## **THE FIFTEENTH INTERNATIONAL INTERNET & SOFTWARE** *QUALITY WEEK*

**San Francisco · September 3 - 6, 2002** 

**Software SR**

# *The Wired World*

It's the driving factor in today's technology **g** 

**QW2002 aims to face internet and software quality issues directly.**

**Keynoters and speakers with real-world experience that you can apply immediately.**

**Fifteen years of serving the SQA community with cutting-edge experience and state-of-the-art technology.**

**In cooperation**

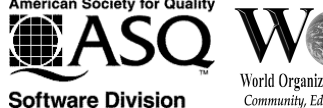

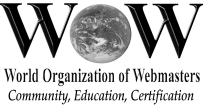

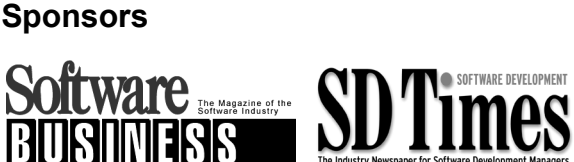

**Media**

www.qualityweek.com www.qualityweek.com

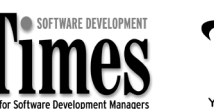

**with Industry Sponsors**

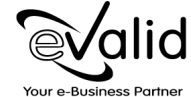

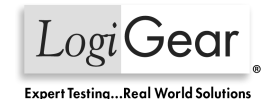

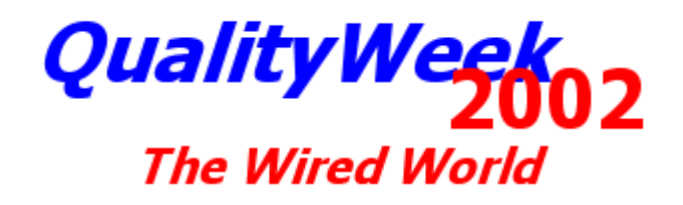

 **San Francisco, California, USA | 3 - 6 September 2002** 

## **QW2002 Program**

NOTE: The program selections, speaker biographies, and presentation abstracts may be incomplete in some instances; this material is being updated constantly. All material presented is based on the best information available and may be subject to change. Updated 16 August 2002.

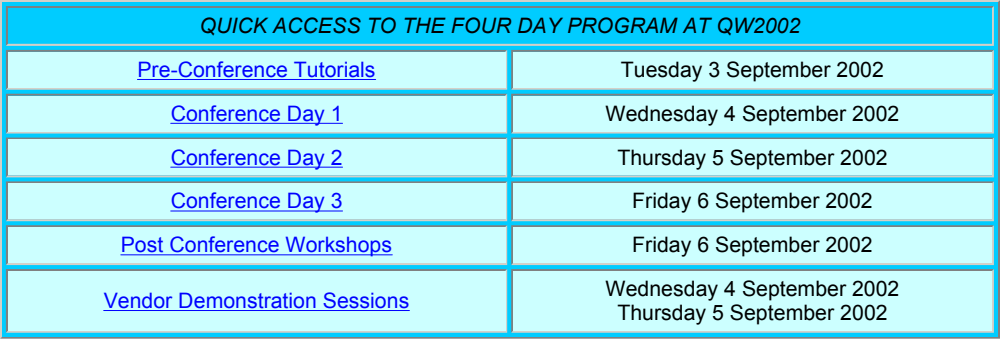

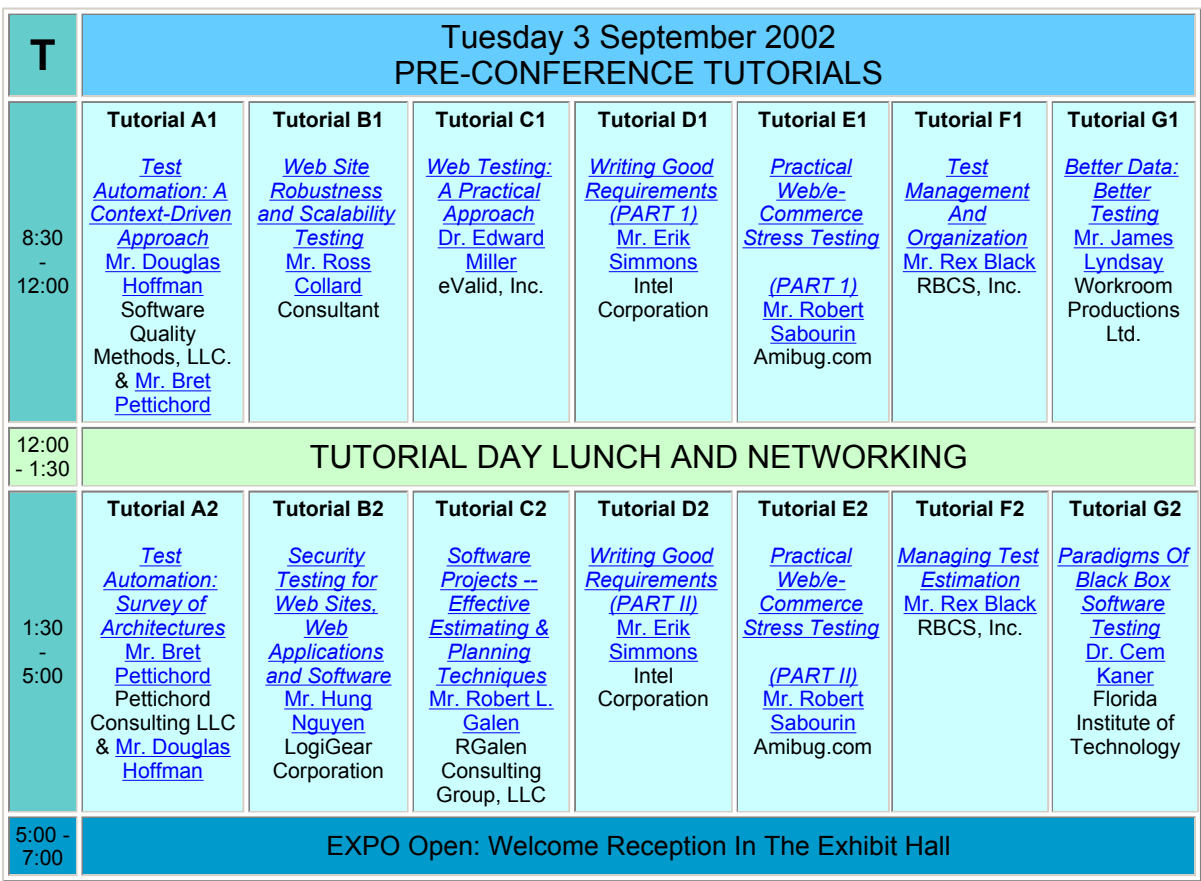

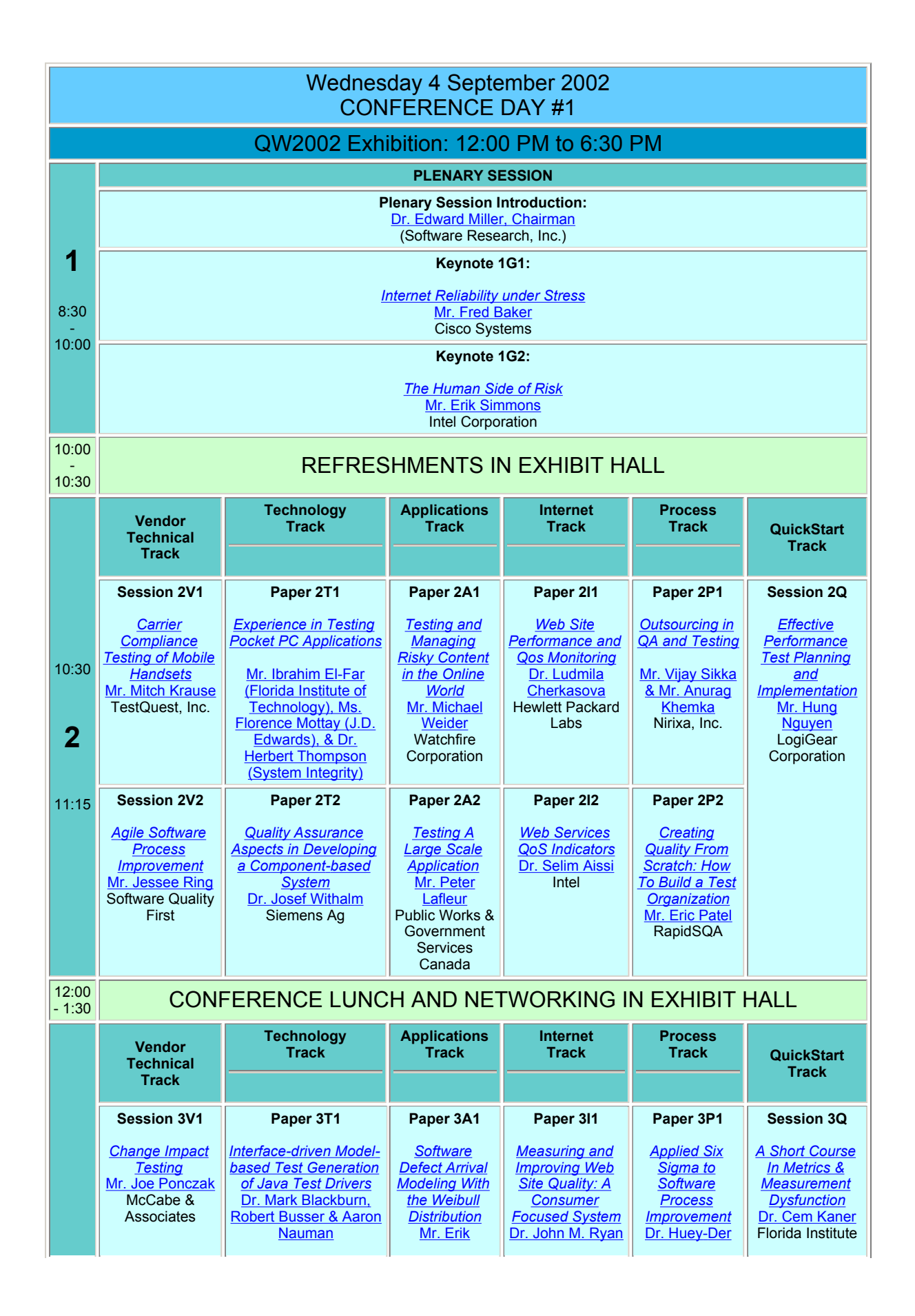

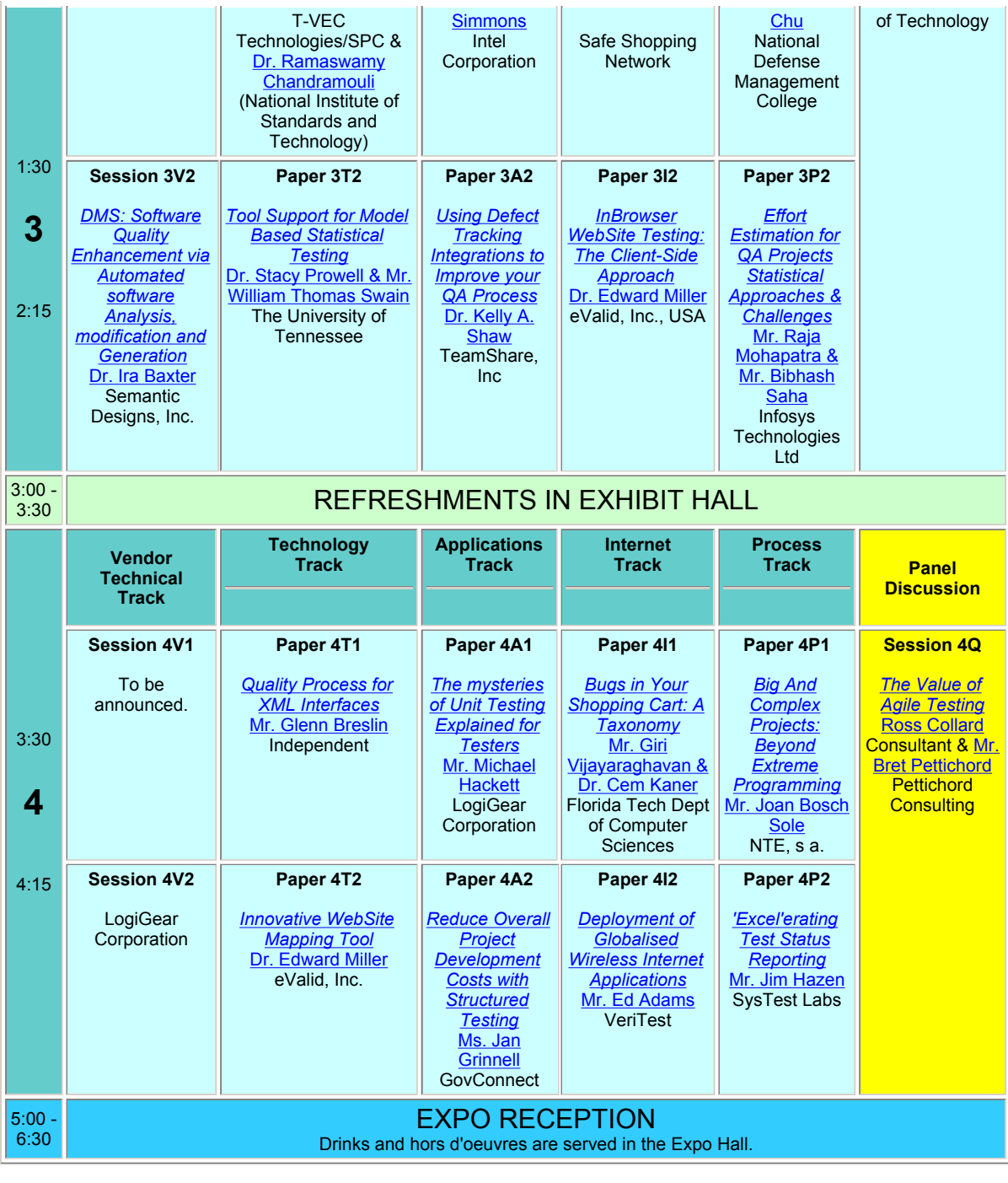

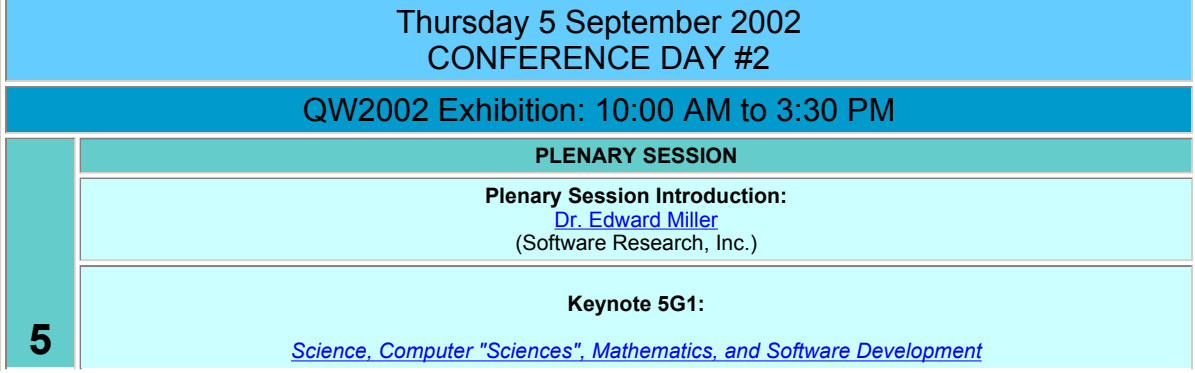

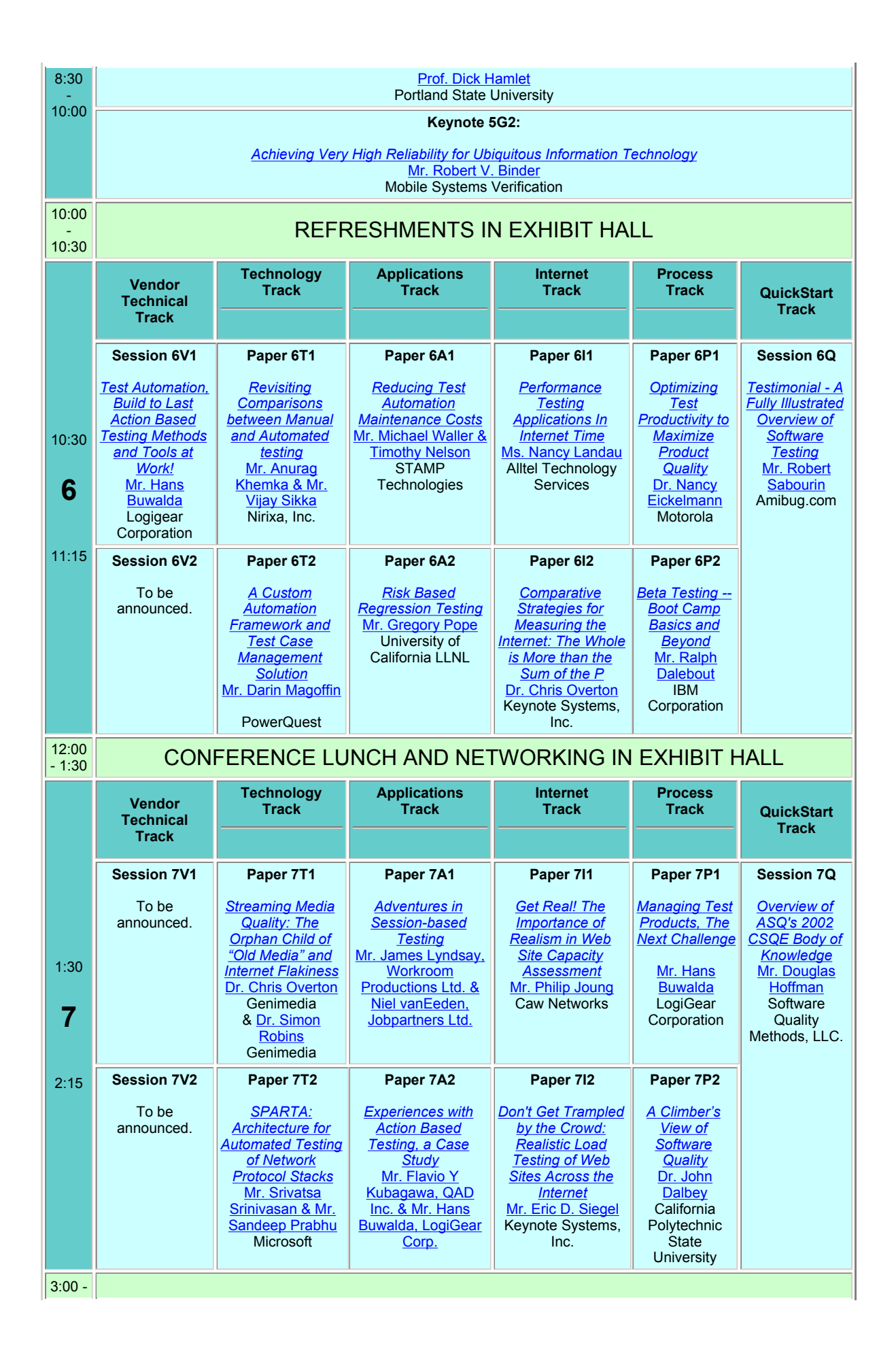

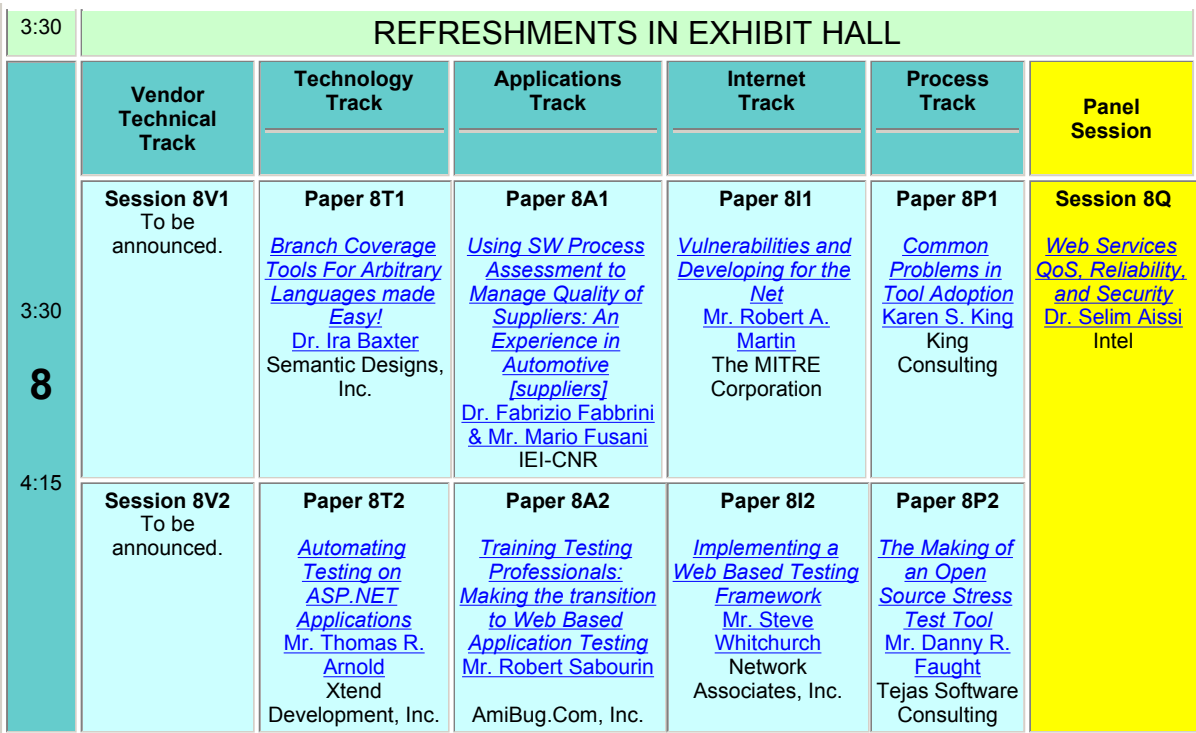

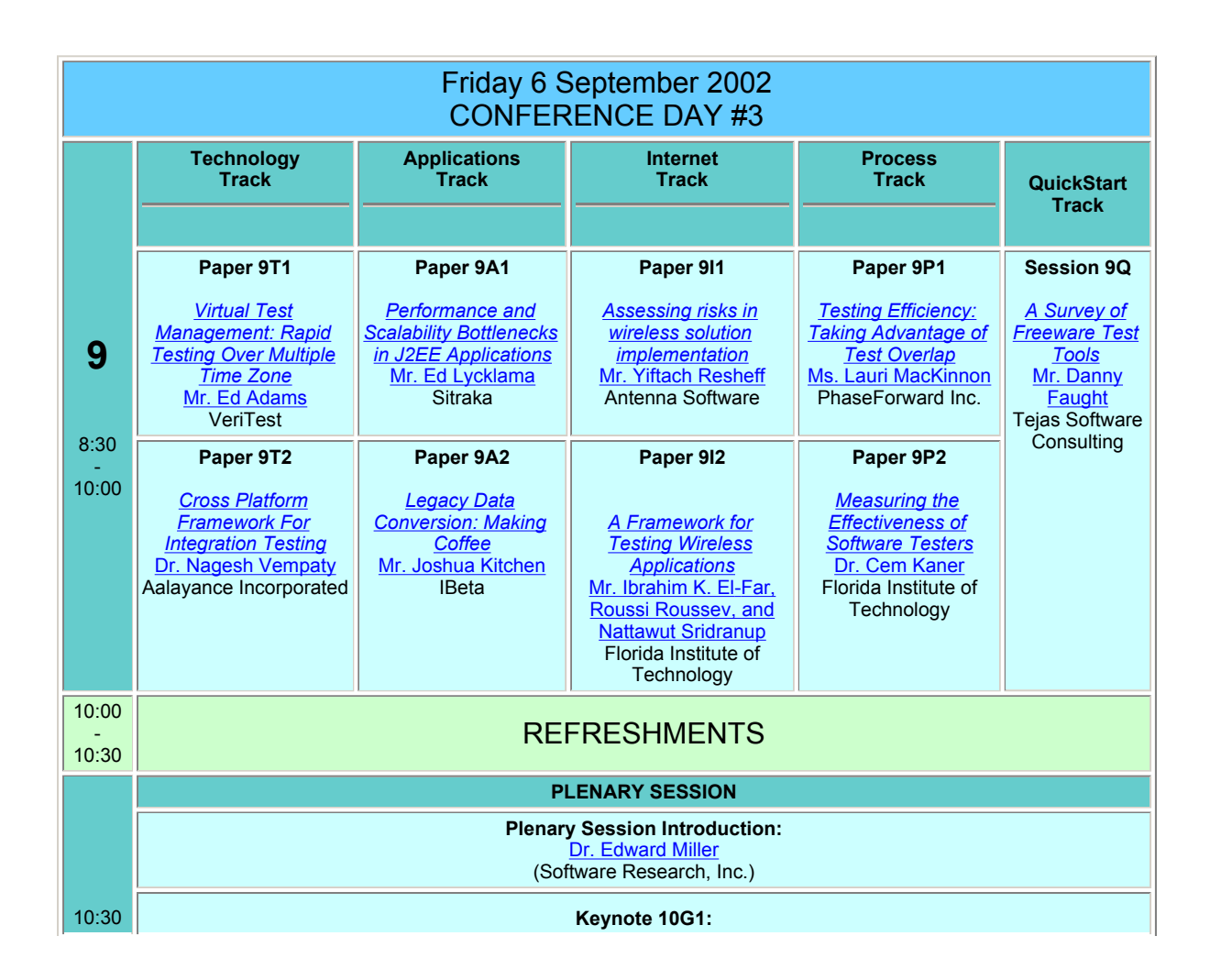

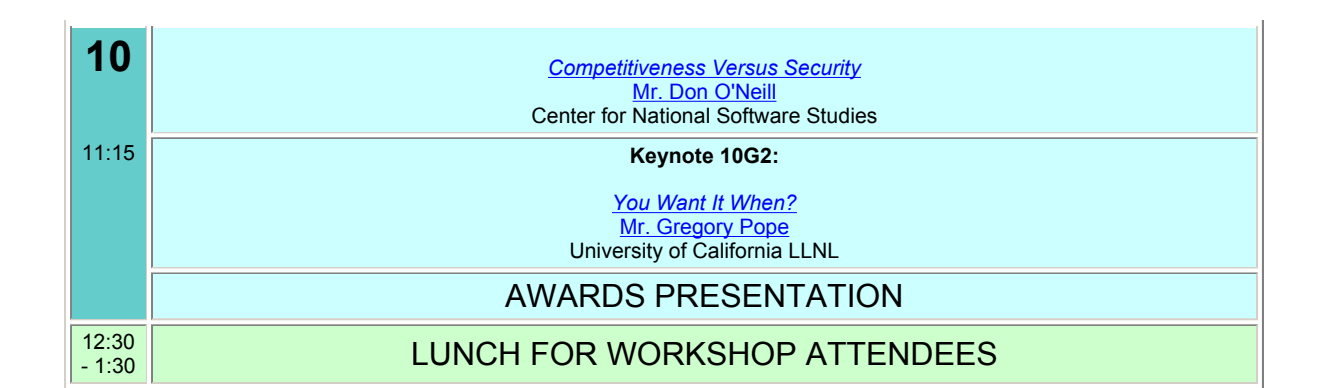

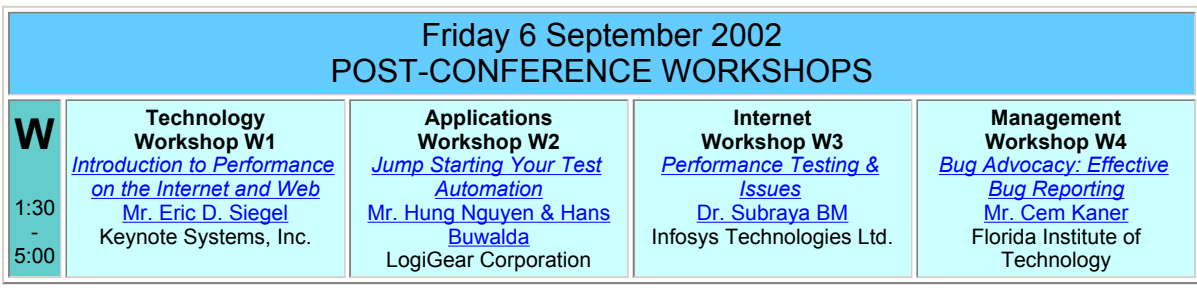

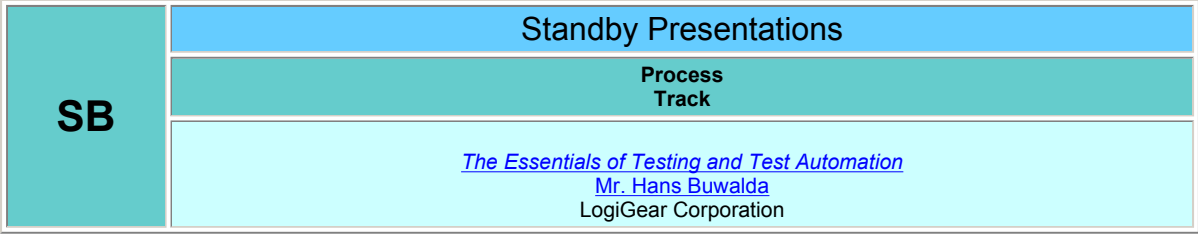

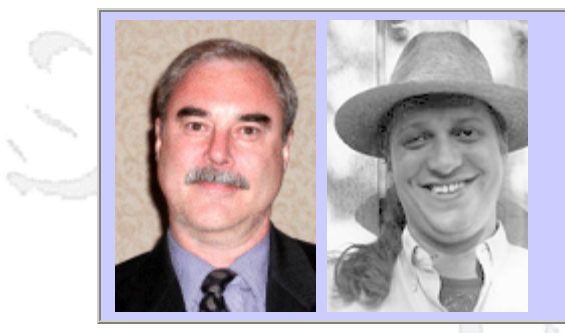

## **QW2002 Tutorial A1**

Mr. Douglas Hoffman (Software Quality Methods, LLC.) & Mr. Bret Pettichord

Test Automation: A Context-Driven Approach

#### **Key Points**

- Analyze your requirements for test automation
- Understand how product architecture affects test automation
- Learn the key elements to test automation architecture
- Learn five approaches for verifying test results
- Realize the limits of regression testing
- Avoid common blind alleys
- Determine whether your organization is ready to automate

#### **Presentation Abstract**

Doug Hoffman and Bret Pettichord bring together their extensive experience to provide key information on test automation. Successful testing groups have used a variety of test automation architectures. Pettichord and Hoffman's combined perspectives and insights will help you select and customize an effective architecture for your context.

Most software test automation efforts fail to achieve their goals, some rather spectacularly. Effective software test automation starts with understanding and good planning. This morning tutorial describes how to take a context-driven approach to test automation. Instead of using a generic test automation approach, successful companies tailor their automation architecture to their specific context. Avoid common blind alleys that many test teams have wasted time and energy on. Learn how your staff profile, product architecture and test mission affect your test automation architecture.

## **About the Author**

and b

Douglas Hoffman is an independent consultant with Software Quality Methods, LLC. He has been in the software engineering and quality assurance fields for nearly 30 years and now is a management consultant in strategic and tactical planning for software quality. Throughout his career he has automated testing using a wide variety of hardware and software techniques. His experience includes consulting, teaching, managing, and engineering across the computer systems and software industries. His recent experience has focused on creating and transforming software quality and development groups, and architecting software test automation environments.

Douglas is a founder and past Chairman of the Santa Clara Valley Software Quality Association (SSQA) and the Silicon Valley Section of the American Society for Quality (ASQ). He has been a presenter and participant at dozens of software quality conferences and has been Program Chairman for several international conferences on software quality. He is a member of the ACM and IEEE and is active in the ASQ as a Senior Member, participating in the Software Division, the Santa Clara Valley Section, and the Software Quality Task Group. He has earned a BA in Computer Science, an MS in Electrical Engineering, an MBA, a Certificate from ASQ in Software Quality Engineering, and has been a registered ISO 9000 Lead Auditor.

Bret Pettichord is an independent consultant with experience using a wide variety of test tools and approaches. He's developed automated tests for software in various domains, including publishing, accounting, sales, systems management, education and benefits administration. The tutorial builds on Lessons Learned in Software Testing: A Context- Driven Approach, the best-selling book he coauthored with Cem Kaner and James Bach. Many of his writings are collected at www.pettichord.com.

Specializing in software testing and test automation, Bret has 14 years experience in software development, including positions as a staff consultant at Segue Software and a test automation lead at BMC and then IBM/Tivoli before becoming an independent consultant. Recent clients have included Texas Instruments, Rational Software, Texas Department of Human Services, Deliotte Consulting, Whisperwire and Netpliance. He learned about software testing as a tax programmer at Arthur Andersen and a software tester and automator at Interleaf.

anno 15

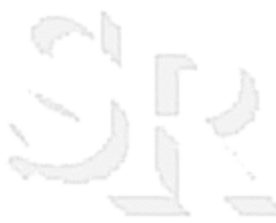

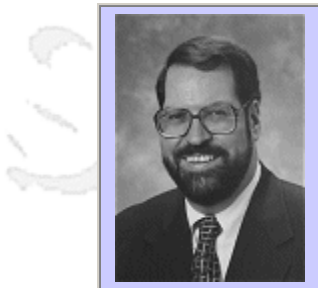

## **QW2002 Tutorial B1**

Mr. Ross Collard (Collard & Company)

Web Site Robustness and Scalability Testing

#### **Key Points**

- Testing availability of Web sites
- Testing scalability
- Robustness and recoverability of Web sites

## **Presentation Abstract**

First on reliability -- nature of Web site reliability, modes of failure, testing for recoverability, load & stress test project outlines, load & stress test plan templates, and common test chalenges.

Second session on scalability -- reasons Web sites don't scale, how to test for scalalabity, predictig scalability, and what test equipment and tools are needed.

#### **About the Author**

and b

Ross Collard is president of Collard & Company, a consulting firm which is headquartered in Manhattan, New York City. His consulting and training clients have included: ADP, Alcatel, American Express, Anheuser-Busch, Apple, AT&T, Banamex, Bank of America, Bechtel, Blue Cross/Blue Shield, Boeing, British Airways, the CIA, Ciba Geigy, Cisco, Citibank, Computer Associates, Dayton Hudson, Dell, EDS, Exxon, General Electric, Goldman Sachs, Federal Reserve, Ford, Hewlett-Packard, Hughes Aircraft, IBM, Intel, Johnson & Johnson, JP Morgan, McGraw Hill, MCI, Merck, Microsoft, Motorola, NASA, Nortel, Novell, Procter & Gamble, Prudential, Sears Roebuck, Swiss Bank, U.S. Air Force, Verizon and Worldcom.

He has conducted seminars on business and information technology topics for businesses, governments and universities, including George Washington, Harvard and New York Universities, MIT, Stanford and U.C. Berkkeley.He has a BE in Electrical Engineering from the University of New Zealand (where he grew up), an MS in Computer Science from the California Institute of Technology and an MBA from Stanford University. His set of books on software testing is due to be published next year.

and b

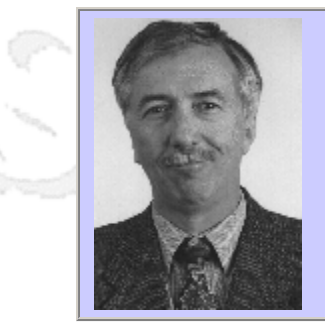

## **QW2002 Tutorial C1**

Mr. Edward Miller (eValid, Inc.)

Web Testing: A Practical Approach

#### **Key Points**

- WebSite testing imposes new constraints on testing and analysis technology.
- Very complext WebSites have extremely high "negative payoff" for failure.
- WebSite quality requires both static and dynamic testing, and dynamic testing requires 100% maintenance of session context.
- Continual monitoring of WebSite quality appears to be a requirement for a complex WebSite.

#### **Presentation Outline**

WebSite Properties, Concerns Static Testing Dynanmic Testing Functional/Verification Timing/Tuning Server Loading Mapping WebSite Monitoring Case Study Source Material

#### **About the Author**

and b

Dr. Edward Miller is Chairman and President of Software Research, Inc., San Francisco, California, and Chief Technical Architect for software test tools development and software engineering quality questions. Dr. Miller has worked in the software quality management field for 25 years in a variety of capacities, and has been involved in the development of families of automated software, analysis and WebSite quality analysis tools.

He was chairman of the 1985 1st International Conference on Computer Workstations, and has participated in IEEE conference organizing activities for many years. He has been Chairman of the Quality Week Conferences since 1988 and of the Quality Week Europe Conferences since 1996. He is a Bember of the Board of the Center for National Software Studies, a not-for-profit organization devoted to furtherance of national software concerns, and a member of the External Advisory Board of the EE Department at Iowa State University. He is the author of Software Testing and Validation Techniques, an IEEE Computer Society Press tutorial text. Dr. Miller received his Ph.D. (Electrical Engineering) degree from the University of Maryland, an M.S. (Applied Mathematics) degree from the University of Colorado, and a BSEE from Iowa State University.

and b

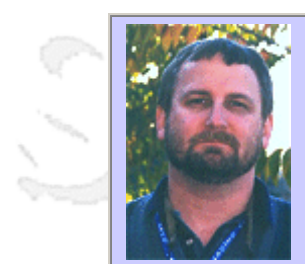

## **QW2002 Tutorial D1 & D2**

Mr. Erik Simmons (Intel Corporation)

Writing Good Requirements

#### **Key Points**

- Discuss and choose from different techniques to specify requirements
- Improve written requirements and tell good requirements from bad ones
- Write non-functional requirements so they are verifiable

#### **Presentation Abstract**

Back by popular demand, in full-day format. This tutorial has earned consistent praise from attendees at Quality Week 2001, Quality Week Europe 2002 (average 4.9 out of 5 rating), and PNSQC 2000 (44 of 45 evaluations rated "valuable" or "very valuable"). Attendees enjoy the fast pace and depth of information presented. This material has been taught to nearly 4,000 students at Intel sites around the world. Poorly written requirements result in lost productivity, increased re-work, dissatisfied customers, poor end product quality, and even project cancellations. So, why are good requirements so hard to write? Many people do not know the key attributes of a "Good Requirement", and have not been exposed to the various effective ways to specify requirements.

This 1-day workshop focuses on and applies the best-known methods behind improved requirements writing. Based closely on a popular course taught at Intel, the course covers the different types of requirements and what activities are important when specifying requirements. The emphasis is on practical solutions to common problems, and contains valuable real examples from Intel documents in both original and improved formats. Students will gain an understanding of the attributes of a good requirement, and learn ways to identify whether the requirement is unambiguous, concise, necessary, correct, and traceable. Many useful "take it home and use it tomorrow" techniques for writing both functional and non-functional requirements are presented. Several exercises are included to reinforce the techniques. Attendees are invited to bring their existing requirements documents for use in the final exercise if desired.

#### **About the Author**

Erik Simmons has 15 years experience in multiple aspects of software and quality engineering. Erik currently works as Platform Quality Engineer in the Platform Quality Methods group, part of the Corporate Quality Network at Intel Corporation. He is responsible for Requirements Engineering practices at Intel, and lends support to several other corporate software and product quality initiatives. Erik is a member of the Pacific Northwest Software Quality Conference Board of Directors and the Steering Committee of the Rose City SPIN. He holds a Masters degree in mathematical modeling and a Bachelors degree in applied mathematics from Humboldt State University in California, and was appointed to the Clinical Faculty of Oregon Health Sciences University in 1991.

and b

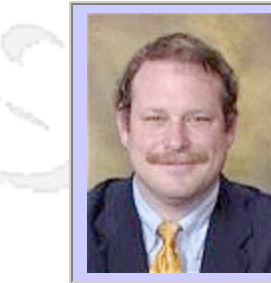

## **QW2002 Tutorial E1 & E2**

Robert Sabourin (Amibug.com)

Practical Web/e-Commerce Stress Testing

#### **Key Points**

- Stress testing for Web applications
- Performance testing for Web applications
- Load testing for Web applications
- Test automation for Load Testing of Web applications
- How stress can impact all quality factors
- Stress testing tools and techniques
- How to simulate large system loads
- How to implement site monitoring
- What is stress testing?
- When to apply stress testing
- How to assess software reliability
- How to assess software stability

#### **Presentation Abstract**

You know you should be doing stress testing, you're just not sure when. This workshop explores this question, which is particularly important to developers in Internet multi-tier development projects. You will review practical methods of assessing software reliability, and learn why it is important to "stress early and stress often."

This workshop focuses on stress testing Web and e-Commerce applications. You will learn how to find the weakest part of an application by testing to failure and then working with developers to determine the root cause of the defect. You will learn about the tools to support stress testing, including several available for free!

This workshop introduces you to using tools to automate some important parts of testing Web/e-Commerce applications. You will study how to organize and run stress testing, and review several sample automations.

Several examples based on commercial Web/e-Commerce applications will be described.

#### **Benefits**

After completing this workshop, you will understand many approaches to stress testing applications at all phases of development. After completing this workshop, you will understand how to plan and automate stress testing for Web/e-Commerce applications. After completing this workshop, you will know how and when to implement stress testing as part of the software development process.

#### **About the Author**

 $m = 3$ 

Robert Sabourin, P. Eng. has 20+ years management experience leading teams of software development professionals to consistently deliver projects on-time, on-quality and on-budget. He is a well-respected member of the software engineering community who has managed, trained, mentored and coached hundreds of top professionals in the field. He frequently writes and speaks to conferences around the world on software engineering, SQA, testing, management and internationalization.

 $m = 3$ 

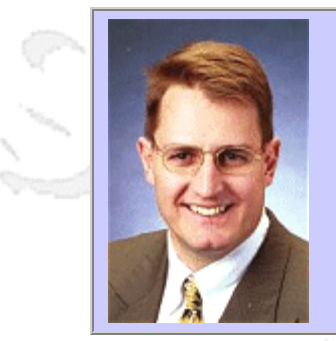

## **QW2002 Tutorial F1**

Mr. Rex Black (RBCS, Inc.)

Test Management And Organization

## **Key Points**

- Explain the organizational context of an independent testing team.
- Create and explain a cost-of-quality based business case for testing.
- Figure out how test efforts should fit into various system lifecycles.

#### **Presentation Abstract**

Organizations invest in quality in general, and testing specifically, because they expect the time, money, and care spent prior to releasing a system to pay dividends after the release. These dividends may come in the many forms, including but not limited to financial rewards. Testing is, therefore, a risk management exercise that helps the organization reduce the likelihood of having to bear certain unanticipated future costs. With such high stakes involved, testing is an endeavor that deserves careful planning, crisp execution, a talented team, and significant resources. This tutorial will examine the project and organizational context of testing projects, the need for alignment between testing and quality, and techniques that a test manager can use to ensure crisp test project management.

#### **About the Author**

and b

Rex Black (Rex\_Black@RexBlackConsulting.com) is the President and Principal Consultant of Rex Black Consulting Services, Inc. *http://www.RexBlackConsulting.com*, an international software and hardware testing and quality assurance consultancy. He and his consulting associates help clients such as Bank One, Cisco, Compaq, Dell, Schlumberger, Williams Communications, and others with implementation, consulting, training, and staffing for testing, test automation, and quality assurance projects. His first book, Managing the Testing Process, published in June 1999, sold thousands of copies in North and South America, Europe, and Asia. In July 2002, Wiley published the updated and improved second edition. Following on the heels of these successful books, Addison-Wesley will publish Critical Testing Processes, Volume I and Volume II in late 2002 and early 2003, respectively.

and b

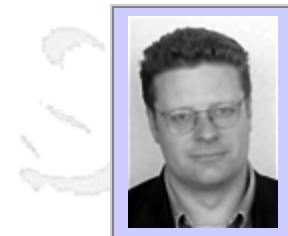

## **QW2002 Tutorial G1**

Mr. James Lyndsay (Workroom Productions Ltd.)

Better Data: Better Testing

## **Key Points**

- Data-driven functional test techniques
- The construction of "Good Data", and how it can help avoid comon problems
- Data and communication

## **Presentation Abstract**

Data is a crucial part of most functional testing - but its importance can be missed in test planning, and is often only appreciated after things have started to go wrong. This course will help delegates improve their testing by improving their test data.

## **About the Author**

and is

James Lyndsay is an independent consultant with more than ten years experience. After working in analysis, coding and testing at IBM and in the City, he formed Workroom Productions in 1994 (http://www.workroomproductions. com/). As a Test Strategist, he has spent the last seven years working with multinational corporations, long projects, and even the occasional web start-up. His business experience includes banking, telecoms, utility billing, logistics, electronic publishing and retail, and he pays keen attention to the way that his clients focus is shifting away from functional testing.

 $\sim$ 

 $\sim$  M

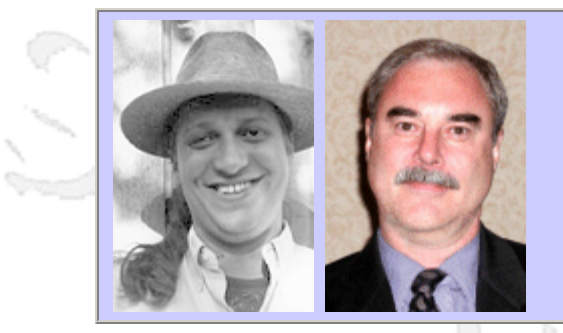

## **QW2002 Tutorial A2**

Mr. Bret Pettichord Pettichord Consulting LLC & Mr. Douglas Hoffman

Test Automation: Survey of Architectures

#### **Key Points**

- Learn the benefits and risks of developing user interface abstraction libraries.
- Understand when to use data-driven, keyword-based or model-based approaches.
- Learn about options for automating non-user interfaces.
- Learn how focusing on test evaluation can enable high-volume test creation.

#### **Presentation Abstract**

Bret Pettichord and Doug Hoffman bring together their extensive experience to provide key information on test automation. Successful testing groups have used a variety of test automation architectures. Pettichord and Hoffman's combined perspectives and insights will help you select and customize an effective architecture for the needs and challenges of your context.

This afternoon tutorial surveys and explores eleven architectural patterns for automating software testing. Each architecture is described in terms of the contextual factors that favor its adoption. These patterns include:

- Scripting Frameworks
- Data-Driven Scripts
- Action Keywords
- Test-First Programming
- API Tests
- Thin GUI
- Consult an Oracle
- Automated Monkey
- Assertions and Diagnostics
- Quick and Dirty

#### **About the Author**

and b

Bret Pettichord is an independent consultant with experience using a wide variety of test tools and approaches. He's developed automated tests for software in various domains, including publishing, accounting, sales, systems management, education and benefits administration. The tutorial builds on Lessons Learned in Software Testing: A Context- Driven Approach, the best-selling book he coauthored with Cem Kaner and James Bach. Many of his writings are collected at www.pettichord.com.

Specializing in software testing and test automation, Bret has 14 years experience in software development, including positions as a staff consultant at Segue Software and a test automation lead at BMC and then IBM/Tivoli before becoming an independent consultant. Recent clients have included Texas Instruments, Rational Software, Texas Department of Human Services, Deliotte Consulting, Whisperwire and Netpliance. He learned about software testing as a tax programmer at Arthur Andersen and a software tester and automator at Interleaf.

Douglas Hoffman is an independent consultant with Software Quality Methods, LLC. He has been in the software engineering and quality assurance fields for nearly 30 years and now is a management consultant in strategic and tactical planning for software quality. Throughout his career he has automated testing using a wide variety of hardware and software techniques. His experience includes consulting, teaching, managing, and engineering across the computer systems and software industries. His recent experience has focused on creating and transforming software quality and development groups, and architecting software test automation environments.

Douglas is a founder and past Chairman of the Santa Clara Valley Software Quality Association (SSQA) and the Silicon Valley Section of the American Society for Quality (ASQ). He has been a presenter and participant at dozens of software quality conferences and has been Program Chairman for several international conferences on software quality. He is a member of the ACM and IEEE and is active in the ASQ as a Senior Member, participating in the Software Division, the Santa Clara Valley Section, and the Software Quality Task Group. He has earned a BA in Computer Science, an MS in Electrical Engineering, an MBA, a Certificate from ASQ in Software Quality Engineering, and has been a registered ISO 9000 Lead Auditor.

and b

string in

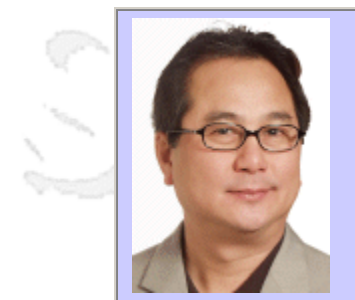

## **QW2002 Tutorial B2**

Mr. Hung Q. Nguyen (LogiGear Corporation)

Security Testing for Web Sites, Web Applications and Software

#### **Key Points**

- To introduce software security and security testing concepts
- To share strategies and tactics for software security test planning and test design
- To discuss common software security vulnerabilities and how to test for them

#### **Presentation Abstract**

Security issues are one of the highest concerns to many organizations. Despite this fact, security testing is often the least understood and least defined task. Security testing is a broad effort that requires a domain of expertise beyond traditional software testing. This one-day course teaches you security issues and outlines how software-testing roles fit in the big picture. The course focuses on security-related testing as it is applied to testing Web sites, Web applications, and software applications. This course is ideal for software testing professionals who are facing the new challenges and responsibilities of determining the scope of security testing to be done at the application level. QA professionals wanting to understand common vulnerabilities and hacking techniques used against Web sites and applications will especially benefit from this course. The course layout walks you through an overview of fundamental security issues including the hacking process and the strategies and technologies used in defending a system. Vulnerabilities in Web sites, Web applications and software applications as well as how the test for them will be discussed. Participants will come away with a clear understanding of testing for software system security, and many testing techniques, tools and resources that can be immediately applied to any project.

#### **About the Author**

and b

Hung Q. Nguyen is founder, president, and CEO of LogiGear® Corporation. He's held leadership roles in business management, product development, business development, engineering, quality assurance, testing, and information technology. Hung is an international speaker and contributor to industry publications. He authors and teaches software testing curriculums for LogiGear University and the University of California. He is the original architect of TRACKGEAR™, a Web-based defect management system, and the author of Testing Applications on the Web (Wiley). He also wrote (with Kaner and Falk) the best-selling book Testing Computer Software (Wiley), which is also published in Japanese. He holds a B.Sc. in Quality Assurance from Cogswell Polytechnical College, is an ASQ-Certified Quality Engineer, and a member of the Advisory Council for the Department of Applied Computing and Information Systems at UC Berkeley Extension.

and b

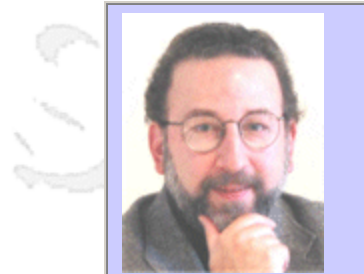

## **QW2002 Tutorial C2**

Mr. Robert L. Galen (RGalen Consulting Group, LLC)

Software Projects -- Effective Estimating & Planning Techniques

#### **Key Points**

- An in-depth overview, with practice, of the presented techniques
- Skills for how to use collaborative, team based techniques to improve your work estimation
- Not only estimating, but how to use collaboration, team based techniques for planning
- Finally, skills in applying the right parts of the techniques to a variety of project situations

#### **Presentation Abstract**

The project and cultural dynamics of planning and estimating are one of the greater challenges facing technologists today. There is ever increasing pressure to "get things done", so there is little "time" for estimating or planning. All too often, business derived dates or unrealistic dates drive projects. In conjunction with this, teams lack solid estimating and planning skills, usually resorting to "quick best guesses", then compensating for poor estimates and plans with extremely hard work with a low probability of success. This workshop is intended to provide a review of three collaborative estimating and planning techniques that will enhance and improve your abilities to effectively estimate and plan your projects. Almost half the workshop is spent in exercises learning to apply the techniques.

#### **About the Author**

Robert Galen is employed at EMC Corporation in Research Triangle Park, NC as a Sr. QA & Test Manager. He has also recently started a consulting firm, RGalen Consulting Group, L.L.C., where he is Principal Consultant. Bob has held director, manager and contributor level positions in both software development and quality assurance organizations. He has over 20 years of experience working in the following domains:

- Computer systems
- Financial trading systems
- Mail processing equipment
- Medical diagnostics systems
- Telecommunications & network analysis equipment

He has a broad background that spans real-time embedded to client/server systems architecture and development in a wide variety of languages and technologies. Since the early 1990's, he has been involved in successfully leading software development and process improvement initiatives. Areas of particular interest include:

and b

anno b

- Requirement analysis and management
- Software project management
- Software quality, testing and metrics
- Software leadership and development team dynamics

Bob is an active member of ACM, ASQ, IEEE/CS, PMI and active (Program & Publicity Chair) in the local RTP-SPIN group www.rtpspin.org. He is passionate about and committed to the profession of software engineering and product development.

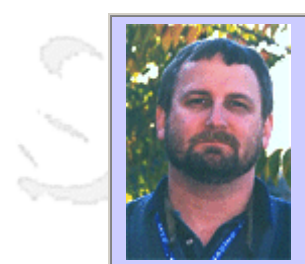

## **QW2002 Tutorial D1 & D2**

Mr. Erik Simmons (Intel Corporation)

Writing Good Requirements

#### **Key Points**

- Discuss and choose from different techniques to specify requirements
- Improve written requirements and tell good requirements from bad ones
- Write non-functional requirements so they are verifiable

#### **Presentation Abstract**

Back by popular demand, in full-day format. This tutorial has earned consistent praise from attendees at Quality Week 2001, Quality Week Europe 2002 (average 4.9 out of 5 rating), and PNSQC 2000 (44 of 45 evaluations rated "valuable" or "very valuable"). Attendees enjoy the fast pace and depth of information presented. This material has been taught to nearly 4,000 students at Intel sites around the world. Poorly written requirements result in lost productivity, increased re-work, dissatisfied customers, poor end product quality, and even project cancellations. So, why are good requirements so hard to write? Many people do not know the key attributes of a "Good Requirement", and have not been exposed to the various effective ways to specify requirements.

This 1-day workshop focuses on and applies the best-known methods behind improved requirements writing. Based closely on a popular course taught at Intel, the course covers the different types of requirements and what activities are important when specifying requirements. The emphasis is on practical solutions to common problems, and contains valuable real examples from Intel documents in both original and improved formats. Students will gain an understanding of the attributes of a good requirement, and learn ways to identify whether the requirement is unambiguous, concise, necessary, correct, and traceable. Many useful "take it home and use it tomorrow" techniques for writing both functional and non-functional requirements are presented. Several exercises are included to reinforce the techniques. Attendees are invited to bring their existing requirements documents for use in the final exercise if desired.

#### **About the Author**

Erik Simmons has 15 years experience in multiple aspects of software and quality engineering. Erik currently works as Platform Quality Engineer in the Platform Quality Methods group, part of the Corporate Quality Network at Intel Corporation. He is responsible for Requirements Engineering practices at Intel, and lends support to several other corporate software and product quality initiatives. Erik is a member of the Pacific Northwest Software Quality Conference Board of Directors and the Steering Committee of the Rose City SPIN. He holds a Masters degree in mathematical modeling and a Bachelors degree in applied mathematics from Humboldt State University in California, and was appointed to the Clinical Faculty of Oregon Health Sciences University in 1991.

and b

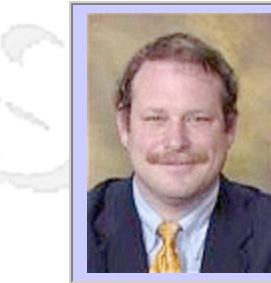

## **QW2002 Tutorial E1 & E2**

Robert Sabourin (Amibug.com)

Practical Web/e-Commerce Stress Testing

#### **Key Points**

- Stress testing for Web applications
- Performance testing for Web applications
- Load testing for Web applications
- Test automation for Load Testing of Web applications
- How stress can impact all quality factors
- Stress testing tools and techniques
- How to simulate large system loads
- How to implement site monitoring
- What is stress testing?
- When to apply stress testing
- How to assess software reliability
- How to assess software stability

#### **Presentation Abstract**

You know you should be doing stress testing, you're just not sure when. This workshop explores this question, which is particularly important to developers in Internet multi-tier development projects. You will review practical methods of assessing software reliability, and learn why it is important to "stress early and stress often."

This workshop focuses on stress testing Web and e-Commerce applications. You will learn how to find the weakest part of an application by testing to failure and then working with developers to determine the root cause of the defect. You will learn about the tools to support stress testing, including several available for free!

This workshop introduces you to using tools to automate some important parts of testing Web/e-Commerce applications. You will study how to organize and run stress testing, and review several sample automations.

Several examples based on commercial Web/e-Commerce applications will be described.

#### **Benefits**

After completing this workshop, you will understand many approaches to stress testing applications at all phases of development. After completing this workshop, you will understand how to plan and automate stress testing for Web/e-Commerce applications. After completing this workshop, you will know how and when to implement stress testing as part of the software development process.

#### **About the Author**

 $m = 3$ 

Robert Sabourin, P. Eng. has 20+ years management experience leading teams of software development professionals to consistently deliver projects on-time, on-quality and on-budget. He is a well-respected member of the software engineering community who has managed, trained, mentored and coached hundreds of top professionals in the field. He frequently writes and speaks to conferences around the world on software engineering, SQA, testing, management and internationalization.

 $m = 3$ 

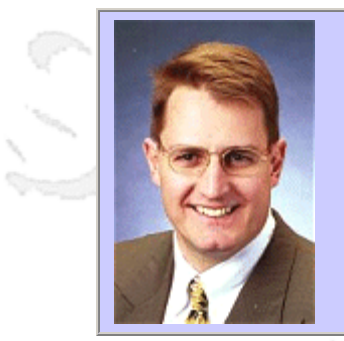

## **QW2002 Tutorial F2**

Mr. Rex Black (RBCS, Inc.)

Managing The Testing Process: Test Estimation

#### **Key Points**

- Analyze risks to system quality to determine what should be tested.
- Create an actionable, realistic estimate of the tasks, dependencies, resources and time required.
- Adjust the estimated budget and schedule to fit project constraints.

#### **Presentation Abstract**

Based on the upcoming Second Edition of Rex's popular book, Managing the Testing Process, and nearly two decades of software, hardware, and systems experience, Rex Black will guide course attendees through a risk-based approach to creating realistic, actionable estimates of the testing tasks required for a project. Using techniques ranging from the informal to ISO 9126 to Failure Mode and Effect Analysis, Rex will demonstrate how to determine what you should test--and how extensively--by developing a prioritized list of risks to system quality. Rex will then use a hypothetical case study to translate that list of quality risks into an estimated schedule and budget via techniques like the Delphic Oracle, Three-Point, and Wideband team task sizing methods, plus the use of historical data and rules of thumb for additional accuracy. Finally, Rex will examine options for testers when they're asked to shrink their testing efforts into pre-existing schedule or budget targets, including risk-driven test effort descoping. Throughout, attendees will have a chance to solidify their understanding of the techniques through in-class discussion, Q&A, and three exercises.

#### **About the Author**

and b

Rex Black (Rex\_Black@RexBlackConsulting.com) is the President and Principal Consultant of Rex Black Consulting Services, Inc. *http://www.RexBlackConsulting.com*, an international software and hardware testing and quality assurance consultancy. He and his consulting associates help clients such as Bank One, Cisco, Compaq, Dell, Schlumberger, Williams Communications, and others with implementation, consulting, training, and staffing for testing, test automation, and quality assurance projects. His first book, Managing the Testing Process, published in June 1999, sold thousands of copies in North and South America, Europe, and Asia. In July 2002, Wiley published the updated and improved second edition. Following on the heels of these successful books, Addison-Wesley will publish Critical Testing Processes, Volume I and Volume II in late 2002 and early 2003, respectively.

and b

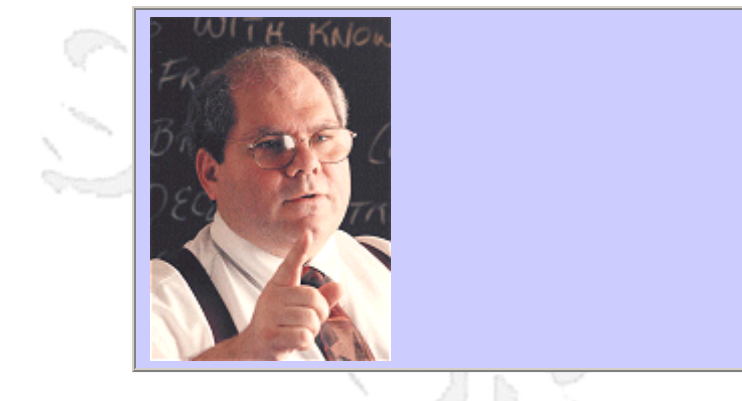

## **QW2002 Tutorial G2**

Cem Kaner (Florida Institute of Technology)

Paradigms Of Black Box Software Testing

#### **Key Points**

- There are several different, effective styles of black box testing
- You can probably improve testing in your company by introducing one new style

#### **Presentation Abstract**

There are several substantially different approaches to black box testing. We'll look at nine of these approaches. In my experience as a consultant and teacher, moving through many different companies, many test groups rely heavily on only one or two of them and are virtually unaware of some of the alternatives.

The tutorial will consider each of the approaches in turn. For some of the approaches (the limiting factor will be time), we'll look at examples of the types of tests that someone would design when working within a given paradigm (or approach), the types of problems most easily found, and some types of problems that are more likely missed.

#### **About the Author**

and b

Cem Kaner is Professor of Computer Sciences at the Florida Institute of Technology. Prior to joining Florida Tech, Kaner worked in Silicon Valley for 17 years, doing and managing programming, user interface design, testing, and user documentation. He is the senior author (with Jack Falk and Hung Quoc Nguyen) of TESTING COMPUTER SOFTWARE (2nd Edition) and (with David Pels) of BAD SOFTWARE: WHAT TO DO WHEN SOFTWARE FAILS.

Through his consulting firm, KANER.COM, he teaches courses on black box software testing and consults to software publishers on software testing, documentation, and development management. Kaner is also the co-founder and co-host of the Los Altos Workshop on Software Testing, the Software Test Managers' RoundTable, the Workshop on Heuristic & Exploratory Techniques, and the Florida Workshops on Model-Based Testing.

Kaner is also attorney whose practice is focused on the law of software quality. He is active (as an advocate for customers, authors, and small development shops) in several legislative drafting efforts involving software licensing, software quality regulation, and electronic commerce. Kaner holds a B.A. in Arts & Sciences (Math, Philosophy), a Ph.D. in Experimental Psychology (Human Perception & Performance: Psychophysics), and a J.D. (law degree). He is Certified in Quality Engineering by the American Society for Quality.

and b

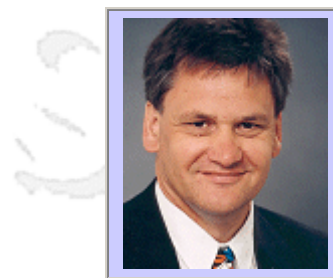

## **QW2002 Paper 1G1**

Mr. Fred Baker (Cisco Systems)

Internet Reliability under Stress

#### **Presentation Abstract**

The internet, which was designed for reliability through redundancy, has been criticized regarding its reliability on specific paths. Contributing factors have included the reliability of end system and infrastructure software, database design, provisioning of circuits with bandwidth, and control of traffic using policy and routing, to name but a few. The reliability of the network has come under test recently on 11 September, in the Code Red and Nimda virus attacks, and with the current Klez worm. Fred Baker, who contributes technically to Internet QoS standards, chairs the Internet Emergency Preparedness Working Group, and sits on the Internet Architecture Board, will address these issues and put them in context.

#### **About the Author**

and b

Fred Baker has worked in the telecommunications industry since 1978, building statistical multiplexors, terminal servers, bridges, and routers.

At Cisco Systems, his primary interest areas include the improvement of Quality of Service for best effort and real time traffic, the development of routing and addressing, and issues in law enforcement and emergency use of the Internet. In addition to product development, as a Cisco Fellow, he advises senior management of industry directions and appropriate corporate strategies.

In addition, he is the chair of the Internet Society's Board of Trustees.

His principal standards contributions have been to the IETF, for which he served as IETF Chair in from 1996 to 2001. In that forum, he has contributed to Network Management, OSPF and Manet Routing, PPP and Frame Relay, the Integrated and Differentiated Services QoS architectures, and RSVP. He now serves on the IETF's Internet Architecture Board and chairs the Internet Emergency Preparedness Working Group, as well as directly contributing technically.

and b

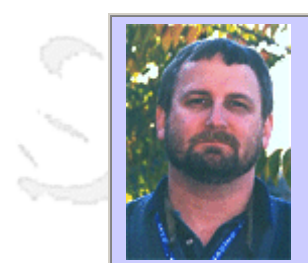

## **QW2002 Paper 1G2**

Mr. Erik Simmons (Intel Corporation)

The Human Side of Risk

#### **Key Points**

- We must better understand our tendencies and limitations as humans when it comes to assessing risks and estimating their severity and probability.
- We must better understand how the way we express a risk influences someone's response to it.
- We must better understand how culture, values, corporate history, and similar factors influence risk perception and management.

#### **Presentation Abstract**

A quick search using the terms Risk, Management, and Assessment on an Amazingly large book Website turns up 249 books on the topic, not to mention the chapters and sections devoted to various aspects of risk in texts on project management. Add hundreds of magazines, articles, conference proceedings, presentations, and courses at public and private institutions and you come up with a very large body of knowledge indeed.

But, the vast majority of that material concerns the analytical side of risk assessment and management. It's the other side of risk - the human side - where we need to increase our knowledge. If we don't, even the best analytical methods will be ineffective.

#### **About the Author**

and b

Erik Simmons has 15 years experience in multiple aspects of software and quality engineering. Erik currently works as Platform Quality Engineer in the Platform Quality Methods group, part of the Corporate Quality Network at Intel Corporation. He is responsible for Requirements Engineering practices at Intel, and lends support to several other corporate software and product quality initiatives.

Erik is a member of the Pacific Northwest Software Quality Conference Board of Directors and the Steering Committee of the Rose City SPIN. He holds a Masters degree in mathematical modeling and a Bachelors degree in applied mathematics from Humboldt State University in California, and was appointed to the Clinical Faculty of Oregon Health Sciences University in 1991.

and b

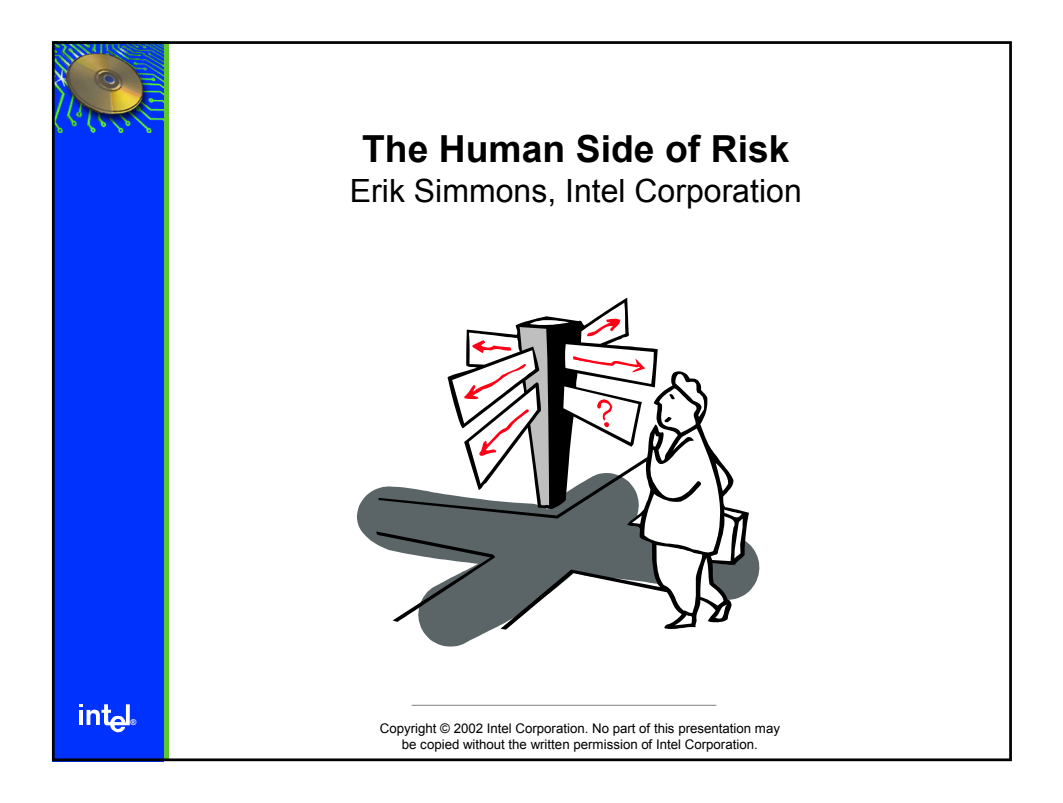

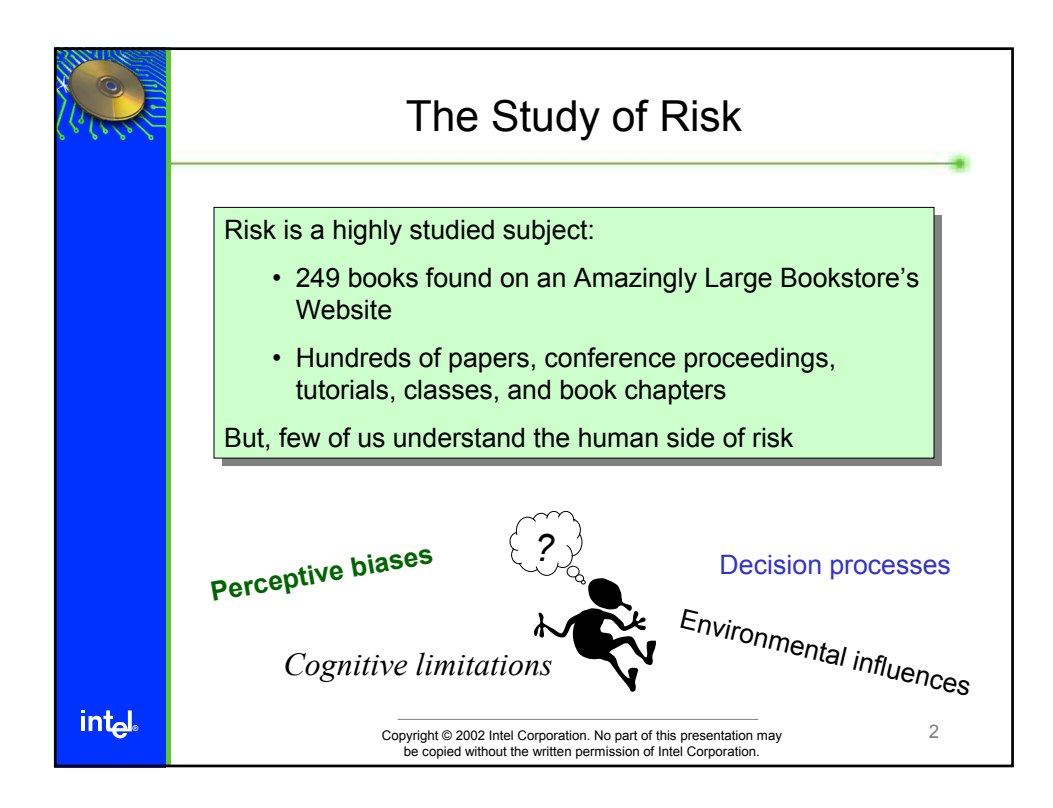

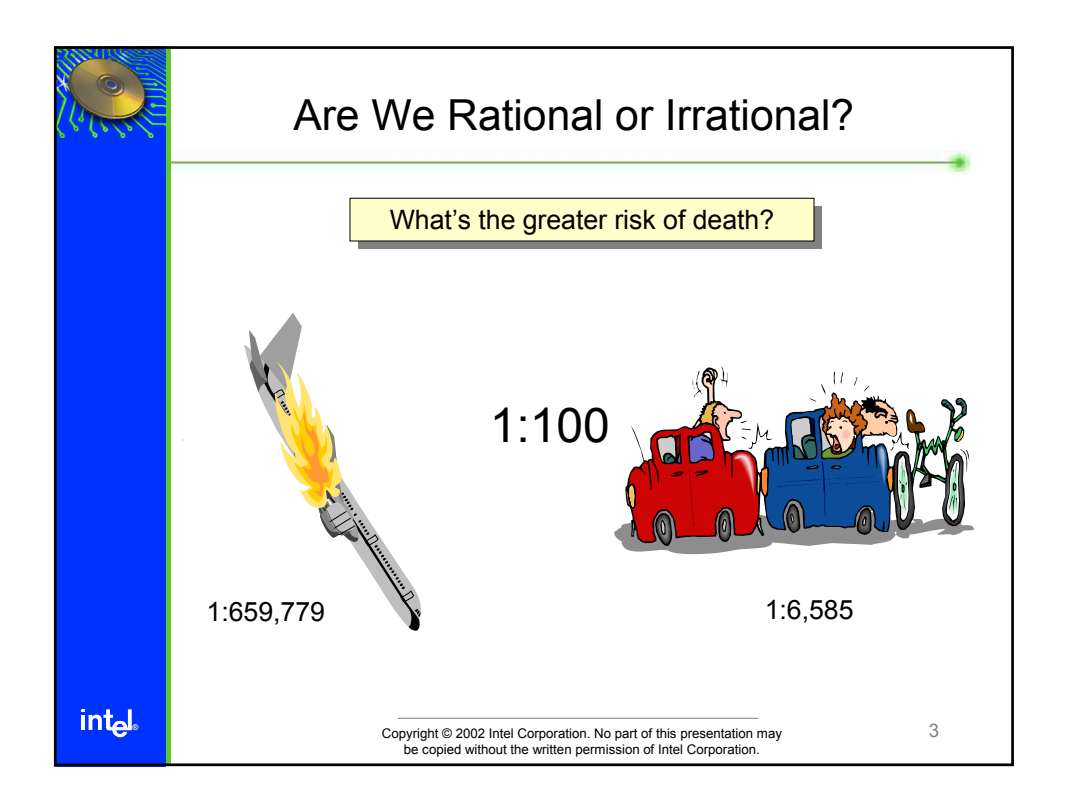

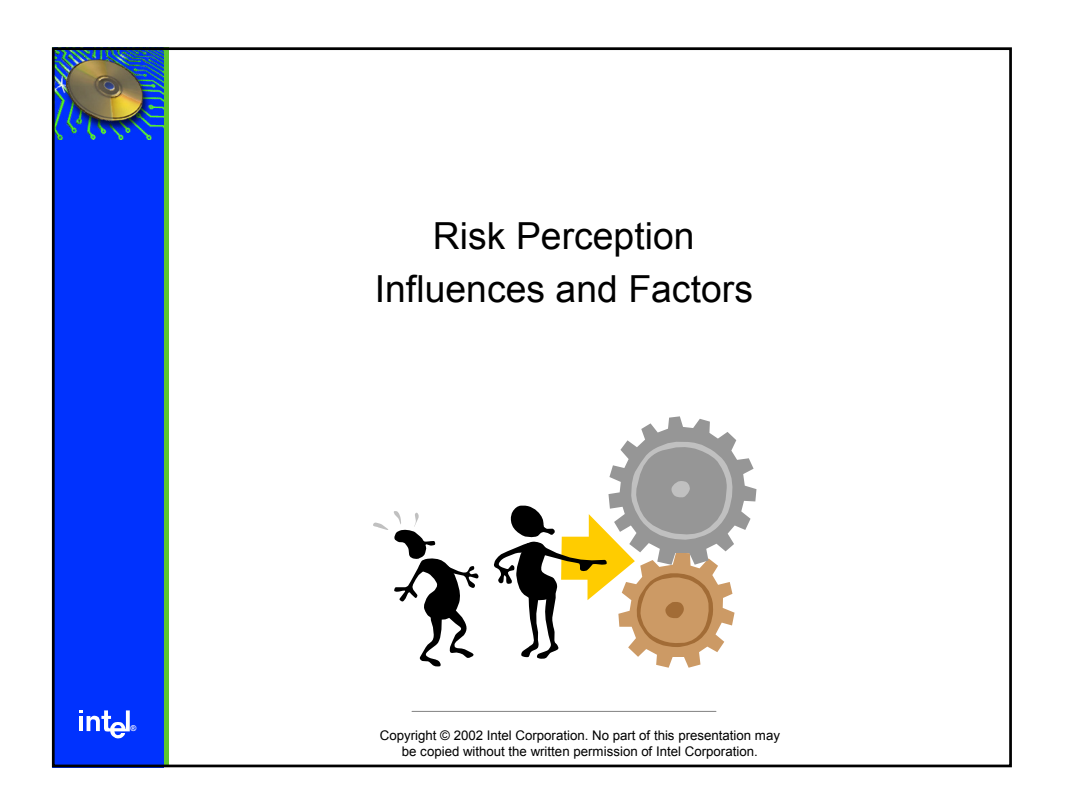

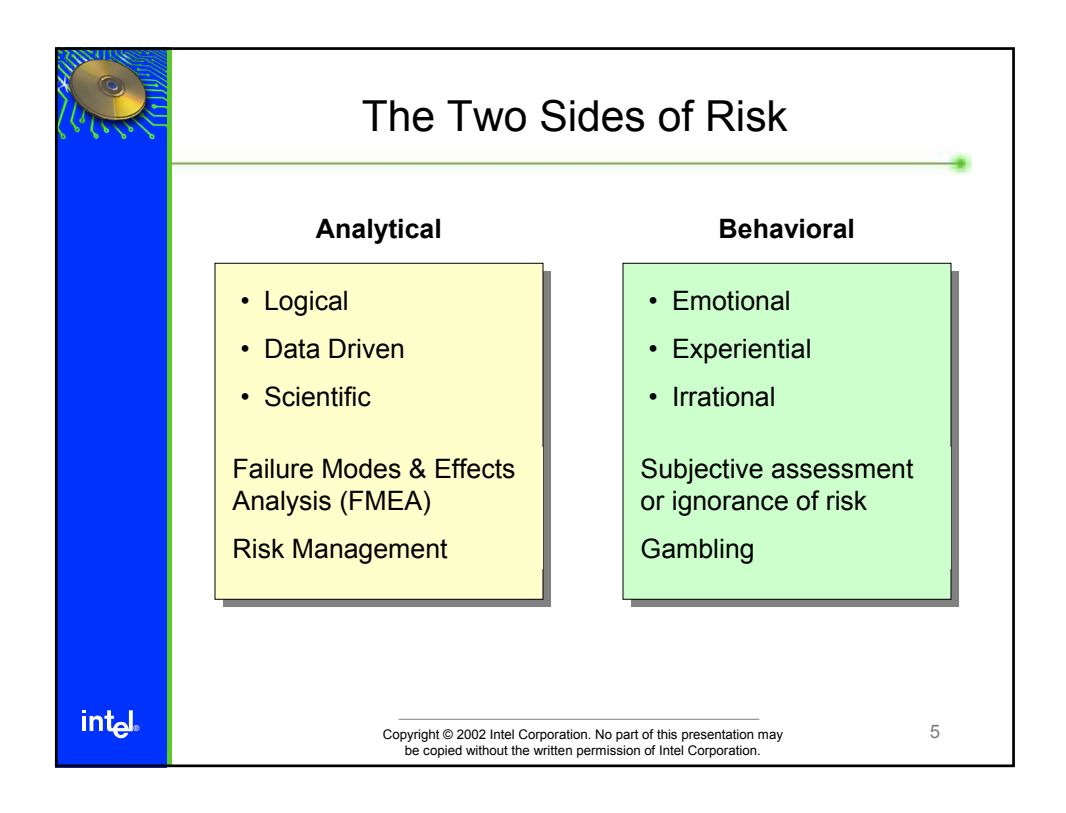

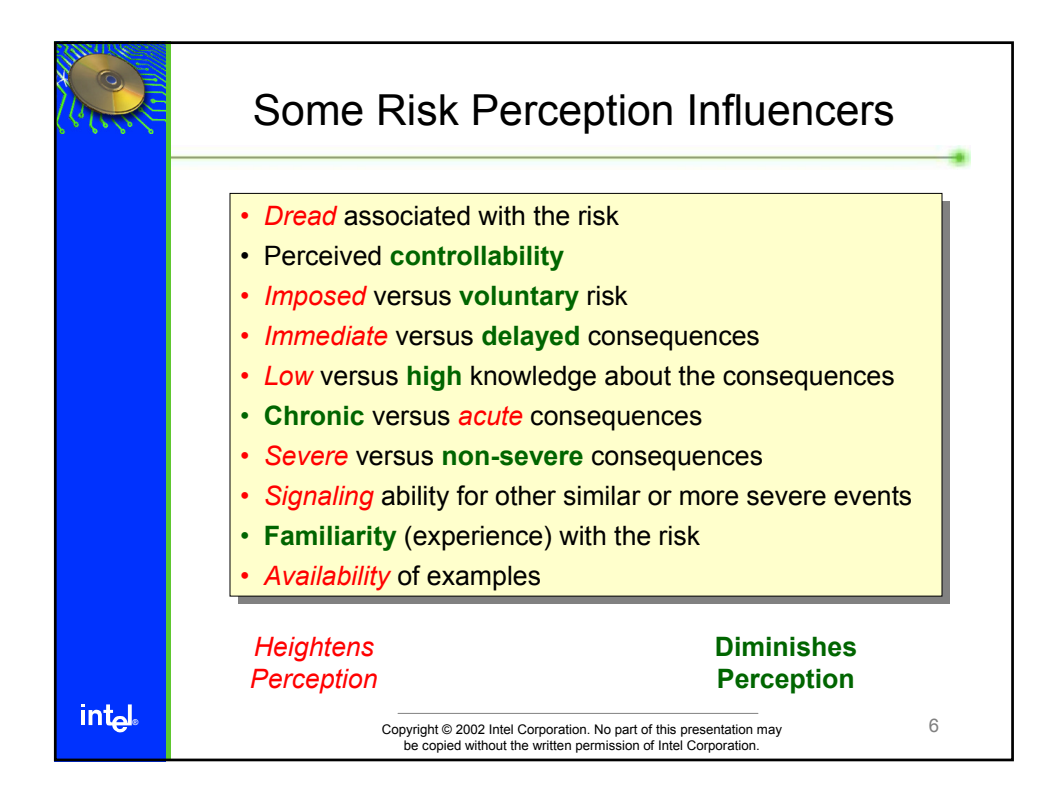

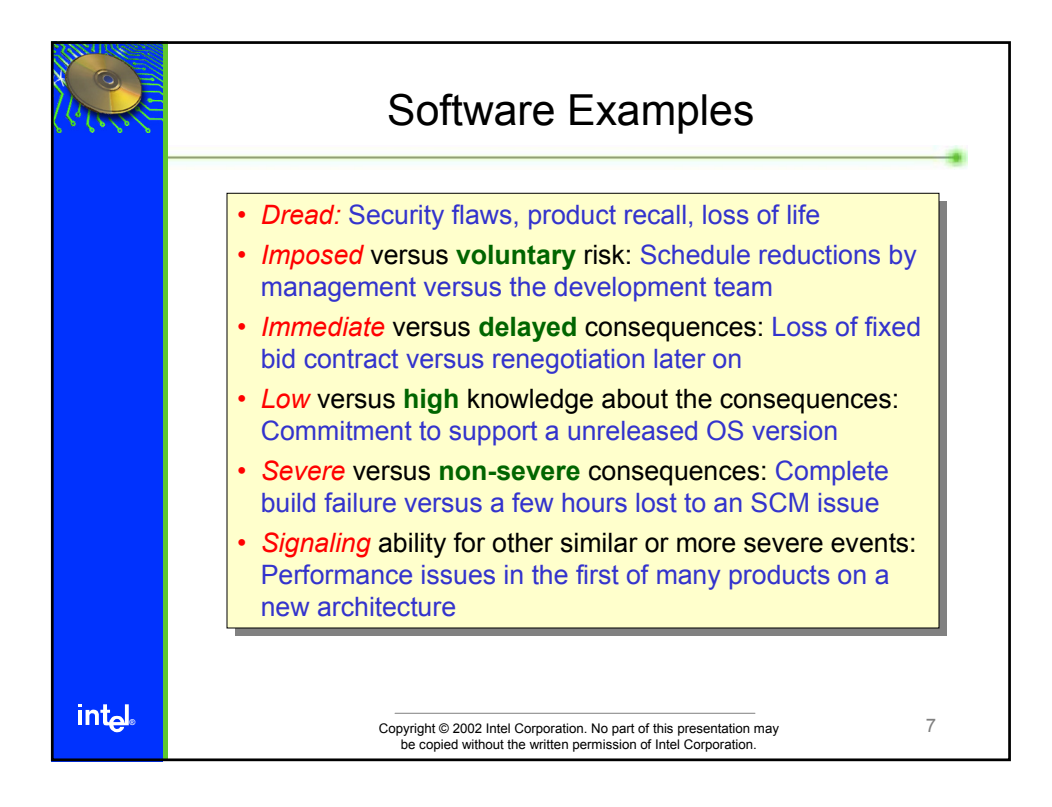

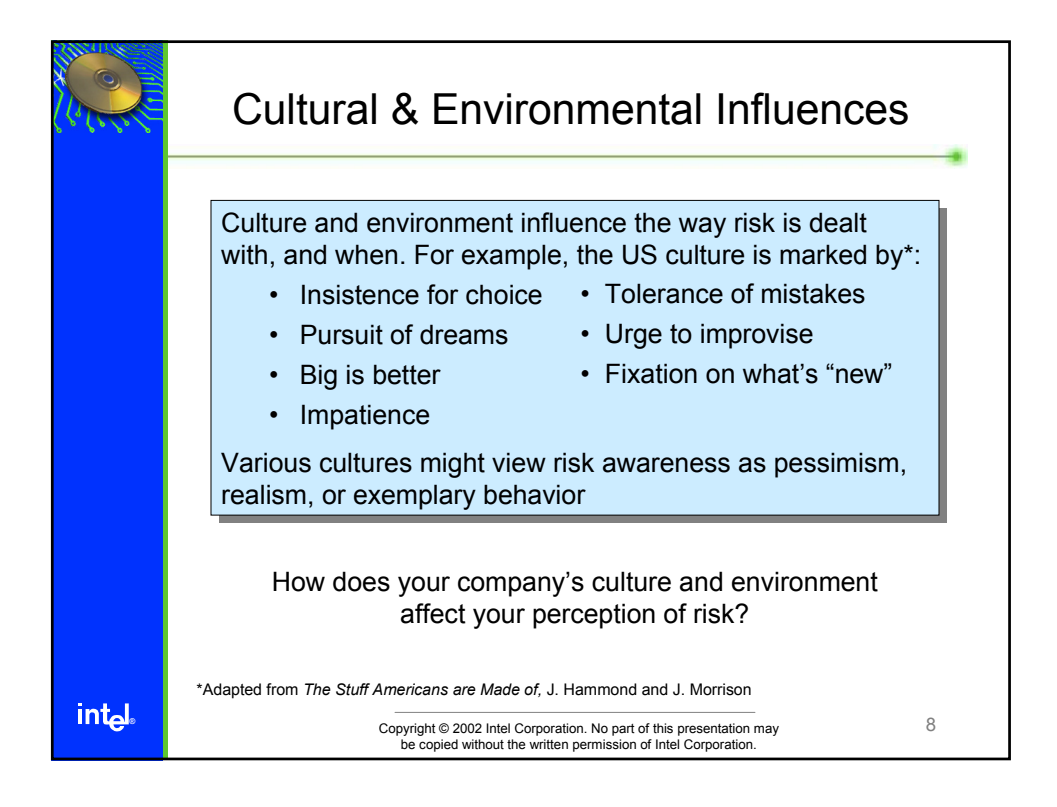

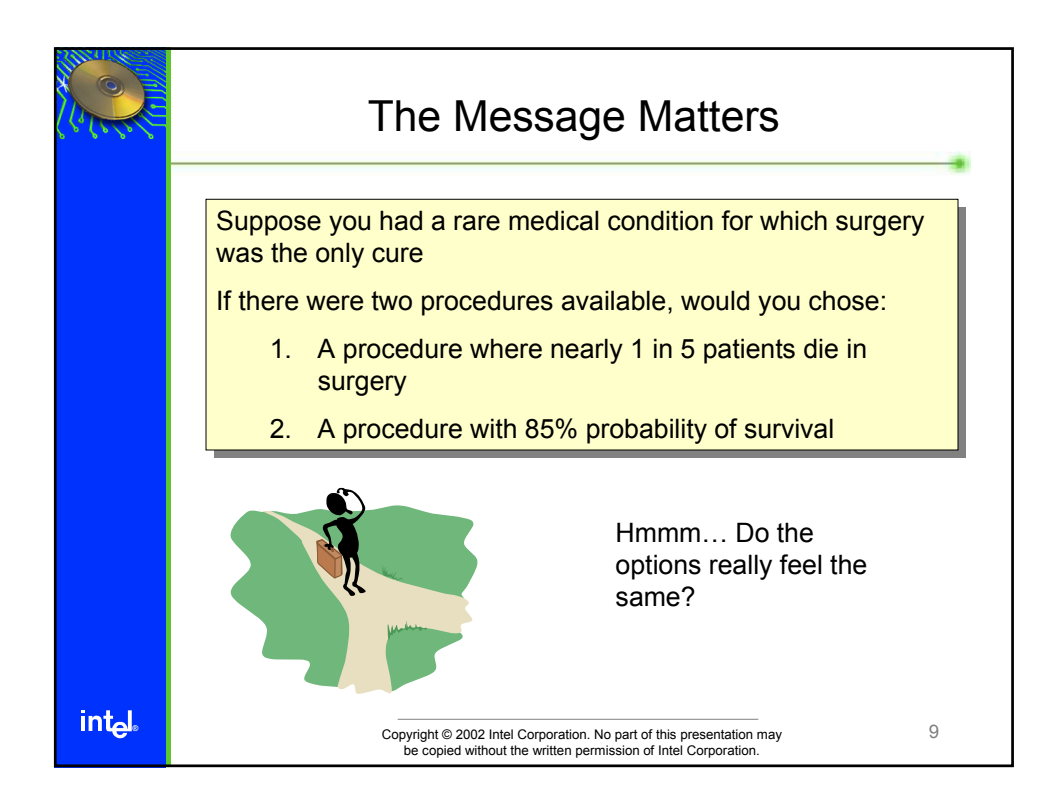

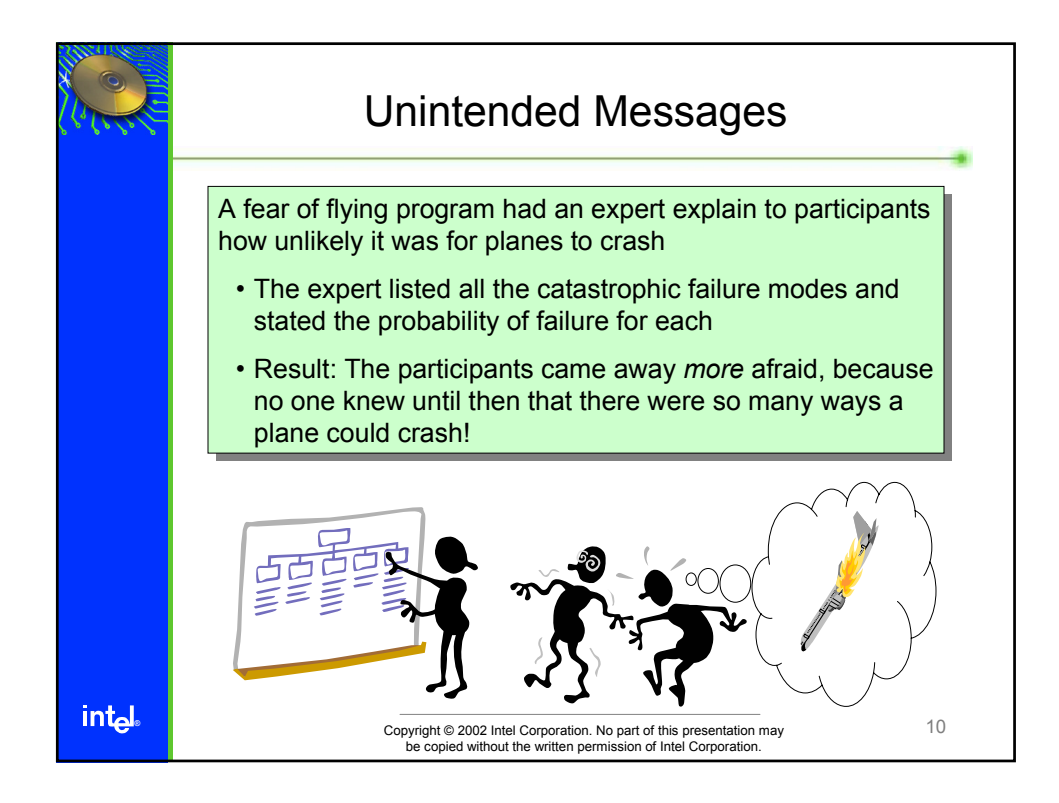

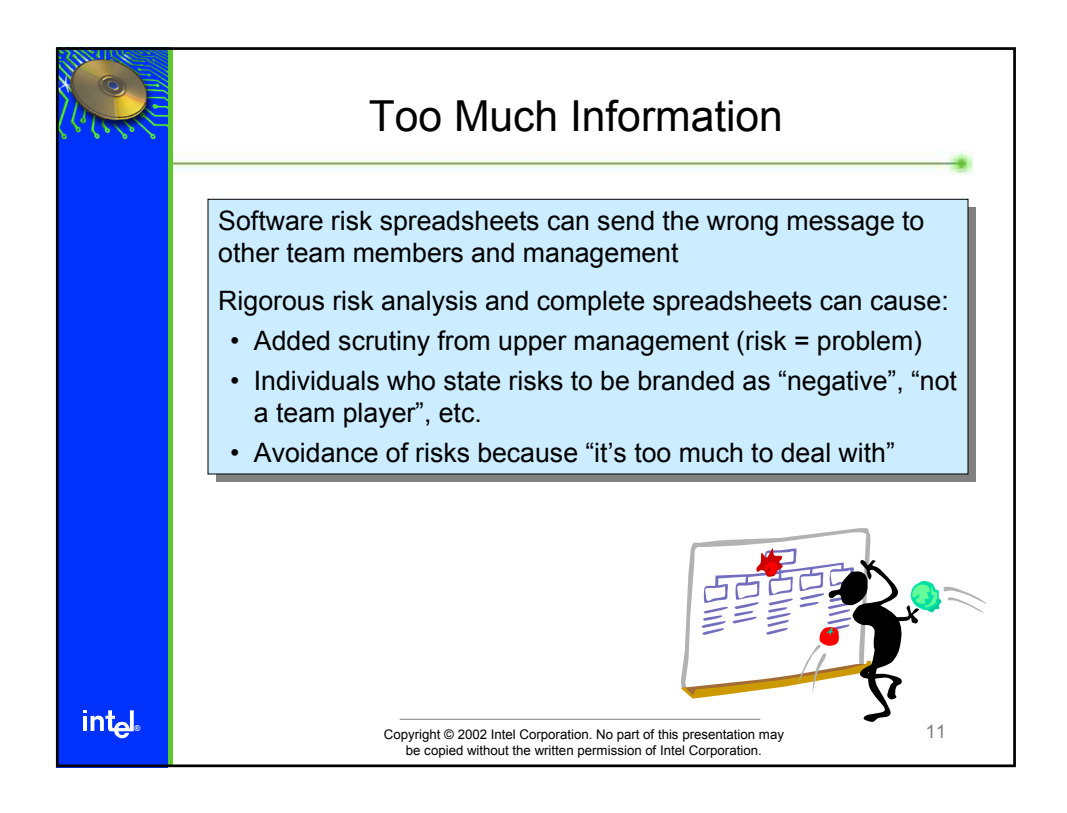

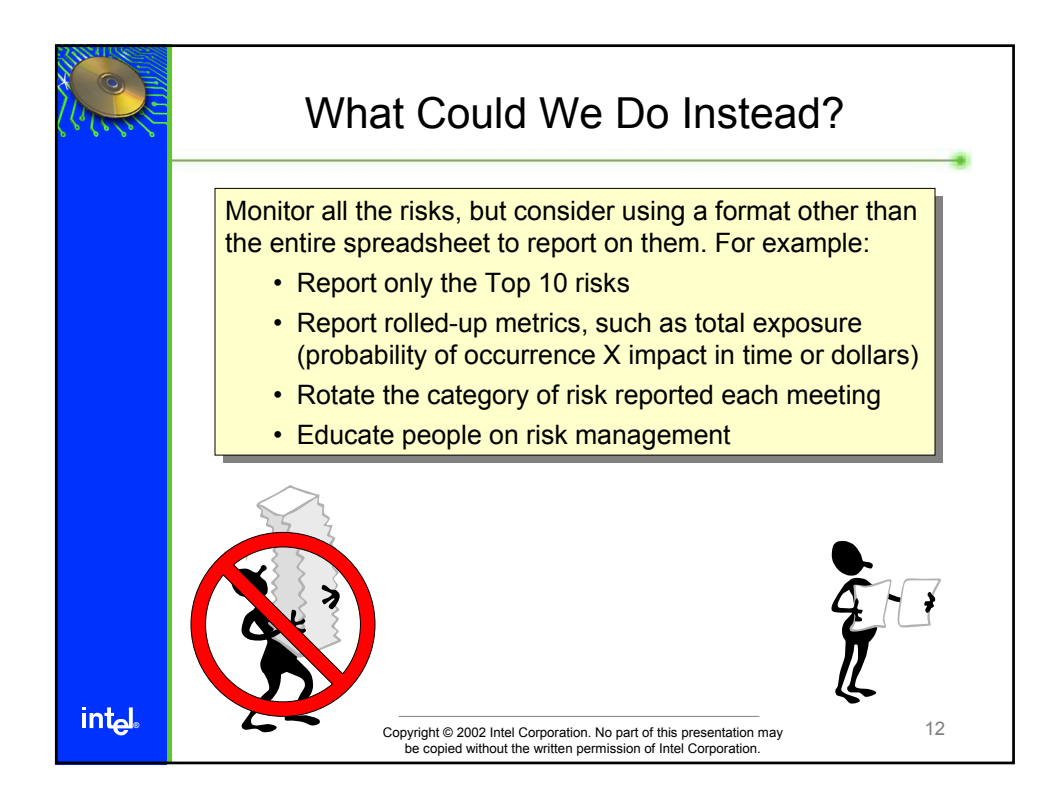

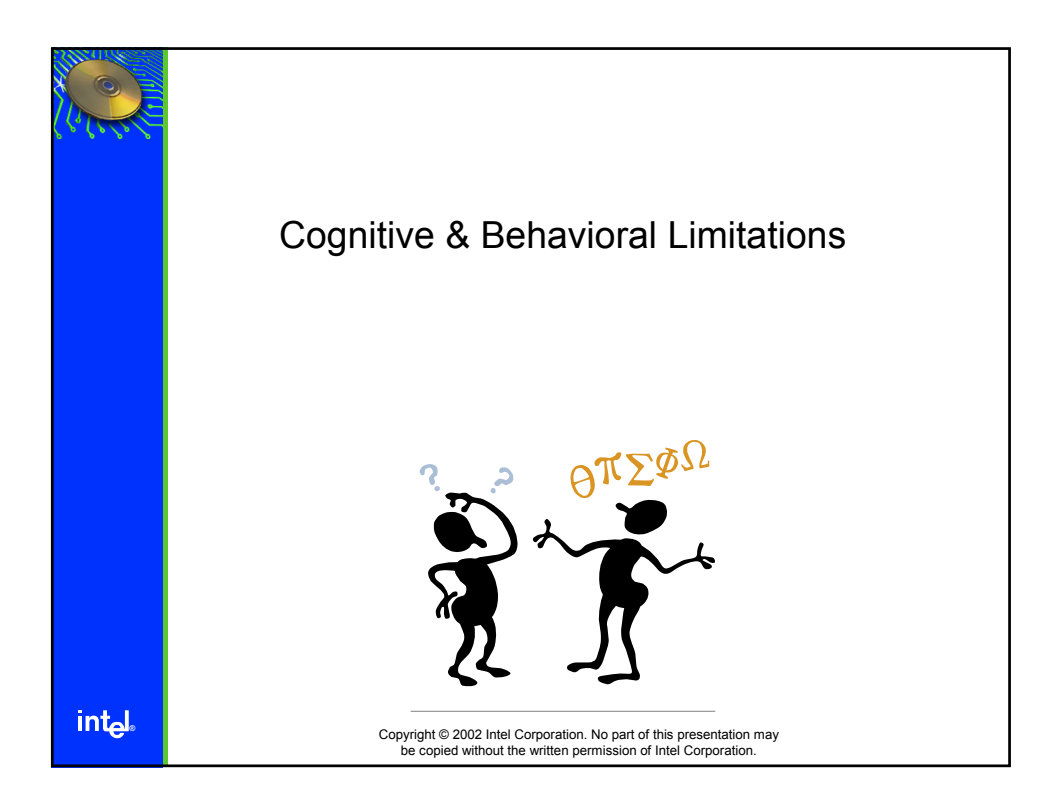

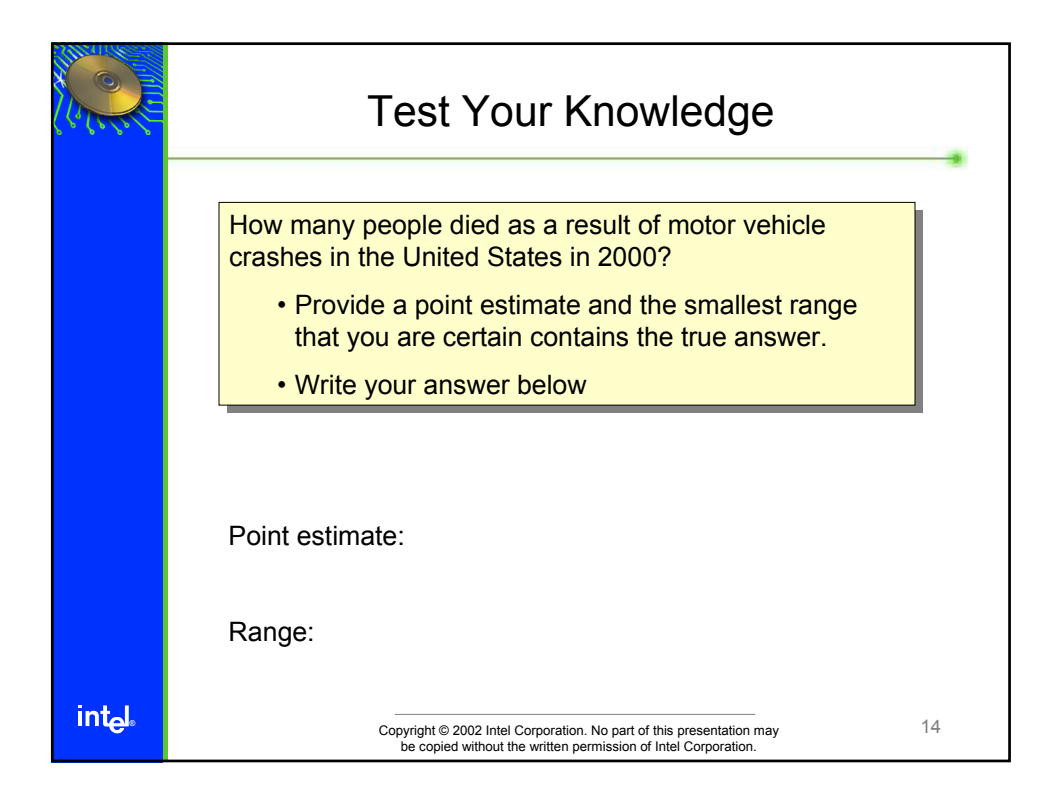

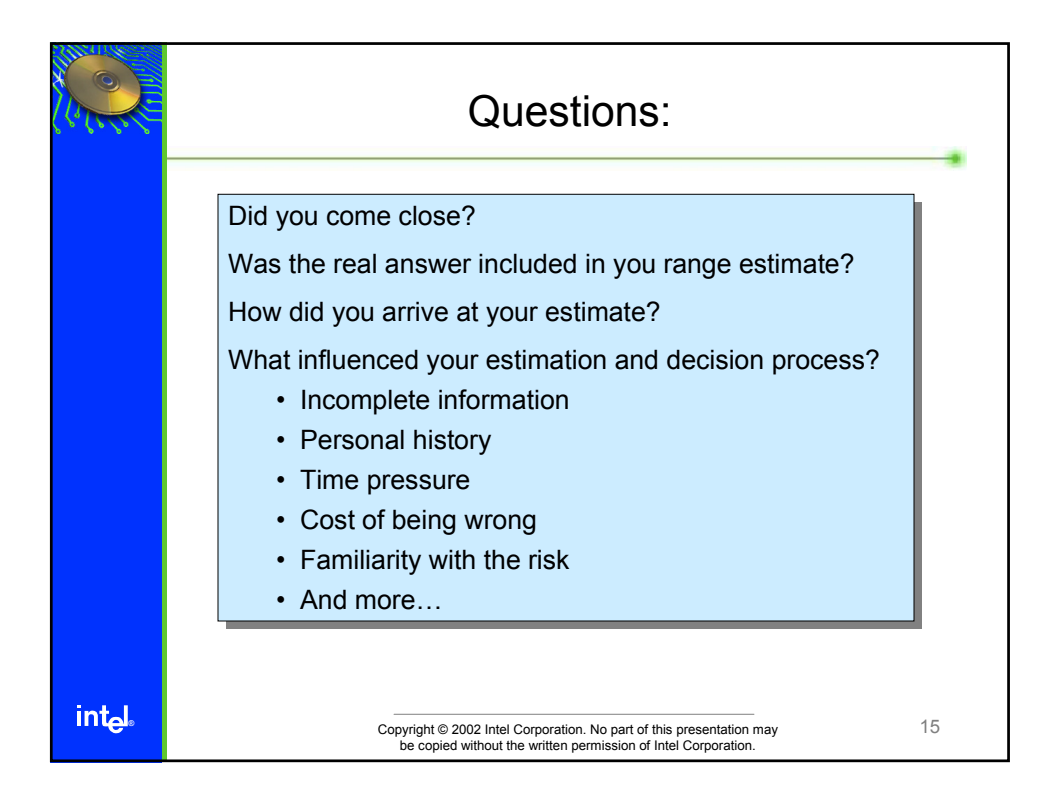

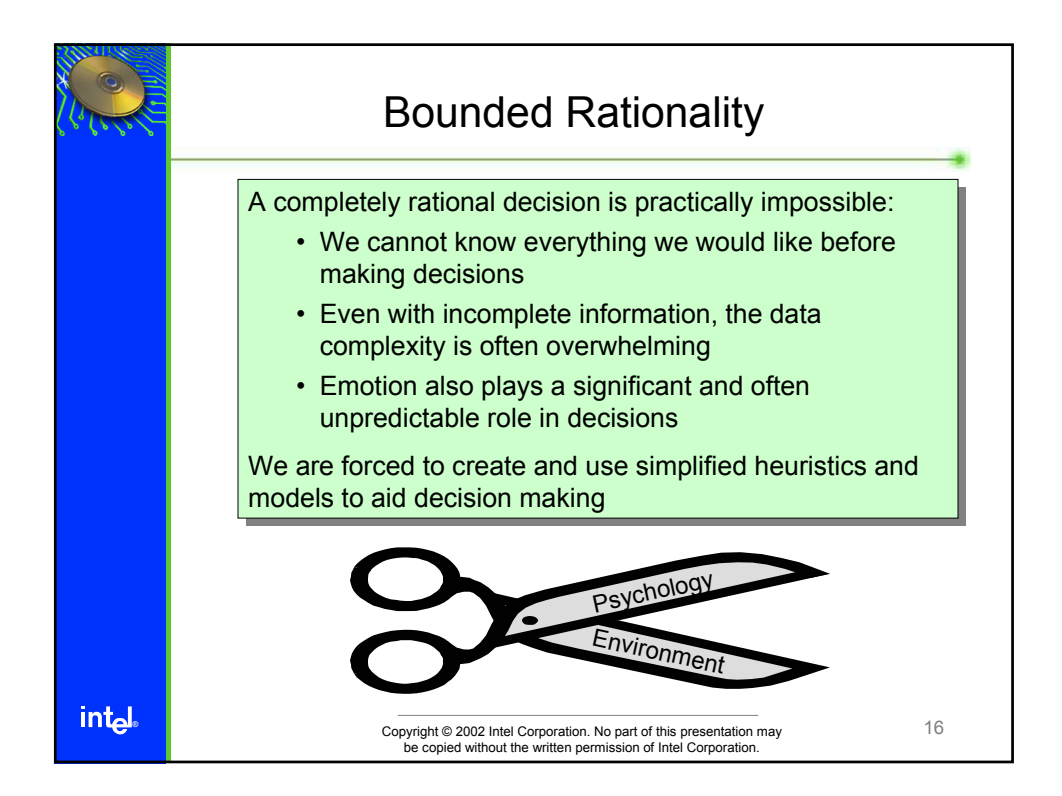

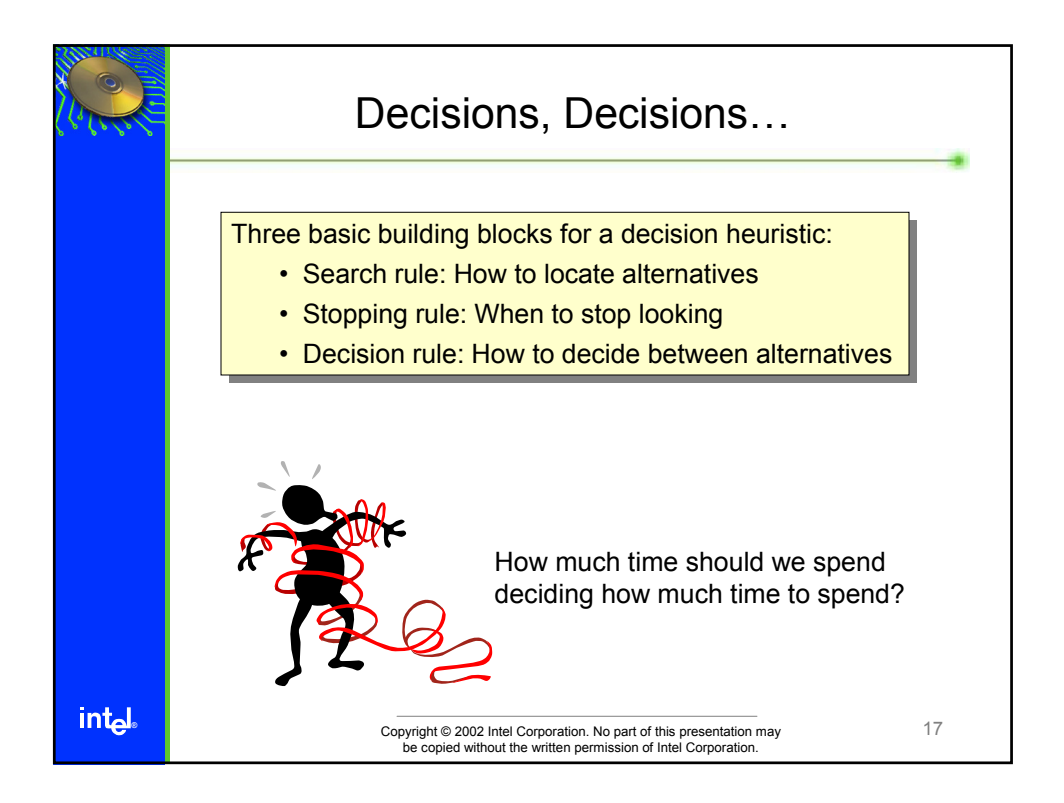

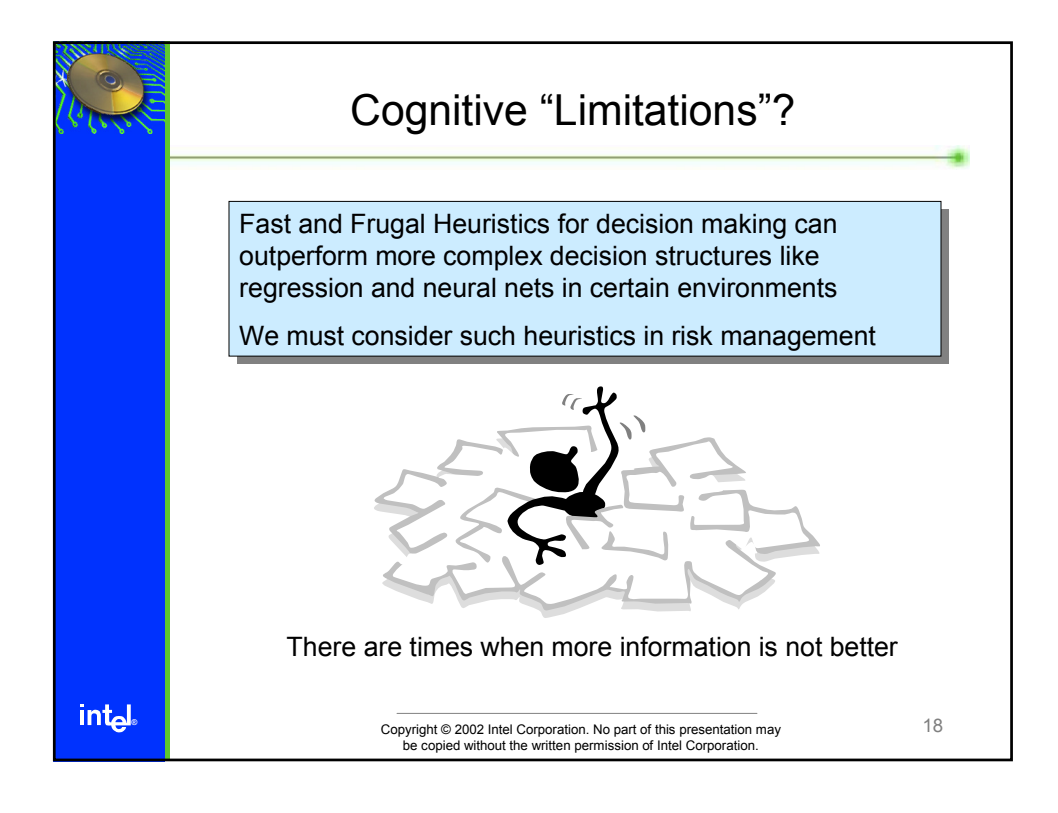

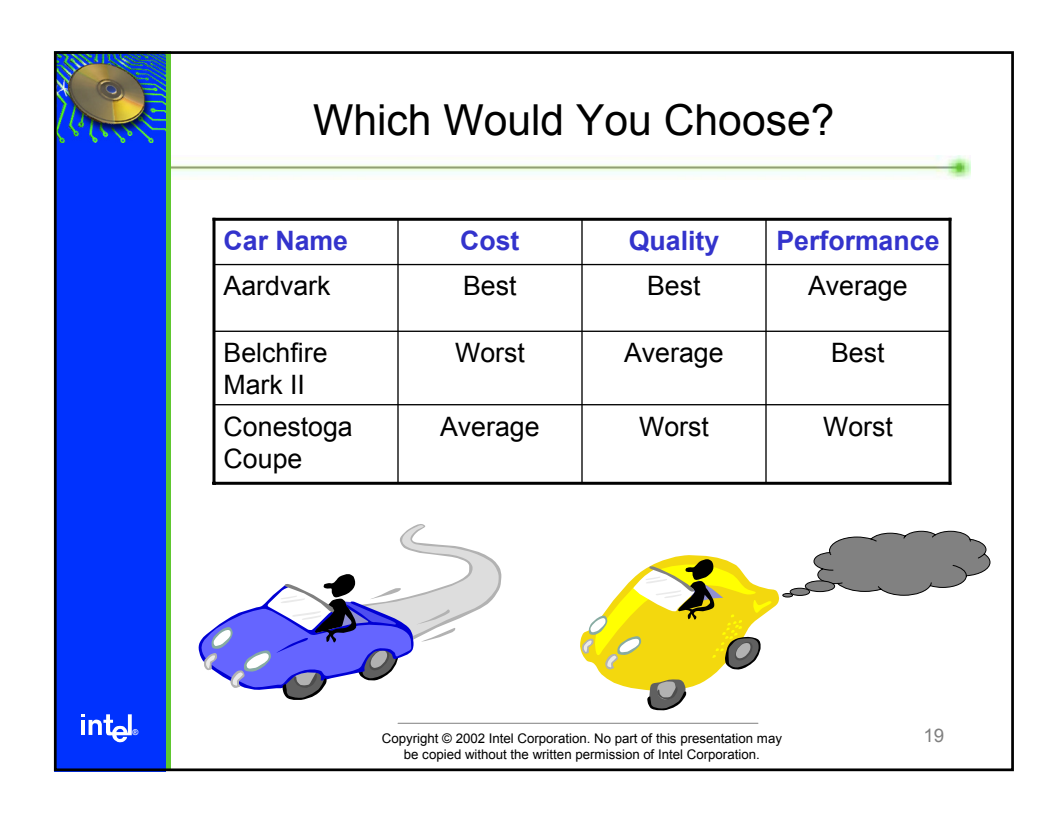

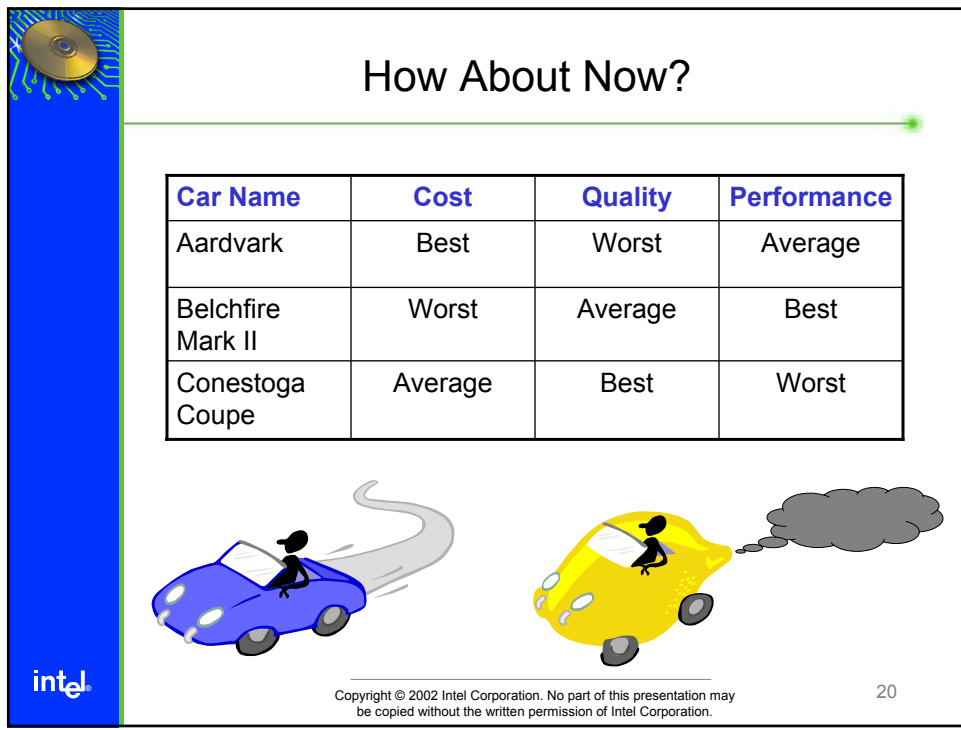

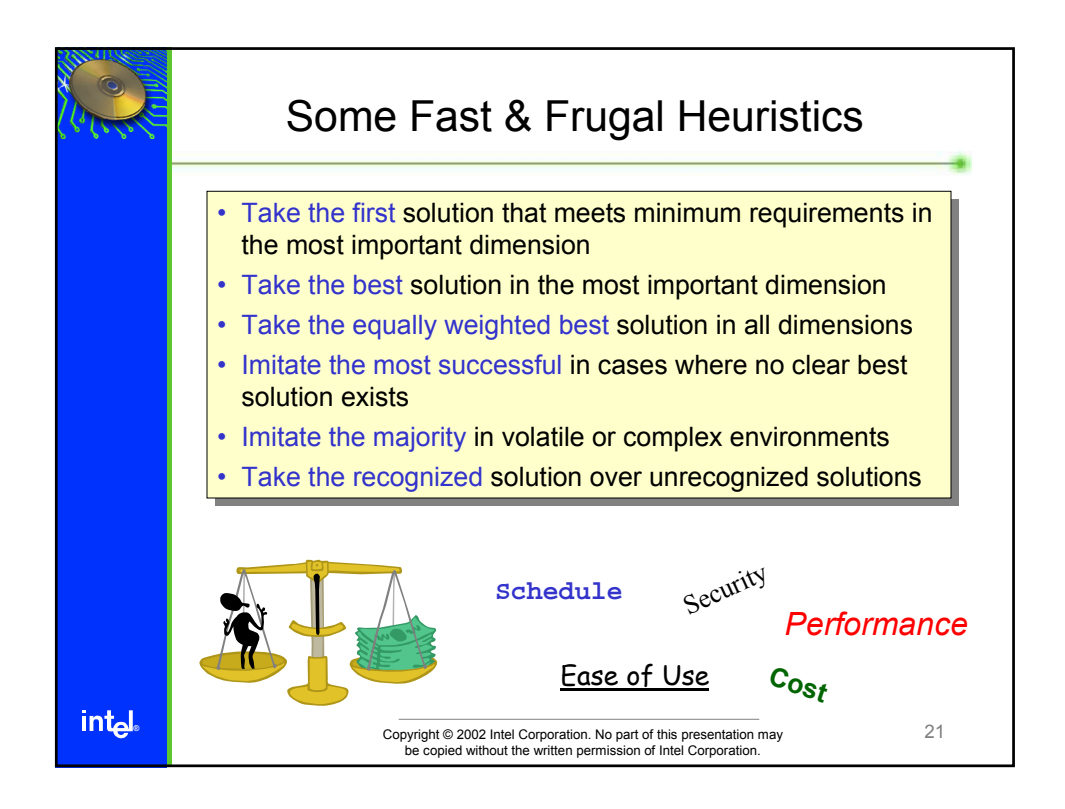

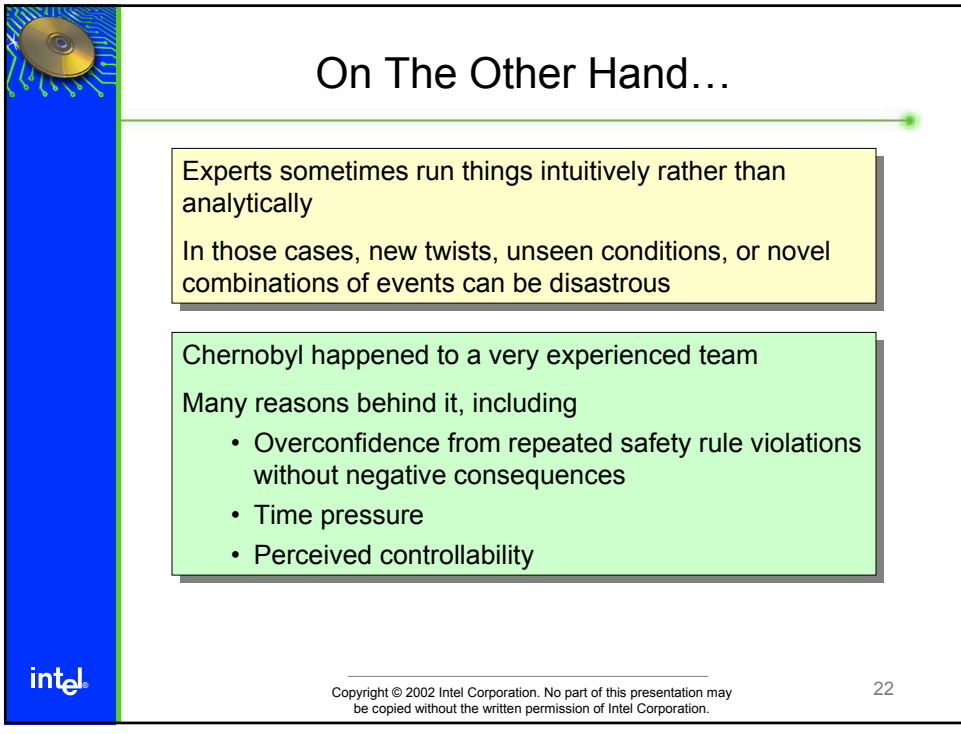

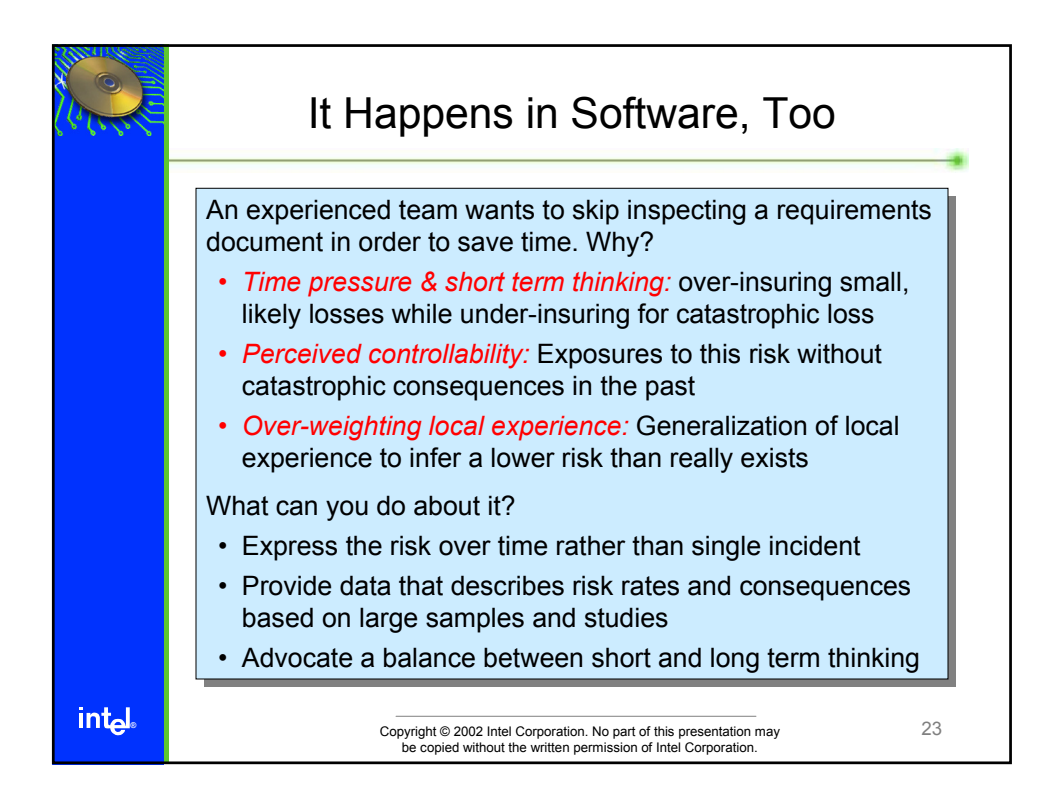

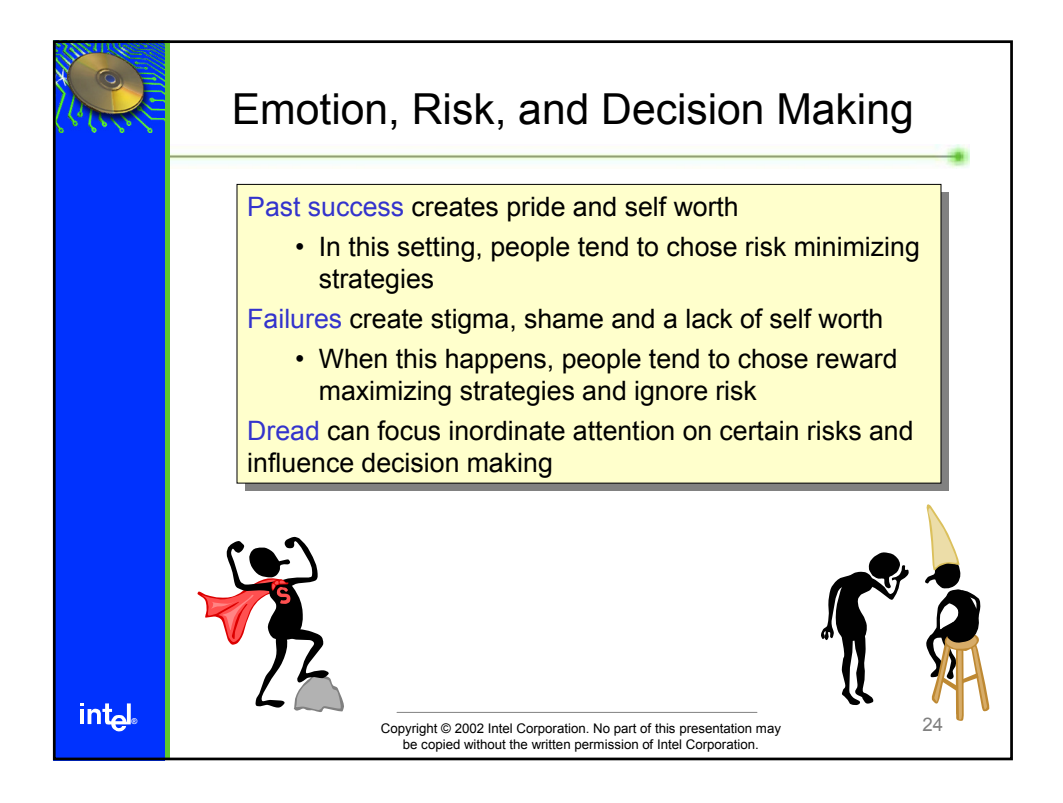

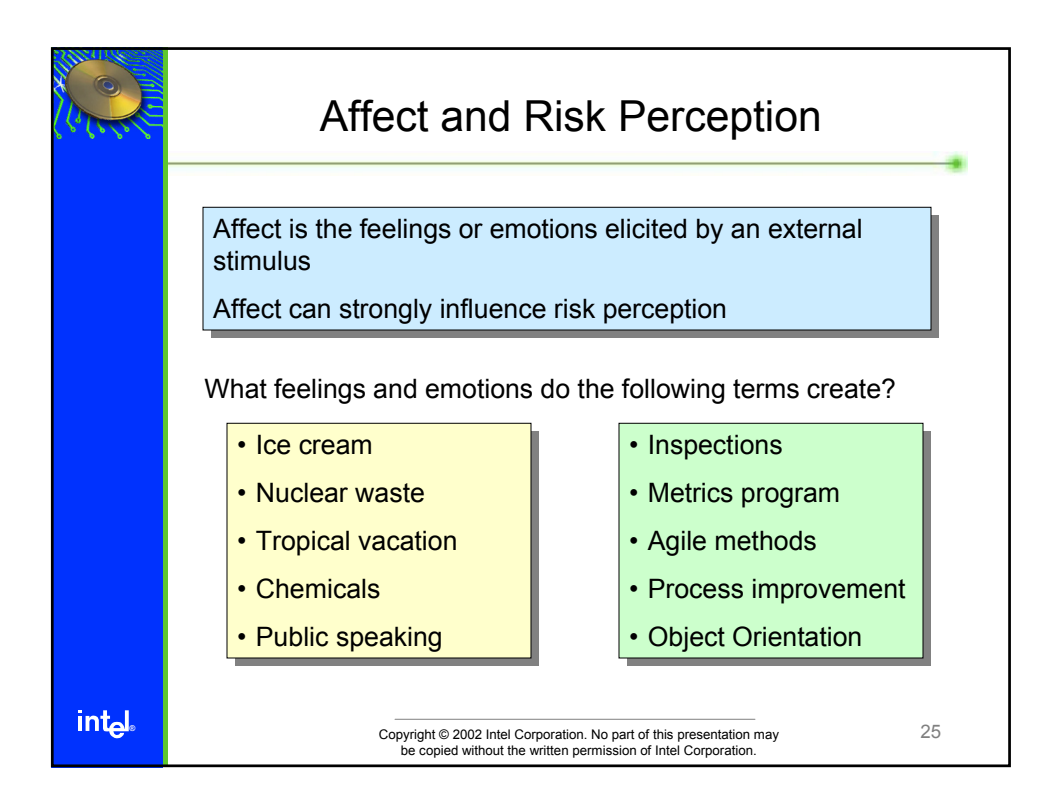

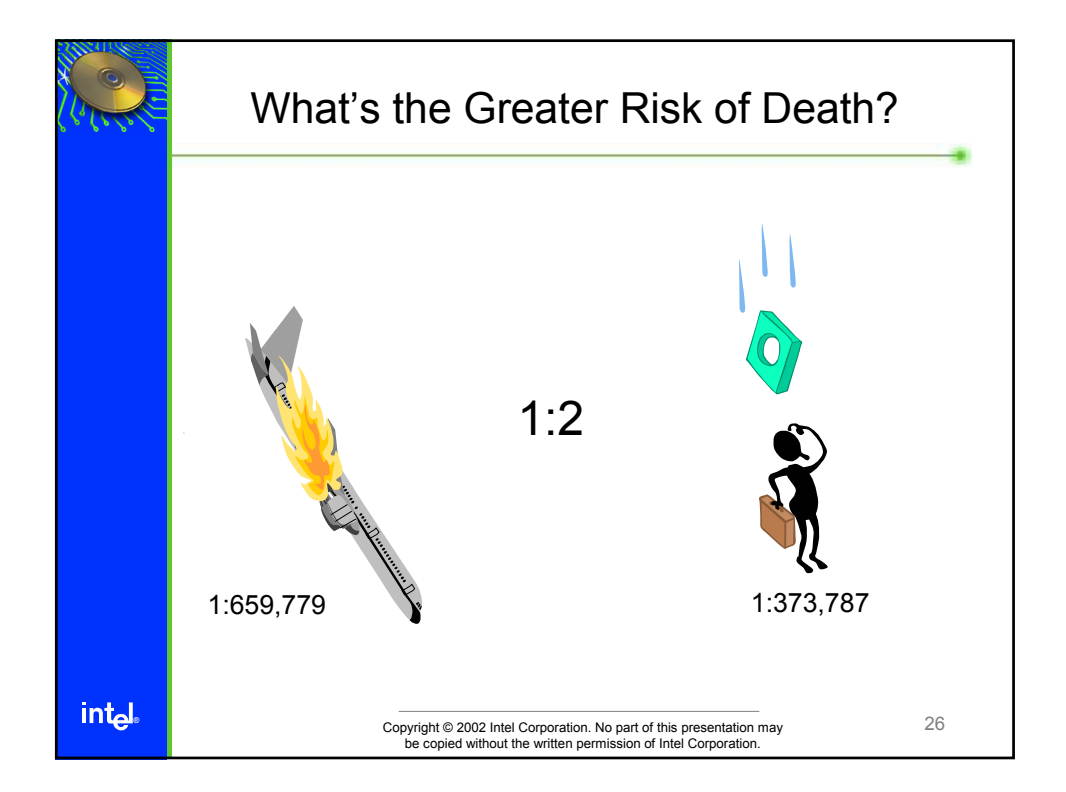
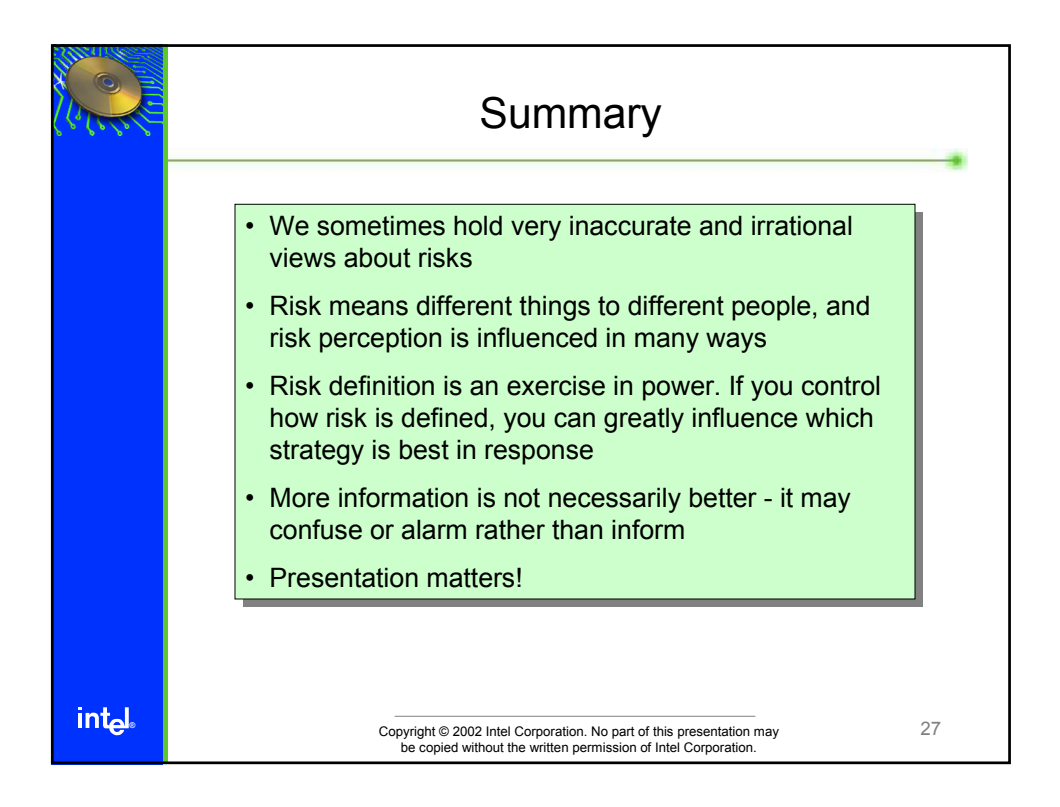

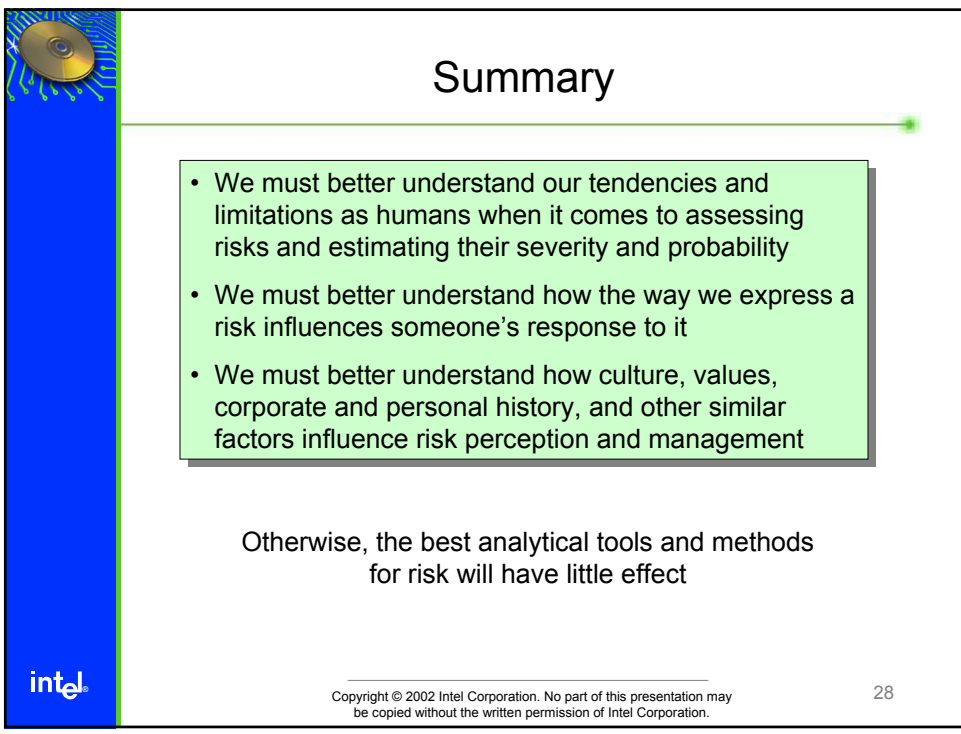

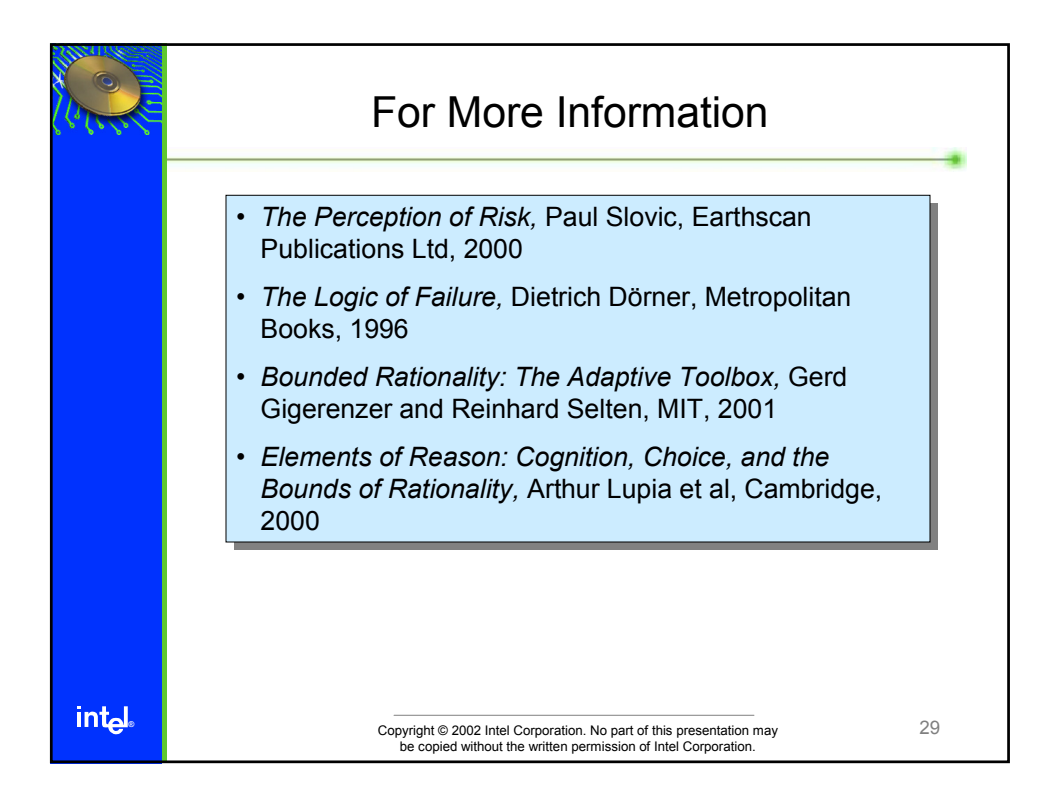

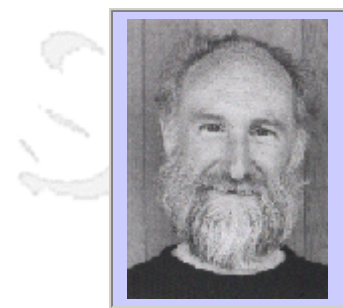

#### **QW2002 Paper 5G1**

Prof. Dick Hamlet (Portland State University)

Science, Computer "Science", Mathematics, and Software Development

#### **Key Points**

- What is science?
- The traditional relationship among science, mathematics, and engineering.
- Why is software engineering different?
- So what is software, really?
- What's to be done?

#### **Presentation Abstract**

Science is the basis for every field of engineering -- except software engineering. Software obeys no physical laws, not because our discipline is immature, but as an intrinsic property. Software is therefore given the hard problems to solve, because other technologies are limited; and, the software designer finds it hard to tell a good design from a bad one. What software engineers need is a way to say `no' to impossible requirements.

#### **About the Author**

and b

Dick Hamlet is Professor of Computer Science at Portland State University. He has been active in software development and research for more than 30 years, as a programmer, manager, teacher, and researcher. He was a member of the software engineering research group at the University of Maryland for 12 years, a visiting lecturer at University of Melbourne in 1982, and a Fulbright scholar at National University of Ireland, Galway, in 1998-99. He is the author of three textbooks and more than 50 refereed conference and journal publications. He has implemented major software systems for two programming languages, the first mutation testing system, a transportable image-processing system, and a prototyping system for testing tools.

He holds a BS (electrical engineering) from the University of Wisconsin, MS (engineering physics) from Cornell, and PhD (computer science) from the University of Washington. Currently he is investigating the theoretical foundations of testing, and is principal investigator on a National Science Foundation grant to study the reliability of systems built from software components.

and b

and b

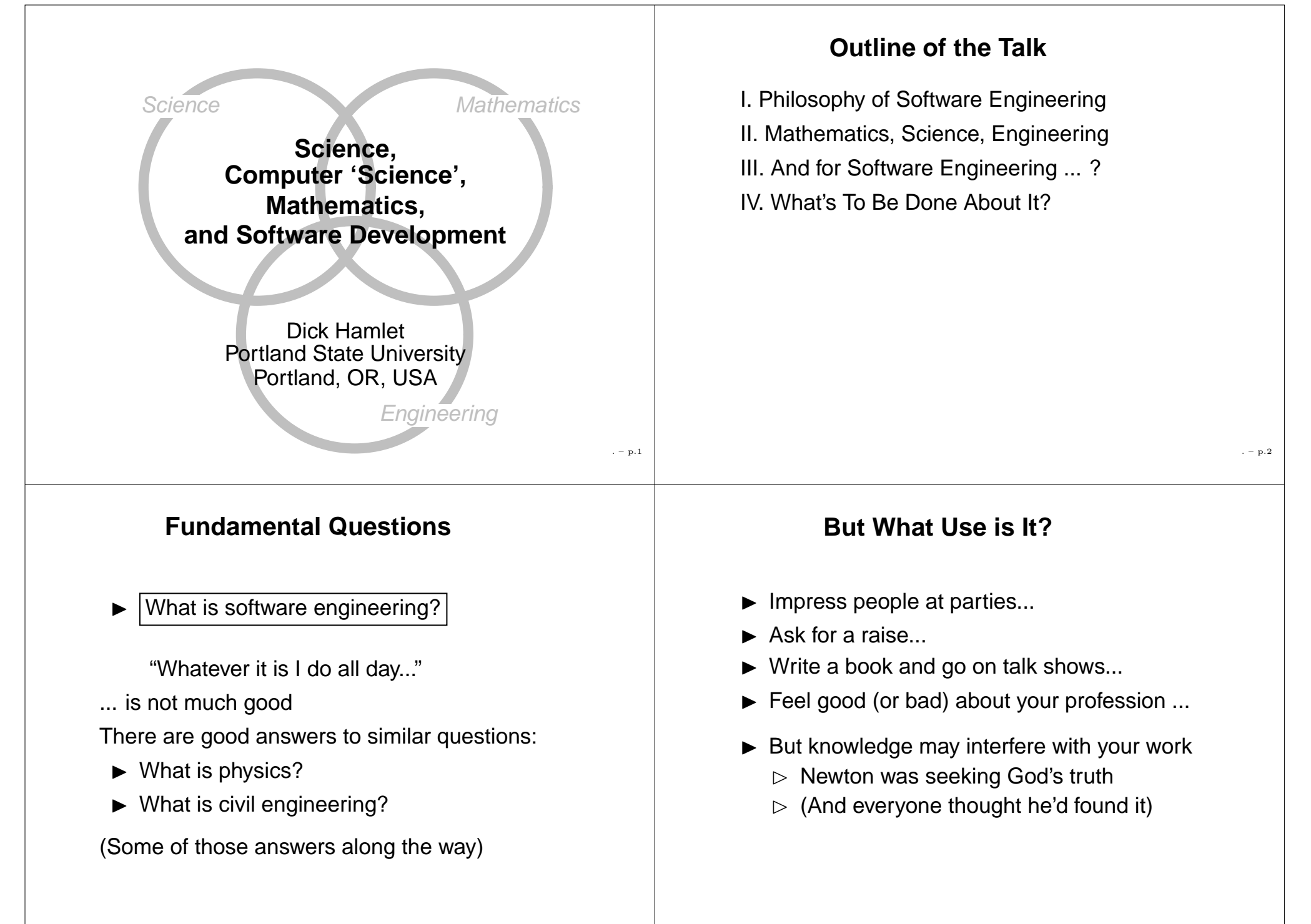

. – p.3

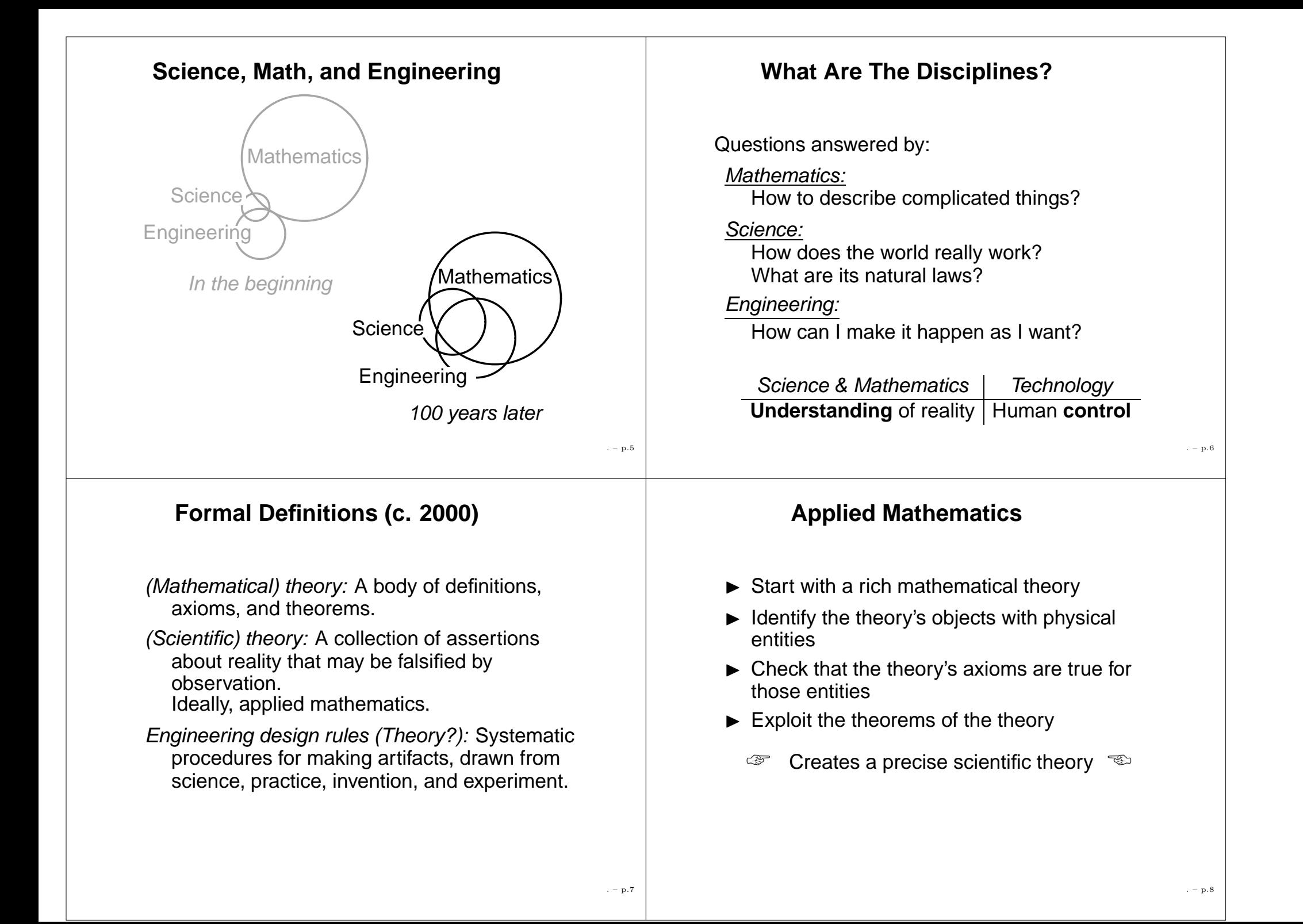

## **Testing <sup>a</sup> Scientific Theory**

Suppose <sup>a</sup> theorem of the mathematical theory (in the scientific theory) is observed not to hold. We say, "The theory is wrong," meaning the scientific one.

- $\blacktriangleright$  The axioms did not hold. OR
- $\blacktriangleright$  Mathematical logic is wrong.

We much prefer this one

.– p.9

. – p.11

## **Summary: Traditional Paradigm**

- **Science** seeks to accurately describe the world's laws
- **Engineering** design must conform to scientific laws – normal design removes some of the uncertainty (See [Vincenti\)](#page-46-1)
- **Mathematics** is the handmaiden of science, the tool of engineering

Spectacular success in mechanical,

☞civil, aeronautical, and electrical engineering ☞

## **'Normal' Engineering Design**

- $\blacktriangleright$  Design rules tried and true, used before
- ▶ No new 'engineering science' allowed
- ▶ 'Safety factors' cover design errors
- ▶ Very likely to succeed in use
- $\blacktriangleright$  Rare failures publicly analyzed

In 'pre-normal' times engineers can't work properly

Too many failures force design-rule change – ending <sup>a</sup> 'normal' period (See [Addis](#page-46-0), inspired by [Kuhn\)](#page-46-0)

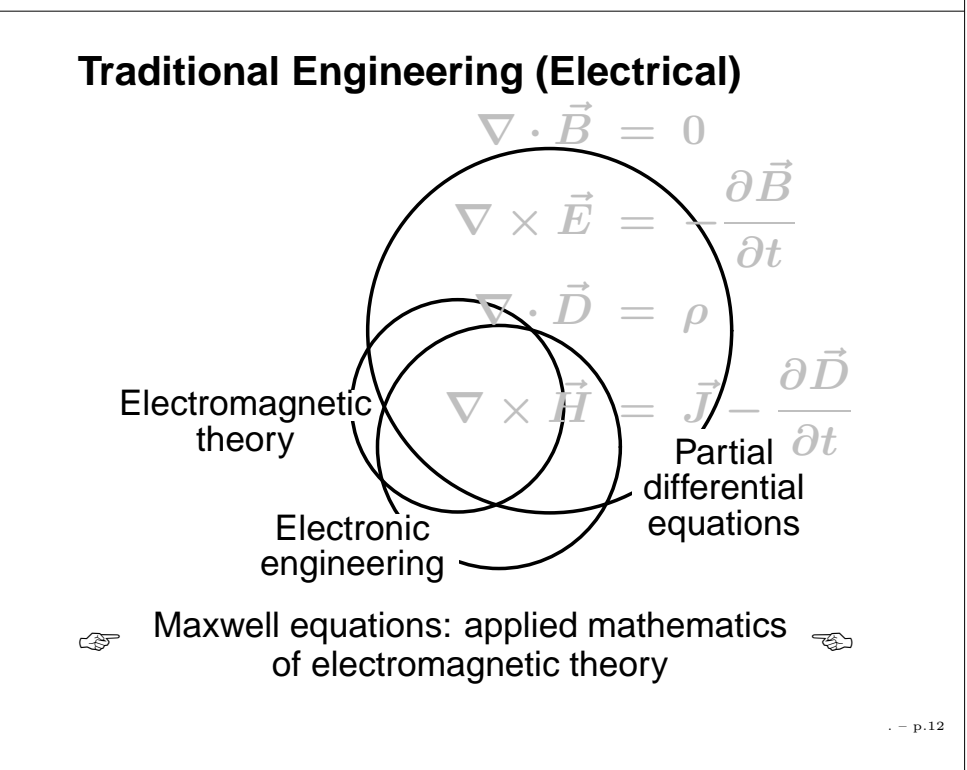

## **Today's Philosophical Truths**

- ▶ Mathematics isn't true or false. Mathematical objects are merely "the things that satisfy the axioms" (if any) We hope they also satisfy the theorems
- ▶ Science isn't objective, but 'theory saturated'. Science starts with <sup>a</sup> problem to be explained, then comes <sup>a</sup> theory, and finally observations testing theory (Karl Popper)
- ► Engineering design rules must be usable they don't have to be scientific. Safety factors compensate for incorrect theories in the rules

## **Software Engineering?**

 $\blacktriangleright$  It is technology – software controls the world today

Is it like this? Logic, algebra Computer . science**Software** engineering

## **Quotations Supporting the Truths**

- $\blacktriangleright$  "Mathematics is the subject in which we never know what we are talking about, nor whether what we are saying is true." –Bertrand Russell
- $\blacktriangleright$  "It is also <sup>a</sup> good rule not to put overmuch confidence in the observational results that are put forward until they are confirmed by theory." –Sir Arthur Eddington
- $\blacktriangleright$  "The Doric design procedures ... were elegantly simple... They required the selection of <sup>a</sup> single fundamental 'module' equal to one half the diameter of a column, all parts of the work adjusted by means of calculations based upon it." –William Addis

## **Computer Science?**

- ▶ Donald Knuth's volumes are entitled The <u>Art</u> of Computer Programming
- $\blacktriangleright$  C.A.R. Hoare [\(q.v.\)](#page-46-0) looks (forward!) to 'laws' and 'science' for programming. But (on Ada):

"Almost anything in software can be implemented, and even used, given enough determination."

- $\triangleright$  Not even the DoD can buy physical laws
- $\blacktriangleright$  In an accredited CS curriculum physics and calculus are required but not used
- $\blacktriangleright$  "If a discipline has 'science' in its name, it isn't."

. – p.13

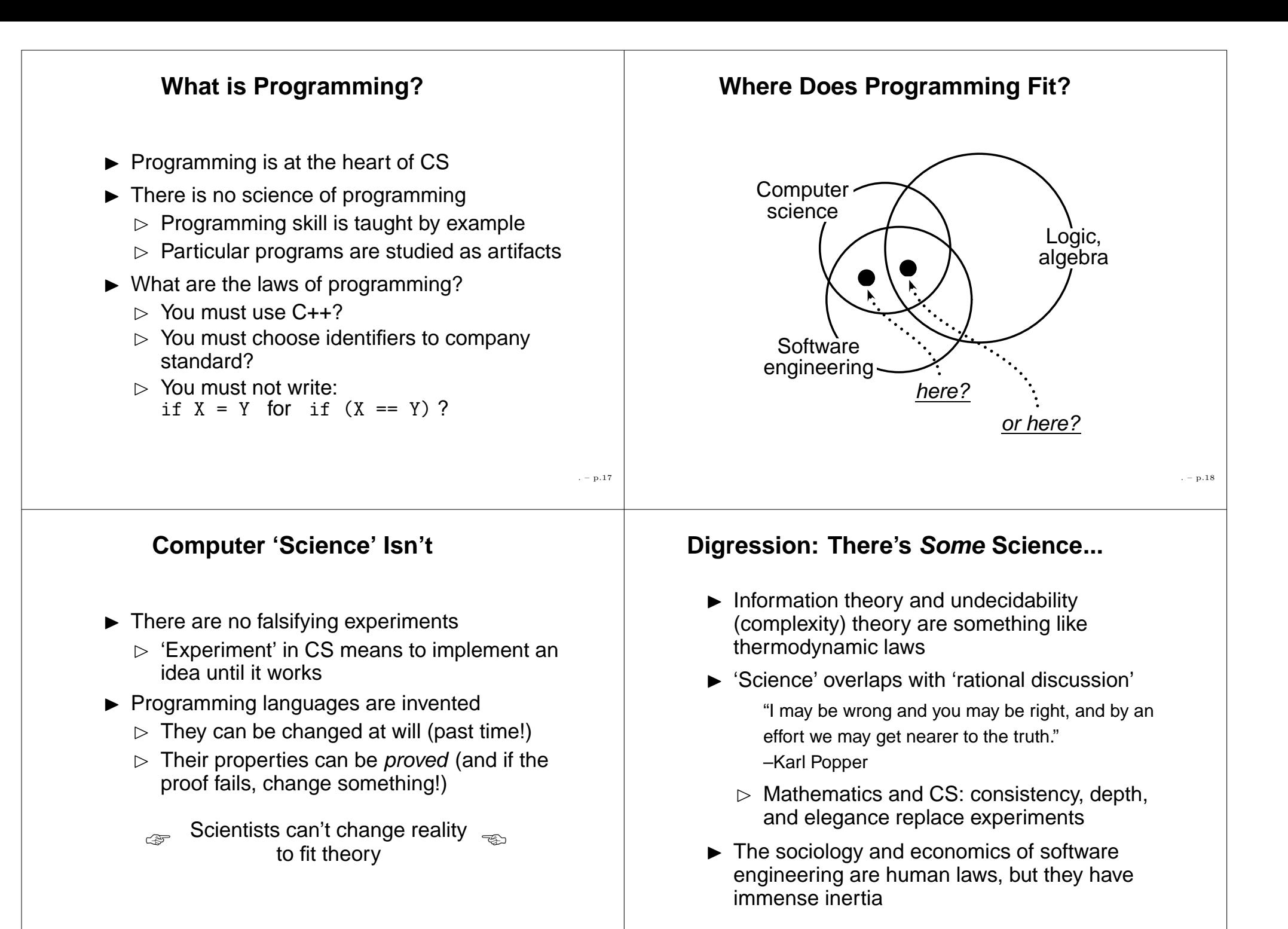

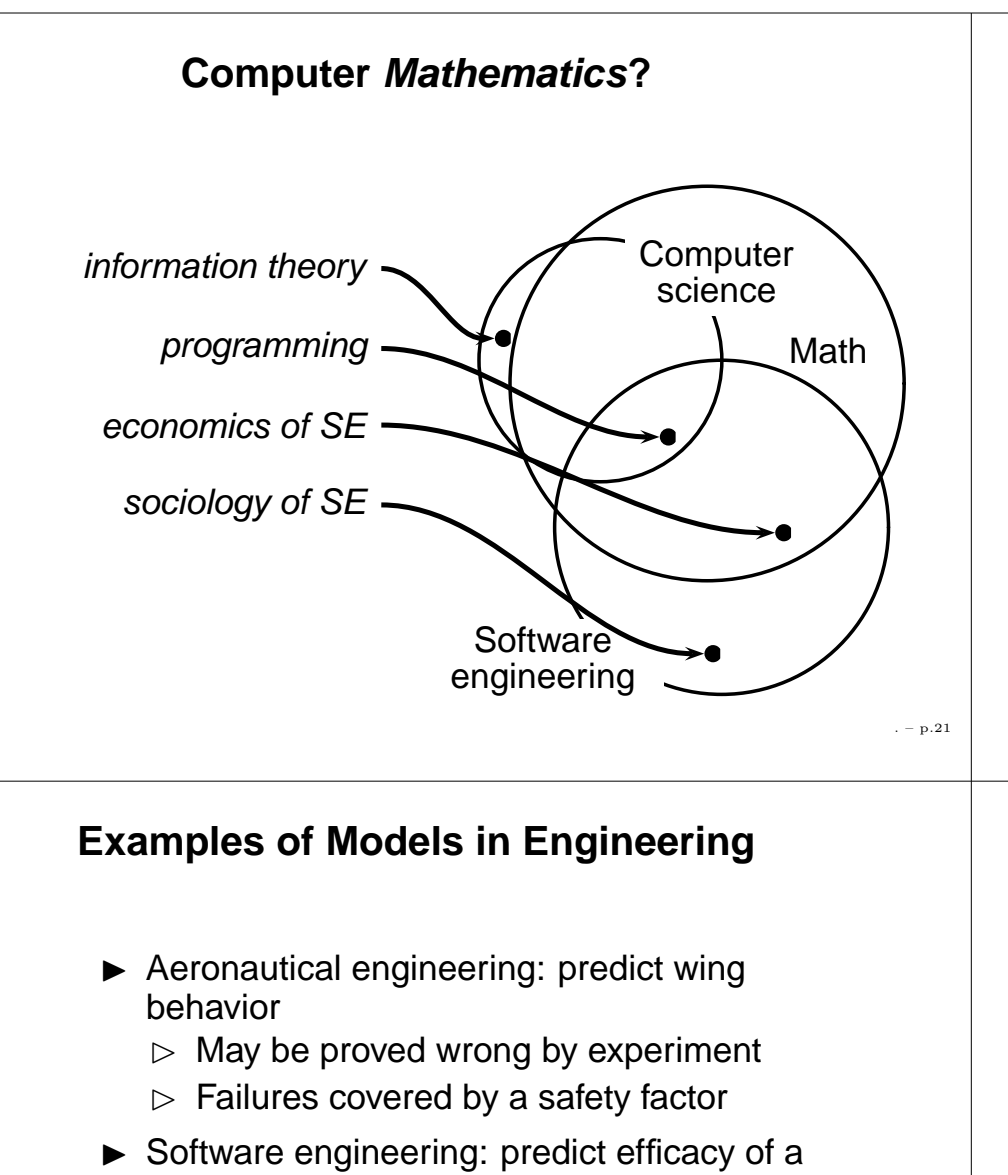

- testing strategy
	- $\triangleright$  Can be verified by mathematical proof
	- $\triangleright$  Failures may be arbitrarily bad
- ☞In software, a model is mathematics  $\overline{\phantom{a}}_{\text{max}}$ to explain some other mathematics ☞

## **Evaluating Engineering Designs**

- $\blacktriangleright$  Solving problems an analogy:
	- $\triangleright$  Civil engineering: Design a bridge consistent with physical reality (may be impossible)
	- $\triangleright$  Software engineering: Design a program consistent with customer requirements (??)
- $\blacktriangleright$  Einstein said that in making the laws of physics, God was "subtle, but not damn mean"
	- $\triangleright$  Sometimes customers are damn mean...
	- ☞ැු How is a good design different <sub>ලො</sub> from <sup>a</sup> poor one?

## **The Woes of the Craft**

- $\triangleright$  Software gets to do the hard parts
	- $\triangleright$  The others, limited by natural law, can't!
- $\blacktriangleright$  Crackpot Requirements
- $\blacktriangleright$  No professional tools
	- $\triangleright$  A builder needs a better saw than a hobbyist – but Windows Pro isn't
- $\blacktriangleright$  Ugly theory (bad mathematics)
- $\triangleright$  60-hour weeks
	- $\triangleright$  "We delivered the compiler on time, but none of the marriages survived."

. – p.23

. – p.24

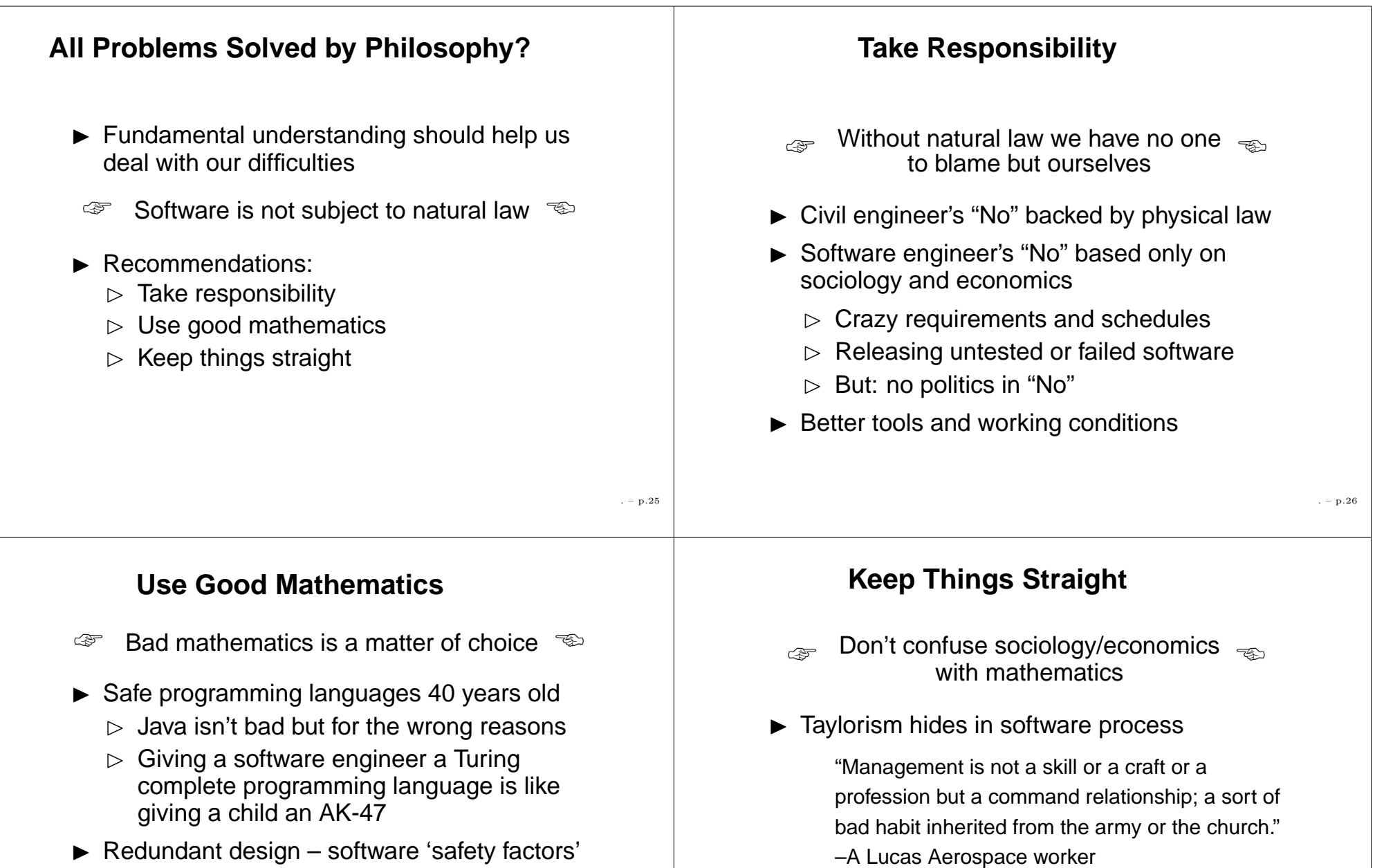

. – p.27

- ▶ What about 'Formal Methods'?
	- $\triangleright$  Pro: Mathematical theory of a single program – capture it in deep theorems
	- $\triangleright$  Con: Mathematics may be all right for expressing God's high-quality laws...

. – p.28

 $\blacktriangleright$  eXtreme Programming fixes many woes

1 + 0 <sup>=</sup> 1, ..., 2 <sup>+</sup> 2 <sup>=</sup> 4, ...

 $\blacktriangleright$  Mathematics doesn't have to be 'validated'

 $\triangleright$  To model bean counting it isn't necessary to amass thousands of beans and check

## **Annotated Bibliography**

- William Addis, Structural Engineering: The Nature of Theory and Design, Ellis Horwood, 1991.
	- $\blacktriangleright$  A marvelous book by one of the few philosophers of engineering. Addis speaks as <sup>a</sup> civil engineer who has studied his discipline historically, and he is not daunted by the immense difficulty of really understanding the past. His purpose is to define engineering design, which he rightly believes is <sup>a</sup> better name for what engineers do than the overused 'practice'.

## **More Bibliography**

- Thomas S. Kuhn, The Structure of Scientific Revolutions, 3rd ed., University of Chicago Press, 1996.
	- $\blacktriangleright$  Kuhn's thesis is that science has 'normal' periods in which <sup>a</sup> dominant theoretical paradigm enables scientists to work productively, and 'revolutions' in which the theoretical paradigm is forced to change. This view of the field is arguably the most influential today. In particular, it has inspired engineers like Addis and Vincenti.

. – p.30

## **More Bibliography**

- Karl R. Popper, Conjectures and Refutations: The Growth of Scientific Knowledge, 5th ed., Routledge, 1992.
	- ▶ Although Popper and Kuhn do not agree about intrinsic 'truth' in science (Kuhn thinks there is none, while Popper still hopes for it), they do agree that the usual descriptions of the so-called scientific method are nonsense. Popper's view is that theory directs most scientific work, and that science is defined by theories that can be tested and may prove false. Popper believes strongly in the process of rational dispute, and he therefore calls mathematics a science.

## **More Bibliography**

- C.A.R. Hoare, "Programming: Science or Sorcery?," in Essays in Computing Science, Prentice-Hall, 1989.
	- $\blacktriangleright$  Hoare presents his vision of a software profession. would change his 'science' to 'mathematics,' and his 'law' to 'theorem.'
- <span id="page-46-1"></span><span id="page-46-0"></span>Walter G. Vincenti, *What Engineers Know and* How they Know it, Johns Hopkins Press, 1990.
	- ▶ Vincenti does not have Addis's philosophical turn of mind, but he knows aeronautical engineering and has made <sup>a</sup> taxonomy of engineering knowledge, with good examples (especially on parameter variation).

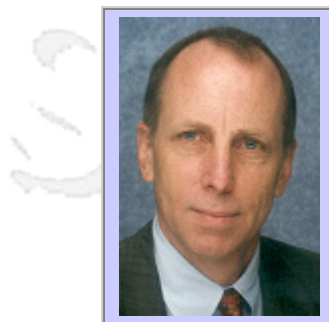

#### **QW2002 Paper 5G2**

Mr. Robert V. Binder (Mobile Systems Verification)

Achieving Very High Reliability for Ubiquitous Information Technology

#### **Key Points**

- Ubiquitous IT presents new challenges
- Highly automated testing can meet these challenges
- Achieving high reliablity is not an exotic luxury

#### **Presentation Abstract**

The human race is rapidly moving to ubiquitous information technology -- unthethered broadband to the hand: anyone, anything, anytime, anywhere. This adds several degrees of freedom to the already daunting combinatorics of testing. "Five nines" was once arcane telco jargon, but it now headlines press releases from Microsoft. In sharp contrast to hardware advances, present-day software technology is no better at achieving high reliability than it was ten years ago. Software development thus faces a significant challenge. This talk presents a strategy for achieving very high reliability (at least five nines) for ubiquitous IT: automated, mobile-aware, highfidelity, profile-based, end-to-end testing. The strategy is explained through a brief experience report about its use to achieve very high reliability in large, high-volume, distributed application. The talk concludes with a sketch of how this approach is currently evolving for mobile technology.

#### Outline

-------- **Overview** The Vision The New IT Reality The Unchanged IT Reality: Software Unique Wireless Test Problems Reliability Arithmetic Some Reliability Data Points The New IT Reality: Reliability Sells! The Engineering Challenge The Strategy Testing Process Testing by Poking Around Automated Test Script Automated Generation/Agent Full Test Automation Test Effectiveness Full Automation Case Study Lessons Learned Current Work - Wireless Testing System Conclusion

#### **About the Author**

and b

Robert V. Binder is internationally recognized as an expert on testing and author of the definitive *Testing Object-oriented Systems: Models, Patterns, and Tools*. As president of RBSC Corporation for fifteen years, he's lead many projects to design and build advanced automated testing systems.

and b

and b

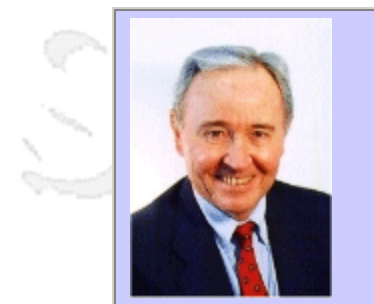

#### **QW2002 Paper 10G1**

Mr. Don O'Neill (Center for National Software Studies)

Competitiveness Versus Security

#### **Key Points**

- Participants will be able to reason about the practices and factors driving the competitiveness versus security trade off and assess the leading indicators underlying these factors for their own organization.
- While both are essential, it is clear that competitiveness and security travel on separate paths that do crisscross and overlap at certain points. The competitiveness versus security trade off may be tilted towards competitiveness, thereby, exposing the nation's critical software infrastructure to predictable security threats.

#### **Presentation Abstract**

There is an important national debate on CyberSecurity. It centers on who pays the bill, the private or public sector. On the one hand, the public sector argues that security and competitiveness move together, therefore, the private sector should pay the cost to be competitive. On the other hand, the private sector argues that security costs too much, and the probability of occurrence is too low to force the investment especially during the period of economic recovery.

The knowledge required in this trade off revolves around the practices and factors that embrace both competitiveness and security and those that embrace one at the expense of the other. A web-based scoring and analysis tool is used to assess the impact of the three types of practices and factors used to frame the issue including trustworthiness, cost effectiveness, and survivability. Leading indicators are identified for each practice and factor.

#### **About the Author**

and b

Mr. Don O'Neill: Following his twenty-seven year career with IBM's Federal Systems Division, Mr. O'Neill completed a three year residency at Carnegie Mellon University's Software Engineering Institute (SEI) under IBM's Technical Academic Career Program. An independent consultant, he focuses on Software Inspections training, directing the National Software Quality Experiment, and conducting Global Software Competitiveness Assessments. He is a founding member of the Washington DC Software Process Improvement Network (SPIN) and the National Software Council (NSC) and serves as the Executive Vice President of the Center for National Software Studies (CNSS) http://www.CNsoftware.org. He is a collaborator with the Center for Empirically-based Software Engineering (CeBASE).

and b

anno b

QuickTime™ and a Photo - JPEG decompressor are needed to see this picture.

# **Competitiveness Versus Security**

*Considerations in Ensuring Future US Competitiveness In an Era of Increased Security Needs and The Role of Public and Private Collaboration*

> **Don O'Neill Executive Vice President Center for National Software Studies**

> > **September 2002**

## **Featuring**

Abstract The Many Dimensions of Security Competitiveness Who Pays the Bill? The Trade Off Factors Outlook Conclusion

@Copyright Don O'Neill, 2002 1 Competitiveness and **Security** 

## **Competitiveness Versus Security**

*Considerations in Ensuring Future US Competitiveness In an Era of Increased Security Needs and The Role of Public and Private Collaboration*

## **Abstract**

There is an important national debate on CyberSecurity. It centers on who pays the bill, the private or public sector. On the one hand, the public sector argues that security and competitiveness move together, therefore, the private sector should pay the cost to be competitive. On the other hand, the private sector argues that security costs too much, and the probability of occurrence is too low to force the investment especially during the period of economic recovery.

As Deming taught us, there is no substitute for superior knowledge. The knowledge required in this trade off revolves around the practices and factors that embrace both competitiveness and security and those that embrace one at the expense of the other. Three types of practices and factors are used to frame the issue including trustworthiness, cost effectiveness, and survivability. Leading indicators are identified for each practice.

A web-based scoring and analysis tool is used to analyze the impact of trustworthiness, cost effectiveness, and survivability practices and factors on competitiveness and security. A set of notional quick look scores are postulated for commercial, DOD industry, and government. Participants are asked what scores they would assign each practice and factor and are invited to exercise the tool to complete the analysis. An initial set of findings is suggested.

While both are essential, it is clear that competitiveness and security travel on separate paths that do crisscross and overlap at certain points. The competitiveness versus security trade off may be tilted towards competitiveness, thereby, exposing the nation's critical software infrastructure to predictable security threats.

## **The Many Dimensions of Security**

We are experiencing the fall out from the lunge towards a paper less society without a technology infrastructure. As McNamara said during Vietnam, "If you don't watch the periphery, it will soon become the center." Security has become the center but a center that spans many dimensions.

CyberSecurity has many dimensions, and currently players are free to choose the dimension that best suits their background, experience, interest, or business objective. The challenge facing the country is to frame the issue realistically, to distill those factors that impact on the national interest, and to do so with intellectual honesty and not self interest. In large measure we are engaged in operation barn door.

What are the dimensions of security?

It spans threats, vulnerabilities, and readiness.

It spans the industry's underlying software architecture and environment and its inability to field trustworthy software systems.

It spans industry best practices and certification of processes, people, and products.

It spans the private and public sector and the tensions between them.

It spans legislative directions with their unintended consequences that impact security.

It spans business with its lack of essential driving incentive to promote security.

Security spans threats, vulnerabilities, and readiness. The primary software security focus needs to shift from threats and vulnerability to readiness and survivability. Threats are not well understood. Even as we struggle to determine the profile of future incidents, the analysis of past incidents yields only an incomplete and sometimes contradictory profile.

60% of security threats are random; 40% are targeted, but the degree of persistence is unknown.

100% of enterprises are attacked, but only 30% admit to being attacked.

70% of attacks are carried out by insiders.

17% of attacks attributed to industrial espionage and competitive intelligence.

Vulnerabilities are predominately in implementation not design. These vulnerabilities are examples of neglect and stem from unanticipated input, incorrect usage of protocols and connectivity, and accepting default settings. Understanding these vulnerabilities involves chasing down execution paths and their uncountably large number of possibilities. The industry dependence on Microsoft products with its large pool of users and its common and numerous vulnerabilities greatly facilitates security intrusion into the nation's critical infrastructure accounting for 90% of all vulnerabilities.

Security cannot be bolted on; it must be designed in.

Some of the industry approaches to readiness are wrong. A few say that security depends on those doing the protecting. Some say security is a journey, not a destination. Many are approaching security as a process improvement activity.

Security spans the industry's underlying software architecture and environment and its inability to field trustworthy software systems. Industry must make the technical sacrifices and accommodations needed to achieve enterprise security and national security.

Security may require sacrificing certain preferred attributes of trustworthy software systems, such as, openness, interoperability, and modifiability.

Security may require sacrificing certain architectural styles in favor of those that facilitate ease of deterministic recovery and reconstitution following a security intrusion.

Security spans industry best practices and certification of processes, people, and products. The primary software security focus on industry practices and certification must shift from process and people to product.

Industry software configuration management practice is poor, and patches are made without adequate testing.

Beyond that, the industry practice is to procrastinate on implementing security patches because upgrades lead to problems, and personnel to test and retest are in short supply.

Security spans the private and public sector and the tensions between them. It is necessary to trade knowledge for power as the coin of the realm in seeking common ground in the publicprivate collaboration.

There is a public and private consensus that industry must lead in addressing security. If the private sector doesn't come up with market driven security standards, then government will step up its regulatory pace.

However, the government itself has earned failing grades in its report card on security

readiness.

In addition the private sector is reluctant to report security intrusions to the government due to the Freedom of Information Act.

Security spans legislative directions with their unintended consequences that impact security. It is necessary to revise the legislative actions whose consequences are impacting national security.

Unintended consequences have accompanied UCITA, H1B High Tech Immigration Visa Program, Clinger-Cohen Act, and Freedom of Information Act.

Software companies often operate as services and not subject to product liability. The availability of security liability insurance might diminish the incentive to improve the software security infrastructure. The insurers lack actuarial data on software security, and may demand compliance with good security practice as a prerequisite to underwriting insurance.

Furthermore contractors may be reluctant to support government security initiatives without indemnification made possible under Public Law 85-804 and related executive orders.

Security spans business with its lack of essential driving incentive to promote security. It is necessary to provide effective mechanisms that tilt the essential business calculation from cost effectiveness and competitiveness to trustworthiness, survivability, and security.

Enterprise management is driven by "quicker, better, cheaper" and cost effective software practices that enhance competitiveness while increasing security risk.

Quality concerns register with enterprise management ten times higher than security concerns.

The high cost of security readiness and the perceived low probability of impact due to security intrusion conspire to promote inaction.

In 2001, \$13B in impact was attributed to security intrusion.

The enterprise must analyze what is to be protected and how important it is to be protected.

The scope of topics under the security tent is broad and deep; consequently there are no experts. Stovepipe knowledge is increasing with respect to past and current threats and vulnerabilties, but understanding and practicing readiness are lagging. Security threats come from unexpected places. This makes risk management difficult. The attempt to get a balanced security risk management program leads to nuanced approaches that look good under the uncritical light of management review but buckle under the intense glare of the factory floor and operating center. A collection of 90% approaches does not yield a 100% solution. The antidote for security threats is survivability. For enterprises with software operations at the center of the nation's critical infrastructure, nothing else will do.

### **Competitiveness**

The government is responsible for prosperity, and industry is responsible for competitiveness. The leading indicators of prosperity span competitiveness, security, and infrastructure because without security and infrastructure, competitiveness cannot be achieved.

The Council on Competitiveness in Washington, D.C. defines competitiveness as the capacity of a nation's goods and services to meet the test of international markets while maintaining or boosting the real income of its citizens.

In software, competitiveness is achieved by providing fuel, setting direction, and controlling the environment including personnel resources, customer satisfaction and value add, competitors and new entrants, and event threats and change.There are five levels of global software competitiveness.

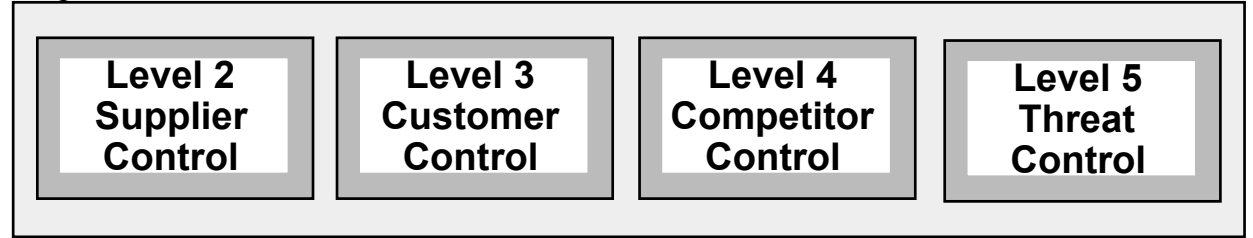

Level 1 is the absence of expectation, achievement, and engagement in the conversation on global software competitiveness.

Level 2 is associated with the availability of personnel skills and resources and their deployment.

Level 3 is associated with value to the customer derived through vigorous competition for current market niche with mature products that deliver value and earn customer satisfaction. Level 4 is associated with competing for the future by setting the industry standard and practicing reuse and domain architecture technology to meet it.

Level 5 is associated with managing change and controlling event threats through strategic software management that raises the ability to improve to a core competence.

The elements of competitive software behavior revolve around commitment and how agreements are made and met, perfection and how to hold a participant's feet to the fire and when to cut slack, and people and dealing with the stresses of commitment and perfection. Supplier driven behavior is common in traditional and old style development with fewer suppliers competing. Market driven behavior is common in new and emerging style development with high customer bargaining power. Competition driven behavior is common in entrepreneurial style development with many suppliers competing.

## **Who Pays the Bill?**

The government has bought-in on the security problem, but industry has not yet been sold. Industry appears to treat security as either a business challenge or a business opportunity, but it has not made a commitment to the essential investment in infrastructure. There is a public and private consensus that industry must lead in addressing security; however, with industry slow to take the lead, the government can be heard rattling its regulatory sword in the form of standards.

While the government approach to industry continues to favor market driven mechanisms, the government regulatory infrastructure is being readied.

National Security Telecommunications and Information Systems Security Policy No. 11 requires that all commercial off the shelf products must be certified by one of several agencies. These are software products that process, store, display, or transmit national security information. It became effective in July 2002.

Presidential Decision Directive 63 is intended to promote cooperation among industry and government. The interconnection of the various sectors of the nation's critical infrastructure introduces the risk of cascading consequences following a terrorist attack whether physical attack or CyberAttack. To counter this threat, Information Sharing and Analysis Centers (ISAC's) have been created to gather, analyze, and disseminate information and to promote

public-private cooperation. However, the Freedom of Information Act is throttling the willingness of industry to participate fully and share openly. Compliance with PDD 63 is achieved through vulnerability assessments using the InfoSec Assessment Training and Rating System administered by several organizations.

The availability of cyber insurance may tweak the business calculation, perhaps diminishing the incentive to invest in a secure technology infrastructure. To counter this, insurers may insist on the adoption of industry best security practices and compliance with security standards before issuing insurance. Currently actuarial data on security threats is incomplete.

There is an important national debate on CyberSecurity. It centers on who pays the bill, the private or public sector. On the one hand, the public sector argues that security and competitiveness move together, therefore, the private sector should pay the cost to be competitive. On the other hand, the private sector argues that security costs too much, and the probability of occurrence is too low to force the investment especially during the period of economic recovery.

## **The Trade Off Factors**

As Deming taught us, there is no substitute for superior knowledge. The knowledge required in this trade off revolves around the practices and factors that enhance both competitiveness and security and those that enhance one at the expense of the other.

Three types of practices and factors are used to frame the issue including trustworthiness, cost effectiveness, and survivability.

Trustworthiness revolves around an engineering practice that tolerates change and yields dependability of results.

Well engineered software products are complete, correct, consistent, conforming, traceable, simple not complex, scalable, predictable, and usable.

Dependable software products are available, reliable, predictable, tested, defect free, fault free, failure free, stable, private, and safe.

Well engineered software products are change tolerant and are adaptable, extensible, interoperable, modifiable, and open.

Cost effective production is driven by a variety of factors involving personnel resources and skills and development environment and its process, methods, and tools. Specifically there has been a heavy dependence on several approaches:

The use of foreign nationals and offshore outsourcing.

The incorporation of commercial off the shelf products.

The deepening of community relations through collaborative research.

The management of personnel factors in particular personnel retention.

Survivability spans the resistance to CyberAttack, the recognition of a CyberAttack, and the reconstitution of enterprise software operations following a CyberThreat or CyberAttack. Survivability is achieved through the right blend of function, form, and fit.

Function includes user authorization, access control, encryption, firewalls, proxy servers, normal operation monitoring, backup and shadow operations, data and program restoration, and disaster recovery.

Form includes dispersion of data, diversification of systems, rules of construction, state data isolation, disciplined data, intrusion usage patterns, virus scans, internal integrity, secure state data monitor, exception handlers, full system state architecture, minimum essential function, and isolation of damage.

Fit includes adherence to loading limits, predictable response, no memory leaks, rate monotonic scheduling, time line or event driven scheduling, monitor memory management, time line predictability, watch-dog timer, full system predictability.

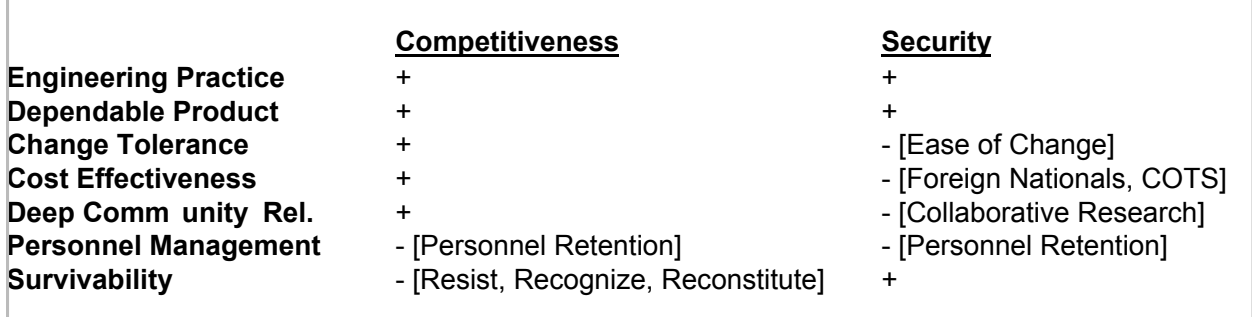

Leading indicators are identified for each practice and form the basis for the trade off which is structured along the following lines:

Engineering practices and dependable product factors enhance both competitiveness and security.

While change tolerance and ease of change benefit competitiveness, they also provide easy access for those with malevolent intent.

While cost effectiveness benefits competitiveness, some of the means for achieving it present security exposures.

While foreign nationals are skilled and cheap, they possess the means in the form of superior knowledge and access to intrude on the nation's critical infrastructure and they lack allegiance to the United States.

While commercial off the shelf products provide quick and cheap solutions, they are produced with unknown workforces using unknown practices that yield unknown trustworthiness, a security exposure.

While collaborative research with appropriate intellectual controls is necessary to achieve high maturity in competitiveness, this same knowledge could be used to launch a highly intelligent security intrusion.

Personnel turnover impacts both competitiveness and security; deep domain knowledge must kept be intramural.

Survivability practices essential for security impact competitiveness through added cost, product inconvenience, and increased complexity.

The leading indicators selected to characterize the practices and factors of competitiveness and security are drawn from the attributes of Trustworthy Software Systems, Global Software Competitiveness, and CyberSecurity Survivability.

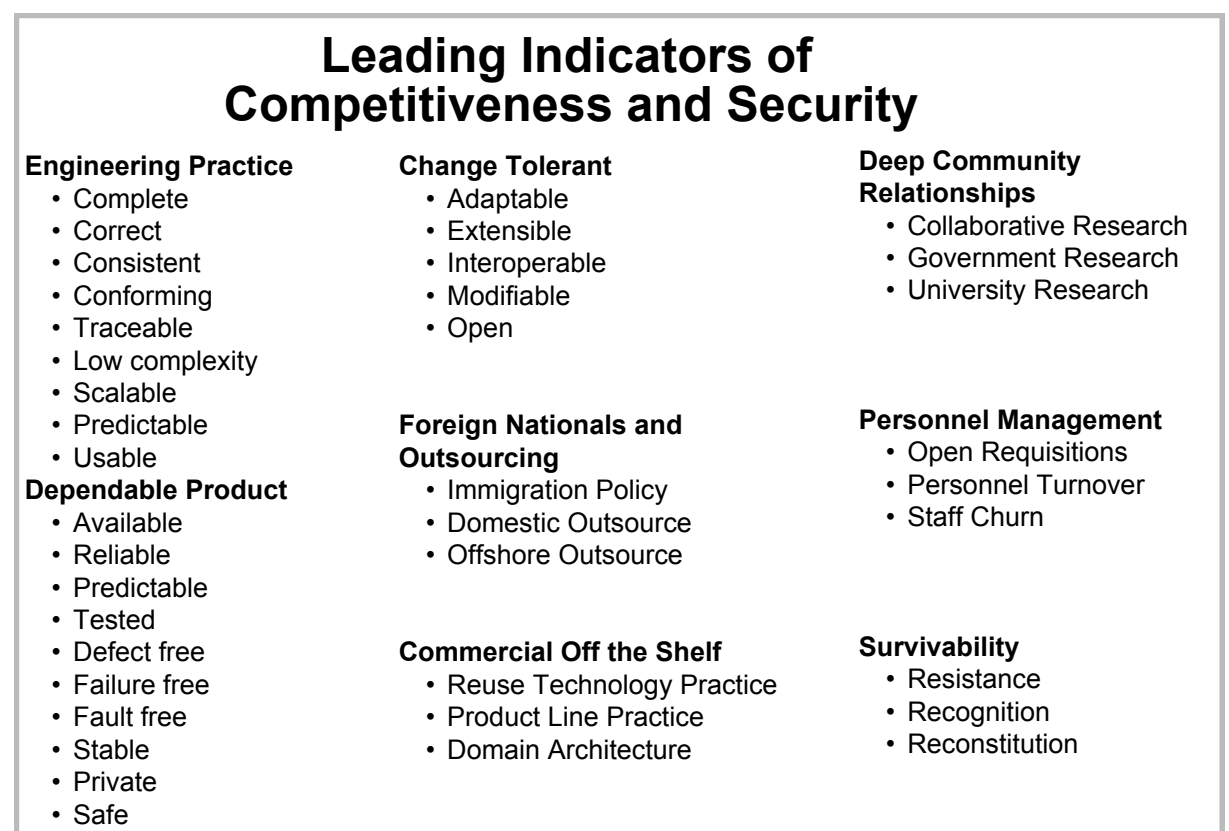

A web-based scoring and analysis tool is being used to assess the impact of trustworthiness, cost effectiveness, and survivability practices and factors on competitiveness and security. A set of notional quick look scores are postulated for commercial, DOD industry, and government. Participants are asked what scores they would assign each practice and factor and are invited to exercise the tool to complete the analysis [http://members.aol.com/ONeillDon2/compsec frames.html]. Using this tool the factor impact analysis was conducted to analyze the behavior of trustworthiness, cost effectiveness, and survivability.

Each practice and factor is rated from low to high on a 1 to 5 scale. The expressions used to evaluate competitiveness and security are:

**competitiveness**=(engineering+dependable+change+foreign+cots+research+(4-personnel)+(4-survivability))/8 **security**=(engineering+dependable+(4-change)+(4-foreign)+(4-cots)+(4-research)+(4 personnel)+survivability)/8

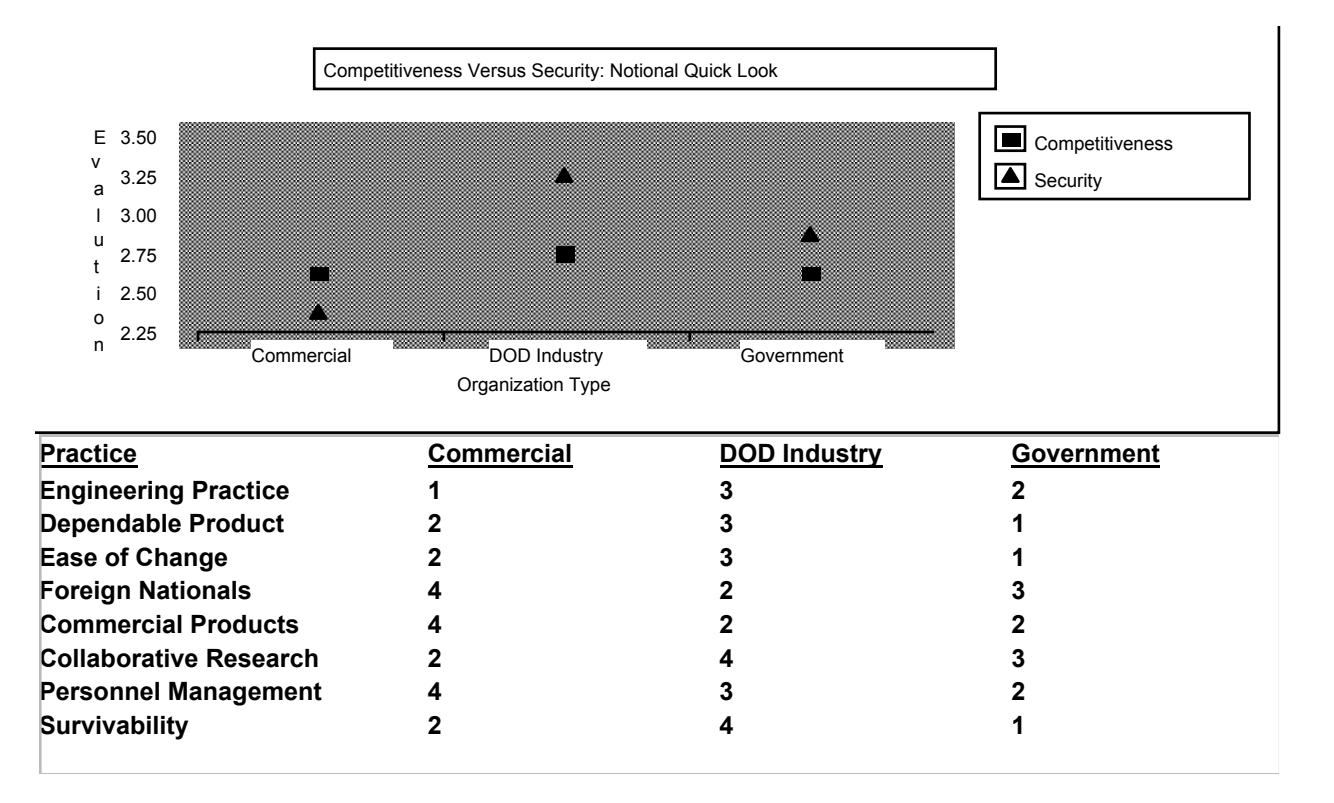

### **Outlook**

While both are essential, it is clear that competitiveness and security travel on separate paths but paths that do crisscross and overlap at certain points. This competitiveness versus security trade off may be tilted towards competitiveness thereby exposing the nation's critical infrastructure to predictable security threats.

Chief among these exposures is the need to rebalance certain cost effectiveness practices used in the production of the nation's software systems.

The emphasis on "better, quicker, cheaper" is leading to an increased use of ad hoc programming practice which yields a high rate of defects and failures, necessitates a high frequency of release, and results in highly complex software systems, all security exposures. The increased dependence on foreign national sources has produced a massive population of high tech workers who possess superior knowledge and access to the nation's software systems but who lack allegiance to the United States, a security exposure. The emphasis on commercial off the shelf software is resulting in widespread usage of software produced by an unknown workforce using unknown practices and yielding unknown trustworthiness, a security exposure.

In addition, the industry software capacity and capability needs to be improved.

Industry capability to produce trustworthy software systems depends on the software product engineering methodology practiced. The ad hoc programming method currently practiced must be replaced with structured and disciplined software engineering.

The industry must possess the capability to counter the CyberSecurity threat by resisting and recognizing CyberAttacks and reconstituting software operations following an attack. The steps to reconstitute critical software operations center around the technology for ensuring

continuous operations, backing up and switching over, and restarting critical operations.

Also legislative directions must be revisited. When it comes to software and security, our nation's leaders are ignorant. As a result, legislation enacted for some purpose may possess side effects that lead to unintended consequences. Several legislative factors impacting security include:

UCITA excuses defects, faults, and failures providing an incentive for producing less dependable software products, a security exposure. Software vendors are inoculated from lawsuits brought by the users of these products.

H1B High Tech Immigration Visa Program facilitates the placement of foreign nationals as key employees in the software operations of nation's software systems, a security exposure. Clinger-Cohen Act calls for commercial off the shelf usage, a security exposure. Freedom of Information Act is a barrier to the public-private partnership and trust essential to sharing CyberSecurity incident data, a security exposure.

Finally the government needs to weigh-in on the side of security to rebalance the competitiveness versus security trade off. The government favors a market driven approach to solving the software security problem. While there is a public-private consensus that industry must take the lead in addressing security, industry has been slow to do so.

Accordingly, the industry can look to government to adopt a software security tax credit policy. This tax credit will favor those enterprises in the nation's critical infrastructure whose behaviors and practices effectively address security and who share security information. The recipients of the software security tax credit will be those who post highly pro-active responses to the following questions:

Does the enterprise maintain a software security policy on what software operations are critical and why they are critical?

Is the enterprise and its software operation a part of the nation's critical infrastructure? If it ceased to continue software operations, are there cascading consequences that would impact the critical infrastructure and are these well defined including mitigation strategies? Does the software security improvement for which the tax credit is being sought produce a measured benefit in the resistance and recognition of software security threats and the reconstitution of software operations following an alert or attack?

Does the enterprise compute a software security index of suspicion using current and credible threat information and up to date readiness information and use the result in connection with its software security policy?

Does the enterprise share software security incident attack and impact information with the government agency responsible for its collection, analysis, and dissemination?

## **Conclusion**

When it comes to security, knowledge must replace both power and money as the coin of the realm. Both government and industry have responsibilities to reconcile the conflicting factors encountered in seeking both competitiveness and security.

While the government cannot make us safe from CyberAttack, the government can tilt the business calculation towards security through tax credits and insurance mechanisms designed to incentivize readiness.

Since the industry's software products make us vulnerable to CyberAttack, industry must

make the sacrifices needed to achieve security by rebalancing its cost effectiveness tactics and ensuring the readiness and survivability of software products.

3602 words

### **Bibliography: Security**

[ACM 99] Lipson, Howard F. and David A. Fisher, "Survivability- A New Technical and Business Perspectives on Security", ACM Proceedings of the 1999 New Security Paradigms Workshop, 22-24 September 1999, Ontario, Canada

[Alford 01] Alford, Lt.Col. Lionel D. Alford.Jr., "Cyber Warfare: A New Doctrine and Taxonomy", CrossTalk: The Journal of Defense Software Engineering, Vol. 14 No. 4, April 2001

[ATAM] Architecture Tradeoff Analysis Method (ATAM), Software Engineering Institute, Pittsburgh, Pa.

[CeBase 01] Basili, Victor R. and Barry Boehm, "COTS-Based Systems Top 10 List", Computer, Mat 2001, pp. 91-93

[Computerworld 5/9/02] "At Senate Hearing, CyberTerrorism Fears on the Rise", Computerworld, Dan Verton, 9 May 2002

[Computerworld 4/8/02-1] "Outflanking the CyberTerrorist Threat", Computerworld , Dan Verton, 8 April 2002

[Computerworld 4/8/02-2] "Terrorism 101 With Eric Shaw", Computerworld , 8 April 2002

[CNSS 01] "Center for National Software Studies: Prospectus & Strategic Plan", Center for National Software Studies, 2 January 2001 http://www.CNsoftware.org

[CURE] COTS Usage Risk Evaluation (CURE), Software Engineering Institute, Pittsburgh, Pa.

[NIST 02] Tassey, Gregory. "The Economic Impacts of Inadequate Infrastructure for Software Testing", Final Report, National Institute of Standards and Technology, RTI Project Numer 7007.011, May 2002

[OCTAVE] Operationally Critical Threat, Asset, and Vulnerability Evaluation (OCTAVE), Software Engineering Institute, Pittsburgh, Pa.

[O'Neill 02] O'Neill, Don, "Homeland Security Infrastructure for Critical Software Operations", The Competitor Vol 5 No 4, March 2002 http://members.aol.com/ONeillDon2/competitor5-4.html

[O'Neill 01] O'Neill, Don, "An Introduction to Global Software Competitiveness", submitted to CrossTalk, The Journal of Defense Software Engineering, submitted August 2001

[O'Neill 01] O'Neill, Don, "Country Report on the US Software Industry", IEEE Software Magazine, November/December 2001, submitted by request August 2001 http://members.aol.com/oneilldon2/competitor5-3.html

[O'Neill 99] O'Neill, Don, "Set Direction, Provide Fuel, and Control Environment... Be Globally Competitive", e-GOV Journal, The Journal for Electronic Commerce, Volume 2 Issue 1, December/January 1999 http://members.aol.com/oneilldon2/new\_vol1 no3.html

[O'Neill 98] O'Neill, Don, "Threats to the Nation's IT Resources and Potential Management Responses", Electronic Government Journal, March/April 1998, Page 6 http://members.aol.com/oneilldon2/competitor2-1.html

[O'Neill 97]O'Neill, Don, "Software Value Add Study", ACM Software Engineering Notes, Vol 22 No 4, July 1997 http://members.aol.com/oneilldon2/new\_competitor\_initial.html

[Post 01] "Government Gets an 'F' in Computer Security", Washington Post, page A4, 10 November 2001

[SEI 01] Linger, Richard C. and Andrew P. Moore, "Foundations for Survivable System Development: Service Traces, Intrusion Traces, and Evaluation Models", CMU/SEI-2001-TR-029, October 2001

[SEI 98] Ellison, Robert J. et al, "Survivability: Protecting Your Critical System", IEEE Proceedings of the International Conference on Requirements Engineering, 6-10 March 1998, Colorado Springs, Colorado

[Schneier 01] Schneier, Bruce, "Managed Security Monitoring: Network Security for the 21st Century", Counterpane Internet Security, 2001

[Standish] "Chaos Report", Standish Group, http://www.scs.carleton.ca/~beau/PM/Standish-Report.html

[Vatis 01] Vatis, Michael A., "Cyber Attacks During The War on Terrorism: A Predictive Analysis", Institute for Security Technology Studies at Dartmouth College, 2001

### **Bibliography- Competitiveness**

[Allaire 96] Allaire, Paul et al, "Endless Frontier, Limited Resources: US R&D Policy for Competitiveness", Council on Competitiveness, 1996

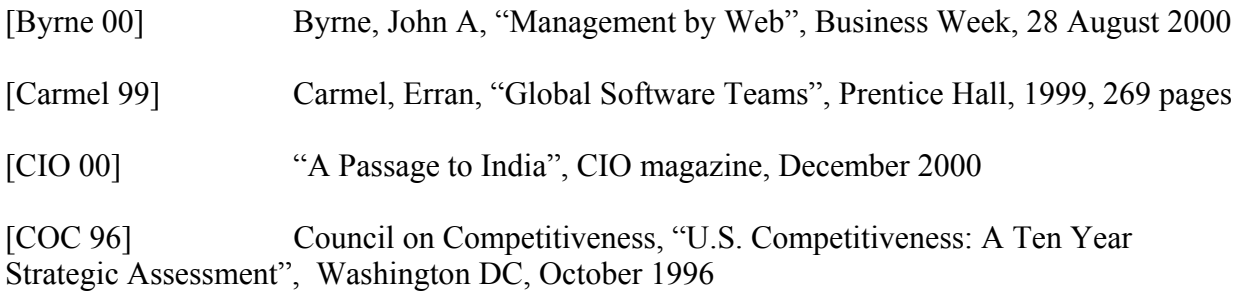

[COC 97] Council on Competitiveness, "Global R&D Choices", Washington DC, 1997

[Competitor 98] O'Neill, Don, "Microsoft Antitrust Lawsuit and Its Impact on Global Software Competitiveness", The Competitor Vol. 1 No. 6, July 1998 http://members.aol.com/oneilldon2/competitor1-6.html

[Fed 00] Cox, Michael, "16 Stats on the New Economy", Federal Reserve Bank of Dallas, 2000

[Hamel 96] Hamel, Gary and C.K. Prahalad, "Competing for the Future", Harvard Business School Press, 1996, 357 pages

[Humphrey 89] Humphrey, Watts S., "Managing the Software Process", Addison-Wesley Publishing Company, Inc., 1989, 494 pages

[Kelly 98] Kelly, Kevin, "New Rules for the New Economy", Penguin Group, 1998, 179 pages

[Moitra 01] Moitre, Deependra, "Country Report on India's Software Industry", IEEE Software Magazine, January 2001

[Moore 96] Moore, James F., "The Death of Competition", Harper Business, 1996, 297 pages

[O'Neill 97.1] O'Neill, Don, "Software Value Add Study", ACM Software Engineering Notes, Vol 22 No 4, pp. 22-24, July 1997

[O'Neill 97.2] O'Neill, Don, "Global Software Competitiveness Assessment Program", Quality Week Europe Conference, Brussels, 1997

[O'Neill 97.3] O'Neill, Don, "Software Maintenance and Global Competition", Journal of Software Maintenance: Research and Practice, John Wiley and Sons, Ltd., Vol. 9, pp.379- 399, November/December 1997

[O'Neill 98] O'Neill, Don, "Threats to the Nation's IT Resources and Potential Management Responses", Electronic Government Journal, p. 6, March/April 1998

[O'Neill 99] O'Neill, Don, "Set Direction, Provide Fuel, and Control Environment... Be Globally Competitive", e-GOV Journal, The Journal for Electronic Commerce, Volume 2 Issue 1, p. 19, December/January 1999

[O'Neill 95,96,00] O'Neill, Don, "National Software Quality Experiment: A Lesson in Measurement", Software Technology Conference, Salt Lake City, 1995, 1996, and 2000

[Paulk 95] Paulk, Mark C., "The Capability Maturity Model: Guidelines for Improving the Software Process", Addison-Wesley Publishing Company, 1995

[Peterson 95] Peterson, Ivars, "Fatal Defect", Random House, Inc., New York, 1995, 260 pages

[Pyster 96] Pyster, Arthur et al, "Record of the National Software Summit", National Software Council, January 1996

[SEI 96] Ford, G. and N.E. Gibbs, "Mature Profession of Software Engineering", CMU/SEI-96-TR-004, Software Engineering Institute, Carnegie Mellon University, 1996

[SEI 01] "Process Maturity Profile of the Software Community 2000 Year End Update, Software Engineering Institute, Carnegie Mellon University, 2001

[SPC 98] "The Frameworks Quagmire", Software Productivity Consortium, http://www.software.org/quagmire

### **Don O'Neill**

Don O'Neill is a seasoned software engineering manager and technologist currently serving as an independent consultant. Following his twenty-seven year career with IBM's Federal Systems Division, Mr. O'Neill completed a three year residency at Carnegie Mellon University's Software Engineering Institute (SEI) under IBM's Technical Academic Career Program. There he developed a blueprint for charting software engineering evolution in the organization including the training architecture and change management strategy needed to transition skills into practice.

As an independent consultant, Mr. O'Neill conducts defined programs for managing strategic software improvement. These include implementing an organizational Software Inspections Process, directing the National Software Quality Experiment, implementing Software Risk Management on the project, conducting the Project Suite Key Process Area Defined Program, and conducting Global Software Competitiveness Assessments. Each of these programs includes the necessary practitioner and management training. As an expert witness, he provides testimony on the state of the practice in developing and fielding large scale industrial software and the complex factors that govern their outcome.

In his IBM career, Mr. O'Neill completed assignments in management, technical performance, and marketing in a broad range of applications including space systems, submarine systems, military command and control systems, communications systems, and management decision support systems. He was awarded IBM's Outstanding Contribution Award three times:

Software Development Manager for the Global Positioning (GPS) Ground Segment (500,000 source lines of code) and a team of 70 software engineers within a \$150M fixed price program.

Manager of the FSD Software Engineering Department responsible for the origination of division software engineering strategies, the preparation of software management and engineering practices, and the coordination of these practices throughout the division's software practitioners and managers.

Manager of Data Processing for the Trident Submarine Command and Control System Engineering and Integration Project responsible for architecture selections and software development planning (1.2M source lines of code).

Mr. O'Neill served on the Executive Board of the IEEE Software Engineering Technical Committee and as a Distinguished Visitor of the IEEE. He is a founding member of the Washington DC Software Process Improvement Network (SPIN) and the National Software Council (NSC) and serves as the Executive Vice President of the Center for National Software Studies (CNSS). He is a collaborator with the Center for Empirically-based Software Engineering (CeBASE). He is an active speaker on software engineering topics and has numerous publications to his credit. Mr. O'Neill has a Bachelor of Science degree in mathematics from Dickinson College in Carlisle, Pennsylvania.

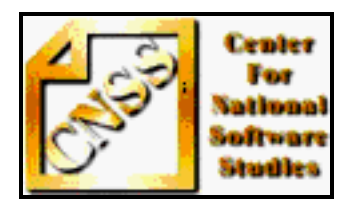

### **Mission of CNSS**

The Center for National Software Studies (CNSS) is a public policy research organization established as a non-profit  $501(c)(3)$  status. The CNSS is a private corporation governed by a board of directors and accepts funding through contributions and grants. With a mission to elevate software to the national agenda, the CNSS is set up to provide objective expertise, studies, and recommendations on national software issues. The software issues of national importance identified by the CNSS include:

Software Value to US Economic Competitiveness Software System Trustworthiness Research and Development Funding Software Workforce Issues Maintaining Security and Privacy in Electronic Commerce Protecting Intellectual Property and Preventing Piracy

Currently in Phase I, the CNSS startup operation is a web-based eCenter intended to prove its viability and value as a national resource. Background information is available in the CNSS Prospectus & Strategic Plan and the CNSS web page at http://www.CNsoftware.org.

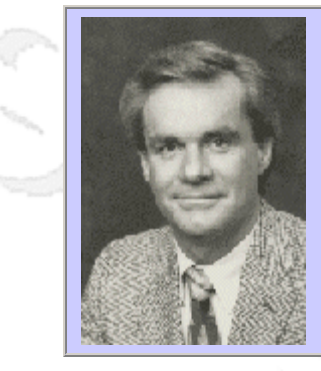

#### **QW2002 Paper 10G2**

Mr. Gregory Pope (University of California LLNL)

You Want It When?

#### **Key Points**

- We seldom get all the test time we need
- Most of us don't know how to negotiate
- Specific proven tactics will get you more time

#### **Presentation Abstract**

This presentation includes proven tactics for negotiating software testng schedules.

#### **About the Author**

and b

Gregory M. Pope is a Computer Scientist at the University of California Lawrence Livermore Laboratory. Over the past quarter century, Mr. Pope has worked in a variety of capacities at virtually all levels of software development and testing. He began his career developing software used to test jet engines and helicopters. He later worked in the defense industry, testing missioncritical software for military and space applications. Working in the private sector, he has developed and patented techniques for computer-aided testing. Among his inventions is the Ferret, a highly regarded software-testing tool manufactured and marketed by his company.

As a consultant and teacher, Mr. Pope has conducted hundreds of seminars for software development professionals throughout the United States, Asia, Canada, Mexico, South America, and Europe. In his thriving consulting, training, and testing practice, he has worked with many Fortune 500 companies, including Microsoft, IBM, Apple Computer, Sun Microsystems, AT&T, Eastman Kodak, DHL Airways, and Knight- Ridder, as well as NASA, the Pentagon, U.S. defense contractors, the Internal Revenue Service, and numerous foreign companies.

Mr. Pope is sought out to write articles on the subject of software testing for a number of industry publications, including CIO Magazine, Computer Design, Industry Week, Computer World, Signal, Electronic Defense News, San Jose Mercury, and Software Maintenance News. He holds a BS degree from Connecticut State University, an MBA from University of Phoenix, and is a member of IEEE.

and b

and b

## *You Want it When?*

## Estimating and Negotiating Test Schedules

**By: Gregory M. Pope University of California Lawrence Livermore National Laboratory**

> **Quality Week San Francisco, CA September 6, 2002**

> > **Slide 1**

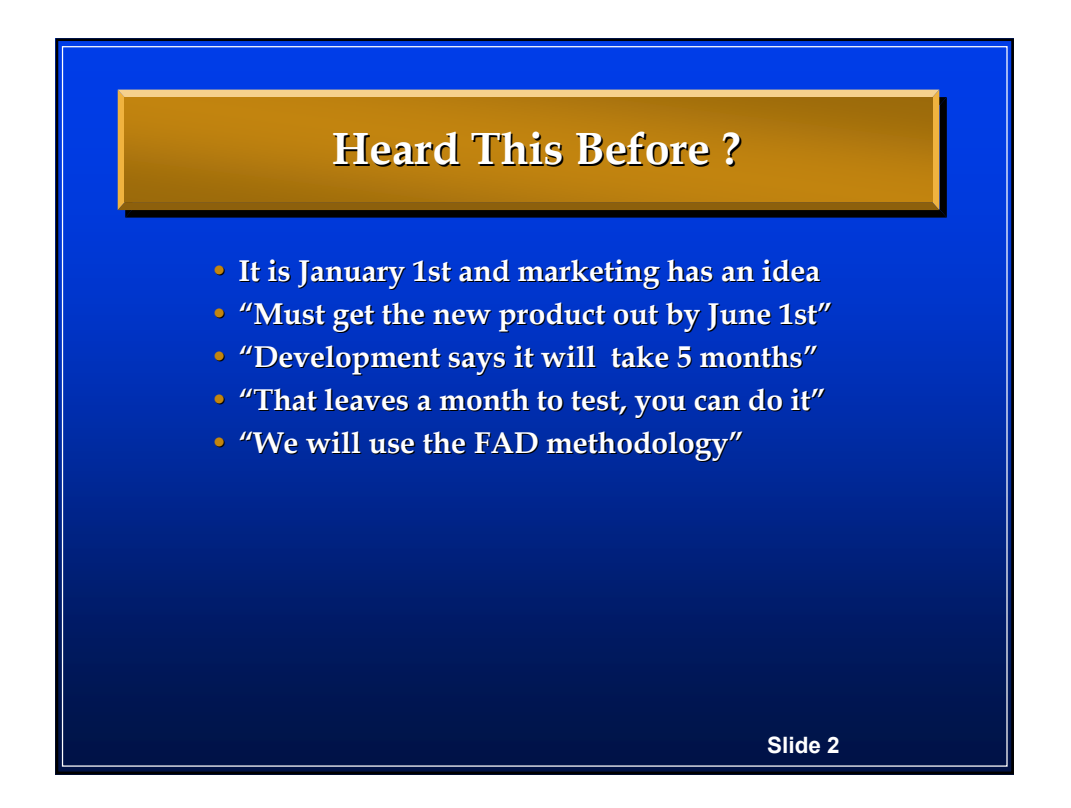

## **FAD Methodology FAD Methodology (Fantasy Application Development) (Fantasy Application Development)**

- **Step 1 - Announce product and release date**
- **Step 2 - Design logo and make T-Shirts**
- Step 3 Determine what the product is
- **Step 4 - Estimate development time**
- Step 5 Write the code and web pages
- Step 6 Write the spec (optional)
- **Step 7 - Beta release (ready or not) Beta release (ready or not)**
- **Step 8 - Give incomplete version to Test Give incomplete version to Test**
- Step 9 Announce upgrade program and patches

**Slide 3**

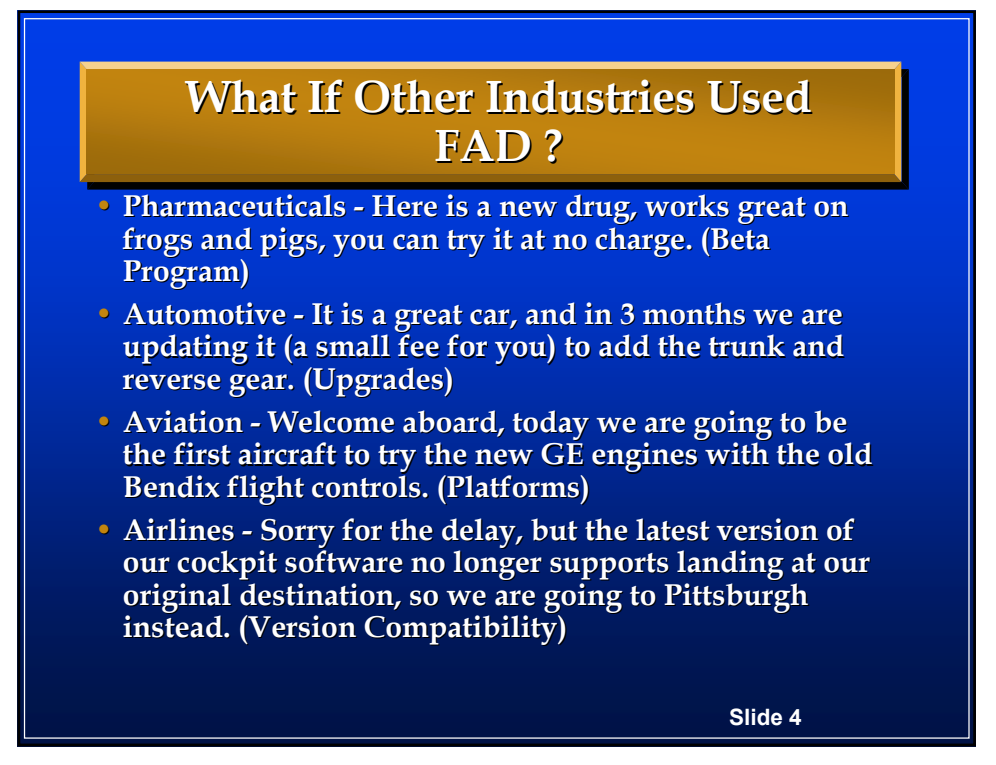

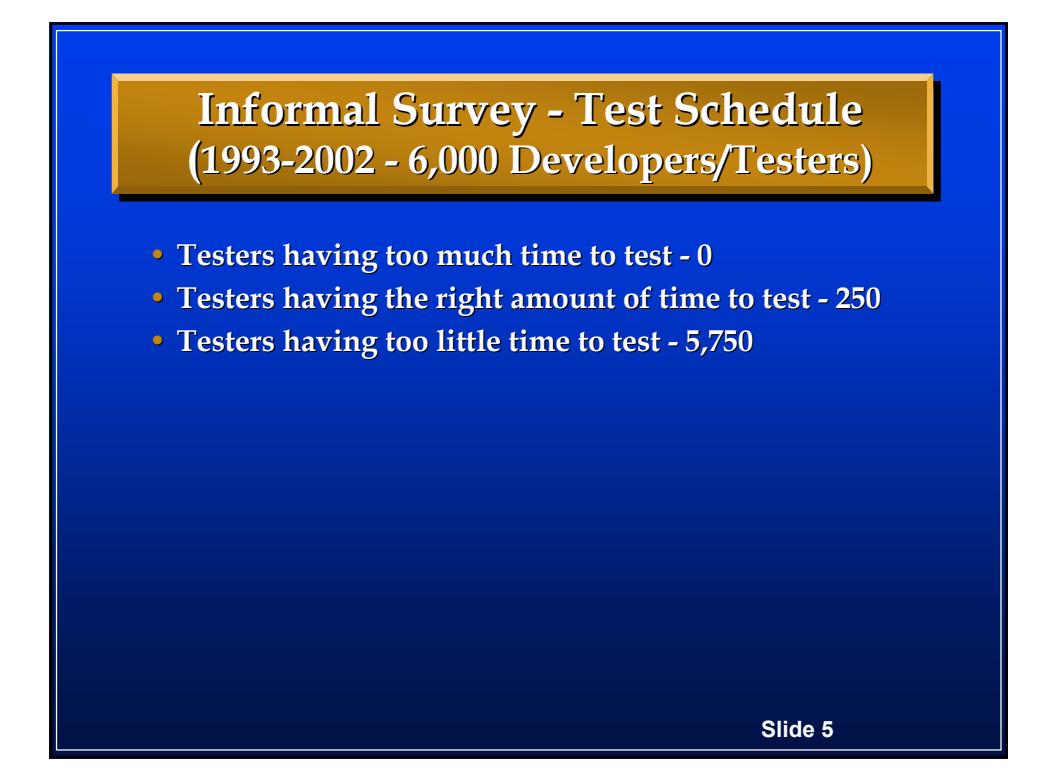

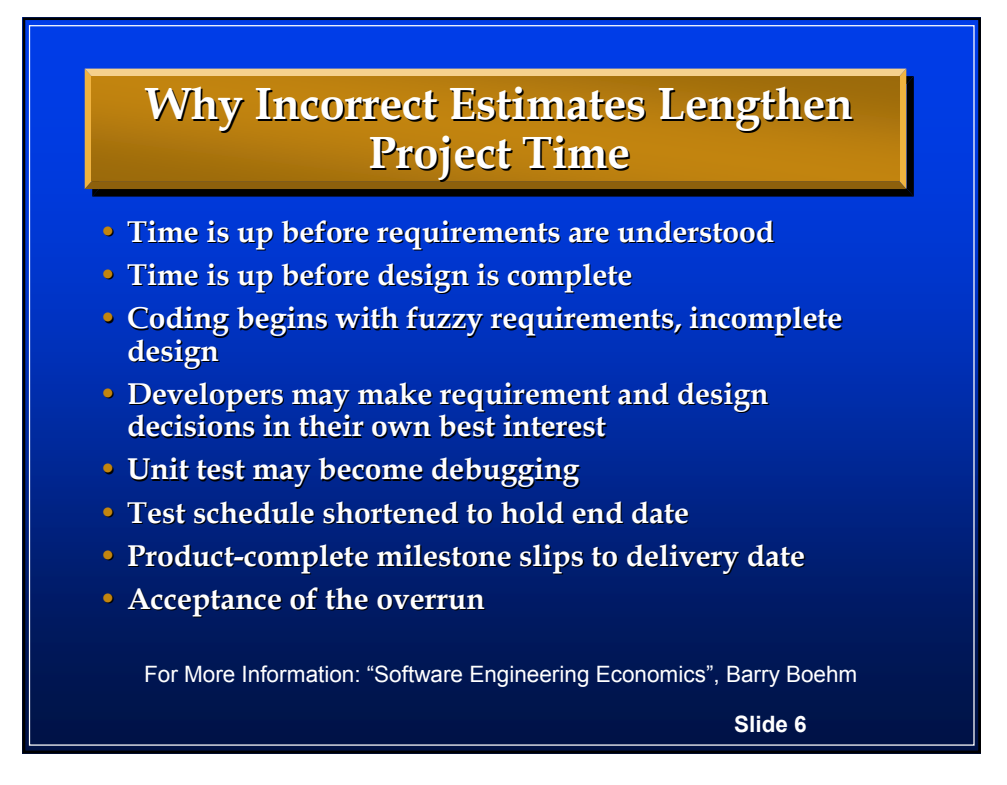

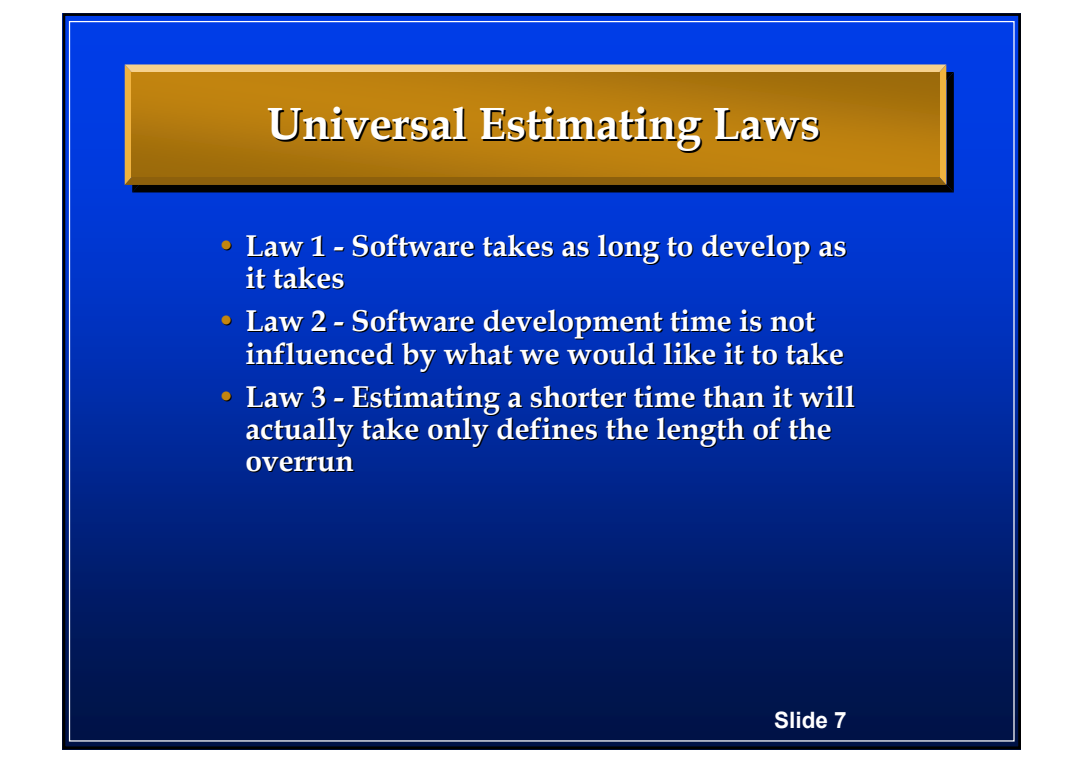

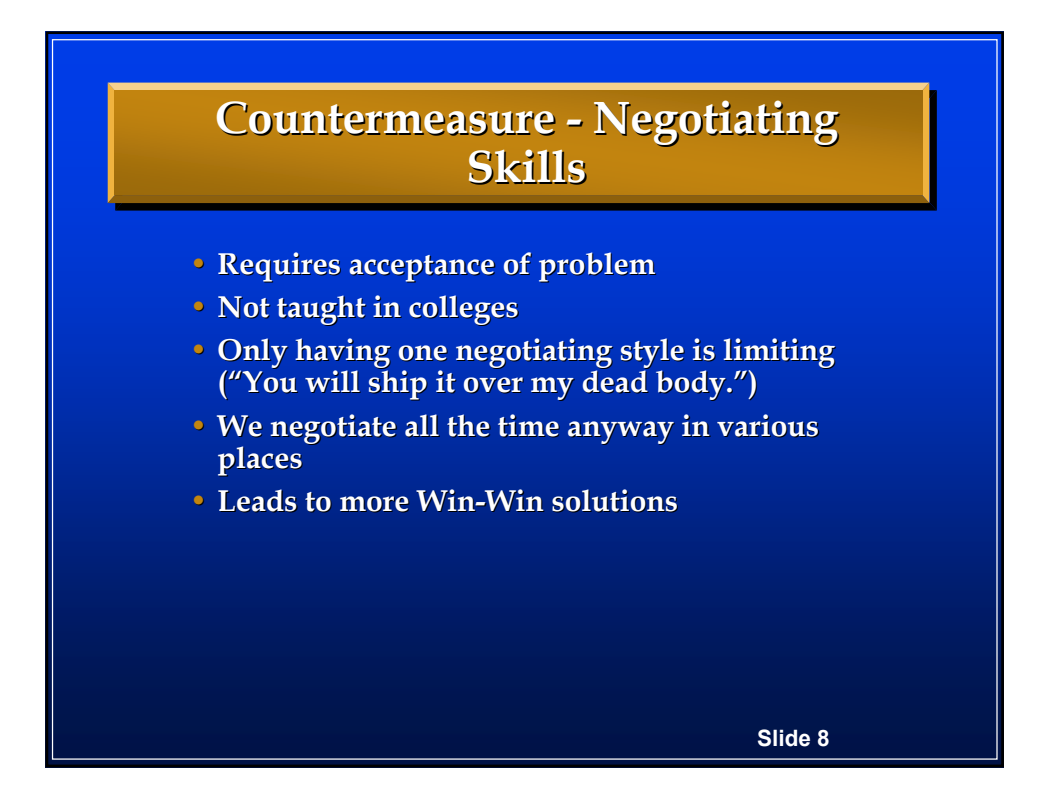

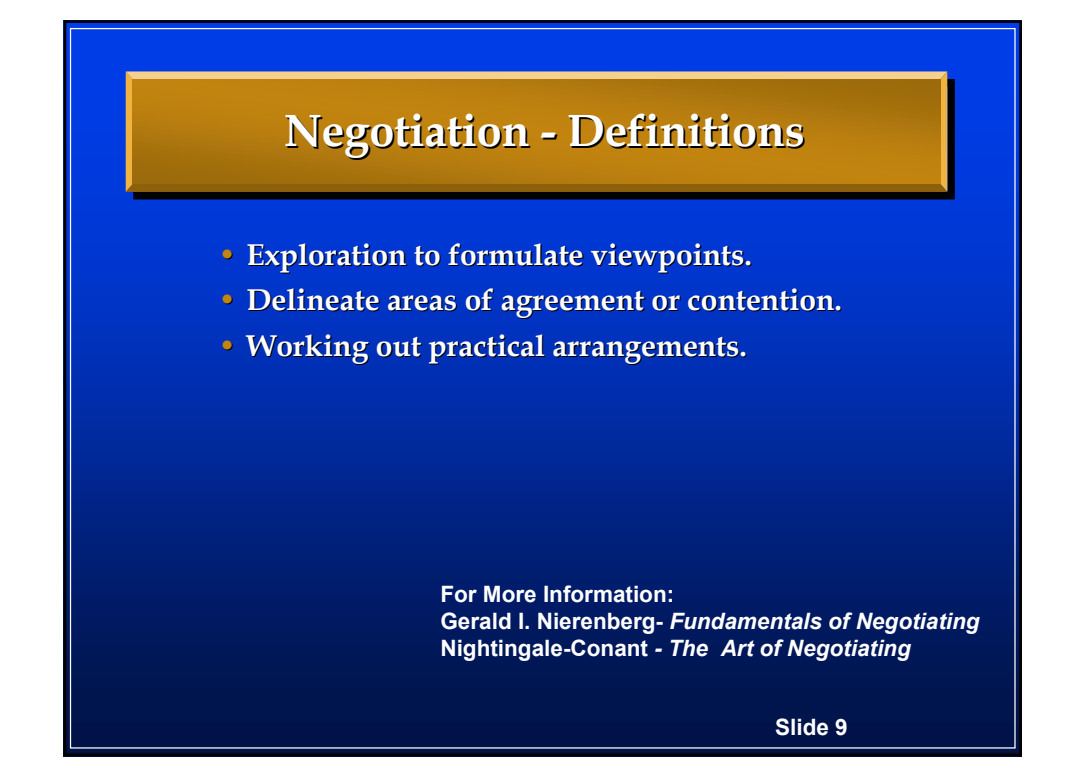

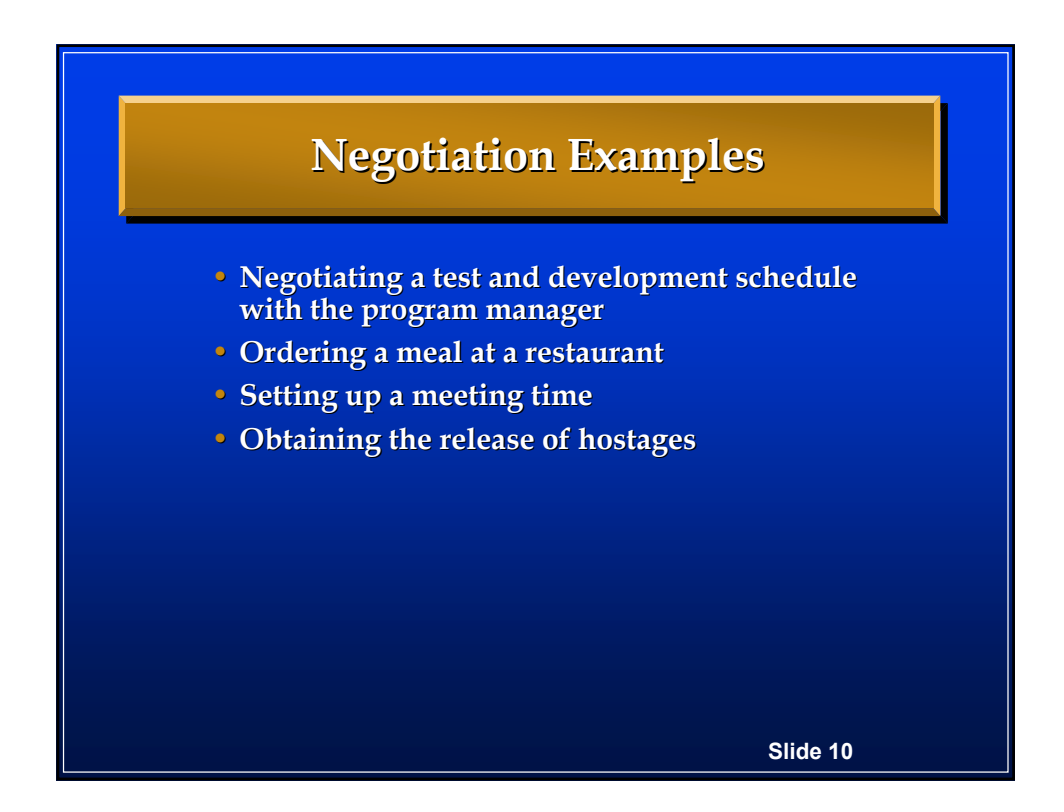
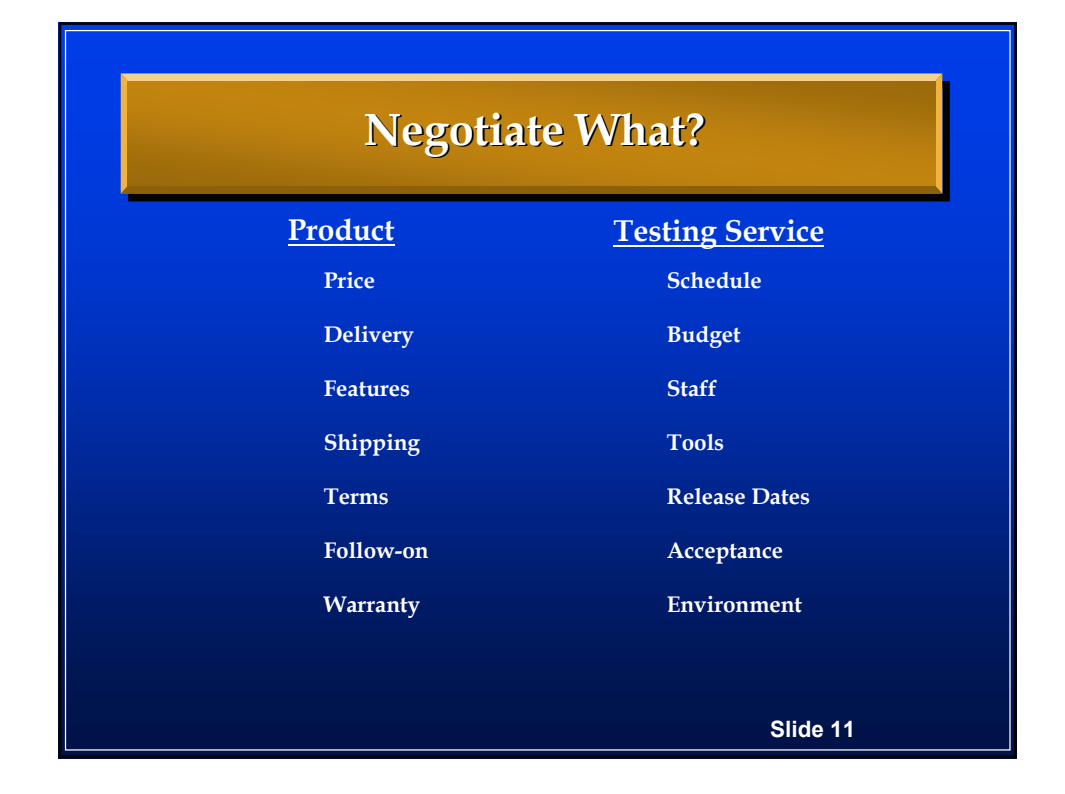

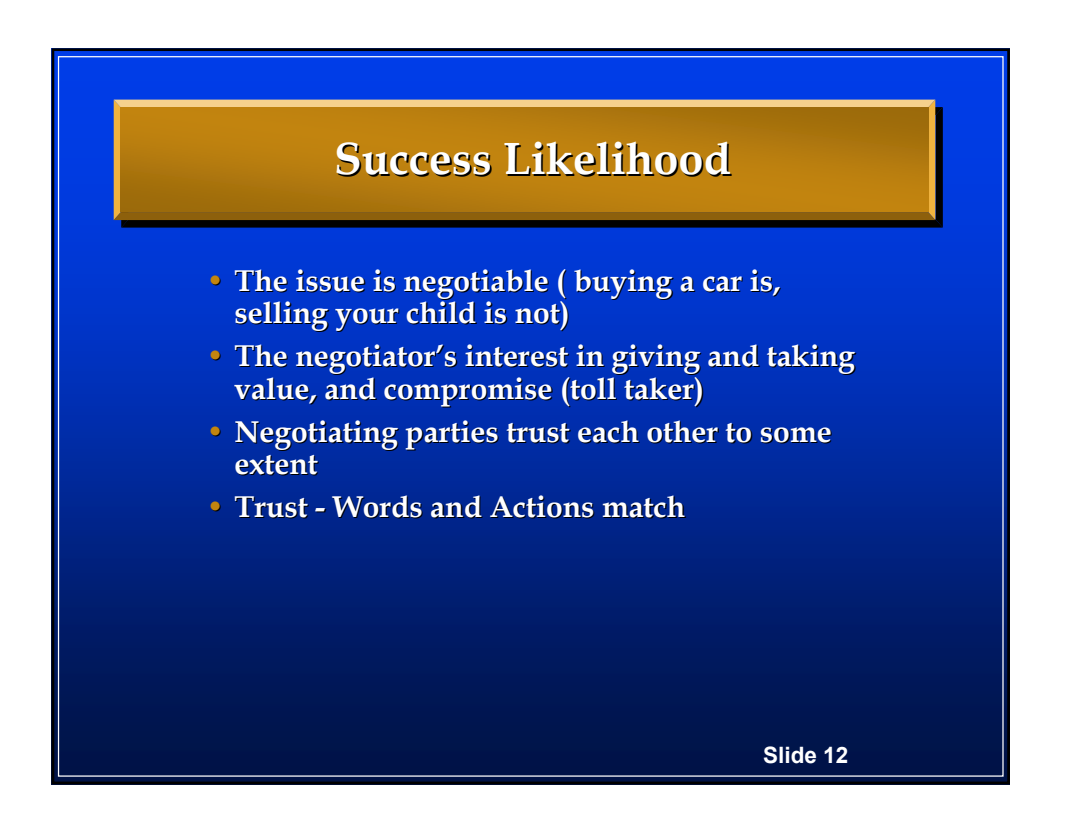

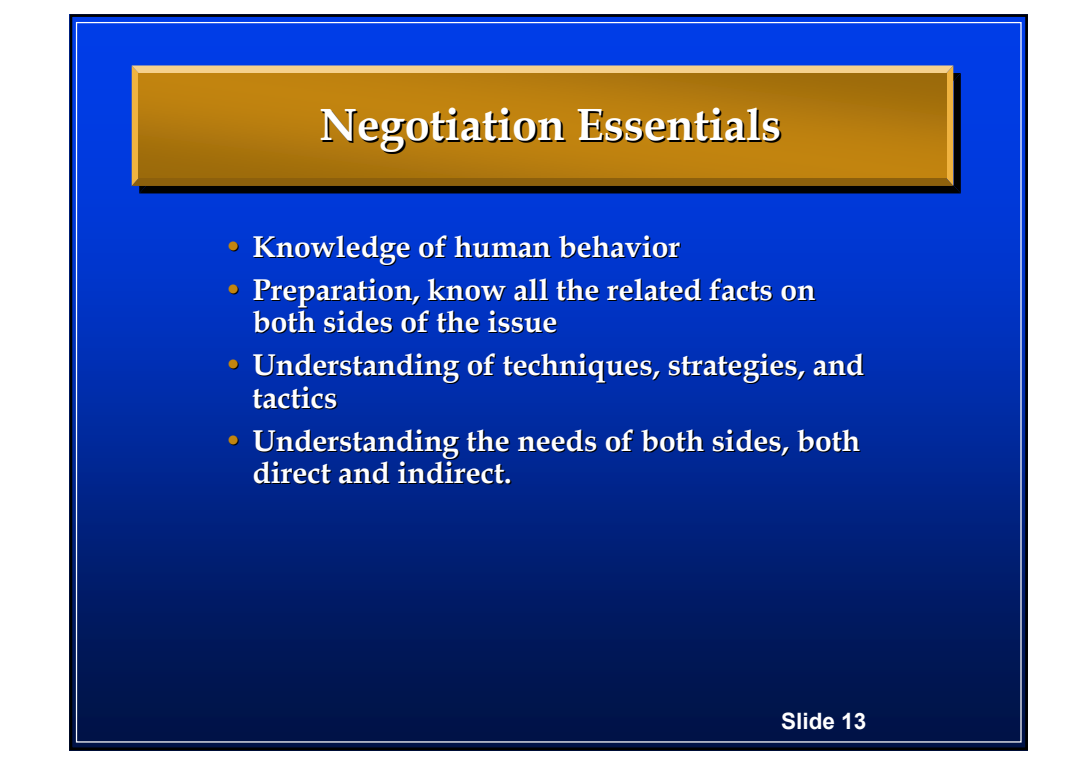

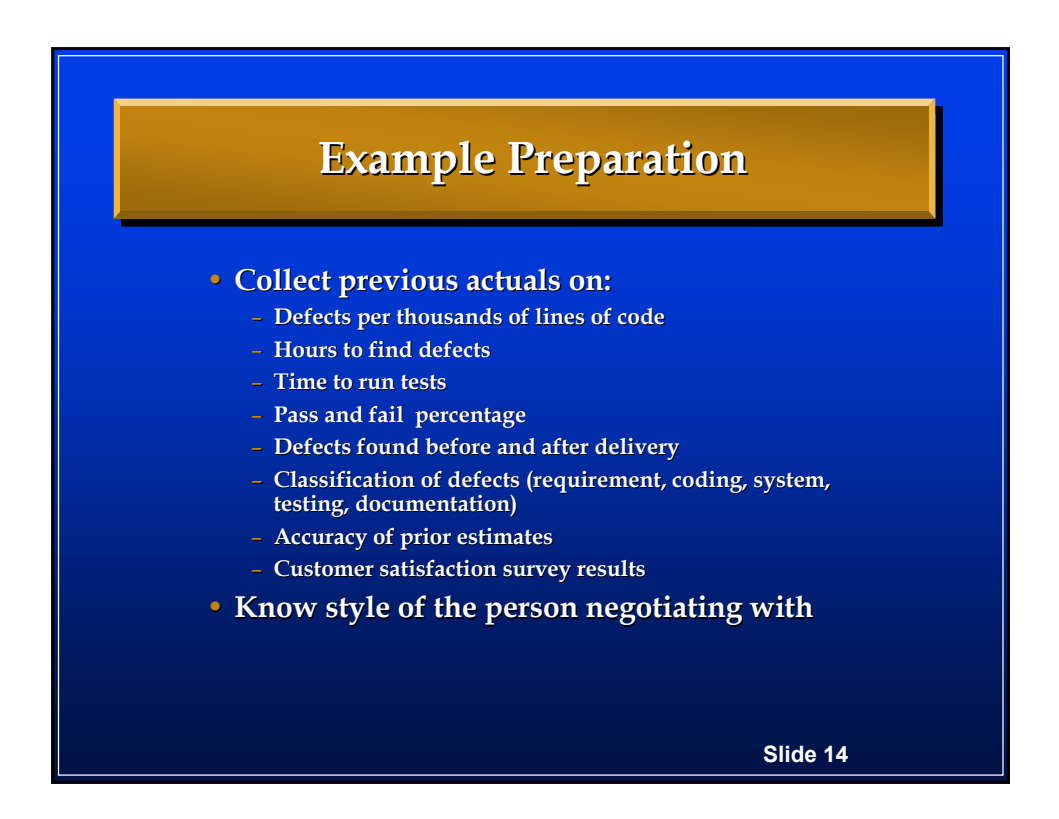

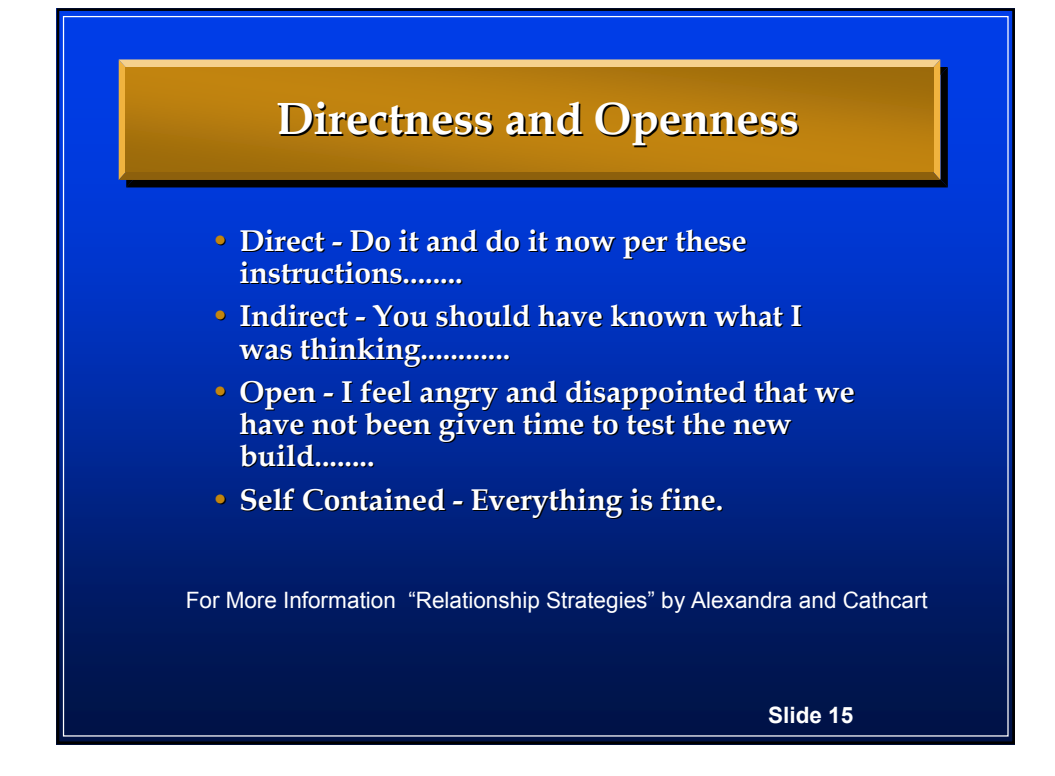

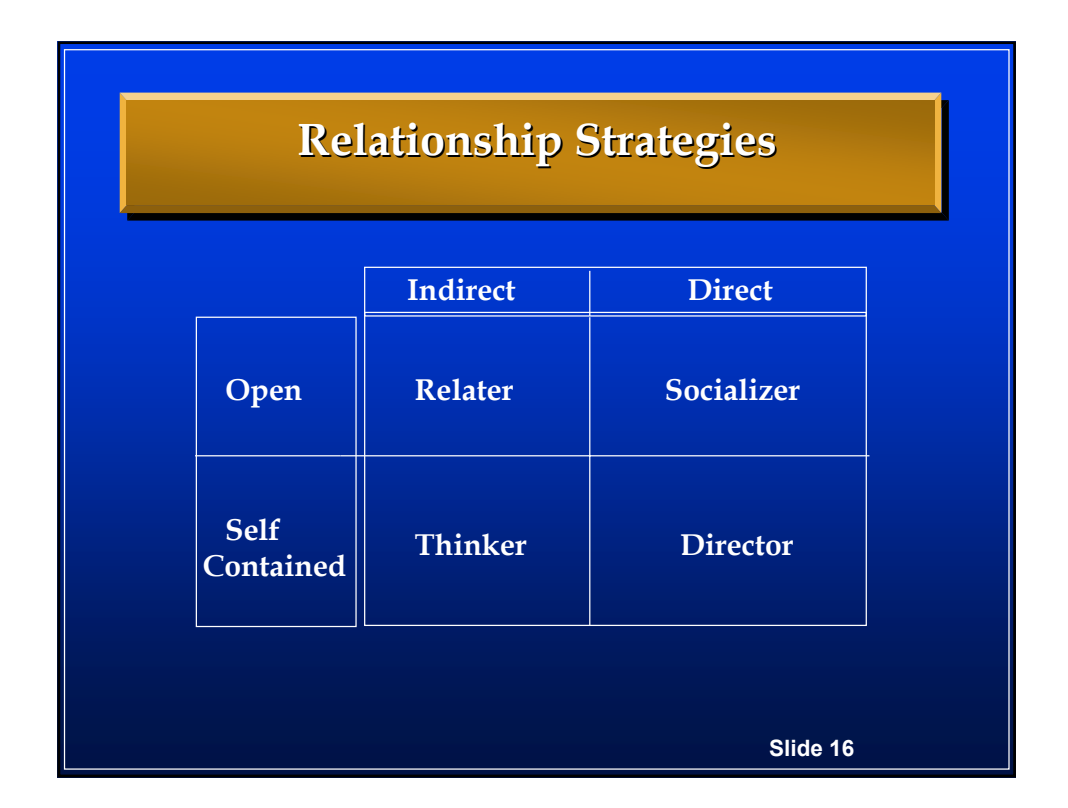

### **Director Style Director Style**

- **Self-contained, direct contained, direct**
- **Most Important The bottom line on the issue, strategies**
- Wants things to be measured, likes competition, work first
- **Assertive, Responsible, Straightforward, Practical, Self Assertive, Responsible, Straightforward, Practical, Self Motivated**
- Needs to be in charge of others, imposes their standards on **others**
- Usually does not have a "product," juggles many things at **once**
- **Usually migrates to manager positions Usually migrates to manager positions**
- Black and White approach, cutting edge,
- **Jack Lord in Hawaii Five 0, Barbara Walters, Managers Jack Lord in Hawaii Five 0, Barbara**

**Slide 17**

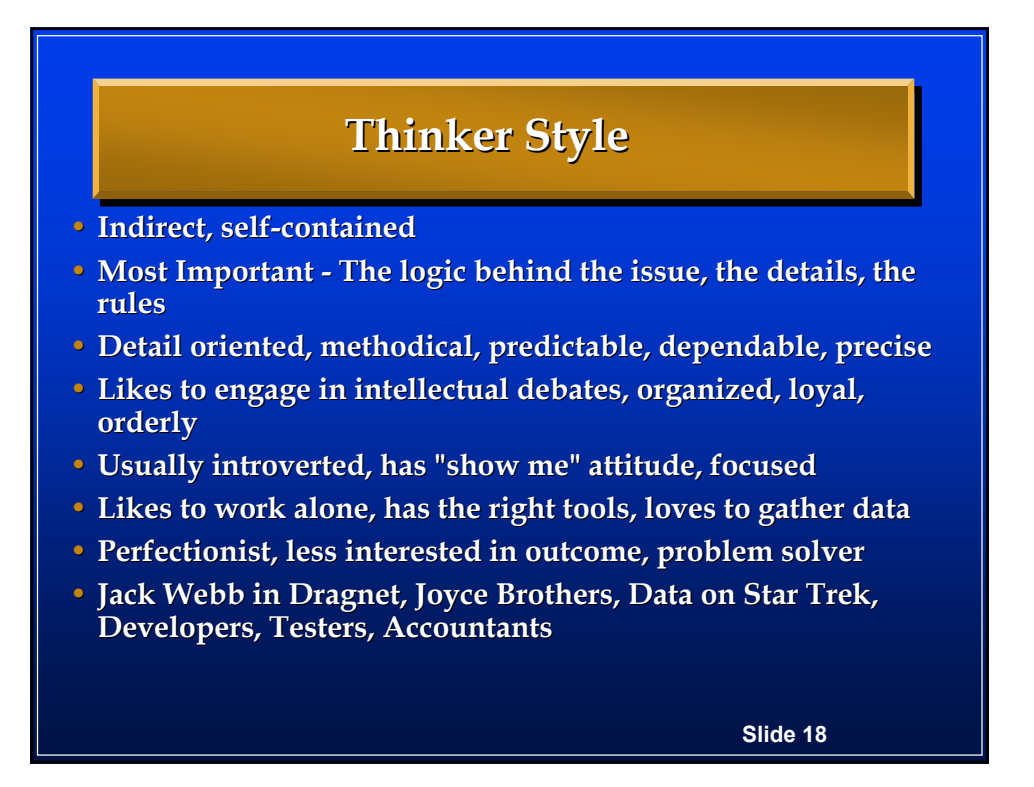

### **Socializer Style Socializer Style**

- **Direct - Open**
- Most Important Interactions between people
- **Flexibility, goes with the flow, avoids formal plans with the flow, avoids formal**
- Goes for the gusto, jumps in and takes charge, ready, **fire, aim**
- Avoids bureaucracy, likes challenges, very optimistic
- **Hates to work alone, likes to be where the action is Hates to work alone, likes to be where the action is**
- **Likes recognition, Egotistical, Impatient, Impulsive**
- Mickey Rooney as Andy Hardy, Dom Delouise, Sales **and Marketing persons Marketing persons**

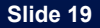

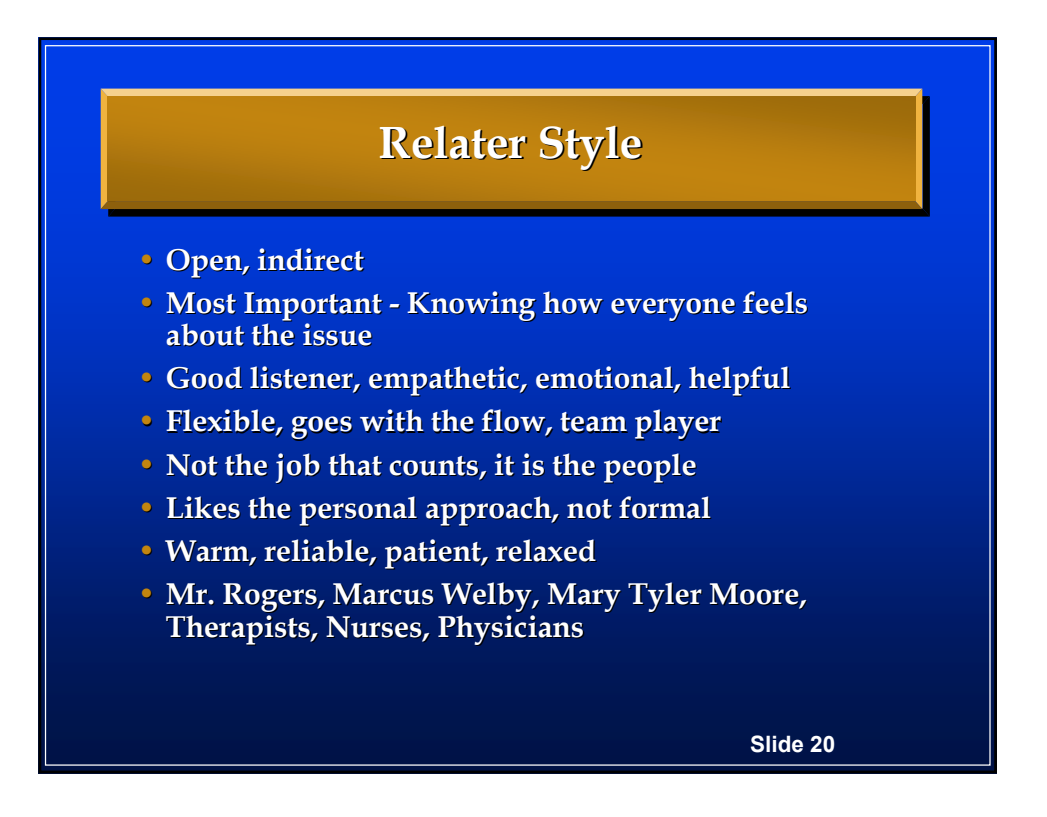

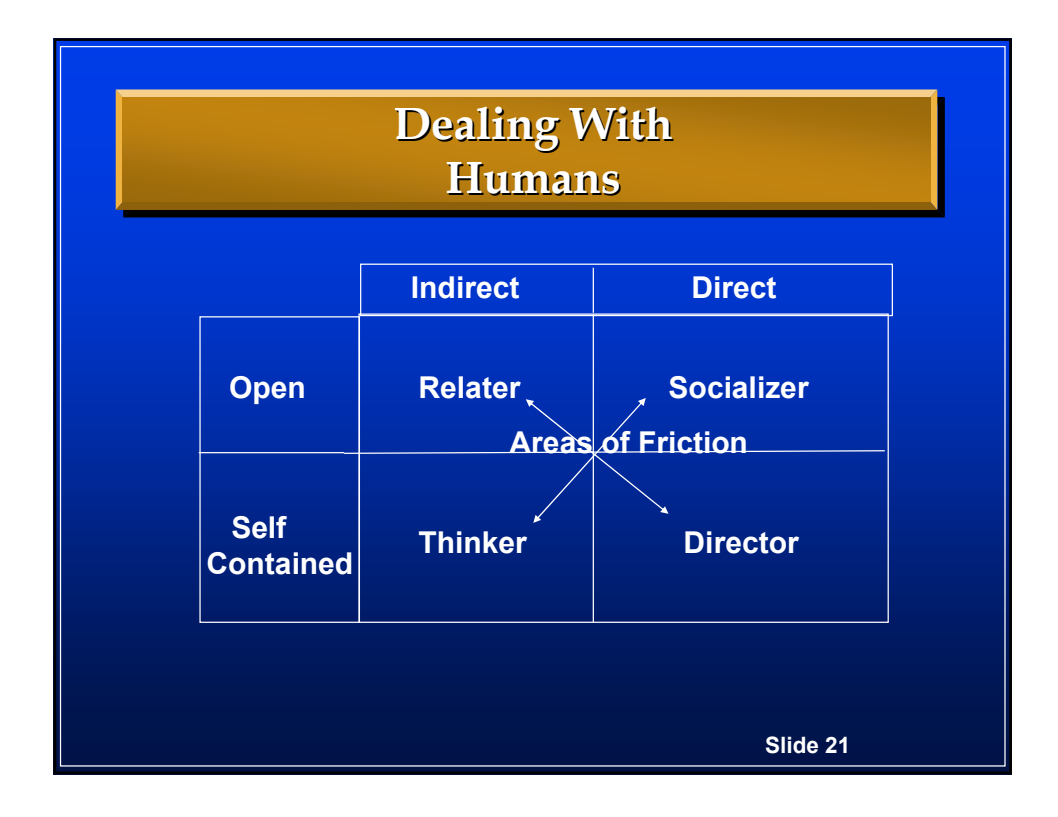

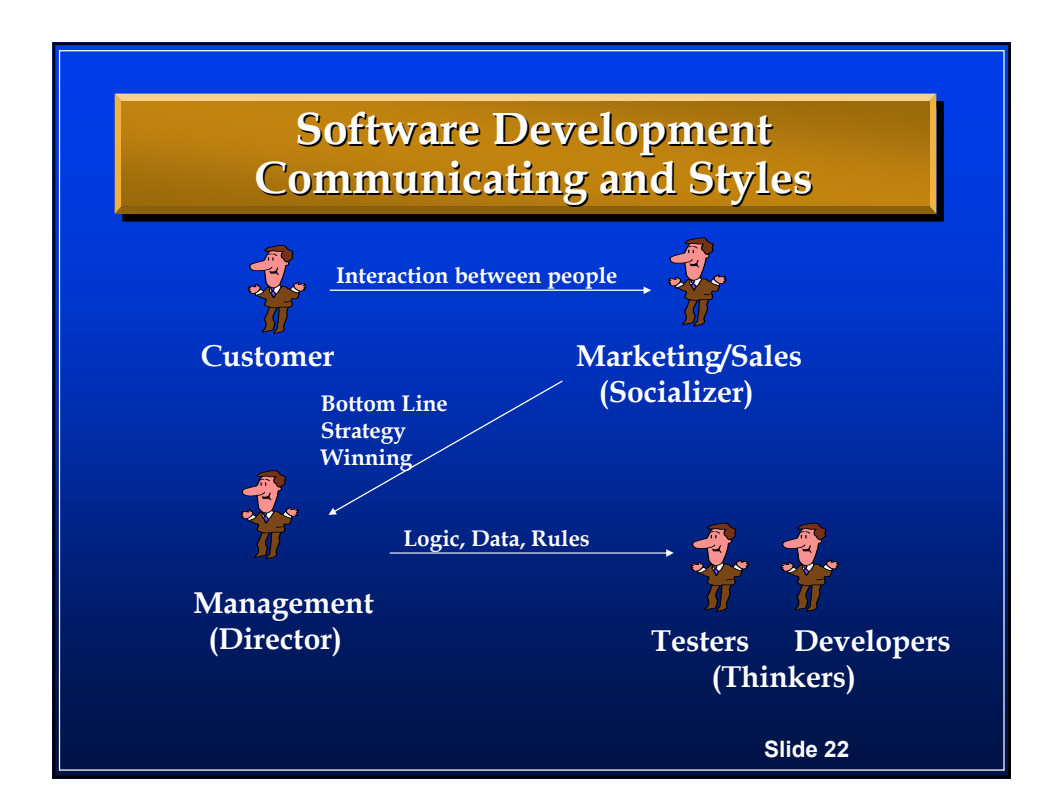

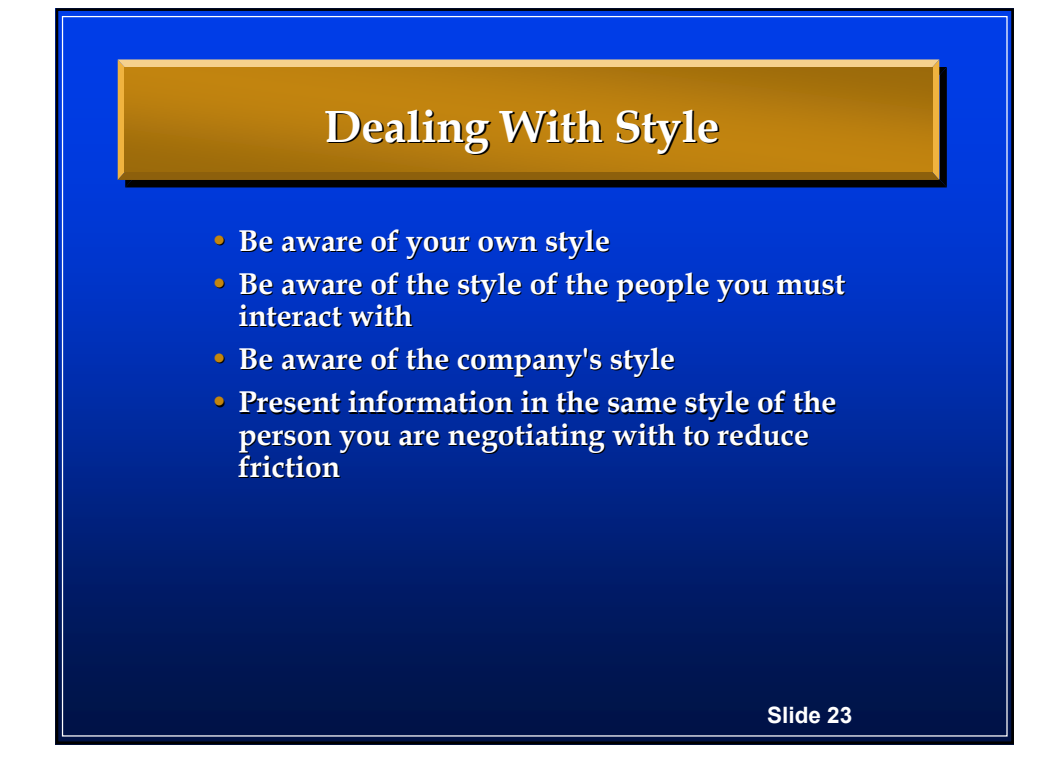

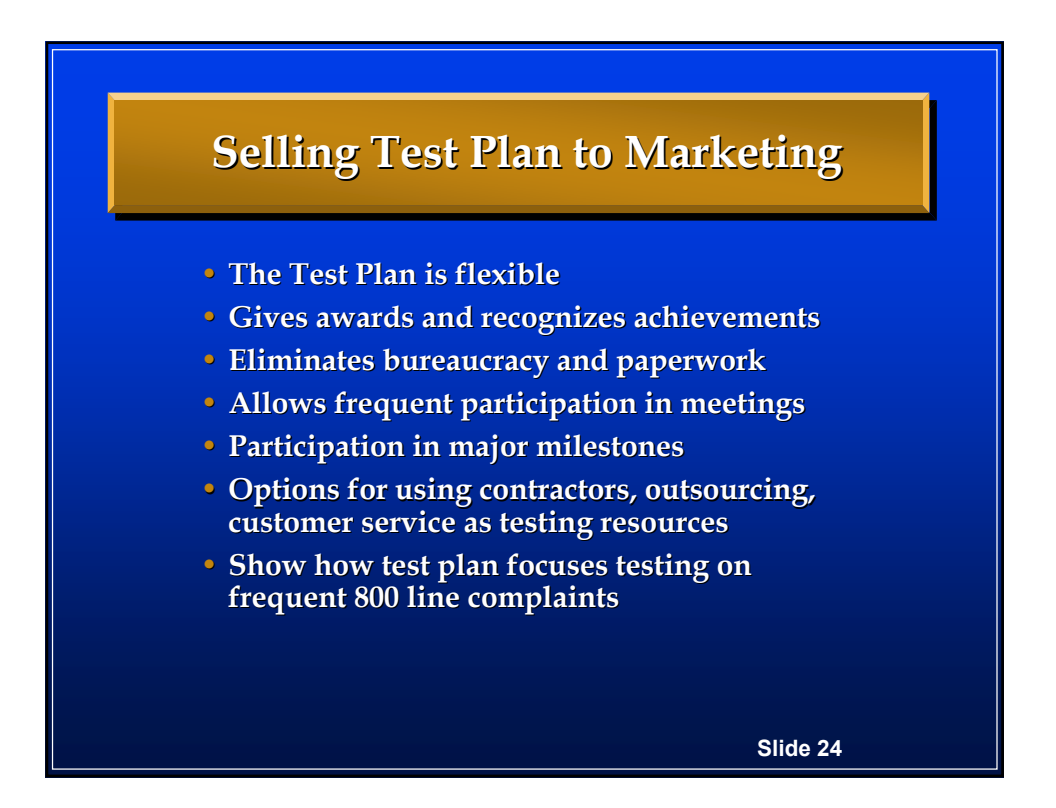

### **Selling Test Plan to Developers**

- **Test Plan is logical, rule based**
- **Test Plan details have been thought out Test Plan details have been thought**
- Test Plan contains checklists and templates that **simplify work**
- Test Plan has been demonstrated to work on a pilot **program**
- **Test Plan provides the right tools for the job**
- **Test Plan provides data to track progress Test Plan provides**

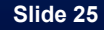

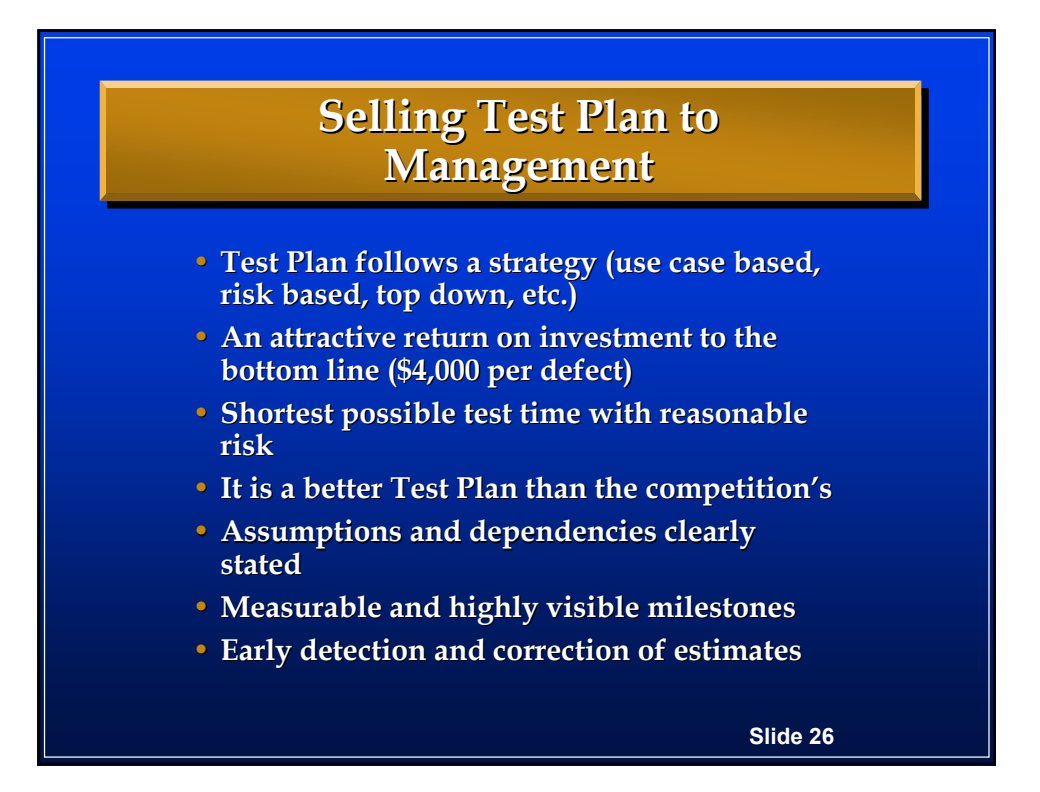

### **Favorite Tactics For Negotiating Favorite Tactics For Negotiating Test Schedule Test Schedule**

- **Columbo - play dumb, ask questions, reflect back**
- **Trump - bracketing estimates bracketing estimates**
- Reversal opposite of what is expected
- **Horsetrading - trade time for tools, outsource, temps trade time for tools, outsource, temps**
- Gasp (and Counter Gasp) that was the good news
- Switch Hitter use the best people
- Limited Authority don't shoot from the hip
- **Participation group decides**
- **Salami - get what you need get what you need** *poco a poco*
- **Pinocchio the last resort**

**Slide 27**

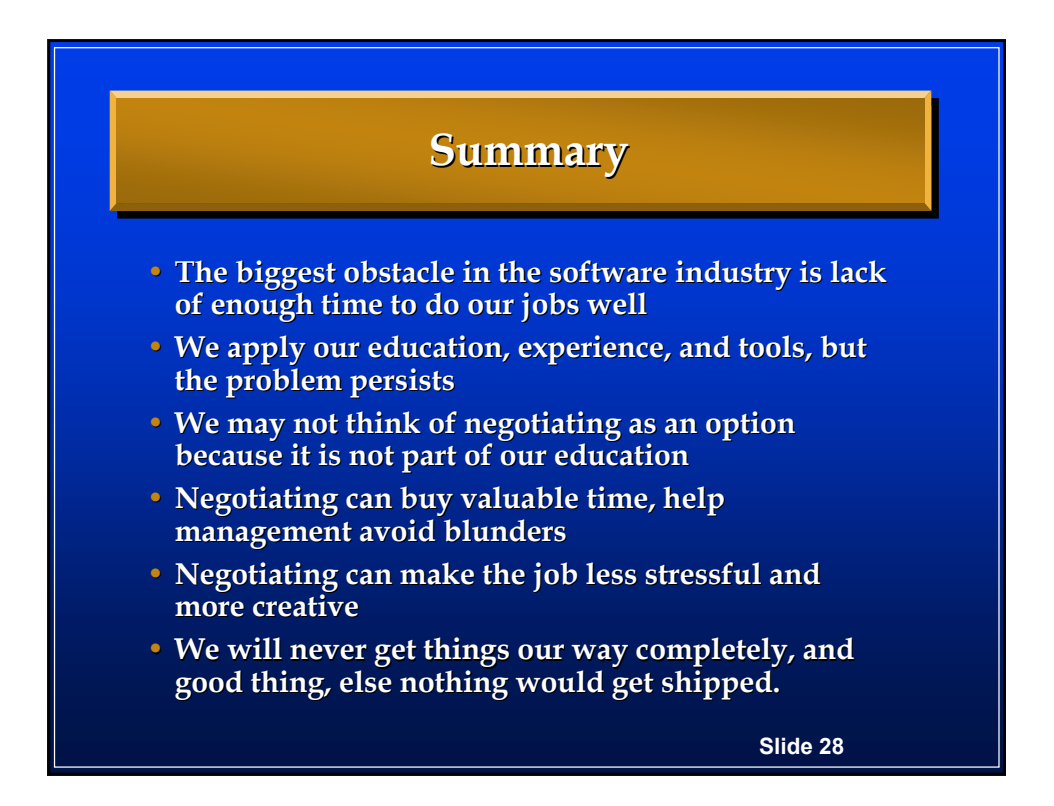

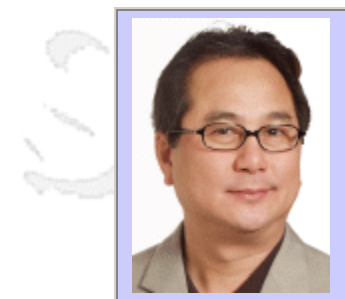

#### **QW2002 Paper 2Q**

Mr. Hung Nguyen (LogiGear Corporation)

Effective Performance Test Planning and Implementation

#### **Key Points**

- Create useful load testing plans in the dark
- Set and meet performance testing expectations
- Design and construct useful tests through the understanding of user-based and server-based workload modeling, and other critical and often misunderstood variables

#### **Presentation Abstract**

This QuickStart discusses how to plan and implement a successful, cost effective performance testing program. It's ideal for professionals taking on the new responsibilities of determining the scope of performance testing, selecting the right strategy to fit the need and budget; acquiring the resources to implement the program, designing useful tests to reveal findings that support business and engineering decisions, and educating the rest of the organization about performance testing.

#### **About the Author**

and b

Hung Q. Nguyen is founder, president, and CEO of LogiGear® Corporation. He's held leadership roles in business management, product development, business development, engineering, quality assurance, testing, and information technology. Hung is an international speaker and contributor to industry publications. He authors and teaches software testing curriculums for LogiGear University and the University of California. He is the original architect of TRACKGEAR™, a Web-based defect management system, and the author of Testing Applications on the Web (Wiley). He also wrote (with Kaner and Falk) the best-selling book Testing Computer Software (Wiley), which is also published in Japanese. He holds a B.Sc. in Quality Assurance from Cogswell Polytechnical College, is an ASQ-Certified Quality Engineer, and a member of the Advisory Council for the Department of Applied Computing and Information Systems at UC Berkeley Extension.

and b

and b

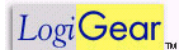

*Expert Testing… Real World Solutions*

# **Effective Performance Test Planning and Implementation**

© 2002 LogiGear Corporation. All Rights Reserved. **1**

### **Contact Information**

*Logi***Gear Corporation 551 Pilgrim Drive, Suite A-1 Foster City, CA 94404 Tel.650.572.1400 Fax.650.572.2822 lobby@logigear.com http://www.logigear.com**

## **Objectives**

- Create useful load testing plans in the dark
- Set and meet performance testing expectations
- Design and construct useful tests through the understanding of user-based and server-based workload modeling, and other critical and often misunderstood variables

© 2002 LogiGear Corporation. All Rights Reserved. **3**

### **What is Performance Testing?**

*Performance testing* is a capacity analysis and planning process that's designed to predict when future load levels will exhaust the Web system. It helps in developing effective enhancement strategies that maintain *acceptable user experience*.

### **Performance Test the System Resources**

- In performance and performance-related testing, simulated workload is used to exhaust system resources, including:
	- Memory: Physical, virtual, and storage; heap and stack space
	- CPU time
	- TCP/IP addresses (in a DHCP pool)
	- File handles
	- Hardware interrupts and I/O processes
	- Memory run-time errors such as leakage, overwrite, and pointer errors; database file handles and deadlocks; and multithreading related problems.
	- Network bandwidth

© 2002 LogiGear Corporation. All Rights Reserved. **5**

**The Performance Testing Process**

- Set expectations and define deliverables
- Gather requirements
- Define workload
- Define performance goals and identify metrics to collect
- Identify tests to run, and when to run them
- Decide on a tool option
- Write a test plan
- Design user-scenarios and create test scripts
- Getting ready
- Run tests
- Analyze results
- Change the system to optimize performance
- Run new tests, as well as old tests

### **The Three Phases**

### • The Planning Stage

- Set expectations and define deliverables
- Gather requirements
- Define workload
- Define performance goals and identify metrics to collect
- Identify tests to run, and when to run them
- Decide on a tool option
- Write a test plan
- Design user-scenarios and create test scripts
- Getting ready
- The Testing Stage
	- Run tests
- The Postmortem
	- Analyze results
	- Change the system to optimize performance
	- Run new tests, as well as old tests
	- © 2002 LogiGear Corporation. All Rights Reserved. **7**

### **We Need Answers**

- Can the system handle the expected load while maintaining acceptable response time?
- As demand grows, will the system be able to handle increased load while maintaining acceptable response time?
- If not, at what point does system performance begin to deteriorate; which components cause the degradation?
- Is the current system scaleable enough to accommodate future growth?
- When performance fails to meet acceptable customerexperience levels, what will be the effect on company sales and technical support costs?

## **Performance Test Objectives**

- It takes time, effort, and commitment to plan for and execute performance testing. Performance testing involves more people in an organization than just testers. Usually, a well-planned program is a joint effort by members of a product team, including upper management, marketing, development, information technology, and software testing.
- Let's examine performance issues from the management and development perspectives (departments that should normally be part performance testing planning and execution).

© 2002 LogiGear Corporation. All Rights Reserved. **9**

## **Performance Test Objectives**

- Management's objectives: To avoid financial losses in sales and technical support and to avoid customer dissatisfaction.
	- Will the Web application be capable of supporting the projected number of users while preserving acceptable performance—and at what cost?
	- At what point will the Web application's load handling-capability begin to degrade?
	- How will the degradation affect the business financially?
	- What can be done to increase the Web application load-handling capability? What are the associated costs?
	- After deployment, how can we know when to take appropriate actions to prevent the Web application from reaching its saturation point (monitoring after deployment)?

## **Performance Test Objectives**

- Development and testing objectives
	- What is the definition of "projected number of users?"
		- Users are not created equal (user activities vary).
		- User access and activity frequency can vary during a specific time cycle.
		- How do we represent "projected number of users" in a workload model?
		- How do we simulate real-world users? What is the correlation between real users and virtual users?
	- What is the definition of "acceptable performance?"
		- How do we measure "performance" and at what cost?
		- Which metrics should we use?
		- Which factors affect "performance?"
		- Which tools should we use and how should we evaluate them?
	- Data analysis and corrective-action planning
		- How can performance degradation be resolved?
			- Added system resources
			- Improved network system architecture
			- Improved programming
	- How can workload demand from users be monitored on an on-going basis so that appropriate actions can be taken to avoid reaching the saturation point?

© 2002 LogiGear Corporation. All Rights Reserved. **11**

## **Setting Expectations**

- Preparing the organization and managing people's expectations is essential for success
- Understand the test requirements and scope of testing
- Define, or at least ask:
	- What are the objectives of the performance tests?
	- Who cares? Why measure?
- Communicate:
	- Your service capabilities and limitations
	- Where you need help and how you can get help
- Upon completion of your test plan, seek review and buy-in from the stakeholders

### **Define Your Deliverables**

- Test plan
	- Performance testing goals
	- Workload definitions
	- User scenario designs
	- Performance test designs
	- Test procedures
	- System-under-test configurations
	- Metrics to collect
- Tool evaluation and selection reports (first time, or as needed)
- Test scripts/suites
- Test run results
- Analysis reports against the collected data
- Performance related error reports (e.g., failed transactions)
- Functional bug reports (e.g., data integrity problems)
- Periodic status reports
- Final report

© 2002 LogiGear Corporation. All Rights Reserved. **13**

### **Test Requirements**

- Environment and Resources
- Workload
- Service Response Time

## **Environment and Resources**

- Network access variables
- Demographic variables
- ISP infrastructure variables
- Client configurations
	- Computer variables
	- Browser variables
- Server configurations
	- Specifying mixes of system hardware, software, memory, network protocol, bandwidth, etc.

© 2002 LogiGear Corporation. All Rights Reserved. **15**

### **The Workload**

- Number of users
- Number of hits
- Number of page views
- Average page size
- Percentage of peak traffic over peak period
- Average user-session time
- Users: their activities and behaviors
	- How many groups of users will be involved in the load test over a certain time interval?
	- How frequently will each user in each group access the Web application?
	- Does average session time vary?
	- What are the typical activities, and at what frequency are they performed by each group of users (refer to the earlier example)?

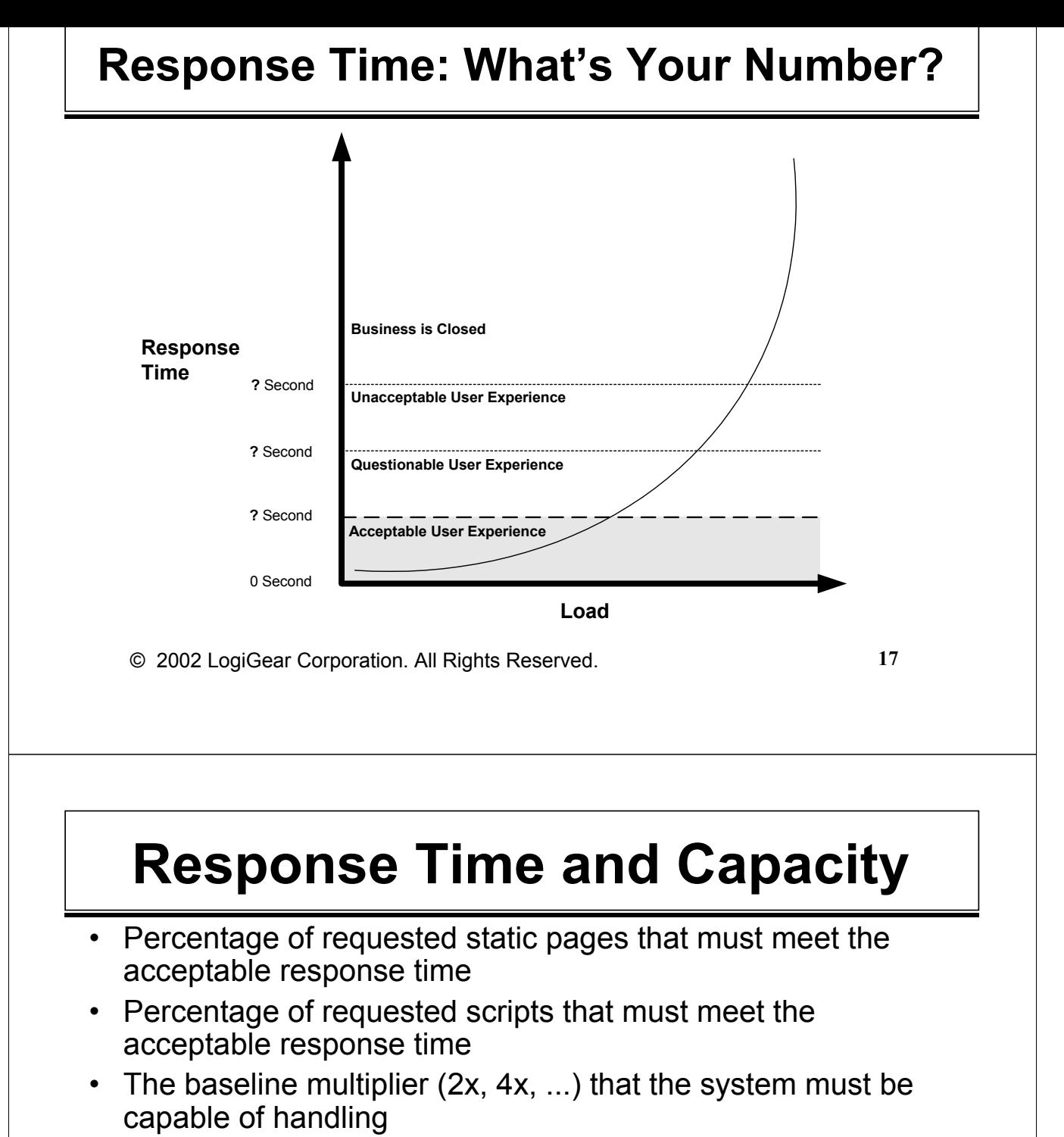

- The peak ratio that the system must be capable of handling
- The spike (overload caused by expected and/or unexpected events) ratio that the system must be capable of handling

## What If Requirements Don't Exist?

- Tell people what you are going to do
- Get feedback
- Perform the testing
- Communicate your progress and results as you go
- Ask specific questions
- Fill in the blanks

© 2002 LogiGear Corporation. All Rights Reserved. **19**

# **Questions to Consider**

- What is the definition of "workload"?
- What is the definition of "system"?
- How do we size the workload?
- What is the expected workload?
- What is response time?
- What is acceptable response time?
- Which metrics should we collect?
- What is the definition of "increased load"?
- What is the correlation between demand and increased load?

## **Questions to Consider**

- How do we determine which components are problematic?
- What is the definition of scalability? How can it be tested?
- What is the definition of reliability and availability? How can it be tested?
- What is future growth? Can it be quantified?
- How do we correlate financial implications?
- How many other users are using the same resources on the system under test (SUT)?
- Is the SUT inside or outside the firewall?
- Is the load coming from the inside or outside of the firewall?
- Are you testing the SUT in its complete, real-world environment (with load balances, replicated database, etc.)?
- What's the mix ratio of static pages vs. code?

© 2002 LogiGear Corporation. All Rights Reserved. **21**

### **The Notion of Workload**

- Workload can be described using a combination of three terms
	- User Number of users and their common activities.
	- Application Workload generated at the application or server level (such as HTTP requests) to carry out user activities.
	- Resource The resource requirements for handling the workload.

### **Workload Concept**

#### **Users**

- Total number of users in all unique classes.
- Percentage of users in each class.
- Number of sessions per user in each class over a period of time.
- Length of user sessions in each class.
- User activities Number of each kind of unique activity carried out by users during the sessions.
- User behaviors such as patience, speed, expertise, etc.
- *Maximum number of concurrent users in all unique classes that the system has to support over a period of time.*
	- Read Savoia's "Trade Secrets from a Web Testing Expert"
- Percentage of concurrent users in each class.
- Application
	- Activities are expressed in terms of service rates such as Transactions per Second (TPS) or throughput, Kilobytes per second.
- Resources
	- Resources required to handle the workload while preserving acceptable performanceusually expressed in response time.
	- © 2002 LogiGear Corporation. All Rights Reserved. **23**

### **Sizing the Workload**

- Before deployment
	- Performance requirement document (If you are lucky!)
	- Hypothesize the number of concurrent users, classify users into groups, estimate percentage of each class of user, length of their session, their activities and the frequency of each activity, user behaviors, etc. You will eventually get a value—you may not get an accurate estimate. However you will have opportunity to calibrate your estimates after several runs of tests.
	- Assemble a small group of users that will represent a sample of various unique real world users. Have them use the product in the ways that you expect the product will be used. Configure your server to log user activity. Use the collected data to estimate the baseline workload.
- After deployment
	- Use Web or Proxy server logs to collect workload data.

## **Sizing the Workload**

- **Server-based profiling using Web server log data**
- **User-based profiling using user scenario modeling**

© 2002 LogiGear Corporation. All Rights Reserved. **25**

# **Web Server Log Metrics**

- General metrics
	- Metrics that convey the overall load and performance of the system.
- Application-specific metrics
	- Metrics that convey the load and performance of the system in the context of specific user activities or requests, such as requests of certain pages.

### **General Log Metrics**

- **Number of users over a period of time**
- **Estimated Peak Ratios**

**By User: Max UV /Ave UV = 13 / 5.8 = 2.8**

**By Page Views: Max PV / Ave PV = 75 / 26.8 = 2.2**

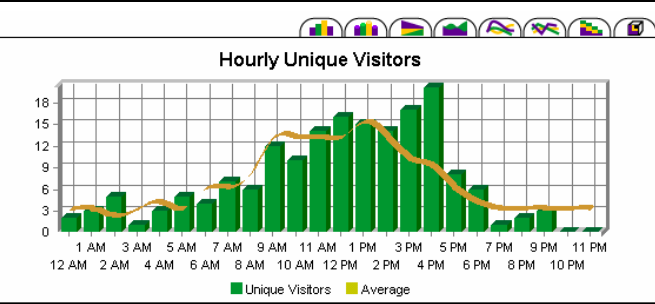

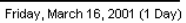

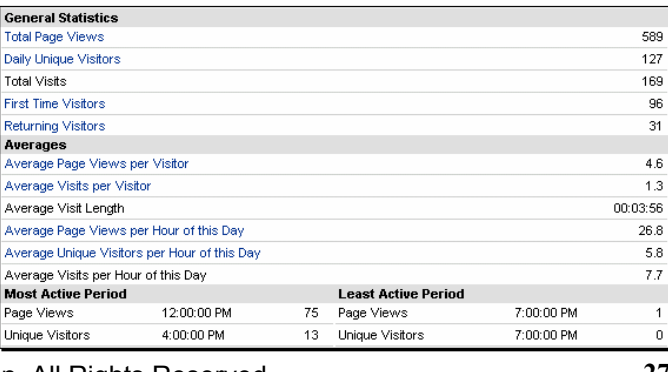

© 2002 LogiGear Corporation. All Rights Reserved. **27**

### **General Log Metrics**

**Page view distribution can be translated into the workload imposed on the system**

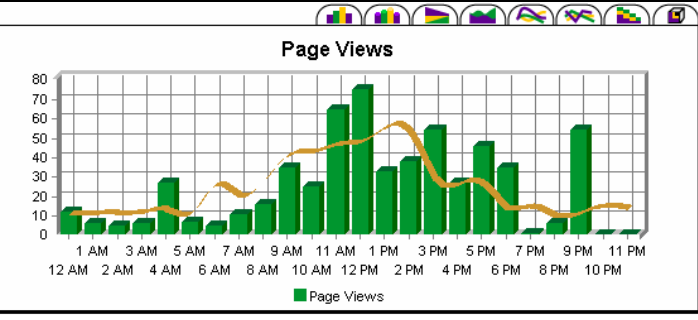

Friday, March 16, 2001 (1 Day)

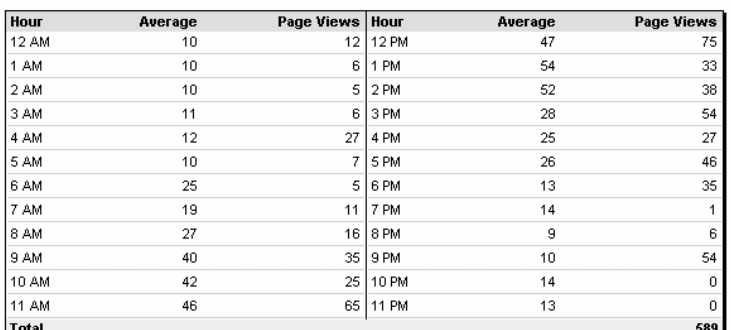

### **General Log Metrics**

(I) (I) D (A) A (R) D (B) Page Views per Visitor 18.00 15.00 12.00  $9.00$  $6.00 +$ 3.00  $0.00$ 1 AM 3 AM 5 AM 7 AM 9 AM 11 AM 1 PM 3 PM 5 PM 7 PM 9 PM 11 PM 12 AM 2 AM 4 AM 6 AM 8 AM 10 AM 12 PM 2 PM 4 PM 6 PM 8 PM 10 PM Page Views per Visitor

Friday, March 16, 2001 (1 Day)

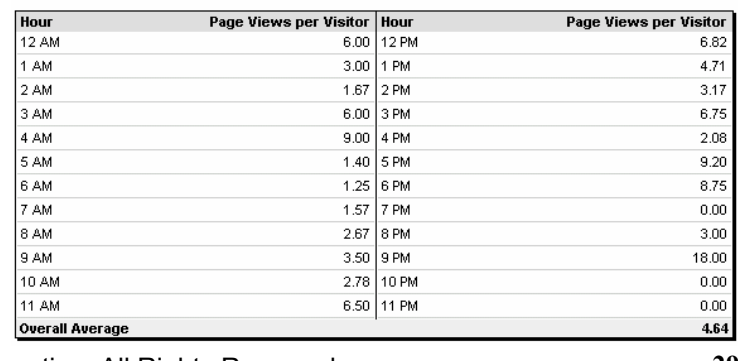

© 2002 LogiGear Corporation. All Rights Reserved. **29**

**General Log Metrics**

**Weekly average of peak traffic is from: 8:00AM to 5:00PM (server's local time)**

**Page-views-per-visitor distribution can be translated into user activity**

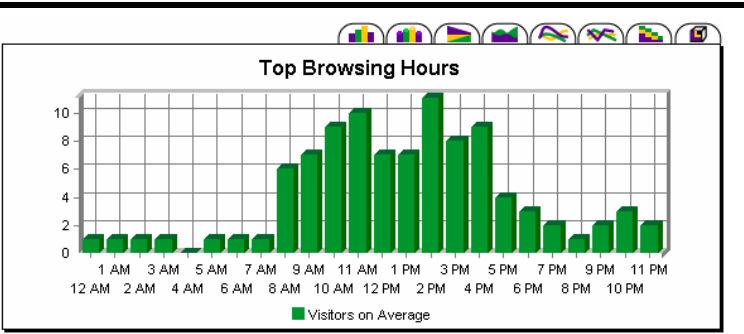

Sunday, March 11, 2001 to Saturday, March 17, 2001 (1 Week)

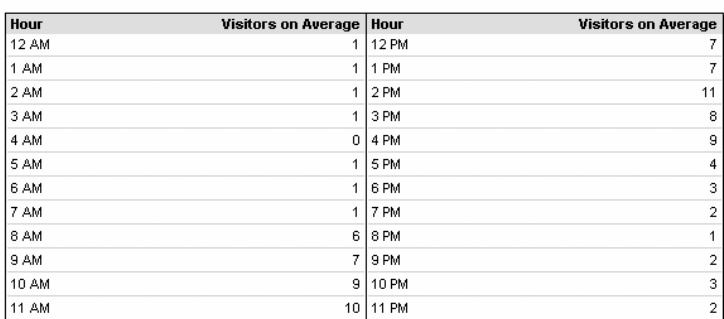

### **General Log Metrics**

**Ratios of New users to returning-users. Based on their familiarity with the site, returning user may navigate the site faster.**

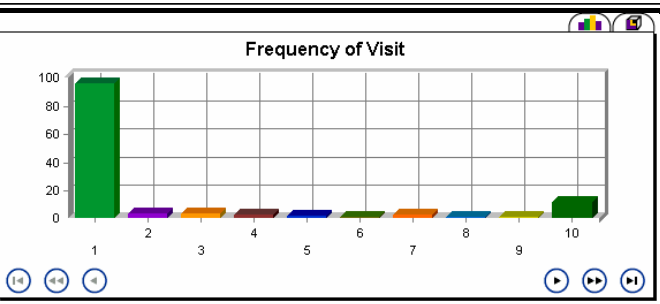

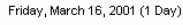

|                          |                | (10.)(.20.)(.50. |
|--------------------------|----------------|------------------|
| <b>Number of Visits</b>  | Visitors       | %                |
| 1 Visit                  | 96             | 75.59%           |
| 2 Visits                 | 4              | 3.15%            |
| 3 Visits                 | 4              | 3.15%            |
| 4 Visits                 | 3              | 2.36%            |
| 5 Visits                 | $\overline{2}$ | 1.57%            |
| 6 Visits                 | 1              | 0.79%            |
| 7 Visits                 | 3              | 2.36%            |
| 8 Visits                 | 1              | 0.79%            |
| 9 Visits                 | 1              | 0.79%            |
| 10 or More Visits        | 12             | 9.45%            |
| <b>Total for Unknown</b> | $\mathbf{0}$   | 0.00%            |
| Total                    | 127            |                  |
|                          |                |                  |

© 2002 LogiGear Corporation. All Rights Reserved. **31**

# **Application-Specific Log Metrics**

**Analyze user activities by studying the ratios of specific requests received by the system.**

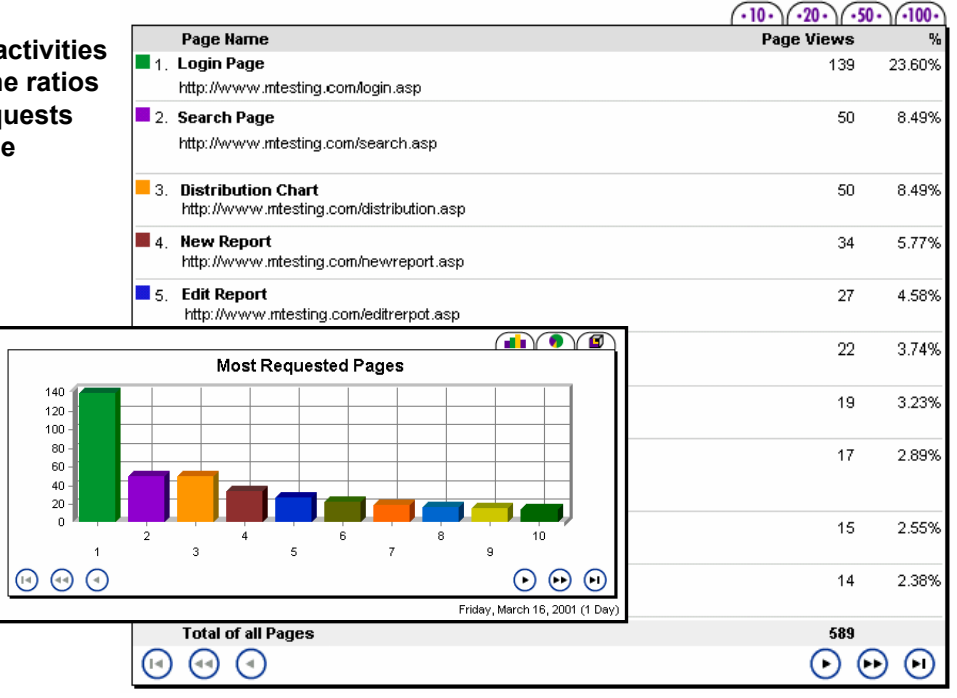

# **Application Specific Log Metrics**

#### **The read/think/data-input time of various pages**

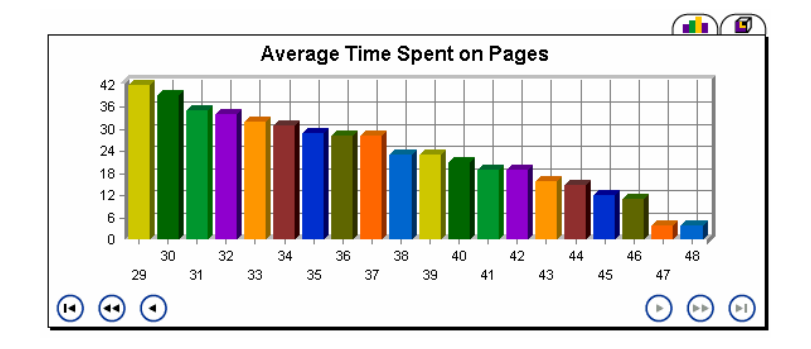

© 2002 LogiGear Corporation. All Rights Reserved. **33**

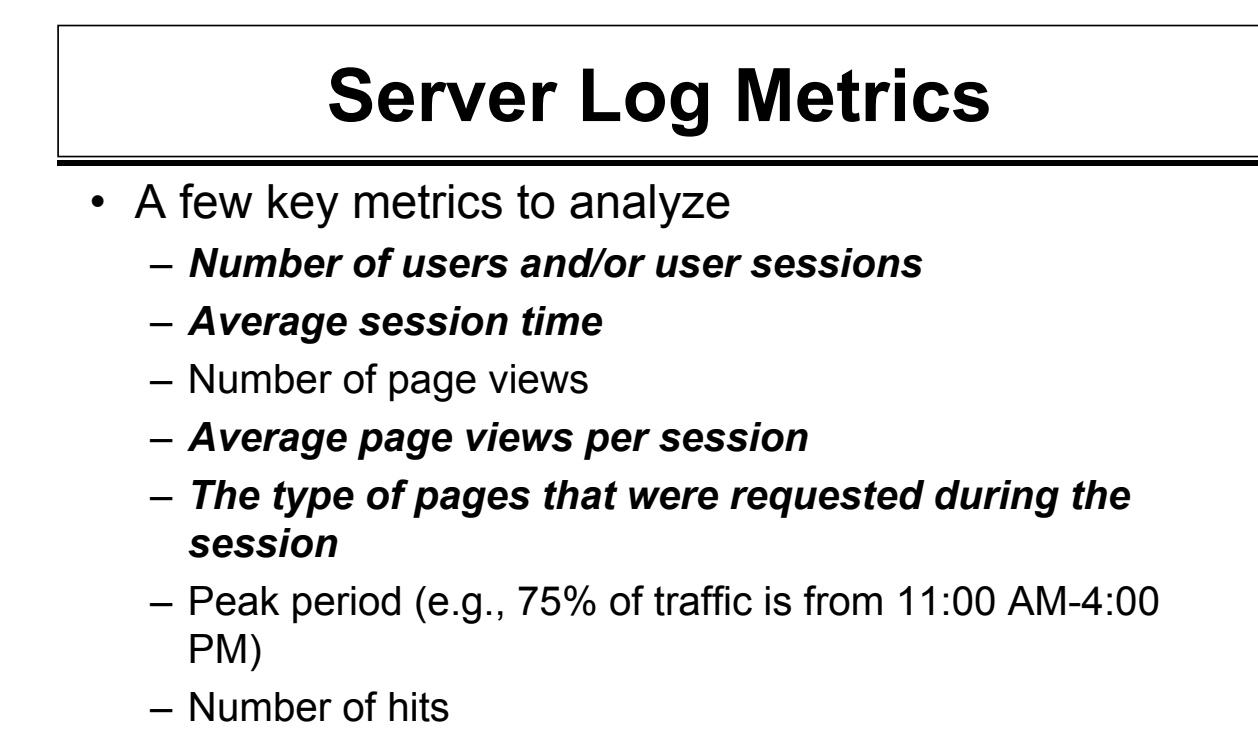

– Average page size

## **Server Log Metrics**

- Other interesting metrics to analyze
	- New users vs. returning users
	- Frequency of visits (e.g., 75% of users made one visit)
	- Demographics
	- Client information such as browser, browser version, Java script support, Java script enable/disable, and so on.
	- User read/think/data-input time.
		- One way of computing read/think/data-input time is

*Average Session Time* 

*= Read/Think/Data-Input Time*

*Average Page Views per Session*

© 2002 LogiGear Corporation. All Rights Reserved. **35**

# **Things to Consider**

- Average vs. Maximum
	- When examining server logs, pay attention to both the average numbers as well as the maximum numbers
	- Use averages with care
		- Be careful with arithmetic averages
		- Consider using range, percentile, median, etc. Read Savoia's "Trade Secrets from a Web Testing Expert"
- An increase in sessions or users does not necessarily correlate linearly with page views per hour.
	- This behavior is due to the fact that:
		- User session time is shorter. Therefore, average page views per user is lower.
		- Both number of users and session duration affect load.

## **Things to Consider**

- Analyze the log carefully so you'll have a thorough understanding of how the values are calculated and what they represent.
- Pick one log monitoring tool and use it consistently.
- A few Web log tools
	- Web Trends (http://www.webtrends.com)
	- Analog (http://www.statslab.cam.ac.uk/~sret1/analog/)
	- NetTracker (http://www.sane.com/products/NetTracker/)

© 2002 LogiGear Corporation. All Rights Reserved. **37**

# **Things to Consider**

- Collect
	- **General activities by time of day**
	- **General activities by day of week**
	- **Application-specific activities by time of day**
	- **Application-specific activities by day of week**

### **User-Based Workload Profiling**

### • **Workload can be derived from**

- **Number of concurrent users**
- **Ratios of various user variables**
- **Effects of each user variable**

© 2002 LogiGear Corporation. All Rights Reserved. **39**

**User Behaviors**

- **Different Functional groups will:** 
	- **Request different sets of features**
	- **Use features at different frequencies**
	- **Incur different session-elapse times**
- **Human speed affects the user's read/think/data-input speed**
- **Human patience affects how quickly one cancels a request**
- **Groups with different levels of expertise will use the product or site at different read/think/data-input speeds**
- **Regular or returning users make requests at a faster rate than new users**

### **User Ratios**

- **Percentage by functional group**
- **Percentage by human speed**
- **Percentage by human patience**
- **Percentage by domain expertise**
- **Percentage by familiarity**
- **etc.**

© 2002 LogiGear Corporation. All Rights Reserved. **41**

**Creating Realistic Conditions**

- **Having a good mix**
	- **Simulate various user groups to create a good mix of specific requests**
	- **Simulate user cancellations, to cover cancellations caused by response time**

Read Savoia's "Trade Secrets from a Web Testing Expert"

- **Simulate both novice users and advanced users, to cover speed variances**
- **Simulate user from different locations**

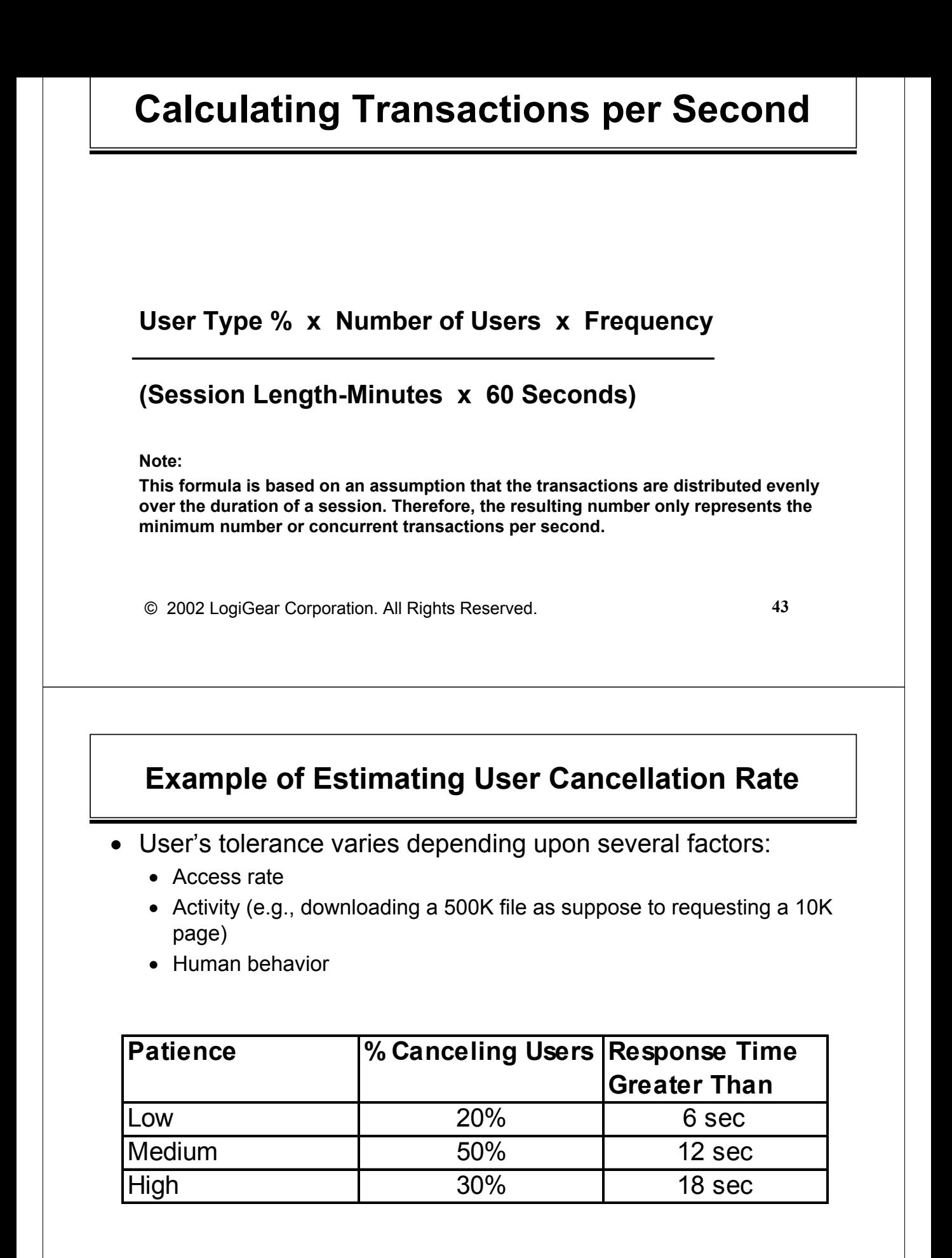

### **An Example of Estimating User Speed**

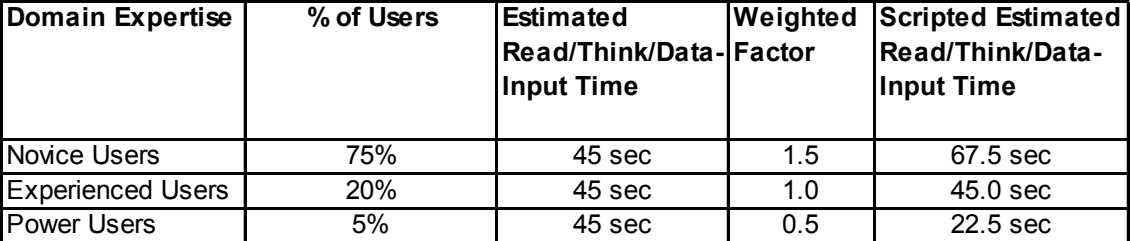

© 2002 LogiGear Corporation. All Rights Reserved. **45**

**Example of Estimating Arrival Rate**

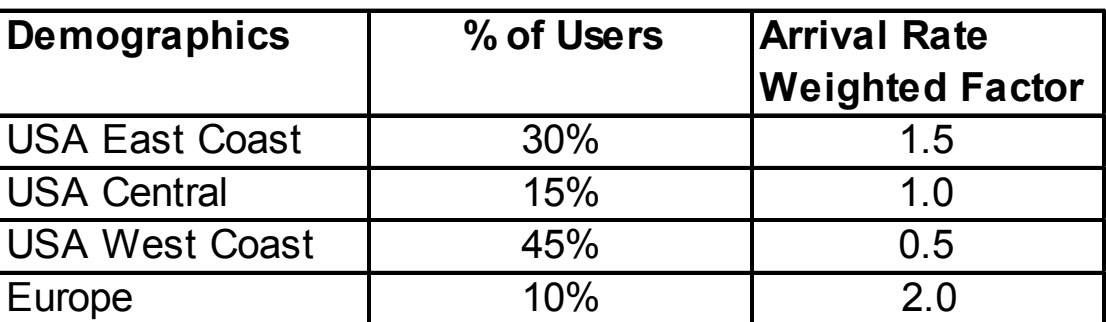

### **Example of Common System Metrics**

- Transactions Per Second (TPS) The number of transactions handled by the server per second. In the previous example, the aggregate number of simple query transactions is 7 TPS.
- Hits per Second Typically, the number of hits per second the Web server receives from users. Note that a transaction requesting a single HTML page can trigger multiple hits to the server. As the number of transactions rises and the number of hits-per-second reaches saturation point, transactionround-trip-time (latency) becomes longer.
- Concurrent connections The number of concurrent open connections.
- Throughput that the server processes (measured in KB/Sec) .

© 2002 LogiGear Corporation. All Rights Reserved. **47**

### **A Throughput Calculation Example**

- The Objective Determine bandwidth requirement for handling the load.
- A Simplified Scenario
	- A Web log shows that 10,000 concurrent users request a document from a pool of 10 different HTML documents every 3.5 minutes, with an average page size of 2 KBytes each.
- Calculating bandwidth requirement for throughput handling:

Throughput = 10,000  $*(2 * 1024 * 8) / (3.5 * 60) = 780,190$  bps

 To handle this throughput load, the network connection should be at least a T1 line (1,544,000 bps).

### **When Can We Start Testing?**

- Testing should be performed as early as possible, and should be repeated as many times as possible. It is easier and less costly to correct errors early in the development process.
	- The earlier that testing is begun, the more times it can be repeated.
	- The more often that tests are performed, the more likely they are to uncover errors.
	- Tests can be part of the regression-testing suite to be performed with each build. Regression testing can determine if an error was added in the latest release.
	- Early detection is particularly important if the system does not meet the desired performance requirement. This affords the developer more time to adequately address problems.

© 2002 LogiGear Corporation. All Rights Reserved. **49**

## **When Can We Start Testing?**

- Certain requirements must be met before testing can begin.
	- Hardware must be installed and operational.
	- Network should be fully operational.
	- Functionality of the application under test must be complete.
	- Tests themselves, tools and/or scripts must be fully developed or incorporated into current test scripts (Previously developed test scripts can often be used "as is").

### **Types of Tests**

- **Acceptance test (10-100 users with simple scripts)**
- **Baseline test**
- **2B1 load test**
- **Goal-reaching test**
- **Peak test**
- **Stress test**
- **Scalability tests**
- **Availability and reliability tests**

© 2002 LogiGear Corporation. All Rights Reserved. **51**

**Other Tests to Consider**

- **Regression and benchmark tests**
	- **Application architecture changes**
	- **Code changes**
	- **Client/Server architecture changes**
	- **Server configuration changes**
	- **Middleware and other component changes**
	- **User volume and behavior changes**
- **Data-empty vs. full tests**
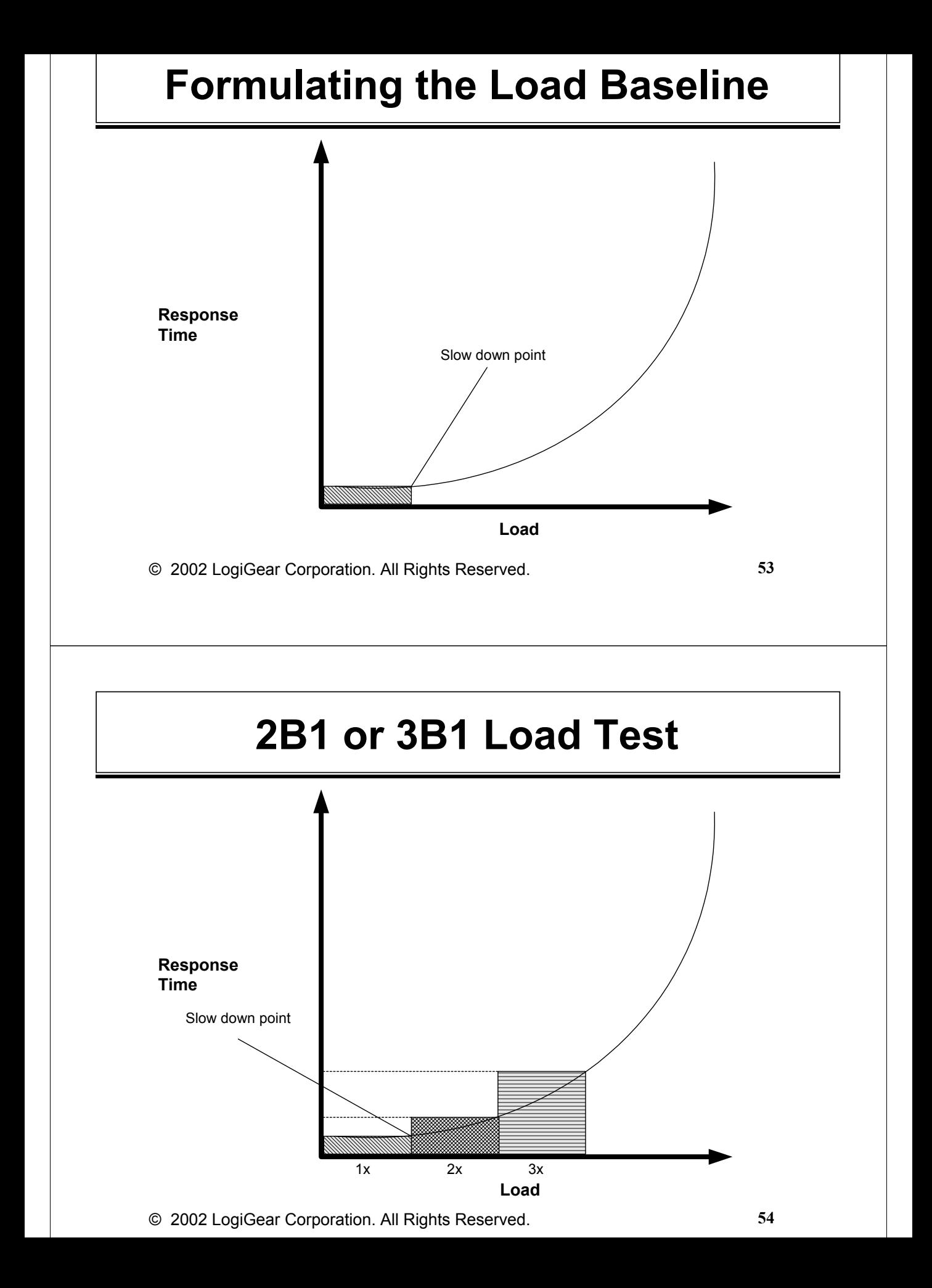

## **Load Ratios to Consider**

- **Tolerance ratio: Imposed load** ± **25 %?**
- **Safety ratio: Imposed load x 2?**
- **Peak ratio: Imposed load x 4?**
- **Spike ratio: Imposed load x 5?**

© 2002 LogiGear Corporation. All Rights Reserved. **55**

**Estimating Load Capacity**

- **Estimate the load baseline**
- **Increase the load by multiplying the load baseline by 1x, 2x, 3x, 4x, Nx gradually until unacceptable response time is reached**

**Note:** 

**Perceived user response is only as accurate as how closely the virtual load matches the real world load.**

## **Response Time: How Slow is Too Slow?**

- **Obtain market data to determine the threshold of response time that will turn users away**
- **Judge it yourself through experimentation**

© 2002 LogiGear Corporation. All Rights Reserved. **57**

# **Be Specific**

- **Specify what tests you will run**
- **Estimate how many cycles of each test you will run**
- **Schedule your tests ahead of time**
- **Specify by what criteria you will consider the SUT to be ready to test**
- **Forward thinking: Determine and communicate the planned tests and how the tests are scheduled**

# **Document Your Plan**

- Test Plan Objectives
	- Documents test objectives, test requirements, test designs, test procedures, and other project management information.
	- Solicits feedback and builds consensus.
	- Defines development and testing deliverables.
	- Secures commitment and resources for the test effort.
	- Take advantage of the test plan walkthrough process.

© 2002 LogiGear Corporation. All Rights Reserved. **59**

# **Things to Consider**

- Consensus and approval is achieved through test plan reviews and communication.
- The test plan walkthrough is a powerful technique for collecting requirements, soliciting feedback, and encouraging team involvement.
- Obtain budget and resource allocation upon or after completion and approval of the plan.
- Human resource options:
	- Train and use your own staff?
		- The technology
		- The test objectives
		- The test environments
		- The test methodology
		- The business implications
	- Rely on your developers to do it?
	- Hire an outside consultant?

# **The Postmortem**

### • Analyze test results

- The three-step process
	- Characterize: Look at what it does
	- Analyze: Look for bottlenecks
	- Optimize: Change the system to optimize performance
- Restore software and hardware to the base state condition
	- Restore database
	- Clear server cache
	- Empty temporary and log files
	- Reconfigure local network access
- Write a Performance Test Report
- Prepare regression and other tests

© 2002 LogiGear Corporation. All Rights Reserved. **61**

## **Web Resource: www.QACity.com**

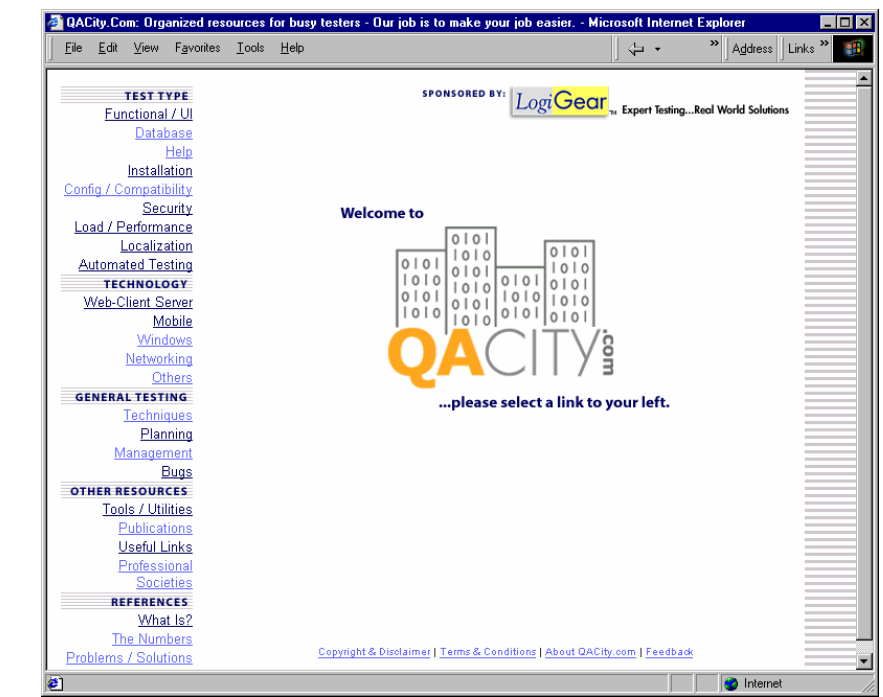

### **References**

 Anderson, M. D., "13 Mistakes in Load Testing Applications", Software Testing and Quality Engineering: September/October 1999.

Asbock, S., *Load Testing for eConfidence*, Lexington, MA, Segue Software: 2000

 Kolish, T. & Doyle, T., *Gain eConfidence: The E-Business Reliability Survival Guide*, Lexington, MA, Segue Software: 1999

Menasce, D. A., Almeida, V. A. F., *Capacity Planning For Web Performance*, Upper Saddle River, NJ: 1998.

Menasce, D. A., Almeida, V. A. F., *Scaling for E-Business*, Upper Saddle River, NJ: 2000.

Nguyen, N. Q., "Testing Web Applications", LogiGear Corporation Training Handbook: 2000.

Nguyen, N. Q., *Testing Applications on the Web*, New York, Wiley Computer Publishers, John Wiley & Sons: 2001

Radview Software Inc., "The Web Load User's Guide", Lexington, MA: 1998.

Savoia, A., "The Science and Art of Web Site Load Testing", STQE STAREAST: 2000.

 Schelstrate, M., " Stress Testing Data Access Components in Windows DNA Applications", MSDN News, March/April: 2000. **http://msdn.microsoft.com/voices/news**

© 2002 LogiGear Corporation. All Rights Reserved. **63**

**About Hung Q. Nguyen**

Hung Q. Nguyen is founder, president, and CEO of LogiGear® Corporation. He's held leadership roles in business management, product development, business development, engineering, quality assurance, testing, and information technology. Hung is an international speaker and contributor to industry publications. He authors and teaches software testing curriculums for LogiGear University and the University of California. He is the original architect of TRACKGEAR™, a Web-based defect management system, and the author of Testing Applications on the Web (Wiley). He also wrote (with Kaner and Falk) the best-selling book Testing Computer Software (Wiley), which is also published in Japanese. He holds a B.Sc. in Quality Assurance from Cogswell Polytechnical College, is an ASQ-Certified Quality Engineer, and a member of the Advisory Council for the Department of Applied Computing and Information Systems at UC Berkeley Extension.

## **About** *Logi***Gear Corporation**

LogiGear Corporation is the first Silicon Valley-based software testing company to offer a full range of solutions to advance individual and organizational excellence in software testing. LogiGear offerings include in-depth technical and management expertise in software quality engineering, comprehensive advanced test engineering such as Action Based Testing™, a structured approach to testing and testing automation, and outsource testing solutions, skill-based training curriculum for software testing professionals through LogiGear University, and world-class testing support products including TRACKGEAR, a Web-based defect management solution.

#### www.LogiGear.com

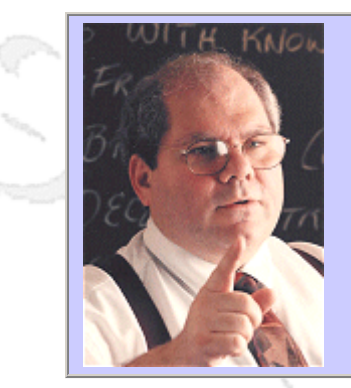

#### **QW2002 Paper 3Q**

Cem Kaner (Florida Institute of Technology)

A short course in metrics & measurement dysfunction

#### **Key Points**

- Measurement programs often fail for good reasons
- Many measurement programs are dysfunctional
- We often have to take some measurements, here are a few ideas on what to do

#### **Presentation Abstract**

Relatively few software publishers (or in-house IT groups) have metrics programs in place. Many have tried, few have succeeded. I don't think that the widespread failure of metrics programs in the field is due to a lack of professionalism, laziness, lack of interest in quality or lack of sophistication of the staff. Rather, I think the failures stem from mistrust of the measurements and the people who take them, lack of respect for the models that relate the measurements taken to the constructs they supposedly measure, and examples of manipulation or misues of the data collected. These are serious problems. We should take them seriously.

#### **About the Author**

and b

Cem Kaner is Professor of Computer Sciences at the Florida Institute of Technology. Prior to joining Florida Tech, Kaner worked in Silicon Valley for 17 years, doing and managing programming, user interface design, testing, and user documentation. He is the senior author (with Jack Falk and Hung Quoc Nguyen) of TESTING COMPUTER SOFTWARE (2nd Edition) and (with David Pels) of BAD SOFTWARE: WHAT TO DO WHEN SOFTWARE FAILS.

Through his consulting firm, KANER.COM, he teaches courses on black box software testing and consults to software publishers on software testing, documentation, and development management. Kaner is also the co-founder and co-host of the Los Altos Workshop on Software Testing, the Software Test Managers' RoundTable, the Workshop on Heuristic & Exploratory Techniques, and the Florida Workshops on Model-Based Testing.

Kaner is also attorney whose practice is focused on the law of software quality. He is active (as an advocate for customers, authors, and small development shops) in several legislative drafting efforts involving software licensing, software quality regulation, and electronic commerce. Kaner holds a B.A. in Arts & Sciences (Math, Philosophy), a Ph.D. in Experimental Psychology (Human Perception & Performance: Psychophysics), and a J.D. (law degree). He is Certified in Quality Engineering by the American Society for Quality.

and b

anno b

### *A Short Course in Metrics A Short Course in Metrics and Measurement Dysfunction and Measurement Dysfunction*

Cem Kaner International Software Quality Week September, 2002

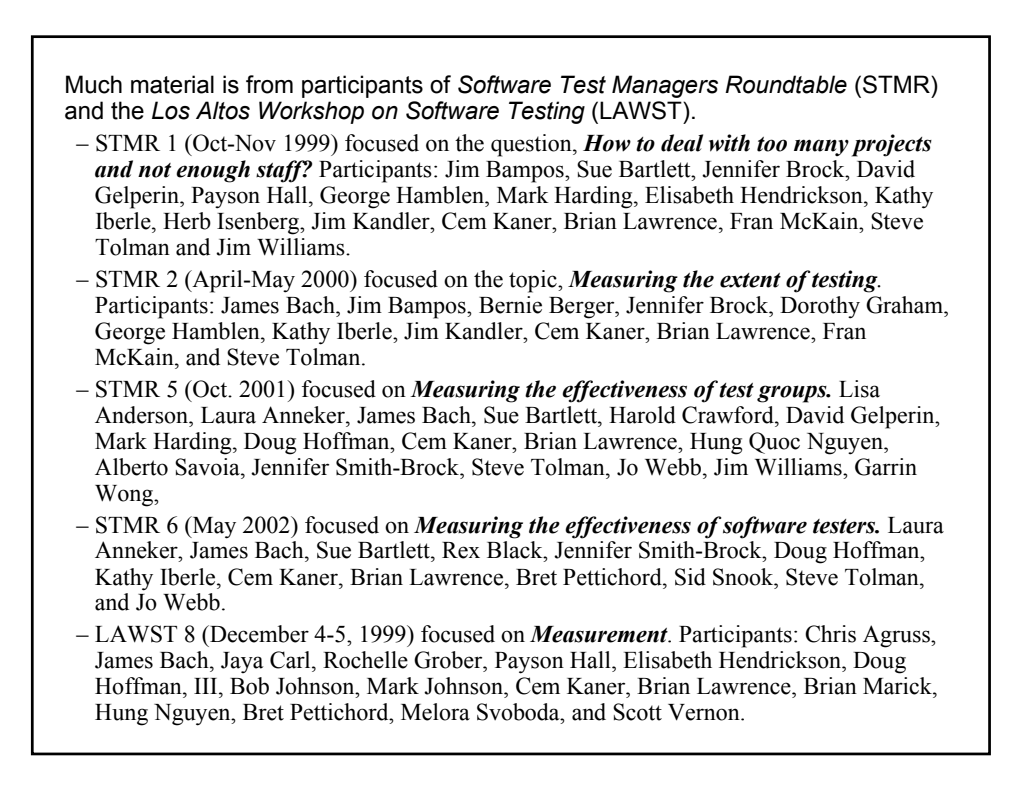

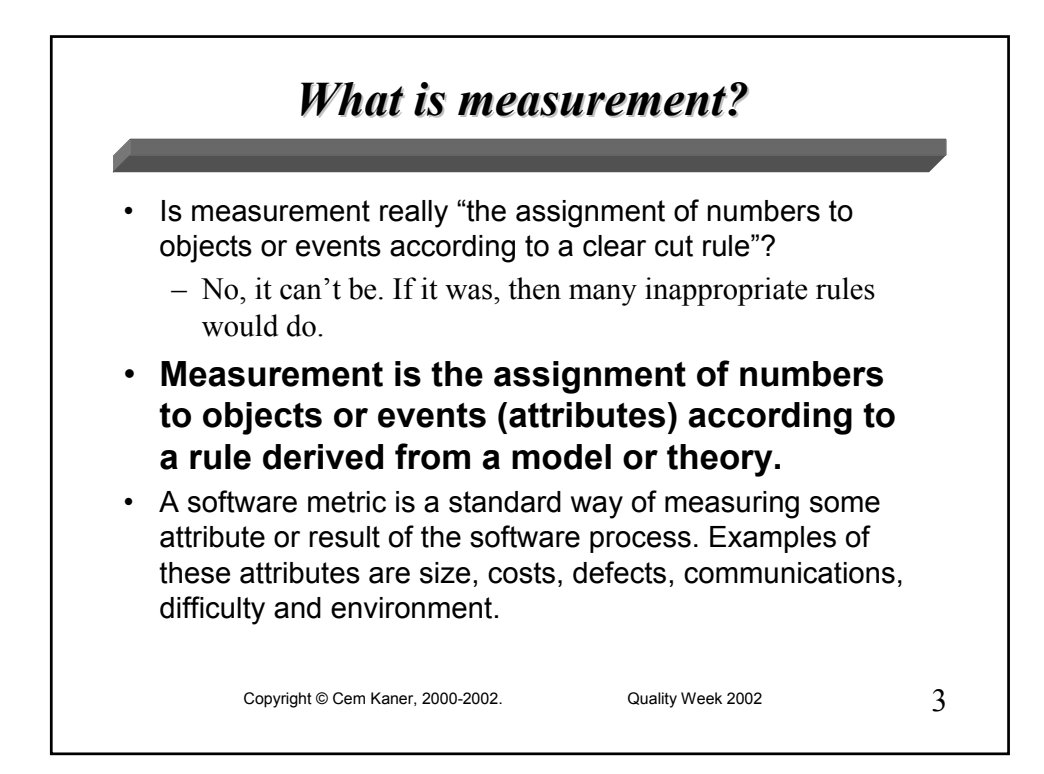

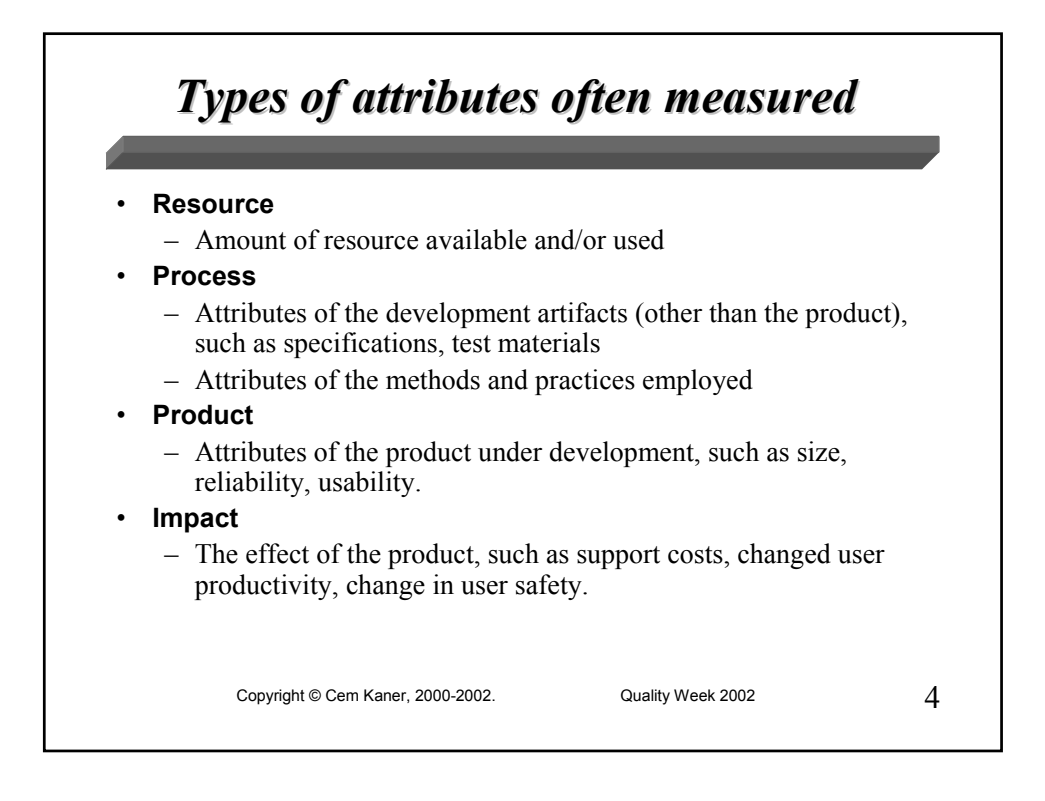

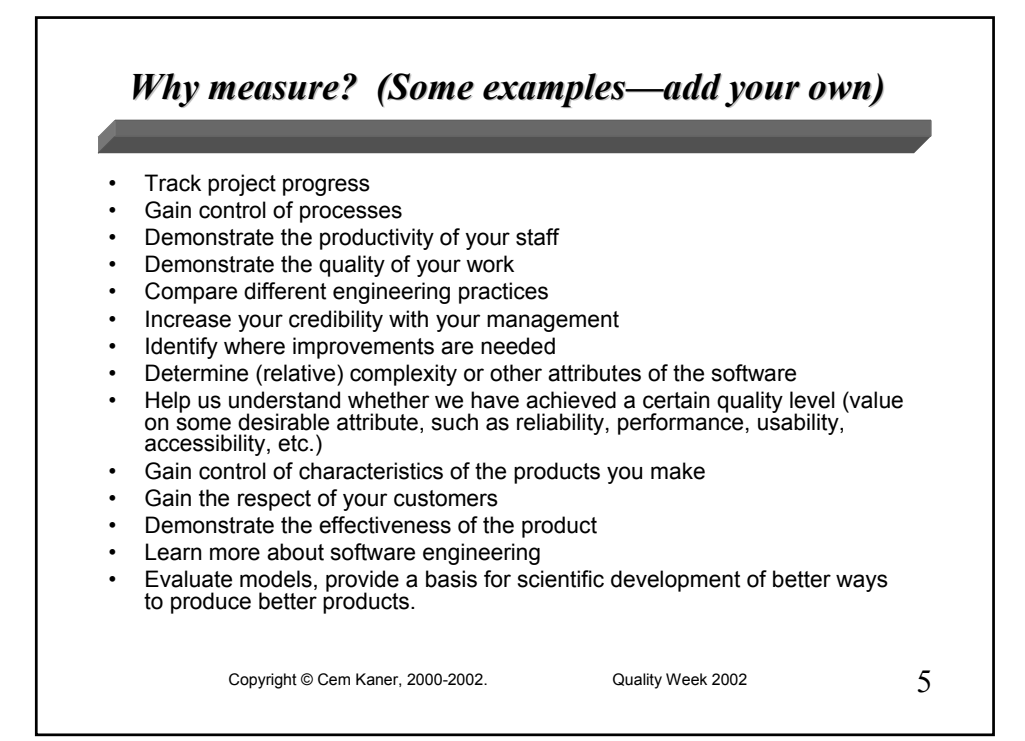

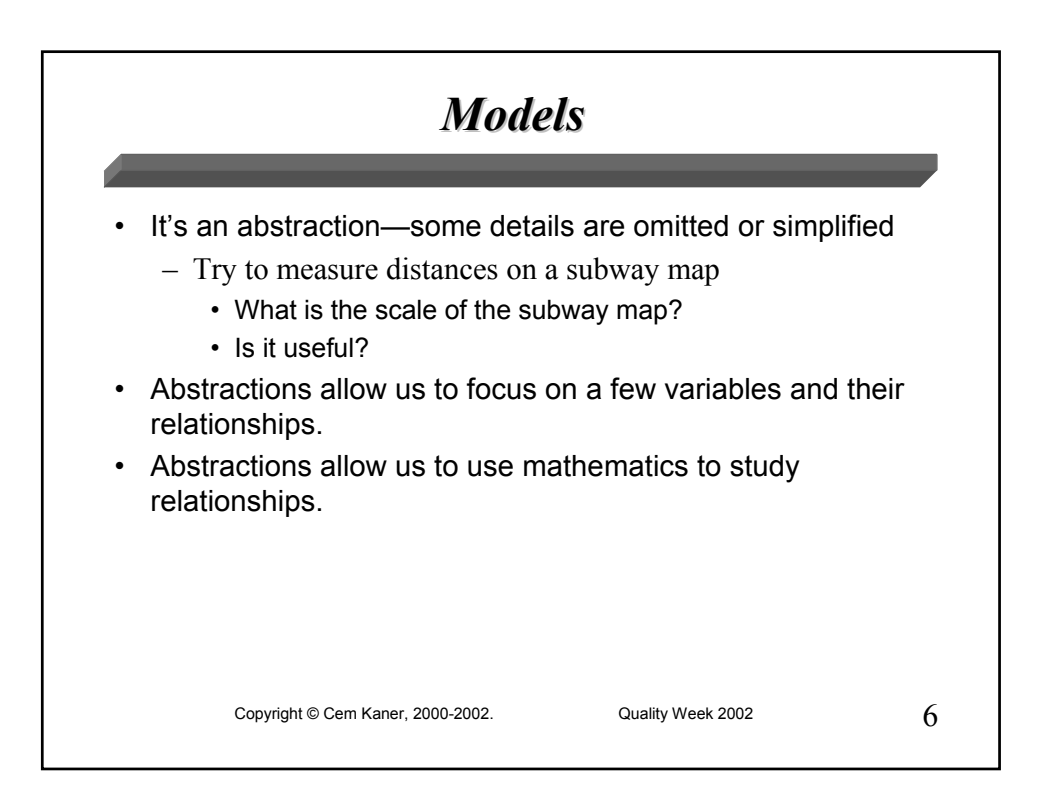

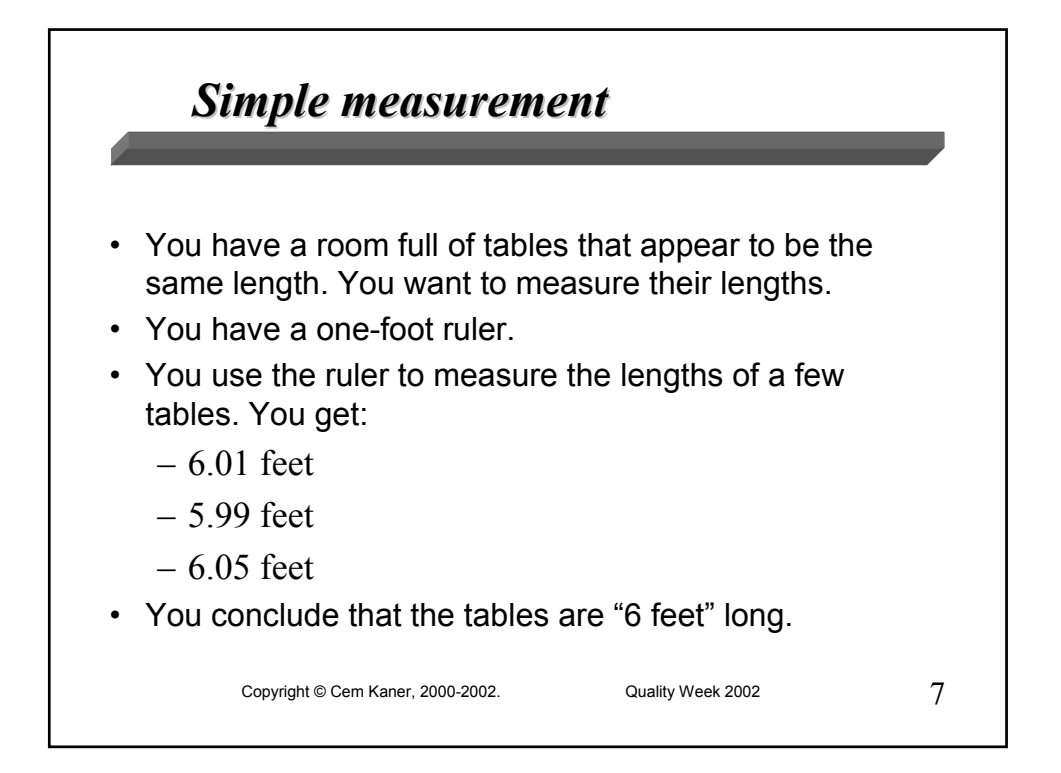

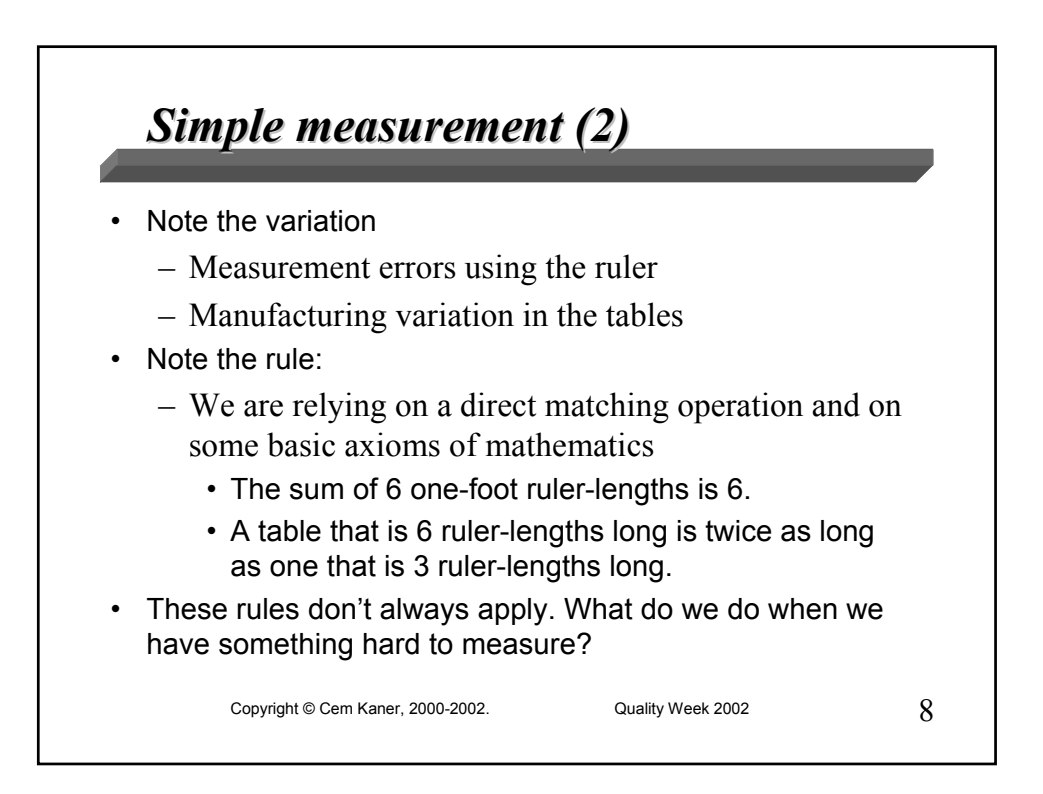

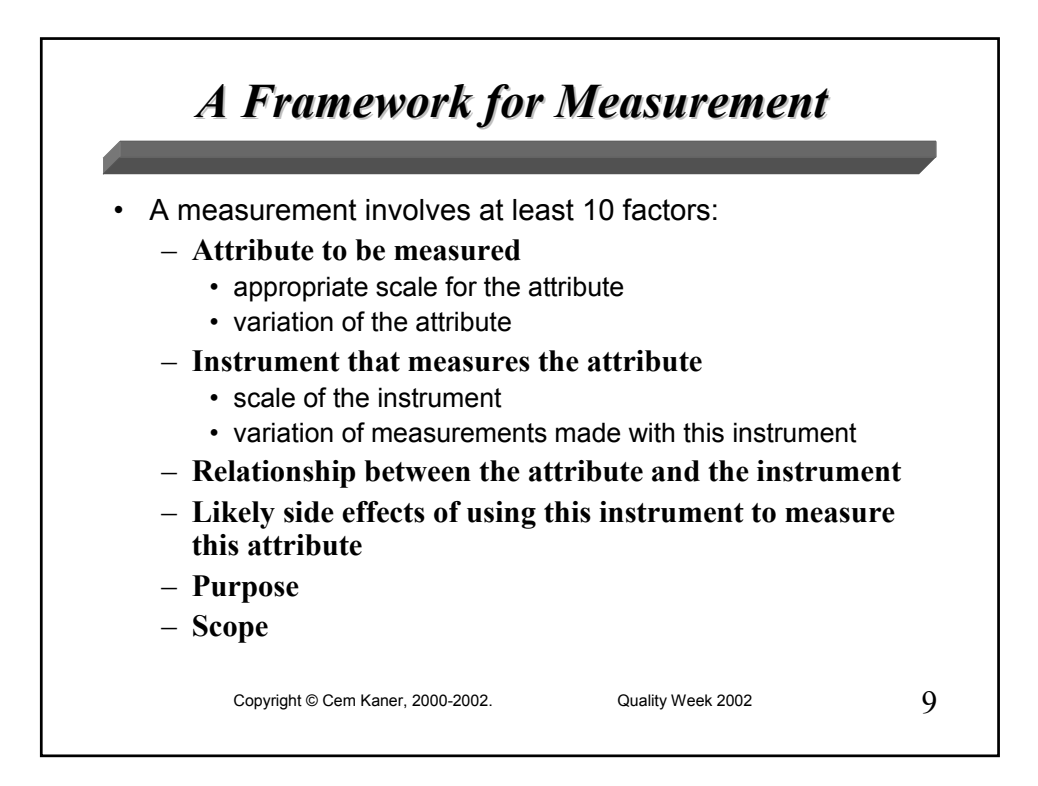

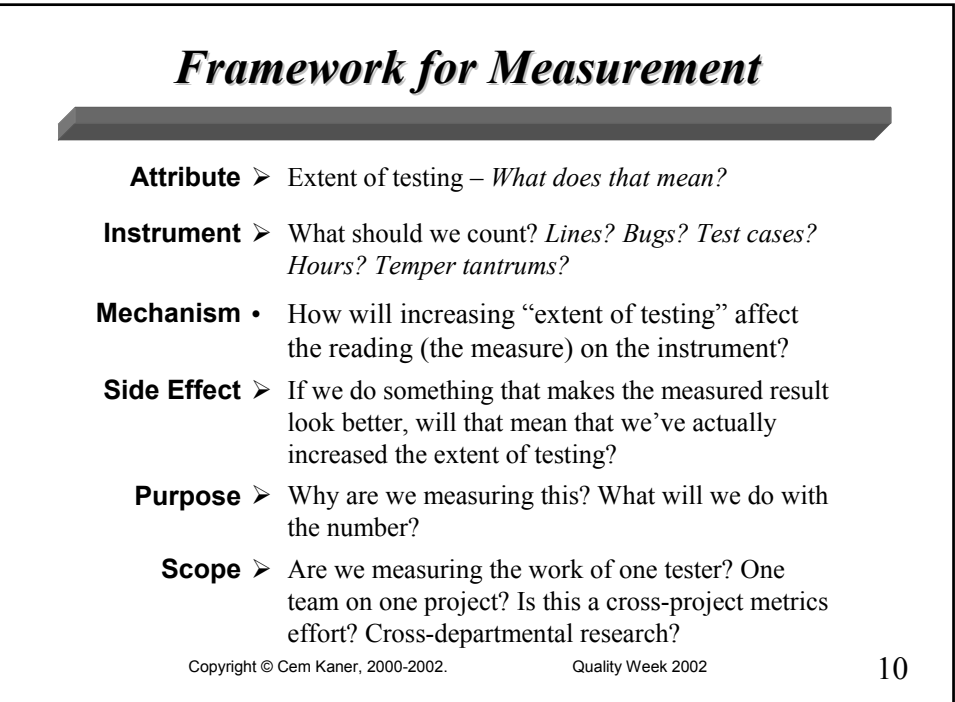

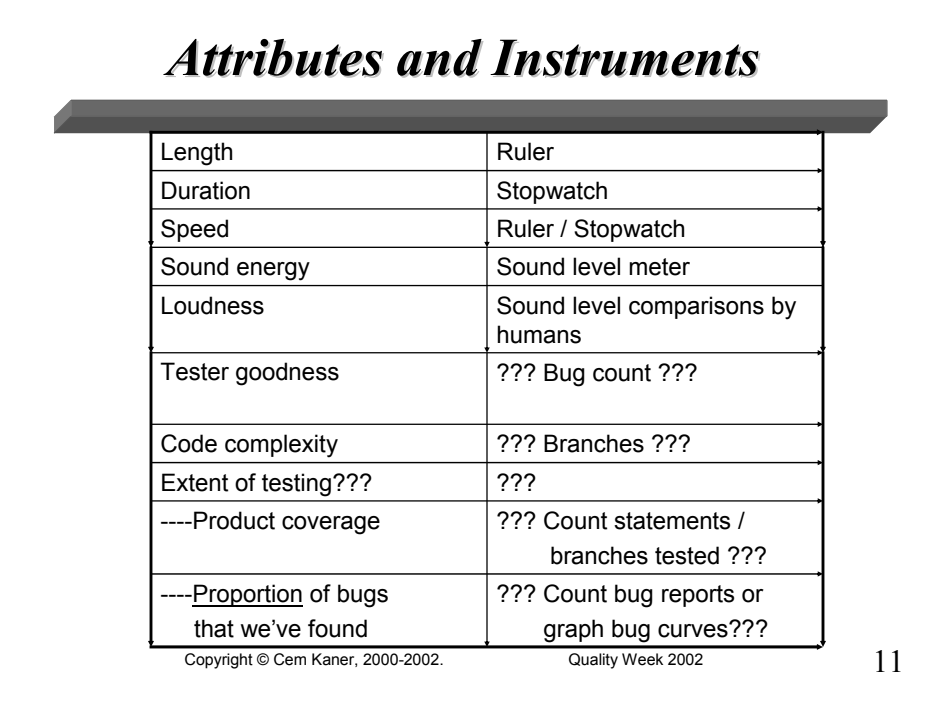

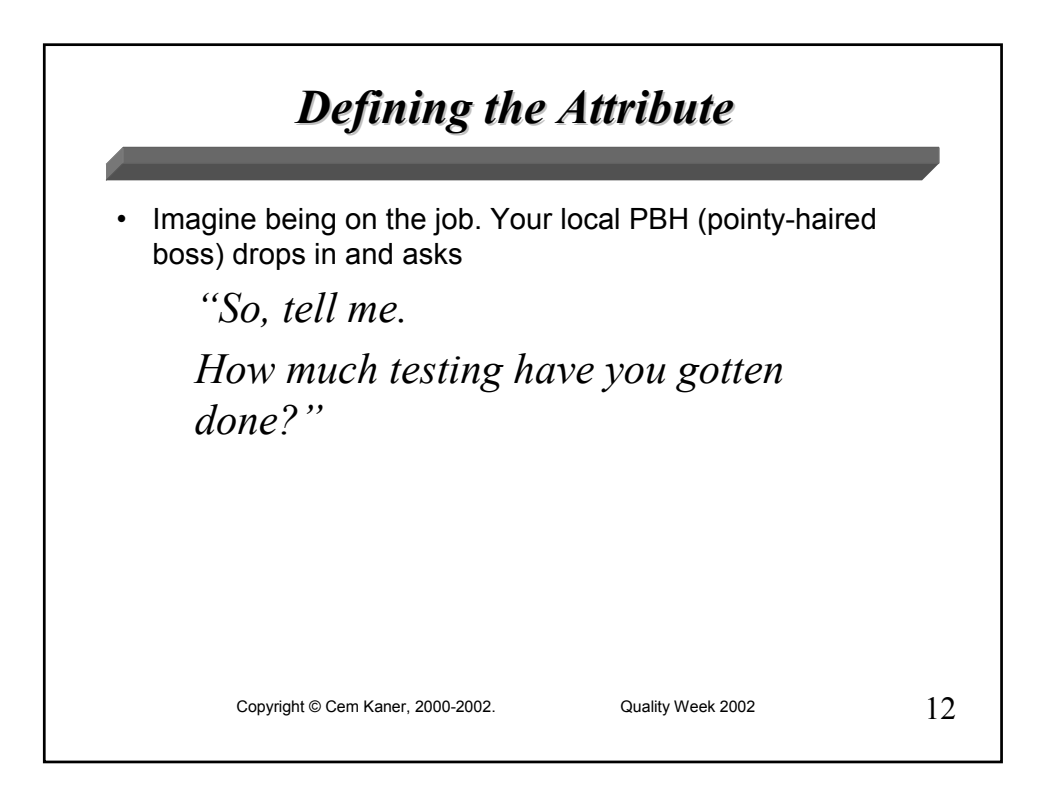

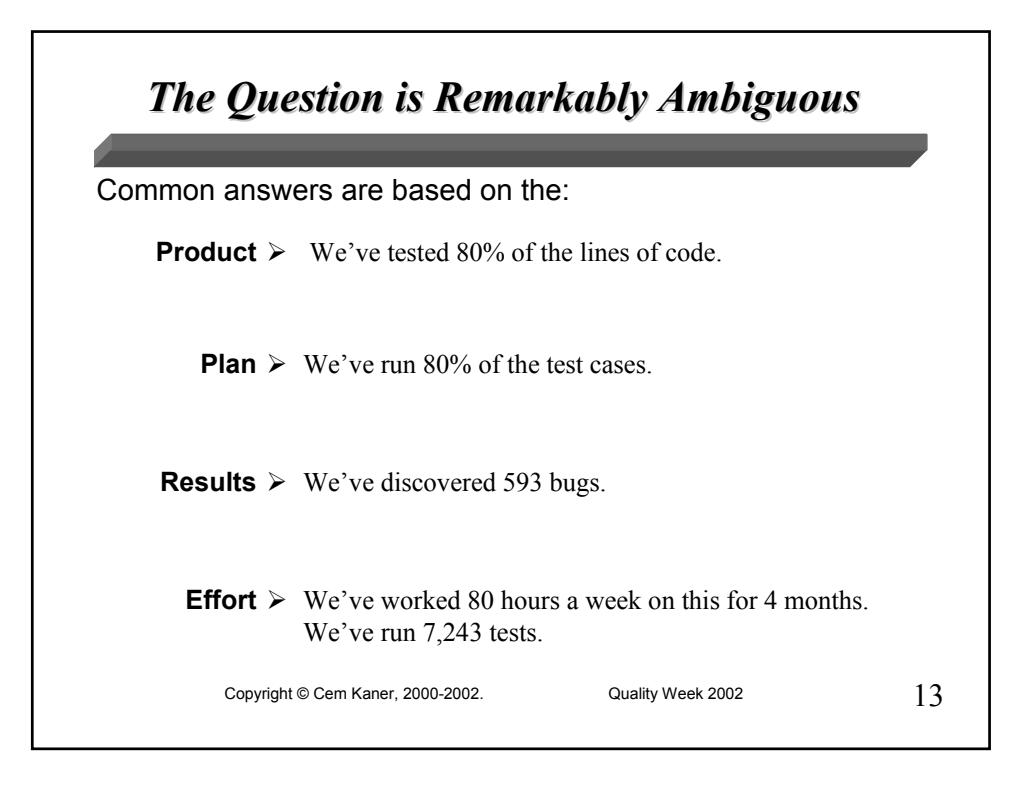

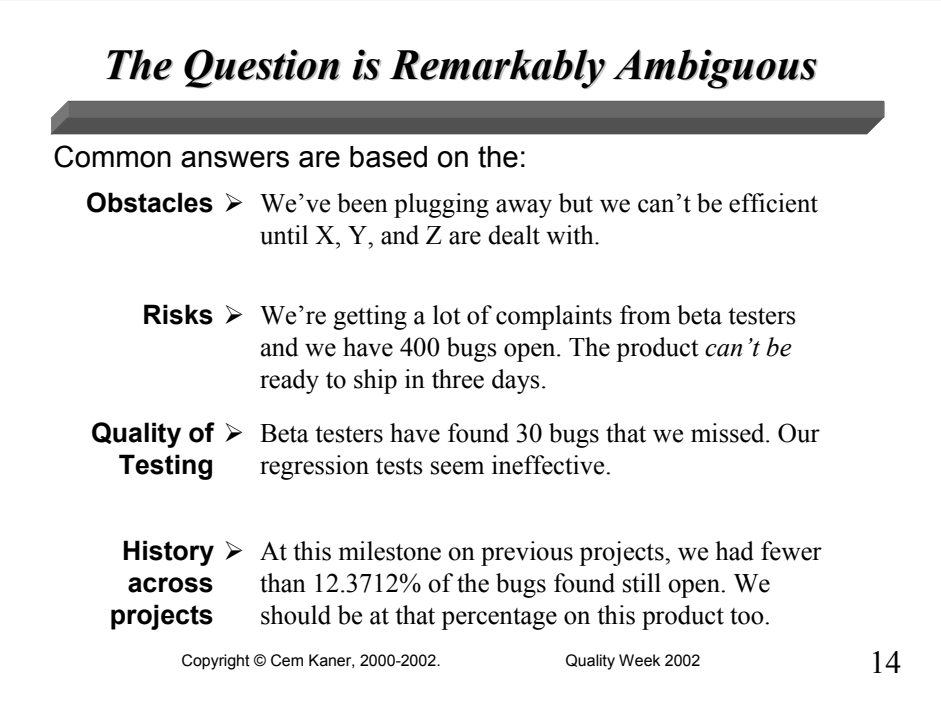

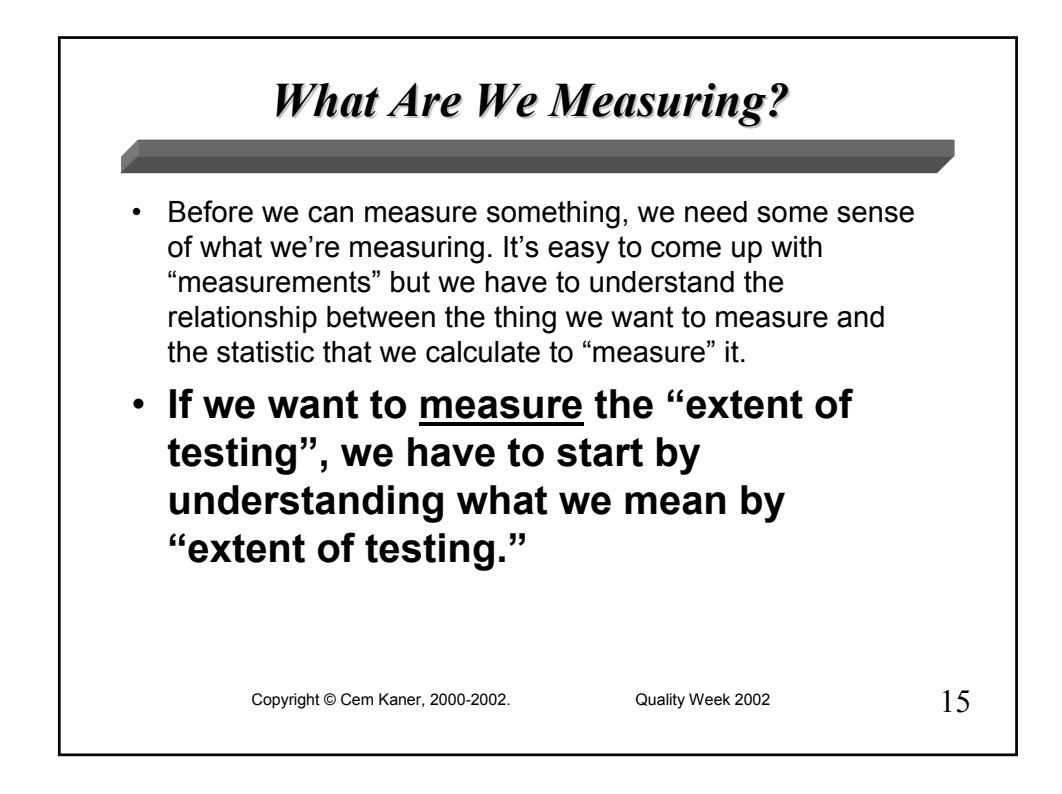

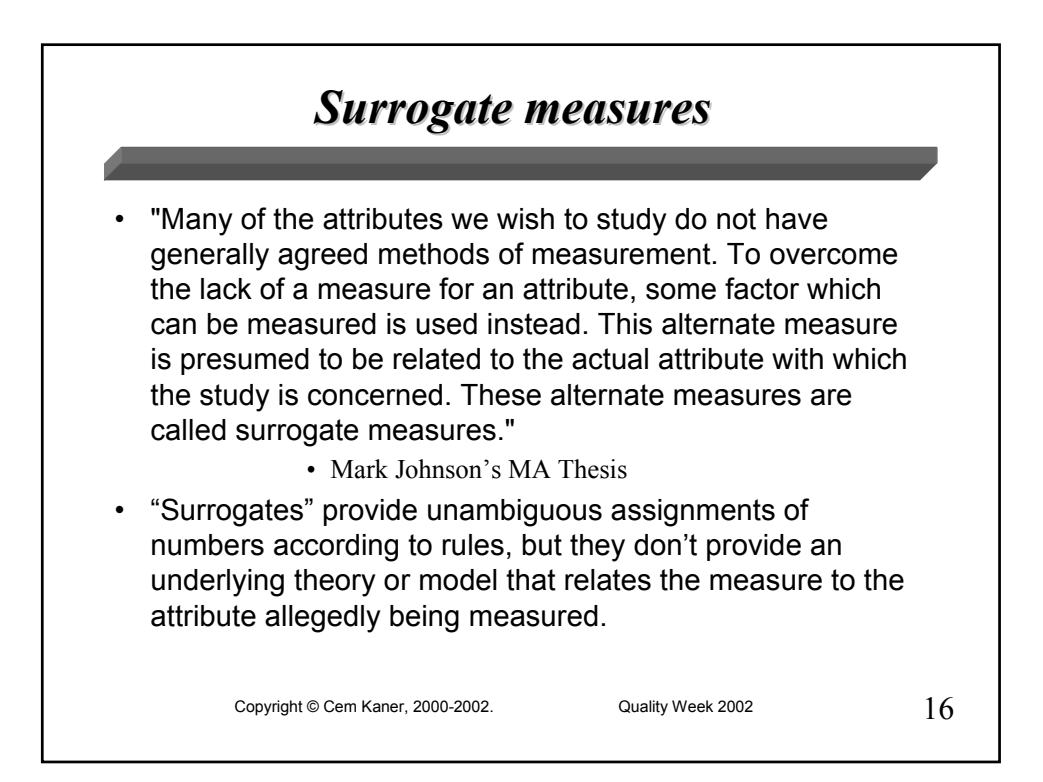

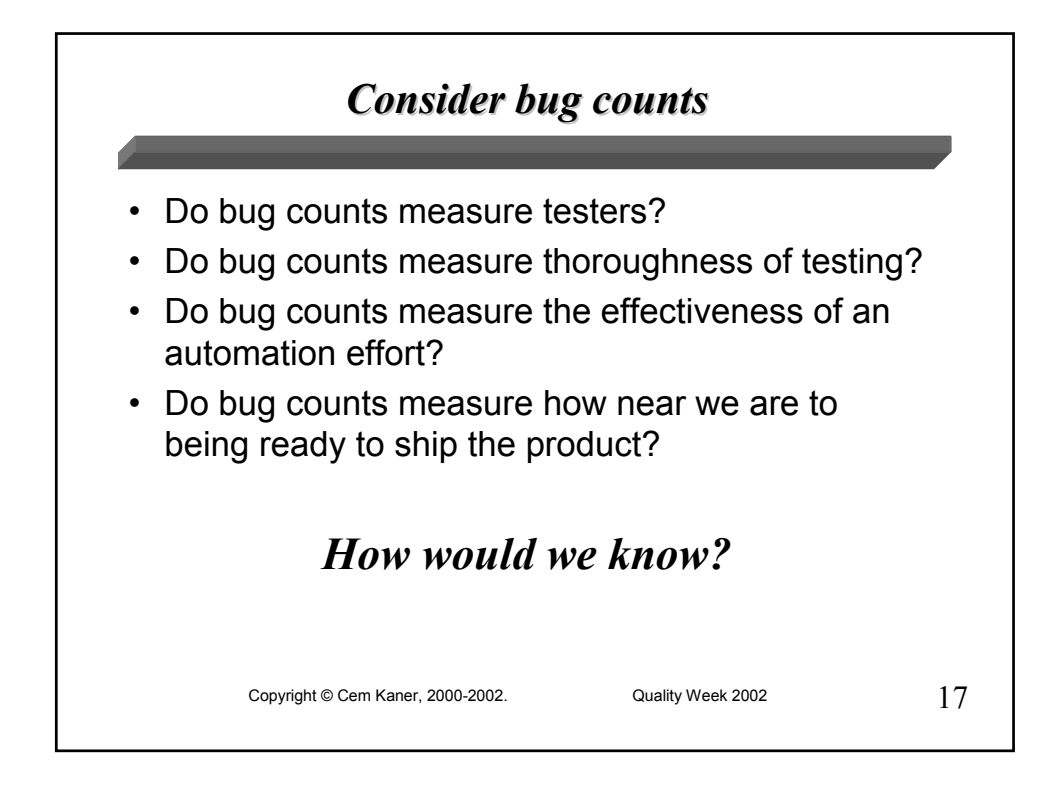

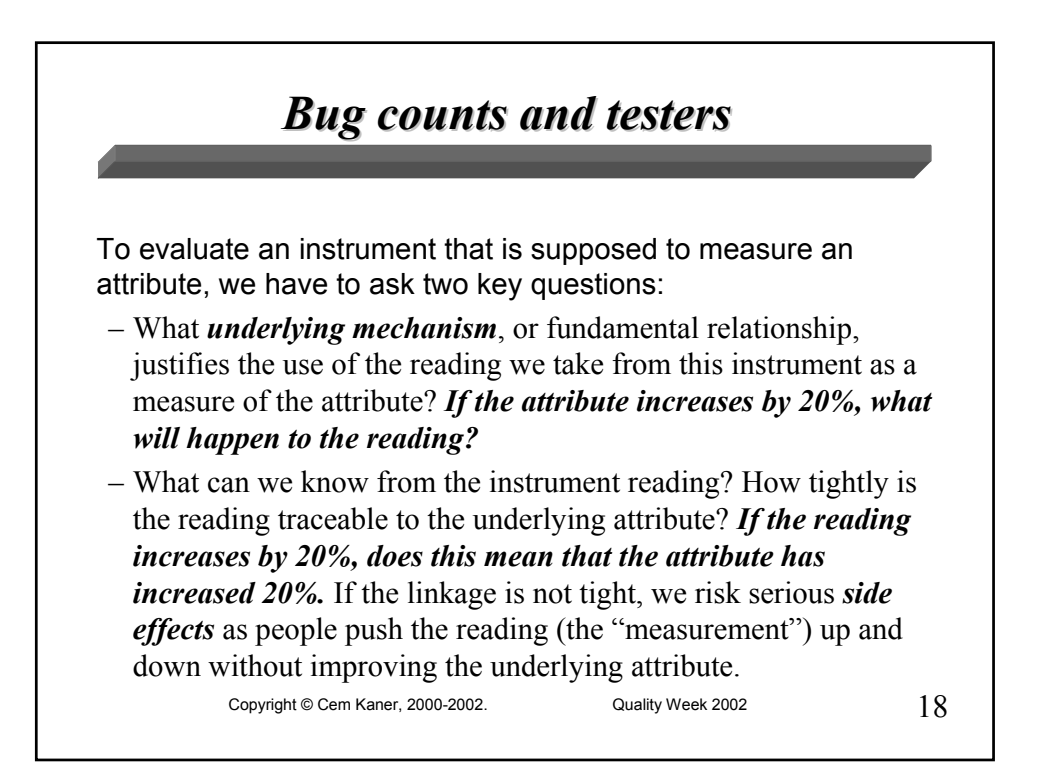

### *Bug counts and testers: mechanism? Bug counts and testers: mechanism?* **Suppose we could improve testing by 20%.** This might mean that: – We find more subtle bugs that are important but that require more thorough investigation and analysis – We create bug reports that are more thorough, better researched, more descriptive of the problem and therefore more likely to yield fixes. – We do superb testing of a critical area that turns out to be relatively stable. *The bug counts might even go down, even though tester goodness has gone up.*

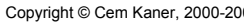

 $\Omega$  Cuality Week 2002 2002 2002

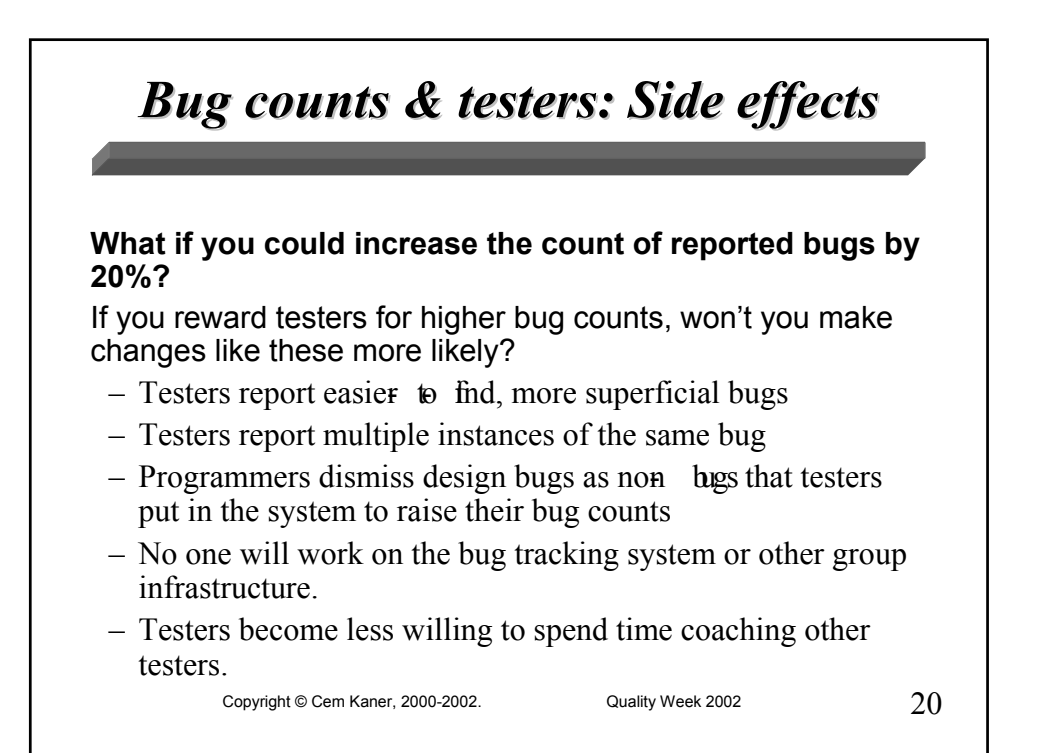

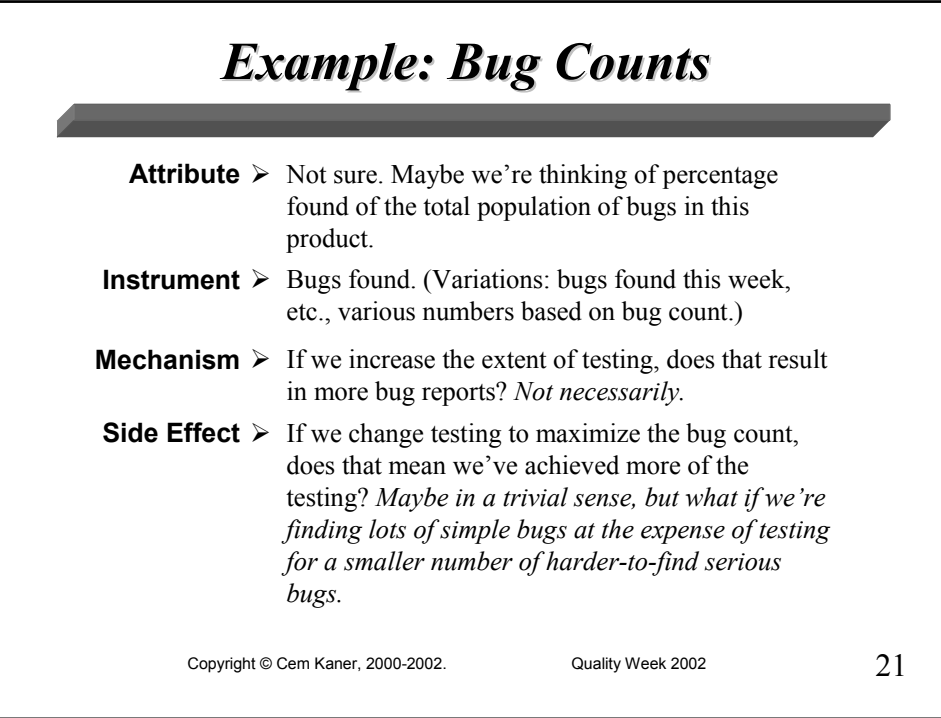

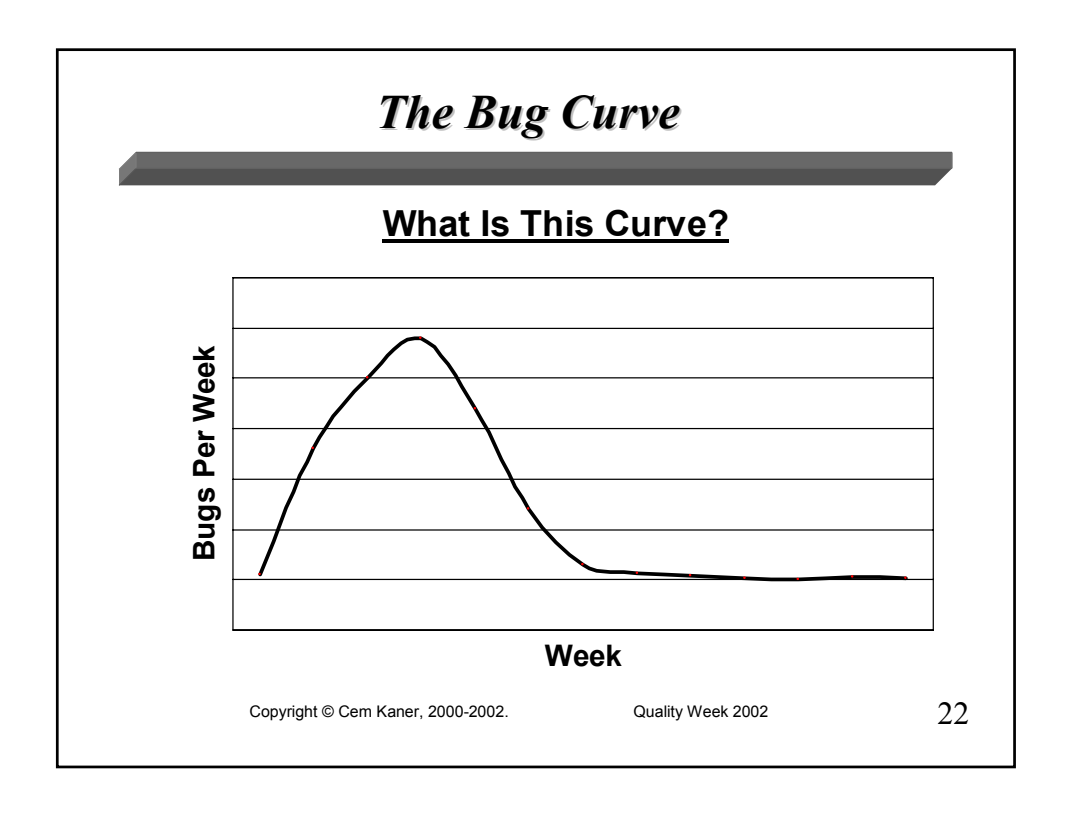

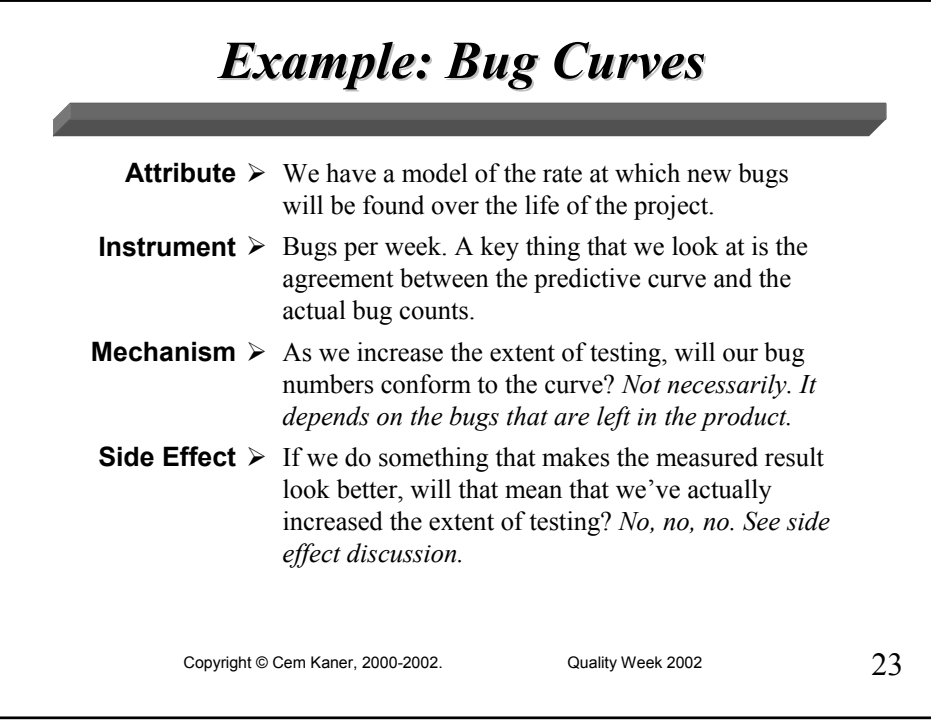

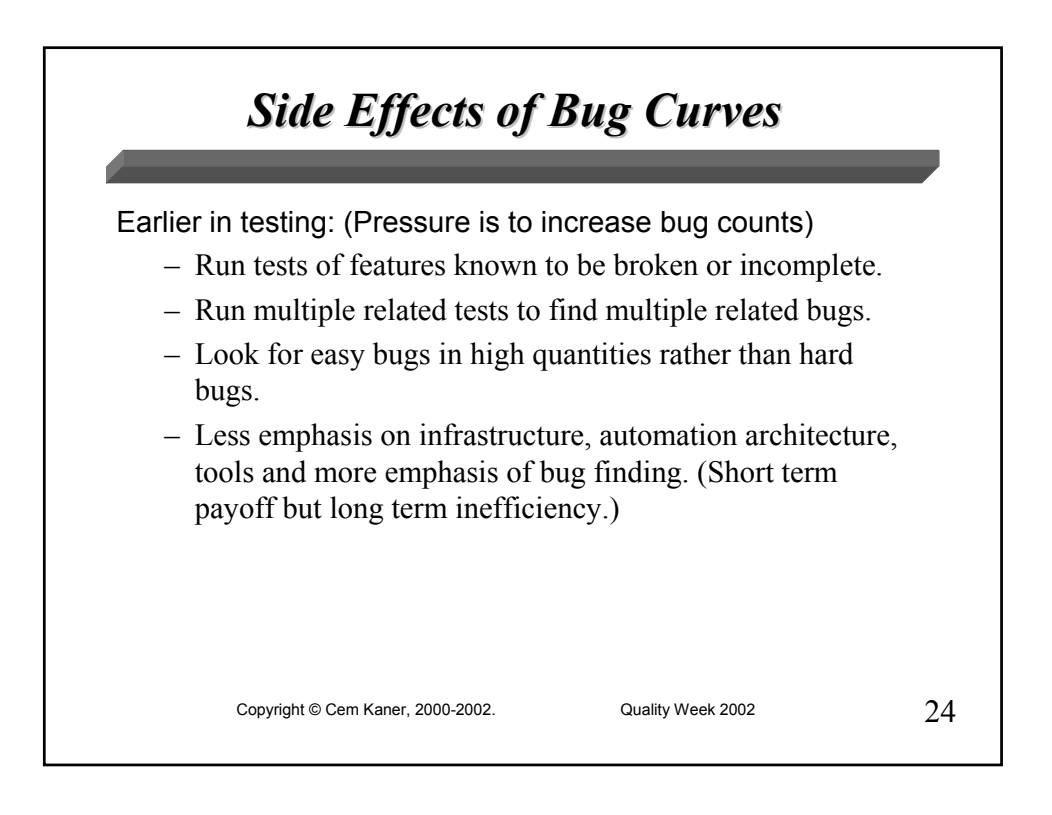

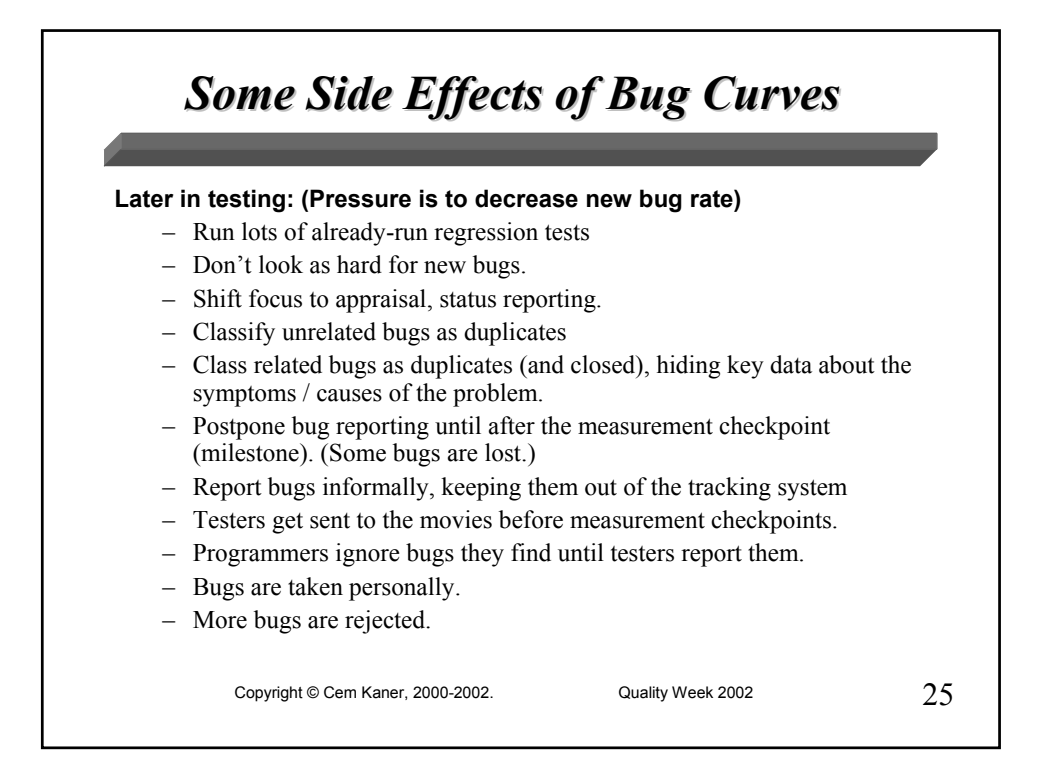

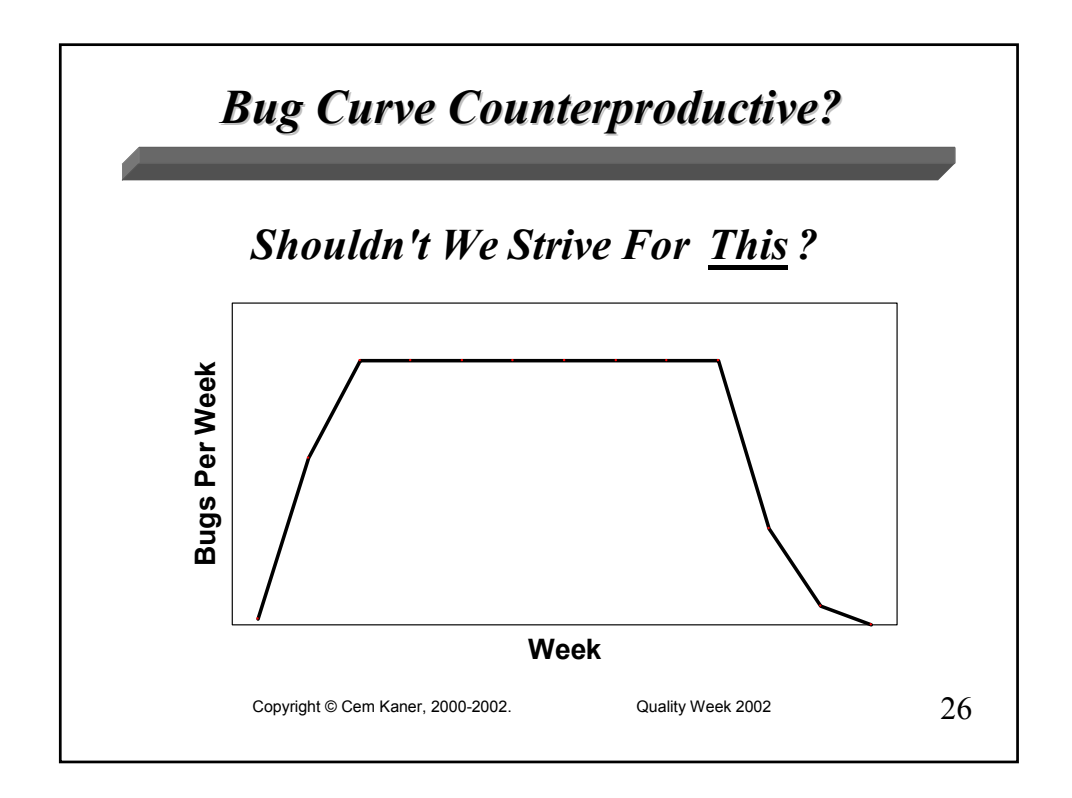

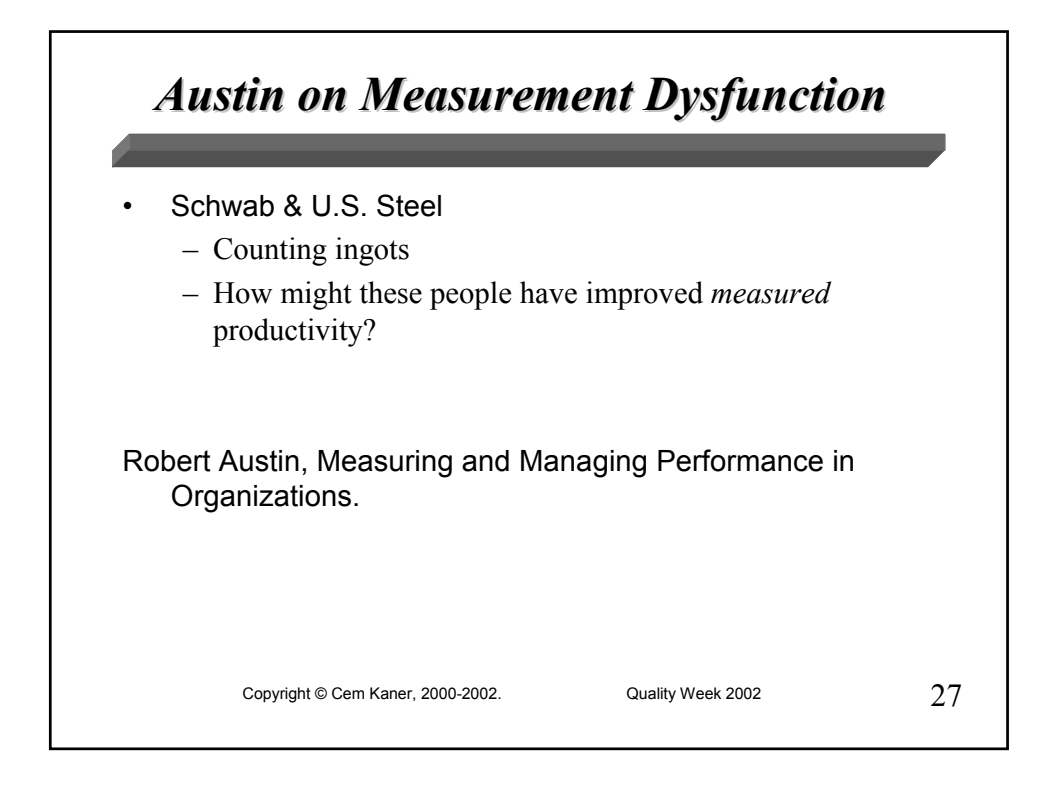

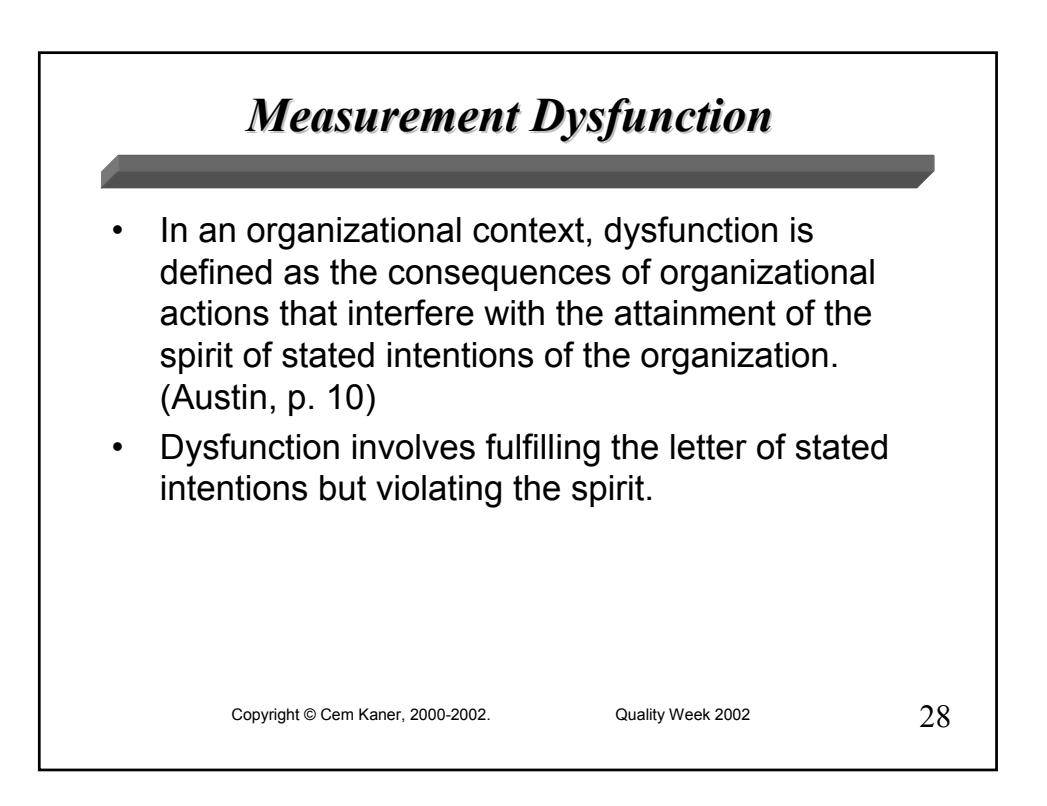

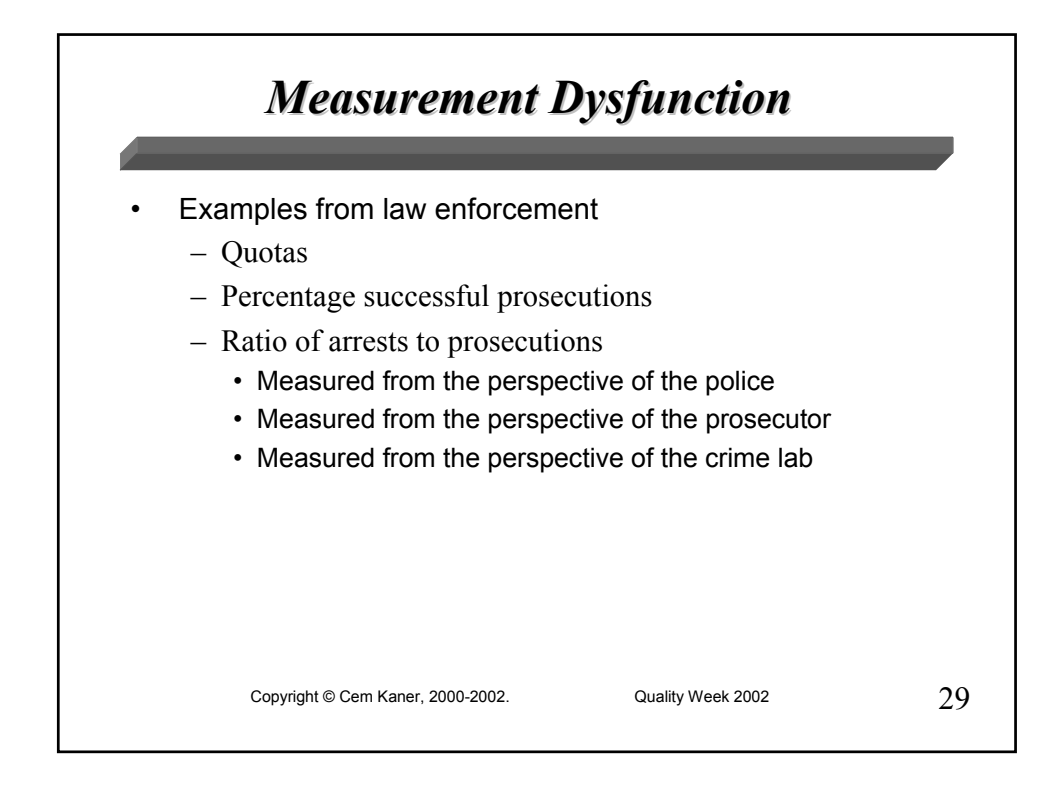

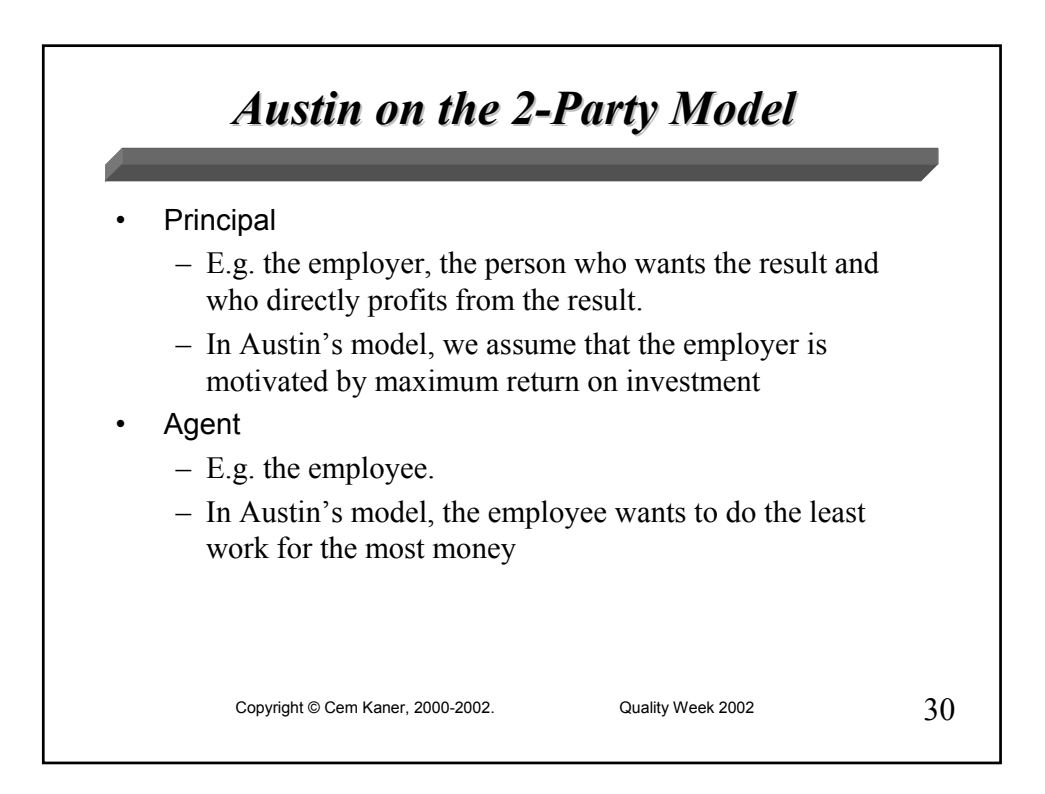

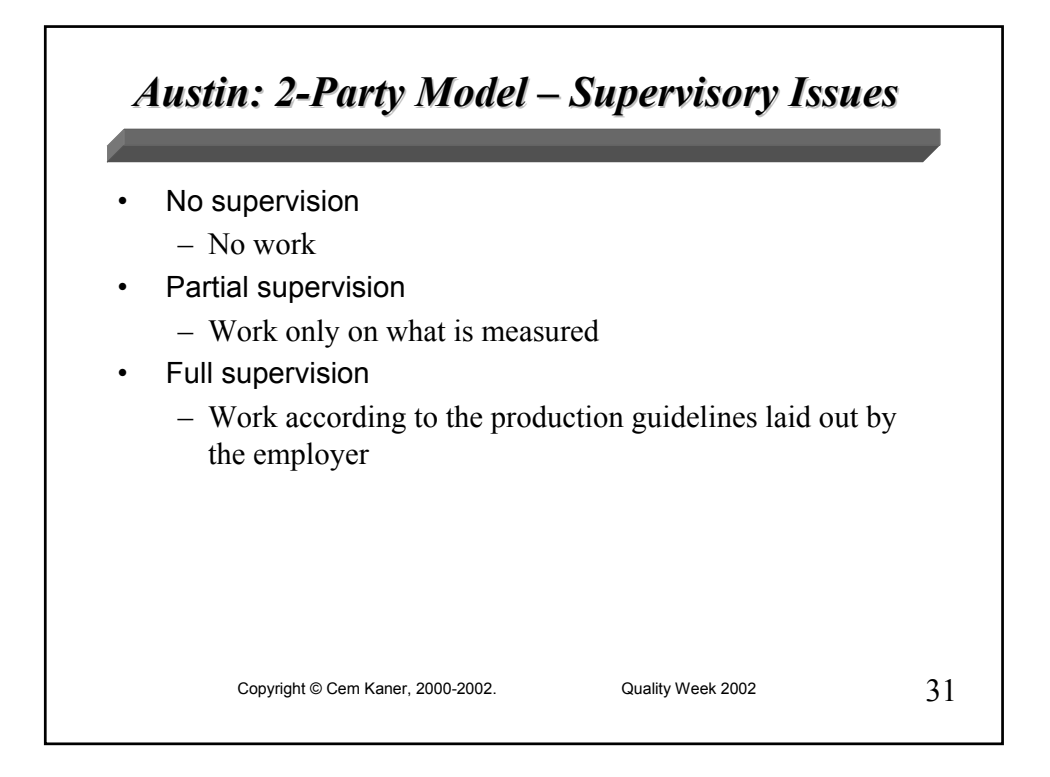

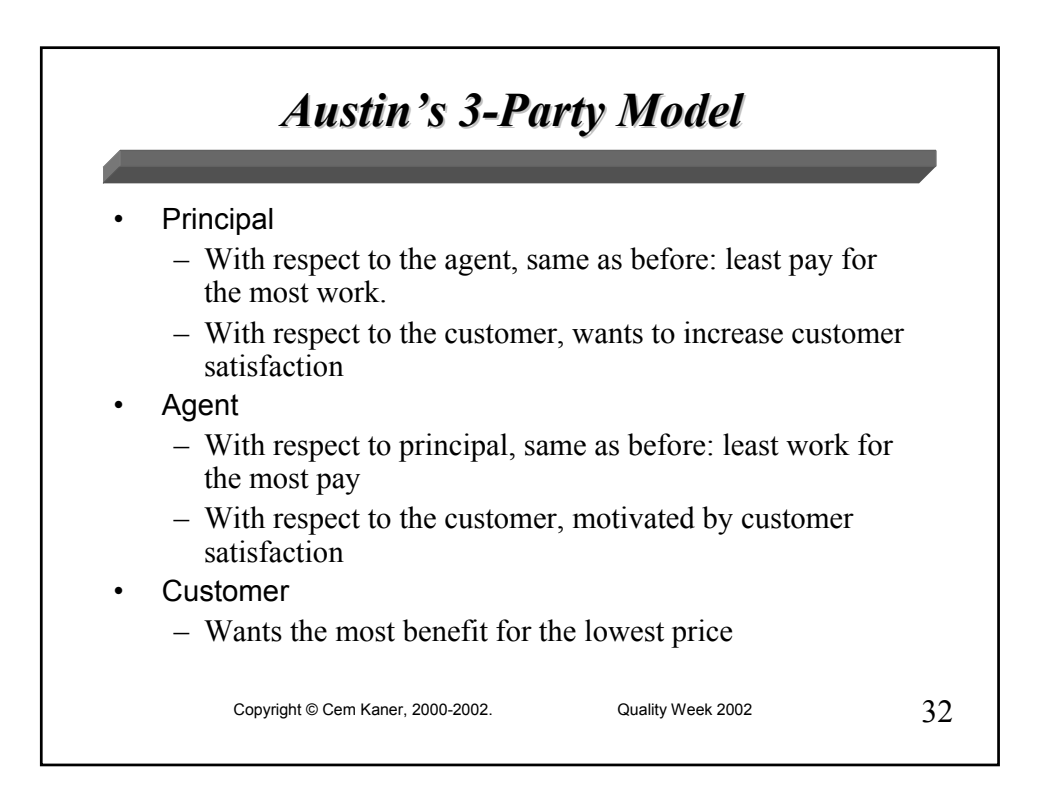

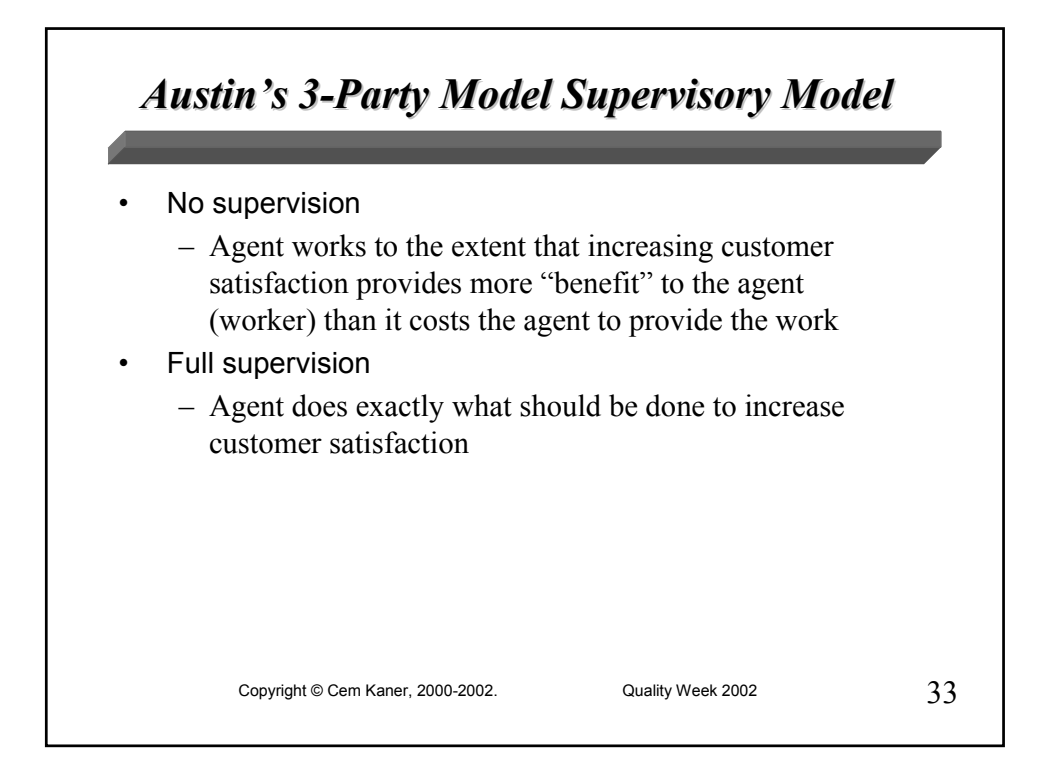

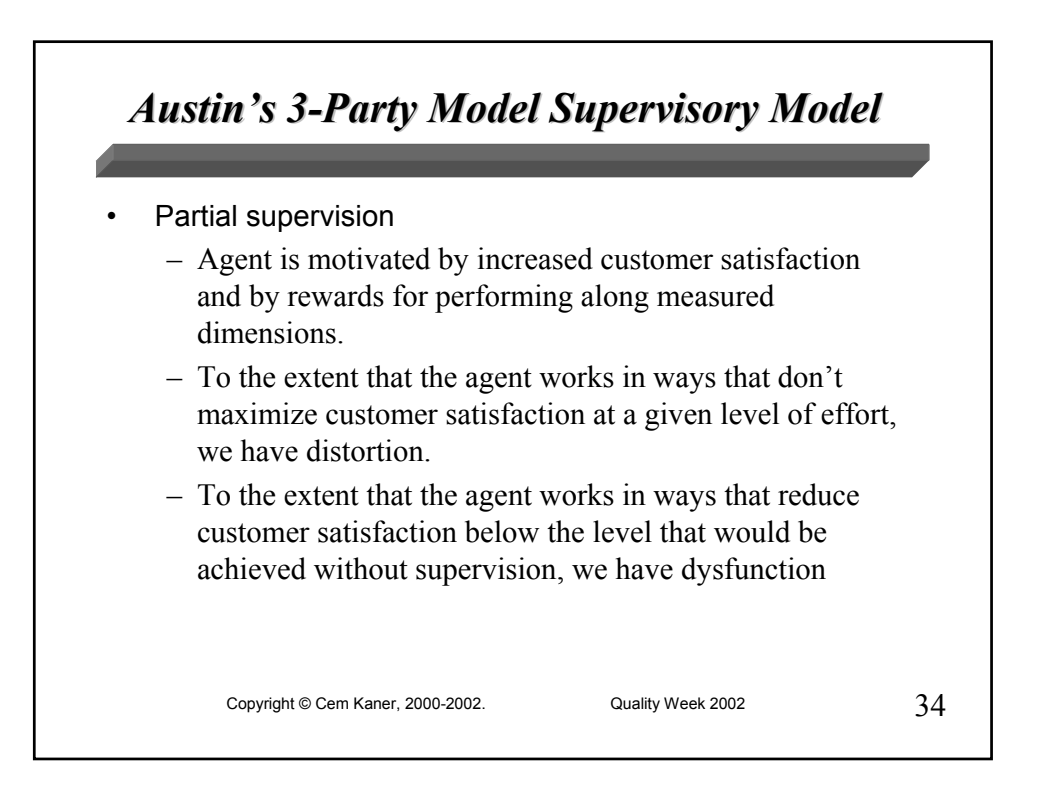

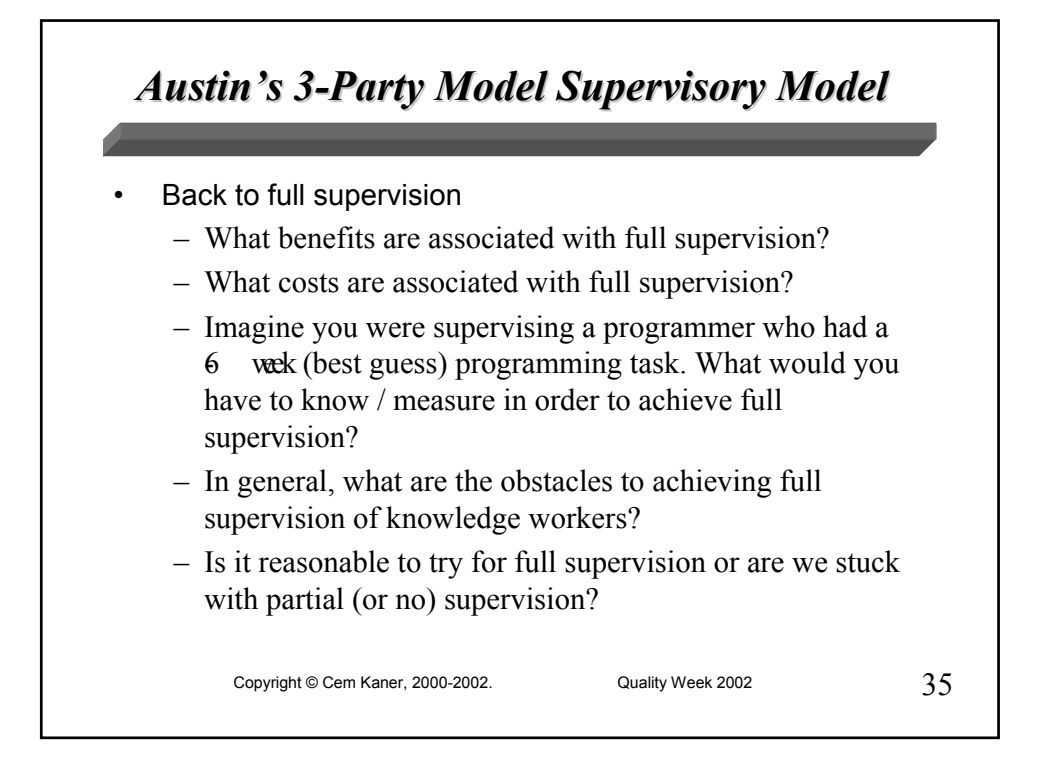

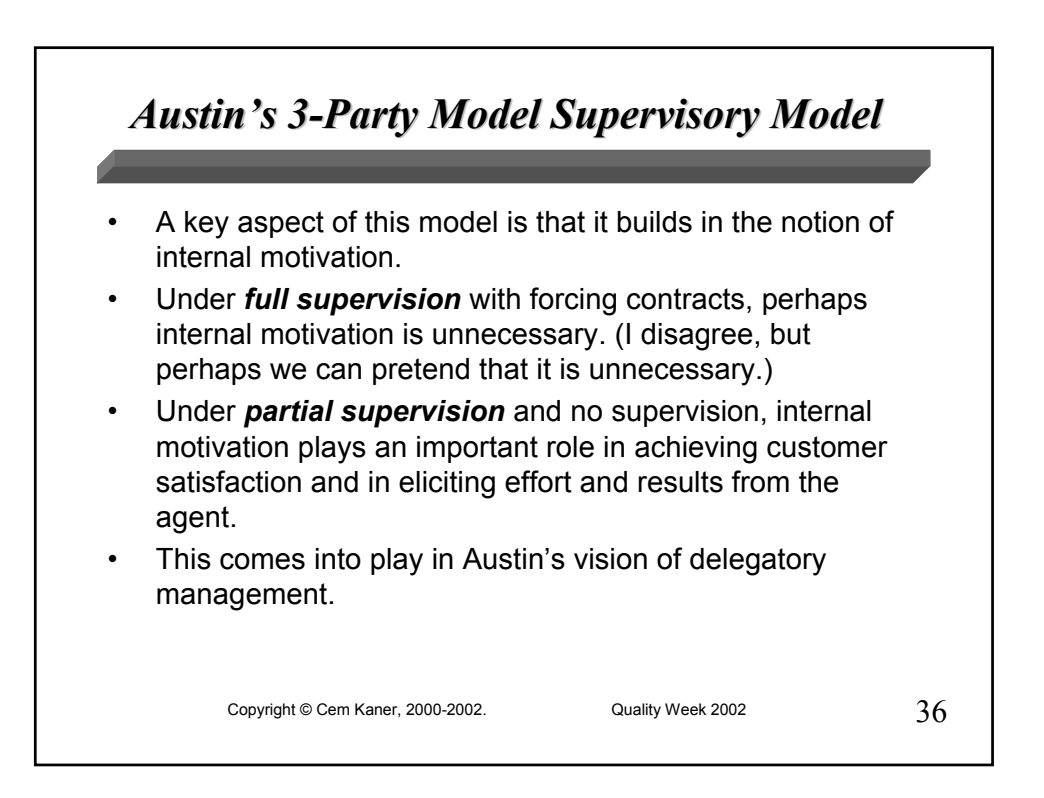

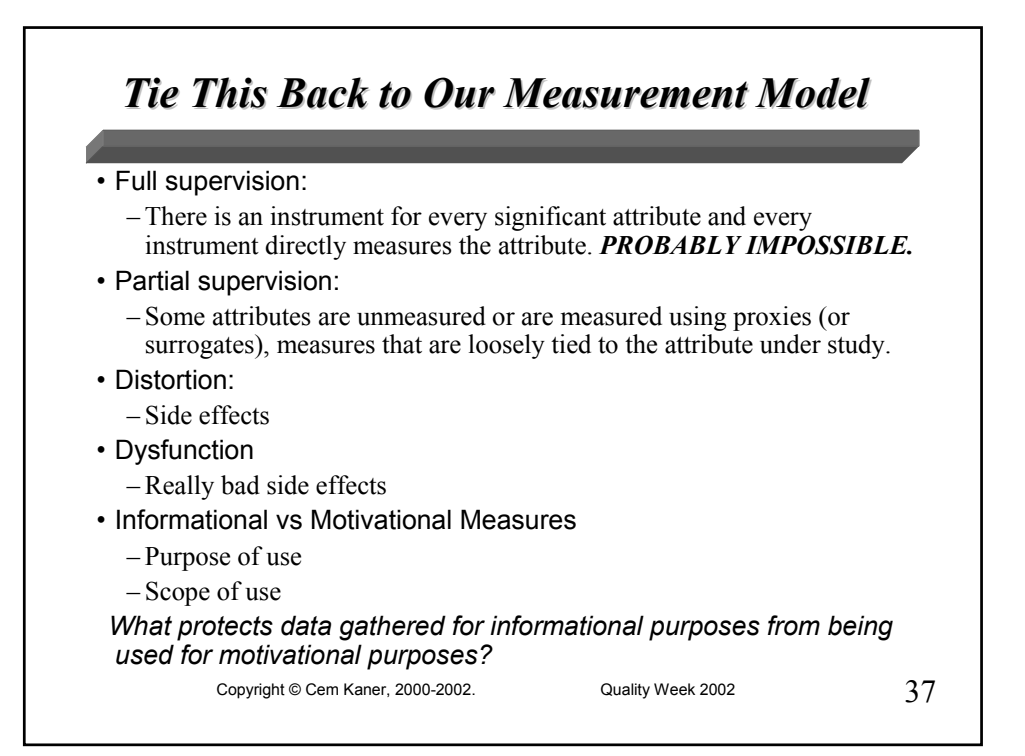

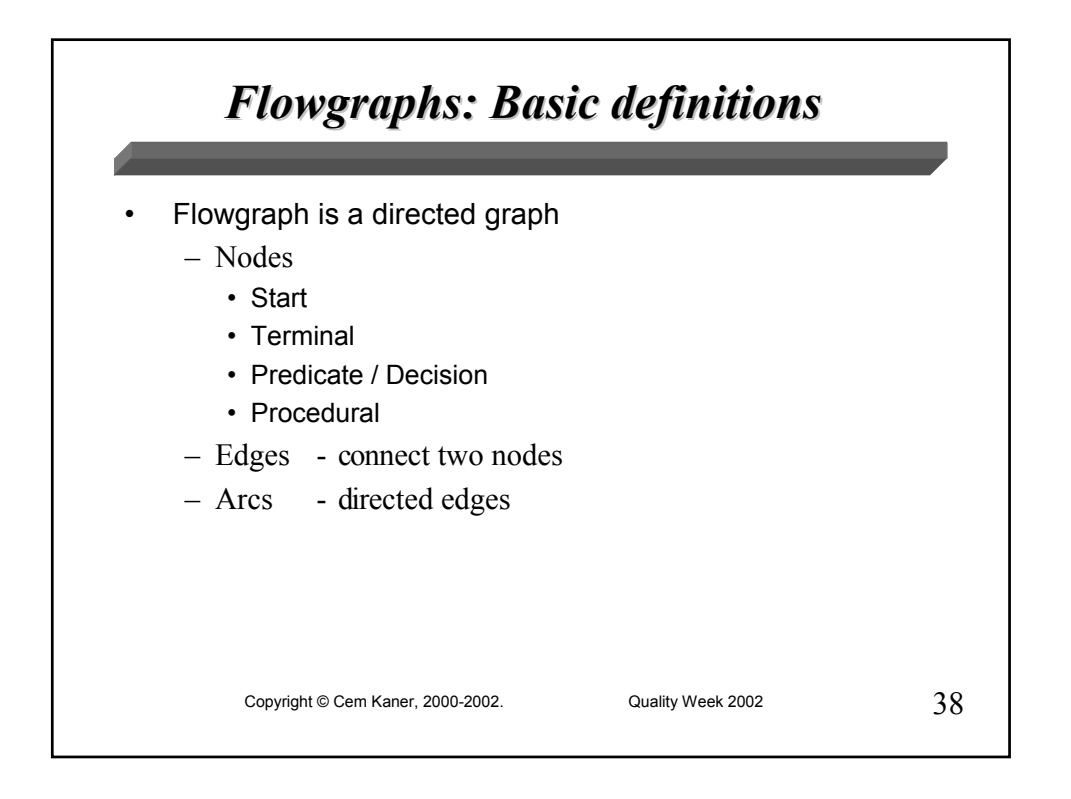

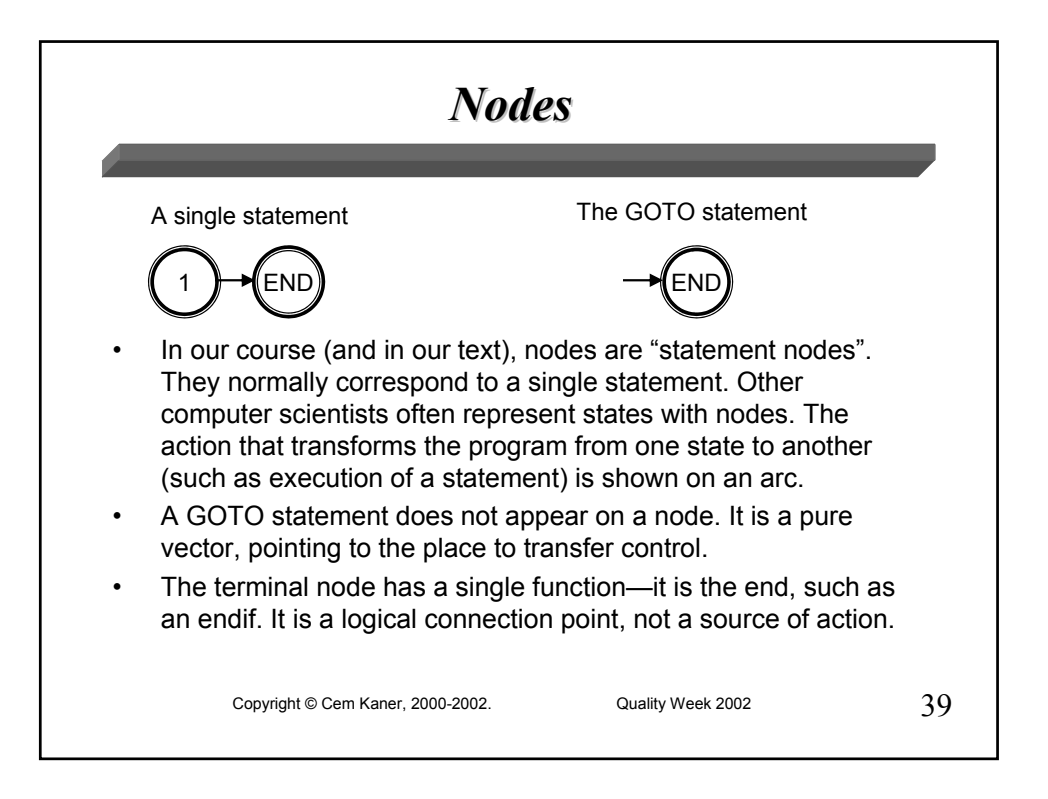

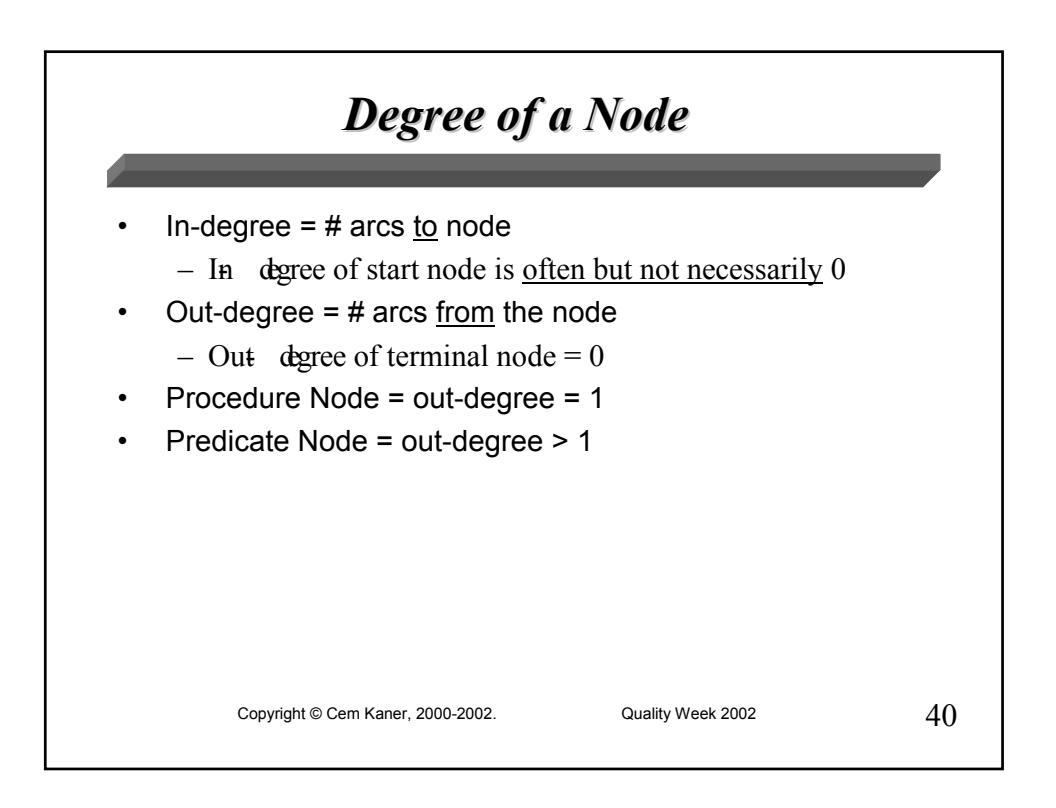

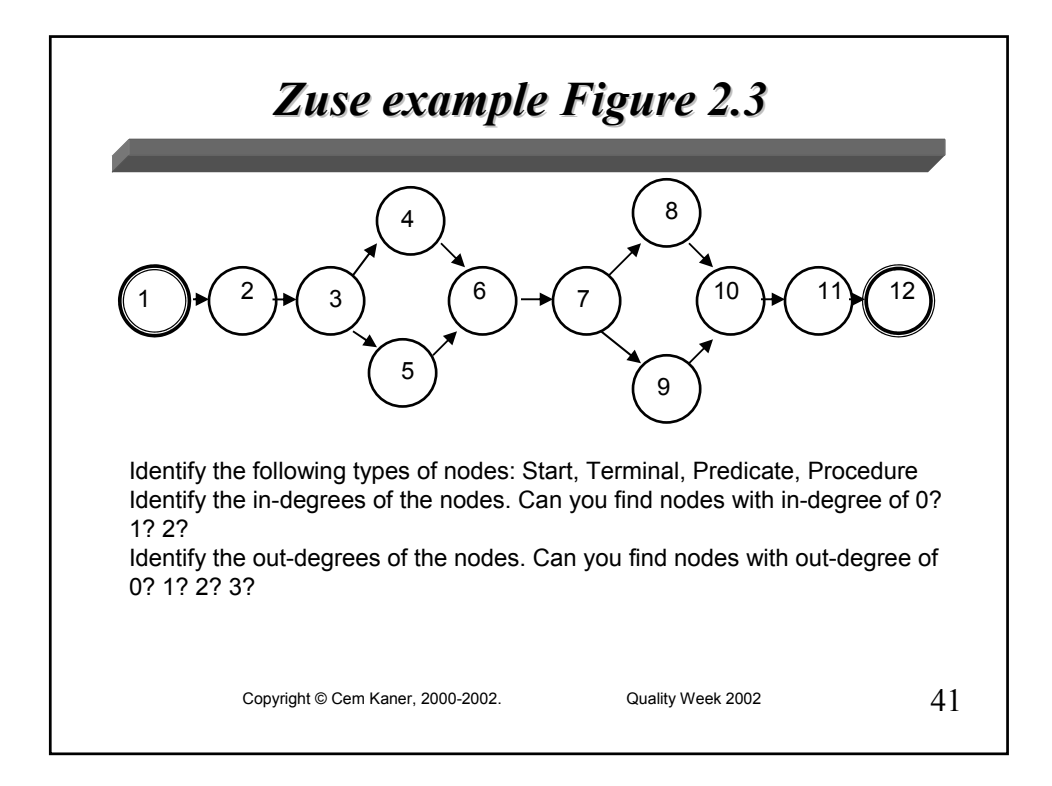

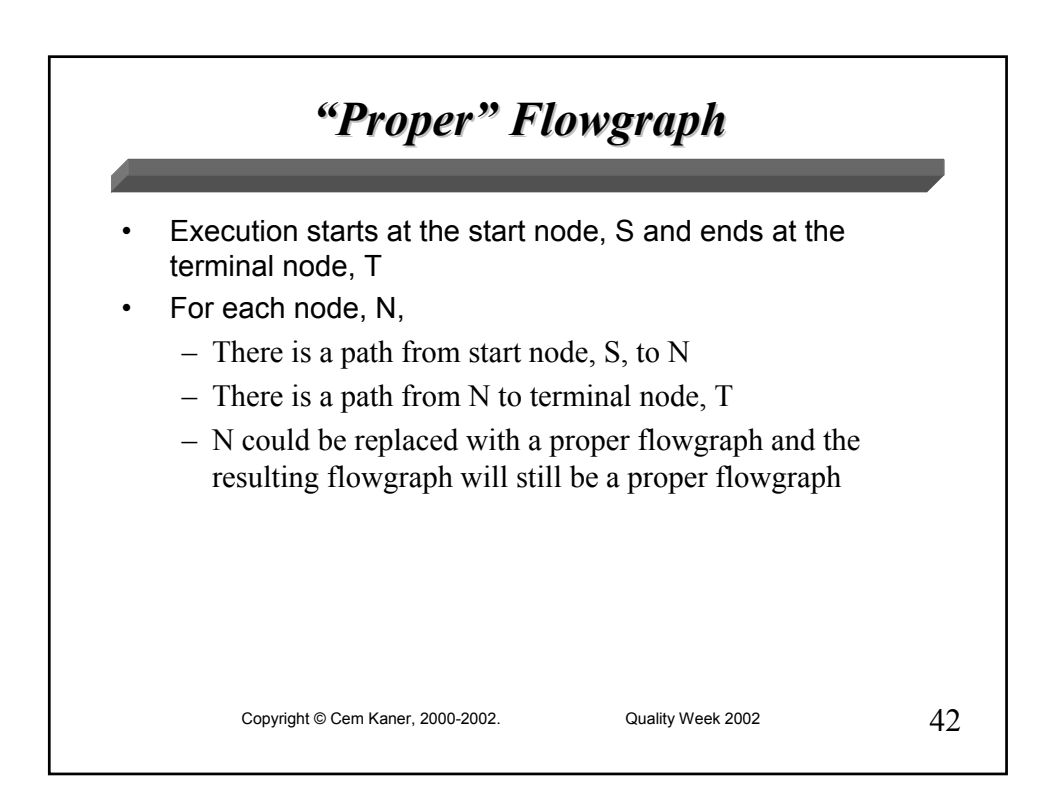

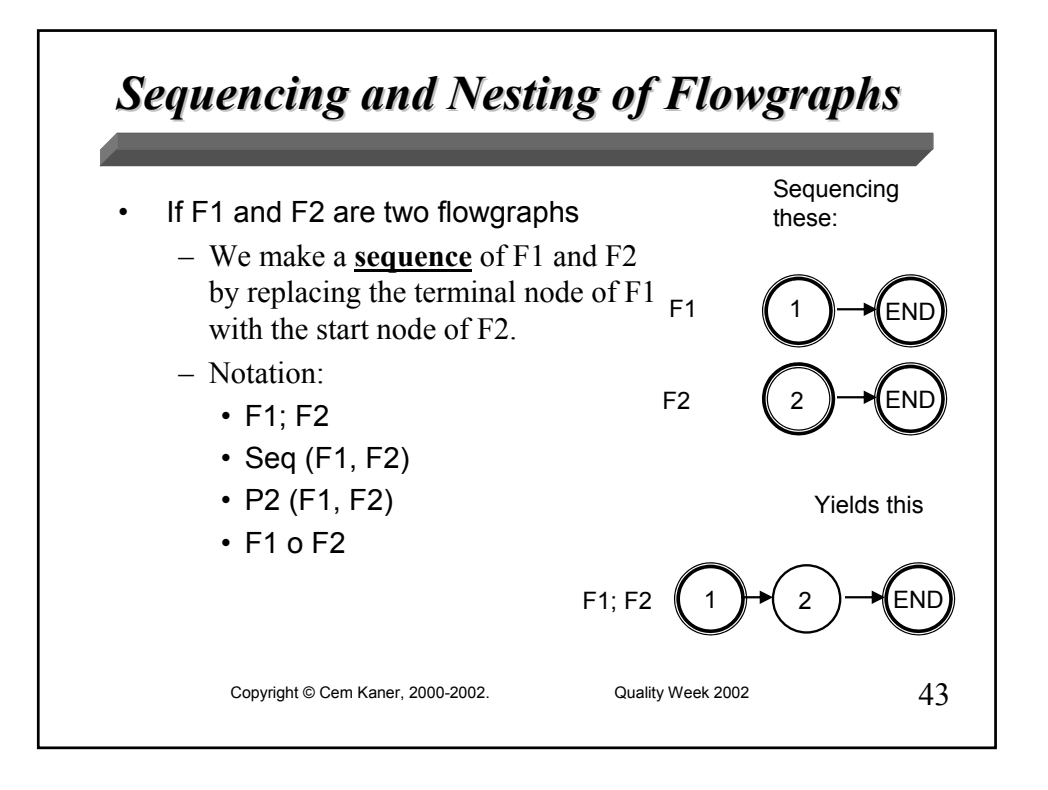

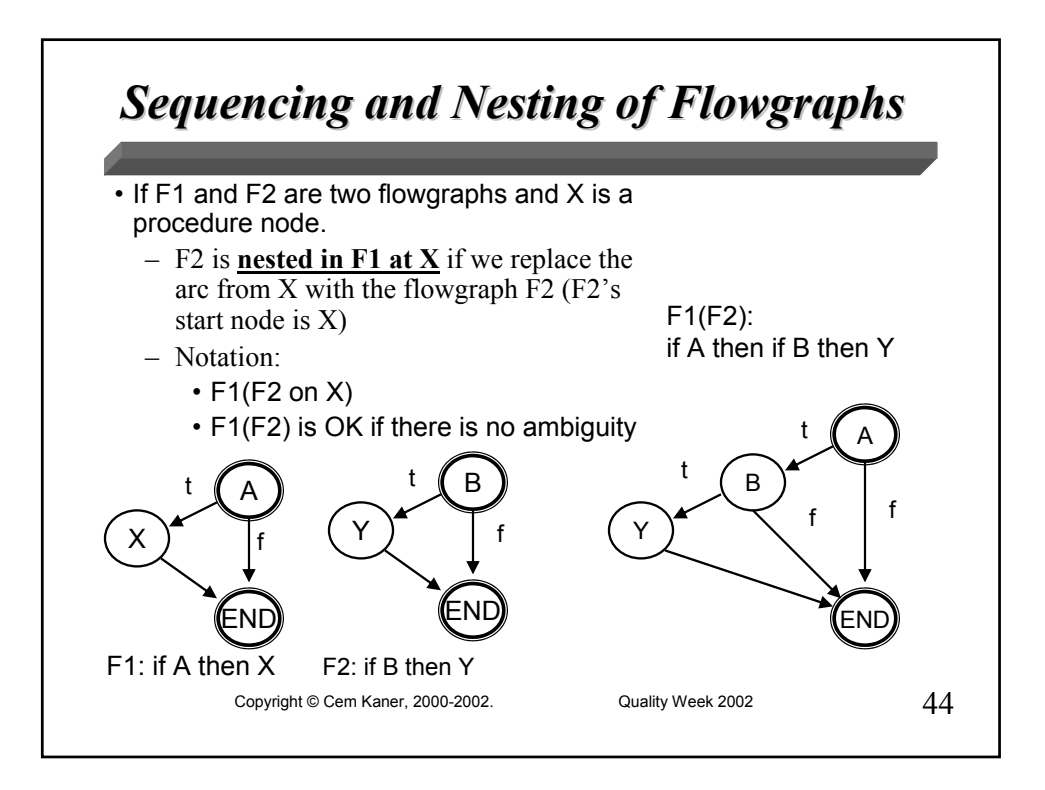

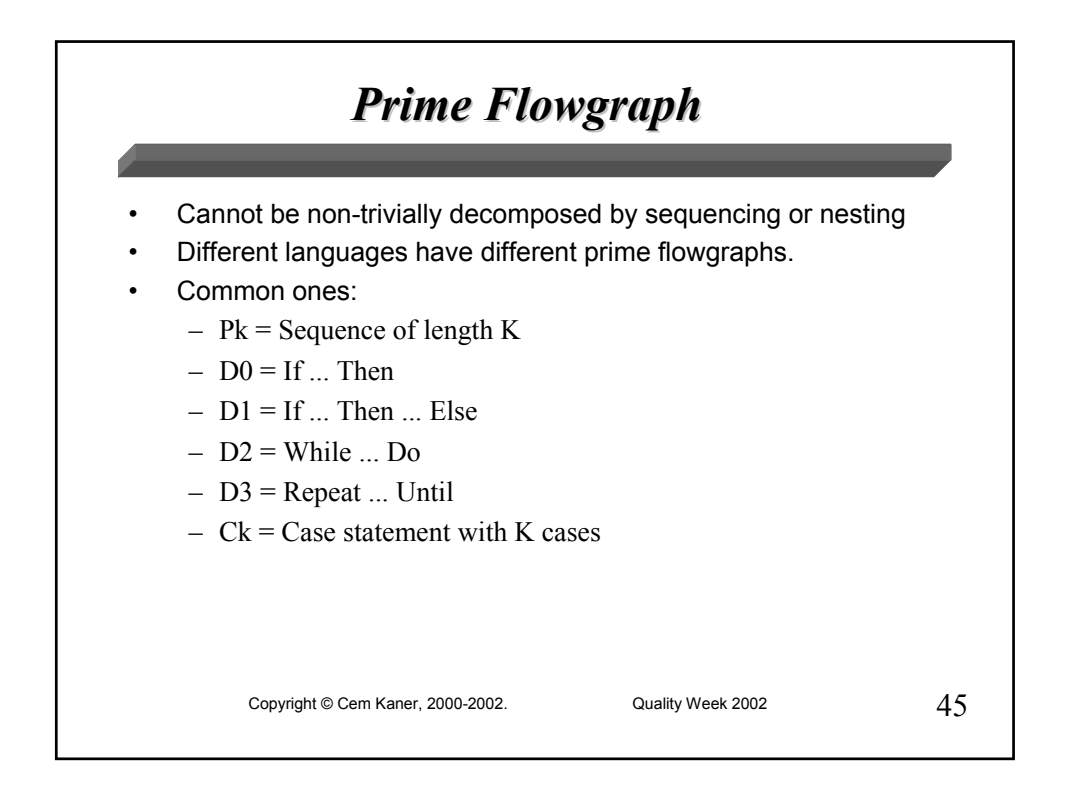

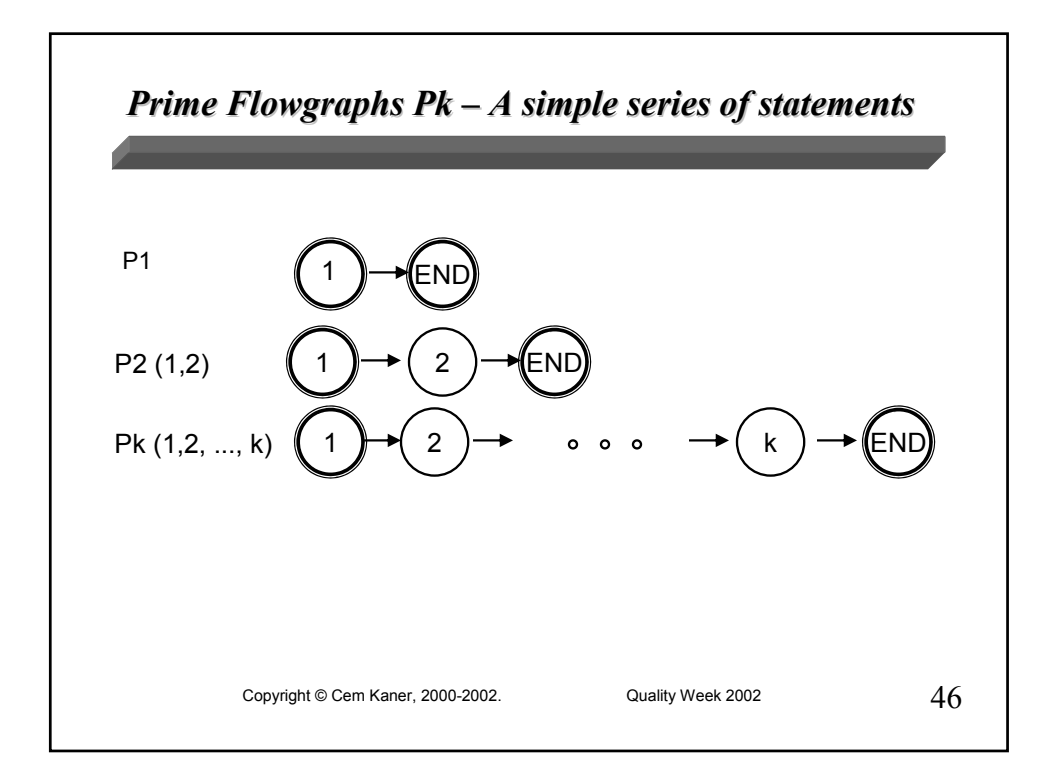

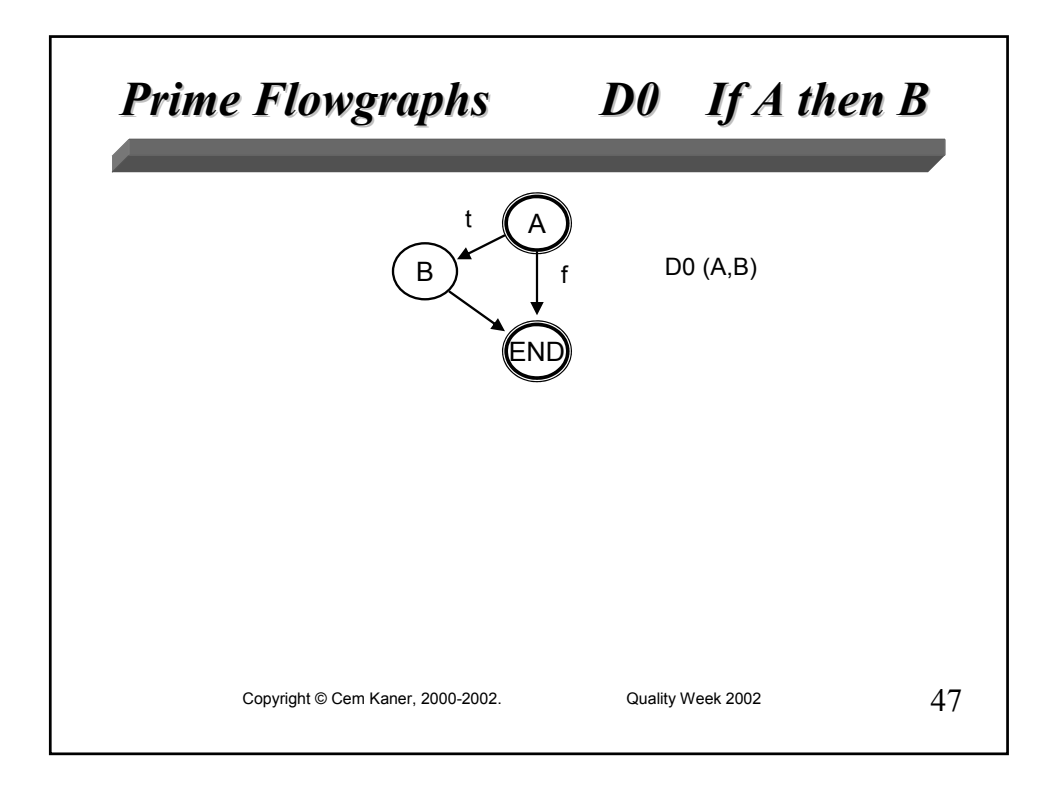

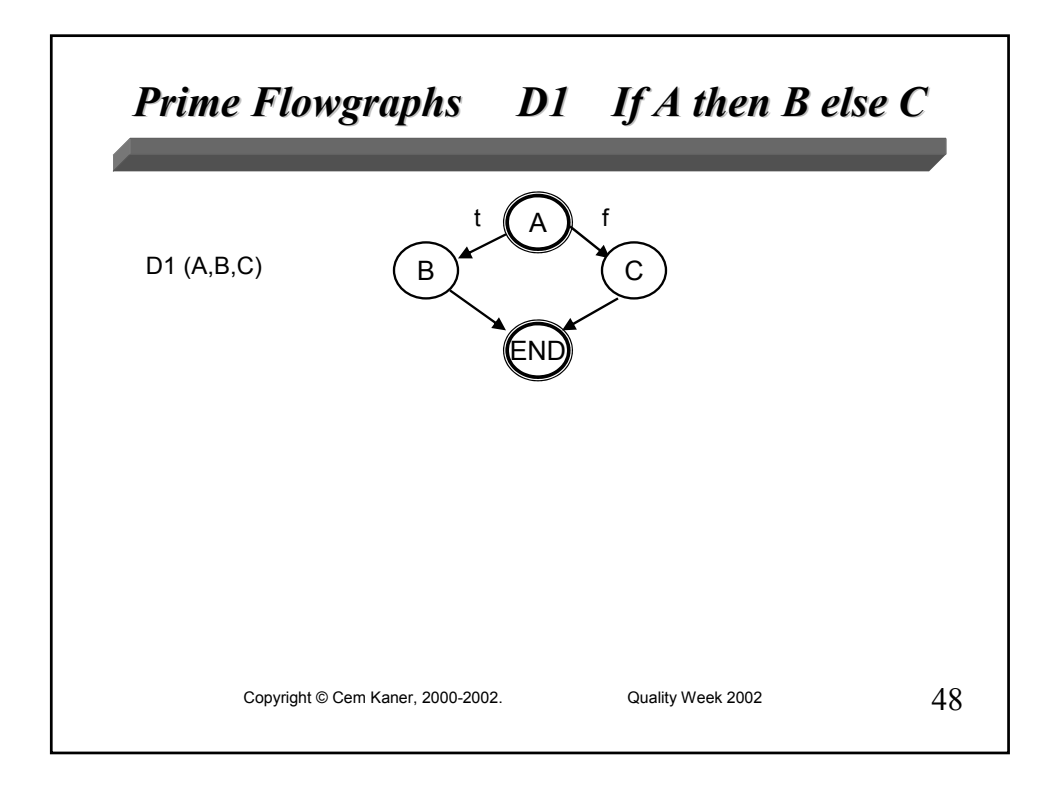

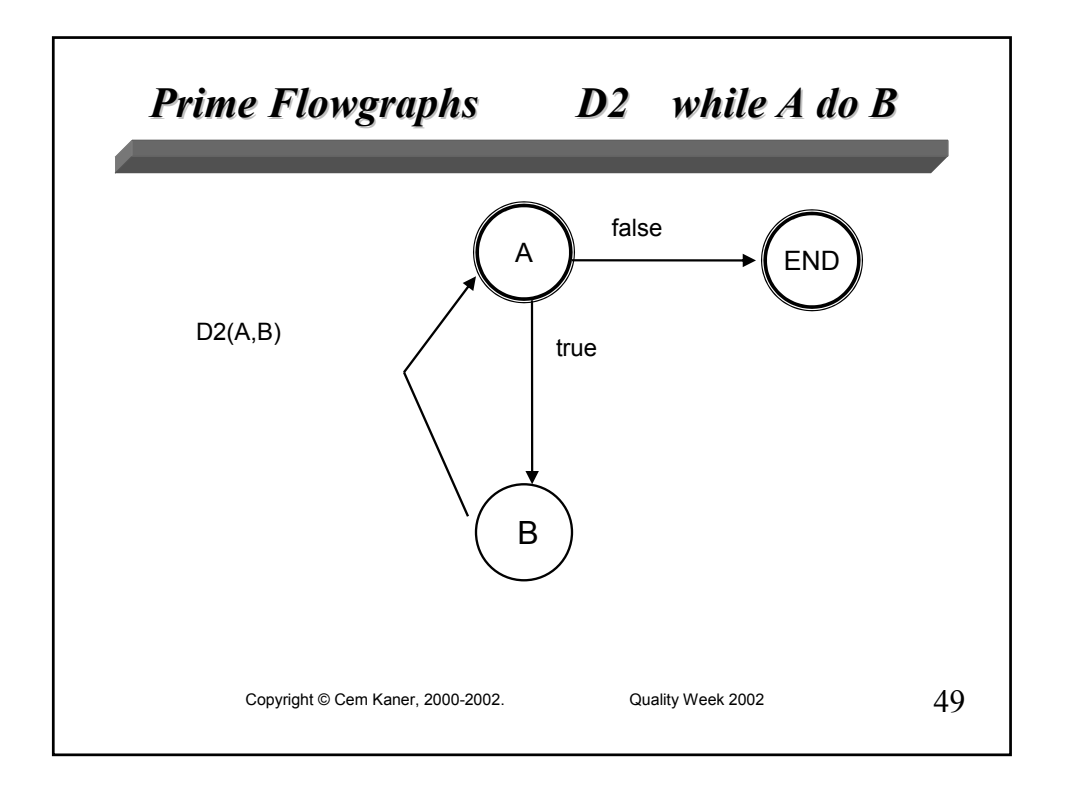

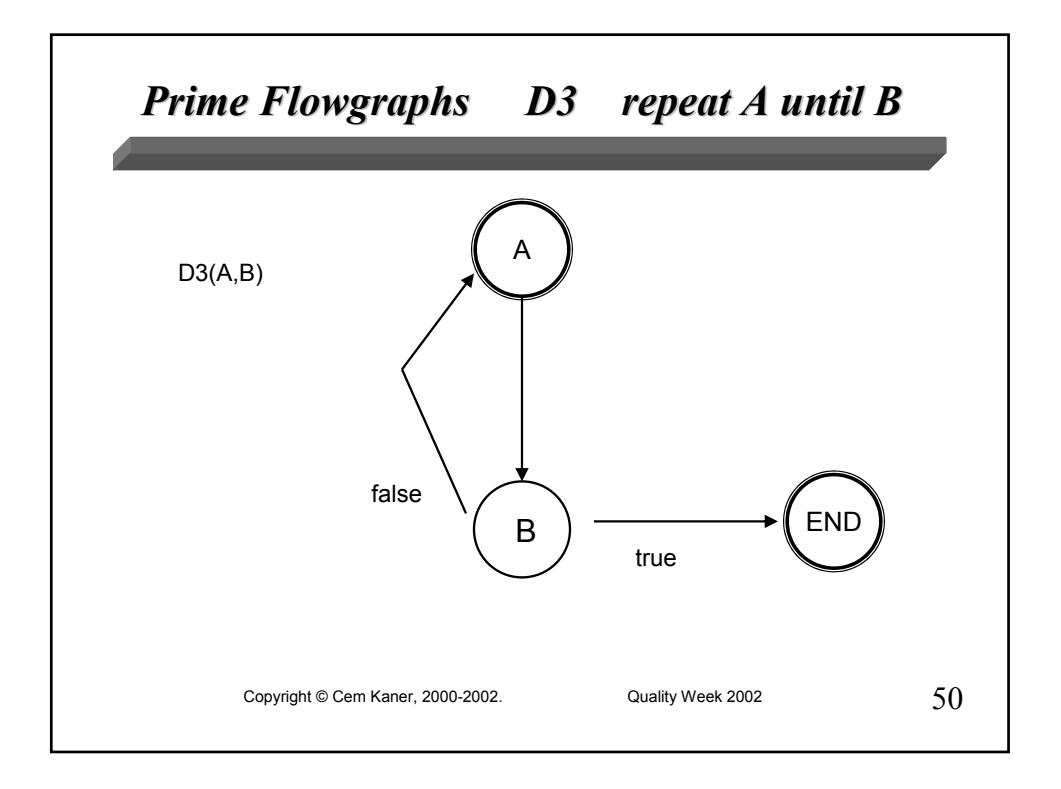

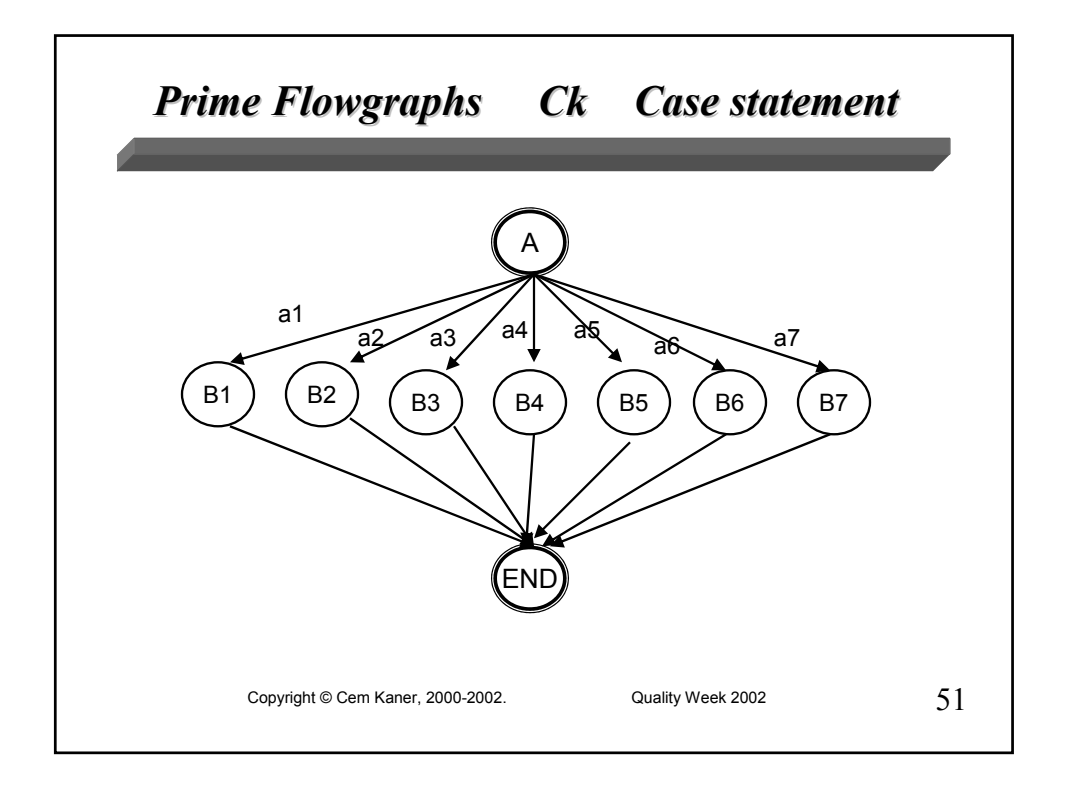

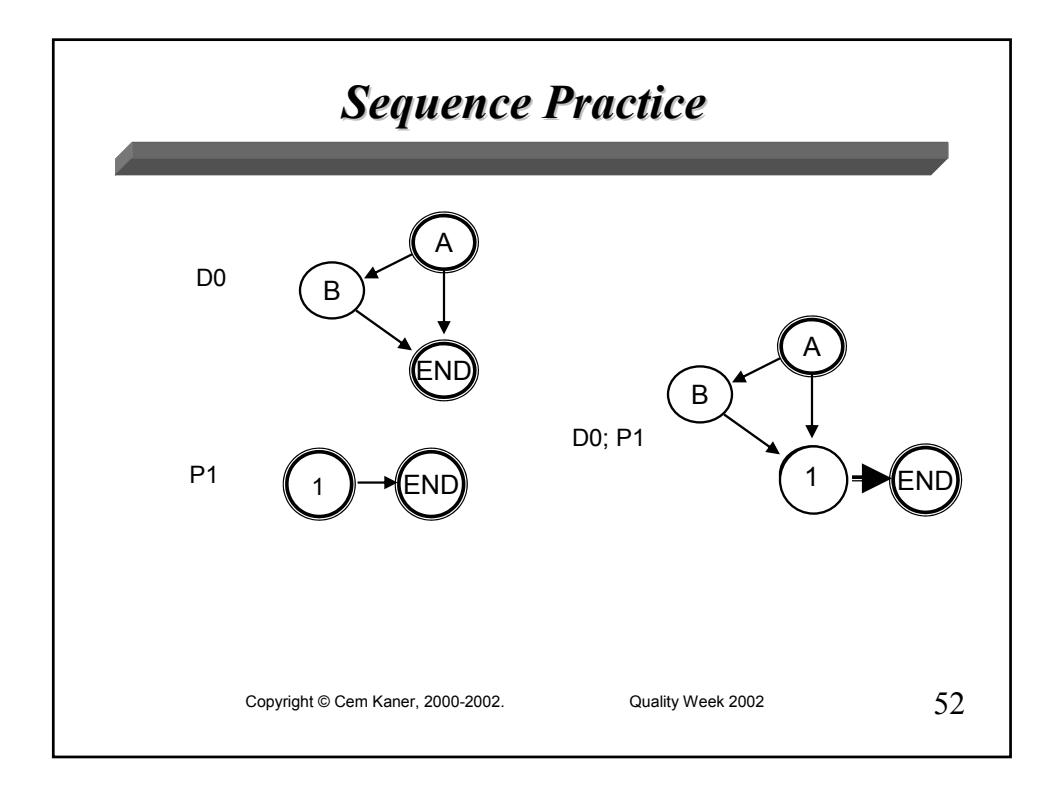

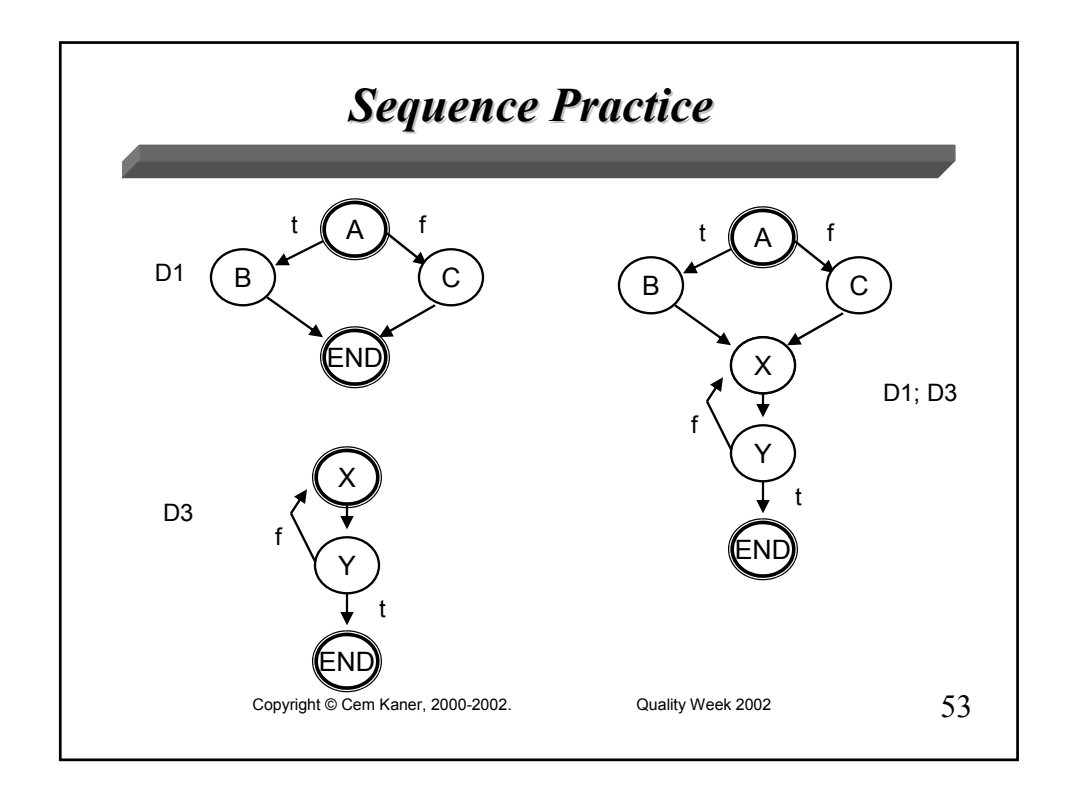

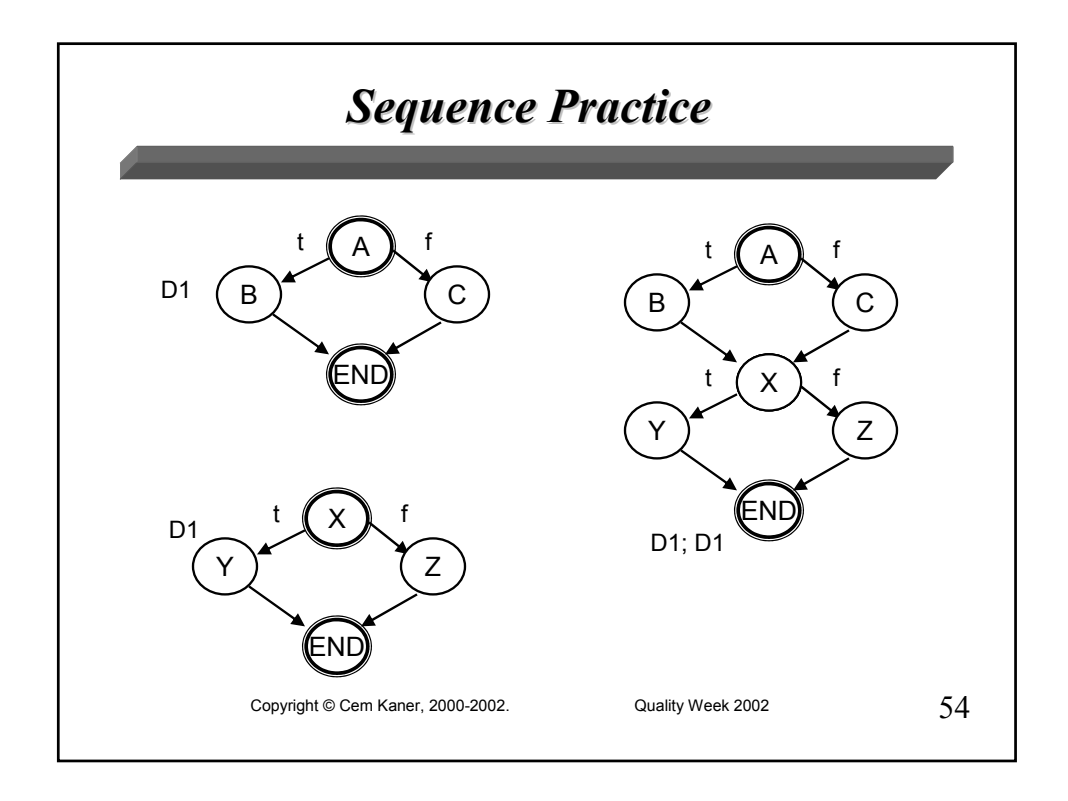

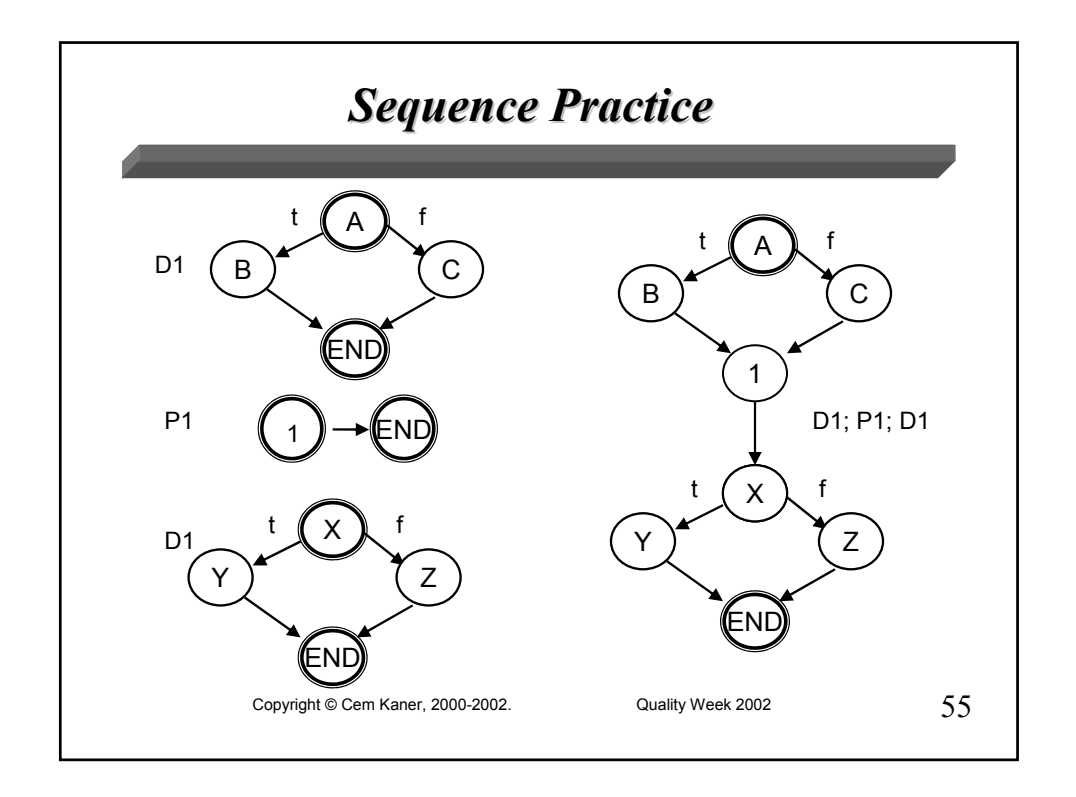

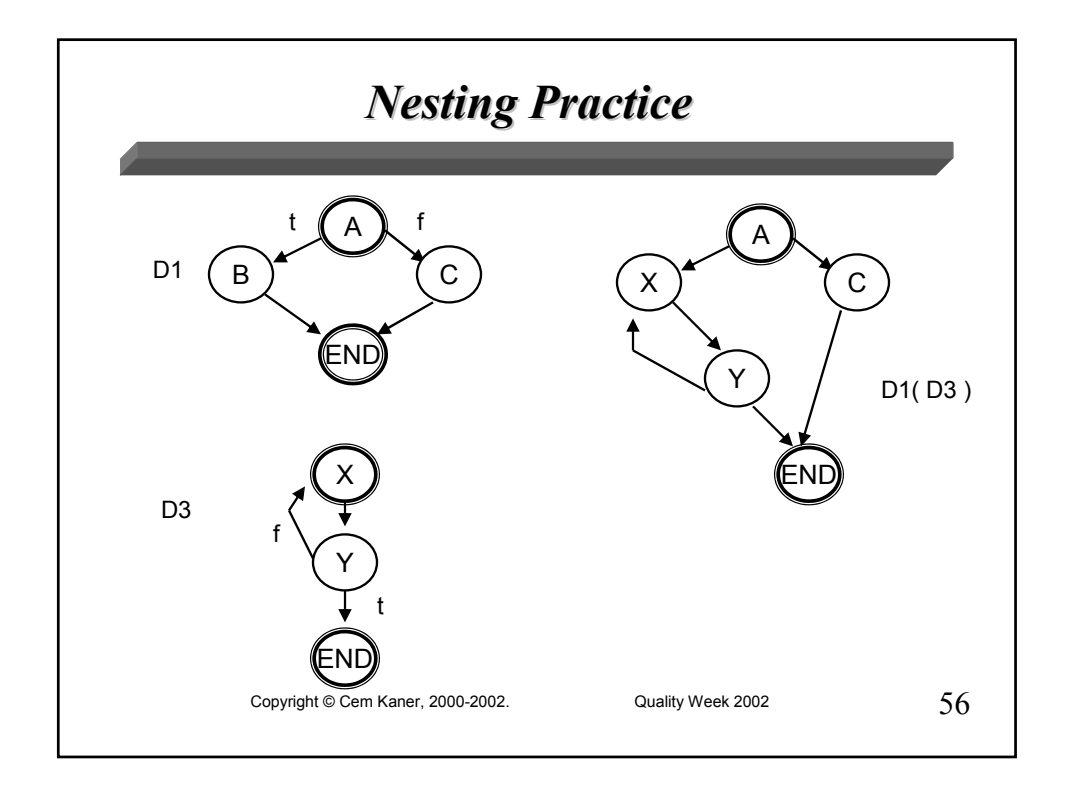
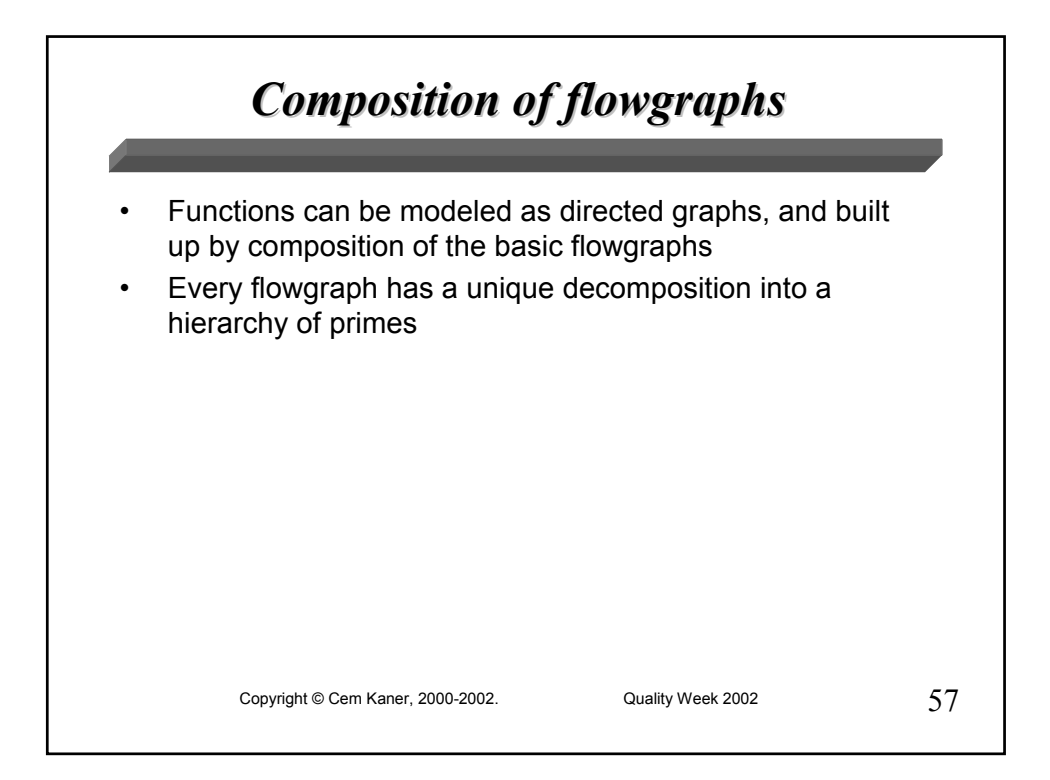

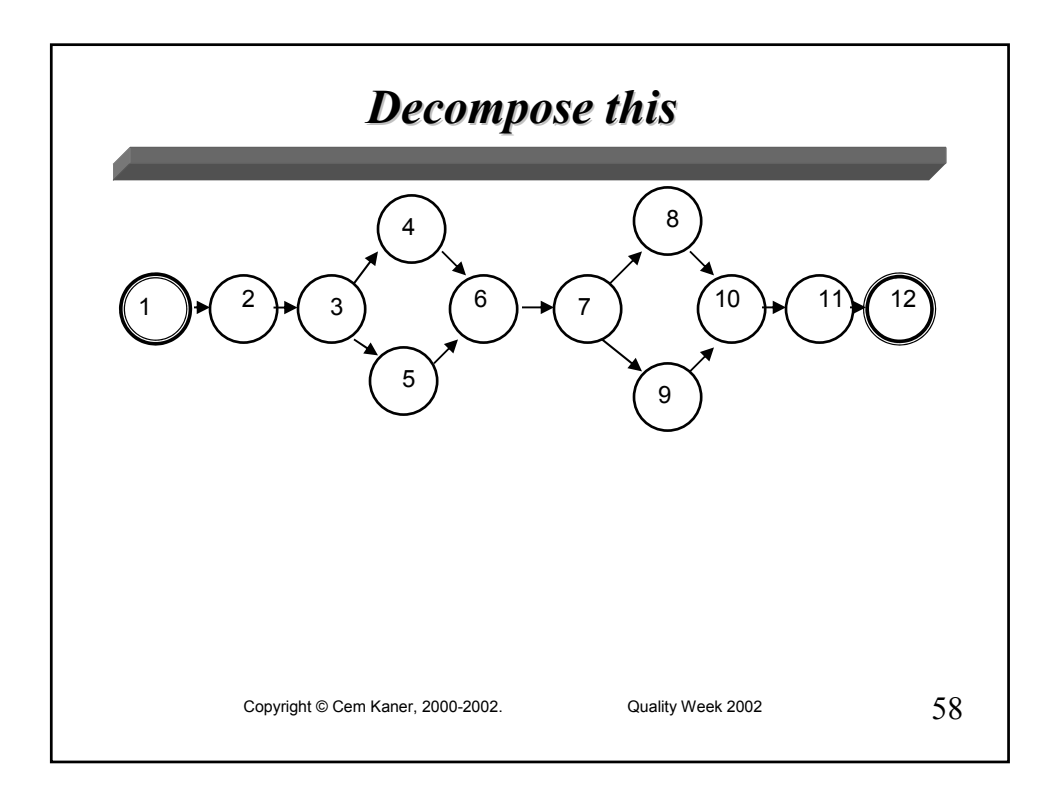

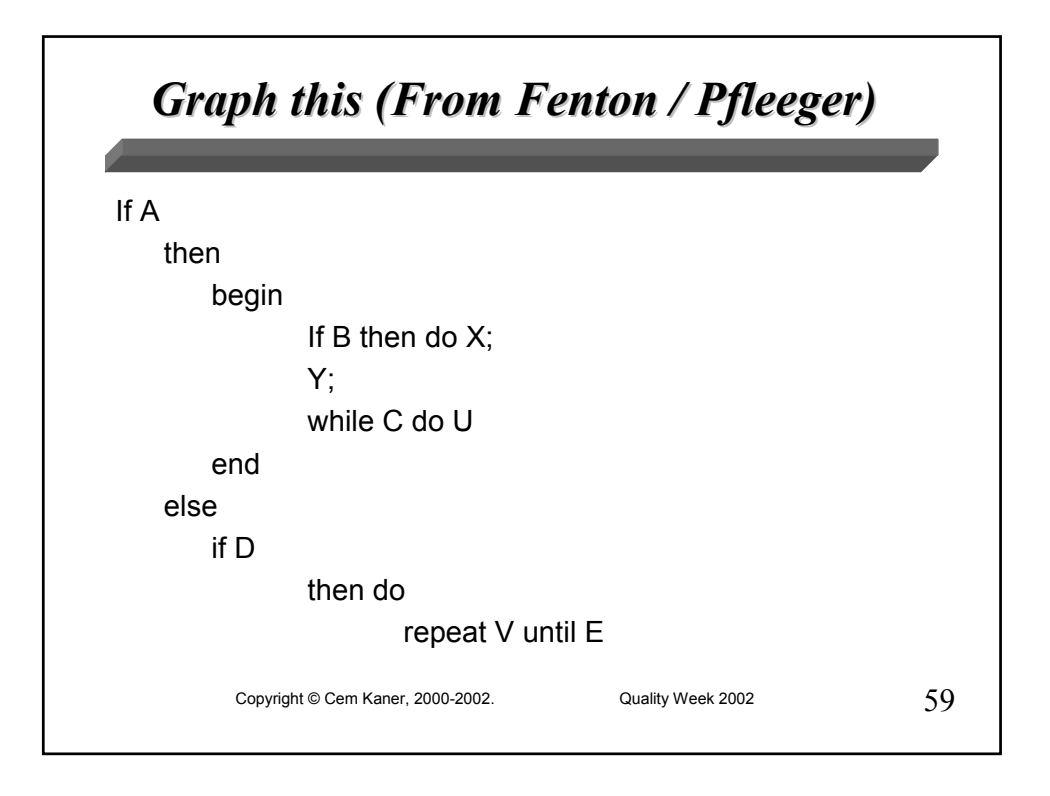

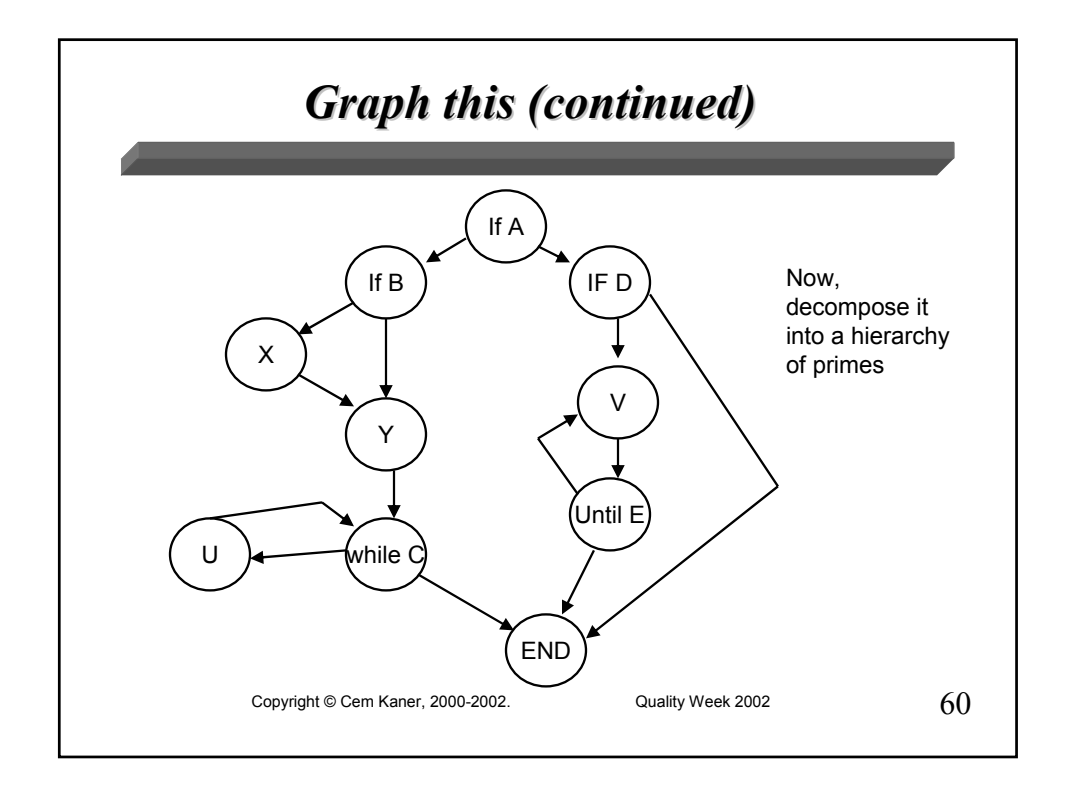

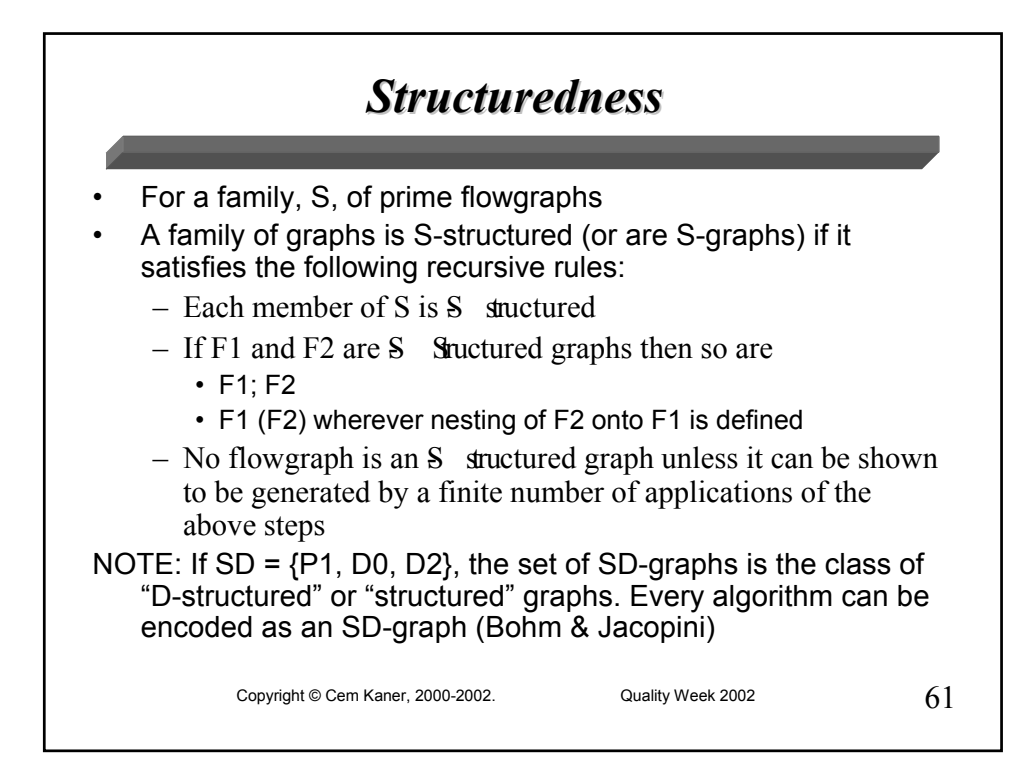

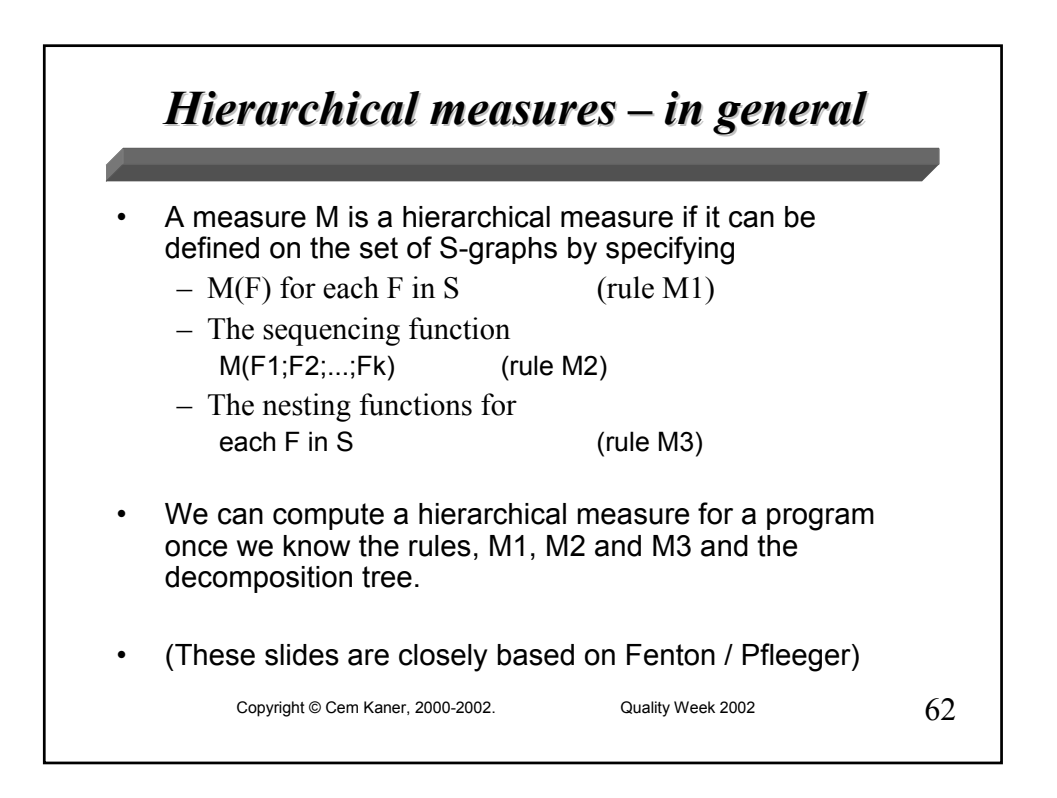

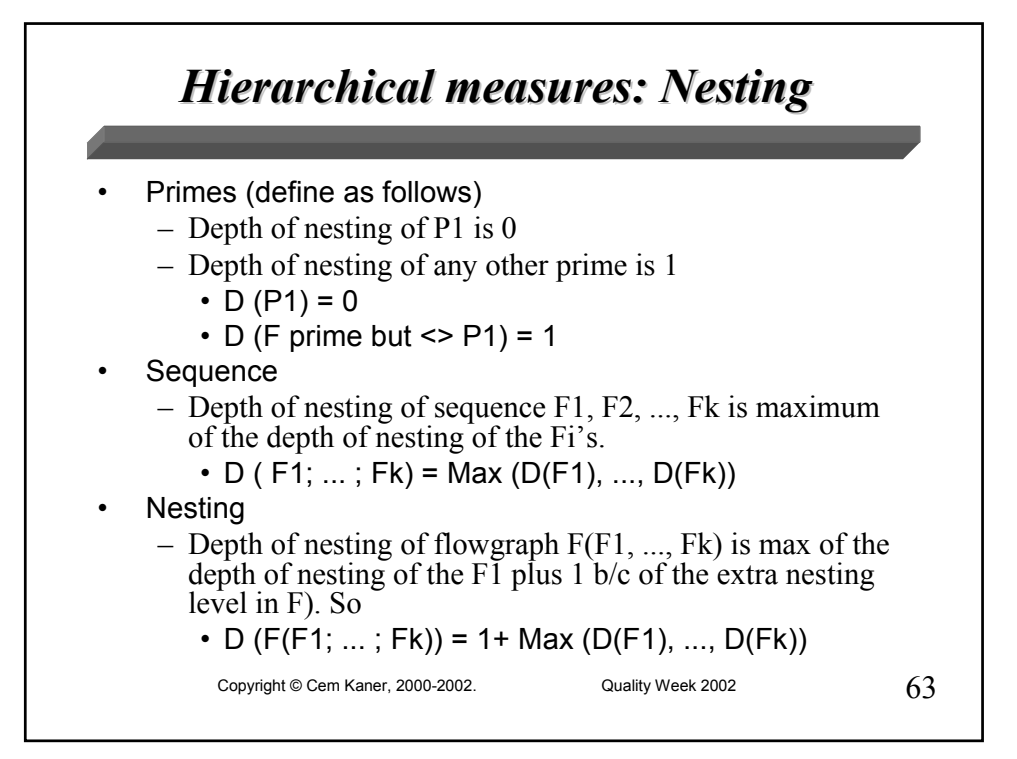

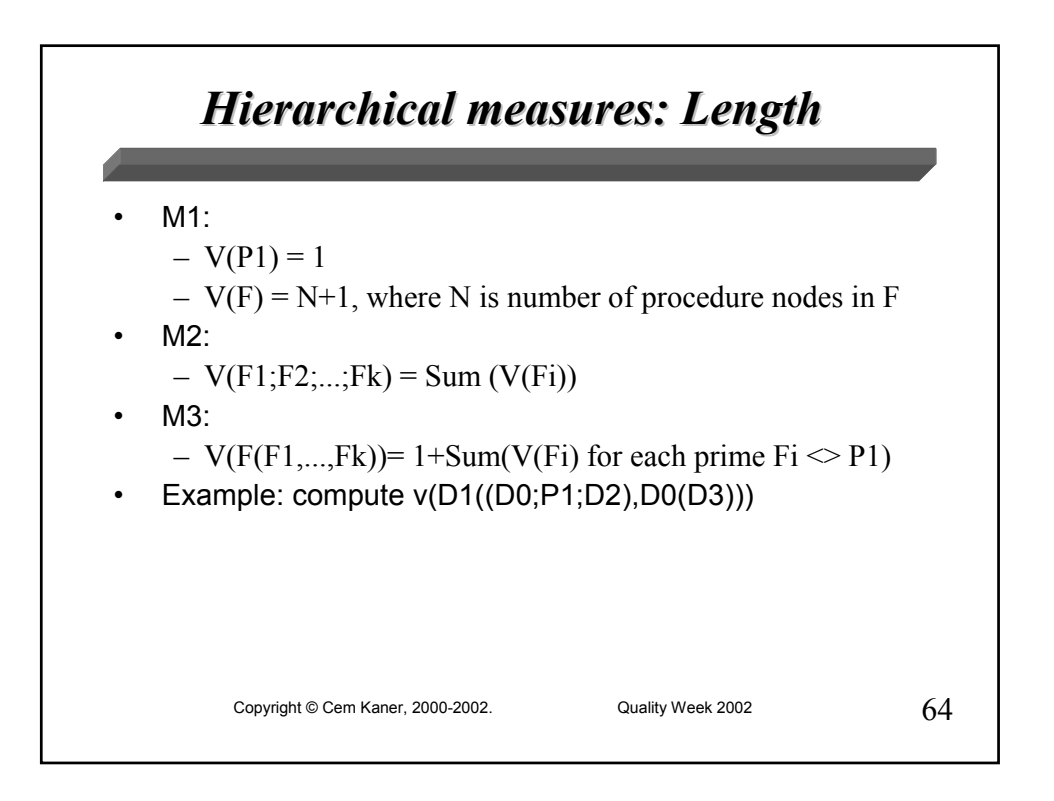

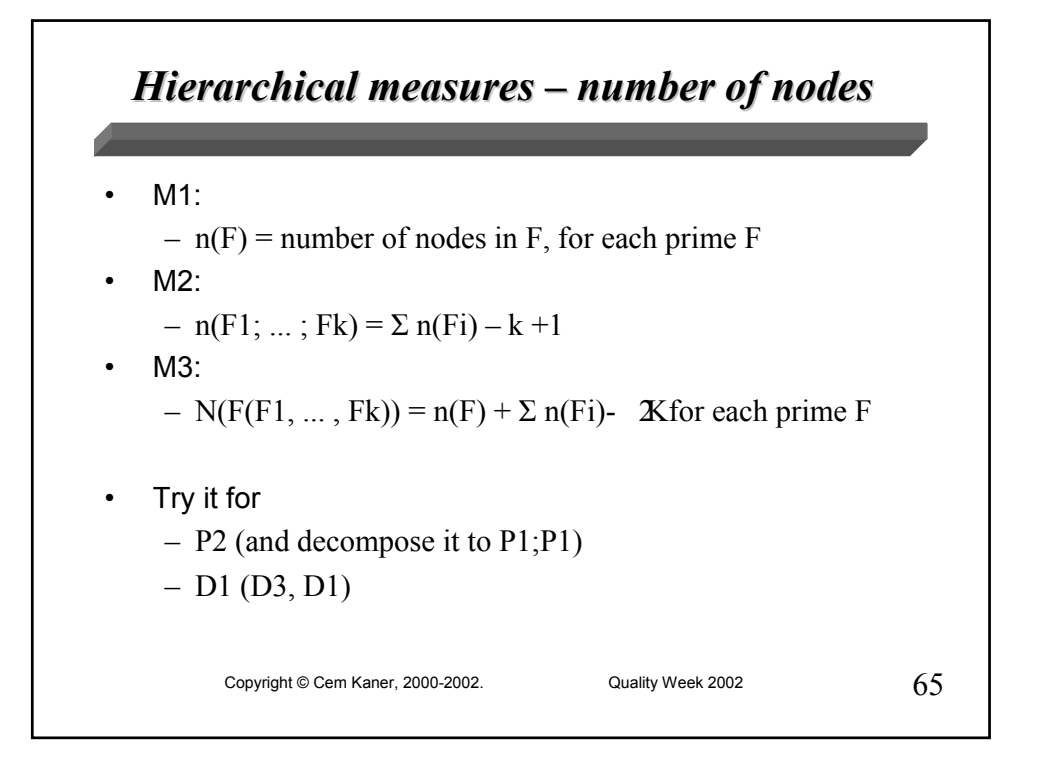

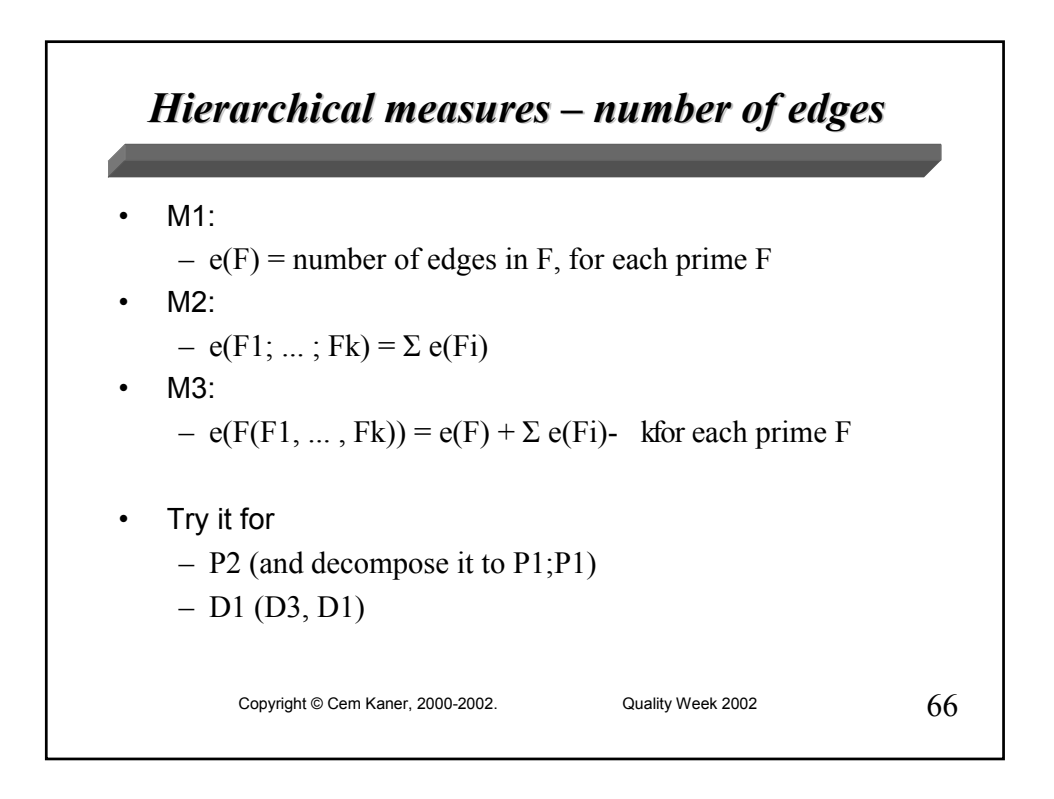

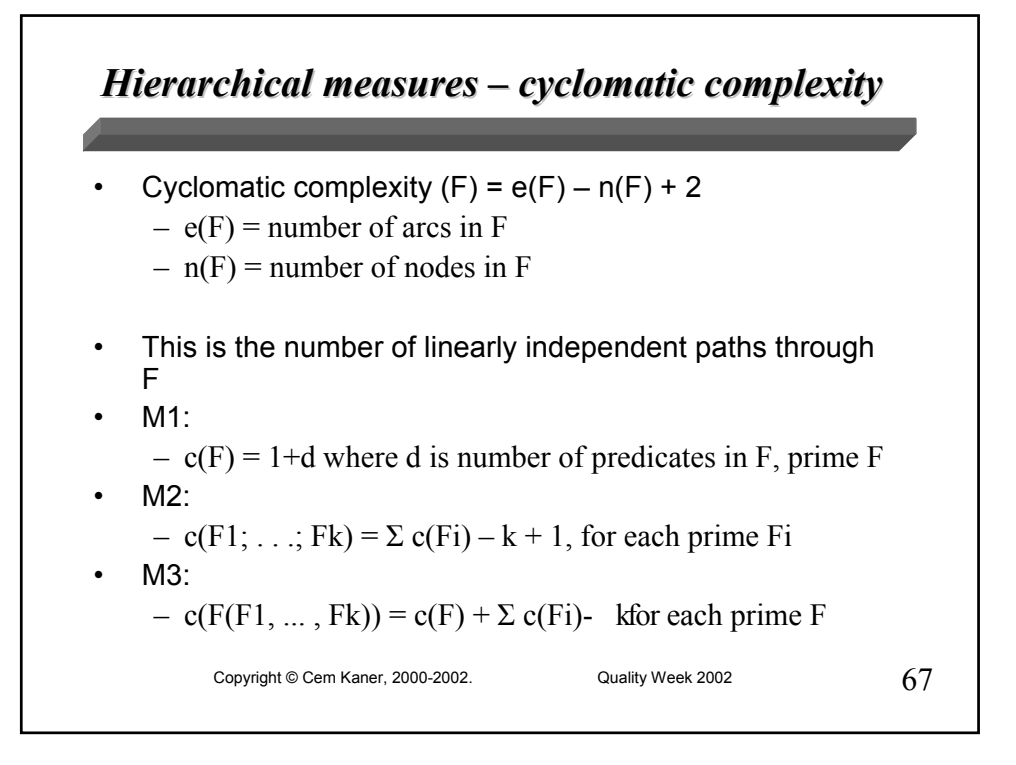

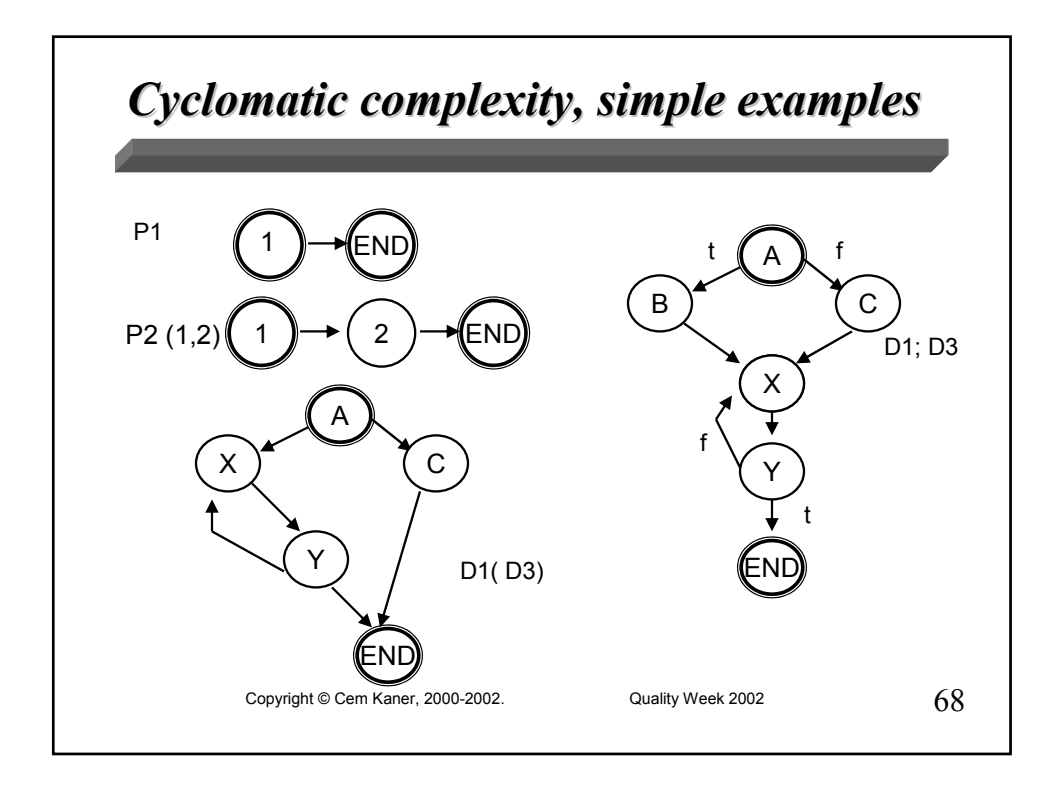

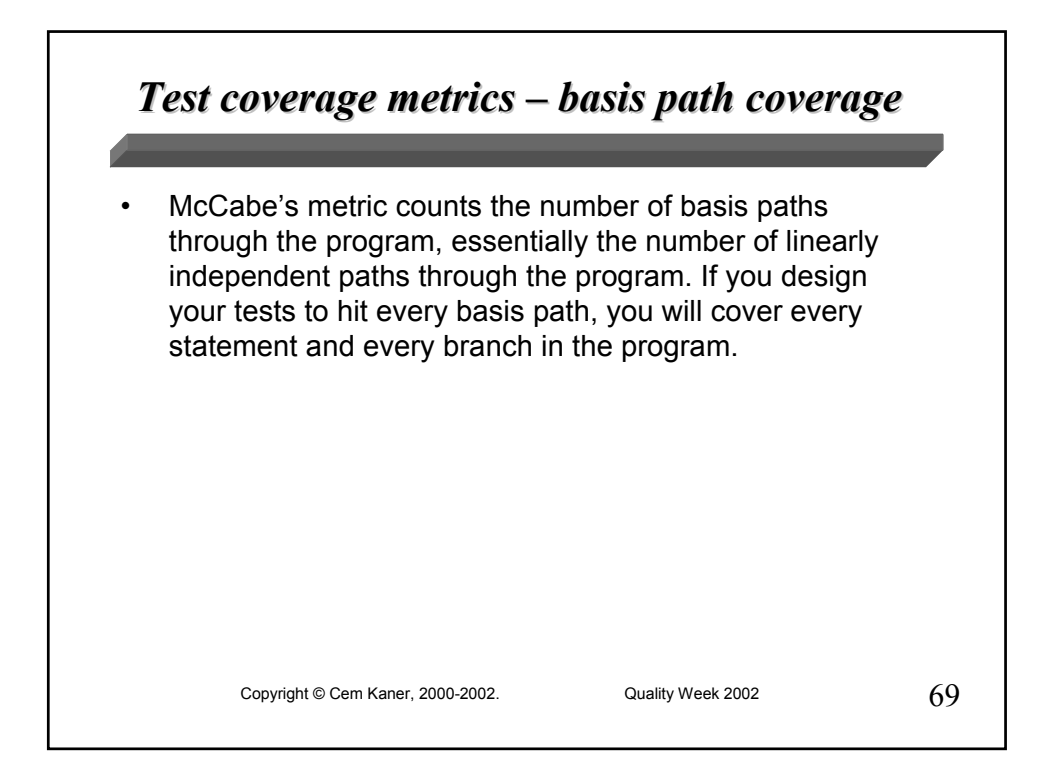

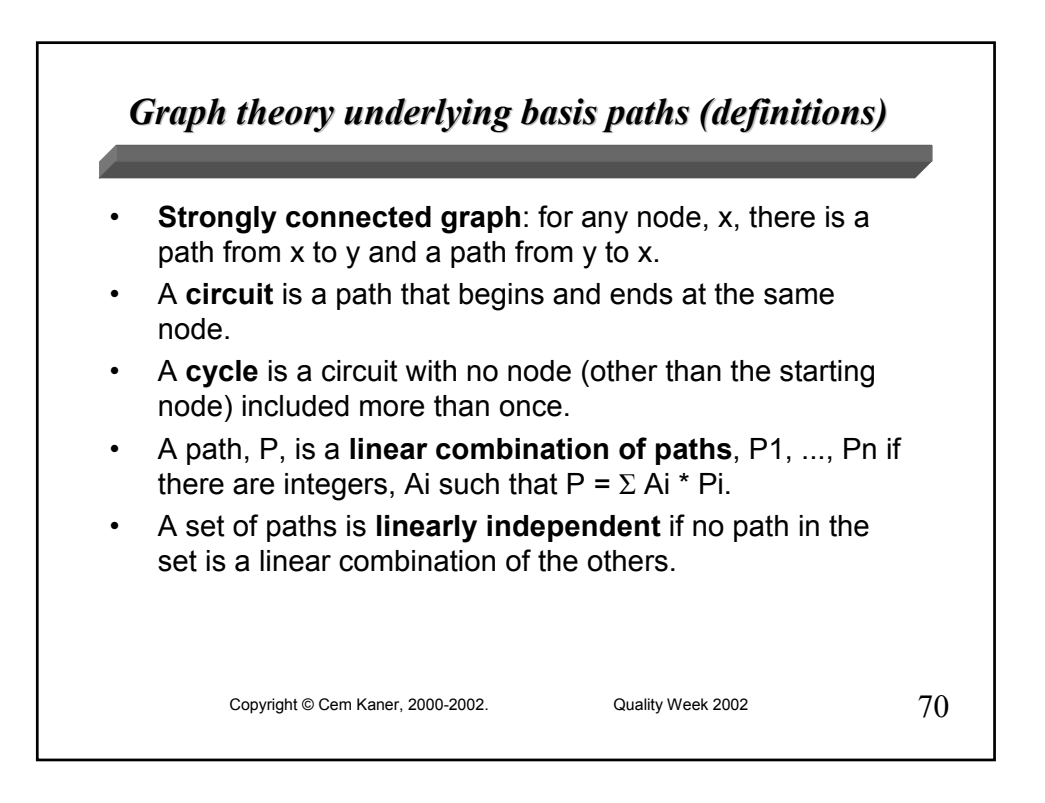

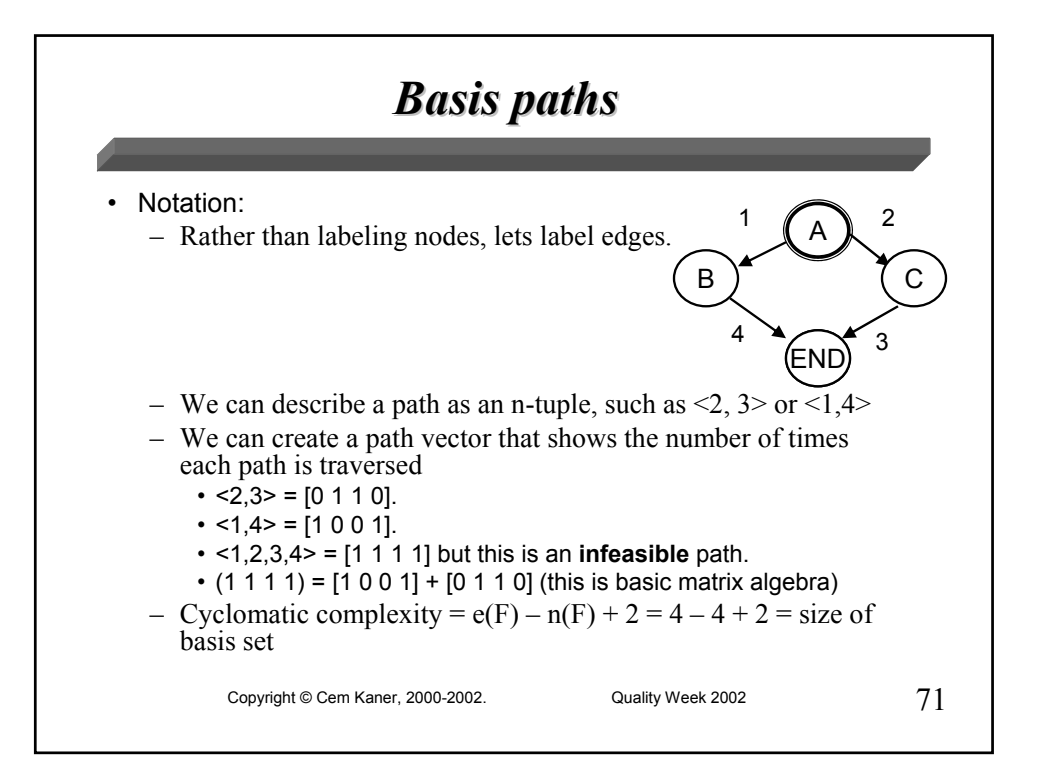

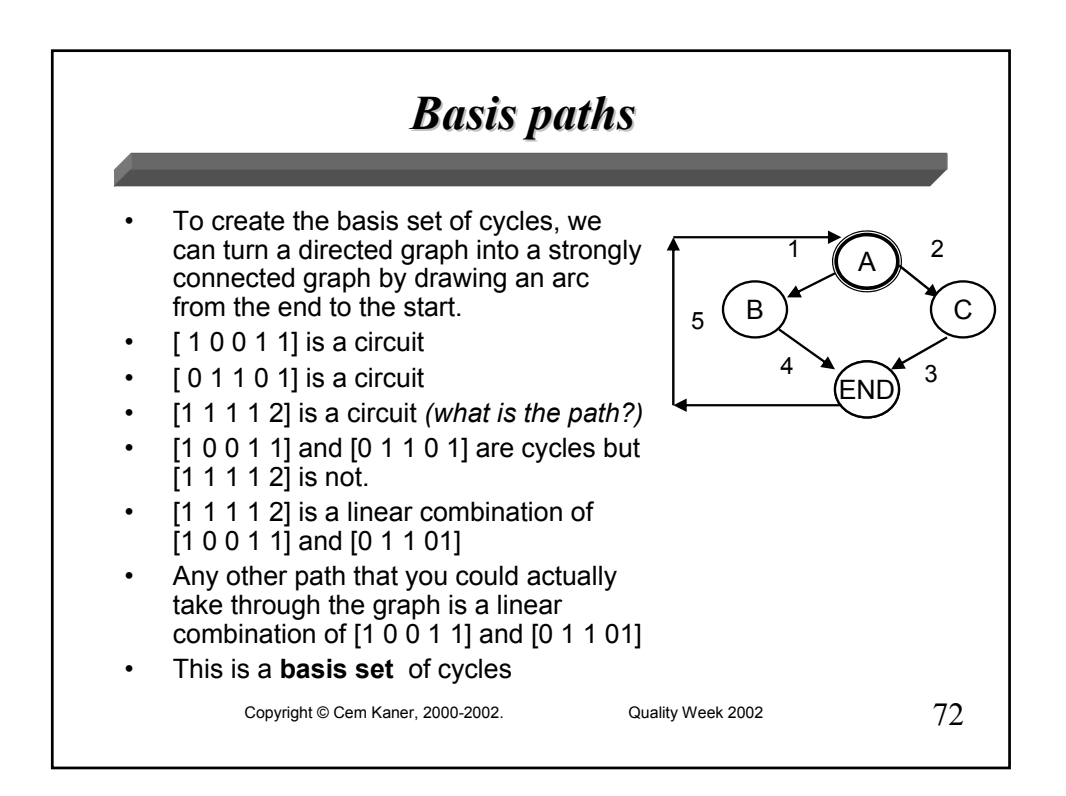

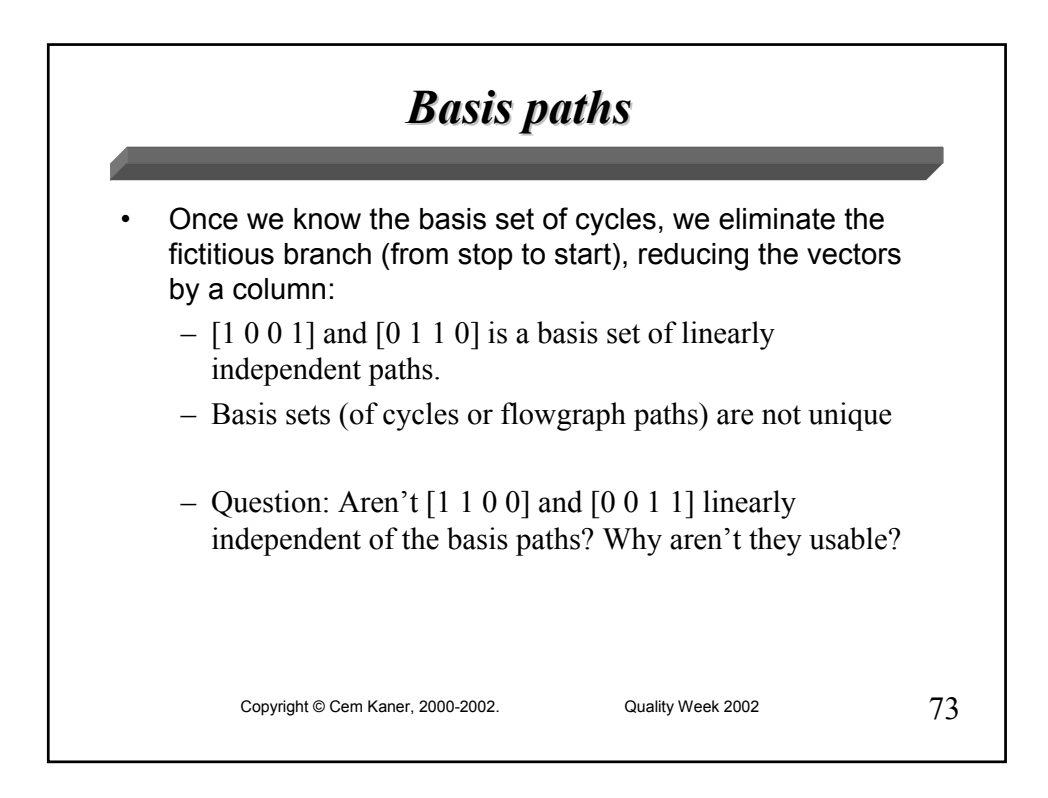

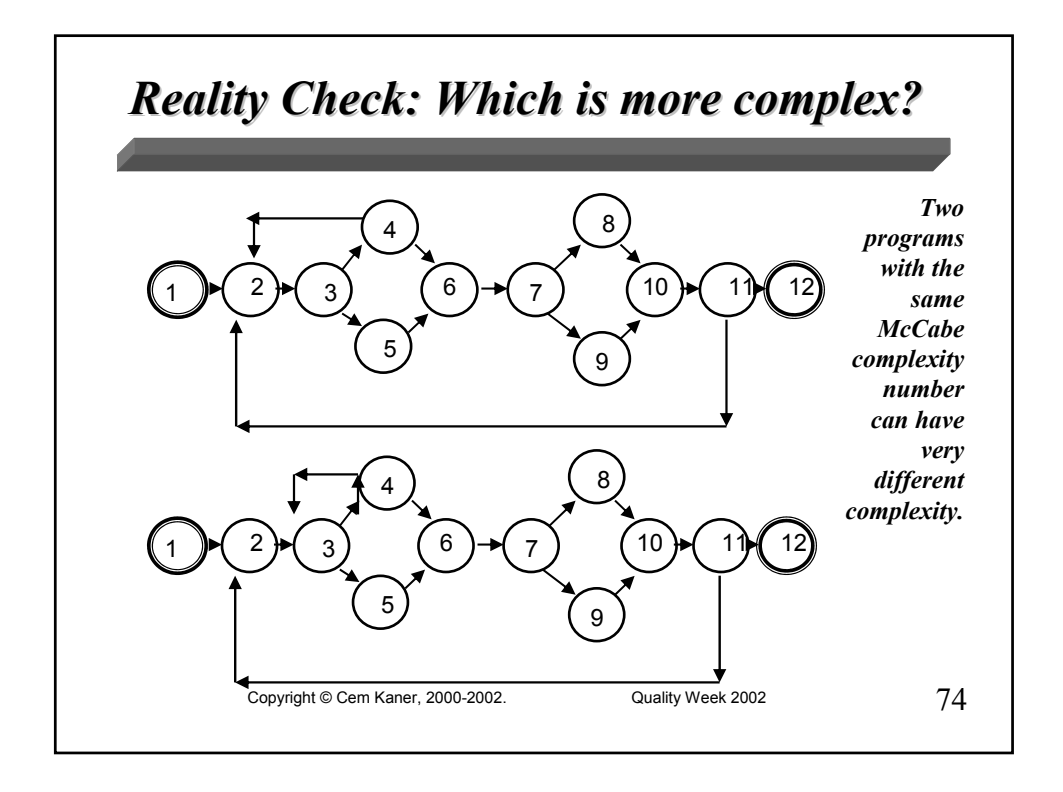

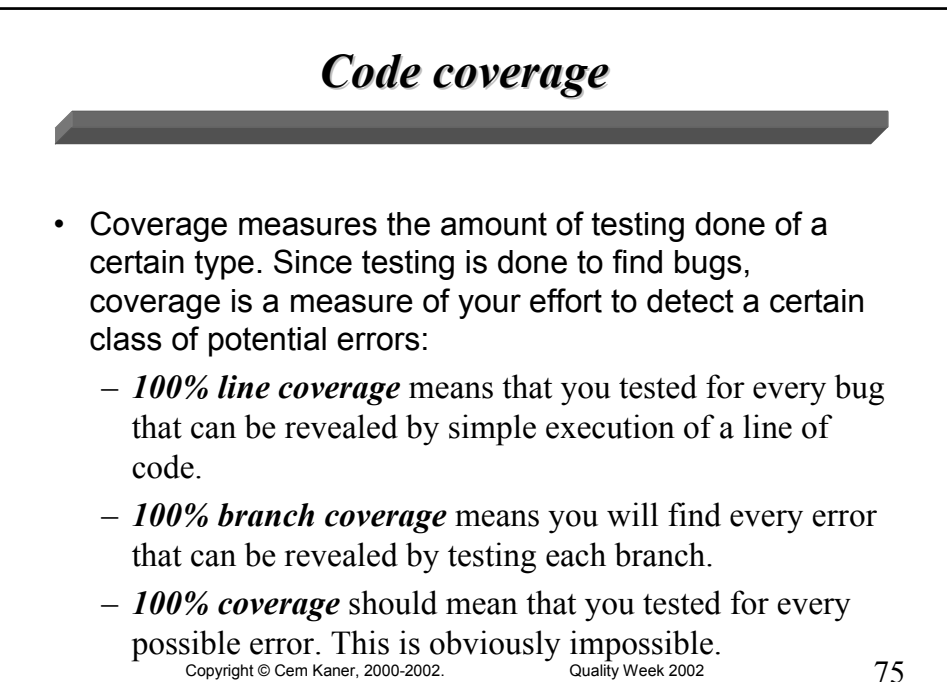

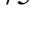

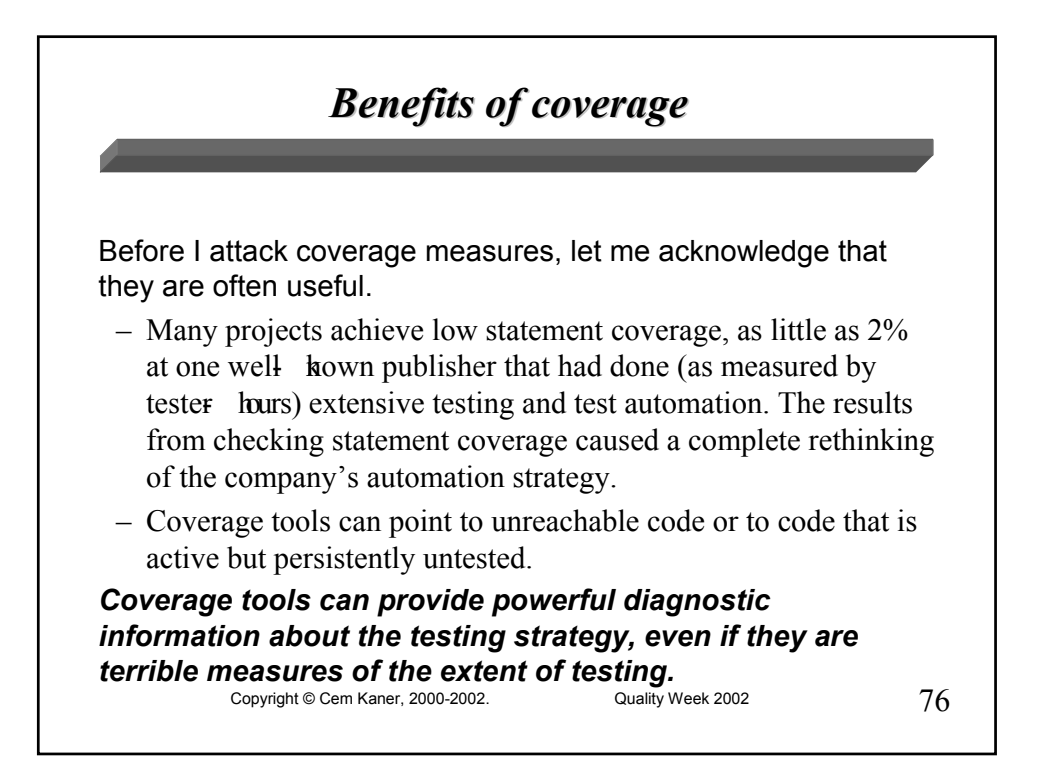

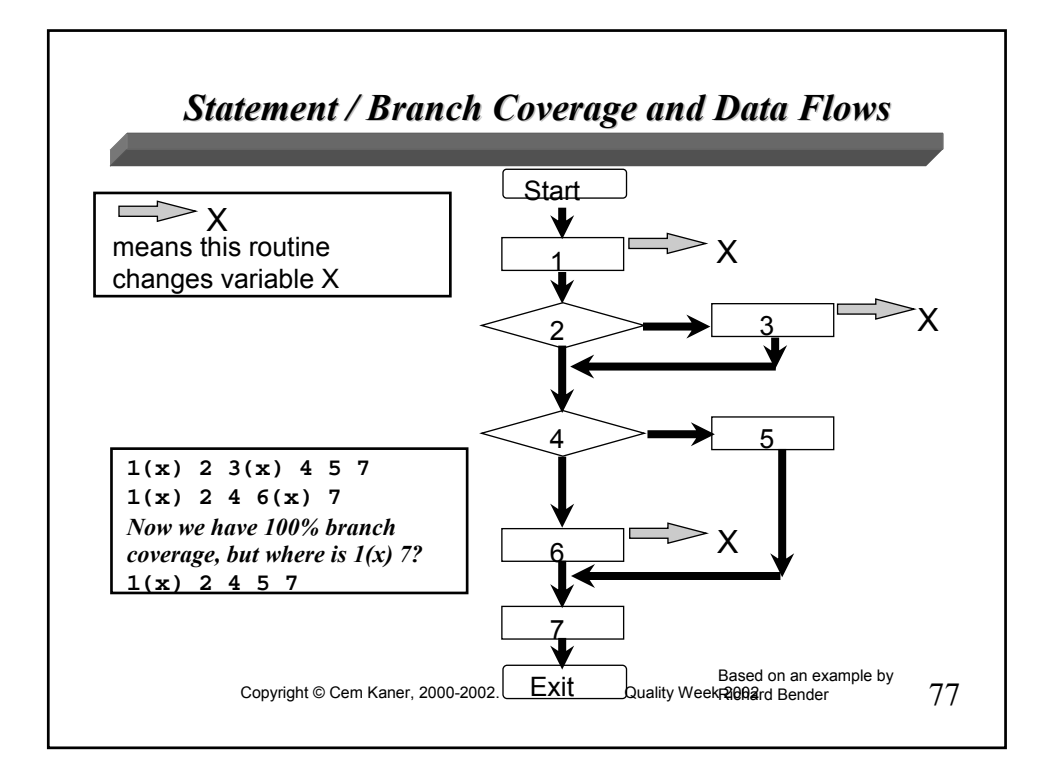

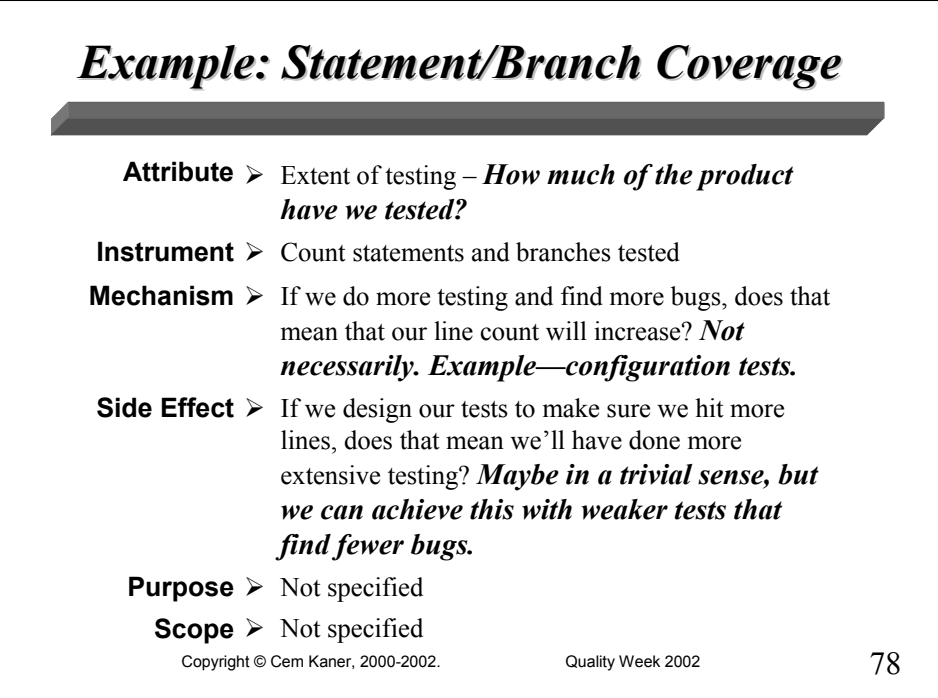

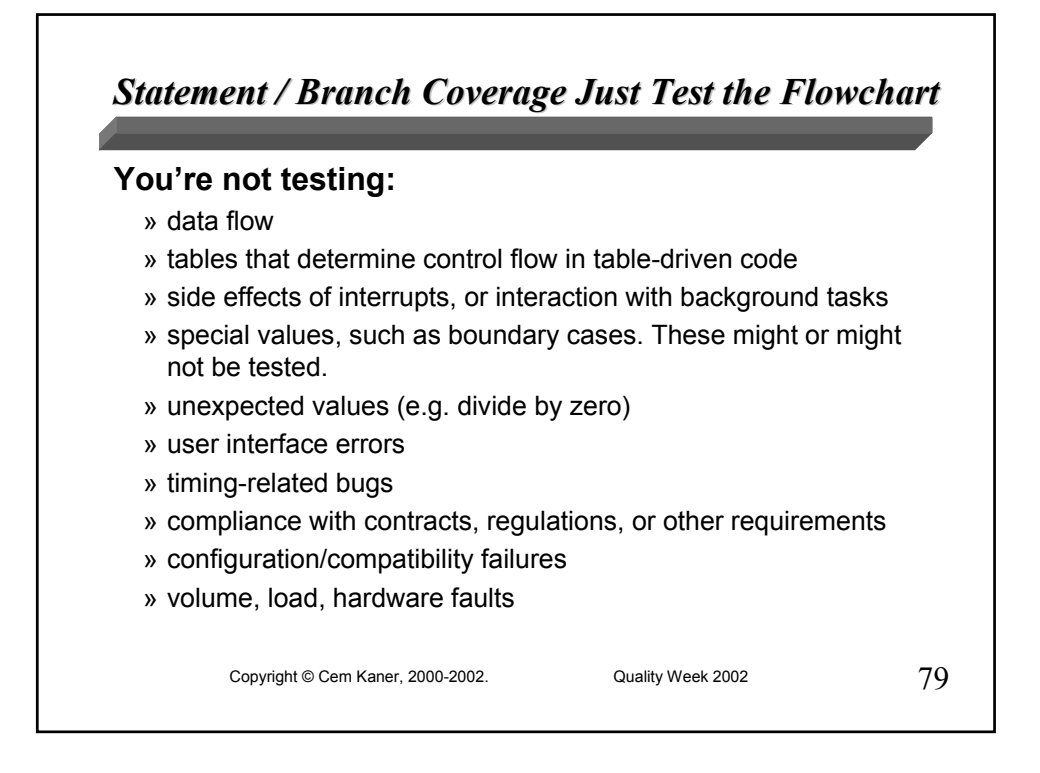

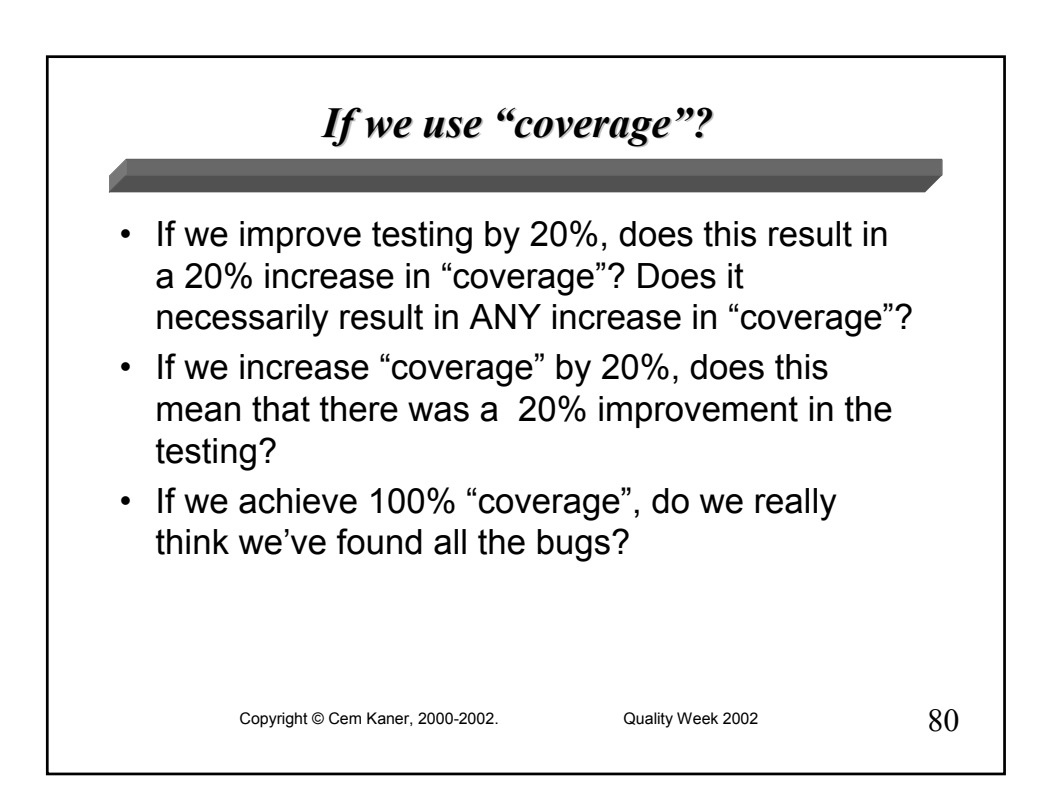

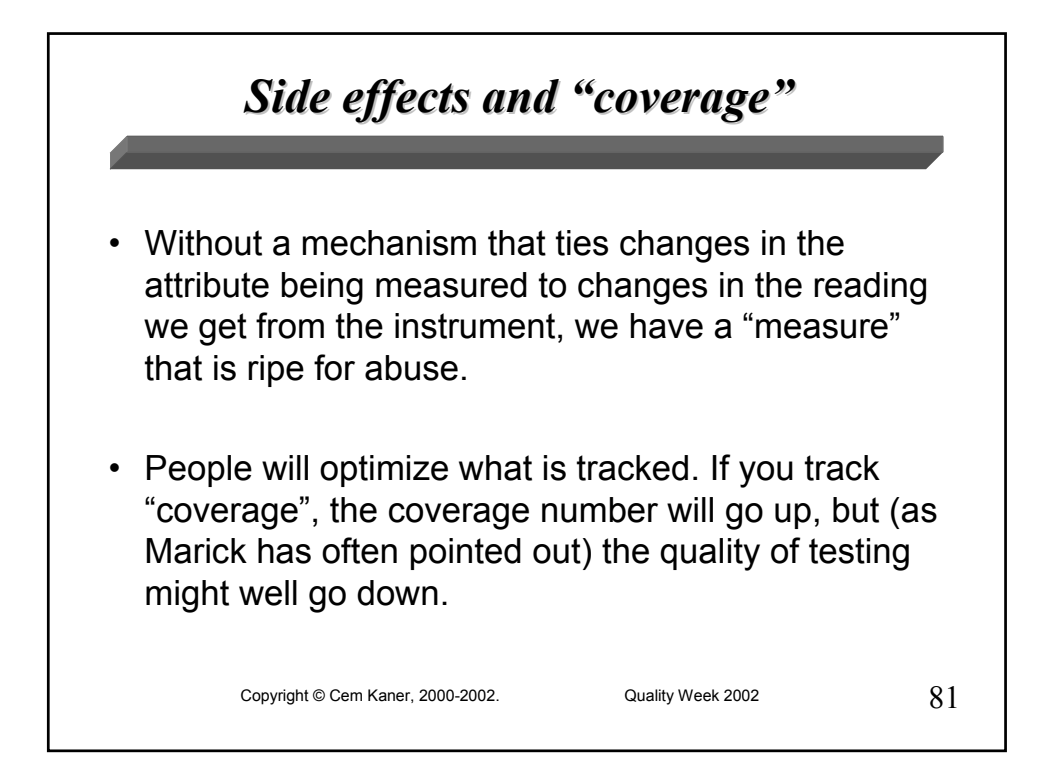

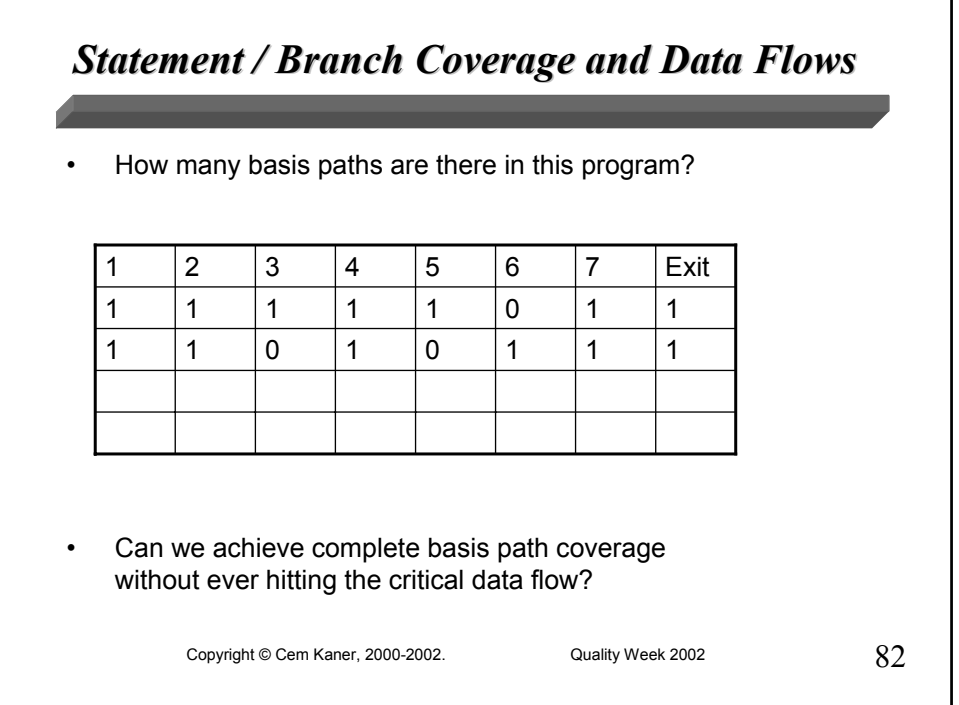

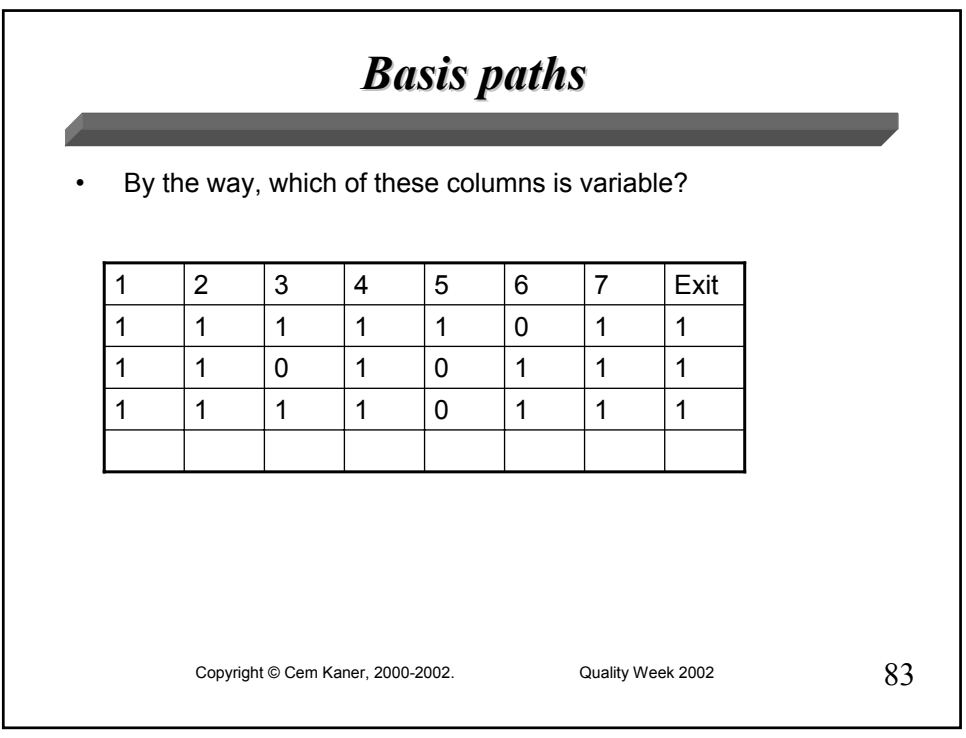

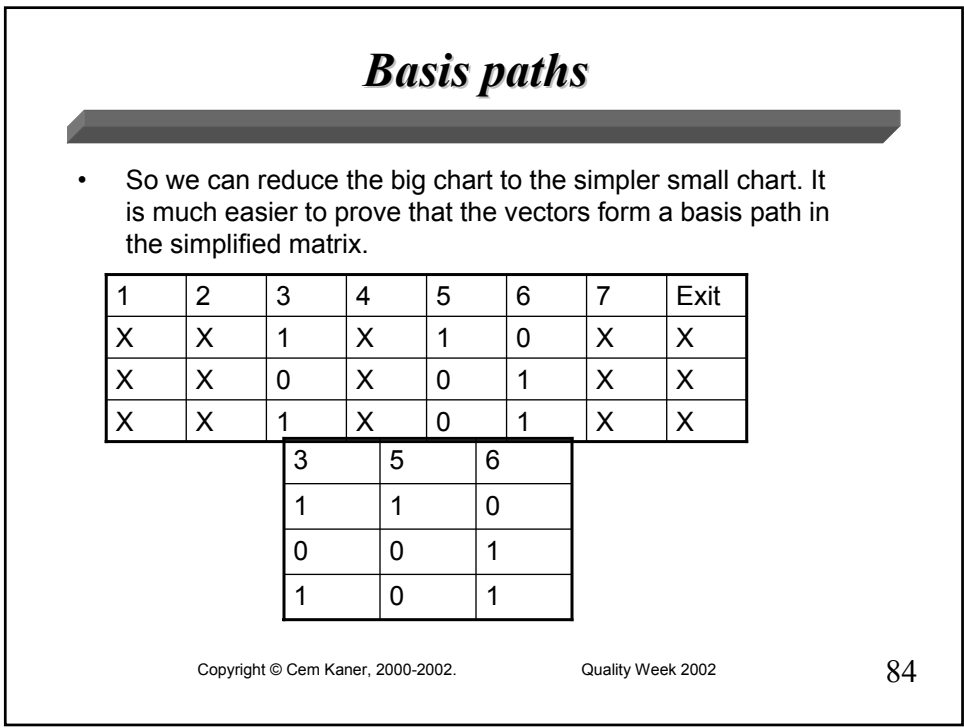

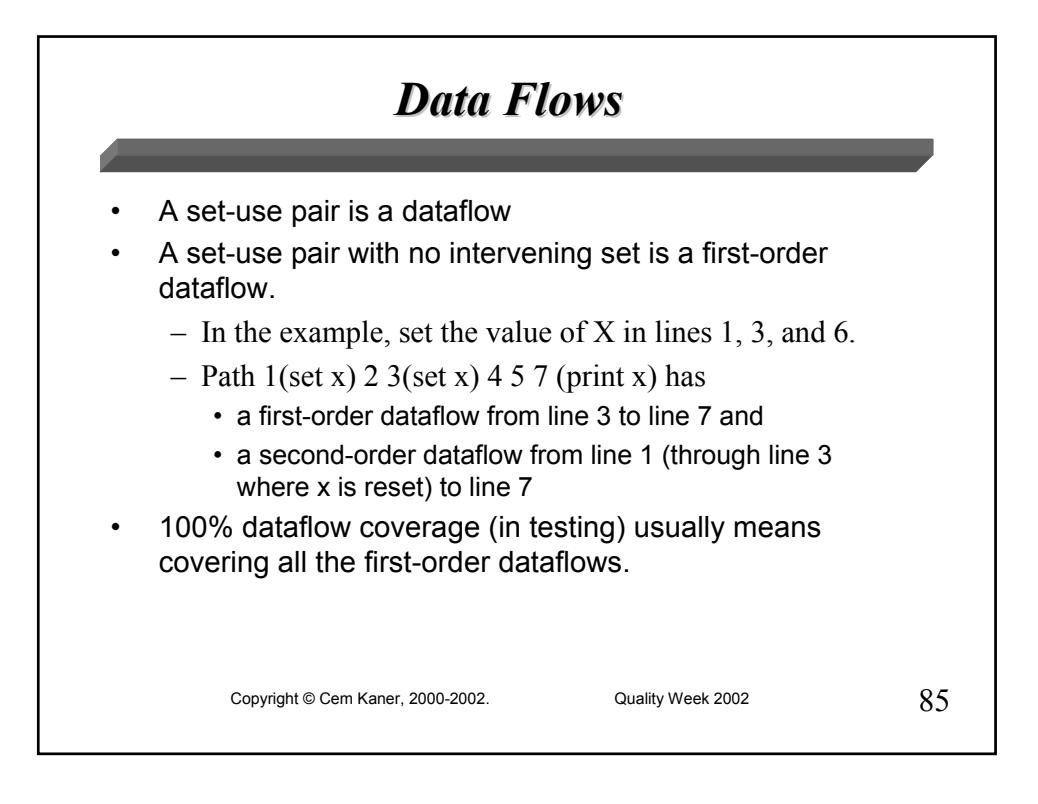

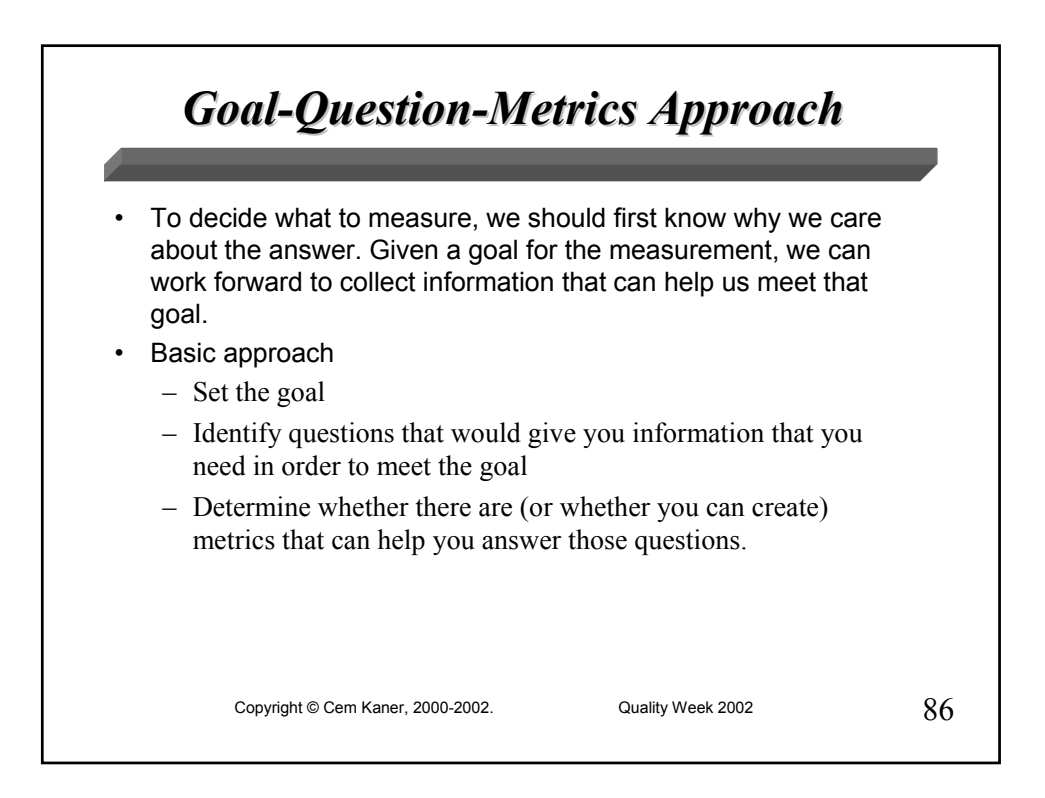

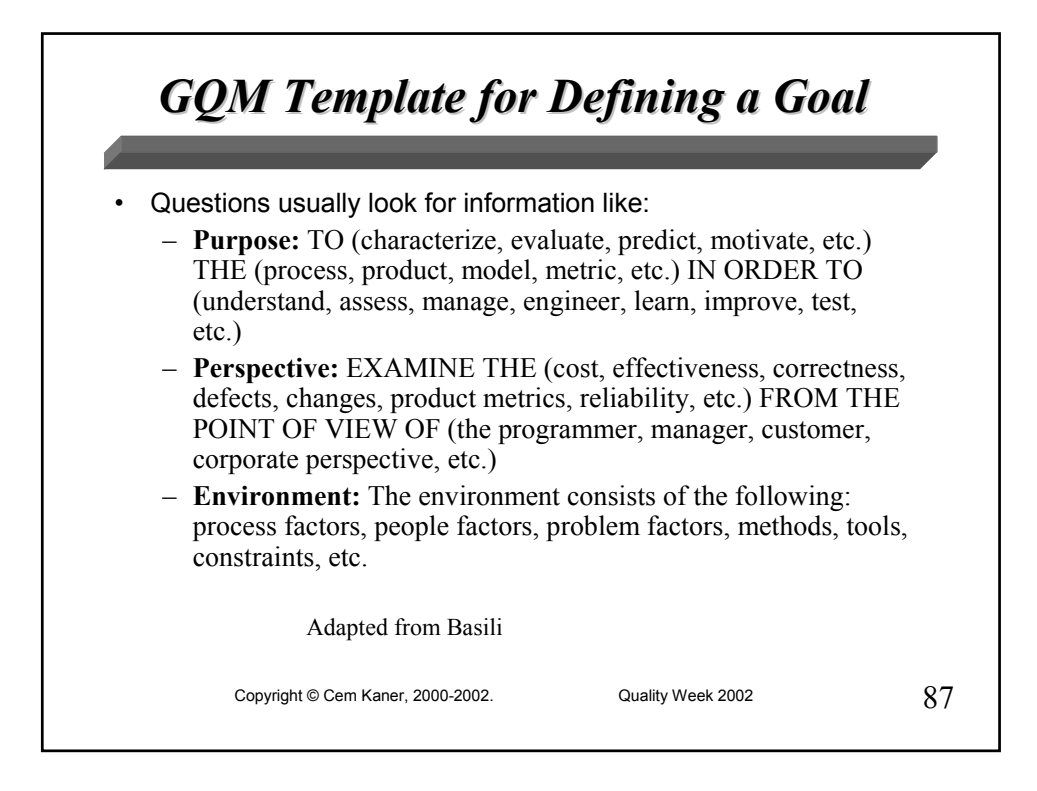

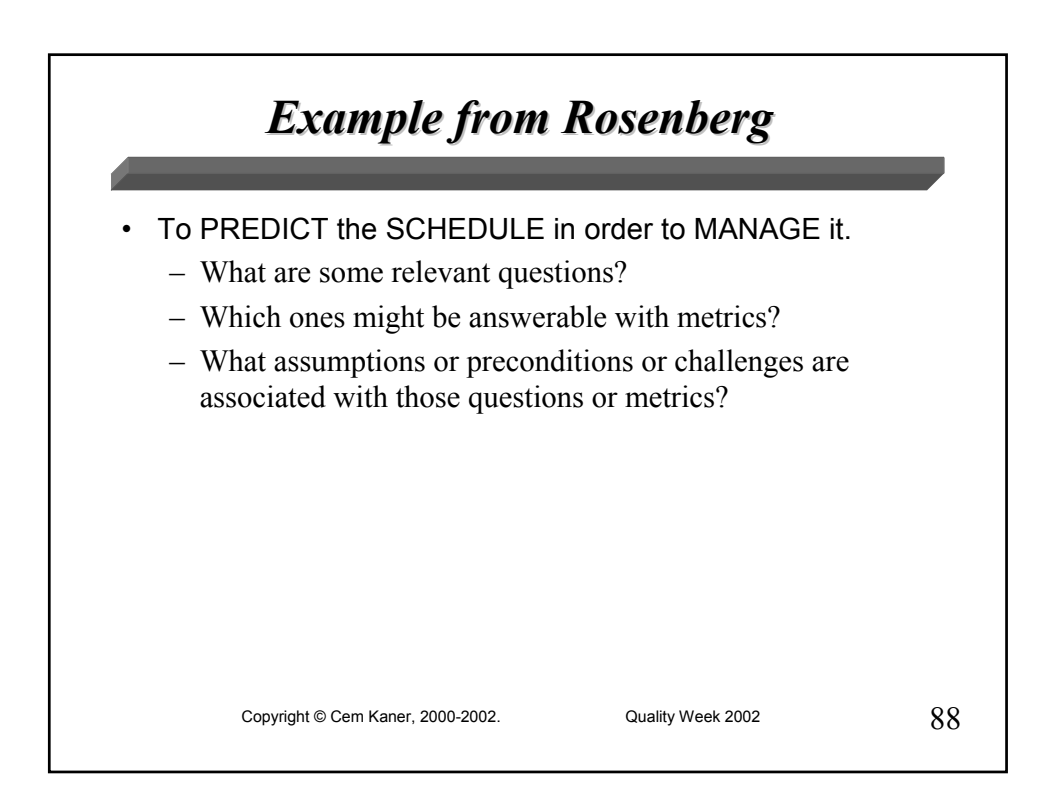

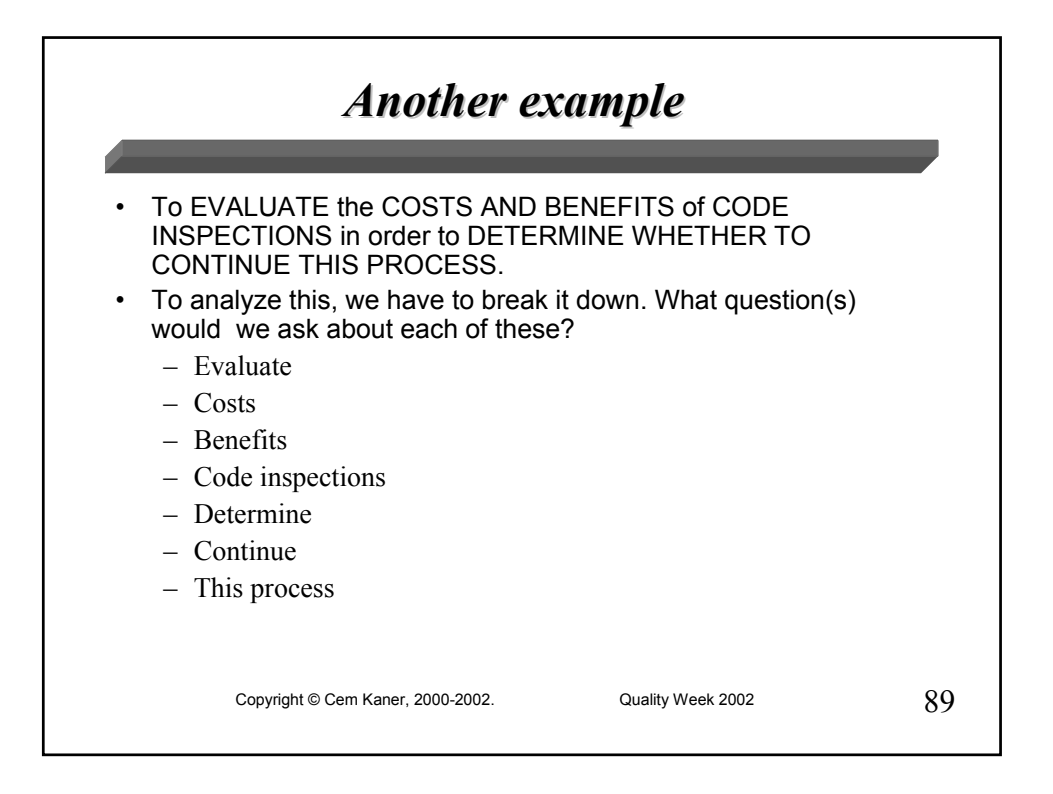

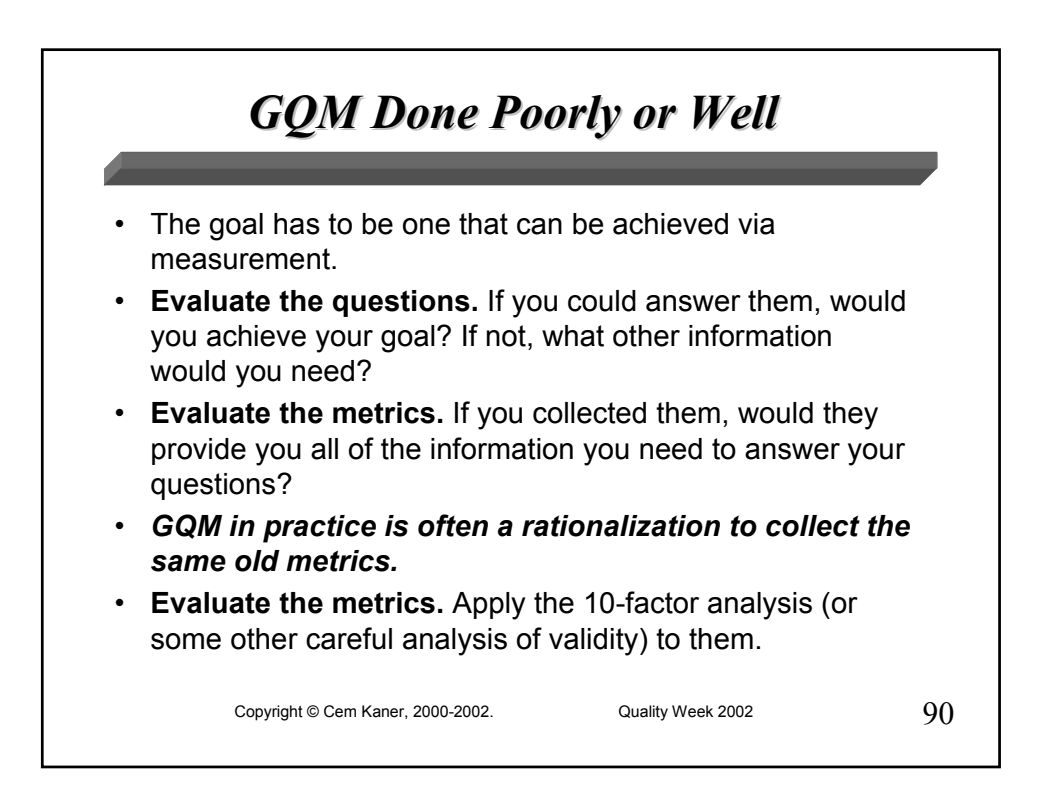

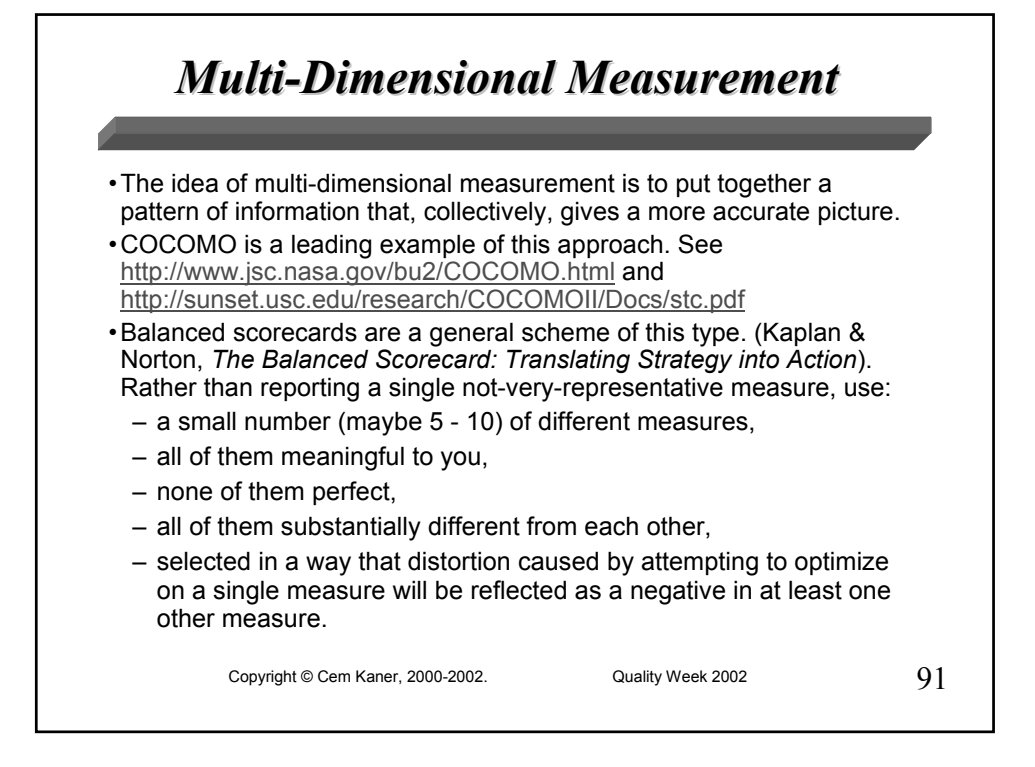

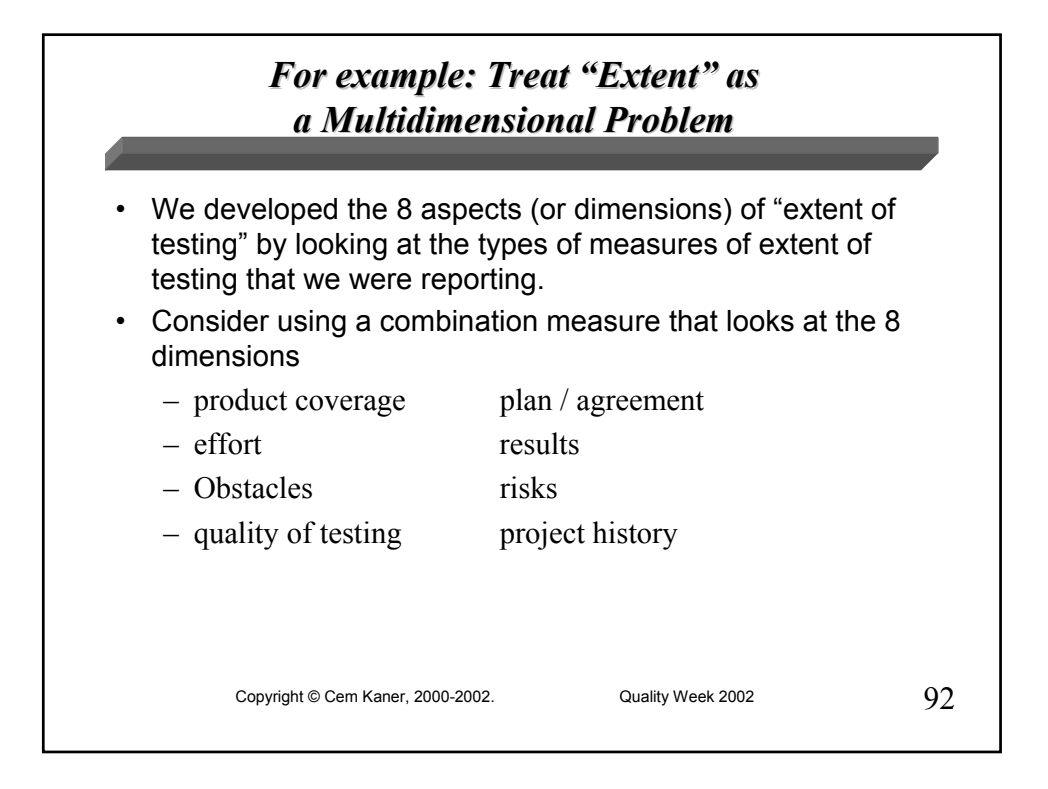

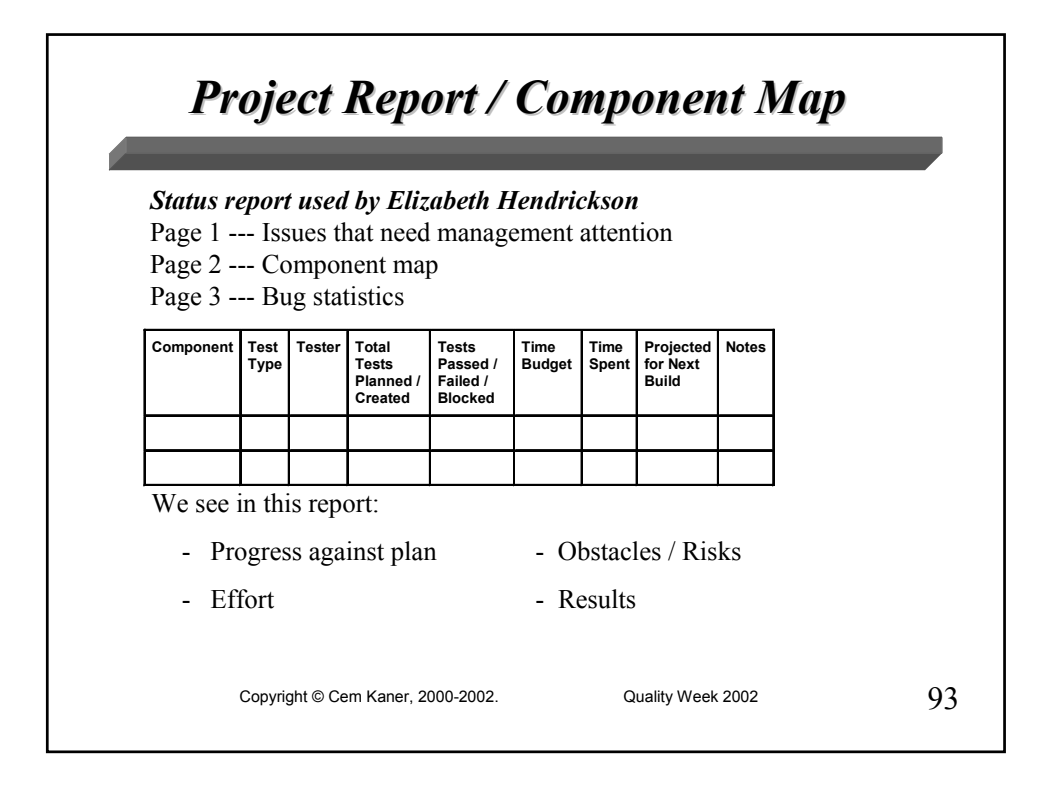

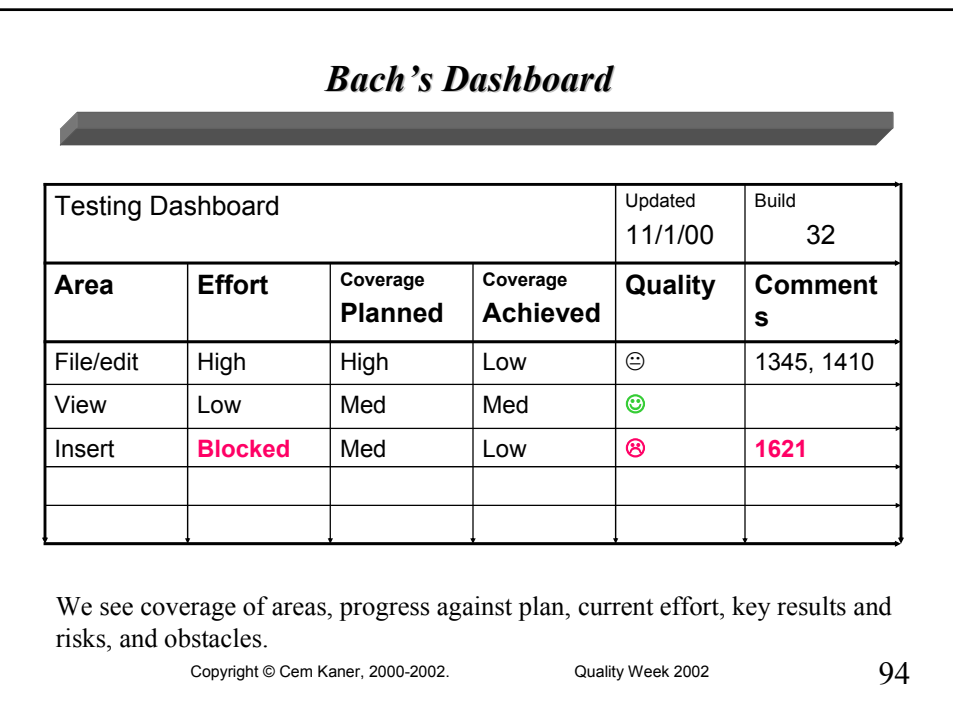

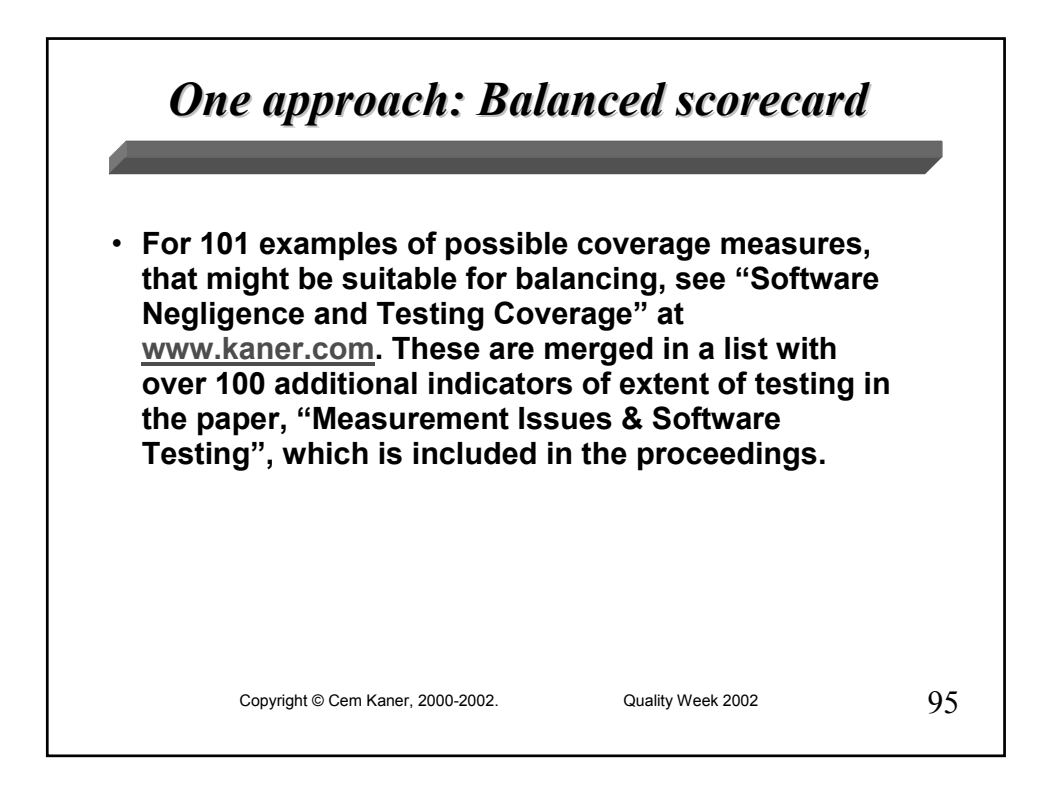

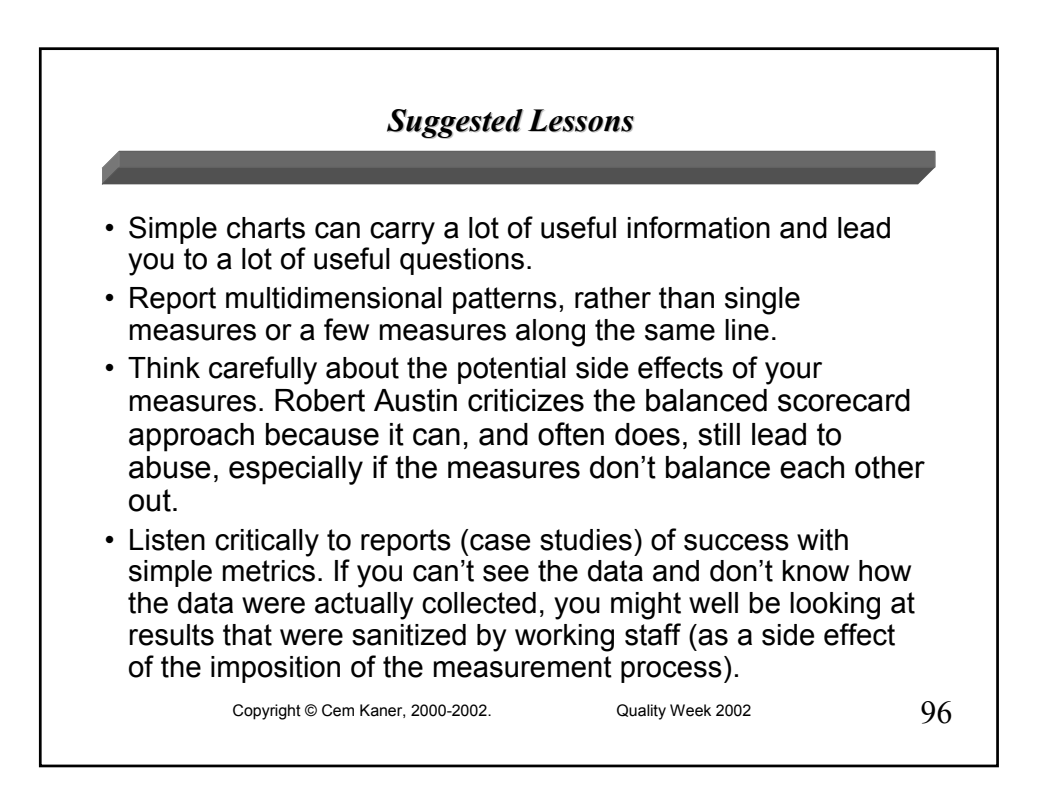

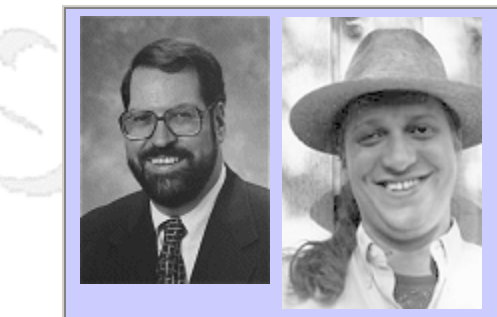

## **QW2002 Panel Session 4Q**

Mr. Ross Collard (Collard & Company) & Mr. Bret Pettichord (Pettichord Consulting)

The Value of Agile Testing

#### **Key Points**

- Fact: agile testing is a hot new item.
- Claim: agile testing has great potential!
- Counter-claim: it's bunk, or even dangerous!

#### **About the Panel Moderator**

Ross Collard is president of Collard & Company, a consulting firm which is headquartered in Manhattan, New York City. His consulting and training clients have included: ADP, Alcatel, American Express, Anheuser-Busch, Apple, AT&T, Banamex, Bank of America, Bechtel, Blue Cross/Blue Shield, Boeing, British Airways, the CIA, Ciba Geigy, Cisco, Citibank, Computer Associates, Dayton Hudson, Dell, EDS, Exxon, General Electric, Goldman Sachs, Federal Reserve, Ford, Hewlett-Packard, Hughes Aircraft, IBM, Intel, Johnson & Johnson, JP Morgan, McGraw Hill, MCI, Merck, Microsoft, Motorola, NASA, Nortel, Novell, Procter & Gamble, Prudential, Sears Roebuck, Swiss Bank, U.S. Air Force, Verizon and Worldcom.

He has conducted seminars on business and information technology topics for businesses, governments and universities, including George Washington, Harvard and New York Universities, MIT, Stanford and U.C. Berkkeley.He has a BE in Electrical Engineering from the University of New Zealand (where he grew up), an MS in Computer Science from the California Institute of Technology and an MBA from Stanford University. His set of books on software testing is due to be published next year.

Bret Pettichord is an independent consultant with experience using a wide variety of test tools and approaches. He's developed automated tests for software in various domains, including publishing, accounting, sales, systems management, education and benefits administration. The tutorial builds on Lessons Learned in Software Testing: A Context- Driven Approach, the best-selling book he coauthored with Cem Kaner and James Bach. Many of his writings are collected at www.pettichord.com.

Specializing in software testing and test automation, Bret has 14 years experience in software development, including positions as a staff consultant at Segue Software and a test automation lead at BMC and then IBM/Tivoli before becoming an independent consultant. Recent clients have included Texas Instruments, Rational Software, Texas Department of Human Services, Deliotte Consulting, Whisperwire and Netpliance. He learned about software testing as a tax programmer at Arthur Andersen and a software tester and automator at Interleaf.

and b

anno 15

Position Statement on Agile Testing for Quality Week Debate

# **Testers Should Embrace Agile Programming**

Bret Pettichord Pettichord Consulting LLC www.pettichord.com

Copyright © 2002 Bret Pettichord, all rights reserved

Agile software development is based on a hierarchy of values. Individuals and interactions are valued over processes and tools. Working software is valued over comprehensive documentation. Customer collaboration is valued over contract negotiation. Responding to change is valued over following a plan [1]. Extreme programming is the most popular agile development practice, but any practice that adheres to these values can properly be called agile.

Agile software development is a rejection of the traditional ideas about software development. These depend on a phased approach, often known as a *waterfall*: first requirements, then analysis, then design, then coding and finally testing and deployment. Each step results in a document or deliverable that is used to define the next. When followed fastidiously, testers receive software with complete design and requirements specifications. More often, testers get software with incomplete documentation. Even so, they often find bugs resulting from errors in design or analysis. These bugs are found relatively late in the process. They often result in unexpected delays.

Two recent revisions to the traditional approach deserve mention. One is the *spiral model*, which runs through each of these phases multiple times in shorter time frames or iterations. Another is the *V-model*, which has testers check the deliverables of each phase so that problems can be fixed before moving on to the next. Both models find ways to involve testers earlier in the process.

Agile methods take a more radical approach. They discourage the detailed documentation of requirements and design, emphasize writing code as soon as possible, and encourage frequent design changes. These ideas scare a lot of people, including my friend and colleague Ross Collard. Many of these people have been warning of the dangers of ill-defined requirements, poor planning and cowboy coding for years. Too often the results have been buggy software, schedule delays and software systems that didn't perform as expected.

These critics have been frustrated by their lack of impact even when they were getting little public resistance to their warnings. Now a vocal group of influential developers are boldly encouraging these "dangerous" practices and giving programmers a license to hack.

That's how I understand their concern and the context behind it. I take a very different view. In my 14 years of working in software development, I've noticed that speed has often been of the essence. Building software fast was not only essential to

meeting market windows, but it was also necessary to maintain project momentum. Without it, projects easily floundered with dueling designs and grandiose plans.

I've also seen projects buried under the weight of their documentation, too vast to read and too troublesome to revise, quickly becoming out of date. Effective communication requires concise documentation. A key insights of agile programming is that it's not the documentation that matters: it's the communication. Documentation is no good if it goes unread.

It's important to distinguish between programmers who are careless and undisciplined and programmers who are honestly trying to follow the new agile methods. They require discipline, although a different kind of discipline than traditional development. For example, agile programmers are expected to practice test-first design all the time. This practice has programmers writing tests before writing code. Testers have been encouraging this for at least a decade. Now the agile programmers are saying it too! Agile programmers report that test-first design speeds coding and improves design (with less coupling and more cohesion). Skeptics, accustomed to programmers who claim to do more testing than they actually do, might wonder whether agile programmers actually follow through. In fact, agile programmers have released a cornucopia of open-source testing frameworks over the past few years. They are serious about testing, and are creating the tools needed to do it well.

They are also interested in automated test suites to support *refactoring*. Refactoring is the practice of changing the structure of code without changing its behavior. Traditional development tries to understand how all the code will work together in advance. This is the design. With agile methods, this difficult process of imagining what code might look like before it is written is avoided. Instead, the code is restructured as needed to maintain a coherent design. Agile methods replace high-level design with frequent redesign (refactoring). Successful refactoring requires a way of checking whether the behavior was inadvertently changed. That's where the tests come in.[2]

Yet another reason is their preference for tests (code) to text (words) for describing system behavior. Tests are more precise than human language and they are also a lot more likely to be updated when the design changes. How many times have you seen design documents that no longer accurately described the current workings of the software? Out-of-date design documents look pretty much like up-to-date documents. Out-of-date tests fail.

Many testers are unhappy with agile development not so much because they think it is a bad practice but simply because it fails to give them the documentation they need for testing. This is an age-old complaint. Some testers claim to be unable to test a system without detailed and authoritative specifications describing how it should work. I take a different view. I often find many sources of expectations and intentions regarding software behavior. There may be gaps, conflicts and ambiguities, but they often provide enough to test from, reporting any surprises. Bug reports may or may not report bona fide defects. Nonetheless testers are most useful when they report discrepancies and let the team sort out right from wrong. Testers need to ask questions, and they need to be openminded when their bug reports are rejected. Now we have a bunch of programmers who are encouraging this kind of reaction. I'm all for it.

I believe that agile programming is a major step forward. You may disagree. But regardless, agile programming is the wave of the future. The practices will develop and some of the extreme edges may be worn off, but it's only growing in influence and attraction. Some testers may not like it, but those who don't figure out how to live with it are simply going to be left behind.

Some testers are still upset that they don't have the authority to block the release of buggy software. Do they think they now have the authority to block the adoption of these new development methods? They'll need to get on this ship and if they want to try to keep it from the shoals. Stay on the dock if you wish. Bon Voyage!

- 1. Agile Manifesto. 2001. http://www.agilemanifesto.org/
- 2. Martin Fowler, *Refactoring: Improving the Design of Existing Code* (Addison-Wesley: 2000). The book uses 17 sound bites to summarize the key ideas for effective refactoring. Of them, 9 address issues relating to tests and testing.

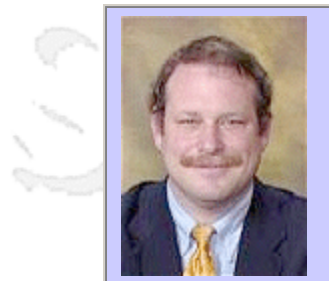

# **QW2002 Paper 6Q**

Mr. Robert Sabourin (AmiBug.Com, Inc.)

Testimonial - A Fully Illustrated Overview of Software Testing

and M

## **Key Points**

- Entertaining view of over 150 types of software testing
- How different types of testing fit in the software development process
- New practitioners will learn to distinguish many methods and approaches

# **Presentation Abstract**

How many different ways do you know to test software? This important workshop outlines over 150 different ways to test your software! Fully illustrated - with plenty of lively examples! You will also learn how testing fits into different software development processes and organizational structures. This workshop provides a powerful "TESTimonial" for testing in software development.

### Topics Covered

Where testing fits in the development process Where testing fits in the org chart over 150 different ways to test your software!

## **About the Author**

and is

Robert Sabourin, P. Eng. has 20+ years management experience leading teams of software development professionals to consistently deliver projects on-time, on-quality and on-budget. He is a well-respected member of the software engineering community who has managed, trained, mentored and coached hundreds of top professionals in the field. He frequently writes and speaks to conferences around the world on software engineering, SQA, testing, management and internationalization.

and b

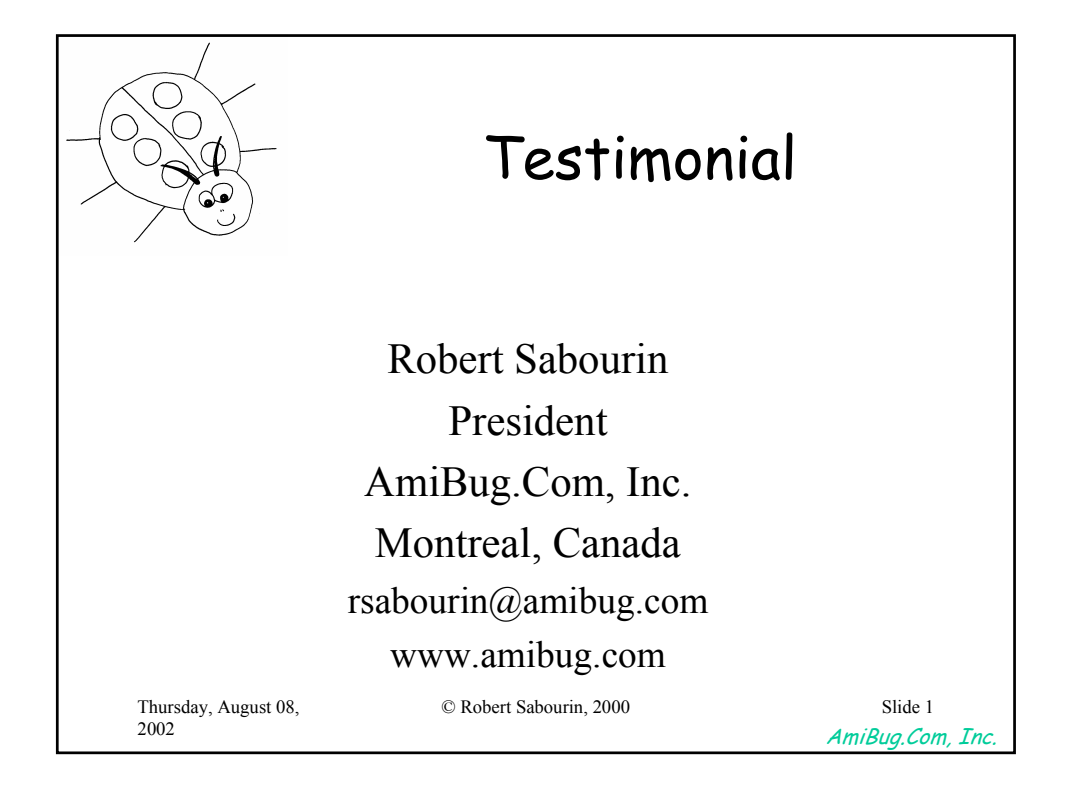

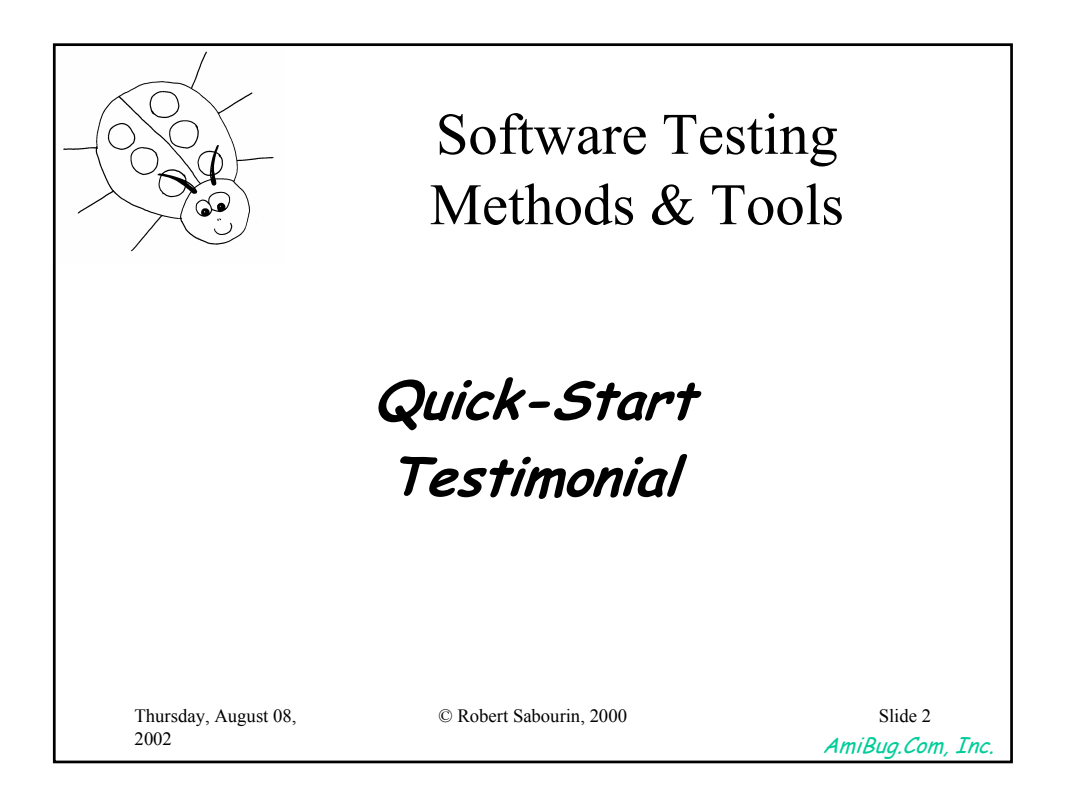

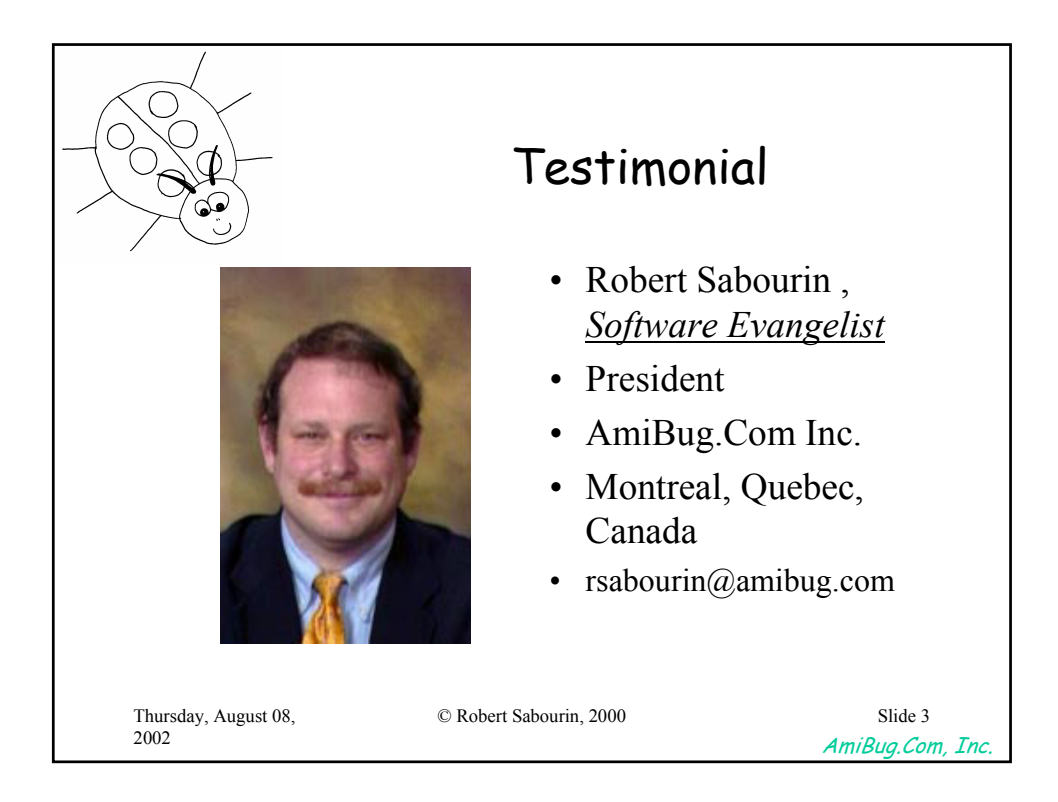

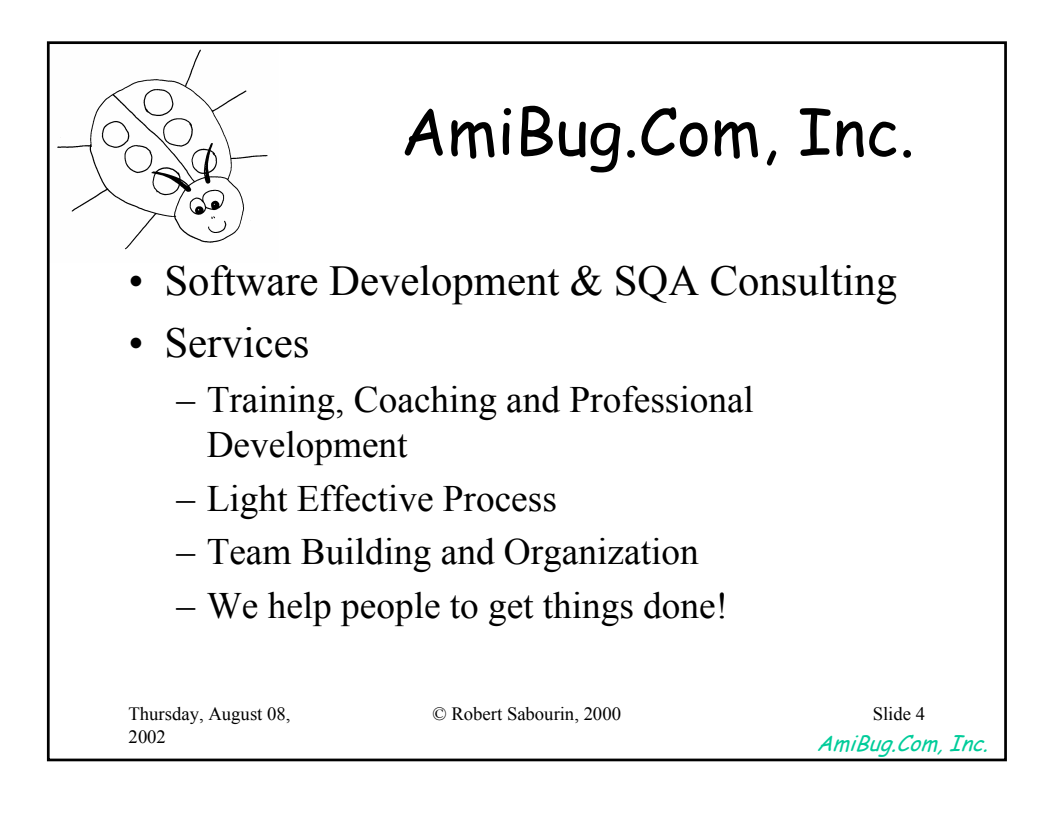

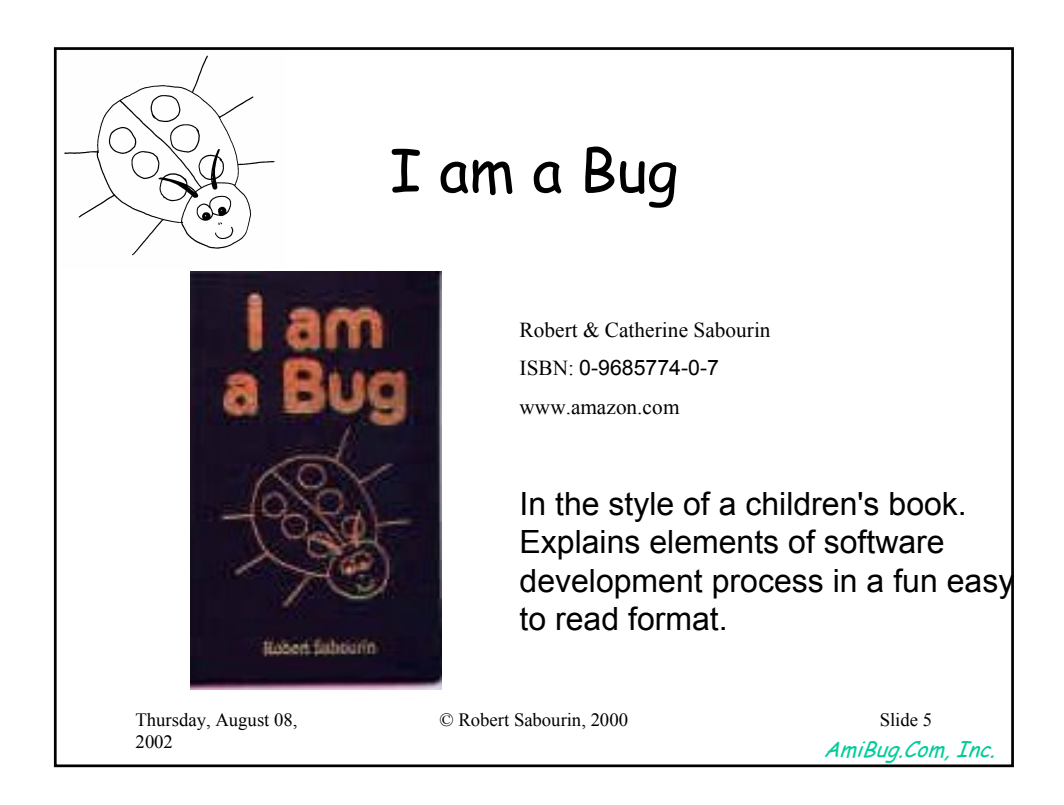

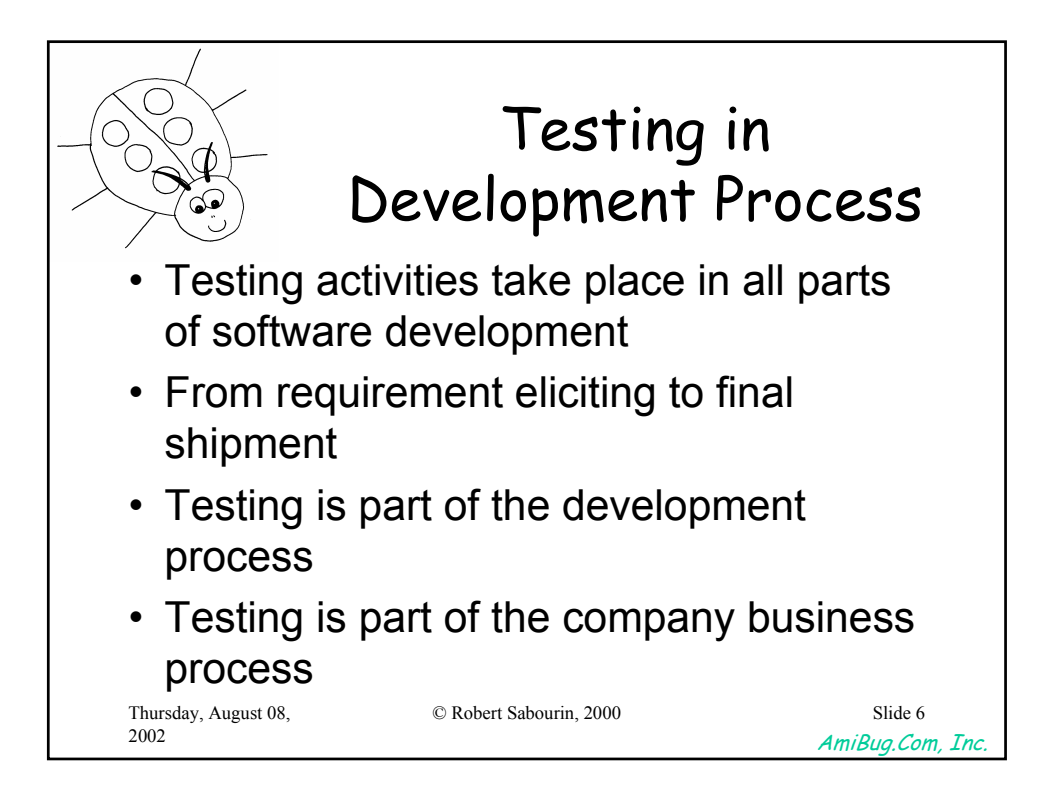

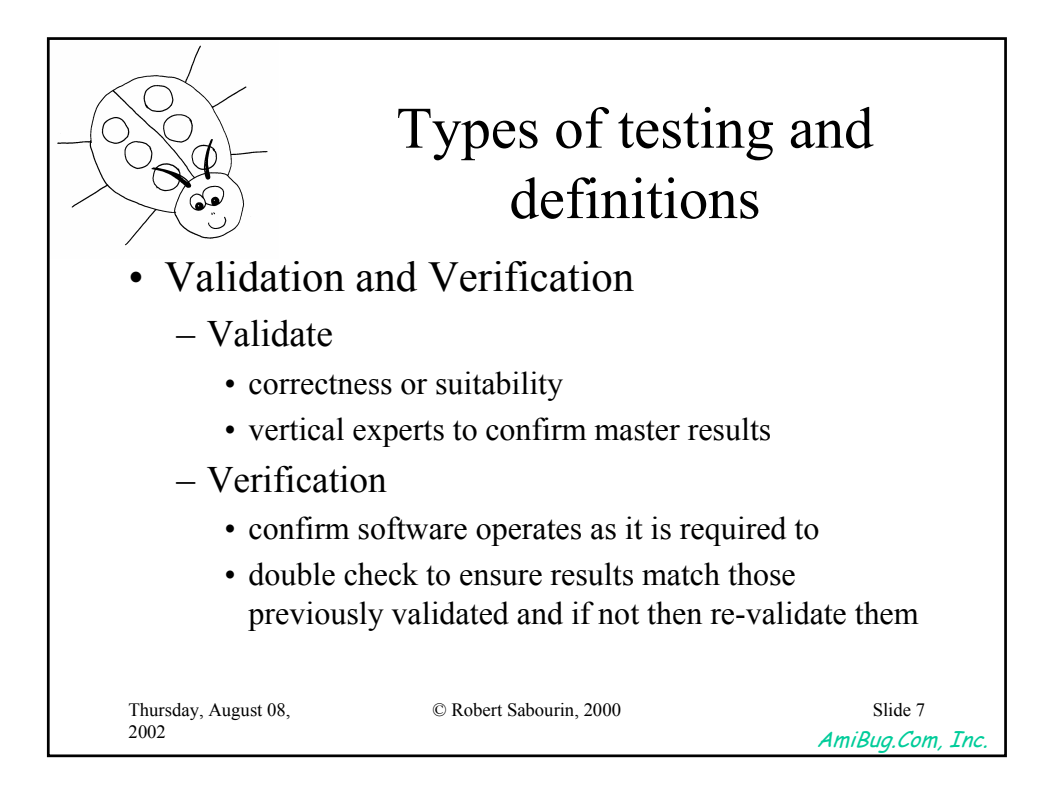

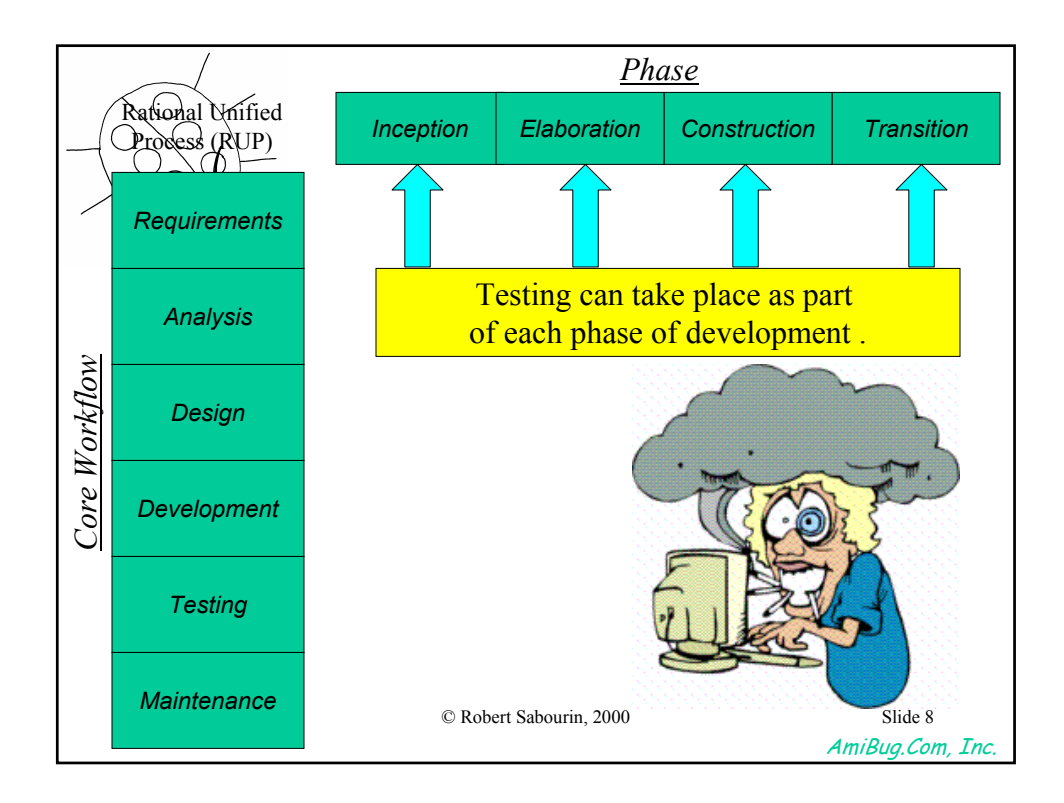

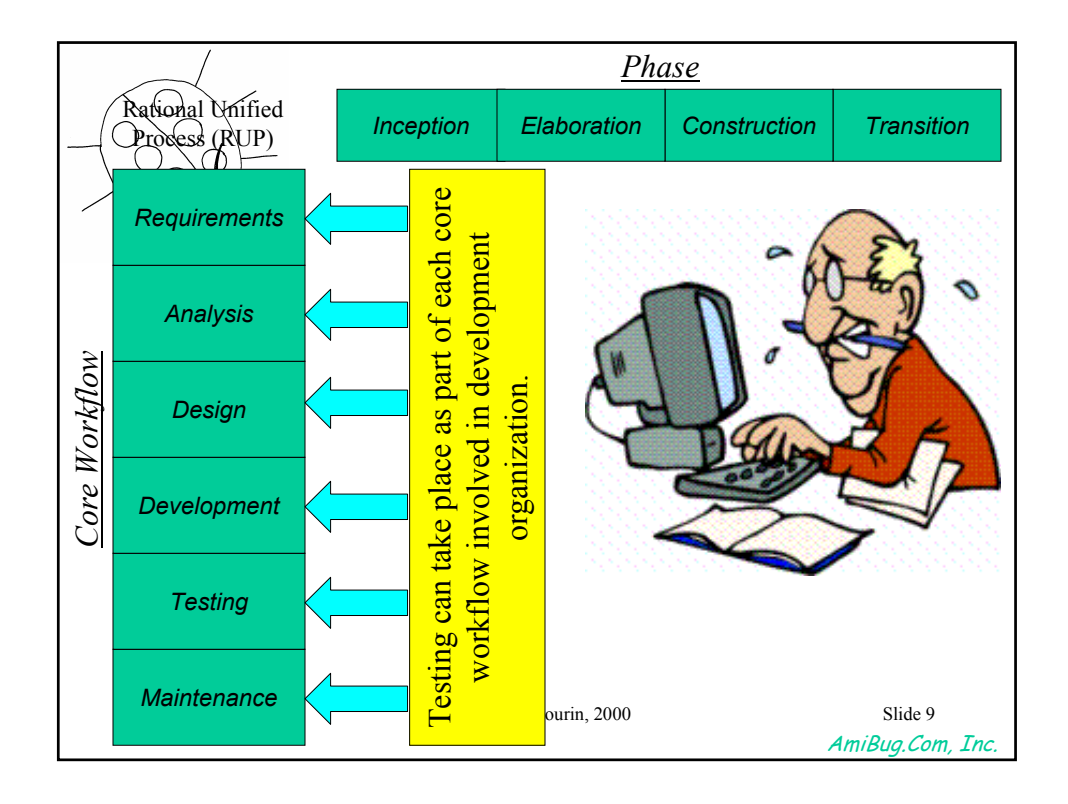

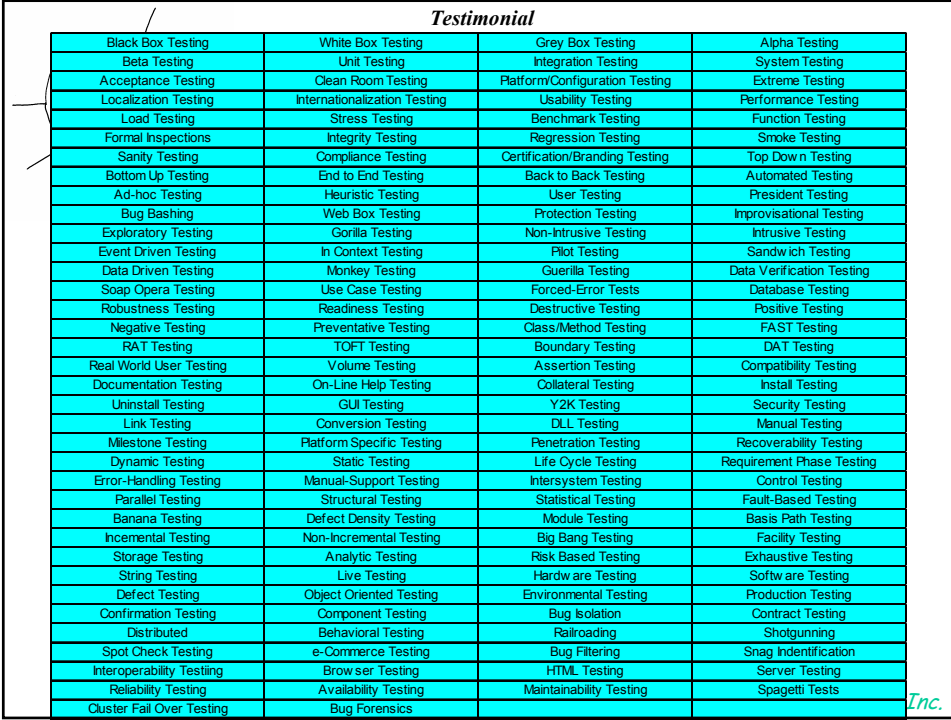

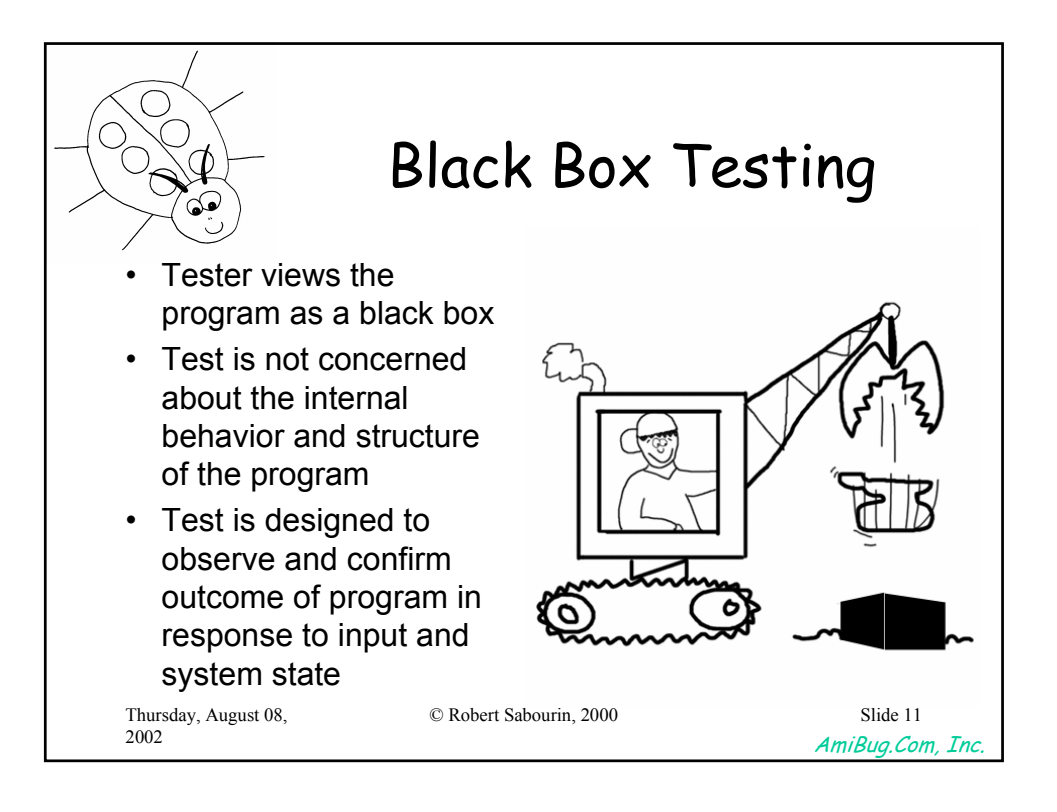

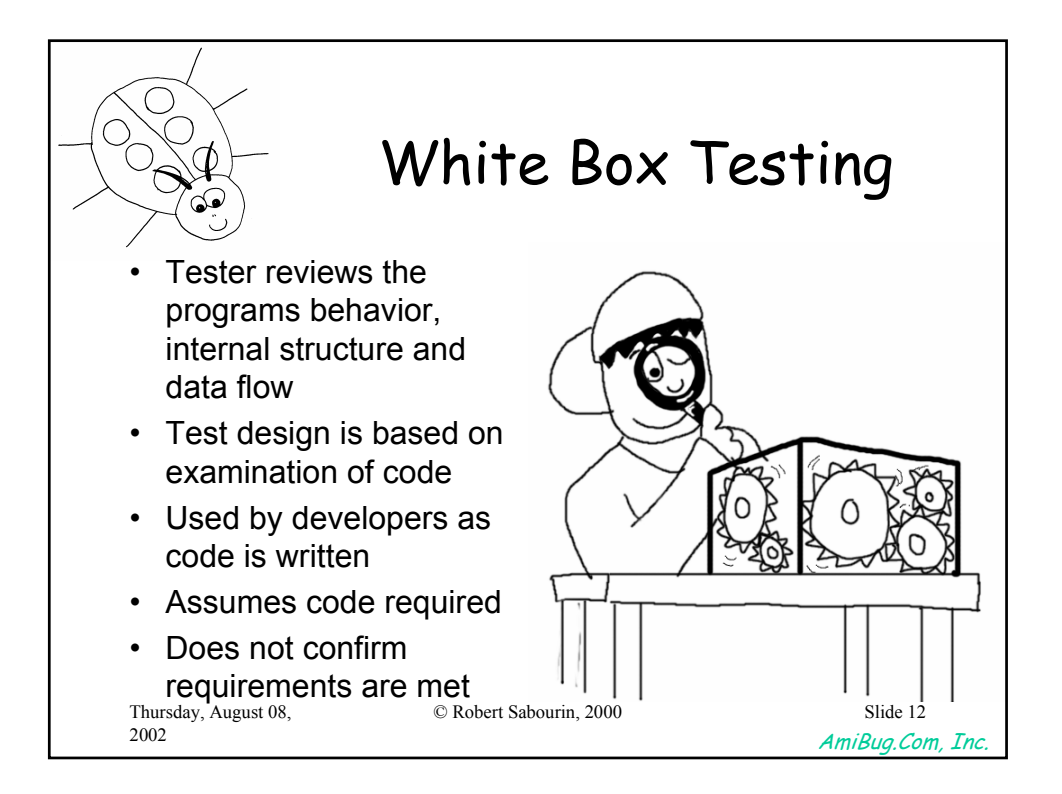

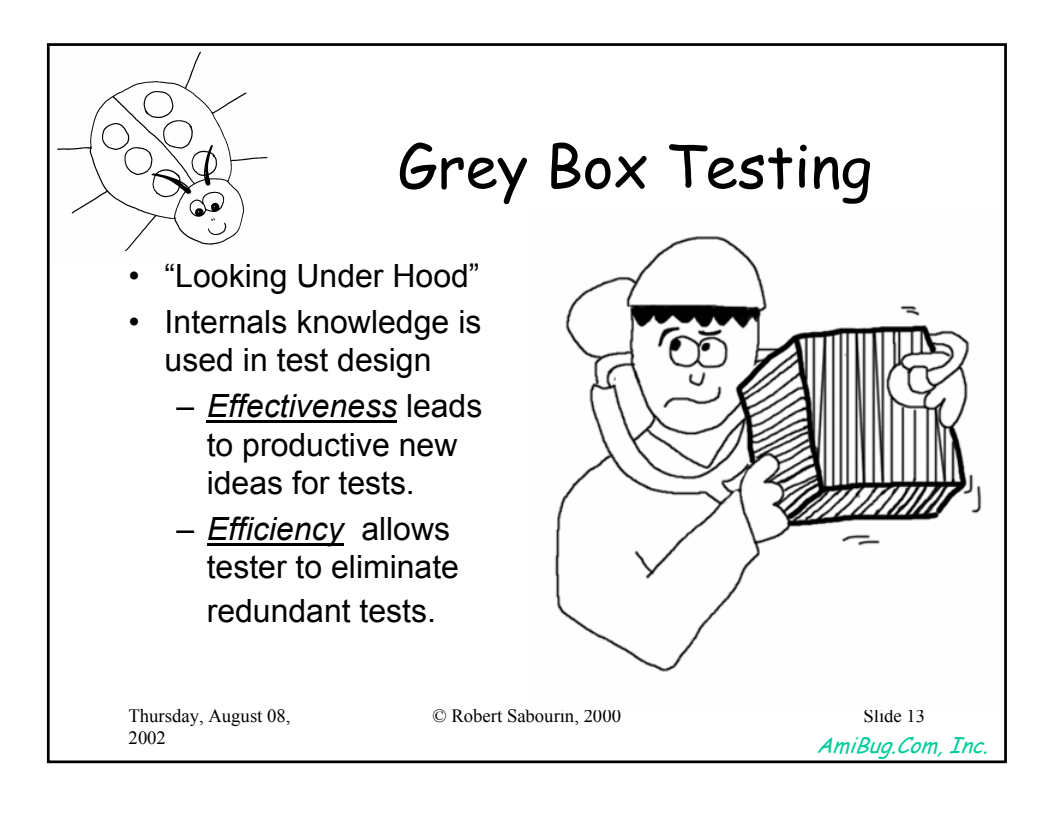

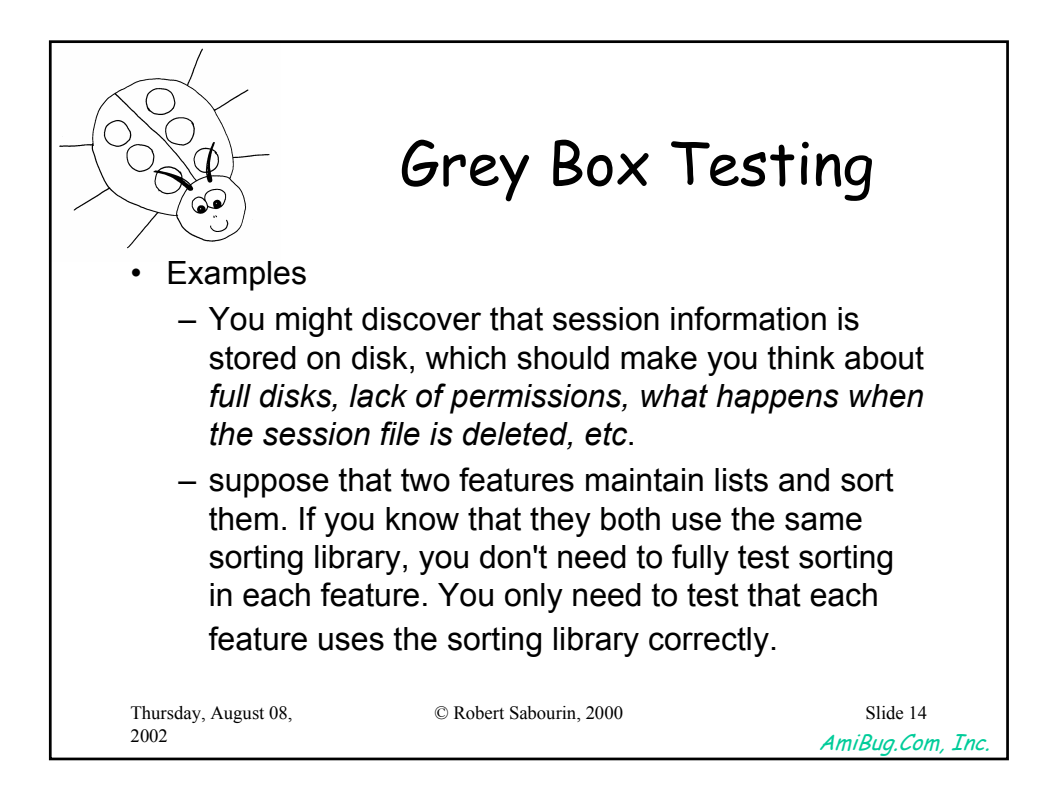

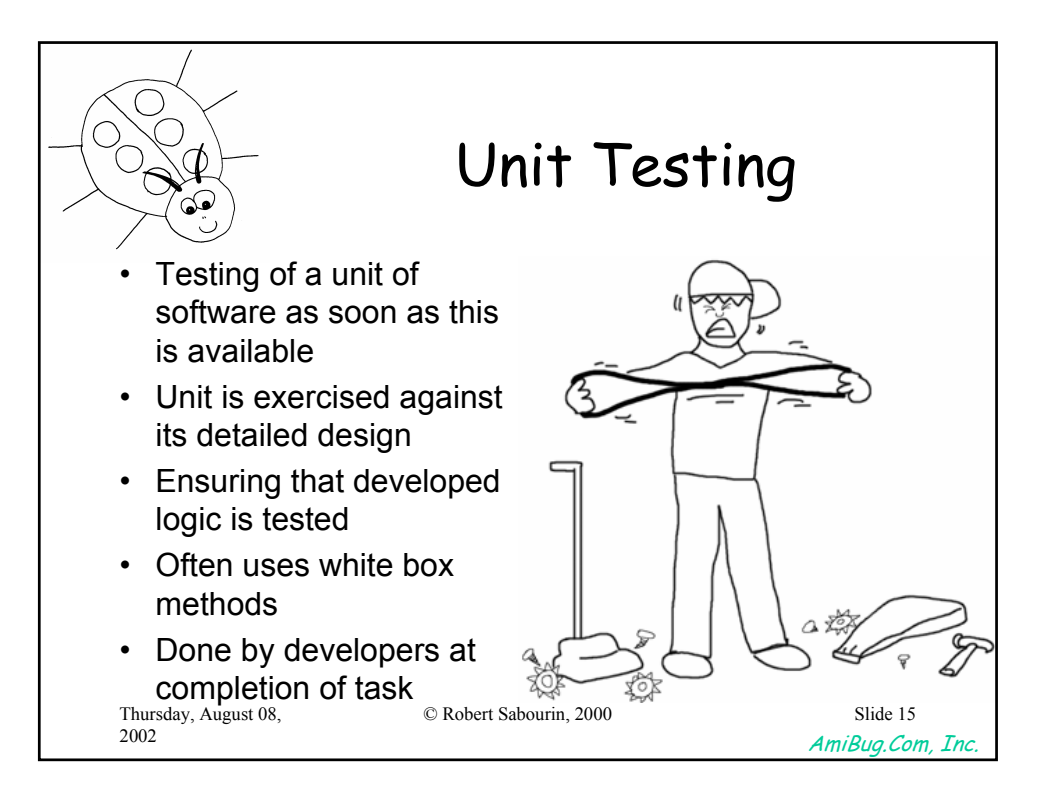

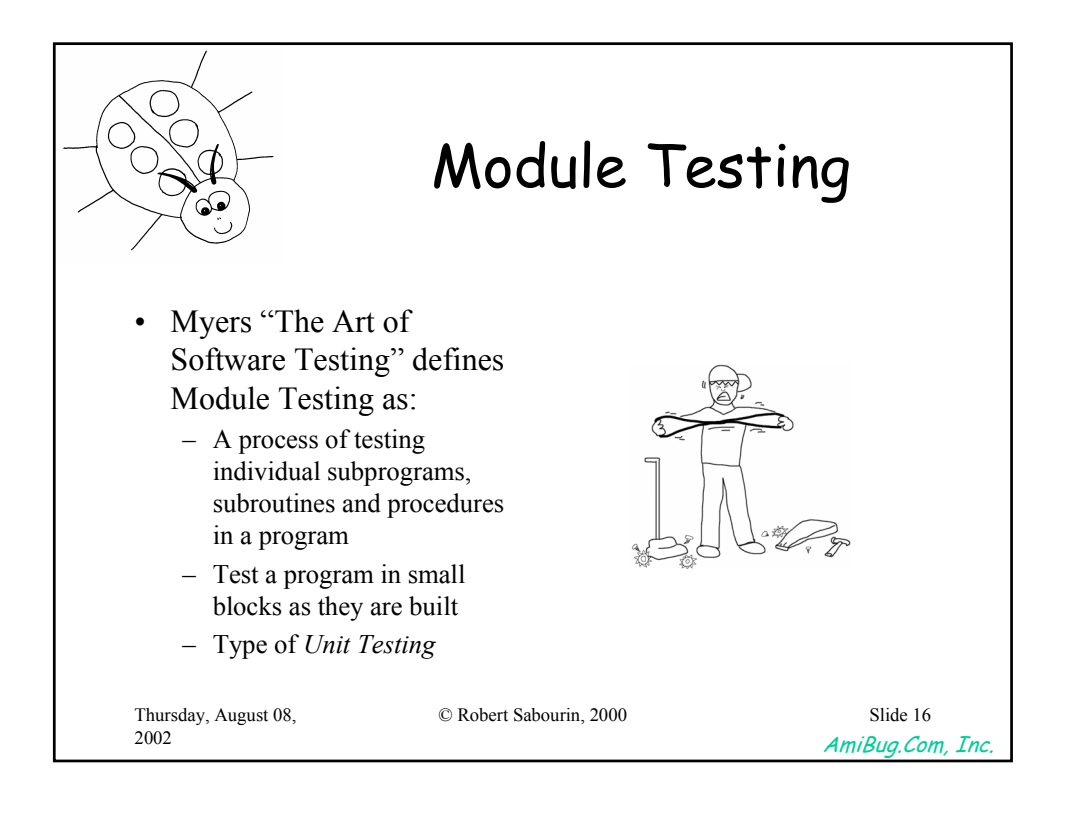

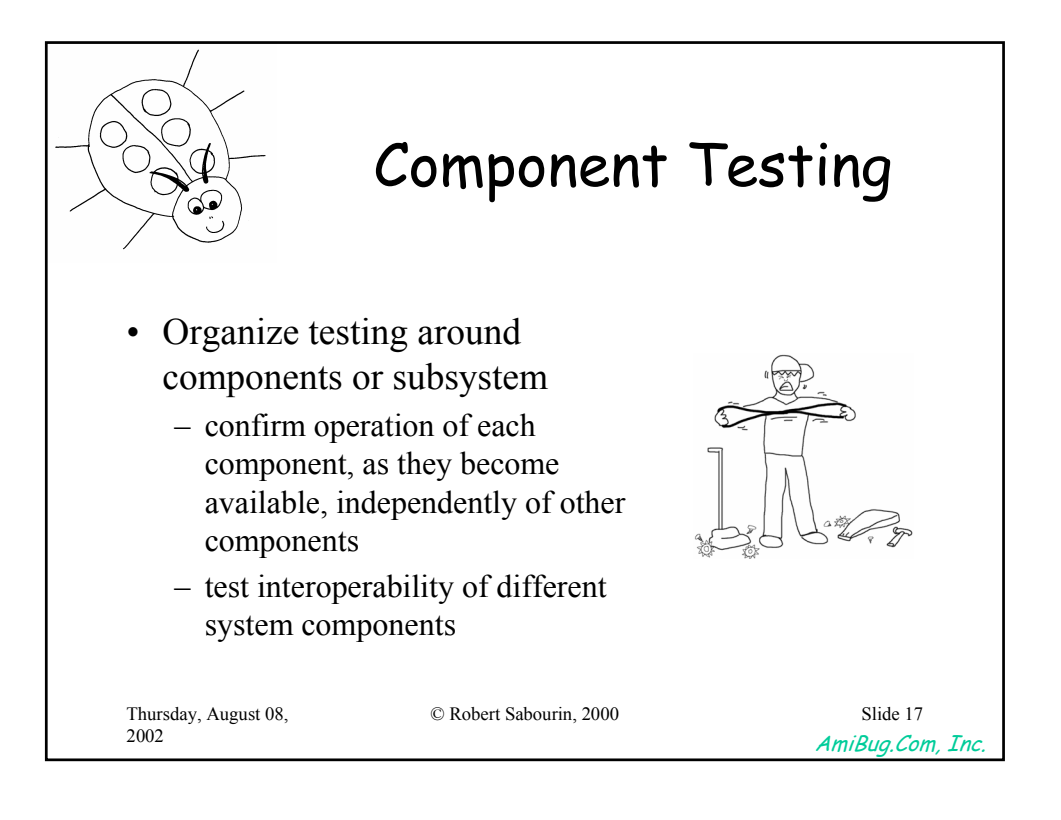

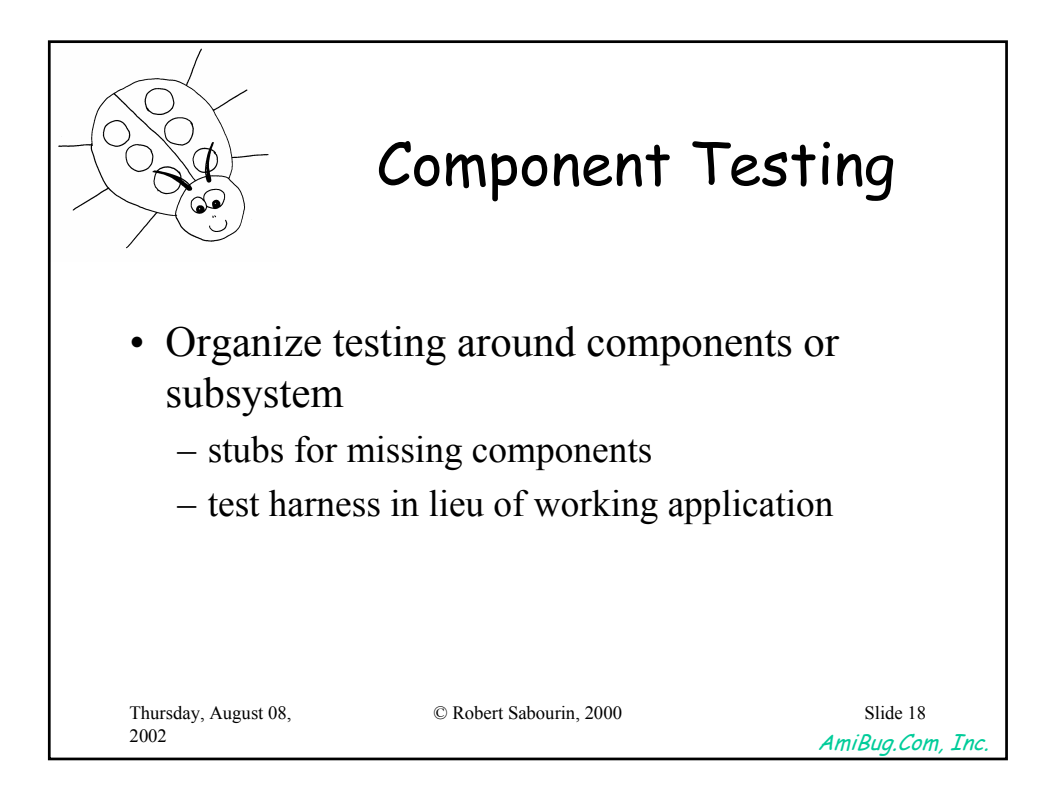

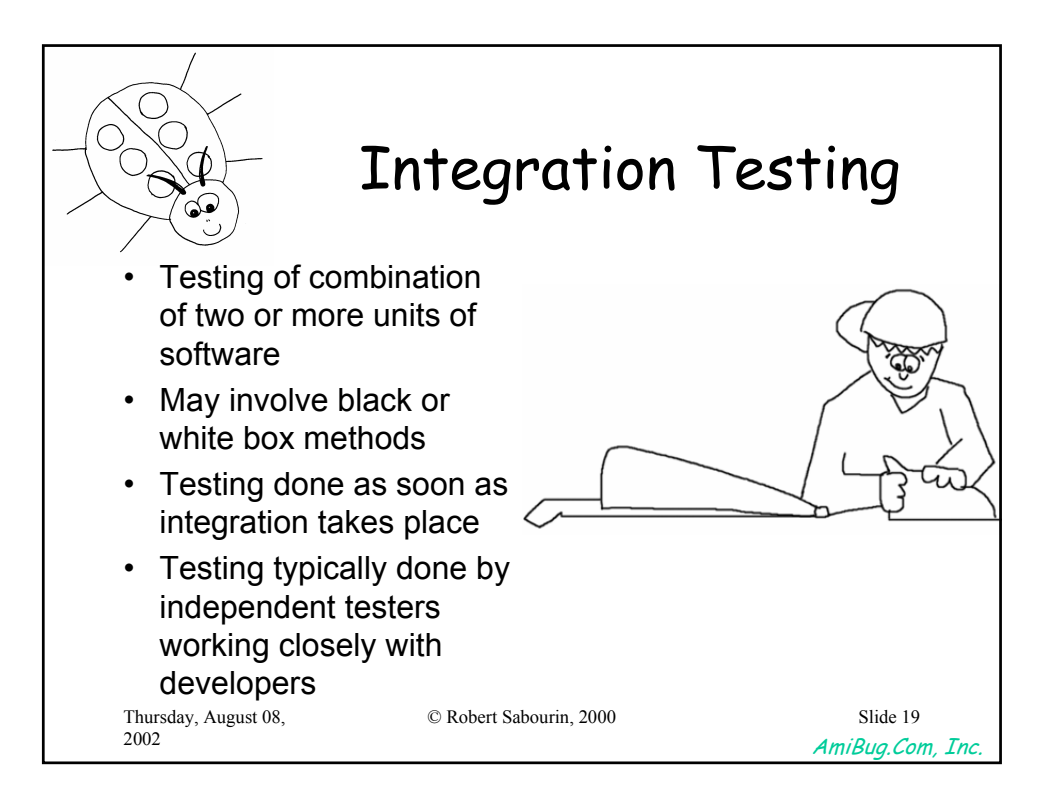

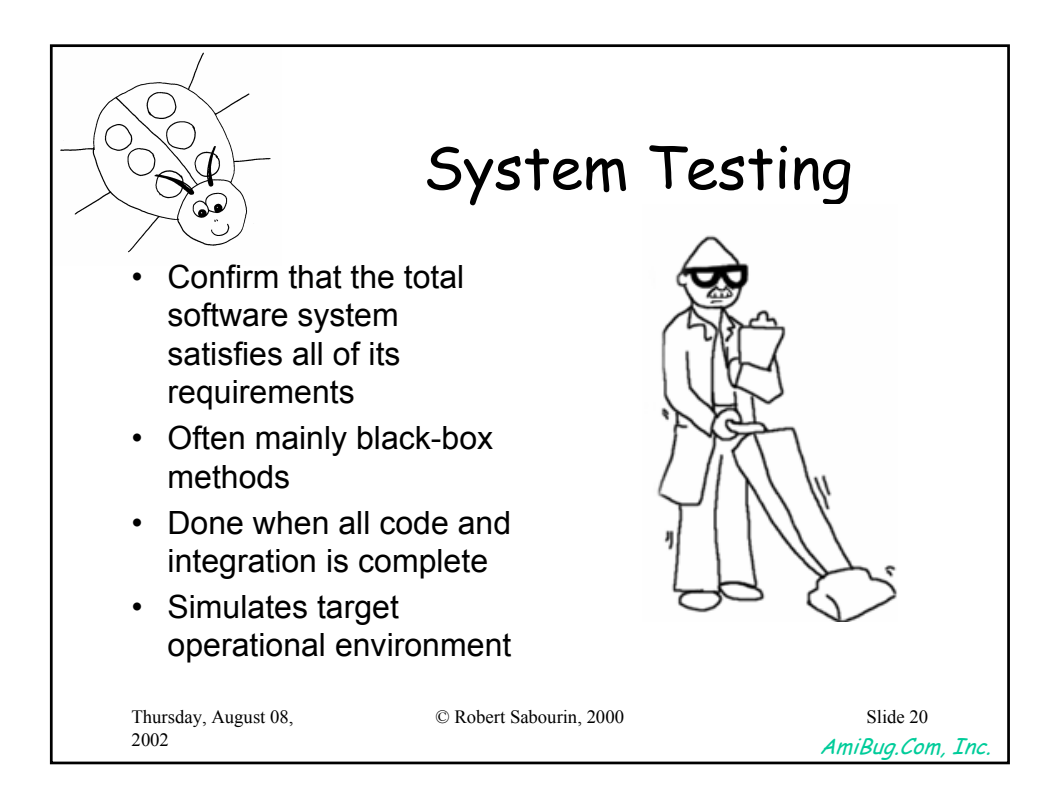

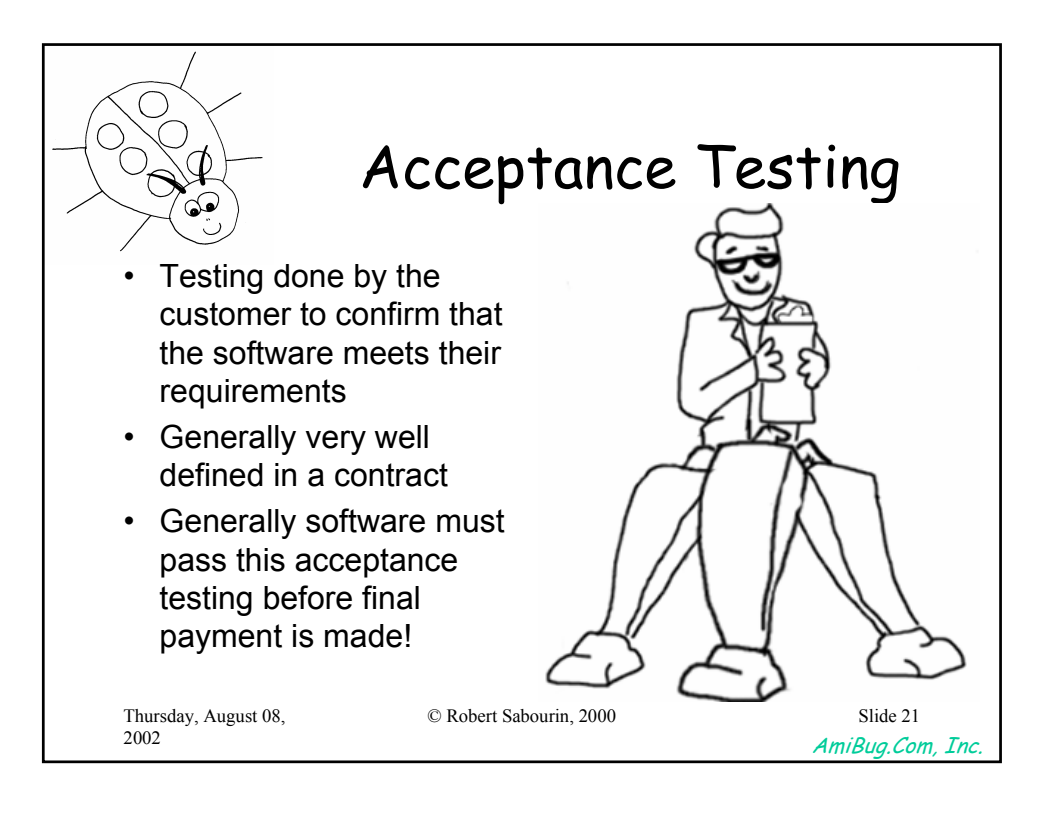

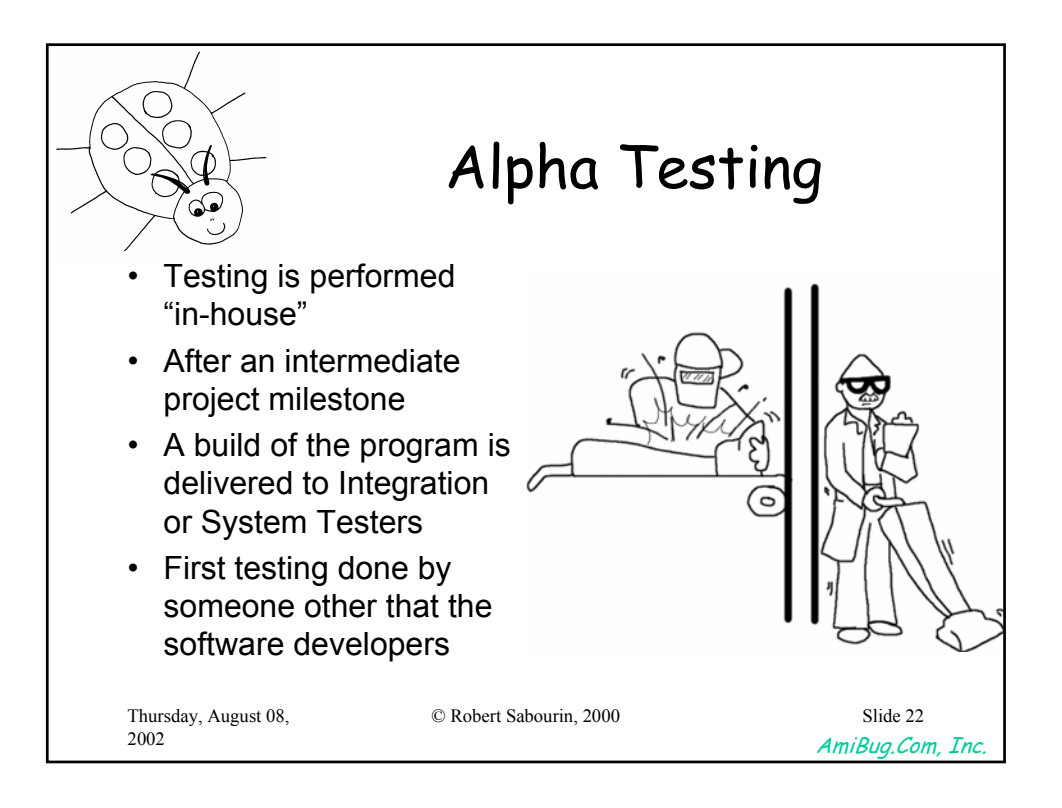
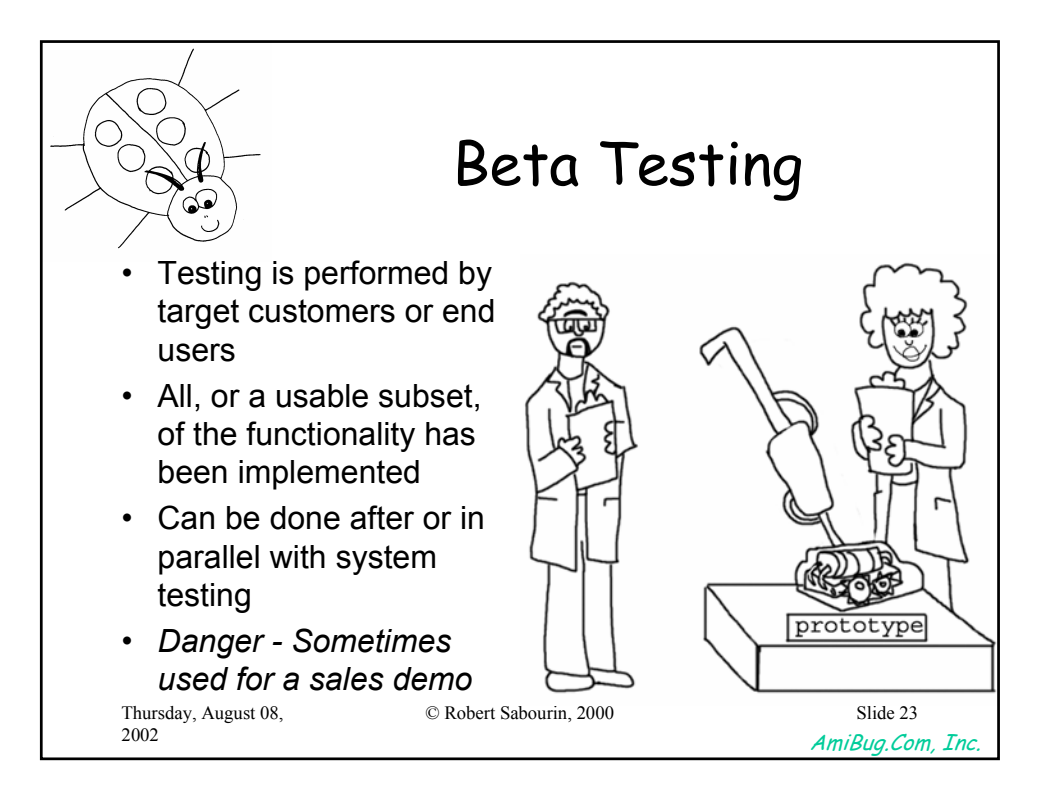

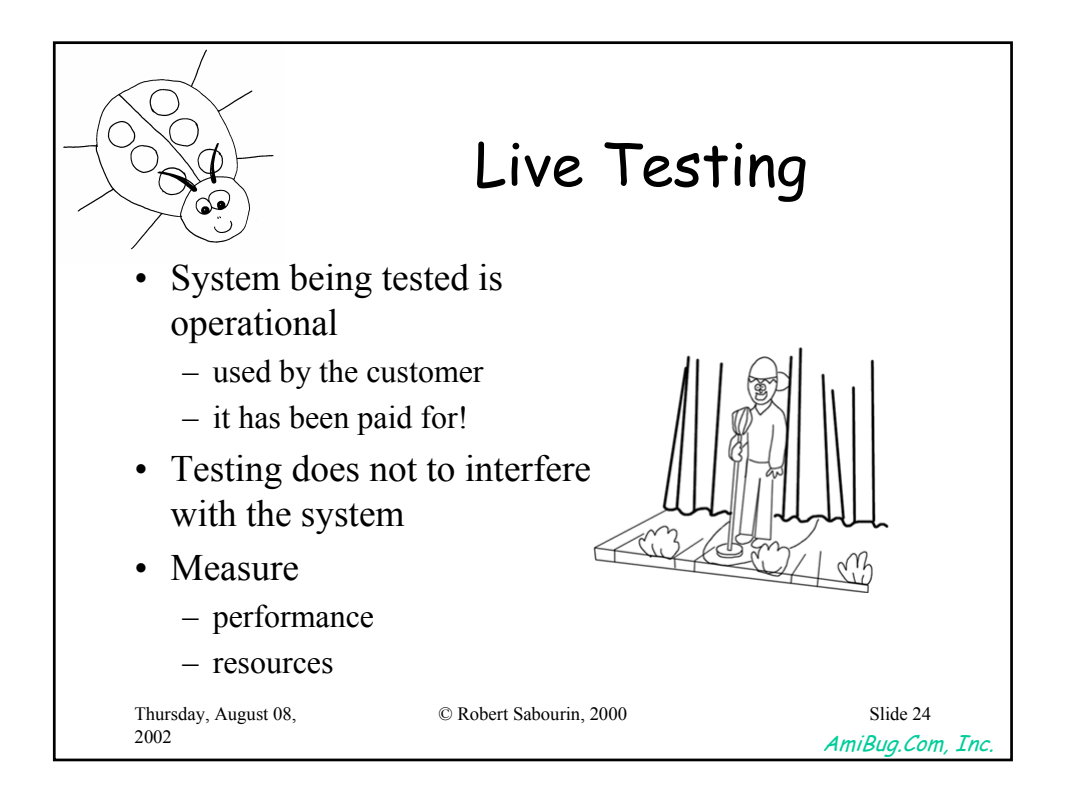

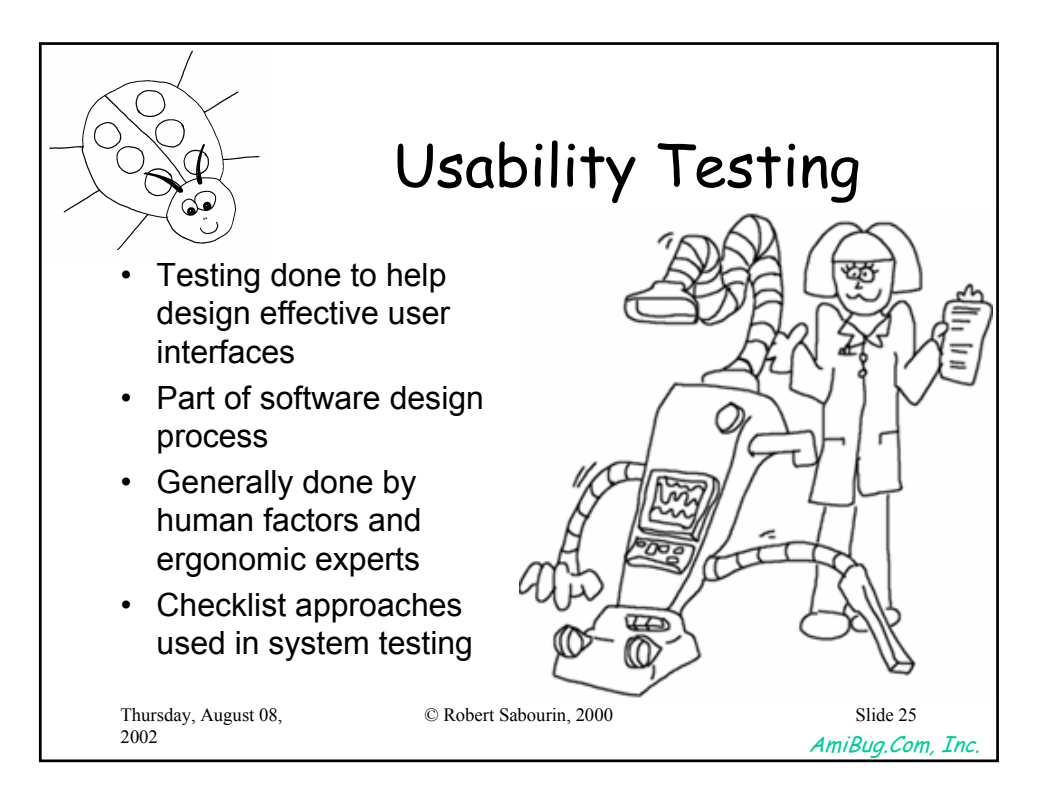

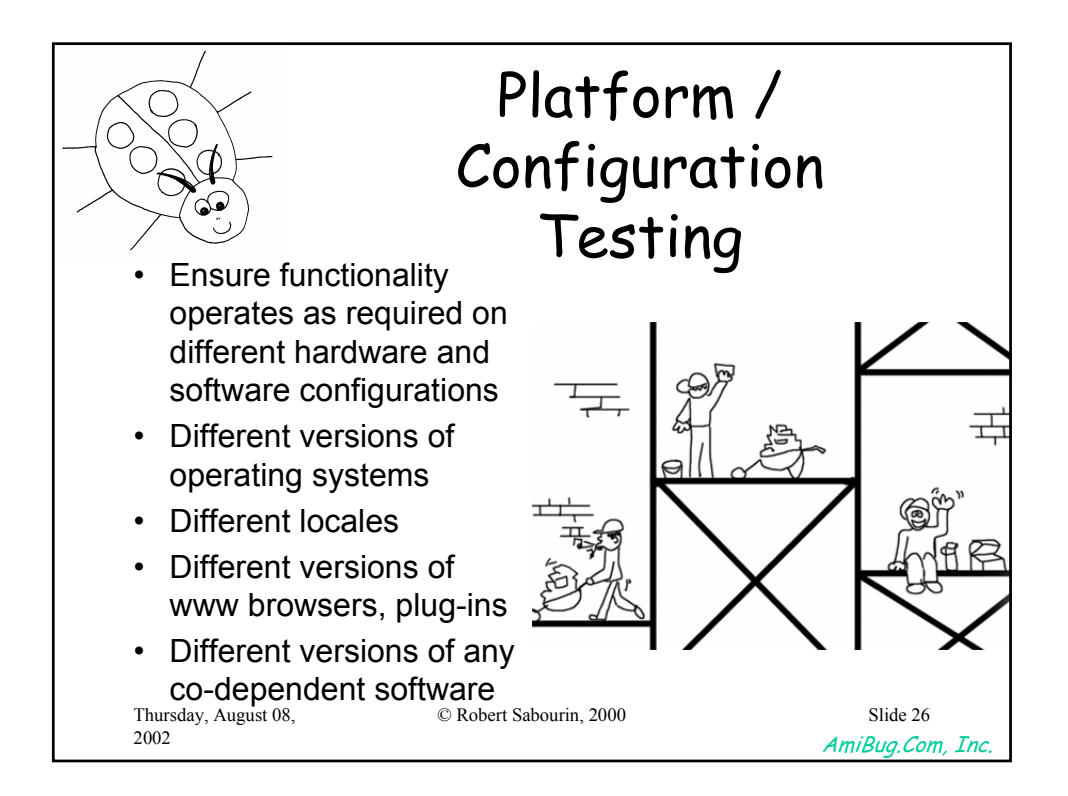

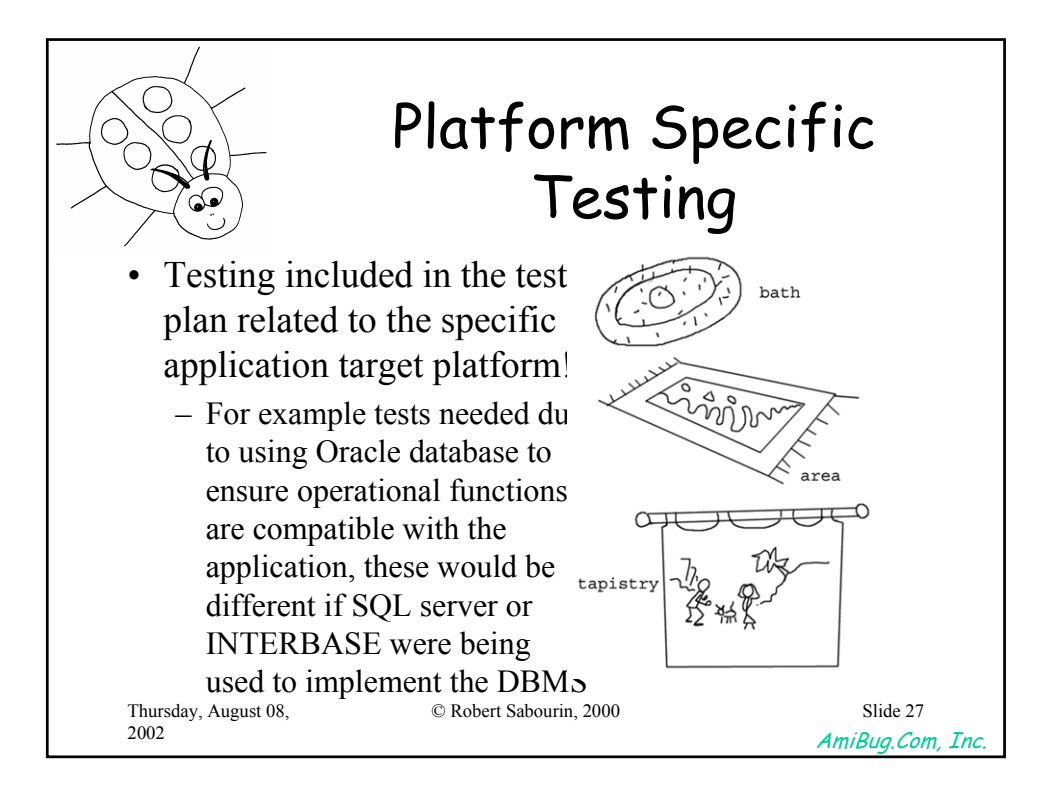

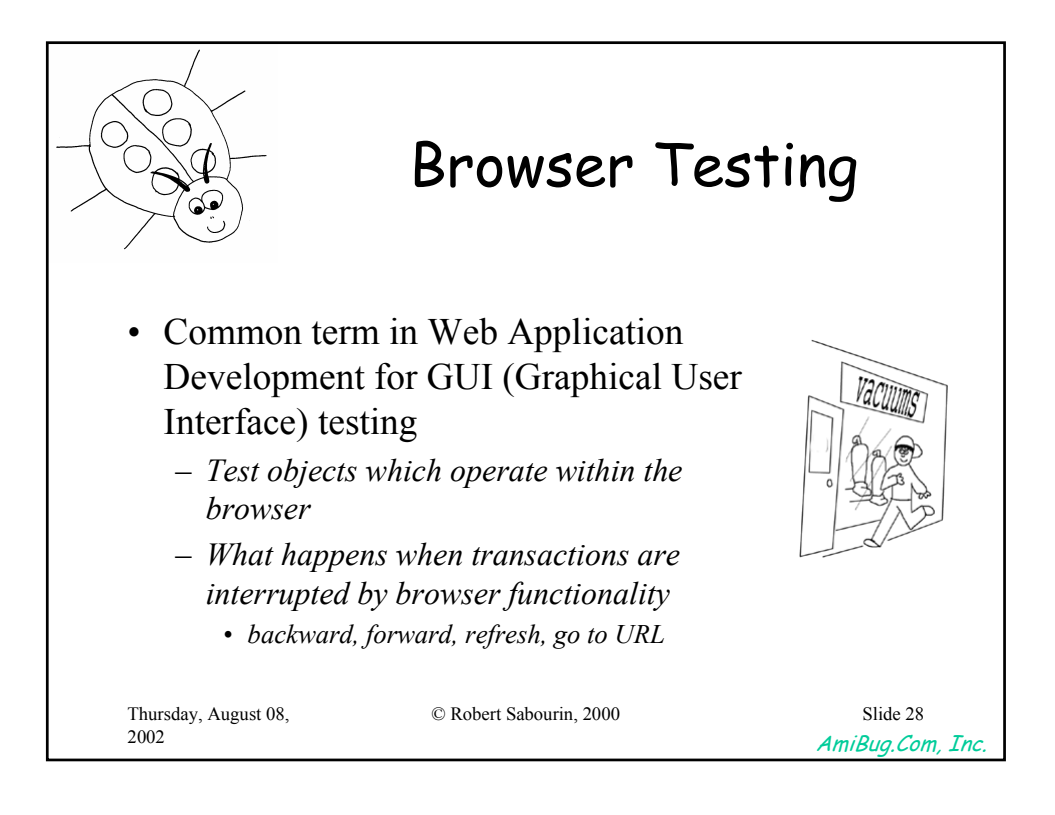

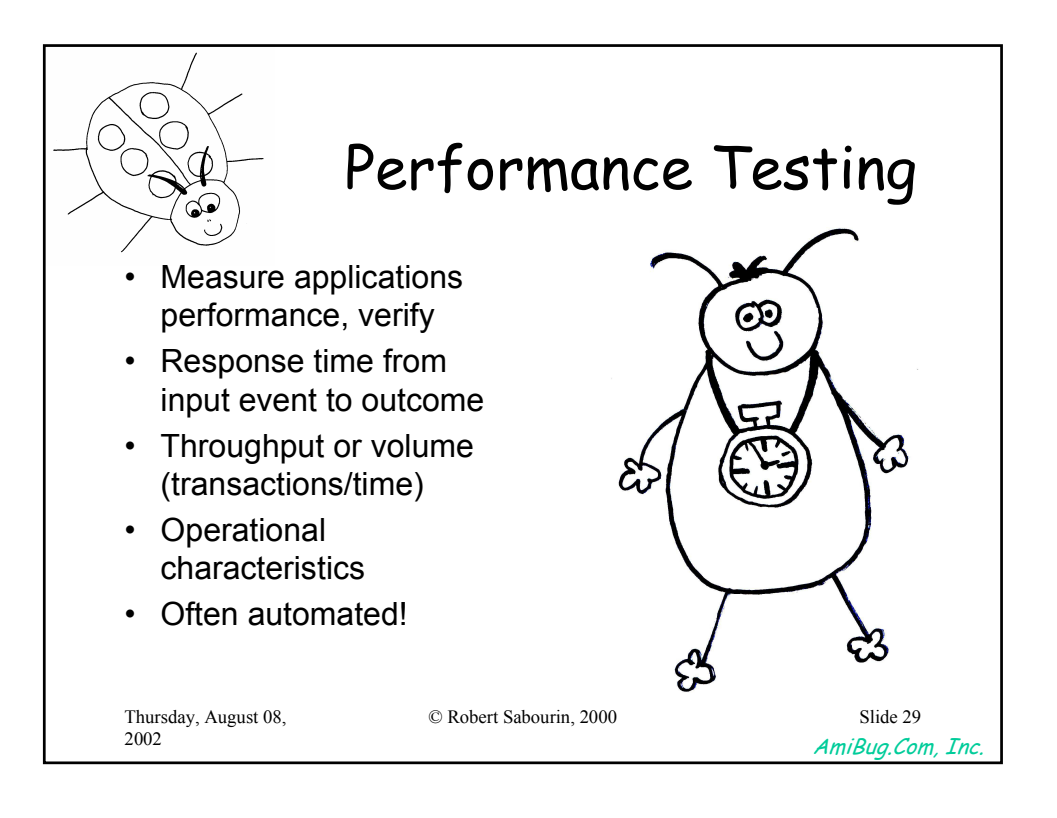

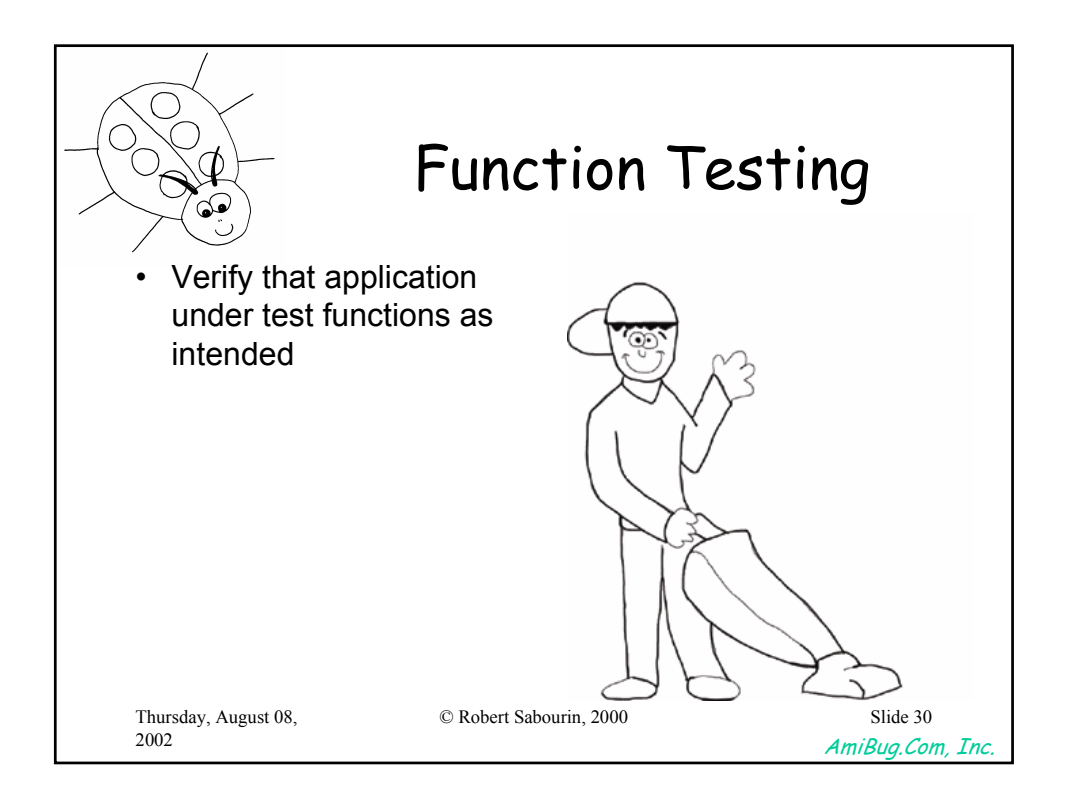

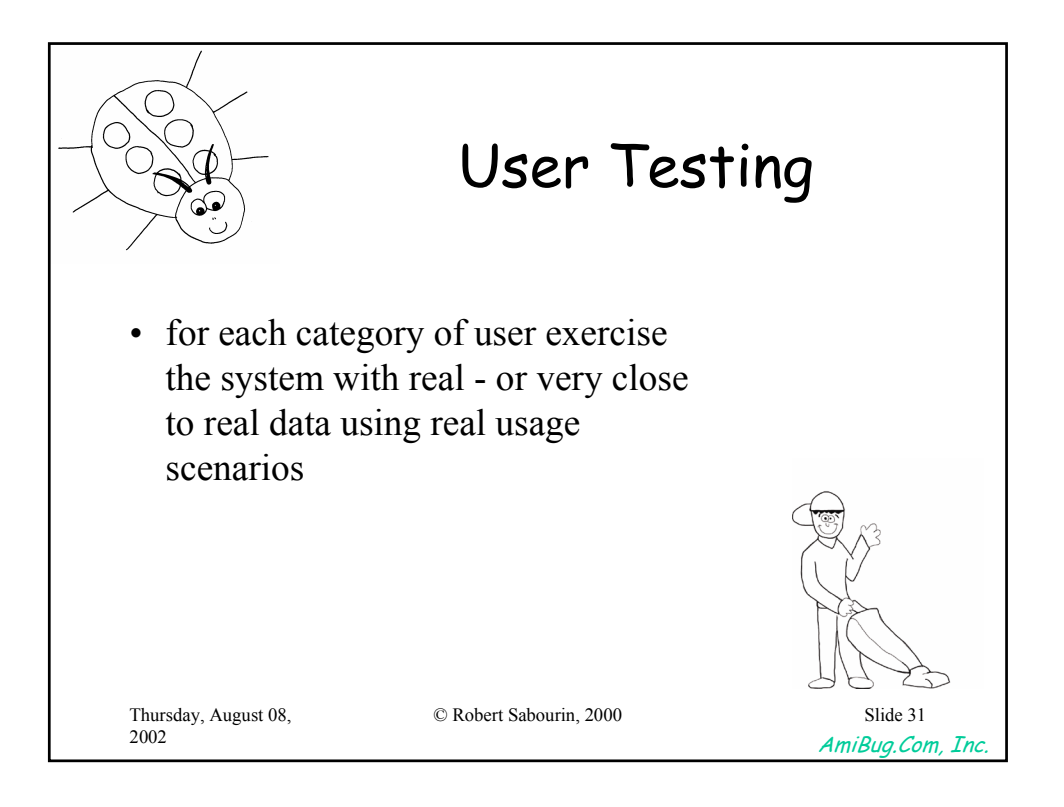

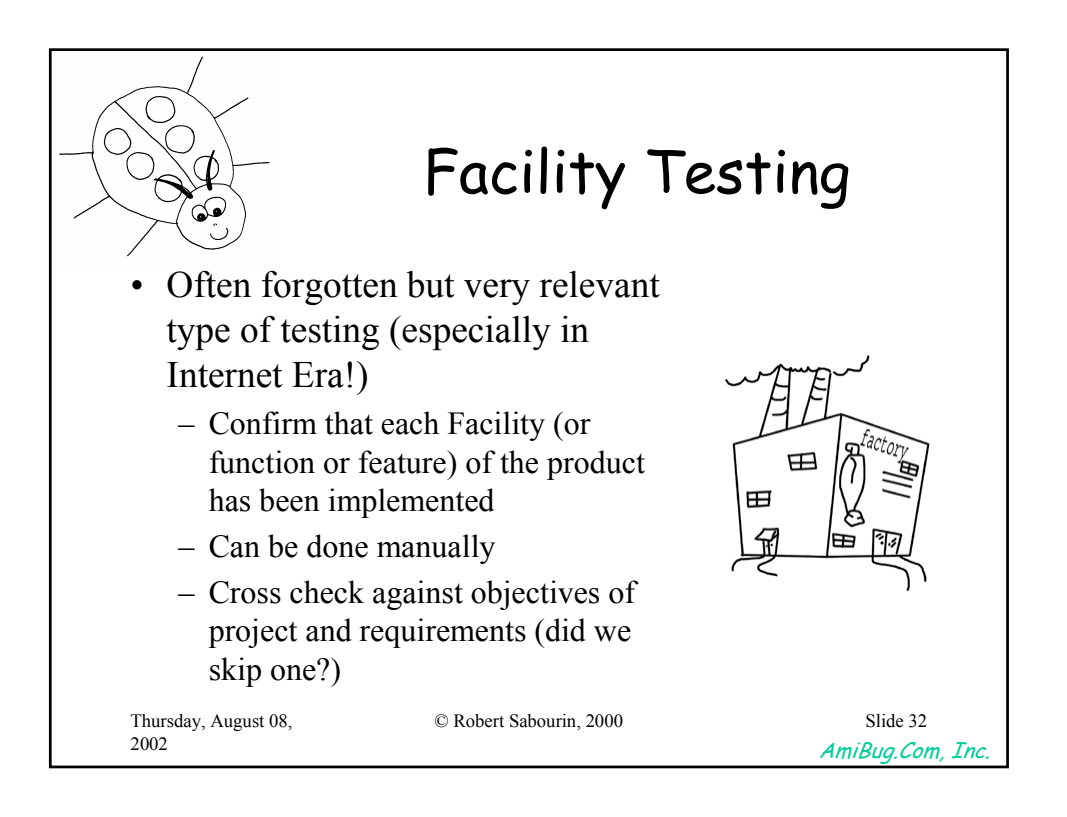

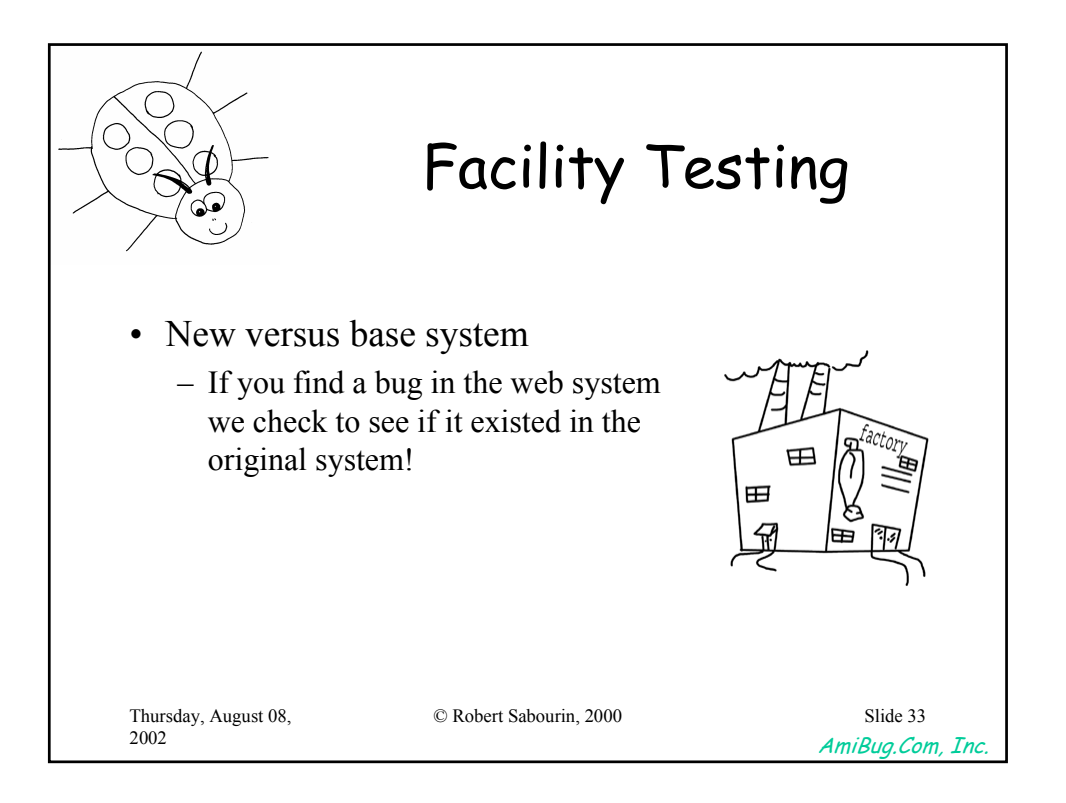

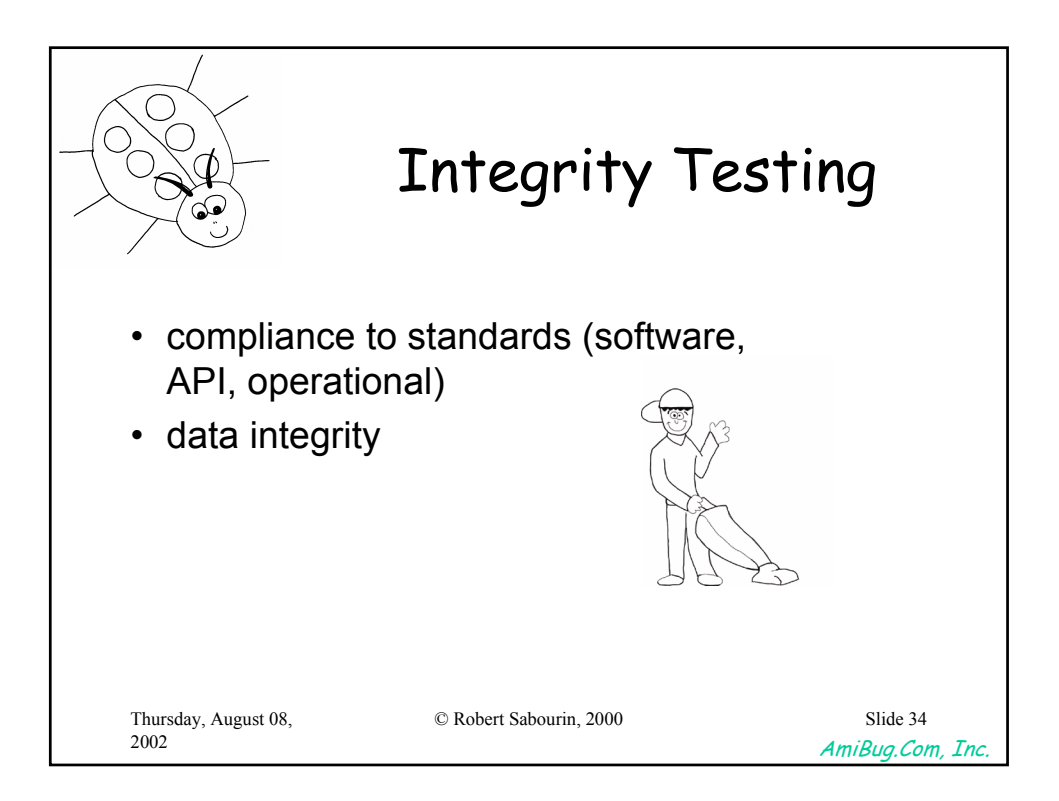

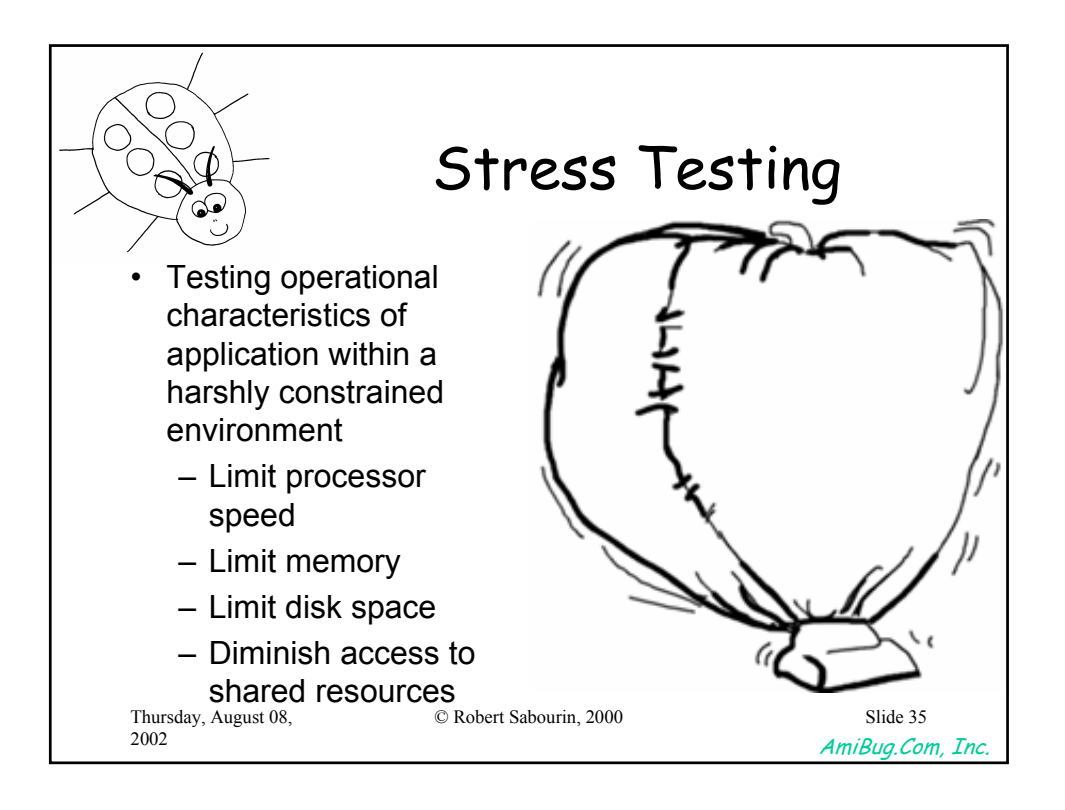

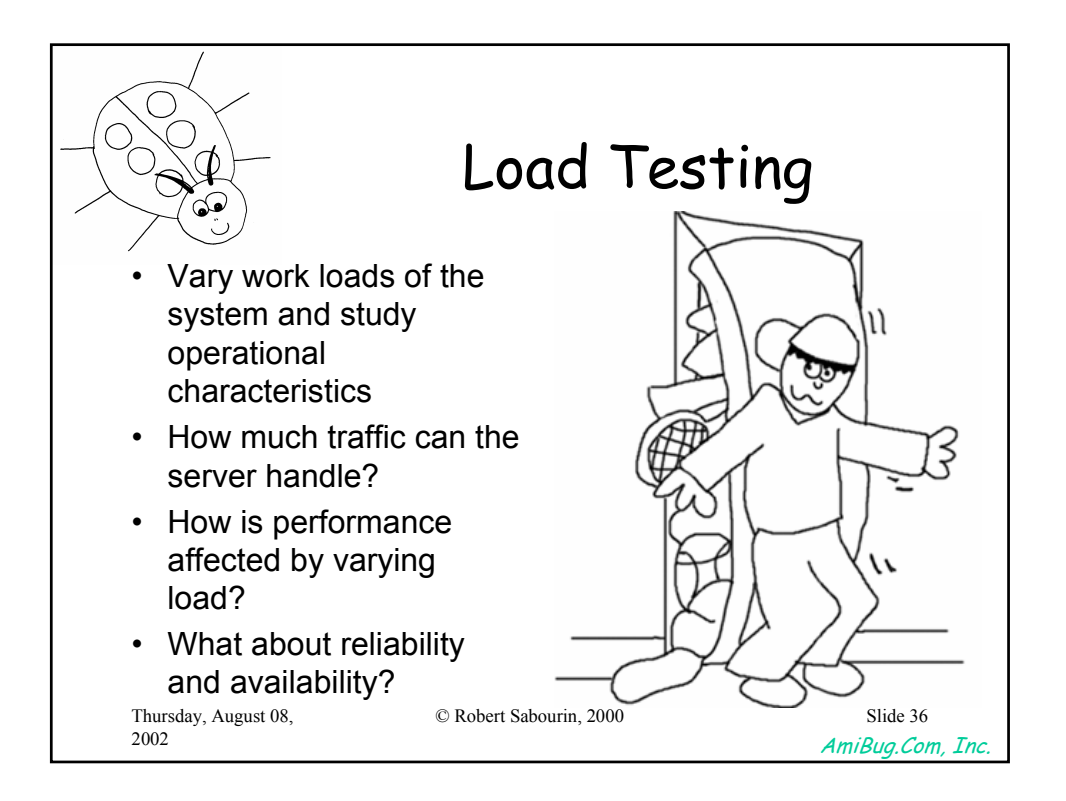

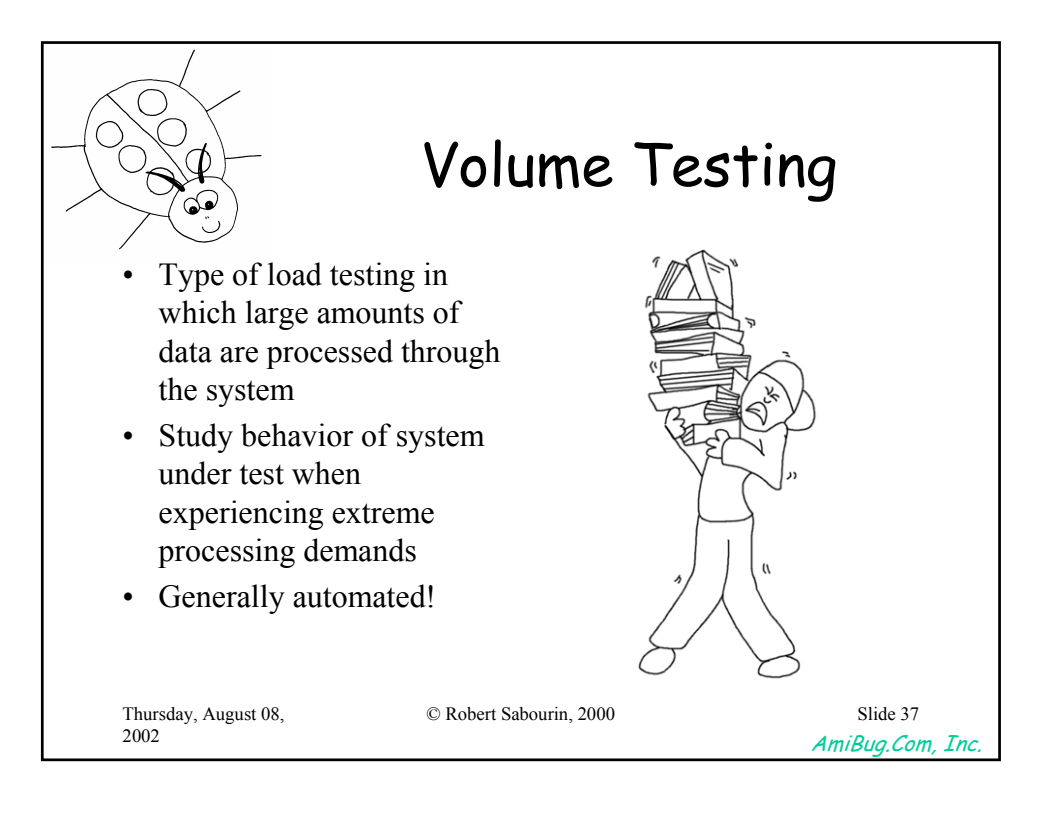

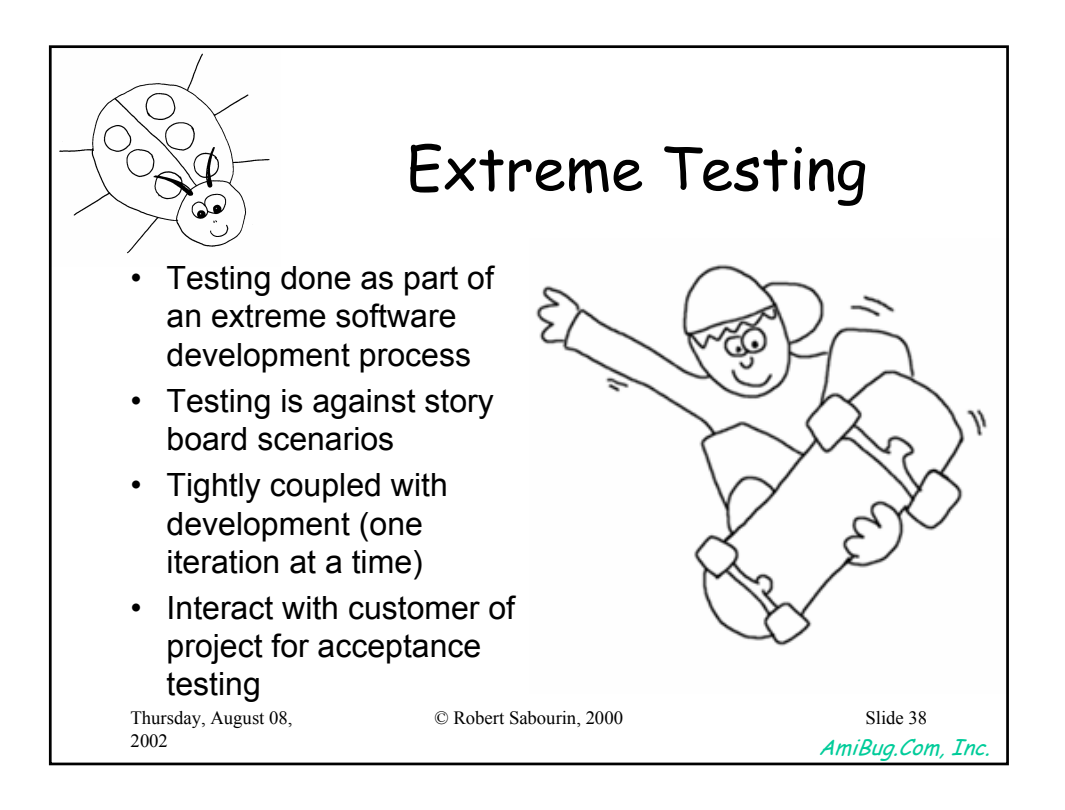

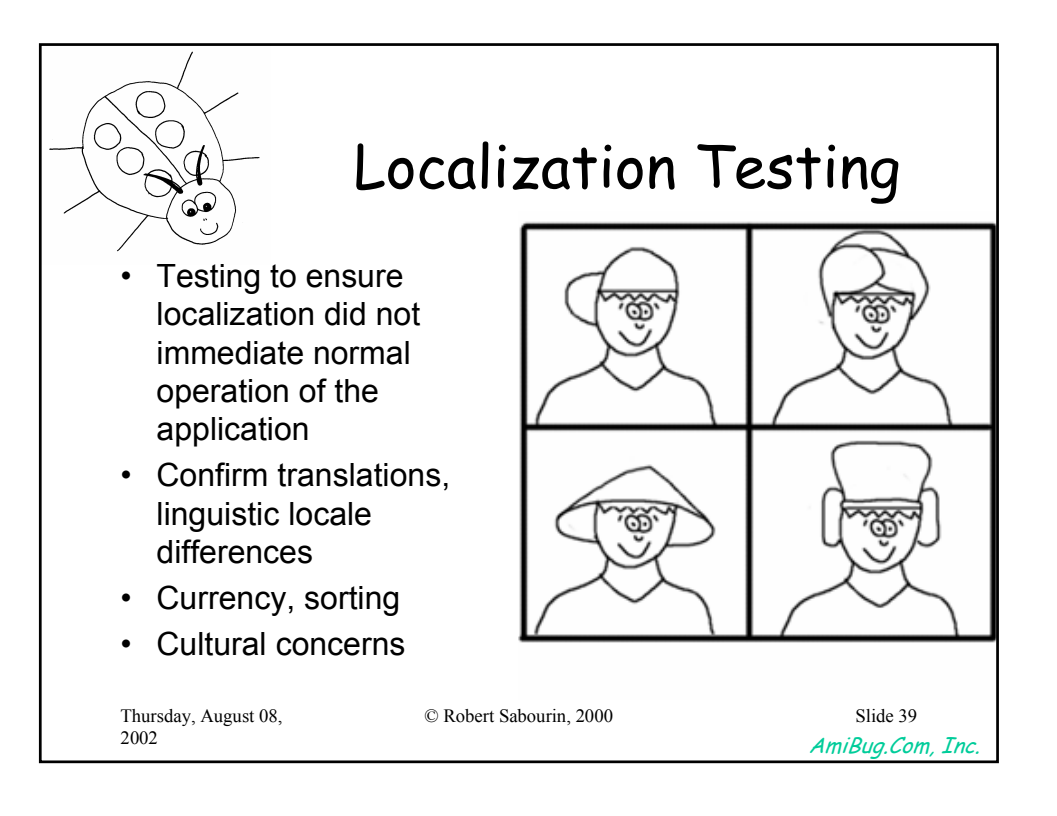

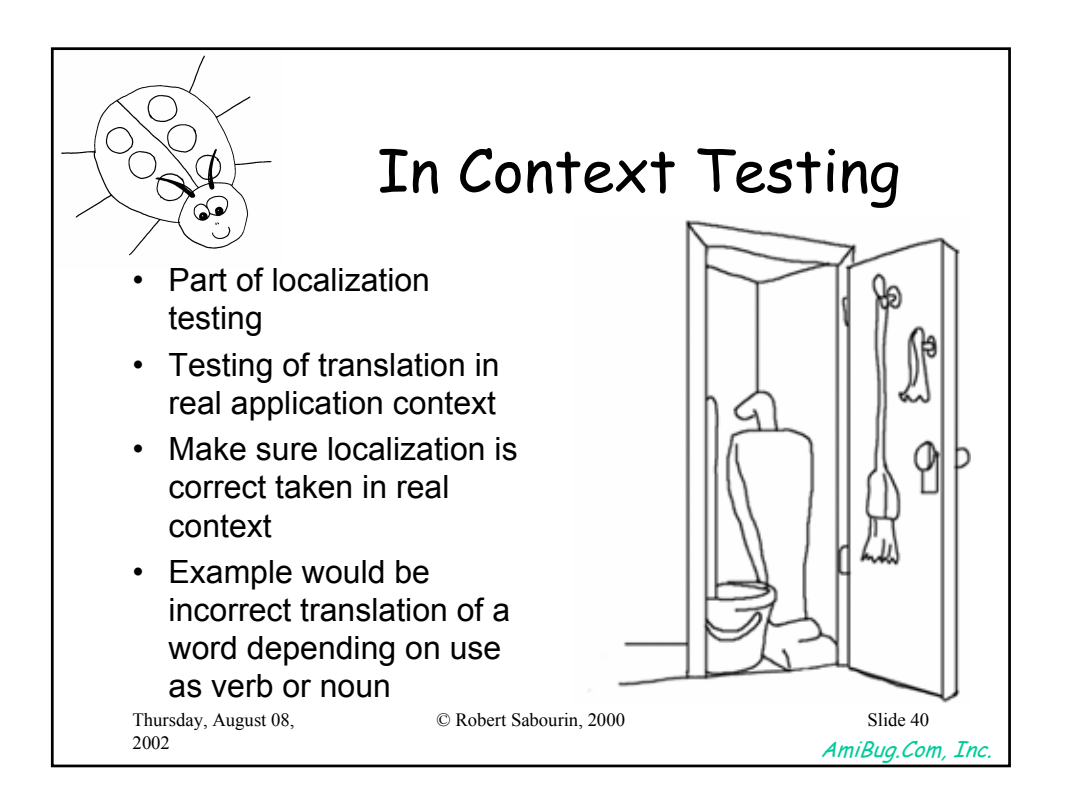

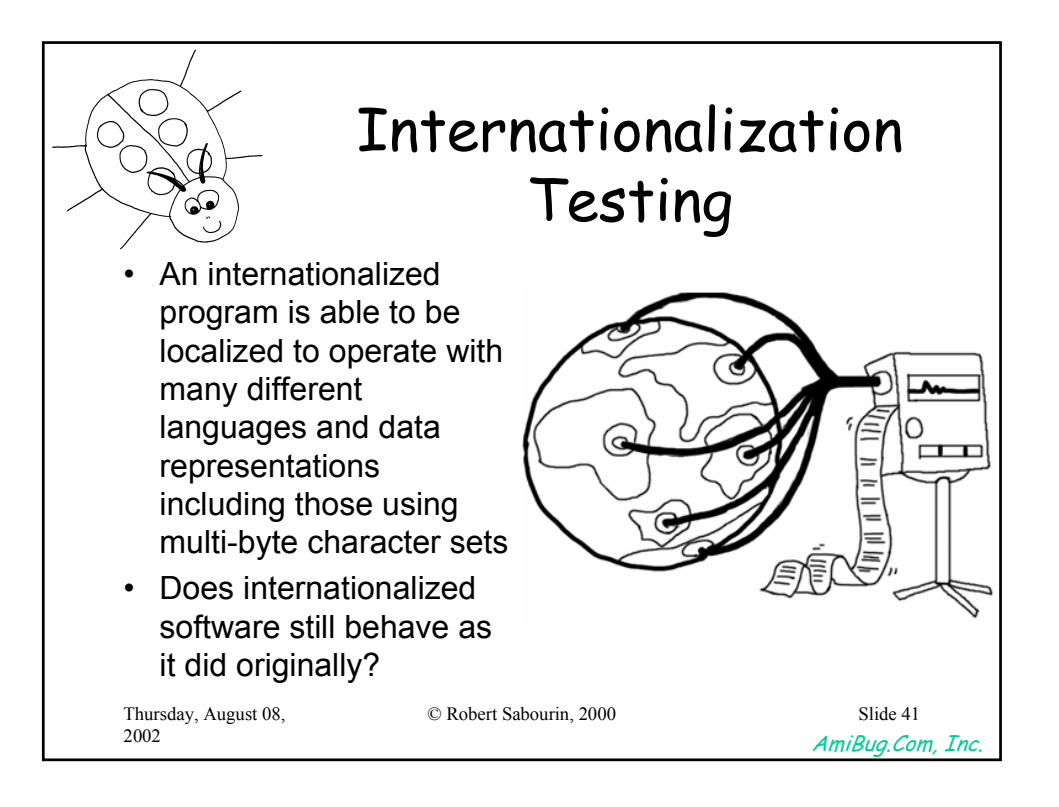

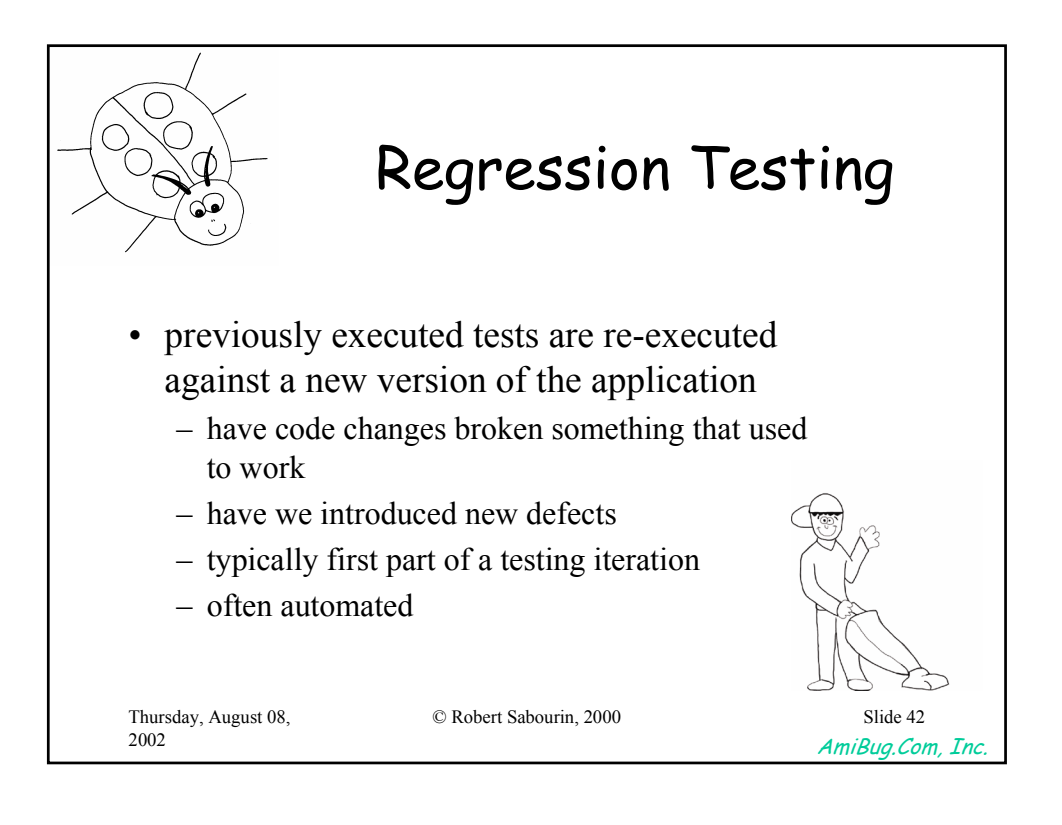

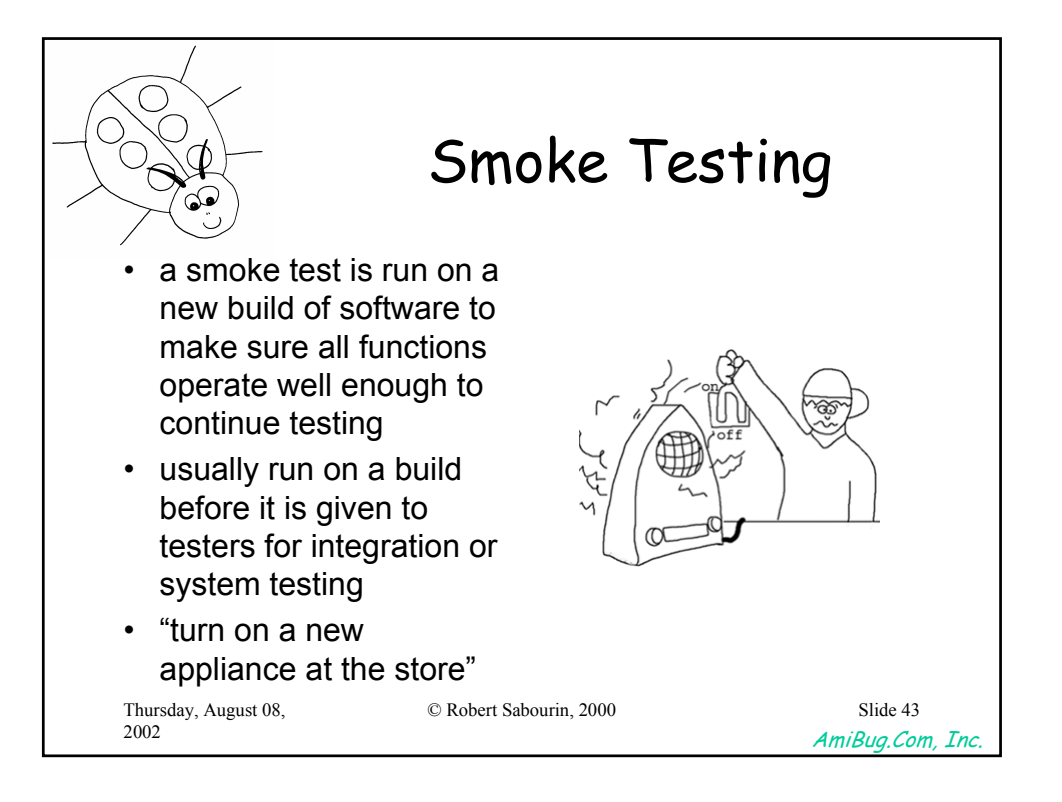

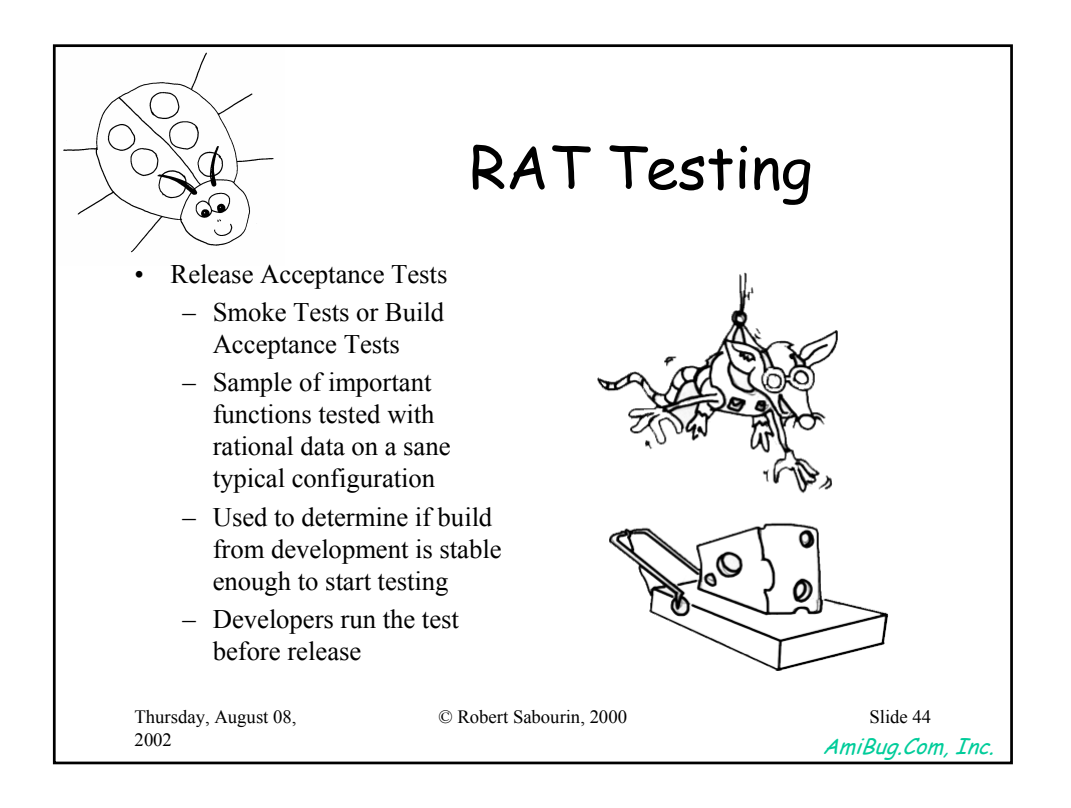

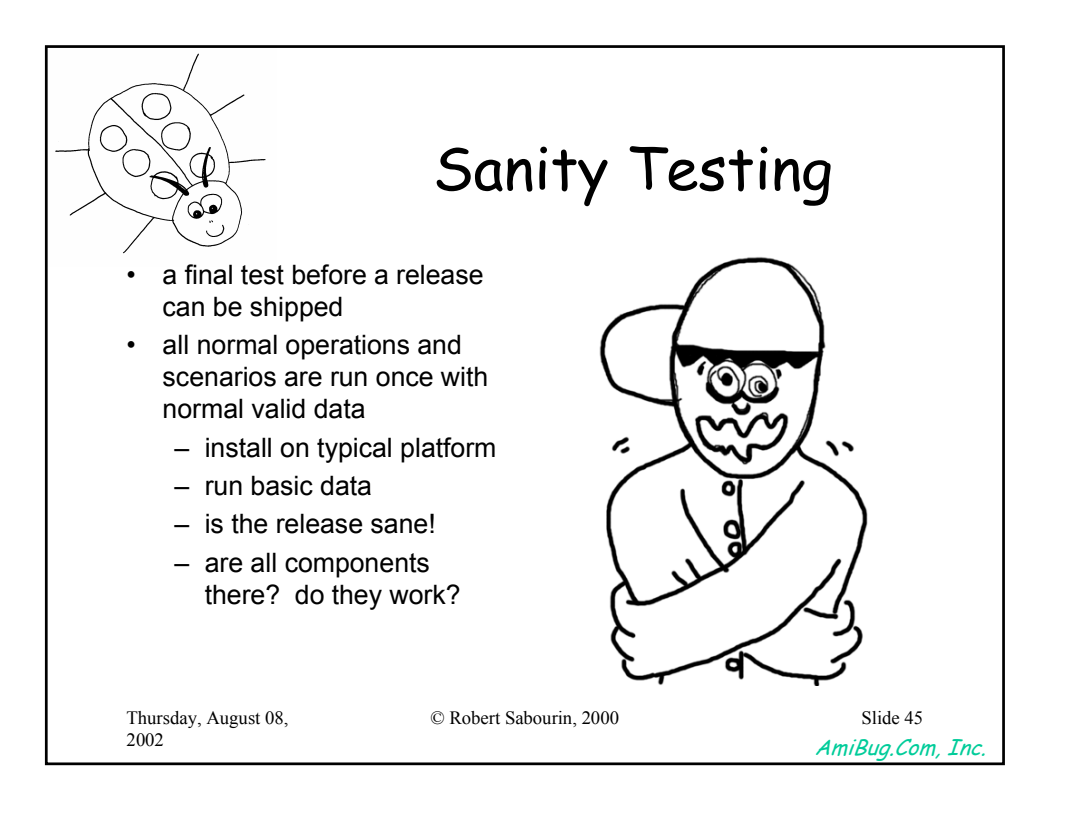

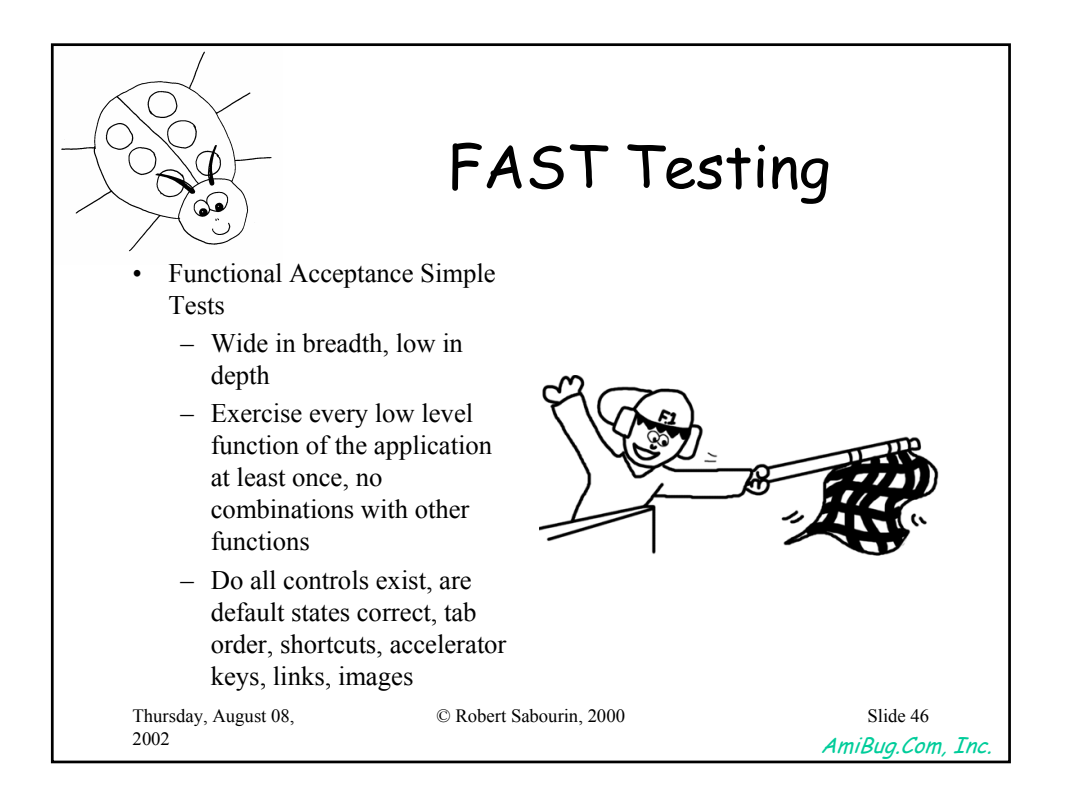

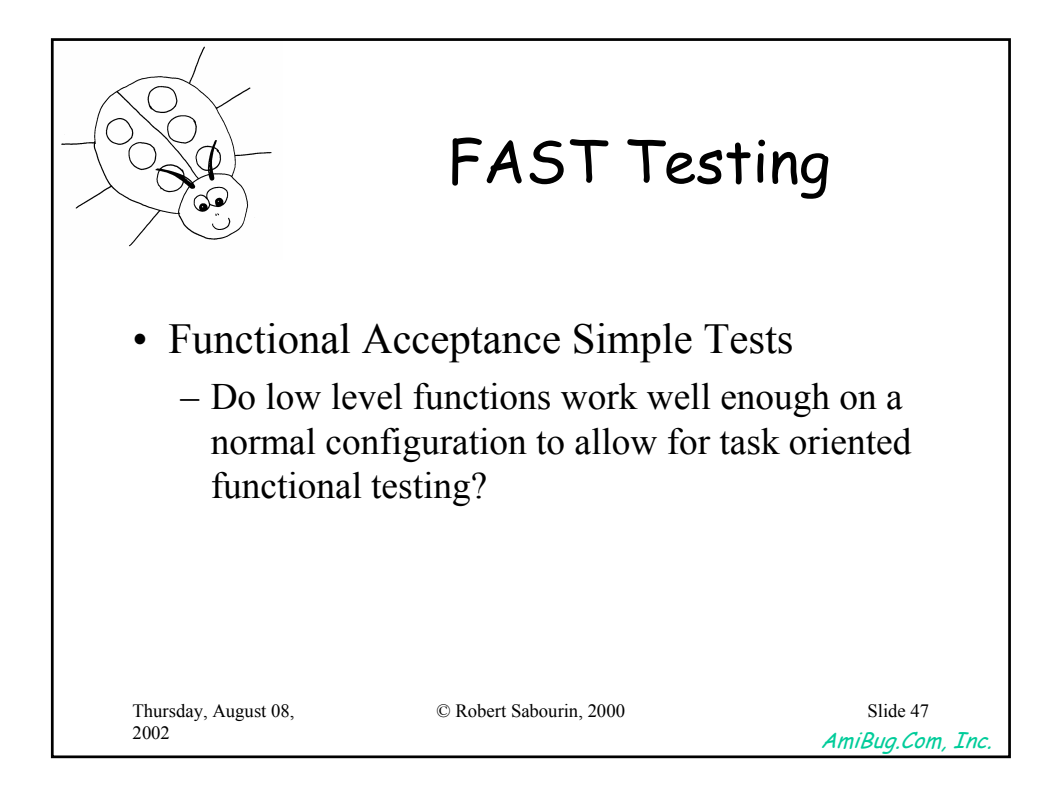

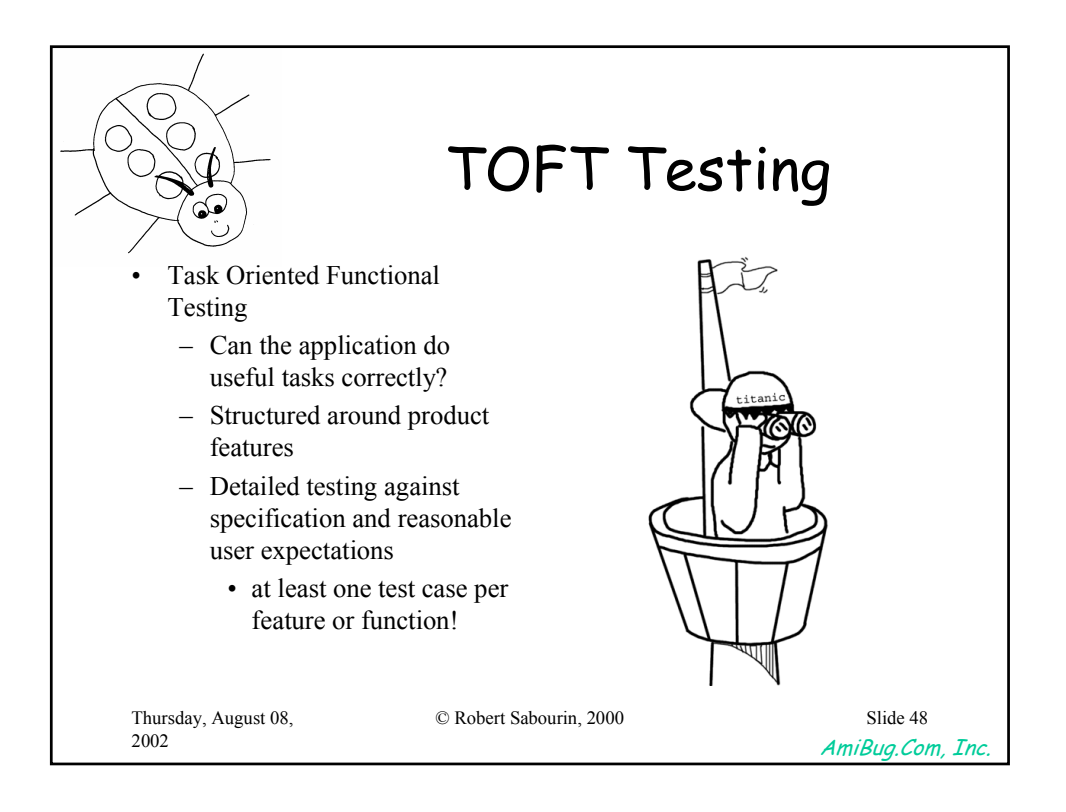

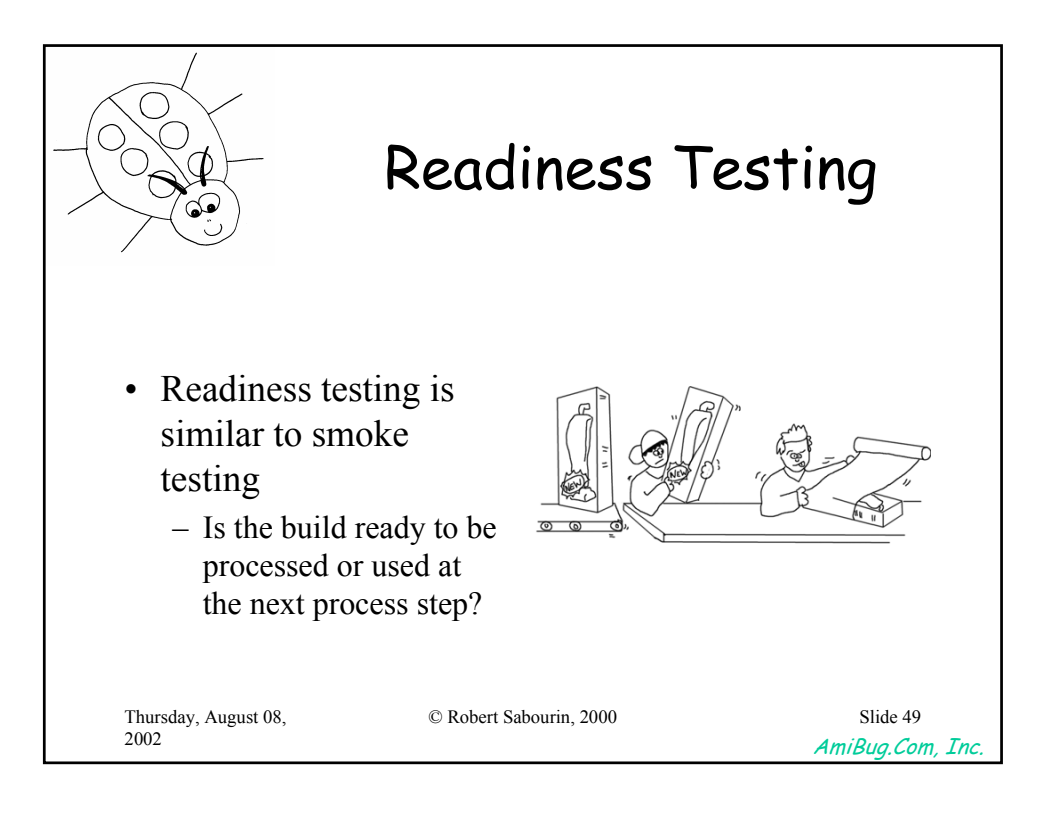

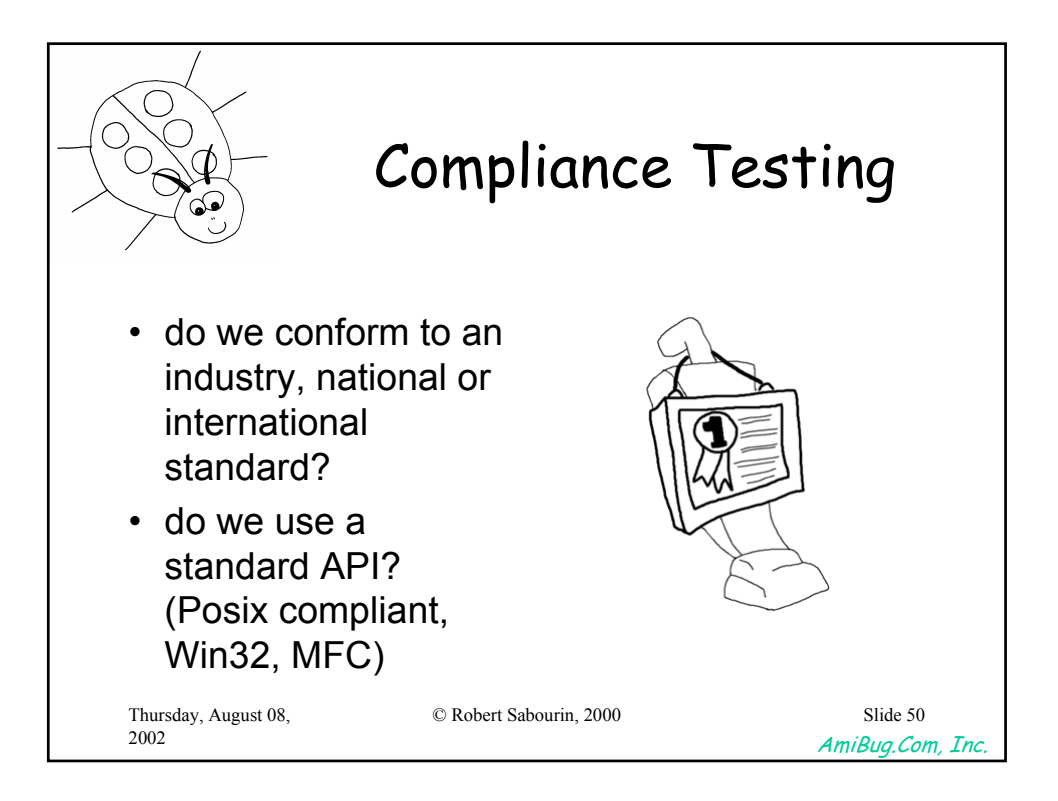

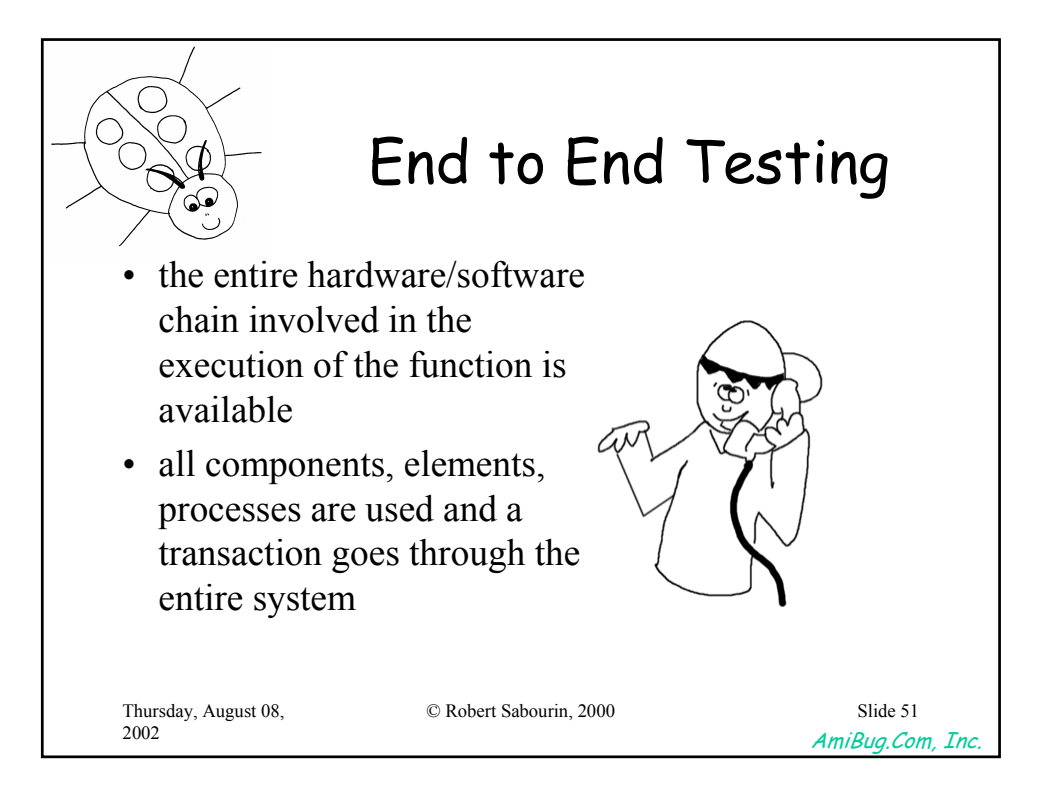

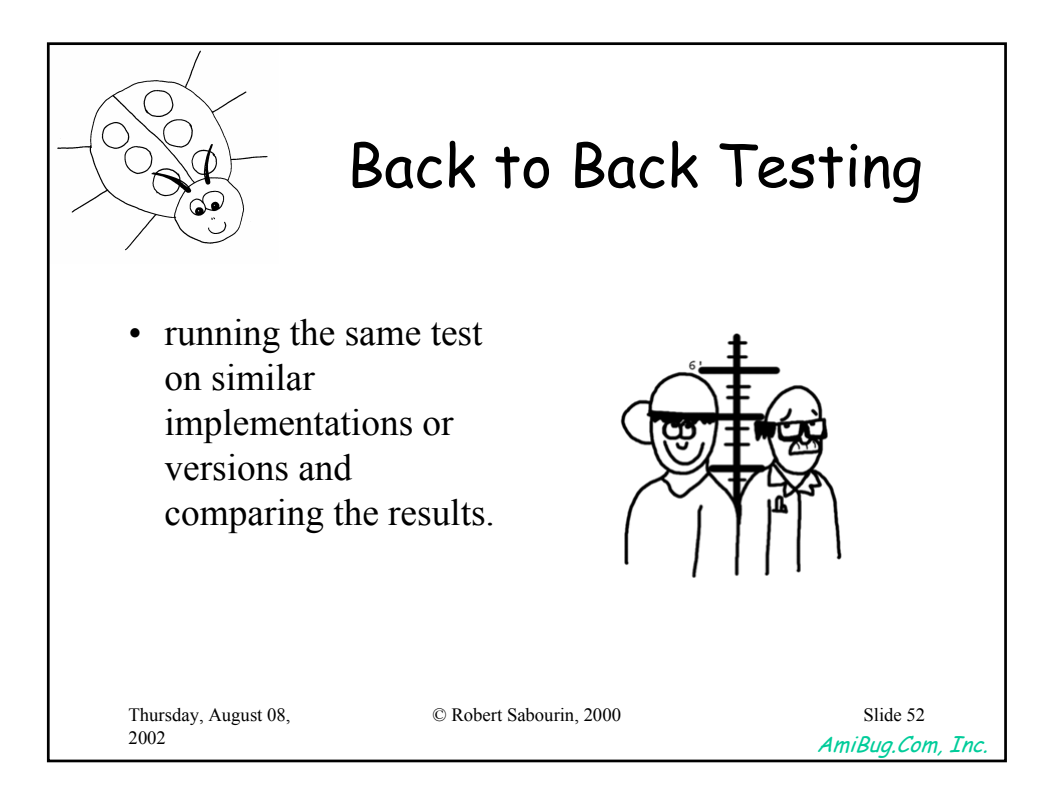

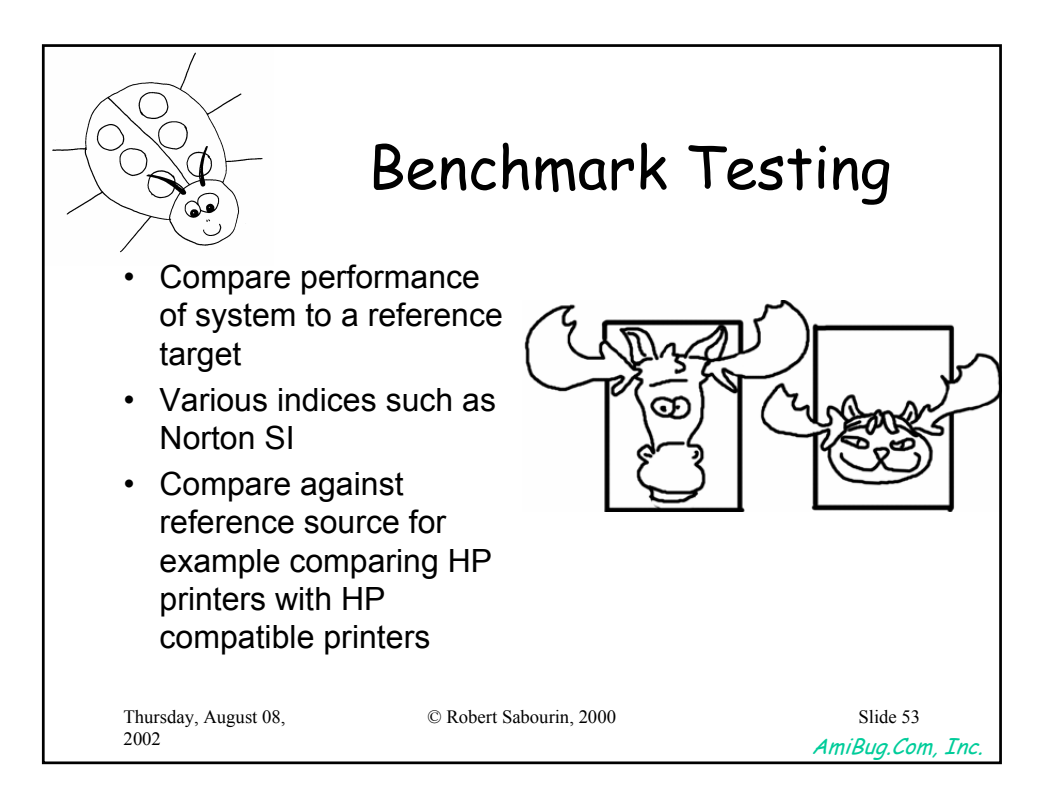

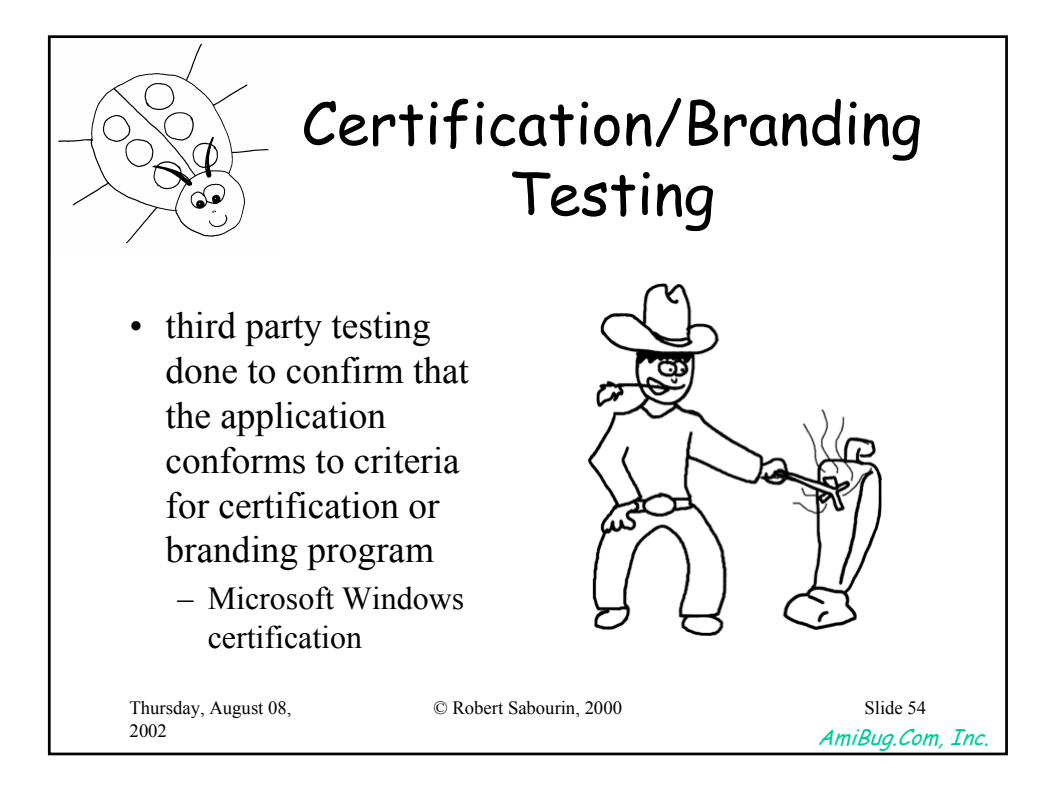

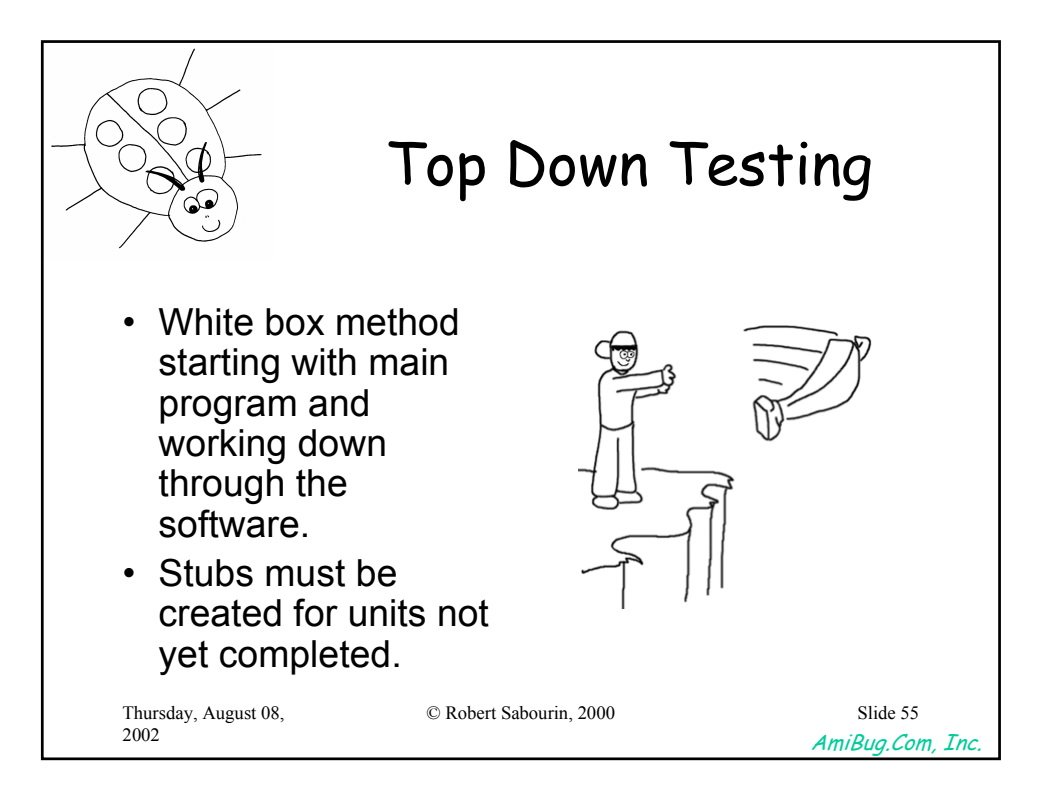

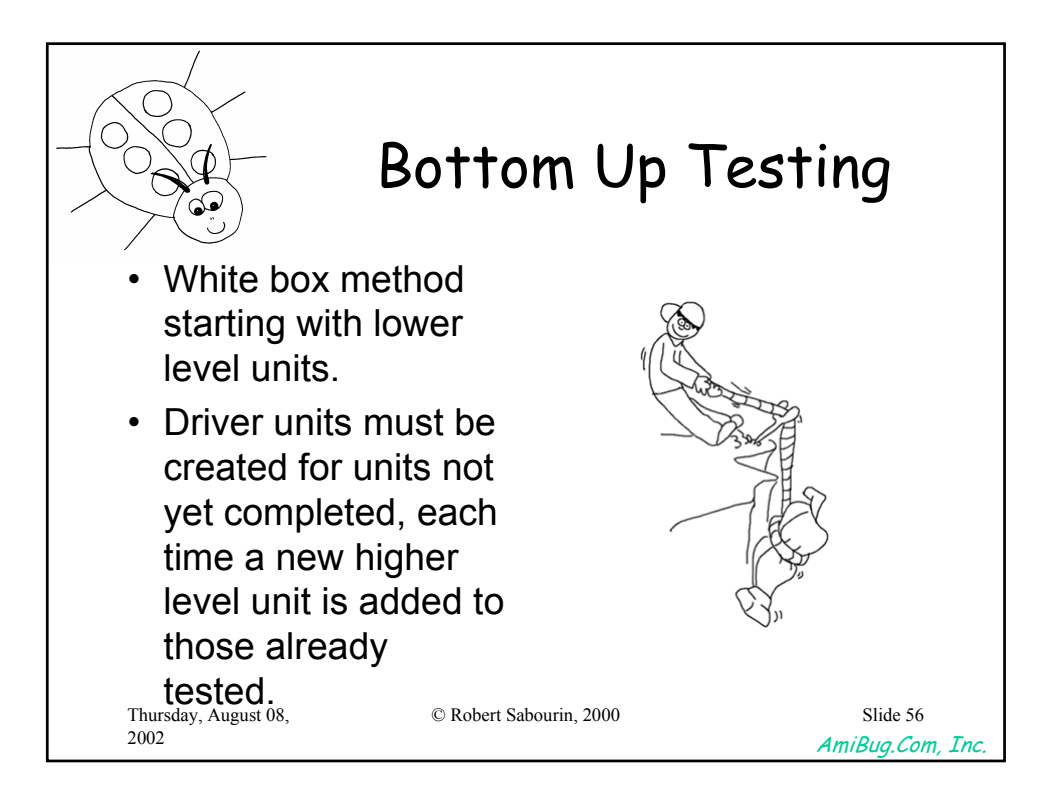

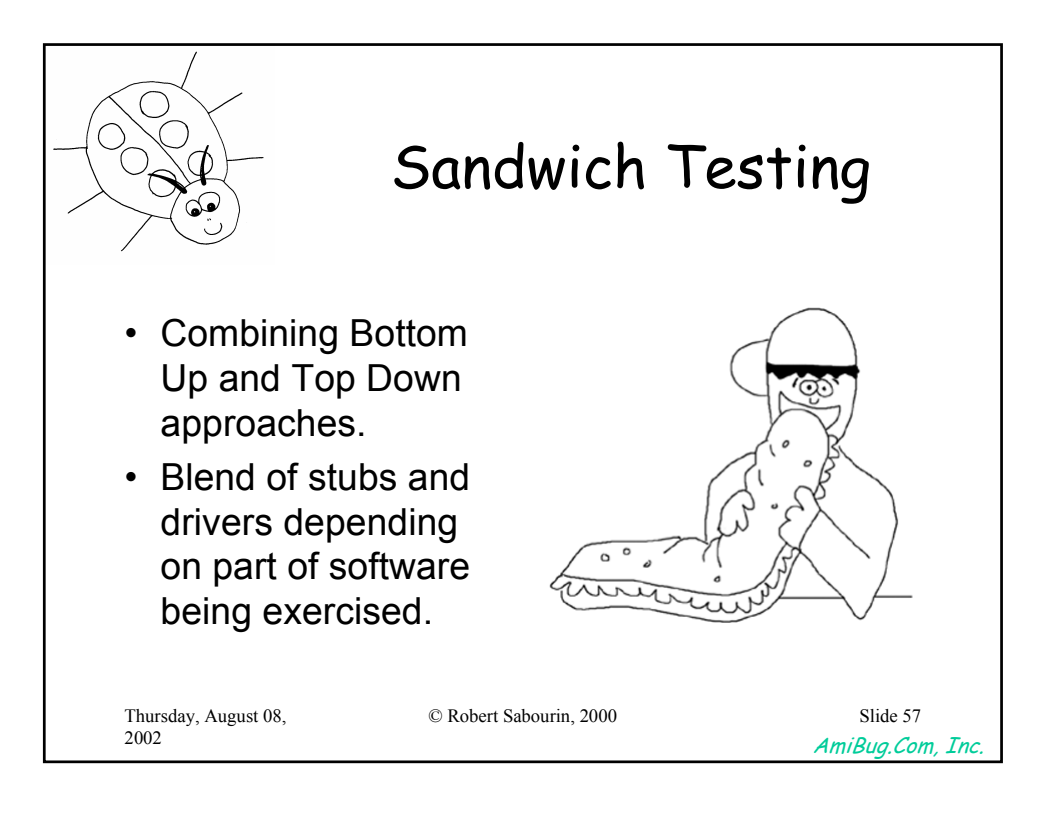

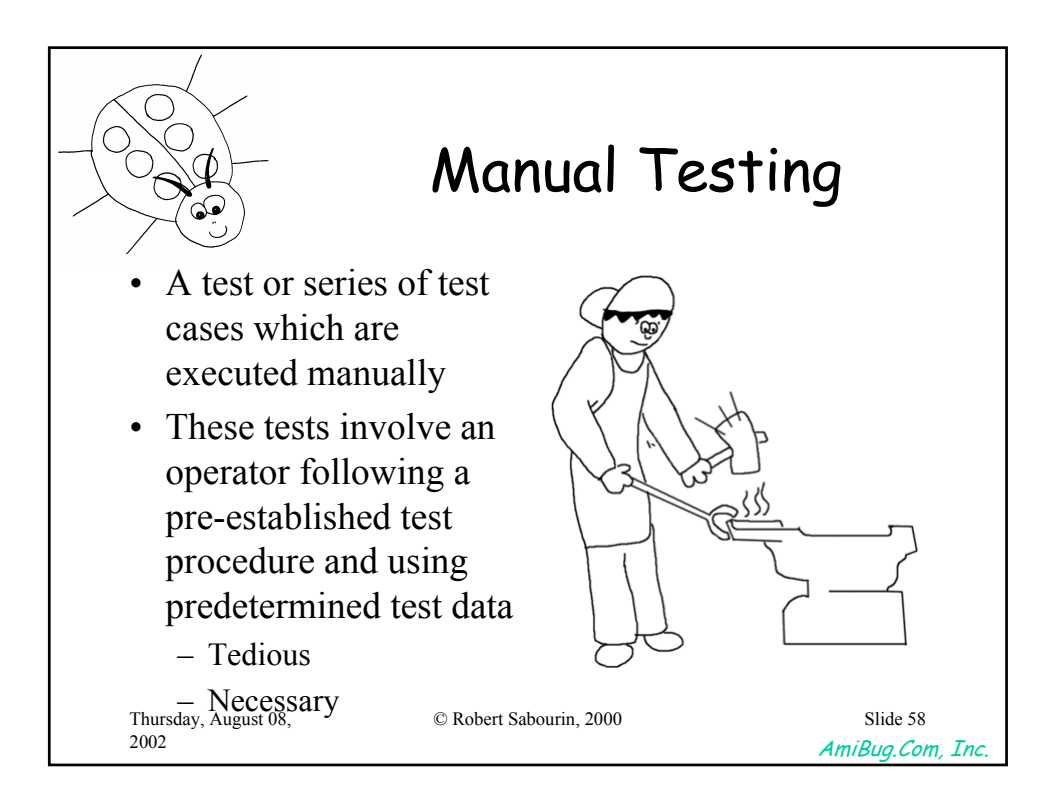

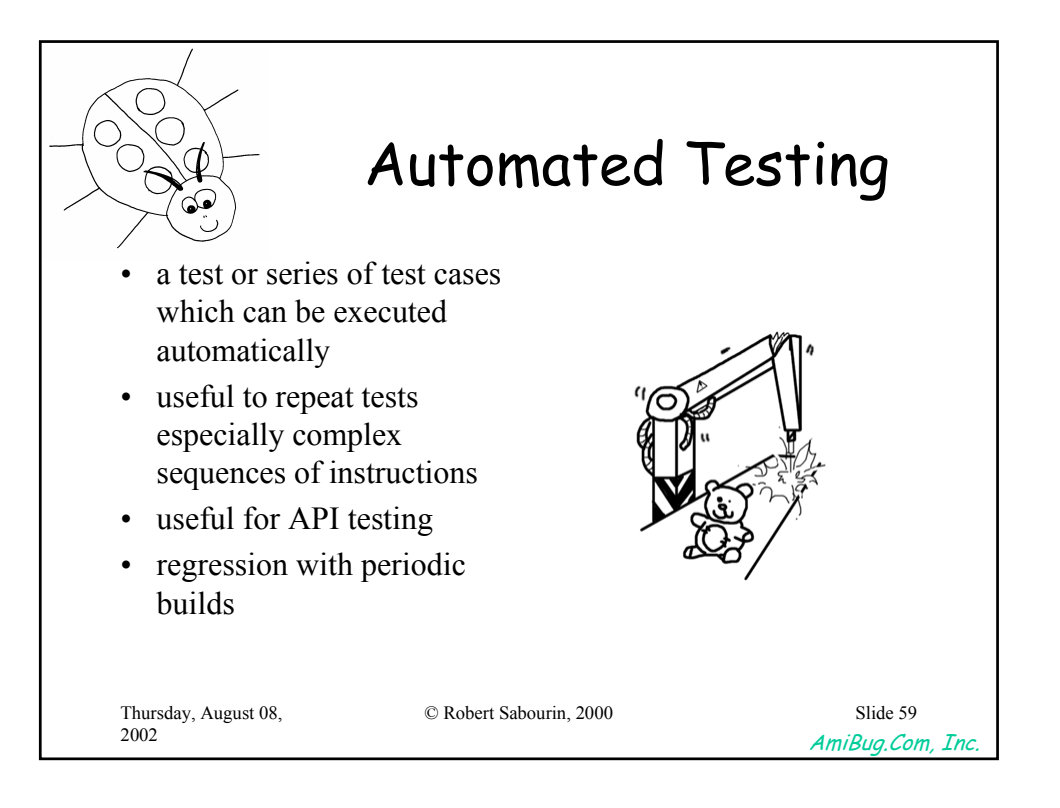

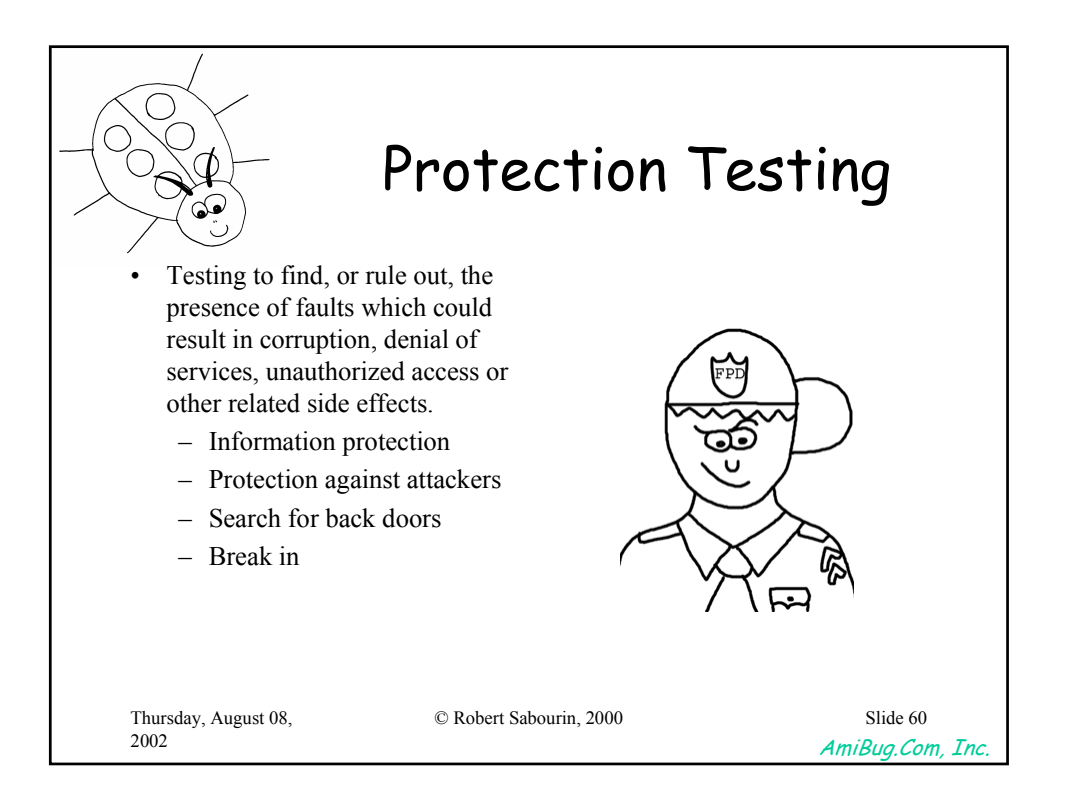

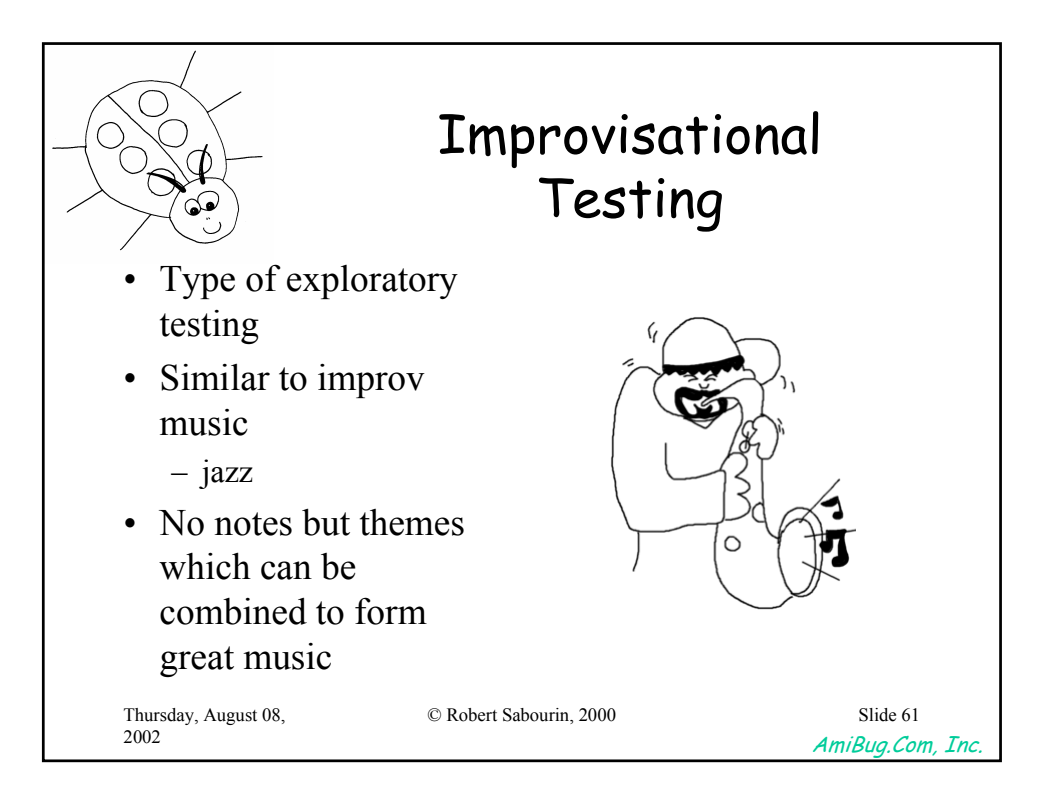

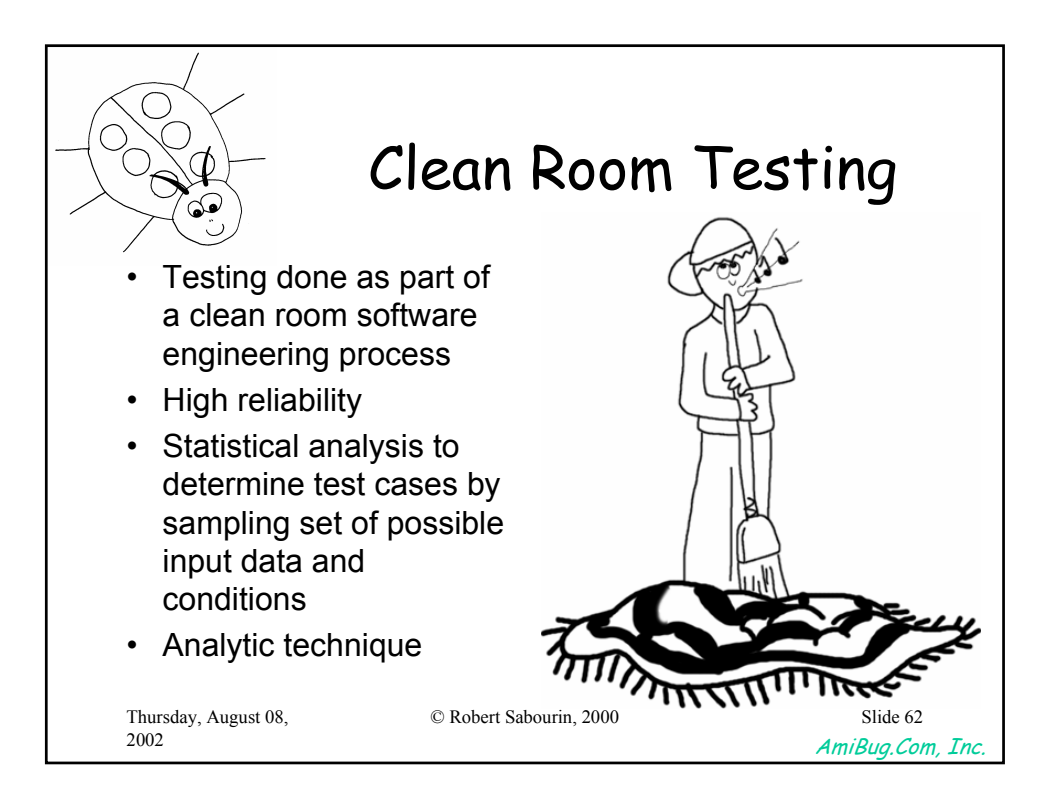

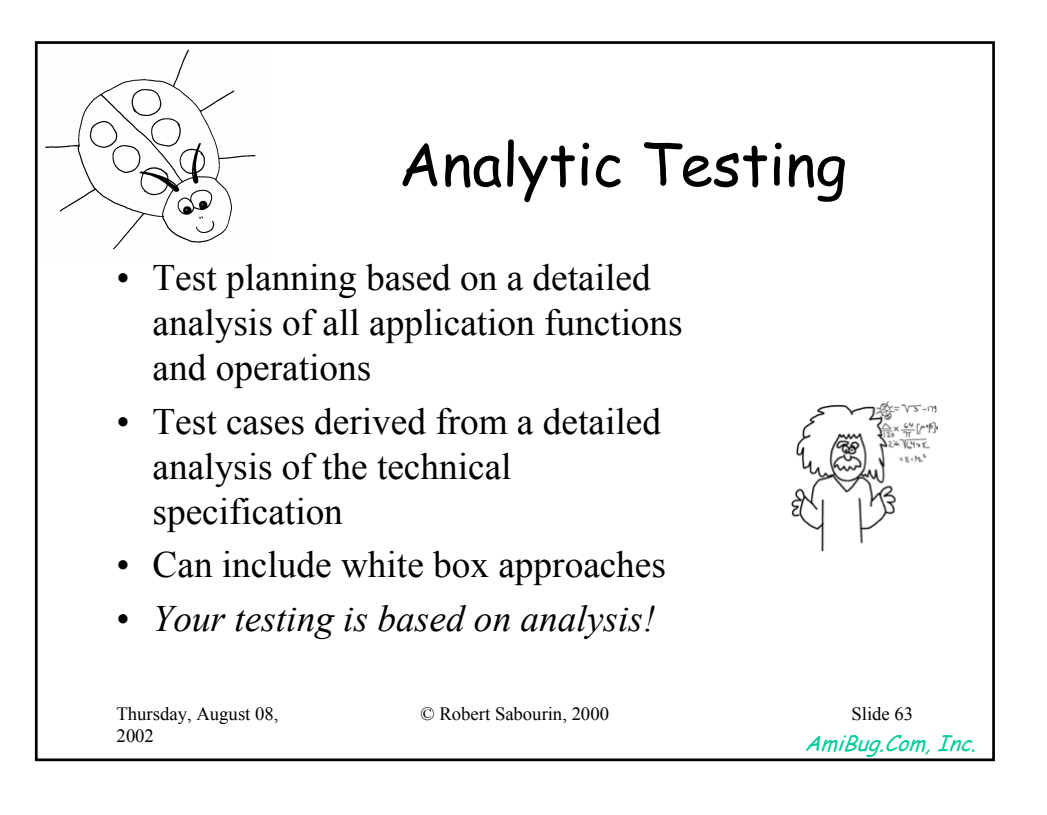

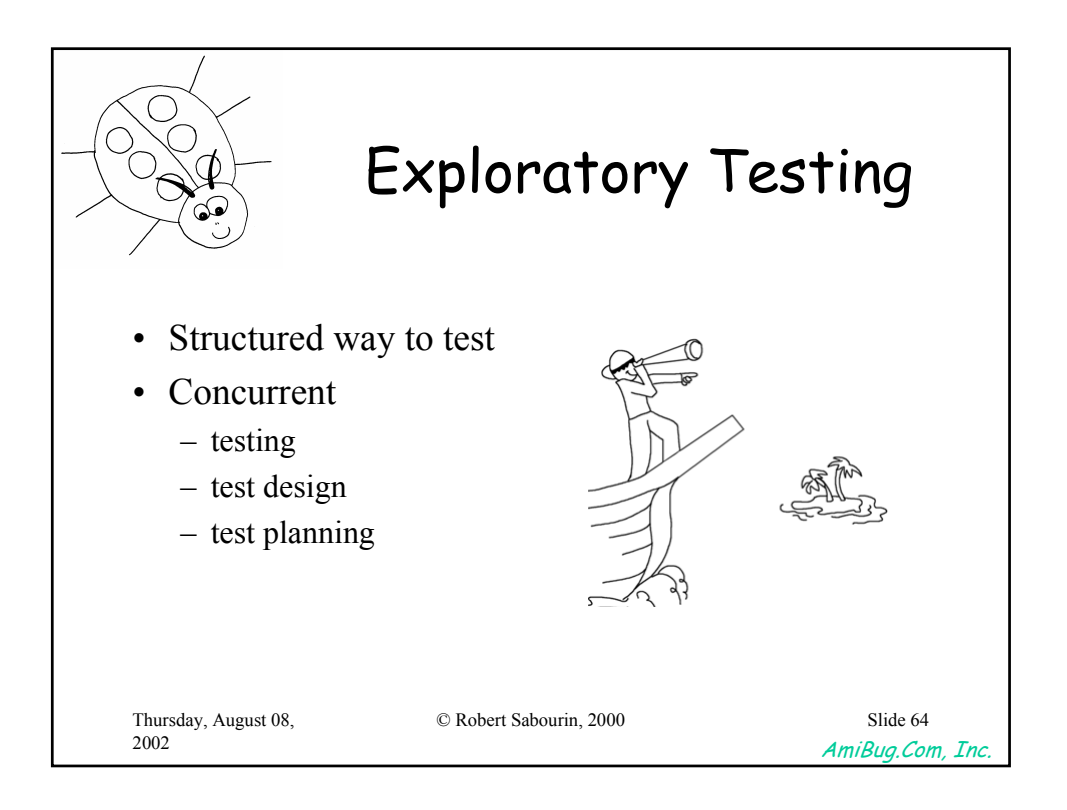

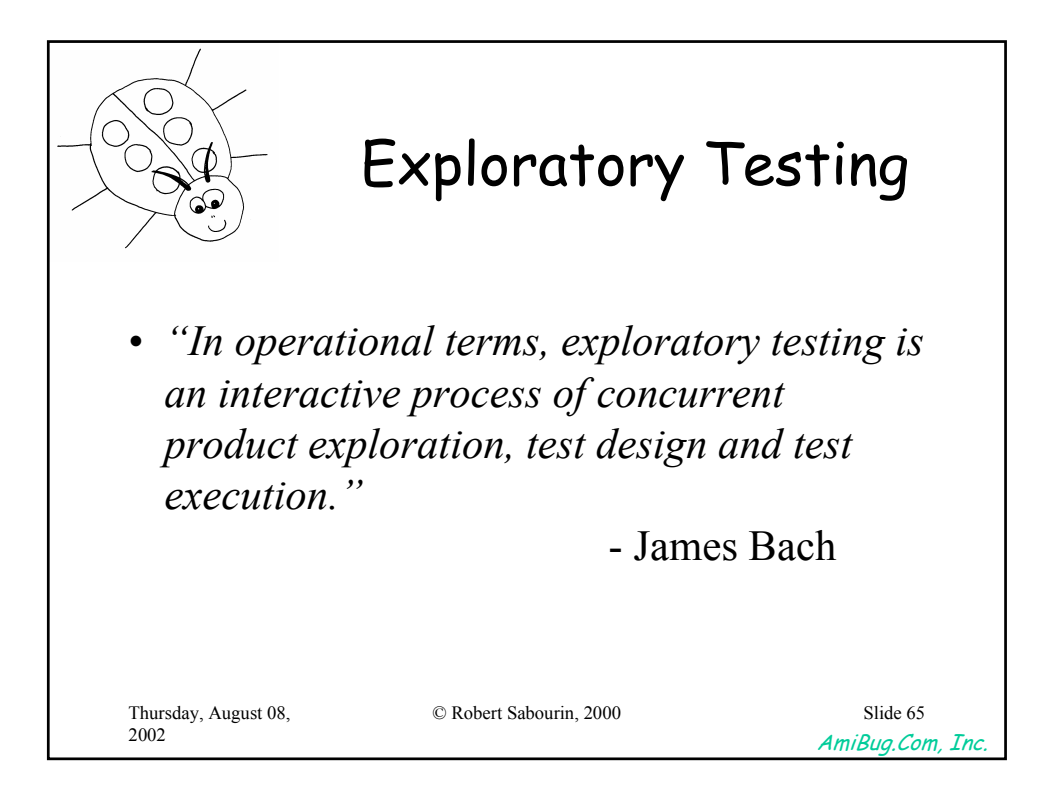

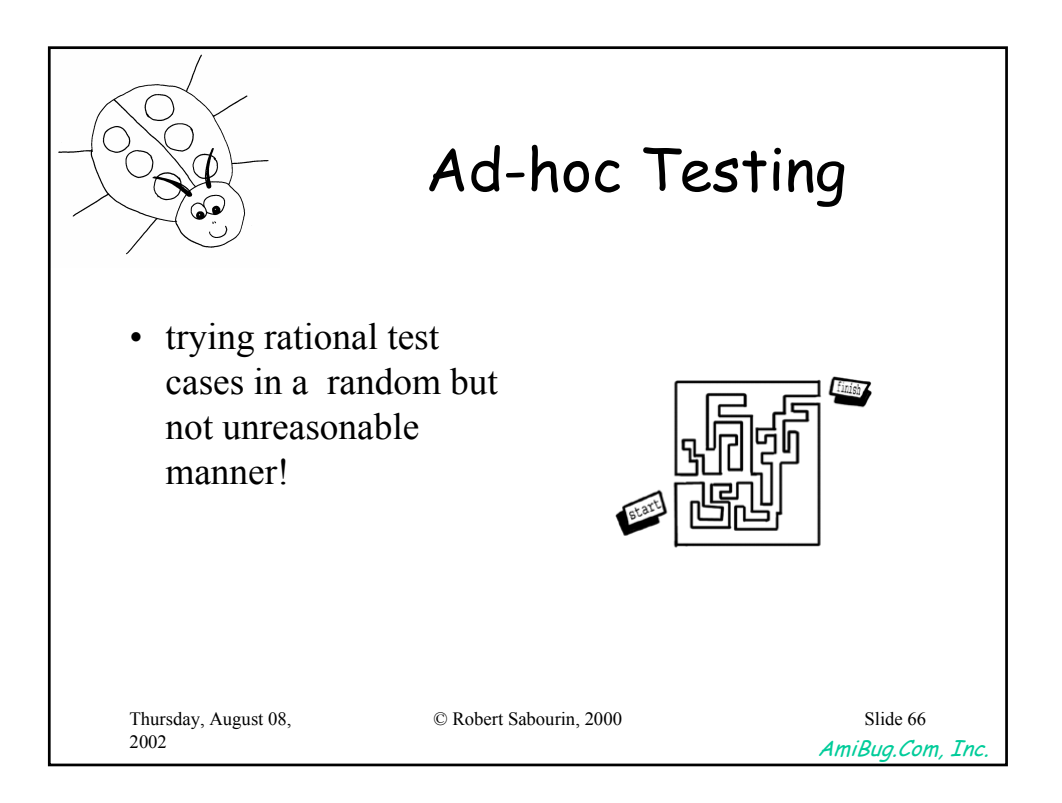

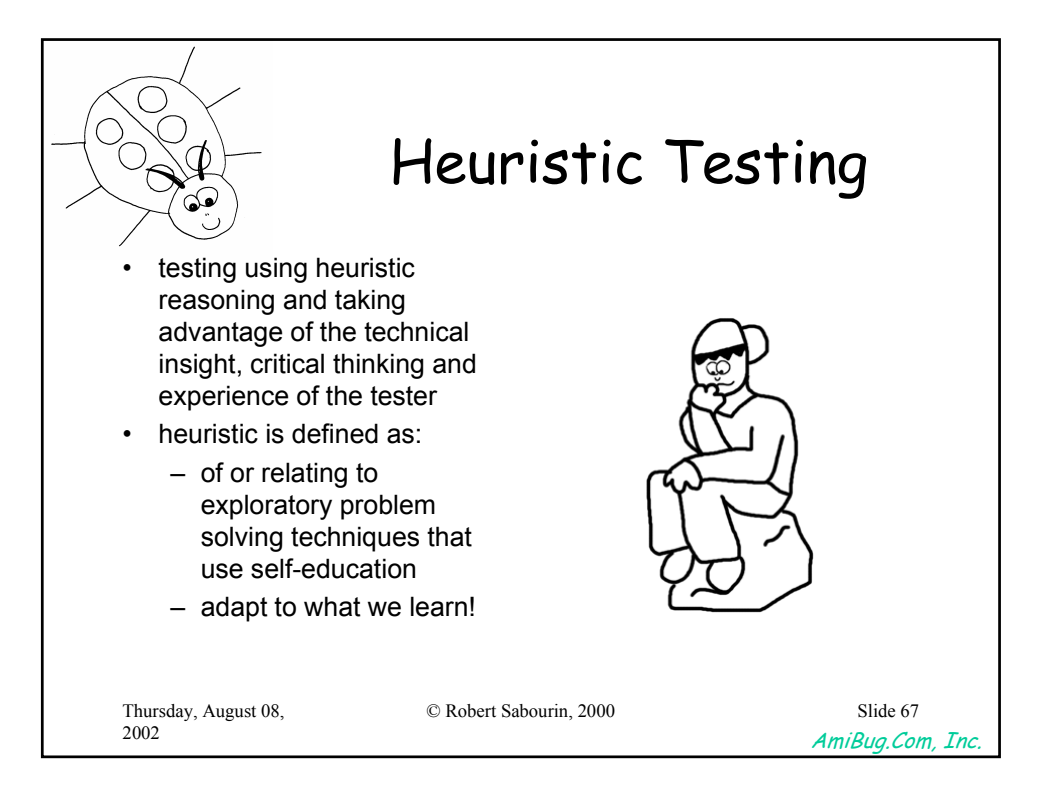

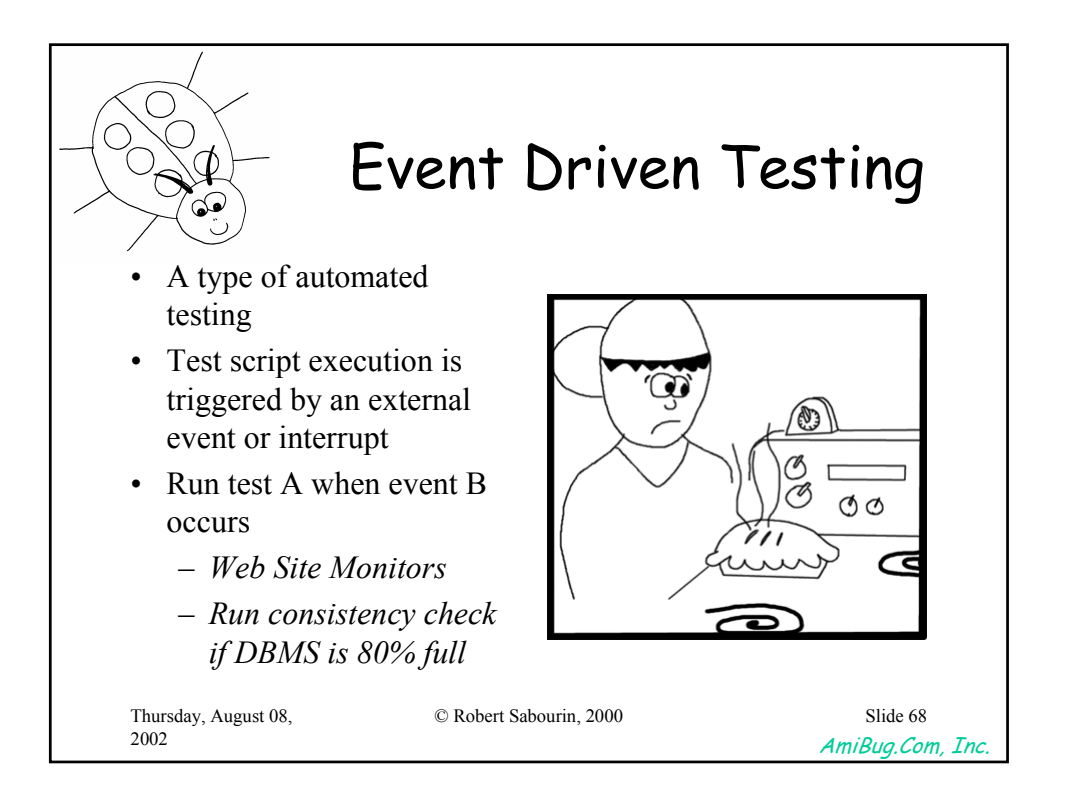

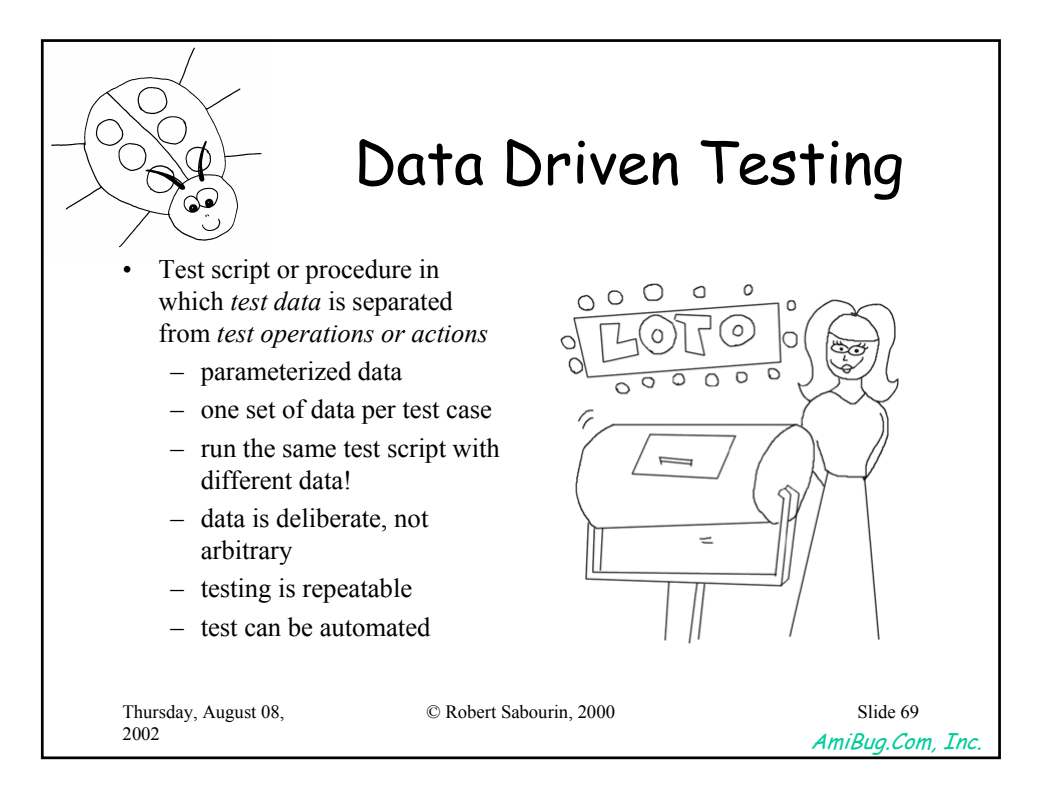

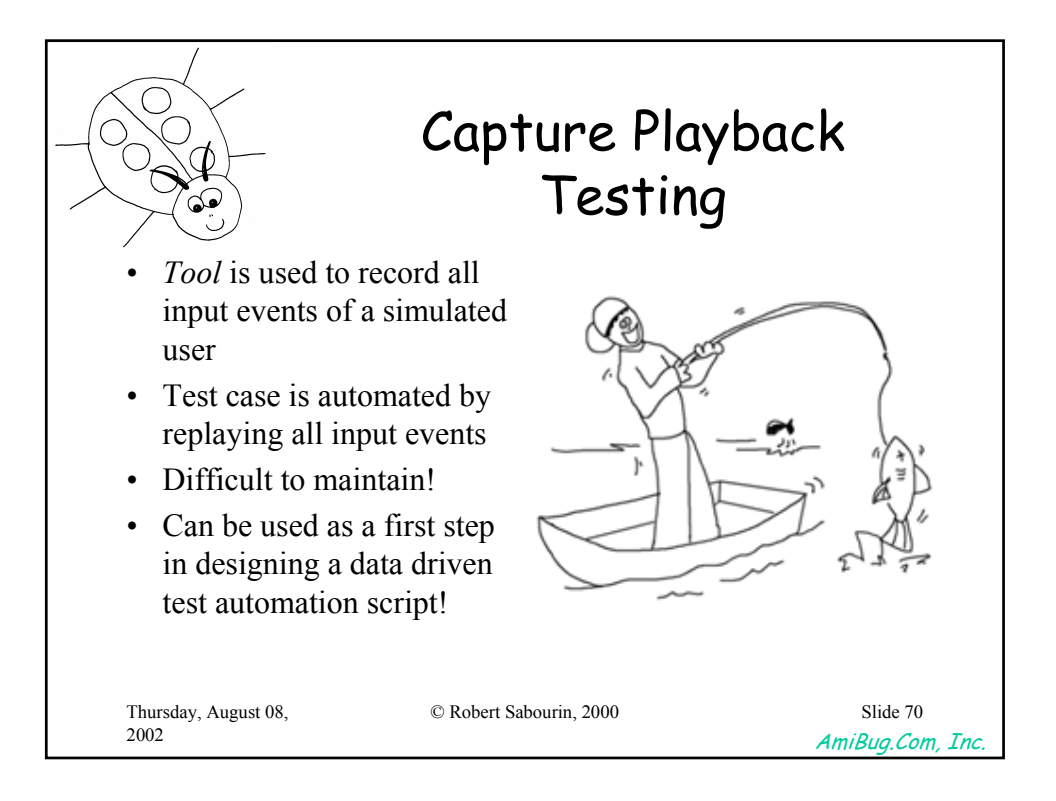

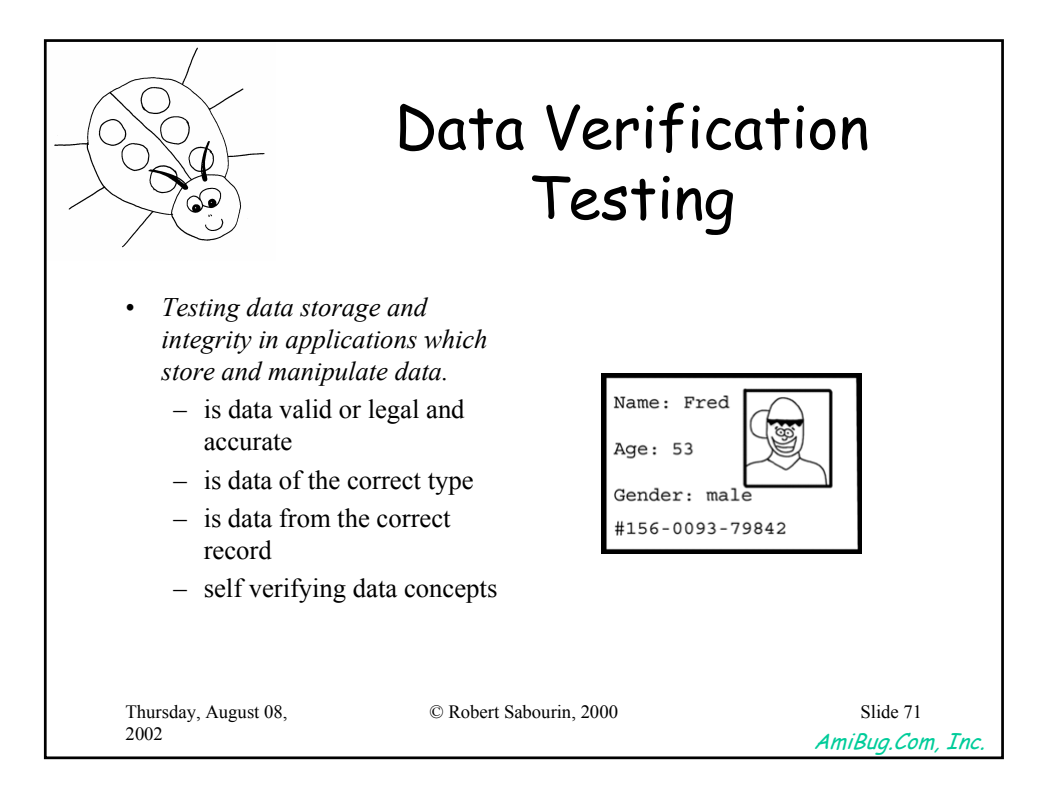

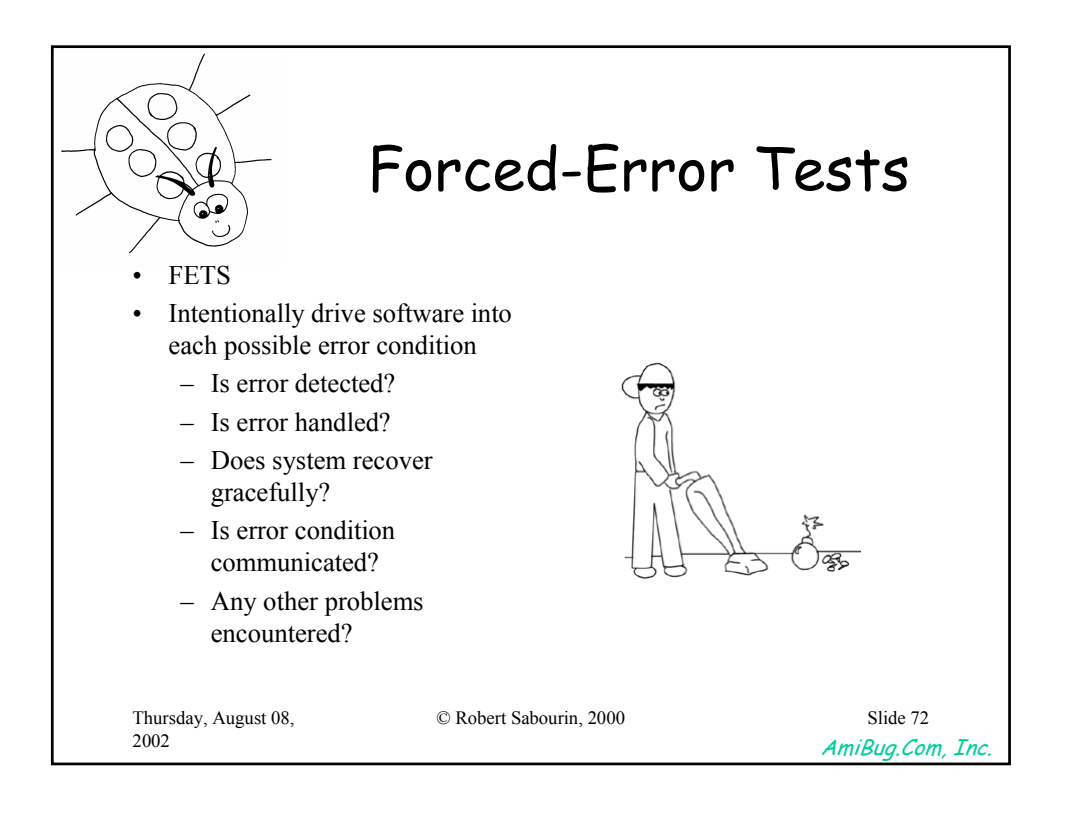

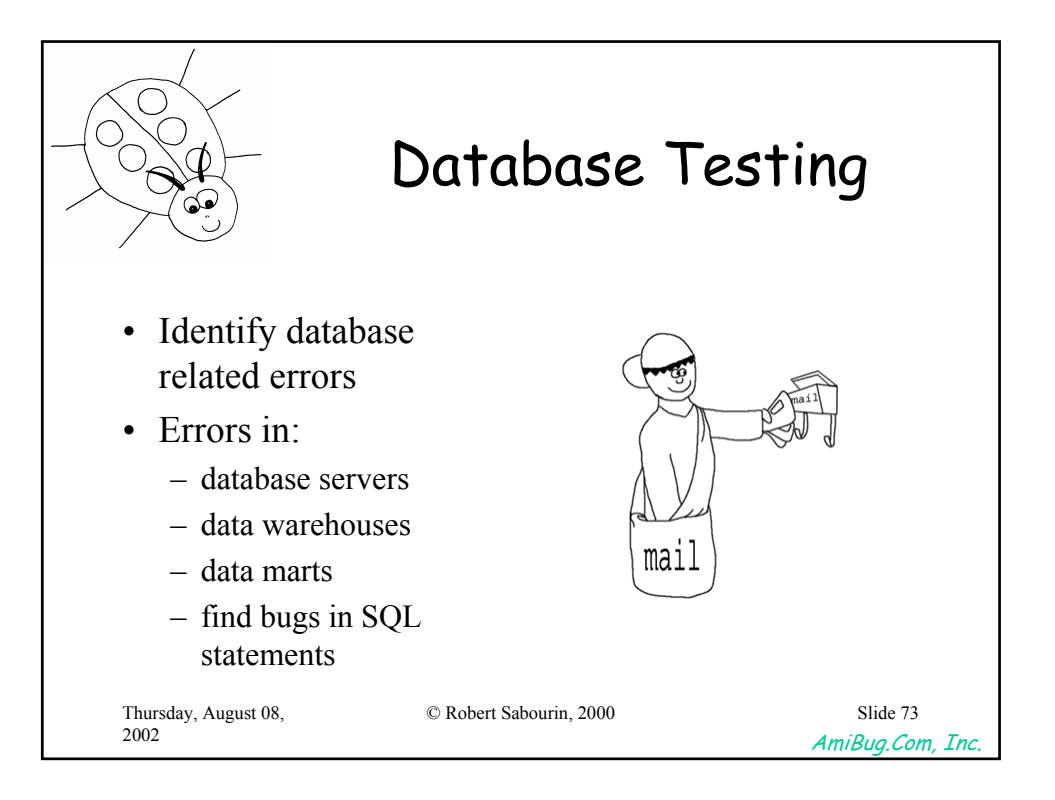

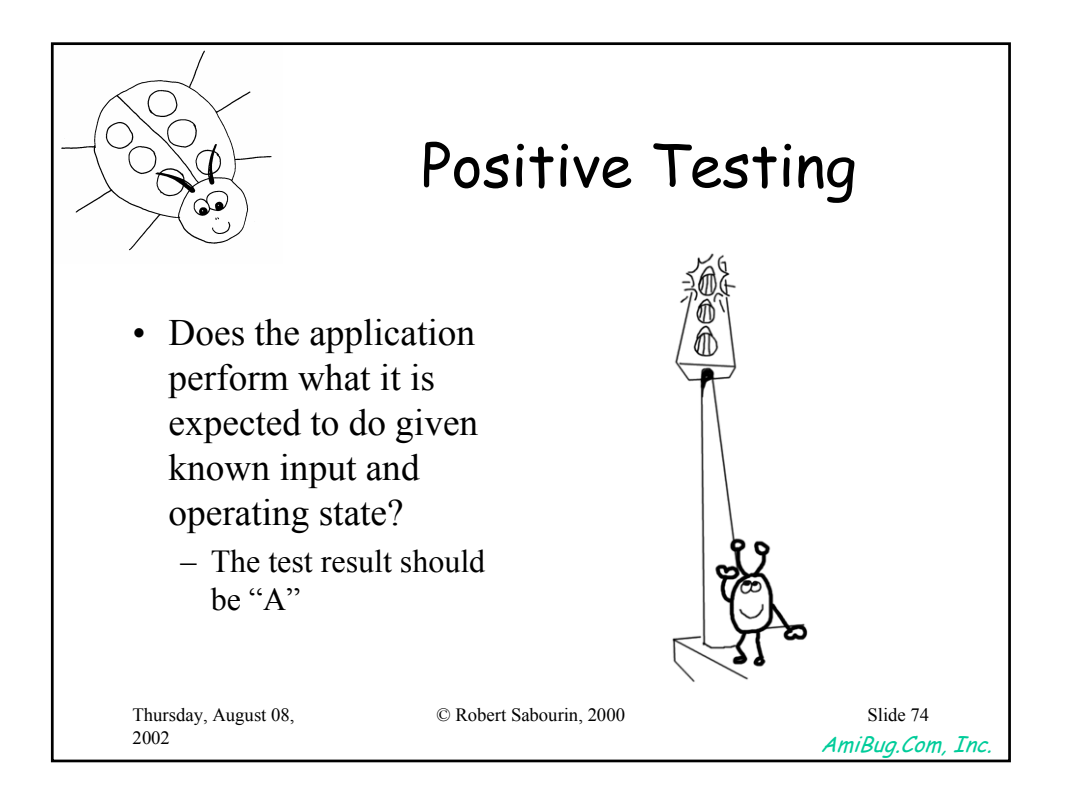

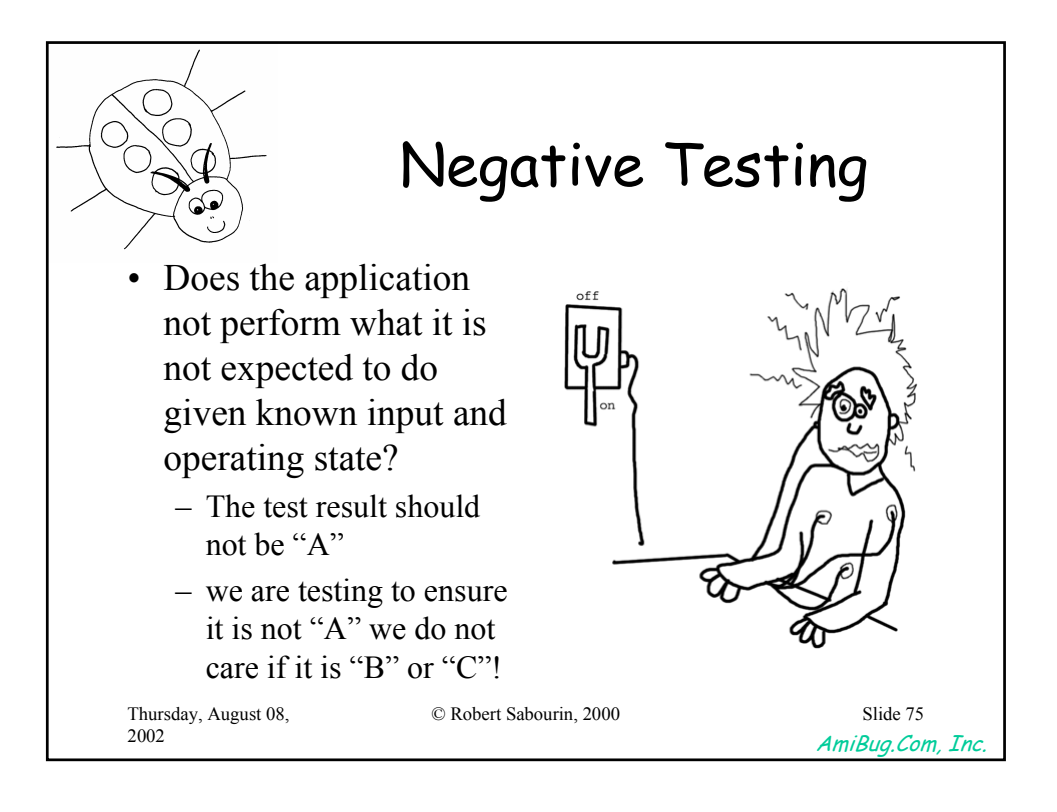

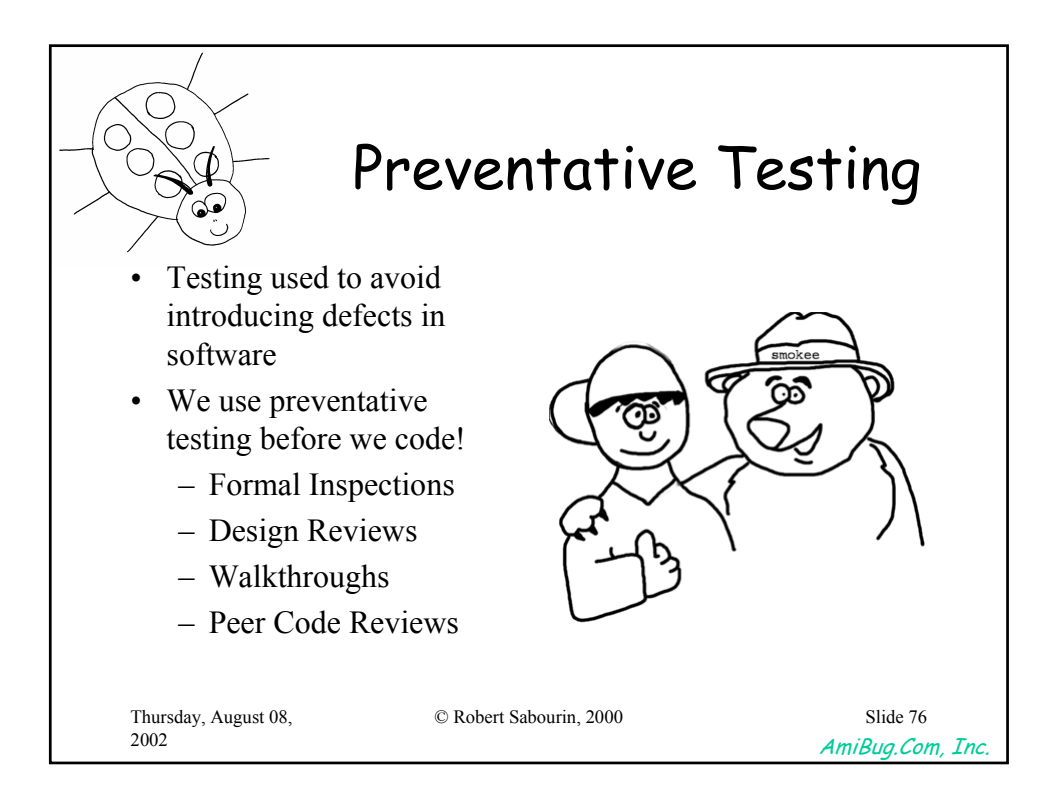

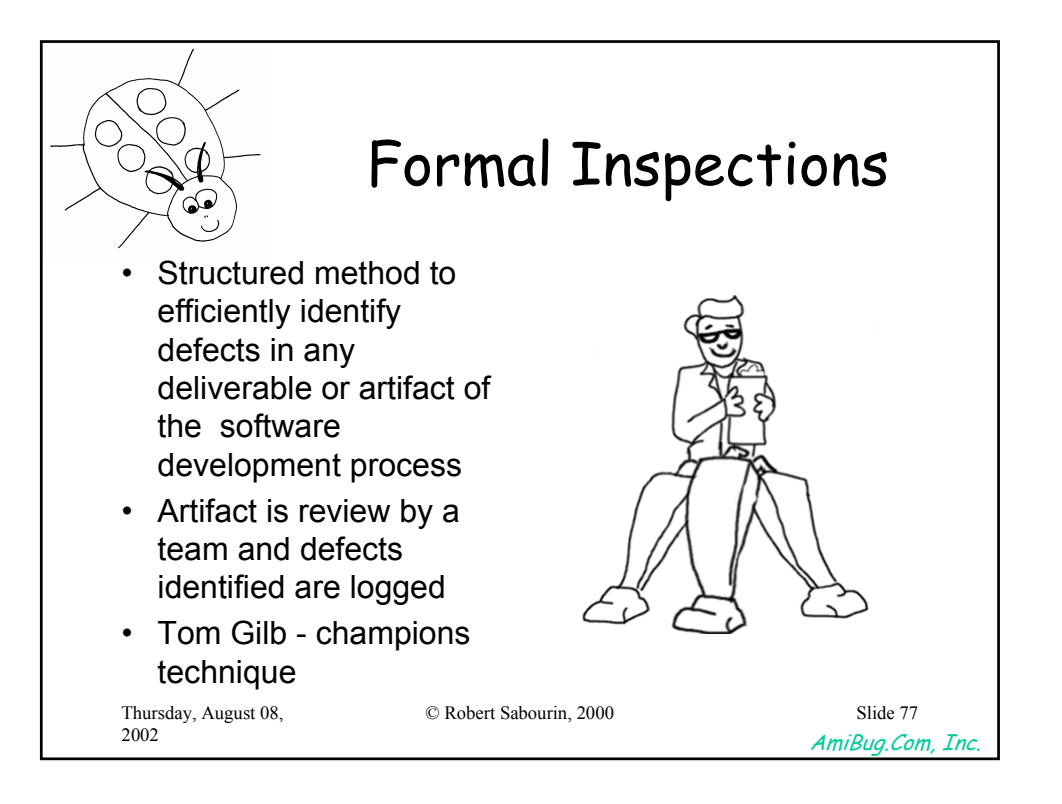

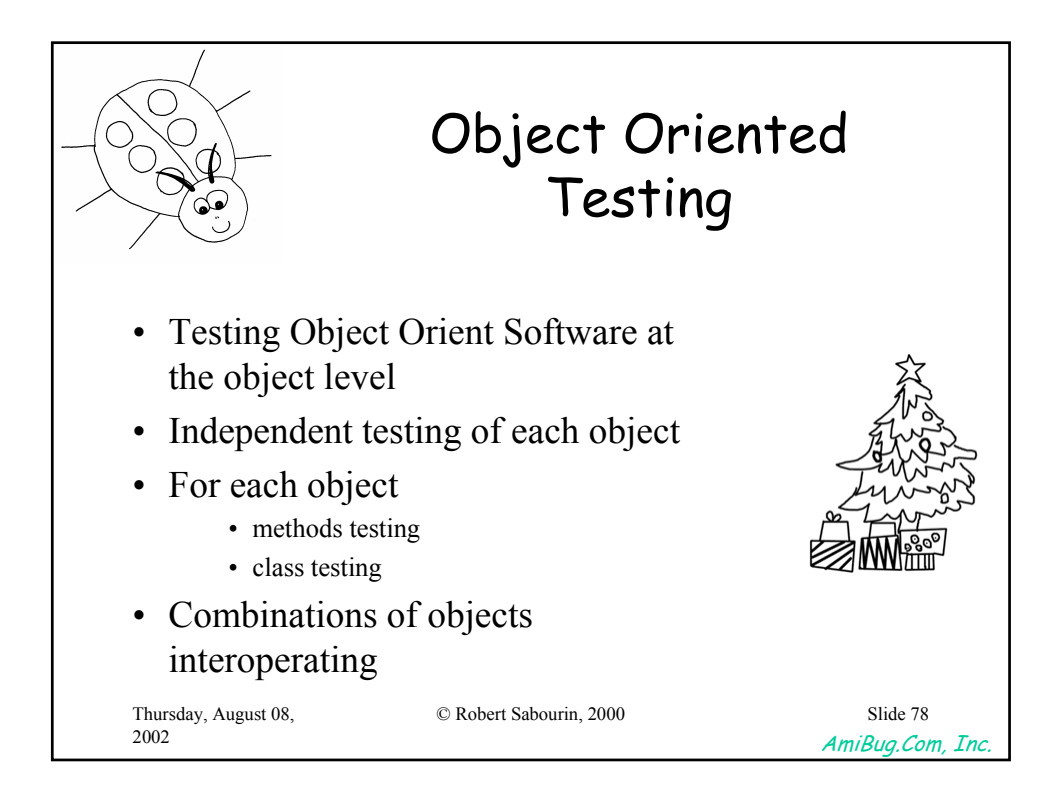

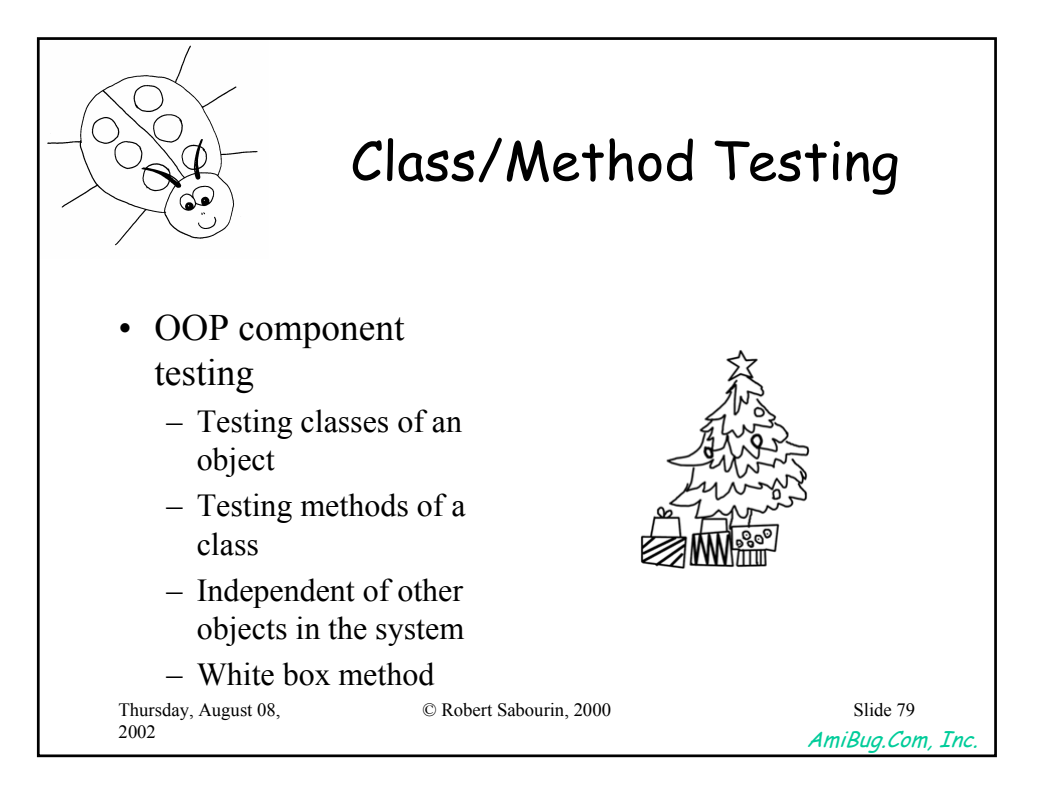

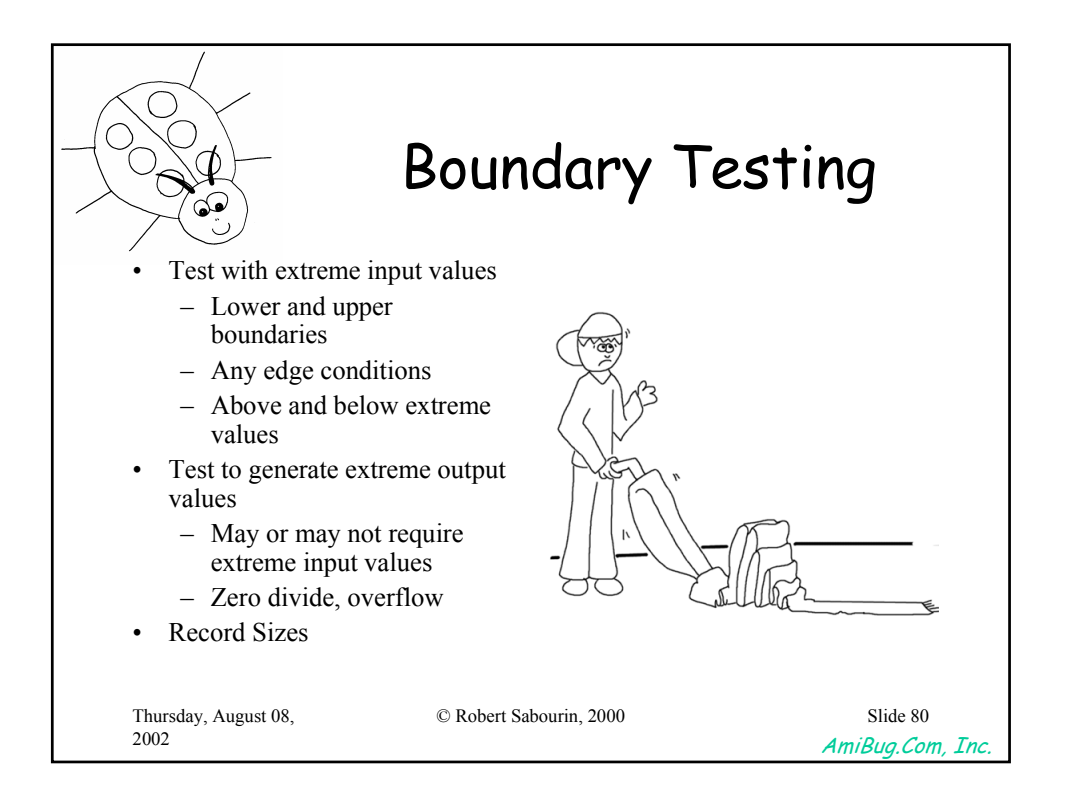

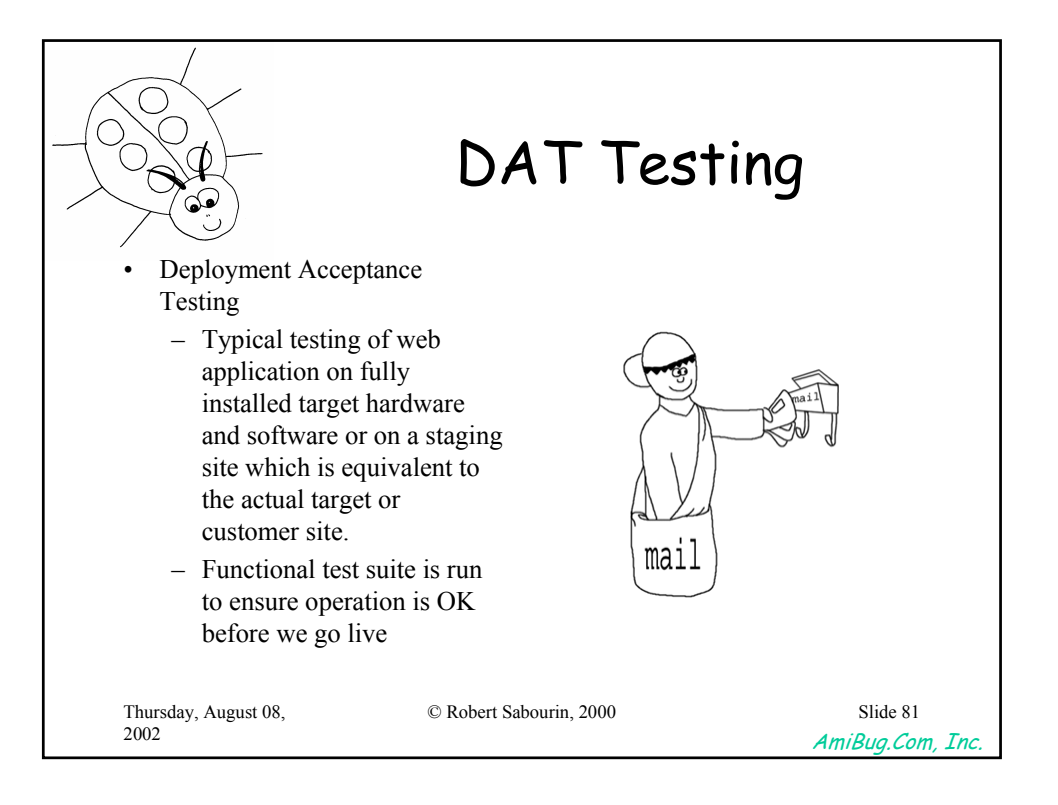

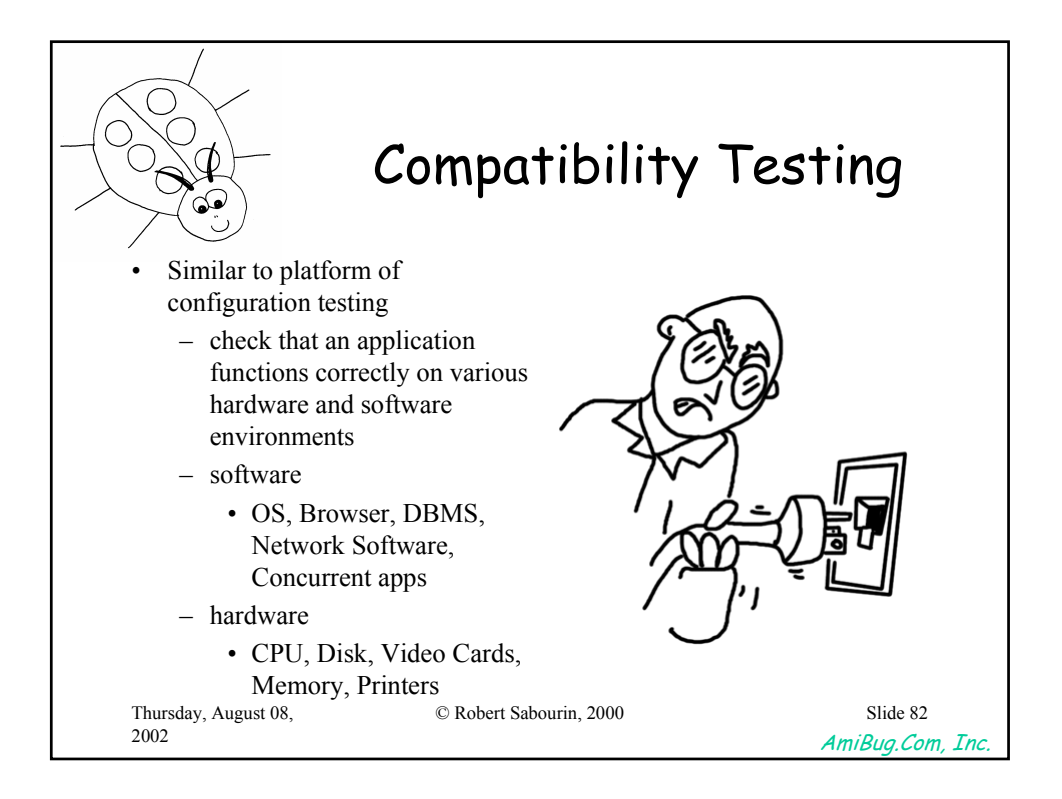

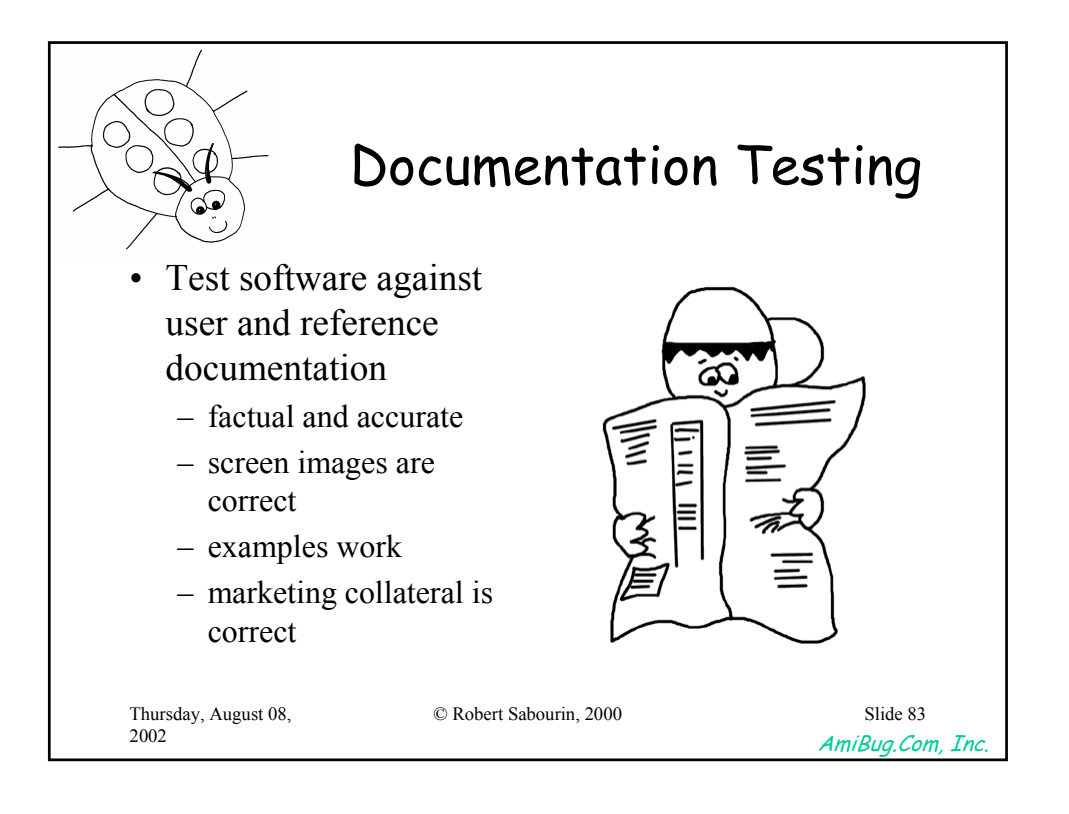

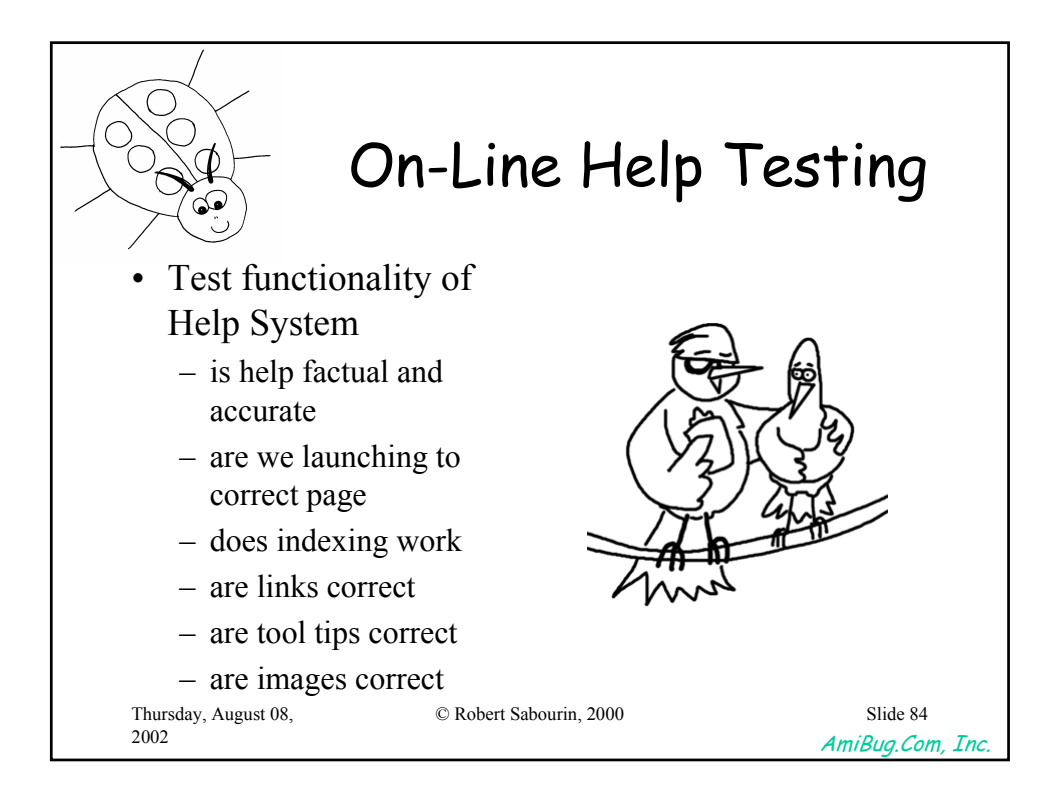

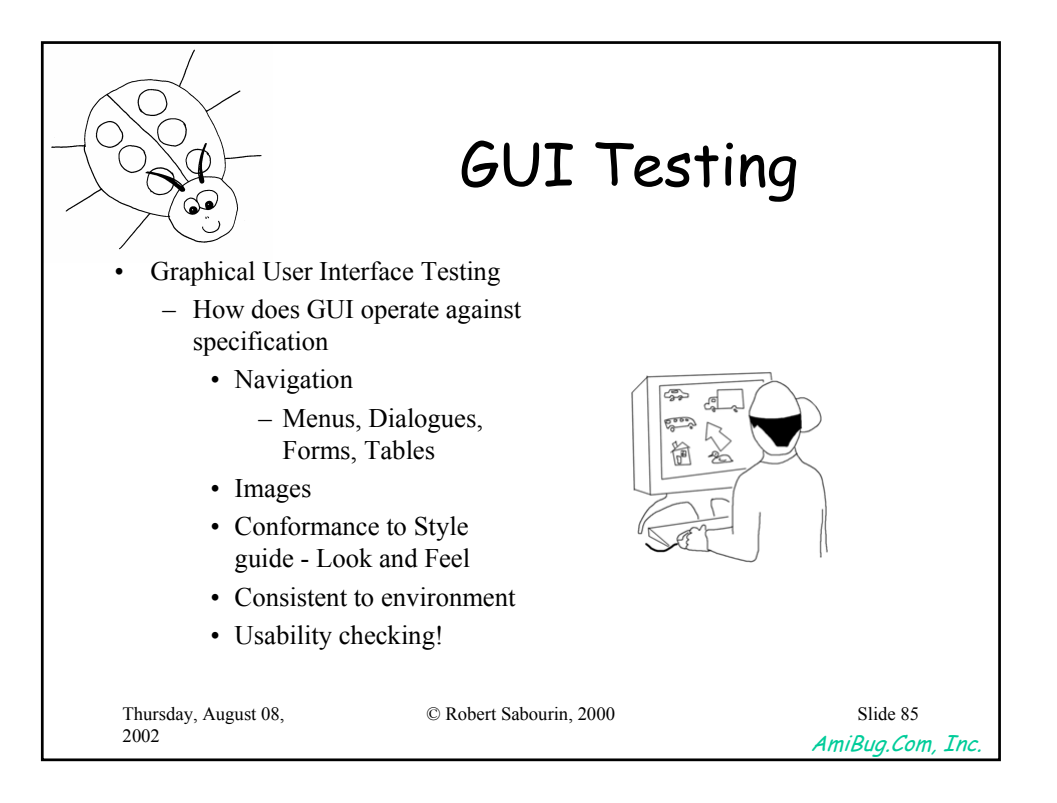

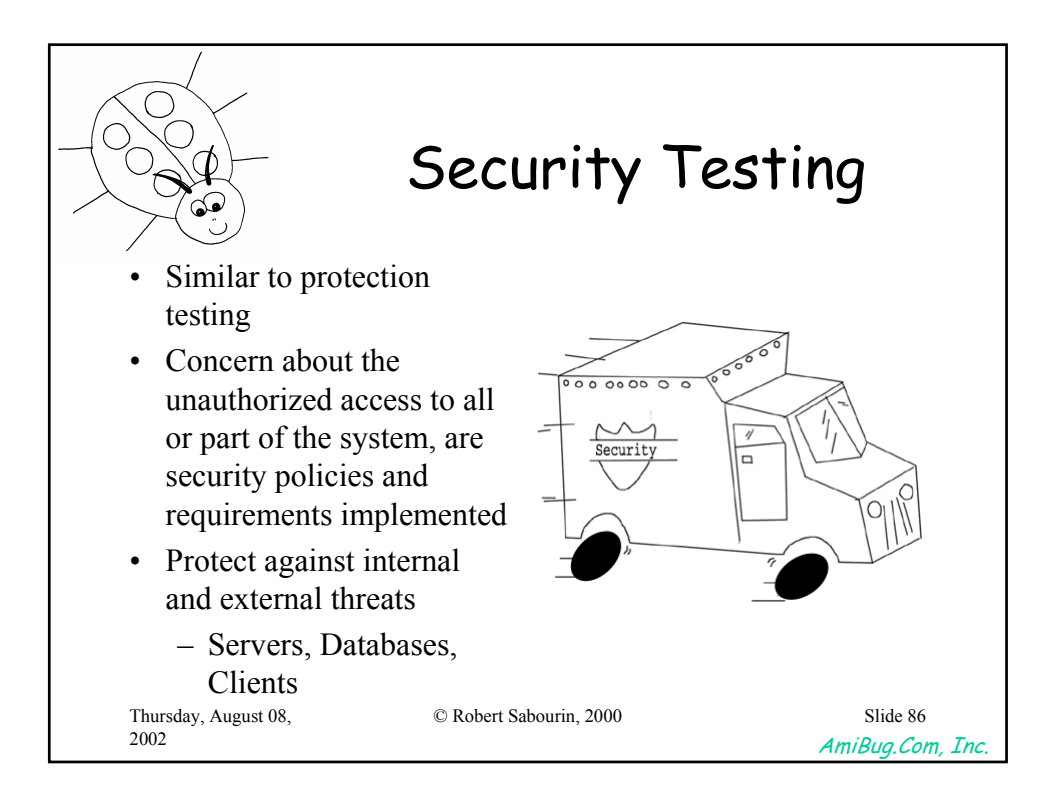

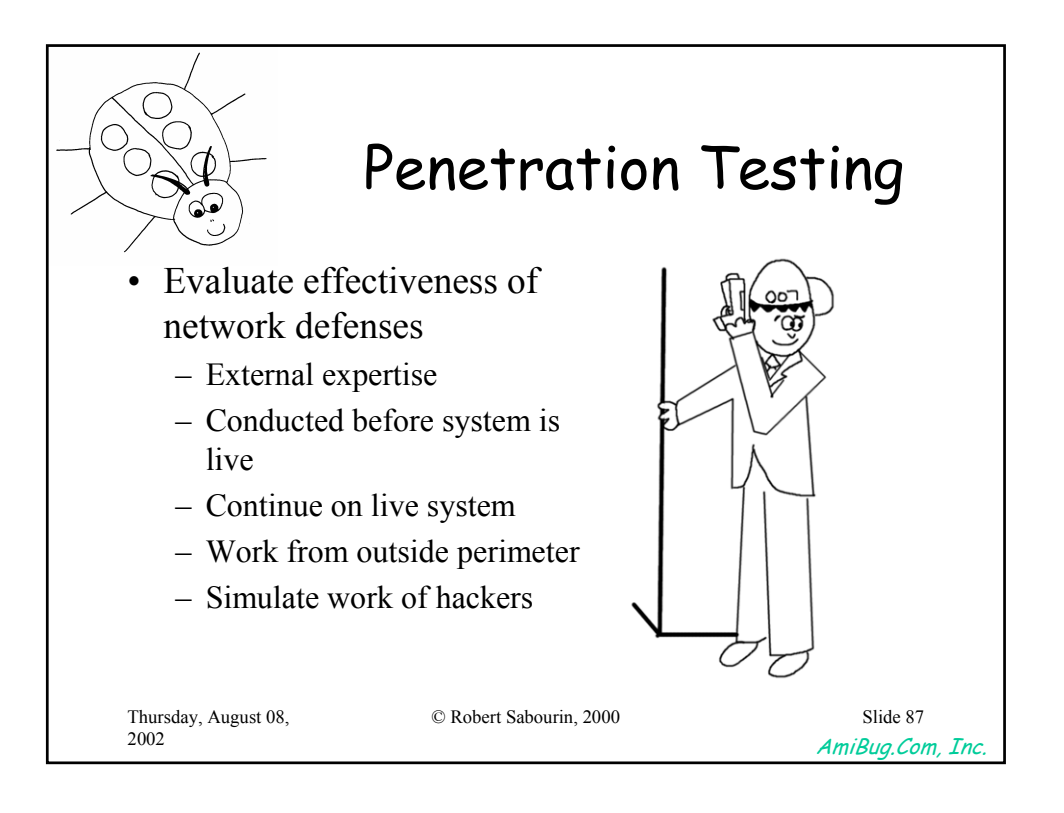

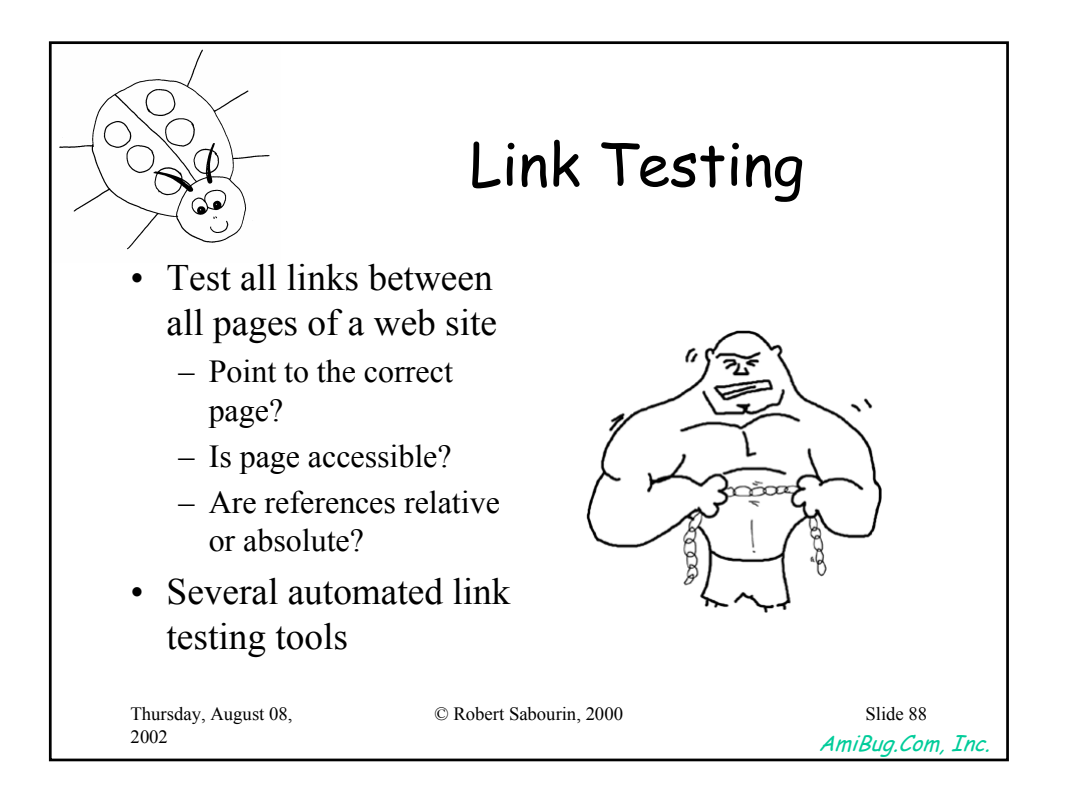

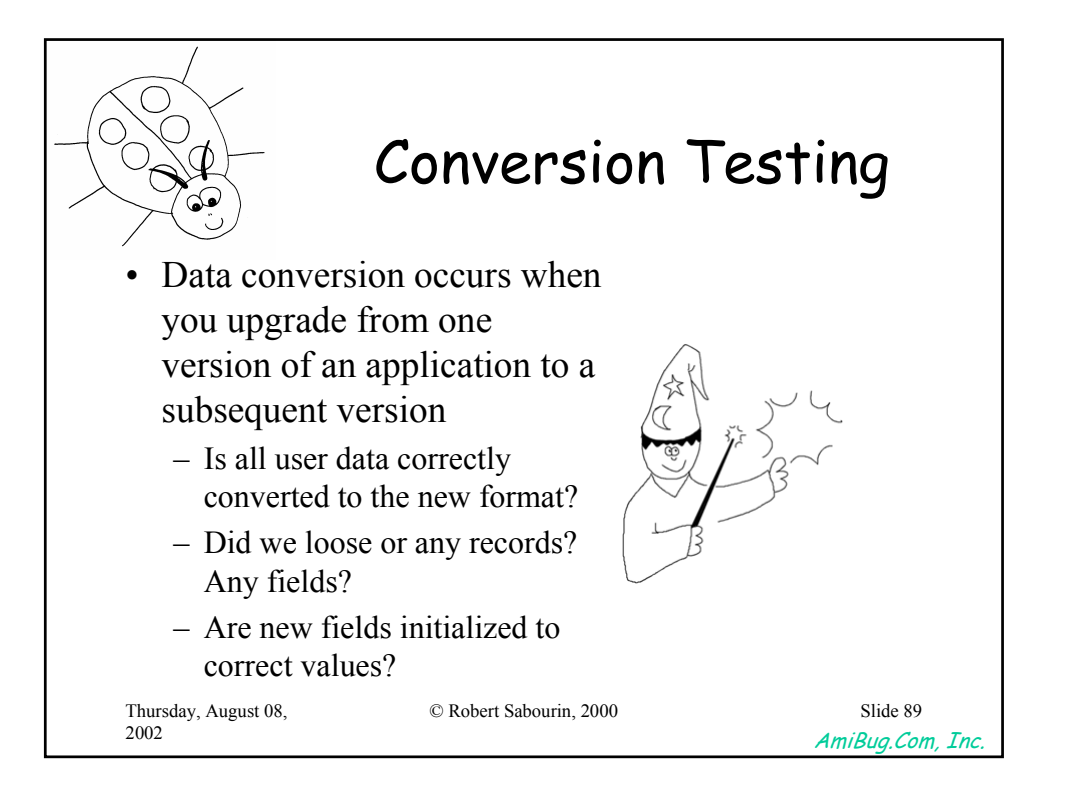

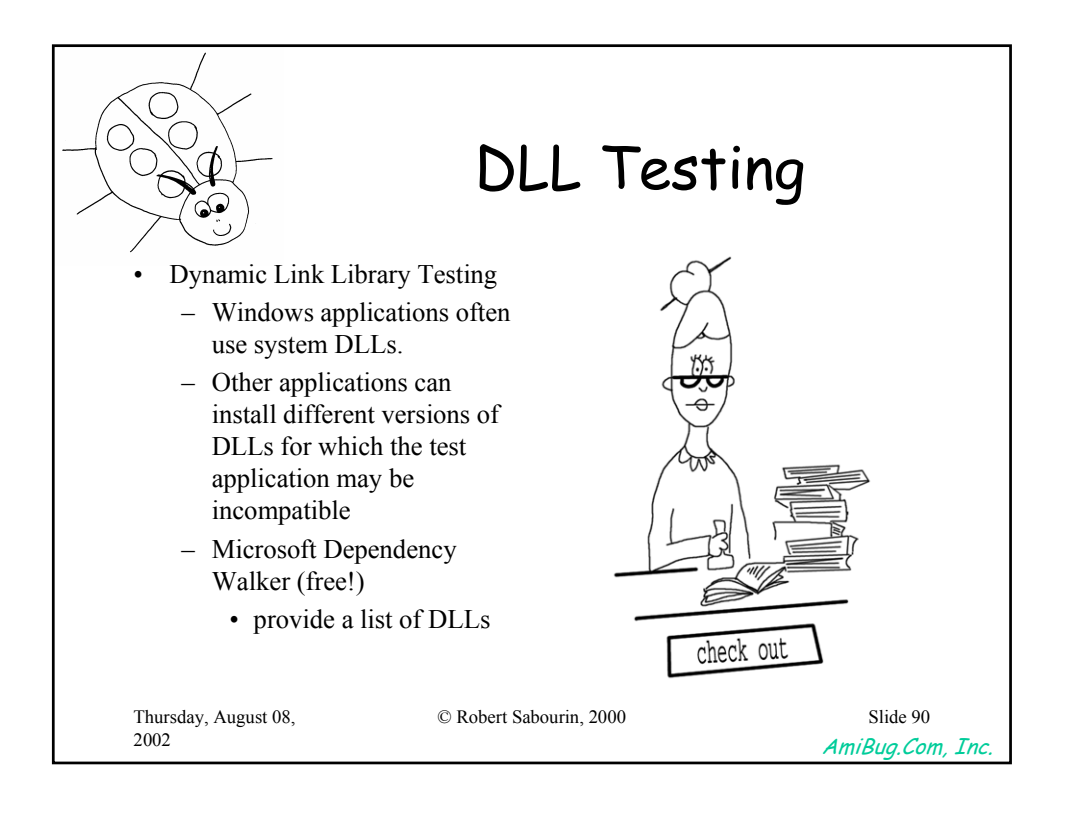

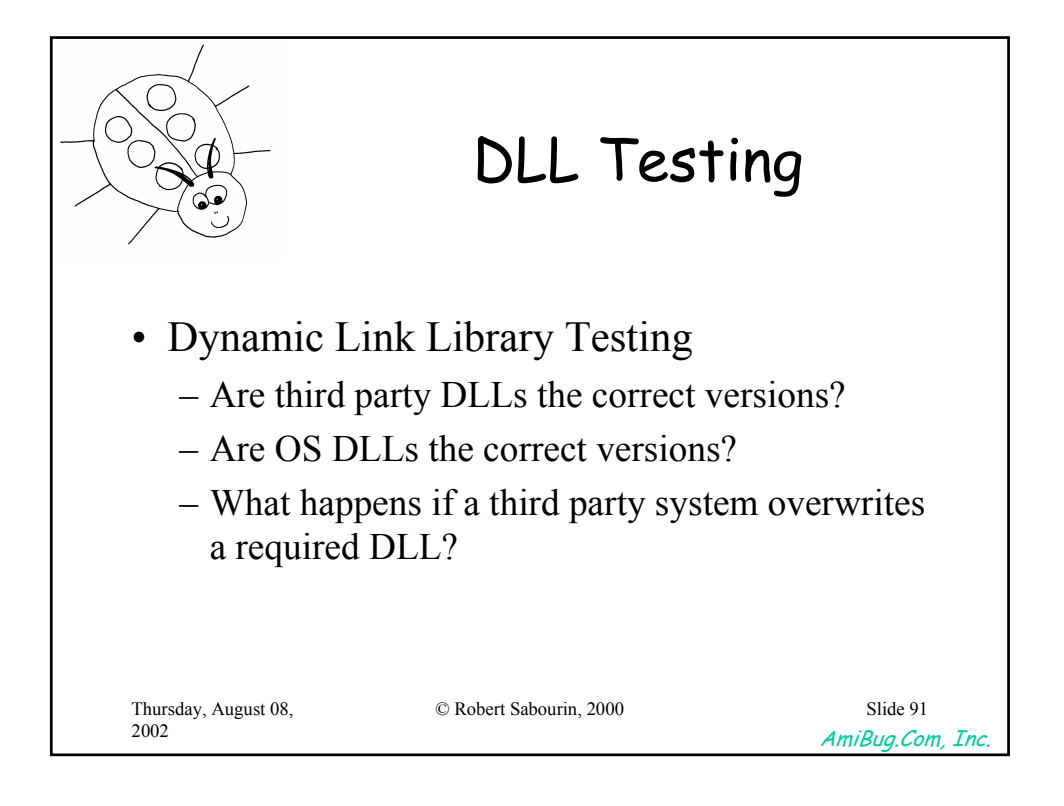

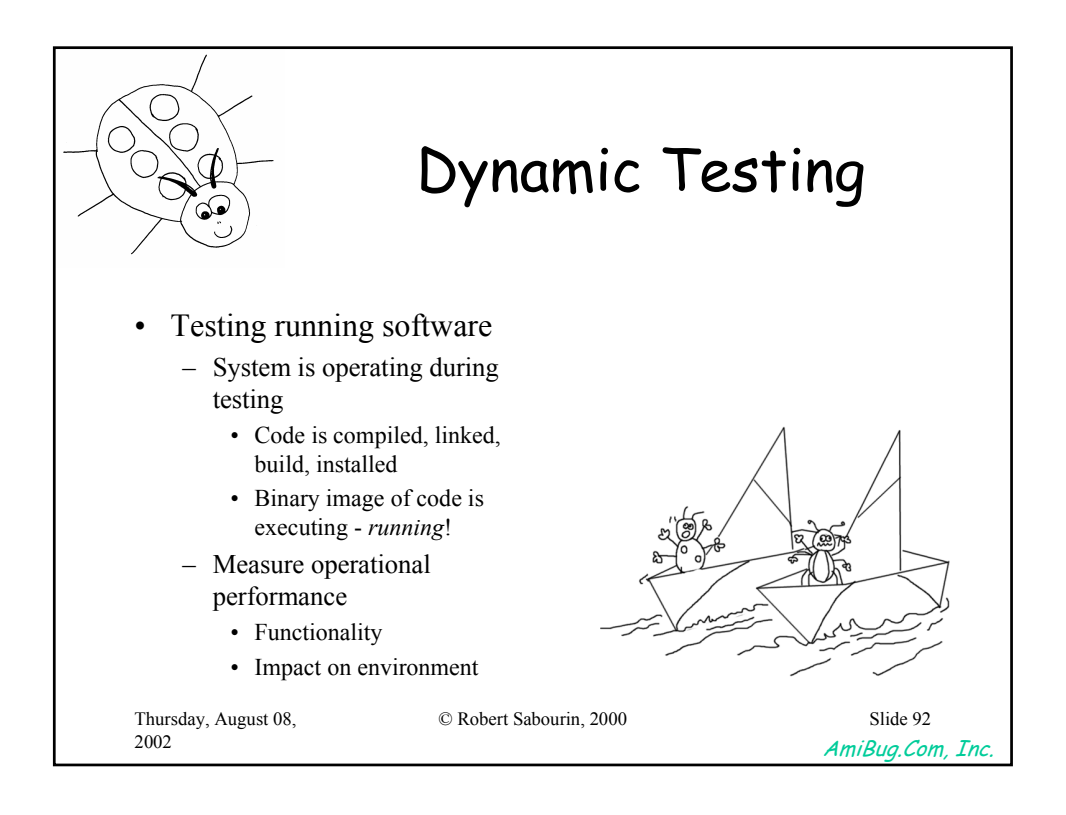

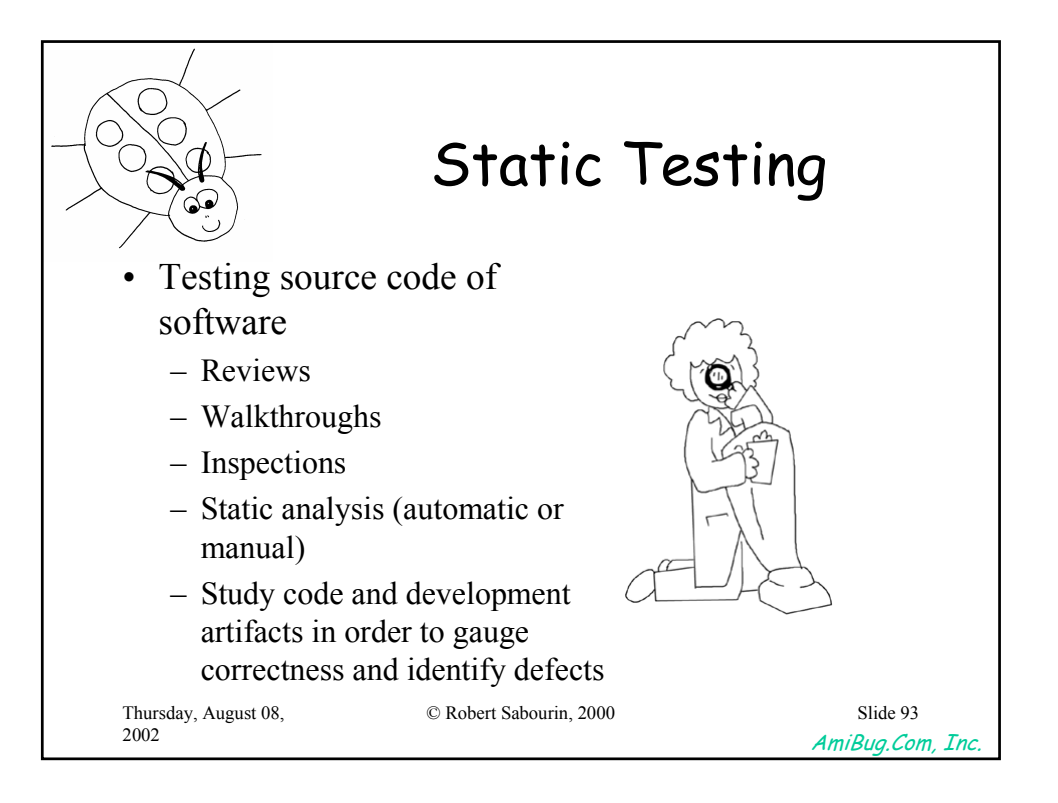

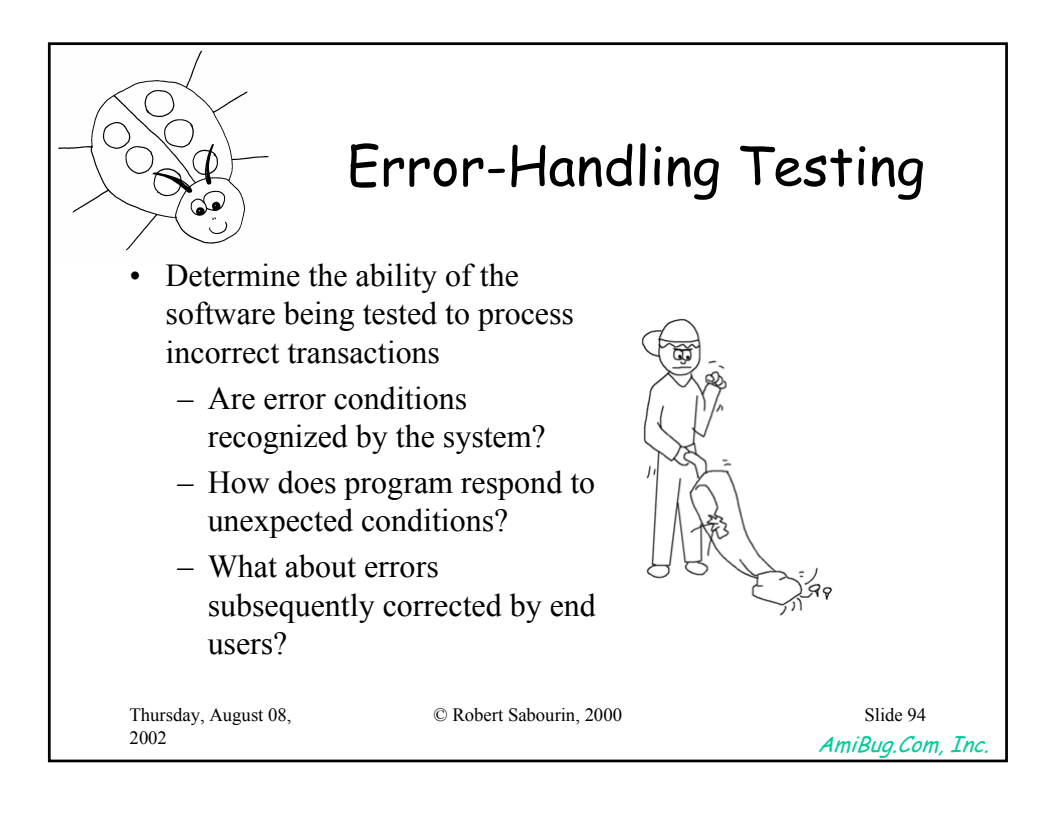
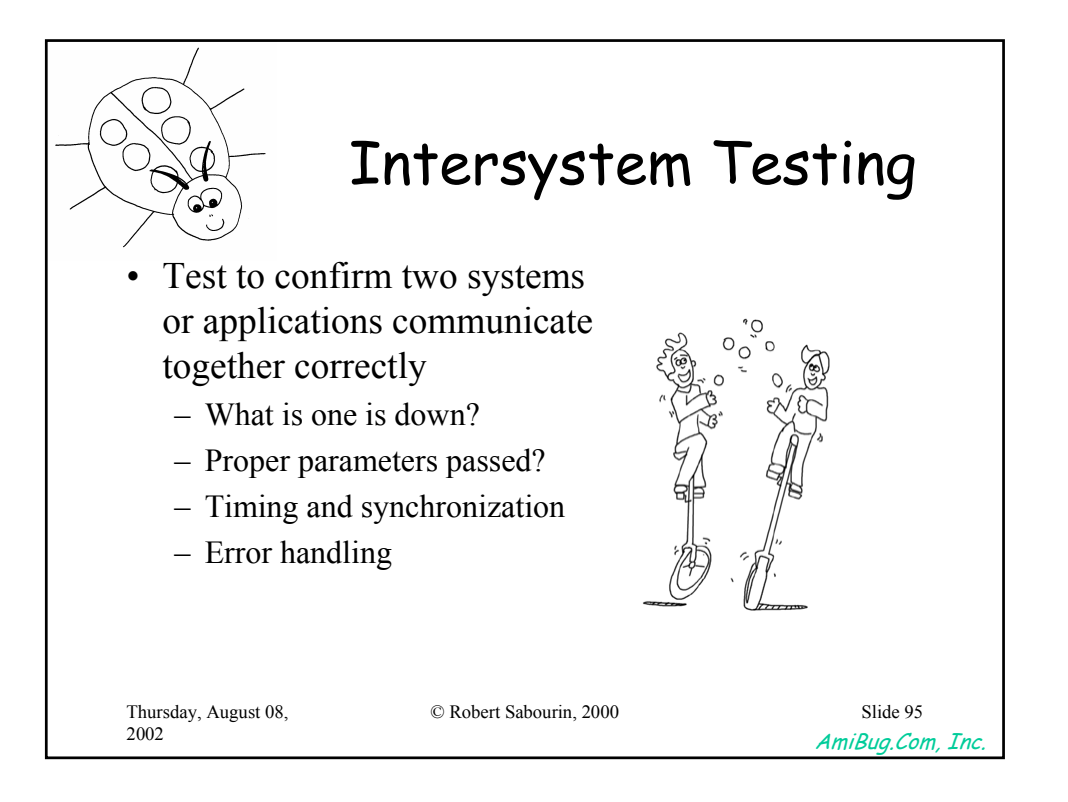

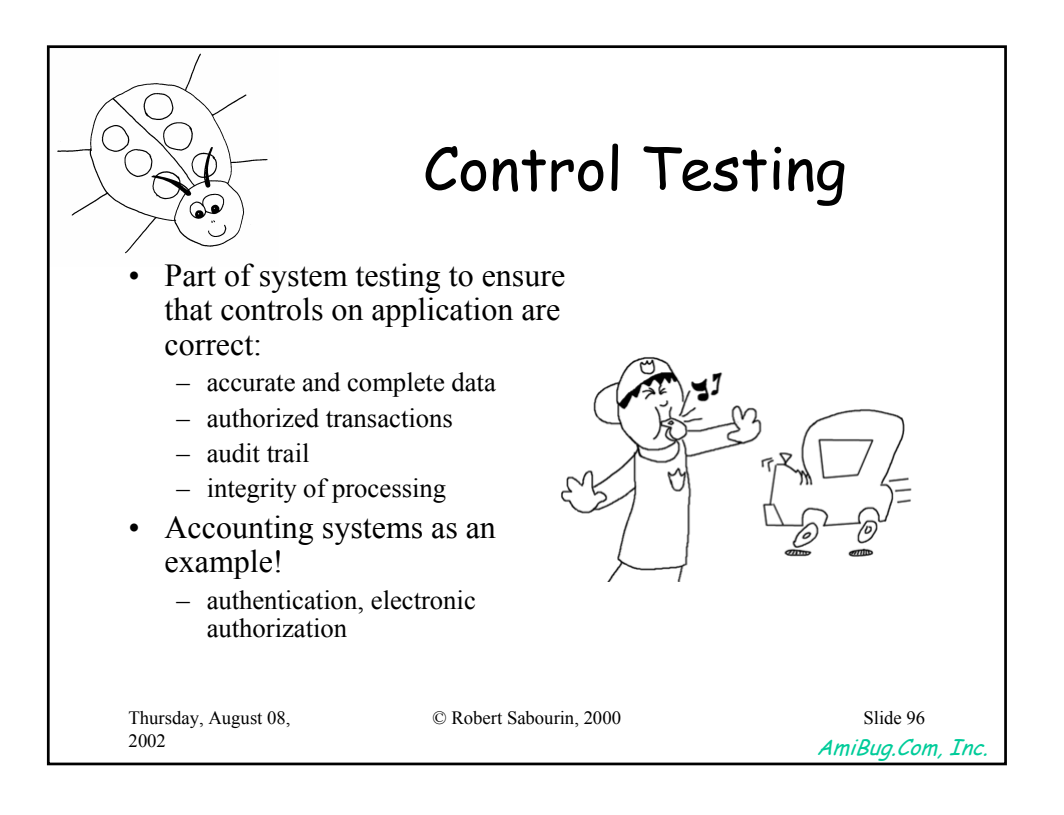

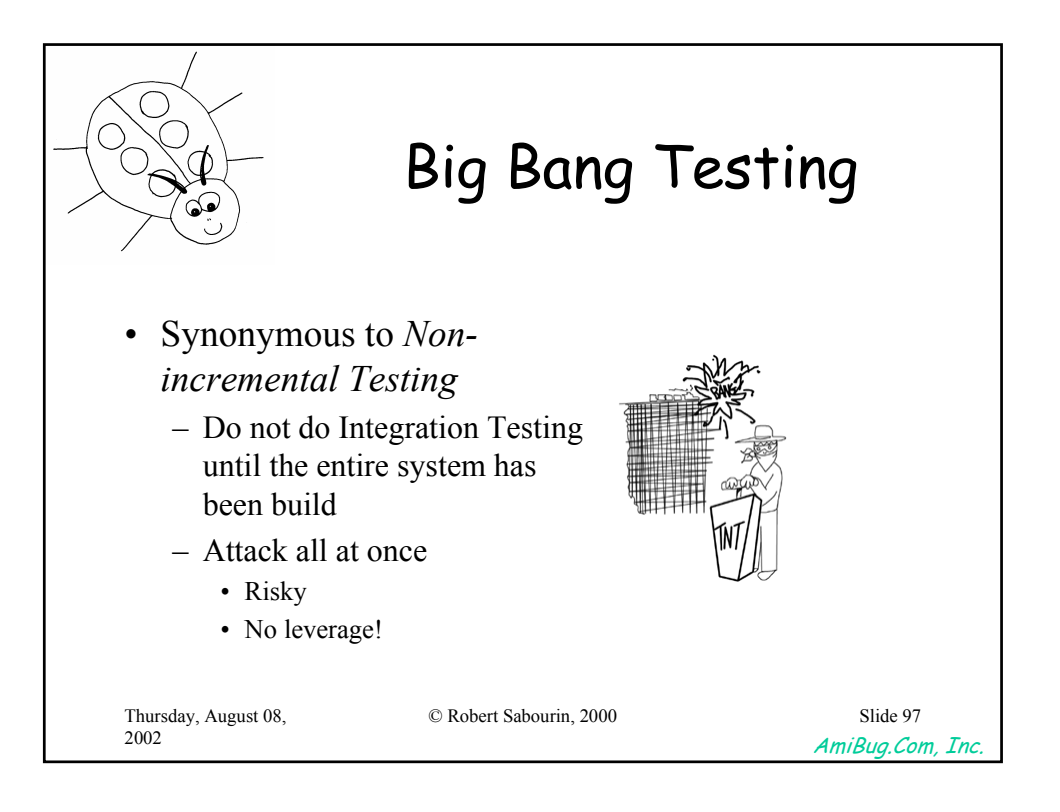

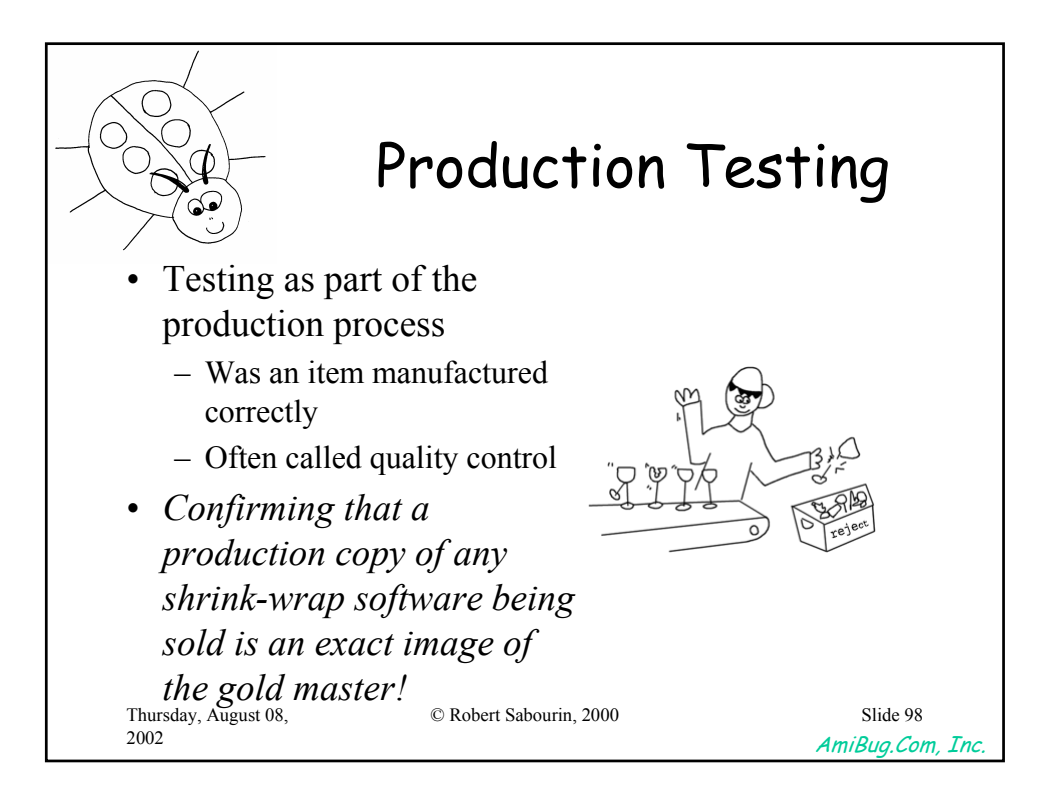

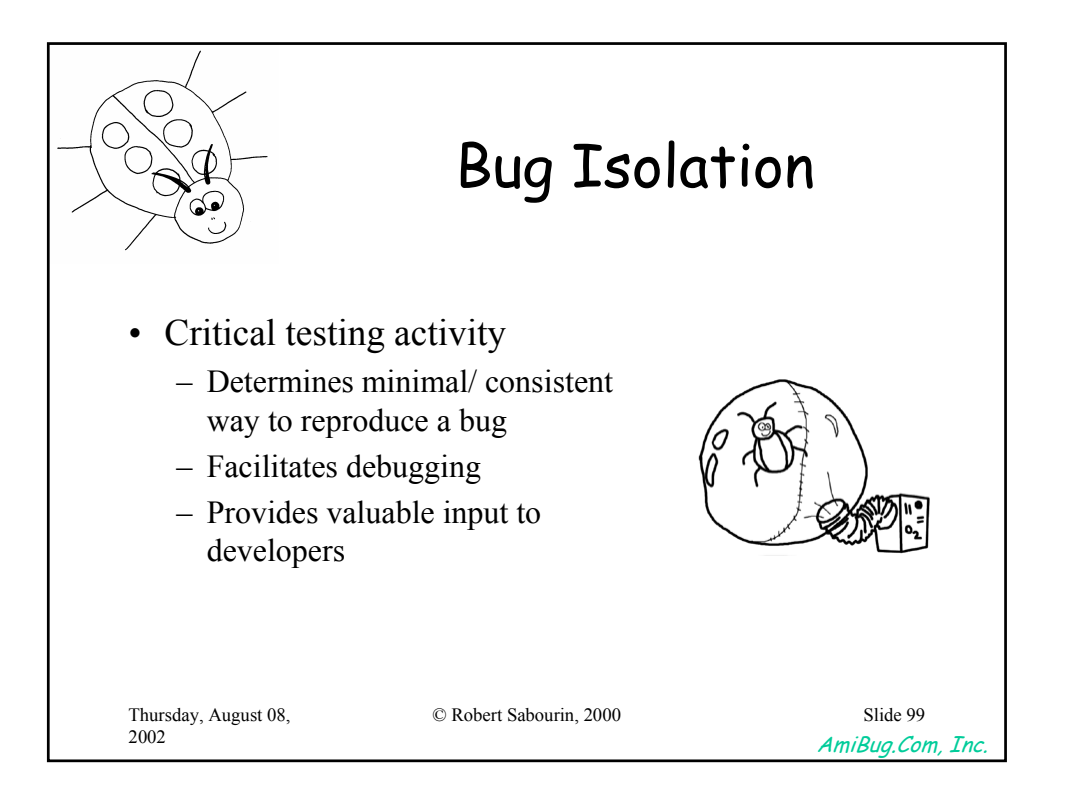

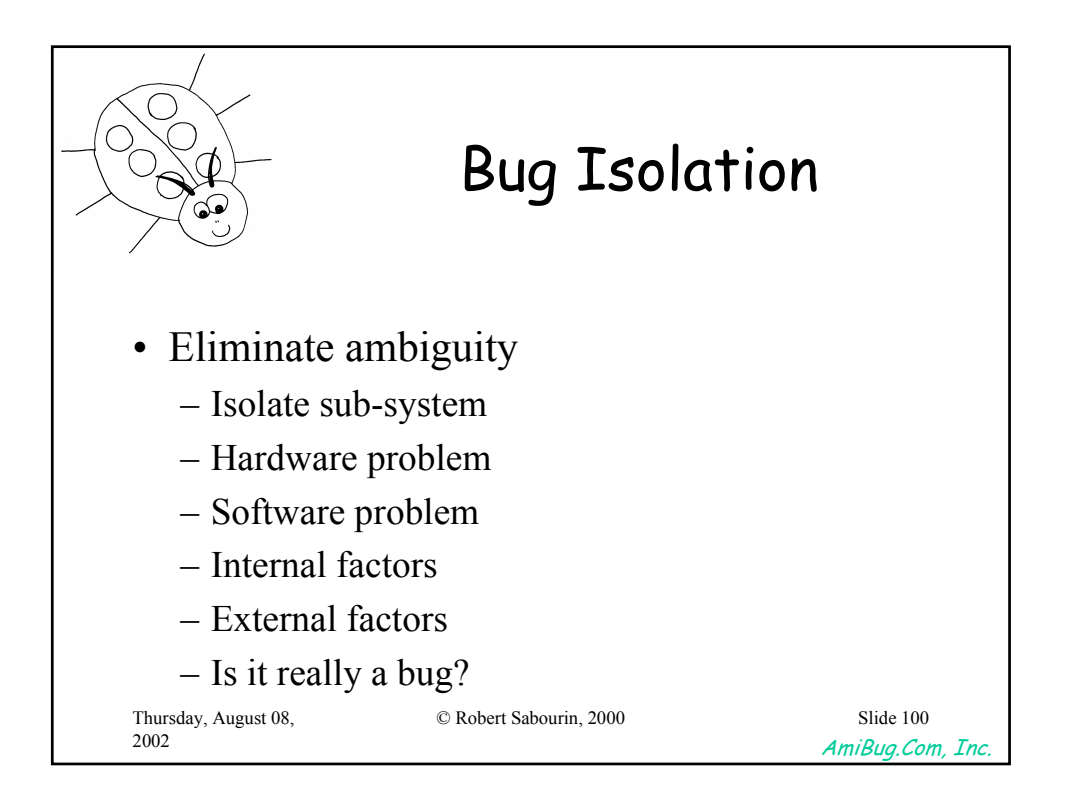

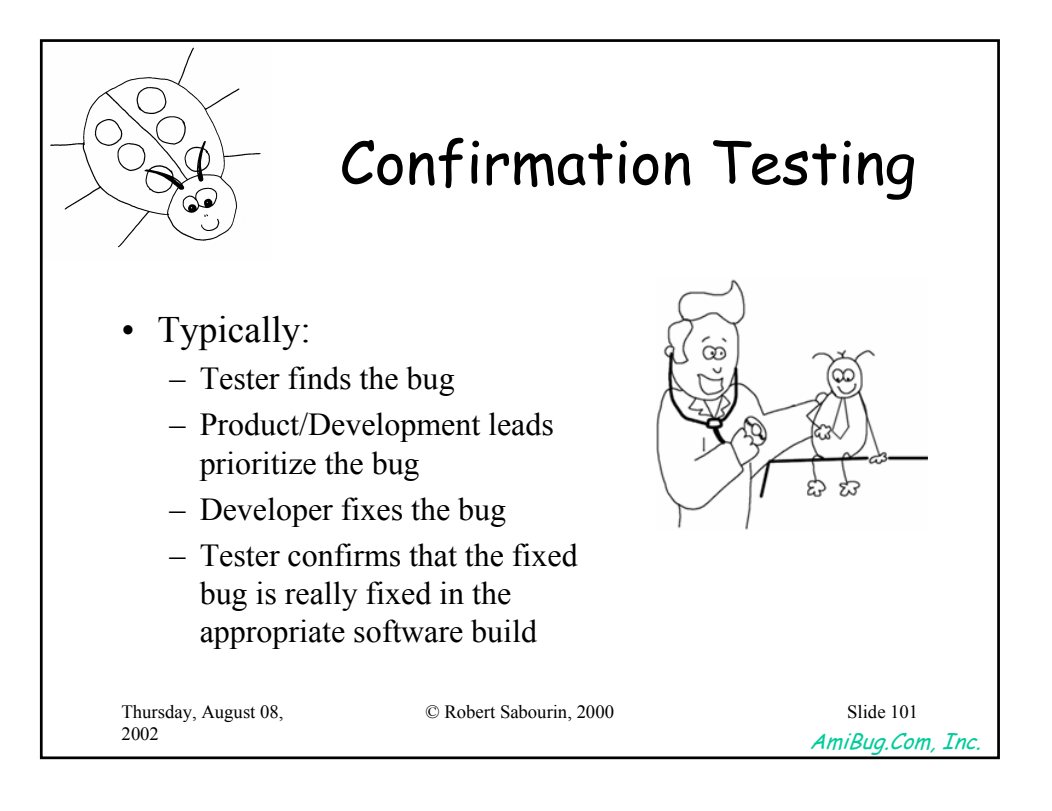

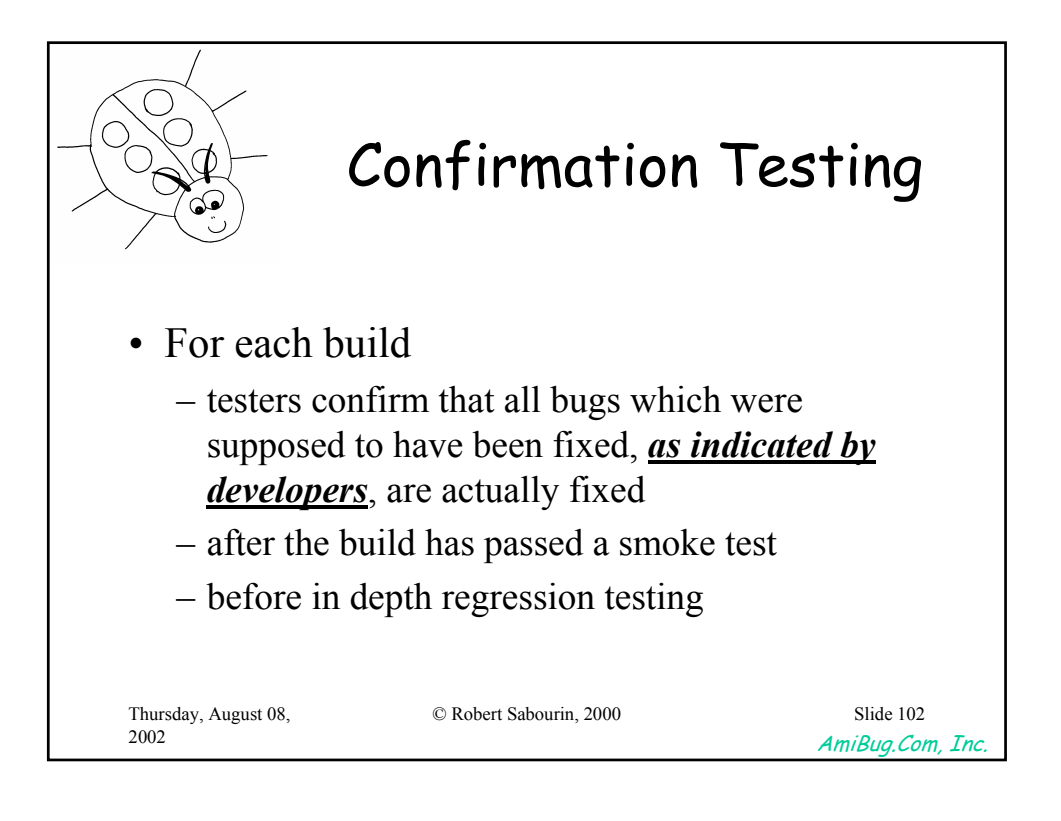

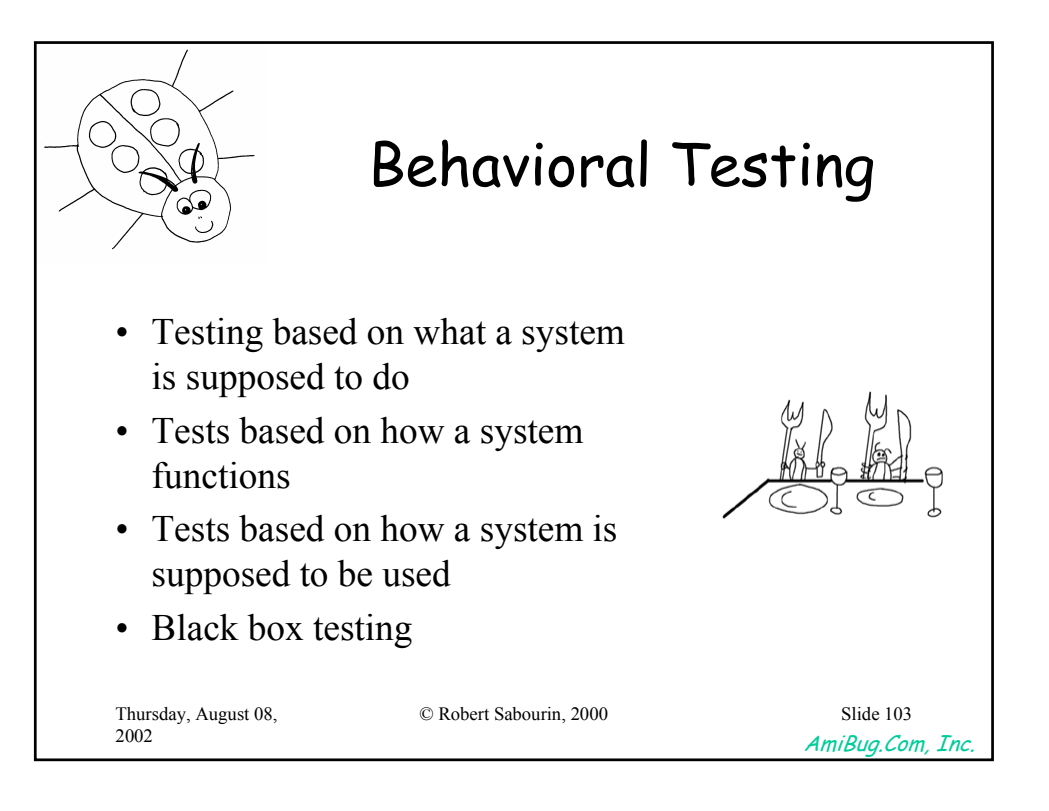

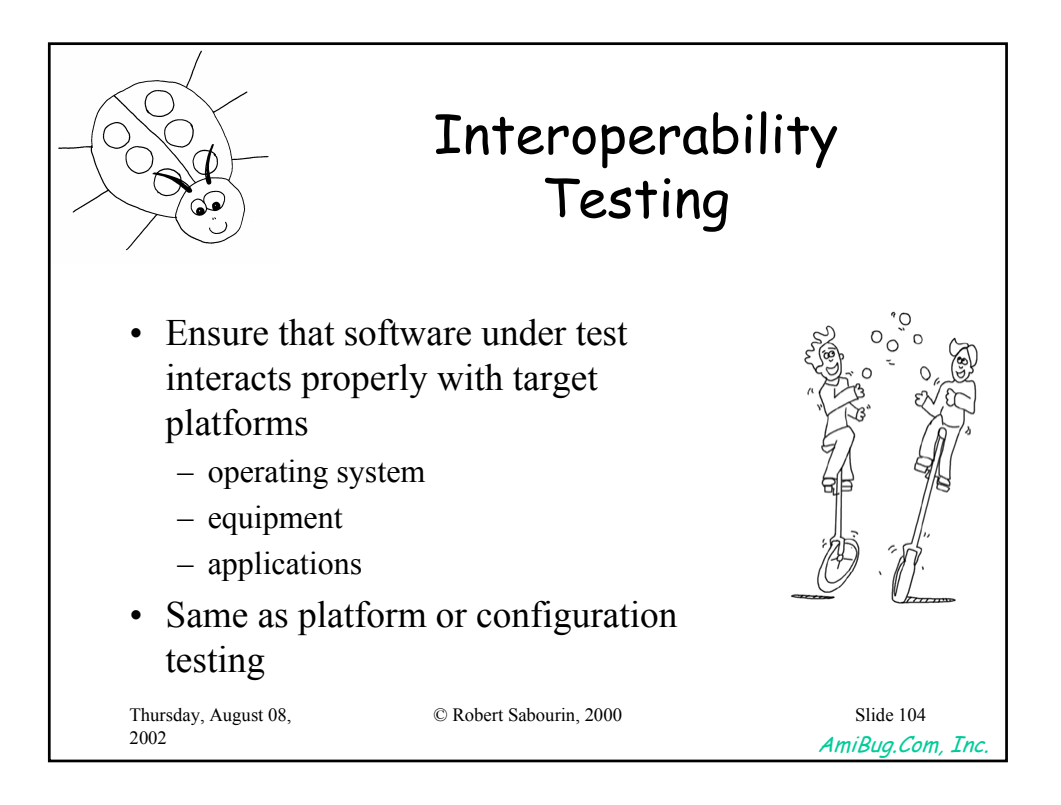

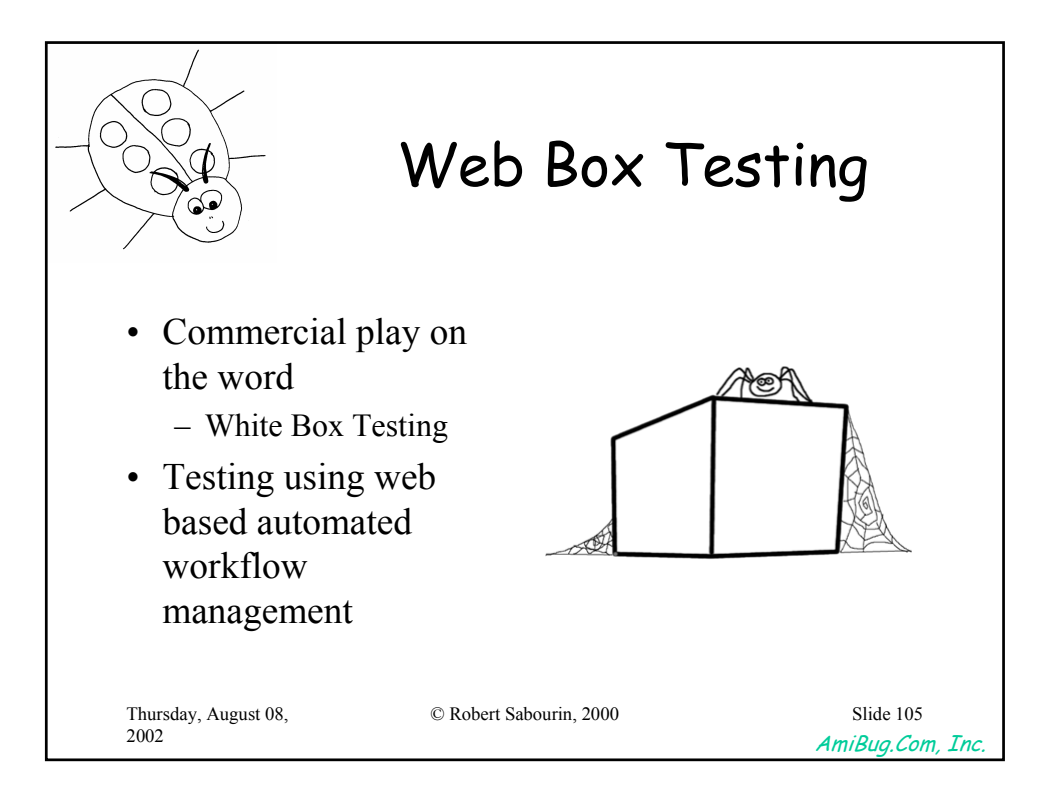

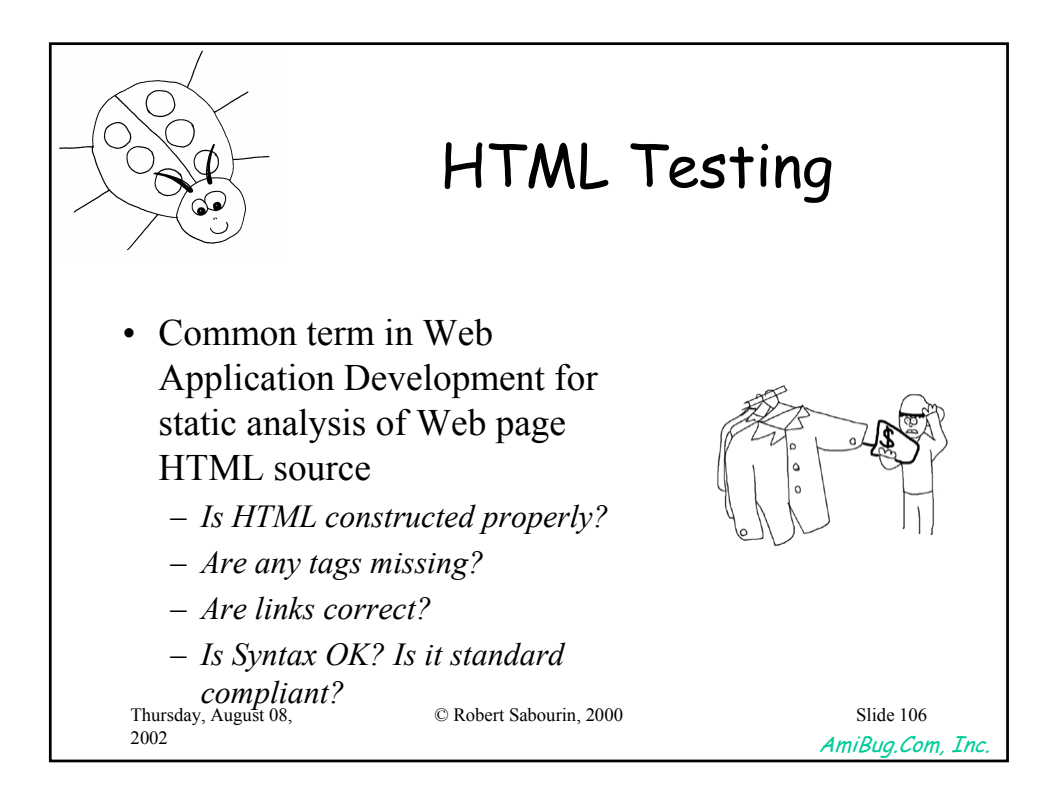

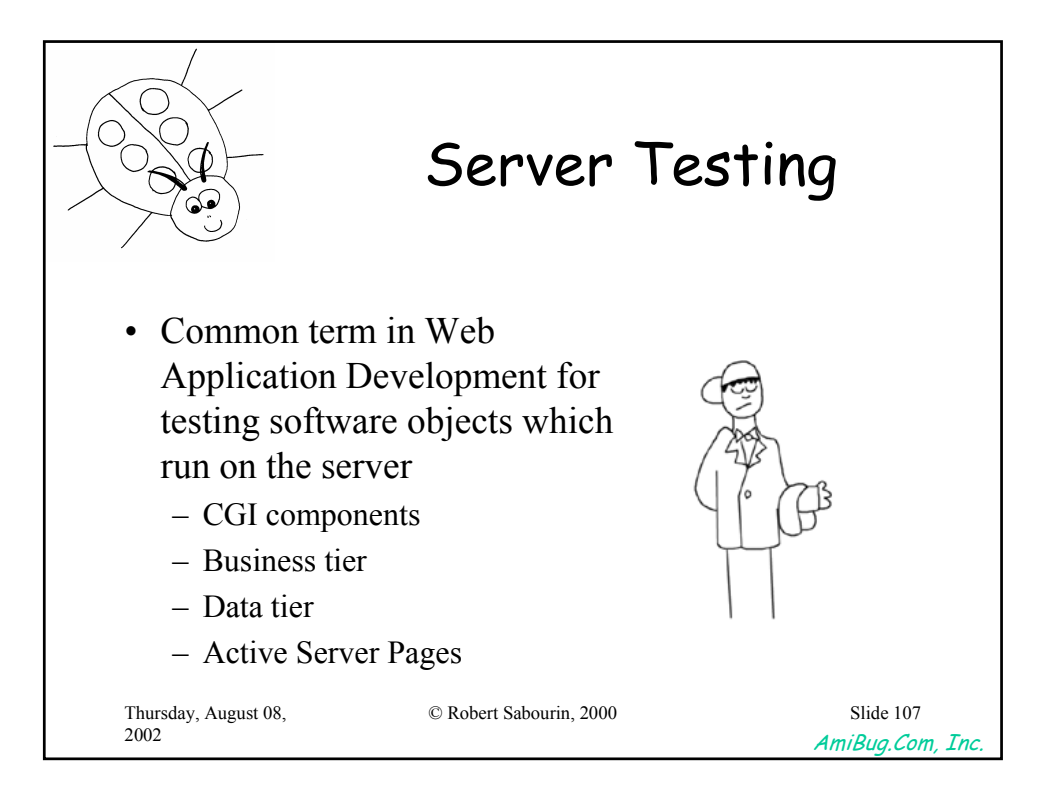

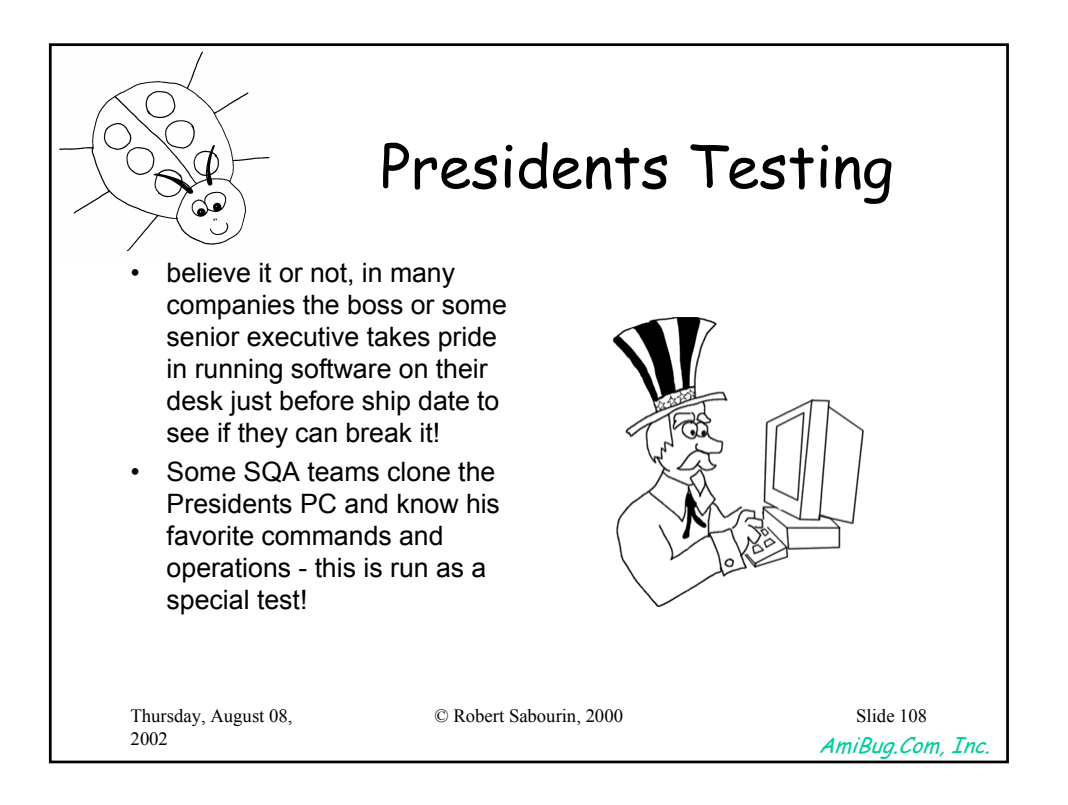

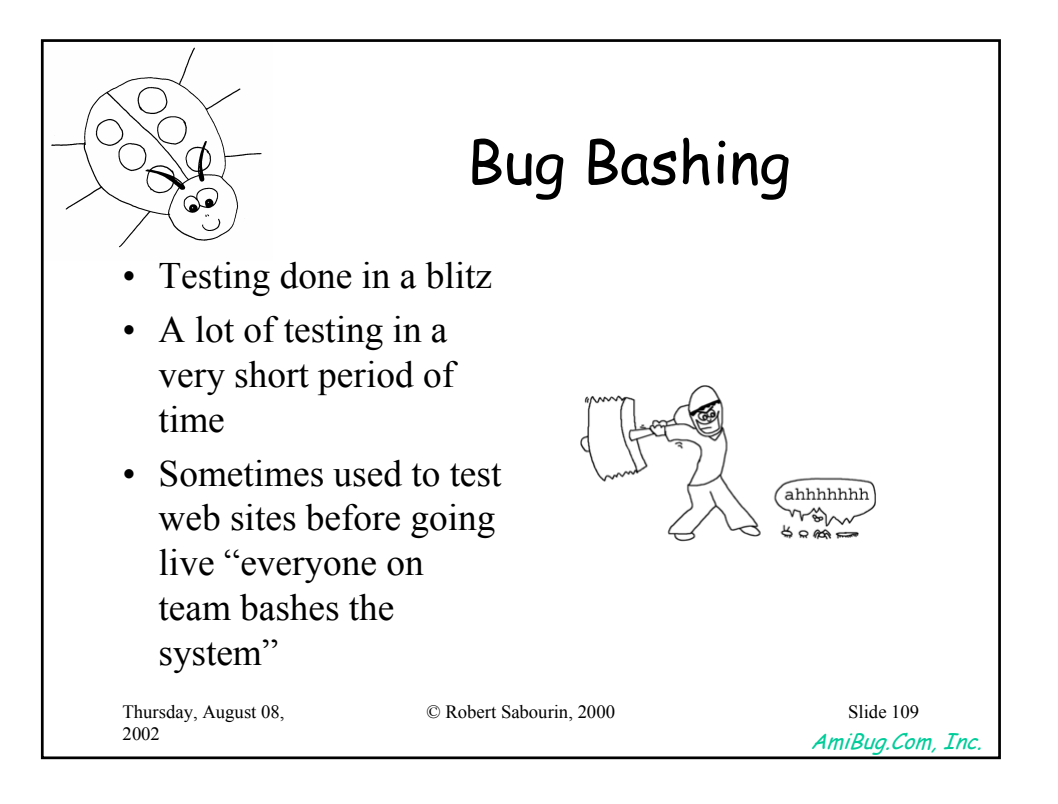

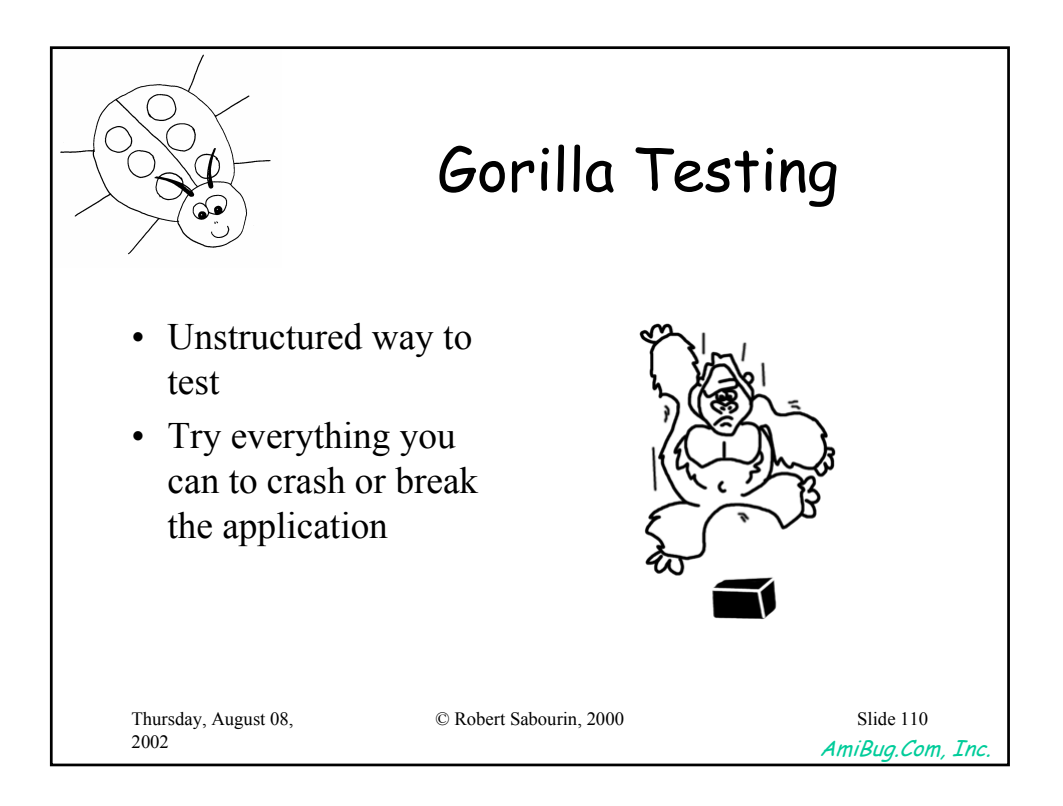

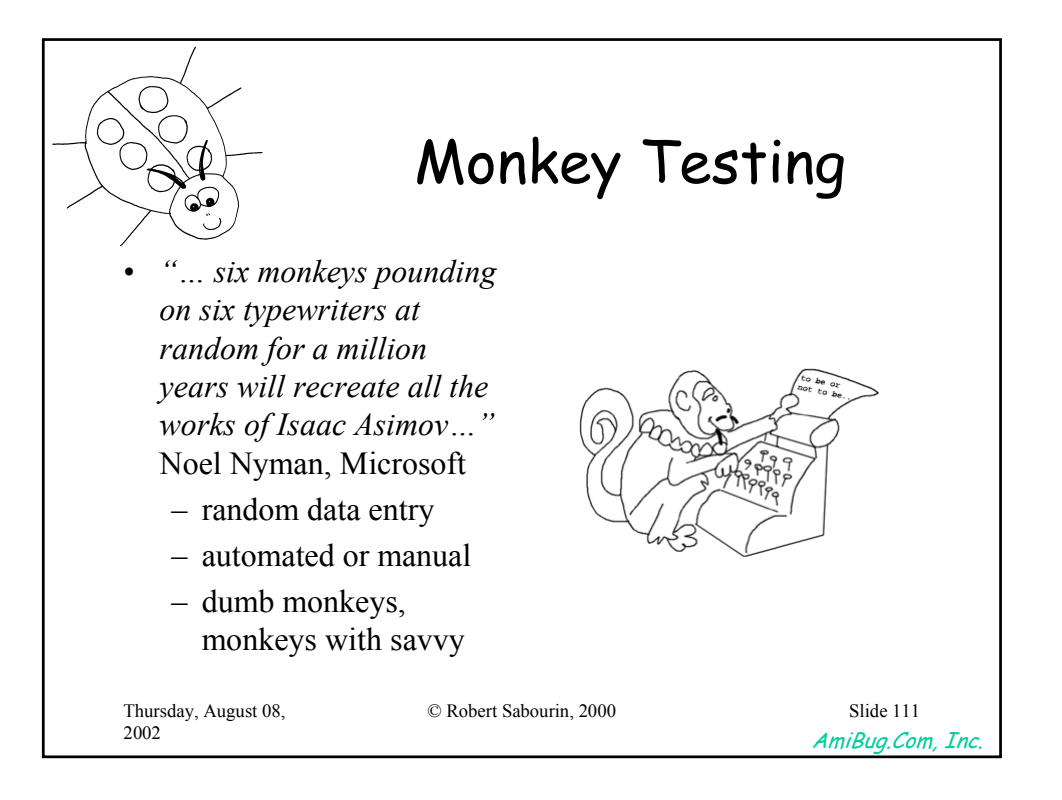

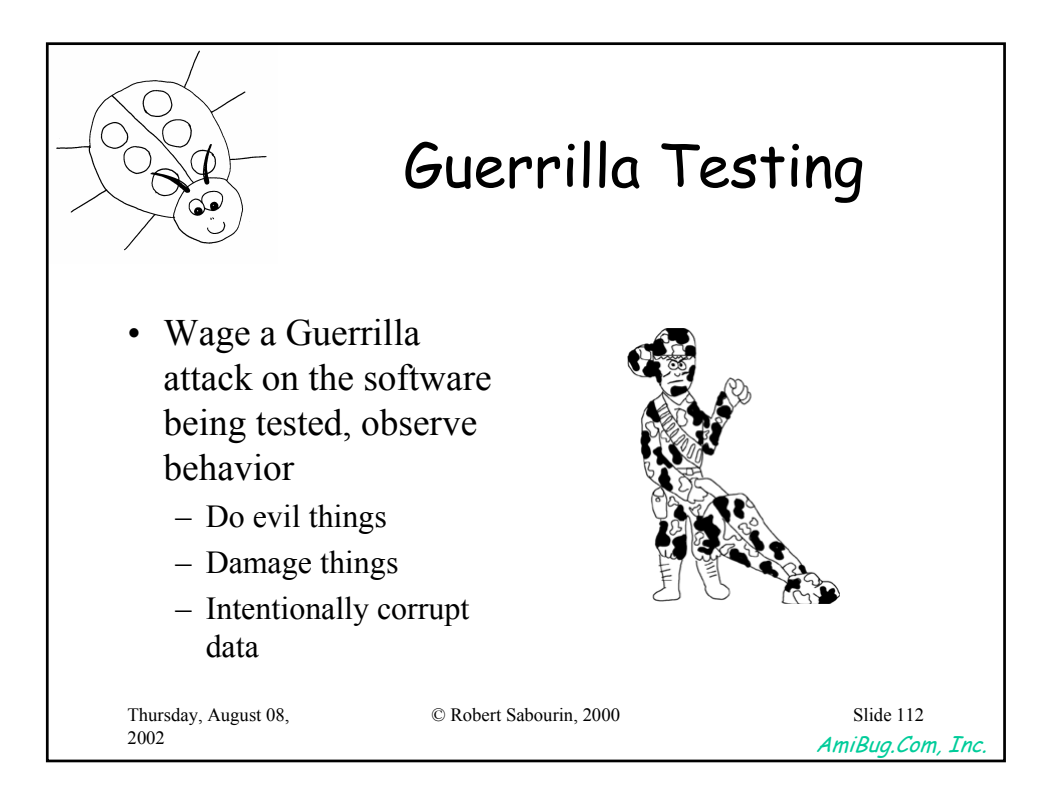

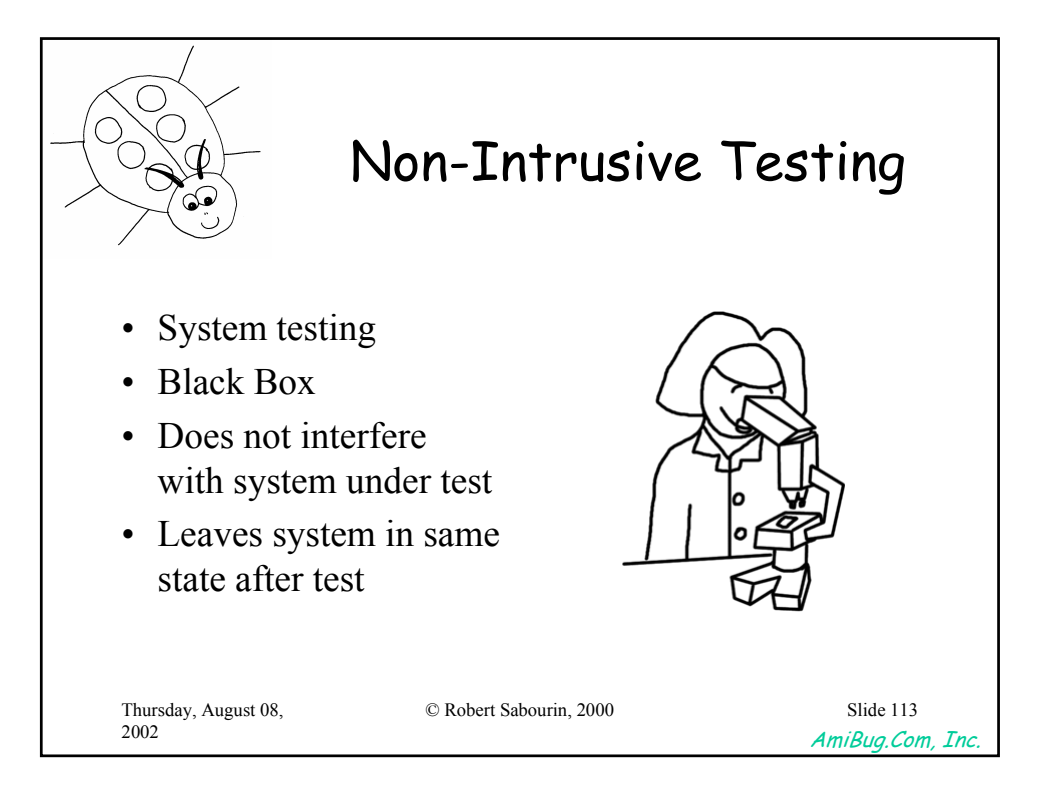

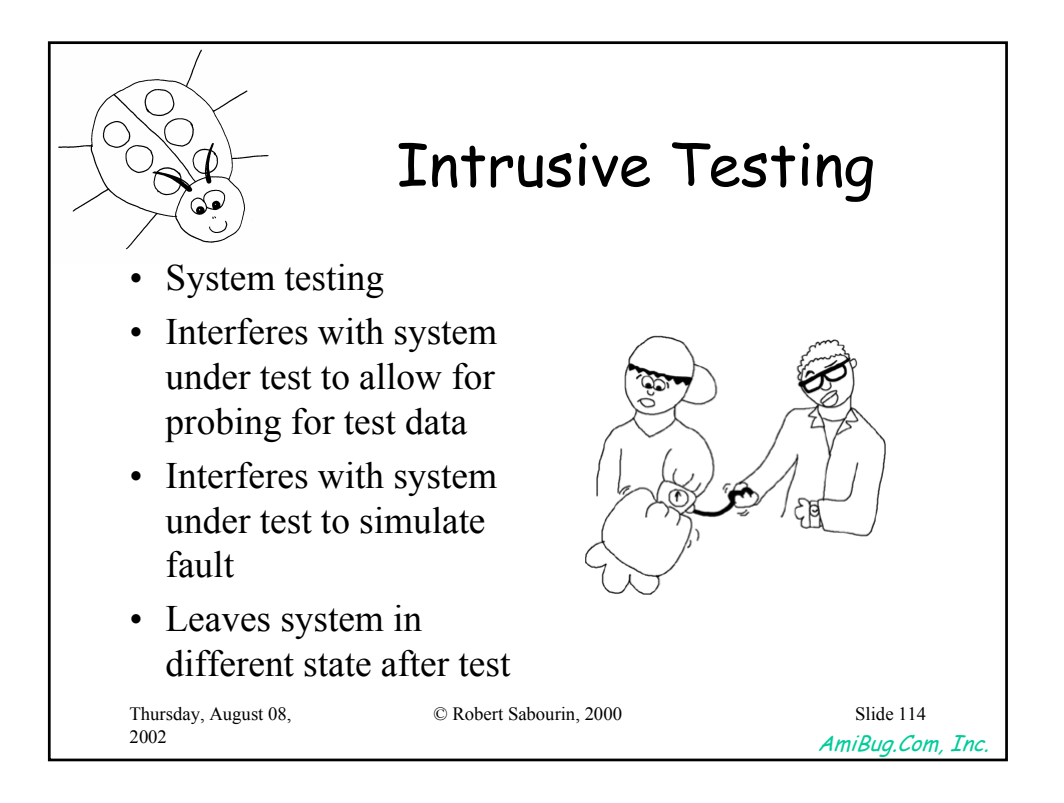

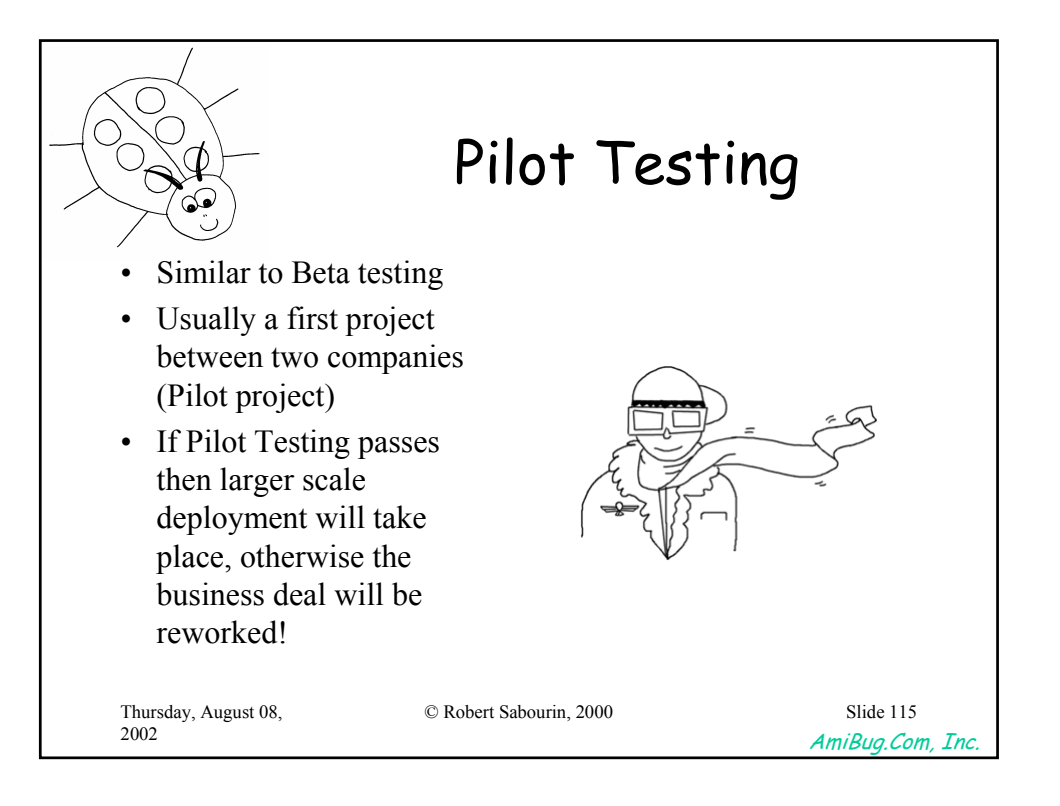

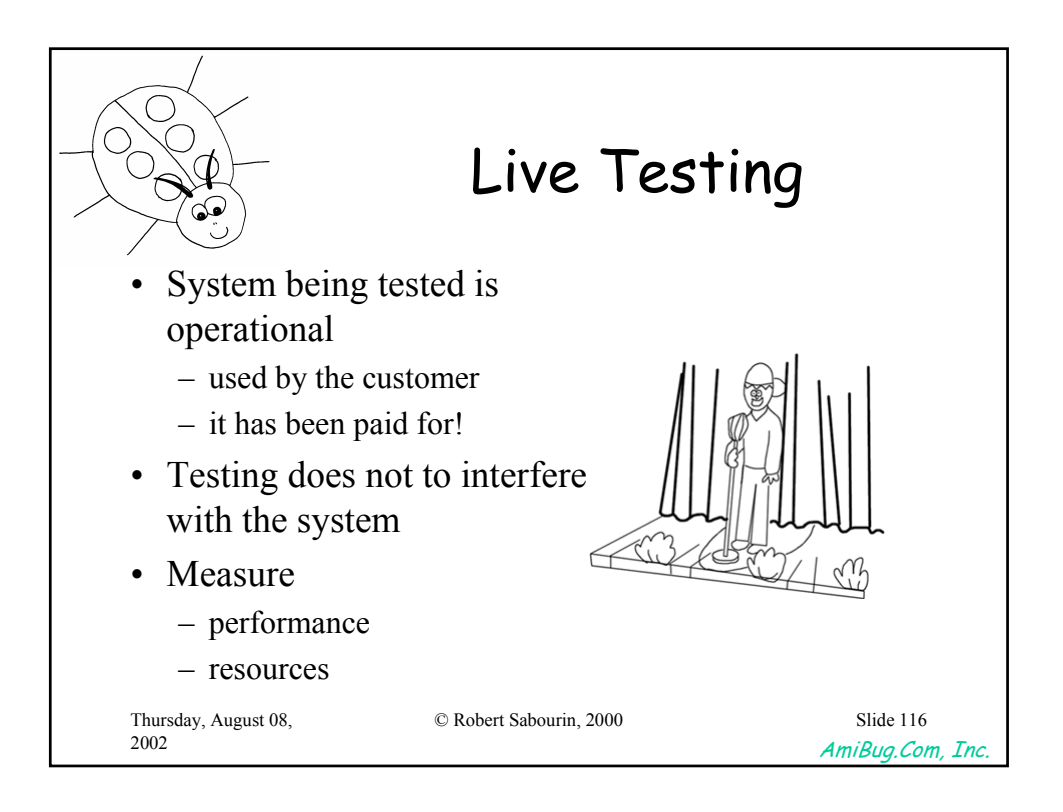

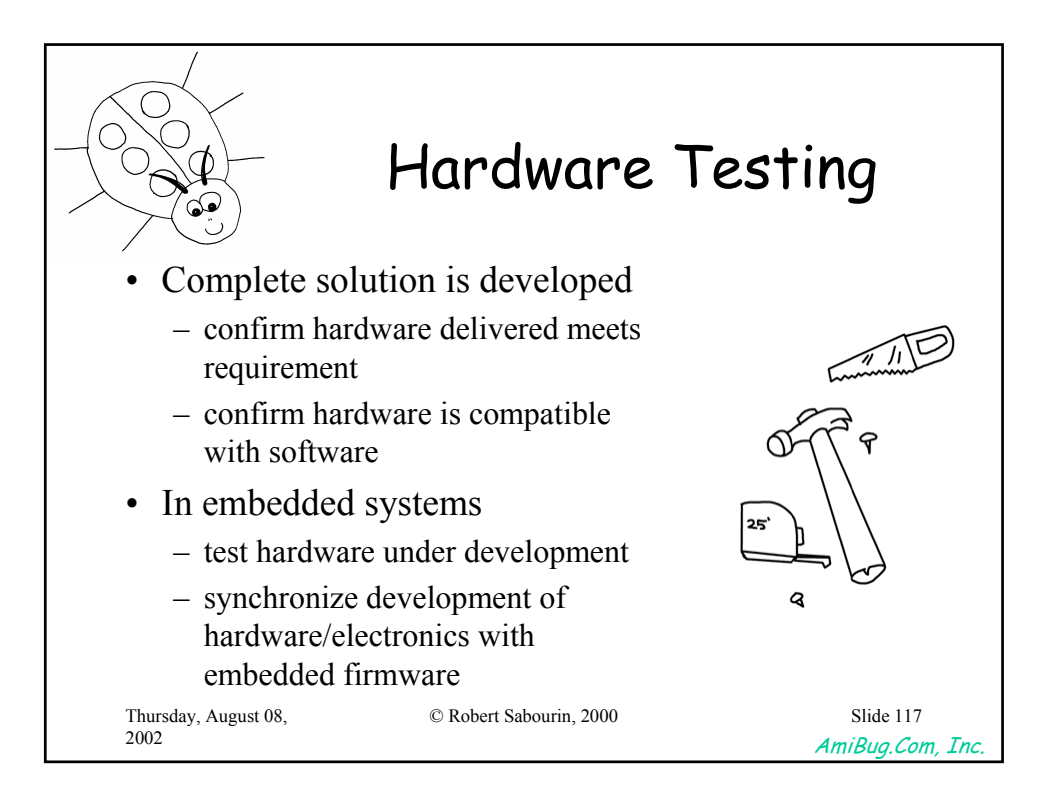

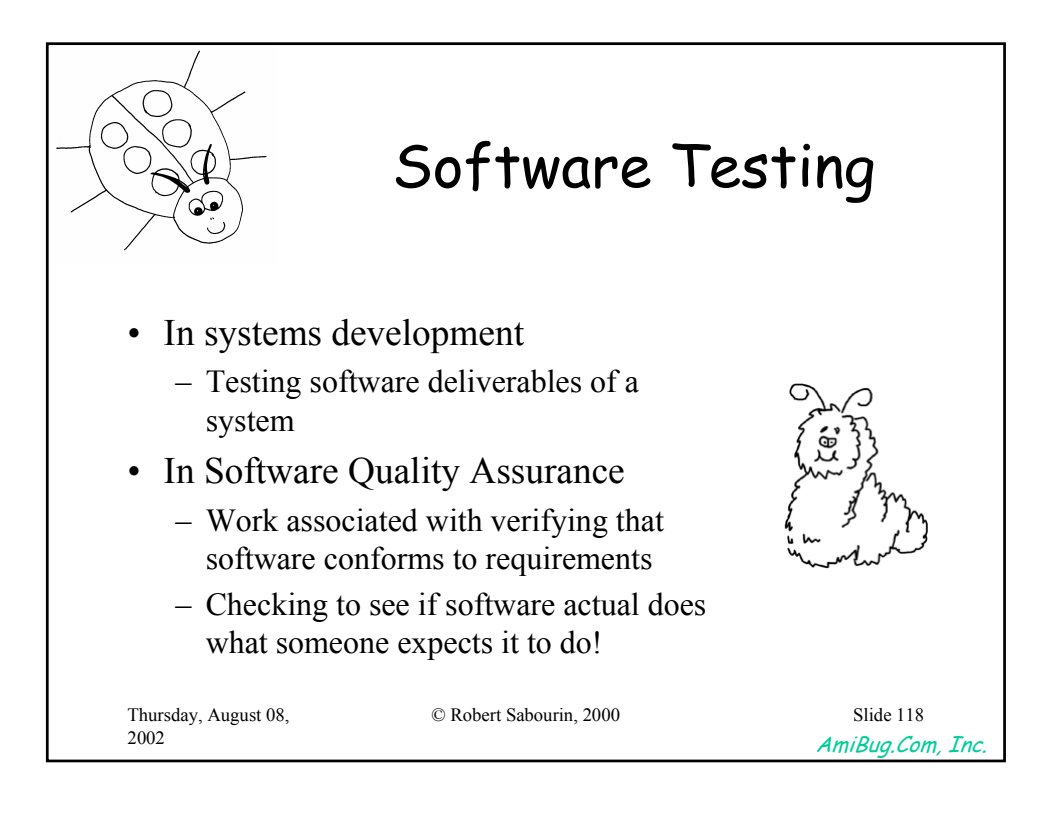

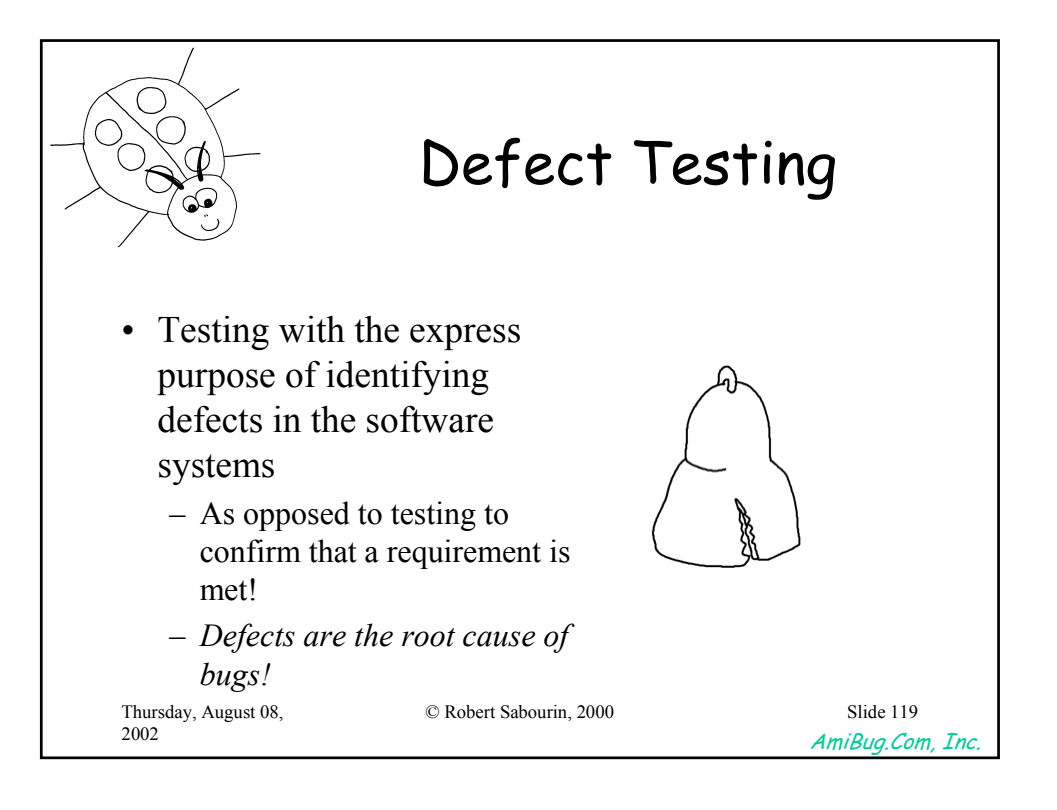

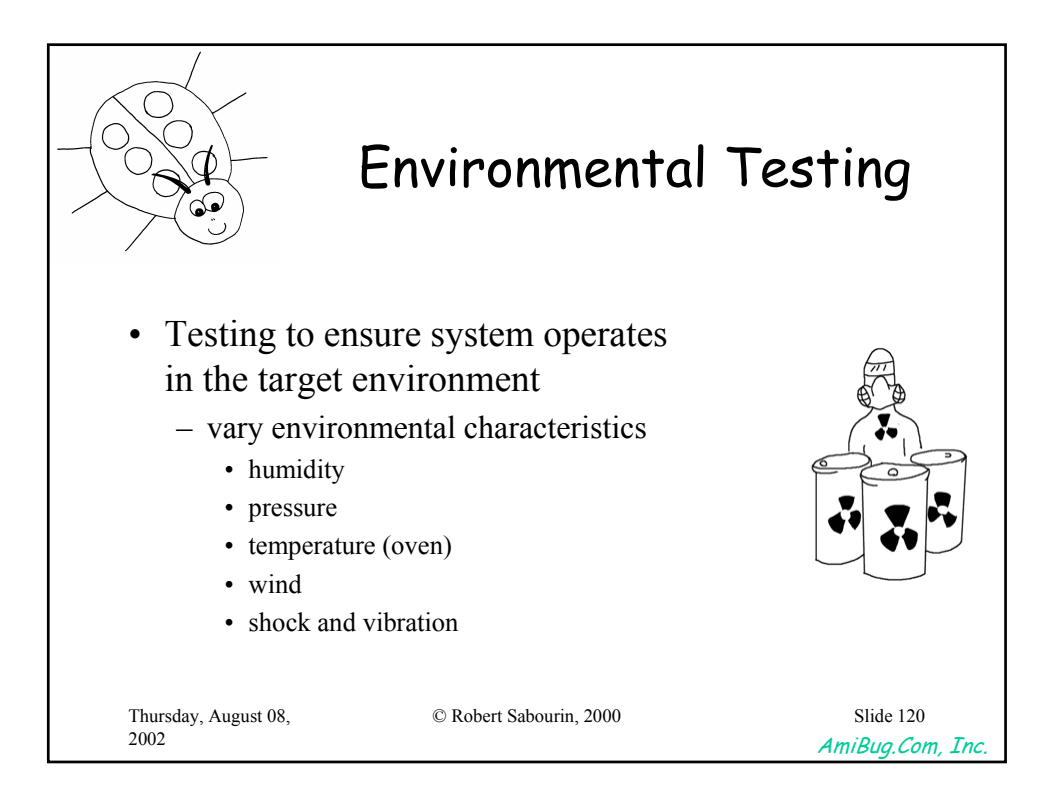

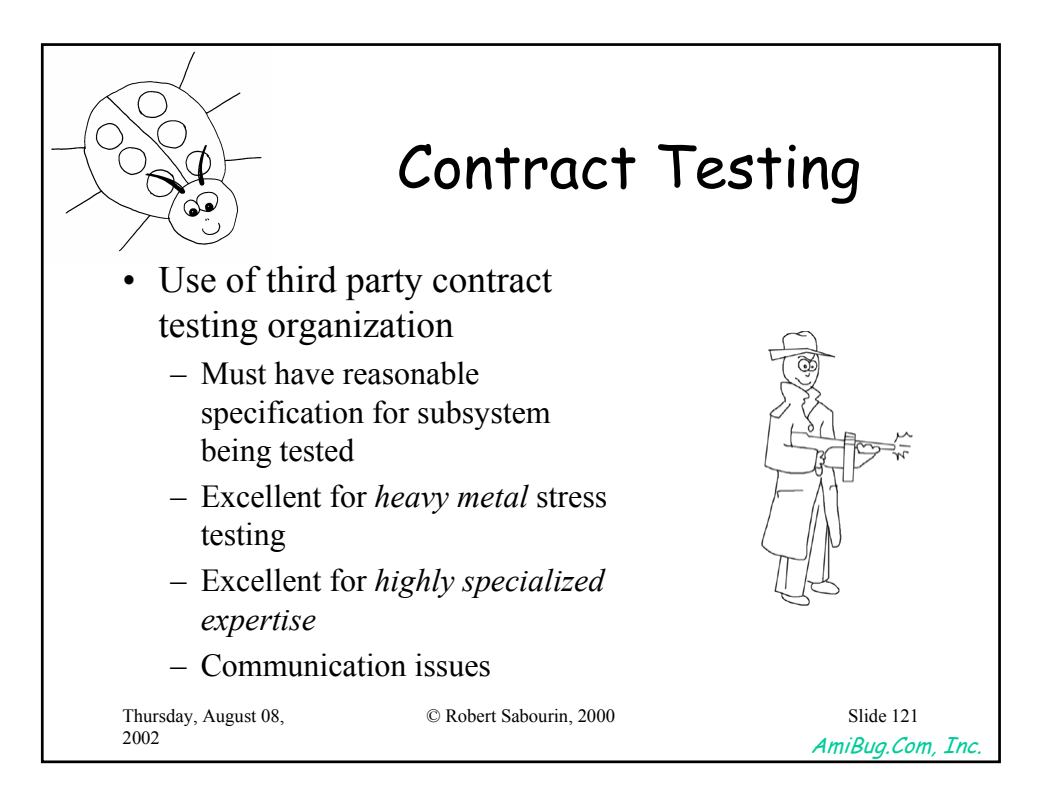

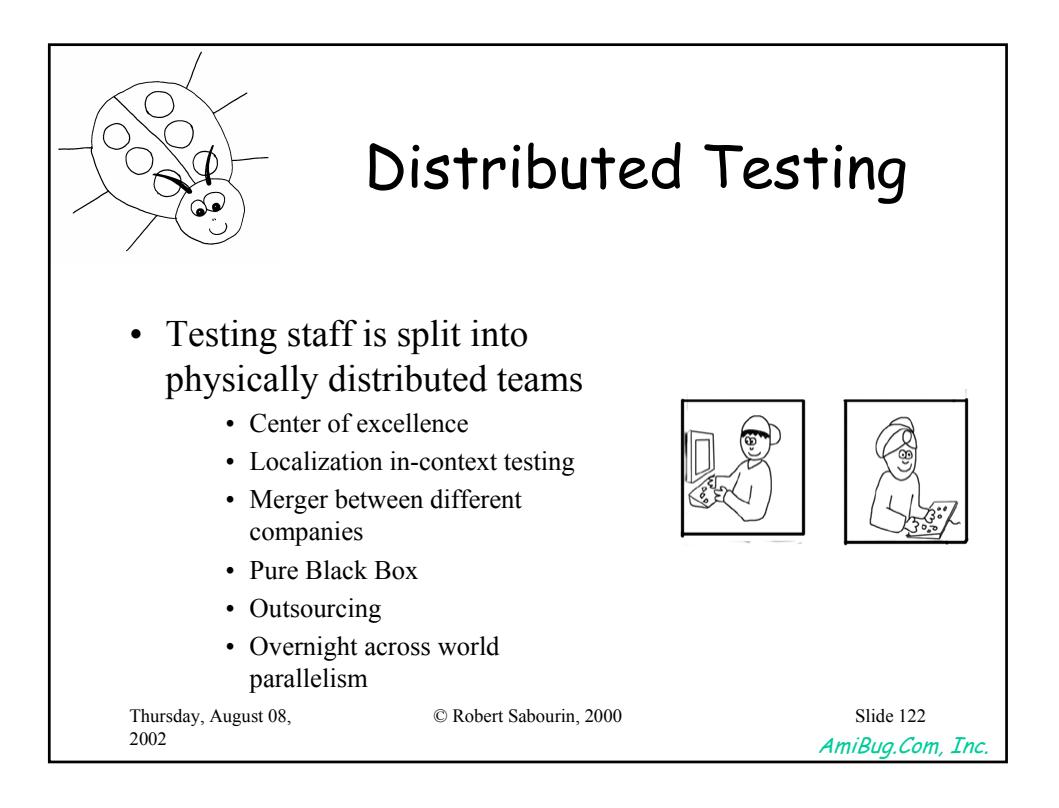

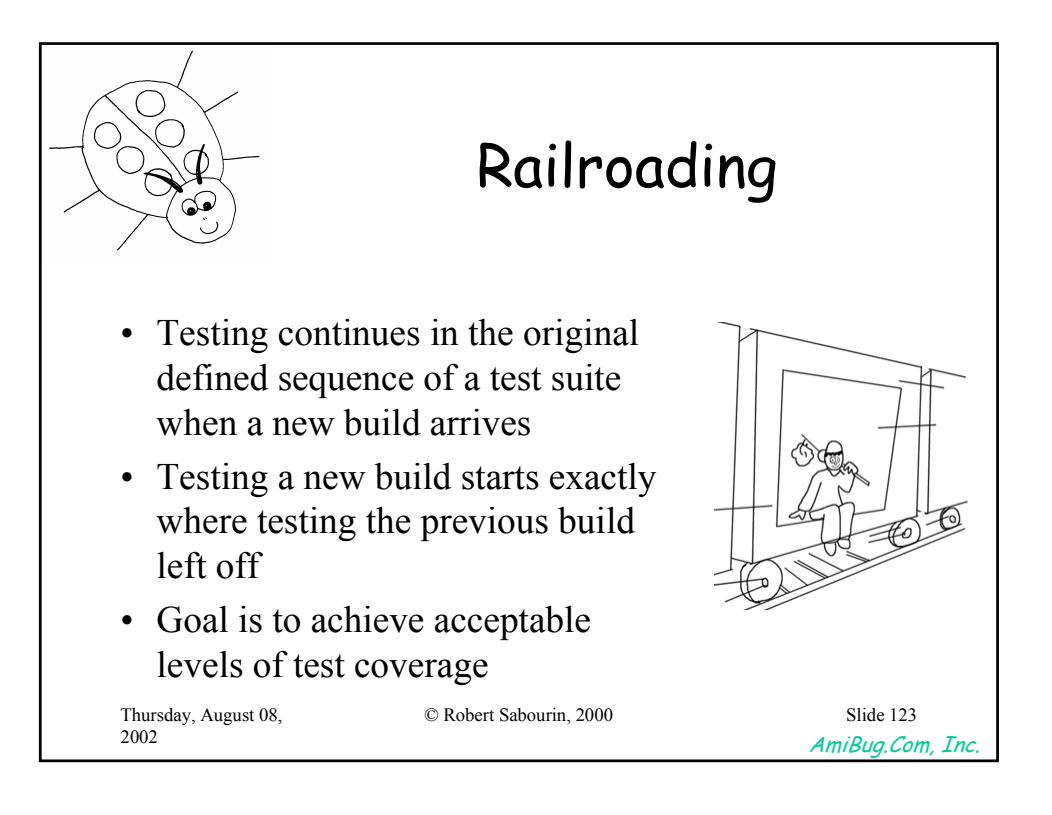

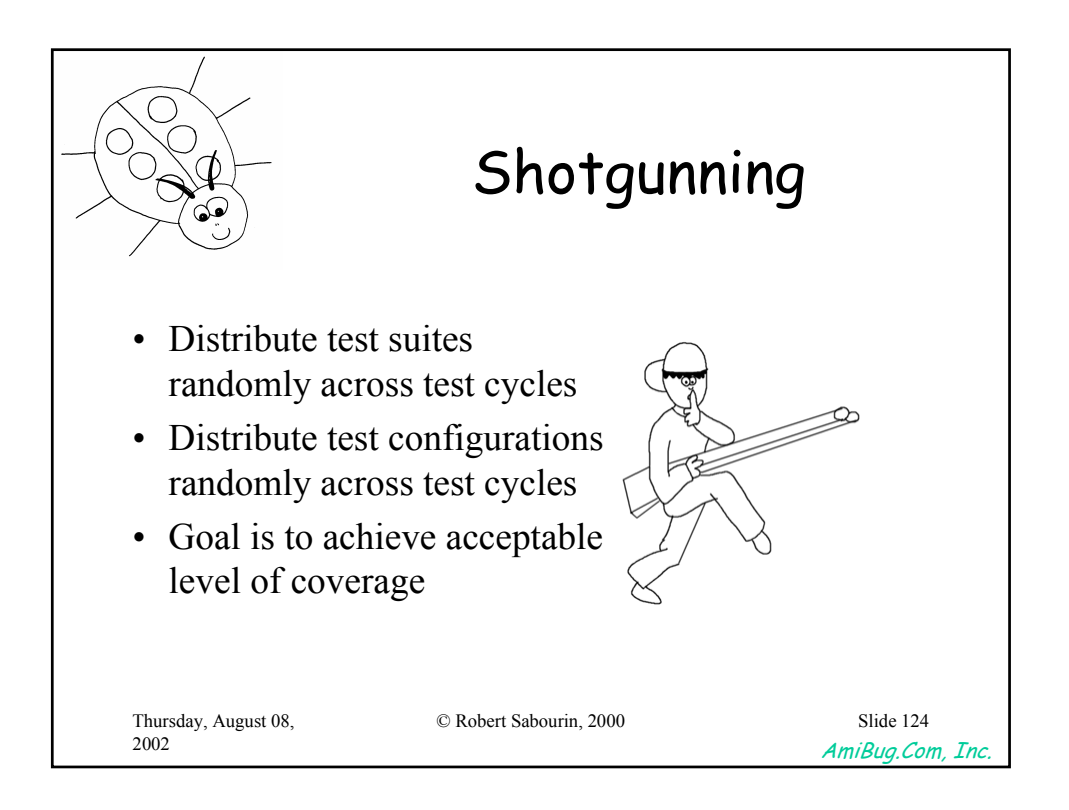

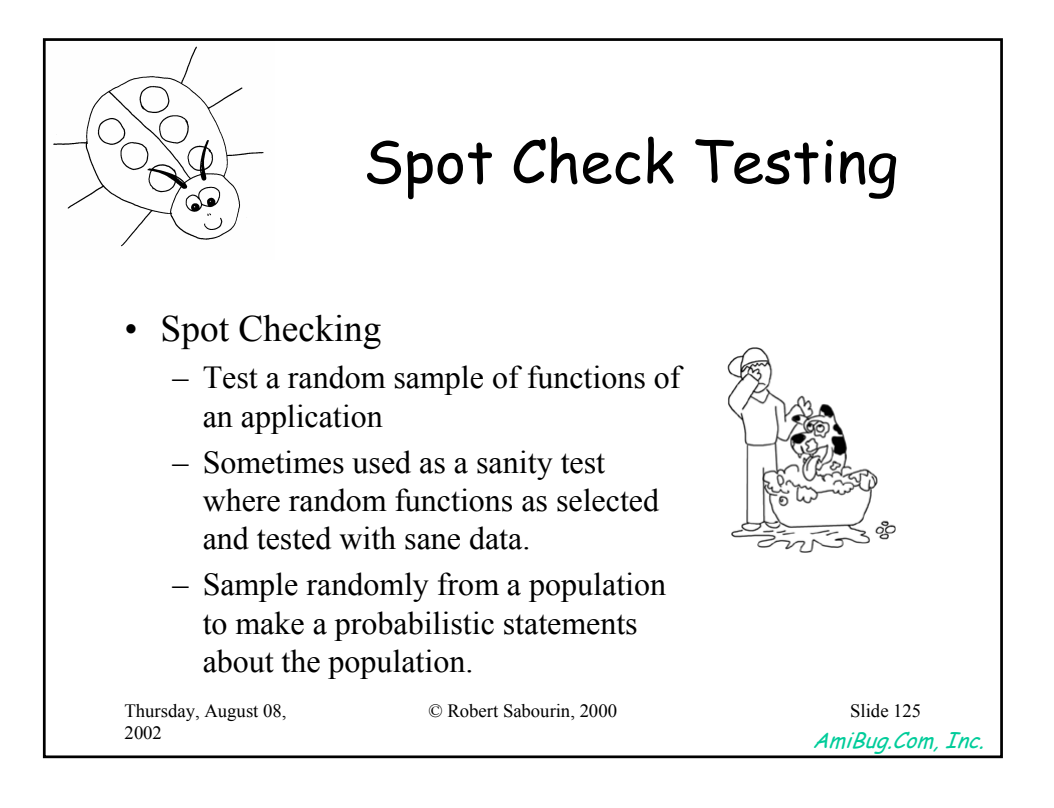

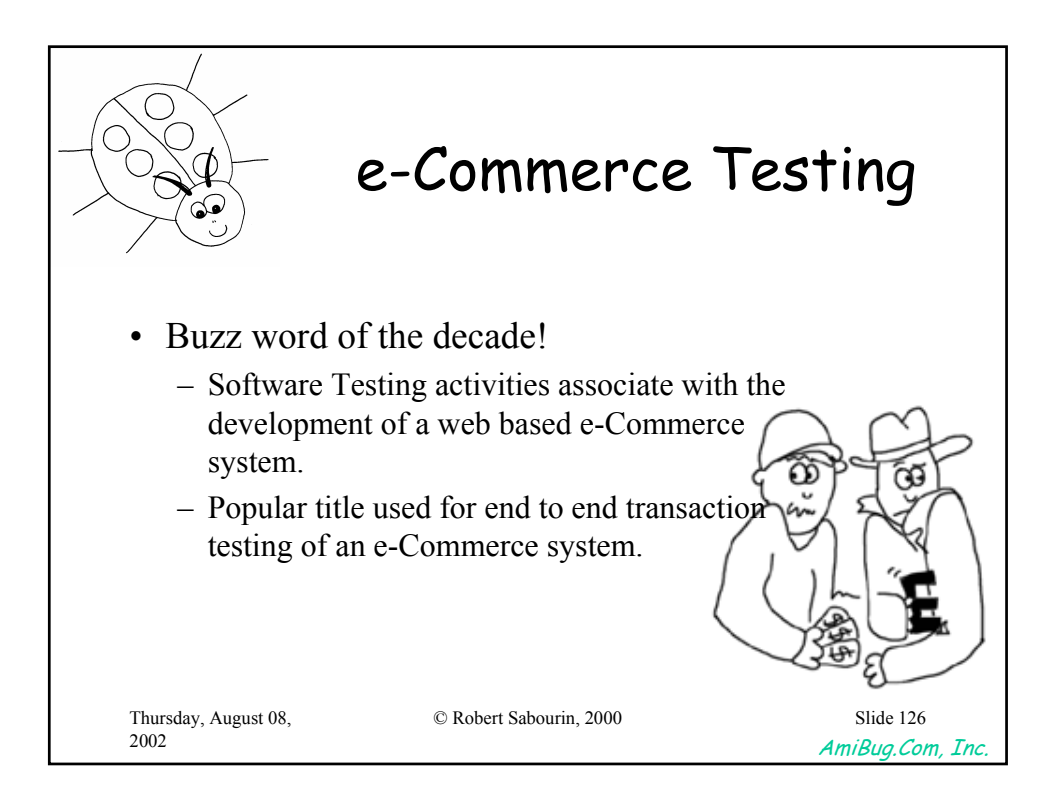

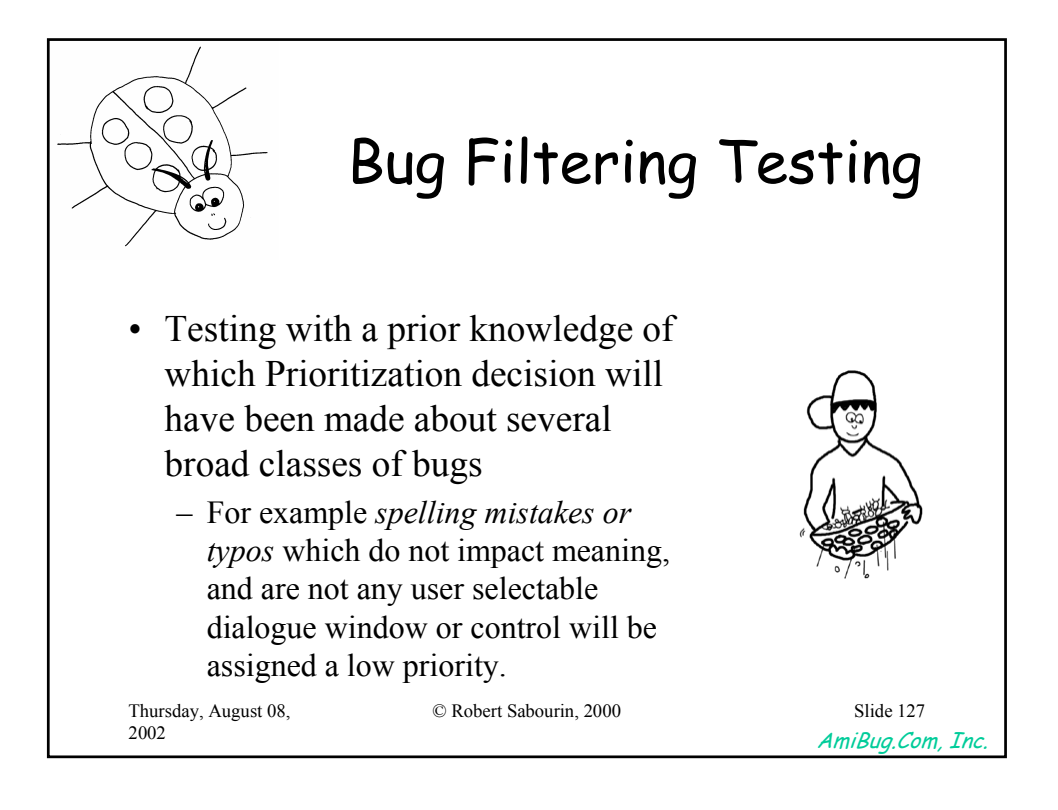

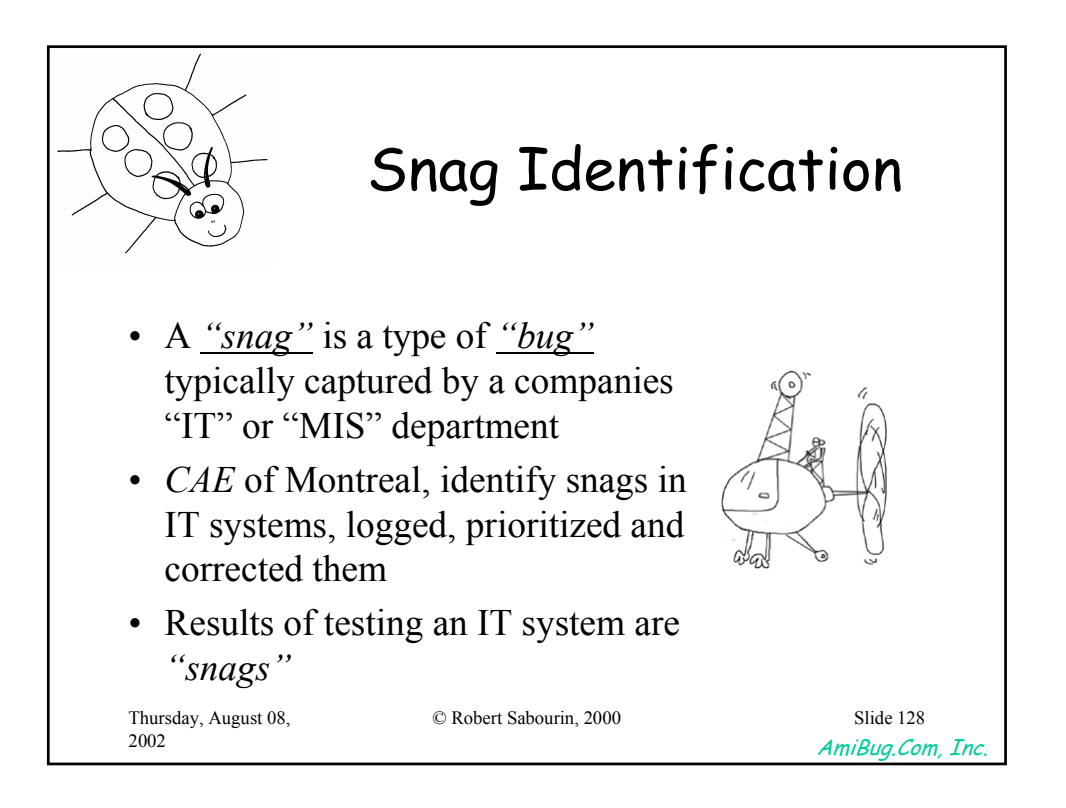

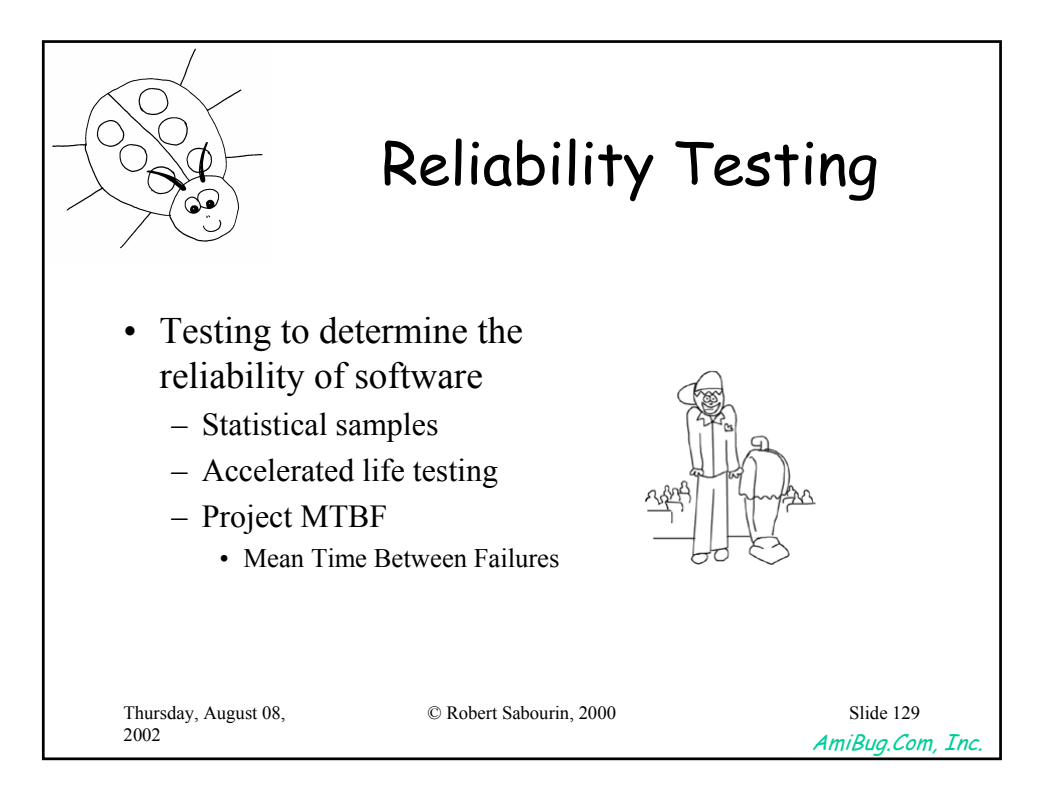

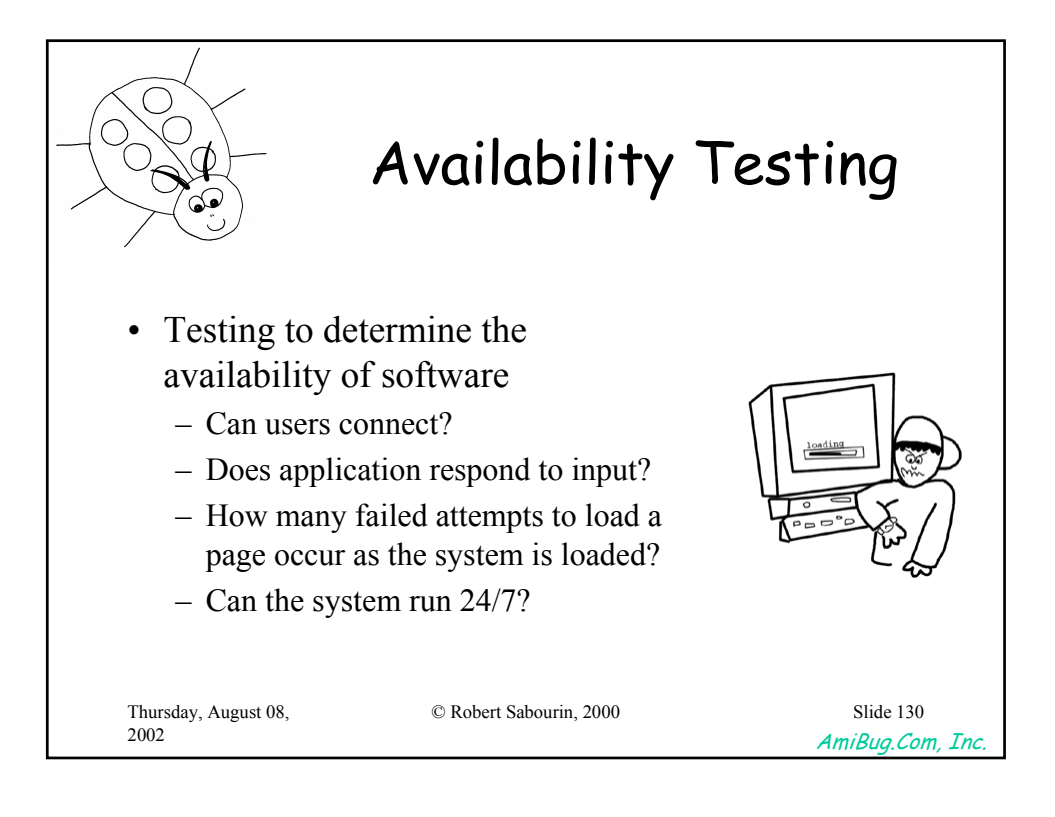

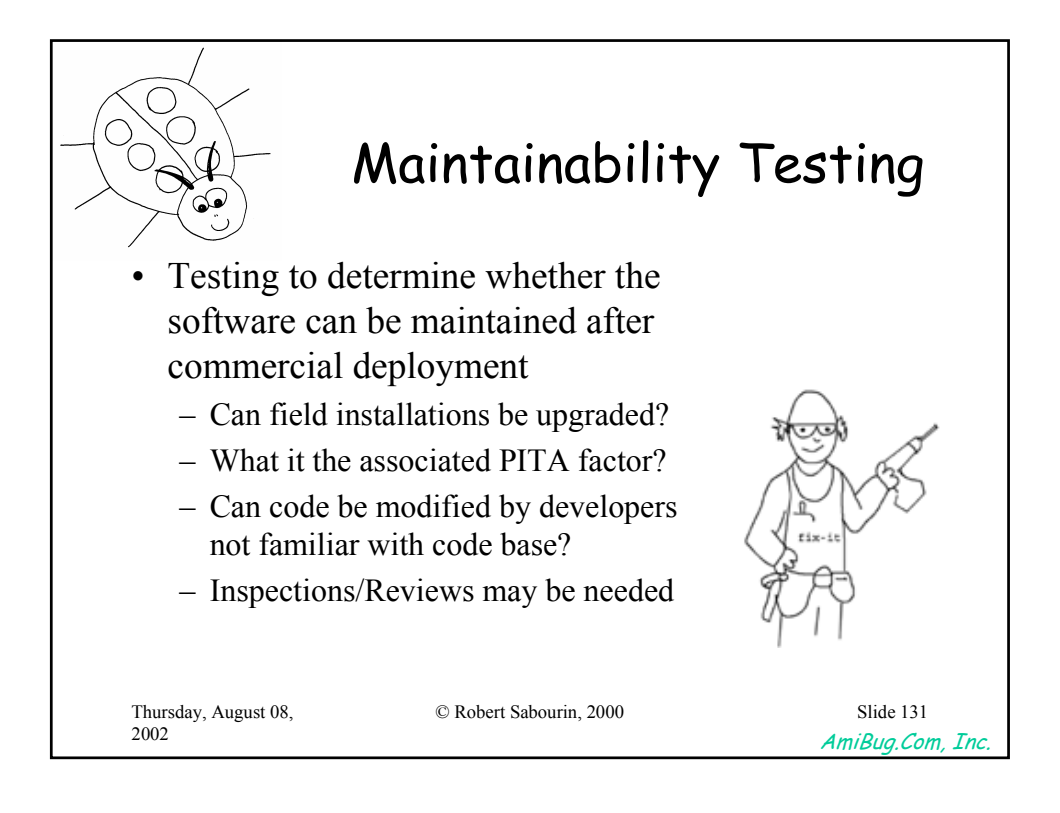

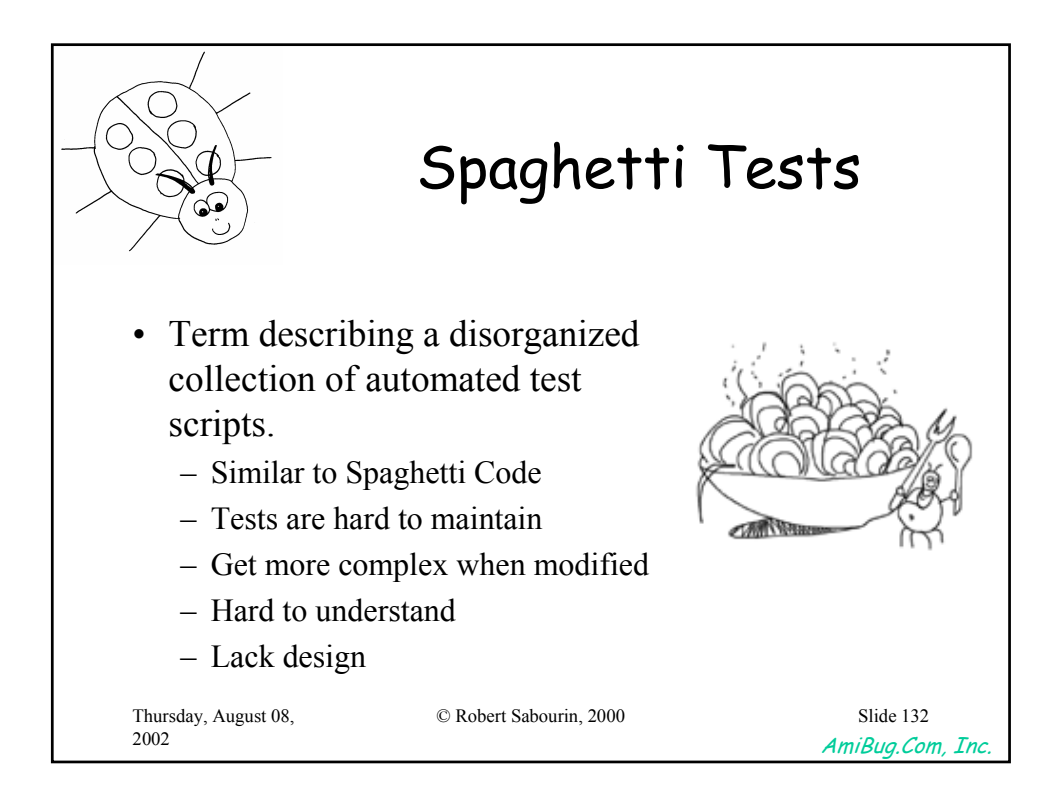

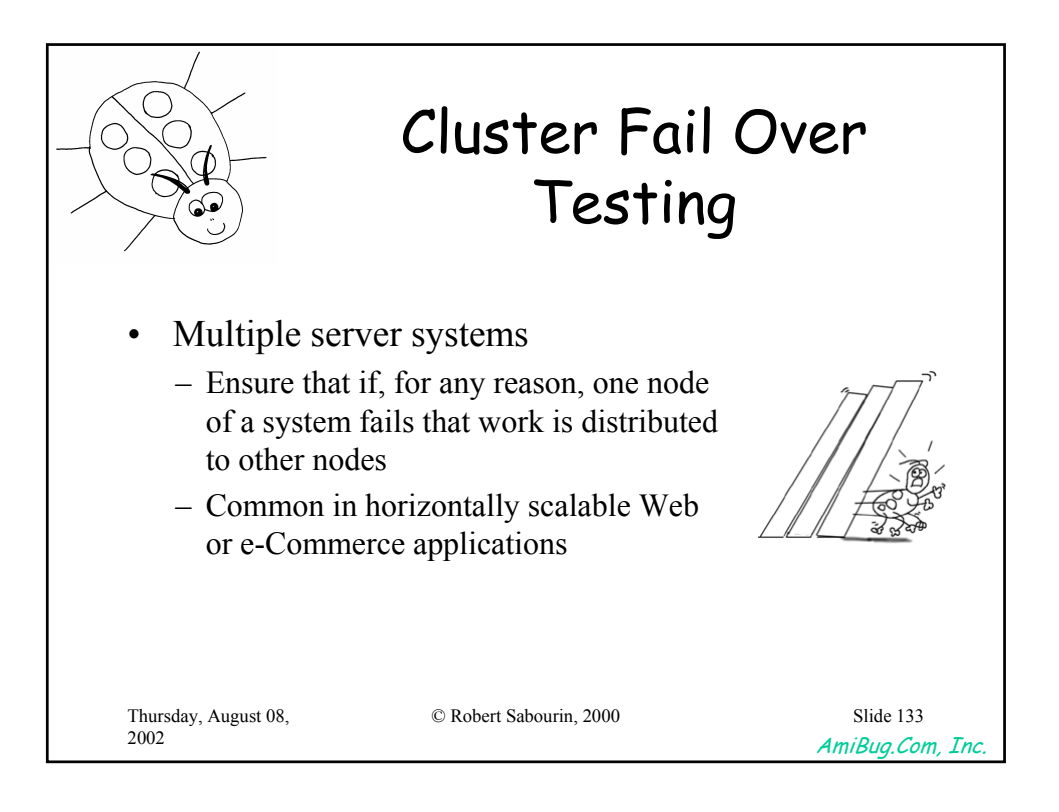

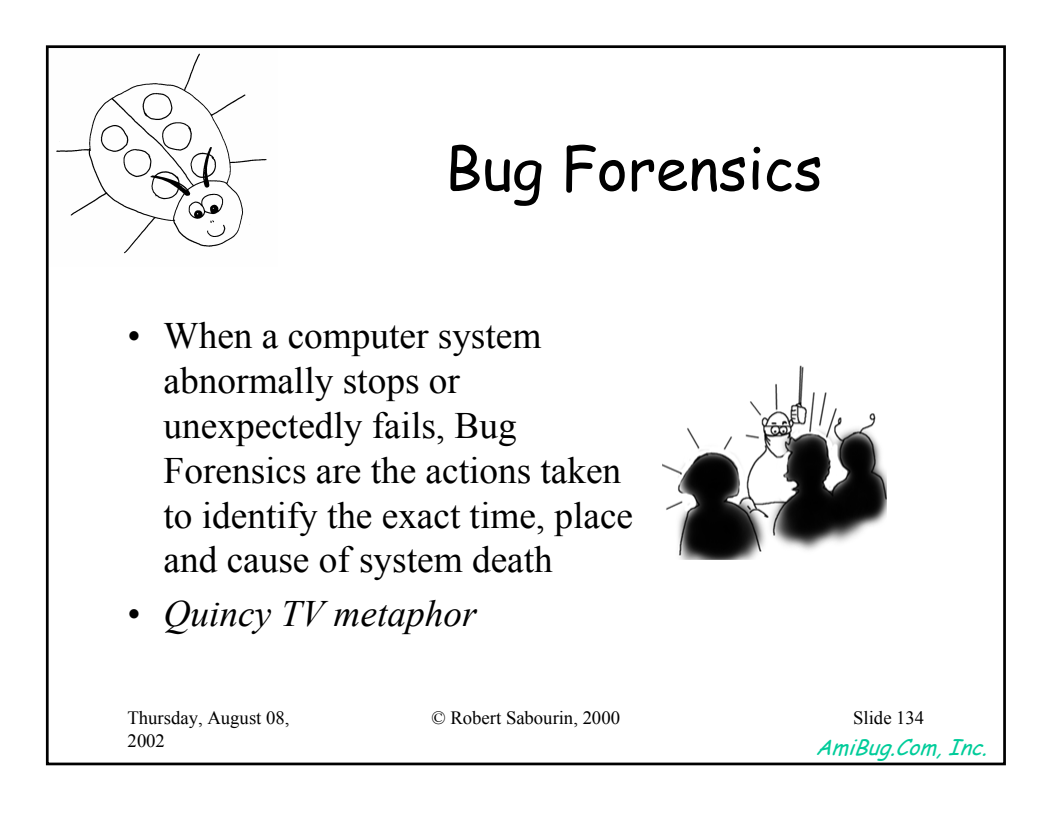

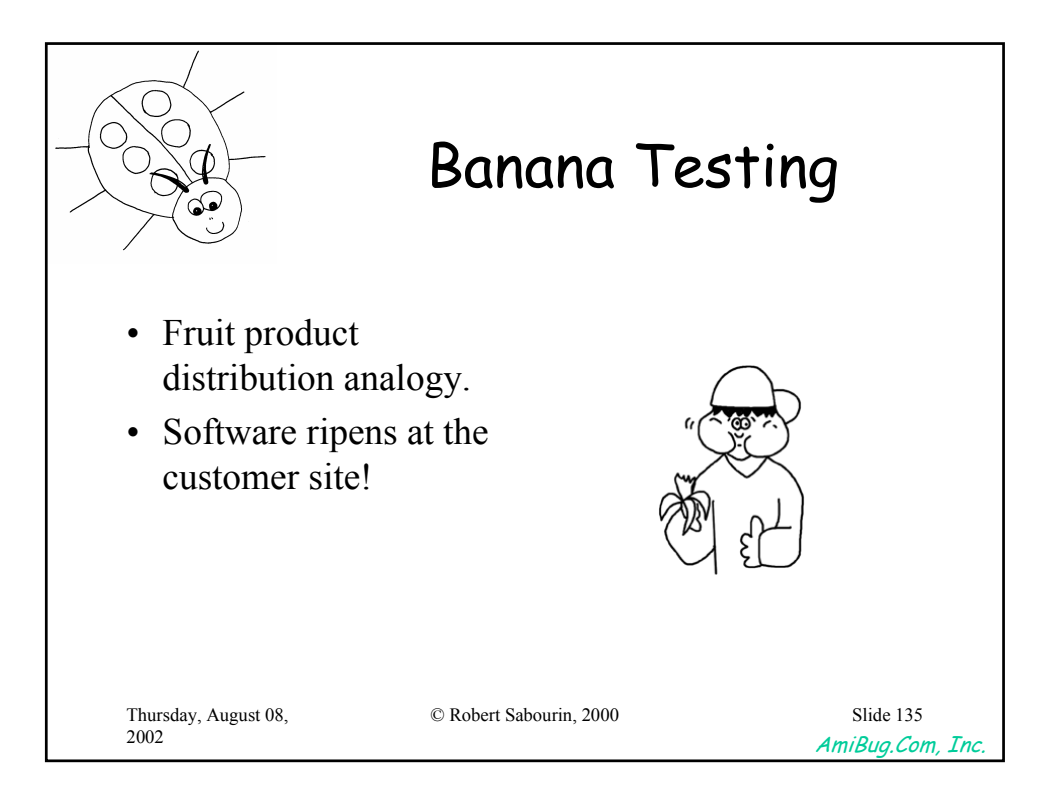

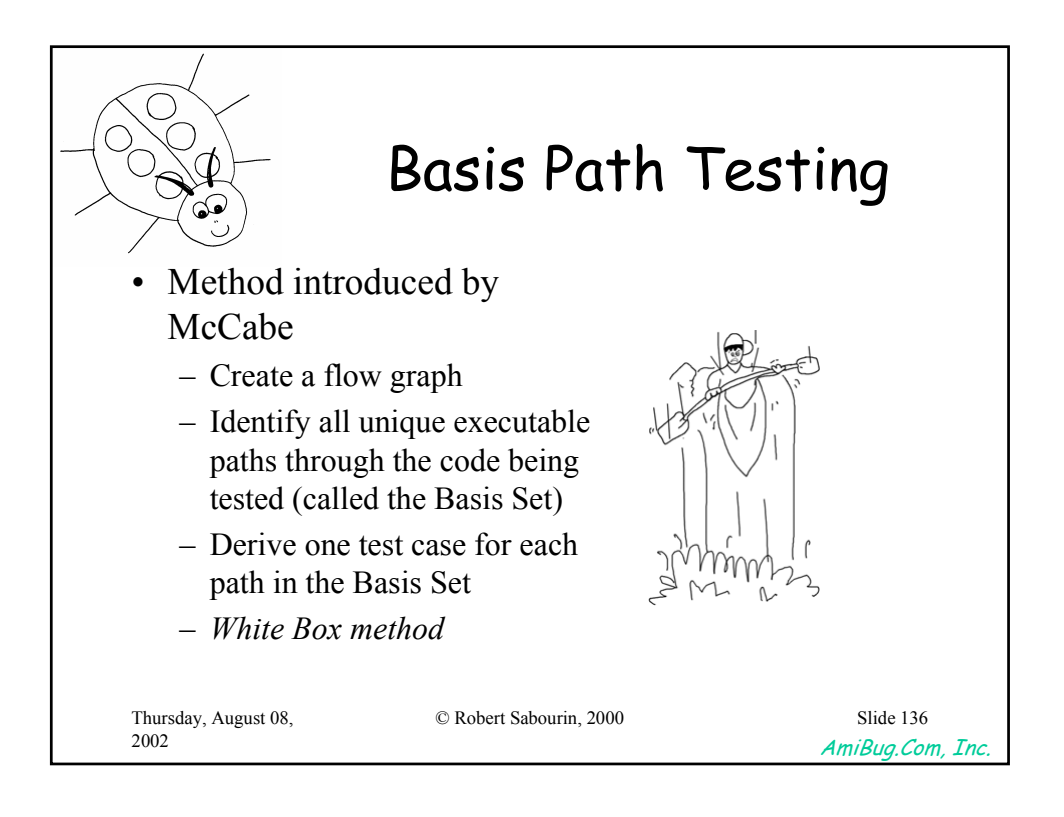

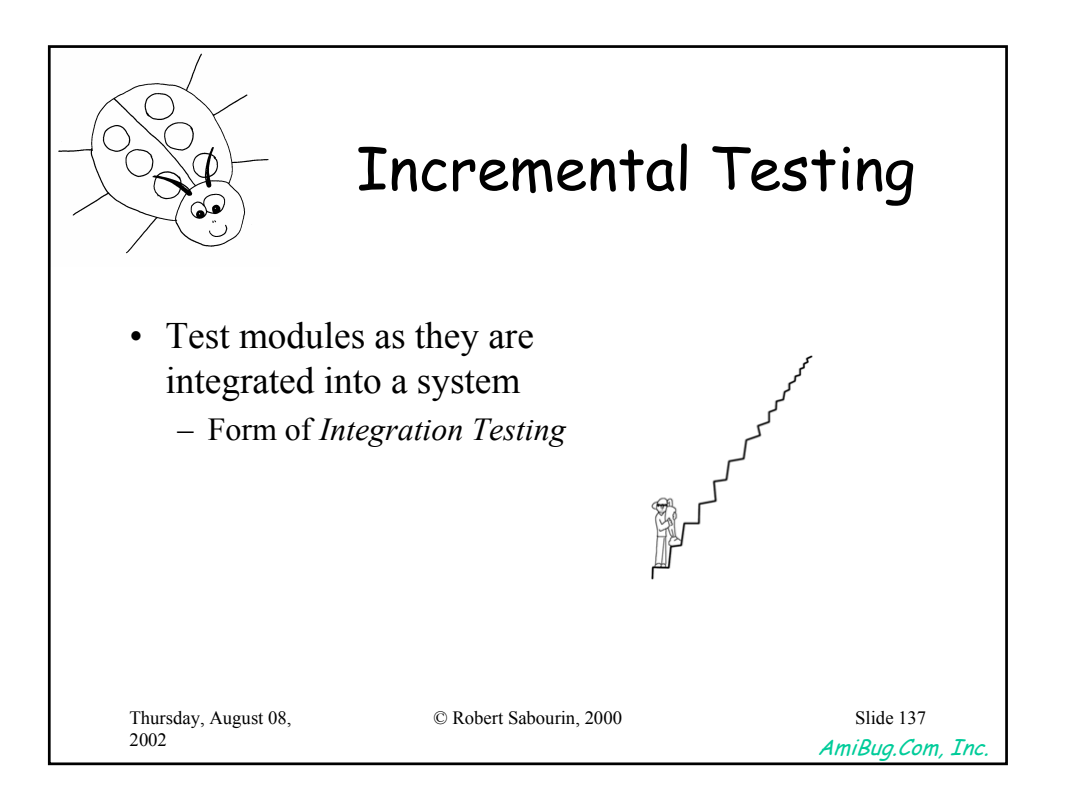

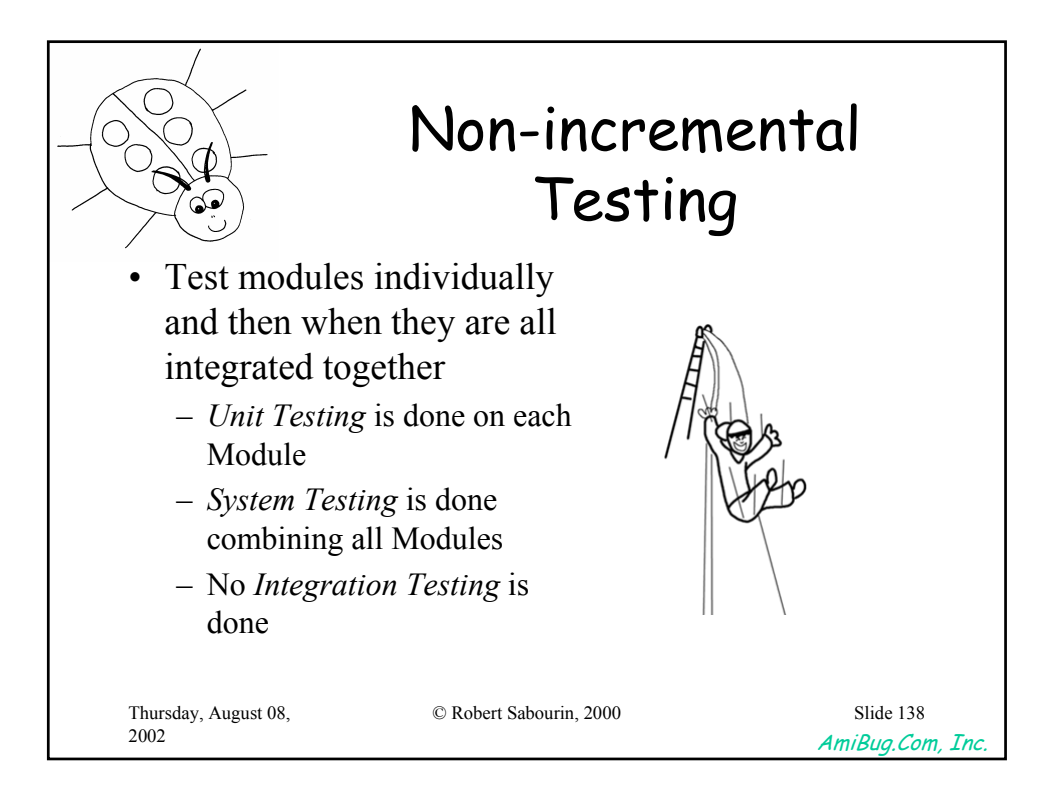

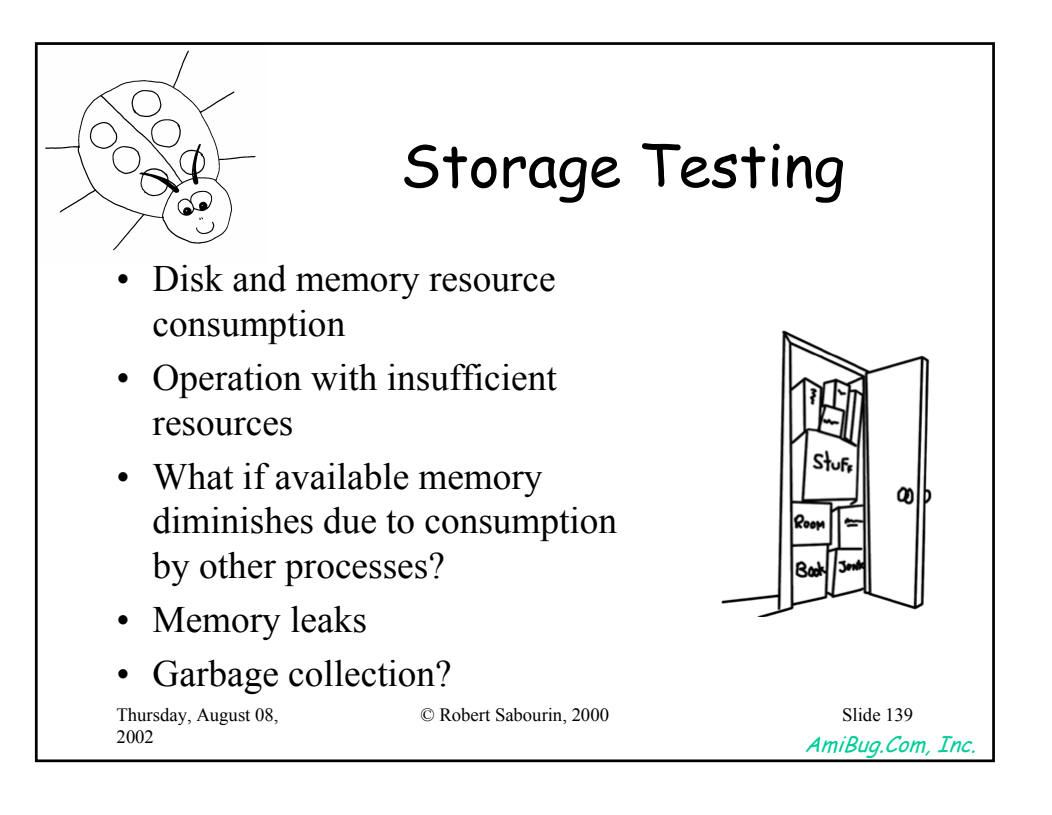

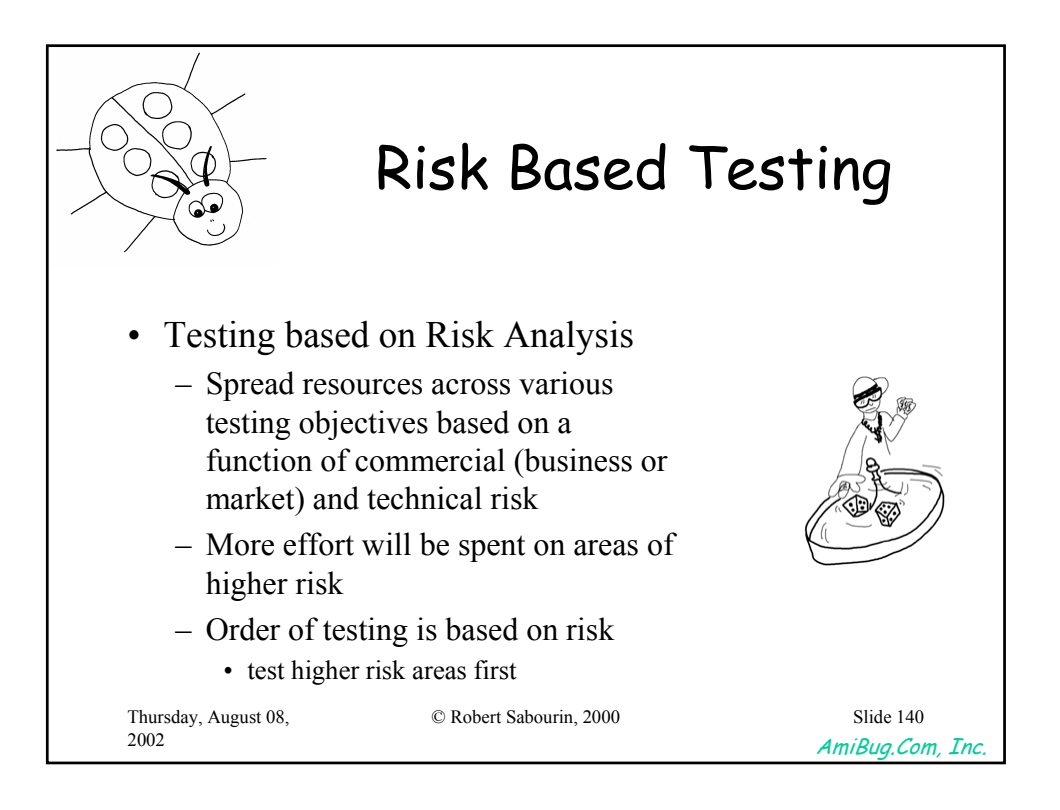

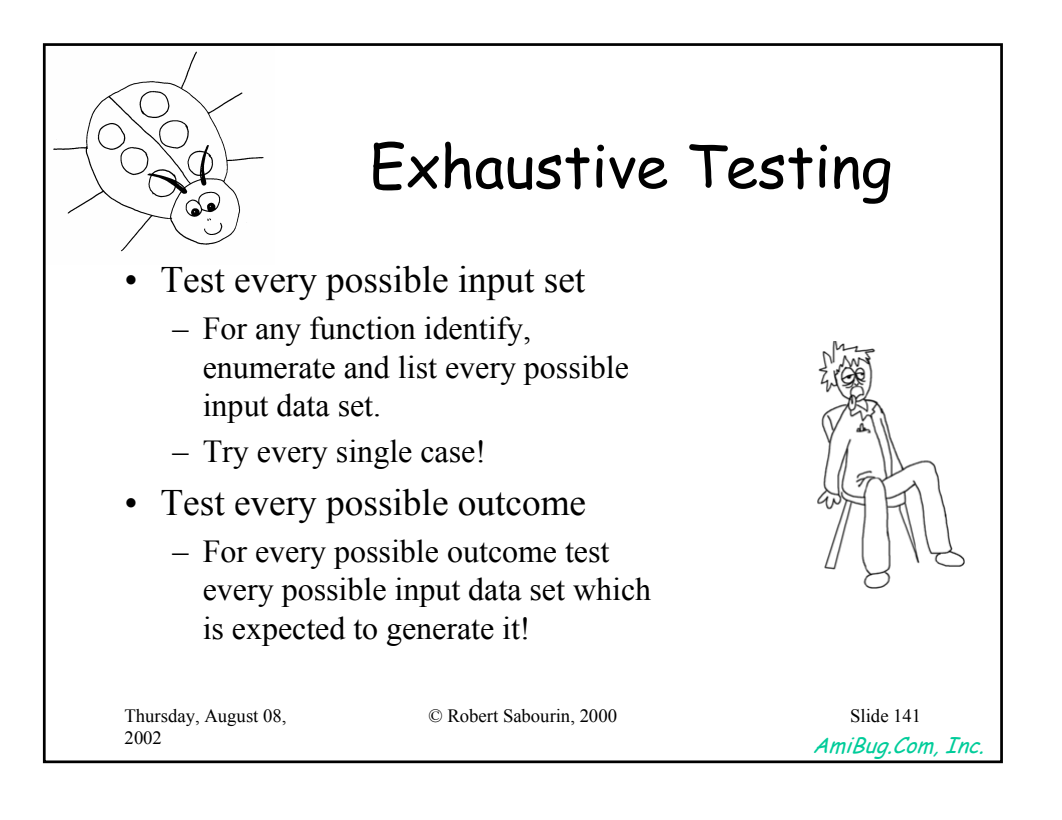

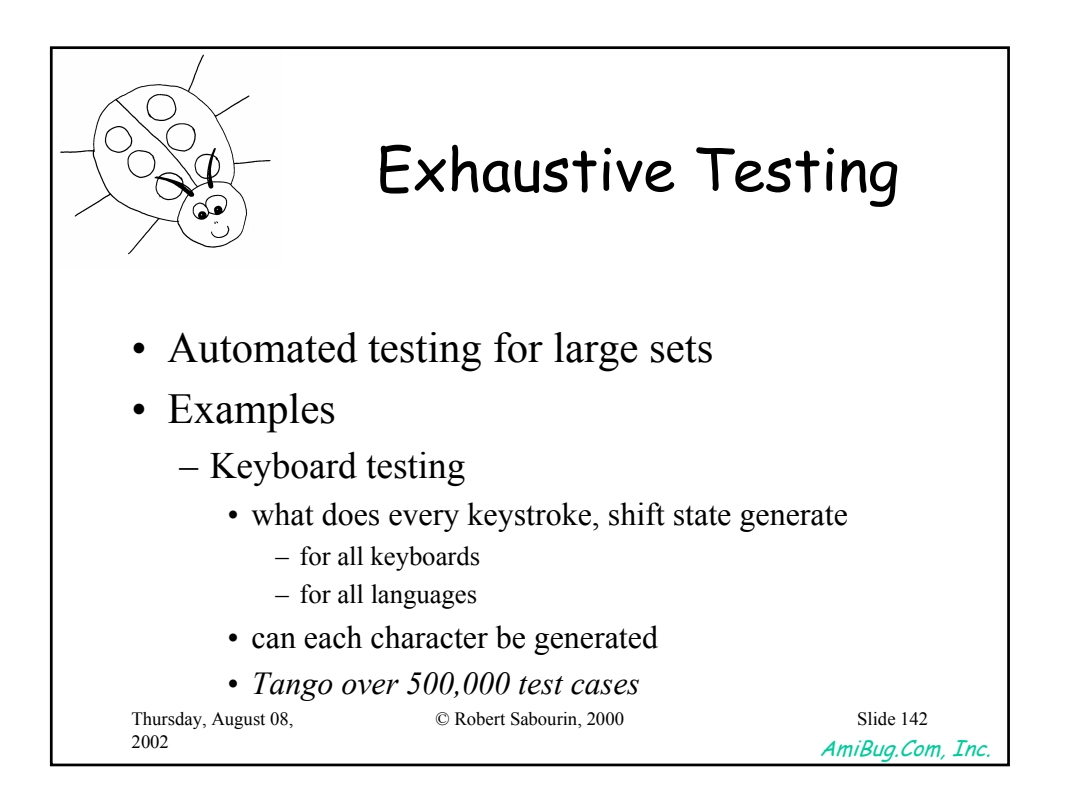

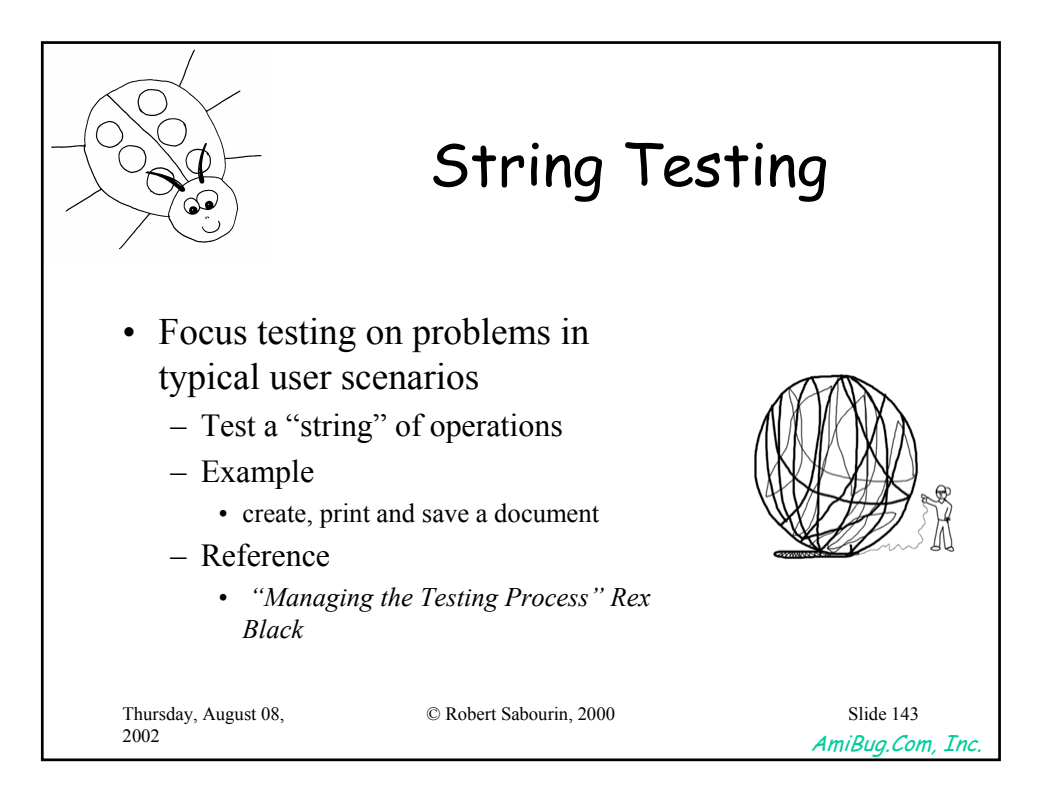

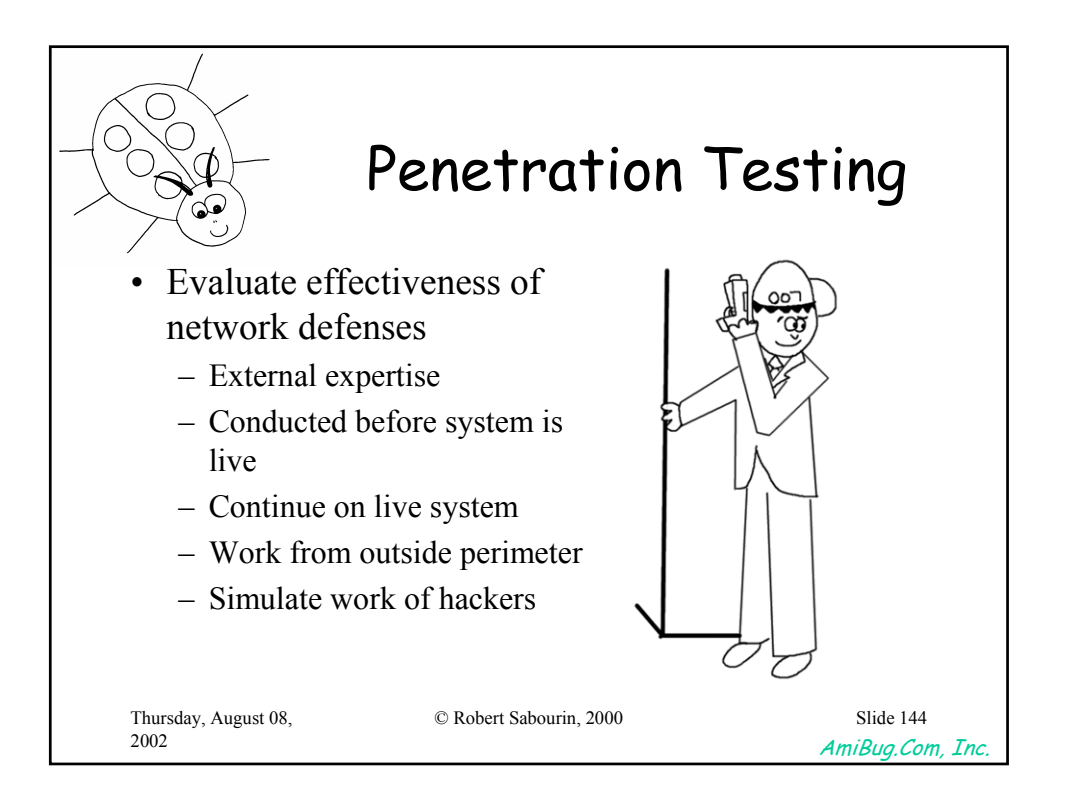

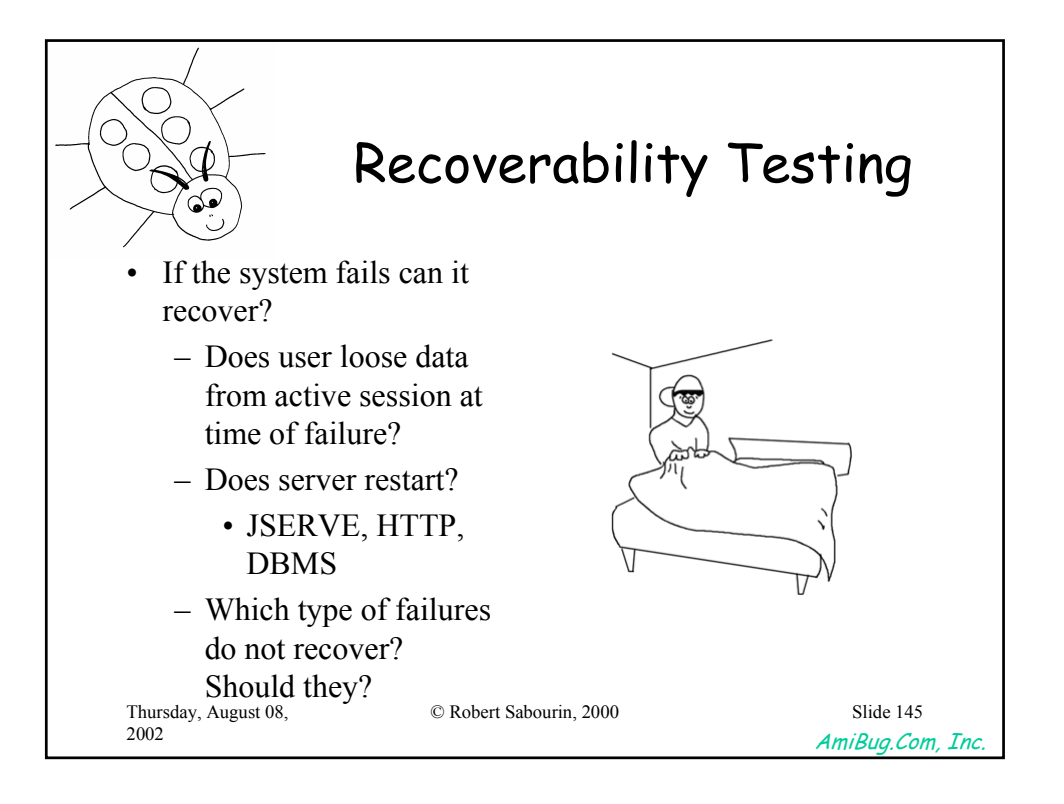

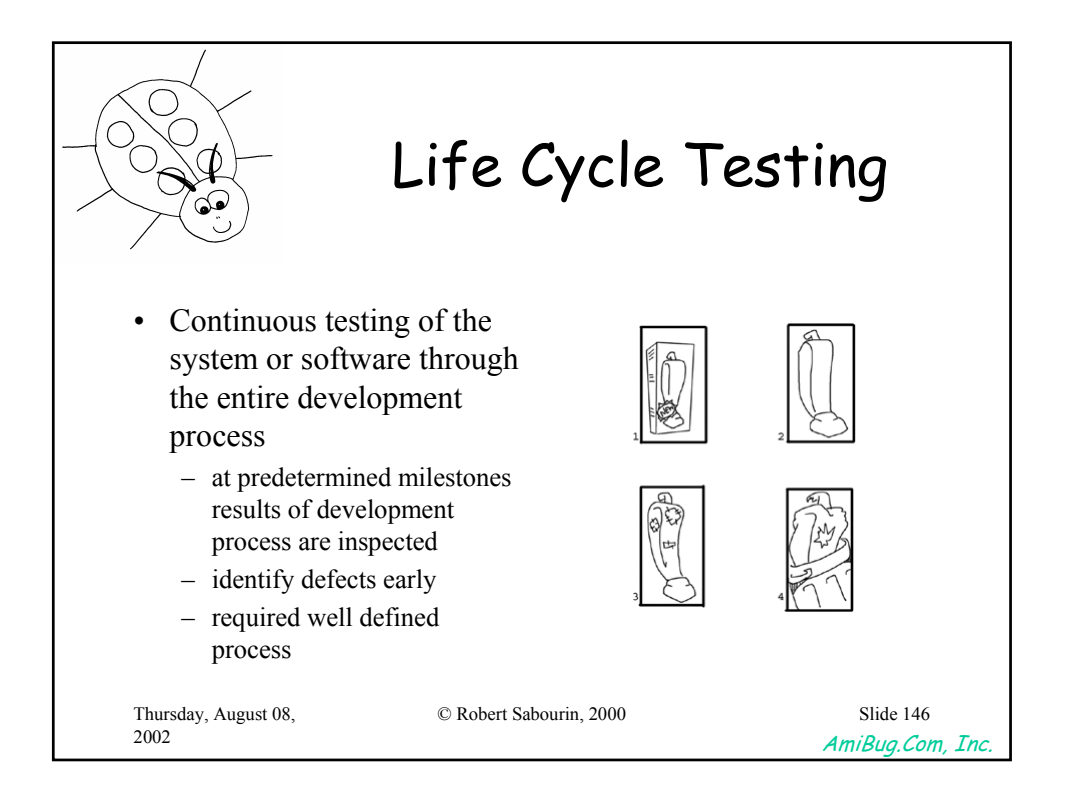

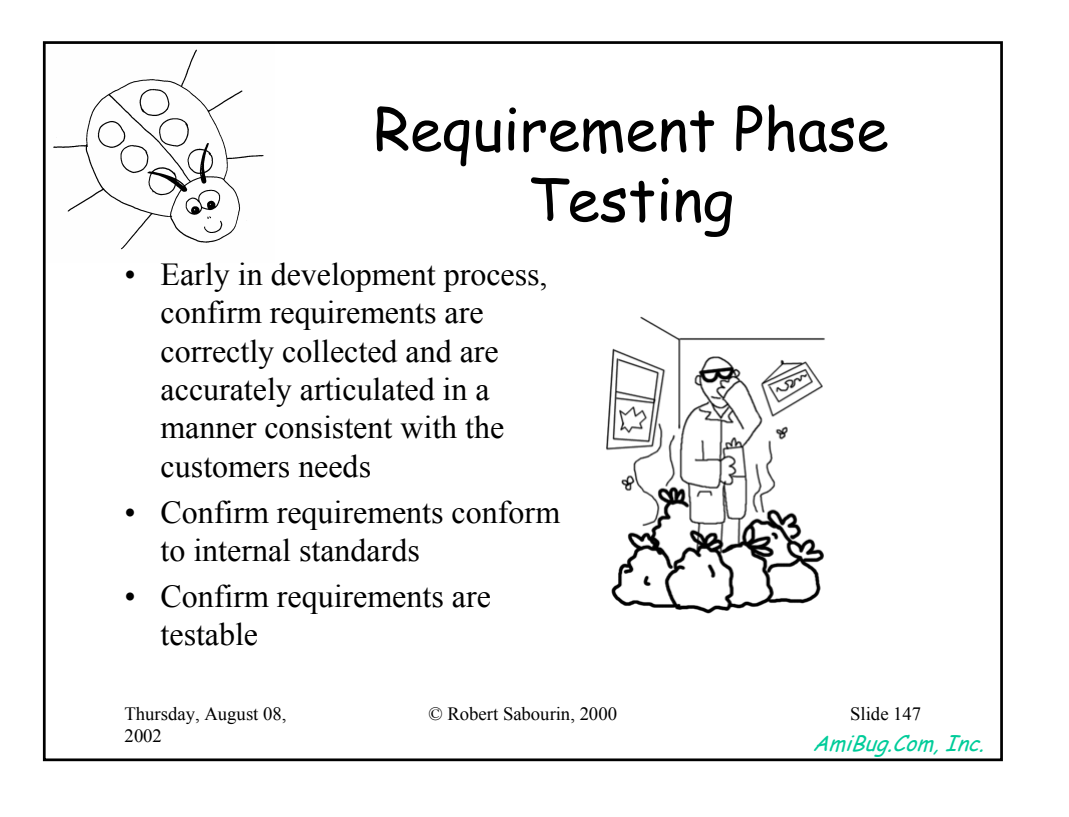

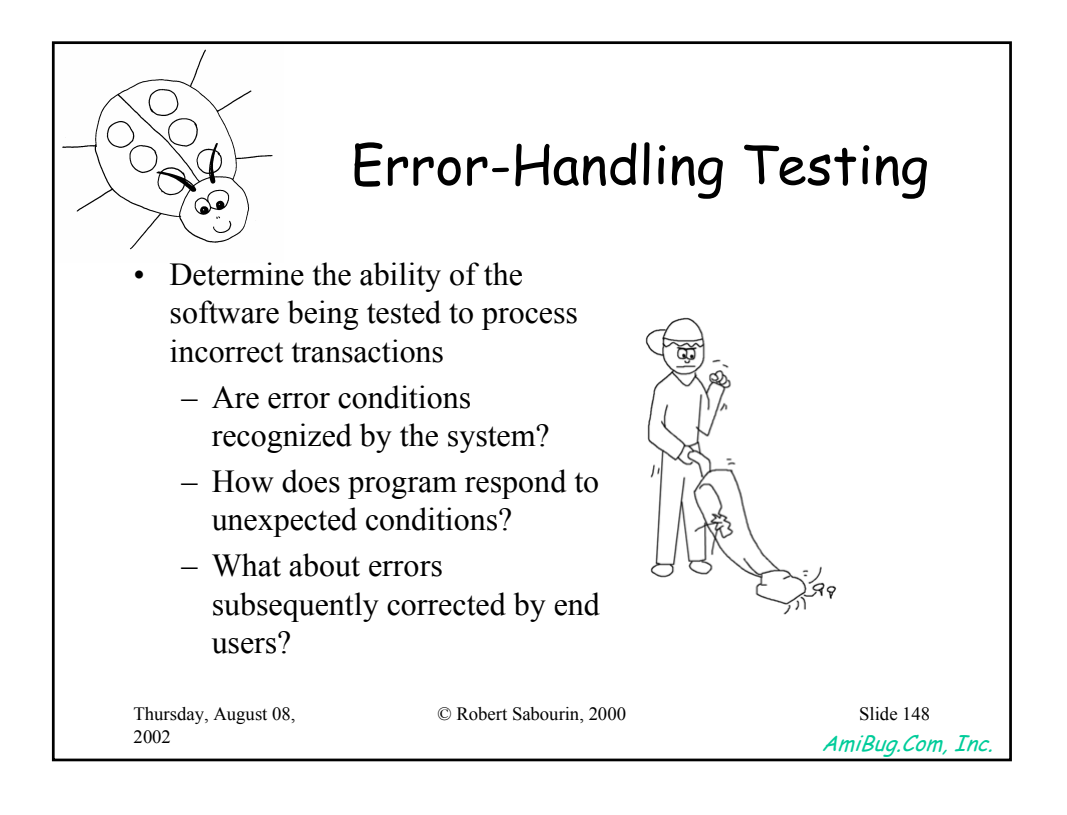

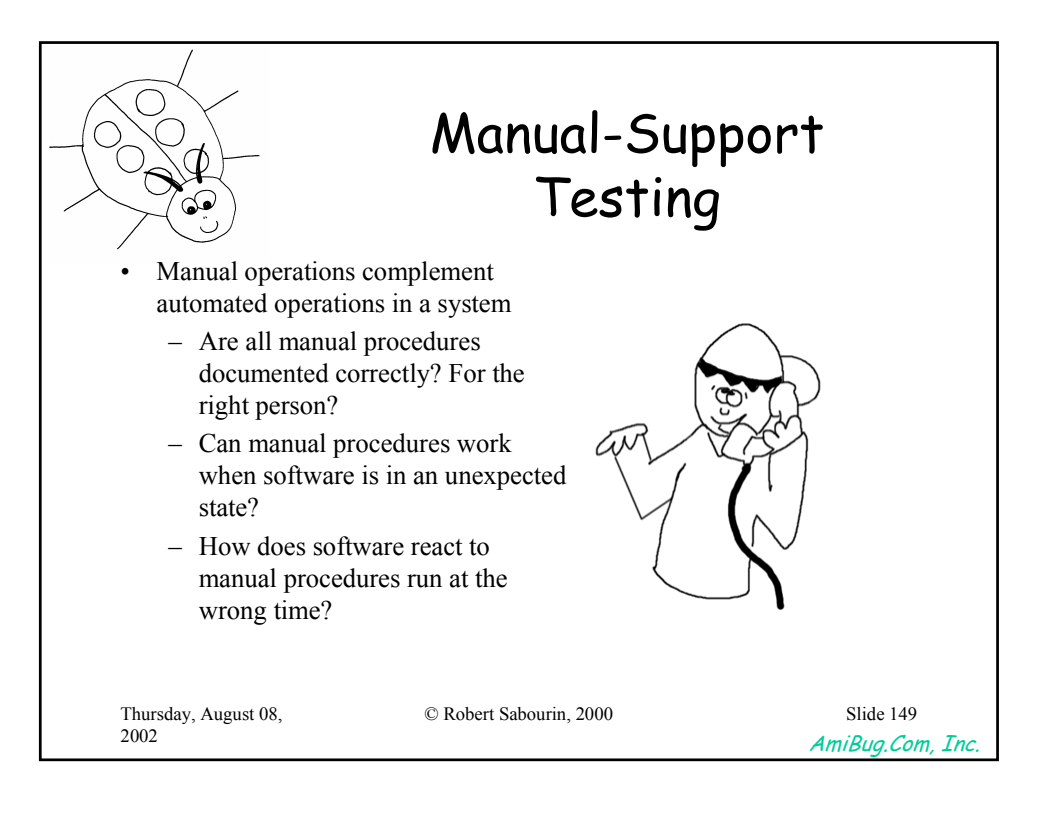

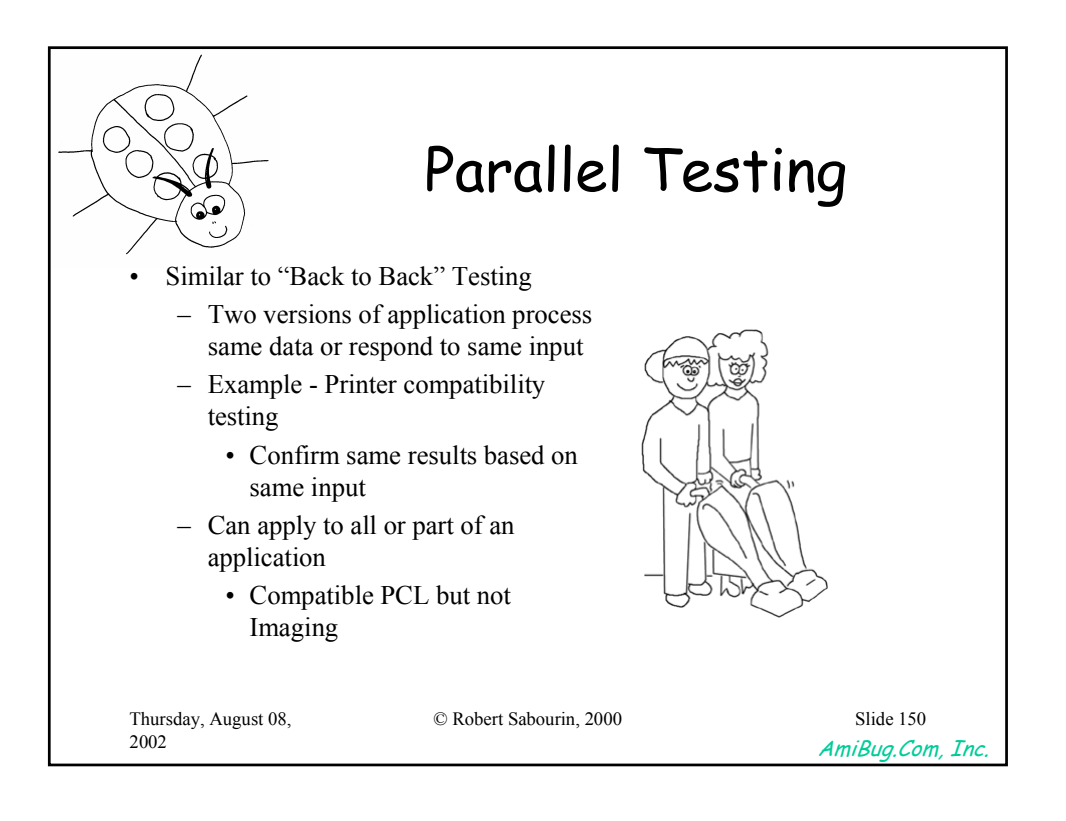

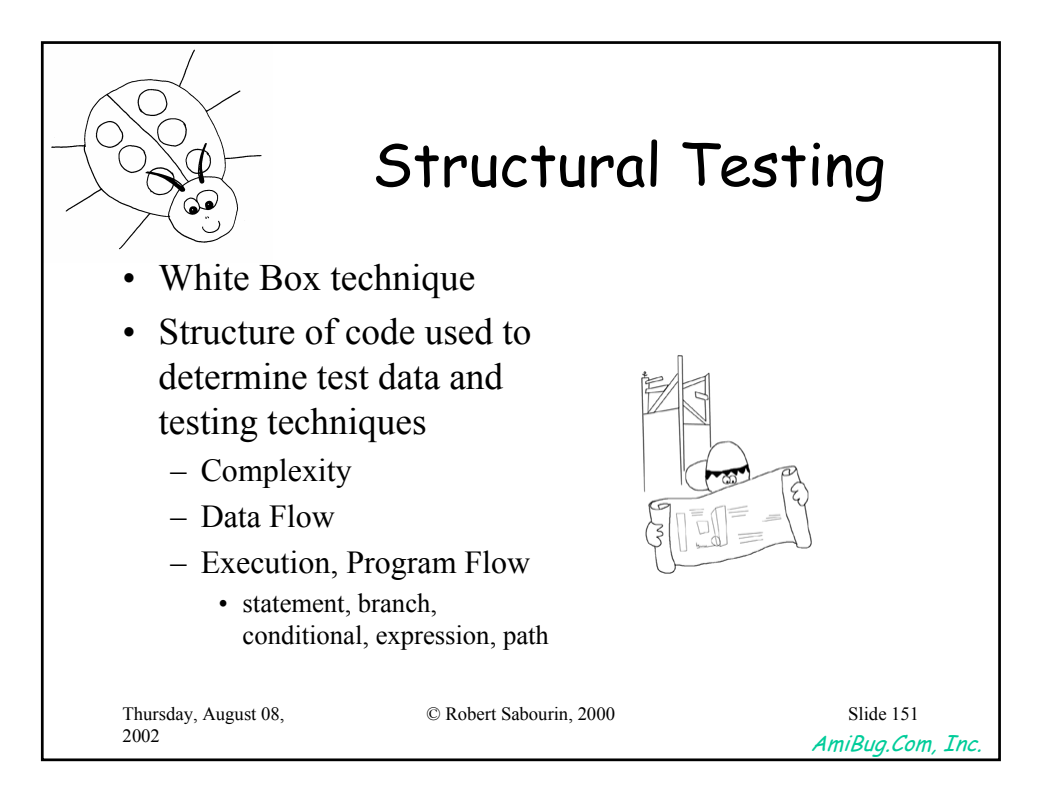

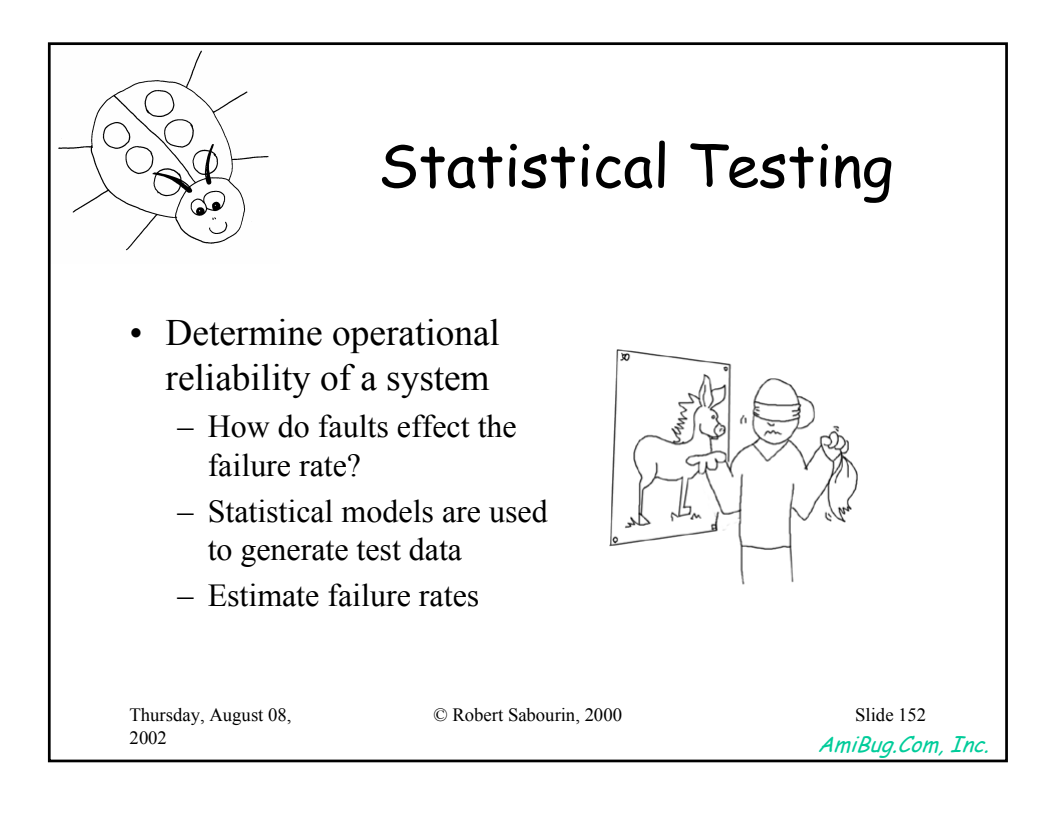

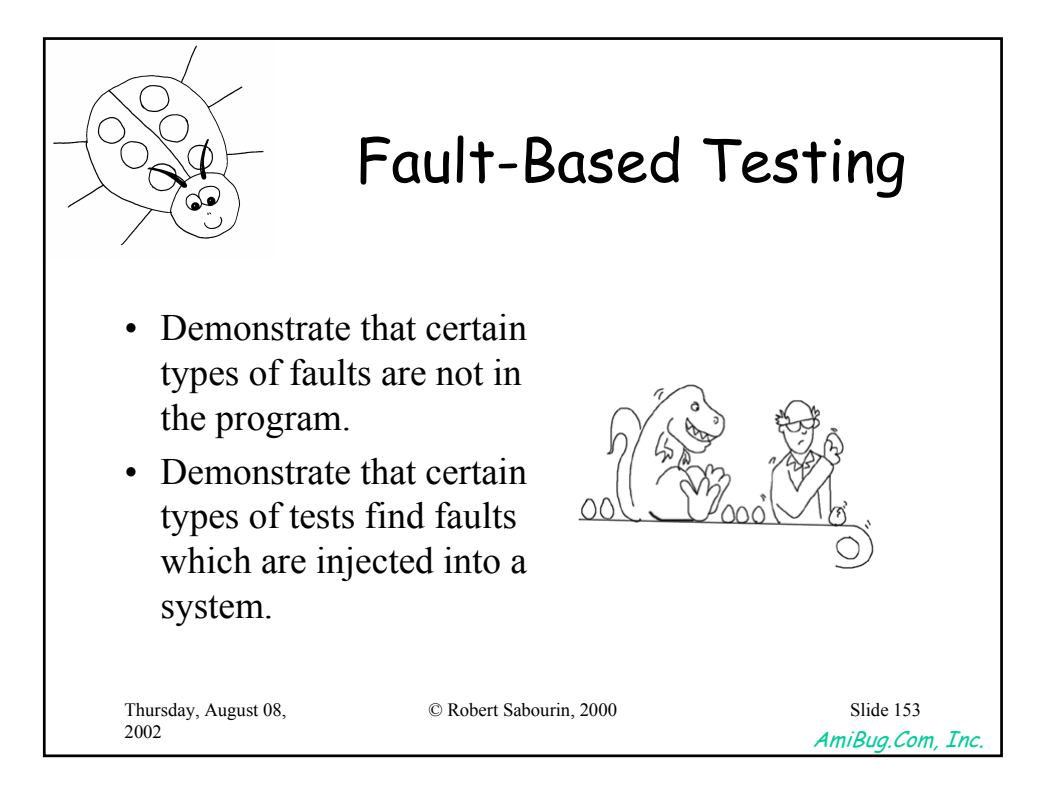

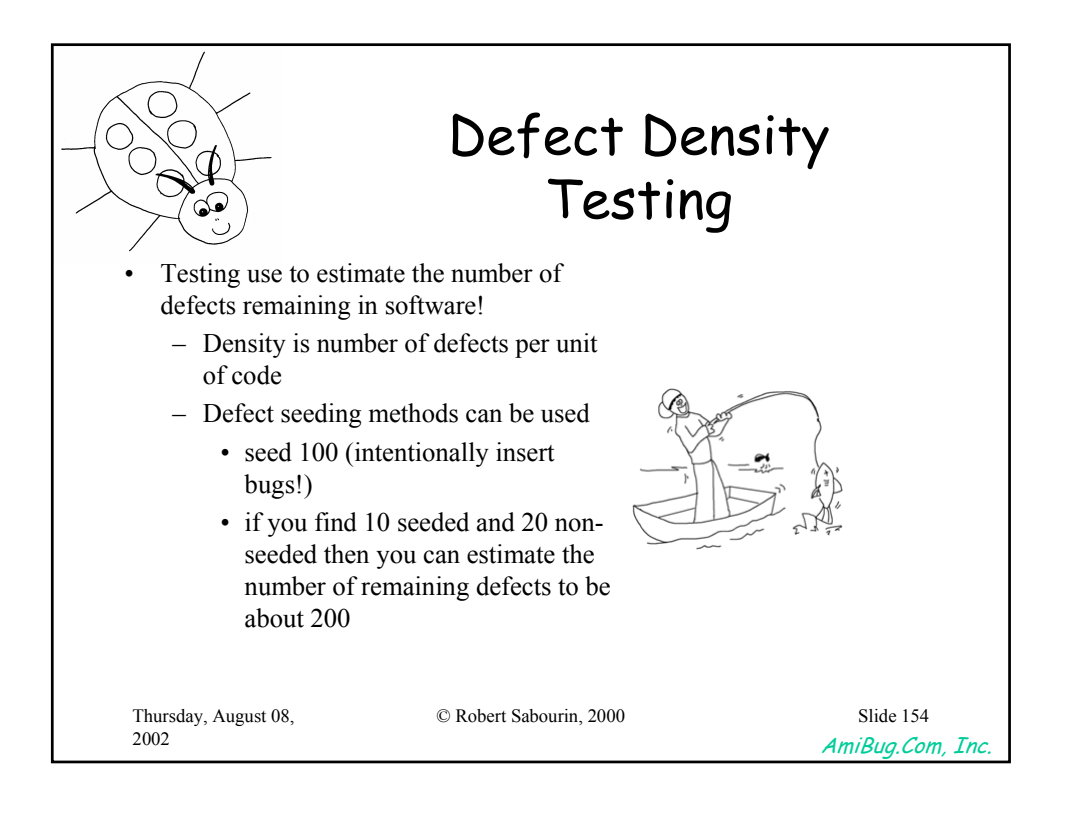

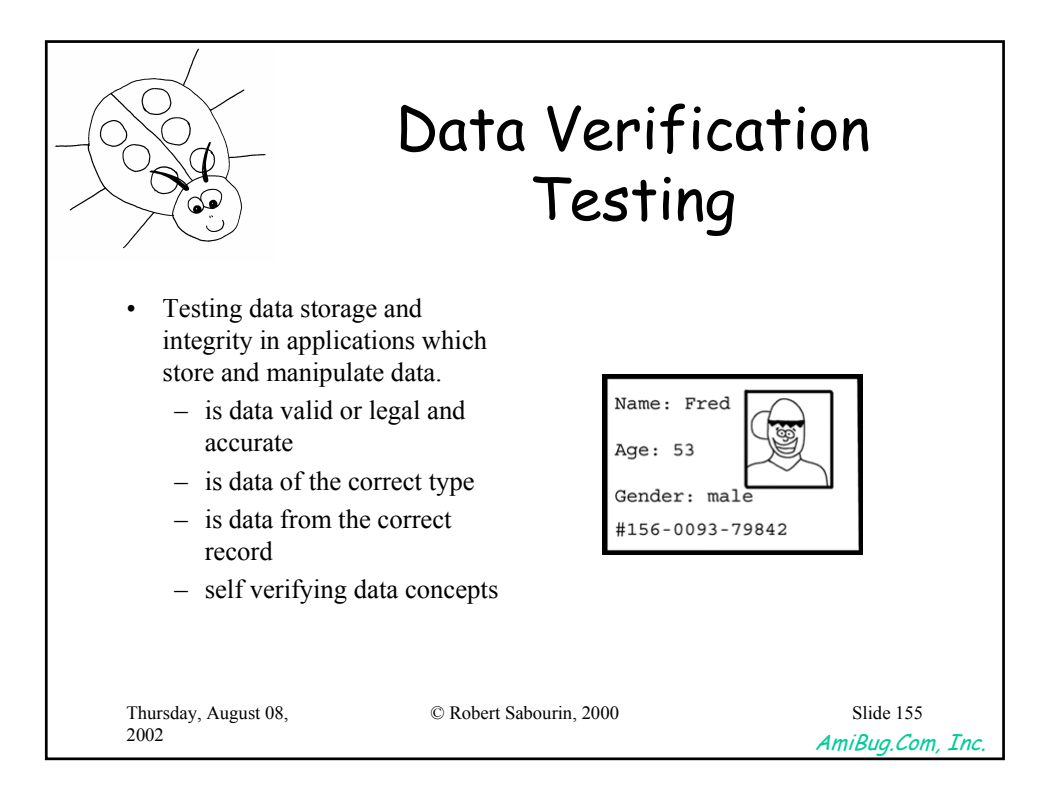

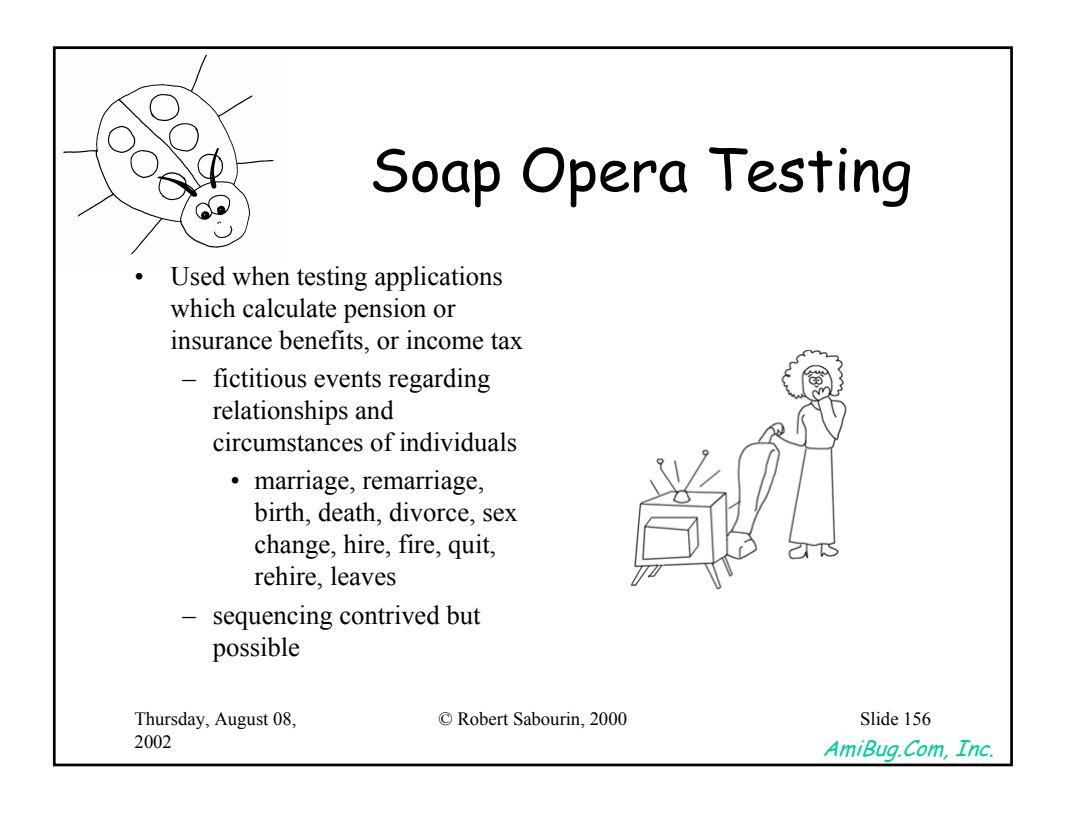

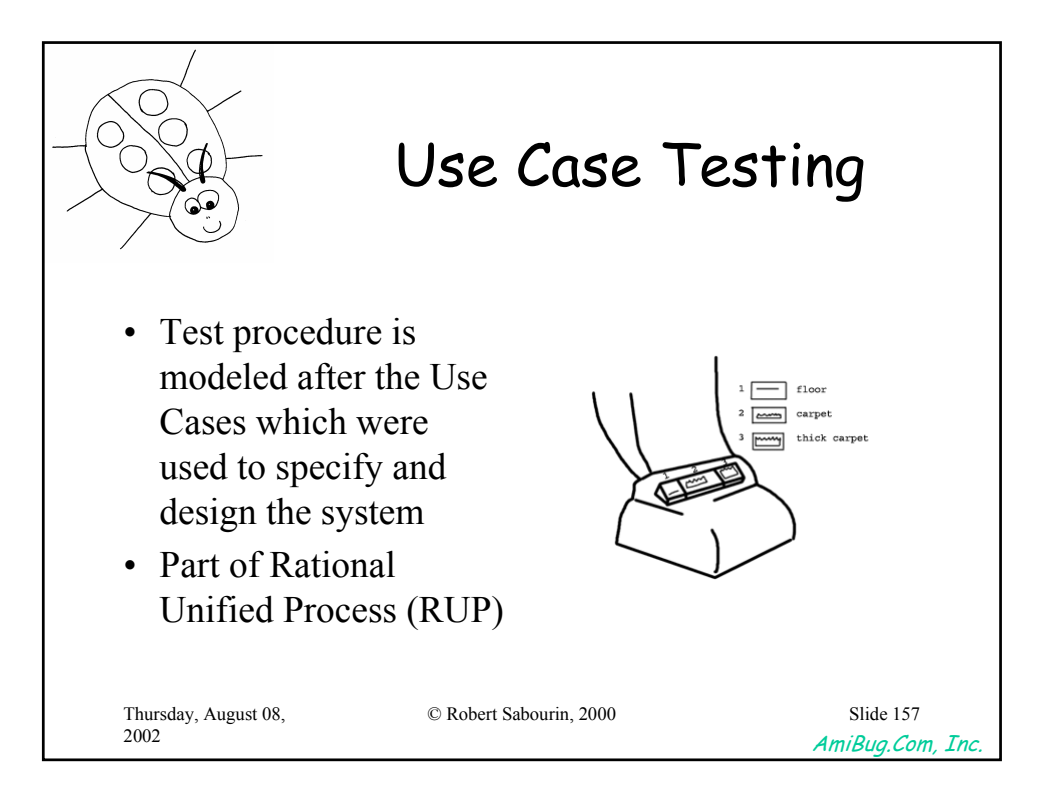

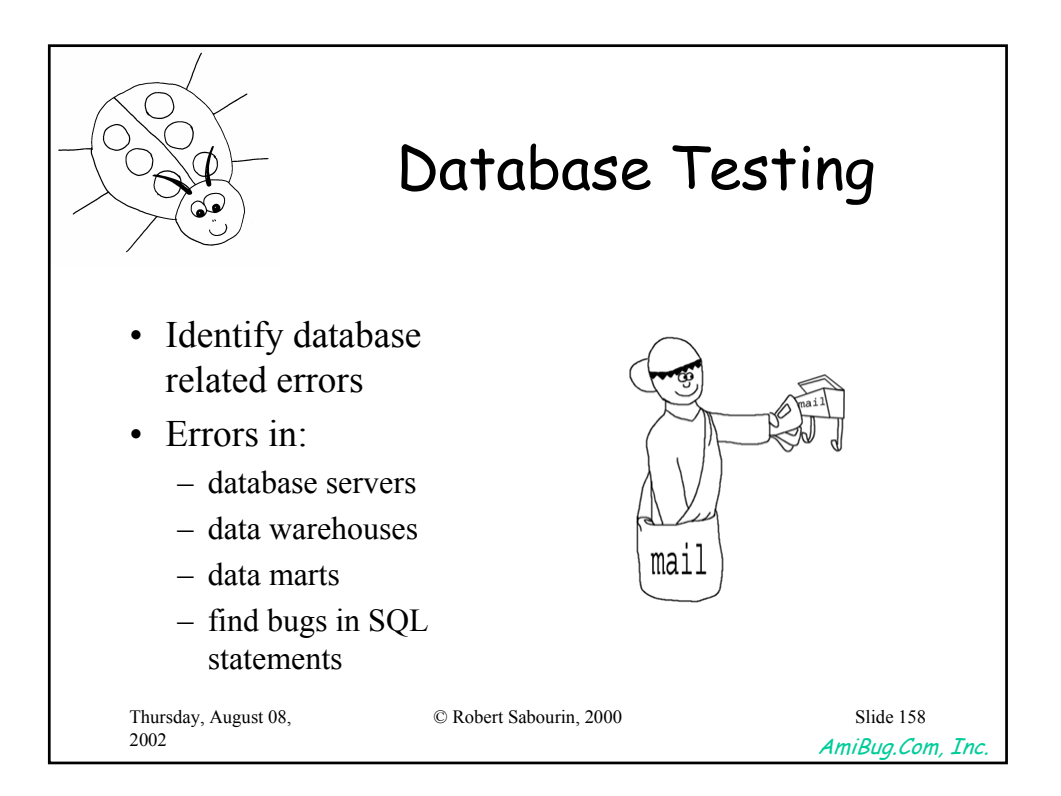

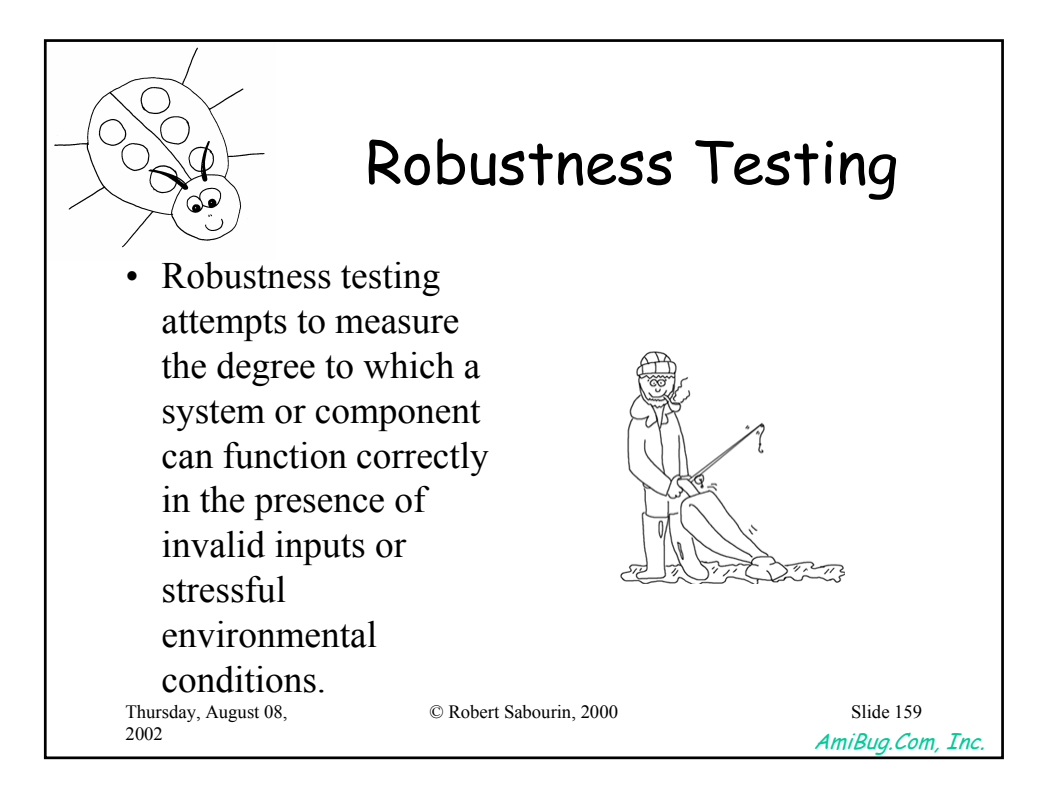

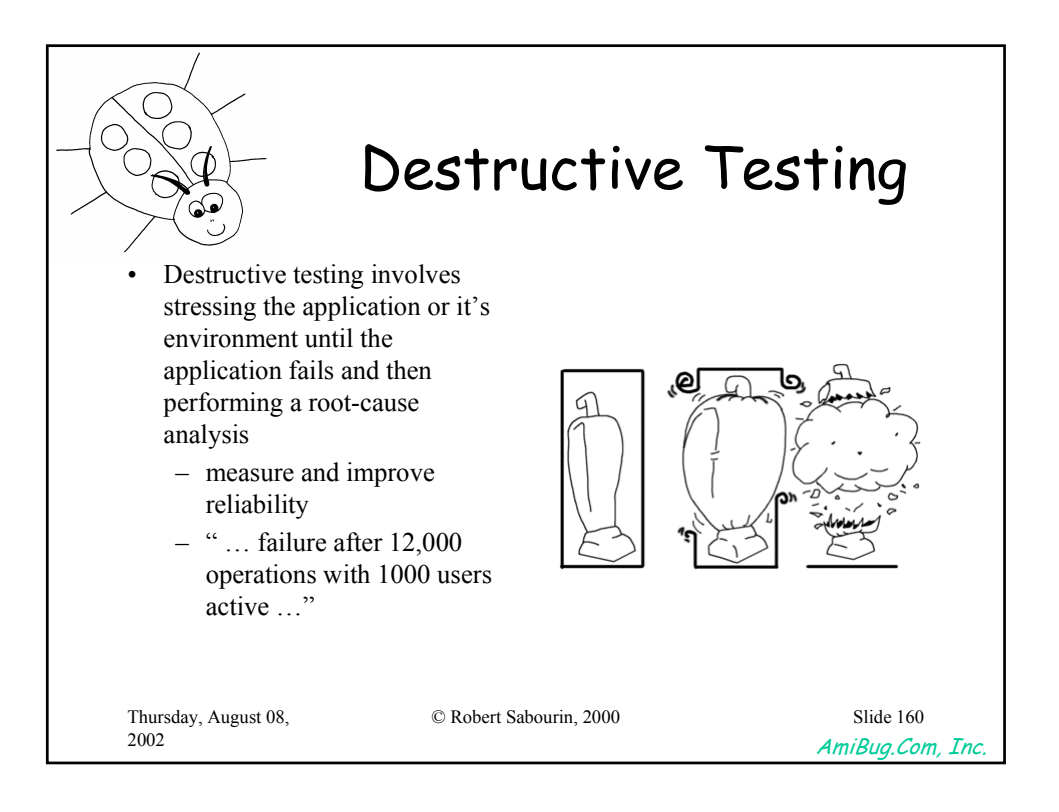

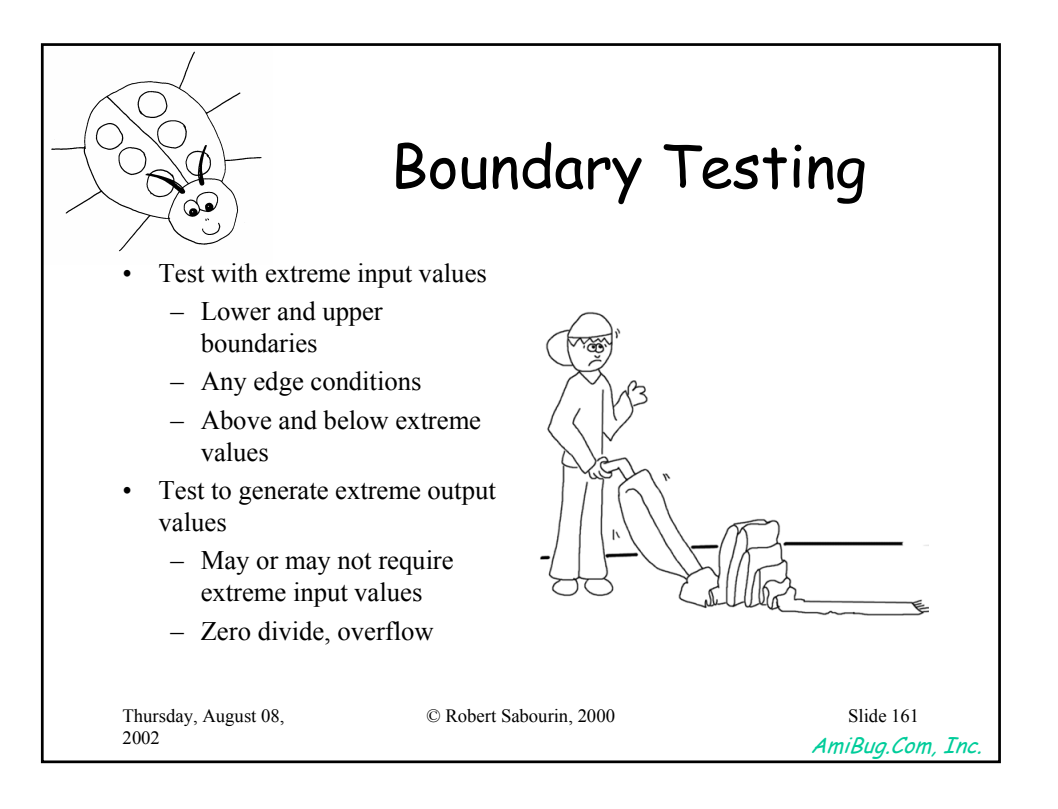

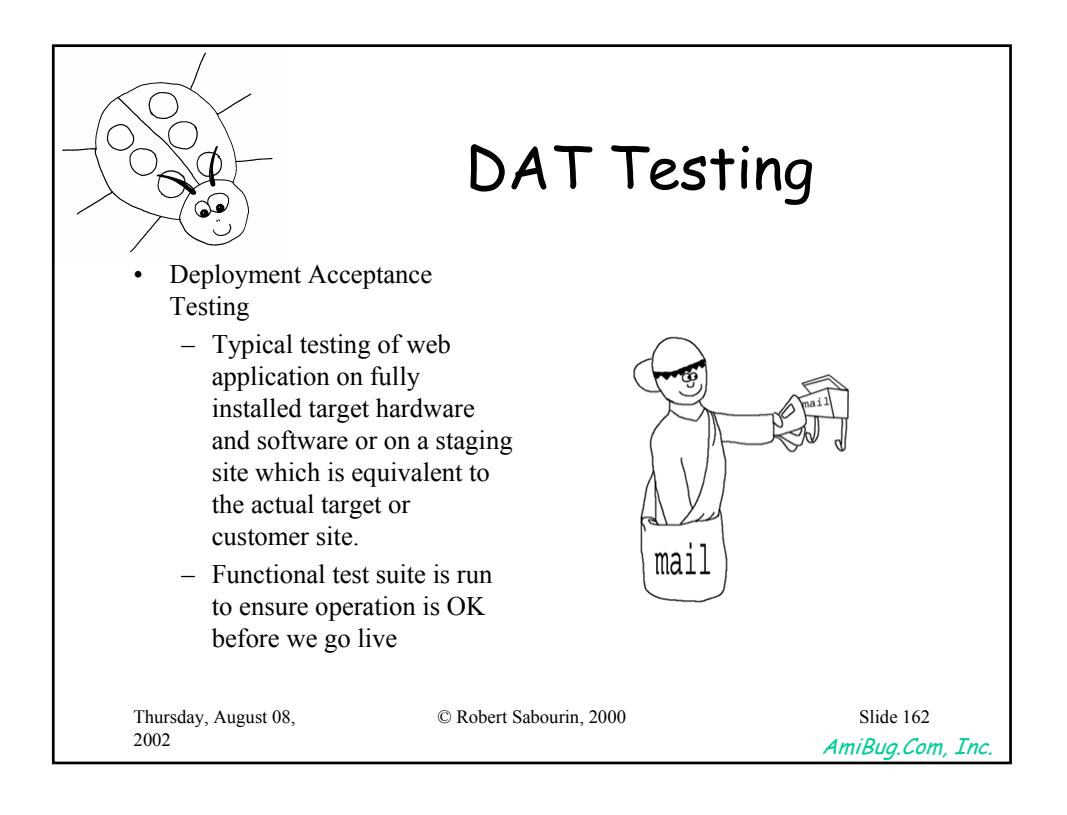

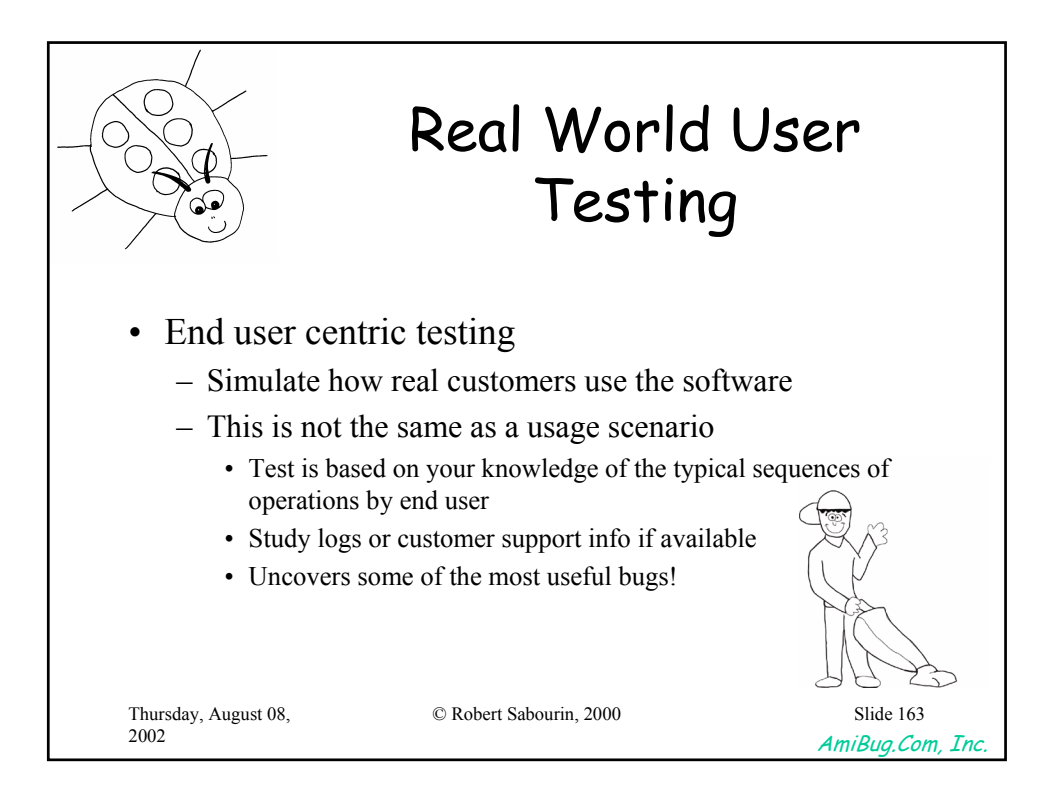

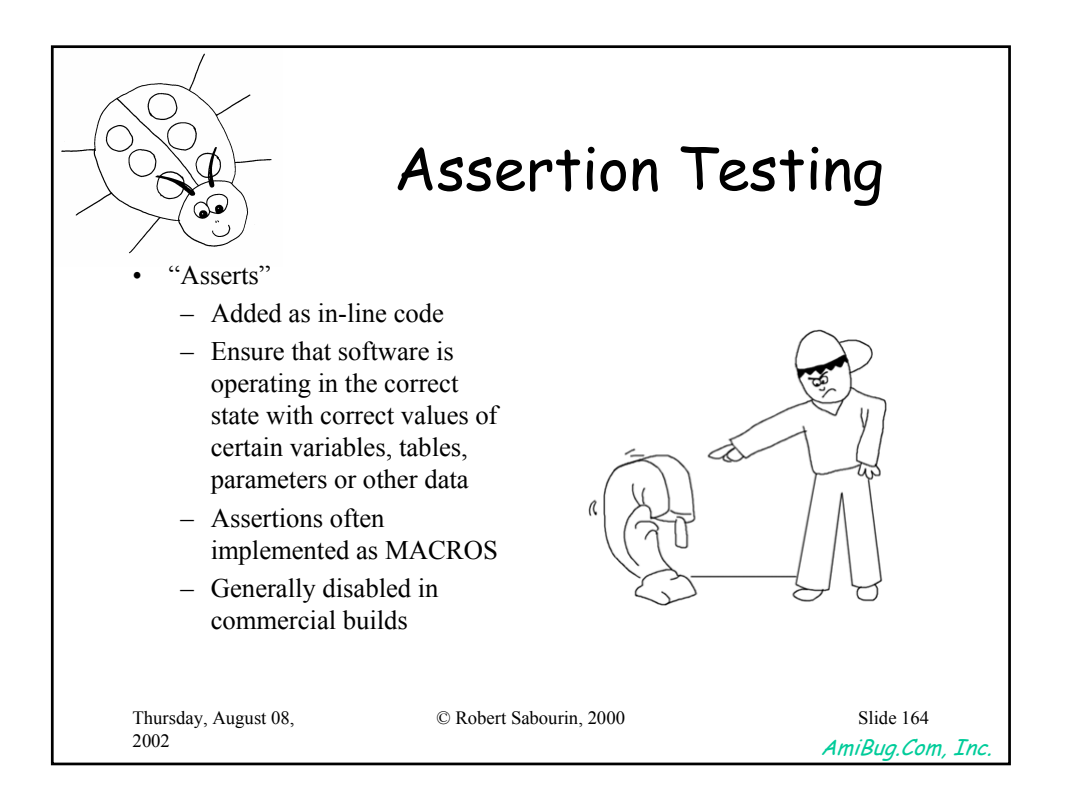

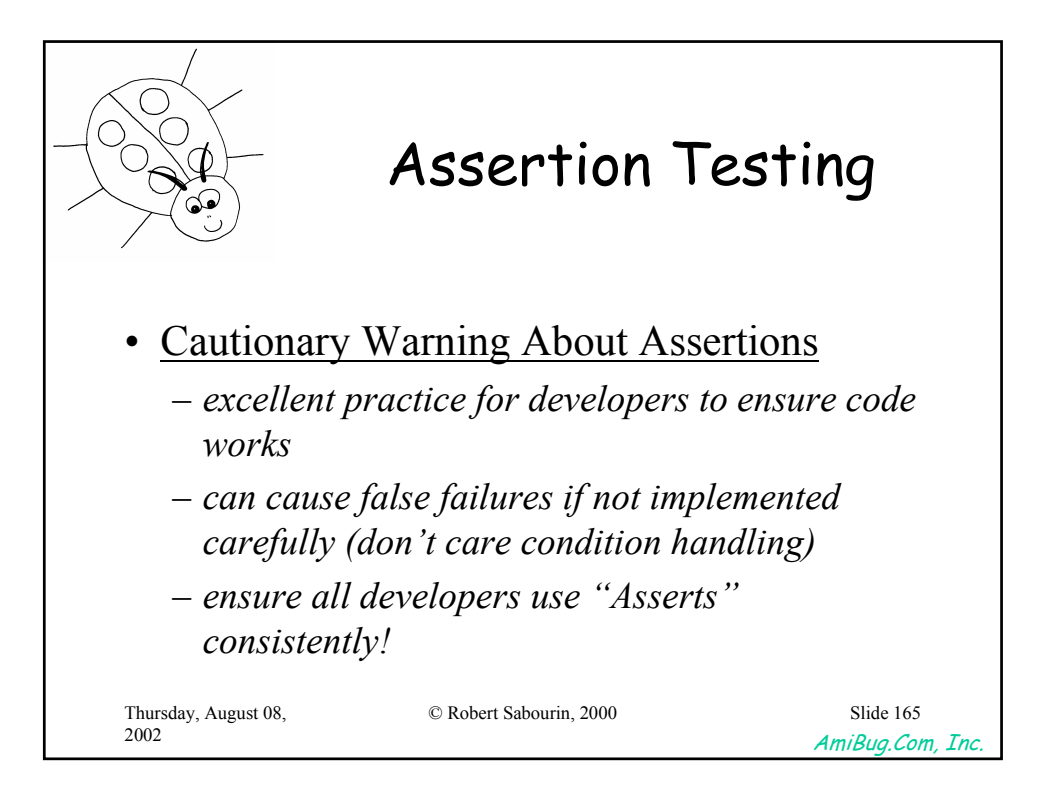

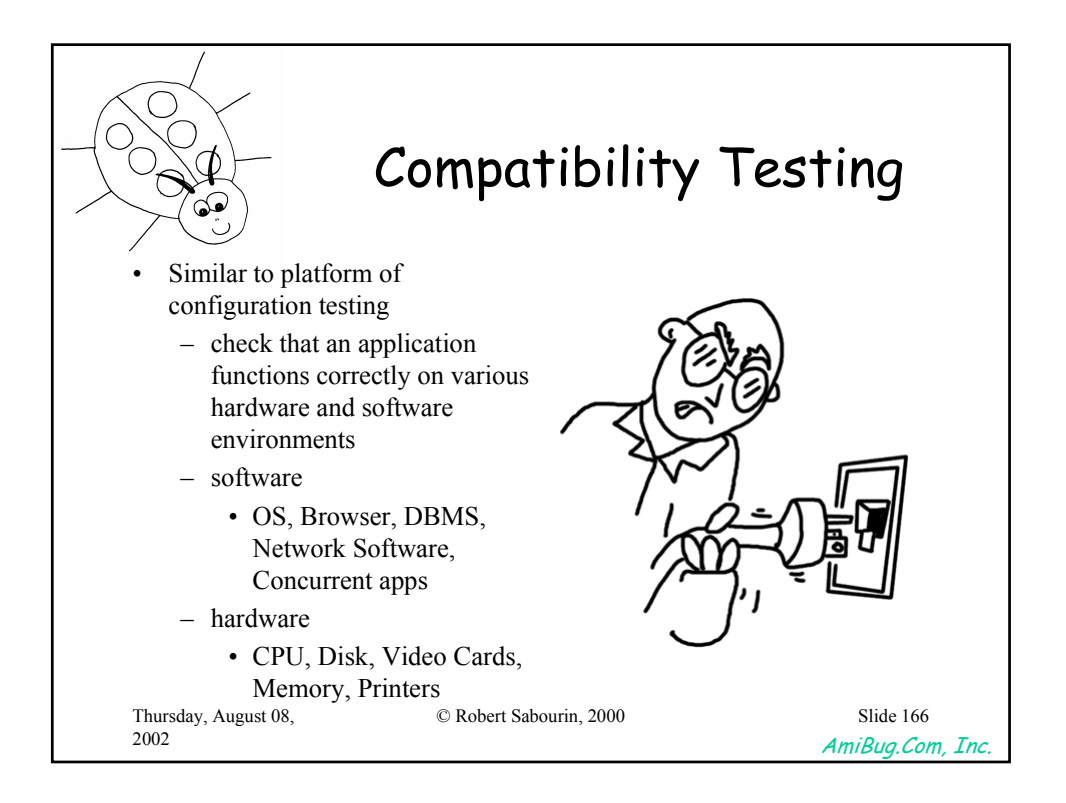
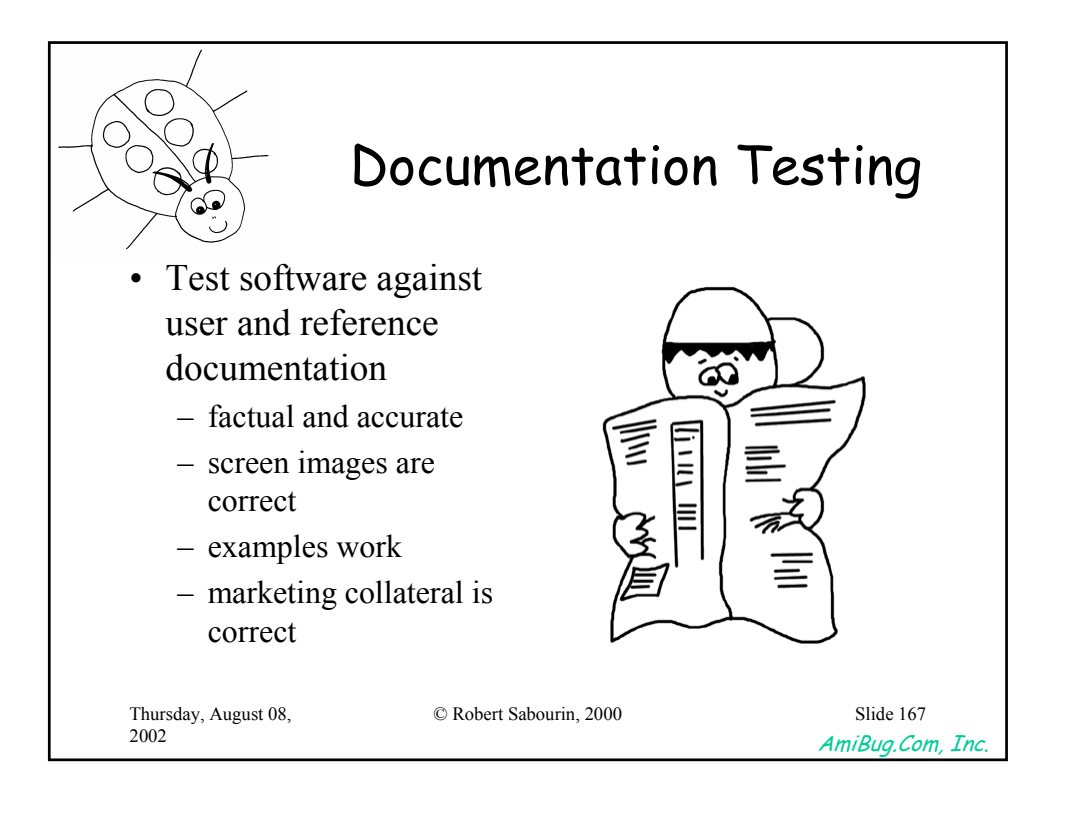

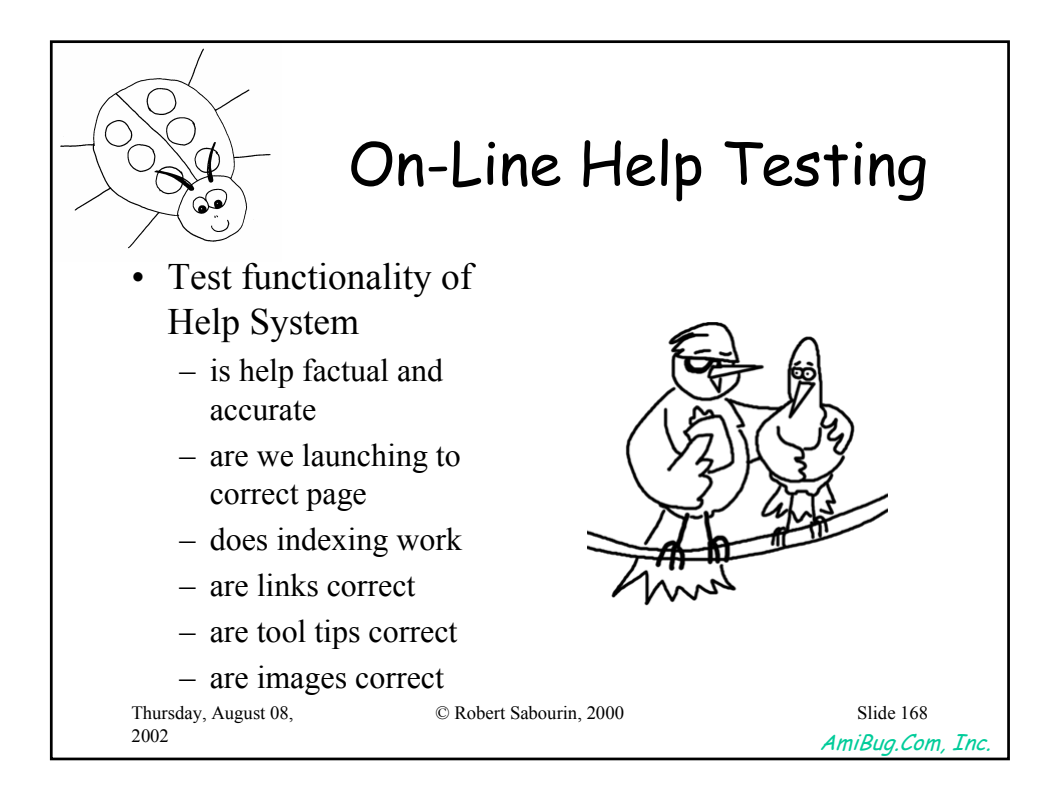

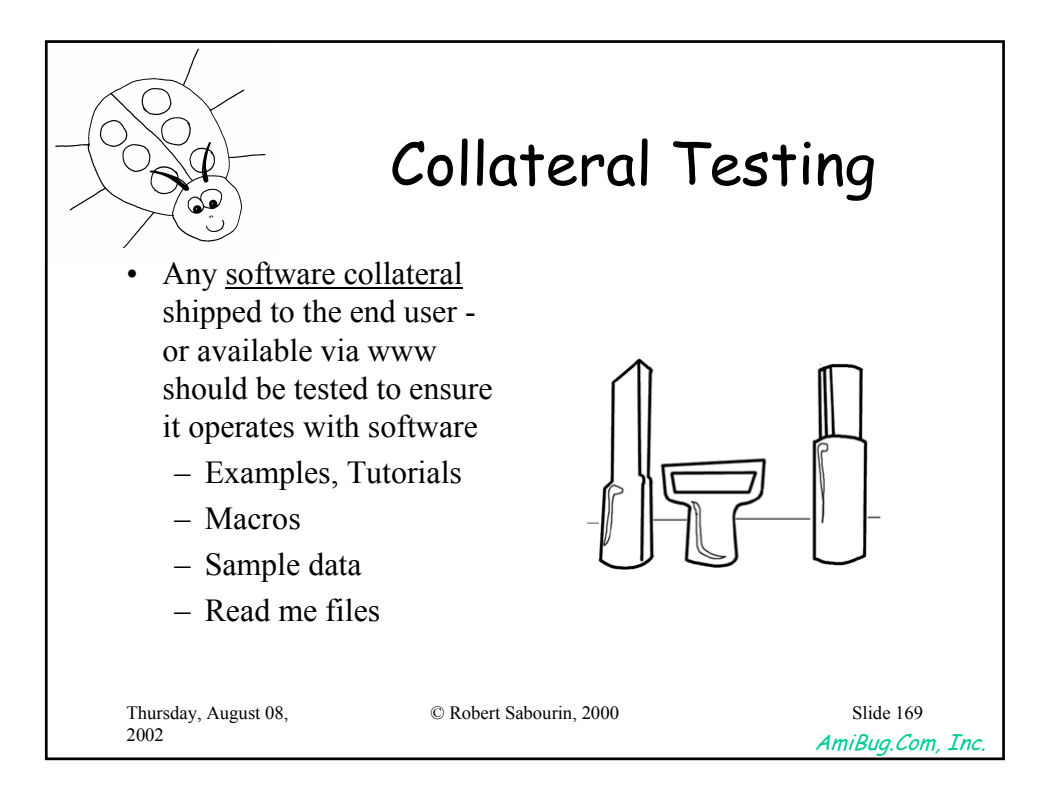

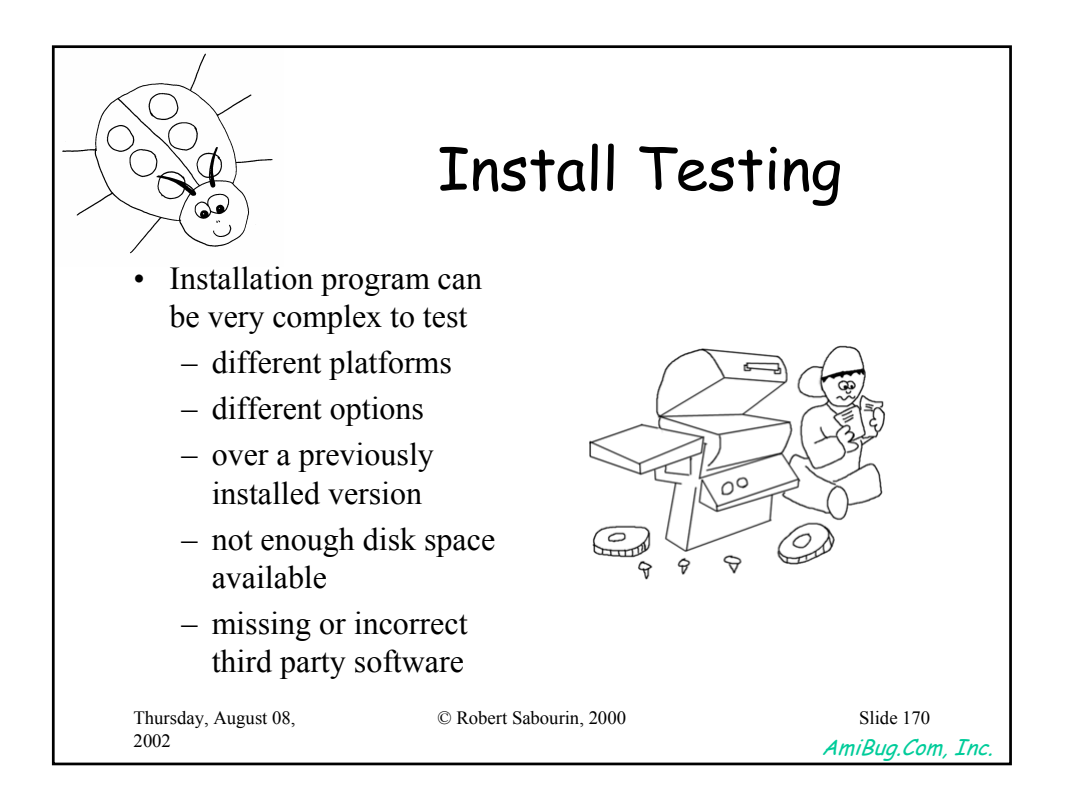

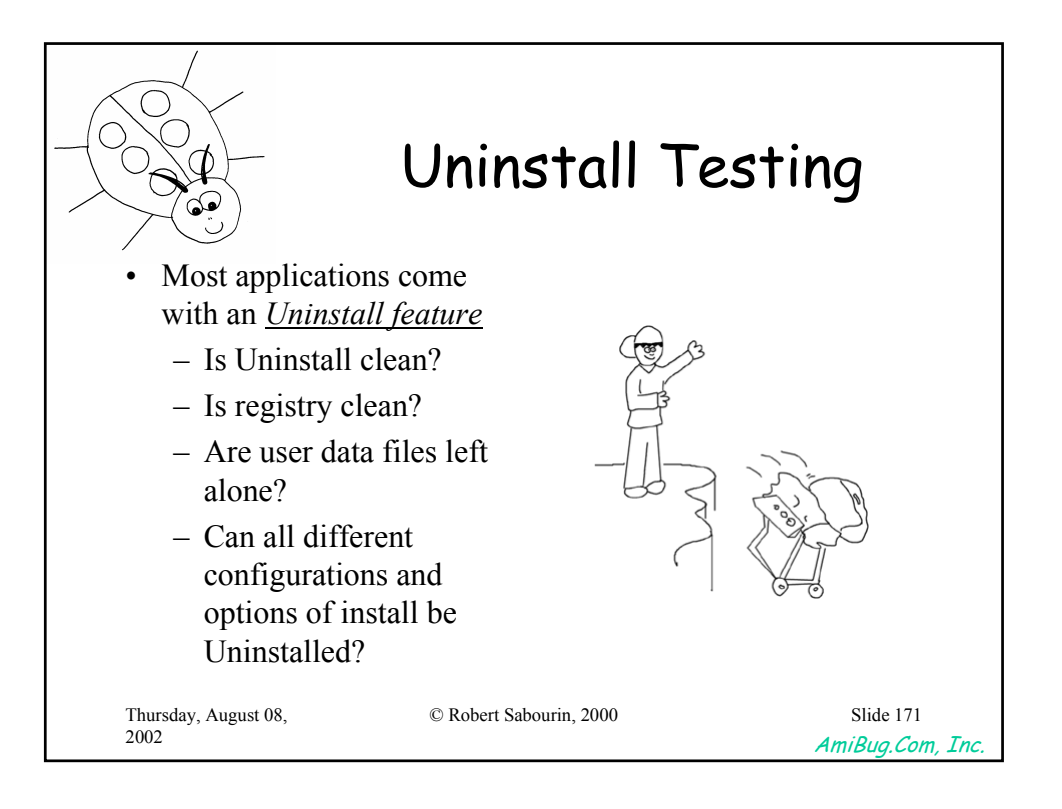

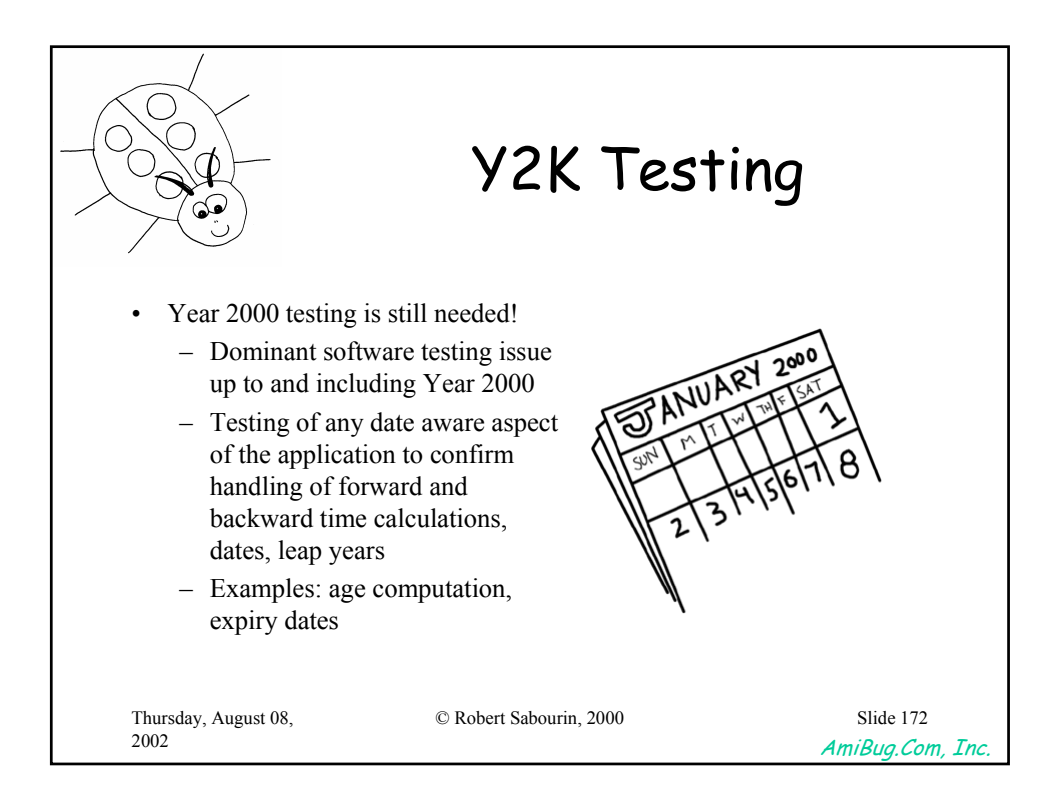

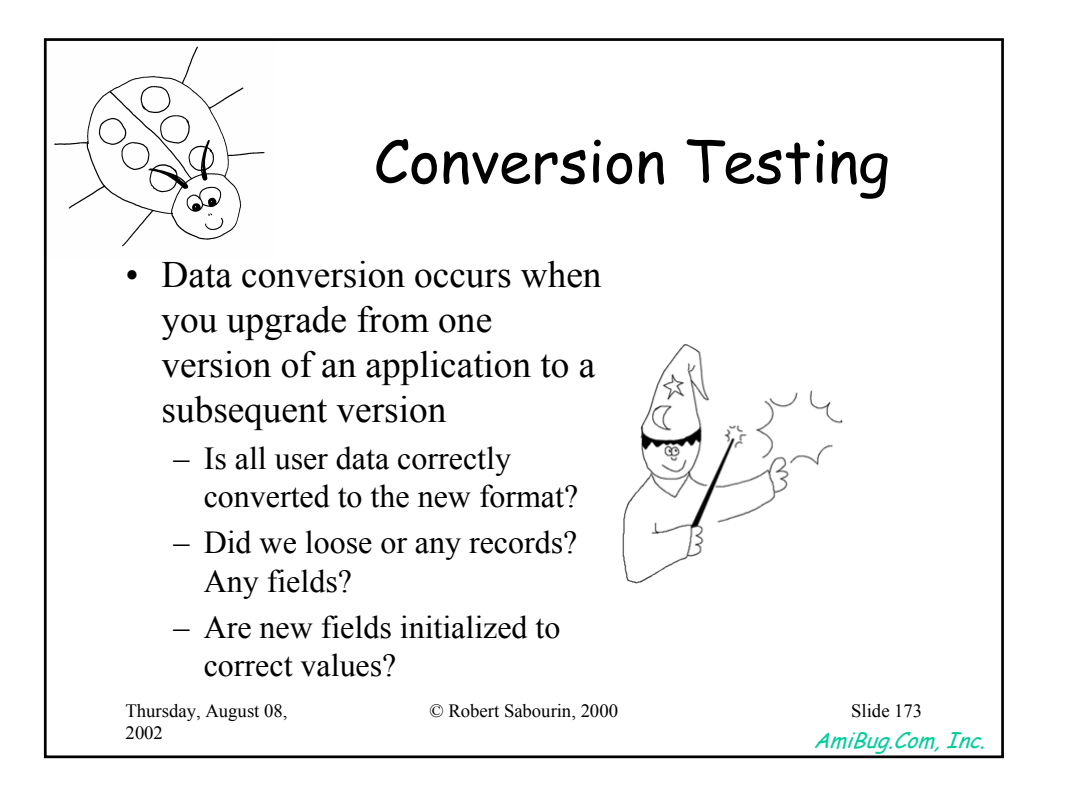

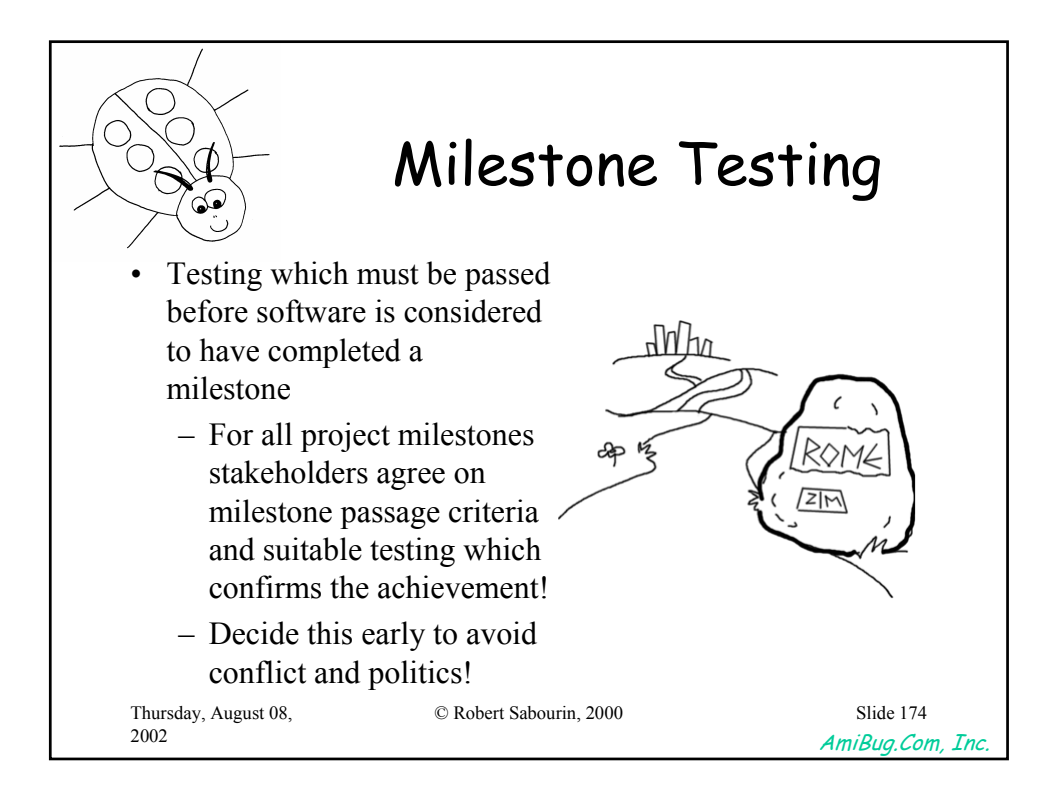

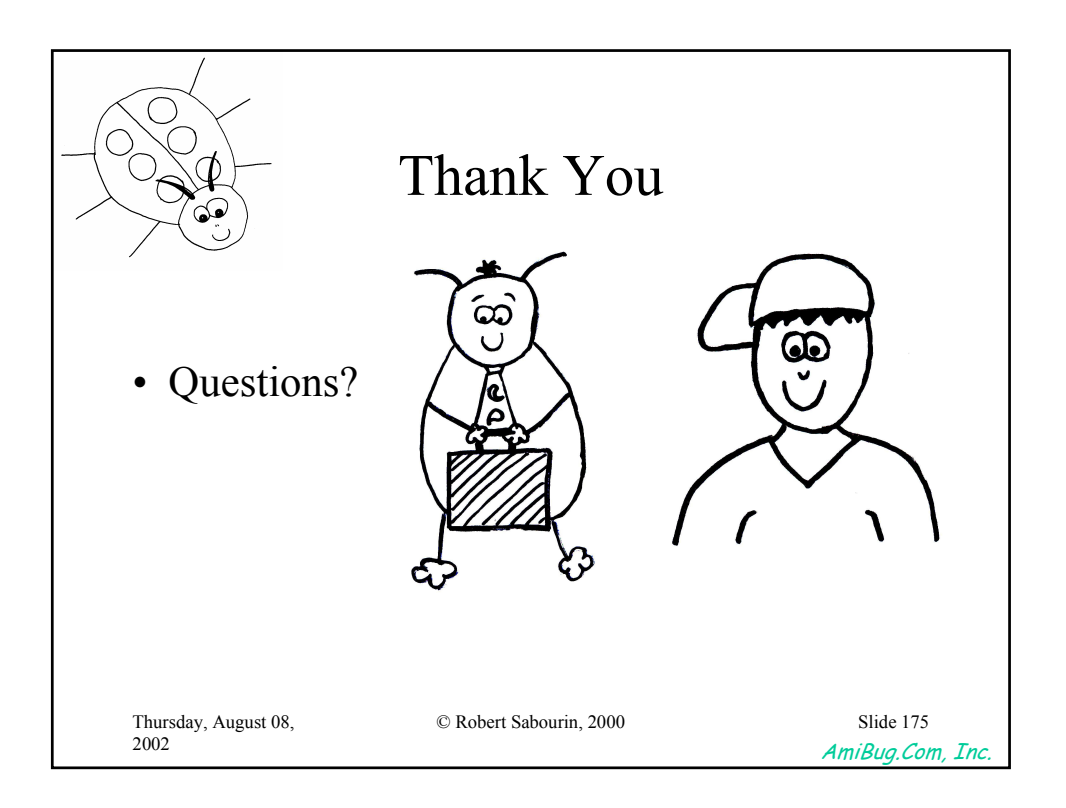

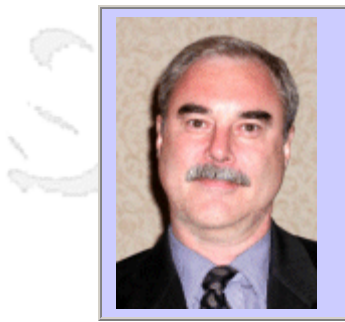

#### **QW2002 Paper 7Q**

Douglas Hoffman (Software Quality Methods, LLC.)

Overview of ASQ's 2002 CSQE Body of Knowledge

#### **Key Points**

- What is ASQ's CSQE about
- What are the subjects in the CSQE BOK
- How to relate tasks to jobs and performance

#### **Presentation Abstract**

The CSQE BOK was updated for 2002. The presentation describes the BOK and identifies and relates job performance measures relating to the BOK.

#### **About the Author**

and b

Douglas Hoffman is an independent consultant with Software Quality Methods, LLC. He has been in the software engineering and quality assurance fields for nearly 30 years and now is a management consultant in strategic and tactical planning for software quality. He has just completed the writing and editing of several sections in the updated QCI CSQE Primer, the primary study guide covering all of the topics in the CSQE BOK. He also prepared and teaches CSQE examination preparation courses in Silicon Valley. His consulting experience includes management consulting, teaching, managing, and engineering across the computer systems and software industries. His recent experience has focused on creating and transforming software quality assurance and development groups, and architecting software test automation environments.

Douglas is a founder and past Chairman of the Santa Clara Valley Software Quality Association (SSQA) and the Silicon Valley Section of the American Society for Quality (ASQ). He has been a presenter and participant at dozens of software quality conferences and has been Program Chairman for several international conferences on software quality. He is a member of the ACM and IEEE and is active in the ASQ as a Senior Member, participating in the Software Division, the Santa Clara Valley Section, and the Software Quality Task Group. He has earned a BA in Computer Science, an MS in Electrical Engineering, an MBA, a Certificate from ASQ in Software Quality Engineering, and has been a registered ISO 9000 Lead Auditor.

and b

and b

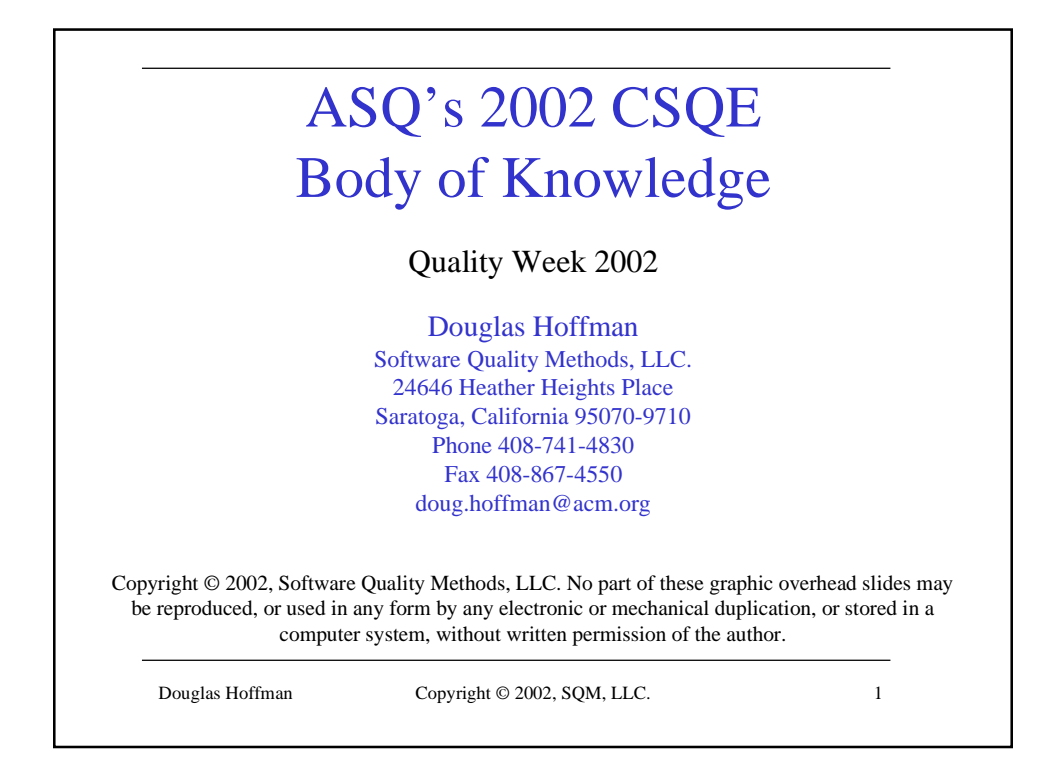

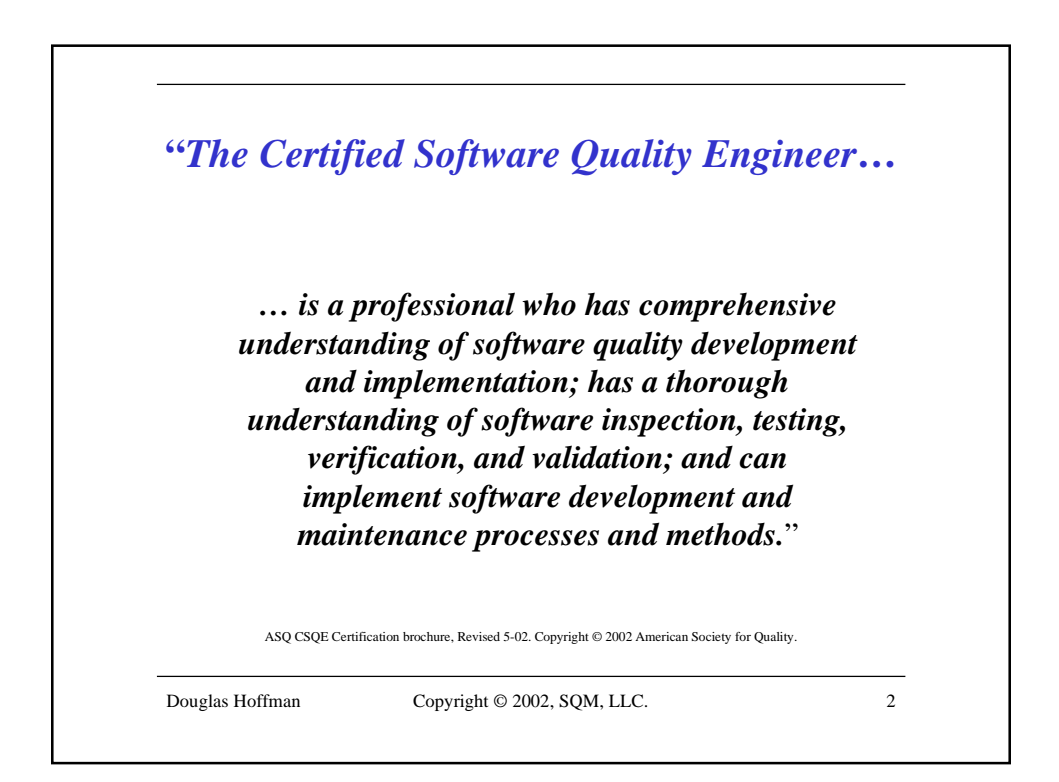

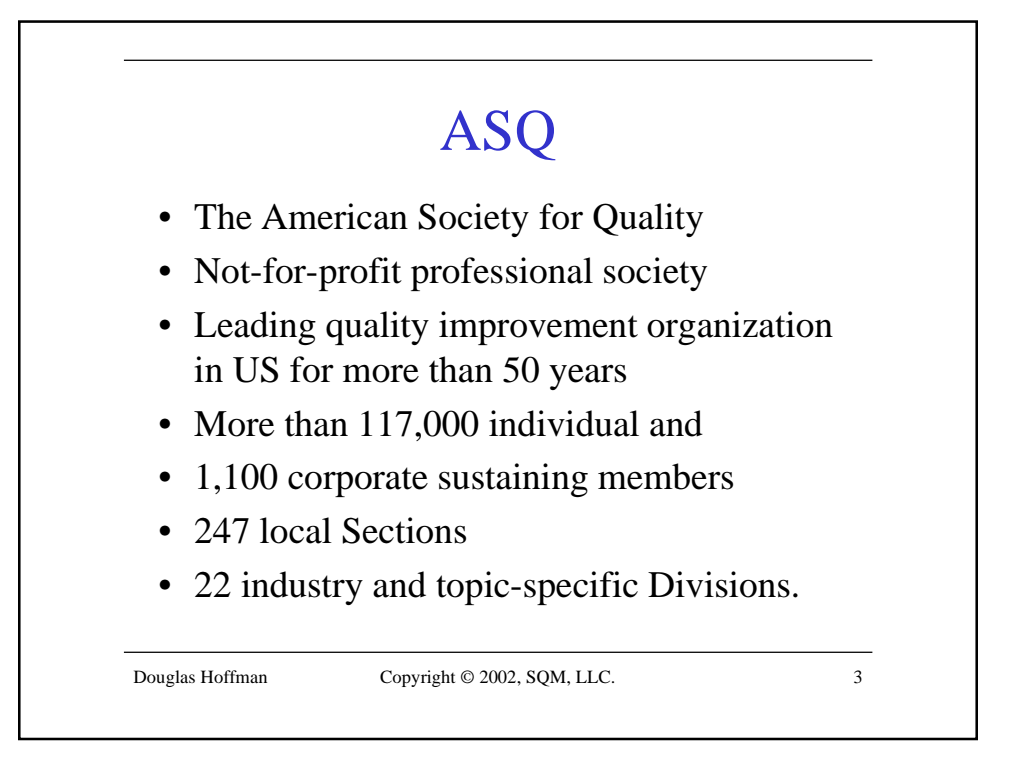

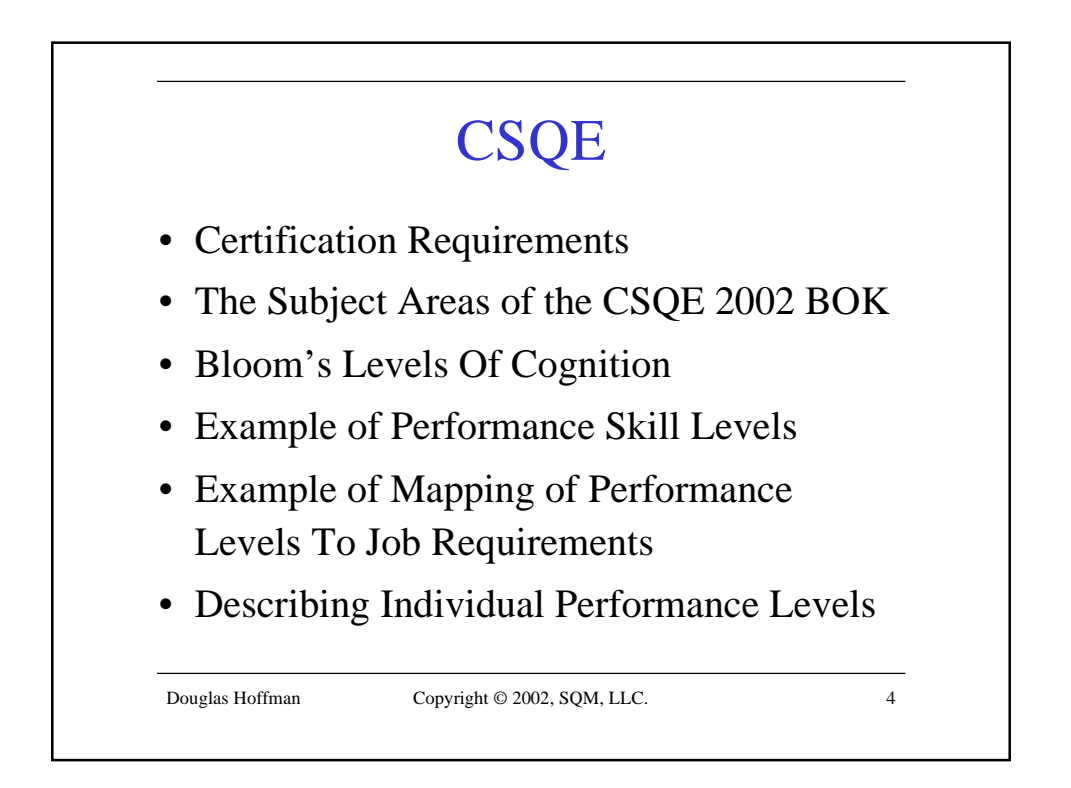

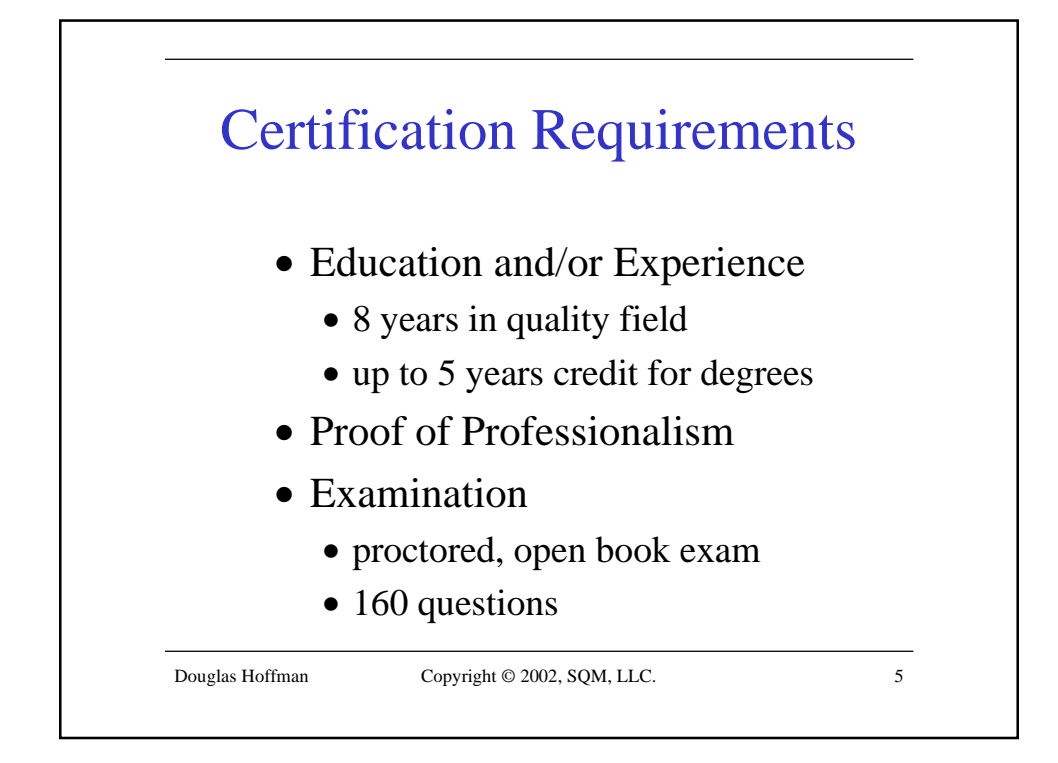

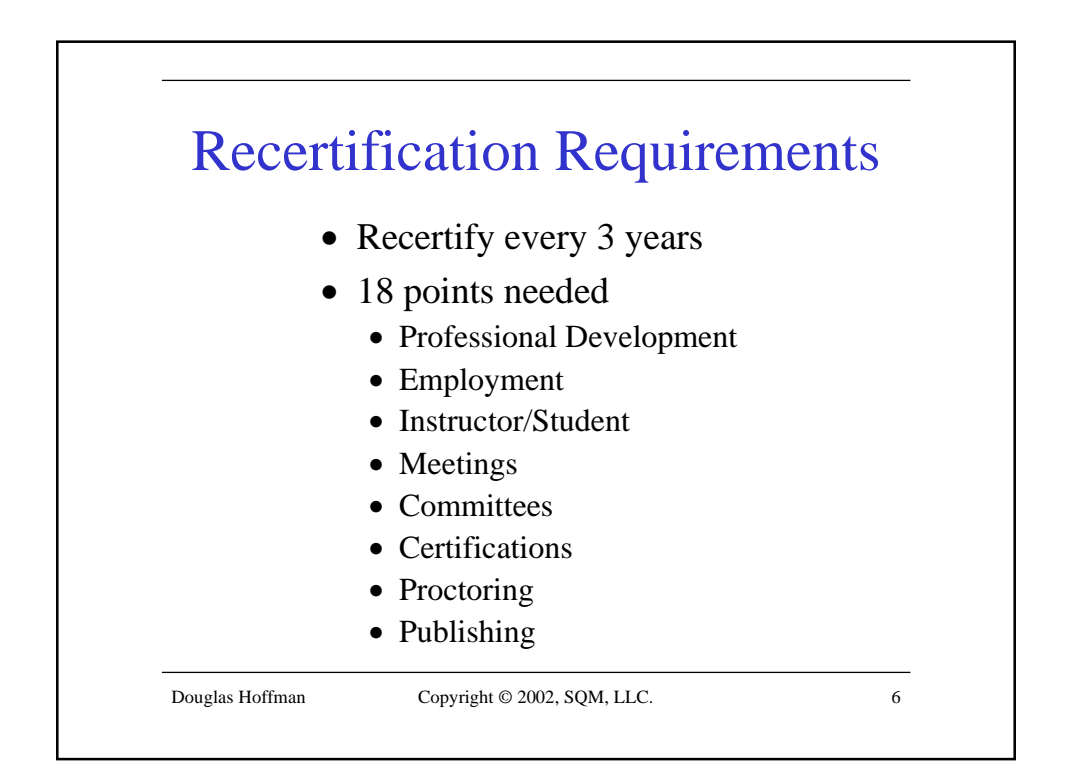

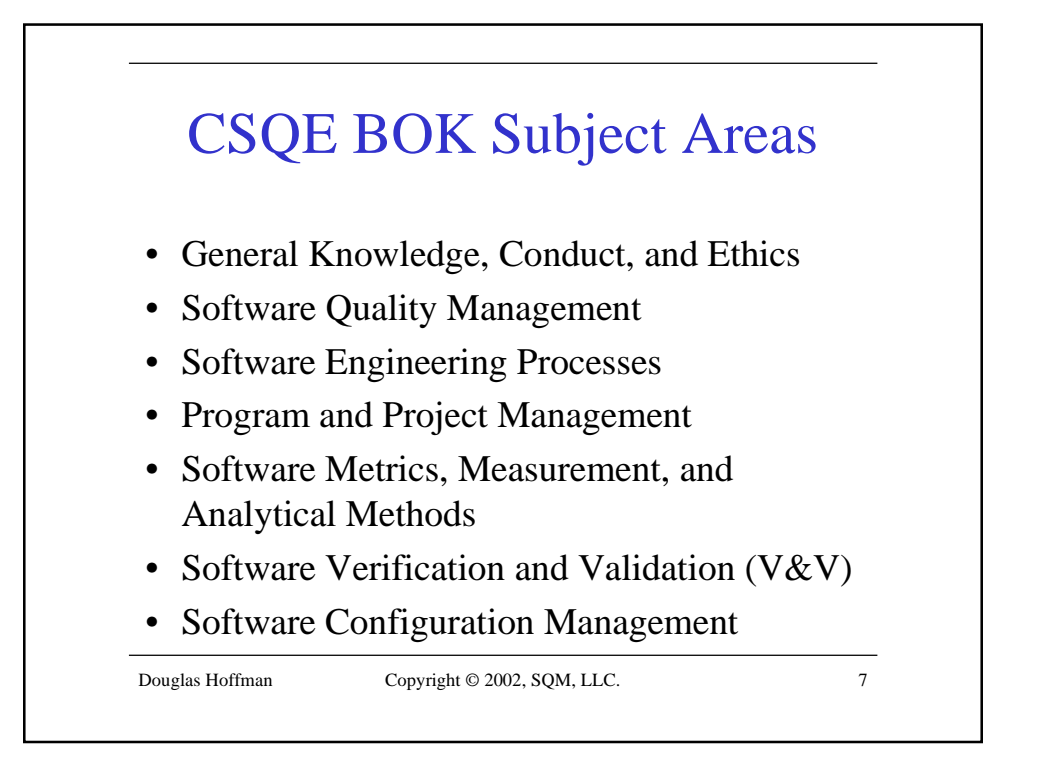

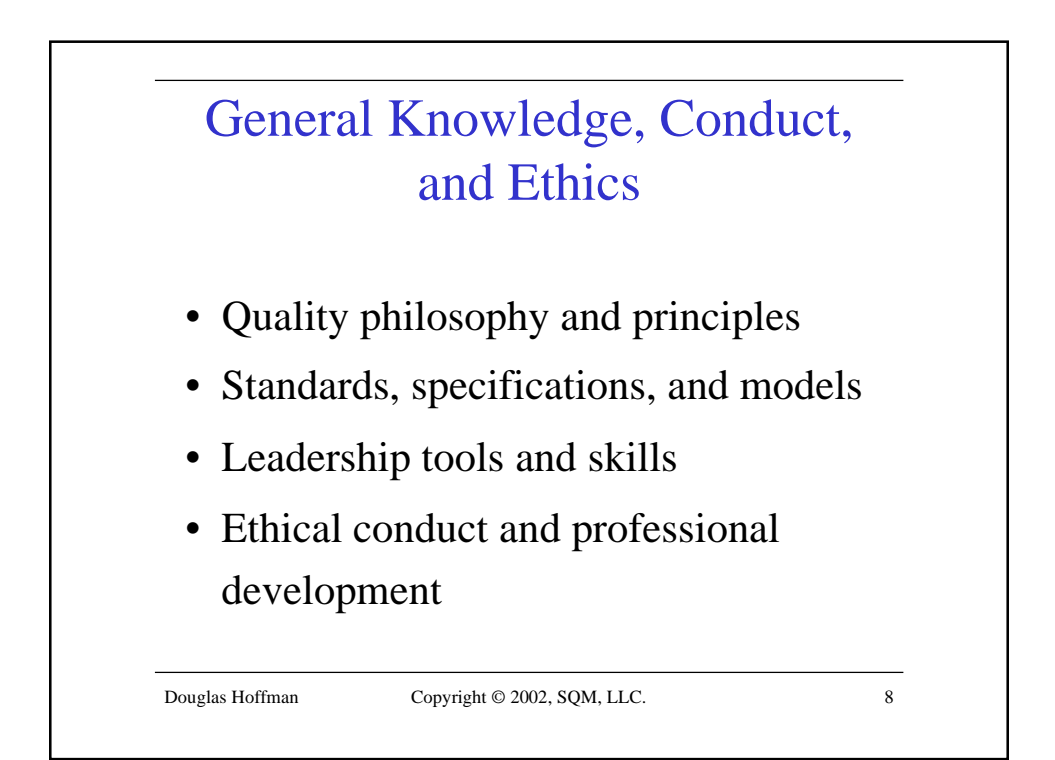

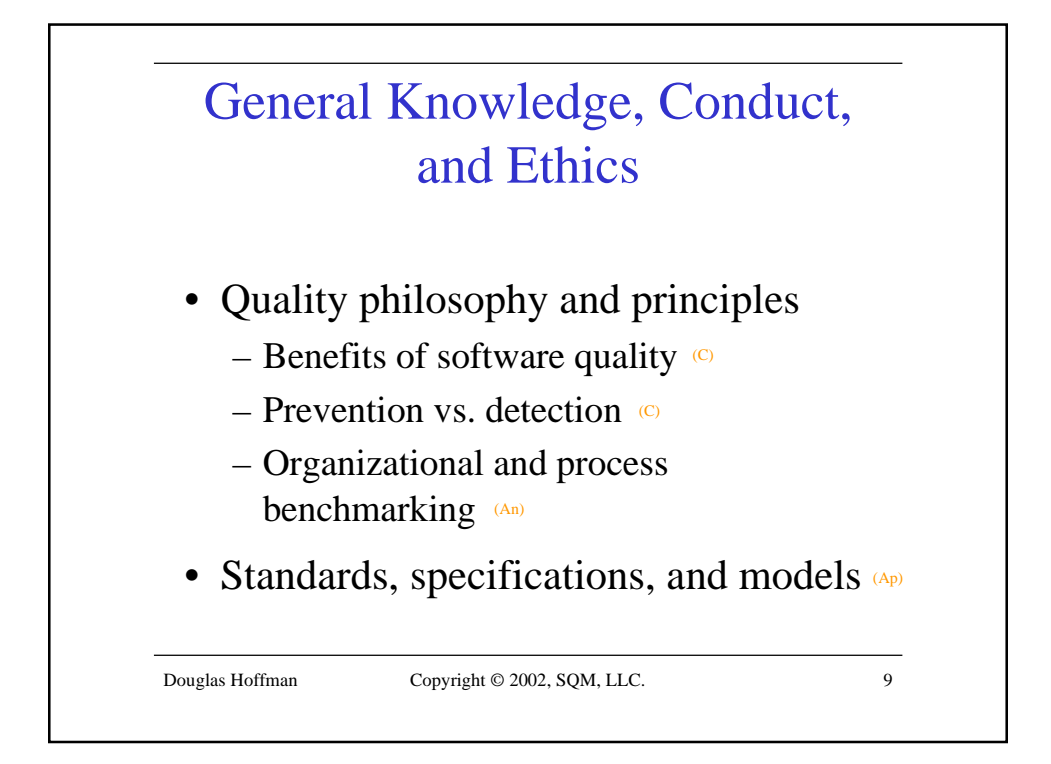

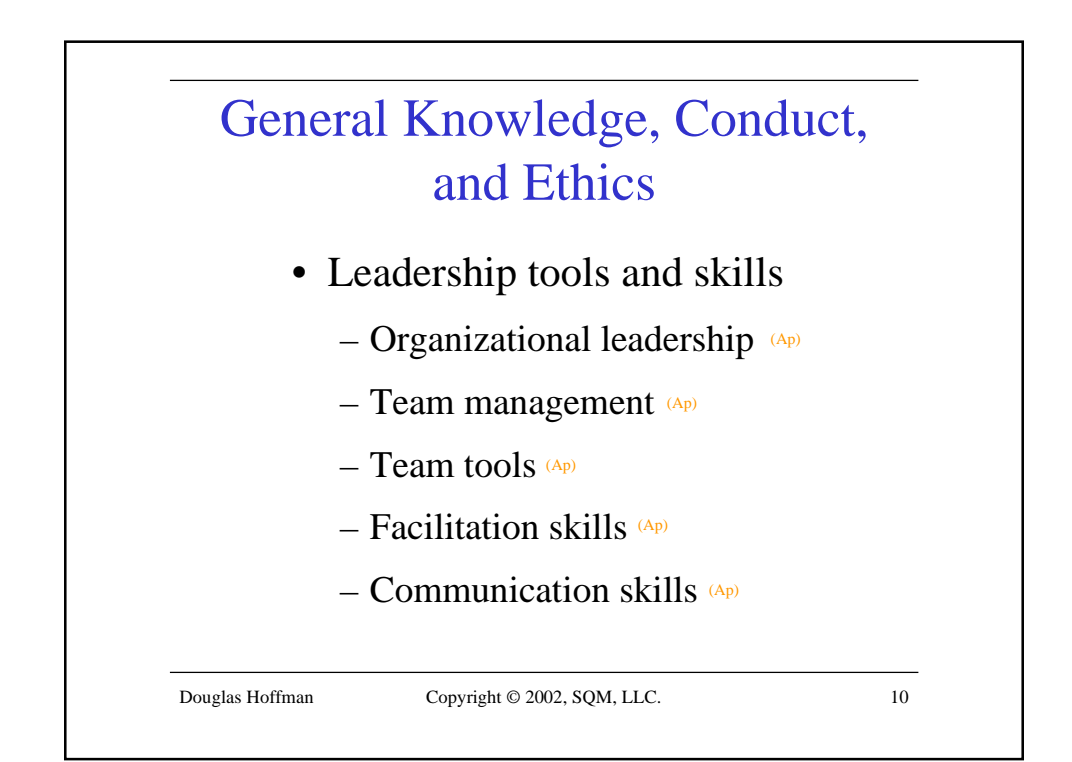

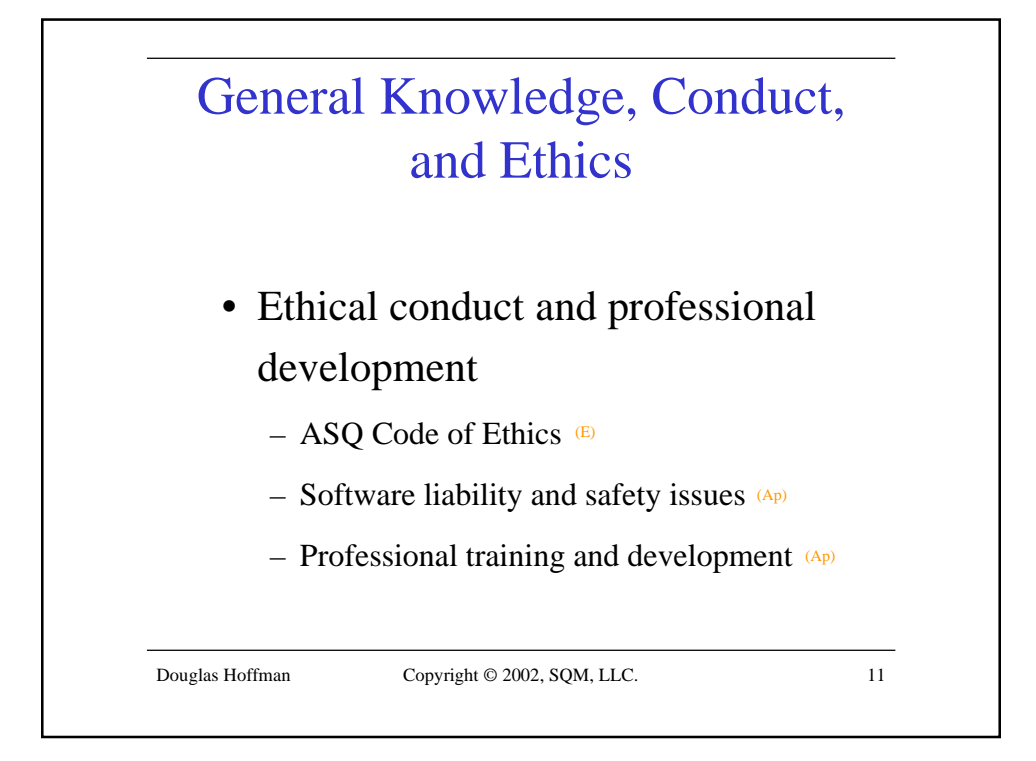

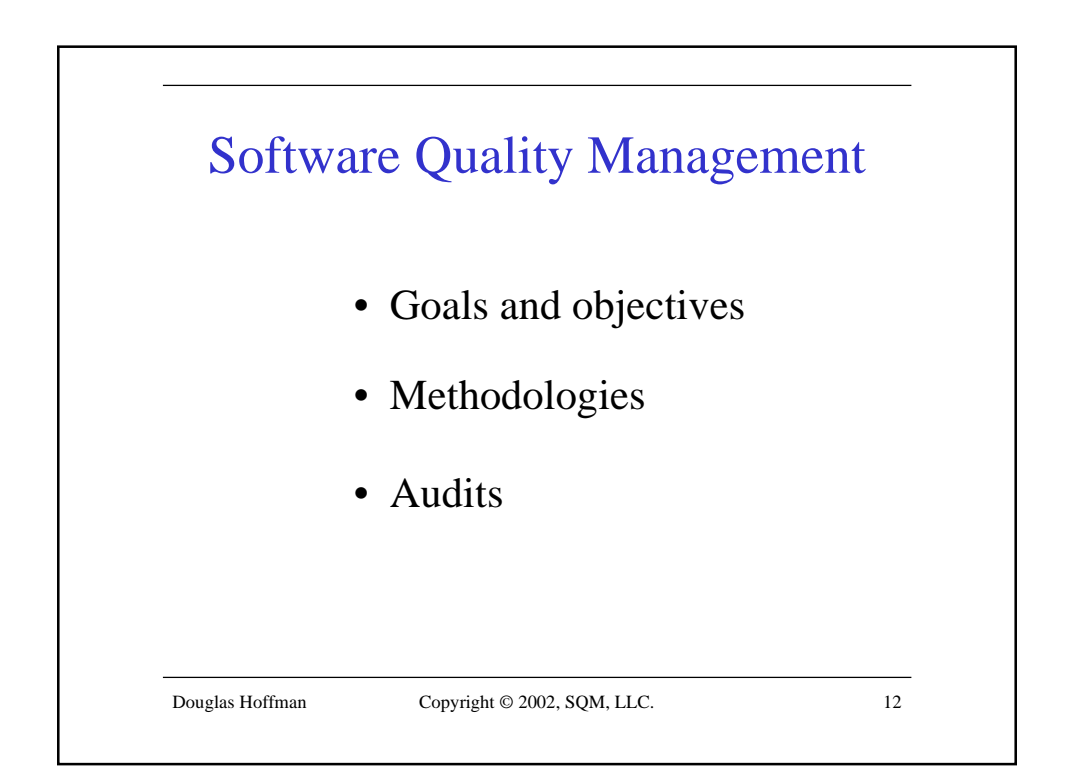

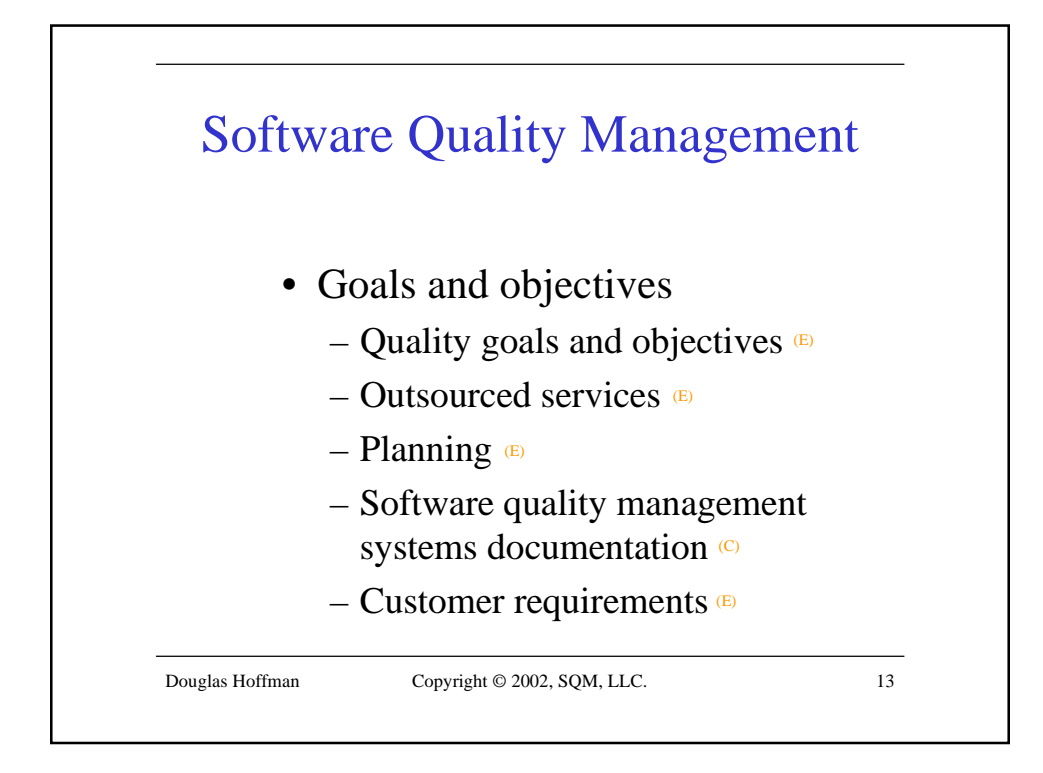

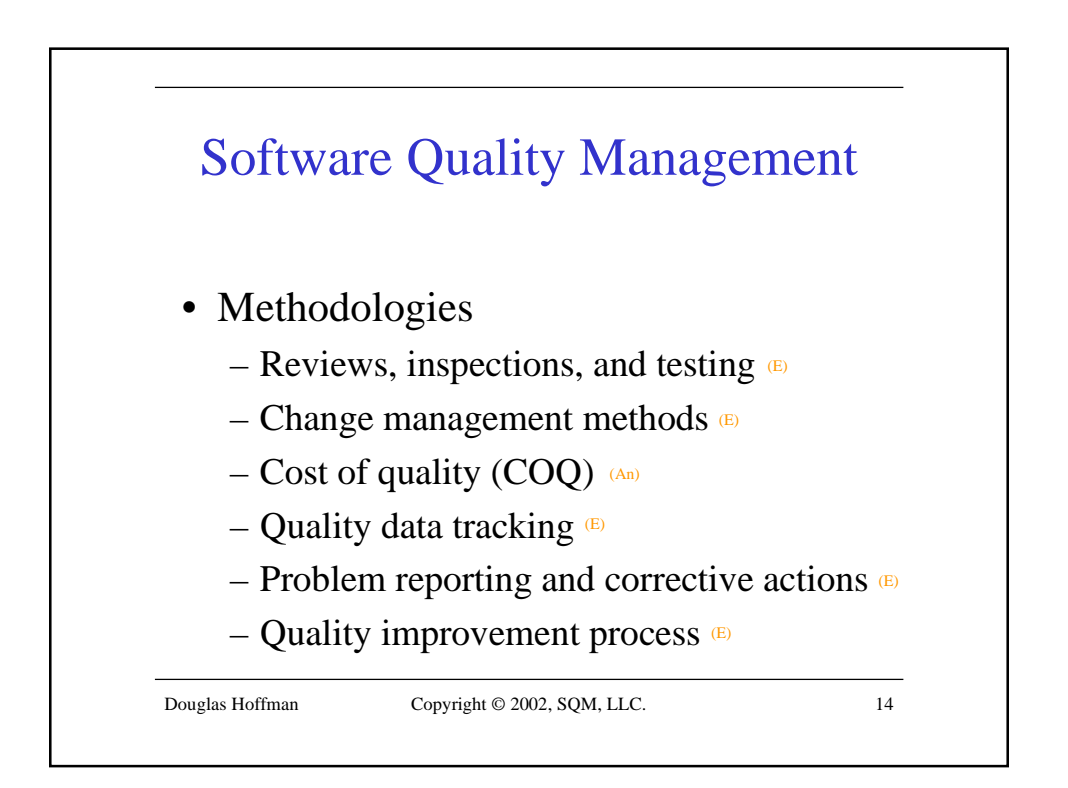

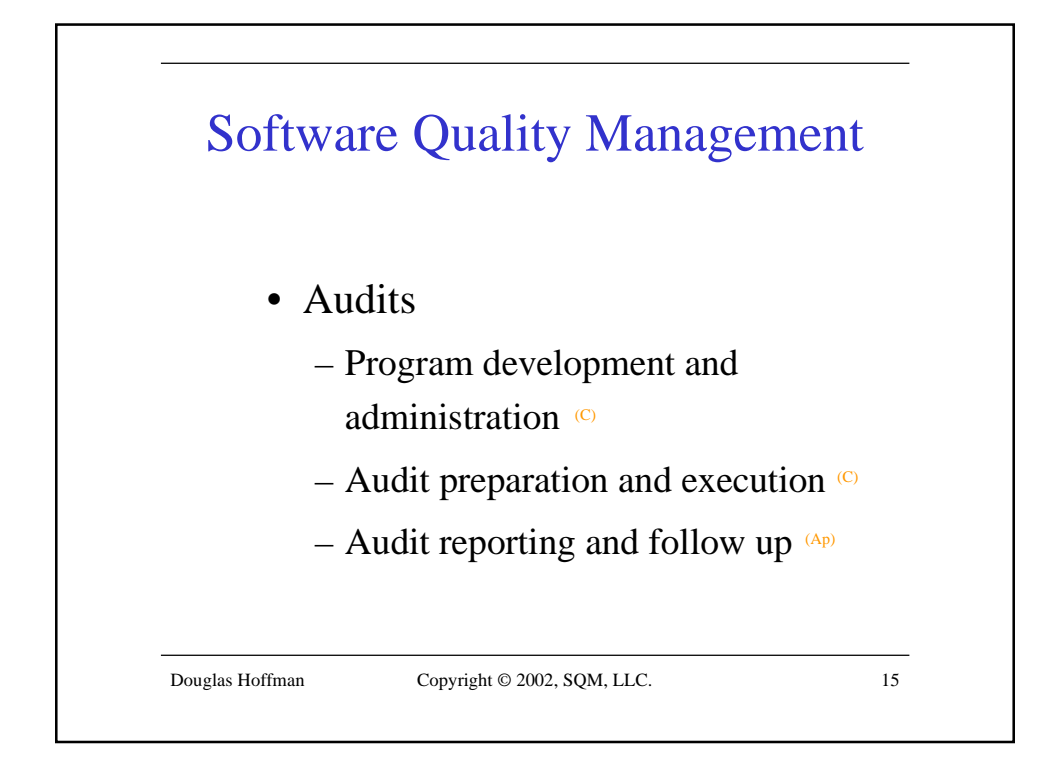

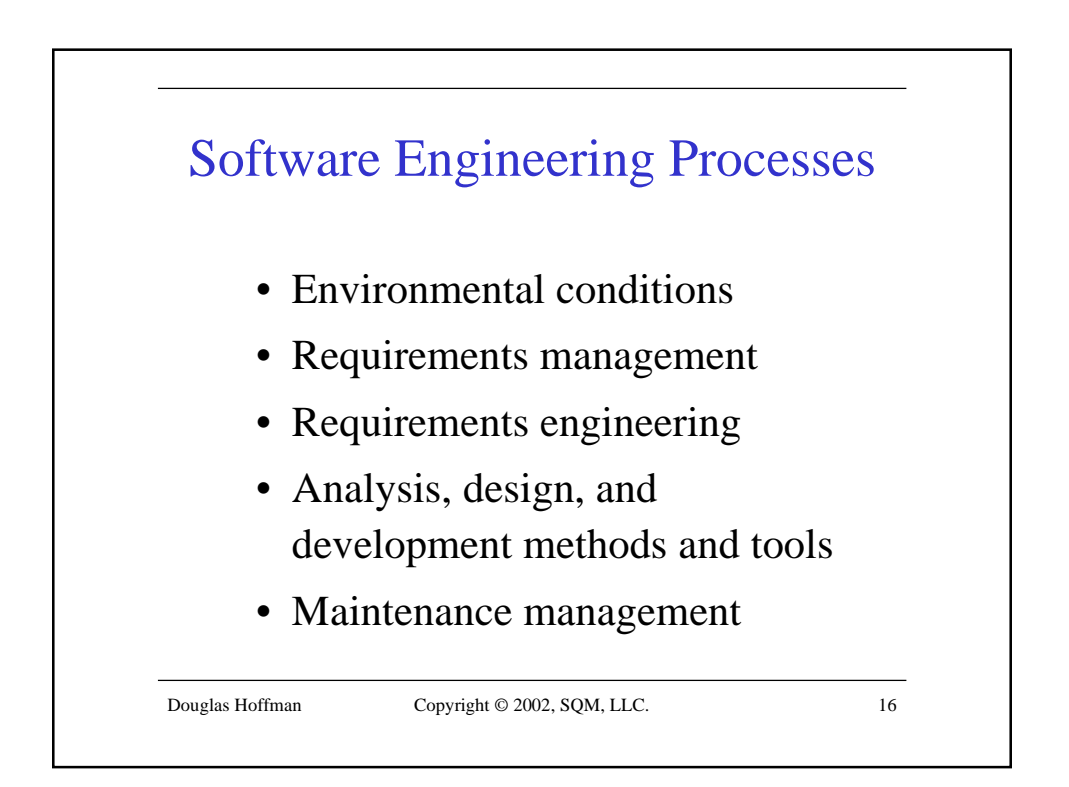

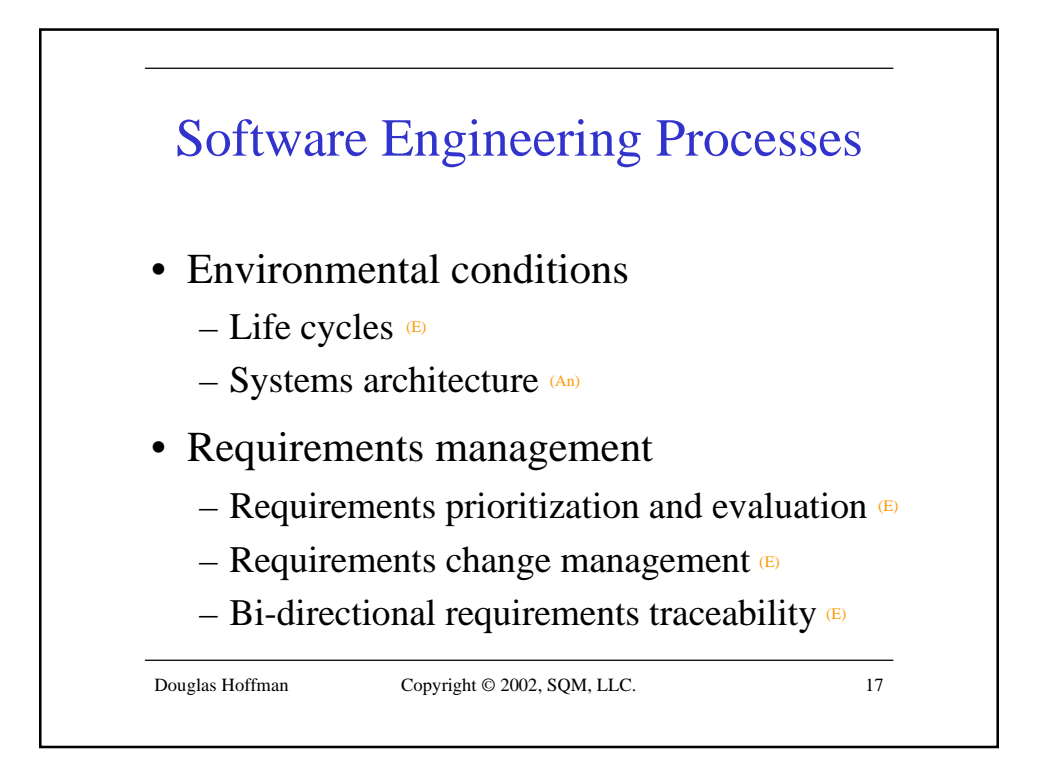

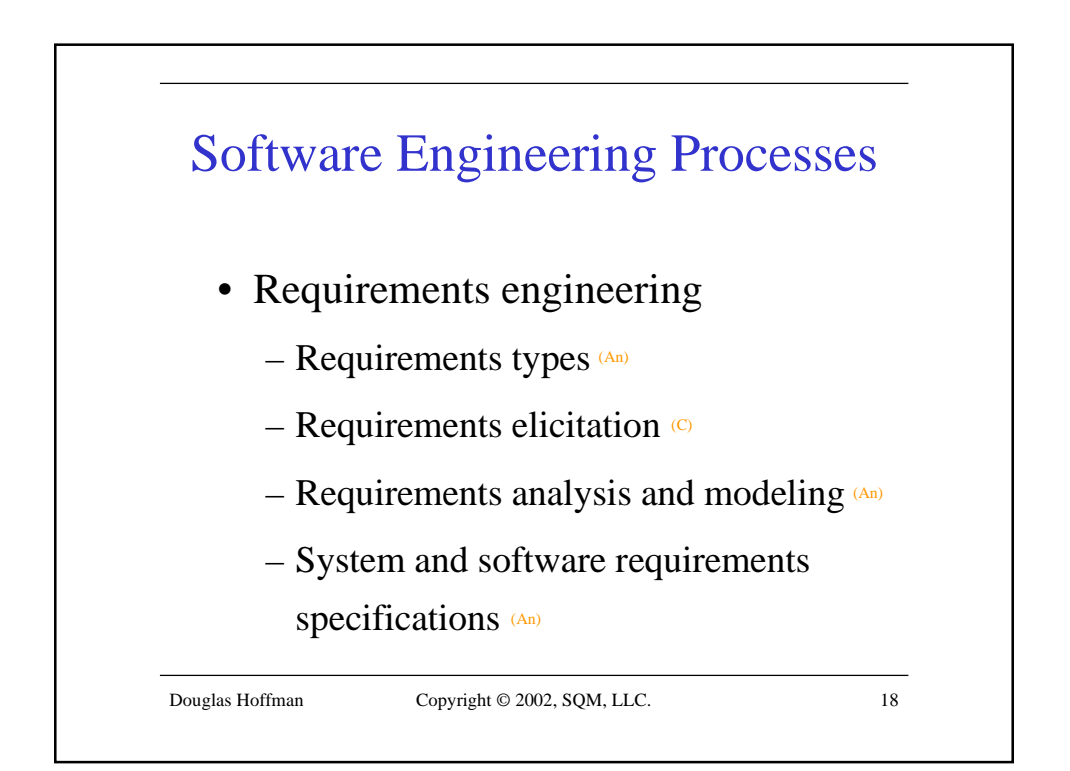

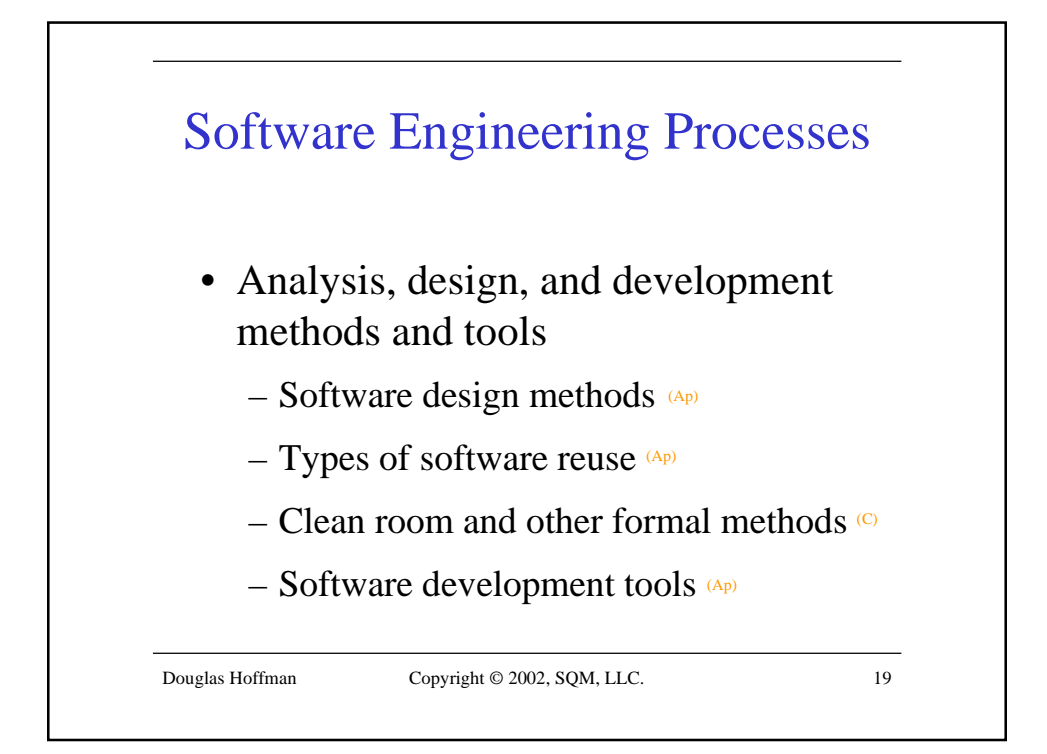

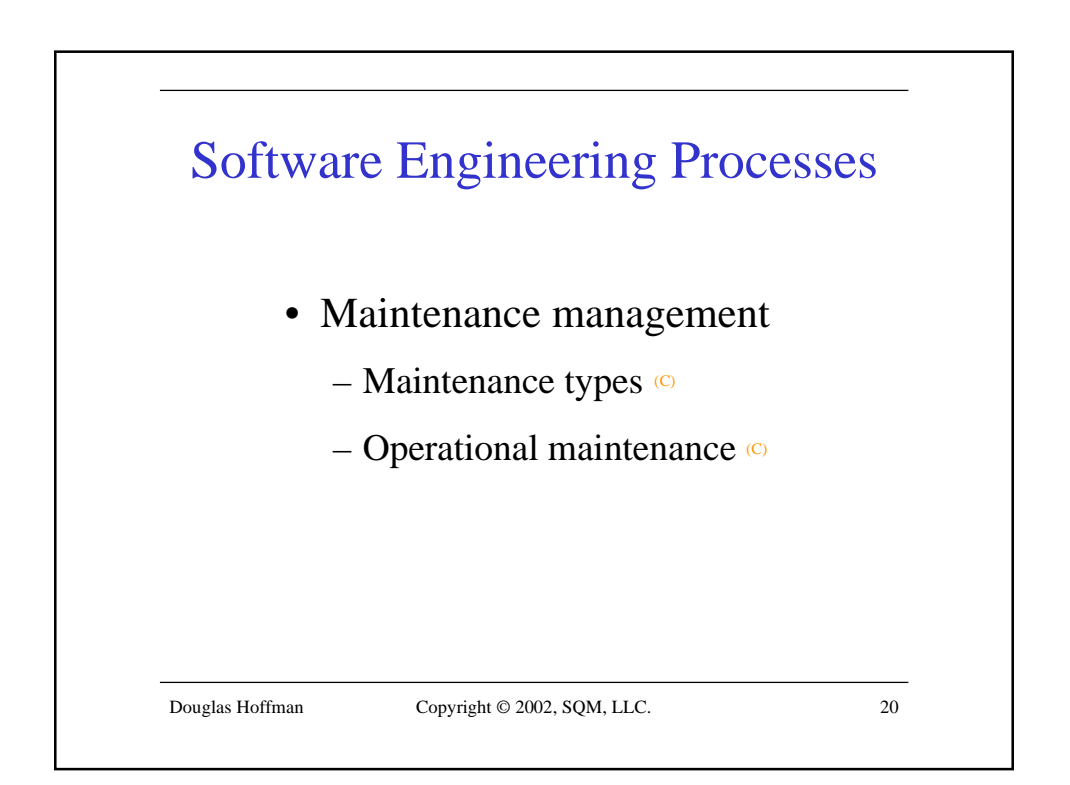

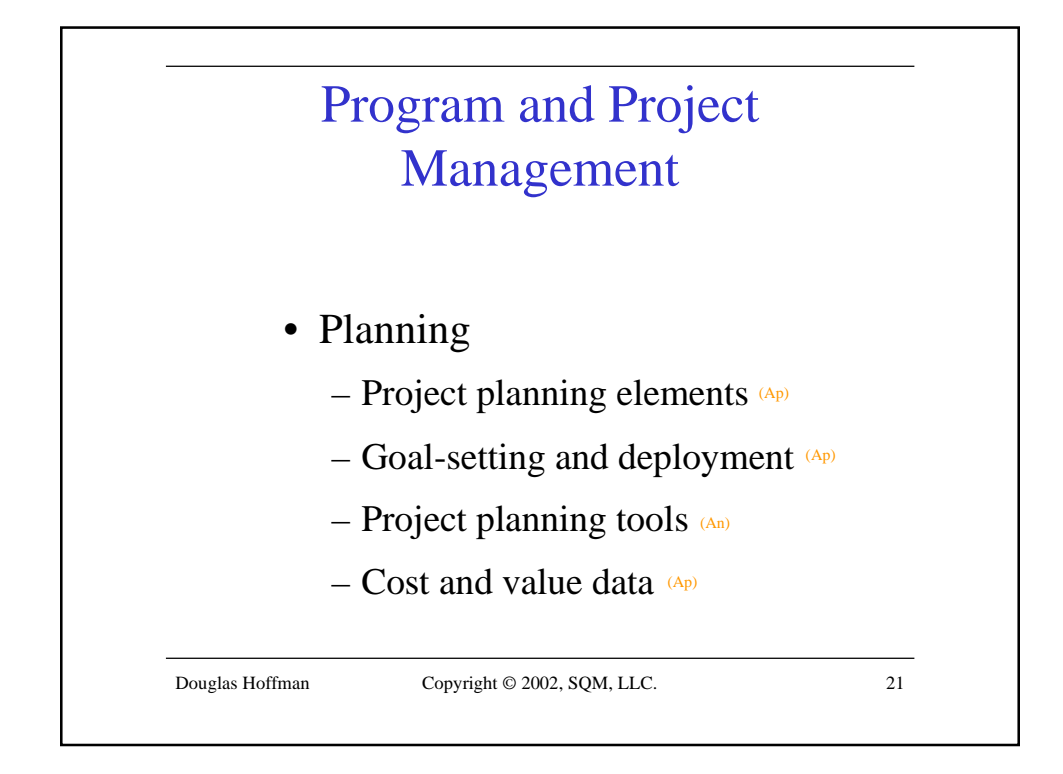

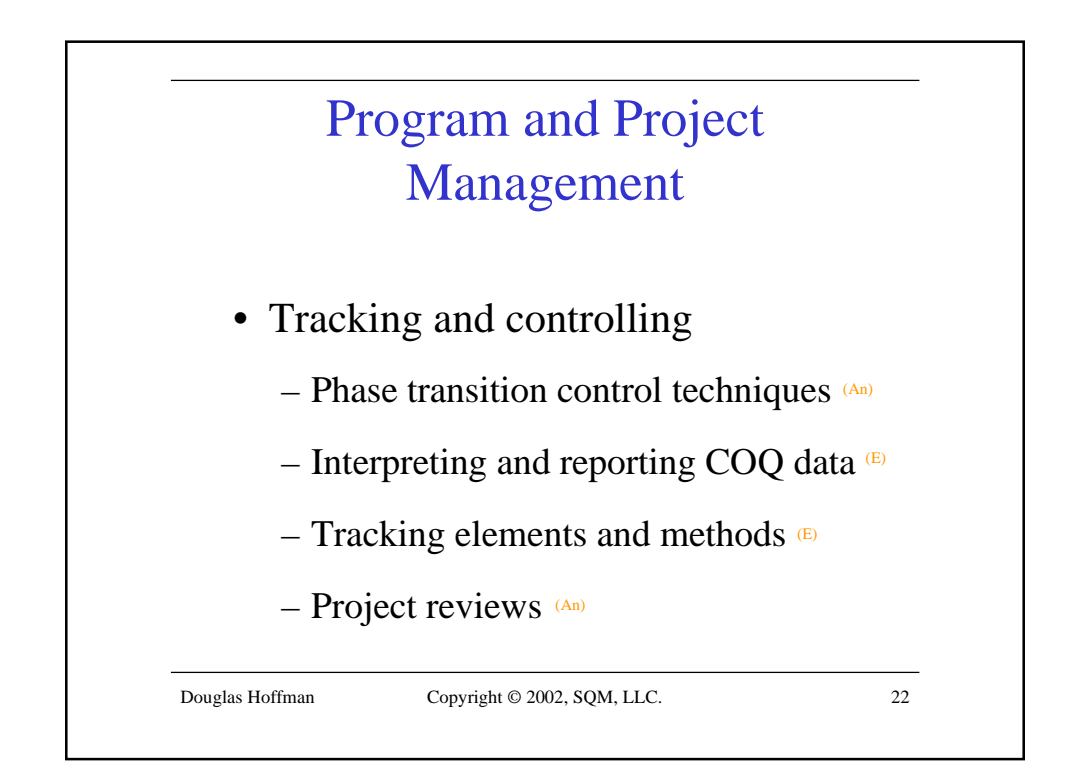

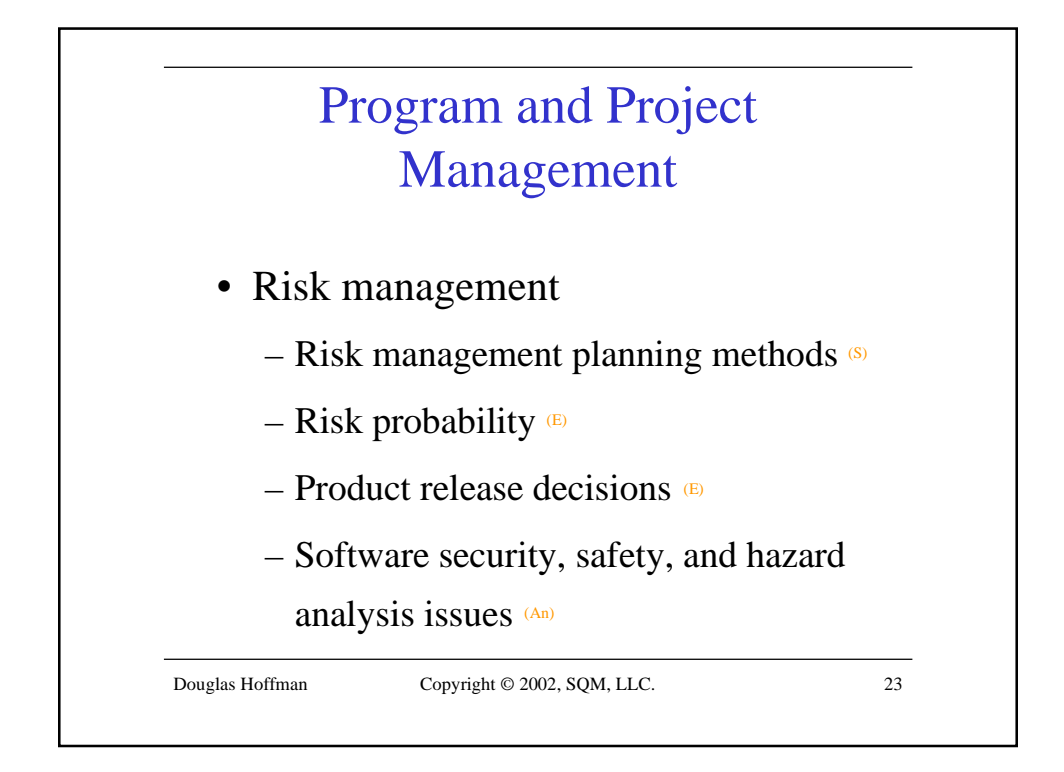

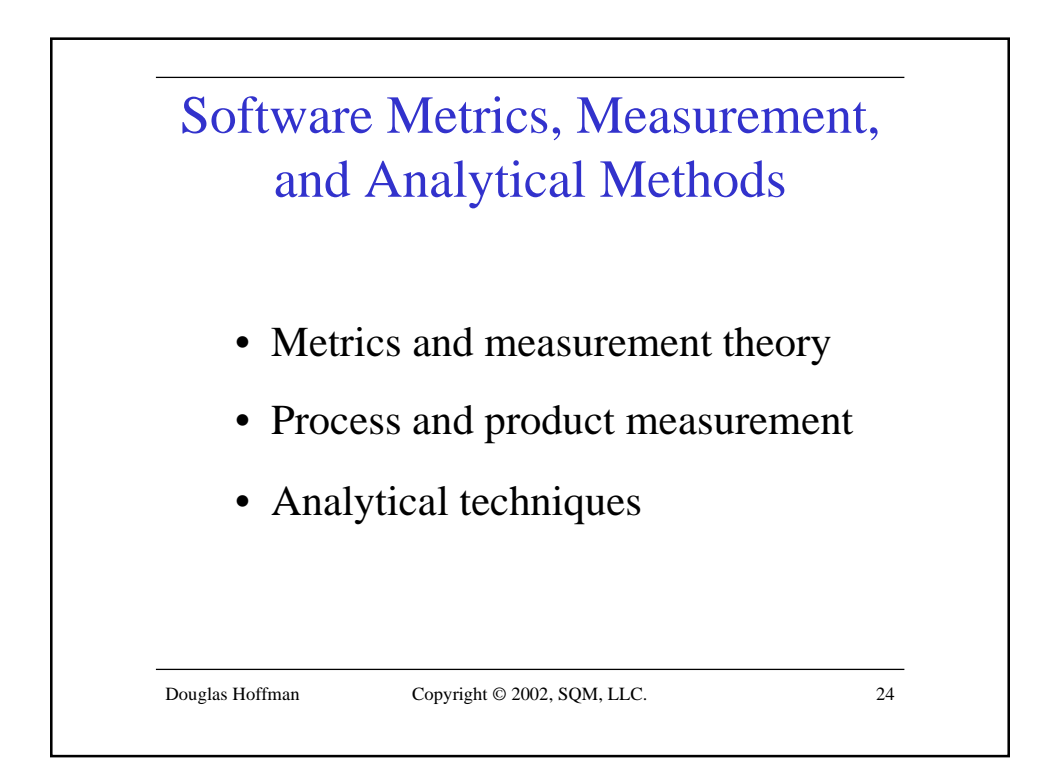

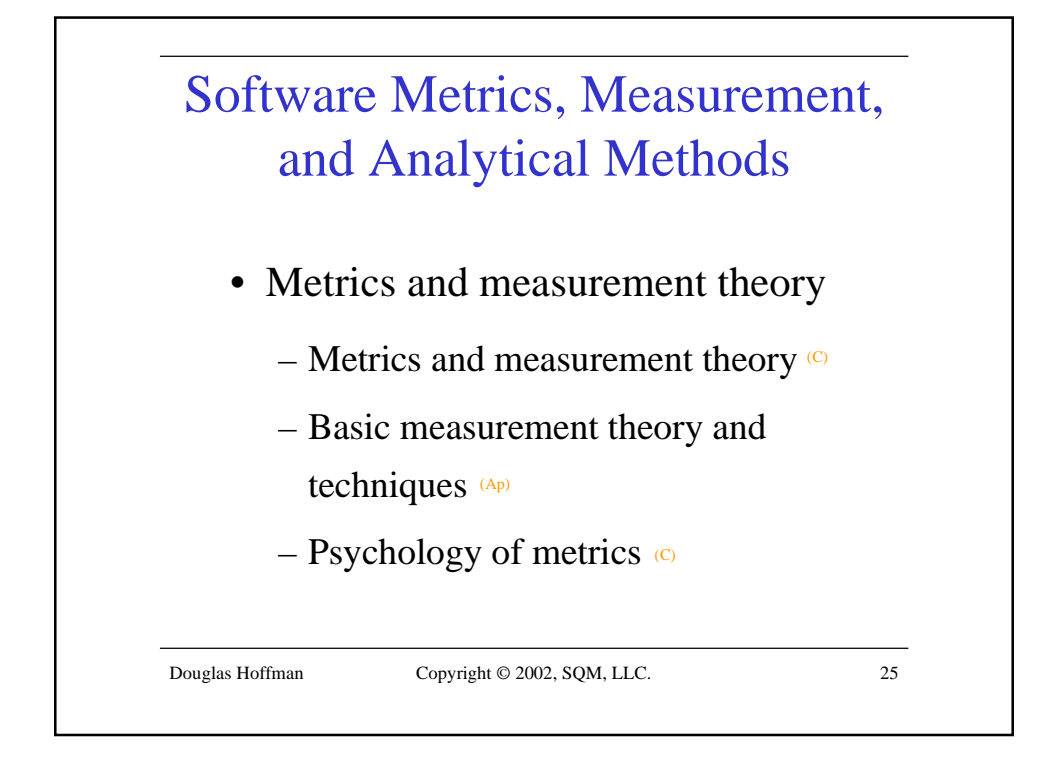

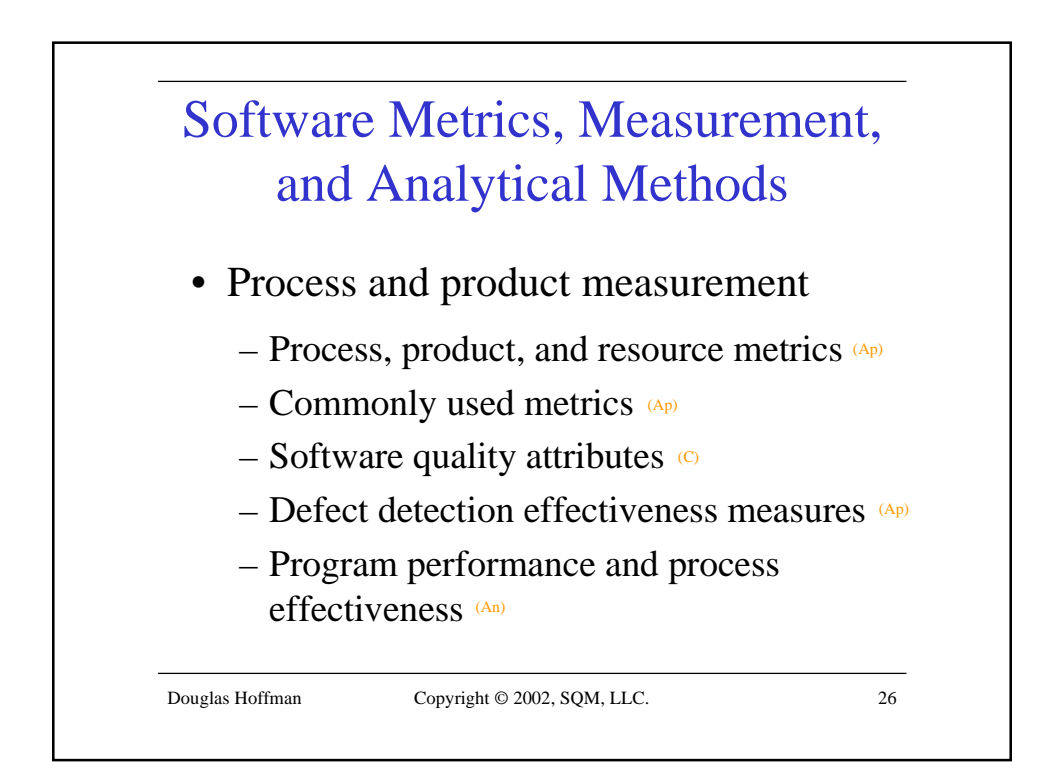

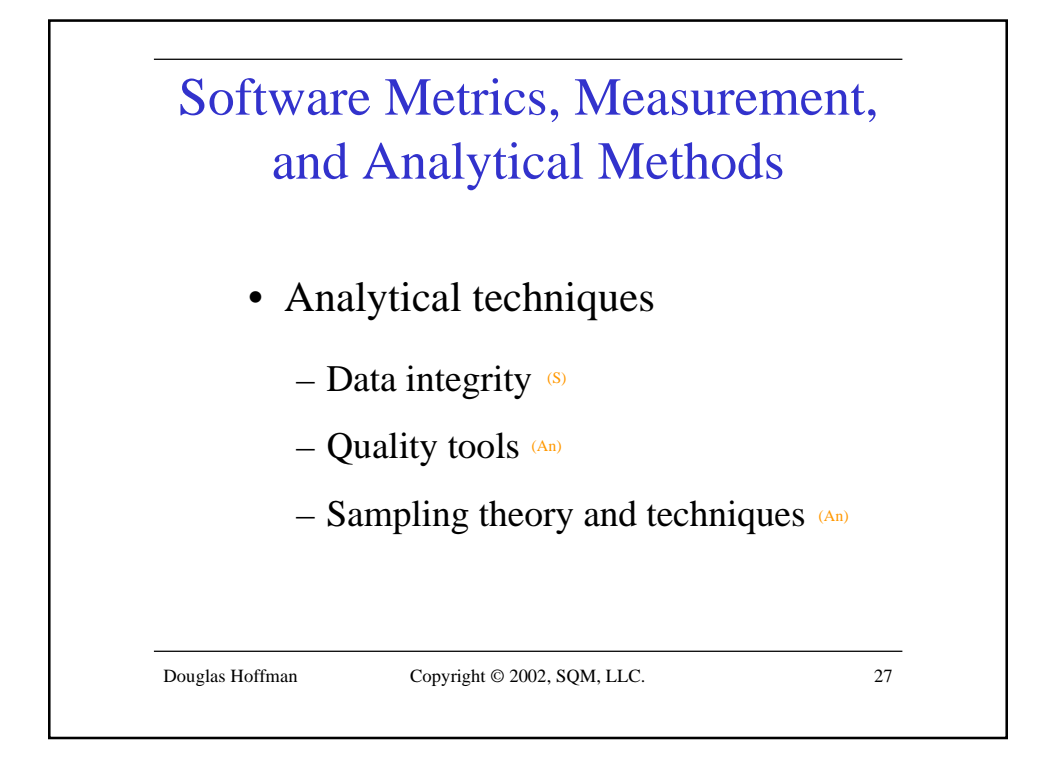

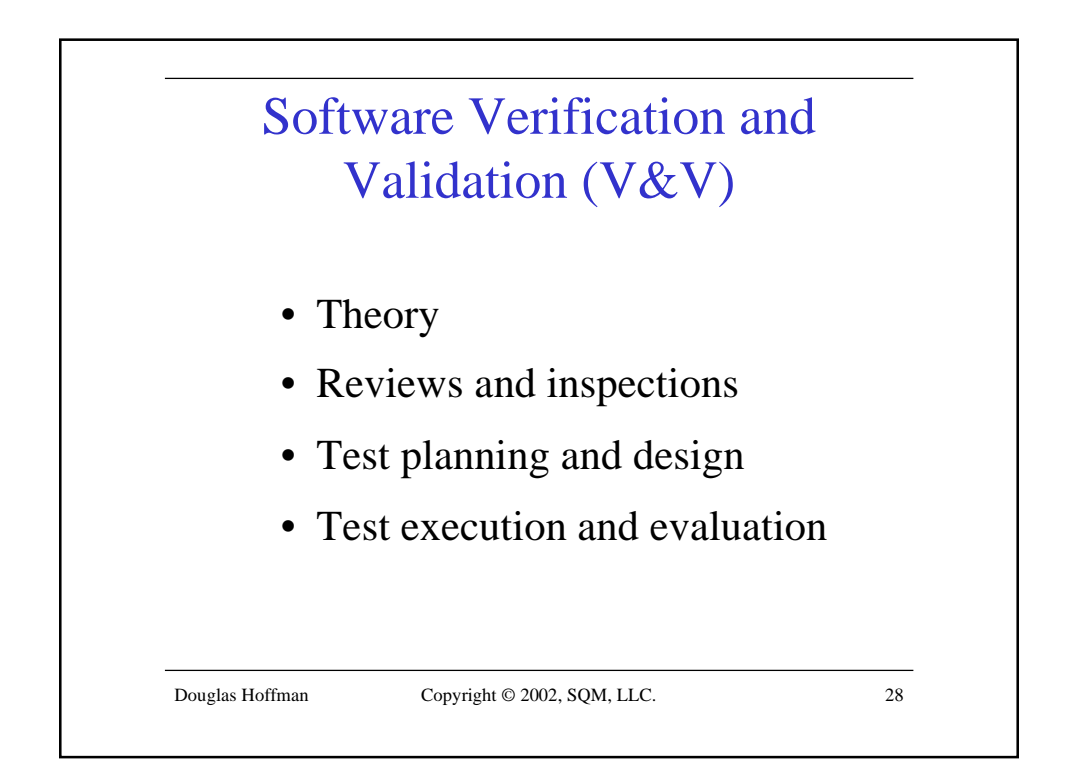

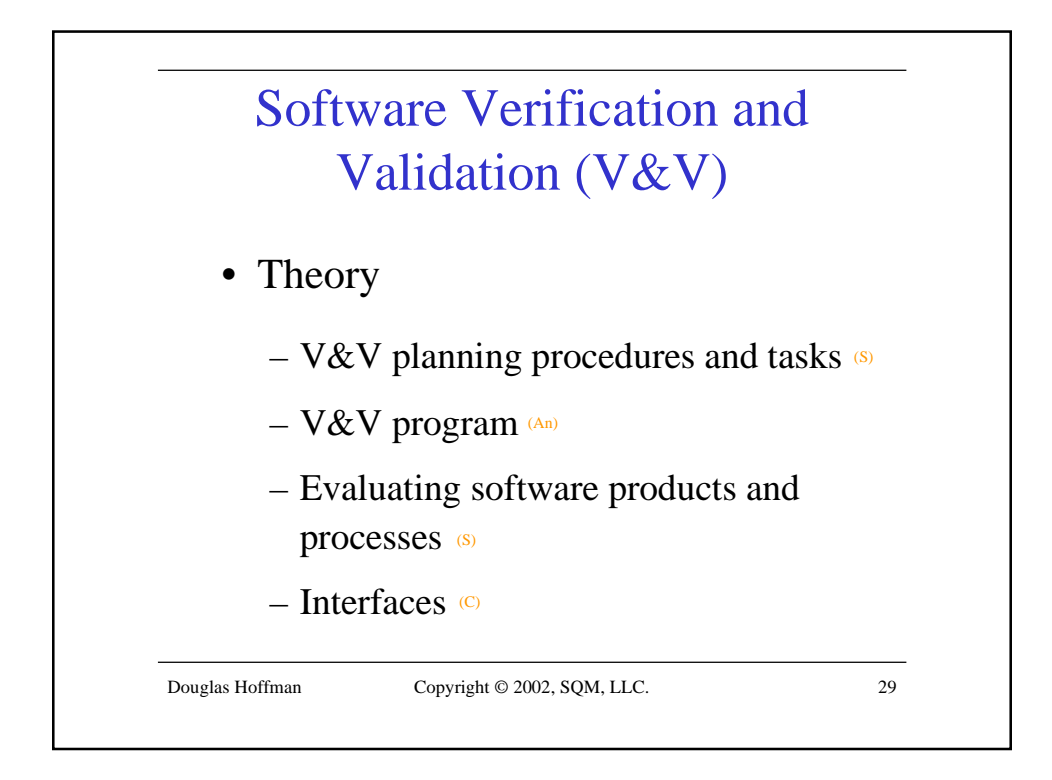

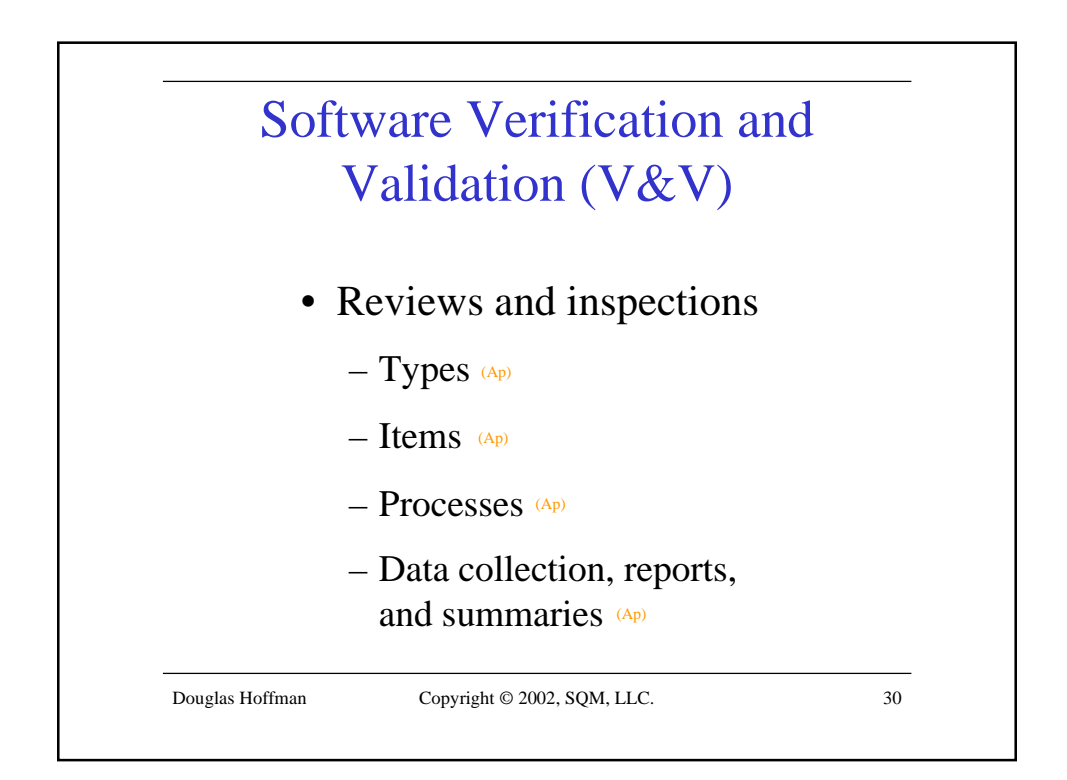

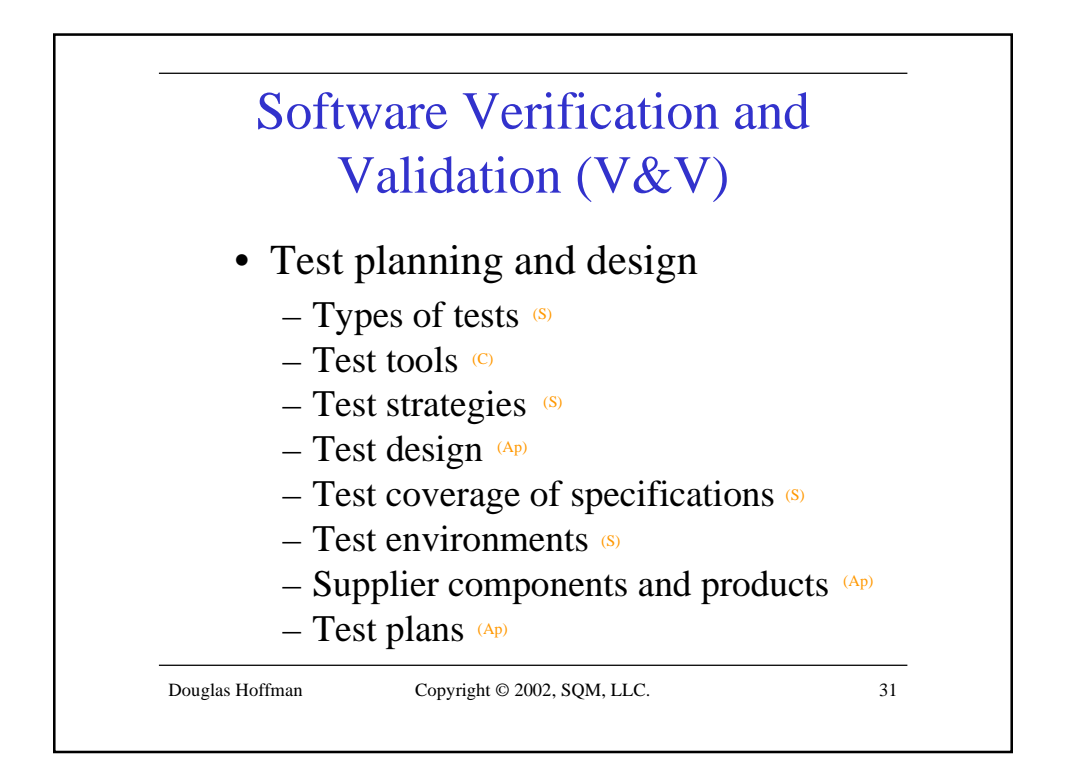

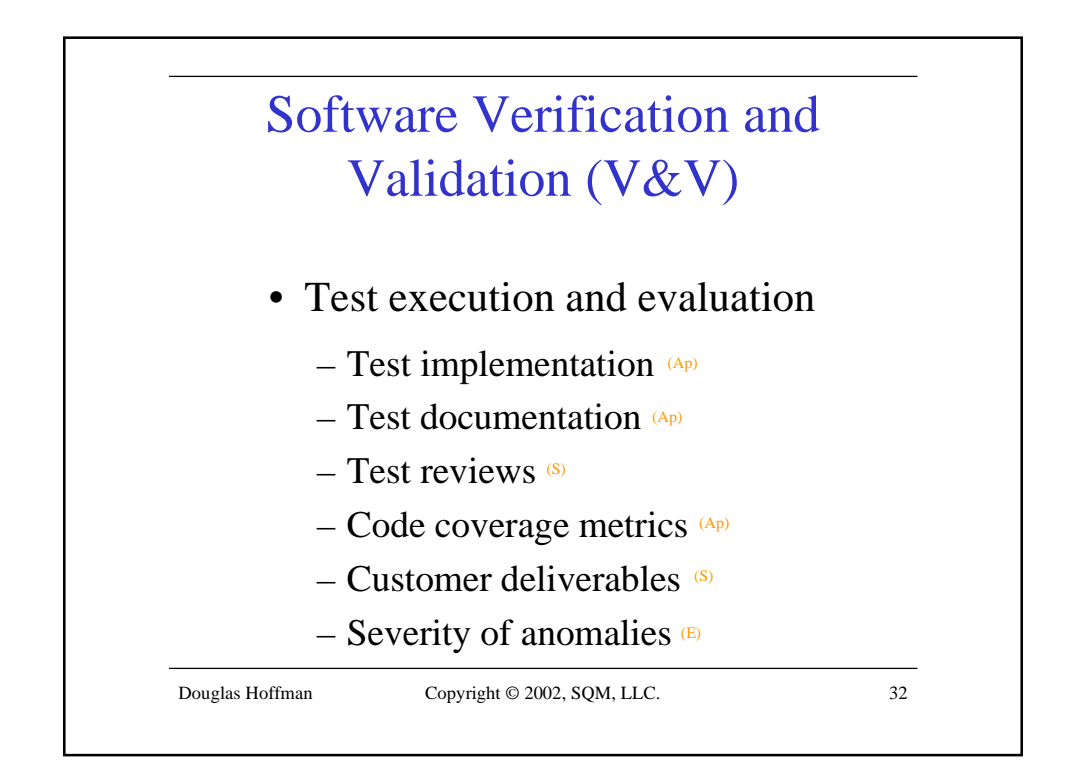

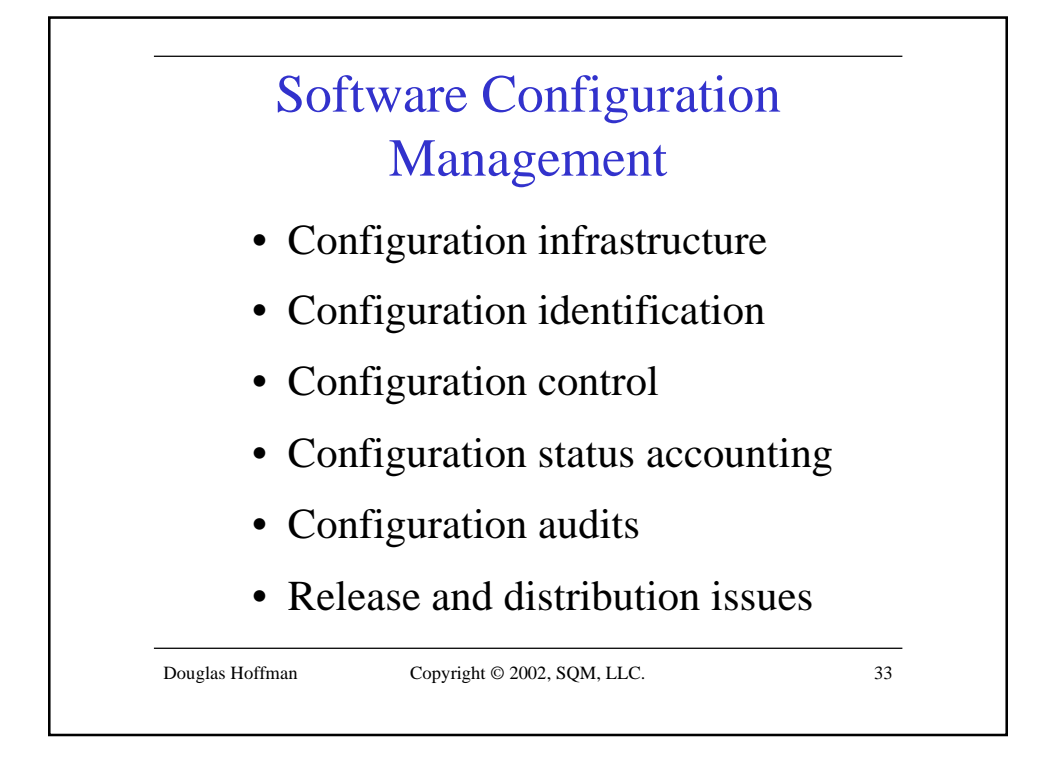

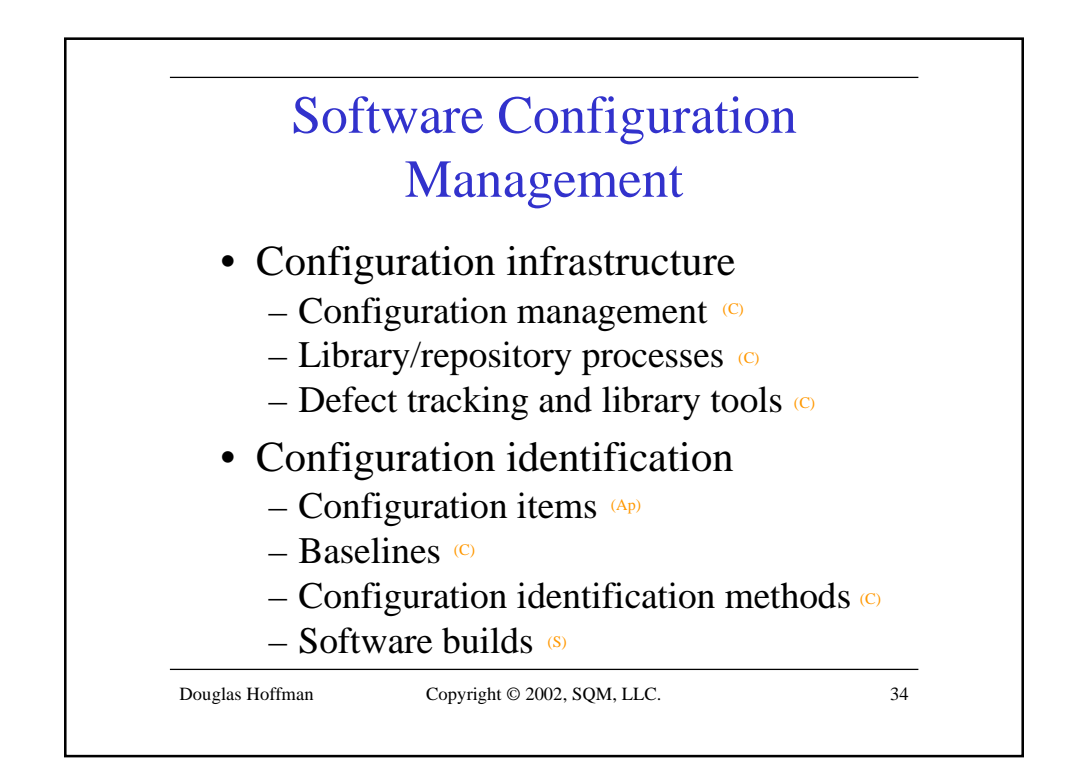

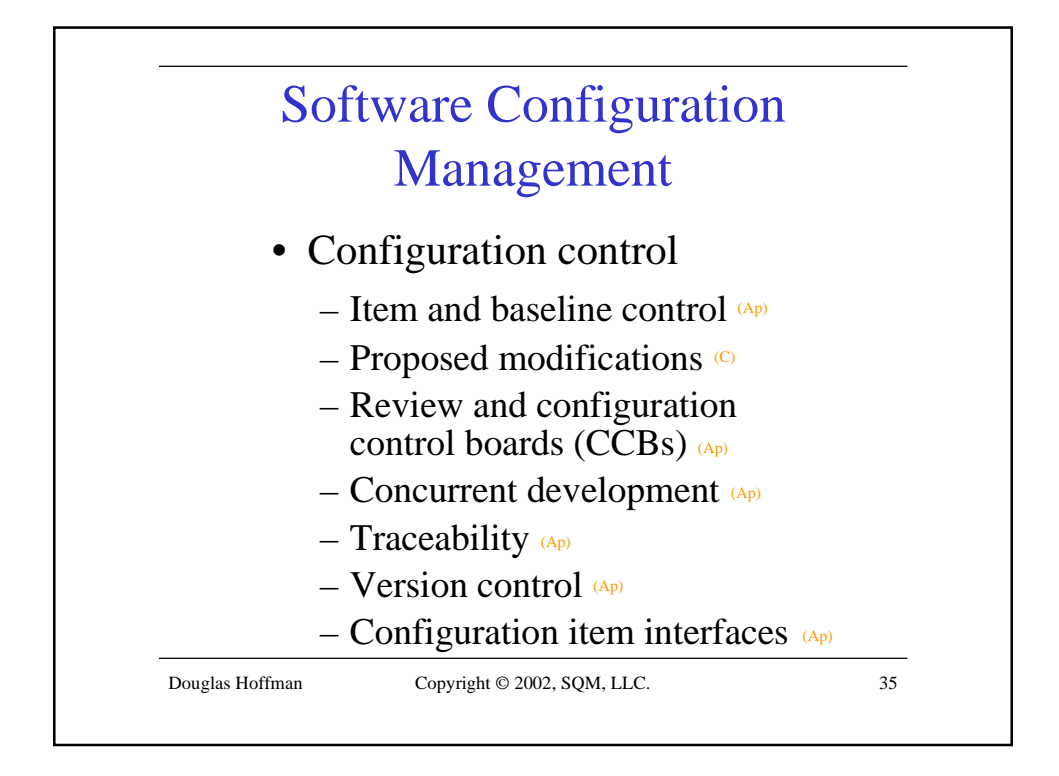

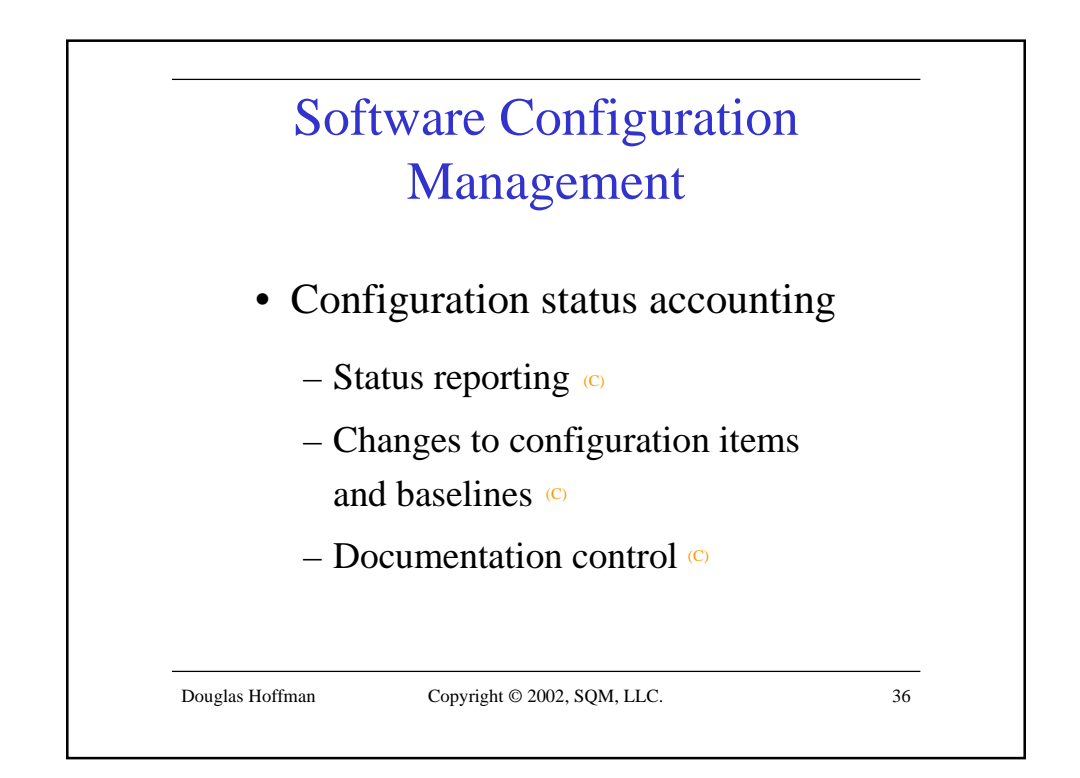

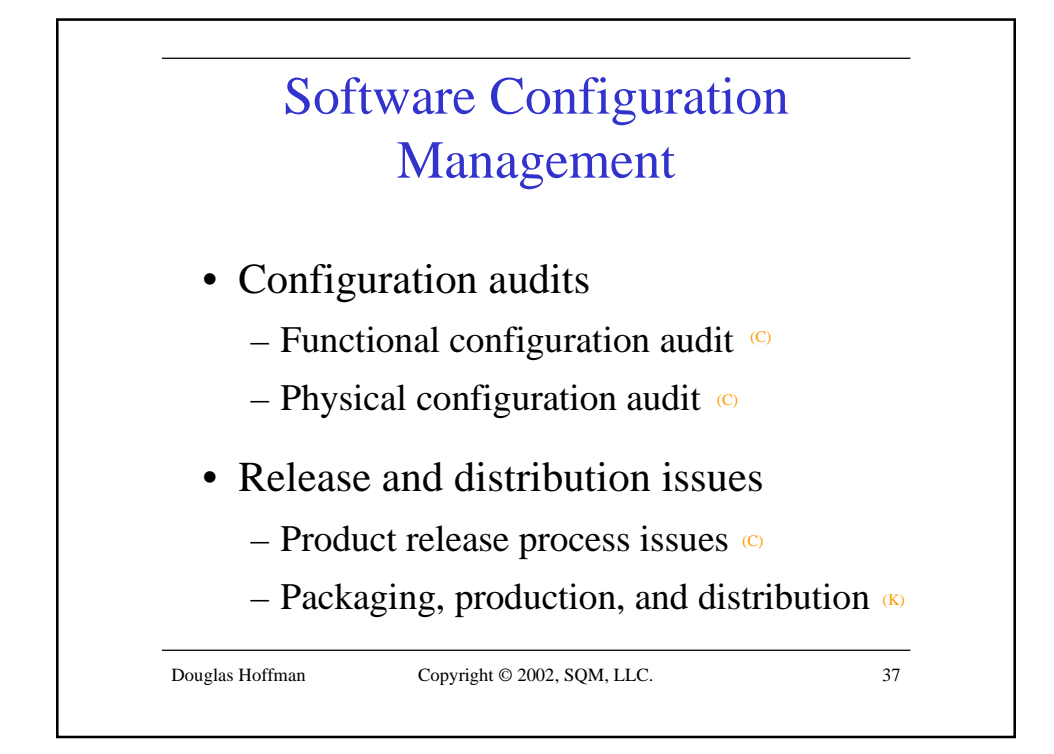

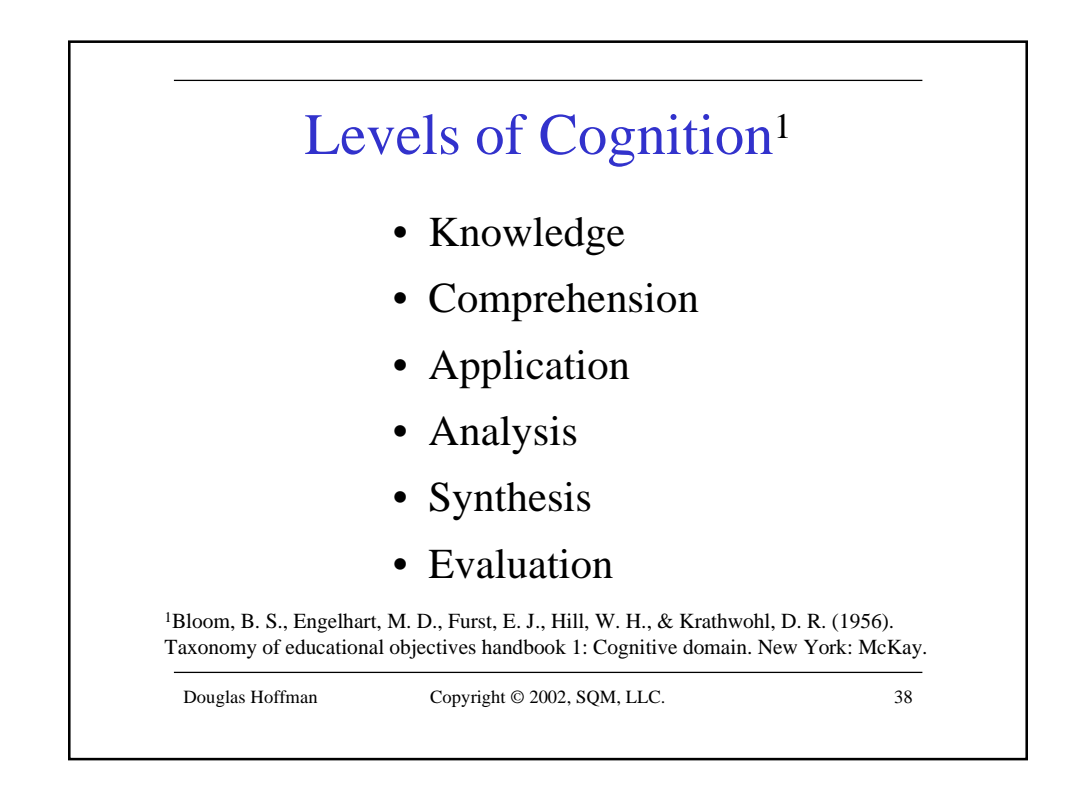

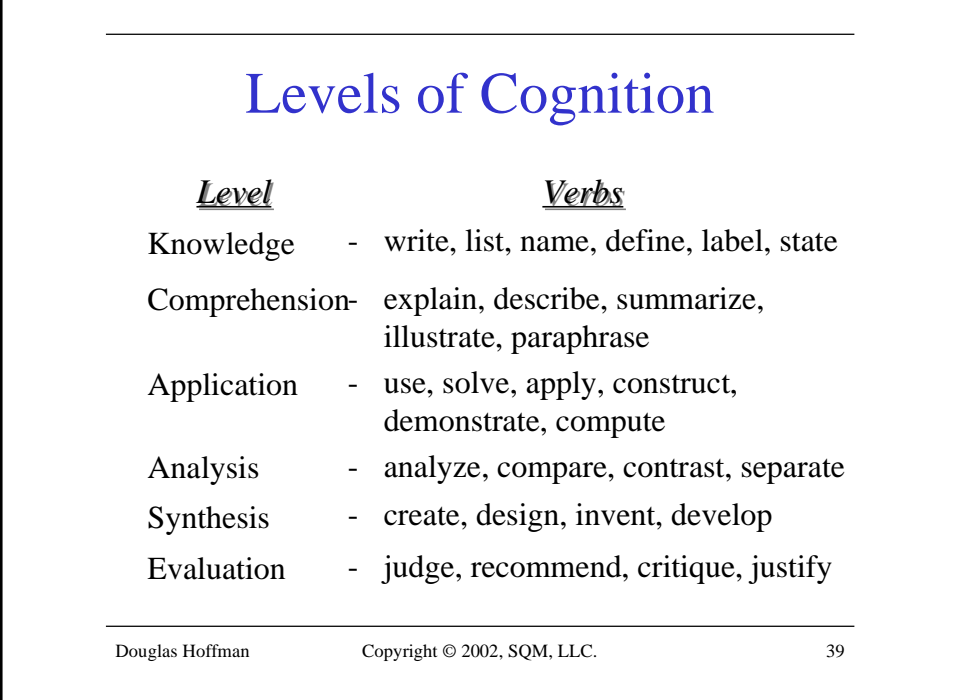

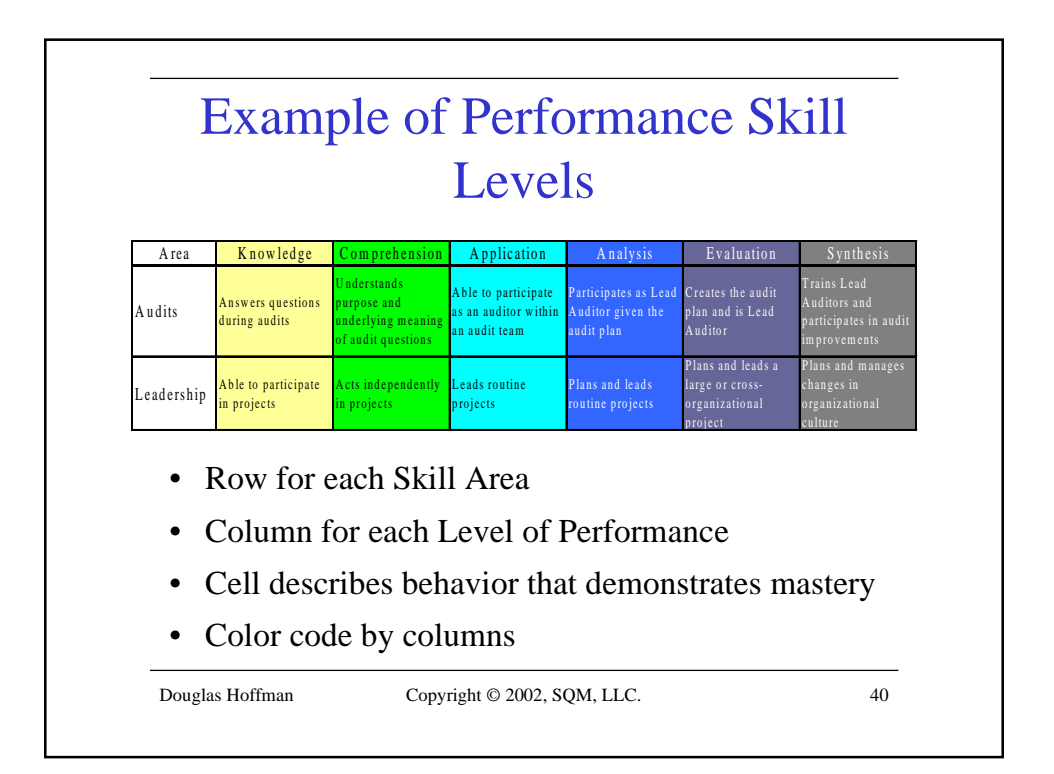

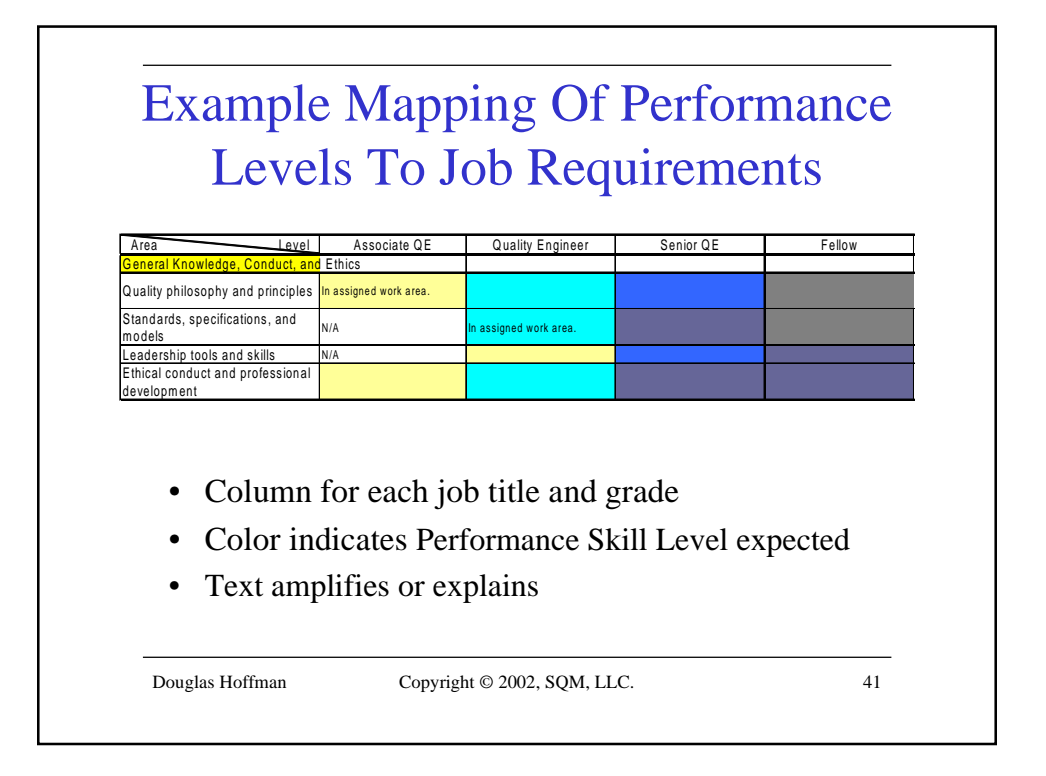

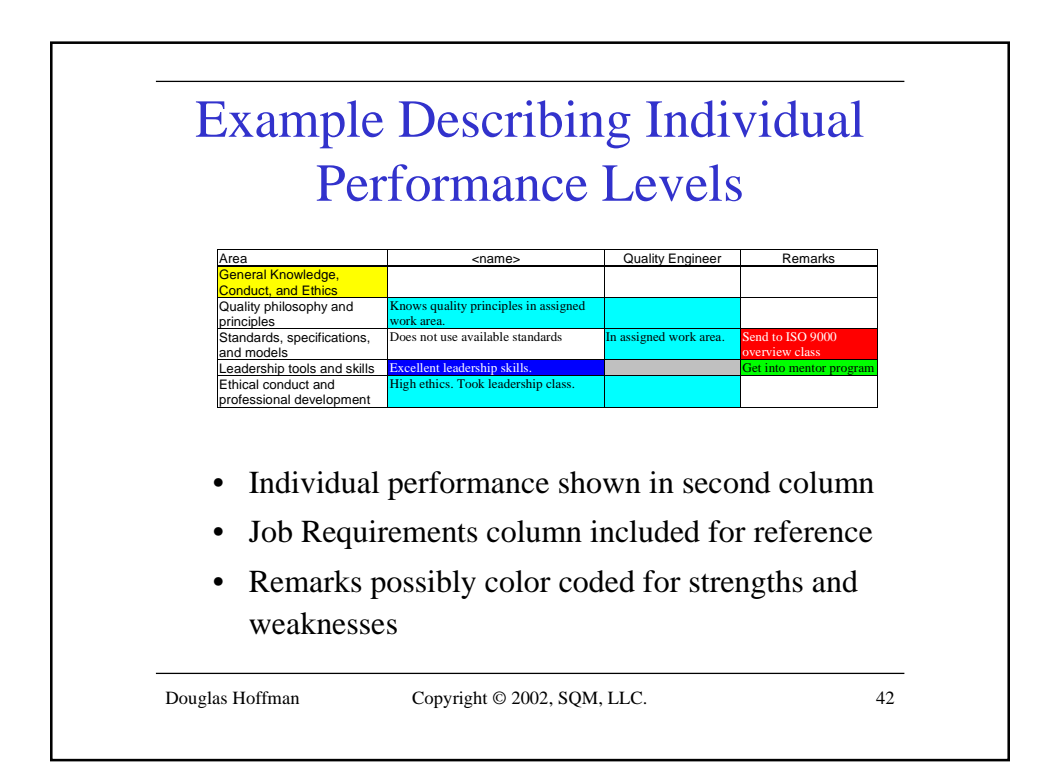

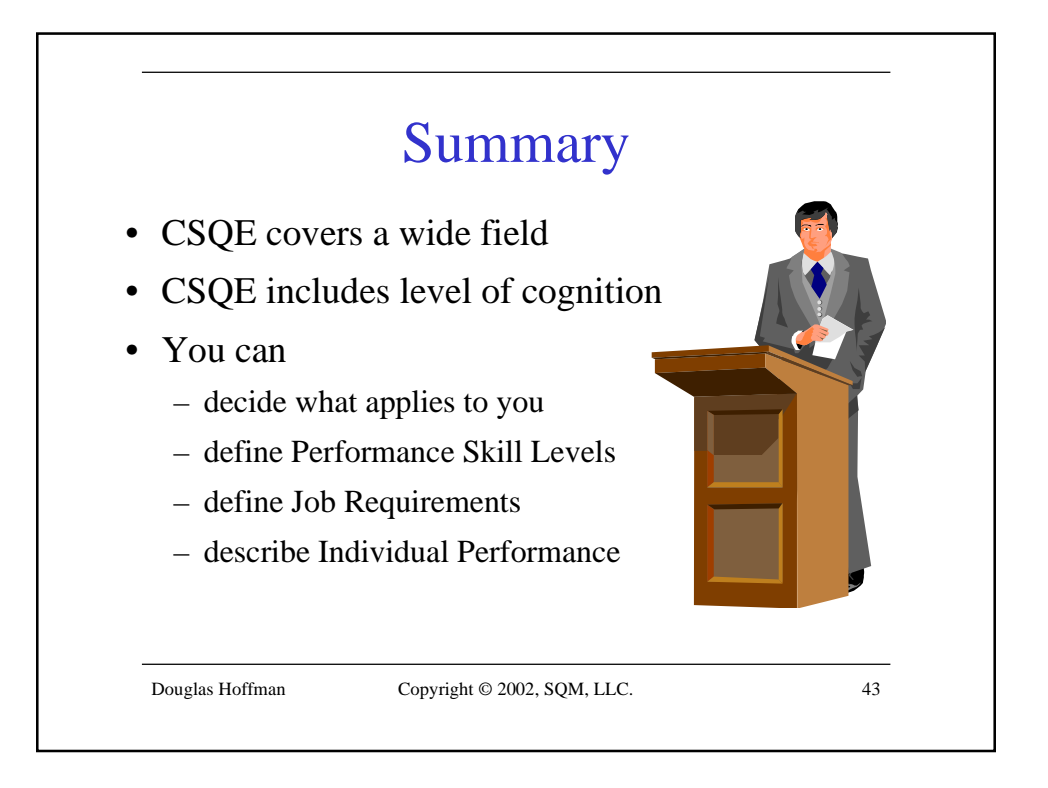

# Overview of ASQ's<sup>1</sup> Certified Software Quality Engineer (CSQE) Body of Knowledge

#### **Douglas Hoffman**

Software Quality Methods, LLC. 24646 Heather Heights Place Saratoga, California 95070-9710 Phone 408-741-4830 Fax 408-867-4550 http://www.SoftwareQualityMethods.com doug.hoffman@acm.org

### **Abstract**

In 2002, the American Society for Quality (ASQ) has restructured and updated the Body of Knowledge (BOK) used for their Certification in Software Quality Engineering (CSQE). This paper describes the certification, outlines the updated BOK content, and highlights many of the changes<sup>2</sup>. It also provides a method of adapting such a BOK to describe key skills and levels of performance in a group. The following topics are covered in the paper:

- Certification Requirements
- The Subject Areas of the CSQE 2002 Body of Knowledge
	- General Knowledge, Conduct, and Ethics
	- Software Quality Management
	- **Software Engineering Processes**
	- **•** Program and Project Management
	- **Software Metrics, Measurement, and Analytical Methods**
	- Software Verification and Validation  $(V&V)$
	- ß Software Configuration Management
- Levels of Cognition (from Bloom's Taxonomy, 1956)
- Performance Skill Levels

 $\overline{a}$ 

- Mapping of Performance Levels to Job Requirements
- Describing Individual Performance Levels

Much of the reference material contained in this document comes from ASQ's CSQE Certification brochure, ASQ Item B0110, Revised 5-02. Copyright © 2002 American Society for Quality. Reprinted with permission.

See the side bar About the ASQ for a brief description of ASQ. Further information on the American Society for Quality (ASQ) and certifications can be found at their web site at http://www.asq.org or by calling them at 800-248-1946.

 $2^{2}$  Special thanks to Bill Wortman and Wes Richardson at QCI for the mapping of the 2002 BOK with the 1996 BOK. (Quality Council of Indiana **a** http://www.qualitycouncil.com)

The purpose of this paper is to outline ASQ's CSQE BOK and describe how a mapping of such knowledge and skill areas into performance measures can be useful. By identifying relevant skill areas and performance measures, a quality engineering team can clearly understand what levels of performance are expected and how to evaluate the levels of performance being shown.

Readers should come away with a better understanding of:

- The topics contained in ASQ's CSQE BOK
- The level of understanding needed for certification
- How to map BOK topics into job requirements and individual skill sets
- A spreadsheet technique for displaying QA tasks and levels of performance
- A spreadsheet technique for mapping tasks and performance to job requirements
- A further technique for describing an individual's demonstrated performance level

The following detailed material is provided in appendices:

- I. Outline of the Subject Areas of the CSQE 2002 Body of Knowledge
- II. Mapping of the 2002 CSQE BOK with the 1996 BOK
- III. CSQE Reference Materials

## **Background**

#### **"***The Certified Software Quality Engineer***…**

*… is a professional who has comprehensive understanding of software quality development and implementation; has a thorough understanding of software inspection, testing, verification, and validation; and can implement software development and maintenance processes and methods.*" 3

I often illustrate the difference between software test and quality assurance by explaining about a course I teach to prepare engineers to take the CSQE examination. The course is four days long (28 hours), and I introduce and define the subject areas in the BOK. Software Testing is covered in about two hours. The rest of the time is spent on Software Quality Assurance.

# About the ASQ

The American Society for Quality (ASQ), a not-for-profit professional society, has been the leading quality improvement organization in the United States for more than 50 years. ASQ has more than 117,000 individual and 1,100 corporate sustaining members worldwide. Individual members belong to one of 247 local Sections located throughout the United States, Canada, Mexico, Puerto Rico, and an International Chapter. ASQ also has 22 industry and topic-specific Divisions.

ASQ was incorporated as the American Society for Quality Control in 1946 as the result of the merger of several local quality societies that had formed after wartime statistical quality control classes. The classes were held to improve and maintain the quality of defense materials during World War II. To meet the needs of a changing marketplace, the organization changed its name to the American Society for Quality in 1997.

l  $3$  ASQ CSQE Certification brochure, Item B0110, Revised 5-02. Copyright  $\odot$  2002 American Society for Quality. Reprinted with permission. All rights reserved.

Since 1968, nearly 80,000 certifications have been awarded to professionals through ASQ's programs. The BOK and CSQE certification was first made available in 1996. Forty countries offer ASQ's programs as their method for certification. ASQ conducts professional certification programs in eleven different areas of expertise including quality engineers, quality managers, and software quality engineers. ASQ reviews and updates the BOK for each area on a regular basis to keep up with the evolving information and technologies available in each field. Computer Science in particular is evolving and changing quickly, necessitating ongoing reevaluation and adaptation of software quality assurance concepts, tools, and techniques.

Many software quality assurance organizations have come from software development or user oriented software testing. Their principles and techniques have evolved from the emerging fields of Computer Science or Software Testing, and many have been created without benefit of research or experience in quality assurance. ASQ's programs are especially valuable for these software quality professionals because they are founded on principles and techniques from the broader, general science of quality assurance.

Although the CSQE BOK may not be universally applicable to software quality organizations, it provides an excellent starting place for detailing a BOK appropriate for a given organizational context. Performance Skill Levels can then be defined for each subject area in the BOK to describe corresponding behaviors. Job Requirements can be listed to establish performance expectations in each area for the job titles and grades used for quality engineers. (A Senior Software Quality Engineer would be expected to perform many of the same tasks as an Associate Software Engineer, but at a much higher level.) Likewise, an individual's performance can be described in each of the areas to identify strengths and weaknesses.

# **Certification Requirements**

There are three requirements areas a candidate must fulfill to earn ASQ's CSQE:

- Education and/or Experience
- Proof of Professionalism
- Examination covering the CSQE BOK

### Education and/or Experience

One must have eight years of on-the-job experience in one or more of the areas of the CSQE BOK. A minimum of three years of this experience must be in a decision-making position. "Decision-making" is defined as the authority to define, execute, or control projects/processes and to be responsible for the outcome. This may or may not include management or supervisory positions.

# The RAB

The Registrar Accreditation Board (RAB), a separately incorporated affiliate of ASQ, is engaged in ISO 9000 and ISO 14000 accreditation and certification activities. The RAB is a partner with the American National Standards Institute (ANSI) in the National Accreditation Program (NAP) which accredits registrars and training course providers. The NAP process ensures customers and other stakeholders that companies have implemented proper management systems as defined by the ISO 9000 and ISO 14000 standards. The RAB independently operates the U.S. certification programs for both ISO 9000 and ISO 14000 auditors. These programs provide assurance that individuals are qualified to audit management systems against the requirements of recognized standards.

If a person has been previously certified by ASQ as a Quality Engineer, Quality Auditor, Reliability Engineer, or Quality Manager, experience used to qualify for certification in these fields applies to certification as a Software Quality Engineer.

If you have completed a degree\* (and have the diploma) from a college, university, or technical school with accreditation accepted by ASQ, part of the eight-year experience requirement will satisfied, as follows (only one degree may be claimed):

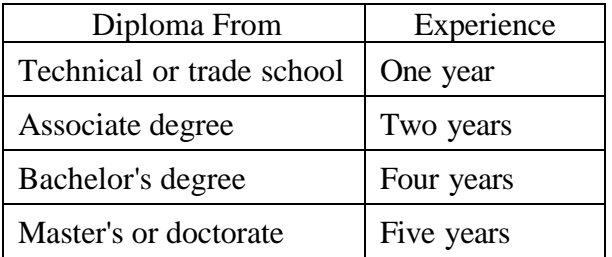

\*Degrees or diplomas from educational institutions outside the United States must be equivalent to degrees from U.S. educational institutions.

### Proof of Professionalism

Proof of professionalism may be demonstrated in one of three ways:

- 1. Membership in ASQ, an international affiliate society of ASQ, or another society that is a member of the American Association of Engineering Societies or the Accreditation Board for Engineering and Technology
- 2. Registration as a Professional Engineer
- 3. The signatures of two persons who are ASQ members, members of an international affiliate society, or members of another recognized professional society, verifying that you are a qualified practitioner of the quality sciences

### Examination Covering the CSQE BOK

Each certification candidate is required to pass a written examination that consists of multiple choice questions that measure comprehension of the BOK. The CSQE examination is a one-part, 160-question, four-hour exam and is offered in the English language only. Because the BOK for certification is affected by new technologies, policies, and the changing dynamics of manufacturing and service industries, changed versions of the examination based on the current BOK are used at each offering.

Examinations are conducted twice a year, in June and December, by local ASQ sections and international organizations. Some special examinations may be added in conjunction with ASQ sponsored conferences for attendees of the conference. All examinations are open-book. Each participant must bring his or her own reference materials. Use of reference materials and calculators is explained in the detailed guidance provided to applicants.

## **Topics in the Body of Knowledge**

The CSQE 2002 BOK is divided into seven areas, as outlined below. (The complete, ten page outline of the BOK as provided by ASQ is attached in Appendix I.) Each subject area covers important aspects of the field of software quality engineering that a professional software quality engineer should be familiar with.

Although a CSQE is not expected to have mastered all of the BOK (or all of any subject area), they must demonstrate their understanding of the field by getting passing marks on an intensive examination covering all of the subjects. There are four hours allotted to answer 160 multiplechoice questions in a proctored, open book, open notes examination. This gives an average of 90 seconds per question, which leaves very little time to refer to books or notes during the exam.

#### I. General Knowledge, Conduct, and Ethics (16 Questions)

These topics relate to quality philosophies, principles, standards, specifications, and models in general, and particularly as they relate to software quality assurance. This knowledge area includes general quality tools and skills useful for effective teamwork and leadership.

#### II. Software Quality Management (30 Questions)

These topics focus on the quality management systems for software. They include setting goals and objectives, techniques for evaluating and managing software quality, process audits, and quality improvement processes.

#### III. Software Engineering Processes (26 Questions)

Software engineering processes include development processes, system architectures, software tools, and methods for software requirements, analysis, design, and development. The area is covered from project concept and development, through maintenance and obsolescence.

#### IV. Program and Project Management (24 Questions)

Topics include software development planning, project tracking, project controls, and risk management. Techniques and concepts are applied to both software projects (the development and release of a software product) and software programs (ongoing operation and maintenance of software systems).

#### V. Software Metrics, Measurement, and Analytical Methods (24 Questions)

These topics focus on software product and process metrics, measurement theory, technology, psychological aspects of software metrics, common software metrics, measurement and analytical techniques, and quality tools.

#### VI. Software Verification and Validation (V&V) (24 Questions)

Topics covered in this area include more than formalized software testing, reviews, and inspections. They cover techniques for verification (checking to see that each phase of work is done right) and validation (checking to see that the right work is done and requirements are met) including project planning, and technical analysis. Subject matter for software testing techniques encompasses test planning, test types, test tools, strategies, test design, environmental factors, documentation, implementation, reviews, execution, and evaluation.

#### VII. Software Configuration Management (16 Questions)

Configuration management topics, critically important contributors to software quality, include the infrastructure components, configuration identification, component control, traceability, status reporting, document control, audits, and release issues.

# **Bloom's Six Levels of Cognition<sup>4</sup>**

A software quality professional is not expected to master all subject areas to the same extent. In addition to content specifics, the subtext detail in the outline for the BOK indicates the intended complexity level of test questions for each topic (and thus, the depth of understanding expected). The six levels of comprehension are based on Bloom's "Levels of Cognition," and are presented below from least complex to most complex.

#### Knowledge

(Also commonly referred to as recognition, recall, or rote knowledge.) Being able to remember or recognize terminology, definitions, facts, ideas, materials, patterns, sequences, methodologies, principles, etc. Activities at this level are often described using verbs like define, list, label, name, state, or write.

#### **Comprehension**

Being able to read and understand descriptions, communications, reports, tables, diagrams, directions, regulations, etc. Activities at this level are often described using verbs like describe, explain, illustrate, paraphrase, or summarize.

### Application

Being able to apply ideas, procedures, methods, formulas, principles, theories, etc., in job-related situations. Activities at this level are often described using verbs like apply, compute, construct, demonstrate, solve, or use.

#### Analysis

Being able to break down information into its constituent parts and recognize the parts' relationship to one another and how they are organized; identify sublevel factors or salient data from a complex scenario. Activities at this level are often described using verbs like analyze, categorize, compare, contrast, or separate.

#### **Synthesis**

Being able to put parts or elements together in such a way as to show a pattern or structure not clearly there before; identify which data or information from a complex set is appropriate to examine further or from which supported conclusions can be drawn. Activities at this level are often described using verbs create, design, develop, hypothesize, or invent.

#### **Evaluation**

 $\overline{a}$ 

Being able to make judgments regarding the value of proposed ideas, solutions, methodologies, etc., by using appropriate criteria or standards to estimate accuracy, effectiveness, economic benefits, etc. Activities at this level are often described using verbs like critique, judge, justify, or recommend.

**<sup>4</sup>** Bloom, B. S., Engelhart, M. D., Furst, E. J., Hill, W. H., & Krathwohl, D. R. (1956). Taxonomy of educational objectives handbook 1: Cognitive domain. New York: McKay.

## **Examples of Performance Skill Levels<sup>5</sup>**

By listing and defining each subject area expected to be understood by a software quality professional, the BOK also defines the scope of activities for quality engineers. A similar list or BOK can be created to identify the context specific subject areas applicable to any particular software quality organization. The subject areas, levels of understanding, specific job functions, and performance activities are unique to each organization and evolve over time. We can define performance expectations and develop a guide for gaging individual performance by listing the organization and job specific subject areas, and describing typical activity exemplars for each performance level. The incomplete table below provides an example of subject areas and activity descriptions. (**Table 1: Example Performance Skill Levels**)

The first column of the table lists the subject areas for the organization's BOK. The subsequent columns each represent successive levels of understanding and performance. Each row of the table describes a subject area and the various levels of understanding demonstrated by the types of behaviors listed. The columns are shaded uniquely to simplify identification of job requirements and individual performance levels.

The example shows six Performance Skill Levels corresponding to Bloom's Levels of Cognition. There can be more or fewer Performance Skill Levels, and they can be defined as appropriate for the organization. For example, three levels of performance could have columns titled "Familiarity," "Proven Skill," and "Creative Expertise," with descriptions of behaviors in the cells for each skill area.

## **Mapping of Performance Levels to Job Requirements**

Various jobs within an organization encompass different task activities, and various levels of performance are expected for different grades or levels of experience. We can define the expectations of performance for various job titles in a software quality organization using the BOK and the table depicting Performance Skill Levels appropriate for each grade. The result can be represented in a tabular form, much the same as for Performance Skill Levels. (**Table 2: Example Job Performance Requirements**)

The first column of the table lists the subject areas appropriate for the performance of duties for the job functions. This can include the entire BOK or a subset of it, depending on the tasks required for the job functions. Subsequent columns are created for each job grade. The cells each describe the types of activities a person with this job title is expected to perform for this subject area. The appropriate color is shown if the description is identical to the Performance Skill Levels. Text is added to clarify or describe the particular performance required. No color is shown if the subject area is not applicable or not required for the job function and grade. A typical table covers all the grades for a particular job title and the subset of BOK subjects applicable to the job.

 $\overline{a}$ 

 $<sup>5</sup>$  The tabular method of describing and mapping of a BOK to job descriptions and performance is based</sup> on work done by James Bach (www.satisfice.com) and made available by STLabs.
# **Describing Individual Performance Levels**

A table can also be used to describe an individual's performance by using the first column for the BOK subject areas and a second column for examples describing the actual behaviors demonstrated. This information can be compared with the Job Performance Requirements for the person's job title and grade to identify the individual's strengths and weaknesses relative to the job requirements. (**Table 3: Example Individual Performance Levels**)

The color code in the second column identifies the Performance Skill Level observed. Text in the cells can amplify or explain the observations. The third column is a direct copy of the applicable Job Requirements for the individual. Remarks may be color coded to indicate areas of strength or where improvement is needed.

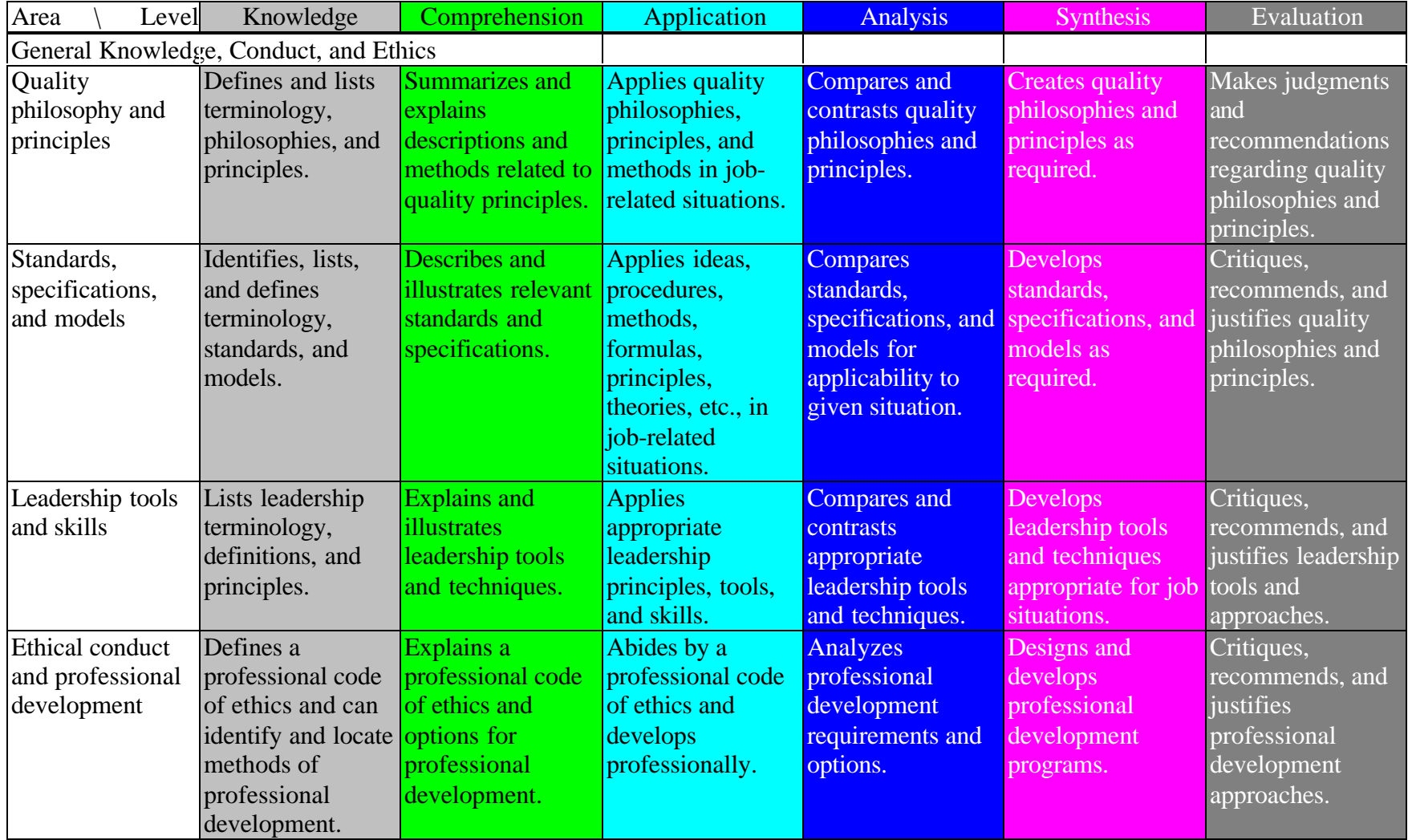

# **Table 1: Example Performance Skill Levels**

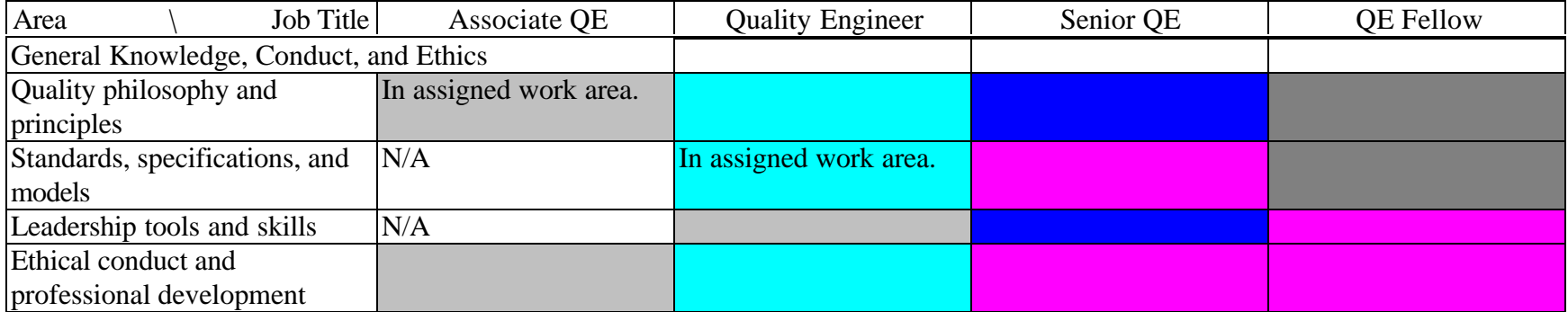

\* Colors correspond to columns in Table 1: Example Performance Skill Levels

# **Table 2: Example Job Performance Requirements**

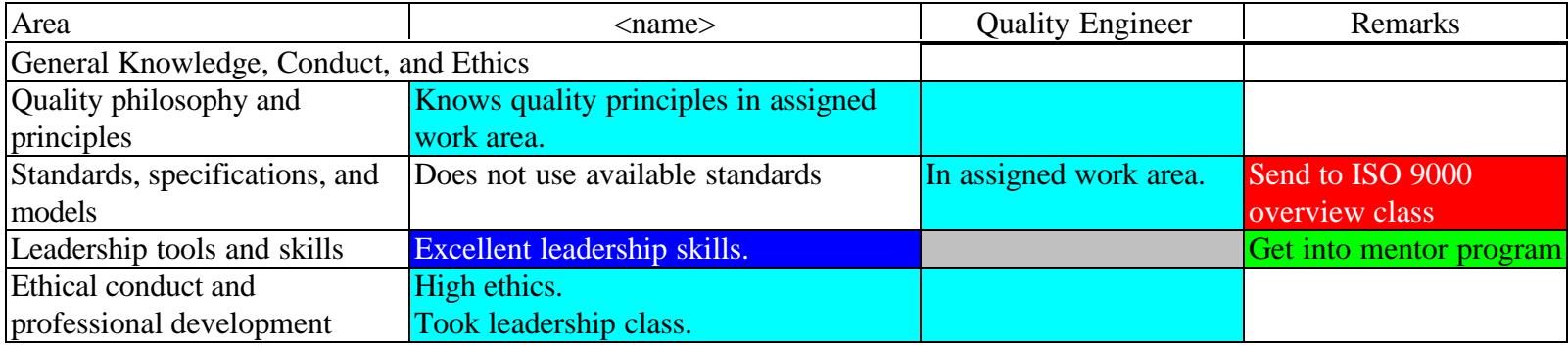

\* The Quality Engineer column is included as reference.

# **Table 3: Example Individual Performance Levels**

# **Conclusion**

ASQ's CSQE BOK covers a very broad range of subjects applicable to software quality engineering. The BOK is generic in the sense that it may be applied to any software quality organization, even though the particular subjects and task emphasis relevant to specific organizations are different. The subjects are broken into seven general areas, and the CSQE BOK provides a detailed outline describing the concepts, tools, and techniques in each area. Along with the description of the knowledge area, the outline also lists the expected level of understanding a CSQE is expected to have.

A similar BOK can be developed that applies to a specific software quality organization. This BOK can also be used to identify the tasks associated with various job functions and the levels of performance of the tasks required at different job grades. Individual performance can then be described in terms of the subject areas and tasks appropriate for their job. The individual performance can then be compared to the job performance requirements to identify the individual's strengths and weaknesses.

# Software Quality Engineer Certification (CSQE) Body of Knowledge<sup>6</sup>

The following is an outline of topics that constitute the ASQ's 2002 Body of Knowledge for Software Quality Engineer.

- I. GENERAL, KNOWLEDGE, CONDUCT, and ETHICS (16 Questions)
	- A. Quality philosophy and principles
		- 1. Benefits of software quality Describe how software quality engineering can benefit an organization. (Comprehension)
		- 2. Prevention vs. detection Describe how quality engineering methodologies can reduce the length of time for testing and can influence other defect detection methods. (Comprehension)
		- 3. Organizational and process benchmarking Identify, analyze, and model best practices at the macro (organizational) and micro (process and project) levels. Identify and develop business objectives, use metrics to monitor their achievement, and provide feedback to close the process improvement loop. (Analysis)
	- B. Standards, specifications, and models Identify and use software process and assessment models, including ISO 9001, ISO 15504, IEEE software standards, IEEE/EIA 12207, SEI Capability Maturity Model Integrated (CMMI), etc., in a variety of situations. (Application)
	- C. Leadership tools and skills
		- 1. Organizational leadership

Define, describe, and apply leadership tools and techniques, including analyzing current situations, proposing, justifying, implementing, and managing change (using change-agent tools), developing and implementing quality initiatives, obtaining crossfunctional commitment and collaboration, ensuring knowledge transfer, motivating personnel, etc. (Application)

2. Team management

Define and use various team management techniques, including identifying and assigning roles and responsibilities (e.g., champion, sponsor, facilitator, leader, coach), identifying and assessing team member skills, interpreting team dynamics and stages of team development, handling dominant or disruptive team members, recognizing how diversity in teams strengthens the creative process, etc. (Application)

3. Team tools

 $\overline{a}$ 

Define, describe, and use tools such as brainstorming, nominal group technique (NGT), joint application development (JAD), rapid application development (RAD), etc. (Application)

4. Facilitation skills

 $6$  Copyright  $\odot$  2002 American Society for Quality. All rights reserved.

Use various tools to manage and resolve conflict. Use negotiation techniques to produce win-win outcomes. Identify and use time and meeting management tools to maximize performance. (Application)

5. Communication skills

Define, describe, and apply various communication elements used in verbal, written, and presentation formats, including interviewing and listening skills. Apply communication elements to create effective process and procedural documents, including identifying roles and responsibilities. (Application)

- D. Ethical conduct and professional development
	- 1. ASQ Code of Ethics

Determine appropriate behavior in situations requiring ethical decisions, including identifying conflicts of interest and recognizing/resolving ethical issues related to software licensing and use. (Evaluation)

2. Software liability and safety issues Identify legal issues related to software product liability and safety, including negligence, customer notification requirements, and other legal or regulatory issues. (Application)

[NOTE: Other aspects of product safety and hazard analysis are covered in IV.C.4.]

3. Professional training and development Define, describe, and apply training needs analysis methods for software quality professionals, and manage training resources and materials. (Application)

# II. SOFTWARE QUALITY MANAGEMENT (30 Questions)

- A. Goals and objectives
	- 1. Quality goals and objectives Describe, analyze, and evaluate quality goals and objectives for programs, projects, and products. (Evaluation)
	- 2. Outsourced services Define, analyze, and evaluate the impact of acquisitions, subcontractor services, and other external resources on the organization's goals and objectives. (Evaluation)
	- 3. Planning Identify, apply, and evaluate scheduling and resource requirements necessary to achieve quality goals and objectives. (Evaluation)
	- 4. Software quality management (SQM) systems documentation Identify and describe various elements related to SQM system documentation. (Comprehension)
	- 5. Customer requirements Analyze and evaluate customer requirements and their effect on programs, projects, and products. (Evaluation) [NOTE: Changes in requirements are covered in III.B.3. The focus in this section is to ensure that customer requirements are evaluated properly.]
- B. Methodologies
	- 1. Review, inspection, and testing Define, describe, evaluate, and differentiate between these defect detection methods. (Evaluation)
	- 2. Change management methods

Identify and apply various methods appropriate for responding to changes in technology, organizations, environment, human performance, etc. (Evaluation) [NOTE: Change-agent tools are covered in I.C.1.]

- 3. Cost of quality (COQ) Define, differentiate, and analyze COQ categories (prevention, appraisal, internal failure, external failure) and their impact on products and processes. (Analysis) [NOTE: Interpreting and reporting COQ data are covered in IV.B.2.]
- 4. Quality data tracking Define, describe, select, and implement information systems and models used to track quality data in various situations. (Evaluation)
- 5. Problem reporting and corrective action procedures Define, describe, analyze, and distinguish between these procedures for software defects, process nonconformances, and other quality system deficiencies. (Evaluation)
- 6. Quality improvement processes Define, describe, analyze and distinguish between various defect prevention, detection, and removal processes, and evaluate process improvement opportunities in relation to these tools. (Evaluation)
- C. Audits
	- 1. Program development and administration Identify roles and responsibilities for various audit participants, including team leader, team members, auditee, auditor, etc. (Comprehension)
	- 2. Audit preparation and execution Define and distinguish between various audit types, including process, compliance, supplier, system, etc. Define and describe various steps in the audit process, from scheduling the audit through the closing meeting and subsequent follow-up activities. Define and identify various tools and procedures used in conducting audits. (Comprehension)
	- 3. Audit reporting and follow up Identify, describe, and apply the steps of audit reporting and follow up, including the need for and verification of corrective action. (Application)

# III. SOFTWARE ENGINEERING PROCESSES (26 Questions)

- A. Environmental conditions
	- 1. Life cycles

Compare and evaluate the characteristics of spiral, waterfall, incremental, rapid prototyping, V-model, etc. Differentiate these life cycles, describe what they are designed to do, what their benefits are, and in what situations they should be used. (Evaluation)

2. Systems architecture

Identify, describe, evaluate, and distinguish between system architectures, including client server, n tier, B to B, B to C, and B to E, web (internet/intranet/extranet) and wireless development, messaging and collaboration software, etc. (Analysis)

- B. Requirements management
	- 1. Requirements prioritization and evaluation

Describe, assess, prioritize, and evaluate the requirements for verifying software correctness, consistency, completeness, and testability. Determine what should be covered in a requirements statement, how to specify a requirement, etc. (Evaluation)

- 2. Requirements change management Define, describe, and evaluate various elements of managing requirements change, including what processes should be followed, when requirements need to change, what review processes to use, etc. Define the effect of changing requirements at various stages of the project life cycle. (Evaluation)
- 3. Bi-directional requirements traceability Describe, select, and evaluate various traceability elements, including requirements to design, design to code, and requirements to test. Describe and apply traceability tools and mechanisms, such as system verification diagrams, traceability matrices, etc. (Evaluation)

[NOTE: Traceability of configuration items is covered in VII.C.5.]

- C. Requirements engineering
	- 1. Requirement types

Define, describe, and analyze various requirement types such as security, regulatory, quality, feature and product functionality, etc., and the significant elements of each. (Analysis)

2. Requirements elicitation

Define and describe various elicitation methods, including using tools such as quality function deployment (QFD), joint application development (JAD), customer needs analysis, etc. Describe the key steps necessary for gathering product requirement details, and identify common causes of failure to comply with requirements. (Comprehension)

- 3. Requirements analysis and modeling Describe, select, and analyze tools such as data flow diagrams (DFDs), entity relationship diagrams (ERDs), use cases, etc. Describe how they are used at different phases of development and requirements specifications. (Analysis)
- 4. System and software requirements specifications Define and distinguish between these two types of specifications and their purpose, and describe their relationship to each other. (Analysis)
- D. Analysis, design, and development methods and tools
	- 1. Software design methods Define and use various design methods, including object-oriented analysis and design (OOAD), structured analysis and design (SAD), unified modeling language (UML), etc. Identify the steps used in program design and explain their uses. (Application)
	- 2. Types of software reuse Define, describe, and differentiate the use of various reuse methods including reengineering, reverse engineering, plug-and-play, etc., and describe the design paradigms that address these concepts. (Application)
	- 3. Clean room and other formal methods Define and describe these methods and their benefits. (Comprehension)
	- 4. Software development tools Identify, describe, use, and distinguish between various tools used for modeling, code analysis, documentation, relational databases, etc. (Application)

# E. Maintenance management

- 1. Maintenance types Describe the characteristics of corrective, adaptive, and perfective maintenance types and their benefits and risks. (Comprehension)
- 2. Operational maintenance Describe the various categories of and activities involved in providing operational services to the customer, managing application portfolios, and providing basic software maintenance. (Comprehension)

## IV. PROGRAM AND PROJECT MANAGEMENT (24 Questions)

## A. Planning

- 1. Project planning elements Describe and use factors such as forecasts, resources, schedules, etc., to develop, initiate, and accomplish project goals. (Application)
- 2. Goal-setting and deployment Identify and use milestones, objectives achieved, task duration, and other goal-setting and deployment methods. (Application)
- 3. Project planning tools

Define, apply, and analyze various methods of managing risk, estimating costs, scheduling resources, etc. using tools such as PERT charts, critical path method (CPM), work breakdown structure (WBS), etc. (Analysis) [NOTE: Gantt charts are covered in IV.B.1.]

4. Cost and value data Identify and use various methods for calculating project-related data such as earned value, development investment costs, etc. (Application)

# B. Tracking and controlling

- 1. Phase transition control techniques Develop and use various control techniques for tracking projects, including entry/exit criteria, phase gate reviews, Gantt charts, etc. (Analysis)
- 2. Interpreting and reporting cost of quality (COQ) data Review, interpret, and report COQ data and evaluate how each category is affected by continuous improvement strategies. (Evaluation) [NOTE: The definitions and distinctions between these categories are covered in II.B.3.]
- 3. Tracking elements and methods

Describe, assess, and apply different tracking methods, including establishing metrics for costs, deliverables, productivity, etc., creating and evaluating status reports and life-cycle phase reports, measuring changes in earned value, evaluating changes in business conditions, etc. (Evaluation)

[NOTE: Calculating earned value is covered in IV. A. 4.]

- 4. Project reviews Define, use, and differentiate various types of reviews, including post-project, senior management, team, etc., and use closed-loop methodologies to improve projects as a result of lessons learned. (Analysis)
- C. Risk management
	- 1. Risk management planning methods

Define, integrate, and analyze various risk management methods, including assessing, preventing, and mitigating risk with respect to critical aspects of a project and its supporting strategies. (Synthesis)

- 2. Risk probability Describe and evaluate various risk warning signs, assess risk probability and impact, and develop contingency plans. (Evaluation)
- 3. Product release decisions

Identify situations and factors that require trade-offs on product release decisions. Develop and analyze various ways of bringing a project back on track when problems occur that affect quality, scheduling, customer requirements, product functionality, etc. (Evaluation)

4. Software security, safety, and hazard analysis issues Identify, review, and evaluate various factors related to software security, safetycritical software, and hazard analyses. Identify and describe rationales for developing safety plans and for implementing hazard analyses. (Analysis) [NOTE: The legal aspects of product safety are covered in I.D.2.]

# V. SOFTWARE METRICS, MEASUREMENT, AND ANALYTICAL METHODS (24 Questions)

- A. Metrics and measurement theory
	- 1. Definitions

Define, describe, and explain various terms related to metrics and measurement, including error, reliability, internal vs. external validity, explicit vs. derived measures, etc. (Comprehension)

- 2. Basic measurement theory and techniques Define, describe, and use basic measurement scales (nominal, ordinal, ratio, interval), the central limit theorem and related terms, including mean, median, mode, standard deviation, variance, etc. (Application)
- 3. Psychology of metrics Define and describe various uses of metrics. Compare and contrast how metrics affect people and how people affect metrics. (Comprehension)
- B. Process and product measurement
	- 1. Process, product, and resource metrics Describe and use various metrics to assess processes, products, and resources. (Application)
	- 2. Commonly used metrics

Define and use metrics to measure various aspects of software, including software complexity, lines of code (LOC), non-commented lines of code (NCLOC), design defects, requirements volatility, system performance, etc. (Application) [NOTE: Code coverage metrics are covered in VI.D.4.]

- 3. Software quality attributes Identify and describe various criteria for measuring attributes such as maintainability, verifiability, reliability, usability, reusability, testability, expandability, etc. (Comprehension)
- 4. Defect detection effectiveness measures Define, describe, and use defect detection measures such as cost, yield, customer impact, etc., and track their effectiveness. (Application)
- 5. Program performance and process effectiveness Identify and use various methods of examining performance and effectiveness. (Analysis)
- C. Analytical techniques
	- 1. Data integrity

Define, use, and interpret various techniques to ensure the quality of metrics data, its accuracy, completeness, timeliness, etc. (Synthesis)

2. Quality tools

Define, select, and use quality analysis and problem-solving tools such as flow charts, Pareto charts, cause and effect diagrams, check sheets, scatter diagrams, control (run) charts, histograms, root cause analysis, affinity diagrams, tree diagrams, process decision program charts (PDPCs), matrix diagrams, interrelationship digraphs, prioritization matrices, activity network diagrams. (Analysis)

3. Sampling theory and techniques Describe, differentiate, and analyze various sampling techniques for use in auditing, testing, product acceptance, etc. (Analysis)

## VI. SOFTWARE VERIFICATION AND VALIDATION (V&V) (24 Questions)

- A. Theory
	- 1. V&V planning procedures and tasks

Identify and select various methods for verification and validation, including static analysis, structural analysis, mathematical proof, simulation, etc. Identify and analyze which tasks should be iterated as a result of proposed or completed modifications. (Synthesis)

2. V&V program

Describe and analyze methods for managing and reviewing a V&V program, including technical accomplishments, resource utilization, program status, etc. (Analysis)

3. Evaluating software products and processes

Analyze and select various ways of evaluating documentation, source code, test and audit results, etc., to determine whether user needs and project objectives have been satisfied. (Synthesis)

4. Interfaces

Identify various interfaces used with hardware, user, operator, and software applications. (Comprehension)

- B. Reviews and inspections
	- 1. Types

Define, describe, and use various types of reviews and inspections, including deskchecking, walk-throughs, Fagan and Gilb inspections, technical accomplishments, resource utilization, future planning, etc. (Application)

2. Items

Identify, describe, and use various review and inspection items, including proposals, project charters, specifications, code, tests, etc. (Application)

3. Processes

Define, describe, and use various review and inspection processes to examine objectives, criteria, techniques, methods, etc. (Application)

4. Data collection, reports, and summaries

Define, describe, and use terms related to data collection, including preparation rates, defect density yield, phase containment, etc. (Application)

- C. Test planning and design
	- 1. Types of tests [6B1]

Select, apply, and develop various types of test, including functional, performance, regression, certification, environmental load, stress, worst case, perfective, exploratory, etc. (Synthesis)

2. Test tools

Define and describe the application and capabilities of commonly used test tools such as acceptance test suites, utilities (for memory, screen capture, string-finding, file viewer, file comparison, etc.), and diagnostics (for hardware, software, configuration, etc.). (Comprehension)

3. Test strategies

Identify, analyze, and apply various test strategies, including top-down, bottom-up, black-box, white-box, simulation, automation, etc. (Synthesis)

4. Test design

Identify, describe, and apply various types of test design including fault insertion, fault-error handling, equivalence class partitioning, boundary value, etc. (Application)

- 5. Test coverage of specifications Identify, apply, and develop various test coverage specifications, including functions, states, data and time domains, etc. (Synthesis)
- 6. Test environments

Identify various environments and use tools such as test libraries, drivers, stubs, harnesses, etc., in those environments, and describe how simulations can be used in test environments. (Synthesis)

7. Supplier components and products

Identify the common risks and benefits of incorporating purchased software into other software products. Use various methods to test supplier components and products in the larger system. (Application)

8. Test plans

Identify, describe, and apply methods for creating and evaluating test plans including system, acceptance, validation, etc., to determine whether project objectives are being met. (Application)

- D. Test execution and evaluation
	- 1. Test implementation

Define, describe, and use various implementation elements, including scheduling, freezing, dependencies, V-model, error repair models, acceptance testing, etc. (Application)

2. Test documentation

Define, describe, and use various documentation procedures, including defect recording and tracking, test report completion metrics, trouble reports, input/output specifications, etc. (Application)

3. Test Reviews

Describe, develop, and analyze various methods of reviewing test efforts, including technical accomplishments, future planning, risk management, etc. (Synthesis)

4. Code coverage metrics

Define and apply various metrics including branch-to-branch, condition, domain, McCabe's cyclomatic complexity, boundary, etc. (Application) [NOTE: Other types of metrics are covered in V.B.2.]

- 5. Customer deliverables Identify and select various methods for testing the accuracy of customer deliverables, including packaged or downloaded products, license keys, user documentation, marketing and training materials, etc. (Synthesis)
- 6. Severity of anomalies Identify and select various methods for evaluating severity of anomalies in software operations. (Evaluation)

# VII. SOFTWARE CONFIGURATION MANAGEMENT (16 Questions)

- A. Configuration infrastructure
	- 1. Configuration management Describe the roles and responsibilities of the configuration management group. (Comprehension)
	- 2. Library/repository processes Define and identify processes used in a library system including dynamic, static, controlled, etc., and their related procedures. (Comprehension)
	- 3. Defect tracking and library tools Define and describe configuration management tools used for defect tracking, library management tools, etc. (Comprehension)

# B. Configuration identification

1. Configuration items

Define, select, and use various items, including documentation, code interfaces, training materials, customer-supplied equipment, etc. (Application)

2. Baselines

Define and identify when configuration baselines are created and used. (Comprehension)

3. Configuration identification methods

Define and describe how these methods relate to schemes, naming conventions, versions, serializations, etc. (Comprehension)

4. Software builds

Define and describe the primary purpose of software builds and their relation to configuration management functions. Describe and use various methods for controlling builds, including automation, new-version builds, etc. (Synthesis)

# C. Configuration control

1. Item and baseline control

Define, describe, and apply various control processes, including version control, traceability requirements, specifications, concurrent development, verifying milestones, etc. (Application)

- 2. Proposed modifications Describe how to assess proposed modifications, enhancements, or additions in terms of their impact on an existing or planned system. (Comprehension)
- 3. Review and configuration control boards (CCBs)

Define, describe, and differentiate the roles and responsibilities of and procedures used by these boards. (Application)

- 4. Concurrent development Describe how configuration management control principles can be used in concurrent development processes. (Application)
- 5. Traceability

Identify and apply various tools and methods for establishing and maintaining traceability design, including backward and forward traceability, naming conventions, etc., and explain how they are related to configuration management objectives. (Application)

[NOTE: Traceability through product development is covered in III.B.3. The focus for this area is on traceability and evolution of configuration items in code archives and other configuration management elements.]

6. Version control

Define, describe, and use version control methods such as source code version management and others, and how such methods can be used effectively by both small and large development teams. (Application)

- 7. Configuration item interfaces Define, describe, and apply management control processes for configuration item interfaces. (Application)
- D. Configuration status accounting
	- 1. Status reporting

Describe various processes for establishing, maintaining, and reporting the status of configuration items. (Comprehension)

- 2. Changes to configuration items and baselines Describe the processes that should be used when changes are proposed to configuration items and baselines. (Comprehension)
- 3. Documentation control Define and describe related procedures for document distribution, approval, storage, retrieval, revision, etc. (Comprehension)

# E. Configuration audits

- 1. Functional configuration audit Describe the primary purpose of these types of audits in relation to product specifications and in contrast to physical configuration audits. (Comprehension)
- 2. Physical configuration audit Describe the primary purpose of these types of audits in relation to product
- specifications and in contrast to functional configuration audits. (Comprehension)
- F. Release and distribution issues
	- 1. Product release process issues Identify and describe product release issues such as planning, scheduling, hardware and software dependencies, etc. (Comprehension)
	- 2. Packaging, production, and distribution Define and describe these components in relation to product release requirements and related issues. (Knowledge)

# Mapping of 2002 CSQE BOK with the 1996 BOK<sup>7</sup>

| <b>CSQE BOK 2002</b>                       | <b>CSQE BOK 1996</b>                                  |
|--------------------------------------------|-------------------------------------------------------|
| <b>I. General Knowledge, Conduct and</b>   | <b>I. General Knowledge, Conduct and Ethics</b>       |
| <b>Ethics (16 Questions)</b>               | (24 Questions)                                        |
| I.A. Quality philosophy and principles     | I.B. Quality Philosophies and Principles              |
| I.A.1. Benefits of software quality        | I.B.1. Benefits of software quality                   |
| [No similar topic found in BOK 2002]       | I.B.2. Quality philosophies (e.g., Juran, Deming,     |
|                                            | Crosby)                                               |
| I.A.2. Prevention vs. detection            | I.B.3. Prevention vs. Detection philosophies          |
| [No similar topic found in BOK 2002]       | I.B.4. Software Total Quality Management              |
|                                            | principles and applications                           |
| I.A.3. Organizational and process          | I.B.5. Organization and process benchmarking (i.e.,   |
| benchmarking                               | identifying, analyzing, and modeling best practices)  |
| I.B. Standards, specifications, and models | I.A. Standards                                        |
| I.B. Standards, specifications, and models | I.A.1. Domestic and international standards and       |
| - Identify and use software process and    | specifications (e.g., ISO 9000, IEEE, Human           |
| assessment models including ISO 9001,      | Factors and Ergonomics Society, graphical user        |
| ISO 15504, IEEE software standards,        | interface guidelines)                                 |
| IEEE/EIA 12207, SEI Capability Maturity    | I.A.2. Software quality and process initiatives,      |
| Model Integrated (CMMI), etc., in a        | ventures, and consortia (e.g., SEI, SPICE,            |
| variety of situations.                     | bootstrap, ESPRIT)                                    |
| I.C. Leadership tools and skills           | I.C. Organizational and Interpersonal Techniques      |
| I.C.1 Organizational leadership            | I.C.5. Facilitation (e.g., team management,           |
| I.C.2. Team management                     | customer-supplier relationships)                      |
| I.C.4. Facilitation skills                 |                                                       |
| I.C.1 Organizational leadership            | I.C.6. Principles of team leadership and facilitation |
| I.C.2. Team management                     |                                                       |
| I.C.3 Team Tools                           |                                                       |
| I.C.4. Facilitation skills                 |                                                       |
| I.C.1 Organizational leadership            | I.C.7. Meeting management                             |
| I.C.2. Team management                     |                                                       |
| I.C.4. Facilitation skills                 |                                                       |
| I.C.1 Organizational leadership            | I.C.8. Conflict resolution                            |
| I.C.2. Team management                     |                                                       |
| I.C.4. Facilitation skills                 |                                                       |
| I.C.1 Organizational leadership            | I.C.9. Organization and implementation of various     |
| I.C.2. Team management                     | types of quality teams                                |
| I.C.5. Communication skills                | I.C.1. Verbal communication and presentation          |
|                                            | I.C.2. Written communication                          |
|                                            | I.C.3. Effective listening                            |
|                                            | I.C.4. Interviewing                                   |

<sup>&</sup>lt;sup>7</sup> Copyright © 2002 Quality Council of Indiana  $\bigotimes$  Reprinted with permission. All rights reserved.

 $\overline{a}$ 

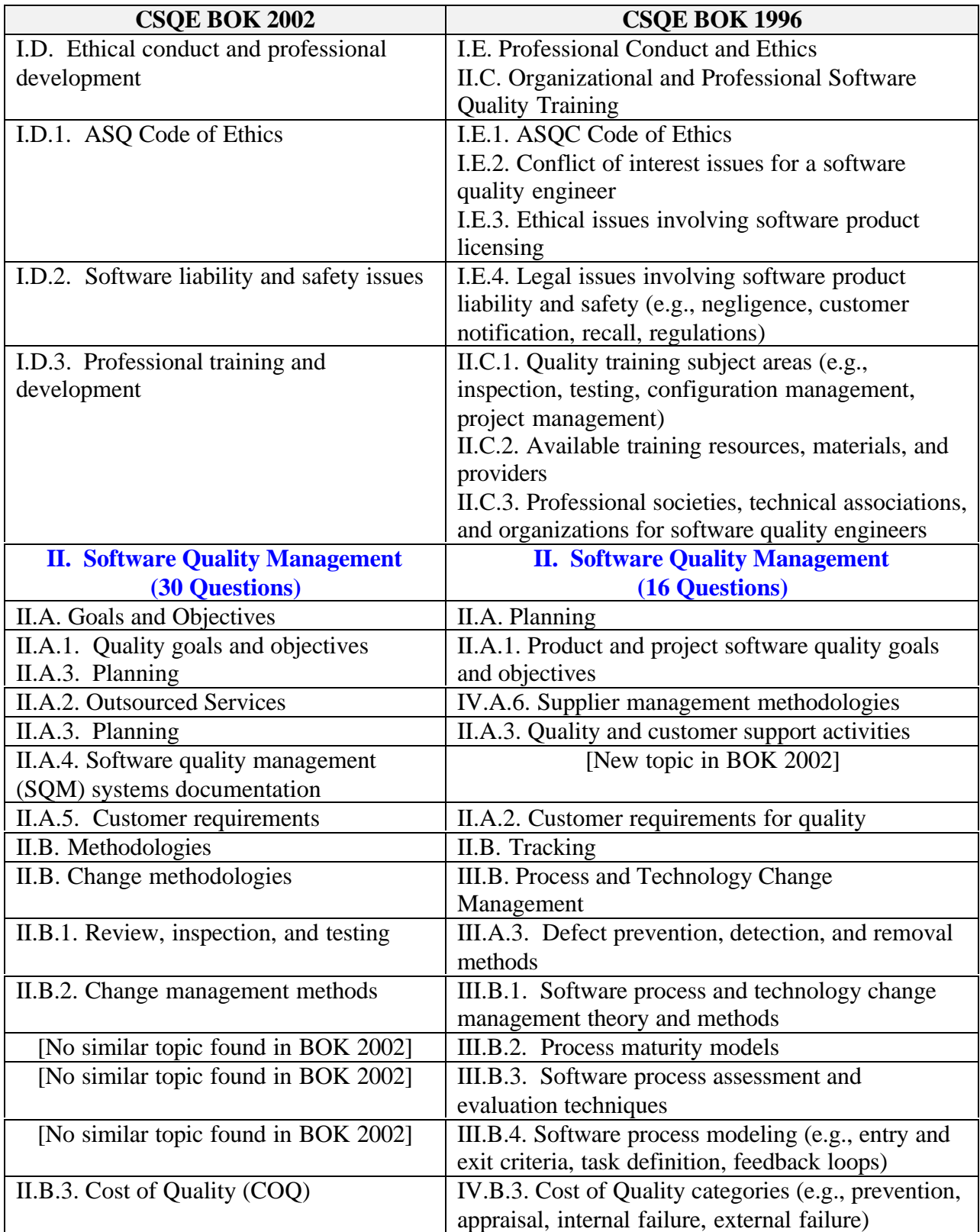

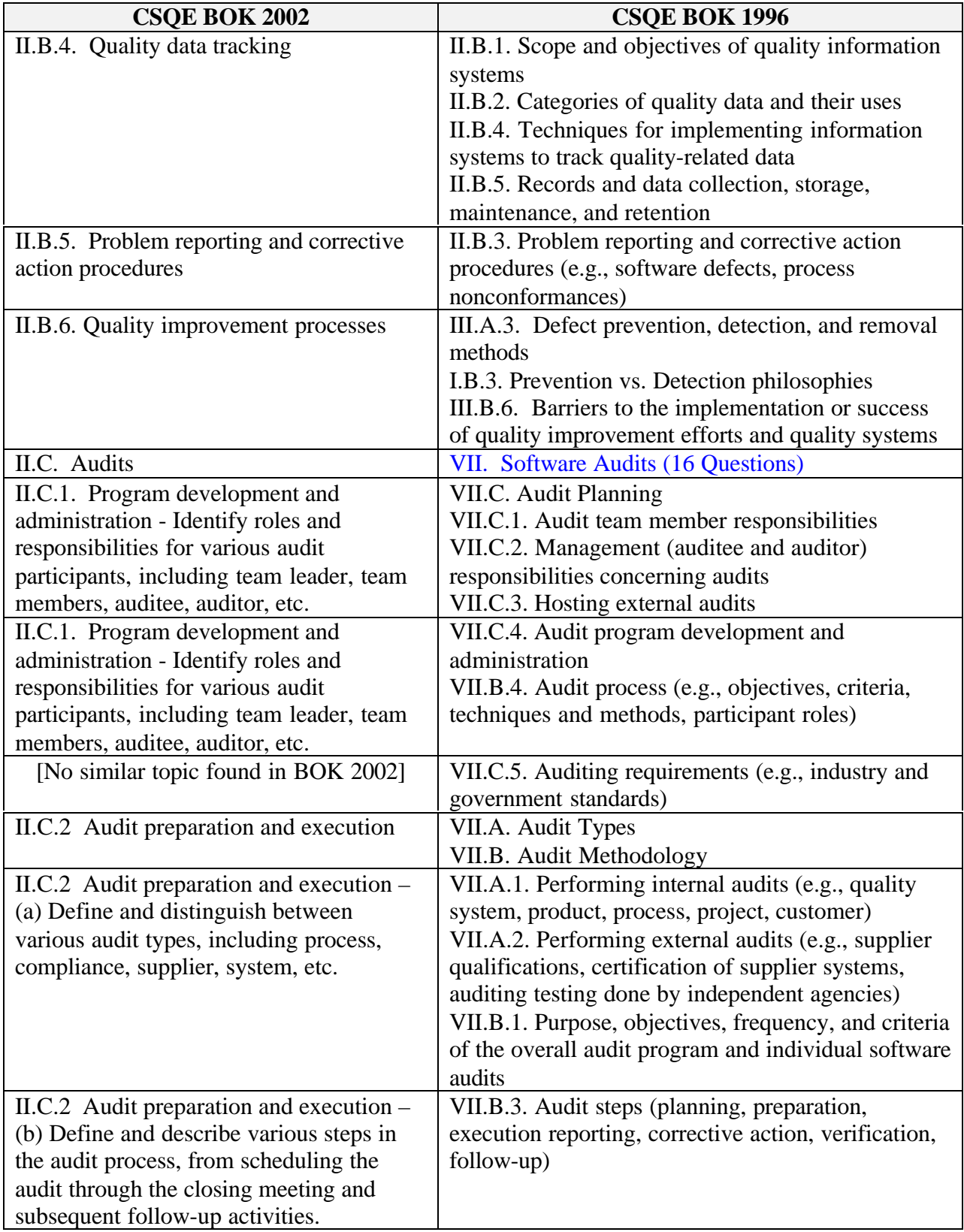

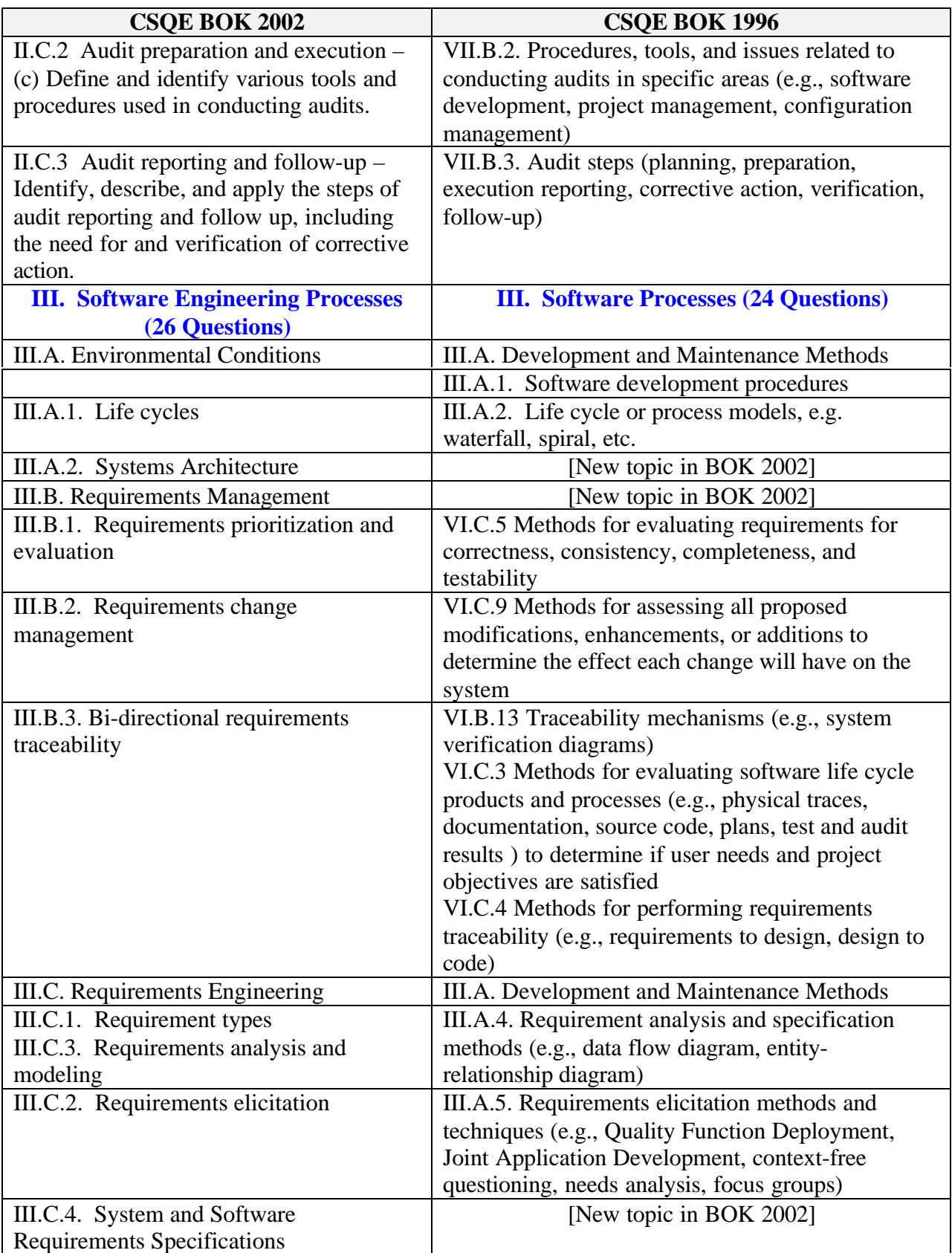

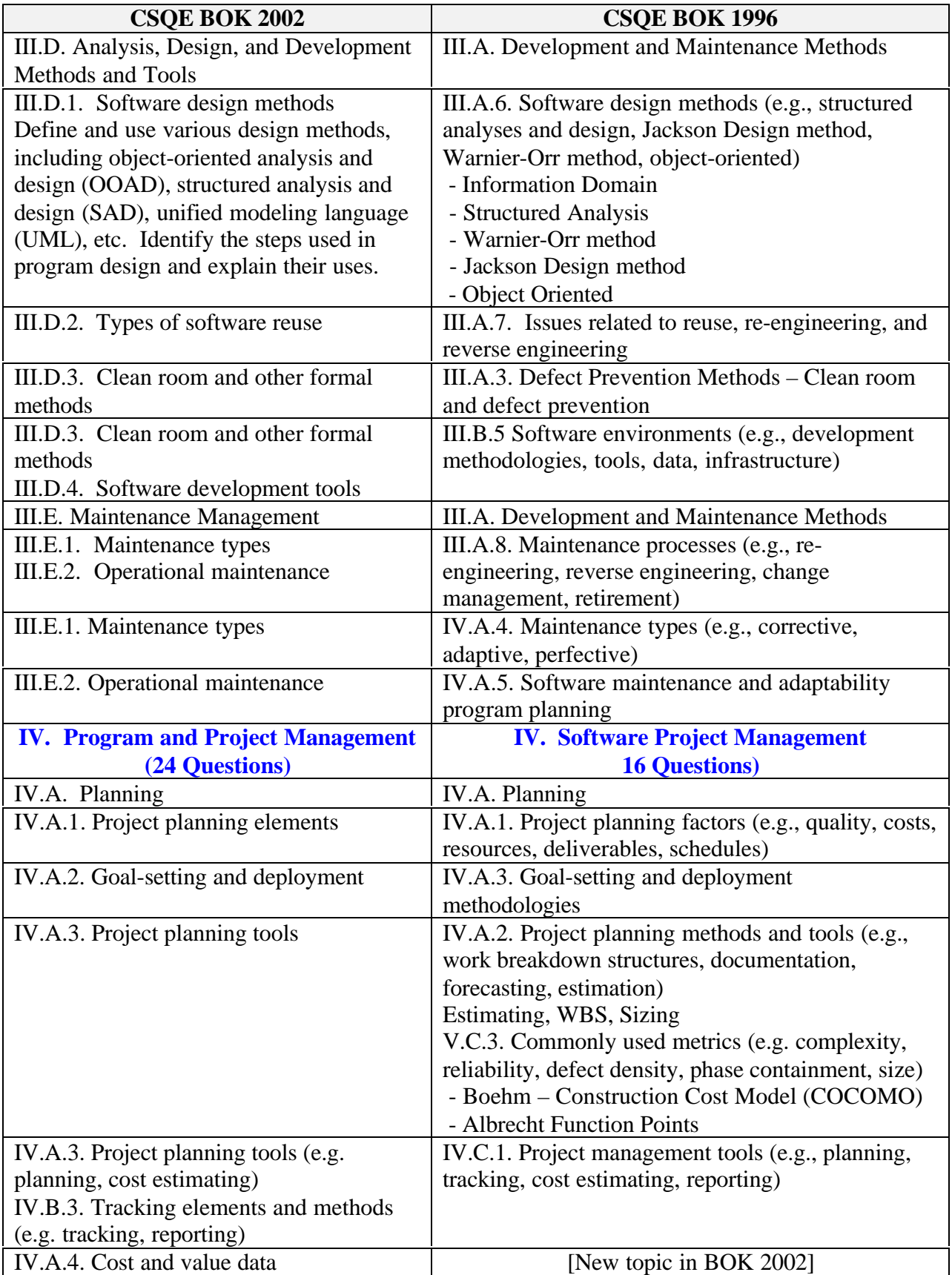

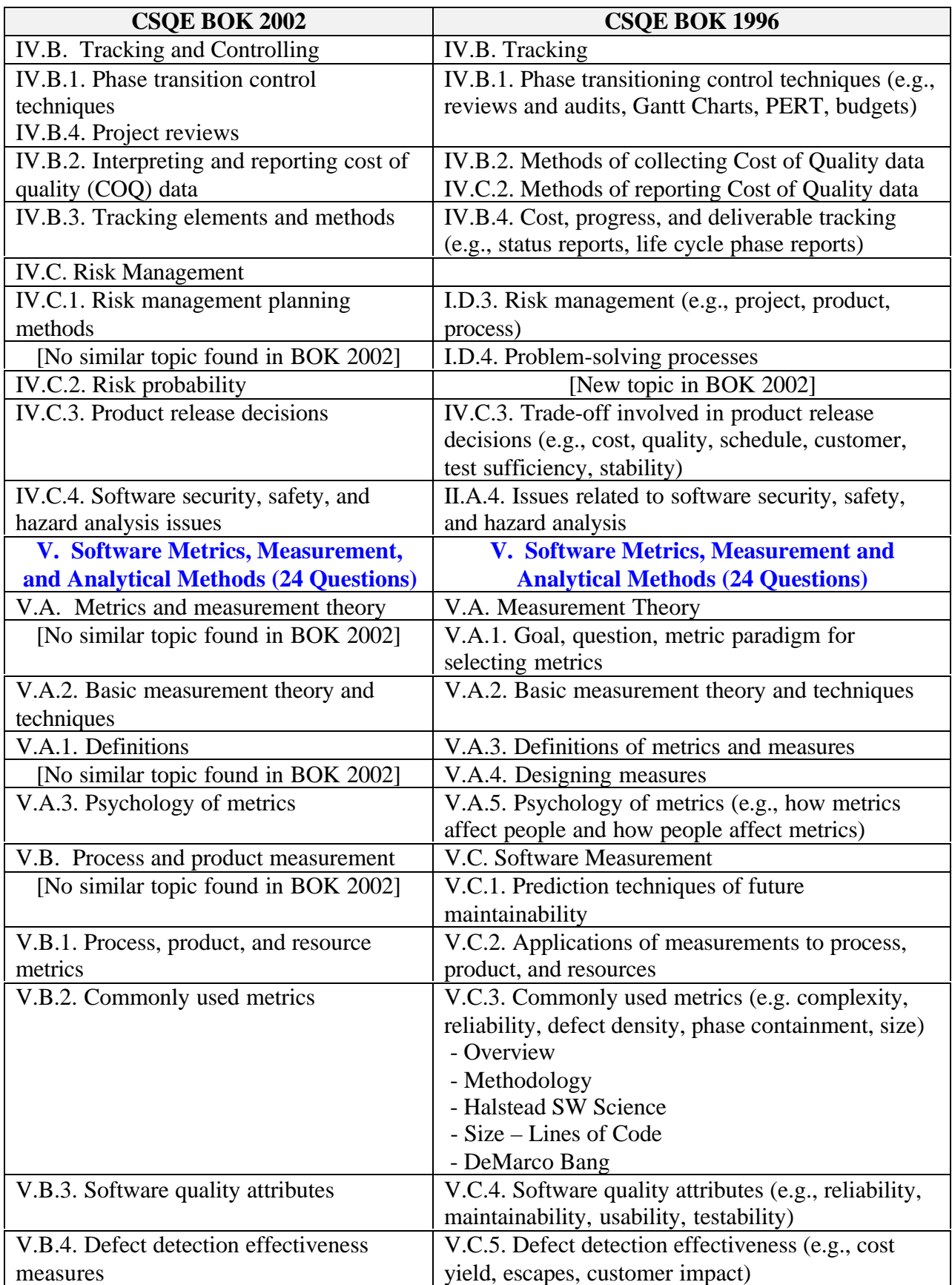

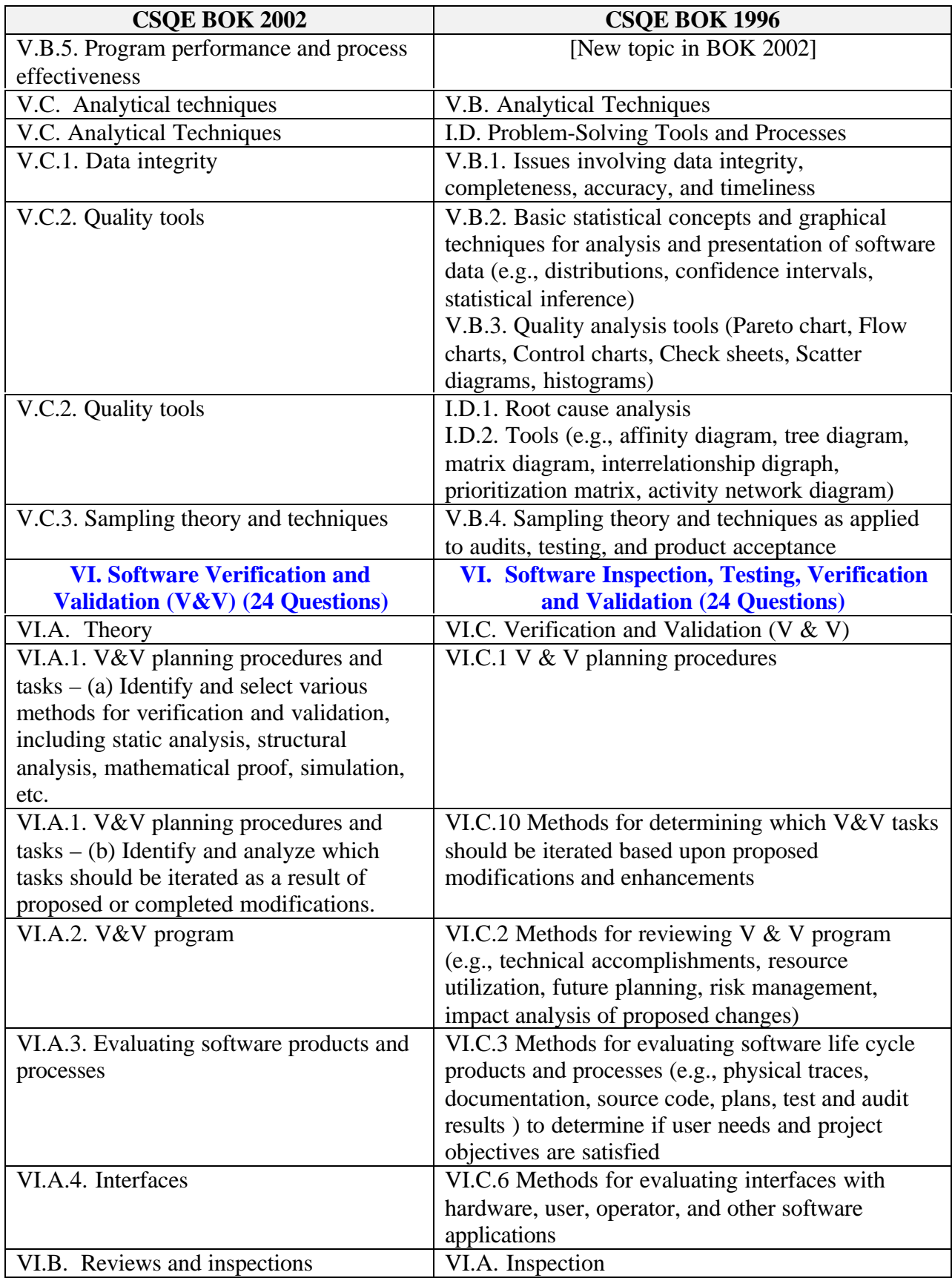

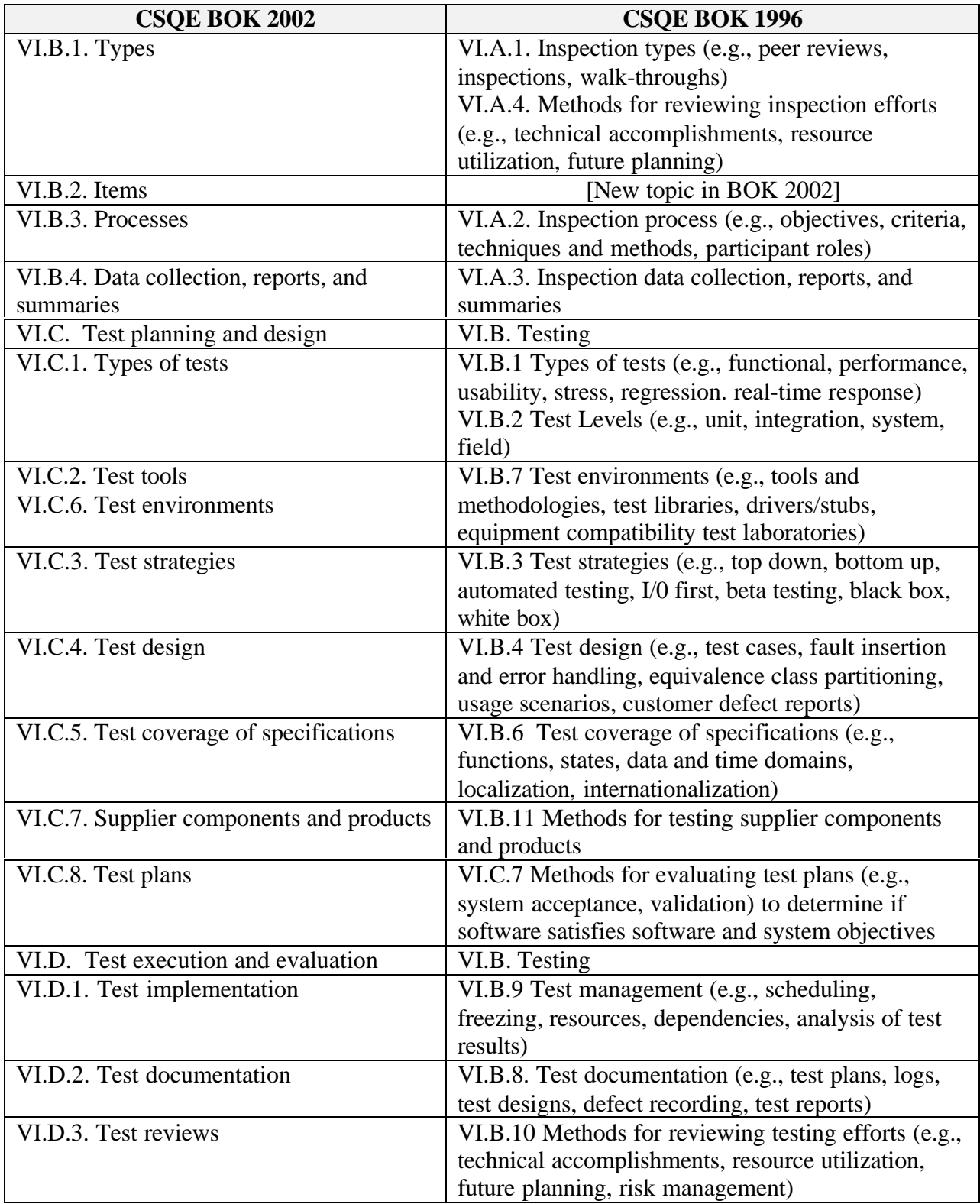

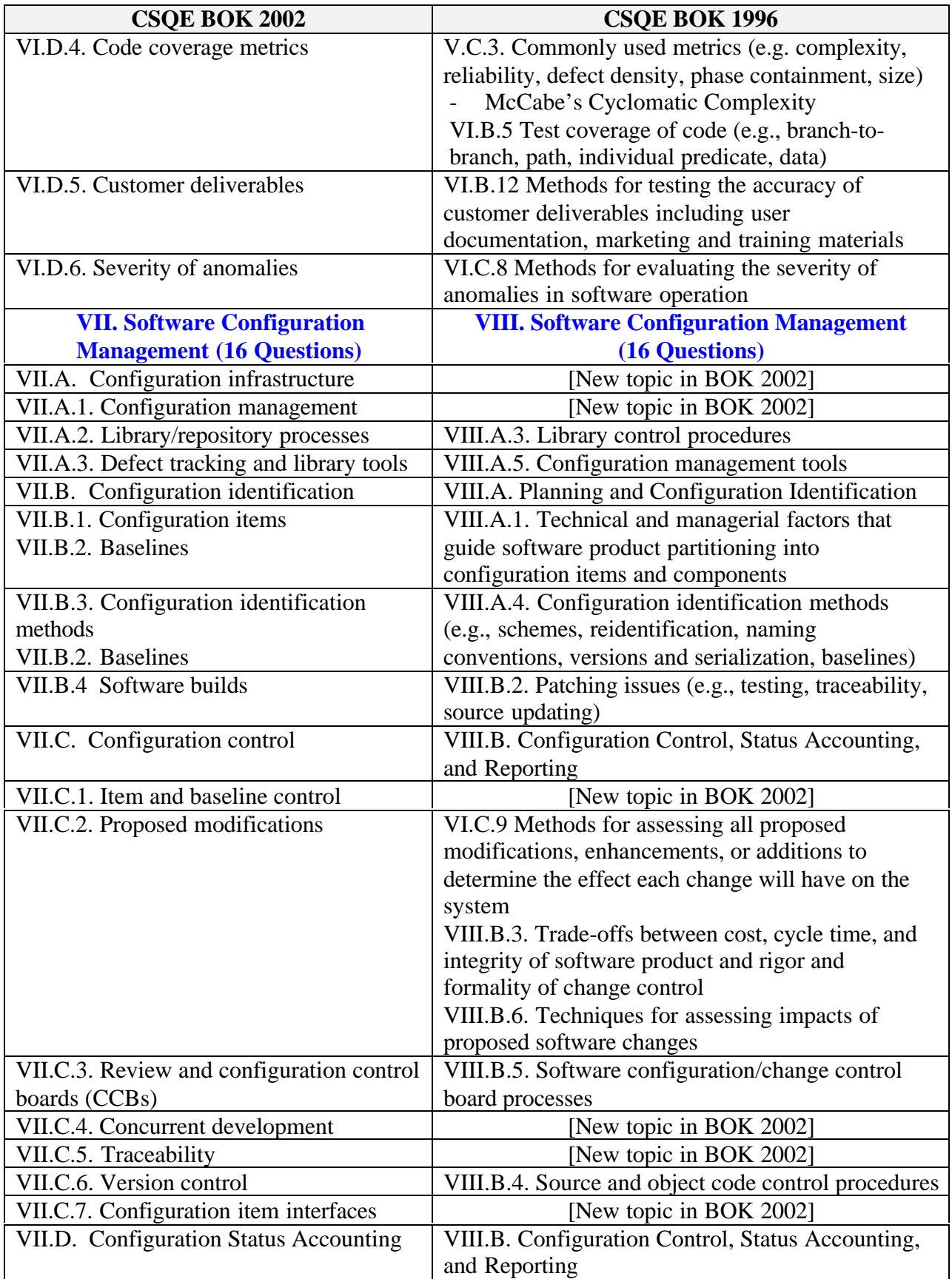

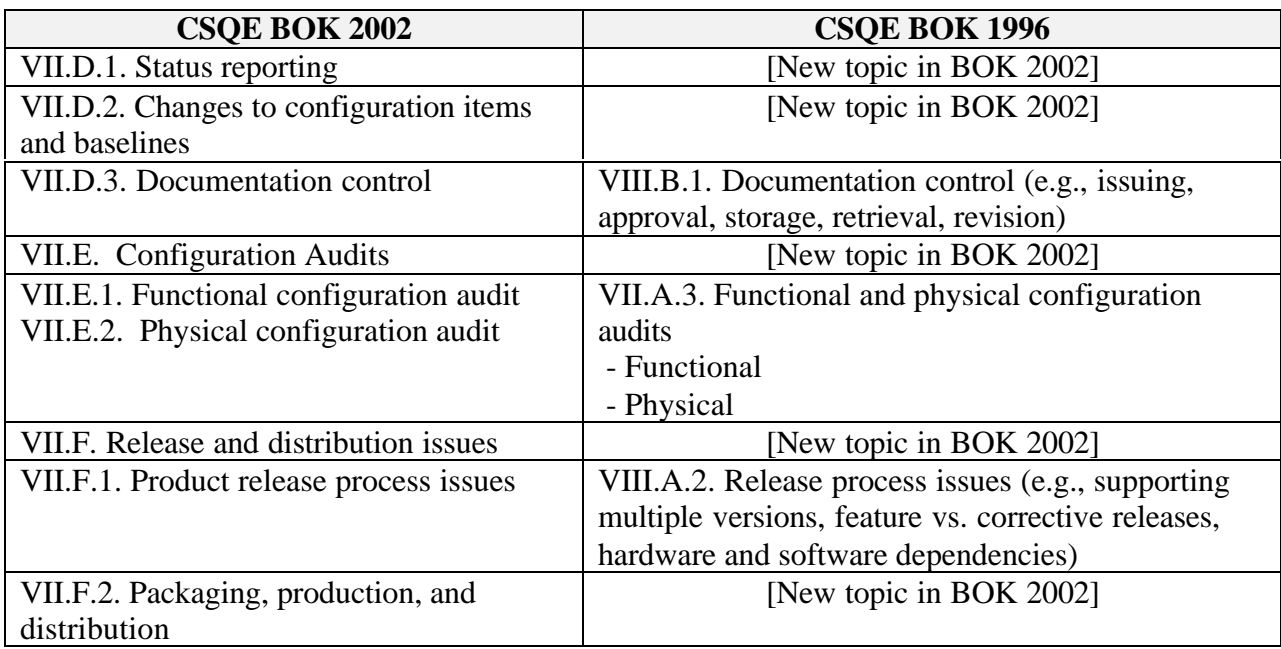

# Software Quality Engineer Certification (CSQE) References<sup>8</sup>

The technical content and test questions for the CSQE are derived from the listed reference materials. The list shows the references by subject area. References are repeated for each relevant area. A list of general reference material follows the last subject area.

# General Knowledge, Conduct, and Ethics

ANSI/ISO/IEE TICKIT Guidelines

- Humphrey, Watts. Managing the Software Process, Addison-Wesley, 1989.
- Juran, Joseph M., Juran on Quality by Design: The New Steps for Planning Quality into Goods and Services, New York: McGraw-Hill1992.
- Juran, Joseph M., The Quality Control Handbook, 4th ed., New York: McGraw-Hill, 1988.
- Juran, Joseph M., Juran's Quality Handbook, 5th ed., New York: McGraw-Hill, 1999.
- Kan, Stephen H., Metrics and Models in Software Quality Engineering, 3rd ed., Kansas: Addison-Wesley, 1995.
- Kaner, Cem, Jack Falk, and Hung Quoc Nguyen, Testing Computer Software, 2nd ed., New York: Van Nostrand Reinhold, 1999.
- Pressman, Roger S., A Manager's Guide to Software Engineering, New York: McGraw-Hill, 1992. ISBN 0070508208
- Pressman, Roger S., Software Engineering: A Practitioner's Approach, 5th ed., New York: McGraw-Hill, 2000.
- Russell, J.P., and Terry Regel, After the Quality Audit: Closing the Loop on the Audit Process, 2nd ed., Milwaukee: ASQ Quality Press, 2000.
- Scholtes, Peter R., The Team Handbook, 2nd ed., Revised Madison, Wisconsin: Joiner Associates, 1996.
- Schulmeyer, G. Gordon, and James I. McManus, Handbook of Software Quality Assurance, 3rd ed., Upper Saddle River, NJ: Prentice Hall, 1999.

 $\overline{a}$ 

<sup>&</sup>lt;sup>8</sup> Copyright © 2002 American Society for Quality. All rights reserved.

These books cover significant parts of the Body of Knowledge.

The ASQ Certification Board does not endorse any one particular reference source.

# Software Quality Management

- Arter, Dennis, Quality Audits for Improved Performance, 2nd ed., Milwaukee: ASQC Quality Press, 1994.
- Demarco, Tom, Controlling Software Projects: Management, Measurement, and Estimation, NY: Yourdon Press, 1982. ISBN 0917072324.
- Dobbins, James H., Software Quality Assurance and Evaluation ASQC Quality Press, 1990. ISBN 0873890590
- Dunn, Robert H., Software Quality: Concepts & Plans, Englewood Cliffs, NJ: Prentice Hall, 1990. ISBN 0138202834
- Gryna, Frank M., Quality Planning and Analysis: From Product Development through Use, Boston, MA: McGraw-Hill, 2001.
- Humphrey, Watts, Managing the Software Process, Massachusetts: Addison-Wesley, 1989.
- Humphrey, Watts, A Discipline for Software Engineering, Massachusetts: Addison-Wesley, 1995. ISBN 0201546108
- Juran, Joseph M., and Frank M. Gryna, Quality Planning and Analysis, 3rd ed., New York: McGraw-Hill Publishing Co., 1993. ISBN 0070331839
- Juran, Joseph M., The Quality Control Handbook, 4th ed., New York: McGraw-Hill, 1988.
- Juran, Joseph M., Juran's Quality Handbook, 5th ed., New York: McGraw-Hill, 1999.
- Kan, Stephen H., Metrics and Models in Software Quality Engineering, 3rd ed., Kansas: Addison-Wesley, 1995.
- Kaner, Cem, Jack Falk, and Hung Quoc Nguyen, Testing Computer Software, 2nd ed., New York: Van Nostrand Reinhold, 1999.
- Paulk, Mark C., et al. The Capability Maturity Model—Guidelines for Improving the Software Process, Carnegie Mellon University Software Engineering Institute, 1995.
- Pressman, Roger S., A Manager's Guide to Software Engineering, New York: McGraw-Hill, 1992. ISBN 0070508208
- Pressman, Roger S., Software Engineering: A Practitioner's Approach, 5th ed., New York: McGraw-Hill, 2000.
- Russell, J.P., ed., ASQ Quality Audit Division, The Quality Audit Handbook, 2<sup>nd</sup> ed., Milwaukee: ASQ Quality Press, 2000.
- Schulmeyer, G. Gordon, and James I. McManus, Handbook of Software Quality Assurance, 3rd ed., Upper Saddle River, NJ: Prentice Hall, 1999. P759

# Software Engineering Processes

- Arter, Dennis, Quality Audits for Improved Performance, 2nd ed., Milwaukee: ASQC Quality Press, 1994.
- Booch, Grady, Objected-Oriented Analysis and Design with Applications  $2<sup>nd</sup>$  ed., CA: Benjamin/Cummings Publishing Co., 1994. ISBN 0805353402
- Booch, Grady, et al., Unified Modeling Language User's Guide Ed 1 Massachusetts: Addison-Wesley, 1999. ISBN 0201571684
- Dunn, Robert H., Software Quality: Concepts & Plans, Englewood Cliffs, NJ: Prentice Hall, 1990. ISBN 0138202834
- Dunn, Robert H., and Richard S. Ullman, TQM for Computer Software (System Design and Implementation) 2nd ed.,: McGraw-Hill, 1994. ISBN 0070183147
- Humphrey, Watts, Managing the Software Process, Massachusetts: Addison-Wesley, 1989.
- Humphrey, Watts, A Discipline for Software Engineering, Massachusetts: Addison-Wesley, 1995. ISBN 0201546108
- Juran, Joseph M., The Quality Control Handbook, 4th ed., New York: McGraw-Hill, 1988.
- Juran, Joseph M., Juran's Quality Handbook, 5th ed., New York: McGraw-Hill, 1999.
- Kan, Stephen H., Metrics and Models in Software Quality Engineering, 3rd ed., Kansas: Addison-Wesley, 1995.
- Kaner, Cem, Jack Falk, and Hung Quoc Nguyen, Testing Computer Software, 2nd ed., New York: Van Nostrand Reinhold, 1999.
- McConnell, Steve, Rapid Development, Washington: Microsoft Press, 1996. ISBN 1556159005
- Paulk, Mark C., et al. The Capability Maturity Model—Guidelines for Improving the Software Process, Carnegie Mellon University Software Engineering Institute, 1995.
- Pressman, Roger S., A Manager's Guide to Software Engineering, New York: McGraw-Hill, 1992. ISBN 0070508208
- Pressman, Roger S., Software Engineering: A Practitioner's Approach, 5th ed., New York: McGraw-Hill, 2000.
- Rumbaugh, James, et al., Object-oriented Modeling and Design, NJ: Prentice Hall, 1991. ISBN 0136298419
- Scholtes, Peter R., The Team Handbook, 2nd ed., revised Madison, Wisconsin: Joiner Associates, 1996.
- Schulmeyer, G. Gordon, and James I. McManus, Handbook of Software Quality Assurance, 3rd ed., Upper Saddle River, NJ: Prentice Hall, 1999.
- Tingey, Michael, Comparing ISO 900,0 Malcolm Baldrige, and SEI CMM for Software, Prentice Hall, 1997. ISBN 0133762602

# Program and Project Management

- Booch, Grady. Object Solutions: Managing the Object-Oriented Project, CA: Addison-Wesley Publishing Co., Inc., 1996. ISBN 0805305947
- Dunn, Robert H., Software Quality: Concepts & Plans, Englewood Cliffs, NJ: Prentice Hall, 1990. ISBN 0138202834
- Futrell, Robert T., Donald F. Shafer, and Linda I. Shafer, Quality Software Project Management, New Jersey: Prentice Hall, 2002. ISBN 0130912972
- Gryna, Frank M., Quality Planning and Analysis: From Product Development through Use, Boston, MA: McGraw-Hill, 2001.
- Humphrey, Watts. Managing the Software Process, Massachusetts: Addison-Wesley, 1989.
- Juran, Joseph M., and Frank M. Gryna, Quality Planning and Analysis, 3rd ed., New York: McGraw-Hill Publishing Co., 1993. ISBN 0070331839
- Juran, Joseph M., The Quality Control Handbook, 4th ed., New York: McGraw-Hill, 1988.
- Juran, Joseph M., Juran's Quality Handbook, 5th ed., New York: McGraw-Hill, 1999.
- Kan, Stephen H., Metrics and Models in Software Quality Engineering, 3rd ed., Kansas: Addison-Wesley, 1995.
- Kaner, Cem, Jack Falk, and Hung Quoc Nguyen, Testing Computer Software, 2nd ed., New York: Van Nostrand Reinhold, 1999.
- King, David, Project Management Made Simple: A Guide to Successful Management of Computer Systems Projects, New Jersey: Yourdon Press, 1992. ISBN 0137177291
- Paulk, Mark C., et al. The Capability Maturity Model—Guidelines for Improving the Software Process, Carnegie Mellon University Software Engineering Institute, 1995.
- Pressman, Roger S., A Manager's Guide to Software Engineering, New York: McGraw-Hill, 1992. ISBN 0070508208
- Pressman, Roger S., Software Engineering: A Practitioner's Approach, 5th ed., New York: McGraw-Hill, 2000.
- Schulmeyer, G. Gordon, and James I. McManus, Handbook of Software Quality Assurance, 3rd ed., Upper Saddle River, NJ: Prentice Hall, 1999.

# Software Metrics, Measurement, and Analytical Methods

- ANSI/ISO/IEE TICKIT Guidelines
- Dunn, Robert H., Software Quality: Concepts & Plans, Englewood Cliffs, NJ: Prentice Hall, 1990. ISBN 0138202834
- Dunn, Robert H., Software Defect Removal, NY: McGraw-Hill, 1984. ISBN 0070183139
- Dunn, Robert H., and Richard S Ullman, TQM for Computer Software (System Design and Implementation) 2nd ed., McGraw Hill, 1994. ISBN 0070183147
- Humphrey, Watts. Managing the Software Process, Massachusetts: Addison-Wesley, 1989.
- Humphrey, Watts, A Discipline for Software Engineering, Massachusetts: Addison-Wesley, 1995. ISBN 0201546108
- Juran, Joseph M., The Quality Control Handbook, 4th ed., New York: McGraw-Hill, 1988.
- Juran, Joseph M., Juran's Quality Handbook, 5th ed., New York: McGraw-Hill, 1999.
- Kan, Stephen H., Metrics and Models in Software Quality Engineering, 3rd ed., Kansas: Addison-Wesley, 1995.
- Pressman, Roger S., A Manager's Guide to Software Engineering, New York: McGraw-Hill, 1992. ISBN 0070508208
- Pressman, Roger S., Software Engineering: A Practitioner's Approach, 5th ed., New York: McGraw-Hill, 2000.
- Scholtes, Peter R., The Team Handbook, 2nd ed., Revised Madison, Wisconsin: Joiner Associates, 1996.

Schulmeyer, G. Gordon, and James I. McManus, Handbook of Software Quality Assurance, 3rd ed., Upper Saddle River, NJ: Prentice Hall, 1999.

# Software Verification and Validation

- Dobbins, James H., Software Quality Assurance and Evaluation ASQC Quality Press, 1990. ISBN 0873890590
- Dunn, Robert H., Software Defect Removal, NY: McGraw-Hill, 1984. ISBN 0070183139
- Dunn, Robert H., and Richard S Ullman, TQM for Computer Software (System Design and Implementation) 2nd ed., McGraw Hill, 1994. ISBN 0070183147
- Humphrey, Watts. Managing the Software Process, Massachusetts: Addison-Wesley, 1989.
- Juran, Joseph M., The Quality Control Handbook, 4th ed., New York: McGraw-Hill, 1988.
- Juran, Joseph M., Juran's Quality Handbook, 5th ed., New York: McGraw-Hill, 1999.
- Kan, Stephen H., Metrics and Models in Software Quality Engineering, 3rd ed., Kansas: Addison-Wesley, 1995.
- Kaner, Cem, Jack Falk, and Hung Quoc Nguyen, Testing Computer Software, 2nd ed., New York: Van Nostrand Reinhold, 1999.
- Myers, Glenford J., The Art of Software Testing, 1st ed., New York: John Wiley & Sons, 1979. ISBN 0471043281
- Myers, Glenford J., Software Reliability: Principles and Practices, NY: Wiley, 1976. ISBN 0471627658
- Pressman, Roger S., A Manager's Guide to Software Engineering, New York: McGraw-Hill, 1992. ISBN 007-0508208
- Pressman, Roger S., Software Engineering: A Practitioner's Approach, 5th ed., New York: McGraw-Hill, 2000.
- Schulmeyer, G. Gordon, and James I. McManus, Handbook of Software Quality Assurance, 3rd ed., Upper Saddle River, NJ: Prentice Hall, 1999.

# Software Configuration Management

## ANSI/ISO/IEE TICKIT Guidelines

- Dobbins, James H., Software Quality Assurance and Evaluation ASQC Quality Press, 1990. ISBN 0873890590
- Dunn, Robert H., Software Quality: Concepts & Plans, Englewood Cliffs, NJ: Prentice Hall, 1990. ISBN 0138202834
- Dunn, Robert H., Software Defect Removal, NY: McGraw-Hill, 1984. ISBN 0070183139
- Dunn, Robert H., and Richard S Ullman, TQM for Computer Software (System Design and Implementation) 2nd ed., McGraw Hill, 1994. ISBN 0070183147
- Humphrey, Watts. Managing the Software Process, Massachusetts: Addison-Wesley, 1989.
- Juran, Joseph M., The Quality Control Handbook, 4th ed., New York: McGraw-Hill, 1988.
- Juran, Joseph M., Juran's Quality Handbook, 5th ed., New York: McGraw-Hill, 1999.
- Kan, Stephen H., Metrics and Models in Software Quality Engineering, 3rd ed., Kansas: Addison-Wesley, 1995.
- Osborne, Wilma M., Software Configuration Management: An Overview, Gaithersburg, MD: US Dept. of Commerce, National Computer Systems Lab, NIST Special Publication, 500-161, 1989.
- Paulk, Mark C., et al. The Capability Maturity Model—Guidelines for Improving the Software Process, Carnegie Mellon University Software Engineering Institute, 1995.
- Pressman, Roger S., A Manager's Guide to Software Engineering, New York: McGraw-Hill, 1992. ISBN 0070508208
- Pressman, Roger S., Software Engineering: A Practitioner's Approach, 5th ed., New York: McGraw-Hill, 2000.
- Schulmeyer, G. Gordon, and James I. McManus, Handbook of Software Quality Assurance, 3rd ed., Upper Saddle River, NJ: Prentice Hall, 1999.

# General References

- Brooks, Frederick P. Jr., The Mythical Man-Month: Essays on Software Engineering, Massachusetts: Addison-Wesley Publishing Co., 1975. ISBN 0201006502
- Daughtrey, Taz, ed., Fundamental Concepts for the Software Quality Engineer, ASQ Quality Press, 2002. H1115
- DeMarco, Tom, and Timothy Lister, Peopleware: Productive Projects and Teams, NY: Dorset House Publishing Co, 1977. ISBN 0932633056
- Escoe, Adrienne, The Practical Guide to People-Friendly Documentation, ASQ Quality Press, 2001.
- Lockheed Martin Advanced Concepts Center, Succeeding with the Booch and OMT Methods: A Practical Approach, CA: Addison-Wesley, 1996. ISBN 0805322795
- Rumbaugh, James, Ivar Jacobson, and Grady Booch, eds., The Unified Modeling Language Reference Manual, CA: Addison-Wesley, 1999. ISBN 020130998X
- Yourdon, Edward, Decline and Fall of the American Programmer, New Jersey: Prentice-Hall, Inc., 1992. ISBN 0132036703
- Yourdon, Edward, Rise and Resurrection of the American Programmer, New Jersey: Prentice-Hall, Inc., 1998. ISBN 013956160

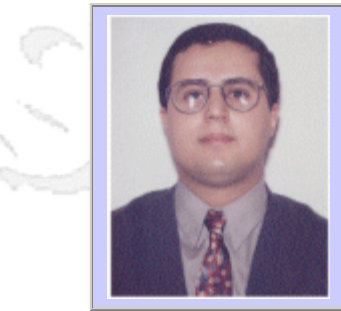

### **QW2002 Panel Session 8Q**

Dr. Selim Aissi Senior Security Architect (Intel Corporation)

Web Services QoS, Reliability, And Security

#### **Panel Moderator:** Dr. Selim Aissi

### **Panelists (alphabetically)**

- Mr. Don Adam, Principal Security Architect, TIBCO
- Mr. Dale Moberg, Chief Architect, Cyclone Commerce
- Mr. Mark O'Neill, CTO, Vordel
- Mr. Narendra Patil, President & CEO, InfoLead

#### **Panel Description**

The team of Web Services leading experts will have a discussion about QoS and Security aspects of Web Services technologies. The Panel discussion will be centered around this list of Web Services Reliability Indicators:

- Security Aspects (authentication, authorization, privacy, integrity)
- Functional, Regression, Stress, and Monitoring testing techniques
- **XML Validity**
- Messaging Validity (SOAP validity) and security
- Service Discovery Performance
- Web Services Availability
- Web Services Load-Balancing and Workload-Partitioning

#### **About the Panel**

Dr. Selim Aissi has been involved in the development of Safety-Critical Embedded Systems in the R&D, military, automotive, and wireless appliances for over twelve years. He worked at the University of Michigan, General Dynamics (M1A2 Abrams Battlefield Tank Division), General Motors (Embedded Controller Excellence Center), Applied Dynamics International, and Intel Corporation. Dr. Aissi has played several management and architecture roles at Intel, and he is currently a Senior Security Architect at Intel's Corporate Technology Group in Hillsboro, Oregon, USA He serves as the Intel representative to several Web Services Standards Working Groups, including the OASIS CPPA and the UDDI Technical Committees. He holds a Ph.D. in Aerospace Engineering from the University of Michigan.

Mr. Don Adam is Principal Security Architect for TIBCO Software. In this role he has oversight for security strategy and direction in all products, services and solutions. He was previously CTO of TriStrata Inc. and Principal Architect - Security and Networks at Sun Microsystems. Prior to Sun he served in the USAF as Chief of Intelligence Systems Engineering, Pacific Air Forces and Technology Advisor - Air Force Intelligence Agency.

Mr. Dale Moberg has been involved in defining or enabling secure, distributed standards or systems for business collaboration since 1993. He has been an editor, chair or author in IETF WGs (EDIINT), RosettaNet, OASIS, ebXML Messaging, Collaboration Profile Agreement, Java Community Process JSR (JAXR and 157), and participates in several W3C working groups. Most of his activities have been concerned with integrating security standards for B2B PKI based security operations, such as digital signatures for nonrepudiation of origin and nonrepudiation of receipt. He is also interested in pragmatic approaches to getting different PKI infrastructures to work together effectively, and to manage the PKI lifecycle. He is currently chair of the OASIS ebXML Joint Committee and also chair of the Collaboration Protocol Profiles and Agreements Technical Committee. He works for Cyclone Commerce as Chief Architect. Prior to 1993, he taught in colleges or universities for 10 years, and spent 7 years as a researcher at a university (object oriented modeling, distributed simulation, and practical uses for knowledge representation).

Mr. Mark O'Neill is the CTO of Vordel, the producer of the VordelSecure product for Web Services security. Mark's security background began in academic cryptography at Trinity College Dublin's School of Mathematics, then continued at Eirtrade Services Ltd, Ireland's largest EDI value-added network, where Mark oversaw the migration of EDI services to the Internet, using crytography toolkits. Mark founded Delphium Technologies to provide security programming to blue-chip clients, and then joined Vordel in May 2000. Mark is published in XML Journal, Web Services Journal, and PriceWaterhouseCoopers Journal of Crypography, and is a frequent speaker at security and XML conferences. Mark is the author of Web Services Security, a book to be published by McGraw-Hill in late 2002.

Mr. Narendra Patil is President & CEO of Infolead, Inc. responsible for strategic management, emerging technology product offerings, product positioning, and R&D efforts. Mr. Patil is very actively involved in the product engineering efforts related to Infolead's ASQ (Automated Software Quality) tools and is the key contributor to the product architecture. Before establishing Infolead, Mr. Patil came from two premier organizations within Sun Microsystems, Inc., the JavaSoft and Developer Tools divisions, where he initiated and promoted the development of key ASQ tools, which are being used very extensively. Mr. Patil holds a BS in Computer Science from India and MBA from University of Phoenix, USA.

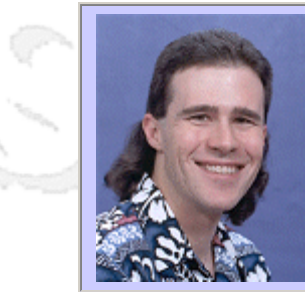

### **QW2002 Paper 9Q**

Danny Faught (Tejas Software Consulting)

A Survey of Freeware Test Tools

#### **Key Points**

- Introduces the concept of freeware licensing
- Surveys broad categories of freeware test tools.
- Demonstrates a handful of freeware tools in action.

### **Presentation Abstract**

A survey of the many freeware test tools that are available, including live demos of the most promising freewar tools.

#### **About the Author**

Danny R. Faught is an independent software quality consultant, calling his practice Tejas Software Consulting. He has been in the industry for ten years. He has a BS in Computer Science from the University of North Texas. He is a senior member of the American Society for Quality, and is also a member of the Project Management Institute and the Fort Worth Chamber of Commerce. Danny is the maintainer of testingfaqs.org and is cofounder of the swtest-discuss mailing list. He serves on the Practicality Gauntlet for STQE magazine. He speaks and writes frequently on software quality topics.

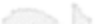

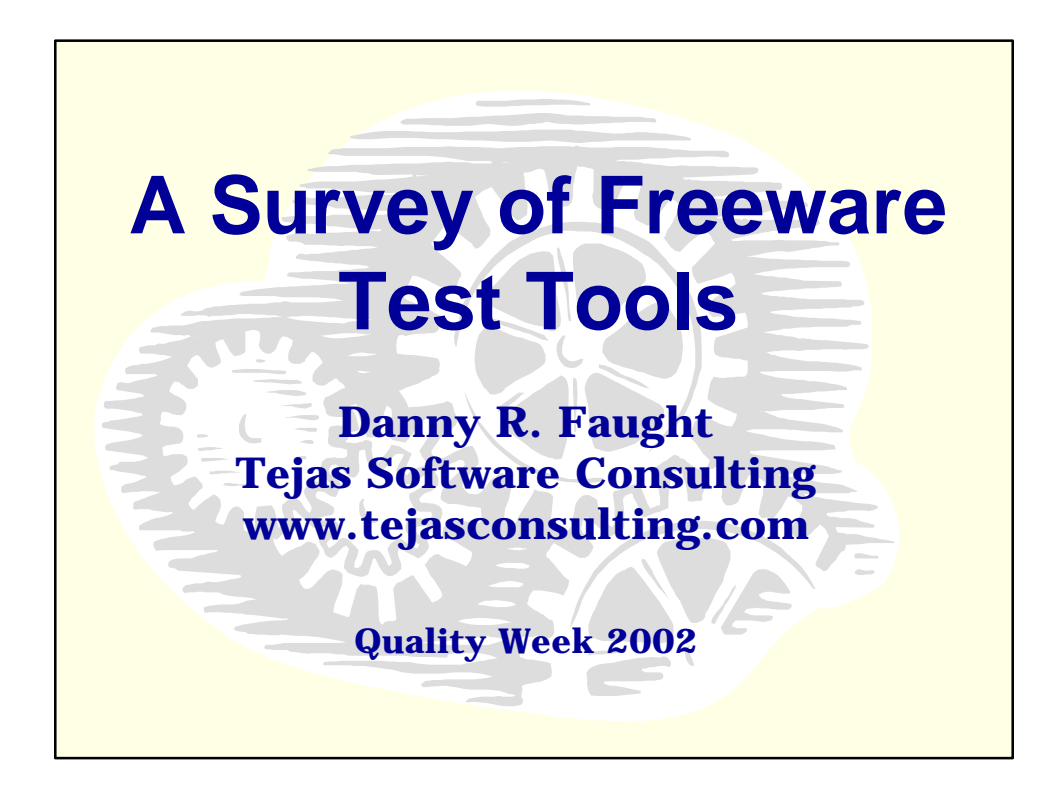

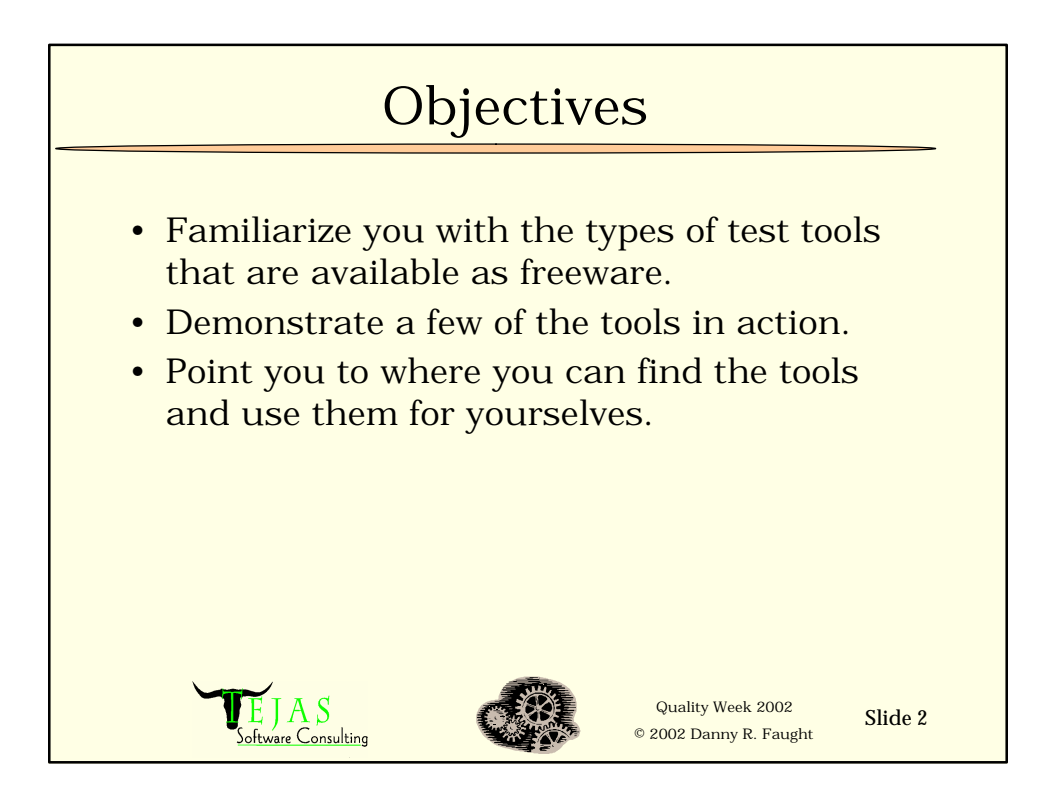

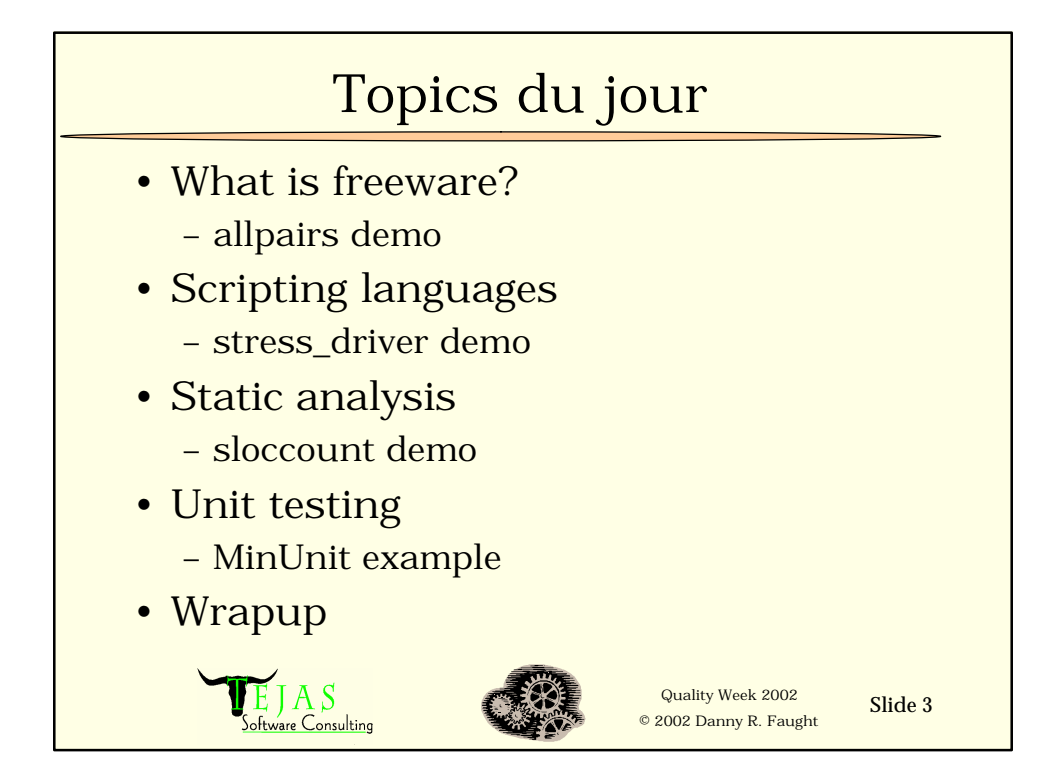

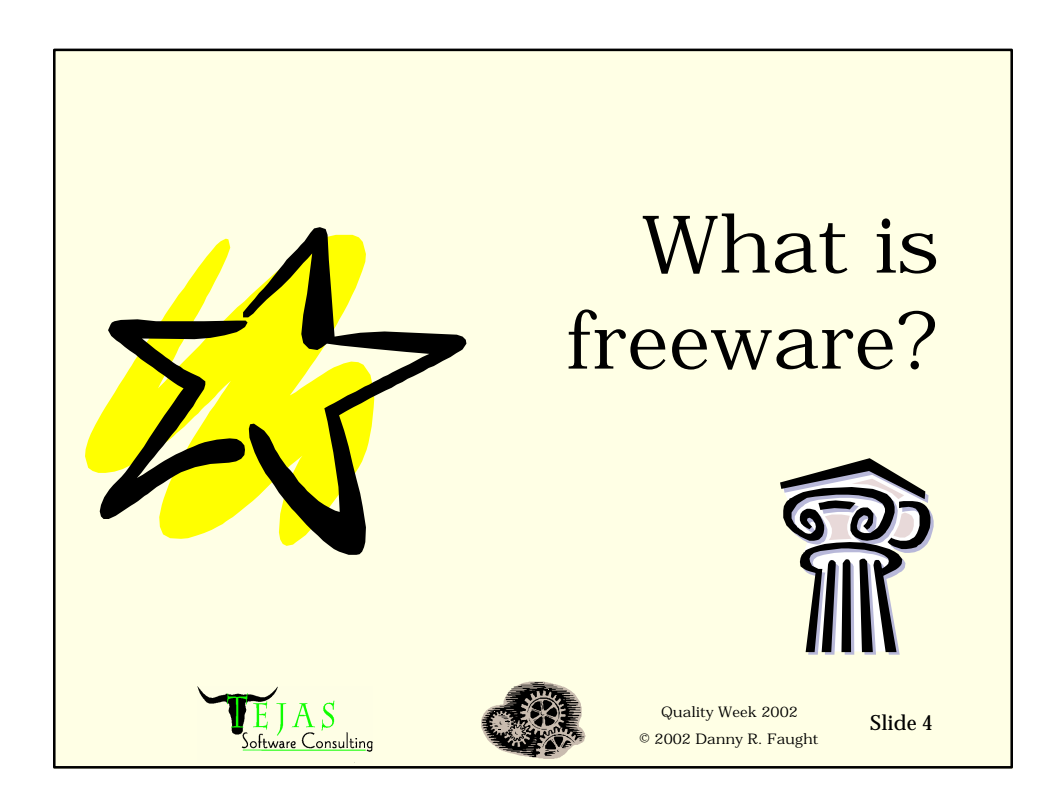
# "Freeware" is a broad term

- Freeware generally refers to any software that can be used free of charge
	- Maybe binary-only, no source code available, no support or documentation if there are problems, no rights to redistribute
	- Maybe open source, fully documented, with rights granted to modify the source, redistribute it, and even sell it, with both commercial support and a broad user community that can help with problems

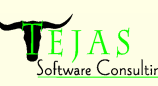

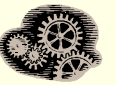

Quality Week 2002 © 2002 Danny R. Faught

Slide 5

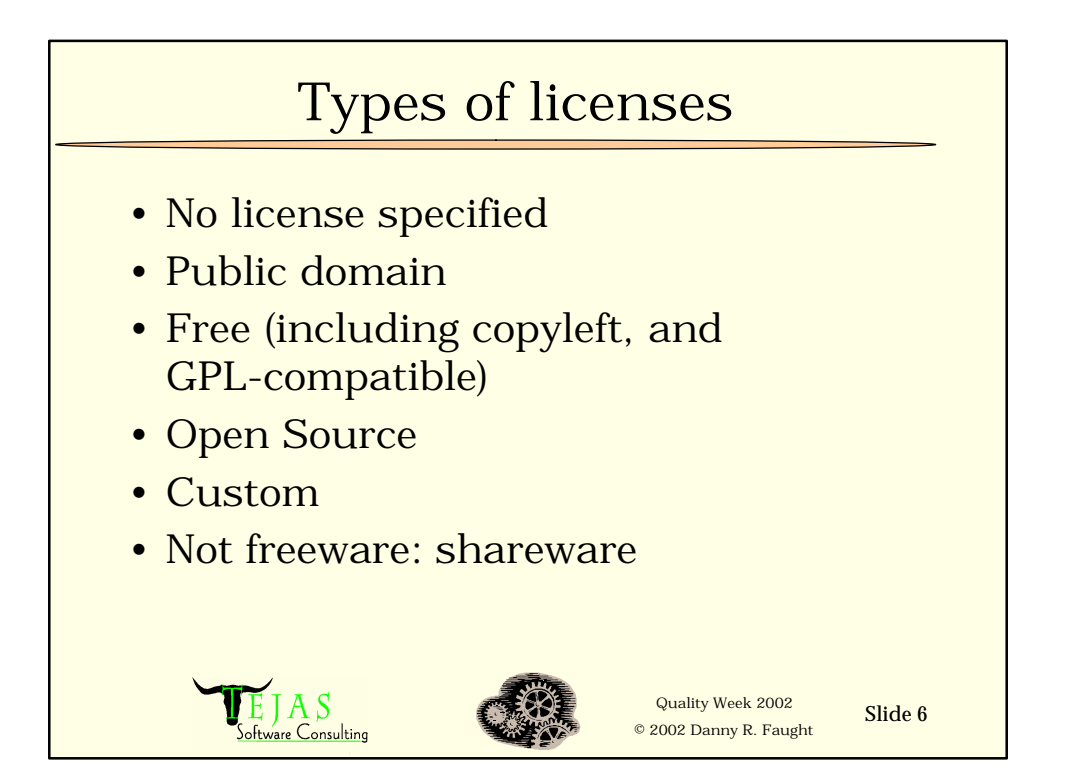

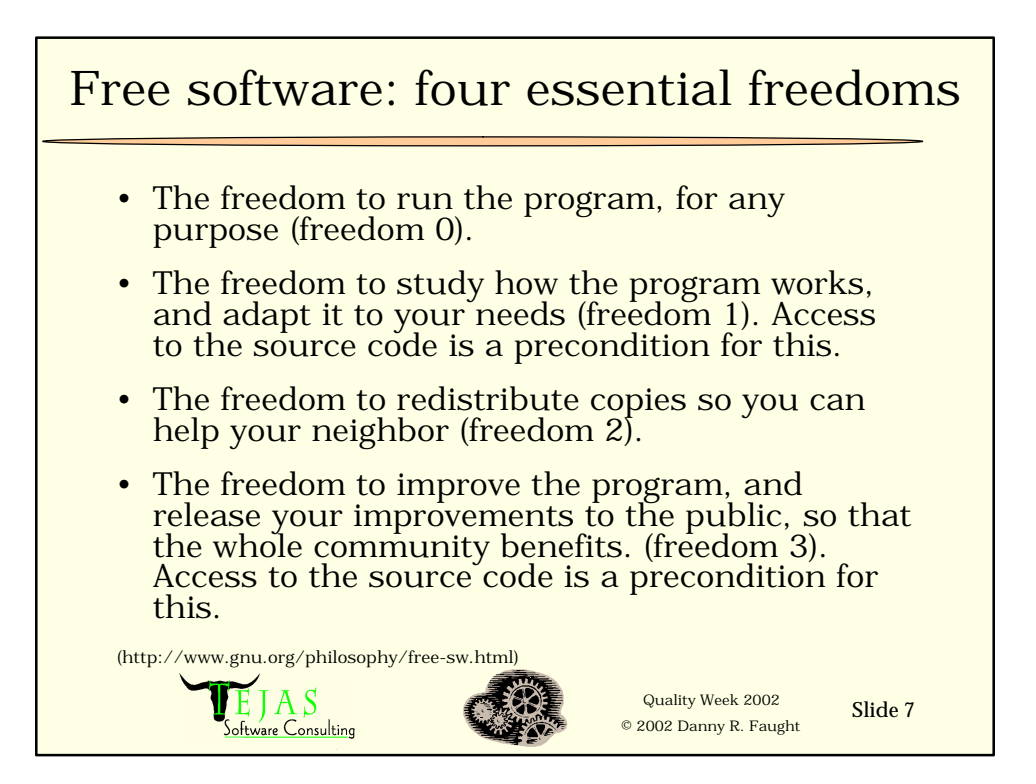

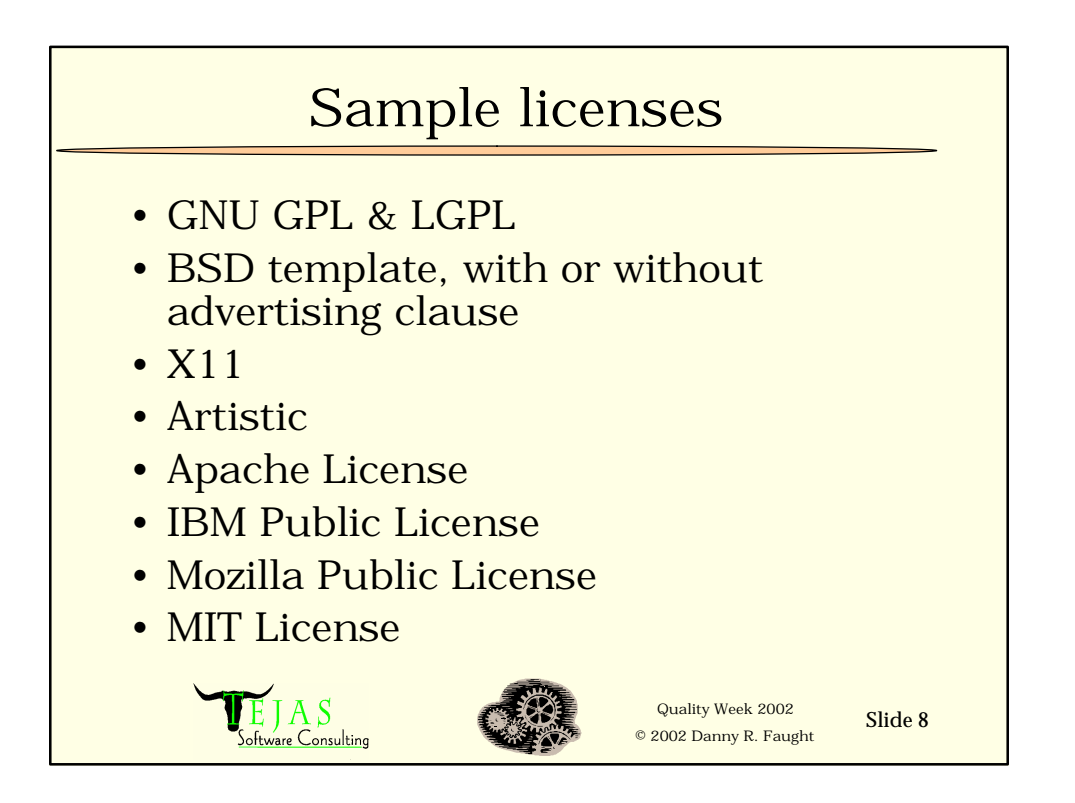

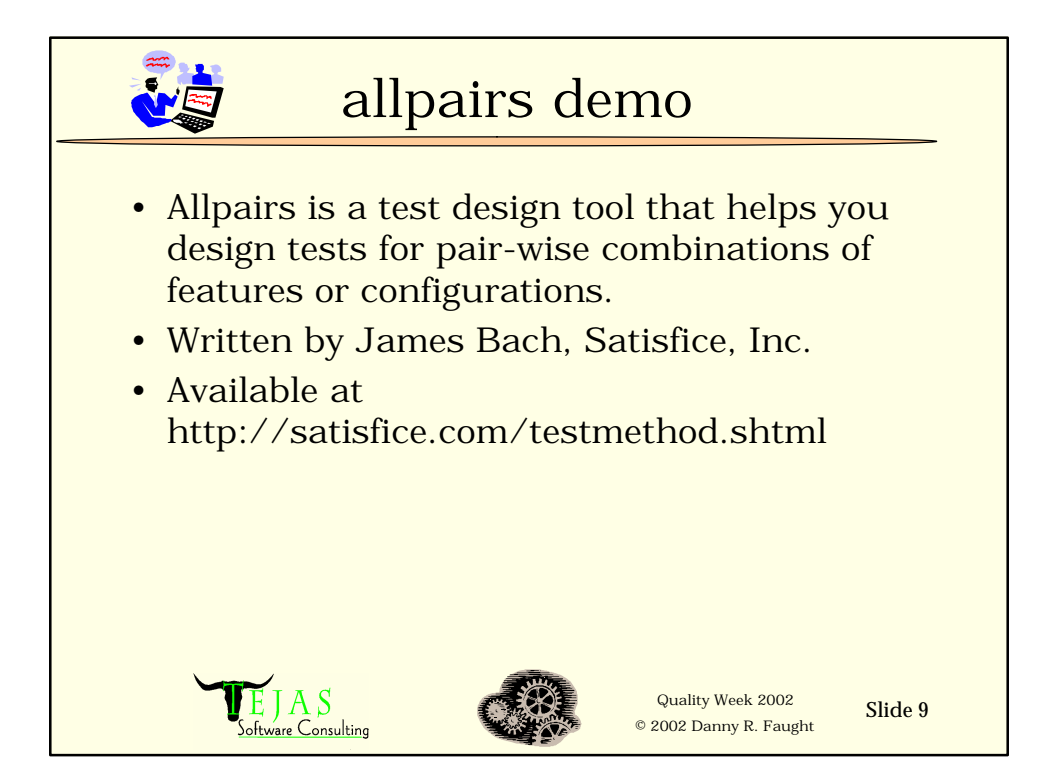

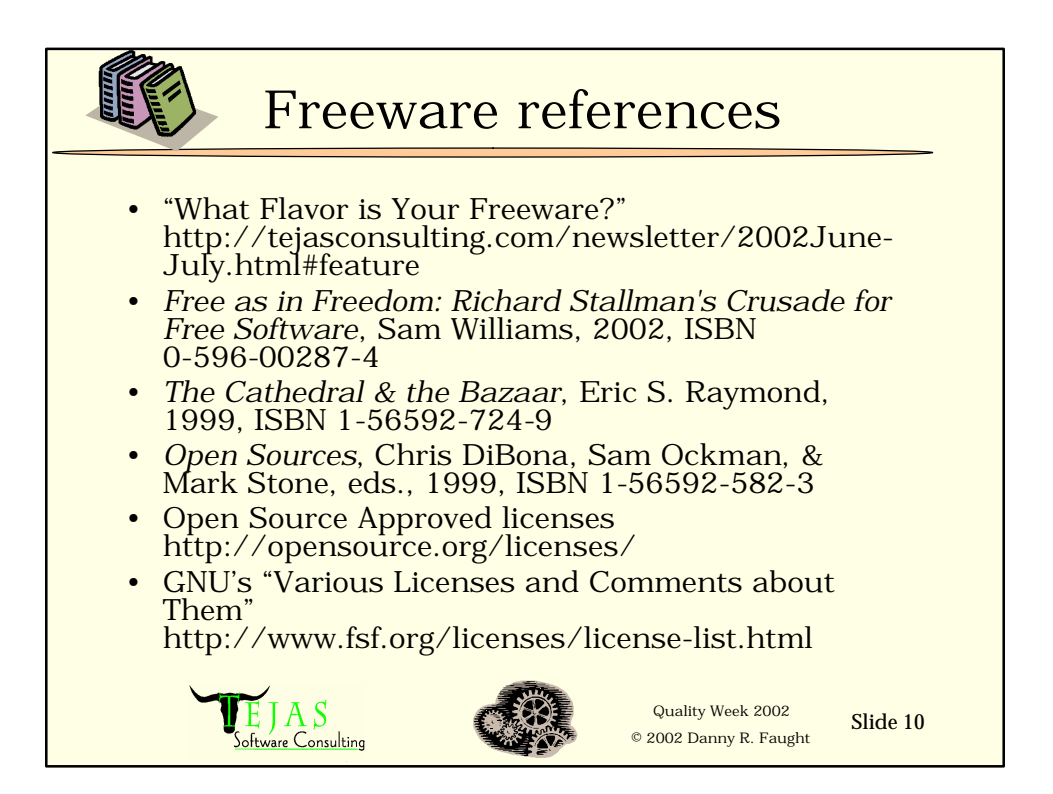

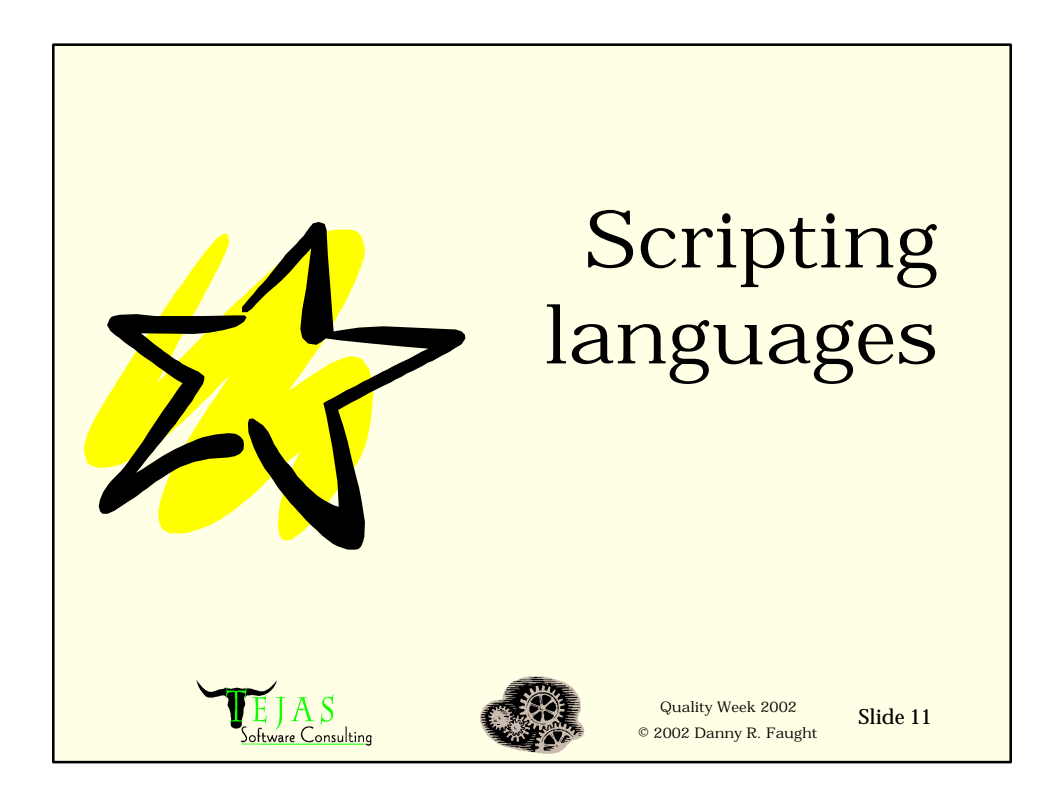

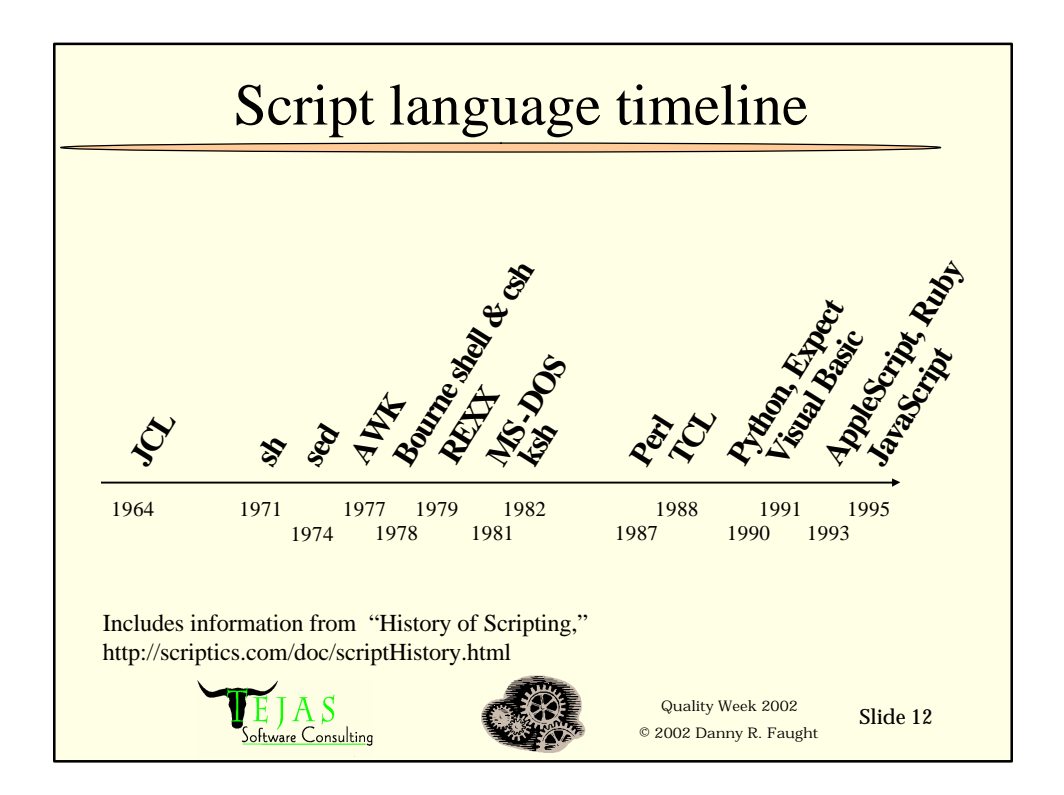

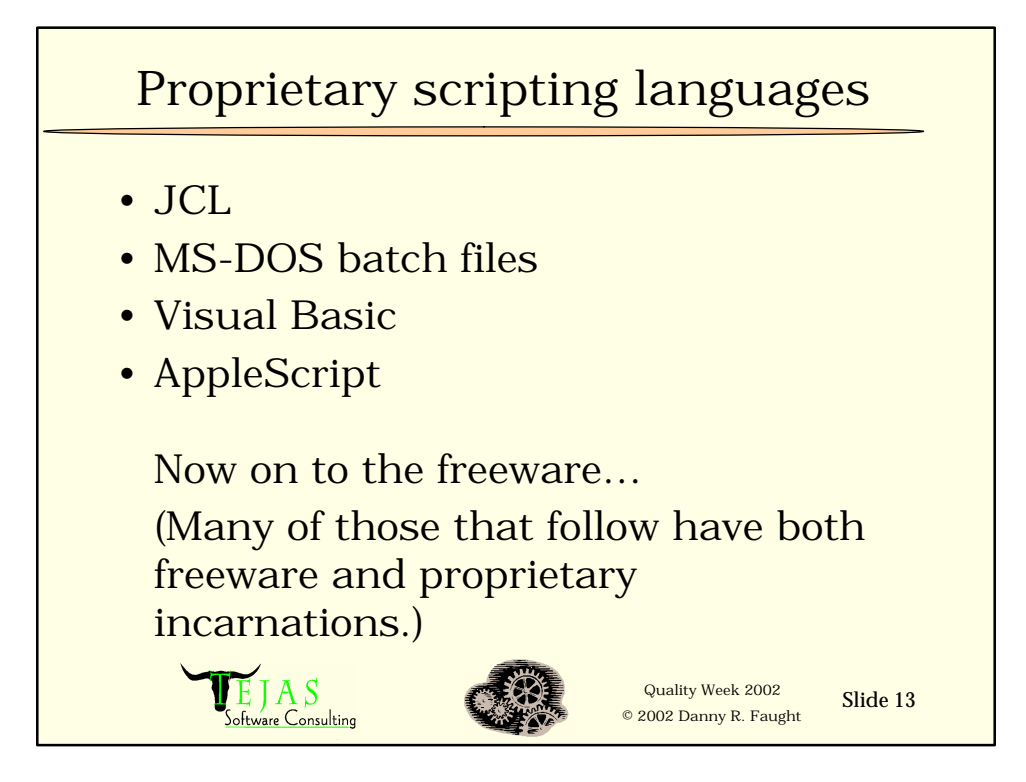

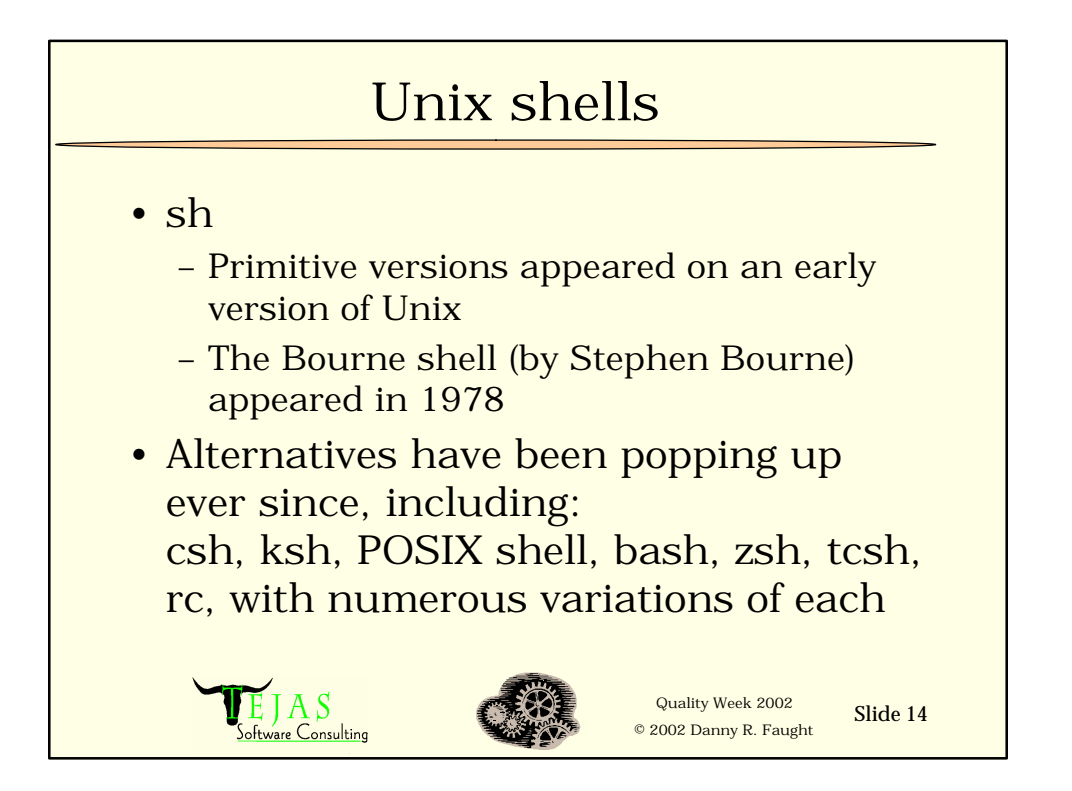

# Sed & awk

- Sed is an abbreviation for "stream editor," an evolution of the grep utility that can find lines of text and also modify them
- Awk is named for its authors Alfred V. Aho, Brian W. Kernighan, and Peter J. Weinberger.
	- A small, general purpose scripting language
	- One of the main precursors of Perl (along with sed)

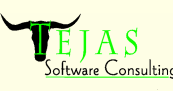

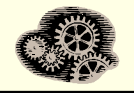

Quality Week 2002 Slide 15 © 2002 Danny R. Faught

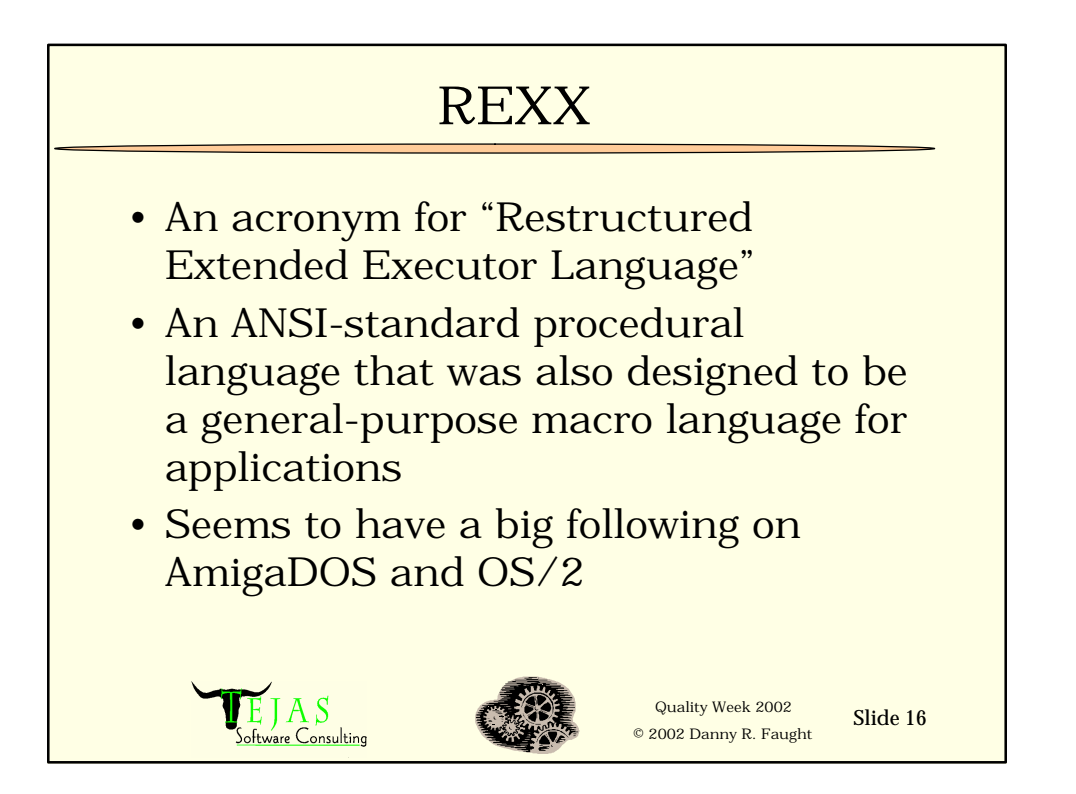

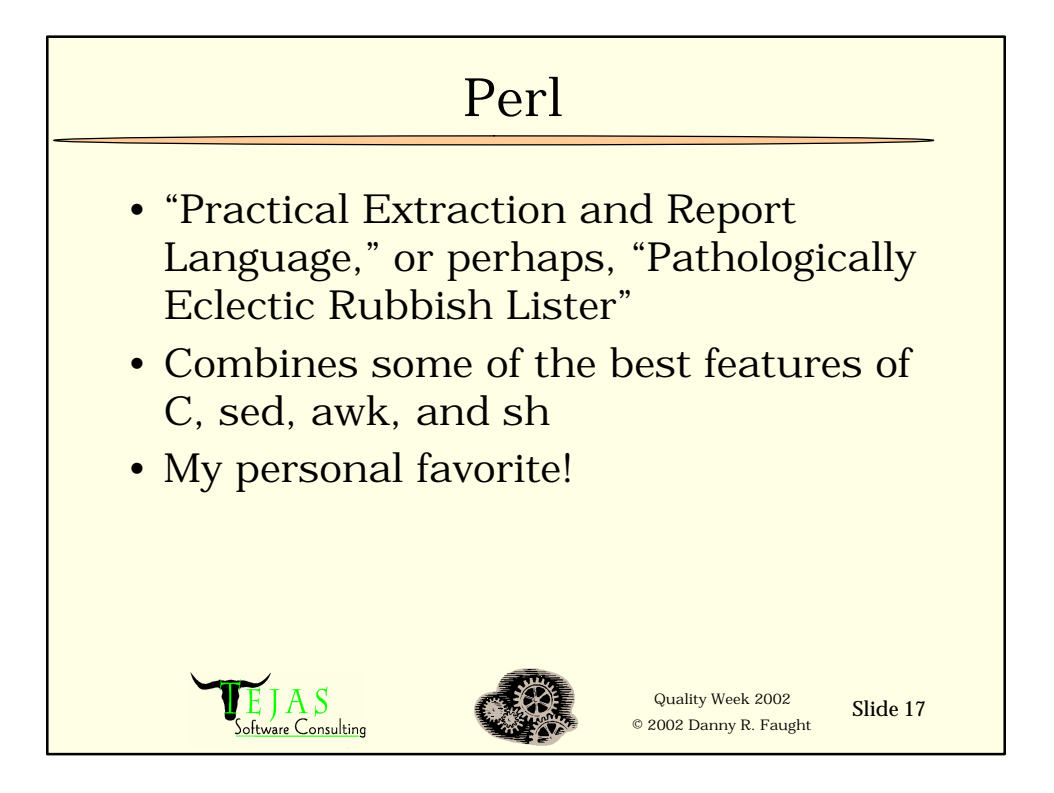

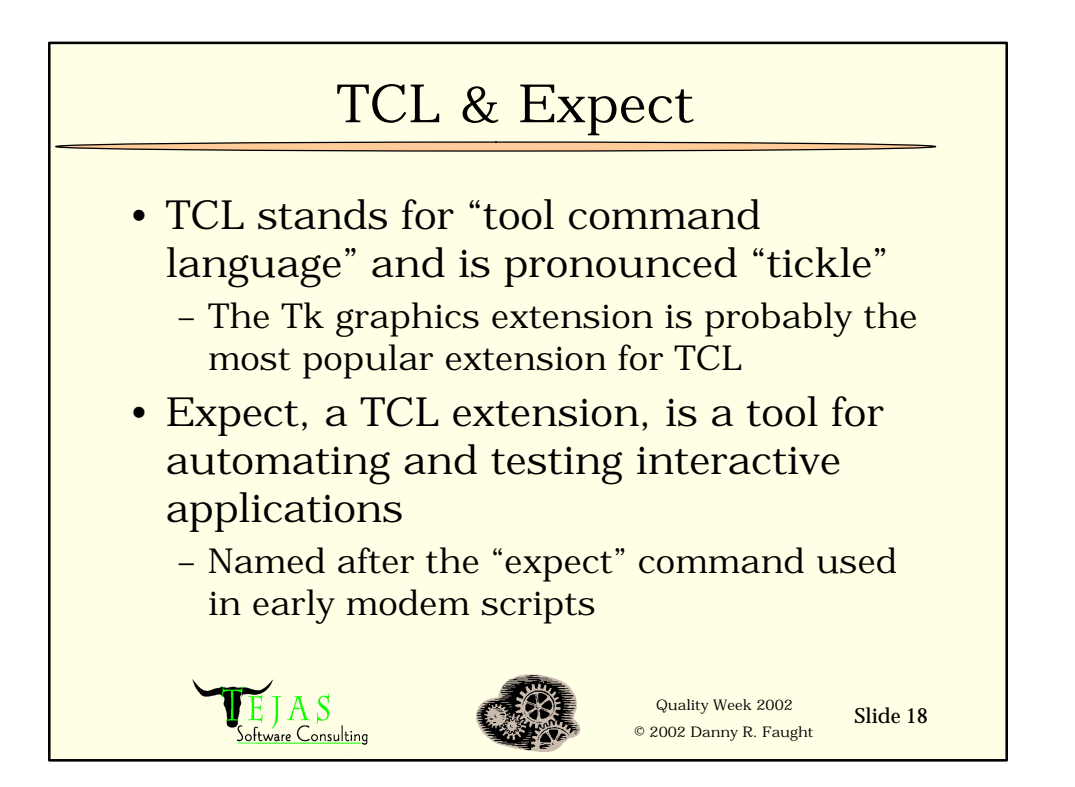

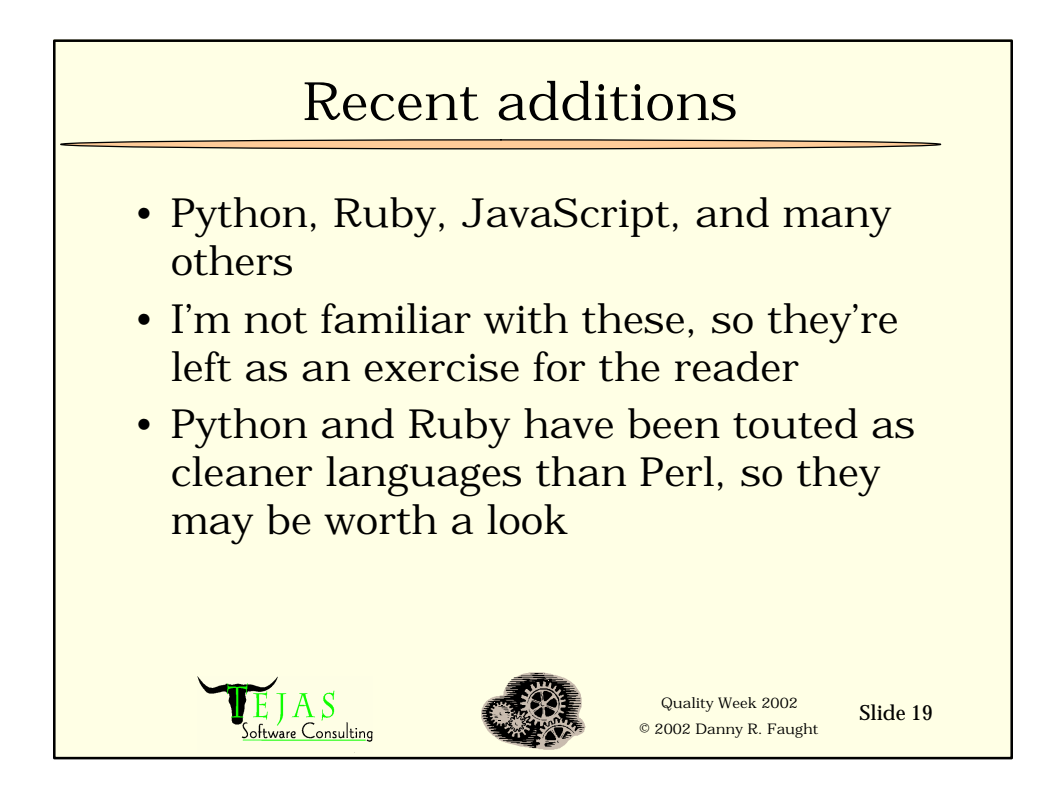

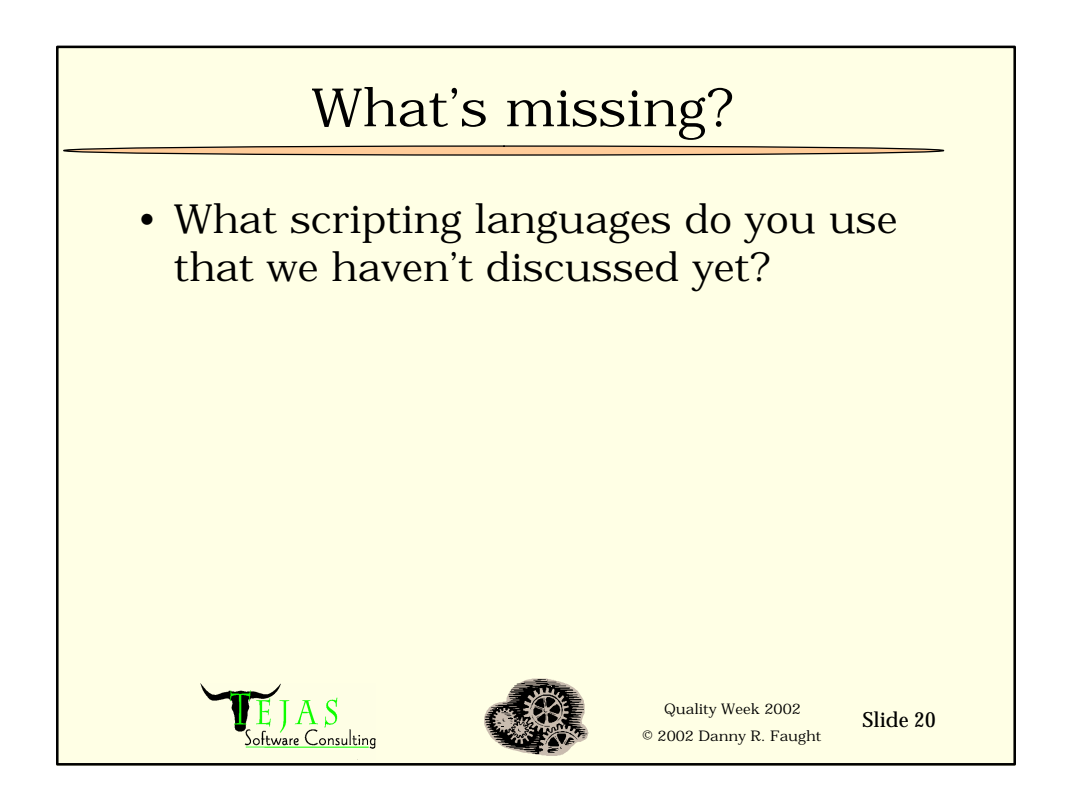

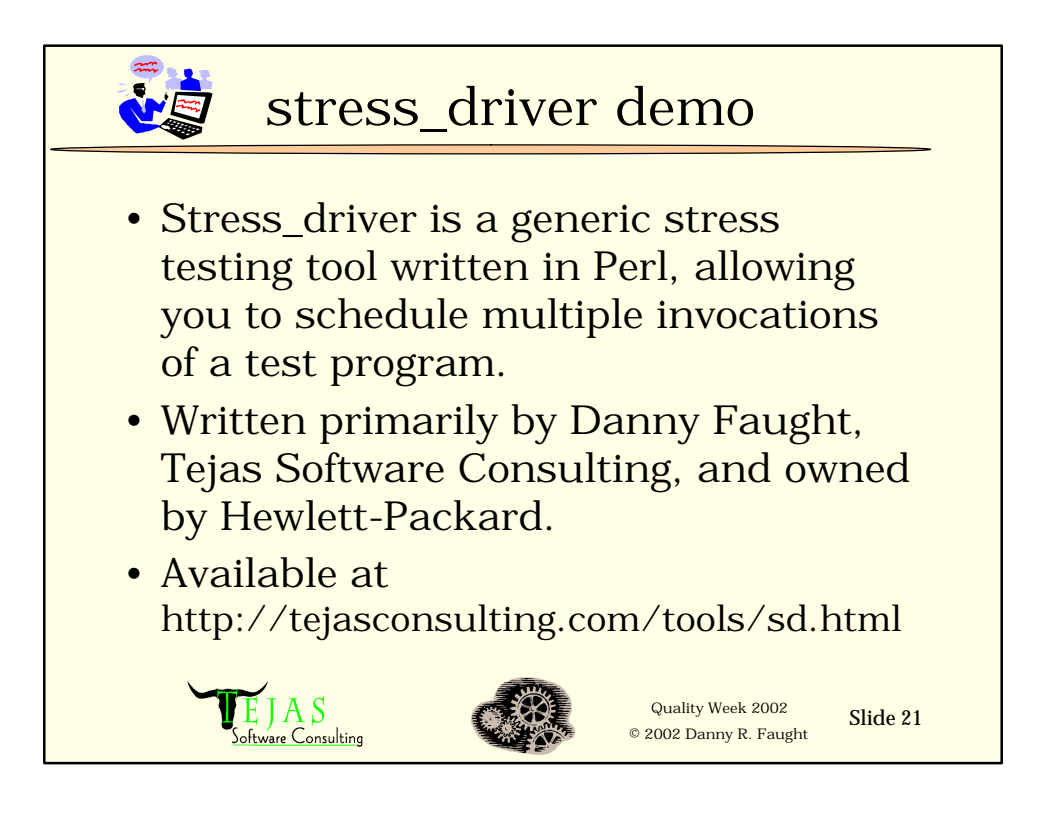

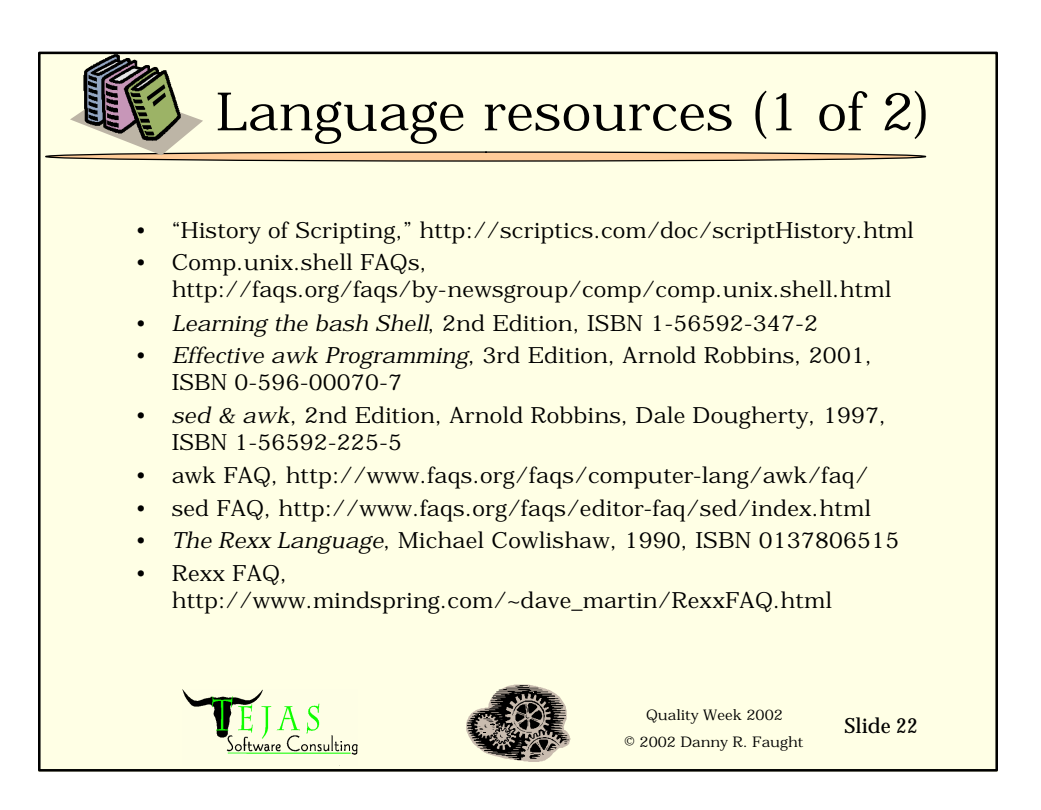

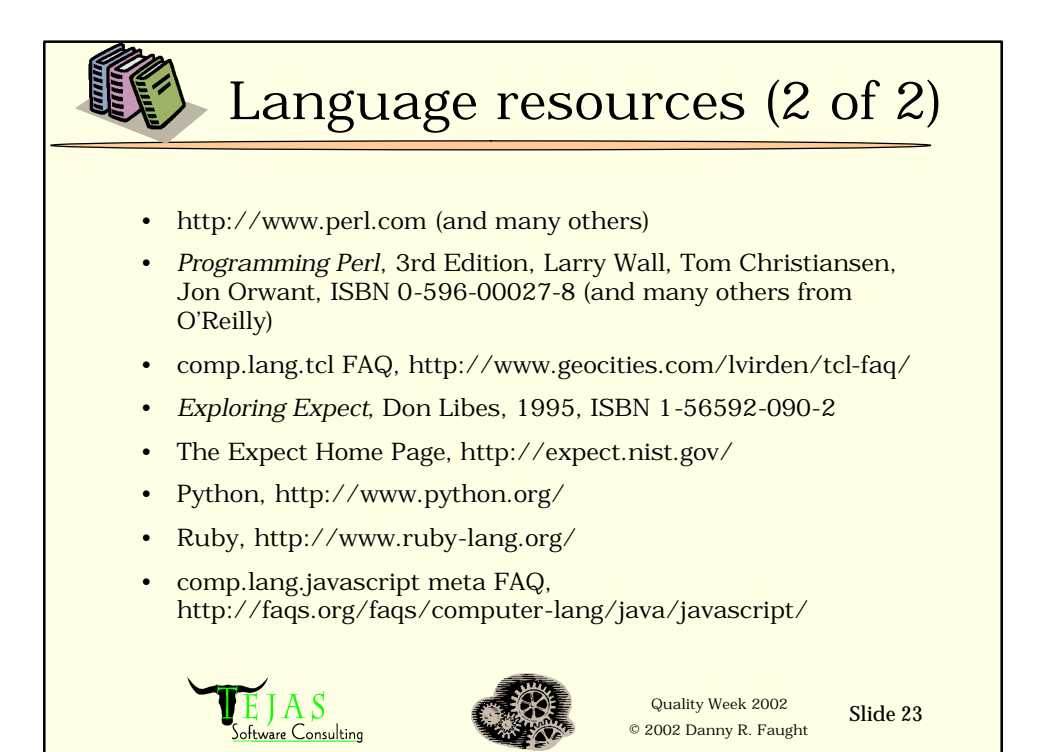

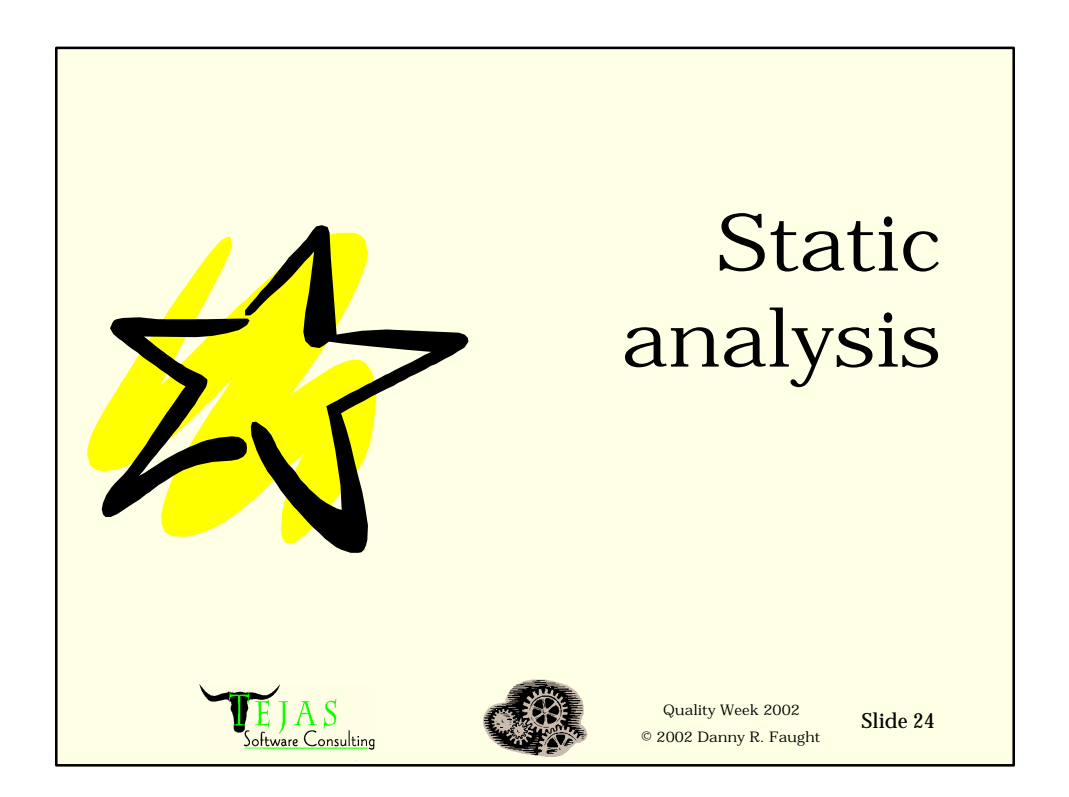

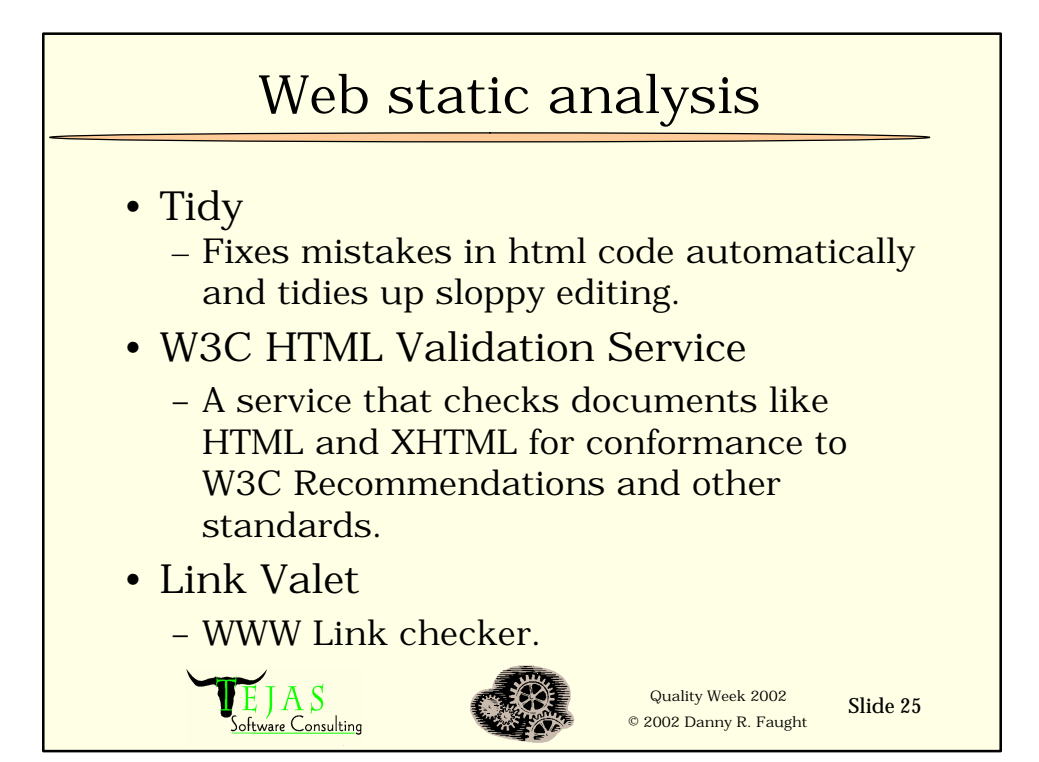

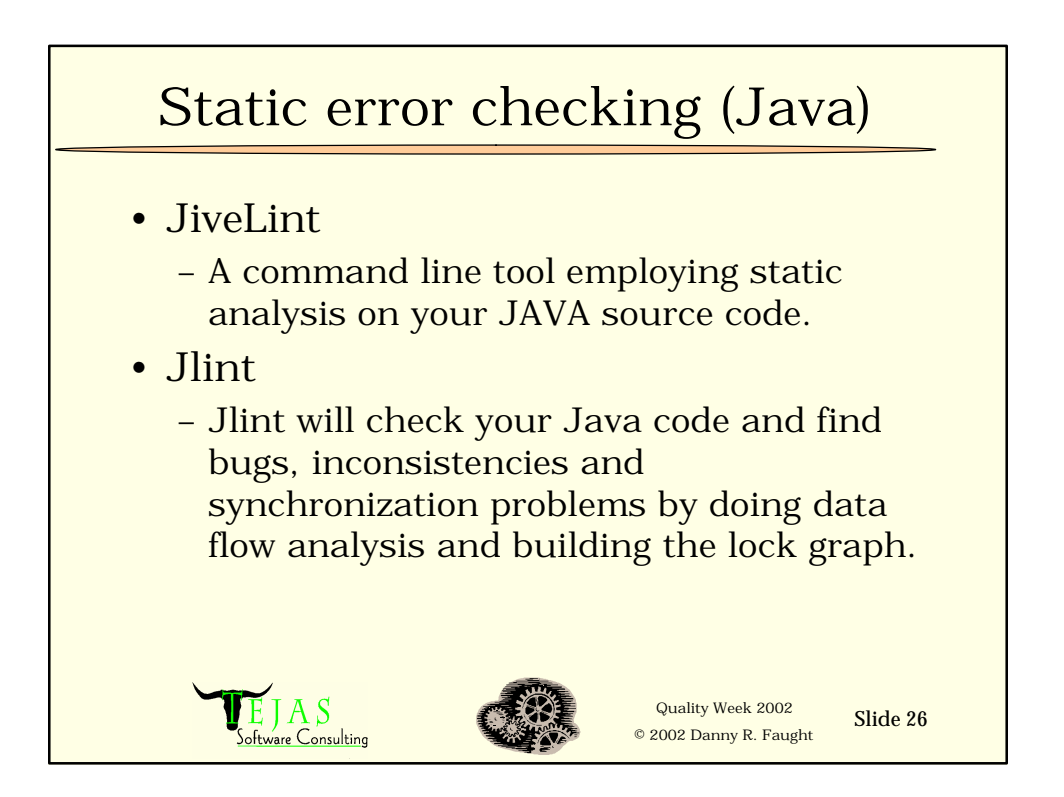

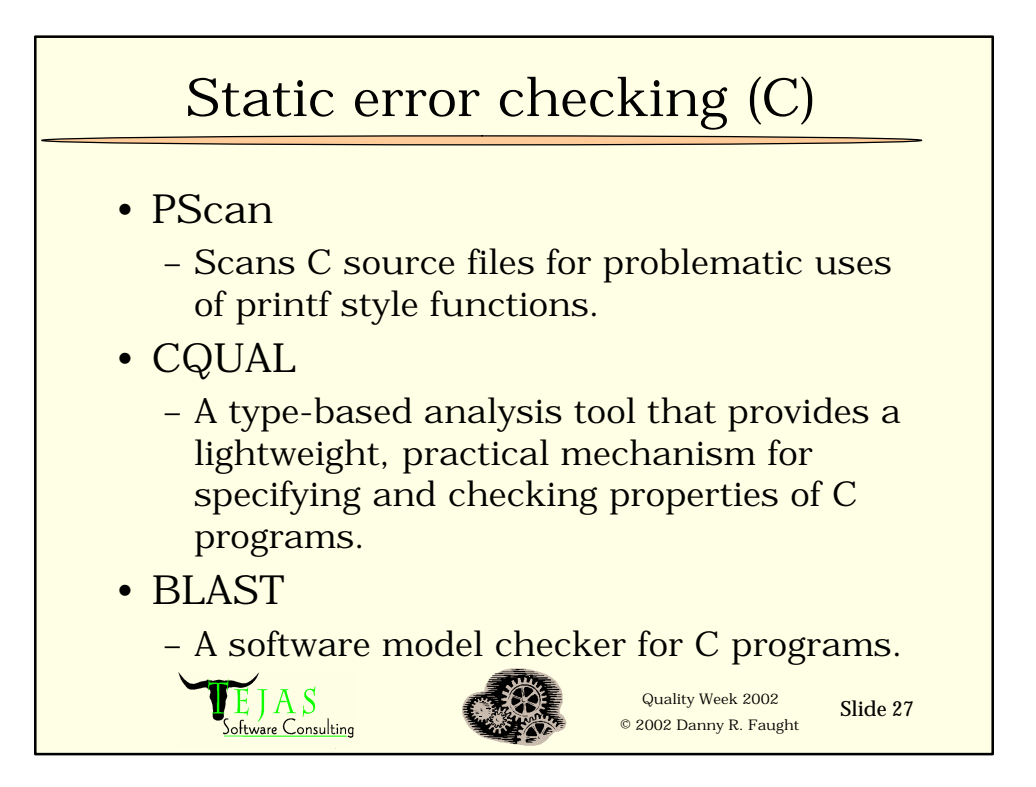

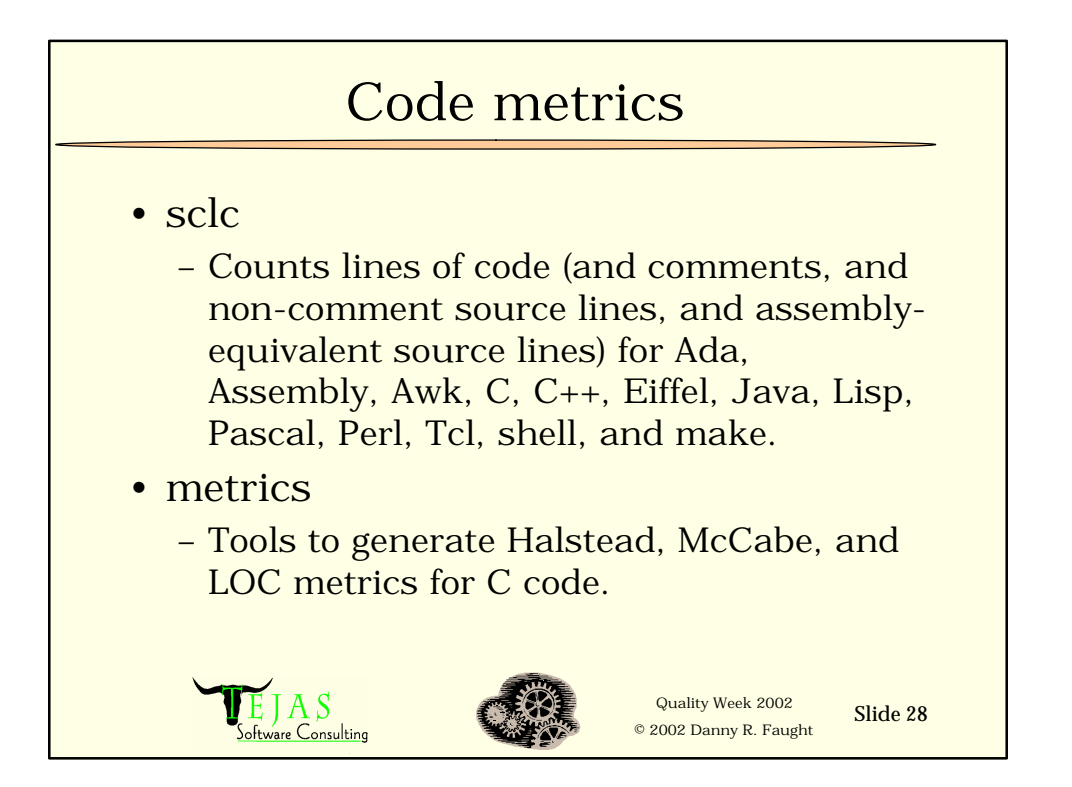

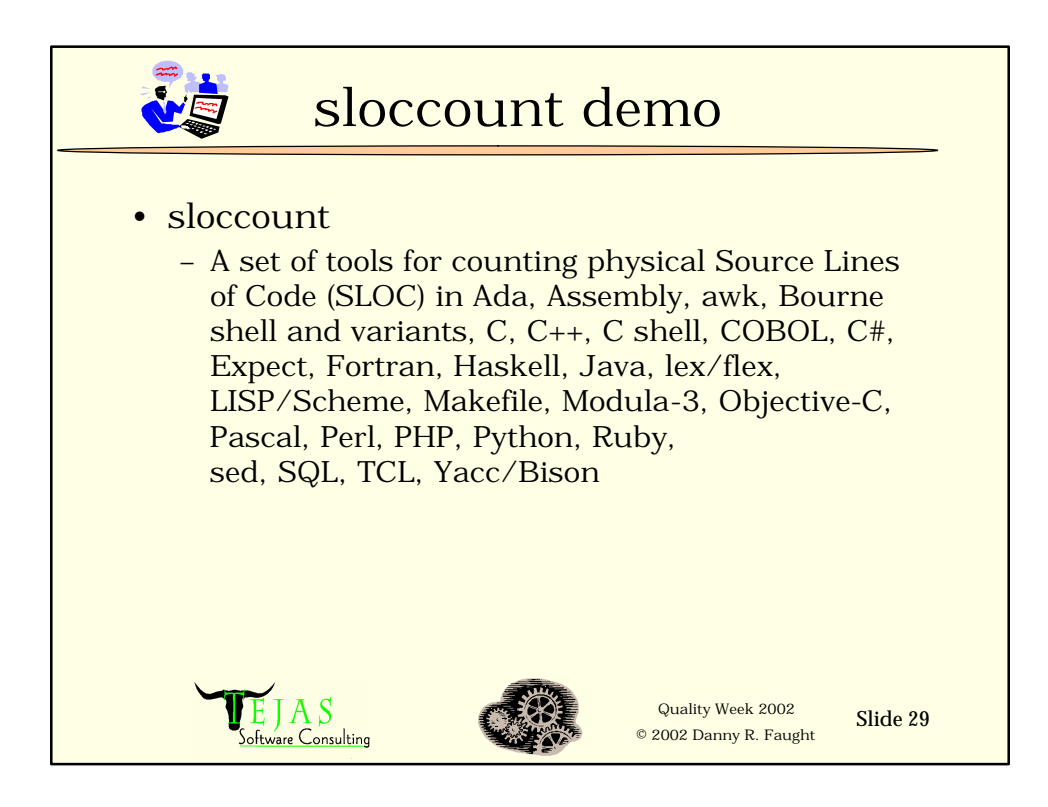

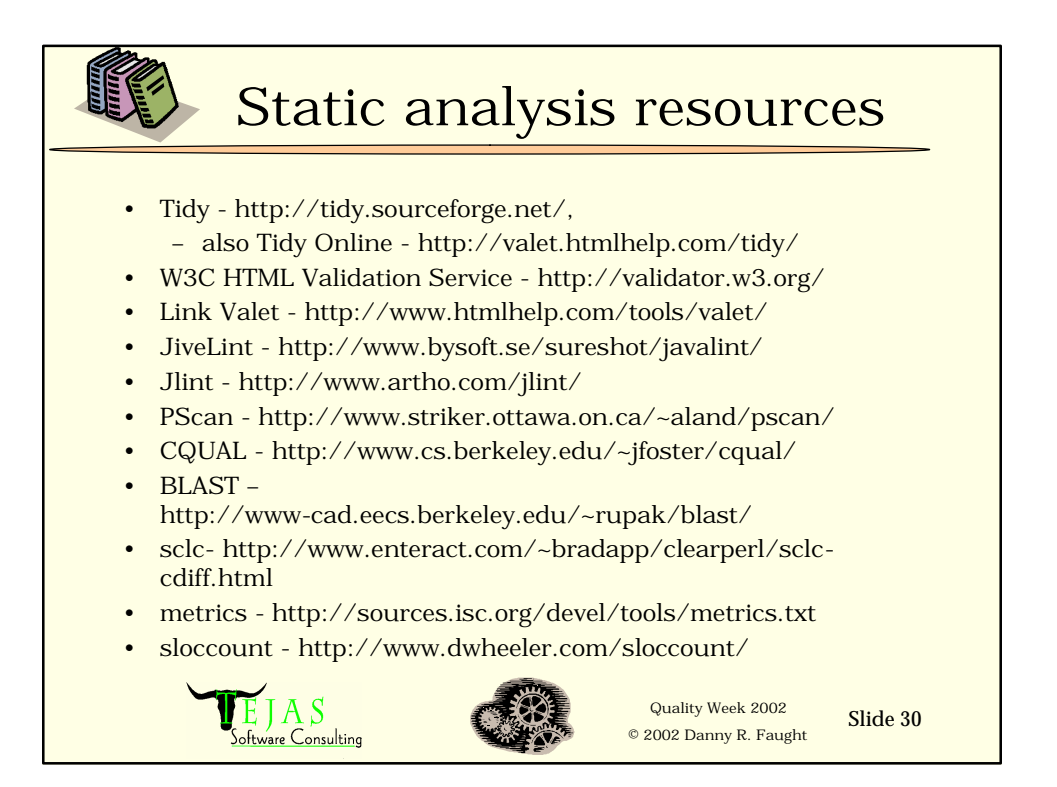

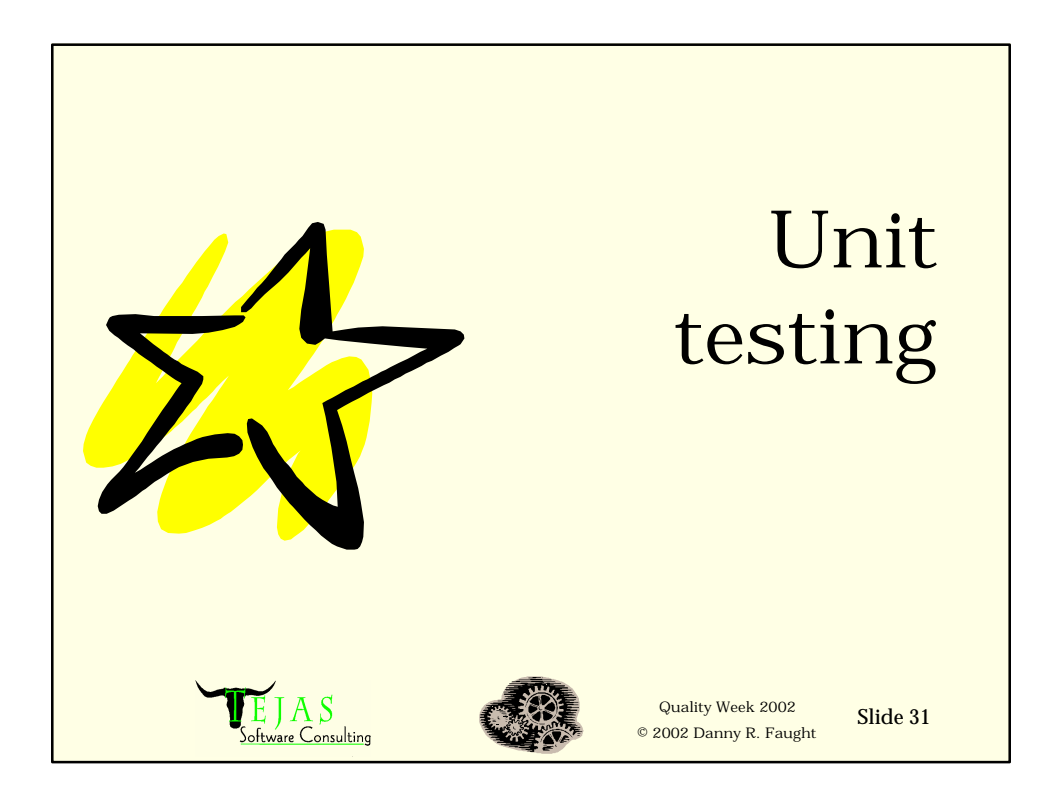

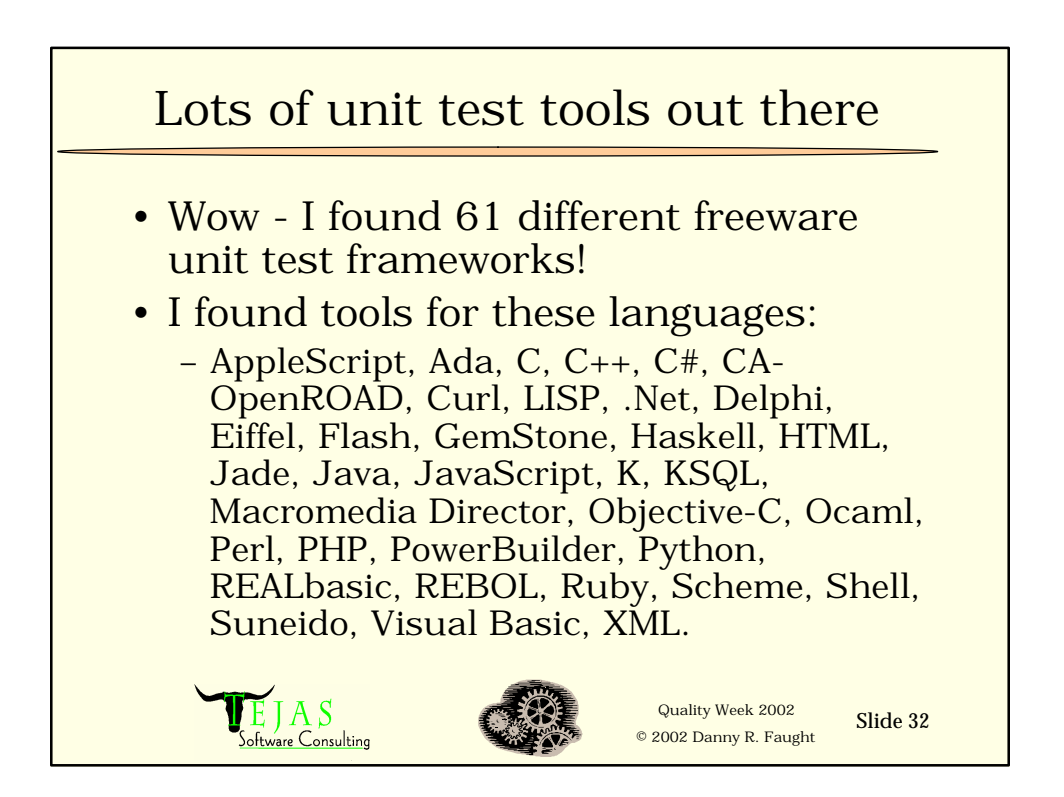

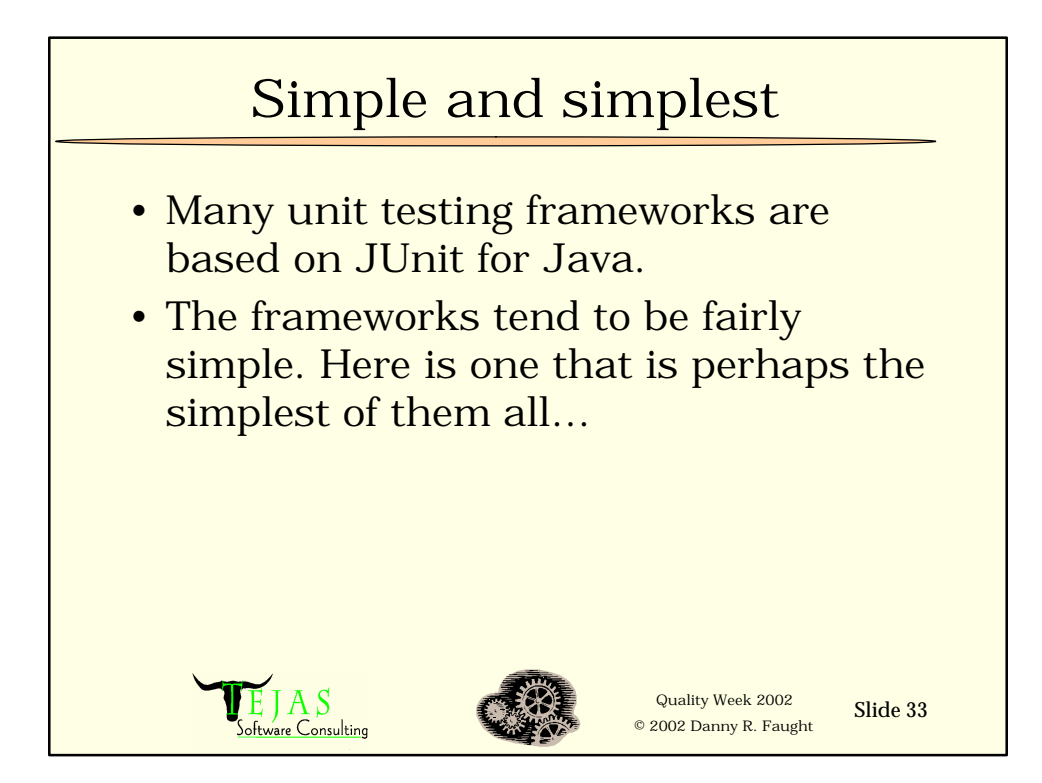

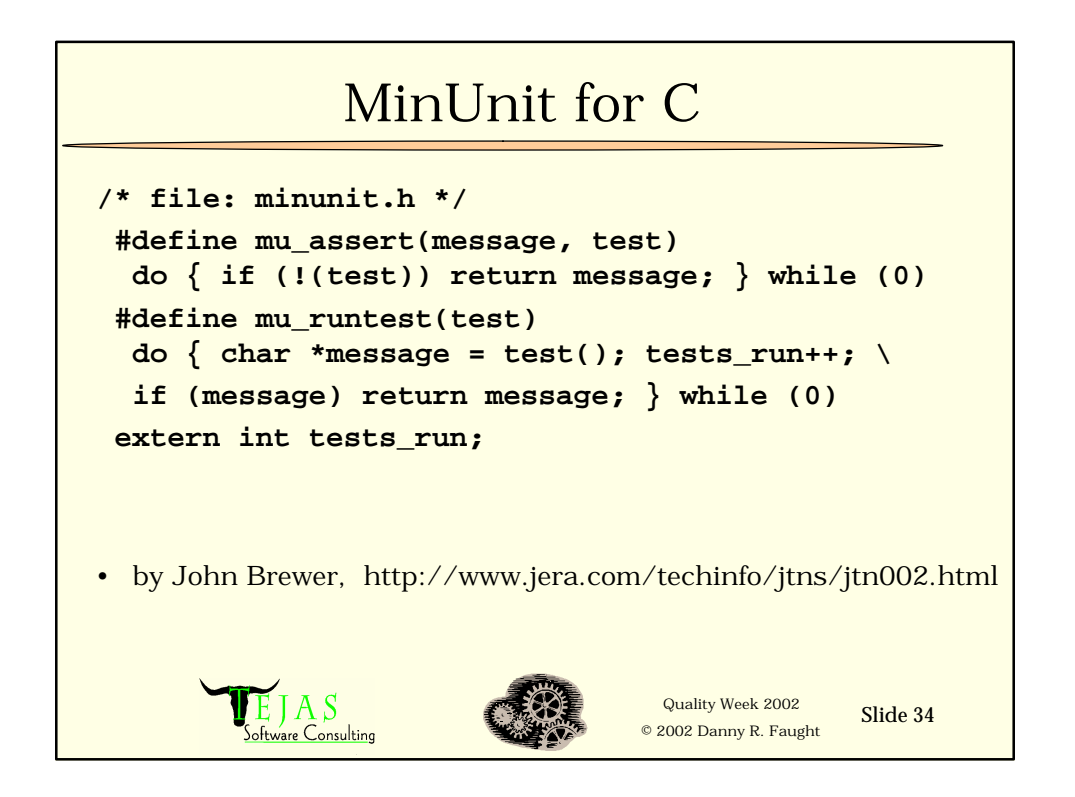

# MinUnit example (1 of 2)

```
#include "minunit.h"
int tests_run = 0;
int foo = 7;
int bar = 4;
static char * test_foo() {
 mu_assert("error, foo != 7", foo == 7);
 return 0;
}
      EJASQuality Week 2002 Slide 35
                               © 2002 Danny R. Faught
          <u>`onsulting</u>
```
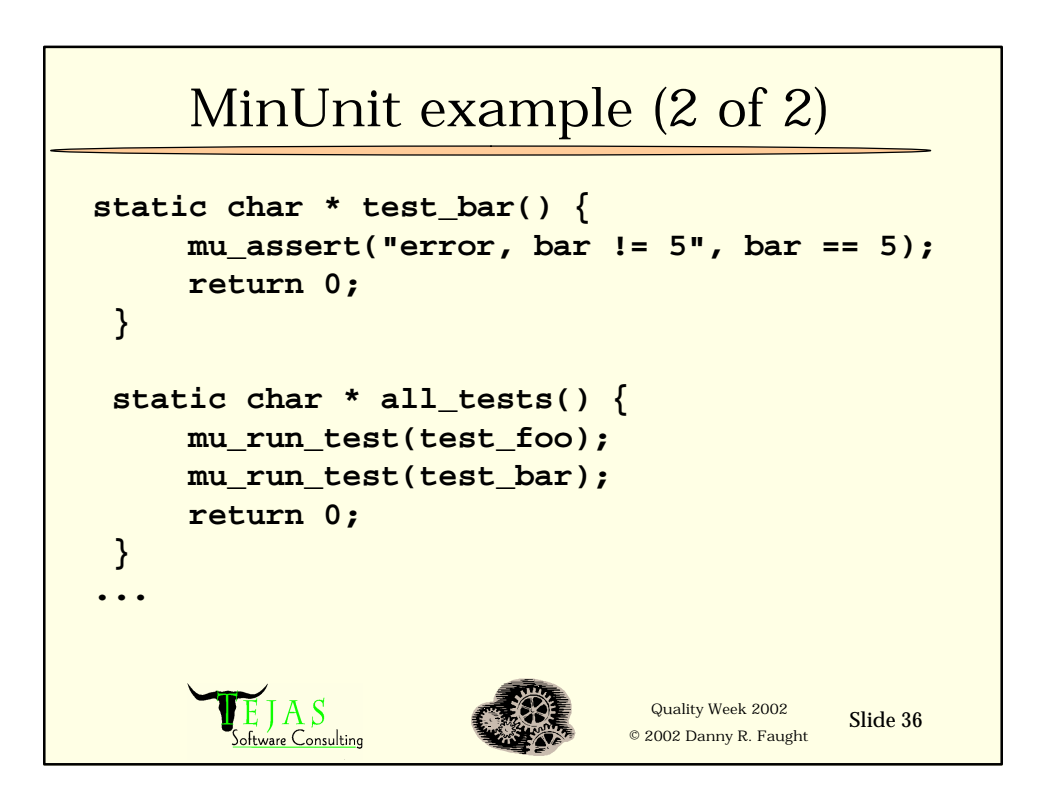

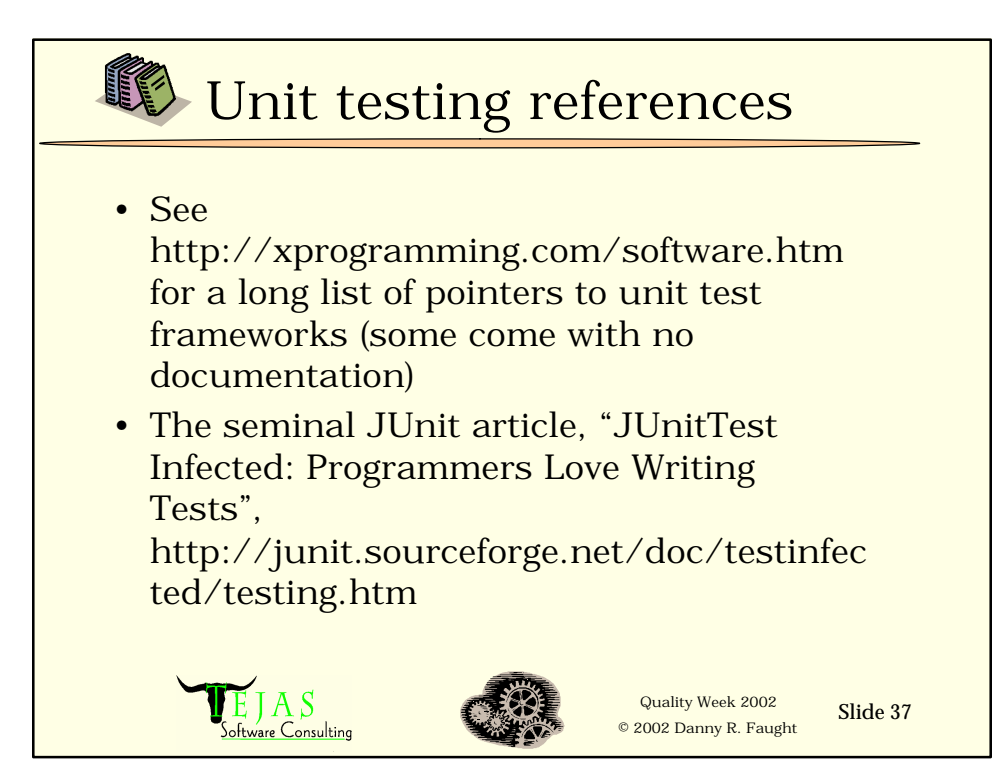

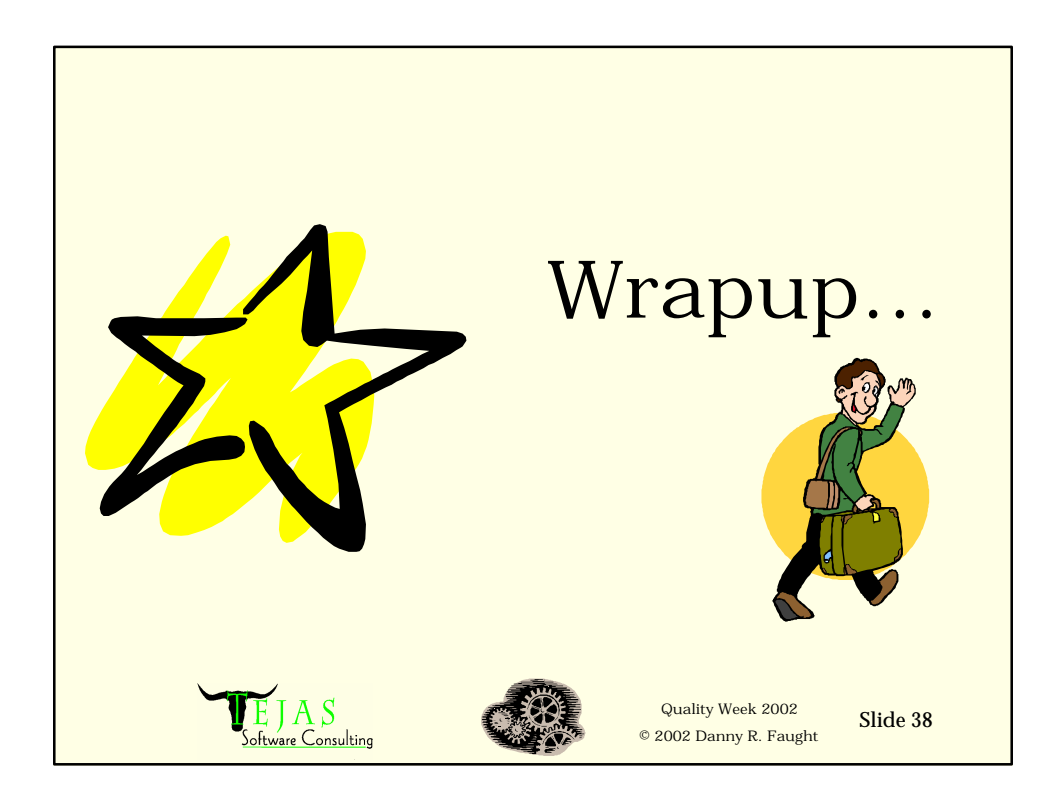

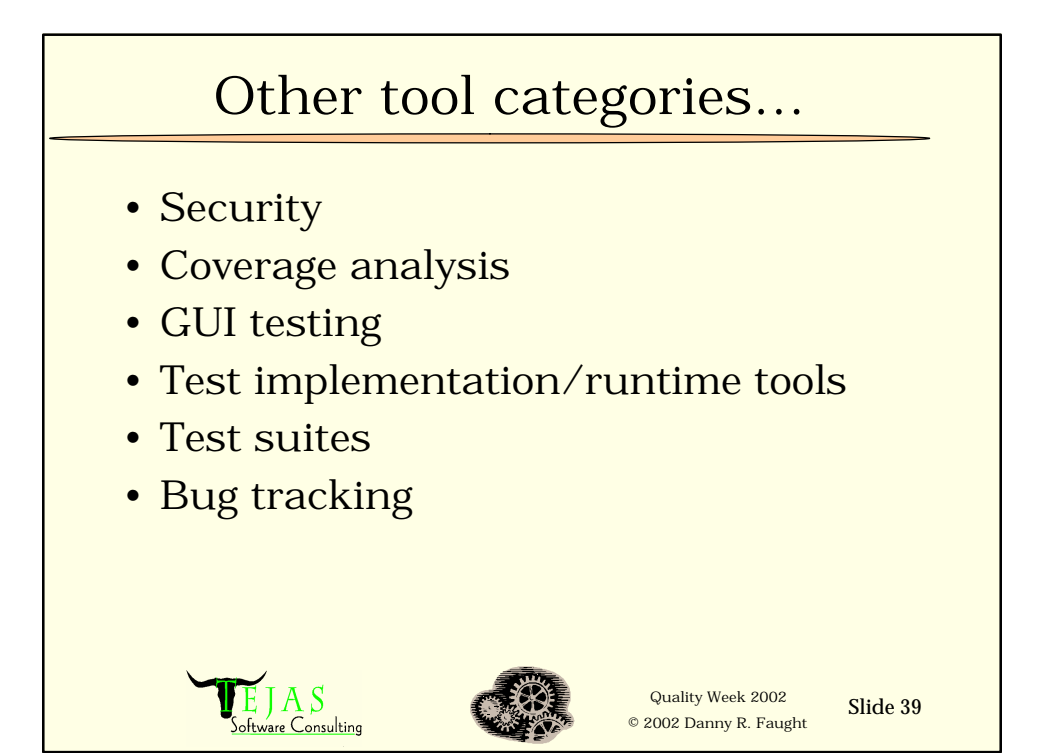

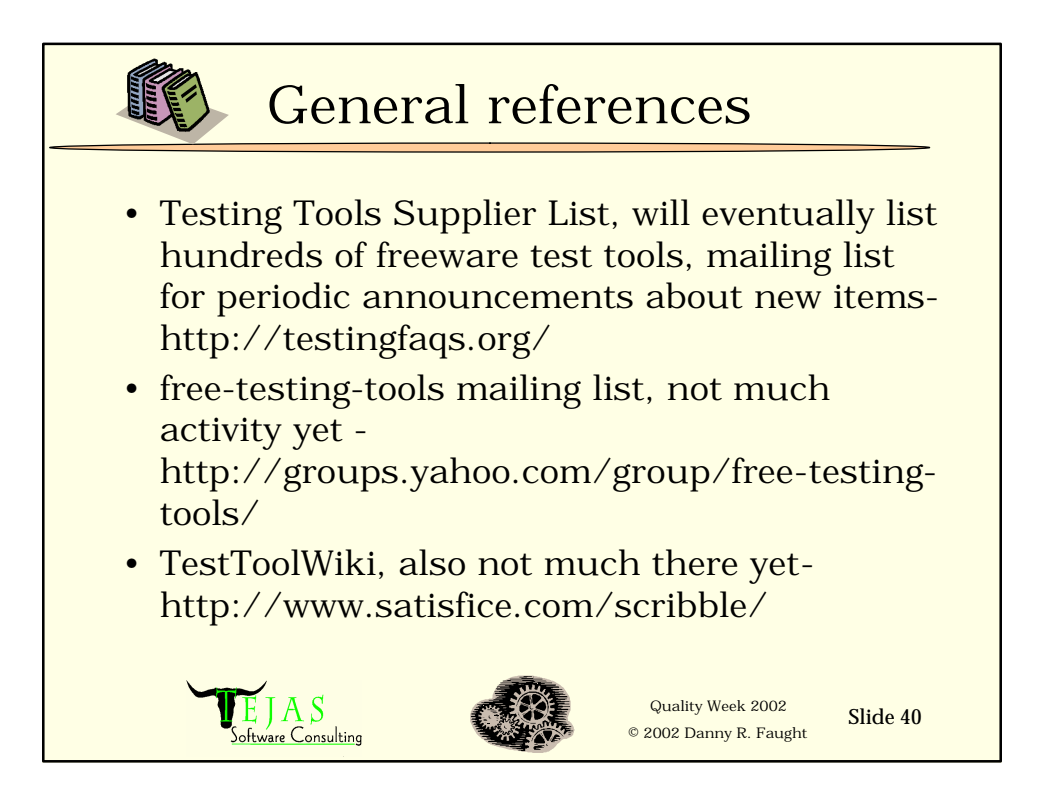

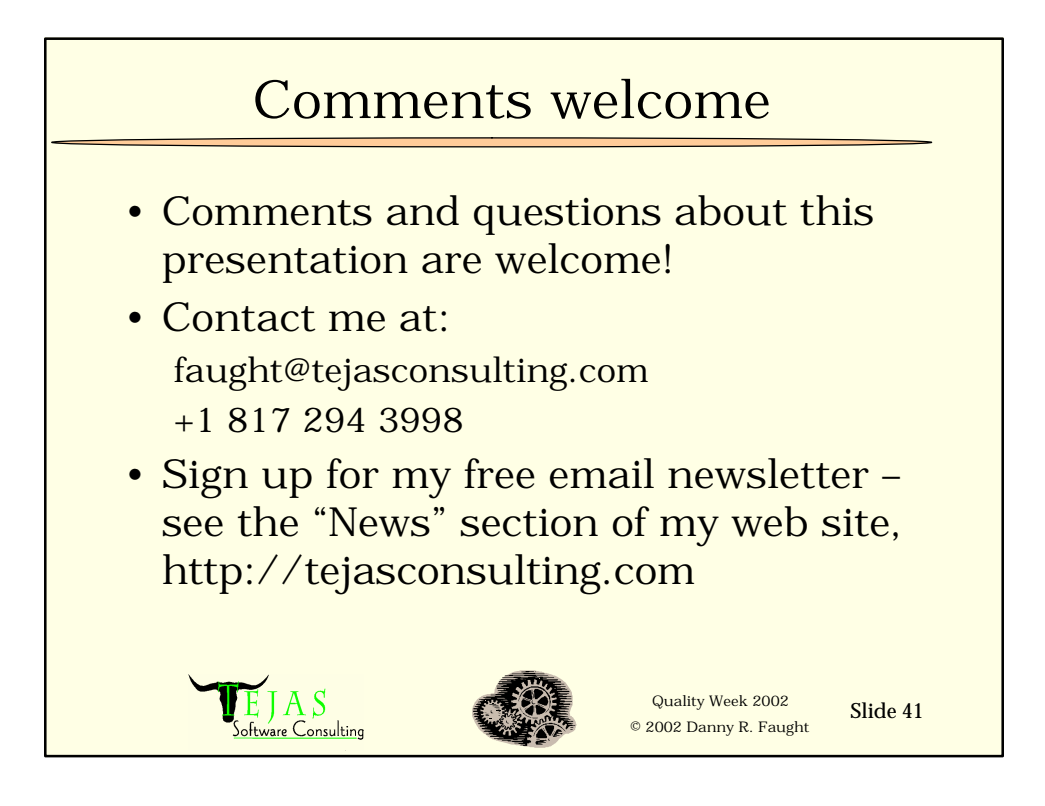

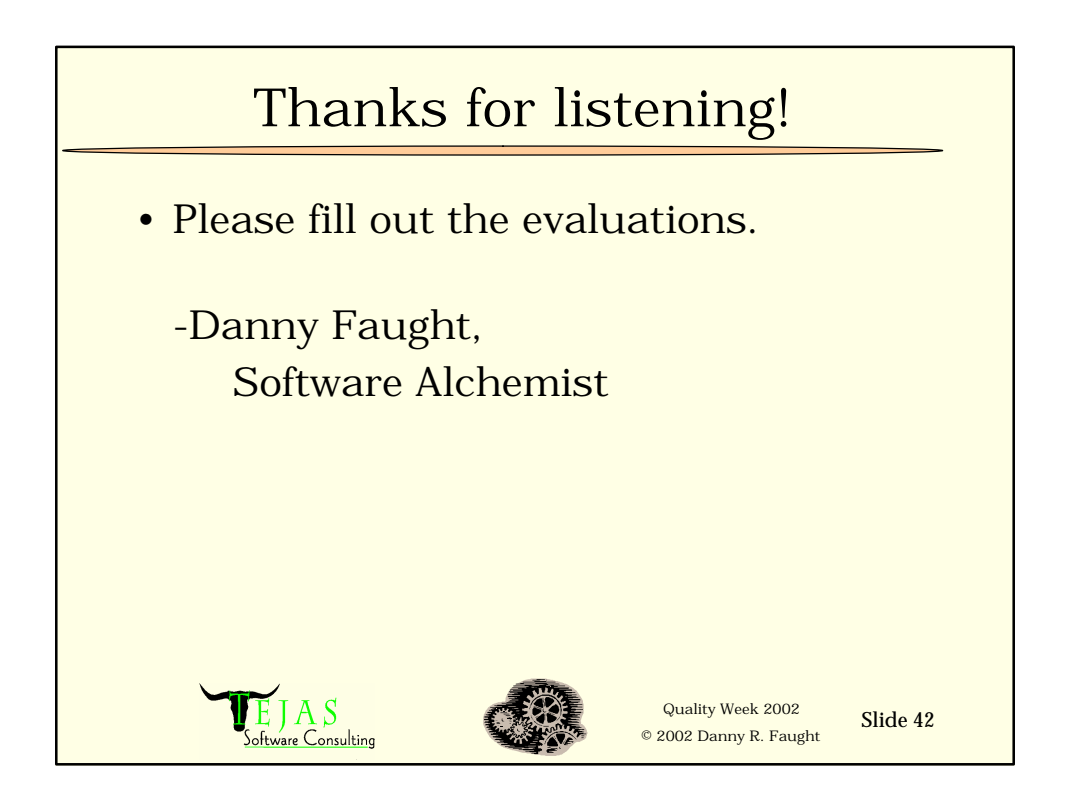

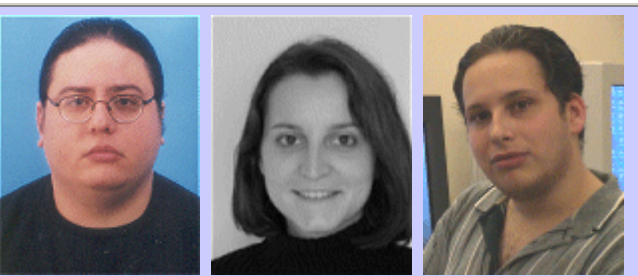

### **QW2002 Paper 2T1**

Mr. Ibrahim El-Far (Flordia Institute of Technology), Ms. Florence Mottay (J.D. Edwards), & Dr. Herbert Thompson (System Integrity)

Experiences in Testing Pocket PC Applications

anno b

#### **Key Points**

- Learn key concepts in model-based testing
- a model-based technique to Windows CE Software
- Gain insight into our experience with state models

#### **Presentation Abstract**

Promising model-based approaches have emerged in the field of software testing during the past decade or so. In this presentation, we focus on our recent experiences with using finite state machines to test a host of applications created by Microsoft for the Pocket PC platform. Creating a state model of each of these applications facilitated the tasks of building test automation and verifying test results. We explain the process we followed, present our results, and share some of the lessons we learned from our

#### **About the Author**

and b

Ibrahim K. El-Far is a doctoral candidate in computer sciences at the Florida Institute of Technol-ogy under the academic supervision of professor James A. Whittaker. He has a Bachelor of Sci-ences and a Master of Sciences in Computer Science from the American University of Beirut, Beirut, Lebanon and the Florida Institute of Technology, Melbourne, Florida, USA, respectively. His interests are in investigating software models for testing, test automation and tools, adequacy criteria, test cost and effectiveness, and software testing education. He has over five years of ex-perience in model-based testing using finite state machines at the Center for Software Engineer-ing Research at Florida Tech, where he has supervised the development of experimental model-based testing tools, advised model-based testing groups, and taught model-based testing in vari-ous formats to a variety of students. You can contact Ibrahim at ielfar@acm.org, visit for more information, or write him at the Software Engineering Program, Computer Sciences Department, Florida Institute of Technology, 150 West University Boulevard, Melbourne, Florida 32901 USA.

Florence E. Mottay is a quality engineer at J.D. Edwards. She received her Master of Science in mathematics from the Florida Institute of Technology. In previous years, Ms. Mottay worked as a research assistant at the Center for Software Engineering Research, Florida Institute of Technol-ogy, Melbourne. Her research interests are in software testing, formal languages, mathematical models, and ecommerce. She received awards for excellence in mathematics by the United States Achievement Academy (1997) and for academic excellence by the American Association of University Women (1998).

Herbert H. Thompson is the director of security technology at System Integrity. He received his doctoral degree in mathematics from the Florida Institute of Technology in 2002. In previous years, Dr. Thompson has worked for Microsoft Corporation as a test engineer. His research inter-ests are in software engineering, security, and applying mathematics to computer science prob-lems. You can contact him at hethomps@fit.edu or visit .

 $m = 3$ 

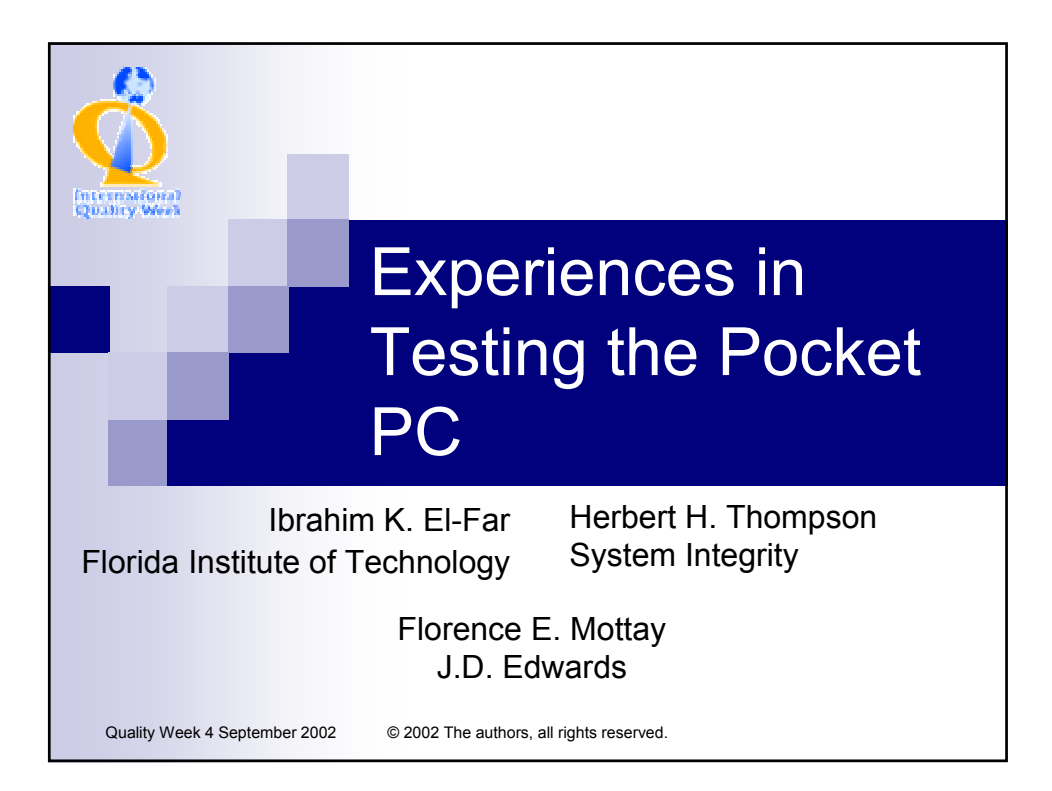

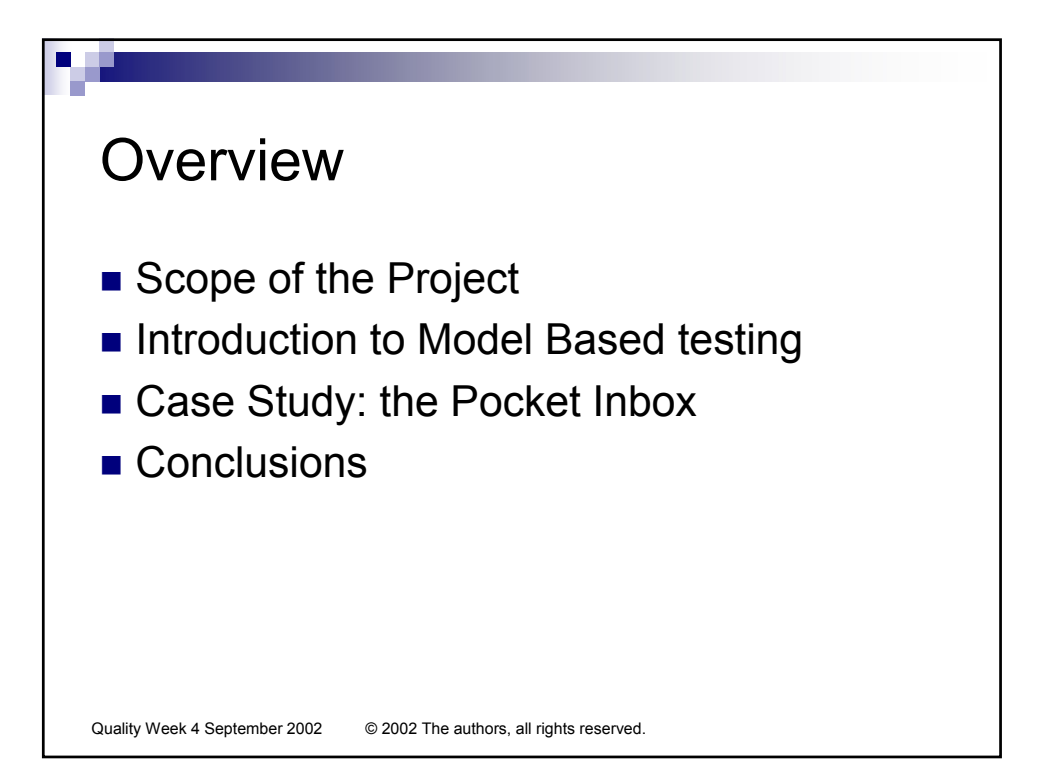

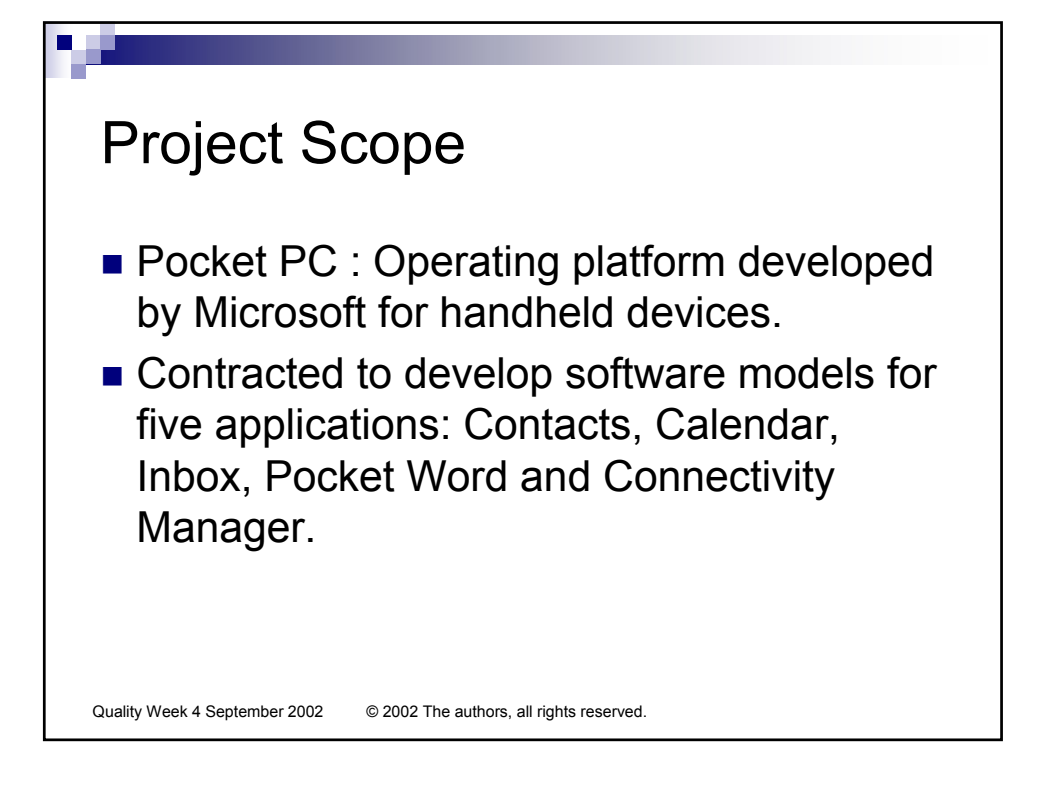

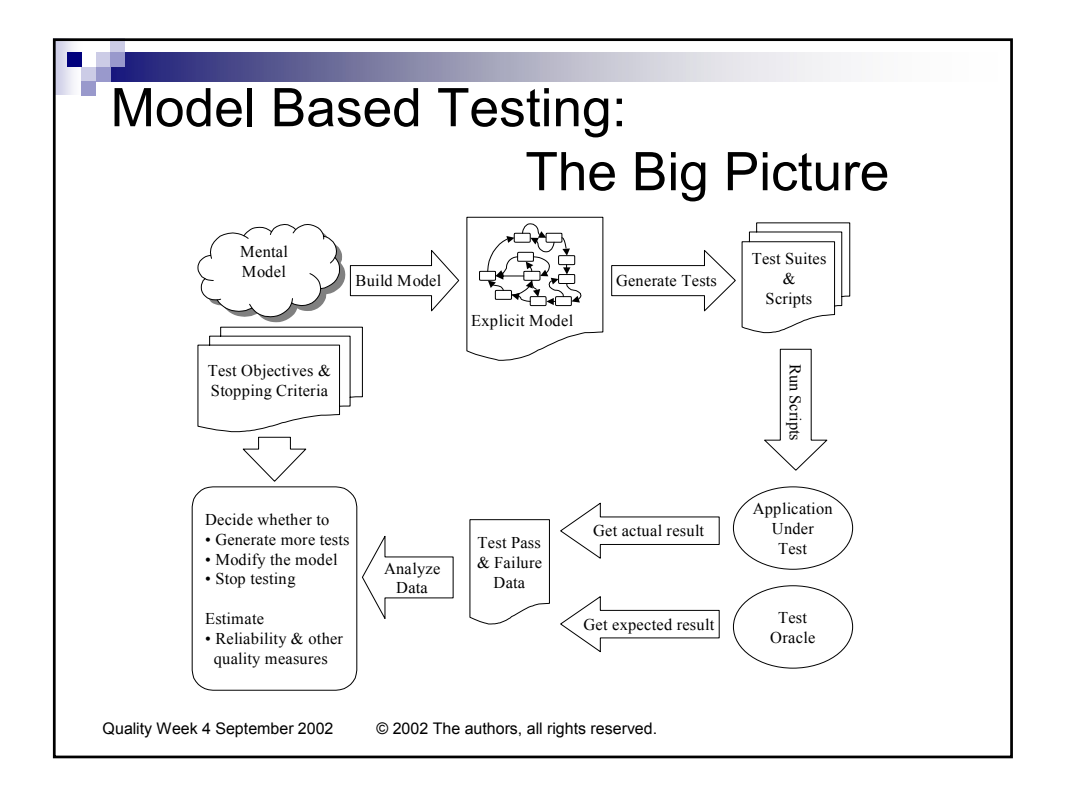

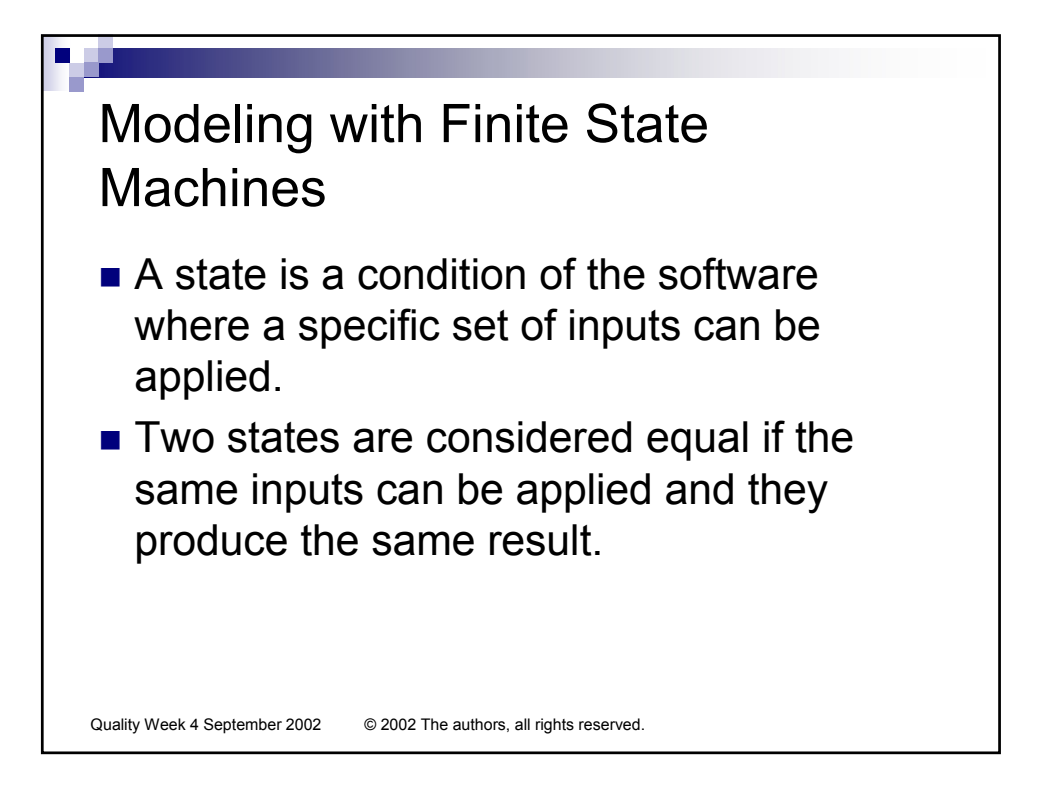

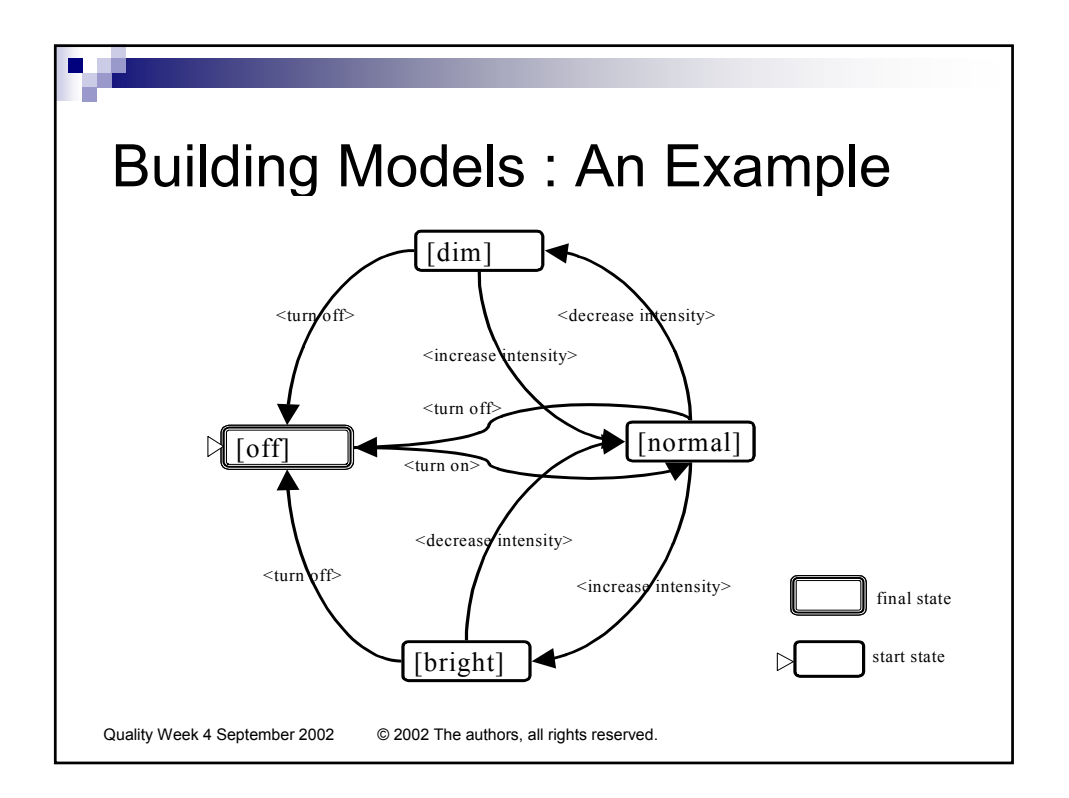

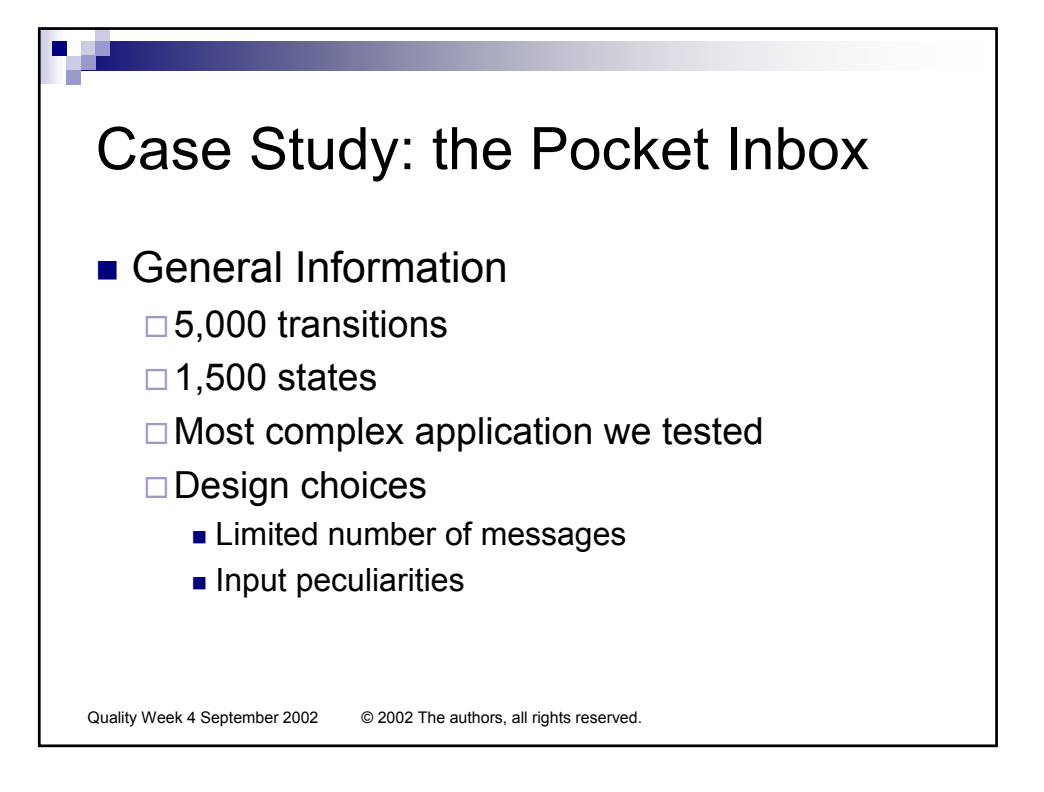

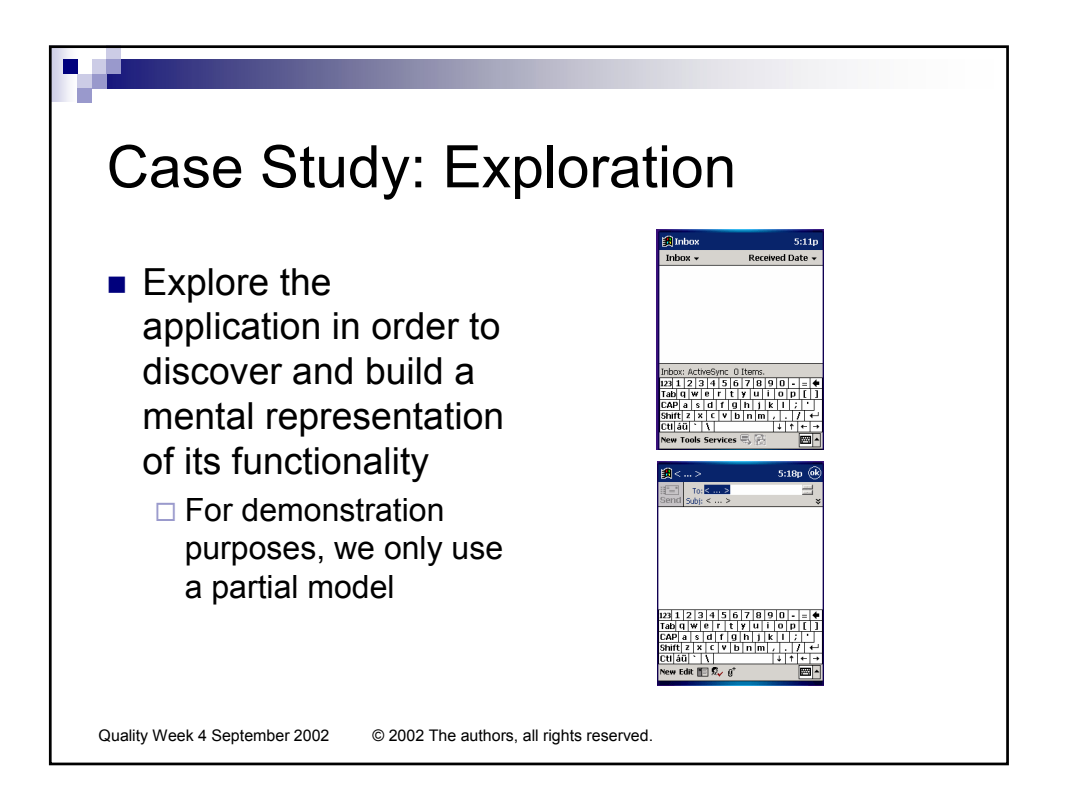

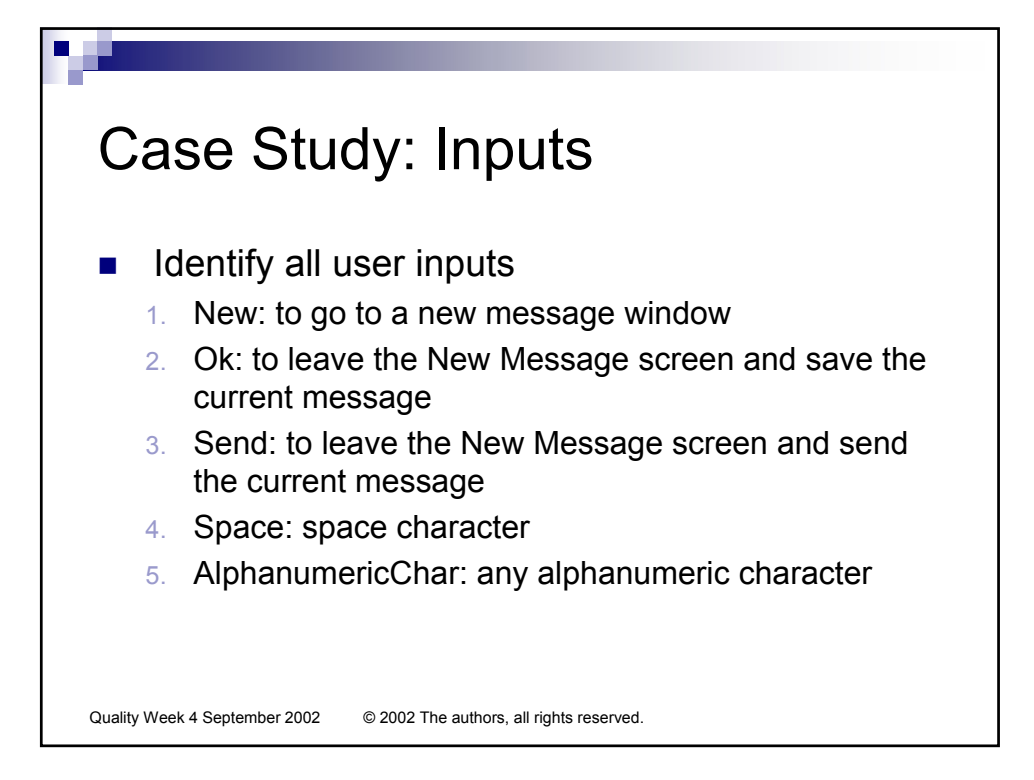

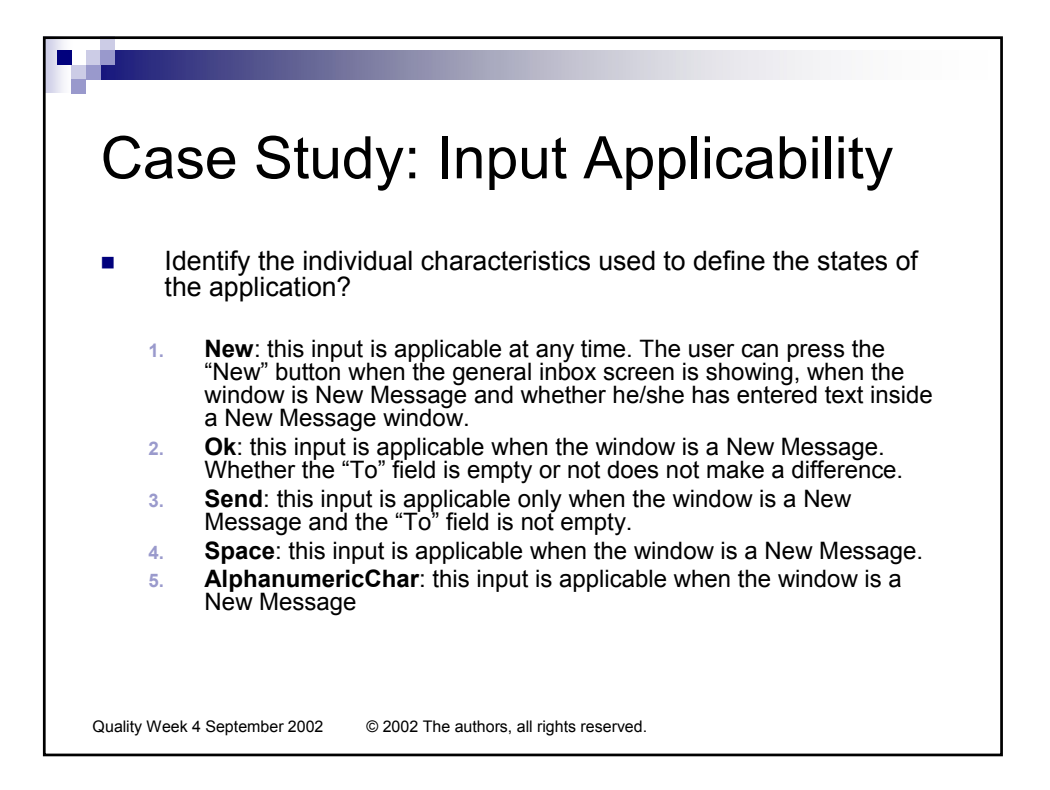

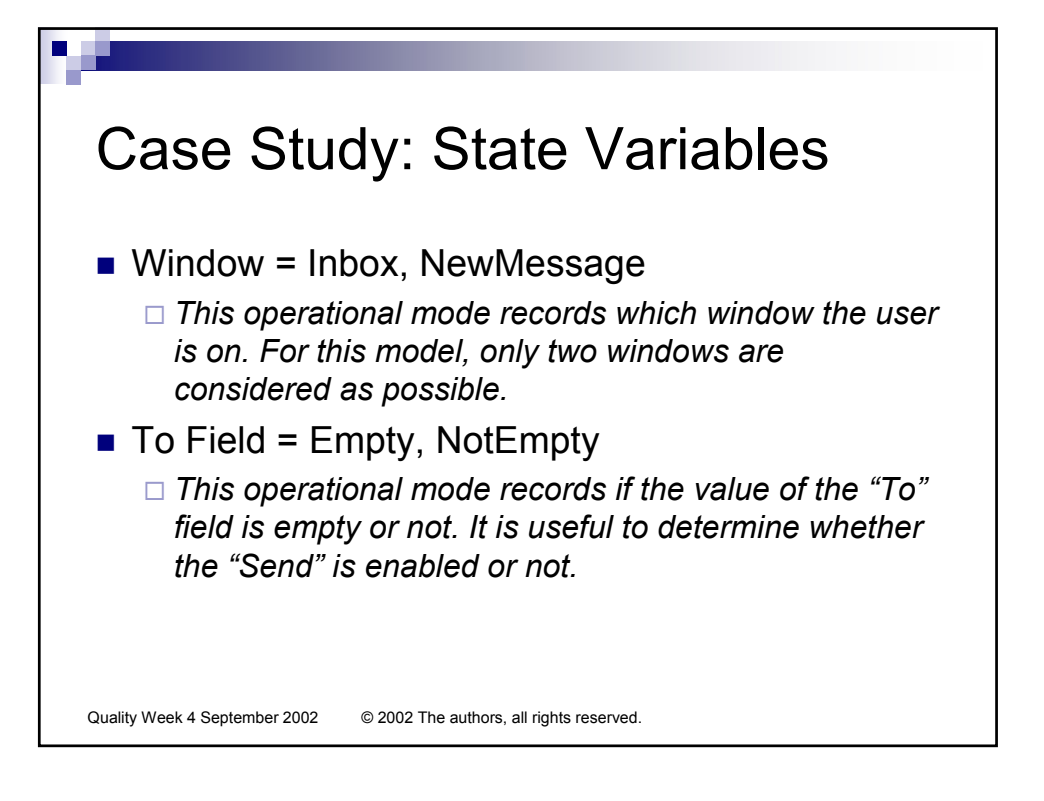

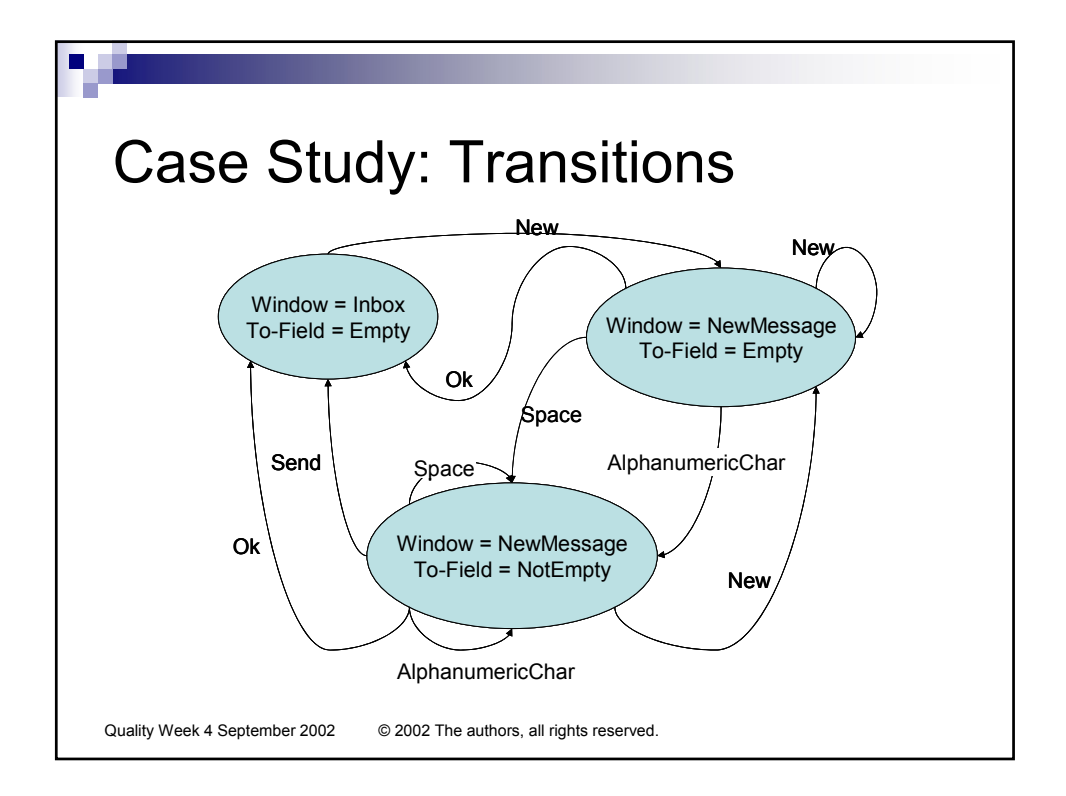

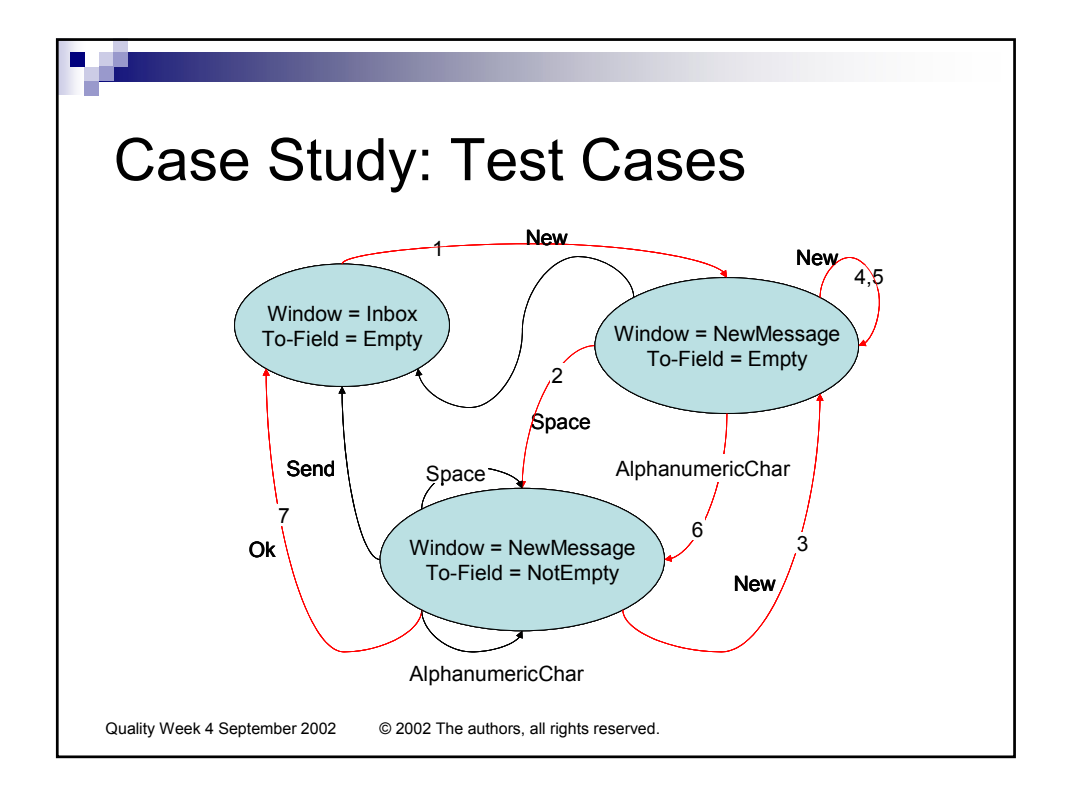

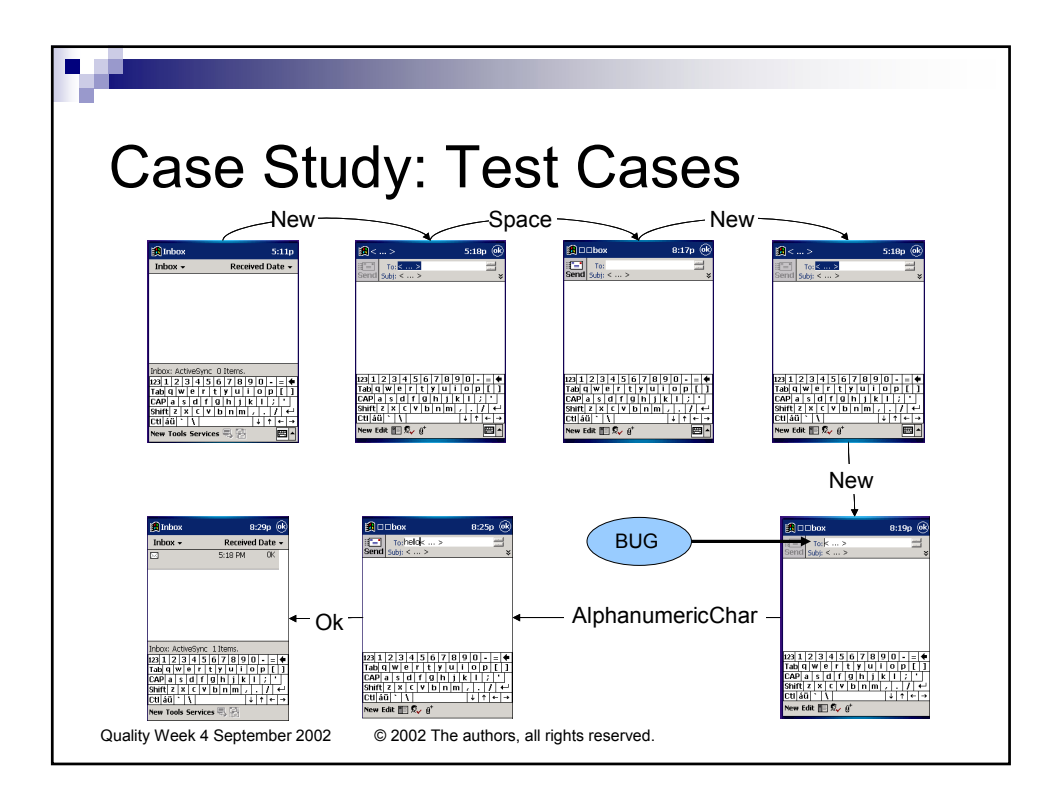

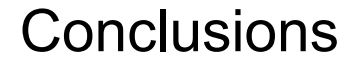

- Model-based testing needs to be coupled with exploratory techniques with the dual benefit of attaining a better, more current understanding of the system and harvesting many bugs along the way.
- Models are beneficial, not only as a point of reference for testing purposes, but also as a living specification of the functionality it represents and as a basis for test automation.
- Having a good automated test oracle is vital to the effectiveness of automated testing in general and modelbased testing in particular.

Quality Week 4 September 2002 © 2002 The authors, all rights reserved.

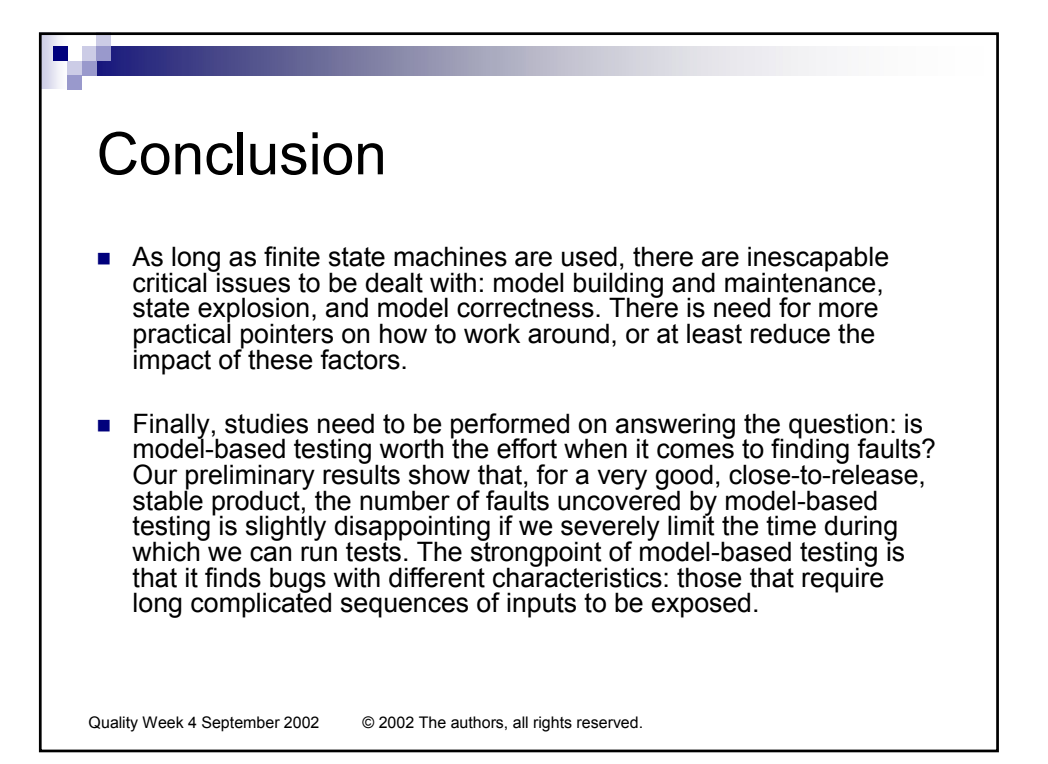

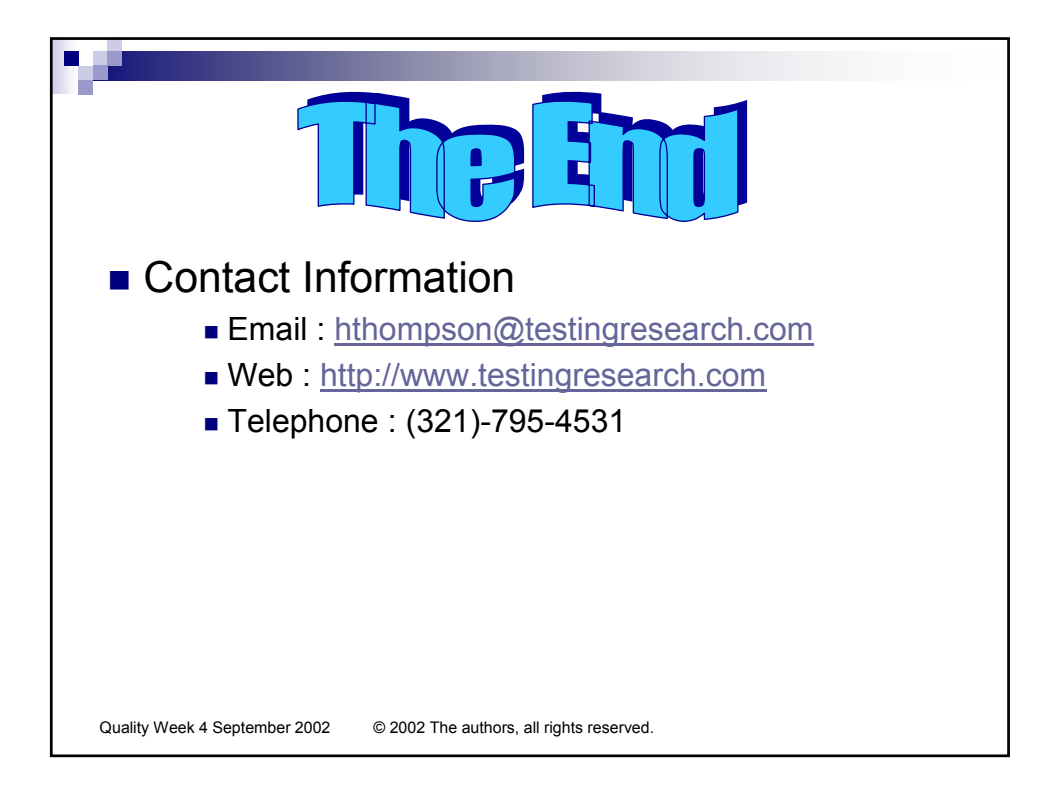

# **Experiences in Testing Pocket PC Applications**

### **Ibrahim K. El-Far**

*Florida Institute of Technology*  **Herbert H. Thompson**  *System Integrity*  **Florence E. Mottay**  *J.D. Edwards* 

### **Keywords**

Pocket PC; model-based testing; finite state models; case study

# **1. Introduction**

### **1.1 Remarks on Testing with Software Models**

Model-based testing (or MBT) techniques are deeply rooted in such fields as phone switches and computer hardware components. However, their value remains vague in the software industry, despite their apparent intuitive appeal. Perhaps this can be attributed to poor understanding of the underlying principles and concepts of testing with models. Conceivably, it can also be attributed to a troublesome paradigm shift from what is widely practiced today. On the other hand, the fact remains that there is an obvious shortage of useful or insightful case studies. Further, there is barely any work that faithfully details the goals, activities, and risks involved to the average test professional who is expected to work with these methods. Indeed, many of these professionals today are oblivious to the very existence of MBT, and, those who are aware of it are, at best, highly doubtful of its value and the kind of returns on investment it presents. Recently, there has been a rise in the number of researchers and testers willing to take the time to investigate the models and methods of the paradigm (El-Far 2001).

These investigations seem to have started to pay off. Over the past few years, there have been many success stories about employing models to steer various testing activities such as test generation and test result evaluation (El-Far and Whittaker 2001). Such reports have generated a lot of enthusiasm with the popularization of object-oriented technologies and the advent of modelbased design and specification methods and tools. As a result, we have been witnessing a rapid growth of the relevant body of literature since the 1990s. As with any developing field, the literature is affected by the lack of a common body of knowledge and a standard set of terms that are precisely defined or that everyone uses consistently. However, there are numerous lessons to be learned and many observations to be made on the model-based testing paradigm as a whole, notwithstanding the differences among various types of models.

For example, the literature has some pointers as to the benefits of model-based testing, many of which seem to agree with intuition (Robinson, 2000). For instance, the underlying model is a formal, precise expression of a tester's understanding of how the software is supposed to work. When such an understanding is written out to a structure that others can review, update, modify, and influence with their own understanding of the software under test, many problems can be solved. The model becomes a point of reference for the testing team, an aid to presenting results to non-technical staff, and a form of documentation that reflects the most recent build of the system – a living specification. Another benefit that is typical of several models is that they have a

substantial and rich theoretical background that makes numerous tasks such as generating large suites of tests fairly easy to automate. Examples of this are the theories of graphs (Gross  $\&$ Yellen, 1998) and automata (Ullman & Hopcroft, 1979) for finite state machines and stochastic theory for Markov-chain models (Kemeny & Snell, 1976).

It is unfortunate that, due to many reasons, that we rarely see reports of failure or articles that contain warnings of pitfalls and tips on what to expect. For this reason, we are usually left to deduce most drawbacks from reports and from hard experience. Perhaps the thorniest such issue is one that plagues all forms of automated testing, namely, the oracle problem: how do we build an automated mechanism that checks the outcome of tests against the required behavior? The absence of an oracle is an obstacle to the automated execution of long tests or large suites of tests, both acclaimed by the field as major benefits of the approach (El-Far, 2001). Another significant drawback is the substantial investments, time and personnel, that typically have to go into building, reviewing, and maintaining models. Even with the smallest models, precious time will be lost before testers start to reap any fruit. Consequently, short development cycles, major delays in development, postponing testing activities until after components are developed can all potentially reduce the value of using models.

An interesting observation that can be drawn from the literature is that success reports seem to always come from only a few application domains: phone switch software (Avritzer  $\&$  Larson, 1993), embedded software such as that in hardware controllers (Agrawal & Whittaker, 1993), and graphical user interfaces (Rosaria & Robinson, 2000), to mention some of the more typical domains. This is very encouraging for those who are considering employing models in testing these and other similar systems, although they would have to keep in mind that the results at our disposal are certainly not beyond doubt. So, not too surprisingly, when we were about to embark on a testing endeavor of some Pocket PC applications, we were enthusiastic and encouraged by what we know from the works of others and our earlier finite-state model based testing experiences. We shall elaborate on this later, but, first, we will briefly introduce the project in concern.

### **1.2 The Project at a Glance**

Pocket PC is a Microsoft platform for handheld devices such as palmtops (Microsoft Inc. Official Website). It is powered by Windows technologies and has the look and feel of a scaled down version of a member of the Windows family of operating systems. Pocket PC devices ship with a collection of built in utilities. These are small applications that are design to be familiar to the Windows desktop user. They include, for example, Pocket Word (a simplified word processor) and Pocket Outlook (email manager and organization utility). Other applications can be added by the user or by a third party vendor.

Several months before the planned release date, when the product had reached a reasonable degree of stability, Microsoft contracted our group at the Center for Software Engineering Research in the Florida Institute of Technology to test five standalone components packaged with Pocket PC: Contacts, Calendar, Inbox, Connectivity Manager, and Pocket Word, all of which we will describe in some detail in a later section. They were particularly interested in seeing us apply finite-state model based techniques that were developed in part by researchers at the Center and that we will be briefly explaining in the next section.

Microsoft supplied us with tools to help carry out various MBT activities, and they established communication channels through which we were able to report bugs, request development support, and resolve conflicts and ambiguities. We started by gathering a team with a rich, varied background. They all had been receiving some sort of formal university education in the fields of

computer sciences, software engineering, and mathematics for a while, and they were fairly distributed across educational levels from those just starting their undergraduate studies to those pursuing doctoral research. Four out of the five working on the project had received proper instruction in software testing and two had previous experience in applying the technique in other projects administered by the Center (Jorgensen, 2000).

Both product and project conditions seemed to be in favor of employing a finite state model based technique. First, all the products had graphical user interfaces and seemed to be state rich, making them ideal for modeling using finite state models according to earlier case studies. Second, the products were in general small; they had significantly less inputs and features than what one would expect in a similar desktop applications. We believed, at first sight, that the environment in which the Pocket PC application were deployed to be relatively well behaved. For instance, there were only a few other applications with which they would interact, and most of these interactions could be manageably monitored and recorded. In addition, by virtue of its design, which was intended to support only a few devices and did not have any backward compatibility issues, the operating system was small, free of clutter functions, and well tweaked for its purposes. We had better chances, therefore, to accurately configure our tests and account for most environmental conditions.

The project spanned two academic semesters, which would amount to eight effective months of testing, more than many groups in the industry world normally have to develop a product never mind test it. All members were contractually obligated to work for at least twenty hours every week, but many ended up devoting up to thirty-five hours to this project. Given the fact that we were supposed to test five applications, however, this meant that we had just enough time, but not a whole lot.

We did have some worries about a number of practical issues, most notably input simulation and test outcome evaluation. We were not exactly clear on how to execute our tests in an embedded system; typically, in such cases, some type of simulator would be needed. As to evaluation, we were also not clear on how to verify the state of the application against our models and how to monitor and record any other needed application information. Both these concerns were addressed and resolved through development and test-tool support from Microsoft, details of which could not be disclosed as per our legal obligations toward the company.

## **1.3 This Paper**

Working on this project was rewarding in terms of the lessons learned. Our experience reinforced some of the common beliefs about some of the benefits of model-based testing. On the other hand, many questions about the returns on investment, bug count, and model-adaptability to specific contexts were raised with no satisfying answer.

This paper summarizes this experience. First, we briefly visit our technique for finite state model based software testing. Then, we describe the applications under test and briefly outline the plan that we followed to test each of them. A summary of the proceedings of the testing effort is followed by a list of some the lessons learned.

# **2. Background**

### **2.1 Definitions and Terminology**

### 2.1.1 SOFTWARE STATES

A software state is loosely defined as a condition of the software in which a certain collection of inputs can be applied. For example, consider a typical combination safe. For our purpose, let us say we walk into a room with that has such a safe. Consider two general states that the safe can be in:

- 1. All tumblers are aligned and we can turn the handle to open the safe.
- 2. The correct sequence has not been applied to the combination dial and the safe handle can not be turned.

Here we have clear criteria to define states in terms of applicable inputs. One state is defined by the fact that we can turn the handle and open the safe. In the other state this input is not available to us. We can easily extend this criterion for state definition to software. Consider a typical GUI email application. In most such applications if there is no entry in the "To" line the send option is disabled. Intuitively we can say that when text is in the "To" line, the software is in one state which is different from the state the software is in when text is not present because different inputs are available to the user. In the following sections we will cement this notion of a software state through examples and formal definition.

### 2.1.2 AN EXAMPLE SOFTWARE UNDER TEST

Consider a hypothetical light switch. The lights can be turned on and off using one input. The intensity of the light can be adjusted using two inputs for lowering and increasing the intensity. There are three levels of light intensity: dim, normal, and bright. If the lights are bright, increasing the intensity should not affect the intensity. The case is similar for dim light and decreasing the intensity. The simulator starts with the lights off. Finally, when the lights are turned on, the intensity is normal by default, regardless of the intensity of the light when it was last turned off. Obviously, the simulator can be in only one of four distinct states at any one time: the lights are either off, dim, normal, or bright.

### 2.1.3 FINITE STATE MACHINES

Formally a finite state machine representing a software system is defined as a quintuple *(I, S, T, F, L)*, where

- $\Box$  *I* is the set of inputs of the system (as opposed to input sequences).
- □ *S* is the set of all states of the system.
- $\Box$  *T* is a function that determines whether a transition occurs when an input is applied to the system in a particular state.
- $\Box$  *F* is the set of final states the system can end up in when it terminates.
- $\Box$  *L* is the state into which the software is launched.

A finite state machine can only be in one state at any one time. The occurrence of a transition from one state to another is exclusively dependent on an input in *I*.

### 2.1.4 EXAMPLE FINITE STATE MACHINE

One way to model this is to use a finite state machine that is defined as follows:

```
"Light Switch" = (I, S, T, F, L), where:
```

```
o I = {<turn on>, <turn off>, <increase intensity>, <decrease intensity>} 
\circ S = {[off], [dim], [normal], [bright]}<br>\circ T:
   T:
       o <turn on> changes [off] to [normal] 
       o <turn off> changes any of [dim], [normal], or [bright] to [off] 
       o <increase intensity> changes [dim] and [normal] to [normal] and 
           [bright], respectively 
       o <decrease intensity> changes [bright] and [normal] to [normal] 
           and [dim], respectively 
       o The inputs do not affect the state of the system under any con-
           dition not described above 
o F = [off]O L = [Off]
```
#### **Figure 1: "Light Switch" Finite State Machine Definition**

### 2.1.5 REPRESENTATION

Finite state machine models can be represented as graphs, also called state transition diagrams, with nodes representing states, arcs representing transitions, and arc-labels representing inputs causing the transitions. Usually, the starting and final states are specially marked. Automata can also be represented as matrices, called state transition matrices. There are two useful forms of state transition matrices that are illustrated for the "Light Switch" along with the corresponding state transition diagram.

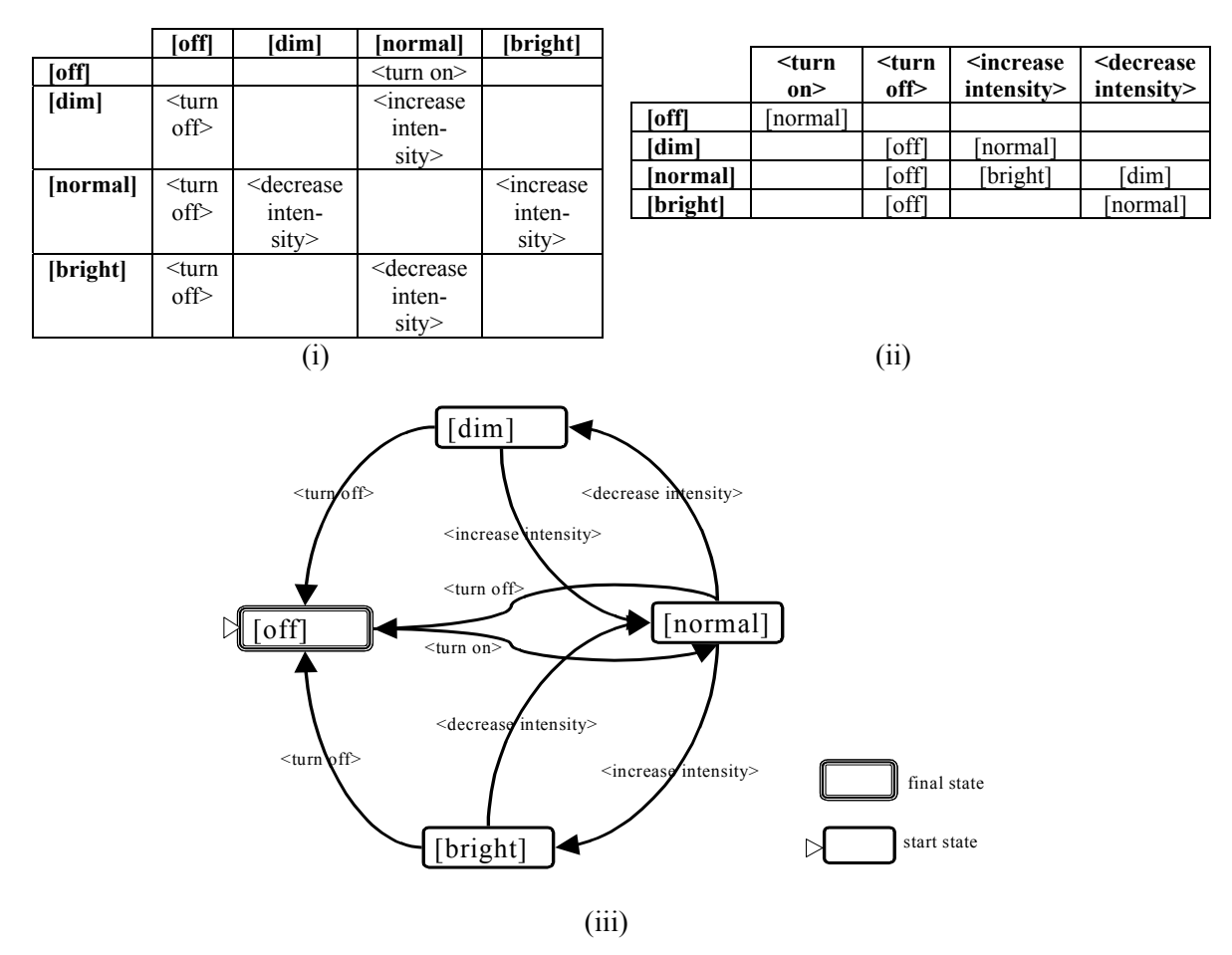

**Figure 2: The presentation screen of the inbox application** 

## **2.2 Why Finite State Models are Useful**

Consider a common testing scenario: a tester applies an input and then appraises the result. The tester then selects another input, depending on the prior result, and once again reappraises the next set of possible inputs. At any given time, a tester has a specific set of inputs from which to choose. This set of inputs varies depending on the exact state of the software. This characteristic of software makes state-based models a logical fit for software testing: software is always in a specific state and the current state of the application governs what set of inputs from which testers can select. If one accepts this description of software then a model that must be considered is the *finite state machine*.

Finite state machines have been around even before the inception of software engineering. There is a stable and mature theory of computing at the center of which are finite state machines and other variations. Chow (1978) wrote one of the earliest, generally available articles addressing the use of finite state models to design and test software components.

Finite state models are an obvious fit with software testing where testers deal with the chore of constructing input sequences to supply as test data; state machines (directed graphs) are good models for describing sequences of inputs. This, combined with a wealth of graph traversal algorithms (Robinson 1999 TCS), makes generating tests less of a burden than manual testing. On the downside, complex software implies large state machines, which are nontrivial to construct and maintain.

### **2.3 Finite State Model-Based Testing Activities**

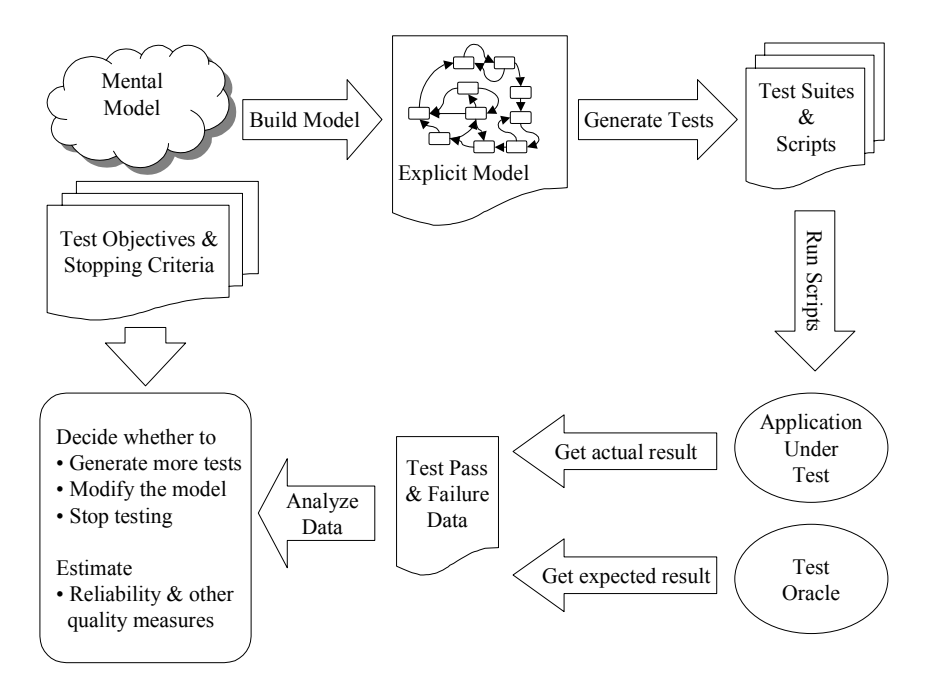

**Figure 3: Some Model-based Testing Activities** 

Figure 3 above describes the finite state model based testing process. Perhaps the most difficult step is encapsulating our mental model of the software into a concrete structure. In the next section, we discuss a framework for expressing software models and representing states as a collection of software attributes.

### **2.4 A Compact Representation of Finite State Models**

Directed graphs representing the functionality of a software component can be an effective tool in software testing. Figure 2 shows an example of such a graph. For any software system of nontrivial size, however, these representations are inadequate. Here we seek to define a compact way of defining a software state in terms of critical characteristics of the software. For example, consider the email application described in section 2.1.1 above. Recall that the "Send" button of the application is disabled if no text is entered in the "To" field. Suppose this application has two windows: the first, which lists all received email and the second, which allows the user to compose an email. Here we can identify two critical conditions that must be met in order to apply the "Send" input:

- 1. The application must be in the "compose" window.
- 2. Text must be present in the "To" field.

To encapsulate this information, each of these characteristics of the system is referred to as a state variable. For example, for this application we may want to define our state variables as Window and Text in To Field. Associated with each state variable is a set of values. In this case it would be appropriate to define:

Window = View, Compose

Text in To Field = Yes, No

A state then in terms of these values can be thought of as the combination of the variables above with one value for each. The only state in this case for which we can apply the "Send" input is:  ${Window = Compose and Text in To Field = Yes}$ 

The total number of potential states is the cross-product of the number of state variable values. In our example the total number of possible states is thus  $4(2^* 2)$  because we have 2 values for each state variable. However, the number of valid states is almost never equal to this total. This is one of the problems of model-based testing in that a significant amount of time is generally spent identifying impossible states. In this example, there are only 3 possible states, which are:

 $\{Window = View \text{ and Text} \text{ in To Field} = No\}$ 

{Window = Compose and Text in To Field = No}

 ${Window = Compose and Text in To Field = Yes}$ 

Another significant issue in model-based testing is state explosion. State explosion generally happens when we increase the number of state variables and/or values. Consequently, adding only one value can result in an out-of-control number of valid states, especially for large models. Consider in this case adding just one value to the Window state variable. This action will increase the number of potential states from 4 to 6.

## **3. The Testing Effort: The Inbox**

The Inbox application is a small-scale version of outlook. It is the largest application we had to test. The whole model consisted of almost 5,000 transitions and approximately 1,500 states. This application was interesting to model, in that it had a diverse range of features. An example of this diversity is the number of different windows in the application. The user can either view the inbox, outbox, deleted-items or drafts. One can edit a message from all these screens except from the deleted-items window. To limit state explosion, we had to limit the number of messages that could be found in each of the windows to three(except the deleted items window).

We encountered some interesting challenges while modeling this application and automating tests. For example, we actually needed to start running test suites with the keyboard visible on the screen to ensure that inputs were accessible by automation. Such problems are often
met while using MBT techniques and these design choices that the developer makes in order to be user-friendly sometimes force the testers to model around them.

Most of the defects we found were in this application. This is understandable as it was the most complex and the one with the most features modeled. This also confirms our intuition that modeling more details often increases the chances of finding defects. One has to be careful, though, as one potential pitfall when using MBT techniques is to construct an overly detailed model. Such a model is seldom readable, hard to maintain, and makes building automation much more difficult.

Next, we present the steps necessary for our finite state model-based technique. For each step, we use examples from our work on the inbox application. The complete model would be confusing as it is too big; thus, we show only a partial model.

1. Explore the application in order to discover and build a mental representation of its functionality.

For the Inbox application, we first studied the different screens<sup>\*</sup>.

Figure 4(a), shows the first screen that users see when they enter the inbox application. The second screen, figure 4(b), exposes the menu that allows a user to browse through the inbox folders. Figure  $4(c)$ , shows the new message screen that appears after the user clicks on "New". On this screen, the user can type a message and send it. The "Send" button will only be enabled when the user has typed some text in the "To" field. To save a message the user will have to click the "Ok" button.

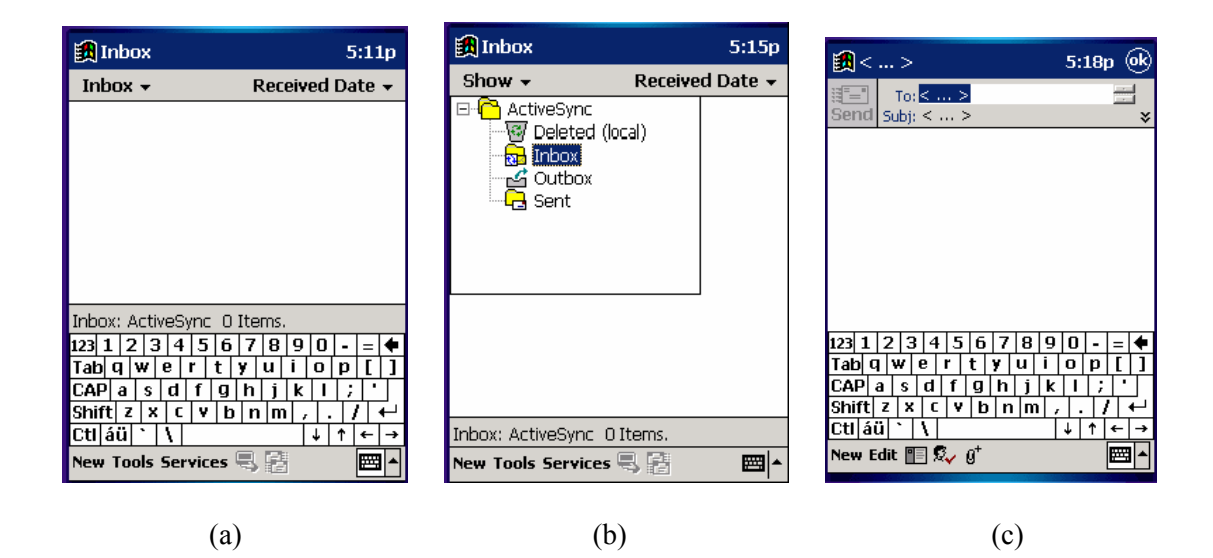

**Figure 4: Different Screens of the Inbox Application: (a) Presentation Screen of the Inbox Application (b) Presentation Screen and the Inbox Menu (c) New Message Window** 

l

<sup>\*</sup> The screenshots in this paper were captured from the publicly available Pocket PC emulator. The actual (similar) beta versions we worked with fall under non-disclosure agreement.

2. Identify all user inputs. Decisions on whether to abstract physical inputs are made based on what we need to test. For example, two inputs that are visibly the same and that can be simulated with the same script may be abstracted as one input.

While we were testing the inbox application, we made a lot of abstractions. Figure5 shows a screenshot of the New Message window. The "Ok" input located in the upper-left corner of the window has the same effect as pressing the Enter button. Since we could not find any significant differences between these two inputs, we decided to only consider "Ok" as an input and not Enter.

| 調  < … >                                 |                                                                     |        |        | 5:18p  | (ok |
|------------------------------------------|---------------------------------------------------------------------|--------|--------|--------|-----|
| $\mathbb{H}^{\mathbb{H}^{\mathbb{H}}-1}$ | To: $<  >$<br>Send Subj: <  >                                       |        |        |        | ¥   |
|                                          |                                                                     |        |        |        |     |
|                                          |                                                                     |        |        |        |     |
|                                          |                                                                     |        |        |        |     |
|                                          |                                                                     |        |        |        |     |
|                                          |                                                                     |        |        |        |     |
| 123<br>1                                 | 4<br>з                                                              | 5<br>6 | 8      | g<br>n |     |
| Tabl                                     | w<br>e                                                              | r<br>t |        | n<br>ο |     |
| CAPI<br>a                                | Ś<br>d                                                              | a      | n      | k      |     |
| <b>Shift</b>                             | x<br>z<br>c                                                         | ٧<br>h | m<br>n |        |     |
| CtI aü                                   |                                                                     |        |        |        |     |
|                                          | New Edit $\blacksquare\mathbb{R}_\mathbf{v}$ $\mathfrak{g}^\dagger$ |        |        |        |     |

**Figure 5: Abstraction of Inputs** 

Here is the full list of inputs with short explanation for each of them for the small model presented in this section.

- 1) New: to go to a new message window
- 2) Ok: to leave the New Message screen and save the current message
- 3) Send: to leave the New Message screen and send the current message
- 4) Space: space character
- 5) AlphanumericChar: any alphanumeric character
- 3. Identify the individual characteristics used to define the states of the application. When can this input be applied by the user and what are the system characteristics that affect its applicability? What are the properties of the system that cause different responses to the same input under seemingly similar conditions? From this information, define the rules that describe valid sequences of inputs.

For each model, we explored the application in more depth than in step 1 to uncover input's applicability. Next, we describe the conditions in which each input is applicable.

- 1) New: this input is applicable at any time. The user can press the "New" button when the general inbox screen is showing, when the window is New Message and whether he/she has entered text inside a New Message window.
- 2) Ok: this input is applicable when the window is a New Message. Whether the "To" field is empty or not does not make a difference.

- 3) Send: this input is applicable only when the window is a New Message and the "To" field is not empty.
- 4) Space: this input is applicable when the window is a New Message.
- 5) AlphanumericChar: this input is applicable when the window is a New Message.

Applicability of inputs then allows the tester to derive valid sequences of inputs. For our model and assuming that the starting state is the general inbox window, an example of a valid sequence is: New-AphanumericChar-Space-Send.

4. Generate the set of valid software states and transitions with the aid of specialized tools.

Following is the list of operational modes and inputs that are necessary in order to construct our scaled down model of the inbox. Its state transition diagram will then be shown.

### **State variables**

Window = Inbox, NewMessage

*This operational mode records which window the user is on. For this model, only two windows are considered as possible.* 

## To Field = Empty, NotEmpty

 *This operational mode records if the value of the "To" field is empty or not. It is useful to determine whether the "Send" is enabled or not.* 

### **State transition diagram**

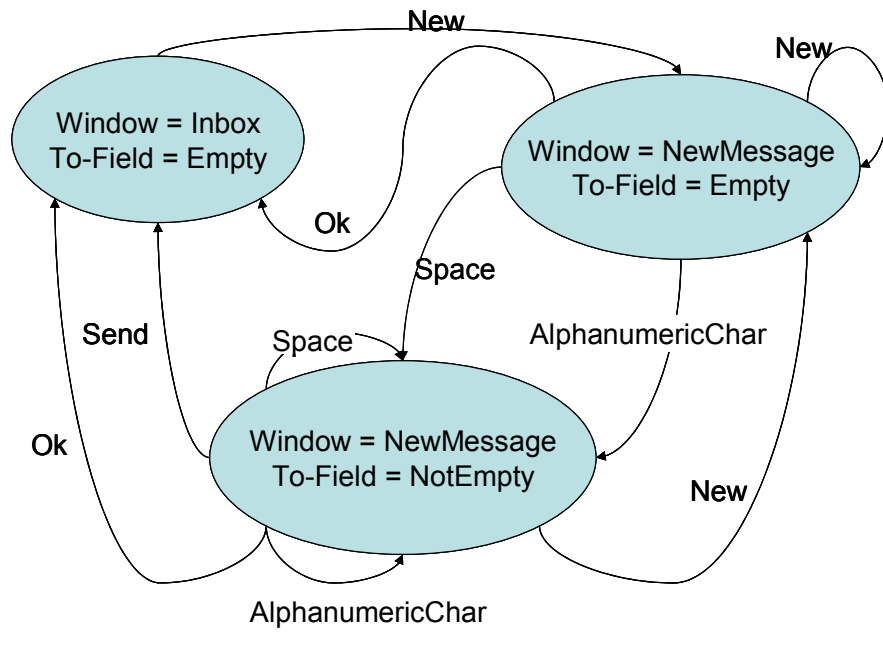

**Figure 6: Graph Representation of the Model** 

Examples of input sequences are New-Space-Ok, New-New-Ok etc.

5. Generate and run test cases (traversal paths in the graph). This step particularly benefits from the well-established graph-theoretical body of knowledge.

To generate and run test cases, we used tools provided by Microsoft that we cannot disclose in this paper. However, to better understand some of the sequences in this model, the following shows one such possible scenario. Figure 8 below shows the path that is illustrated through the screen shots below in figure 9.

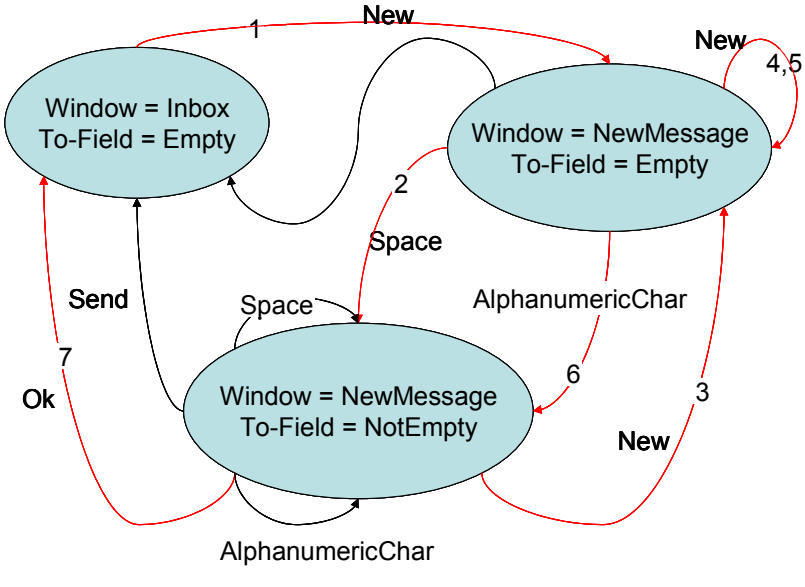

**Figure 7: Traversal Path** 

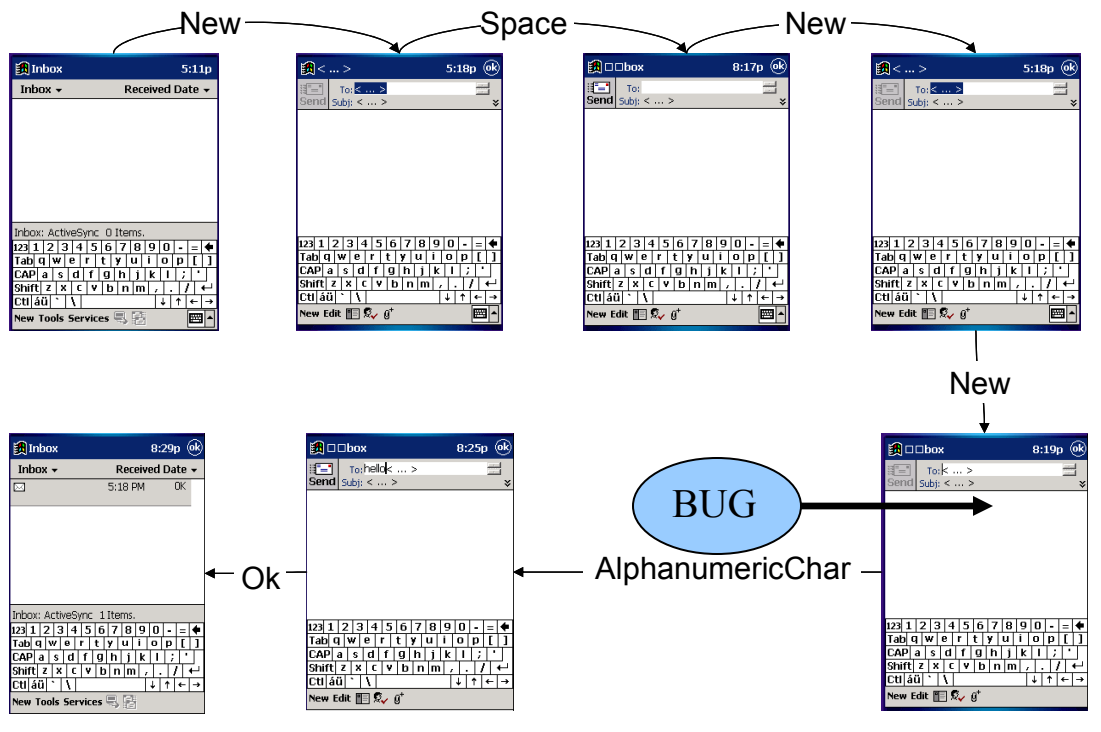

**Figure 8: Scenario in Screenshots** 

This series of screenshots is an example of test sequences that were run. This sequence also demonstrates an inconsistency in one of the inputs. The first two "New" inputs show a New Message screen with the "To" field highlighted. This allows the user to type text directly into the "To" field. The third "New" though shows a New Message with the cursor in front of the "< … >". It means that the user will type text in front of that default value, which will stay unless the user manually removes it (see the screenshot resulting from the "AlphanumericChar" input). This issue was accepted as a defect by Microsoft and even if it seems like a small problem, it would still inconvenience the user. The Inbox application was the largest application we had to test and we found a number of inconsistencies that were accepted as defects. Uncovering such failures illustrates an advantage of model-based testing techniques over other testing techniques; sequences of inputs that are unusual and do not seem to be potentially defective are executed by finite state machines.

# **4. Conclusions**

- $\Box$  Model-based testing needs to be coupled with exploratory techniques with the dual benefit of attaining a better, more current understanding of the system and harvesting many bugs along the way.
- Models are beneficial, not only as a point of reference for testing purposes, but also as a living specification of the functionality it represents and as a basis for test automation.
- Having a good automated test oracle is vital to the effectiveness of automated testing in general and model-based testing in particular.
- As long as finite state machines are used, there are inescapable critical issues to be dealt with: model building and maintenance, state explosion, and model correctness. There is need for more practical pointers on how to work around, or at least reduce the impact of these factors.

 $\Box$  Finally, studies need to be performed on answering the question: is model-based testing worth the effort when it comes to finding faults? Our preliminary results show that, for a very good, close-to-release, stable product, the number of faults uncovered by modelbased testing is slightly disappointing if we severely limit the time during which we can run tests. The strongpoint of model-based testing is that it finds bugs with different characteristics: those that require long complicated sequences of inputs to be exposed.

## **Acknowledgements**

This project was sponsored in part by a grant from Microsoft Inc in 2000. Thanks are due to Ahmed Salem, Matt Wagner, Danko Panic, and Mohammed Al-Ghafees for their work and contribution to the project.

## **About the Authors**

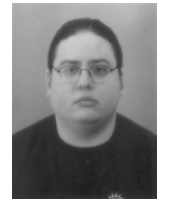

Ibrahim K. El-Far is a doctoral candidate in computer sciences at the Florida Institute of Technology under the academic supervision of professor James A. Whittaker. He has a Bachelor of Sciences and a Master of Sciences in Computer Science from the American University of Beirut, Beirut, Lebanon and the Florida Institute of Technology, Melbourne, Florida, USA, respectively. His interests are in investigating software models for testing, test automation and tools, adequacy

criteria, test cost and effectiveness, and software testing education. He has over five years of experience in model-based testing using finite state machines at the Center for Software Engineering Research at Florida Tech, where he has supervised the development of experimental modelbased testing tools, advised model-based testing groups, and taught model-based testing in various formats to a variety of students. You can contact Ibrahim at ielfar@acm.org, visit http://www.testingresearch.com/ for more information, or write him at the Software Engineering Program, Computer Sciences Department, Florida Institute of Technology, 150 West University Boulevard, Melbourne, Florida 32901 USA.

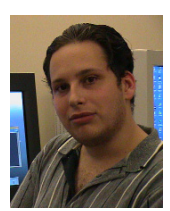

Herbert H. Thompson is the director of security technology at System Integrity. He received his doctoral degree in mathematics from the Florida Institute of Technology in 2002. In previous years, Dr. Thompson has worked for Microsoft Corporation as a test engineer. His research interests are in software engineering, security, and applying mathematics to computer science problems. You can contact him at hethomps@fit.edu or visit http://www.testingresearch.com/.

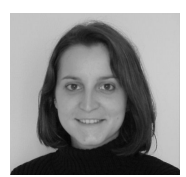

Florence E. Mottay is a quality engineer at J.D. Edwards. She received her Master of Science in mathematics from the Florida Institute of Technology. In previous years, Ms. Mottay worked as a research assistant at the Center for Software Engineering Research, Florida Institute of Technology, Melbourne. Her research interests are in software testing, formal languages, mathematical

models, and e-commerce. She received awards for excellence in mathematics by the United States Achievement Academy (1997) and for academic excellence by the American Association of University Women (1998).

## **References**

**[Agrawal & Whittaker 1993] K. Agrawal and James A. Whittaker. Experiences in applying statis**tical testing to a real-time, embedded software system. *Proceedings of the Pacific Northwest Software Quality Conference*, October 1993.

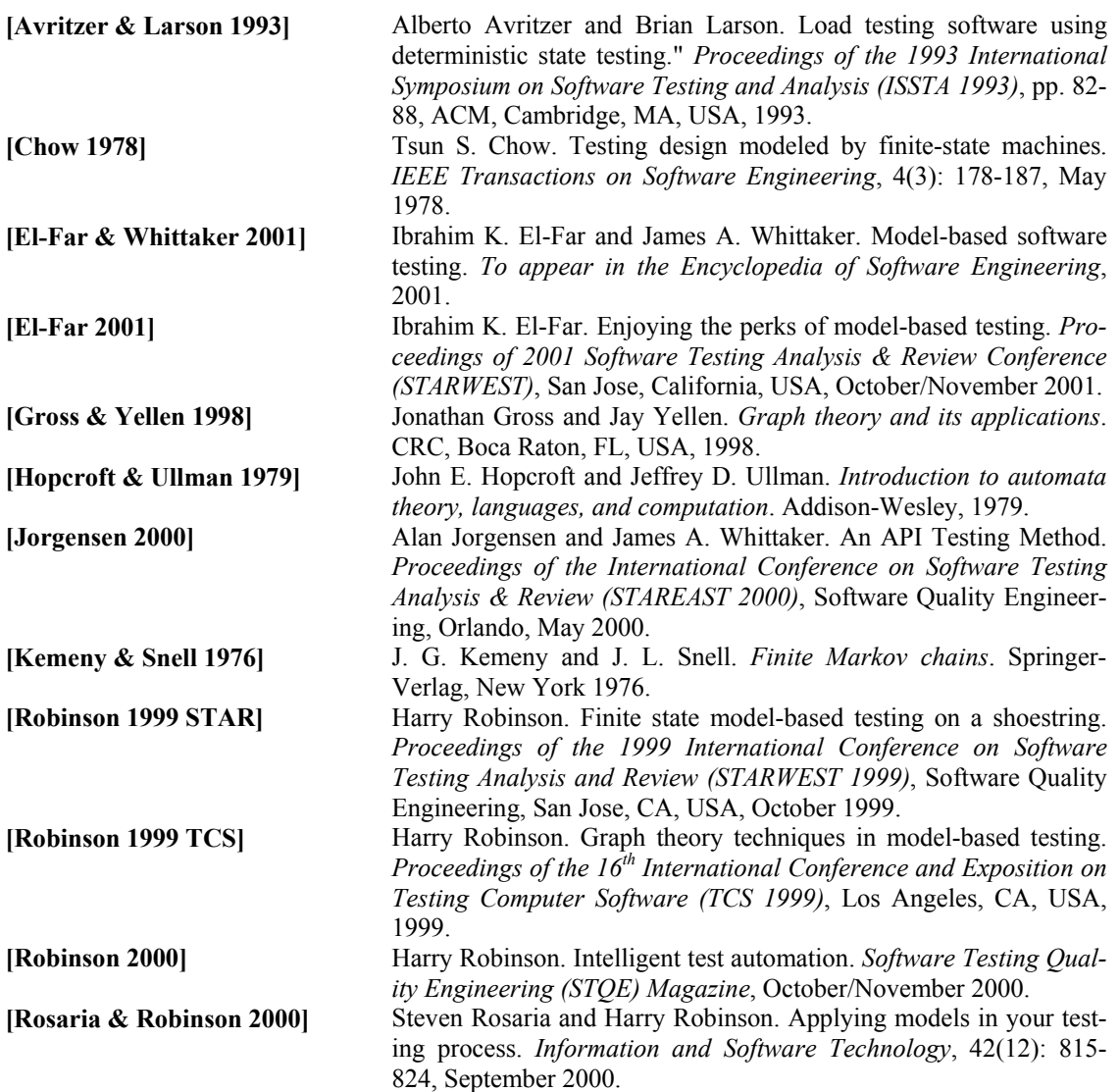

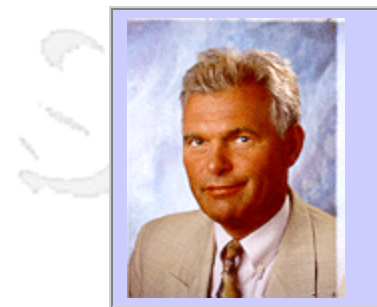

### **QW2002 Paper 2T2**

Dr. Josef Withalm (Siemens Ag )

Quality Assurance Aspects in Developing a Component-based System

#### **Key Points**

- Component-Based
- E-business
- Quality Assurance

#### **Presentation Abstract**

In my contribution, I examine the influence component technologies can have on established QM-systems. With an example from the field of tourism, I describe how an e-business architecture is built and which component technologies can be used in order to fulfil the demands of both, QM and e-business.

#### **About the Author**

Born in 1947, Dr. J. Withalm studied at the University of Technology and graduated in Technical Mathematics, in Vienna in 1972 with the degree "Diploma Engineer". During his studies he worked with an Austrian company as a system analyst on financial software packages. Since 1973 he is employed by Siemens Austria. His areas of responsibility between 1973 an 1980 were as a system analyst working on mathematical, topological system design algorithms for mainframe Hardware design. Another speciality was the design of topological algorithms for railway signal technique. Besides this he continued his studies at the University of Technology and made his Ph.D. in 1979. Parallel to those activities Dr.Withalm has always been very active on Quality Assurance matters and was head of Siemens PSE's Quality Assurance department sind 1983.

In 1991 he started lectures in object oriented SW-Development on the University of Bratislava.In 1998 he started a second series of lectures in distributed objects on the Fachhochschule for telematic in Salzburg. In Autumn 2000 he began a further series of lectures in quality management on the Fachhochschule Technikum Vienna.

Since 1994 he is head of the business field software engineering and Tourism. Dr. Withalm headed 3 CMM assessments teams in 1993 - 1994 and was co-assessor in a CMM assessment in spring 1998.

and b

and b

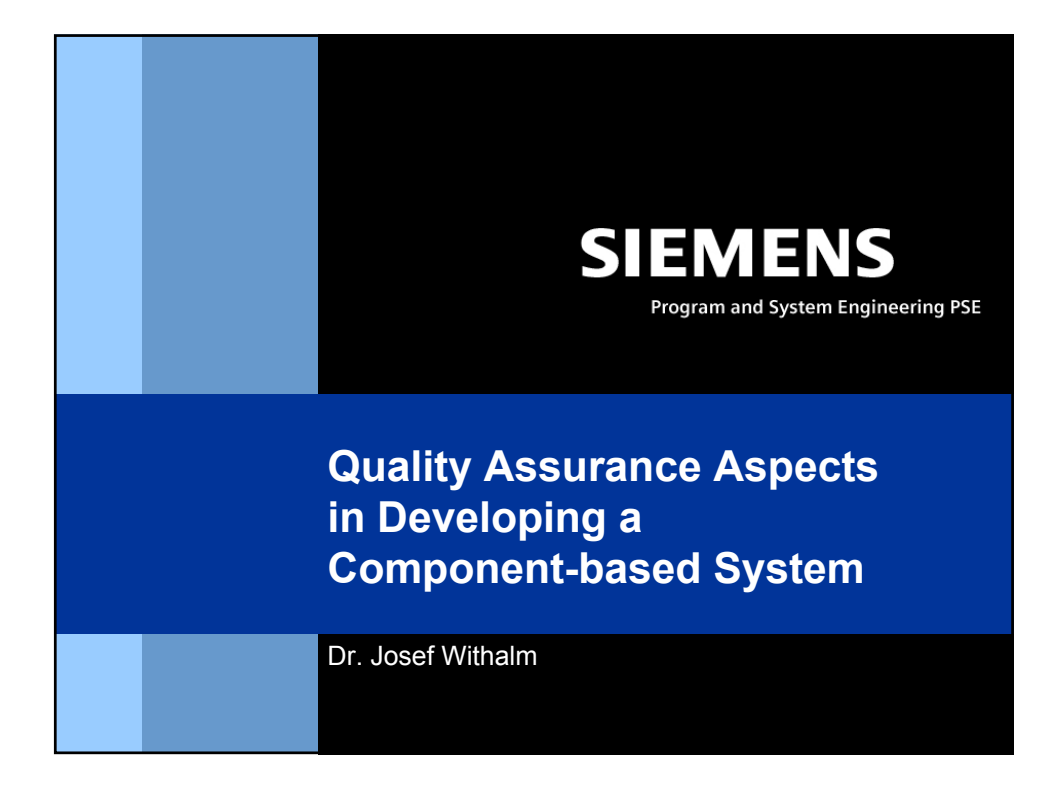

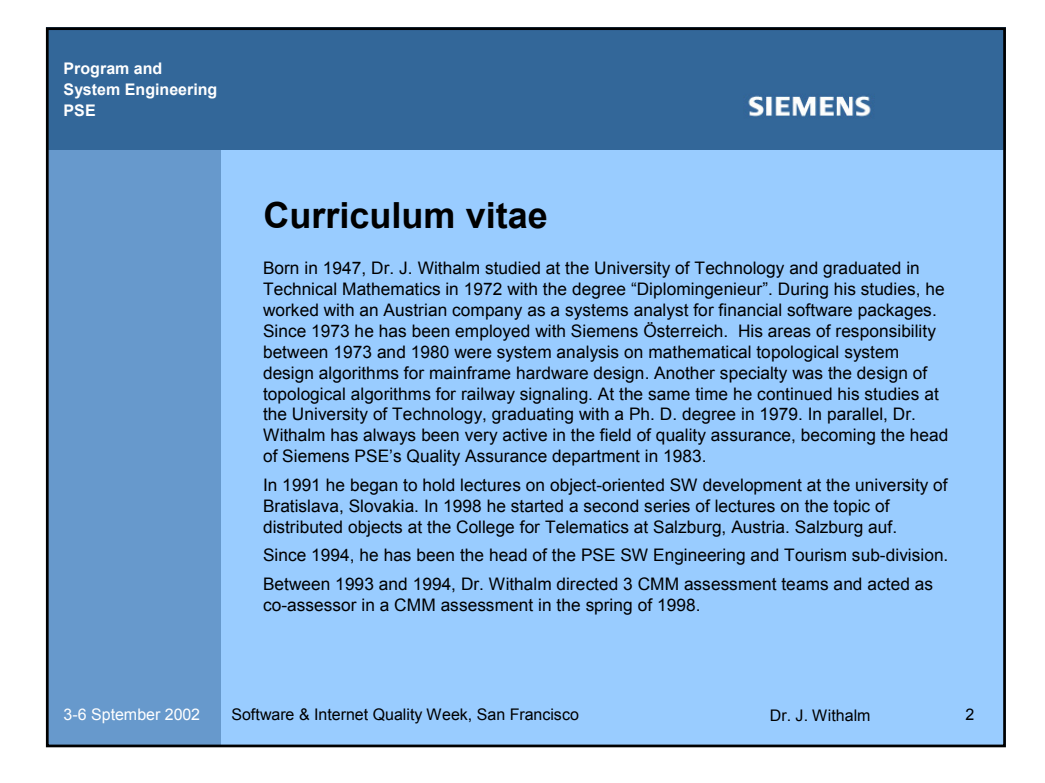

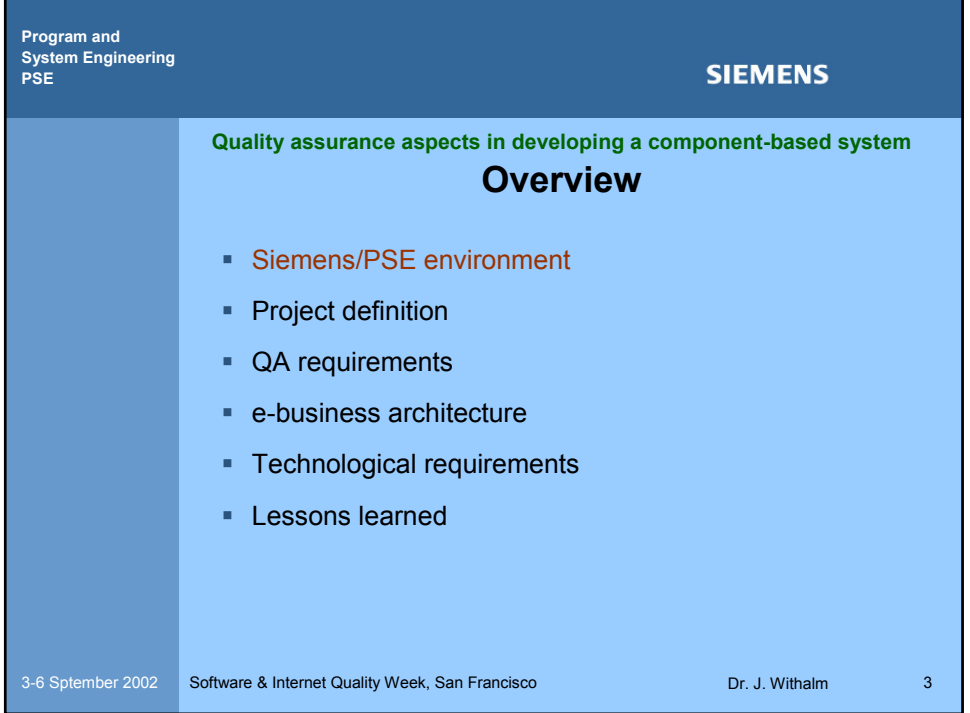

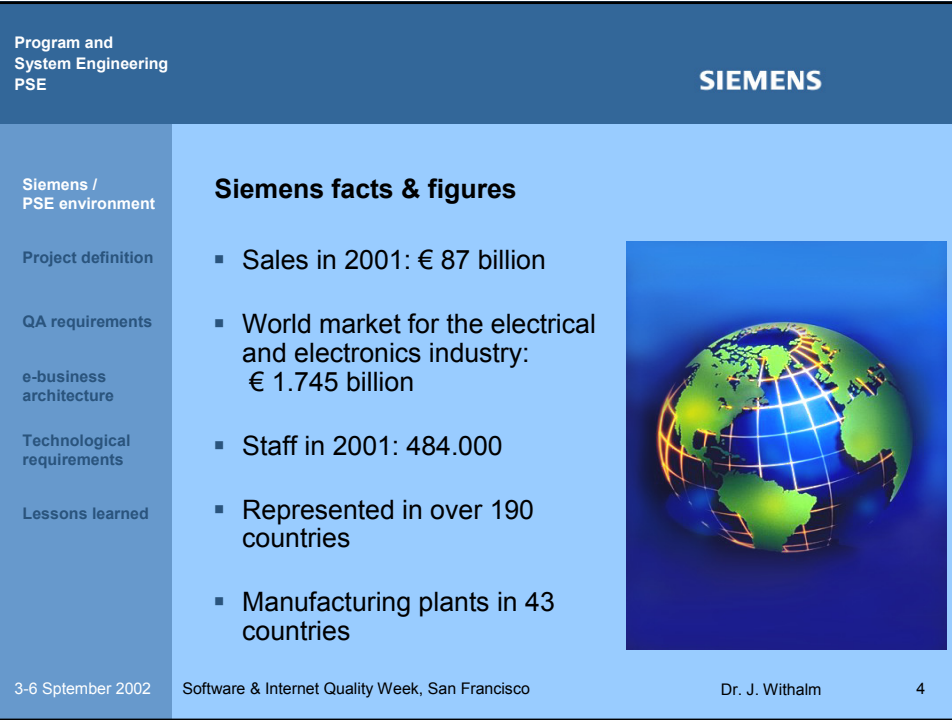

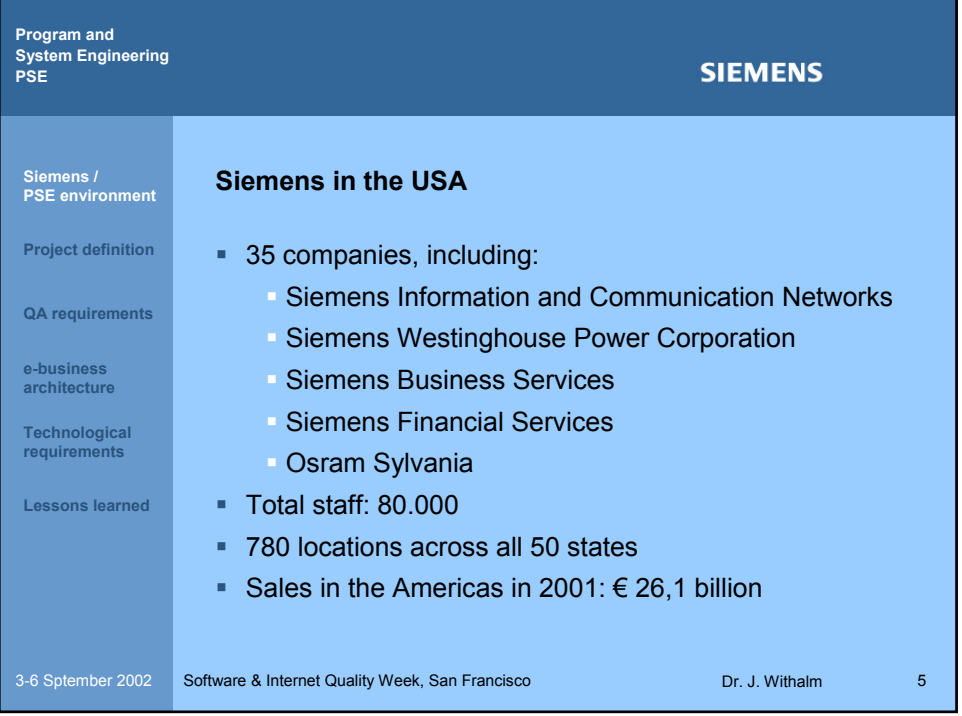

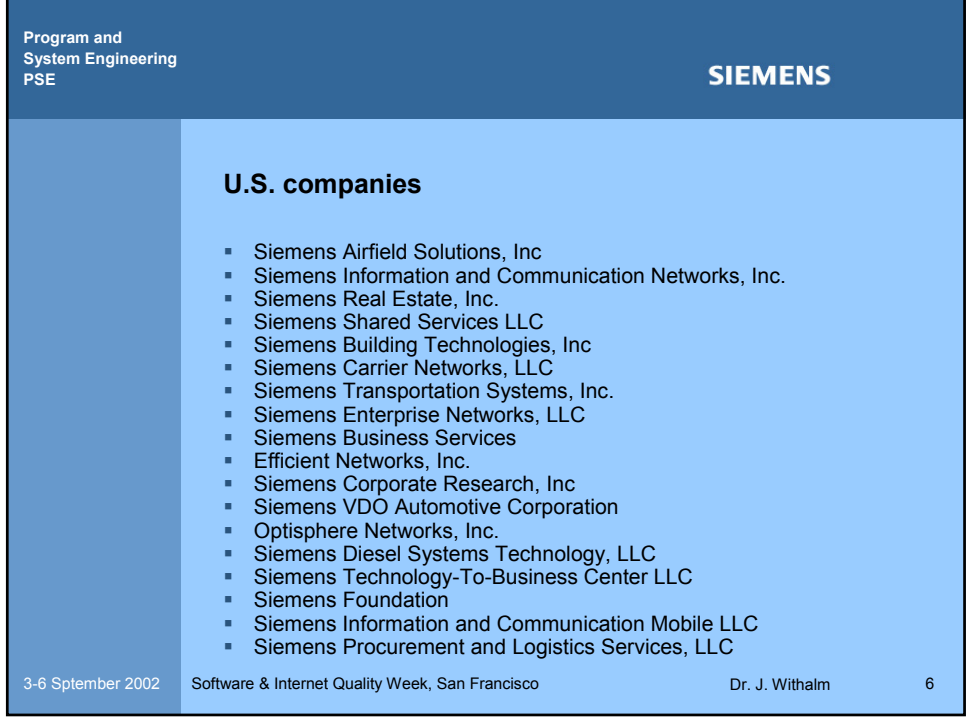

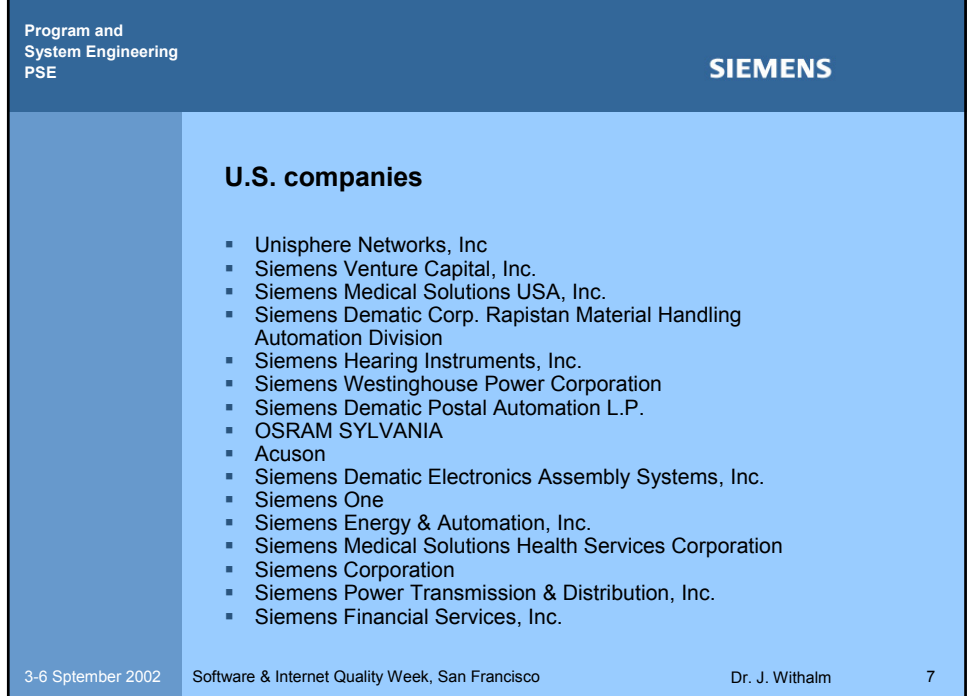

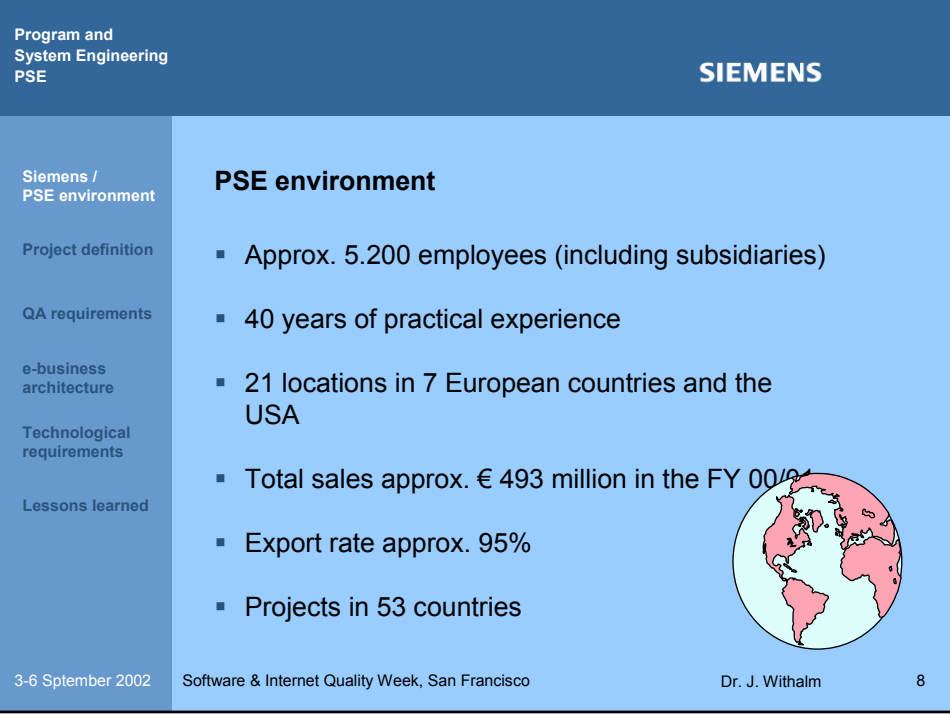

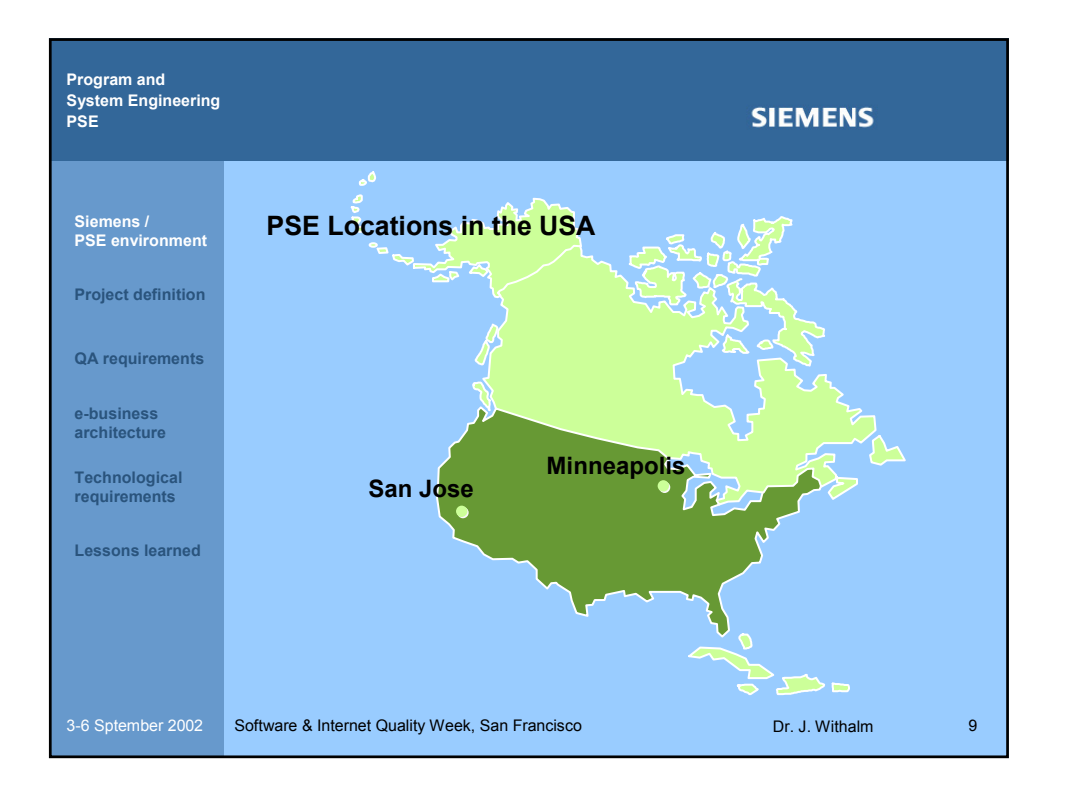

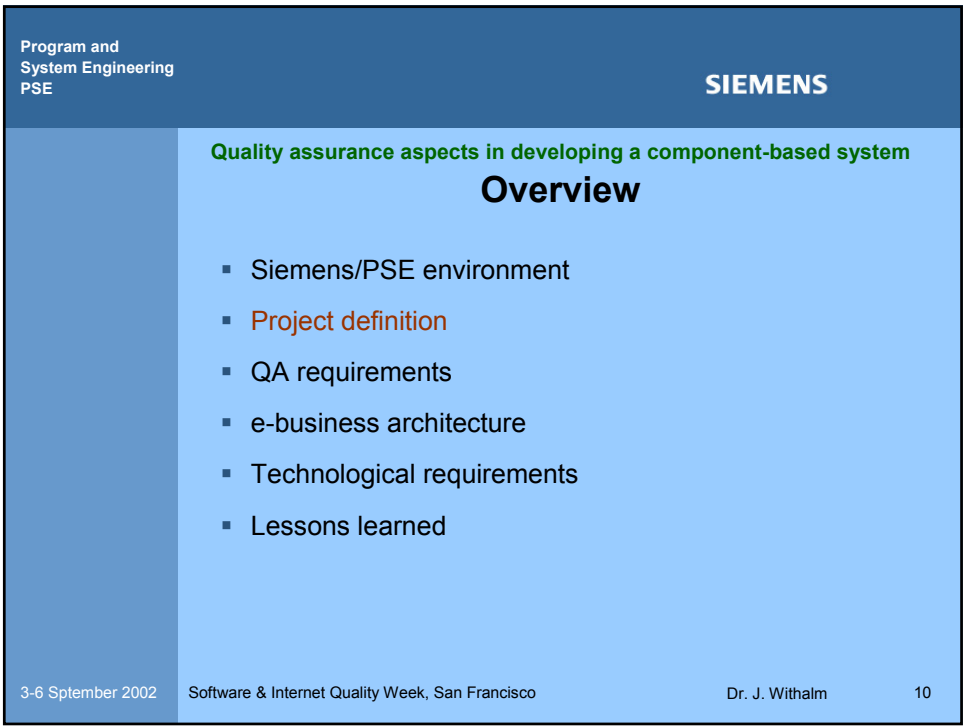

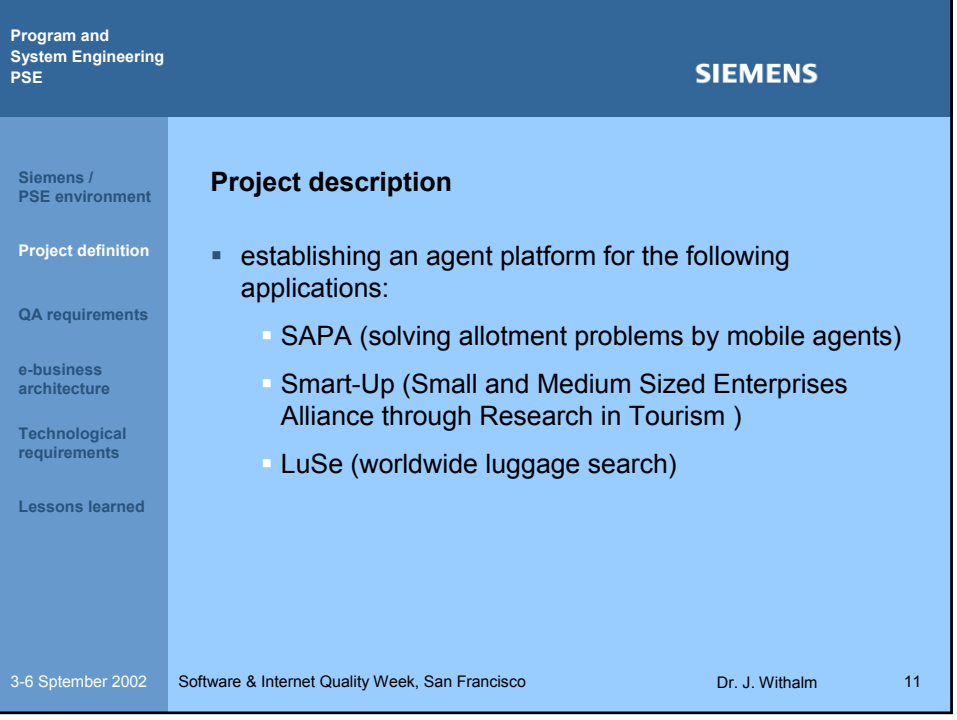

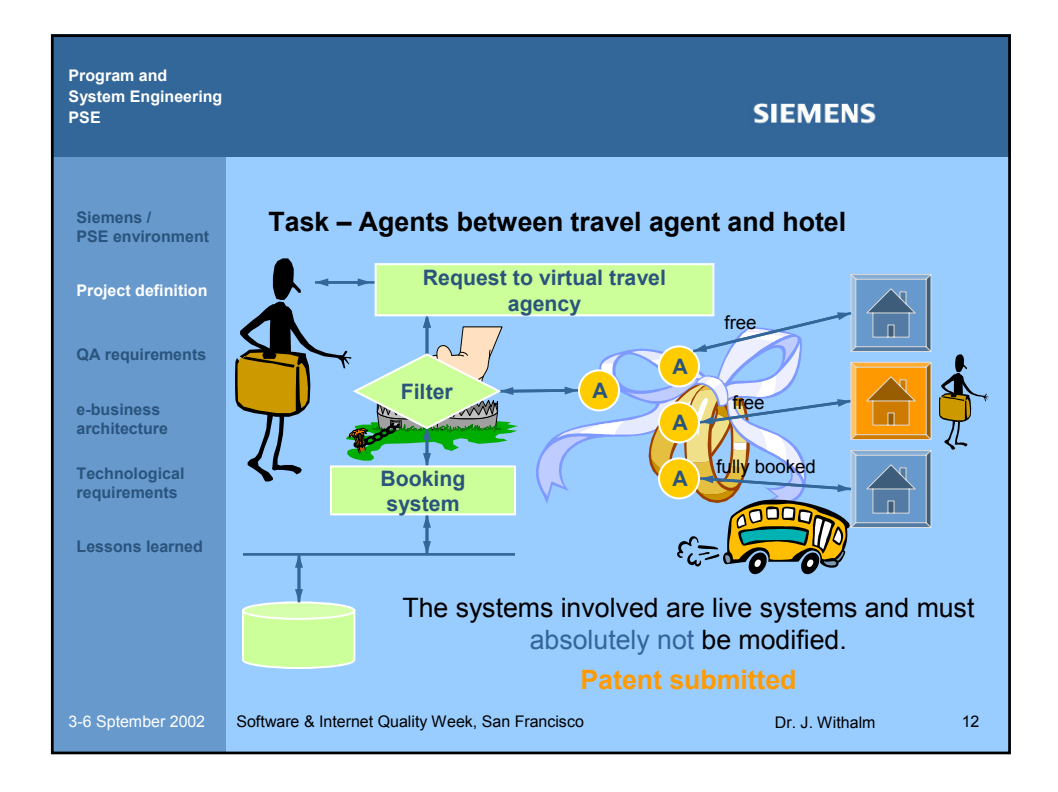

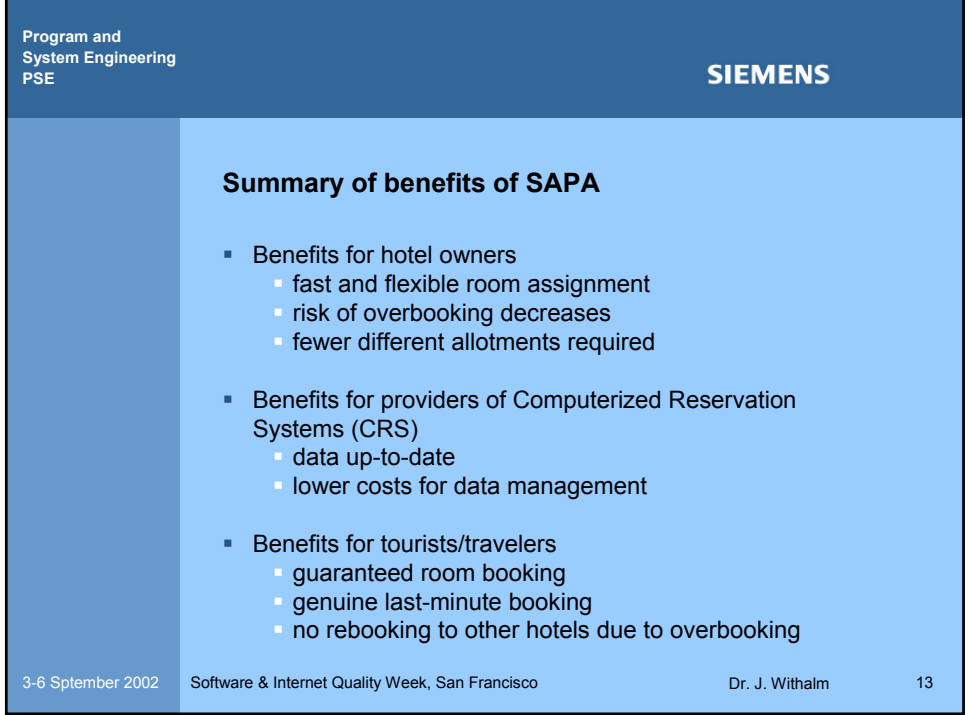

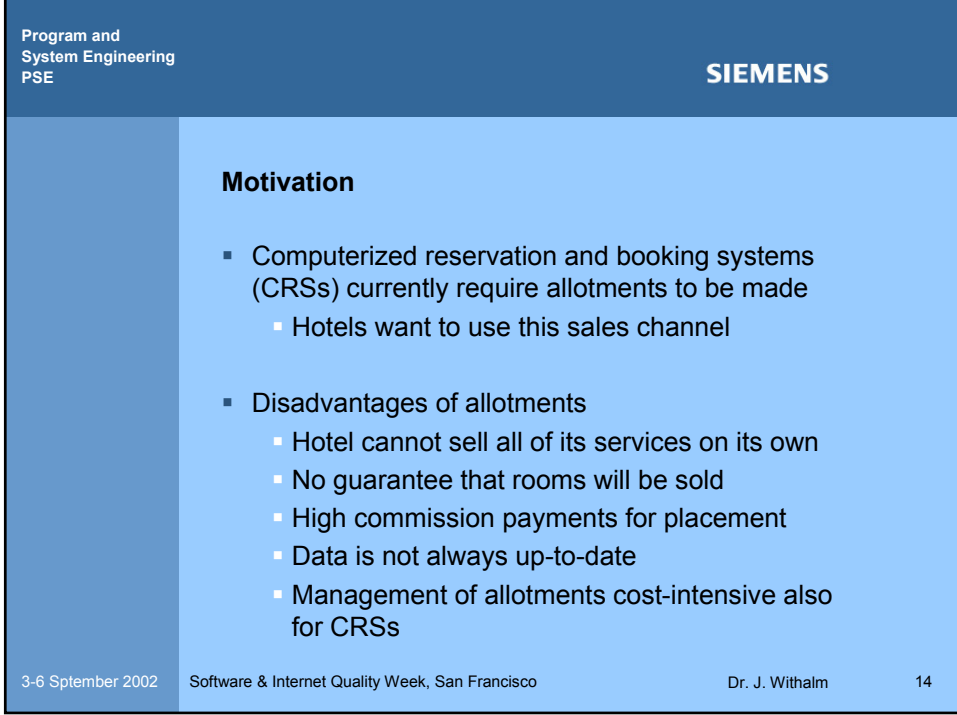

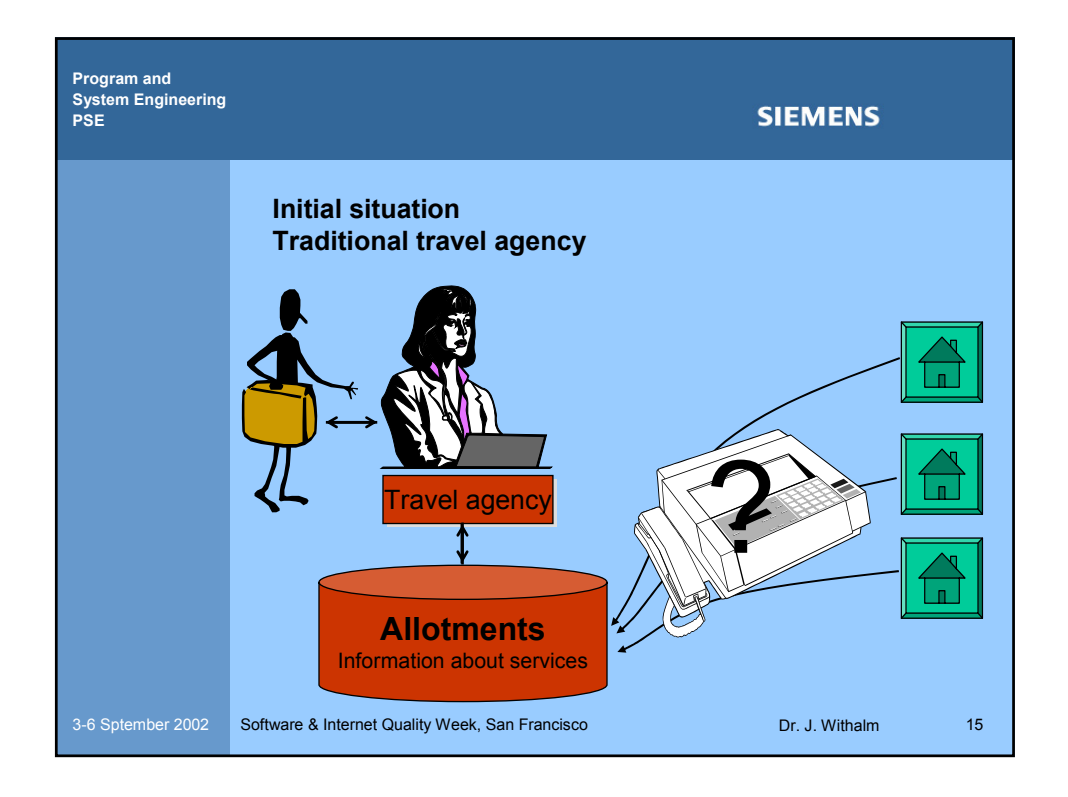

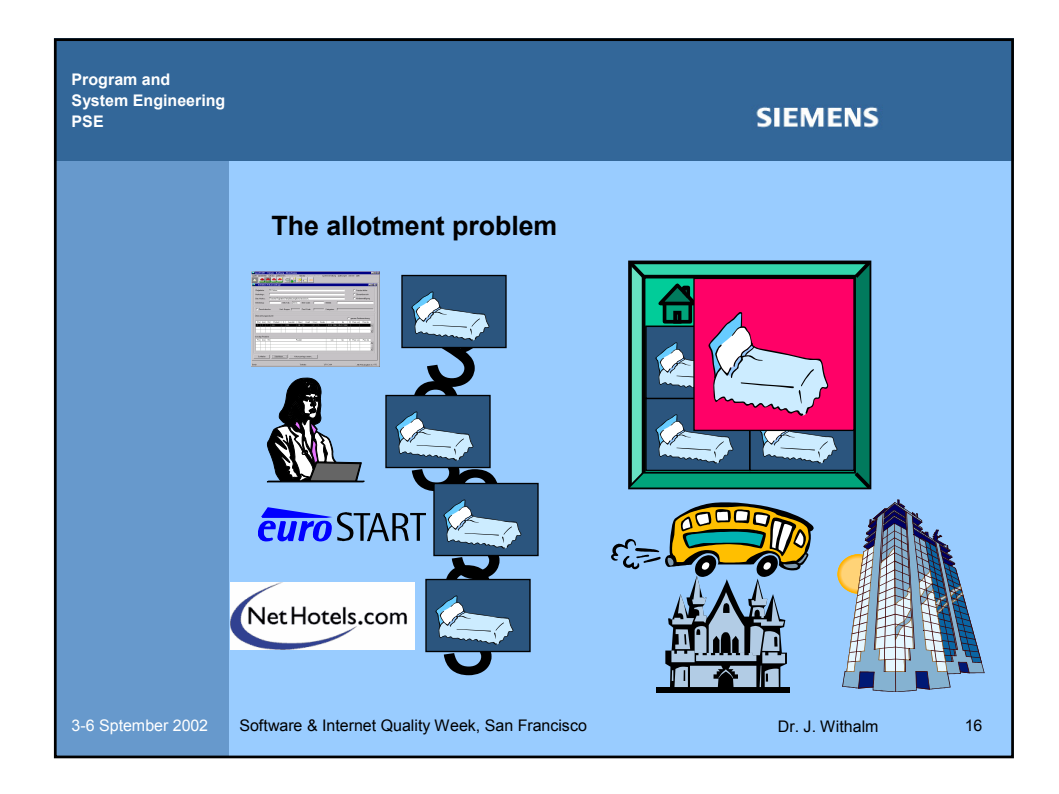

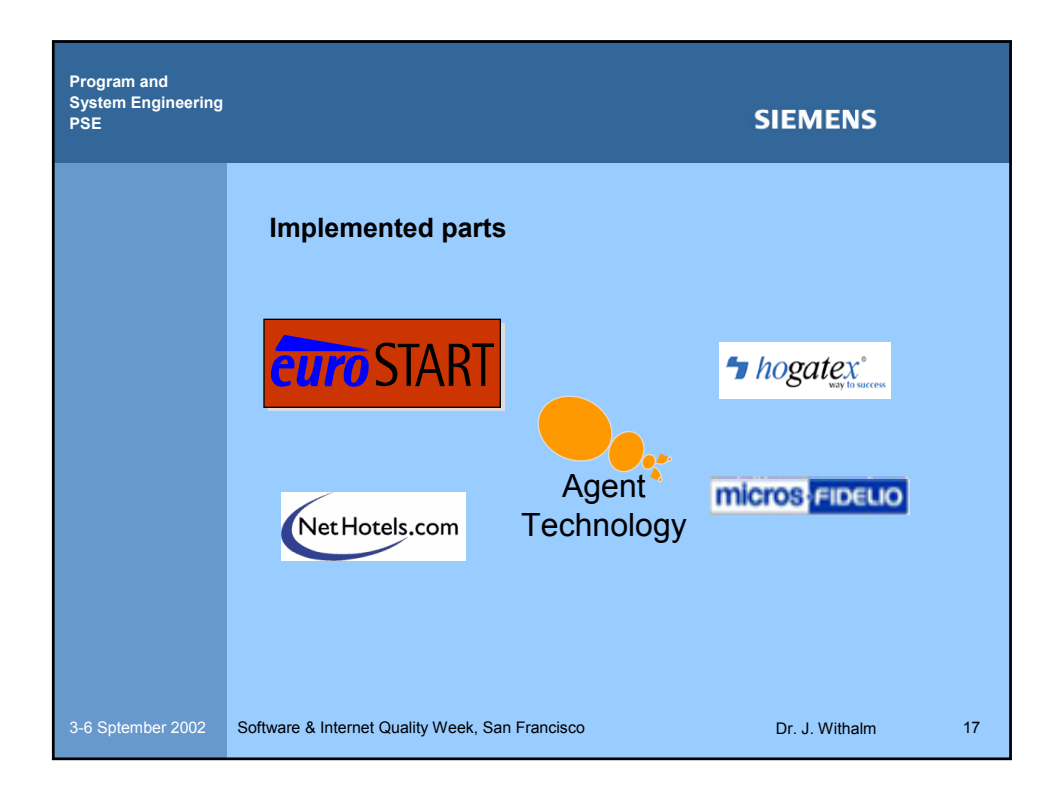

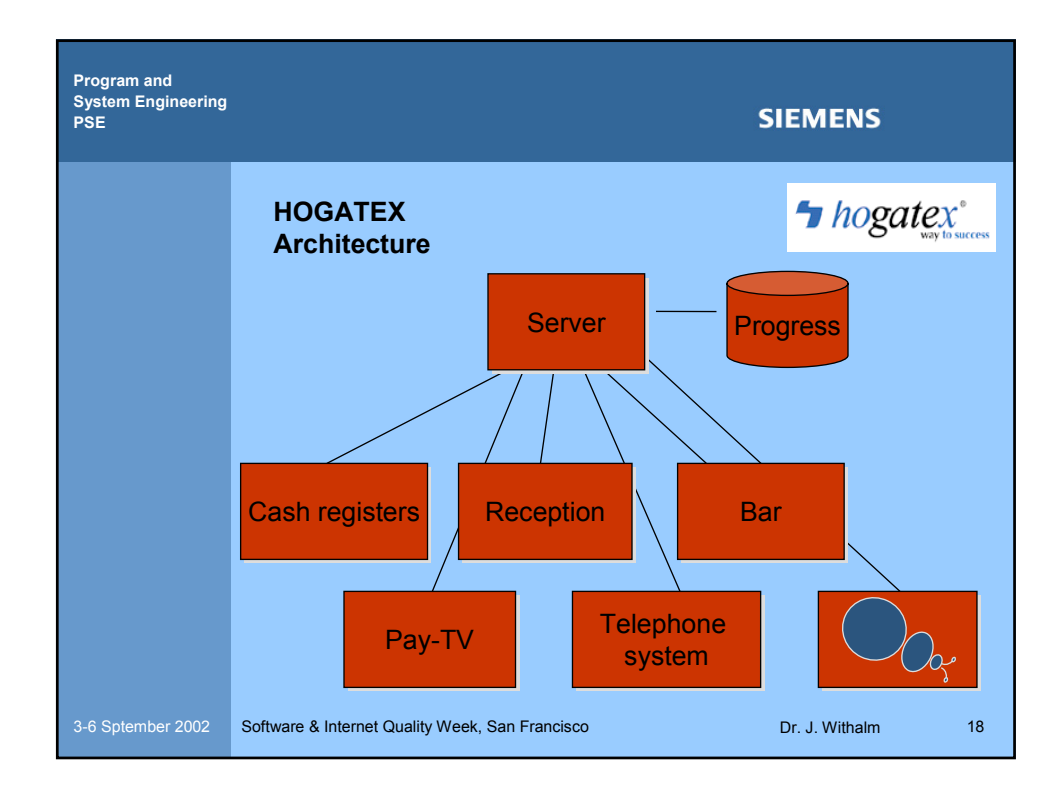

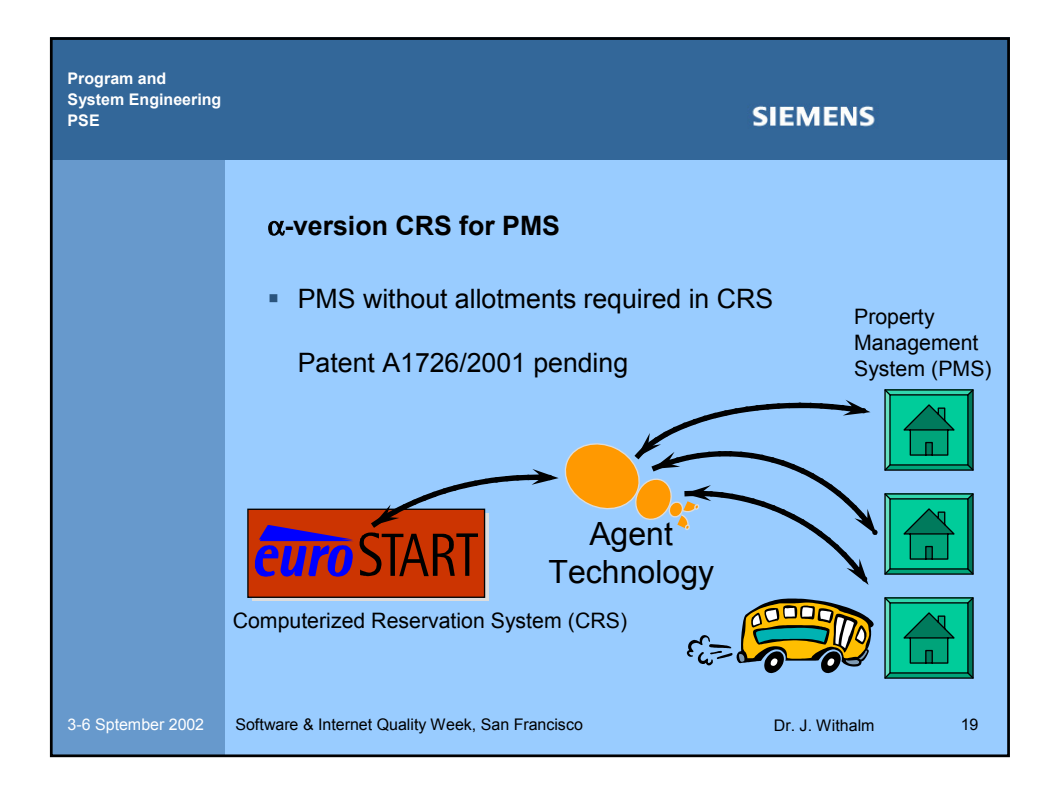

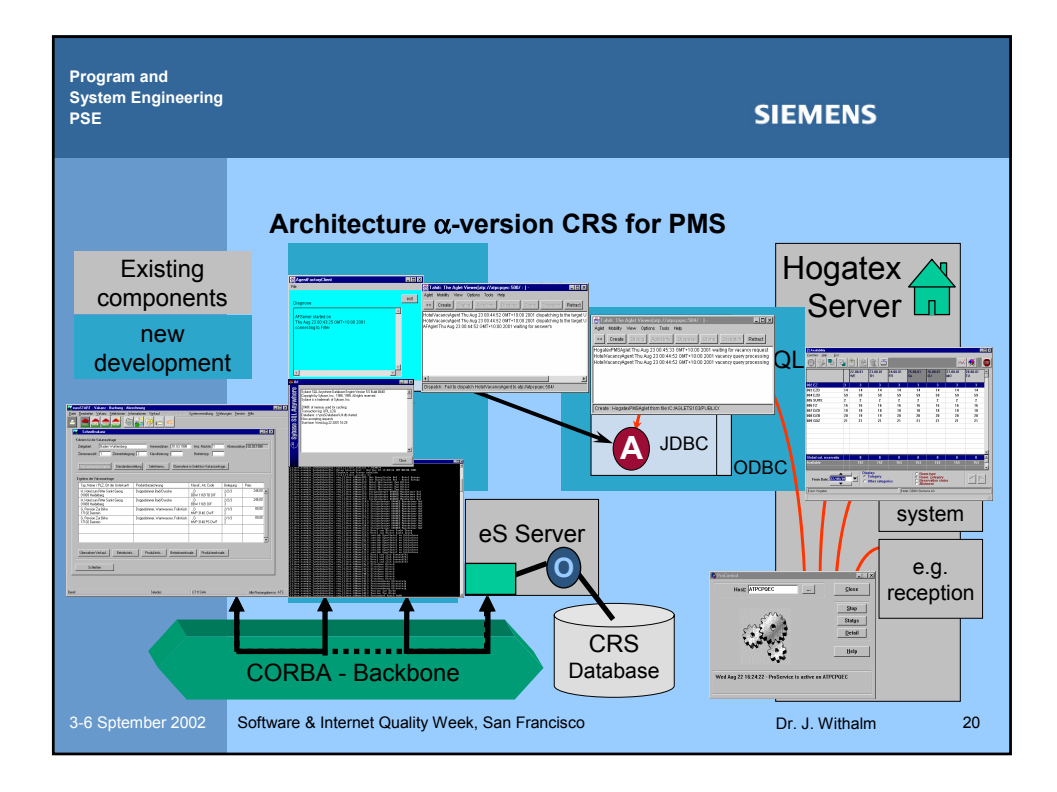

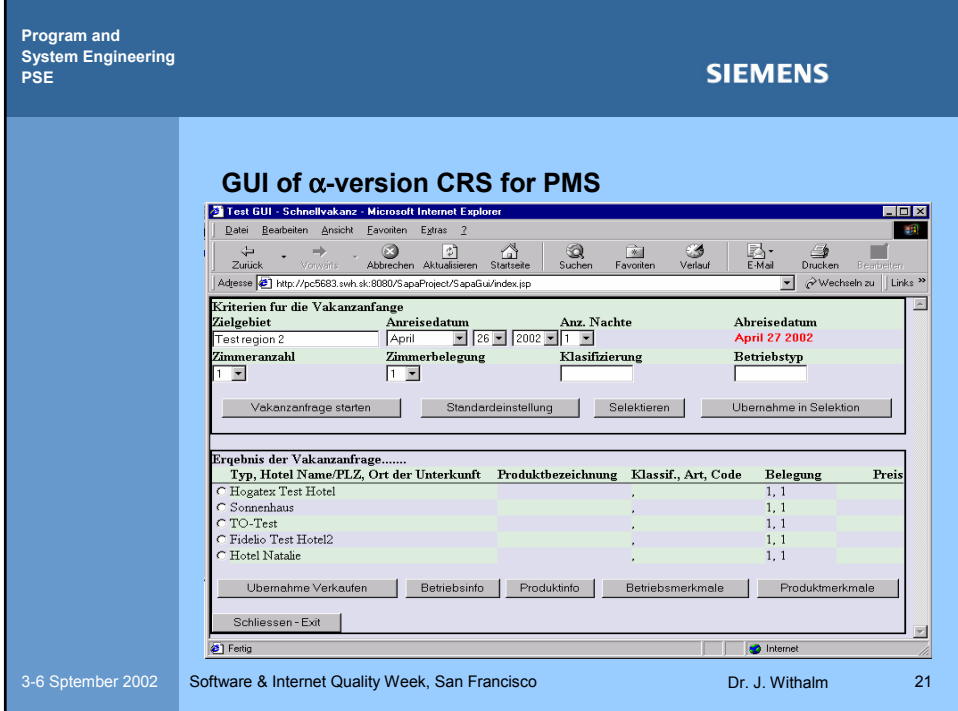

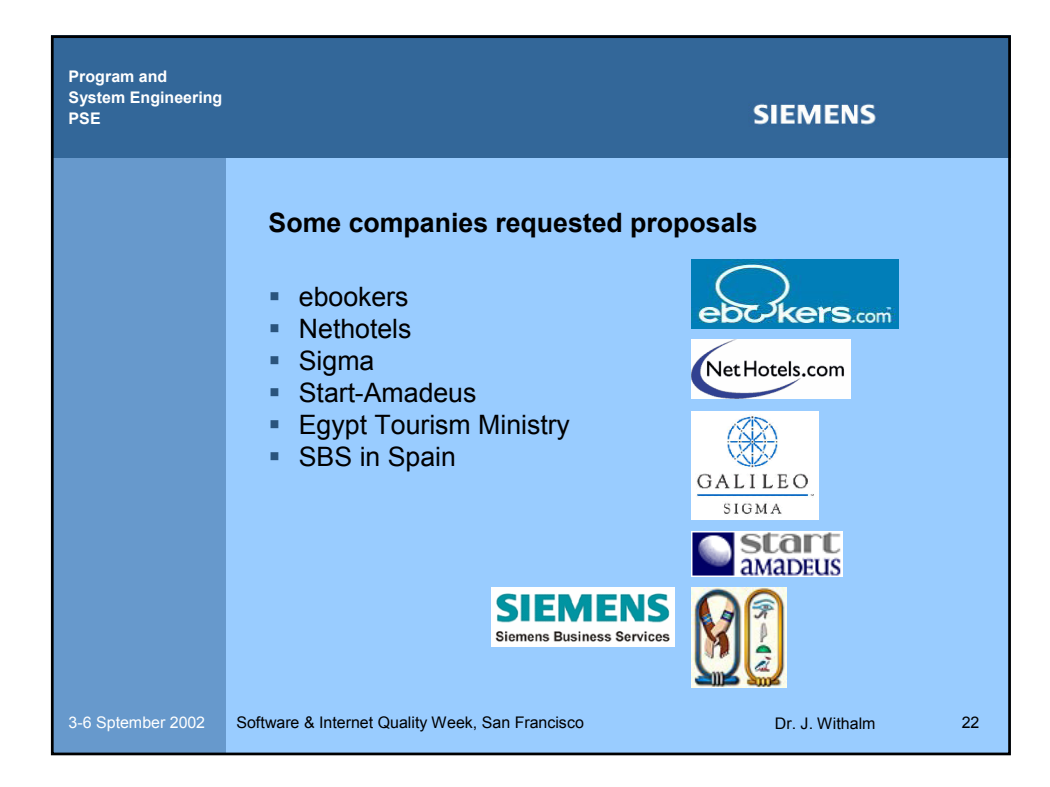

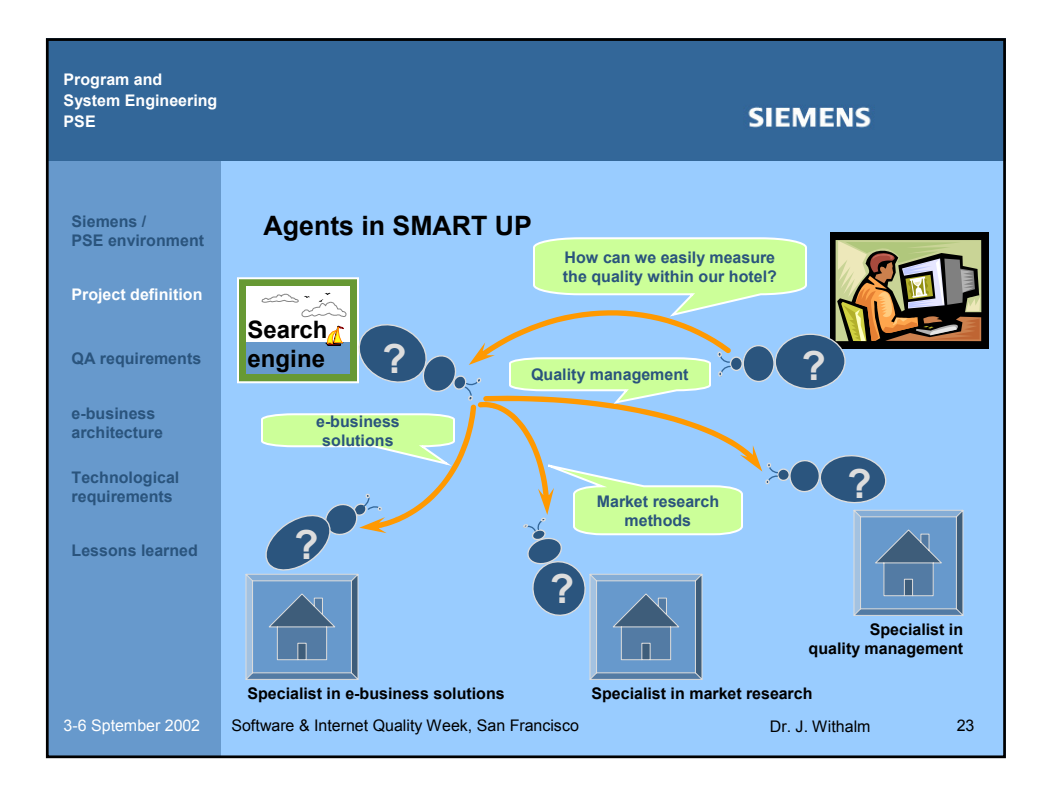

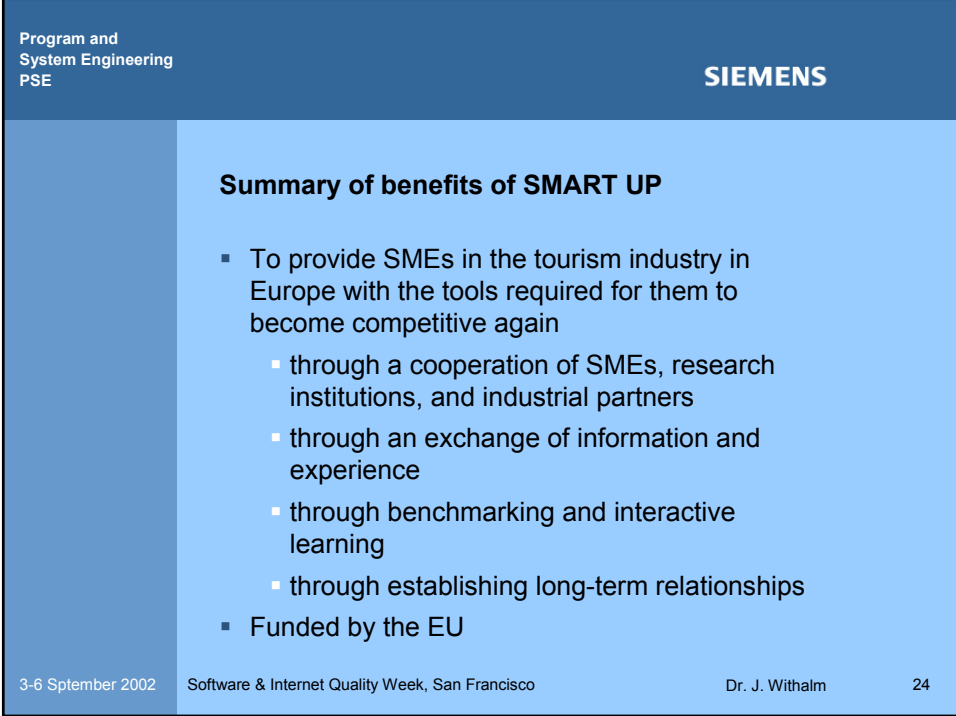

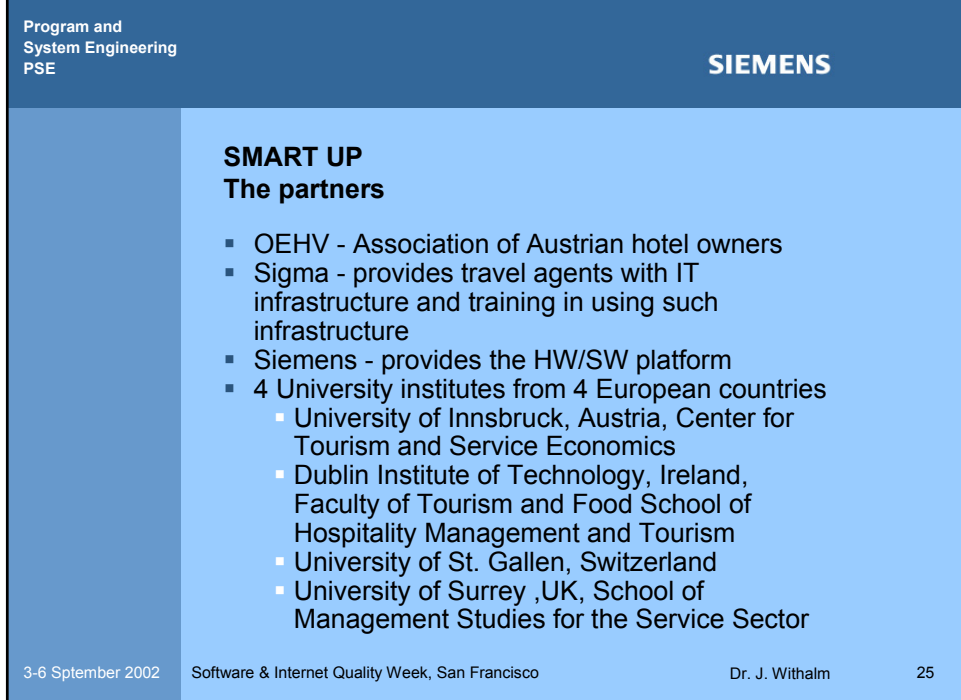

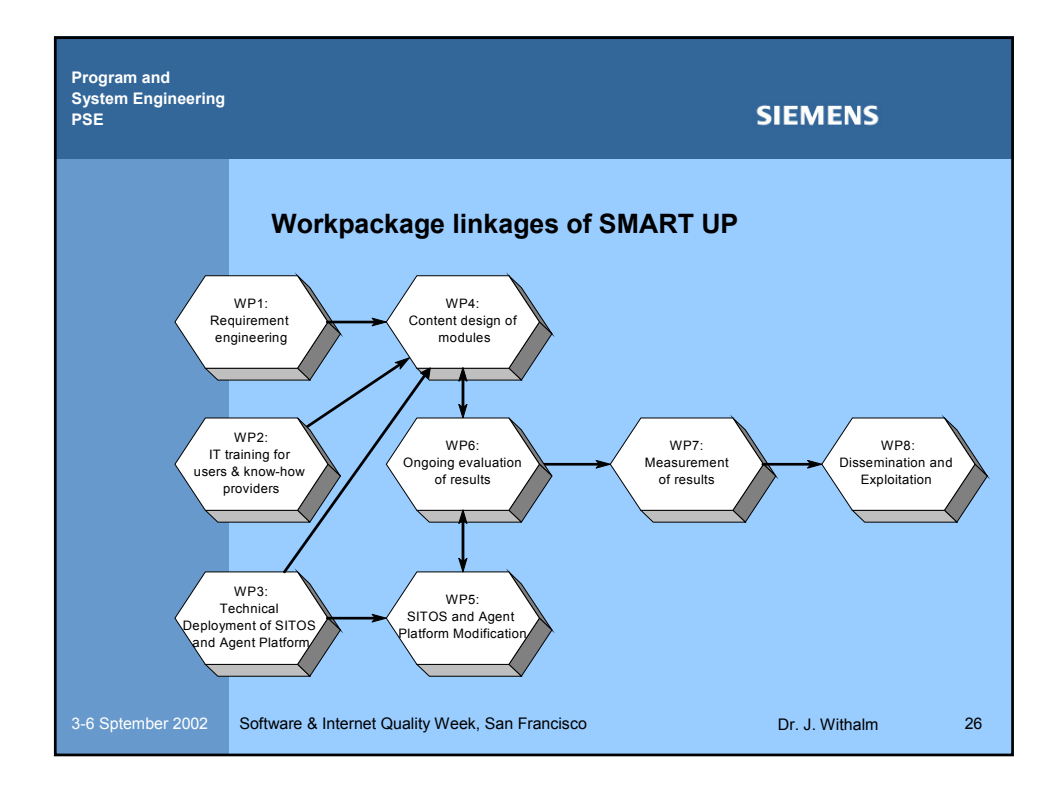

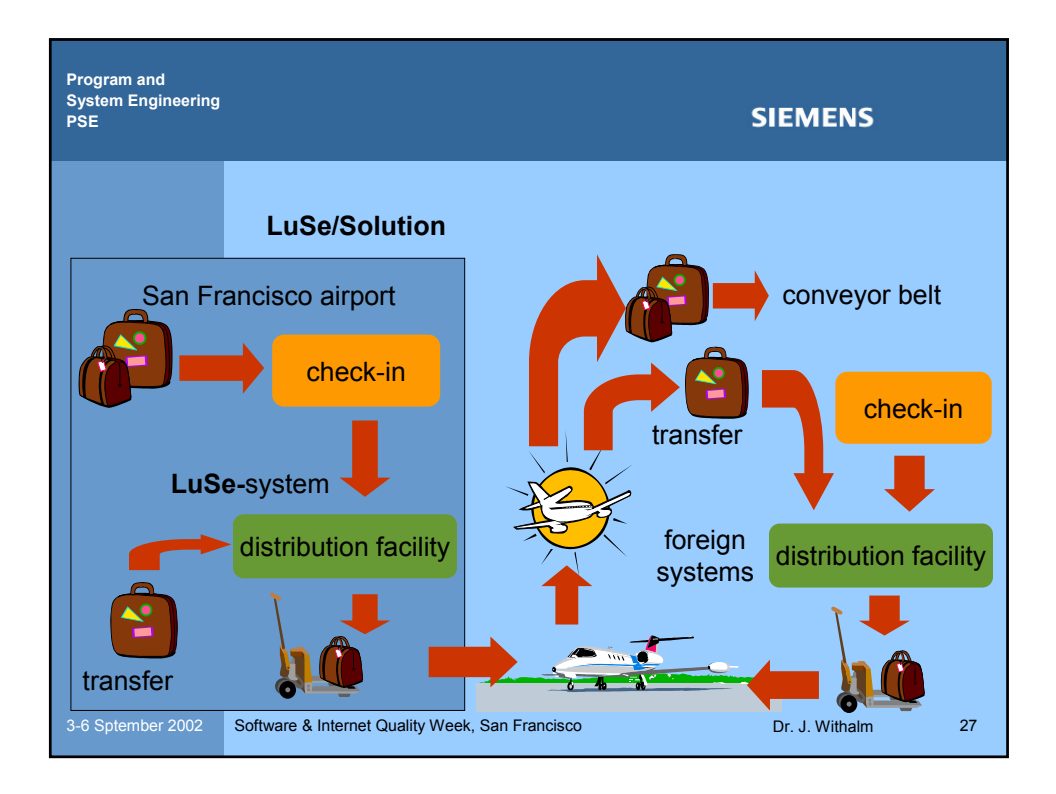

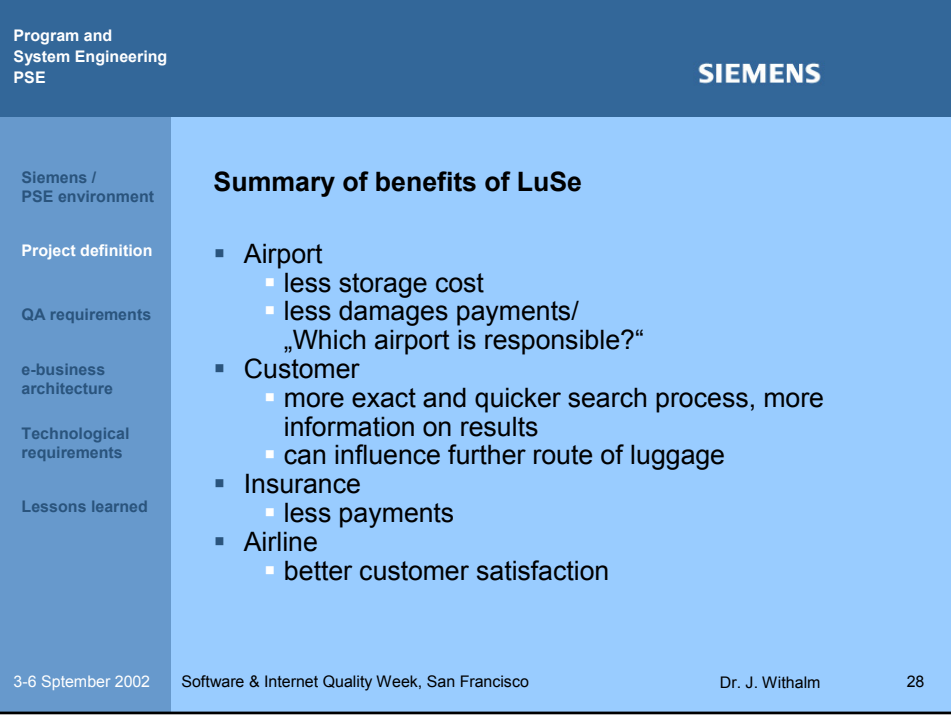

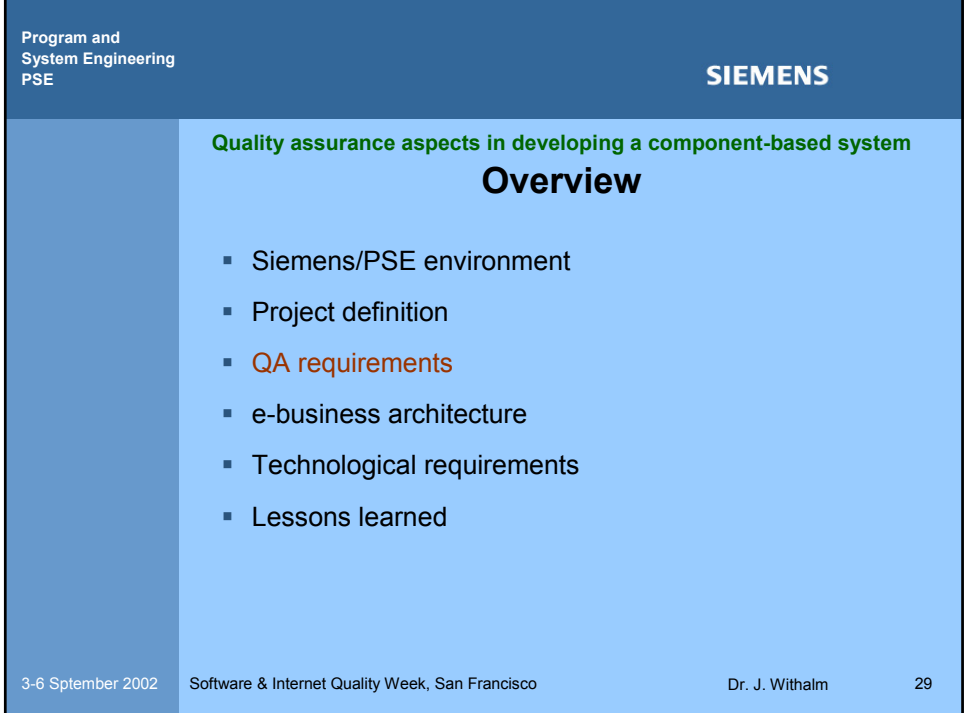

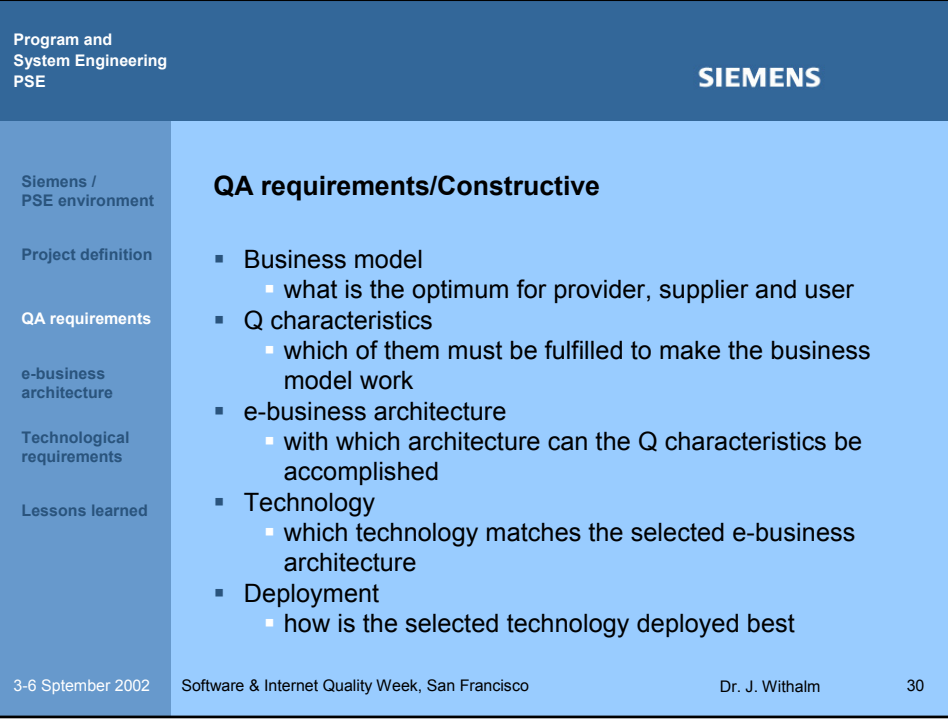

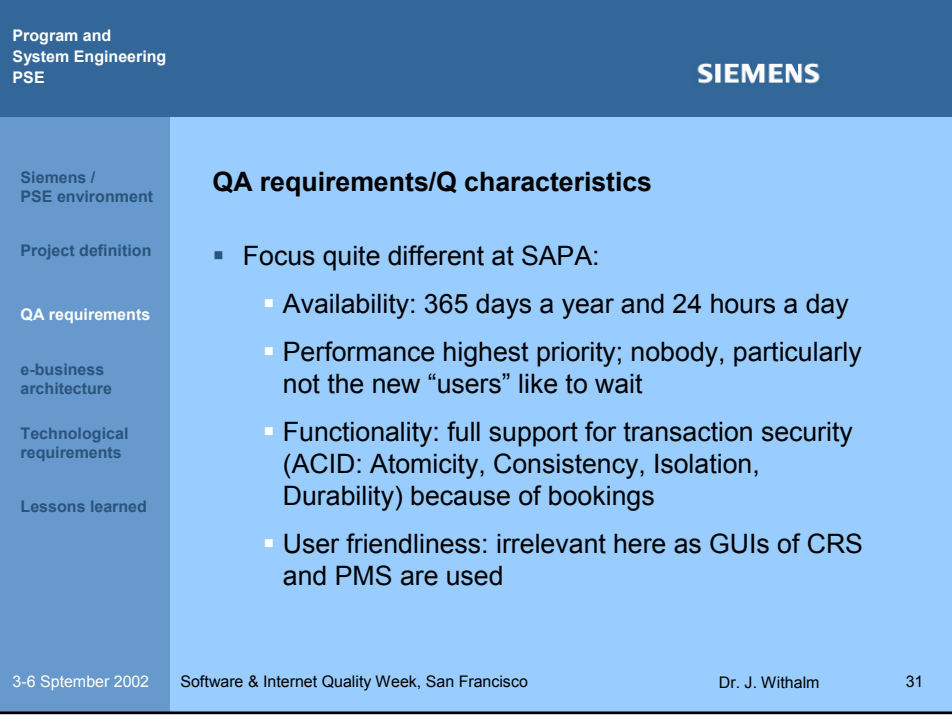

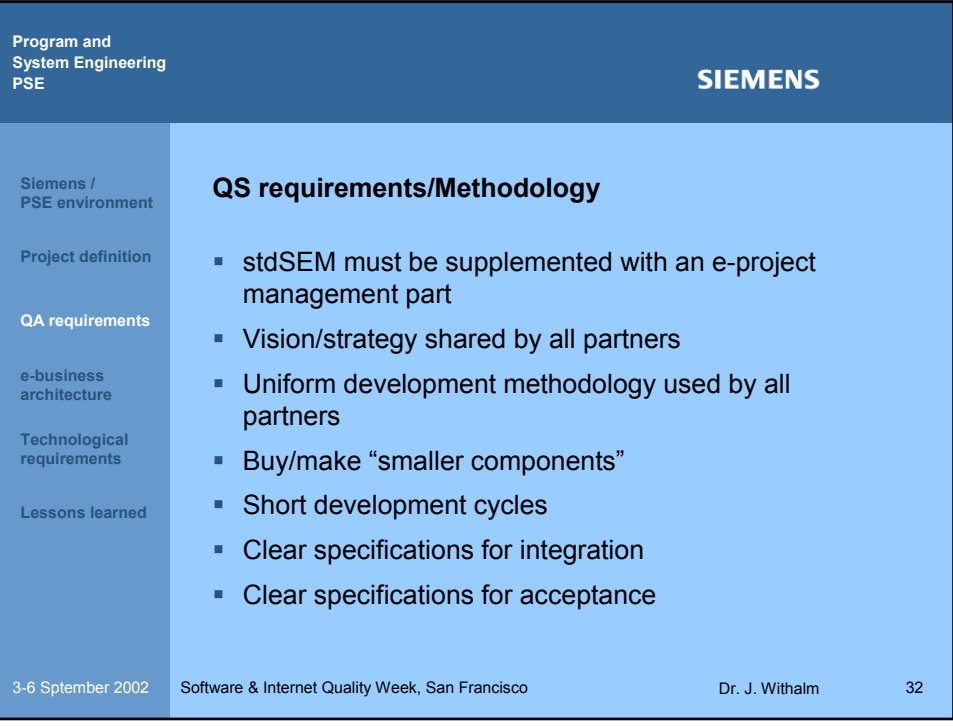

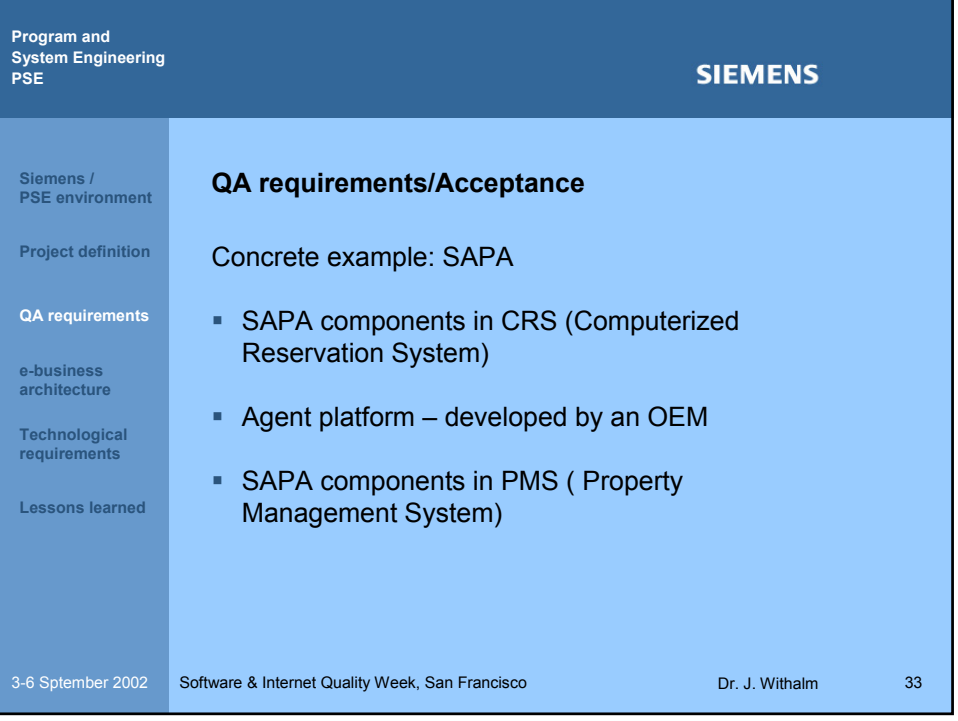

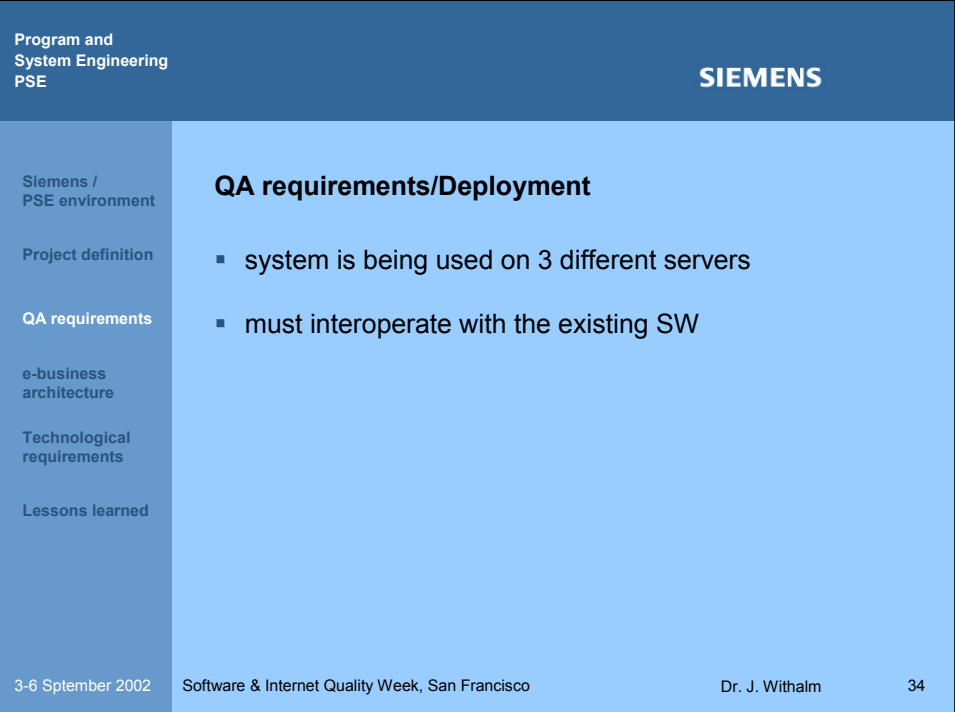

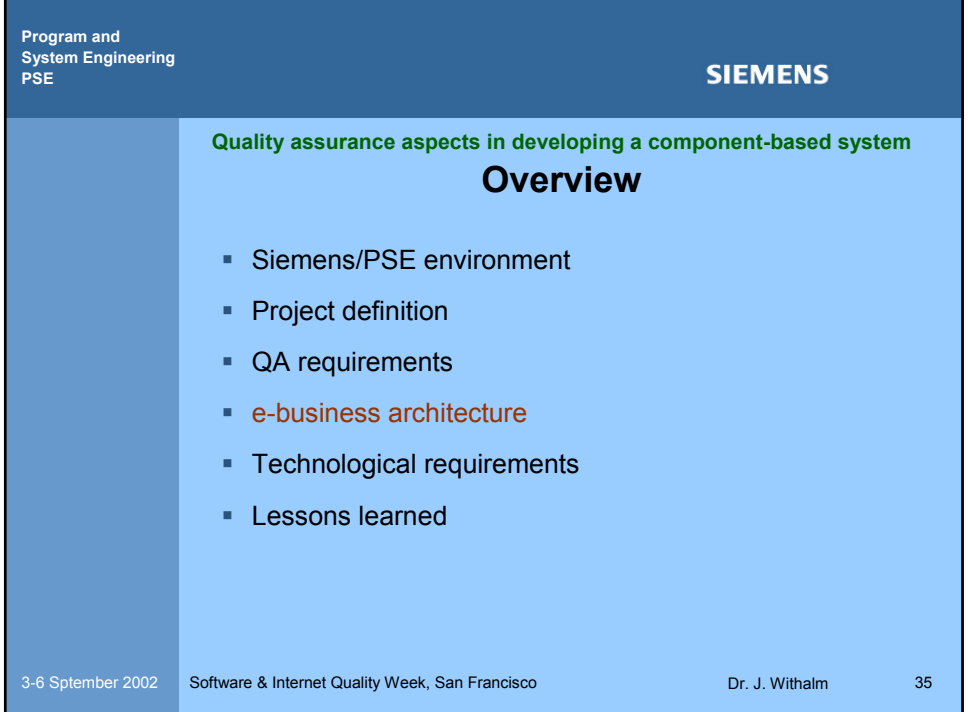

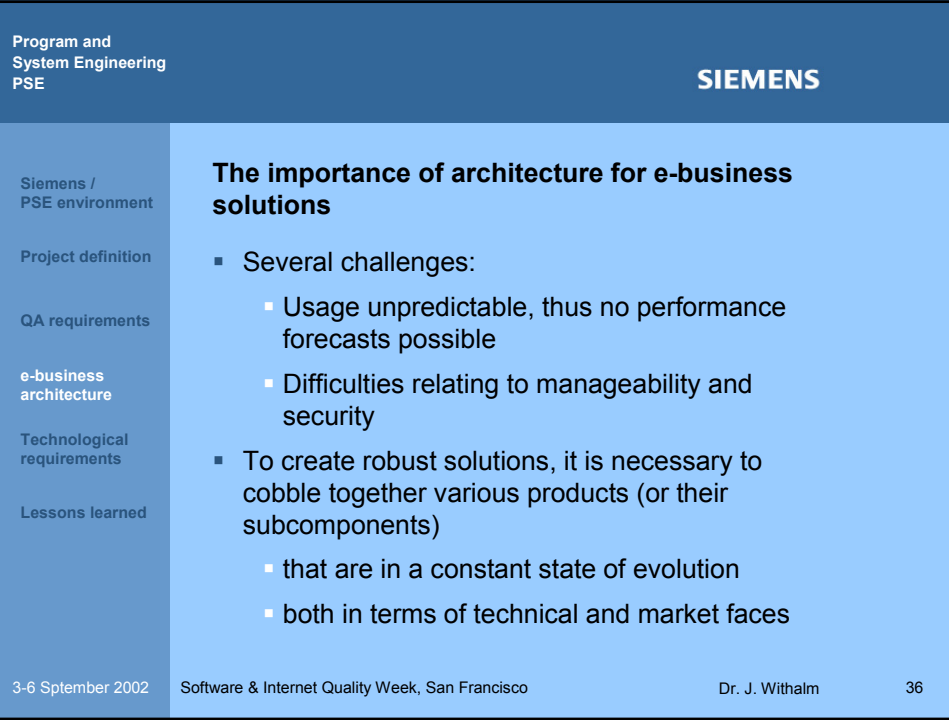

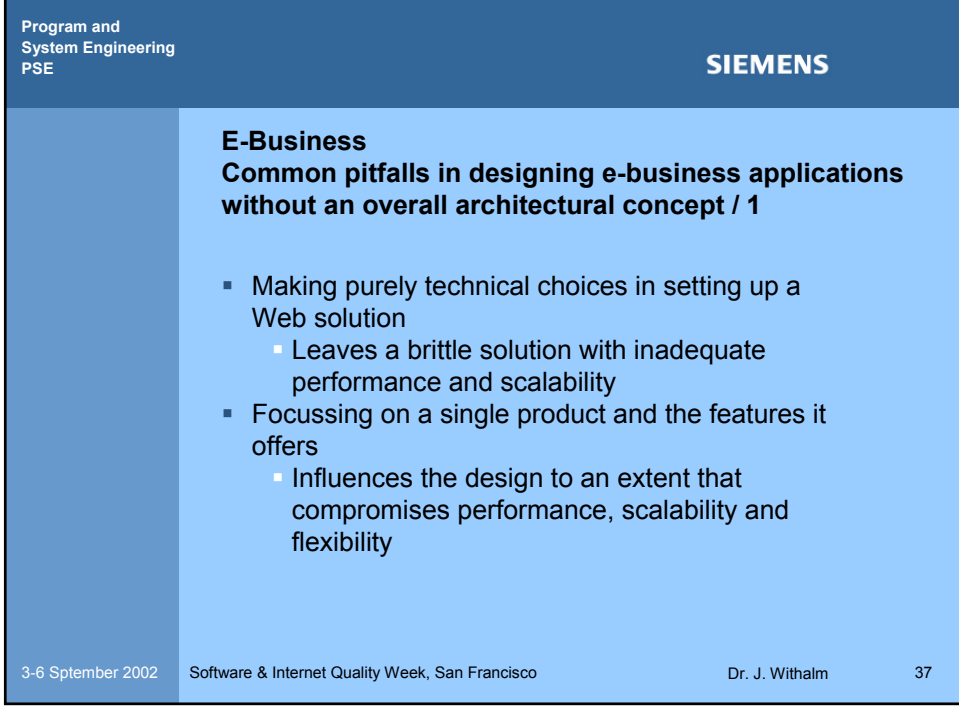

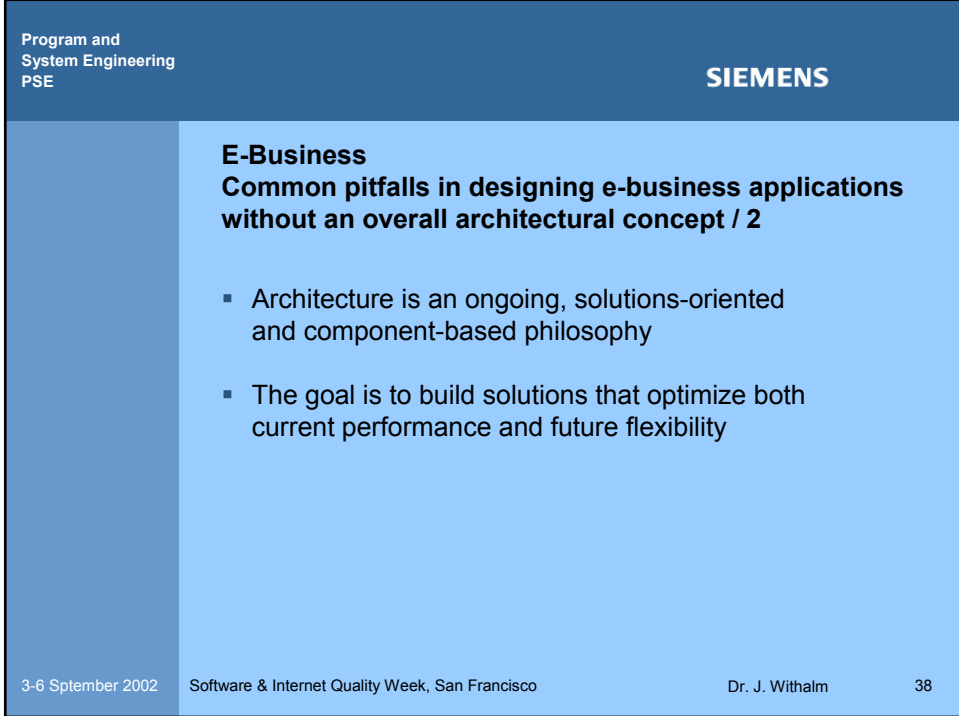

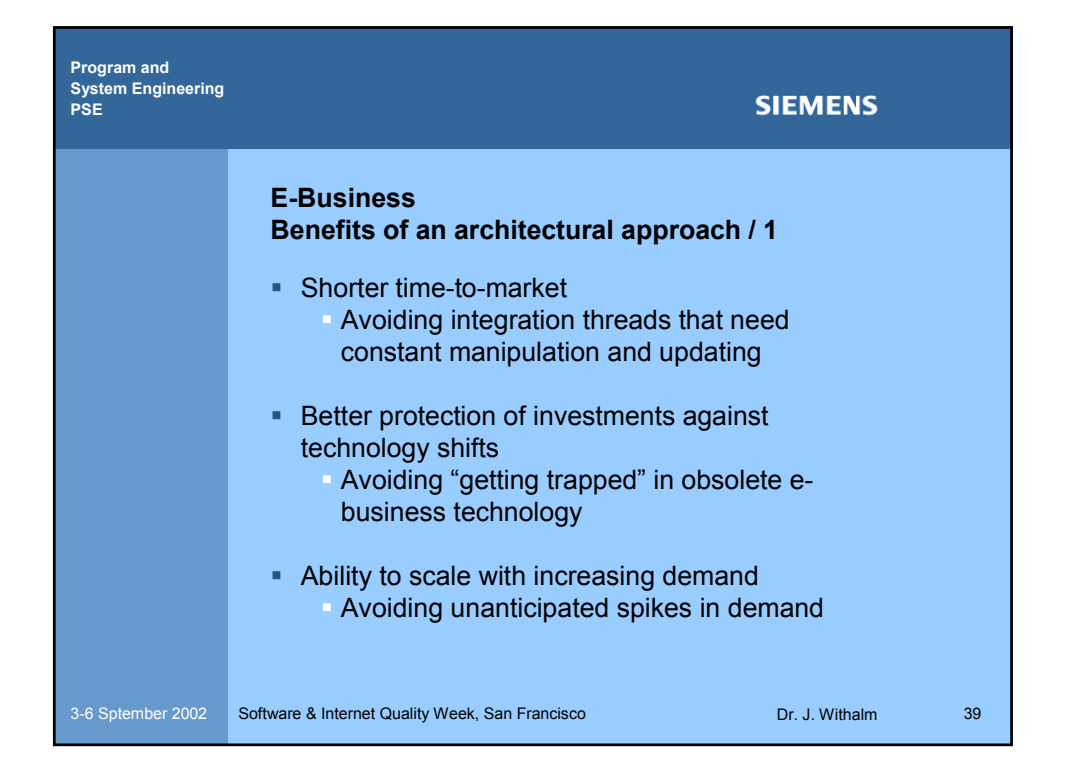

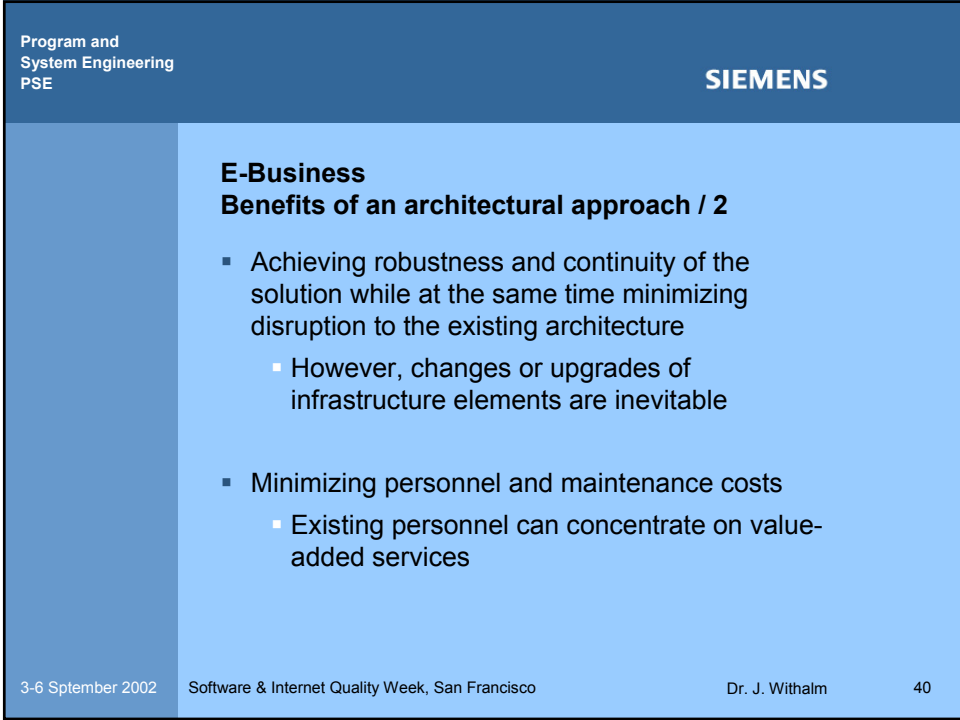

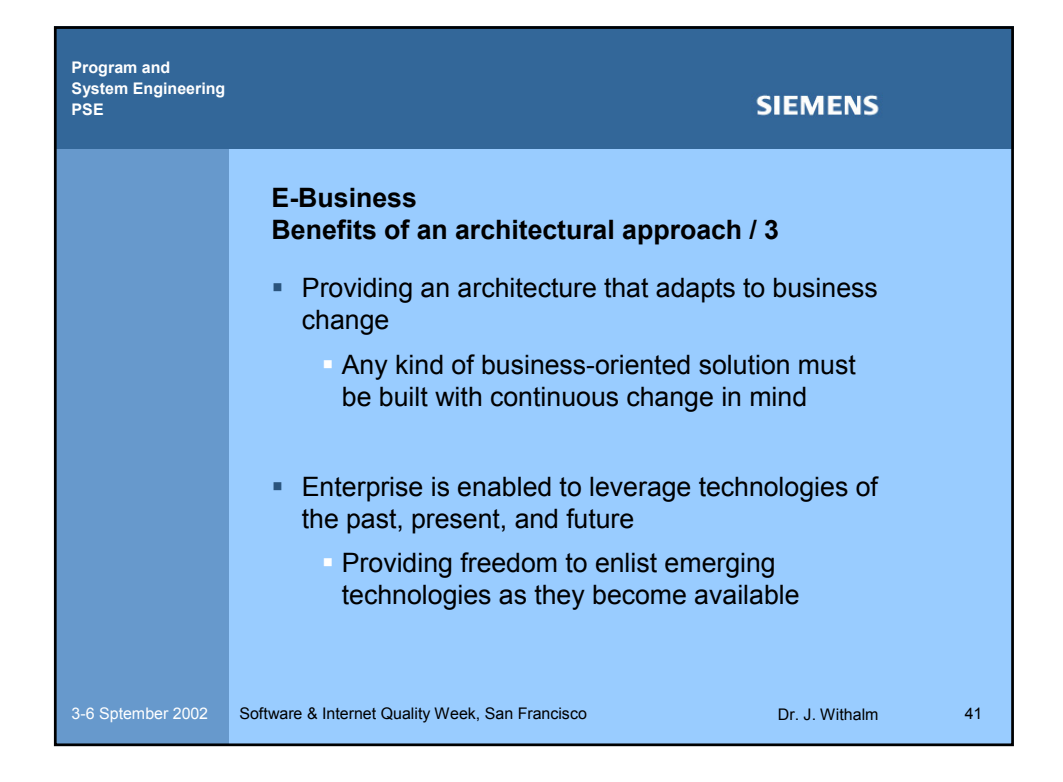

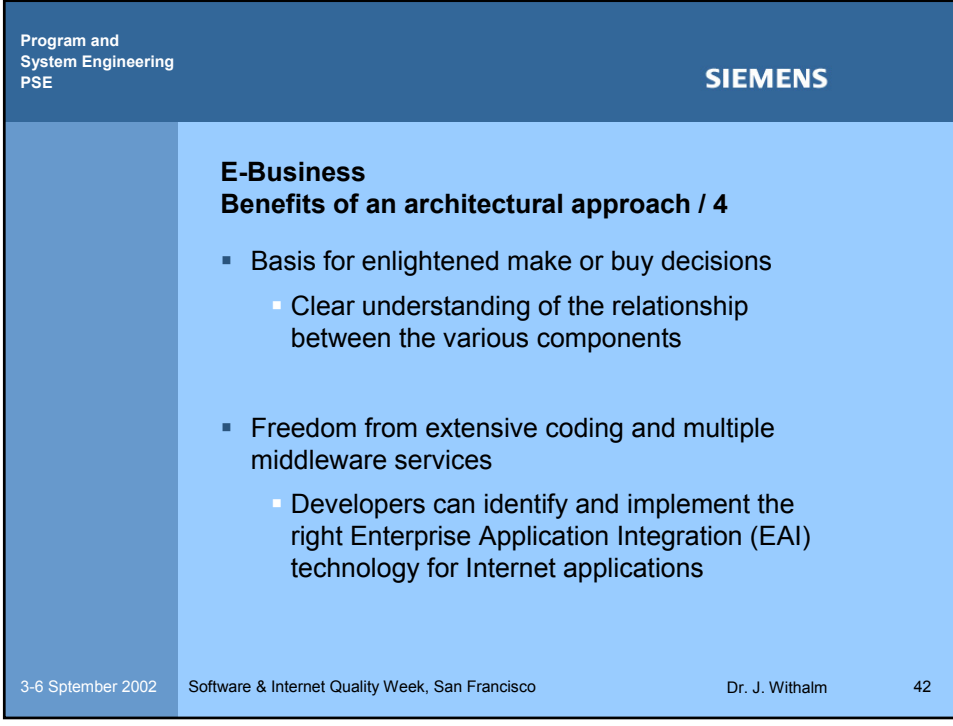

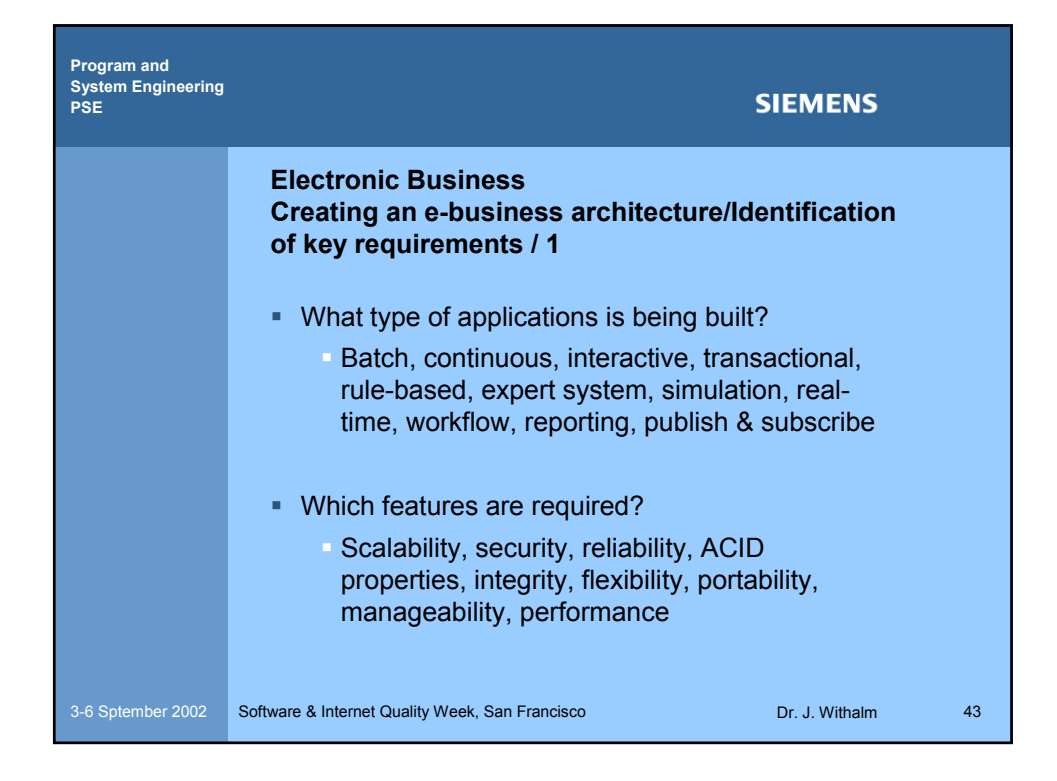

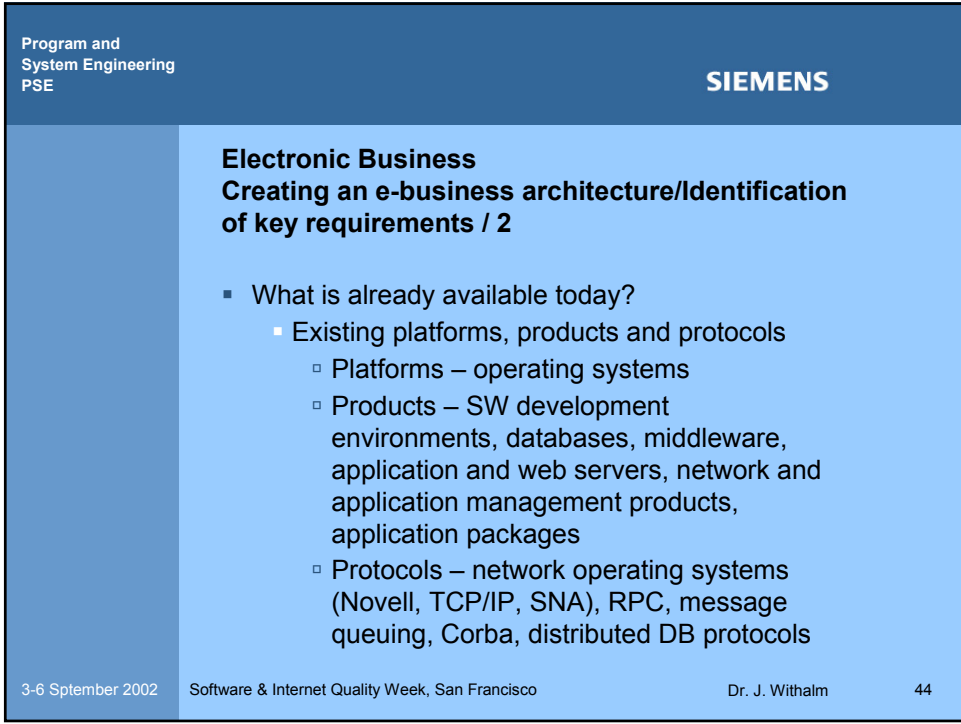

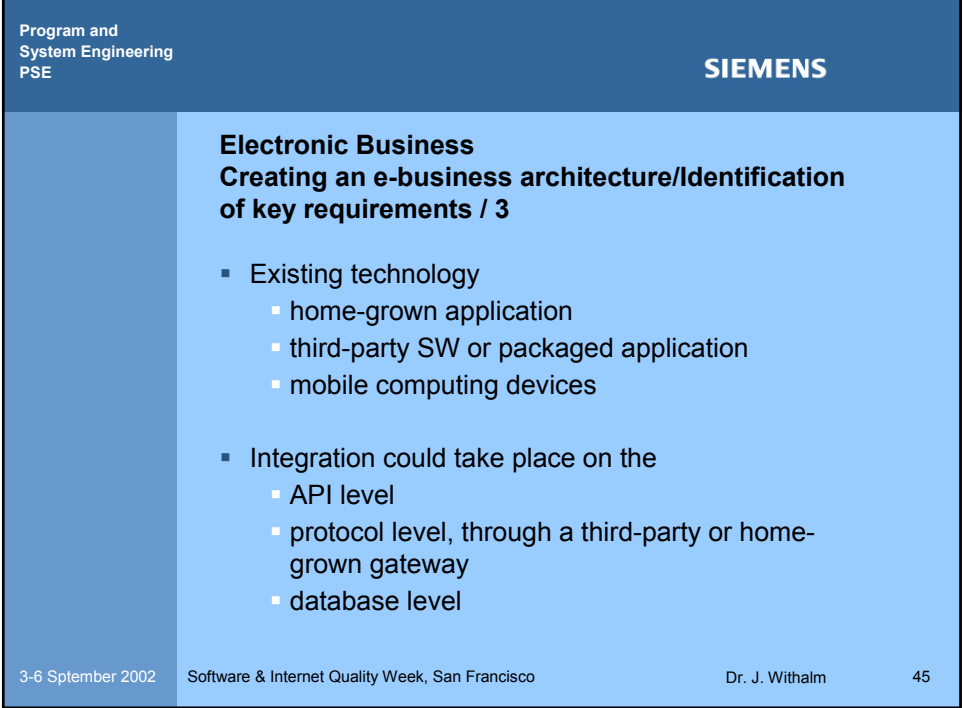

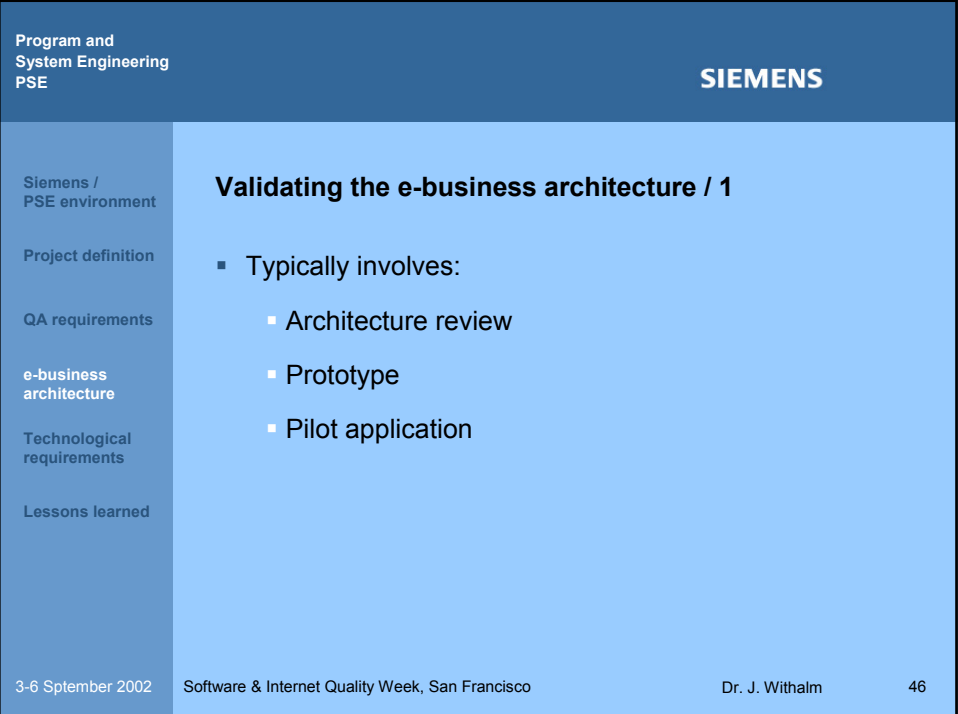

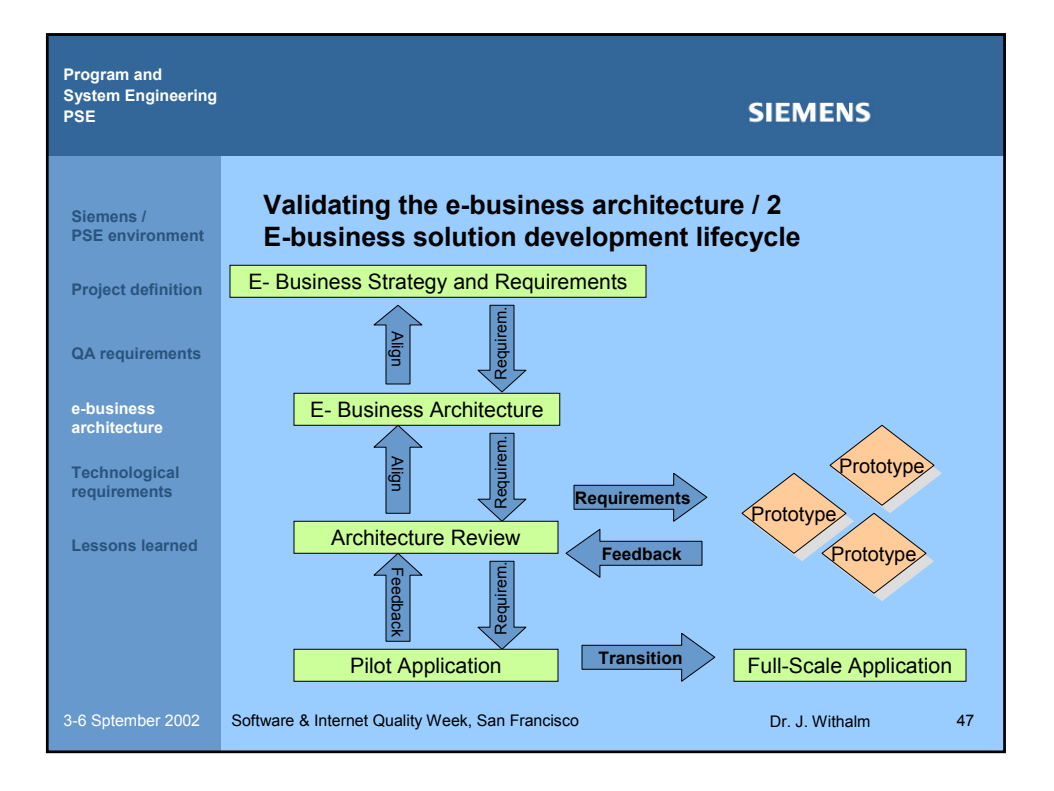

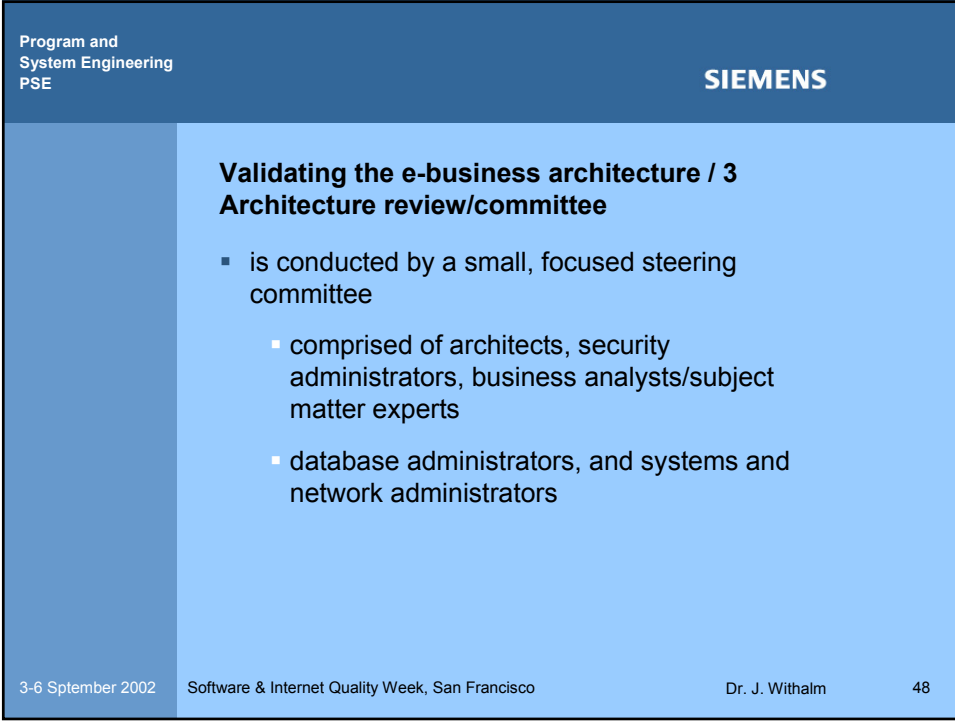

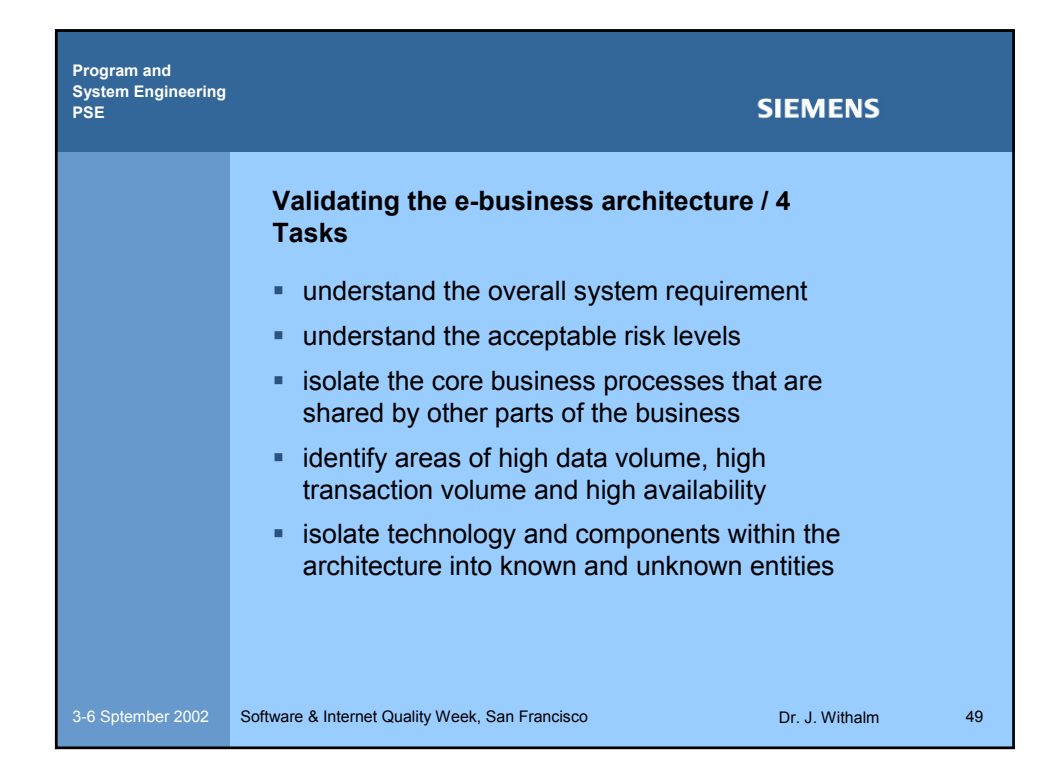

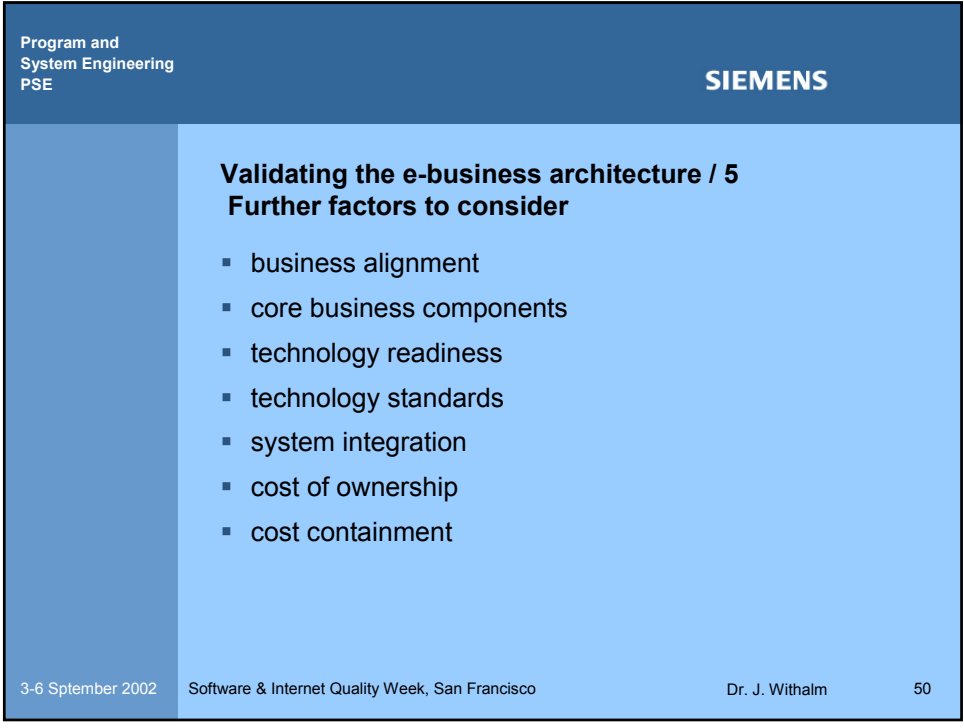

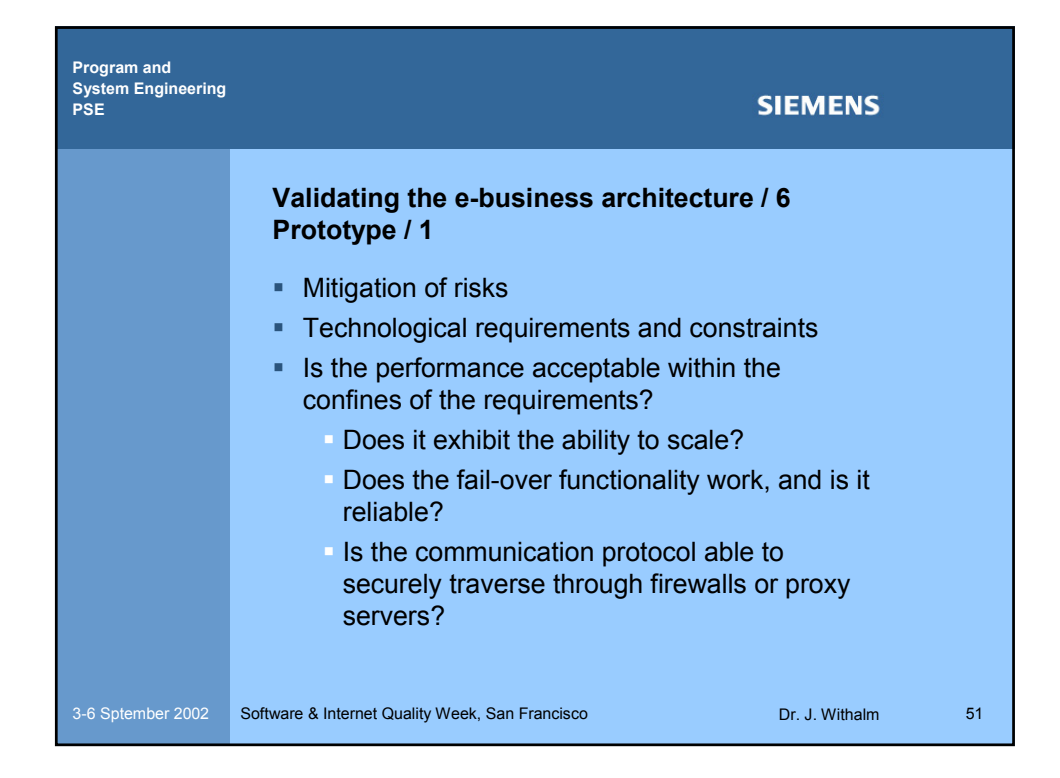

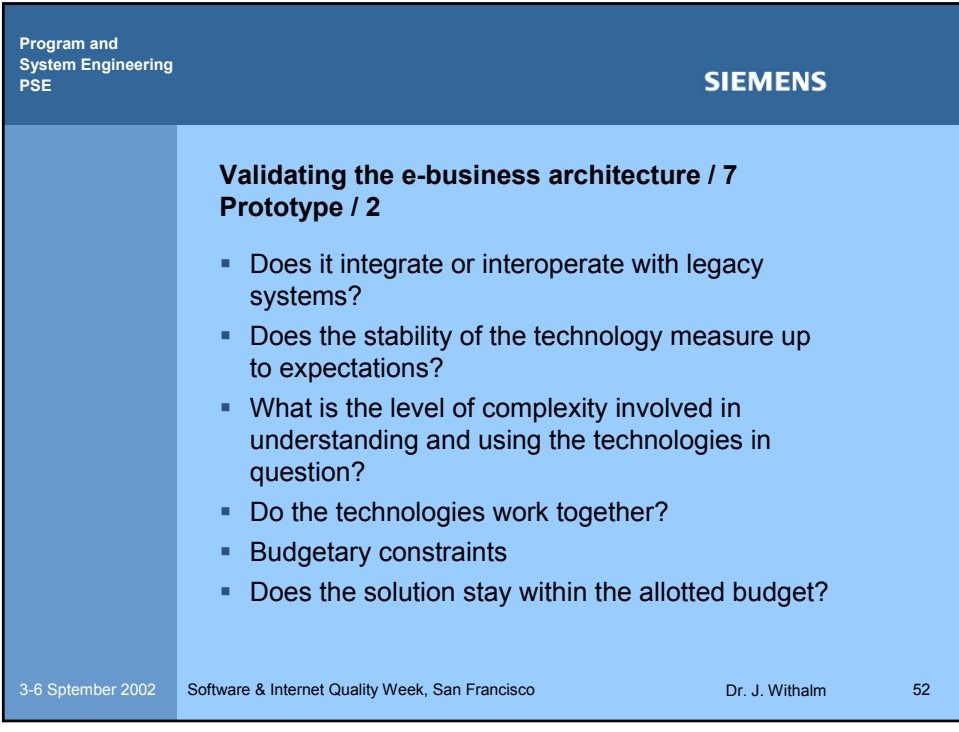

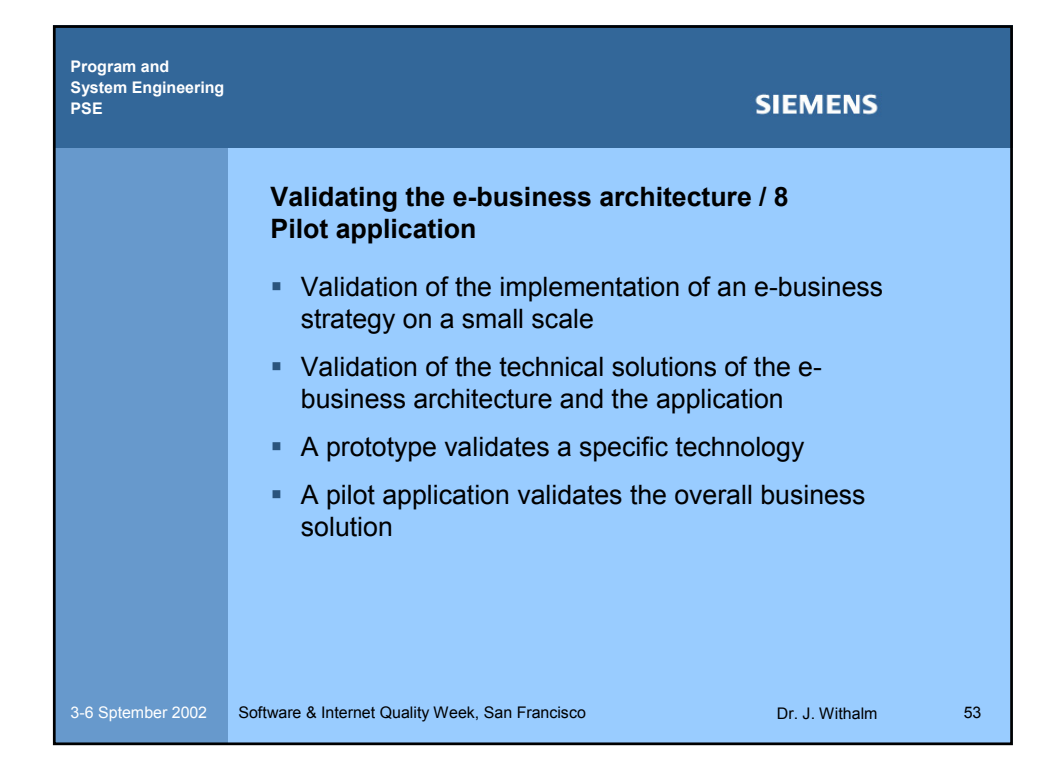

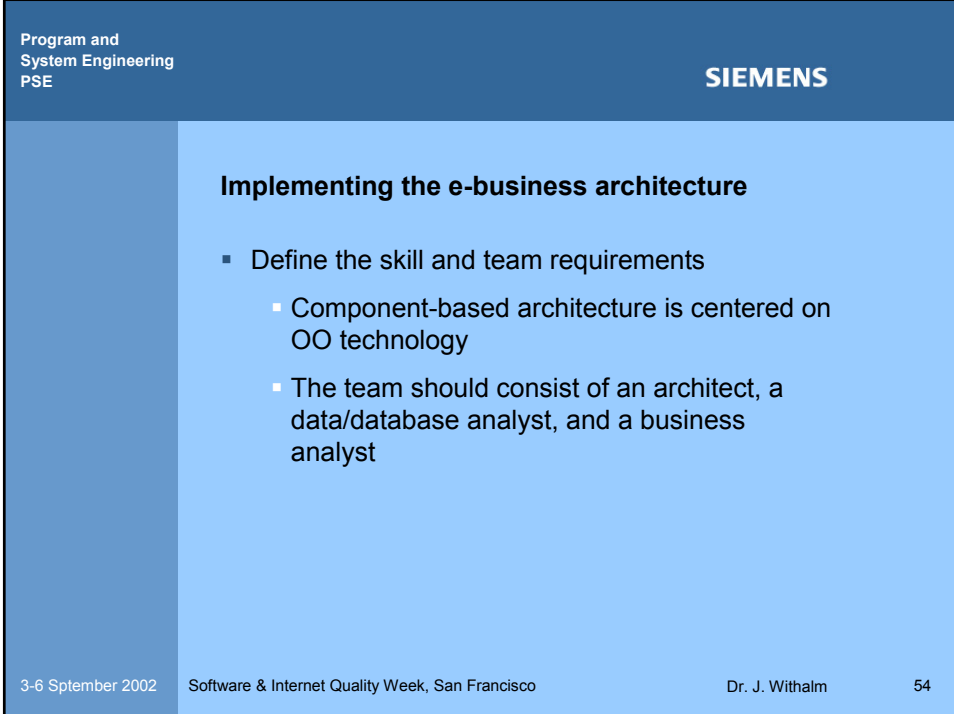

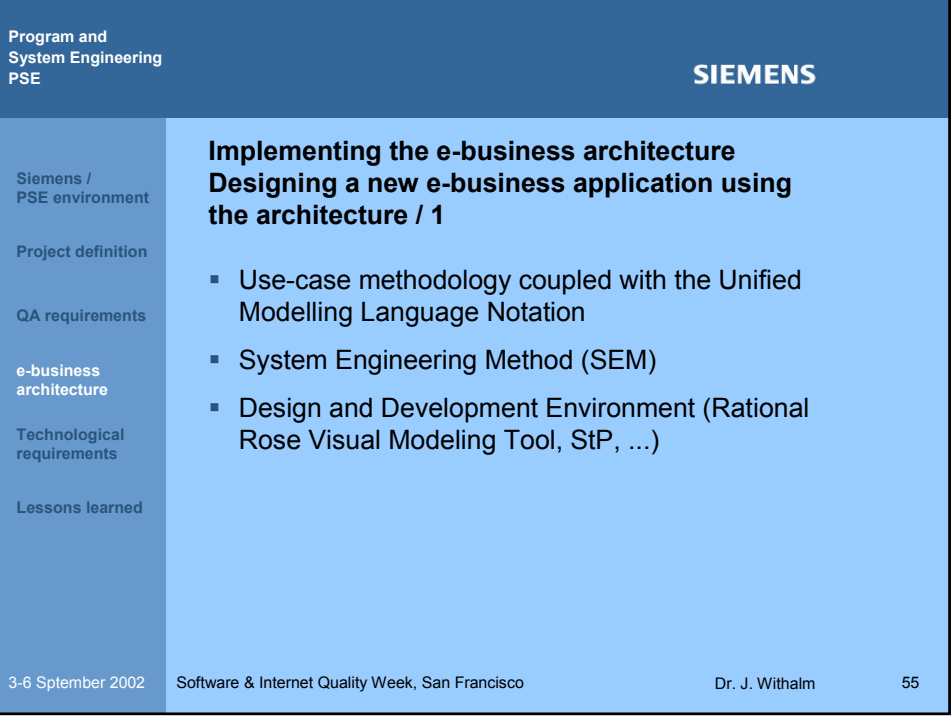

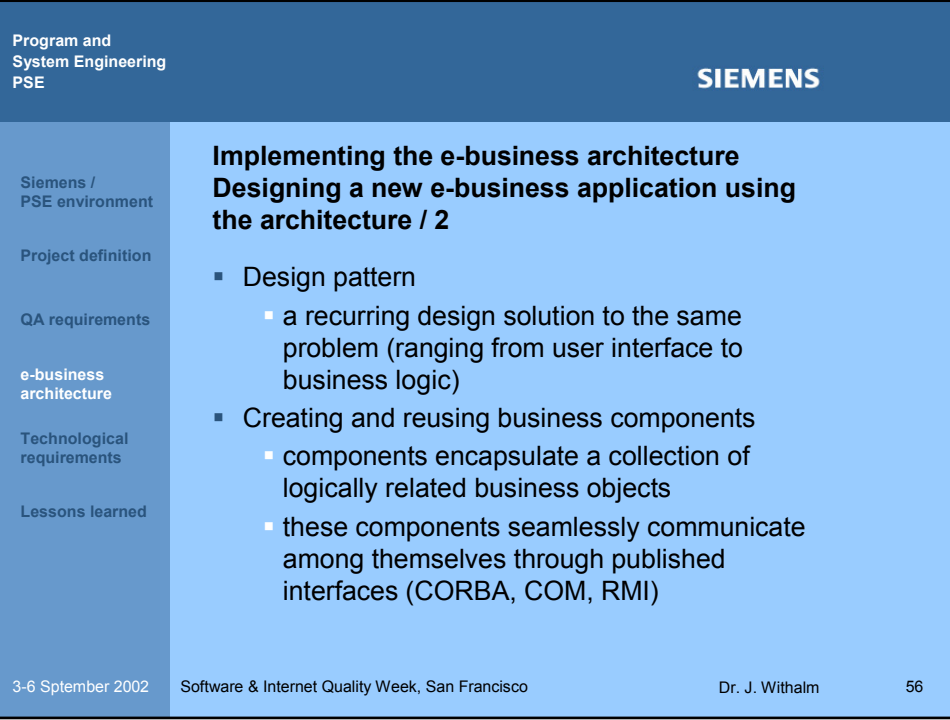
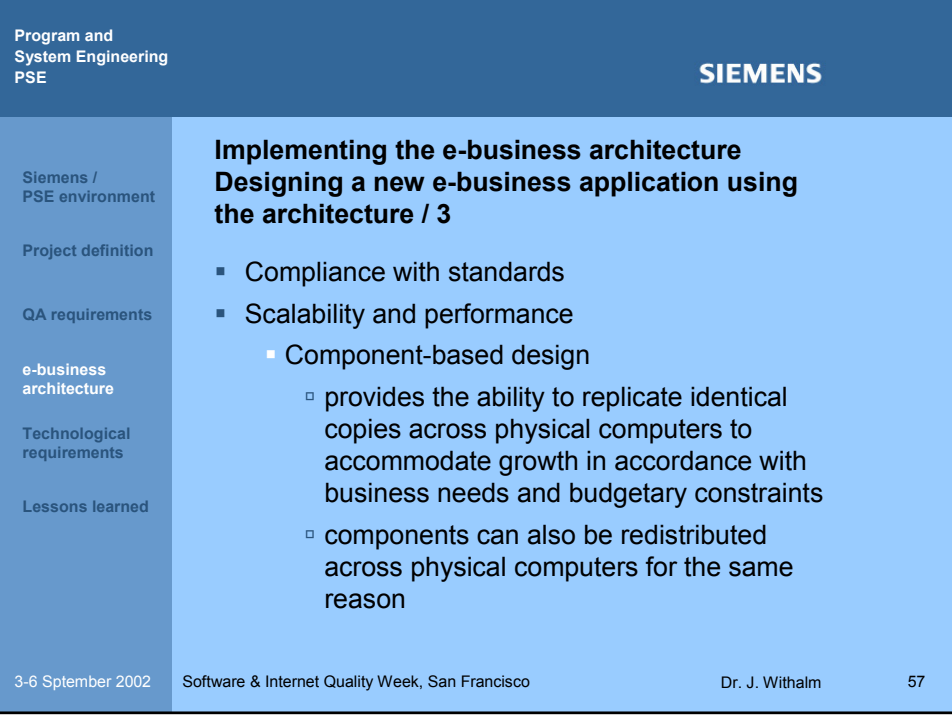

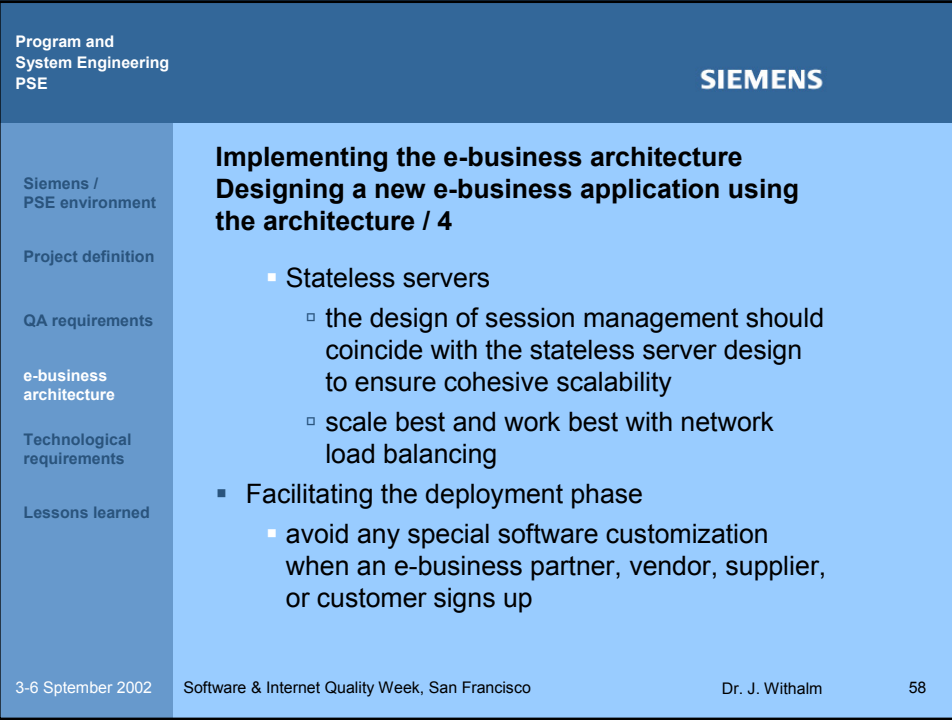

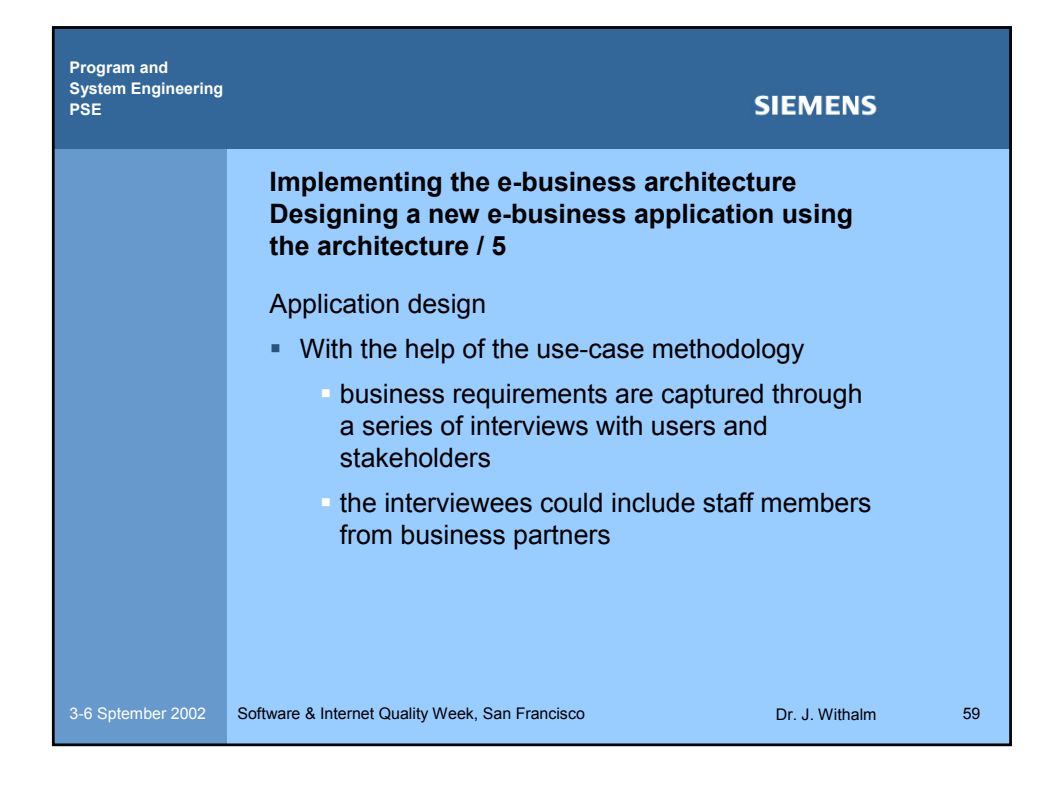

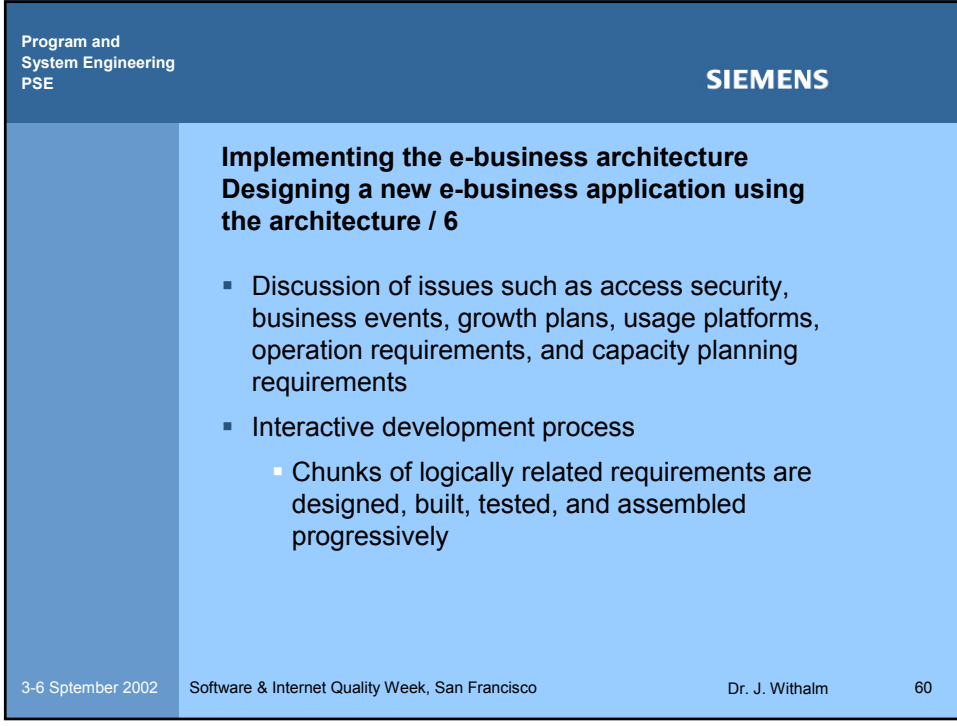

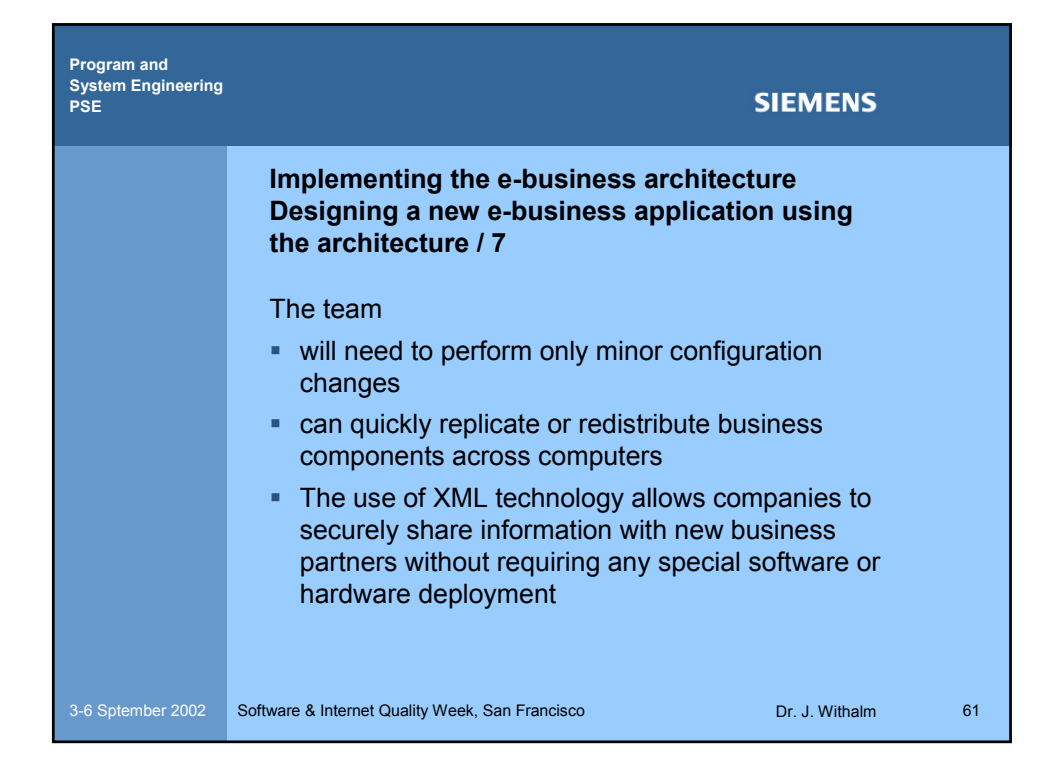

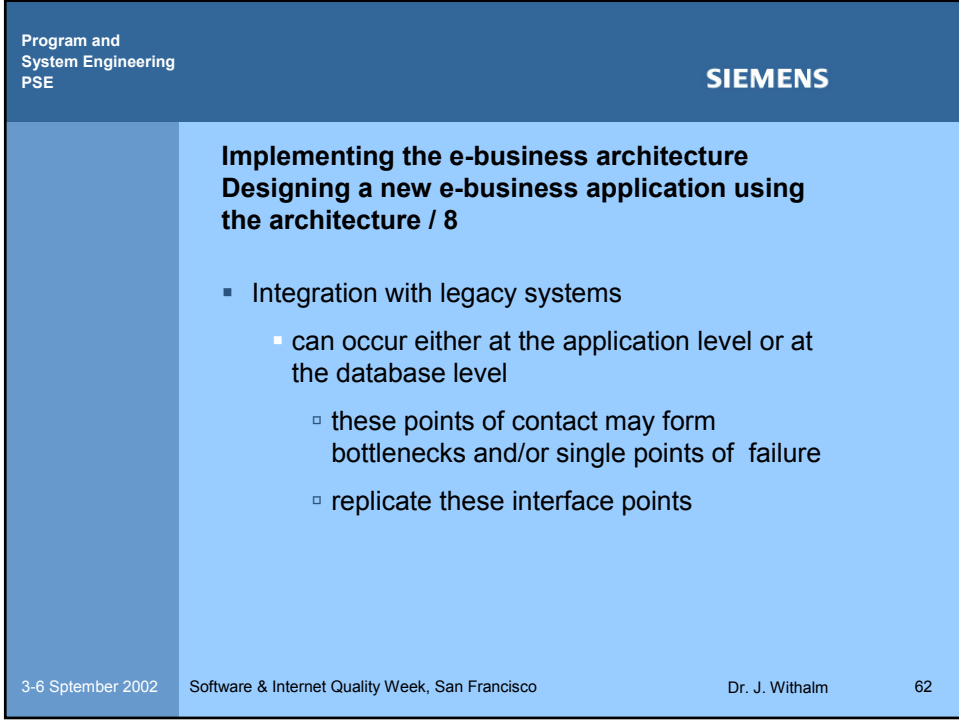

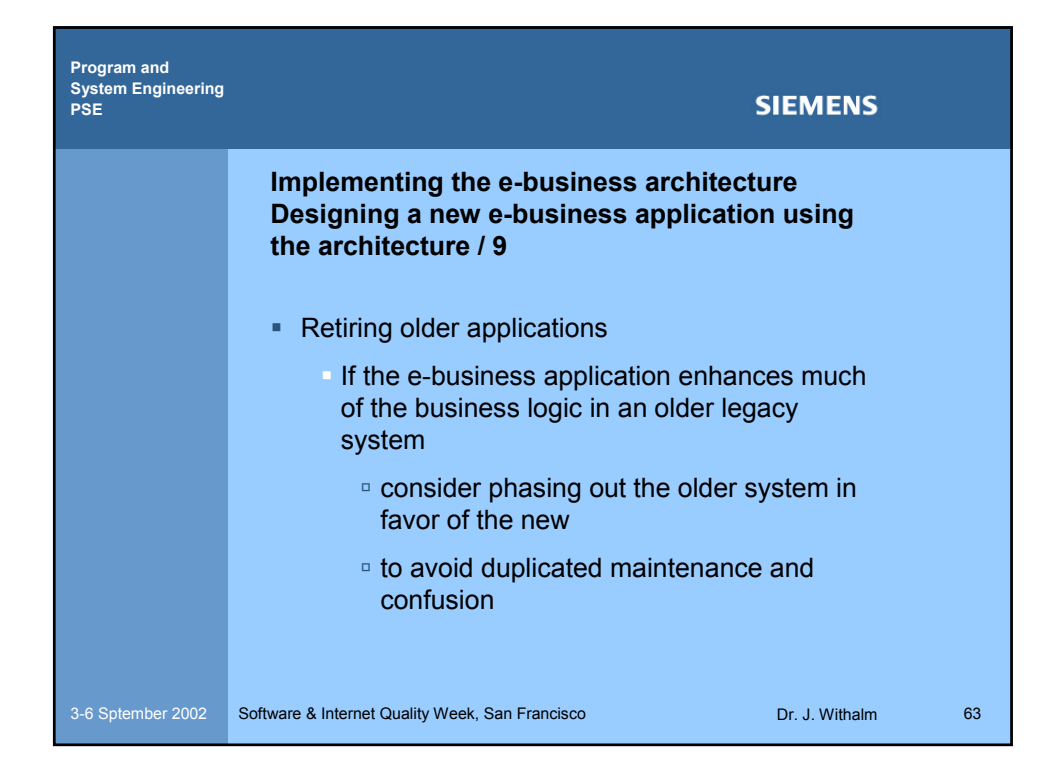

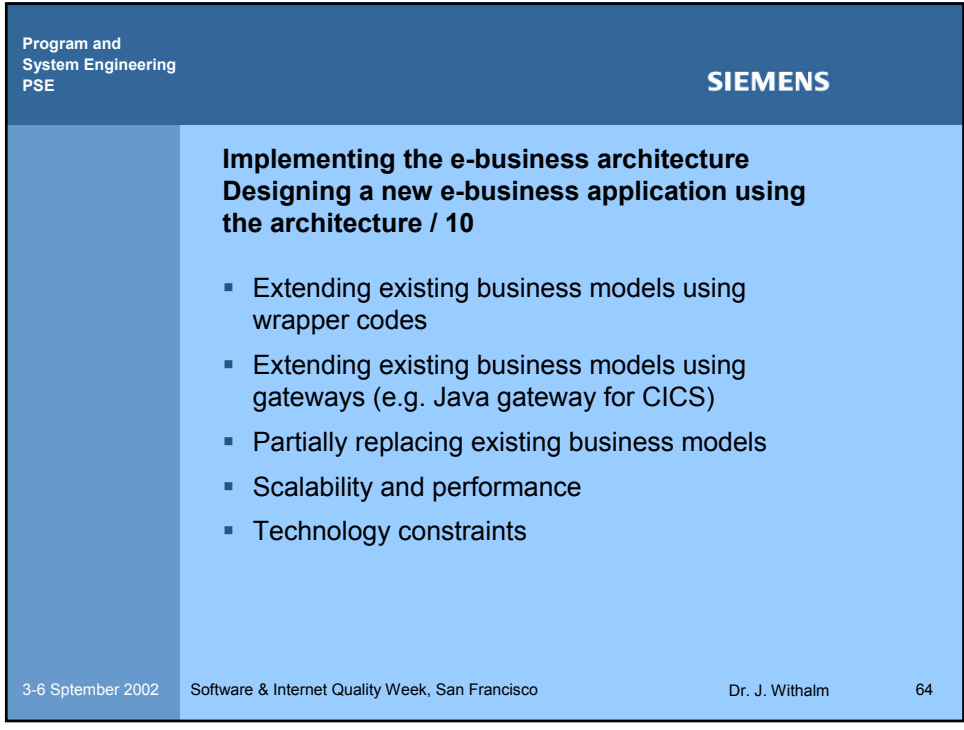

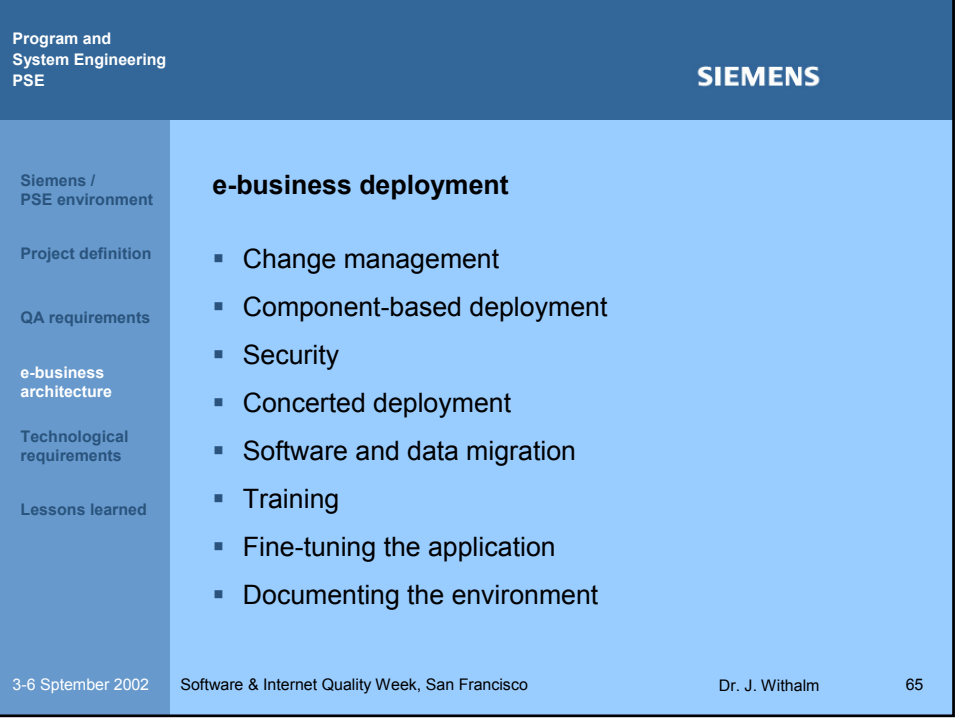

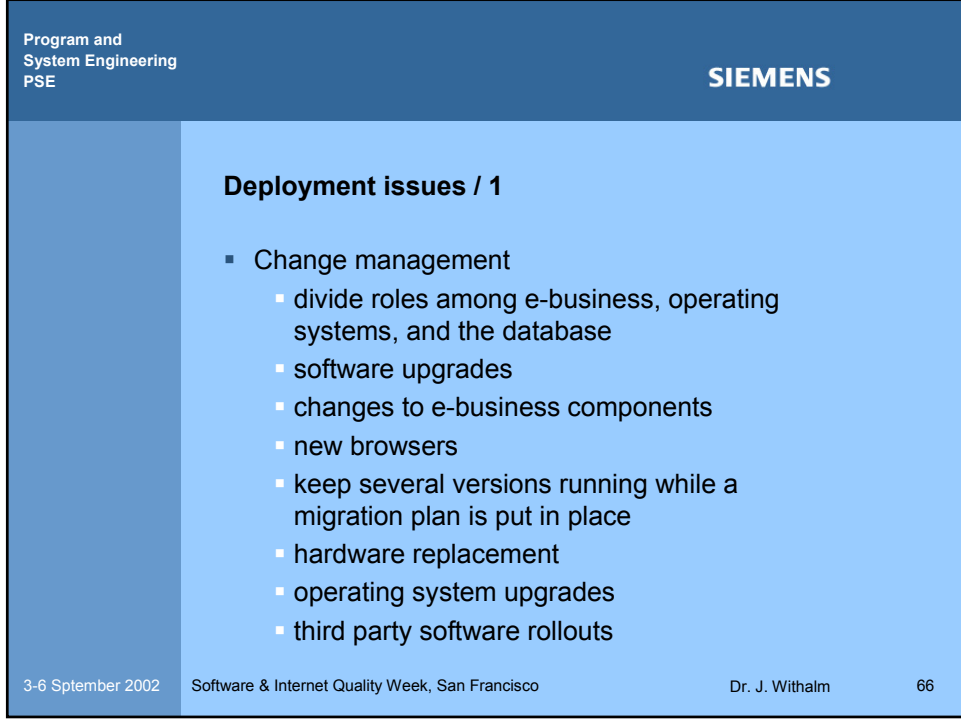

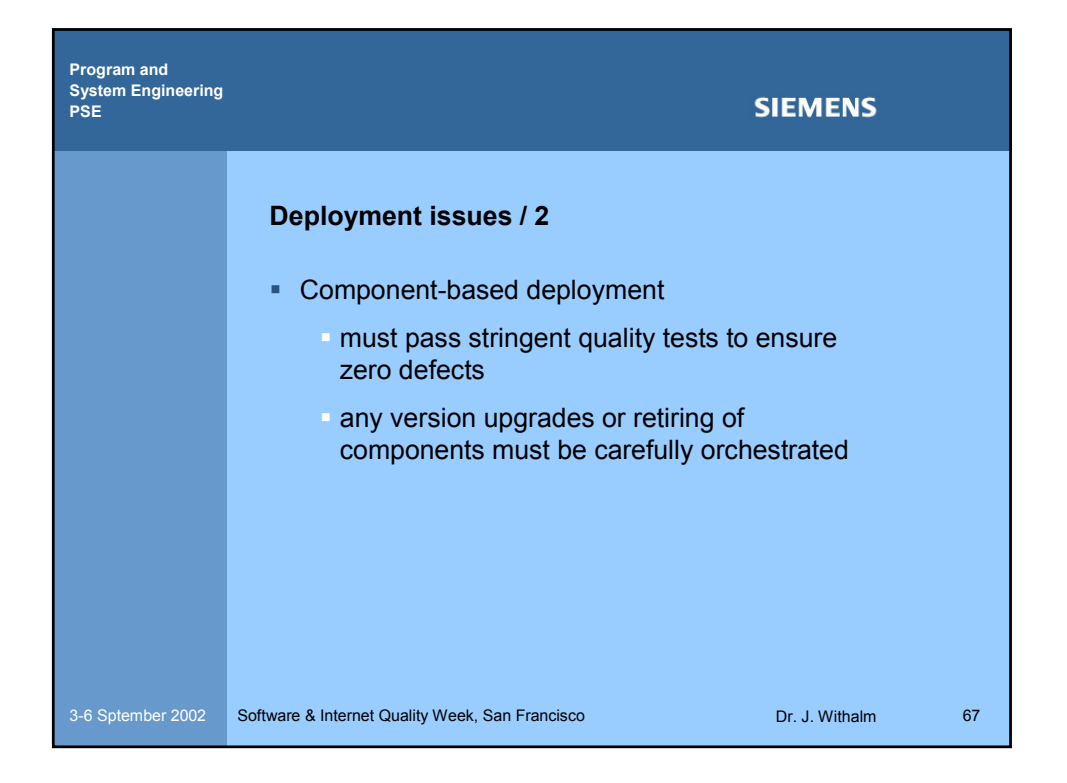

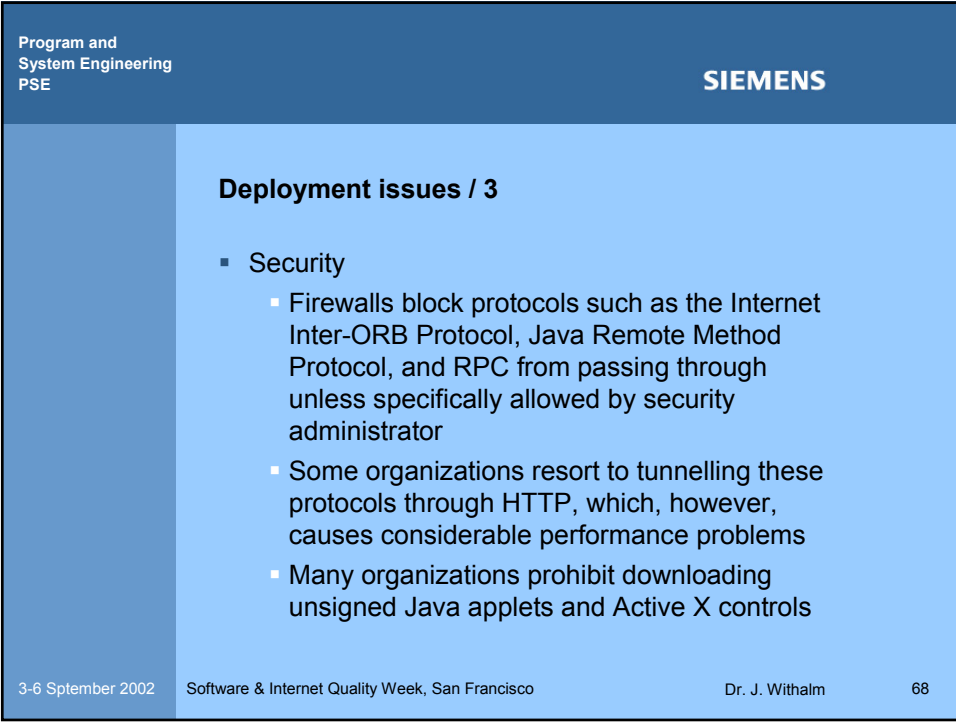

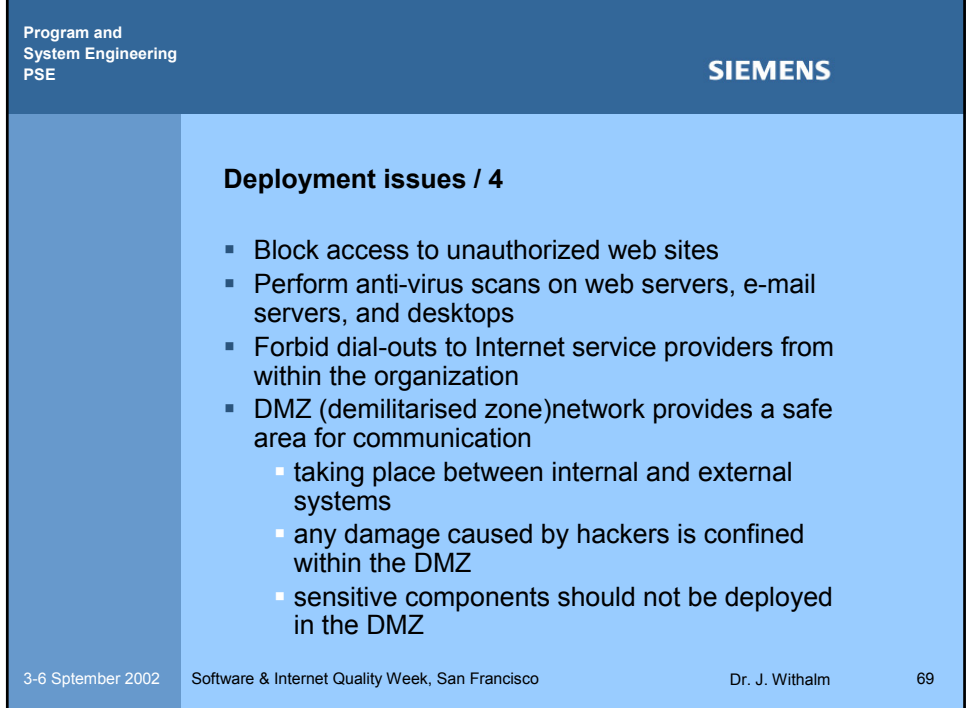

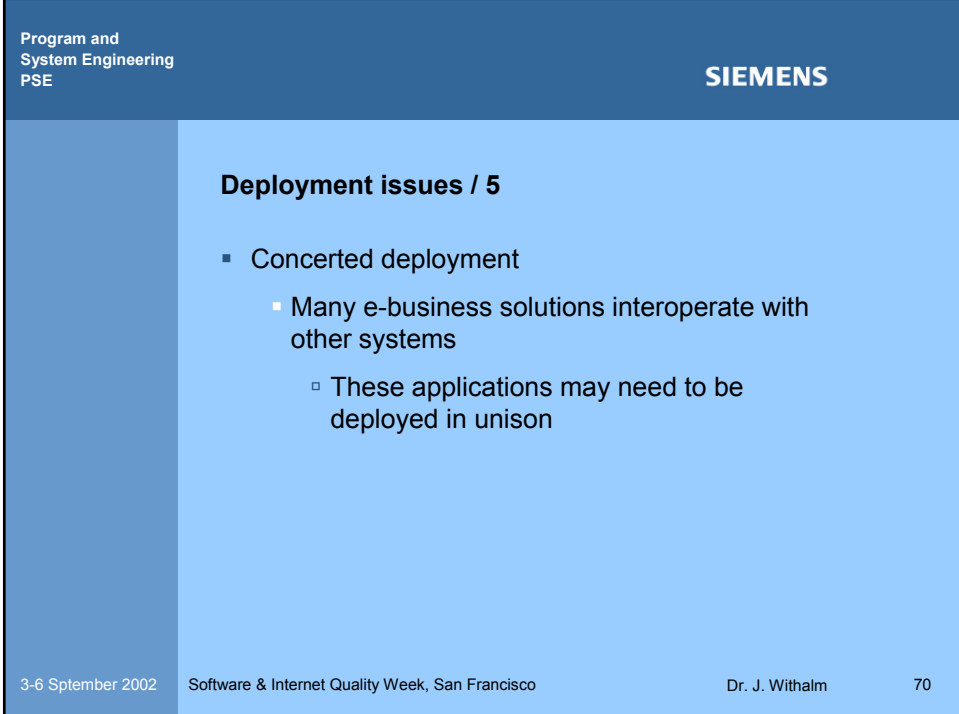

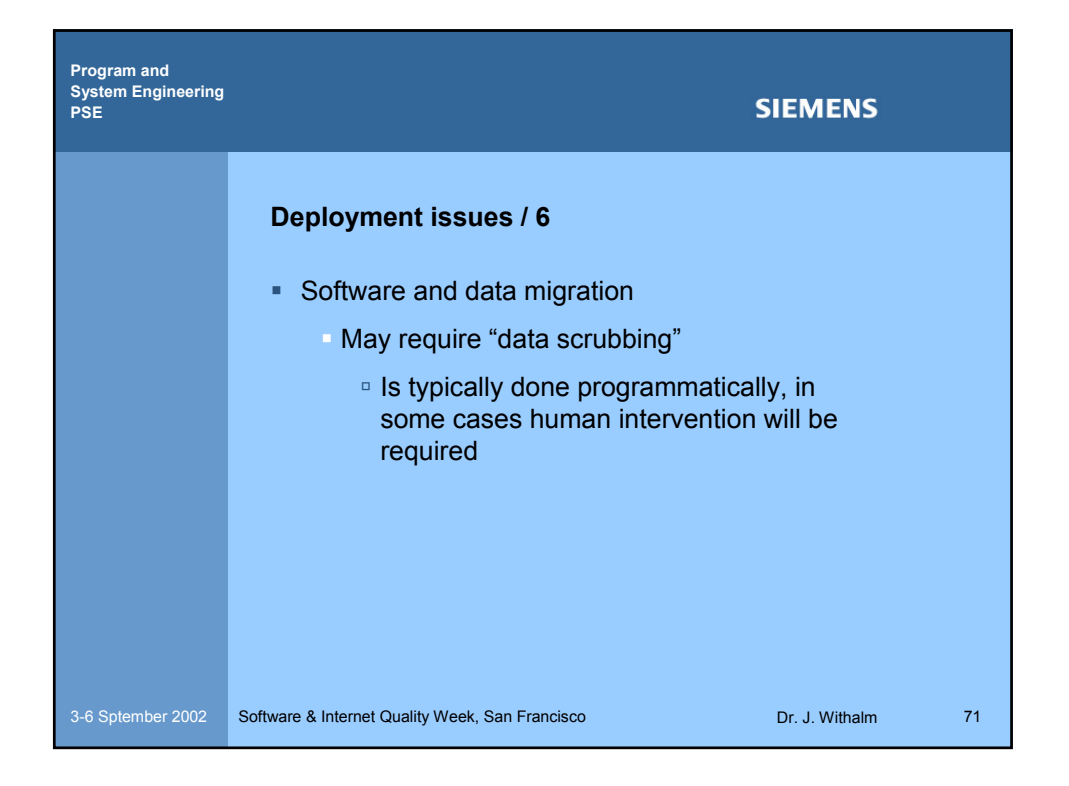

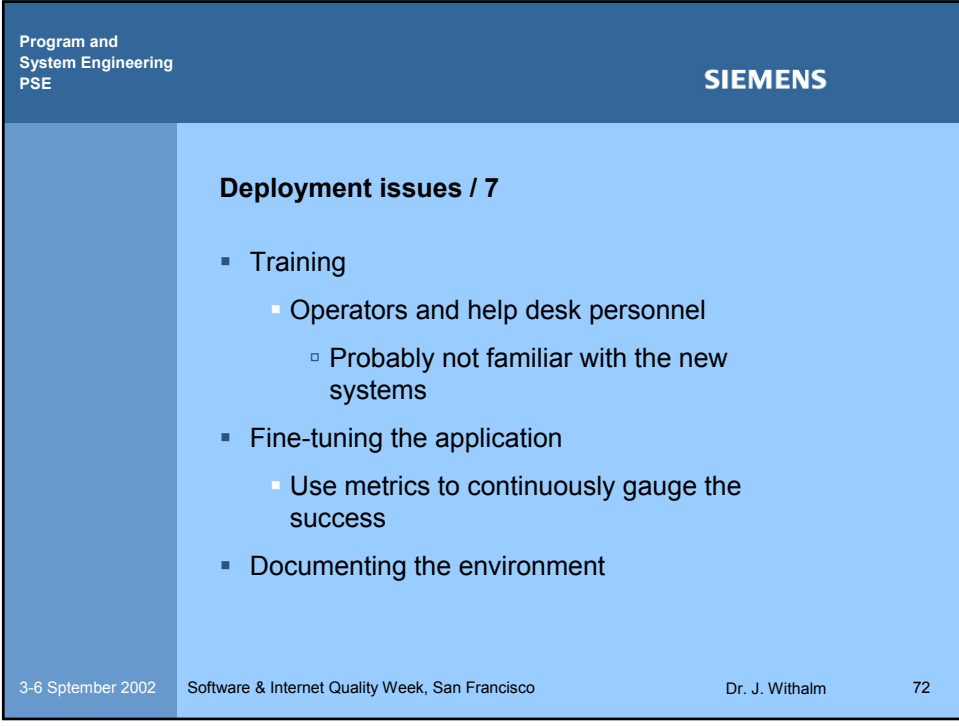

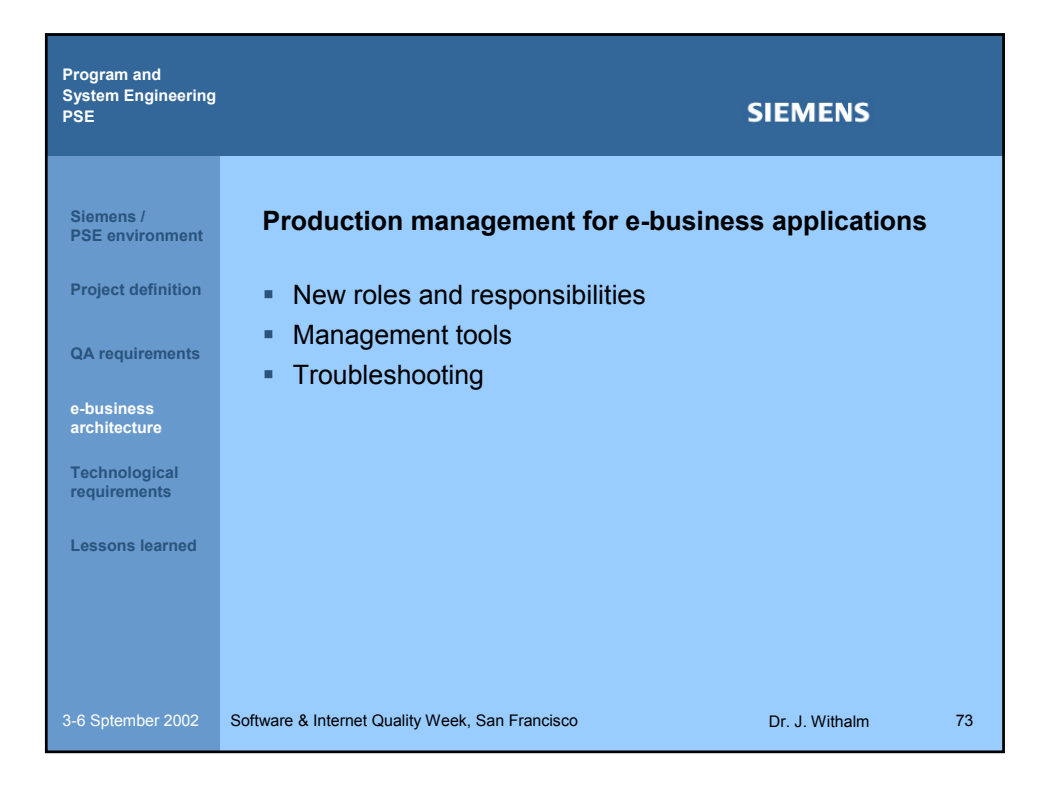

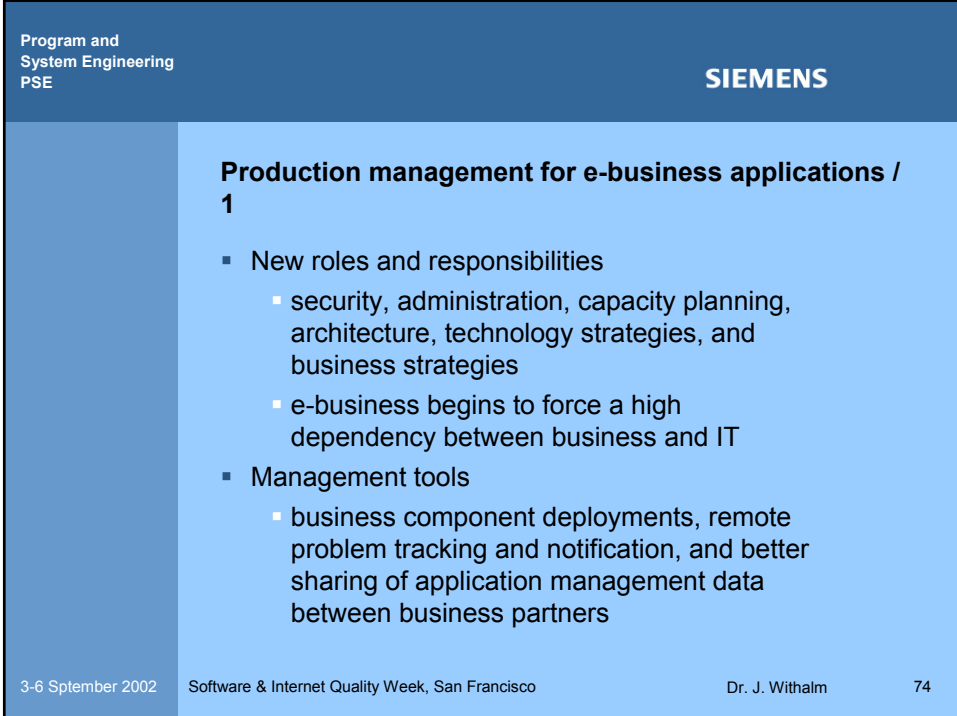

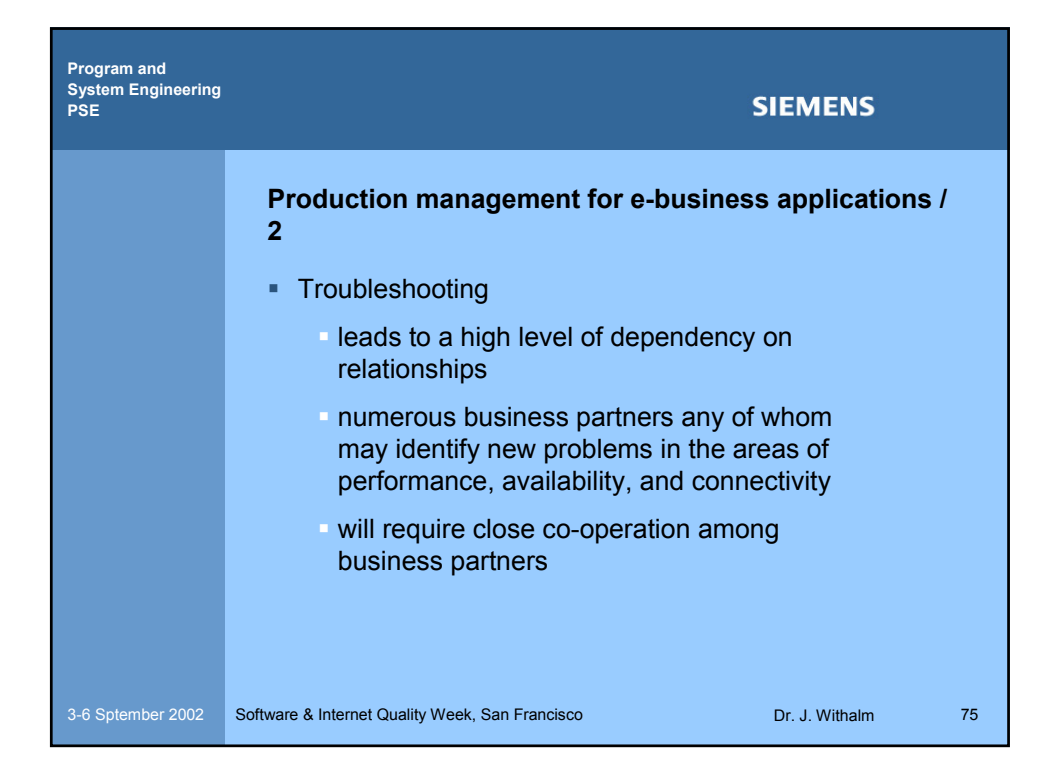

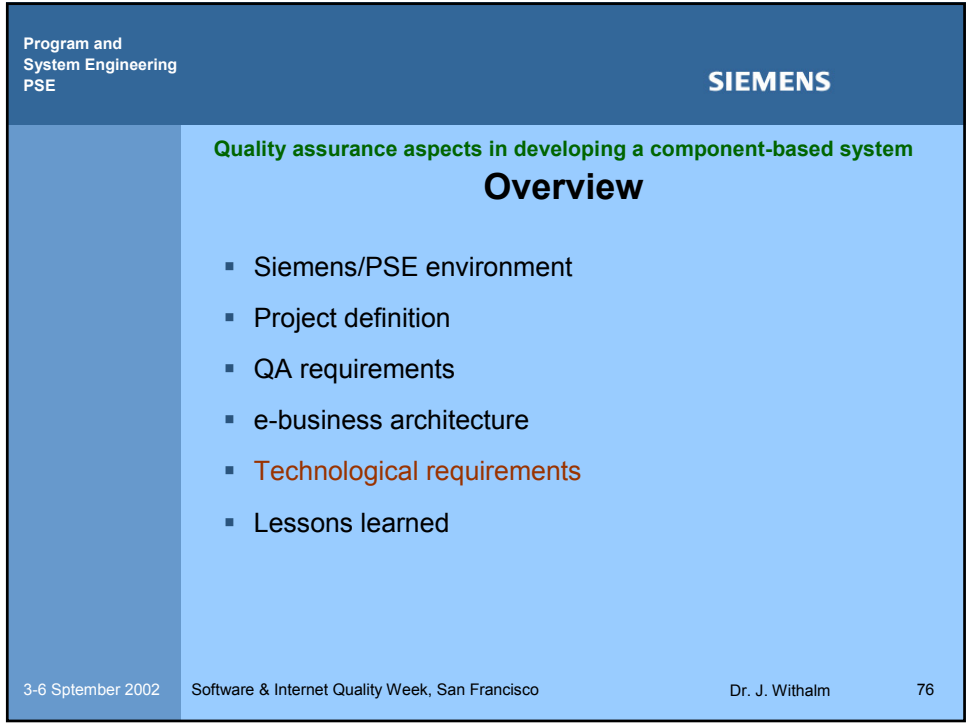

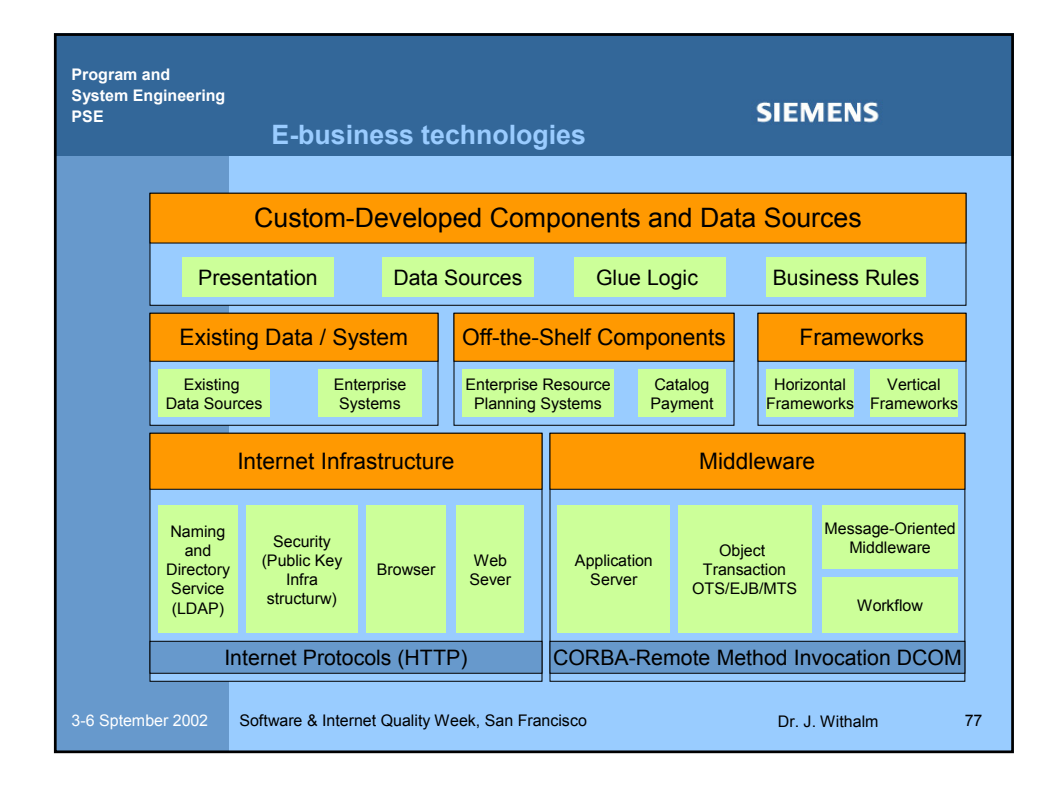

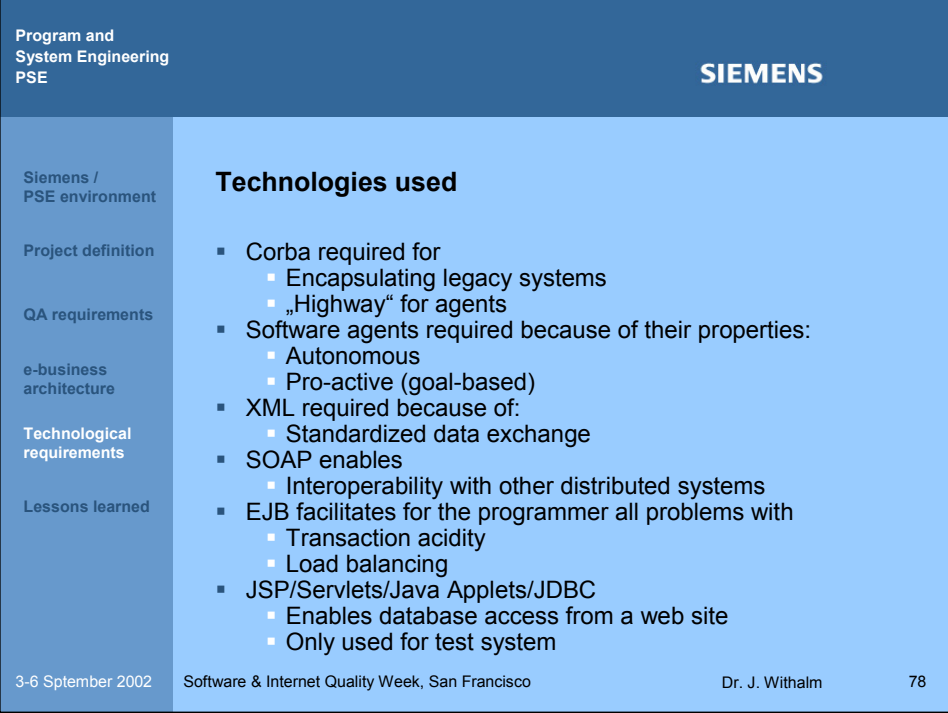

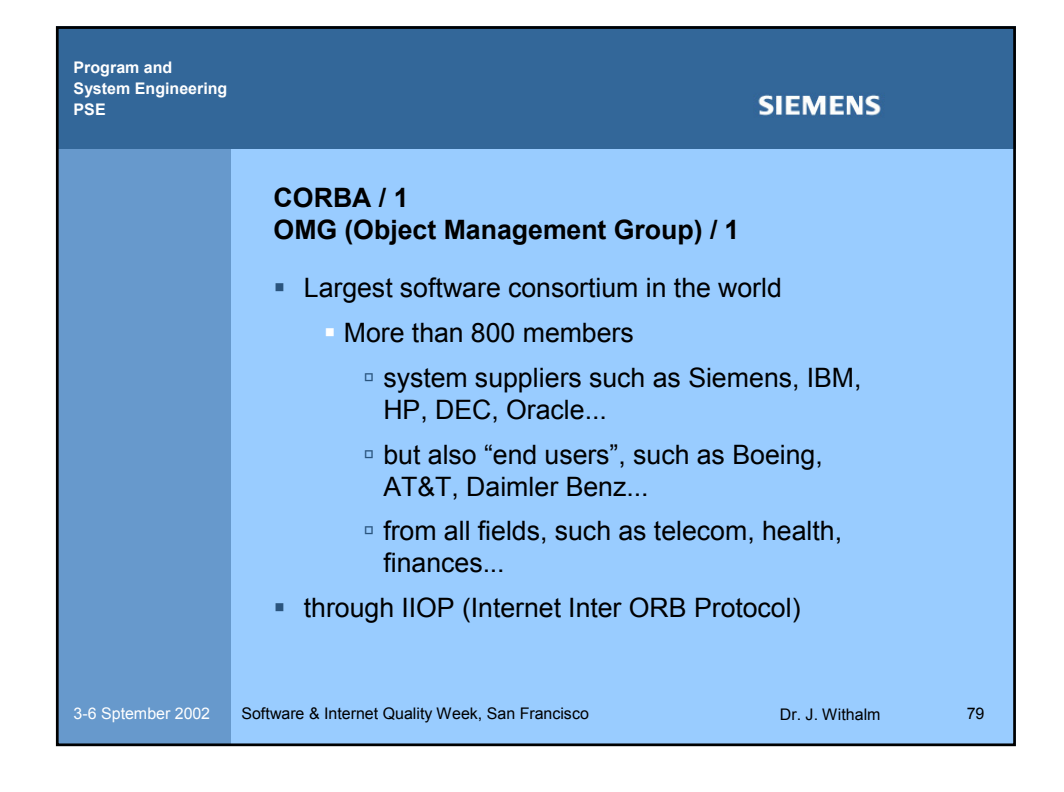

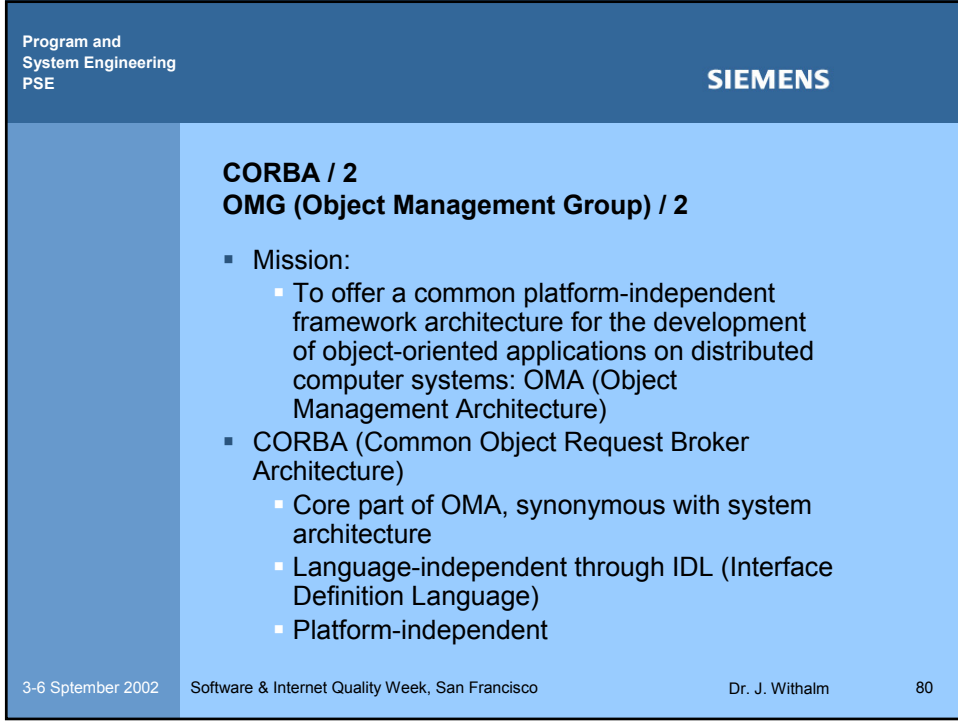

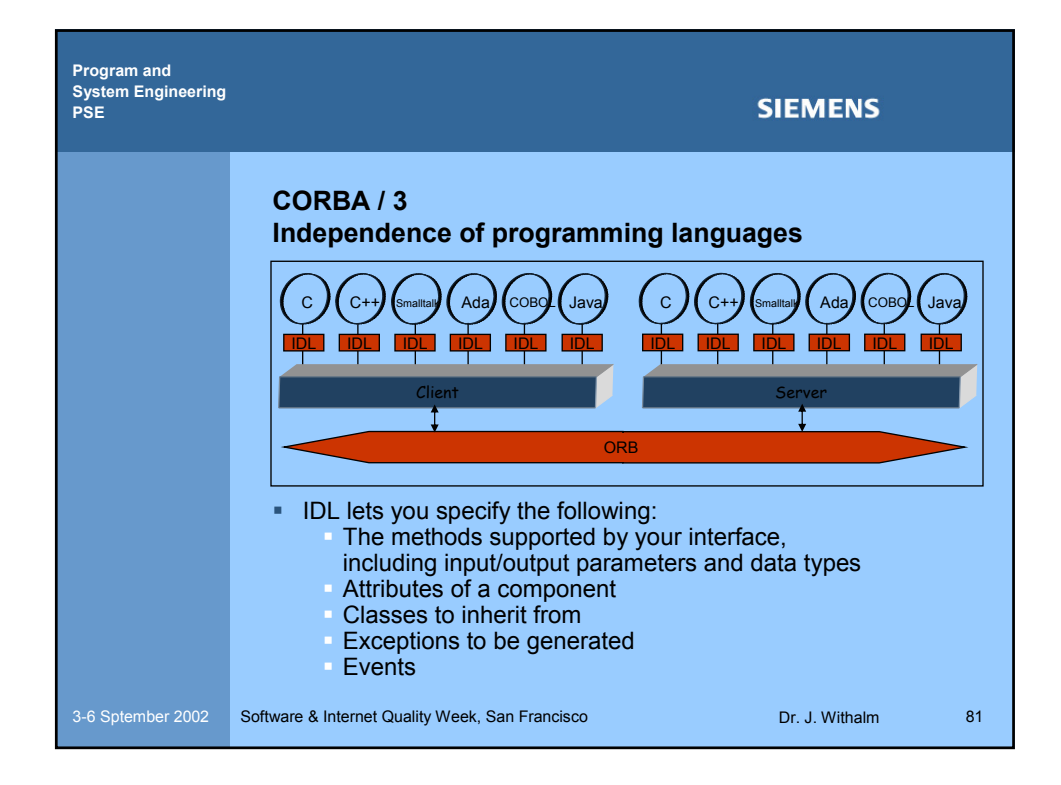

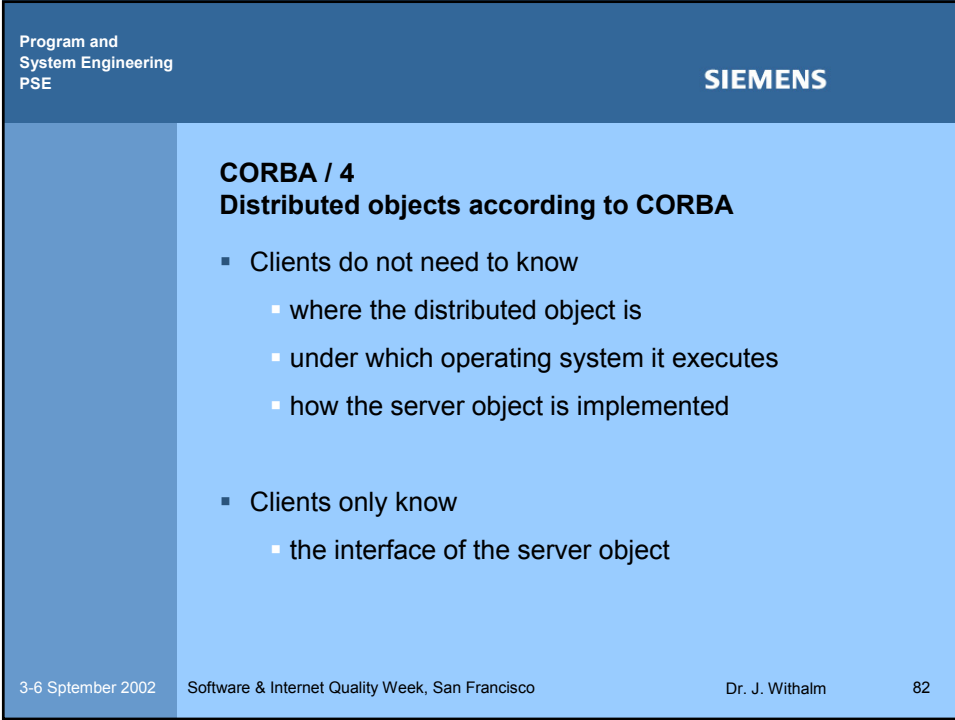

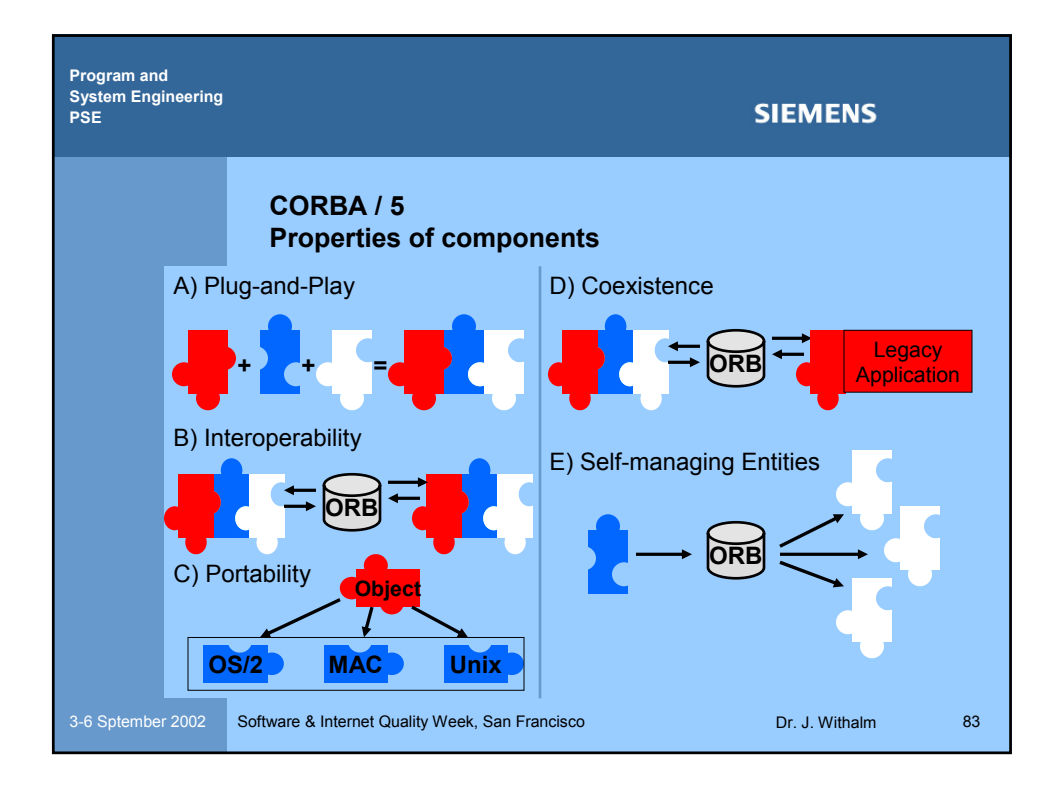

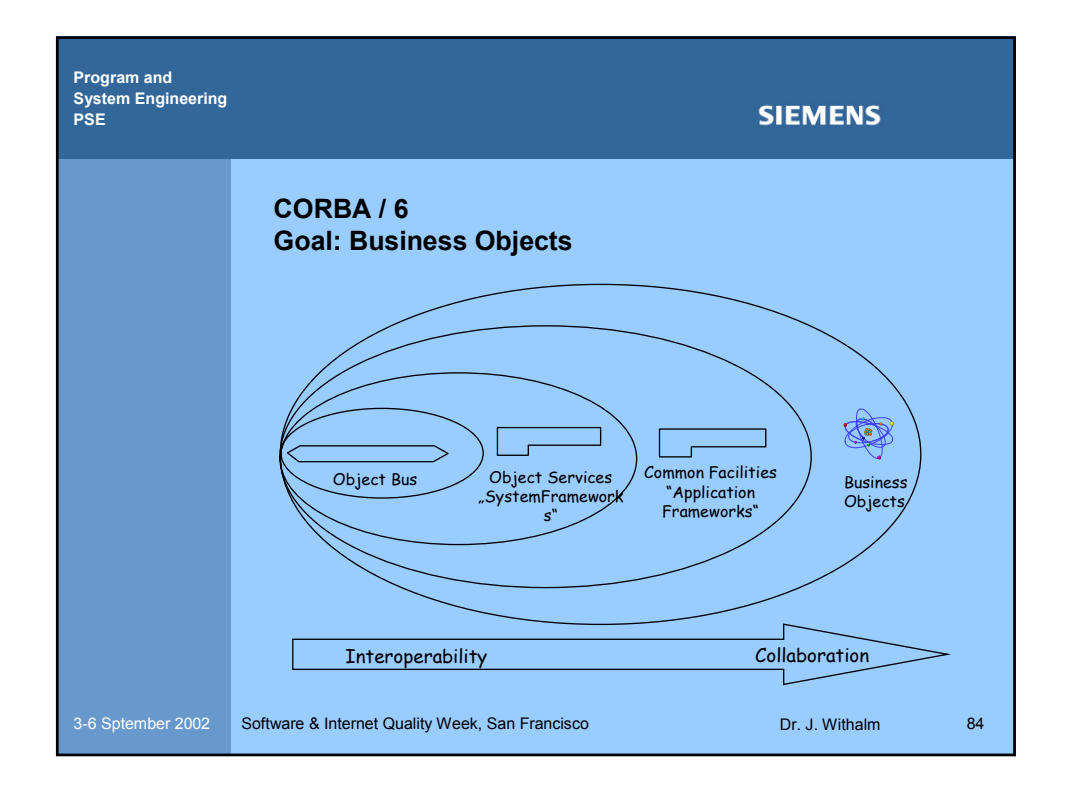

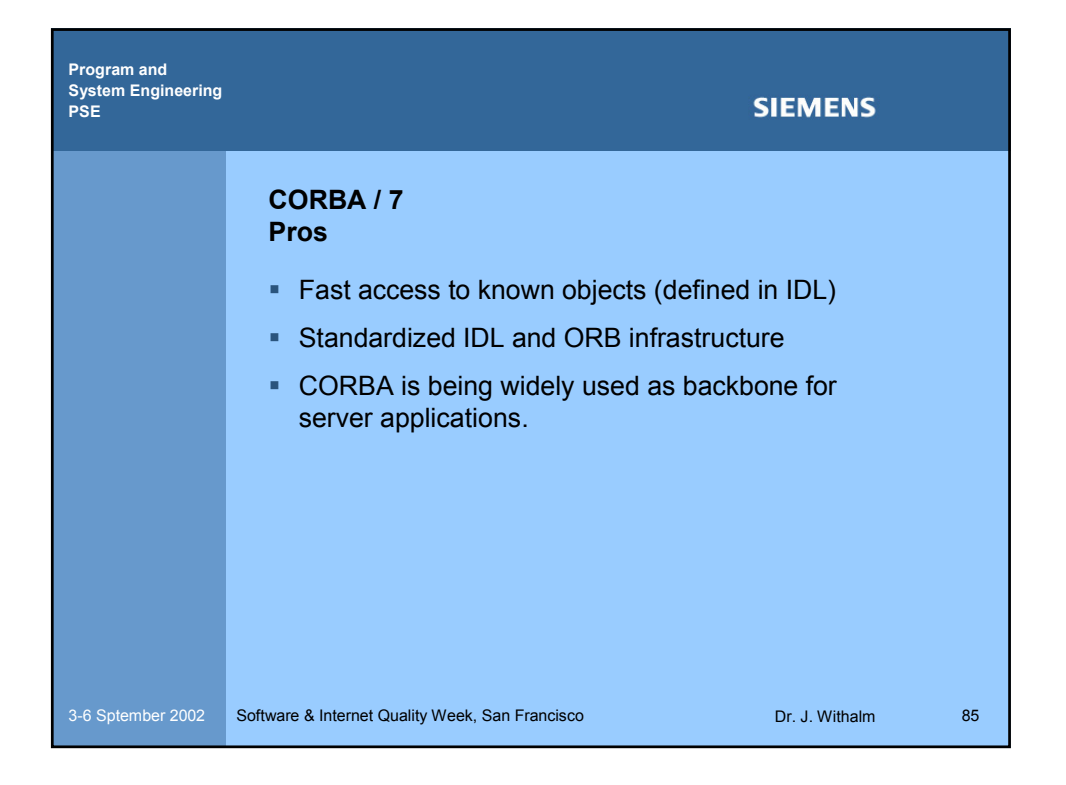

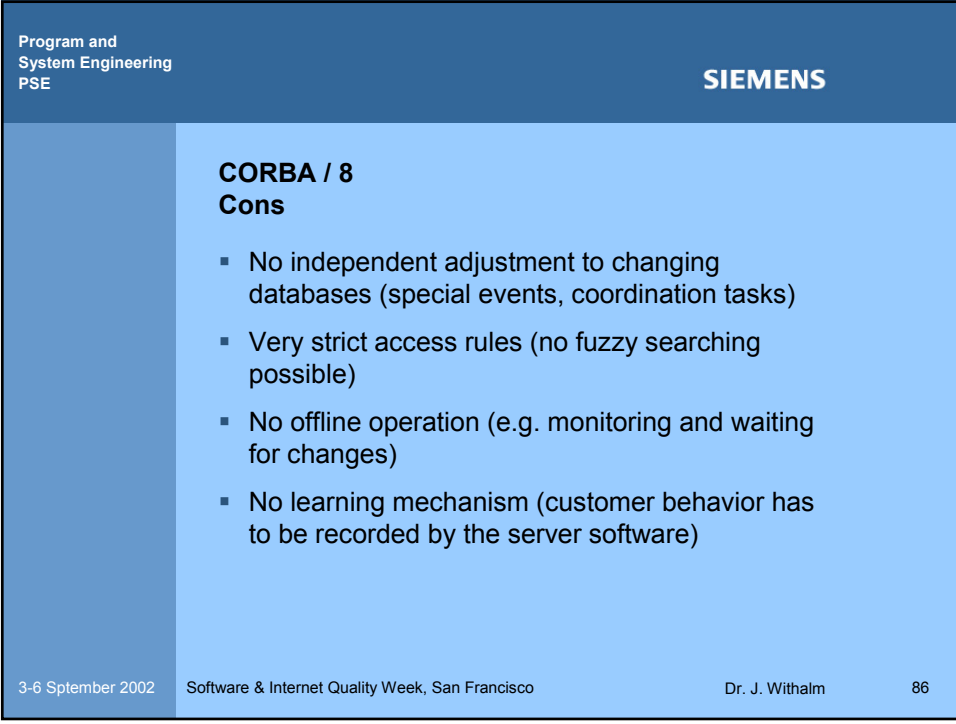

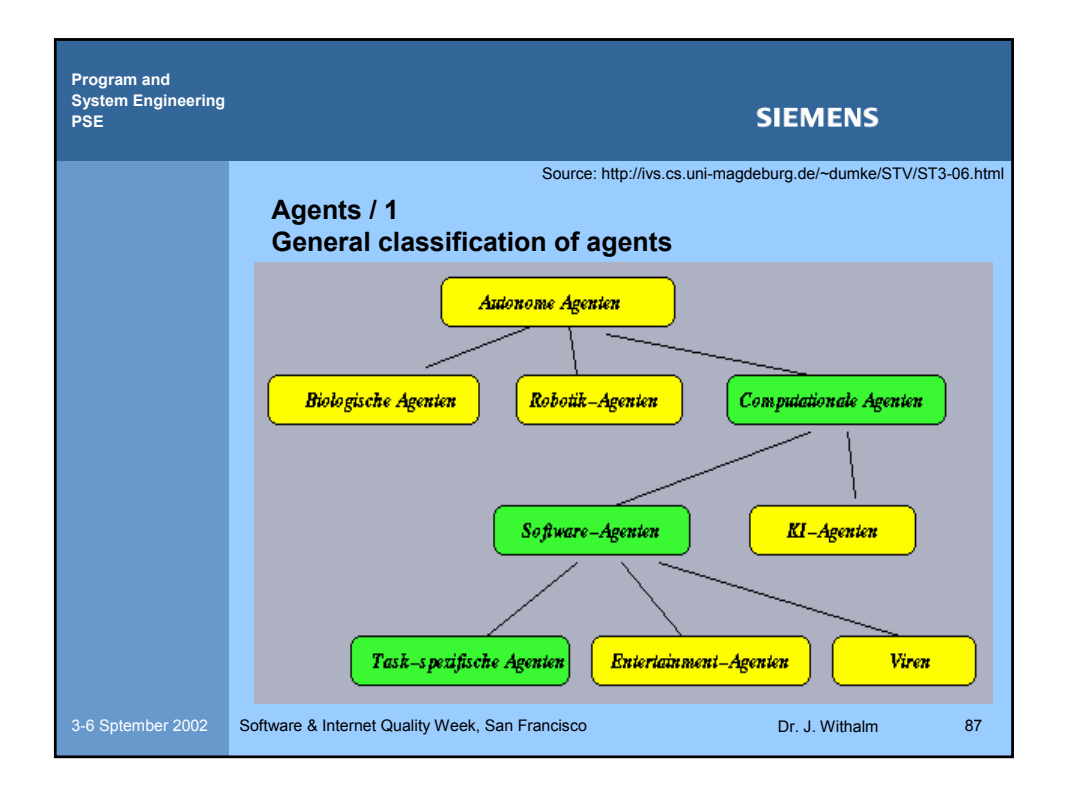

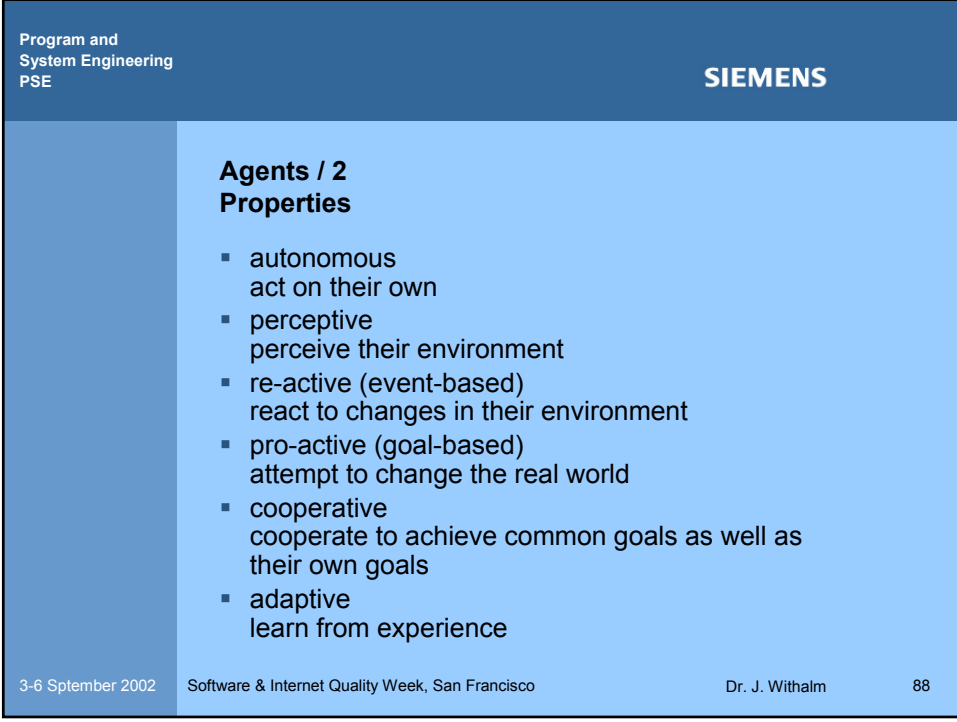

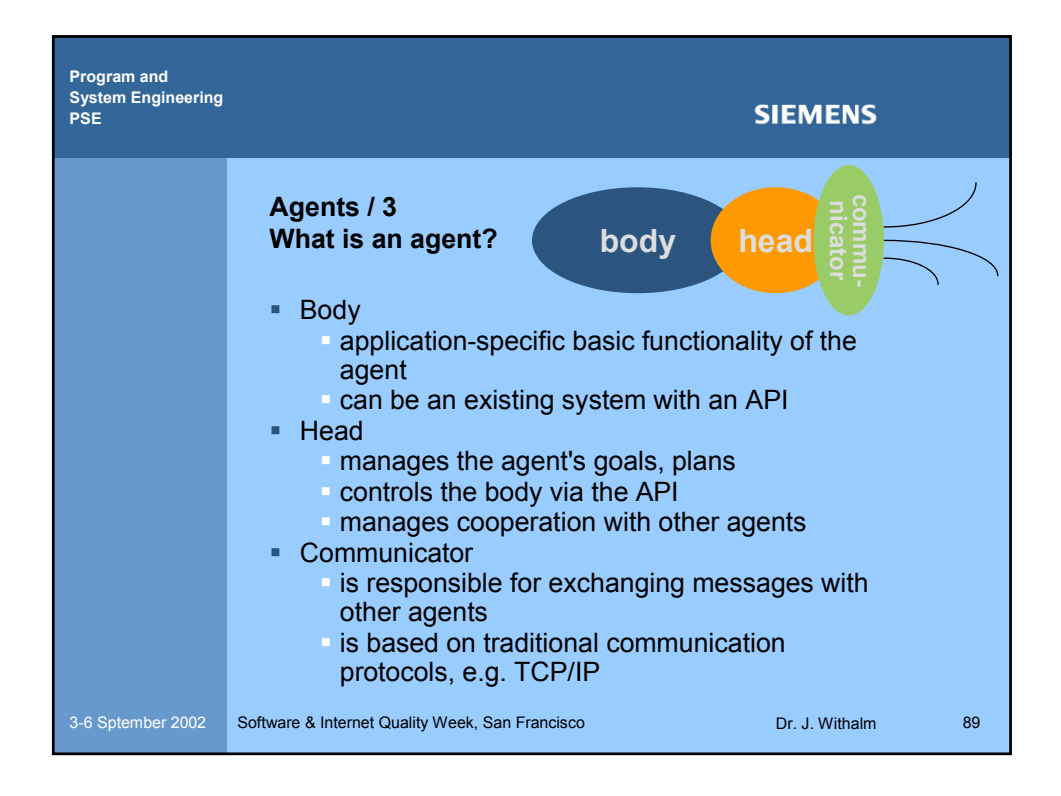

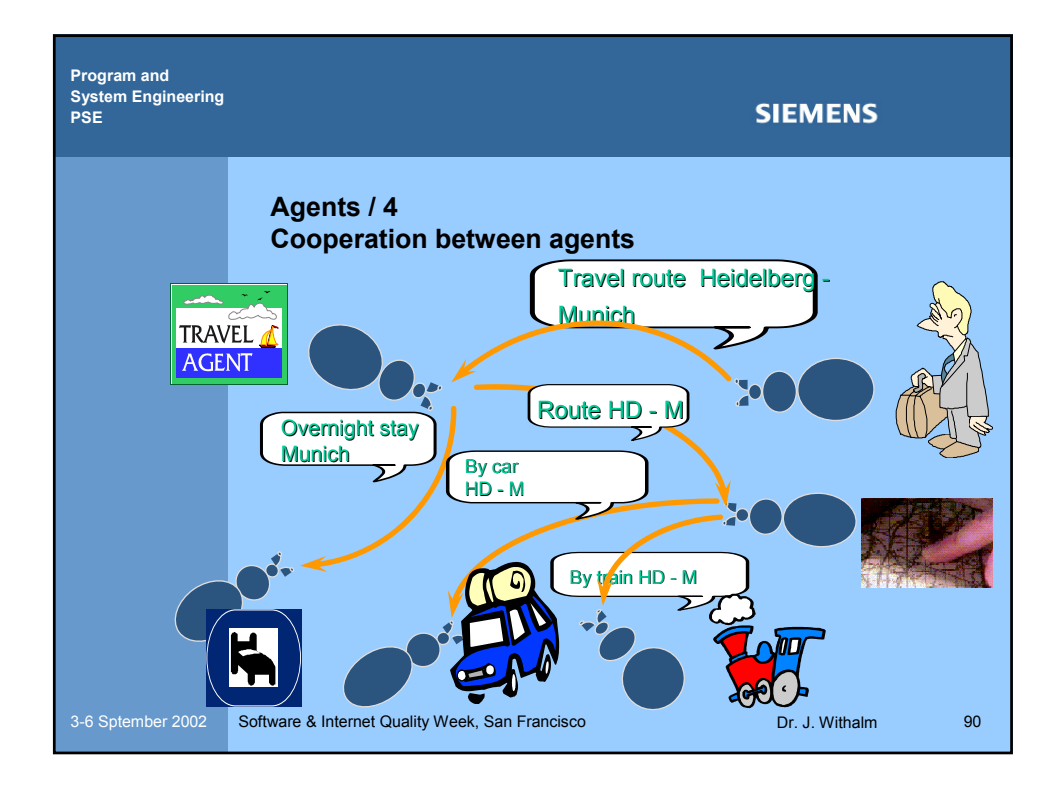

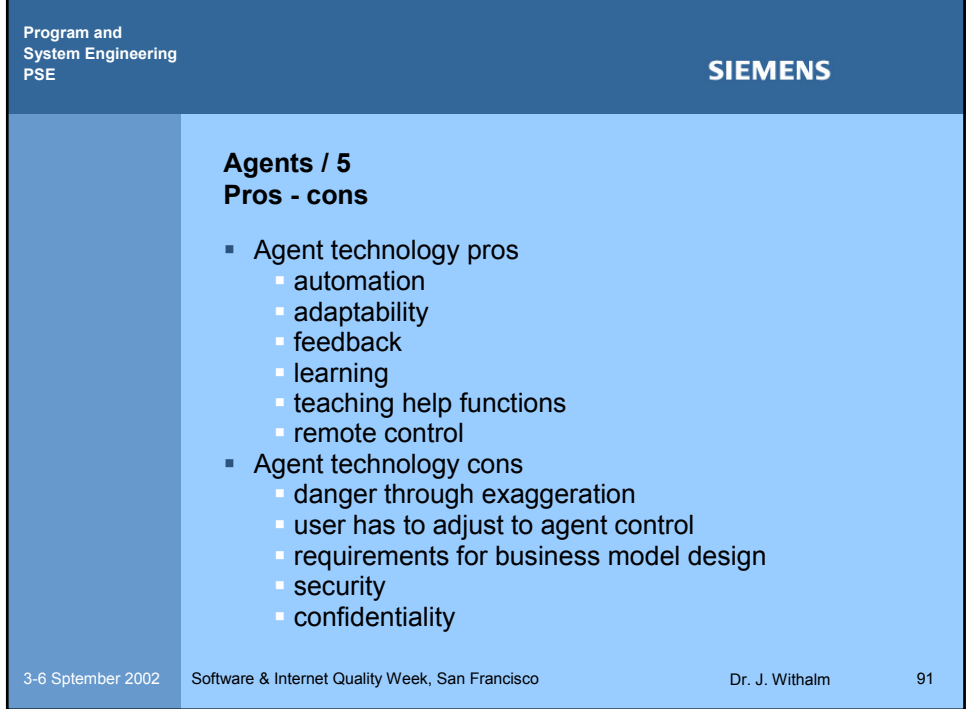

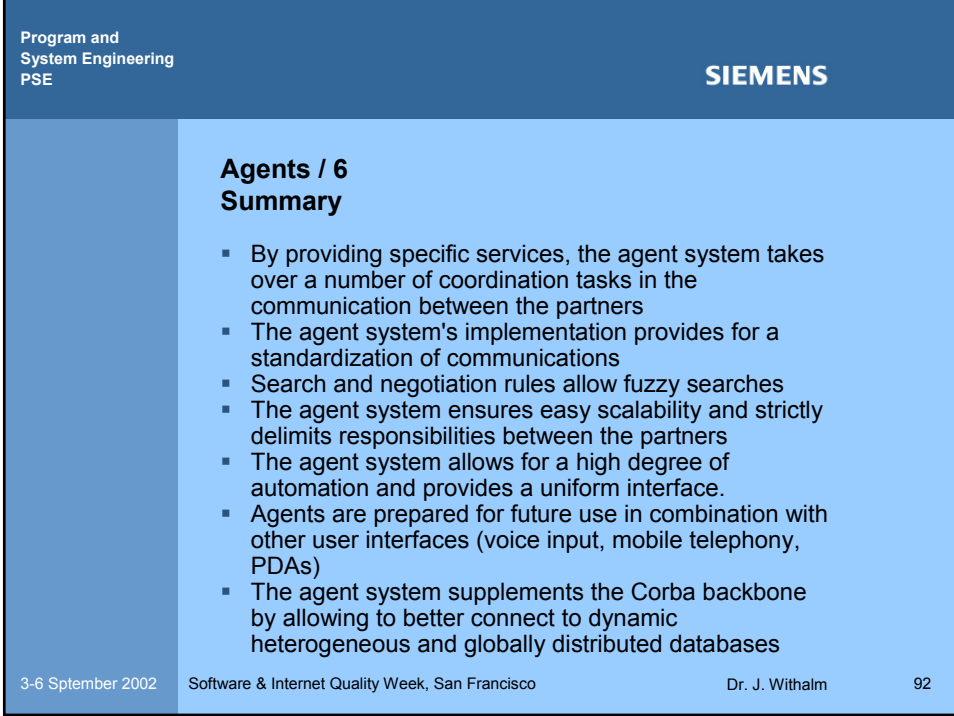

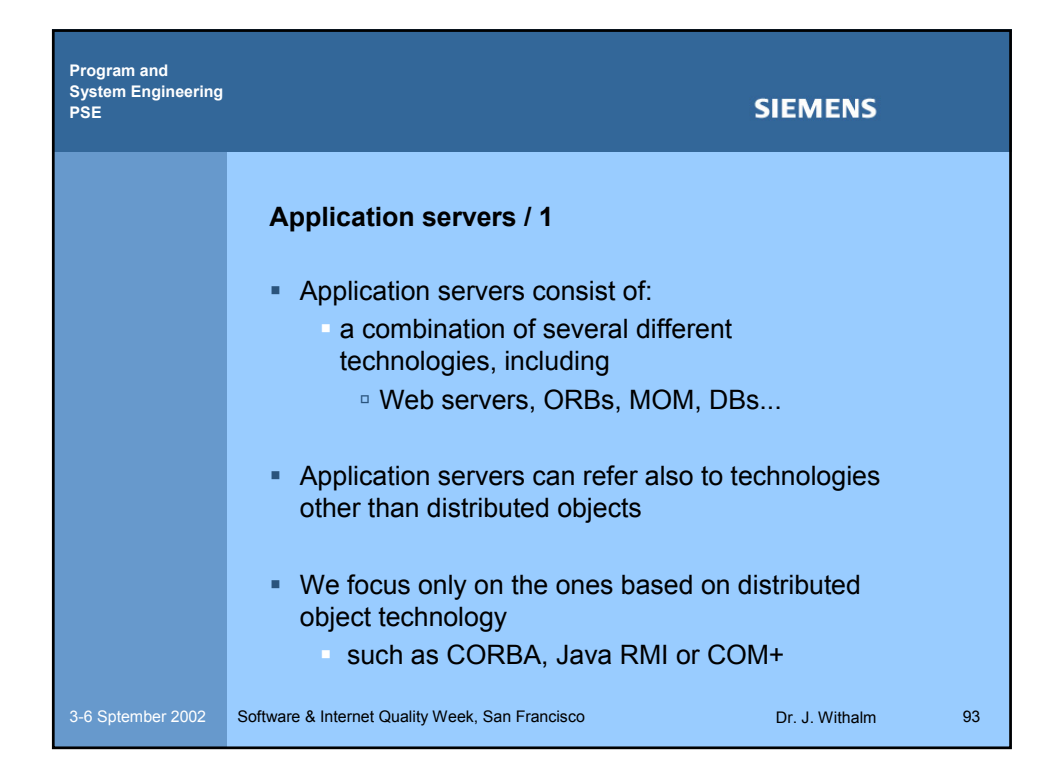

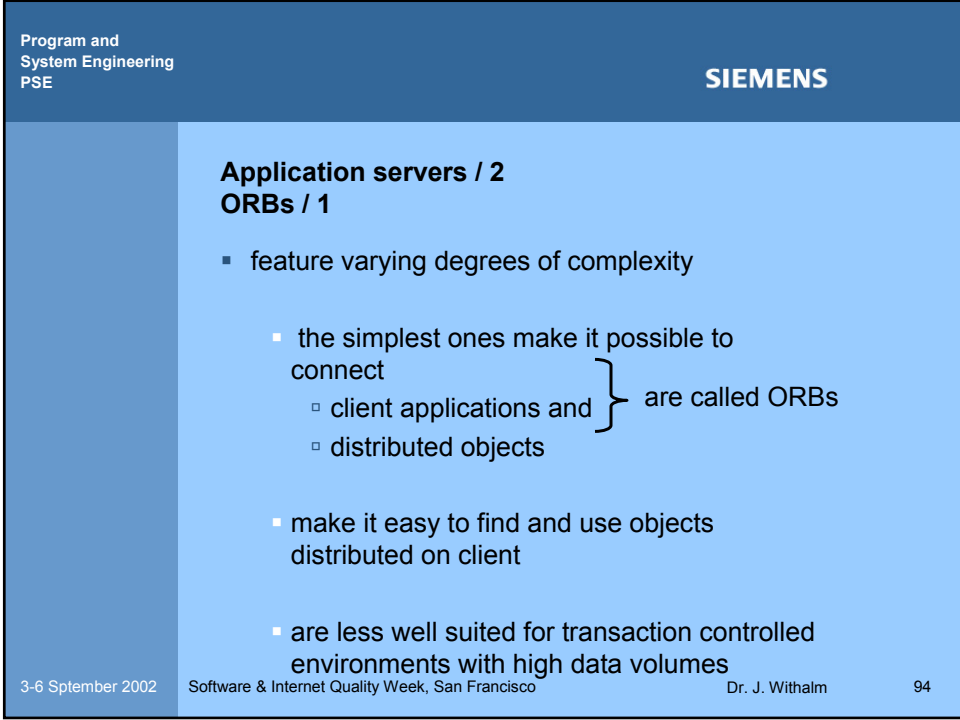

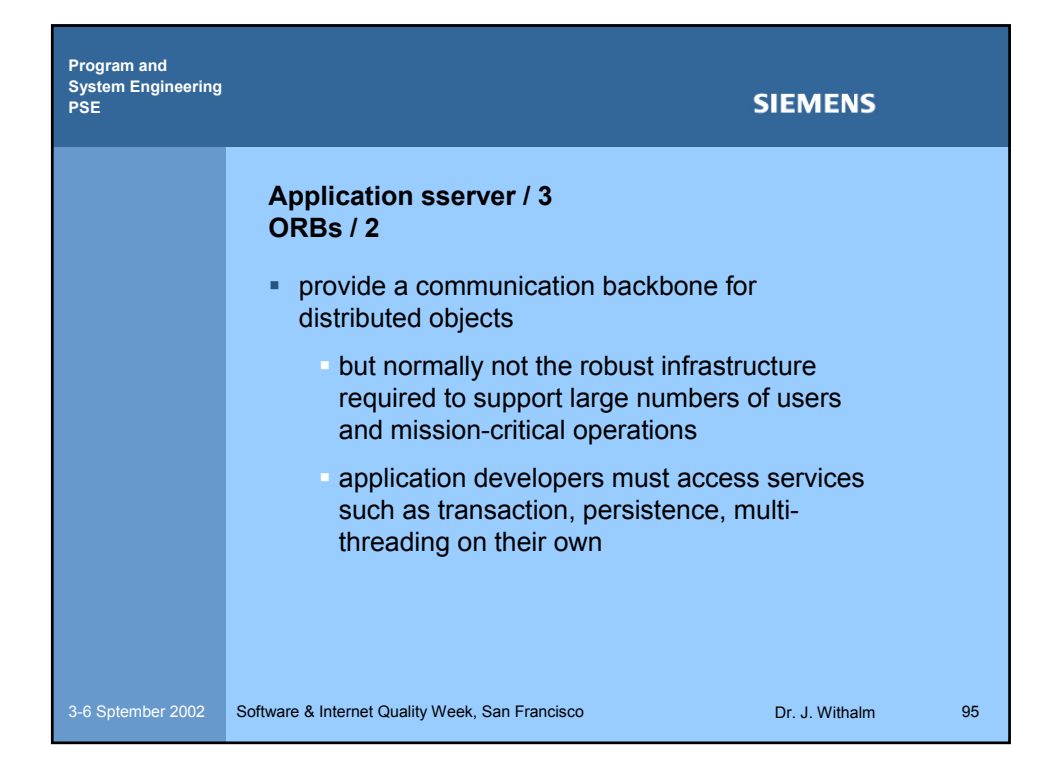

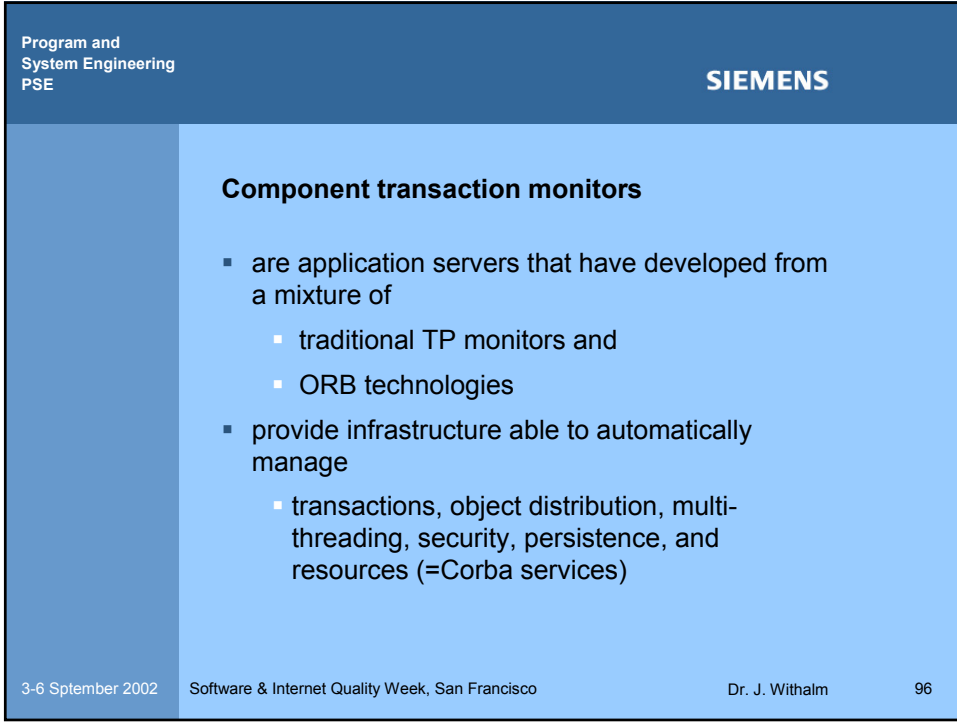

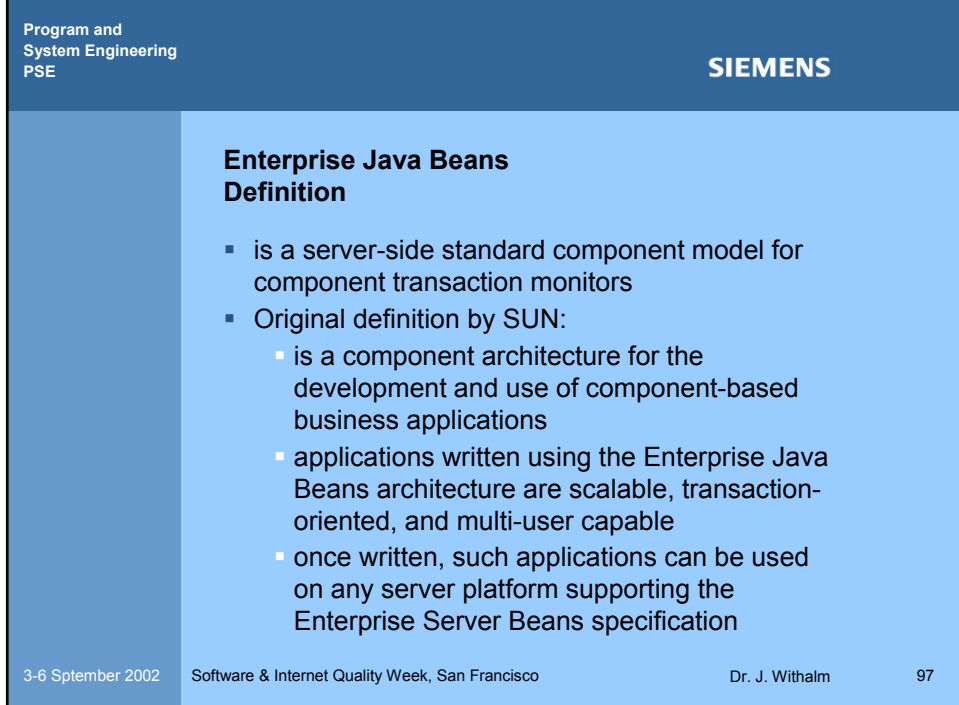

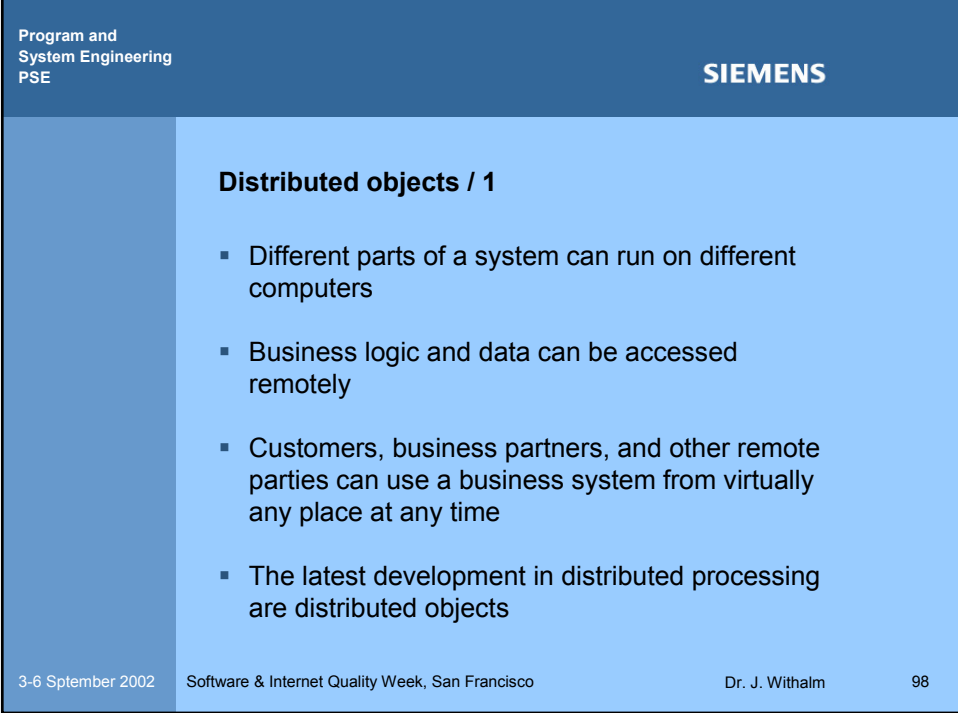

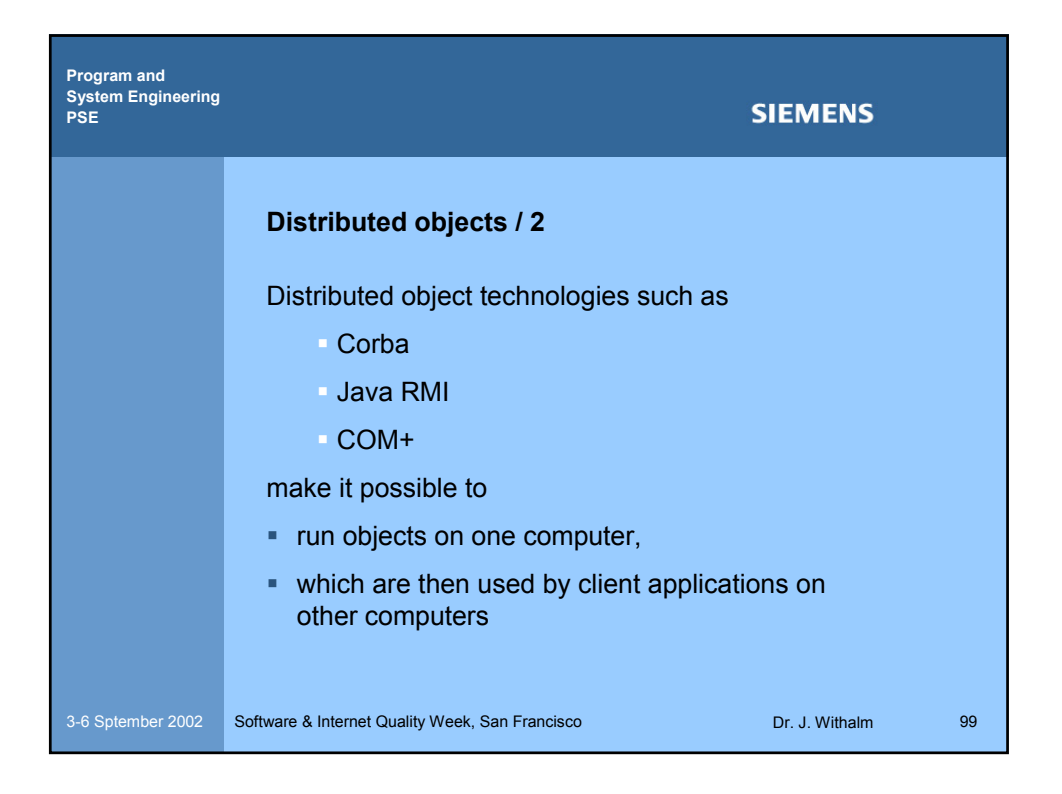

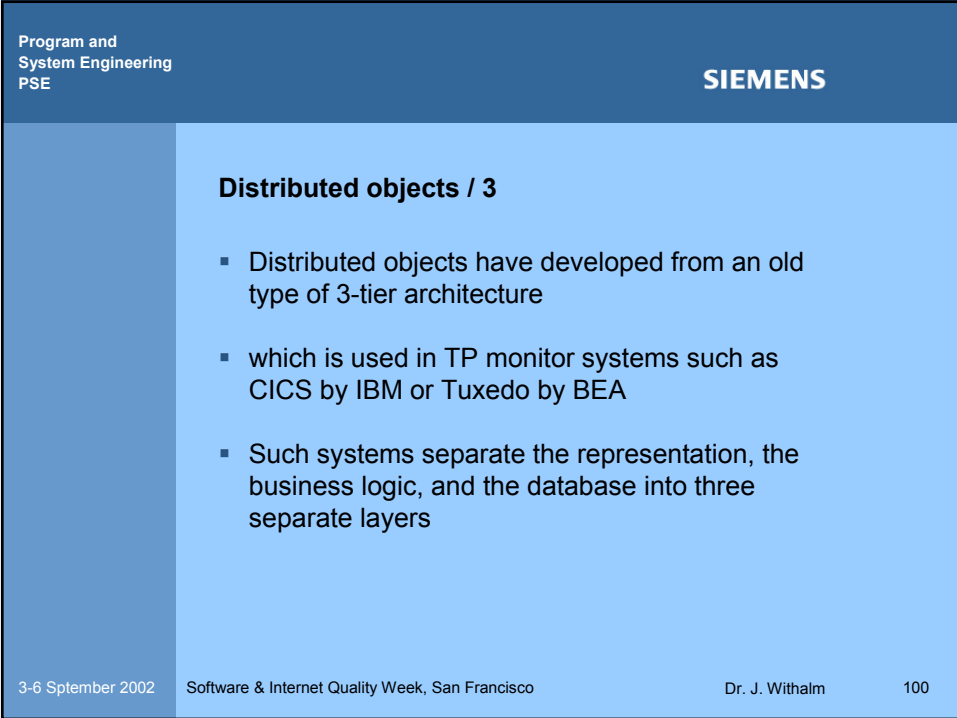

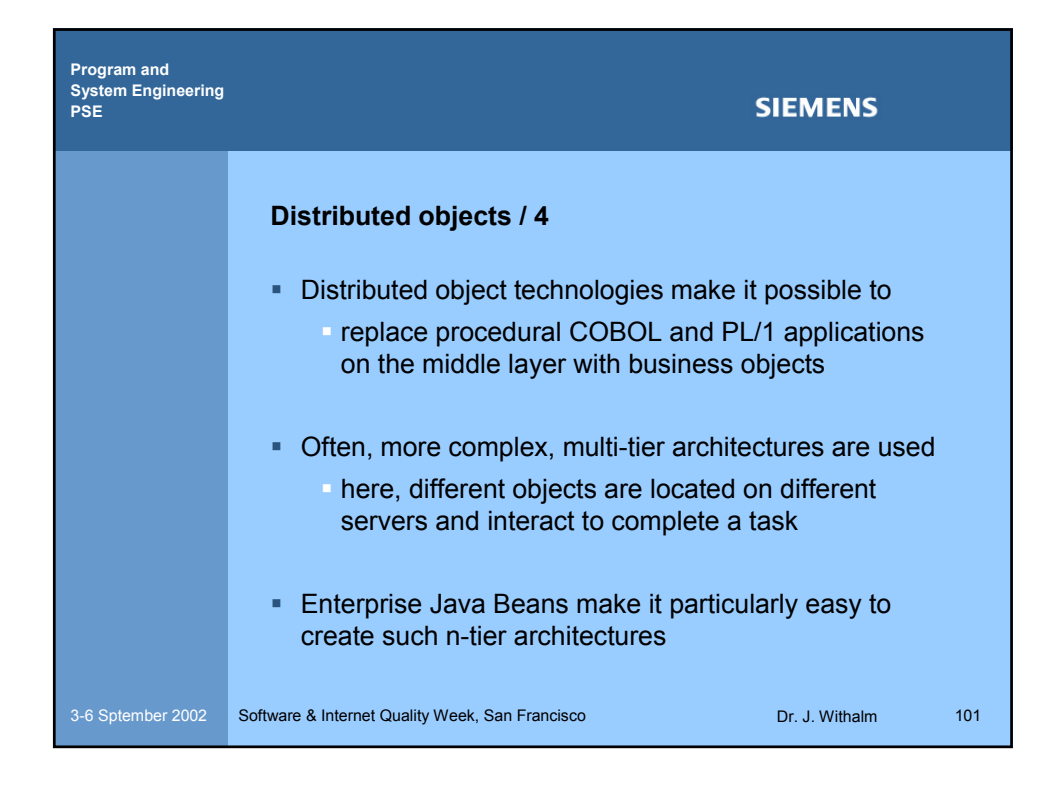

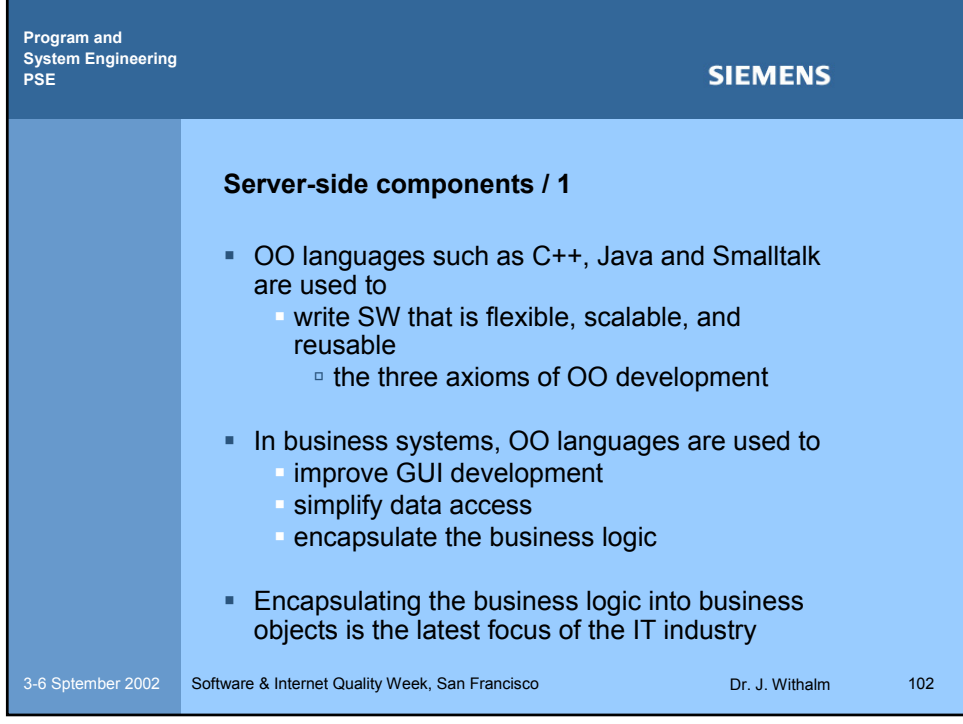

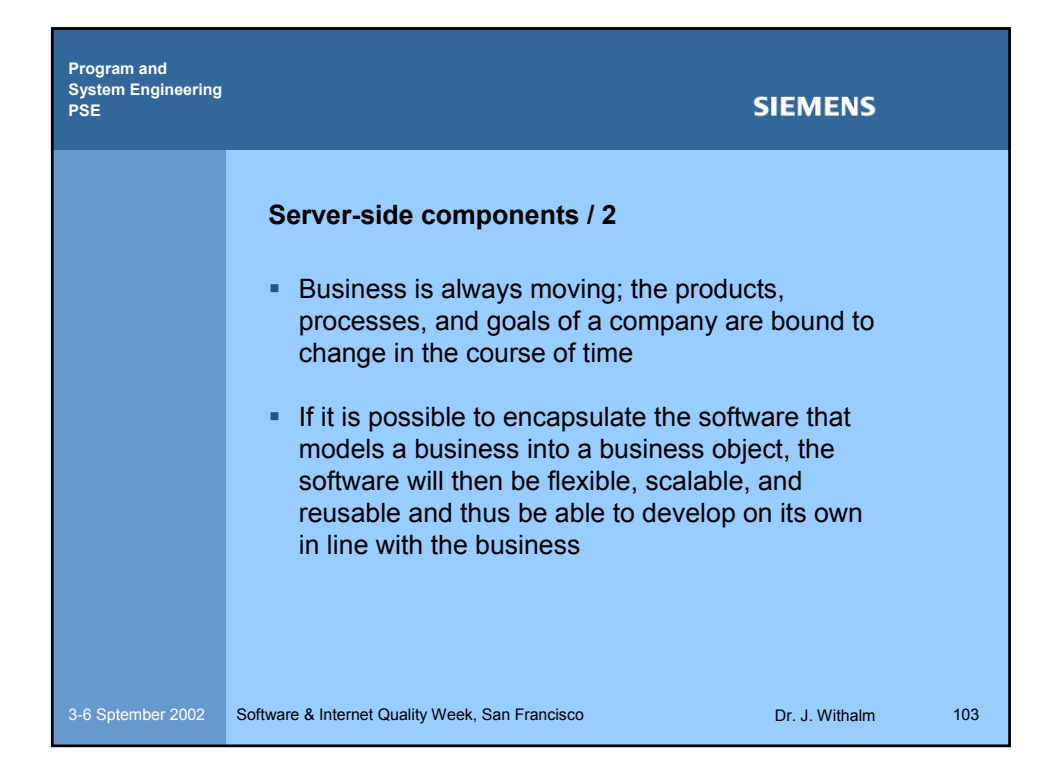

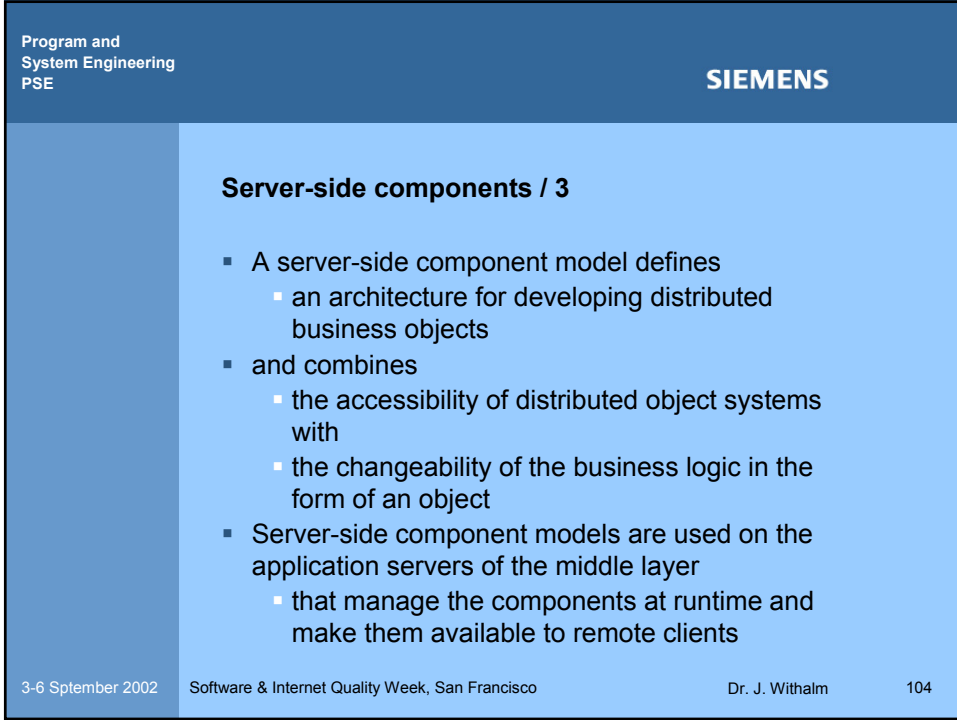

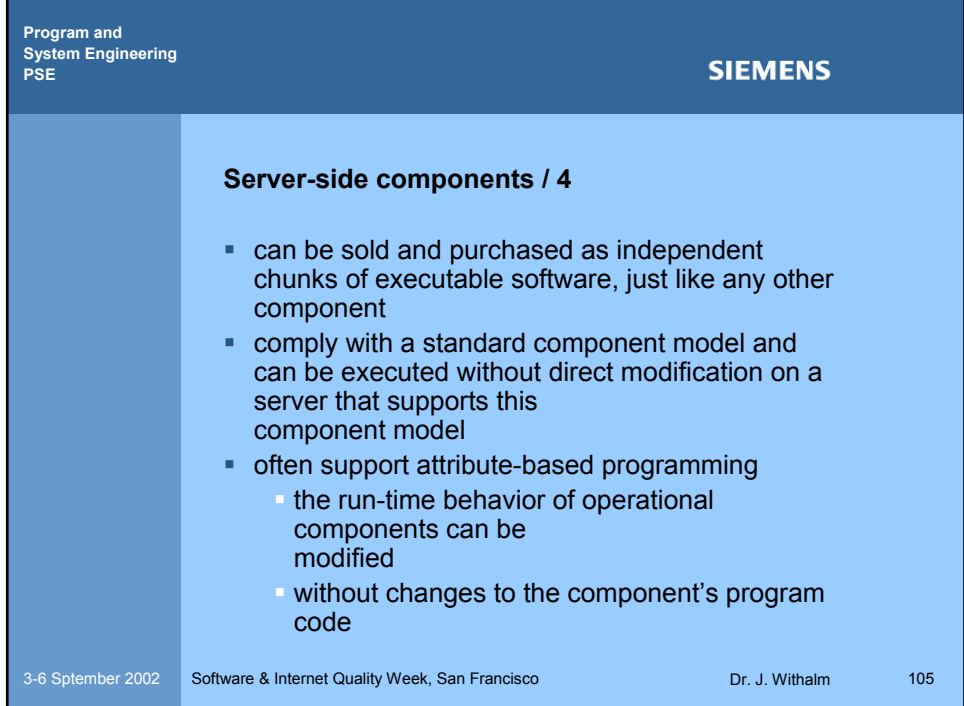

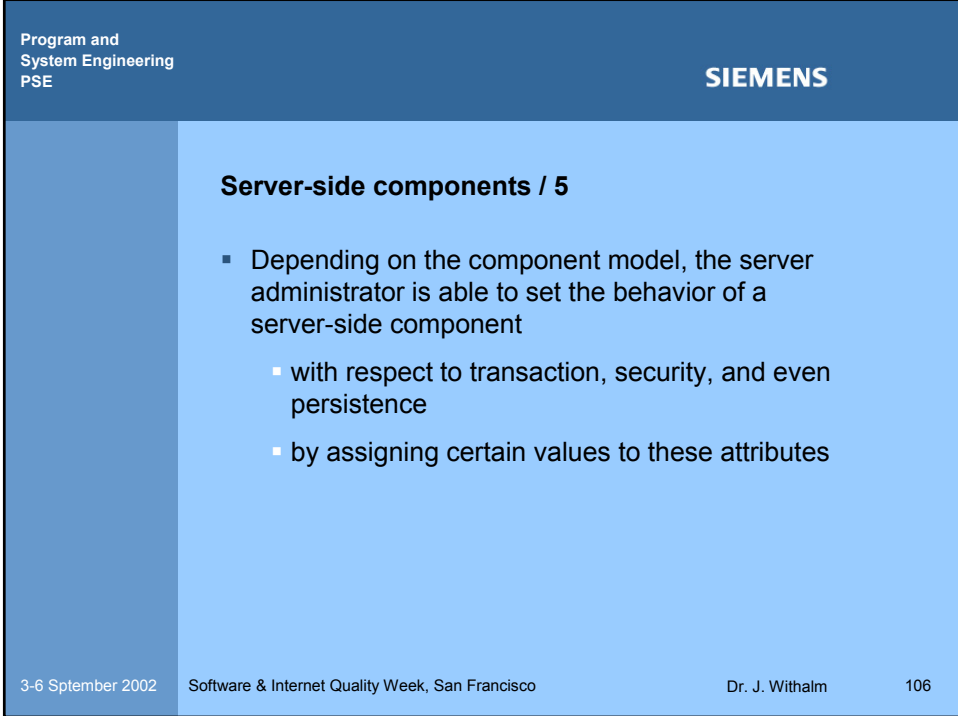

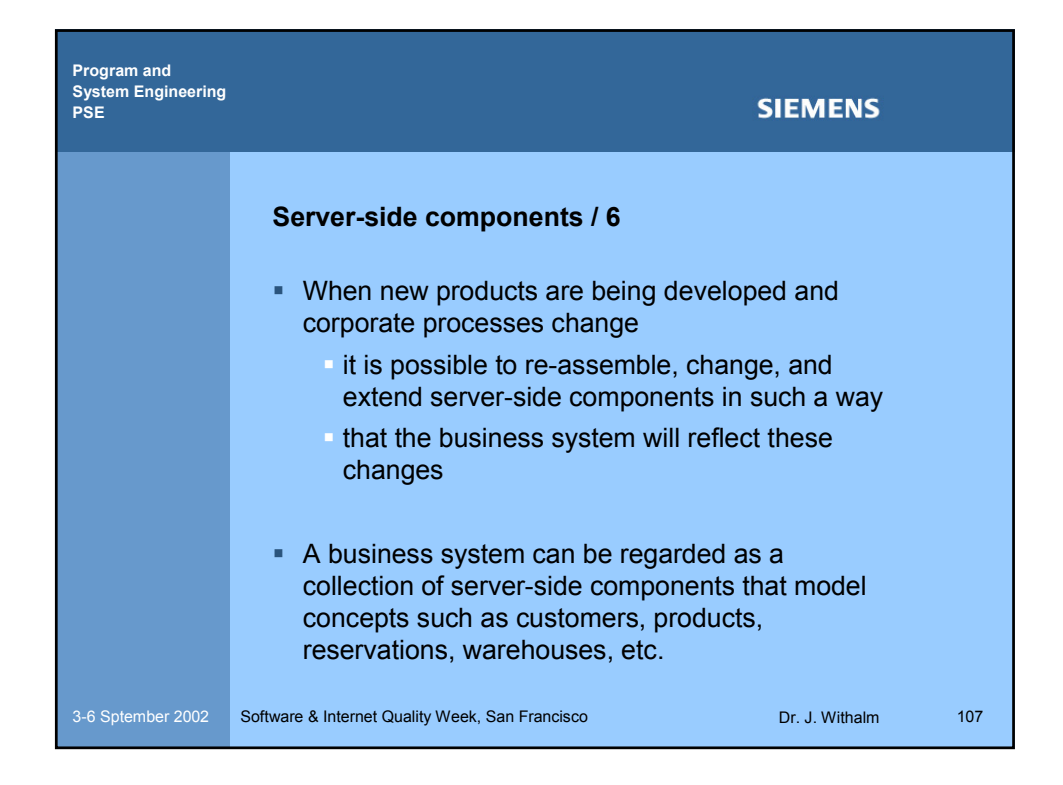

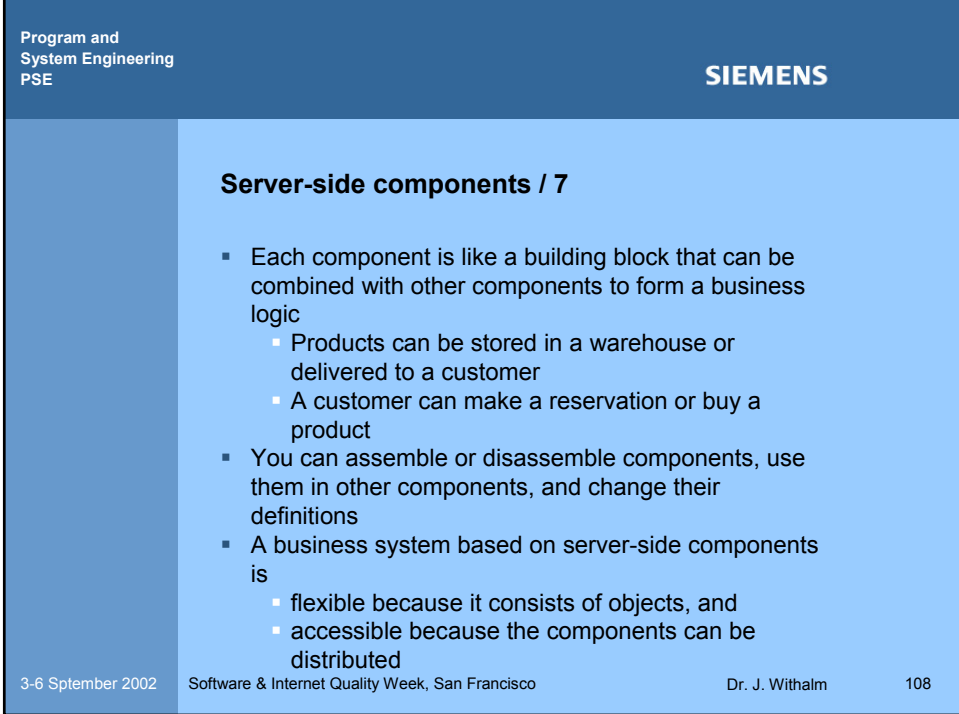

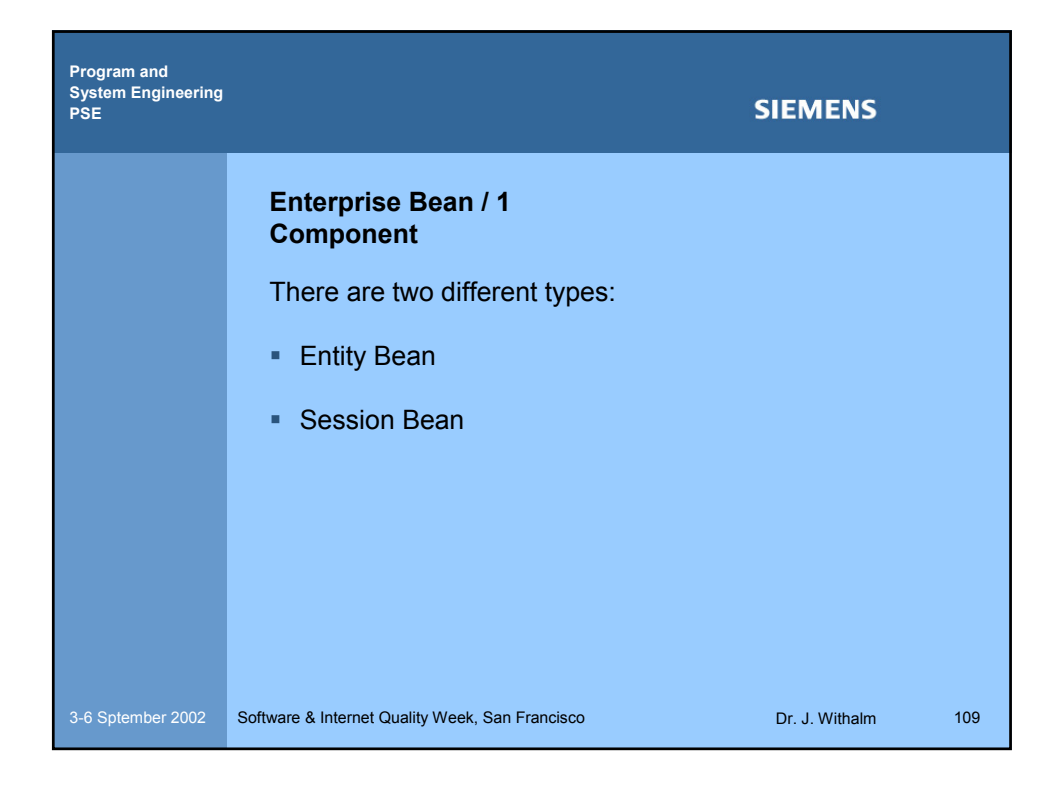

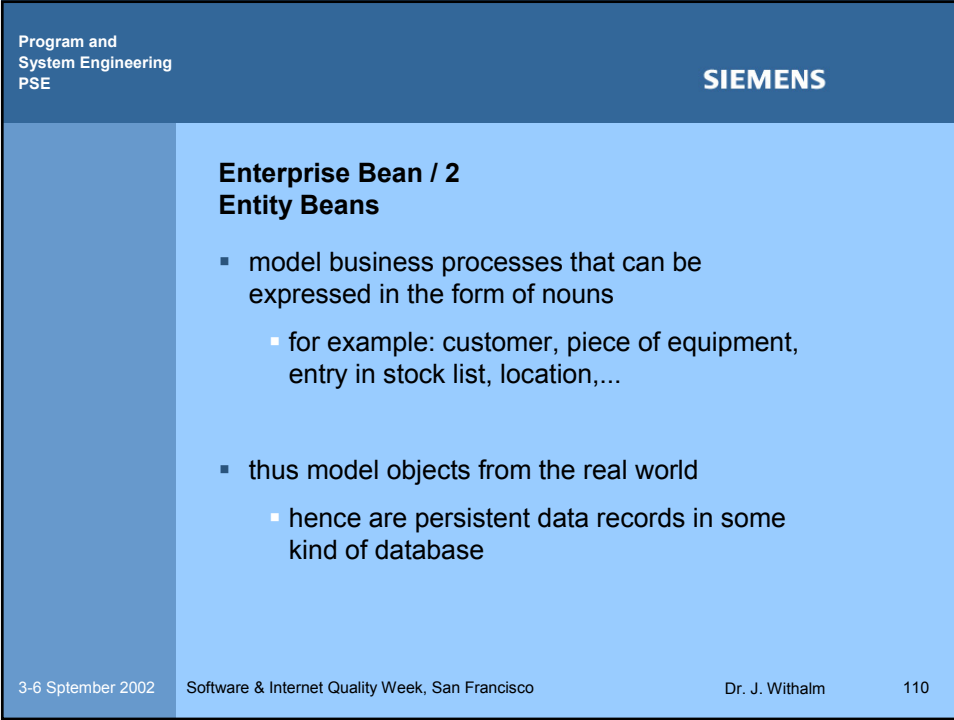

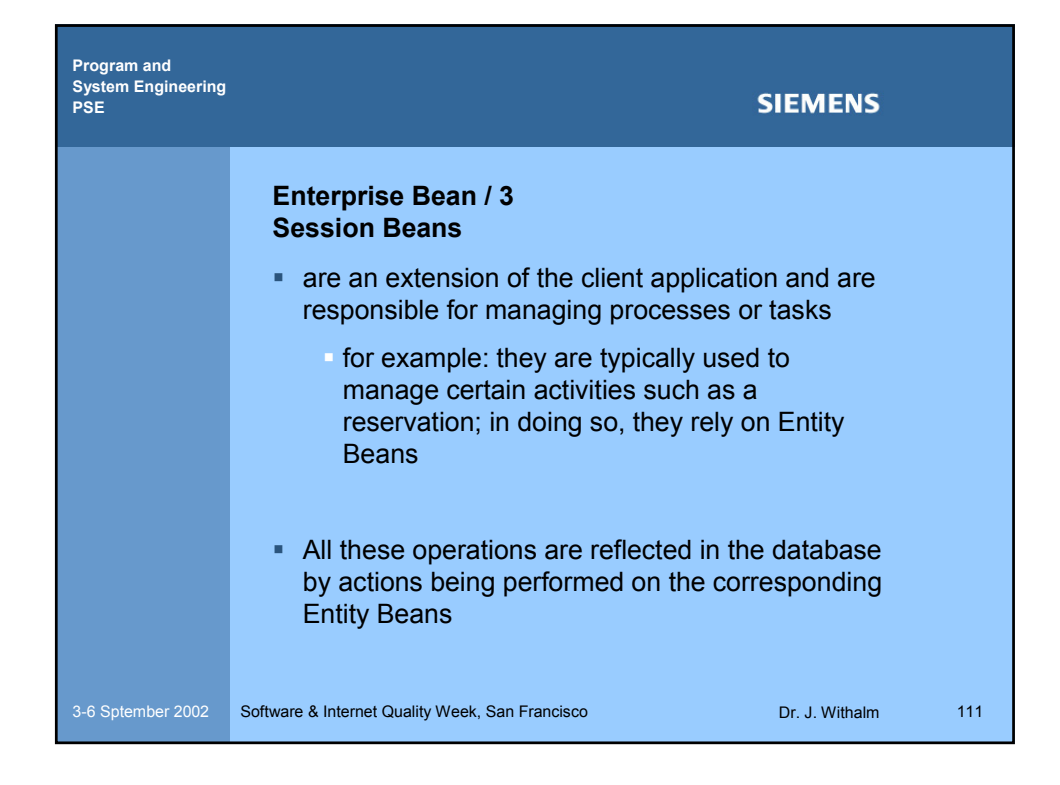

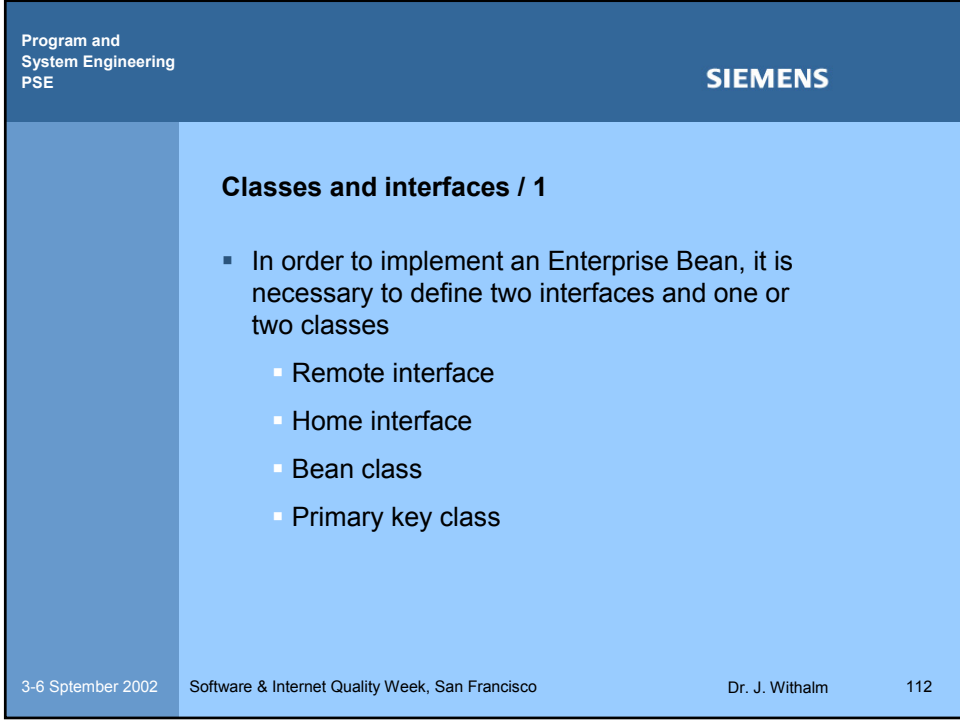

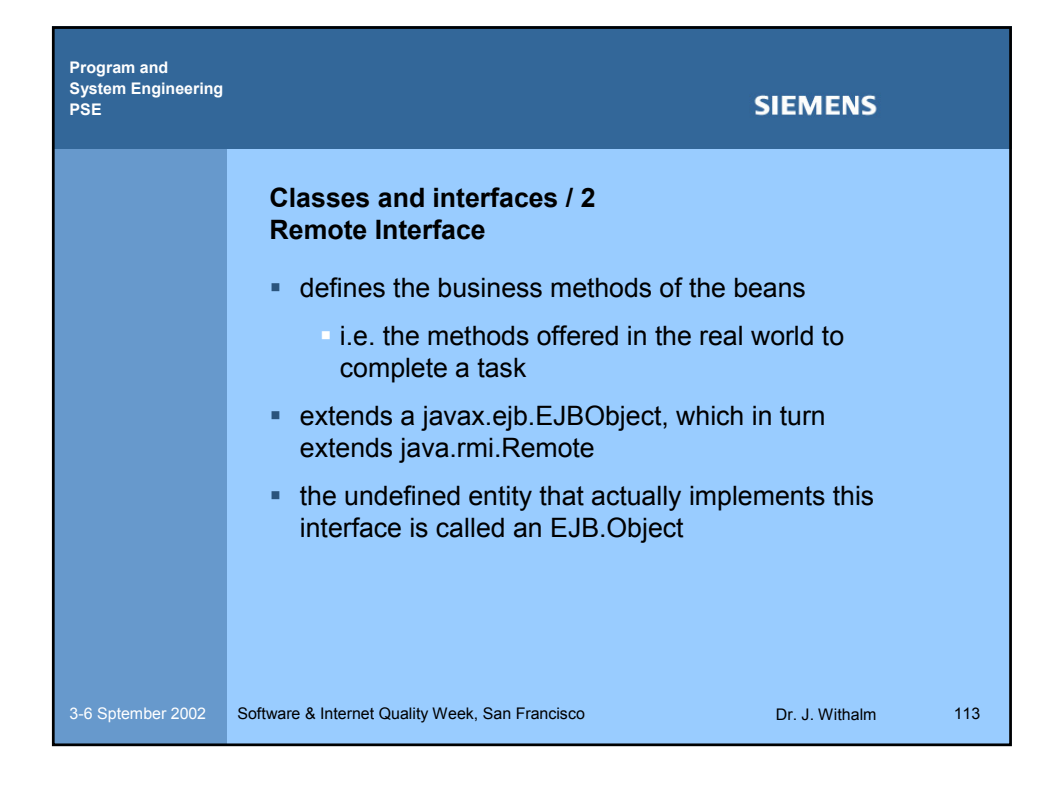

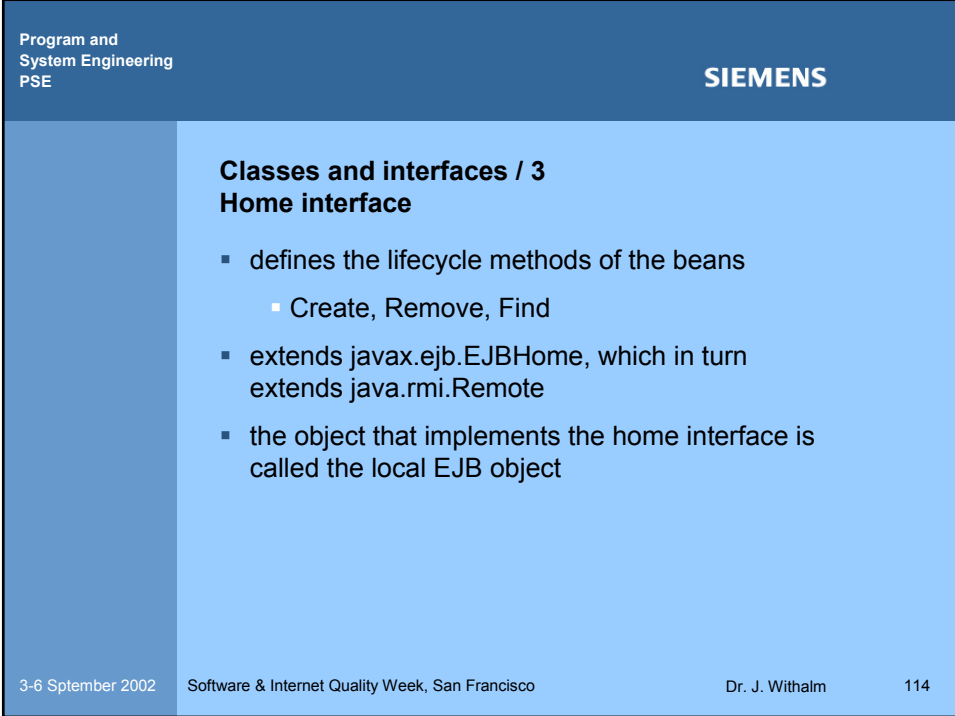

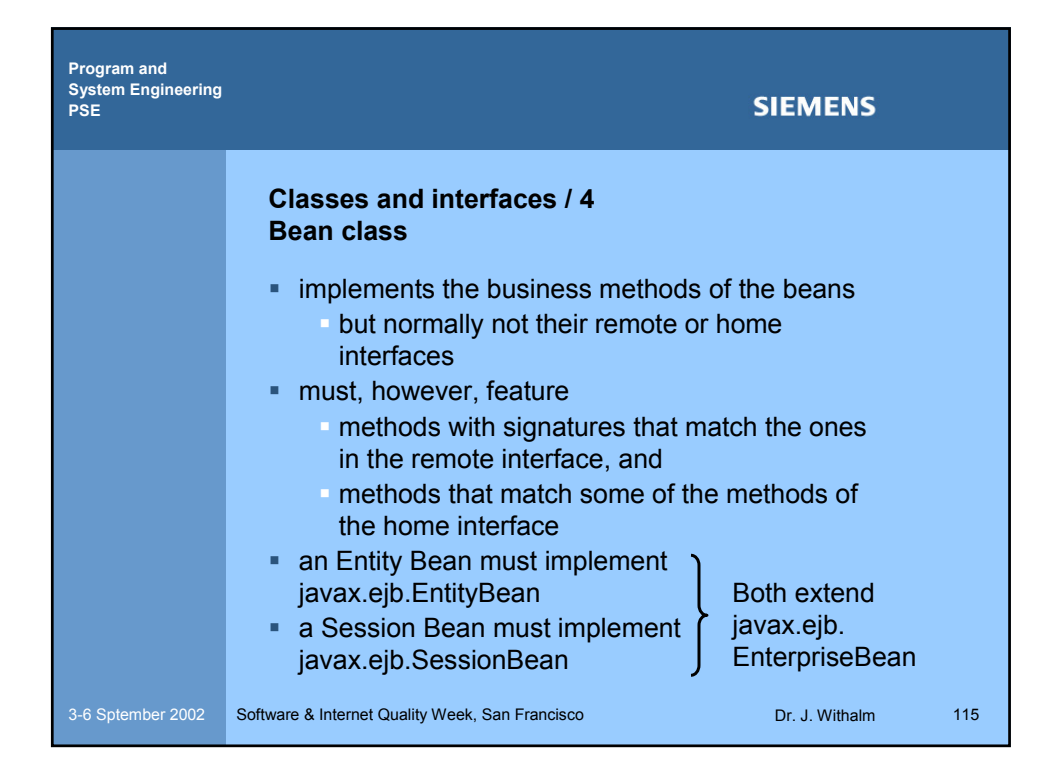

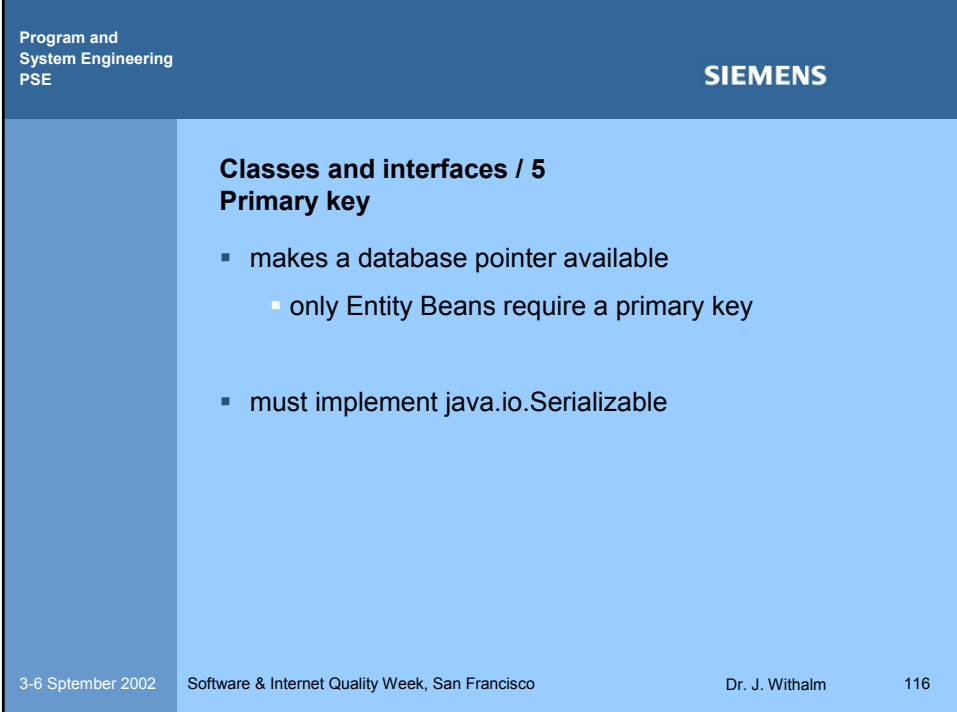

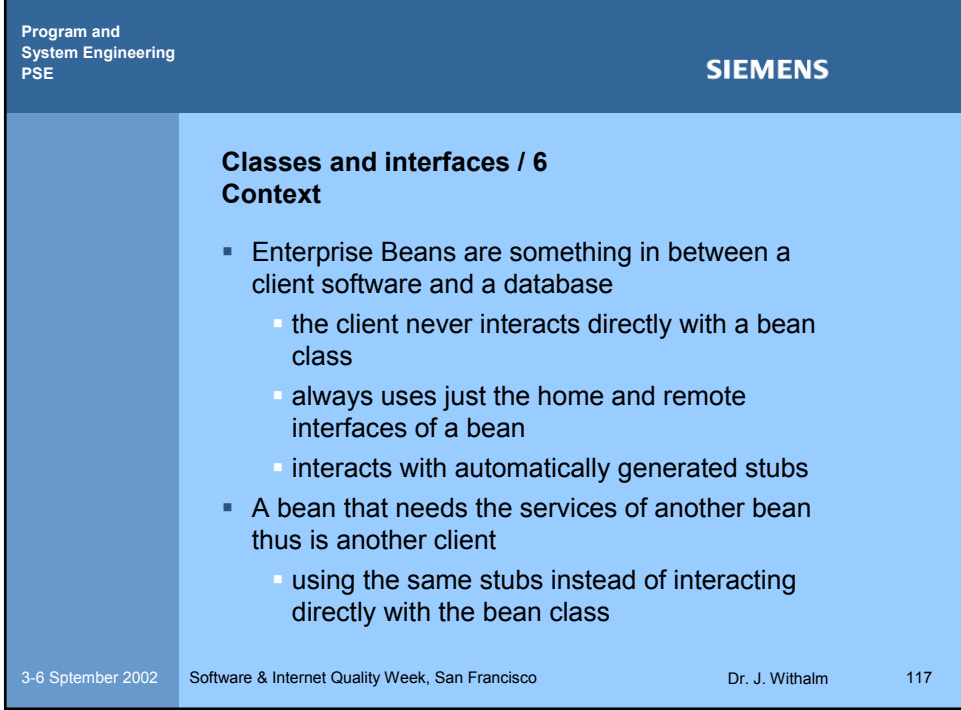

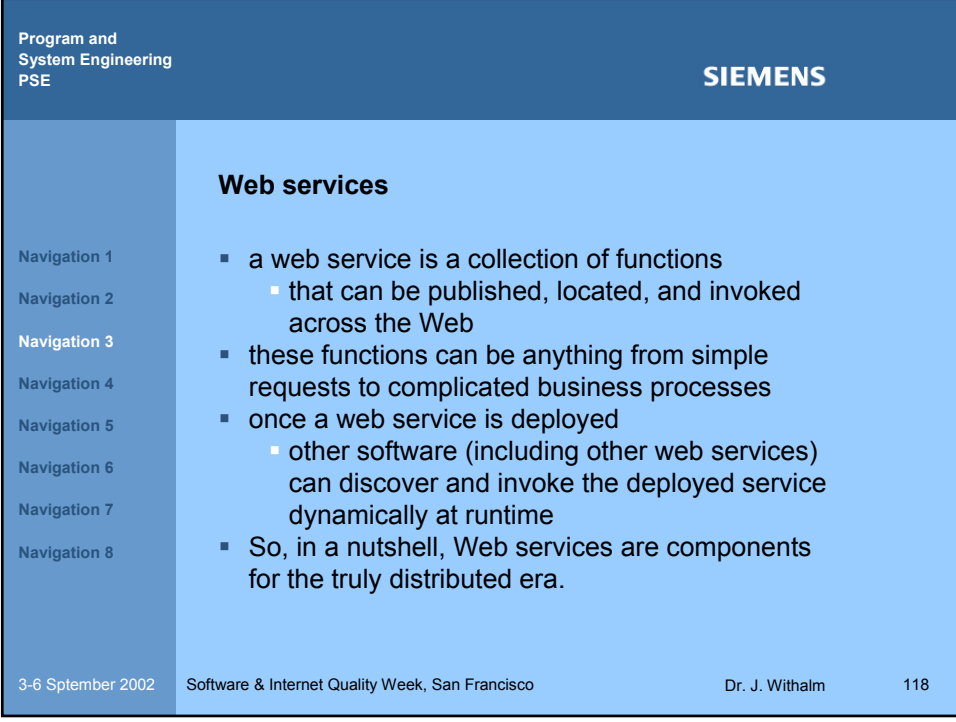

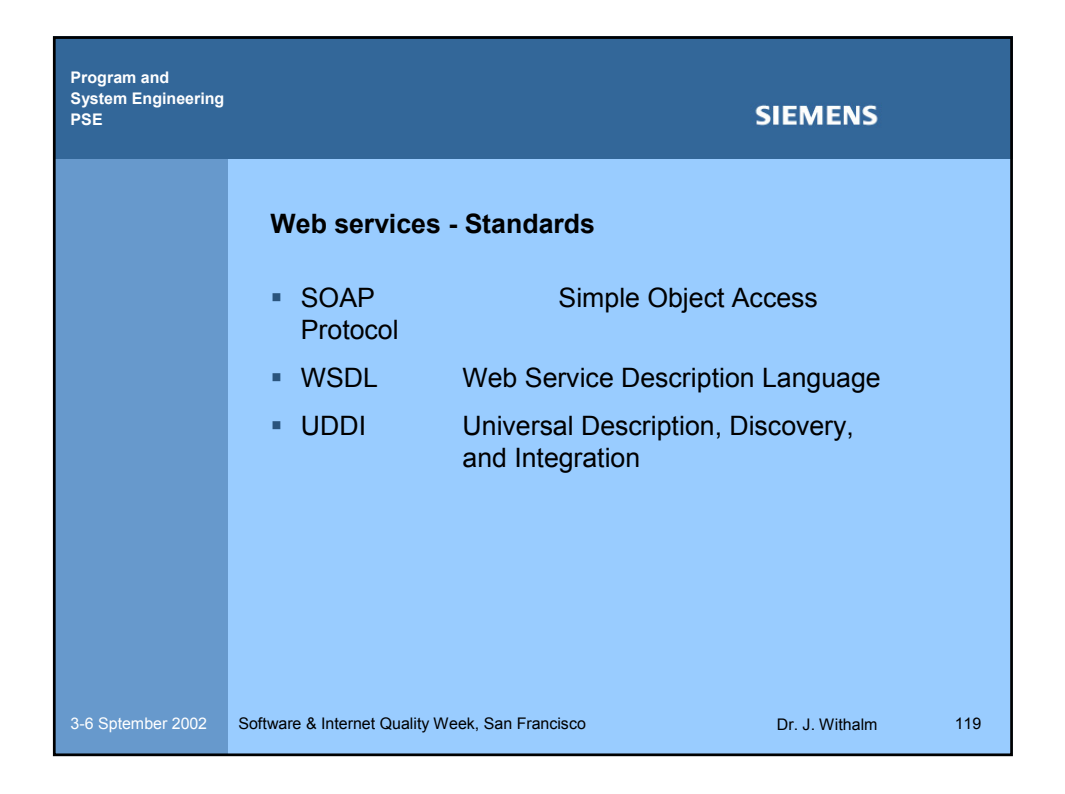

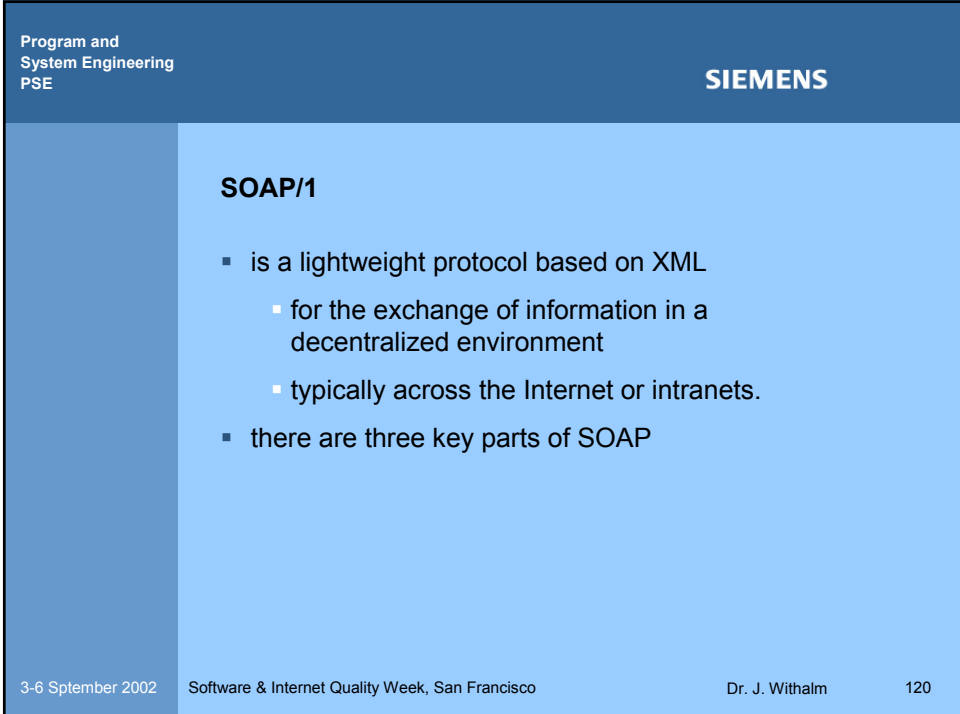

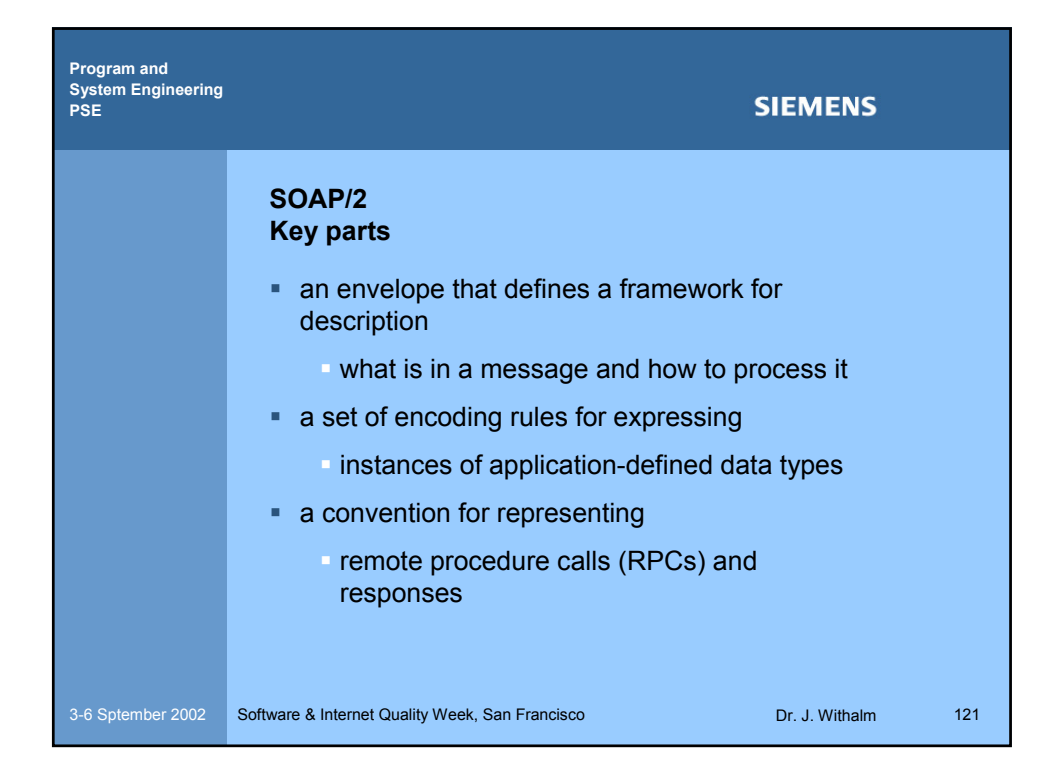

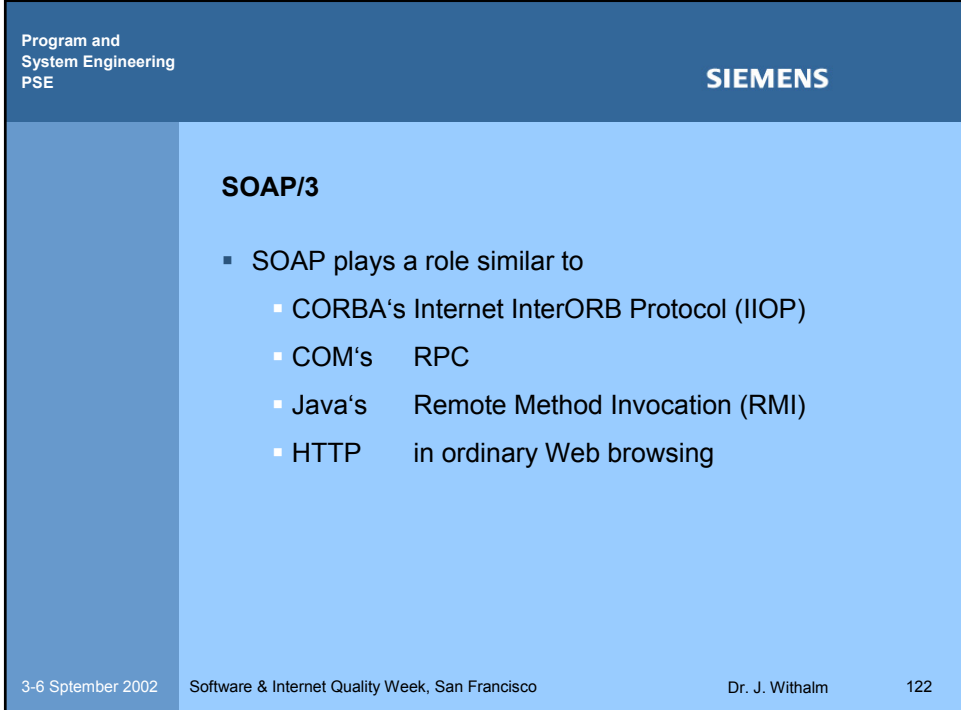

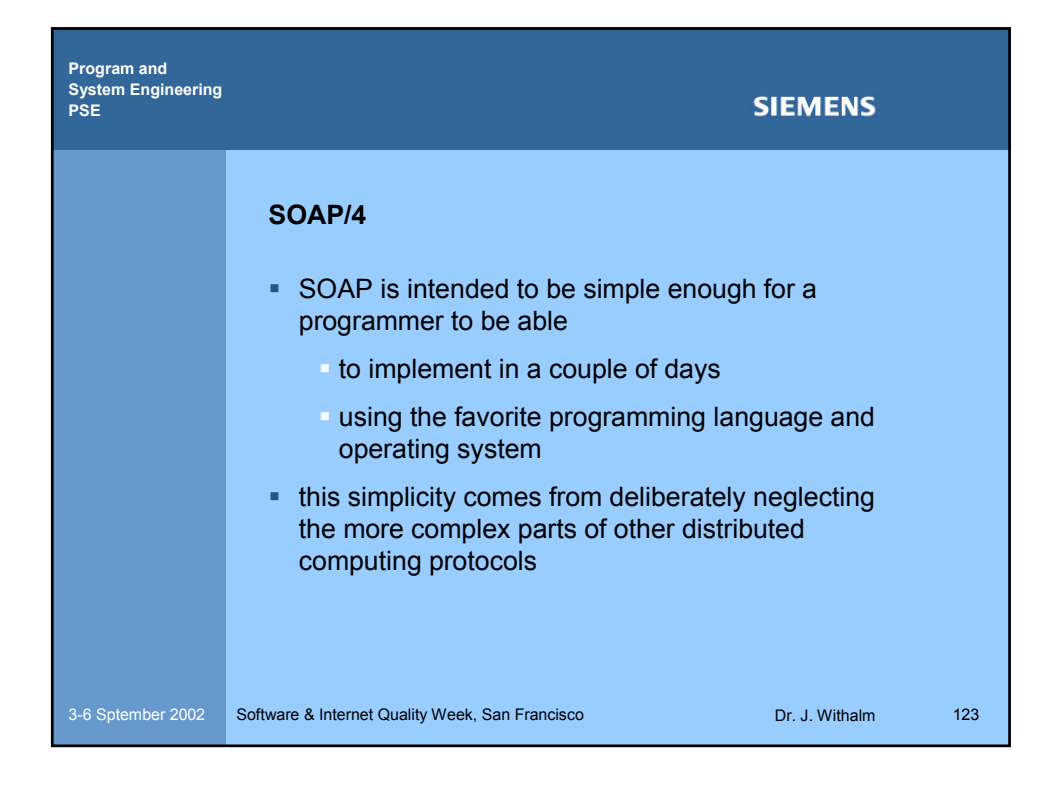

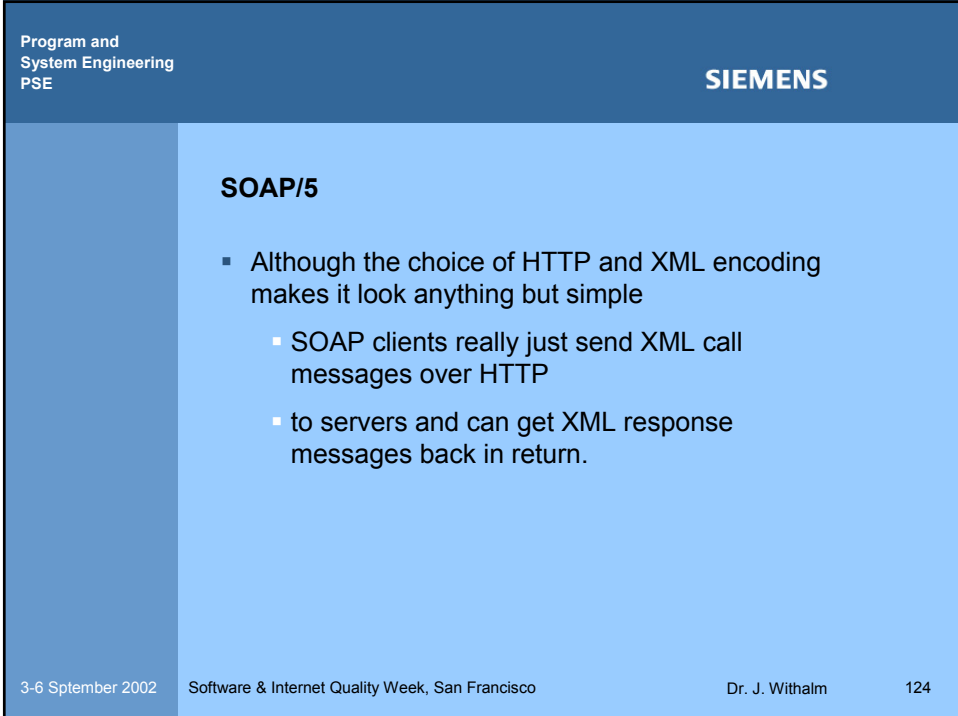

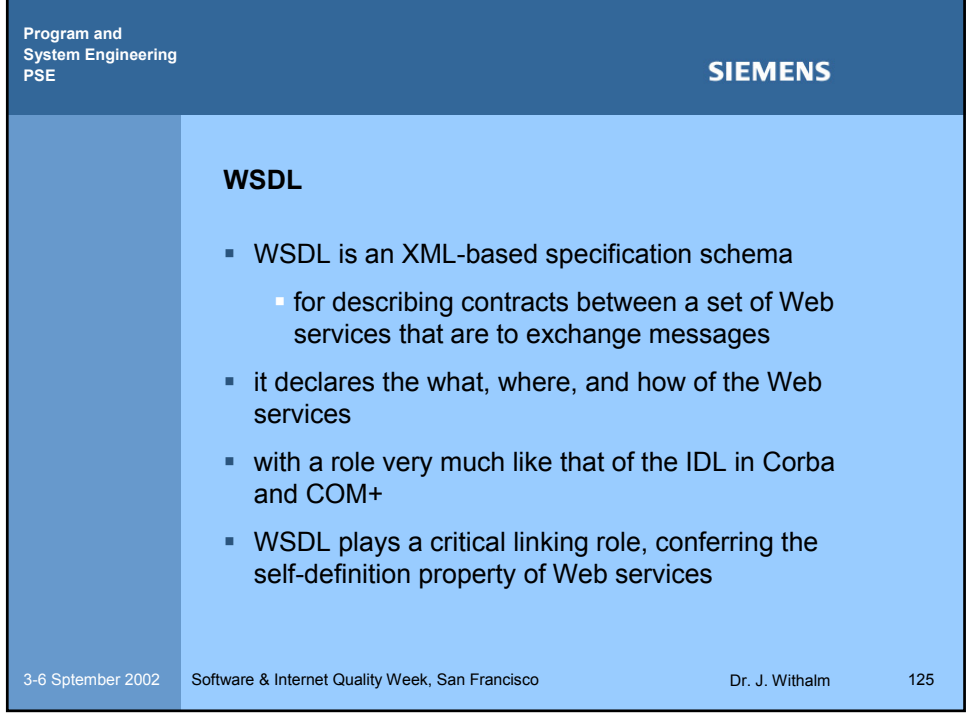

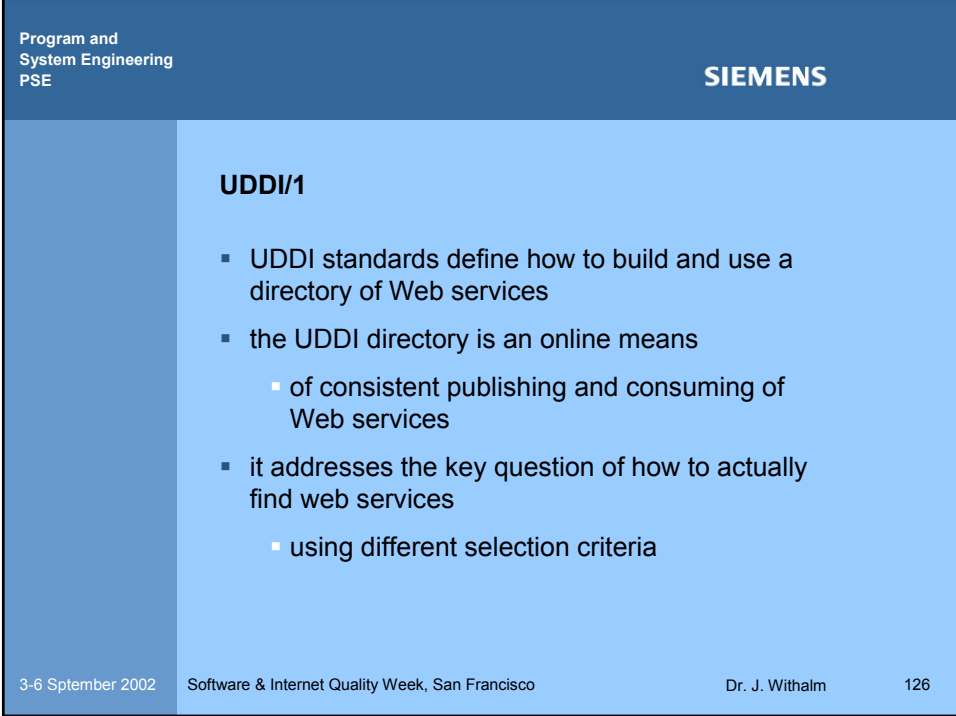

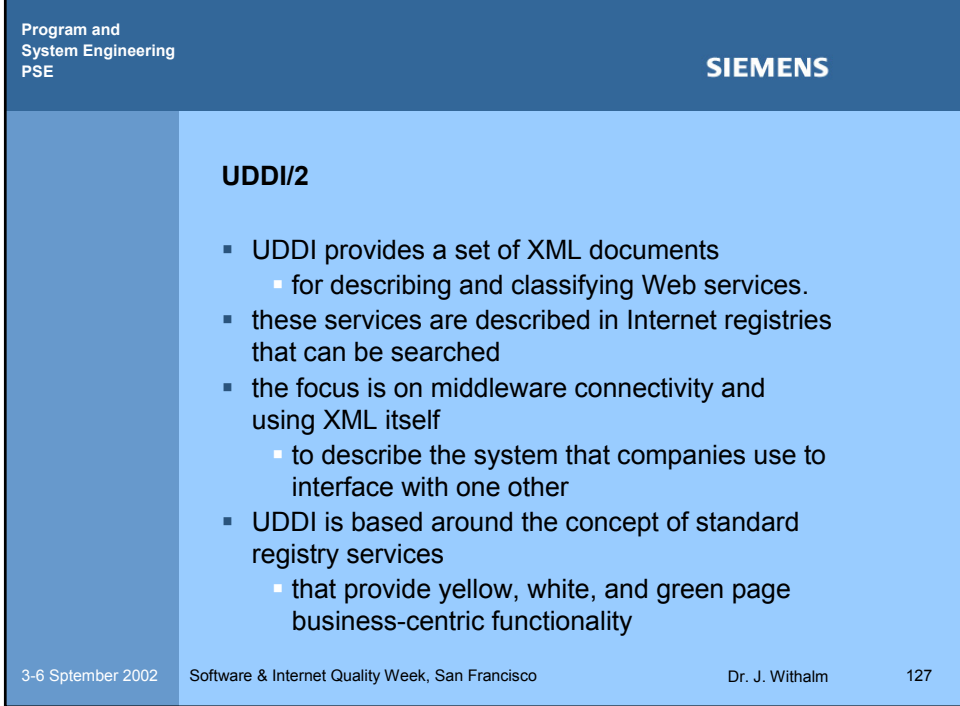

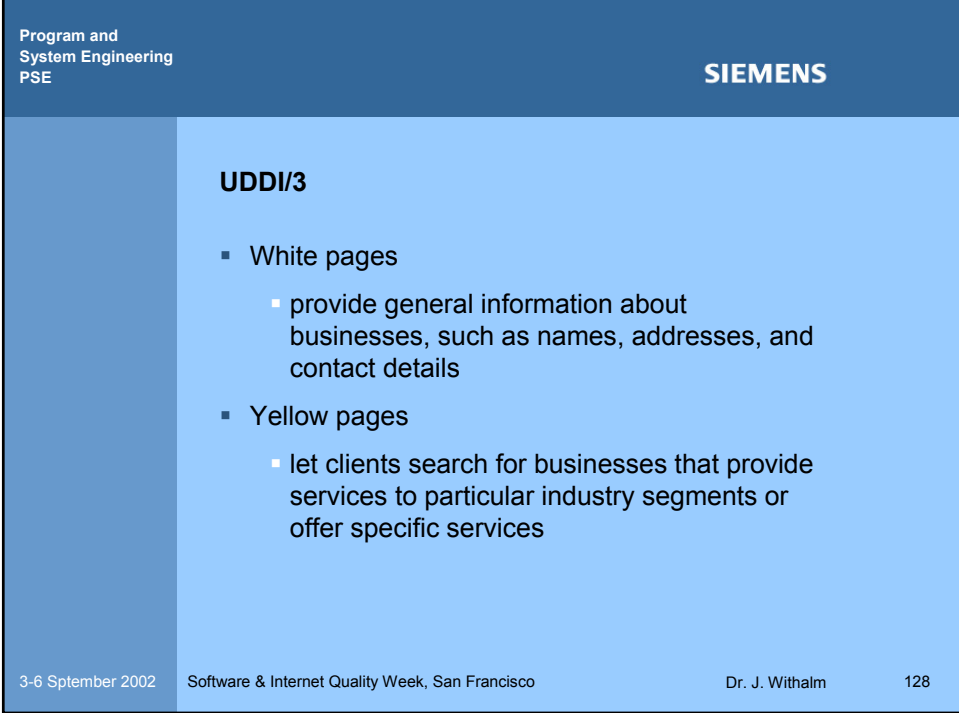
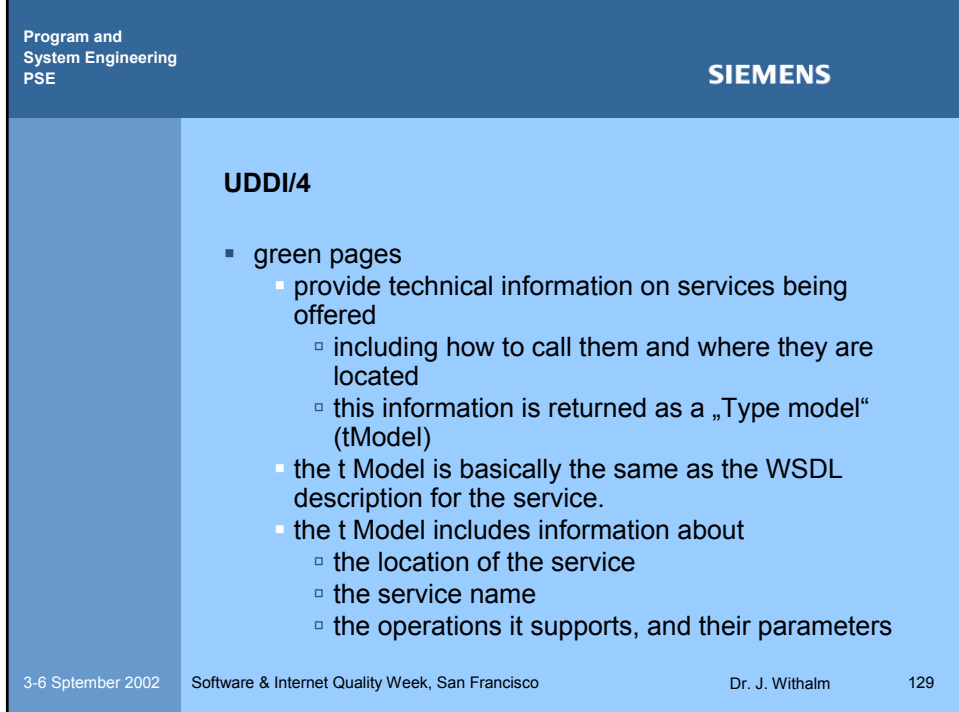

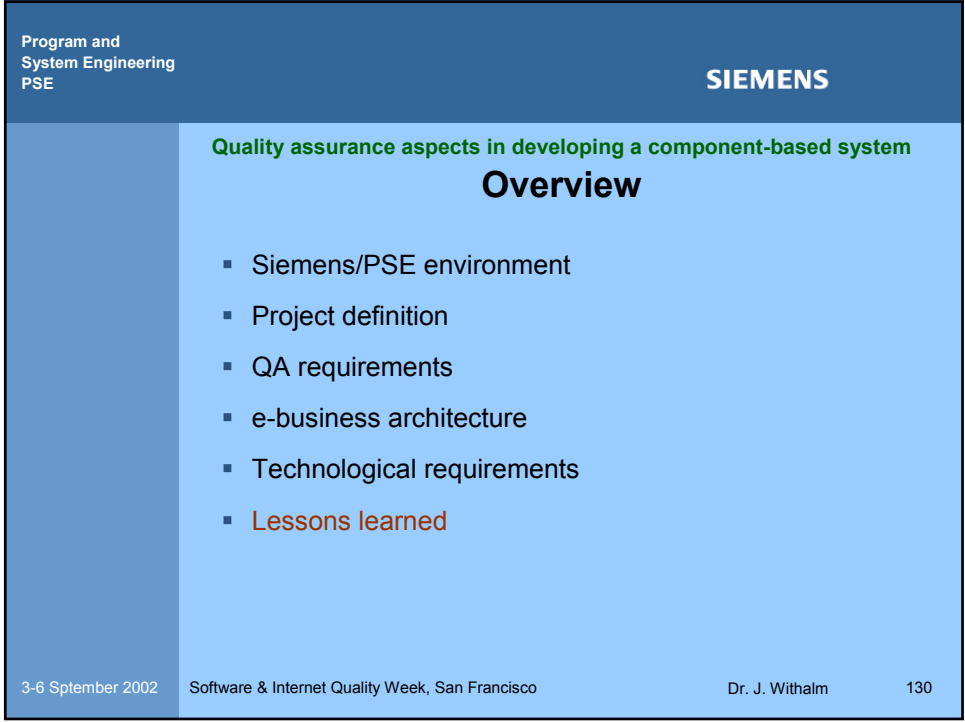

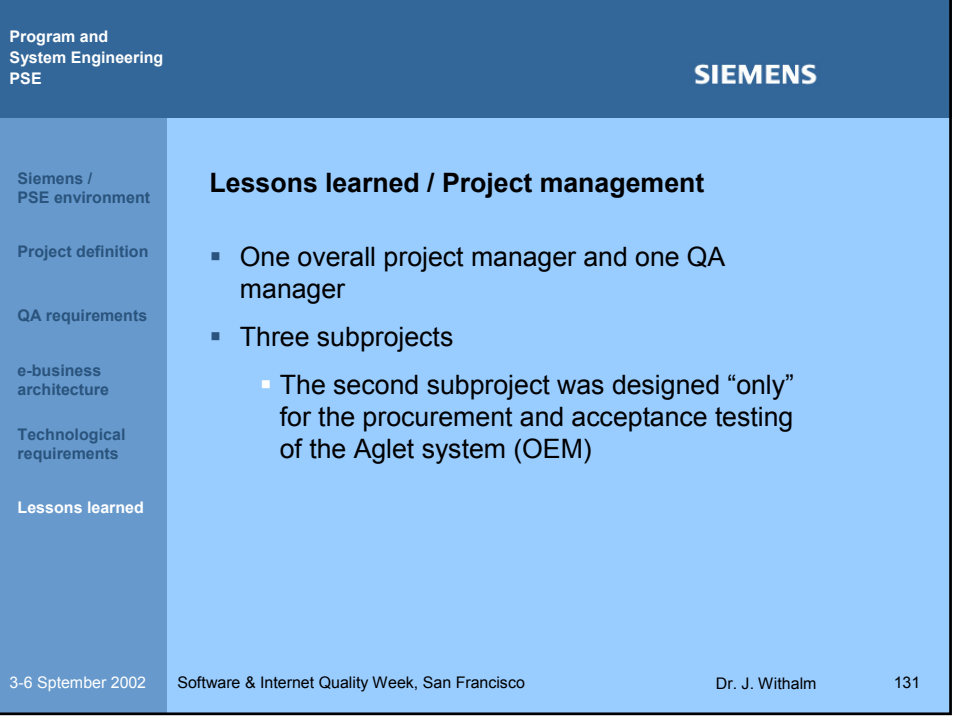

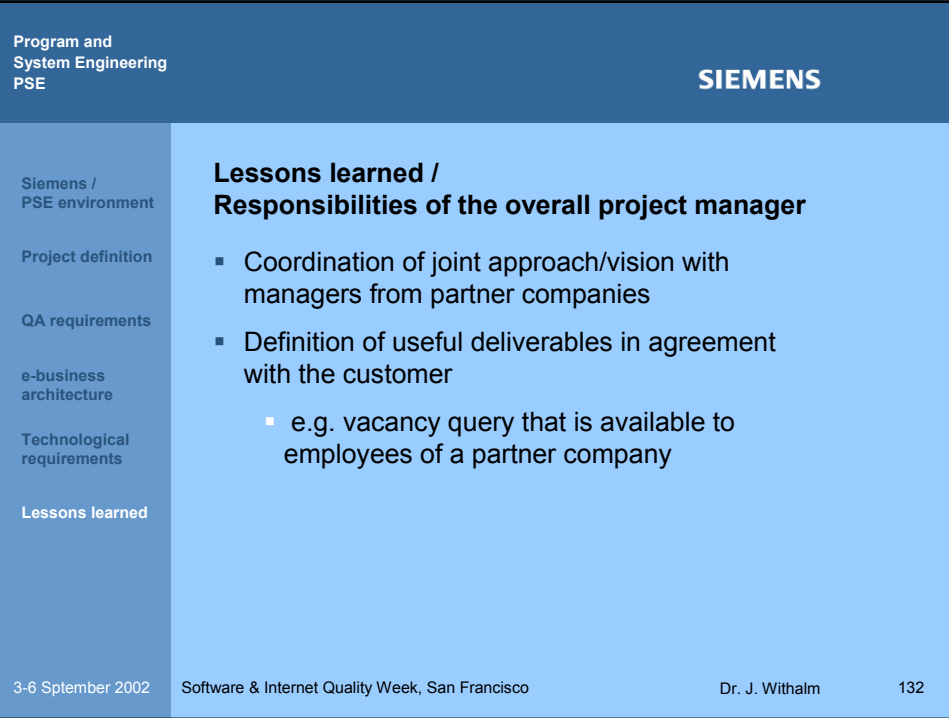

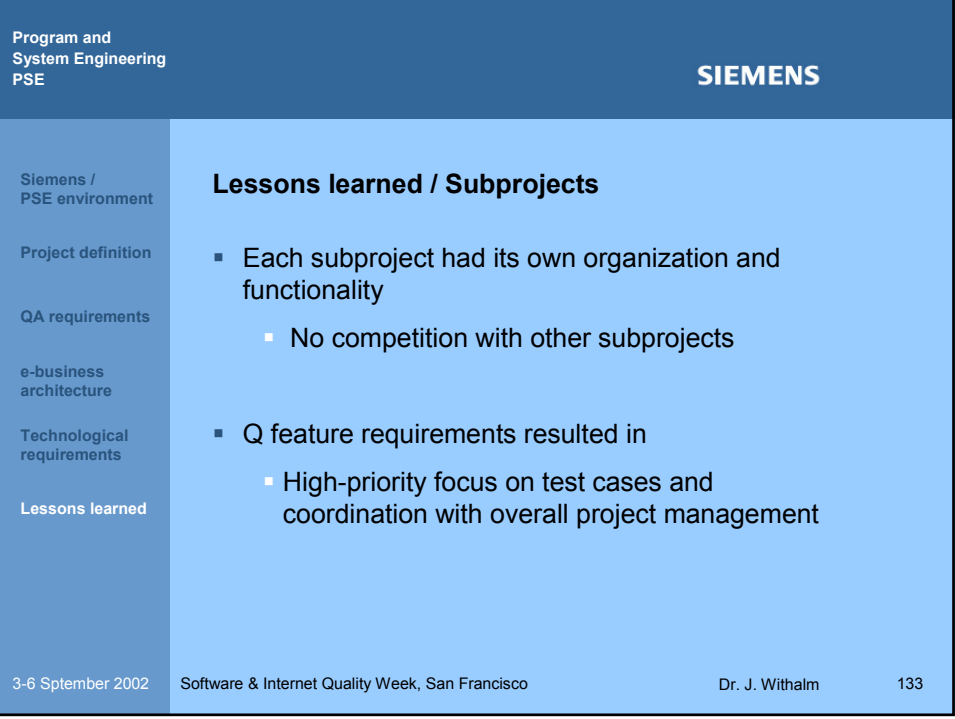

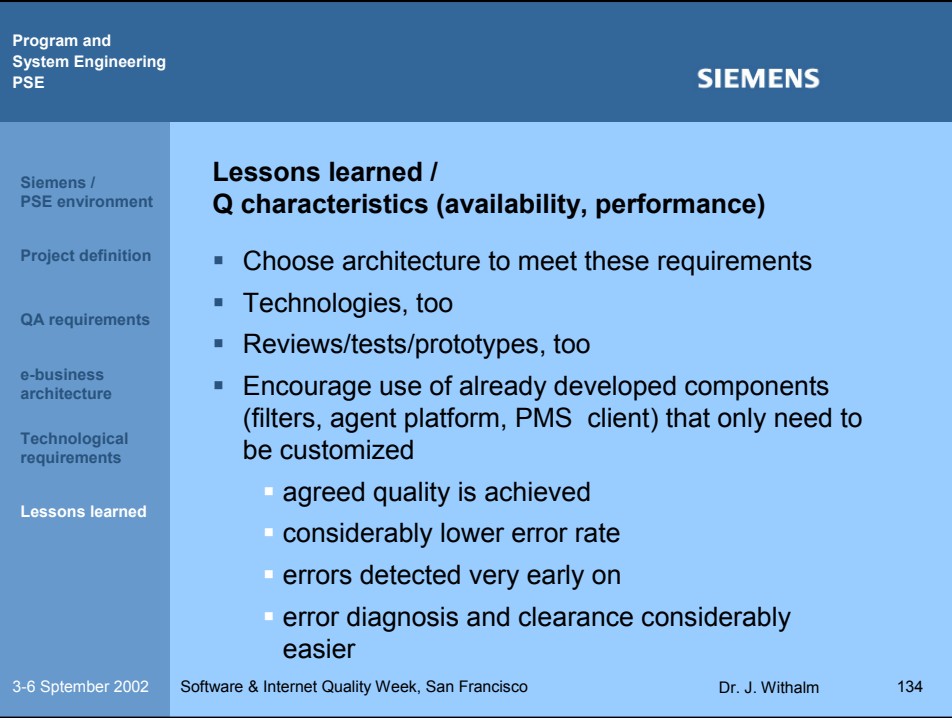

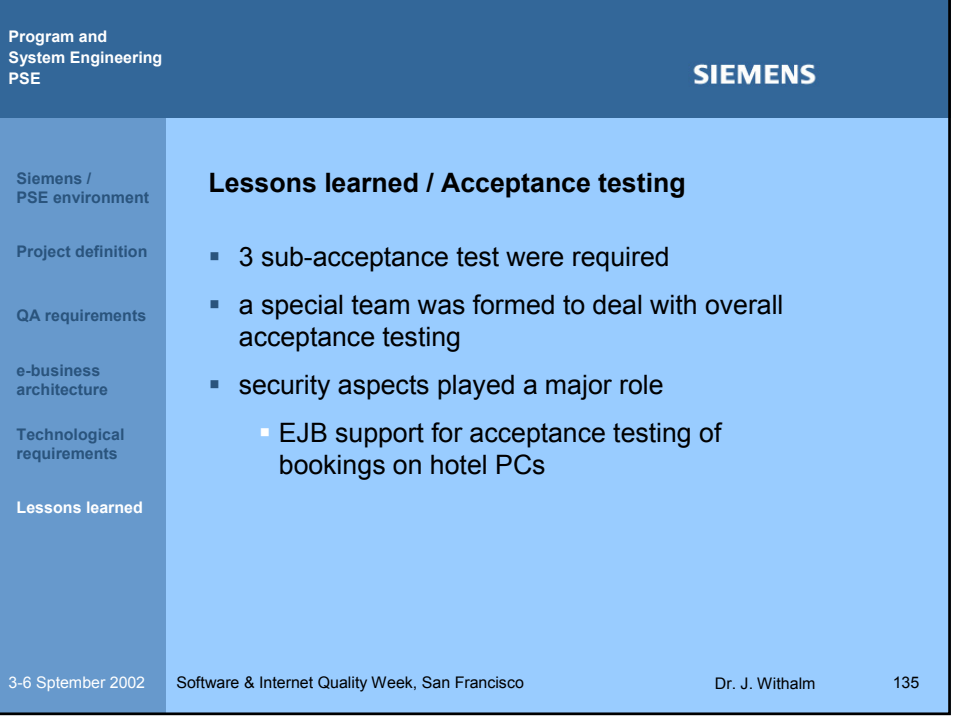

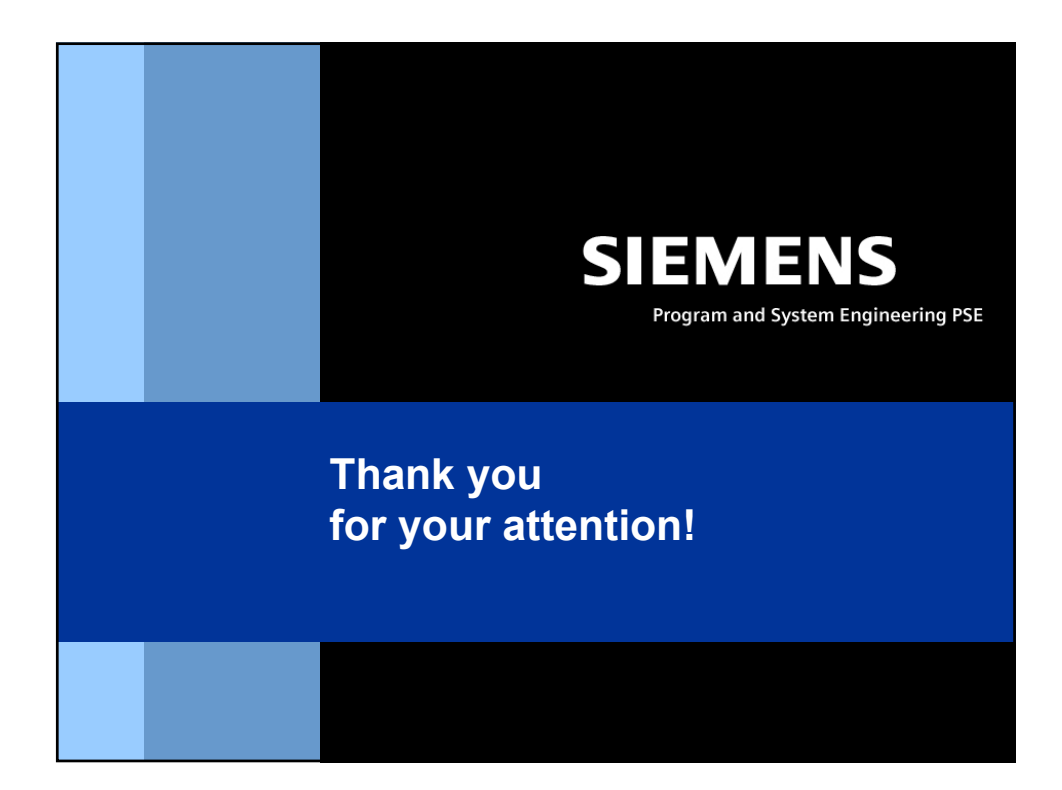

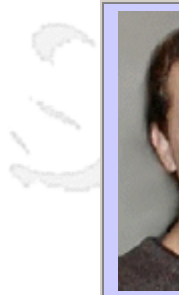

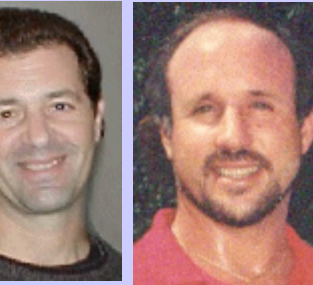

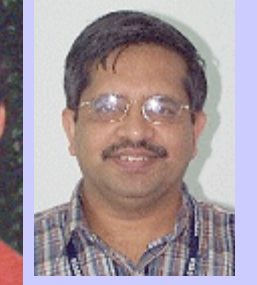

### **QW2002 Paper 3T1**

Dr. Mark Blackburn, Mr. Robert Busser & Aaron Nauman (T-VEC Technologies/SPC, Inc.) & Dr. Ramaswamy Chandramouli (National Institute of Standards and Technology)

Interface-driven Model-based Test Generation of Java Test Drivers

anno 15.

### **Key Points**

- Test Automation Technology and Experience
- Interface-driven Model-Based Test Automation
- Java and SQL Test Driver Generation for Testing Database Functionality

### **Presentation Abstract**

The combination of model-based verification and test automation has helped reduce cost, provide early identification of requirement defects, and improve test coverage [RR00; KSSB01; BBNKK01; BBN01d; Sta00; Sta01]. This paper extends prior work in model-based verification and describes an interface-driven analysis approach that combines requirement modeling to support automated test generation of Java test scripts for executing against a database. The paper describes the concepts of models and test driver mappings using examples for testing security functionality of an Oracle database using Java and standard Structured Query Language (SQL) test drivers. Recommendations are provided for performing the modeling of textual requirements in conjunction with interface analysis to support reuse of models and their associated test driver mappings. These recommendations were derived while extending an early experimental model of one small set of related requirements to several other groups of interrelated requirements. The resulting insights are useful for understanding how to scale models and the associated test driver mappings to an industry-sized verification project. Although the modeling and testing is focused on security capabilities of a database, the results and recommended approaches are general for testing any application.

### **About the Author**

anno 15

Dr. Blackburn is a Software Productivity Consortium Fellow, President of T-VEC Technologies, Inc. and co-inventor of the T-VEC system. He has twenty years of software systems engineering experience in development, management and applied research of process, methods and tools. He is currently involved in consulting, strategic planning, proposal and business development, as well as developing and applying methods for model-based approaches to support requirement defect removal and test automation. He has also been involved in applied research and technology demonstrations in requirement and design specification, formal methods, and formal verification, object technology, web-based knowledge engineering, domain engineering, and reverse engineering. He earned a BS in Mathematics from Arizona State, MS in Mathematics from Florida Atlantic University, and a Ph.D. in Information Technology from George Mason University.

Mr. Robert D. Busser is co-founder of T-VEC Technologies, Inc. and co-inventor of the T-VEC system. He has over twenty years of software systems engineering experience in development, and management in the area of advanced software engineering, and expertise in software engineering processes, methods and tools. He is the chief architect of the T-VEC system. He has extensive experience in requirement and design methods, real-time systems, model-based development and test generation tools, model analysis, and verification. He has extensive knowledge about model transformation systems, theorem prover and constraint solving systems. In addition, he has extensive avionics engineering experience and has been involved in several FAA certifications. He has experience applying this knowledge in the development of highly-reliable software systems and the development of state of the art requirements-based software modeling and testing technologies. Mr. Busser has a B.S. in Electrical and Electronics Engineering from Ohio University.

Mr. Aaron M. Nauman has a wide range of systems and applications development experience in both real-time (telecommunications) and information systems domains. He is currently involved in the development of model transformation, and software verification through specification-based automated testing. His experience includes all aspects of product development from requirements analysis through test implementation. Additionally, he has experience in object-oriented technologies, distributed and client/server systems, web-based and components-based software and systems integration. He is a representative on the OMG UML Action Semantics working group. Mr. Nauman graduated Summa Cum Laude from North Carolina State University with a B.S. in Computer Science.

Dr. Ramaswamy Chandramouli is a computer scientist at NIST with over 15 years of experience in both Private Sector and Federal Agencies. His professional interests include Distributed System Security, Access Control Models and Security Specifications. He was one of the authors of "Role Based Access Control Protection Profile" which was the first Common Criteria (V 2.0) Protection Profile to be certified in the U.K. He was also the lead author of the paper titled "Comparison of Role Based Access Control Features in commercial DBMS" which won the Best Professional Paper award at the the 21st National Information Systems Security Conference held at Crystal City, VA, Oct 1998. Dr.Chandramouli holds an MS degree in Operations Research from the University of Texas and a Ph.D. in Information Technology from George Mason University.

and b

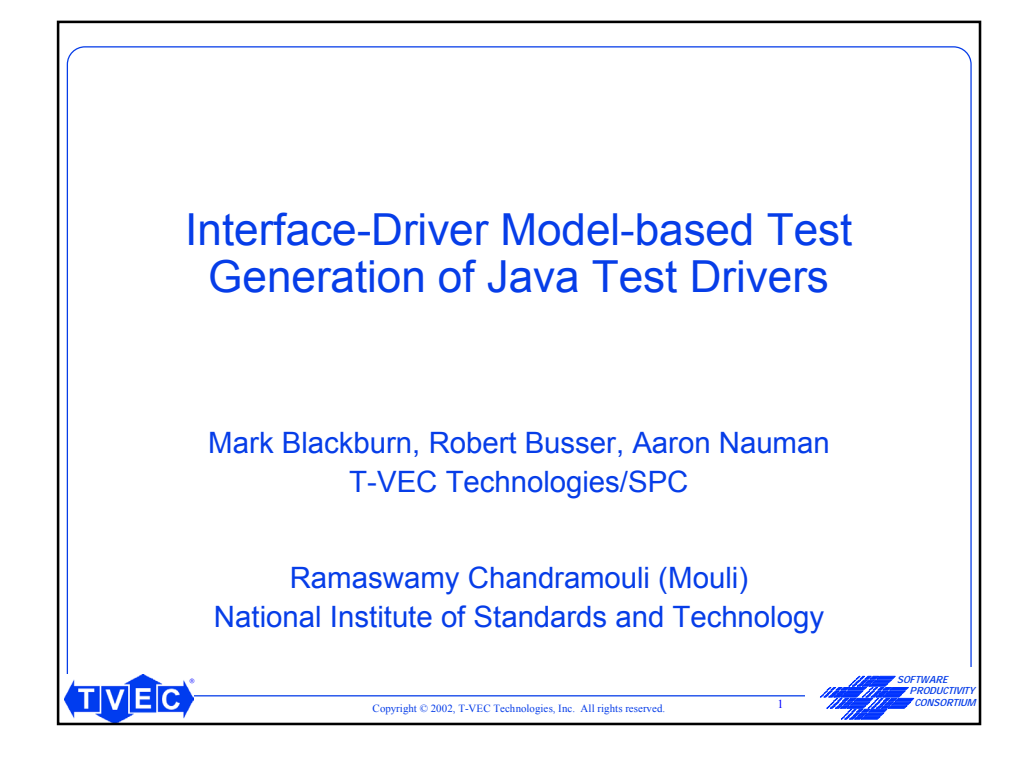

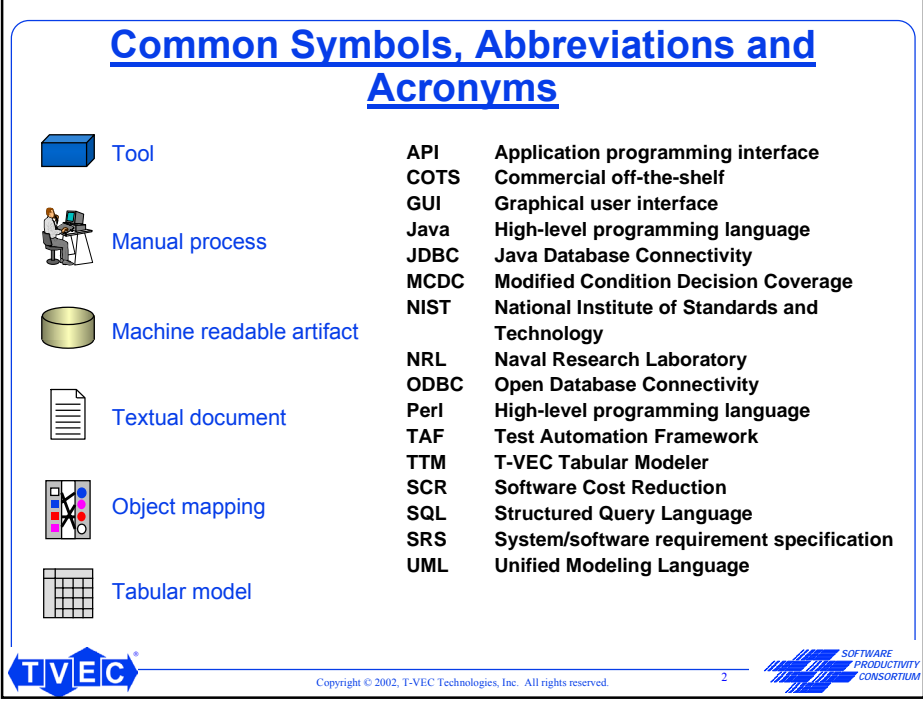

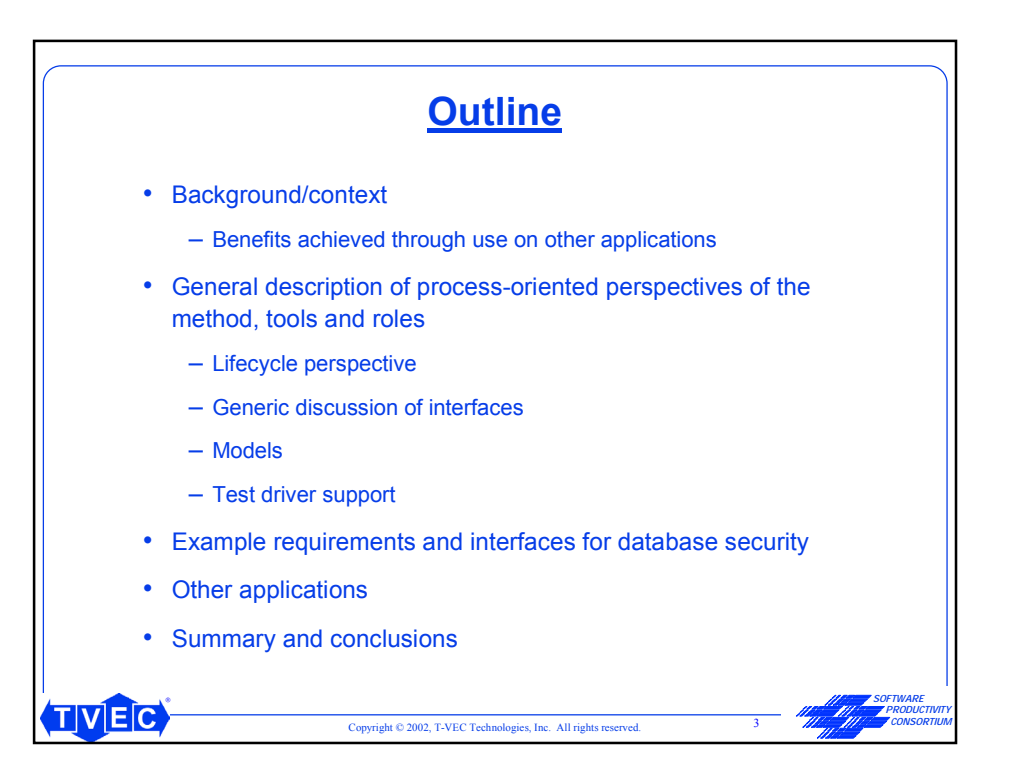

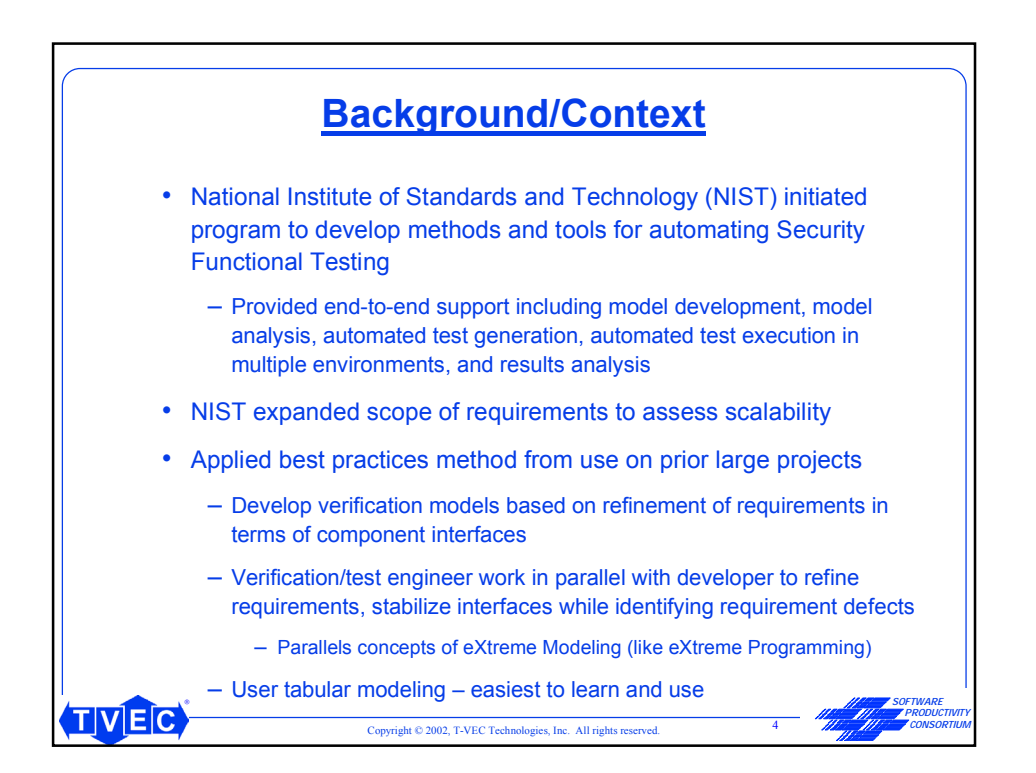

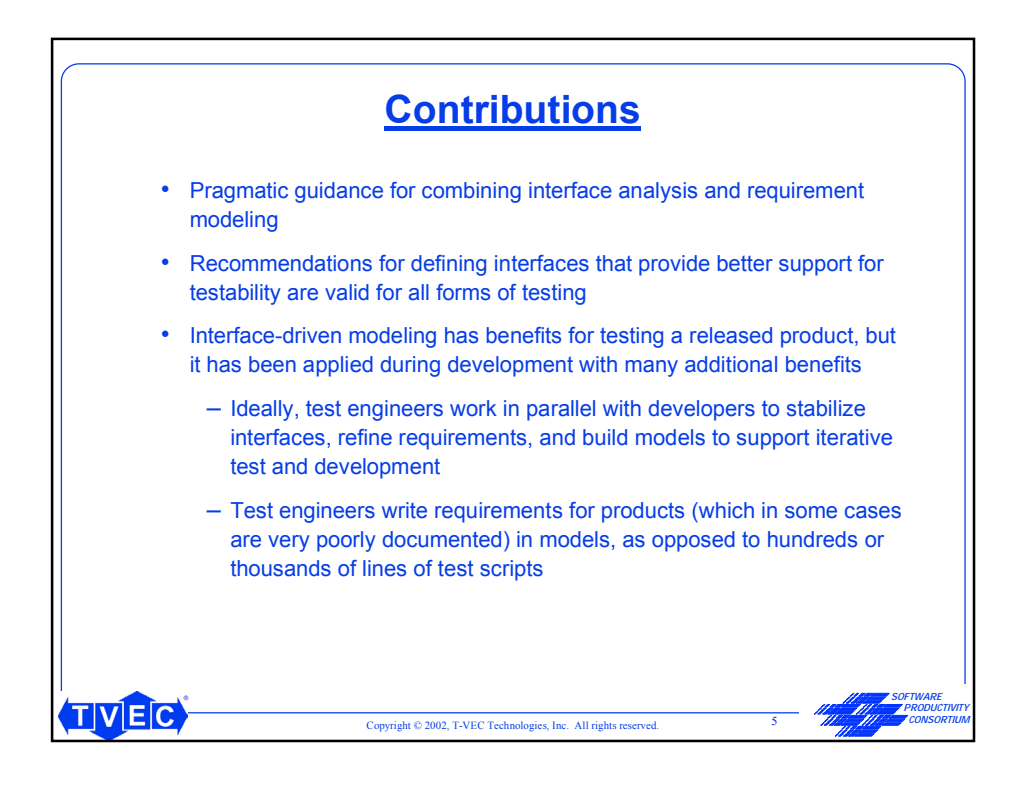

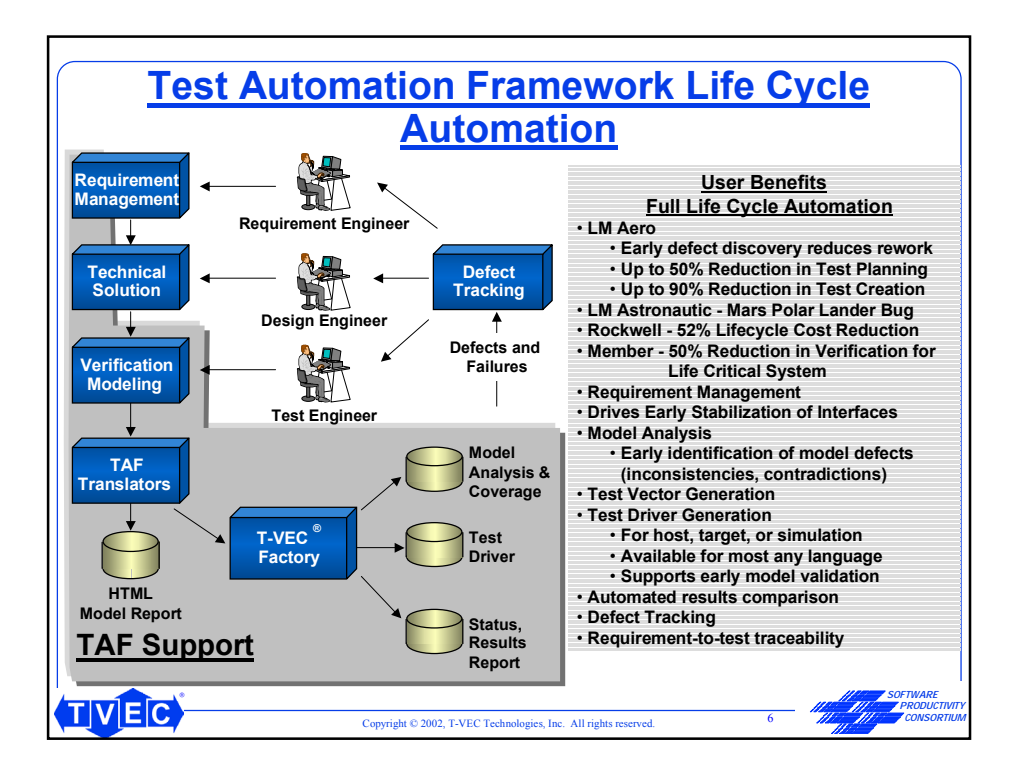

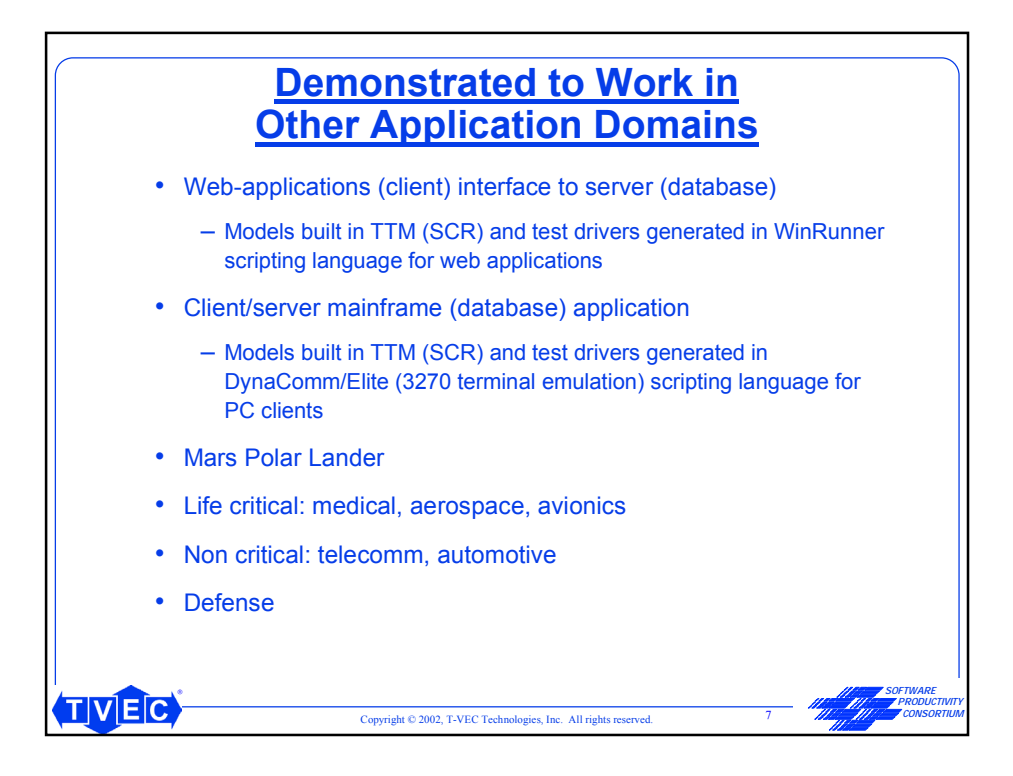

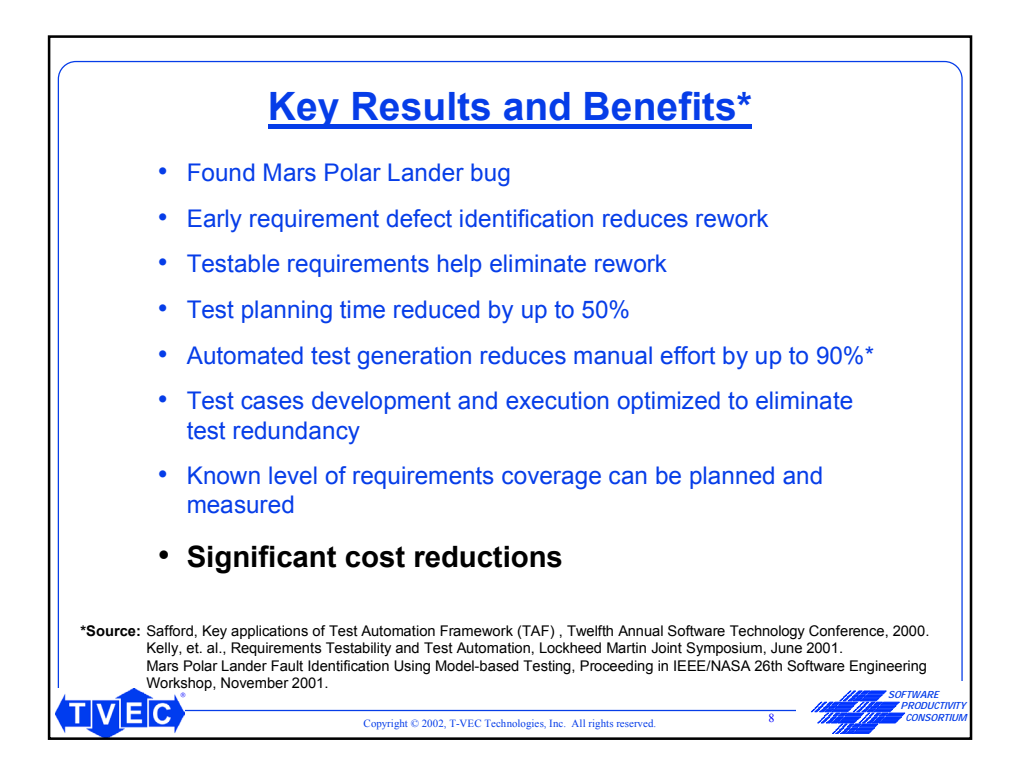

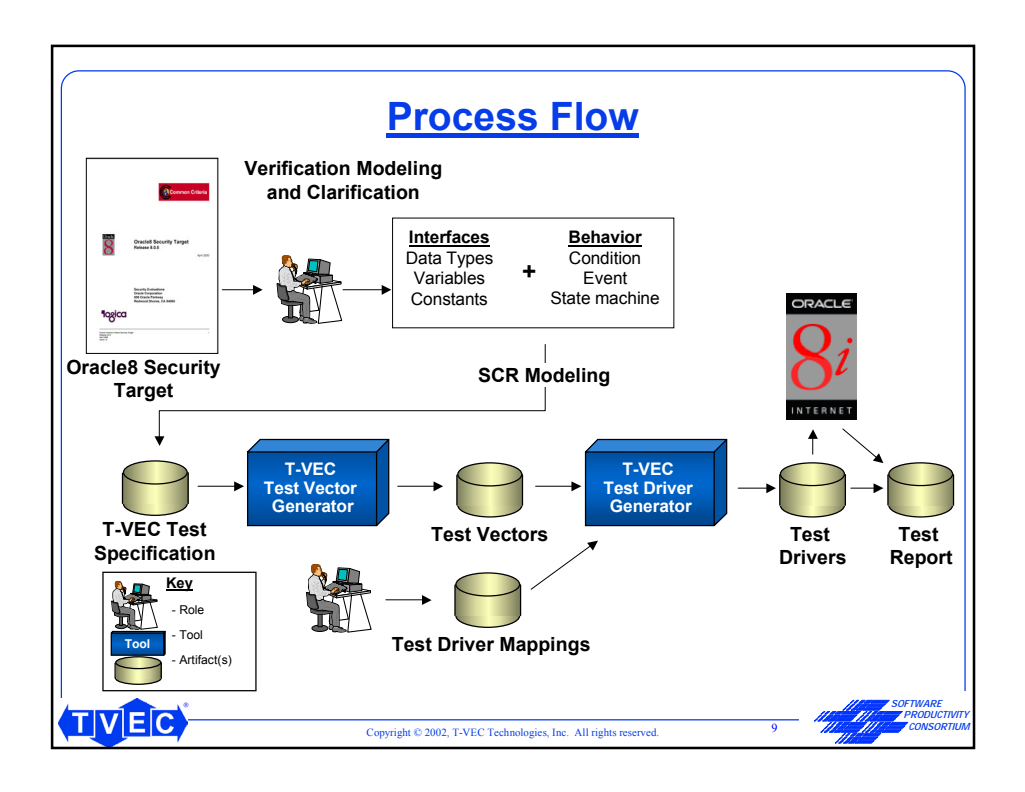

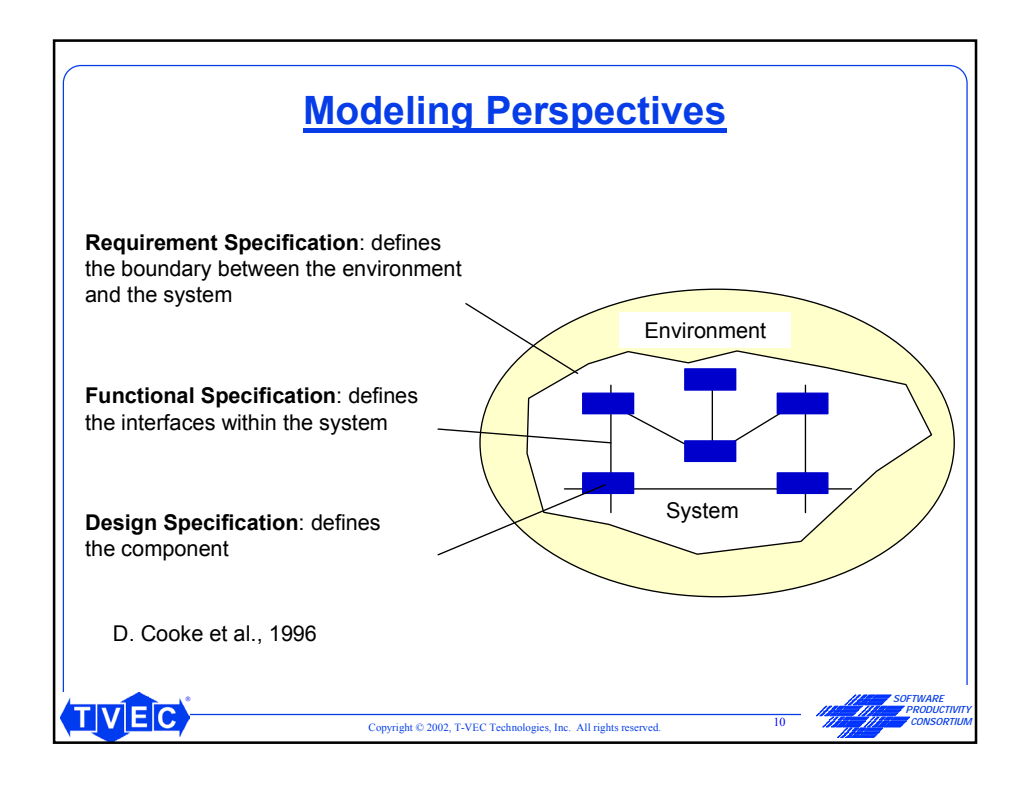

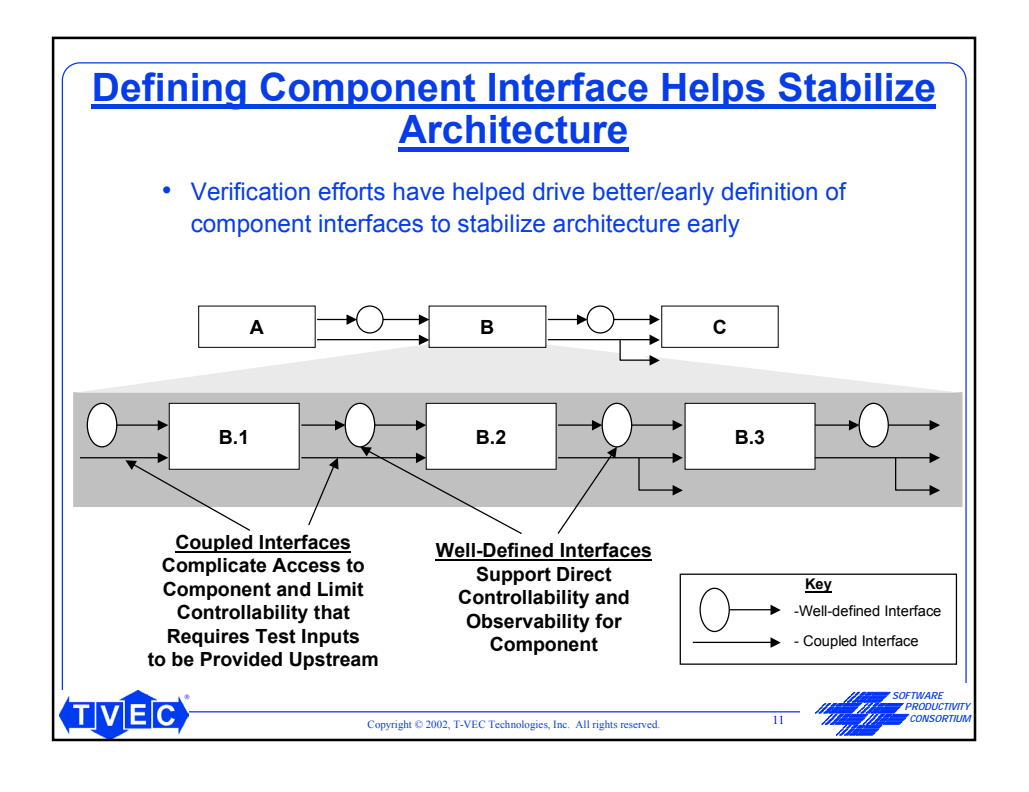

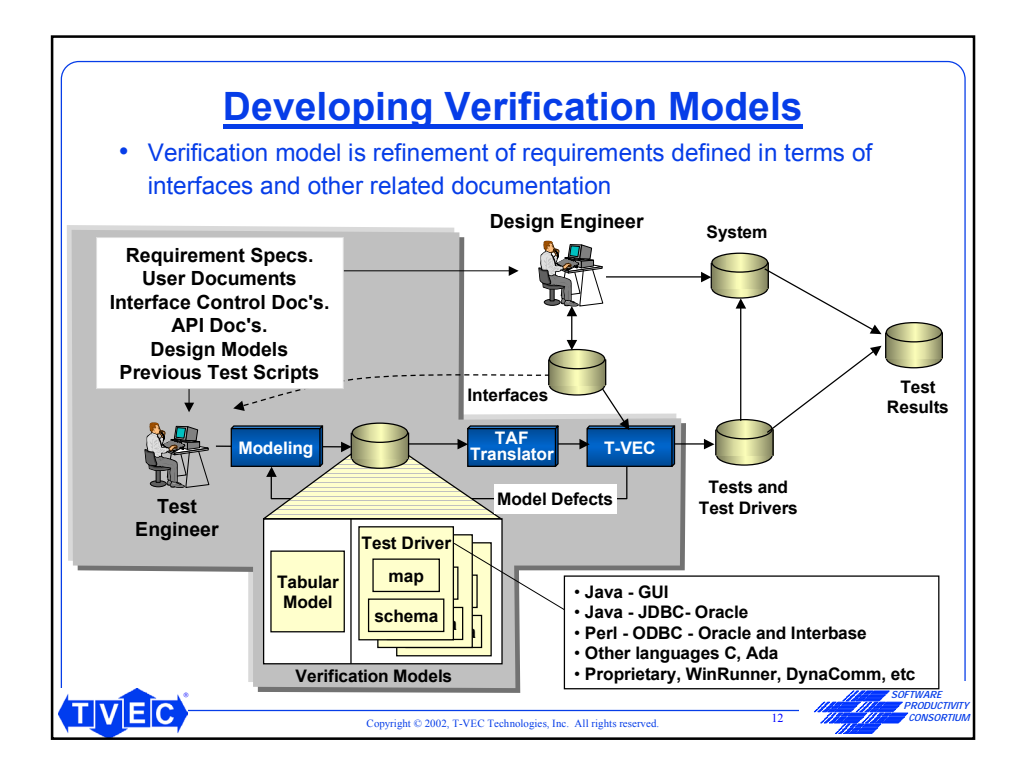

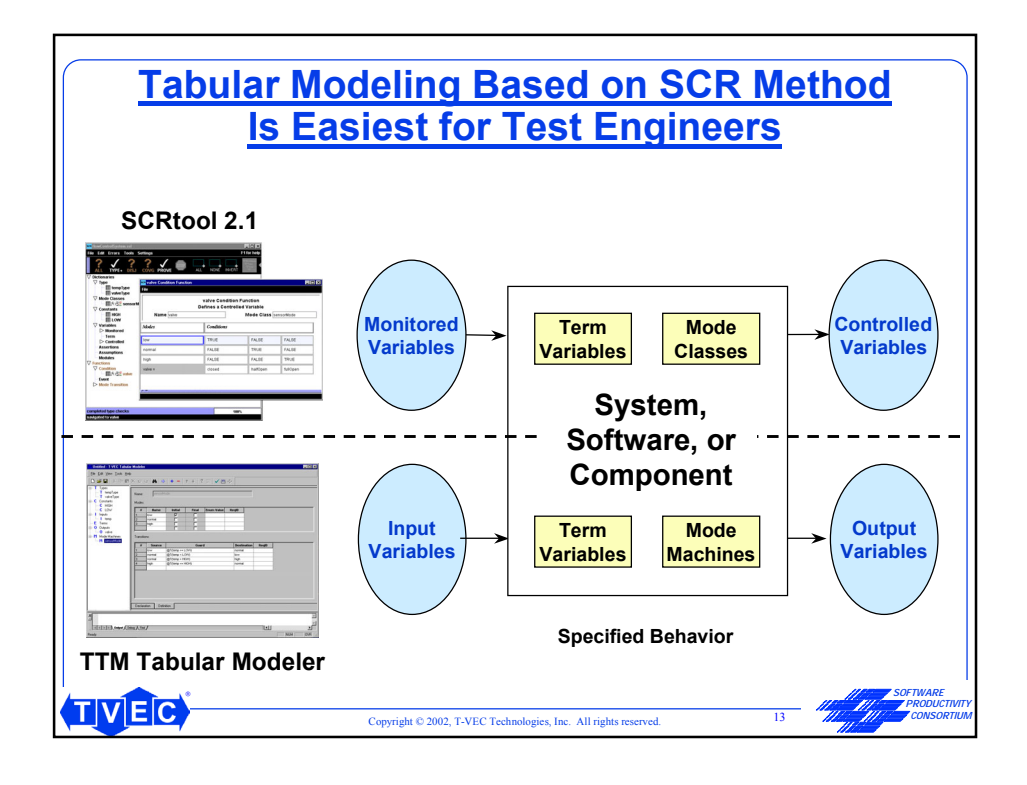

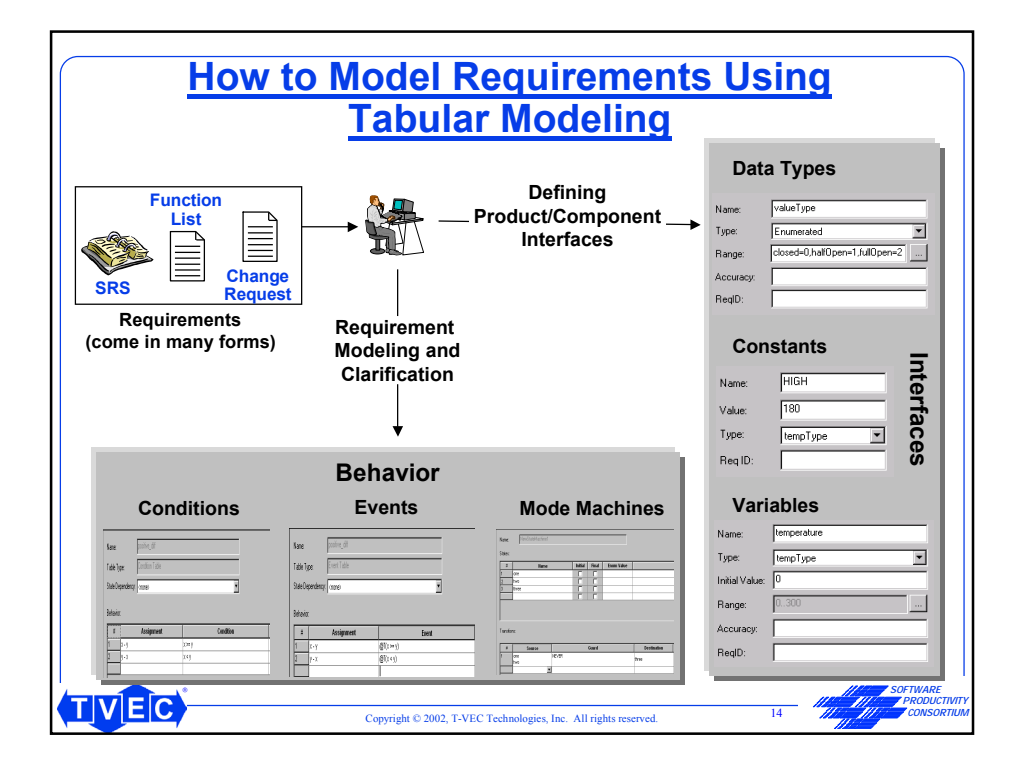

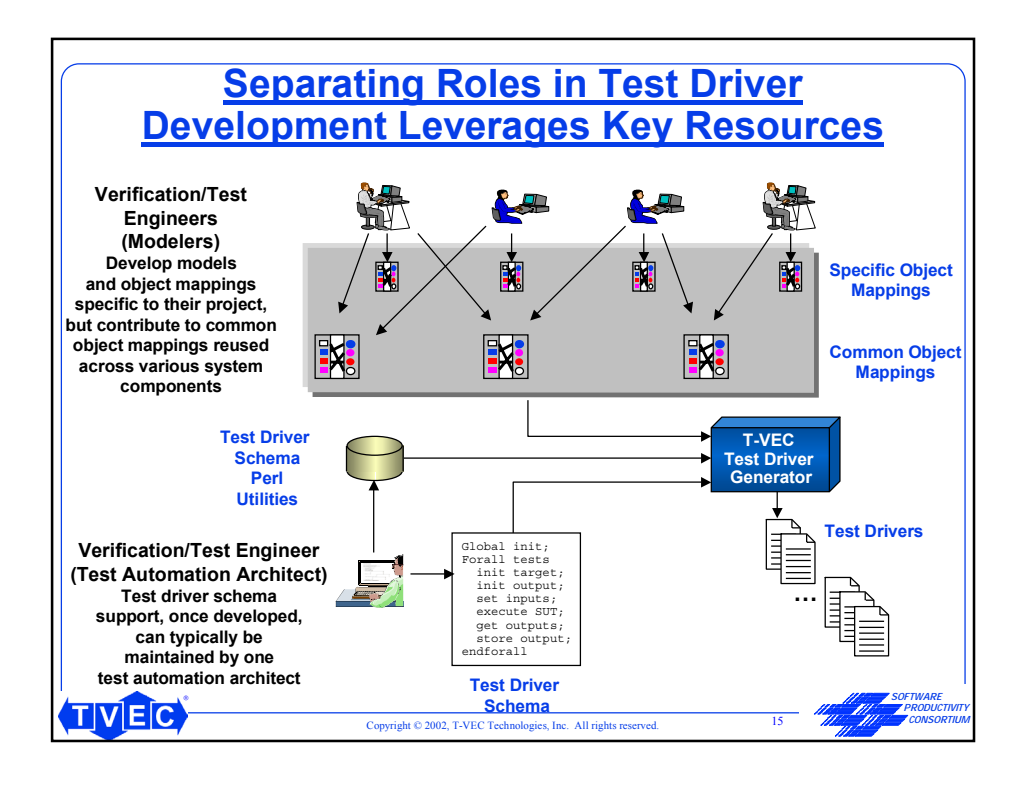

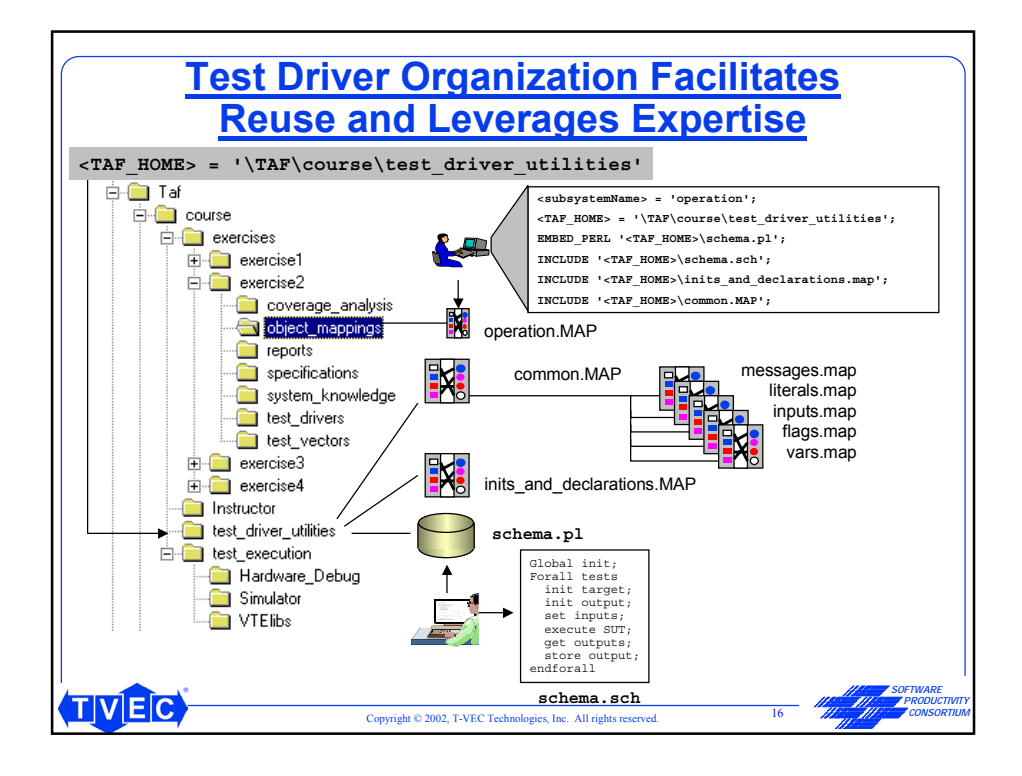

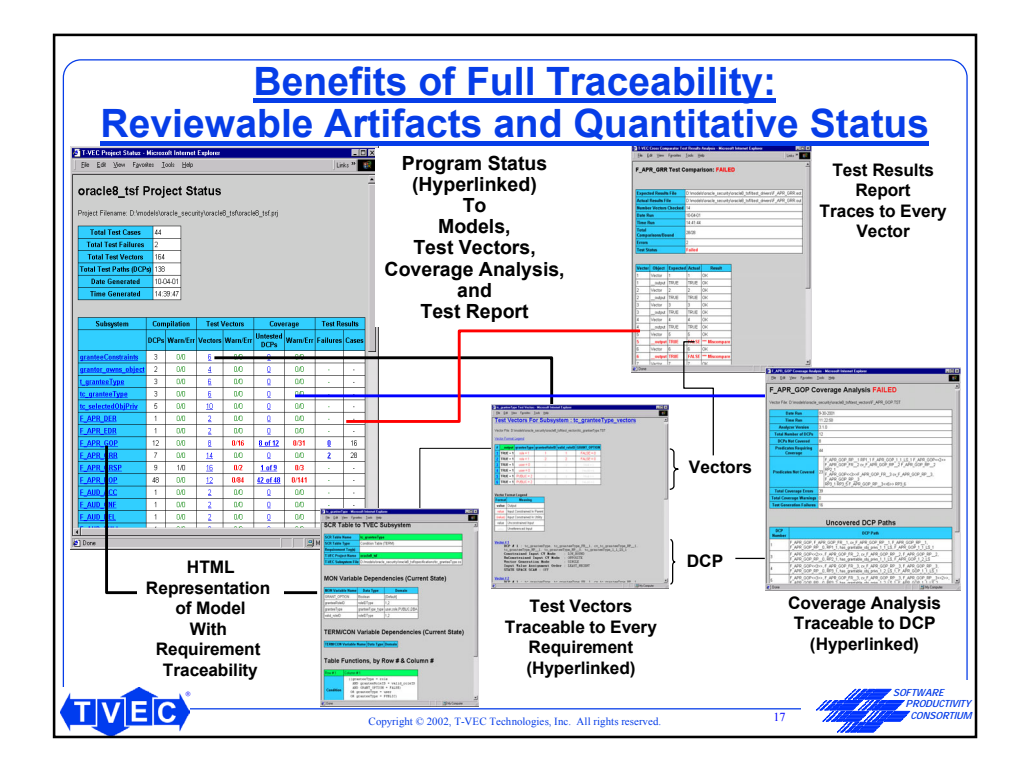

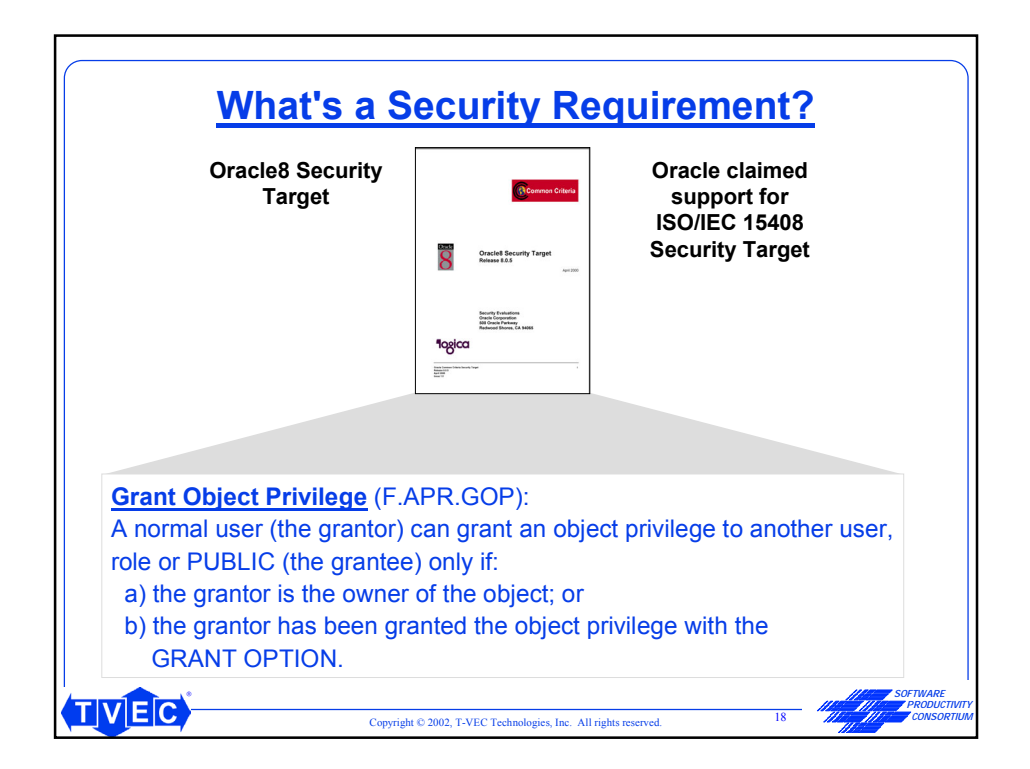

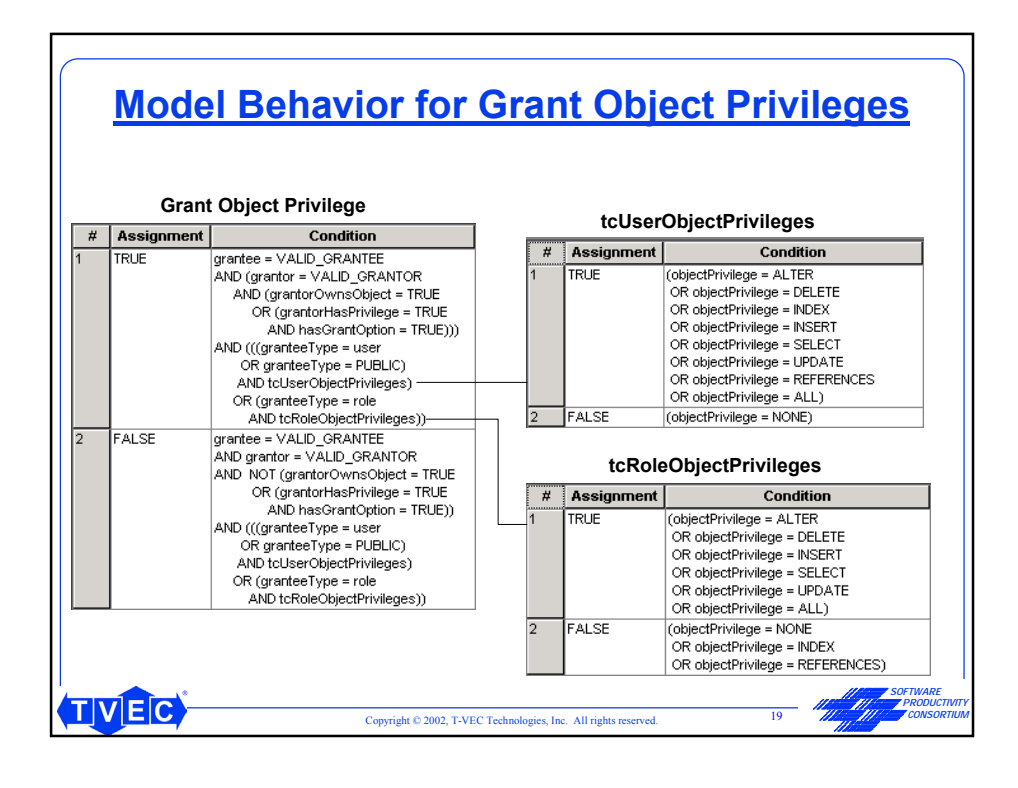

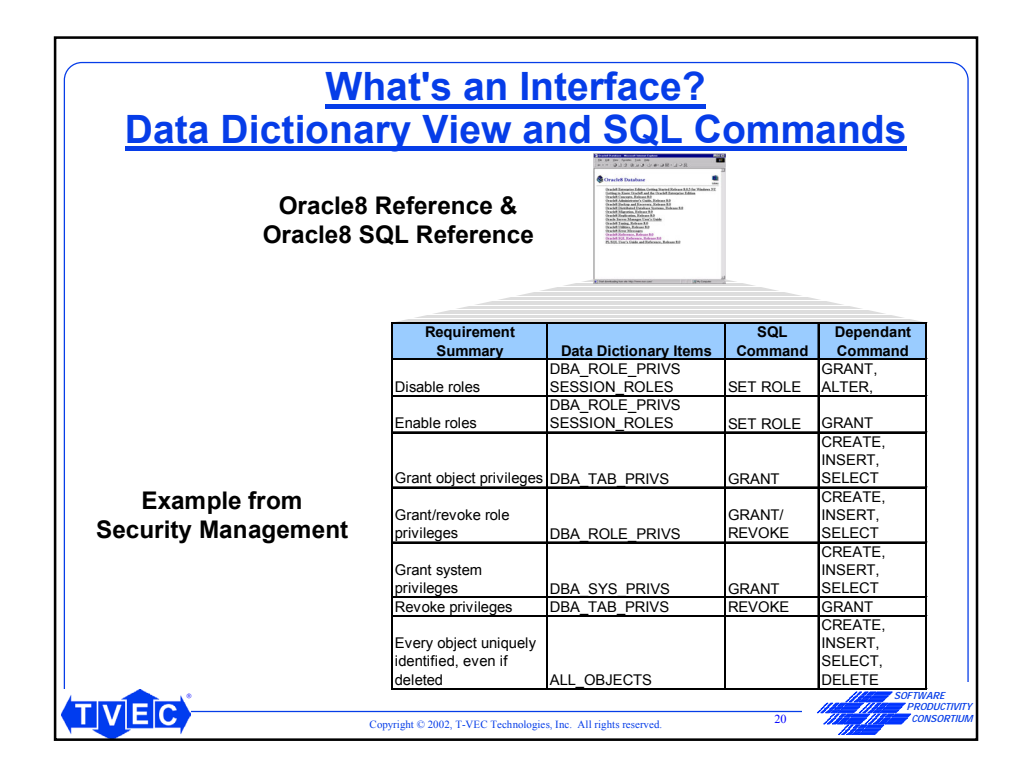

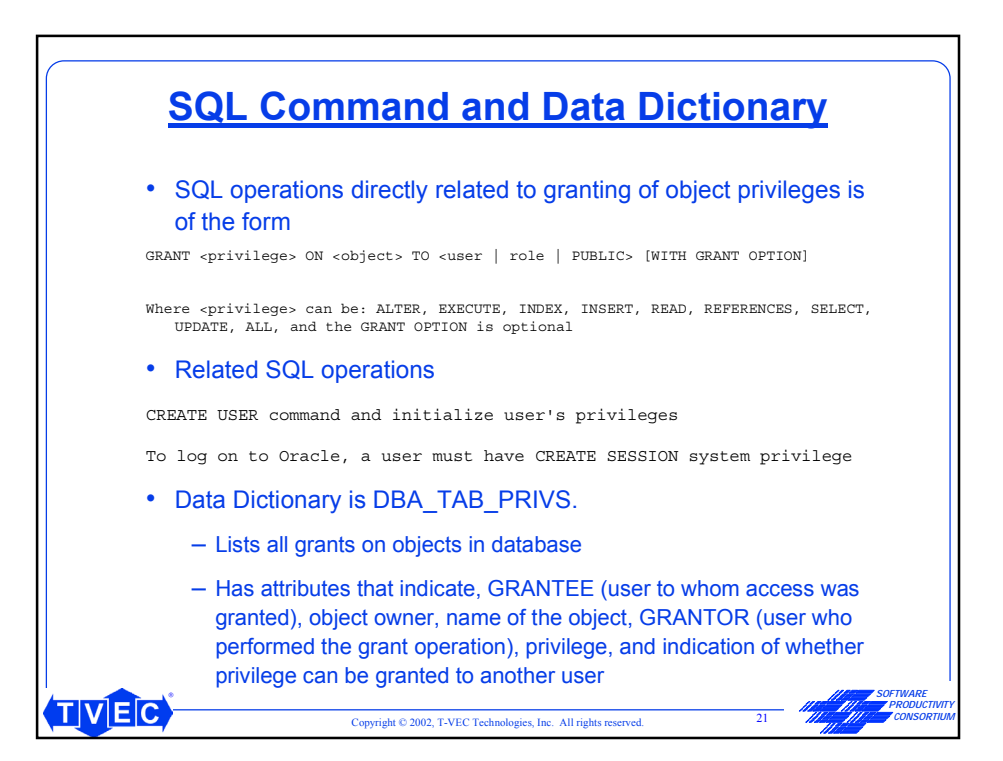

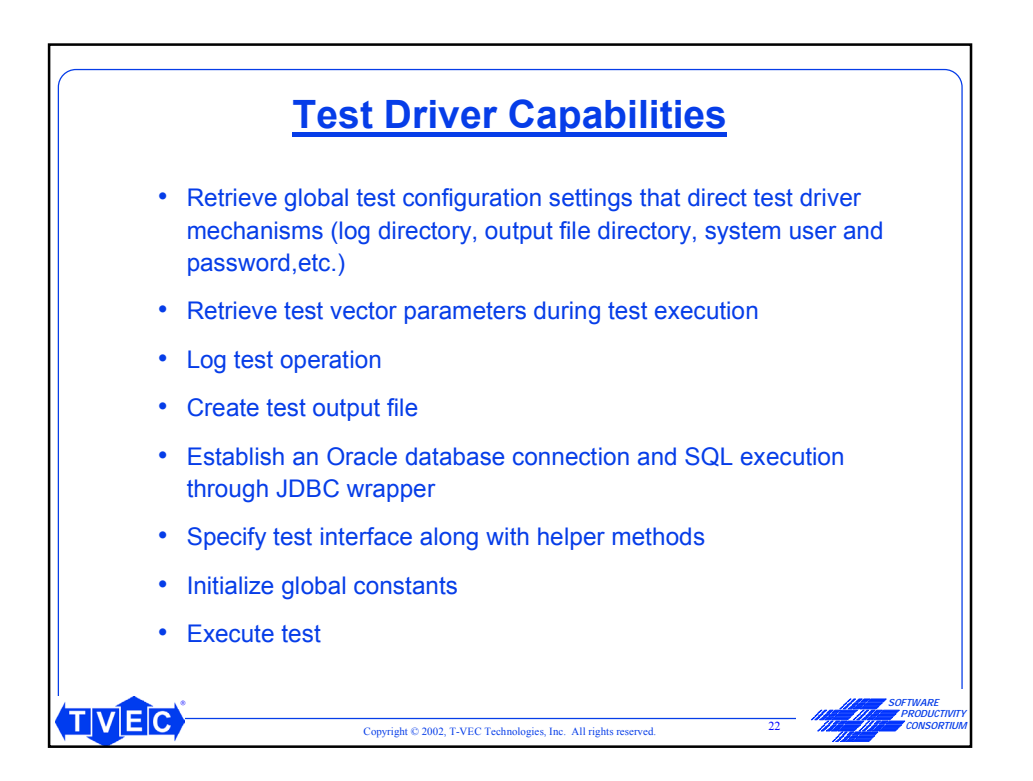

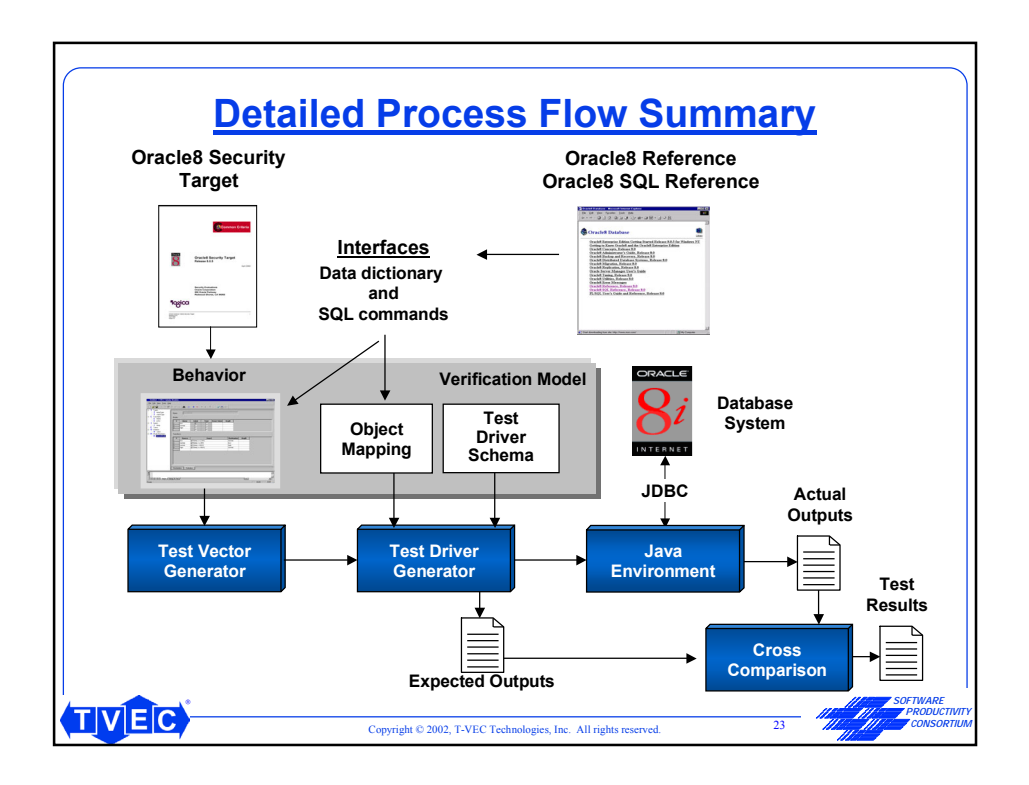

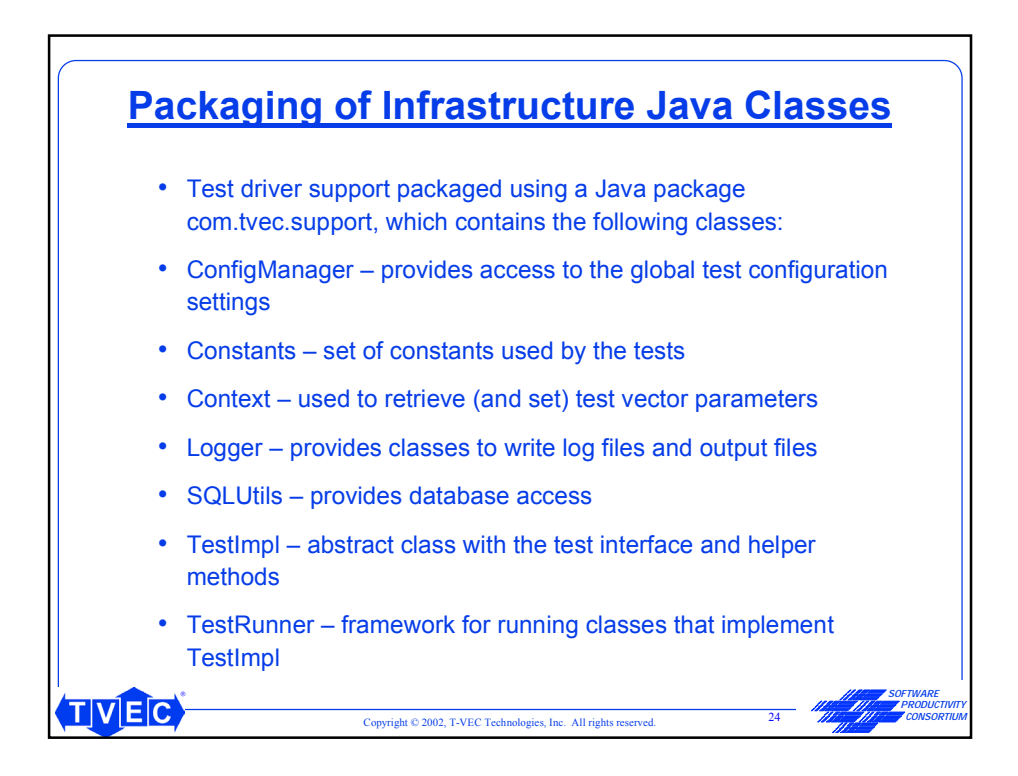

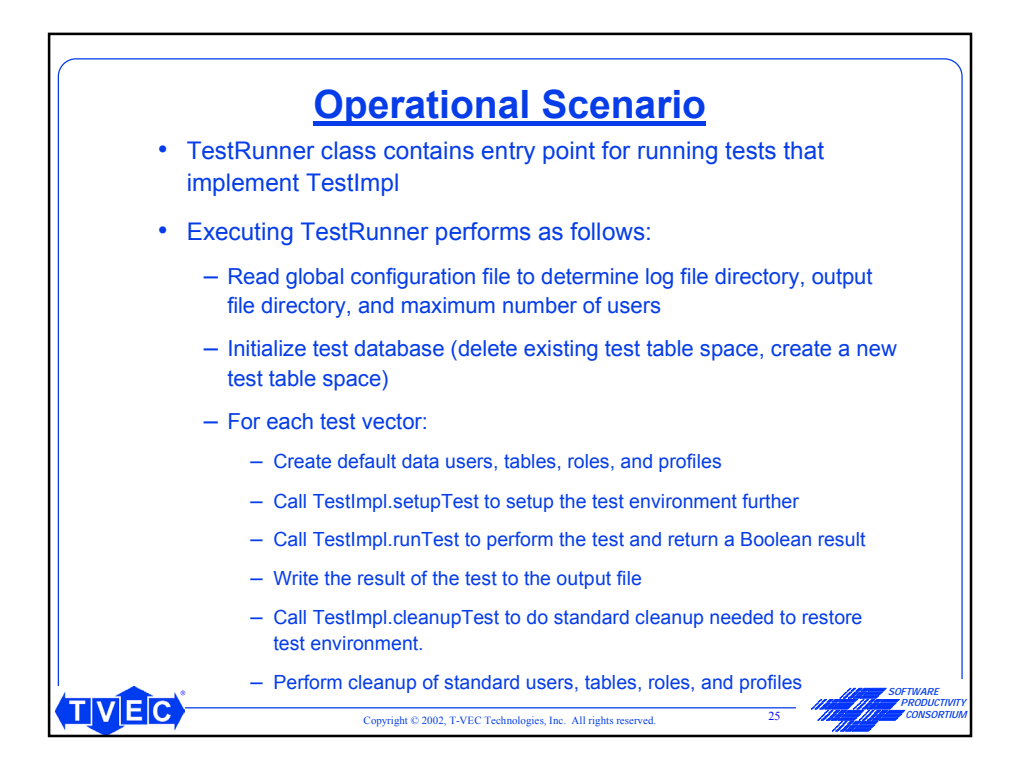

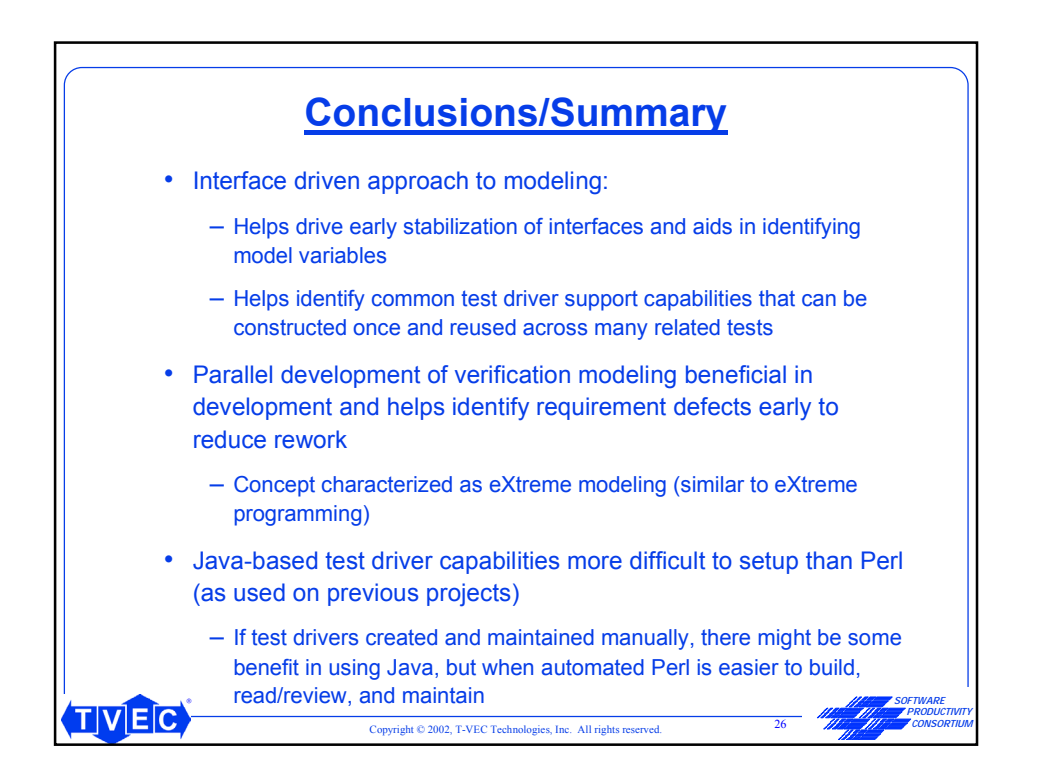

# Interface-driven Model-based Test Generation of Java Test Drivers

Mark Blackburn, Robert Busser, Aaron Nauman, T-VEC Technologies/SPC Ramaswamy Chandramouli, National Institute of Standards and Technology

*This paper extends prior work in model-based verification and describes interface-driven analysis that combines textual requirement modeling to support automated test generation of Java test scripts for executing against a database. It describes concepts of models and test driver mappings using examples for testing security functionality of an Oracle database using Java and standard Structured Query Language test drivers. Although the modeling and testing is focused on database security capabilities, the described concepts are general for testing most applications.* 

**Keywords:** Test Automation Technology and Experience, Interface-driven Model-Based Test Automation, Java and SQL Test Driver Generation, Security Testing, Database Testing

### **1 Introduction**

The combination of model-based verification and test automation has helped reduce cost, provide early identification of requirement defects, and improve test coverage [RR00; KSSB01; BBNKK01; BBN01d; Sta00; Sta01]. This paper extends prior work in model-based verification and recommends the use of interface-driven analysis with requirement modeling to support automated test generation. The interface analysis provides key information that results in **test driver mappings** that specify the relationships between model variables and the interfaces of the system under test. The paper describes the concepts of models and test driver mappings using examples for testing security functionality of an Oracle database using Java and Structured Query Language (SQL) test drivers<sup>1</sup>. Recommendations are provided for performing the modeling of textual requirements in conjunction with interface analysis to support reuse of models and their associated test driver mappings. These recommendations were derived while extending an early experimental model of one small set of requirements to several other groups of interrelated requirements. The resulting insights have been applied to other industry applications and are useful for understanding how to scale models and the associated test driver mappings to support industry-sized verification projects.

### **1.1 Background**

The National Institute of Standards and Technology (NIST) selected the T-VEC test generation system to assess the feasibility of automating security functional testing [Cha99; BBNC01]. T- $VEC<sup>2</sup>$  supports test vector generation, test driver generation, requirement test coverage analysis, and test results checking and reporting [BB96]. **Test vectors** include inputs as well as the expected outputs with requirement-to-test traceability information. The test driver mappings and the test vectors are inputs to the test driver generation, which produces test drivers that are

<sup>-</sup>1 One of the key requirements for the environment required the testing to be executed against the Oracle database engine through a Java/JDBC connection.<br> $\lambda$  issues a pictorial perspective  $\lambda$ 

Aissi provides a historical perspective on test vector generation, and recognizes T-VEC as one of the leading commercial tools [Ais02].

executed against the implemented system during test execution. T-VEC is a component tool of the Test Automation Framework (TAF) that integrates various government and commercially available model development and test generation tools to support defect prevention and automated testing of systems and software.

Although the modeling and testing examples are focused on security functionality of a database, the results and recommended approaches are general for testing most applications. TAF has been applied to other applications in various domains including critical applications for aerospace (Mars Polar Lander) [BBNKK01], medical devices, flight navigation, guidance, autopilots, display systems, flight management and control laws, engine controls, and airborne traffic and collision avoidance. TAF has also been applied to non-critical applications like workstation-based Java applications with GUI user interfaces, databases, client-server, web-based, automotive, and telecommunication applications. The related test driver generation has been developed for many languages (e.g., C, C++, Java, Ada, Perl, PL/I, SQL, etc.) as well as proprietary languages, COTS test injection products (e.g., DynaComm®, WinRunner®) and test environments. Most users of the approach have reduced their verification/test effort by 50 percent [KSSB01, Saf00].

# **1.2 Contributions**

This paper provides pragmatic guidance for combining interface analysis and requirement modeling. These recommendations for defining interfaces that provide better support for testability are valid for all forms of testing. Although this paper describes why interface-driven modeling has benefits for testing a released product, it has been applied during development with many additional benefits, which are described in Section 2.4.

### **1.3 Organization of Paper**

Section 2 provides an overview of the method and tools, while providing concept definitions, guidance on interface definitions and analysis, and organizational roles and best practices. Section 3 discusses the security requirements and database interface details using examples. Section 4 discusses the test driver mapping and associated Java support required for test driver generation. Section 5 provides conclusions concerning the use of Java for automated test driver support and summarizes the benefits of interface-driven model-based testing.

# **1.4 Related Work**

The Software Cost Reduction (SCR) modeling concepts are briefly explained in this paper. For more information on modeling there are papers that describe related modeling approaches [HJL96; PM91; Sch90], with examples that support automated test generation [BBN01a; BBN01b; BBN01c; BBNC01, BBNKK01]. Asisi provides a historical perspective on test vector generation and describes some of the leading commercial tools [Asi02]. Pretschner and Lotzbeyer briefly discuss Extreme Modeling that includes model-based test generation [PL01], which is similar to uses of TAF as discussed in Section 2.4. There are various approaches to model-based testing and Robinson hosts a website that provides useful links to authors, tools and papers [Rob00].

### **2 Method and Tool Overview**

The TAF support, as shown in Figure 1, involves three main roles of development, including Requirement Engineer, Design/Implementation Engineer, and Test Engineer. A requirements engineer performs requirement analysis and typically documents the requirements in text. A designer/implementer develops the technical solution, which includes system/software architecture, design and implementation. Test engineers clarify the requirements in the form of a **verification model**, which specifies behavioral requirements in terms of the interfaces for the system under test.<sup>3</sup> This is in contrast to a "pure" requirement model, which specifies the requirements in terms of *logical entities* representing the environment of the system under test [PM91; Sch90; HJL96]. Verification modeling from the interfaces is analogous to the way a test engineer develops tests in terms of the specific interfaces of the system under test. TAF translators convert verification models into a form where the T-VEC system generates test vectors and test drivers, with requirement-to-test traceability information that allows failures to be traced backwards to the requirement.

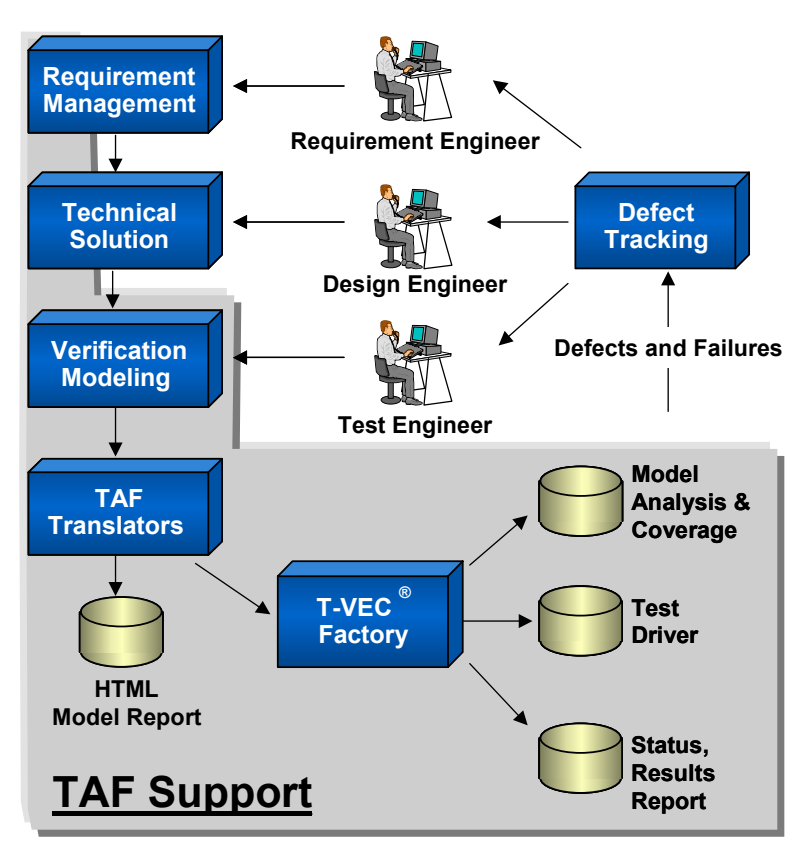

**Figure 1. Test Automation Framework Life Cycle Automation** 

### **2.1 Verification Modeling Process**

Figure 2 provides a detailed perspective of the verification modeling process flow. A test engineer is supplied with various inputs. Although it is common to start the process with poorly defined

 $\frac{1}{3}$  A design engineer typically defines the interfaces, and component interfaces are typically documented in a application programming interface (API) or other interface documents.

requirements, inputs to the process can include requirement specifications, user documentation, interface control documents, application program interface (API) documents, previous designs, and old test scripts. A verification model is composed of a model and one or more test driver mappings. A test driver consists of object mappings and a schema (pattern). Object mappings relate the model objects to the interfaces of the system under test. The schema defines the algorithmic pattern to carry out the execution of the test cases. The one selected for use in this paper is a Java test driver schema tailored to interface with an Oracle database through a Java Database Connectivity (JDBC) application programming interface (API).

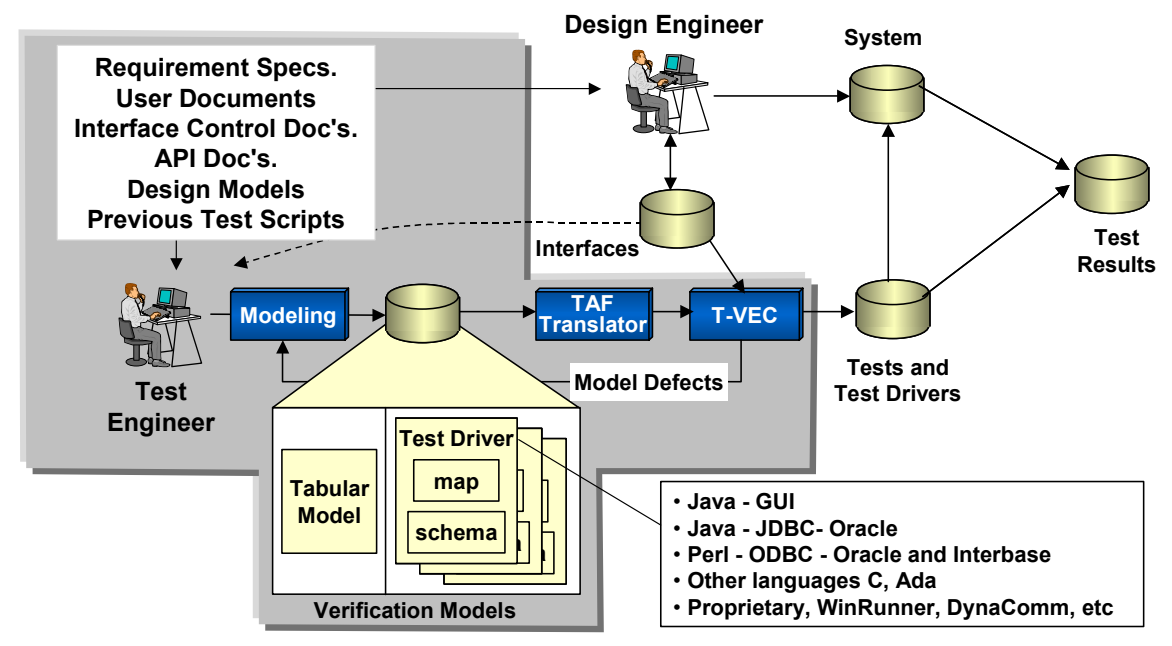

**Figure 2. Verification Model Details** 

Models are typically developed incrementally. The models are translated and T-VEC generates test vectors. T-VEC also detects untestable requirements (i.e., requirements with contradictions). The generation of test vectors and defect detection does not use the test driver information. Test drivers are produced from the test vectors using the test driver mappings and schema information. Detail is provided in Section 4.

### **2.2 Why Tabular Models?**

Table-based requirement modeling like the Software Cost Reduction (SCR) method [HJL96] has been very effective and relatively easy to learn for test engineers [KSSB01]. Although design engineers commonly develop models based on state machines or other notations like the Unified Modeling Language (UML), users and project leaders observed that test engineers find it easier to develop requirements for test in the form of tables (See [BBN01a] for details). The modeling notations supported by tools for the SCR method have well-defined syntax and semantics allowing for a precise and analyzable definition of the required behavior. This paper provides examples using functional tabular modeling, based on the SCR method.

### **2.3 Why Interface-Driven Modeling?**

It may seem appropriate to first develop models from the requirements, but when developing models for the purpose of testing, the models should be developed in conjunction with analysis of the interfaces to the component or system under test. Modeling the behavioral requirements is usually straightforward and easier to evolve once the interfaces and operations are understood because the behavioral requirements, usually defined in text, must be modeled in terms of variables that represent objects accessible through interfaces.

# **2.3.1 Modeling Perspectives**

Models are described using specification languages, usually supported through graphical modeling environments. Specification languages provide abstract descriptions of system and software requirement and design information. Cooke et al. developed a hierarchical scheme that classified specification language characteristics [CGDDTK96]. Independent of any specification language, Figure 3 illustrates three categories of specifications based on the purpose of the specification. Cooke et al. indicates that most specification languages usually are based on a hybrid approach that integrates different classes of specifications.

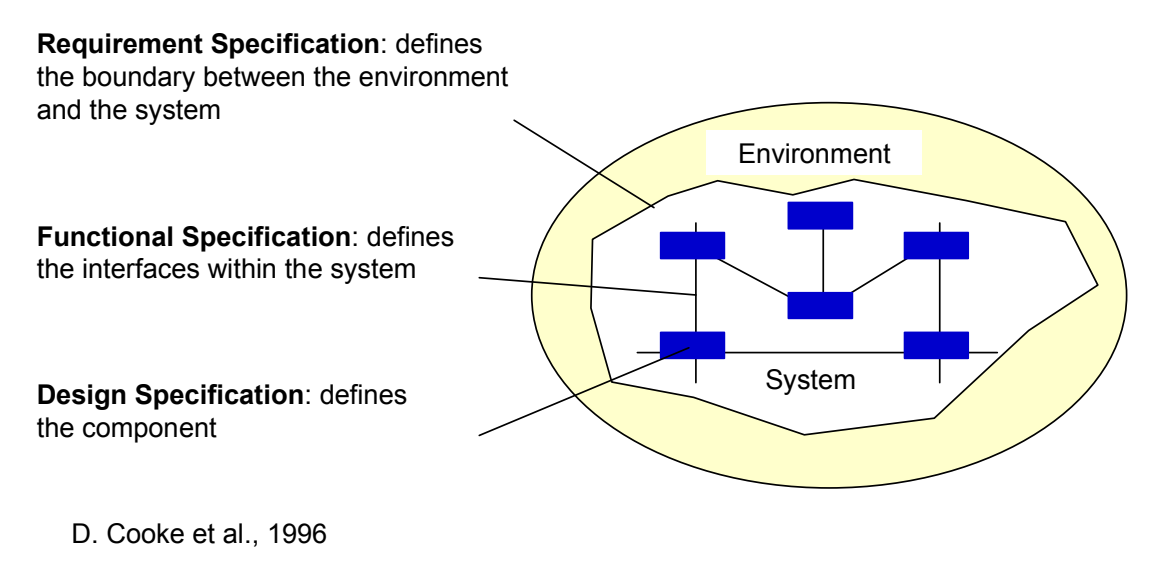

### **Figure 3. Specification Purposes**

Requirement specifications define the boundaries between the environment and the system and, as a result, impose constraints on the system. Functional specifications define behavior in terms of the interfaces between components, and design specifies the component itself. A specification may include behavioral, structural, and qualitative properties. Behavioral properties define the relationships between inputs and outputs of the system [Sim69]; structural properties provide the basis for the composition of the system components; and qualitative requirements [YZCG84] define nonfunctional requirements. Often, languages support certain elements of requirement and functional specifications and are termed functional requirements, as opposed to nonfunctional requirements [Rom85].

A verification model, in the context of this paper, is best classified as a functional specification. The requirements are defined in terms of the interfaces of the components. The term interface is used loosely in this paper. An **interface** is a component's inputs and outputs, along with the mechanism to set inputs, including state and history information, and retrieve the resulting outputs. Some components or systems may require sequences of function calls to initialize a component or system, as well as additional calls to place the system in a particular state prior to setting the inputs for testing.

### **2.3.2 Database Interfaces**

For database security requirements the interfaces include the data dictionary (sometimes referred to as database tables) that hold security information and reflect the results of security operations. For each set of modeled requirements it is important to determine the data dictionary views and the SQL commands associated with the requirements, and determine how those database tables are modified to reflect the "correct" or "incorrect" results. Once the interfaces and the SQL operations that affect those tables are understood, it's usually easy to develop the test driver mappings and models hand-in-hand.

### **2.3.3 Interface Accessibility**

It is best to understand the interfaces of the system under test prior to modeling the behavioral requirements to ensure that the interfaces for the resulting test driver map to actual inputs or outputs of the system under test. If the interfaces are not formalized or completely understood requirement models can be developed, but associated object mappings required to support test driver generation must be completed once the interfaces have been formalized. This can make the object mapping process more complex, because the model entities may not map to the component interfaces. In addition, if the component interfaces are coupled to other components, the components are typically not completely controllable through separate interfaces. This too can complicate the modeling and testing process. Consider the following conceptual representation of the set of components and interfaces shown in Figure 4.

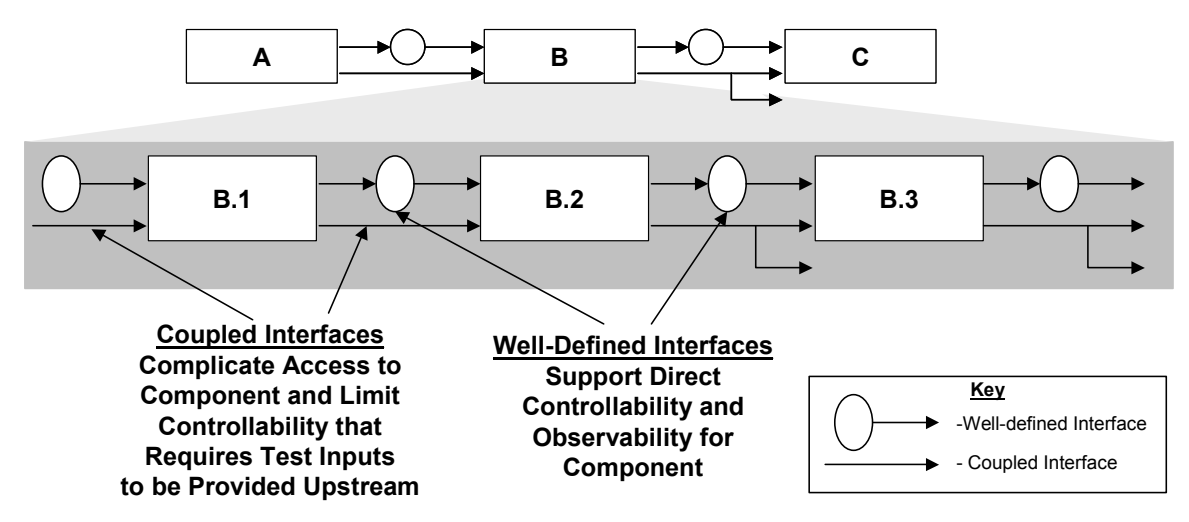

**Figure 4. Conceptual Components of System** 

To support a systematic verification approach that can be performed in stages where each component is completely verified with respect to the requirements allocated to it, the interfaces to the component should be explicitly and completely accessible, either using global memory, or better through get and set methods/procedures as reflected in Figure 4. For example, if the inputs to the B.2 component of higher-level component B are completely available for setting the inputs to B.2, and the outputs from the B.2 functions can be completely observed, then the functionality within B.2 can be completely specified and systematically verified. However, if interfaces from other components, such as B.1 are not accessible, then some of the functionality of the B.2 component is coupled with B.1, and the interfaces to B.2, must also include interfaces to B.1, or to other upstream components, such as component A. This interface coupling makes the test driver interfaces more complex to describe, but also forces the behavioral modeling to be described in terms of functionality allocated to combinations of components. The coupling reduces the reuse of components, and increases the regression testing effort due to the coupled aspects of the system components. The problems associated with testing highly coupled systems can be problematic for model-based testing, but also negatively impacts any type of testing. As discussed in Section 2.4, we have observed that interface-driven modeling has helped foster better system design by reducing the coupling, but also helps provide better support for testing.

Systematic test coverage can typically be achieved directly from the verification model if the components of the system can be tested individually. Component integration testing can later be performed from higher-level models to ensure that the integration of the components (i.e., the contractual obligation of the integration) is systematically and completely verified.

# **2.4 Organizational Best Practices**

Interface-driven modeling can be applied after development is complete as is the case for security testing of an Oracle database. However, significant benefits have been realized when it was applied during development. Ideally, test engineers work in parallel with developers to stabilize interfaces, refine requirements, and build models to support iterative test and development. Test engineers write the requirements for the products (which in some cases are very poorly documented) in the form of models, as opposed to hundreds or thousands of lines of test scripts. They generate the tests vectors and test drivers automatically. During iterative development, if the component behavior, the interface, or the requirements change, the models are modified, and test cases and test drivers are regenerated, and re-executed. The key advantages are that testing proceeds in parallel to development. Users like Lockheed Martin state that test is being reduced by about fifty percent or more, while describing how early requirement analysis significantly reduces rework through elimination of requirement defects (i.e., contradiction, inconsistencies, feature interaction problems) [Saf00, KSSB01]. This typical and pragmatic use of TAF parallels eXtreme Programming (XP) [Bec99] where tests are created before the program. However, others refer to this model-based method as Extreme Modeling (XM) [PL01; BBWL00], which applies the principles to write tests prior to coding. With XP test code is developed manually, but with XM the requirements are modeled and the tests are generated.

### **3 Security Requirements and Database Interfaces**

The Oracle 8 Common Criteria Security Target defines Security Functional Requirements [Ora00 – Chapter 5]. The data dictionary views are defined in Oracle8 Reference, which is provided with the Oracle software. The SQL commands are defined in the Oracle8 SQL Reference, also provided with the Oracle software.

Prior efforts focused on developing verification models for the security functionality, referred to as "Granting Object Privilege Capability (GOP)" [BBNC01]. While extending the model to support Identification & Authentication, Security Management, and Session Management, we observed that it reduces work when "low-level" primitive models and their associated test driver mappings are developed first so that the low-level models and test driver mappings can be reused as primitives in higher-level requirement models. Developing from the lowest-level interfaces is not an absolute requirement, but if this approach is applied to a larger verification effort, the resulting verification model leverages reusable model elements that are directly related to reusable test driver interface mappings.

### **3.1 Security Requirement Interfaces Analysis**

Prior to, or in conjunction with, modeling the requirements, the database interfaces associated with the requirements are analyzed to identify common tables, SQL commands, and common test driver mappings that can be extended and maintained as the product evolves. Model variables are used to represent database tables, objects, privileges and relationships. Consider the example of Granting Object Privilege. The requirements state:

A normal user (the grantor) can grant an object privilege to another user, role or PUBLIC (the grantee) only if: a) the grantor is the owner of the object; or b) the grantor has been granted the object privilege with the GRANT OPTION.

The SQL operations that are directly related to the granting of the object privileges include:

GRANT <privilege> ON <object> TO <user | role | PUBLIC> [WITH GRANT OPTION] Where <privilege> can be: ALTER, EXECUTE, INDEX, INSERT, READ, REFERENCES, SELECT, UPDATE, ALL, and the GRANT OPTION is optional. And, where <object> is a database schema object like a table, view, sequence, procedure, function, package, or snapshots.

And, where <user> is a database user, <role> is a defined database role, and <PUBLIC> represents all users.

However, there are some initial privilege and dependent SQL commands that are related to the GRANT SQL command. These involve the creation of a user, role, or session.

- When a user is created with the CREATE USER command, the user's privilege is empty.
- To log on to Oracle, a user must have CREATE SESSION system privilege. After creating a user, the user must be granted this privilege.

There are numerous other cases where additional constraints restrict grant privileges on various object types. These details are beyond the scope of this paper, and are not discussed.

The data dictionary table that is affected, or can be used to determine if a particular GRANT operation is successful, is DBA\_TAB\_PRIVS. This data dictionary view lists all grants on objects in the database. It has attributes that indicate, the GRANTEE (user to whom access was granted), object owner, name of the object, GRANTOR (user who performed the grant operation), privilege, and an indication of whether the privilege can be granted to another user.

### **3.2 Security Models and Interface Specifications**

As shown in Figure 5, the behavioral requirements are derived from the requirement text in the Oracle Security Target, like Grant Object Privilege. The requirements are defined in terms of the model variables that represent the interface defined in terms of the data dictionary and SQL commands. The interfaces are declared as model variables using the modeling tool. The mapping for the model variable defines how to affect that variable within the test execution environment. For example, a GRANT SQL command must be issued to affect an object's privilege.

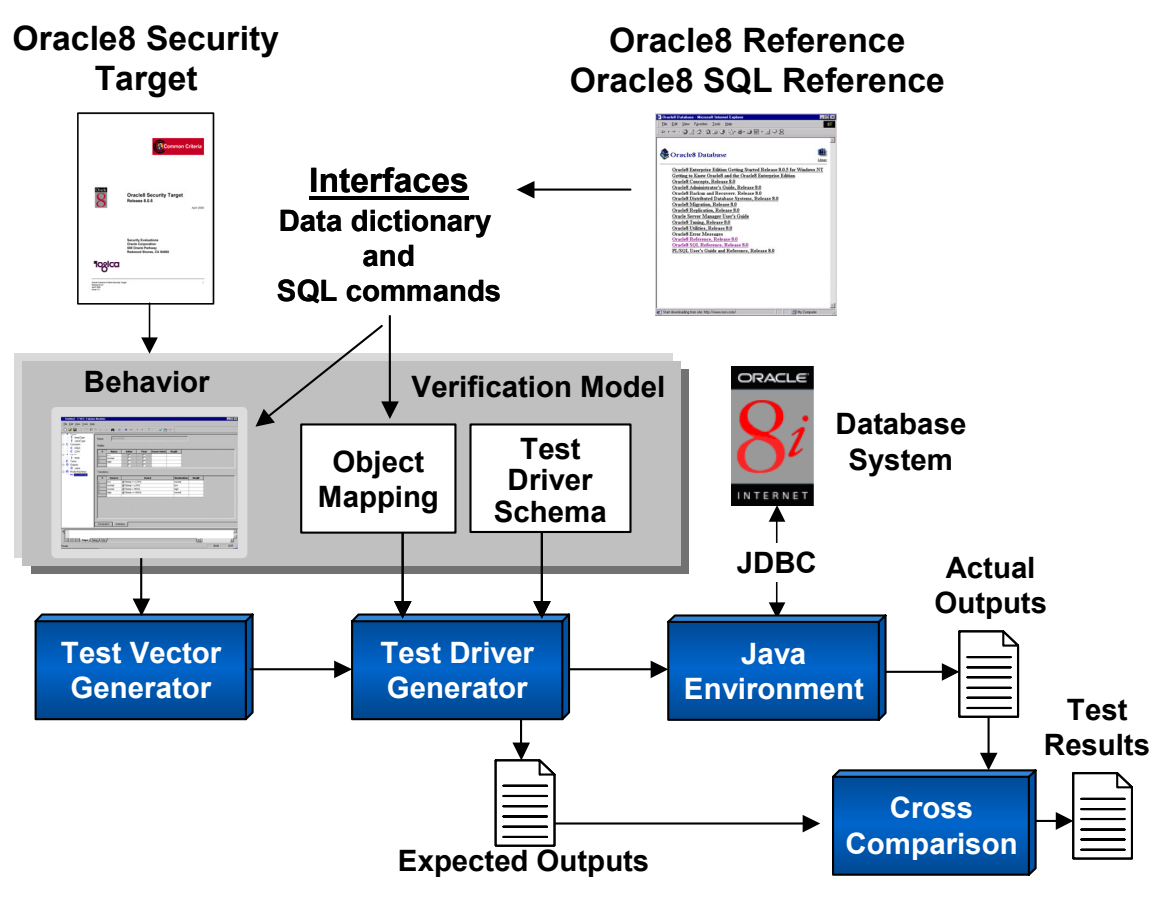

**Figure 5. Detailed Process Flow** 

As shown in Figure 5, the model is input to the test vector generator, and the resulting test vectors are combine with the object mappings and test driver schema (details provided in Section 4) to produce a Java test driver. The executing test driver communicates with the Oracle database through a JDBC connection to carry out the tests. The actual outputs for each test are captured by the test driver during test execution and stored for post processing. Finally a cross comparison tool compares the expected outputs against the actual outputs and produces a test results log that indicates the pass/fail status for each test vector.

### **3.2.1 Modeling Security Properties**

Each security property is modeled as a Boolean object in a manner similar to Grant Object Privileges as shown in Figure 6. The conditions associated with the TRUE output or the positive sense for the model is the valid set of conditions required for Granting Object Privilege. Each test case for the TRUE case should result in valid actions with respect to the security relationships established for that case. The FALSE cases are negative conditions, which establish realistic database relationship, but the corresponding test attempts to execute invalid operations, from a security perspective that should be denied as an invalid security response. Some operations cause failures because the database responds with an error message when improper or unauthorized actions are requested. This general approach is used to model each security requirement to ensure that proper security exists for authorized actions, while unauthorized actions are not permitted.

Row 1 of the model for Grant Object Privilege, shown in Figure 6, with the assignment TRUE describes the conditions in which the grant object privilege should be permitted. When the grantee and the grantor are valid database users, then an object privilege should be granted if the grantor owns the object, or if the grantor has been granted object privileges with the GRANT OPTION. In addition, the model defines additional conditions where the grantee (reflected by granteeType) can be a user, PUBLIC or role. The term variable tcUserObjectPrivileges references another condition table that enumerates the set of objectPrivileges (e.g., ALTER, DELETE, INDEX, INSERT, etc.) that are valid, and should be tested. If the granteeType is a role, then the term tcRoleObjectPrivileges defines a subset of the valid ObjectPrivileges that apply to roles.

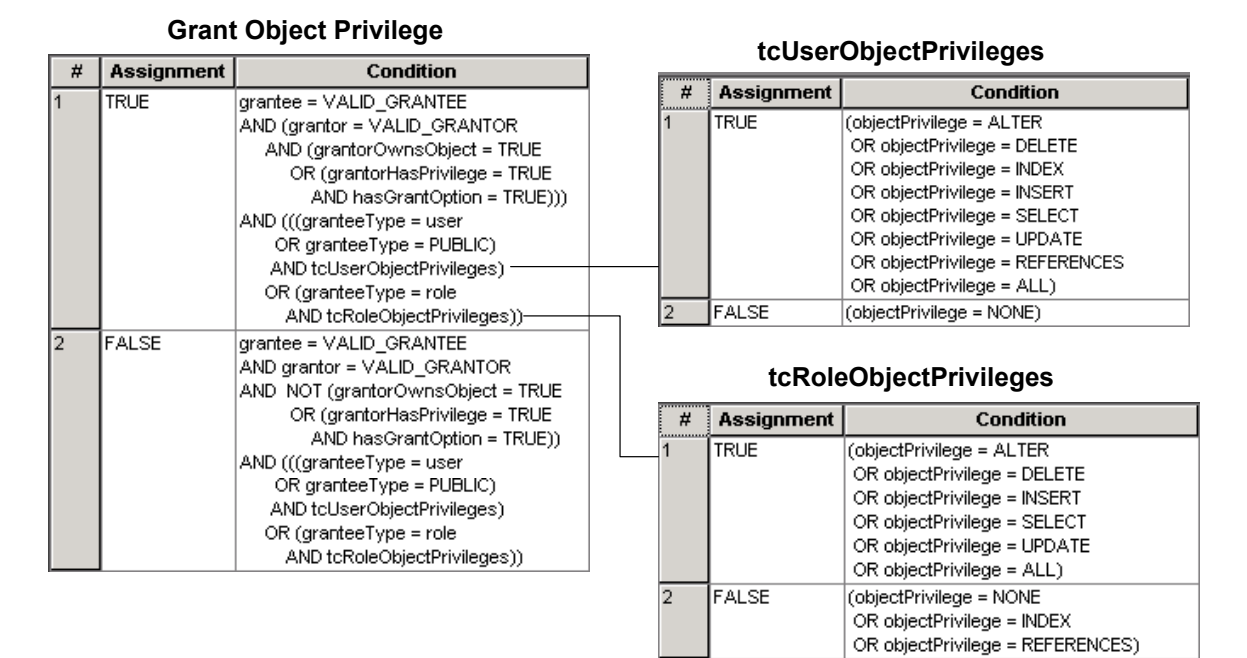

**Figure 6. Example Model for Grant Object Privilege** 

### **3.3 Relationship of Security Requirements and Interfaces**

Table 1 provides a summary for several modeled requirements. Each row provides a brief summary of a requirement, the related data dictionary views, associated SQL command that are

primarily used to affect the operation, and related commands that are referred to as dependent commands.

For example, the Grant Role Privilege command, like the Grant Object Privilege command describes the requirements for granting and revoking role privileges. The primary data dictionary table from which the results of the granted role privilege can be retrieved is the DBA\_ROLE\_PRIVS (database administrator role privileges). The SQL commands that are used to grant/revoke privileges are GRANT and REVOKE, and the related SQL commands include CREATE, INSERT, SELECT and others. The operations and test driver commands required to support Grant Role Privilege overlap Grant Object Privilege. More importantly, much of the functionality for other requirements like DISABLE and ENABLE roles subsume many of the tested requirements developed for GRANT and REVOKE roles.

| <b>Requirement</b>                    |                              | <b>SQL</b>      | <b>Dependant</b> |
|---------------------------------------|------------------------------|-----------------|------------------|
| <b>Summary</b>                        | <b>Data Dictionary Items</b> | <b>Command</b>  | <b>Command</b>   |
|                                       | DBA ROLE PRIVS               |                 | GRANT.           |
| Disable roles                         | <b>SESSION ROLES</b>         | <b>SET ROLE</b> | ALTER,           |
|                                       | DBA ROLE PRIVS               |                 |                  |
| Enable roles                          | <b>SESSION ROLES</b>         | <b>SET ROLE</b> | GRANT            |
|                                       |                              |                 | CREATE,          |
|                                       |                              |                 | INSERT,          |
| Grant object privileges DBA TAB PRIVS |                              | <b>GRANT</b>    | <b>SELECT</b>    |
|                                       |                              |                 | CREATE.          |
| Grant/revoke role                     |                              | GRANT/          | <b>INSERT.</b>   |
| privileges                            | DBA ROLE PRIVS               | <b>REVOKE</b>   | <b>SELECT</b>    |
|                                       |                              |                 | CREATE,          |
| Grant system                          |                              |                 | INSERT.          |
| privileges                            | DBA SYS PRIVS                | <b>GRANT</b>    | <b>SELECT</b>    |
| Revoke privileges                     | <b>DBA TAB PRIVS</b>         | <b>REVOKE</b>   | <b>GRANT</b>     |
|                                       |                              |                 | CREATE.          |
| Every object uniquely                 |                              |                 | INSERT,          |
| identified, even if                   |                              |                 | SELECT,          |
| deleted                               | ALL OBJECTS                  |                 | <b>DELETE</b>    |

**Table 1. Detailed Security Specification Analysis** 

### **4 Test Driver Generation**

This section provides a brief summary of test driver generation. The details of the models, test vectors and test drivers are beyond the scope of this paper. In addition, to understand the test driver support requires some understanding of Java, SQL and operational details of an Oracle database. Additional details including the security requirement models (in HTML), test vectors, object mappings, test driver schema, test drivers and instructions for installing and executing the test drivers against an Oracle database are available for download from: http://www.software.org/pub/taf/Reports.html.

### **4.1 Creation of Test Oracle Database**

The test driver dynamically creates and deletes database information in the form of users, roles, database tables and values. Although most manual database-related testing is performed using populated databases, model-based test generation systematically populates the database with test data derived from the model. This allows automated test execution without manual assistance. The models are constructed in a way that is independent of any specific populated database. There are some specific database conditions that must be established prior to the execution of the tests. For example a database administrator must install the database and the Oracle database test execution requires the "TEMPORARY" tablespace to be available during execution.

## **4.2 Test Driver Application Programming Interface and Language**

The test driver API discussed in this paper is based on JDBC API using Java that makes SQL calls to the database. In prior work Perl test drivers used an Object Database Connectivity (ODBC) API to inject SQL calls to both Oracle and Interbase databases. Although each language provides suitable support for performing the test execution, we believe that there is more effort involved in developing the Java/JDBC support as opposed to the Perl/ODBC support for test driver generation.

### **4.3 Java Test Driver Support**

The test driver generation support capabilities are provided by a Java infrastructure to:

- Retrieve global test configuration settings that can be configured to direct the test driver mechanisms to use user-specified options such as log directory, output file directory, system user and password, etc.
- Retrieve test vector parameters during test execution
- Log test operation
- Create test output file
- Establish an Oracle database connection and SQL execution through JDBC
- Specify an interface to which each test must conform along with helper methods
- Provide global constants
- Provide a framework for test execution

# **4.3.1 Test Driver Packaging**

The test driver support is packaged using a Java package com.tvec.support, which contains the following classes:

- ConfigManager provides access to the global test configuration settings
- Constants set of constants used by the tests
- Context used to retrieve and set test vector parameters
- Logger provides classes to write log files and output files
- SQLUtils provides database access
- TestImpl abstract class with the test interface and helper methods
- TestRunner framework for running classes that implement TestImpl

# **4.3.2 Operational Scenario**

The TestRunner class contains the entry point for running tests that implement TestImpl. Executing TestRunner performs as follows:

- 1. Read the global configuration file to determine the log file directory, the output file directory, and the maximum number of users
- 2. Initialize the test database, which deletes existing test table space, create a new test table space
- 3. Get the test vectors from TestImpl by calling TestImpl.getTestVectors. For each test vector:
	- 1. Create default data based on the user-specified number of standard users
	- 2. Call TestImpl.setupTest to setup the test environment further
	- 3. Call TestImpl.runTest to perform the test and return a Boolean result
	- 4. Write the result of the test to the output file
	- 5. Call TestImpl.cleanupTest to do standard cleanup needed to restore test environment.
	- 6. Perform cleanup of standard users, tables, roles, and profiles
- 4. Exit.

# **4.3.3 TestImpl Interface**

The TestImpl class contains four methods that must be implemented when creating a test, including: setupTest, runTest, cleanupTest, and getTestVectors**.**

- setupTest performs additional database configuration beyond the creation of the standard users
- runTest performs test execution
- cleanupTest restores the database to a known state to support the next test vector
- getTestVectors retrieves the inputs for the current test.

# **4.3.4 SQLUtils**

The SQLUtils class handles the database connectivity and SQL execution. It maintains a userauthenticated connection that is used to execute SQL commands. The connection is only lost when a disconnection-related operation or another connect call is performed.

### **5 Summary**

This paper provides pragmatic guidance for combining interface analysis and requirement modeling to support model-based test automation. The model-based testing method and tools described in this paper have been demonstrated to significantly reduce cost and effort for performing testing, while being demonstrated to identify requirement defects that reduce costly rework. These recommendations for defining interfaces that provide better support for testability are valid for all forms of testing. Although this paper describes why interface-driven modeling has benefits for testing a released product, it has been applied during development with many additional benefits. Organizations see the benefits of using interface driven model-based testing to help stabilize the interfaces of the system early, while identifying common test driver support capabilities that can be constructed once and reused across related tests. In addition, parallel development of verification modeling is beneficial in development and helps identify requirement defects early to reduce rework. This concept has been characterized as eXtreme modeling, which is similar to eXtreme programming.

Although this paper discusses modeling and test automation for security requirements, the tools and method are generally applicable because they have been used in several other application domains. Finally, this paper discusses the use of Java test drivers, but in prior work Perl test drivers were developed for both Oracle and Interbase databases. Although each language provides suitable support for performing the test execution, we believe that there is more effort involved in developing the Java support as opposed to the Perl support for test driver generation.

### **6 References**

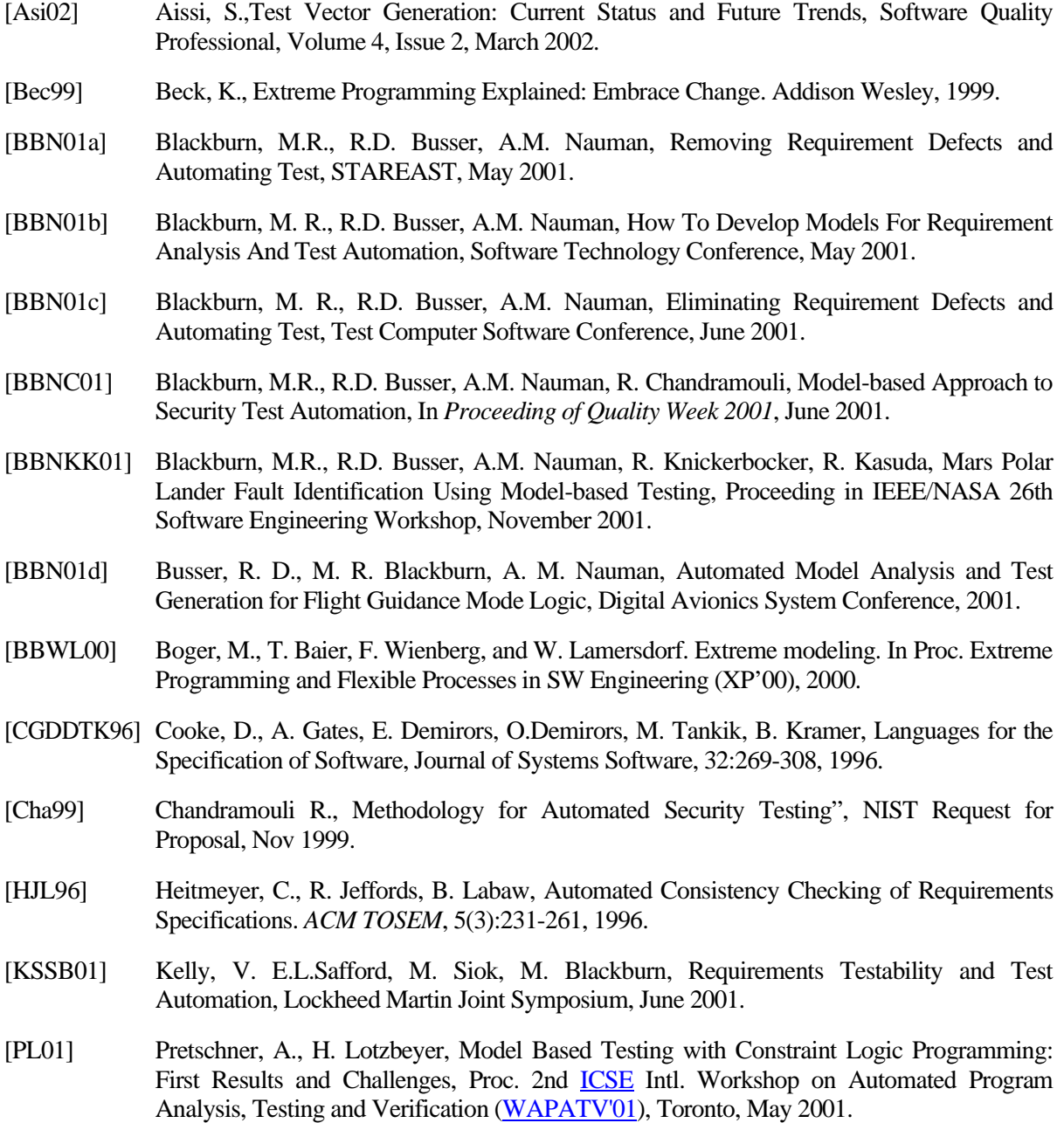

- [PM91] Parnas, D., J. Madley, Functional Decomposition for Computer Systems Engineering (Version 2), TR CRL 237, Telecommunication Research Inst. of Ontario, McMaster University, 1991.
- [Rob00] Robinson, H., http://www.model-based-testing.org/.
- [Rom85] Roman, G.C., A Taxonomy of Current Issues in Requirements Engineering, IEEE Computer, 18(4):14-23, 1985.
- [RR00] Rosario, S., H. Robinson, Applying Models in Your Testing Process, Information and Software Technology, Volume 42, Issue 12, 1 September 2000.
- [Sch90] van Schouwen, A.J., The A-7 Requirements Model: Re-Examination for Real-Time System and an Application for Monitoring Systems. TR 90-276, Queen's University, Kinston, Ontario, 1990.
- [Sta00] Statezni, David. Test Automation Framework, State-based and Signal Flow Examples, *Twelfth Annual Software Technology Conference,* April 30 - May 5, 2000.
- [Sta01] Statezni, David. T-VEC's Test Vector Generation System, *Software Testing & Quality Engineering*, May/June 2001.
- [Saf00] Safford, Ed L. Test Automation Framework, State-based and Signal Flow Examples, *Twelfth Annual Software Technology Conference*, April 30 - May 5, 2000.
- [YZCG84] Yeh, R.T., P. Zave, A.P. Conn, G.E. Cole, Software Requirements: New Directions and Perspectives, in Handbook of Software Engineering, Editors C. R. Vick and C. V. Ramamoorthy), Van Nostrand Reinhold, 1984.

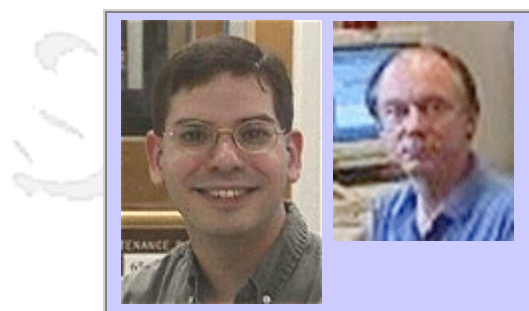

### **QW2002 Paper 3T2**

Dr. Stacy Prowell & Mr. William Thomas Swain (The University of Tennessee)

Tool Support for Model Based Statistical Testing

### **Key Points**

- Model-based statistical testing is both efficient and cost-effective.
- Model-based testing supports the use of test automation tools.
- Significant tool support for model-based testing has been developed.

### **Presentation Abstract**

This talk gives an overview of statistical testing based on a usage model, focusing on opportunities for automation in the process. In particular, an overview of the Java Usage Model Builder Library (JUMBL), a Java class library to support statistical testing, is given. The JUMBL supports the development and analysis of usage models, generation and transformation of tests, and analysis of test

### **About the Author**

and b

Dr. Prowell is a Research Associate Professor in the Department of Computer Science at the University of Tennessee where his work focuses of rigorous software specification and statistical testing. Prior to joining the Univerity of Tennessee, Dr. Prowell worked for Q-Labs on industrial application of process improvement and statistical testing techniques.

Mr. William Thomas Swain As manager of the SQRL, Mr. Swain coordinates project and contract activities. In addition he assists industrial sponsors in application of previous and ongoing SQRL research.

From 1991 to 2000, Mr. Swain held Senior Software Engineering and Technical Leadership positions at CTI PET Systems, doing product research and development for medical imaging systems based on Positron Emission Tomography. At CTI he performed technical leadership roles in system architecture definition, system testing, and software process improvement.

From 1990 to 1991, he was responsible for demonstration of electronic document management technology at Integrated Computer Systems (ICS). From 1986 to 1990, he managed development of PC-based machinery vibration monitoring systems at Computational Systems Incorporated (CSI). At Perceptics Corporation from 1985 to 1986, he was Product Manager for Visual Recognition Systems. As Director of Digital Systems at Technology for Energy Corporation (TEC) from 1979 to 1985, he was responsible for system development of power plant monitoring and emergency response systems. From 1975 to 1978, he performed functional design and design qualification for minicomputer-based reactor protection systems at Combustion Engineering Power Systems. While in the U.S. Air Force (1972-1975), he was a Development Engineer specializing in technical intelligence related to electro-optics. Mr. Swain received a M.S. degree in nuclear engineering from the University of Tennessee in 1972.

 $m<\lambda$ 

anno b

# **SPREAR SUPPORT for Model Based<br>
Statistical Testing<br>
Stacy Prowell Tom Swain<br>
Stacy Prowell Tom Swain swain@cs.utk.edu<br>
The University of Tennessee<br>
Software Quality Research Laboratory<br>
http://www.cs.utk.edu/sqrl/**

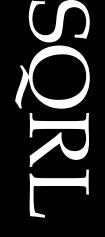

Research Laboratory

Software Quality

Jump to first page

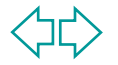

# **Software Testing**

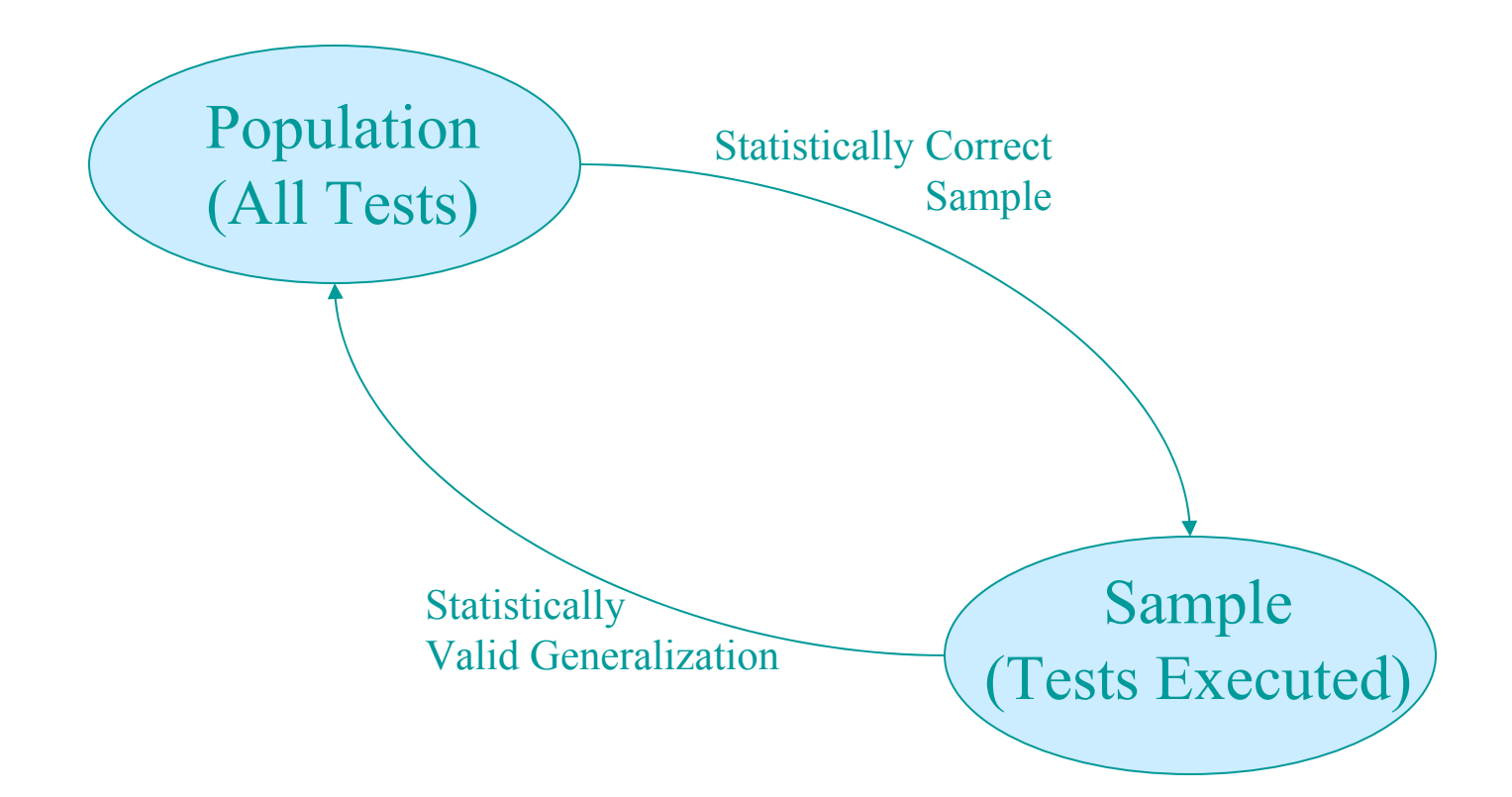

**Jump to first page** 

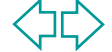
## **Usage Based Testing**

- User-perceived quality
	- ◆ weighted by importance to user
- **Test software as it will be used** ◆ weighted by frequency
- Infer operational characteristics
	- ◆ reliability / confidence
	- expected loss
	- ◆ risk assessment

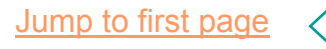

## **Statistical Testing Process**

- **Modeling**: Characterize Population
- **Sampling**: Construct Sample
- **Executing: Execute Sample on SUT**
- П **Evaluating**: Observe and Record **Results**
- **Inferring**: Infer Population **Characteristics**

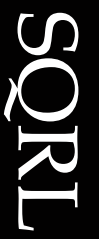

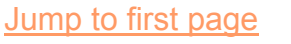

## **Markov Chain Usage Model**

 $\mathcal{L}_{\mathcal{A}}$  Need a model of population: Finite-State Markov Chain

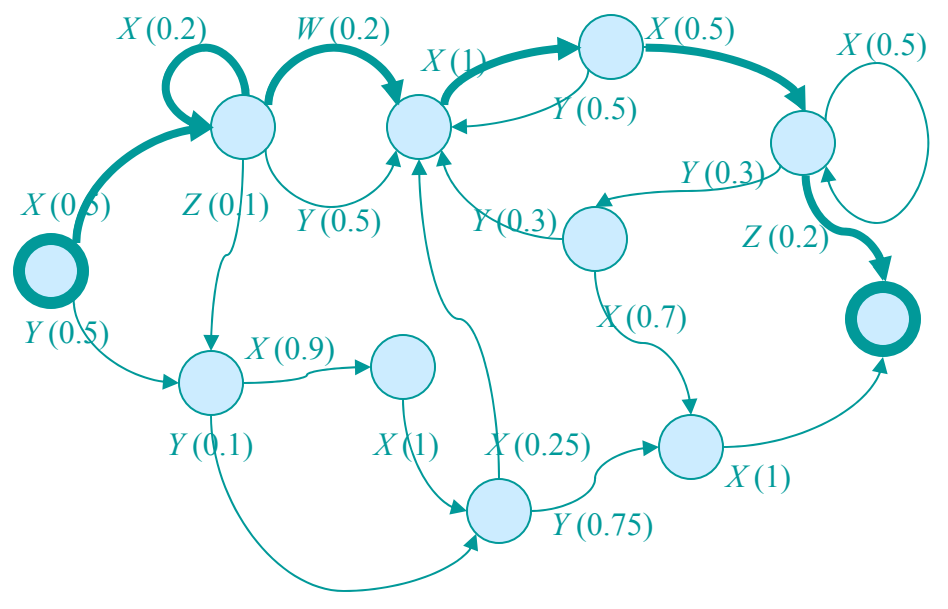

 $\Pr[X \mid X \mid W \mid X \mid X \mid Z] = 0.0002$  tests.

•Nodes represent "states of use" •Arcs represent stimuli •Probabilities represent use

A "use" (or test) is any path from the source to the sink.

Represents the population of all

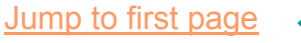

### **Applicability**

This approach has been used for:

- Embedded real-time systems (Raytheon)
- П Both hardware and software (IBM SSD)
- GUI applications (CTI)
- Web-based applications (DeRoyal)
- **Networking (Nortel)**

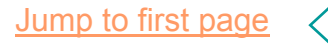

### **Automation Opportunities**

Tool support is useful for:

- Constructing models
- Analyzing a model
- П Generating tests from a model
- П Executing tests on the SUT
- Inferring quality from observed behavior

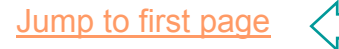

## **Developing Automation**

Drivers:

- ◆ Support research
- ◆ Support application
- Choices:
	- ◆ Get abstractions right (TML)
	- ◆ Construct a class library (JUMBL)
	- ◆ Build tools (TMLE)
	- ◆ Develop in Java

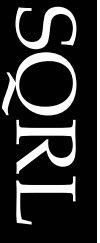

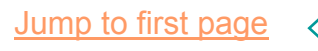

### **JUMBL**

- Java Usage Model Builder Library (JUMBL)
- Java class library and toolkit for statistical testing
- **Developed and maintained by the** Software Quality Research Laboratory (SQRL)
- $\blacksquare$  Has a command line / GUI interface

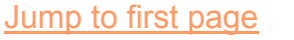

# **Model Building and Editing**

The Model Language (TML)

- **Supports definition of models and** related information
- П Hierarchical modeling
- **Reuse of components**
- Constraints
- **Automated testing information**
- JUMBL: Native support

# **Model Building and Editing**

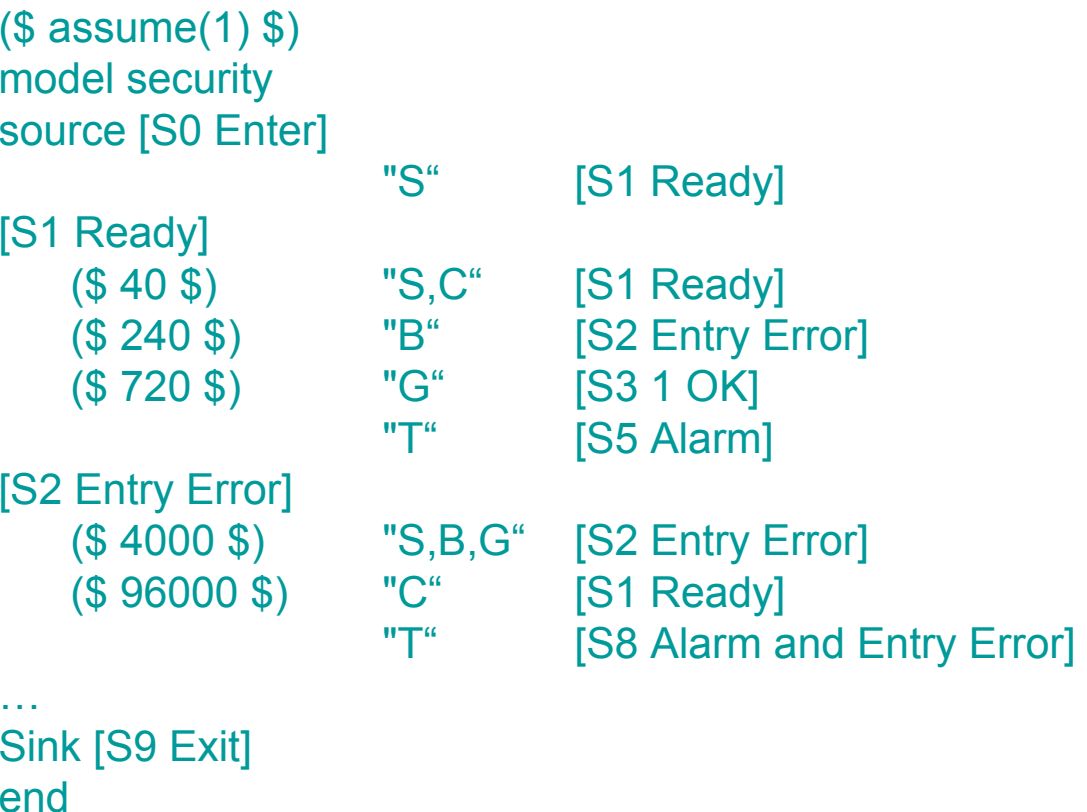

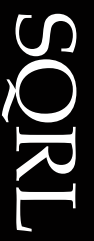

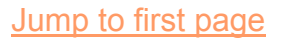

# **Model Building and Editing**

Other Formats

- Graphlet / yFiles (GML)
- Spreadsheets (CSV)
- XML (MML / TCML)
- AT&T Graphviz (DOT)
- Visio 2002 (in development)
- Others…
- $\mathcal{L}_{\mathcal{A}}$  JUMBL: Automatic detection and WriteModel to convert

Jump to first page

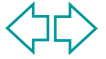

## **Population Analysis**

- Many model statistics are available
- **Some results can be obtained by** direct computation
- П Other results must be obtained by approximation or simulation
- JUMBL: Analyze

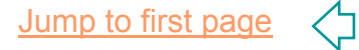

## **Sampling**

SQRL

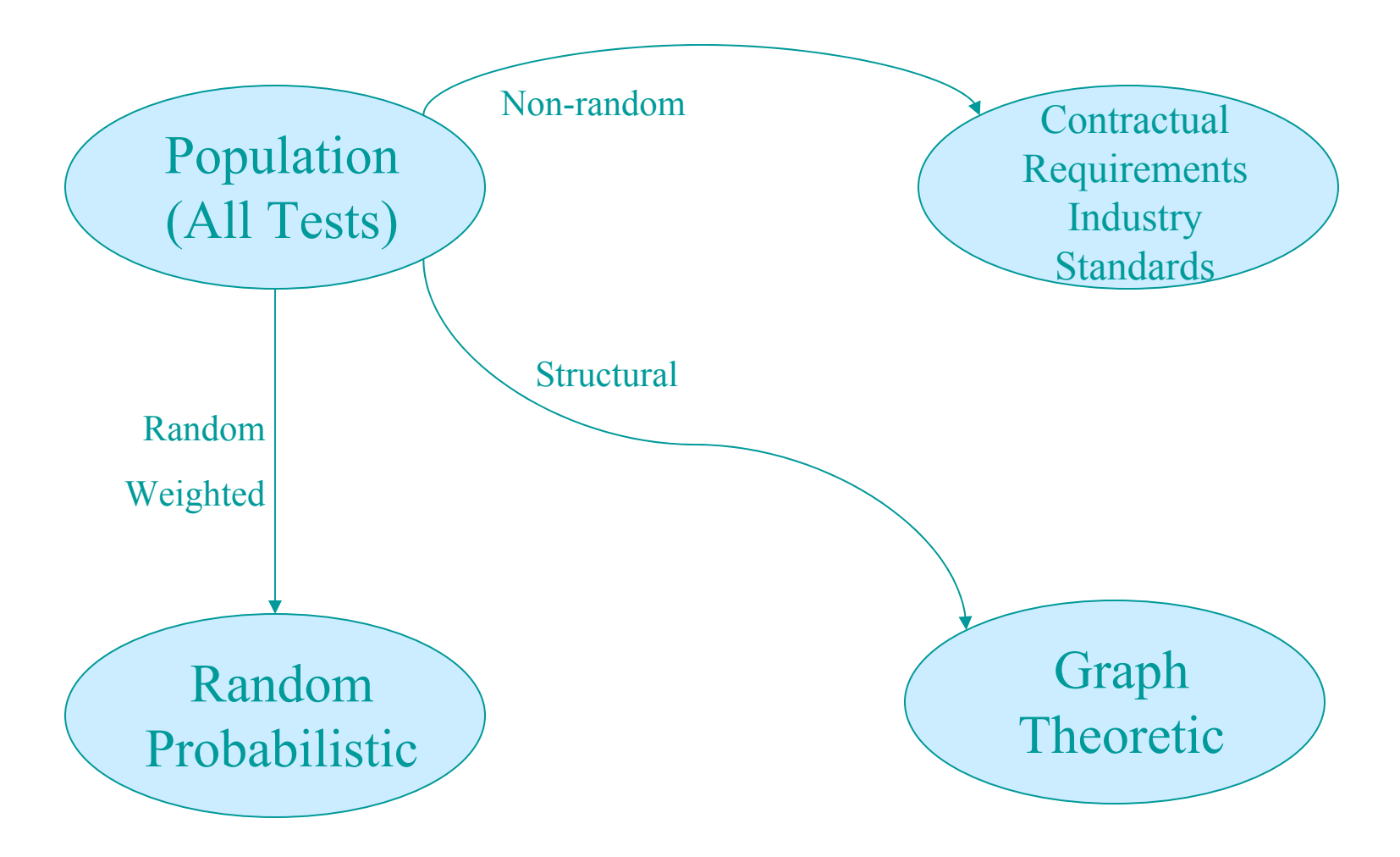

**Jump to first page** 

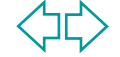

### **Test Selection**

- **Importance sampling**: JUMBL: GenWeighted
- **Graph theoretic**: JUMBL: GenMinCover
- **Random walk**: JUMBL: GenTest
- **Manual construction**: JUMBL: CraftTest

Jump to first page

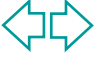

### **Test Execution**

- Many automated test tools already exist
- **Convert test cases to test scripts** which can be executed by a test tool
- Associate test instructions with arcs and states in a model
- JUMBL: WriteTest

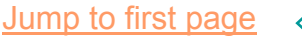

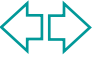

### **Automated Testing**

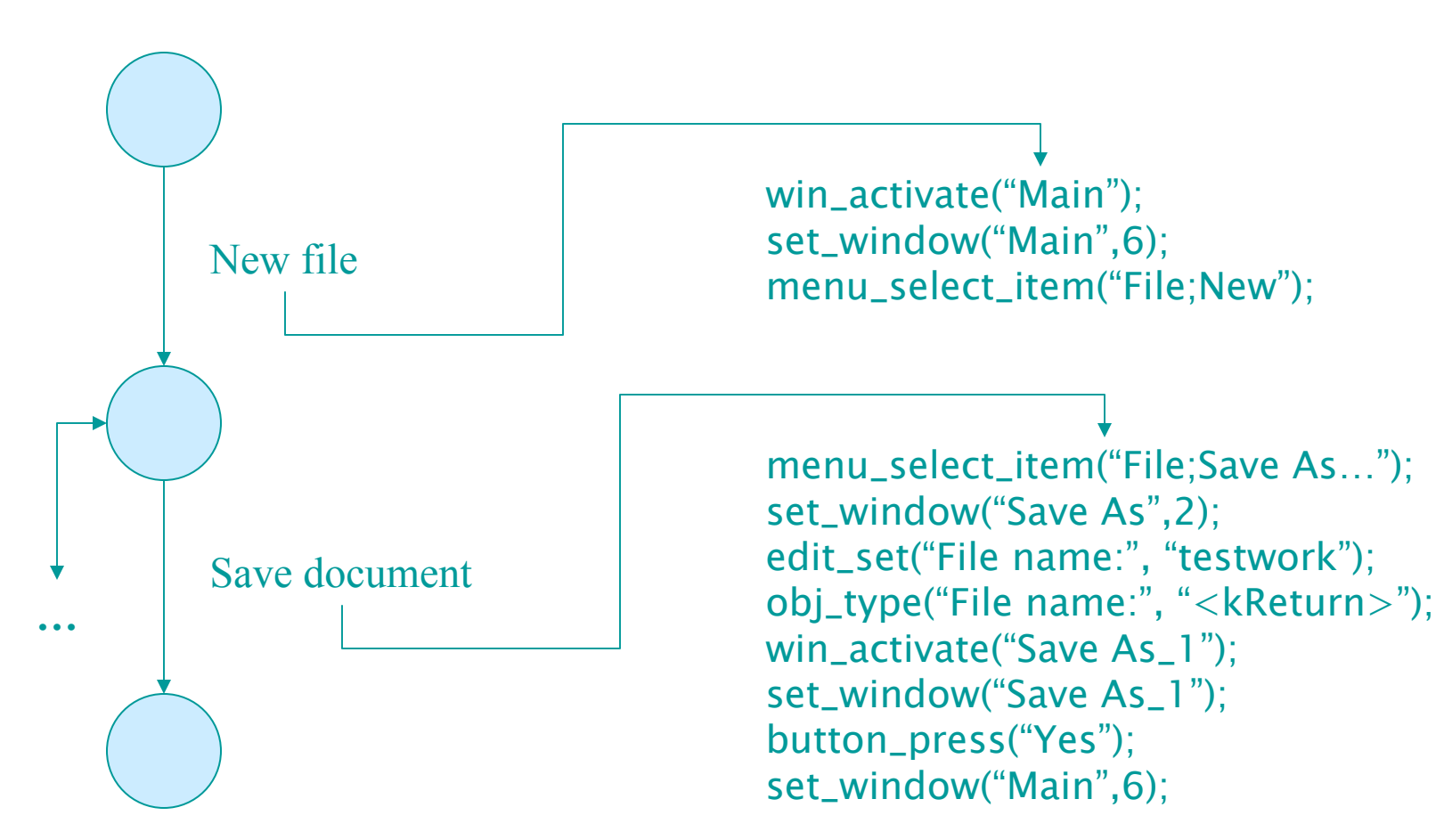

Jump to first page

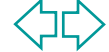

### **Automated Testing**

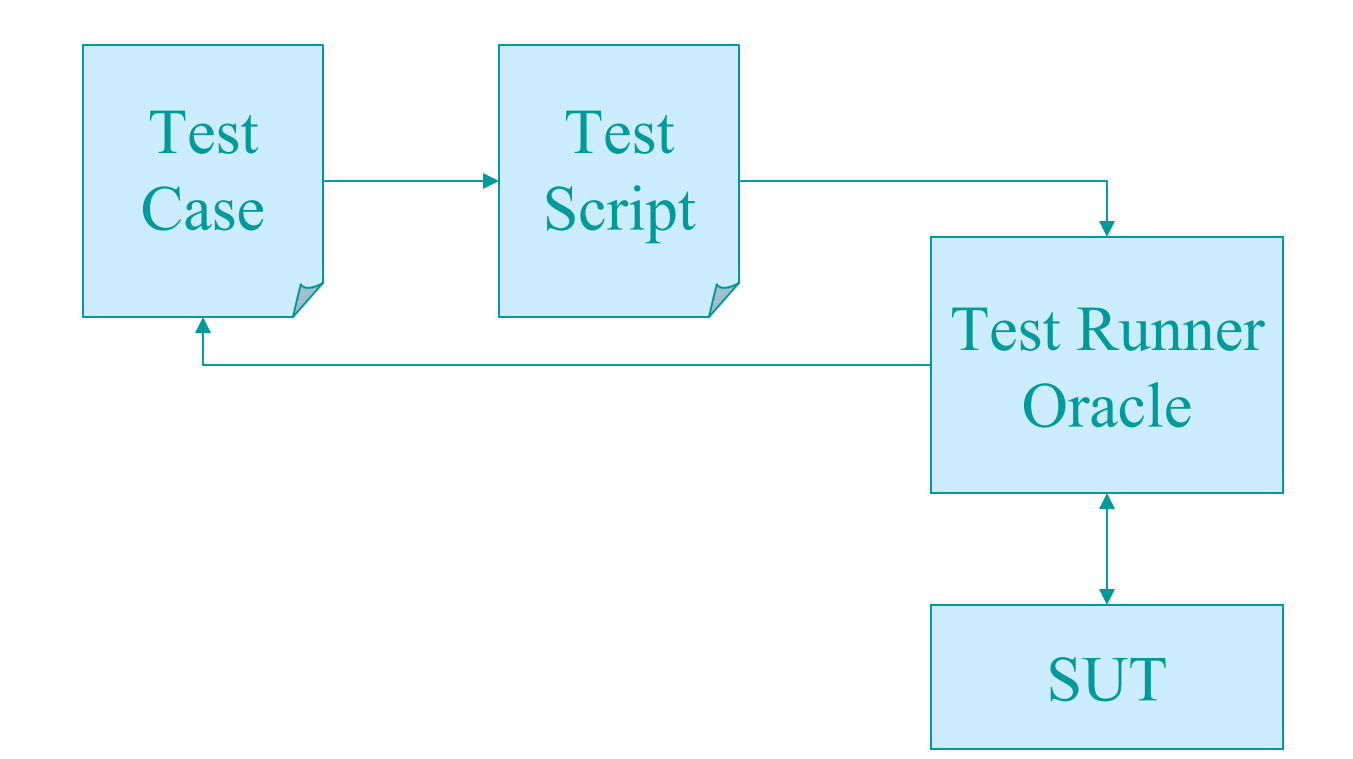

SQRL

**Jump to first page** 

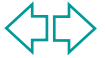

### **Test Evaluation**

- П Must be able to decide pass / fail for each test.
- This is difficult to automate:
	- ◆ Build oracle into test script
	- ◆ Use self-checking data
	- ◆ Use known cases
	- ◆ Log results for post-test analysis
	- ◆ For some cases, let a human decide

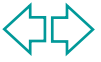

### **Test Analysis**

- Record information from tests JUMBL: RecordResults
- **D** Obtain reliability, MTTF, confidence, and test sufficiency JUMBL: AnalyzeTest

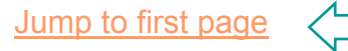

### **Testability**

Development **Specification** Functions \* Automata \* **Enumerations** Original specification <del>■ 国</del> → Check testability

Transformed specification  $\frac{1}{2}$  Transform for testability

### **Testing**

Usage Specification

Stochastic Models \* Automata \* **Sequences** 

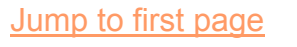

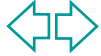

### **Practical Modeling Issues**

- GUI-based Systems
- Computational Applications
- Embedded Systems
- П Combinations of the Above

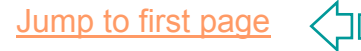

### **GUI-based Systems**

**Bear** 

- T. Data Entry <-> Processing
- $\mathbf{r}$ **States** 
	- ◆ Allowed Input
	- ◆ Potential Behavior
- m. Arcs
	- ◆ Processing Steps
	- ◆ Abstraction of Complex or Routine Interaction
- $\mathbf{r}$  Anywhere-to-Anywhere **Designs**

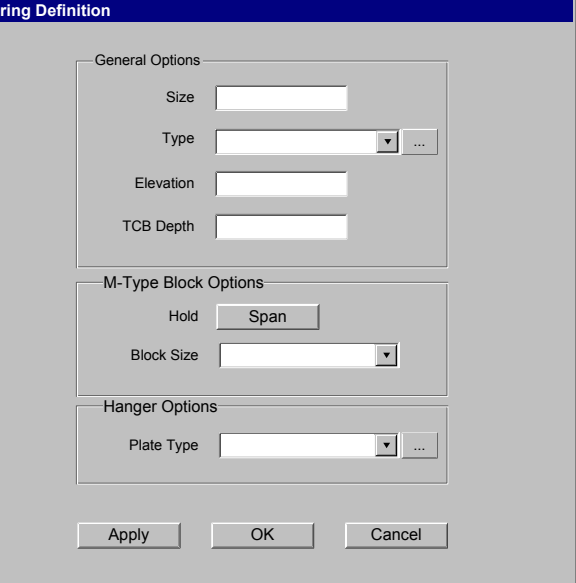

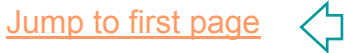

### **GUI State Definition**

- Fields Enabled/Disabled
- $\mathcal{L}_{\mathcal{A}}$ **Dialogs**
- Stimulus/Response Modes

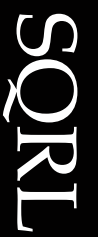

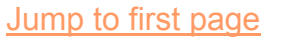

### **Useful Arc Abstractions**

- Simple Dialogs
	- ◆ File chooser
	- ◆ Confirmation
	- $\triangle$ etc.
- **Examplex Interaction or Process** 
	- ◆ Data Acquisition
	- ◆ Process Control
	- ◆ DB Query

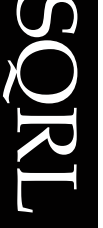

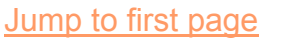

# **Anywhere-to-Anywhere Designs**

- Use Submodels
- Use Gateway **States**

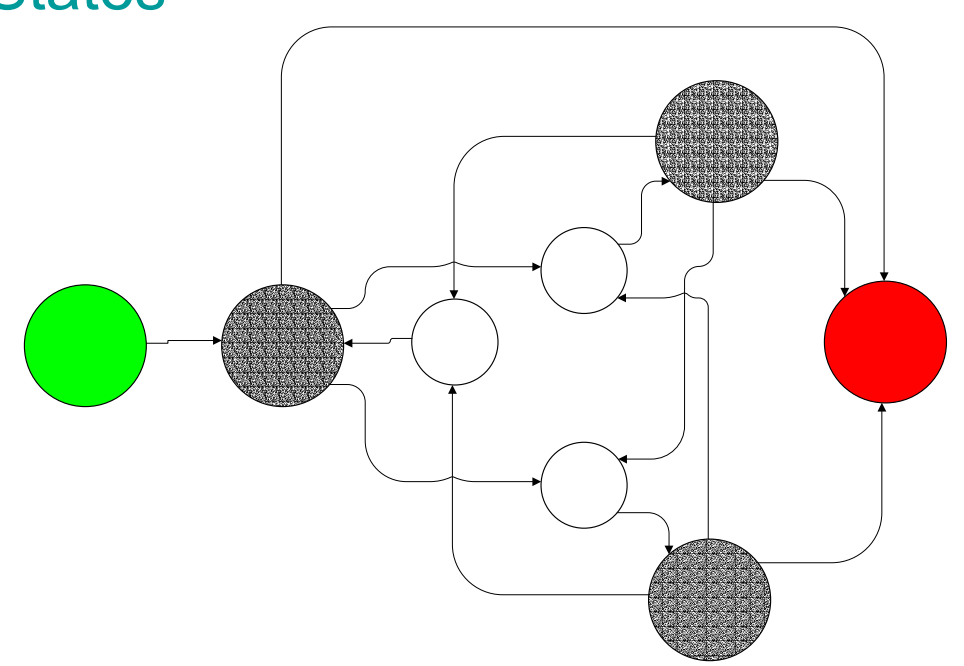

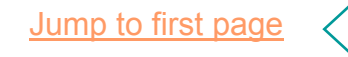

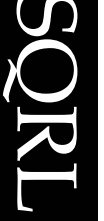

### **Computational Software**

- **Partition Input Space** 
	- Abstract Input Parameters into **Subregions**
	- ◆ Include Invalid as well as Valid Values
- m. Model Input Selection Process

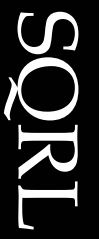

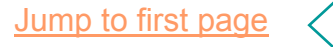

### **Embedded Systems**

- $\overline{\phantom{a}}$ **Sequential**
- Parallel or Distributed
	- Submodel per Processor
	- ◆ Submodel per Interface
	- ◆ Interleaved Test Cases

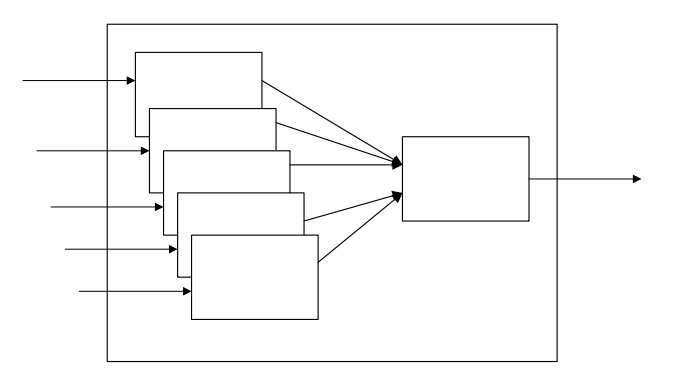

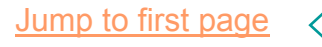

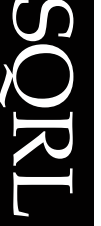

### **Test Case Interleaving**

### **Handled via the Tangle Function**

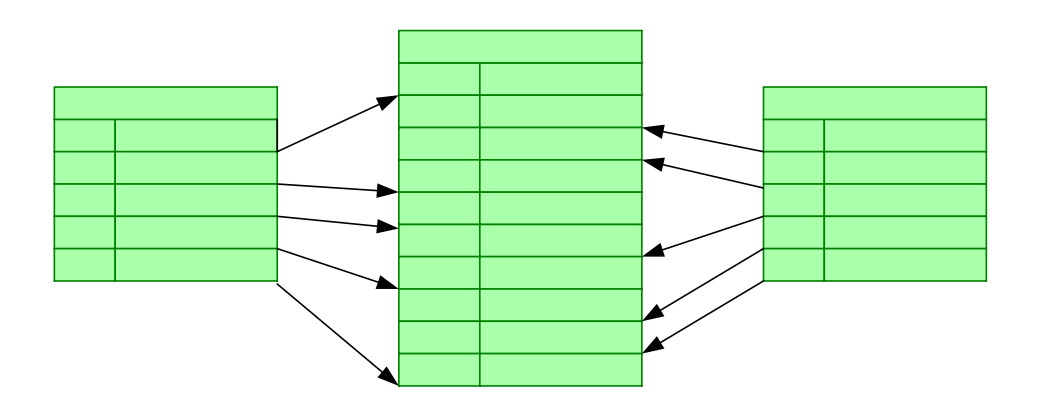

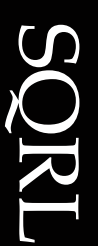

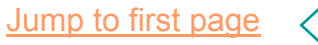

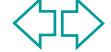

### **Tangle Uses**

- **Exercise Servers to Multiple Clients**
- $\overline{\phantom{a}}$ Multiplexed Input Streams
- Non-modal GUI

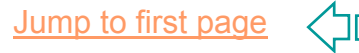

### **Summary**

- П Flexible: JUMBL is built using a "plugin" architecture for formats and analytical results
- Adaptable: Easy to build support for third-party tools
- **General: Support any automated** test tool
- **Number 1** Versatile: Applicable to diverse architectures

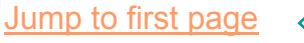

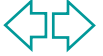

### **Tool Availability**

- JUMBL is available from U.T. SQRL under license agreement
- Contact sprowell@cs.utk.edu for more information
- **Large case study in Cleanroom** Software Engineering: Technology and Process (Addison-Wesley)

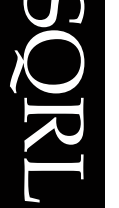

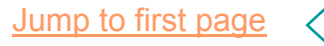

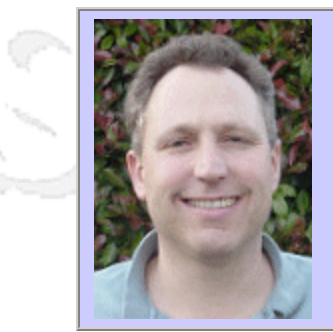

### **QW2002 Paper 4T1**

Mr. Glenn Breslin (Independent )

Quality Process for XML Interfaces

### **Key Points**

- <sup>z</sup> XML Interfaces Standards and Process
- Key Learnings from years of Project Managing five XML Interface Projects
- Success Factors

### **Presentation Abstract**

XML interfaces are currently growing in interest and popularity. All major companies are currently creating XML interfaces to obtain necessary efficiencies and to collaborate with customer and vendor companies. This abstract communicates my recent experience project managing five XML interfaces. To support iterative quality XML interface development, I have created an XML Interface Standards and Process document, which I would like to share with my audience. I would very much like to communicate my key learnings (that I learned over several years) so that my audience can expedite quality XML interface design, development, testing and implementation.

### **About the Author**

and b

Glenn Breslin, CQA, CSTE Glenn Breslin is a Independent Software QA/Test Consultant. He manages testing efforts on large sized information system projects for Fortune 500 clients. He has been involved in software test and quality assurance for over 20 years. He has additionally functioned as a Testing Manager and Senior Project Manager at the Bank of America and at various software vendors. The Quality Assurance Institute (QAI) has awarded Glenn the Certified Quality Analyst (CQA) and Certified Software Test Engineer (CSTE) credentials.

and b

and h

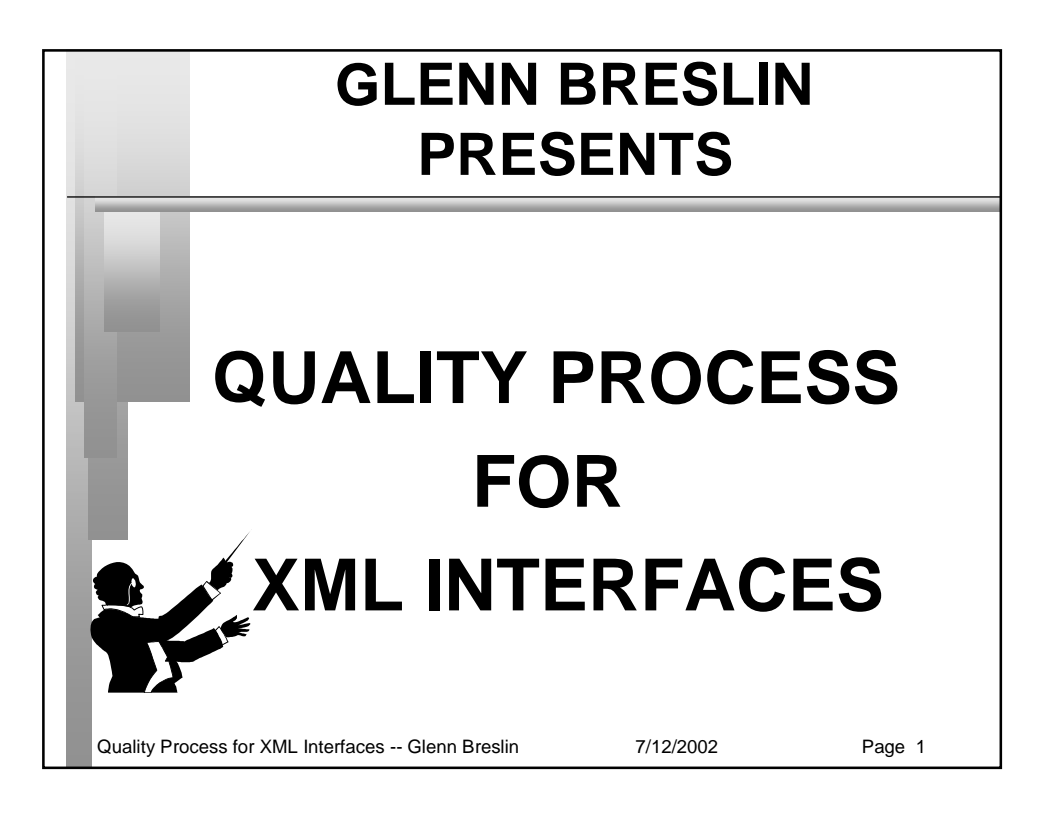

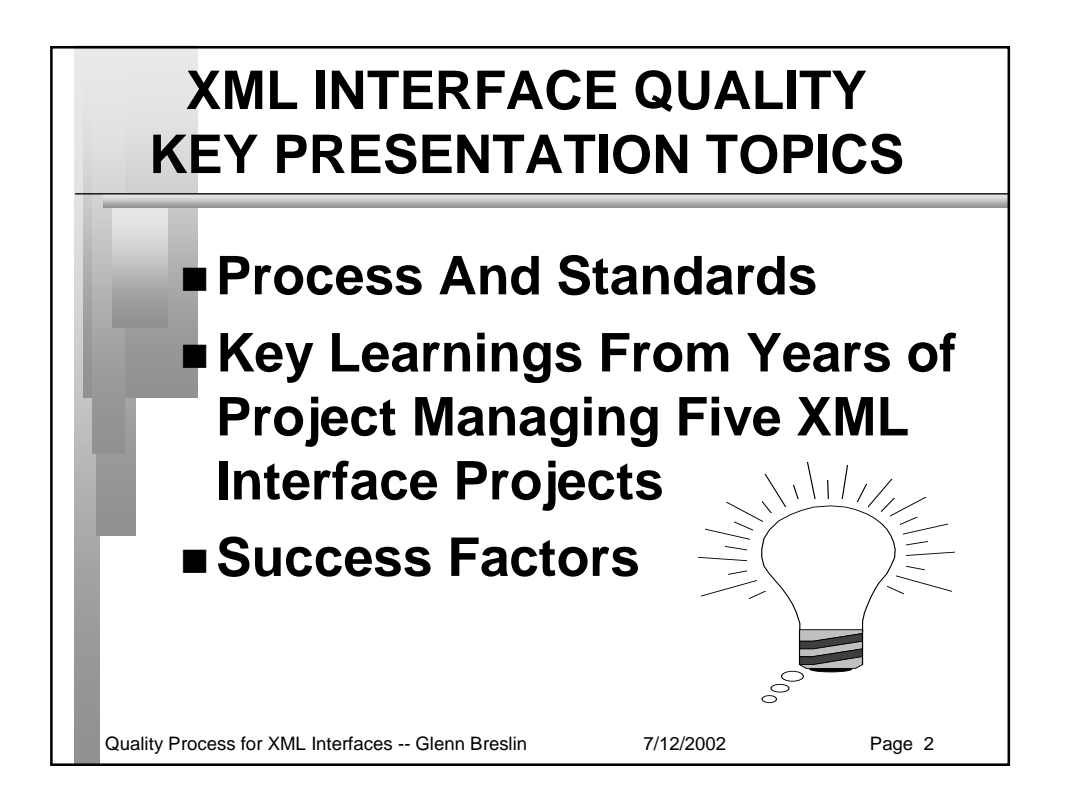

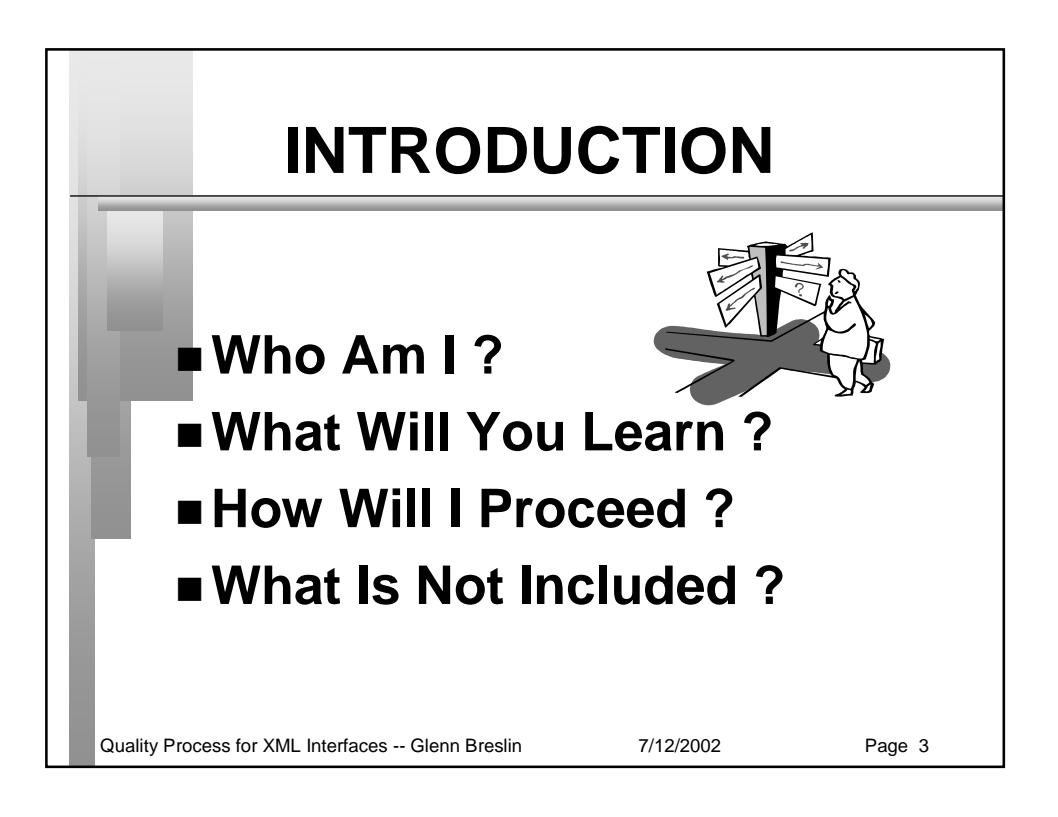

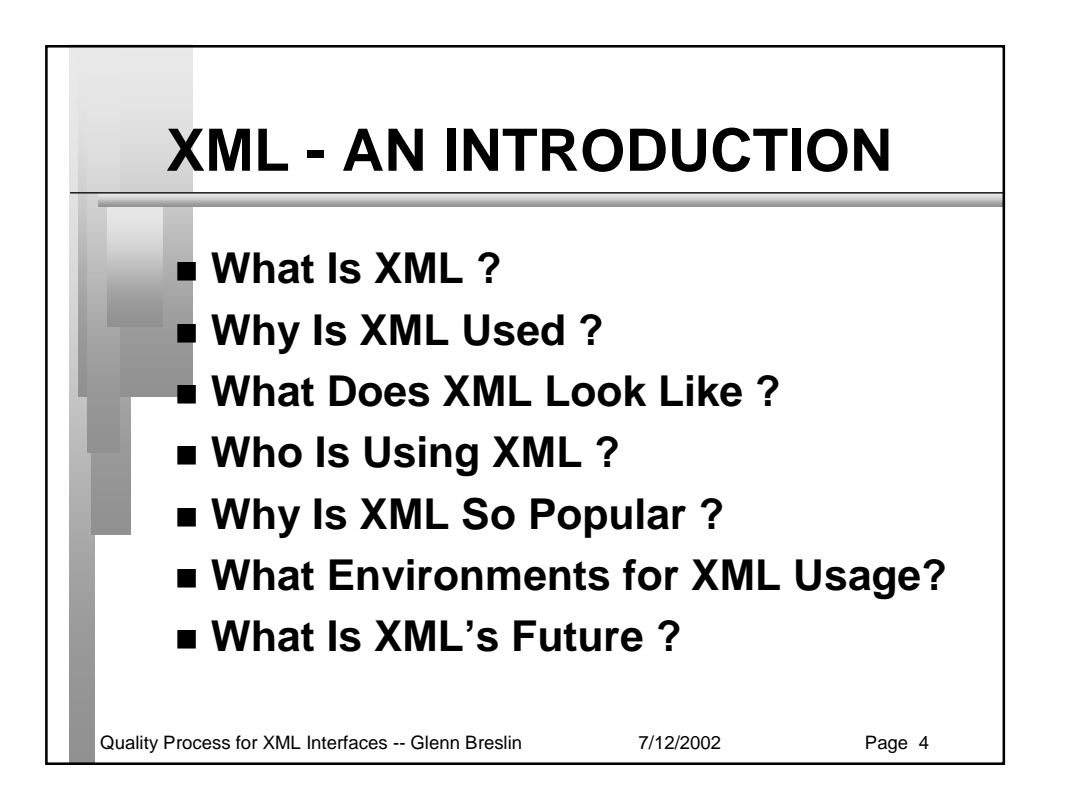

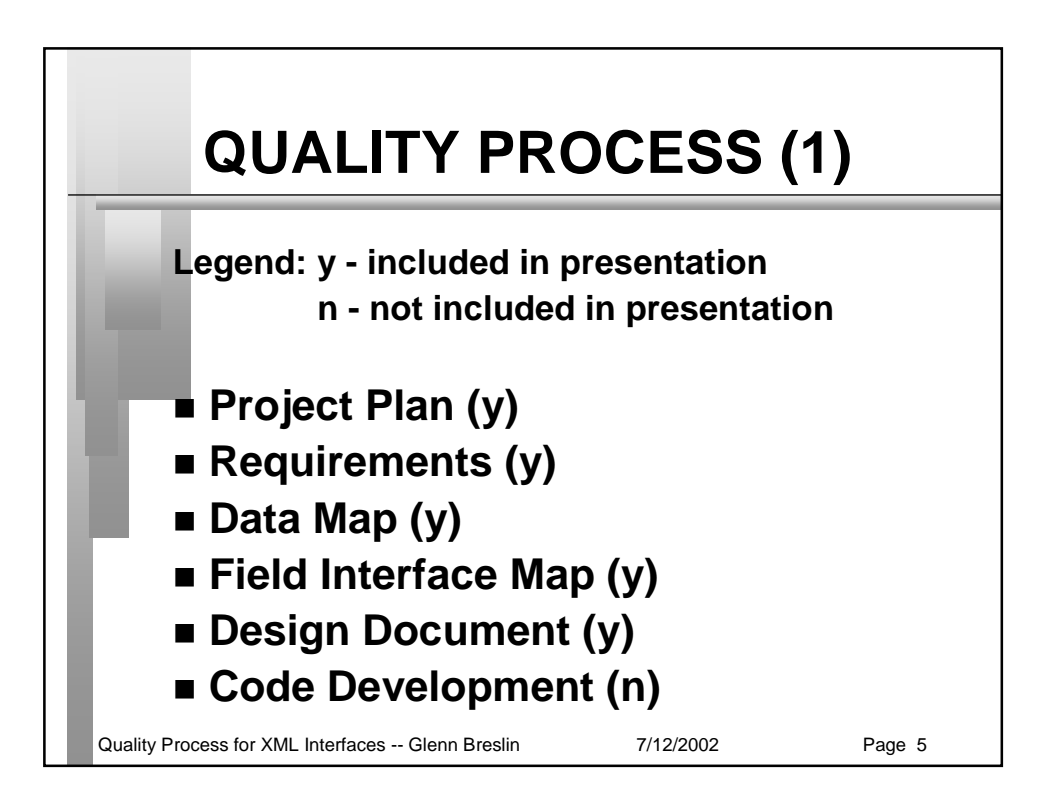

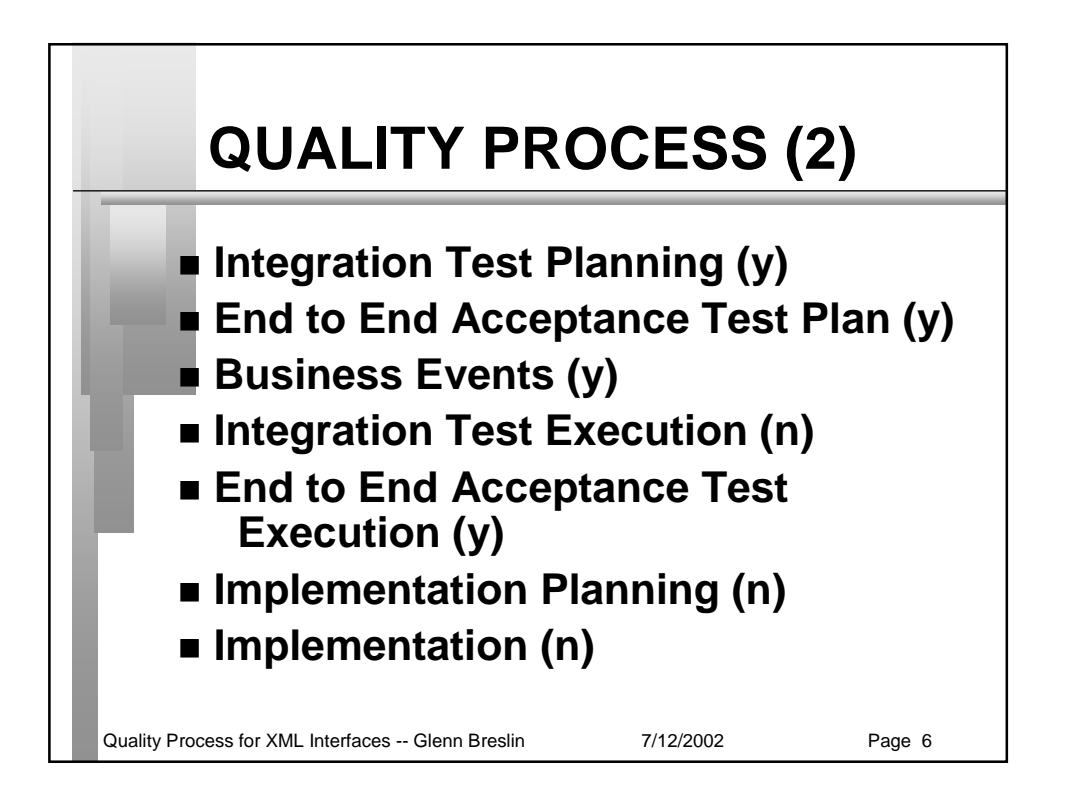

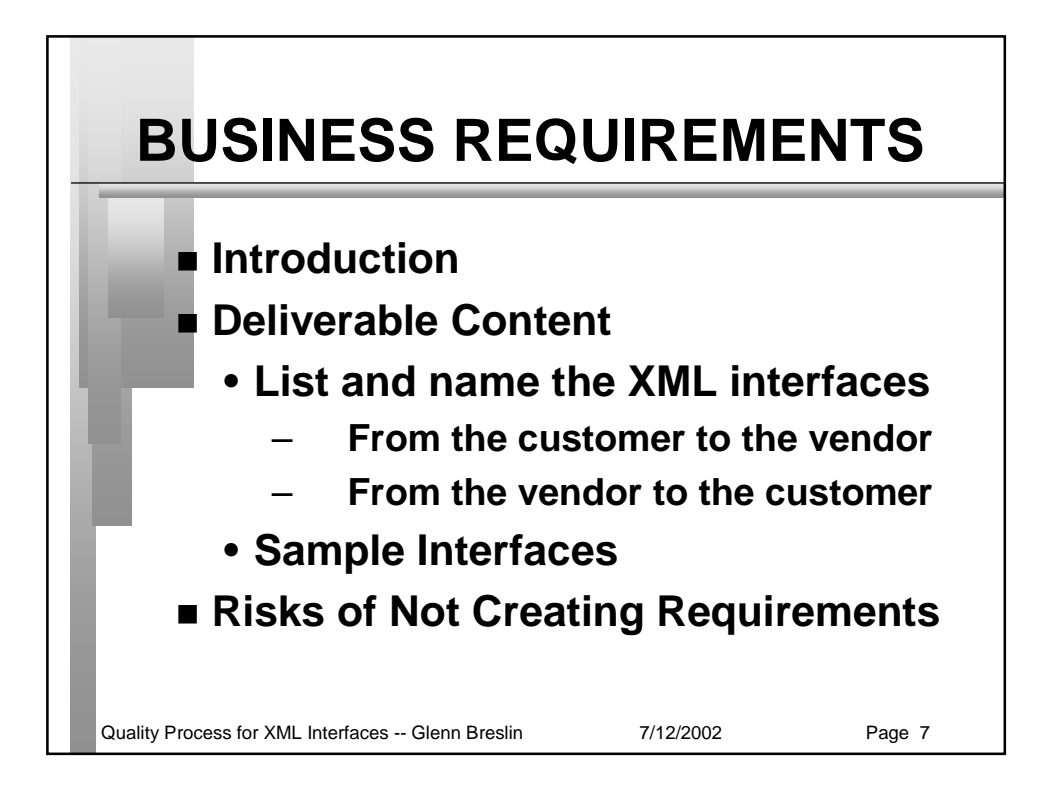

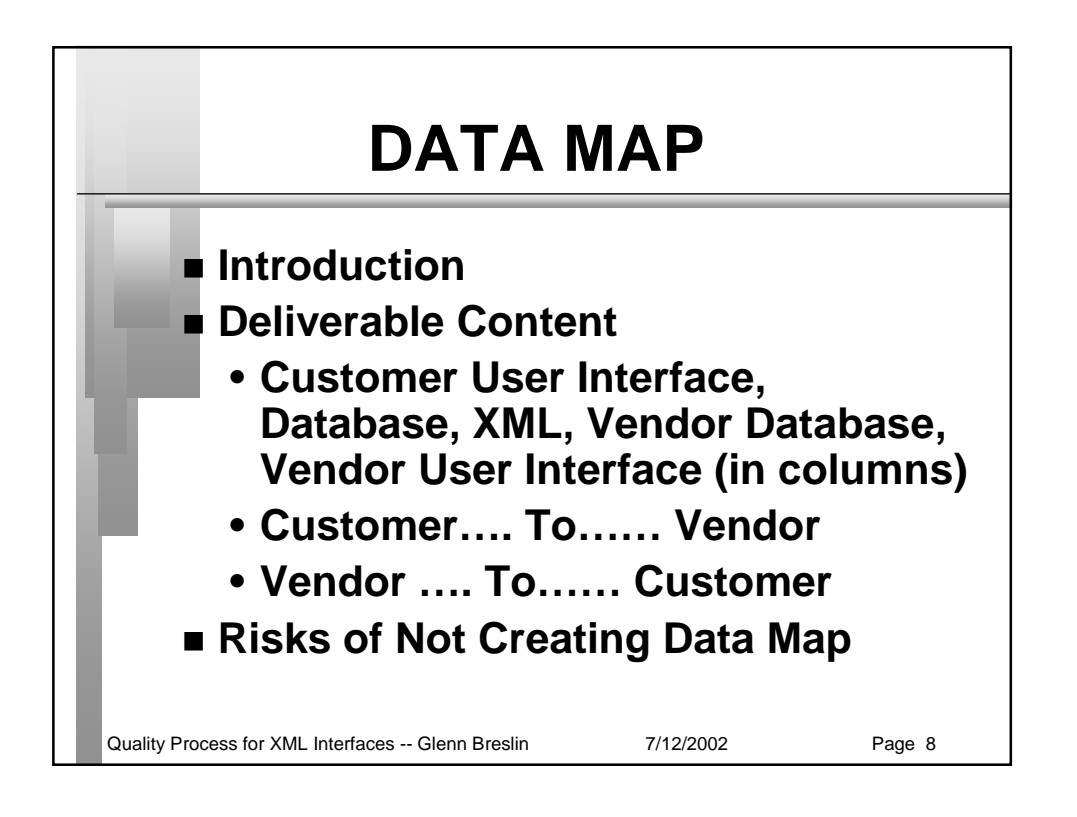

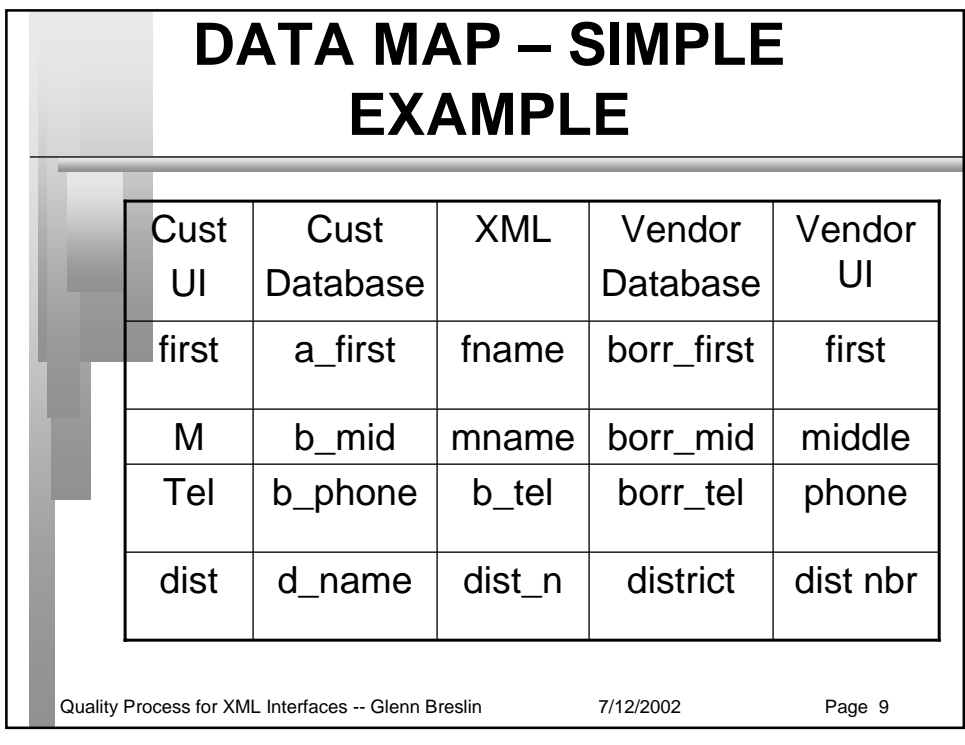

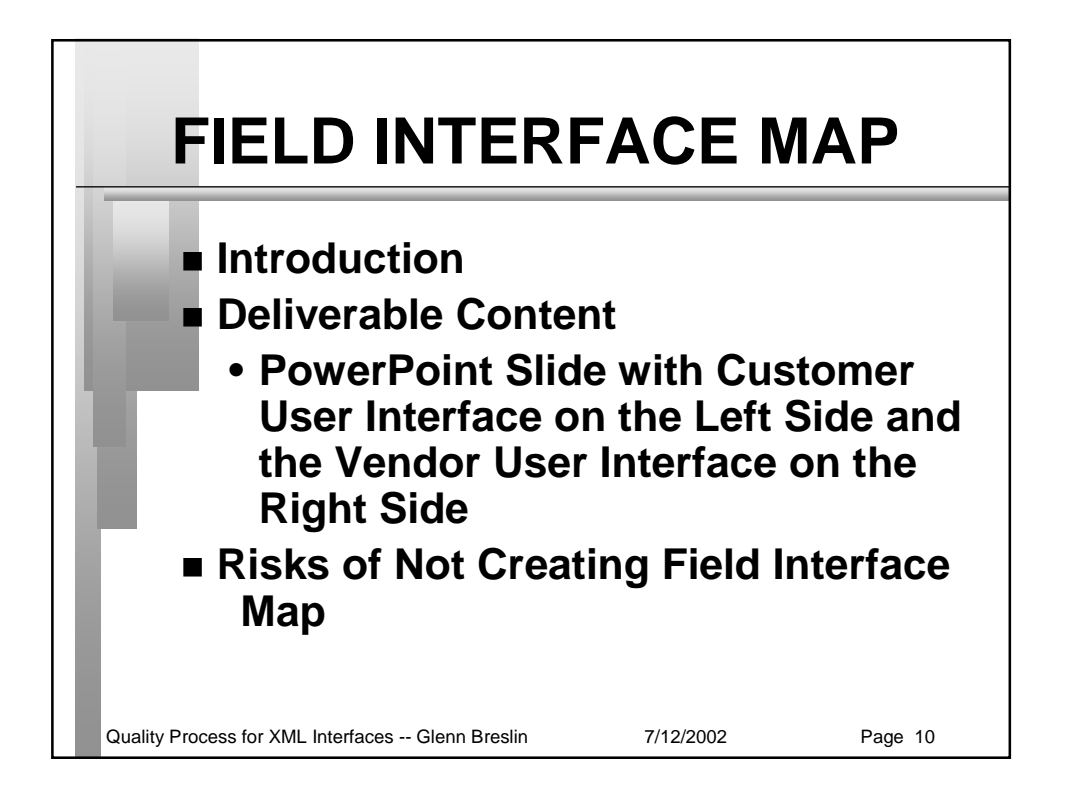
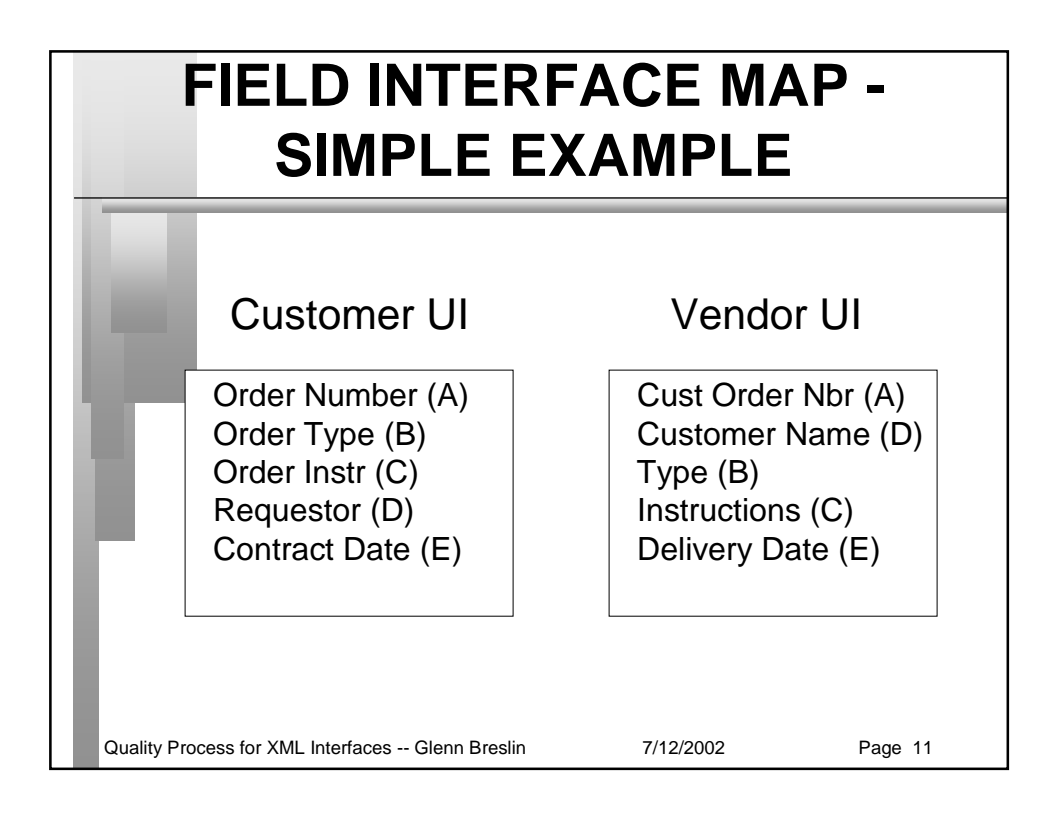

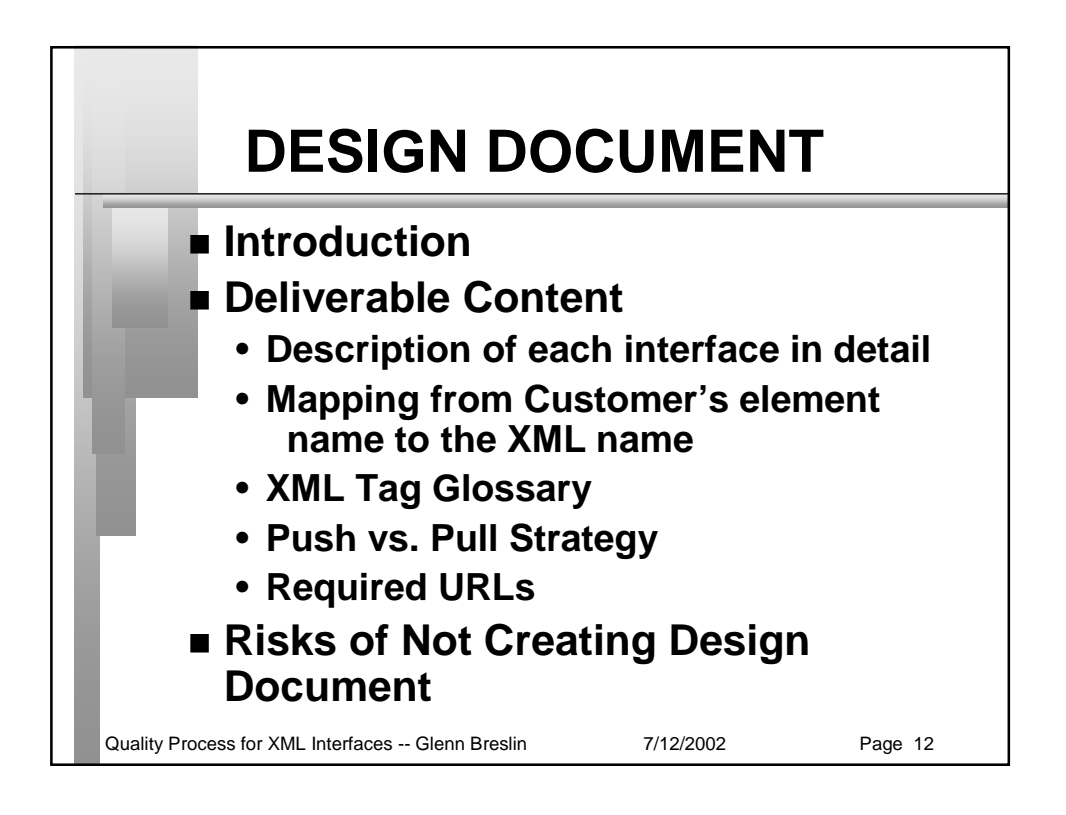

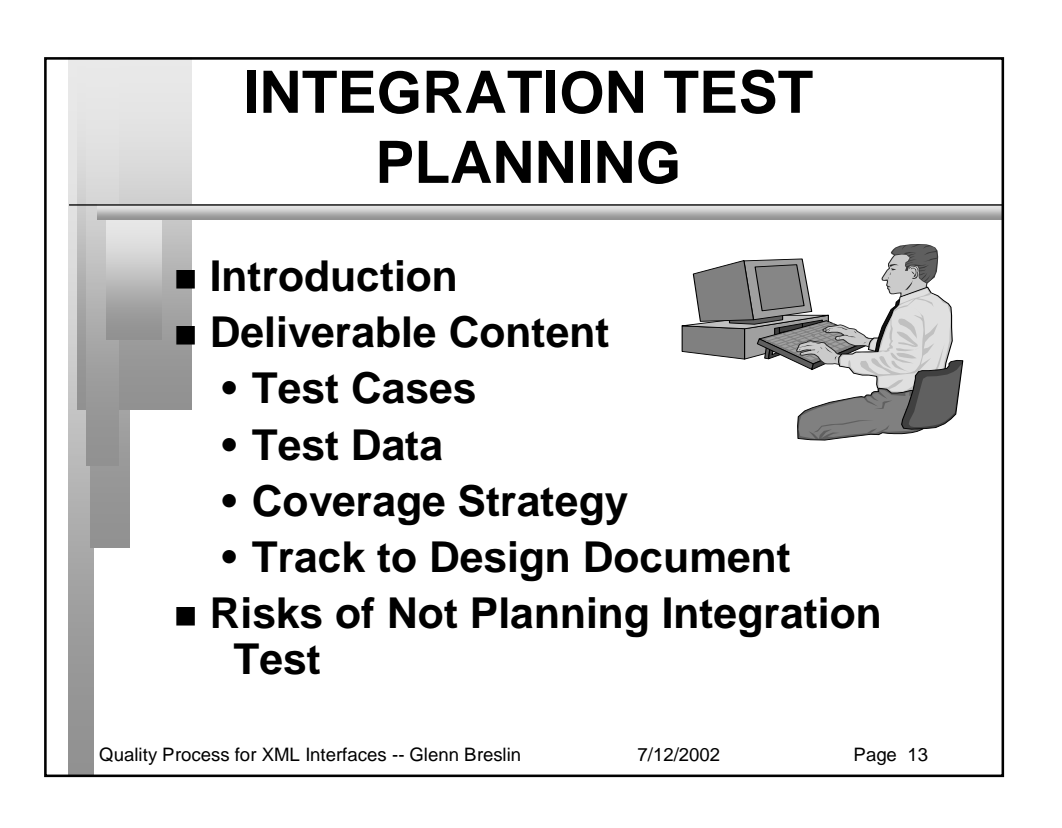

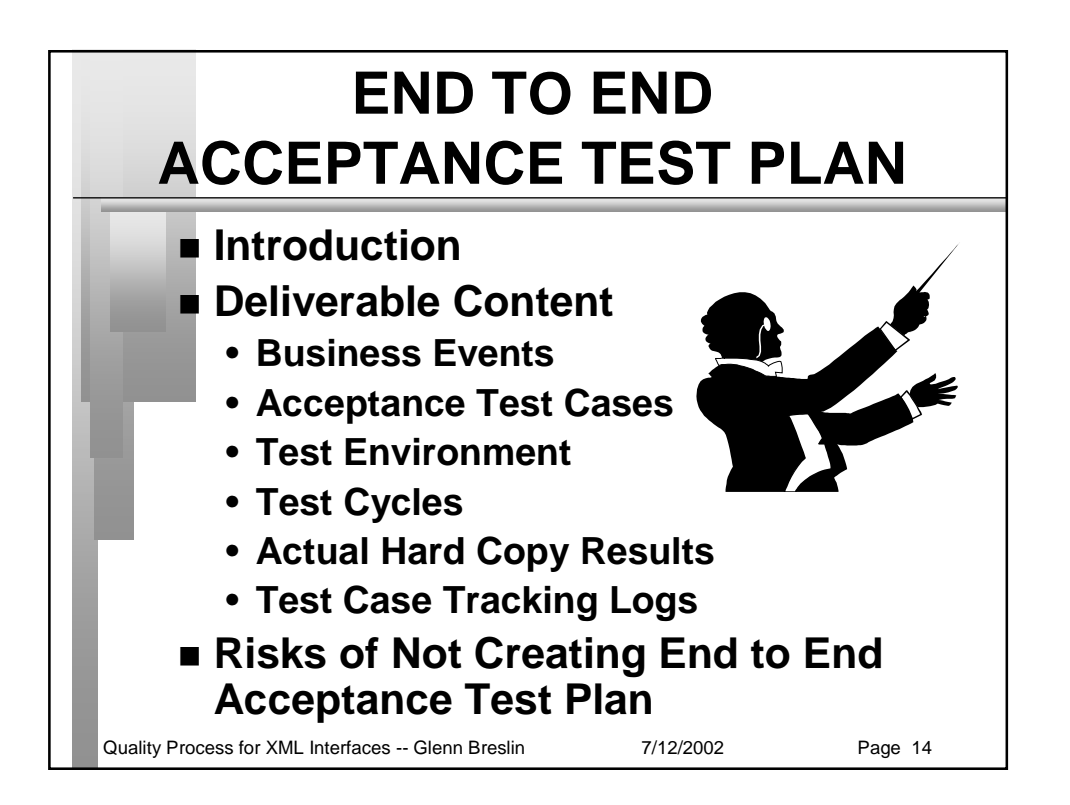

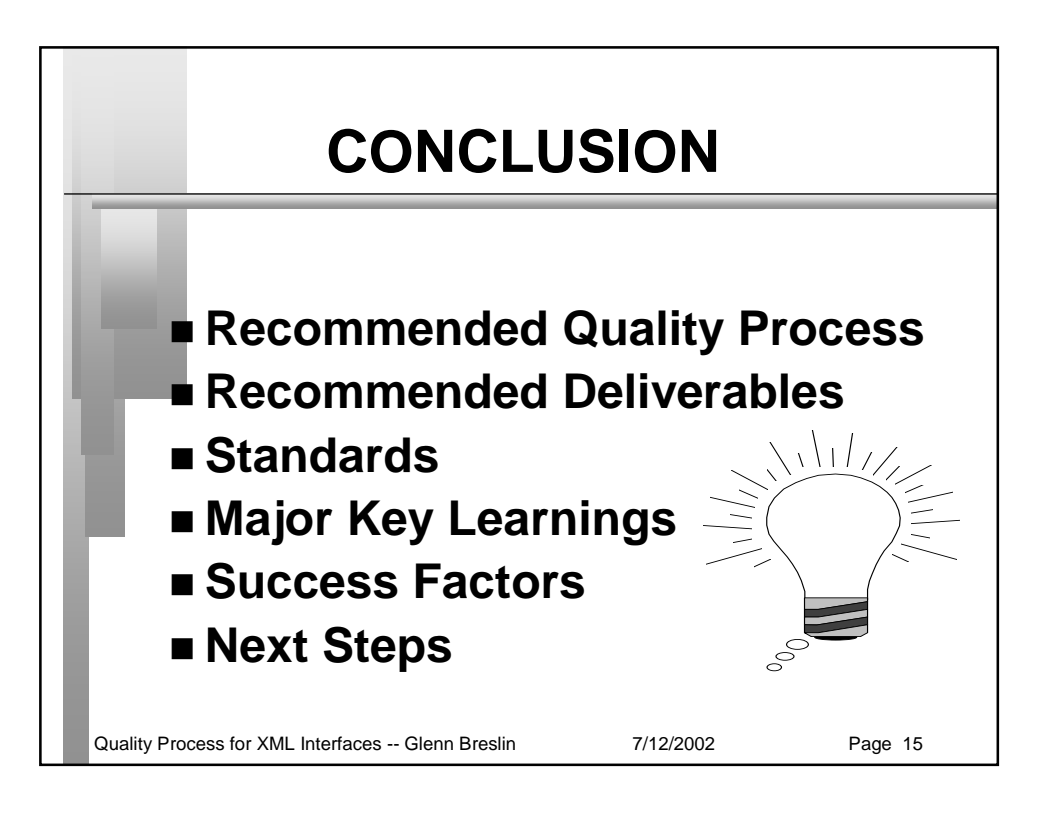

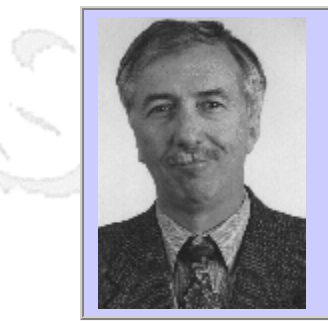

### **QWE2002 Paper 4T2**

Dr. Edward Miller (eValid, Inc.)

Innovative WebSite Mapping Tool

#### **Key Points**

- WebSites are most commonly viewed from a browser.
- There are significant advantages to using a browser as the basis for WebSite quality checking.
- A new technology that integrates functional testing, timing/tuning, load testing, and site analysis is described.

#### **Presentation Abstract**

The eValid Test Enabled Web Browser incorporates all of the main functions of a complete WebSite Test Environment in a convenient, easy-to-use patent-pending package. eValid capabilities include functional testing and verification, detailed WebSite timing and tuning, load generation with full-browser and partial-browser playbacks, and site analysis with the built-in WebSite spider search and filter function.

This talk describes how the eValid system is architected, how it is used through the set of built-in menus, and how it can be applied to produce reliable, effective tests of WebSites. Specific examples of WebSite testing are given.

#### **About the Author**

and b

Dr. Edward Miller is Chairman and President of Software Research, Inc., San Francisco, California, and Chief Technical Architect for software test tools development and software engineering quality questions. Dr. Miller has worked in the software quality management field for 25 years in a variety of capacities, and has been involved in the development of families of automated software, analysis and Web quality tools. He was chairman of the 1985 1st International Conference on Computer Workstations, and has participated in IEEE conference organizing activities for many years. He is the Chairman of the Quality Week Conferences since 1988. He is the author of Software Testing and Validation Techniques, an IEEE Computer Society Press tutorial text. Dr. Miller received his Ph.D. (Electrical Engineering) degree from the University of Maryland, an M.S. (Applied Mathematics) degree from the University of Colorado, and a BSEE from Iowa State University.

and b

and b

## **Innovative WebSite Mapping Tool**

**Dr. Edward Miller** eValid, Inc. 901 Minnesota Street San Francisco, CA 94107 USA (miller@soft.com)

**eValid, Inc.**

evali

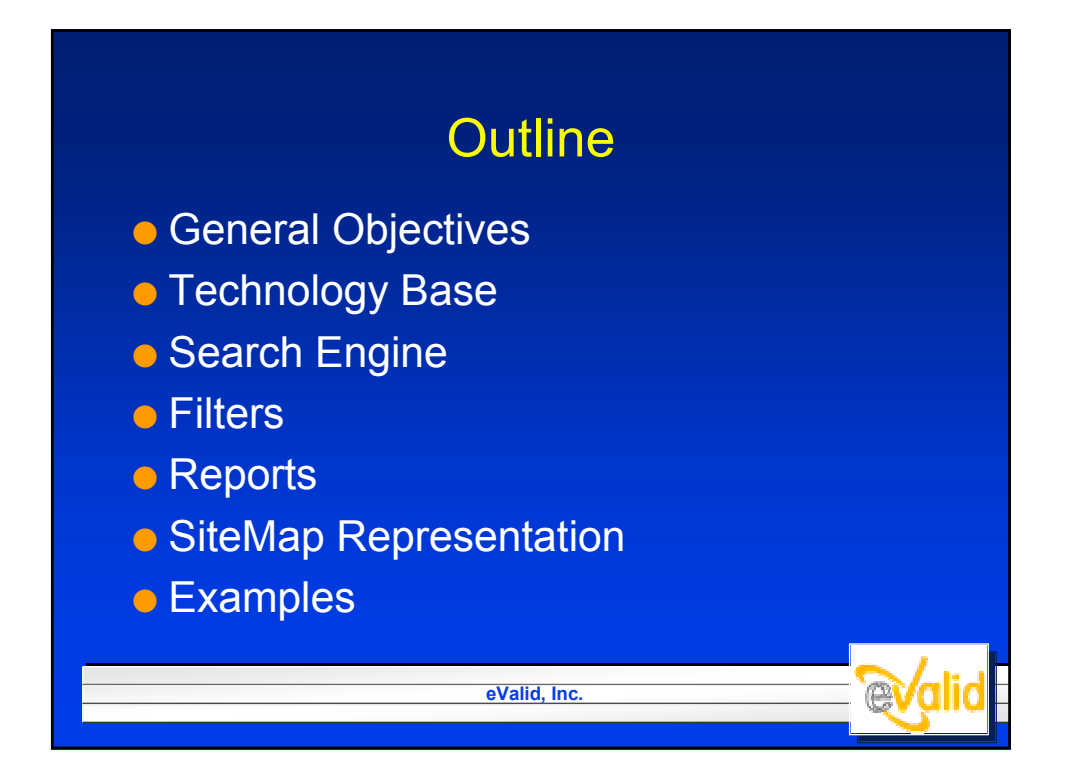

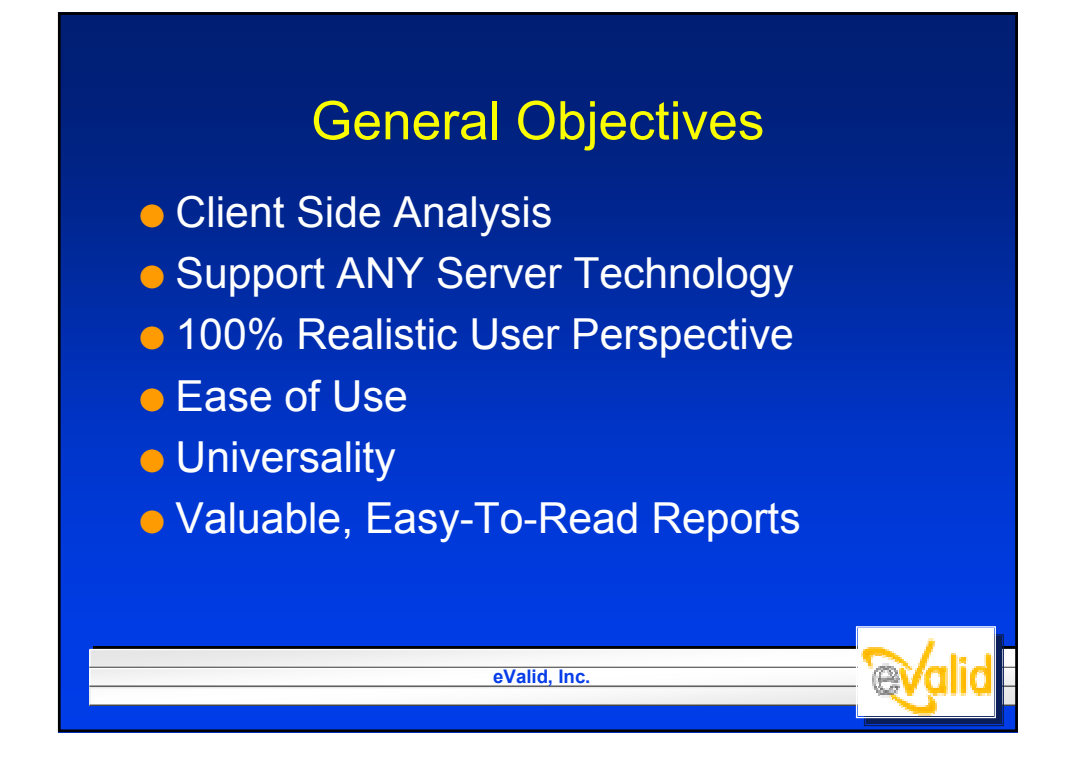

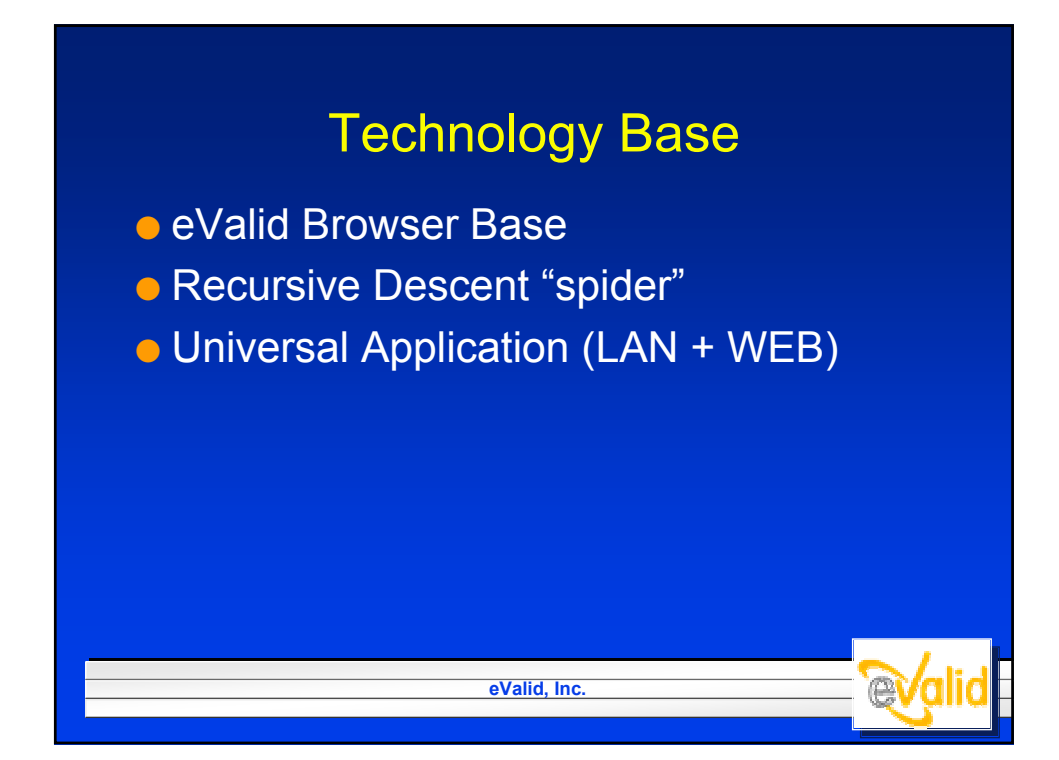

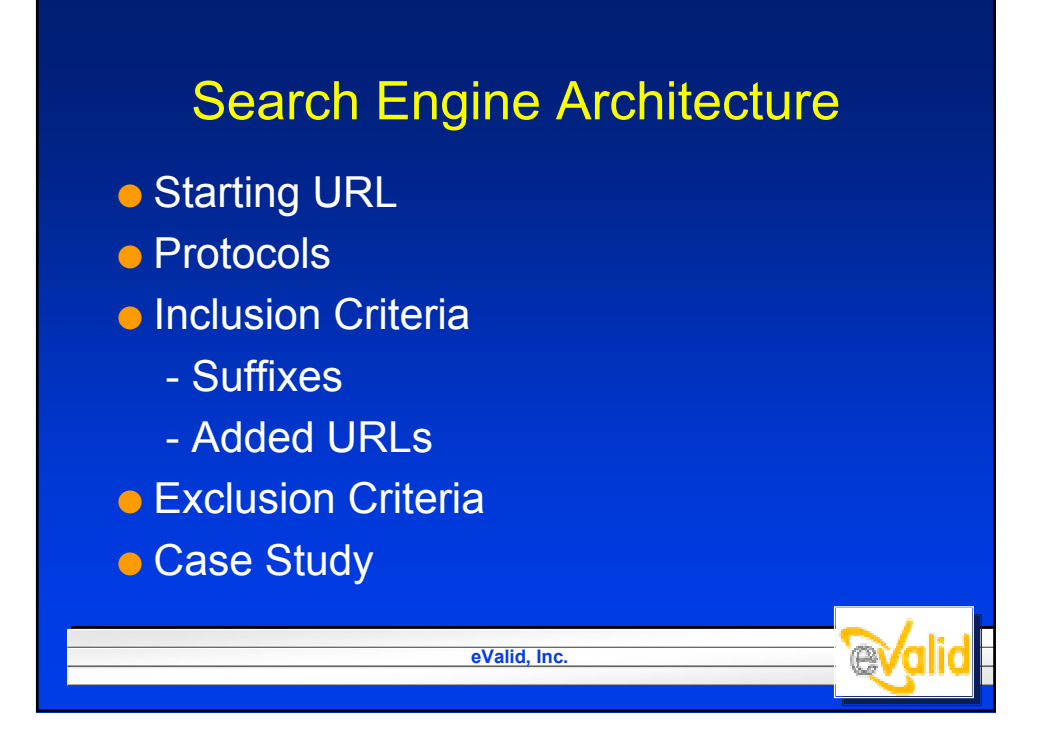

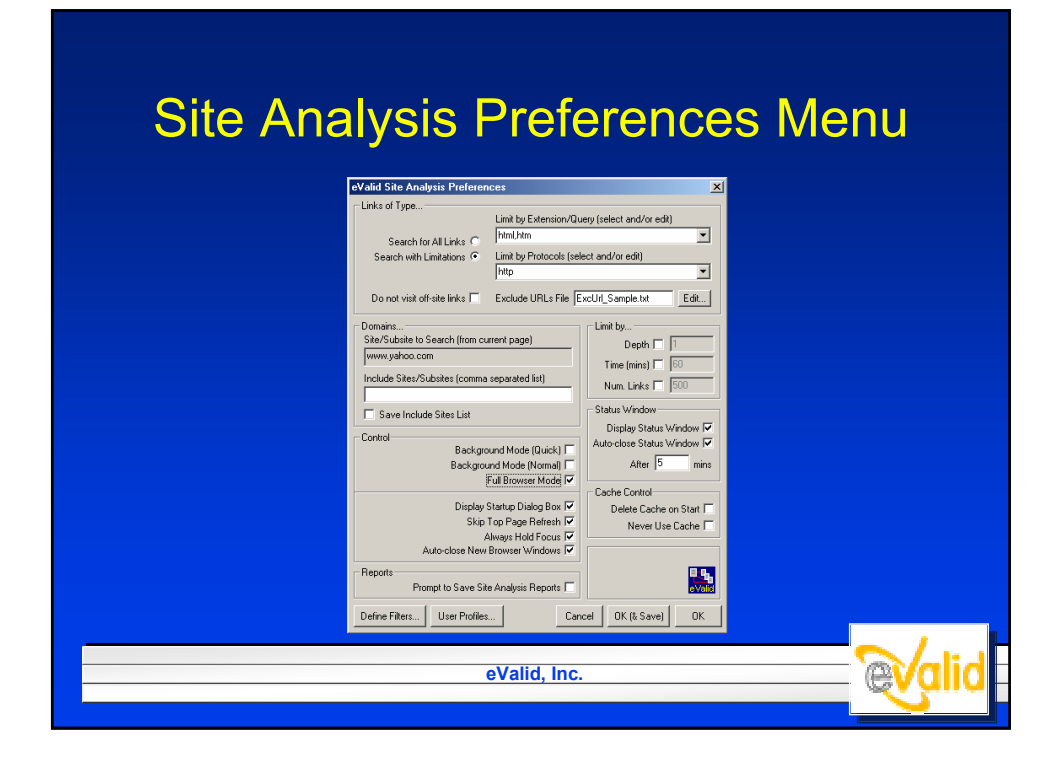

## Search By Links

**eValid, Inc.**

**Ryglid** 

- All Possible URLs
- Extensions
- Protocols
- Included Domains
- Excluded URLs
- Visit/Don't Visit Off-Site URLs

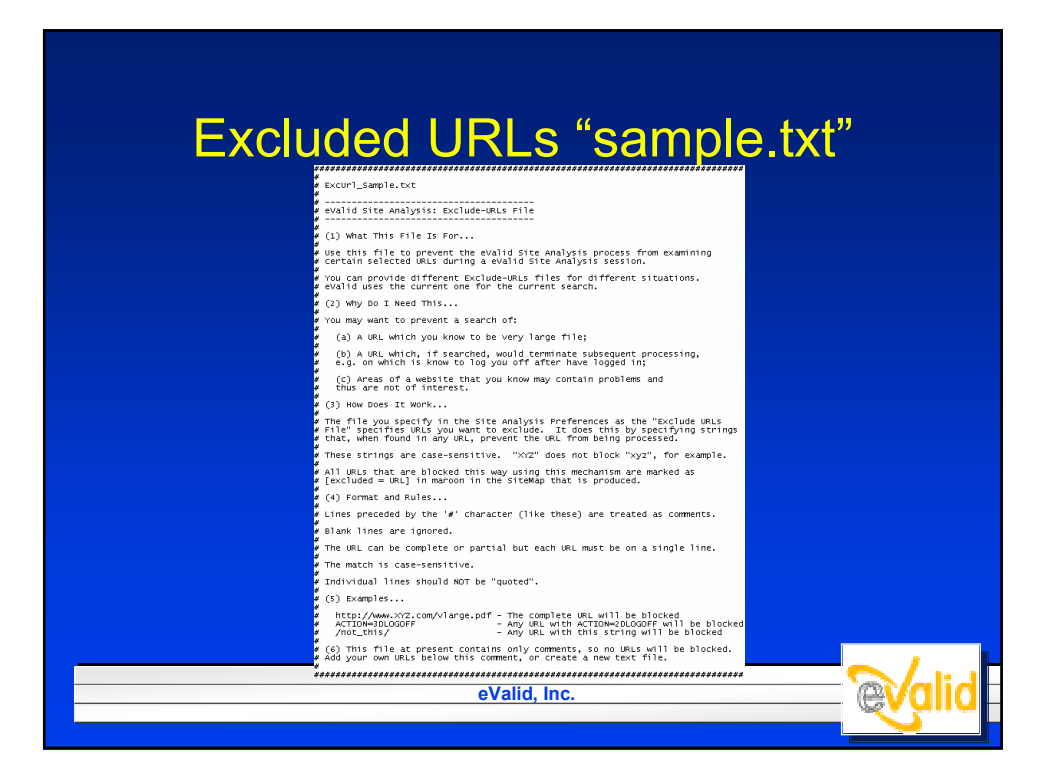

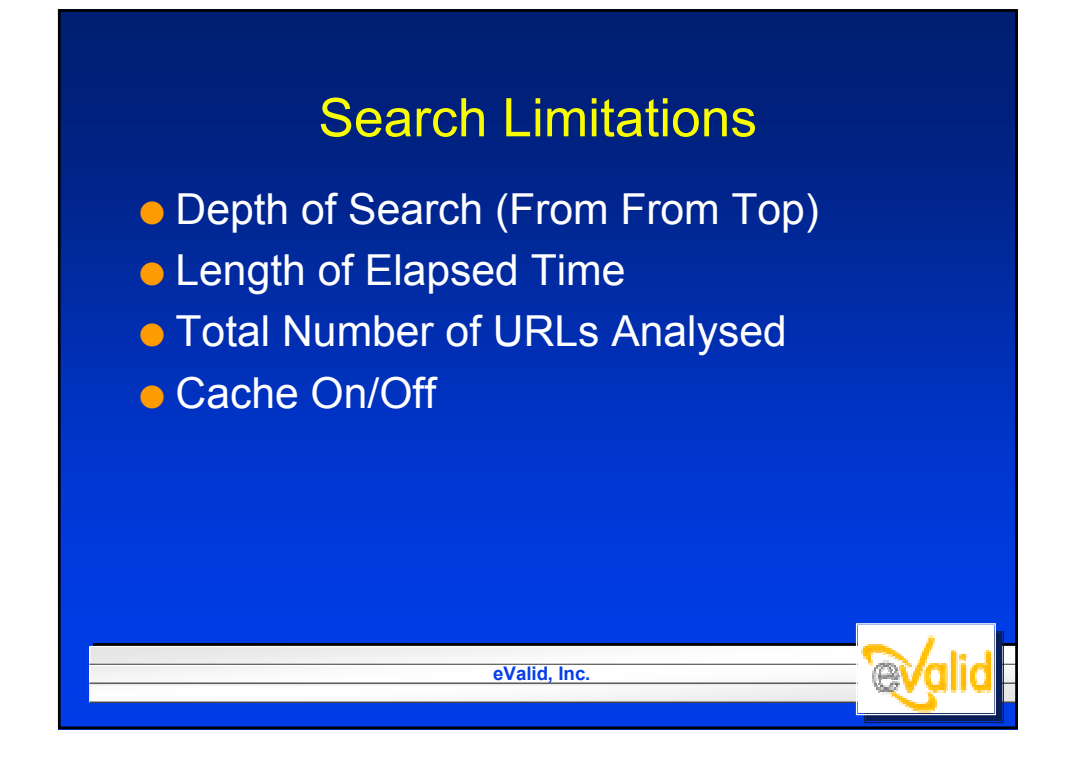

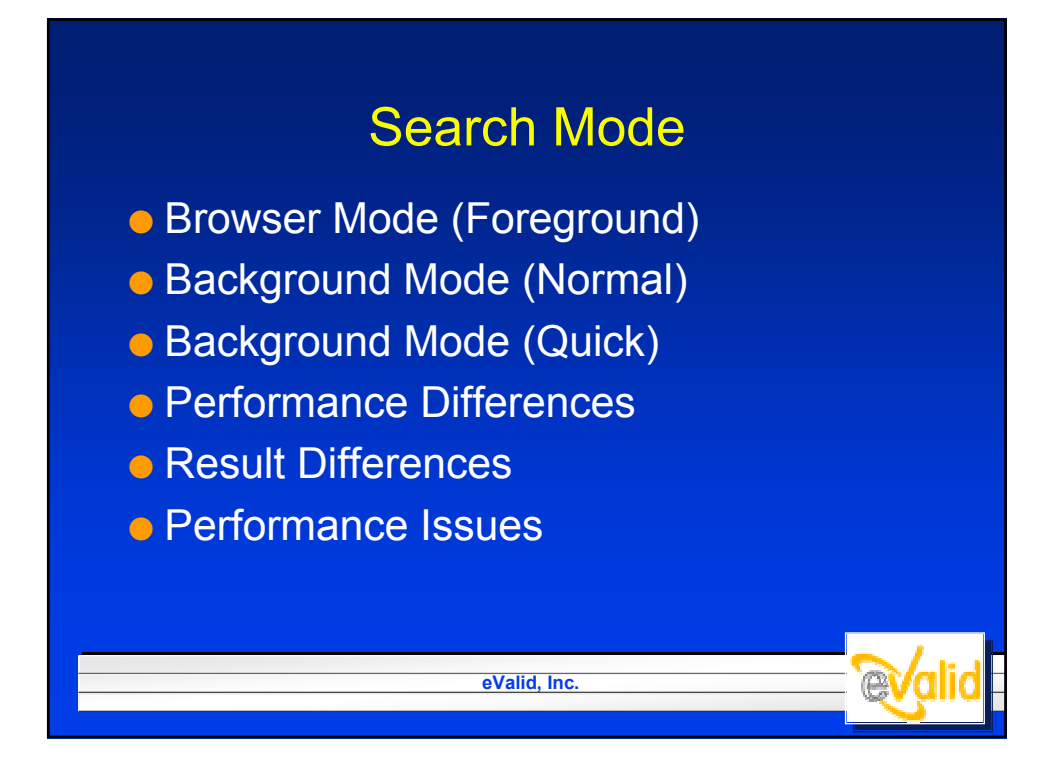

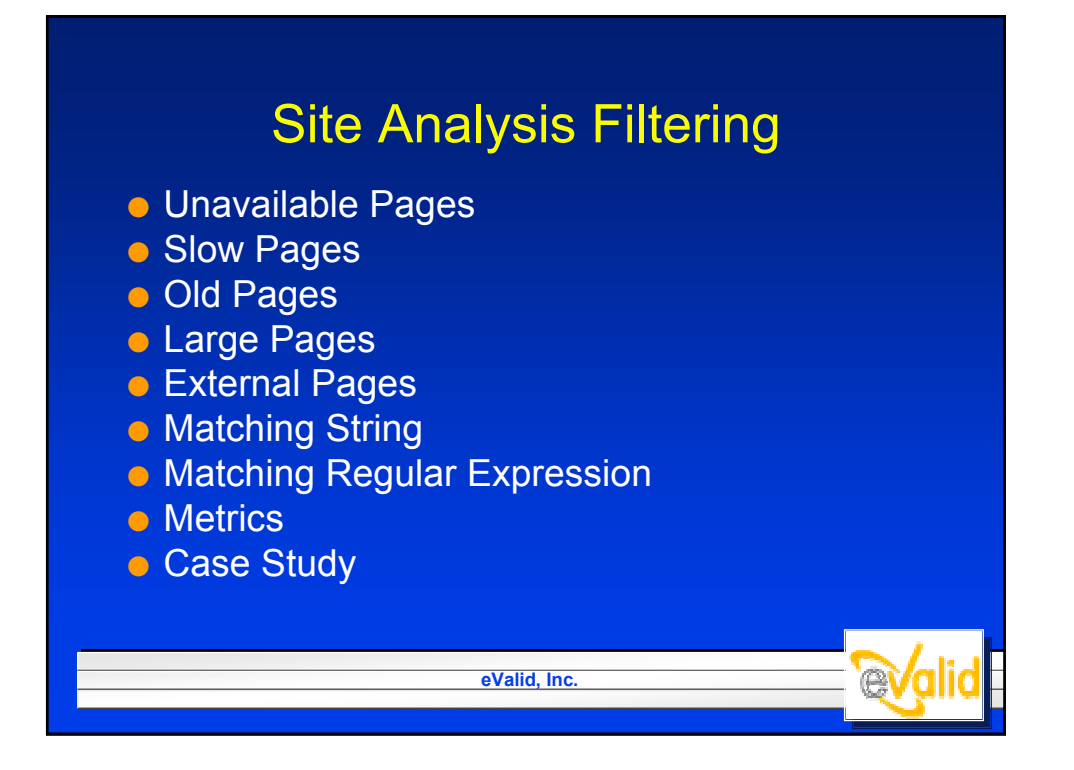

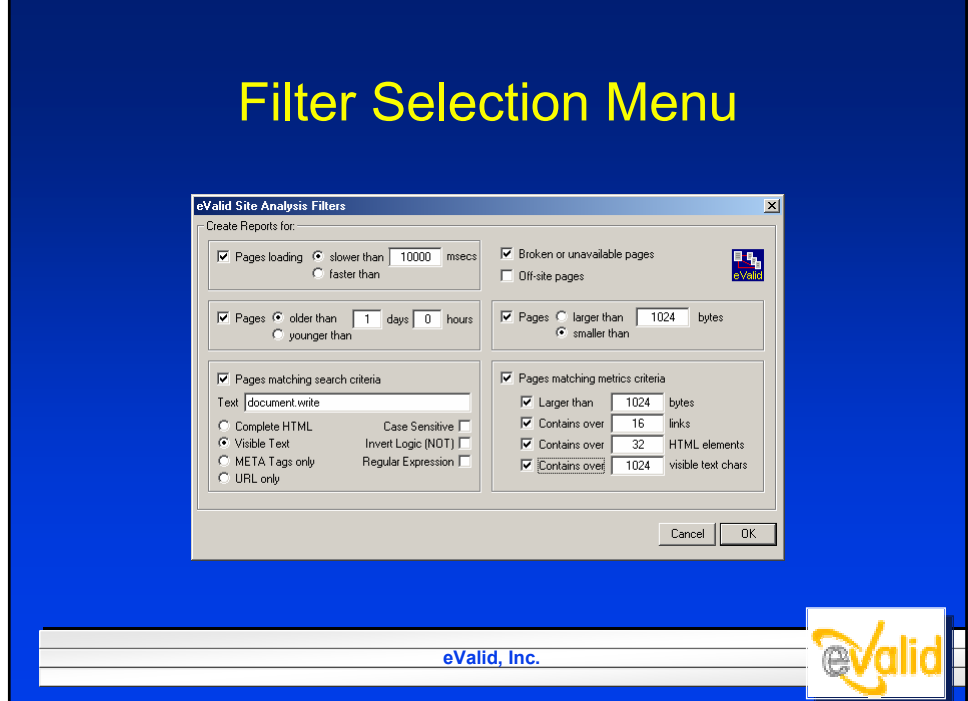

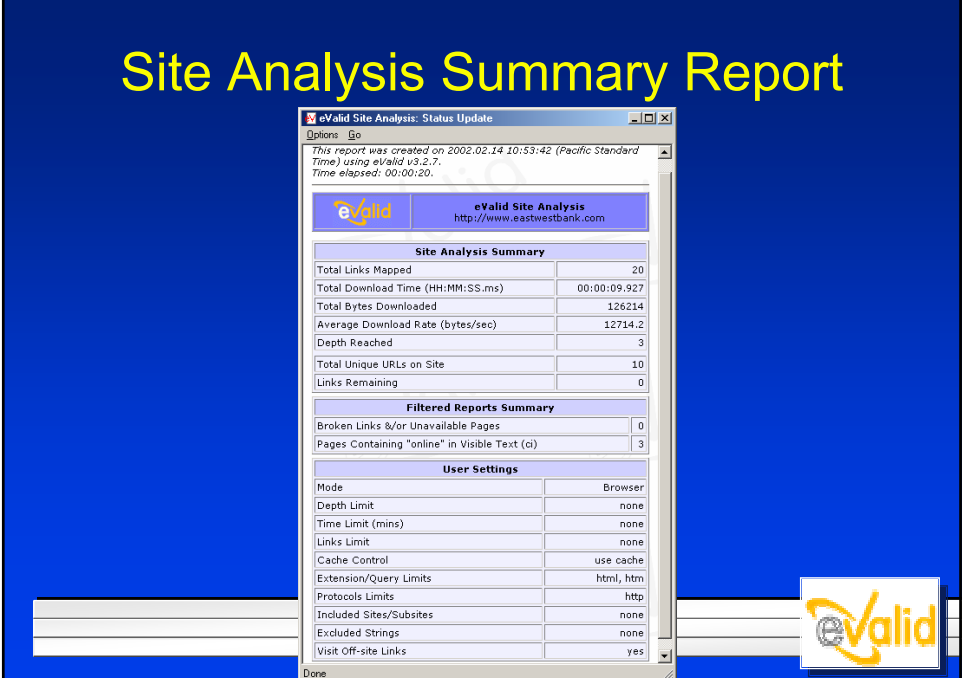

# Sample Unavailable Pages Report

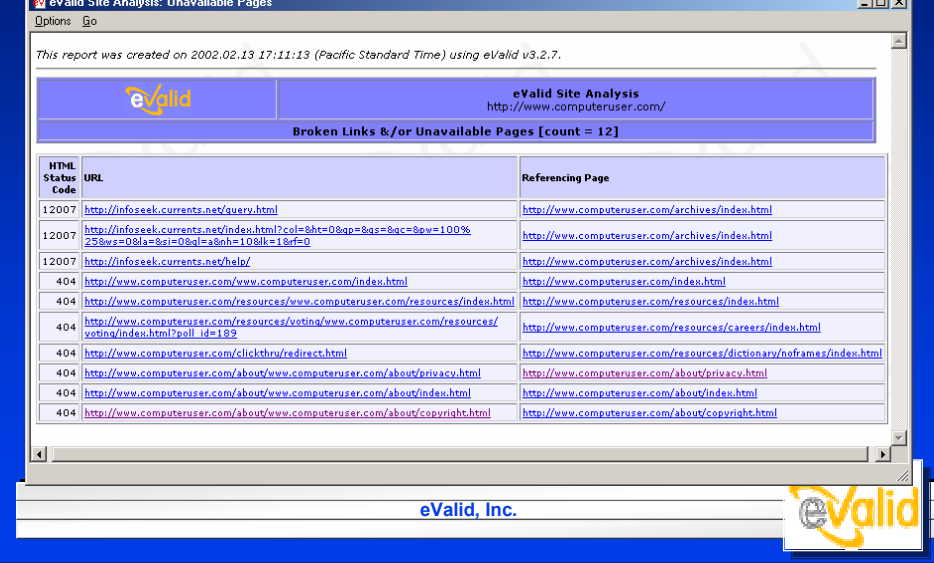

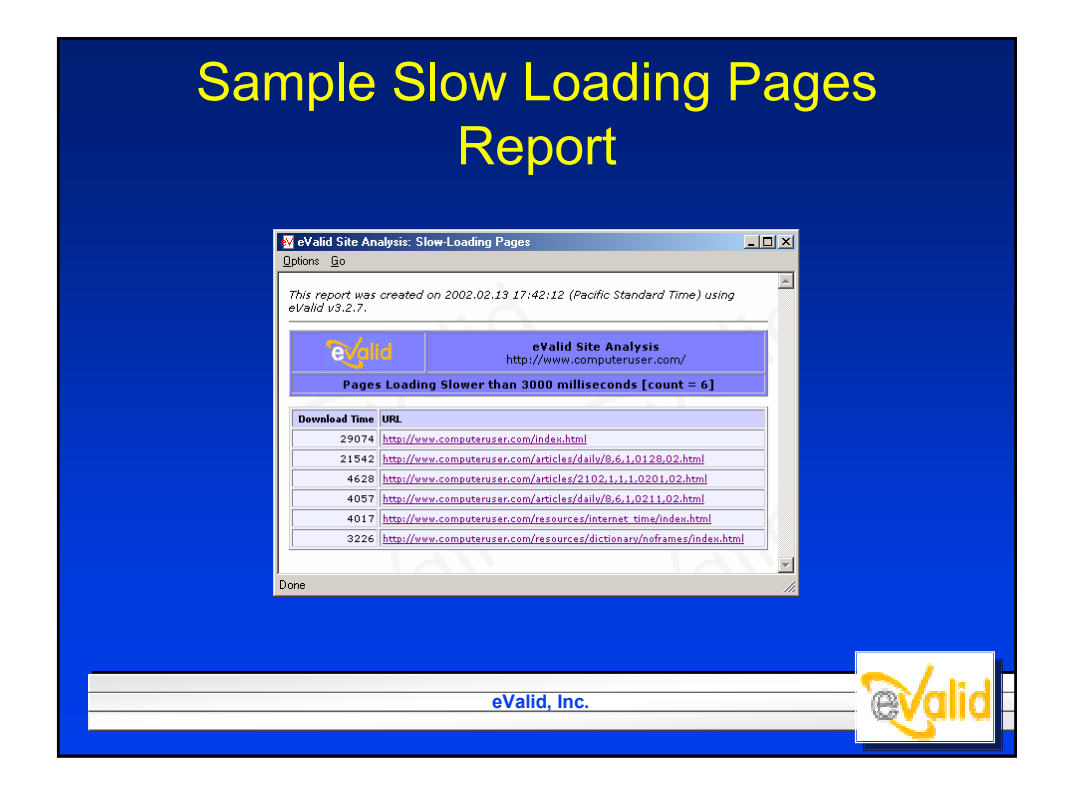

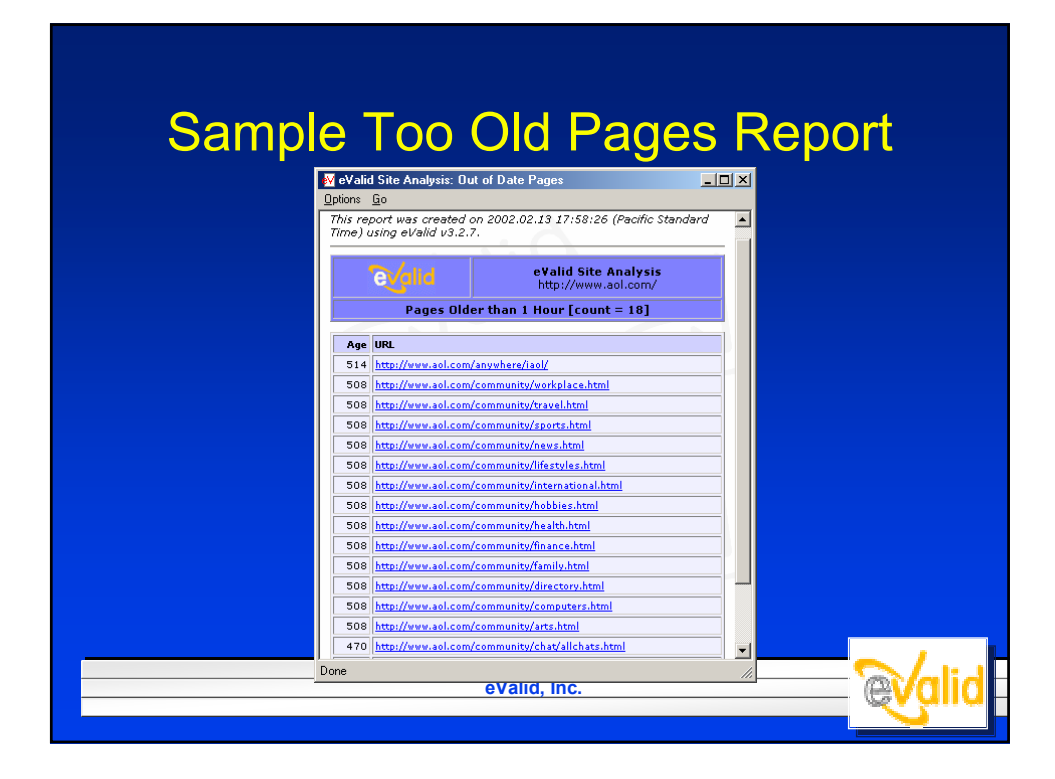

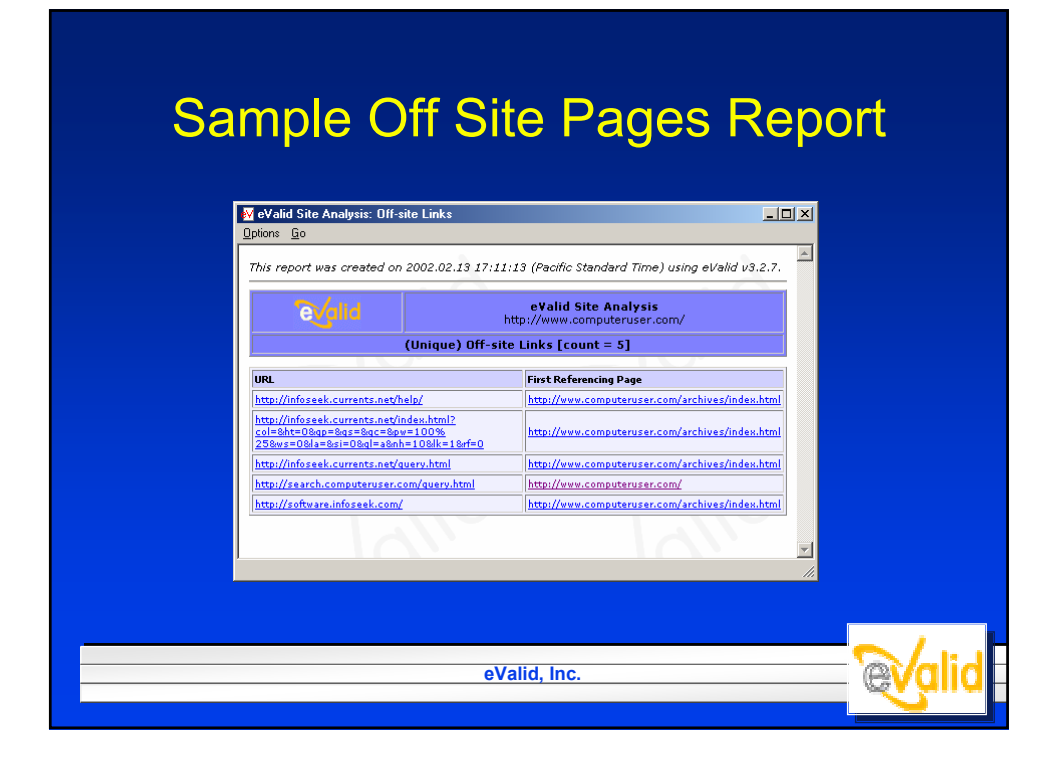

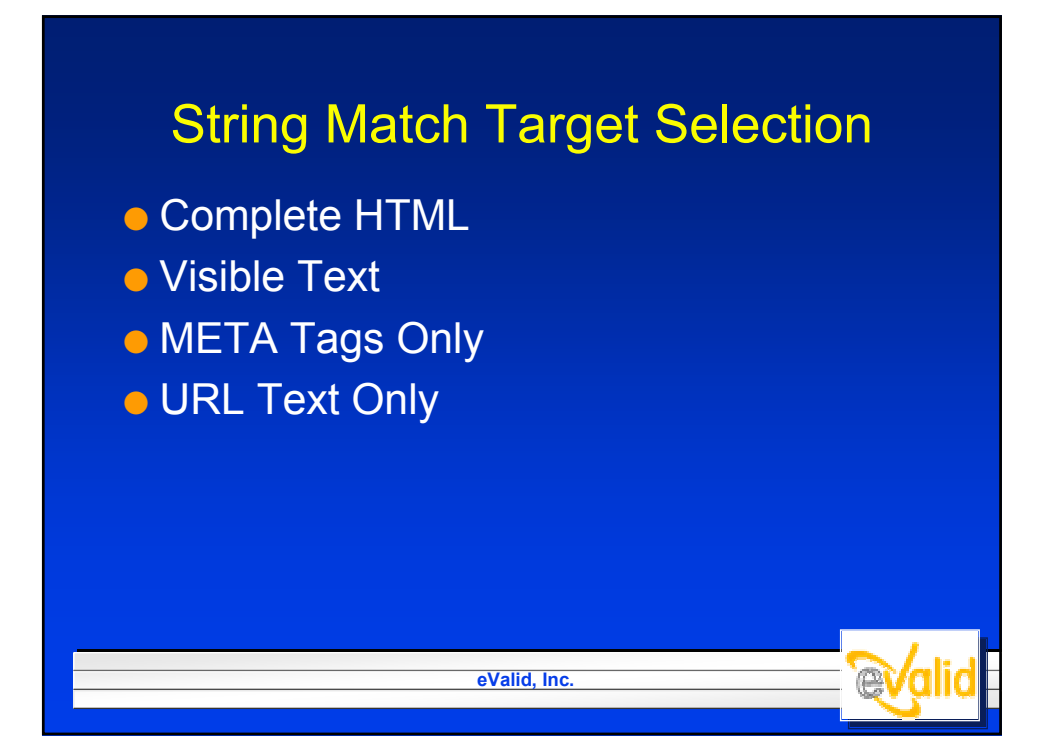

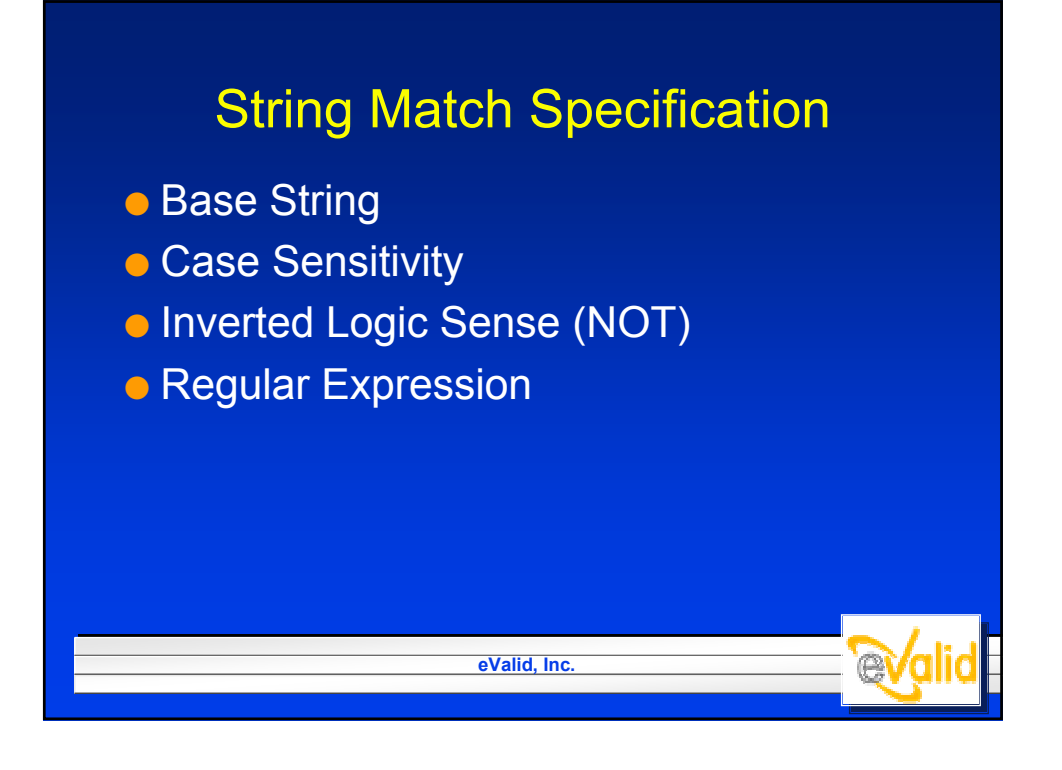

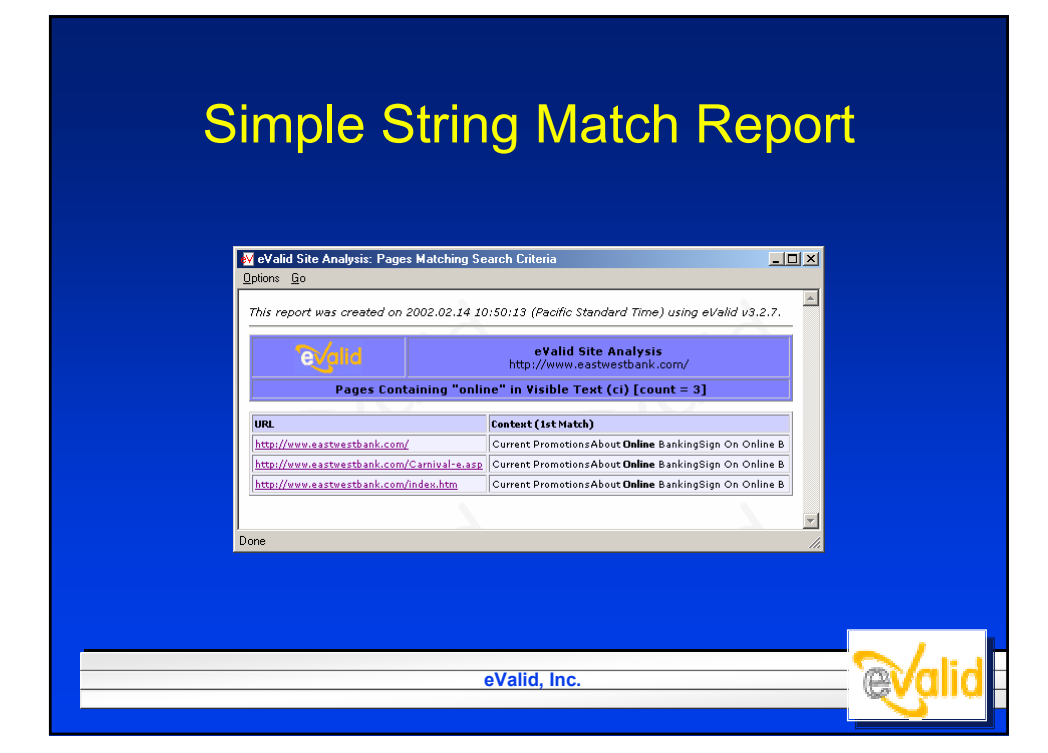

## Regular Expression Match Report

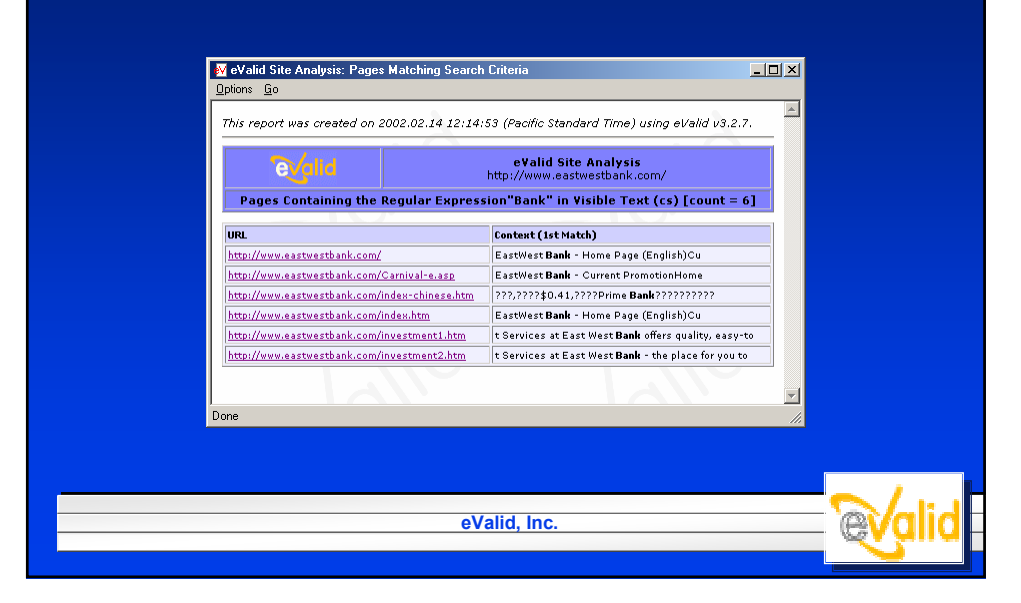

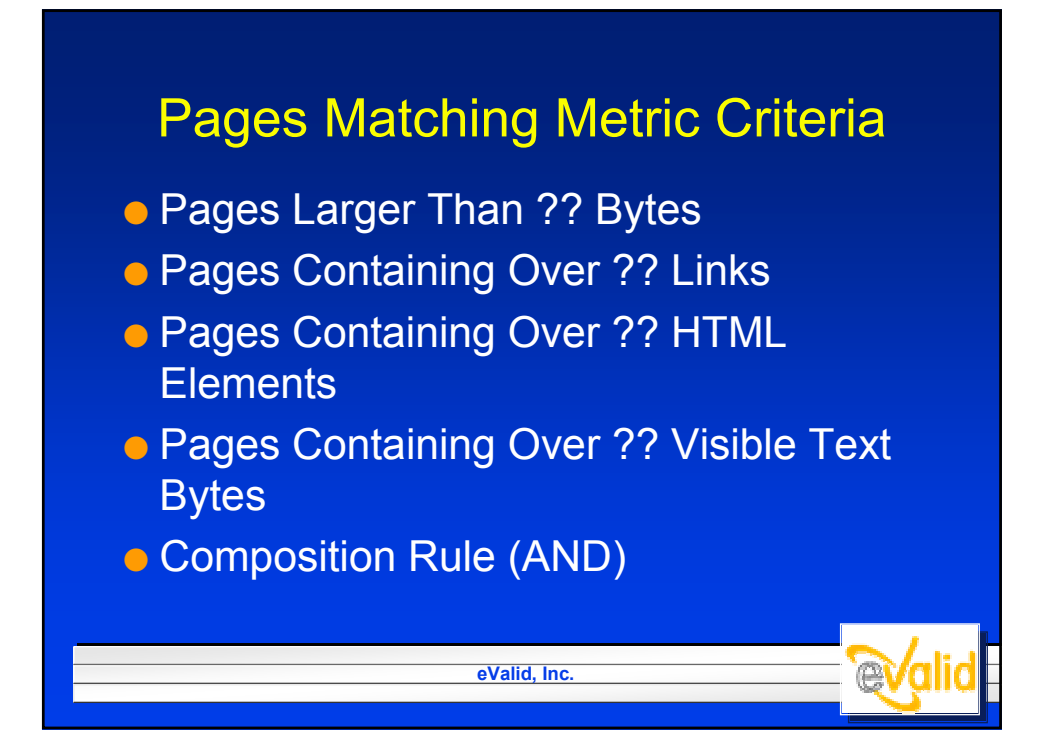

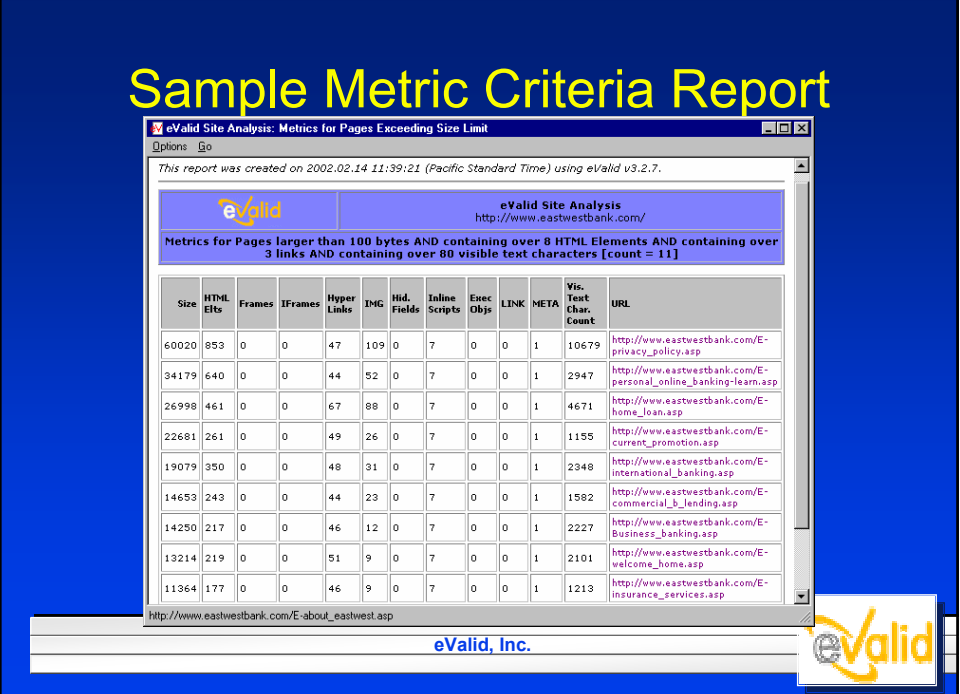

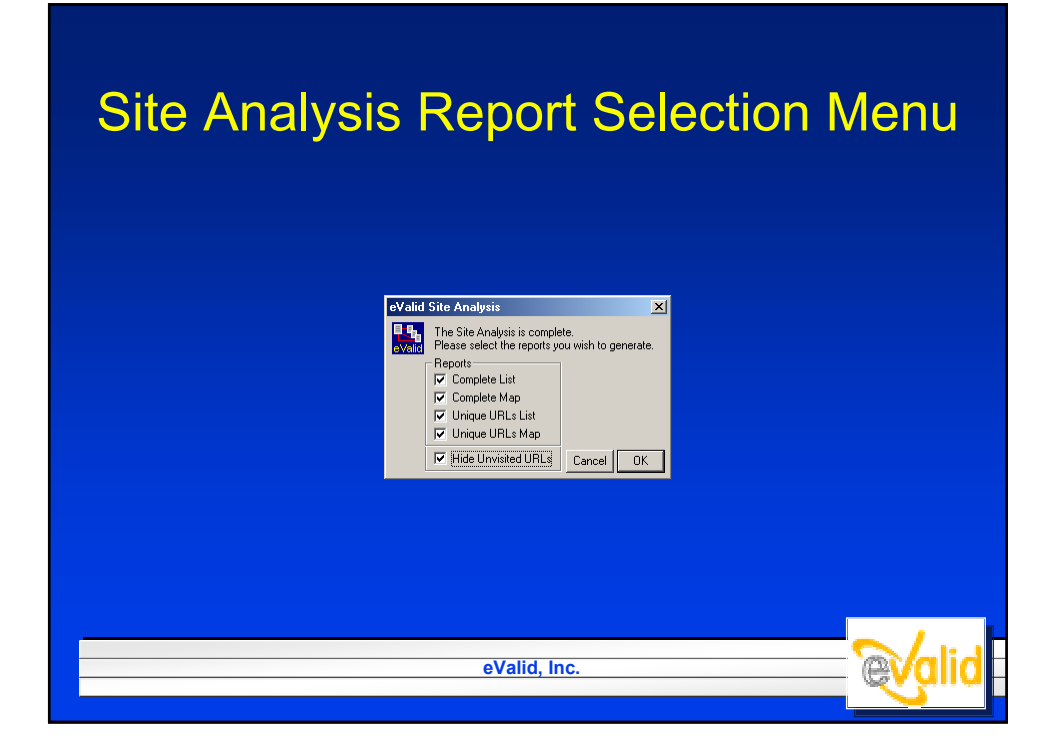

### Site Analysis Report Selection

- Full SiteMap
- Unique SiteMap
- Full URL List
- **Unique URL List**
- **Show/Don't Show Unvisited URLs**

**eValid, Inc.**

**evalid** 

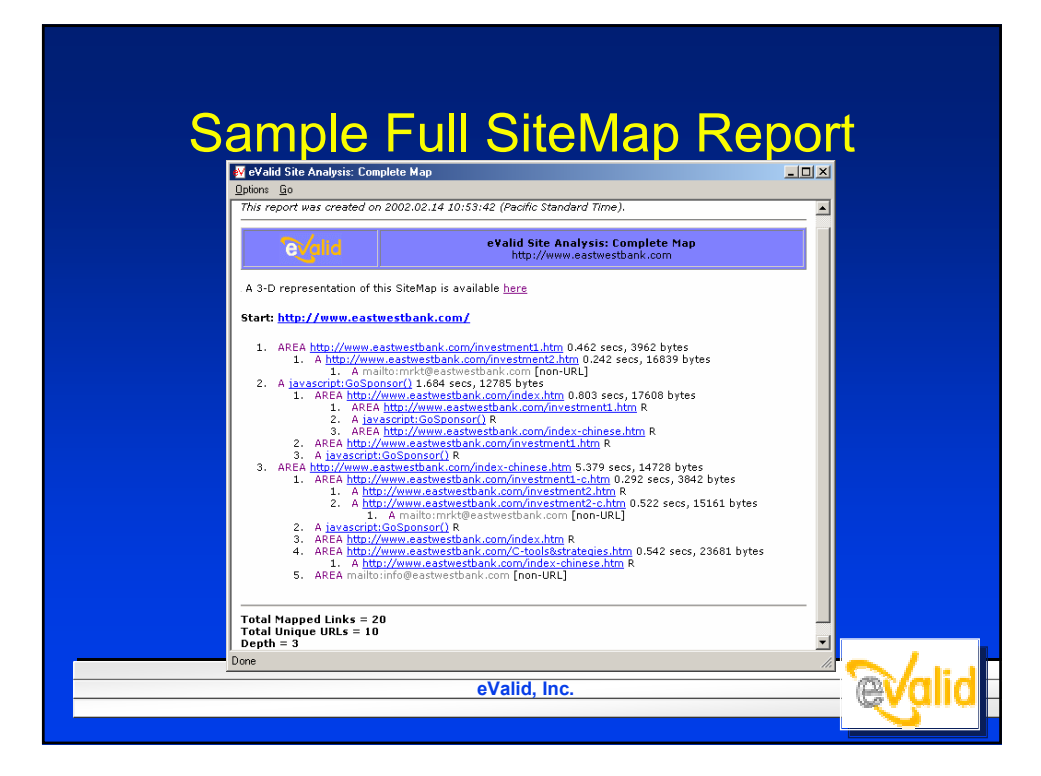

## Sample Unique SiteMap Report

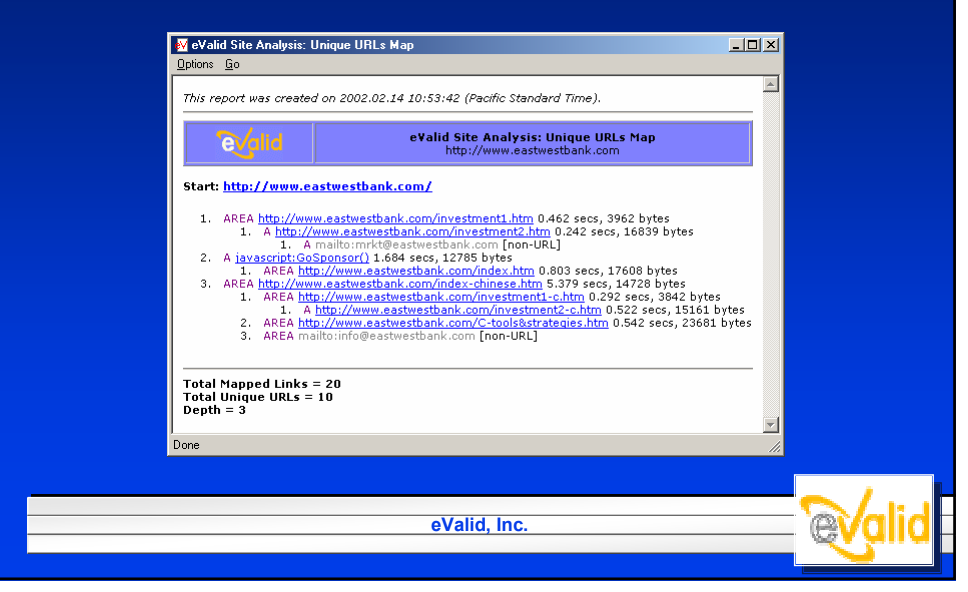

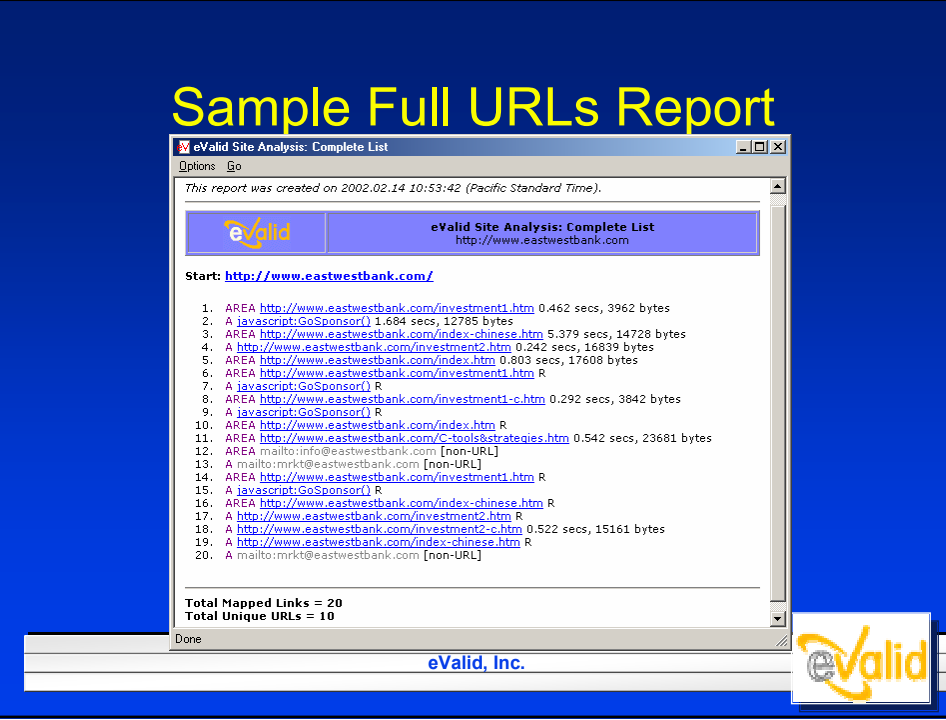

## Sample Unique URLs Report

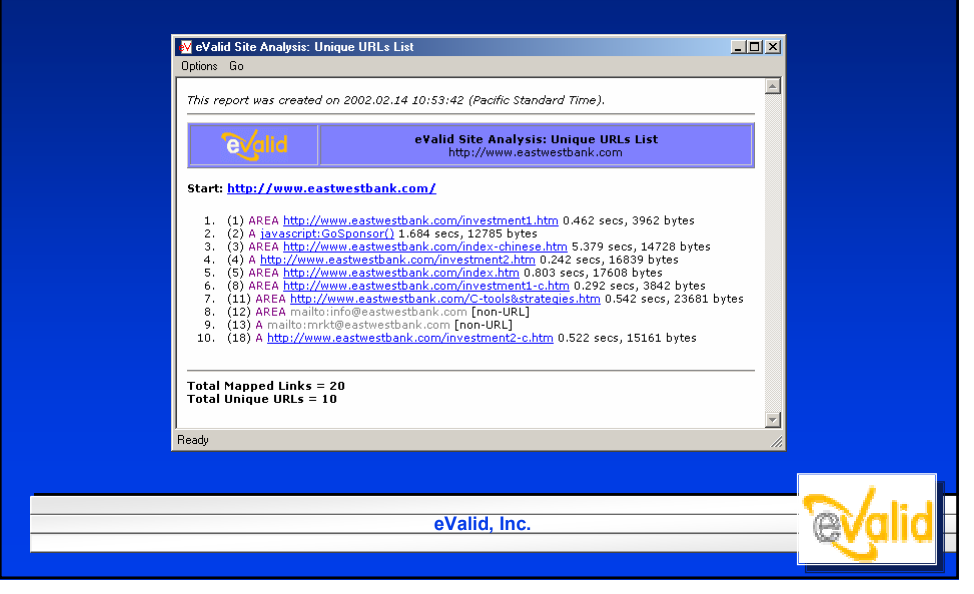

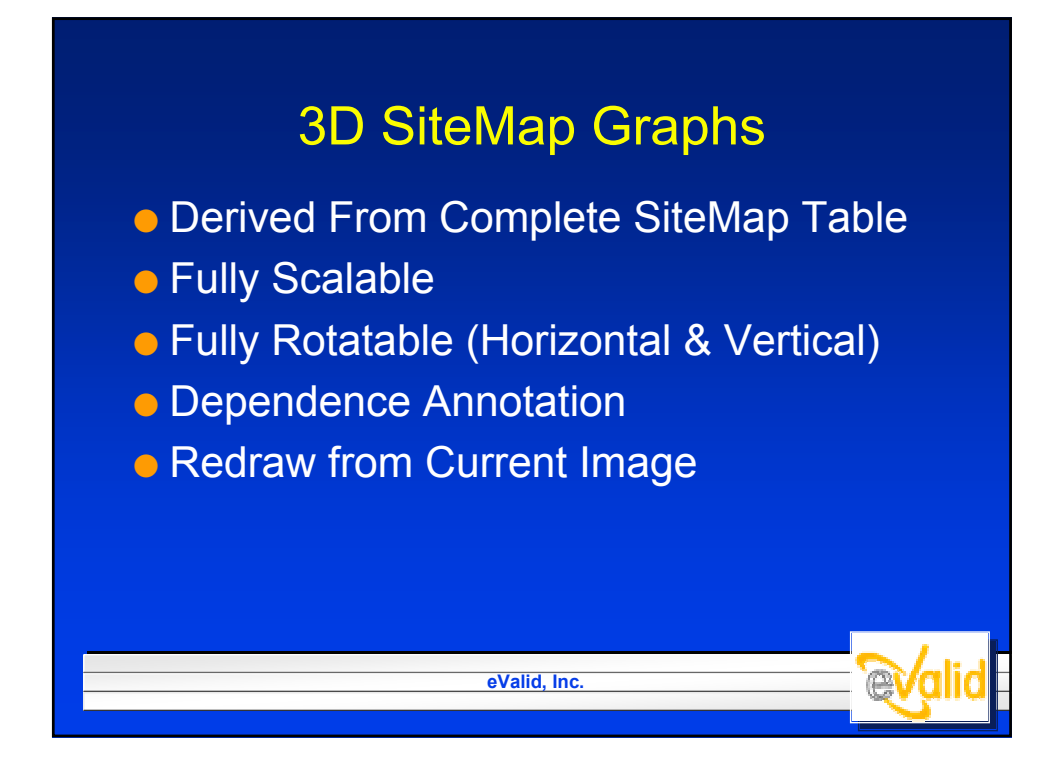

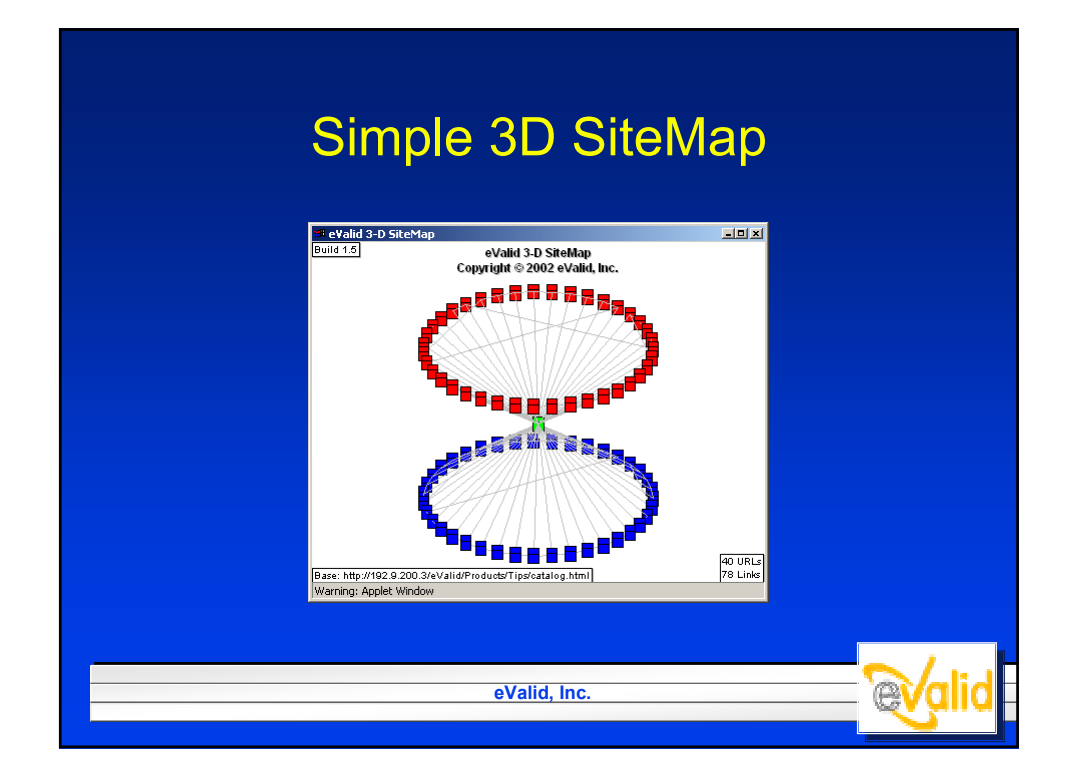

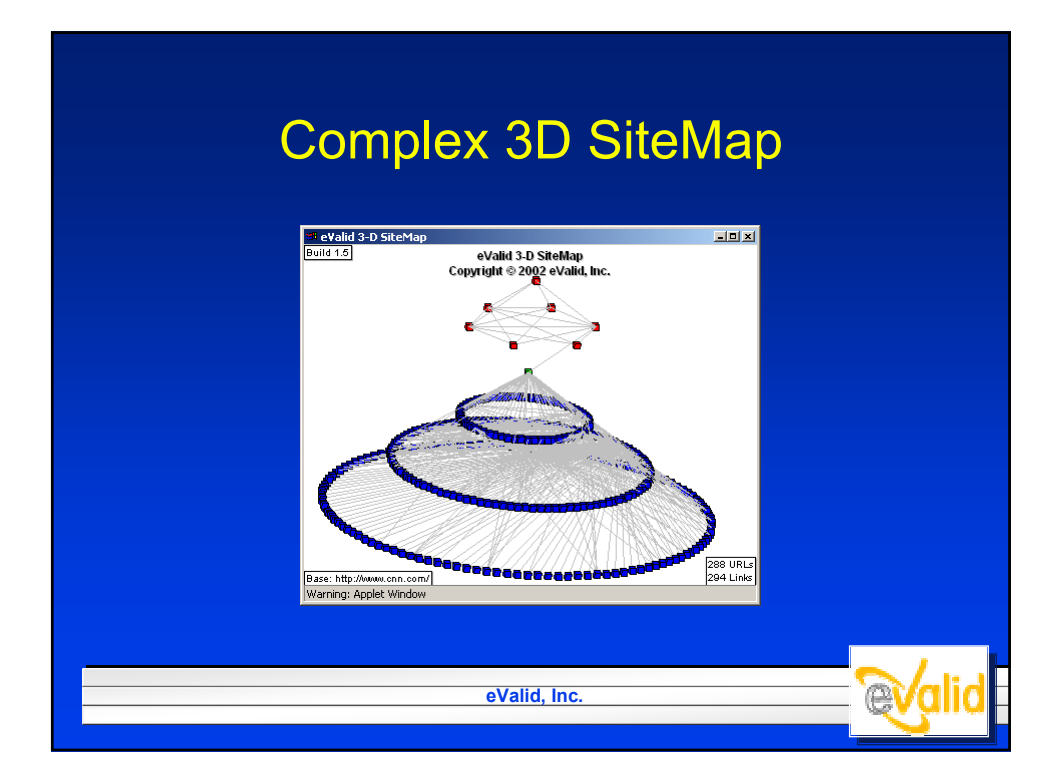

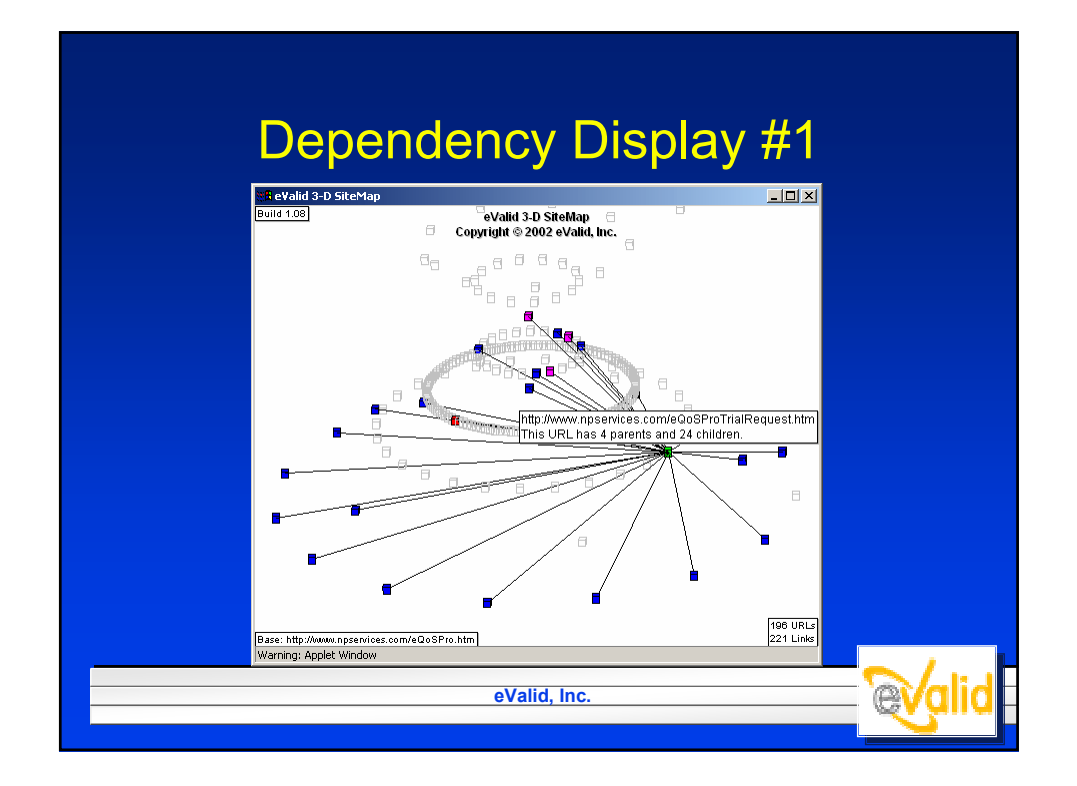

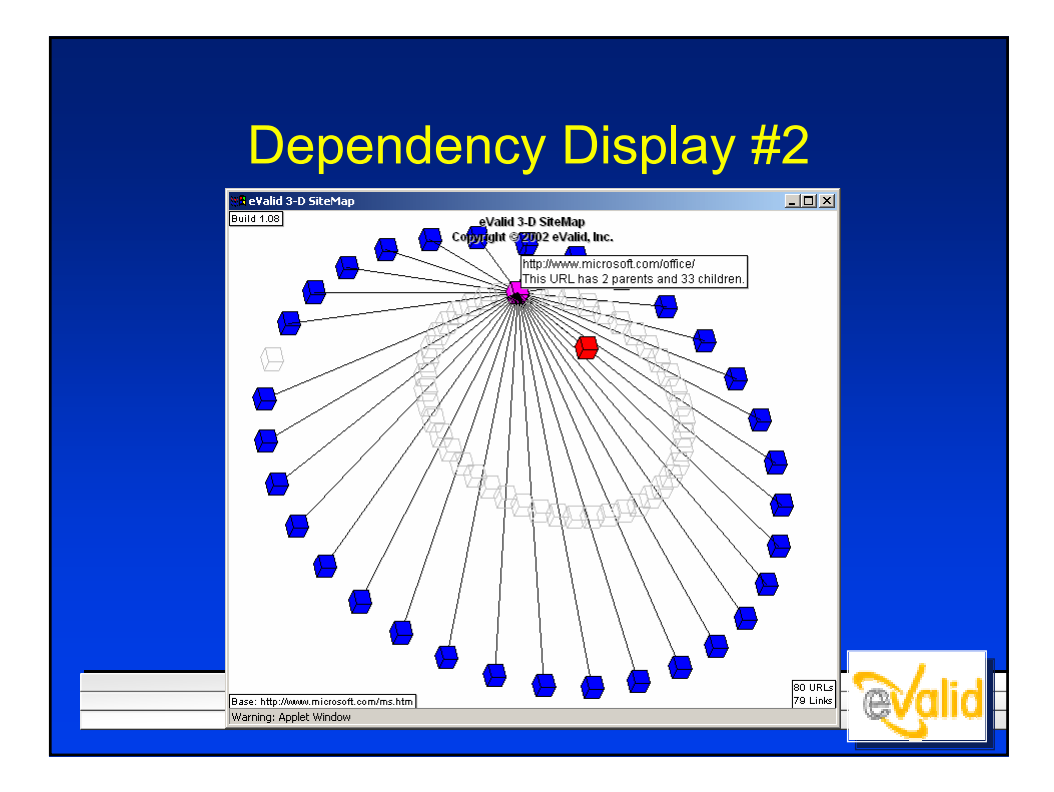

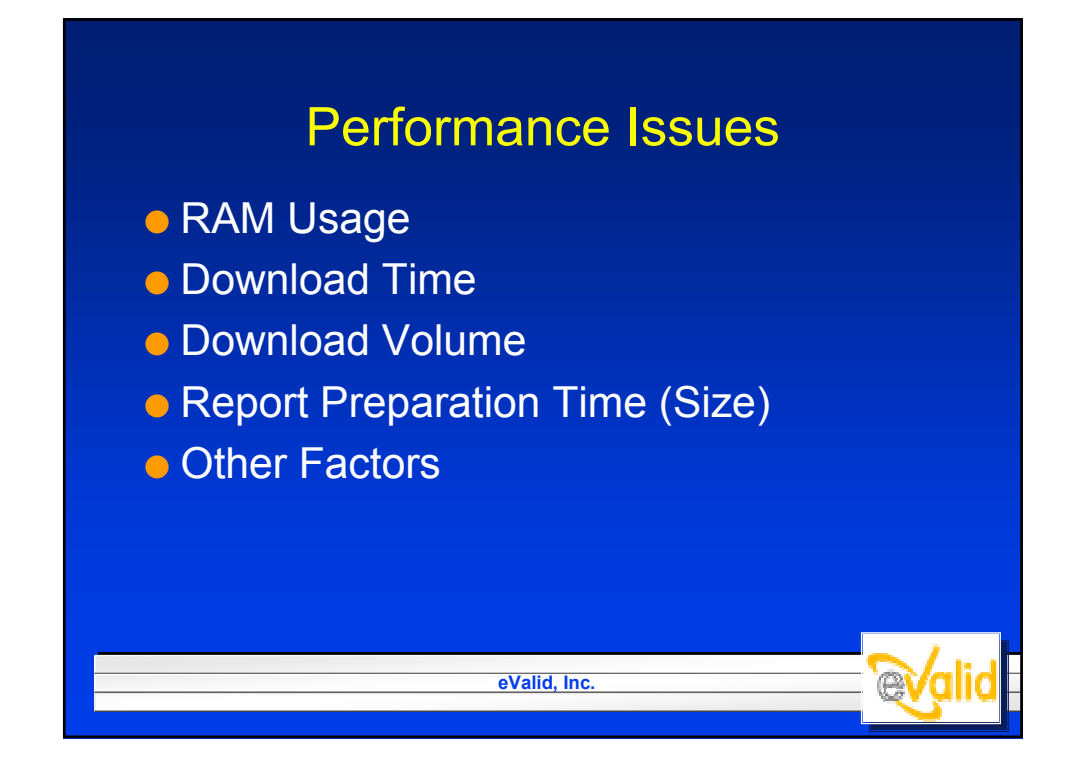

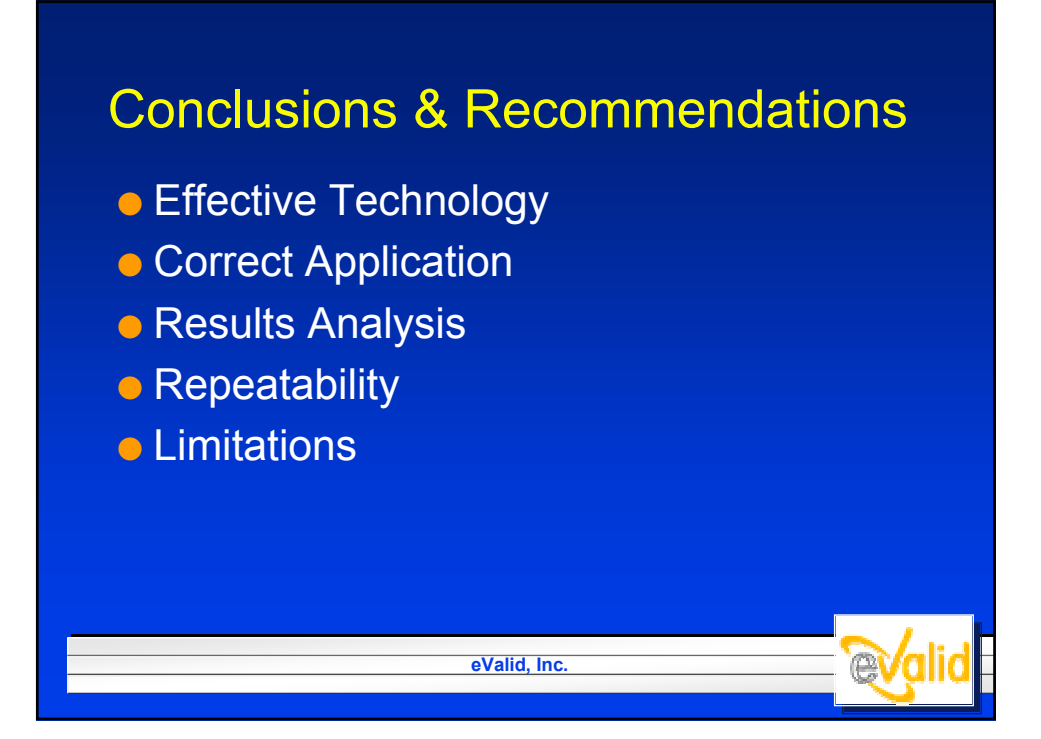

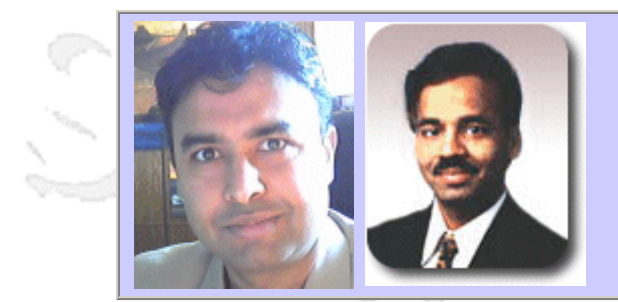

### **QW2002 Paper 6T1**

Mr. Vijay Sikka & Mr. Anurag Khemka (Nirixa, Inc.)

Revisiting Comparisons between Manual and Automated testing

#### **Key Points**

- Pros and cons of manual and automated testing
- Situations where either type of testing is more effective
- How to increase effectiveness of your testing efforts

### **Presentation Abstract**

Since the dawn of software development, we all have debated the pros and cons of Manual Testing and Automated Testing. In this paper, the authors discuss the features and benefits of each and the situations where each is more appropriate. The paper includes our findings as well as compilations of discussions with several esteemed colleagues in QA and testing arena.

#### **About the Author**

Vijay Sikka is the co-founder and principal of Nirixa, Inc. a company providing comprehensive QA and testing outsourced services. Vijay's more than 15 year executive career and strengths span business development, engineering, and operations. Vijay has done marketing at IBM in Madison Avenue, New York and engineering management for 7 ½ years at Intel Corporation headquarters in Santa Clara. In 1996, Vijay founded IBrain Software, Inc. and served as its CEO until its acquisition by Entigen Corp in 1998. In 1999, Vijay started Bodha.com, Inc. and served on its board of directors until its acquisition by Peregrine Systems (NASDAQ: PRGN) in 2002. Vijay has built international teams and engineering organizations with successful multi - year operations. Vijay is an advisor and a consultant to several bay area companies.

Anurag Khemka is the co-founder and principal of Nirixa, Inc. a company providing comprehensive QA and testing outsourced services. Anurag has more than fifteen years of experience in enterprise software development, product architecture, and executive management. Anurag is the founder of MarketFirst Software, a pioneer and leader in Enterprise Marketing Automation, and currently serves there as Vice President and Chief Technology Officer. Prior to founding MarketFirst in 1996, Anurag was the director of research and development at Cambio Networks, and previous to that held positions as the chief product architect and R&D manager for UB Network's enterprise-wide, client/server based network management products.

and b

and b

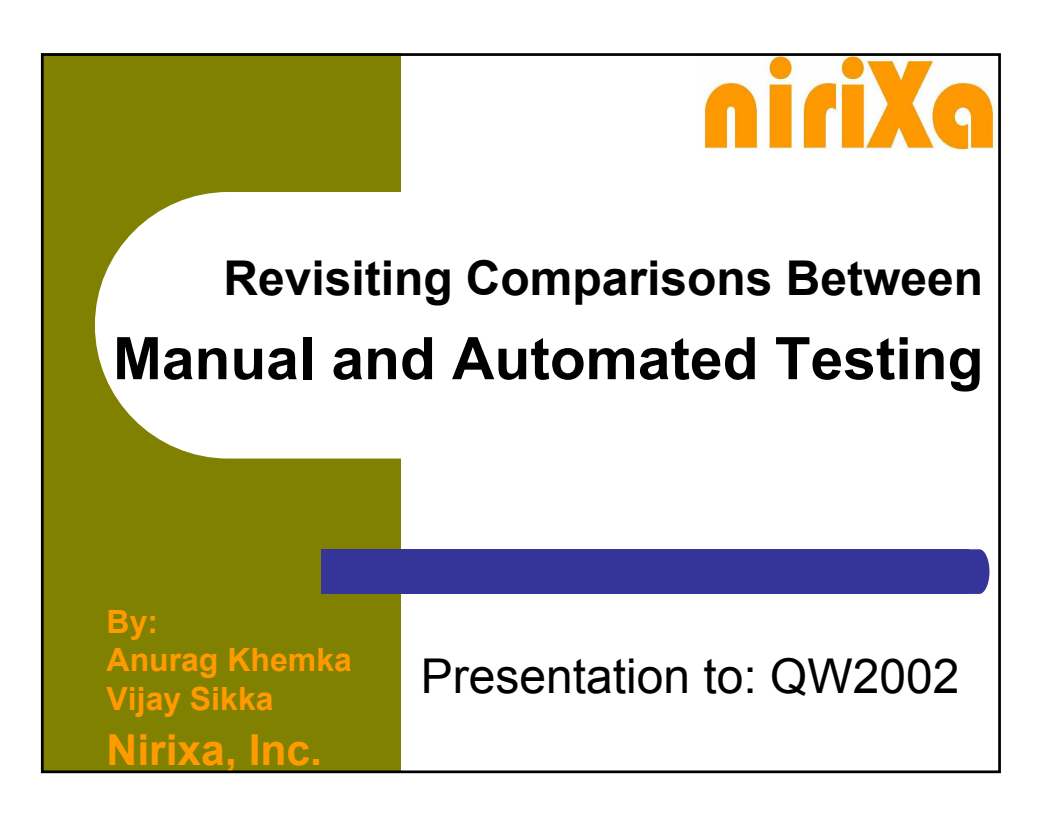

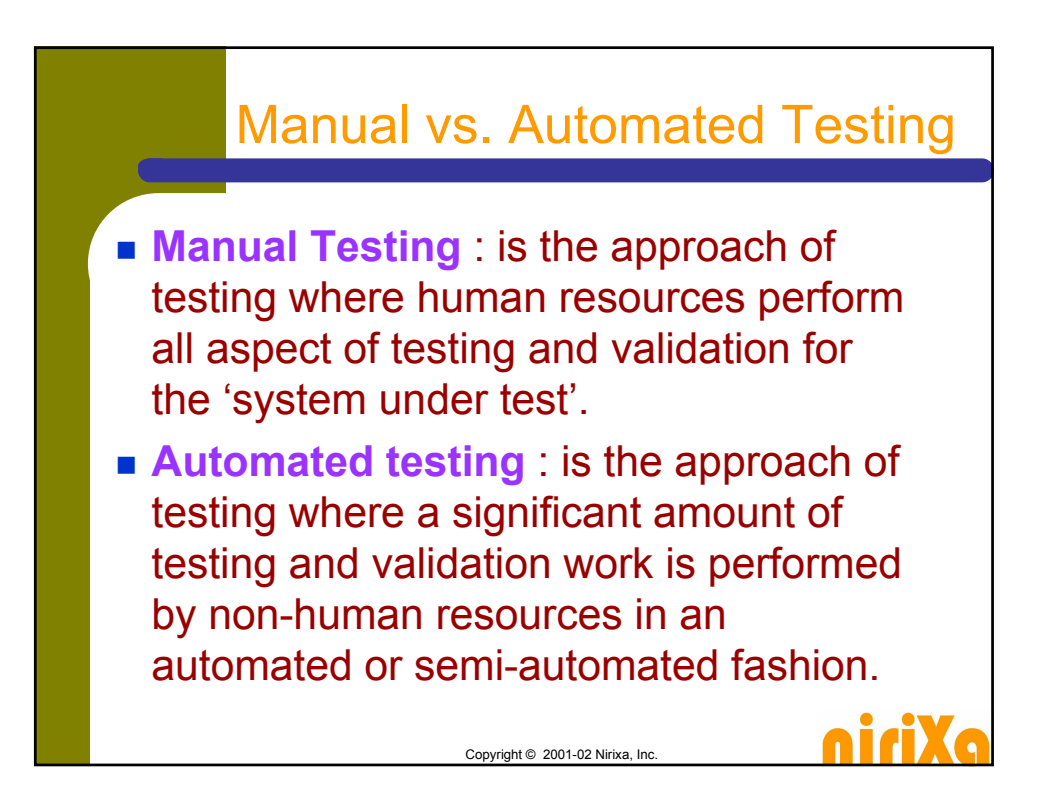

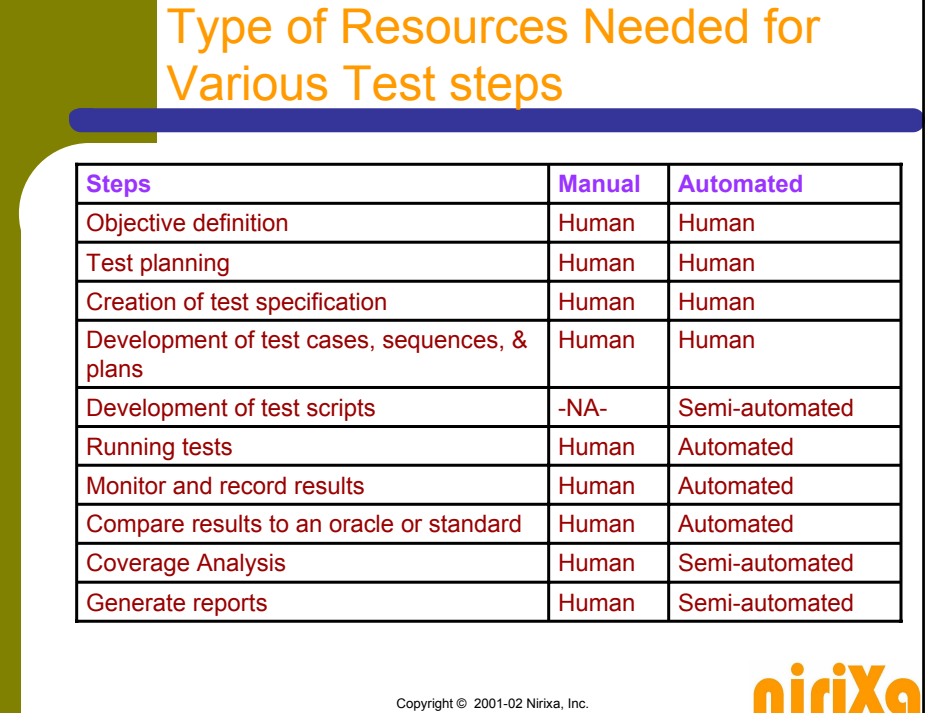

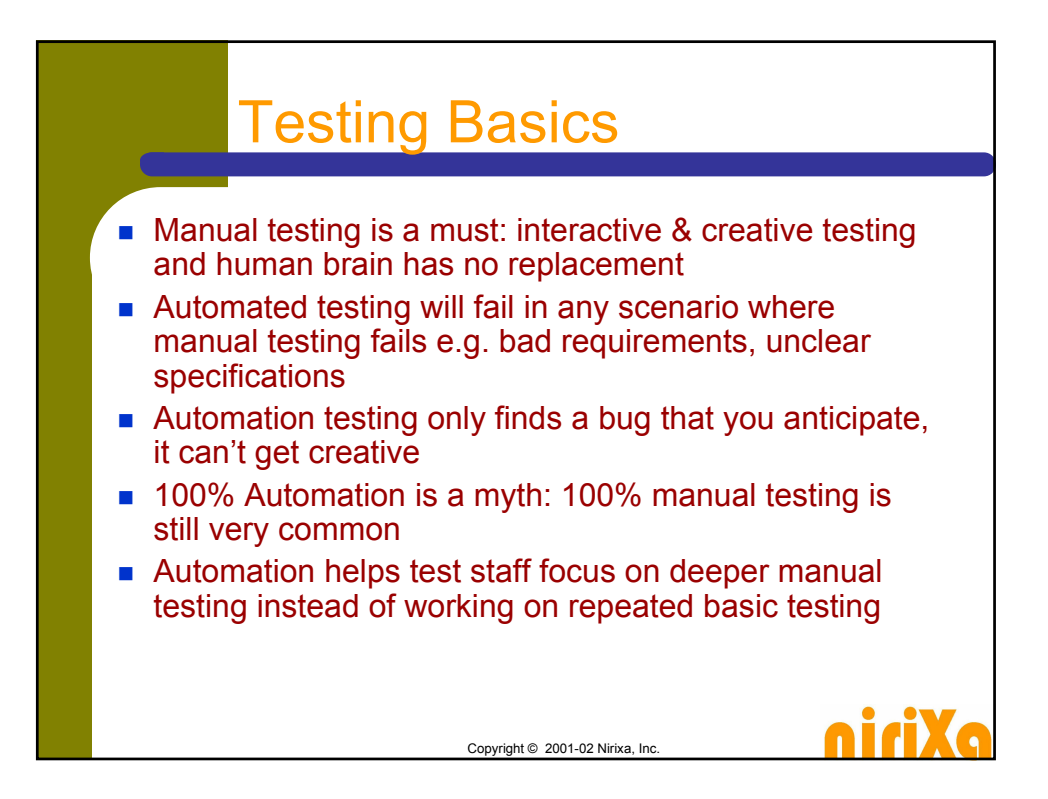

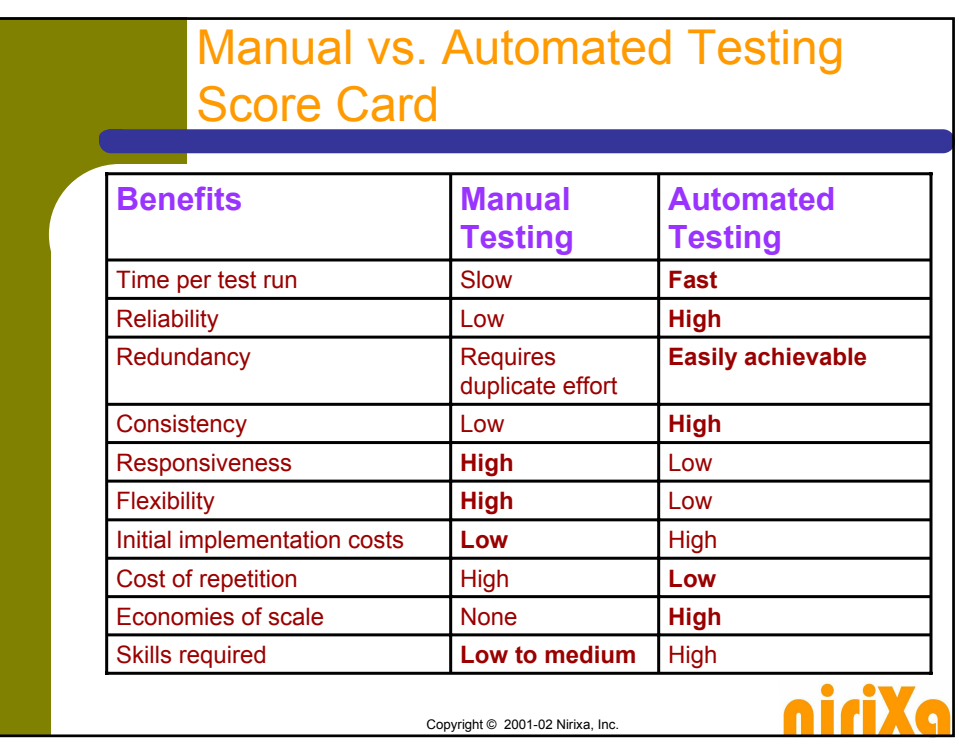

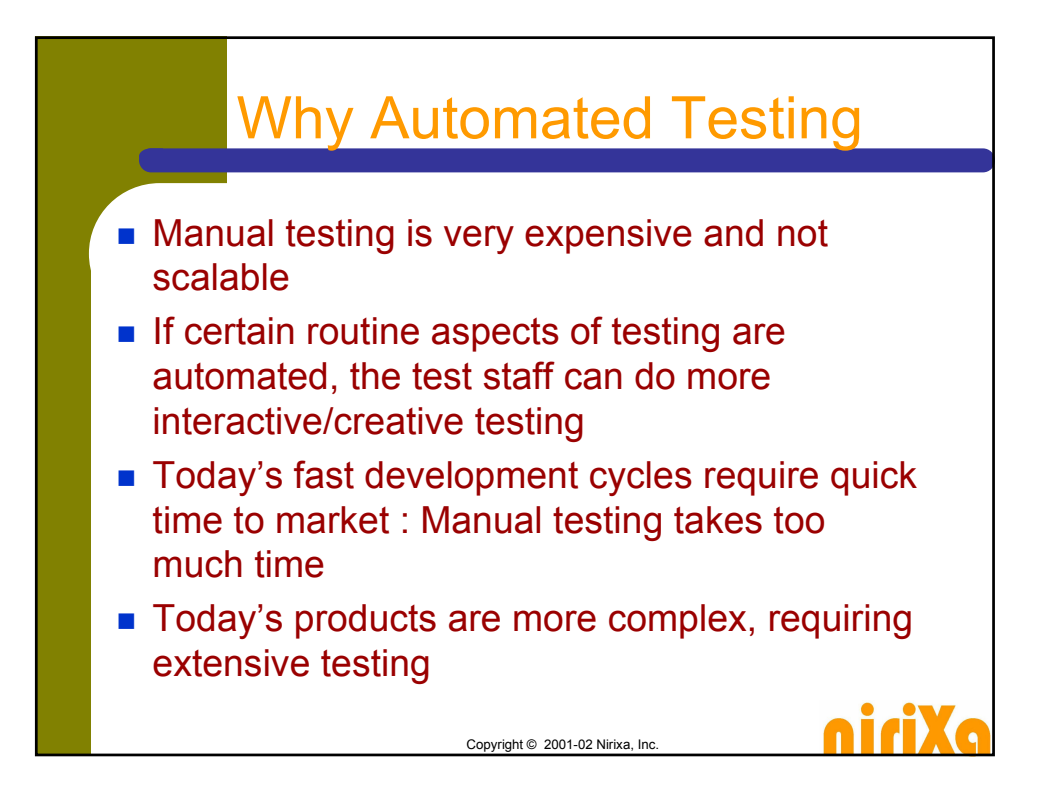

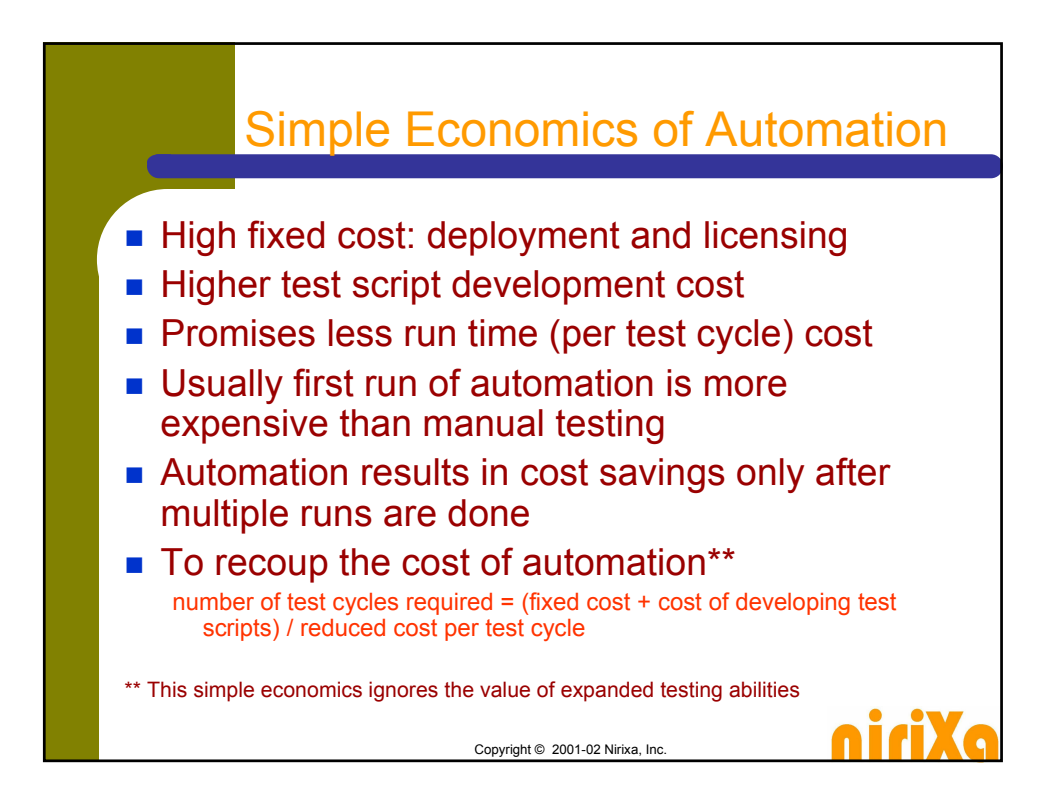

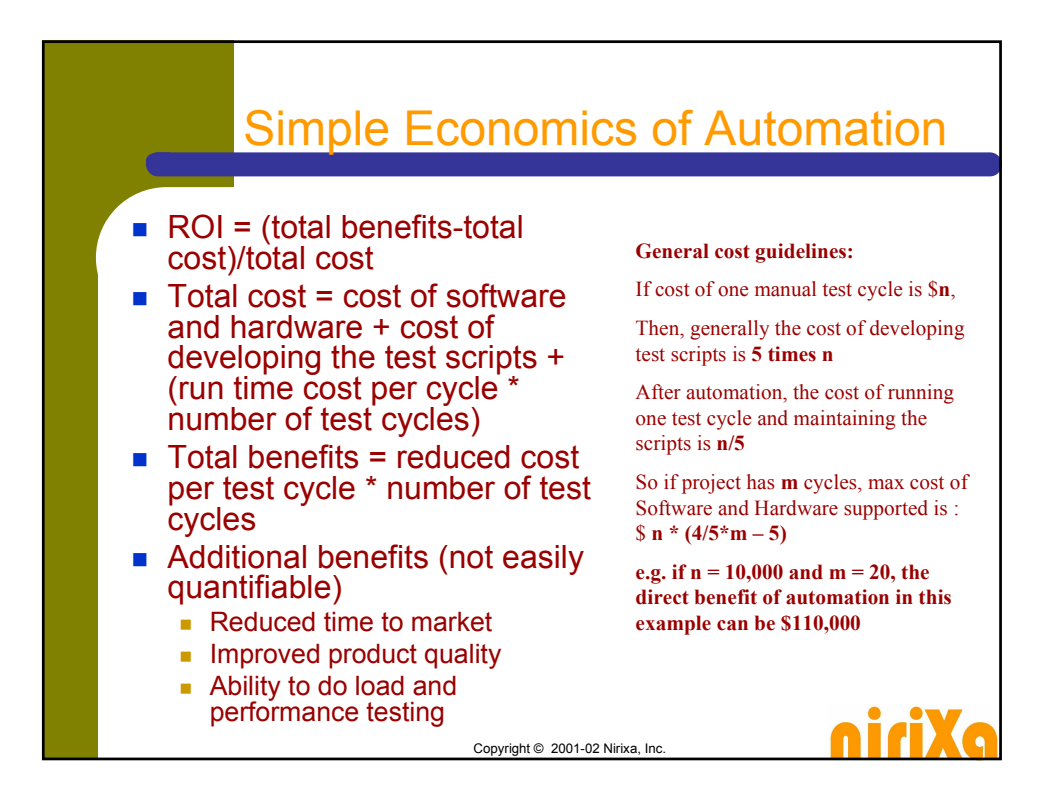

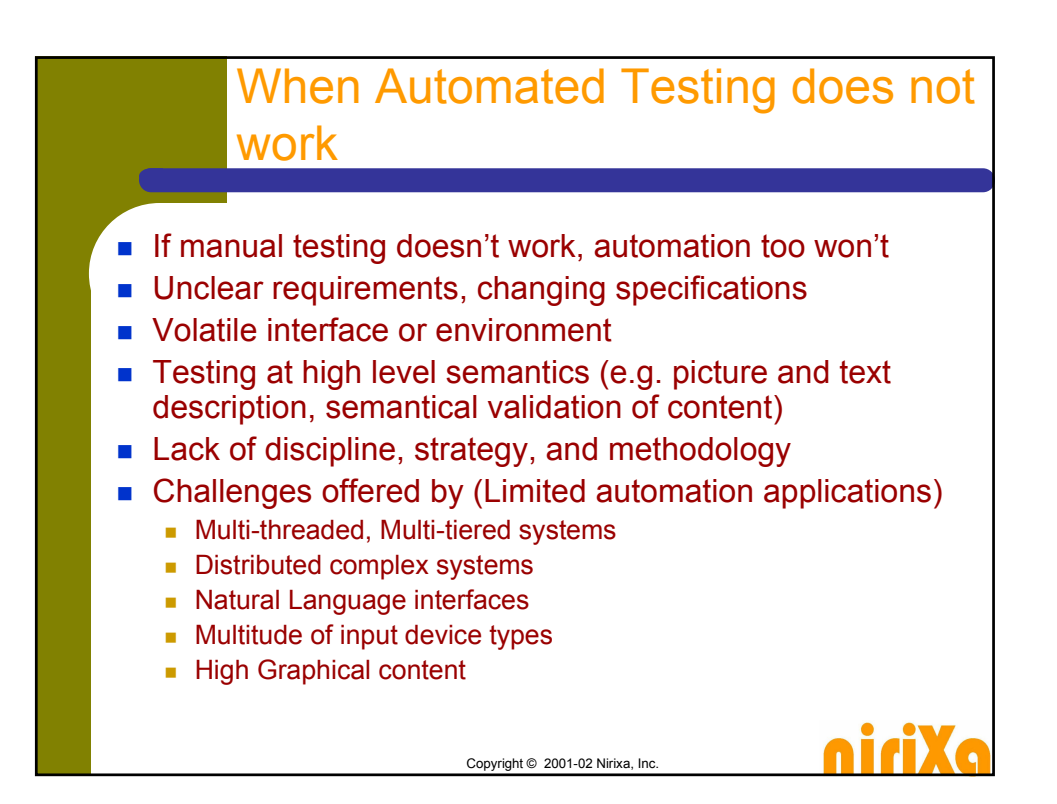

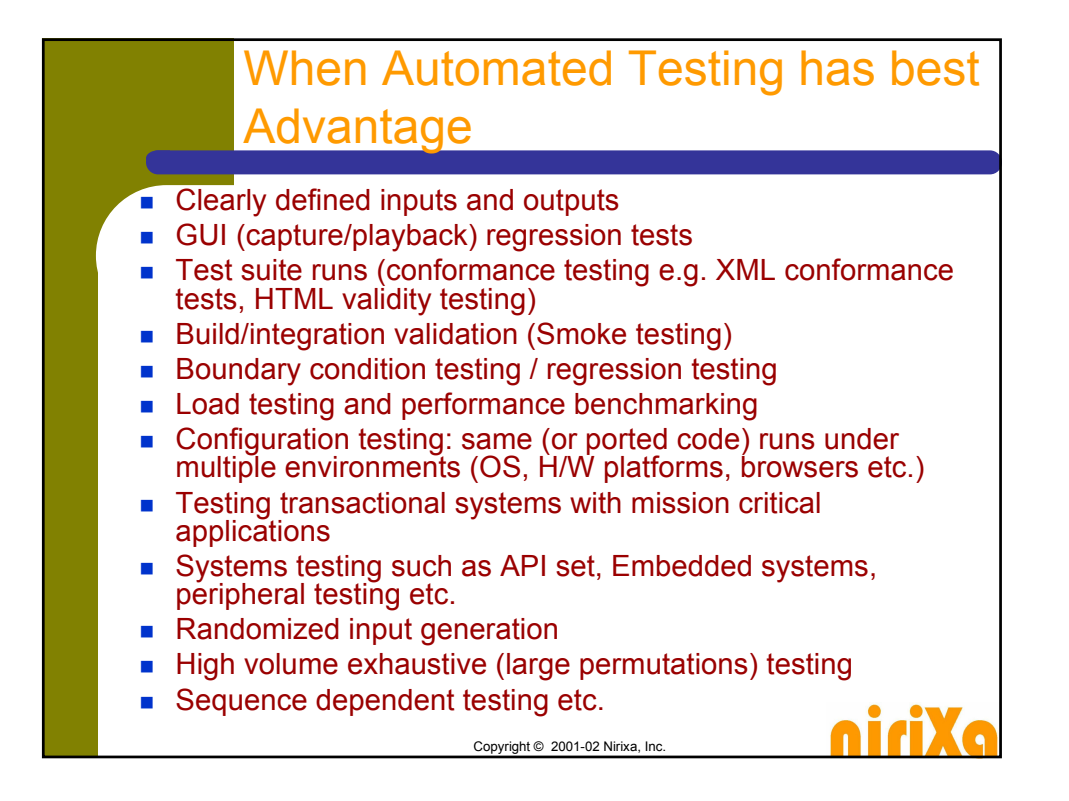

# Pros & Cons of Automation

### ■ Cons:

- Automated testing does not find new bugs
- Development & maintenance of test scripts is an expensive and tedious task, specially in an evolving product
- Cost of automation software, initial setup/training, generation of reference oracle etc. is very high (direct & resources)
- Real time, multi threaded systems are not always repeatable
- Automation beyond a certain point is not cost effective
- **Pros:** 
	- **Tests run faster, provides coverage and scale**
	- They are consistent
	- **Improved testing and better test records**
	- **Eliminates human error due to boredom & fatigue**
	- Better use of the test staff for creative, deeper testing
	- Can reliably run tests that humans may find difficult and complex

Copyright © 2001-02 Nirixa, Inc.

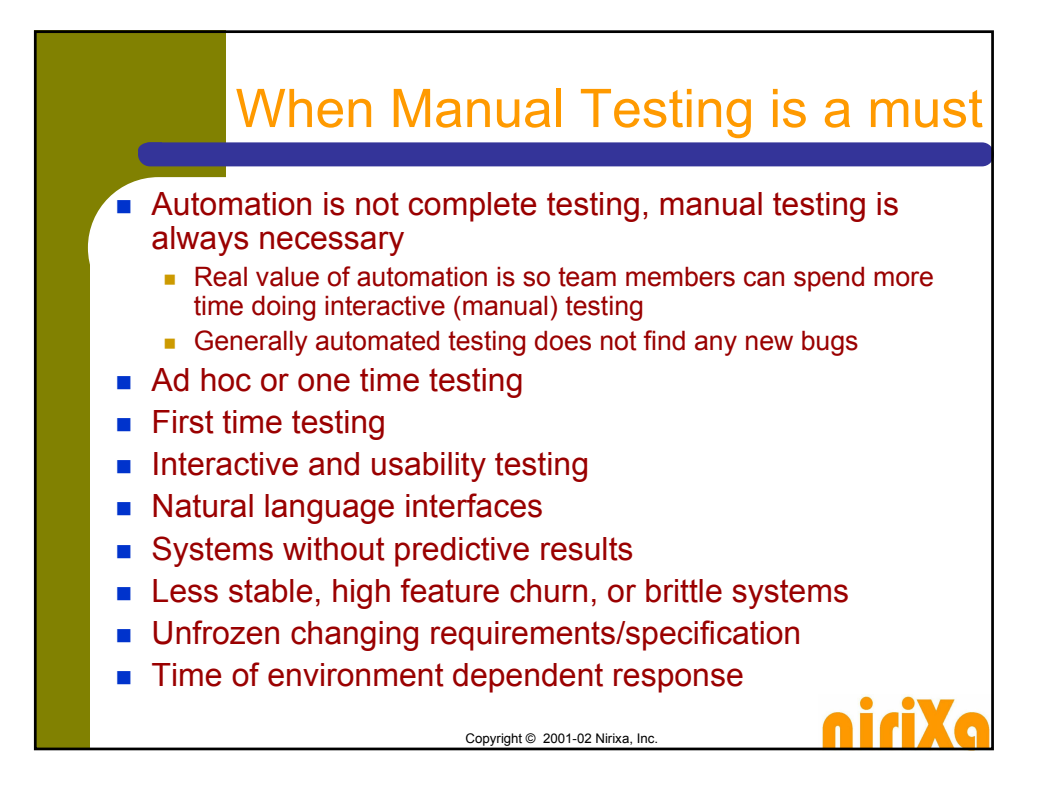

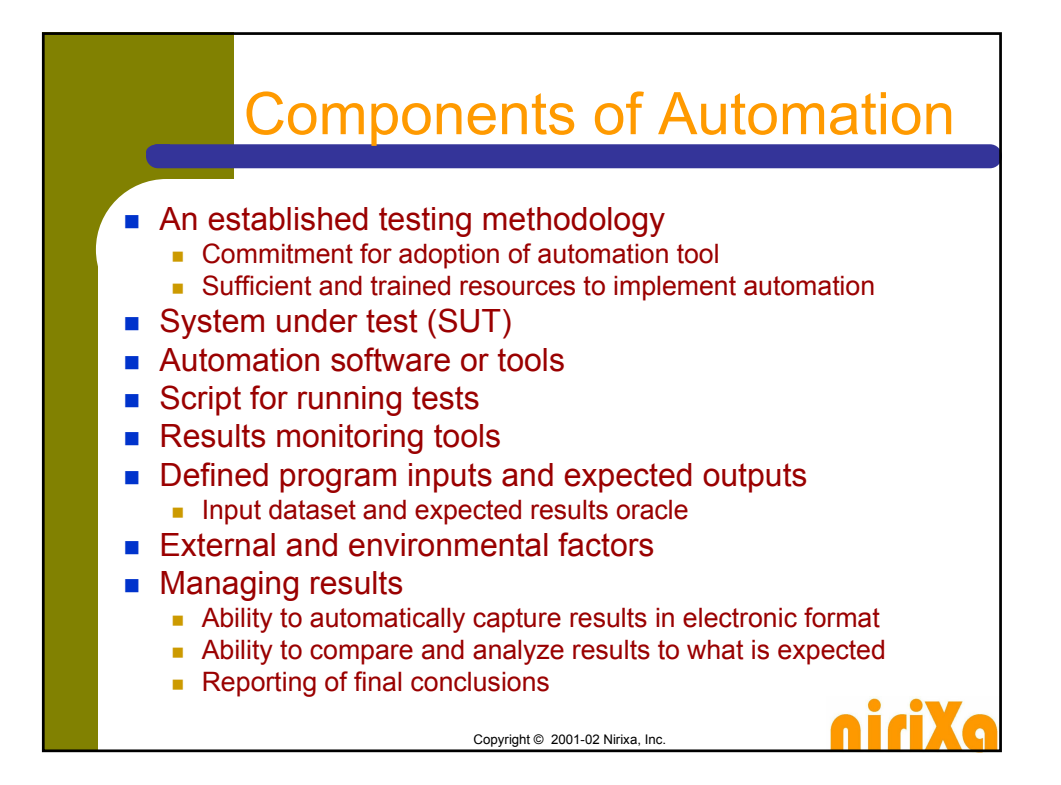

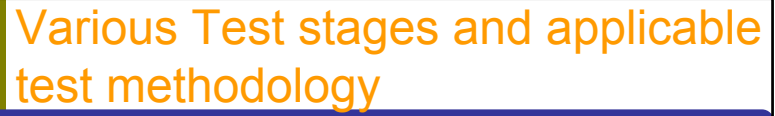

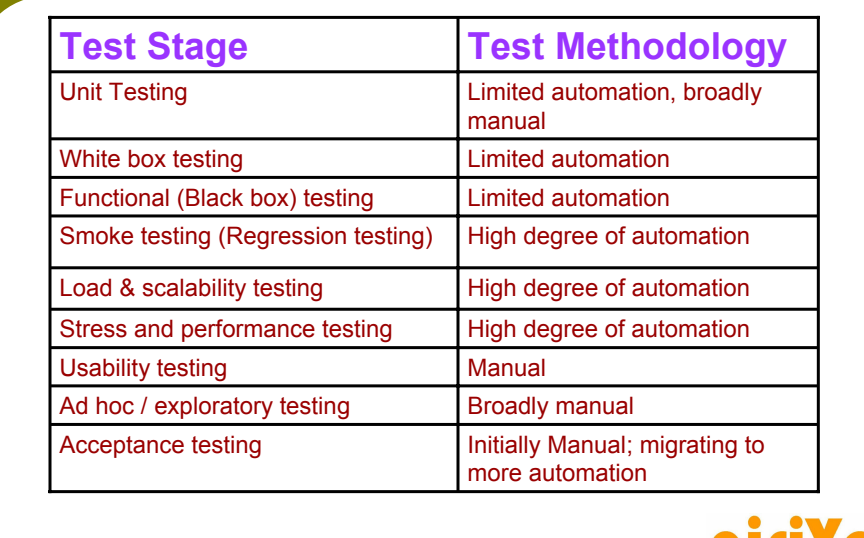

Copyright © 2001-02 Nirixa, Inc.

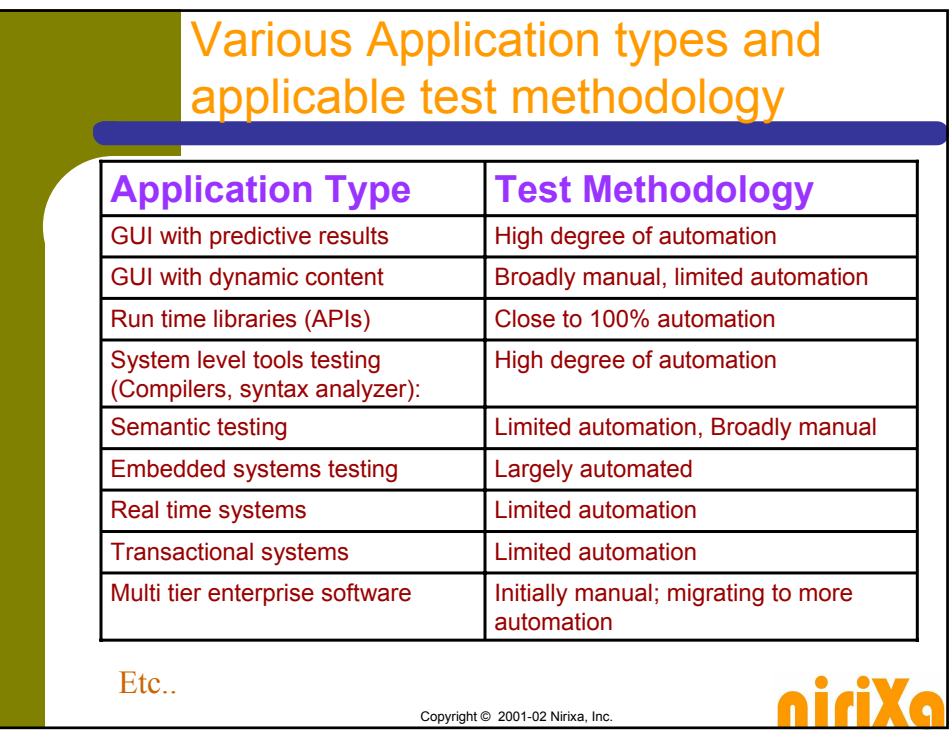

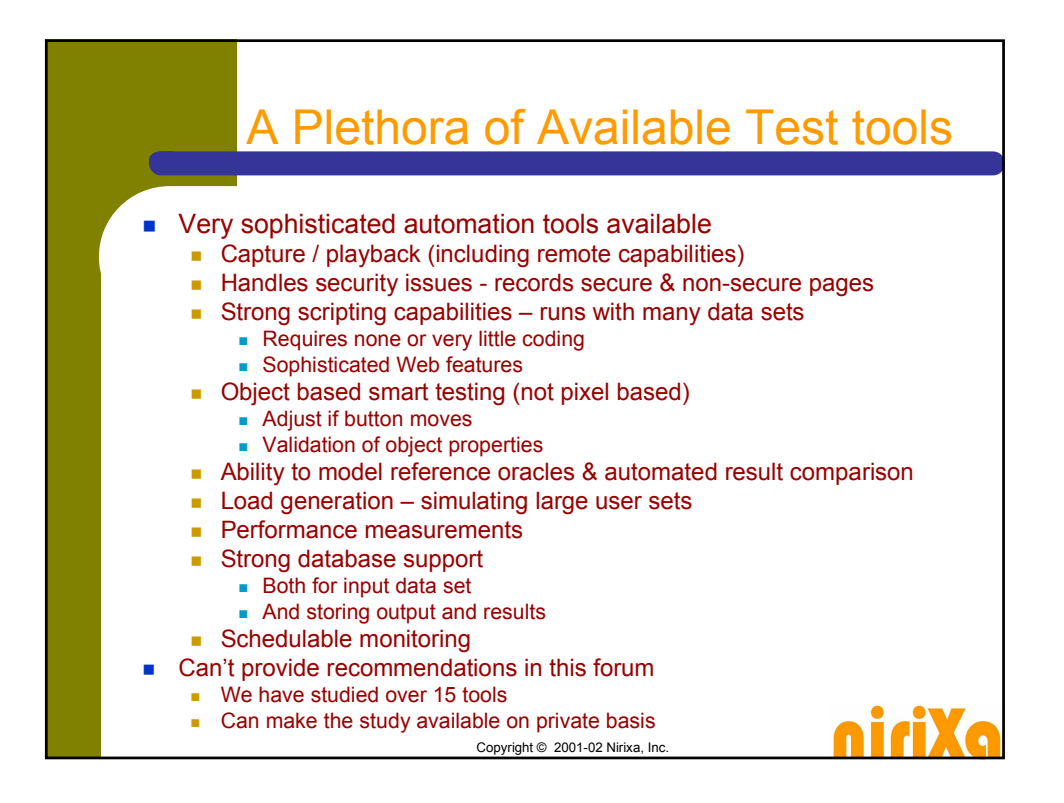

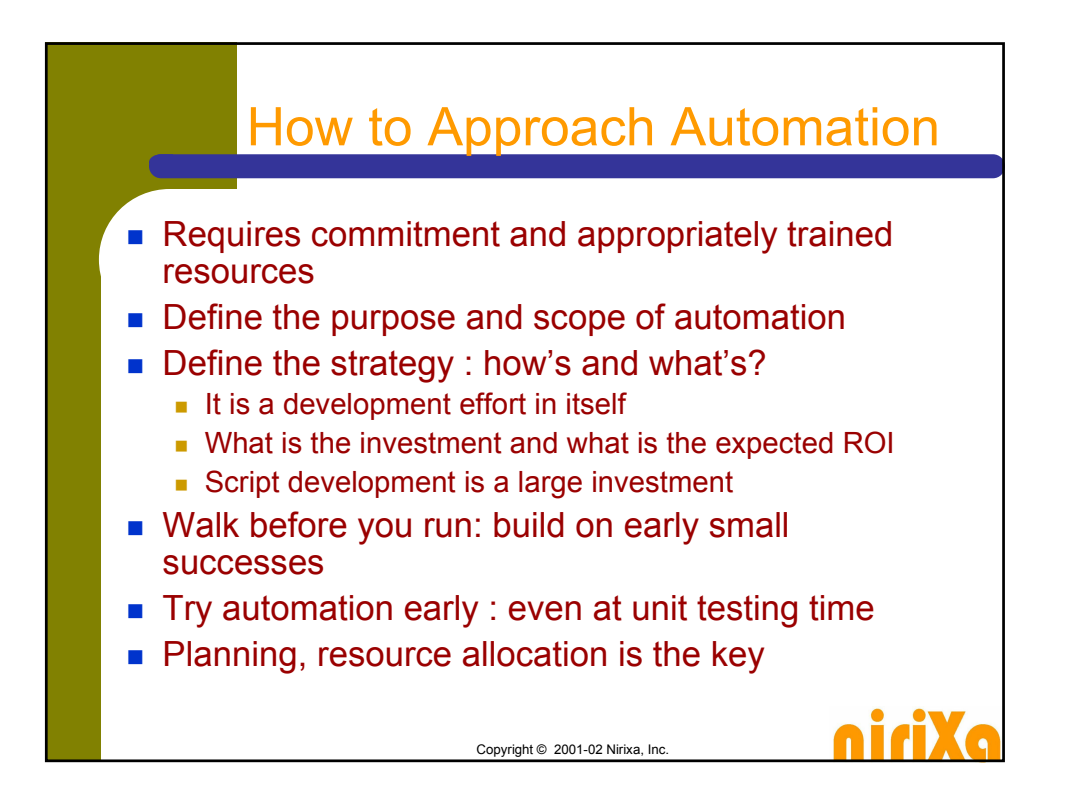

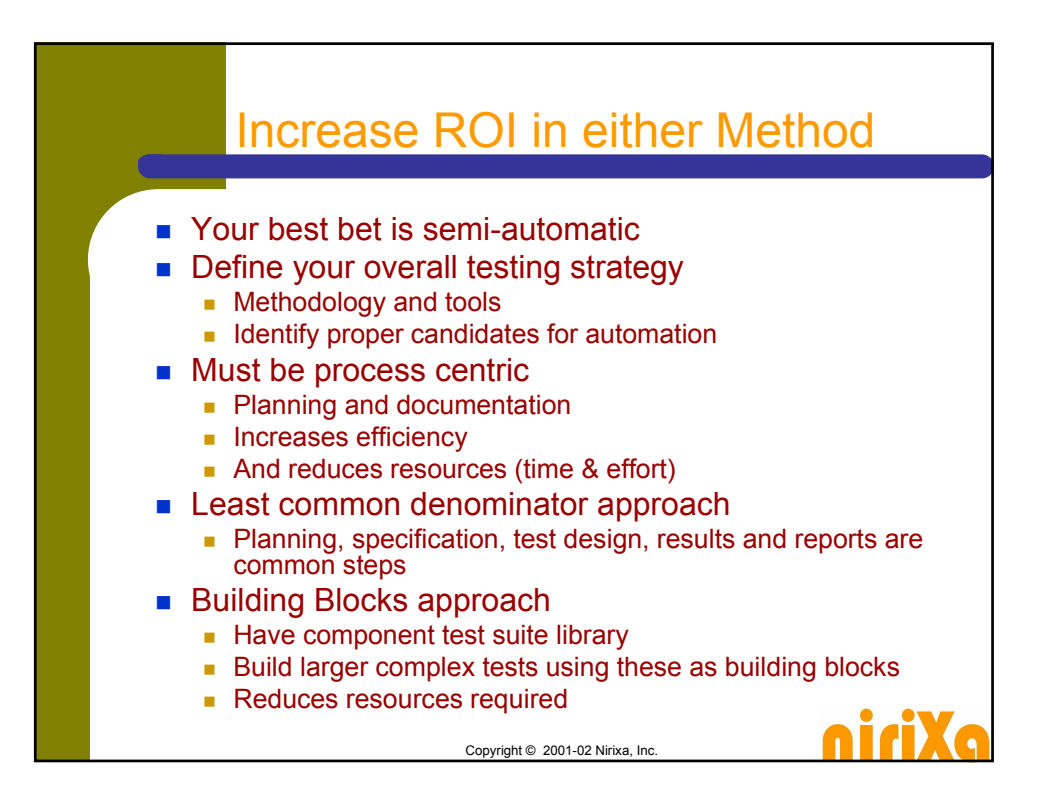

## **Summary**

- Automation offers true value
	- Sophisticated automation tools are worth it
- **Manual testing remains primary testing vehicle**
- **Ninners use both automated and manual** testing
- **Planning, strategy & process are very important**
- **Leveraging earlier experiences increase ROI**

Copyright © 2001-02 Nirixa, Inc.

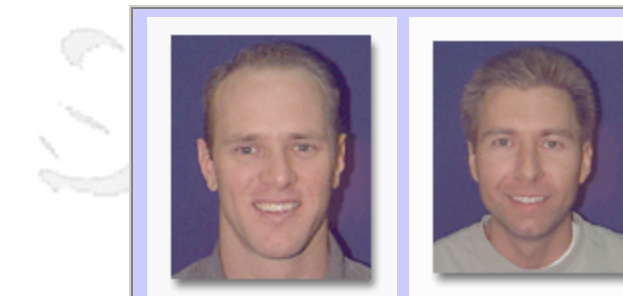

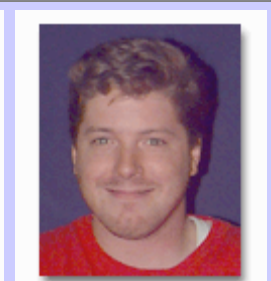

### **QW2002 Paper 6T2**

Mr. Darin Magoffin, Mr. Todd Hovorka & Mr. Rich Wolkins (PowerQuest)

A Custom Automation Framework and Test Case Management Solution

and b

### **Key Points**

- If you can't find or buy the Test Case and Automation tools you need, you might try bui
- Automation Management with metrics and history reporting
- Integrated Test Case management tools with Automation tools

#### **Presentation Abstract**

Interested in seeing a real Test Automation solution in motion? Automation testing is an exciting thing to be a part of. Automating the automation is even more exciting. In this framework the Test Case/Automation system is set in motion after Configuration Management builds a piece of software for a project that has been automated. Thousands of pre-programmed test cases for multiple projects can be run at night or throughout the day on multiple machines. You will see a demonstration of this process in motion, learn what obstacles were overcome and how flexible the system is.

#### **About the Author**

and b

Darin Magoffin, Todd Hovorka and Rich Wolkins have Software Automation Testing experience totaling more than 30 years combined. Using their skills and background in software testing, they have combined their strengths to create a robust Test Case/Automation Framework that suits the unique challenges of PowerQuest's products. Their experience and skill set have been aquired at companies like WordPerfect, Novell, Corel, PowerQuest, and Gazelle Systems.

and b

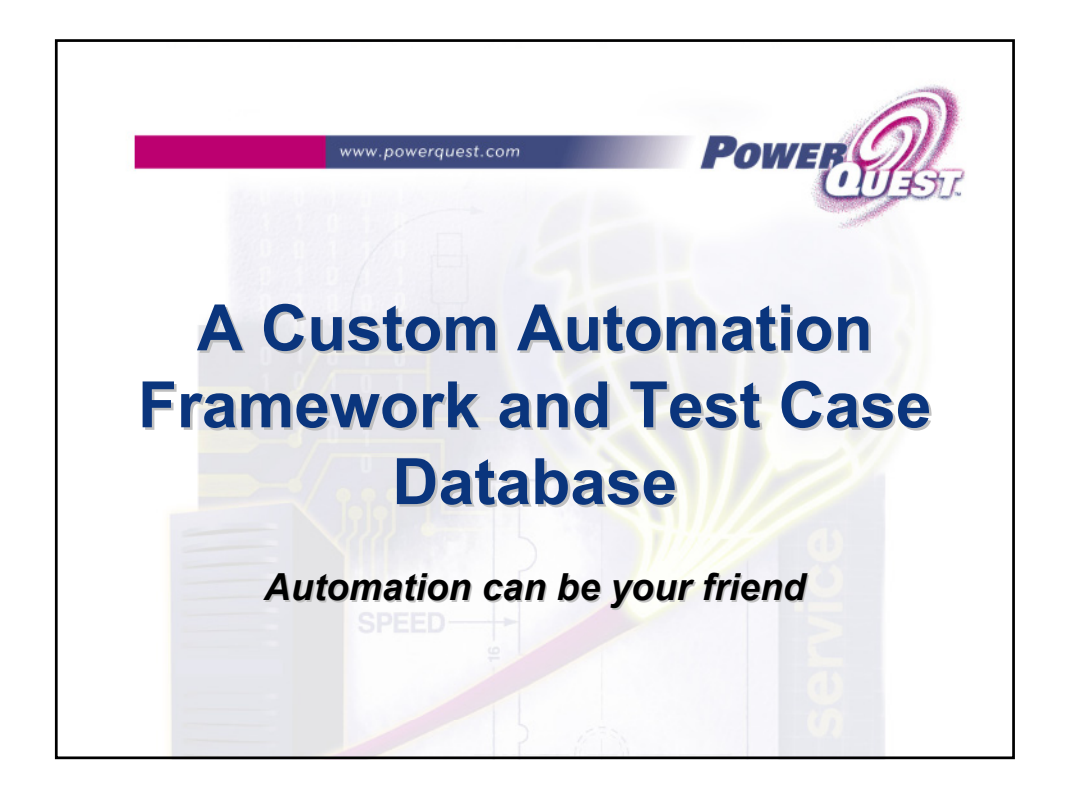

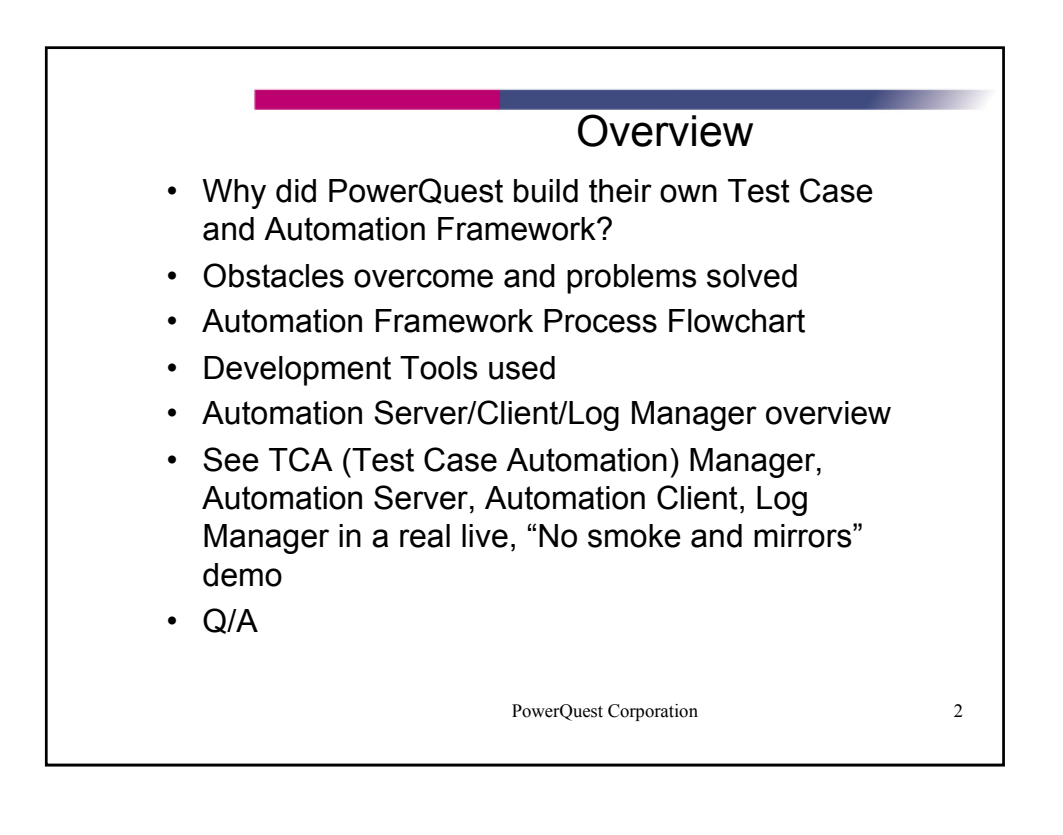

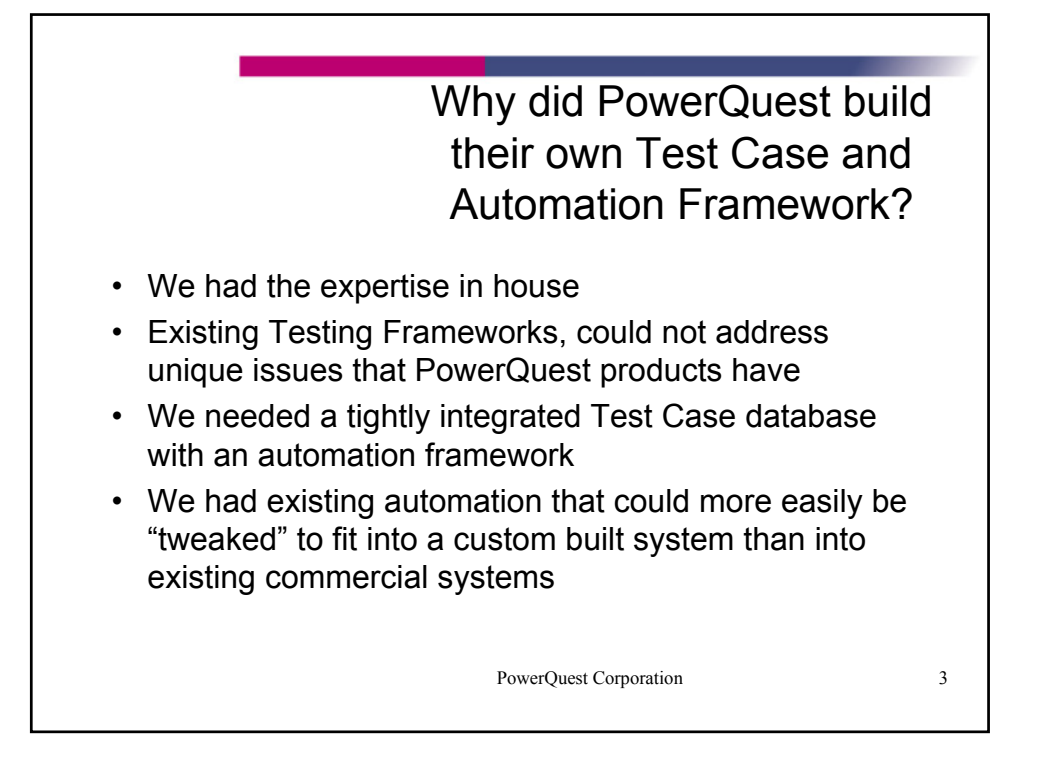

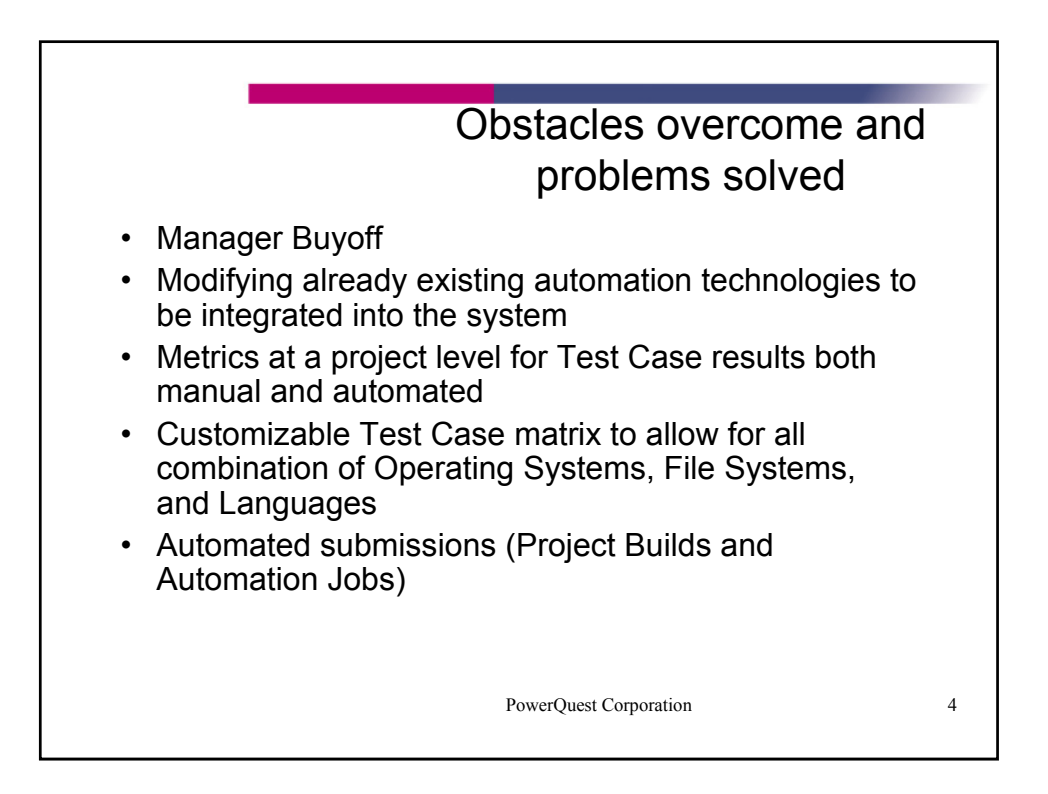
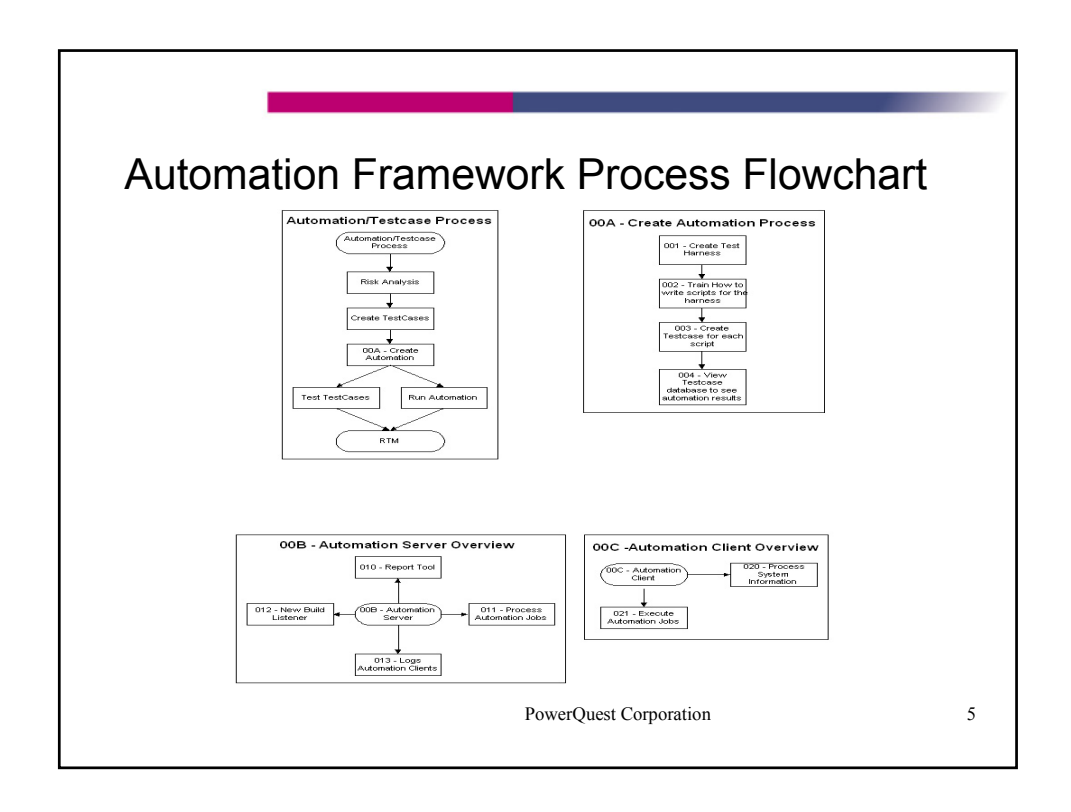

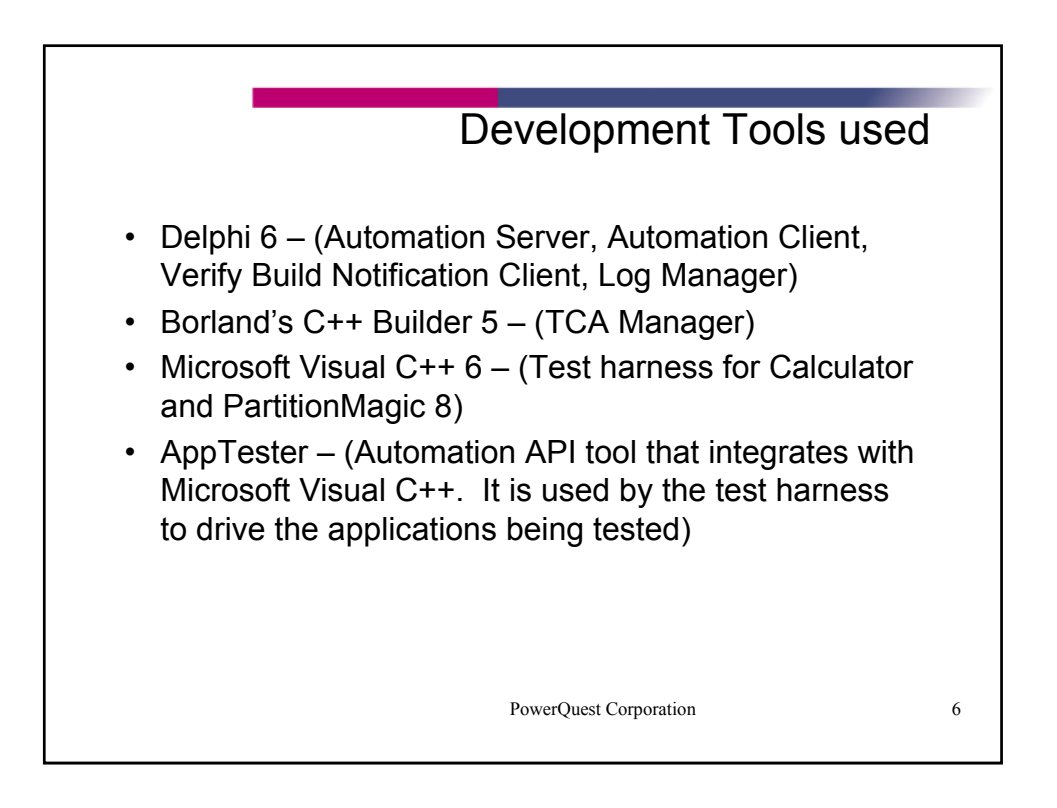

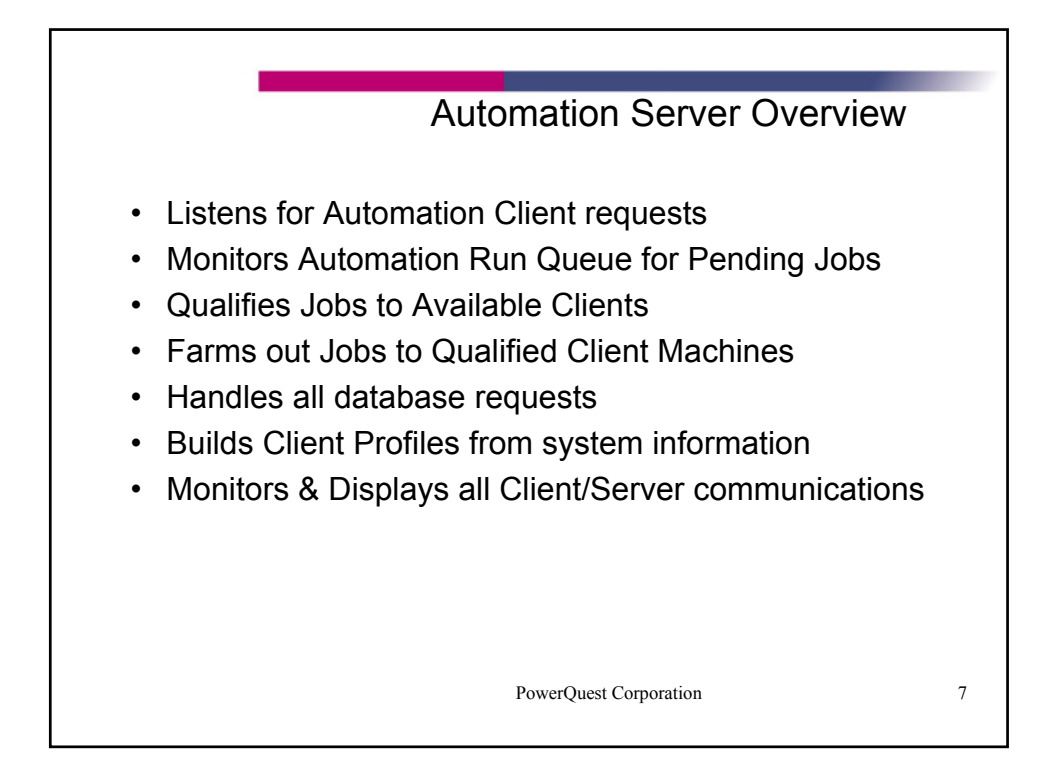

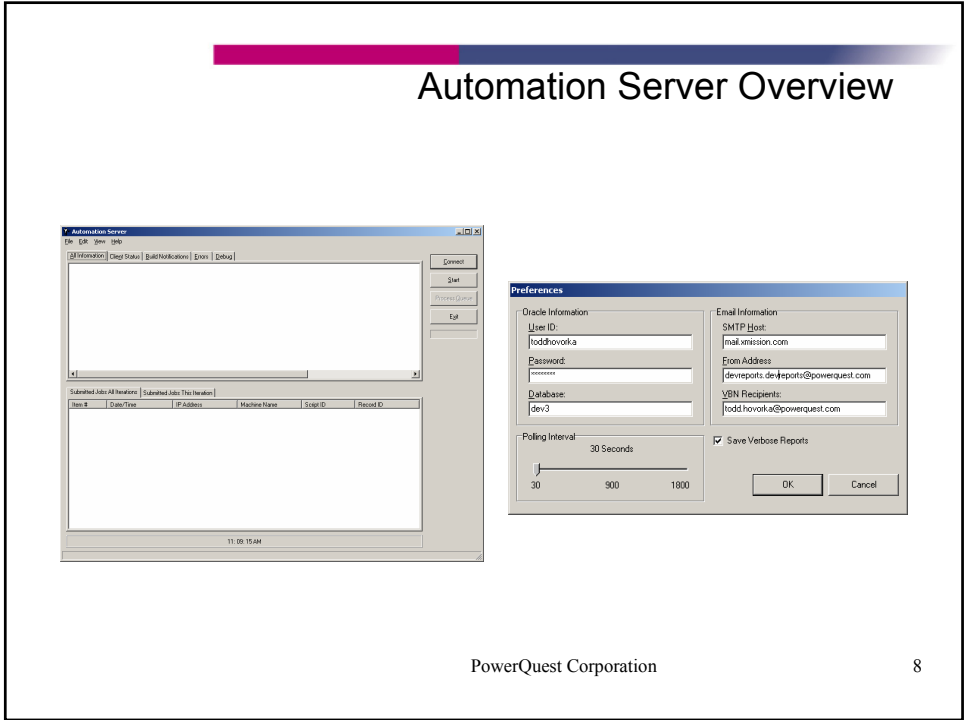

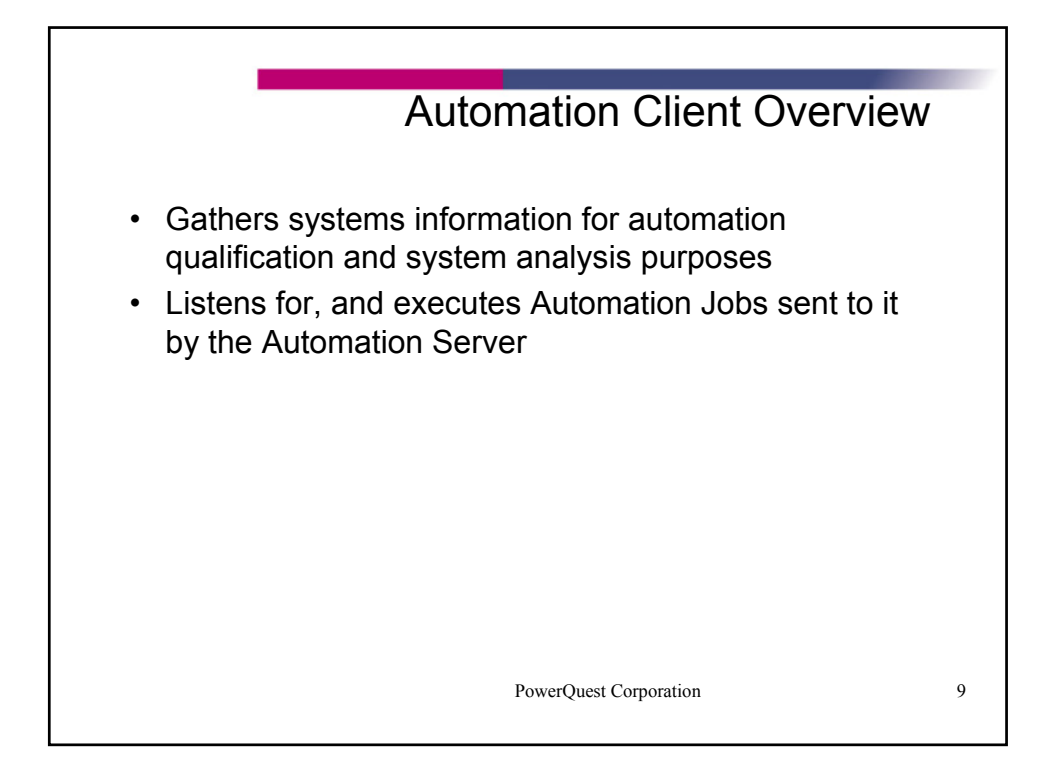

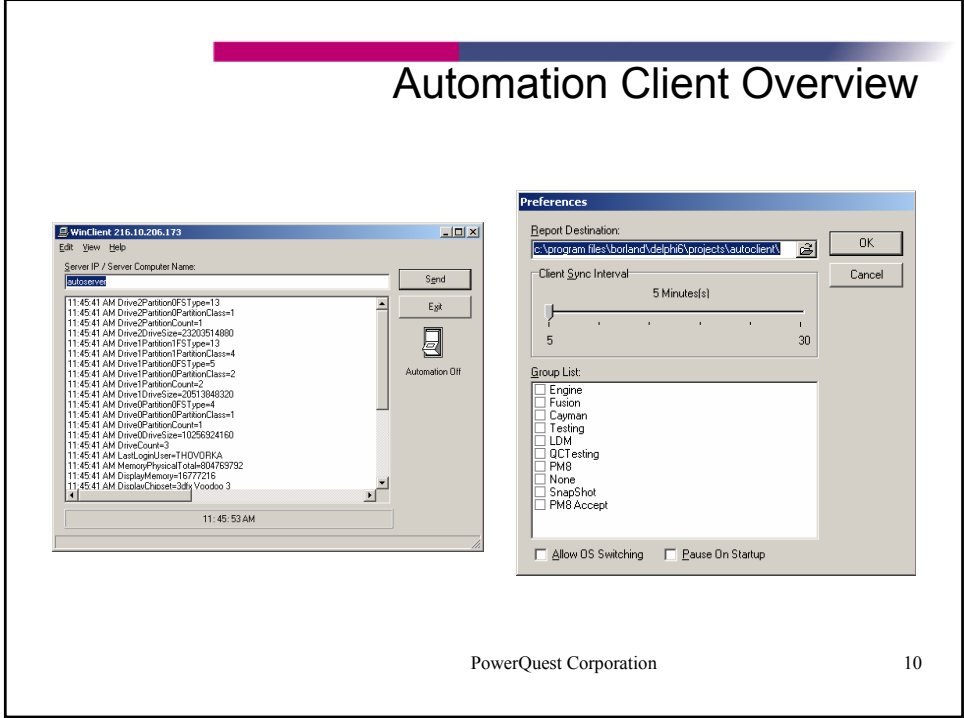

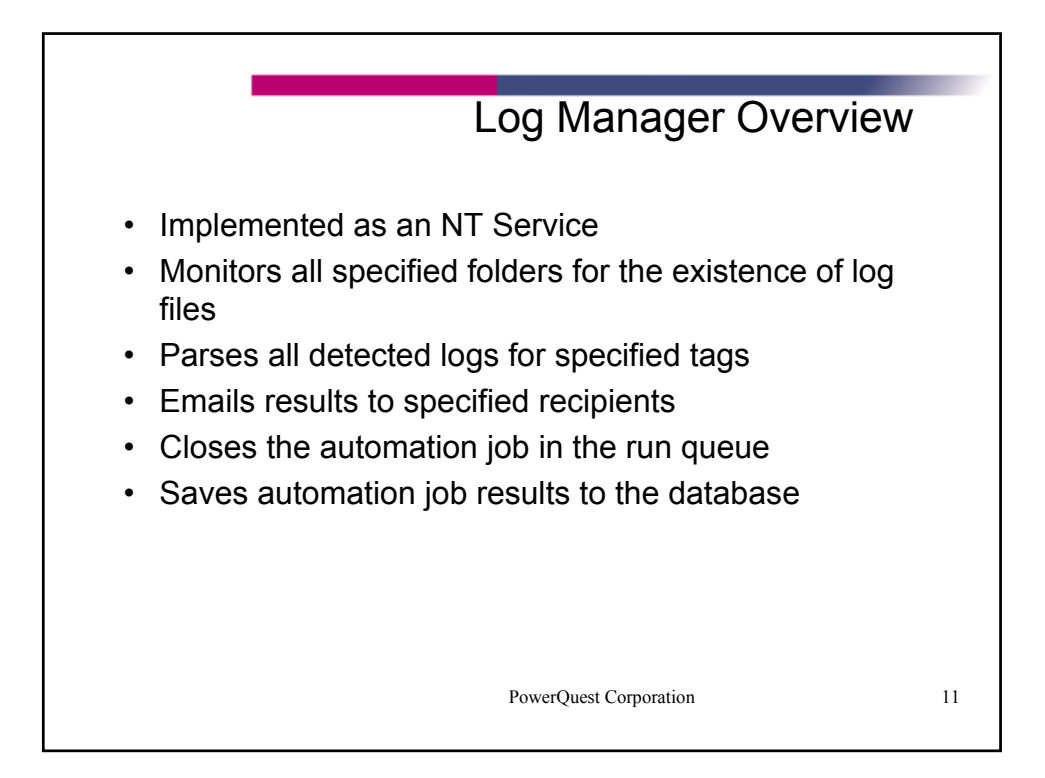

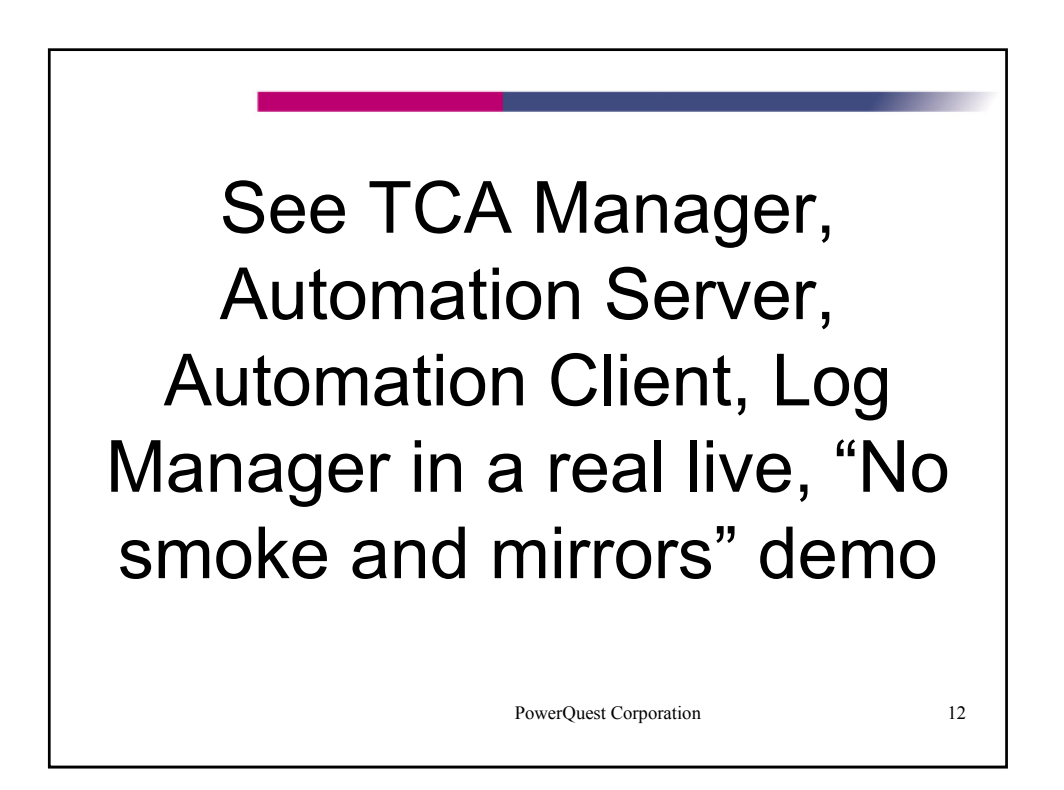

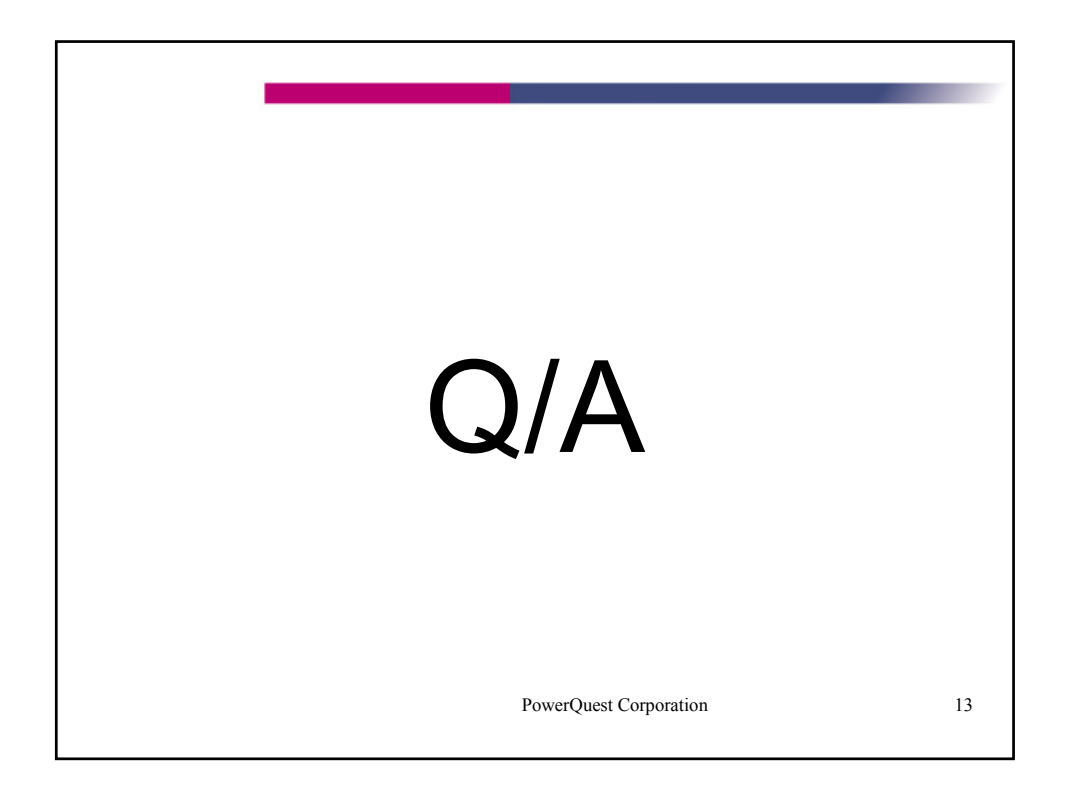

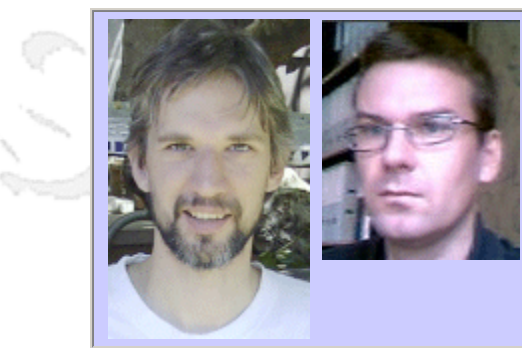

#### **QW2002 Paper 7T1**

Dr. Chris Overton (Keynote Systems) & Dr. Simon Robins (Genimedia)

Streaming Media Quality: Orphan Child of "Old Media" and Internet Flakiness

#### **Key Points**

- Streaming media quality IS rigorously measurable in MOS-type metrics
- You also need low-level operational metrics tied to discrete events
- The challenge lies in bridging the gap attemptable from both directions

#### **Presentation Abstract**

For standardized old media such as television, telephone, or even radio, there are mature infrastructures for quantifying quality, based on correlation to Mean Opinion Scores (MOS), which average over panels of human judges. This has not yet become widespread for streaming media, due to its variety, rapid evolution, novel degradations, and market immaturity. Nevertheless, we present rigorous pixel-based metrics that correlate well with MOS (Genimedia approach), as well as metrics built upward from low-level operational events (Keynote.) We discuss several important tradeoffs in the two approaches (interested audience, operational and SLA usability, intrinsic meaning, maintainability), as well as how we see the two approaches being brought together in the future. Many metrics are demoed under actual video degradations.

#### **About the Author**

and b

Chris Overton is Keynote Statistician & Quantitative Architect. Over the last decade, he has consulted as a statistician in industry and in academic biomedicine, as a software architect and developer, and in business model development. He founded Crazy Tulip Corp. to build knowledge modeling software systems.

His responsibilities at Keynote include algorithm and tool design, data analysis & interpretation, internal & external education, and serving as academic liaison. He architected Keynote's SLA reporting engine and has helped several large companies build SLAs, including for streaming media both on the provider side and on the customer side.

Chris is the principal architect of Keynote's streaming media metrics and has published and lectured on related topics. He got his pure math PhD from Stanford in ?96 and has taught there and at the University of San Francisco.

Simon Robins has been working in software development for over 10 years, and joined Genimedia as Principal Engineer on its foundation at the start of 2001. Genimedia is dedicated to perceptual quality measurement for the monitoring, management and control of the production and delivery of digital media. He now leads the technical marketing team at Genimedia. He has a degree in theoretical physics from the University of Liverpool and a PhD in particle physics from London University.

 $m<\lambda$ 

anno b

# Streaming Media Quality: The Orphan Child of "Old Media" and Internet Flakiness

Chris Overton, Ph.D. Keynote Systems Simon Robins, Ph.D. Genimedia

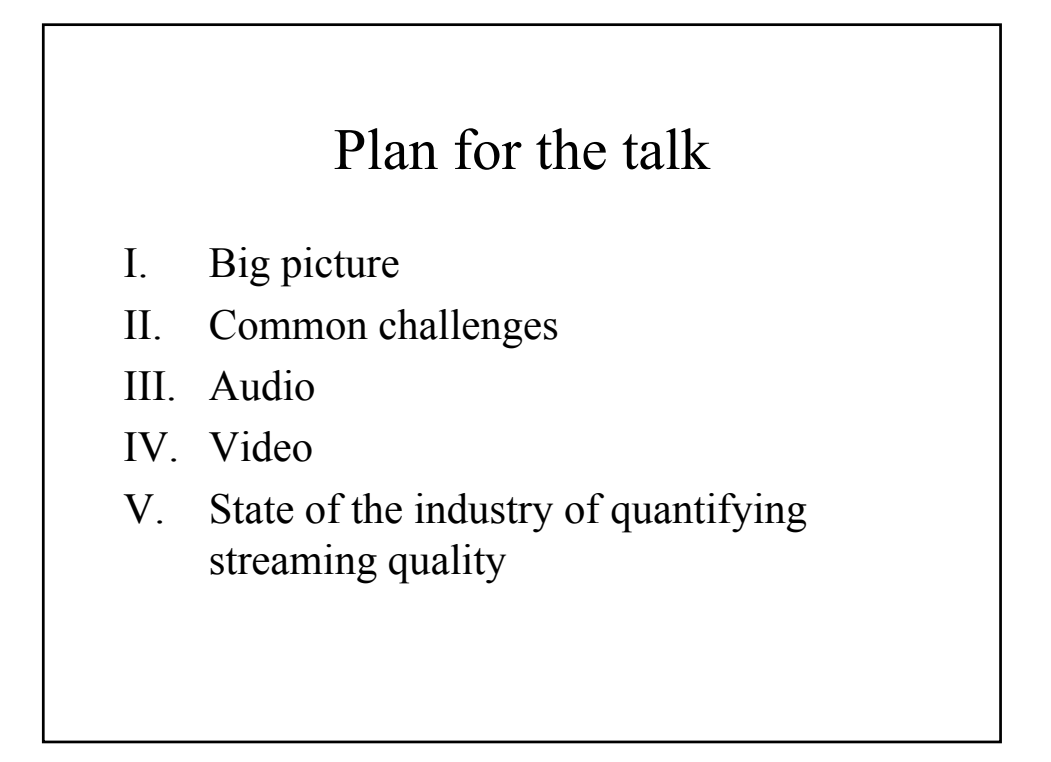

### Warning

- This talk's content is much easier to appreciate if you see the actual video and real-time metric tracking
	- "A picture is worth a thousand words"
	- "A video is worth a thousand pictures"
		- (127.34 after MPEG4 compression)

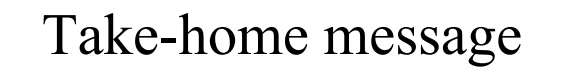

- Quantifying streaming quality CAN be done rigorously
	- We'll discuss how it's much trickier than one might think!
- However, it seems difficult at this time to build metrics that are both commercially viable and well-accepted by industry
- As streaming quality continues to become more of an expectation than a miracle, the current vacuum will beg to be filled

# Wish list for a streaming media quality metric

- 1. A single number …
- 2. … transparently derived…
	- Having **conceptual** meaning
- 3. … universally accepted by industry …
- 4. … that tracks well with human panel judgment …
- 5. … and tells you what is going wrong, so you can fix it
	- Having **diagnostic** meaning

# Wish list for

### a streaming media quality metric

- 1. A single number …
- 2. … transparently derived…
- 3. … universally accepted by industry …
- 4. … that tracks well with human panel judgment …
- 5. … and tells you what is going wrong, so you can fix it

#### THIS TALK:

- EXPLAINS HOW THIS IS UNACHIEVABLE
- SUMMARIZES CURRENT MARKET STATUS AND POTENTIAL

### Speaker backgrounds & relevance to this talk

- Keynote Systems: "Streaming Media Perspective"
- Genimedia: "QoS solutions"
- This talk grew out of a discussion between the authors after they appeared on a panel at Streaming West 2002 (LA, April, 2002)
- We also take into account information shared under NDA by other vendors
- Current negative market conditions direct our emphasis to the general subject, rather than to the products
- Thus we are able to give more balanced insight into the industry of streaming quality and its measurement and assurance

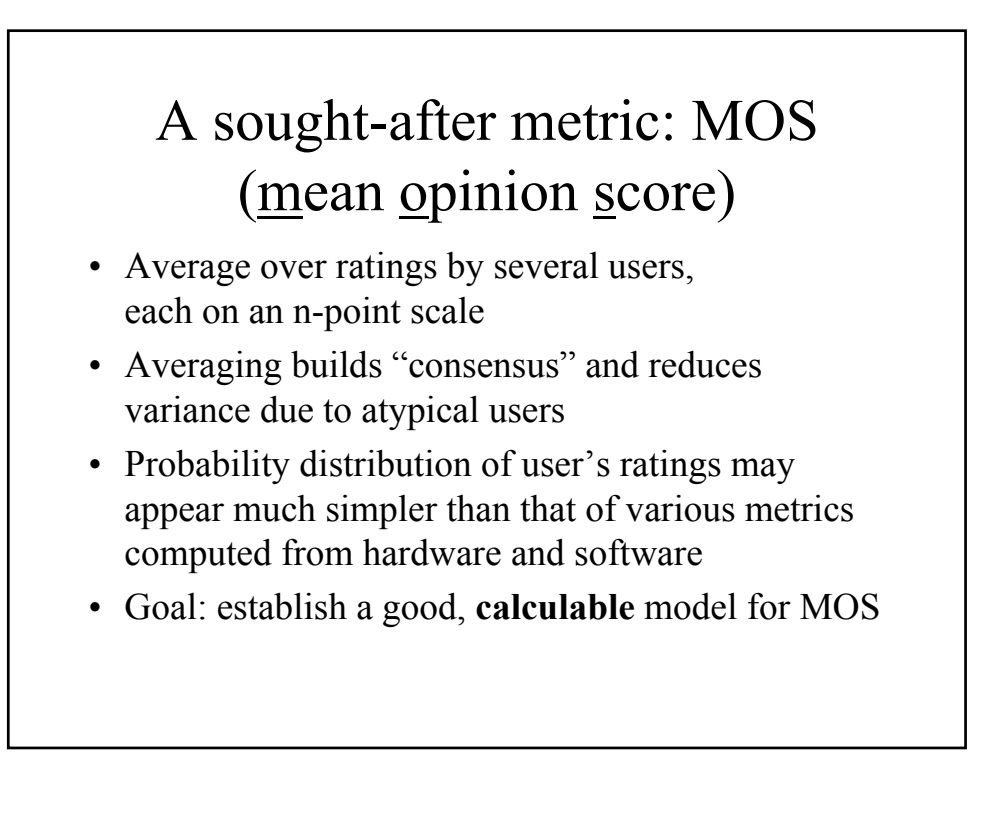

# How well could streaming media MOS stack up with our stated goals?

- $\odot$  A single number
- $\odot$  Transparently derived
	- Averaging isn't hard but settling on the budget and plan for distributed measurement is!
- $\odot$  Universally accepted by industry Naïve approximations are recognized as such by some; others are uncomfortable with overly complicated or proprietary solutions
	- It's hard to find one party everyone can trust
- ☺ Tracks well with human panel judgment
- $\odot$  Tells you what's going wrong, so you can fix it Not by a long shot!

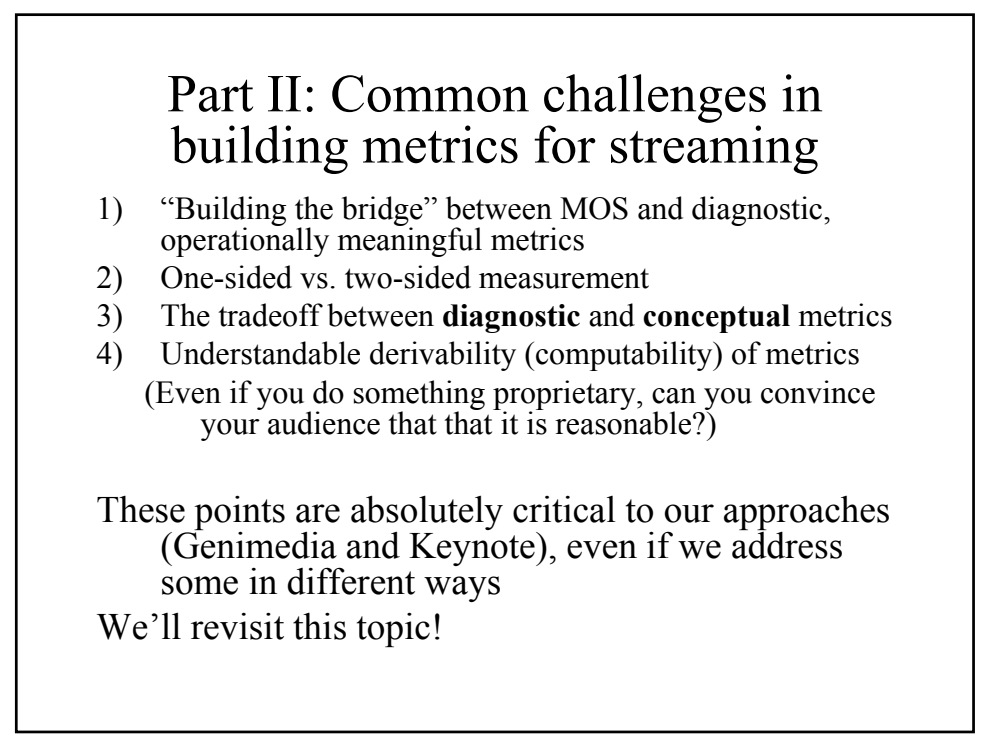

### Part III: Metrics for Audio

### A standard for comparison: speech quality over POTS

- A single MOS makes sense:
	- Expectations are straightforward
	- Extensive research exists on related psychology of perception
	- Connection-based packet communication is fairly consistent
	- Variability of experience is not that sensitive to endpoints
- The main thing missing in MOS is latency
	- So (MOS & latency) tells you a lot

### How MOS begins to fall apart for speech over phones

- Manageable differences:
	- VOIP introduces a different set of artifacts
	- Wireless extensions connected to POTS
- Mobile phones: a quantum leap in confusion:
	- Latencies may become more significant
	- Packet loss is higher even than in VOIP
	- Profound sensitivity to geography, which varies over time for a moving caller
	- Roaming can make responsibility difficult to assign

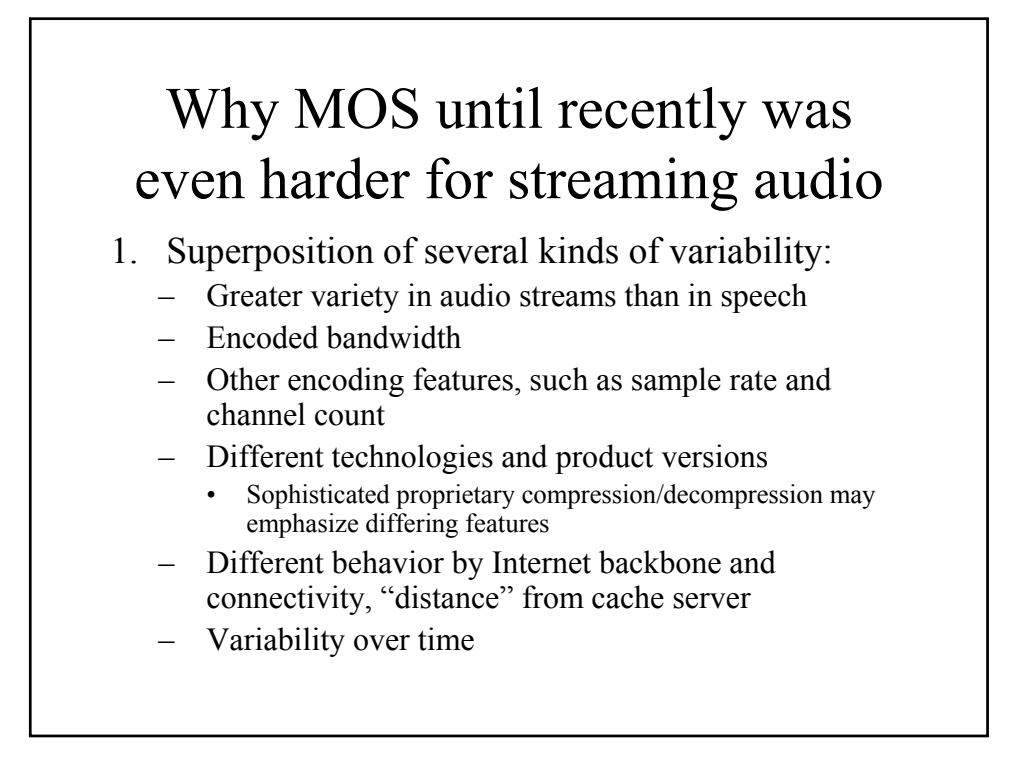

### Why MOS until recently was even harder for streaming audio (II)

- 2. Several target qualities (say for different bandwidths), and so too many different sets of expectations to place neatly on a single MOS scale
- 3. New kinds of degradation:
	- Separation in time between packet arrival and packet playback through buffering, shielding yucky Internet statistical behavior
	- Codecs designed to allow greater packet loss
	- Changing encoding quality over time
- 4. Immature expectations, so that yesterday's MOS won't reflect tomorrow's users

# State of the industry in measuring audio streaming quality

- At this point, marginally acceptable audio can fit over a phone line
	- Codecs are still improving slightly, and bandwidth is still growing for other connectivities
- Thus, one can develop MOS for a small number of genres (e.g. speech, acoustic music, electronic music) based on studio quality
	- Anything too low on this scale can then simply be written off a unacceptable

# State of the industry in measuring audio streaming quality (II)

- Automatic calculation of MOS in real time is not so easy
- However, the impact of lost packets is fairly understandable, so the bridge between diagnosic and conceptual metrics is not huge
- Keynote's streaming service has made an attempt at such a bridge, which we will discuss more generally after covering video streaming
- Otherwise, this is a fairly mature subject that we will not survey

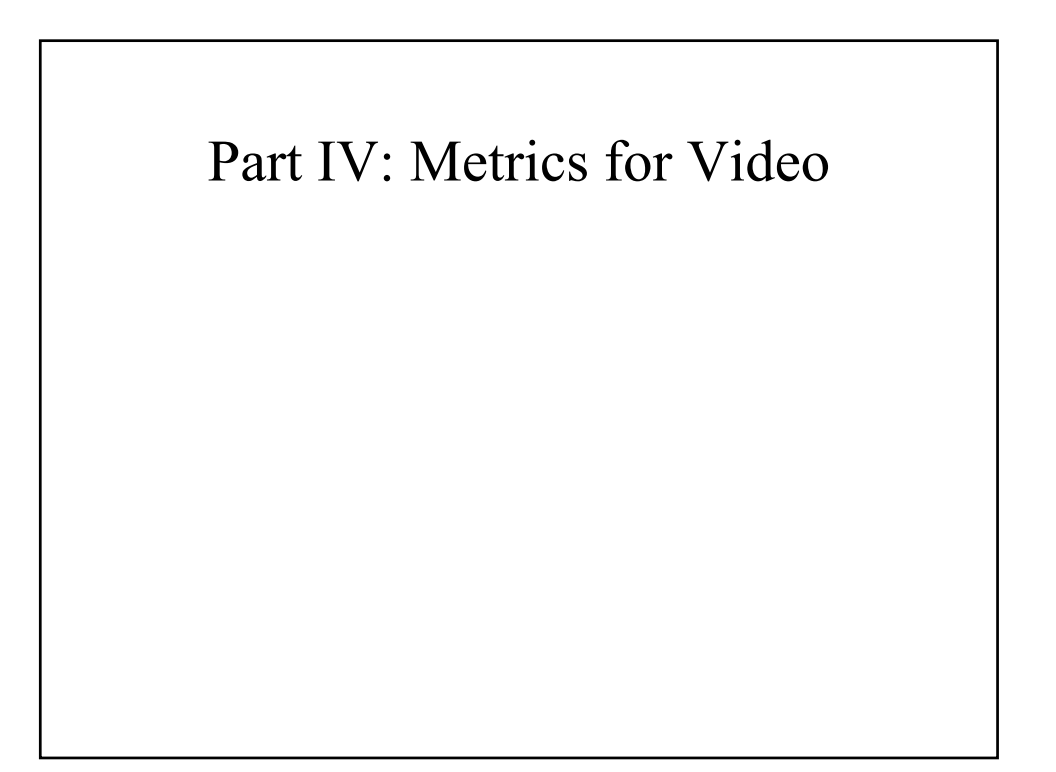

#### Again, MOS metrics are harder for streaming than for TV

- Expectations have stabilized for analog television video, and similarly will stabilize for other formats such as HDTV; streaming is still evolving fast enough that expectations are changing
- Streaming video occurs at many different bandwidths, uses many different codecs, and introduces new kinds of degradations

#### So how do we build video streaming metrics to satisfy our five goals?

- The sheer visibility of artifacts makes this a compelling topic!
- Fundamentally, there are two possible kinds of approaches:
	- Building down from conceptual metrics closely associated with MOS (Genimedia)
	- Building up from discrete events such as lost packets, bandwidth allocations, or frame rendering behavior (Keynote)
- To contrast the two approaches, we'll consider each in turn

### Genimedia

- Consider familiar kinds of degradations in video streams:
	- Blockiness
	- Blurriness
	- Jerkiness
	- Noise
- Genimedia has built a tool to estimate these from one-side measurement
- Observe how these track in the movie samples
- $\cdot$  <show movies>

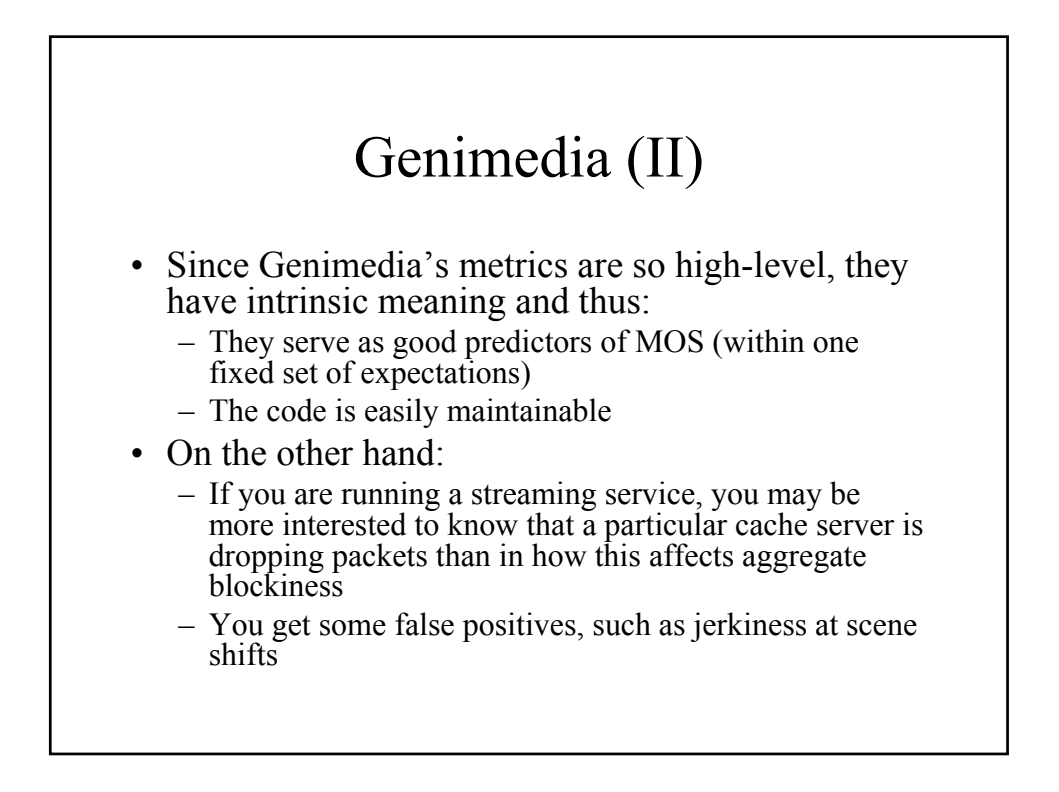

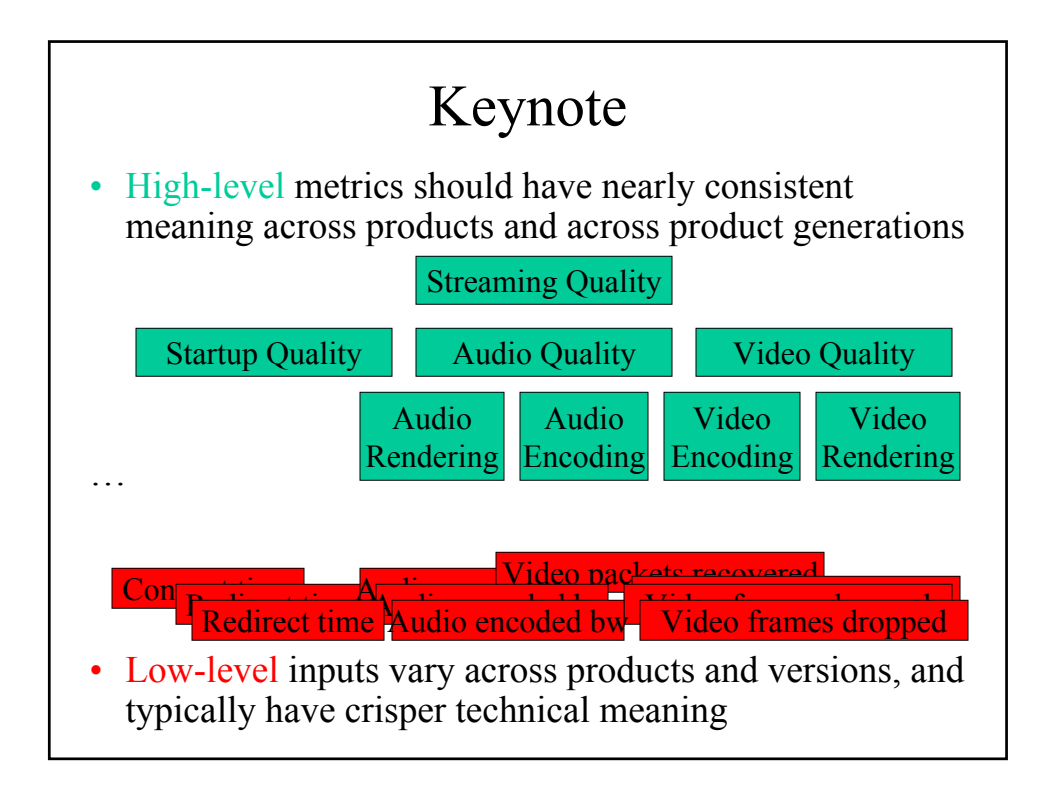

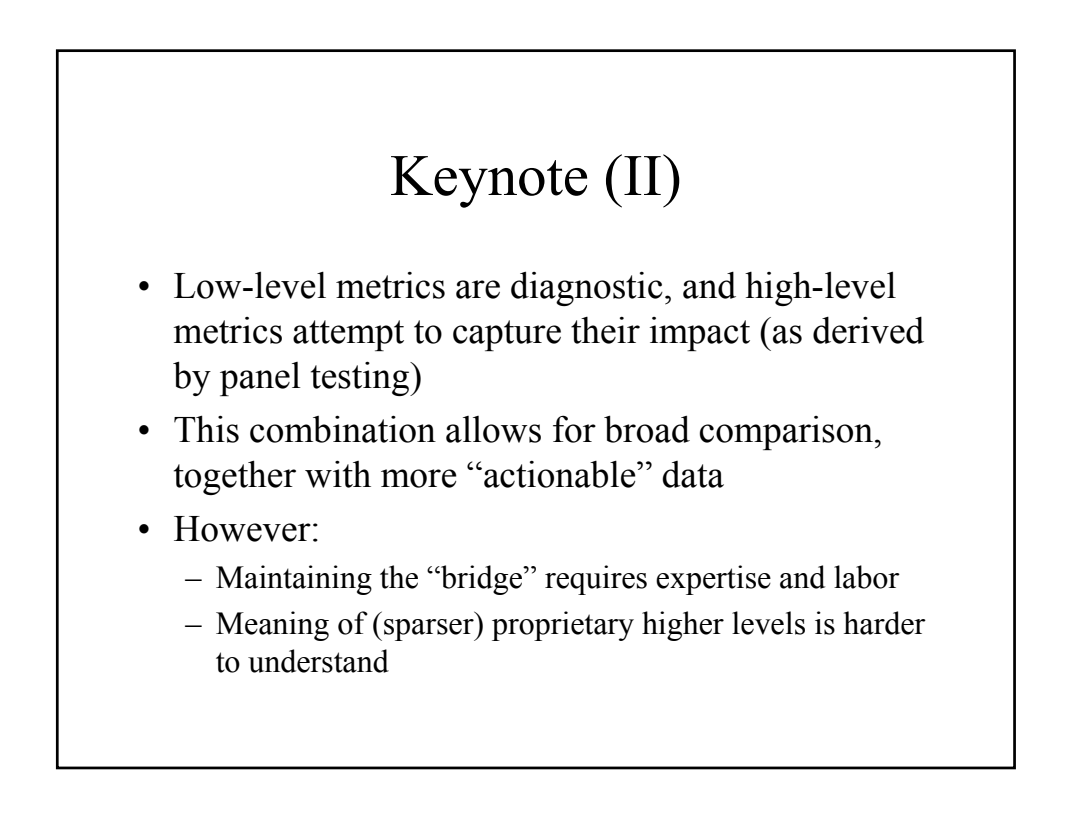

### So how do we stack up to our wish list?

- 1. A single number …
- 2. … transparently derived…
- 3. … universally accepted by industry …
- 4. … that tracks well with human panel judgment …
- 5. … and tells you what is going wrong, so you can fix it

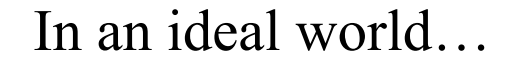

- One might want to squeeze a Genimedia-like into the Keynote hierarchy of metrics, and then calculate more rigorously how low-level metrics predict Genimedia ones
	- This would allow a "pixel-level gold standard"
- Even so, one will probably not see SLA's for "blurriness  $\leq 5\%$ ." – thus one still requires lowlevel data
	- Only after packet-level behavior is taken for granted will business contracts more more to higher-level conclusions

#### Market realities… • Streaming is only beginning to become a viable business • Thus, quality measurement and monitoring projects mostly have been put on hold • Due to the limited use of third-party distributed

- testing services, the subject does not yet have enough inertia to develop widely accepted standards
	- Other than rudimentary ones, such as "packet loss rate", "availability", "average bandwidth", …
- Even so, the way is already paved for more inclusive solutions!

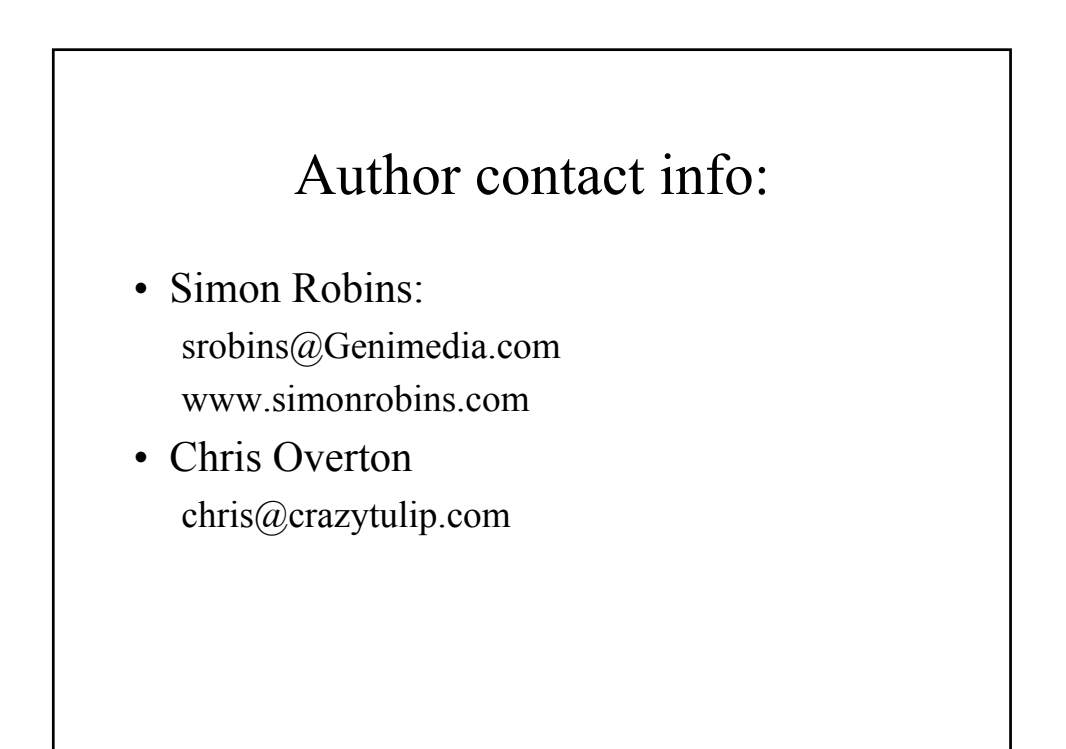

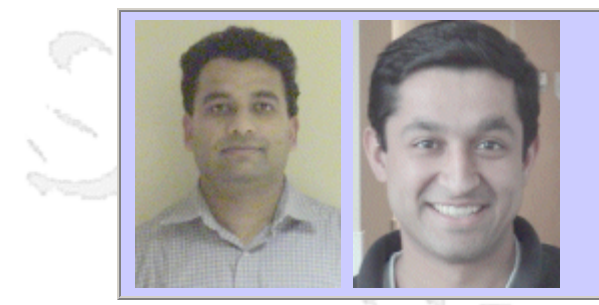

#### **QW2002 Paper 7T2**

Mr. Srivatsa Srinivasan & Mr. Sandeep Prabhu (Microsoft )

SPARTA: Architecture for Automated Testing of Network Protocol Stacks

#### **Key Points**

- Automated testing of network protocol implementations
- Case studies of TCP/IP and TCP/IPv6 testing
- Rapid test development

#### **Presentation Abstract**

This paper discusses SPARTA (Scripted Protocol- And Regression- Testing Architecture), a tool that is used to automate the testing of network protocol stacks. The first part of the paper discusses the motivation behind the SPARTA toolset. The second part discusses the SPARTA architecture. The final part of the paper presents case studies on how SPARTA was used to test the TCP/IP and TCP/IPv6 network protocol stack implementations on Microsoft Windows XP and Microsoft Windows CE.

#### **About the Author**

and b

Srivatsa Srinivasan has been working in the Windows CE Platform Group at Microsoft for the past 3 years as a Software Design Engineer in Test. His work has involved developing tests and tools to test various networking features of Windows CE. Currently his focus is on developing tests for TCP/IPv4 and TCP/IPv6 networking protocols.

Sandeep Prabhu has been working in the Windows Networking Group at Microsoft for the past 3 years as a Software Design Engineer in Test. His work has involved developing components and tools to test the various networking protocols. Currently his focus is on developing tests for TCP/IPv4 and TCP/IPv6 networking protocols.

and b

and b

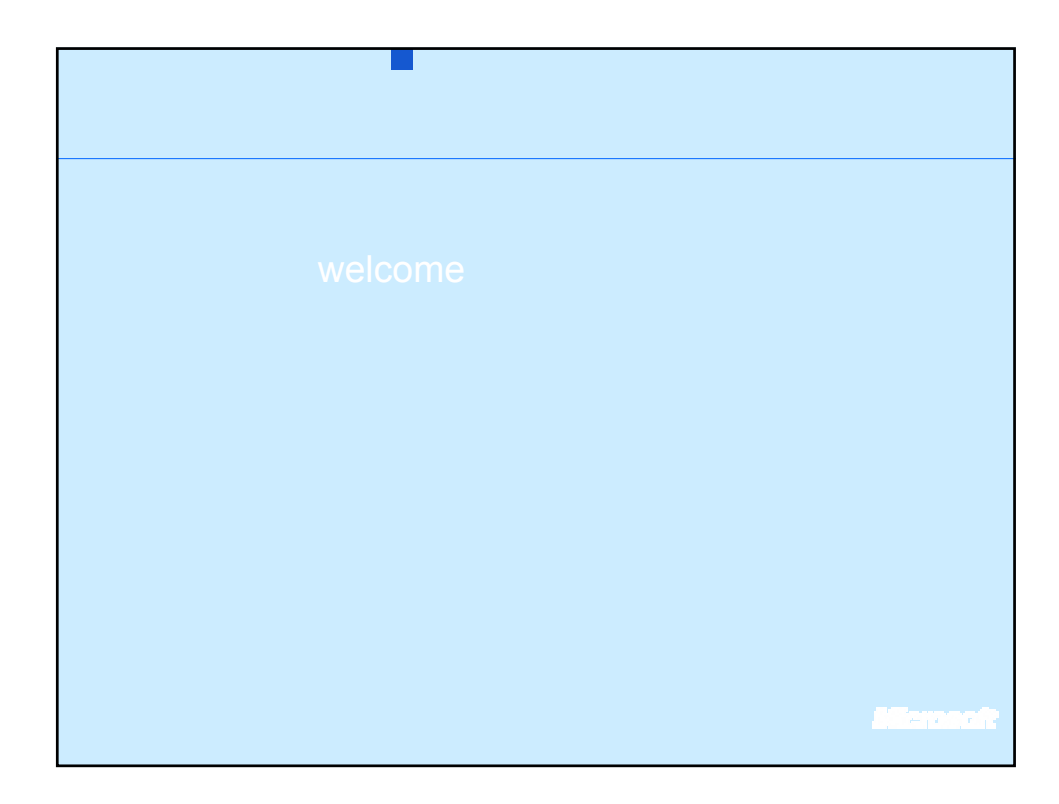

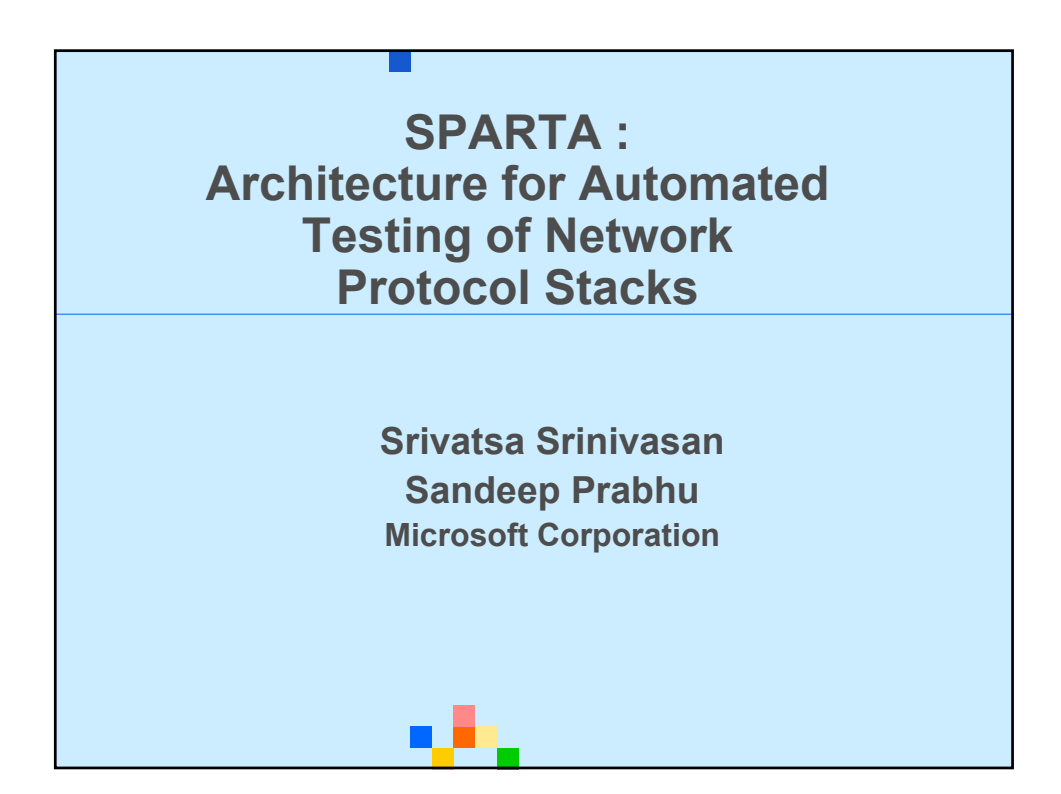

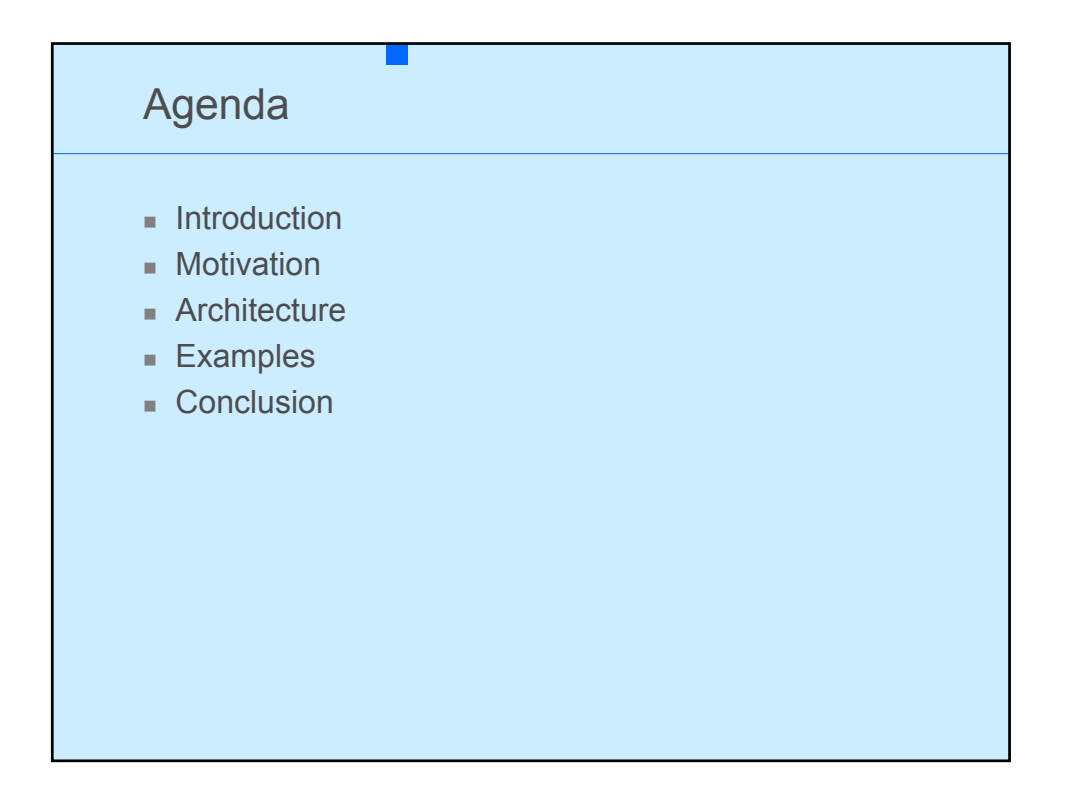

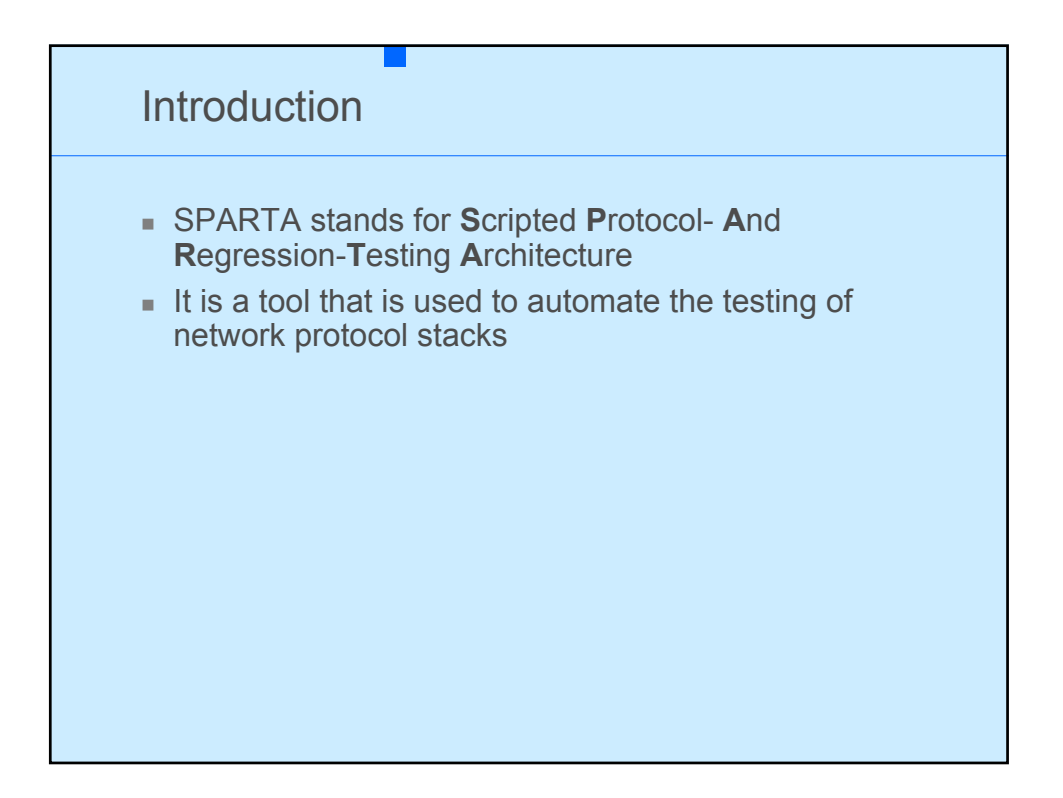

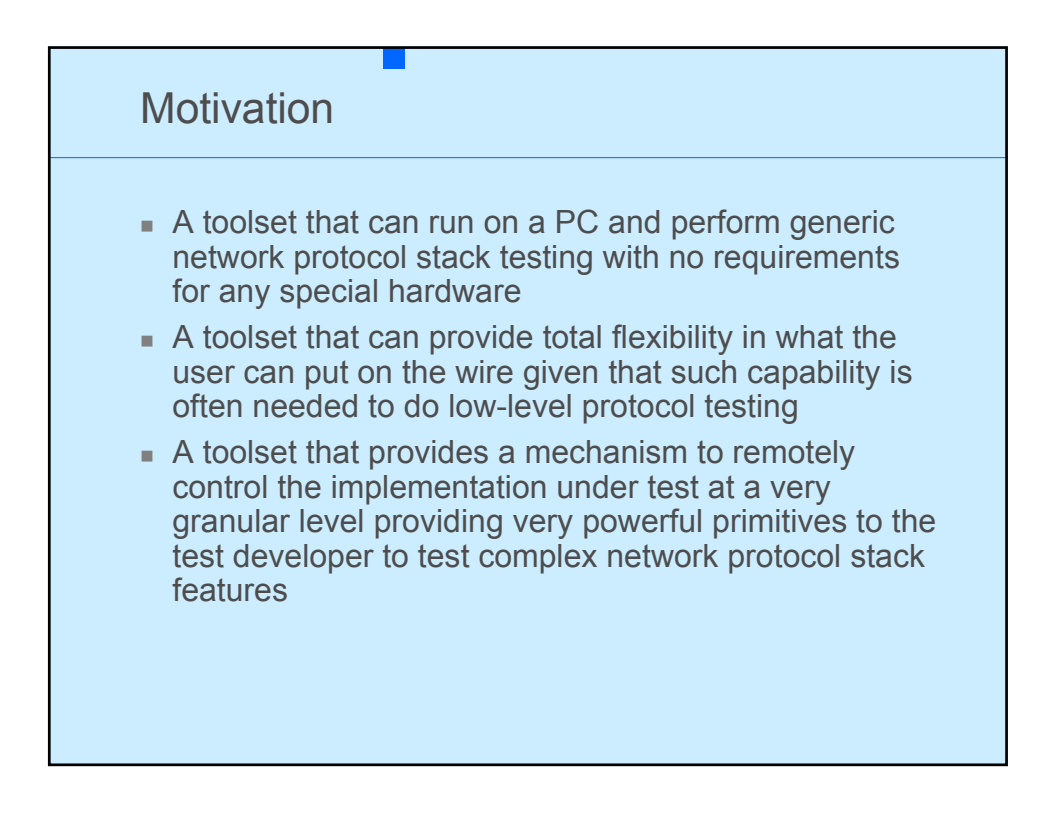

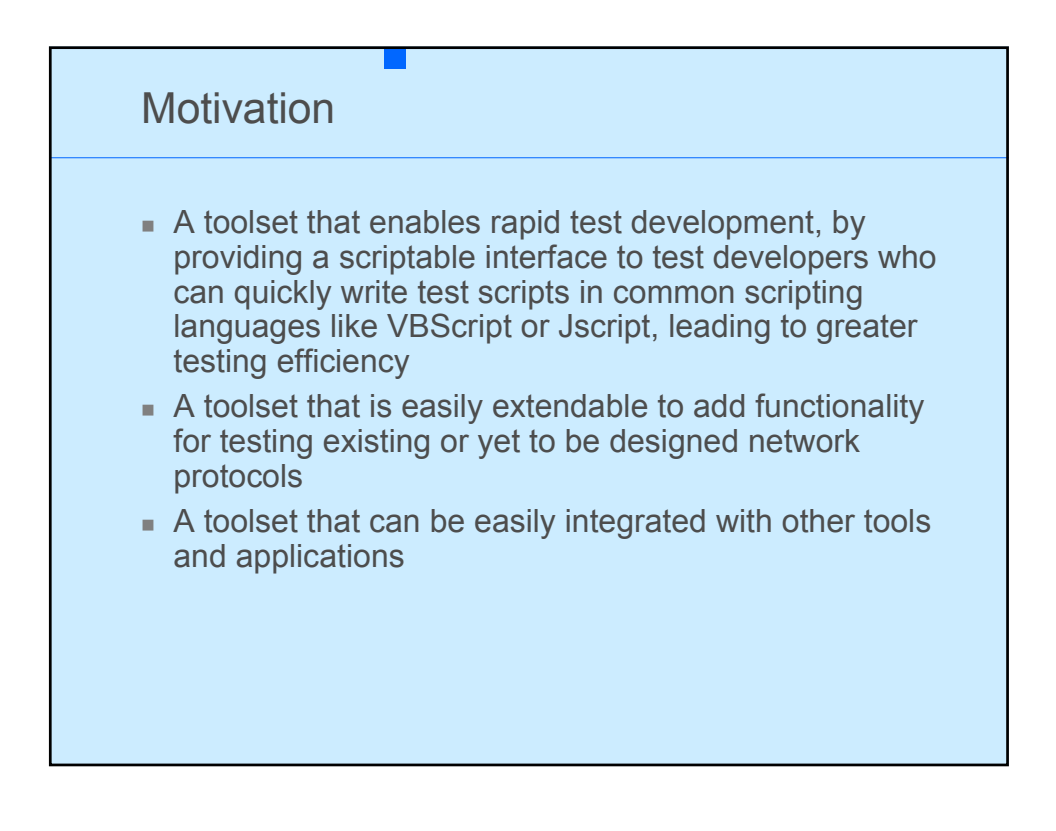

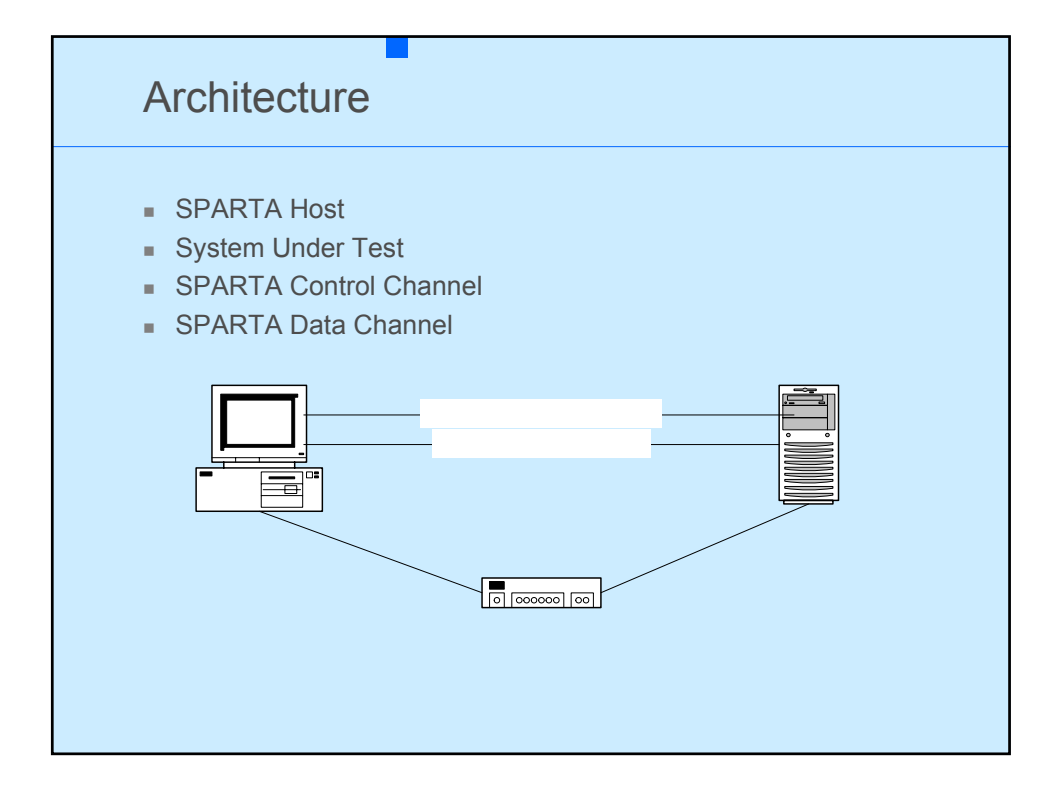

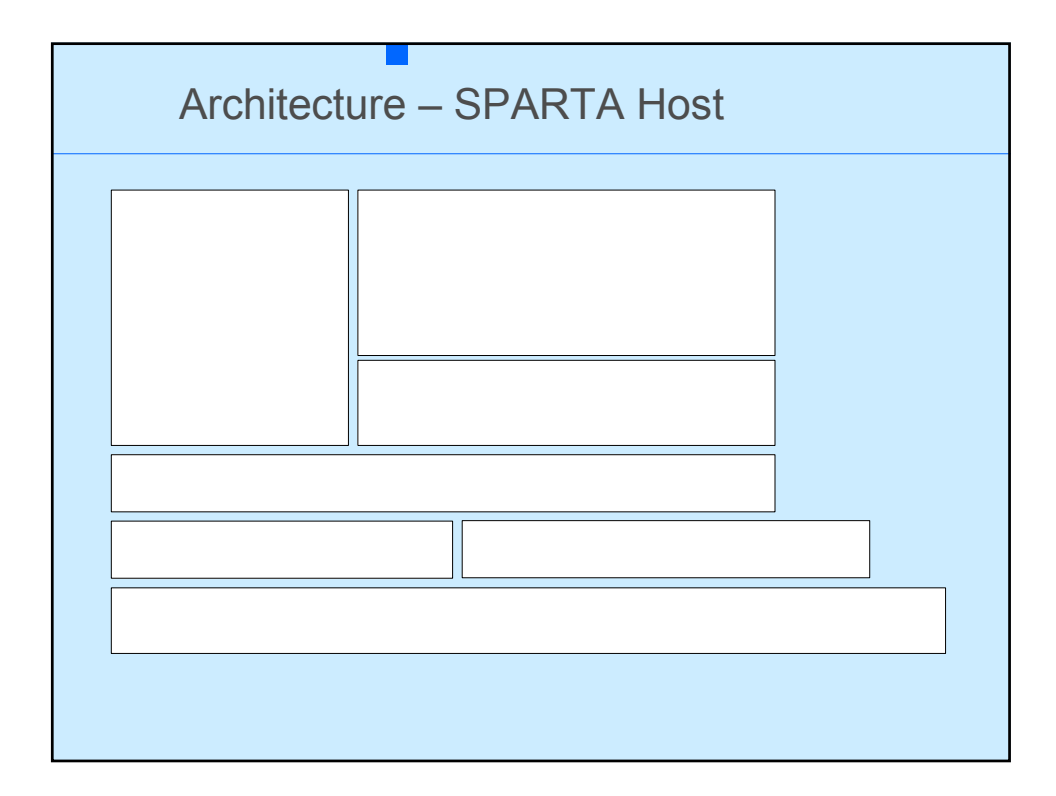

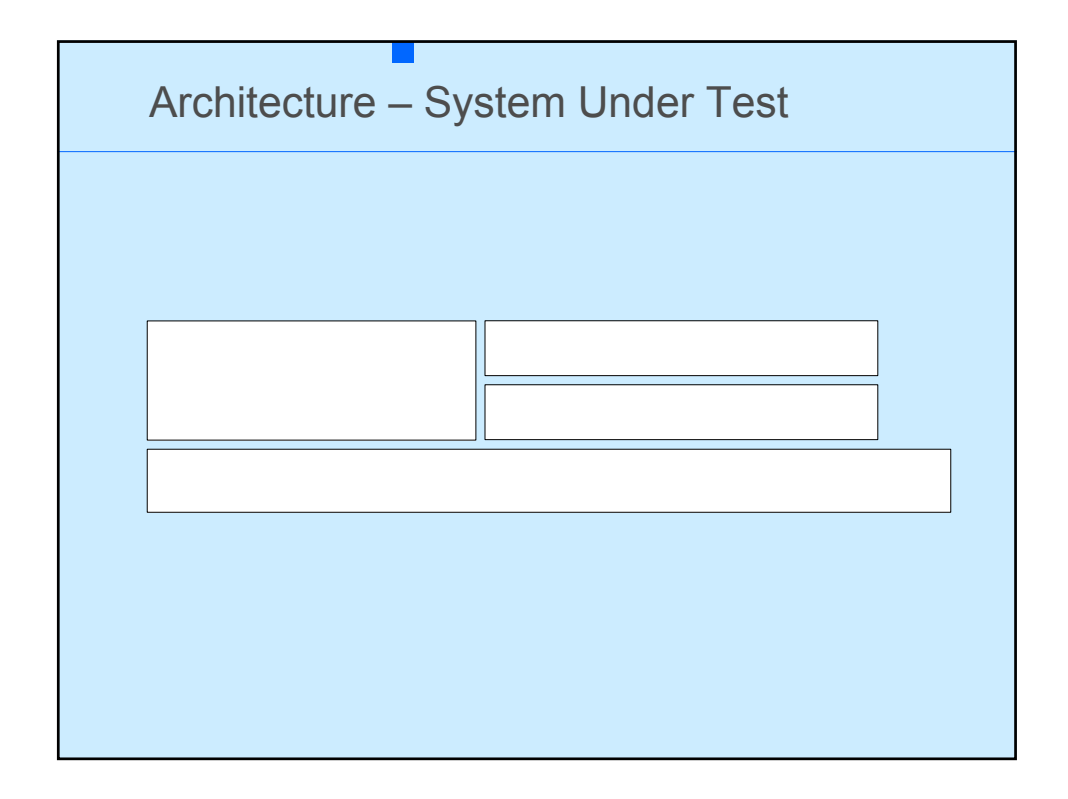

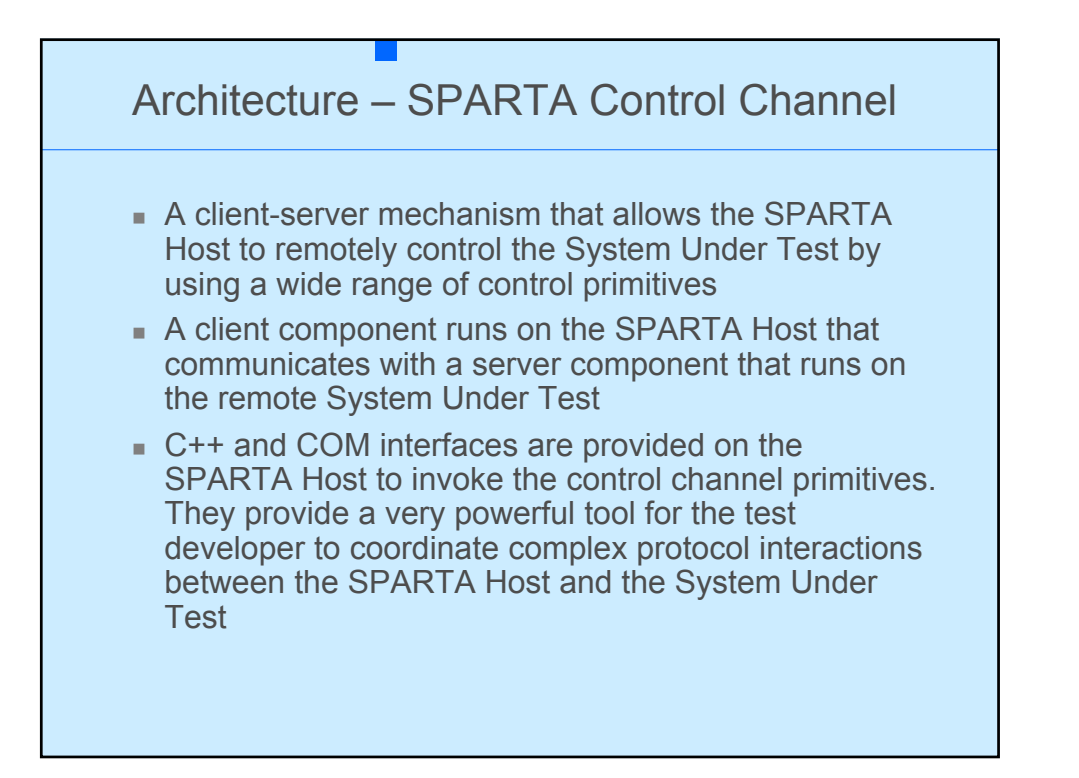

**Netwol** 

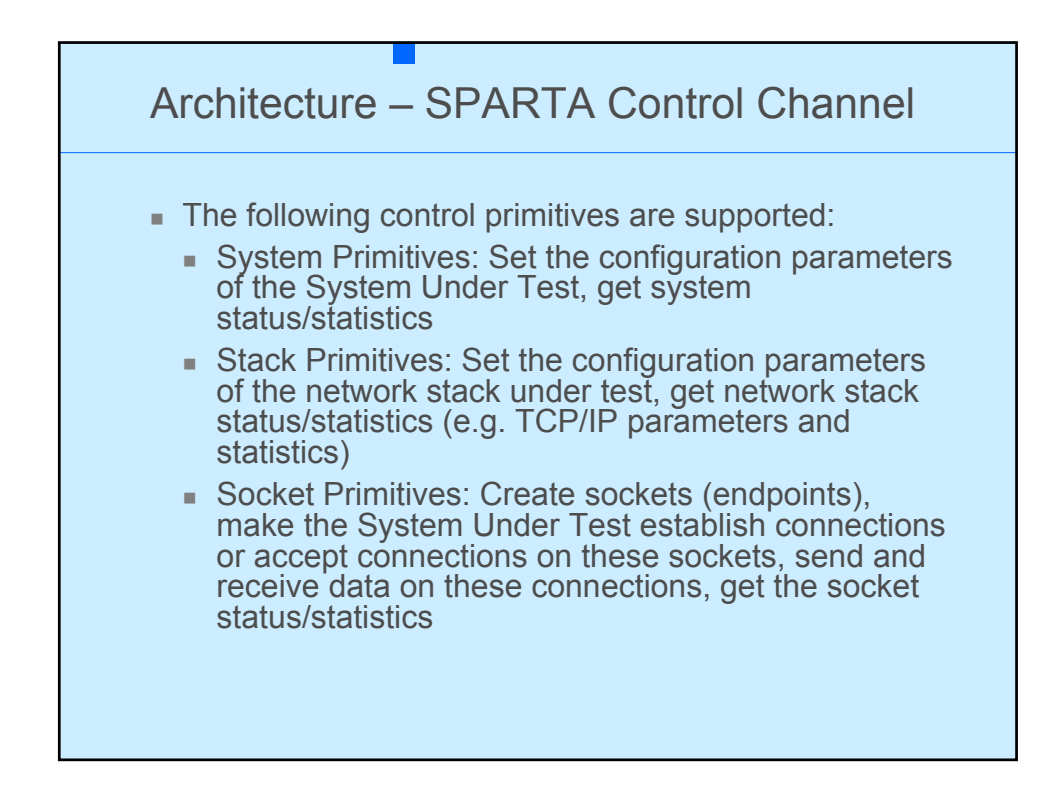

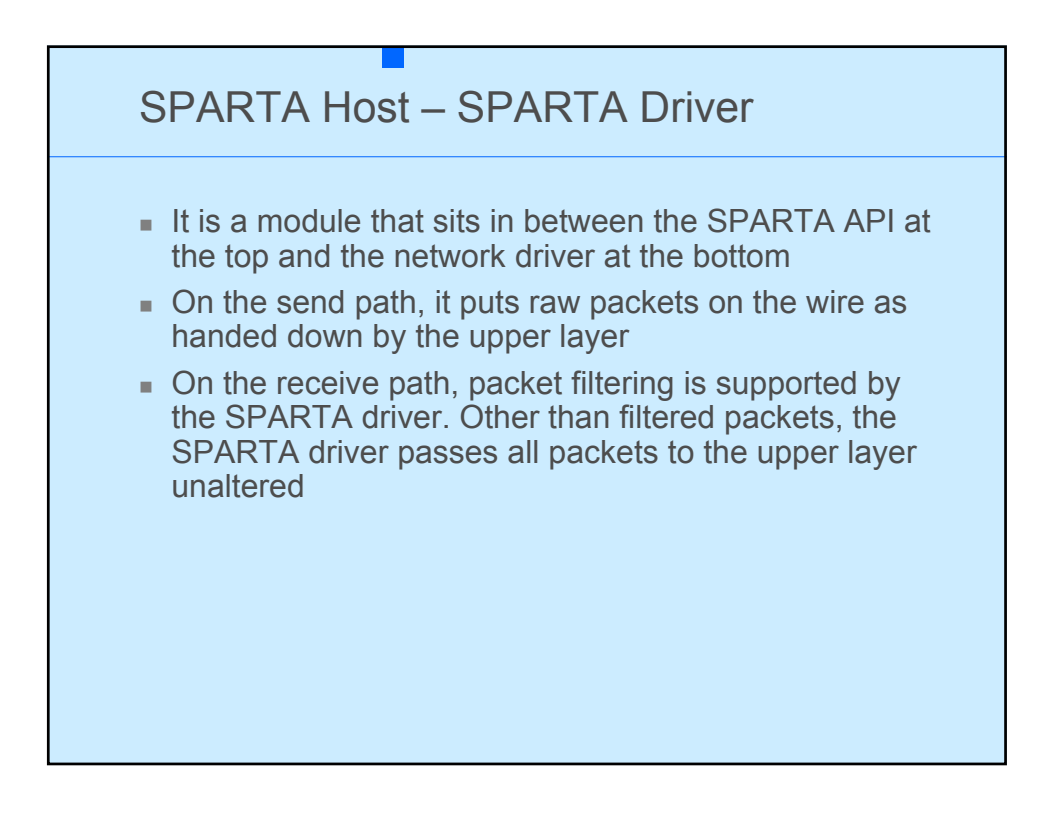

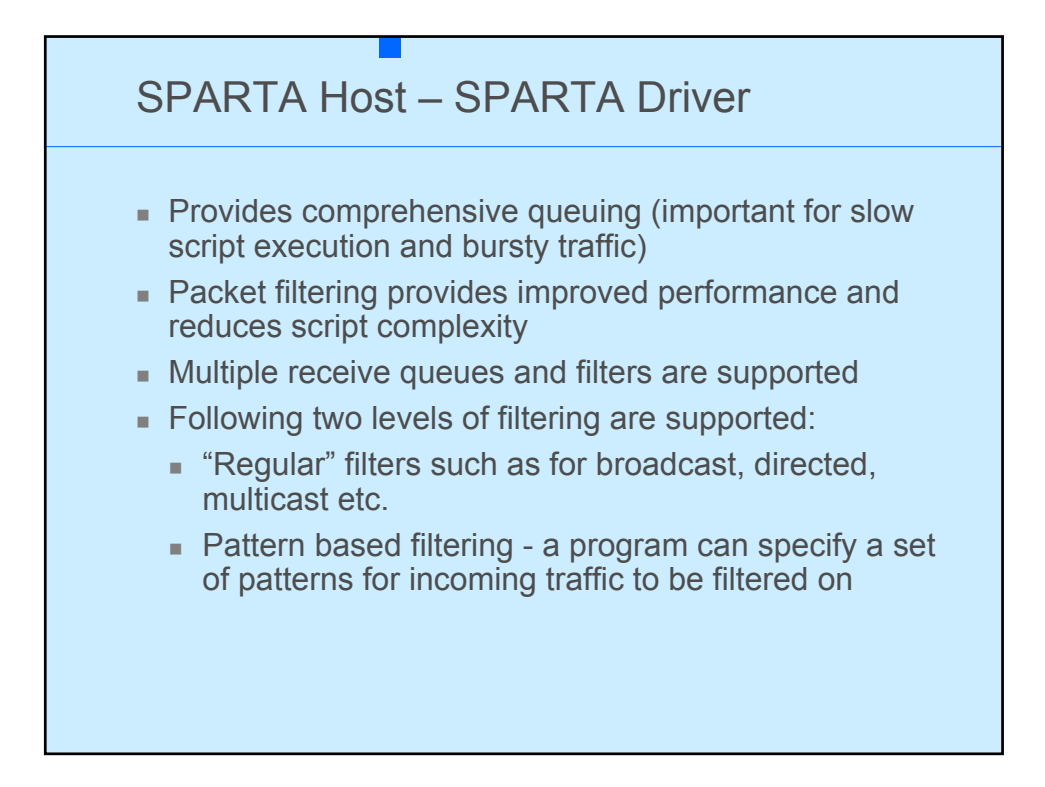

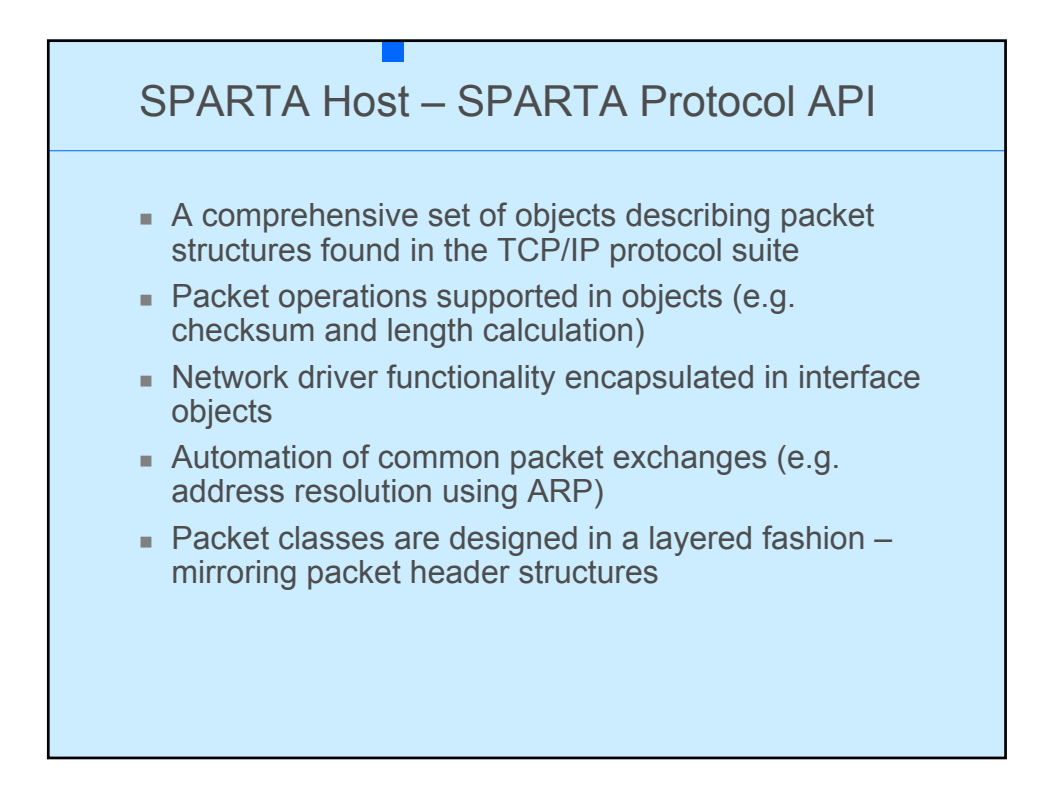

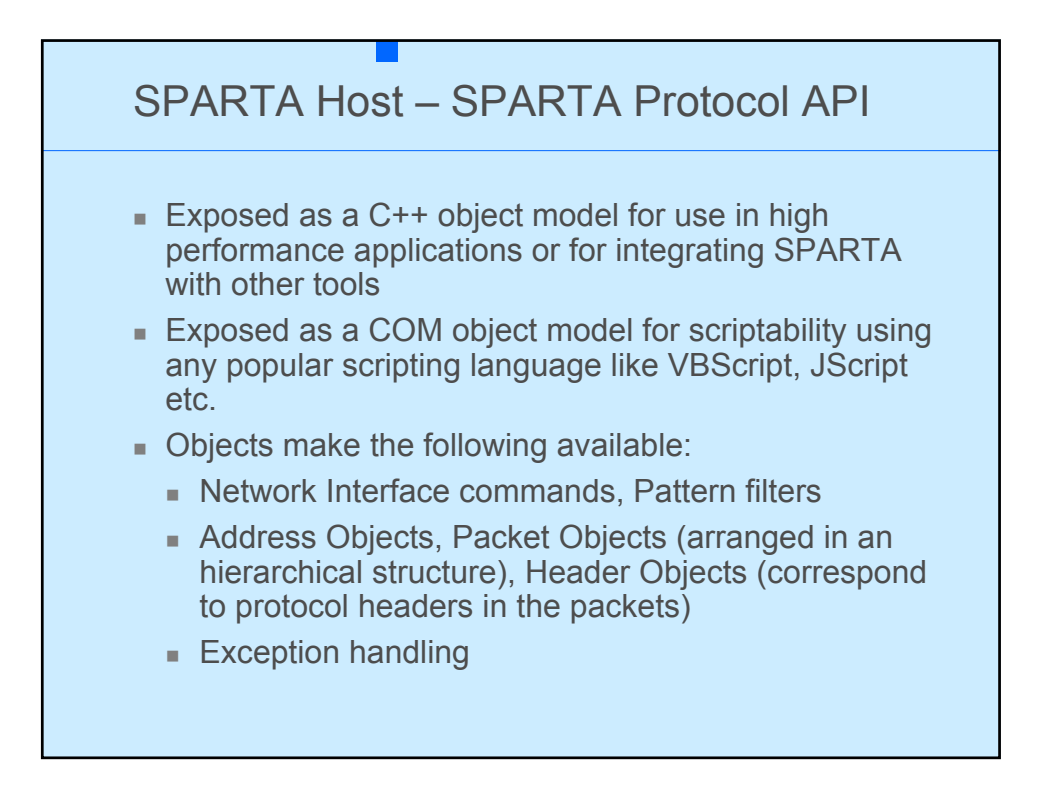

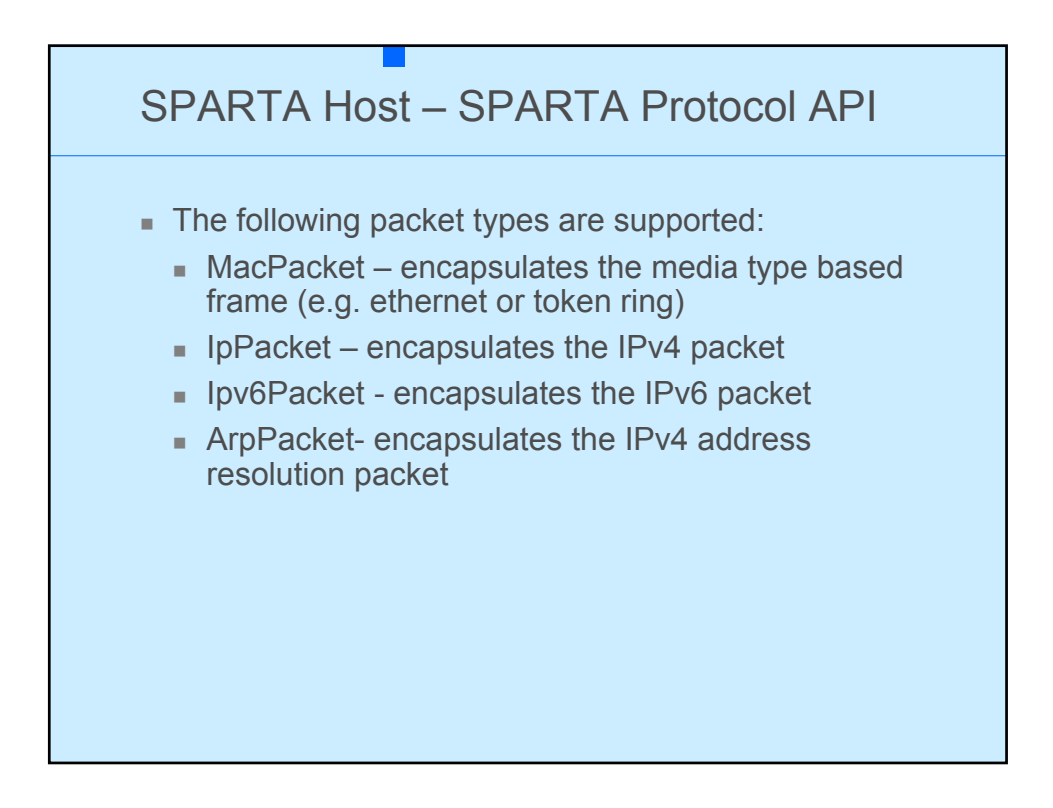

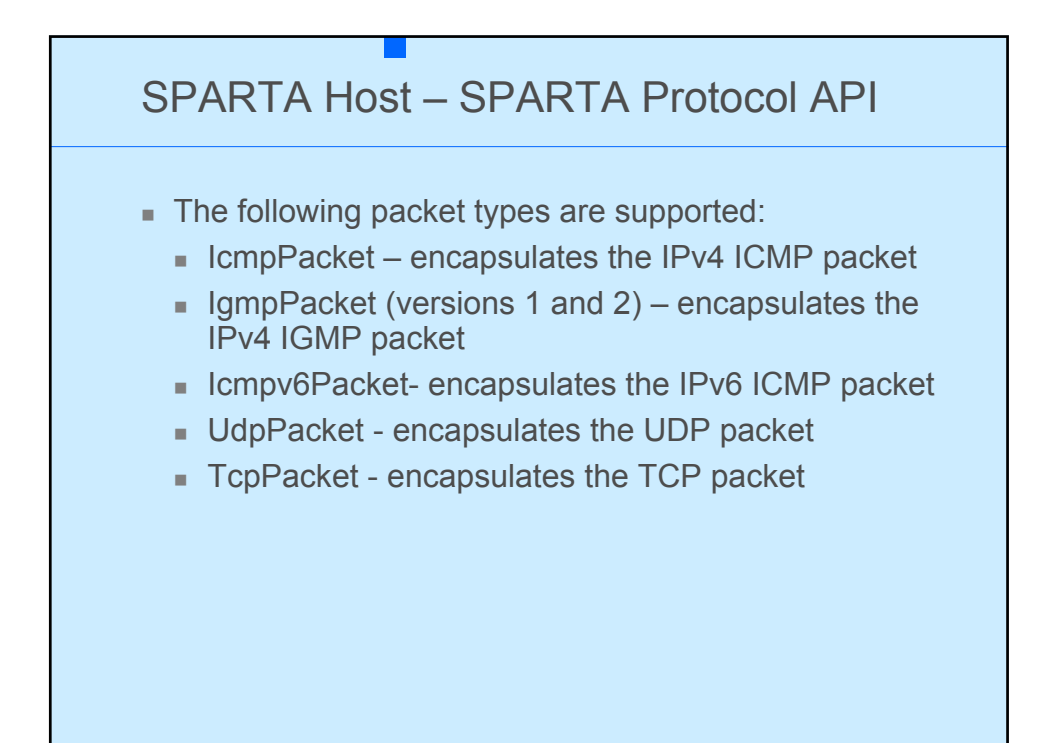

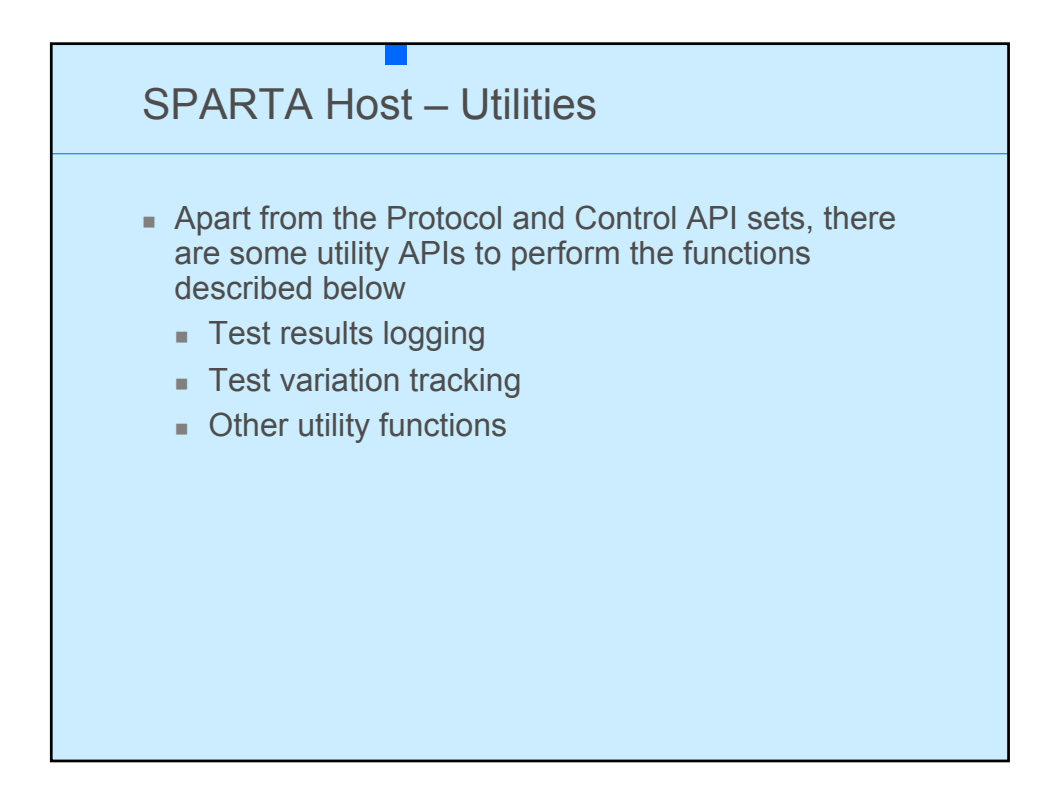

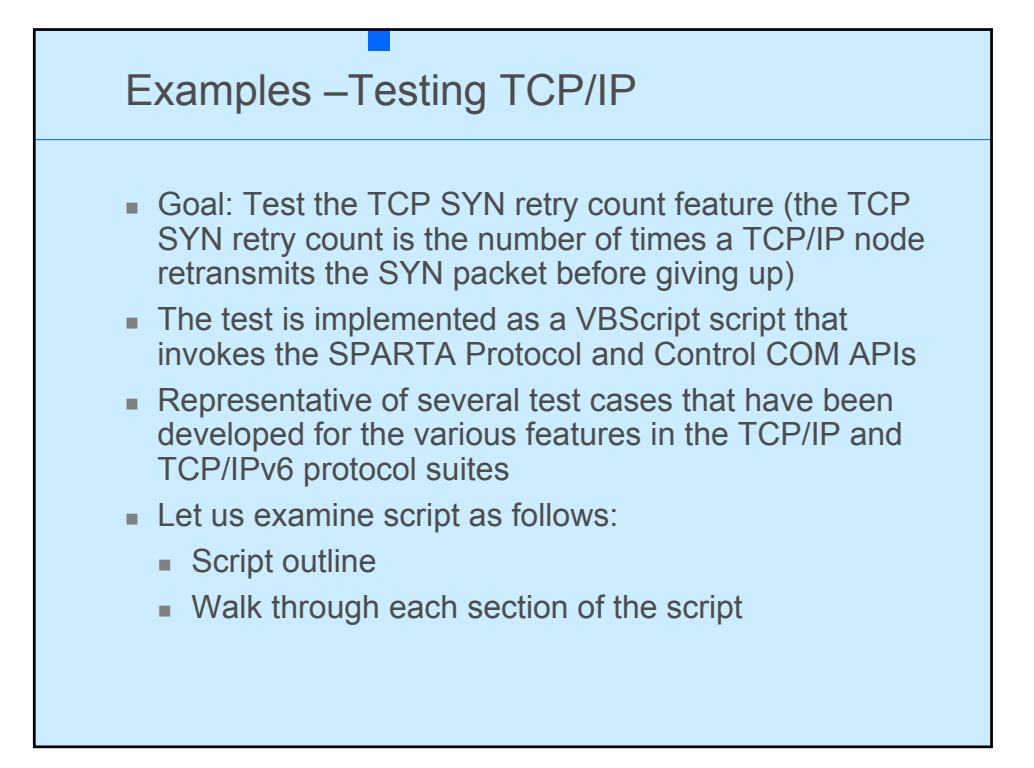

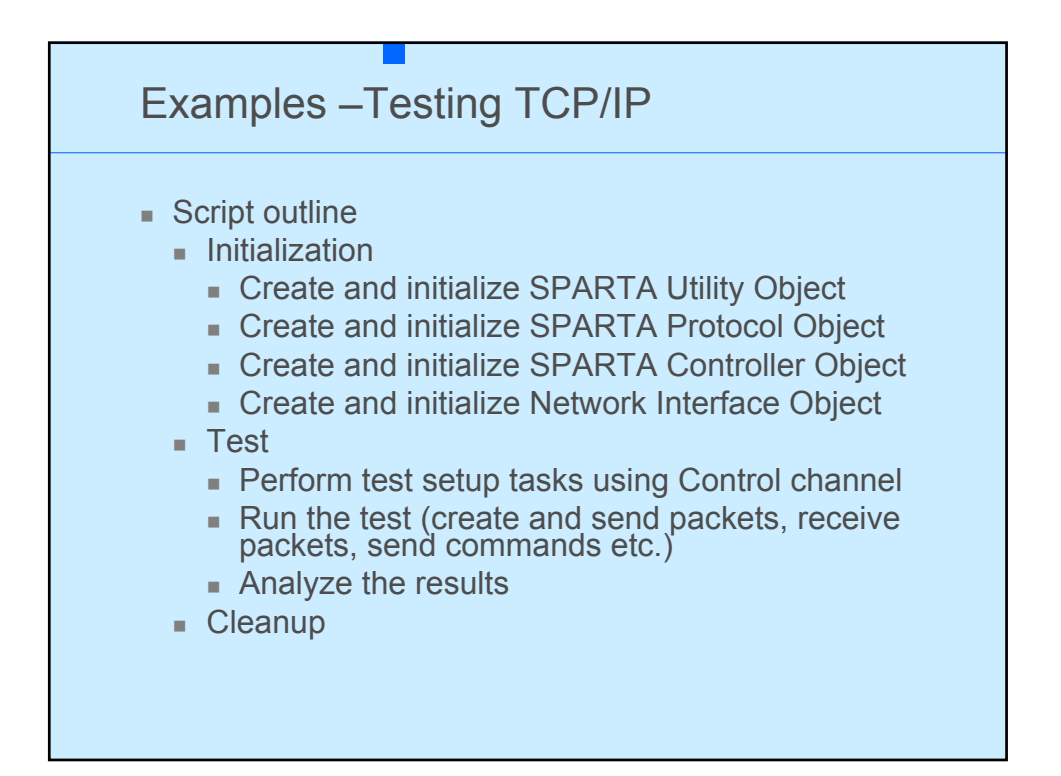

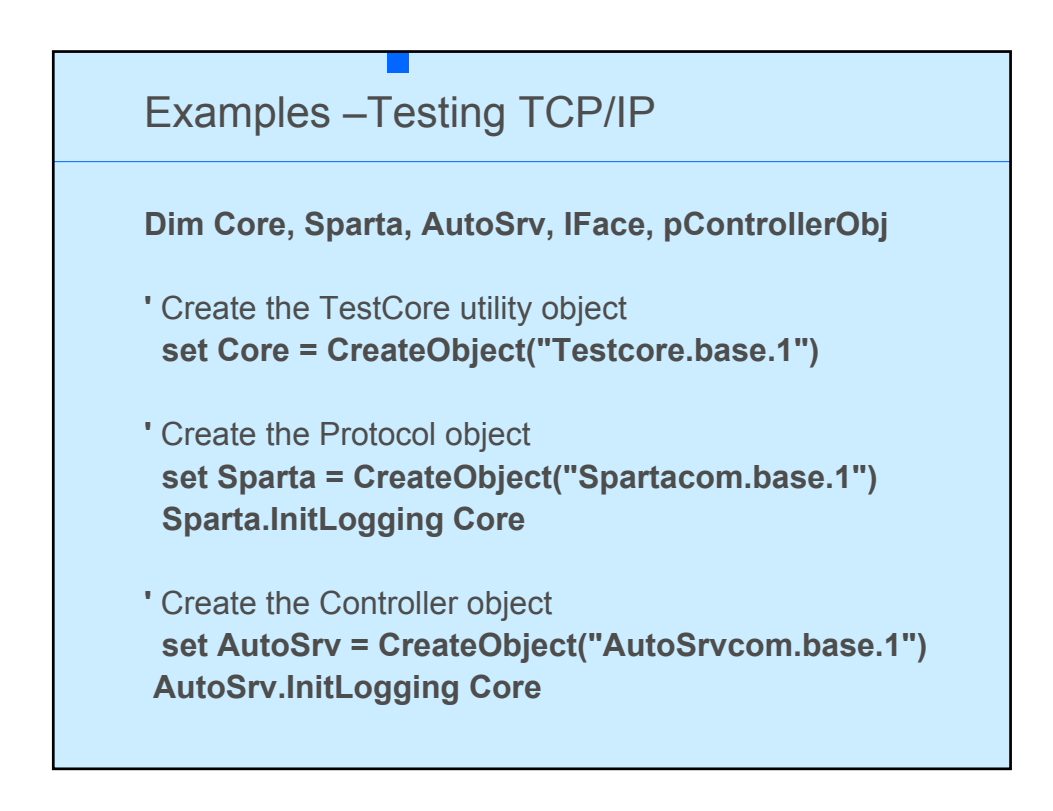

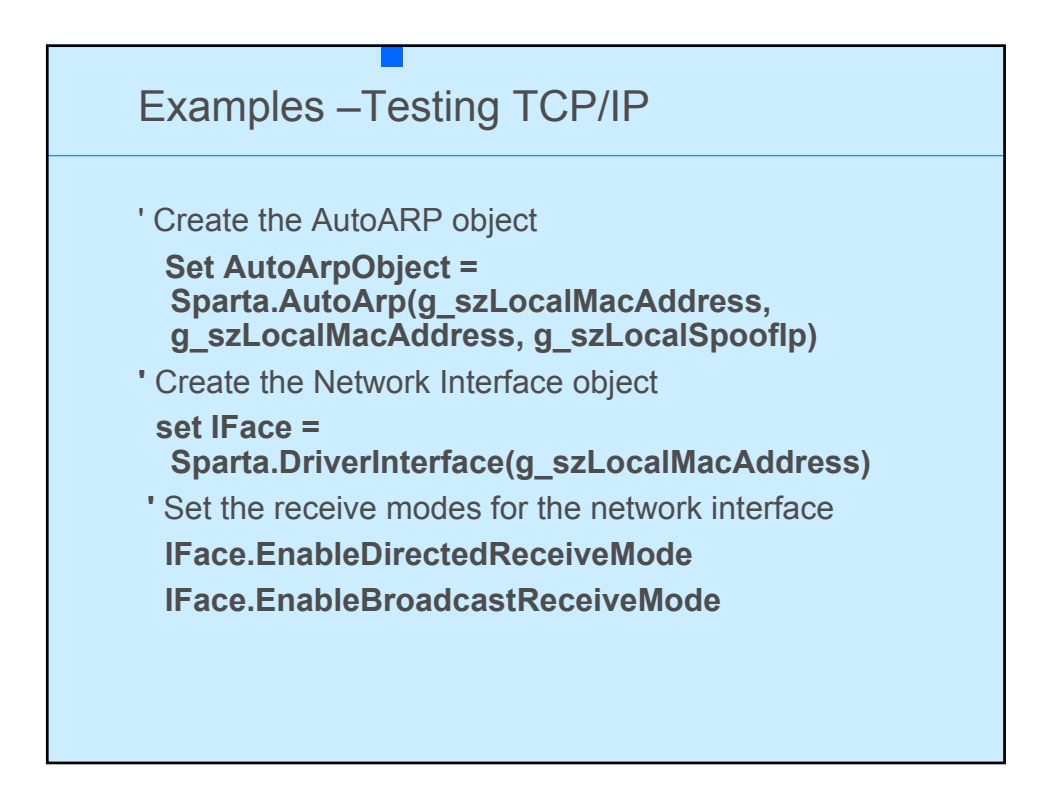

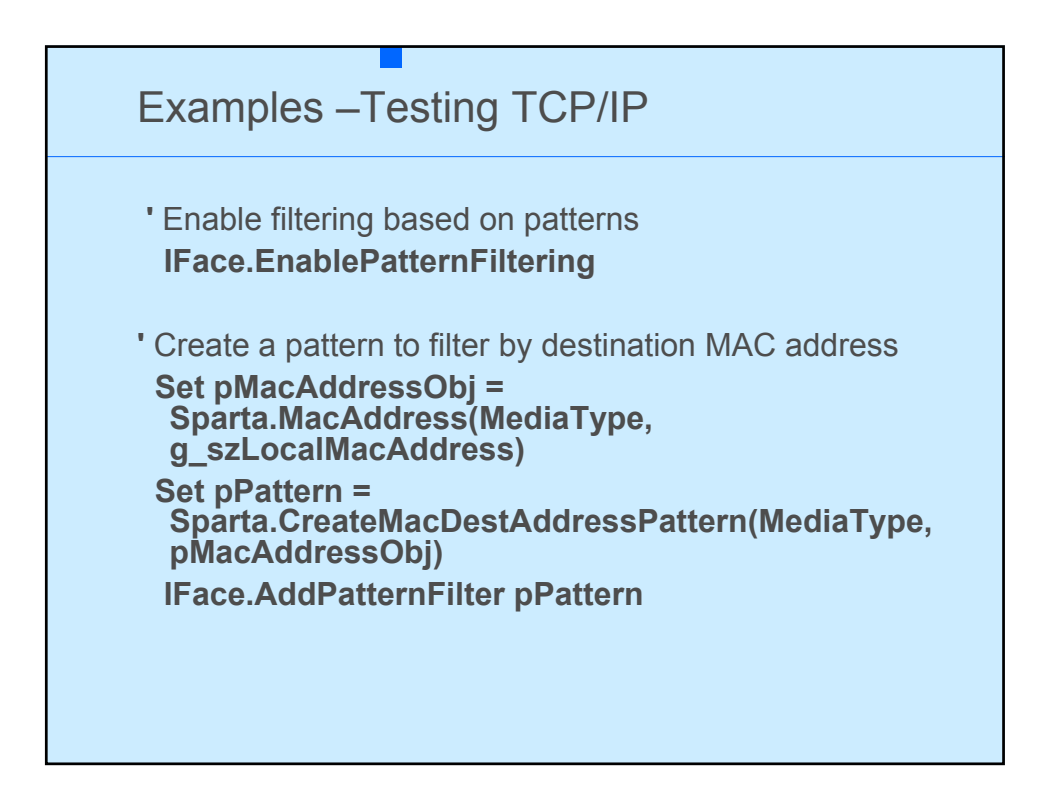

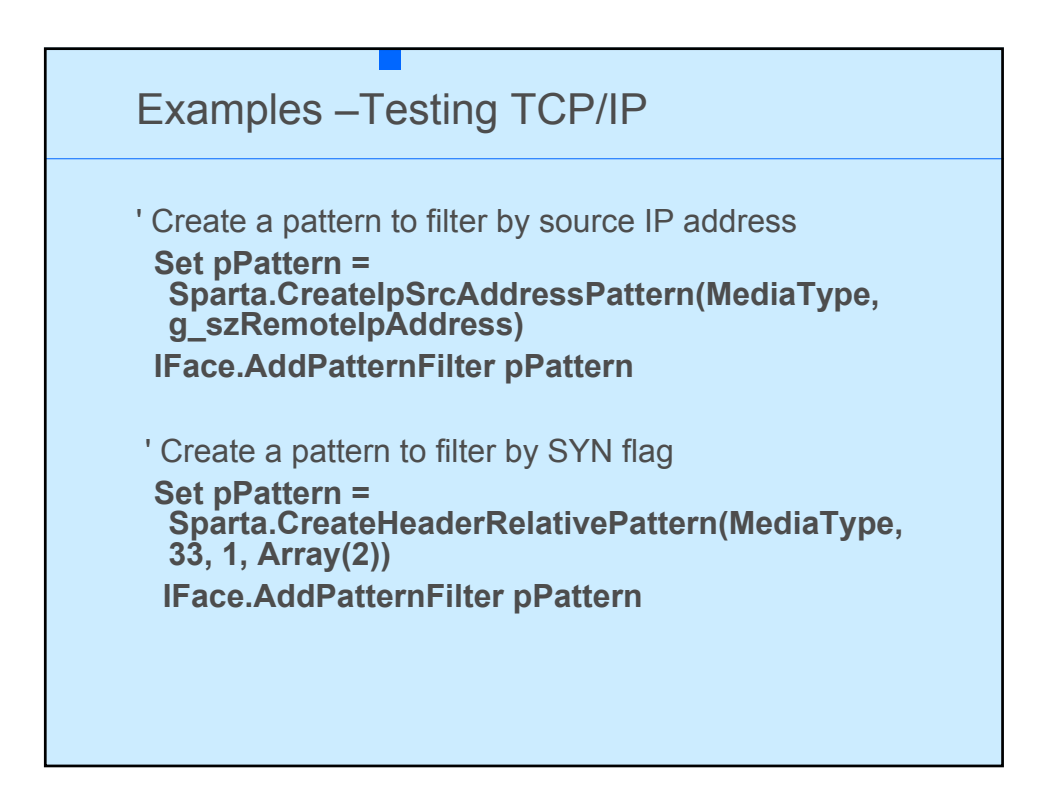

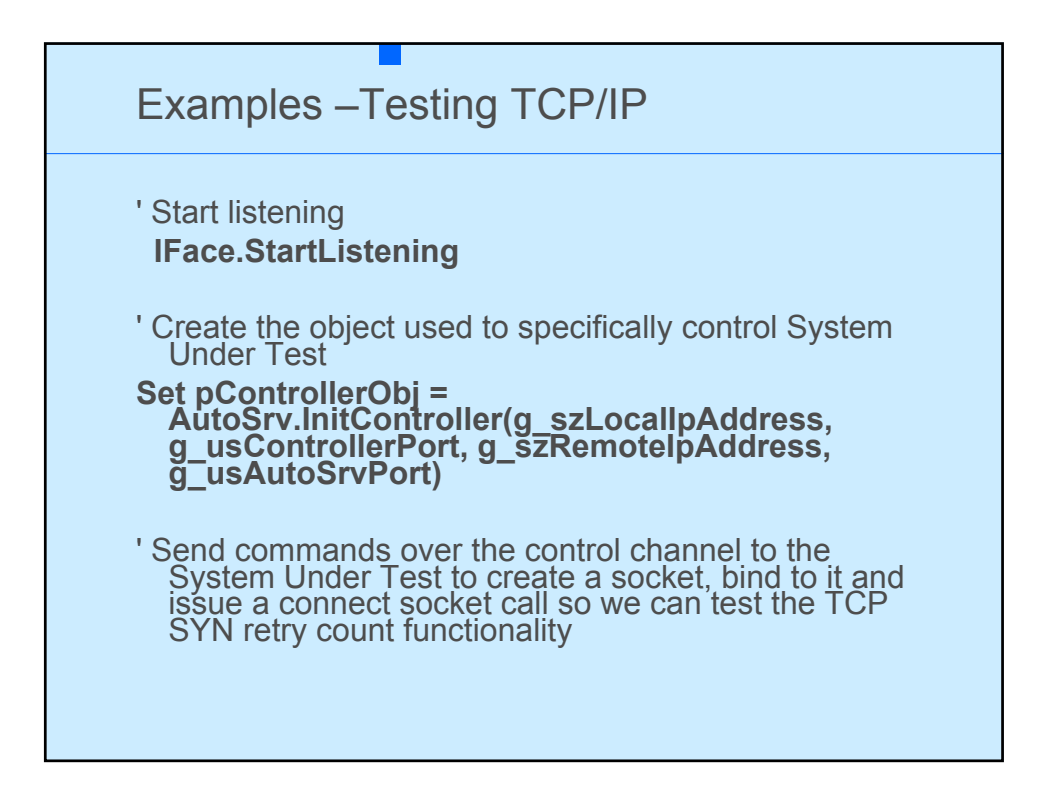

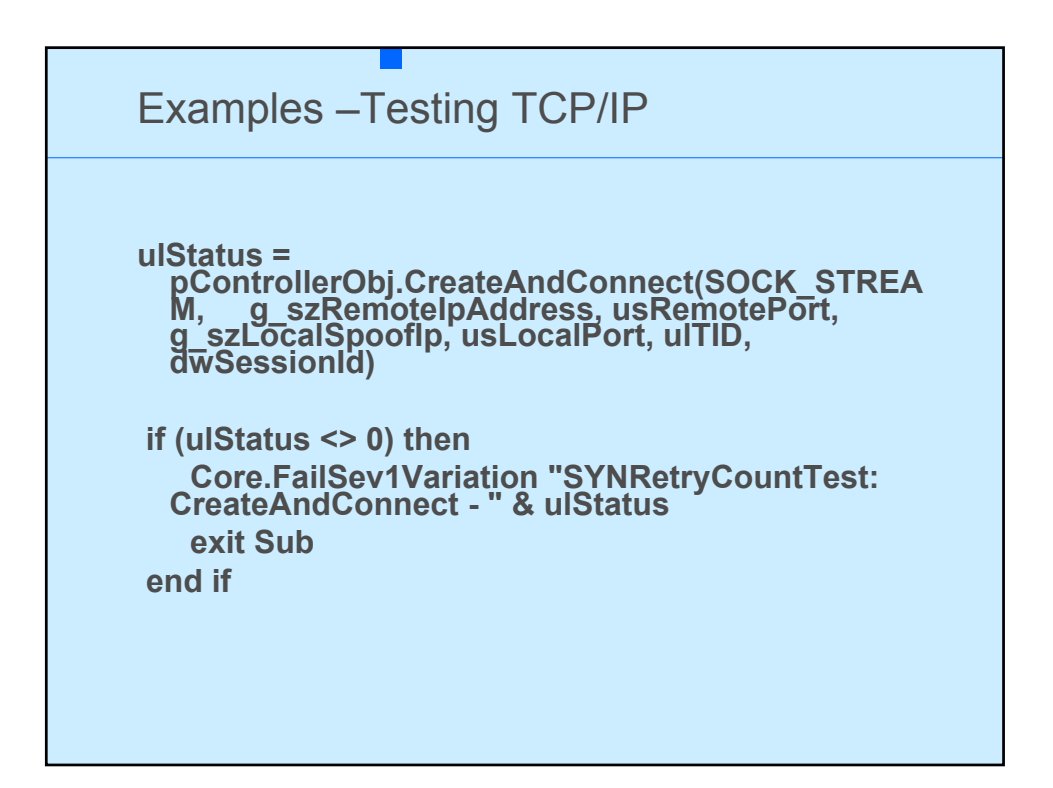

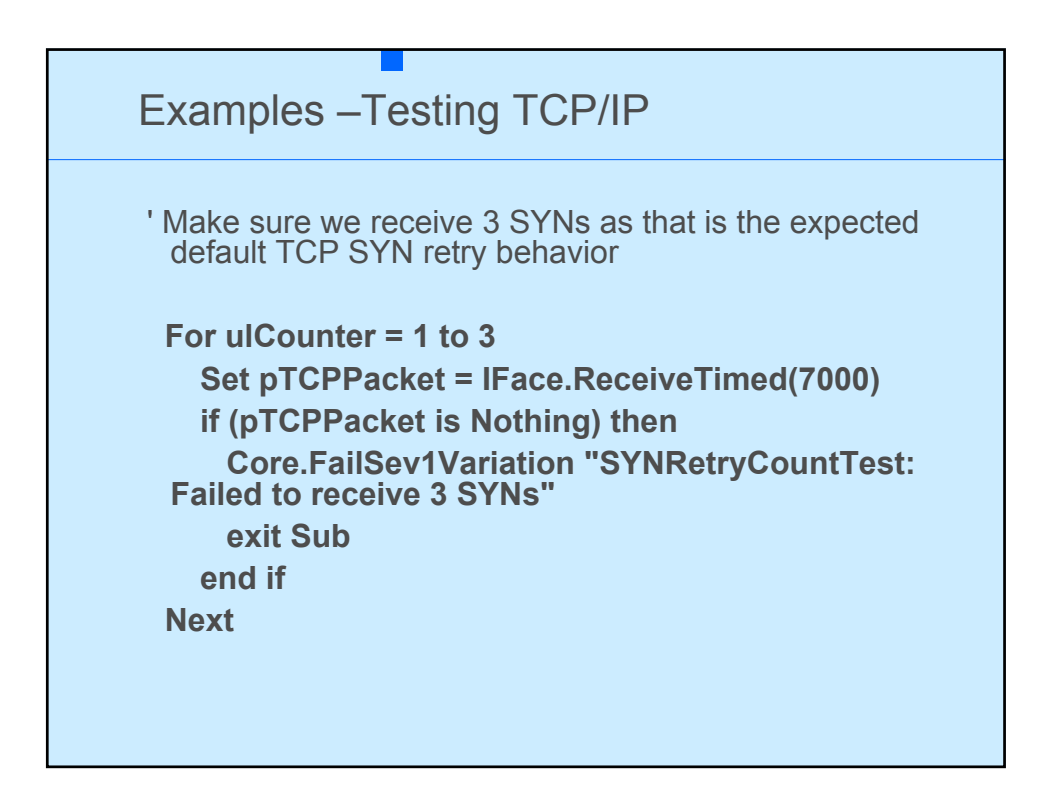

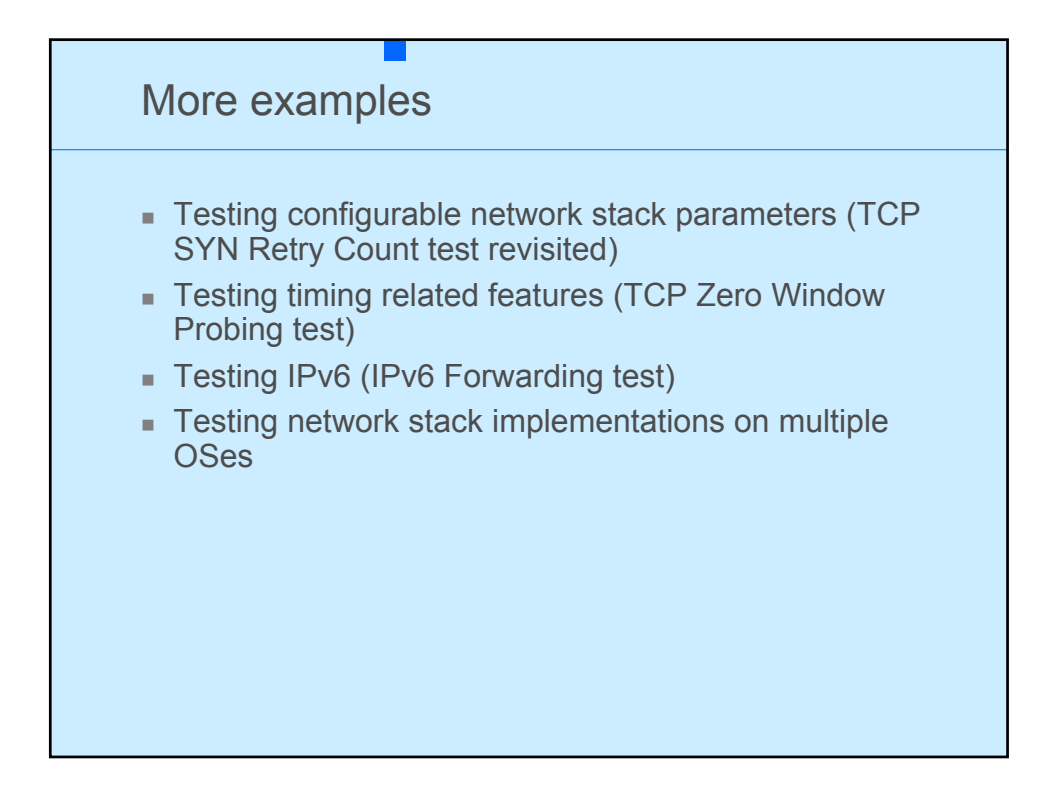

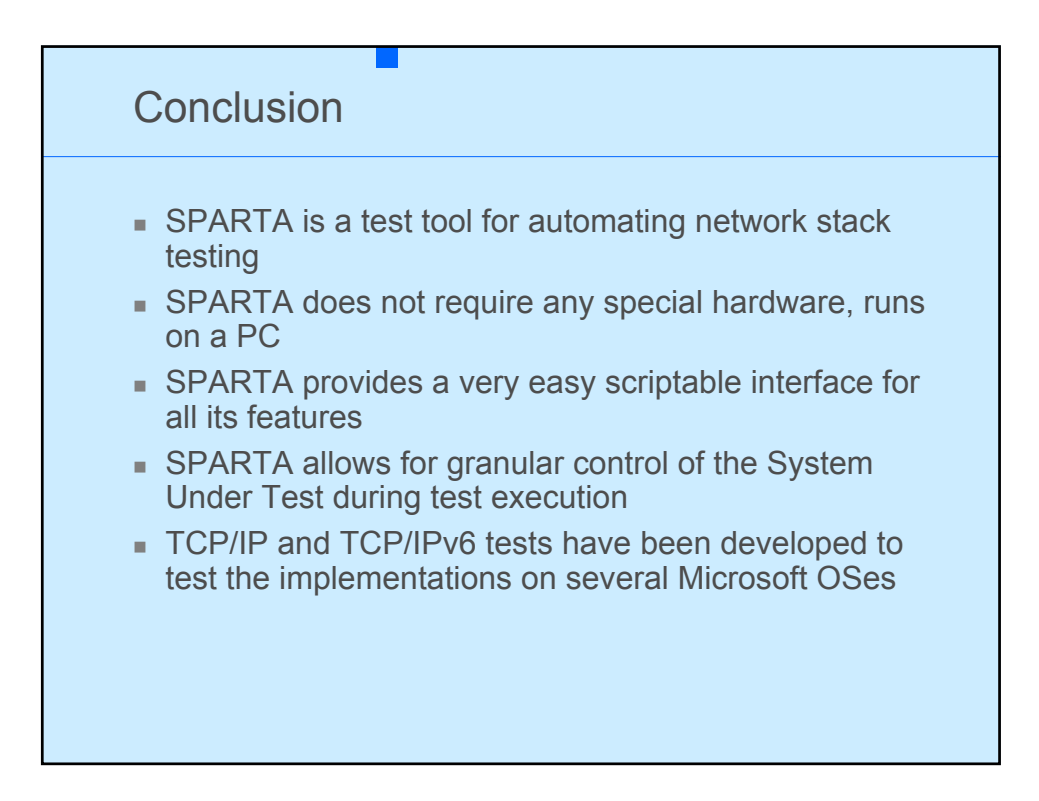

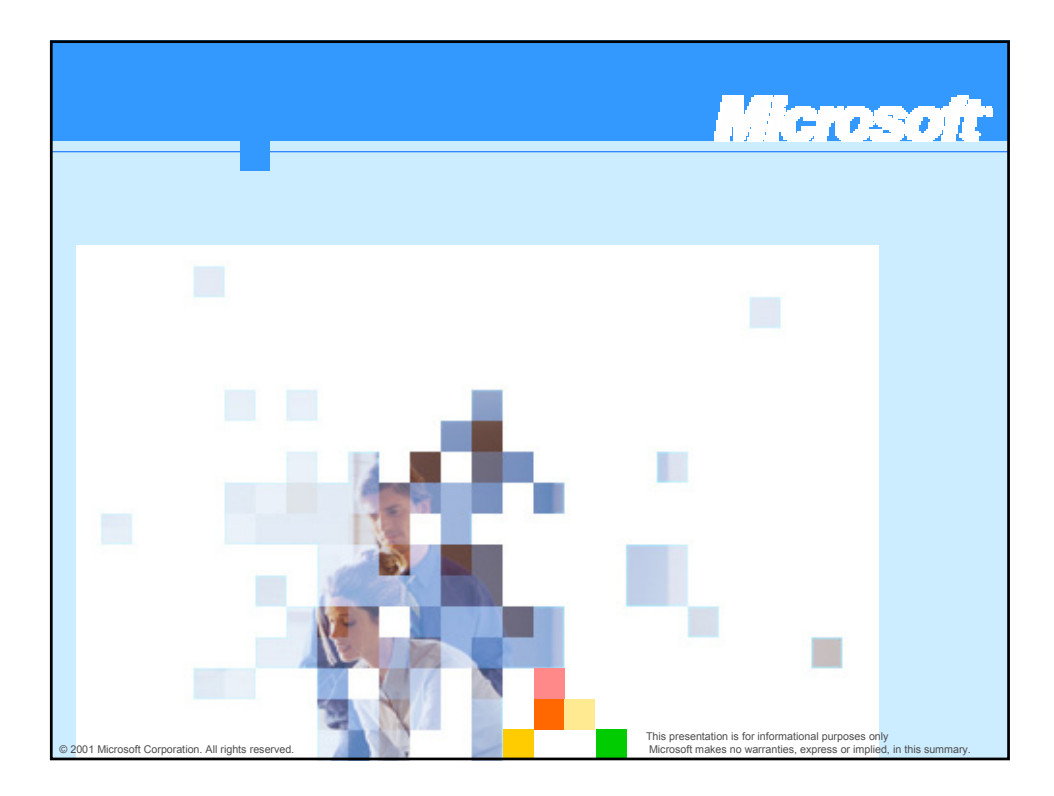
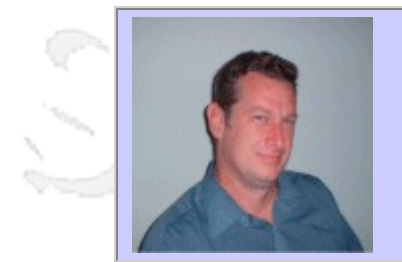

## **QW2002 Paper 8T1**

Dr. Ira Baxter (Semantic Designs, Inc.)

Branch Coverage Tools For Arbitrary Languages made Easy!

### **Key Points**

- How branch coverage is typically implemented
- How to implement branch coverage with a program transformation tool
- Can get coverage tools for any language this way

## **Presentation Abstract**

Branch coverage tools are an important means for determing how well tested software is. Such tools are hard to obtain for nonstandard languages or dialects, or for unusual execution environments. This talk shows how a program transformation tool can be used to implement branch coverage easily for virtually any programming language or environment. Consequently, even software with unusual languages can obtain valuable test coverage information.

#### **About the Author**

and is

Dr. Baxter has been building systems software for over 30 years. He is presently the Chief Technology Officer of Semantic Designs, a software-tools building company. He is also active in academic conferences, and is presently the Program CoChair for the International Conference on Software Maintence 2002 (Montreal).

 $\sim$   $\sim$ 

 $\sim$  M

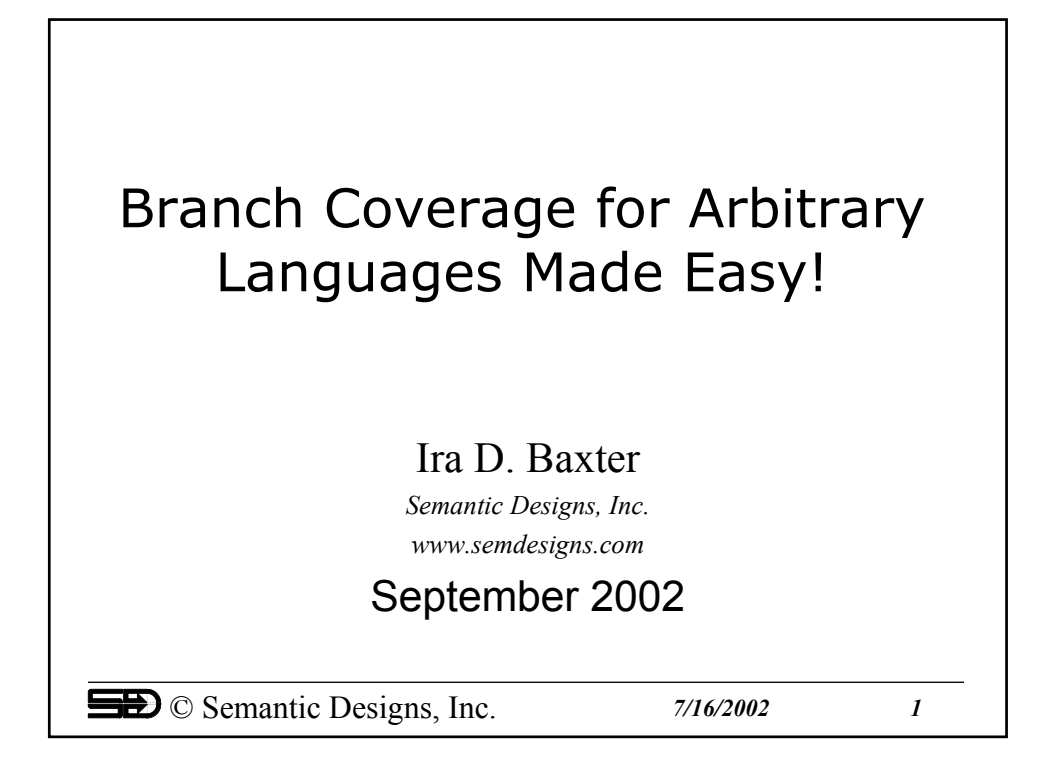

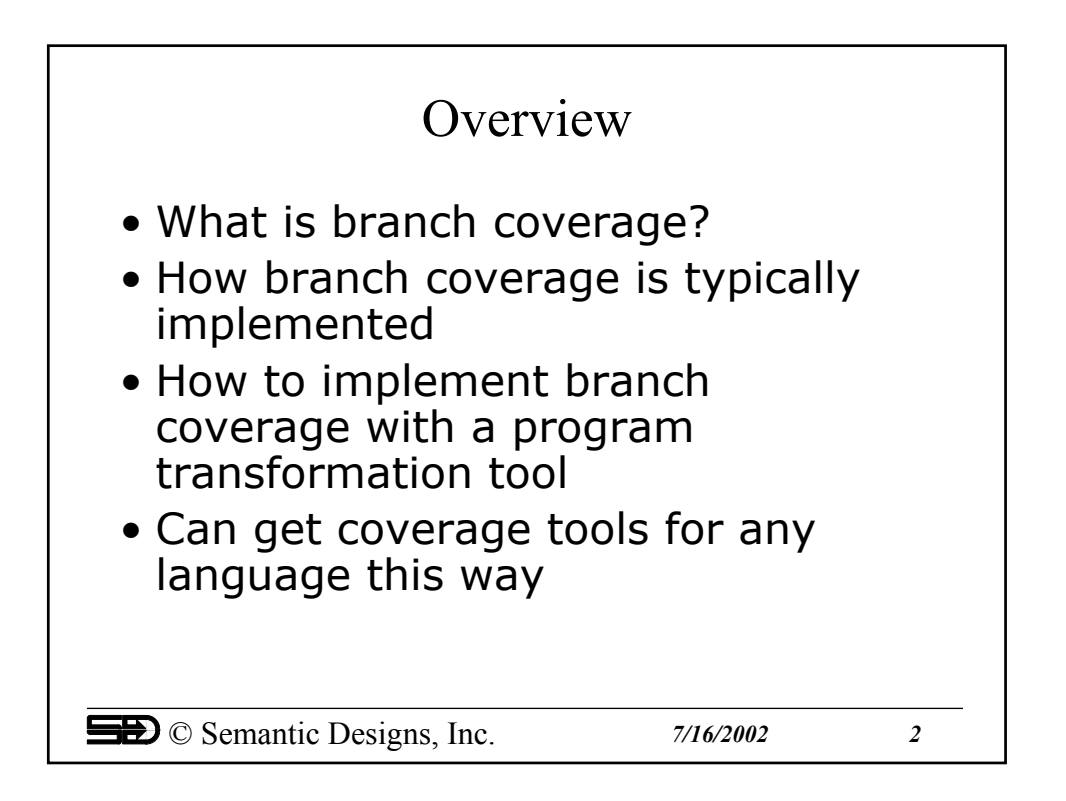

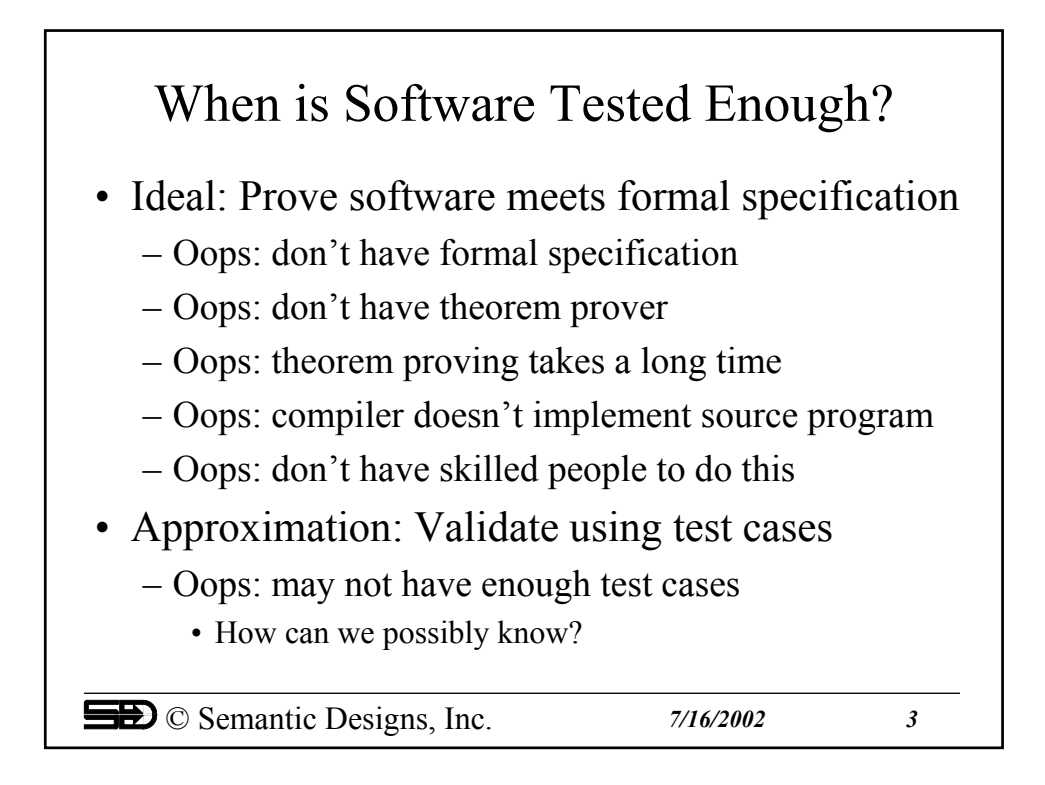

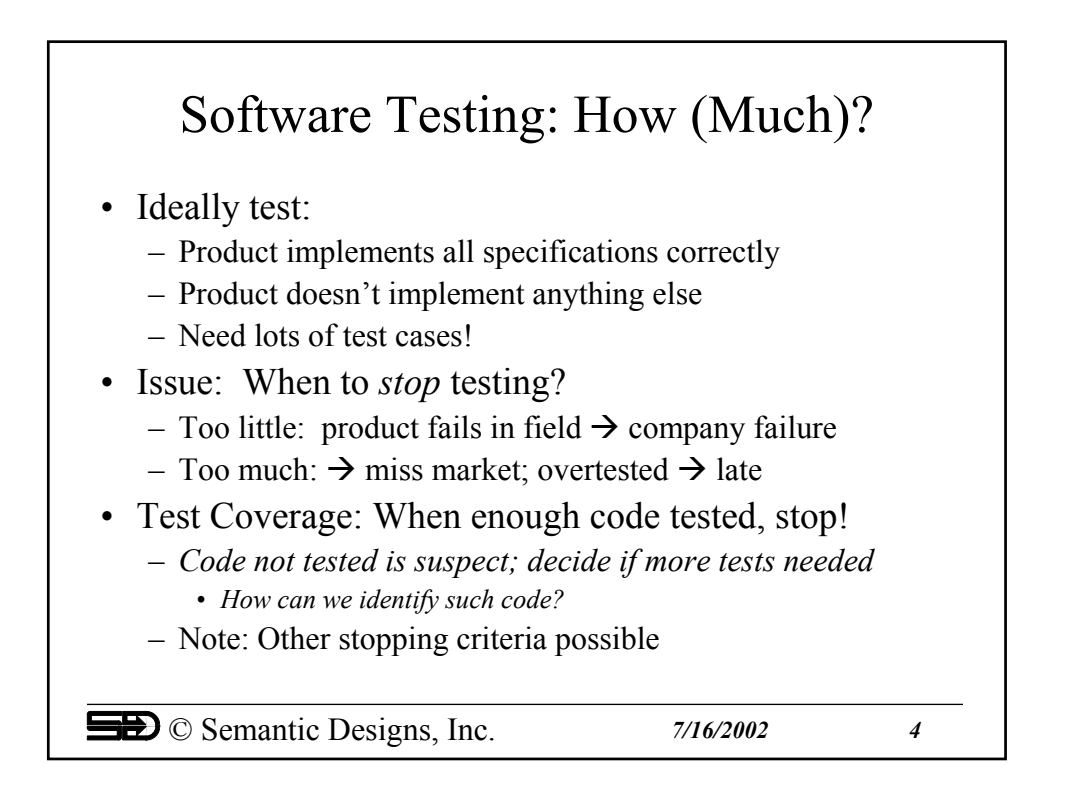

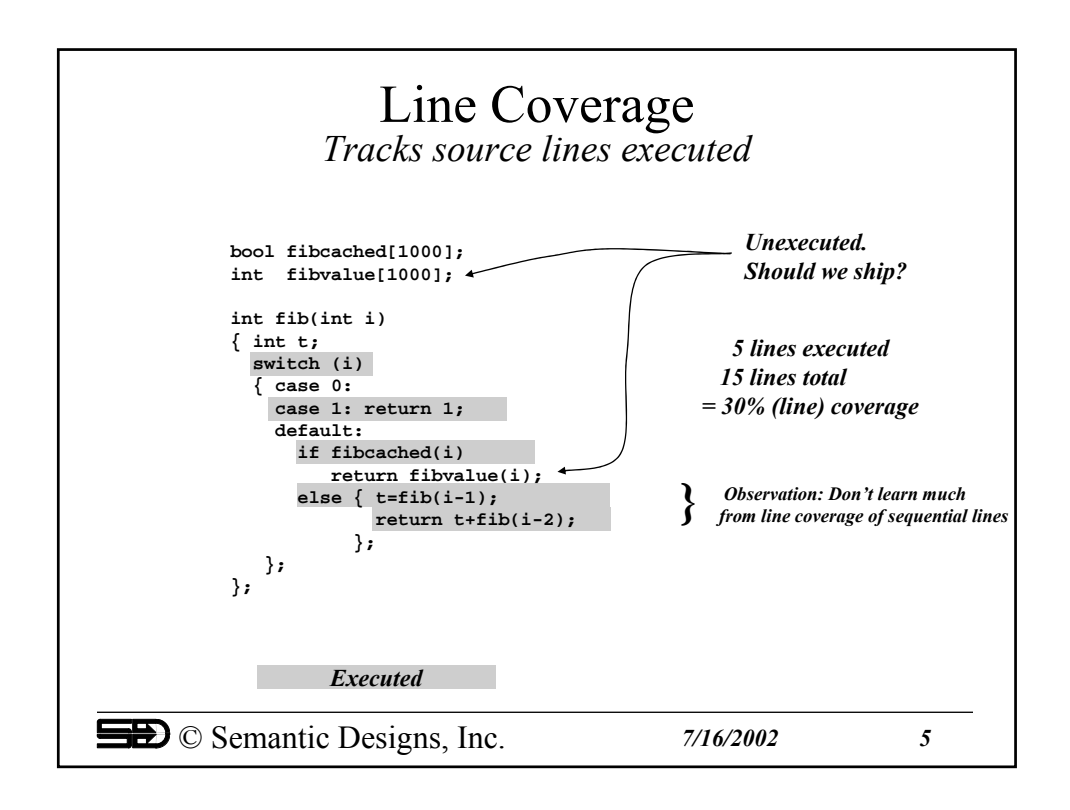

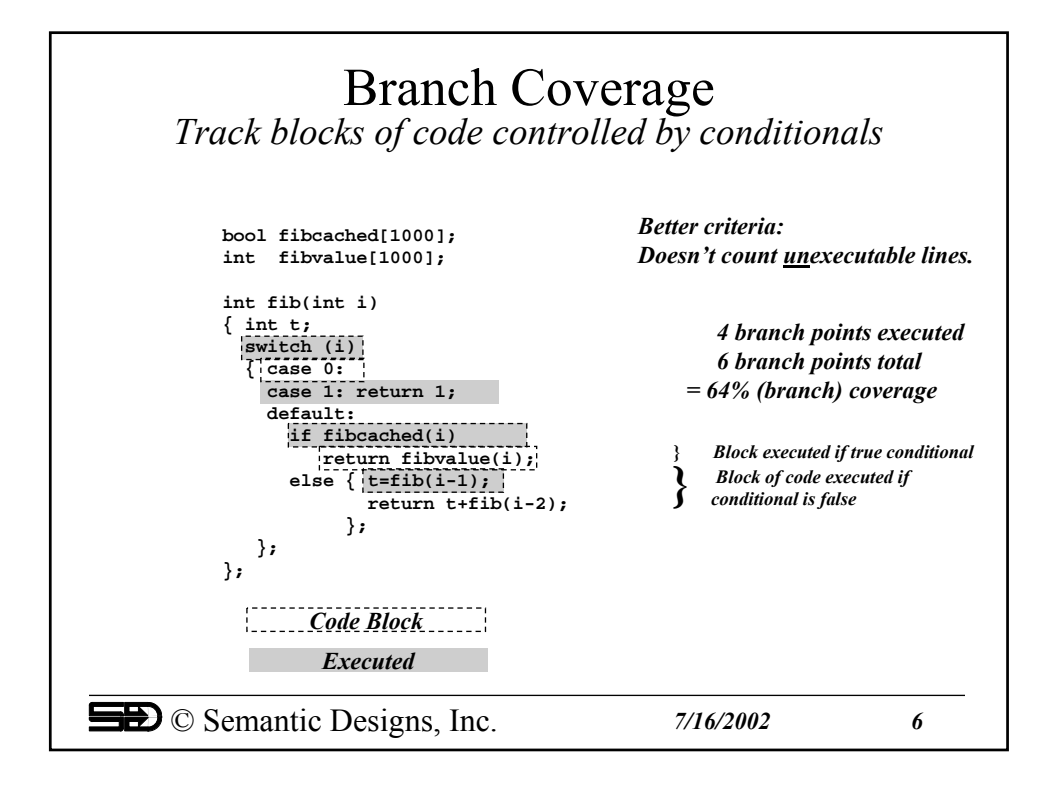

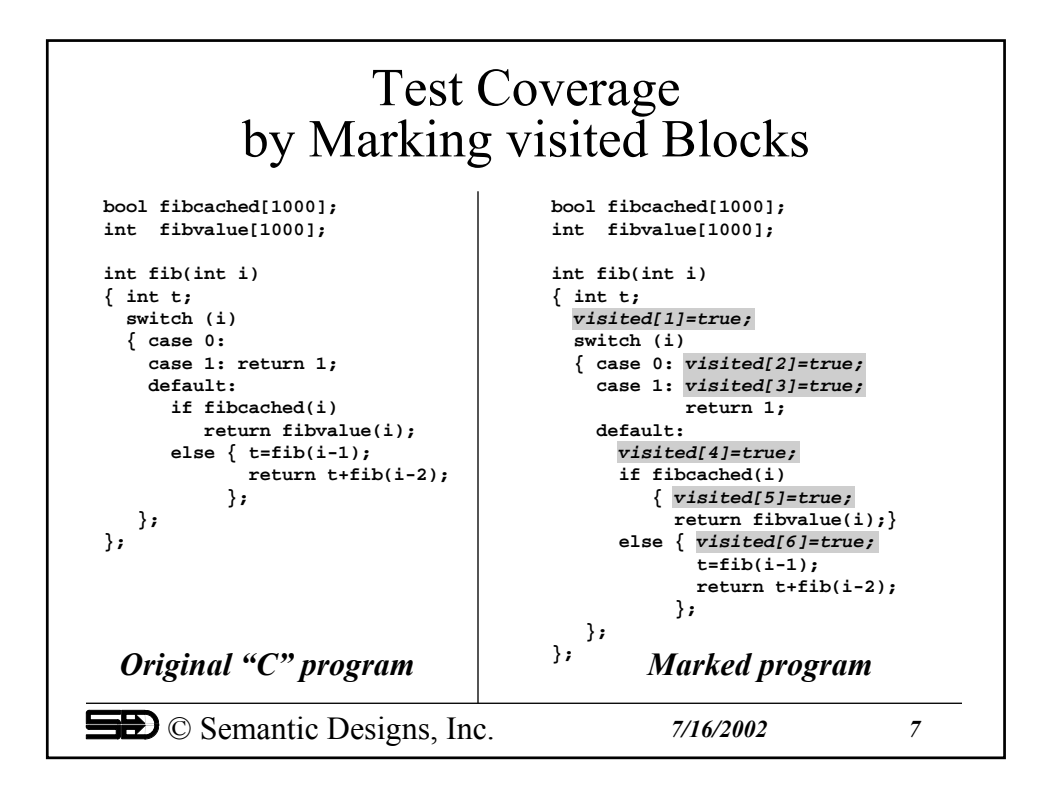

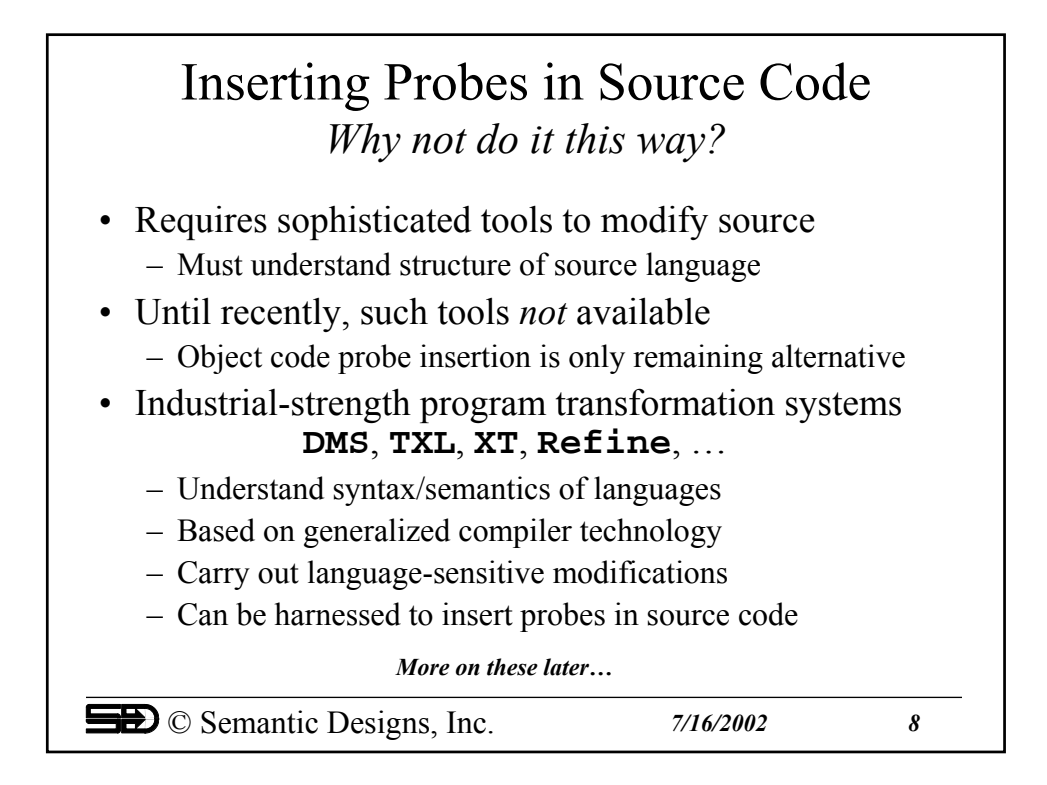

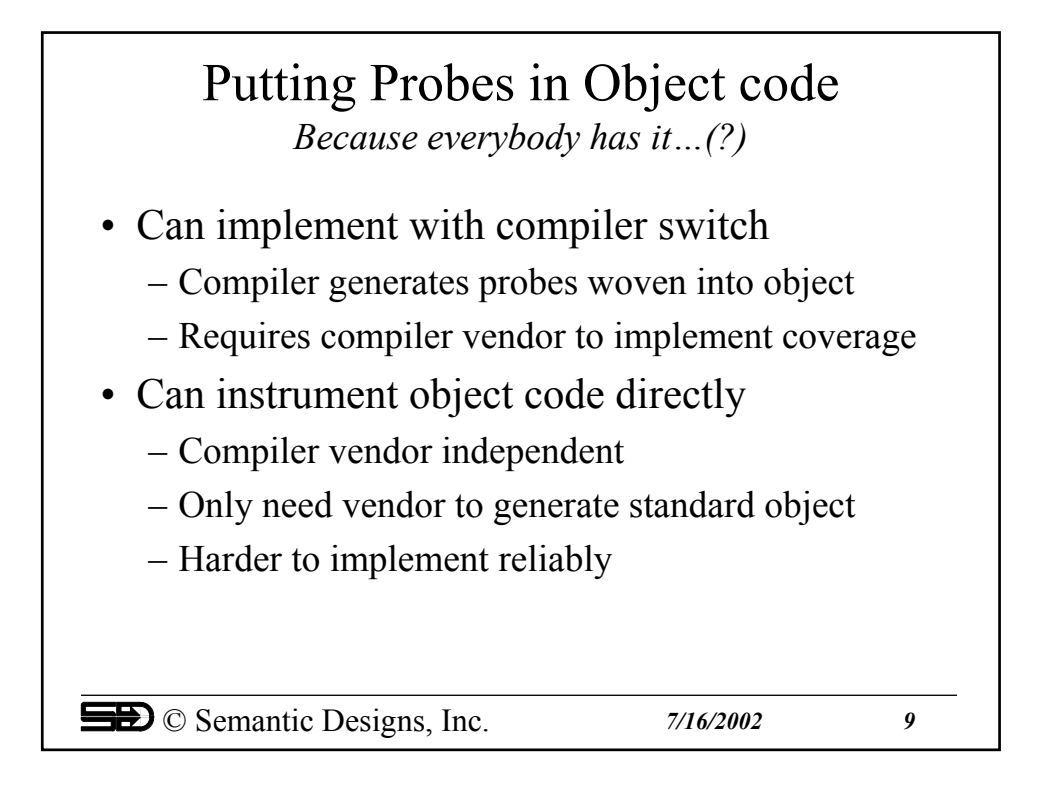

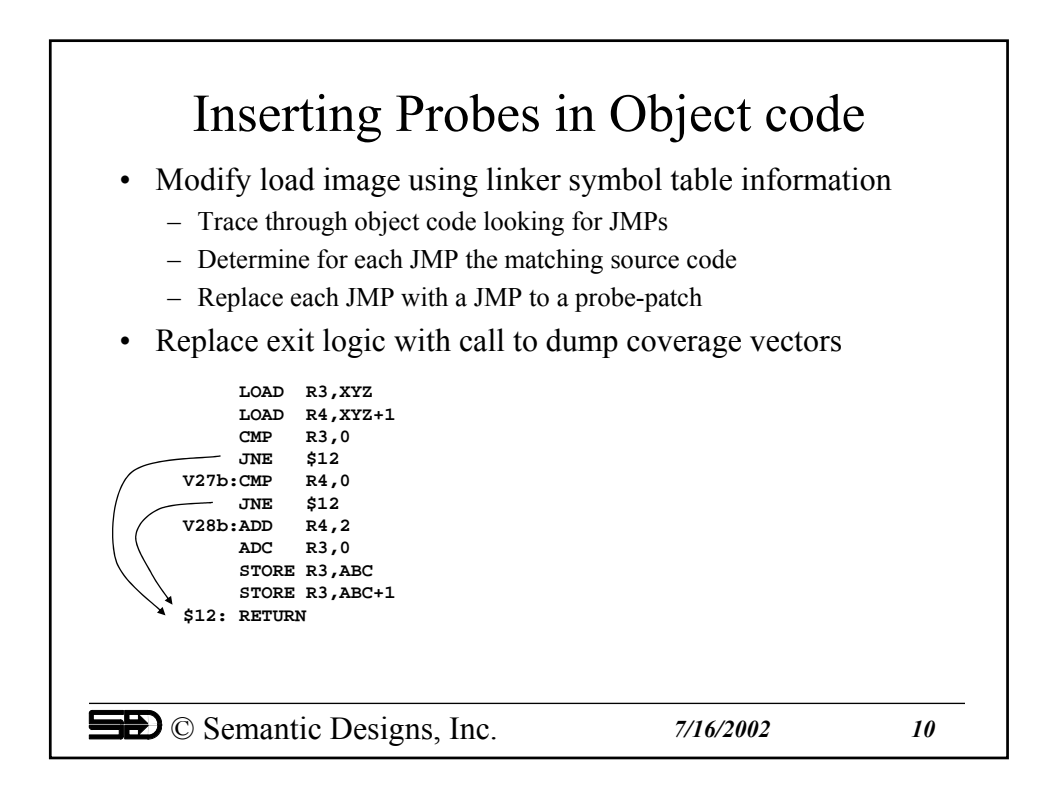

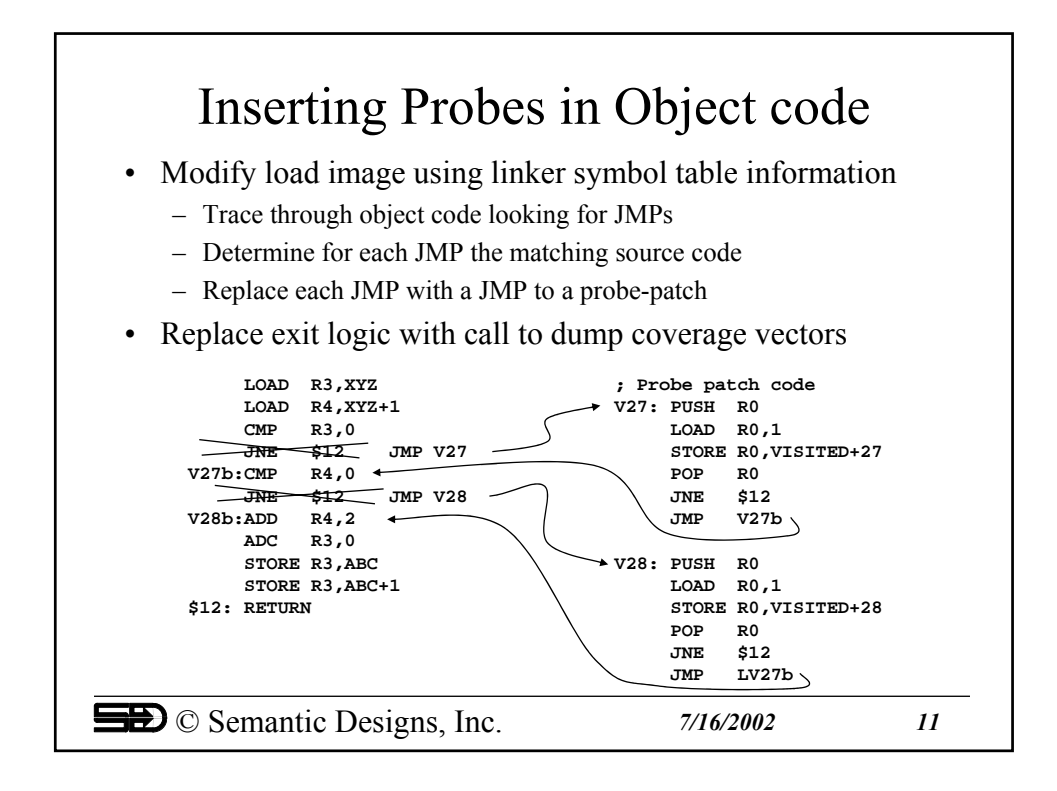

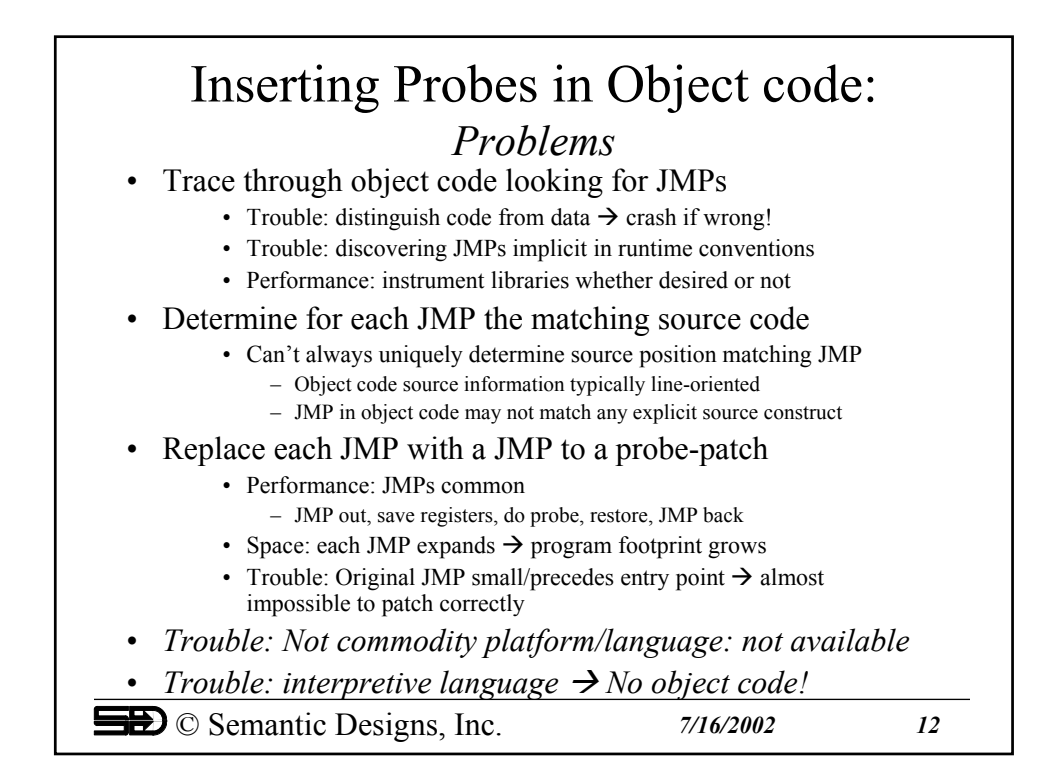

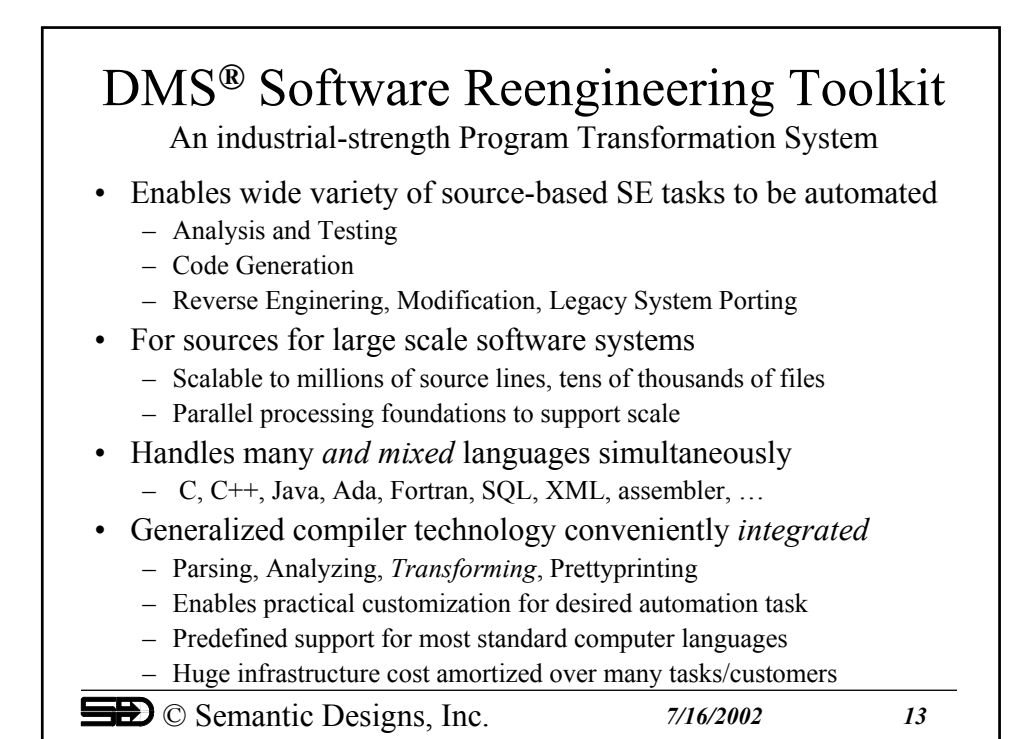

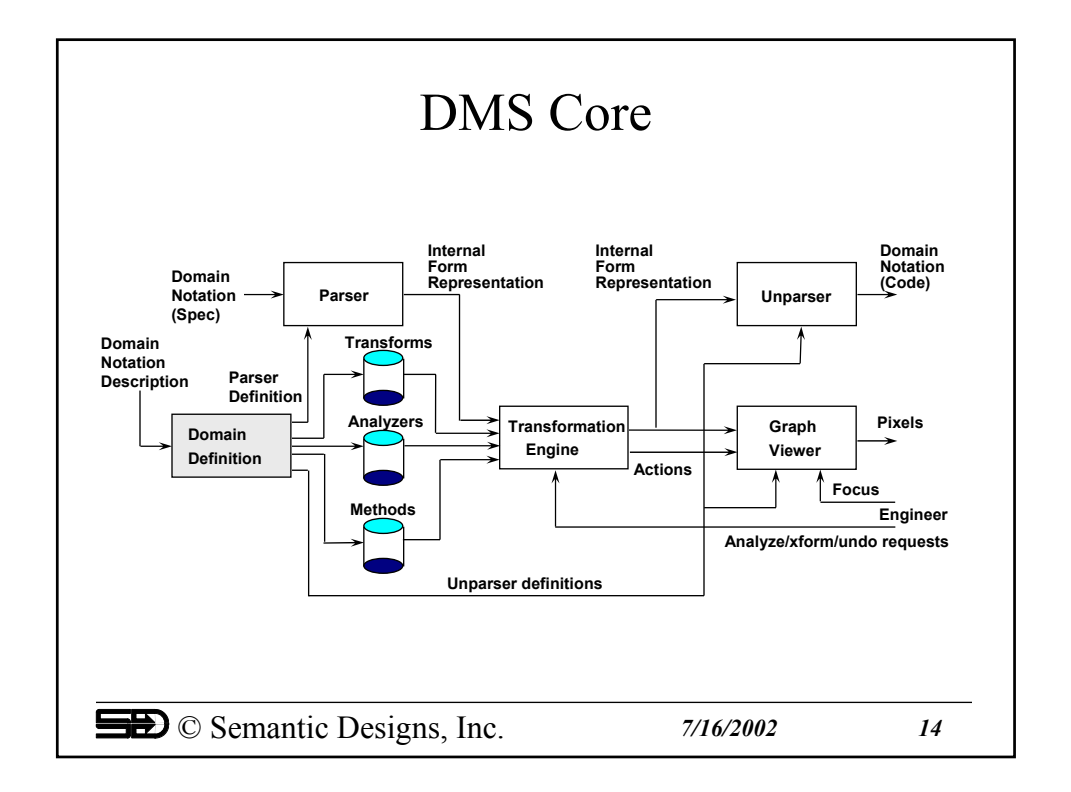

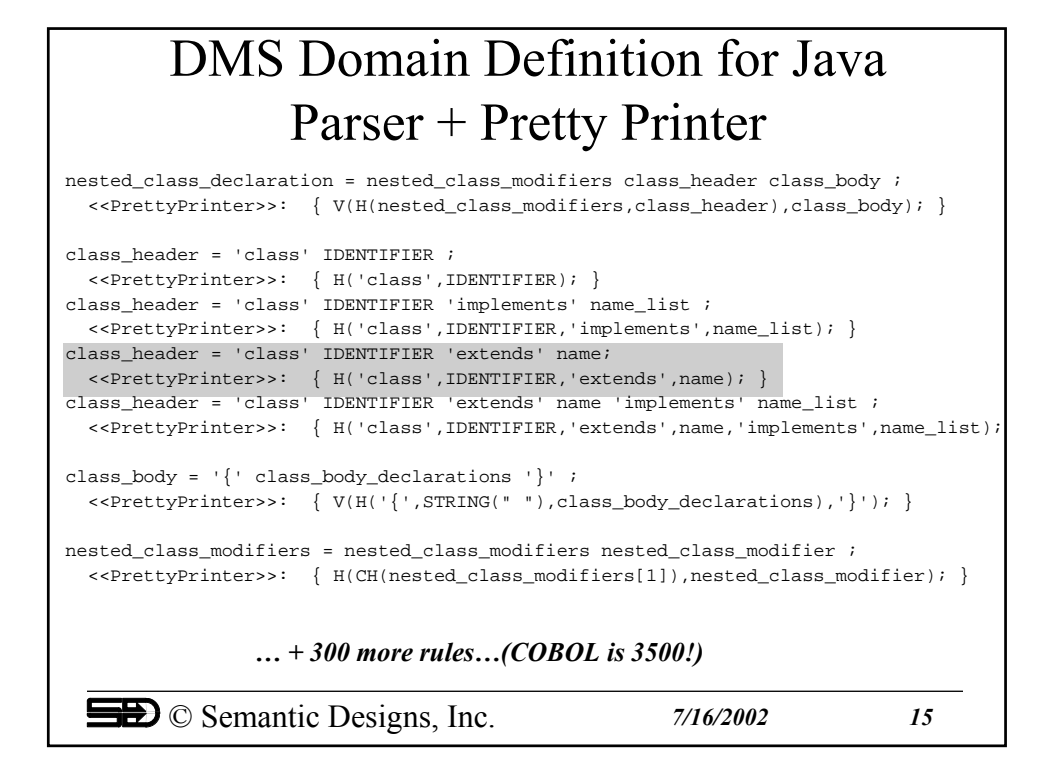

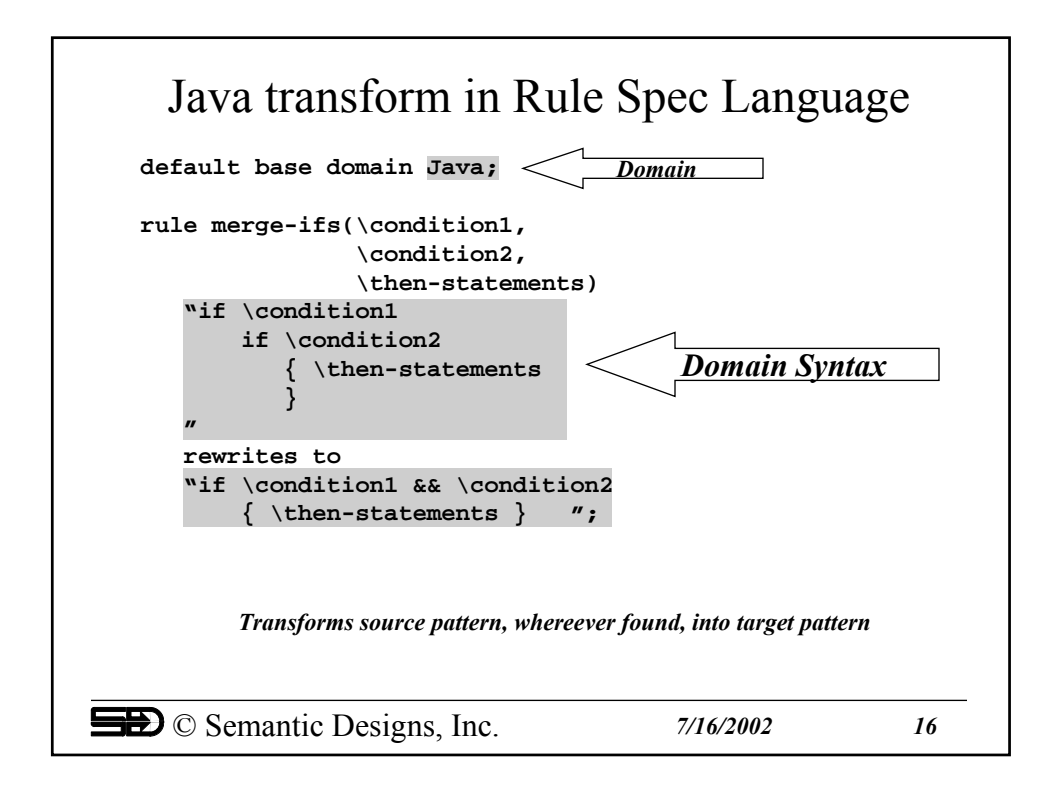

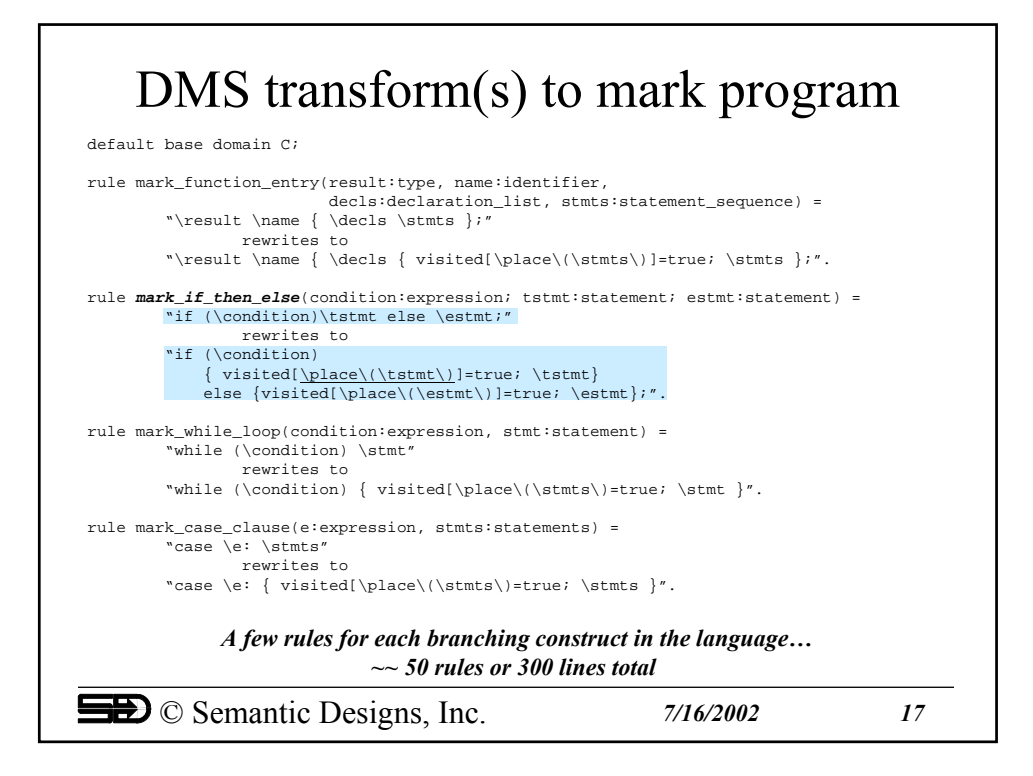

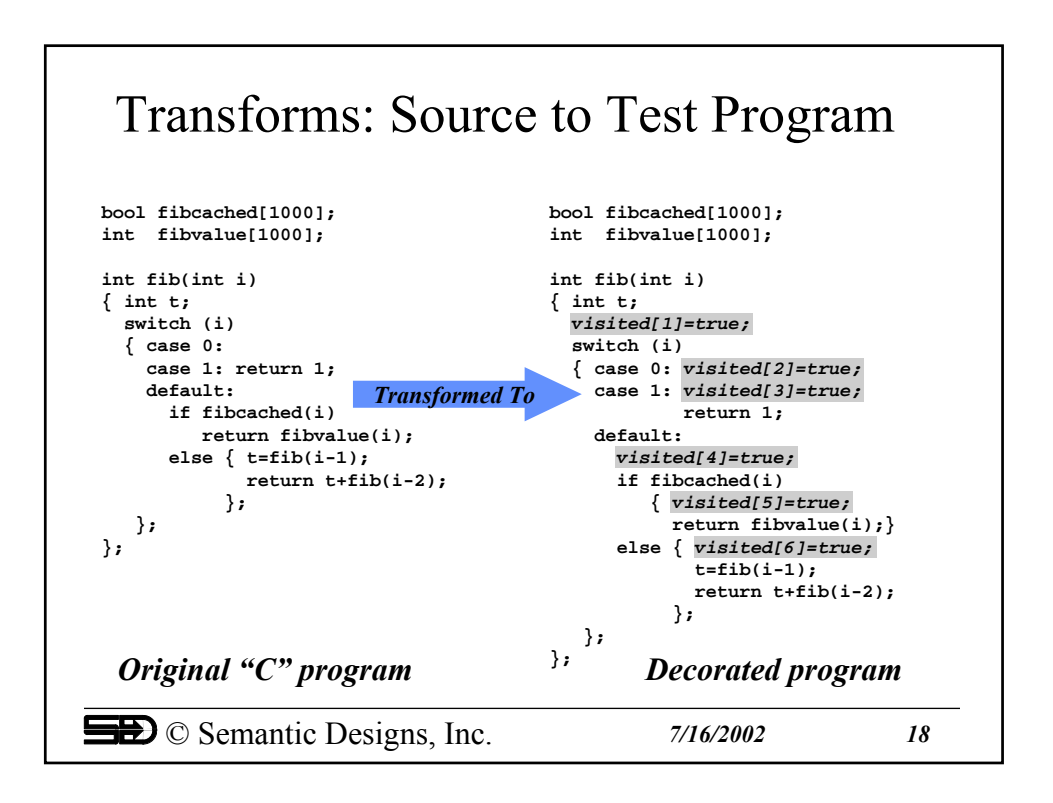

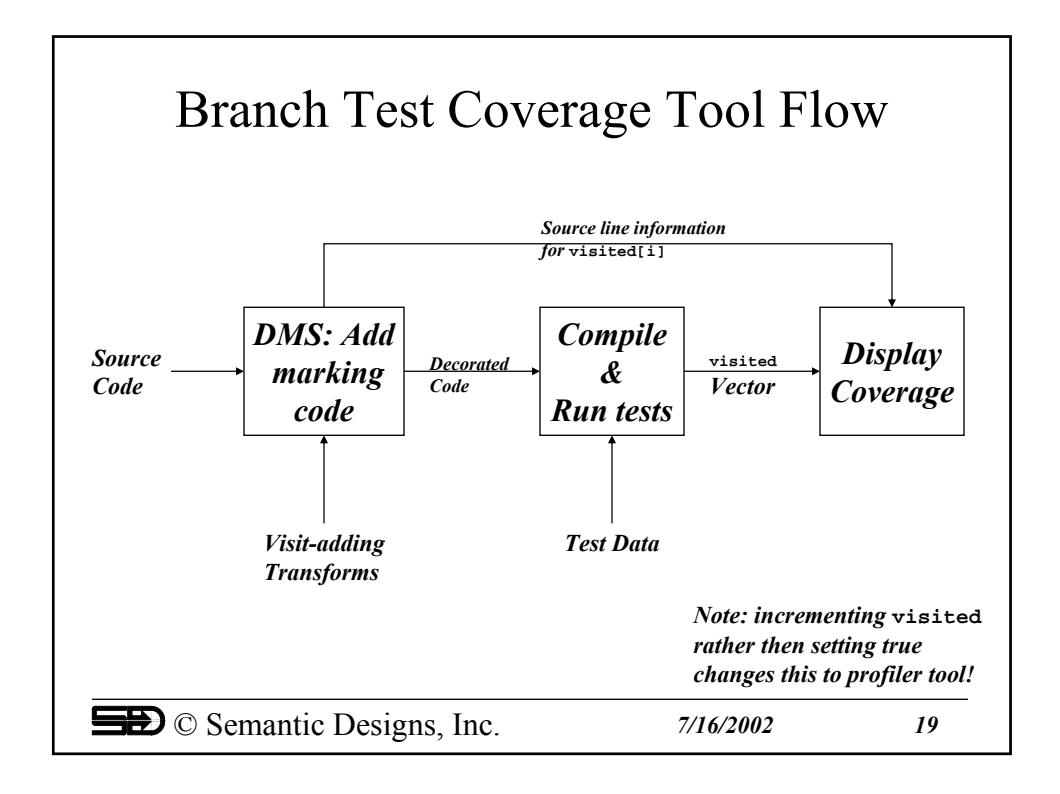

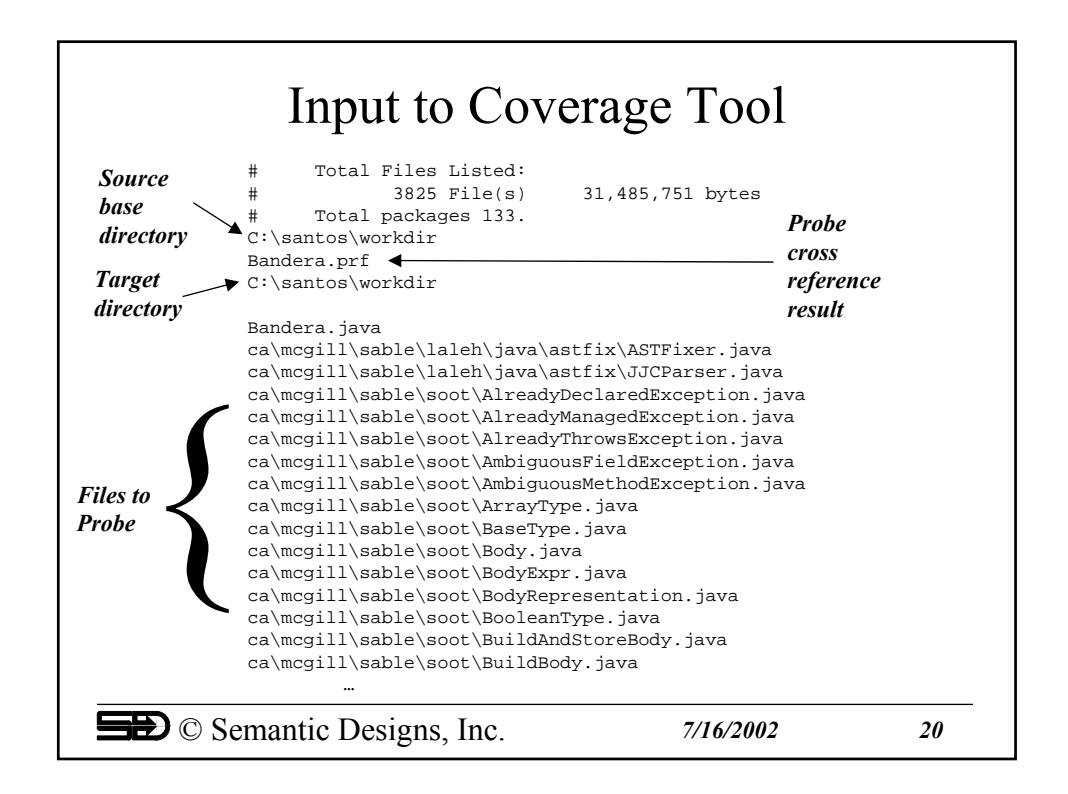

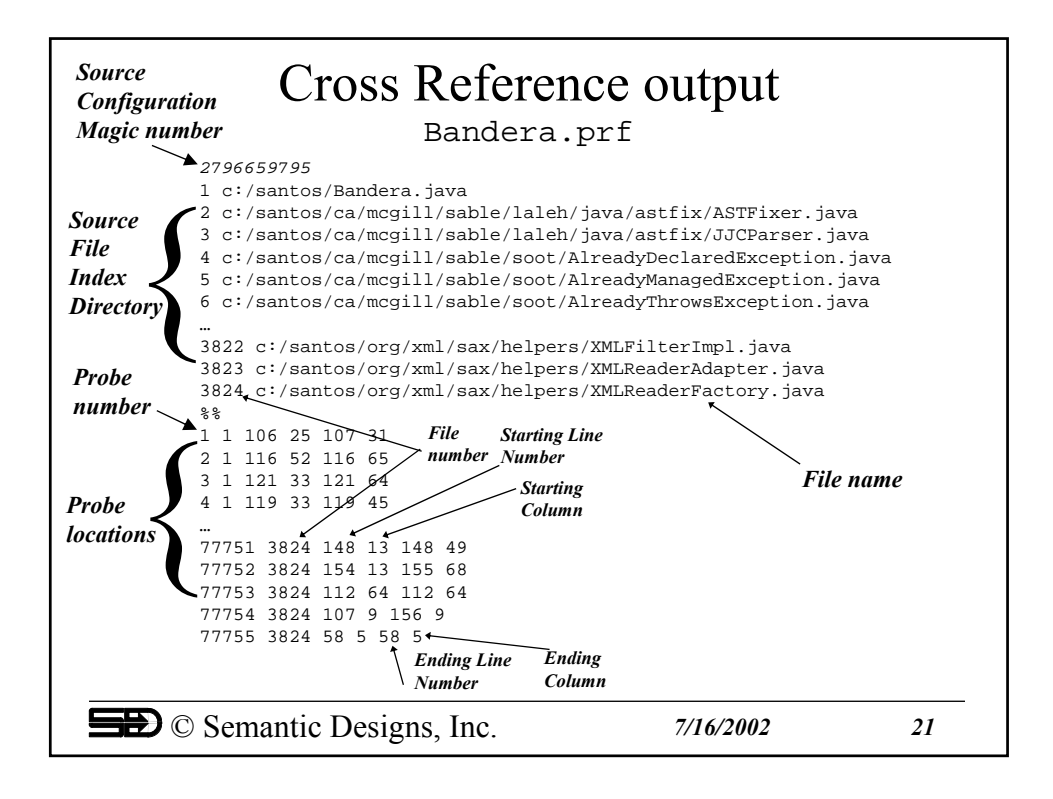

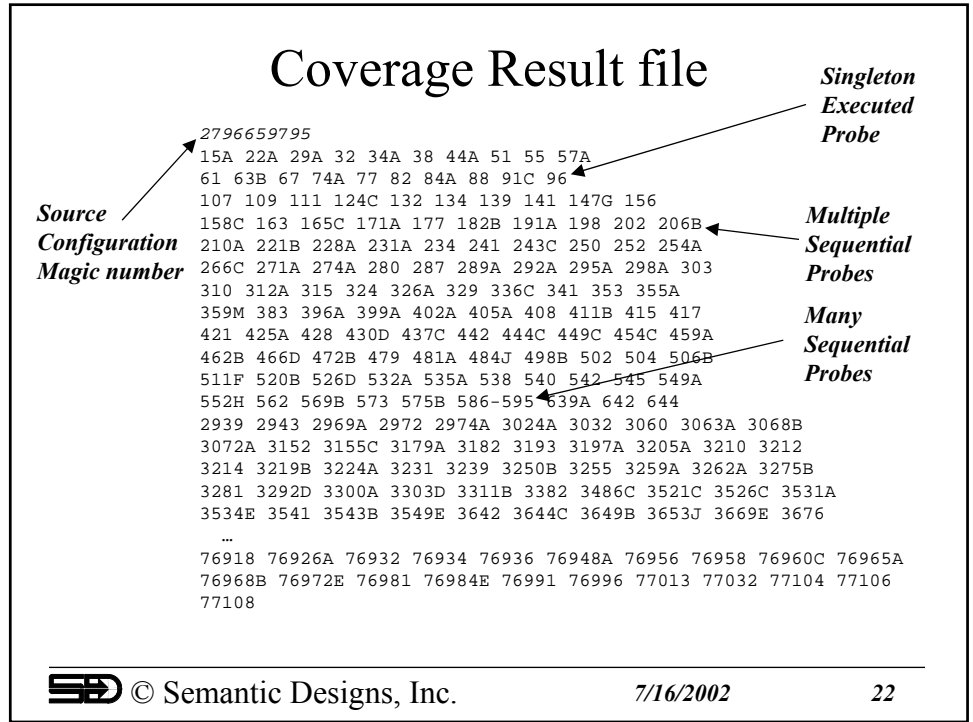

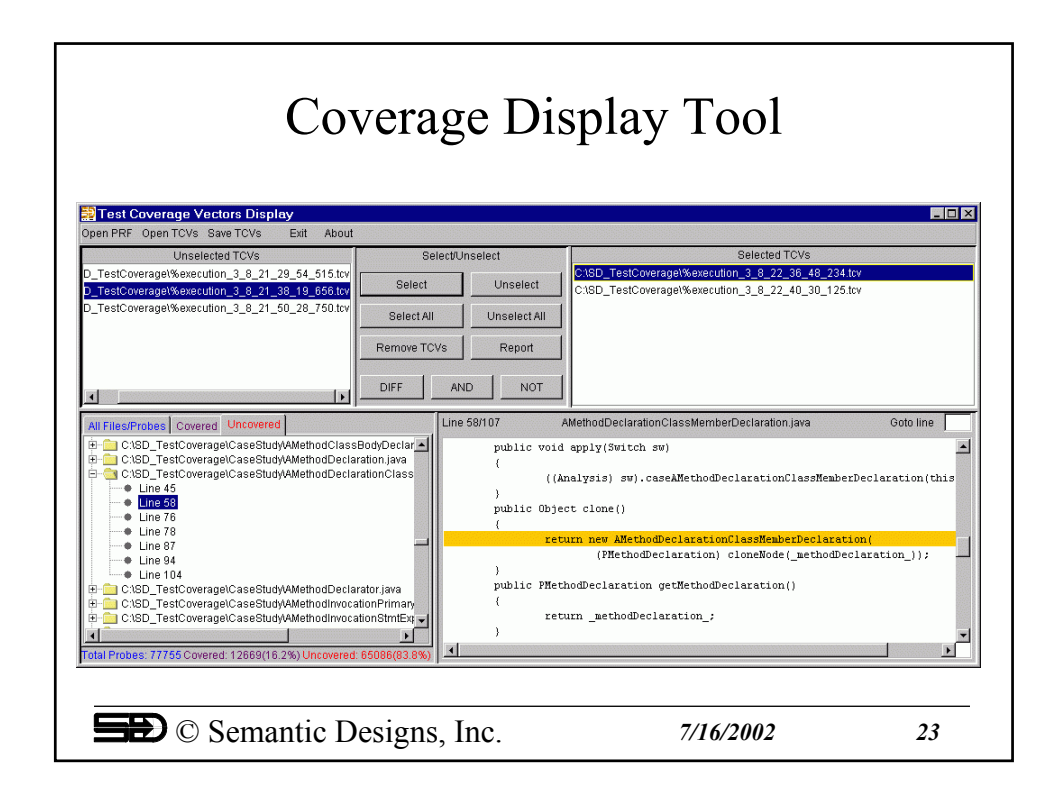

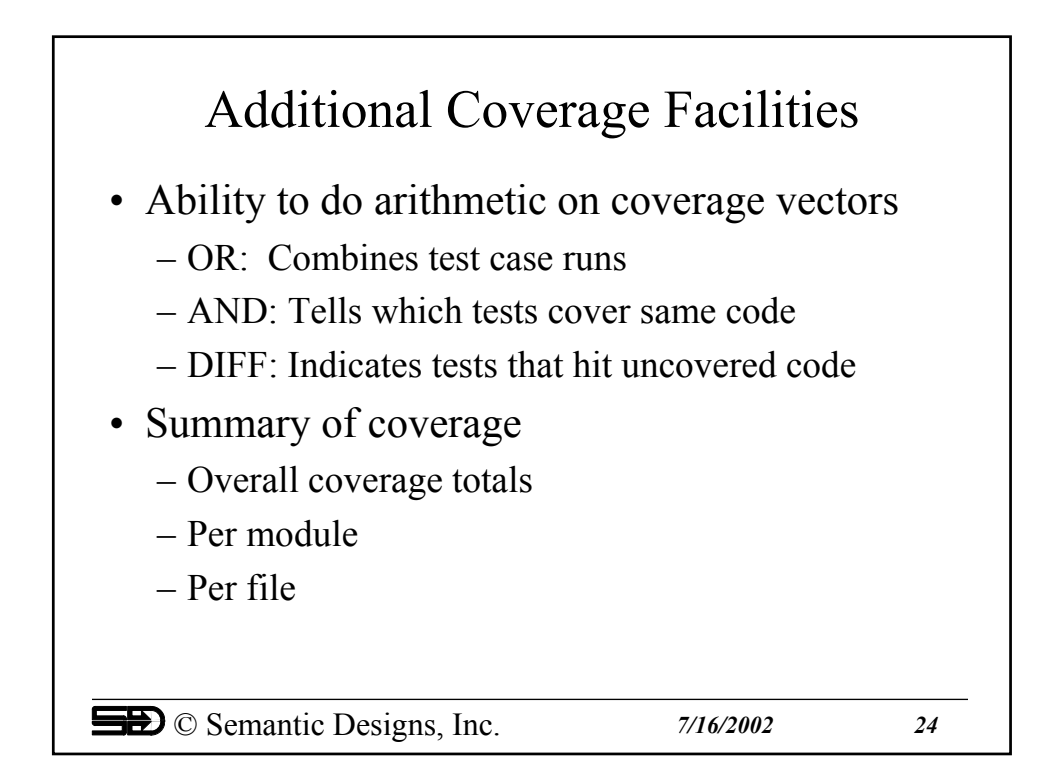

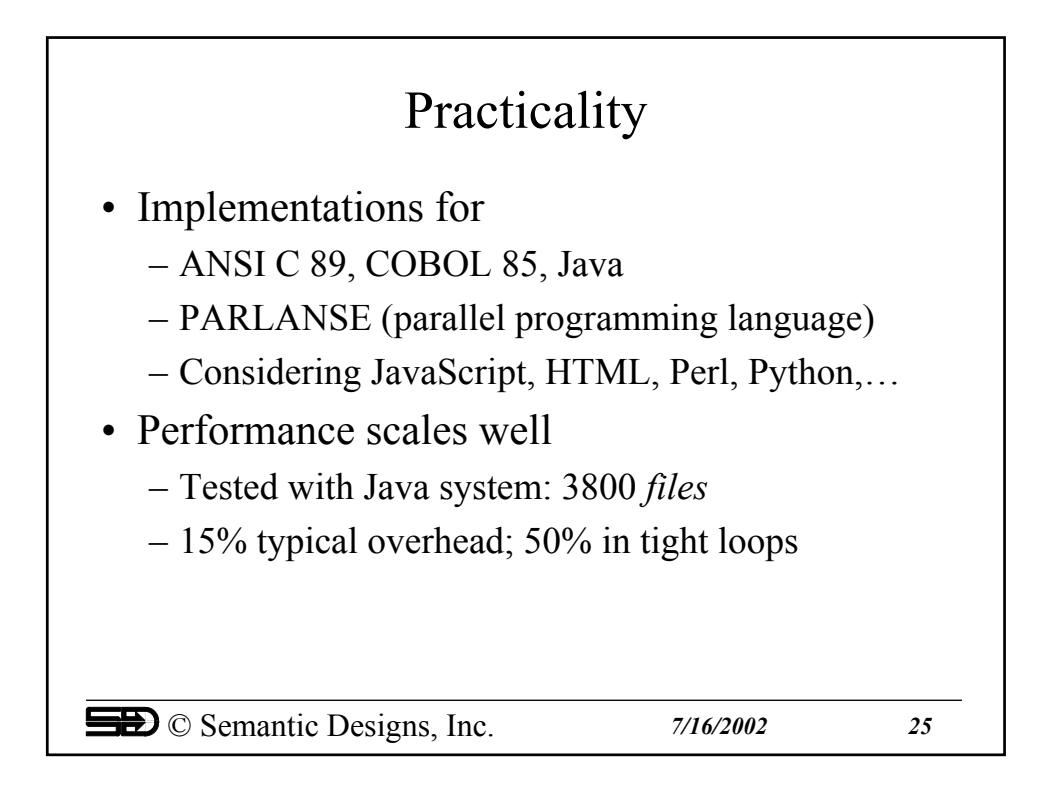

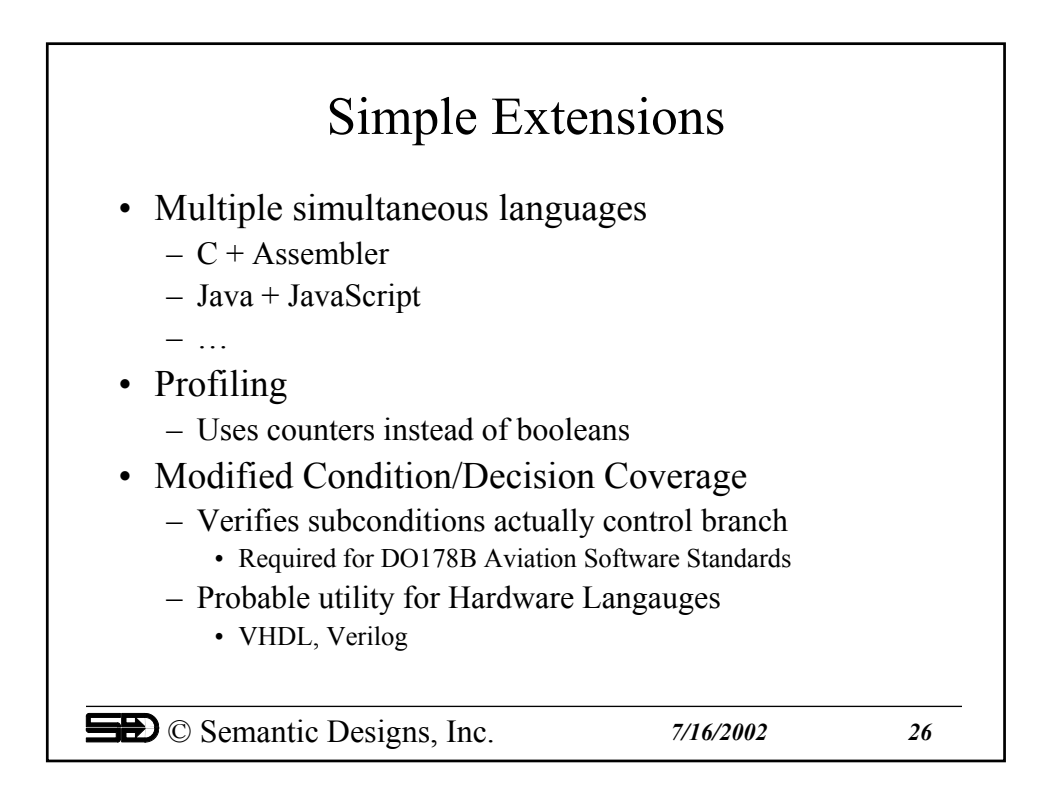

## Branch Coverage: Summary

- Branch Coverage
	- An effective means for deciding "how tested"
- Object Code Instrumentation
	- Hard, not available for arbitrary languages/environments
- Industrial Strength Program Transformation Systems
	- Used to automate analysis and source modifications
- Source Code Instrumentation – Easily implemented as few hundred lines of program transforms
- *Practical Test Coverage Tools*
	- Small increment beyond program transforms: Display tool
	- Work for compiled *and* interpreted languages
	- Can handle large scale applications: many files and mixed languages
	- Can work for arbitrary execution environments

© Semantic Designs, Inc. *7/16/2002 27*

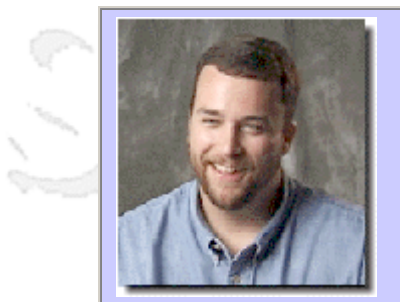

## **QW2002 Paper 8T2**

Thomas Arnold (Xtend Development, Inc.)

Automating Testing on ASP.NET Applications

### **Key Points**

- Microsoft's Tools for Testing ASP.NET
- Creating an Automated Script with ACT 1.0
- Beyond Basics: Load Tests, Cookie Management and more

### **Presentation Abstract**

With the release of Microsoft .NET comes new questions and challenges in testing. How does one go about automating the testing within the .NET Realm?

In this presentation Tom Arnold will look at Microsoft ACT 1.0, a new automation tool that was released with Visual Studio .NET in February 2002. This tool is full featured, allows for functional testing as well as load testing, and best of all, it's free with Visual Studio .NET.

### **About the Author**

and b

Tom Arnold has been programming, managing and consulting on software development & test automation projects since 1991. In 1993, Tom co-founded Software Testing Laboratories (later renamed to ST Labs, and eventually purchased by Data Dimensions / LionBridge / Veritest), one of the software industry's first outsourced software testing firms.

While at ST Labs, Tom added training & consulting to his repertoire when he began writing and teaching software test automation classes to Microsoft employees as he created ST Labs' training group. Two years later, Arnold published the book, Software Testing with Visual Test 4.0. Shortly after his book's publication, Tom managed the development team for Visual Test 4.0b for Microsoft Corporation; this version later became Rational Visual Test 4.0r.

Arnold continued to run software test automation projects, consult for companies looking to establish an approach to testing, and speak at industry conferences about effective uses and practical approaches to automated testing. Tom continued managing software development teams, including the programmers and test engineers that created Rational Visual Test 6.0 (released in November 1998). His 700-page book— Visual Test 6 Bible – and 10-tape (10-hour) training video series – VT6 InDepth—were both published in January 1999, winning a number of awards.

Tom's current focus is on software project management, programming, test automation and writing about software development topics. Tom maintains an active role in the software industry and presents at such conferences as STAR (Software Testing Analysis & Review), Internet World, and RUC (Rational Users Conference). His Bachelors Degree in Computer Science comes from Purdue University.

and b

anno b

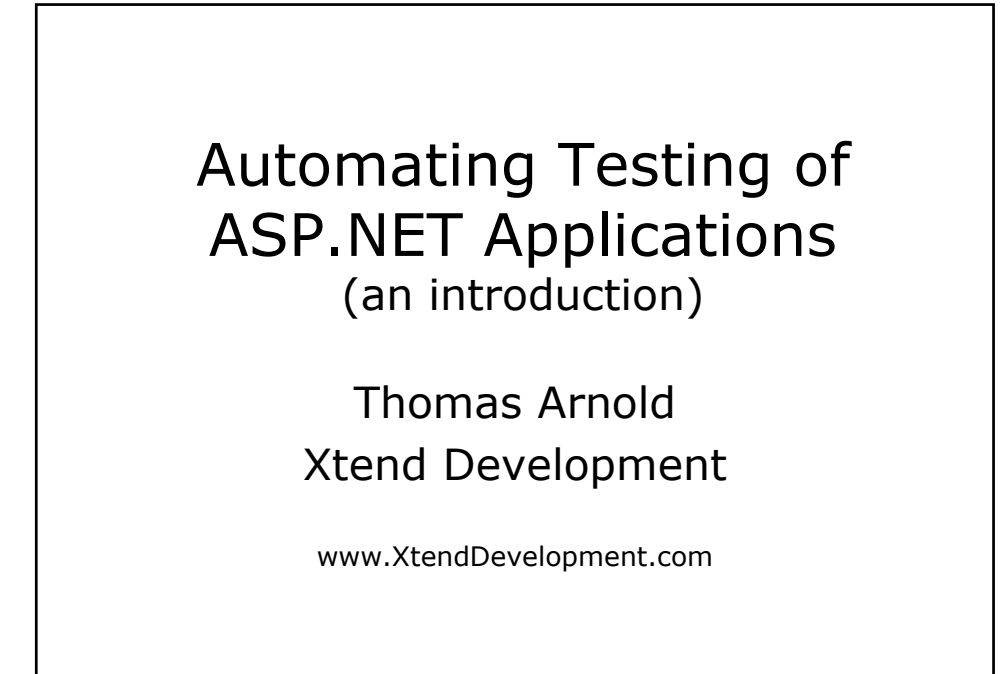

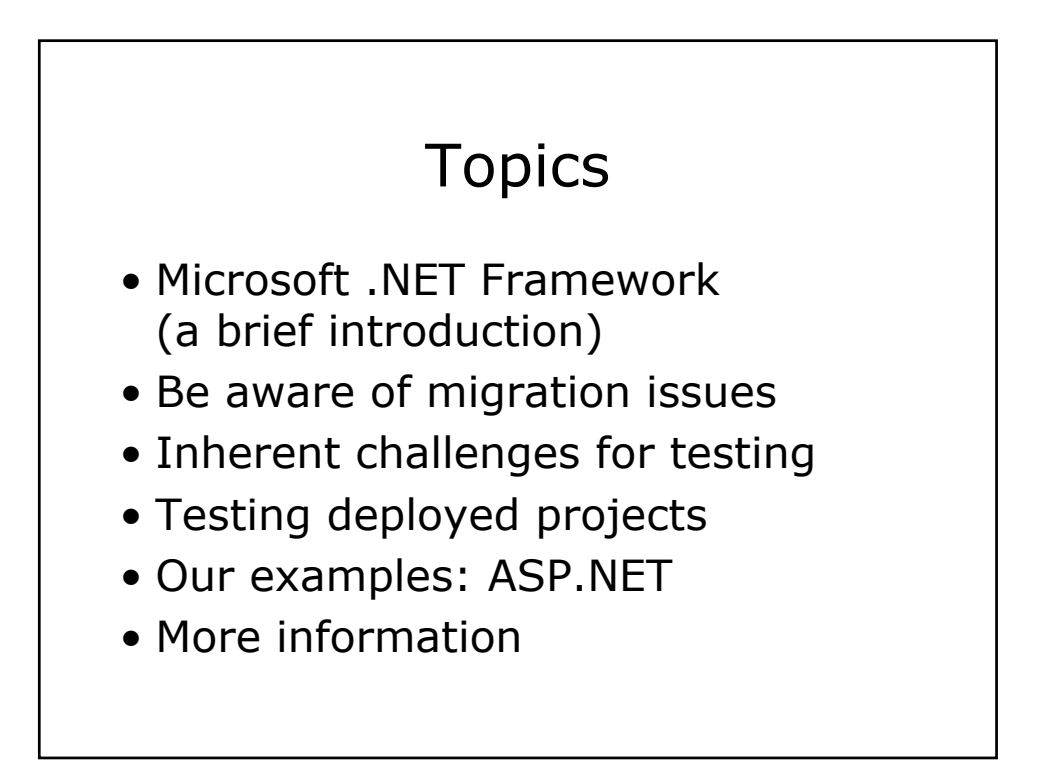

# What You Walk Away With • A general understanding of .NET • Issues programmers face in moving to

- .NET (things that may result in bugs)
- Challenges you face as .NET attempts to hold our hands
- Tools/methods/tricks to help you test an ASP.NET deployed web application
- Where to continue learning about .NET

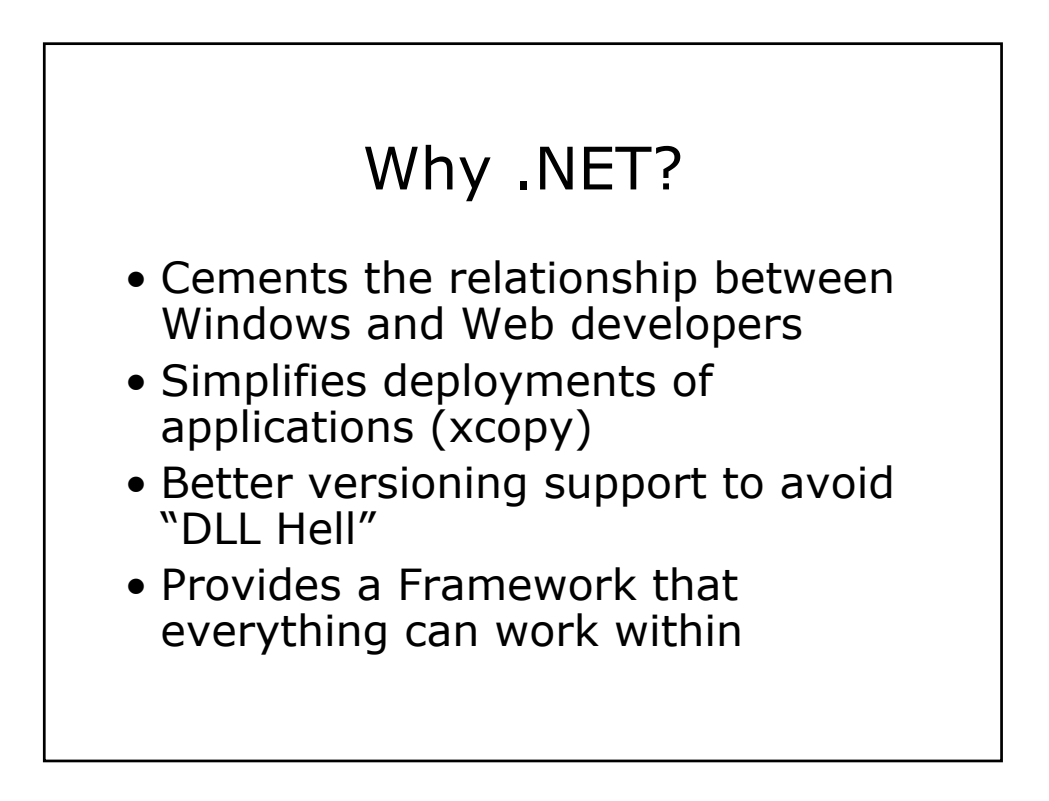

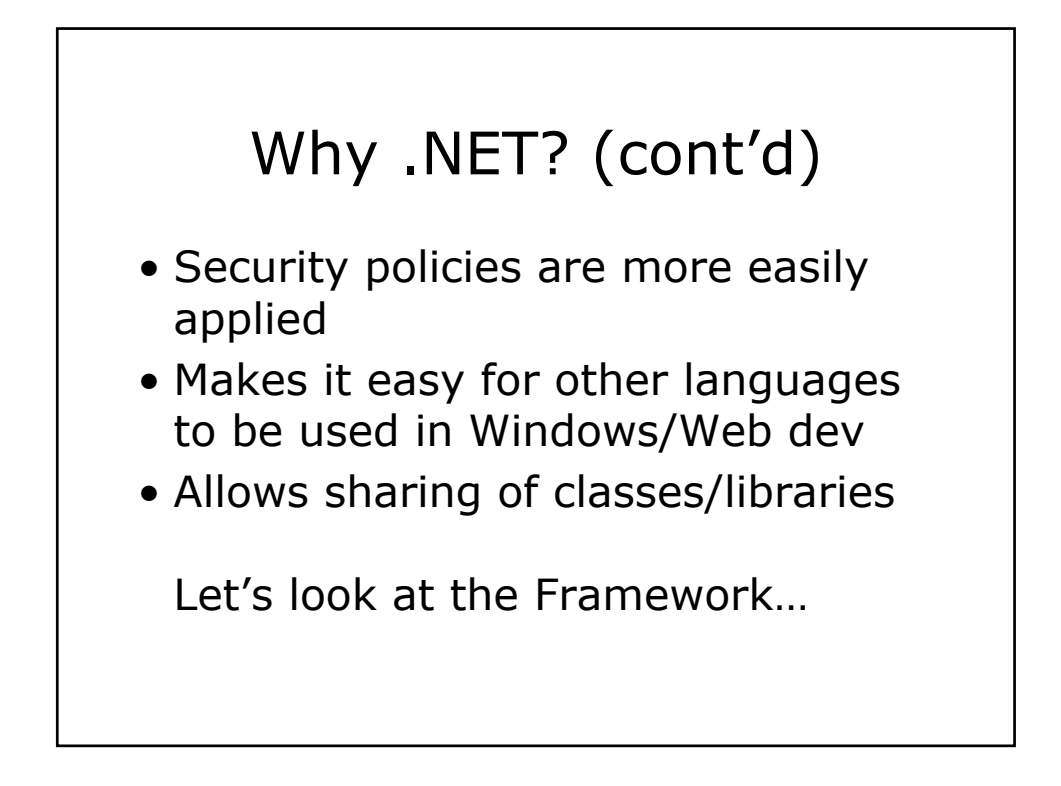

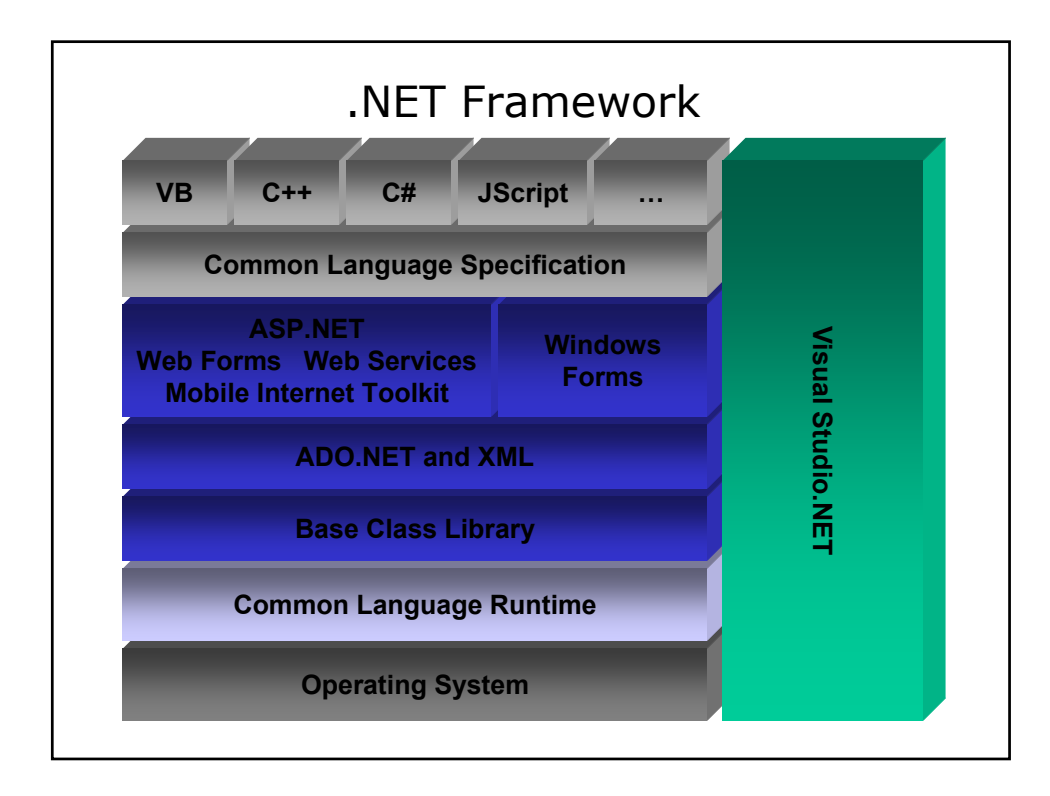

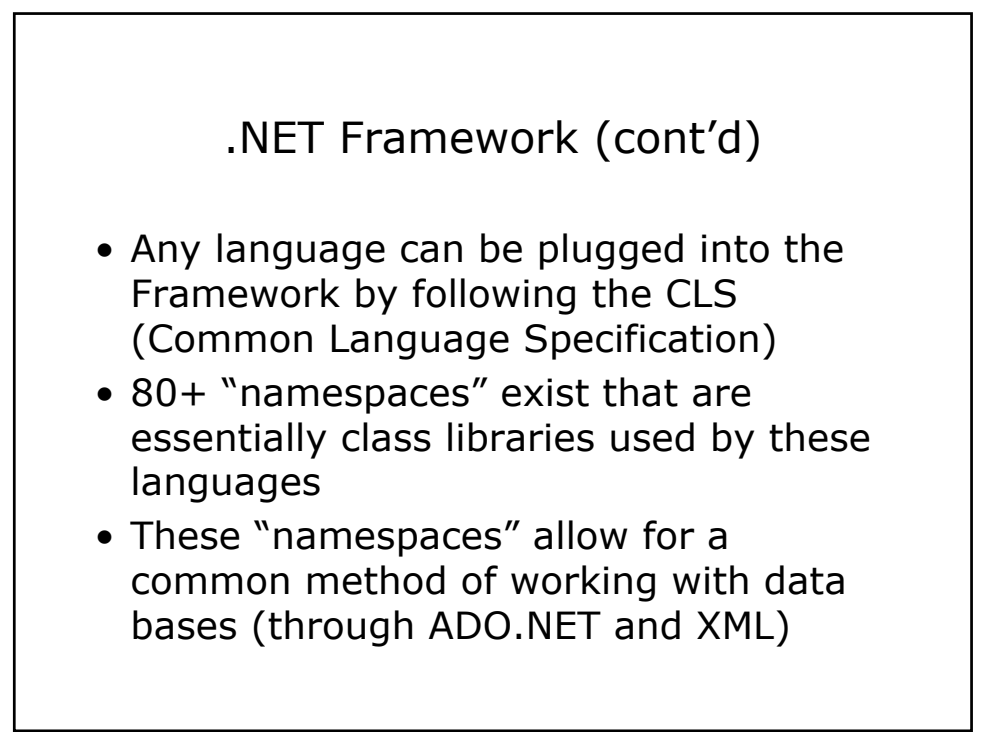

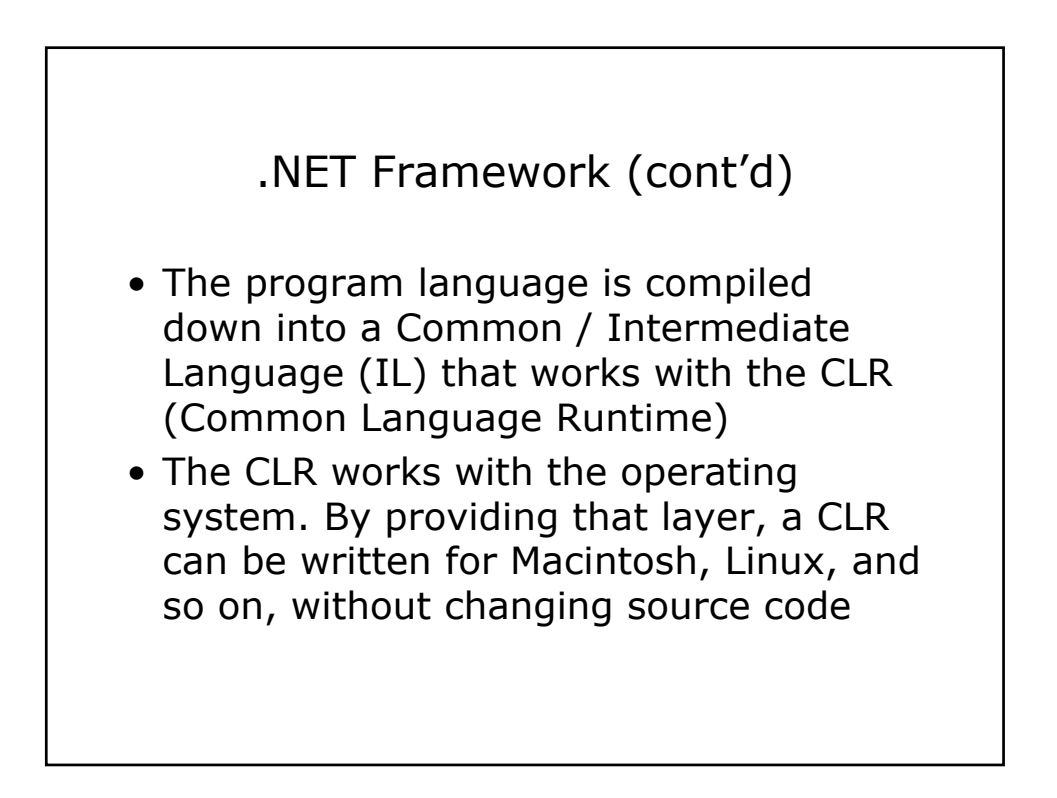

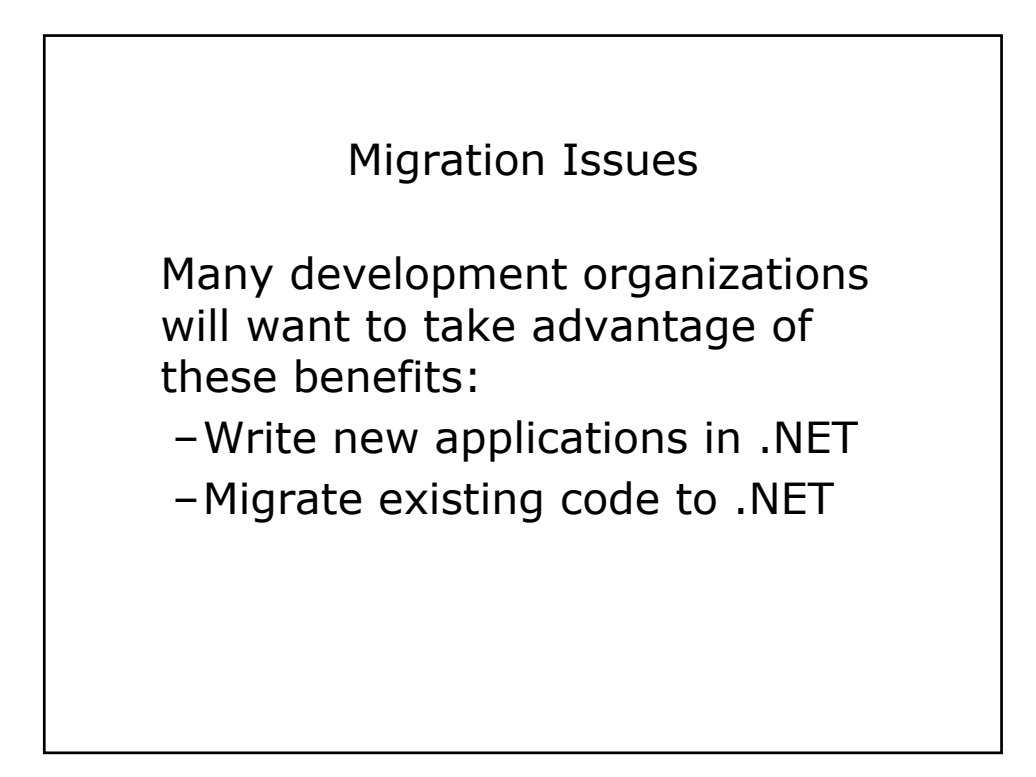

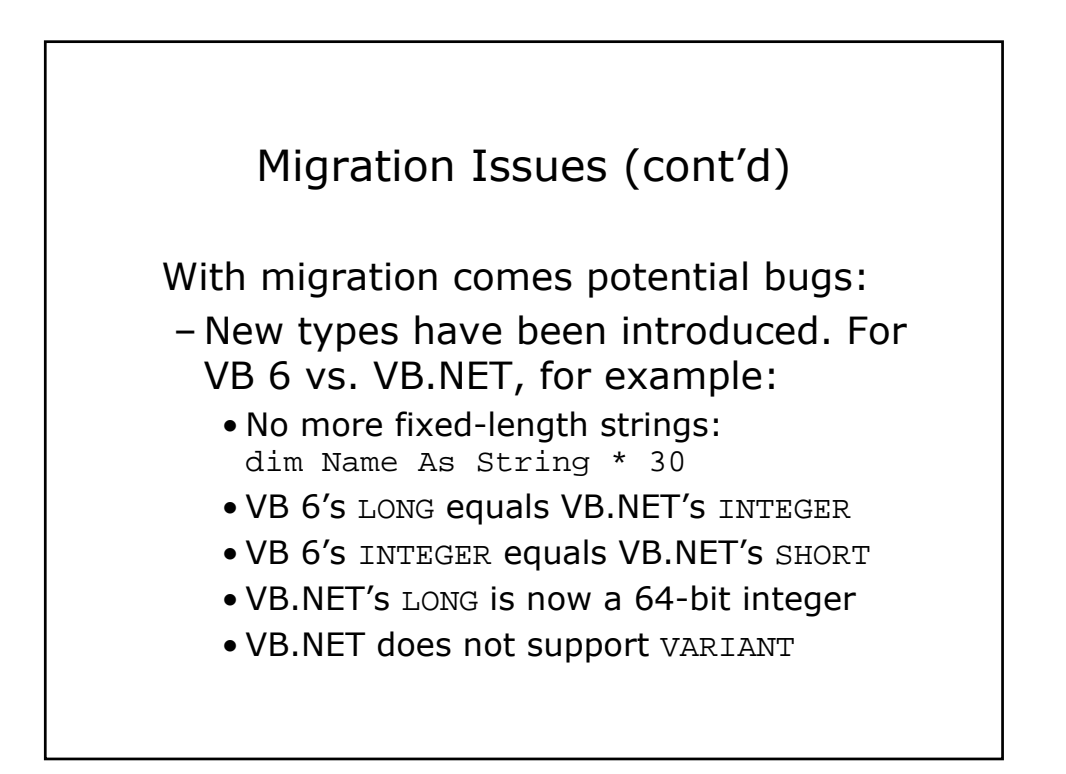

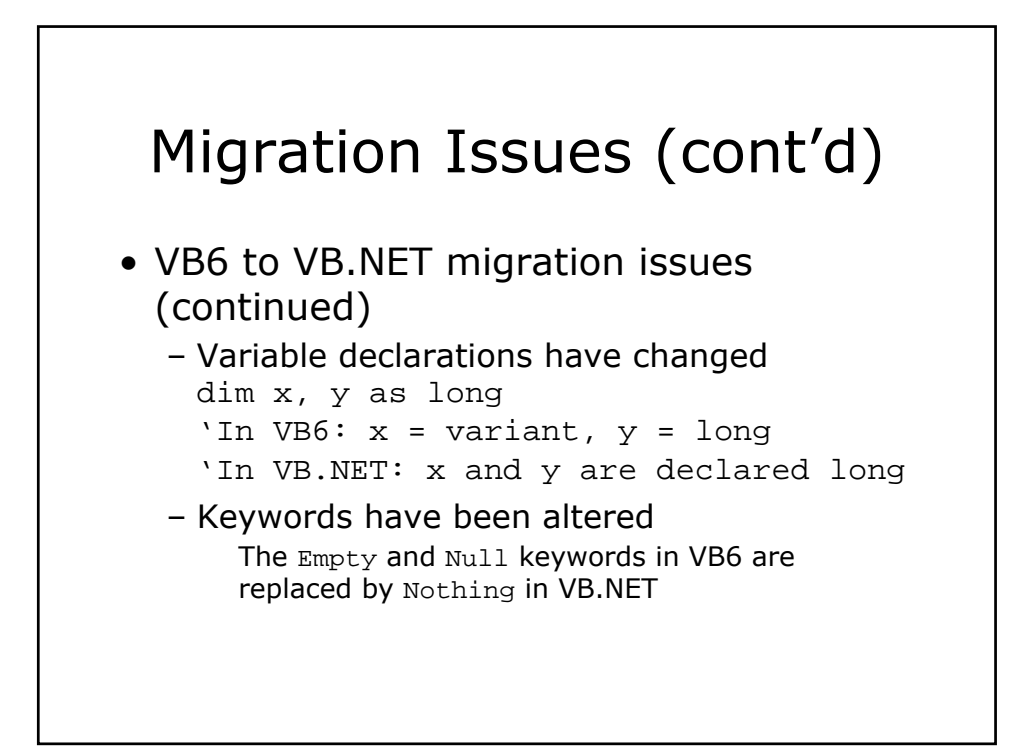

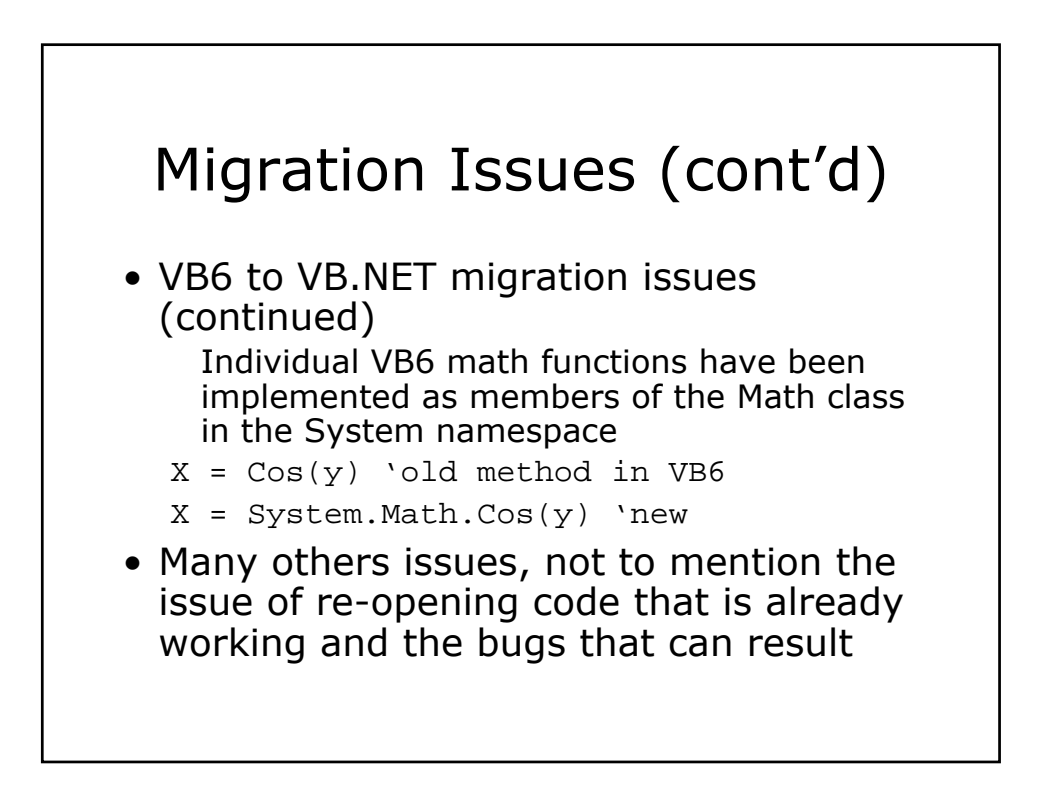

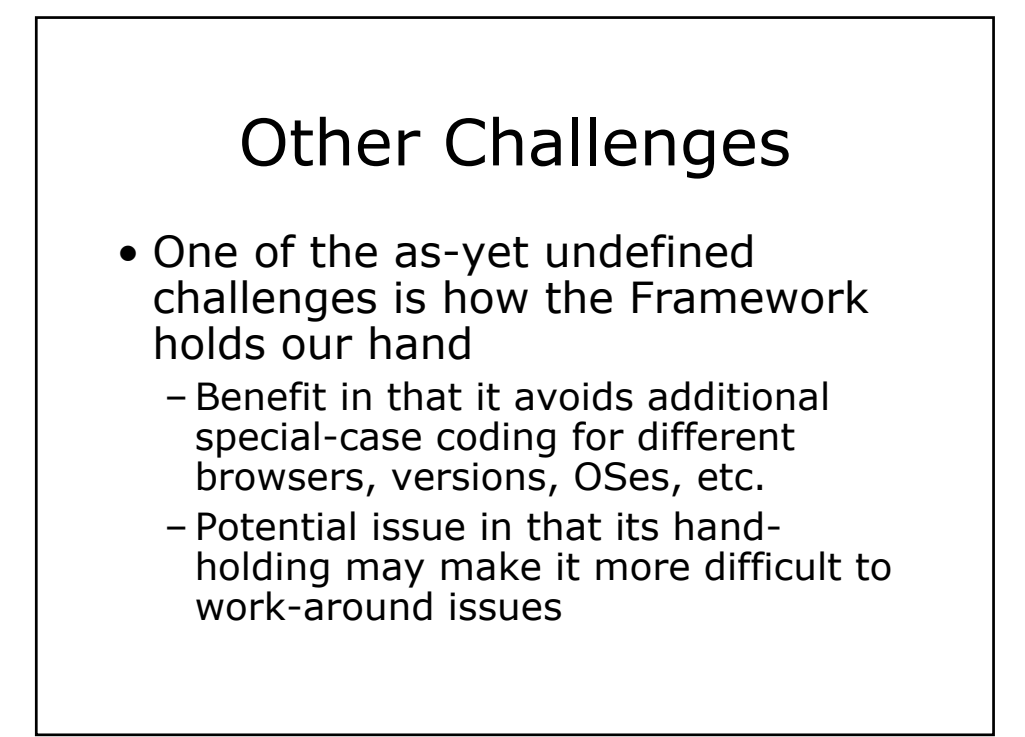

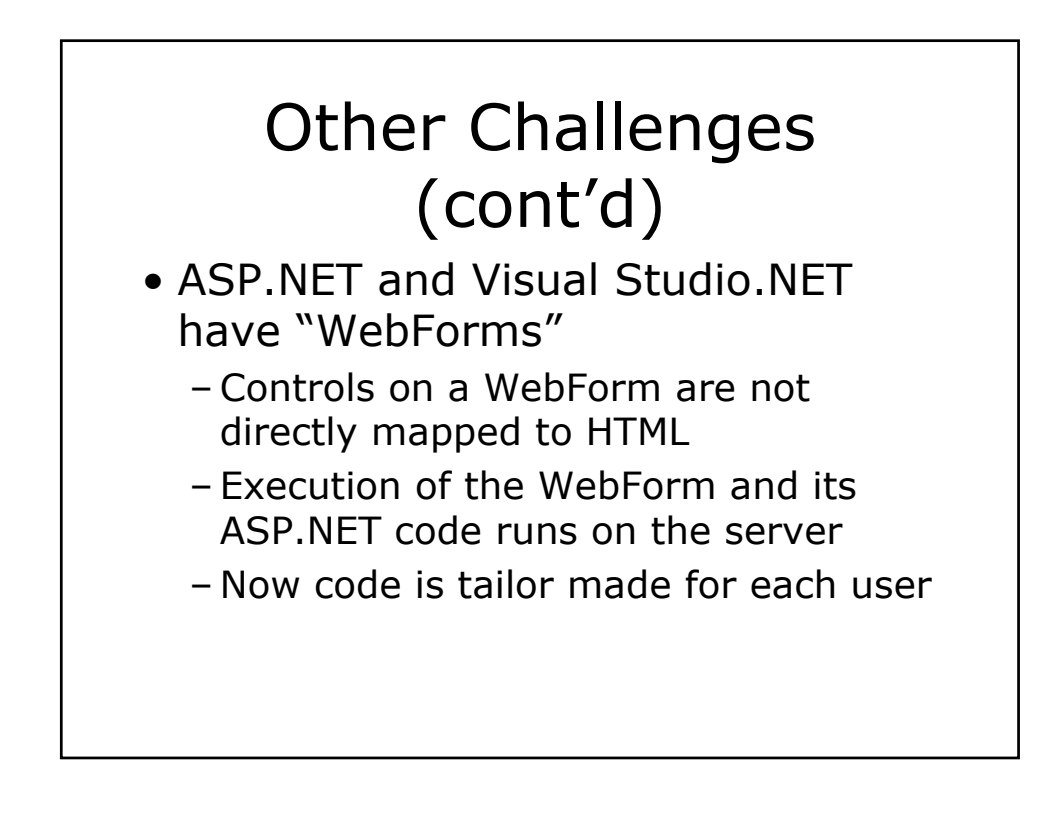

## Other Challenges (cont'd)

- Compatibility testing has taken on a whole new meaning:
	- ASP.NET runs on the server-side allowing the .NET Framework to create HTML appropriate to the user
	- The HTML that's generated depends on the browser brand, version# and OS

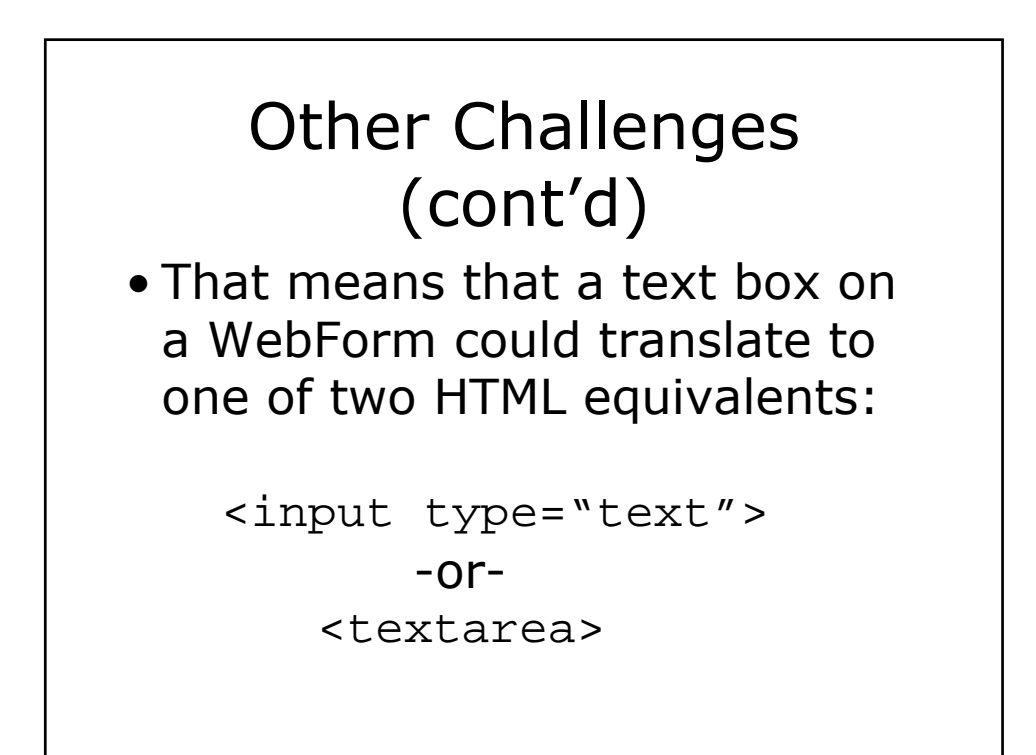

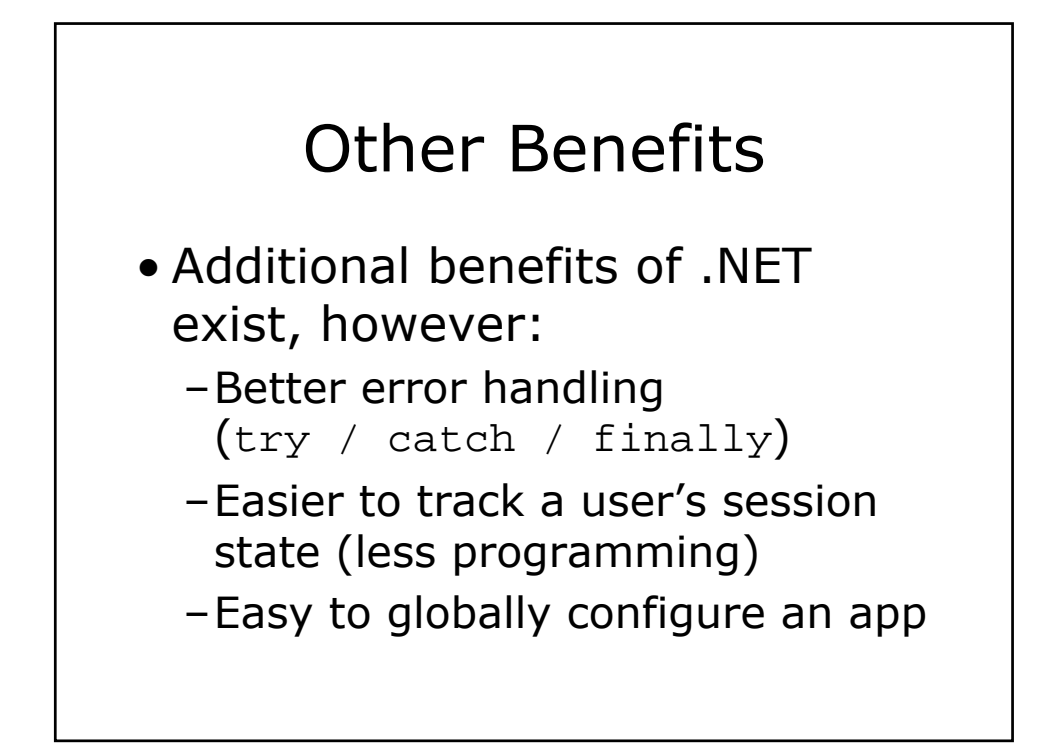

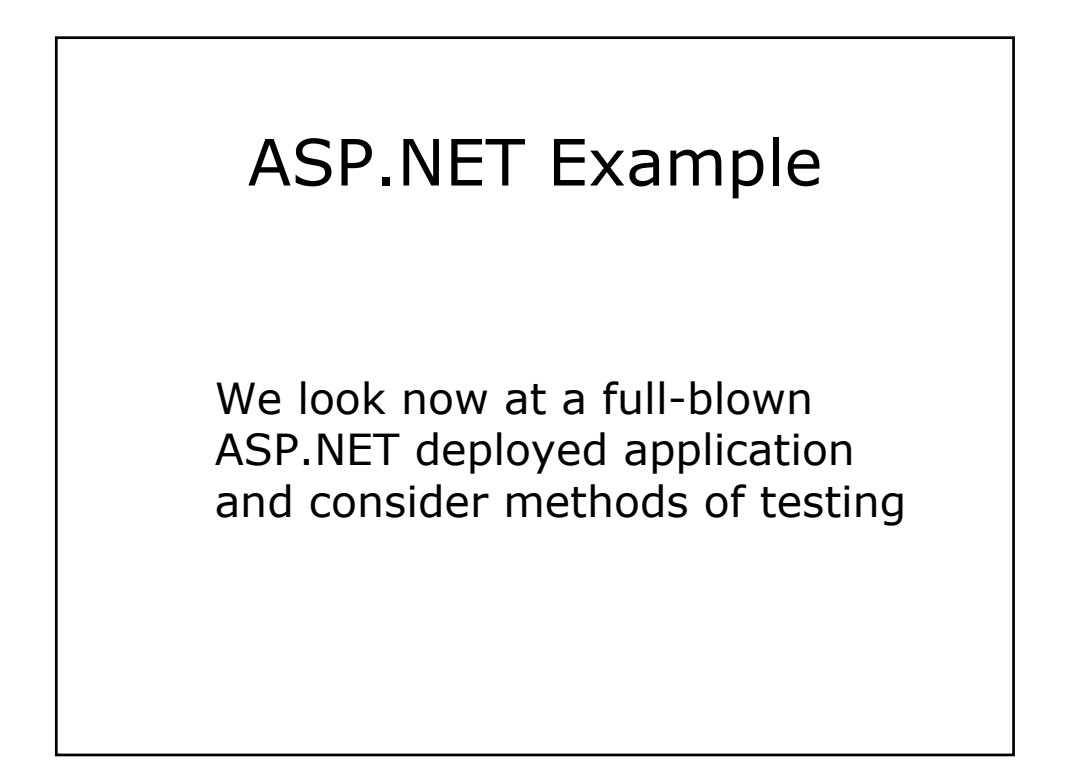

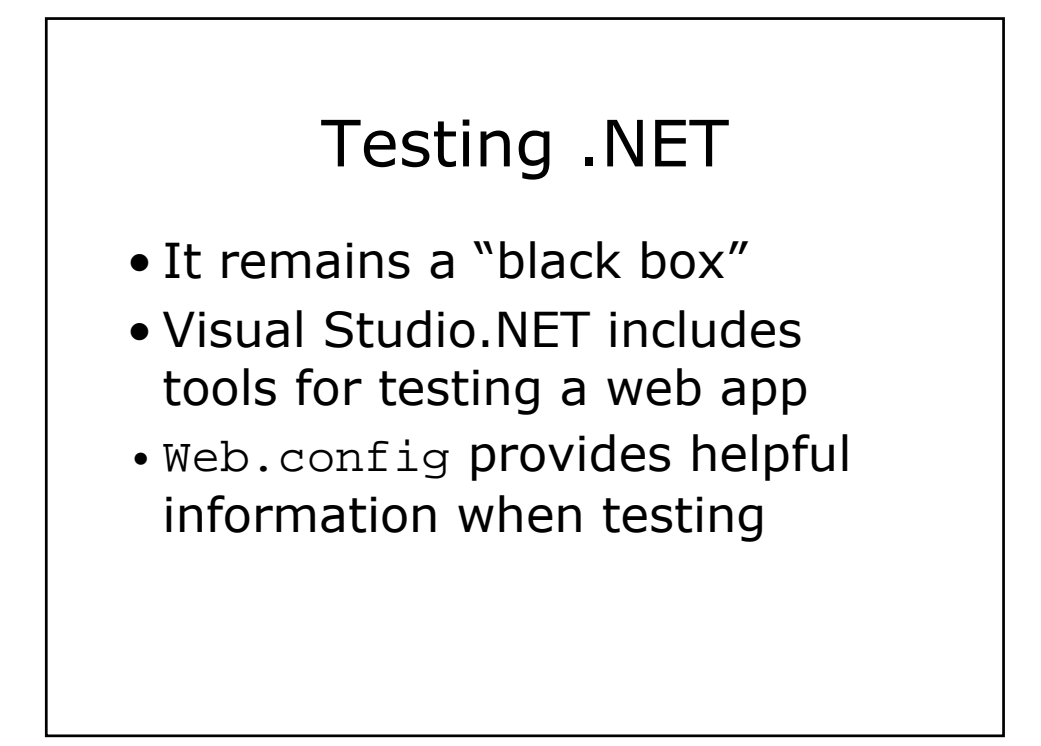

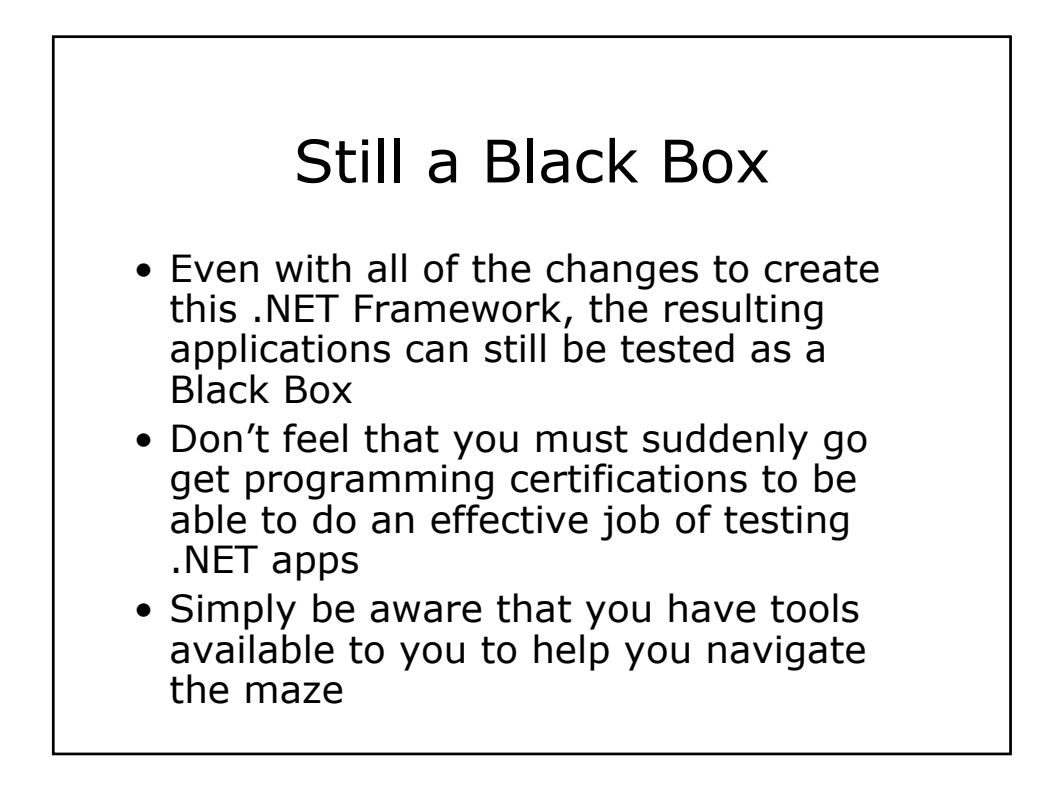

## .NET Tools for Testing

There are a number of tools available to programmers for debugging in .NET, and some of them are useful to test engineers

–Microsoft Application Center Test

–Web.config (using <trace> )

## Application Center Test (ACT) • Designed to stress Web servers and analyze

- performance and scalability problems with Web applications, including ASP and components they use
- Simulates a large group of users by opening multiple connections to the server and rapidly sending HTTP requests
- Supports several different authentication schemes and the SSL protocol, making it ideal for testing personalized and secure sites

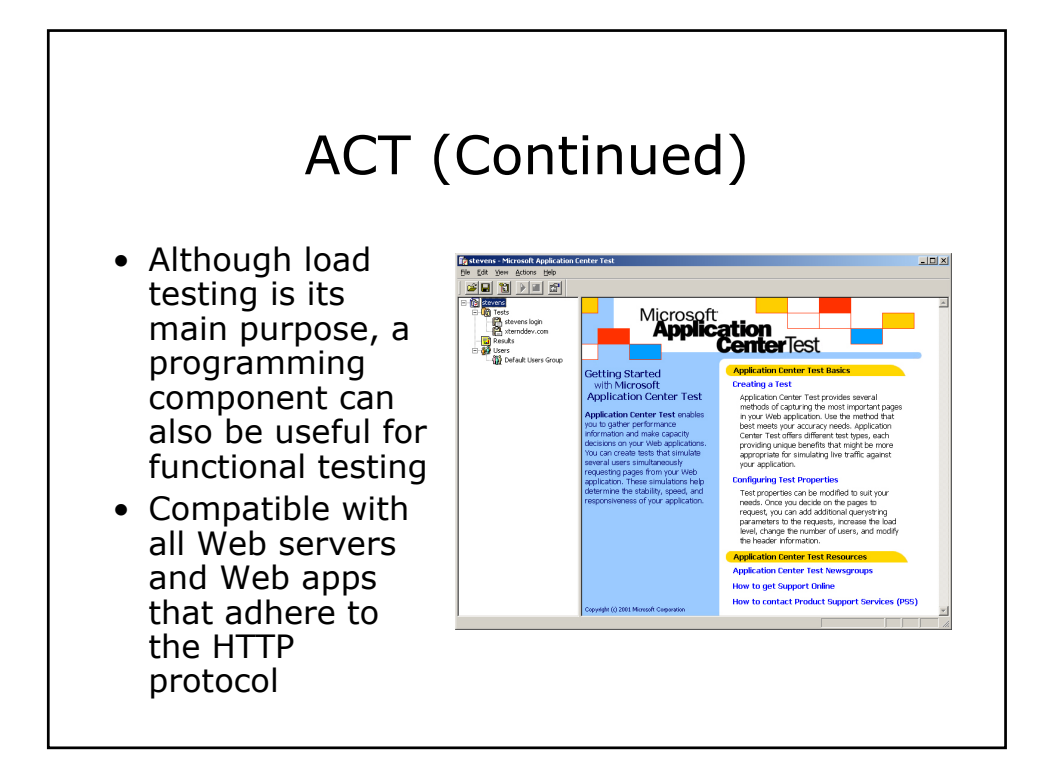

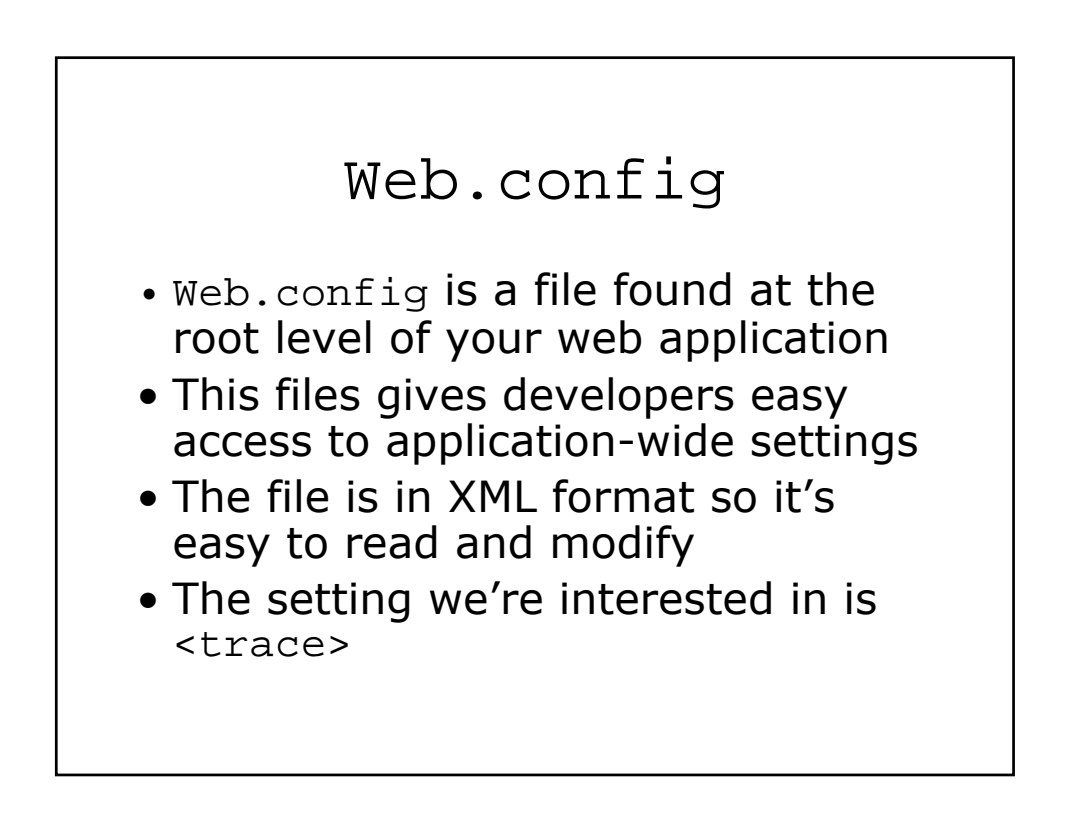

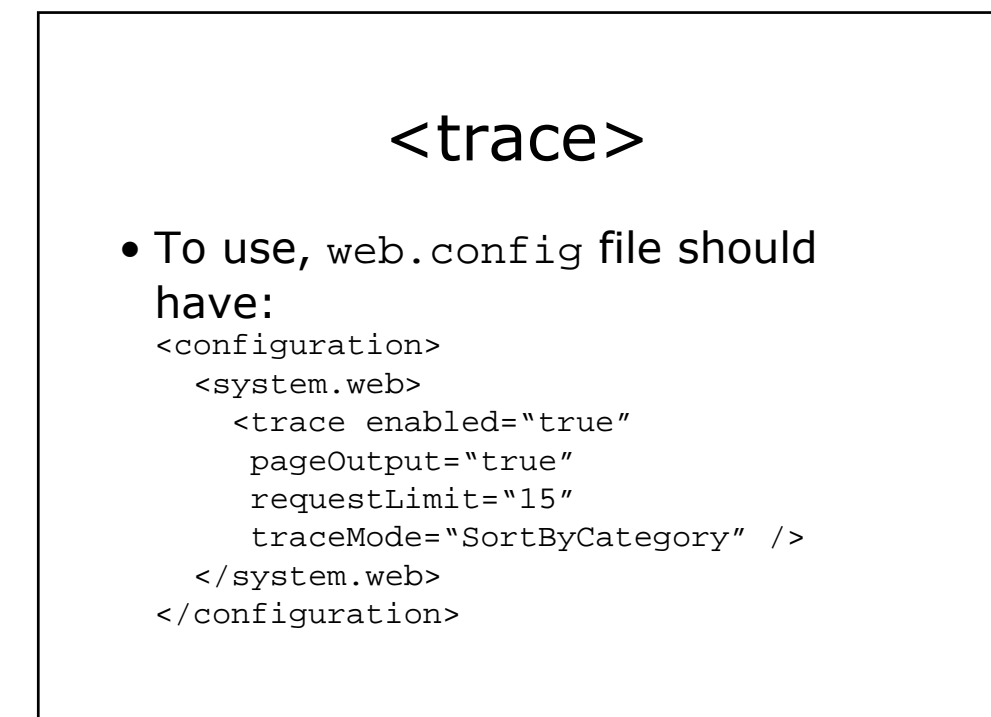

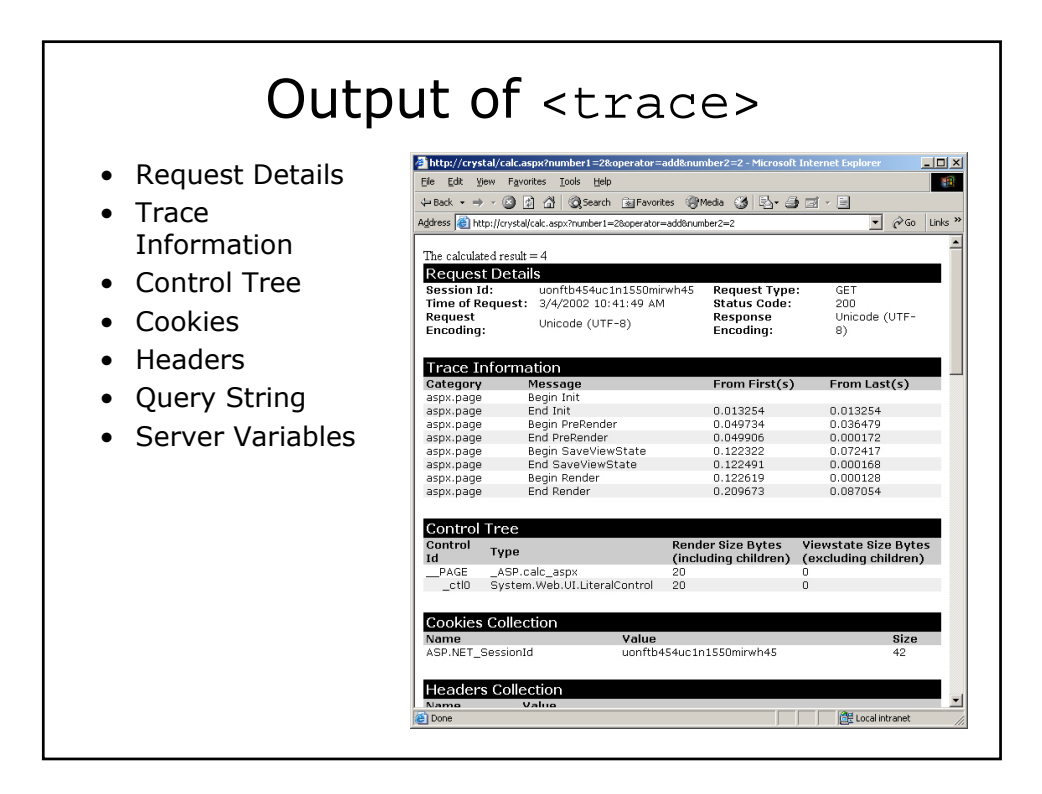

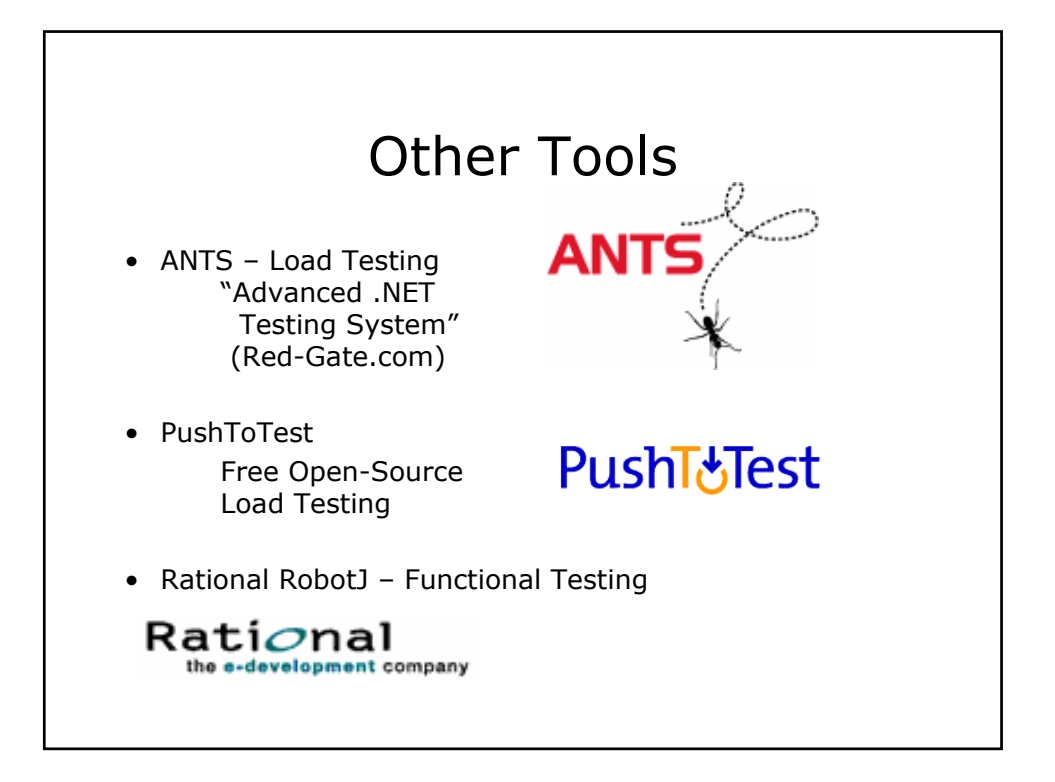

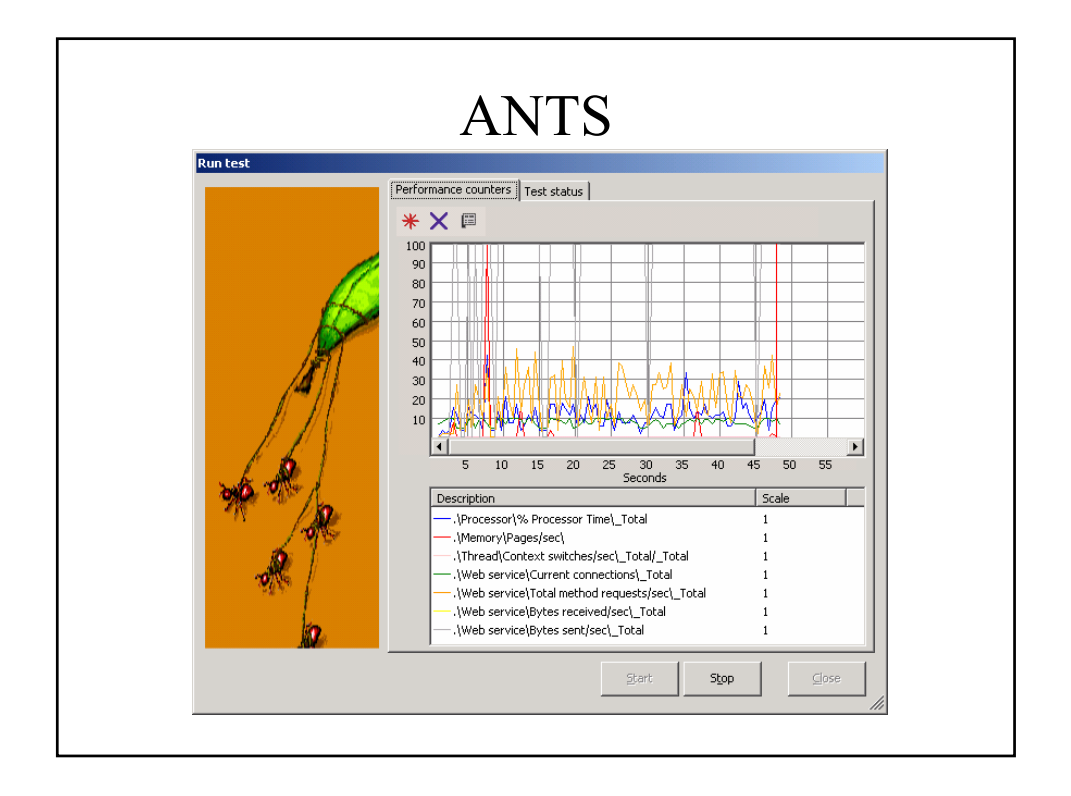

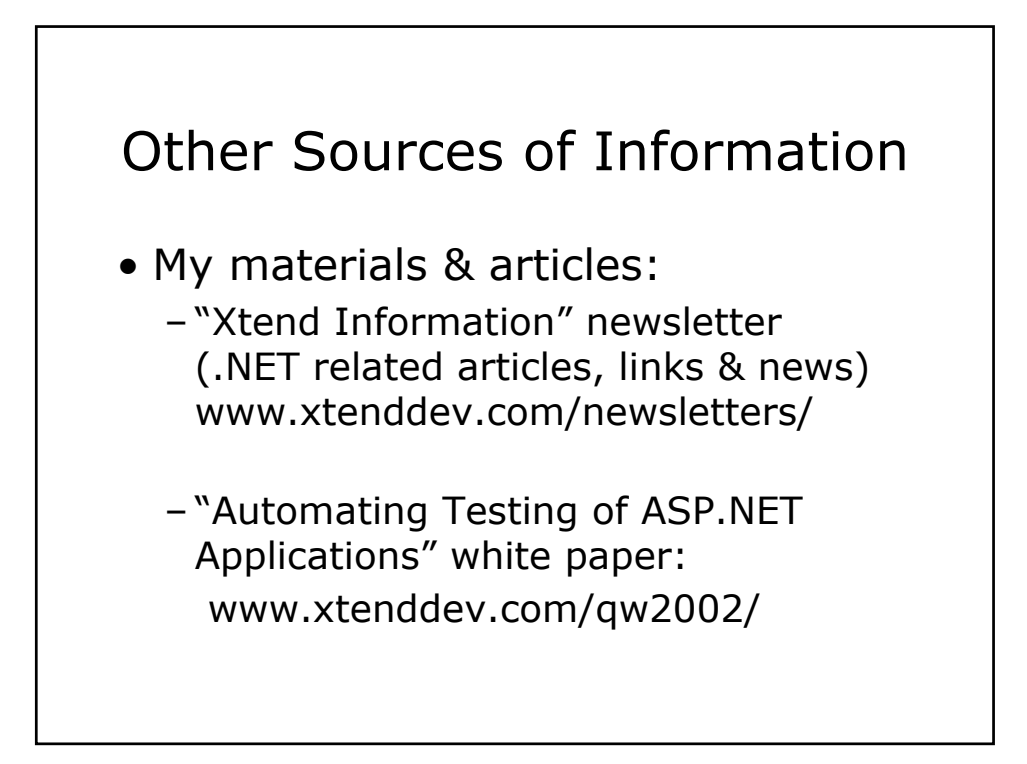

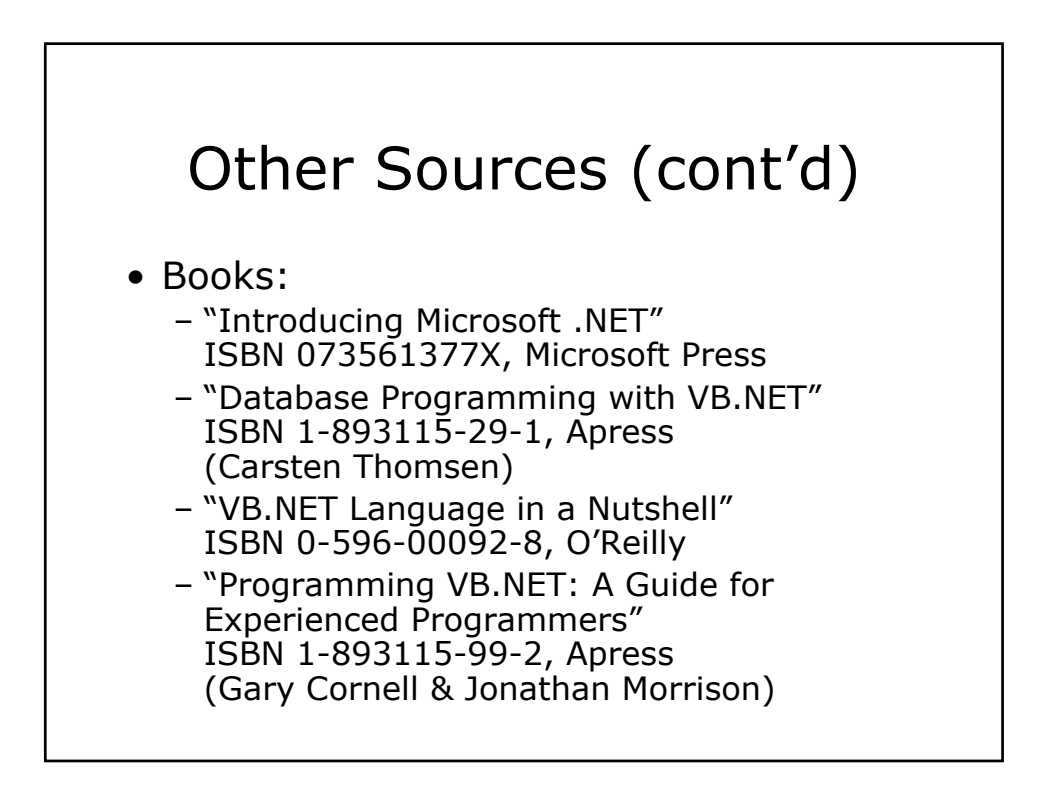

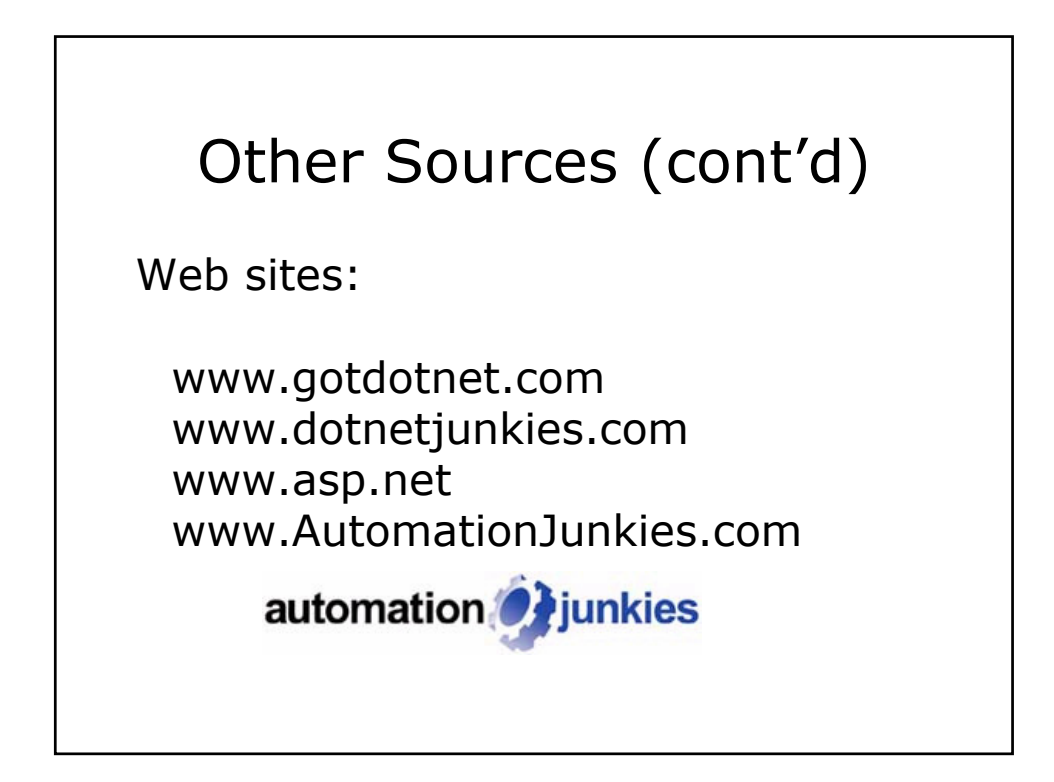

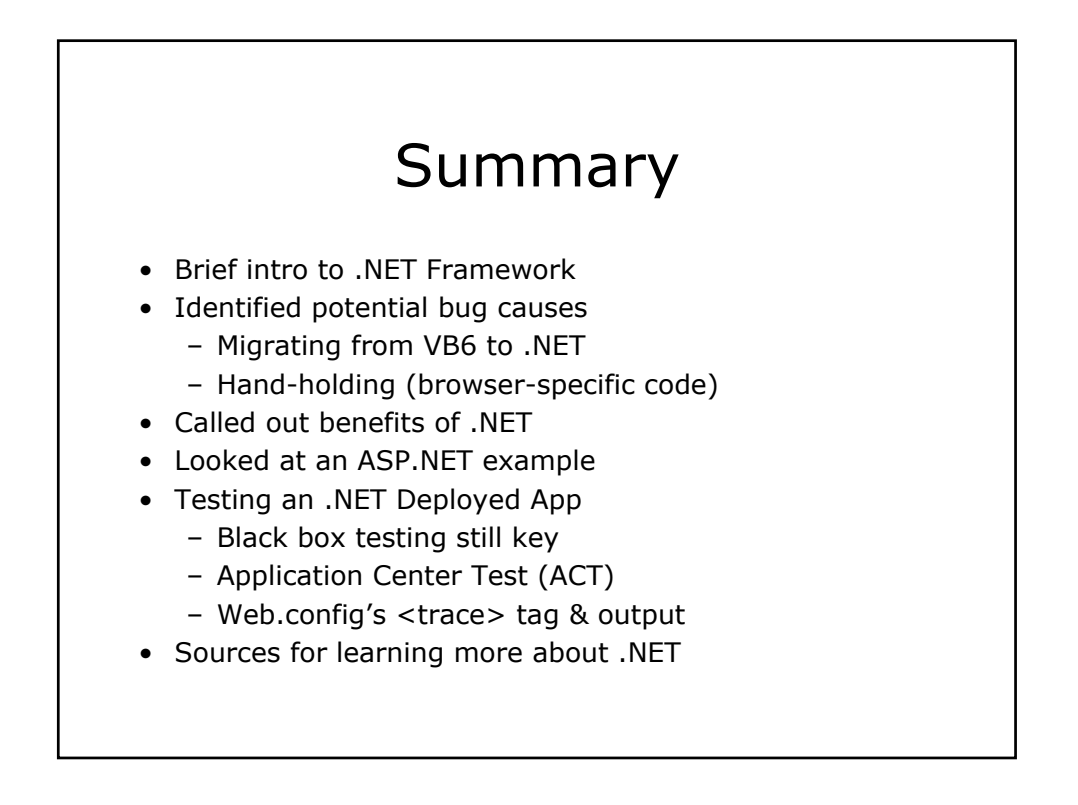

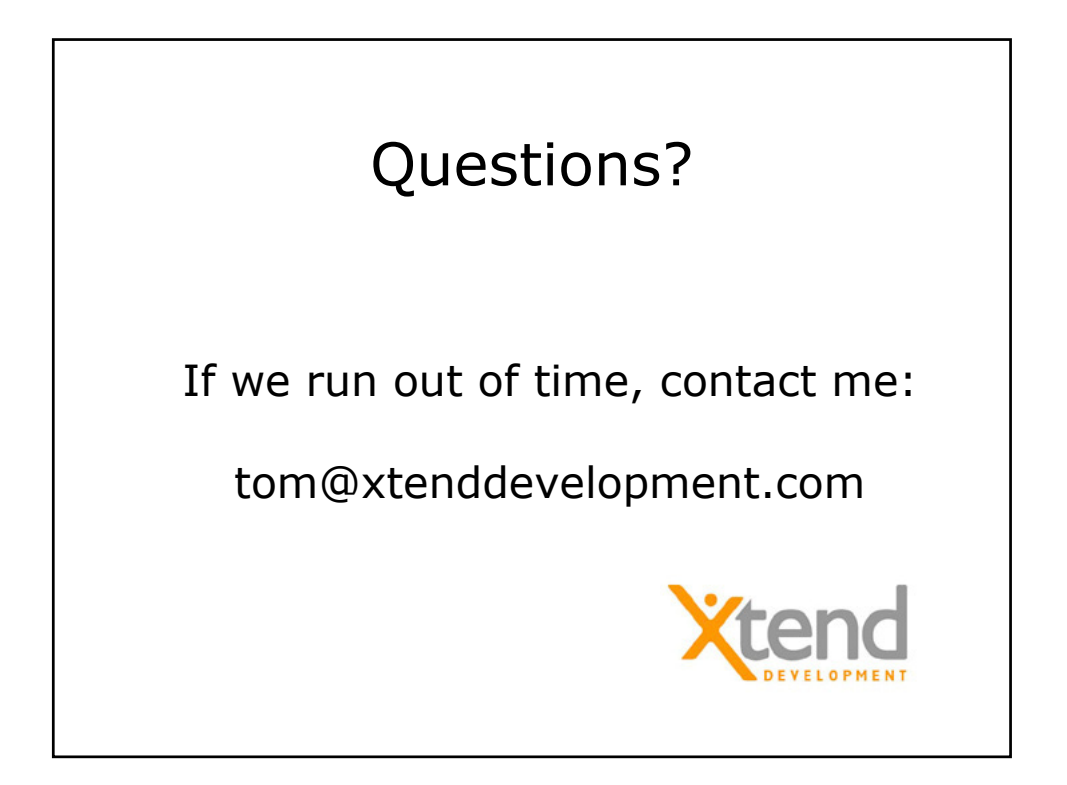

## **Automating Testing of ASP.NET Applications (an introduction)**

Tom Arnold, tom@xtenddev.com Presented at Quality Week 2002 Thursday, September 5<sup>th</sup>, 2002

## **Introduction**

Microsoft has created a new environment that promises to ease the process of software development. As test engineers, it is up to us to figure out how the new .NET Framework applies to us, and our efforts, in testing the resulting ASP.NET applications.

Because of the enormity of the .NET Framework this paper moves from the large, high-level view of .NET down to specific examples in ASP.NET. That is, *WebForms* are explored instead of *WinForms*, two pieces of the puzzle that will become clearer as you read on.

This paper expands on my September  $5<sup>th</sup>$  presentation at Quality Week 2002 conference. For more information about Quality Week visit www.qualityweek.com.

## *Topics*

In this paper I will introduce you to a high-level view of what Microsoft .NET is, issues – such as migrating to the .NET solution – that could result in bugs, inherent challenges for software test engineers, approaches to testing deployed projects, and where to find more information to continue to learn about testing .NET applications.

## *Author/Speaker Background*

My background is in software development and automated testing. I started my professional career in the software industry as a test engineer in the Seattle, Washington, area in 1990. Since that time I've continued to be involved in software testing (focusing mostly on test automation), development (C, C++, VB, and most recently Java), and managing software development projects.

I started using Microsoft .NET in August 2001 and have found it to bring some very exciting things to the table for developers. I was happy to see that Microsoft kept software test engineers in mind as they created this new solution, as you'll see.

## **Why .NET**

Why Microsoft .NET? Sun Microsystems is one reason. Sun has been building on its Java solutions since 1995 when Java was first released, and they've been running hard for these past 7 years. Their solution is J2EE (Java 2 Enterprise Edition) that allows the Java language to work within multiple operating systems as well as with many databases. Sun has also come out with J2SE (Java 2 Standard Edition) and J2ME (Java 2 Micro Edition). These solutions allow Java users to work in simple web environments (J2SE), Enterprise (J2EE), and with handheld devices (J2ME). Very exciting, and all bundled up in a very nice package with many developers excited about the prospects.

Enter Microsoft, a company that has long dominated the software development industry, suddenly seeing some of its development supporters casting their gazes upon Sun Microsystems' solutions to Internet applications and multiple platform support. Sun, with its popular Java programming language that is secure and easy to use compared to C++.

Microsoft took the next logical step in the evolution of their development approaches and brought together many of its development solutions to be placed into a bucket named ".NET." Does that mean .NET is entirely new? No. Microsoft has taken all of its existing functionality, added in some additional bits (albeit some rather large and important bits), and pulled it into a solution that will compete (very well) with Sun Microsystems.

This is a good thing, why? Because Microsoft .NET brings a new focus on how to approach Windows and Internet development, an approach that not only opens up the architecture to allow a host of new languages to be supported in the .NET development environment, but operating systems as well. The .NET Framework is setting the scene to allow applications to be developed and deployed in many environments, and additional support for such deployment created by third party vendors.

## **.NET Framework**

This framework, at first glance, seems more like a huge puzzle or maze. Just when we're getting things figured out, yet another enigma in the software industry presents itself, this time in the form of Microsoft .NET.

Fear not, .NET is not so overwhelming after all. Remember that it's an encapsulation of a number of pre-existing Microsoft technologies with a few new ones thrown in for good measure. This, as well as a common thread – or framework – that pulls it all together, is what makes up Microsoft .NET.

## *Common Language Specification*

The top layer shown in **Figure 1** (on the following page) illustrates the default languages already supported by .NET: Visual Basic, C++, JavaScript (known at Microsoft as "JScript"), and Microsoft's new C# (pronounced, "C Sharp").

## Microsoft Visual Basic .NET

Visual Basic now offers full object-oriented language features, including implementation inheritance. It also allows developers to create highly scalable code with explicit free threading and highly maintainable code with the addition of modernized language constructs like structured exception handling.

## Microsoft Visual C# .NET

Microsoft also created its own Java-like language called C#. C# is very much like Java in that it handles all garbage collection, provides security, and is fairly easy to use compared to C++. It was built from the ground up with the .NET Framework in mind and is a modern, object-oriented, type-safe language. C# "is designed to bring rapid development to the C++ programmer without sacrificing the power and control that have been a hallmark of C and  $C++''$ .

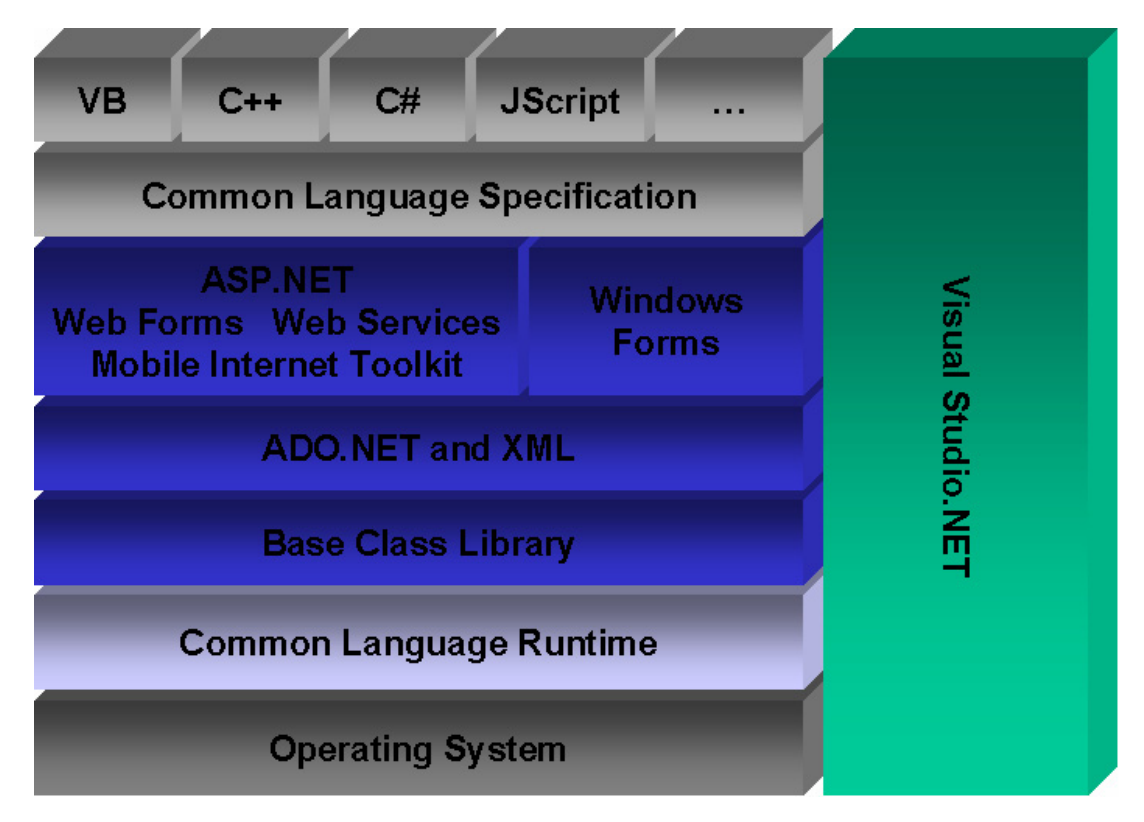

*Figure 1 - Microsoft .NET Framework* 

## Microsoft Visual C++ .NET

Traditional *unmanaged* (outside of .NET) C++ and new *managed* (within .NET's structure) C++ code can be mixed freely within the same application. Existing components can be wrapped as .NET components by using the managed extensions. Most importantly, providing support for C++ preserves investment in existing code while integrating with the .NET Framework.

## JavaScript / JScript

JavaScript is the common language used for web development. This is because older versions of Netscape Navigator supported only JavaScript, while Microsoft Internet Explorer supported JavaScript and VBScript. If a website is being created with clientside scripting, maximum compatibility can be maintained by using JavaScript. It's no wonder the popular language is supported in the .NET Framework.

## Other Languages

This is not a complete list of the languages supported by .NET, however, not by a long shot. By creating and publishing a *Common Language Specification* (CLS), third party vendors can take new or existing languages and fit them into the .NET puzzle. This means COBOL, FORTRAN, Java, and many other languages can now be used to program Windows (WinForms) and Web (ASP.NET) applications and services. Therefore the list will never be complete as vendors continue to add to the roster of supported languages. And, if these languages follow the rules laid down by the CLS, they can then access the libraries provided with .NET, as shown in Figure 1's middle layer.
#### *The Middle Layer*

The middle layer looks nice and neat the way it's divided up in Figure 1, but really it all exists in a grouping of over 90 collections, each one referred to as a *namespace*. All languages that follow the CLS can work with these namespaces and thereby use ADO.NET (database support) and the other libraries necessary to create Windows and Web applications. It is also possible to create namespaces outside of what Microsoft has already provided.

#### ASP.NET

The rewrite of ASP (Active Server Pages) – called ASPX for no other reason than they were focused more on creating something cool than trying to figure out a catchy name – became known as ASP+, and later renamed to ASP.NET. It addressed many shortcomings of ASP. While ASP pages (.asp) are still supported by the ASP.NET server, they must use the new file extension (.aspx). ASP.NET focuses more on separating the HTML from the code. By using a *code behind* approach, the HTML is kept in an .aspx file, and the new general practice is to place the blocks of code into separate files to be included by the .aspx files (such as pagename.aspx.vb for VB.NET code, or pagename.aspx.cs for C# code, for example).

In addition, ASP.NET works closely with Microsoft NT/Win2K servers' security settings. It works within those policies to make changes to permissions, rights, and more, much easier. It also allows a user session to be shared over multiple servers so that load balancing is easier and more effective. And, should one of the servers go down, the user remains blissfully unaware and is able to carry out his transaction because his session does not live on any one server.

And last, ASP.NET compiles its pages *just in time* so that execution is much faster than ASP. The first time an .aspx page is accessed after being saved to the web server, the page is compiled into a pseudo code form. This doesn't increase actual execution speed of the code (that is, it's not compiled into machine language), but it does allow the ASP.NET Server to avoid the compilation step for each and every user before spitting out the generated HTML. Execution speed seems faster to the enduser since the compilation step occurs only when the page is modified.

#### ADO.NET

Open Data Base Connectivity (ODBC) is an old tried and true standard for accessing data. It was designed to provide a common set of routines to programmers. These routines remained unchanged regardless of the type of database being accessed (e.g. Access, SQL, Oracle). The next step in the evolution of the anonymous data store was OLE-DB that not only supports ODBC, as well as its own methods for working with Access/SQL/Oracle, it also works with Exchange, Excel, and other applications (no, they don't have to be Microsoft applications, just support OLE-DB).

ADO.NET (ActiveX Data Objects) is a friendly interface to OLE-DB. It provides a set of objects to the languages working within the guidelines of the CLS. It's yet another level of abstraction to keep things simple and common to the programmer, and allows ADO.NET to deal with the bit twiddling behind the scenes.

#### Base Class Libraries

ASP.NET and ADO.NET are part of the base class libraries provided in the .NET framework. These namespaces are what provide common objects and methods used by all CLS-compliant languages in the .NET framework.

#### *Common Language Runtime*

The final layer is the Common Language Runtime, or CLR. This piece sits on top of the operating system and executes the compiled code. So here's where it gets really cool. Because all languages that want to work with .NET must conform to the CLS, and these *managed* languages all use the base class libraries (including ASP.NET and ADO.NET), everything can be compiled down to a common set of metadata or an *Intermediate Language*. This is the most basic level of data and at this point it doesn't matter what language the instructions were written in. VB, C#, C++, Java, COBOL, whatever, it all looks the same at this intermediate language level.

This is a wonderful thing because this means that all languages can (and do) share the same class definitions and objects defined further up the ladder. A namespace can be created and used by all of the languages because they all eventually end up at this very basic level so that the runtime engine can interpret them.

It gets better. Because the programming languages use the objects created via the .NET namespaces for file manipulation, and therefore the CLR separates the operating system from those languages, different versions of the CLR can be written for the Macintosh, Linux, and so on. When OS-specific versions of the CLR are rolled out, it will be possible to write your program once and have it deployed on multiple operating systems without any extra work. (In theory). Sound familiar? (Hint: Sun Microsystems' goal with Java).

#### **Challenges**

As with any new approach, there is always a price of entry, whether it's the learning curve or bringing your now-Legacy-code along into the new system. In the case of the .NET Framework there are two obvious challenges from the start: Migration of old code into the new environment and understanding how much control .NET wants to exercise in an attempt to hold our hands and make things easier.

#### *Migration Issues*

The Common Language Specification requires all languages to follow specific guidelines to be allowed to participate in the .NET Framework. This applied to creating a .NET version of Visual Basic as well. The result is changes that are easy to accept when creating new applications, but can be more involved when migrating code.

In the case of Visual Basic (VB.NET), for example, migration issues exist in regards to the introduction and handling of new data types, renaming/moving of functions, and the discontinuation of keywords.

What this has to do with software testing is that the code base that once worked "good enough" to share with the user-base gets touched, and in an invasive way. Opening a code base after Testing has blessed it is already a tricky business, but to modify code so that it can work within the new framework – replacing type declarations, using new functions, and more – will require a full test pass to verify nothing breaks in the process. (Software test automation that's already in place will come in handy).

#### New Types & Keywords

With the creation of a more generalized approach allowing many languages to work together comes the need to tighten and redefine past approaches. **Table 1** reflects just a few of the differences between VB6 and VB.NET.

| <b>Visual Basic 6</b><br>Fixed length strings were declared as:<br>Dim Name as String * 30                                       | VB.NET<br>Fixed-length strings are not allowed                    |  |
|----------------------------------------------------------------------------------------------------|-------------------------------------------------------------------|--|
| An Integer type is 16-bits                                                                                                    | A Short type is 16-bits                                           |  |
| A Long type is 32-bits                                                                                                    | An Integer type is 32-bits                                        |  |
| No support for a 64-bits integer type                                                                                            | A Long type is 64-bits                                            |  |
| Any data can be set to a Variant variable                                                                                        | The Variant type is unsupported                                   |  |
| "Dim X, Y as Long" results in X declared<br>as a Variant and Y as a Long                                                         | "Dim X, Y as Long" results in X and Y<br>declared as a Long       |  |
| Keyword "Empty" indicates an un-<br>initialized Variant variable. "Null"<br>indicates that a variable contains no valid<br>data. | "Null" and "Empty" have been replaced<br>by the keyword "Nothing" |  |

*Table 1 - Visual Basic 6 & VB.NET differences (Types and Keywords)*

#### Moved Functions

To follow the new object-oriented approach that .NET utilizes through its libraries – known as *namespaces* – functions have been relocated. Let's take Visual Basic's Math functions for example. They have all been moved into the System. Math group, so now:

 $X = \text{Cos}(Y)$ 

Becomes:

 $X = System.Math.Cos(Y)$ 

A tool does exist for migrating Visual Basic 6 projects over to VB.NET. Before you breathe a sigh of relief, however, know that most people who have used this tool say that it is not that helpful on large conversion efforts. If you have a simple application to convert, it will provide you with some assistance. However, the changes between version 6 and VB.NET are great enough to make a re-write of the application worth considering, depending on the type of application and its features. For more details about upgrading your Visual Basic 6 applications to VB.NET, I recommend the following MSDN article as a very good starting point:

http://msdn.microsoft.com/vbasic/techinfo/articles/upgrade/vbupgrade.asp

#### *No Direct Mapping of ASP.NET to HTML Controls*

One of the exciting features of ASP.NET is its ability to spare the developer from the hassles of tracking which browser a visitor is using during a web session and providing different HTML based on the visitor's browser's capabilities. ASP.NET will issue the HTML it thinks best suits the client. This is a great concept, but in practice the results are not yet clearly known. It remains to be seen how well this type of handholding will work and if it results in workarounds being that much more challenging.

An example is the text box placed on a web page. In ASP.NET it looks like this:

```
<asp:TextBox id="SearchTextBox" runat="server" 
MaxLength="25"></asp:textbox>
```
It generates the following HTML:

```
<input name="ModuleSearch:SearchTextBox" type="text" 
maxlength="25" id="ModuleSearch_SearchTextBox" />
```
However, depending on the browser, it could also generate this HTML:

```
<textarea name="ModuleSearch:SearchTextBox" rows=1 
maxlength="25" id="ModuleSearch_SearchTextBox"><textarea>
```
You will note that these are two different control types, yet they can resemble each other depending on the browser being used. The theory is that ASP.NET knows best, and this remains to be seen. To be sure, as feedback comes in ASP.NET will become much more robust as Microsoft builds on its goal of helping testers and developers alike worry less about browser compatibility.

#### **Testing in .NET**

Now that we have a high-level view of what Microsoft .NET is, some of the challenges that programmers face, and some of the issues testers need to be aware of, let's look at a sample ASP.NET application and some of the things we should consider in its testing.

The web application we'll use in this example comes with Microsoft Visual Studio .NET and is called "Duwamish 7.0." Its home page is shown in **Figure 2** on the following page. This application is for a fictional on-line bookseller and demonstrates the concepts of modular development, working with controls, searching, an ecommerce shopping cart, and working with a Microsoft SQL Server database. (Microsoft was kind enough to fill the database for us with sample data).

#### *Black Box Testing Remains Crucial*

Although .NET makes technical testing more accessible to software test engineers, the non-programming aspects for software testing remains key. Usability issues remain important, of course, as does verifying that an application behaves, as an end-user would expect. There is nothing new to be introduced to software test engineers in the realm of black box testing in regards to an ASP.NET web application. Browser compatibility testing remains an important part of the process, especially since ASP.NET generates HTML unique to a user's operating system, browser and browser version.

In regards to taking more technical approaches, there are many opportunities available to test engineers, which the remainder of this document will explore.

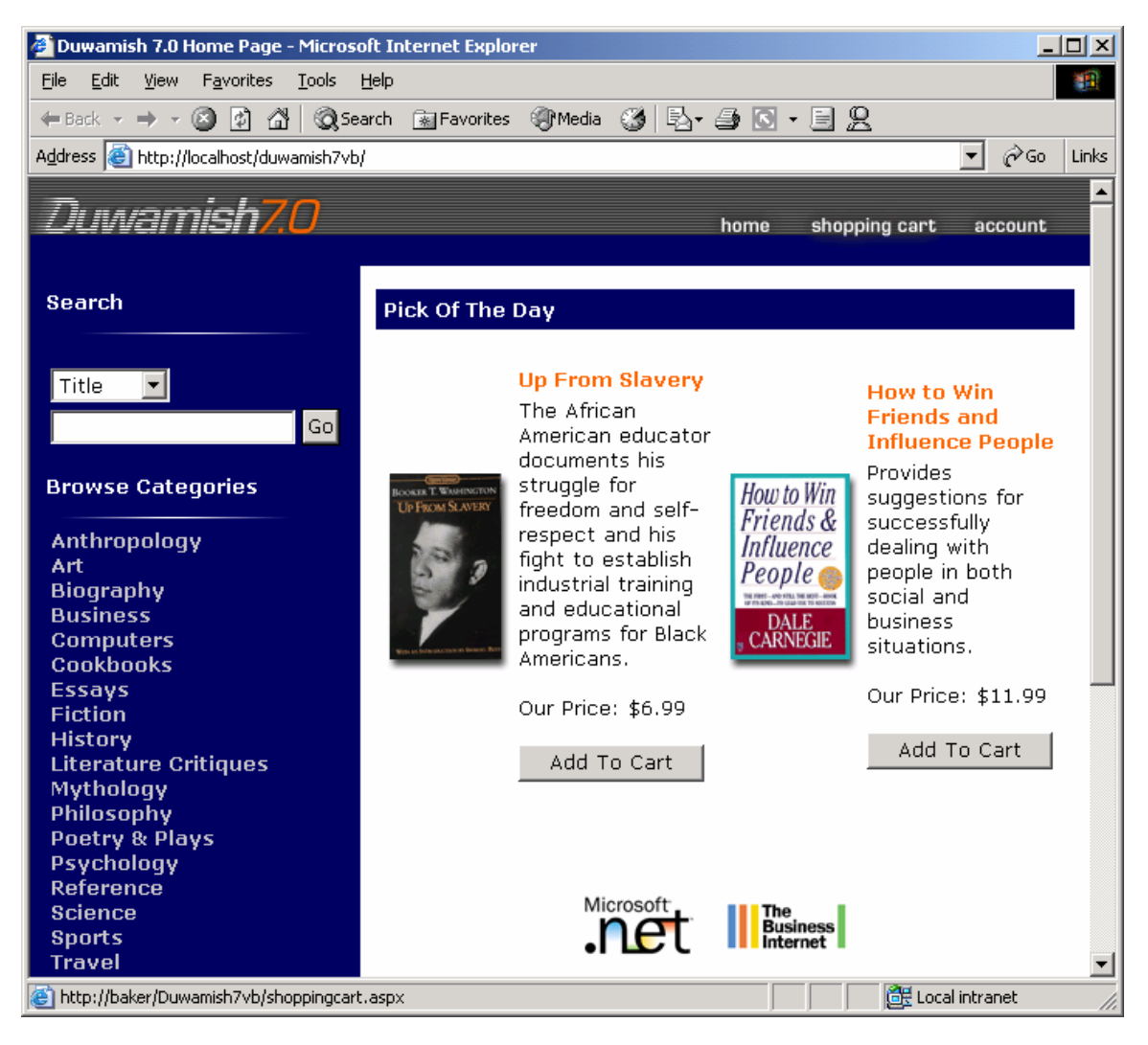

*Figure 2 – Sample application that invokes many of ASP.NET's features.* 

#### *Technical Testing*

Microsoft has provided the tools necessary to test and debug ASP.NET applications that are not only useful for developers but testers as well. Some of these tools move into the realm of gray and white box testing, however, which some testing organizations are against. The concern of these organizations is that it steps too far away from what the end-user will experience. It also requires a more technical (and hence, typically more costly) test engineer. I am of the opinion that while black box testing is extremely important, the more technical a tester can be in their efforts, the more effective they can be in diagnosing and tracking down issues and bugs and communicating those problems to their programmer counterparts.

In this section we will introduce the <trace> setting that can be added to an application's web.config file and how it is used in debugging. We will also look at some of the tools available for automating the testing on ASP.NET applications, both in functionality and load/stress testing.

#### Web.config

ASP.NET has what Microsoft refers to as a *configuration system*. This system is an extensible infrastructure that enables all ASP.NET applications' configuration settings to be defined when an application is first deployed, and modified any time thereafter. The root configuration file is machine.config and configures the entire web server. Another file – web.config – can appear in multiple directories throughout the ASP.NET web application server. The web.config file affects the directory it is in, as well as its directory's sub-directories. In addition, a web.config file in a lower child directory can override or modify those settings of its parent.

Each web.config file contains a nested hierarchy of XML tags and sub-tags. These tags have attributes that specify the configuration settings. There are over 60 elements that make up the configuration schema that controls how ASP.NET web applications behave. You can even add your own, if you like. **Listing 1** shows an example of a web.config file.

```
<?xml version="1.0" encoding="utf-8"?> 
<configuration> 
 <configSections> 
   <section name="ApplicationConfiguration" 
   type="Duwamish7.SystemFramework.ApplicationConfiguration, 
   Duwamish7.SystemFramework" /> 
   <section name="DuwamishConfiguration" 
    type="Duwamish7.Common.DuwamishConfiguration, 
    Duwamish7.Common" /> 
   <section name="SourceViewer" 
    type="System.Configuration.NameValueSectionHandler, System, 
    Version=1.0.3300.0, Culture=neutral, 
    PublicKeyToken=b77a5c561934e089" /> 
 </configSections> 
 <system.web> 
   <customErrors defaultRedirect="errorpage.aspx" mode="On" /> 
   <compilation debug="true" /> 
   <sessionState cookieless="false" timeout="20" mode="InProc" 
   stateConnectionString="tcpip=127.0.0.1:42424" 
    sqlConnectionString="data source=127.0.0.1; 
    user id=sa;password=" /> 
   <globalization responseEncoding="utf-8" 
   requestEncoding="utf-8" /> 
   <!-- security --> 
   <authentication mode="Forms"> 
     <forms name=".ADUAUTH" loginUrl="secure\logon.aspx" 
      protection="All"> 
     </forms> 
   </authentication> 
   <authorization> 
     <allow users="*" /> 
   </authorization> 
 </system.web> 
</configuration> 
Listing 1: Example of a web.config file.
```
First and foremost, don't sweat it. This isn't as scary as it looks, and not only that, we only want to work with a very small section of the file. Specifically, we will insert a <trace> tag directly under the <system.web> tag and place it into the directory containing the pages we want to work with. In this case, to keep it simple, and to avoid multiple copies of web.config that could go forgotten, it will be the root version of web.config that we modify. The following line is added:

#### <trace enabled="true" pageOutput="true" requestLimit="15" traceMode="SortByCategory" />

Inserting this simple XML tag and its properties has dramatic effects on your ASP.NET web application. In standard ASP pages it was necessary to insert statements to print out the current status of variables or track what branches of code were executed. This was done by strategically placing Response. Write() functions throughout the .asp files. The problem was that these statements had to be removed later (and not forgotten). ASP.NET's solution to this is the *trace* functionality. With the above line added to web.config in the Duwamish 7.0 sample application, navigating to its home page (Figure 1) tacks on the additional information shown in **Figure 2**.

|                                                                                | Duwamish 7.0 Home Page - Microsoft Internet Explorer |                           | <u>니미지</u>        |
|--------------------------------------------------------------------------------|------------------------------------------------------|---------------------------|-------------------|
| Edit<br>File<br><b>View</b>                                                    | Favorites<br>Tools<br>Help                           |                           |                   |
| $\Leftrightarrow$ Back $\star \Rightarrow \star \circledS \circledR \circledR$ | ◎Search 函Favorites ④Media ③ B 鱼 回 国 旦 品              |                           |                   |
| Address <b>ig</b> http://localhost/duwamish7vb/                                |                                                      |                           | ⊘Go<br>Links      |
|                                                                                |                                                      |                           |                   |
| <b>Request Details</b>                                                         |                                                      |                           |                   |
| Session Id:                                                                    | zoah3045hx21iwvsrcyauugm                             | <b>Request Type:</b>      | <b>GET</b>        |
| Time of Request:                                                               | 5/13/2002 5:50:40 PM                                 | <b>Status Code:</b>       | 200               |
| Request Encoding:                                                              | Unicode (UTF-8)                                      | <b>Response Encoding:</b> | Unicode (UTF-8)   |
|                                                                                |                                                      |                           |                   |
| Trace Information                                                              |                                                      |                           |                   |
| Category                                                                       | Message                                              | From First(s)             | From Last(s)      |
| aspx.page                                                                      | Begin Init                                           |                           |                   |
| aspx.page                                                                      | End Init                                             | 0.000095                  | 0.000095          |
| aspx.page                                                                      | Begin PreRender                                      | 0.002926                  | 0.002832          |
| aspx.page                                                                      | <b>End PreRender</b>                                 | 0.003001                  | 0.000075          |
| aspx.page                                                                      | Begin SaveViewState                                  | 0.004843                  | 0.001842          |
| aspx.page                                                                      | End SaveViewState                                    | 0.004929                  | 0.000086          |
| aspx.page                                                                      | Begin Render                                         | 0.004963                  | 0.000034          |
| aspx.page                                                                      | <b>End Render</b>                                    | 0.007404                  | 0.002441          |
|                                                                                |                                                      |                           |                   |
| Control Tree                                                                   |                                                      |                           |                   |
|                                                                                |                                                      |                           |                   |
| e Done                                                                         |                                                      |                           | de Local intranet |

*Figure 2 – The <trace> tag is added to web.config in the Duwamish 7.0 web directory.* 

As you can see, ASP.NET's new tracing functionality allows us to view verbose information about an application with minimal intrusiveness. In the past it was necessary to sprinkle Response.Write() routines throughout the code. Now, only one file needs to be modified lowering the likelihood this setting will be accidentally left enabled. In addition, Trace. Write() routines may be used throughout the code where Response. Write() methods might have been used for debugging purposes in the past. Because  $Trace.Write()$  is only invoked when the  $\times trace > tag$  is in place, those statements may remain in place without ill effect.

The output provided when using <trace> is provided in six sections:

- **Request Details:** This provides such basic information as the visitor's unique session ID, the time & date the request came into the server, HTTP request type and its status code.
- **Trace Information:** In addition to ASP.NET-generated information about the execution of the application, this is where  $Trace(W \times W)$  values are printed. The two parameters taken by Trace.Write() are displayed here as Category and Message values.
- **Control Tree:** This section provides information about the controls used within the page. ID, type, render size, and view state information is provided.
- **Cookies Collection:** Any cookies sent by the client in its request to the server are displayed.
- **Headers Collection:** HTTP header values sent by the client to the server are displayed here in a simple Name/Value pairing.
- **Querystring Collection:** This shows up only when the GET method is used to submit a form. It shows the variables and values sent with the request. (These same values can be found in their raw form in the QUERY STRING entry of the Server variables section).
- **Server variables:** The Name and Value of server side variables are displayed in this table. This section includes a lot of the same information listed in the other sections, just not as nicely formatted.

This information is helpful to test engineers in a number of ways. The *Request Details* section, for example, is important in showing how the server responded back to the client. Specifically, showing a status code of 200 means that no errors were encountered. An error of 400 is a *Bad Request*, 401 is *Required Authorization*, 403 is *Forbidden Directory*, 404 is *Page Not Found*, and 500 is *Internal Server Error* (nothing new). Being able to print a page that shows the request string that resulted in an Internal Server Error can be very helpful to development. The *Trace Information* section can provide helpful information about which branches of code were executed if the  $Trace.Write()$  method was used by the programmers. The *Headers Collection* shows the type of browser and operating system used to access the page, which can be helpful in verifying the browsers your group identified as important are actually used in testing. The *QueryString Collection* makes it easy to see what values a form sent to the page currently being displayed.

#### Microsoft ACT 1.0

Purpose of Microsoft Application Center Test 1.0 – or ACT – is to stress test web servers and analyze performance and scalability problems with web applications. This includes ASP.NET applications and their components. This type of testing is accomplished by opening multiple connections to the server and rapidly sending HTTP requests, thereby simulating a large group of users. Although high-load stress testing over long periods of time is ACT's main purpose, it can also be used for functionality testing. Lastly, Application Center Test will work with any web server or web application that adheres to the HTTP protocol.

Putting Application Center Test into use on a testing project allows you to see how your web server reacts when several hundred users access your application at the same time. This simulates peak periods and not only provides performance and scalability information, but also tests databases in regards to such issues as concurrency, transactions, number of users supported, locks, pooling, and so on.

This tool comes with Visual Studio .NET Enterprise Developer and can be used within the Visual Studio .NET's Integrated Development Environment (IDE), but more options are available when the stand-alone ACT program is used.

```
Sub SendRequest1() 
     Dim oConnection, oRequest, oResponse, oHeaders, strStatusCode 
     If fEnableDelays = True then Test.Sleep (0) 
     Set oConnection = Test.CreateConnection("localhost", 80, false) 
     If (oConnection is Nothing) Then 
         Test.Trace "Error: Unable to create connection to localhost" 
     Else 
        Set oRequest = Test.CreateRequest 
         oRequest.Path = "/duwamish7vb" 
         oRequest.Verb = "GET" 
         oRequest.HTTPVersion = "HTTP/1.0" 
         set oHeaders = oRequest.Headers 
         oHeaders.RemoveAll 
         oHeaders.Add "Accept", "image/gif, image/x-xbitmap, " + _ 
              "image/jpeg, image/pjpeg, application/msword, " + _{-}"application/vnd.ms-powerpoint, application/vnd.ms-excel, */*"
         oHeaders.Add "Accept-Language", "en-us" 
        oHeaders.Add "User-Agent", "Mozilla/4.0 (compatible; " +"MSIE 6.0; Windows NT 5.0; .NET CLR 1.0.3705)" 
         'oHeaders.Add "Host", "localhost" 
         oHeaders.Add "Host", "(automatic)" 
         oHeaders.Add "Cookie", "(automatic)" 
         Set oResponse = oConnection.Send(oRequest) 
         If (oResponse is Nothing) Then 
            Test. Trace "Error: Failed to receive response for URL to "+"/duwamish7vb" 
         Else 
             strStatusCode = oResponse.ResultCode 
         End If 
         oConnection.Close 
     End If 
End Sub
Listing 2 – Example of a single request generated by ACT 1.0's recorder.
```
**Listing 2** shows an example of a subroutine generated by ACT's recorder. When a script is generated, requests are broken up into individual subroutines that are then called one-by-one by a Main() subroutine.

Just like the rest of .NET, this application relies on an object-oriented approach and provides a number of objects that you can use. In Listing 2, note that we're looking at the SendRequest1() subroutine. This is the first routine generated when the webapp-under-test was navigated to. The line of interest is the one that says,  $o$ Request.Path = "/duwamish7vb". This is the root of the web directory or site we've selected for testing. The other pieces specify the type of request coming in (in this case "GET" instead of "POST" or "HEAD), the MIME types your browser declares

that it will accept and understand, your browser information, and so on. (You'll be happy to know that cookie handling is built in to ACT 1.0). After completing the Request information, it is dispatched to the web site with a call to the Connection.Send() method (oConnection is a Connection object, which was created when a call was made to Test.CreateConnection at the front part of the subroutine). The oConnection.Send(oRequest) call sends off the Request information that was filled out in the middle of the script. (Lots of stuff just to generate a single request, eh?)

Subsequent SendRequestN() routines are created (where N equals the next number in the sequence) based on what the displayed page relies upon. This includes a request for the cascading style sheet (/duwamish7vb/css/duwamish.css), images (bannerlogo.gif, bannerhome.gif, bannercart.gif, banneraccount.gif, line.gif, etc.), and the page itself (Default.aspx).

Finally, down around the  $15<sup>th</sup>$  request, in the SendRequest15() routine, we get to the request that was generated when typing in a search string and clicking the submit button. The resulting request path looks something like this:

```
oRequest.Path = "/Duwamish7vb/searchresults.aspx" + _ 
"?type=0&fullType=Title&text=how+to+win+friends"
```
This is a direct call to the .aspx (ASP.NET) file using the GET method (the GET method causes the submitted form's values to be part of the URL, as opposed to POST which embeds the variables and their paired values into the HTTP header and goes unseen by the user). This call goes through the whole process previously described, sending off the above request to searchresults.aspx with the query string shown above, hoping for a reply in HTML by the server. The CSS file is downloaded as are the GIFs and JPEGs. Whew! Lot's of traffic going on just for a single request!

When all is said and done, 34 separate requests are generated, and all we did was:

- 1. Navigate to http://localhost/duwamish7vb
- 2. Type "how to win friends" into the search box
- 3. Clicked the "Go" button to submit the form
- 4. Clicked on the link of the book found by the query

The main routine that fires off each of these requests is simple enough, and shown (with some abbreviation) in **Listing 3**.

```
Sub Main() 
     call SendRequest1() 
     call SendRequest2() 
     ': (3-33 removed for brevity) 
     call SendRequest34() 
End Sub 
Main
```
*Listing 3 – Each Request is sent in turn by calls to their corresponding subroutines.* 

Running the script is as simple as clicking a *Play* button found on the toolbar. As the test executes, the status can be viewed and looks similar to **Figure 3**. This status box communicates the current state (for example, "The test is now running"), time elapsed, time remaining, average requests per second, and total requests made so far. It also lists the number of errors currently encountered allowing you to decide if the test needs to be aborted or allowed to continue.

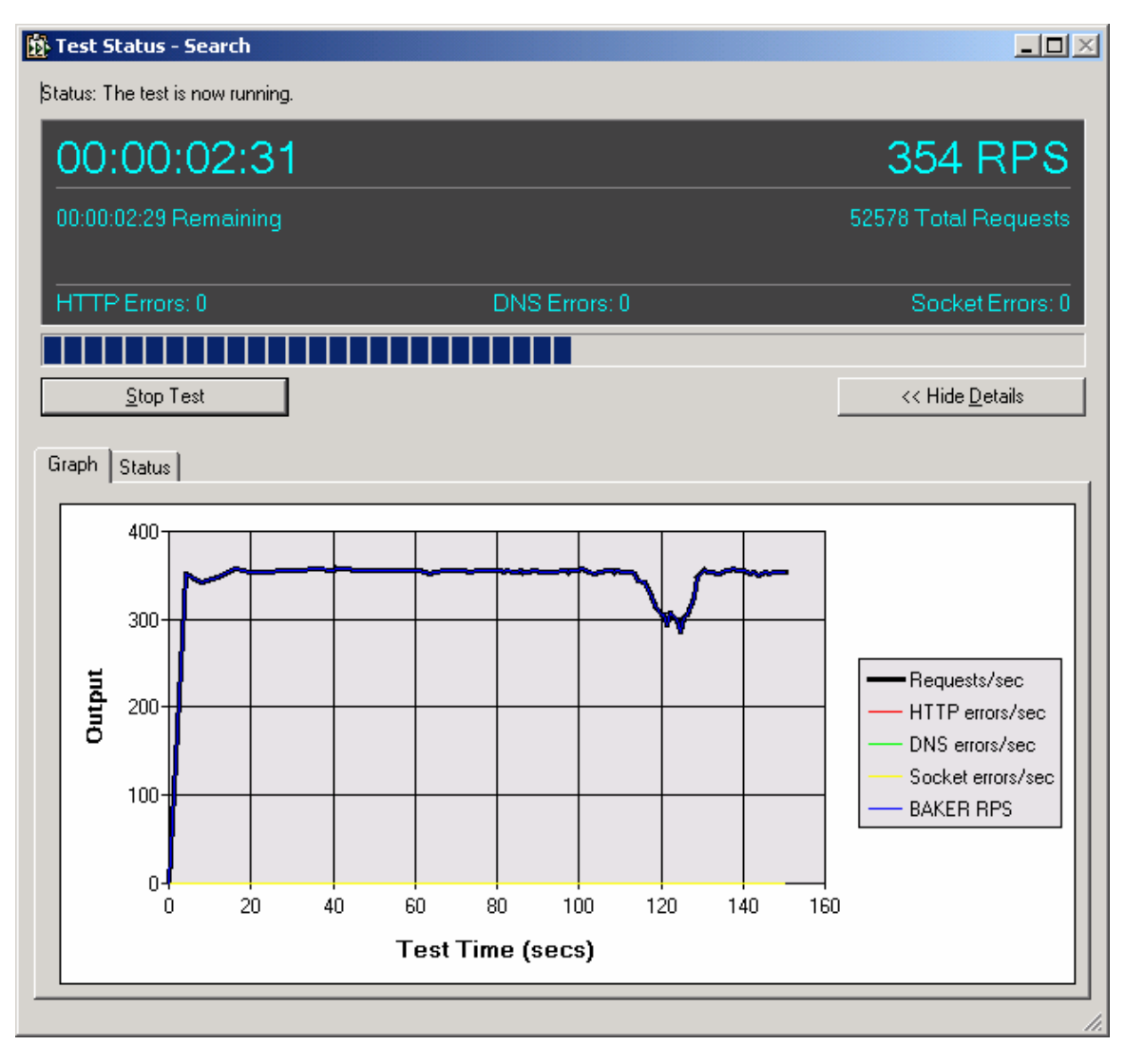

*Figure 3 – Execution of the ACT script halfway through its test run.* 

At approximately 2 minutes and 5 seconds into the test run, I jumped to my browser and tried 3 searches, resulting in the dip in Requests Per Second (RPS) generated by the load test, shown in Figure 3. (Hey, the straight line was looking boring). This allowed me to see how peppy the site was even under load.

When a script completes, its results can be viewed by clicking on the *Results* object in the test project. The results are displayed in a list based on the name of the script being executed, and the time/date of its execution. Results show the total number of requests generated during the run (in this case, it was 5 minutes and generated 104,227 requests, an average of 347.42 requests per second). It also gives the test

engineer an idea of how responsive the system was for those requests. Responsiveness is measured by tracking the "Average Time to First Byte" (how long until the server started sending back a response) and "Average Time to Last Byte" (total time to send the requested item). Errors are also listed (HTTP, DNS and Socket), as are network statistics.

Considering my test example ran on the same computer as the web server, bandwidth was pretty good (1,227,864.16 bytes/second) on my 1.2ghz laptop. And last, response codes are tracked allowing us to understand the quality of the requests and responses. The return result of "200" communicates the request was received and a full response was returned. Using multiple computers on the network is one way to raise the number of requests per second experienced by the server. Getting a faster test machine with a big fat pipe direct to the server is another.

There is much more to discover about this program, including tracking server performance, test machine performance, and more. I've used it more in a recorder/playback capacity, but the language is based on VB Script and isn't difficult to master. There are only about 5 objects (with many methods each) that comprise the model: Test, Request, Connection, User and the Response object. Real-world use of this tool is likely to be: Record a few actions to generate a script, move the common bits into separate routines, and use constants based on the type of machine being used and browser being emulated. There is definitely room for structured programming to be put into practice to make it less bulky and more responsive to the evolution of a web site.

All in all, it's a great tool that provides a lot of capability, and it's "free" (as long as you have the full-blown version of Visual Studio .NET).

#### Other Considerations

There are other tools out on the market worth considering. These include *Red-Gate*'s new ANTS ("Advanced .NET Testing System") product, *Rational Software*'s new Java-based tool for testing Java and HTML applications, and *PushToTest*'s free open-source load & monitoring tools. These are new or less known, so I won't bother to list the other tool vendors and tools of which you are probably already aware.

• **ANTS** appears to be very similar to Microsoft Application Center Test 1.0 in what it provides. It can be used to generate HTTP requests as well as test Web Services through HTTP requests enriched with the SOAP protocol. They have a 14-day free trial that's worth a look (only allows 10 simultaneous connections in the demo, however). At present they're pricing their tool at around \$2,000+.

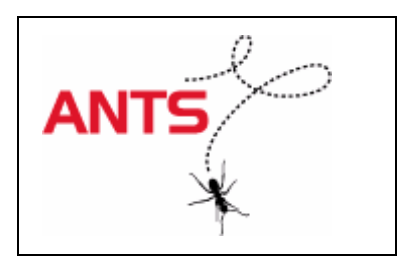

• **Rational Software**'s new Java-based testing tool is very intriguing. Look for my white paper about it on the AutomationJunkies.com site in July when it releases. By taking advantage of an object-oriented language like Java, this new tool provides flexibility by treating each item on a web page or Java applet as an object. This allows the object to be modified in the script later if it is modified on the website or in the applet. Broken scripts due to UI changes are fixed more quickly (a common automation nightmare). In addition, this new tool has a level of intelligence built in allowing it to weigh the likelihood that a modified control is still the control it wants to interact with, further improving maintainability.

• **PushToTest** has an automation tool whose UI is in Java – allowing it to work anywhere – and the scripting language is based on *Python*, a language that's easier to learn than C or C++. Using the Java framework allows test engineers to deploy their Python test scripts and generate loads against their server under test. Best of all, it's open source, so you have the code base and are free to modify its functionality and capabilities to your heart's content.

#### **Summary**

This is a lot of information to absorb, to be sure. We started by looking at the .NET Framework and getting a 30,000-foot view of what it is and some of the things it has to offer. To continue learning about .NET I suggest visiting such sites as **GotDotNet.com** and **DotNetJunkies.com**. These are two great sites for tutorials and other information about working in .NET. Unfortunately, they're mostly programmer-centric, so you should also check out StickyMinds.com and **AutomationJunkies.com**. Be sure to also visit **QAForums.com** for a great list of discussion groups.

The next thing we looked at were some of the challenges development teams face – concerns to programmers and testers alike – when moving into the .NET realm. These include the modification of variable types between VB6 and VB.NET, the placement of functions within the .NET object model, and how .NET does some handholding, which could prove to be problematic when it comes to tweaking how a page is displayed in different browsers. (This could be especially problematic to automation tools that rely on specific controls to be in place and don't tie themselves to a single browser for testing).

We then looked at an ASP.NET example and a tool that comes with Microsoft Visual Studio .NET (Application Center Test 1.0), as well as intrinsic support for ASP.NET deployed applications (the <trace> tag in web.config). Let's not forget the other new tools that are coming to market to help support .NET testing, as well as new tools that weren't necessarily targeting .NET, but can be used regardless.

This paper scratches the surface, but still provides you with a strong starting point with some of the options available to you when automating ASP.NET testing.

**# # #** 

*If you have questions or comments about this paper, please address them to tom@xtenddev.com. If you find your team is undertaking automation approaches, be sure to also visit this new test automation site: www.AutomationJunkies.com* 

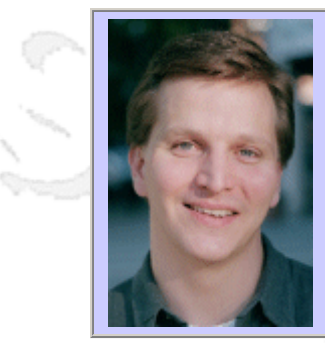

#### **QW2002 Paper 9T1**

Mr. Ed Adams (VeriTest)

Virtual Test Management: Rapid Testing Over Multiple Time Zones

#### **Key Points**

- The challenges of managing multiple test sites
- 5 steps to successful virtual test management
- Mistakes to avoid/lessons

#### **Presentation Abstract**

With the ever-changing challenges of testing, here comes the latest one: managing multiple test locations. More and more companies are spreading testing organizations throughout the country and the world. Based on real-life experiences of the speakers, learn the mistakes to avoid and lessons learned in managing multiple sites. Discover how the Virtual Test Manager can manage a dispersed test organization without having to always be physically present.

#### **About the Author**

and b

As VeriTest's Vice President of Marketing, Worlwide Testing Services, Ed is responsible for evangelizing VeriTest's capabilities in outsourced testing, certification, and consulting. He has over 10 years experience in the software industry in Product Management, Testing, Development, and Marketing, and is a frequent speaker on quality and test automation topics. Prior to joining VeriTest, Ed spent 4 years with Rational Software's automated testing team. He is a member of the Order of the Engineer, ASME, and several university advisory boards. He holds a B.S. in Mechanical Engineering, a B.A. in English Literature, and an MBA from The Carroll School of Management at Boston College.

and b

and b

# VeriTest.

## Virtual Test Management Virtual Test Management

Rapid Testing Over Multiple Time Zones Multiple Time Zones

**Ed Adams Ed Adams Vice President, Worldwide Testing Services Vice President, Worldwide Testing Services VeriTest, a division of Lionbridge VeriTest, a division of Lionbridge Ed\_Adams@lionbridge.com Ed\_Adams@lionbridge.comwww.lionbrige.com www.lionbrige.com www.veritest.com www.veritest.com**

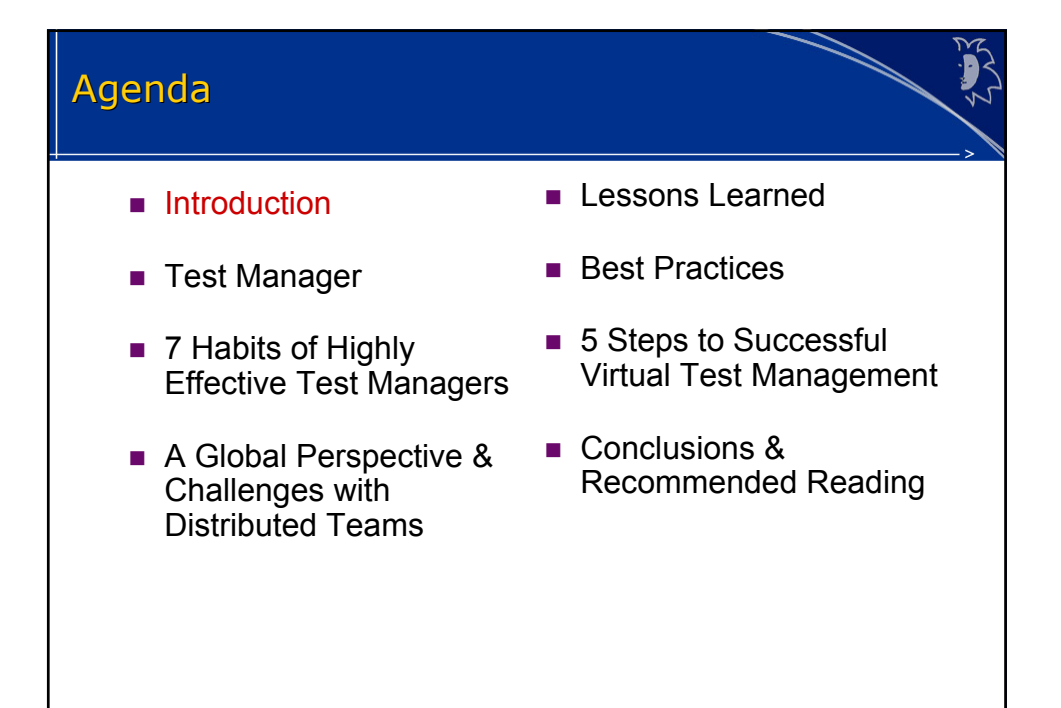

#### VeriTest: Introduction **COMPAQ Experience Experience** > First lab opened in 1987 > First lab opened in 1987 **Scalable Resources Scalable**  > 300+ career test professionals at ten > 300+ career test professionals at ten labs worldwide > Data center test beds with 'scale-up' 32way servers plus 'scale-out' server farms way servers plus 'scale-out' server farms<br>
> Acquisition of Data Dimensions, Inc.<br>
completed in June, 2001 > Acquisition of Data Dimensions, Inc. completed in June, 2001 **Leadership Leadership**> Technology alliances with industry trend- setters Microsoft, Rational, Unisys > Technology alliances with industry trendsetters Microsoft, Rational, Unisys **Global Footprint Global Footprint** > Delivery capability in North America, > Delivery capability in North America, Asia

Europe, Asia

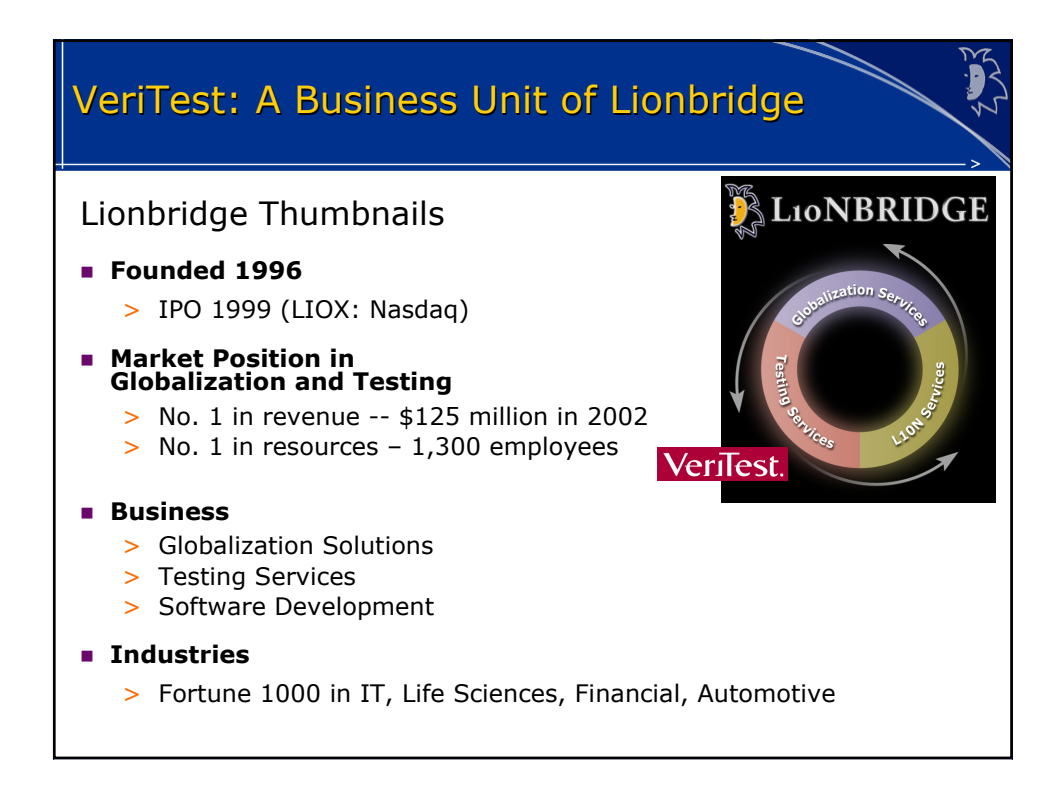

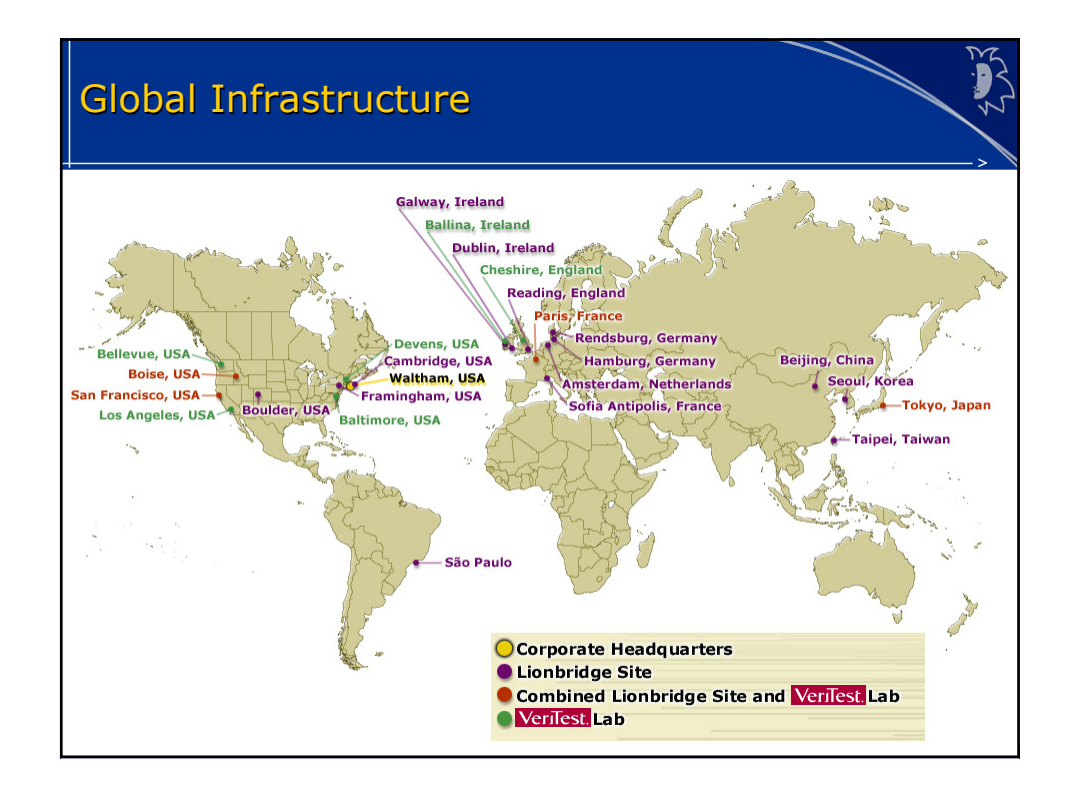

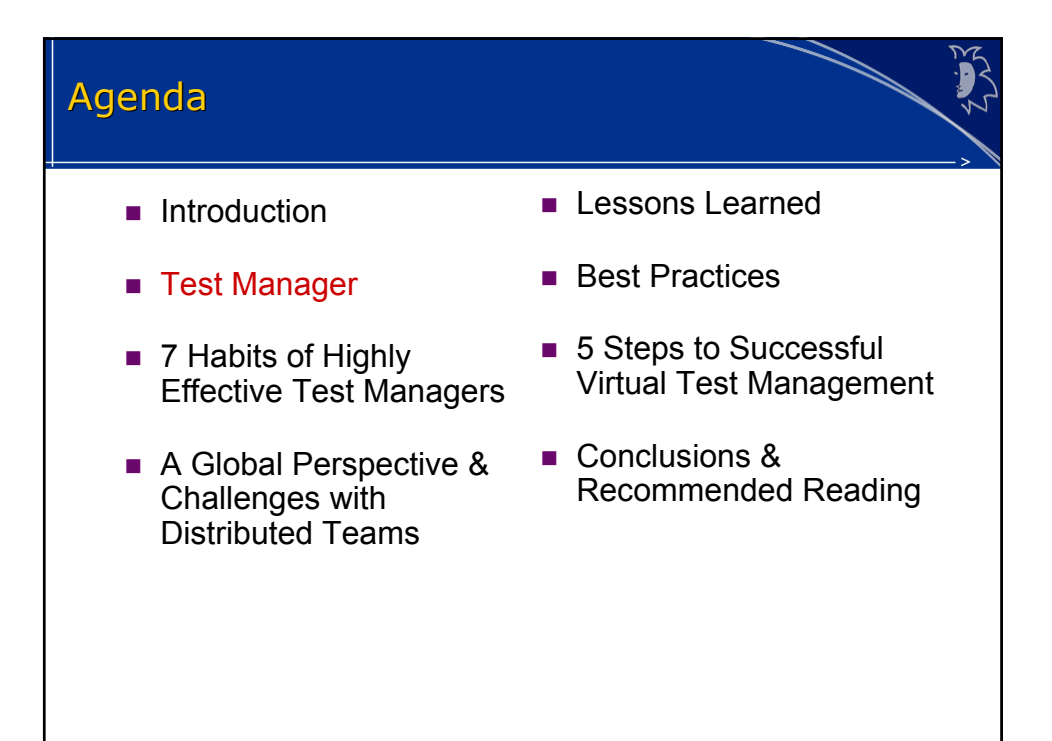

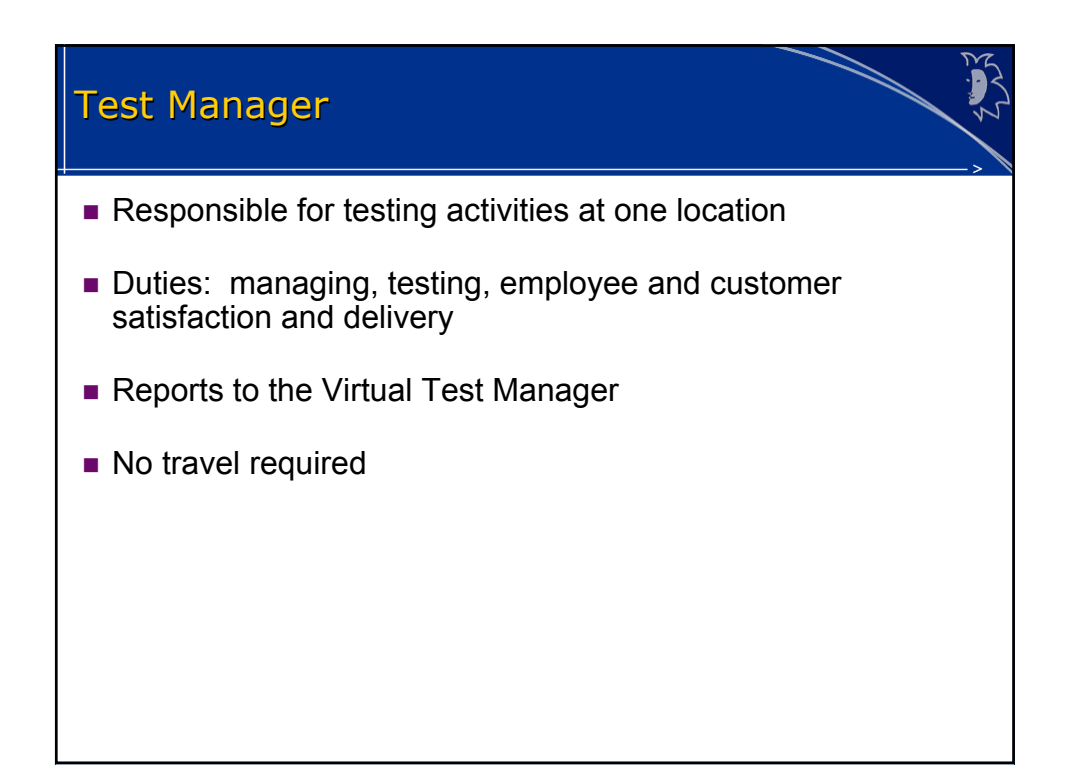

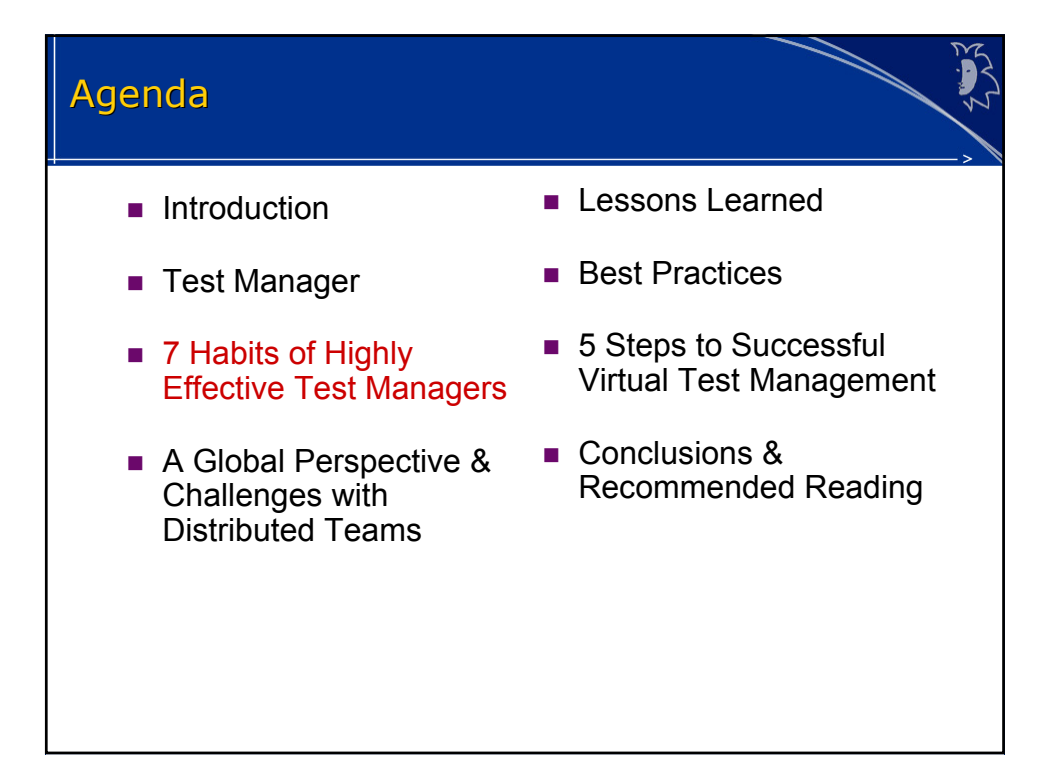

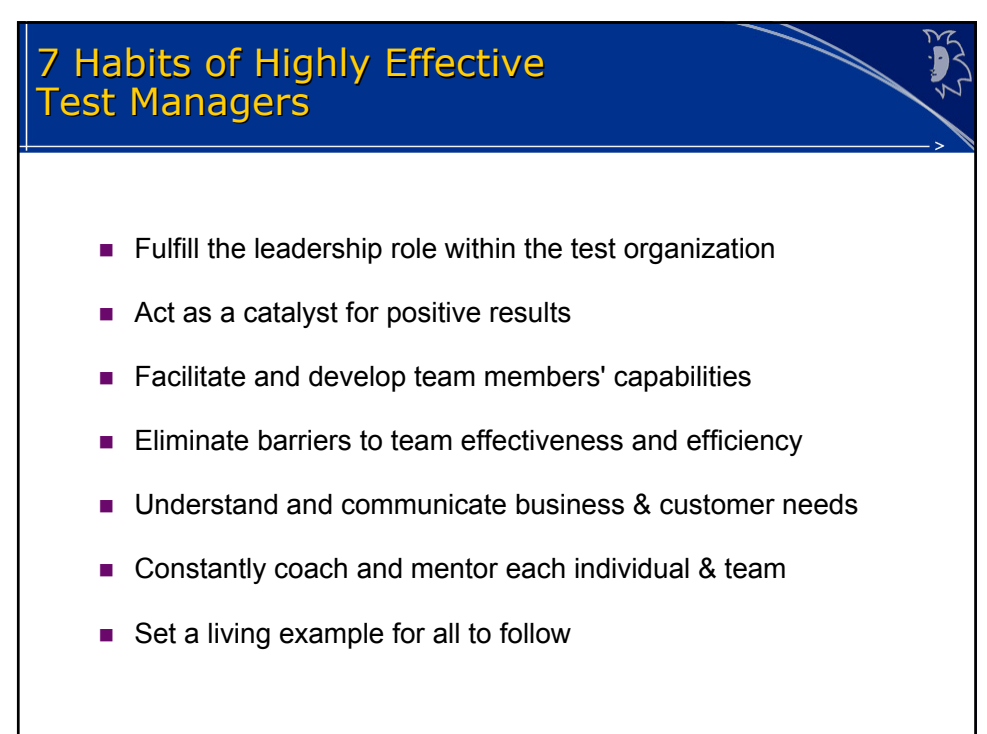

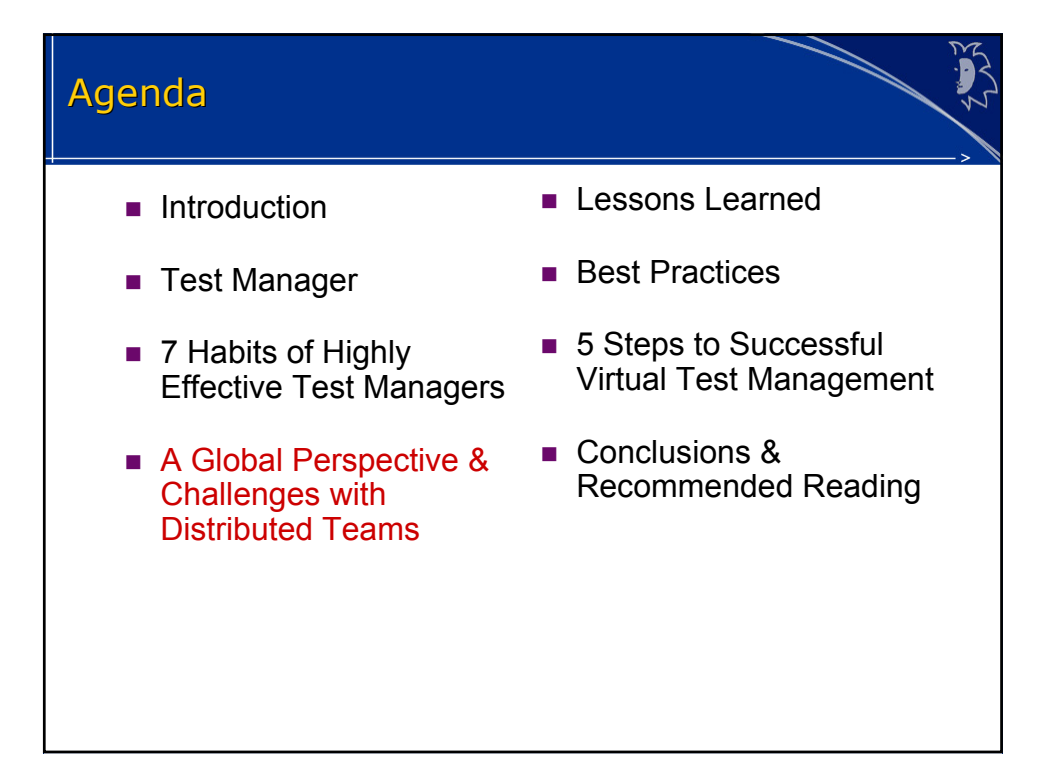

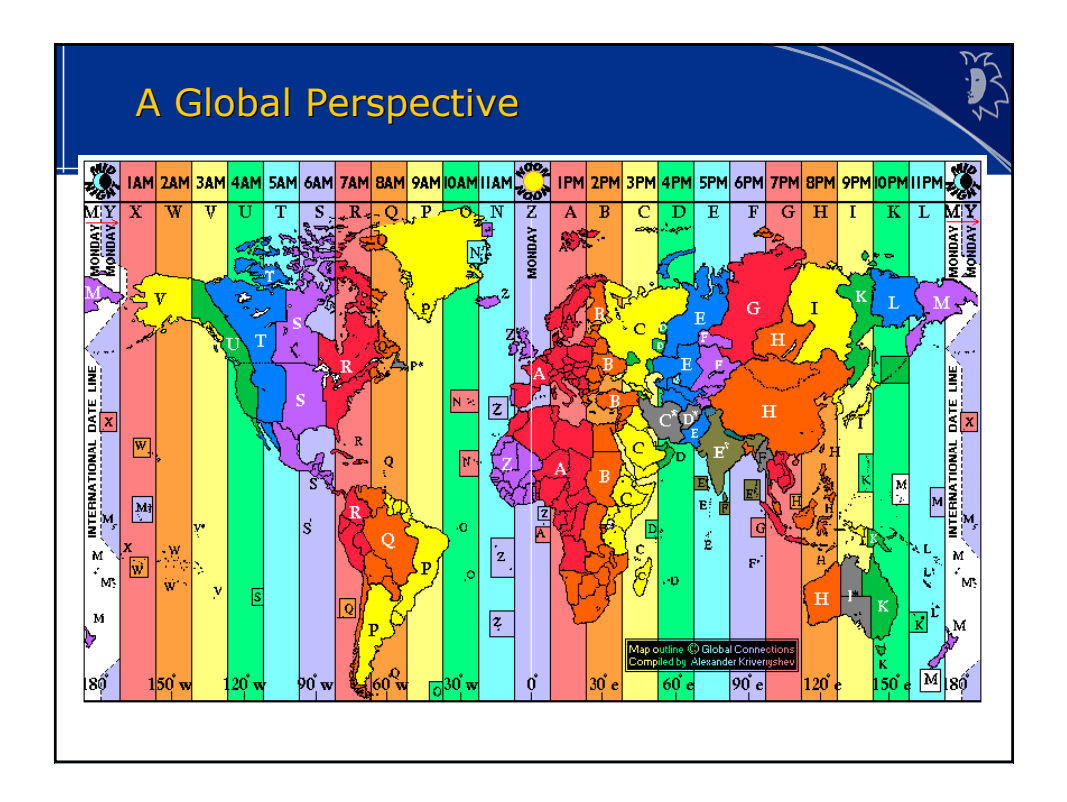

#### Complexities of Scale Geography Geography > Multiple test site locations > Multiple test site locations Employees Employees > Multiple test teams and test > Multiple test teams and test managers managers Time management Time management > Attention allocated to each site site **Travel** ■ Travel<br>
> Can't be in more than one location at a time location at a time ■ Resources ■ Resources<br>
> Shared personnel and test labs labs **Company cultures** > Multicultural environment > Multicultural environment > Trying to transform > Trying to transform multiple companies into one one

### Virtual Test Manager

- Virtual Virtual
	- > Mobile, informed, connected and accessible > Mobile, informed, connected and accessible
	- > Use of tools (the mobile office) > Use of tools (the mobile office)
- Test Test
	- > Metrics/measurements for all sites > Metrics/measurements for all sites
- **Manager** 
	- > Management of multiple test sites and teams > Management of multiple test sites and teams
	- > Common goals and objectives > Common goals and objectives
	- > Vertical and horizontal accountability > Vertical and horizontal accountability

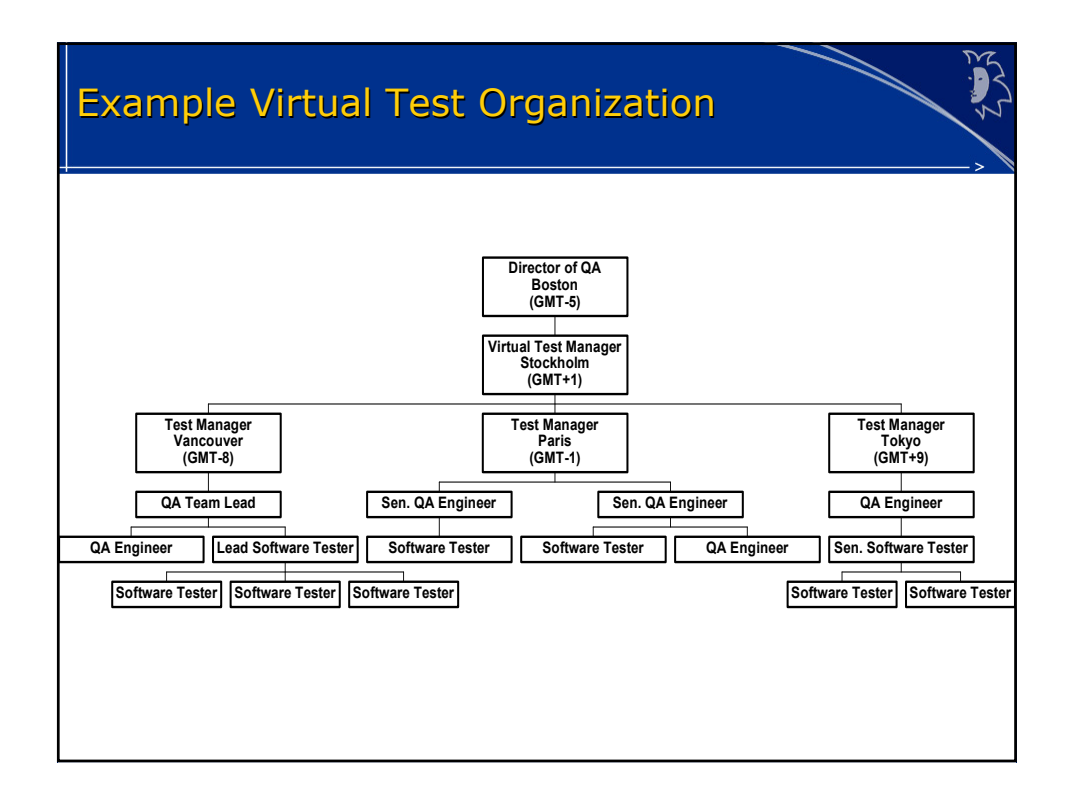

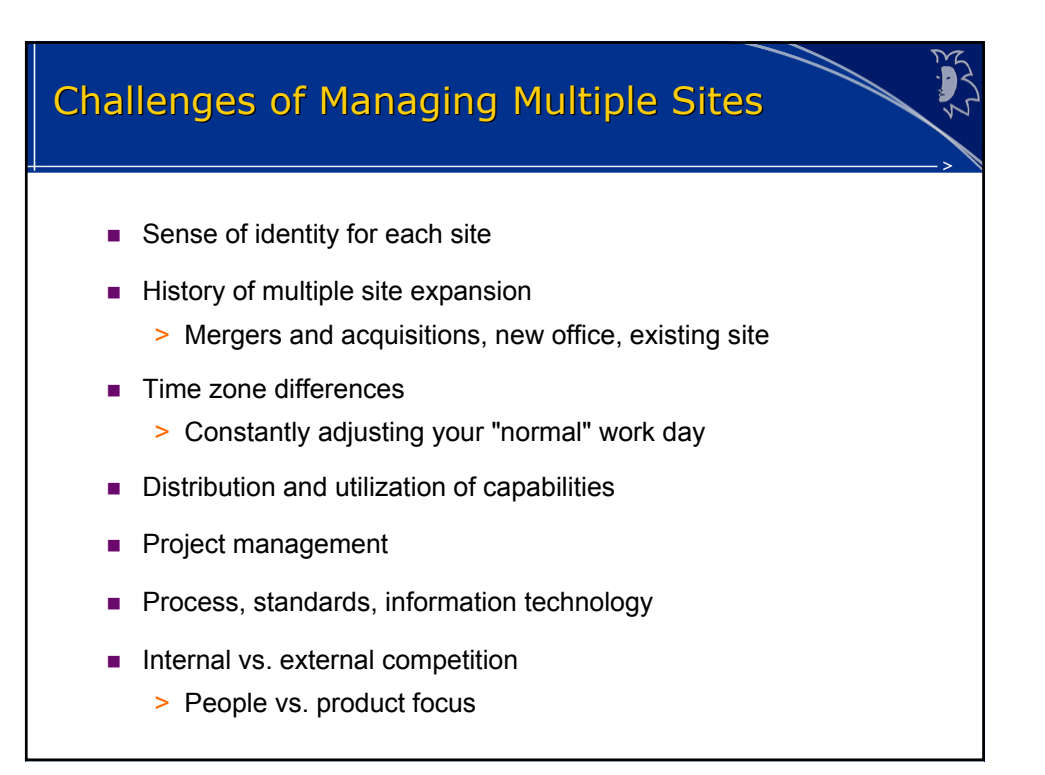

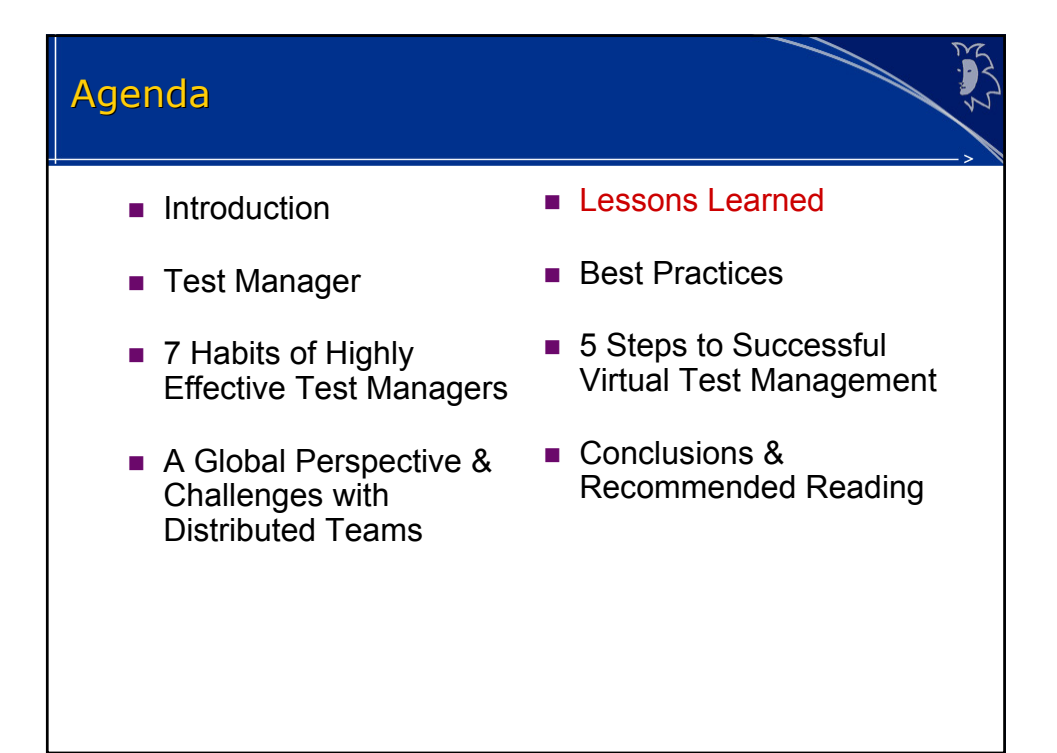

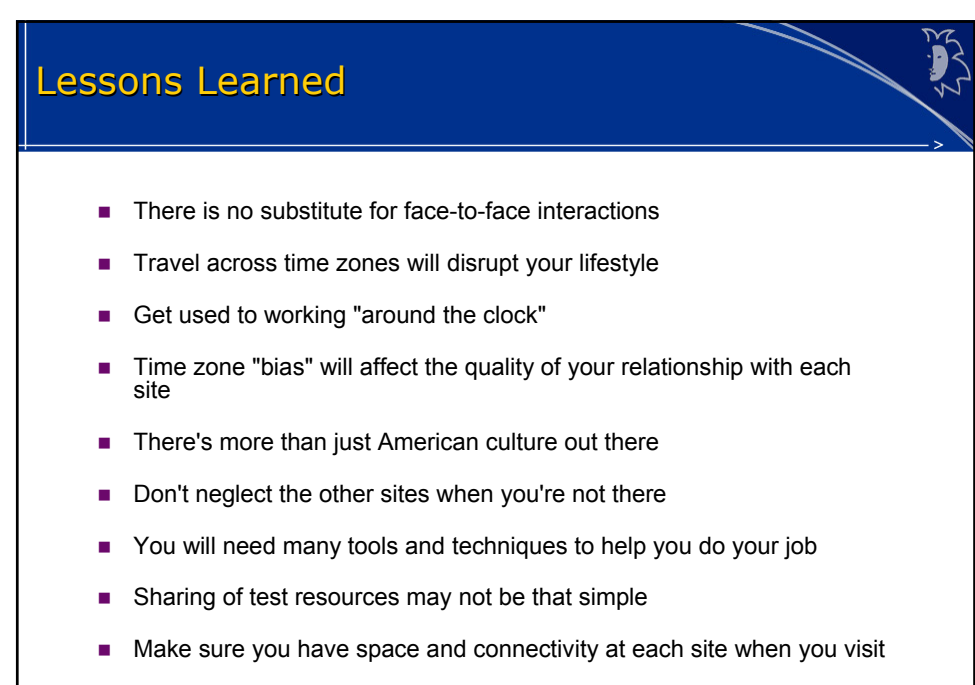

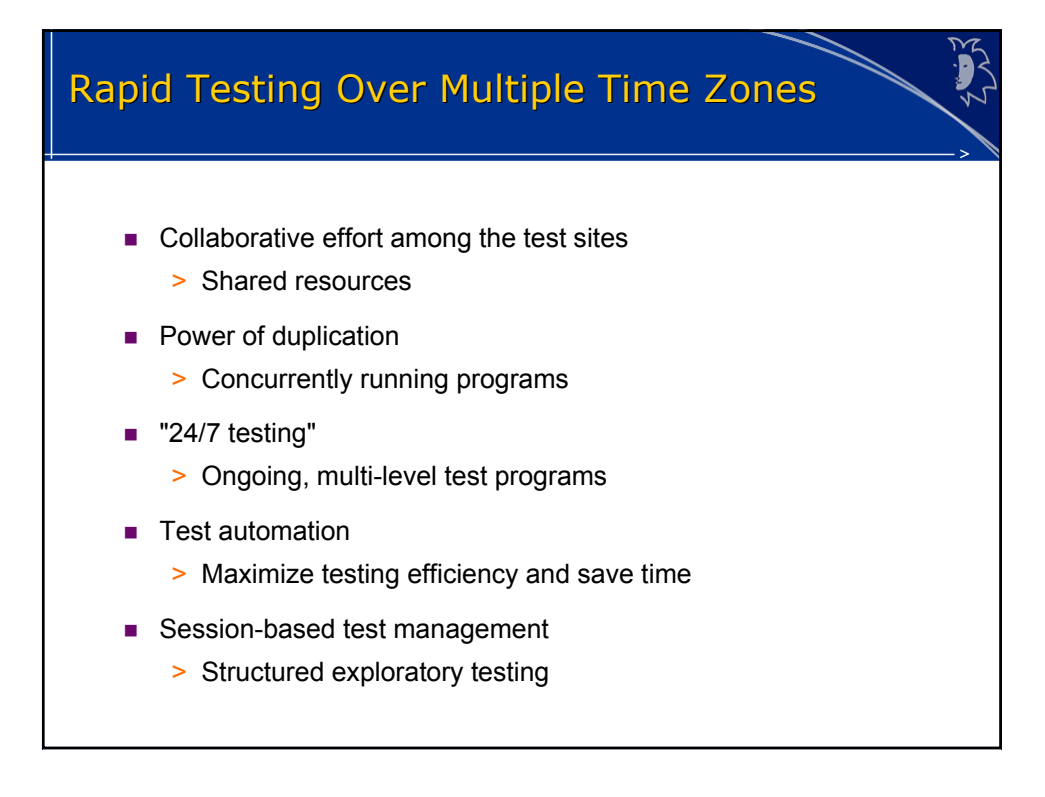

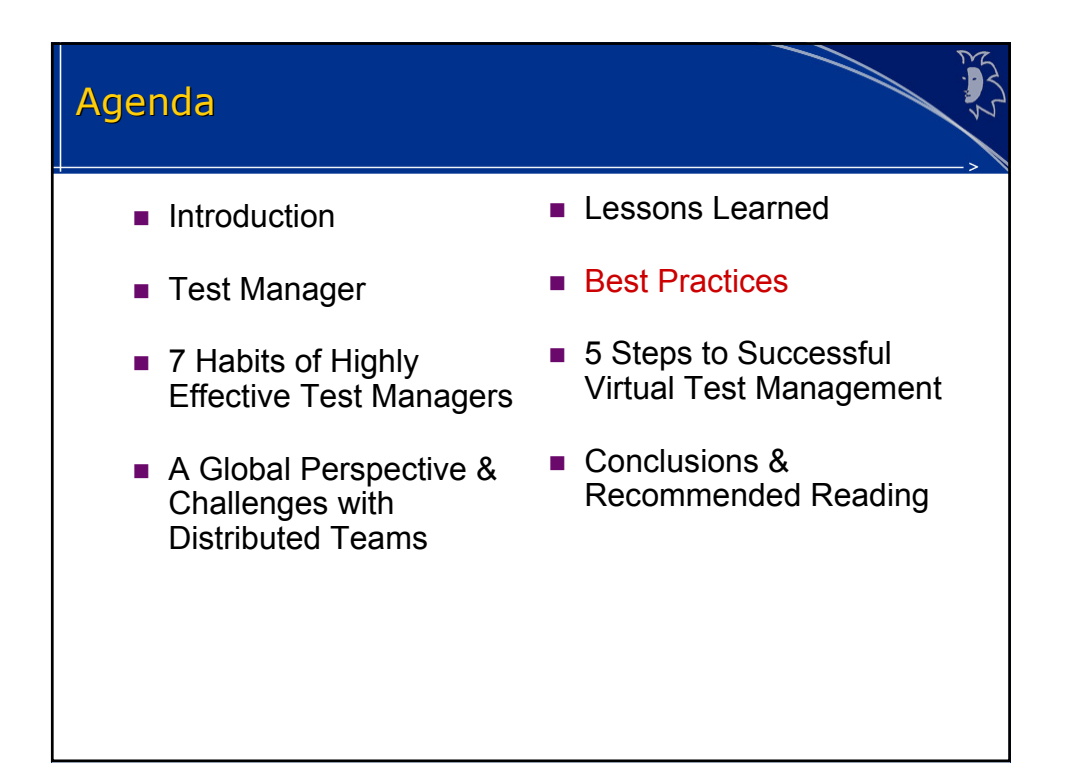

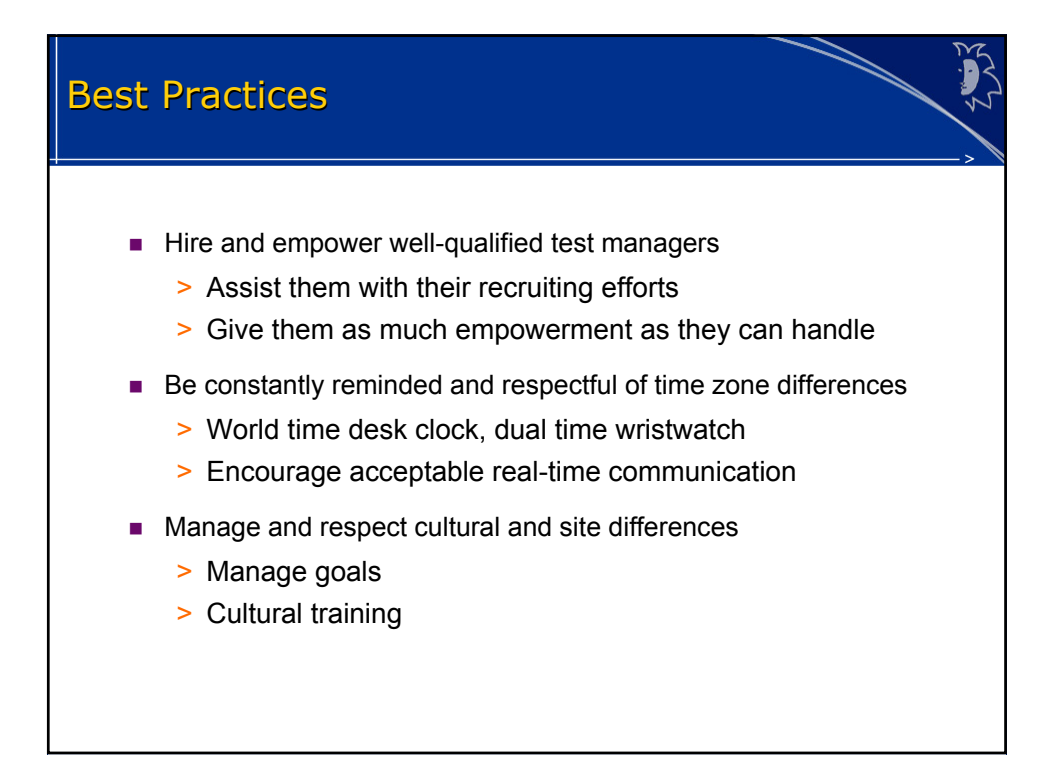

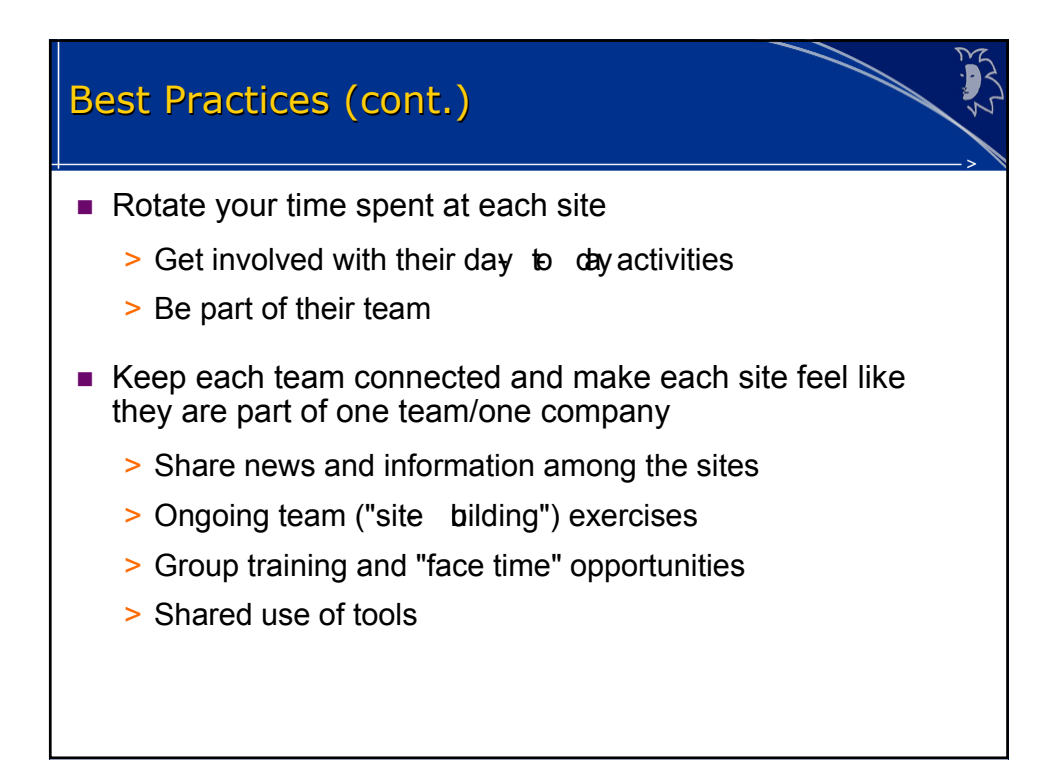

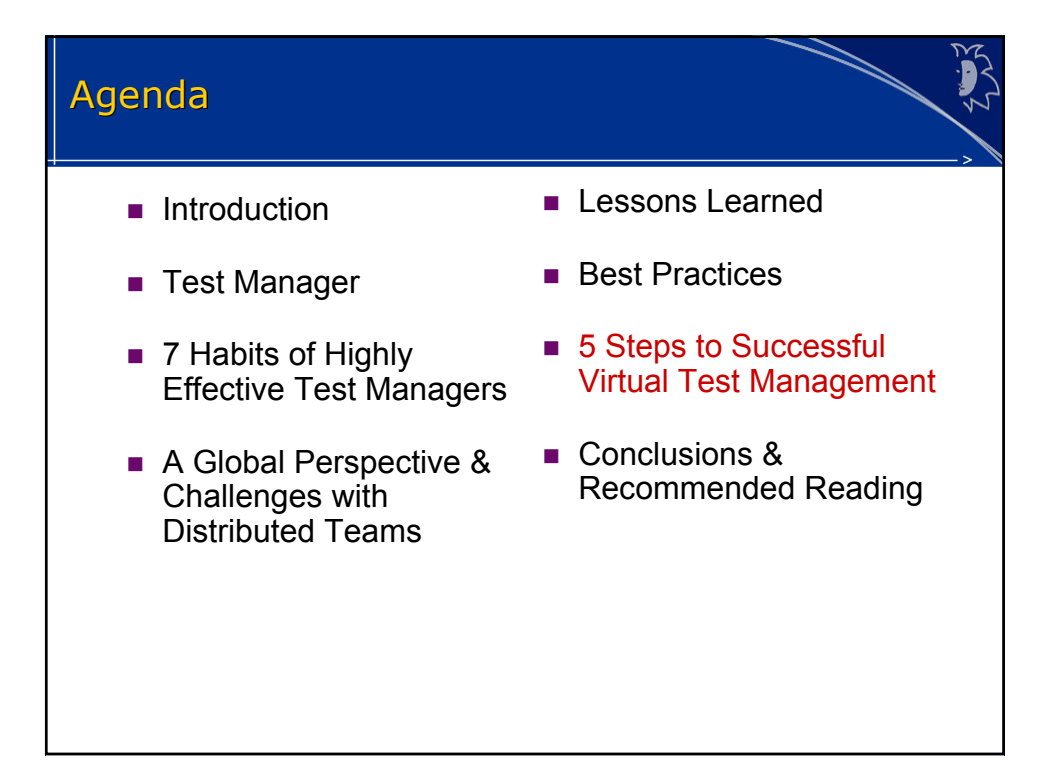

#### 5 Steps to Successful Virtual Test Management 5 Steps to Successful Virtual Test

- 1. Calibrate' each site to establish a baseline
	- > Meet with test managers and all team members
	- > Communicate all goals and objectives > Communicate all goals and objectives
	- > Perform an assessment and form an improvement plan
	- > Ensure needs are met and issues are resolved
- > Perform an assessment and form an improvement plan<br>> Ensure needs are met and issues are resolved<br>2. Empower the test managers but be ready to intervene when necessary
	- > Monitor conflicts among test sites and resource issues > Monitor conflicts among test sites and resource issues
	- > Remember to constantly coach and mentor > Remember to constantly coach and mentor

#### 5 Steps to Successful Virtual Test Management (cont.) 5 Steps to Successful Virtual Test Management (cont.)3. Continually manage each site > Find out what's really going on > Determine how you can assist them > Have ample "face time" with the test team and other groups groups<br>4. When you're not physically there, be there virtually > Keep communication lines open and touch base often > Participate in their activities on a weekly basis 5. Maintain harmony and synergy at each site and for the entire test 5. Maintain harmony and synergy at each site and for the entire test organization > Ensure employee satisfaction > Ensure employee satisfaction > Ensure customer satisfaction > Ensure

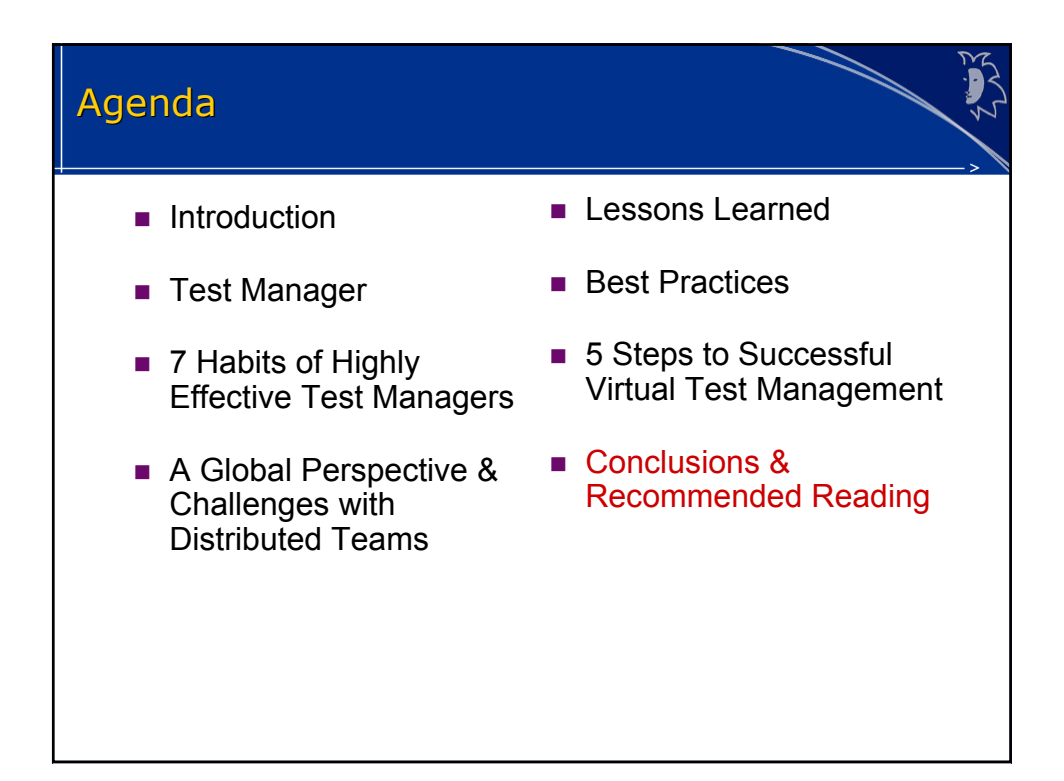

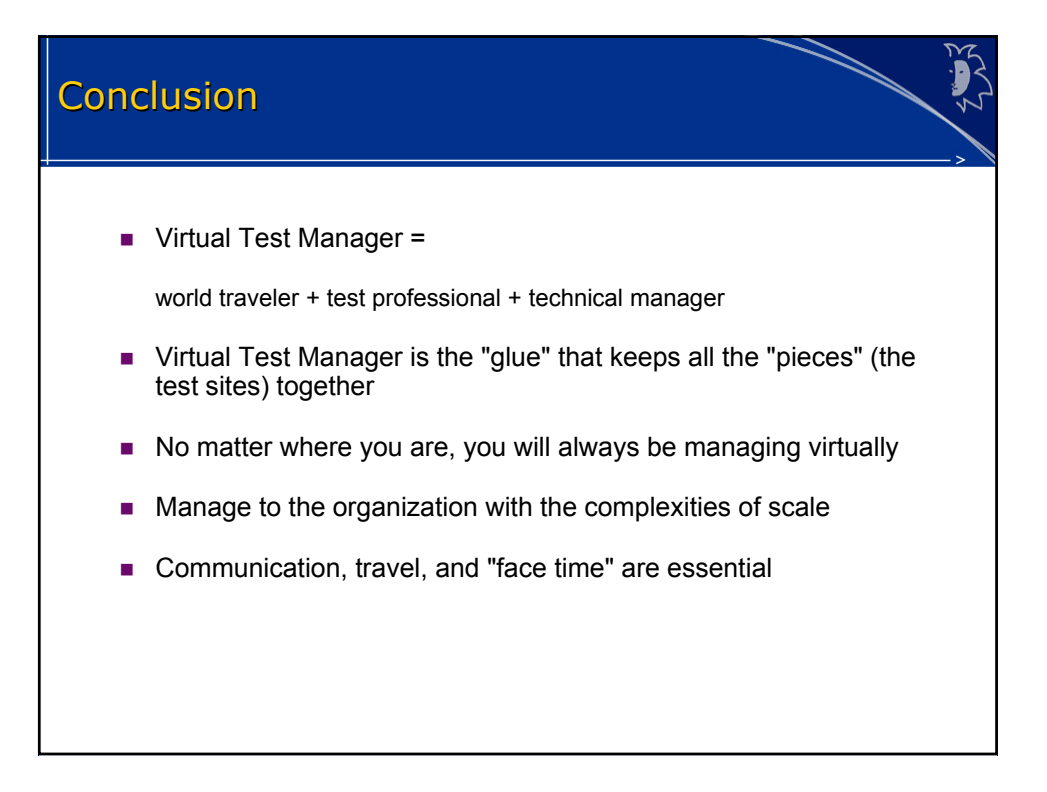

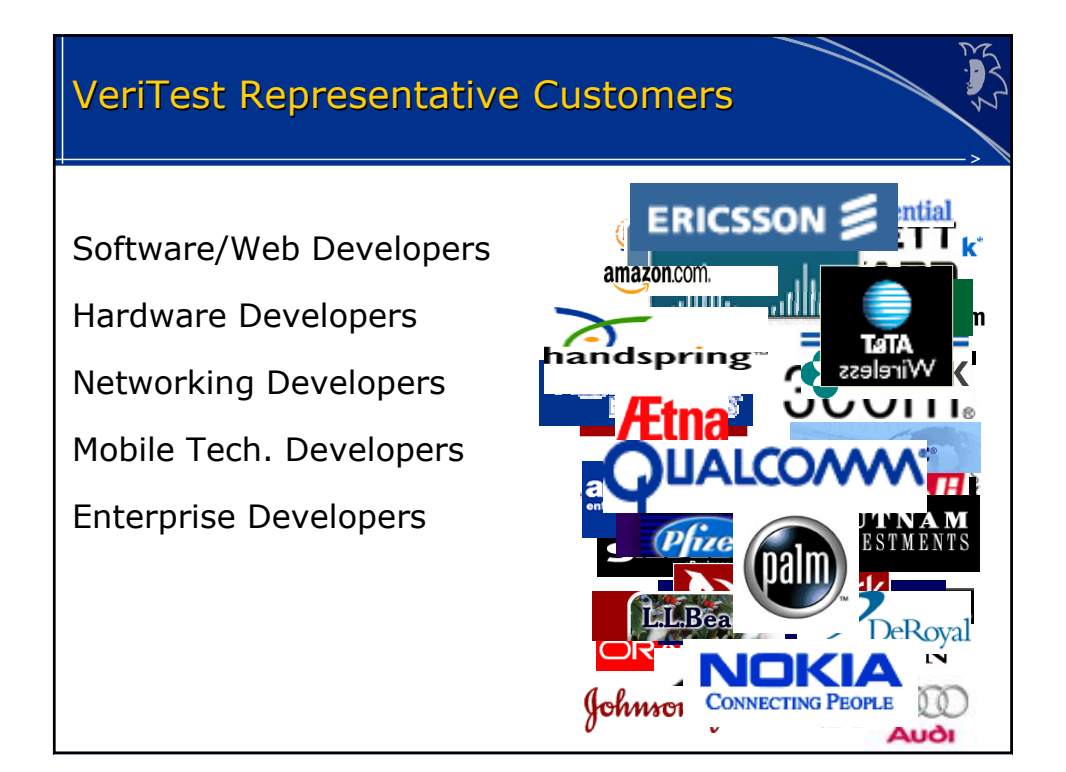

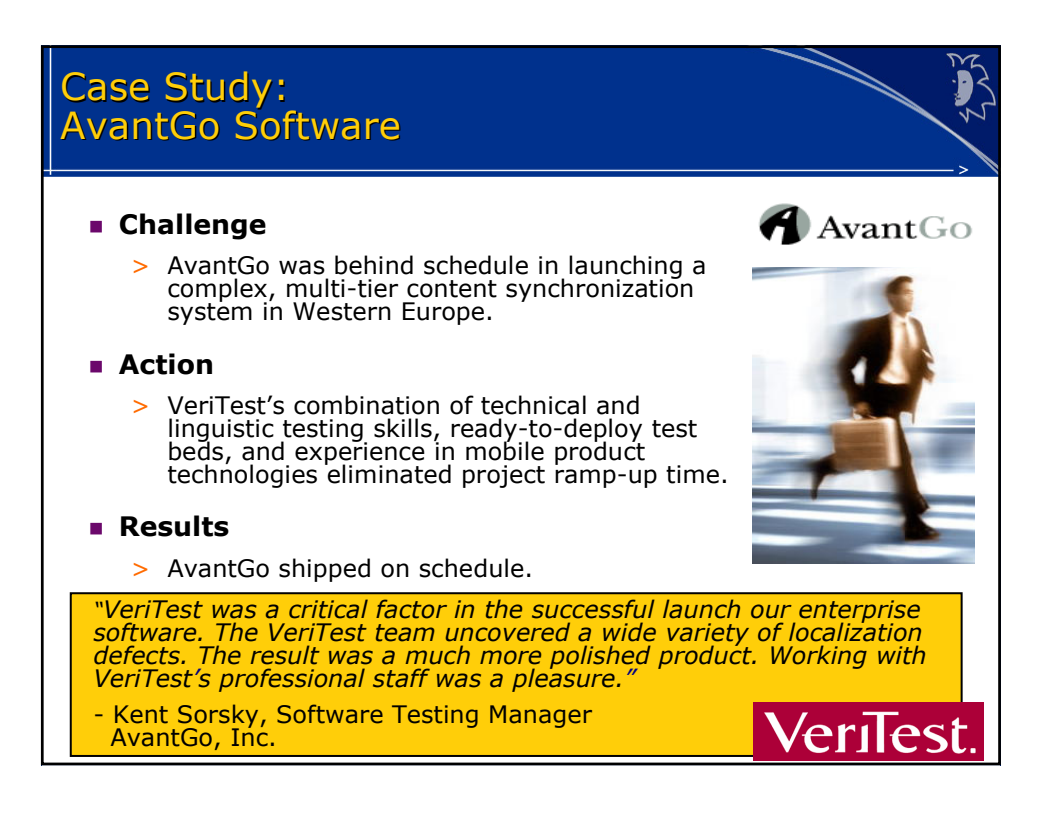

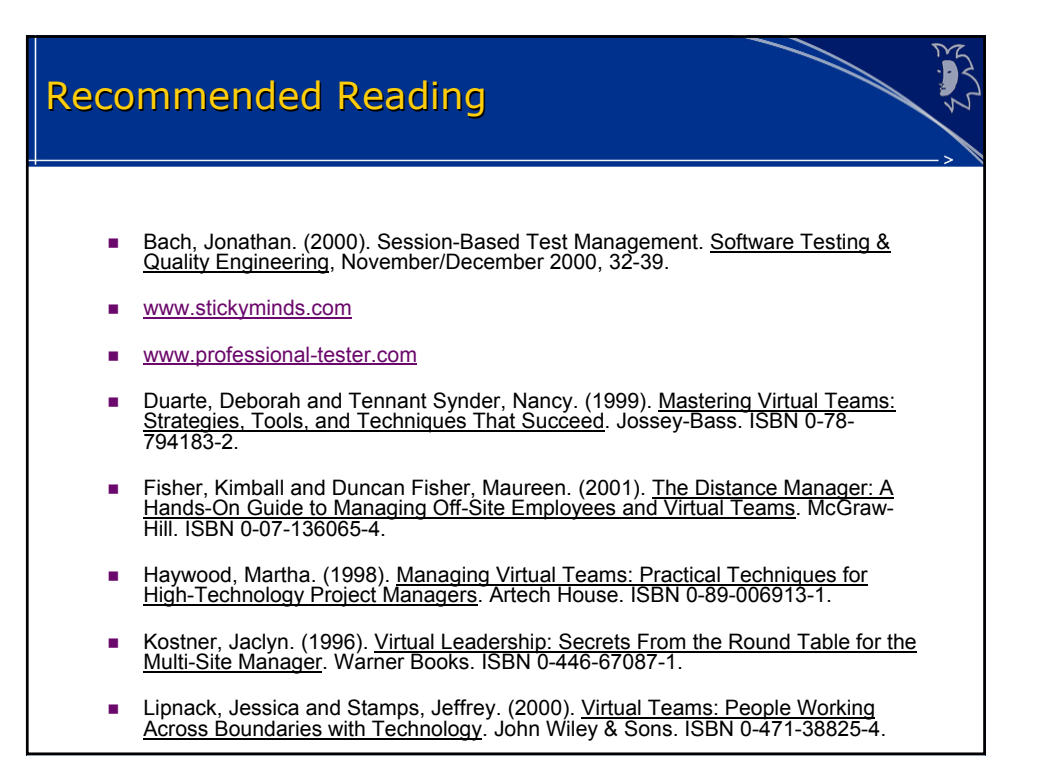

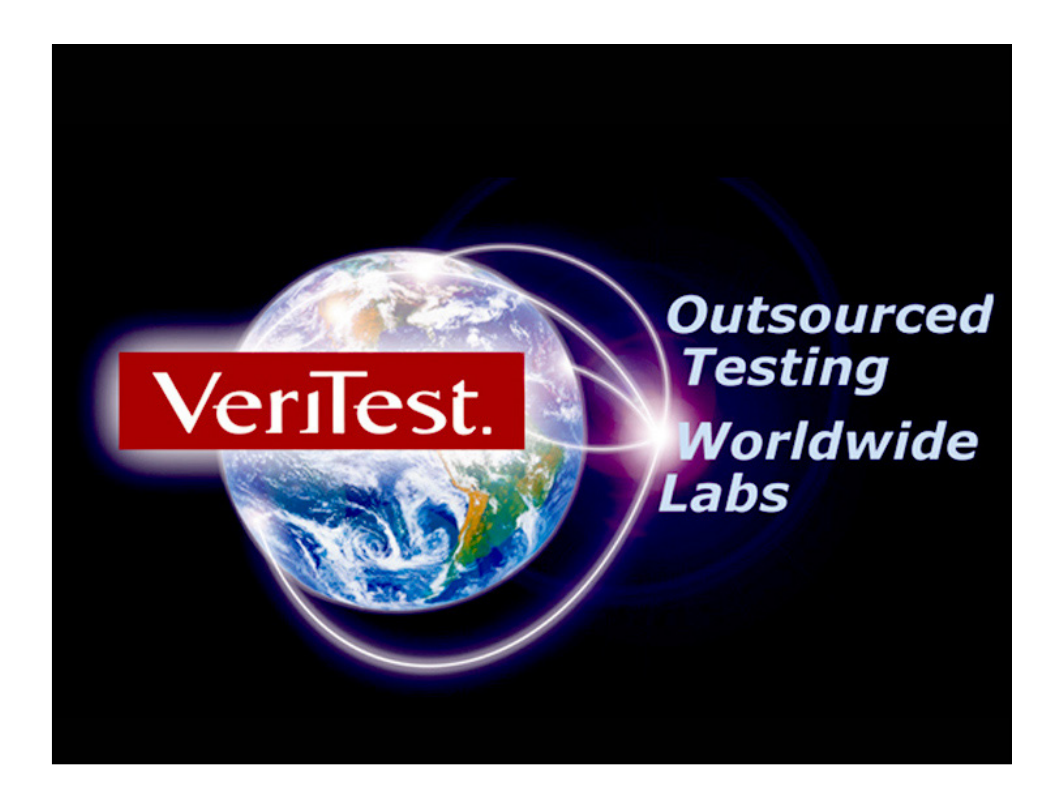

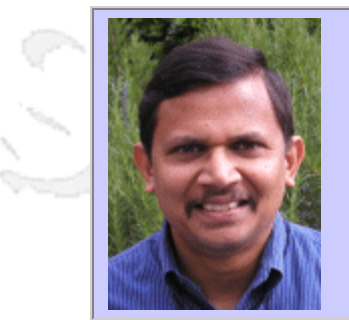

#### **QW2002 Paper 9T2**

Dr. Nagesh Vempaty (Aalayance Incorporated)

Cross Platform Framework For Integration Testing

#### **Key Points**

- <sup>z</sup> CROSSFIT manages the integration testing of distributed applications
- It encourages automation of test suites
- Our customers report testing time reductions of 70-80%

#### **Presentation Abstract**

Aalayance developed a cross platform open source framework for integration testing (CROSSFIT) to manage the integration testing of distributed applications. The key design goal of CROSSFIT was to be capable of managing the integration testing of distributed applications. To meet this goal, we came up with a distributed agent based architecture. CROSSFIT was also designed to be simple, portable, usable and flexible. It encourages automation of test suites. We have been using it extensively for more than a year now with great success. Our customers report testing time reductions of 70-80%. In this document, we share some of the design principles, the implementation strategies and the practical experiences.

#### **About the Author**

and b

Dr. Nagesh Vempaty is responsible for development and engineering activities associated with new customers at Aalayance. Dr. Vempaty's technical expertise is in large-scale software development and systems integration. As the CTO at Zoho, he was responsible for overall product development and for improving the availability, scalability and performance of Zoho's products. Prior to Zoho, Dr. Vempaty was the co-founder and CTO of hsupply.com. Prior to hsupply.com, Dr. Vempaty worked at Healtheon, Tenneco and NASA. Dr. Vempaty has managed several software development teams under extreme situations.

Dr. Vempaty received his Ph.D. in Computer Science from the University of Texas at Austin and is a recipient of the Microelectronics and Computer Corporation Award for outstanding graduate research and the Gordon Bell Prize in parallel computing. He received his Master's in Computer Science from the University of Texas at Austin and his Bachelor's in Compute Science from Indian Institute of Technology (IIT) at Madras.

and b

and b

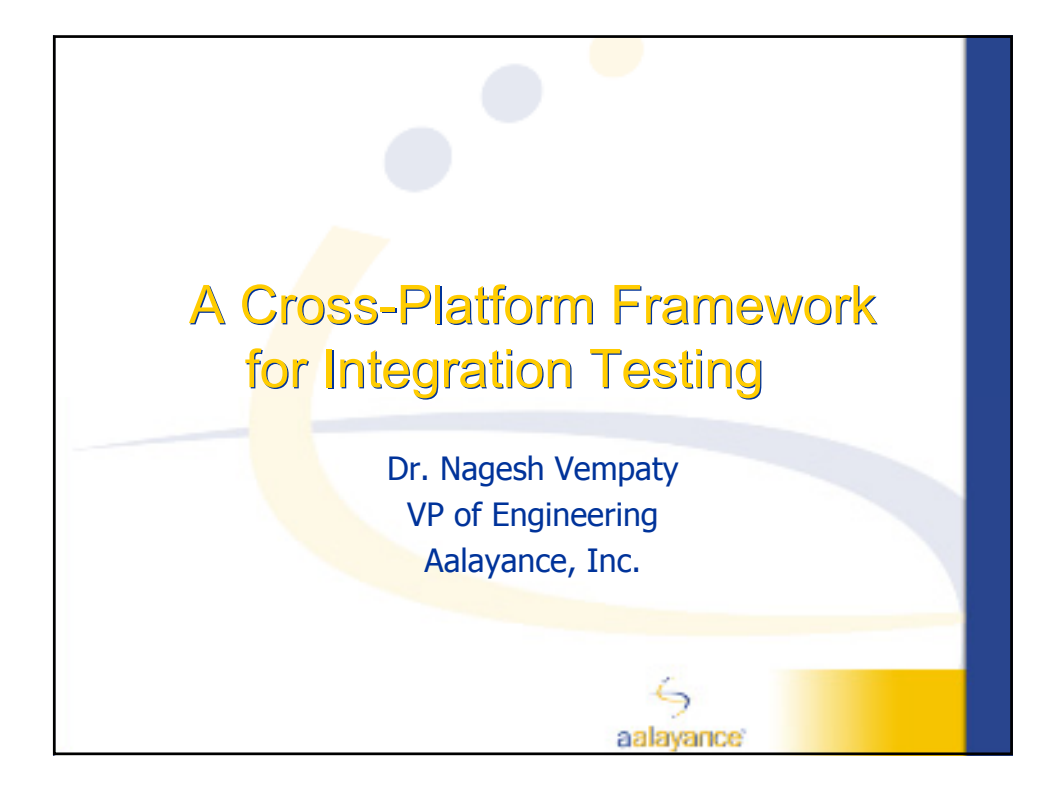

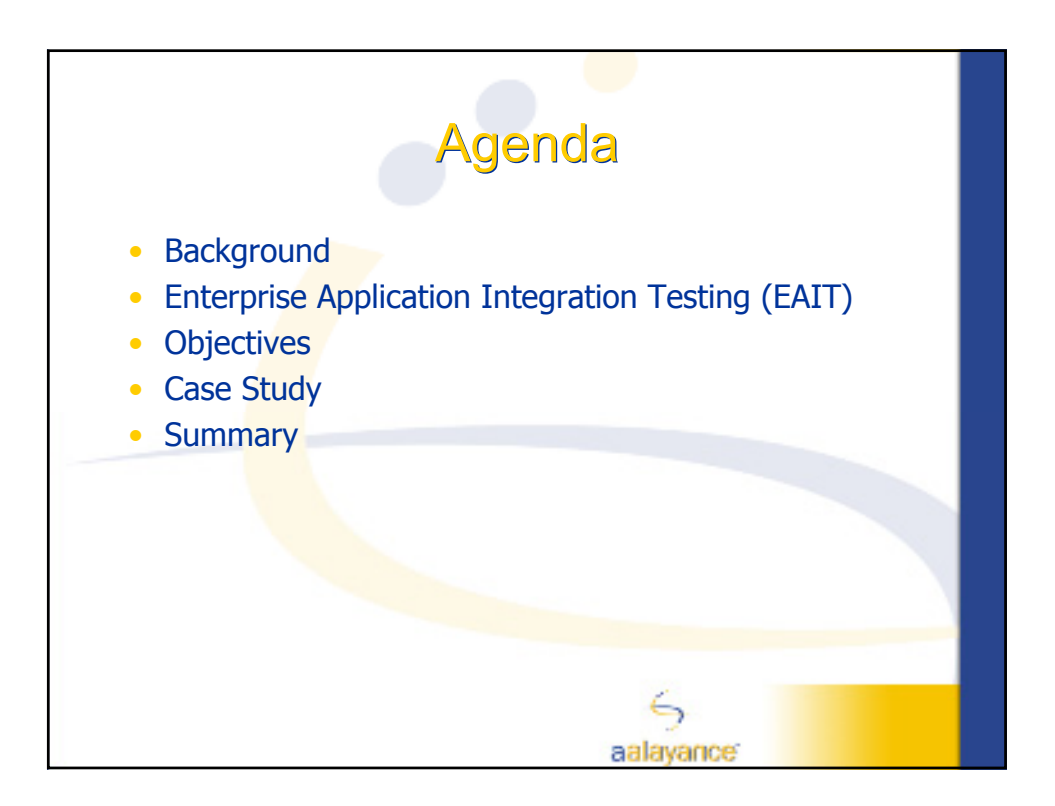

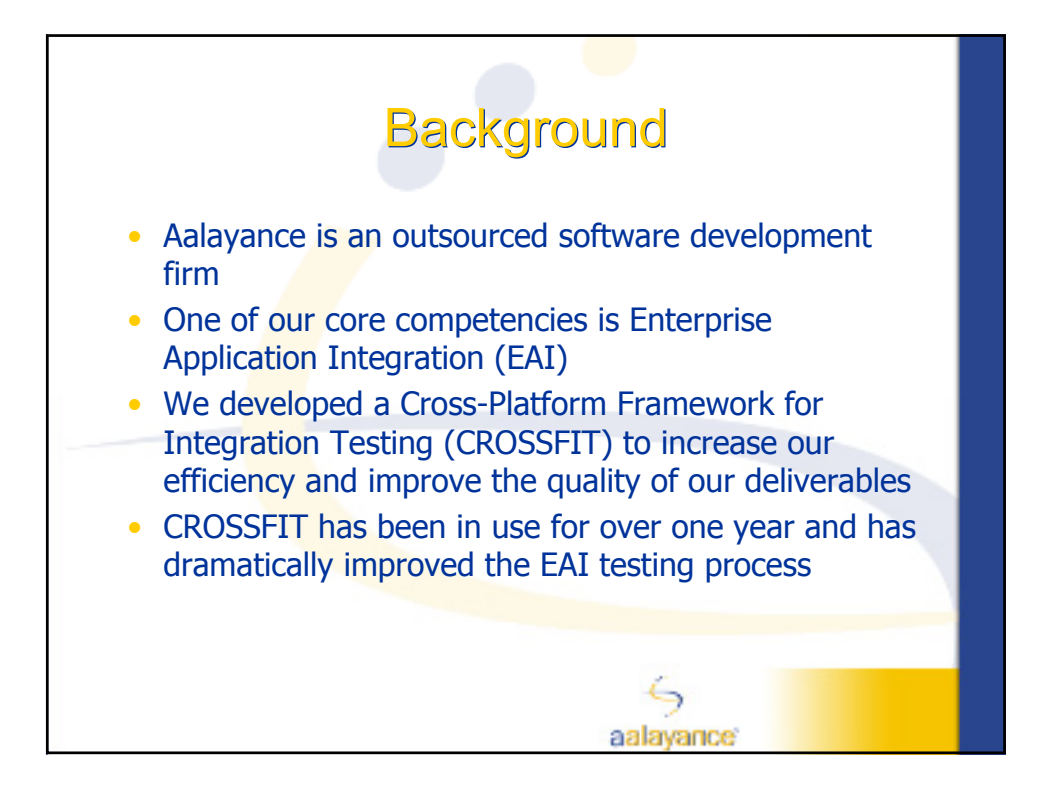

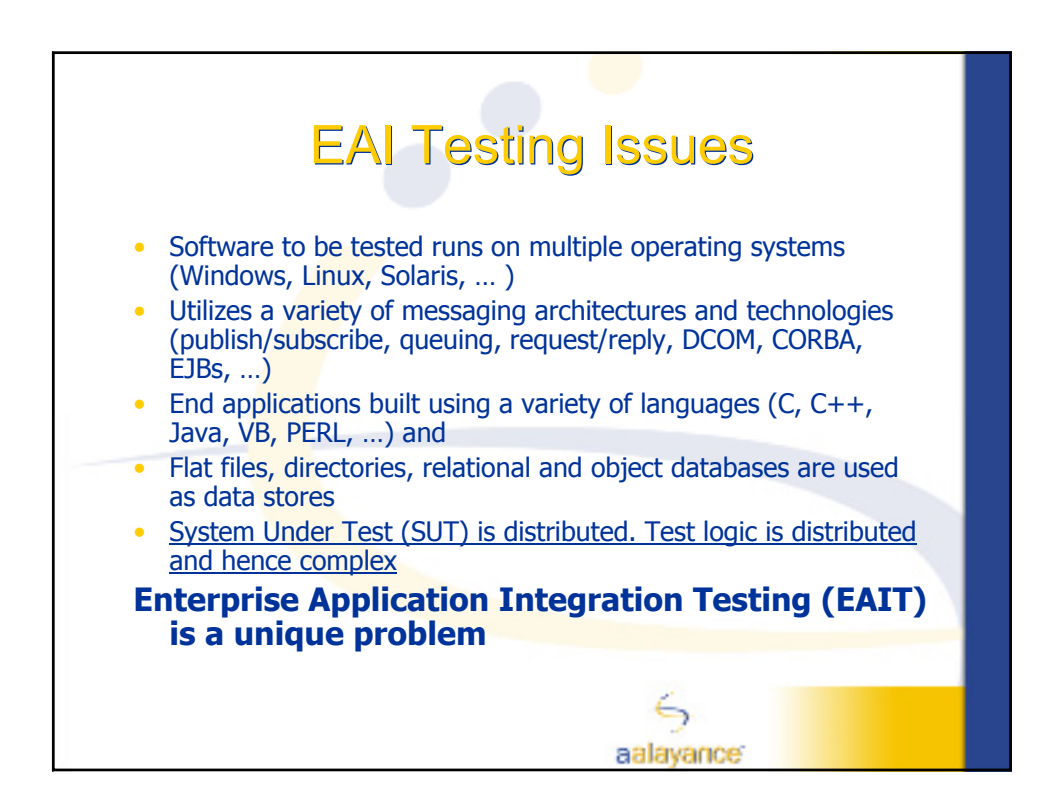

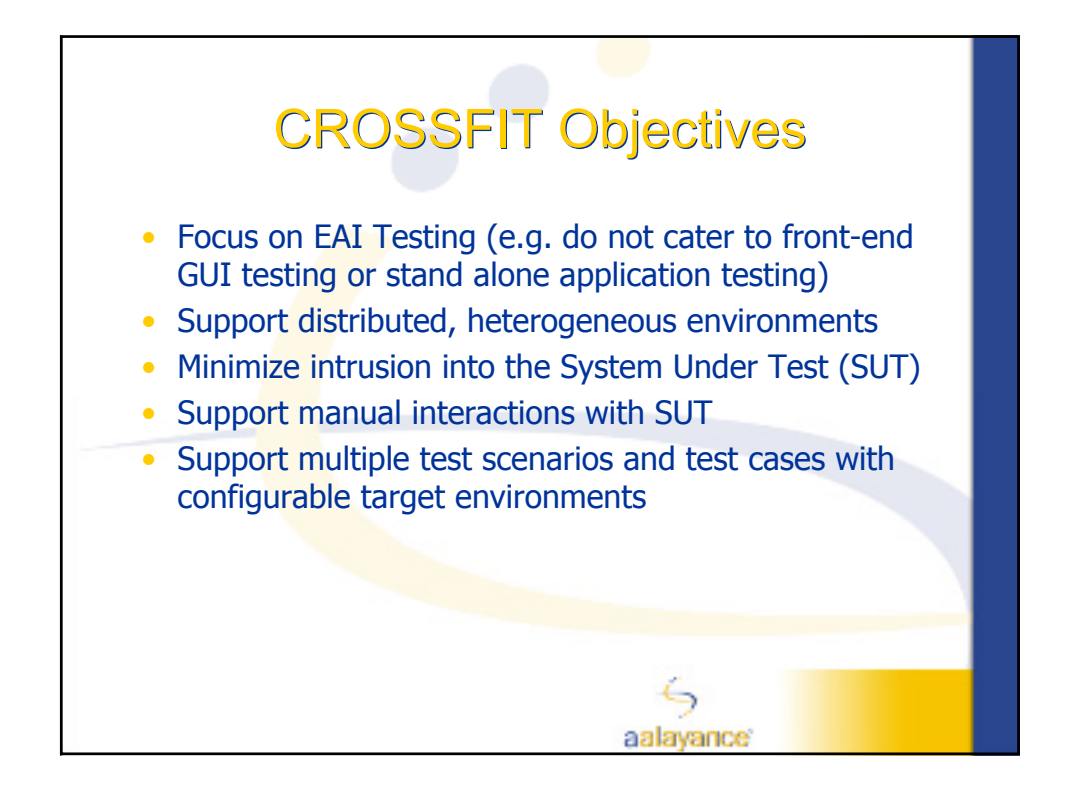

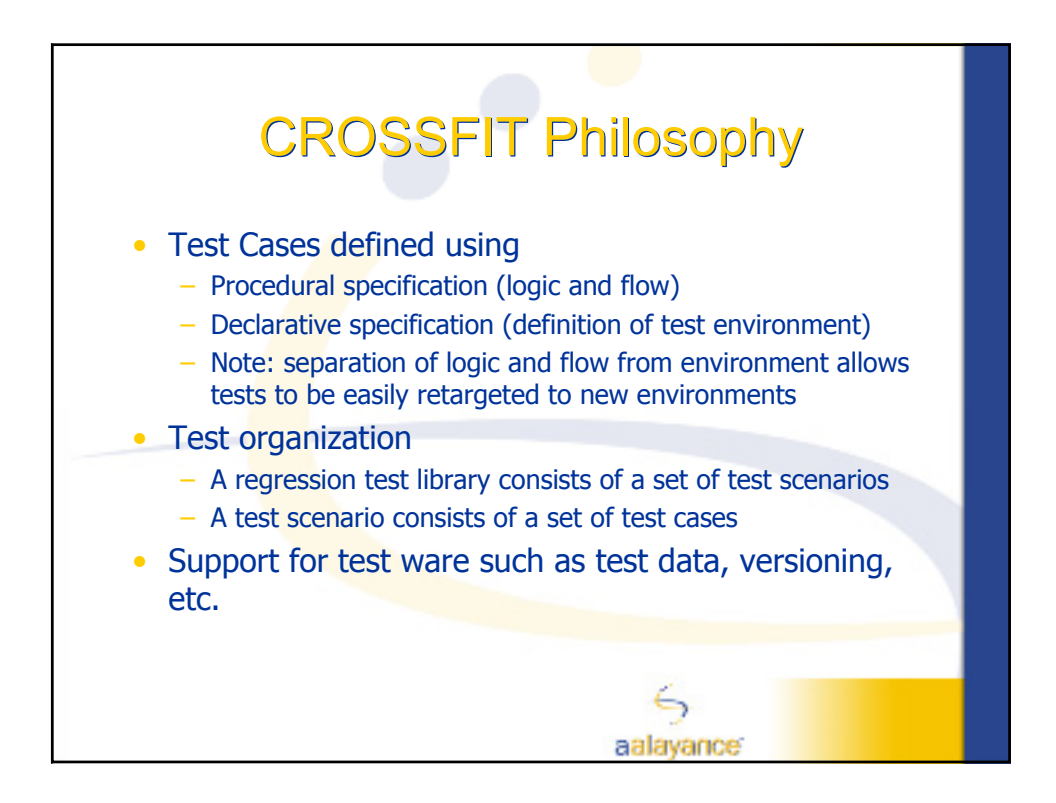

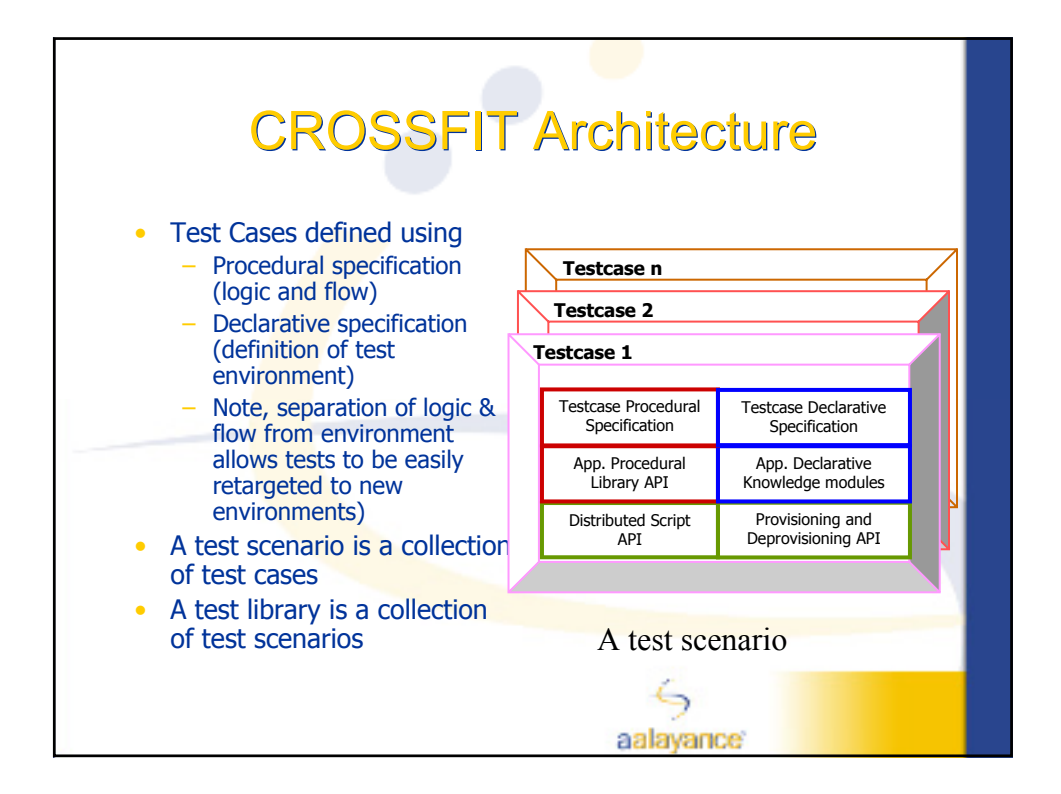

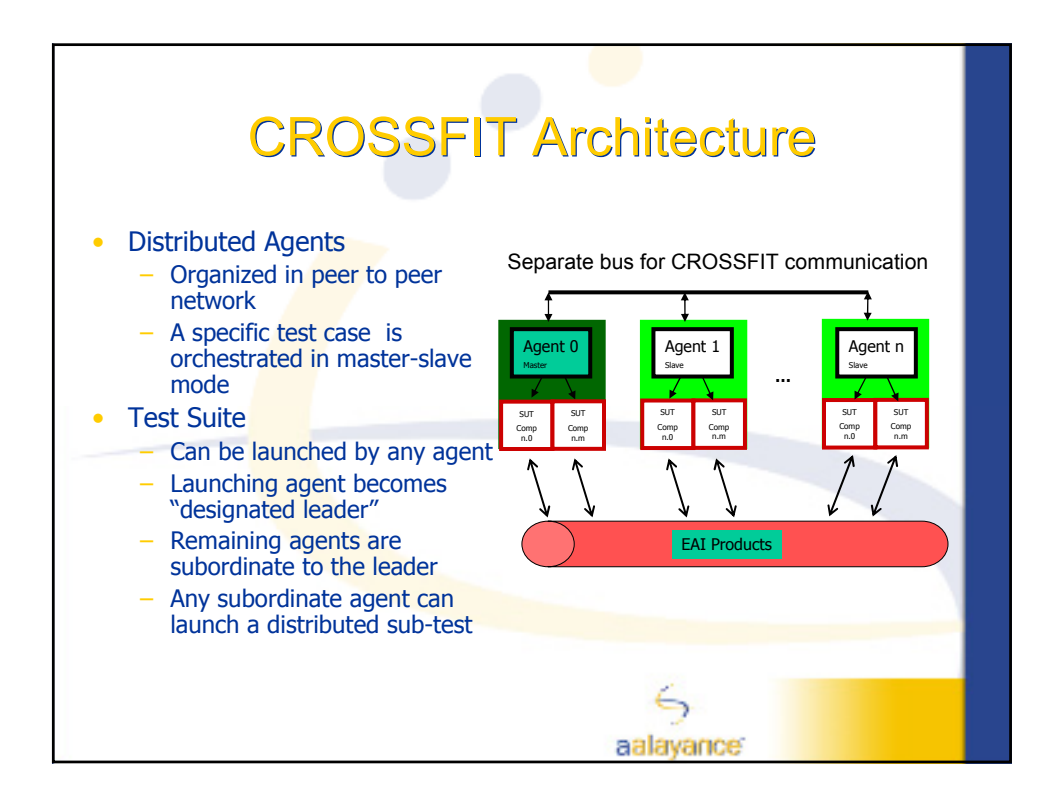

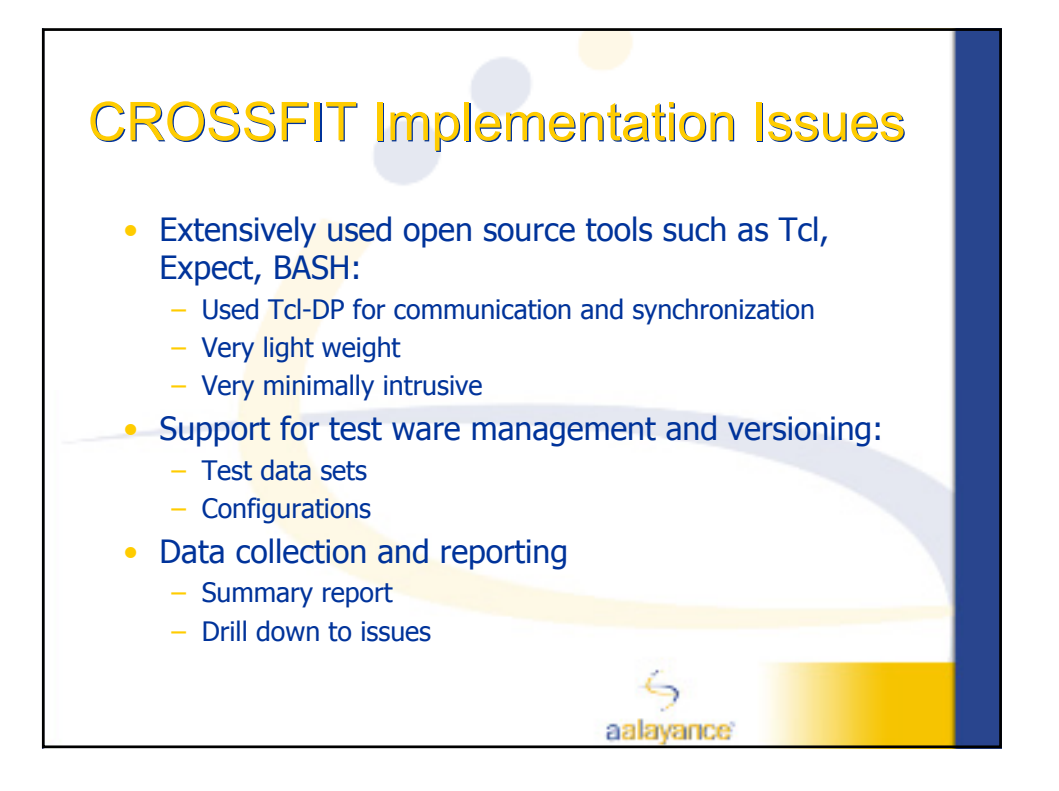

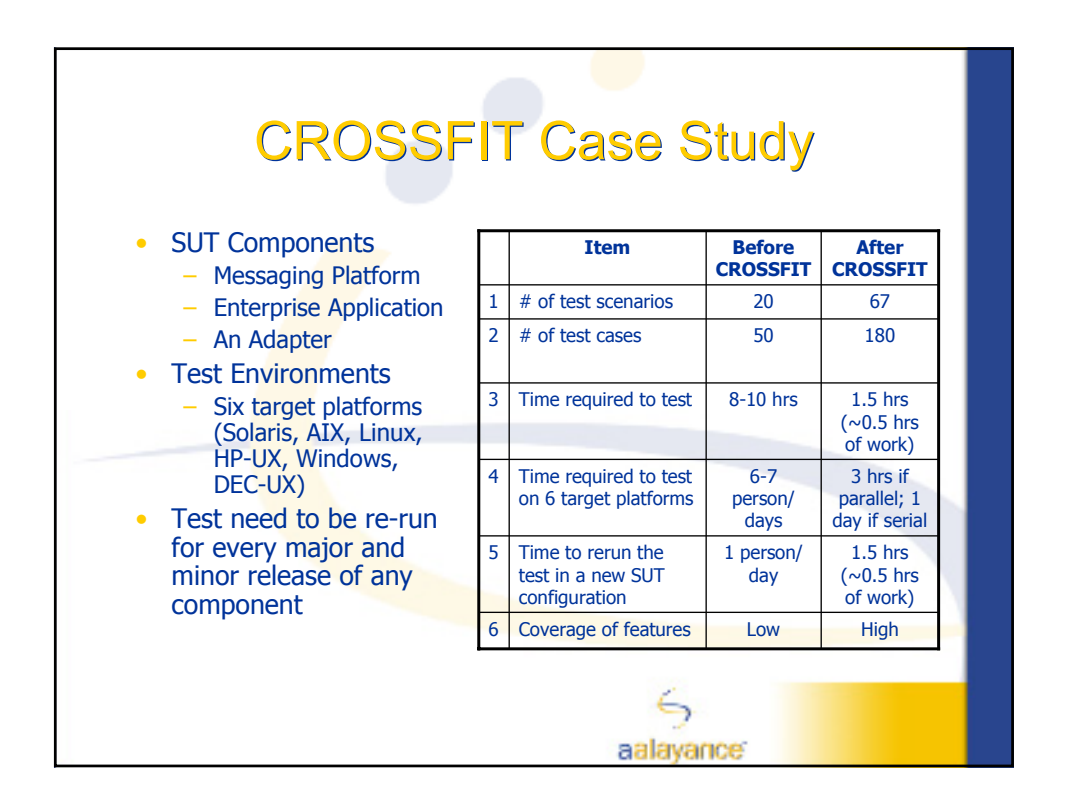

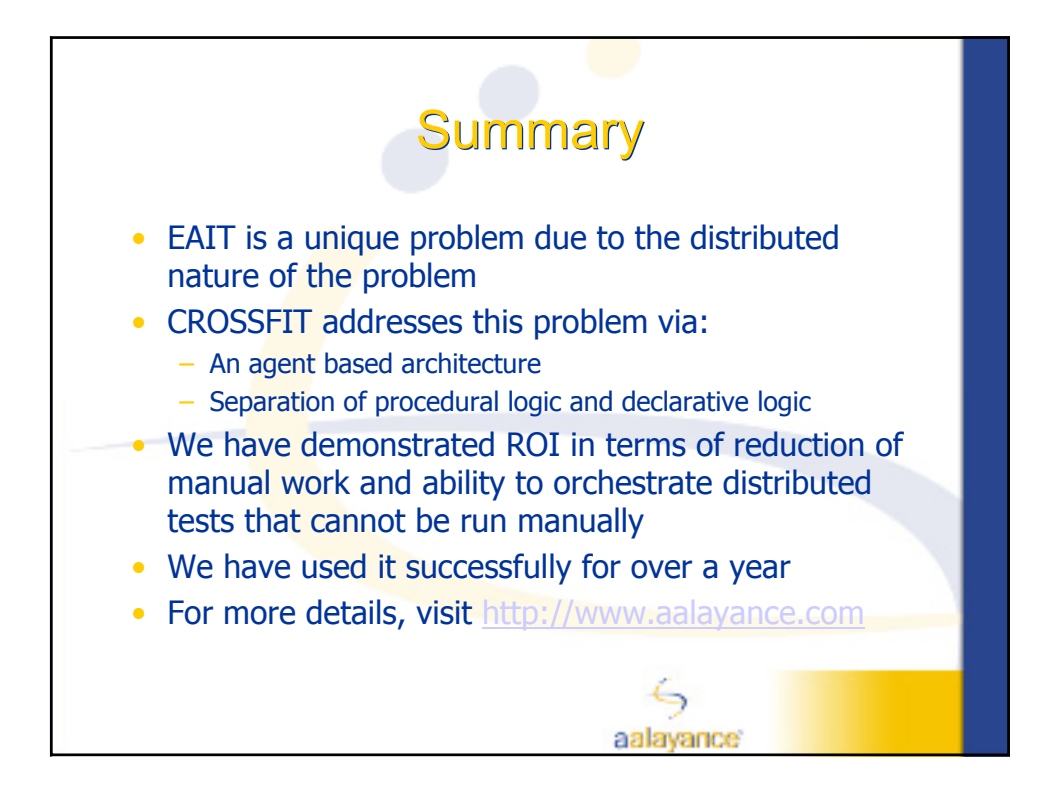
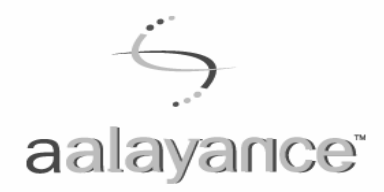

Aalayance, Inc. 1250 Oakmead Parkway Suite 312 Sunnyvale, CA 94085 O 408 992 0234 F 408 516 9718 www.aalayance.com

# **A Cross-platform Framework for Integration Testing (CROSSFIT)**

Final Paper

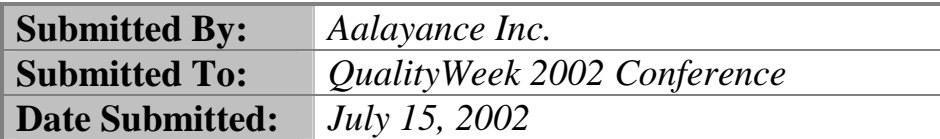

Copyright © 2002. Aalayance Inc. All rights reserved. This document represents proprietary research on the part of Aalayance Inc.

# **A Cross-platform Framework for Integration Testing (CROSSFIT)**

Prasad Chodavarapu, Rama Kanneganti, Nagesh Vempaty, Lakshmi Athreya,Venkatesh Subramanian, and Rohith T.S. **Aalayance Inc. (http://www.aalayance.com/)** 

Abstract

Aalayance developed CROSSFIT, a cross platform framework to manage and automate enterprise application integration testing. CROSSFIT was designed to be simple, portable, extensible, usable and flexible. CROSSFIT supports the development, orchestration, and maintenance of distributed test cases. It addresses the testing needs of distributed systems that are typical in enterprise application integration scenarios. We have been using it extensively for more than a year with great success. In this paper, we outline some of the design principles, the implementation strategies and the experiences.

# **1. Introduction**

## **1.2 Motivation**

Enterprise Application Integration Testing (EAIT) involves testing systems spanning diverse software applications and integration techniques. This complexity is more challenging if the system under test runs on different platforms, such as Linux, Solaris, HP-UX, MS Windows NT, MS Windows 2000, IBM AIX, etc., and uses different types of hardware. This is true most of the time in enterprise application integration (EAI). Application integration may be enabled via different transport protocols and techniques. EAI is often accomplished via messaging and some times via file transfer or request-response. EAIT is hence a complex task.

CROSSFIT addresses this EAIT problem. It helps in managing the complexity of distributed test cases. It can enable the automation of diverse and complex distributed testing scenarios that are needed to handle EAIT.

## **1.3 Overview**

CROSSFIT aids EAIT. It does not cater to front-end GUI testing, for which a number of industrial strength tools exist. It does support traditional integration testing. However, its distinct utility is in addressing the distributed testing problems that are unique to enterprise application integration (EAI). We used a planned and disciplined approach to EAIT automation that drew upon the documented experiences of QA professionals who have practiced and analyzed the art. We also used basic principles of software engineering, such as re-use of both utilities and data sets, use of version control for test scripts and adherence to configuration management for test suites. In short, we treated test automation on par with software development and applied the same principles.

We used an agent-based architecture for CROSSFIT. An EAI test involving multiple applications running on multiple machines is carried out with the help of multiple distributed agents. A test case is built as a Tcl script [Ous94] using the CROSSFIT API. A test case is partitioned into a procedural part and a declarative part. The procedural part concentrates on the test case's logic and flow. The declarative part deals with details such as command lines, environment specifications and host information.

- 1. The procedural API provides for running processes in the foreground/background, managing input/output in a time-bound fashion, filtering outputs, comparing against golden outputs, and cleaning up. Although the API makes it look almost like English, as the test case is an Expect script [Lib94], any legal Tcl/Expect construct can be used.
- 2. The declarative API deals with command lines, environment specifications, host information (for distributed testing) and the like. Distributed tests are treated just like single application tests; only the host information for an application needs to be specified declaratively. Making this declarative supports the usage of symbolic environment names and host names. Therefore, the customization of test scripts for each target test bed requires only the editing of a few configuration files. Thus, modifying a test case to deal with changes in the application environment and diverse systems is easy.

We used open source tools as much as possible in the implementation, to handle many of the distributed and cross-platform issues. We used Tcl with Expect, a language widely adopted by the testing communities worldwide. Distributed processing was handled with Tcl-DP. We have been able to use CROSSFIT on a heterogeneous network of platforms, including many flavors of UNIX, LINUX, AIX and Windows.

We have been using CROSSFIT for almost all of our test automation needs for more than a year now. We were able to reduce the time taken for testing and improve the number of integration tests that we could run in the reduced time. We are also able to conduct the tests on multiple platforms and test beds with minimal effort.

## **2. The Integration Testing Problem**

## **2.1 Problem Definition**

Consider a company dealing with application integration testing problem. The applications may be running on various platforms. There may be numerous operating systems, hardware, applications and integration tools. These applications are written in a host of languages like  $C_{++}$ , VB, Java, PERL, and so on. The integration solutions may use technologies like DCOM, CORBA, various types of messaging, and so on. The applications utilize DBMSs, directories, file servers, and so on. The applications communicate with products in partner companies using established protocols. The components of the application under test will be distributed across various servers in the network. All these need to be tested and certified for product releases as well as changes in the configuration of any of the component systems. Such distributed test scenarios need to be rerun over multiple environments such as QA, Staging, Production, and so on.

The certification of a system or a change needs to be under taken on a host of operating systems. The testing time is very limited due to tight deadlines. Future changes to any aspect of the system must pass a regression test suite. The testing should orchestrate a complex tango of interactions to catch any potential bugs that could jeopardize the functioning. The testing should be repeatable as many times as possible, within the deadline, to assure consistency. Due to the asynchronous nature of messaging, race conditions are a common source of bugs. Foregoing a day of testing activity early in the project is likely to cost the firm 3 to 10 days of activity downstream [Jon94]. This inefficiency will undermine the development speed; increase the cost, and the time to market.

The degree of success and repeatability of the above complex scenario will ultimately affect the bottom-line of the company as well as the trust placed in the IT system integration.

#### **2.2 Nuances of the Problem**

Interactive automation complicates the testing problem, as it requires different actions depending on the intermittent run-time output. In some cases, a temporary transfer of control to the user executing the automation will be required. Yet, in some other cases where a process outputs a lot of data, automating the analysis of the data will be required.

It is also important to elegantly control the configuration of a process, its provisioning and deprovisioning. It is important to restore the original environment after the completion of testing. Different sub-operations within the testing process should isolate their specific environments from each other. Testing a fully distributed system involves development of test cases that involve distributed logic. The manual orchestration of certain scenarios is not practical due to the near real time synchronization requirements of the test cases. Any delays in manual orchestration intrusively change the system behavior and cannot catch race conditions spanning multiple applications.

While analyzing test data from a single system itself is a complex task, analyzing test data from multiple applications and the integration tools in near real time is more complex. Therefore, it is important to facilitate filtering the reams of output to the specific portions that determine the outcome of the test and provide clues on the bugs that may exist. It is also desirable to automate matching actual outputs to the expected or gold output, so that the tester can focus on specific problems and their diagnosis.

The EAIT tool itself should be lightweight, so that it does not affect the actual performance of the system under test (SUT). The tool should also minimize intrusion into the behavior of the SUT, so that it does not alter or mask the defects in the SUT during testing.

Due to the distributed nature of the EAI domain, the testing tool should also be distributed. It should support its own synchronization and communication mechanisms to support the test programs. These need to be out of band with respect to the SUT to be non-intrusive.

## **3. CROSSFIT Solution**

#### **3.1 Architectural Details**

CROSSFIT uses a framework of distributed agents. The agents are organized in a peer-to-peer network. A test suite can be launched from any of the agents. The agent network is then managed in a master-slave mode. The orchestration comes from a designated leader. The rest of the participating agents are subordinate to the leader. During the execution of a test suite or a test case, it is possible that one of the slave agents may start a distributed sub-test. It that case, the specific agent becomes the master of orchestration of the sub-test, and the other agents participating in that sub-test are slaves in the context of that sub-test. The overall architecture relies on a peer-to-peer agent framework. This is illustrated in Fig. 1.

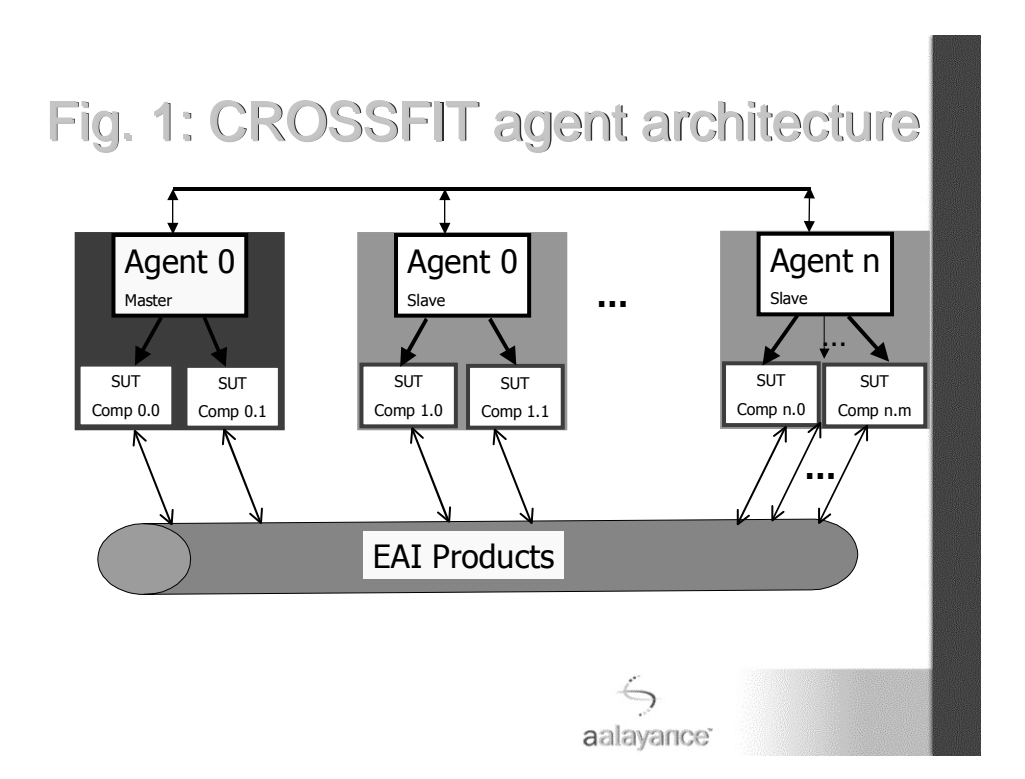

The agents launch their portions of the SUT in a controlled sandbox. This is to isolate the testing tools behavior from the defects in the SUT. A crash in the SUT does not bring down the test harness.

 The test framework itself is lightweight, so that it does not affect the actual performance of the product being tested. It supports its own synchronization and communication mechanisms that are utilized exclusively by the test programs and do not interfere with the SUT. The test programs can create distributed events across the test framework to test the SUT.

At a very high level, a test run consists of three steps:

- 1. Provisioning: Setting up the SUT, activating necessary agents and launching various components.
- 2. Execution: The test program executes in a distributed fashion, starting with the master agent and percolating across the agent framework.
- 3. De-provisioning: The test result data are collected in individual agents and collated into a database by the master agent. The participating systems are restored to the appropriate state. It is important to support de-provisioning as a large number of participating systems need to be cleaned up for other tasks after the conclusion of a test run.

CROSSFIT encourages test developers to separate the test code into a declarative piece and a procedural piece. This philosophy was followed ground up during the design and implementation of CROSSFIT. Fig. 2 illustrates the layered design of CROSSFIT. A test scenario is a collection of test cases. Each test case has a declarative portion and a procedural portion. These are in turn built from procedural and declarative modules provided by CROSSFIT. The separation of a test case into a declarative piece and a procedural pieces eases maintenance effort and retargeting the tests to different configurations and changes in the SUT.

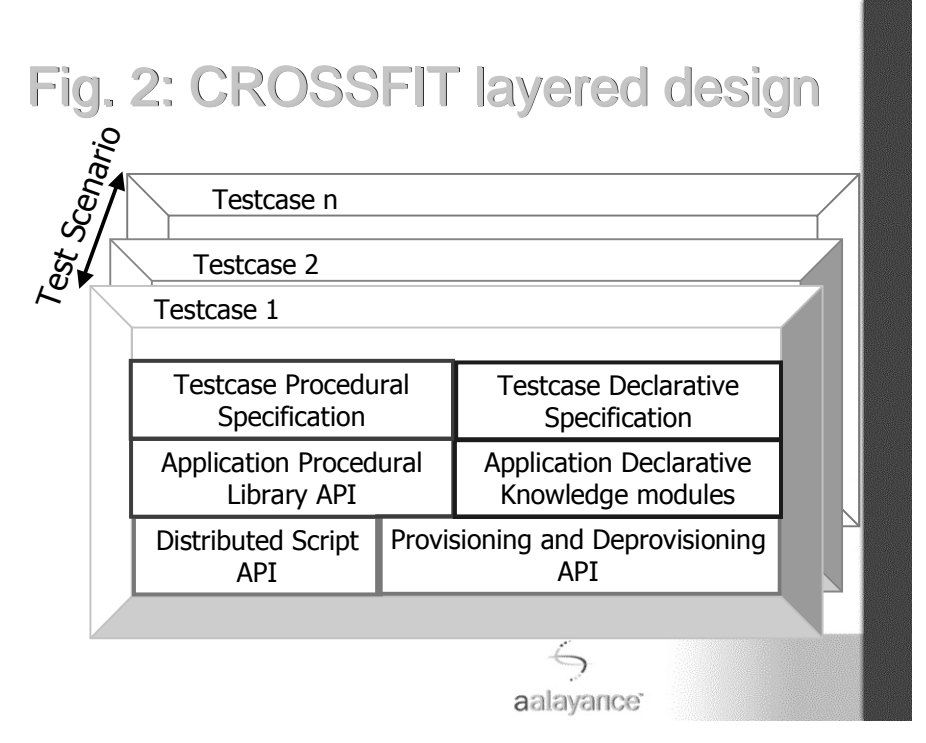

#### **3.2 Implementation Details**

We implemented CROSSFIT using open-source software such as Tcl, Expect and Bash [New98]. Expect, a superset of Tcl, is a very unique language as it meets the requirements of interactive automation. Bash is used as the glue to bootstrap the driving of test cases. Using Tcl makes the framework cross-platform. CROSSFIT supports the option to flush output and re-start buffering at anytime during the test run. This is made possible by use of Expect's internal mechanisms. By tapping the power of scripting languages like Expect, TCL and Bash, the CROSSFIT tool is very lightweight.

While test outputs are collected by individual agents and analyzed, summary data and problems detected are collated by the master agent in charge of the test run, and written to a database. CROSSFIT supports an API and data model to help the collection of such data. The data model is suitable for summary reporting and drilling down to specific defects.

#### **3.3 Distributed Testing Capabilities**

Application components of the SUT can reside anywhere on the network. The test driver on the master agent just needs the IP address of the machines hosting the components. Tcl has a module, Tcl-DP, which we used for distributed testing. Internally, Tcl-DP uses RPC for remote execution. A dedicated port is used for the communication between the agents. This keeps the communication and synchronization in CROSSFIT clear of the EAI tools used in the SUT. While the agents themselves are peer-to-peer, there is a designated master agent in charge of running a test case. This agent drives all the other agents, leading the orchestration of the test case being run over multiple agents running on multiple machines. During the test case orchestration, the lead agent assumes the designation of a master role and the other agents take slave roles. The designation of roles is dynamic to suit the need of a test run.

#### **3.4 Testware Management**

Testware is the product of test development. It consists primarily of test data and utility sets. Testware development is a continuous process and it needs as much discipline as software product development. Version control and configuration management are two aspects of that discipline. CROSSFIT supports a version control repository for testware. The details of that repository are beyond the scope of this paper.

#### **3.5 Benefits**

CROSSFIT provides the following benefits in the context of EAIT:

- 1. Multi-platform support including various flavors of UNIX, LINUX, AIX and Windows.
- 2. Lightweight and minimally intrusive due to the use of a few simple script files. There are no executables or DLLs.
- 3. Easy to learn, code, deploy, version, and change test suites.
- 4. Ability to develop, run and maintain automated regression test libraries for complex EAI scenarios.
- 5. Savings of several days per QA cycle in a complex setup.
- 6. Ability to run a test case on multiple SUT configurations with minimal effort.

#### **4. Advanced Features**

The following advanced features are supported in CROSSFIT:

- 1. Reporting: A web/HTML report allows a drill down of the results of test execution from the top. A drill down from the summary graph of results to detailed log files is possible.
- 2. Test result analysis: CROSSFIT enables a drill-down to failures, so that testers can focus on identifying and diagnosing defects.
- 3. Output filtering: A filter is a text conversion program that will read the source from standard input and write the converted text to standard output. A date filter should be provided to replace commonly occurring date formats with placeholders like <DATE> and <TIMESTAMP>. This filter may optionally be configured to replace all/only some of the date formats.
- 4. Output comparison: The following comparisons are supported:
	- a. Exact comparison with a golden output file
	- b. Searching for the chunk of text specified by a golden output file

#### **5. Case Study**

### **5.1 Project Alpha**

Project Alpha involved testing a simple EAI system consisting of a messaging platform, an application, and an adapter. At a very high level, the business processes consisted of sending data to the application via the messaging platform and the adapter, and receiving data from the application via the adapter into the messaging platform. The goal was to test the builds and releases of the adapter. There were six target platforms (Solaris, AIX, Linux, HPUX, Windows and DEC-UX) to be tested and certified, for every major release and minor release each of the messaging platform, the application and the adapter.

#### **5.2 Cost benefit analysis**

Prior to CROSSFIT, this was all done manually. The configuration of the system under test (SUT) was itself a significant task. Testing was limited to a few scenarios that can be managed manually. Manual testing on each platform took one complete person day of effort. The product was certified on six different platforms. So it took six person days of effort to test the product manually.

| #              | Item                                                                  | <b>Before CROSSFIT</b> | <b>After CROSSFIT</b>       |
|----------------|-----------------------------------------------------------------------|------------------------|-----------------------------|
|                |                                                                       | (Manual)               | (Automated)                 |
|                | Number of test scenarios                                              | 20                     | 67                          |
| $\overline{2}$ | Number of test cases                                                  | 50                     | 180                         |
| 3              | Time required to test                                                 | 8-10 hrs               | 1.5 hrs (about $0.5$ hrs of |
|                |                                                                       |                        | person work)                |
| $\overline{4}$ | Time required to test on six target platforms $\vert$ 6-7 person days |                        | 3 hrs if done in parallel;  |
|                | (Solaris, AIX, Linux, HP-UX, Microsoft                                |                        | one day if serialized.      |
|                | Windows and DEC-UX)                                                   |                        |                             |
| 5              | Time to rerun the test in a new SUT configuration                     | 1 person day           | 1.5 hrs (about $0.5$ hrs of |
|                | on a given target platform                                            |                        | work                        |
|                | Coverage of features                                                  | Low                    | High                        |

**Table 1 Comparison of effort and complexity of testing before and after CROSSFIT.** 

Using CROSSFIT, it was possible to build and manage a regression test suite spanning sixty-seven test scenarios and a total of one hundred and eighty test cases. These test scenarios were desirable in QA, but hitherto infeasible. It was also possible to declaratively specify the configuration of the SUT. The separation of declarative and procedural portions of a test scenario enabled testing on several target platforms of the product with minimal effort. With the automation provided by CROSSFIT, executing the whole regression test library took 90 minutes on each platform. Several platforms could be tested in parallel. It was possible to cover a larger and more comprehensive set of test scenarios with fewer people and less time. With CROSSFIT, it was possible to complete the entire testing effort on the six target platforms in one-person day instead of six days, thus reducing the time by nearly 85%.

Another noticeable benefit was that CROSSFIT enabled building regression test libraries in a reasonable time frame. These libraries can be reused over subsequent product releases and multiple platforms. This was not practical before.

### **5.3 Future Directions**

The next version of CROSSFIT will support advanced code generation templates for accomplishing a lot of common tasks. This will aid in developing new test scenarios by reusing templates as building blocks.

We are also building a GUI for CROSSFIT to ease the building and managing of test scenarios. Integration with project schedule management software and bug tracking systems is also in design. This leverages more value already available in other software development and testing tools in an enterprise. Support will be added for integration with GUI testing tools, for example with tools that test drive web interfaces.

Another interesting extension is the ability to orchestrate tests across the Internet. An example business case for this is the ROSETTANET initiative that involves collaboration across a value chain network of partners. Testing such a scenario would require extending CROSSFIT with a security protocol to span multiple enterprises.

## **6. Conclusions**

EAIT is an interesting and challenging domain for QA due to the nuances of the problem. The system under test often spans multiple applications and multiple platforms. The test scenarios involve distributed techniques that are hard to code, and impossible to orchestrate manually.

CROSSFIT uses an agent-based architecture and a simple distributed programming model that separates the procedural portion of a test from the declarative portion. It builds on a number of best practices in software development and testing. The benefit of CROSSFIT is the ease of building, running and maintaining a large set of test scenarios in a regression suite the context of EAIT. Some of the scenarios enabled are not executable manually due to the distributed nature of the problem.

CROSSFIT was successfully used by us and our customers to manage EAIT in a number of scenarios. We see measurable ROI in reduction of costs and improved coverage of test scenarios. This results in better quality in the end products that are being tested.

## **References**

[Jon94] C. Jones, *Assessment and Control of Software Risks,* Yourdon Press Computing, ISBN 0-13-746401- 4, 1994.

[Lib94] D. Libes, *Exploring Expect: A Tcl-based Toolkit for Automating Interactive Programs*, O'Reilly & Associates, ISBN 1-56592-090-2, 1994.

[New98] C. Newham and B. Rosenblatt, *Learning the bash Shell, 2nd Edition,* O'Reilly & Associates, ISBN 1-56592-347-2, 1998.

[Ous94] J. Ousterhout, *Tcl and the Tk Toolkit*, Addison-Wesley, ISBN 0-201-63337-X, 1994.

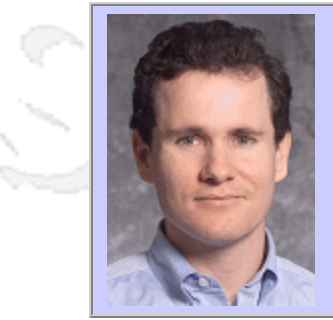

#### **QW2002 Paper 2A1**

Mr. Michael Weider (Watchfire Corporation)

Testing and Managing Risky Content in the Online World

#### **Key Points**

- Risk problems associated with privacy
- Risk problems associated with accessibility
- Risk problems associated with third party content

#### **Presentation Abstract**

Many organizations still lack insight into what users are experiencing on their website and have no means of finding the risk issues that drive users away. In addition to quality issues that have the potential to damage a company's brand, new problems have arisen. These issues include privacy glitches, accessibility issues and managing third-party links. Since these issues are often buried within tens of thousands of pages, they are cumbersome and difficult to find and resolve. Until now, this has not been an area well addressed by vendors or internal quality assurance teams.

Understanding the extent of the problems, where they're located, and where the responsibility lies for creating and addressing the problems is critical. Current manual testing methods are expensive and ineffective. This lack of a centralized, automated solution often means customers will find the problems first.

The consequences of these problems can be severe. They can affect your ROI with impacts such as lost customers, brand erosion, and reduced conversion and customer retention rates. They can also affect the bottom line through decreased productivity, increased litigation risk from lack of compliance to corporate or government standards, and a lack of e-metrics to manage the website effectively.

Manually auditing and monitoring corporate websites is not a one-time event and can be costly, inefficient and virtually impossible. Mr. Weider will share his insight on how to better understand potential risk management issues and how businesses can use the latest technologies to help proactively manage these issues.

When you leave this session, you will learn:

- How to better understand potential online risk management issues
- How to identify common online risk problems
- What can be done to prevent them
- How to bridge the communications gaps between your legal and technical teams
- How new technologies can automate the testing and analysis of sites for risk issues
- How to integrate risk management into the Web publishing process
- What are the best practices that the world's leading sites are using to test and manage their sites for risk

#### **About the Author**

anno 15

Michael Weider is the Founder and CTO of Watchfire Corporation. Founding Watchfire in 1996, Mr. Weider has spearheaded the company into a leadership position in the Website Management software market. As CTO, Michael is responsible for product strategy, engineering, technical support and customer service. Prior to Watchfire, Mr. Weider was a co-founder of a software startup, Quadrillion Corporation. He holds a B.S. in engineering from Queens University.

Mr. Weider has spoken at numerous high profile industry and business events, including Internet World UK and the annual Privacy by Design conference. He has been frequently quoted in the business and trade press including the Wall Street Journal and New York Times, Investor's Business Daily and USA Today. Mr. Weider has also been a guest on CNNfn on several occasions to discuss various website management issues including the topics of privacy and risky content. Mr. Weider was voted the 1999 Young Entrepreneur of the Year by Profit Magazine and was nominated for the young entrepreneur of year by Ernst and Young.

 $m = 3$ 

anno b

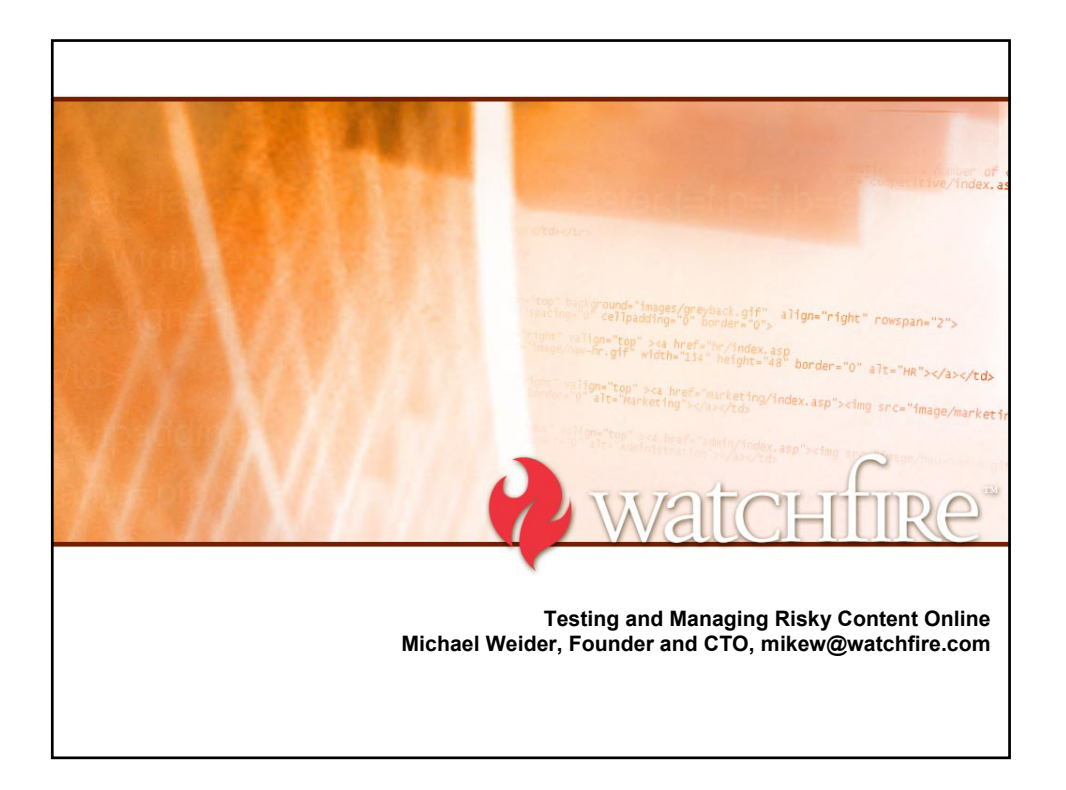

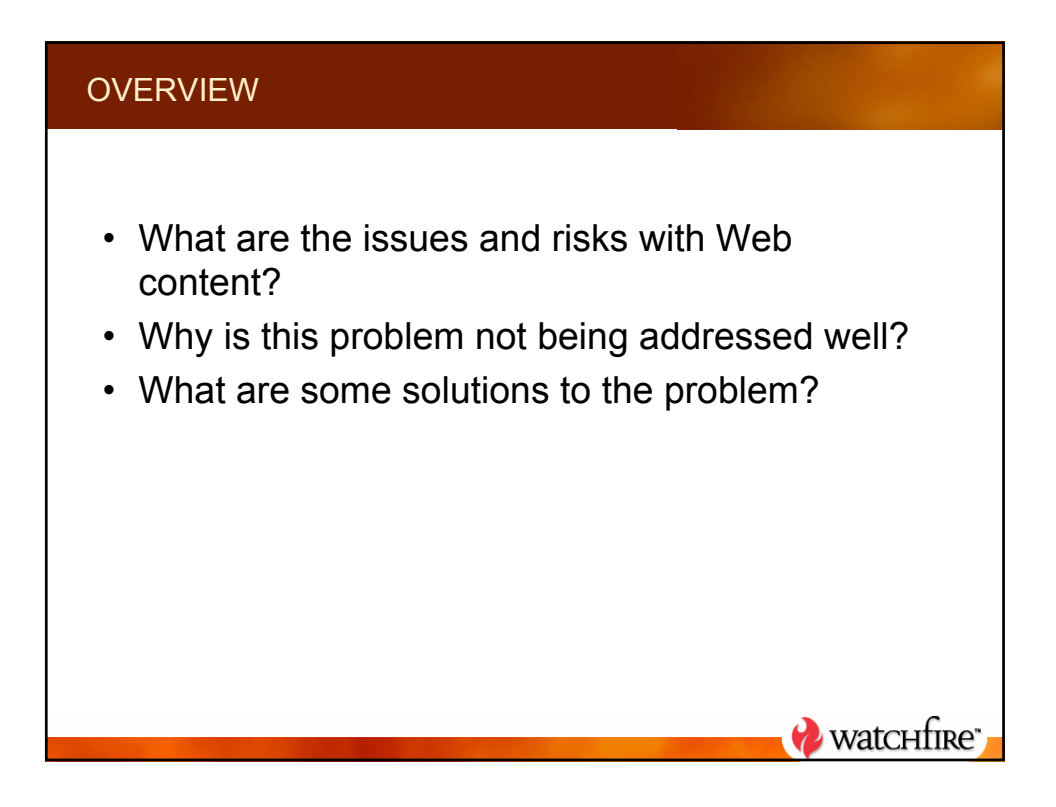

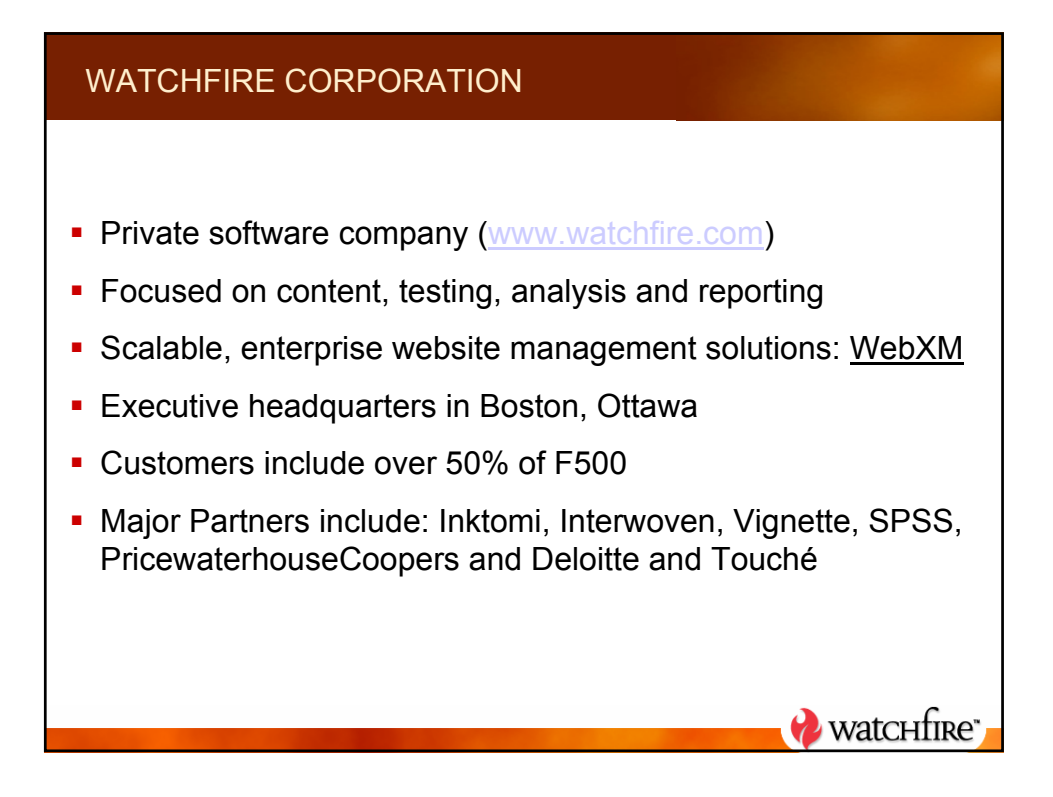

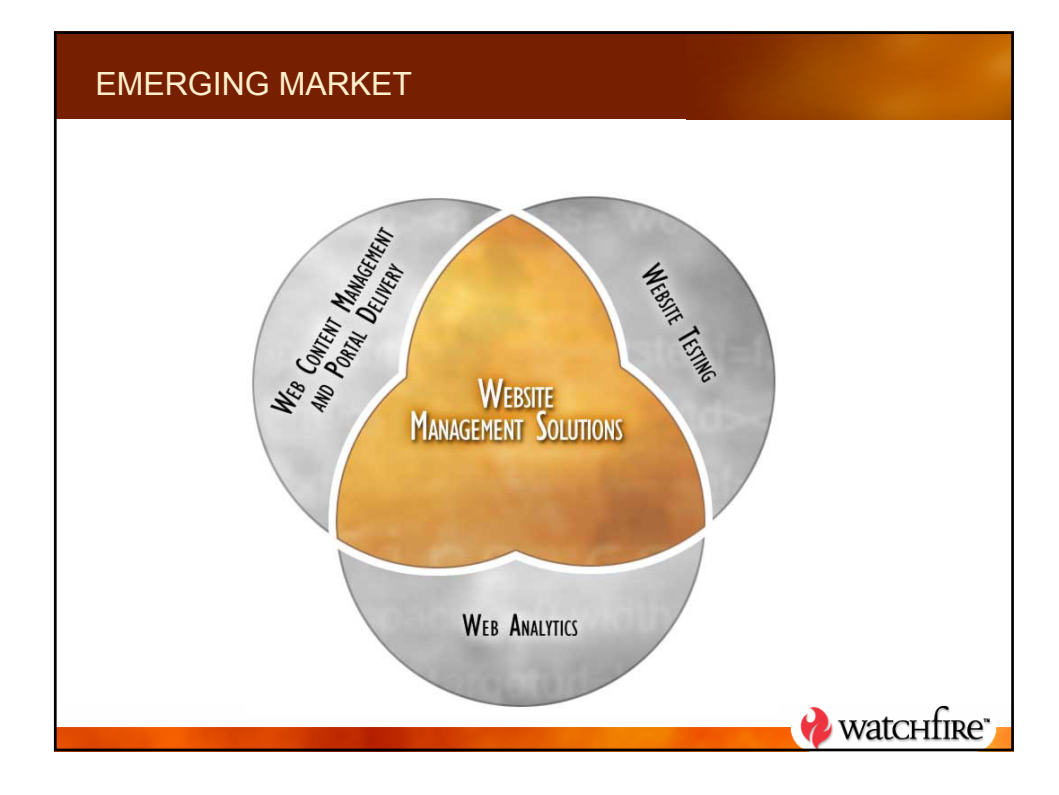

## CONTENT ISSUES AND RISK EXPOSURE

- Web Content Issues:
	- Broken links
	- Application failures
	- Browser compatibility
	- Usability issues
	- Outdated or stale content
	- Search and navigation issues
	- Accessibility
	- Privacy
	- Security
	- Third party exposure
- Potential Risks:
	- Lost business
	- Brand damage
	- Litigation
	- Regulatory problems

**Watchfire** 

# WHY ARE SITES SO BAD? 1. Lack of standards for content 2. Lack of process 3. Unclear accountability and ownership 4. Lack of automated tools 5. Amount of content is growing too fast**WatcHfire**

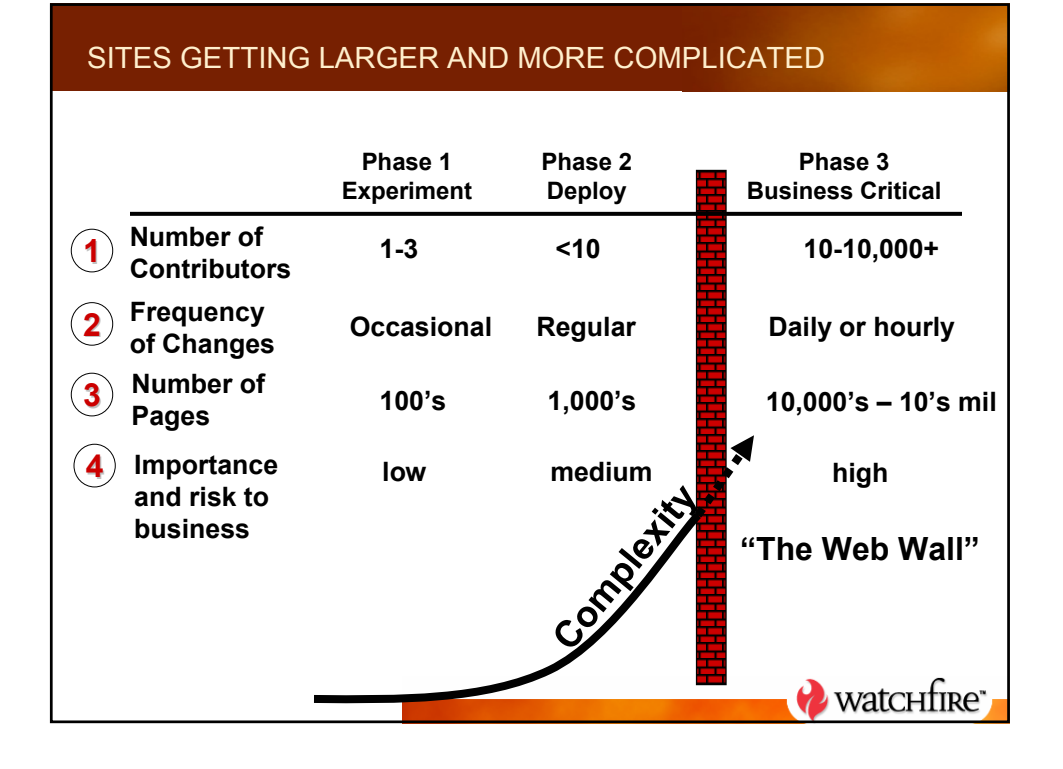

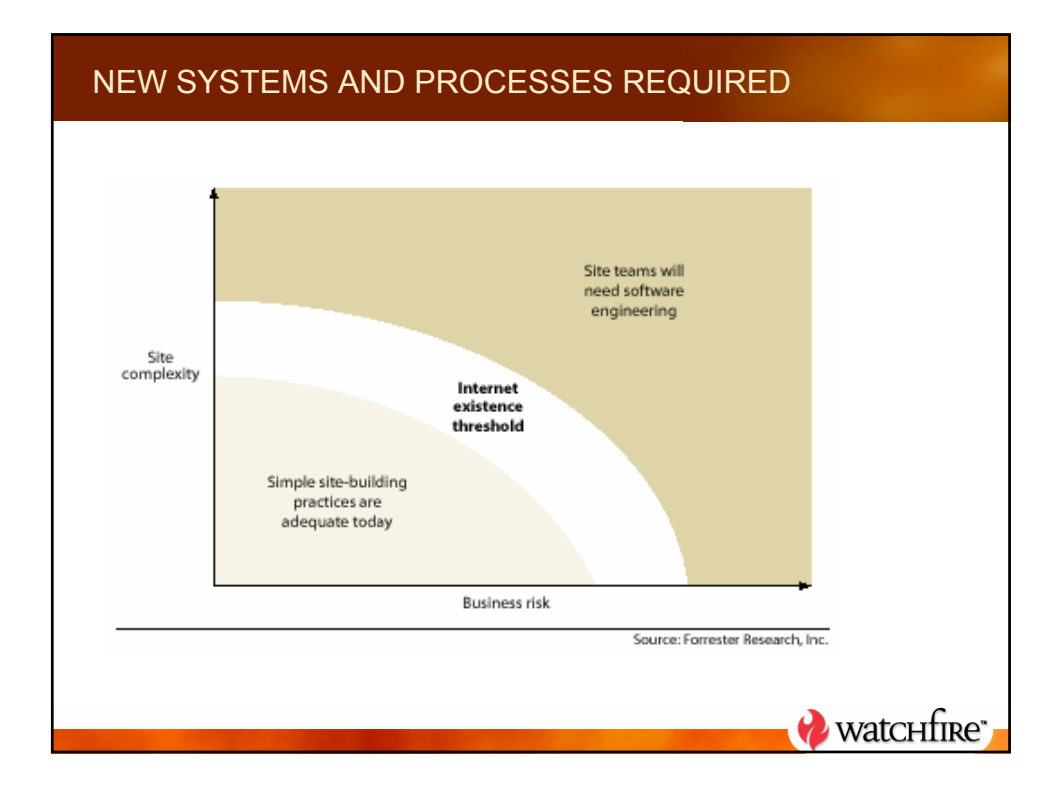

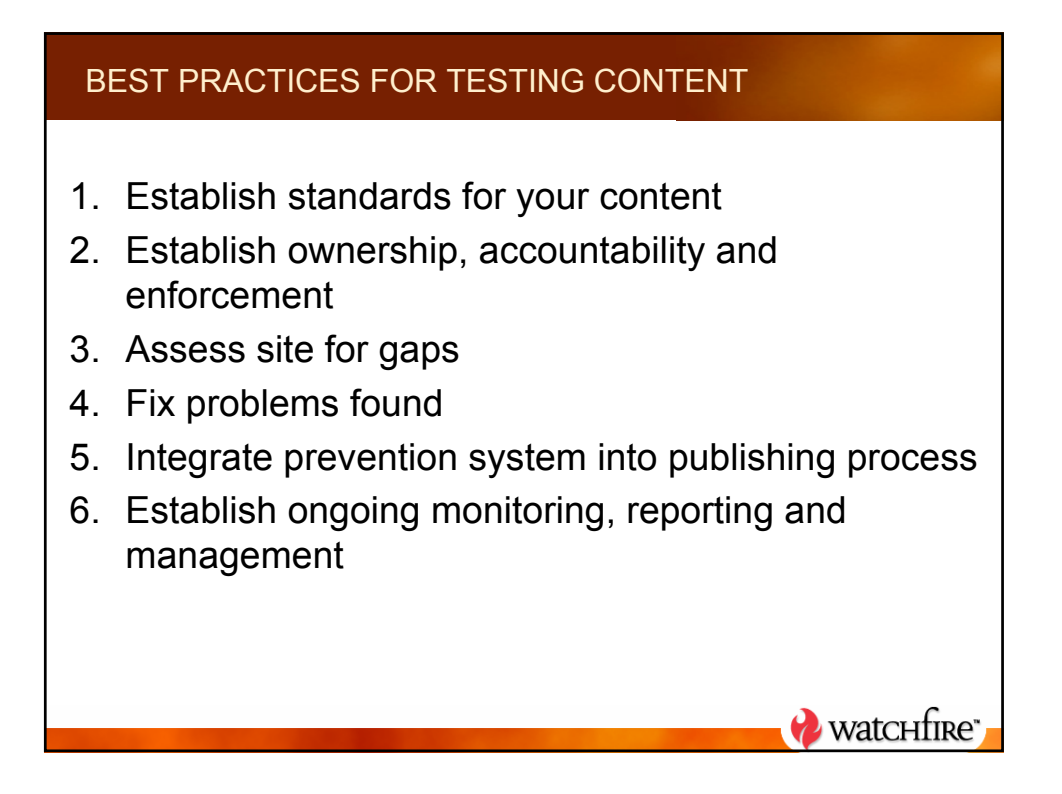

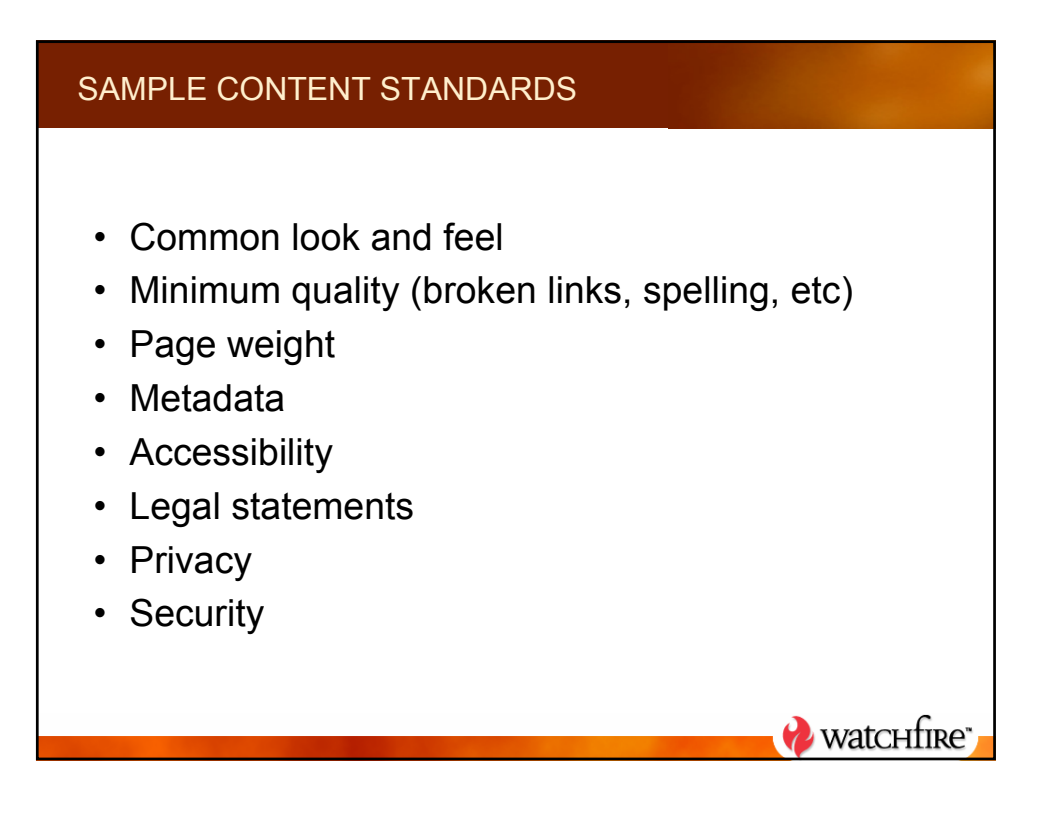

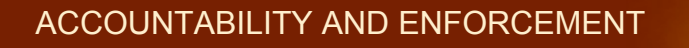

- Many different stakeholders:
	- Business units, marketing, development, QA, legal, IT

**Watchfire** 

- Who is accountable for issues?
	- Quality, accessibility, privacy, security, etc
- Who is doing the testing?
- Who is going to fix problems?
- Who will enforce the problem if left unresolved?

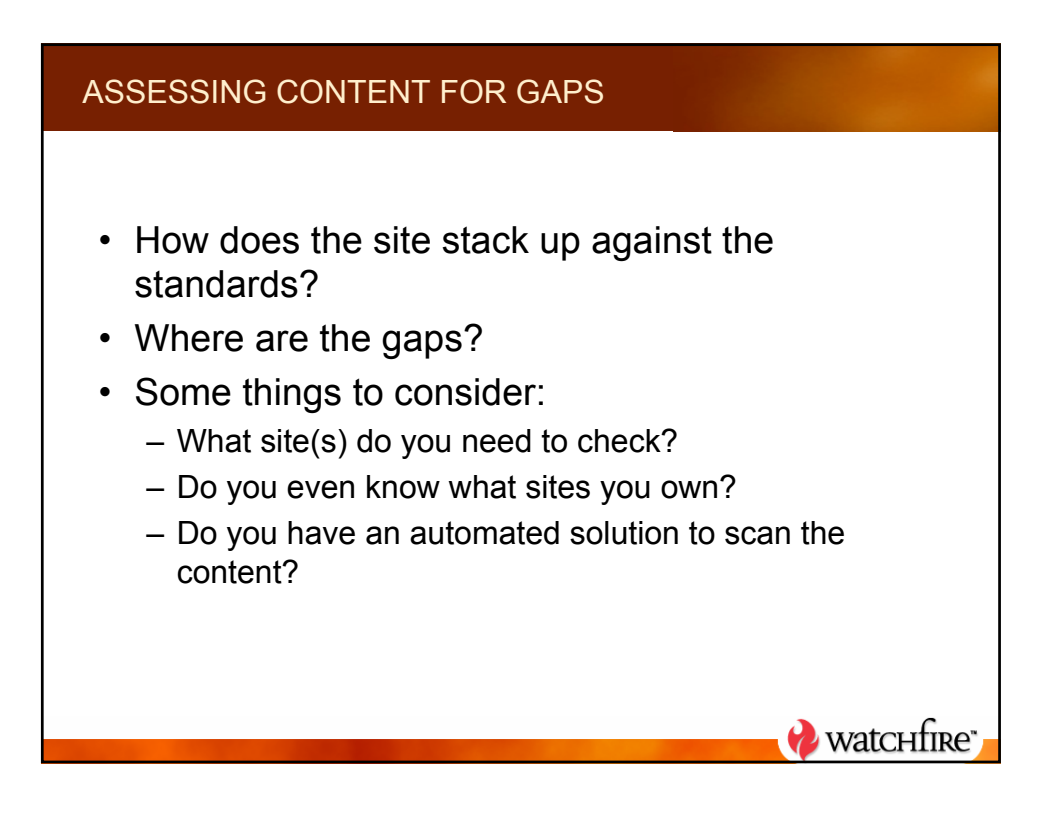

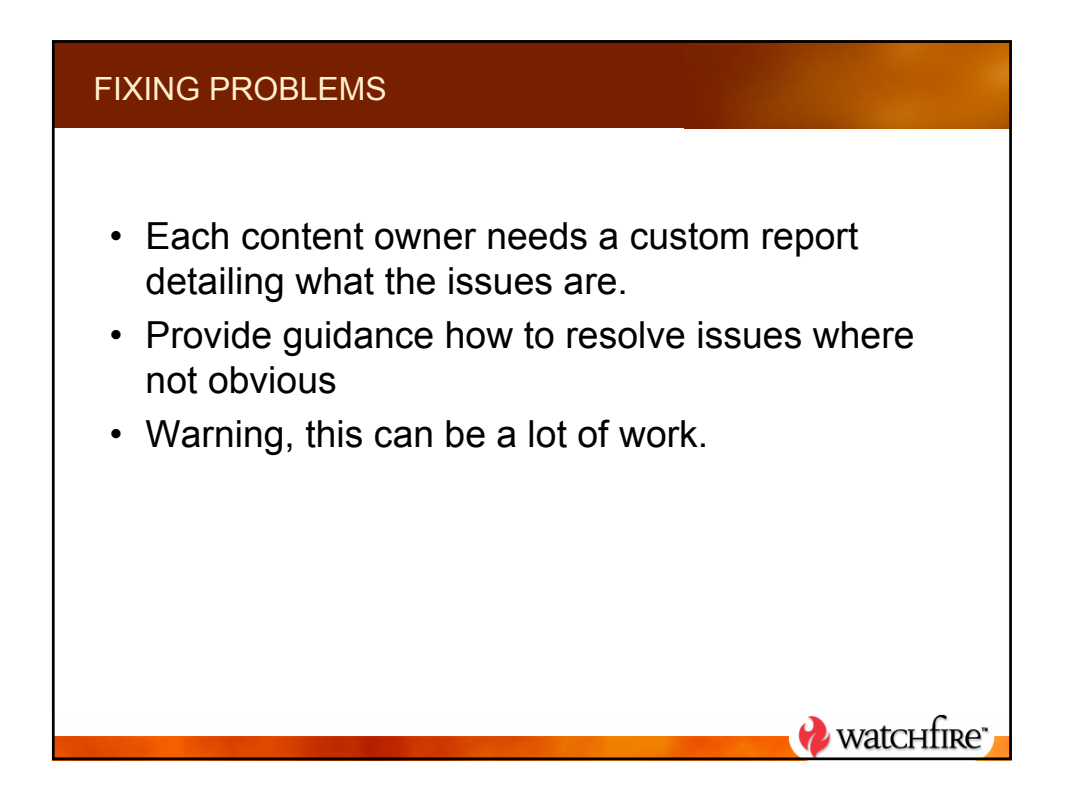

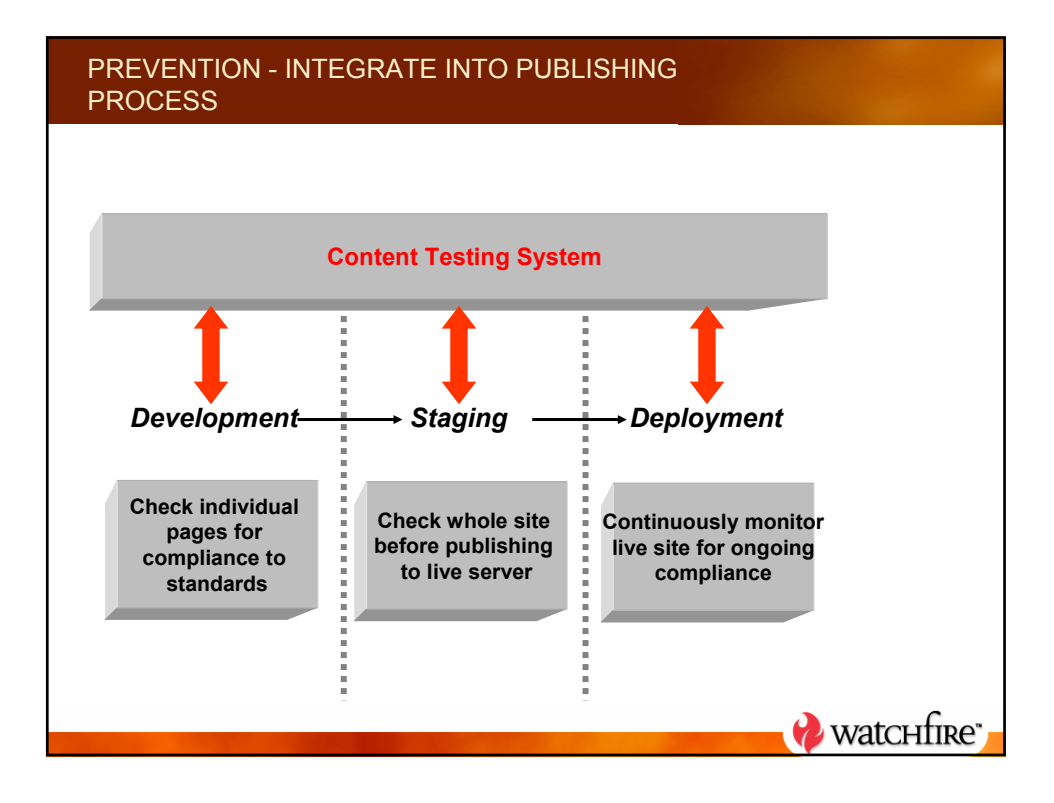

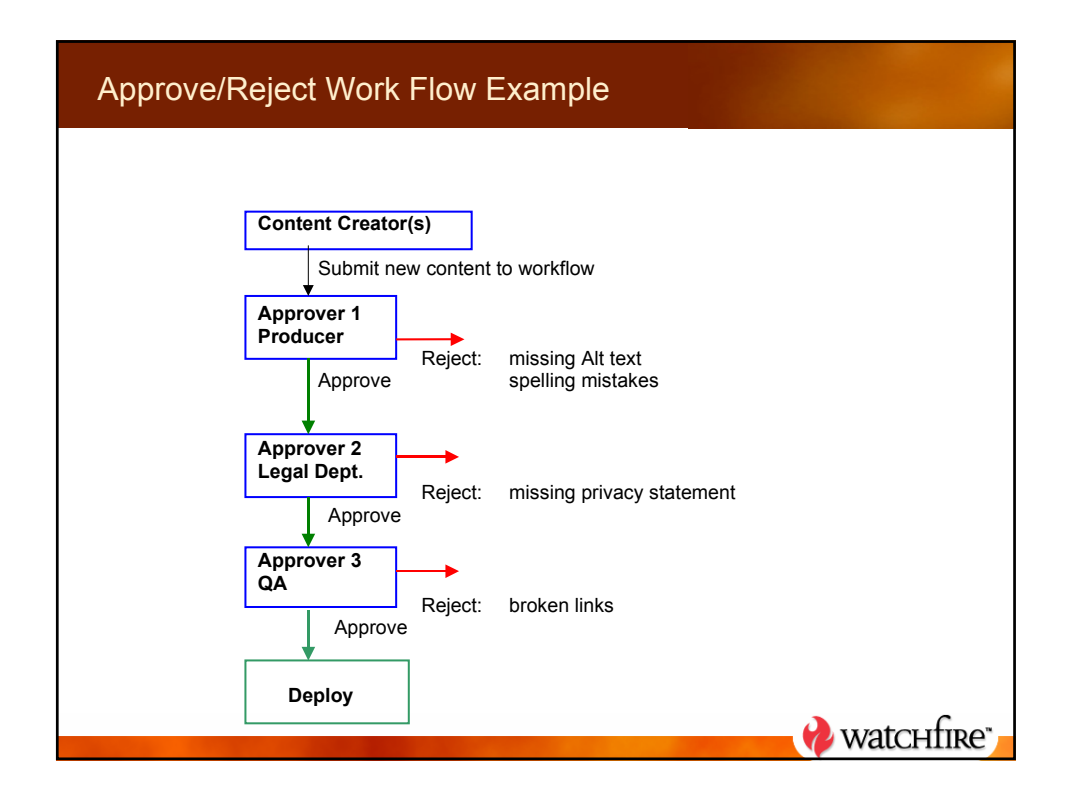

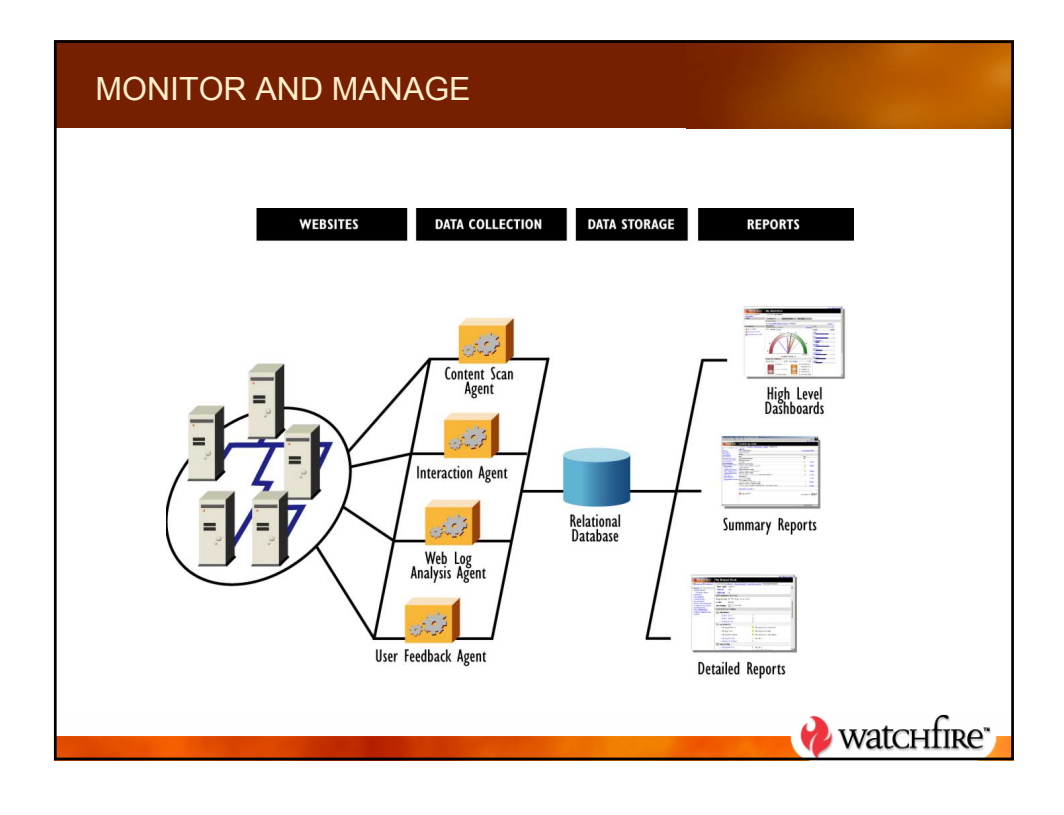

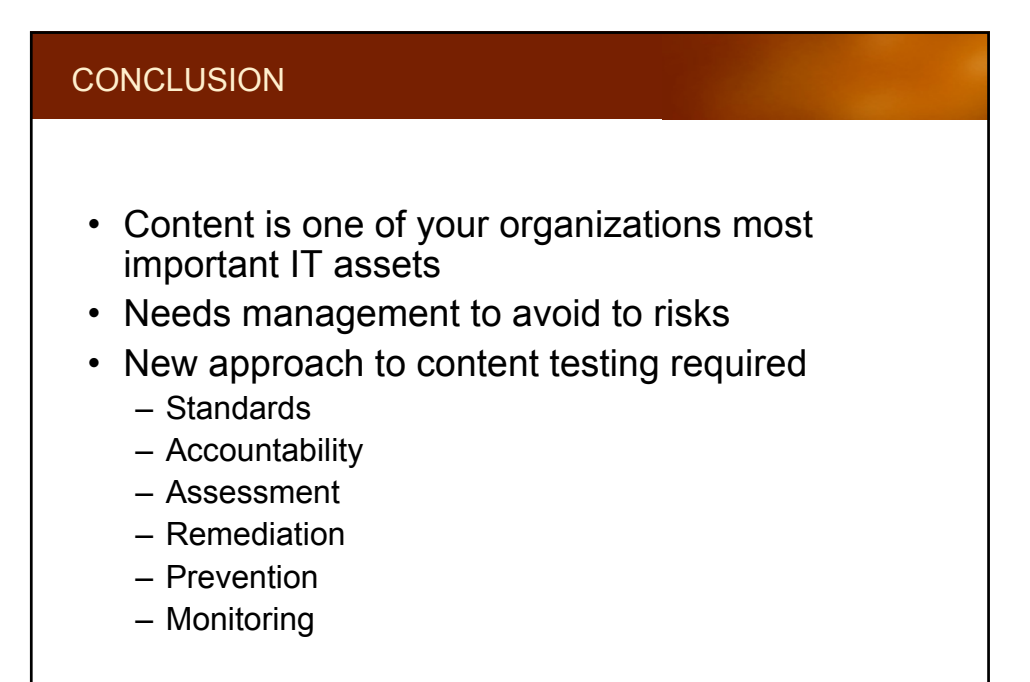

**Watchfire** 

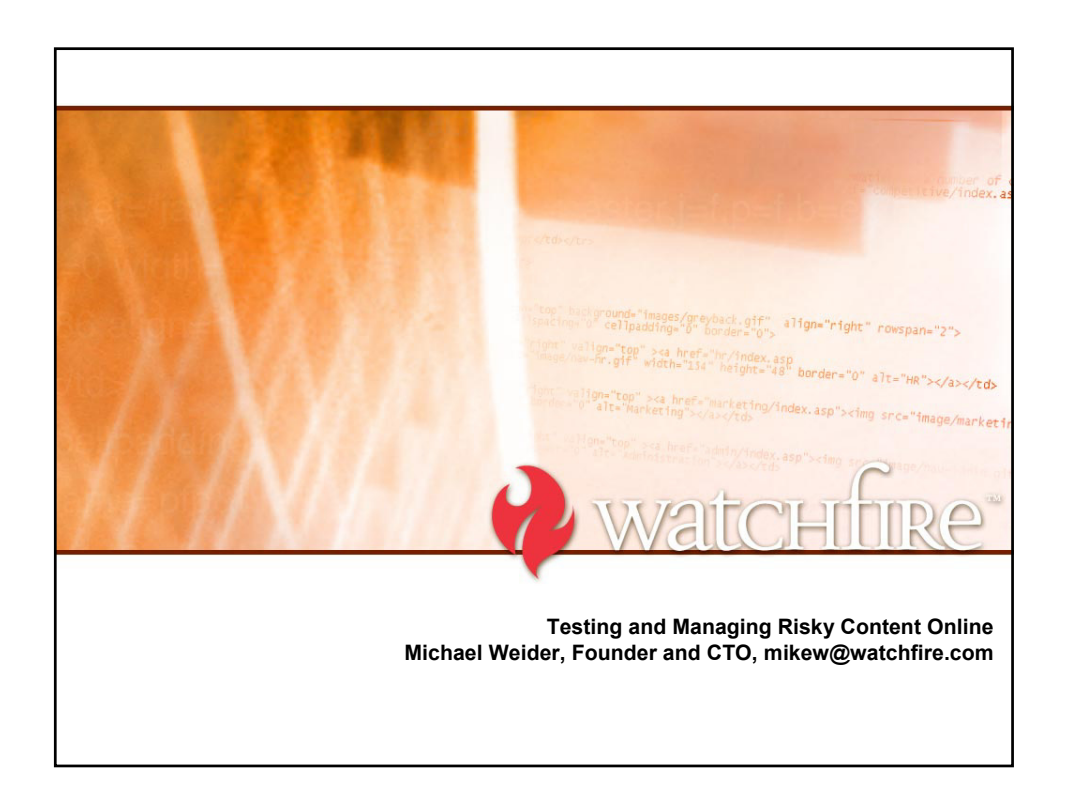

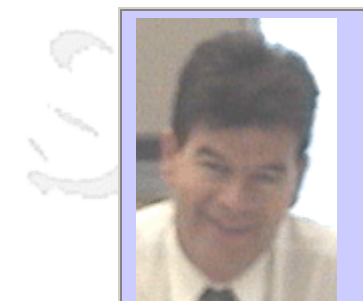

#### **QW2002 Paper 2A2**

Mr. Peter Lafleur (Public Works & Government Services Canada)

Testing a large scale application

#### **Key Points**

- Start or improve the process of testing a large scale web application.
- Adapt some of the techniques presented to your specific project needs.
- Apply cost saving and practical approaches to your own projects.
- Understand the areas of your organization impacted by Web conversion.

#### **Presentation Abstract**

This article describes a strategic and systemic approach to testing a large scale application conversion to the Web based on the experience gained from the first phase of conversion.

Public Works and Government Services Canada is a department of the Government of Canada currently participating in major infrastructure software development projects that will enable existing applications and facilities to be accessible as multi-tiered webbased applications. The Common Departmental Financial System(CDFS) is an internally developed back-office application offered to other government departments which is being transitioned from a client server architecture to a multi-tiered web architecture. CDFS is the financial management system of choice for 20 government departments with in excess of 1000 full time users.

The transition is planned to tale place over a three year-period. This paper describes the process followed, including the development and application of standards and checklists to facilitate effective and efficient testing of a large, scale web-enabled application. It will focus on the impact on 30+ experienced testers and developers as well as the problems faced in transforming current facilities with limited resources. Special testing concerns are introduced by the fact the current data server will remain static while the client server will be replaced by a web server hosted on a different mainframe.

Although, the team of software development and testing professionals working with the Financial and Reporting Products Directorate has considerable experience in testing traditional mainframe and client-server applications. The management challenge is to leverage this experience and practically apply the knowledge to new and emerging web based technologies.

This article will describe the approach taken, some of the problems encountered in this transition including developing new approaches to knowledge transfer supplemented with real examples and lessons learned which will be applied to subsequent phases.

#### **About the Author**

and b

Peter Lafleur is a manager and business analyst with the Government of Canada with 25+ years experience in the areas of quality assurance, development and testing of government systems.

 $m = 3$ 

anno b

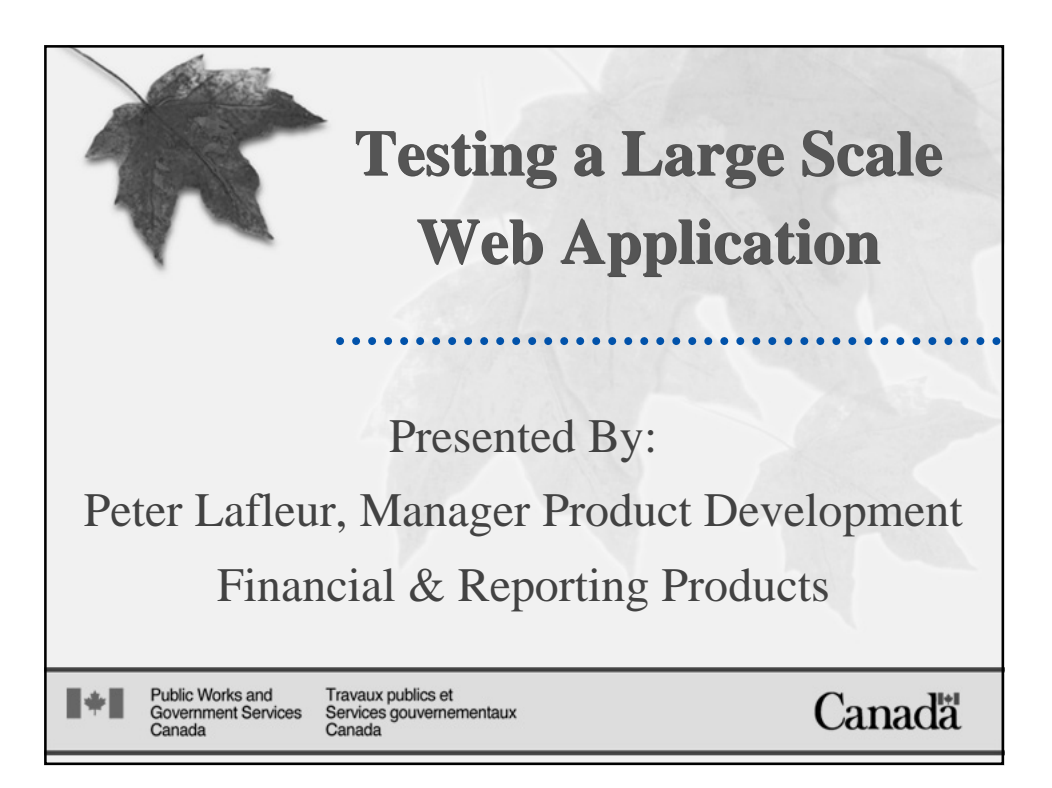

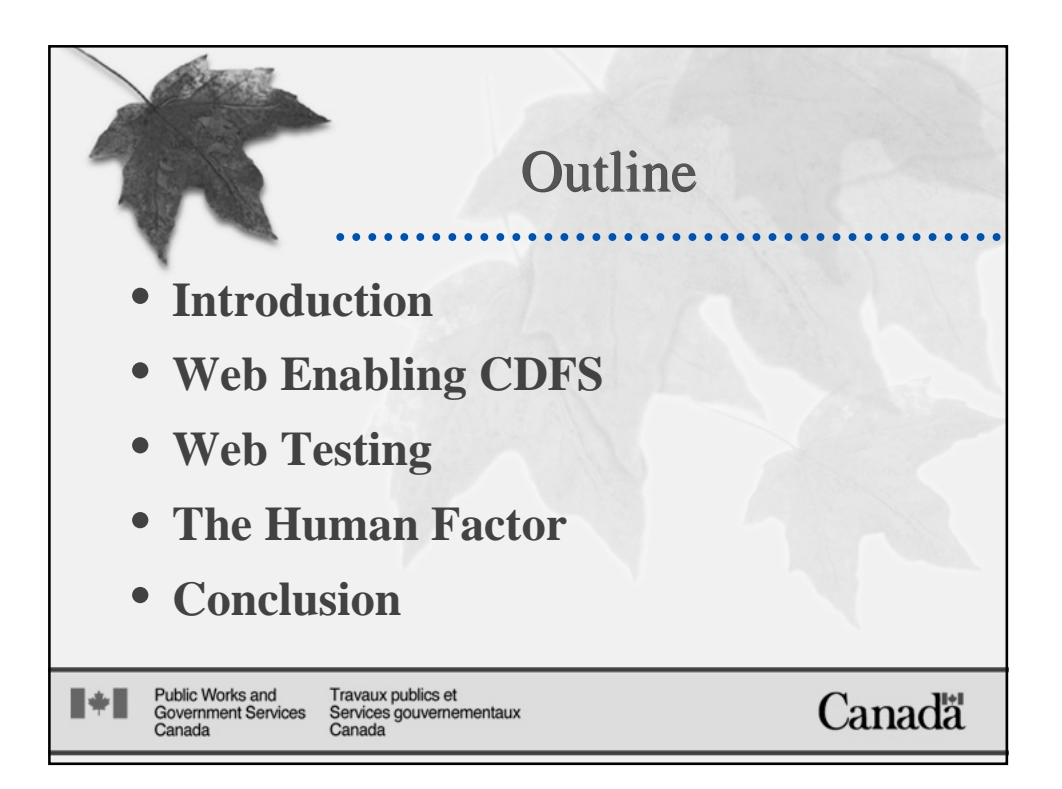

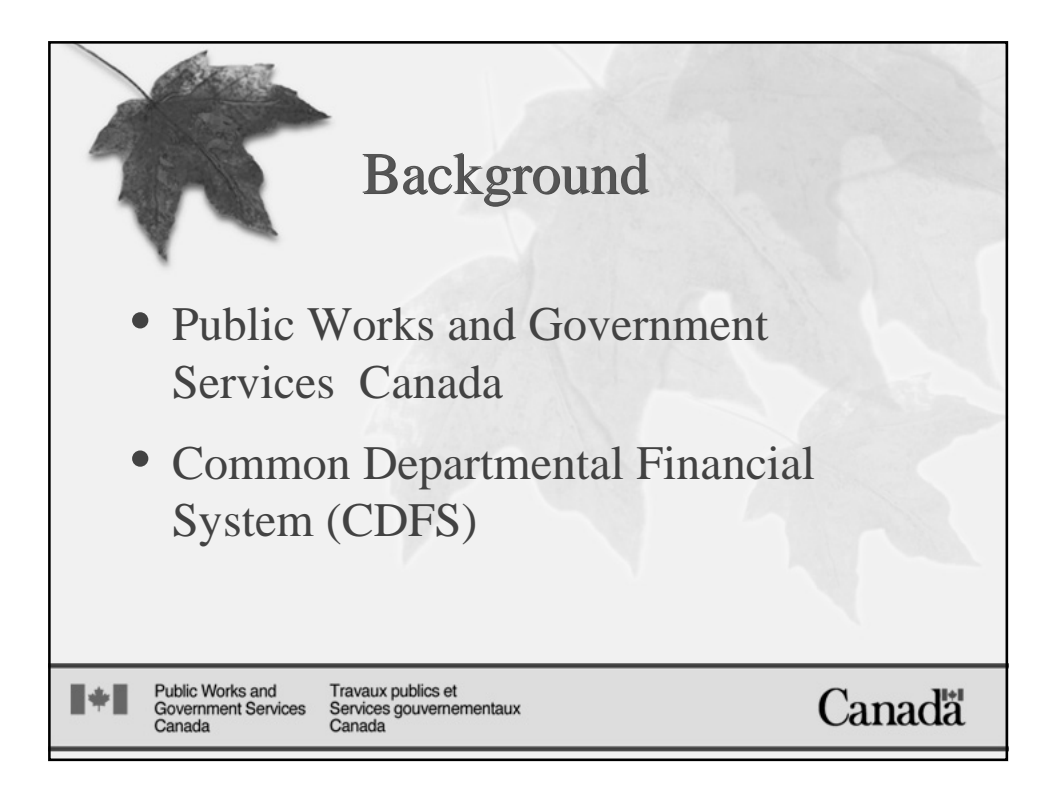

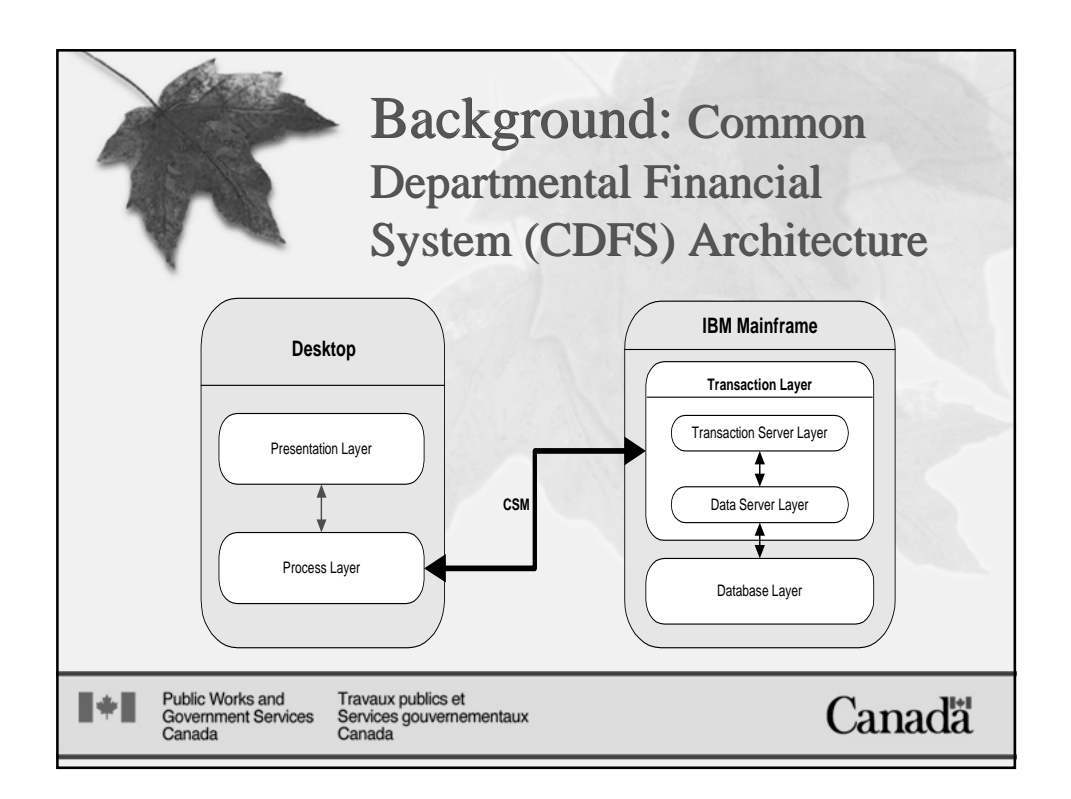

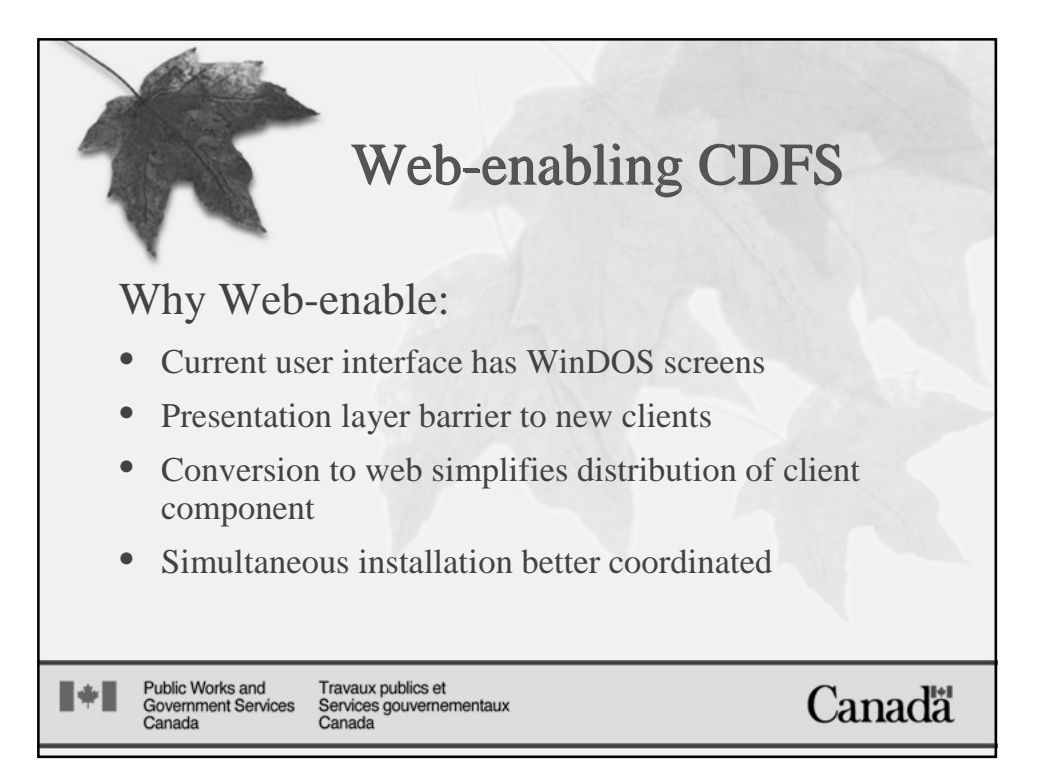

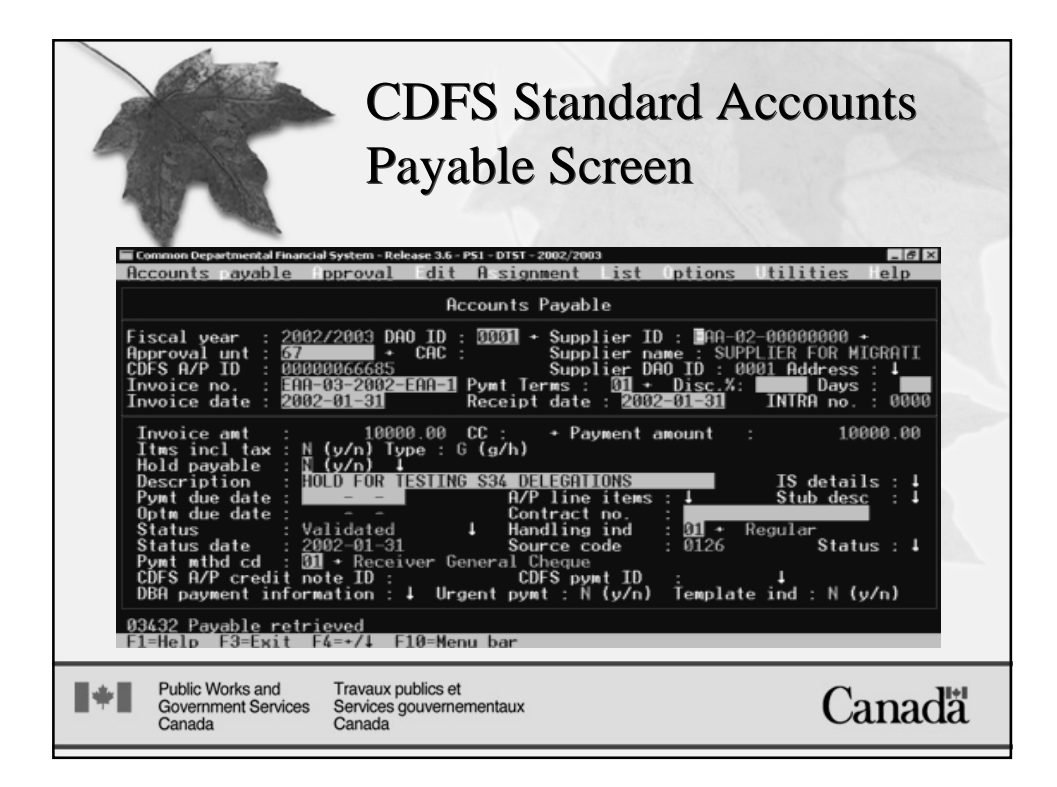

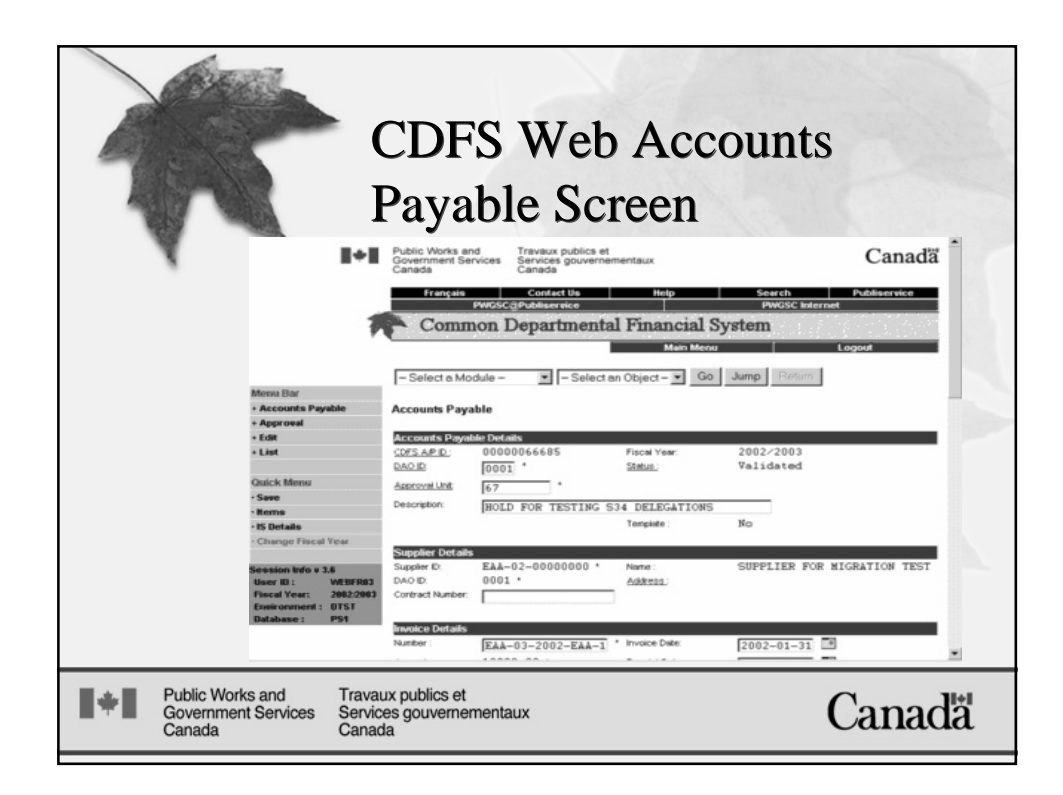

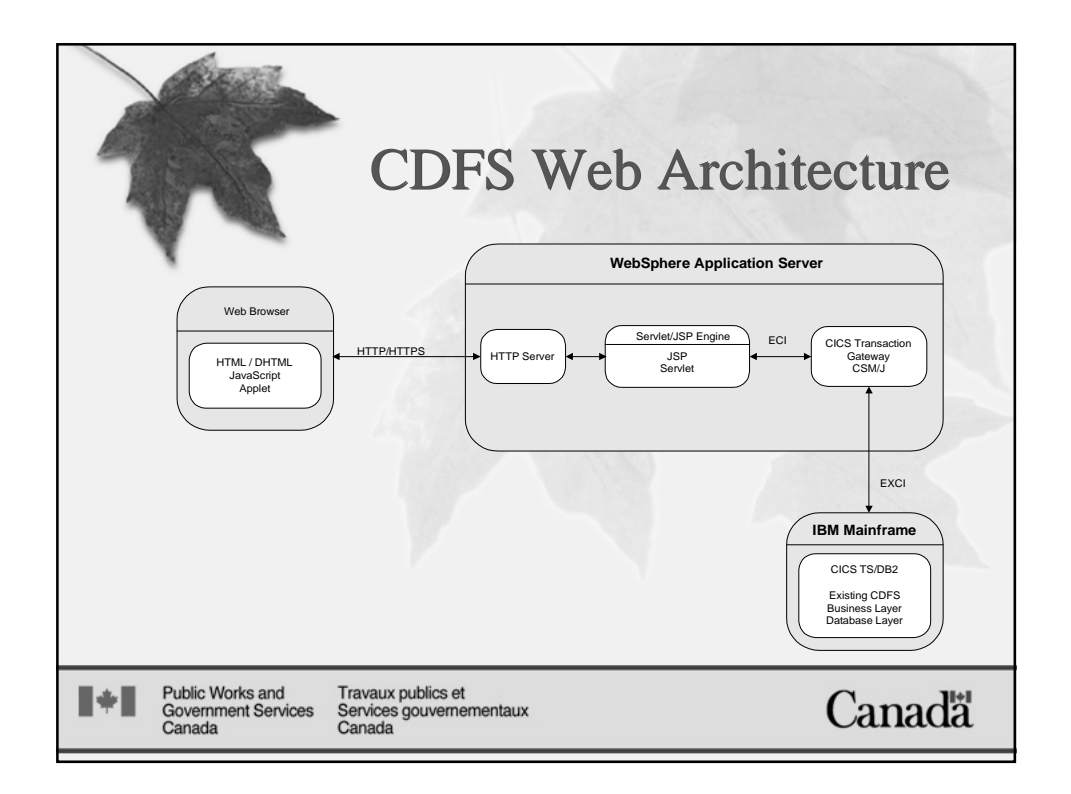

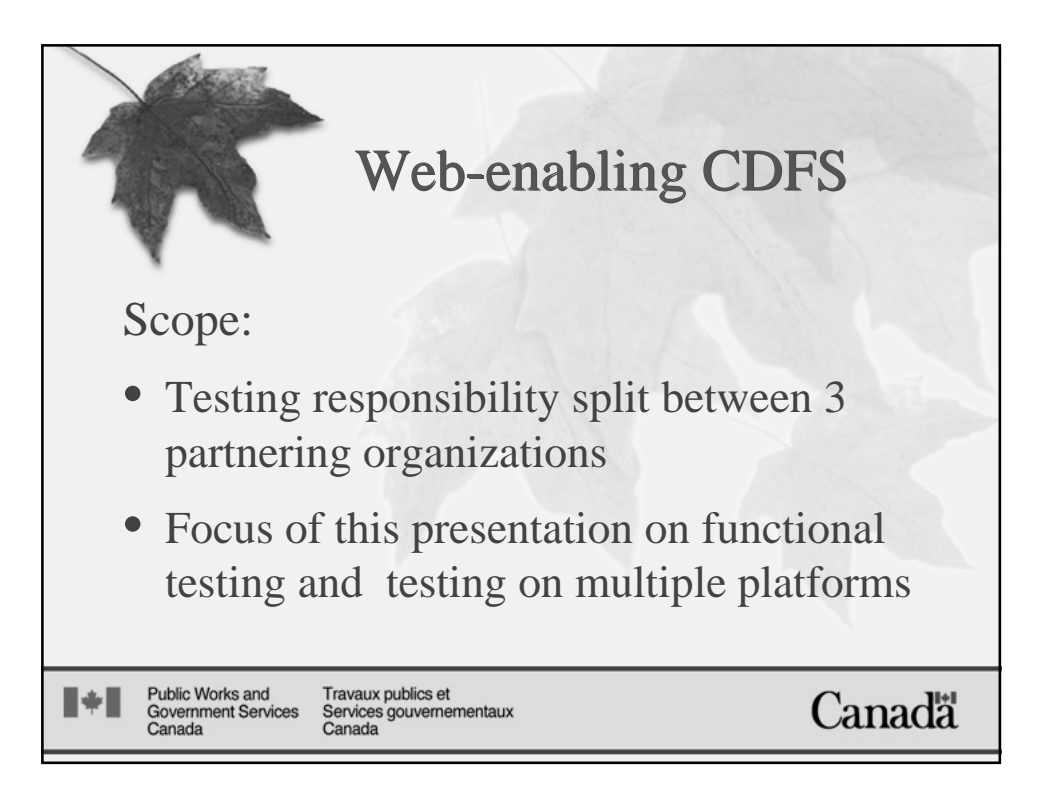

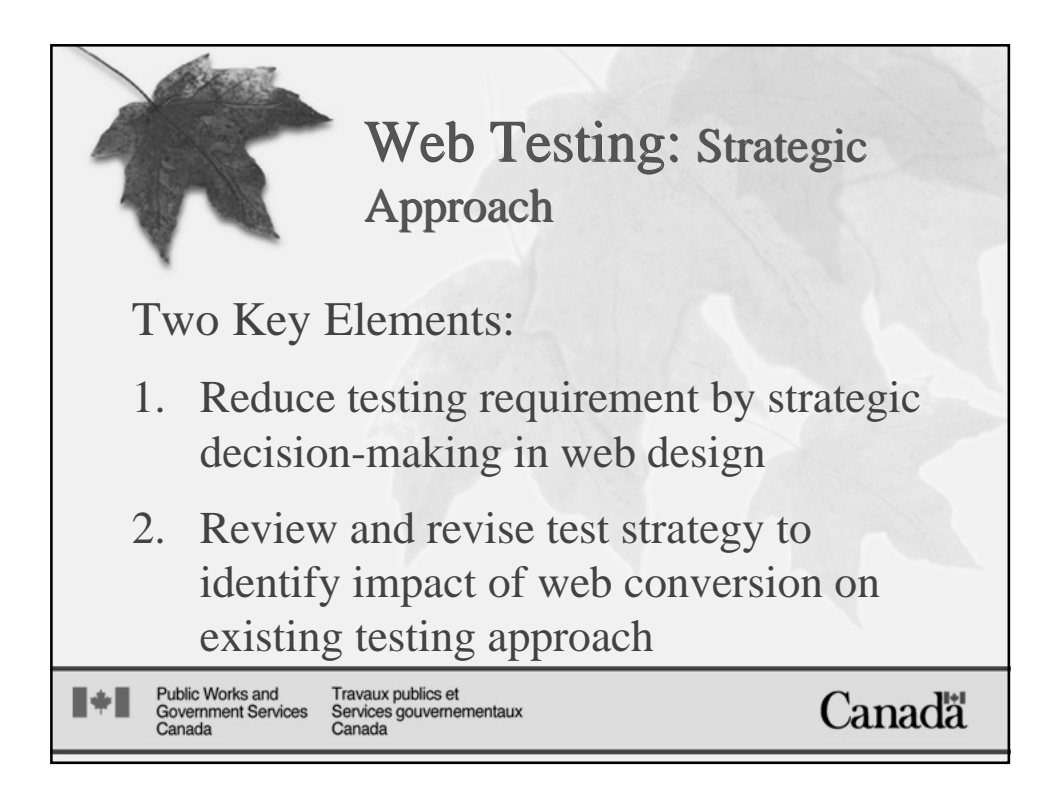

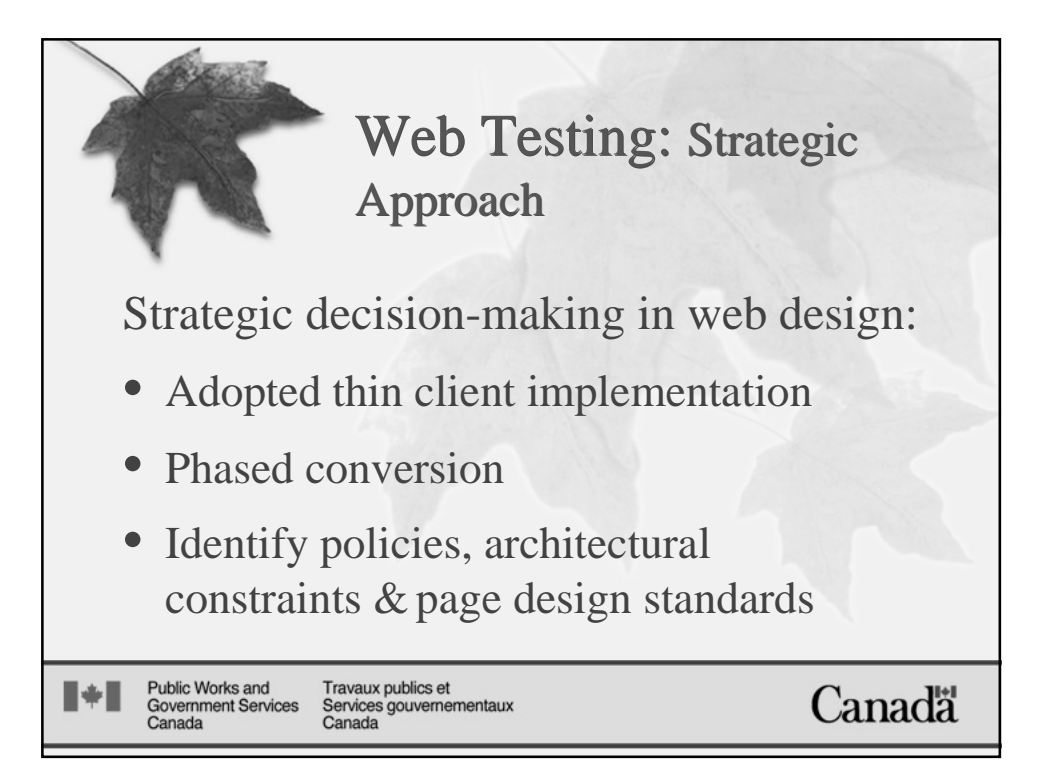

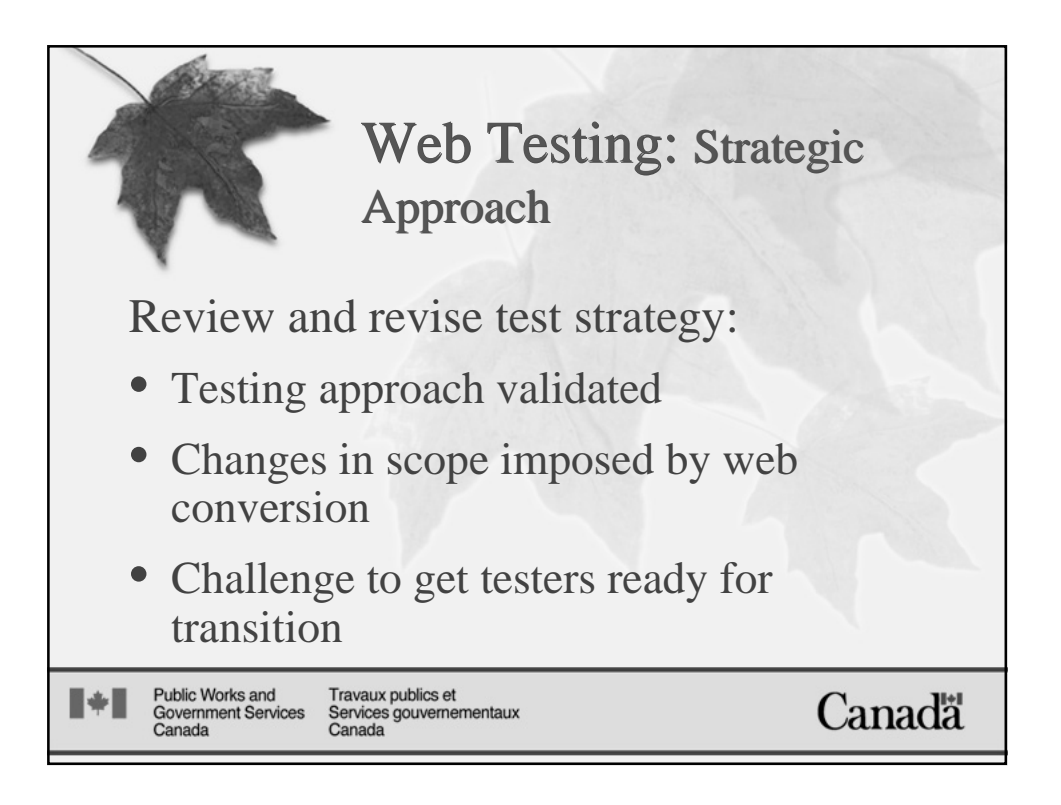

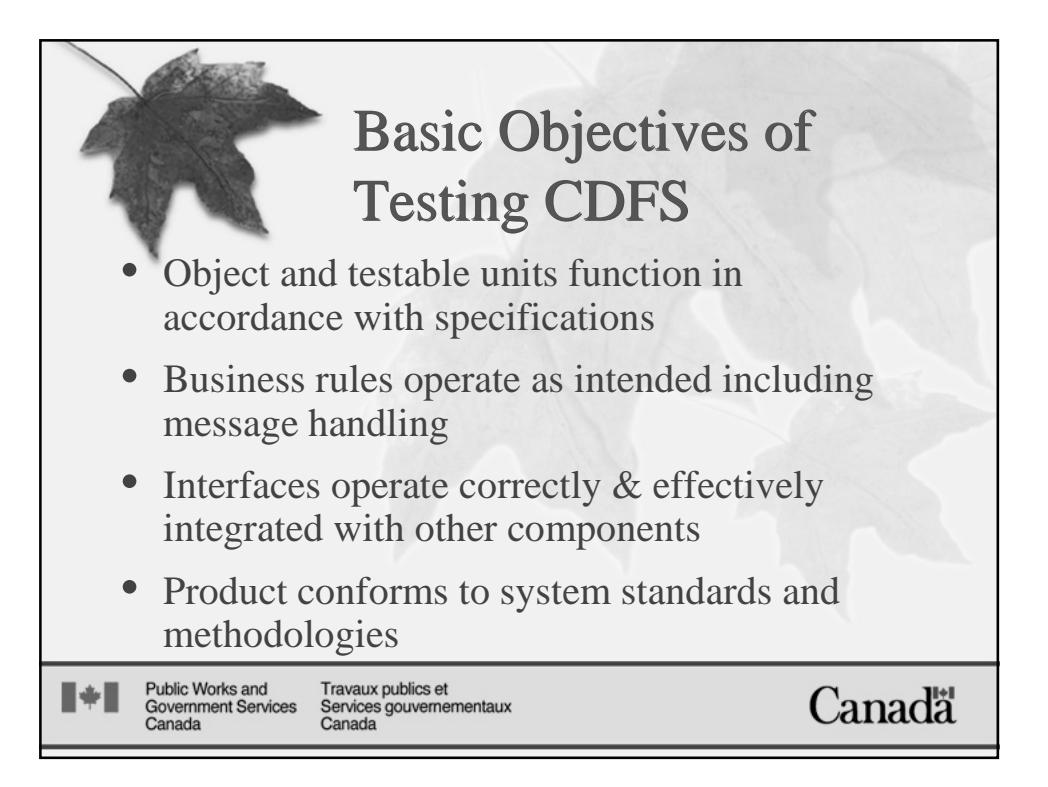

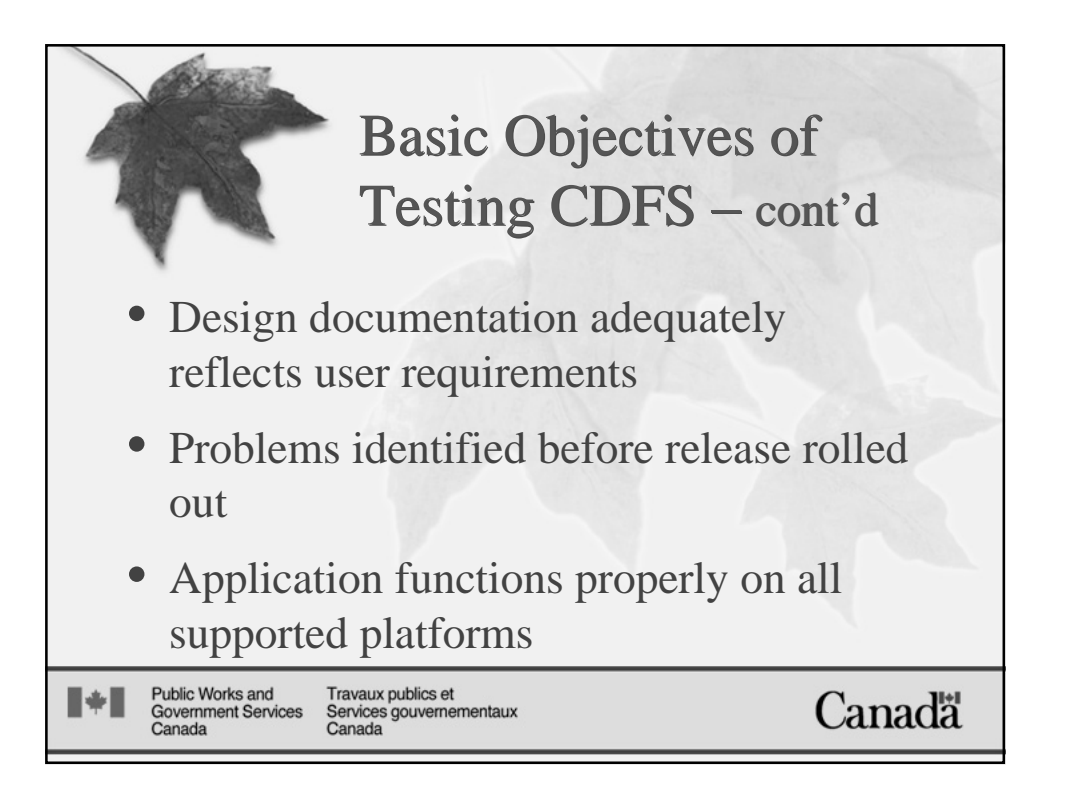

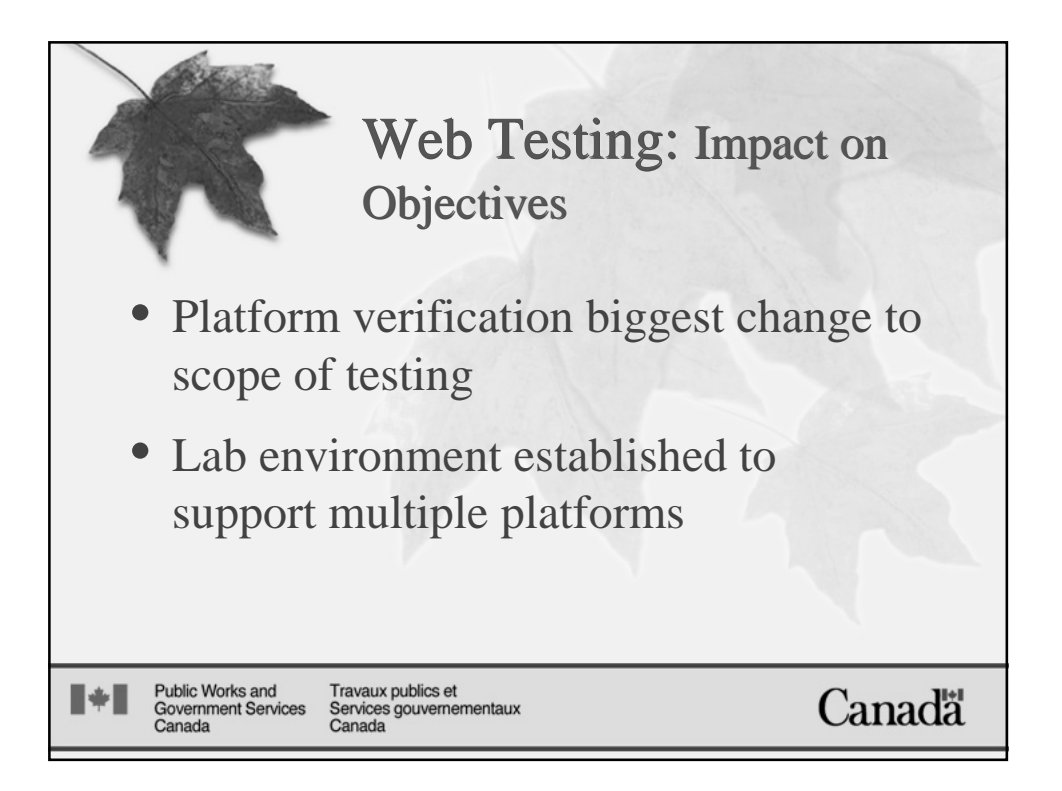

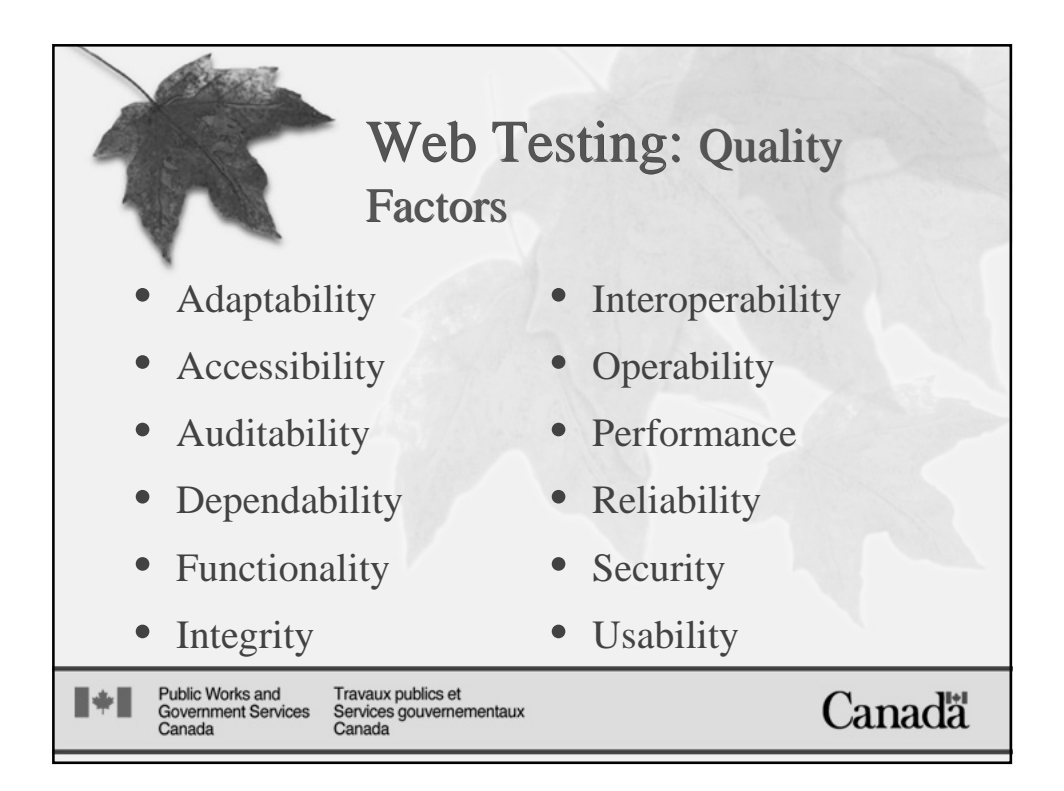

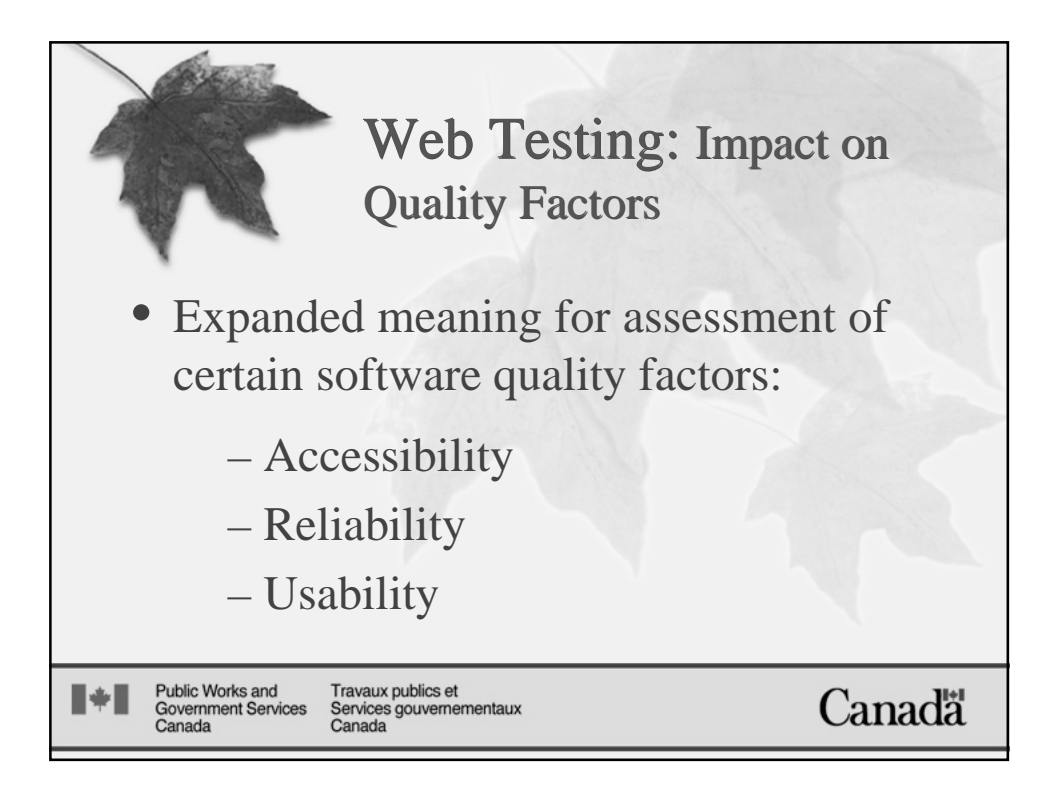

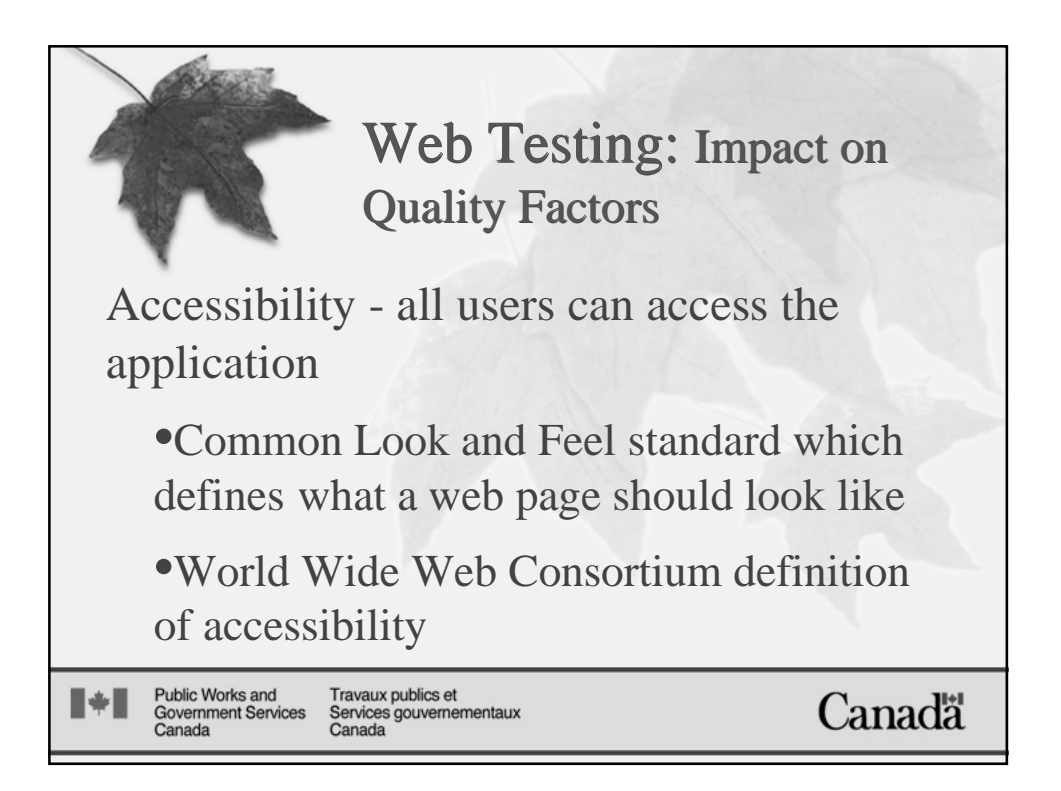

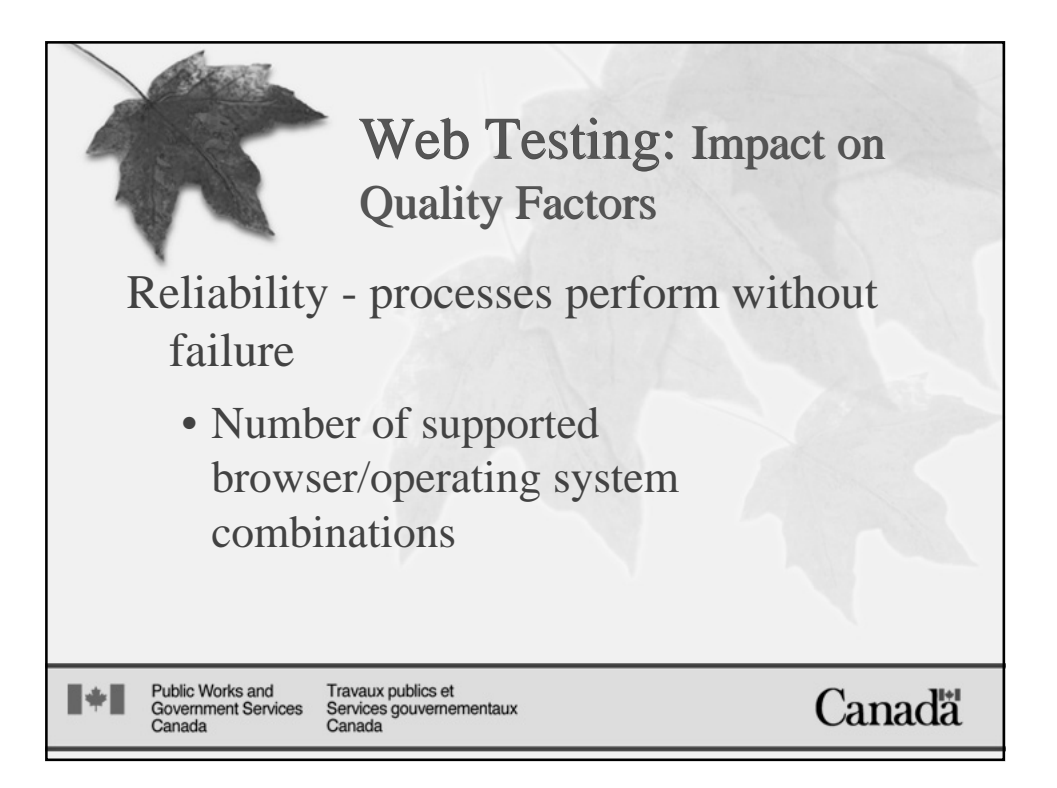

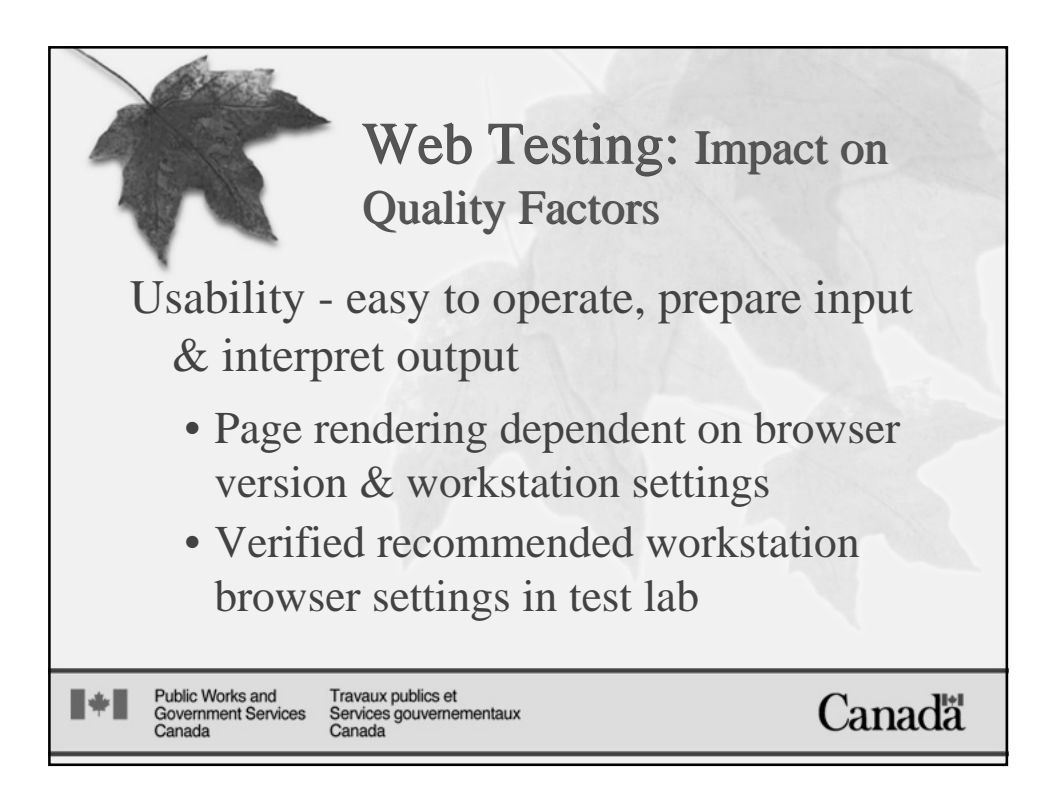

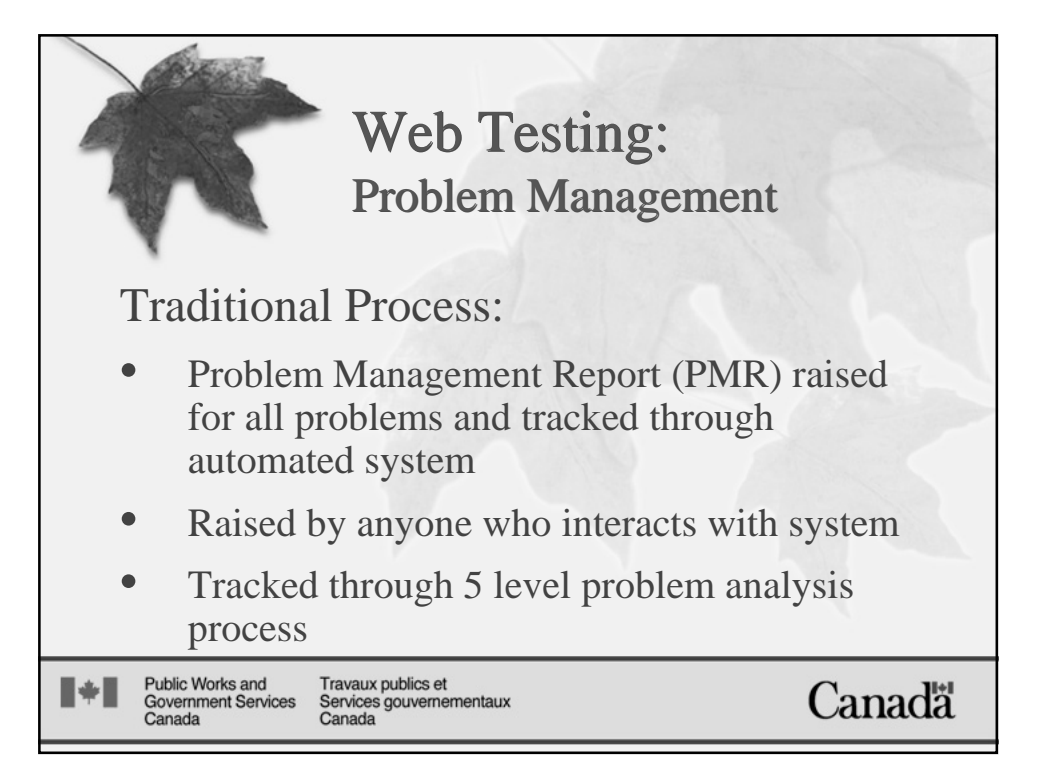

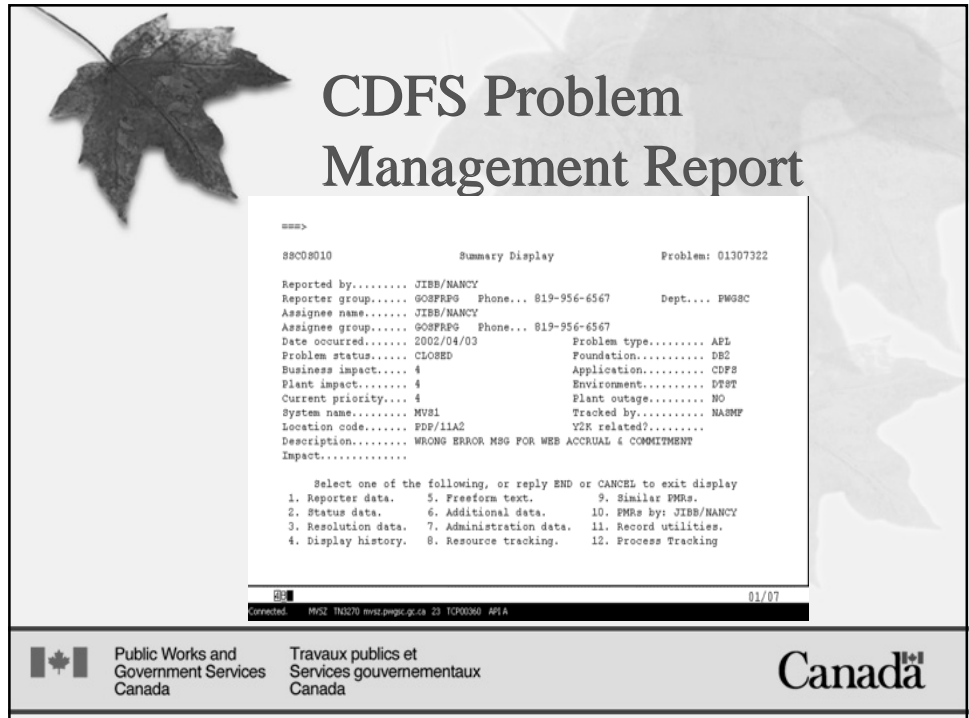

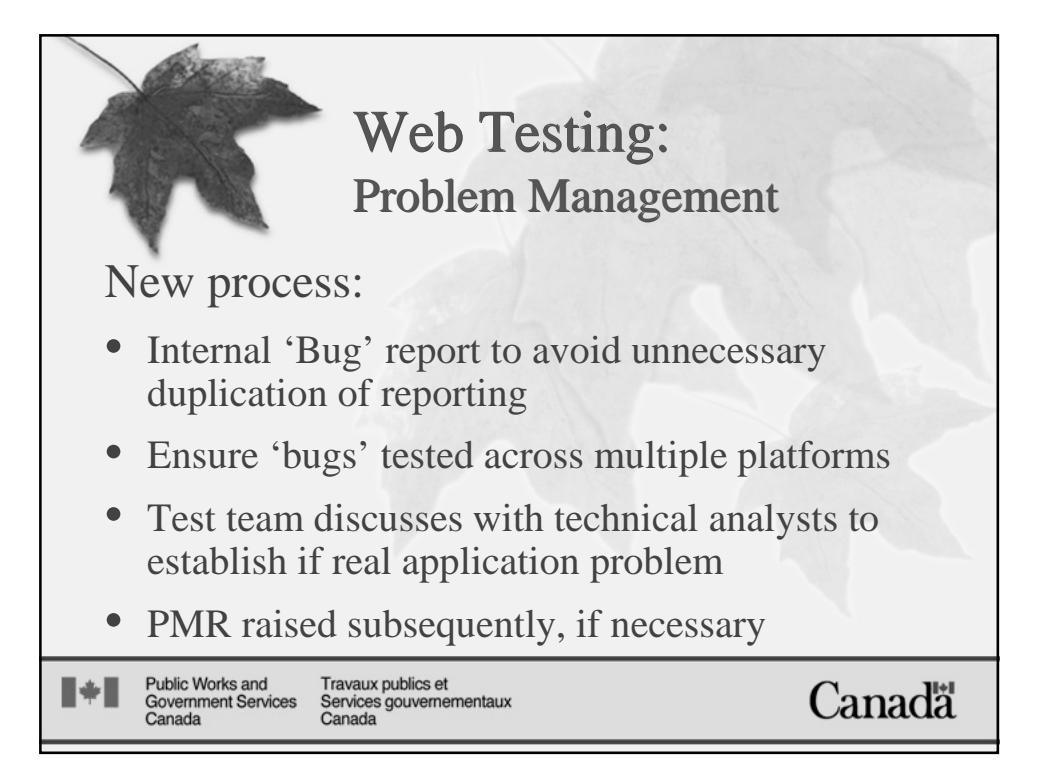

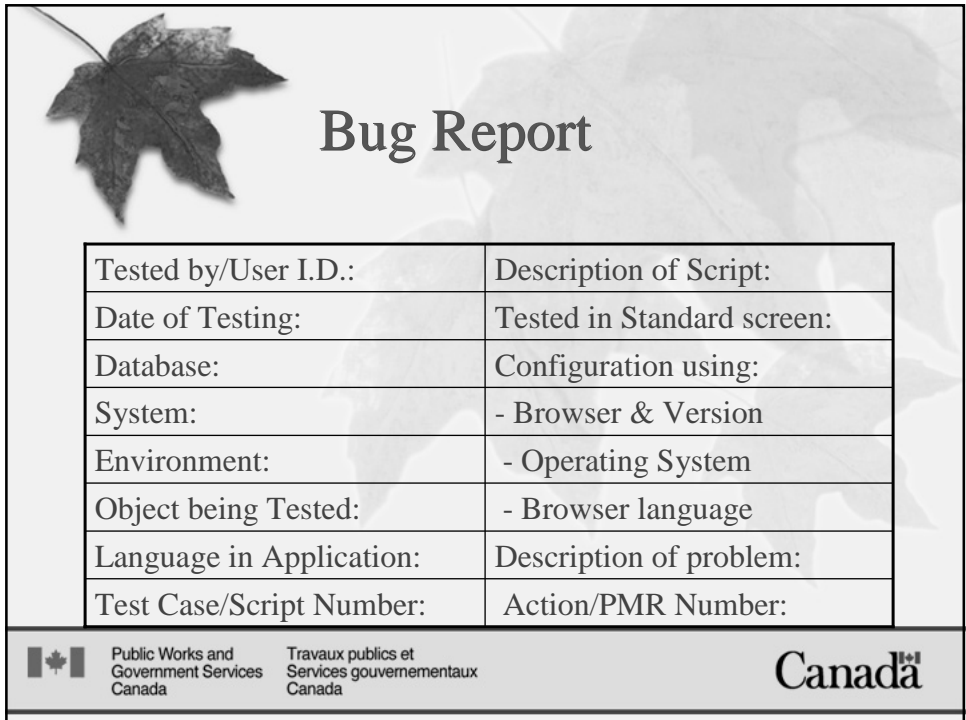

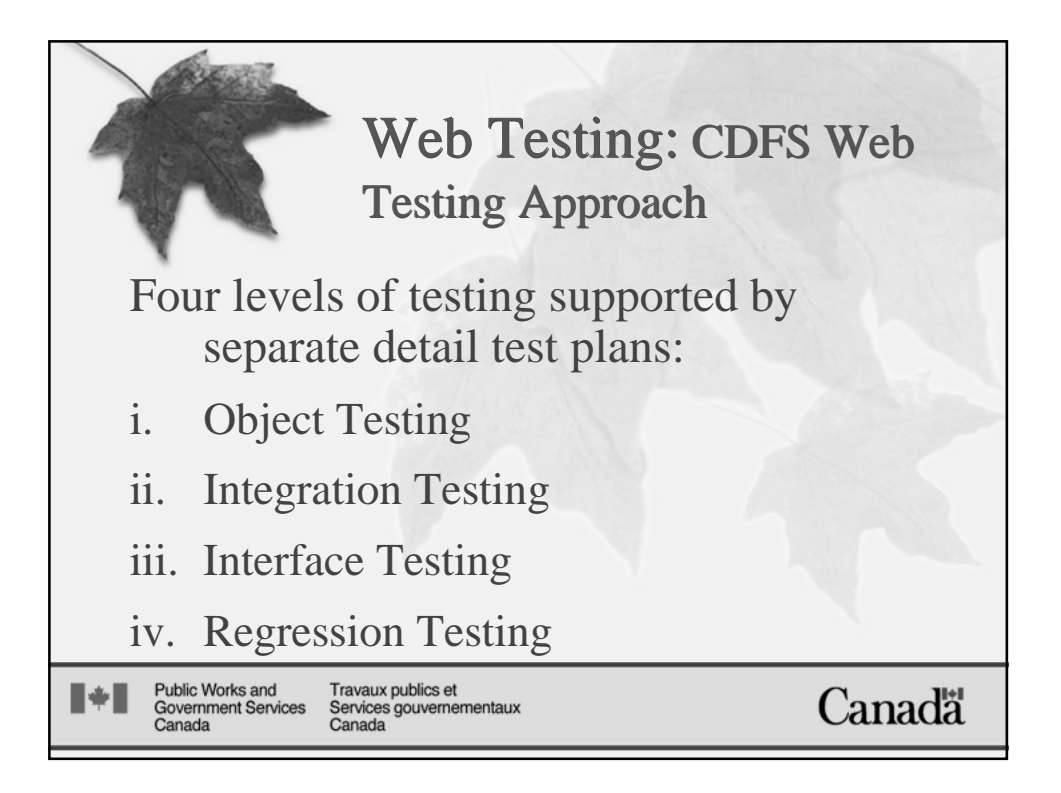

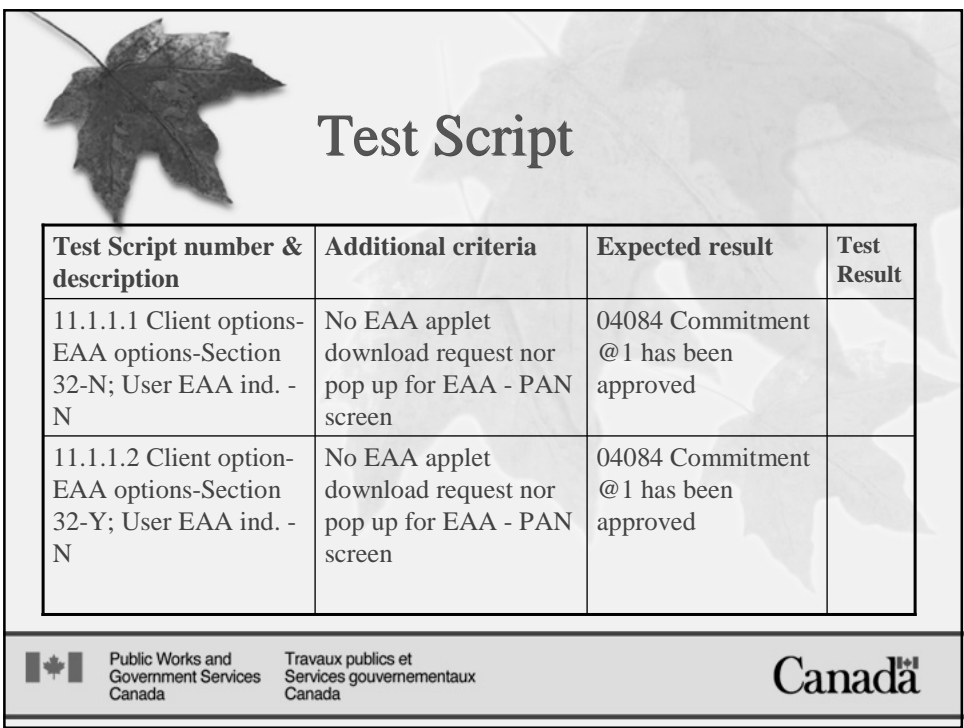

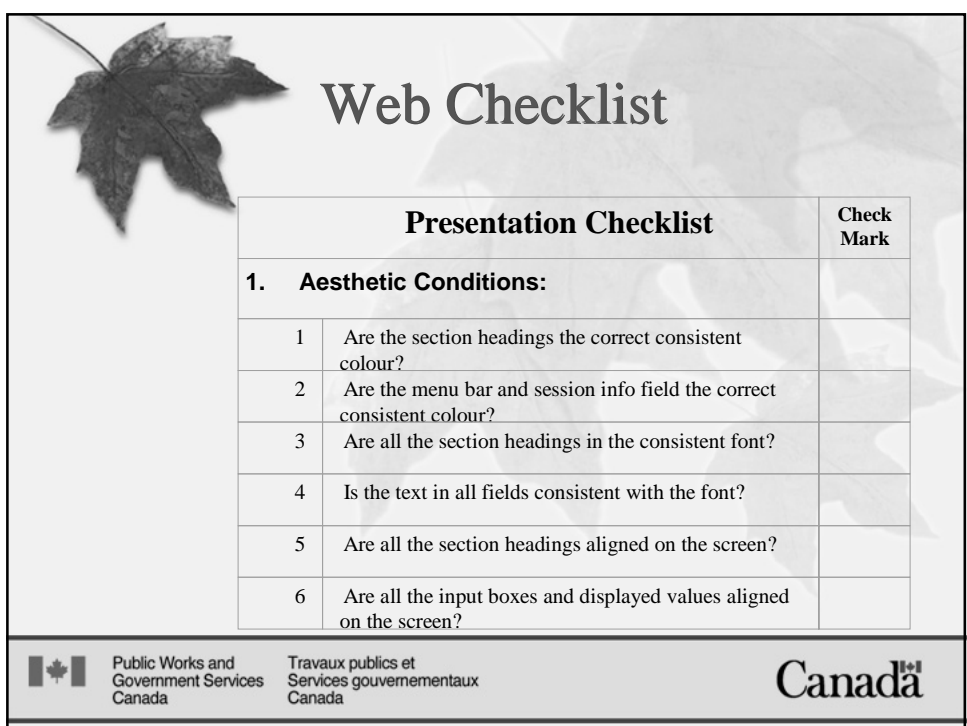

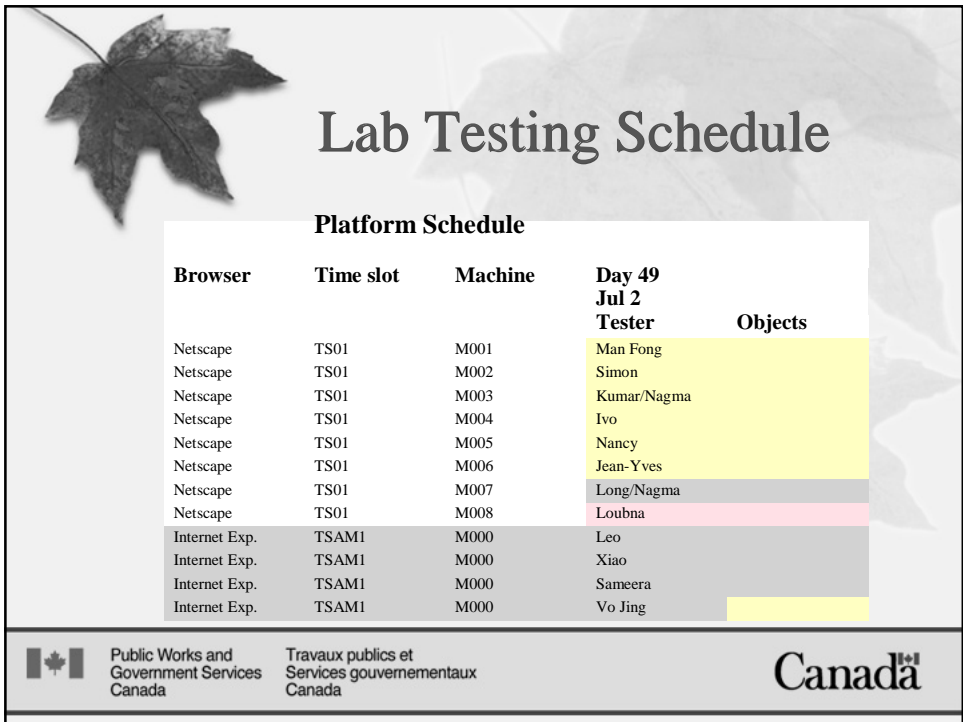

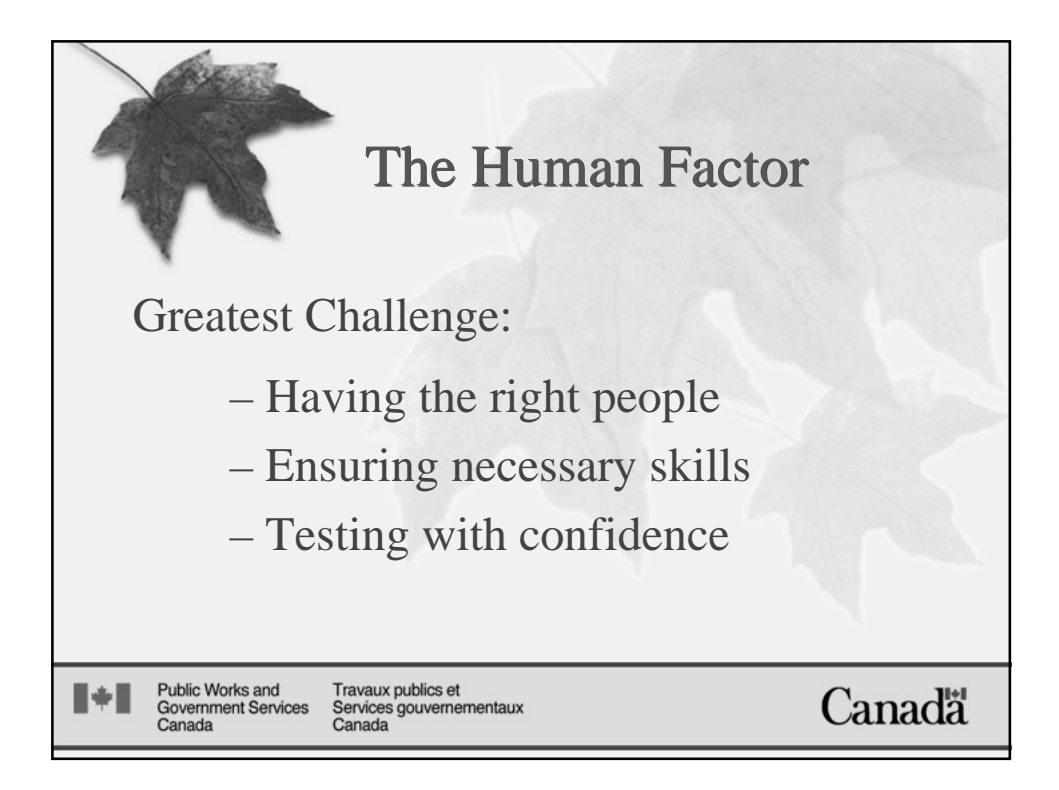

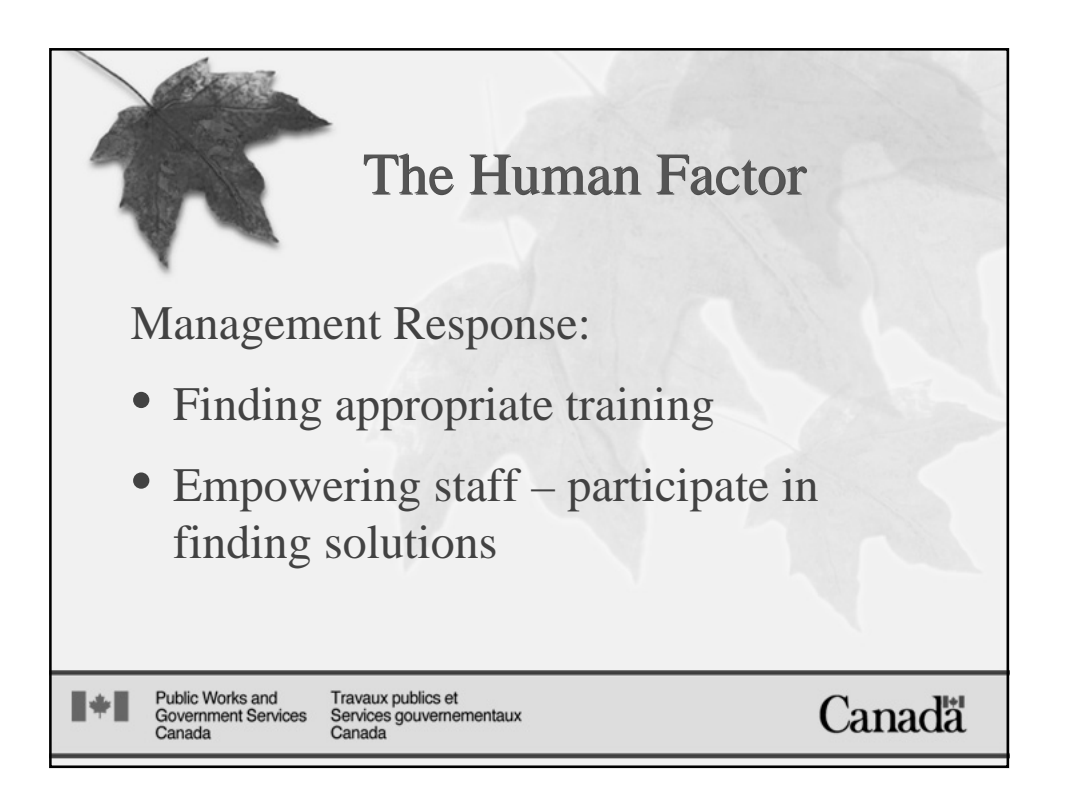

# **Testing a Large Scale**

# **Web Application**

Prepared By: Peter Lafleur

 Manager, CDFS Development Division Financial and Reporting Products Directorate Central Accounting and Reporting Sector Government Operational Services Public Works and Government Services Canada
# **Background**

### **Public Works and Government Services Canada**

Public Works and Government Services Canada (PWGSC) is the Government of Canada's major common service organization. It is our job to help keep the wheels of government turning as smoothly as possible. We are builders and buyers, architects, engineers, auditors, interpreters, translators, management consultants, environmental scientists, real estate professionals and telecommunications specialists.

The department is divided into branches that offer services both to the department itself and to other Government departments. One of the common services offered by PWGSC is the Common Departmental Financial System (CDFS) which is an endorsed, shared financial system of the Canadian federal government and is used by twenty departments and agencies.

# **The Common Departmental Financial System (CDFS)**

CDFS is a comprehensive on-line departmental financial management and reporting system designed to simplify and streamline financial administration.

A team of government financial specialists developed CDFS jointly with a private sector consortium of systems and accounting experts - *specifically* for government use. The system was developed in the early 90s following Object Oriented Design techniques as a multi-layered Client/Server Application. The current design implementation supports two layers in the client domain primari ly running on client LANs and two layers in the server domain running on a PWGSC mainframe. The client layers include the presentation layer that contains the code for all screens and the process layer that handles message routing, formatting and routine data editing.

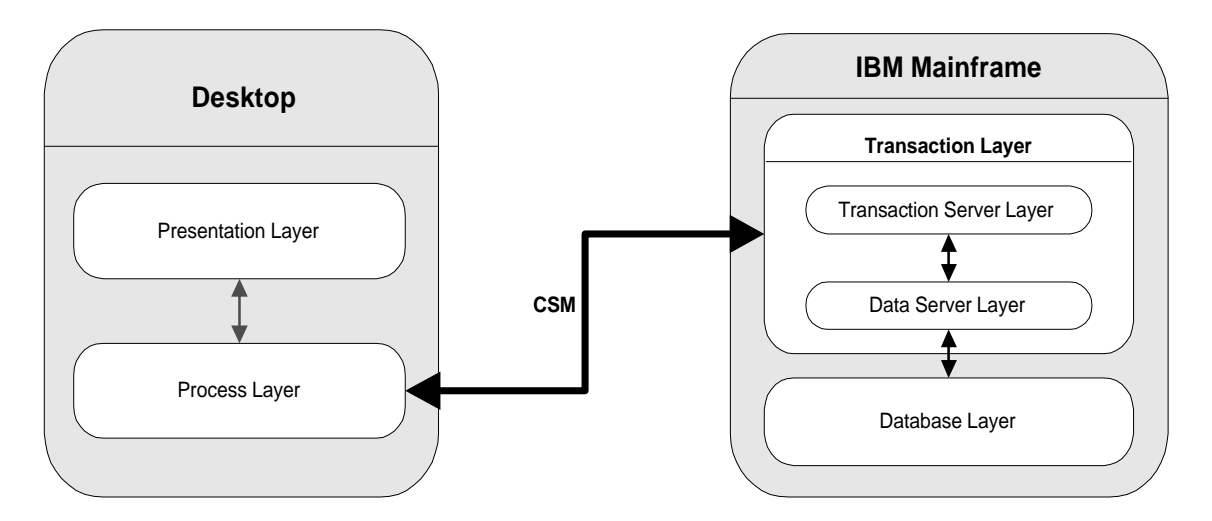

**Figure 1: CDFS Standard Architecture**

CDFS is one of the largest applications run on PWGSC infrastructure with over four thousand programs, one hundred and thirty objects and nine hundred English screens with an equal number of French screens

# **Web-enabling CDFS**

# **Scope**

The web enabling of the Common Departmental Financial System (CDFS) is a joint effort involving three PWGSC organizations – Financial and Reporting Products Directorate (FRPD), Application Management Services (AMS) and Network and Computer Services (NCS). FRPD has product management responsibility for CDFS and is responsible for the day-to-day operation of the system, operational planning, client support, system requirement definition and application quality assurance. CDFS is managed by FRPD with all changes fully documented and compiled in one of the two full system releases that are done each year. NCS provides the technical infrastructure, electronic communications infrastructure and support, data center support and web support services, AMS supplies architecture development, design analysis and programming services.

The responsibility for testing CDFS is split across the three partnering organizations. AMS is responsible for program code testing, unit testing and platform certification. NCS is responsible for operational testing and certification. FRPD is responsible for functional testing, including functional testing on multiple platforms. This paper focuses on the FRPD testing experience.

# **Overview**

The current user interface for CDFS employs WinDOS based screens that simulate a windows application. When CDFS was originally developed Windows was in its infancy and the decision was made to go with DOS based screens. The presentation layer was later modified to accommodate the Windows operating systems. Although the application has very robust functionality the presentation layer remains a major sore point with our current clients and is the number one obstacle cited by prospe ctive new clients.

| Recounts payable (pproval Edit Resignment List Options Utilities Eelp                                                                                                    |  |  |  |  |  |  |
|----------------------------------------------------------------------------------------------------|--|--|--|--|--|--|
|                                                                                                    |  |  |  |  |  |  |
| <b>Accounts Pavable</b>                                                                                                    |  |  |  |  |  |  |
| <b>SBBM + Supplier ID : EAA-02-00000000 +</b><br>Fiscal vear : 2002/2003 DAO ID<br>$CAC$ :<br>Supplier name: SUPPLIER FOR MIGRATI<br>Approval unt<br>67<br>CDFS A/P ID<br>Supplier DAO ID : 0001 Address : 4<br>00000066685<br>Invoice no. .<br>Davs<br>Receipt date : 2002-01-91<br>$2002 - 01 - 31$<br><b>INTRA</b> no.: 0000<br>Invoice date :                                                                                                    |  |  |  |  |  |  |
| Invoice amt : 10000.00 CC :<br>10000.00<br>+ Payment amount : :<br>Itms incl tax : N (y/n) Type : G (g/h)<br>Hold pavable $\colon \mathbb{R}$ (v/n)<br>HOLD FOR TESTING S34 DE<br>Description :<br>$IS$ details : $\downarrow$<br>A/P line items :<br>Stub desc<br>Punt due date :<br>$\bullet$<br>Optm due date :<br>Contract no.<br>4 Handling ind<br>Status : Validated<br>Regular<br><b>DI</b> +<br>Status date : 2002-01-31<br>: 0126<br>Status : $\downarrow$<br>Source code<br><b>Punt mthd cd</b> : $III +$ Receiver General Cheque<br>CDFS A/P credit note ID : CDFS pymt ID<br>DBA payment information : $\downarrow$ Urgent pymt : N (y/n)<br>Template ind : N (y/n)<br>03432 Payable retrieved |  |  |  |  |  |  |

**Figure 2: CDFS Standard Accounts Payable Screen**

The decision to convert the Client component to the web allows us to redesign the user interface and take advantage of the increased layout and formatting capabilities of web pages. This also lessens the burden of finding qualified programmers to support the application.

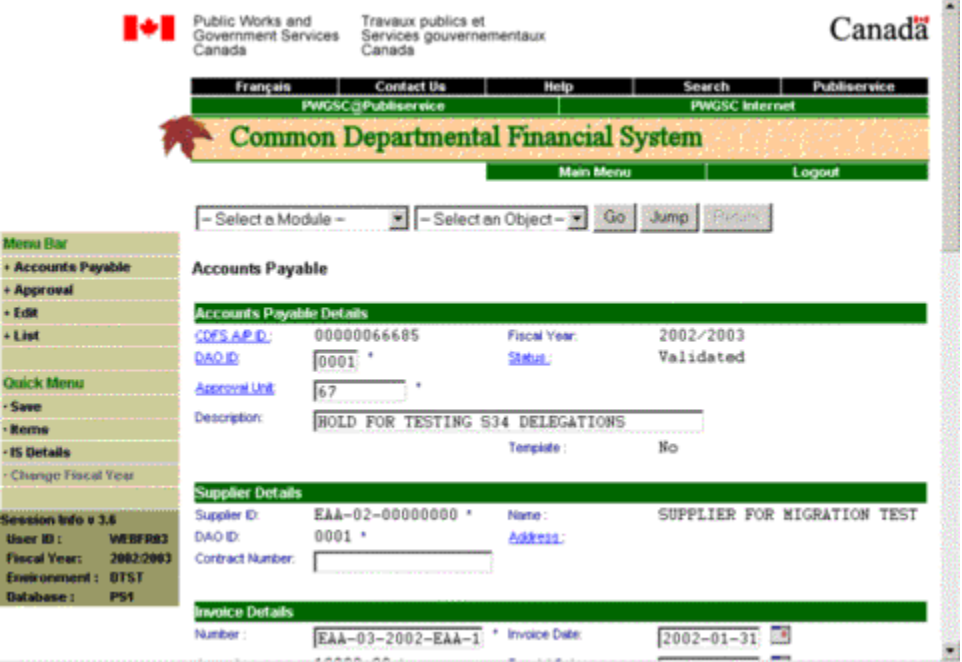

**Figure 3: CDFS Web Accounts Payable Screen**

Conversion to the web also addresses a number of problems with the current distribution of the client component within the client environment. The client component is distributed to clients by CD or by NAL object to client LANs with each release of CDFS for simultaneous installation. Simultaneous installation is required since all clients use the

same version of CDFS. Rather than having to co-ordinate installation across the country users will access the same address when a new version is released.

The decision to web-enable CDFS was made two years ago. Faced with a number of implementation options we decided to establish a multi-year project and treat this as a technological conversion rather than a re -design of the application. Although moving to the web has an obvious impact on architecture the same basic architectural approach is being implemented for web as was implemented for CDFS Standard (non-web). The presentation and process layers will reside on the web server while the transaction and database layers reside unchanged on the host server.

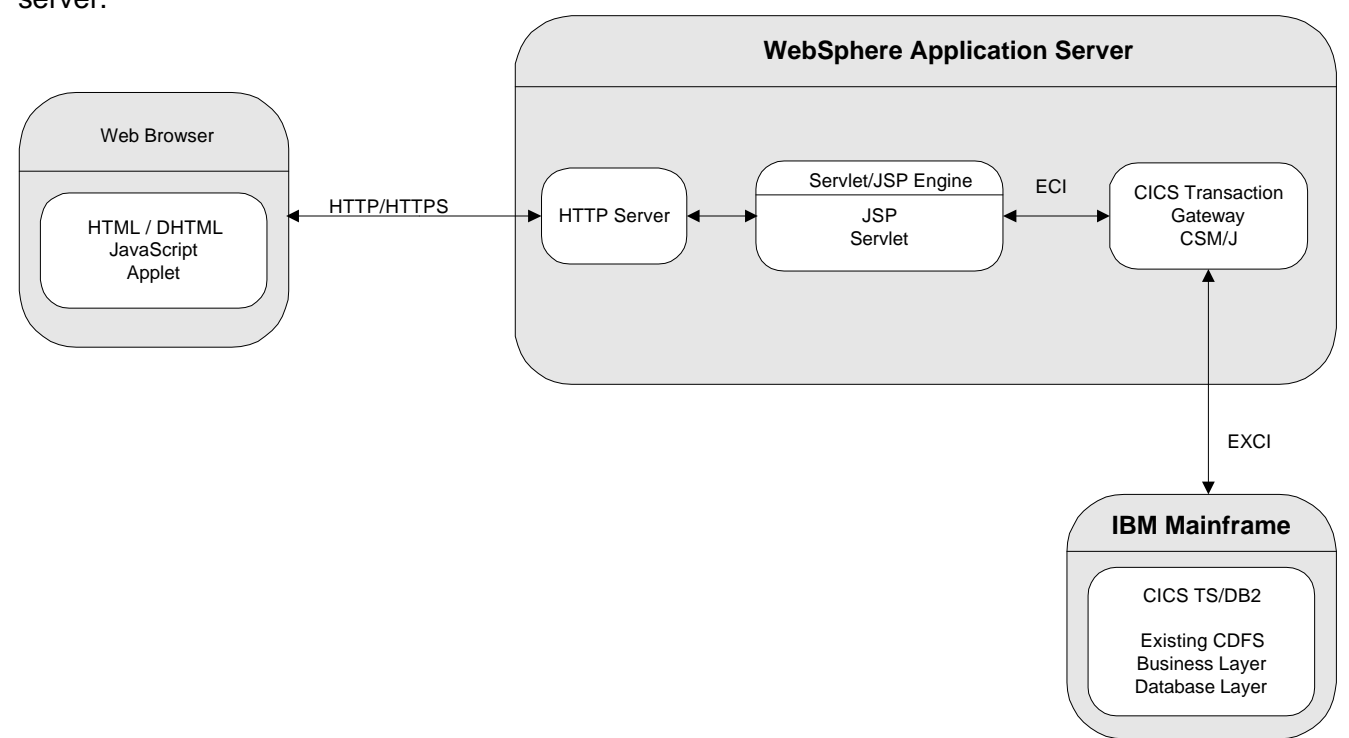

**Figure 4: CDFS Web Architecture**

# **Web Testing**

# **Strategic Approach to Testing**

Collectively the management and staff of FRPD have extensive experience managing large systems and development projects. Since testing of CDFS is based on both the defined change requirements and the revised design, we recognized the importance of reducing our testing domain through strategic decision -making in our web design. Based on industry experience and recommendations from external consultants we chose a thin client implementation. The client layers reside on a PWGSC web server connected to the host server. The presentation layer and process layer will be rewritten for the web with all data edits removed but will use the same messages for communicating with the server as the standard version. This limits the degree of change and minimizes the risk and the scope of testing since two of our four layers will remain unchanged.

We also chose to implement this conversion on a phased basis by converting linked objects in groups allowing for a systematic conversion geared towards the majority of end-users. Conversion of the first twenty-five objects should satisfy the daily, operational needs of ninety percent of our users. A phased conversion also allows us to limit the extent of testing in each phase to manageable volumes.

During the design phase we identified policies, architectural constraints and the need for page design standards, all in support of l imiting test scope. This includes adherence to corporate standards such as the corporate Common Look and Feel Policy as well as the development of a Functional Standards Guide and a Web Application Architecture document specific to CDFS Web. These documents provide the basis for designing our test cases and standard test checklists.

Recognizing that moving to the web would have serious impacts on both our resources and our testing approach we undertook the review and revision of our testing strategy to identify the impact of web conversion on our existing testing approach and highlight the changes in scope imposed by web conversion. We found that our basic test objectives had not changed but our role in testing against certain objectives had expanded.

Finally, we took a strategic approach to preparing our business analysts and testers to begin testing the converted objects. We identified a core group of business analysts to participate in the conversion process from the design phase through to testing. We also identified and provided the necessary training to ensure they would be prepared before testing began.

# **Objectives and Quality Factors Affecting Testing CDFS**

The basic objectives of testing CDFS, established during the development of CDFS Standard, are:

object and testable units function in accordance with specifications; business rules operate as intended including meaningful message handling; interfaces operate correctly and are effectively integrated with other components; design documentation adequately reflects user requirements; the product conforms to system standards and methodologies; any problems are identified before the release is rolled out; and the application functions properly on all supported platforms.

The greatest impact resulting from web conversion was on platform verification. We had traditionally viewed platform testing as strictly a technical item with platform testing as the responsibility of AMS and NCS. All FRPD testing was done on our regular workstations on a common platform.

The decision to support both Netscape Communicator and Internet Explorer as browsers and versions of Windows from 95 up to, but not including XP, necessitated a change in

this view. This was further complicated by the requirements of a bilingual system – CDFS supports both English and French implementations. The responsibility for final product quality resides with FRPD so we now conduct platform testing and have established a lab environment that supports multiple platforms .

We also identified the impact of web conversion on the software quality factors we currently assess for CDFS Standard:

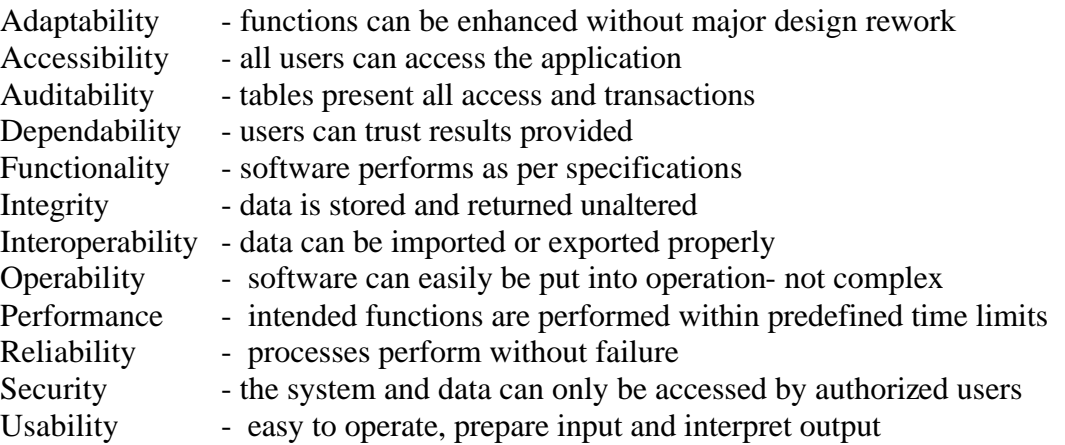

The factors of accessibility, reliability and usability take on expanded meaning under a web conversion. Accessibility is impacted by the Common Look and Feel standard which covers both what a web page should look like and defines accessibility in line with the World Wide Web Consortium definition . Reliability and usability are impacted by the number of operating system/browser combinations that are supported and by the page rendering control that is given up to the browsers. The way in which a page is rendered is dependant not only on the user's browser version but also on individual workstation settings which are at the total control of the end -user. In order to minimize the impact of this loss of control we developed recommended workstation browser settings for our clients which we verified in our test lab.

### **Problem Management**

Problem management is also affected by web conversion. Traditionally we identify problems with CDFS in testing or in production via a problem management report (PMR) in INFOMAN which is our departmental, automated change and problem management system.. A PMR can be raised by anyone who interacts with the system as soon as it is discovered. The problem is then tracked and reported on through a structured five level problem resolution process.

| connected | AB.<br>MVSZ TN3270 mvsz.pwgsc.gc.ca 23 TCP00360 APIA     |                    |                                                                     | 01/07 |
|-----------|----------------------------------------------------------|--------------------|---------------------------------------------------------------------|-------|
|           |                                                          |                    |                                                                     |       |
|           | 4. Display history.                                      |                    | 8. Resource tracking. 12. Process Tracking                          |       |
|           |                                                          |                    | 3. Resolution data. 7. Administration data. 11. Record utilities.   |       |
|           | 2. Status data.                                          |                    | 6. Additional data.       IO. FMRs by: JIBB/NANCY                   |       |
|           | 1. Reporter data. 5. Freeform text.                      |                    | 9. Similar PMRs.                                                    |       |
|           |                                                          |                    | Select one of the following, or reply END or CANCEL to exit display |       |
|           | Impact                                                   |                    |                                                                     |       |
|           | Description WRONG ERROR MSG FOR WEB ACCRUAL & COMMITMENT |                    |                                                                     |       |
|           | Location code PDP/11A2                                   |                    | $Y2K$ related?                                                      |       |
|           | System name MV31                                         |                    | Tracked by NASMF                                                    |       |
|           | Current priority 4                                       |                    | Plant outage NO                                                     |       |
|           | Plant impact 4                                           |                    | Environment DTST                                                    |       |
|           | Business impact 4                                        |                    | Application CDFS                                                    |       |
|           | Problem status CLOSED                                    |                    | Poundation DB2                                                      |       |
|           | Date occurred 2002/04/03                                 |                    | Problem type APL                                                    |       |
|           | Assignee group GOSFRPG Phone 819-956-6567                |                    |                                                                     |       |
|           | Assignee name JIBB/NAMCY                                 |                    |                                                                     |       |
|           | Reporter group GOSFRPG                                   | Phone 819-956-6567 | Dept PWGSC                                                          |       |
|           | Reported by JIBB/NANCY                                   |                    |                                                                     |       |
|           | <b>SSCDS010</b>                                          | Summary Display    | Problem: 01307322                                                   |       |
|           | <b>GRAY</b>                                              |                    |                                                                     |       |
|           |                                                          |                    |                                                                     |       |

**Figure 5: Sample Problem Management Report**

We supplemented this process with internal 'Bug' reporting to avoid unnecessary duplication of problem reporting and to ensure bugs are tested across multiple platforms. Initially problems are identified as bugs by our business analysts (testers) which are reviewed by senior business analysts who subsequently review the bugs and determine if they are really different or if multiple reports identify the same problem. The senior analysts also identify any supplemental testing that may be needed. On a weekly basis the entire test team meets with our technical an alysts to review and discuss these bugs to determine if a real application problem exists or if we are dealing with browser limitations. Once the bugs have been reviewed and real problems are identified we raise PMRs which go through the normal problem support process.

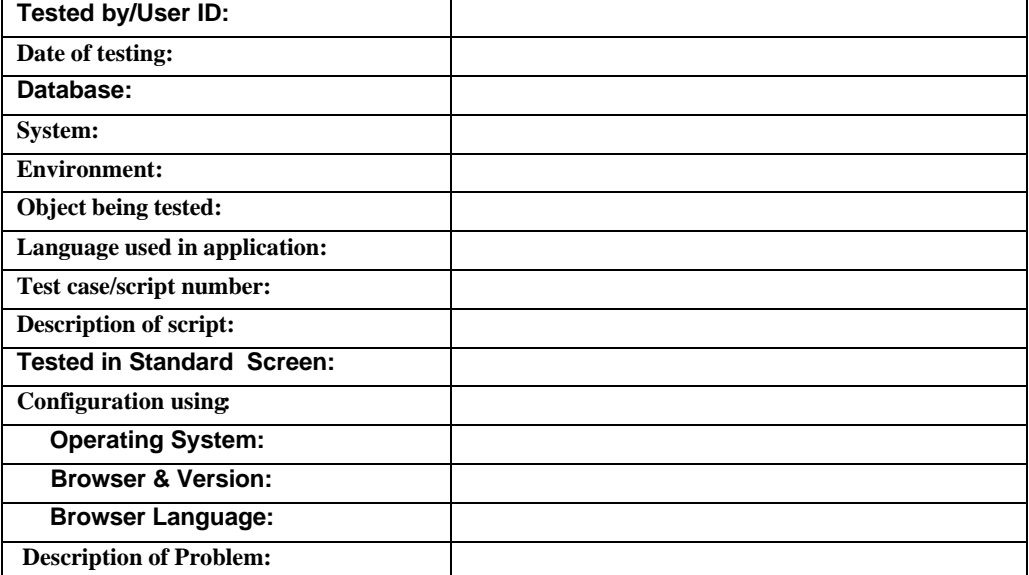

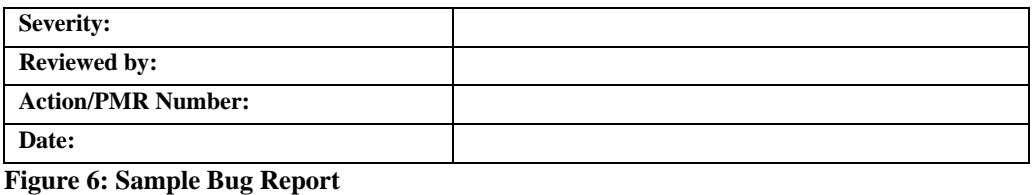

### **CDFS Web Testing Approach**

Our testing strategy identifies four distinct levels of testing each supported by a project plan and detail test plans. The testing project plan is maintained by a testing co -ordinator and is used to control testing progress and feeds into our high level release plan. The detail test plans are developed by senior business analysts based on system design documentation and, in the case of web conversion, on the existing CDFS Standard screens.

Although the four levels of testing are generally carried out at different times in our test window they can be done simultaneously. Each level – Object, Integration, Interface and Regression – has a separate focus and separate test plans.

#### **Object Testing**

Object validation is the first level of acceptance testing. It is the software quality assurance validation of basic object functionality to ensure that the object is operating as the functional design documentation specified. Object testing is done as much as possible in a stand alone environment. Object testing validates all four layers of each object on both web and non-web versions.

Examples of object testing include:

- verification that screens and pull down menus appear as per specifications;
- verification of action availability;
- verification that lists called are appropria te;
- verification of the format/update of date fields;
- verification of maximum field lengths; and
- verification that messages are valid and correct.

Web page format and content are tested for compliance to standards. Additionally, all business edits have been moved from the process layer to the transaction layer so object tests are used to confirm that the edits have been successfully moved to the transaction layer.

Changes to the database are initiated by messages from the transaction layer. The updates to the database layer are verified by comparing the updates made using the web screen

for input and updates made using the standard screen for input. The object tests performed on the standard screens and the same object test performed on the web page must update the tables in the same fashion.

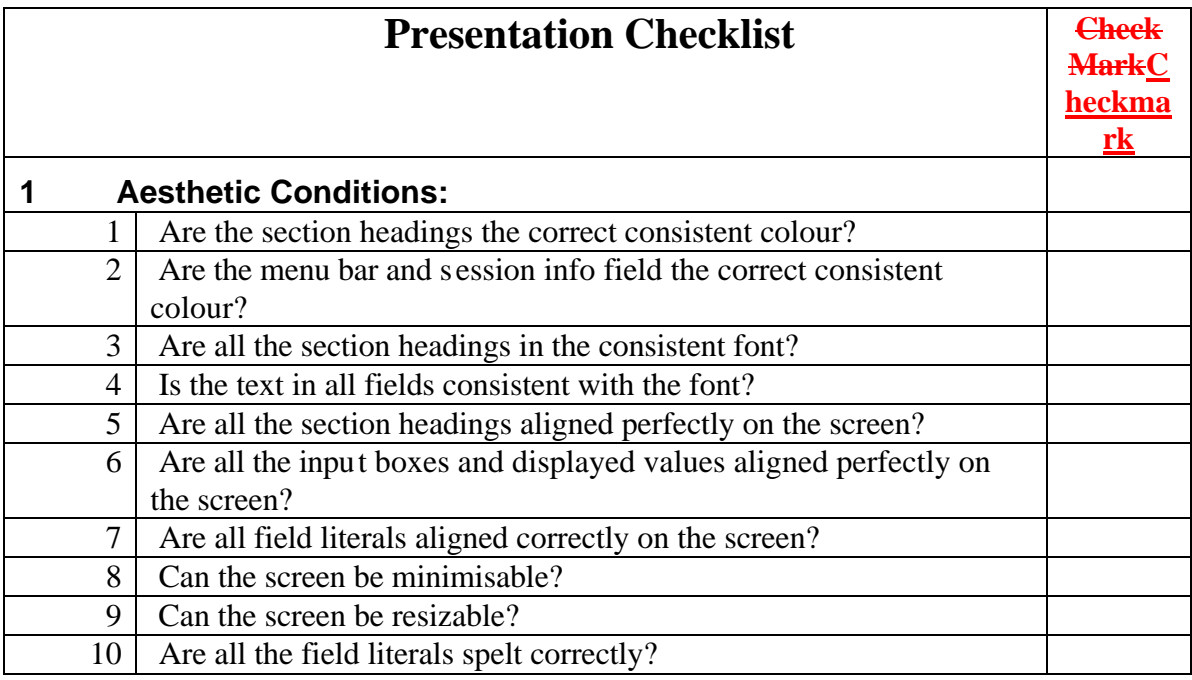

**Figure 7: Presentation Layer Object Checklist**

#### **Integration Testing**

Integration testing includes testable unit and system wide testing. Testable unit or functional testing is the testing of an integration of CDFS objects to form business functions and sub-functions. A testable unit is made up of several objects which combine to form a discrete business process, such as raising an accounts payable and issuing a payment, and verifies that the process performs in accordance with the functional design specifications and responds correctly to all conditions presented by data flows.

System wide testing is designed to test the integration of the transactions from the beginning of a processing cycle to the end of the processing cycle. In the case of web conversion this validates the integrity of data entered using web objects and processed further by non-web objects.

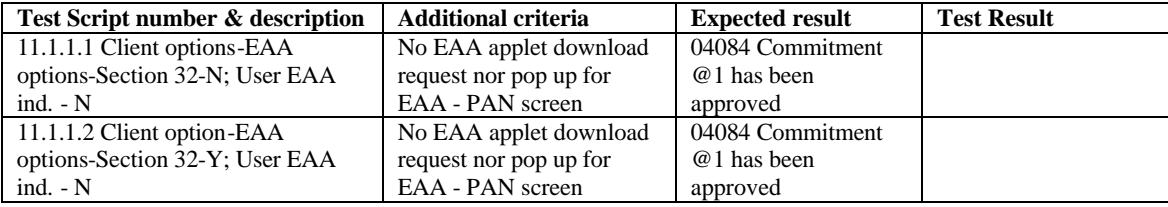

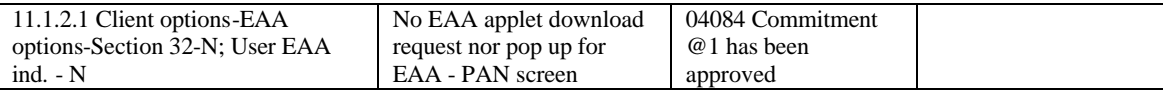

**Figure 8: Sample Test Script**

#### **Interface Testing**

Interface testing validates the inter-operability of CDFS with its partnering systems. CDFS provides multiple interface options including batch, on-line and message file transfers. The message file transfer capability is included in the first phase of web conversion and is accomplished using a signed applet. The testing of signed applets adds a new dimension to our existing tests since they represent true web functionality for distributing small programs. We now have to assess both the functionality provided by the applet and its impact on user workstations.

#### **Regression Testing**

Regression testing is testing of previously verified functionality ,to ensure that the process has not been impacted by other system changes. Regression testing is primarily conducted using using automated testing tools. FRPD uses two different automated test tools -AutoTester and Rational Robot. Both automated systems support web testing but new web shells and scripts are required. The benefits of these automated tools will be seen in subsequent releases of CDFS.

#### **Platform Coverage**

In testing CDFS we consider a "Platform" to be the "Hardware" and "Software" environment on which an application runs. The CDFS Web application must operate on all supported platforms including operating system/browser combinations in both English and French. Platform testing is carried out in a lab environment on a scheduled basis.

There are no individual testplans for platform coverage but a testing schedule is developed to ensure that sufficient coverage of each supported platform takes place. Platform testing is conducted continuously throughout our test window with target coverage determined by a survey of client platforms.

|                               | <b>Platform schedule</b> |             |              |         |  |
|-------------------------------|--------------------------|-------------|--------------|---------|--|
| <b>Browser</b>                | Time slot                | Machine     | Day 49       |         |  |
|                               |                          |             | Jul 2        |         |  |
|                               |                          |             | Tester       | Objects |  |
| Netscape                      | TS01                     | M001        | Man Fong     |         |  |
| Netscape                      | <b>TS01</b>              | IM002       | Simon        |         |  |
| Netscape                      | TS01                     | M003        | Kumar/Nagma  |         |  |
| Netscape                      | TS01                     | lM004       | <b>Ivo</b>   |         |  |
| Netscape                      | TS01                     | M005        | <b>Nancy</b> |         |  |
| Netscape                      | TS01                     | M006        | Jean-Yves    |         |  |
| Netscape                      | TS01                     | M007        | Long/Nagma   |         |  |
| Netscape                      | TS01                     | M008        | Loubna       |         |  |
| Internet Exp <sup>TSAM1</sup> |                          | <b>M000</b> | Leo          |         |  |

**Figure 9: Sample Platform Testing Schedule** 

# **The Human Factor**

Conversion to the web presents a number of testing challenges to large scale applications. The need to review testing strategies, limit scope and assign responsibility for testing addresses some of these challenges however, the greatest challenge is ensuring that you have the right people with the necessary skills who can test with confidence. A major technological change can be intimidating even for highly experienced testers. In FRPD we have a great deal of experience testing applications and our techniques and approaches are equally valid in a web environment but moving to the web brings with it a whole new vocabulary, new technology and new perspectives on testing.

We knew our senior analysts were the right people to lead testing, but we needed to address the vocabulary, technology and testing perspectives issues. We had to ensure our analysts had access to the training and information they needed to master these new concepts. This was by far the most difficult aspect of conversion because when we started the process all the training we could find related to writing HTML or managing small web sites. We sent all of our staff, including management, on web familiarization courses that alleviated some, but not all ,of our concerns.

Fortunately, we found a series of workshops offered by AMIBUG Inc. that covered web testing based on real life experiences. We worked with Robert Sabourin of AMIBUG to adapt the workshop material and provided this training to all of our managers and business analysts. The result has been successful completion of our first round of testing with confident testers who understood what had to be tested and how to perform the testing.

Providing proper training and the opportunity to participate and learn fr om the design phase through to testing empowered our people to adapt as they

encountered new issues and problems and share their knowledge in finding solutions.

# **Conclusion**

On July 02, 2002 we successfully completed testing of our first web objects. We will be running a production pilot in October with three of our clients and plan to go to full production mid-November. Unfortunately, at the time of writing this paper we have not conducted a lessons learned session but are planning one for late July. Based on this round of testing I expect there will be some interesting comments from our business analysts that will enable us to streamline and refine our testing approach in time for the next round of testing.

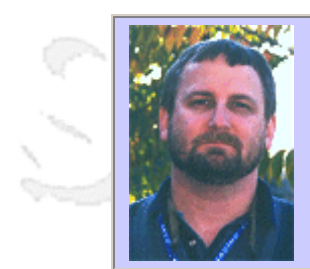

#### **QW2002 Paper 3A1**

Dr. Erik Simmons (Intel Corporation)

Software Defect Arrival Modeling With the Weibull Distribution

#### **Presentation Abstract**

One of the most common yet vexing questions asked of Software Quality Assurance managers and testers is "When will we be done testing?" Product engineering and marketing groups have a vested interest in knowing when the software under test will be at an acceptable level of quality. While this question is not at all easy to answer, modeling the arrival of defects during testing can provide clues such as predictions of when a given percentage of the estimated total defects will be found, or the time at which the rate of newly arriving defects will be below a given threshold. The Weibull distribution serves as an excellent model for software defect arrival. Three case studies based on actual projects are provided.

#### **About the Author**

Erik Simmons has 15 years experience in multiple aspects of software and quality engineering. Erik currently works as Platform Quality Engineer in the Platform Quality Methods group, part of the Corporate Quality Network at Intel Corporation. He is responsible for Requirements Engineering practices at Intel, and lends support to several other corporate software and product quality initiatives. Erik is a member of the Pacific Northwest Software Quality Conference Board of Directors and the Steering Committee of the Rose City SPIN. He holds a Masters degree in mathematical modeling and a Bachelors degree in applied mathematics from Humboldt State University in California, and was appointed to the Clinical Faculty of Oregon Health Sciences University in 1991.

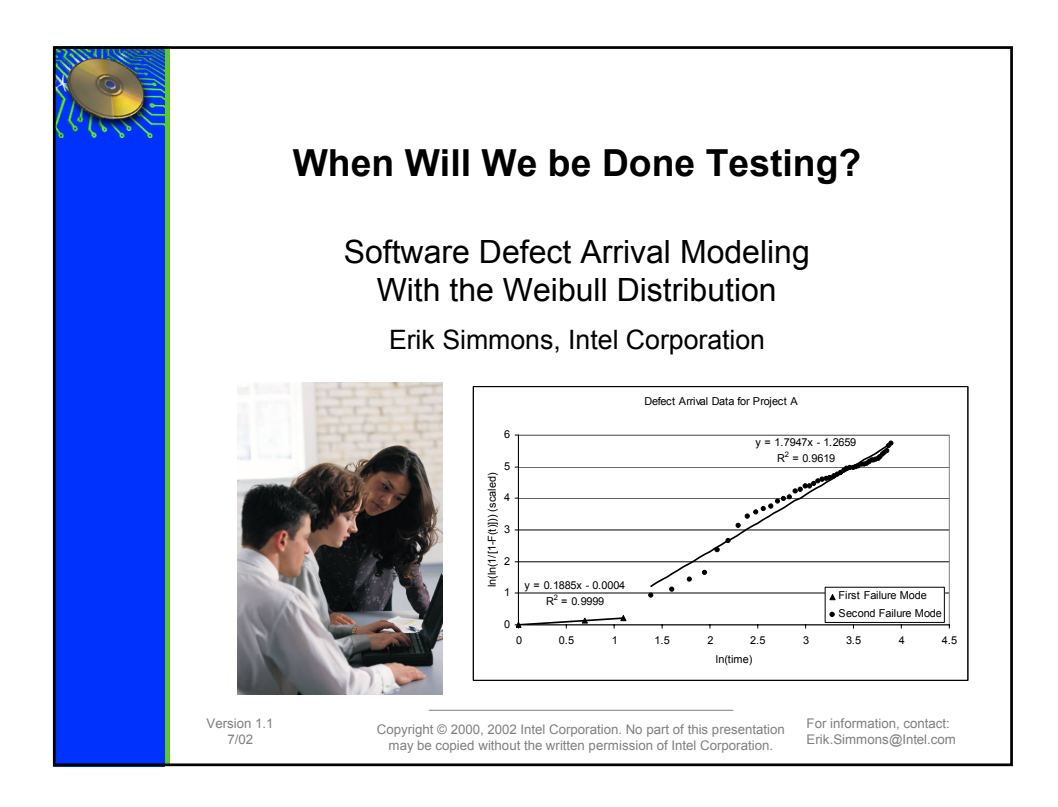

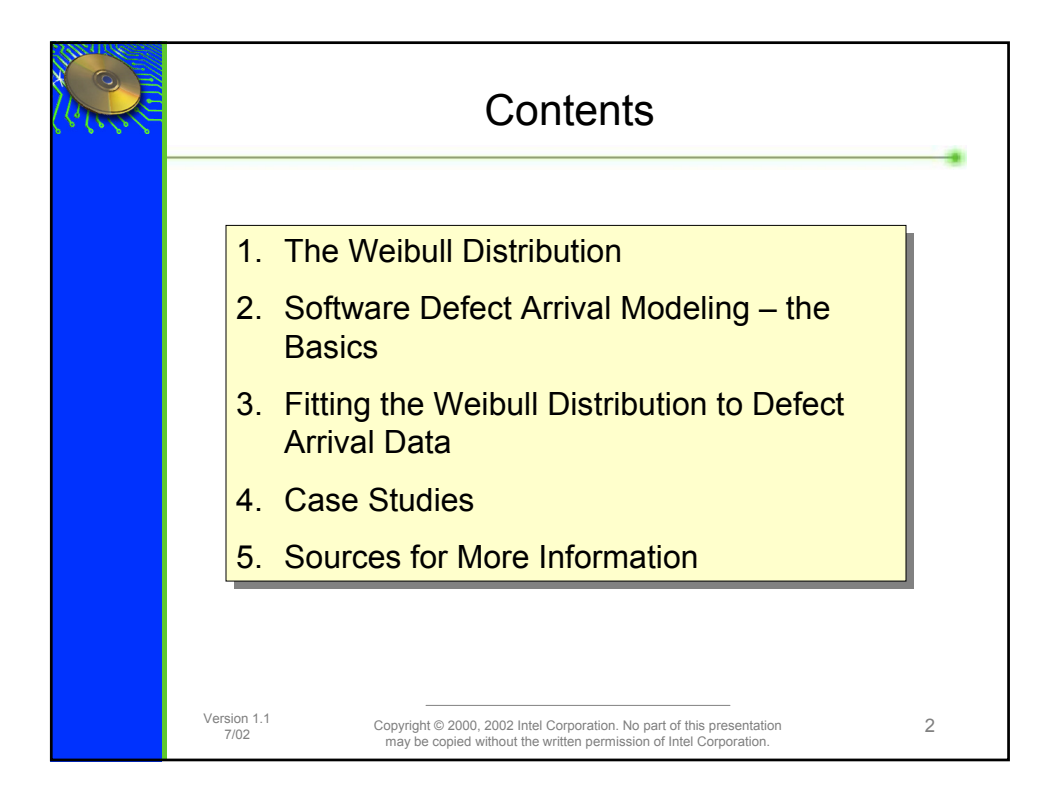

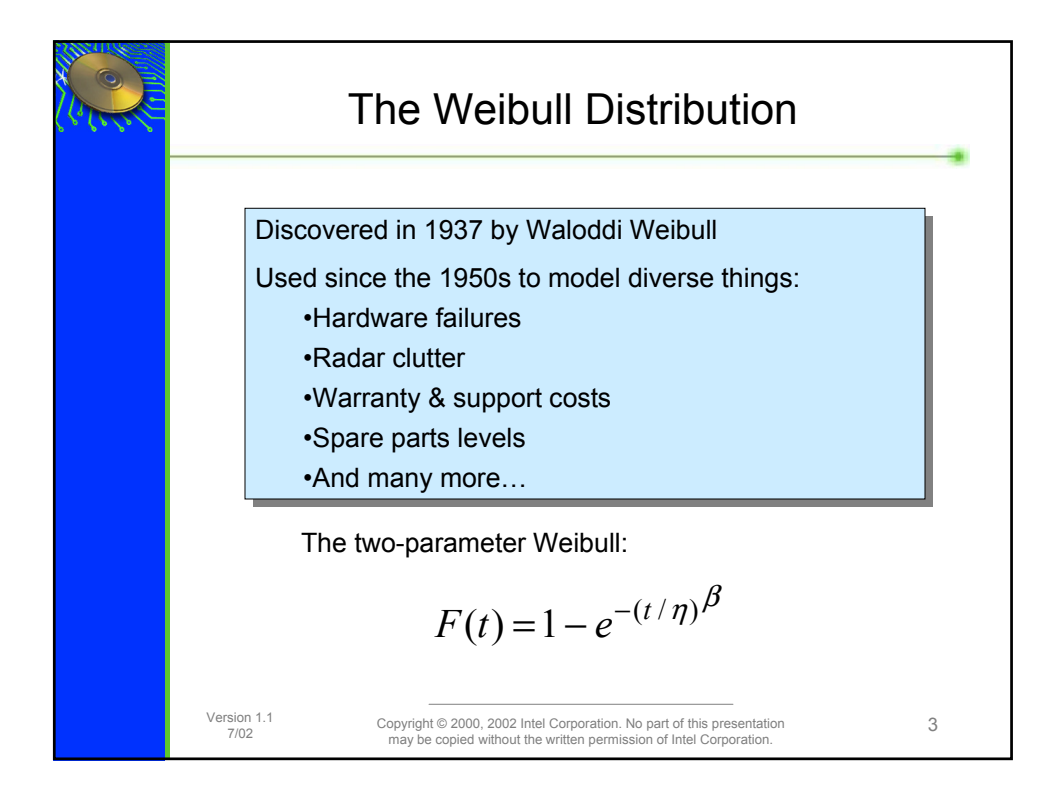

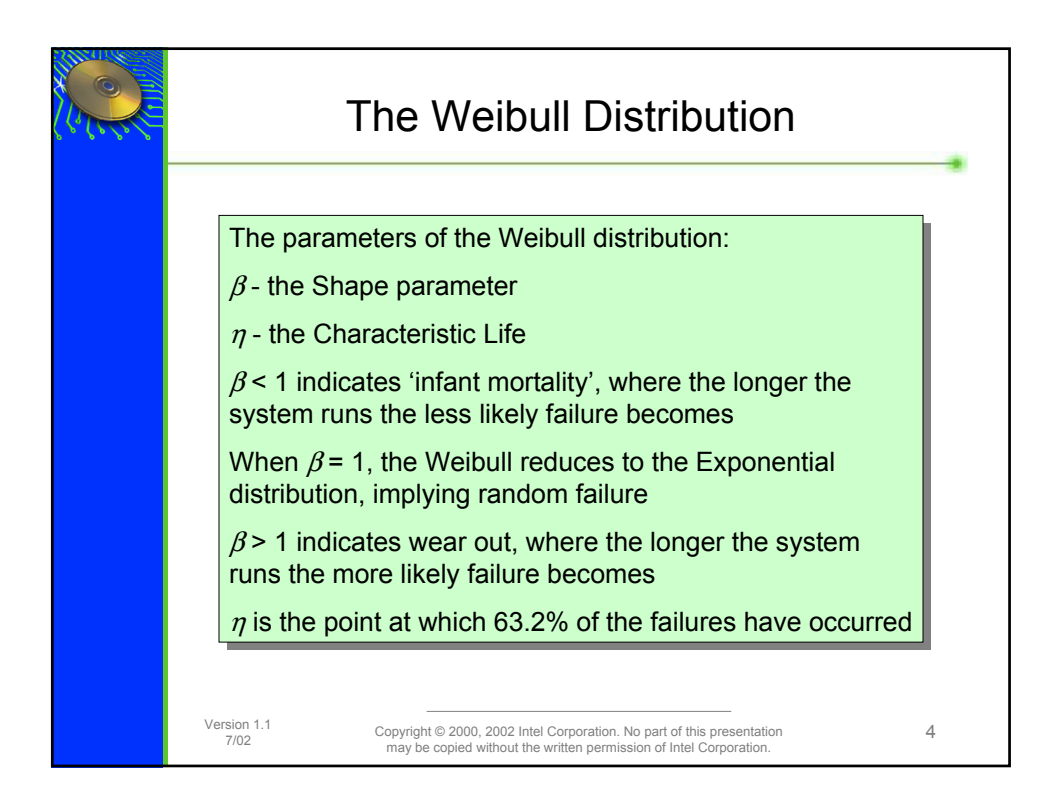

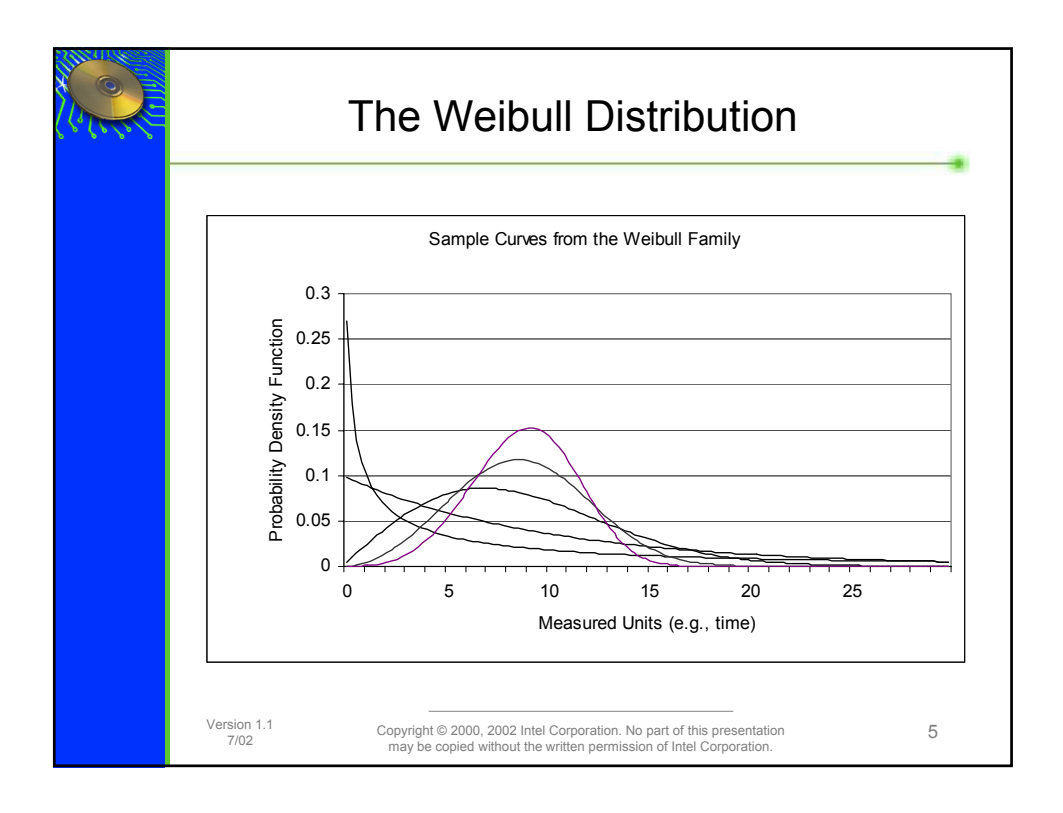

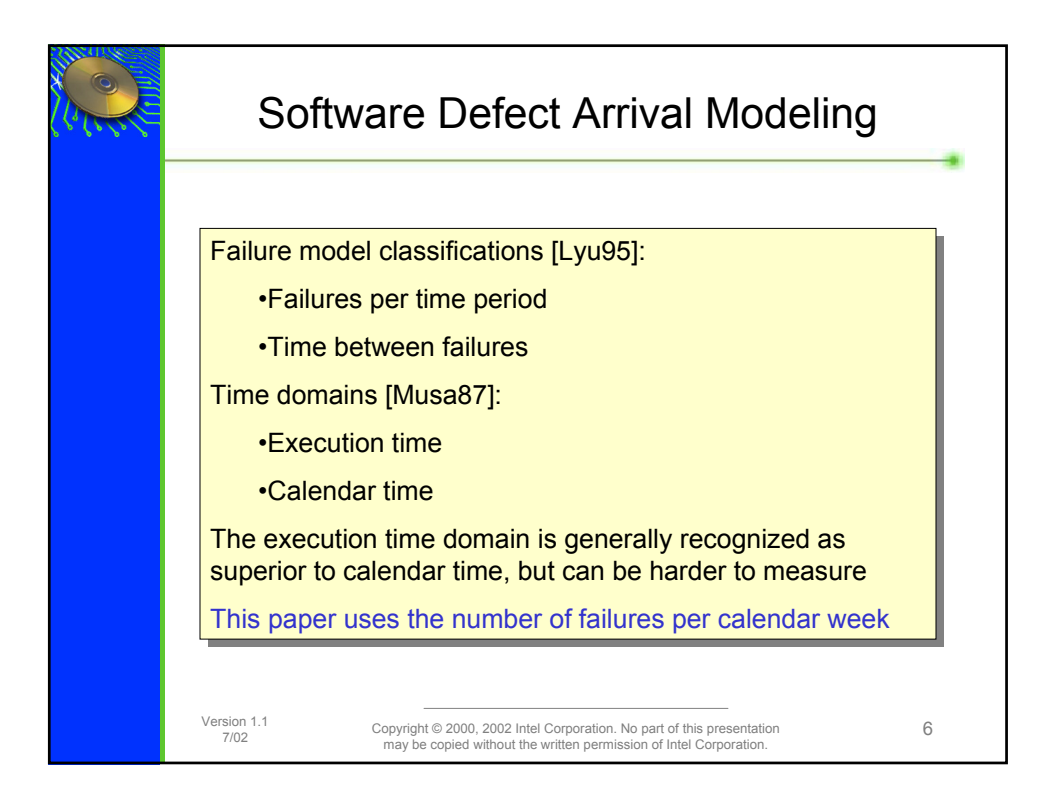

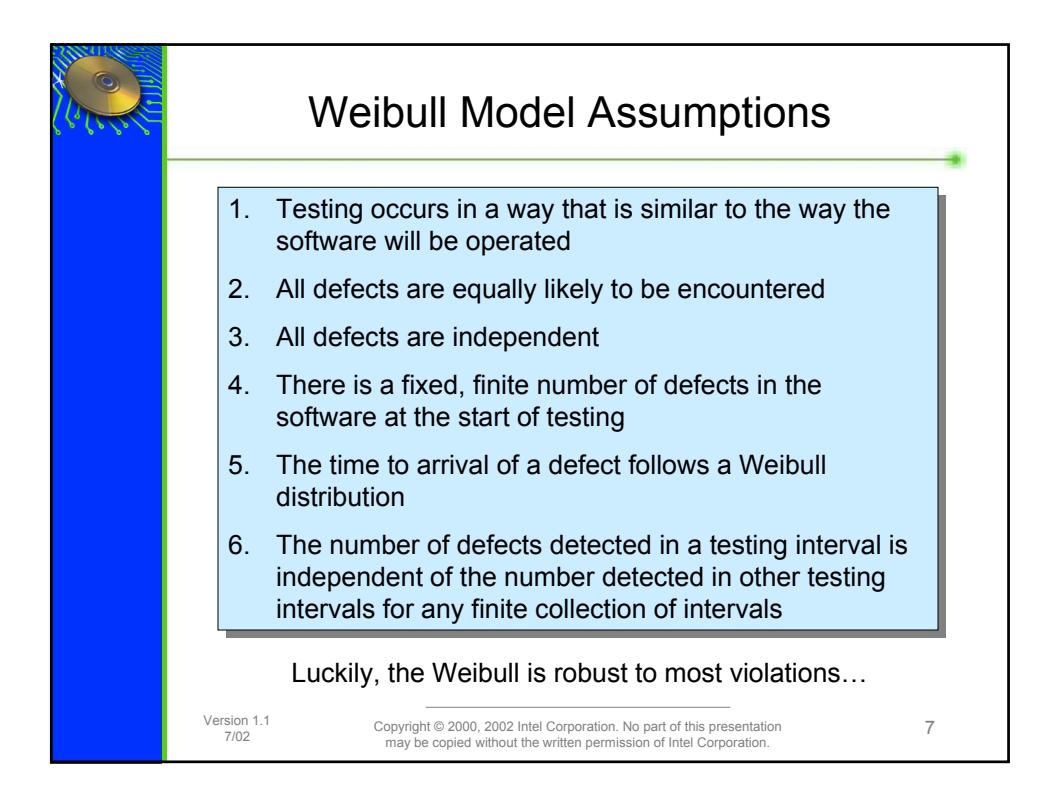

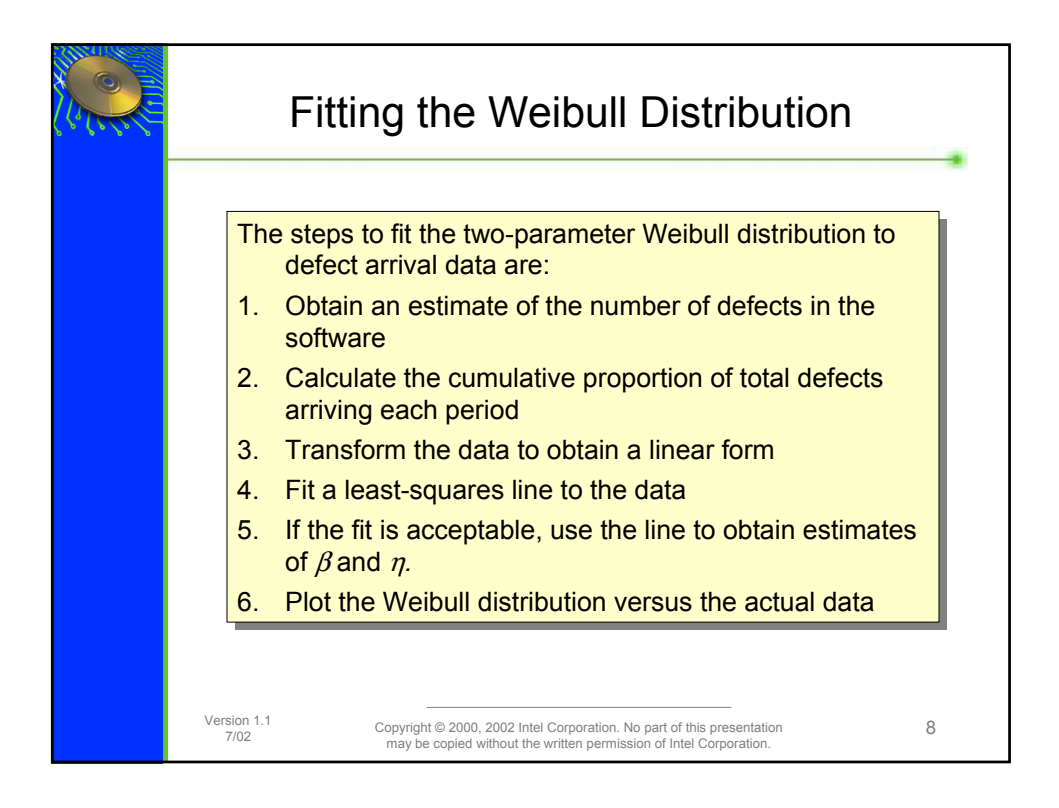

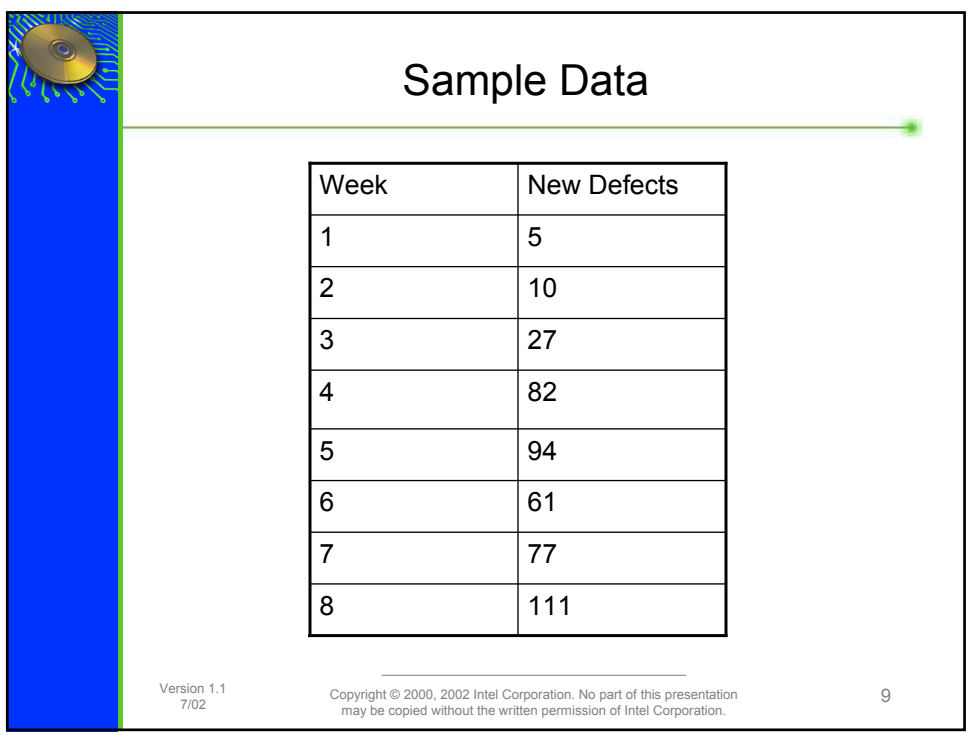

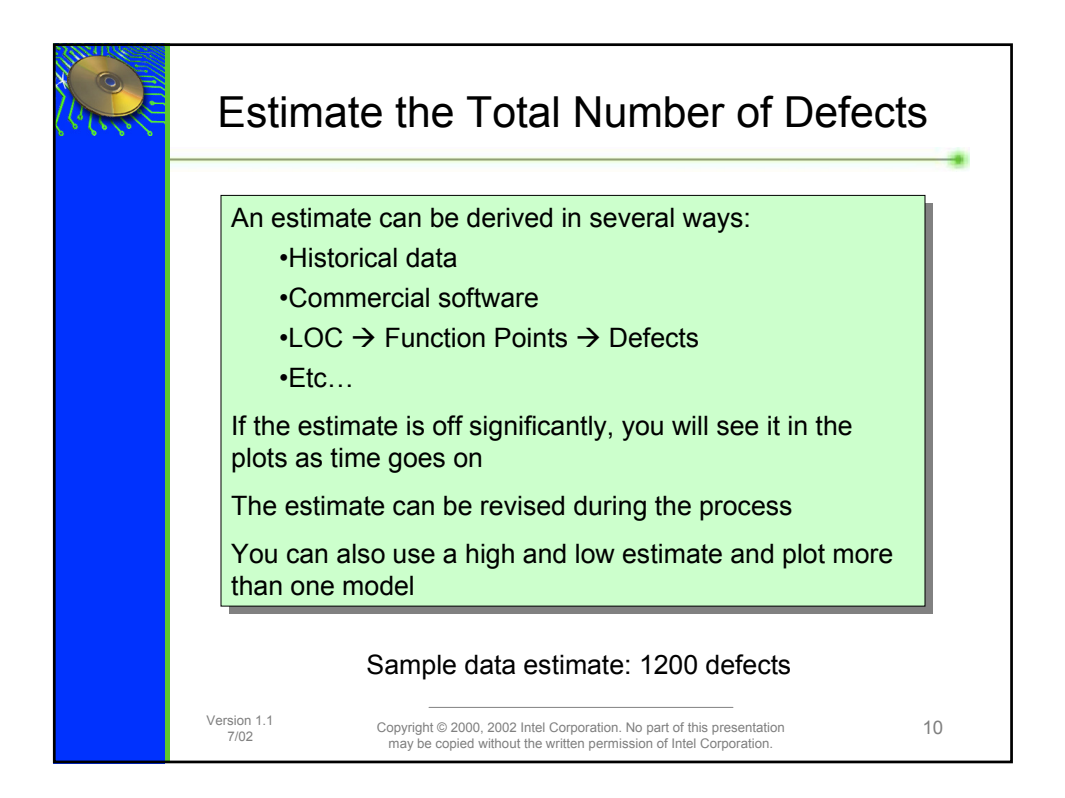

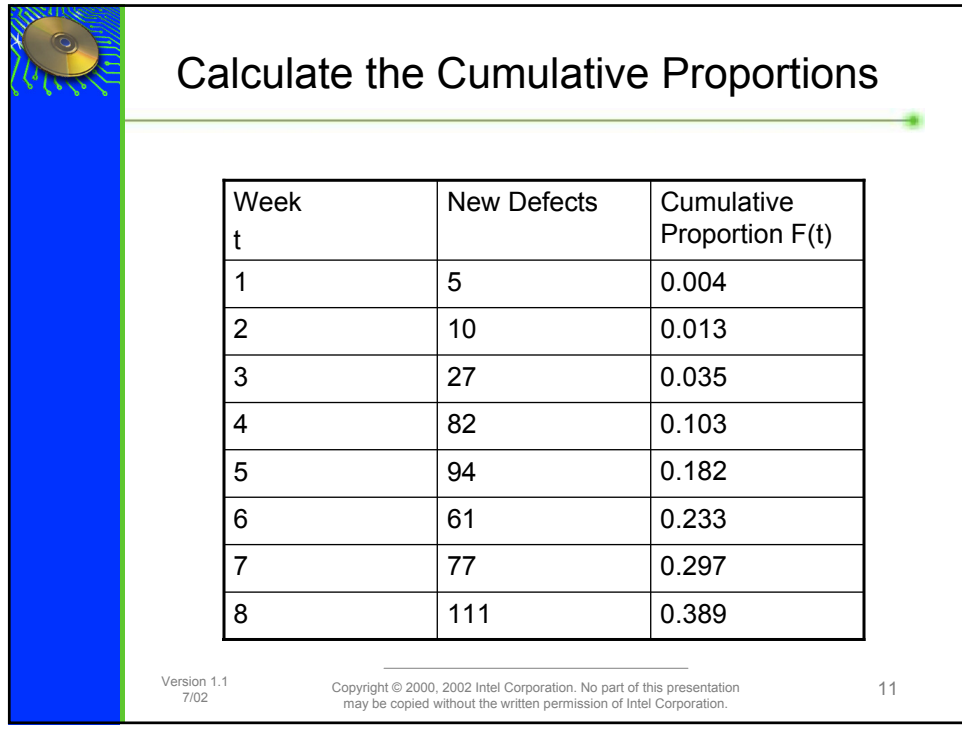

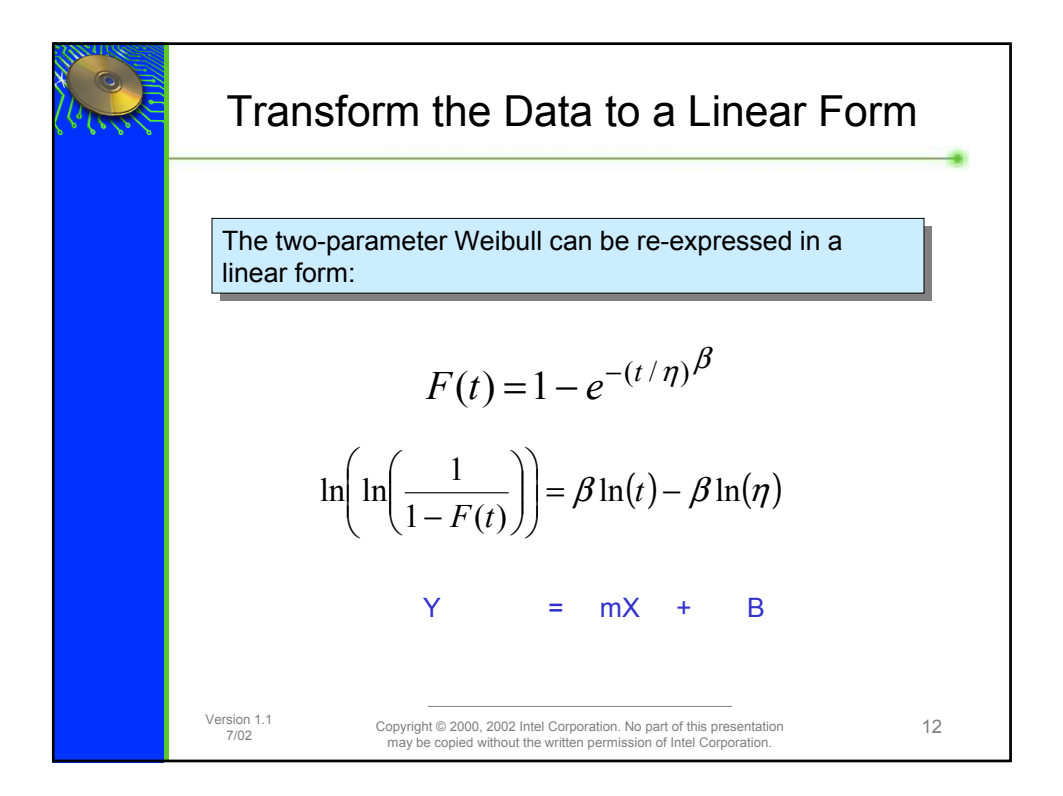

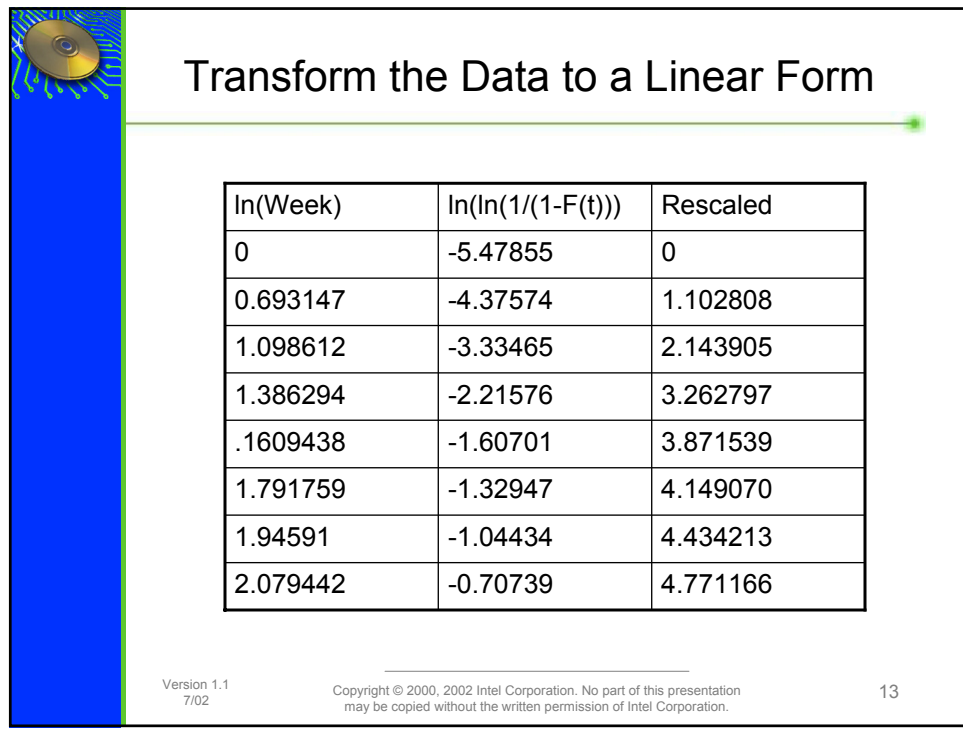

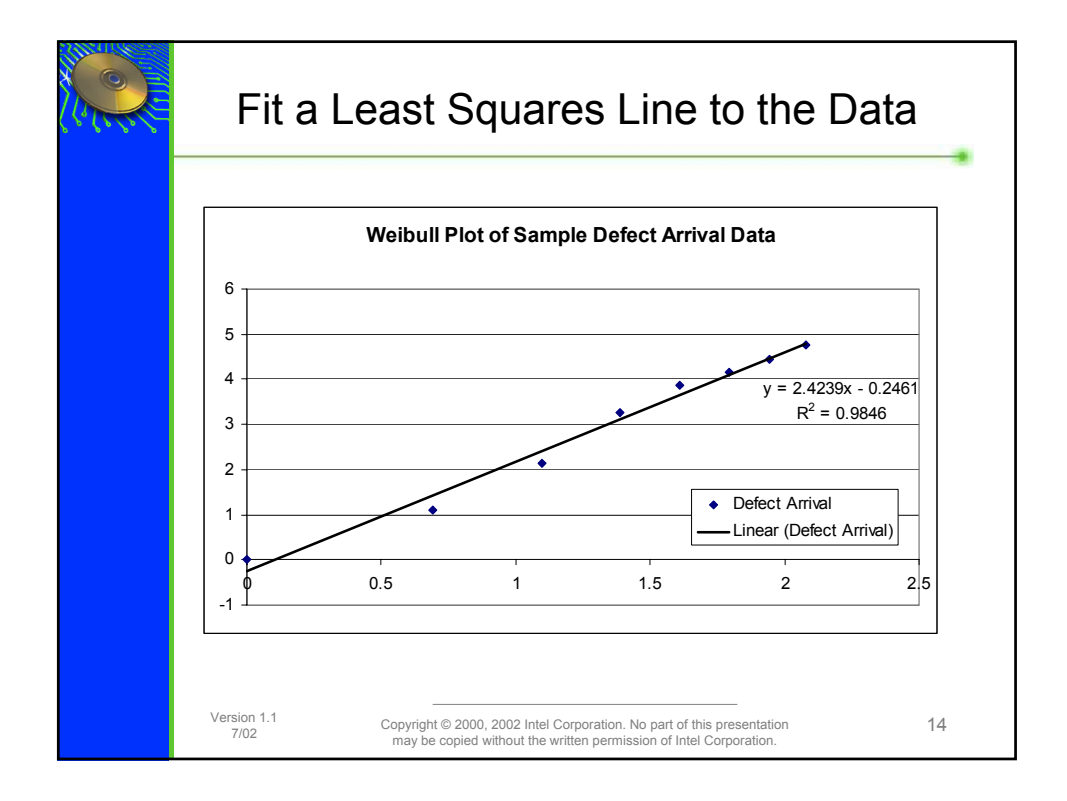

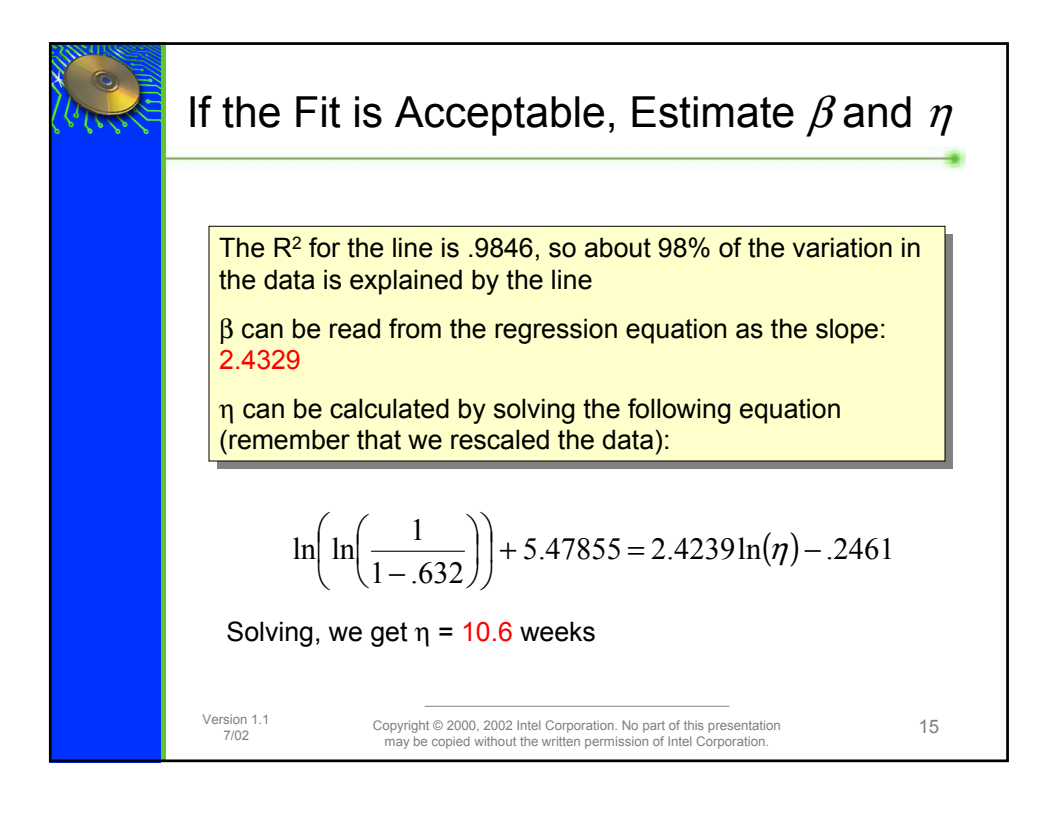

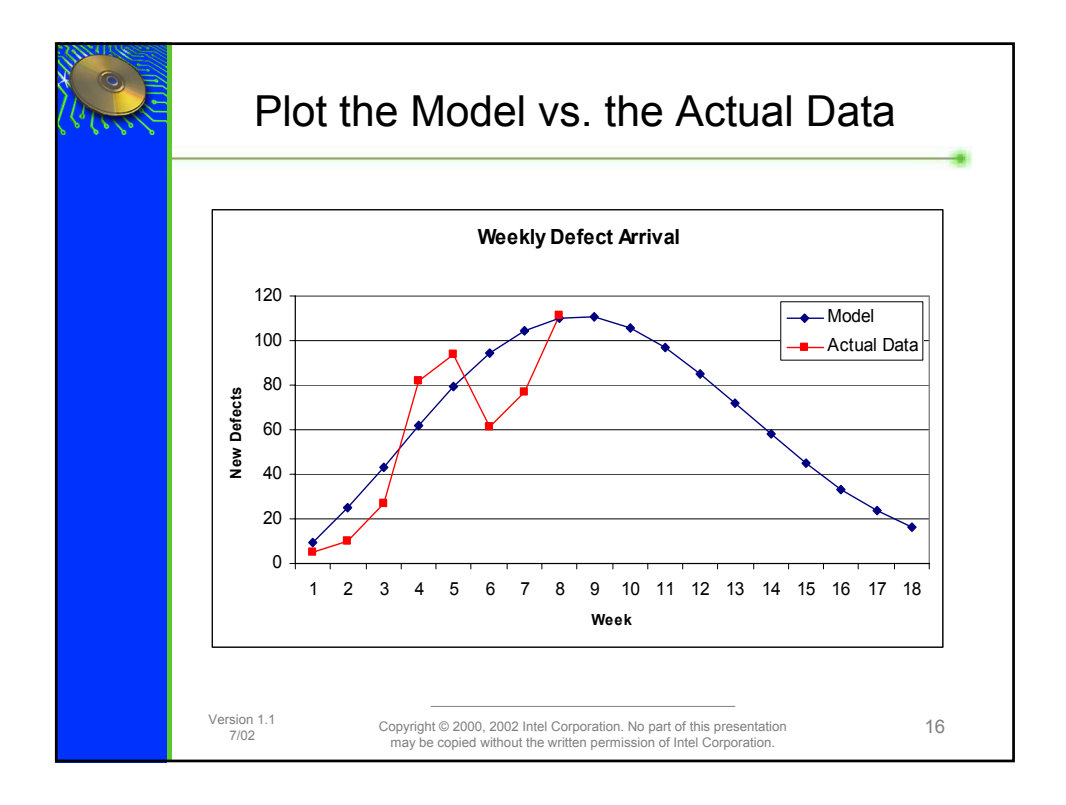

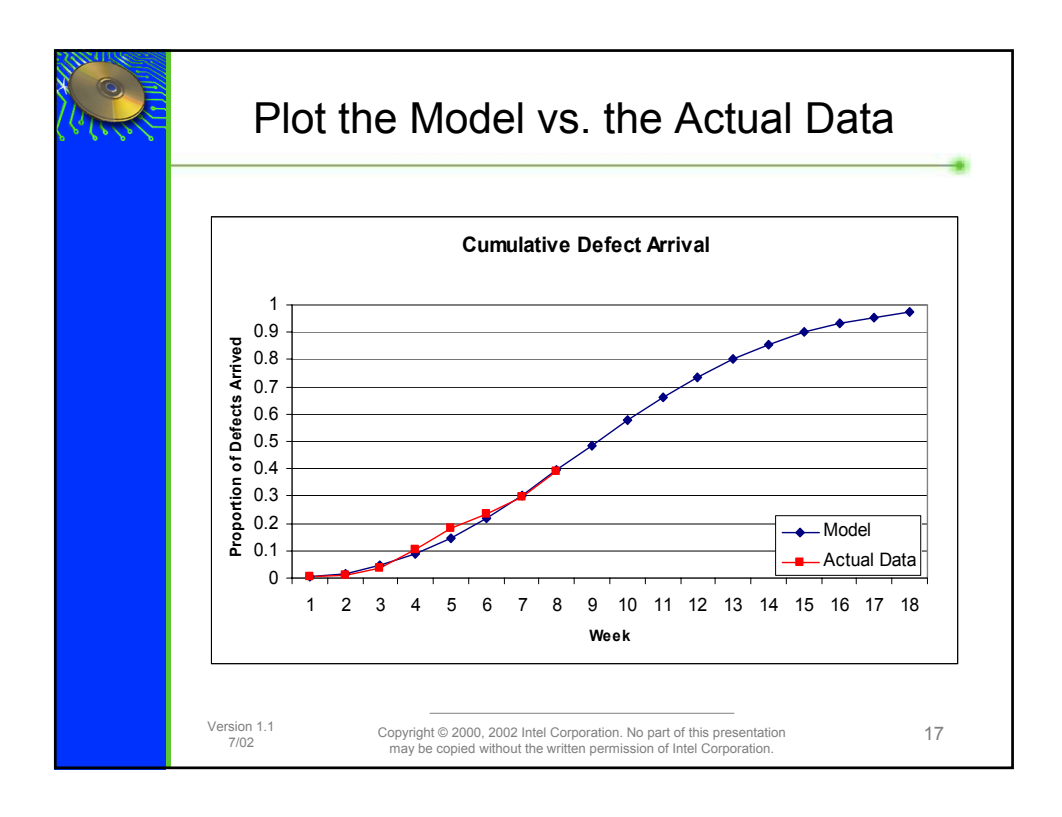

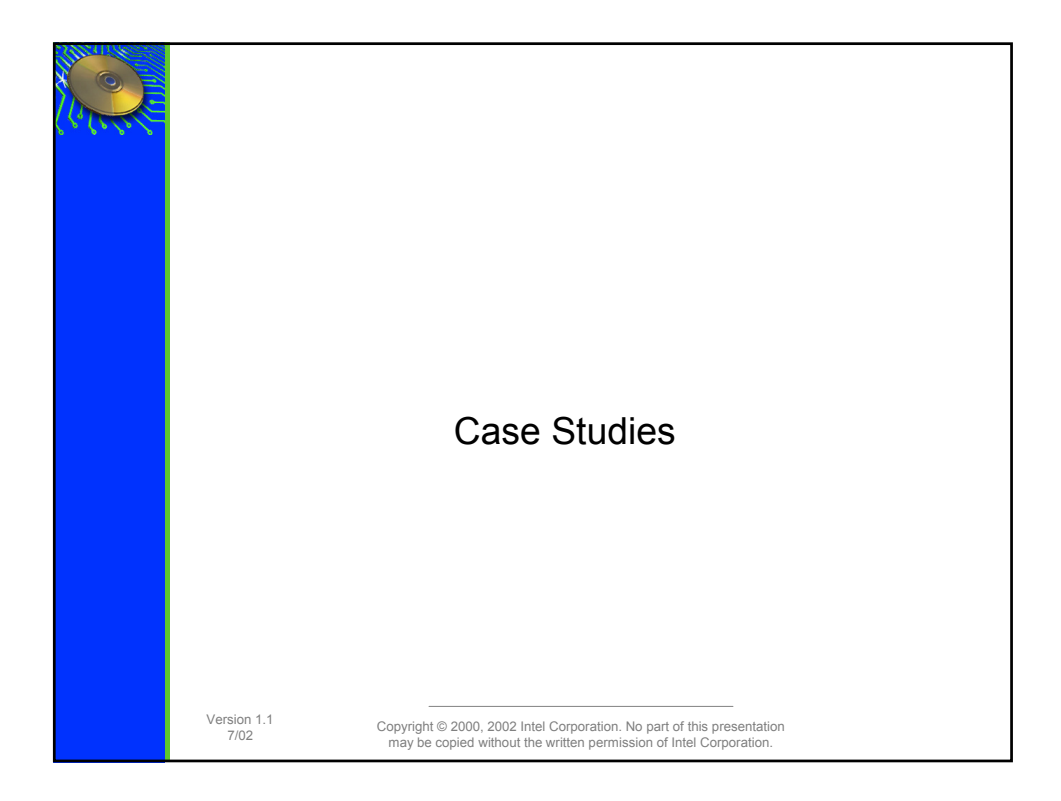

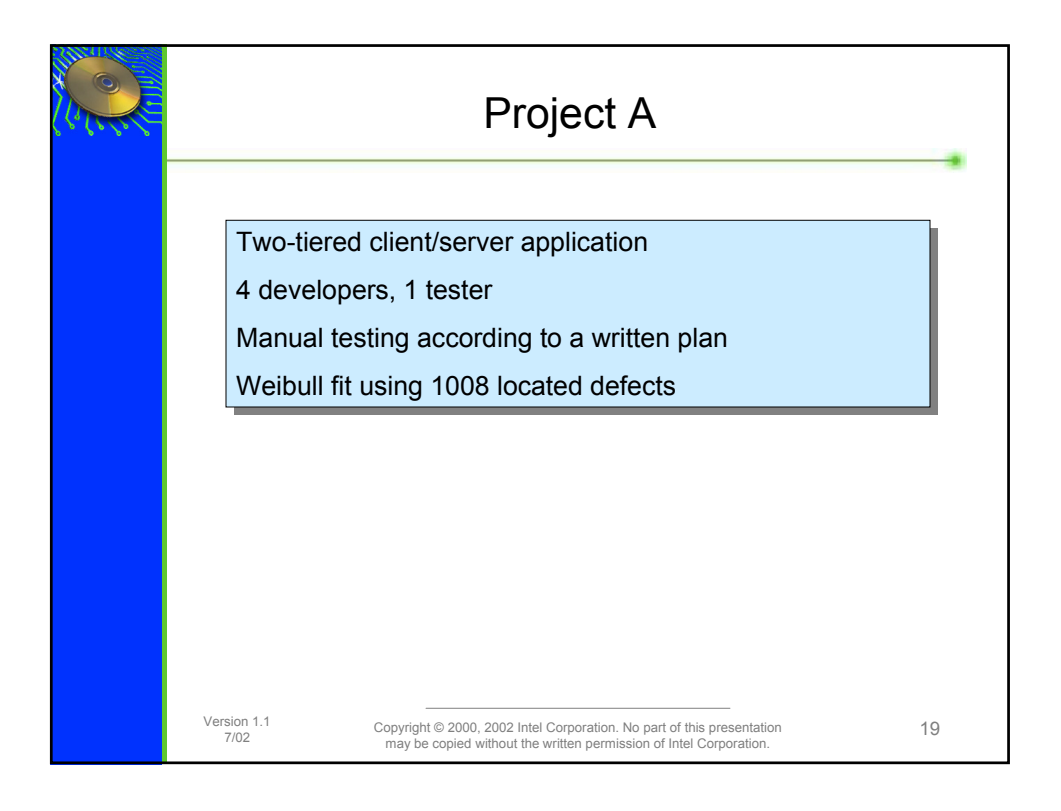

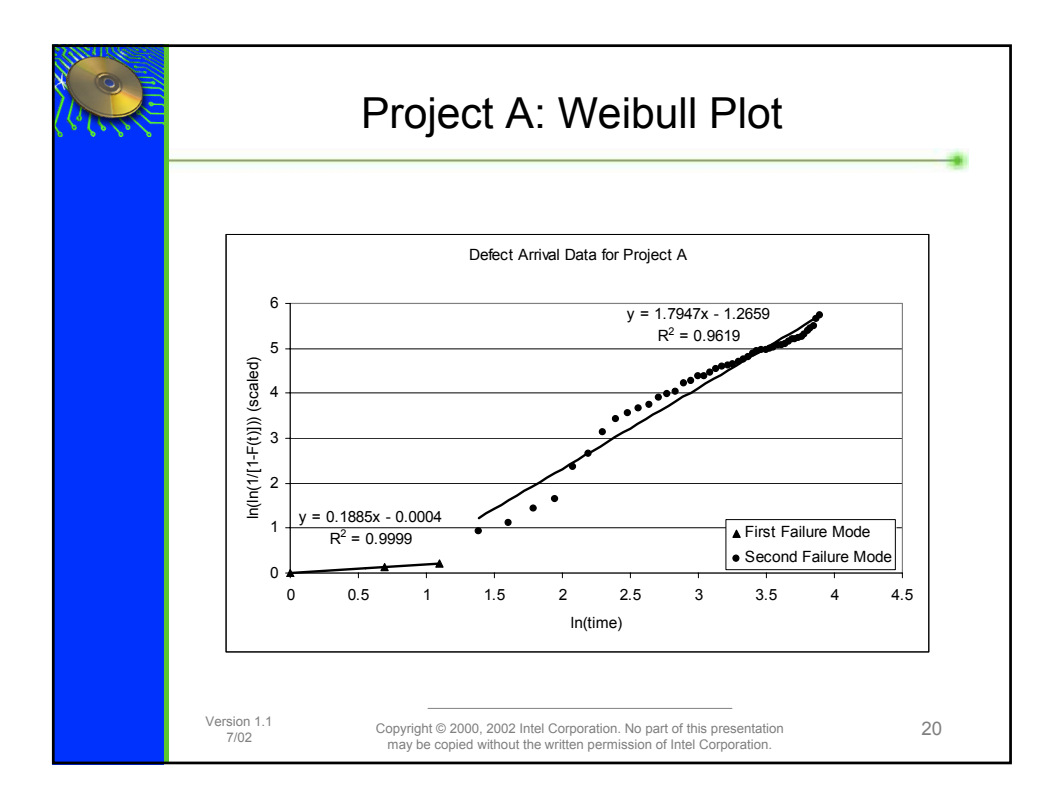

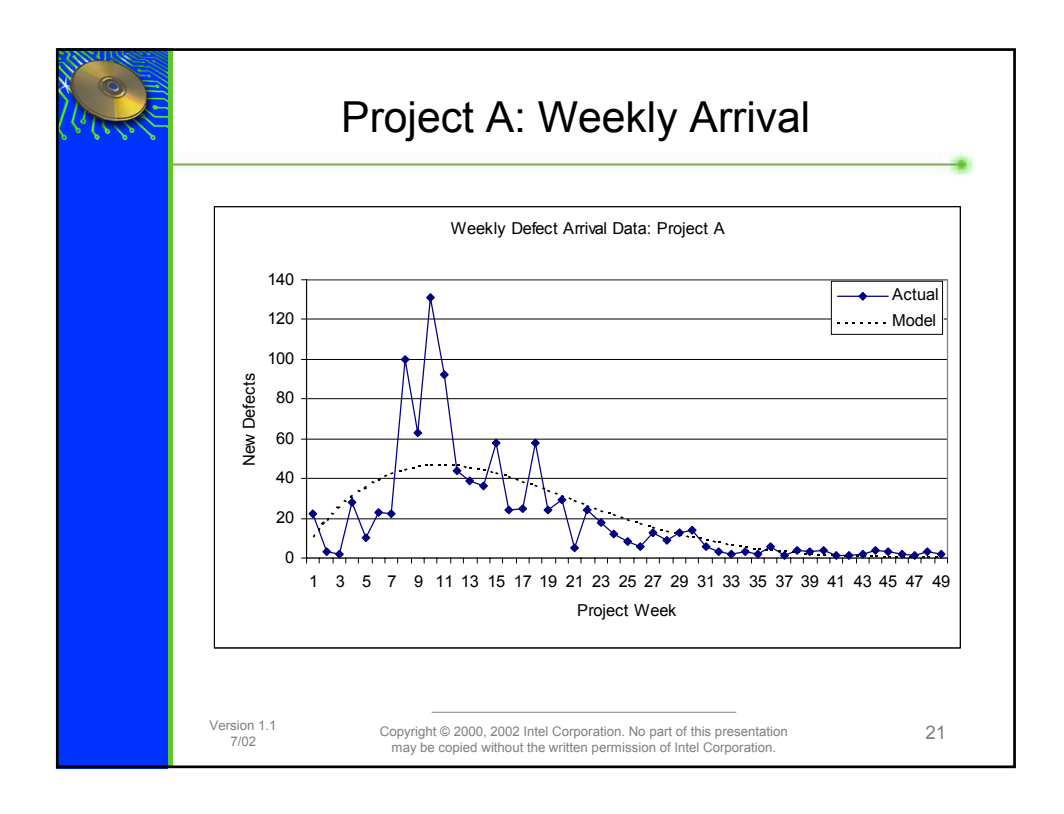

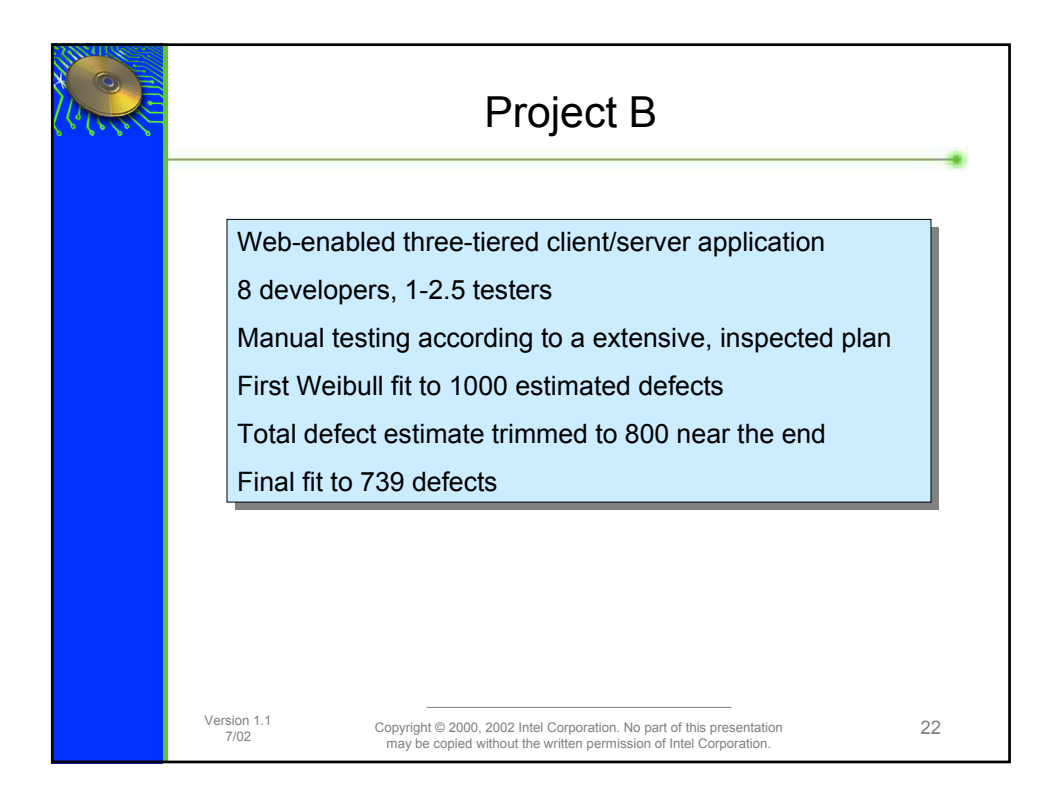

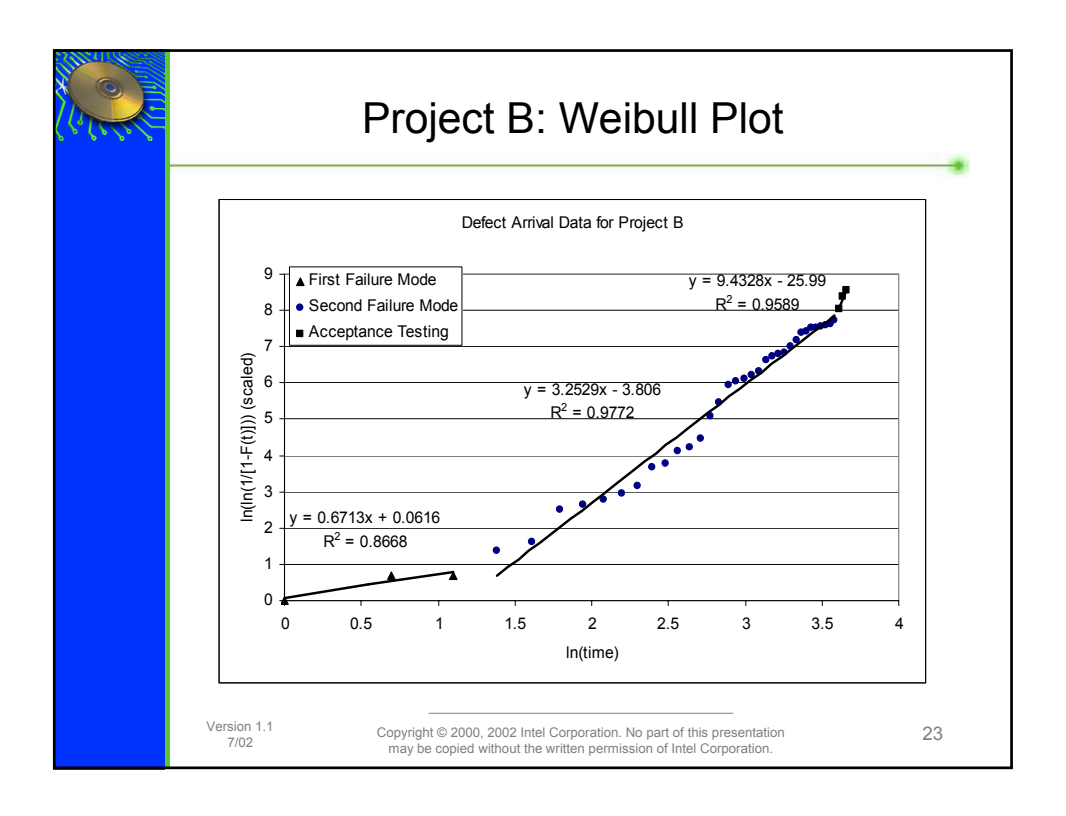

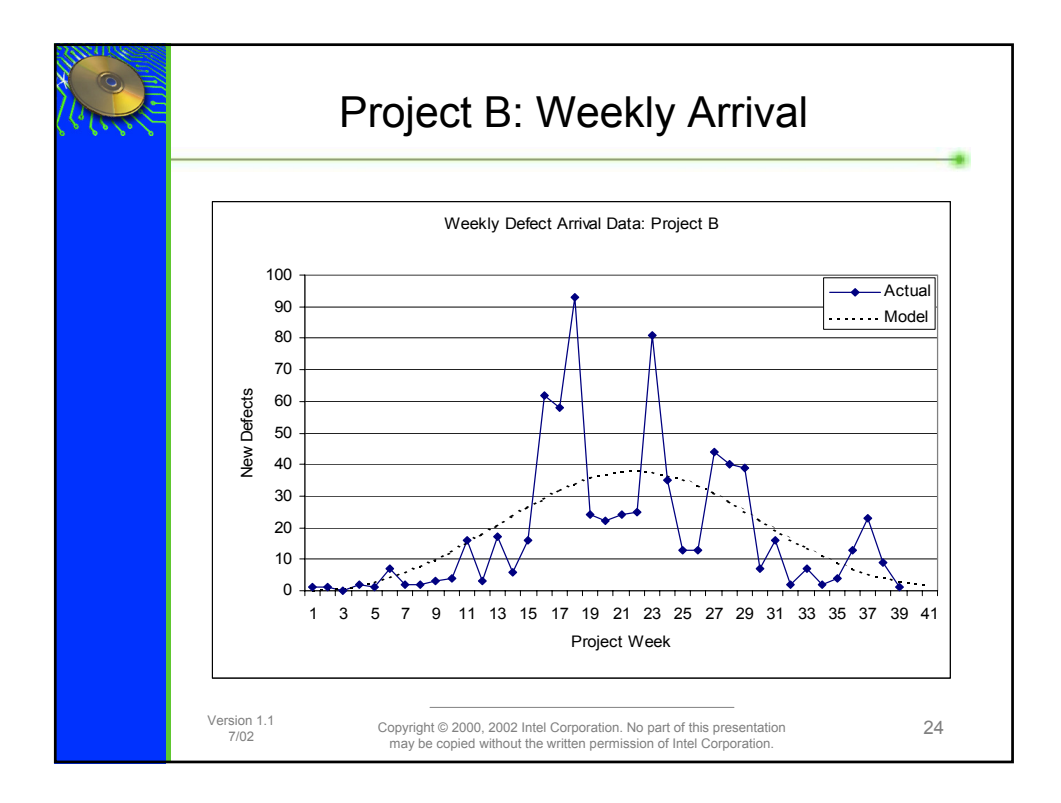

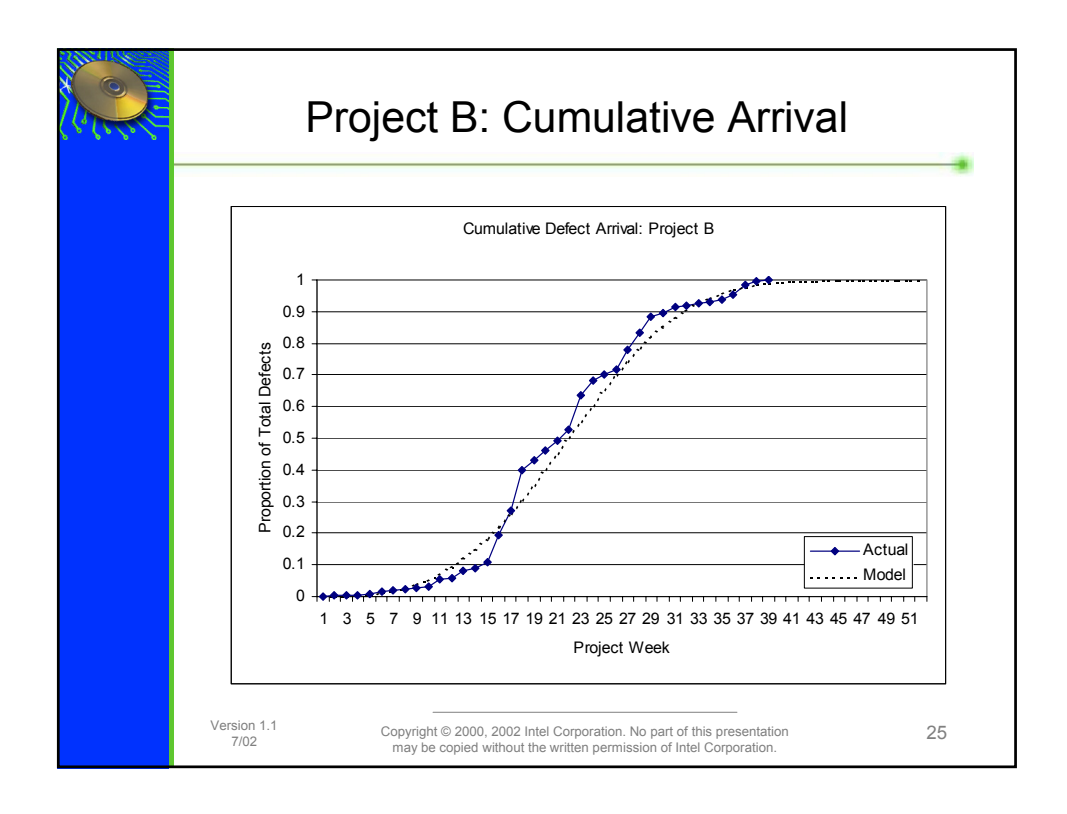

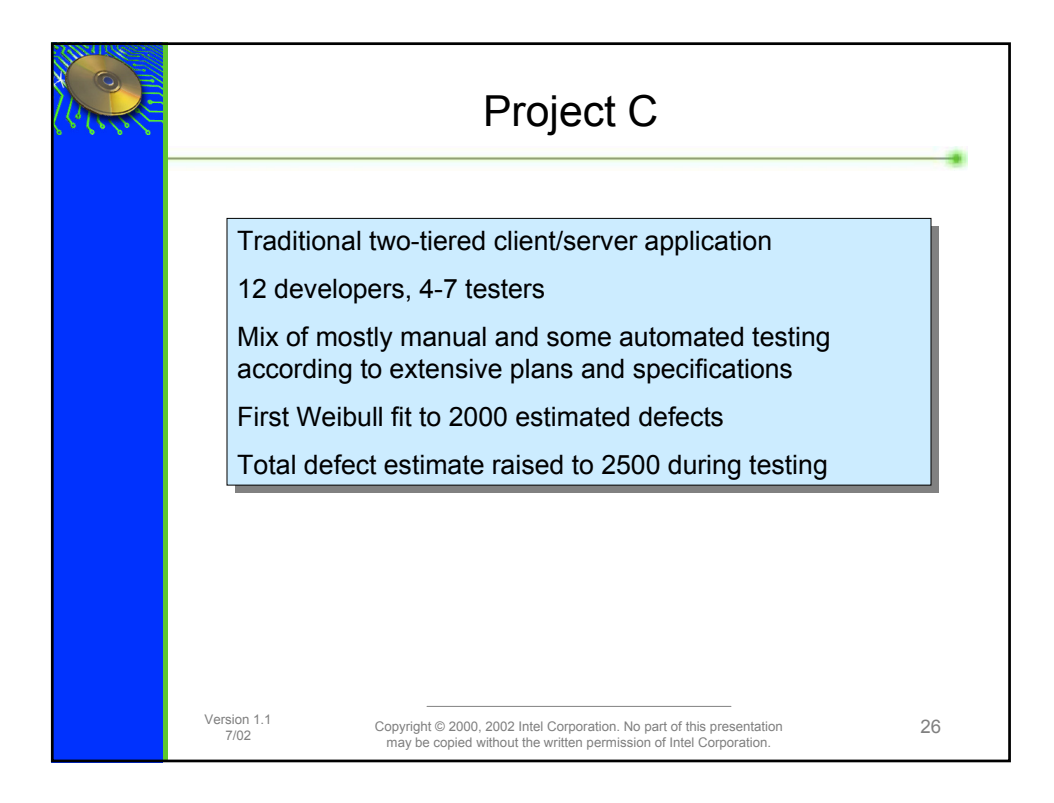

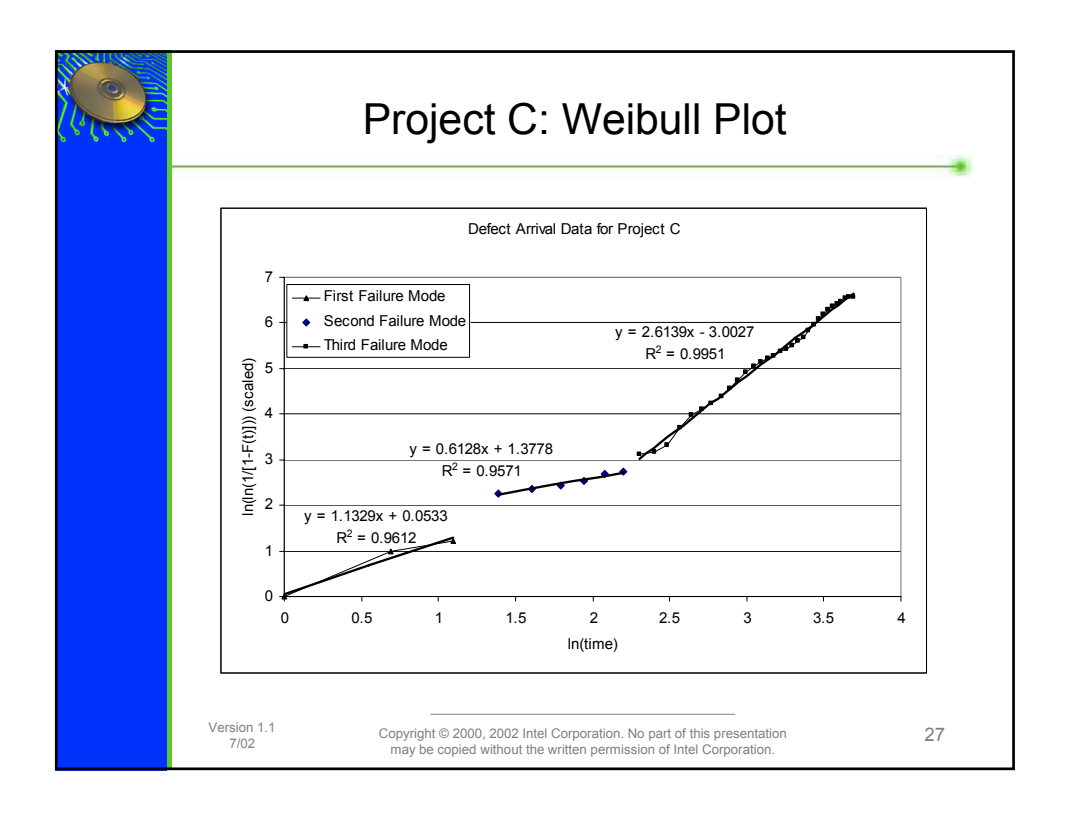

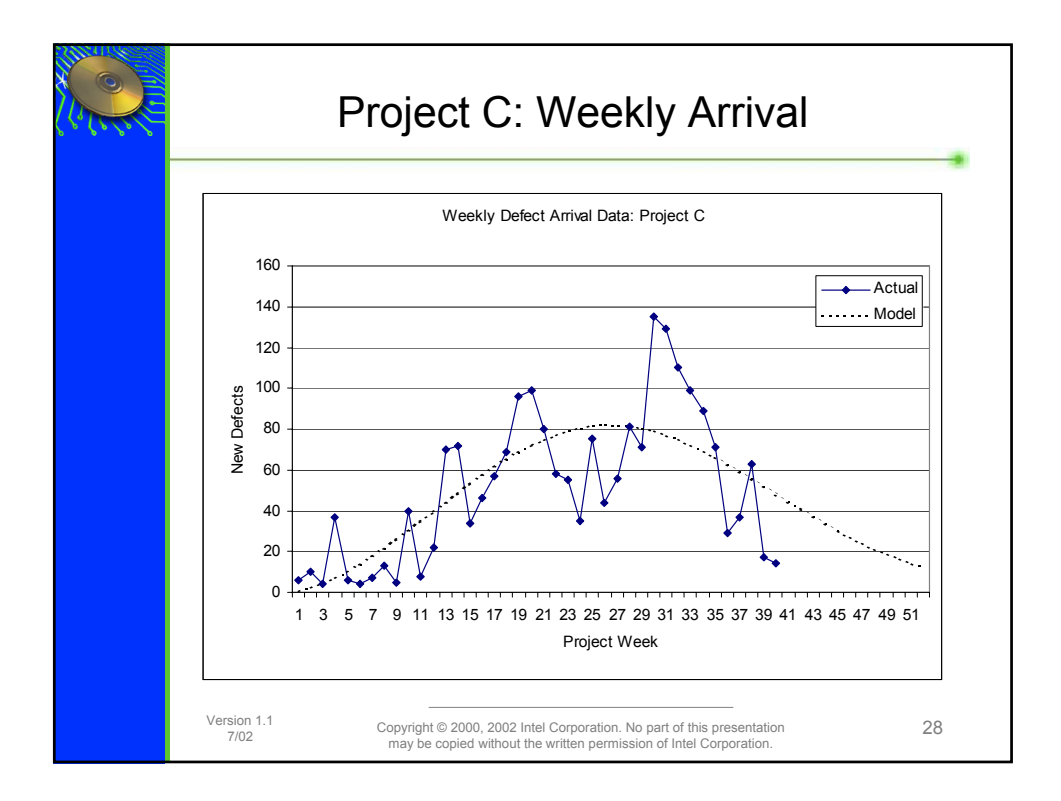

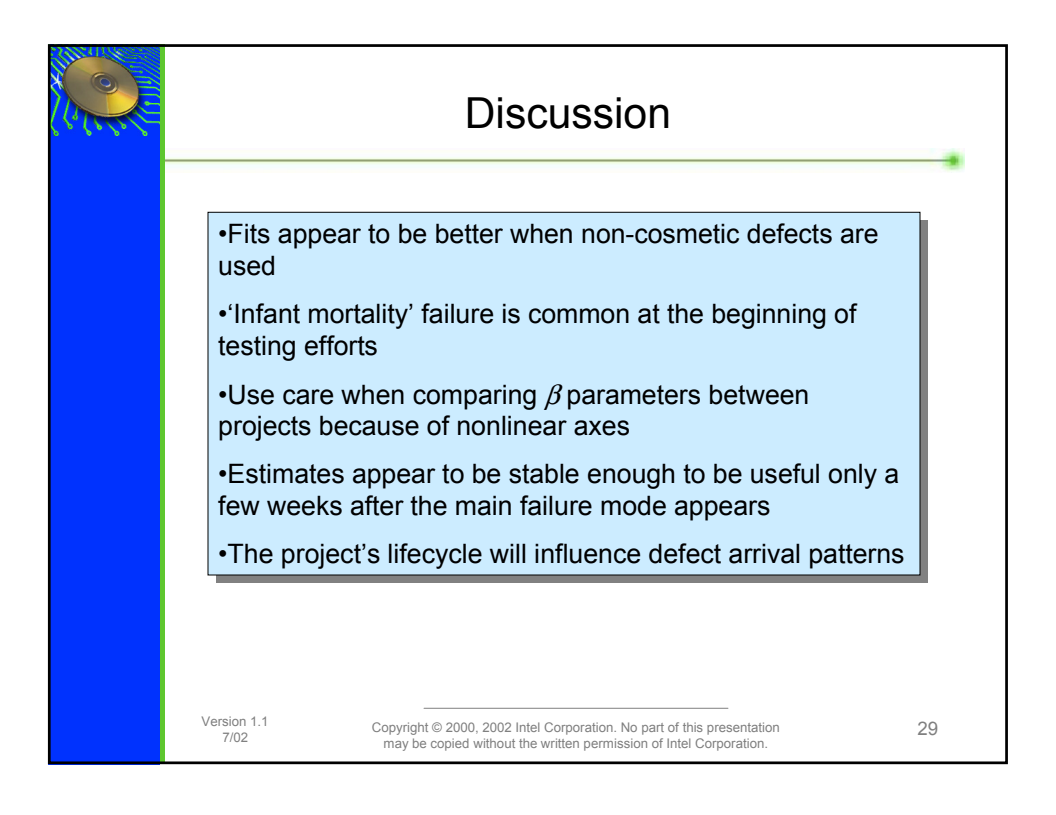

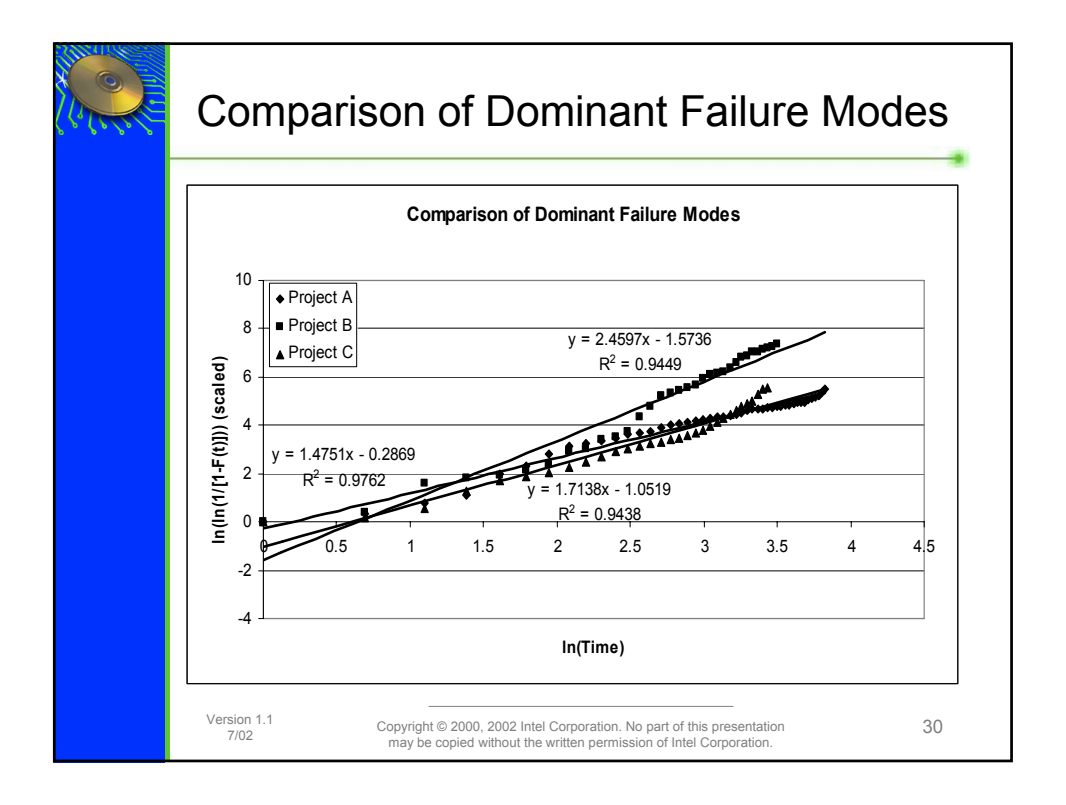

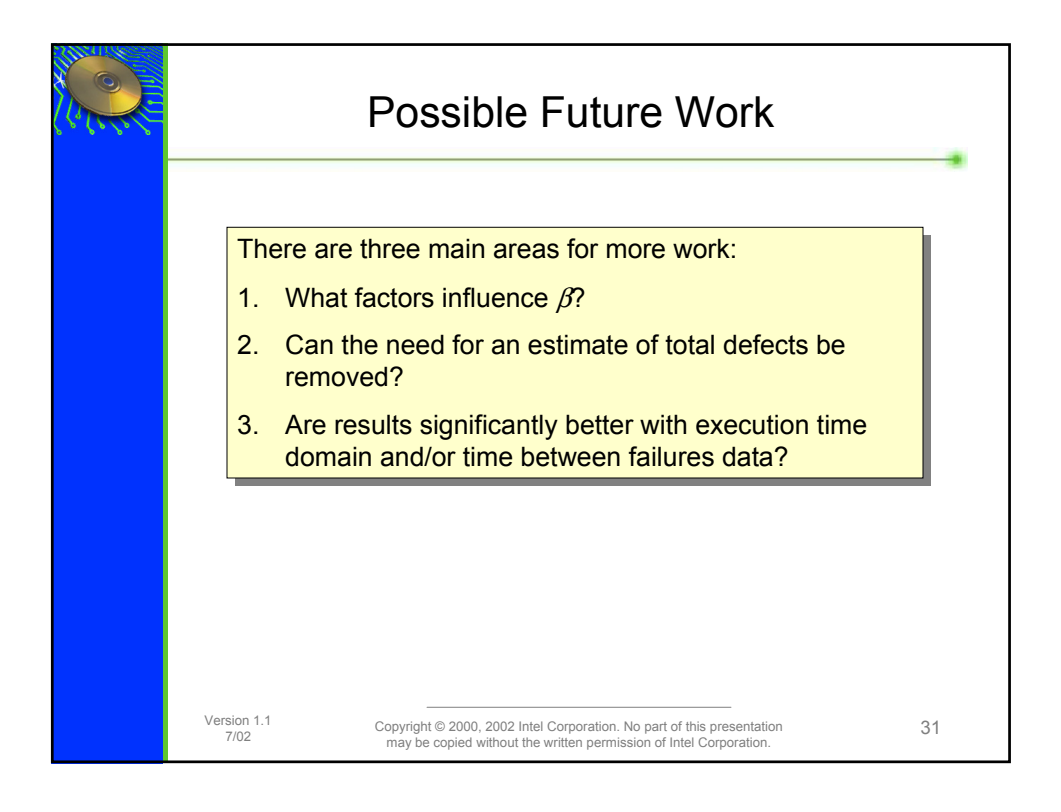

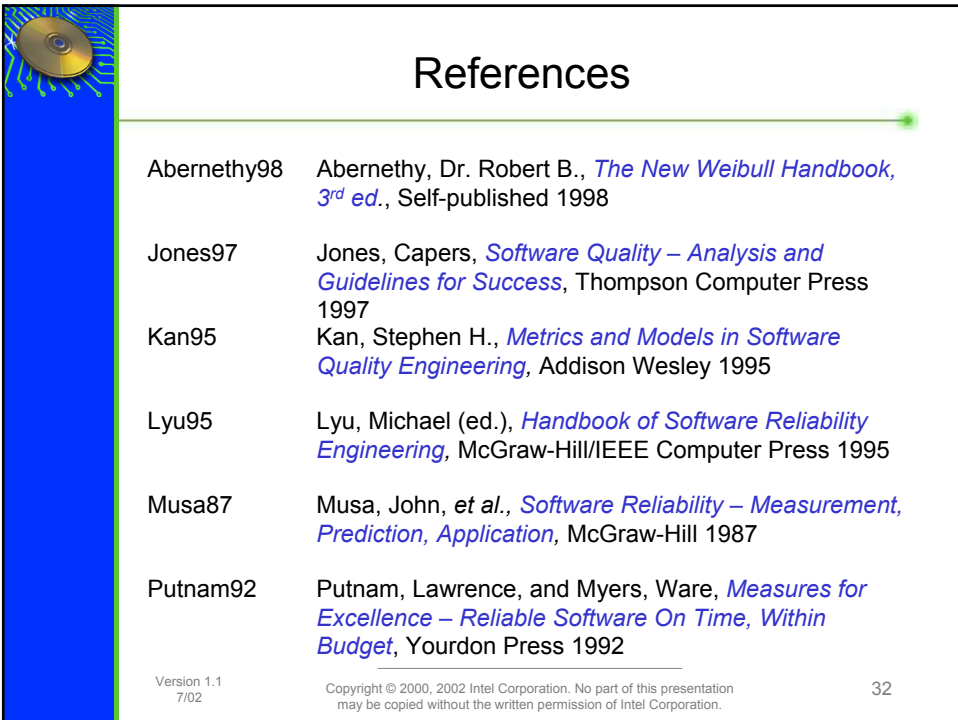

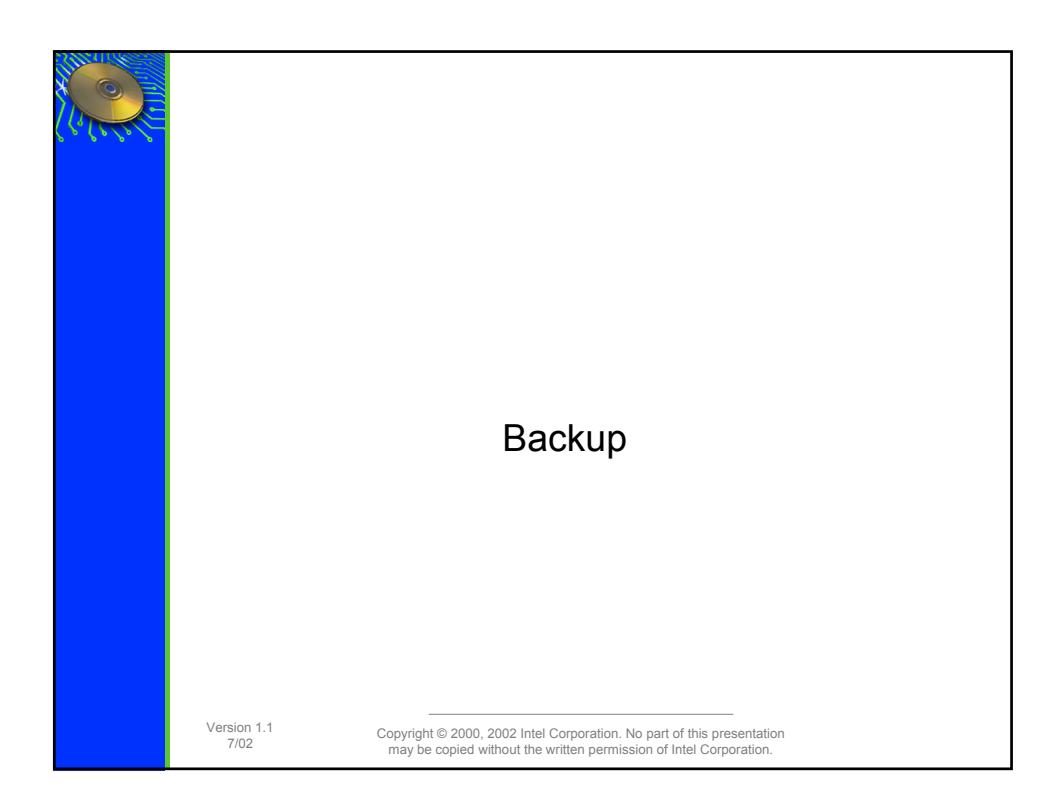

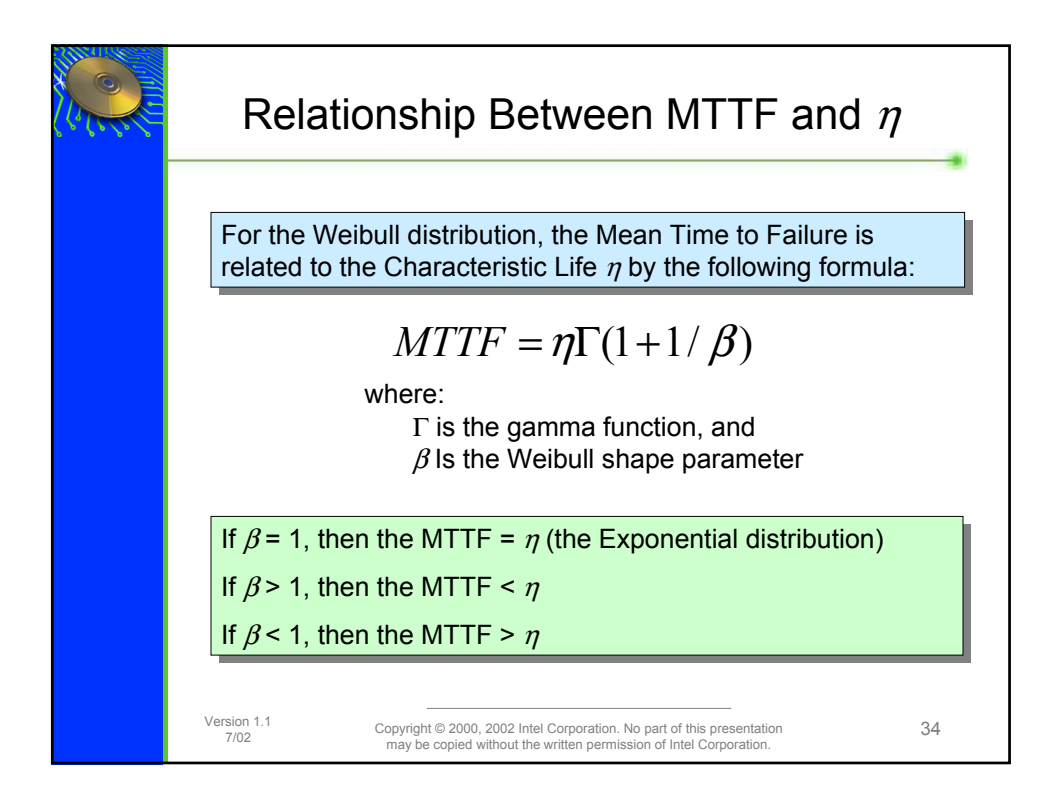

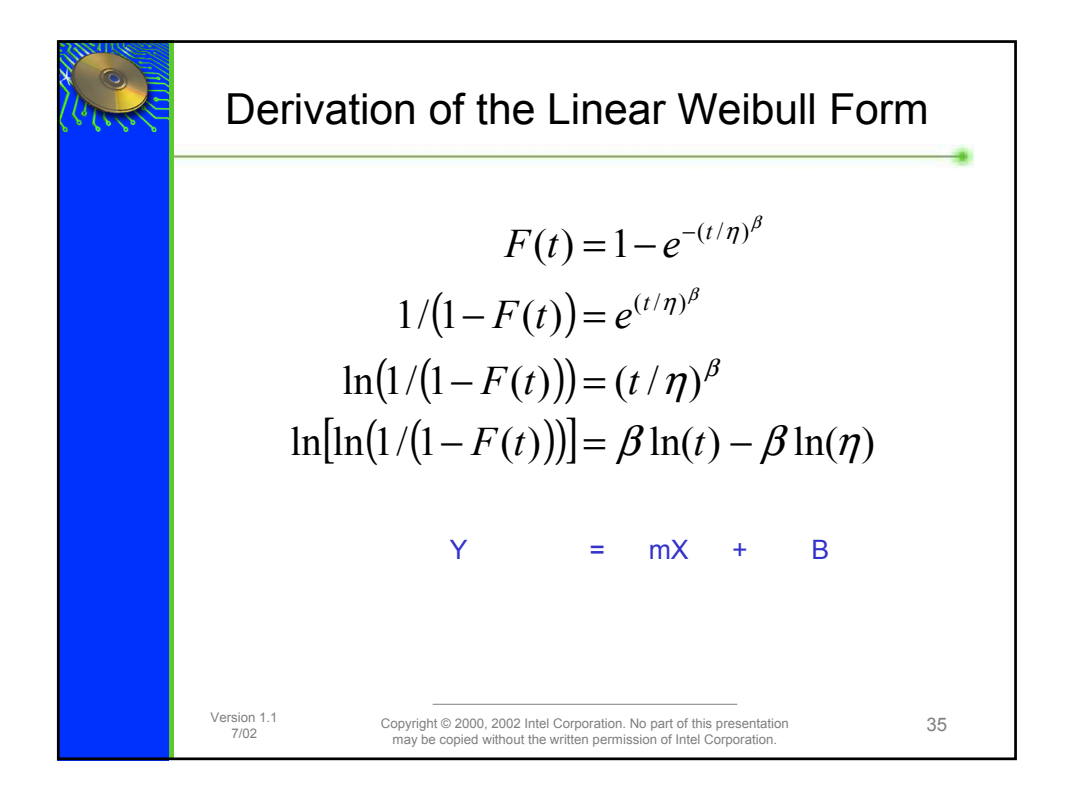

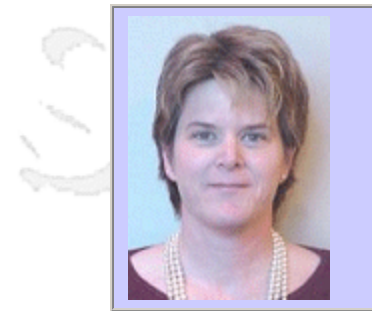

#### **QW2002 Paper 3A2**

Dr. Kelly A. Shaw (TeamShare, Inc)

Using Defect Tracking Integrations to Improve your QA Process

#### **Key Points**

- Integrate defect-tracking with customer support to collect accurate field quality info.
- Integrate defect tracking with version control to predict when you have tested enough.
- Integrate defect tracking with build tool to eliminate unnecessary last-minute changes.

#### **Presentation Abstract**

Defect-tracking tools contain a wealth of information that can provide valuable insights into your QA Process. This presentation will show case studies from two companies who used integrations to their defect-tracking tool to measure, evaluate and improve their processes, both within QA, and in other organizations throughout the enterprise.

#### **About the Author**

and is

Dr. Shaw has been working in the software development field since 1983, when she was commissioned as a Lt. In the US Air Force. In the Air Force she held positions as a systems programmer, an operations manager, a database programmer and a configurations manager. Upon leaving the Air Force, she completed her Ph.D. in Computer Science before joining Autometric, Inc., first as a senior developer, then as the Technical Director for the Space Applications Division. She joined TeamShare, Inc. as Director of Strategic Alliances in 1999, and has been responsible for proposing and developing integrations between TeamShare's defect tracking and change management tool, and other 3rd party tools.

and b

and b

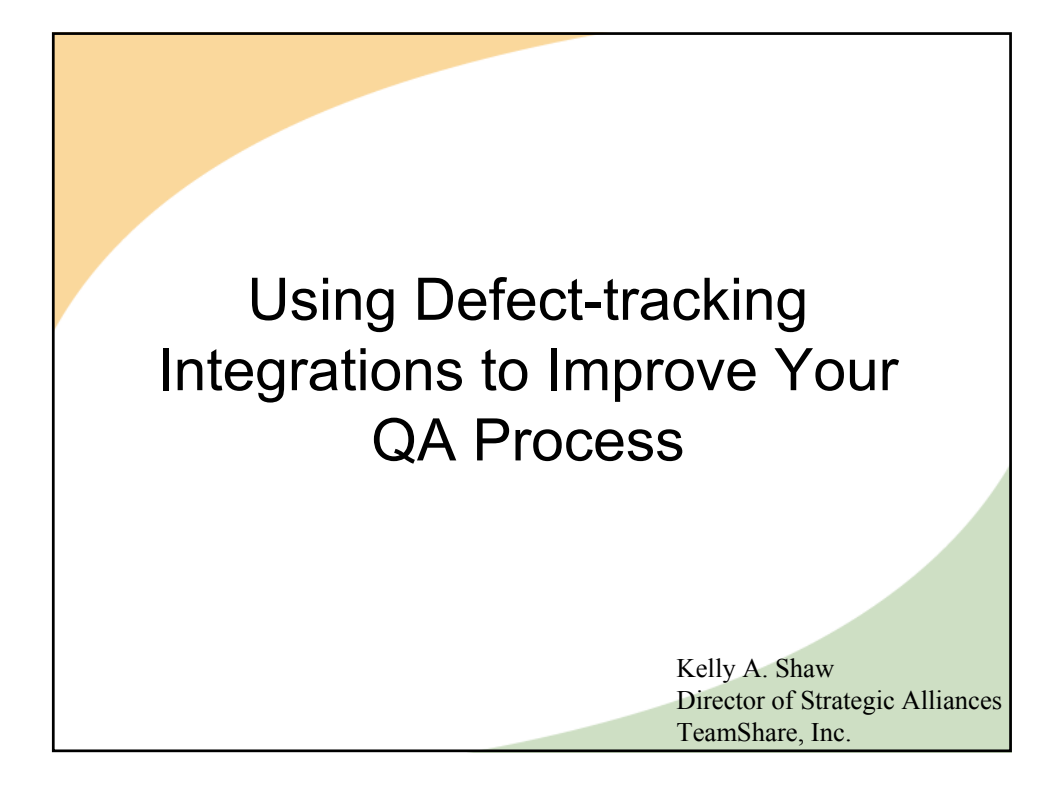

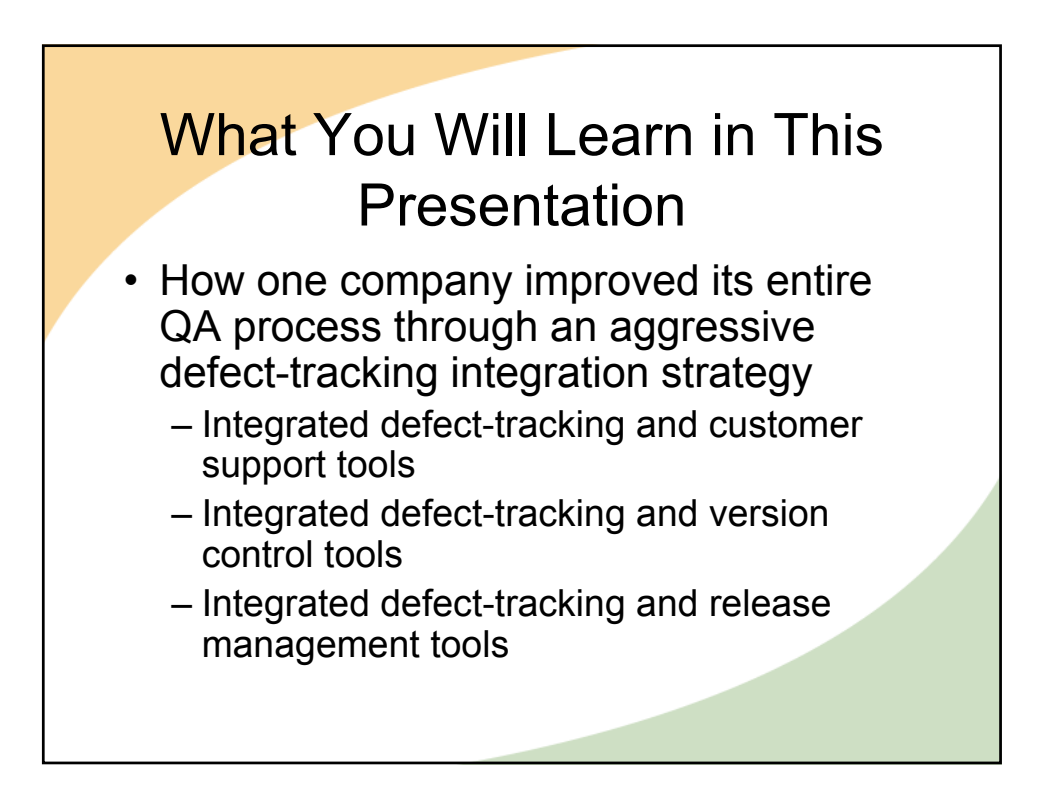

# What You Will Learn in This Presentation

• How another company put its testers back to work testing by integrating defect-tracking into their company intranet site

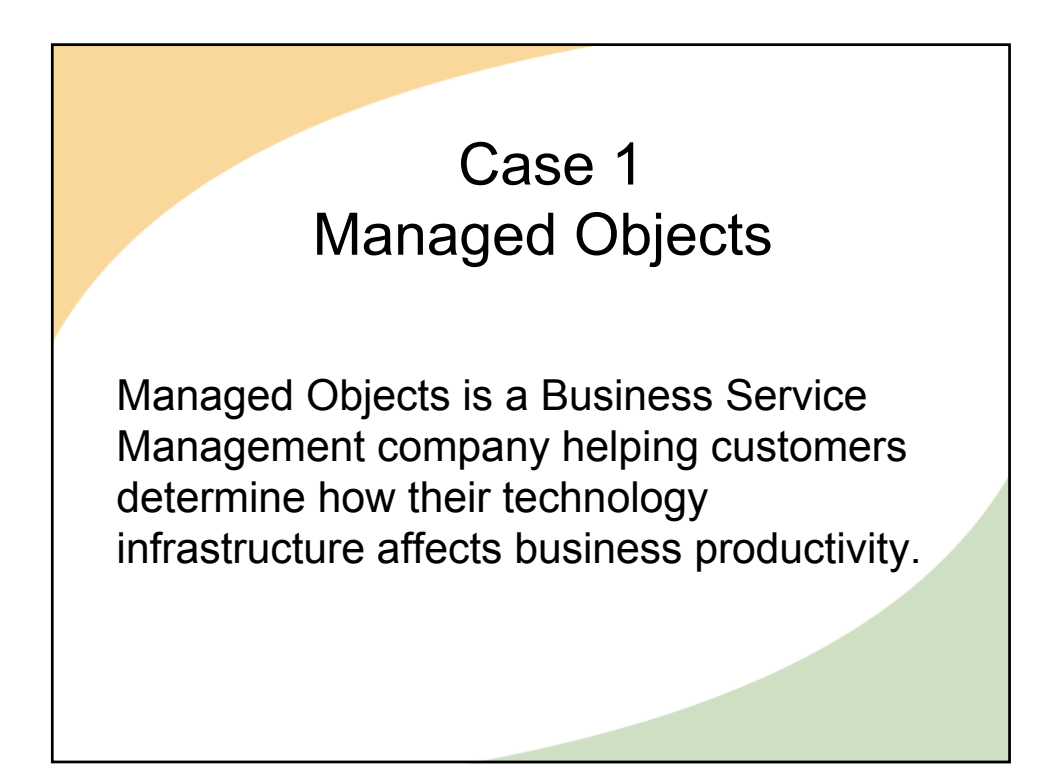

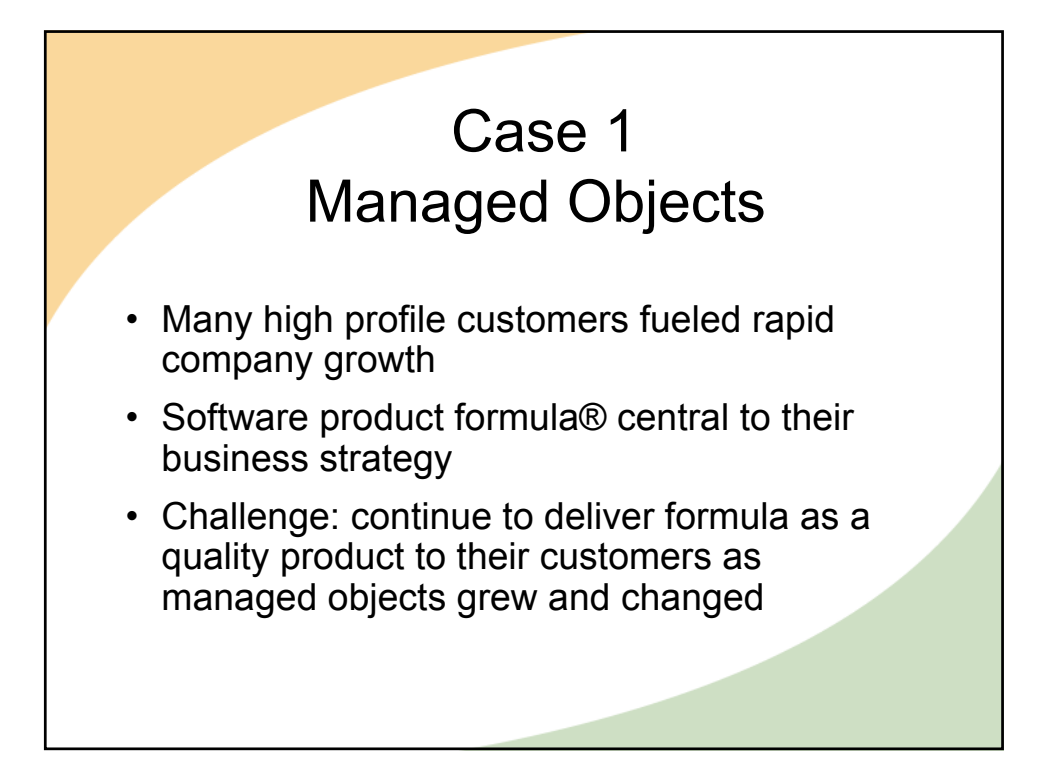

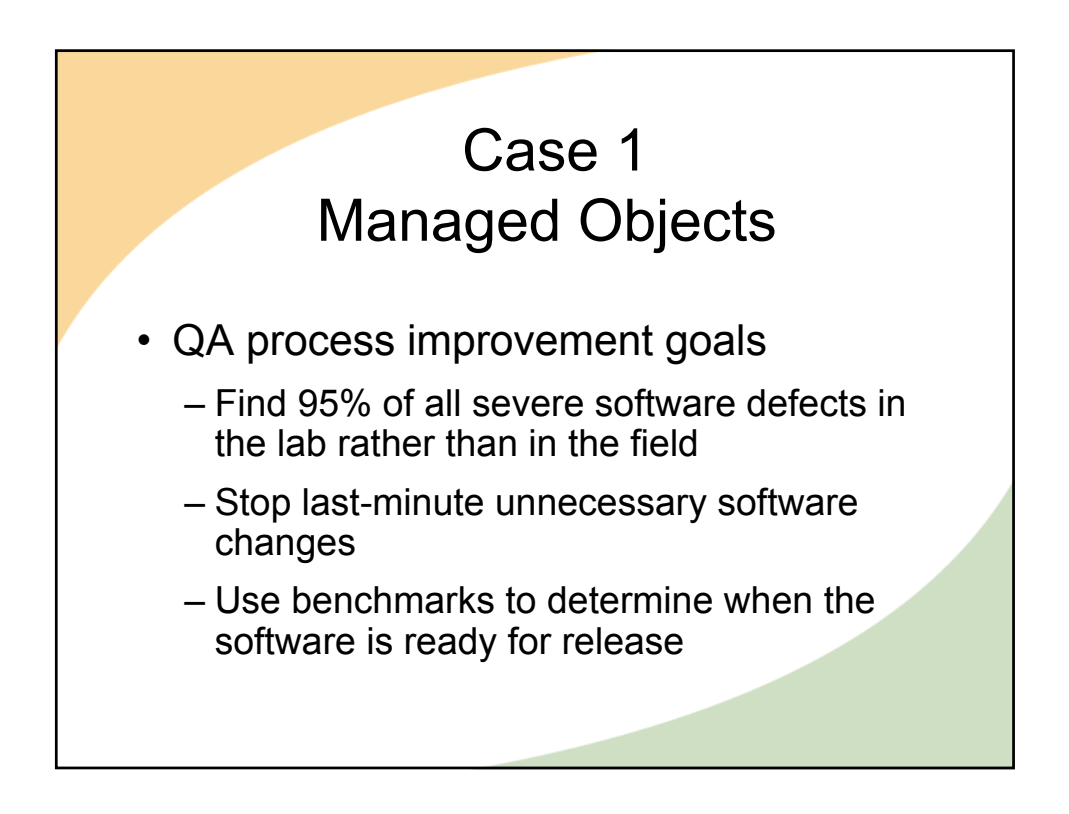

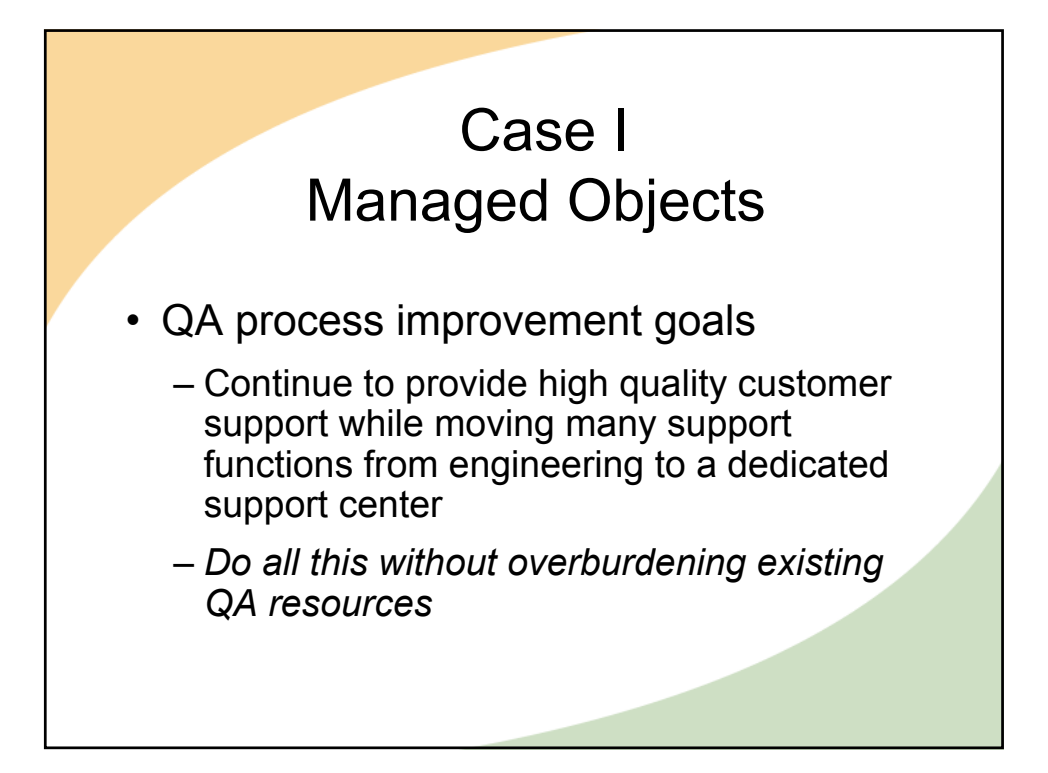

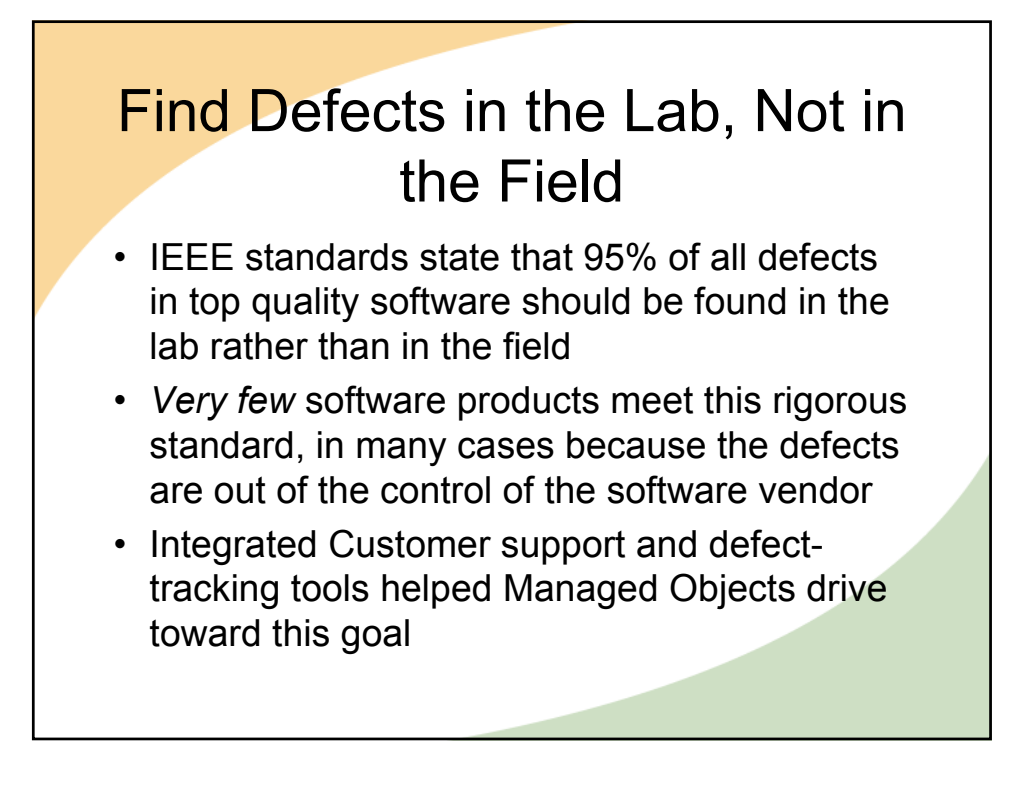
## **Find Defects in the Lab, Not in** the Field

- Integrated Customer support and defecttracking tools helped Managed Objects drive toward this goal.
	- Gather reliable and accurate information about defects found in the field.
	- Perform a root cause analysis of all defects found in the field.
	- Determine where in the lifecycle the defect should have been found. (Requirements? Design? Code? Documentation?)

## Find Defects in the Lab, Not in the Field • Integrated Customer support and defecttracking tools helped Managed Objects drive

- toward this goal.
- Calculate the ratio of defects found in the lab vs. Found in the field to determine if quality goals have been met.
- If the goals have not been met, take actions to improve the software quality in the next release.

## **Stop Last-minute** Unnecessary Software **Changes**

- Many defects found in the field are a result of last-minute and unnecessary changes
- Managed Objects QA wanted tight controls over all software changes at the end of the development cycle
- Defect-tracking integration with a release management tool helped them meet this goal

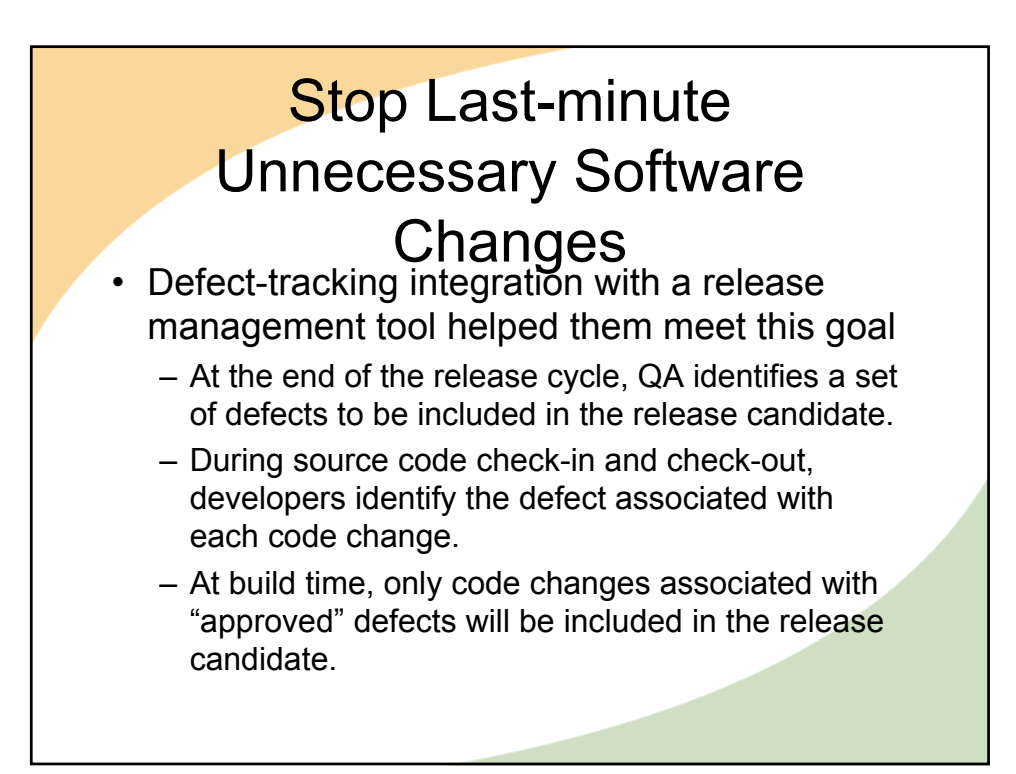

## Decide When the Software Is Ready for Release

- Over-testing wastes valuable QA resources
- Under-testing enables the release of software that does not meet quality goals
- Managed Objects wanted to use measurable statistics to find the "sweet spot" between under and over testing
- Integrations to their customer support and version control tools helped them achieve this goal

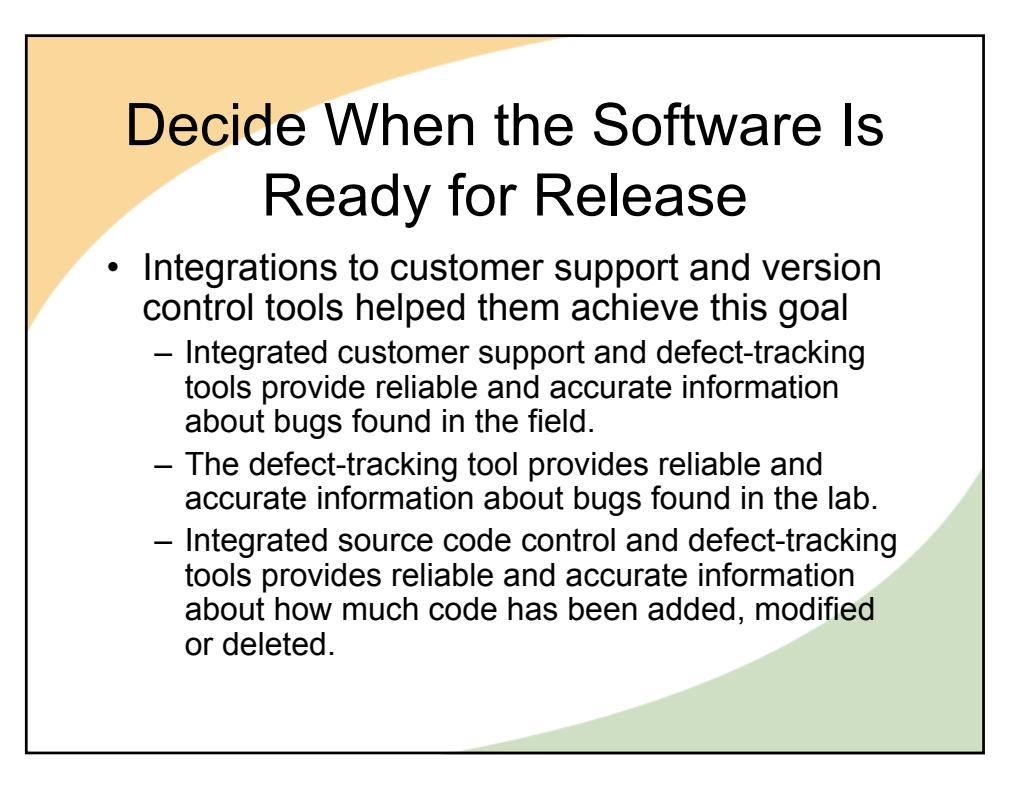

## Decide When the Software Is Ready for Release

- Defect density predicts the number of defects that can be expected in a software release. See "Gauging software readiness with defect tracking" *IEEE Software*, vol. 14, no. 3, May/June 1997.
	- Historical defect data can provide information on the expected defect rate per KLOC. (Thousand lines of code)
	- $-$  Use the historical data to predict the defect density in new releases.
	- Stop testing and release when you find the expected number of defects

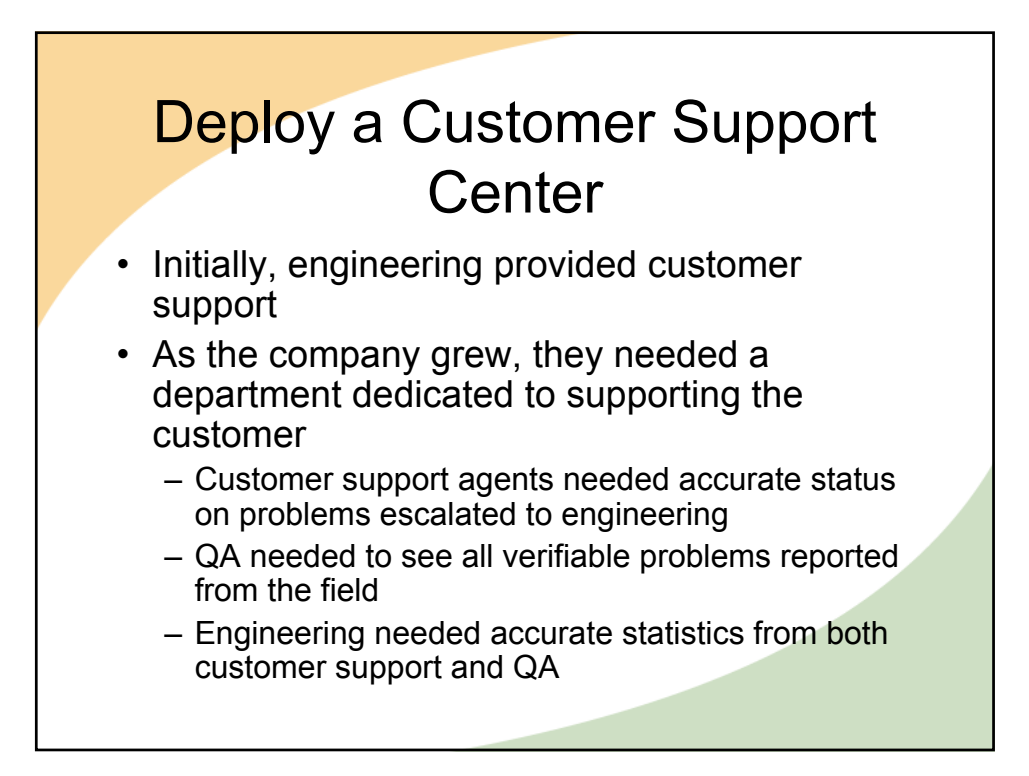

## Deploy a Customer Support **Center**

- Integration between Customer Support and defect-tracking tools made this possible
	- All defects reported to customer support could be automatically promoted to engineering.
	- Customer support could provide accurate and timely status about outstanding tickets
	- Customers could use web reporting to get status about their own open tickets.
	- Customer support receives updates when a ticket is closed by engineering.
	- Engineering could get reliable and accurate defect statistics from a single tool.

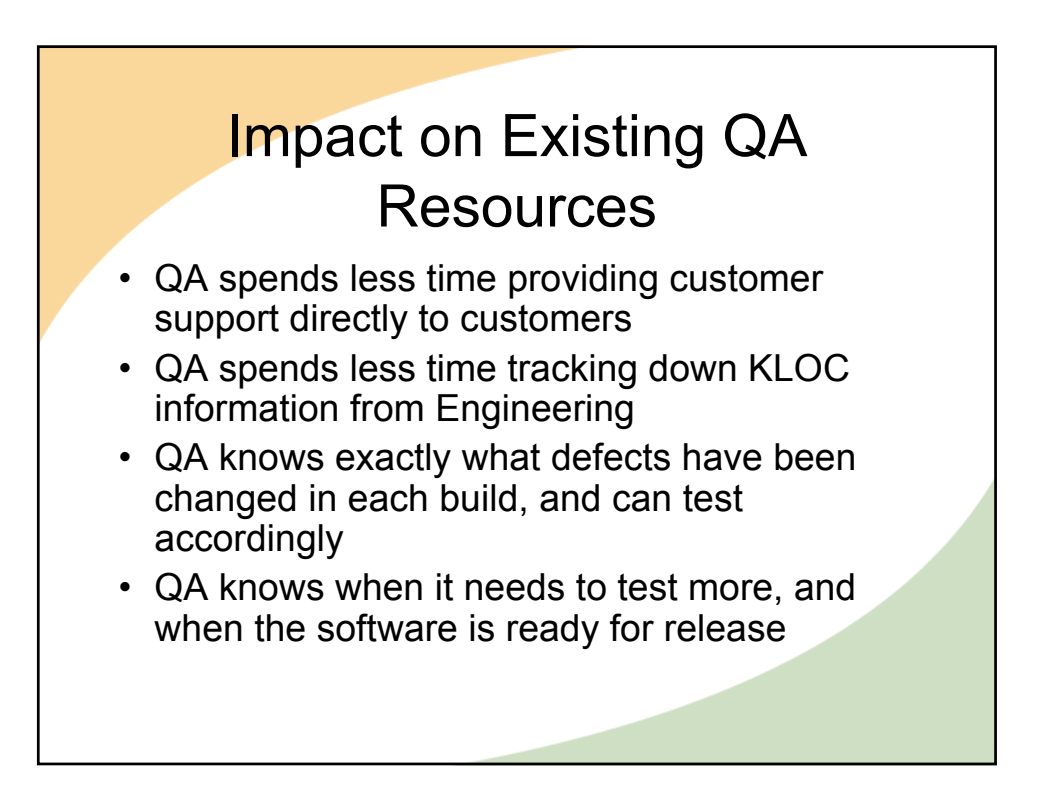

# **Conclusion** Integrations between defect tracking tools and other software development tools can help you improve your QA process. *However, not all integrations need to be extensive to be effective.*

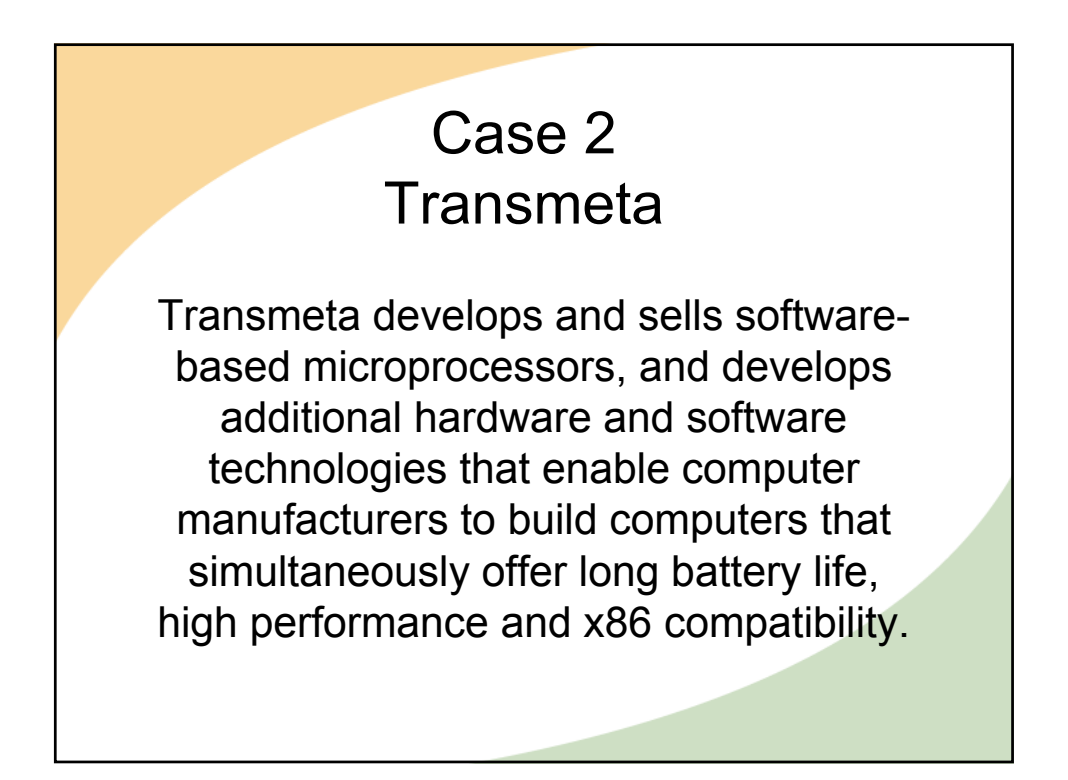

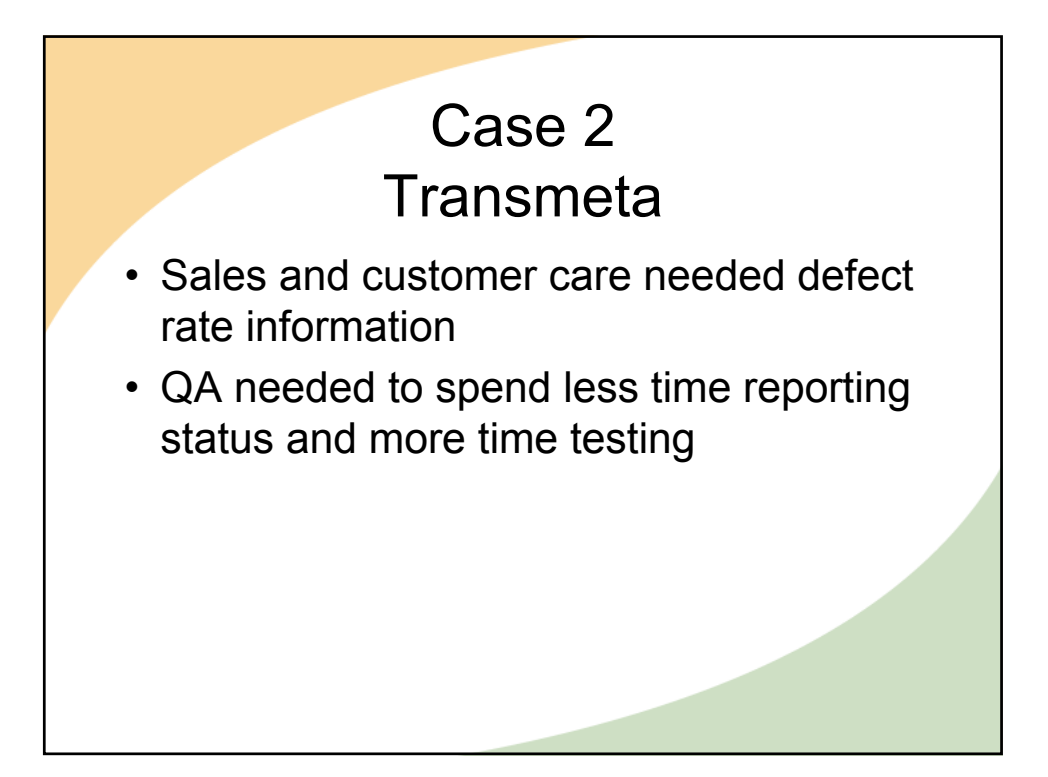

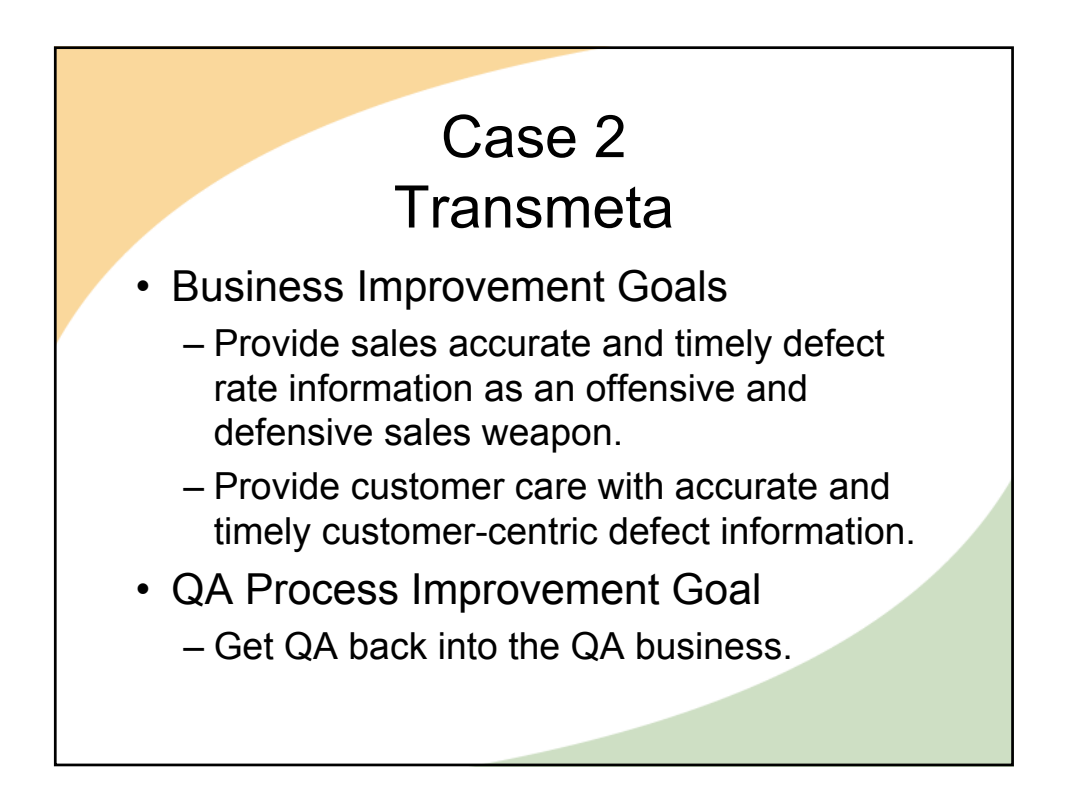

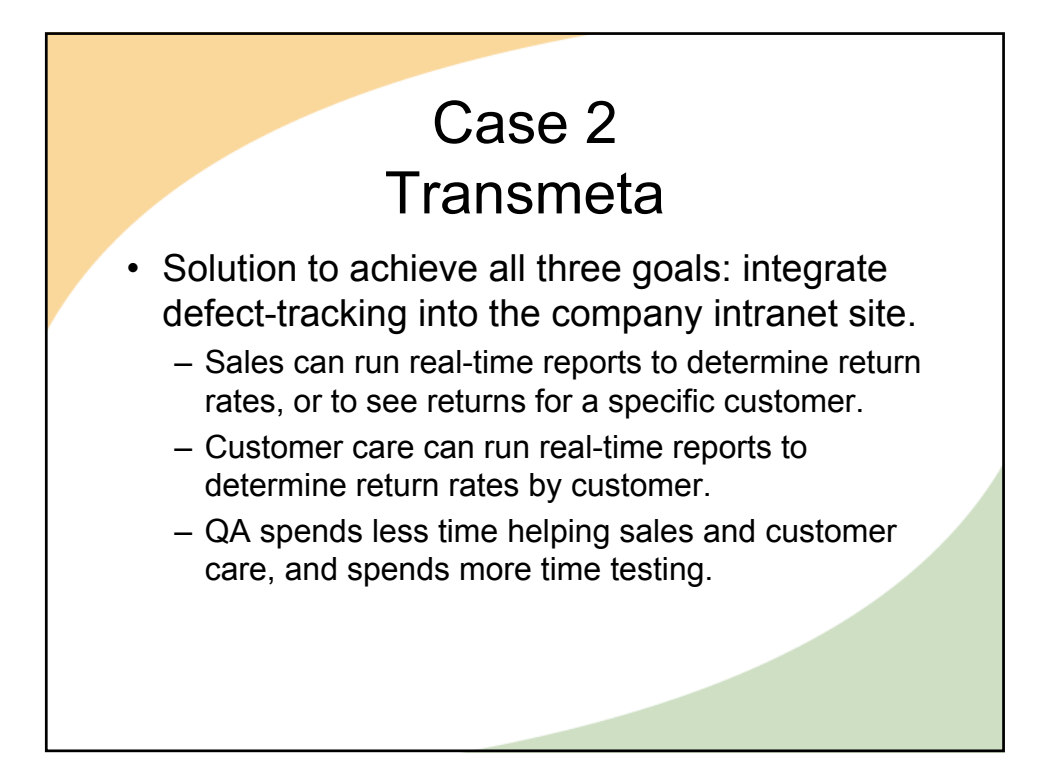

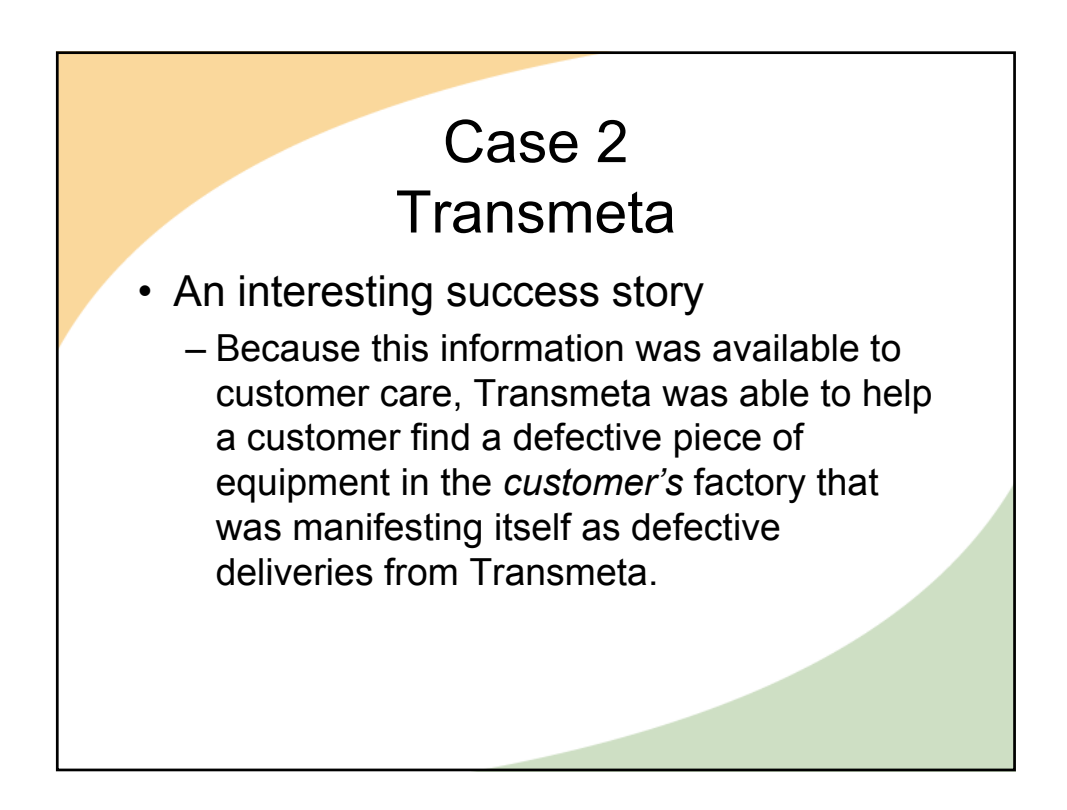

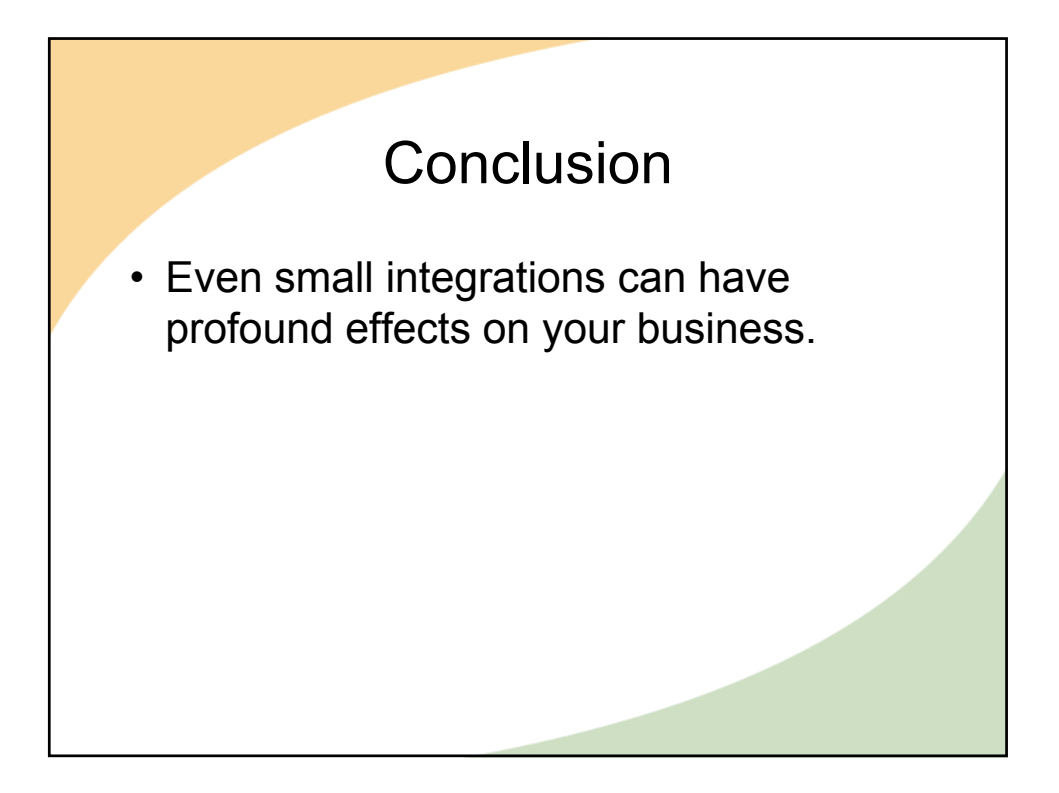

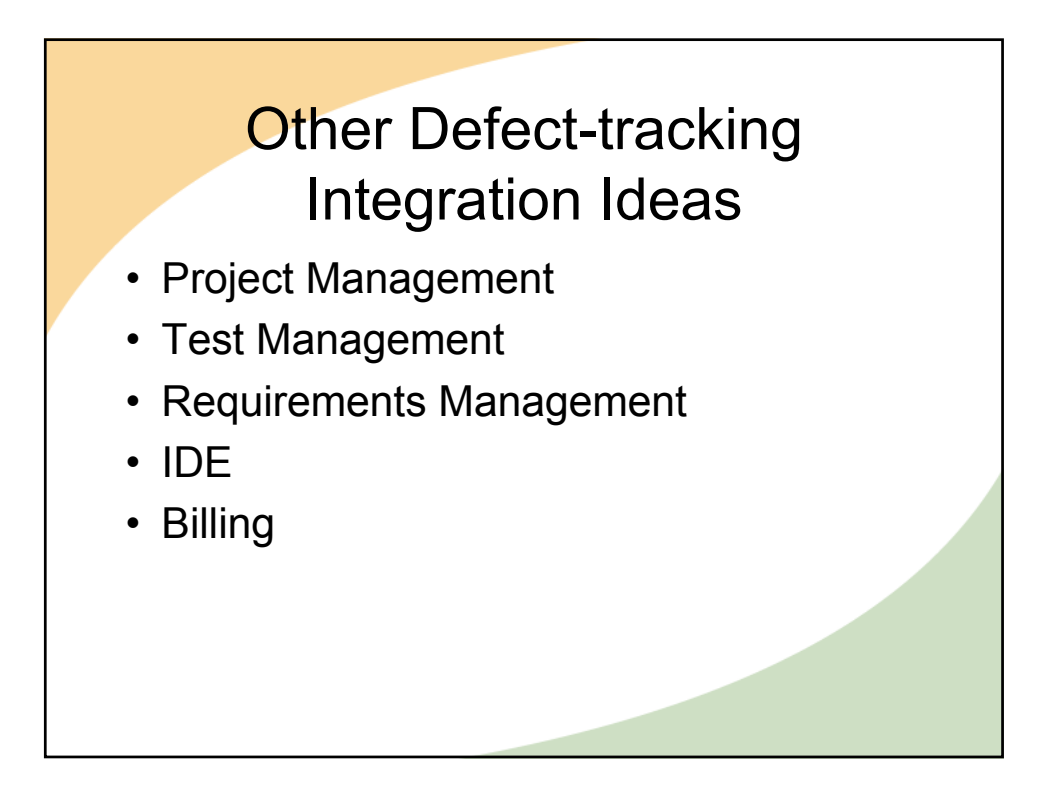

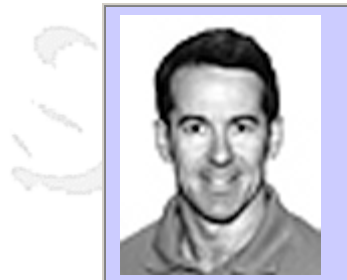

#### **QW2002 Paper 4A1**

Mr. Michael Hackett (LogiGear Corporation)

The mysteries of Unit Testing Explained for Testers

#### **Key Points**

- Get a deeper understanding of the Unit, Integration, System lifecycle including activities
- Learn about the use and role of Unit testing
- Move out of UI based testing to test earlier and more focused.

#### **Presentation Abstract**

The job of Senior Tester is one that has been somewhat forgotten in the mad rush to get any Tester with experience into a Test Lead role. In the same rush to get software out the door test teams are asked to do more testing in less time. Test automation is usually the first solution proposed. However, test automation of black box test cases is still black box testing. There are other solutions. Testers can test earlier during development, when errors are cheaper to fix, but their skill level and domain of expertise must grow. The goal of this talk is to develop a new approach to Unit testing from the perspective of learning what tests a tester take on, what tests a developer ought to be running, though they may not be, and some tools for testers to accomplish these new testing tasks.

#### **About the Author**

and b

Michael Hackett, Vice President, is a founding partner of LogiGear Corporation. He has over a decade of experience in software engineering and the testing of shrink-wrap and Internet based applications. Michael has helped well-known companies including Palm Computing, Oracle, CNET, Electronics for Imaging, Adobe Systems, The Learning Company, Power Up Software, PC World, and The Well produce, test, and release applications ranging from business productivity to educational multimedia titles — in English as well as a multitude of other languages. Michael also teaches software testing for the University of California at Berkeley Extension, the Software Productivity Center in Vancouver, the Hong Kong Productivity Centre and LogiGear University. Michael is a co-author of the soon to be published second edition of Testing Applications on the Web (Wiley 2002). Michael holds a Bachelor of Science in Engineering from Carnegie-Mellon University.

and b

and K

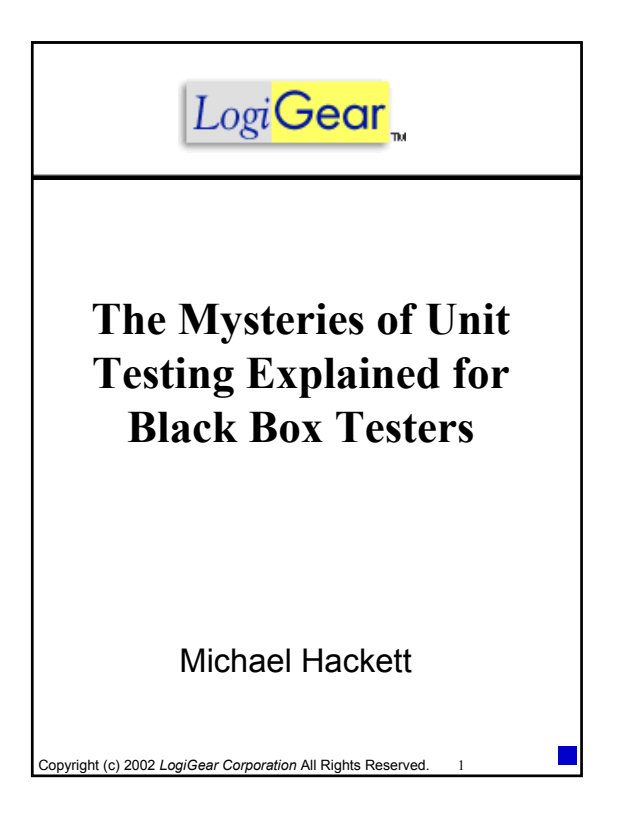

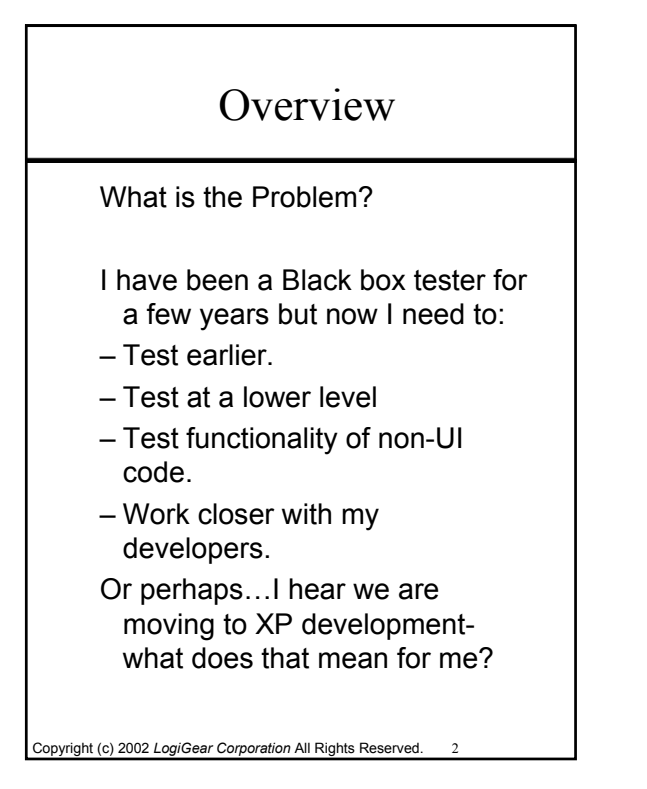

### **Overview**

Overview of a tester's work Putting Unit Test in that context Examples of Unit Testing Tools and a Tool Example Recommendations

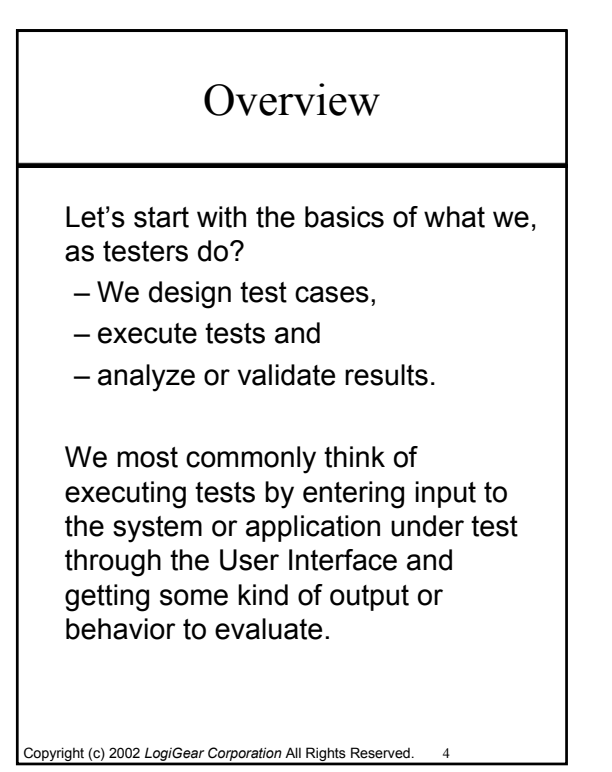

### **Overview**

Let's focus on the test execution. We exercise the application or system through some interface. Whether the user interface, line command interface, API (application program interface), registry, data file or some other interface- we need an interface or method to access the program.

## **Overview**

Copyright (c) 2002 *LogiGear Corporation* All Rights Reserved. 5

The User Interface built for your application provides the easiest and least technical access to most, but not all, of the program's function.

The UI may not allow you complete access to the application or it may be built late in the development process. Testing a nontrivial application through the UI may be so high-level that when you find a defect isolation may be tedious and very time consuming.

If your test project calls for more low-level, earlier testing or testing the program's abilities that are not intended to accept input through the UI you need to find another method to access the application other than the UI.

#### **Overview**

Today we will focus specifically on test execution not using the user interface. More specifically we will focus on executing tests early in product development, often called coding or Unit phase.

The ideas we will talk about today are effective for early development phases whether you call these Unit, Component or Module Test phase.

### Unit Testing

What is the earliest or lowest level access I can get to the code of my application?

The unit of code itself.

Copyright (c) 2002 *LogiGear Corporation* All Rights Reserved. 7

## A survey of definitions

What is a Unit? Is it a module, an object, a dll, a routine, a function?

- The smallest building block. A unit is a coherent set of instructions with identifiable inputs and output
- Any logically distinct part of the program.
- A unit is typically a function, a small collection of functions, a function library, or a class.

IEEE Glossary www.Whatis.com

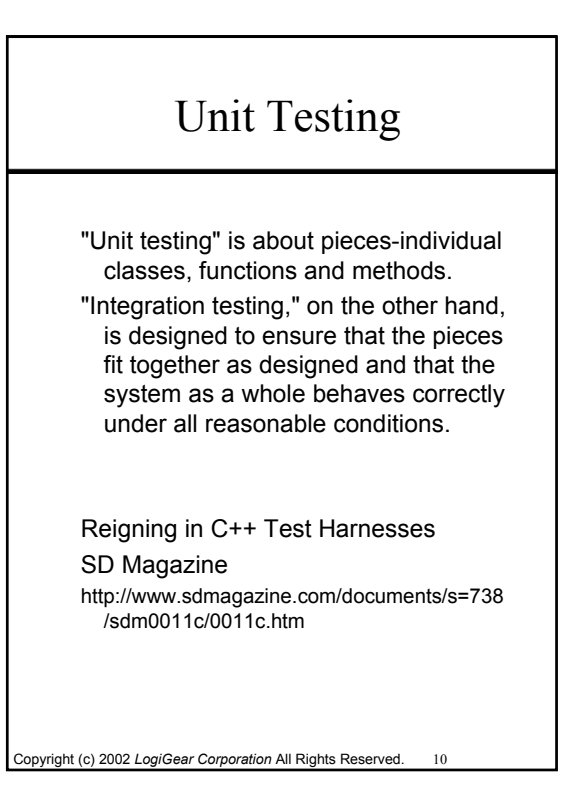

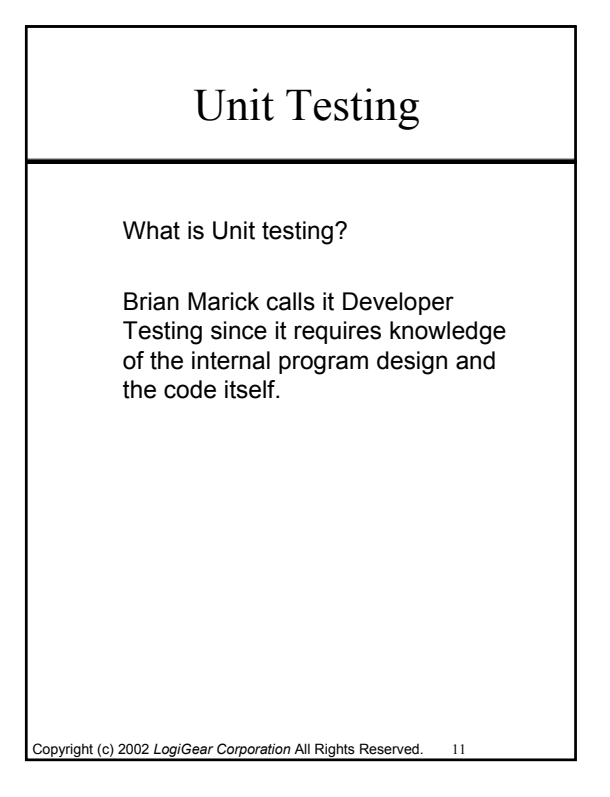

## Is Unit testing effective?

- Find errors early
- Easier to isolate defects
- Highly efficient
- Focused concentration on specific functions, methods or modules
- Isolate genuine boundaries
- Isolate all branches
- Isolate transitions between algorithms
- Finer grain measurement (e.g. coverage)
- Able to assess code coverage
- There is no UI so you have to use unit test techniques.

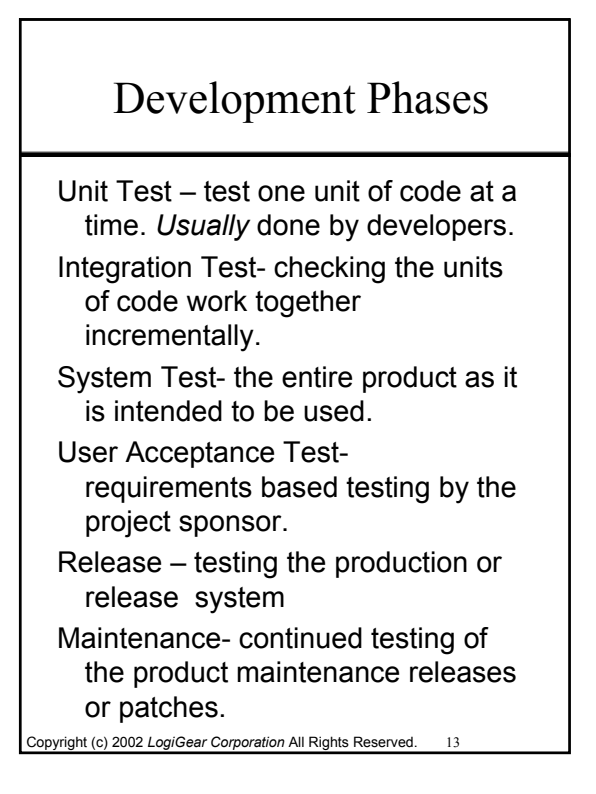

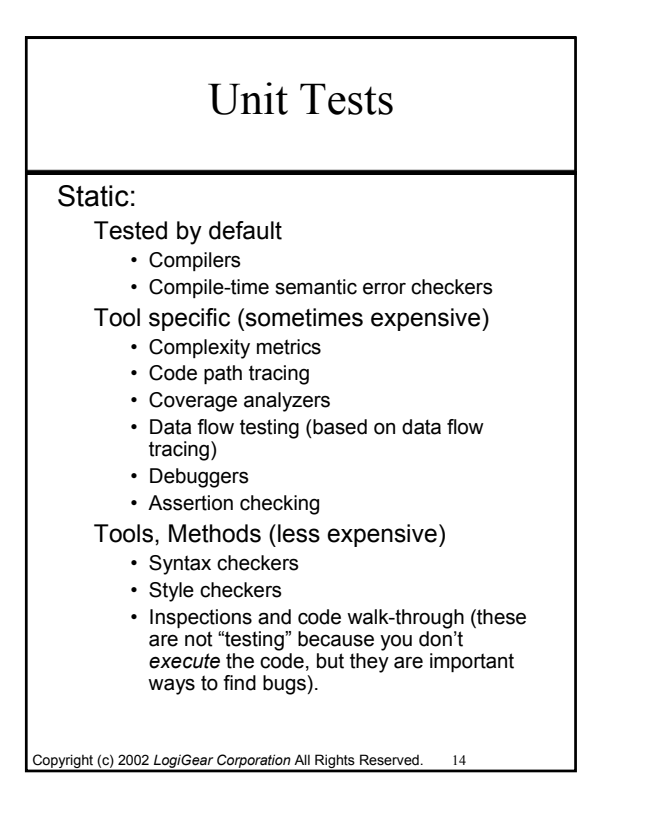

## Unit Tests

#### Dynamic:

- Unit testing, using stubs & drivers, especially for driving modules through boundaries and error conditions.
- Functional- verify functionality
- Structural code path and data structure testing.
- Run time testing- looking for memory leaks and more
- Code mutation- inject defects into the code to see if the test group catches it.
- Fault injection

*These are the tests for us!*

Copyright (c) 2002 *LogiGear Corporation* All Rights Reserved. 15

## Bugs you will find Unit Testing

Dynamic unit tests:

run-time errors,

data flow errors,

exception handling and errors, logic errors.

For Integration Testing:

Problems in the services and behaviors of the constituent system parts. Incompatibilities and bottlenecks

between the dependant components.

#### Copyright (c) 2002 *LogiGear Corporation* All Rights Reserved. 17 Problems that Unit Testing Often Misses – Timing-related bugs – Side effects of interrupts – Unexpected error conditions – Special data conditions – Interaction with background tasks – Invalid onscreen information – User interface inconsistency – User interface everything else – Failure to comply with contract or regulation – Configuration/compatibility failures – Volume, load, performance – Hardware faults Testing Computer Software

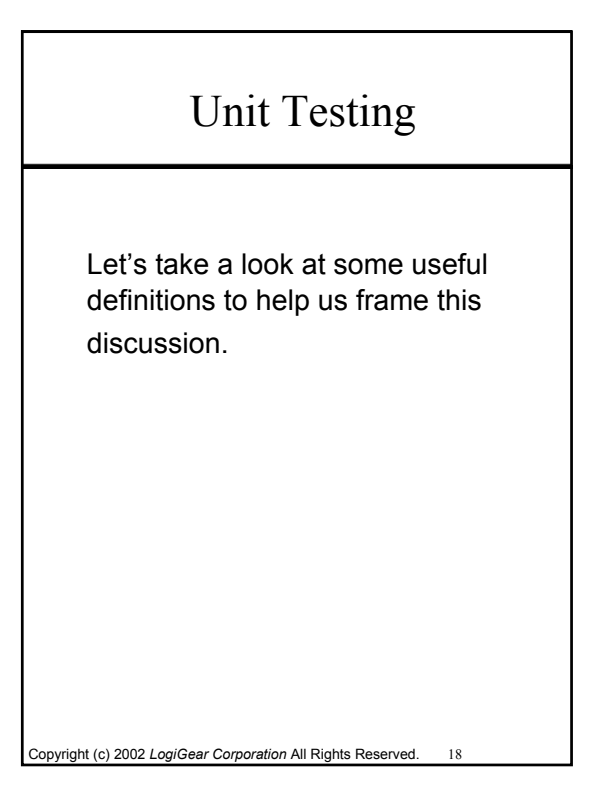

### Unit Testing Terms

Test Scaffold or Test Framework-A Scaffold or Framework provides an environment or interface to build your harness, drivers, stubs and tests.

Test Harness-A test harness builds, executes and reports the results of tests. Harness simulates the outer context.

Copyright (c) 2002 *LogiGear Corporation* All Rights Reserved. 19

#### A survey of definitions

- Test Driver- An empty function that calls functions under test. It contains just enough code to set up parameters and globals prior calling. Test Driver is software which executes
- software in order to test it, providing a framework for setting input parameters, executing the unit, and reading the output parameters
- Test Driver-software modules used to invoke a module(s) under test and, often, provide test inputs, control and monitor execution, and report test results.
- Software Development Glossary http://webster.cs.ucr.edu/Page\_softeng/softDevGuide\_co ntents.html www.whatis.com IEEE Glossary
- Copyright (c) 2002 *LogiGear Corporation* All Rights Reserved. 20

#### Copyright (c) 2002 *LogiGear Corporation* All Rights Reserved. 21 Unit Testing Stub: An empty to-be-called function that replaces a function that is yet to be written. It has the same interface as a module, and does minimal manipulation. A stub usually: – Tests (validates) the input data – Prints message "test successful" with parameters to use return as a test. – Get return values from interactive input – Return a standard answer regardless of input Unit Test Environment http://cs7132.comp.hkbu.edu.hk/~jiming/ *Stubs can be hard to write and maintain as well as taking as much time as writing the unit itself!*

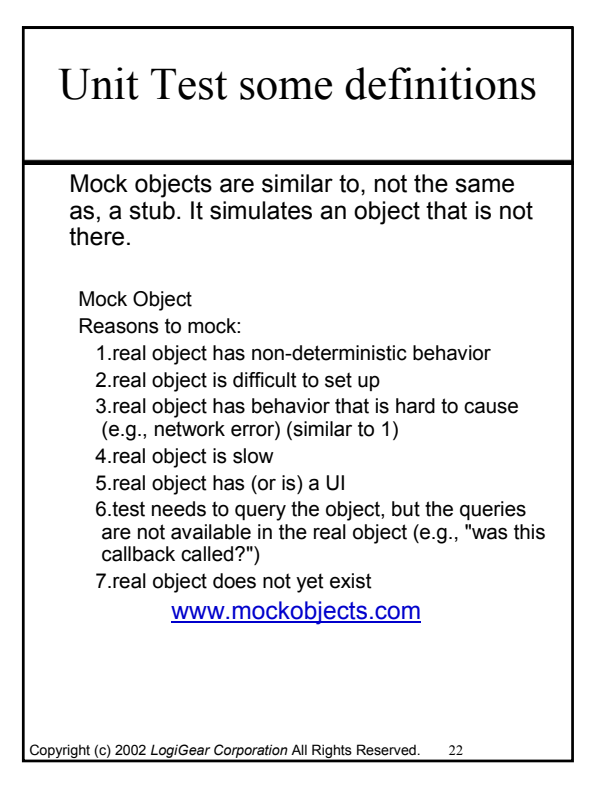

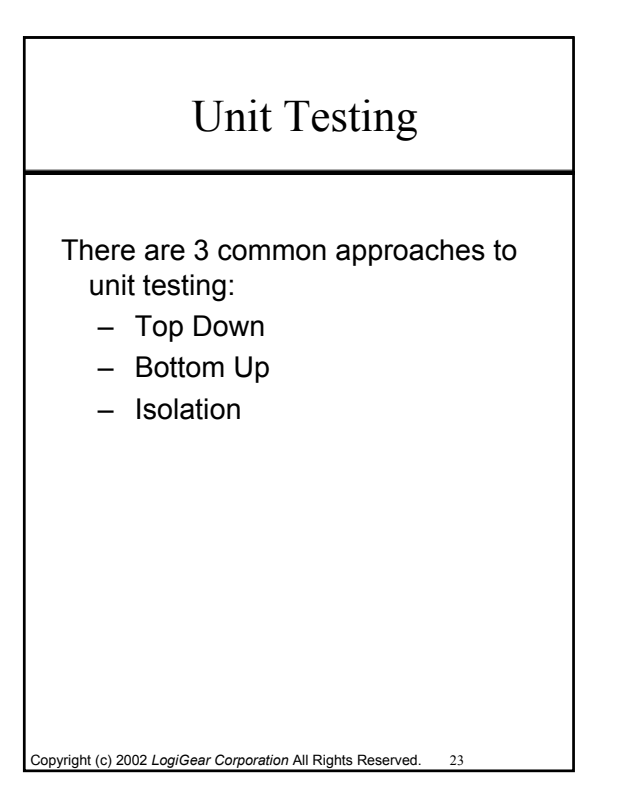

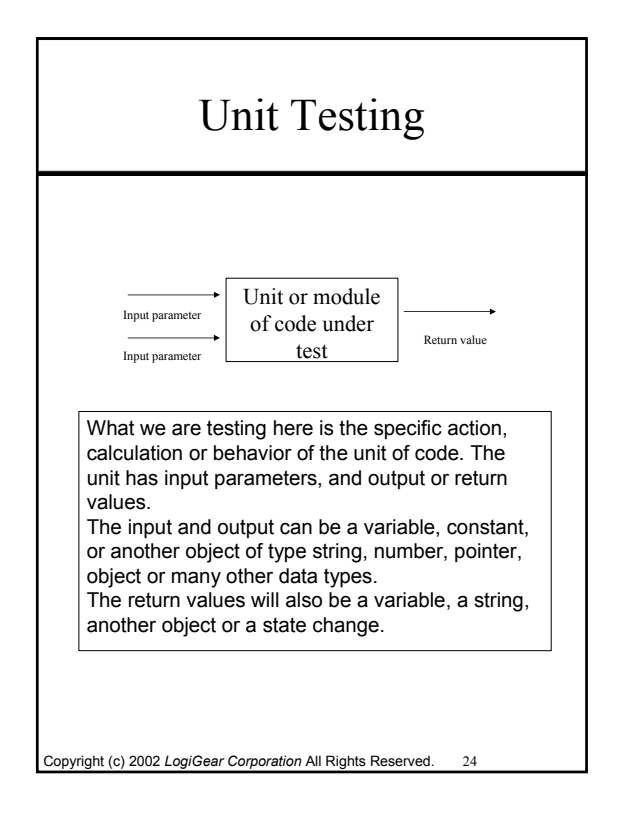

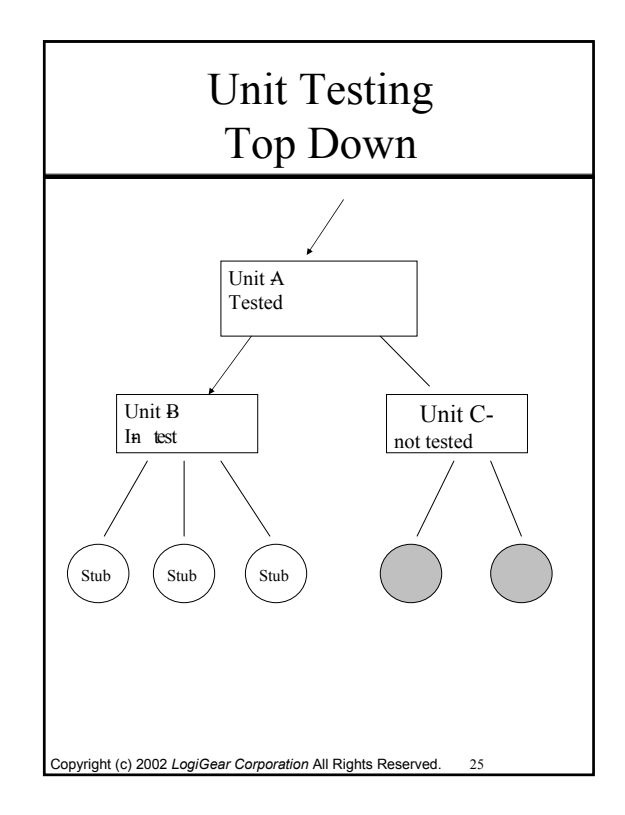

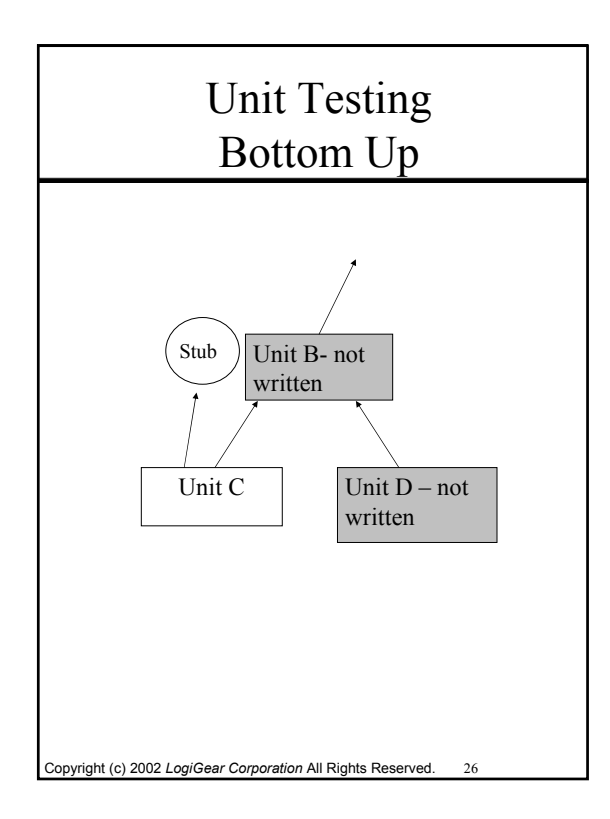

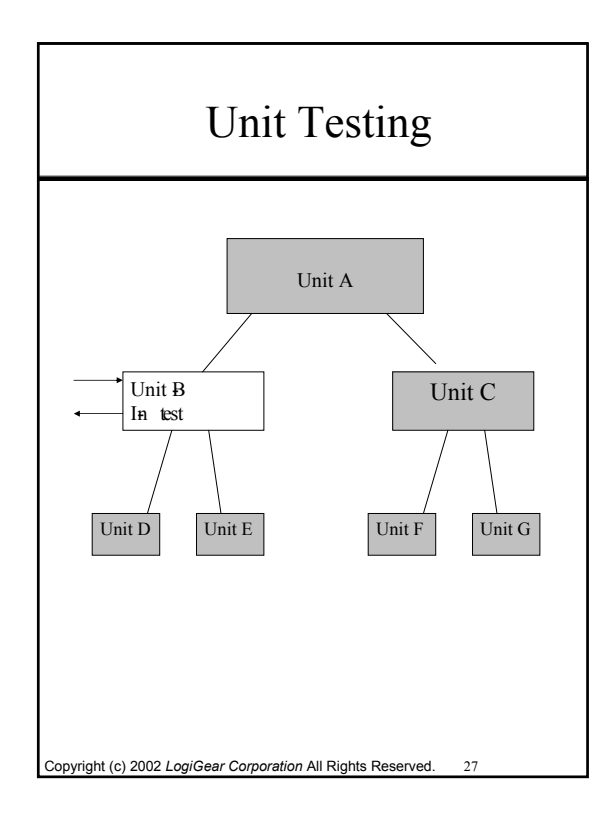

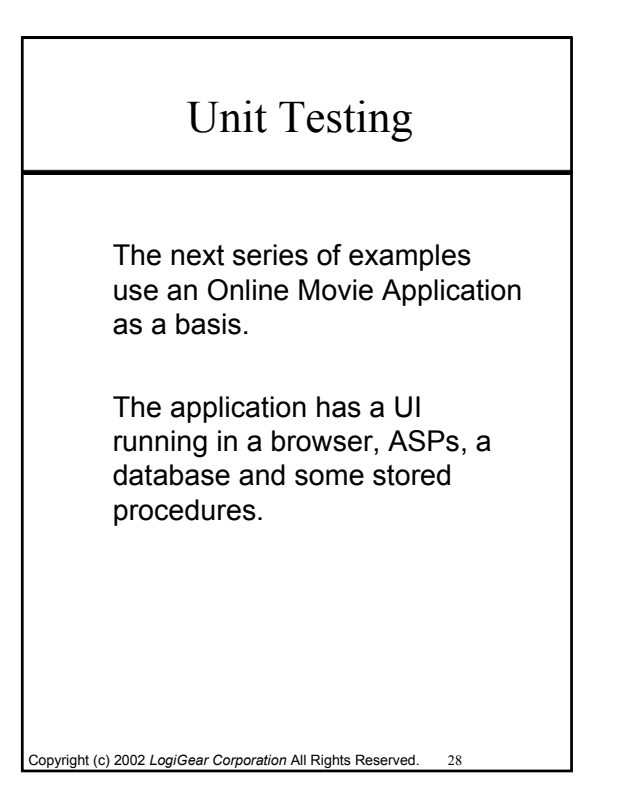

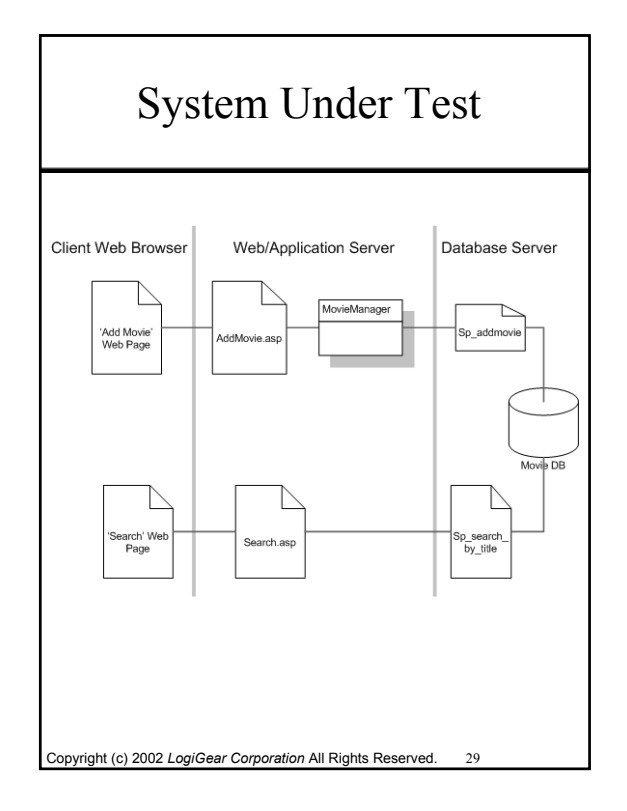

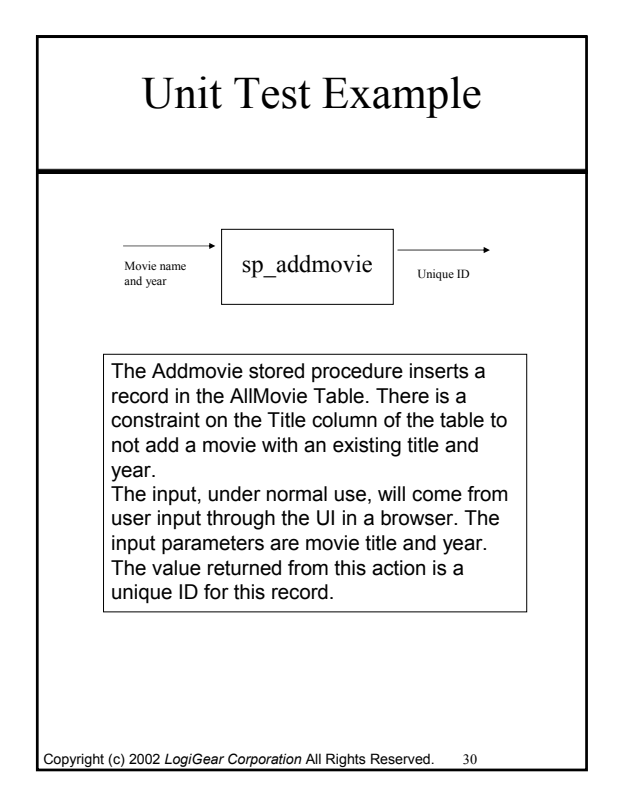

### Unit Test Example

#### The Stored Procedure under test:

```
Copyright (c) 2002 LogiGear Corporation All Rights Reserved. 31
CREATE Procedure sp_addmovie
@NameAndYear nvarchar(65)
As 
declare @MovieID int
insert into AllMovies(Title) values 
  (@NameAndYear)
--select the unique ID of the row just 
  inserted
select @@IDENTITY as 'MovieID'
Go
```
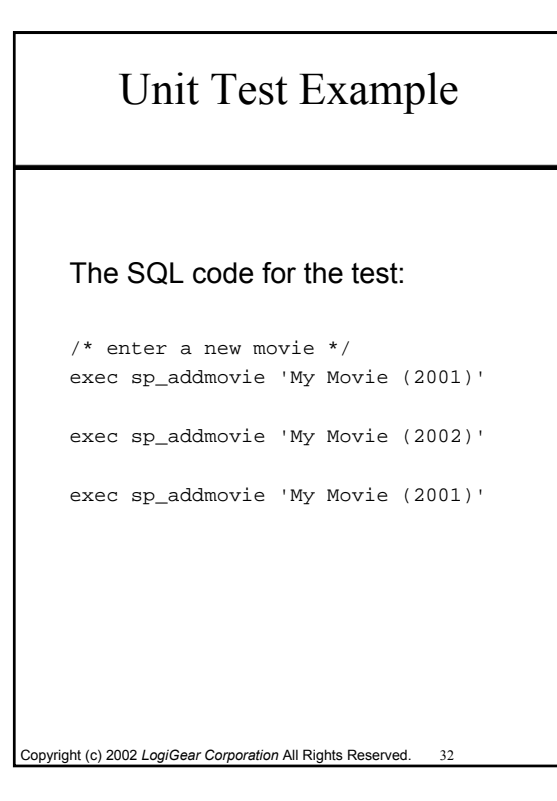

### SQL Unit Test Output

Two rows were added. The third set of parameters failed, as expected.

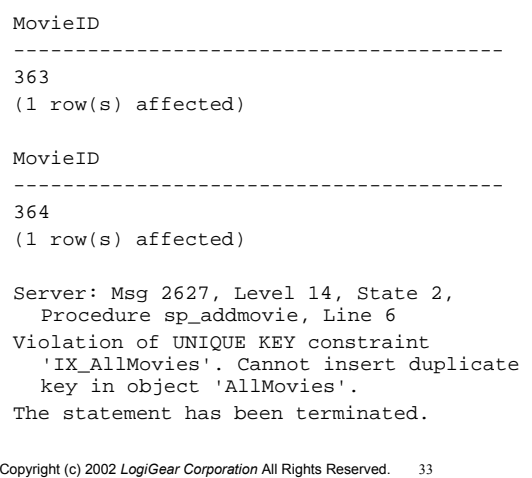

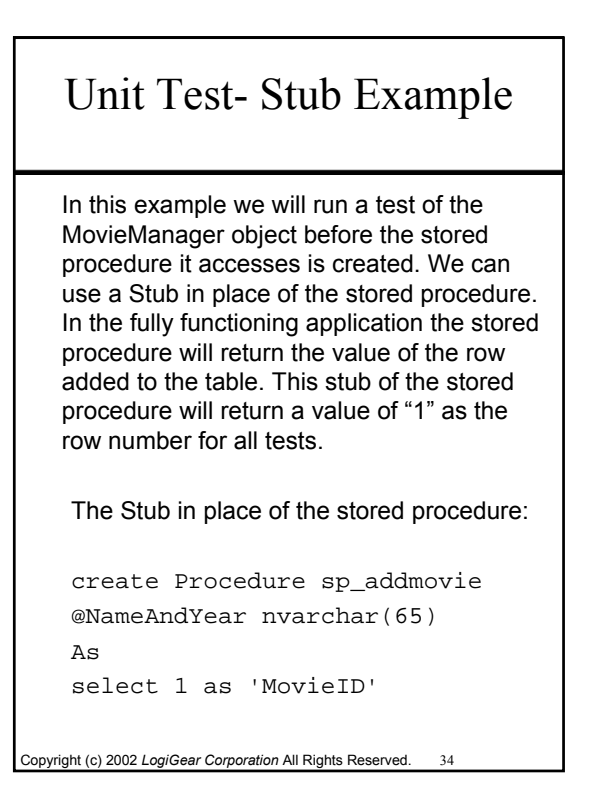

## Unit Test-Script for Stub Example

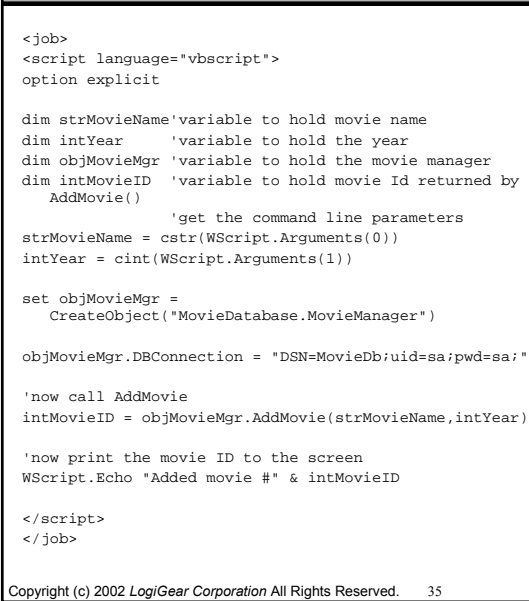

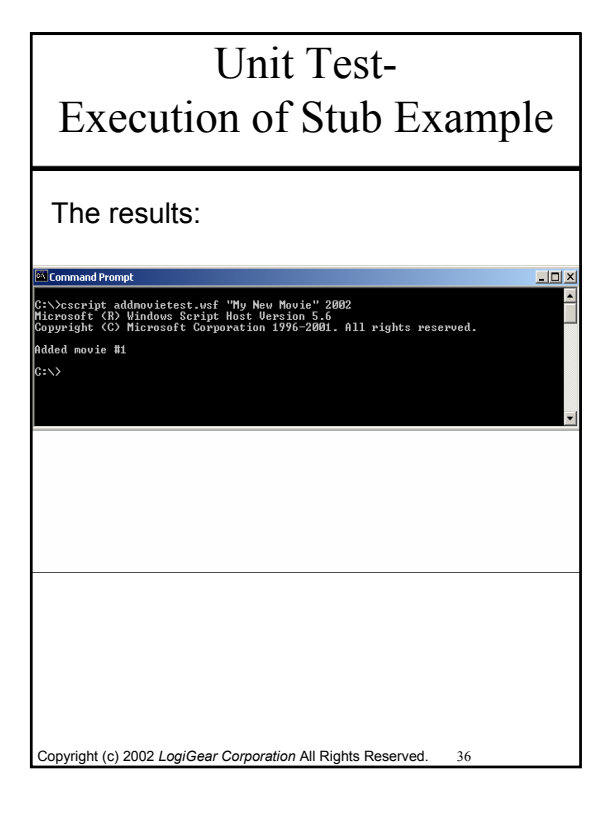

#### Tools for Testers during Unit Test

#### **www.qacity.com**

Other Resources: Tools / Utilities: Source Code Analyzers

These tools generally check for bad syntax, logic, and other language-specific programming errors at the source level. This level of testing is often referred to as unit testing and component testing. The developer normally executes this testing.

Unit Test Frameworks parasoft.com http://www.parasoft.com/jsp/home.jsp vbunit.org junit.org

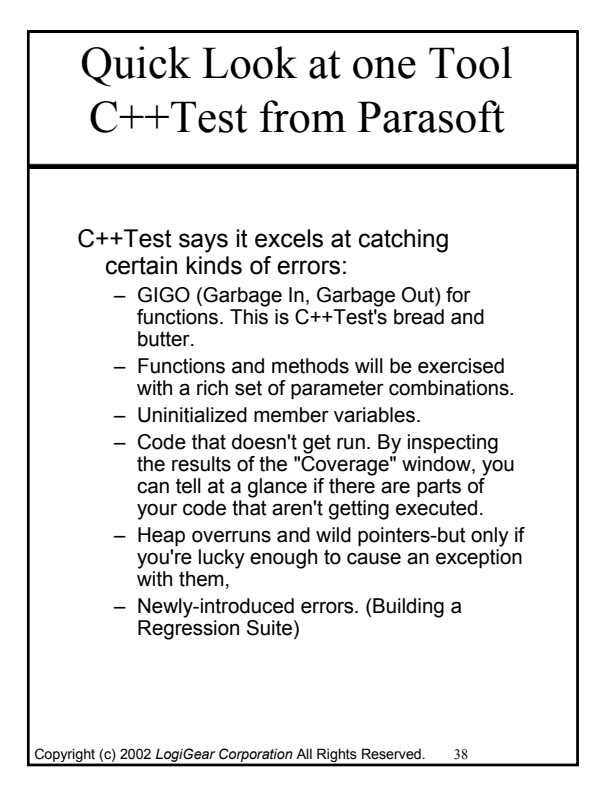

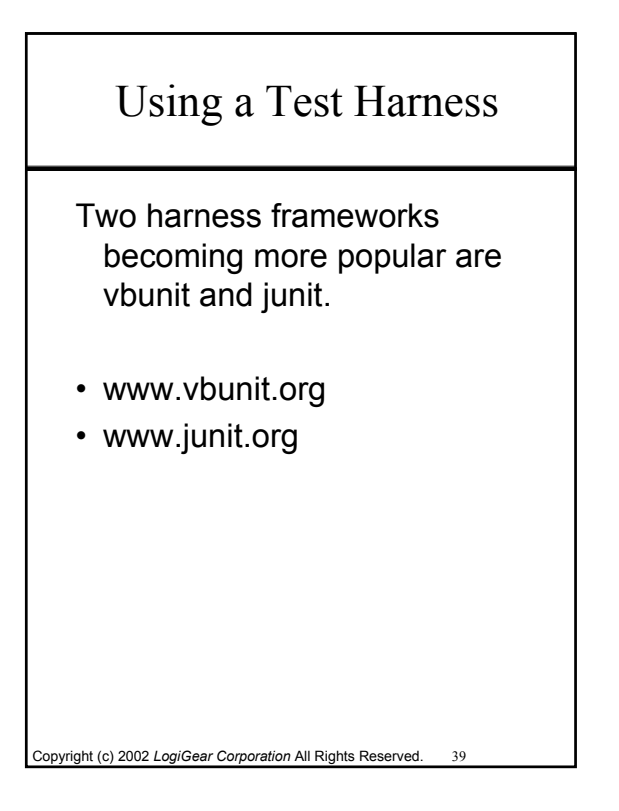

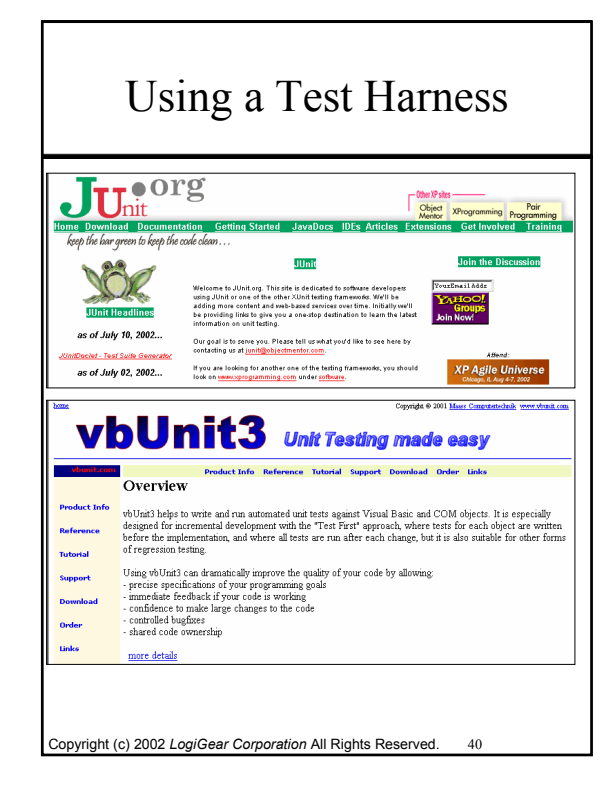

## vbunit Example

- If you don't know a programming language and the specific function of the code enough to write the unit tests, a developer friend will have to write some tests for you.
- The good thing is with some simple input manipulation you can create many tests from a few well written, simple tests.

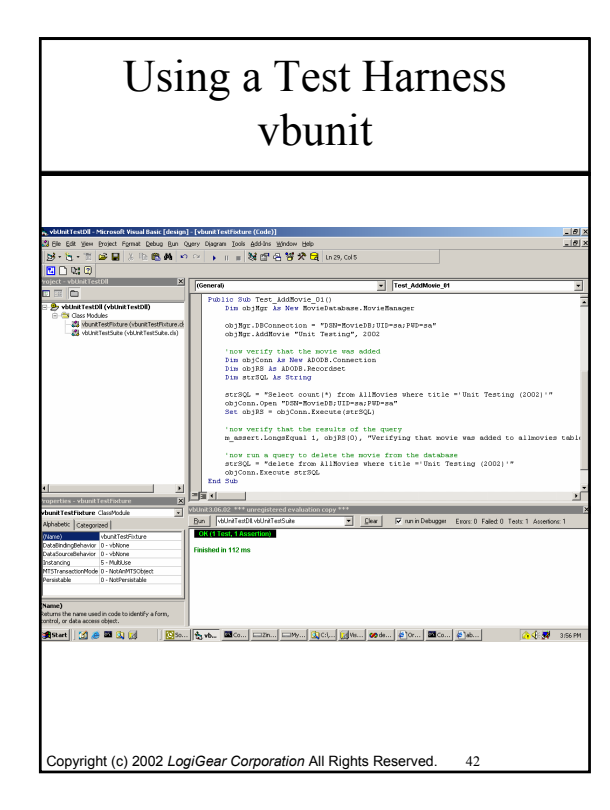

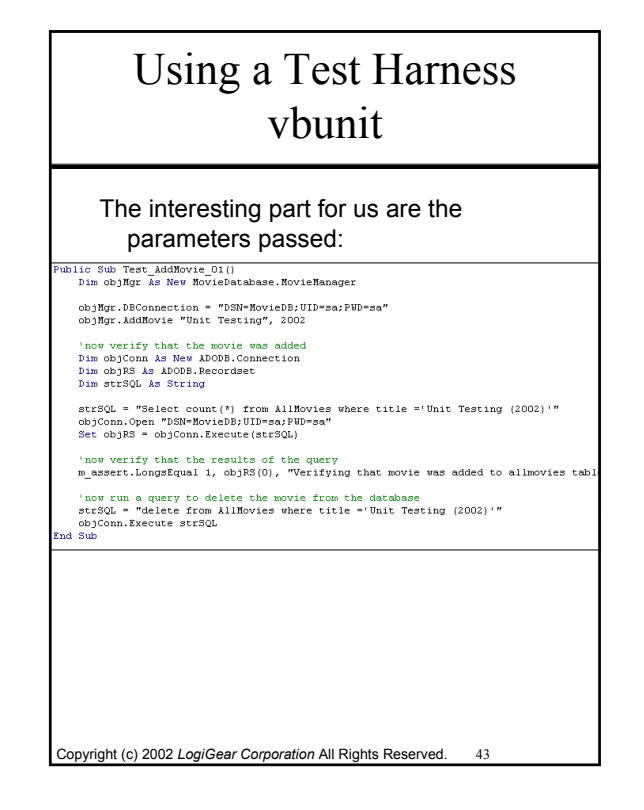

#### Using a Test Harness vbunit You can learn the test harness interface and create and run many tests of your own. You can manipulate

the input parameters and/or run the

Copyright (c) 2002 *LogiGear Corporation* All Rights Reserved. 44 tests on many different environments. The example shown passes: "Unit Testing" and "2002" as the input parameters into the Movie Database. You can easily edit the test to: 1- "  $"$  "0000" 2- "##\$%" "abcd" 3- "string way too long…" "2002" 4- "¤W¥«§K¶" "'98" 5- "à l'arrivée" 6- "a l'arrivee" "1999" …etc.

#### eXtreme Programming

How does this type of testing fit in with Test-Driven/Test-First or eXtreme Programming?

One of the main premises of XP is you write tests before you code. Unit testing is the foundation of eXtreme Programming. Tests direct the coding.

# eXtreme Programming

Copyright (c) 2002 *LogiGear Corporation* All Rights Reserved. 45

#### XP, as defined by some, defines two levels of testing:

- Unit Testing (Developer) Each class implemented must have programmer-developed unit tests, for everything that "could possibly break". These tests are to be written during coding of
	- the class, preferably right before implementing a given feature. Tests are run as frequently as possible during
	- development, and all unit tests in the entire system must be running at 100% before any developer releases his code.\* \*By release, we mean transferring code to the
	- integration area.
- http://www.xprogramming.com/qa/xp\_q\_and\_a\_QA.htm

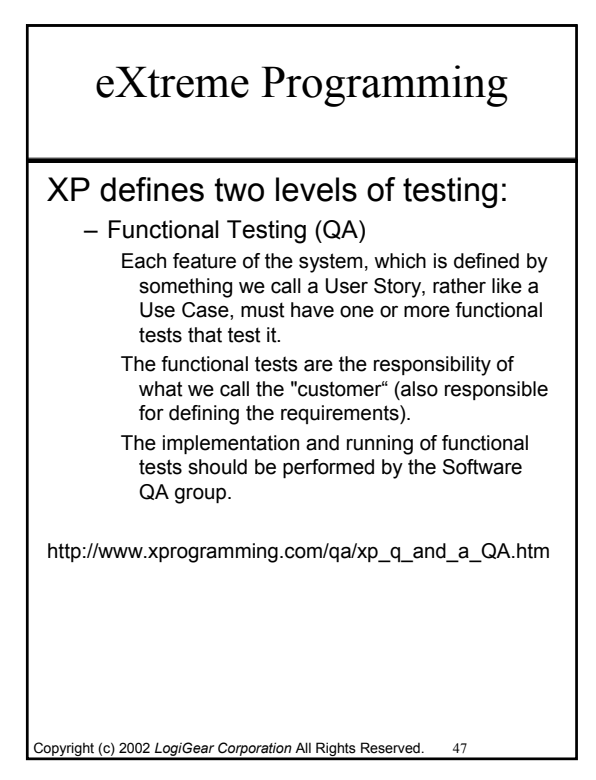

## Unit Testing Solutions for Black box Testers

Now that we have this information, what part of this can traditional black box testers do?

The first recommendation:

Copyright (c) 2002 *LogiGear Corporation* All Rights Reserved. 48

Focus on excellent Test Case design and Test Cases development skill to give the developer so they can build better unit tests.

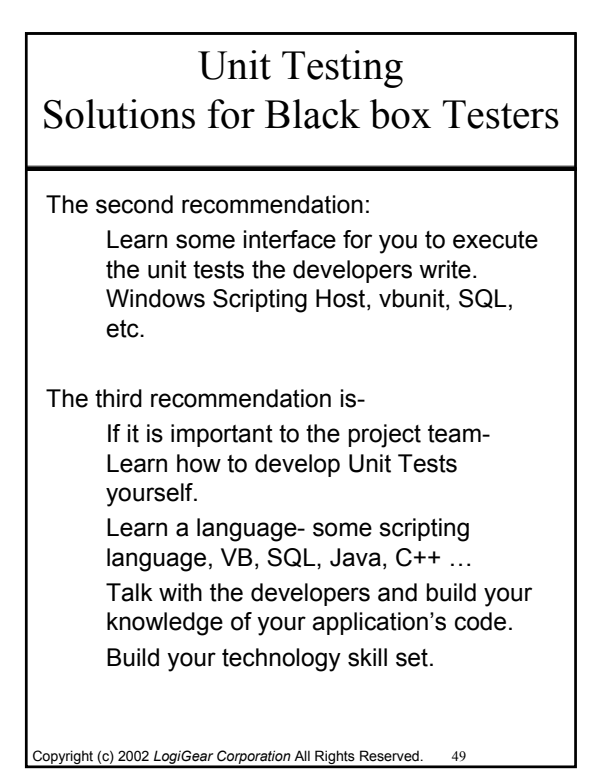

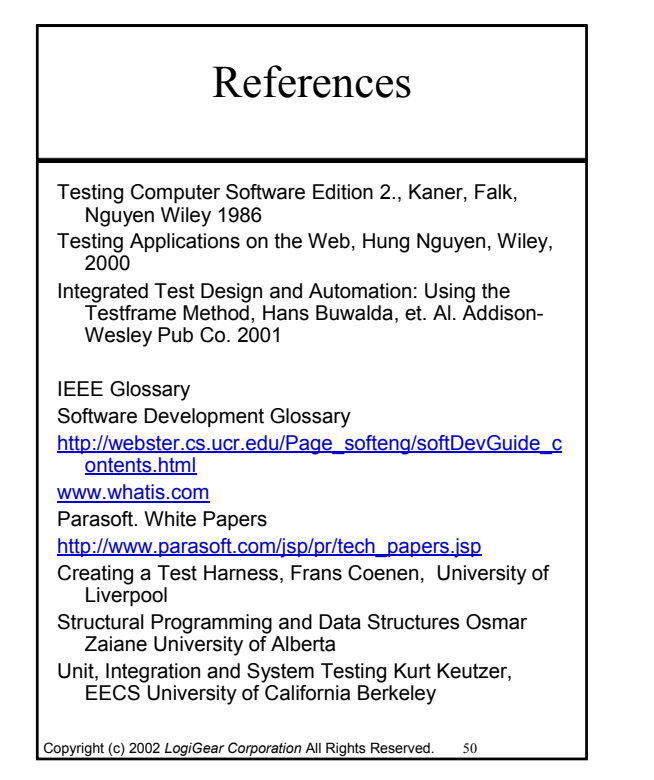

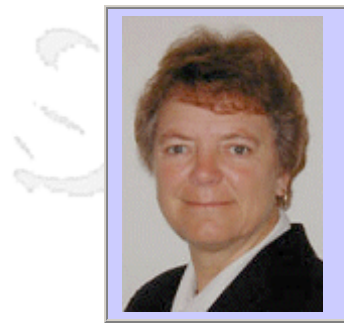

#### **QW2002 Paper 4A2**

Jan Grinnell (GovConnect)

Reduce Overall Project Development Costs with Structured Testing

#### **Key Points**

- how to reduce project costs by using desktop software for testing processes
- Providing accountability for covering all requirements during testing
- Providing management with metrics for making informed decisions regarding implementation

#### **Presentation Abstract**

The focus on new technology today causes organizations to overlook critical basic functions that affect the quality of software, as well as impact the overall project costs. A simple approach to making a difference in these areas is structured testing - beginning with requirements definition, and ending with a postimplementation assessment. This presentation details a structured testing methodology that focuses on concepts and techniques that are valuable for both legacy systems and new development efforts.

#### **About the Author**

and b

Jan Grinnell has an MBA from Fairleigh Dickinson University and over 30 years of application software development life cycle management experience. Her experience spans both Federal and State Government projects as an employee and a consultant. Her current position of Testing Practice Manager for GovConnect has given her the opportunity to gain valuable insight into the current situation with State Government testing environments. Ms. Grinnell has presented her Structured Testing Methodology™ at several national conferences including Government Technology Conference (GTC) West, the National Child Support Enforcement conference, and previous GovConnect E-Gov conferences. She offers practical and cost effective solutions to complex systems testing.

and b

and b
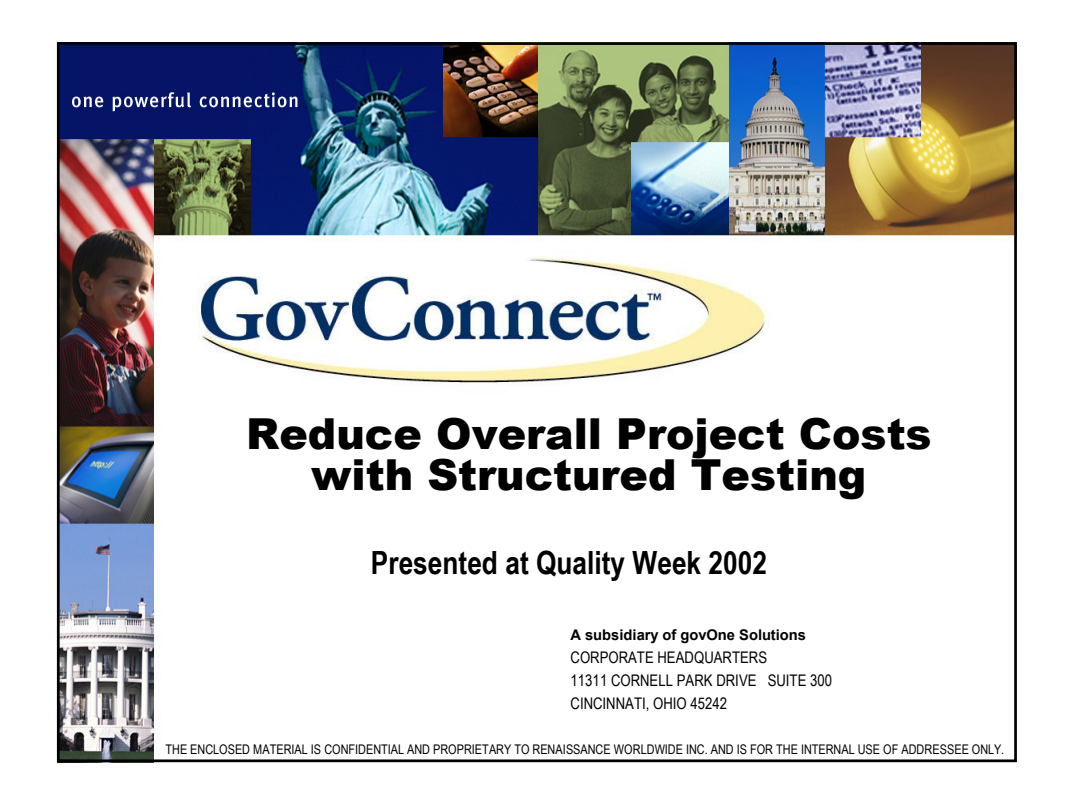

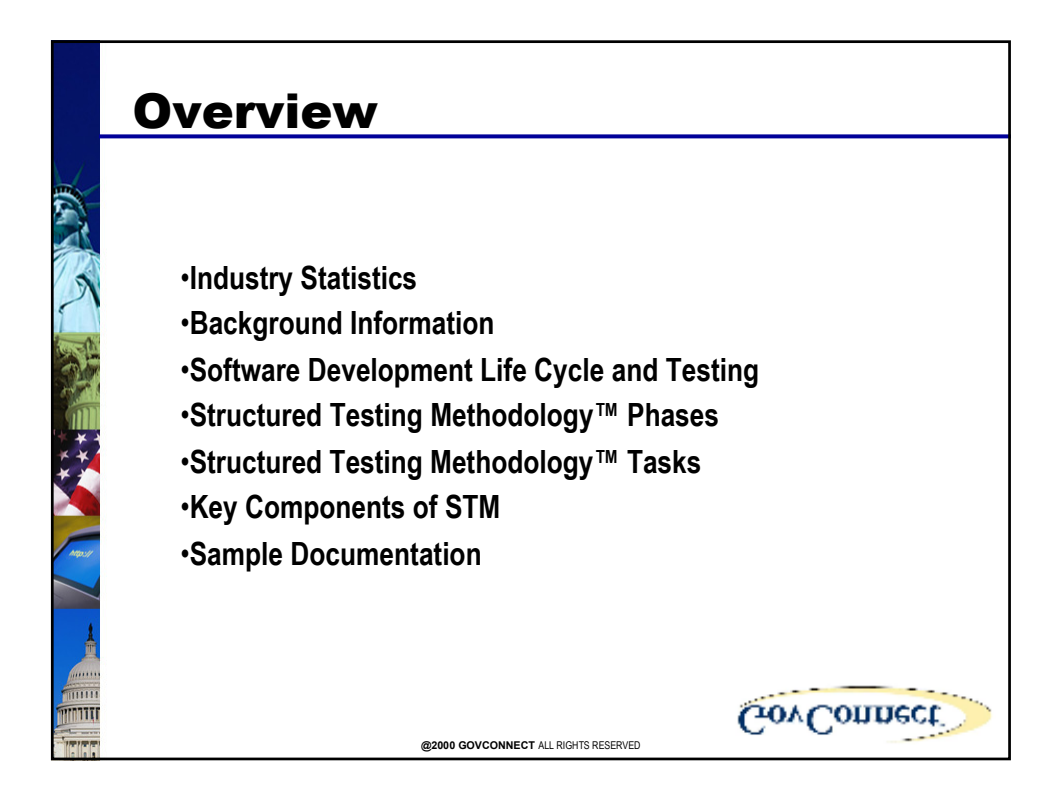

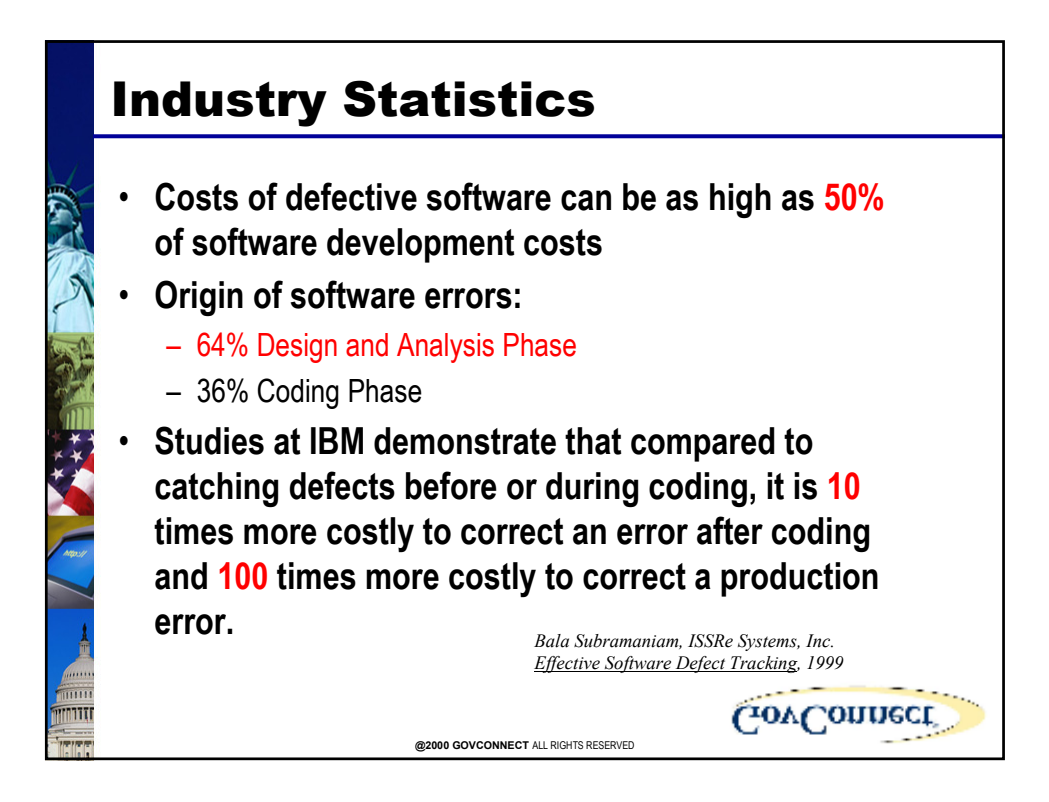

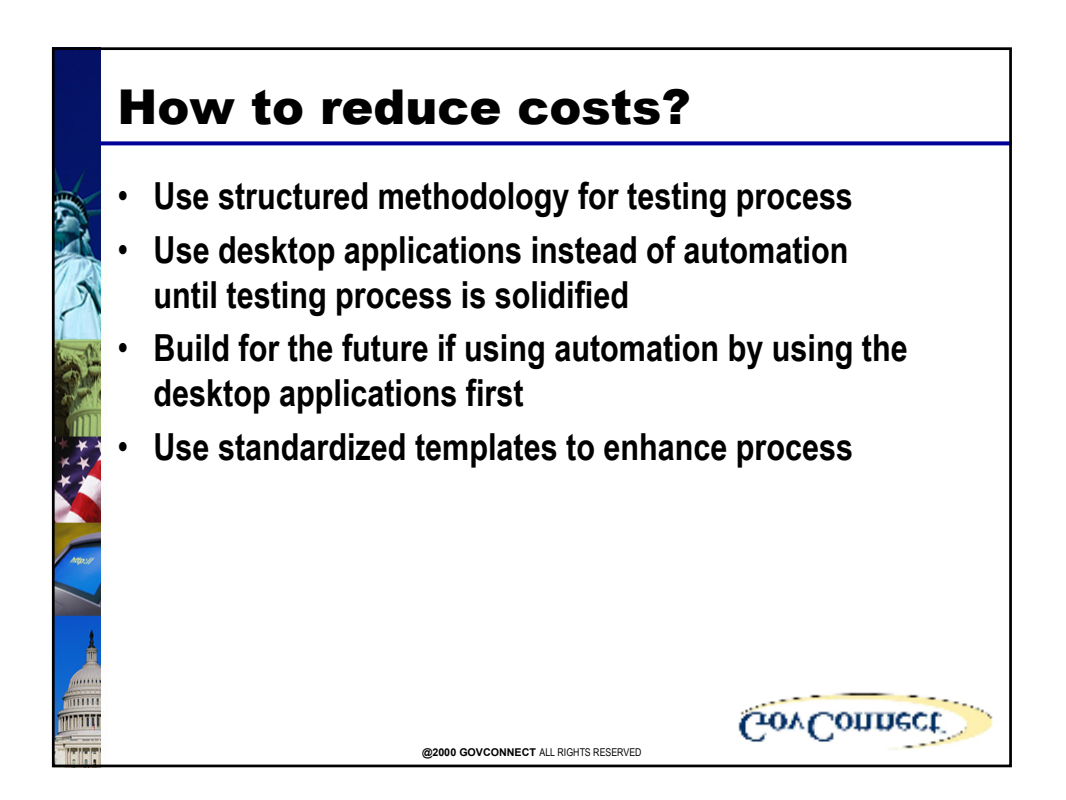

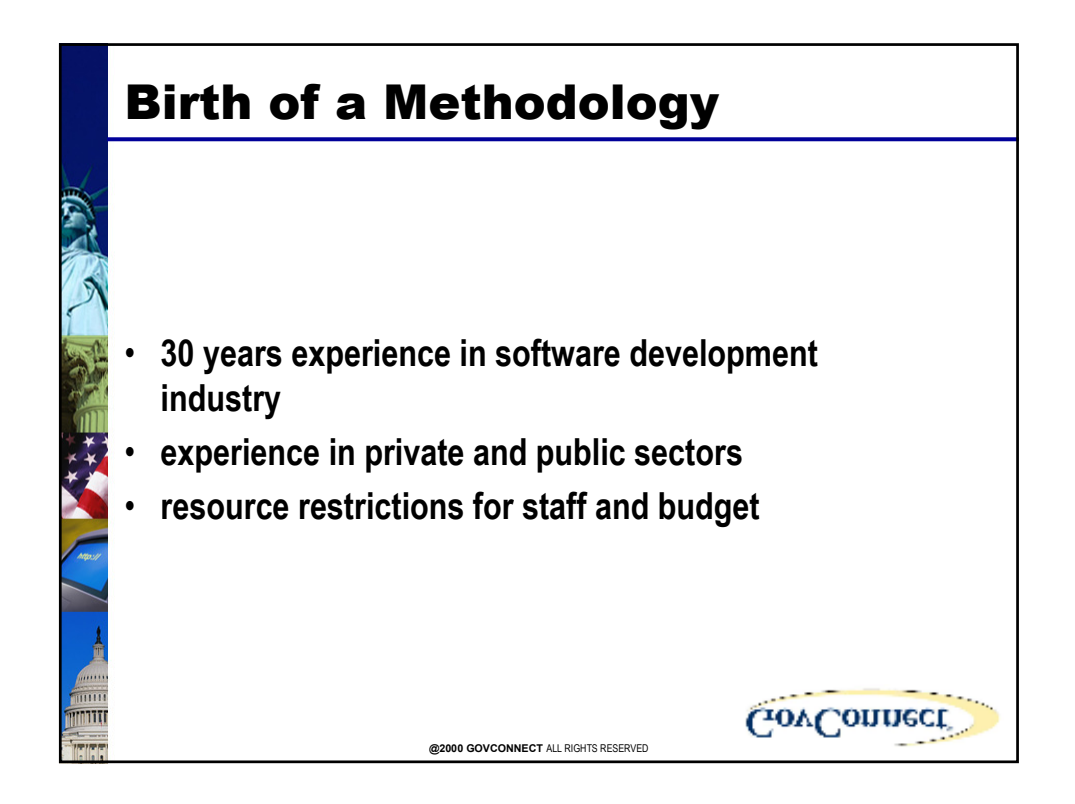

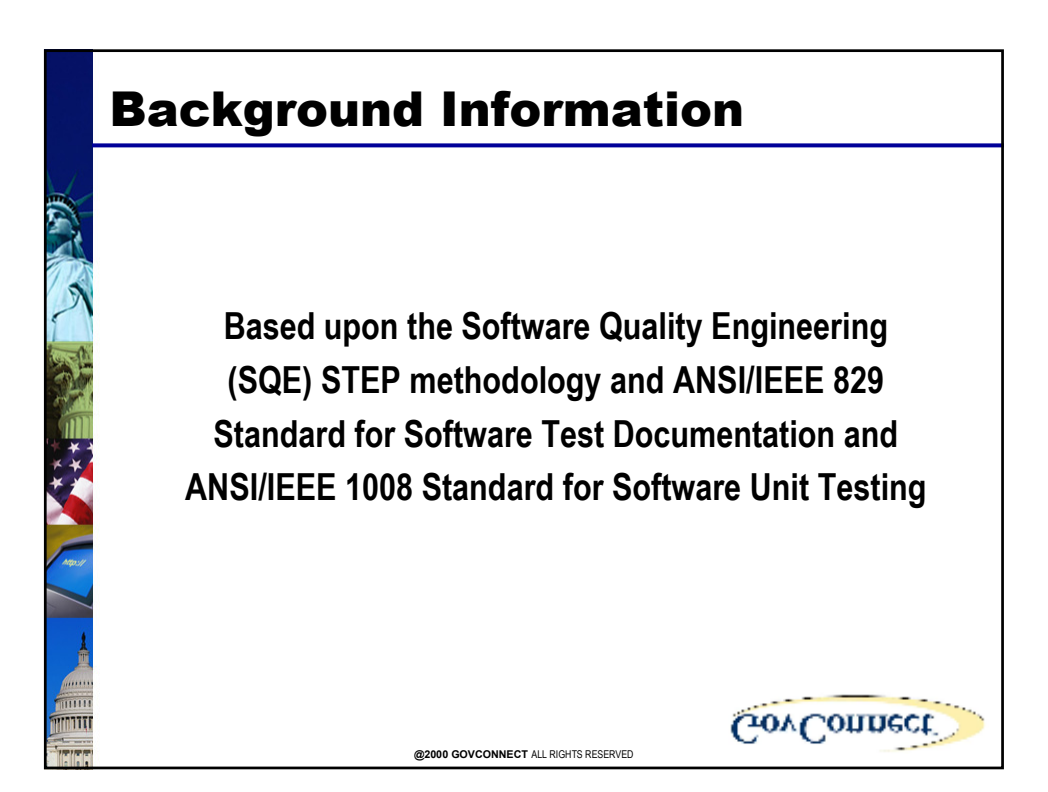

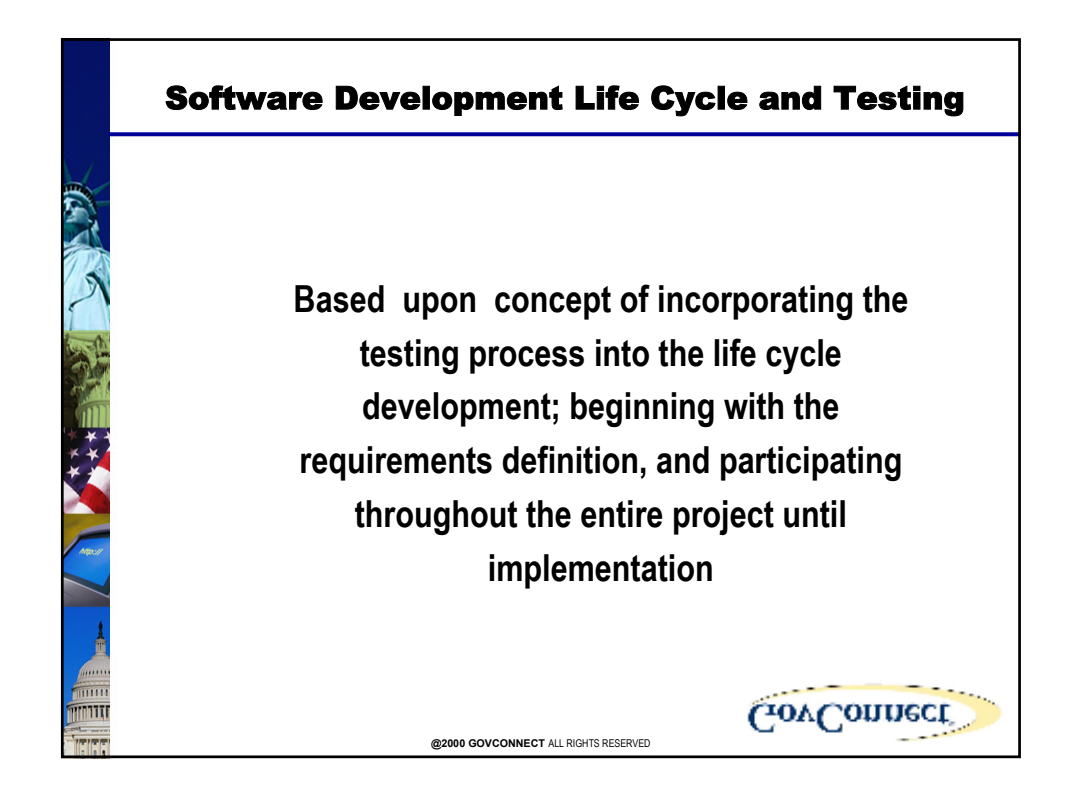

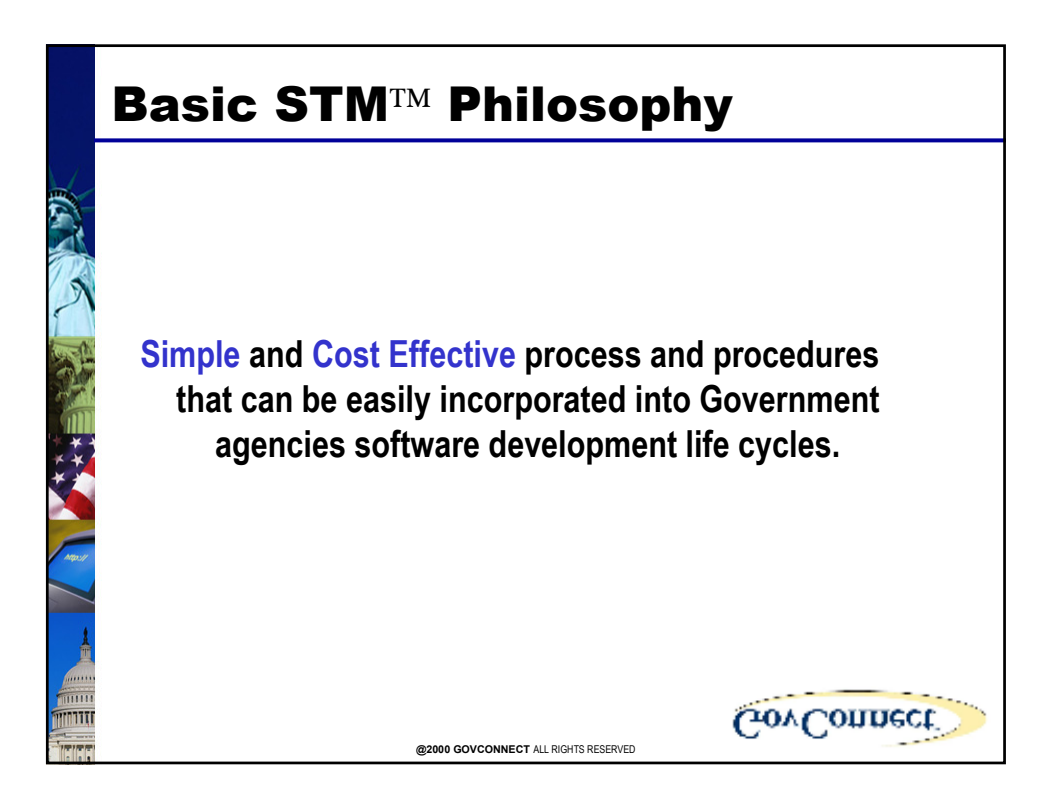

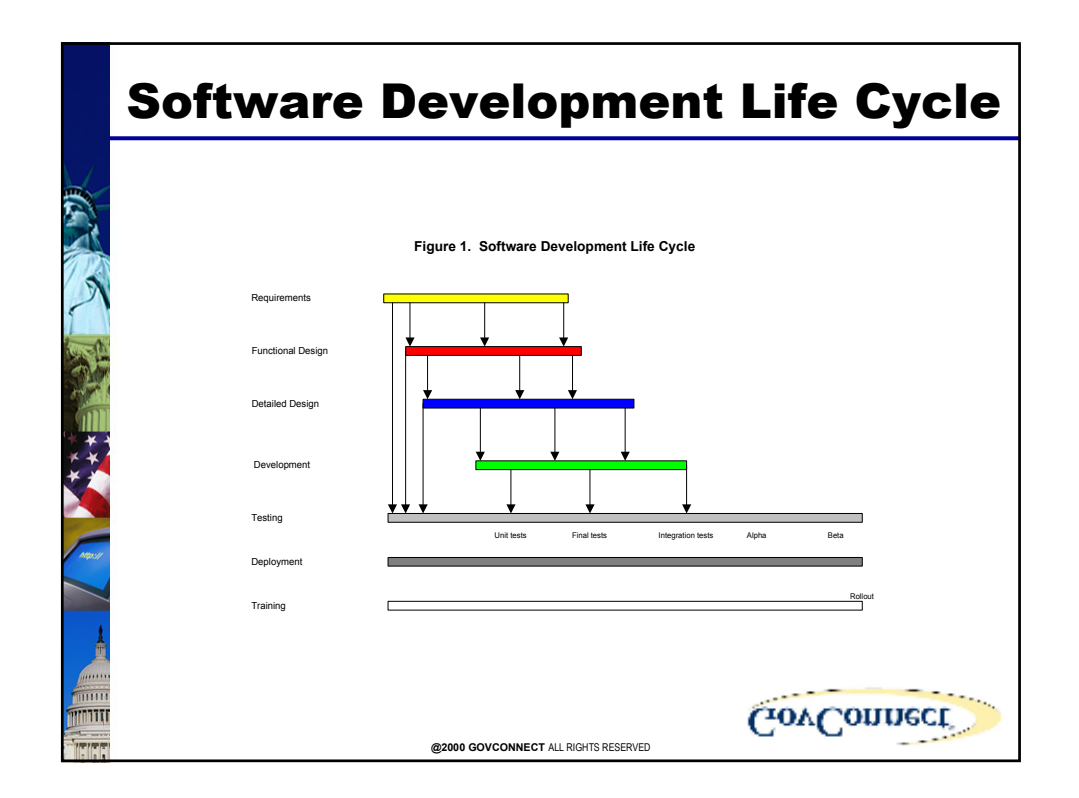

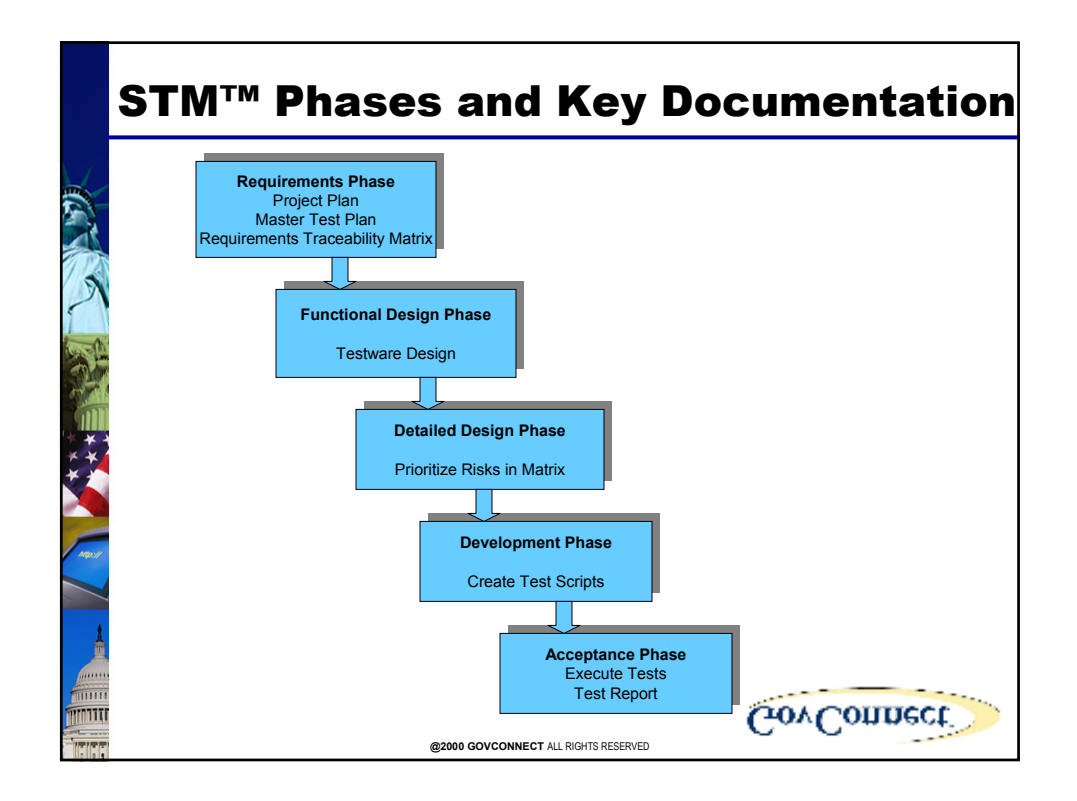

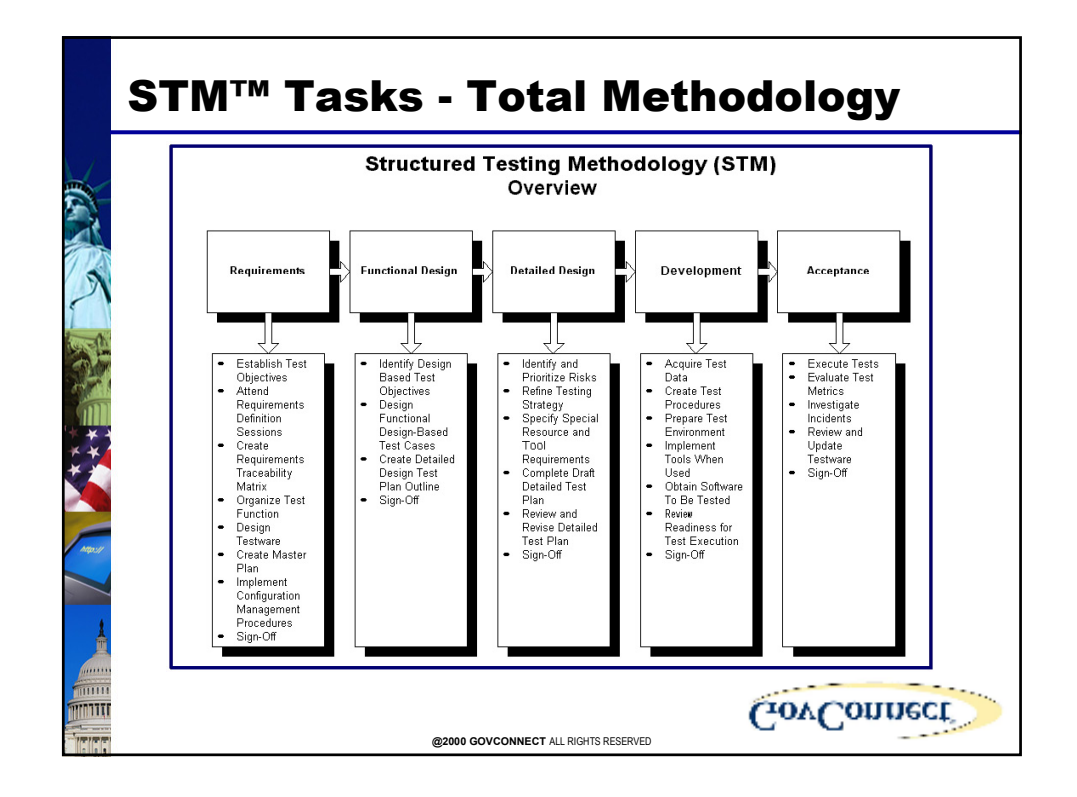

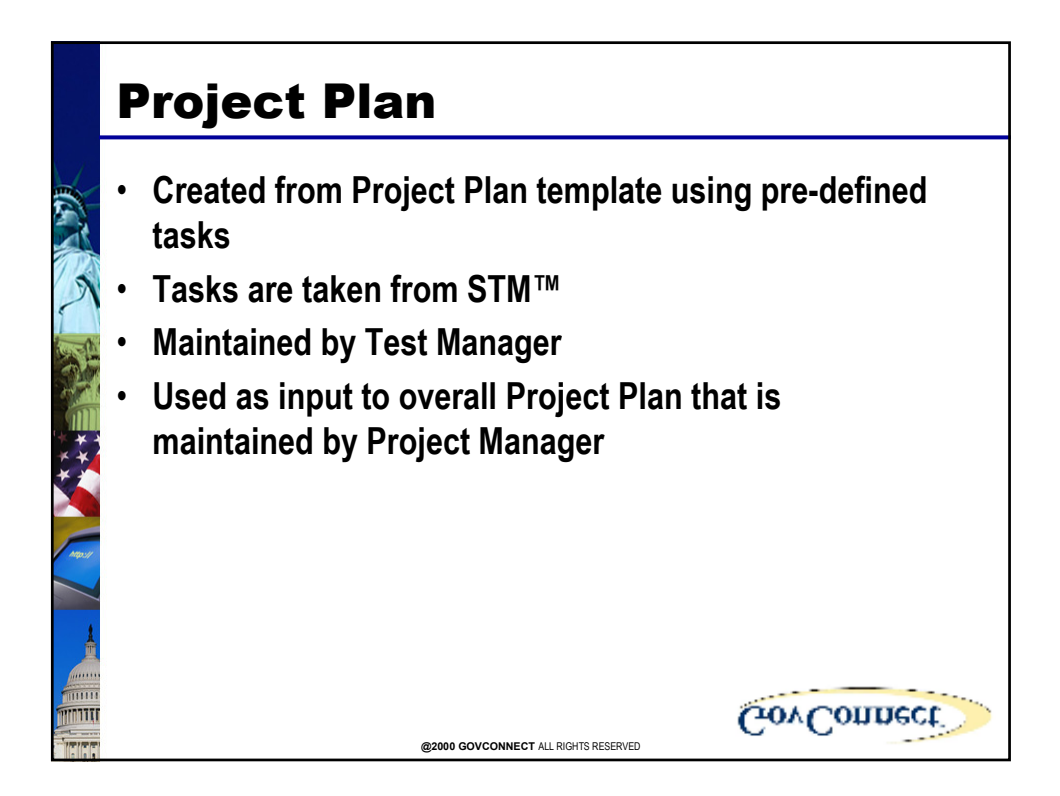

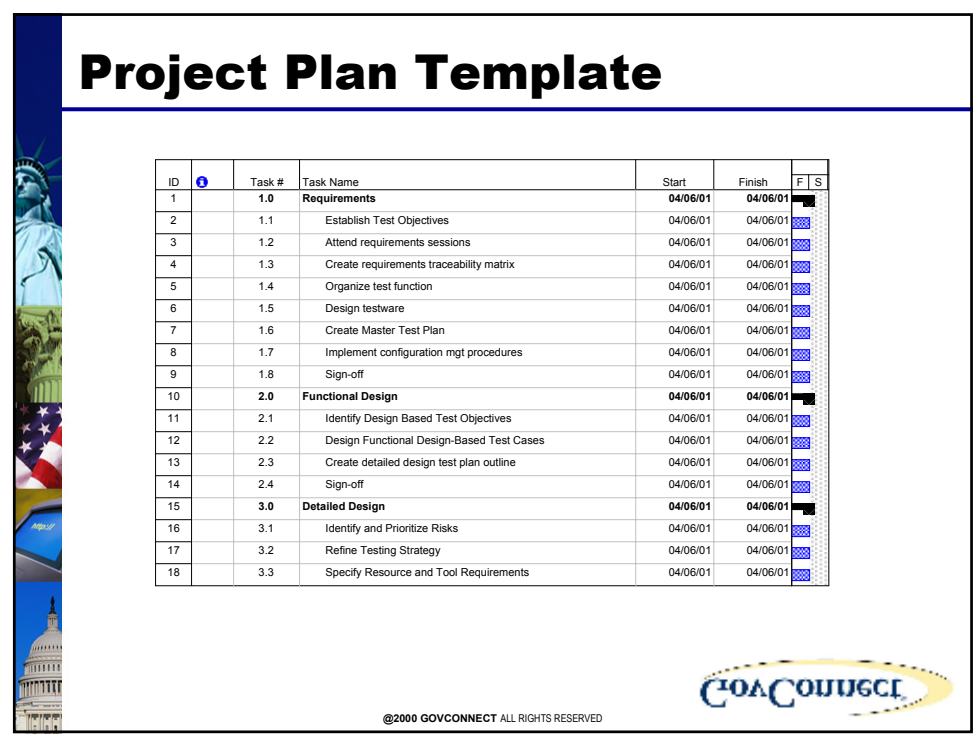

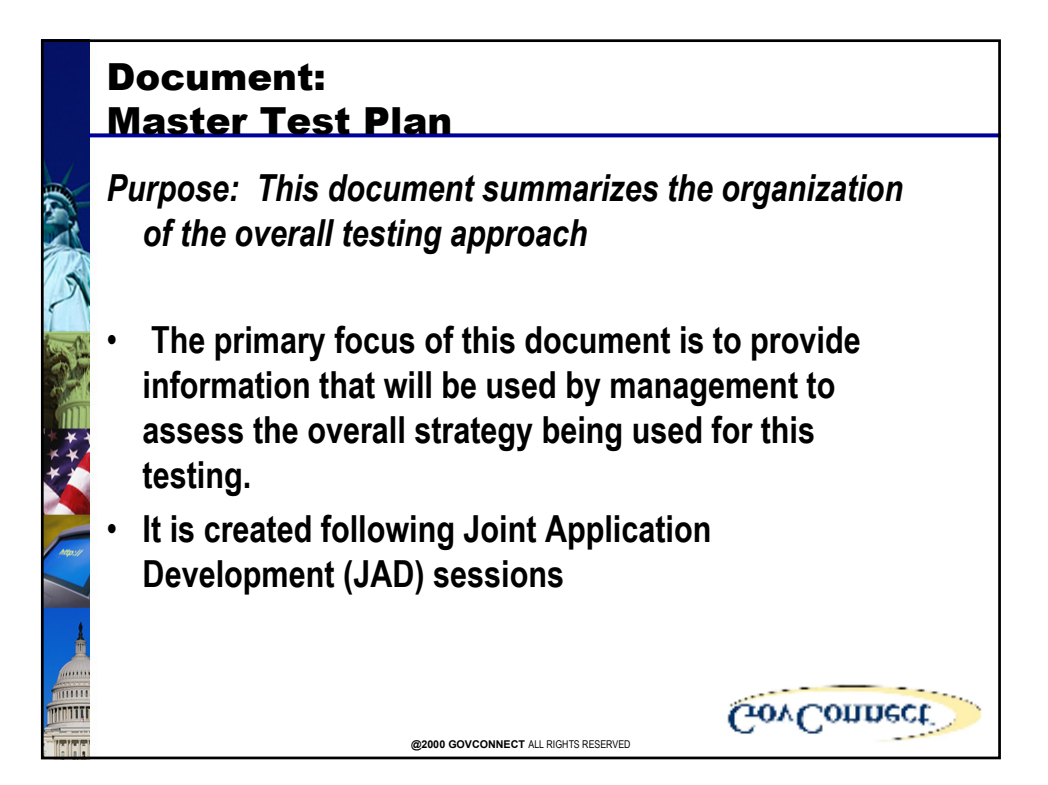

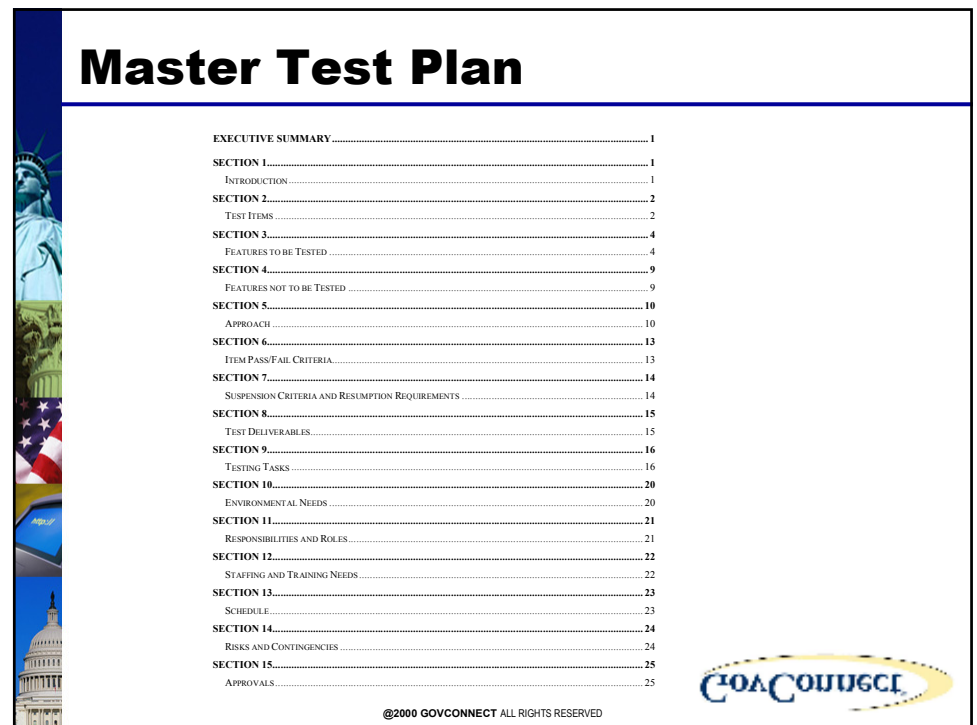

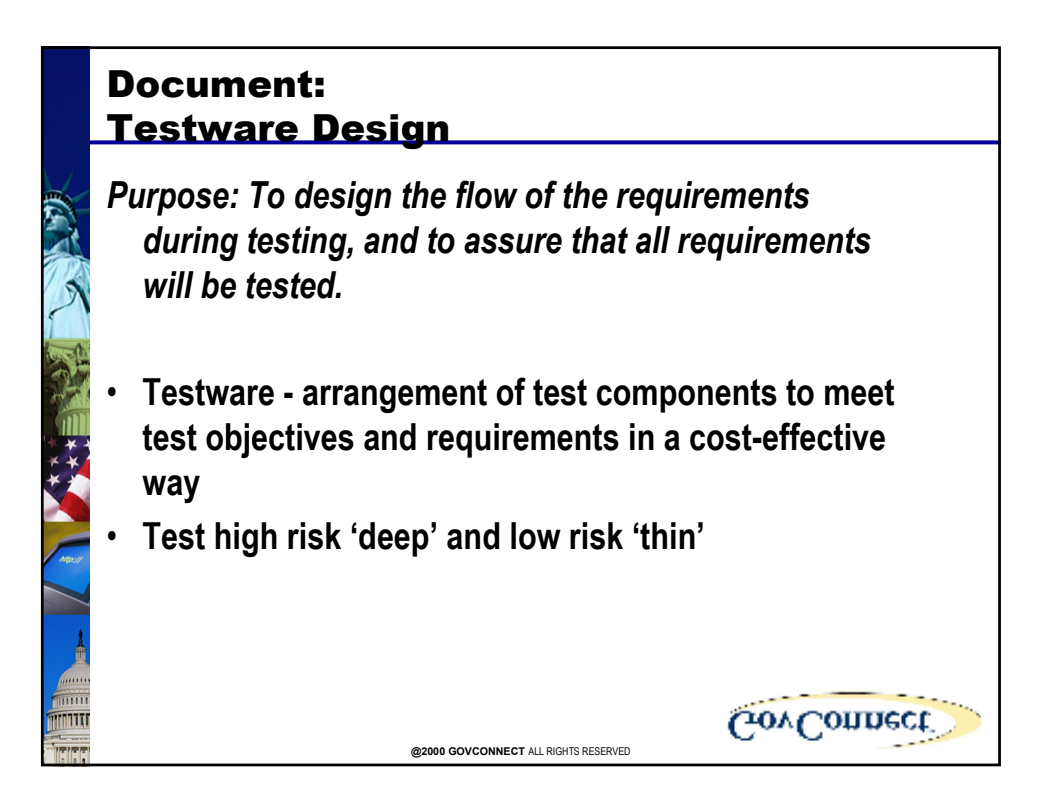

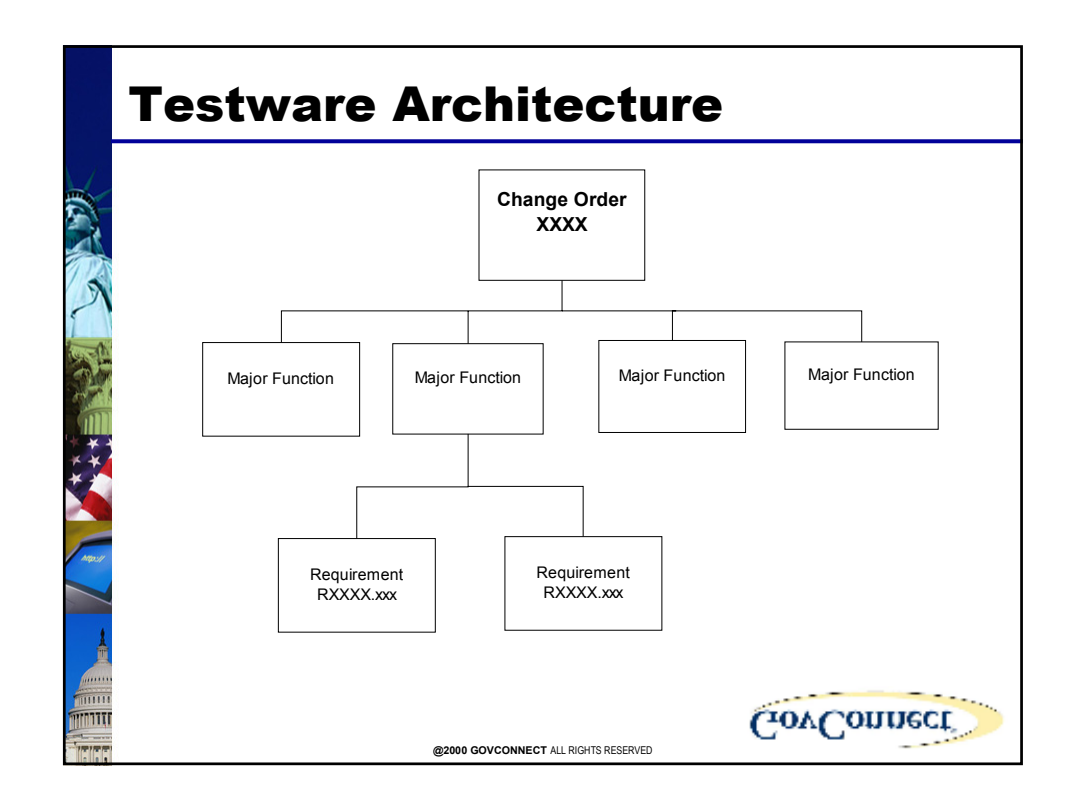

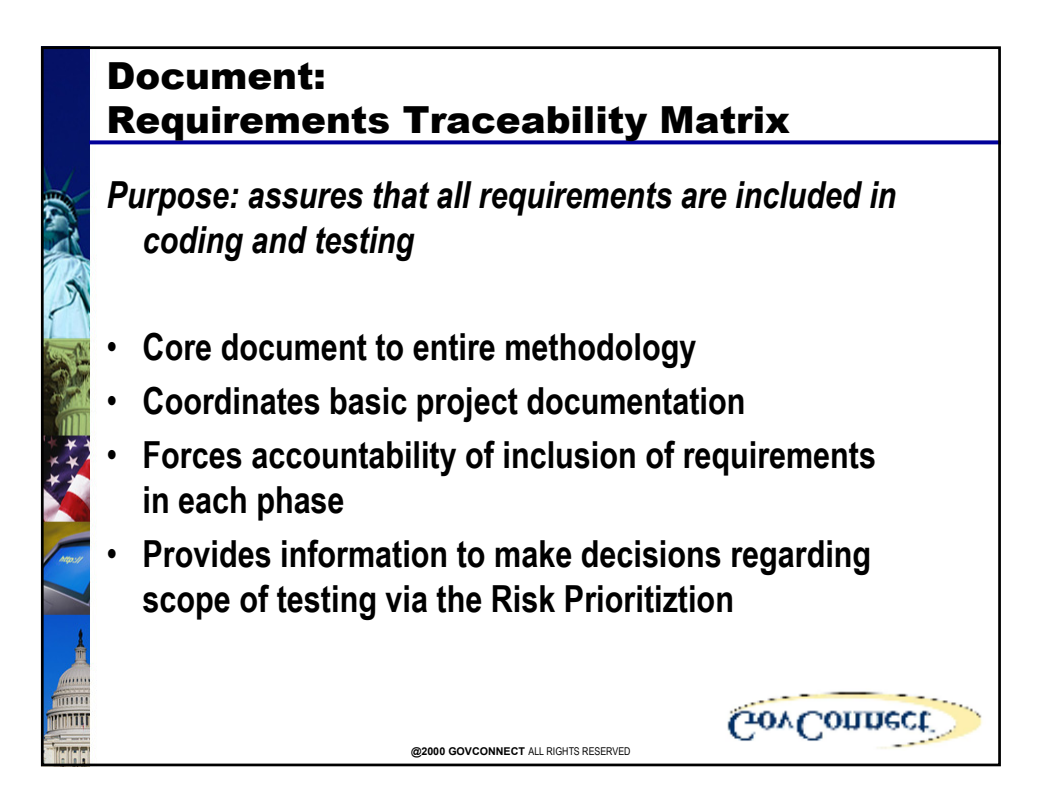

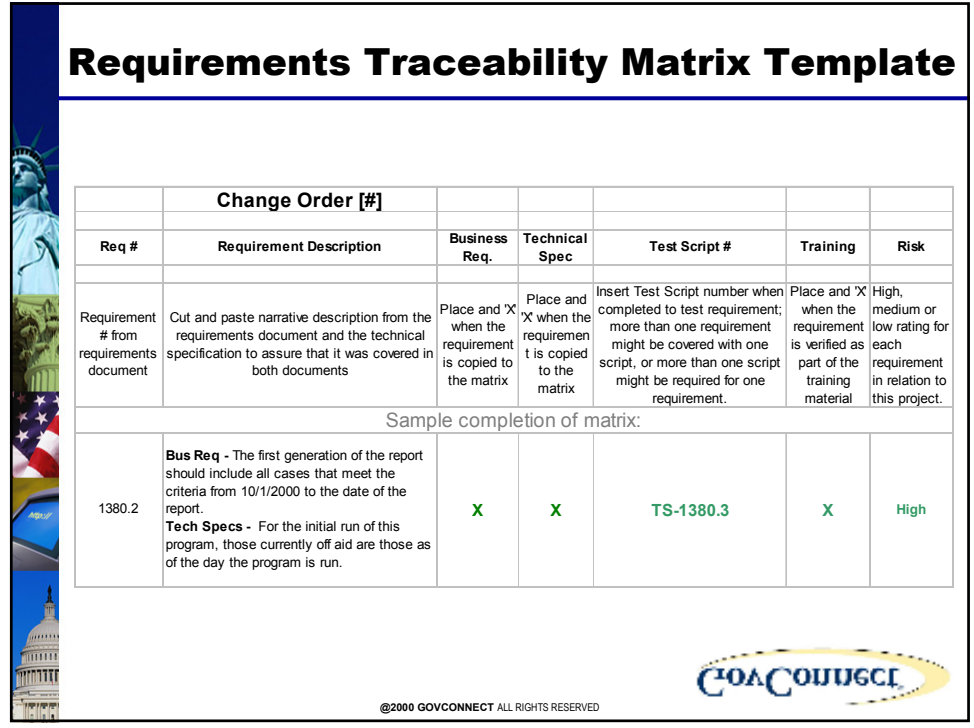

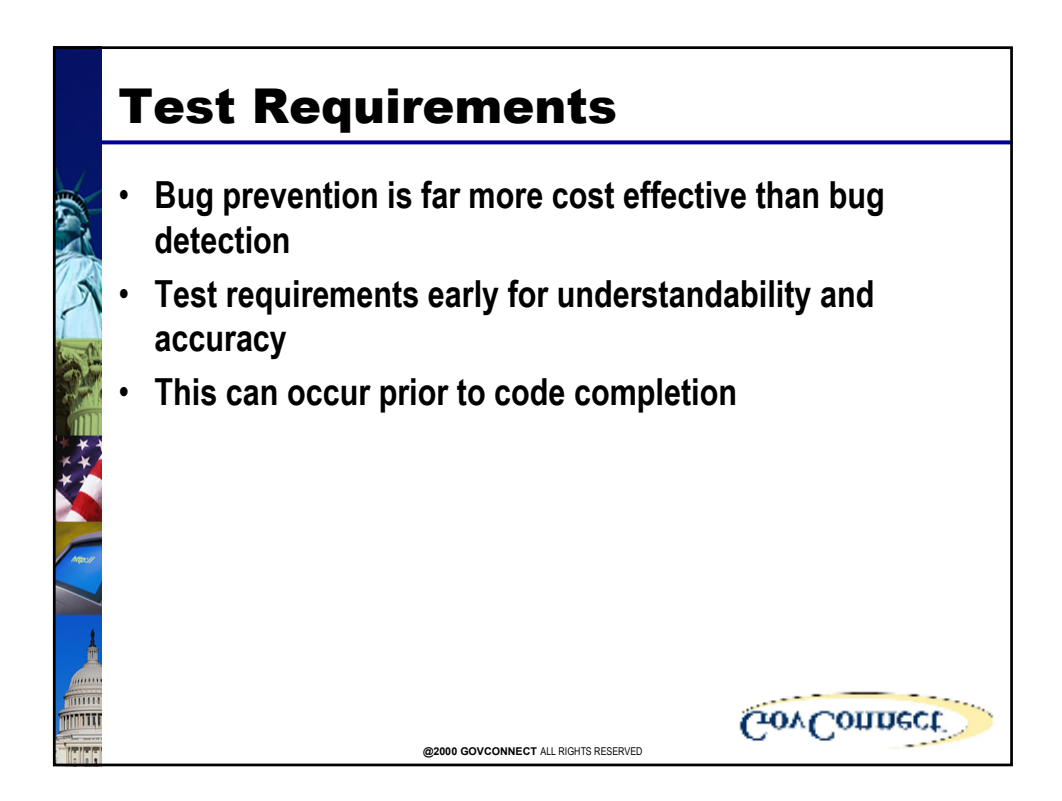

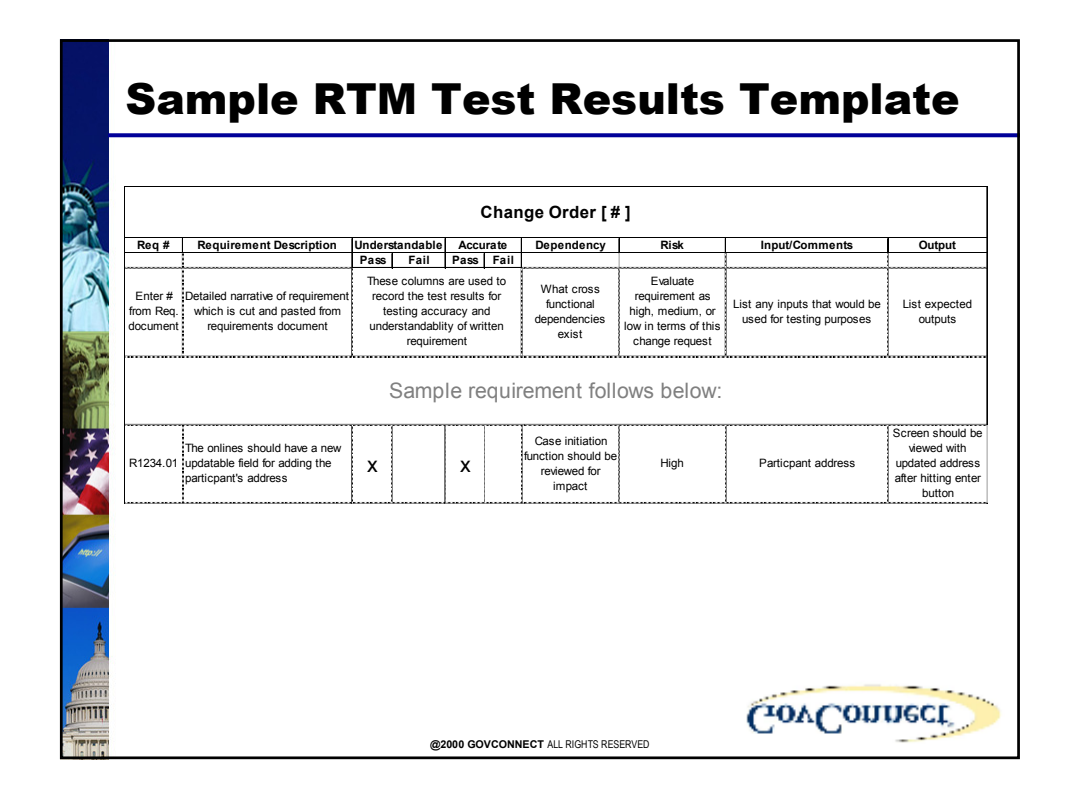

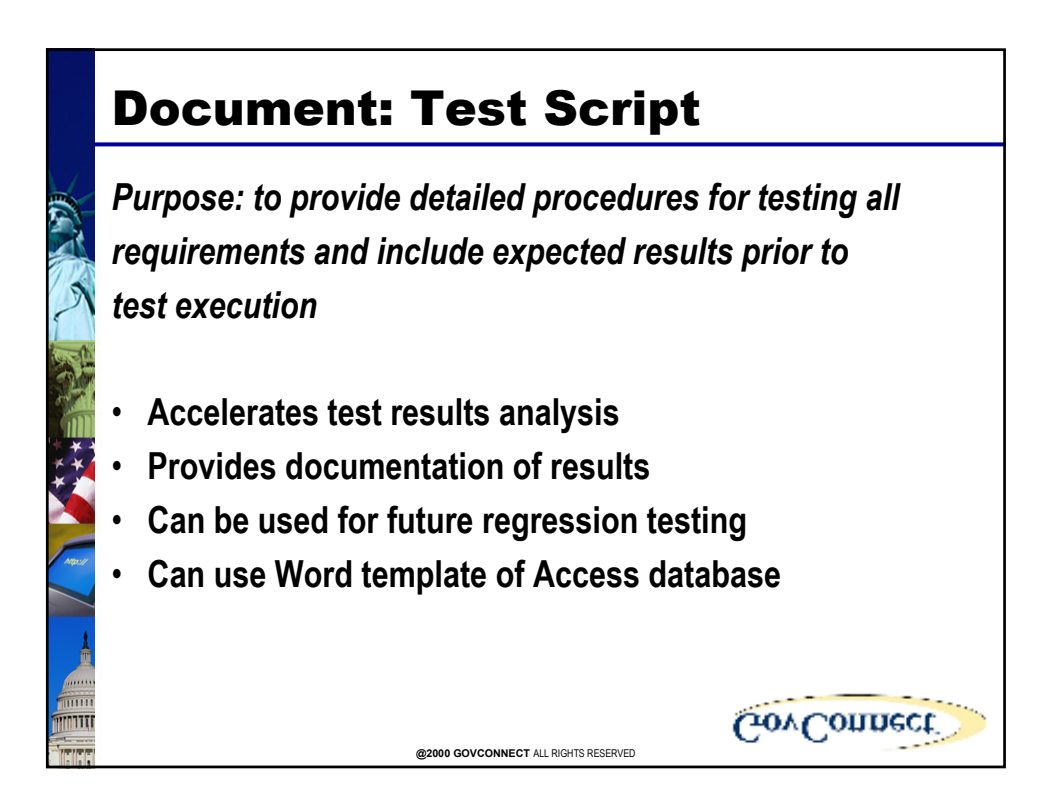

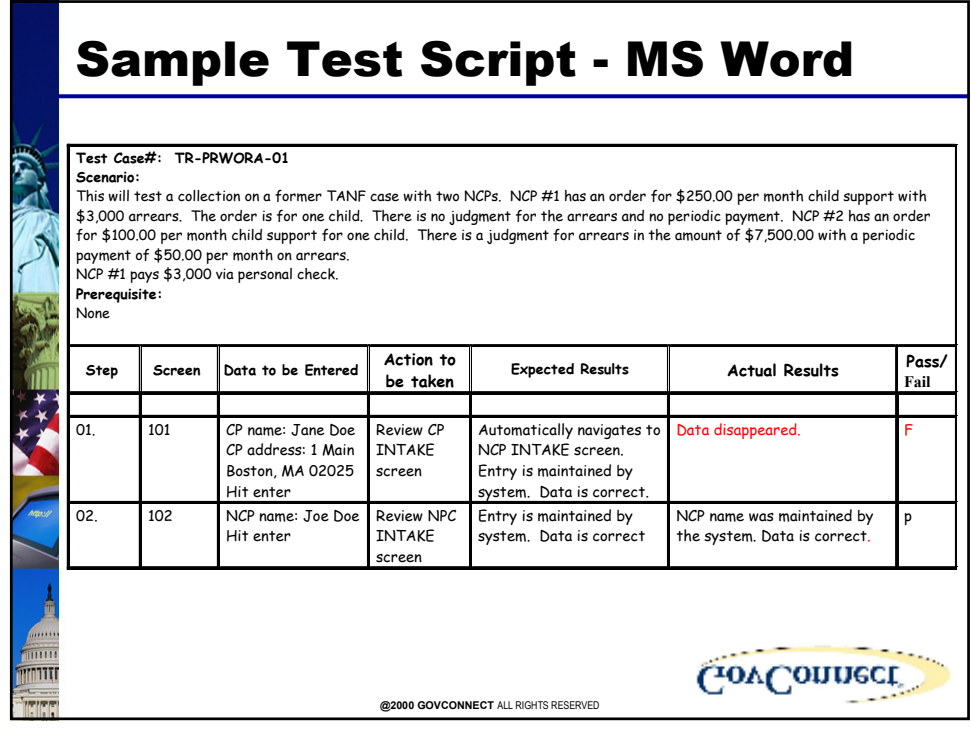

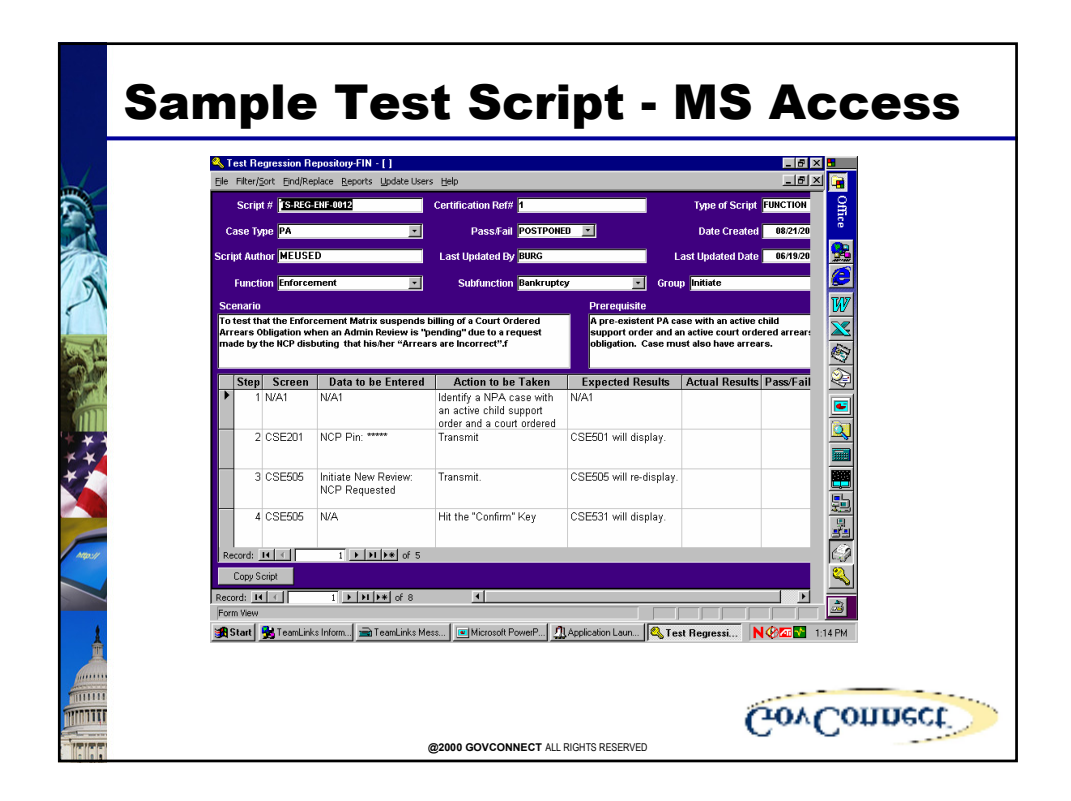

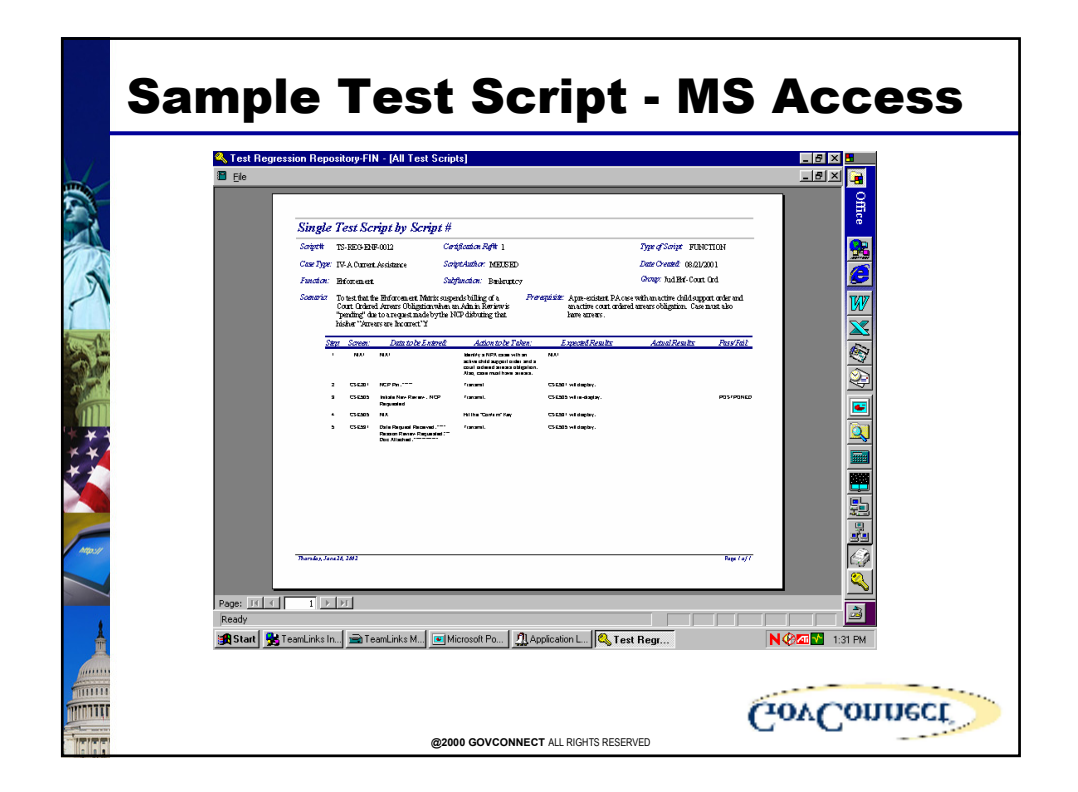

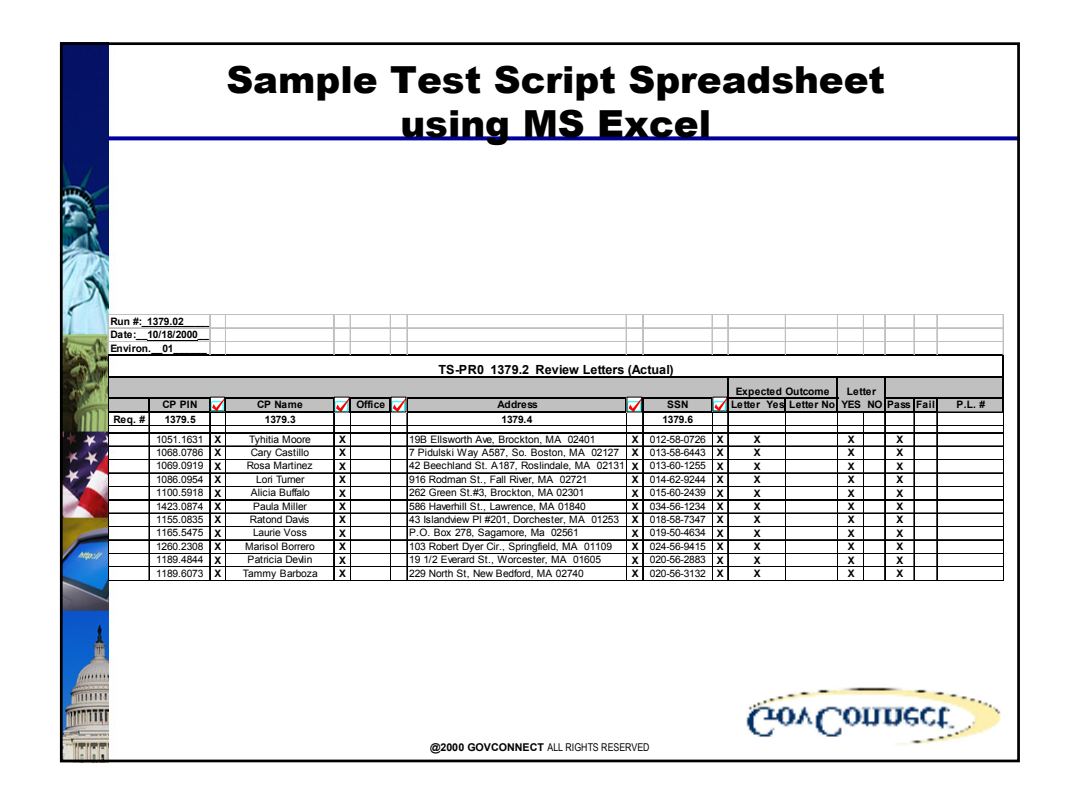

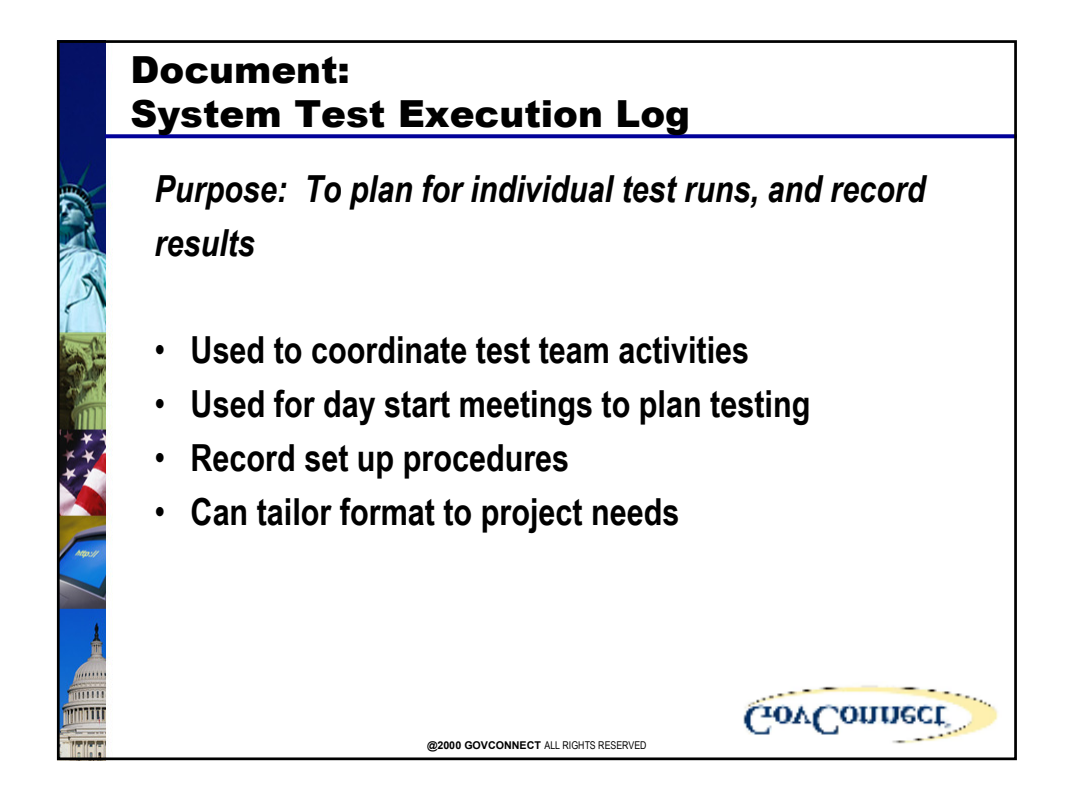

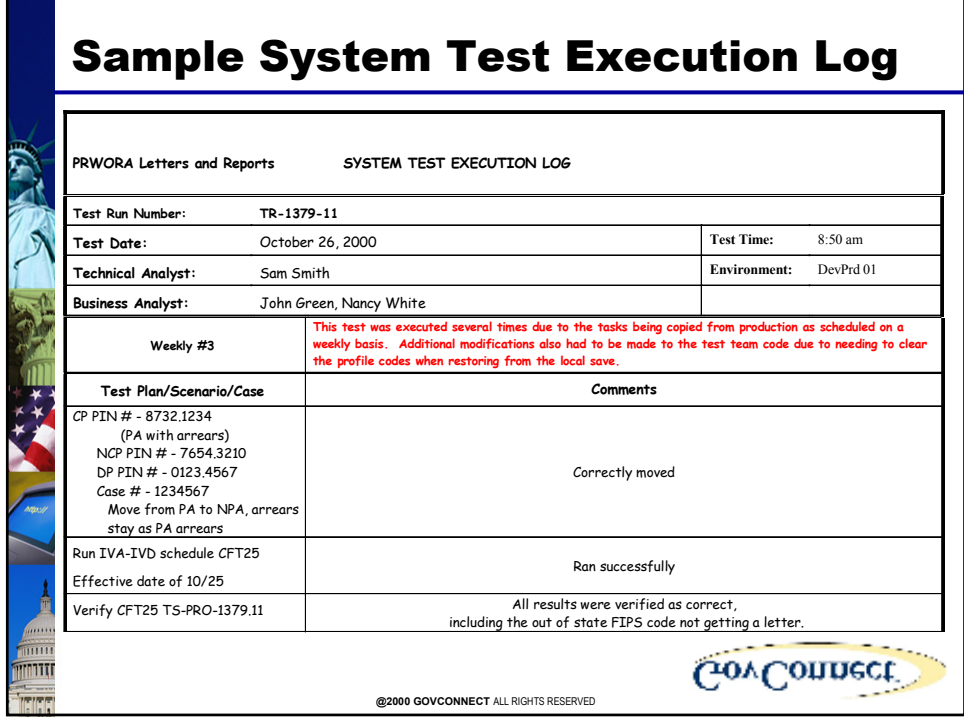

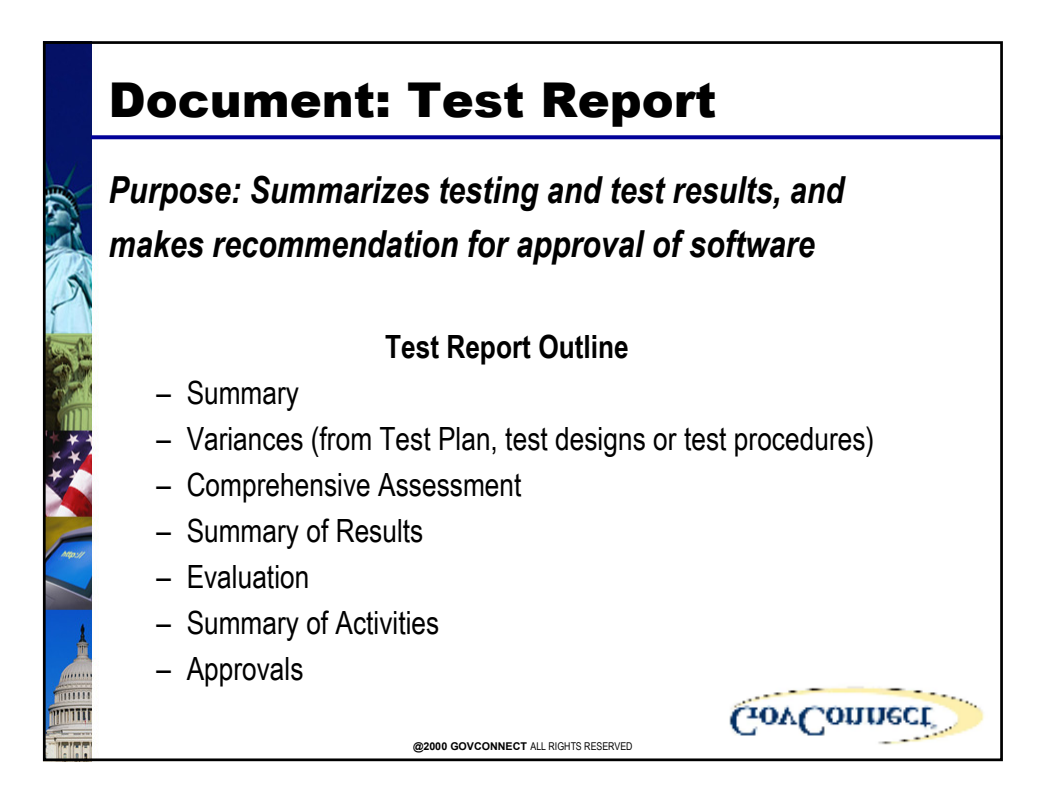

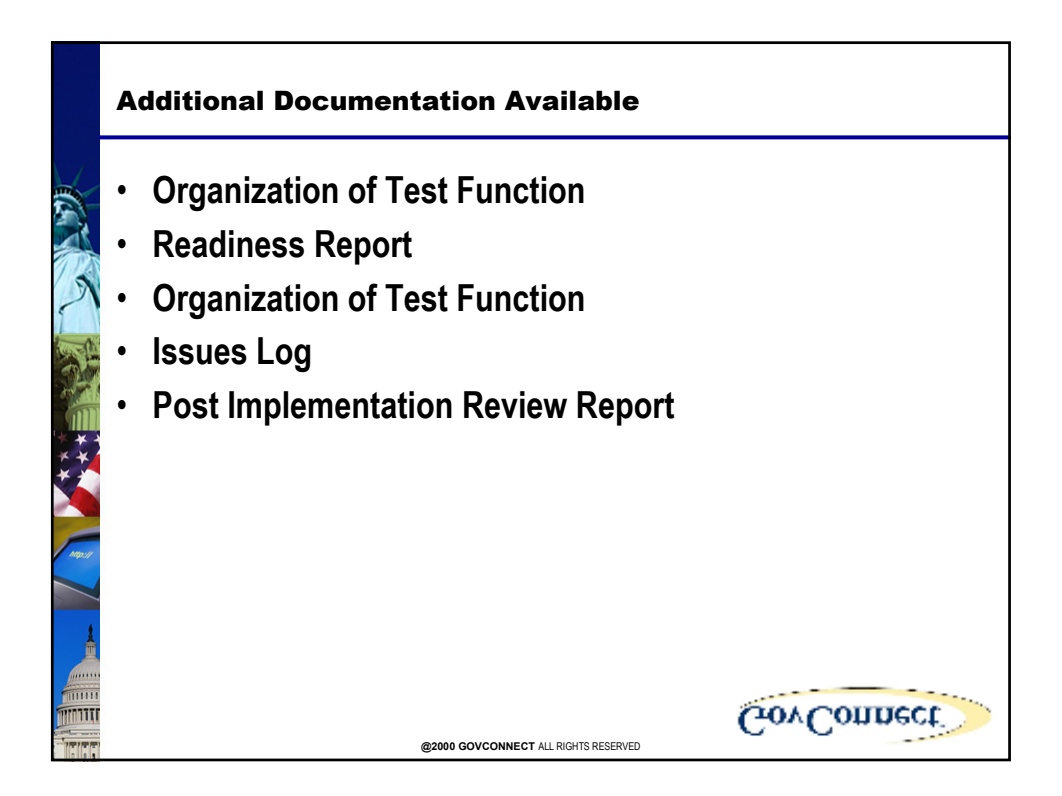

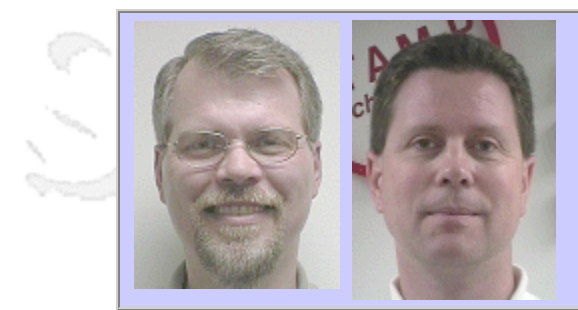

#### **QW2002 Paper 6A1**

Michael R. Waller & Timothy D. Nelson (STAMP Technologies)

Reducing Test Automation Maintenance Costs

#### **Key Points**

- reusable modular code with a consistent use of automation artifacts
- Test automation is software development
- Outline the benefits of the automatic (dynamic) creation of test documents

#### **Presentation Abstract**

Many organizations attempt to implement test automation, but end up with shelfware instead of testware. This can represent a substantial loss in costs associated with tool evaluation, licenses, and training. Additionally, this can adversely impact team productivity & morale, which creates a lost opportunity to improve the effectiveness of the testing process. Testers can spend many hours creating automated tests only to find the same scripts take much more time to maintain and enhance. There are many reasons why the maintenance cost of automation tests are high.

As maintenance activities climb, the focus and creativity of the testers quickly turns to software maintenance instead of their real job... testing the application. Project deadlines approach, the testing schedule falls further behind, and the decision is made to cut your losses and proceed manually. Management deems the automation effort a failure and the automated tests & tool are relegated to shelfware. Why did the test automation process fail? What is the real problem?

#### **About the Author**

and b

Michael R. Waller is a Senior QA Consultant. He has over 20 years of IT experience including software QA, test automation, software development, and operations. His business sector experience spans manufacturing, financial, and software development companies. He has an MS in Management from Florida Institute of Technology and a BS in Math/Computer Science from Boise State University. Mike can be reached at mwaller@stamptech.net.

Timothy D. Nelson is a Senior QA Test Automation Specialist. He has 25 years of IT and programming experience within the test and QA industry. He has a BS in EE from the University of Minnesota, with minors in both computer science and business. His experience has extended across several different engineering and business development sectors. He has engineered diagnostic and automated test systems for hardware gate and block model simulators to designing custom enterprise wide test automation frameworks for client/server and Web based technologies. He is now a principle owner in a Software Test and QA consulting firm (STAMP Technologies, LLC) that is developing a new generation of highly qualified software test and automation specialists. Tim can be reached at tdnelson@stamptech.net.

and b

anno b

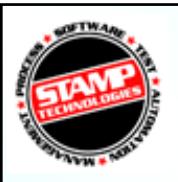

# An Enterprise Framework for Test Automation

Reducing Test Automation Maintenance Costs

Copyright © 2002 STAMP Technologies LLC, All Rights Reserved

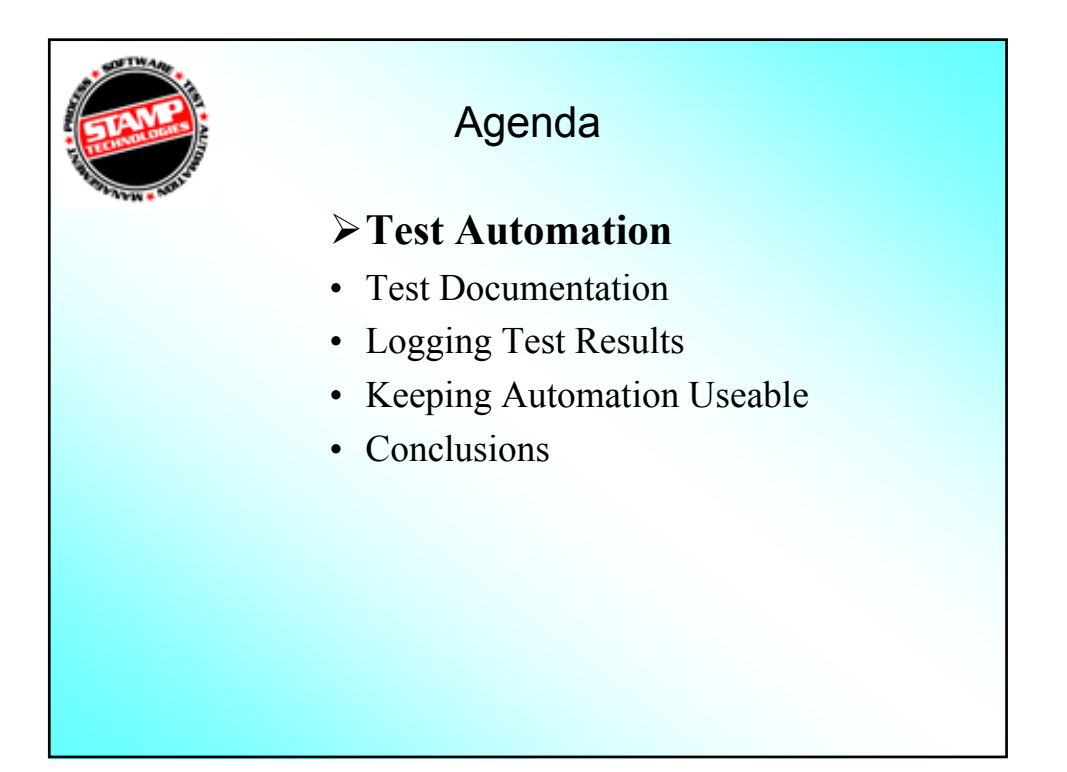

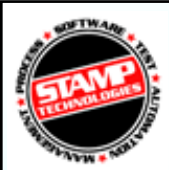

### The state of test automation

- Many organizations attempt to implement test automation, but end up with shelfware instead of testware.
- This can represent a substantial loss in costs associated with tool evaluation, licenses, and training and creates a lost opportunity to improve the effectiveness of the testing process
- Additionally, this can adversely effect team productivity  $\&$ morale.

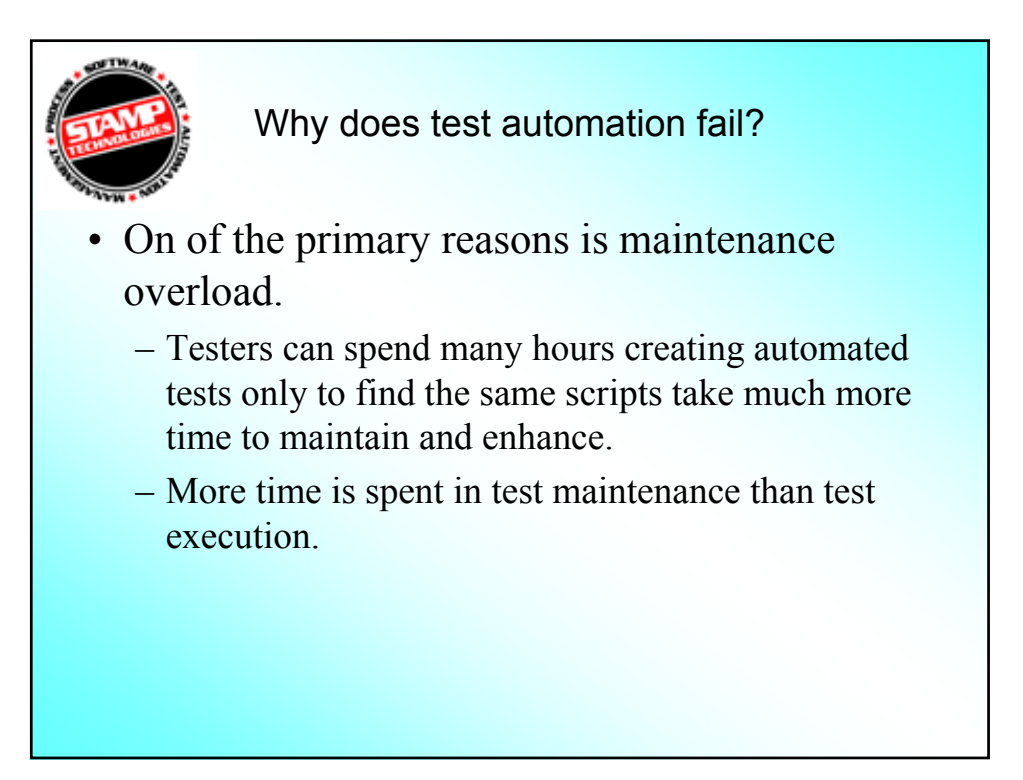

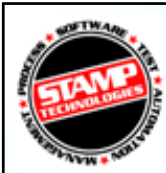

#### Why does maintenance overload occur?

- Test automation not implemented as a software development discipline.
- Maintenance overload is often the result of insufficient planning, brittle tests, bad coding practices and testability issues.
	- Insufficient planning: Not defining enterprise testing goals and the methods used to attain those goals.
	- Brittle Tests: The simplest changes to a user interface or data content breaks the test script.
	- Bad Coding Practices: Many testers do not have a development background and don't know about good coding practices .
	- Testability issues: A person may be able to see the GUI control, however an automation tool may not.

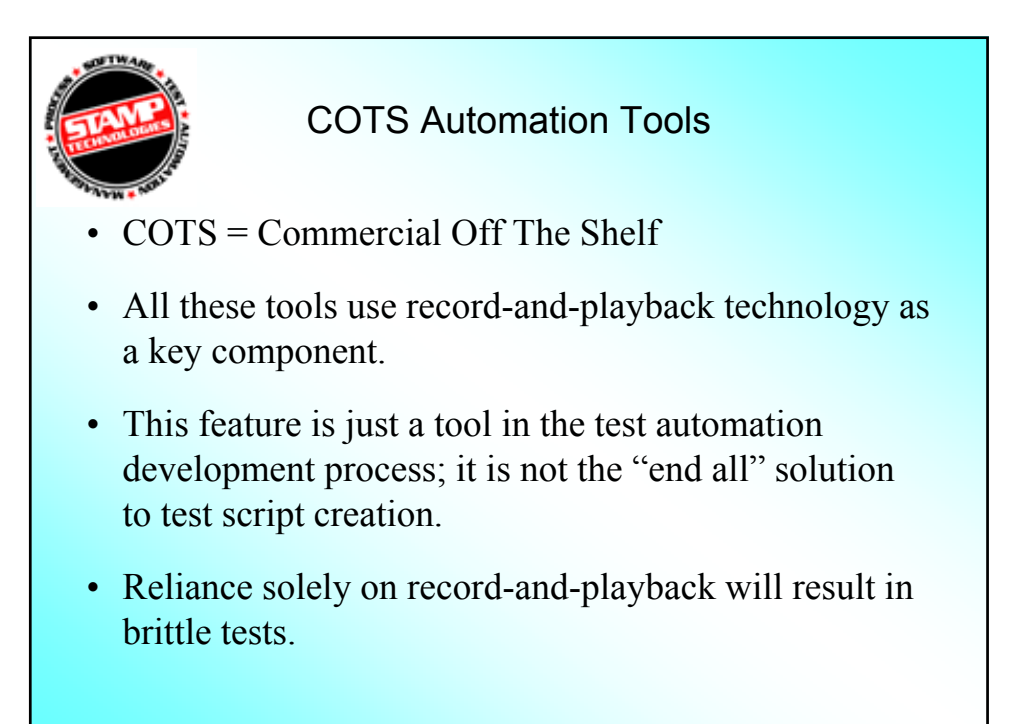

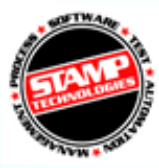

### COTS Automation Tools

- Many COTS offerings also provide test management tools for the purpose of managing your test development process from test planning to test development, execution, defect logging and status reporting. Again, these are tools that may, or may not, be applicable to your automation requirements.
- The real power of COTS tools comes from their internal programming language and their openness to external languages (VB, C, C++, C#, etc.). This openness allows you the flexibility to create your own custom solutions that address your particular needs and processes.

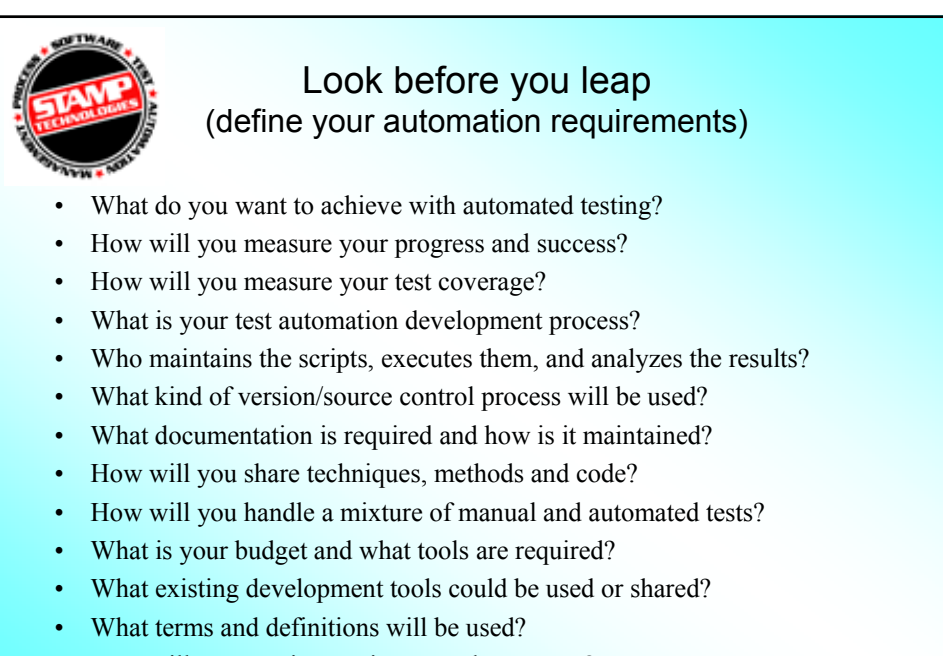

• How will you continue to improve the process?

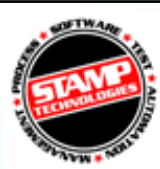

## What is the solution?

This rest of this presentation describes a test automation framework methodology that provides a solution to three focus areas:

- 1. Creating and maintaining test documentation
- 2. Logging test results so they are easy to analyze  $\&$ report on
- 3. Keeping automation useable in a high-change environment.

This helps reduce the cost of maintaining your tests, allows for customization as your process improves, and promotes maximum code reuse.

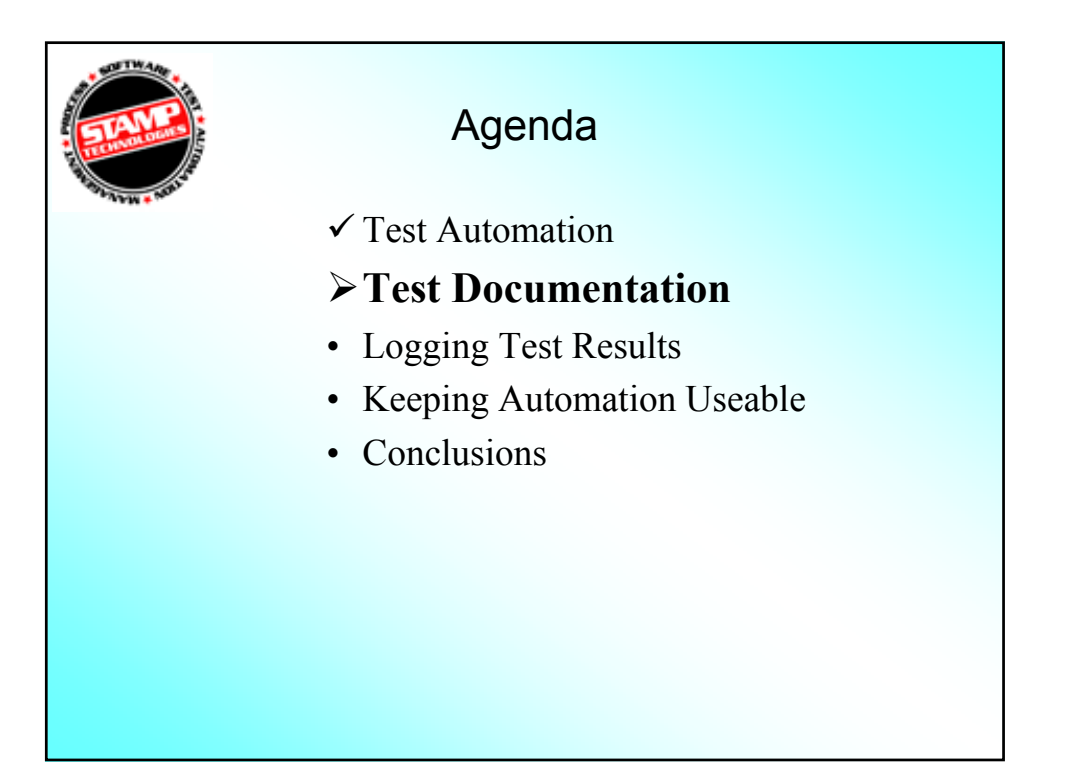

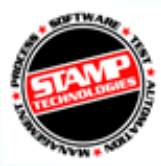

## Test Documentation

- Identifying what is to be tested (test requirements), the test coverage required to verify the test requirements, and the method of reporting the status is part of any test process. This applies to test automation as well.
- If not done correctly, automation can actually increase the workload needed to perform these tasks.

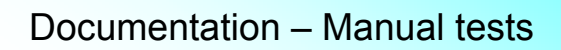

- Test case documents (TCDs) are used to plan and execute tests.
	- Each test has a unique identifier, which is especially useful when correlating to test requirements and results. This allows you to measure planned coverage, actual coverage, and test progress (test metrics).
	- TCDs can also improve communication and knowledge transfer to other team members (testers and non-testers).

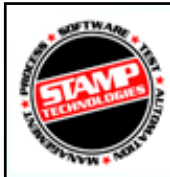

#### Documentation – Automated tests

- TCDs become reference-only documents.
	- The desire is to have TCDs reflect the current state of the test scripts, but this rarely happens because it simply takes too long.
- One of two things happen
	- The documents are deleted and any benefits they could provide are lost.
	- Documentation overload occurs when detailed step-by-step documentation is expected.
- Or you can use...

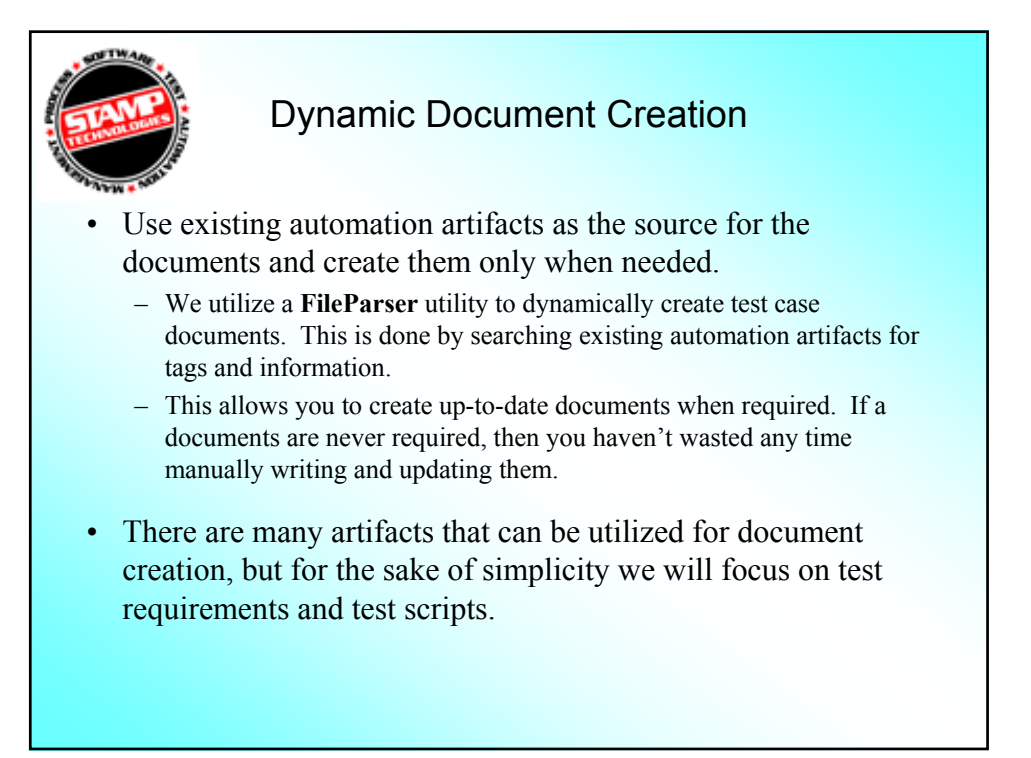

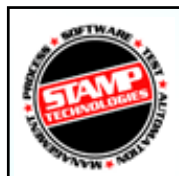

#### Test Requirements

- Identifies the requirements for testing activities.
- Created by gathering information from:
	- Software requirement/design documents
	- Use cases
	- Test Plan documents
	- Hallway conversations
	- Status meetings
	- The application
	- Any other source that is available

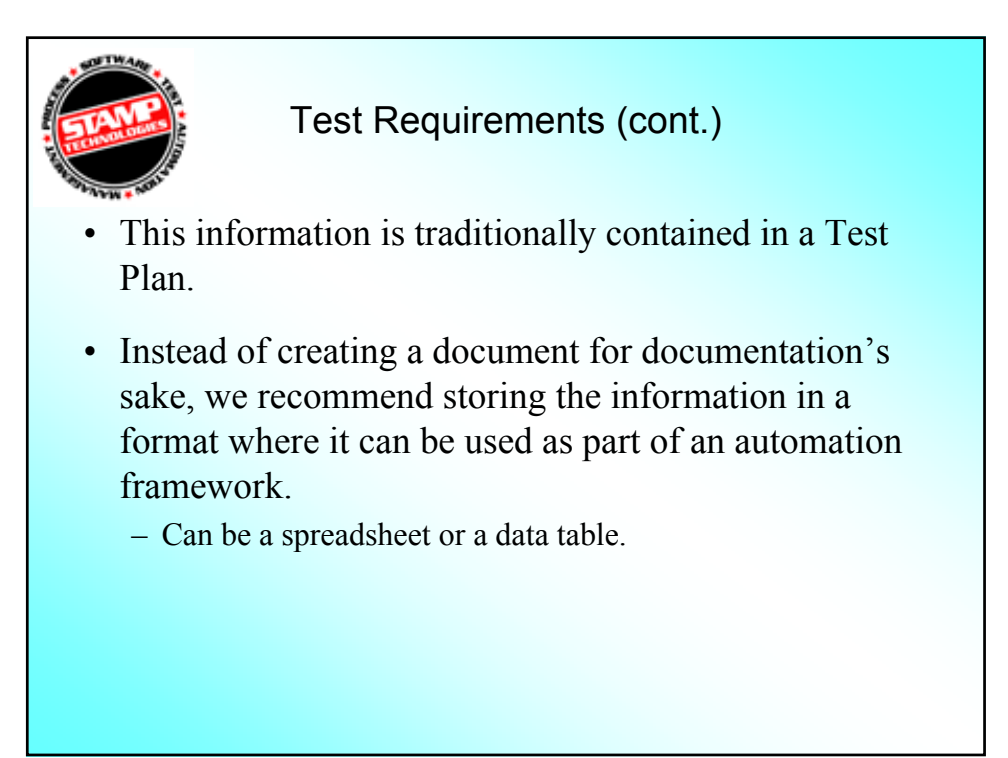

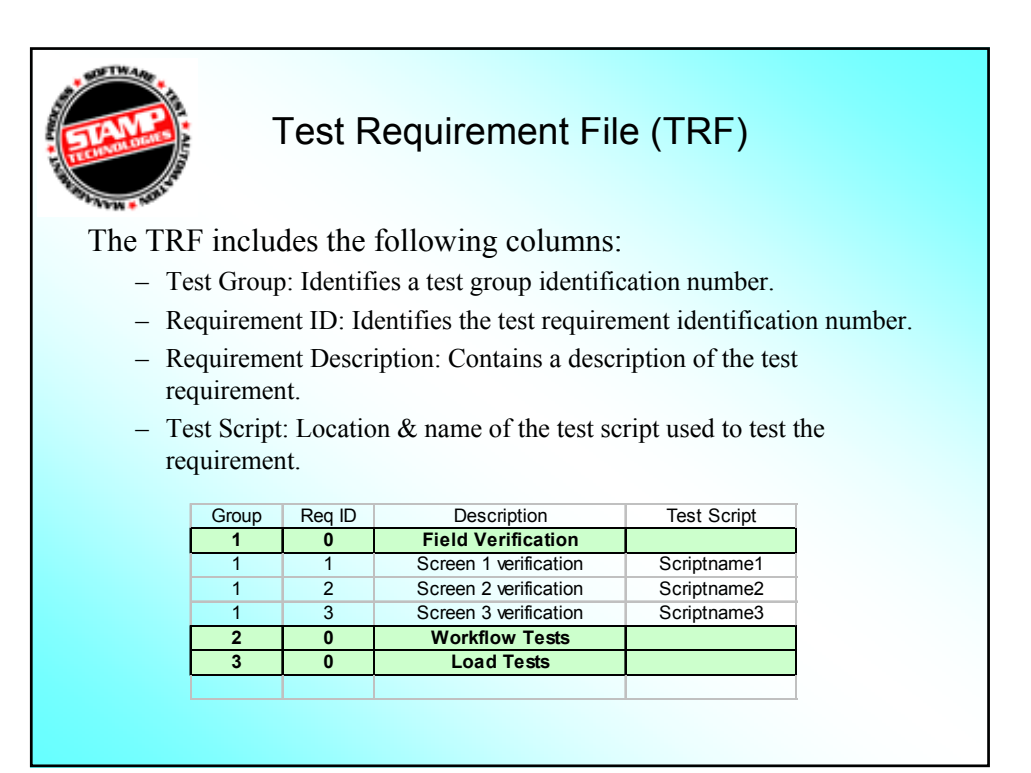

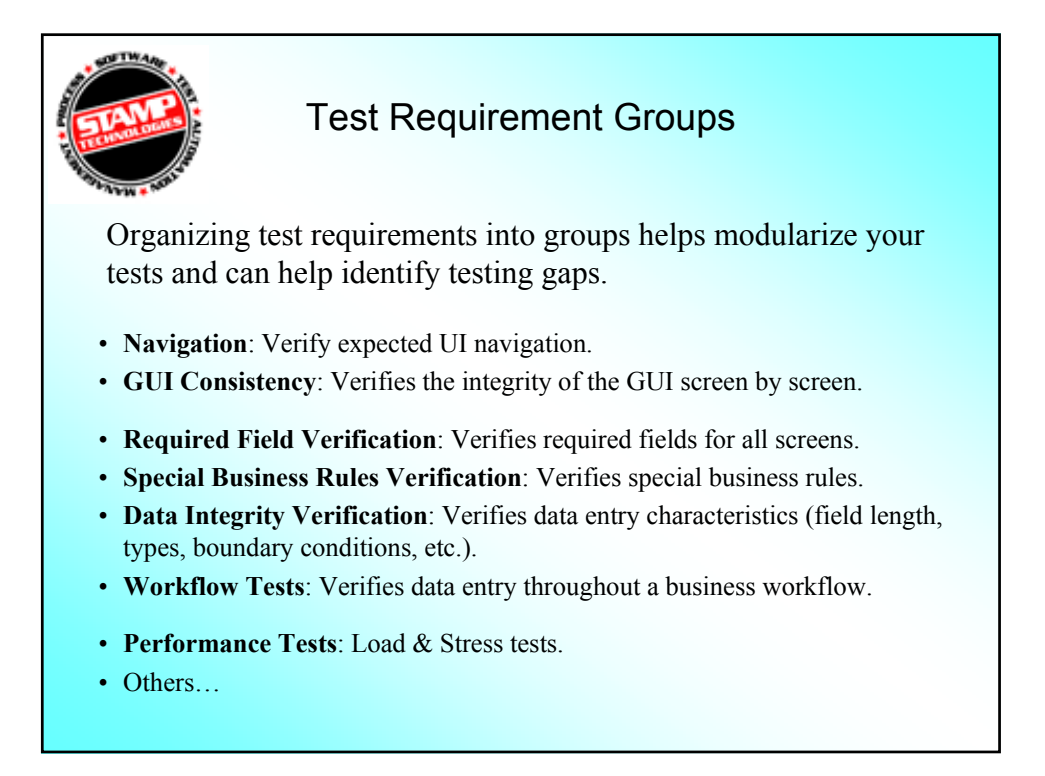

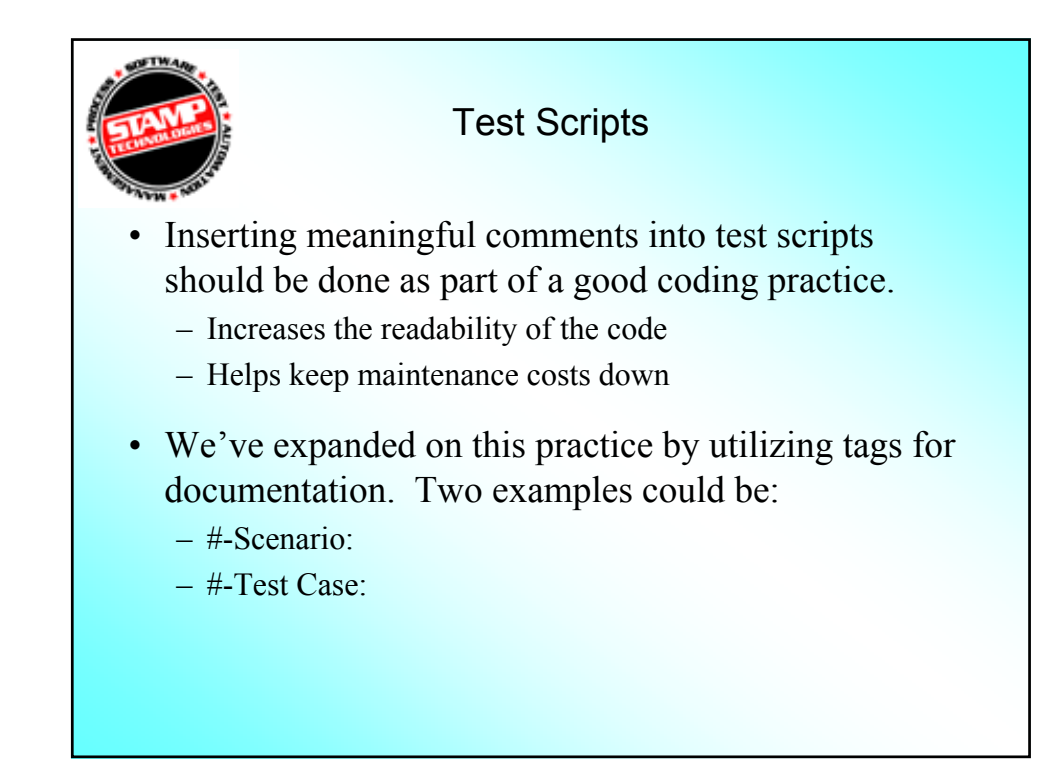

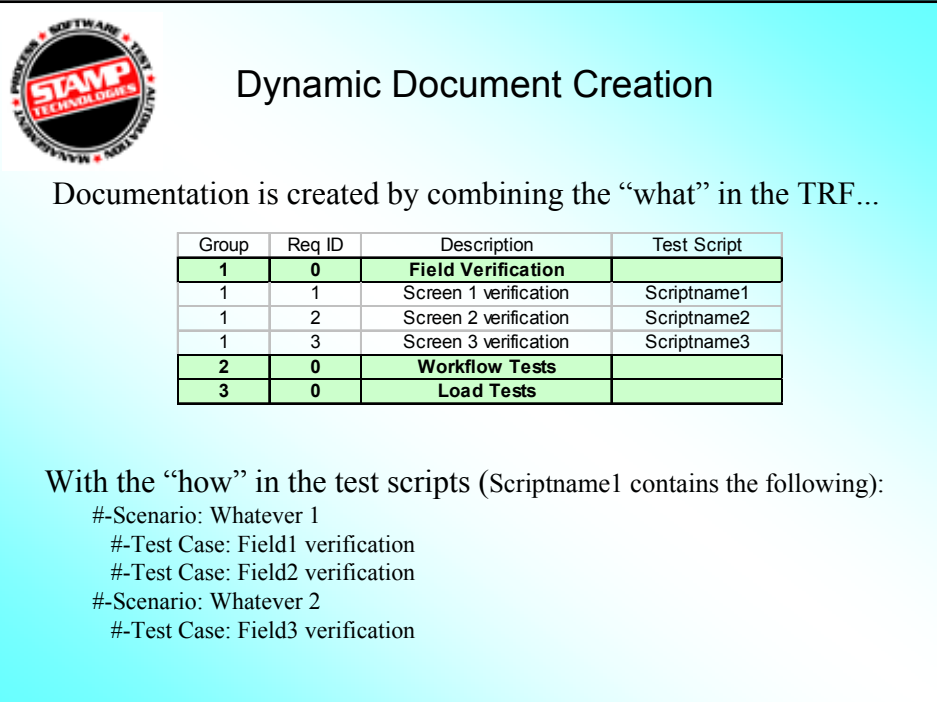

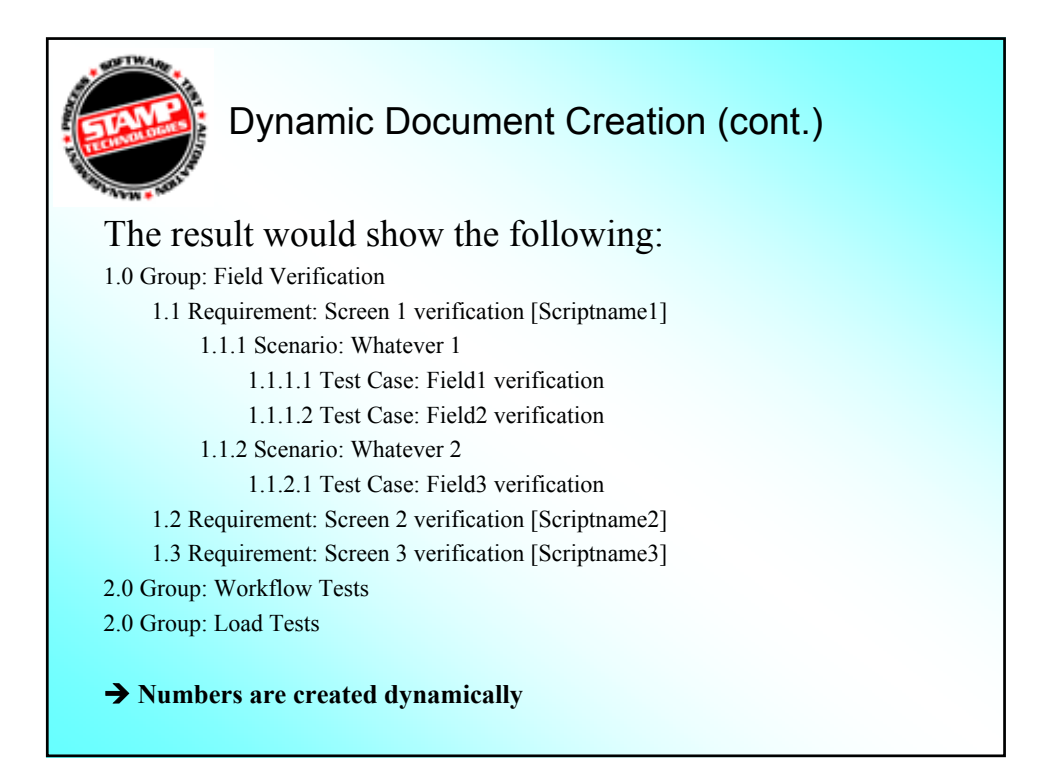

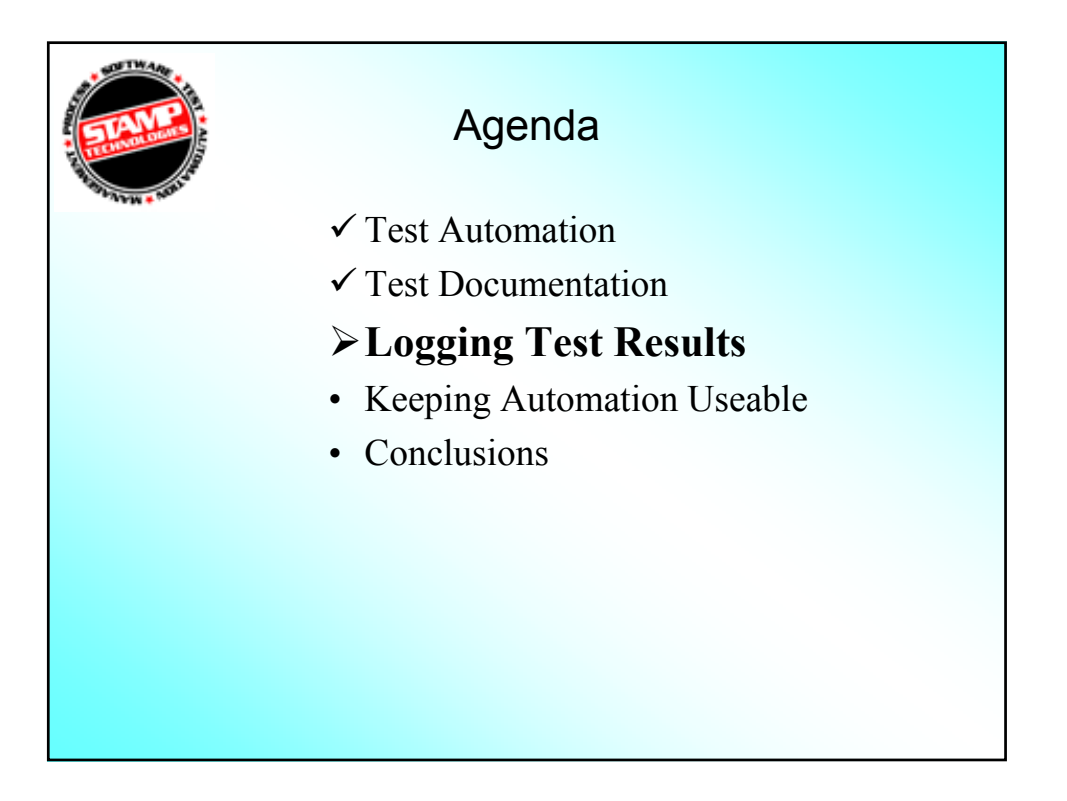

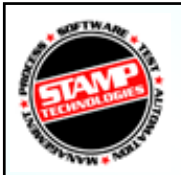

### Test Execution Logs

- Using a consistent execution logging mechanism across all projects can make analysis & reporting simpler.
- STAMP uses functions contained in a *ResultLib* library to document the results of a test.
- Results are tied to the same dynamic numbers that are used for documentation. This ensures that errors are easy to track back to test requirements, the test scripts, and the location within each test script.

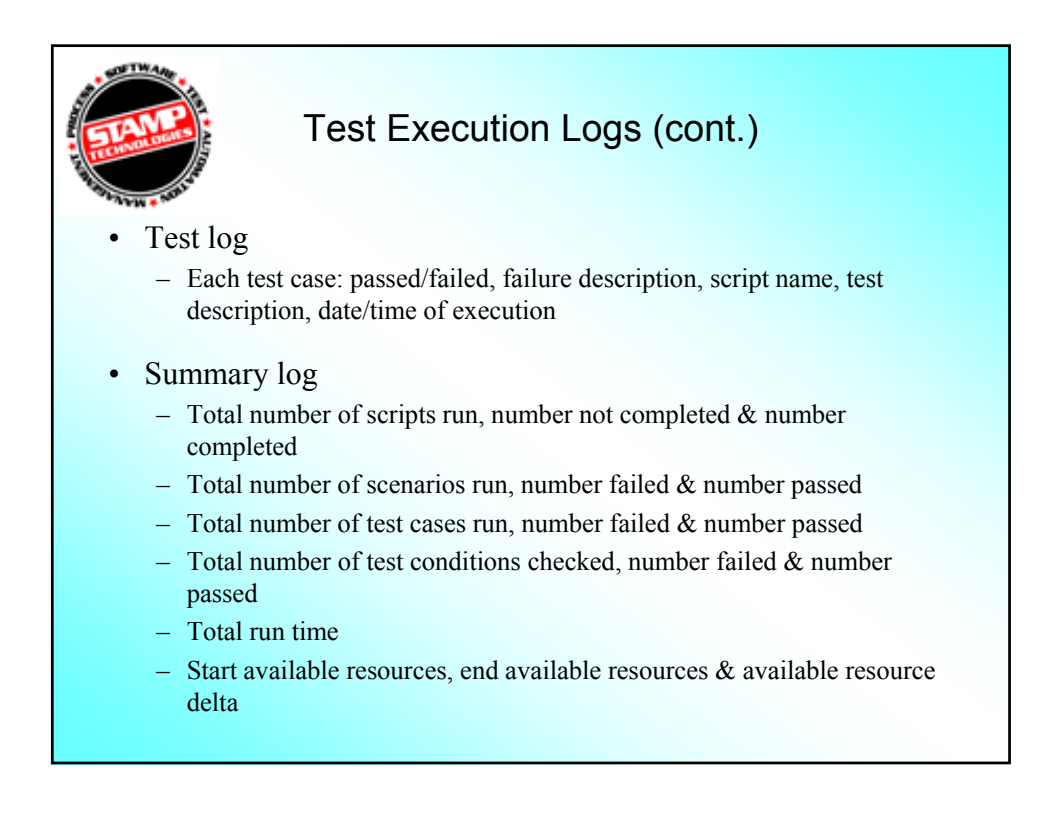

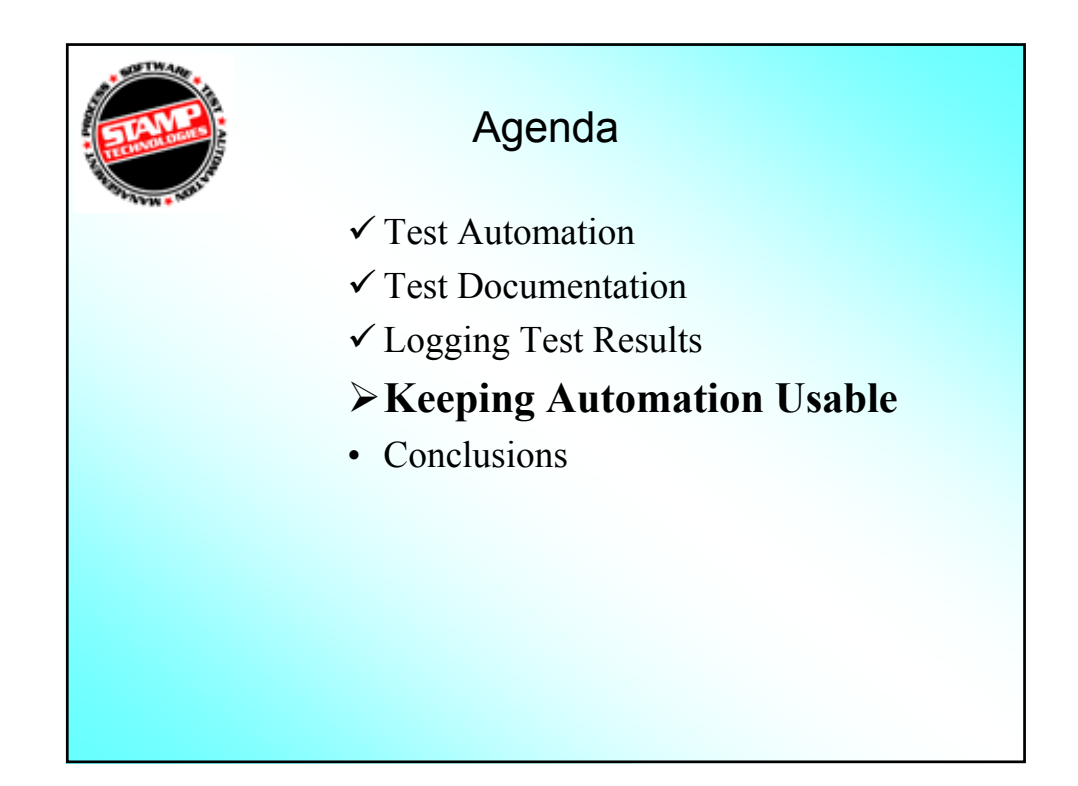

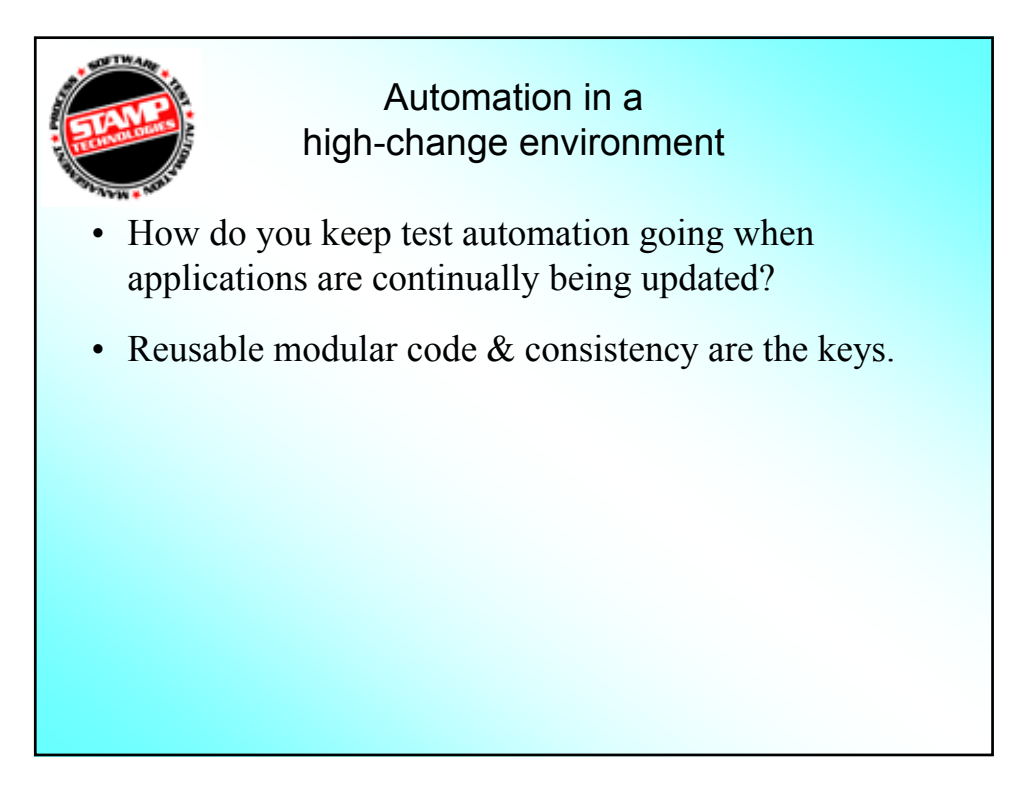

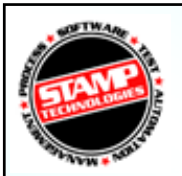

## Framework Components

- **Entry Process:** Performs setup activities establishes the report location; clears counts & timers; logs memory/resource information; Etc. This process calls the Initialization Process and UtilityLib functions.
- **Exit Process**: Performs cleanup activities logs counts, timers, and resource information; unloads dll's & GUI files.
- **FileParser**: see previous slides
- **FuncLib**: This is a library of general and application specific functions. These functions are geared towards the manipulation of screen objects (push button, entry fields, etc.).
- **GUI Map**: A physical to logical mapping of GUI objects.
- **INI File**: Contains values for global variables. Used by the Initialization Process.

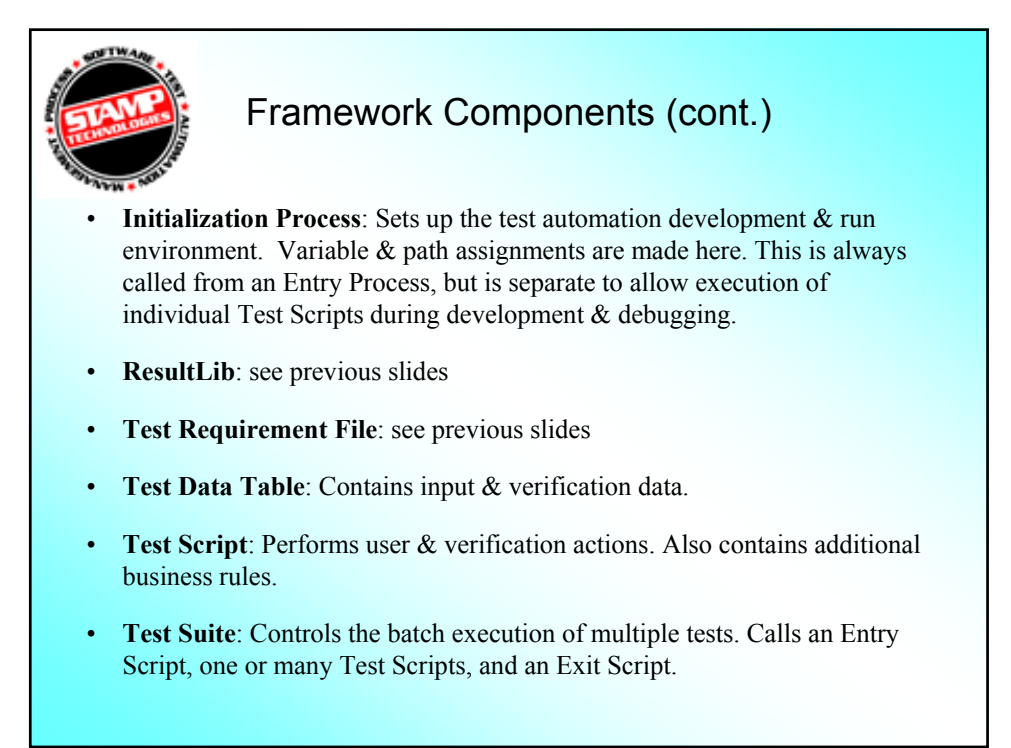

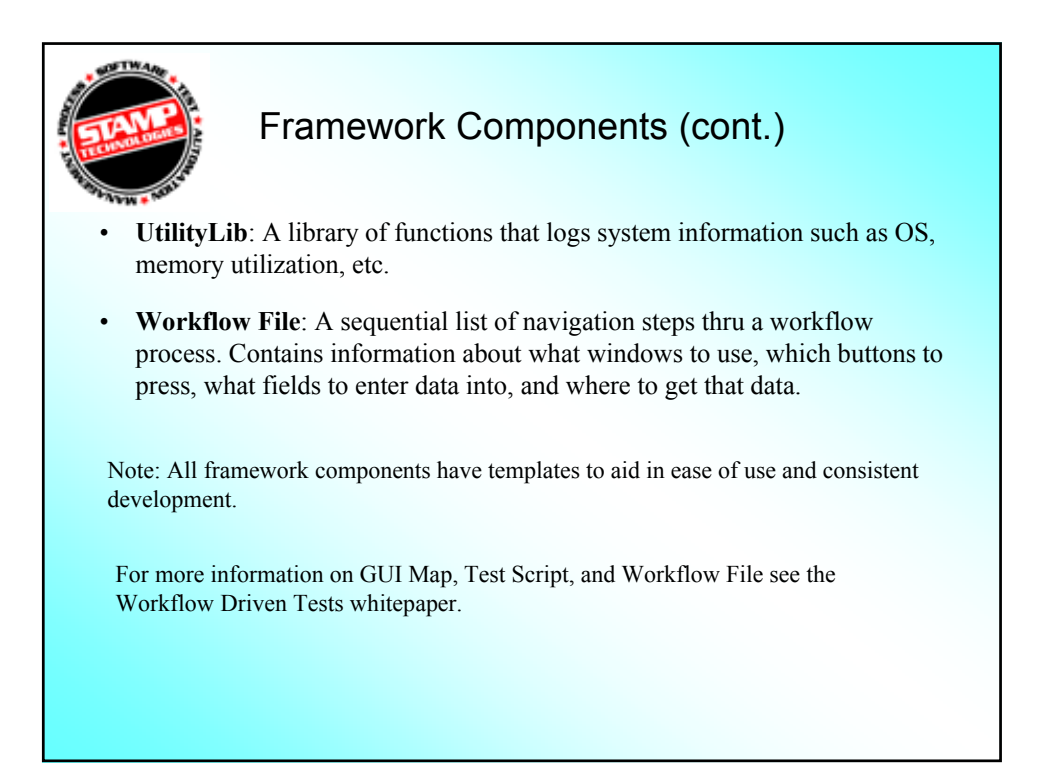

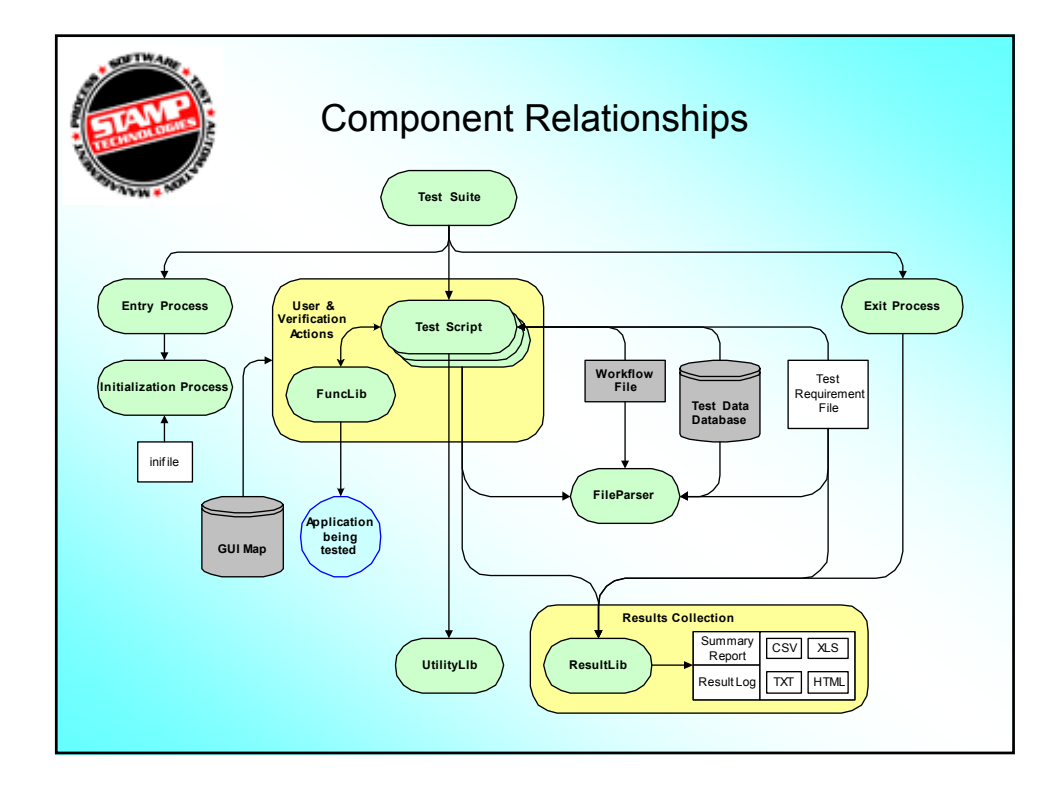

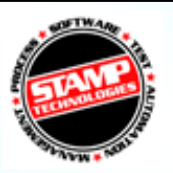

### **Consistency**

- Provides a common look and feel to your automation efforts. This aids both maintenance and knowledge transfer.
- Consistency needs to be implemented for the location of your files, the structure of your code, and common utilities.

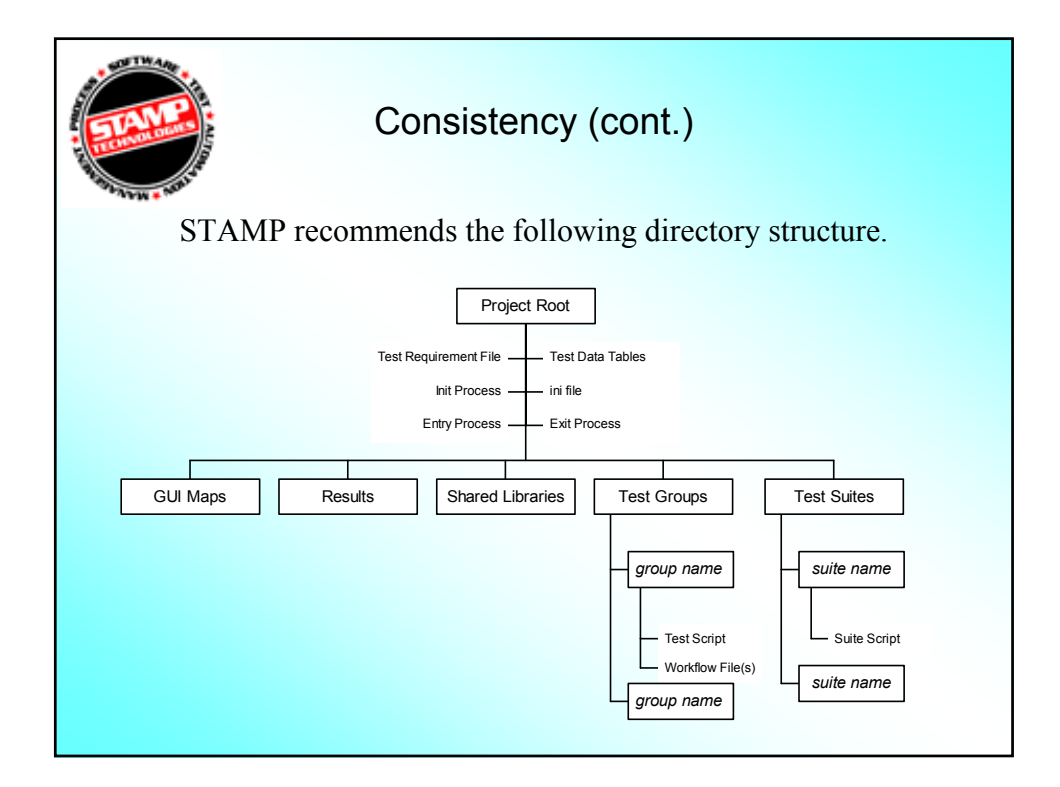

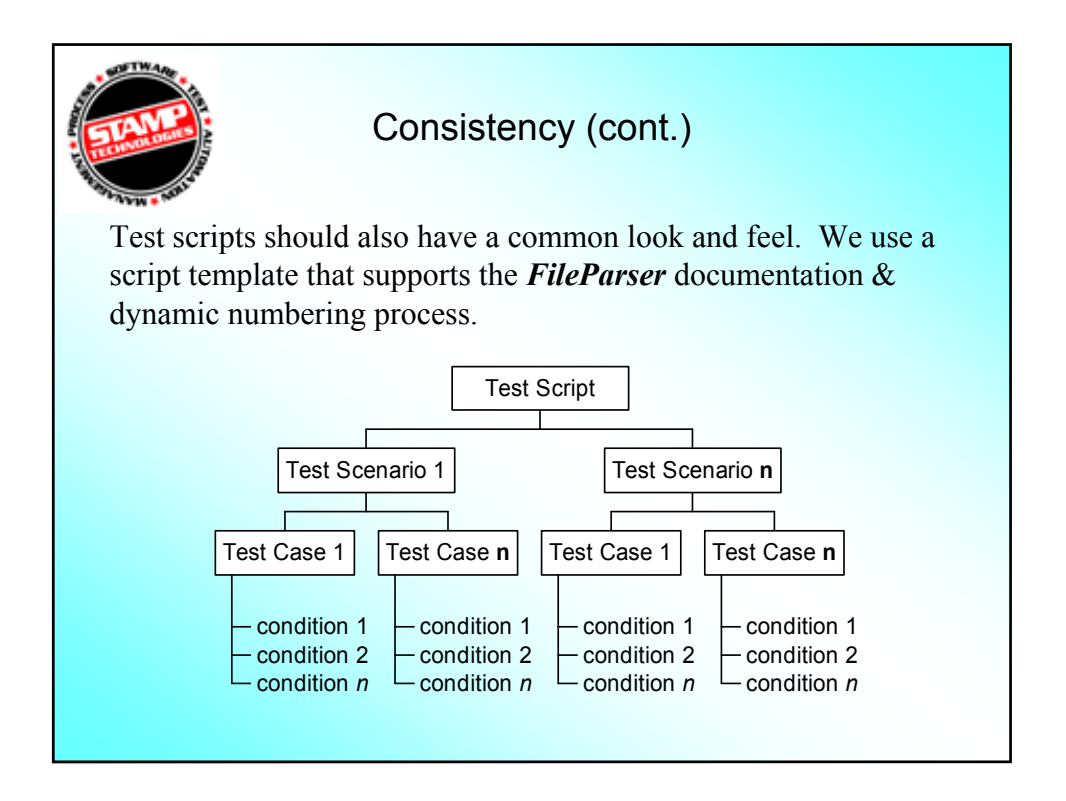

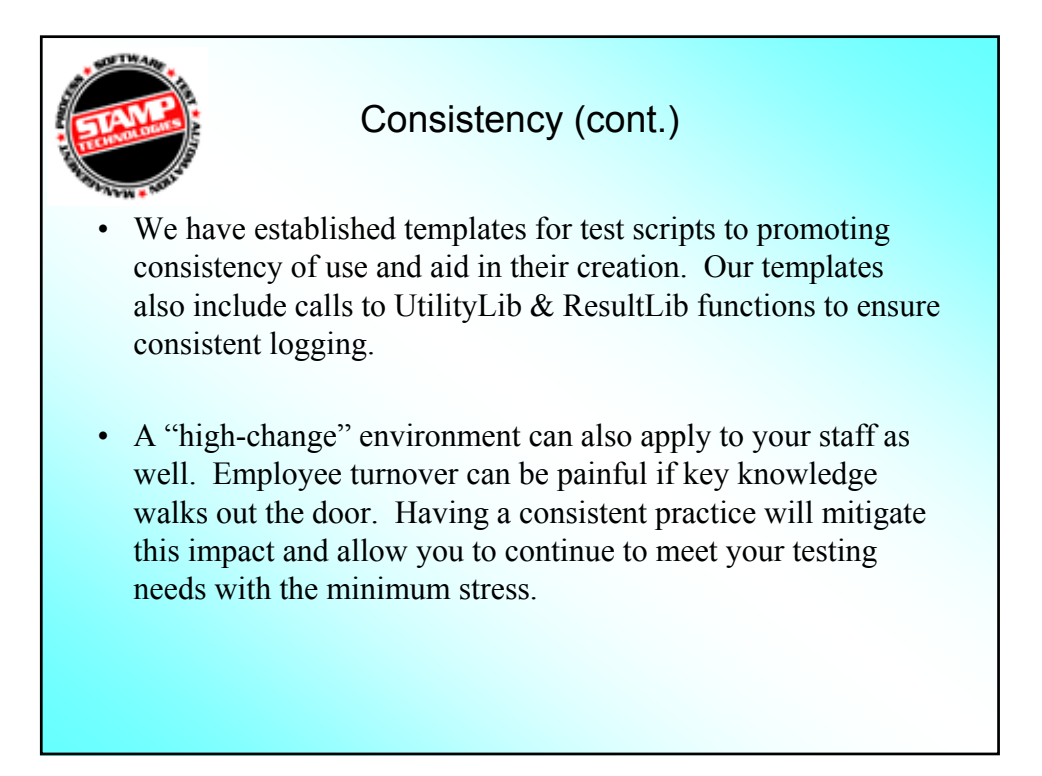

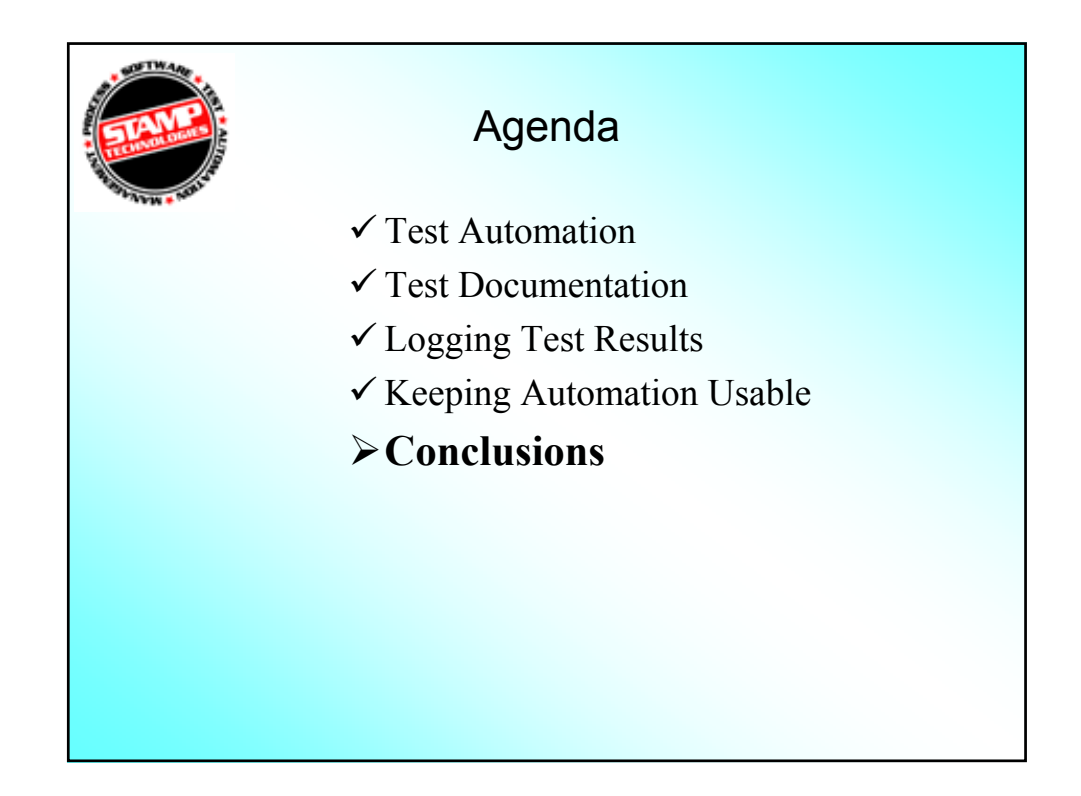

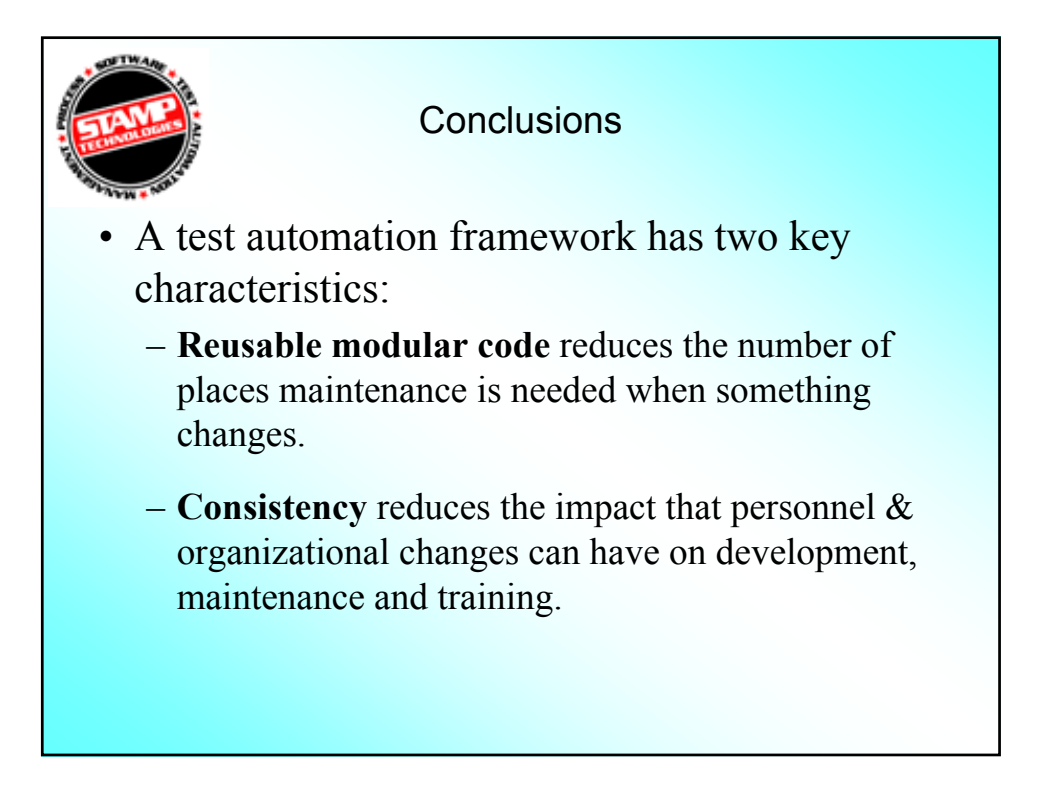

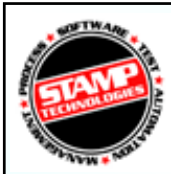

### **Conclusions** (more framework characteristics)

- Incorporates common processes and practices that support your enterprise goals for test automation.
- Is customizable to your enterprise automation needs.
- Is not strictly related to coding and scripting.
- Is open to incorporating 3rd party or custom tools.
- Reduces the impact of organization or staffing changes.
- Provides time savings in long-term test development.
- Minimizes maintenance and lowers cost of knowledge transfer.
- Tool independent.
- Establishes a base level of knowledge about test automation.

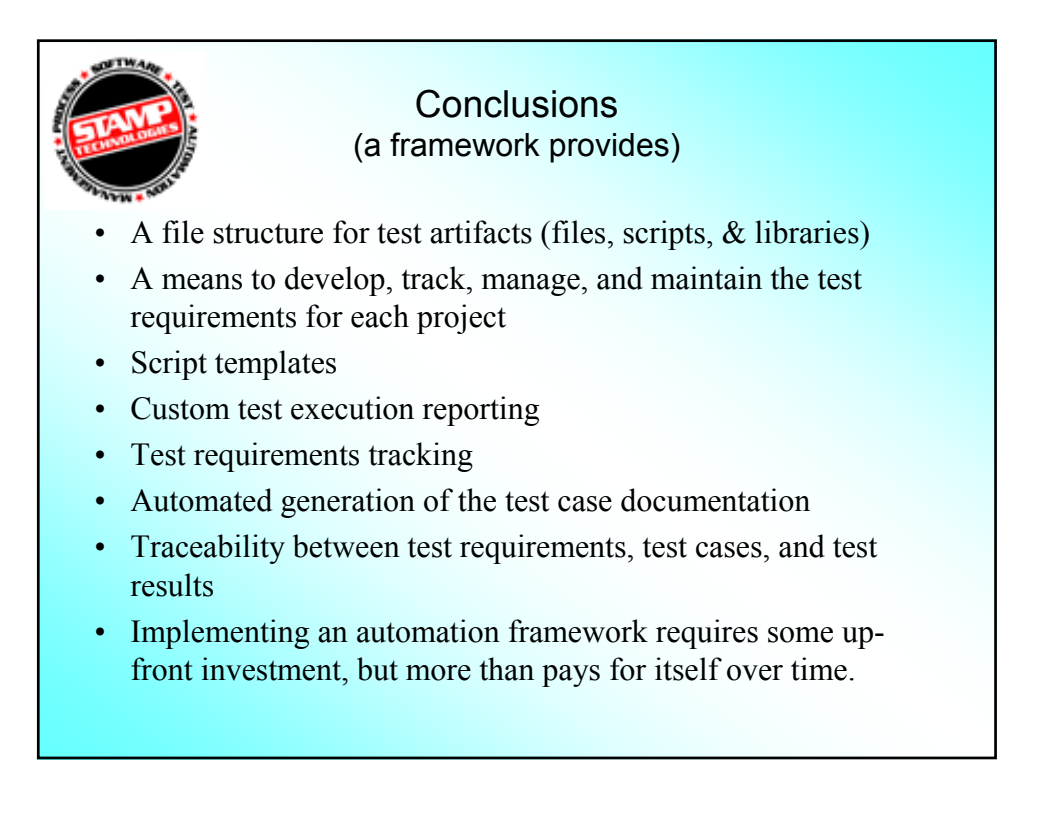

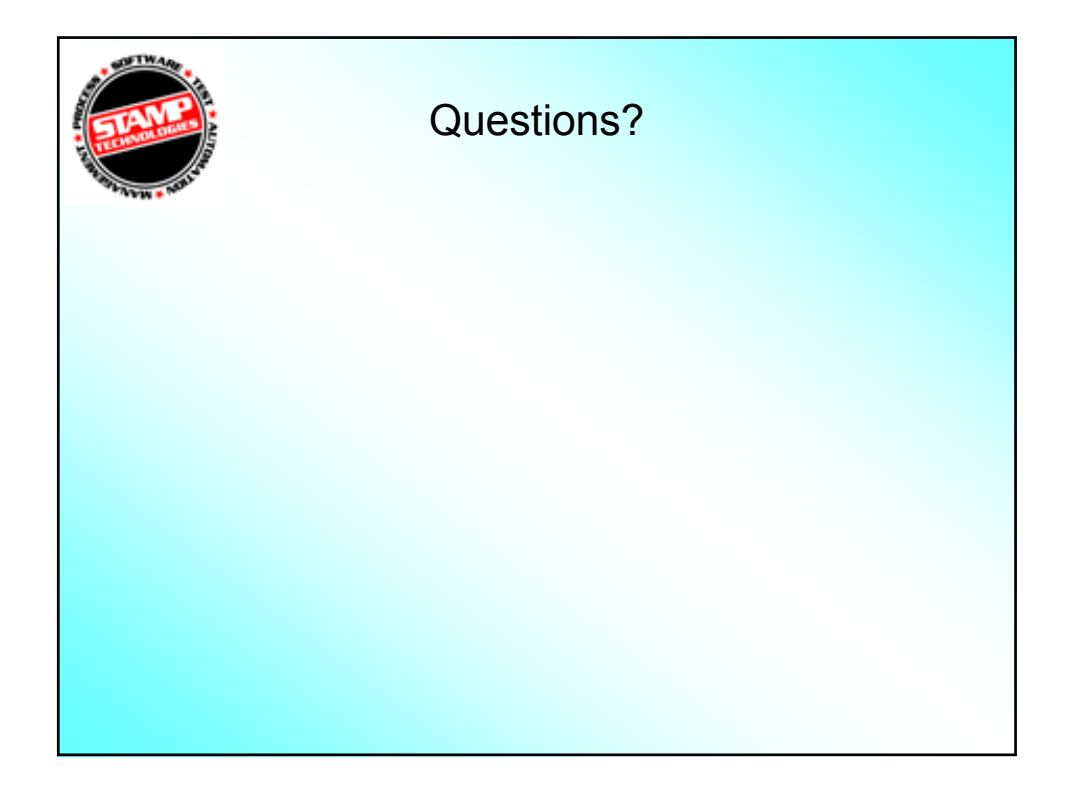
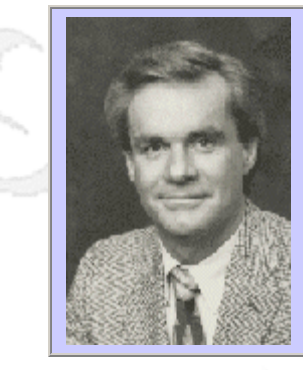

### **QW2002 Paper 6A2**

Mr. Gregory Pope (University of California LLNL)

Risk Based Regression Testing

#### **Key Points**

- The regresion testing dilemma
- Risk can be used to solve the delimma
- Full and Partial Regresion using sampling

### **Presentation Abstract**

How to set up a risk based regression testing policy to solve the dilemma of when and how much regression testing to do whan under tight schedule deadlines.

#### **About the Author**

and b

Gregory M. Pope is a Computer Scientist at the University of California Lawrence Livermore Laboratory. Over the past quarter century, Mr. Pope has worked in a variety of capacities at virtually all levels of software development and testing. He began his career developing software used to test jet engines and helicopters. He later worked in the defense industry, testing missioncritical software for military and space applications. Working in the private sector, he has developed and patented techniques for computer-aided testing. Among his inventions is the Ferret, a highly regarded software-testing tool manufactured and marketed by his company.

As a consultant and teacher, Mr. Pope has conducted hundreds of seminars for software development professionals throughout the United States, Asia, Canada, Mexico, South America, and Europe. In his thriving consulting, training, and testing practice, he has worked with many Fortune 500 companies, including Microsoft, IBM, Apple Computer, Sun Microsystems, AT&T, Eastman Kodak, DHL Airways, and Knight- Ridder, as well as NASA, the Pentagon, U.S. defense contractors, the Internal Revenue Service, and numerous foreign companies.

Mr. Pope is sought out to write articles on the subject of software testing for a number of industry publications, including CIO Magazine, Computer Design, Industry Week, Computer World, Signal, Electronic Defense News, San Jose Mercury, and Software Maintenance News. He holds a BS degree from Connecticut State University, an MBA from University of Phoenix, and is a member of IEEE.

an N

anno 15

### **Risk Based Regression Testing Risk Based Regression Testing**

**By: Gregory M. Pope Gregory M. Pope University of California University of California Lawrence Livermore National Laboratory Lawrence Livermore National Laboratory**

> **Quality Week San Francisco, CA September, 2002 September, 2002**

> > 1

2

# **Purpose of a Regression Test Purpose of a Regression Test**

 $\blacksquare$  To reduce the risk that changes made to the software, most commonly to repair defects or add enhancements, have not introduced new defects or undesired or unintentional side effects.

A standard technique for reducing this risk is to periodically rerun all test cases to make sure they still pass.

## **The Regression Test Dilemma**

- $\blacksquare$  There is seldom time to rerun all test cases every time the software changes.
- $\blacksquare$  Some neophyte project managers still think that testing is a one shot activity, i.e. test it and we are done.

## **So What Can Be Done?**

3

- $\blacksquare$  Skip regression testing
- Don't change the software
- **Faith Healing**
- Do partial regression testing
- Do at least one full regression test just prior to deployment
- $\blacksquare$  Automate regression tests
- $\blacksquare$  Risk based regression testing

## **Reasonable Options Reasonable Options**

- $\blacksquare$  The software is going to change
- Doing no regression testing is a bad idea
- $\blacksquare$  Can not do full regression testing every time the software changes
- $\blacksquare$  Probably not be able to automate regression testing until the product matures
- Do full and partial regression testing based on risk

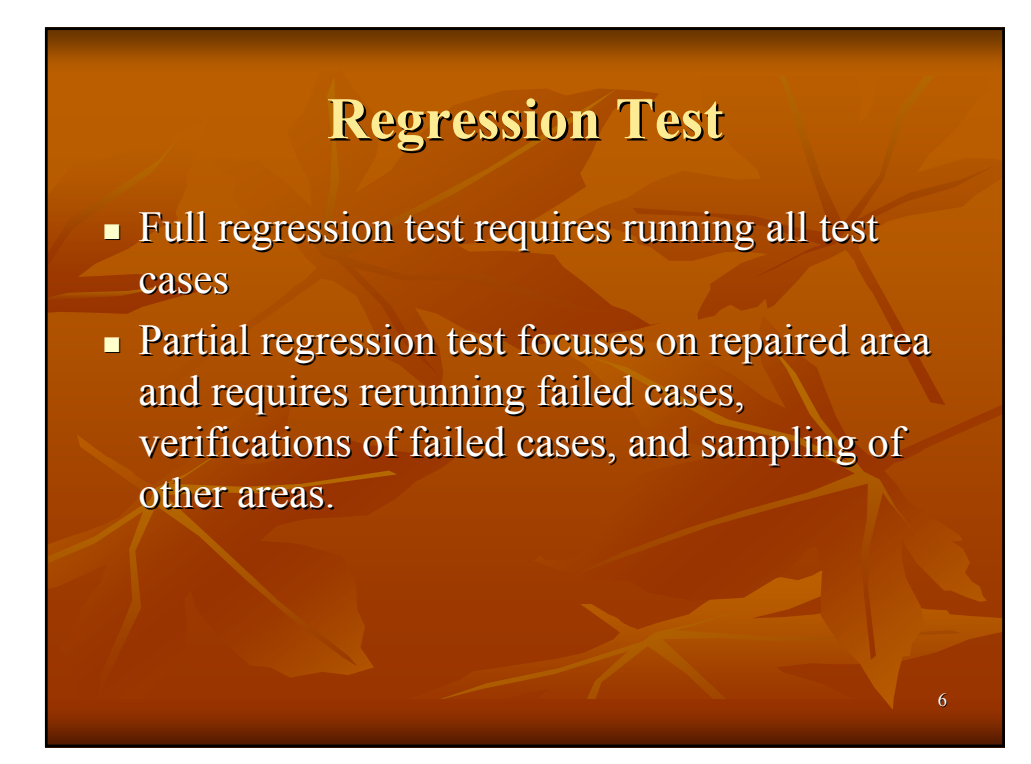

# **Partial Regression Test Partial Regression Test**

- $\blacksquare$  Re-run test cases that failed
- Re-run test cases related to the one that failed
- $\blacksquare$  Re-run test cases that the developer suggests
- $\blacksquare$  Run a random set of test cases for the
- remainder of software under test
- $\blacksquare$  Run ad hoc tests in areas of concern

# **Random Numbers Using Excel**

- $\blacksquare$  Using a random number generator to pick N test case numbers.
- $\blacksquare$  For instance to RANDBETWEEN (1,100) RANDBETWEEN (1,100) function in Excel
- $\blacksquare$  N could be 10% or 5%
- So for 100 test cases  $\omega$  5% sampling do  $\rightarrow$

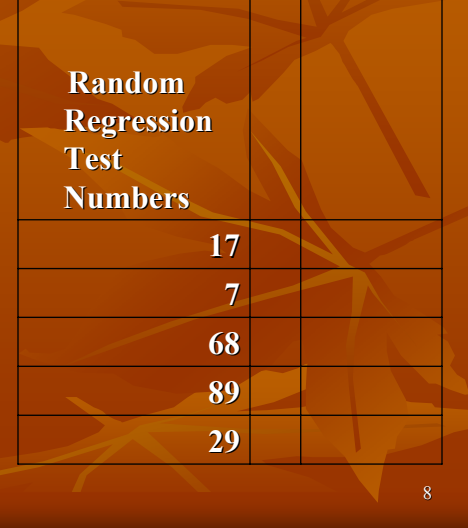

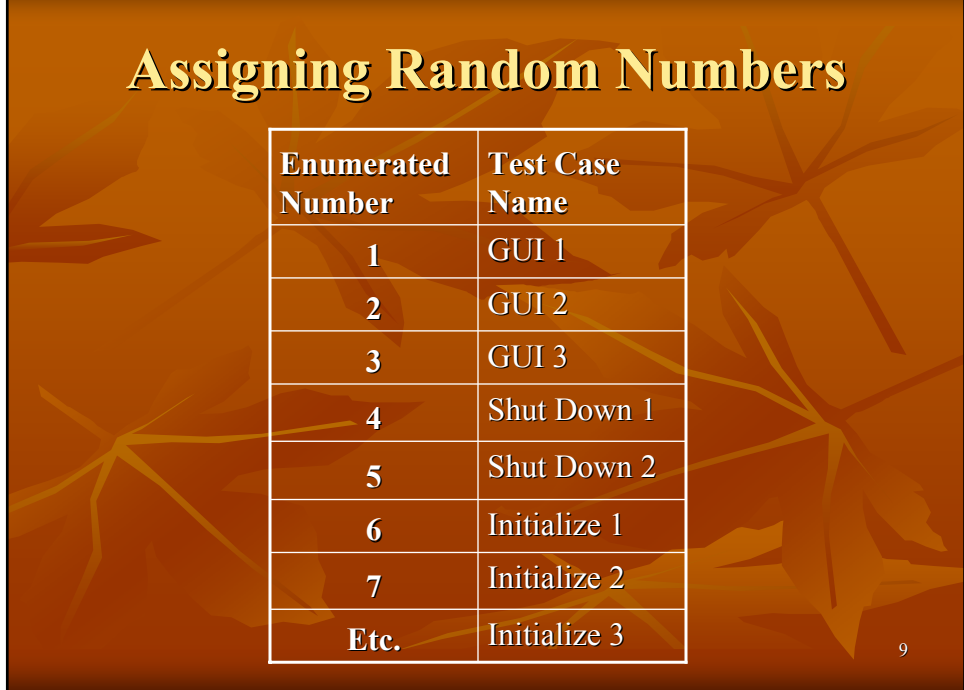

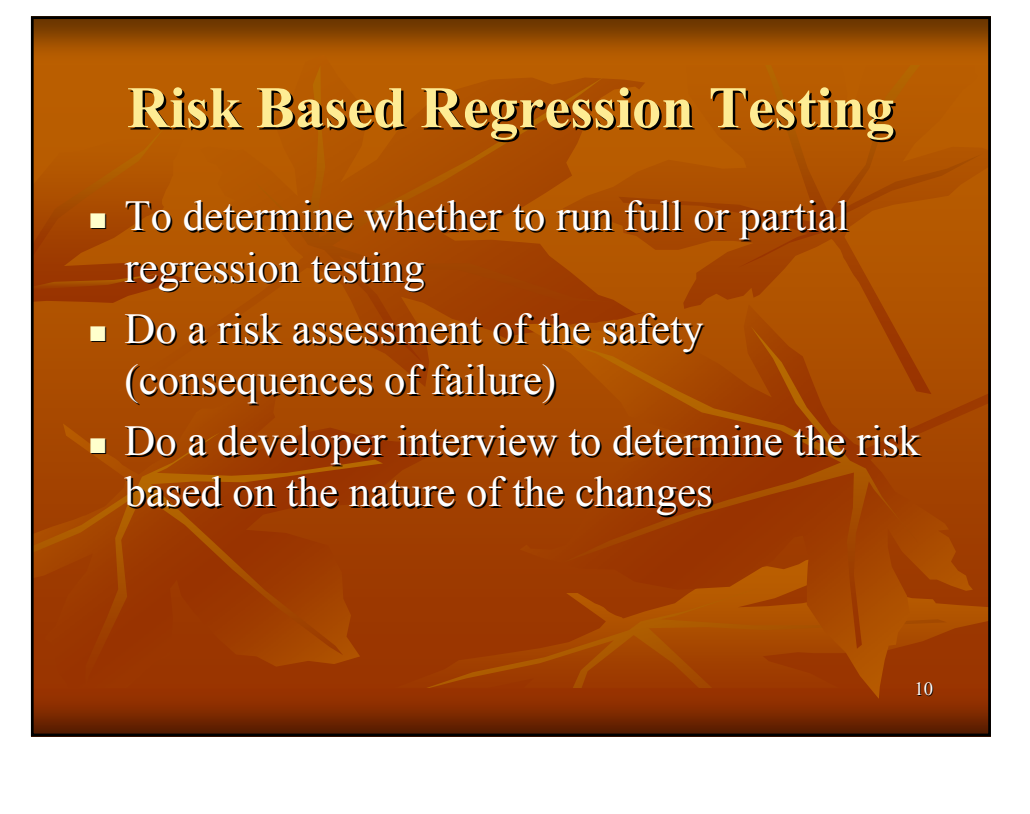

## **Example Safety Criteria Example Safety Criteria**

- $\blacksquare$  RQ1 Consequences of failure are extreme, for instance death or injury to public, violation of laws and regulations, large financial losses.
- RQ2 Consequences of failure are moderate, for instance injury/illness to public, downtime greater than a week, moderate financial loss.
- $\blacksquare$  RQ3 Consequences of failure are not so great, for instance down time less than an hour, annoying to customers, small financial loss.

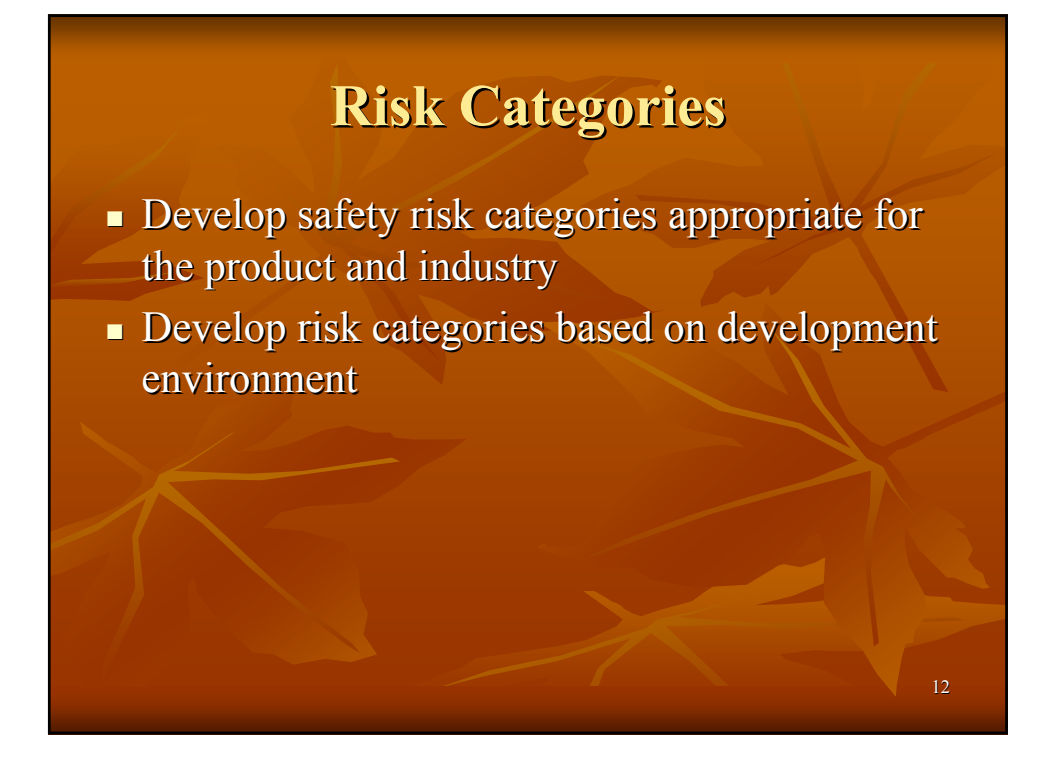

# **Developer Interview Risk Developer Interview Risk**

- $\blacksquare$  What was the nature of the changes to the software:
	- $\blacksquare$  DR1 A foundation class piece of code used throughout the software system.
	- $\blacksquare$  DR 2 A piece of code or data used by other software.
	- $\blacksquare$  DR 3 An isolated piece of code or data not used by in any other software.
	- $\blacksquare$  These are examples Depends on process and product.

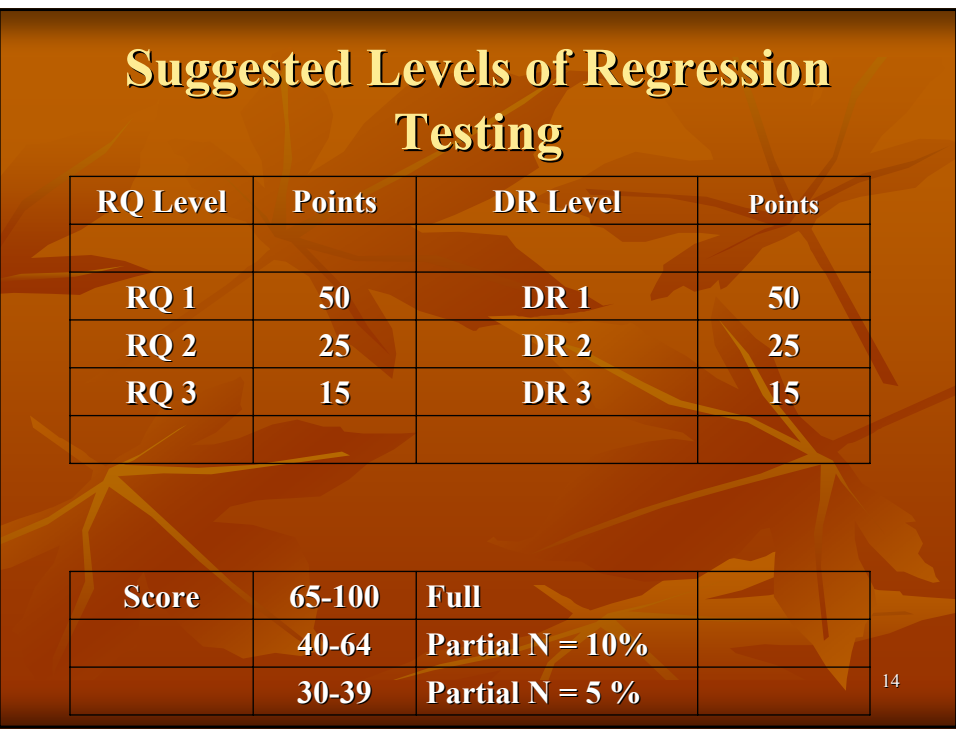

### **When To Perform Regression Tests**

- After every modification?
- $\blacksquare$  After every patch?
- $\blacksquare$  Wait until all repairs and enhancements completed?
- $\blacksquare$  After clusters of repairs?
- Full regression on each major deployment? Full regression on each major deployment?
- Judgment required Judgment required

# **Configuration Management and Regression Testing Regression Testing**

- $\blacksquare$  Code being regression tested needs to be under Configuration Management control.
- Do not want code to be modified after testing and before it is checked in.
- Regression tested code needs to have a separate build or view immune to developer changes.
- Regression testing needs to have a separate and controlled database.

# **Buy In**

- Regression testing policy should be adopted by the people who develop the code and do the testing.
- Adopted by test management.
- Adopted by development management.
- Adopted by project management.
- $\blacksquare$  There will be resistance.
- You may need to negotiate and wordsmith.

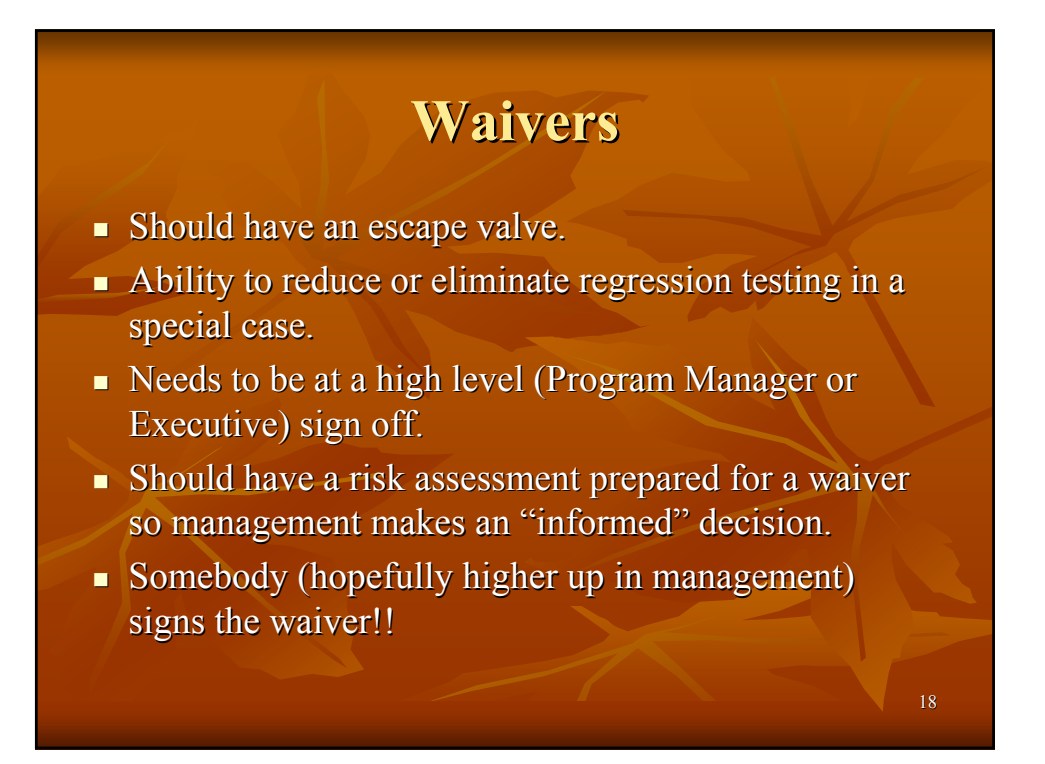

## **Regression Testing Form**

- **Brief**
- Tester, Date, View, Data Base, Instance, Byte Size, etc.
- $S$ afety Criteria Stated. (RQ Level)
- Developer Risk Criteria Stated (DR Level)
- Number and Names of Test Cases Run
- $\blacksquare$  Findings
- $\blacksquare$  Anything else deemed important to know later
- $\blacksquare$  Comments

## **Follow Up To Improve Follow Up To Improve**

- $\blacksquare$  Measure the number of defects not found by risk based regression testing.
- Do root cause analysis, find the error source.
- Continue to tune the scoring system and risk criteria.
- Review the test cases, reverse engineer the test design, measure coverage, etc.

# **Actual Experience Actual Experience**

- $\blacksquare$  Sampling's uncanny ability to find problems
- Comfort level of testers following a policy
- **Educational for Management**
- **Documentation trail for postmortems**
- Low false alarm rate on PLC software
- $\blacksquare$  Have made minor changes to form and risk criteria

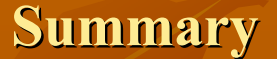

- $\blacksquare$  Regression Testing is Important
- $\blacksquare$  Regression Testing is Challenging
- Multiple Levels of Risk Can Be Used to Determine How Much Regression Testing is Appropriate Appropriate
- Consider Adopting a Risk Based Regression **Testing Policy**
- Follow Up To Improve Results Follow Up To Improve Results

#### **Risk Based Regression Testing**

#### **by Gregory M. Pope**

#### **1.0 Purpose**

The purpose of this presentation and paper is to present a Risk Based Regression Testing strategy which can help determine the amount of regression testing to perform and the frequency of performing regression testing.

#### **2.0 Scope**

Would apply to System (Black Box) Testers, Integration Testers, Project Managers, and Software Developers. Medium to Large scale software projects.

#### **3.0 Regression Testing**

The purpose of regression testing is to reduce the risk that changes made to the software under test, most commonly to repair defects or enhancements, do not cause new defects or undesired or unintentional side effects. A standard technique to reduce the risk of repairs (or enhancements) made to the software causing new defects, is to periodically rerun all test cases to make sure they still pass.

#### **3.1 Regression Testing Dilemma**

The classic regression testing dilemma on a medium to large scale software project is that if all test cases were run after each and every change to the software, the length and the expense of all but the smallest software project would be prohibitive. So the dilemma is how to reduce the risk of undesired side effects of defect repairs from going undetected without the necessity to run all test cases after every change.

#### **3.2 Regression Testing Options**

The best way to reduce risk of undesired side effects from repaired code is to follow good design principles in building the code in the first place. These include techniques such as modularity, coupling and cohesion, code inspection and review, coding practices and compliers that promote structured programming practices, debugging techniques, static code analyzers that identify high risk areas, and configuration management tools that keep track of and manage all changes to the code. Many of these development principles are being followed on NIF and are constantly being improved upon.

The secondary way to reduce the risk of undesired side effects from repaired code is to have and enforce an effective regression testing policy. While this technique does not prevent errors, it will increase the probability of detecting them should they occur prior to release to the operational environment. An effective and reasonable regression testing policy must be tailored to the size and complexity of the project, the consequences of failure, available resources, and budget and schedule constraints.

Automation of regression tests is an ideal strategy for mature products that undergo periodic upgrades. Automating regression testing while developing a new product is very difficult because the test scripts will need to constantly be changing along with the new code. The software staff size would need to almost double to support the developers needed to write the test code. The technical risk then becomes using new test code to test new software code. Also, who tests the test code? While regression test automation is clearly a long range solution, it is probably not the best short term solution other than "smoke tests," isolated emulators, and performance-related testing.

It goes without saying that a bad option is to skip regression testing altogether because of schedule pressure. This technique almost always leads to major problems after release to operations.

### **3.3 Risk Based Regression Testing**

The risk based regression testing strategy will address the regression testing dilemma by using a combination of full and partial regression test strategies, sampling theory, and risk-based regression testing.

### **3.4 Full and Partial Regression Testing**

A **full regression test** requires running all test cases for the software under test again, as well as some ad hoc tests. To pass the regression test, all test cases must pass. (Note: ad hoc tests are tests which do not have to be written down a priori, but are based on experiential, spontaneous, or intuitive sources. If an ad hoc test does uncover a defect, the procedure followed should then be fully documented, including observed results, and added to the set of test cases.

### A **partial regression test** requires:

- 1. Re-running the test case(s) that previously failed to assure they now pass.
- 2. Running any test cases closely related to the area that previously failed.
- 3. Running any test cases that the developer suggests or feels is important.
- 4. Running a random sample set of test cases for the remainder of the software under test.
- 5. Running ad hoc tests in areas of concern.

### **3.5 Sampling Technique for Partial Regression Tests**

In partial regression testing, it is important to conduct a random sample of test cases over the software under test, in addition to testing the effected area, areas related to the effected area, and areas suggested by the developer. The random sample technique requires use of a random number generator to pick N test case numbers, where N is the number of test cases to run. A function such as RANDBETWEEN in Excel can be used to generate random numbers.

Note: If function RANDBETWEEN generates an ?name error on your spreadsheet, you may have to add it to Excel using the Analysis Tool Pack. This can be done doing the following:

- 1. On the **Tools** menu, click **Add-Ins**.
- 2. In the **Add-Ins available** list, select the **Analysis ToolPak** box, and then click **OK**.
- 3. If necessary, follow the instructions in the setup program

For instance, if there are a total of 100 test cases for the software under test, and it is desired to run 5% of them on a random basis  $(N=5)$ , then use RANDBETWEEN $(1,100)$  in five cells of a spreadsheet to generate the five test case numbers. See the example below:

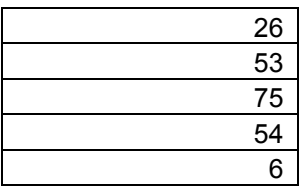

In this case, test cases 26, 53, 75, 54, and 6 would be run in addition to the specific test cases related to the problem that was fixed. If all the sample test cases pass, the regression test is complete, if any of the sample test cases fail, a complete regression test should be done.

### **4.0 Risk Based Regression Testing**

To determine when full versus partial regression testing is appropriate, an evaluation of risks should be made. The two major risk categories are safety and developer risk. However, other risks may enter into the decision, such as historical or experiential factors. If there is high risk involved with the software

under test, complete regression testing should be done. For moderate risk, either complete regression testing or partially regression testing with a large (10%) random sample size should be done. For lesser risk, a partial regression test with a smaller (5%) random sample size should be done.

### **4.1 Example Safety Criteria Risk**

Concern for safety is a major concern on most software projects, and the most important factor to evaluate when considering regression testing risk. In this discussion we shall assume 3 levels of safety criteria:

- 1. SR1.- A software induced failure could result in the release of hazardous materials to the environment, or be in violation of a Federal, State, or Local law, or cause death or injury to the general public or a financial loss over one million dollars or downtime greater than 30 days.
- 2. SR2. A failure could result in the release of hazardous materials in a confined space, or cause injury or illness to workers, or cause critical system downtime of a week or greater or financial losses between one hundred thousand and one million dollars or downtime from 7 to 30 days.
- 3. SR3.- A failure could cause damage to the system with downtime of a week or less, or would annoy workers, or cause financial loses under one hundred thousand dollars.

To determine the risk involved with the software to be regression tested, pick the S level that most closely fits the description of the consequences of failure. In some cases, consultation with developers or other technical leads may be required to pick the closest answer. When in doubt, pick the higher risk level.

### **4.2 Developer Interview Risk**

The second major risk factor concerns the nature of the repair from the perspective of the developers. The nature of the repair can be determined by interviewing the developer who made the repair, as well as their supervisor. Working with the developer and their supervisor, see which one of these three levels of repair risk best describes the repair:

- 1. DR1. The repair was made on software or data that is in the frameworks, within a foundation class, or the repaired software is used numerous places, or the repair was made to software that has been very troublesome in the past when repaired, or the repair was made to software that was written by someone who is no longer working on the project.
- 2. DR2. The repair was made to software or data that is used in more than one place and the other places it is used are well understood and have not been troublesome in the past.
- 3. DR3. The repair was made on software that is not used anywhere else, is an isolated piece of code or data not used by anyone else and has not been troublesome in the past.

### **5.0 Determining Level of Regression Test**

After determining the two risk ratings based on safety considerations and the developer interview, consult the table below to determine the score:

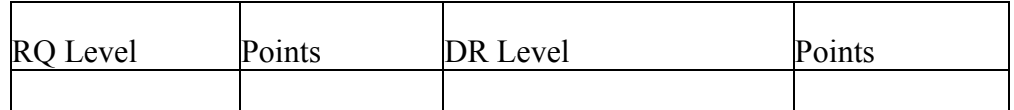

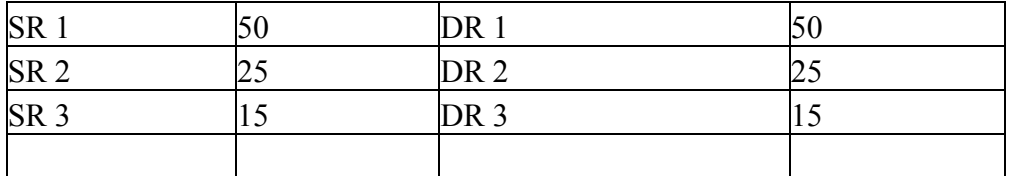

For instance, an SR2 safety risk and DR2 developer risk would be a score of 50.

After determining the risk score, consult the regression testing table below to determine the regression testing technique to use:

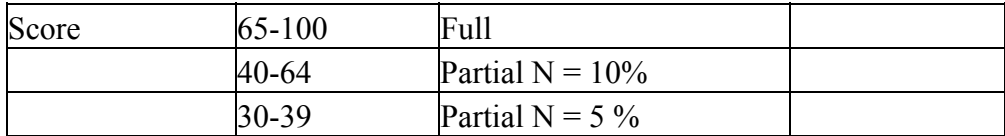

For example, for a risk score of 50, partial regression testing must be performed with a random sample size of 10%

#### **6.0 Determining Frequency of Regression Testing**

After determining the type of regression testing that is appropriate based on risk, the next step is to determine how frequently to conduct the regression testing. One extreme would be to conduct a regression test after every repair or patch to the software. The other extreme would be to wait until all repairs and patches are completed before regression testing. The first extreme, regression testing after every change, would be very time consuming. The second extreme, waiting until all changes and patches are complete, would be most time efficient, but leave little or no time to repair defects found during regression testing.

The best choice for regression testing frequency would be a strategy between the extremes. Repairs and patches usually do not occur evenly throughout the build cycle. Normally they come in clusters of activity. For instance, the test engineer might run 100 test cases for three days and generate 50 Test Incident reports. The following week the developers might issue a new release or a set of patches to fix the defective code. It would be at this point that a regression test might be most efficient. Notice that there is a relationship between regression testing risk and the number of repairs. The more numerous the repairs, the greater the likelihood of more than an isolated piece of code being effected, so the developer risk factor goes up. Testing fewer repairs at a time would tend to lessen the developer risk.

There are exceptions, however. Especially close to the software release date to on-line or operational environments, where a critical defect is found, fixed, and requires immediate regression testing.

The best point in time to do the regression testing requires judgment on the part of the test engineer and developer. As a general rule, it should be after a cluster of repairs rather than on a fix by fix or patch by patch basis, unless of course there is compelling reason to do otherwise. It is common to regression test the code numerous times during its development. Before final release is another obvious opportunity to run a regression test.

#### **7.0 Configuration Management and Regression Testing**

Before beginning any regression test, assure that the software to be tested is under configuration control. If the regression testing is performed on code that is not under configuration control the possibility exists that the developer may make changes to the code after it is tested and before checking it in. These

changes, no matter how small, will invalidate the regression test and require the regression test to be repeated.

#### **8.0 Summary**

Hopefully the Risk Based Regression test approach can help solve the dilemma of how much regression testing to do on software projects that are under schedule pressure to deliver. The number and levels and definitions of risk can be tailored to best suit the process and product being developed. The sampling size and scoring can also be tuned for a particular environment. The examples given in this paper are by no means universally appropriate for all projects, but the under lying principle of varying the amount of regression testing based on risk might be worth adding to your arsenal of testing tools.

### **THE AUTHOR:**

 Gregory M. Pope is a Computer Scientist at the University of California Lawrence Livermore Laboratory. Over the past quarter century, Mr. Pope has worked in a variety of capacities at virtually all levels of software development and testing. He began his career developing software used to test jet engines and helicopters. He later worked in the defense industry, testing mission-critical software for military and space applications. Working in the private sector, he has developed and patented techniques for computer-aided testing. Among his inventions is the Ferret, a highly regarded software-testing tool manufactured and marketed by his company.

 As a consultant and teacher, Mr. Pope has conducted hundreds of seminars for software development professionals throughout the United States, Asia, Canada, Mexico, South America, and Europe. In his thriving consulting, training, and testing practice, he has worked with many Fortune 500 companies, including Microsoft, IBM, Apple Computer, Sun Microsystems, AT&T, Eastman Kodak, DHL Airways, and Knight-Ridder, as well as NASA, the Pentagon, U.S. defense contractors, the Internal Revenue Service, and numerous foreign companies.

 Mr. Pope is sought out to write articles on the subject of software testing for a number of industry publications, including CIO Magazine, *Computer Design, Industry Week, Computer World, Signal, Electronic Defense News, San Jose Mercury,* and *Software Maintenance News.* He holds a BS degree from Connecticut State University, an MBA from University of Phoenix, and is a member of IEEE.

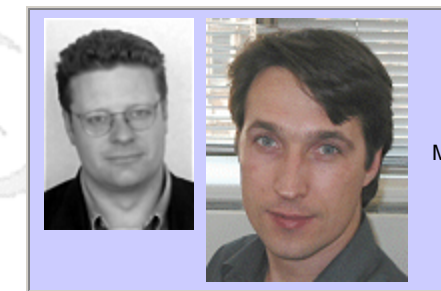

#### **QW2002 Paper 7A1**

Mr. James Lyndsay (Workroom Productions Ltd.) & Niel vanEeden (Jobpartners Ltd.)

Adventures in Session-based Testing

#### **Key Points**

- Session-based testing can control an unscripted test process
- A useful coverage metric for a session-based test process
- Session-based testing provides a foundation for improvement

#### **Presentation Abstract**

This presentation describes the way that a UK company controlled and improved ad-hoc testing, and was able to use the knowledge gained as a basis for ongoing, sustained improvement. We detail the methods we used to define test scope, to control the activities of the team and to measure coverage. The story of how these methods were implemented will include details of problems, solutions, and the ways that the methods were improved. We will also cover the ways that their results helped put the case for improvements throughout development, and ways in which the team built on them to arrive at a better overall test process.

#### **About the Author**

James Lyndsay is an independent test consultant with more than ten years experience. Specialising in test strategy, he has worked in a range of businesses from banking and telecoms to the web, and pays keen attention to the way that his clients' focus is shifting away from functional testing.

Niel vanEeden is the Test/QA Manager at the UK company in question, and has implemented a process of ongoing improvement to the methods detailed in the presentation.

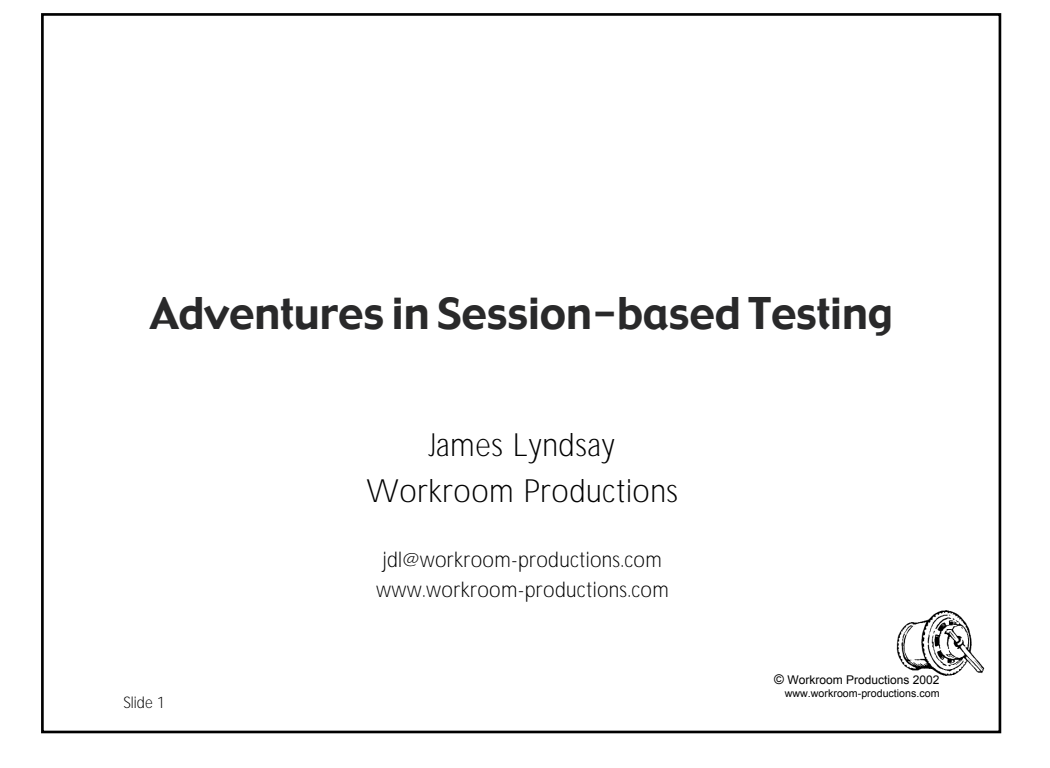

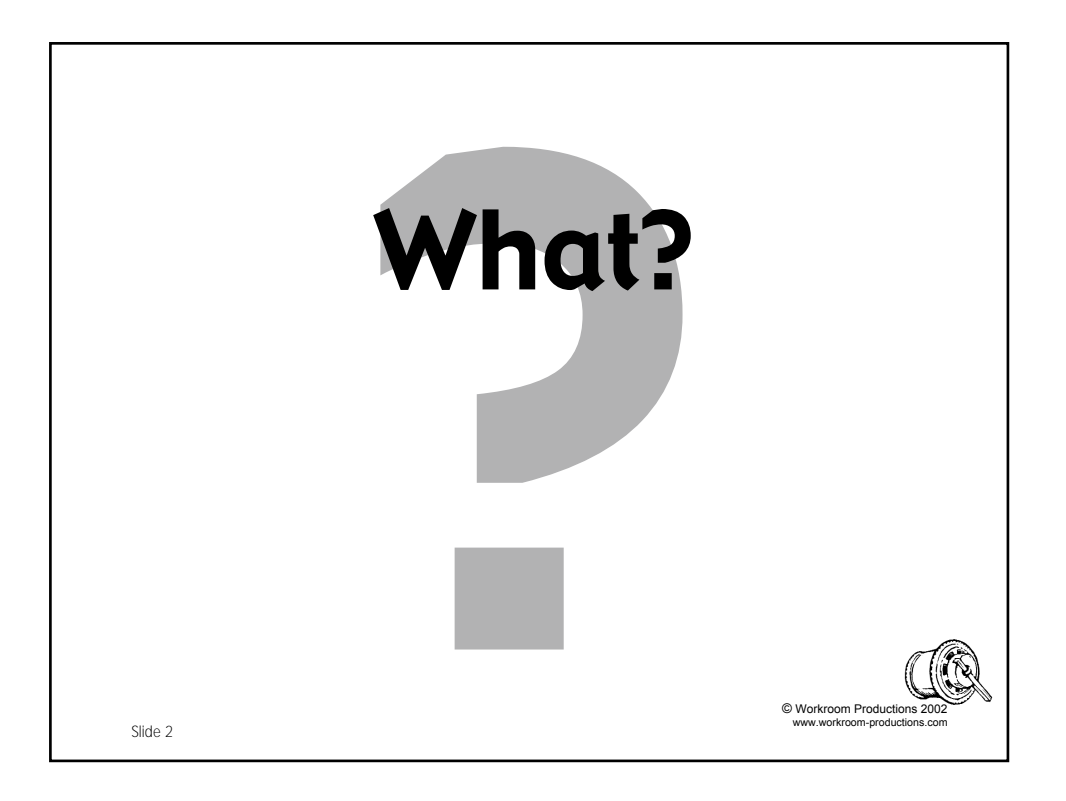

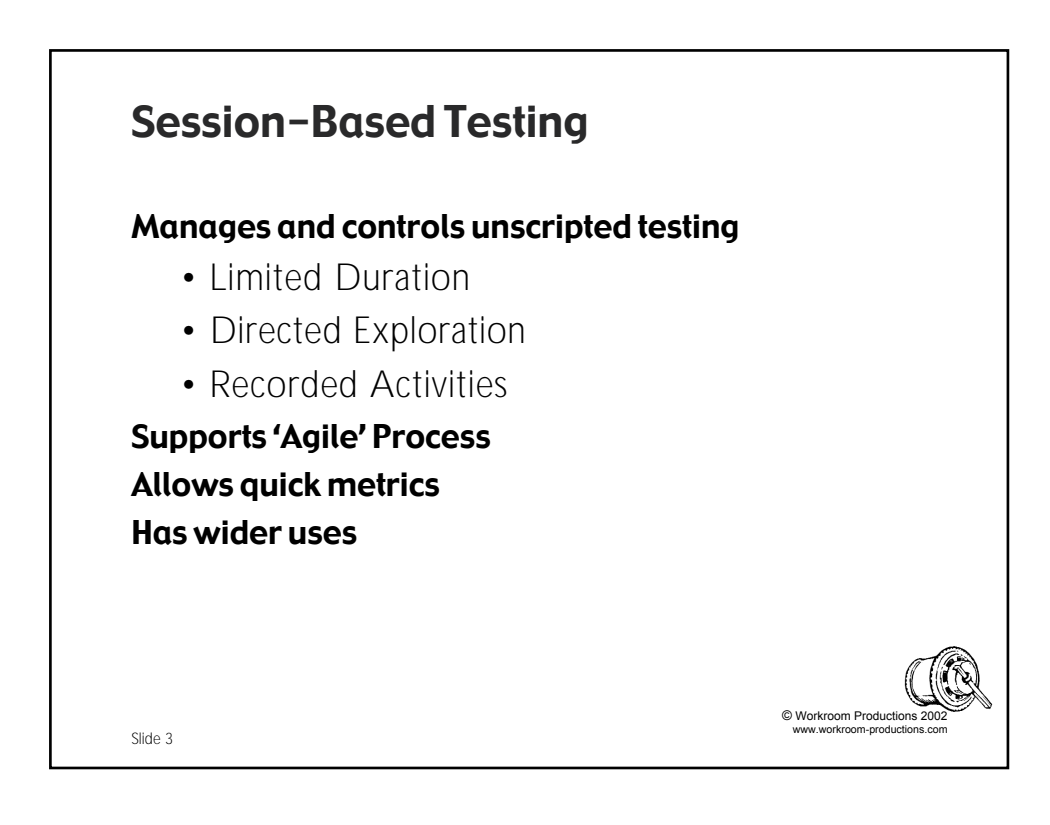

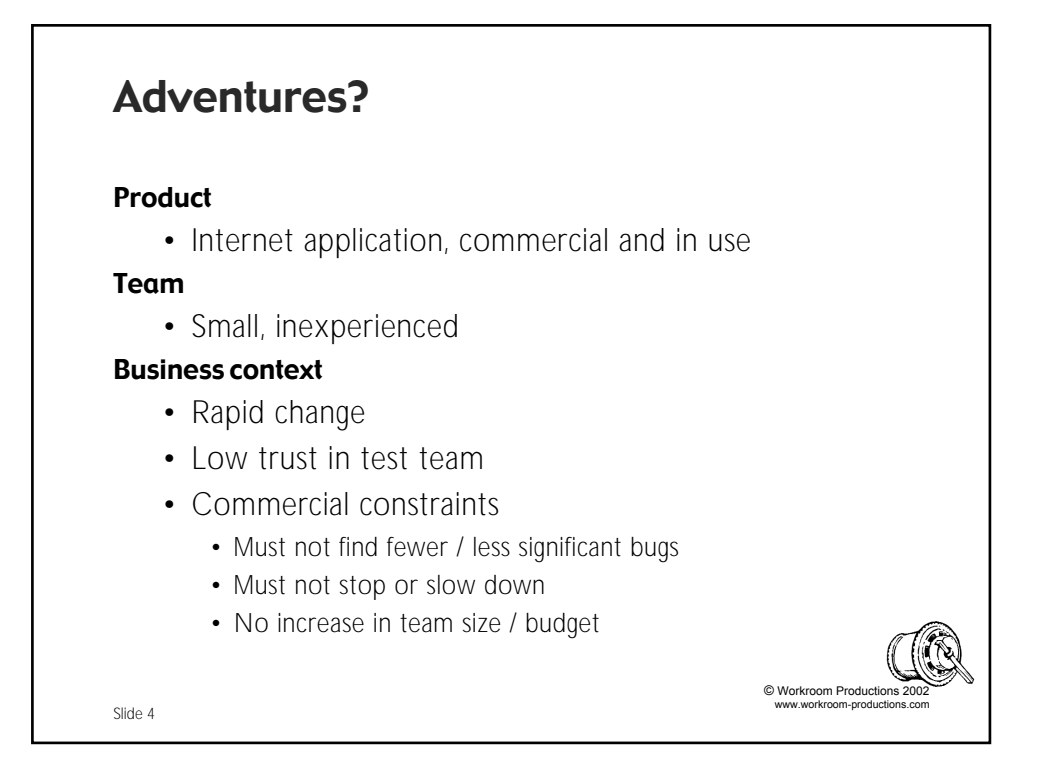

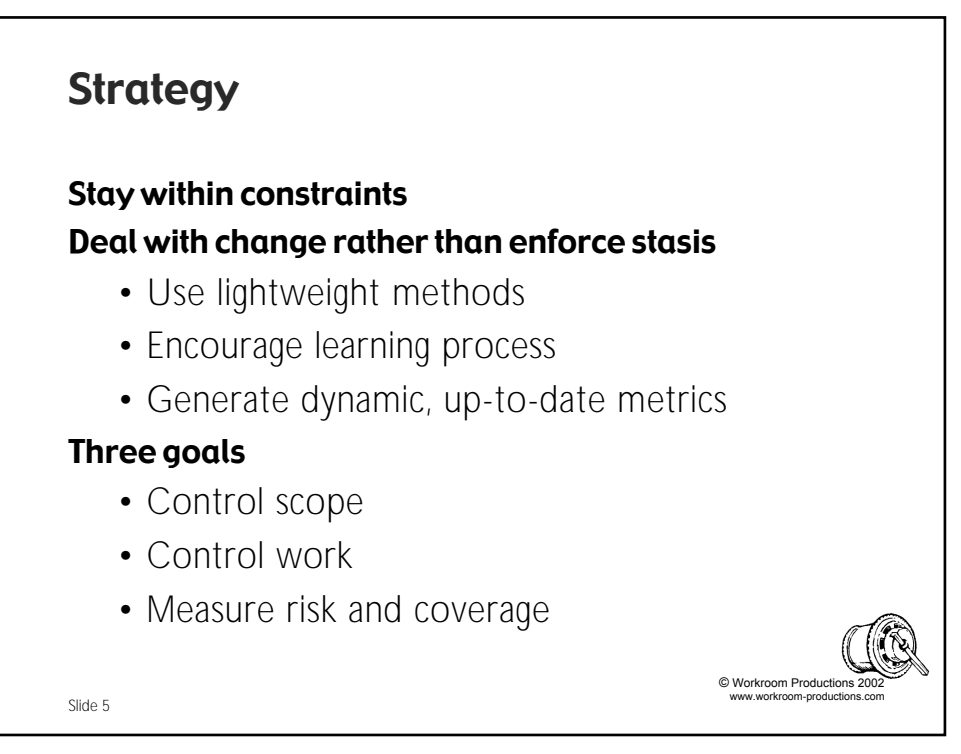

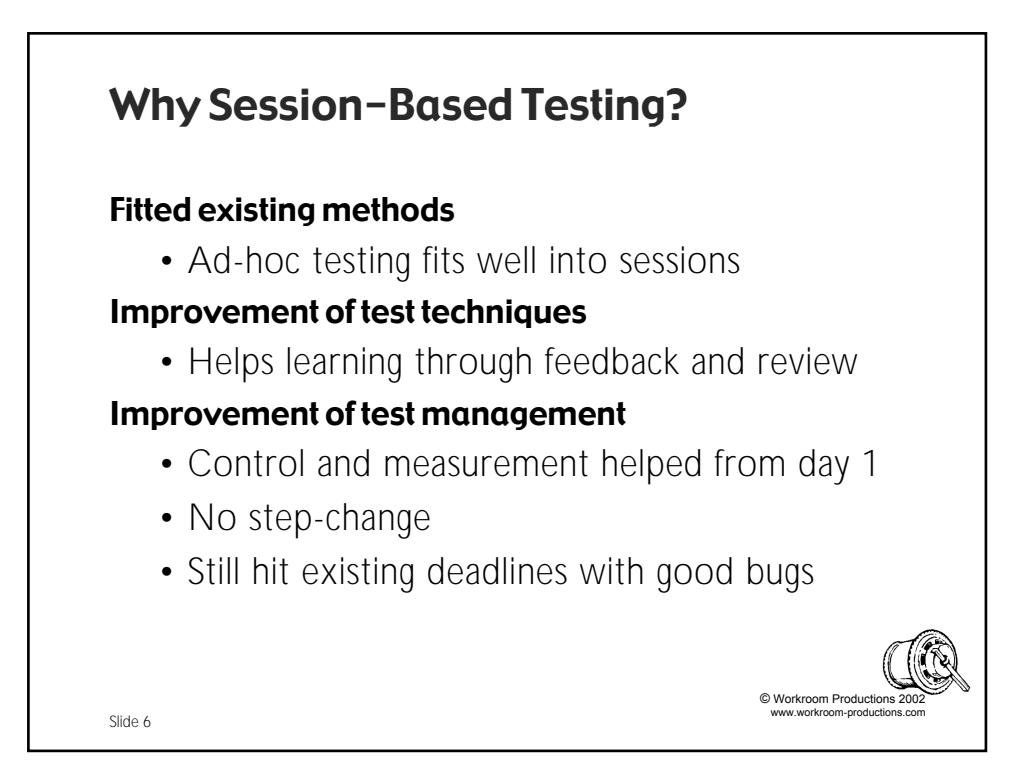

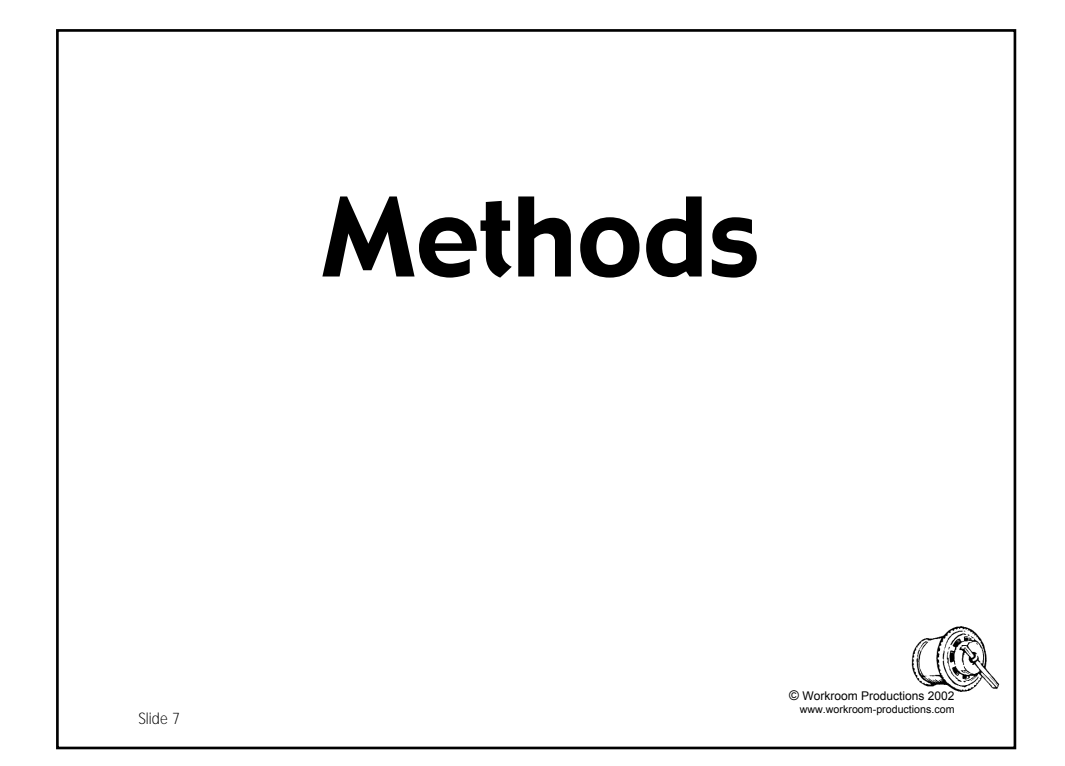

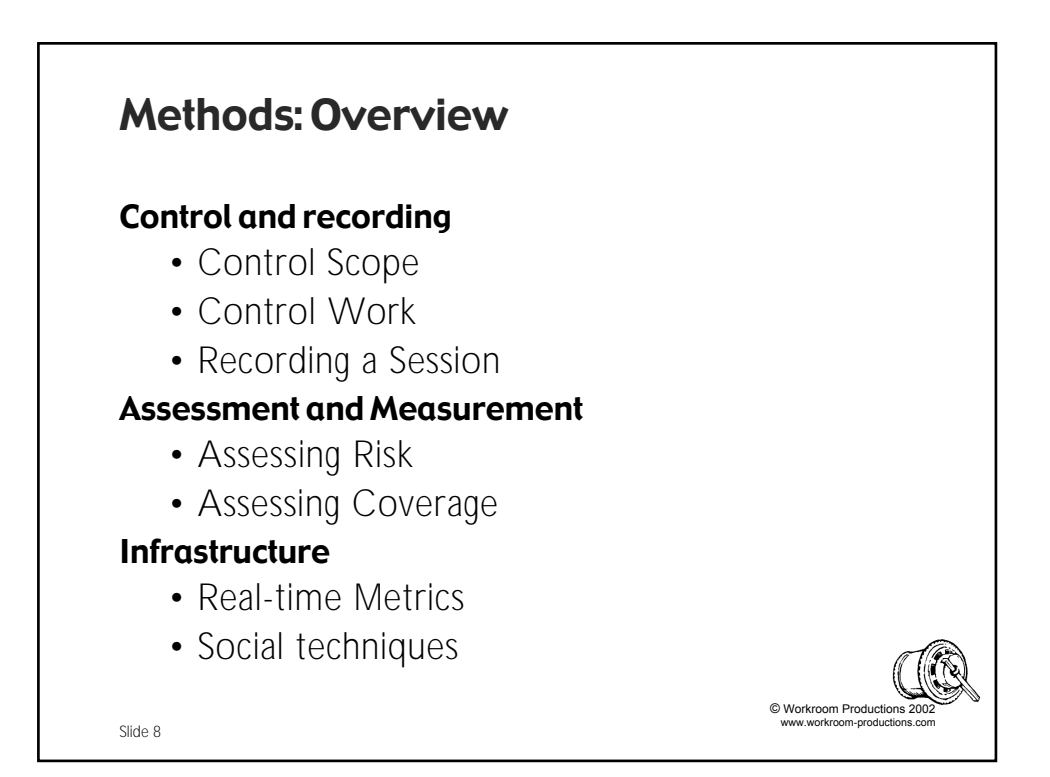

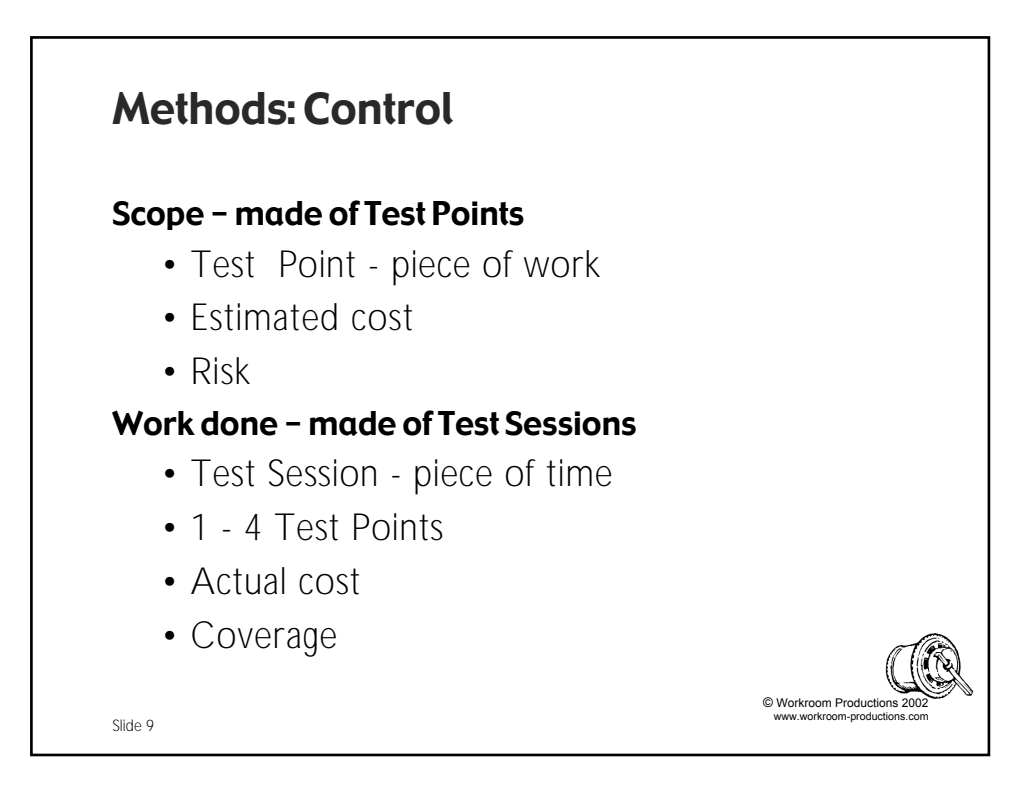

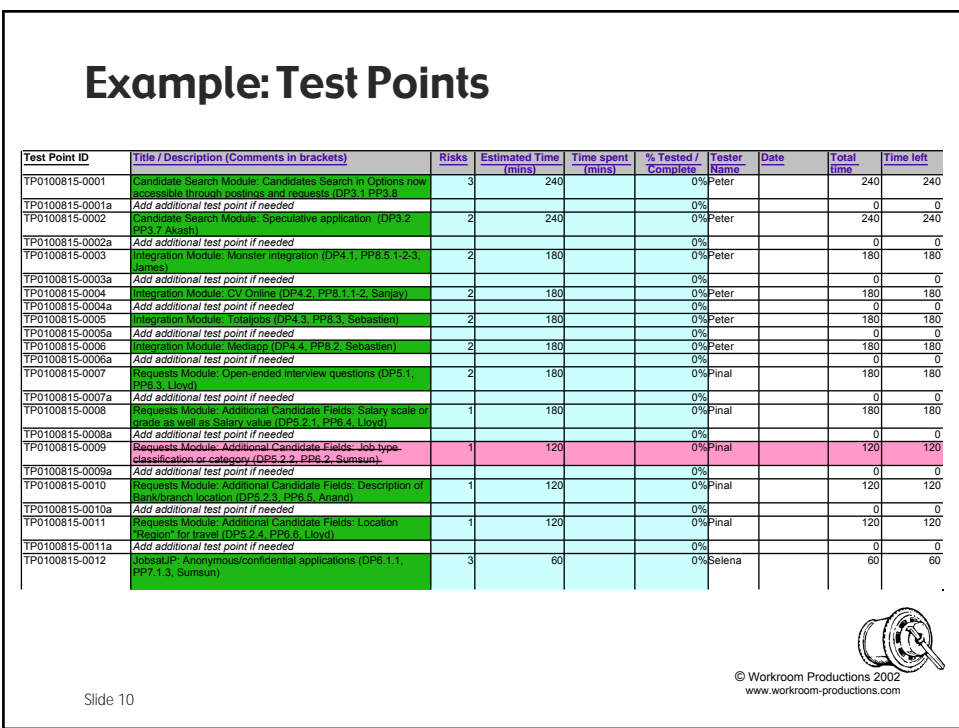

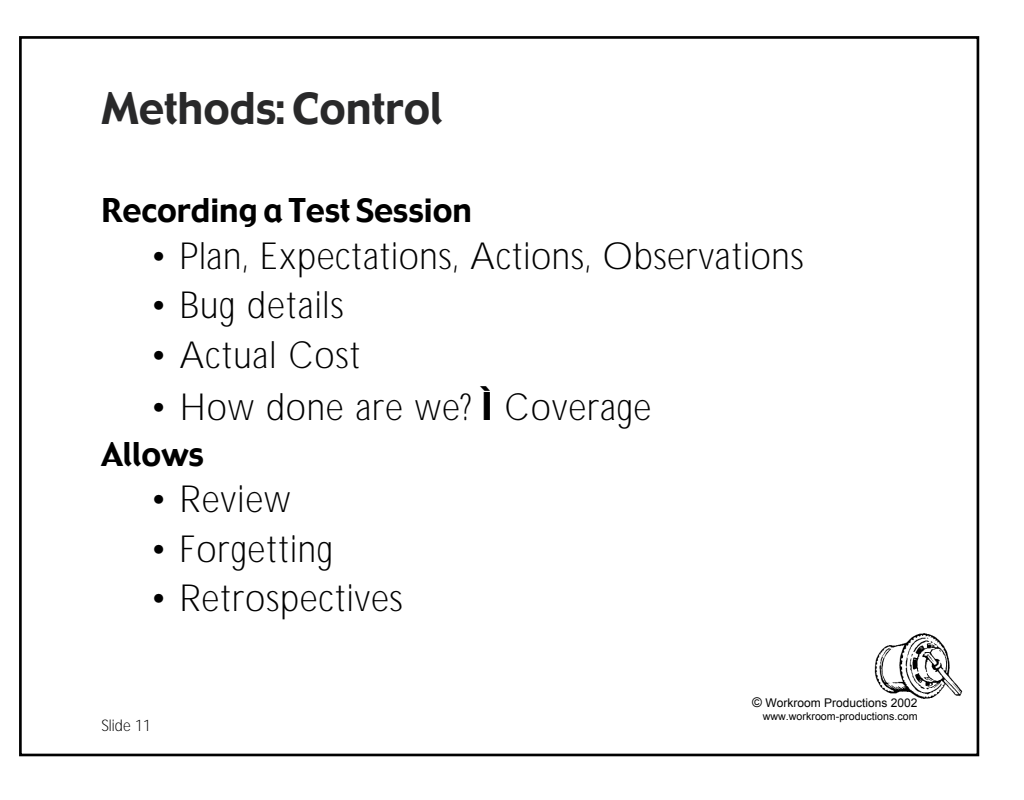

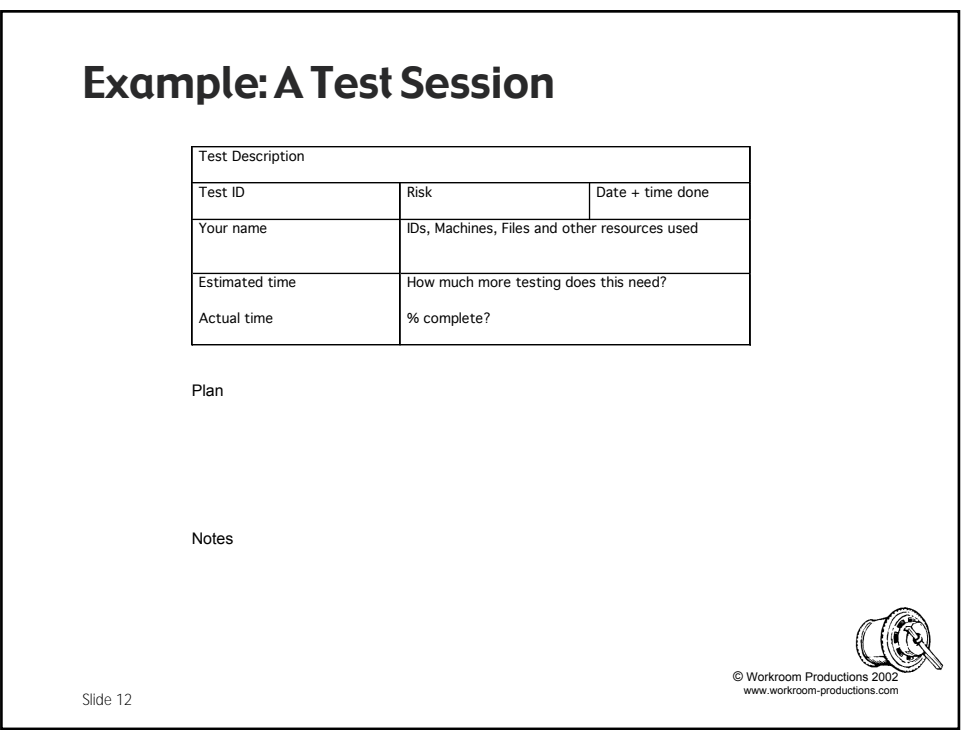

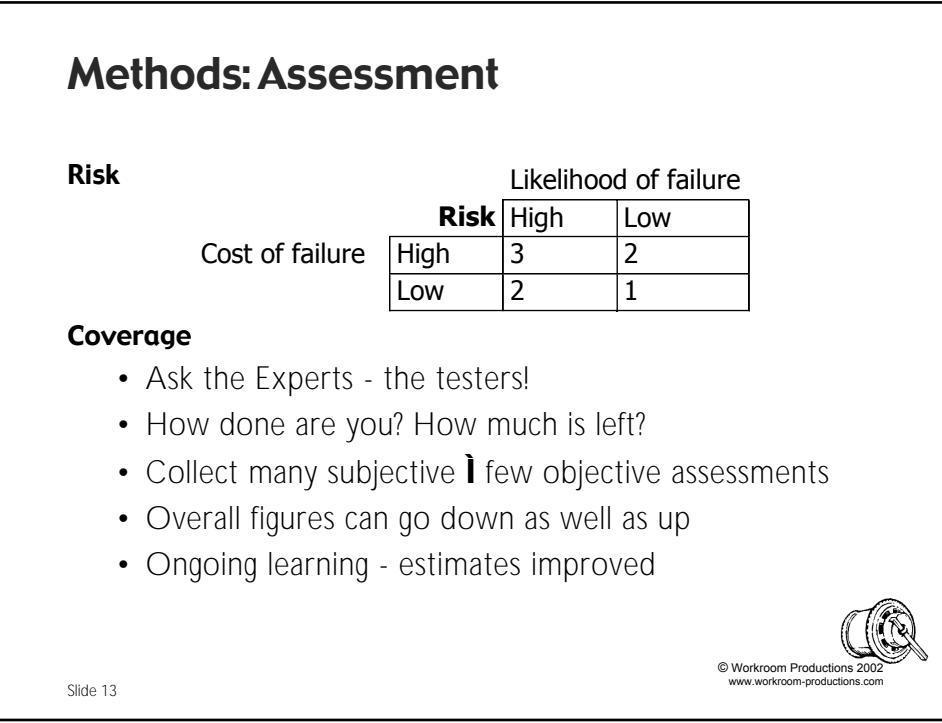

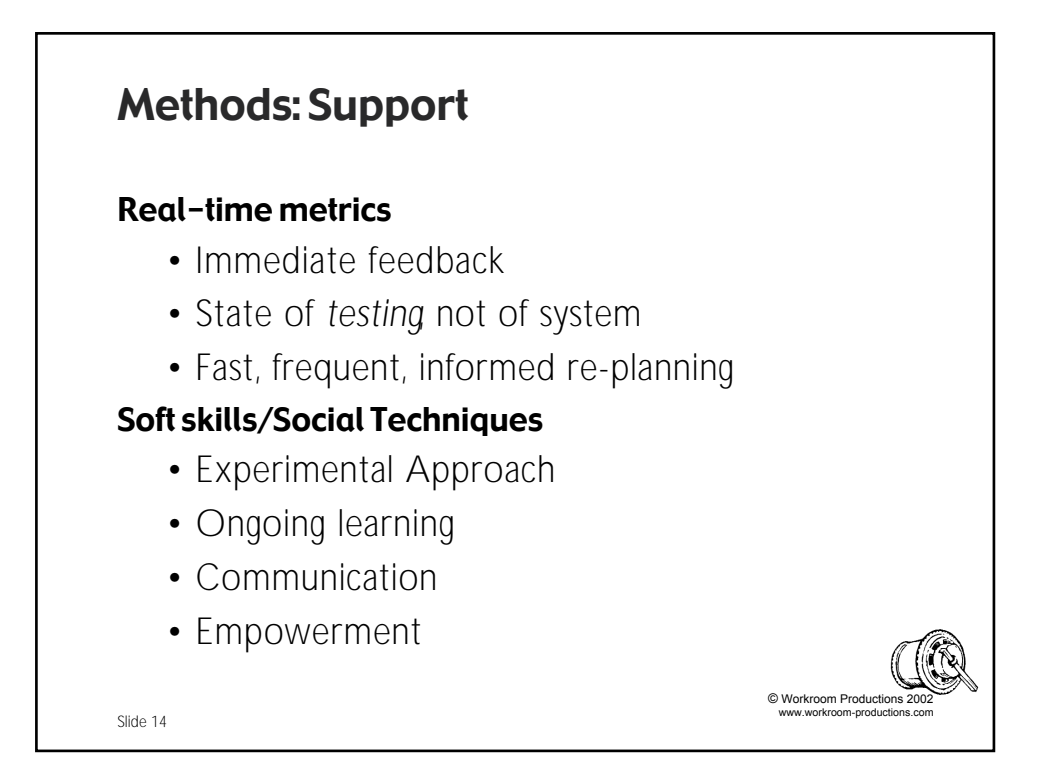

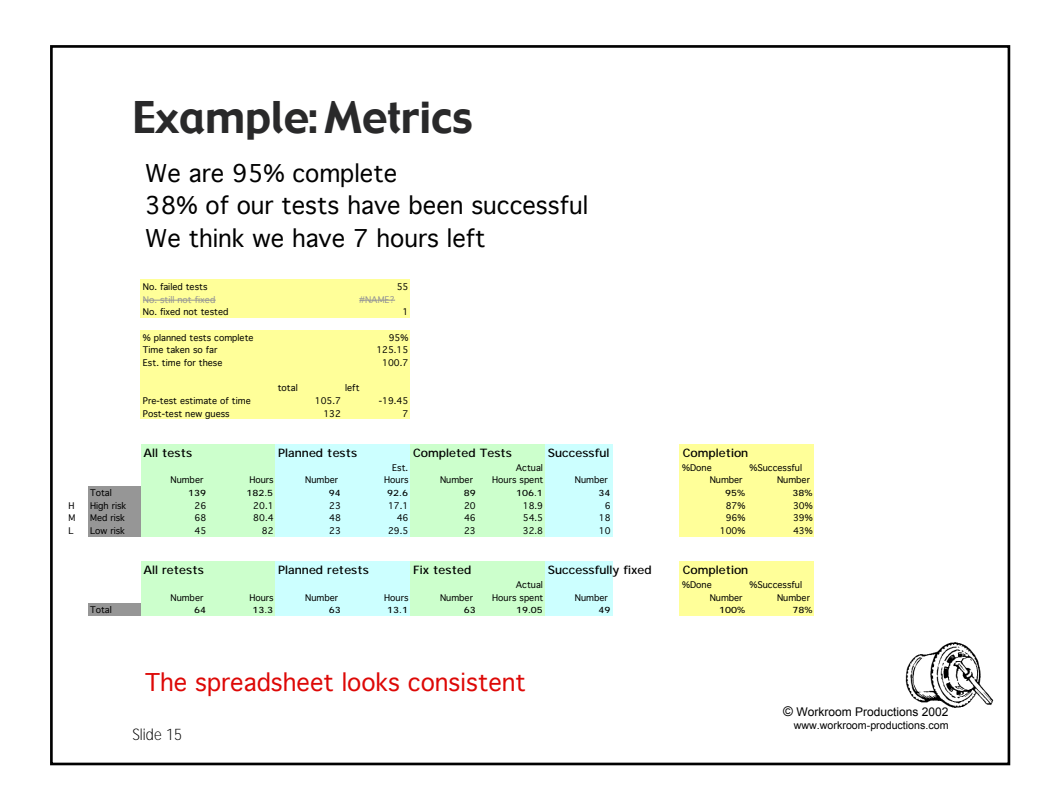

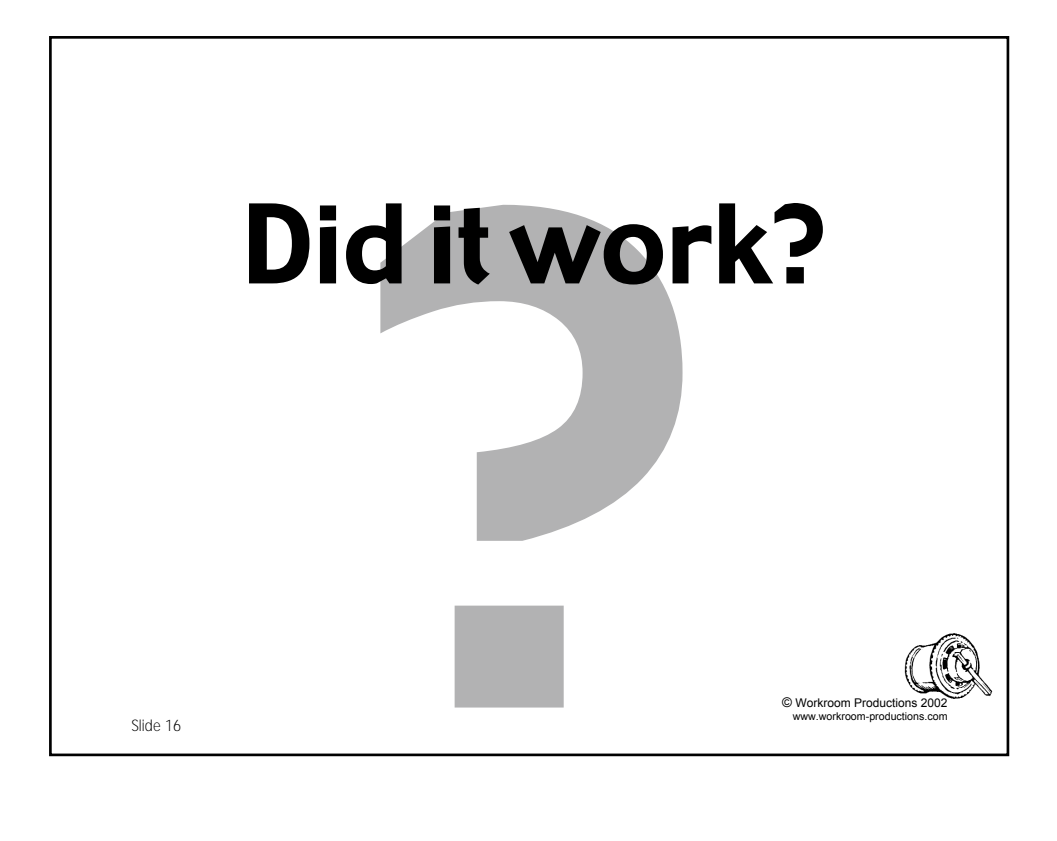

### **Results**

#### Short-term

- Stayed within business constraints
- Improved accountability, reporting, trust
- Manager and team 'in control'

#### Long-term

- Still in use a year later
- Metrics used within business as a benchmark
- Initial processes enhanced and expanded
- Improved motivation, reduced 'churn'
- Used for all testing included scripted and automated

© Workroom Production www.workroom-productions.com

Slide 17

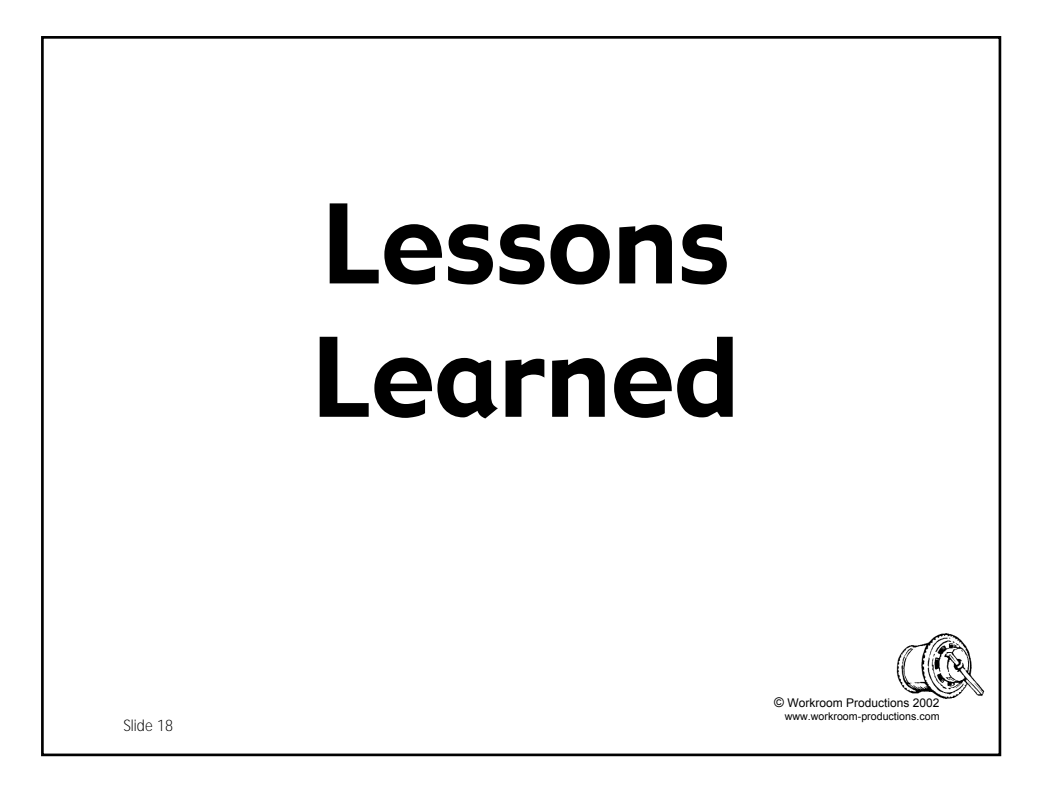

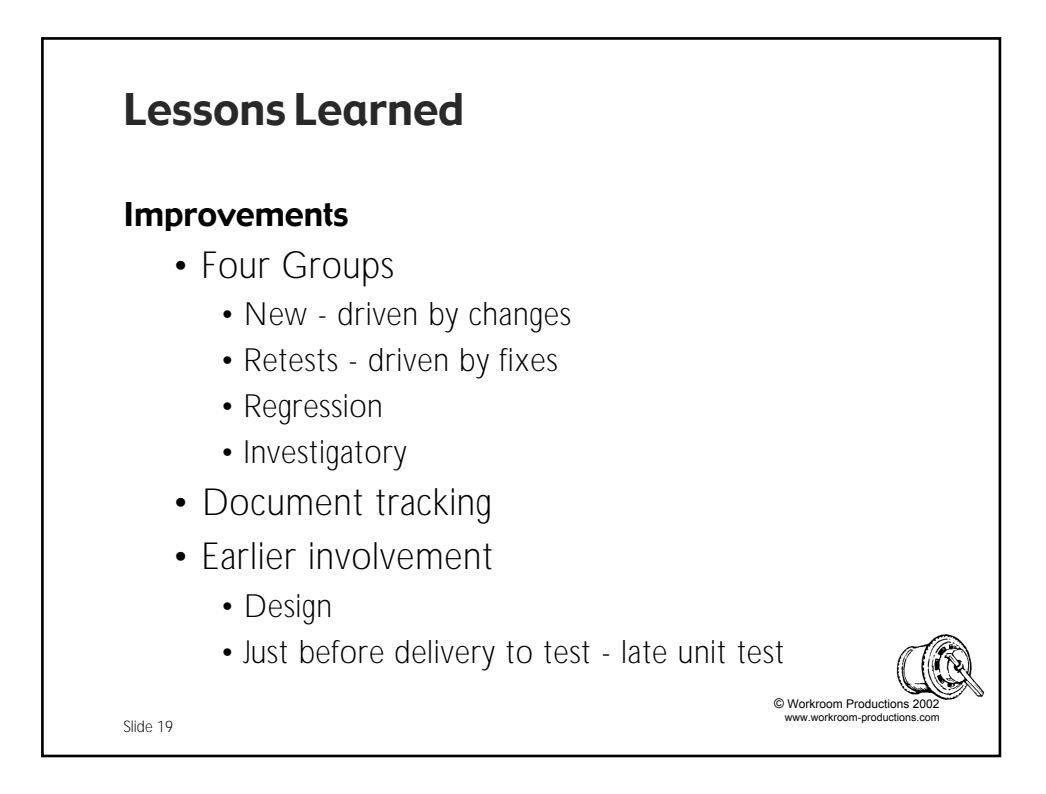

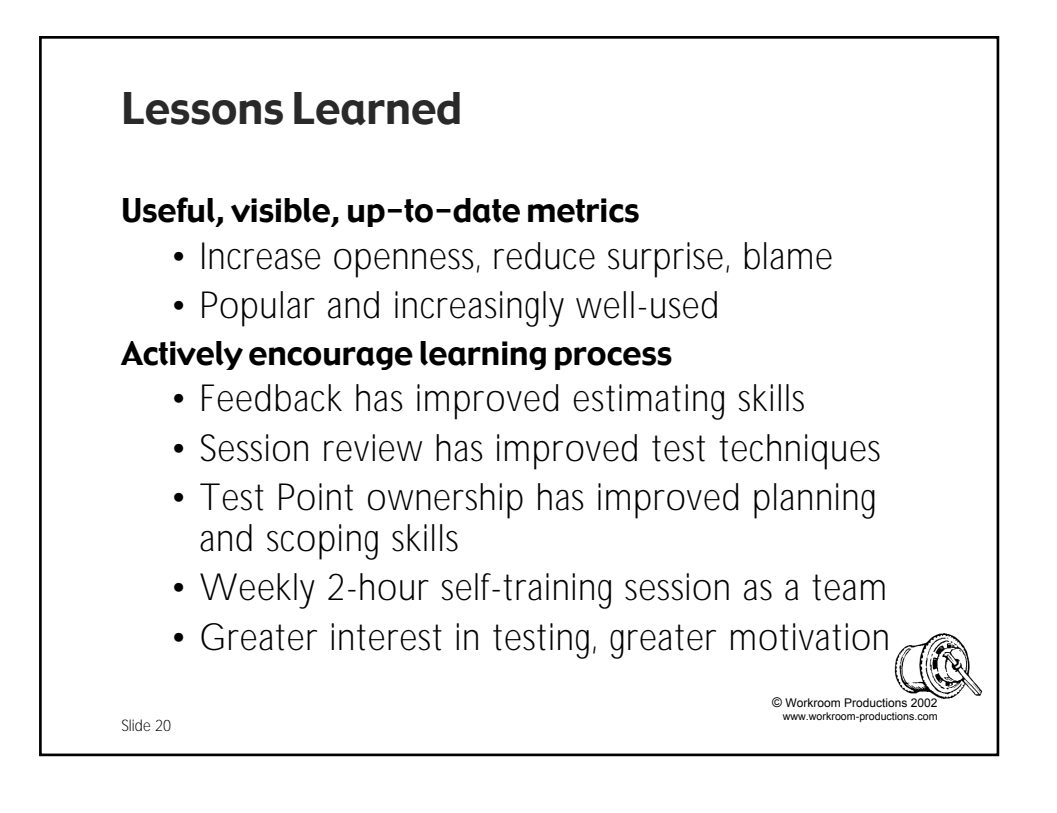

### Conclusion Communication • Sessions gave us the tools to communicate • Better communication improved trust and effectiveness Empowerment • Improved analysis and estimation skills

• Increased morale

#### **Openness**

• All figures available, all of the time, always current

© Workroom Product www.workroom-productions.com

• Encouraged trust and interest

Slide 21

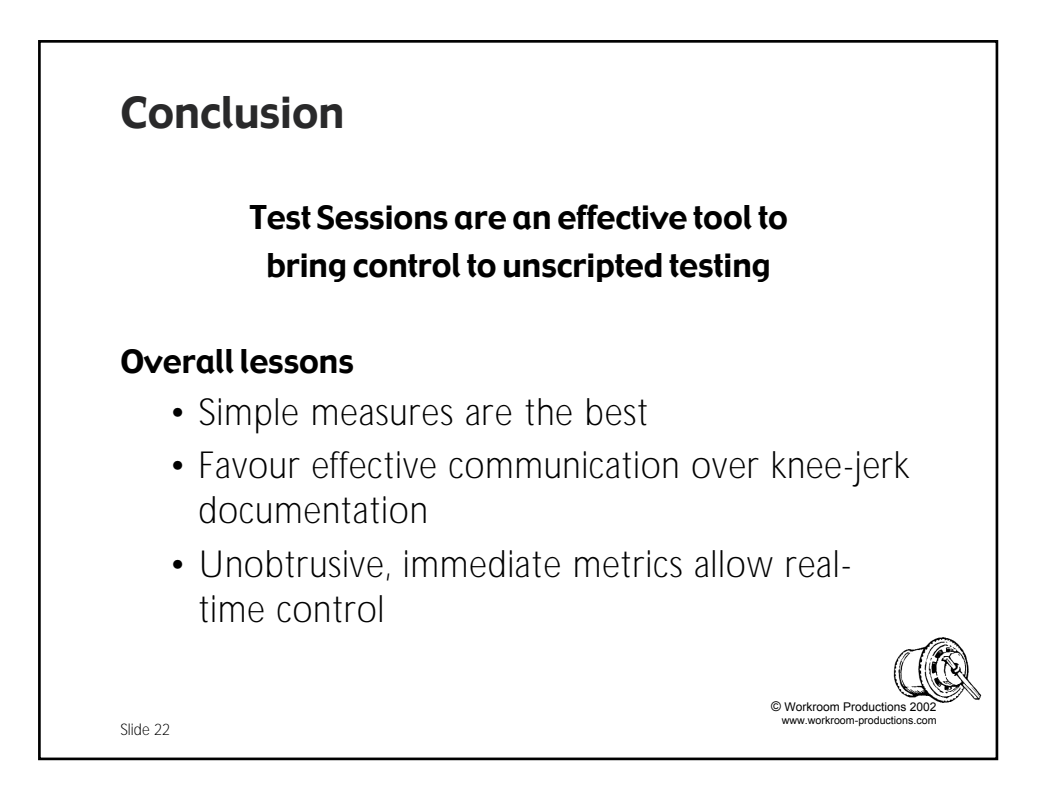

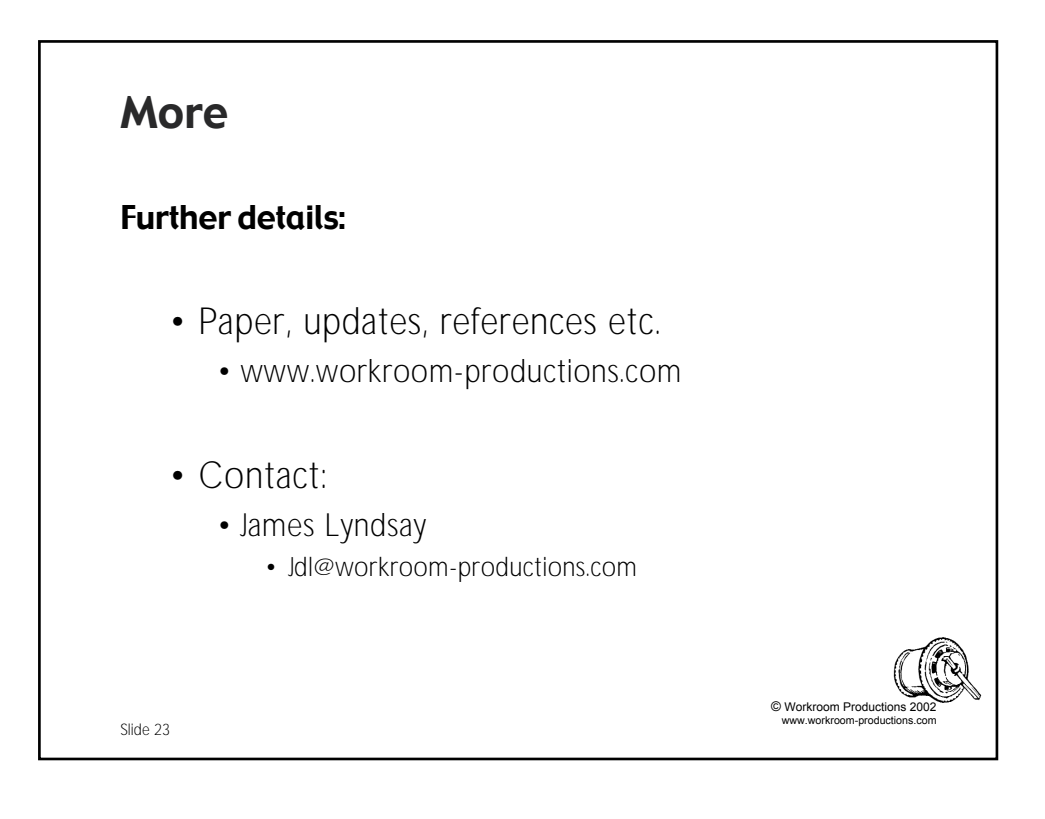

# **Adventures in Session-Based Testing**

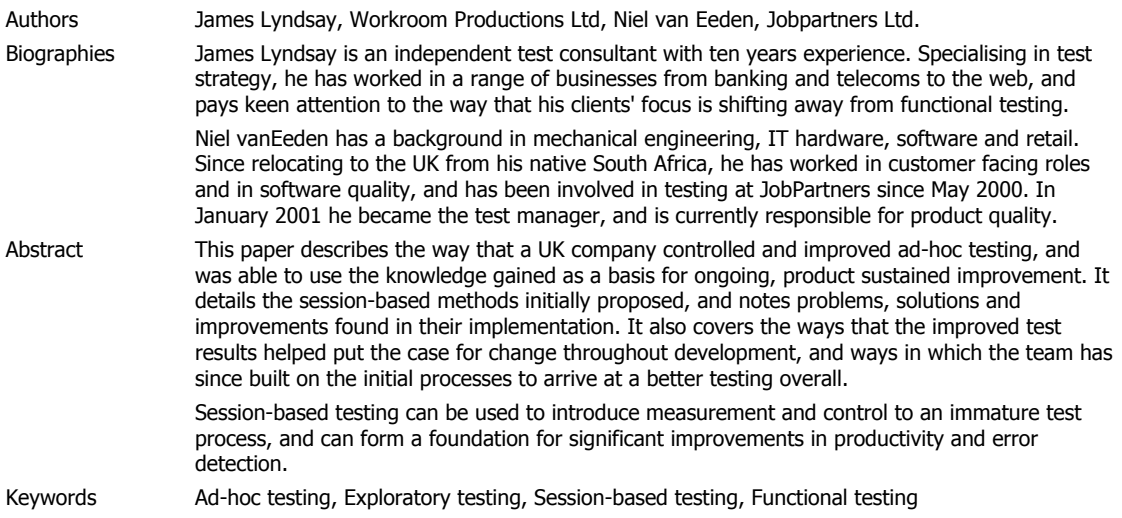

### **Session-based Testing**

Session-based testing is a technique for managing and controlling unscripted tests. It is not a test generation strategy, and while it sets a framework around unscripted testing, it is not a systematic approach whose goal is precise control and scope. Rather, it is a technique that builds on the strengths of unscripted testing - speed, flexibility and range - and by allowing it to be controlled, enables it to become a powerful part of an overall test strategy.

At the heart of the technique is the idea of effective limits. A Test Session has a well-defined start and end time, limiting its duration. During a Test Session, a tester engages in a directed exploration of a limited part of the thing being tested - it should be obvious to the tester that an action or test is inside or outside these limits. Within these limits, moment-to-moment activities are not controlled, but left to the tester's judgement. The tester records his or her activity - and includes whatever other information seems relevant; the reactions of the system, data used, conditions, diagnosis or ideas.

Session-based testing mirrors the activities of experienced testers, but is not the subject of a great many papers or books. This paper describes one situation in which session-based testing was successfully implemented.

### **Context**

The product to be tested was an application delivered over the internet, and had been commercially live for just under a year. The application had a few hundred active users at a few dozen firms, and dealt with a large amount of incoming data submitted by many thousands of internet users,.

This application had been developed in-house by a medium size team (30-40 people total). The team continued to develop the application, and released a new version of the application every two weeks or so. Work was driven by a semi-formal change request process.

Although customers were satisfied with the overall service, there was a perception within the company that the quality of the product had to improve. Something in the development process (requirements, analysis, design, coding, testing, infrastructure, release) had to change - and unsurprisingly, attention initially concentrated on the test process.

The existing test process was immature, and the five-member team had little experience. None of the team had experience of a well-run test process. The precise nature of the problems cannot be detailed in this paper, but the process exhibited the following common characteristics.

- Reactive and therefore uncontrolled, and not necessarily focussed on important areas
- Could miss important bugs which had an immediate effect on customers
- Could not produce reliable information about the readiness of a release, and was not trusted.

The test team were active users of the mature bug tracker Bugzilla. This tool was central to the team's processes, and drove much of the fix/retest work in the coding and testing teams. They had been using the tool for the life of the product, and had a well-established bug list.

To help initiate the changes, the company bought in experience, and engaged one of the authors of this paper (James Lyndsay) for forty days spread over ten weeks.

#### **Constraints**

With a mandate for change, management were supportive of changes within the test team and their test processes. However, the changes made had to stay within existing budget and resource. The test effort needed rapid improvement, yet at the same time, the coders were to increase the rate of introduction of new features, and many known bugs would be fixed for retest.

Existing testing found good bugs, but in a haphazard way. The most significant issues - particularly those caused by data problems and often characterised by intermittent symptoms - were most regularly found during ad-hoc testing, and the team were reluctant to move away from a proven approach. Scripted tests would be ineffective, and would be resisted by management and by the test team.

The team were already stretched. Any time spent on training or setting up new procedures would have to be saved elsewhere. However, as the existing process was inefficient, time savings were not hard to find.

#### **Basic strategy for test improvement**

We needed a simple process which would improve on the existing ad-hoc methods. To allow us to do this, we had to introduce some element of measurement, so that we could see which parts of the process were working, and which parts were not. We also needed to introduce control, so that we could define our tasks, record our actions, and so repeat or improve them.

Canter/Derr had done work at e-greetings.com which inspired the team. Their paper (*A Case Study in Extreme Quality Assurance*, referenced below) helped the team to believe that they were not alone, and that similar problems and pressures had been overcome in other organisations. However, Canter/Derr's approach introduced change well outside the test team, and while desirable, could not be implemented under the existing mandate.

James Bach's exploratory test methods (referenced below) meshed well with James Lyndsay's existing 'Empirical Test' techniques, and Jonathan Bach's practical implementation of session-based test methods (described in the paper *Session-Based Test Management*) seemed to offer a useful and practical starting point. Bearing in mind the need for a simple, lightweight process that would form the basis for ongoing improvement, we set out to do the following things:

- Control the scope of testing
- Control the work
- Measure risk and coverage

### **Session-based methods**

Session-based testing parallels the way that many experienced testers approach unscripted testing. While not a new technique, it has not been formalised - and there are no hard and fast rules to its execution. However, session-based testing is characterised by (at least) the following:

- A test session is a unit of time, generally a couple of hours long. It is uninterrupted, as far as possible, and its limits are well-defined.
- During a test session, testers test something specific. They may test a feature, a characteristic, a business scenario - they may hunt bugs or introduce failures. These limits are less welldefined, but they are defined *before* the start of the test.

By introducing these limits, session-based testing seeks to focus tester attention, allowing control, increasing the reliability of metrics and the repeatability of tests, and limiting the cost of poor exploration.

The methods below allowed the team to:

- Control the scope of testing
- Control their work
- Assess coverage
- Assess risk and set priority

#### **Controlling the scope - introducing Test Points**

The team had no existing test list, and the project as a whole did not have uniquely-identified requirements. Each release introduced a wide range of new tests, and although test scope was driven in part by bug fixes, there was no list of new tests or record of tests done.

We needed some sort of a list of tests, to enable us to:

- select tests and so drive work
- consciously omit certain tests
- make easy and repeatable assessments of the state of testing
- avoid duplicates
- preserve important information, allowing members of the team to move on
- simplify communication within the team, and extend communication outside the team
- generate reliable statistics

The items in this list might be tests, but the concept of a test in unscripted testing is very different from a scripted test. We tried to avoid some of the characteristics of unscripted testing by carefully choosing the things we would control. The items on the list:

- Would not be single tests, but aspects of the application that needed to be explored. A tester would typically conduct many tests in their exploration.
- Needed to be independent units of work not steps along a path. A tester could start or finish with any item.
- Needed to be based on a wide range of sources. These included change requests, functional requirements, development information, release notes , regression test requirements - and on conversations over lunch, inference from unspoken topics, eavesdropping, wiretapping and covert midnight operations.

To avoid confusion with 'tests', we call these items Test Points. Our test points have the following broad characteristics:

- A Test Point is a unit of work and typically takes between 20 minutes and 4 hours. This estimate of duration is first made at the point when the Test Point is defined, and can be used as a simple metric for the *cost* of the test. It is refined during testing.
- Each Test Point has a simple *risk* assessment. This assessment is also done as part of the process of defining the Test Point. If a Test Point has a range of risks, it is split.
- Test Points are retained from one release to the next. Some Test Points may only be explored rarely, some become part of a set of regression Test Points, some crop up each release but their exploration changes as the functionality changes.
- Every piece of test work has its associated Test Point including test work from more formal methods and work for non-functional testing.

Example Test Points:

- Is a field for 'Salary' offered as an optional input at all appropriate points?
- Examine User Access Control, using usertype *xxx* and usergroup *yyy*
- Does the 'Forgotten my password' option ever fail to send an email?
- Check navigation in 'Options' part of application, paying particular attention to 'back' button functionality within application, and within browser.
- Check button text within 'Options' part of application for each language offered

The list of Test Points is dynamic - additions are made frequently, based on bugs found, new understanding, unanticipated functionality and fixes delivered. We currently hold the list in a spreadsheet that can be accessed by the team at all times, but the same job might be done as well, or better, by a database accessible over the internet. The list can only be changed directly by the test team, but can be (and is) accessed by many others. Regular users outside the immediate test team include the Development project manager, Professional Services and senior management.

Each Test Point is associated with the following information:

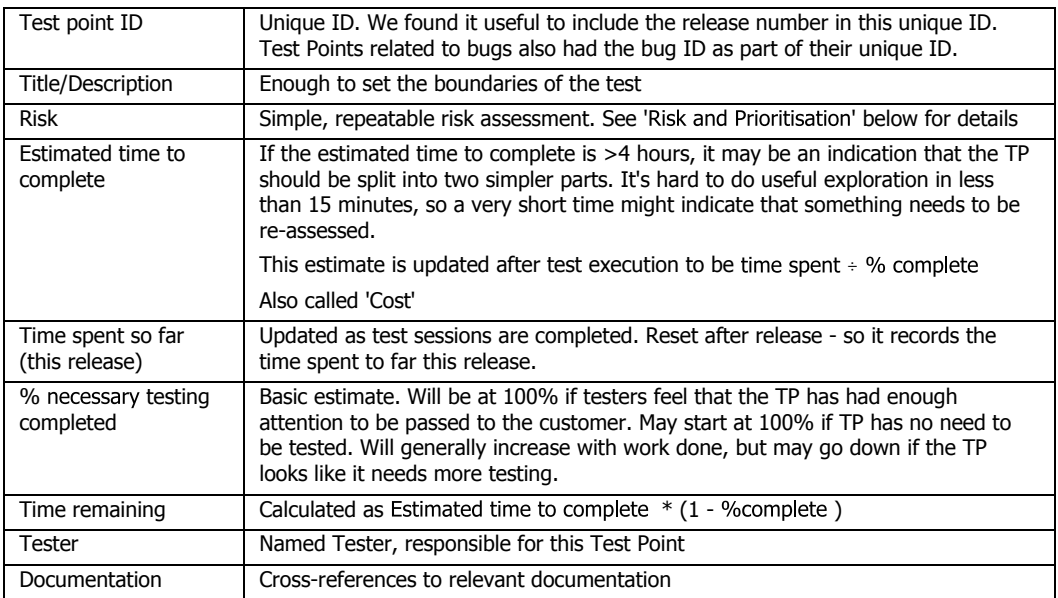

We needed to have the best assessment of risk and cost, and felt that this would be made most reliably by those closest to the Test Points - so individual testers were made responsible for Test Points. This had the added effect of motivating the team and neatly defining their test tasks. Responsibilities include:

- identifying the documentation and raising notice of its absence
- prioritisation of Test Points (with team and Test Manager)
- exploratory testing around these Test Points
- raising bugs found
- filling in the Test Session Report
- updating Test Point information risk, time spent, necessary testing completed
- adding new Test Points for the release if they feel it is necessary
- talking about the Test Points at group meetings

#### **Controlling the work with Test Sessions**

While a Test Point might be described as a unit of work, a Test Session is a unit of time. A Test Point may be repeated - a Test Session is planned, happens, and is recorded. Each is unique. By setting the scope of individual tasks, controlling the time taken to do them, and requiring deliverables on completion, we controlled the work, and were able to dynamically adjust the plan.

A Test Session is an uninterrupted period, generally half a day or less. During a Test Session, testers will investigate one or more Test Points - with the minimum size of a Test Point at around 20 minutes, most Test Sessions look at no more than four. The choice of the Test Points to include in a session can be made on a number of criteria, and for planning, works well when related Test Points are chosen together. However, in action, it tends to be a very dynamic process, reflecting the team's need to react to the fast-changing priorities that are characteristic of a rapid-release environment. A plan that cannot adapt to fit circumstance is worse than useless in a changing environment.

Typically, the Test Manager controls the initial choice of Test Points for a release. The Test Manager also acts as the driver for change when necessary - and can substantially change test priority and scope during the process, and at short notice. His/her decision is based on:

- Availability of software
- Availability of test resources
- Time needed to test vs. time available
- Tests done so far, and their coverage of functional areas and risk
- Existing Plan

#### **Session Timeline and Reporting**

Before starting a Test Session, Testers print off a blank test session report and fill in the administrative details - including the Test Points they plan to explore. Test Session Reports have space for the following information:

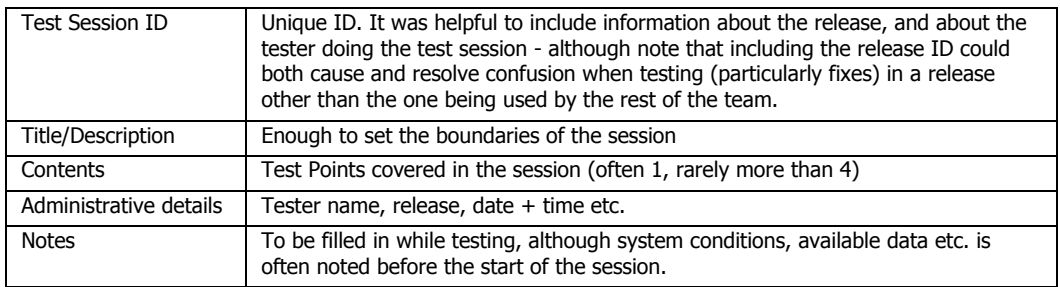

While exploring those Test Points, the testers use the Test Session report to record data, impressions, problems, queries, possible bugs, bugs raised, diagnosis and so on. The reports aren't formal, or neat, but they are good records - and got better as the testers became more experienced.

A Test Session is a timed activity. At an appropriate point around the end of the allocated time, the session ends. Testers are not encouraged to spend more time than planned on any one Test Session although the Test Points may be returned to in a later session.

The deliverables at the end of the Test Session are:

- completed session report filed appropriately
- updated list of Test Points

It is important to remember that although the Test Session may be finished, testing may not be over. Although exploratory testing can be controlled by imposing an end-time, problems found during testing can result in a greatly increased - or decreased - estimate of the time necessary for adequate testing. Dealing with this was an important factor in deciding what to measure.

#### **Review of Test Session Reports**

Although simply writing a Test Session Report helps the testers (see below), recording the events allows Test Sessions to be reviewed after the event. This helps different people in a wide range of ways.

- Helps testers and the Test Manager when setting the severity of a bug, looking for duplicates etc. It is particularly helpful when the severity is queried
- Helps decide how to approach testing if the time needed is more than the time taken so far.
- Helps the Test Manager and individual testers to control and improve the quality of testing. The Test Session Report is a useful coaching tool; the coach does not have to sit with the tester for the duration of the test, and more than one session can be reviewed and compared. The Test Manager also gets a good idea of the approach to testing of each tester, and can redirect as appropriate.
- Helps the test team to look back on a session, to be reminded of their actions and results, to examine the data used in the light of new information etc. Reviews also allow testers to reinterpret their conclusions, or to use multiple session reports for diagnosis or examples.
- Helps testers to share information testers can swap Test Session Reports when handing over areas of responsibility, or can compare their different approaches to the same Test Point.
- Helps coders and designers get over the 'if I haven't seen it, it isn't a bug' problem. Illustrating the problem by showing the data used can be very helpful, and noting times helps to match problems with known system events - network failure, batch job etc.
- Having a tangible and discussible record of test work available for review helps the business have confidence in the test process, and the reviews themselves help the testers and the business understand each others priorities and desired approaches.
# **Assessing test coverage**

### **Coverage - a brief explanation**

Coverage is a measurement of what has been done as a proportion of what could be done, and is an important test metric. It plays a key role when assessing whether the product has had enough testing to give the business confidence that it can be released. When broken down by area, it can indicate those aspects of the product that have had enough, or too little testing, and so becomes a vital input in adjusting the plan as circumstances change.

There are many ways of measuring coverage - Cem Kaner lists 101 coverage metrics in his paper Software Negligence and Testing Coverage, some serious, some not so serious. Although they are each measures of 'testedness', they do not all measure the same thing - so 'good' coverage by one metric may be inadequate when measured by another (i.e. Statement coverage vs. Service Level Requirements coverage). It also can be hard to measure some coverage metrics without instrumentation set up prior to testing (i.e. branch coverage), and others can be impossible to measure in some projects (i.e. requirements coverage in a project without formal requirements). Indeed, while comprehensive testing results in good coverage measured by most methods, testing driven by a single formal technique can result in excellent coverage when measured by one method, and poor coverage when measured by another.

Formal methods of coverage measurement do not work well with unscripted testing, and can introduce complexities to test execution that work against many of unscripted testing's better qualities. We introduced a measurement of coverage that was simple to assess yet gave a good indication of the testing that had been done compared to what needed to be done, the readiness of the system for live operation, and the parts of the system that needed more testing.

## **Our coverage metric**

We based our coverage metric on a subjective assessment of 'testedness'. By using Test Sessions to focus and control the work and take many small-grained assessments, we hoped to be able to make an objective measurement from the combination of subjective estimates.

At the end of a test session, the testers recorded two figures;

- the amount of time they had spent testing each Test Point.
- an estimate for how 'tested' the test point was, as a percentage.

As these figures were recorded, other figures used in planning future work were calculated (new estimated test cost, time remaining, overall coverage). Calculating these figures on the fly gave the testers immediate feedback and a more concrete perspective on their estimate, helping them to make their estimates more consistent.

Example: *A Test Point was estimated at 3 hours. The tester completed 3 hours exploration, but felt she had not yet tested all the things she wanted to test, and estimated she was 75% done.*

*On recording these figures, two figures were calculated automatically. The Test Cost was raised to (3 75%=) 4 hours. The time remaining was set to the 1 hour that remained.*

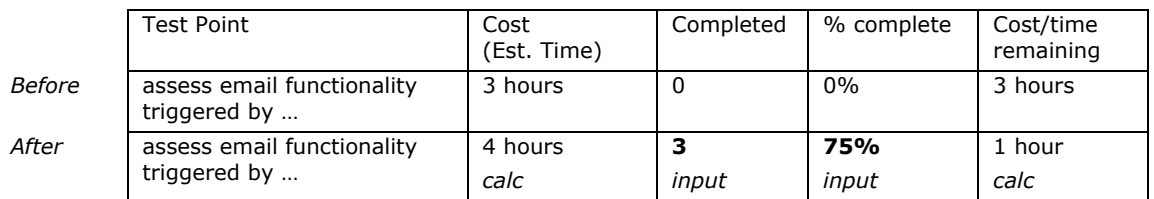

We hoped that the tester's expertise would enable them to make a fair judgement – but recognising that the testers were not yet expert, we encouraged the testers to spend time looking back over past estimates and discussing their accuracy – and, if necessary to re-assess their current estimates. The team found this useful, and were also helped by the immediate feedback from their estimates into figures used for planning.

Special cases -

• Test Points that needed no testing were at 100% coverage from the start. This was achieved by setting their test cost to 0 and including a special condition in the number crunching functions,

as keeping the cost and setting work done to match it introduced confusion. Note that such Test Points are excluded from some summaries.

- Tests where the tester had done three hours but kept the estimate at two were not listed as 150% done, but were fixed at 100%. However, they were highlighted - to highlight input mistakes, and to allow the Test Manager to review the test with the tester and avoid the issue next time.
- A 1-hour test that the tester estimated was 10% complete needed 9 more hours. Some tests genuinely needed this much more testing, but others could be more accurately re-estimated, or given special attention by experienced team members or the business to see if the testing could be made more efficient. Giving feedback to the testers by exposing the planning figures helped avoid this problem.
- At the start of testing for each release, the amount of testing completed for each Test Point was reset to zero, and estimated cost and risk was re-assessed for existing Test Points.

# **Combining estimates for more accurate overall figure**

Although each individual estimate was rough and subjective, their worth improved when they were combined. Note that a less blunt combination, split by risk, would be used for most decision making. Estimates were combined as follows:

- Overall test time remaining, derived from the sum of (estimated time completed time). This was useful throughout testing - it gave an estimate of the effort needed at the start of the process, and tracking it in real time allowed the Test Manager to see how well the team was staying on target. It is worth noting that there was always more testing to do – we never reduced this figure to zero.
- Coverage for the whole release, derived from the (sum of time completed)/(sum of estimated time to complete). This gave a one-figure summary of the progress of testing. Just as the % complete of individual test points could go down as well as up, so could the coverage. This was entirely appropriate - and was usually the result of the addition of new test points from bugs, or as a result of underestimation of test cost / complexity.

# **Conclusion**

Testers are notoriously bad at informal estimates of how much testing is needed. We aimed to improve this ability – and, in part, we achieved this by placing the skill at the centre of the planning process.

These metrics assessed not the state of the system, but the state of testing. While necessarily subjective, the metrics turned out to be repeatable - different testers came up with broadly the same estimates of completion, particularly as they worked together, and grew more experienced in their methods, in testing, and in the system. Because the system was assessed in small grains, individual errors in estimation at a Test Point level were small compared to the overall figures. The team updated their figures regularly and often, and the metrics became an important feedback to the team, helping them perceive a common goal and giving good feedback into their process of ongoing improvement.

Management understood that the metrics gave a reliable indication of how the testers felt about how well they had tested the system. This, in combination with the number, type and severity of problems found and fixed, was soon an important part of the go-live decision. Rather than wait until the end of testing to find out how good the system was, the decision could be assessed earlier, allowing warning of problems and re-prioritisation of effort. The 'coverage' figure was both useful and effective.

# **Risk and Prioritisation**

The test team needed to be reactive. Their reactions needed to be fast - but could not be allowed to be uncontrolled. They needed a means of assessing new circumstances against existing tasks quickly and accurately. In making decisions about importance and urgency, it was good to have information about risk and cost.

Risk is a combination of cost of failure and likelihood of failure. To allow assessments would be consistent and repeatable, we needed a simple method of assessing risk. We started with possibly the simplest:

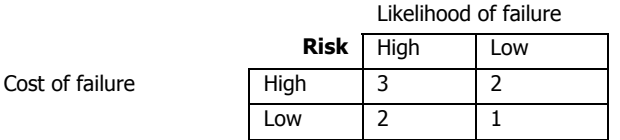

Each Test Point was assessed for risk. Work was prioritised by risk, and metrics were split by risk. We found that the risk associated with a Test Point was easily communicated to the business, and broadly matched their expectations.

Note that test work did not concentrate simply on the highest risk test points. It was important to spread the test effort in case the risk assessment was wrong, and we typically spread the test effort so that all major functionality had some testing. However, at the end of testing, high risk Test Points generally had better coverage than low and medium risk Test Points.

In some releases, coverage of high-risk test points never matched the coverage of low- and mediumrisk test points. This was due to two factors

- high-risk elements released to testers / fixed close to live release deadline
- the more testing that was done in high risk areas, the more the testers felt they needed to dig deeper

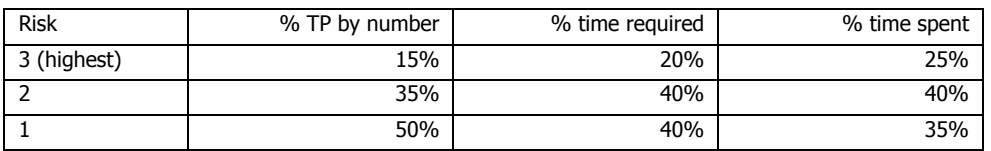

We found that the proportions of Test Points over time matched the following profile:

This profile indicates that individual high risk test points generally required more time than low-risk ones. The difference between %time required and %time spent indicates that when the team were running out of time, high-risk test points were given priority over low-risk test points.

Note that these figures include a substantial proportion of regression-test-related Test Points, which are generally judged low- and medium- risk. This lowers the *proportion* of high-risk tests. If these figures were for a single release concentrating more on new functionality and fixes than regression testing, it would have a greater proportion of high-risk tests.

# **Building on the Process**

The new methods were not adopted immediately, but good initial results encouraged the team to persevere. The methods have been in place since June 2001, and have been supplemented with a number of improvements and refinements.

# **Process and Techniques**

- Some Test Points now include scripted and automated elements if appropriate and effective.
- Test Points are grouped not only by risk, but also by family. The four families are:
	- Test Points for new functionality
		- Test Points for fixes
		- Test Points for regression testing
		- Test Points for QA investigation
- The Test Team has a process of ongoing learning:
	- A ten-minute daily meeting keeps the team focussed and together, and highlights common issues
	- A two-hour training session, each Friday afternoon, helps the team take a longer-term look at the application, at test techniques, tools and at process improvement. It allows them to share their experience, and encourages them to think of testing as a skilled job.
	- The figures and feedback have helped the team to improve their estimating skills, and have encouraged their planning skills
	- The practice of recording their test sessions allowed review and improved their ability to test without scripts. Sessions were reviewed by peers, by senior testers, and by the testers themselves after the fact.
	- The responsibility for individual test points encouraged ownership and interest, improving test analysis and planning skills
	- Communication improvements driven in part by test sessions encouraged skill sharing and greater interest in the general process of testing and its literature

# **Metrics**

- Refined figures improve the focus for individual testers and Test Point families
- Automated metrics provide a 'Test Dashboard', giving instant feedback of overall summary and planning figures as test are completed
- Improved metrics allow more complete views and more reliable assessments
	- Identification of bugs found in production has allowed the team to start measuring test effectiveness
	- Measurements of estimation accuracy help improve the estimation skills of the team

# **Early involvement**

- The Test Team is now involved earlier in the process, and is able to discuss design and assess code before delivery to test
	- Testers are involved in document review and find design problems before coding
	- Testers spend a short period testing code with a coder, at the coder's machine, after unit testing but before promotion to the generally available code. Not only do the testers increase their familiarity with the deliverable (and the coder), but they also spot simple problems that have not been apparent from the unit tests.

# **Changes outside the Test Team**

• Improved documentation references allow testers to link each test point to each identified document and track dates for its completion and availability. Documentation availability has made work more intensive, but more focussed, and the team is able to be more productive

- Better documentation has improved the linkage between tests and business requirements
- Visible improvement in the Test Team and their processes encouraged process improvement elsewhere, particularly in the generation of inception, design and implementation documentation, and in the processing of urgent requirements for live fixes.

# **Results**

Perhaps the most significant result is that testing is now seen as a vital aspect of the development process, rather than incompetent, obscure, and a hindrance to productivity.

'Tangible results' listed below are those characterised by a deliverable or directly measurable quantity. 'Intangible results' are those characterised by a change in perception.

## **Immediate, Tangible results**

- The team produced a useful coverage metric from the first pass through testing, and showed that riskier parts of the system had received more attention. This has subsequently become a central metric.
- The Test Manager was able to review testers' work off-line i.e. without being with the tester while the work was done.
- Test Session reports were a useful record of unscripted test activities, where previously there had been nothing but a bug report.
- Because few measurements had been taken before the introduction of these methods, it was hard to get real results in the early stages. However, the rate at which significant bugs were found stayed the same on the introduction of these methods, and increased for the next five months – although this reflects the increasing complexity and size of the code (as so the number of bugs to be found) as well as process improvements.

## **Longer term Tangible results**

- The product is more stable and has fewer outstanding bugs
- In the last few months, the rate at which significant bugs are found has fallen, although new functionality is still being introduced as fast as ever. This reduction is thought to be due to the increasing quality of the code, rather than test failure. The test team's skills and procedures have been instrumental in helping the designers and coders achieve this improvement.
- The test team's metrics are used as a basis for improvement by non-test teams.
- Problems outside the test team were no longer obscured by test team problems, and could be identified and addressed. This applied particularly to documentation, which was refined to fit a useful purpose rather than simply generated as part of a deliverable, and to the way that live problems were handled.

#### **Immediate, Intangible results**

- The test team felt in control of their work. They could see the size of it, see how much they had done, and what was left. They could decide what to do next, and back up those decisions.
- The Test Manager felt more confident in controlling and planning testing.

# **Longer term Intangible results**

- The coders felt that problem logging and diagnosis had improved
- Visibility of test process and progress allowed other teams to trust the Test Team's information, and the communication that the trust enabled resulted in a 'virtuous circle'.
- The introduction of more formal, scripted testing was easier as the test sessions helped the testers to think more rigorously, and to work in a systematic and analytical way.
- The test team take a much greater interest in their jobs, and morale has improved. The team generate three or more good ideas a week, of which at least one is implemented.

# **Lessons Learned**

The team needed a process that enabled learning and encouraged improvement. We recognised that while we might not start out well, the right attitude and the right tools would allow us to develop an effective and efficient process.

# **Three overall factors**

While we learnt a number of useful lessons, three key factors stood out. These factors underlay many key parts of the approach - without any one of them, the approach would have failed

- Communication. The methods above gave us the tools to communicate within and outside the team. By improving communication, we felt that we reduced the number of misunderstandings. Communication also helped to increase trust, which both improved personal relations, but also helped facilitate solutions.
- Empowerment. Testers were individually responsible for Test Points. They were encouraged to measure their own progress and their estimates were trusted. Morale improved, and the test team was seen as an interesting and valuable place to work.
- Openness. The list of Test Points, the work done and the work needed were available to the coders and designers at all times. Although initially attracting little interest, the fact that the information was always available, and always up-to-date, encouraged the other teams to work with the test team, take an interest in their activities, and trust their work.

# **Cost estimation**

Test cost - in terms of the time a test would take - was a vital metric. By comparing the actual cost with the initial estimation, we hoped to improve estimation skills.

Within the first couple of cycles, it became obvious that the whole team were not only underestimating the cost of risky tests, but their estimates got worse for longer tests. This was bought to the team's attention, and estimates improved. Analysis of a recent release indicated that 5% of tests done would have required more than twice the estimate to be fully tested, and that estimates were within 35% of the required time for 70% of the tests. Over the whole release, the time the testers felt was needed to fully test the release was 25% more than their original estimate – but note that this straight average is deceptive – tests that need less time than estimated cancel out those which need more.

We believe that the testers are accurately estimating the time needed to explore a Test Point to an acceptable level. This is supported by the improvement in test effectiveness (bugs found in live / all bugs found). This is an important skill, and allows the Test Manager to plan and react with confidence. It also allows the rest of the business to trust the testers estimates.

# **Test Points - analysis**

The analysis needed to define a list of Test Points was not trivial, but the process of generating Test Points gave form and repeatability to a necessary analytical task that was not otherwise addressed. Although this analysis was unfamiliar, it was easy for the test team to see when they had finished - they had a definition, a cost and a risk. As releases and test cycles passed, the team got better and faster at doing the analysis.

Test Points are likely to overlap - particularly when defined by someone who is not familiar with the list. The Test Manager plays an important role in identifying duplicates and overlaps, but his/her job is made easier because the list is public. Resolution is made simpler because each Test Point has a Tester assigned.

The task of defining Test Points has been made easier by improved documentation and tester involvement in design and implementation meetings. The team finds that not only does the increased familiarity with the requirements help, but that the extra time to think improves the scope of their analysis.

# **Test Points - writing descriptions**

One of the difficult parts of writing Test Points is to define a non-trivial exploratory area that is welldefined enough for the testers to know what is in the area, and what is not. Consideration of three aspects helped:

- time limit areas that might take a couple of hours to explore were easier to define than larger areas.
- risk if an area of exploration had risky parts, and not-so-risky parts, it was probably two Test Points.
- wide range of different approaches that could be taken one Test Point might examine the functionality of 'Back' buttons and return navigation throughout the application, while another might look at ways that email-sending functionality could be broken.

# **Test Sessions**

Testers may find it productive to collaborate on a test session, particularly when the area is unfamiliar. Some test sessions, for functionality hidden from the users, may be performed in collaboration with the coders. Collaboration with coders is also used in short test sessions (called 'splash testing' on-site) that are performed immediately before the coders incorporate new functionality into the main body of code.

## **Test Session Reports**

We found that the act of writing stuff down encouraged better testing, as testers could refer back to what they had done, and leave distractions for later without losing track of them entirely. They could draw diagrams, annotate previous notes and use colours and sticky labels – and, under pressure, most testers found it faster to write than to type (this may because the testers use the same PC to test as to run the word-processor). Testers using paper documentation did not have to worry about a PC failure causing the loss of their session log. We also found that when the sessions were reviewed, a handwritten log was a better visual mnemonic than a typed or on-line document.

It is worth noting that each member of the team has a different style of testing, and each produces a slightly different style of test session. One of the team feels that the advantage of hand-written documents are outweighed by the ability to use copy/paste – particularly given the legibility of his handwriting – and prefers to use a word-processor and other PC tools to record his Test Session report.

Testers got better at writing session reports - partly as a result of reviews, and partly as they started to use the reports as a tool in themselves

#### **Maps**

We found that a map of the navigation of the product helped the testers with aspects of the system that manifested in many places, acting both as a breadcrumb trail and as a checklist. It also helped them plan their testing and estimate completion more accurately. However, the map cannot be constructed automatically and the team has had problems with obsolescence.

#### **Documents needed**

An important change in the development process was the introduction, enforcement and tracking of standardised documentation. These documents helped the testers explore areas more effectively, and the tracking helped them plan their activities to match the design and coding teams schedules and events.

- Inception Document: contains the original idea. Describes the way the new feature needs to work, contains the requirements and the design logic.
- Design Document: Analysis of changes needed to database, classes, modules and pages
- Implementation Document: Details changes actually made. Signed off on delivery of code to test.

#### **Rapid reactions and real-time results**

Once the tracking spreadsheet had been set up to include a real-time test dashboard, the Test Manager always had an up-to-date picture of the tests that had been done, the tests yet to be done, current issues, coverage and risk. This knowledge allowed the team to react more quickly to changing circumstance, without losing track of the overall aims of testing. The improved response had a direct effect on the way that other teams and staff interacted with the test team, and increased trust and communication.

#### **Fixes, retests and regression tests**

The team quickly adopted test sessions to drive and record retests and regression tests. Test sessions allowed a faster response to the arrival of a fix, and served as effective proof that the fix had been well implemented and tested. The team found that looking at the session for the test when the problem had been found helped plan the retest.

Test Points are now classified into four families (see "Building on the Process" above), one being 'Regression Test Points'. This important improvement has resulted in the development of a comprehensive regression test set. A selection of Test Points for 'new functionality' is added to the set of Regression Test Points at the end of each release, keeping the tests current. The team can isolate coverage figures by family, allowing ongoing assessment of the depth of regression test coverage for the release.

## **Outside the team**

Other parts of the organisation can understand and read test points – and the figures summarising test progress are available at all times. The business may add to the test points, but in practice will always ask a tester to add any that may be required. This allows control, and directly assigns ownership of the test point to an individual.

We found that having improved the test process and the visibility of its results, other teams started to change their processes, as thin spots were revealed. Changes in coding practice and in the preparation of the design have been initiated partly because testing could reveal and measure the points where existing practices were not working well. Embarrassment and peer pressure can be an important motivating factor in the improvement of code quality!

#### **Live bugs**

With session-based testing, we were able to get real value from analysis of live bugs. We could look back over sessions for the current release or previous releases, and could analyse the tests done to discover how the bug had been missed. This approach, impossible with poorly-recorded ad-hoc testing, drove a multitude of small process improvements.

#### **Mistakes and problems**

We drove the testing from a single, complex spreadsheet. While this allowed good flexibility and quick improvements, it caused a number of problems:

- Corruption and data loss: The spreadsheet was shared and sharing did not work perfectly. Summary test metrics were helpful in identifying corruption, and a few 'sanity checks' were built in. The spreadsheet was backed up regularly. These problems have become less frequent as the team have become more familiar with the spreadsheet application.
- One line per test point: A spreadsheet is not database. In particular, it does not allow a simple method of recording many actions to one item, as each item is recorded on a single row. In this case, the restriction made it hard to input and extract good information for test points which were performed more than once in a release (inclusion in more than one session, redelivery of software after a fix, poor approach the first time etc.). It also caused problems when a test point was performed by two testers working together, or when adding multiple, dated comments. There was no easy solution to this, but the numbers involved did not unacceptably compromise the accuracy of the metrics.

There was no explicit link between Tester, Test Session and Test Point – each Test Point had a Tester, and each Test session had Tester and Test Point, but there was no linkage to allow the extraction of all the Test Sessions that had involved a particular Test Point. While this seemed important in planning, in practice the close ownership of Test Points by individual Testers meant that the information was easy to reach.

Close ownership of test points meant that testers were unfamiliar with some aspects of the application – which could lead to poorer testing if one of the testers was unavailable. Once a family of regression tests was developed, ownership of the regression tests was rotated each release to give each tester exposure to the full application.

Including the release in the ID of the test point and the test session made good sense during the first few releases. However, it could become confusing when re-doing test points that had been generated for previous releases, or test points which were to retest an area following a fix. We now include the release ID in some, but not all of the Test Point IDs and Test Session IDs.

Naturally, Test Sessions were rarely uninterrupted. We also found it difficult to separate out time spent setting up / clearing down the test, time spent doing the test, and time spent logging bugs. Some activities that might be considered part of exploratory testing - such as talking to the coders and designers about the system and its problems - were not generally part of the test session. Work is in progress to address this.

Testers dealt with large amounts of information – and the volume of the information means that sessions can contain errors and omissions. Ideally, the testers would have liked to copy/paste directly into their handwritten session logs – but without a budget to create an impossible tool, they printed out information and stapled the printout to the session. This needed a nearby printer to avoid upsetting flow of work.

The simple risk assessment worked well in the initial stages. However, the business and the testers soon demanded a more refined scale, although no method has been decided which allows consist assessment by different people. A priority field is currently being used in conjunction with the risk assessment to plan testing.

The team are very happy with session-based testing, but this has led to some resistance to systematic methods and automated tools. The team are, however, finding success in fitting systematic methods, automated tools and scripted test cases into their familiar system of Test Points and Test sessions.

# **Failures**

It seems obvious to perform related Test Points in the same session, and the testers found that this was an efficient approach. However, it may bias the testers assessment of the length of time a test needs – two related Test Points performed together will need less time than if performed separately.

Any testing driven by a single coverage metric is flawed - and the methods described above are indeed driven by a single coverage metric. Splitting the Test Points by risk and into families helps with this, but it would be good to see (for instance) requirements coverage being assessed simultaneously.

Each TP is a slice through the system – many overlap, and this can be seen as inefficient testing. However, inefficiencies tend to be concentrated on commonly-used parts of the application and would still exist in other approaches.

Test sessions, as hand-written records, cannot be parsed electronically, and any statistics gathered are based on information logged by the testers in addition to the test sessions.

We are disappointed that our test effectiveness metrics are historically supported by only anecdotes, as the data has been lost. We hope to be able to extract test effectiveness metrics from current data.

# **Conclusion**

Session-based test techniques worked well on the occasion described in this paper; while staying within budget and using existing resources, they allowed unscripted testing to be controlled, refined and to add real value. They may be less effective in a more sophisticated environment, and they are not appropriate in environments that require systematic and complete approaches to test definition. However, by bringing control to unscripted testing, session-based techniques are a useful addition to the test arsenal.

In implementing this approach, we used a number of project-specific measures - as described in this paper, the methods may not fit other projects. However, they shared the following principles:

- Simple measures are the best
- Favour effective communication over knee-jerk documentation
- Unobtrusive, immediate metrics allow real-time control

Our experience has shown that, when given appropriate feedback, testers can learn to improve both the effectiveness of their unscripted testing, and the accuracy of their estimates. Central to this process is a repeatable and trusted coverage metric which allows many *subjective* assessments to be gathered into an *objective* view of the degree to which the product has been tested. Session-based testing allows the subjective assessment to be controlled so that it can be drawn together in this way.

# **Appendix 1: References**

*Session-Based Test Management* Jonathan Bach <http://www.satisfice.com/articles/sbtm.pdf> also STQE magazine V2, I6 - 11/2000 and STARWest 2000 conference notes. also see James Bach's wide range of articles on context-based testing and other practical techniques at <http://www.satisfice.com>

*A Case Study in Extreme Quality Assurance (XQA)* Authors: Jim Canter/Liz Derr [http://www.stickyminds.com/docs\\_index/XDD2561filelistfilename2.zip](http://www.stickyminds.com/docs_index/XDD2561filelistfilename2.zip)

*Near Zero Undiscovered Defects and Shorter Time-to-Market!* Authors: Jim Canter/Liz Derr [http://www.stickyminds.com/docs\\_index/XUS202021file1.doc](http://www.stickyminds.com/docs_index/XUS202021file1.doc)

*Software Negligence and Testing Coverage* Cem Kaner <http://www.kaner.com/coverage.htm>for 101 coverage

*A Guerrilla Guide to Empirical Testing* James Lyndsay <http://www.workroom-productions.com/papers.html>(may not be available for Spring 2002)

# **Appendix 2: Acknowledgements**

The authors would like to thank the designers, coders and testers involved in the project for putting our ideas into practice and for supporting us with so many fine ideas. We would also like to thank the reviewers for their patience and suggestions.

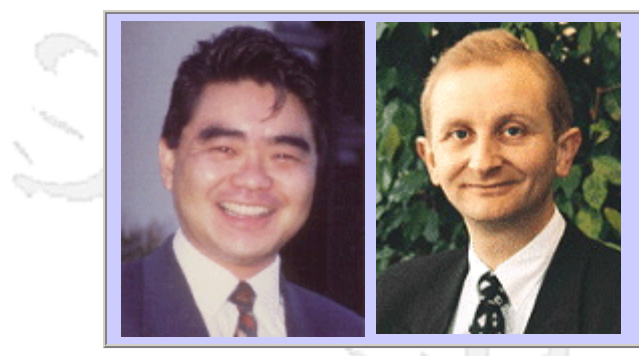

#### **QW2002 Paper 7A2**

Mr. Flavio Kubagawa (QAD Inc.) & Mr. Hans Buwalda (LogiGear Corp.)

Experiences with Action Based Testing, a Case Study

#### **Key Points**

- Challenges in testing enterprise software
- Introduction to action based testing
- Practical experiences and solutions

#### **Presentation Abstract**

In 2001, QAD started a project to implement Action Based Testing (ABT), an approach for testing and test automation. In this talk Flavio Kubagawa of QAD will present how the ABT process was applied, the problems encountered along the way, the challenges due to the specific environment at QAD, and how they were resolved. The main focus of the case study shared by Flavio is the practical experiences with Action Based Testing. As part of the discussion, he will show the specifics of the architecture developed by him and his colleagues at QAD. Hans Buwalda of LogiGear will provide a background introduction to the concepts behind ABT.

#### **About the Author**

and b

Flavio Kubagawa is a Test Automation Engineer at QAD Inc and has been working in the testing arena for the past 5 years both as a tester and a test automation engineer. Currently he is implementing the use of Action Based Testing methodology as QAD's test automation tool. Prior to joining QAD he has worked in Brazil as a developer and systems analyst for major banks (Itau, Banespa), as well as in projects for the Brazilian Navy and Brazilian Air Force, where he obtained his degree in Computer Science from Instituto Tecnológico de Aeronáutica, in the city of São José dos Campos.

Hans Buwalda, ABT Chief Architect, leads LogiGear's Action Based Testing™ research and development, including ABT Toolset™ operations, and oversees the practice of ABT methodology. Prior to joining LogiGear, Hans served as Project Director at CMG The Netherlands where he was the original architect behind the Action Words approach — an integrated method for planning, managing, and deploying software testing and test automation. Hans is an internationally recognized expert specializing in action-based test automation, test development, and test-technology management. He speaks and presents workshops at international conferences on testing concepts such as Action Based Testing, The Three Holy Grails of Test Development, Soap Opera Testing, and Testing in the Cold. Hans authored (along with Dennis Janssen and Iris Pinkster) Integrated Test Design and Automation (Addison Wesley 2001). He holds a Master of Science degree in Computer Science from Free University, Amsterdam.

and b

anno b

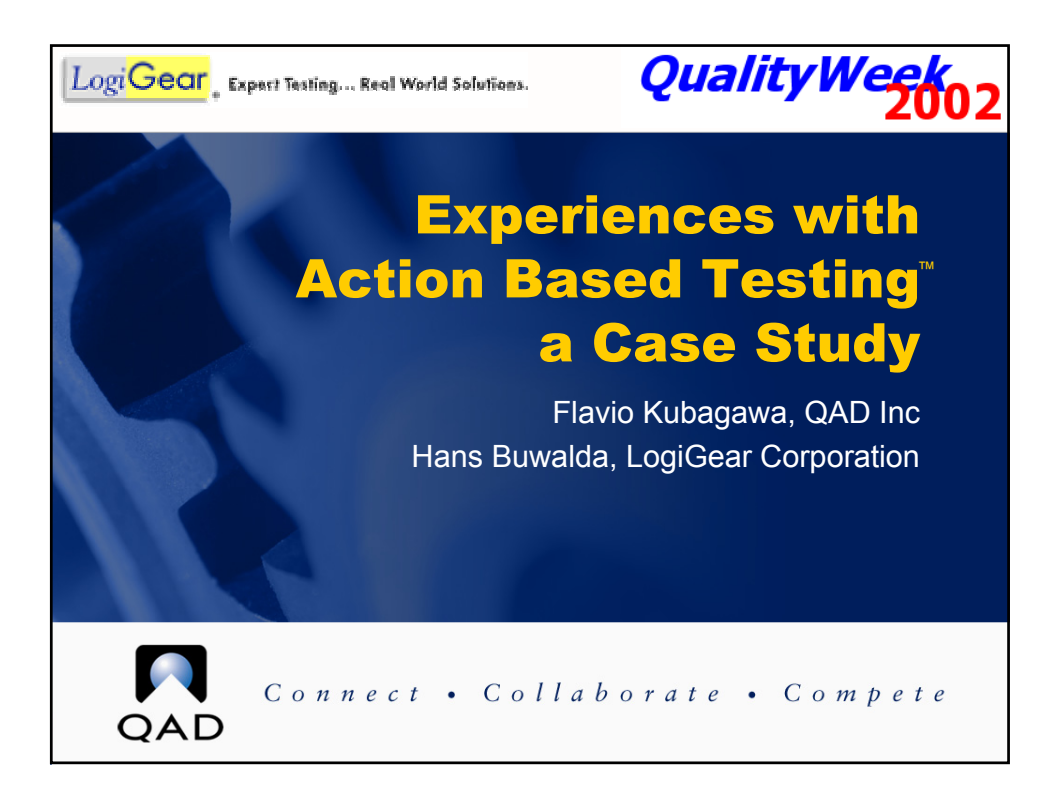

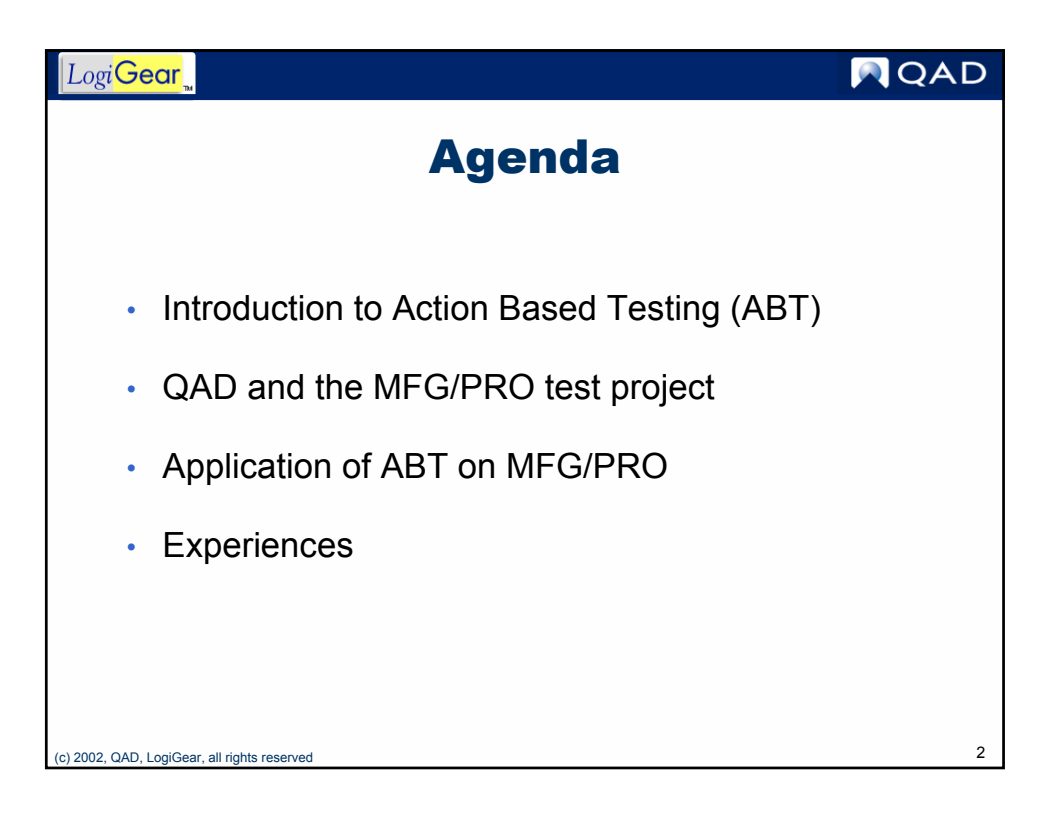

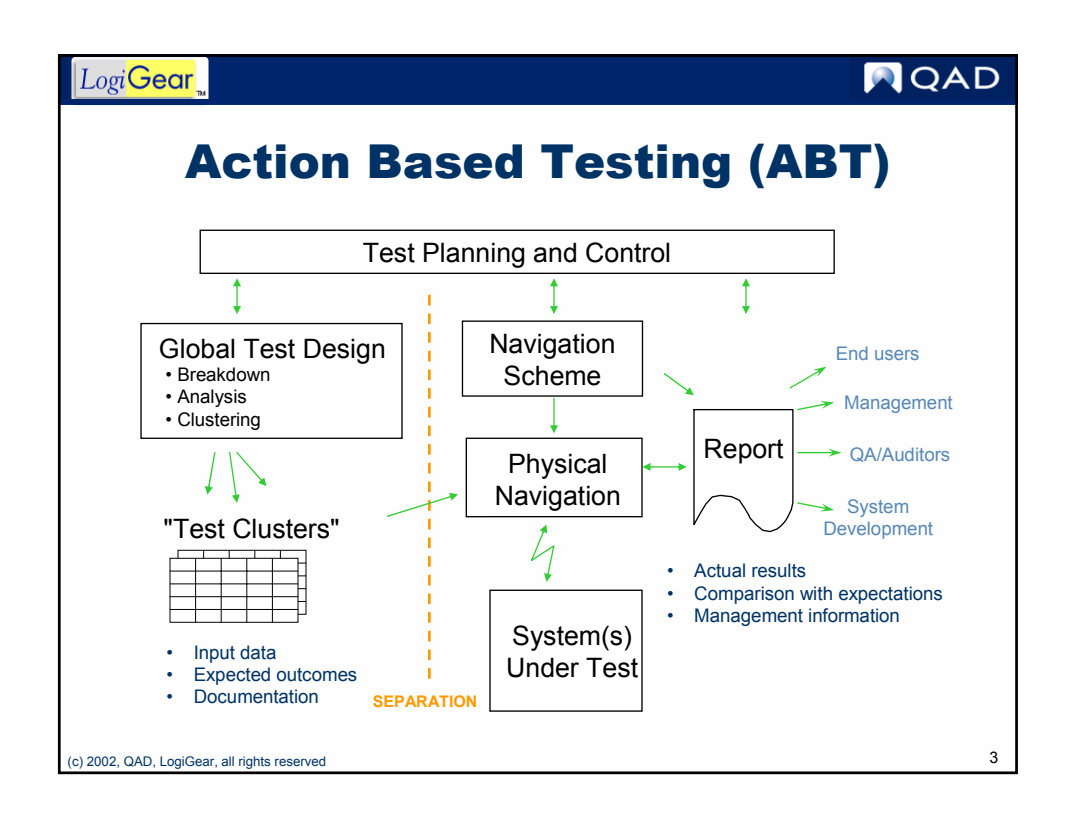

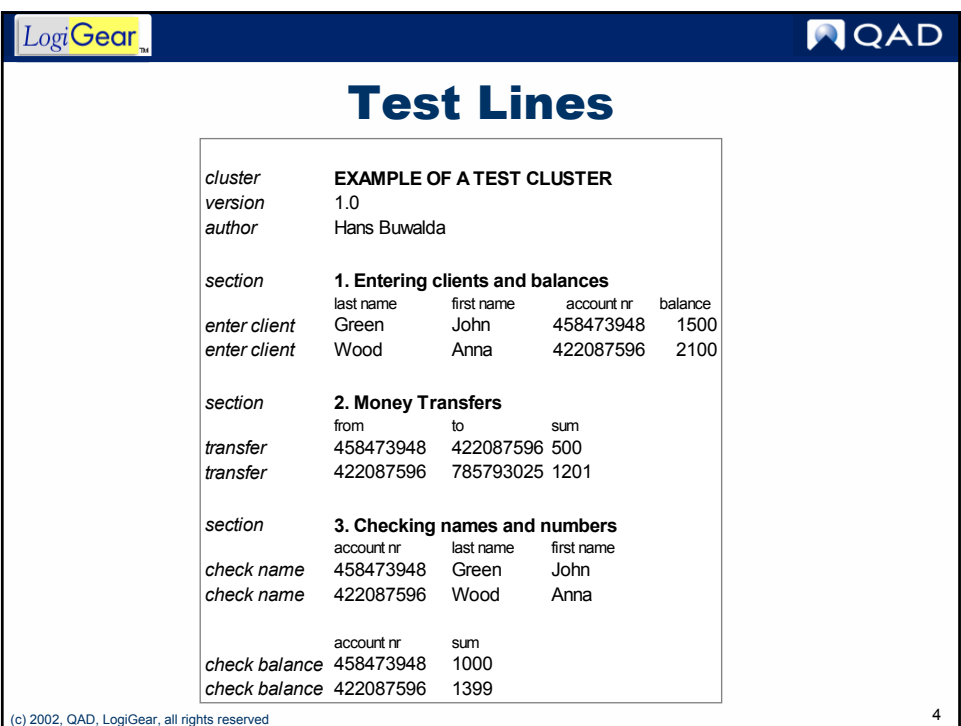

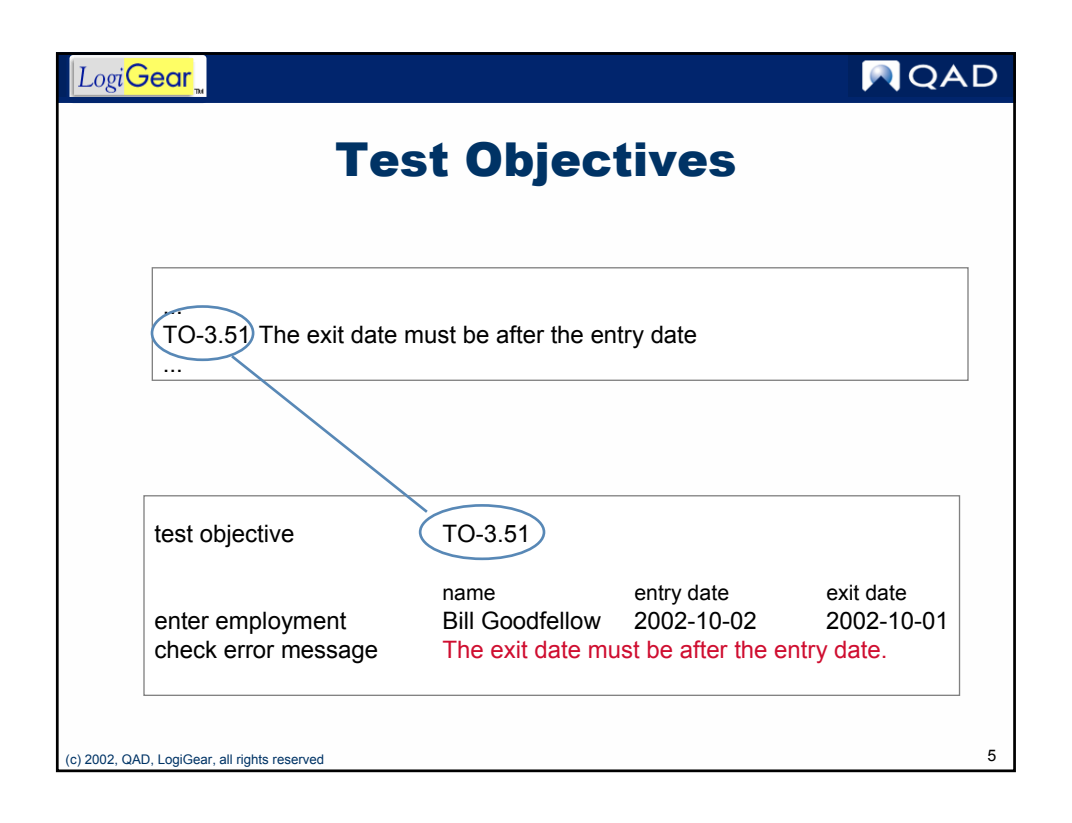

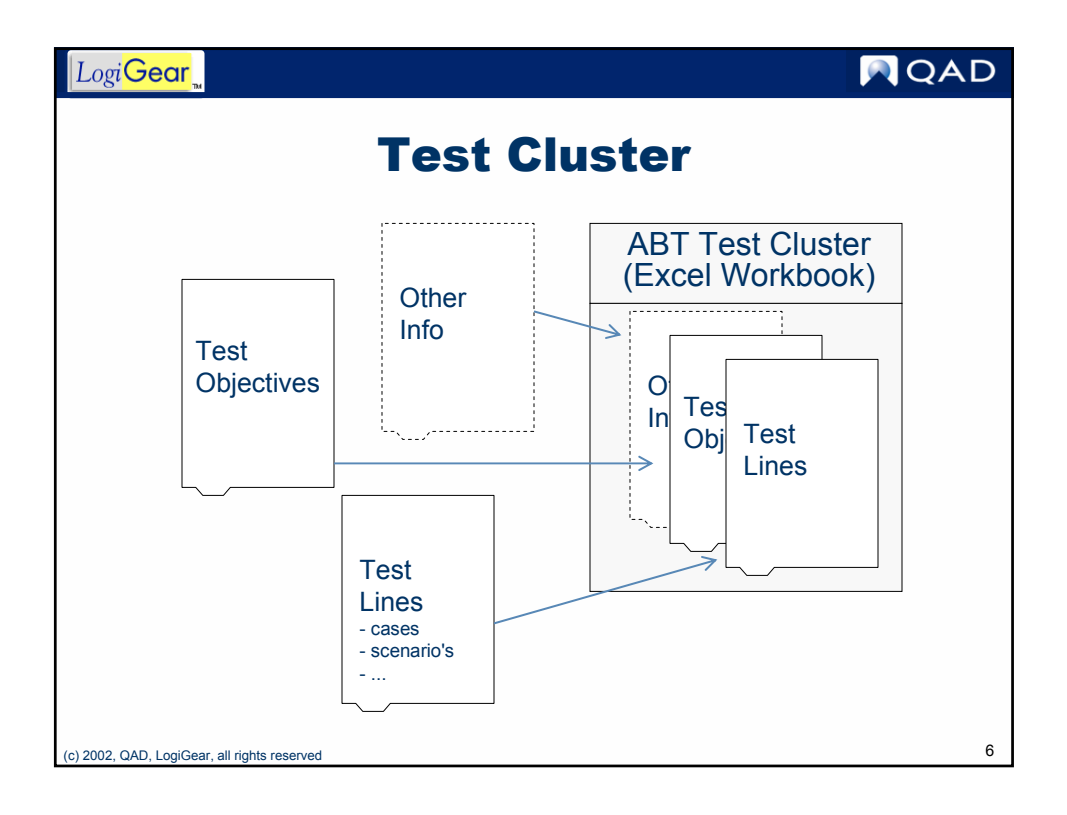

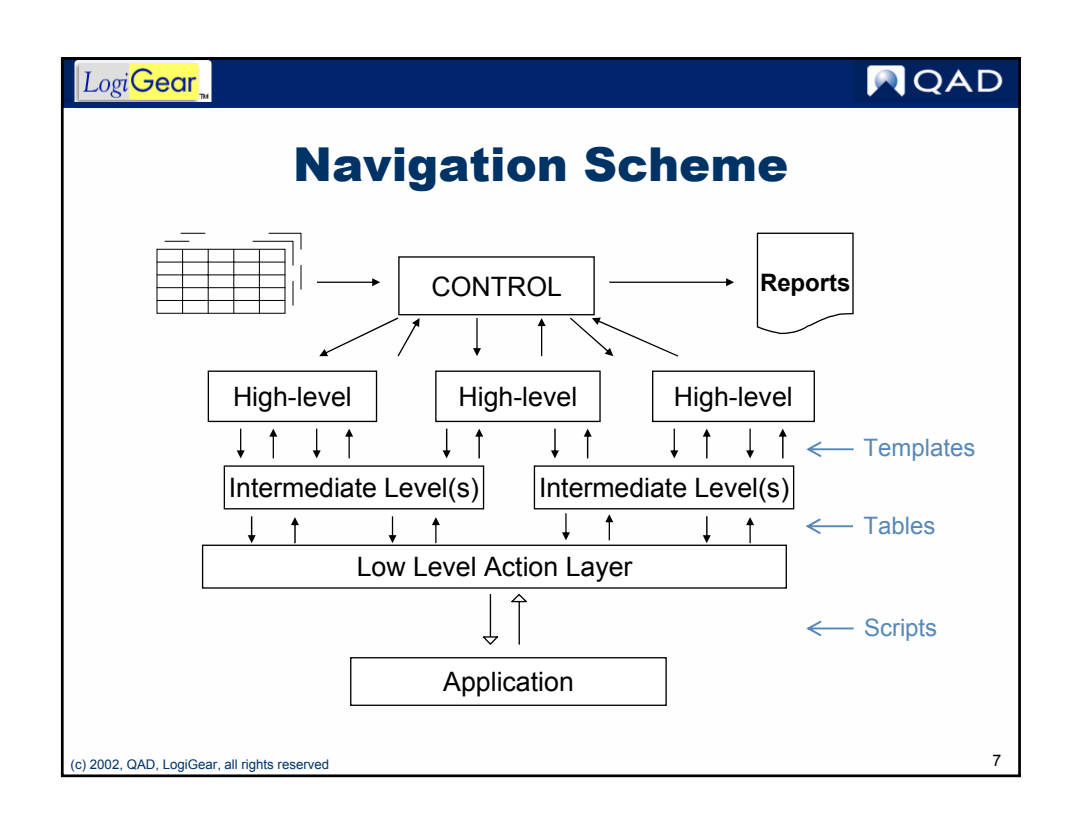

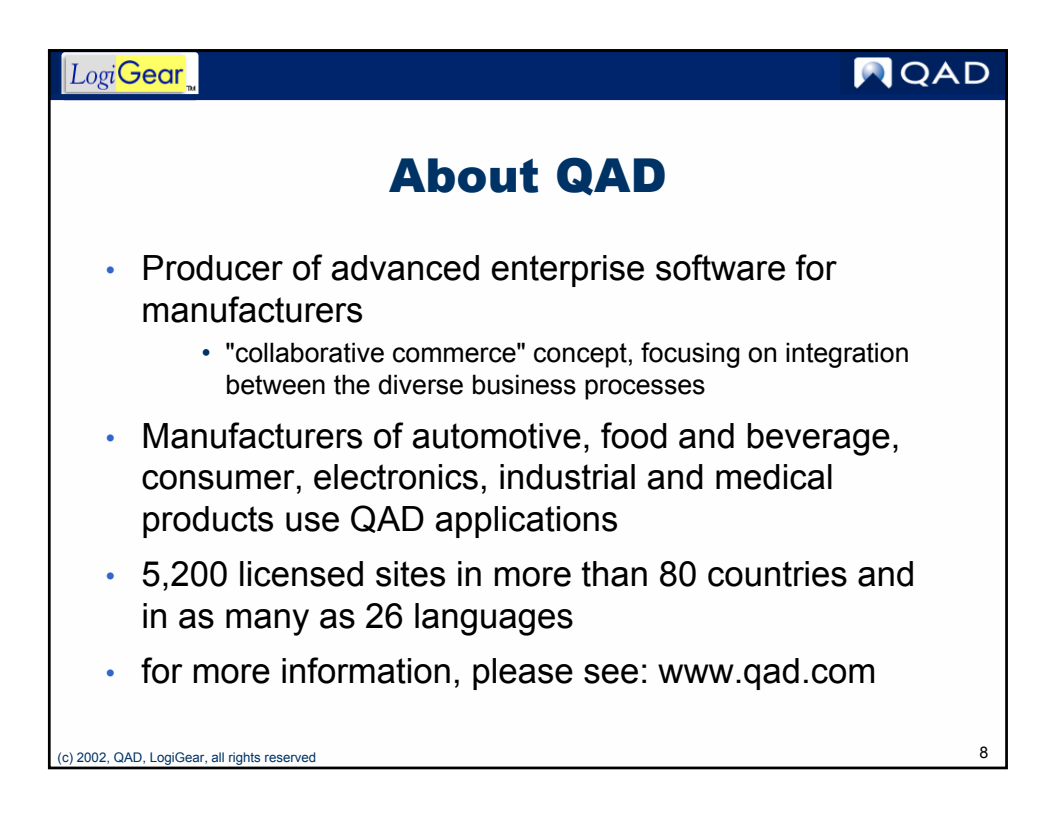

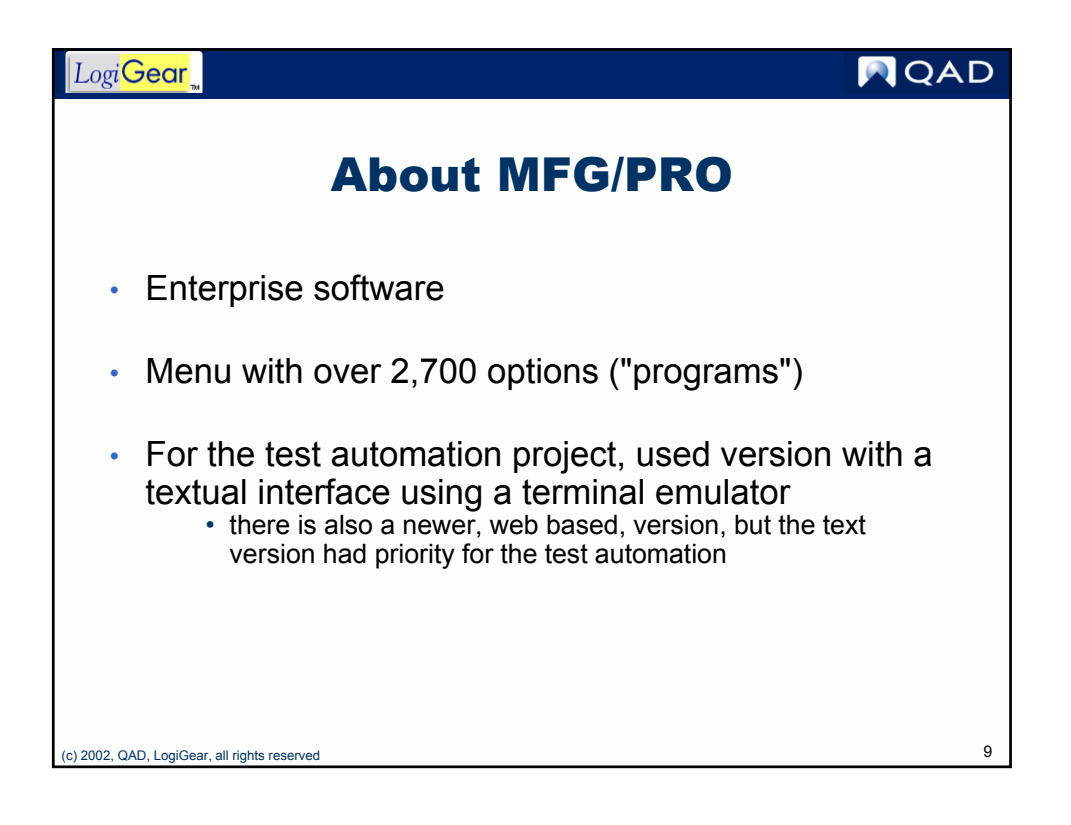

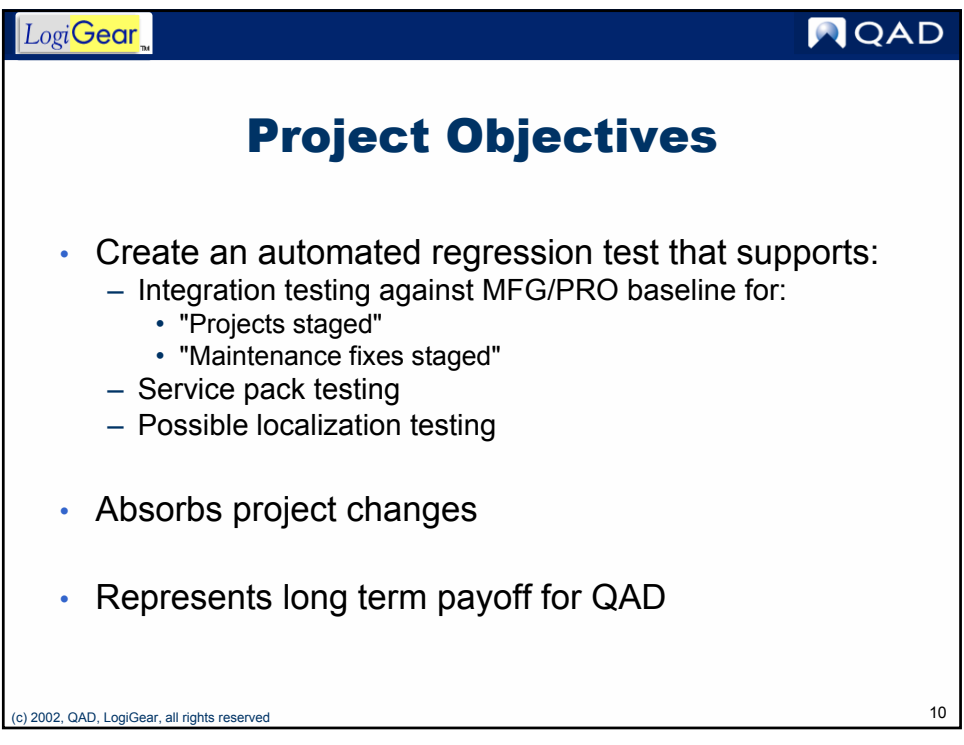

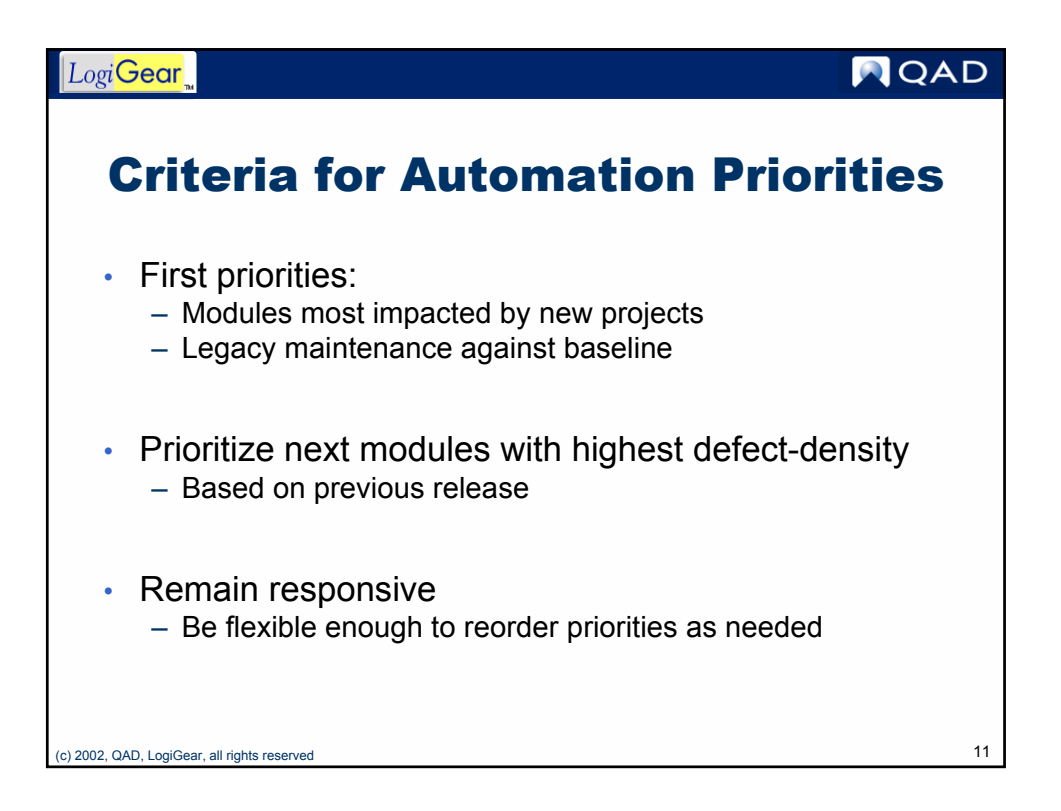

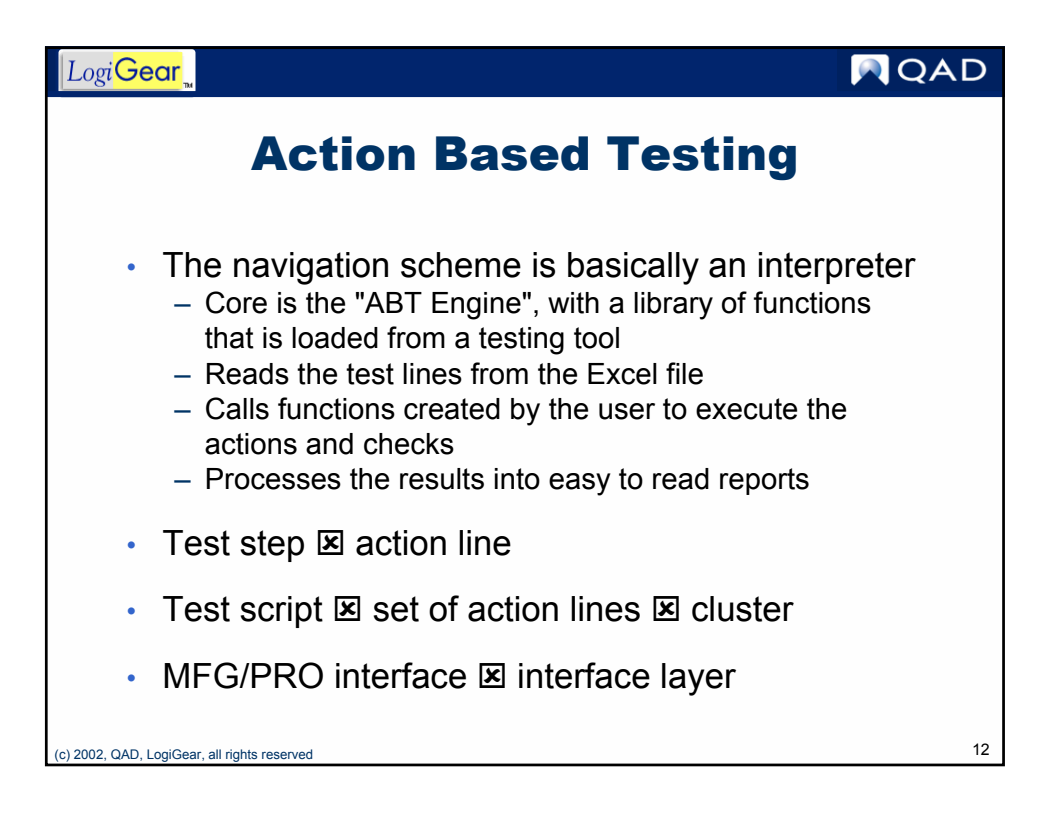

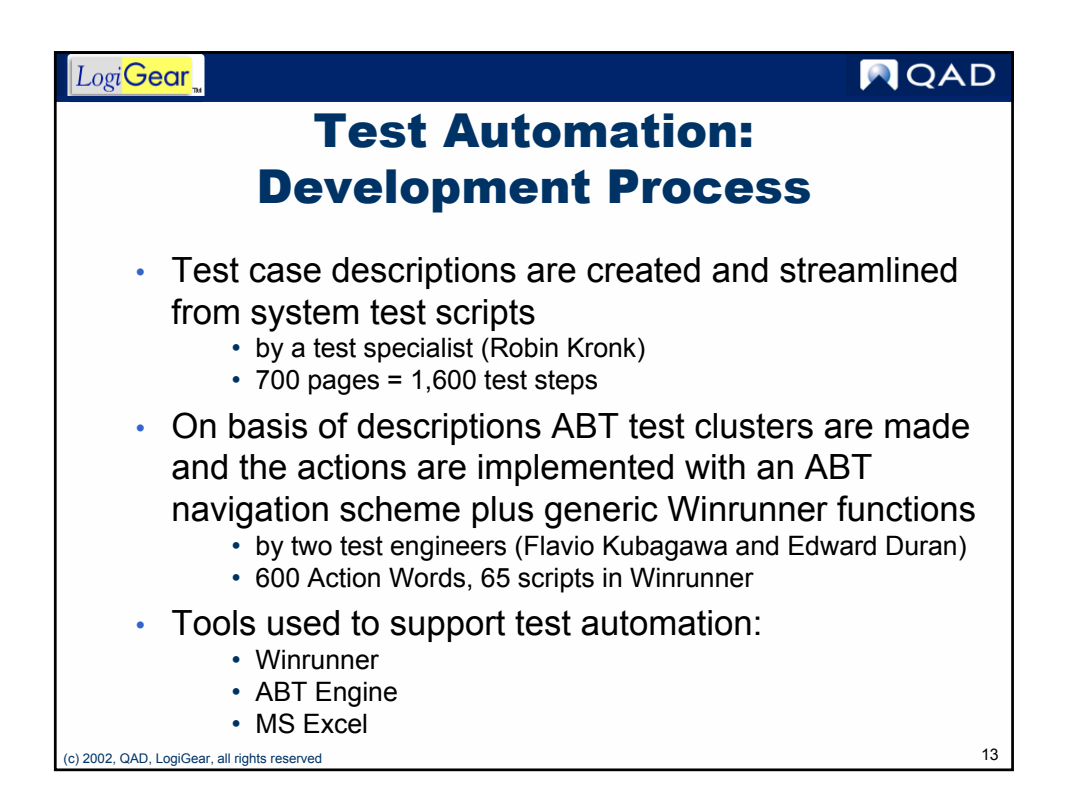

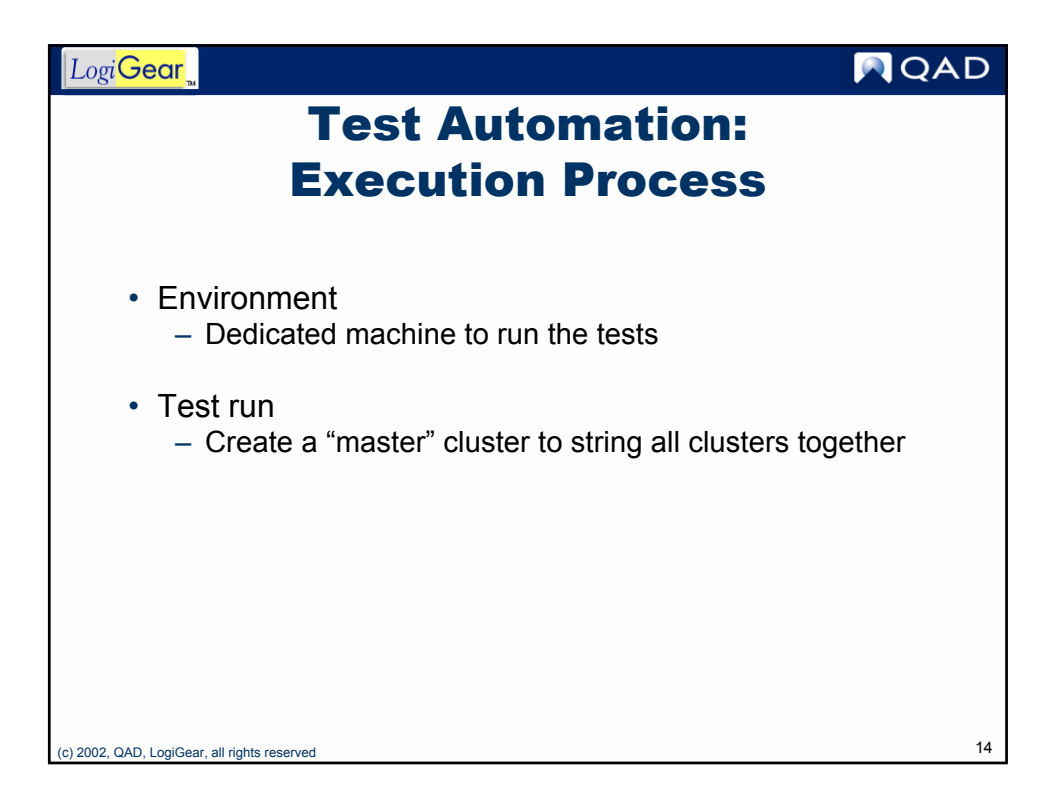

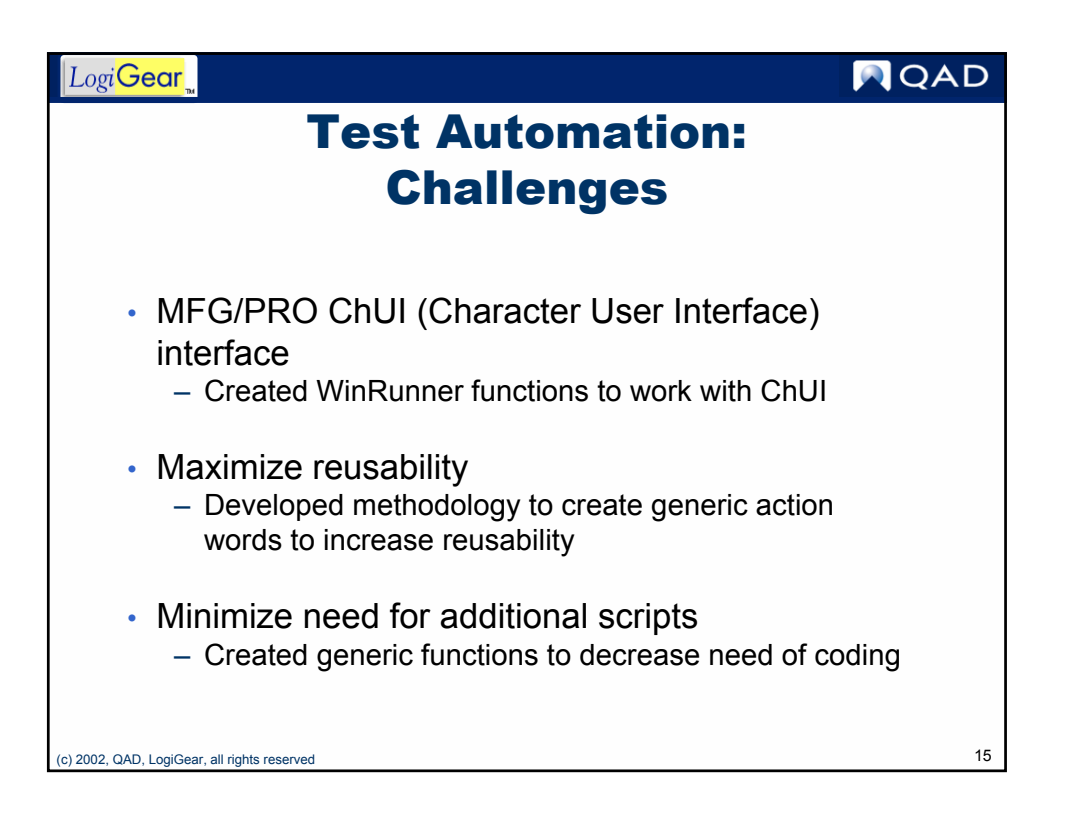

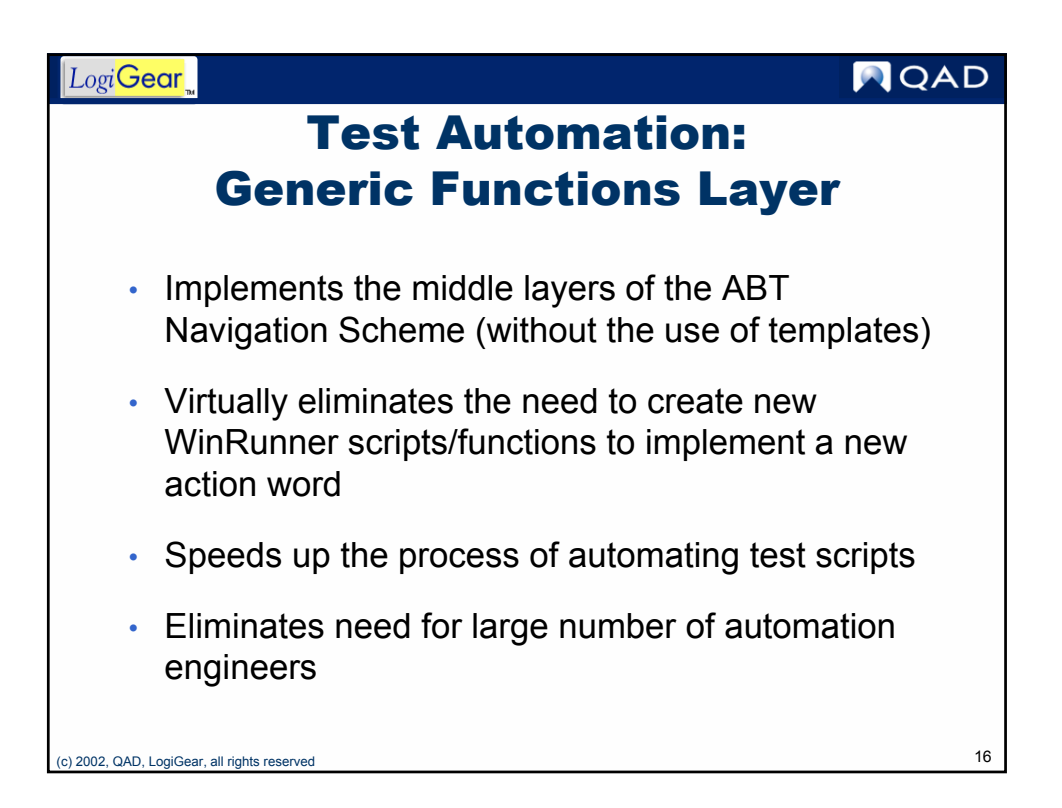

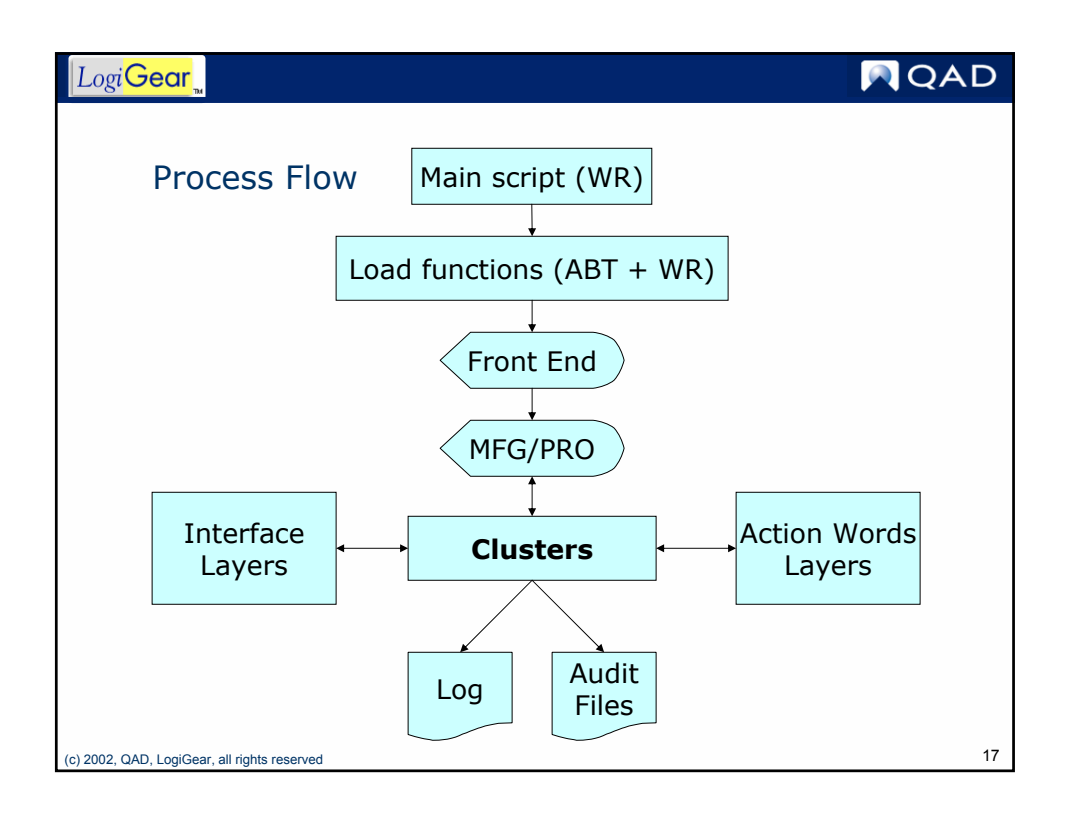

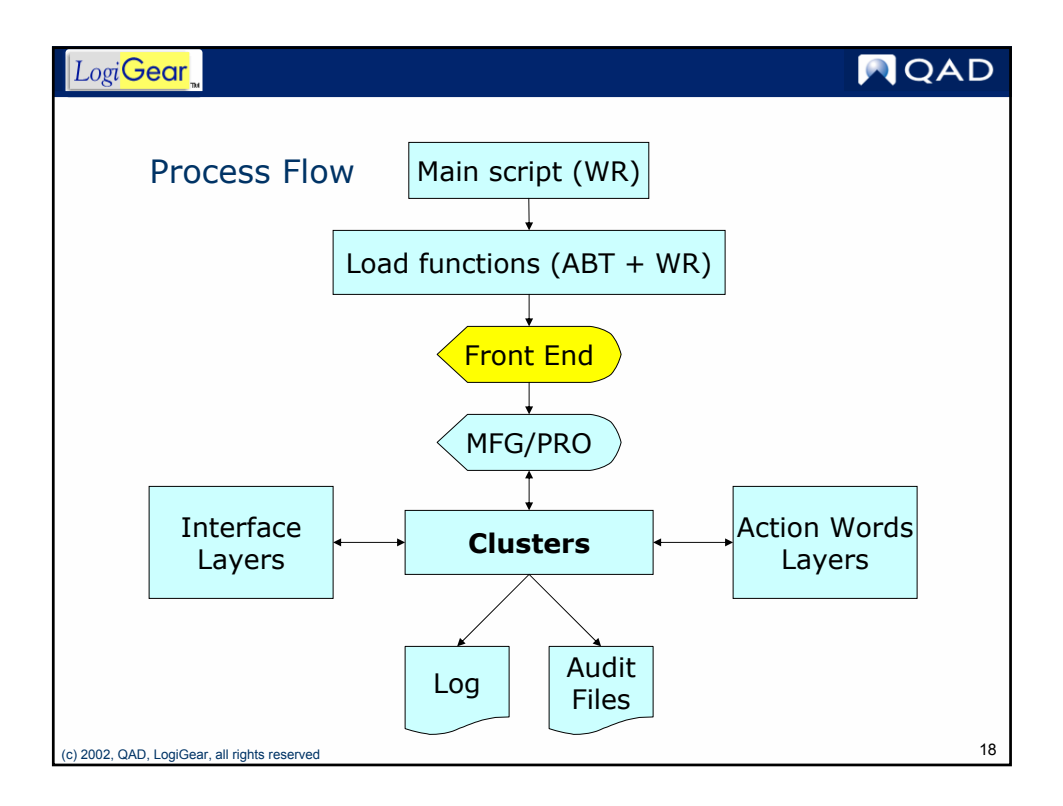

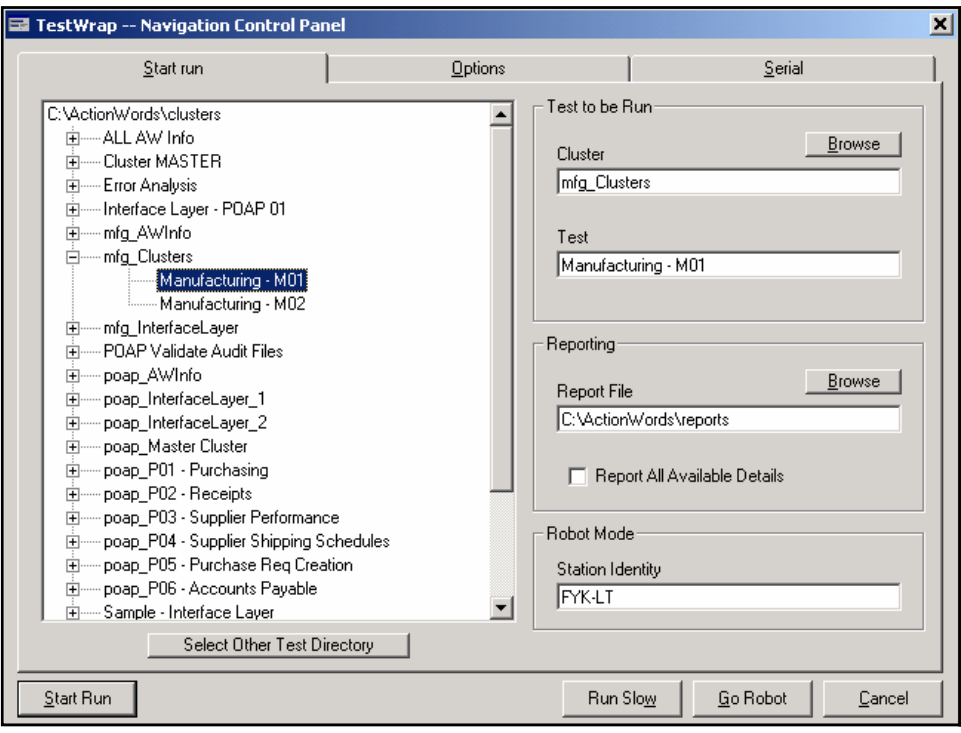

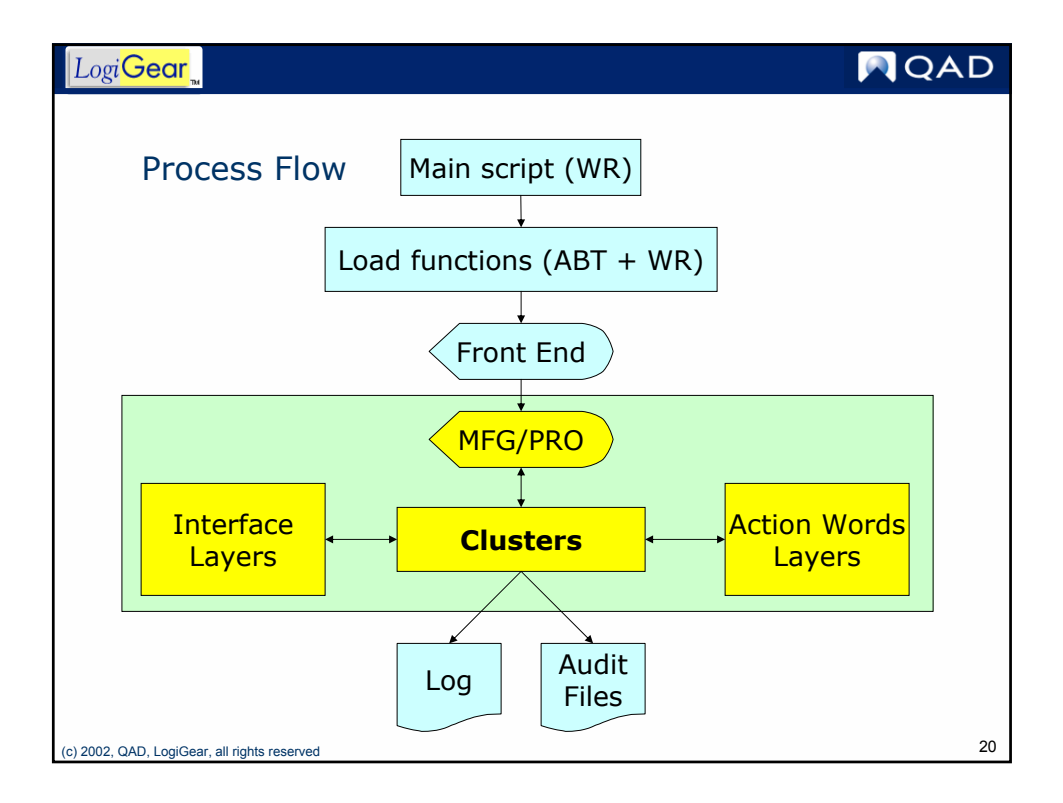

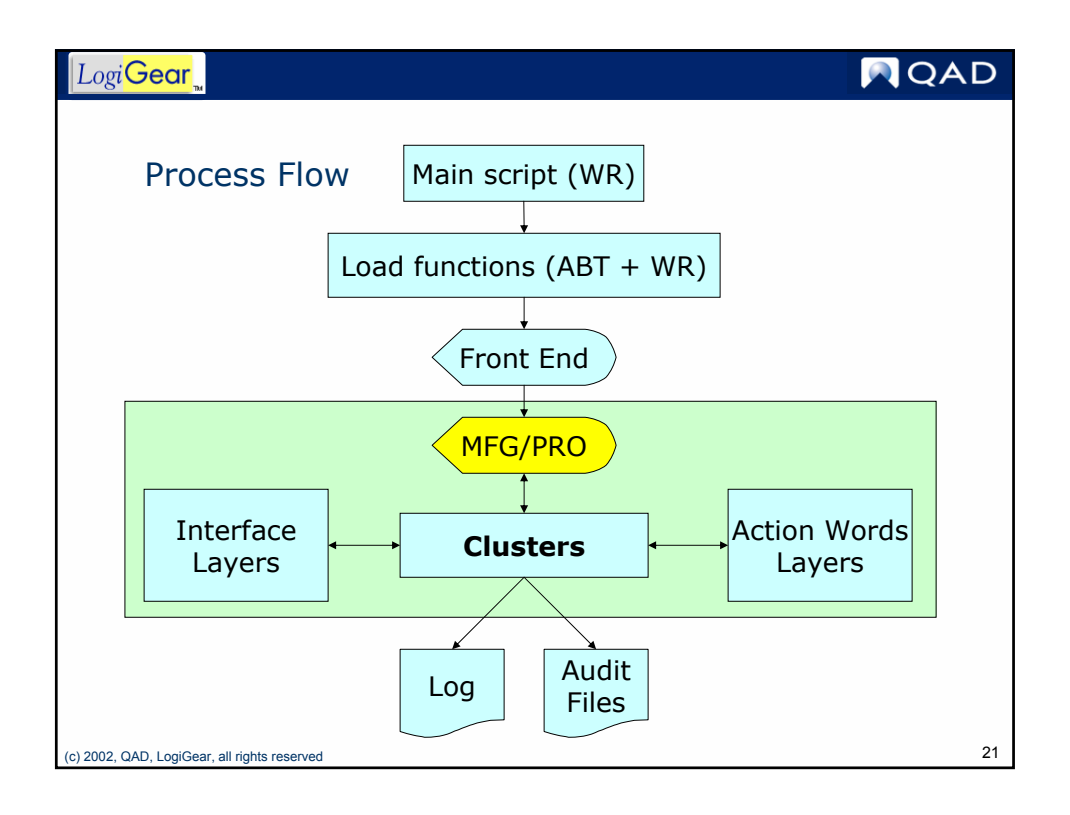

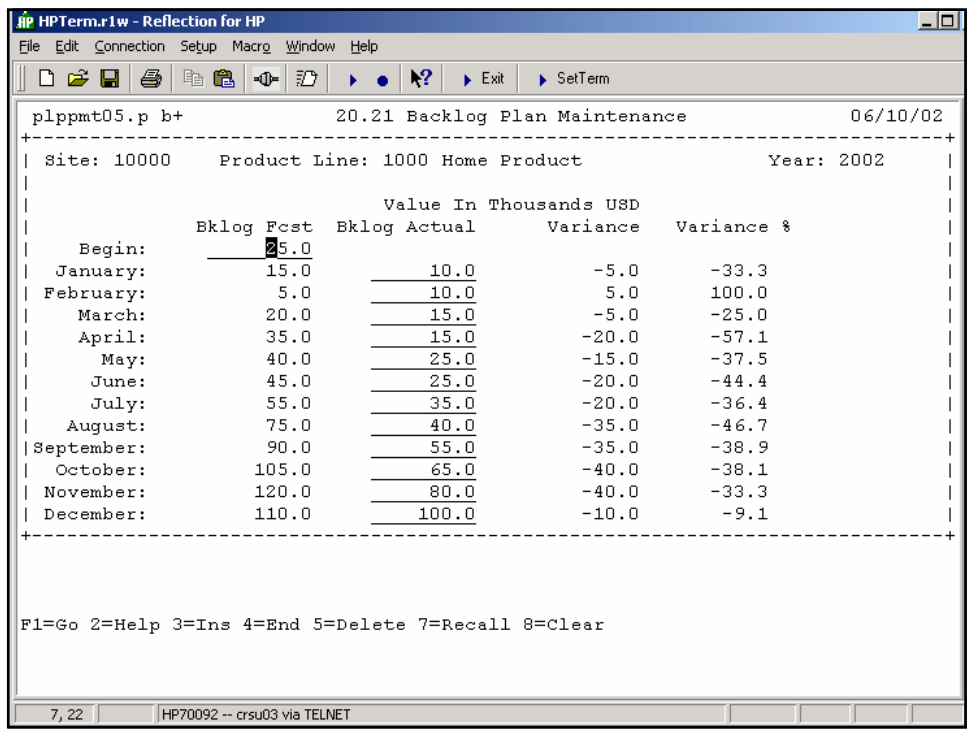

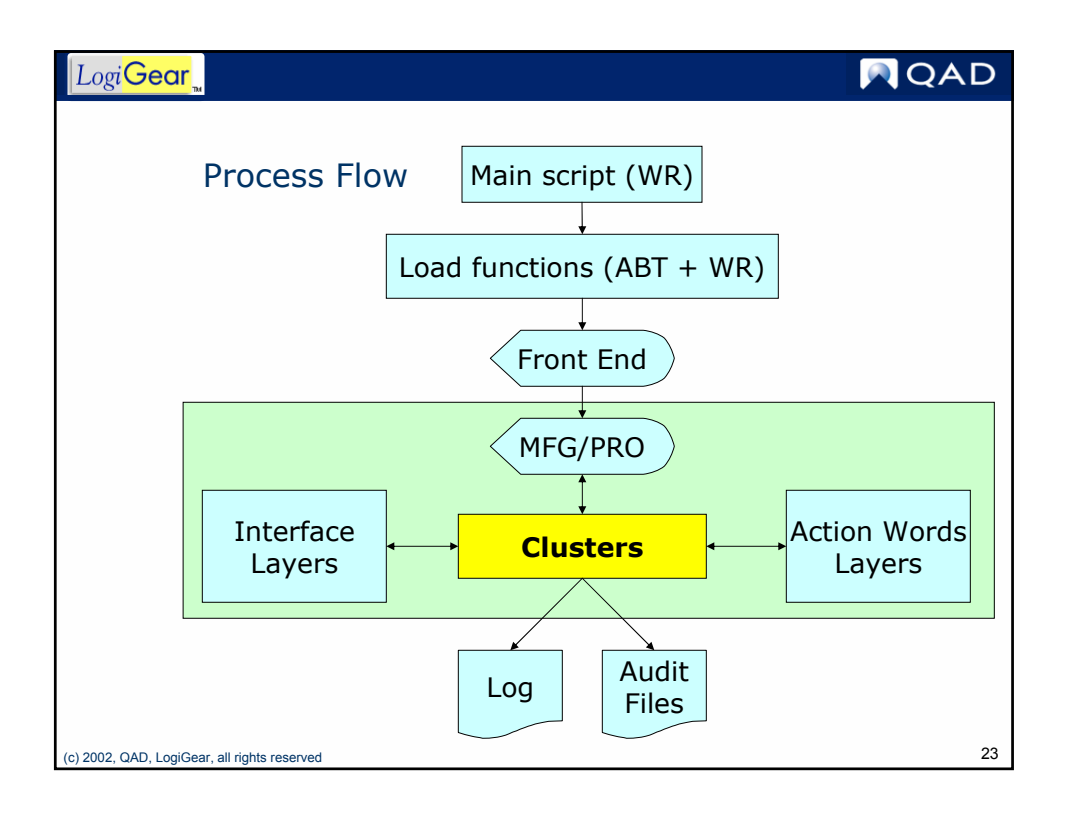

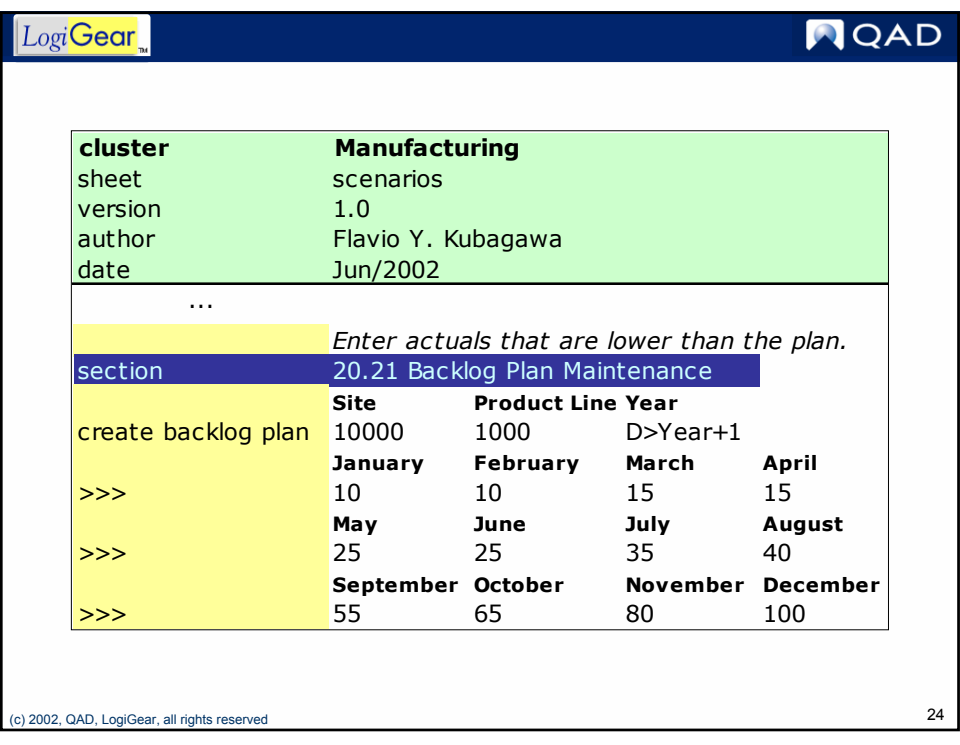

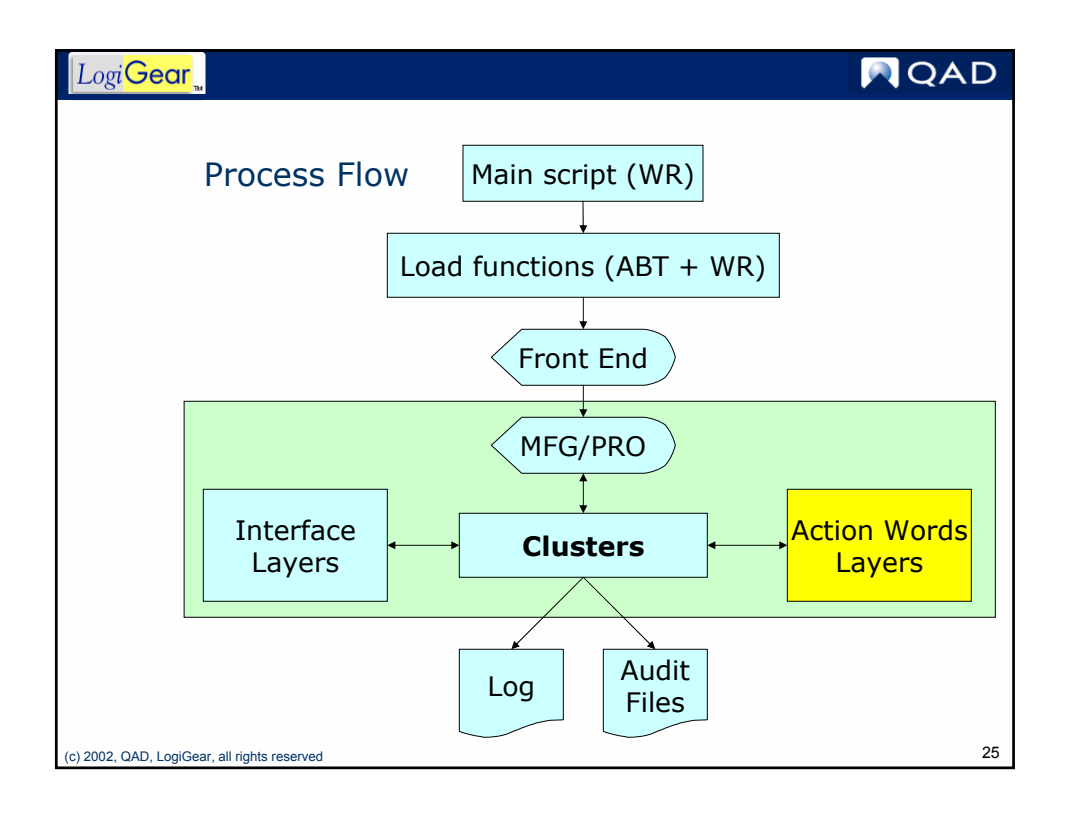

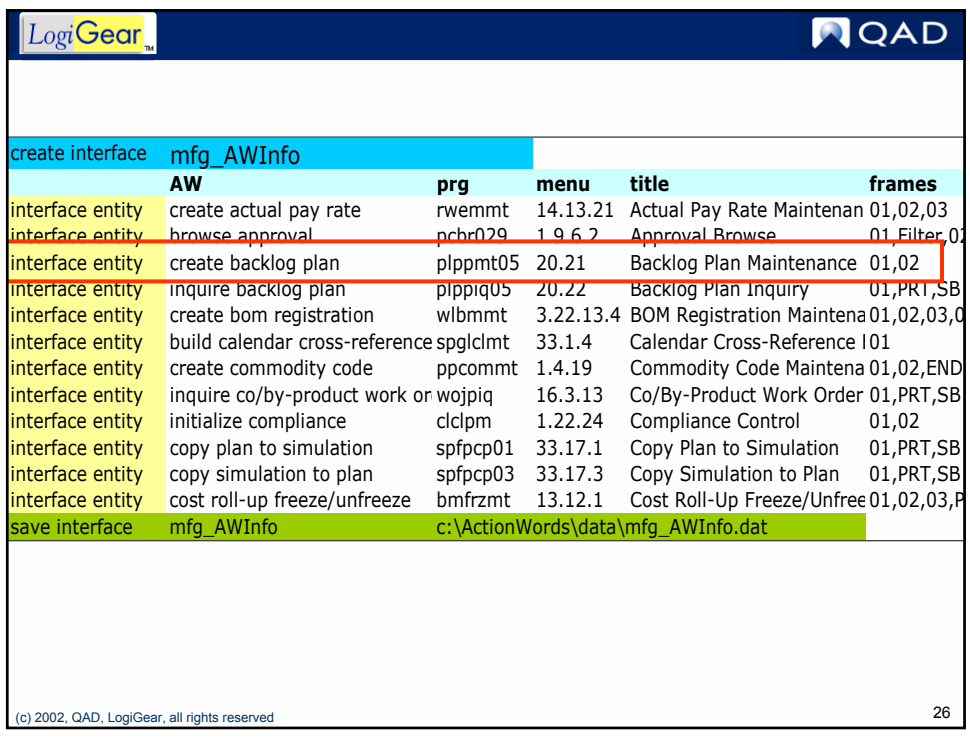

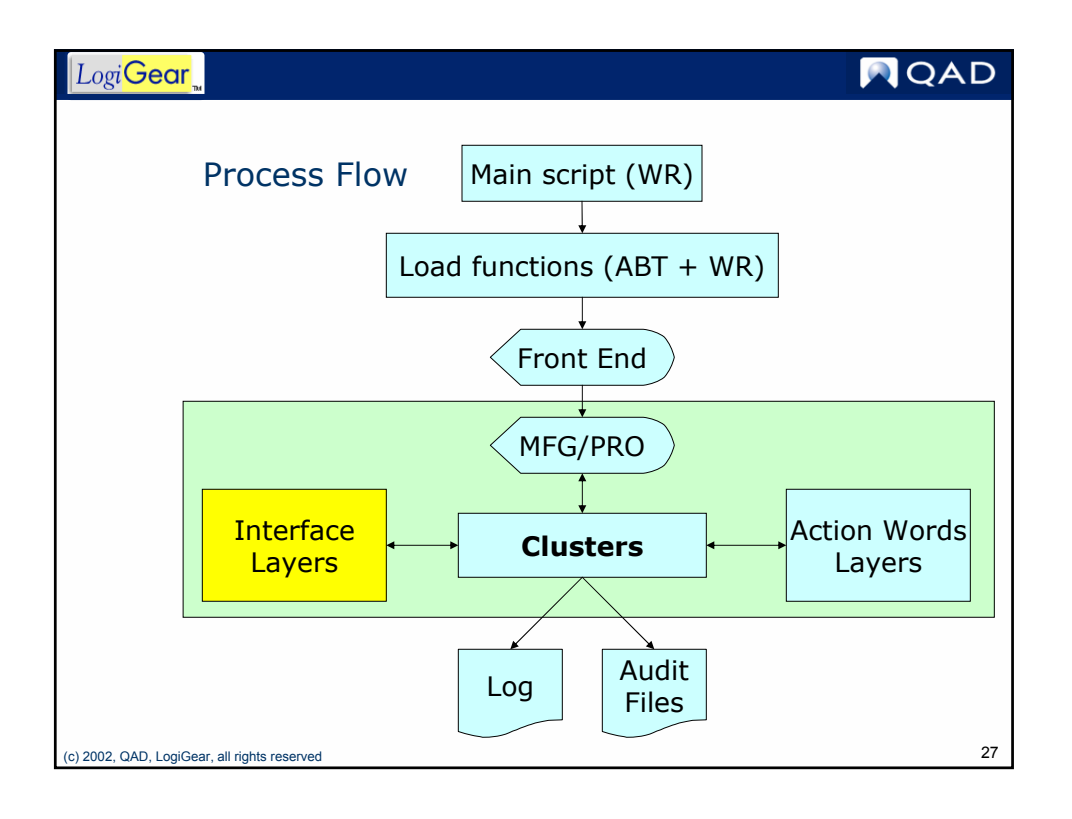

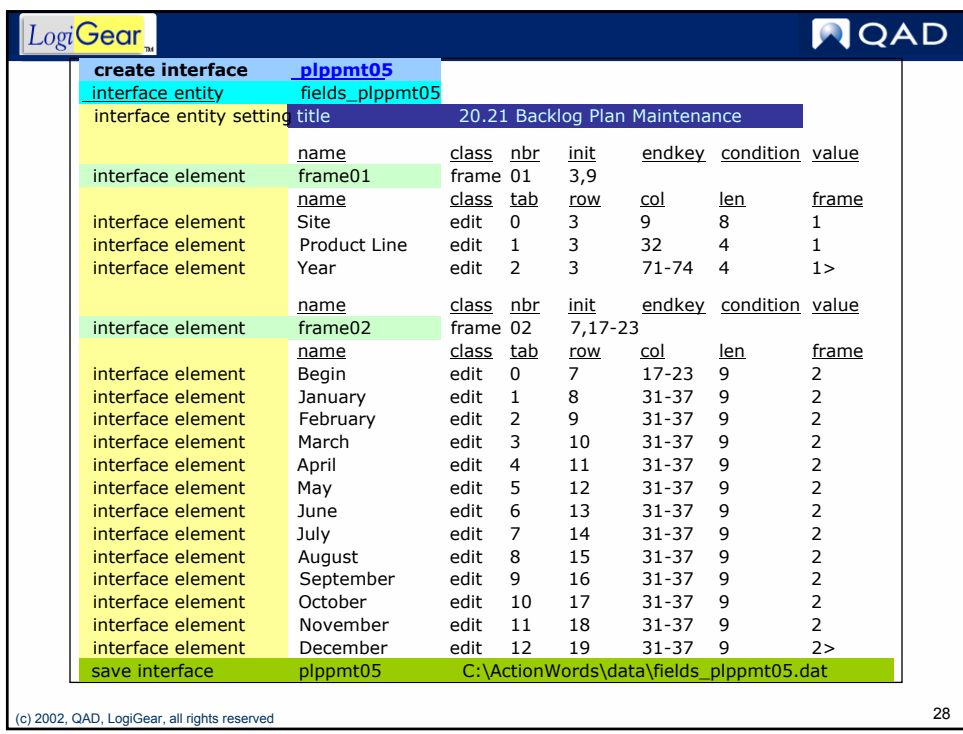

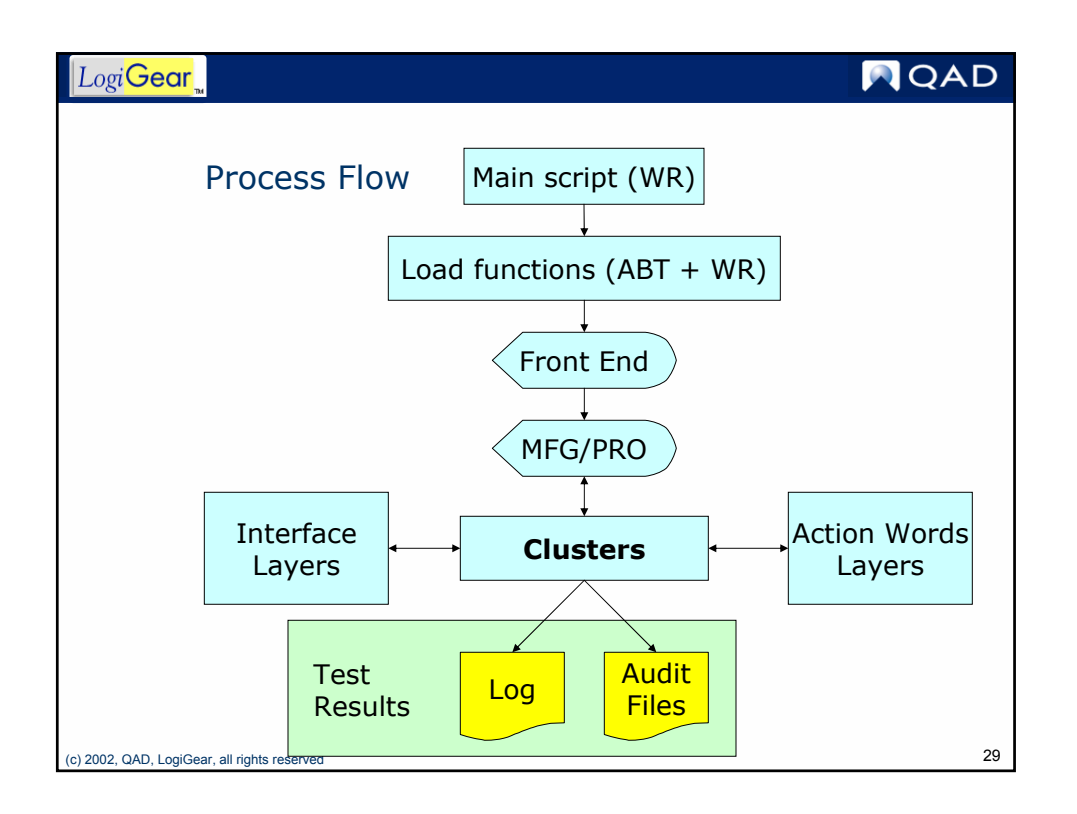

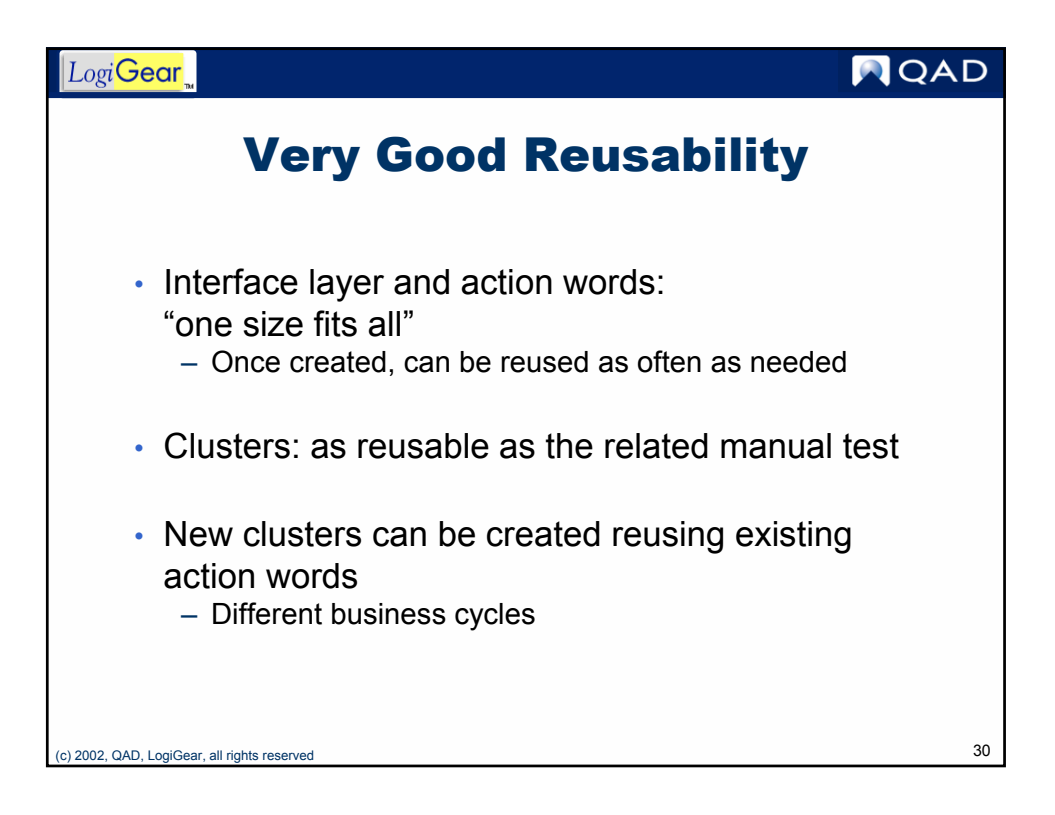

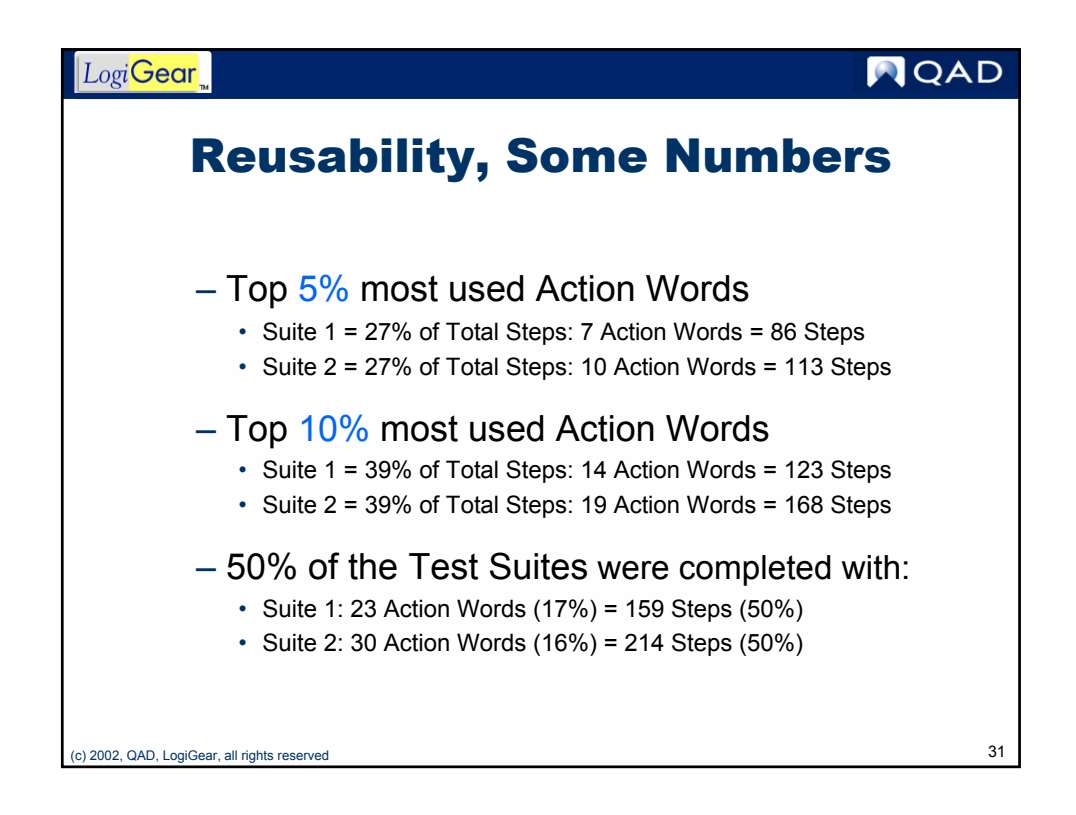

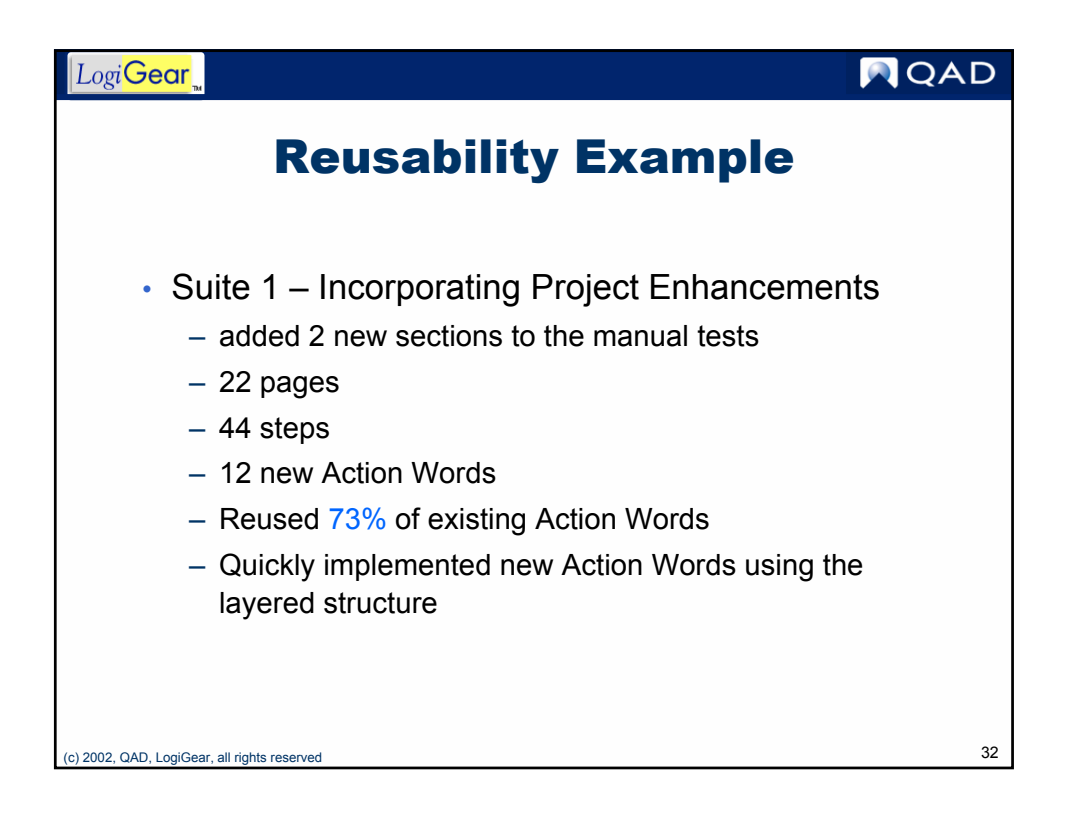

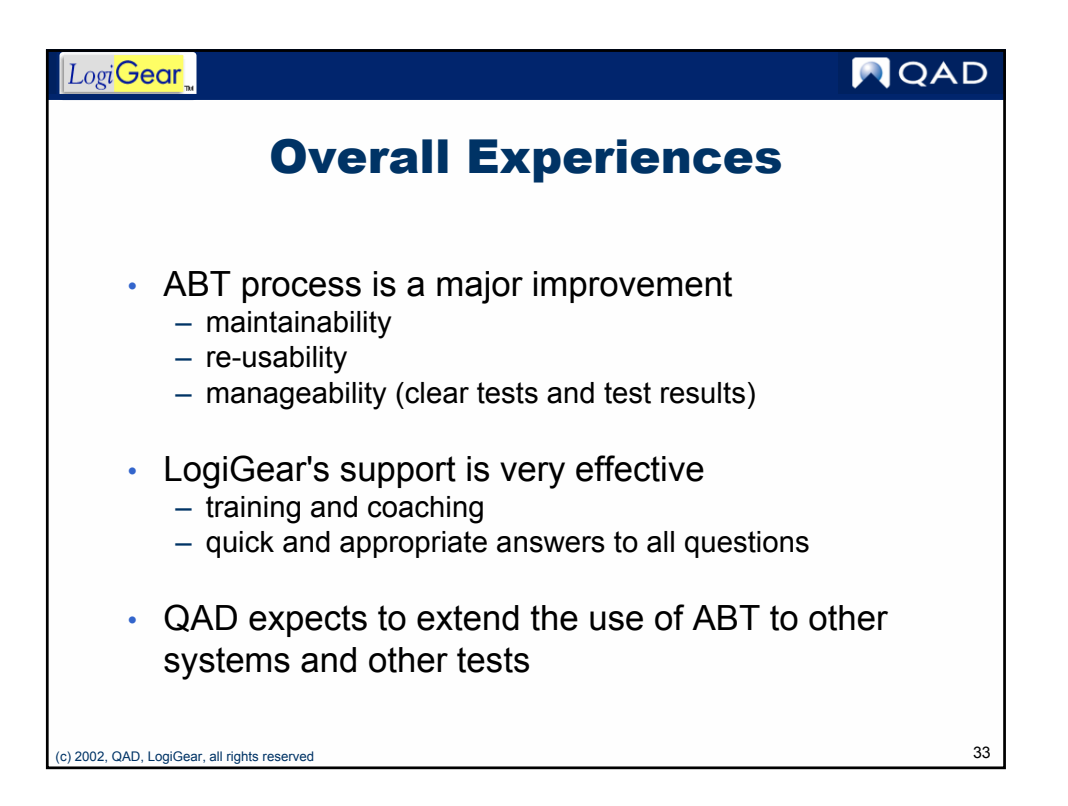

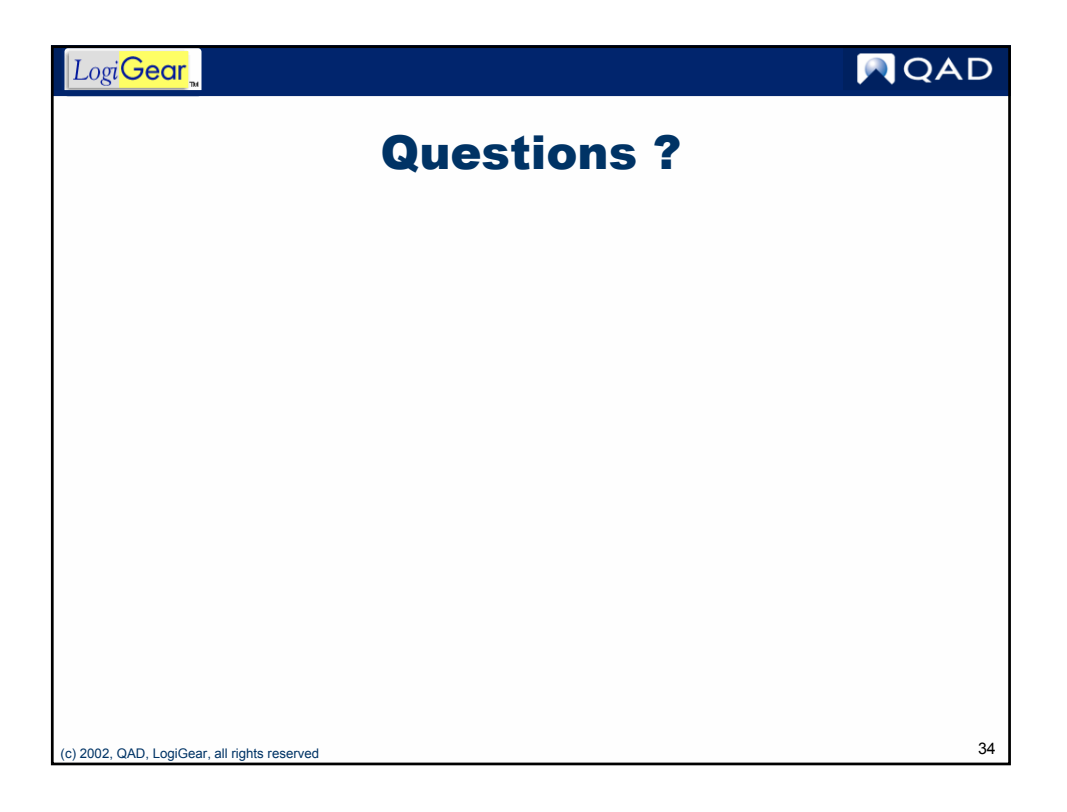

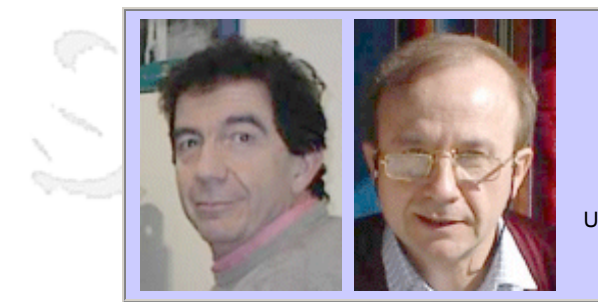

#### **QW2002 Paper 8A1**

Dr. Fabrizio Fabbrini & Mr. Mario Fusani (IEI-CNR)

Using Sw Process Assessment to Manage Quality of Suppliers: an Experience in Automotive

#### **Key Points**

- Goals of the project (capability determination & process improvement of suppliers)
- Project implementation
- Results and lessons learnt

#### **Presentation Abstract**

The presentation concerns an activity carried out by Fiat Auto in cooperation with the Center for Software Certification (CCS - an independent organism of the Italian National Research Council that performs evaluation and certification activity in Information Technology) to set up a methodology supporting the management of software projects and suppliers. The goals that Fiat Auto has set for this activity are:

- To improve its own process to select suppliers, by taking into account criteria to evaluate confidence in the capability of suppliers. To improve the software development process of suppliers, helping them to detect possible weaknesses and risks in specific processes, to define improvement paths and to provide tools for verifying the results of improvement actions.

- To achieve a better control on the software development project and on the quality of the resulting product. To fulfill the above objectives it was established to adopt the ISO 15504 (SPICE) approach to evaluate a set of software suppliers, selected on the basis of possible participation to Fiat projects for new vehicles. During the presentation, the details of every phase of the activities will be given and the results of the performed assessments will be discussed and analyzed more deeply.

#### **About the Author**

and b

Fabrizio Fabbrini obtained his degree in Computer Science from the University of Pisa, Italy, in 1974. Since 1975 he has served as a scientific researcher at the Institute for Information Processing (IEI) of the Italian National Research Council (CNR), where now he is Senior Researcher and coordinates the Software Laboratory of the Center for Software Certification. Fabrizio Fabbrini's present activity is focused on Software Quality, and more precisely on the development of methodologies and standards for the assessment and the evaluation of software products and processes, with particular attention to Software Engineering Standards and Software Certification. Software Process Assessment & Improvement, Software Verification & Validation, Computer Security & Data Privacy represent the main fields of application of such research activities.

Mario Fusani obtained his degree in Electrical engineering from the University of Pisa, Italy, in 1971. Since 1973 he has served as a scientific researcher at the Institute for Information Processing (IEI) of the National Research Council (CNR), where now he is Senior Research. His present activity is focused on Software Quality, including the development of methodologies and standards for the assessment and the evaluation of software products and processes. Since 1999 he has been the Scientific Coordinator of the Center for Software Certification of the Italian National Research Council.

and b

anno b

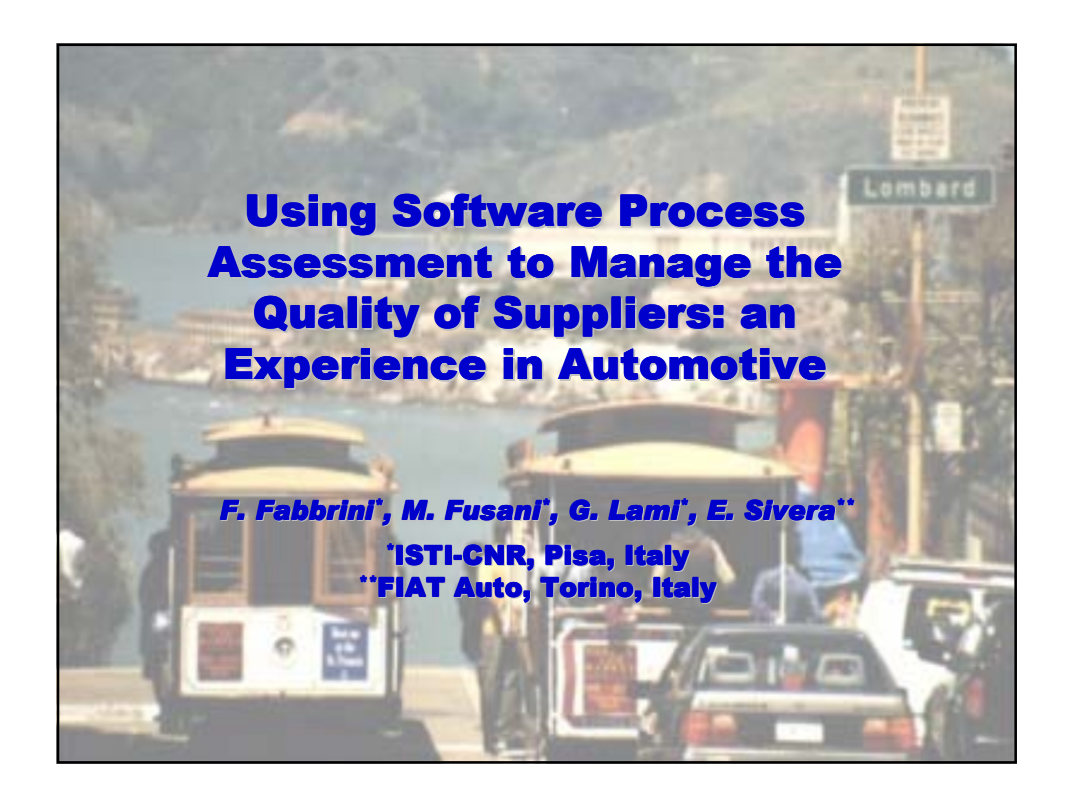

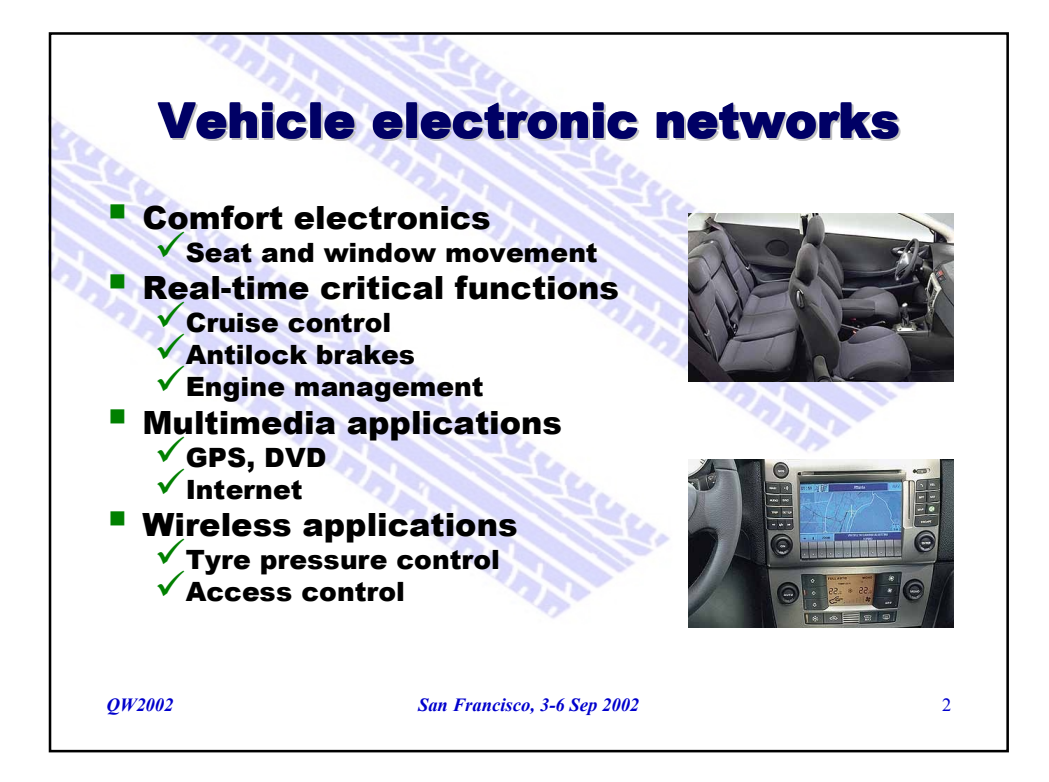

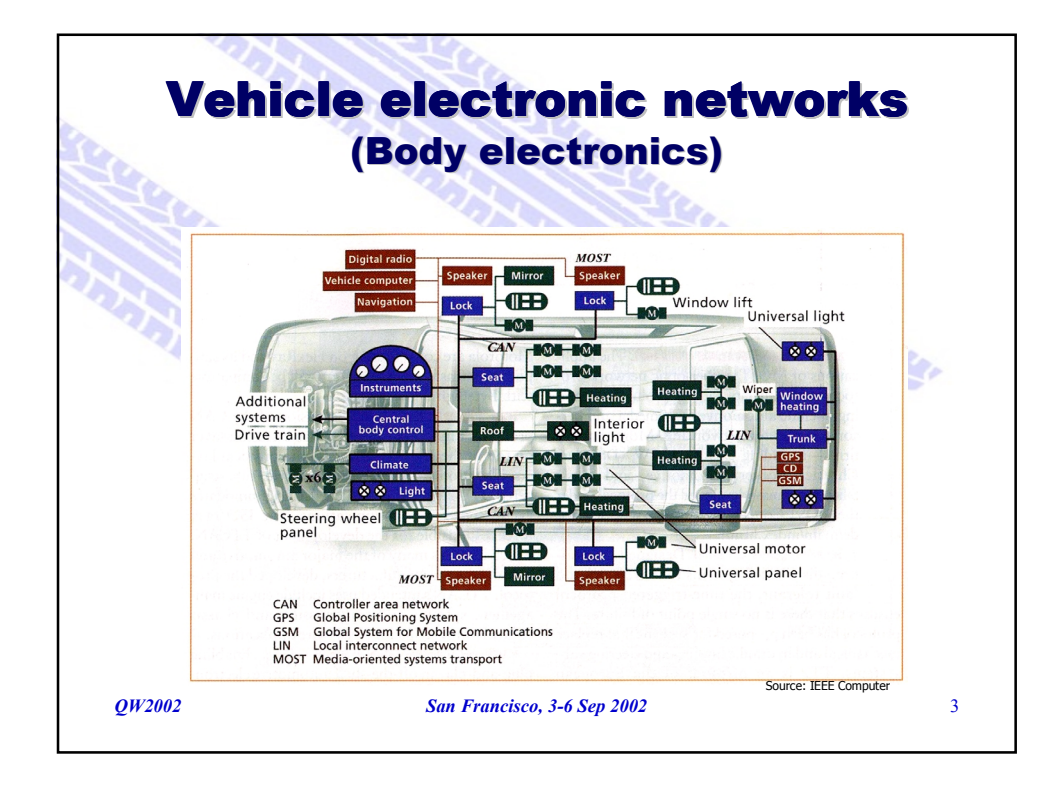

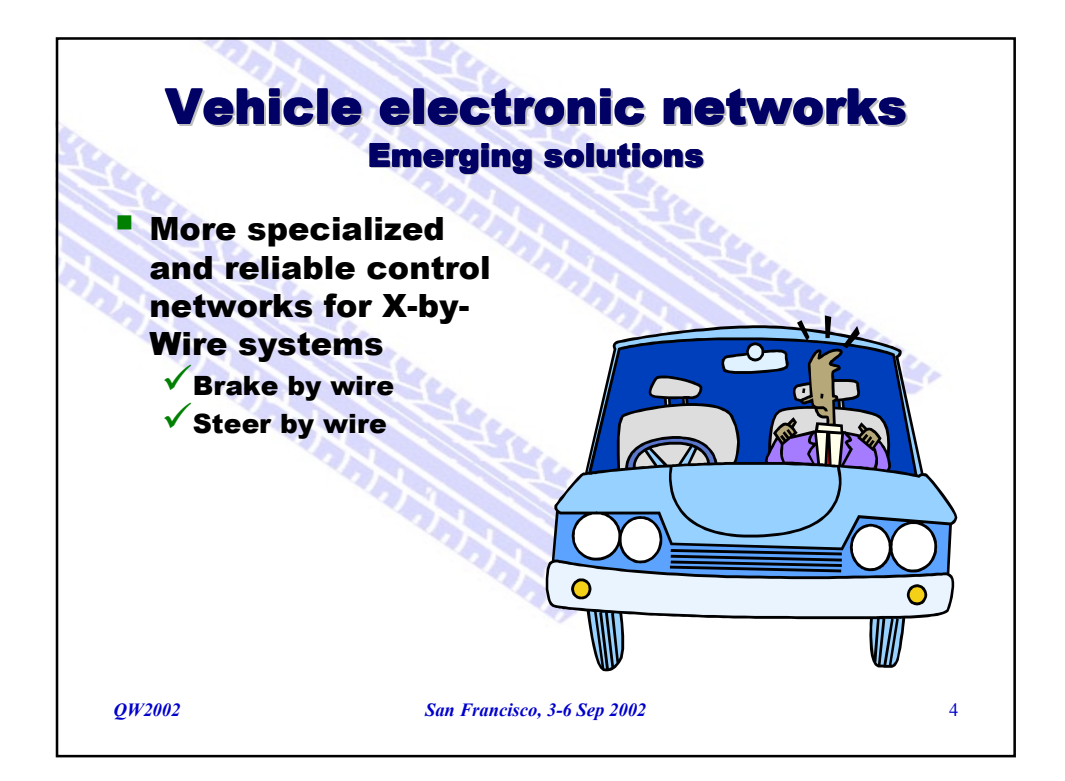

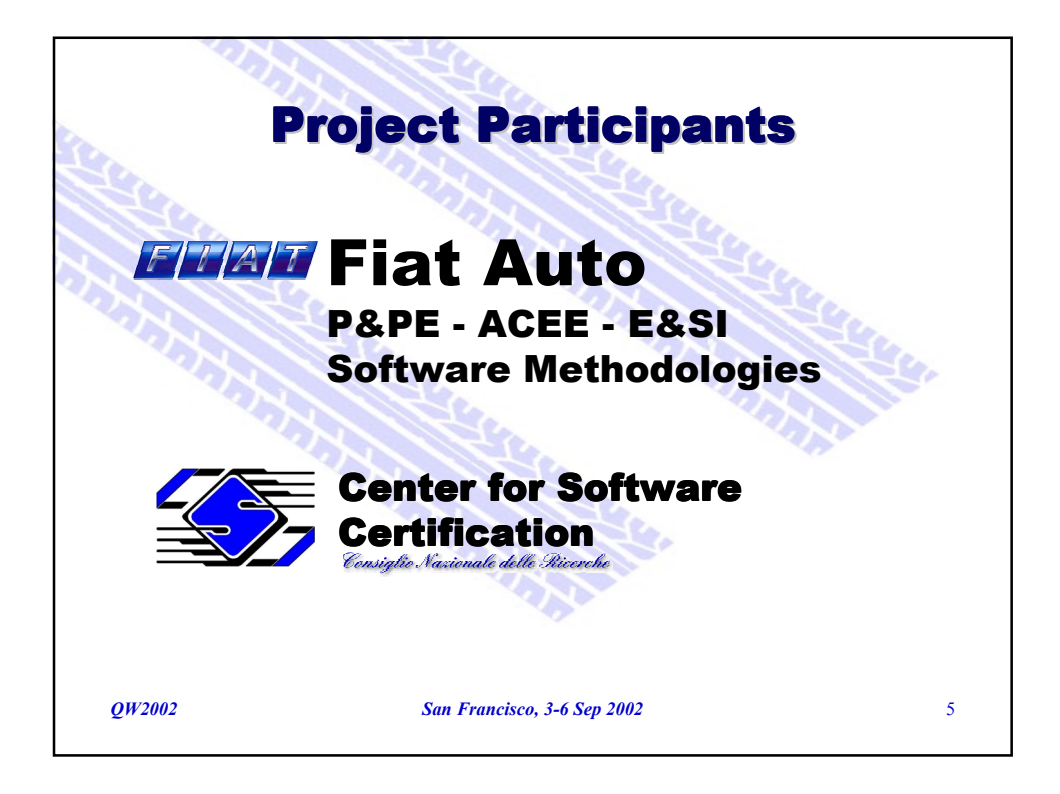

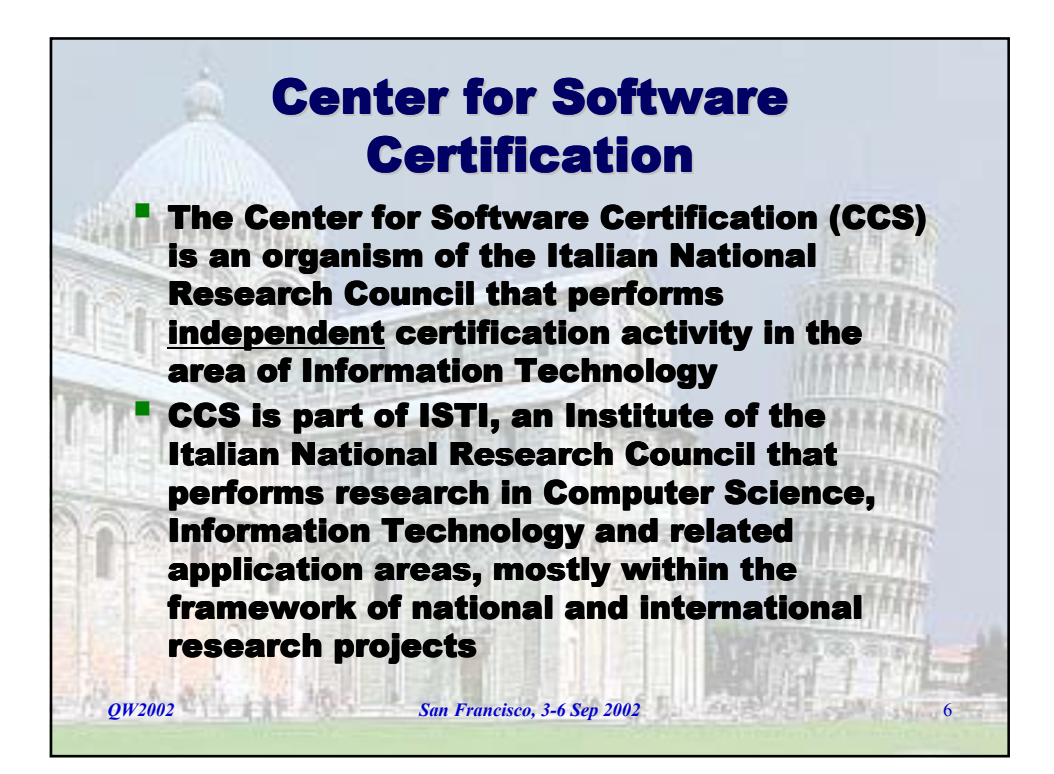

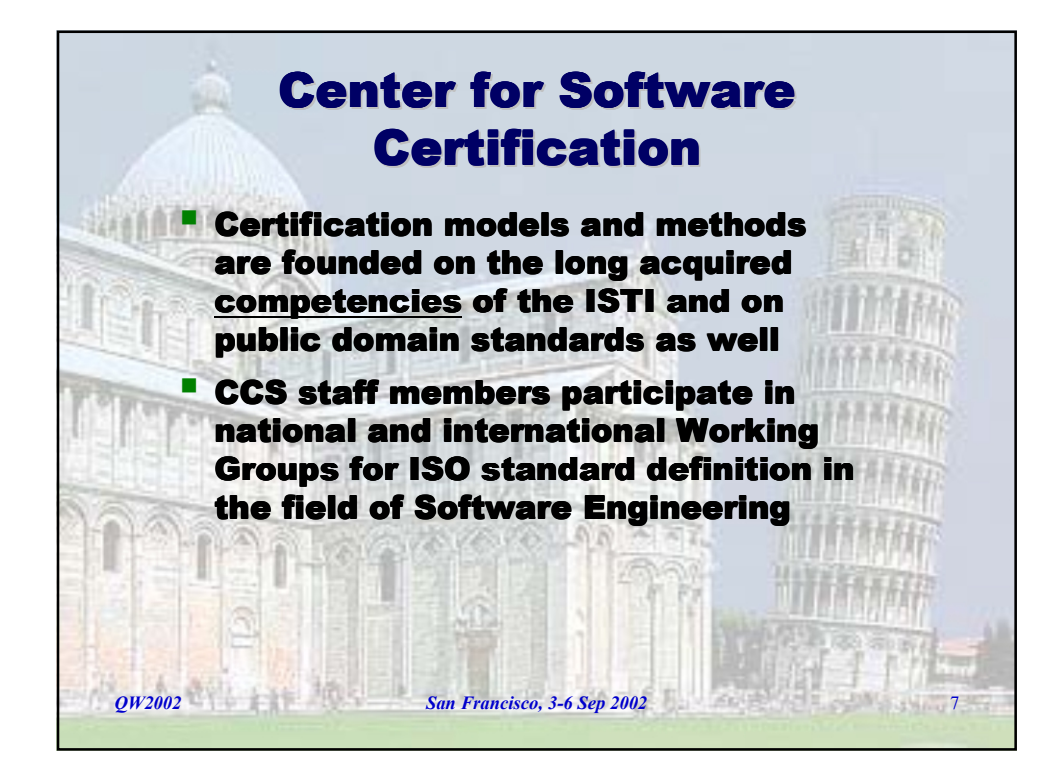

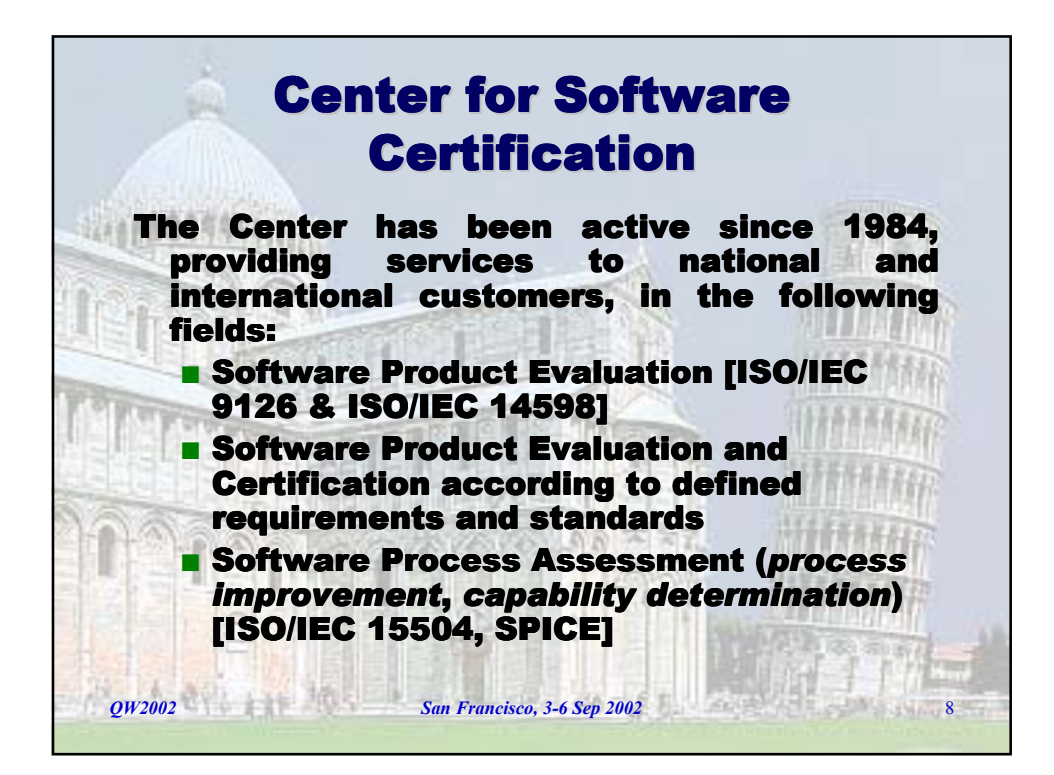

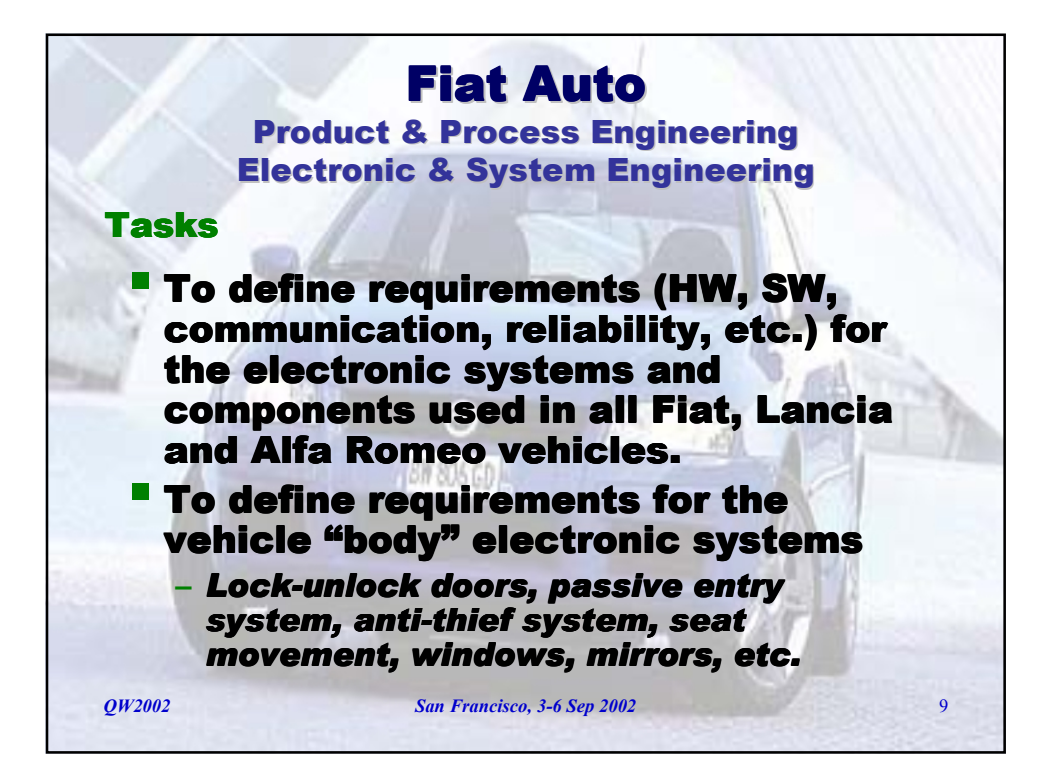

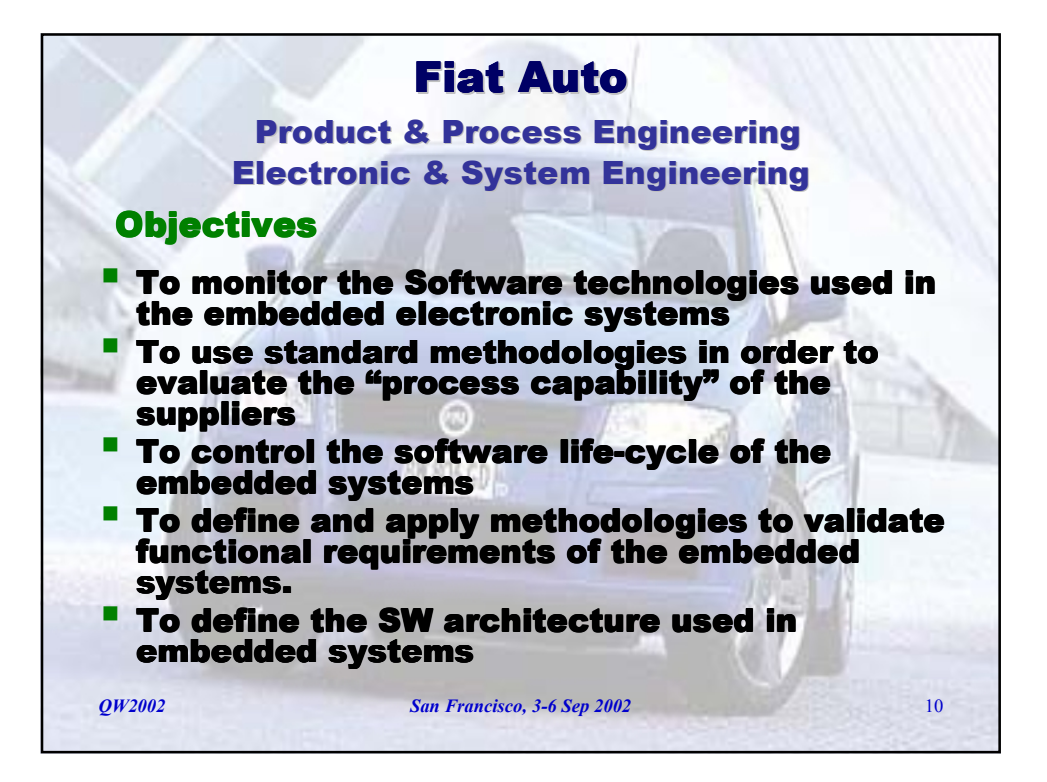

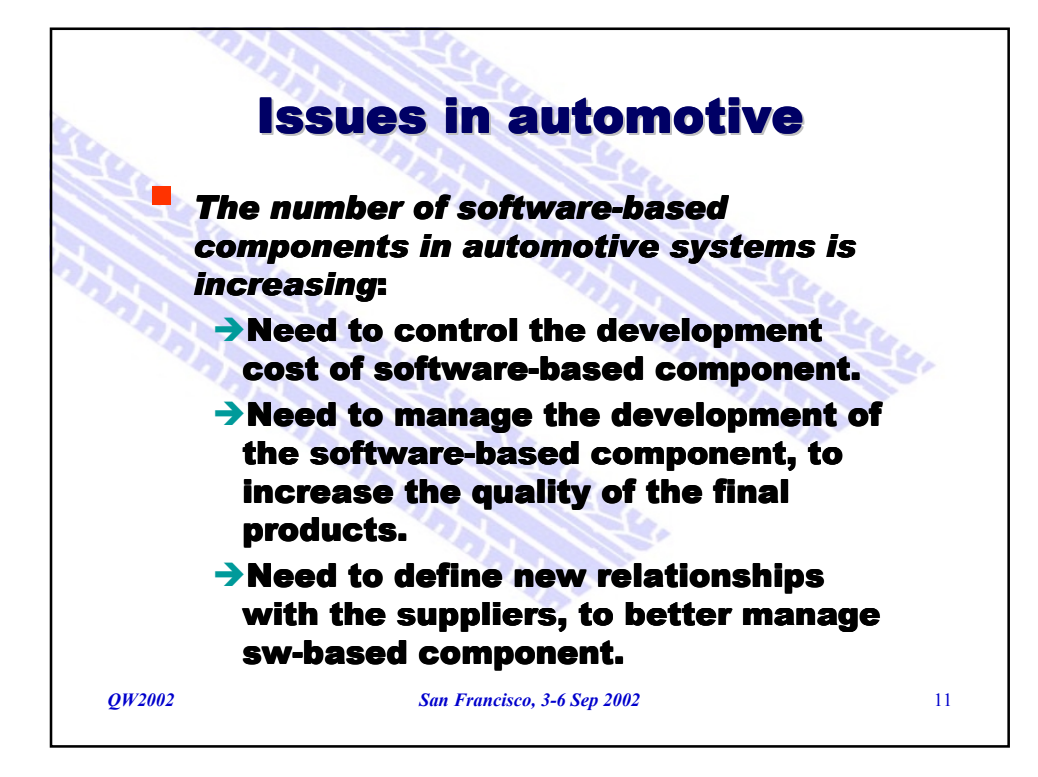

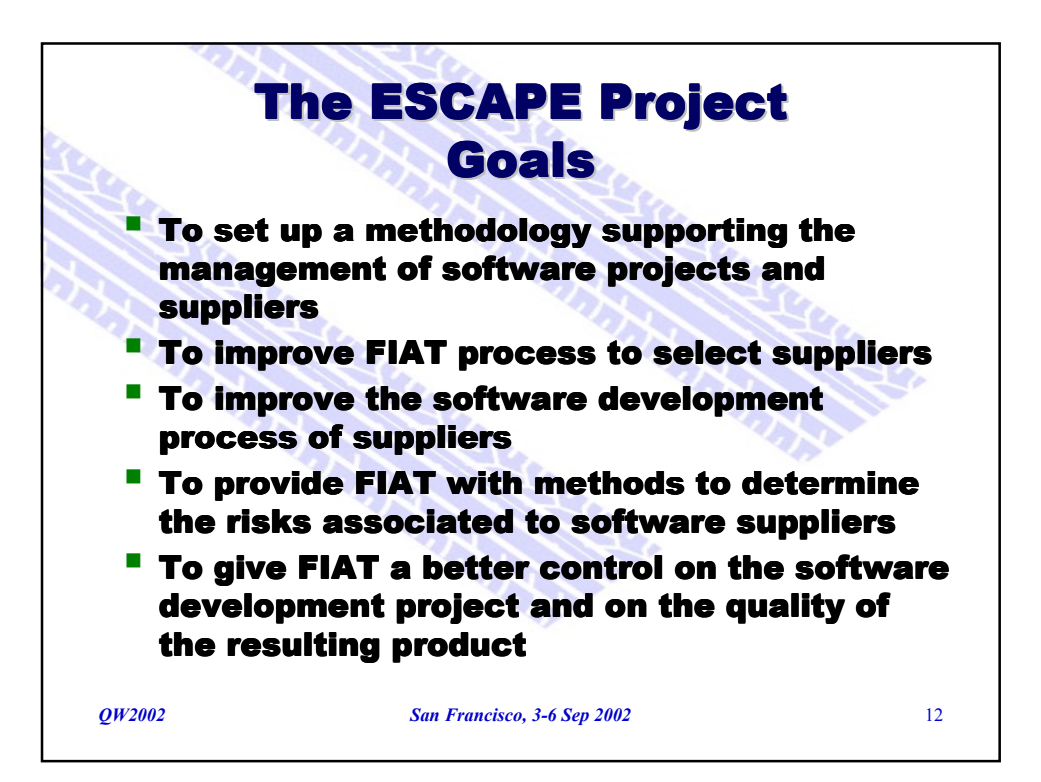

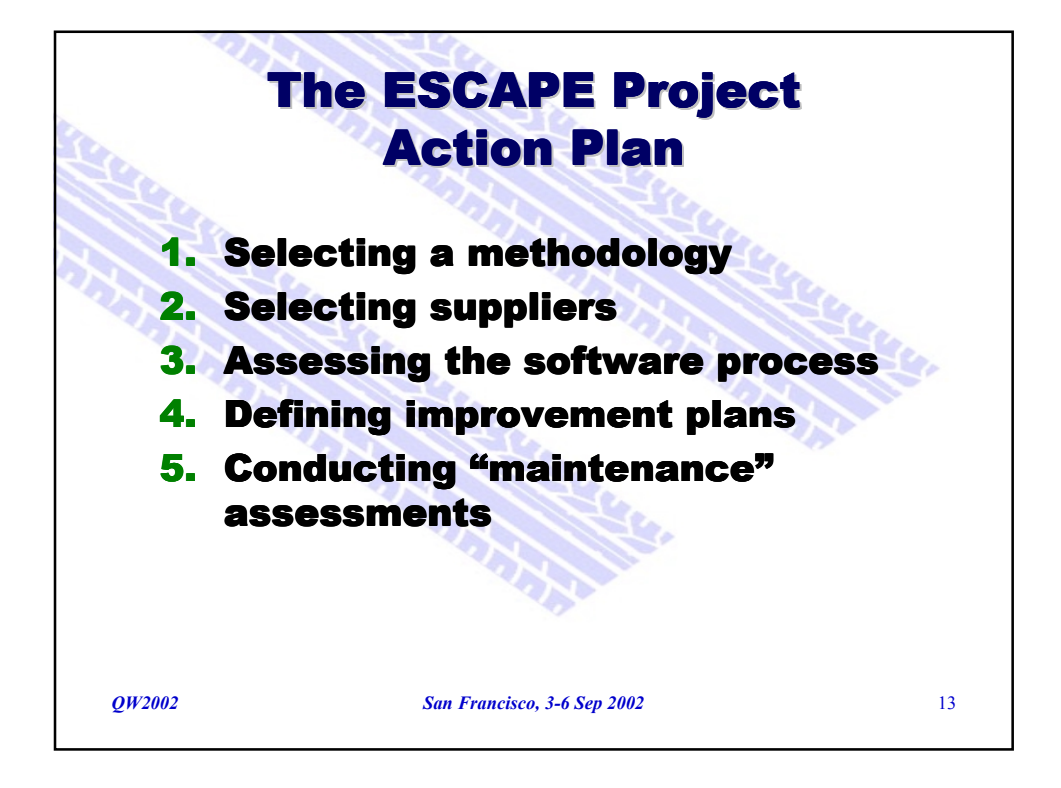

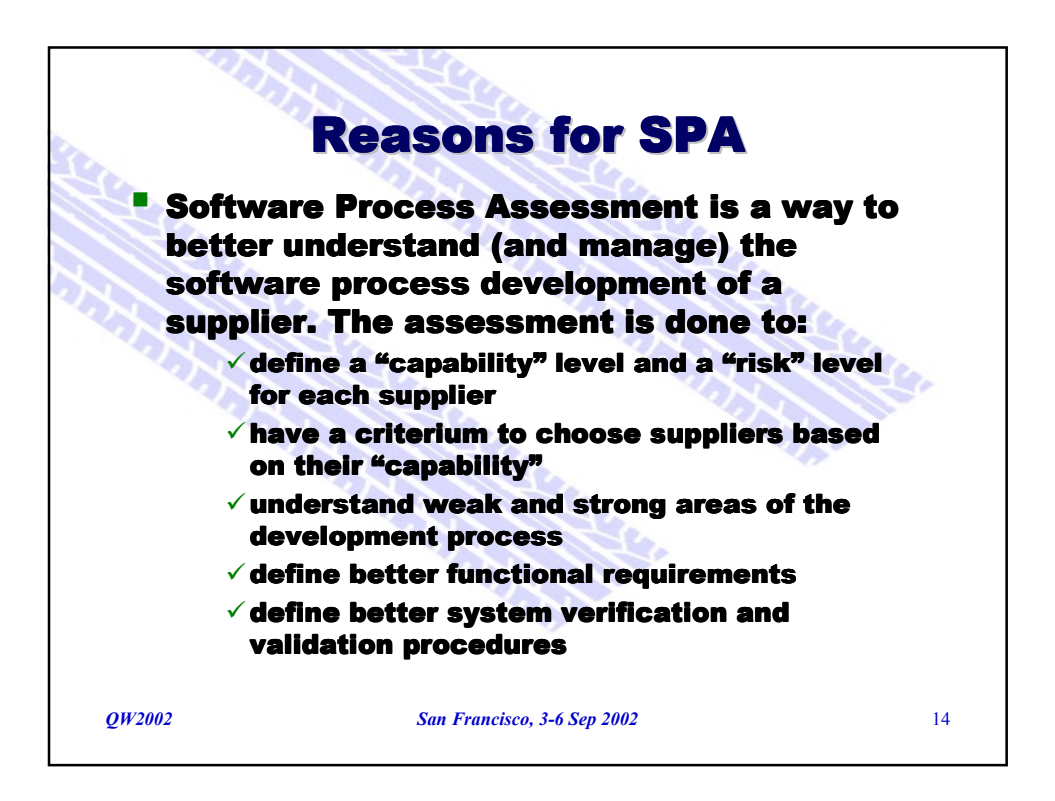
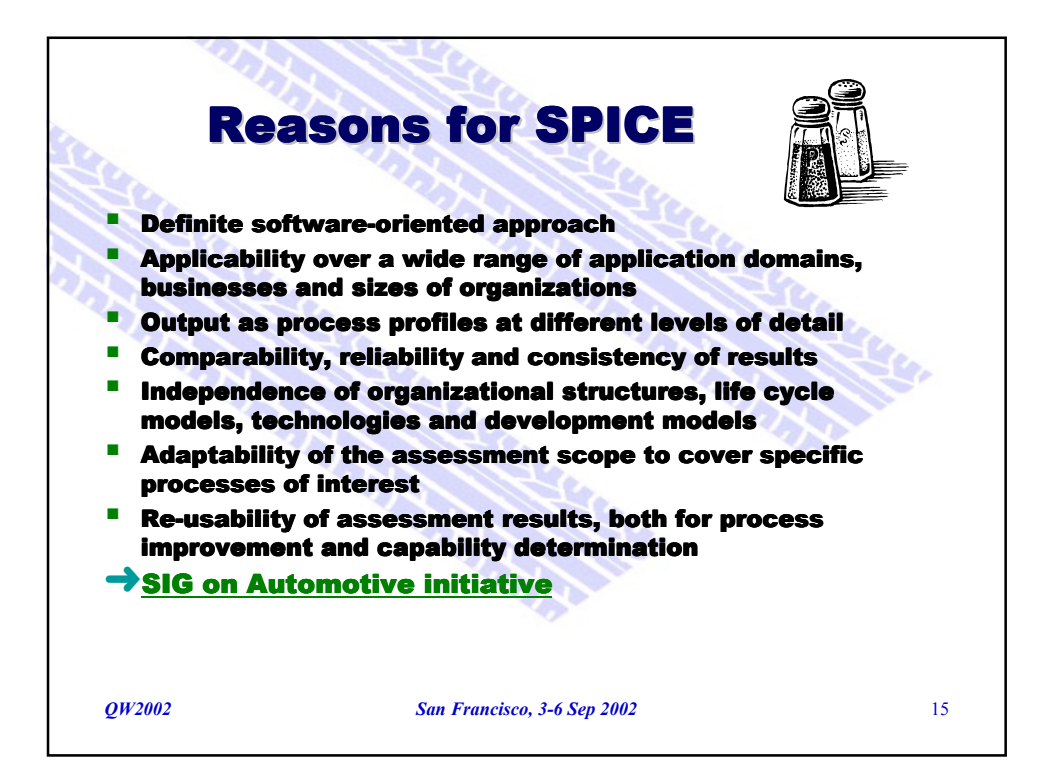

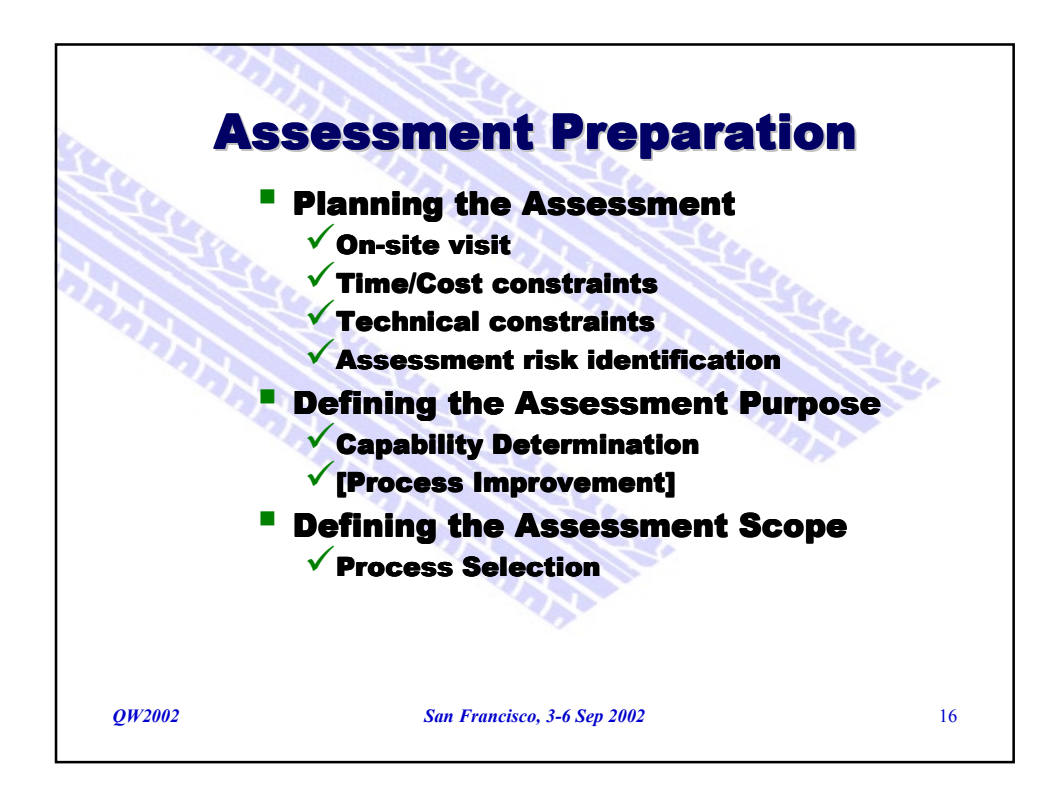

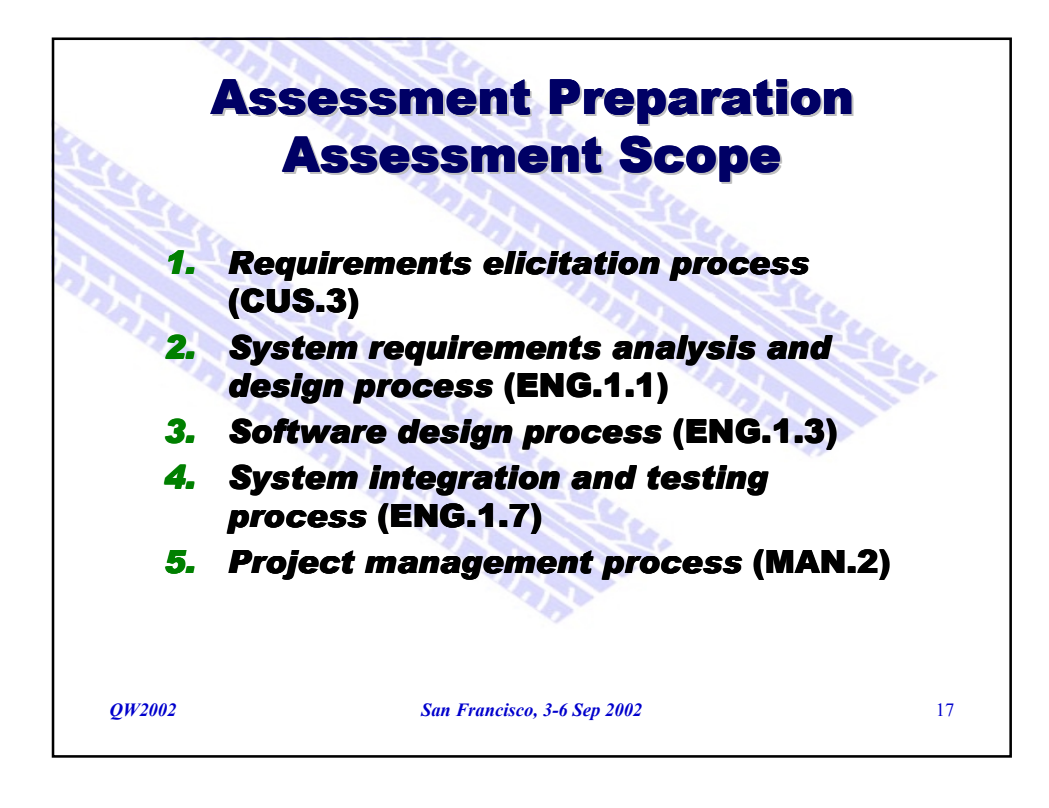

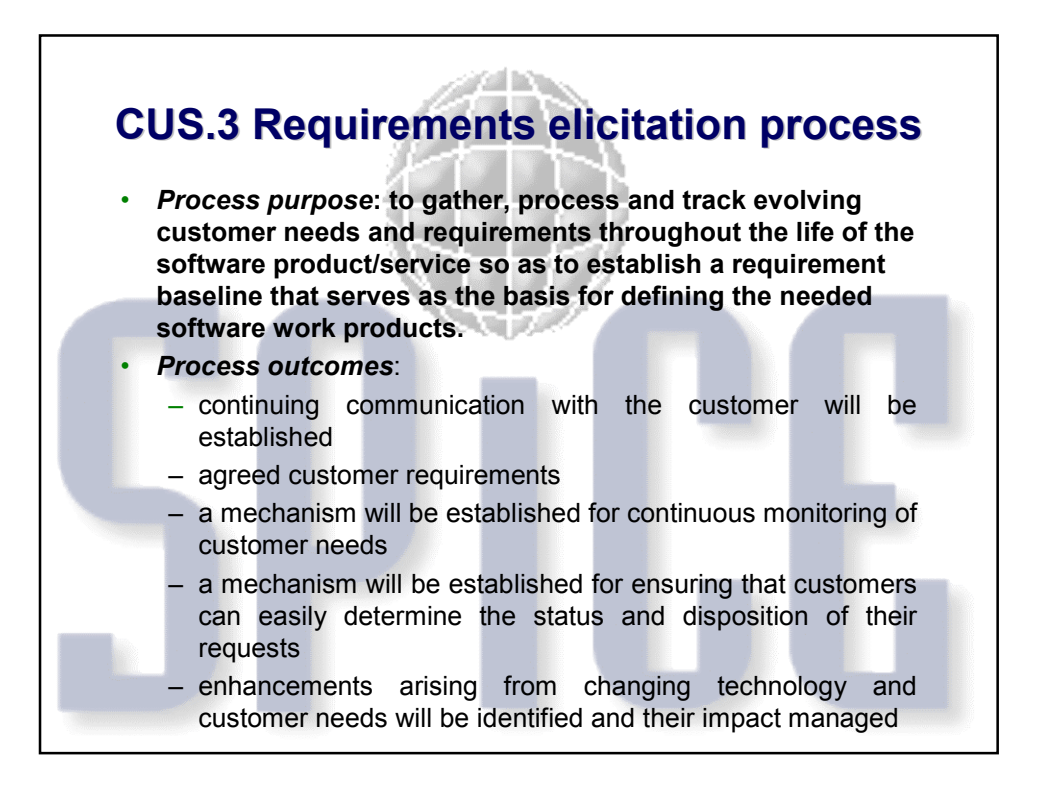

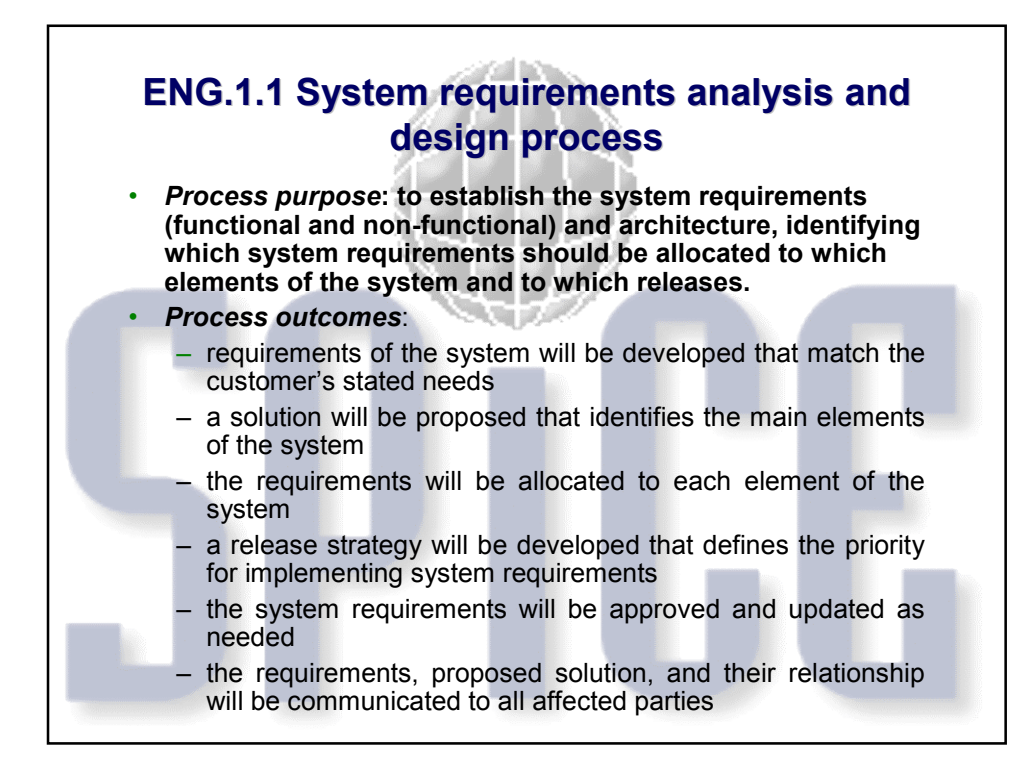

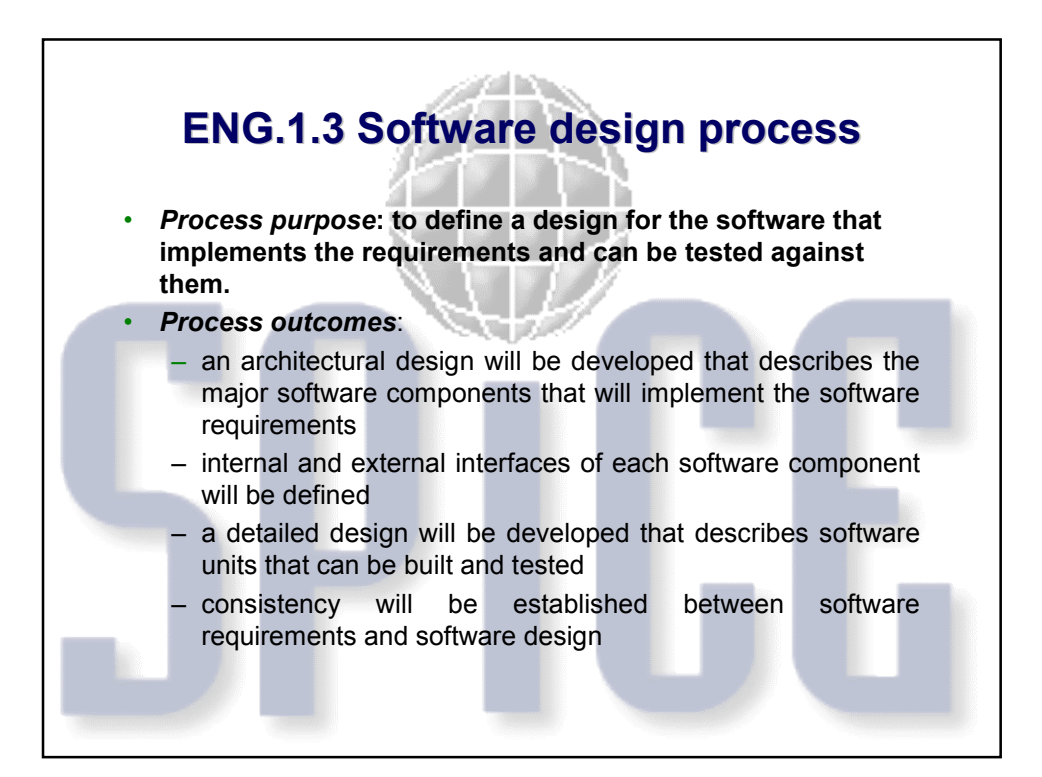

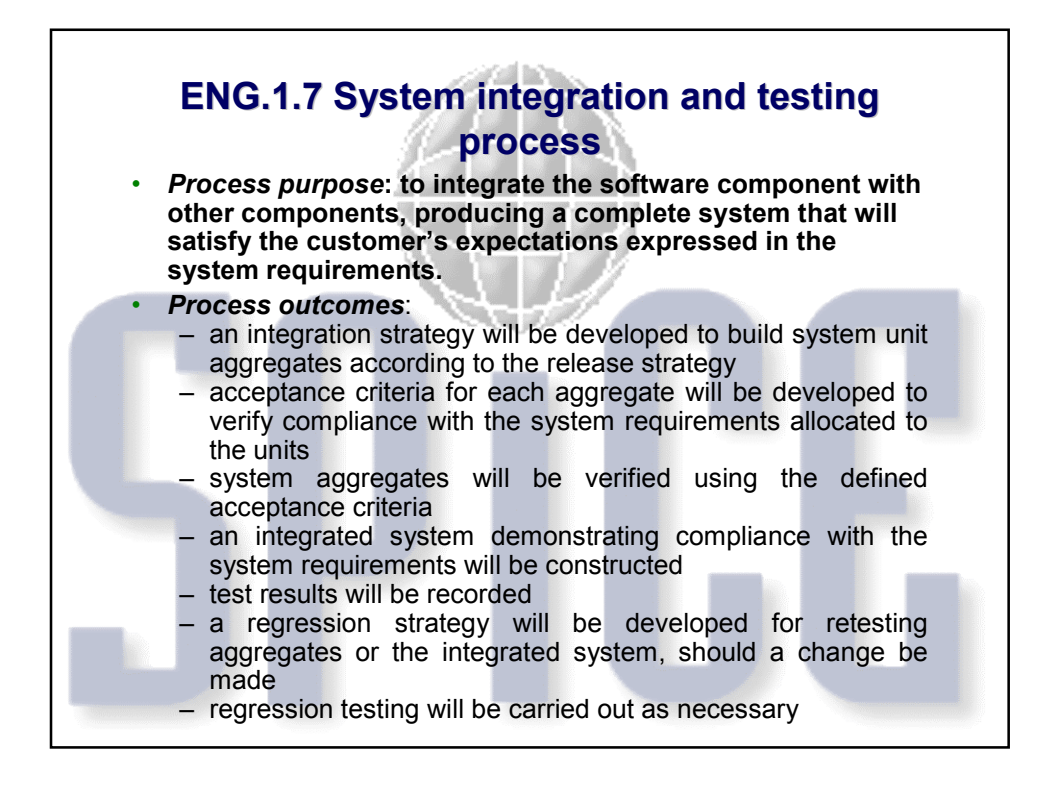

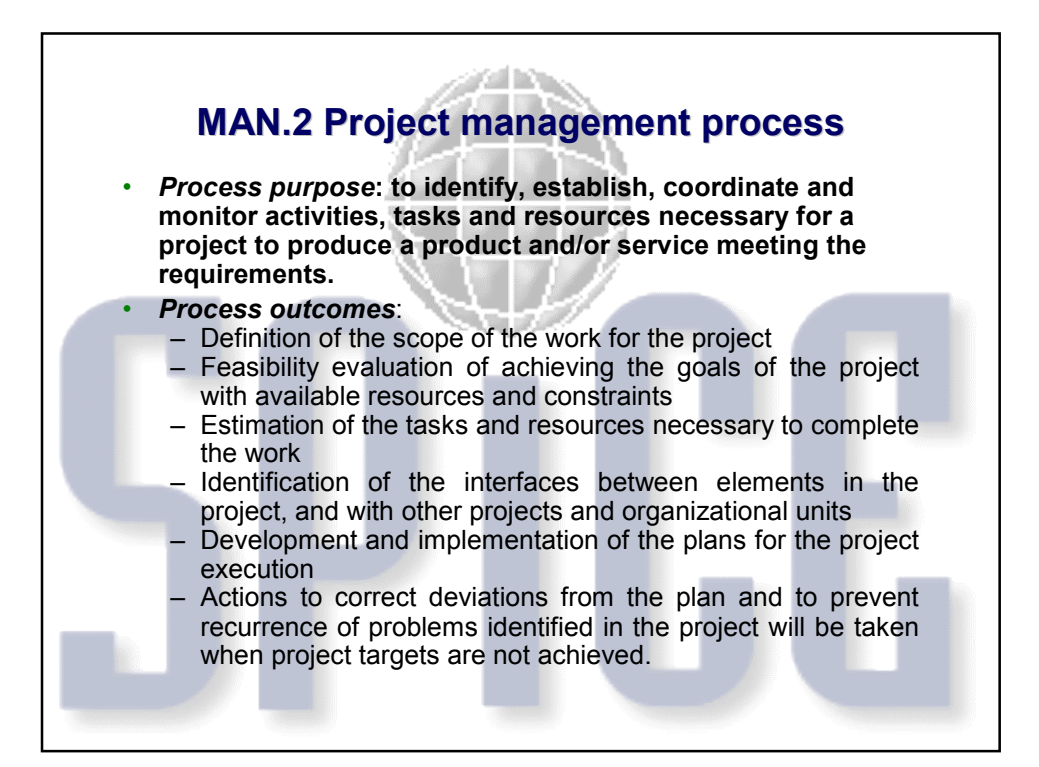

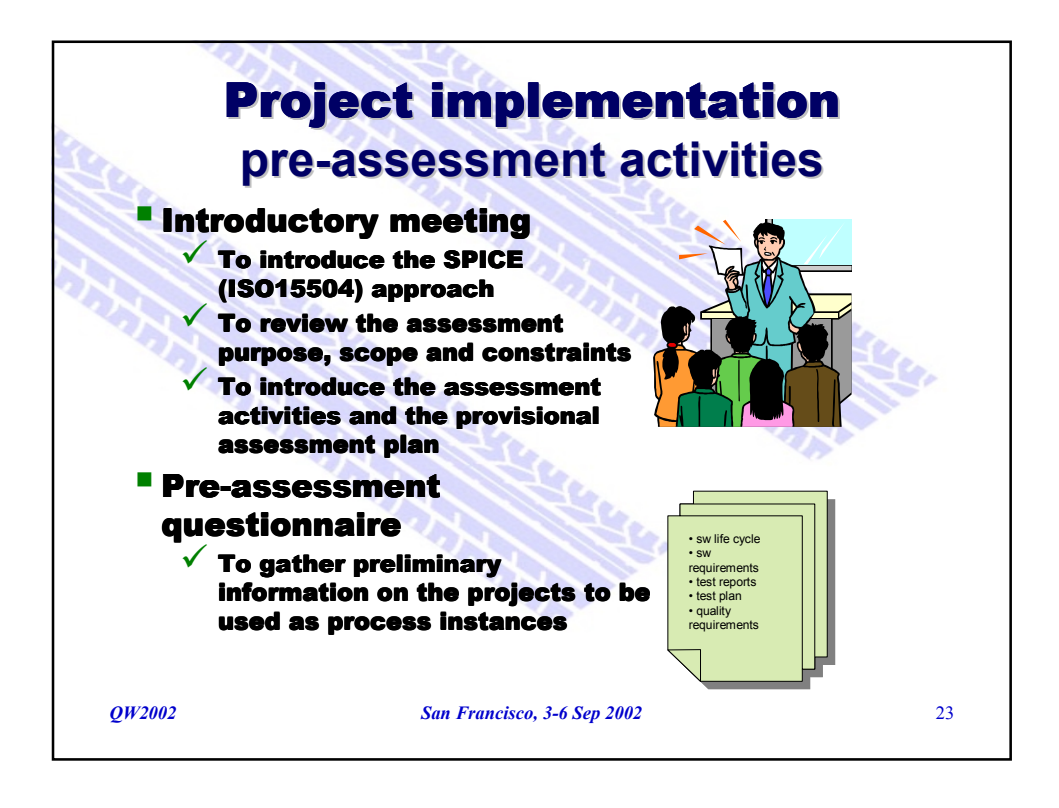

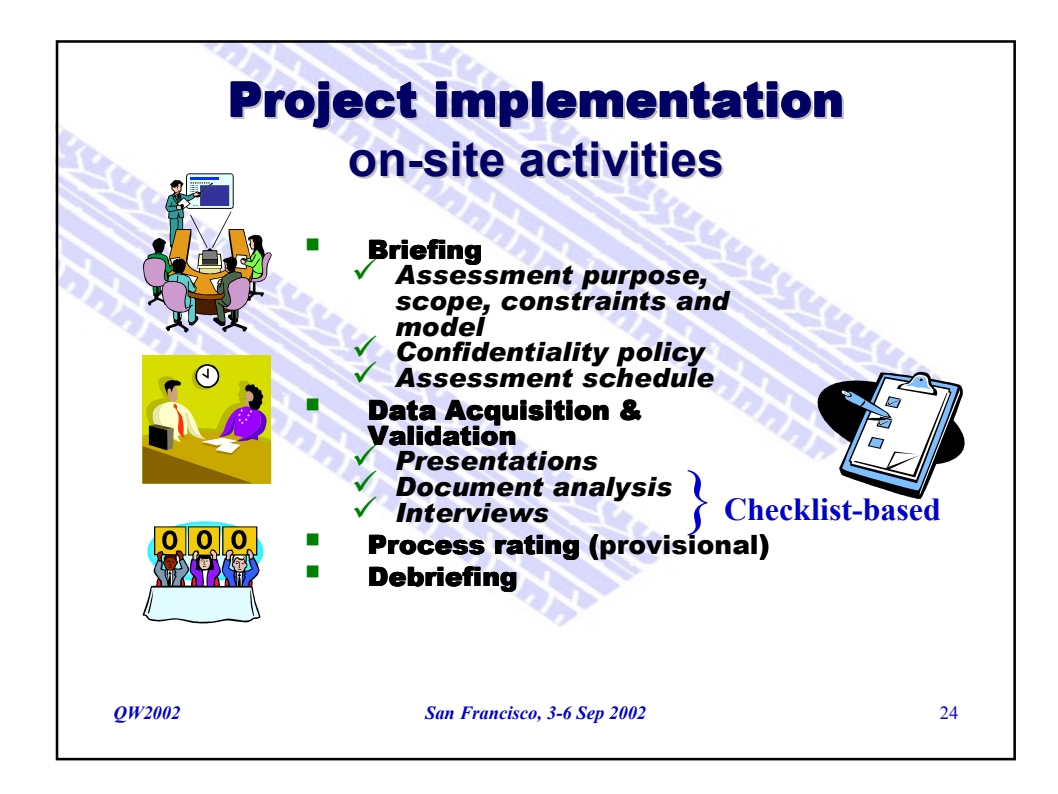

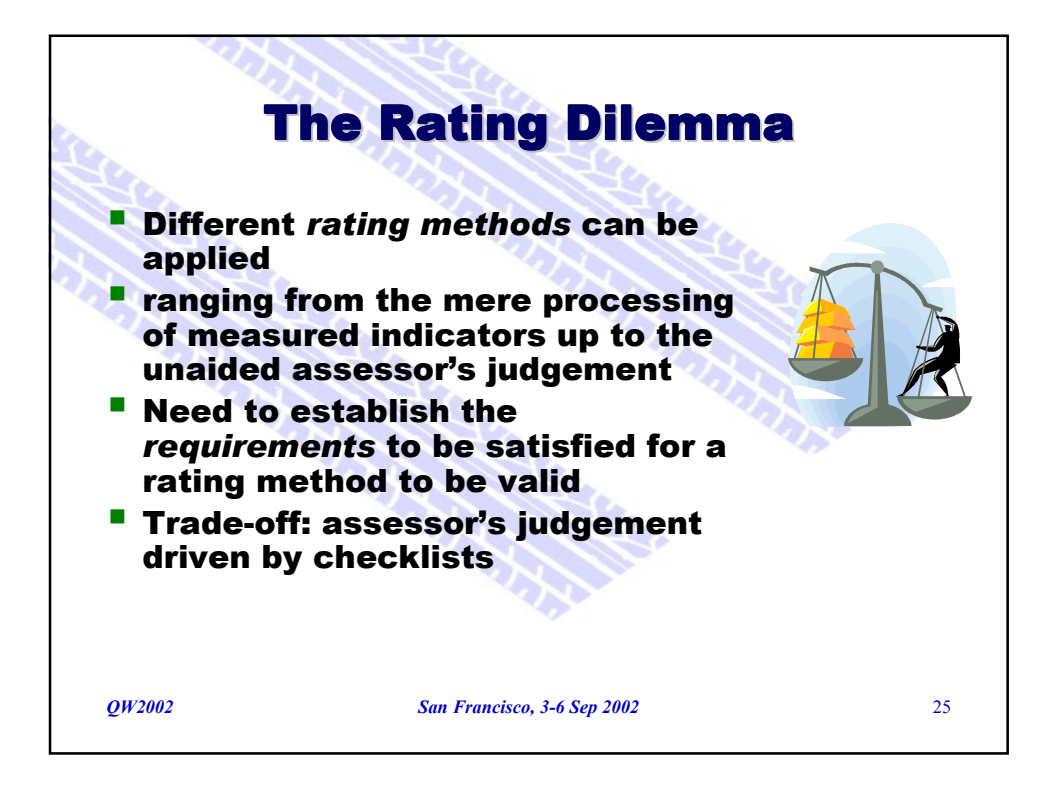

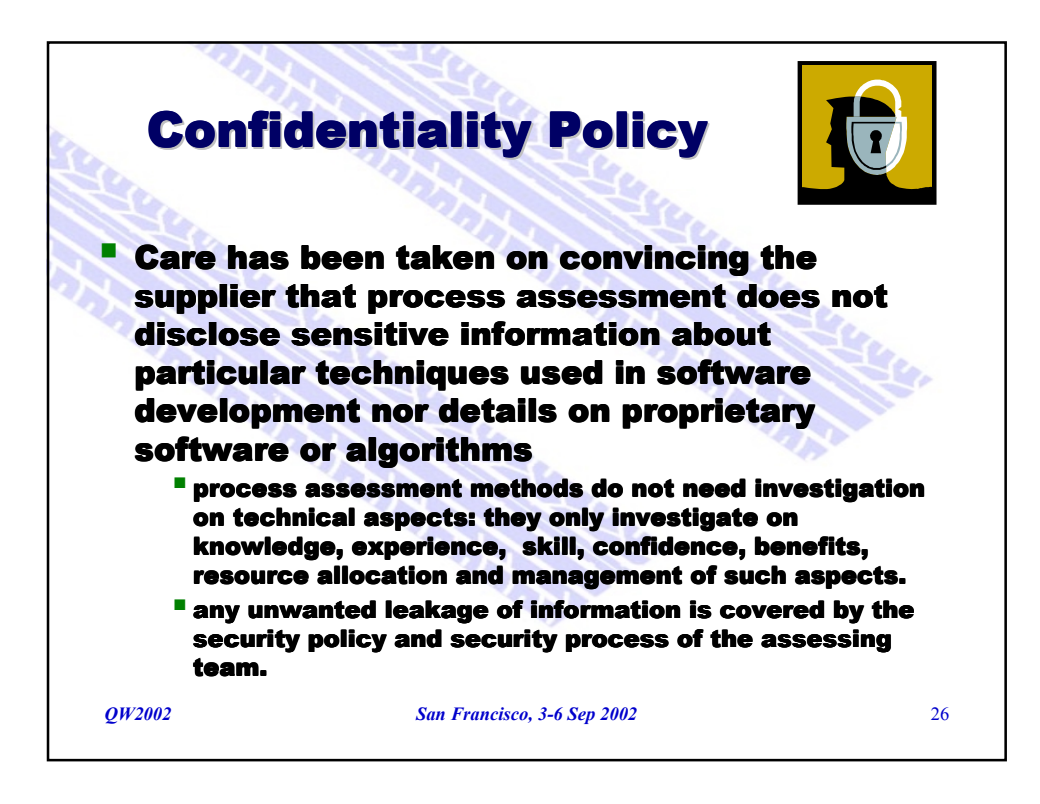

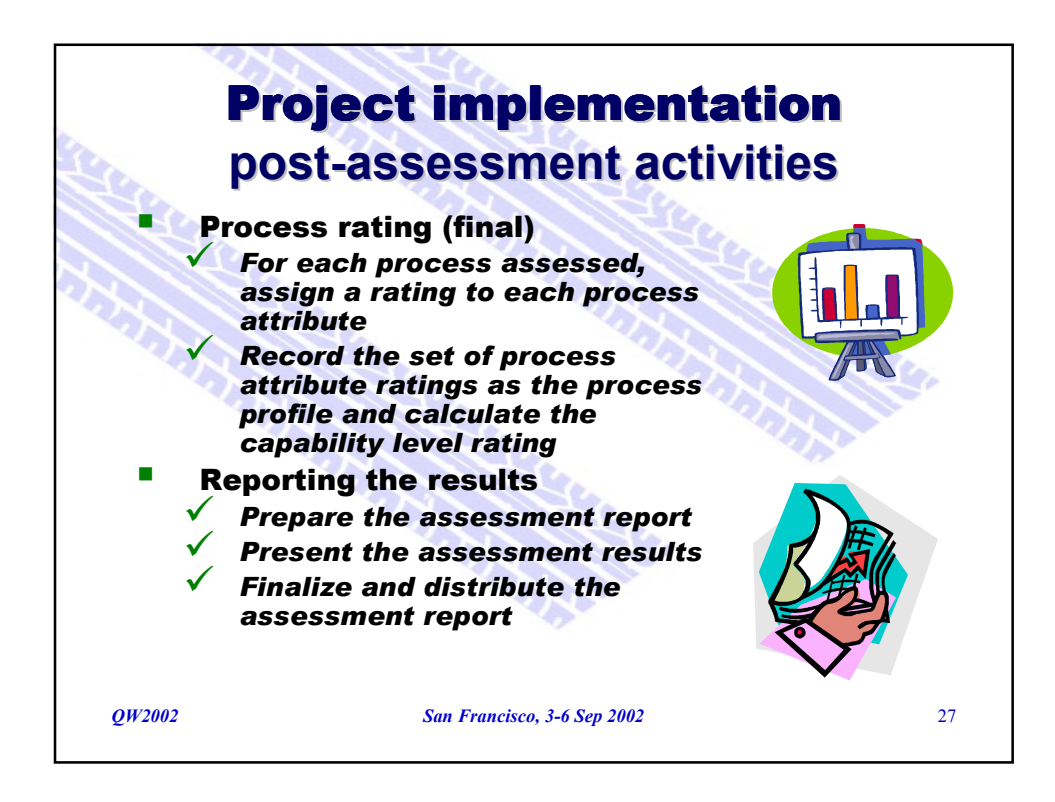

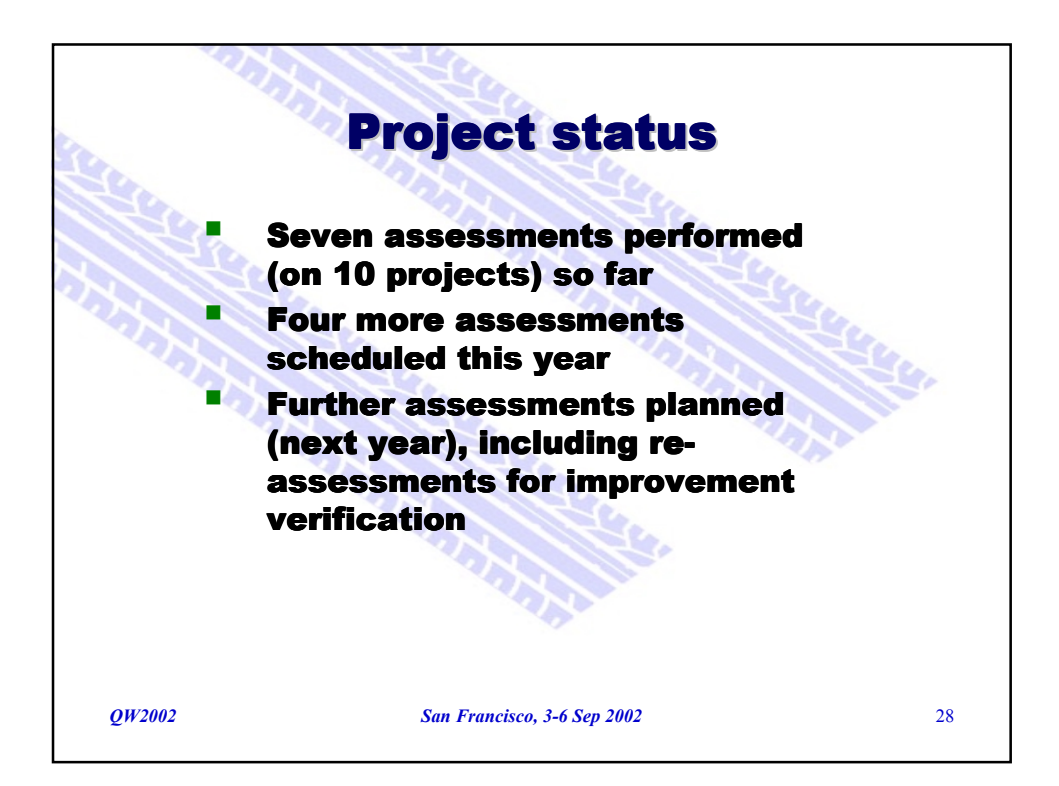

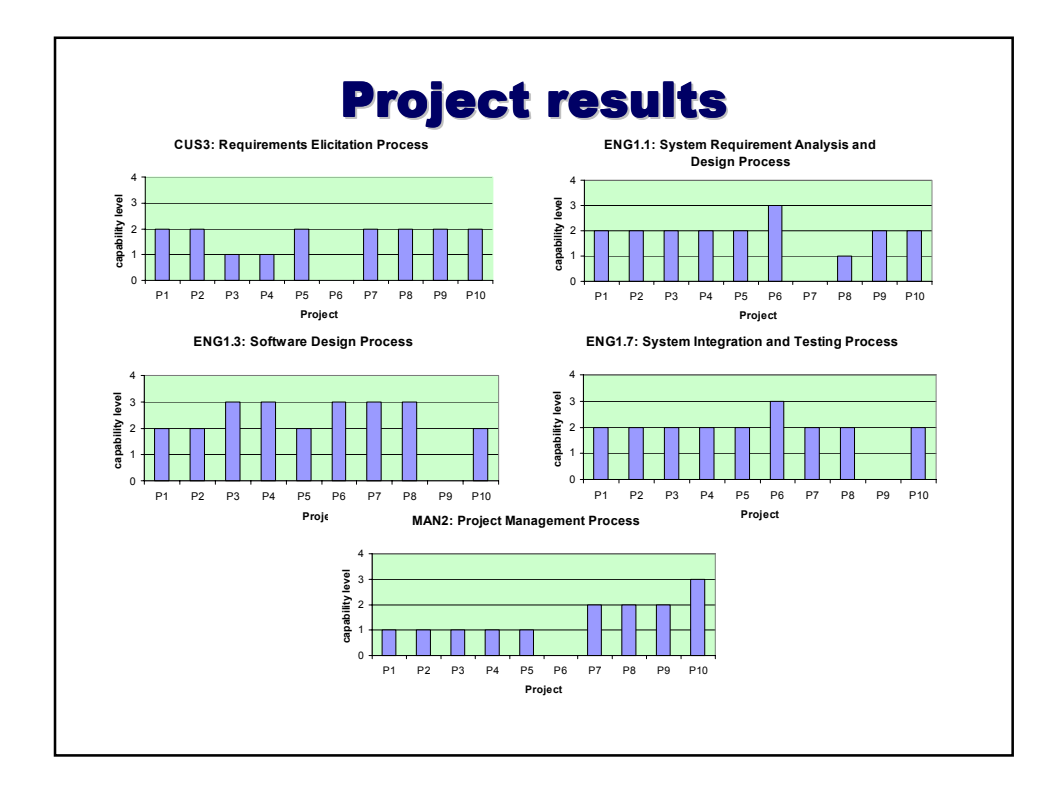

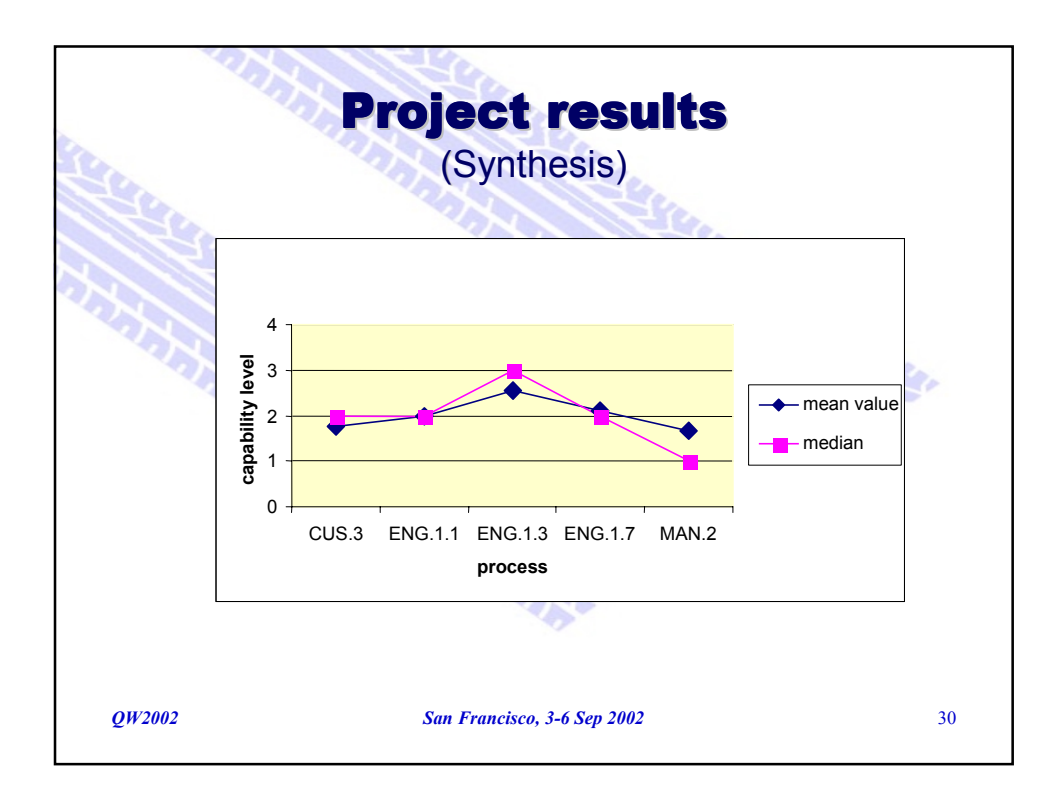

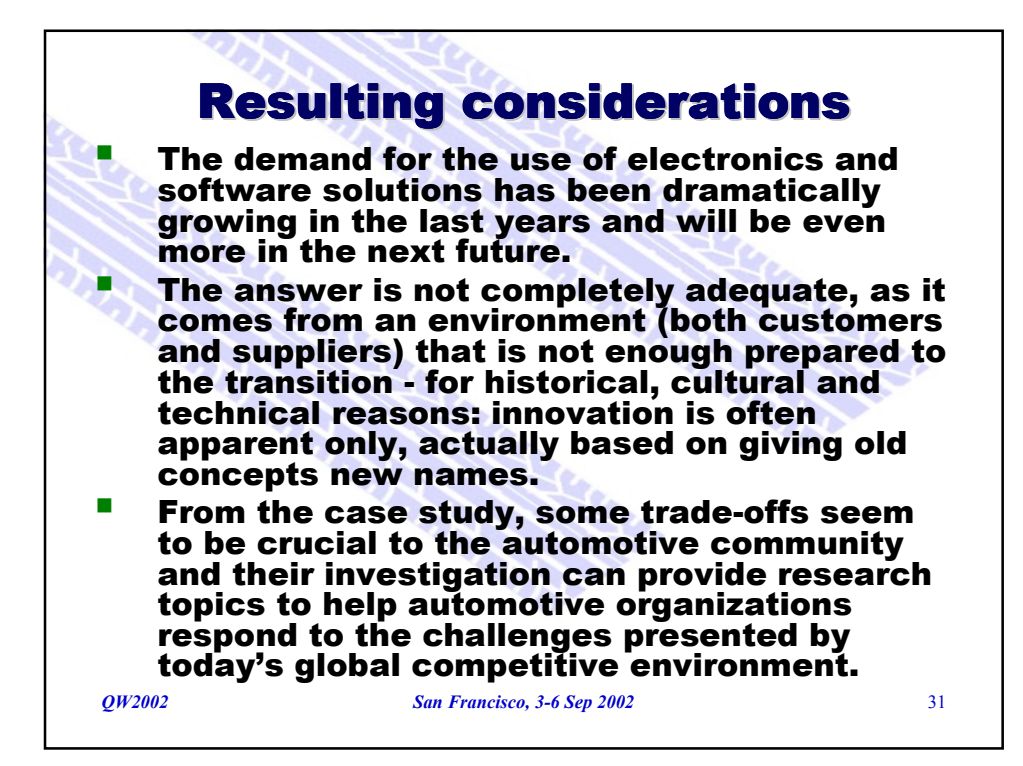

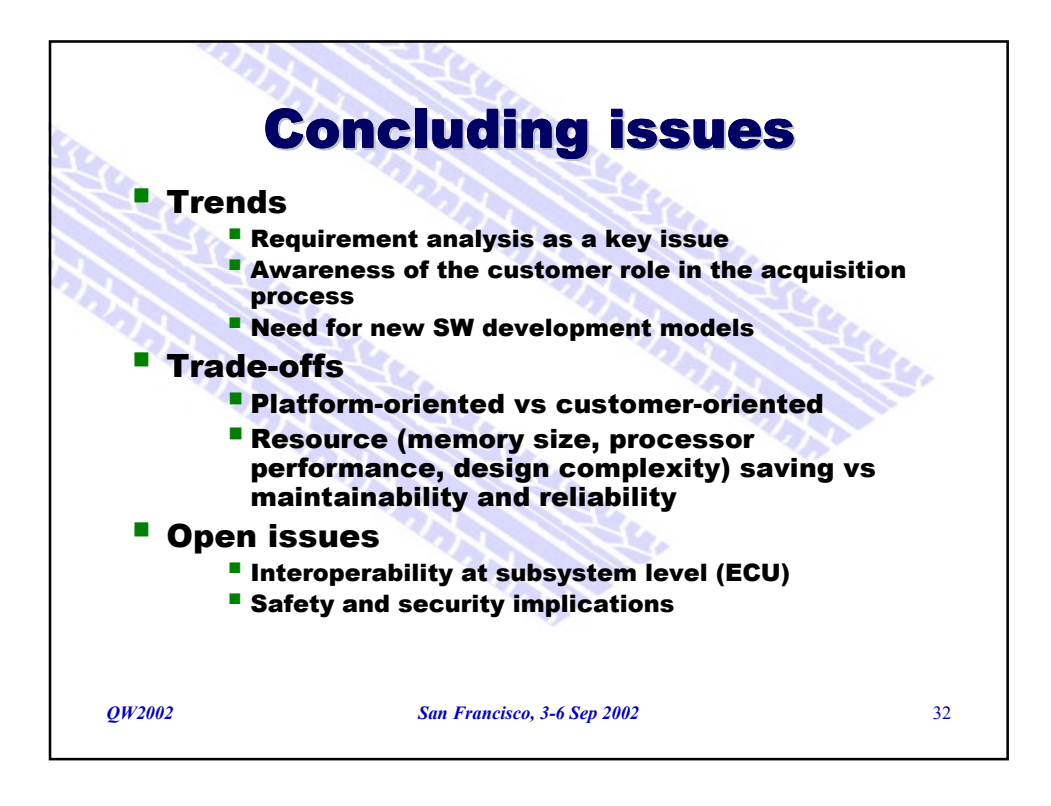

## **QW2002 Paper 8A2**

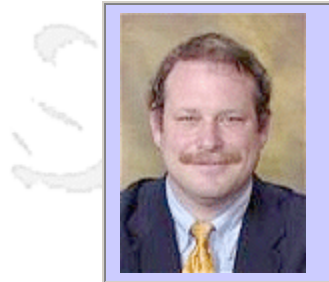

Mr. Robert Sabourin (AmiBug.Com, Inc.)

Training Testing Professionals: Making the transition to Web Based Application **Testing** 

## **Key Points**

- Training can be established to transition testing team from mainframe to web applications
- Many practical lessons learned and problems to avoid are presented
- Testing professionals should be taught how their current knowledge can be applied

### **Presentation Abstract**

The Public Works department of the Government of Canada is currently participating in several major infrastructure software development projects which will enable existing applications and facilities to be accessible as multi-tiered web based applications. (some internal and some publicly available over the Internet). This paper describes a simple and effective training program developed to enable the existing, established, team of software testing professionals, to effectively test the new Web based and Government On- Line versions of these applications.

## **About the Author**

and b

Robert Sabourin, P. Eng. has 20+ years management experience leading teams of software development professionals to consistently deliver projects on-time, on-quality and on-budget. He is a well-respected member of the software engineering community who has managed, trained, mentored and coached hundreds of top professionals in the field. He frequently writes and speaks to conferences around the world on software engineering, SQA, testing, management and internationalization.

and b

and b

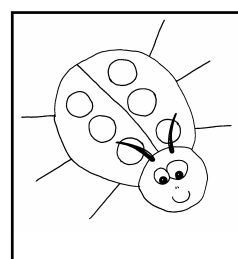

# Training Testing Professionals: Making the transition to Web Based Application Testing

Tuesday, July 16, 2002 © Robert Sabourin, 2002 Slide 1 AmiBug.Com, Inc. Robert Sabourin President AmiBug.Com, Inc. Montreal, Canada rsabourin@amibug.com www.amibug.com

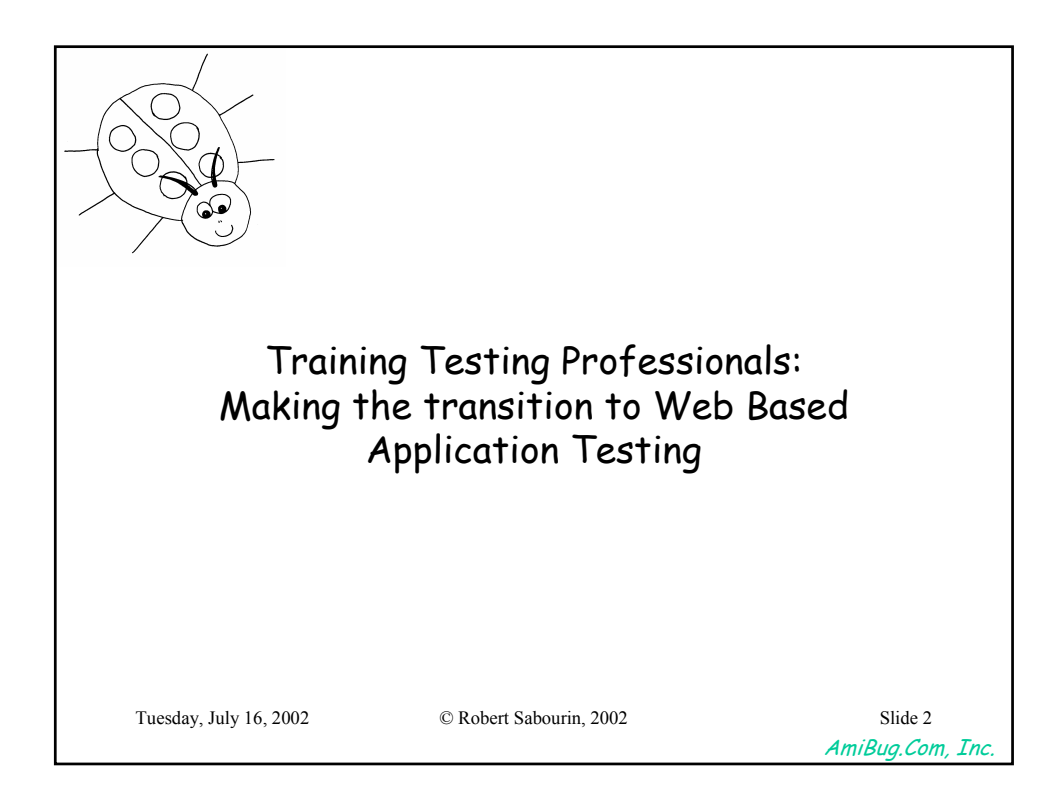

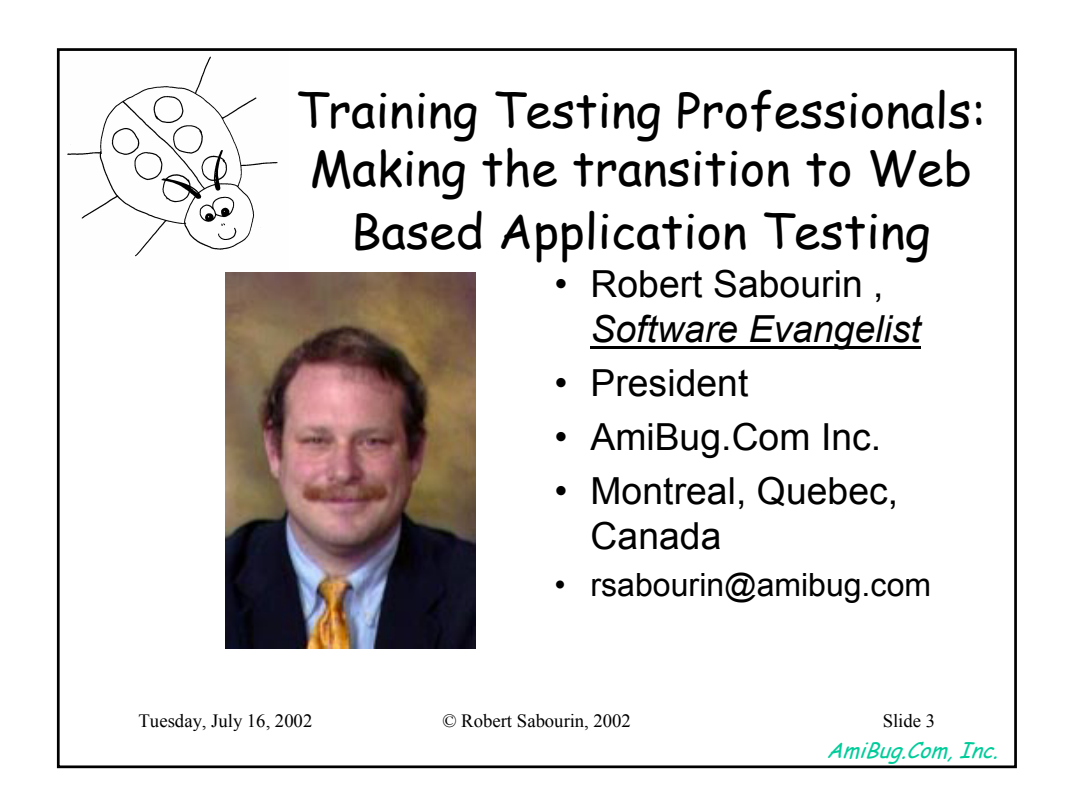

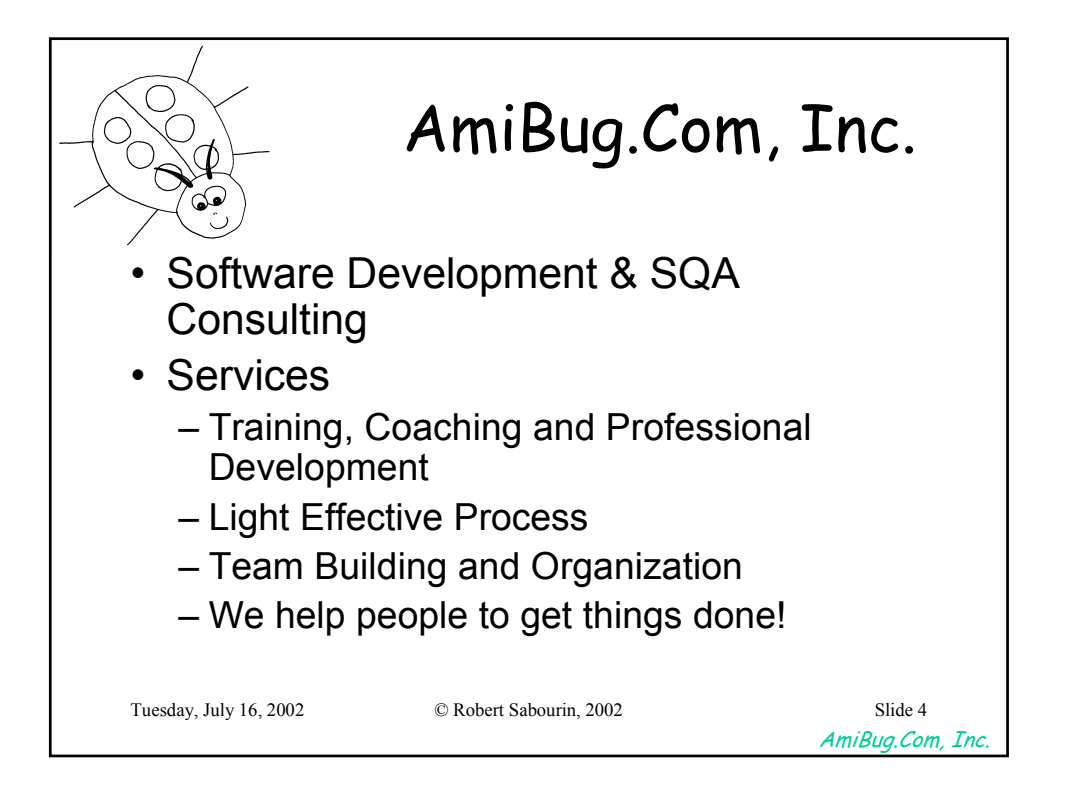

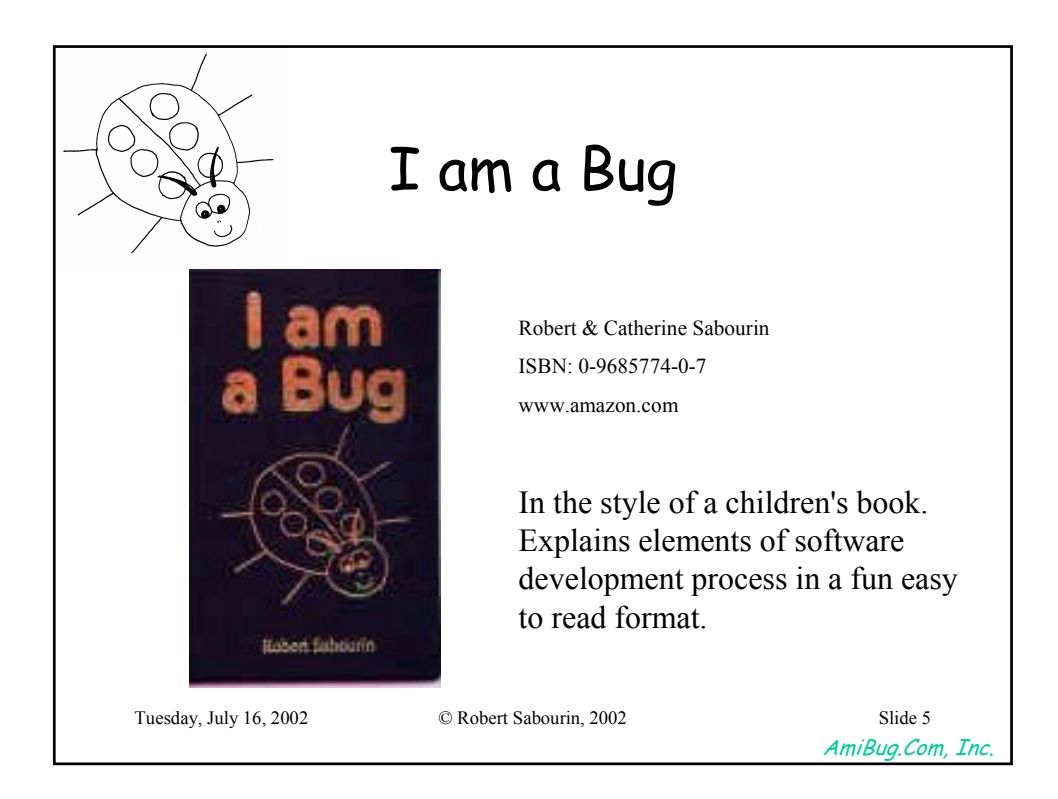

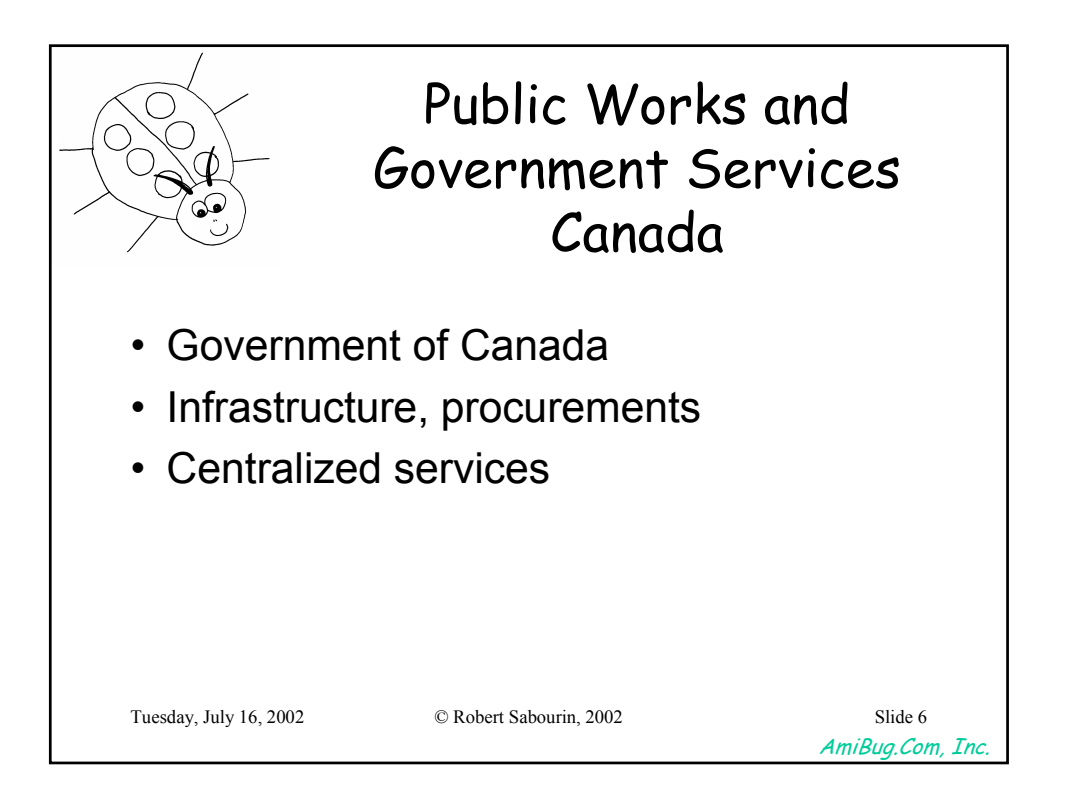

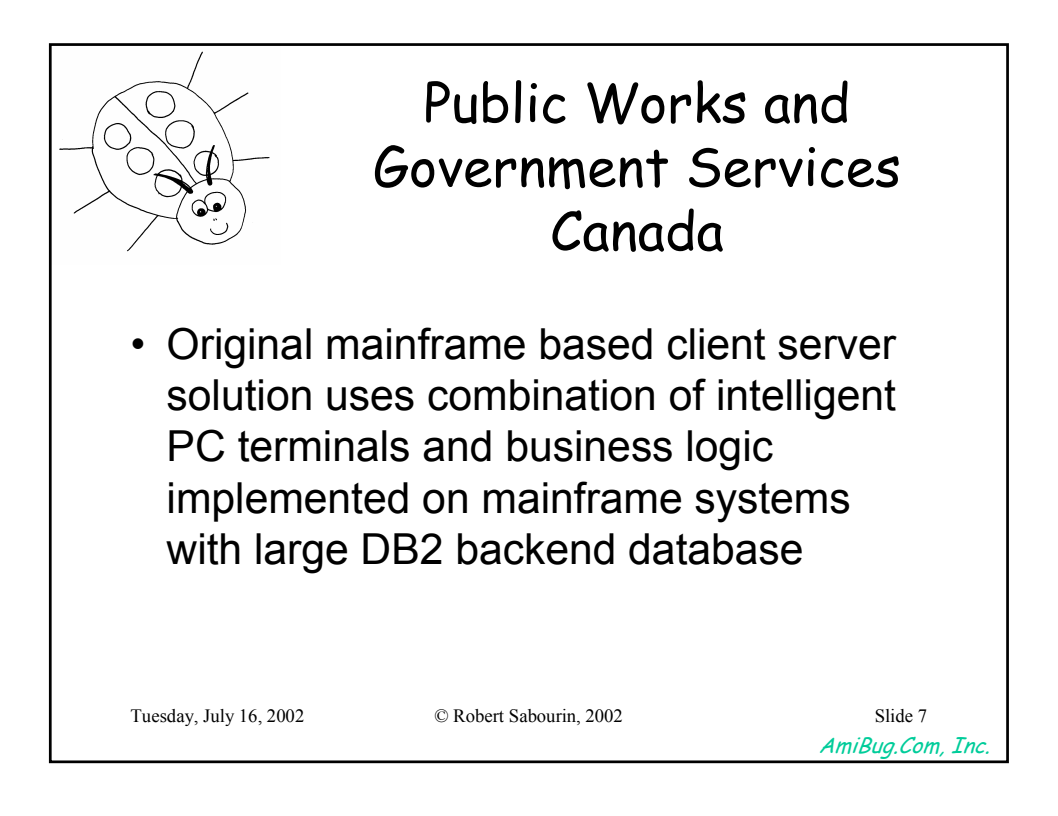

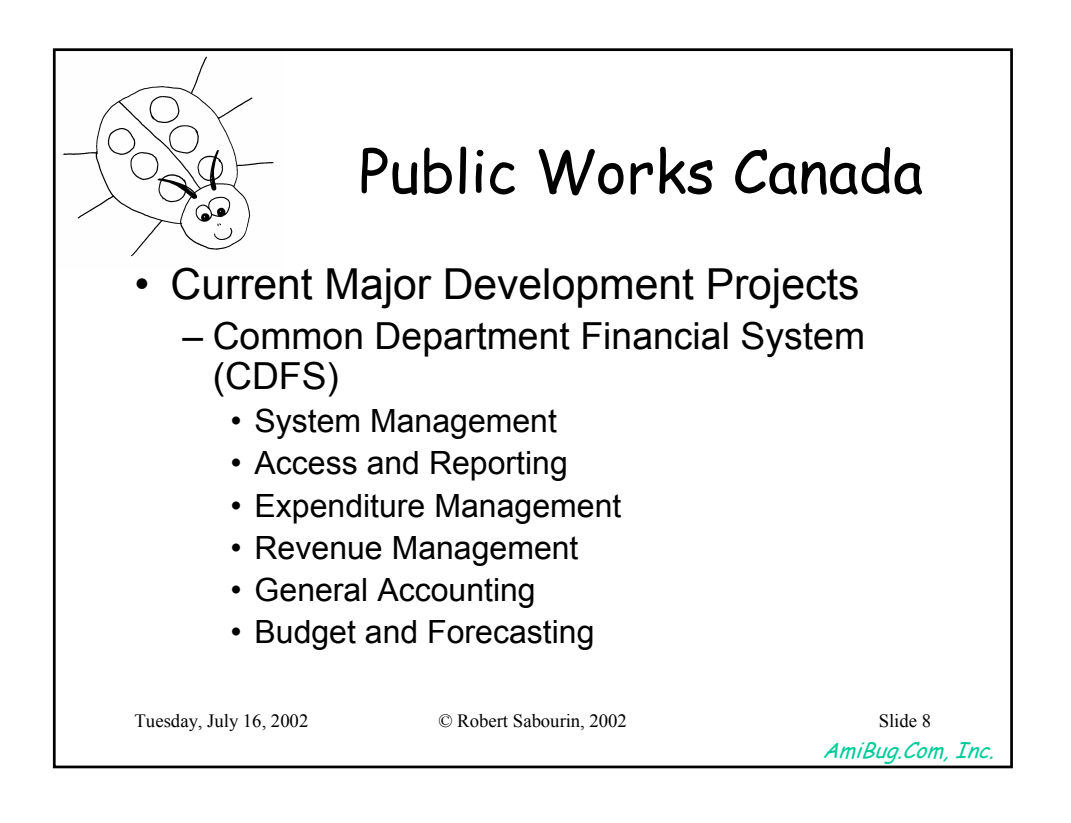

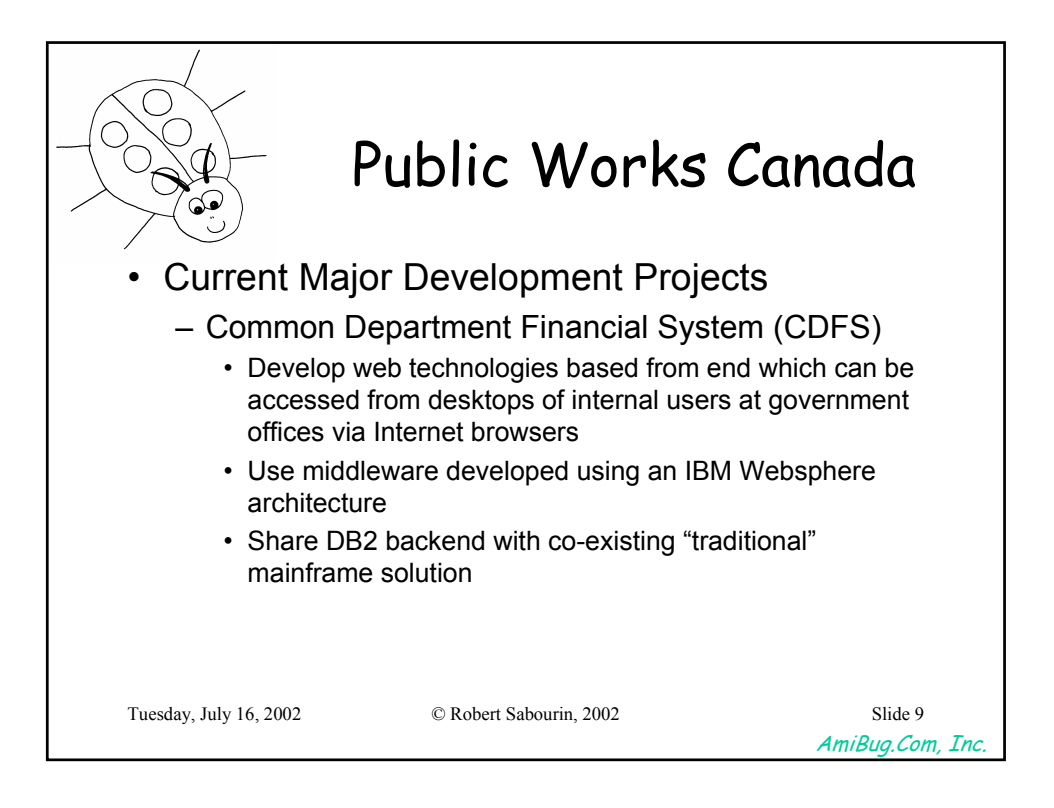

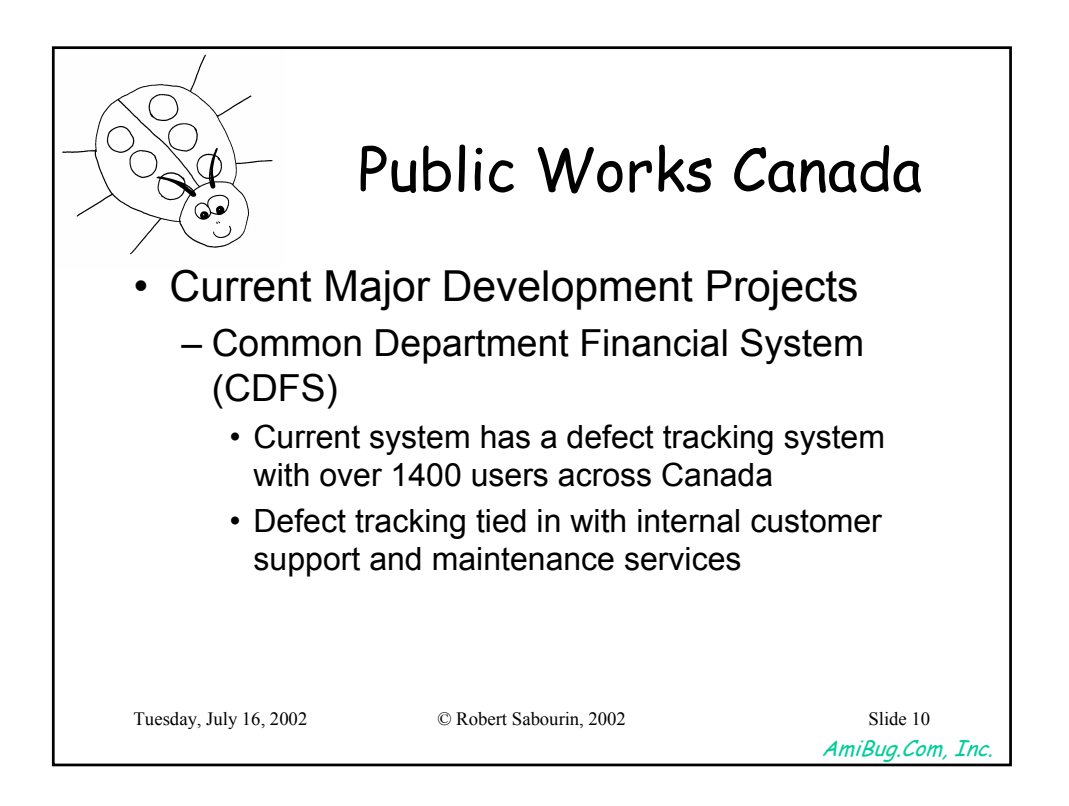

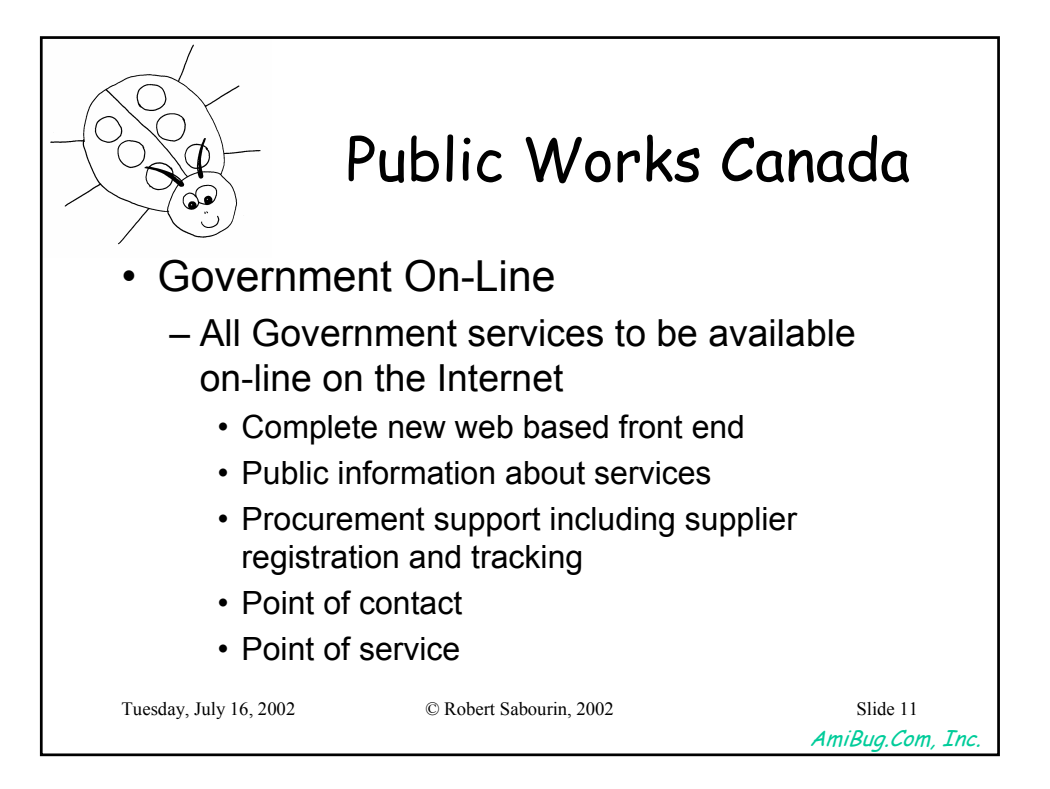

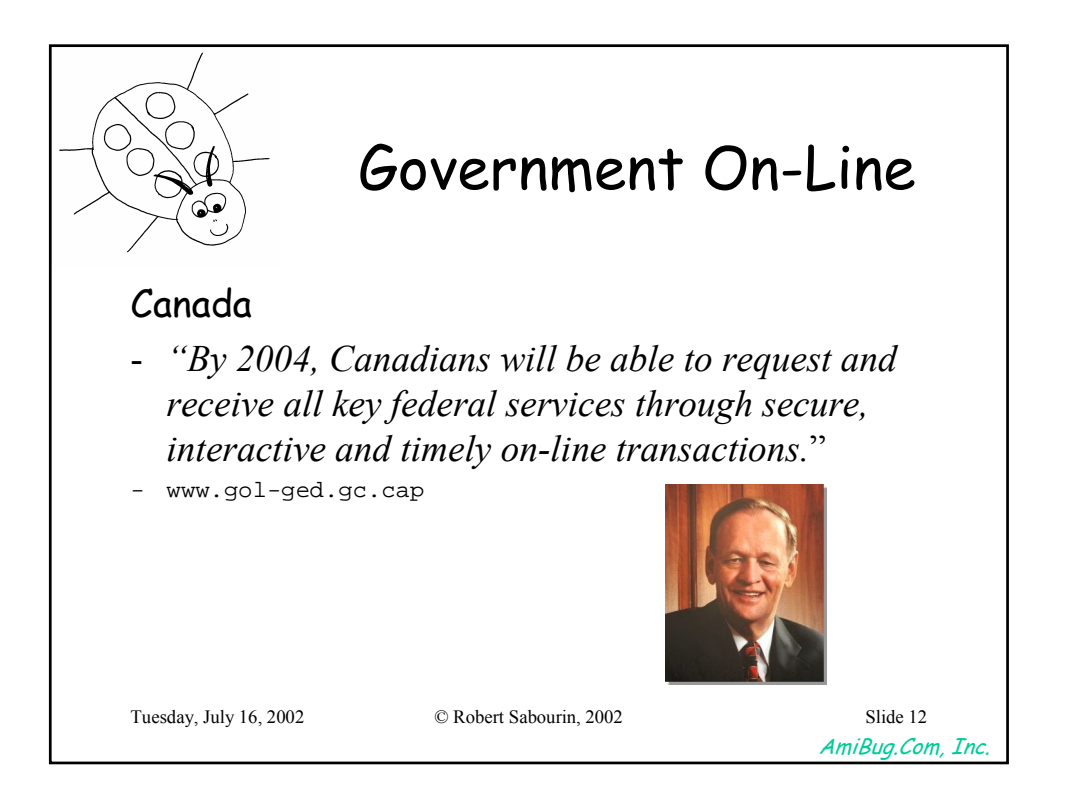

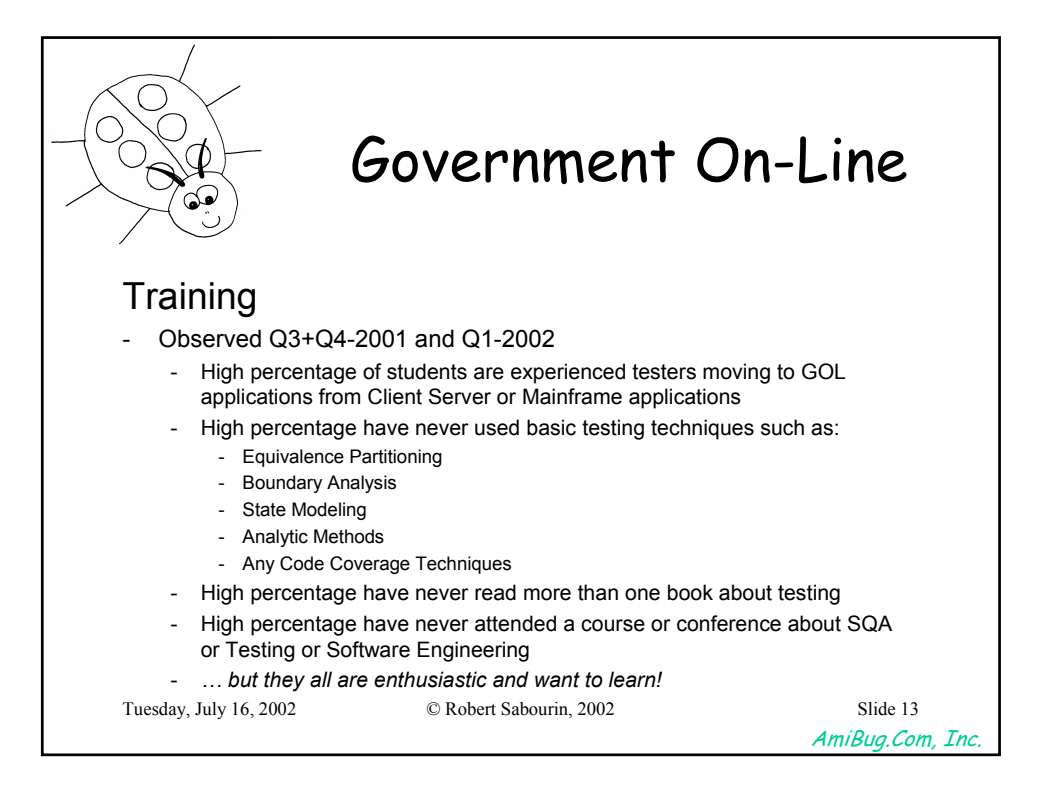

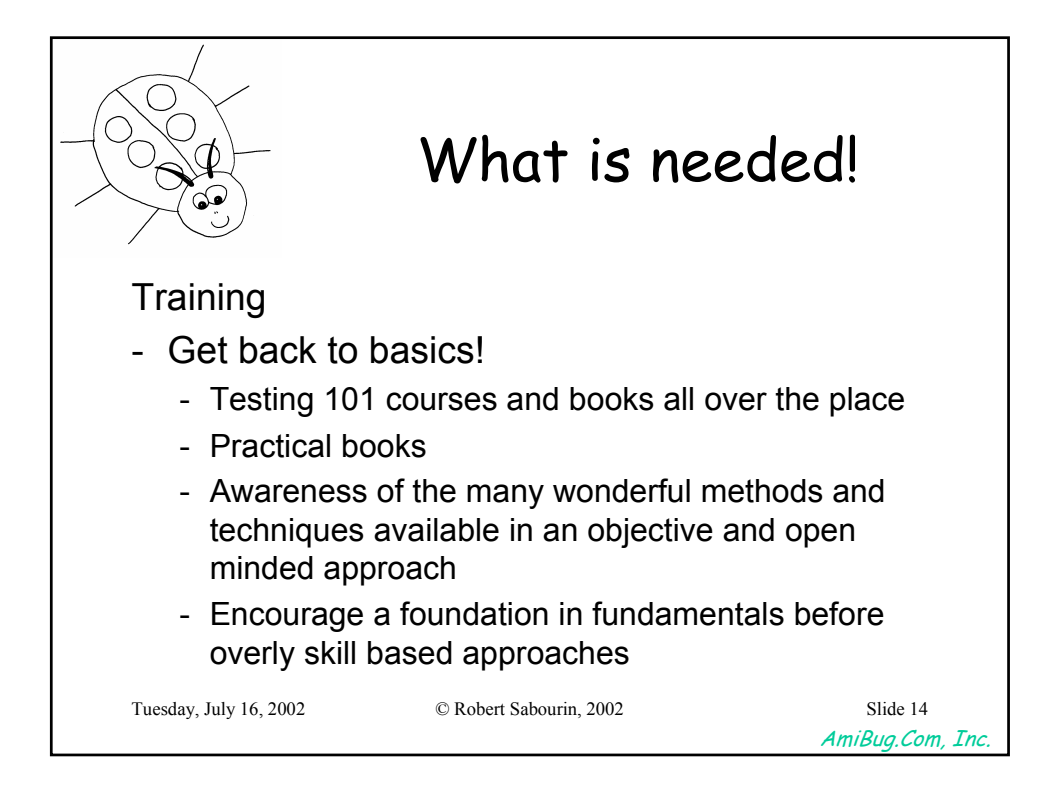

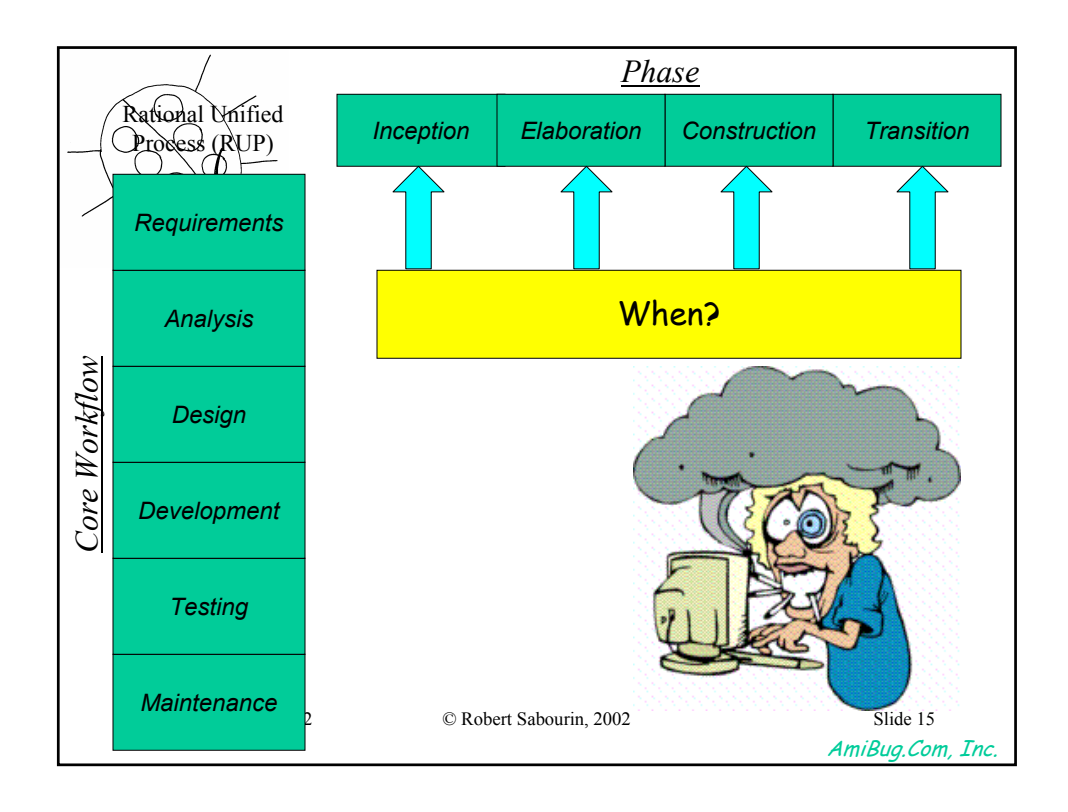

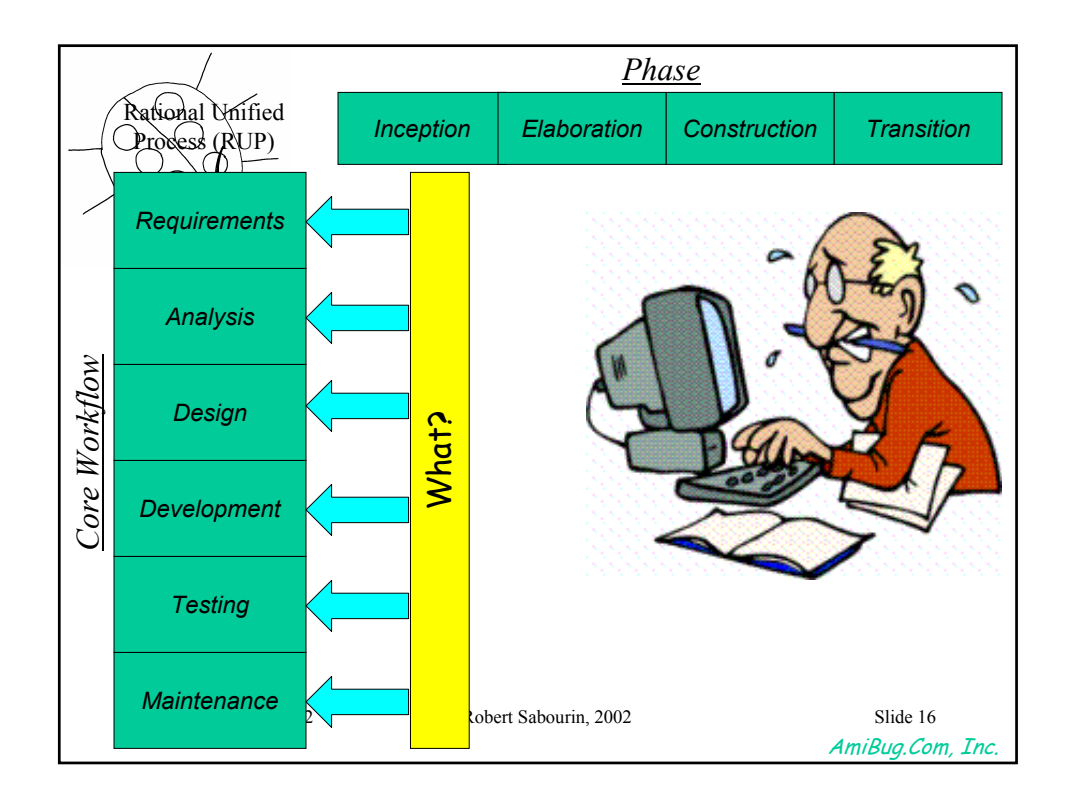

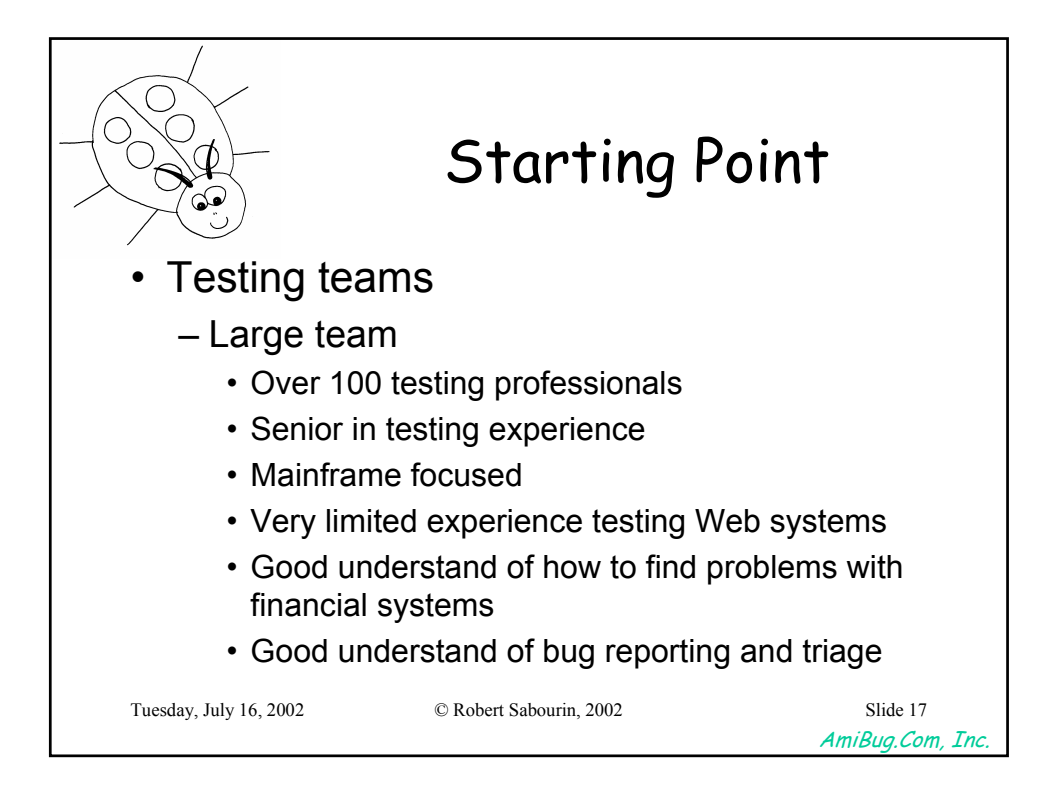

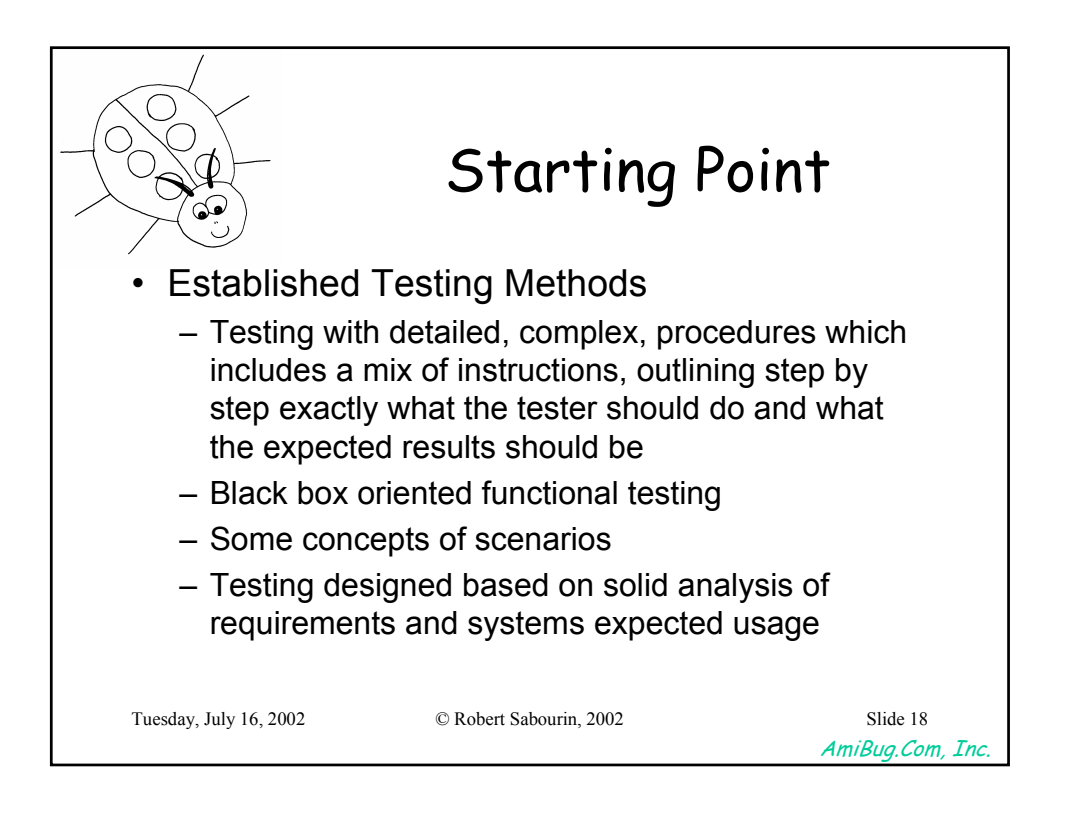

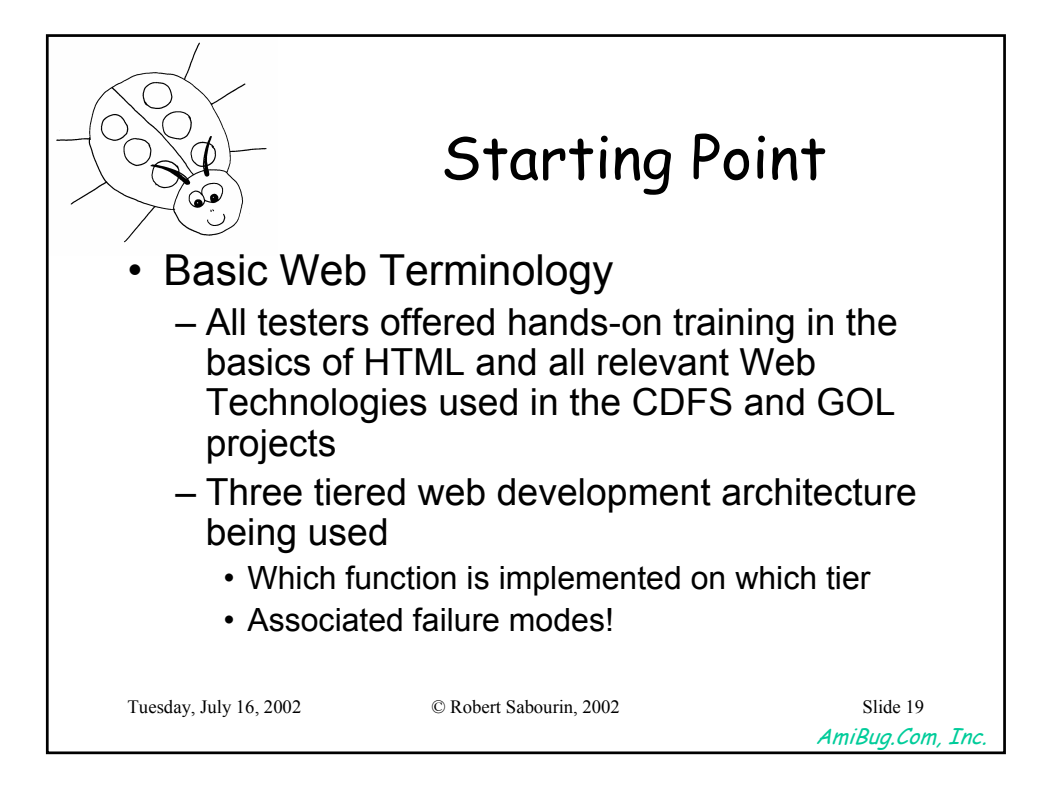

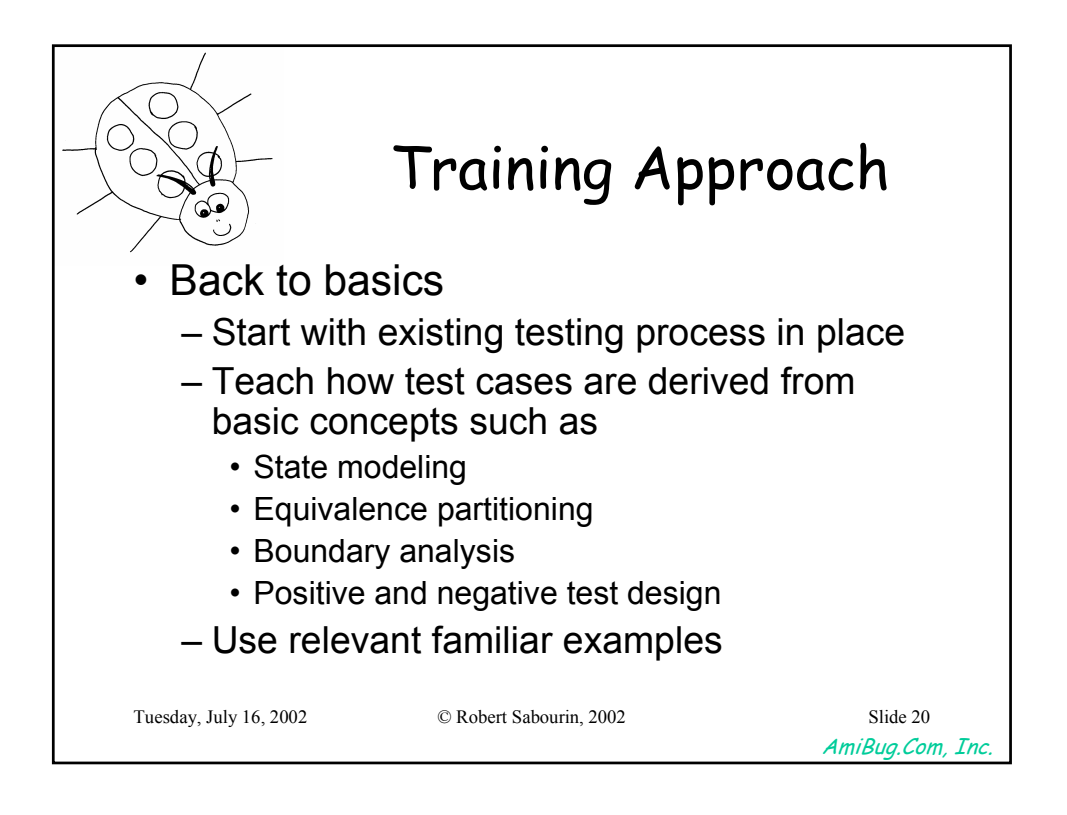

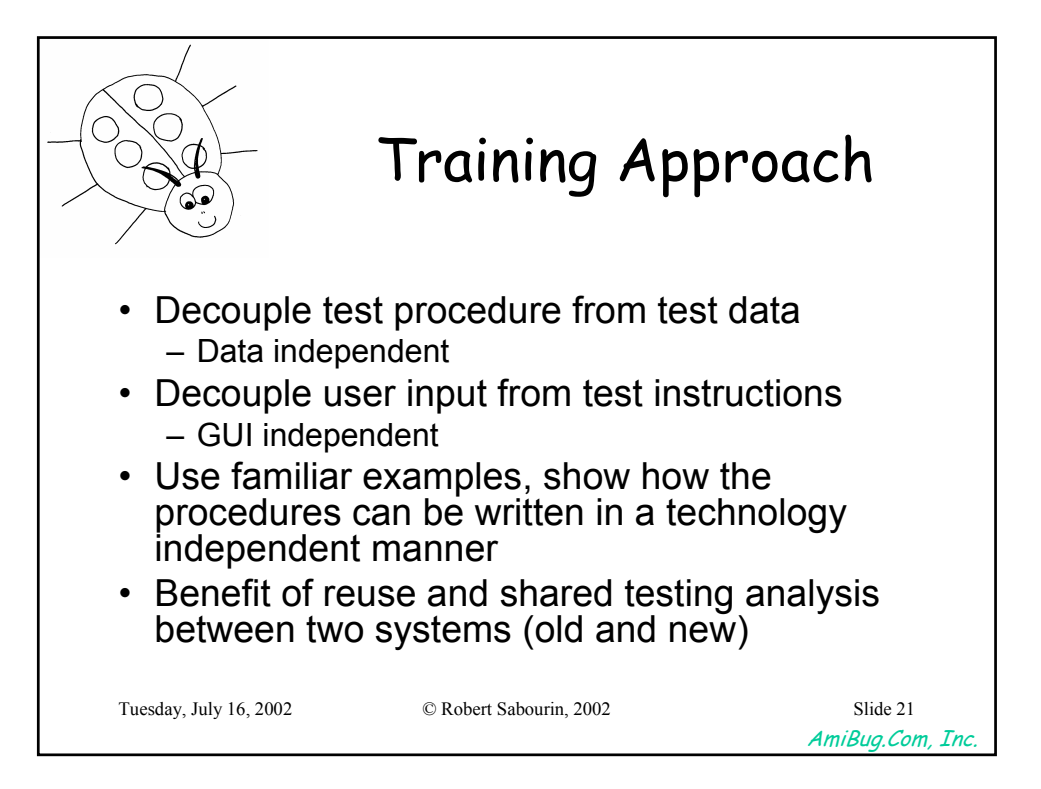

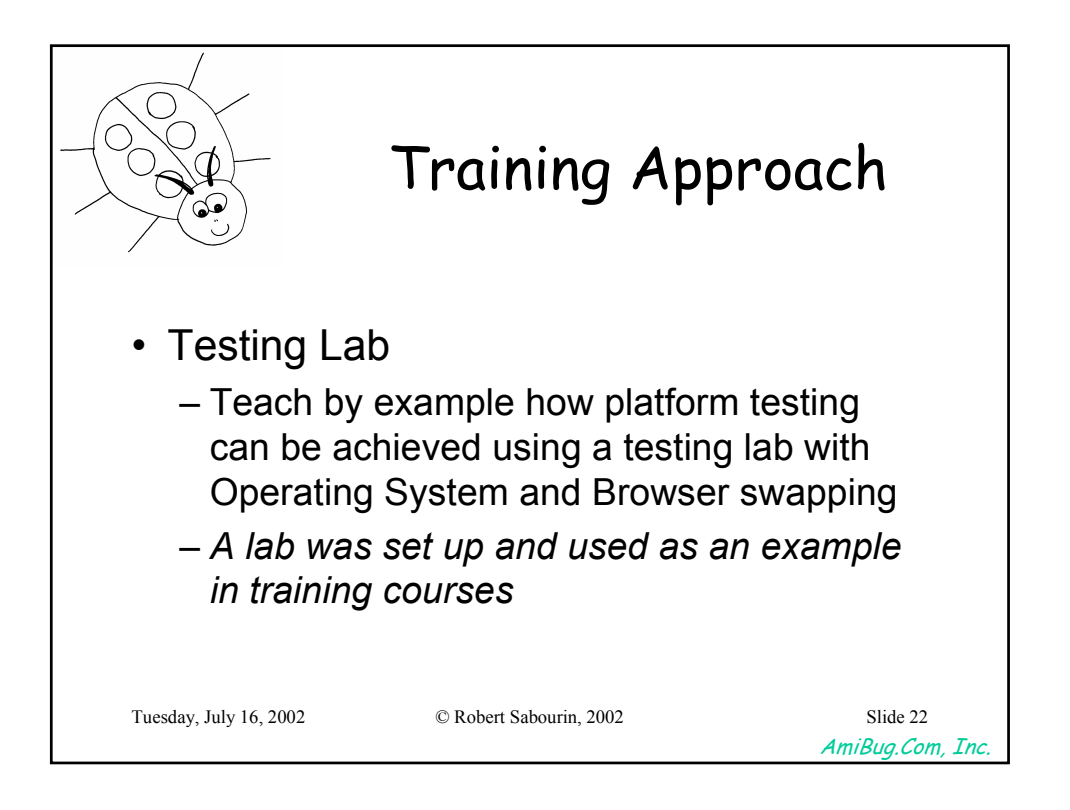

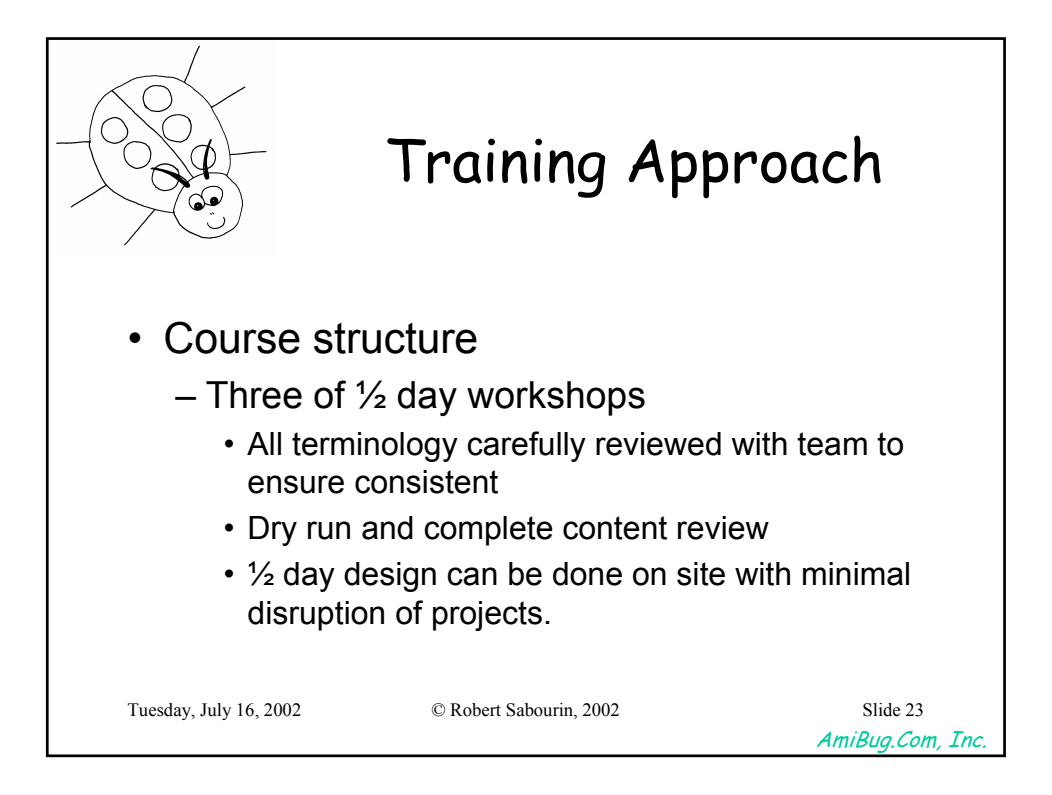

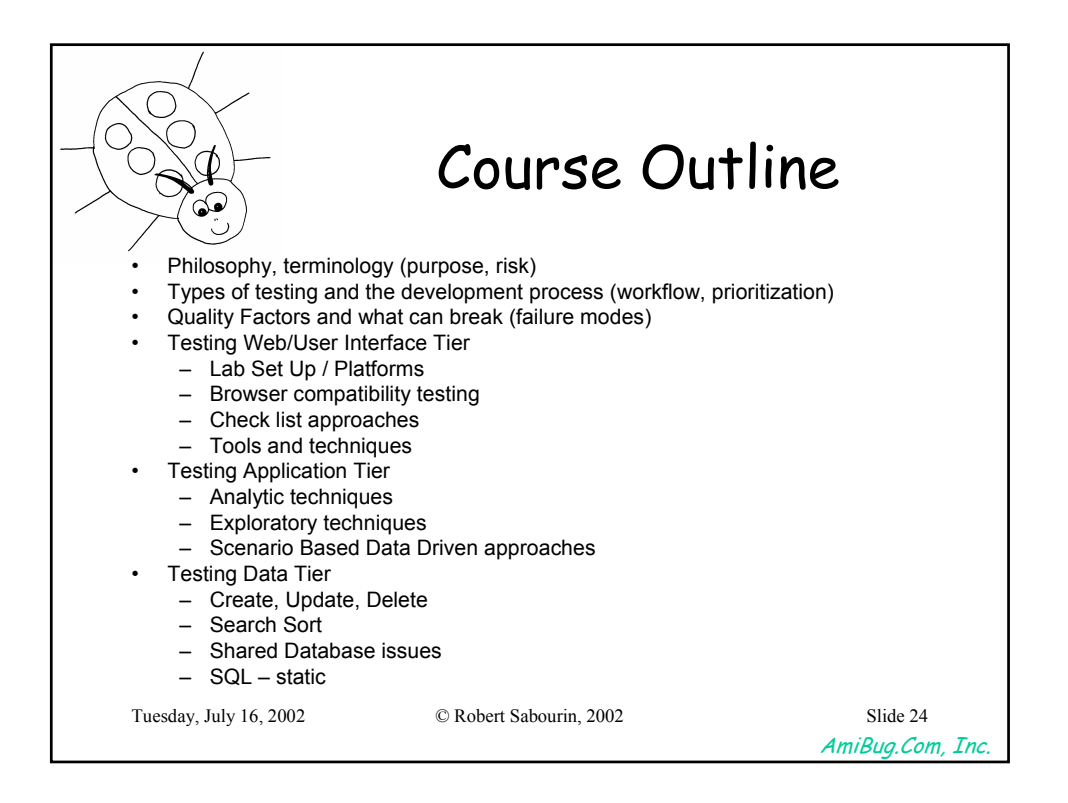

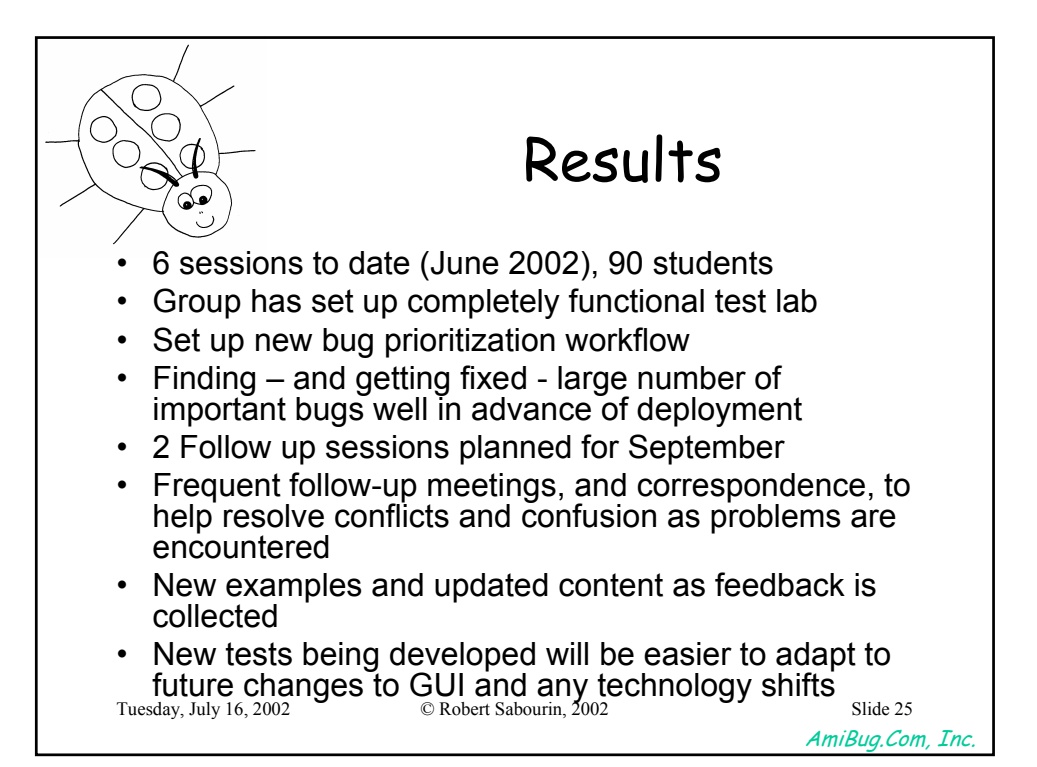

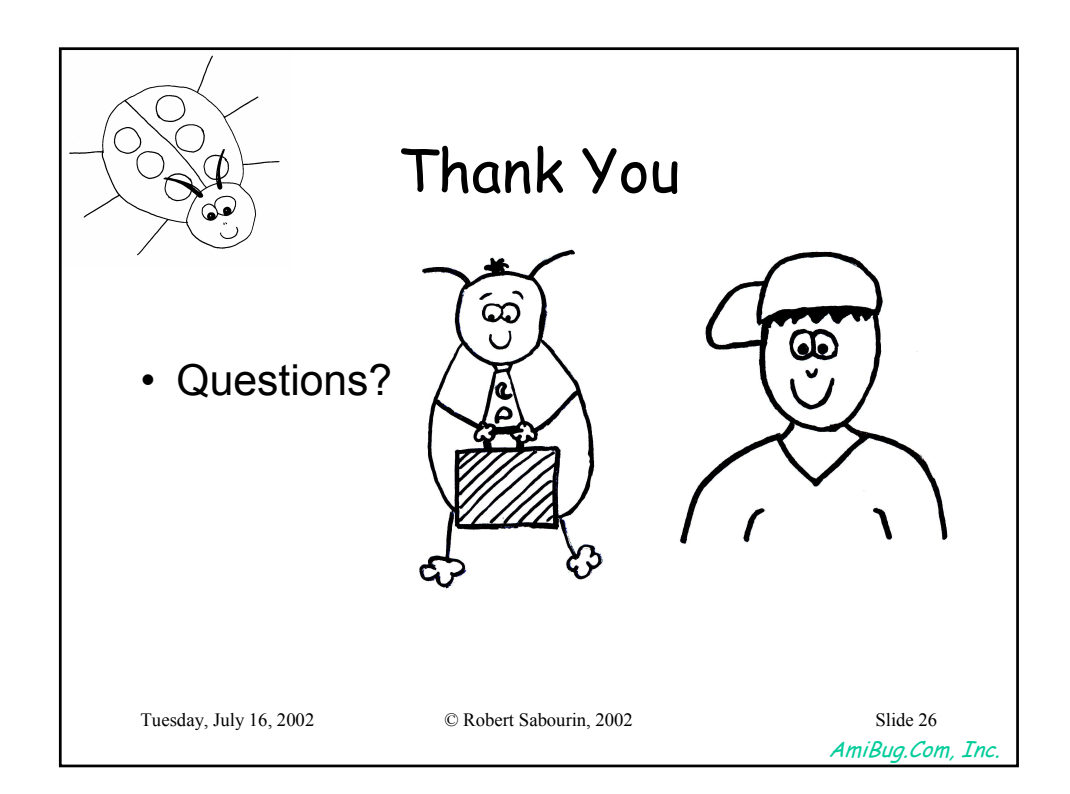

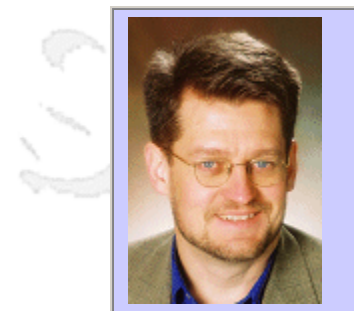

### **QW2002 Paper 9A1**

Ed Lycklama (Sitraka)

Performance and Scalability Bottlenecks in J2EE Applications

### **Key Points**

- Common causes of performance problems in J2EE applications
- The differences between performance and scalability and how they can be detected
- Real world scenarios

### **Presentation Abstract**

The J2EE platform is quickly emerging as a standard for building enterprise applications. Although the platform has been designed to support high-performance applications, many organizations are discovering that their applications are failing to meet agreed upon performance criteria.

This talk addresses the common causes of performance problems in J2EE applications. Beginning with a discussion of the differences between performance and scalability, this presentation separately discusses both types of problems in J2EE applications, illustrated with some common real-world scenarios. We will also show how these types of problems can be detected and diagnosed in both a load-testing and production environment.

### **About the Author**

and b

Ed Lycklama M. Sc., CTO & Co-Founder As chief technology officer and co-founder of Sitraka, Mr. Lycklama holds primary responsibility for directing the company's technology strategy and managing Sitraka's intellectual capital. He has also led the development of a number of Sitraka's core products.

Mr. Lycklama served as chief architect in the design of Sitraka's award-winning JProbe suite of Java performance and analysis products and XRT suite of Motif widgets. He also serves on Sitraka's board of directors and has been a driving force behind the company's exceptional growth. As an expert in Java application performance issues, Mr Lycklama is a wellrespected and frequent speaker at major industry events.

Mr. Lycklama completed a Master's degree in Computer Science, with a focus on algorithms for distributed systems, at the University of Toronto (1987). He also holds a B.Math from the University of Waterloo (1984).

and b

and b

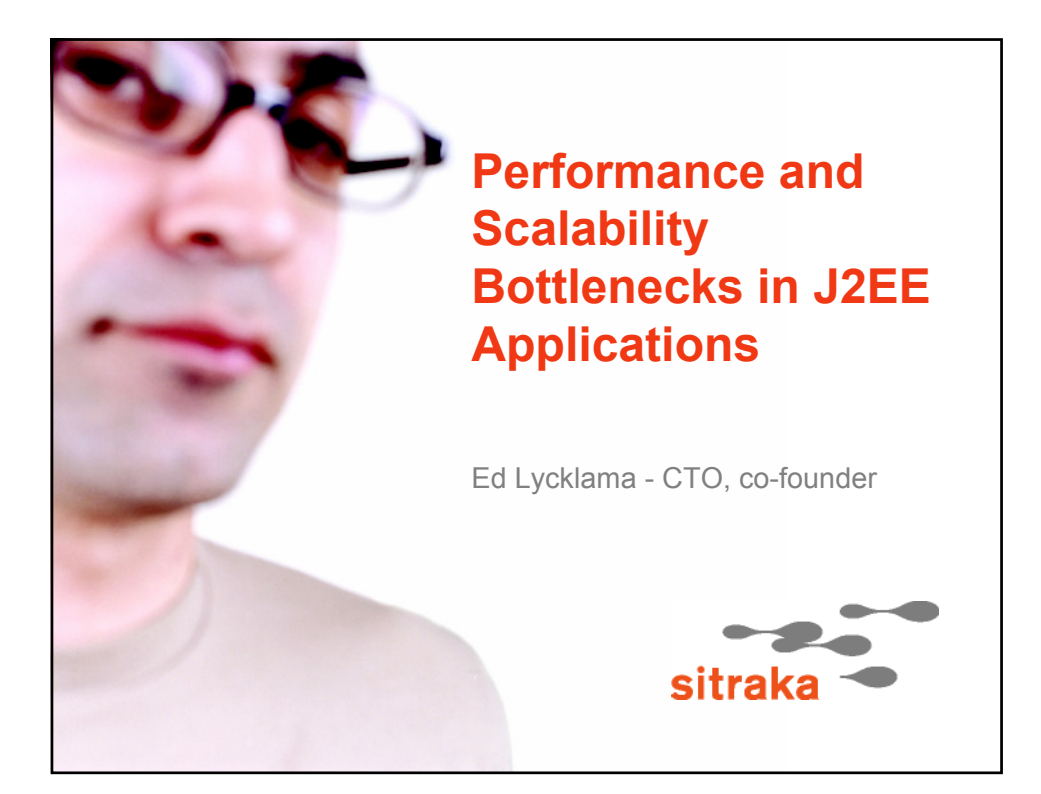

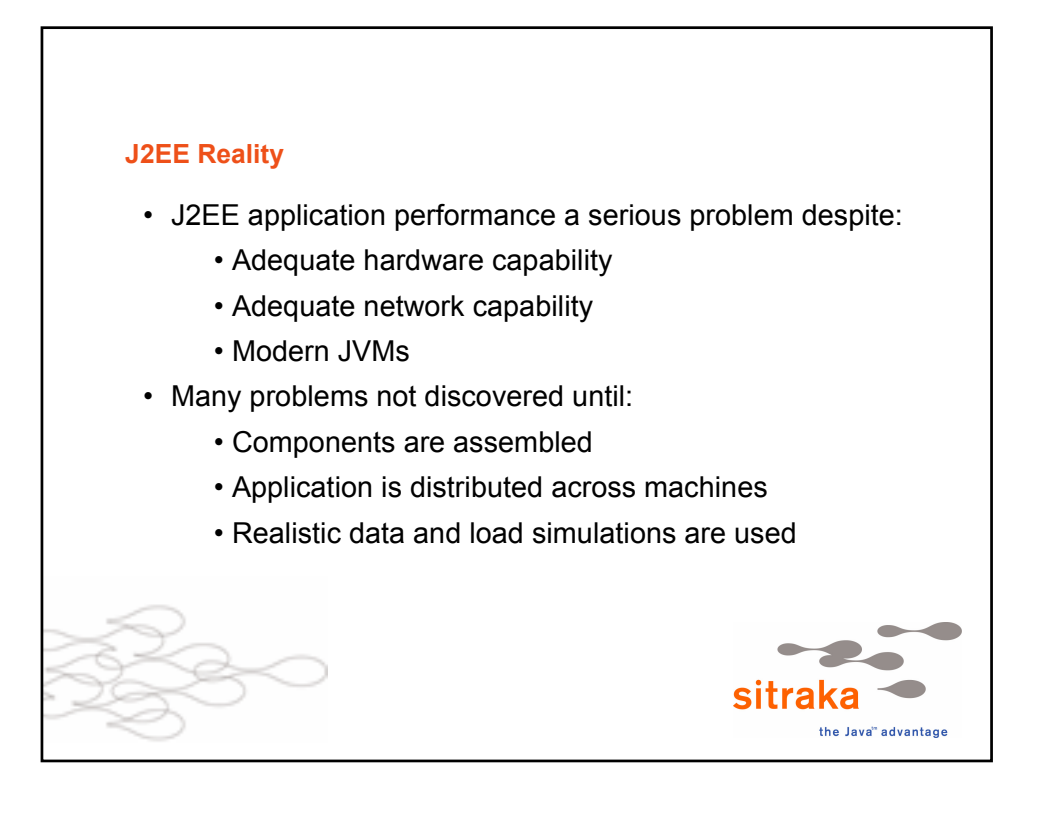

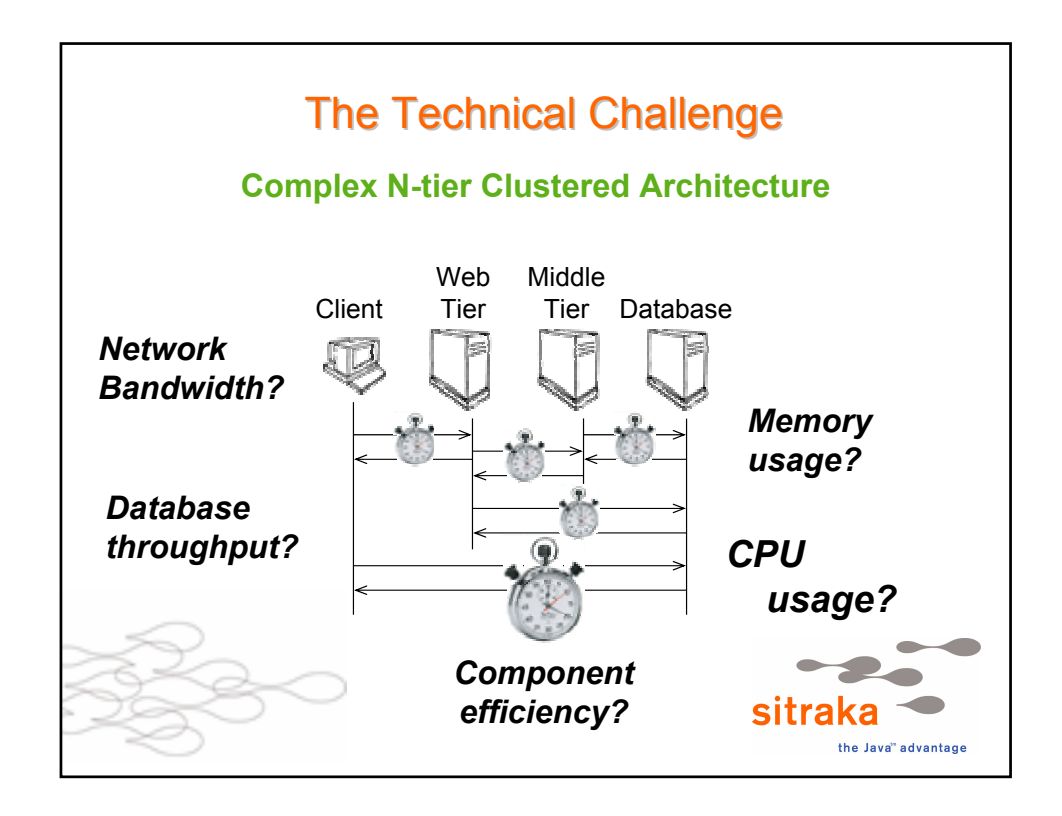

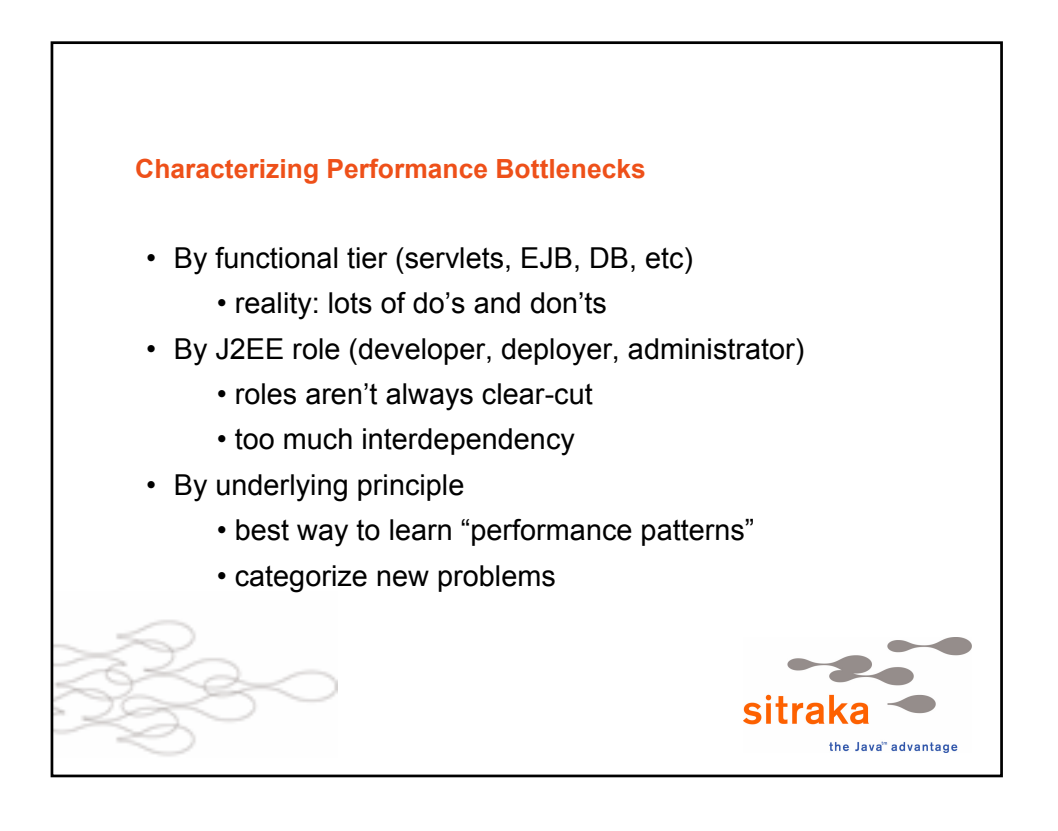

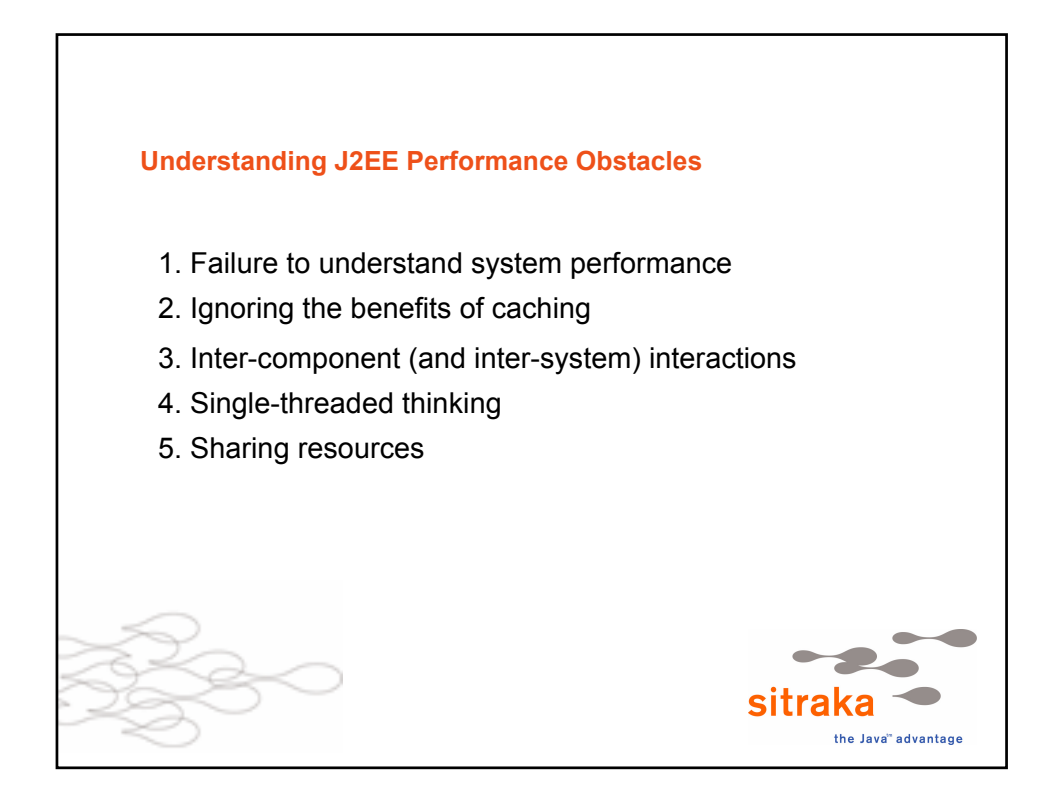

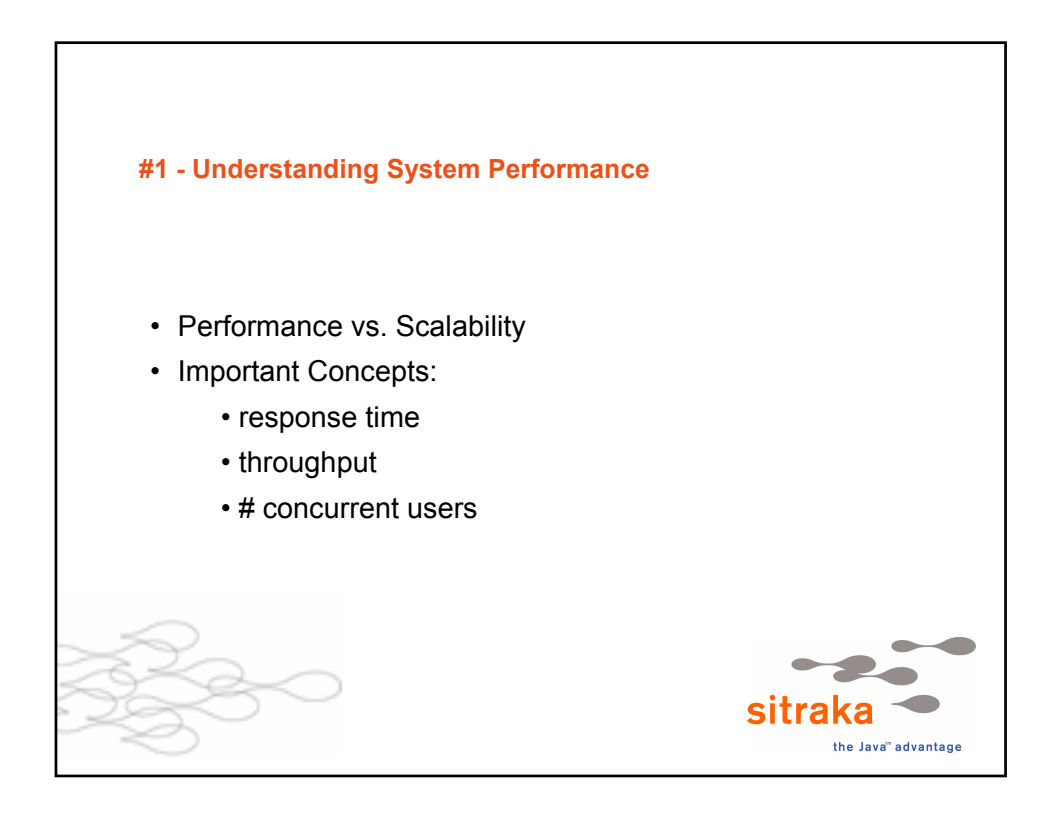

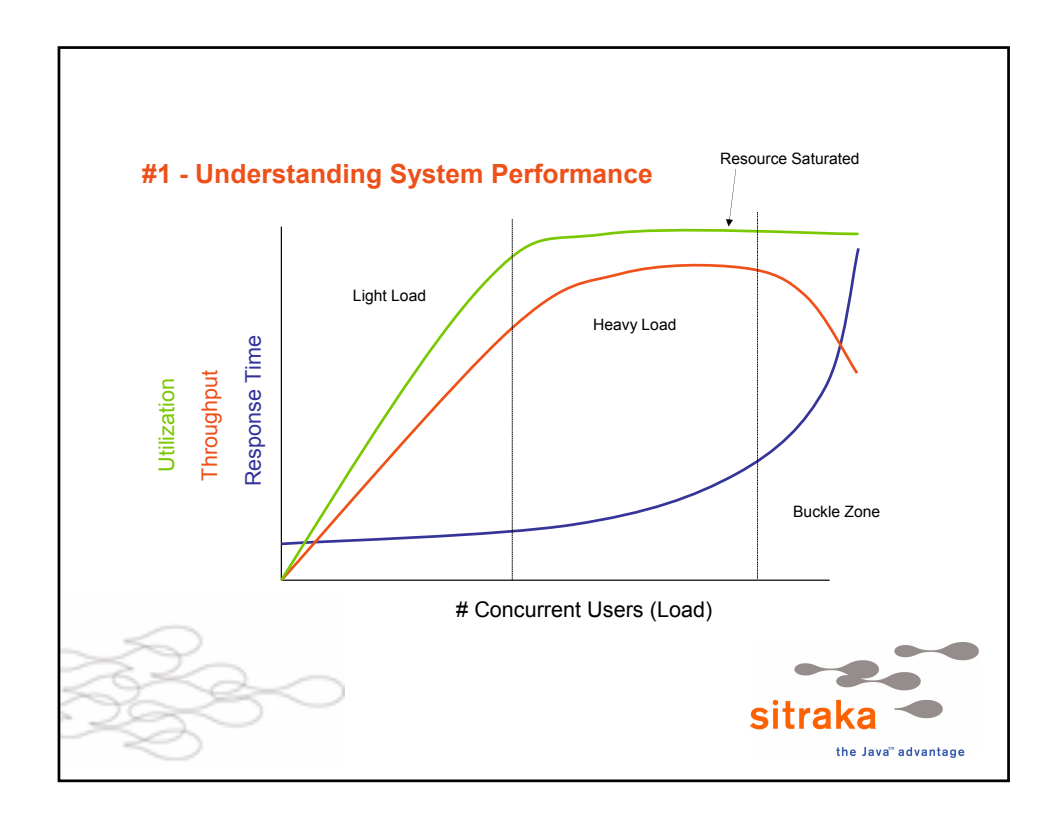

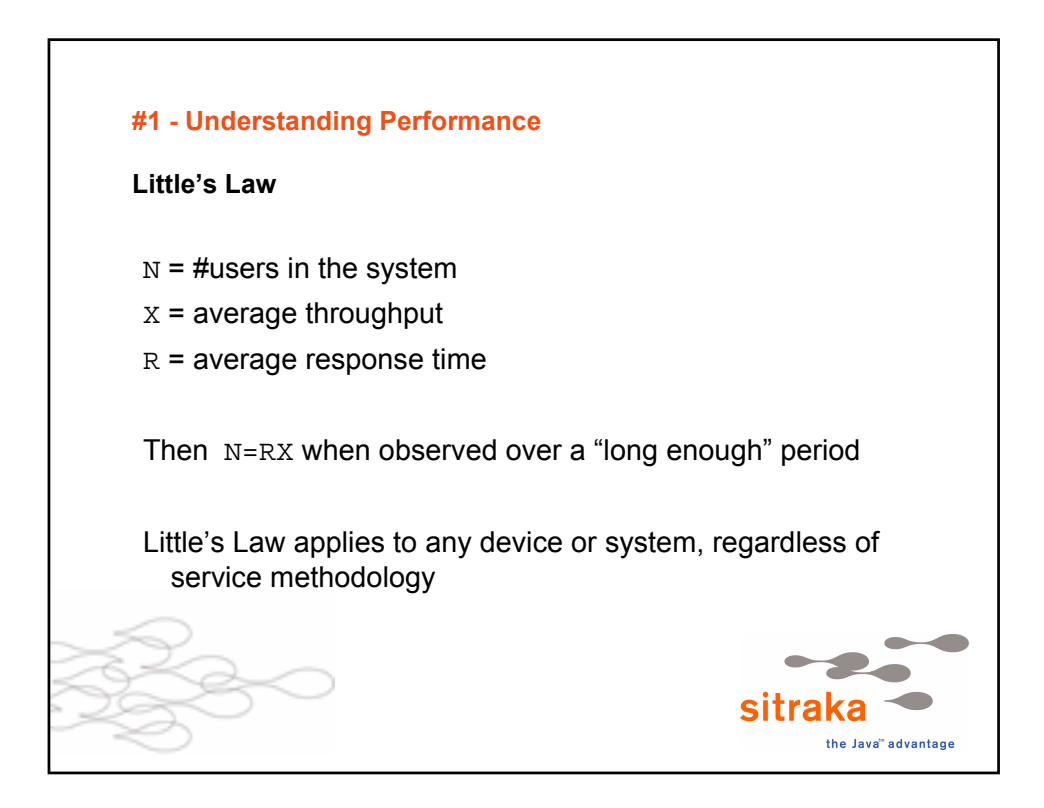

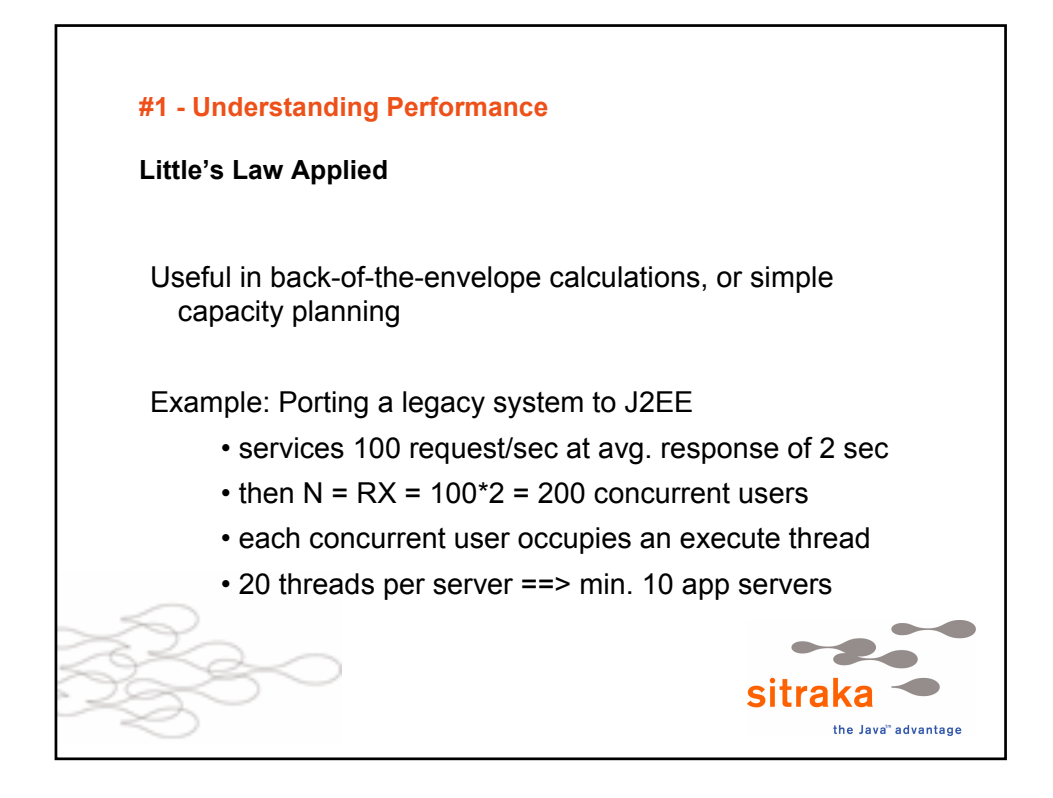

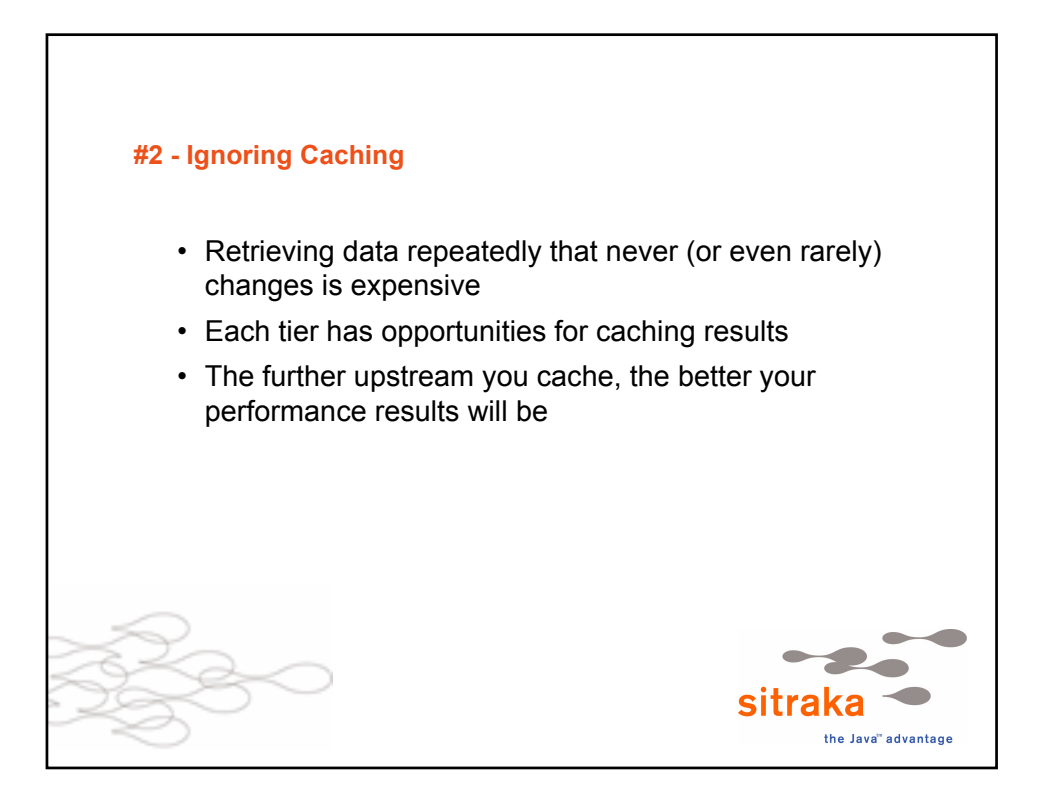

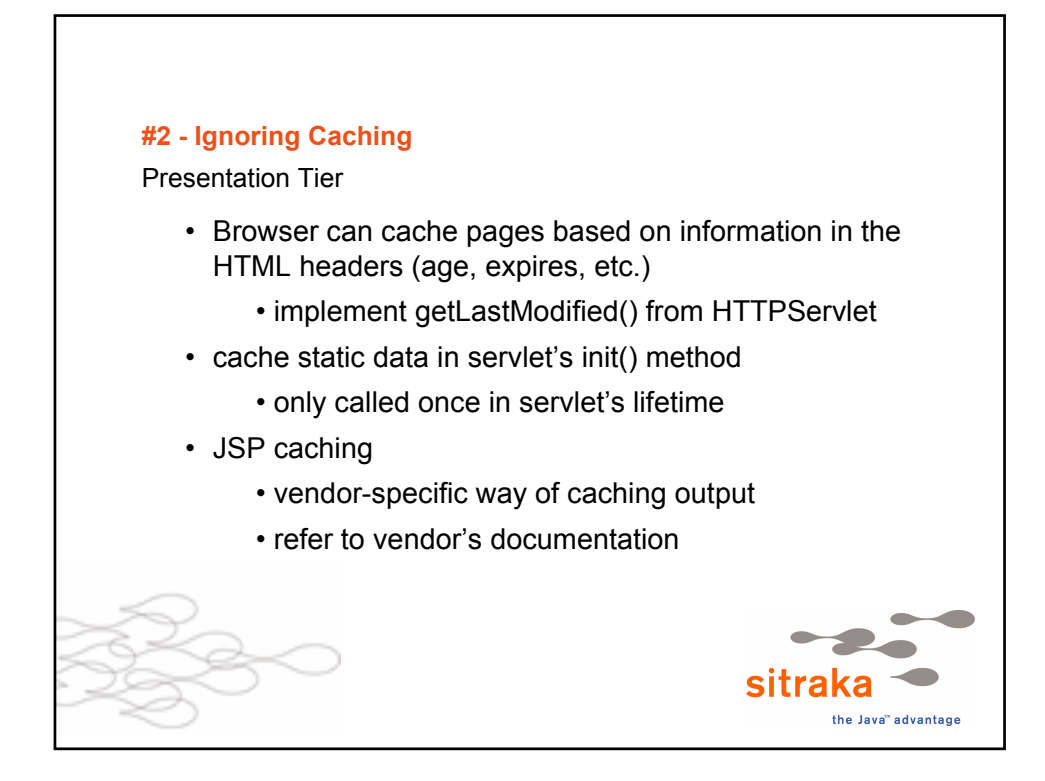

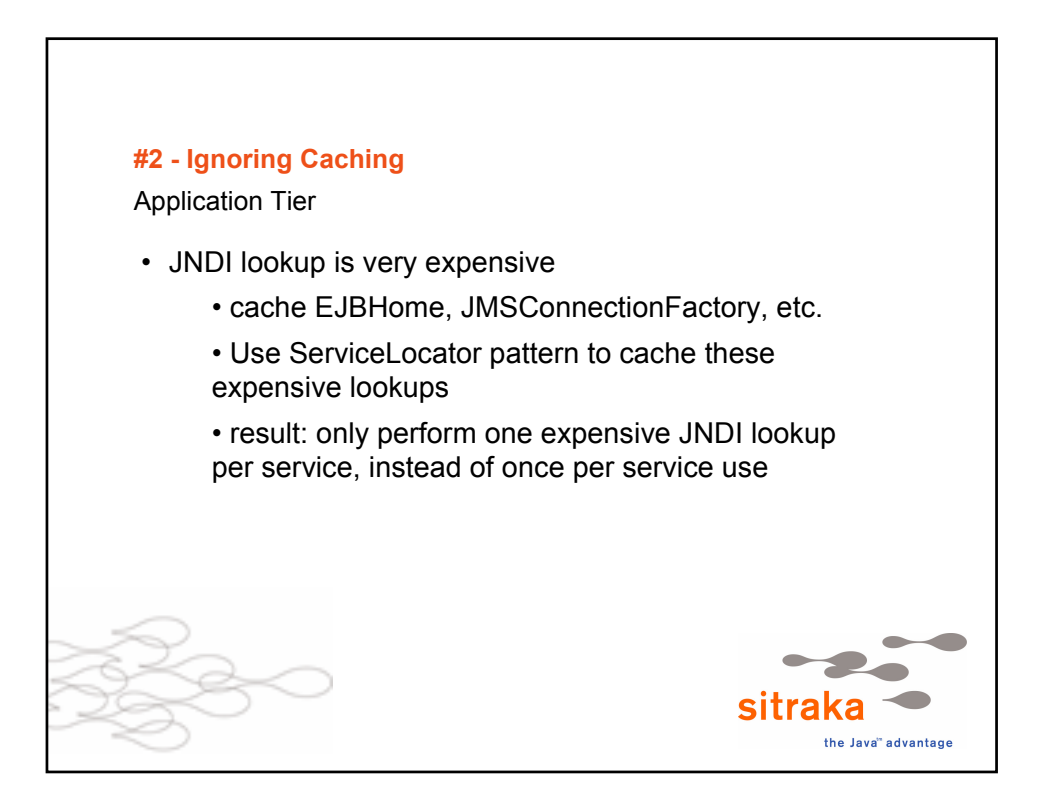

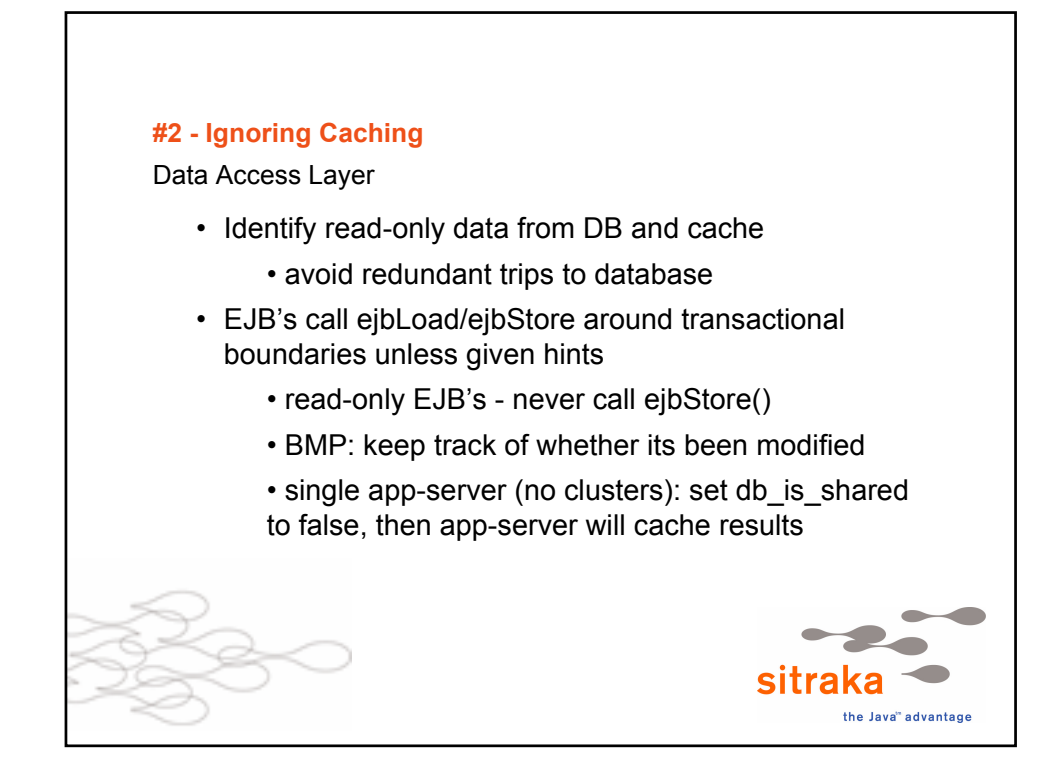

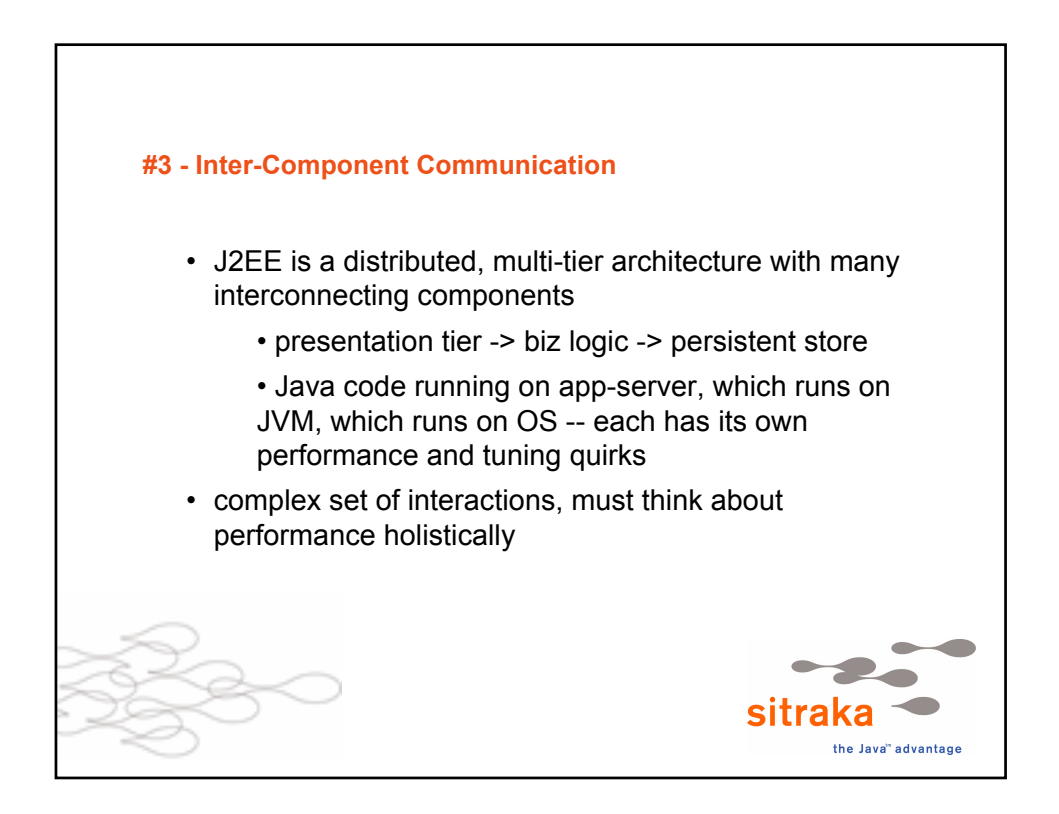

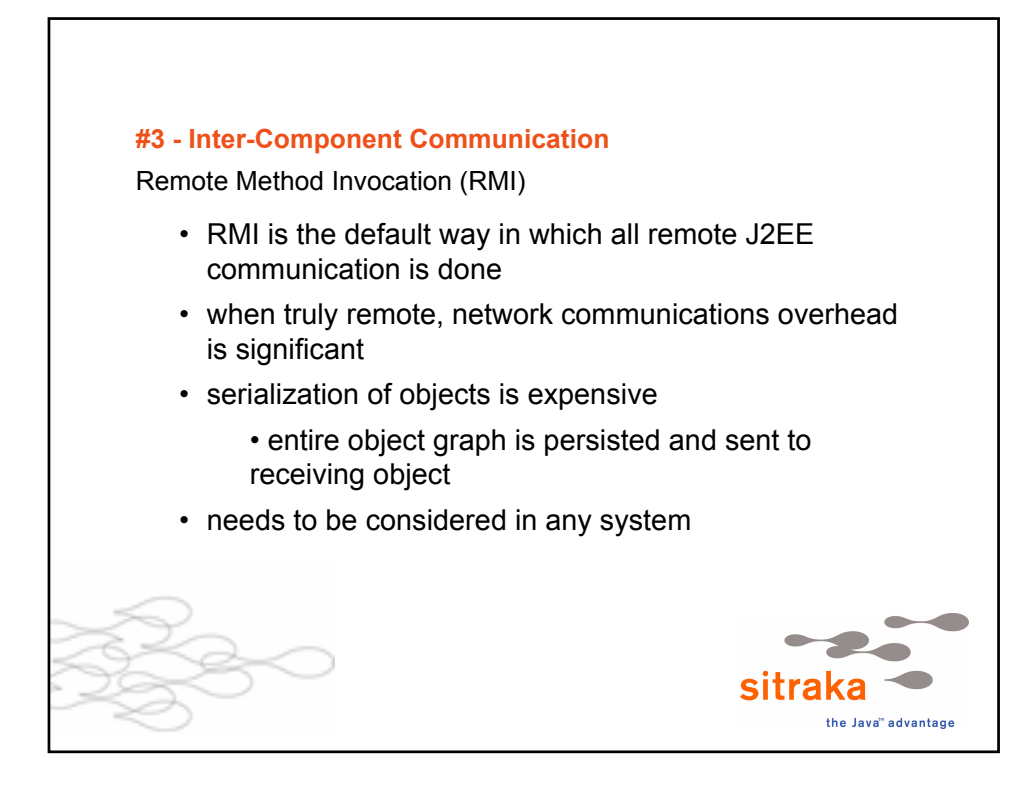

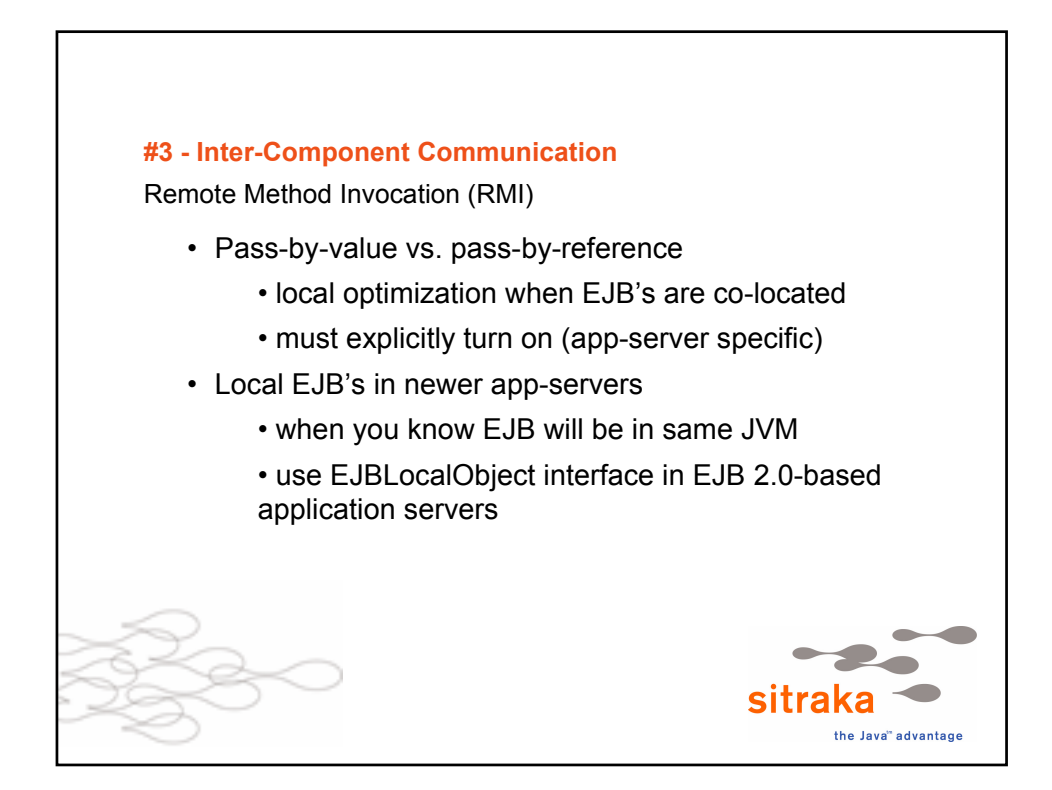

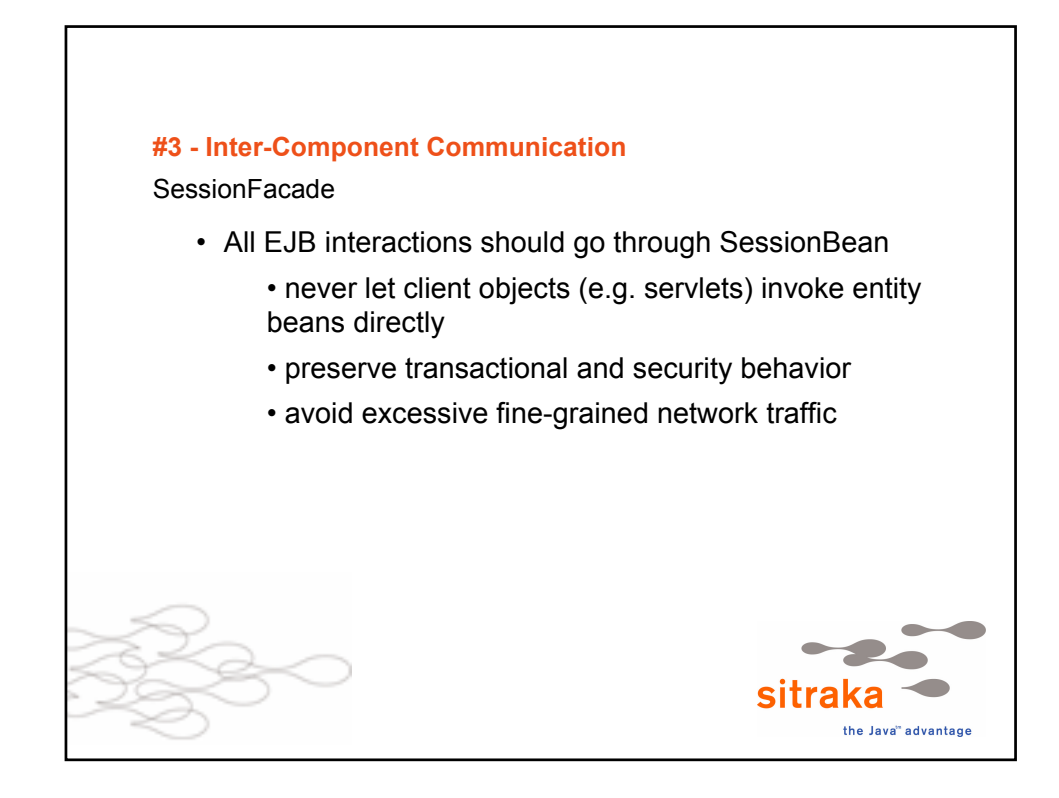

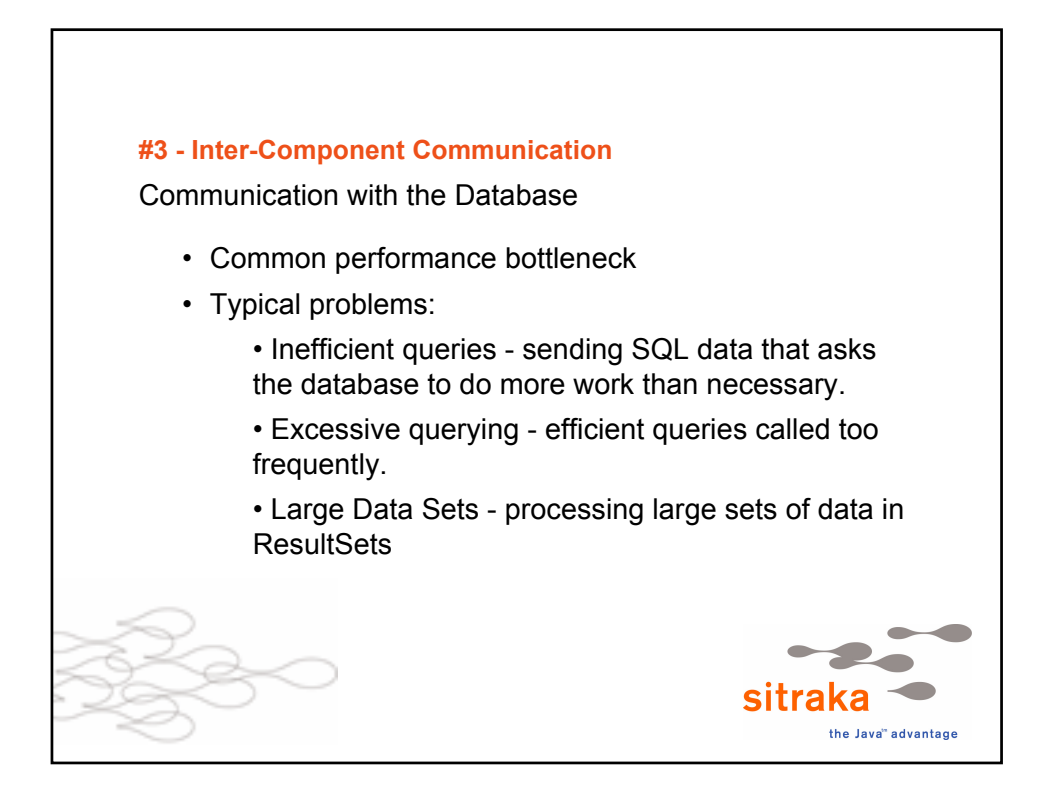

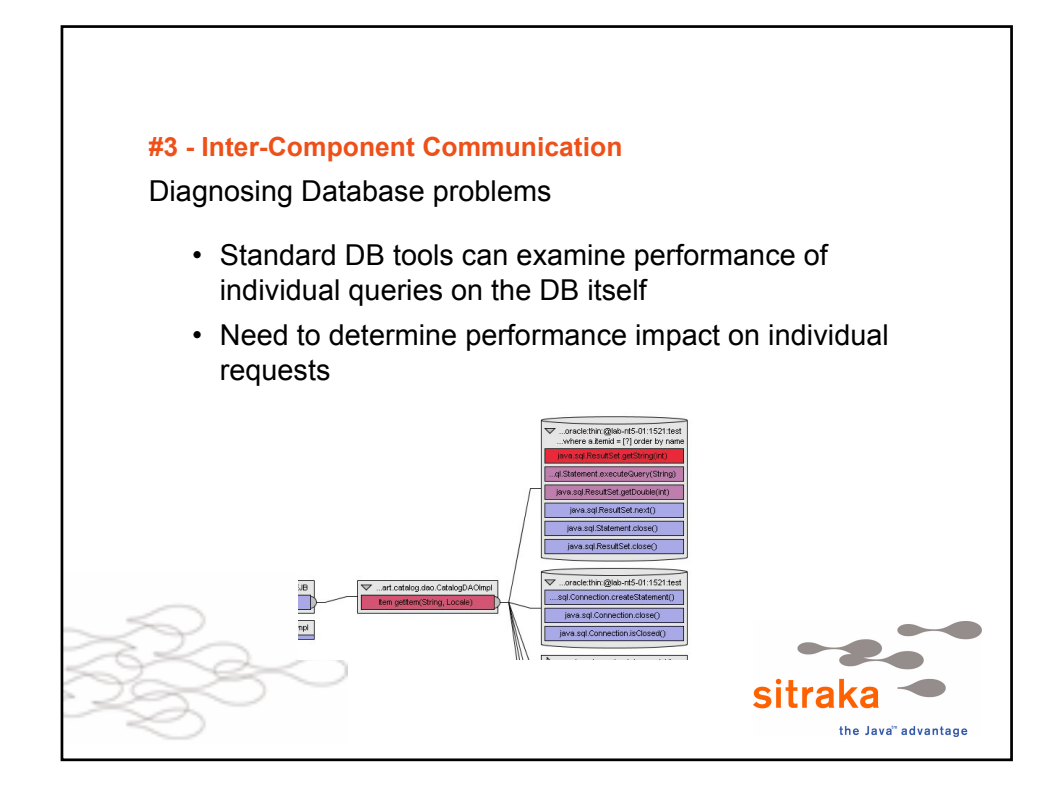

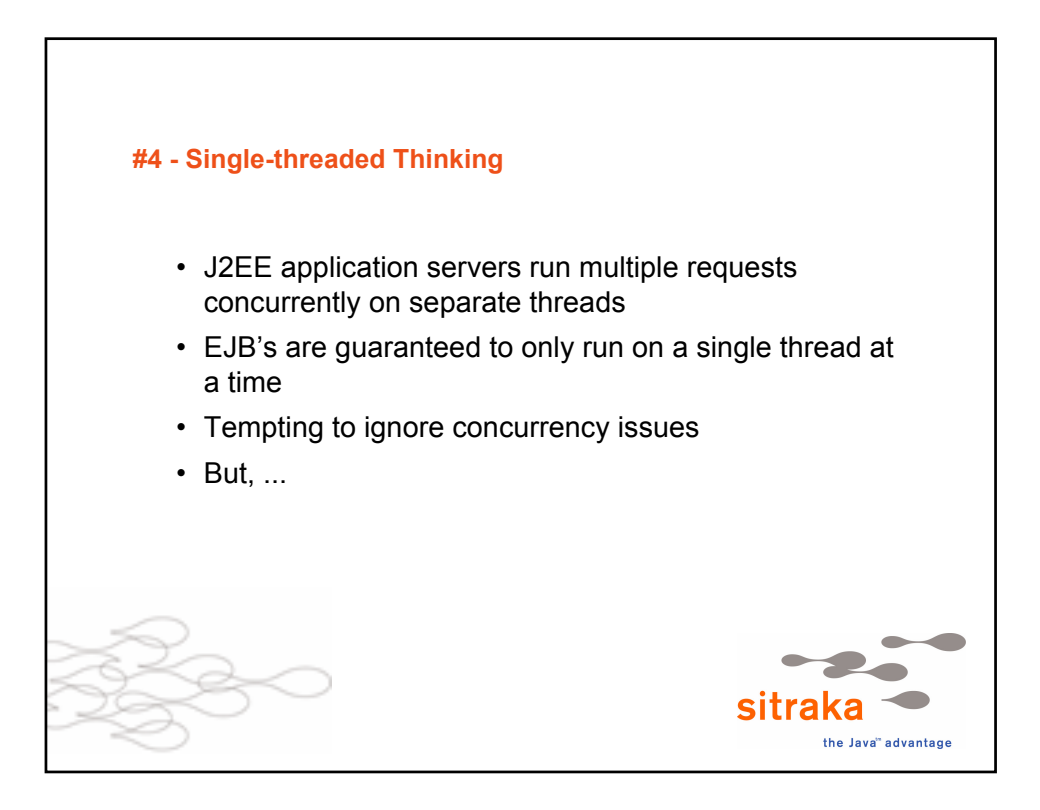

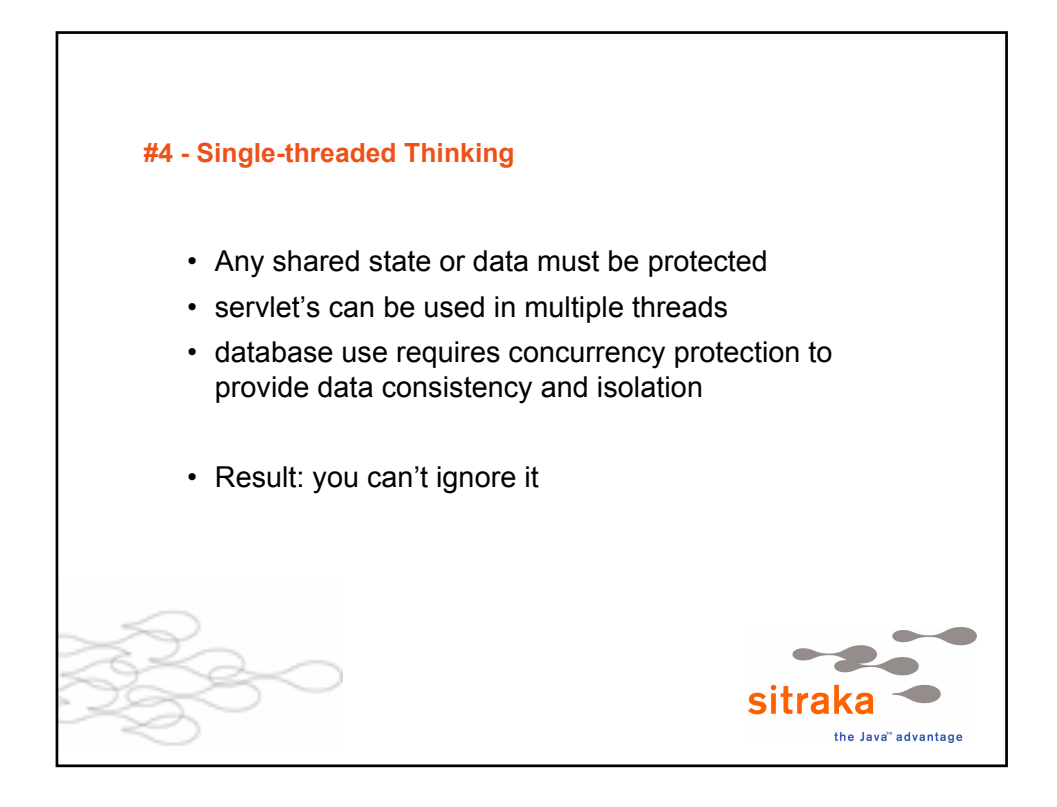

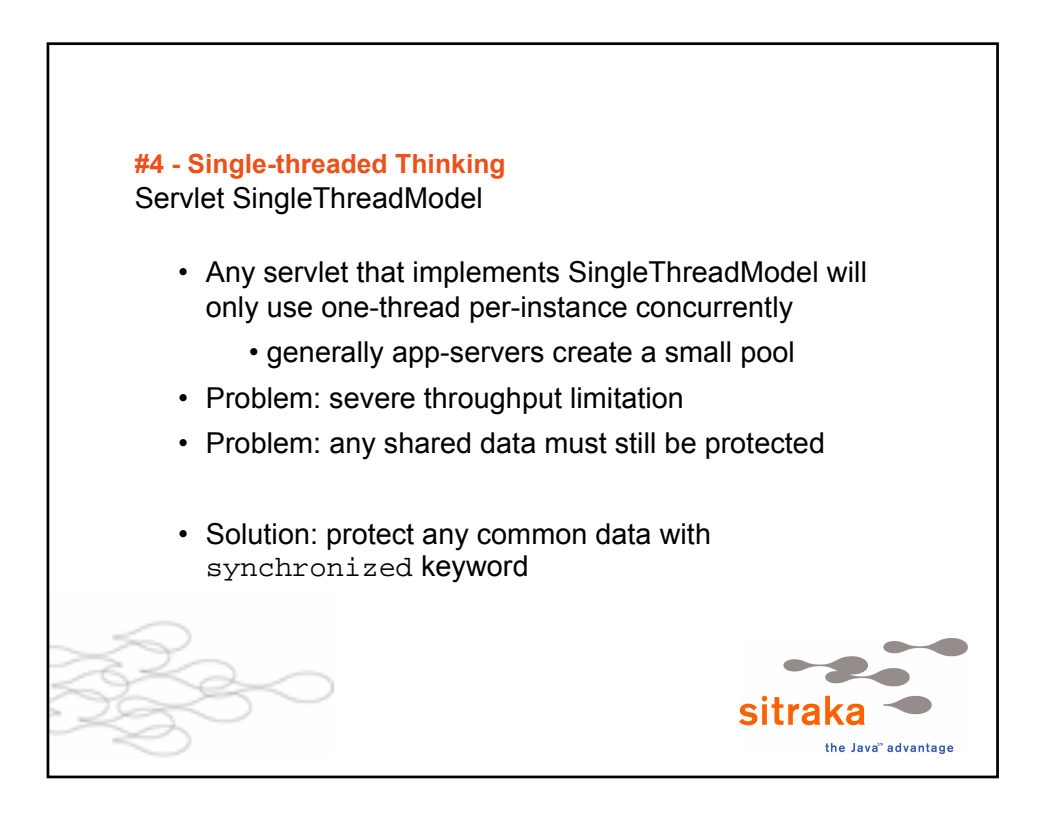

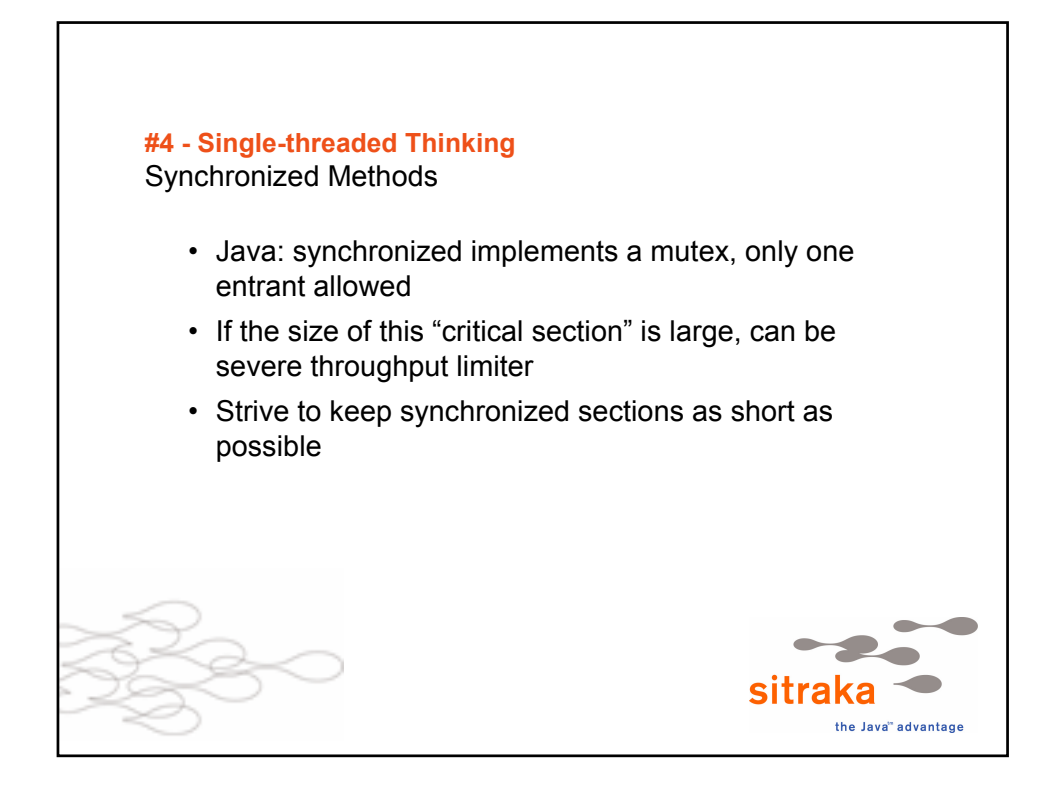

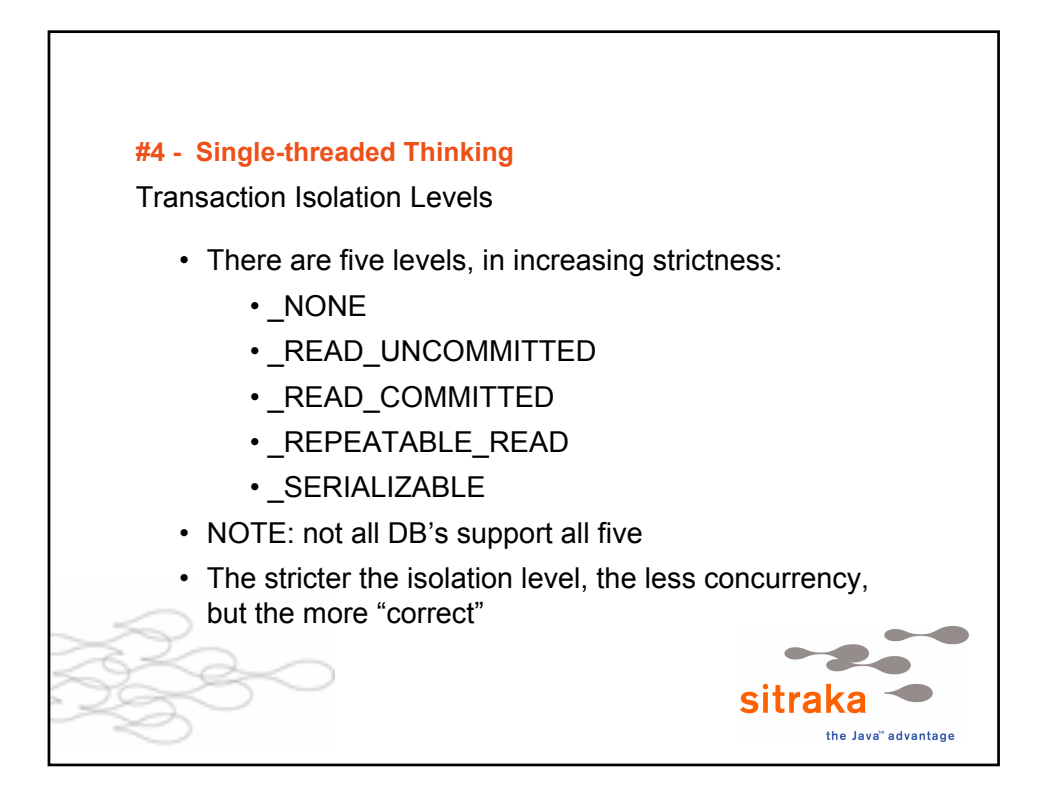
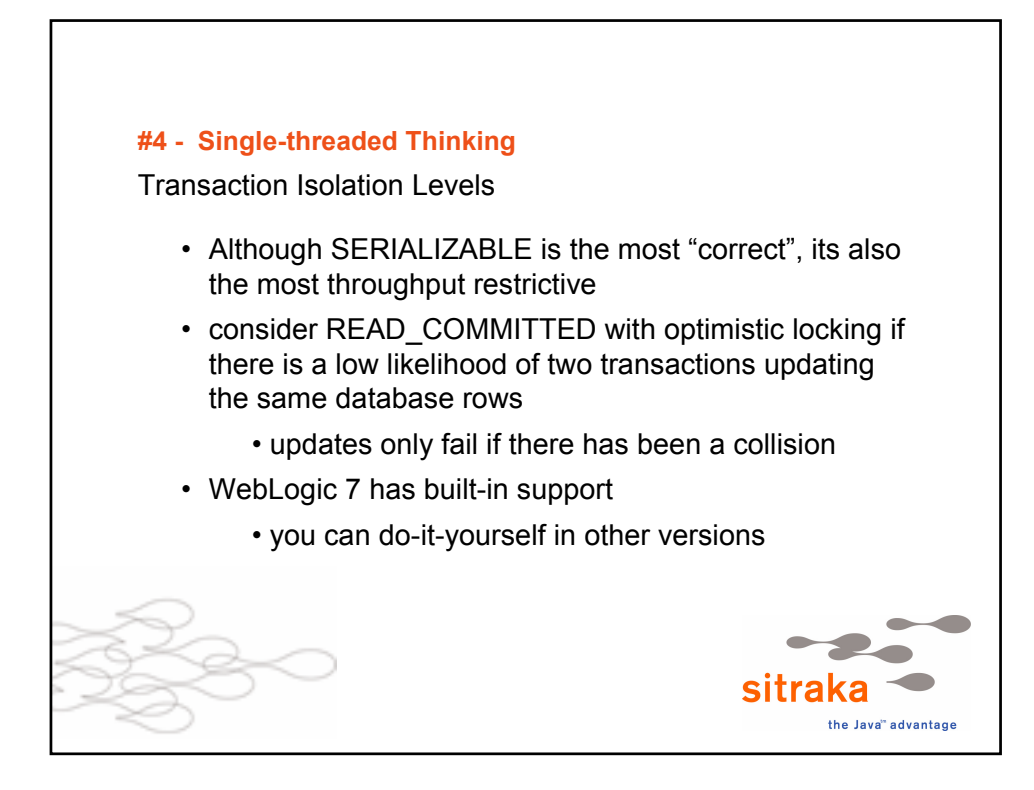

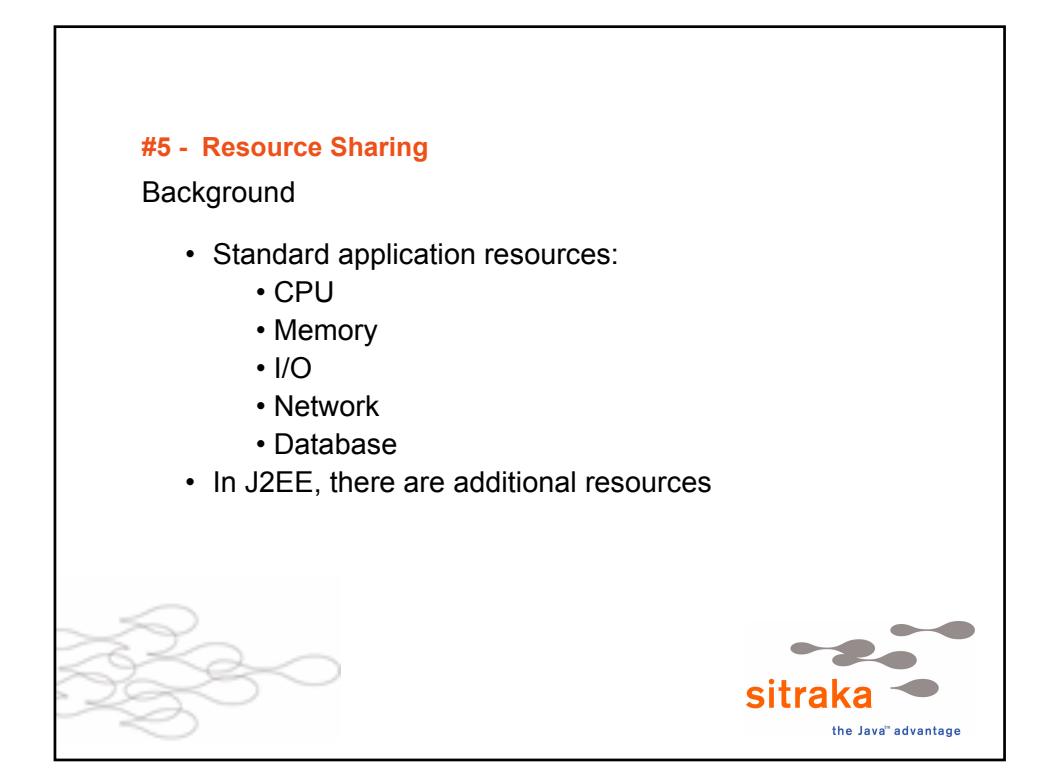

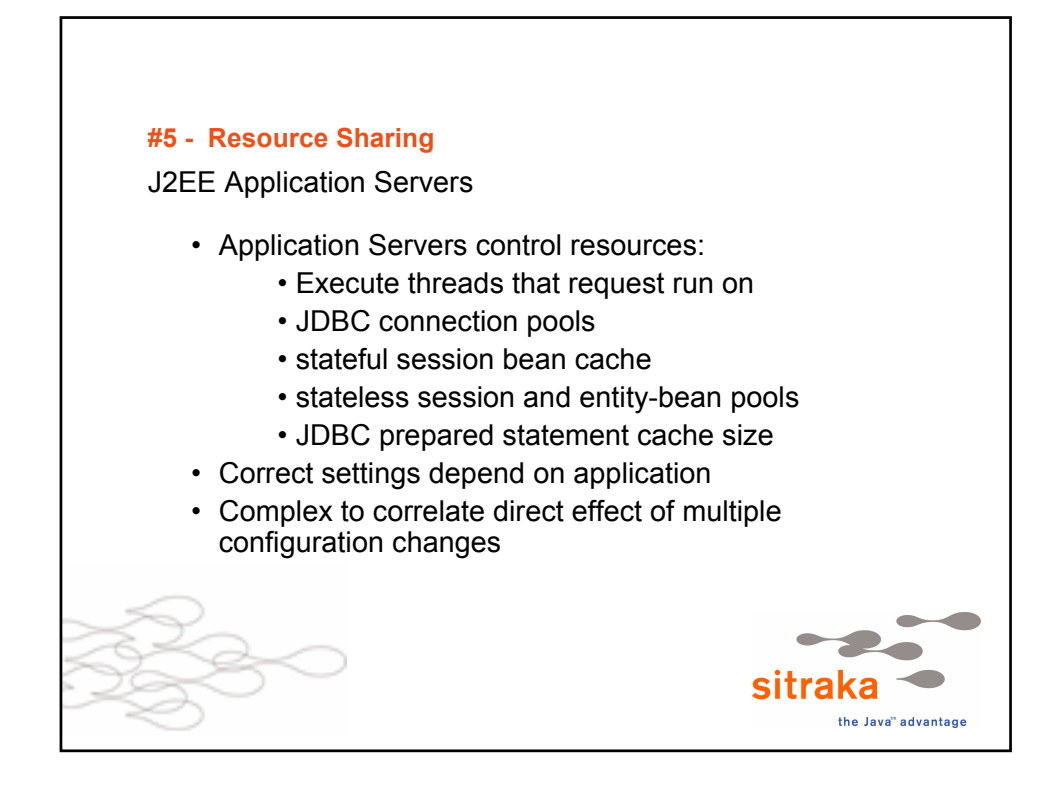

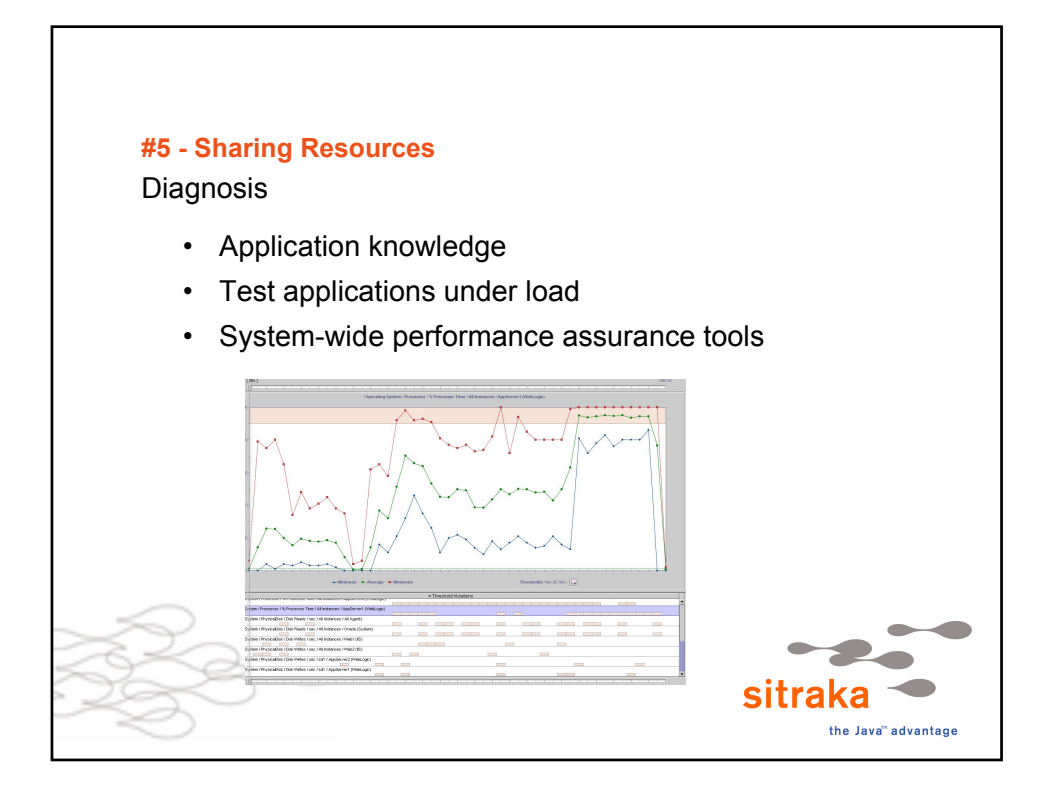

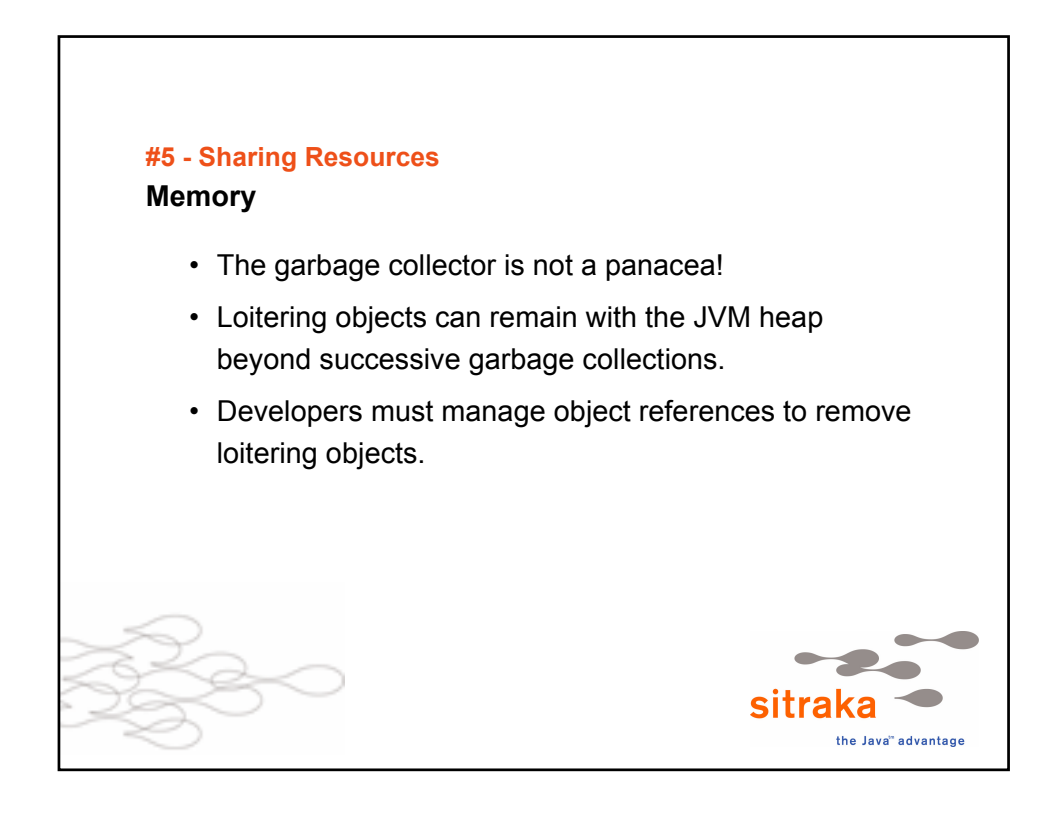

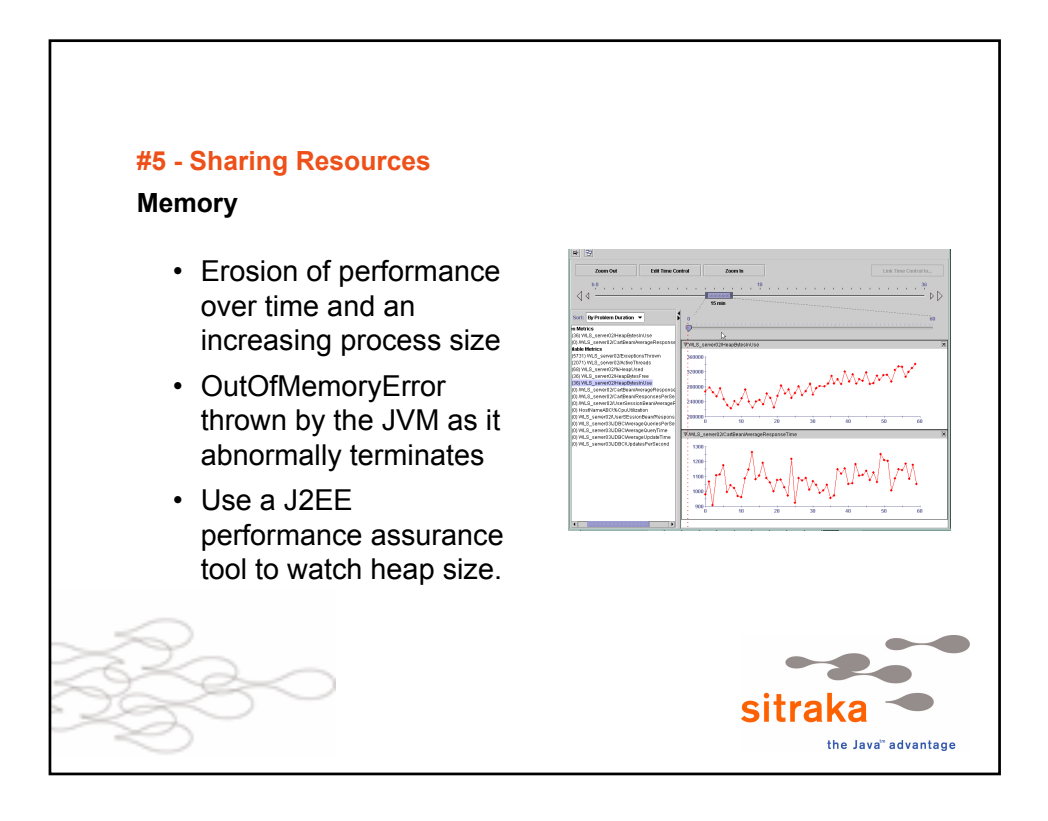

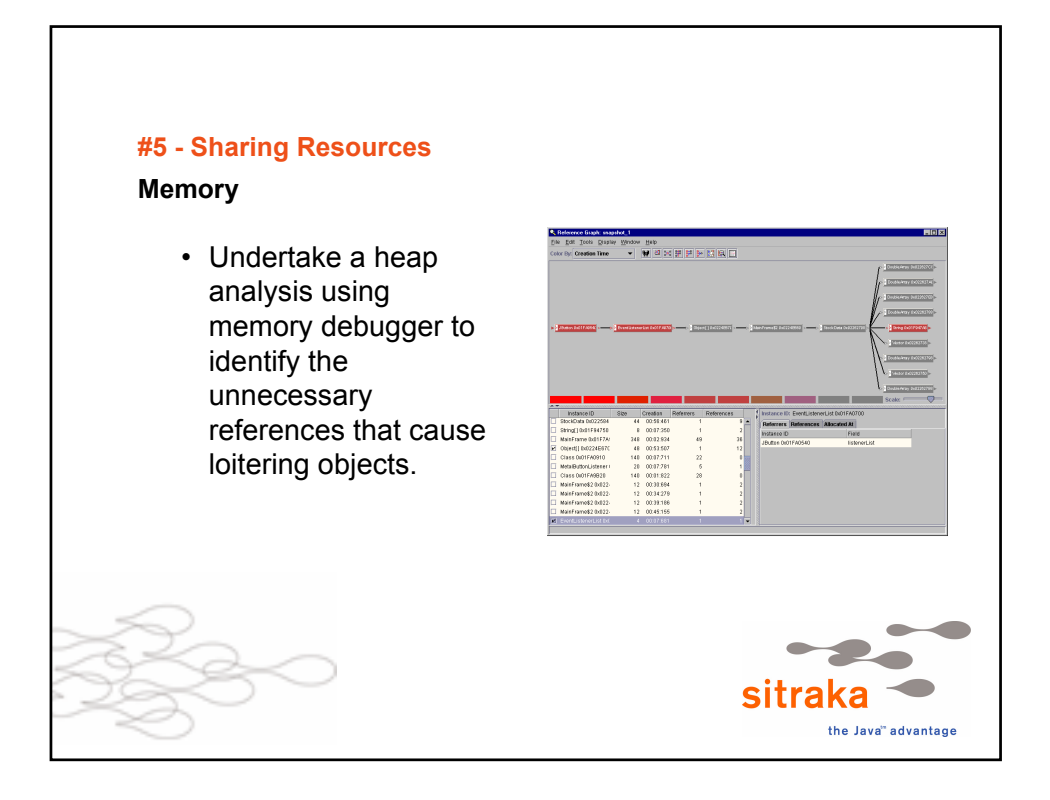

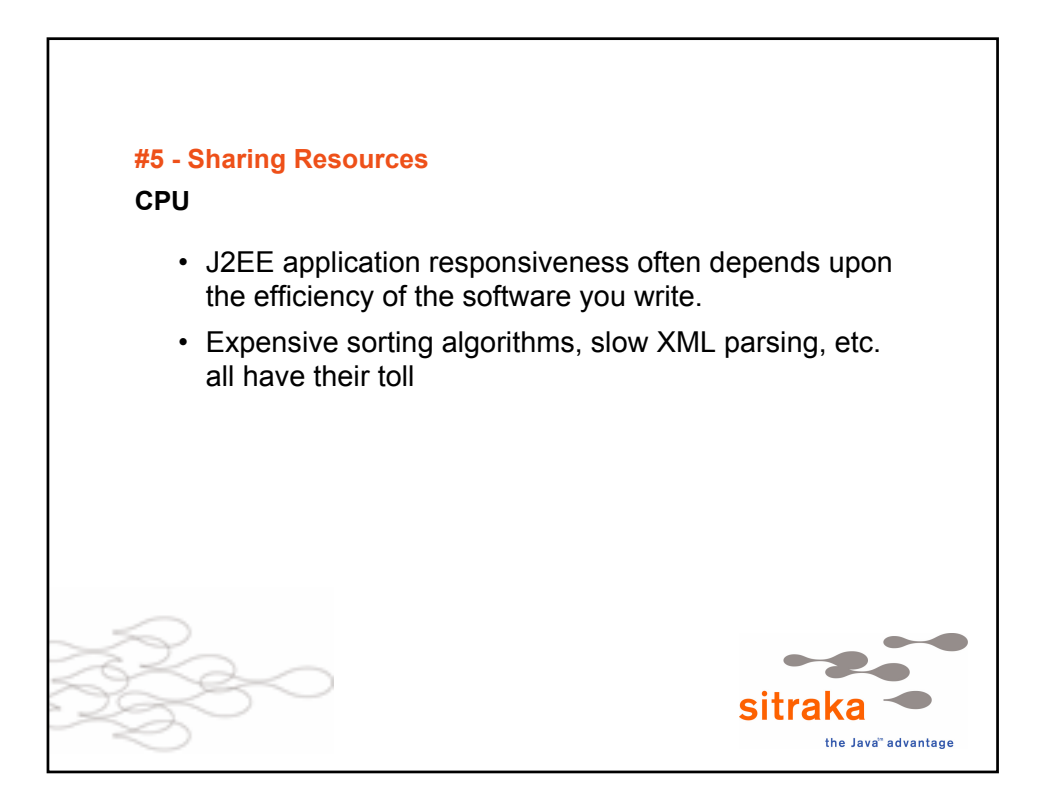

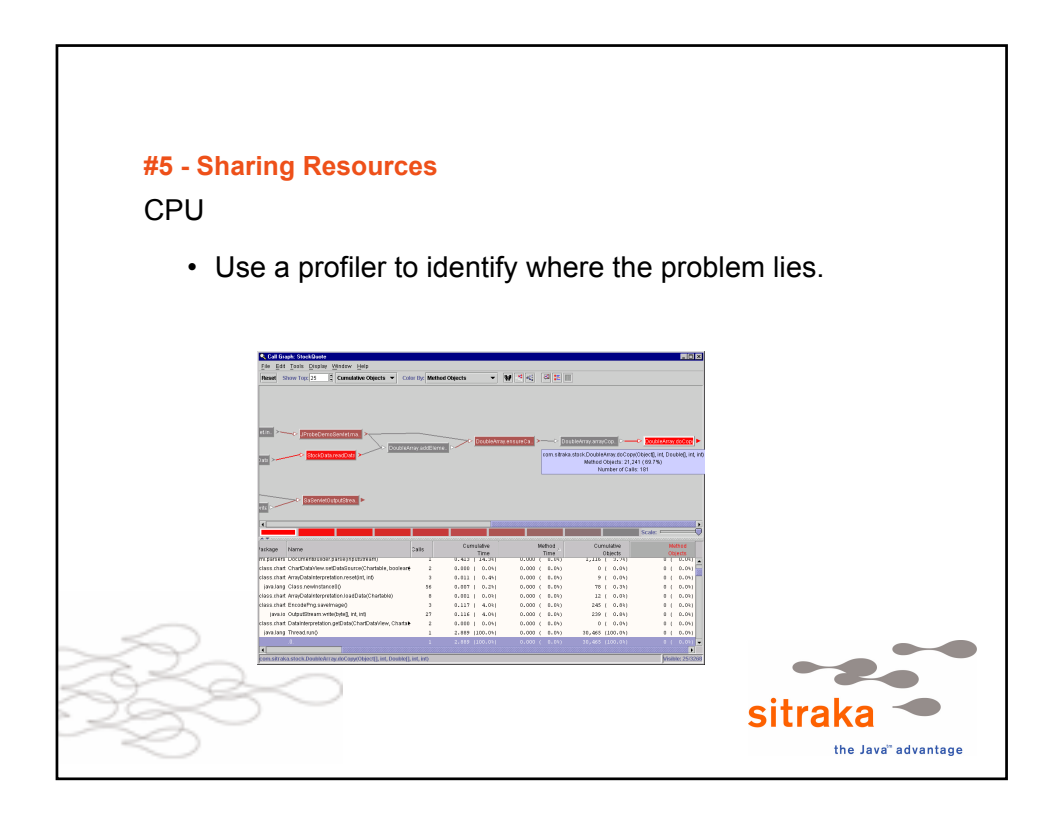

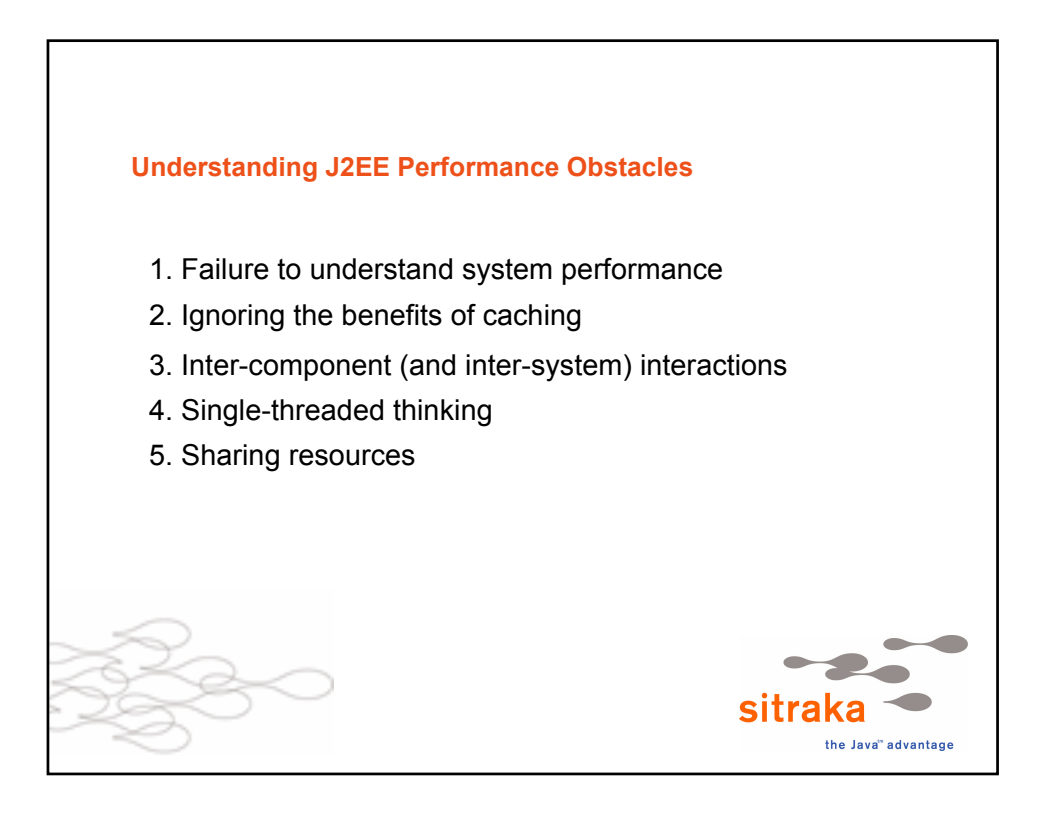

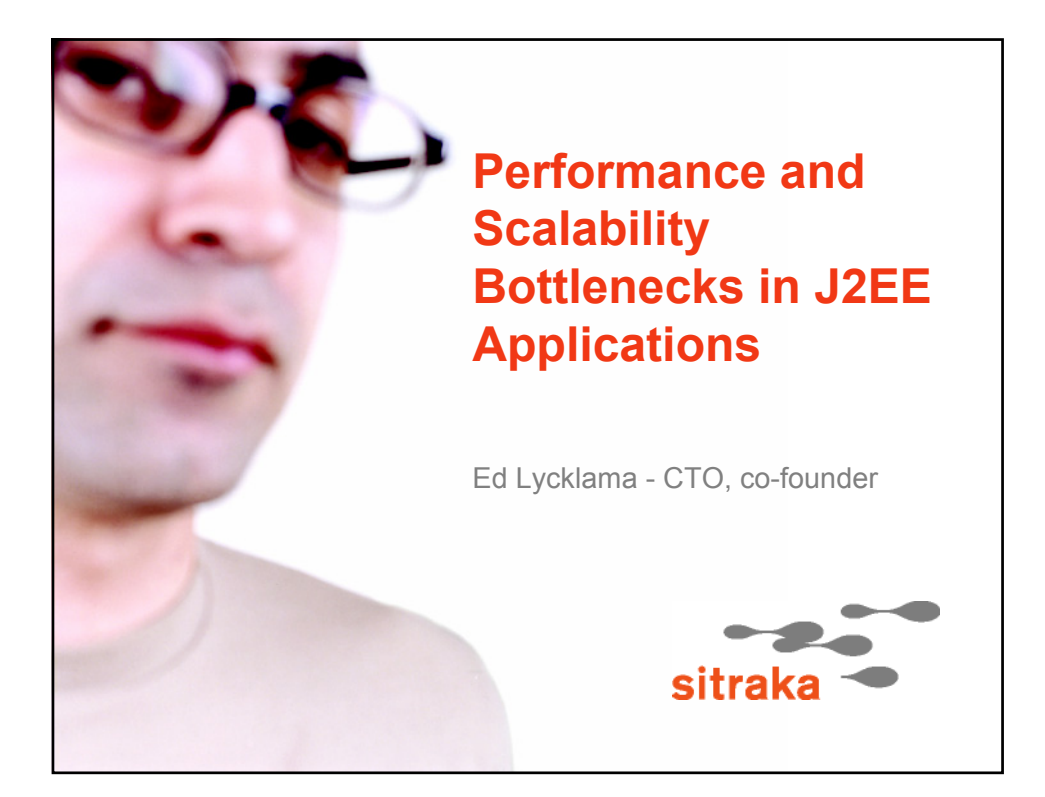

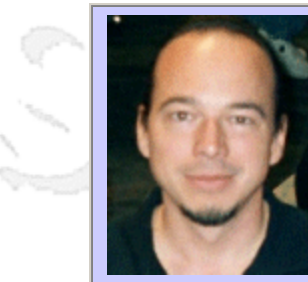

### **QW2002 Paper 9A2**

Joshua Kitchen (IBeta)

Legacy Data Conversion: Making Coffee

### **Key Points**

- Likely Difficulties/Risks:
	- a. Managerial
		- i. Lack of visibility at the project management/project sponsor level
		- ii. Scarcity of testing resources
		- iii. Lack of environments/Poor environmental performance
	- iv. Lack of business analyst/subject matter expert involvement
	- v. Turf issues
	- b. Technical
	- i. High number of defects
- Do's and Don'ts of Data Conversion Testing (rules of thumb)
- Key Indicators (How do I know I'm doing it right/wrong)
	- a. Application schedule
	- b. Data model slip
	- c. Performance tuning schedule
	- d. Resource rhythm
	- e. Defect counts, including sub-counts of defect classification

### **Presentation Abstract**

Converting data from a legacy application is a lot like making coffee.

The existing data (grounds/beans) work well enough in their current state (if you like pulling beans out of the bag or eating spoonfuls of grounds, but then we already know we want a new app, don't we?). To work properly, however, in our new application the data must undergo change. So first the grinding, either from beans or from a courser grade of grounds (cleansing garbage data from the system prior to trying to converting it), then the pouring into the filter and running hot water through it (conversion to new schema, applying different integrity rules, interpolating new fields from existing ones, etc.) until the finished coffee finally resides in the pot (the new application database). In theory, if all went well, what's in the pot is what was desired; the user can drink it and be well satisfied with the temperature, the flavor, the aroma, the viscosity…but theory and fact often part company. So who do we want to drink the first cup, our user group/customer or our testing group? That was my answer, too.

#### **About the Author**

Joshua Kitchen hails from 'lots of different places'; he was commissioned from Cincinnati, Ohio, but after graduating the Naval Academy in 1990, he spent the next decade making his home in a variety of different locales, including Florida, Idaho, Hawaii, and California. A mathematics and system background was augmented by exhaustive training in engineering courtesy of the Navy's nuclear power program, and proven at sea aboard the USS Indianapolis, on which he received his final commission of lieutenant and his qualification as ship's engineer. Post-Navy, he moved on to work with expert systems for Pilkington in their quality assurance department, and in the process earned his Black Belt in Six-Sigma techniques. From Pilkington, he moved on to iBeta, a software quality assurance firm in Denver, Colorado, where he finished his ASQ certification in software quality assurance engineering and proceeded to implement his training and experience from a variety of sources as one of the companies directors.

and b

anno b

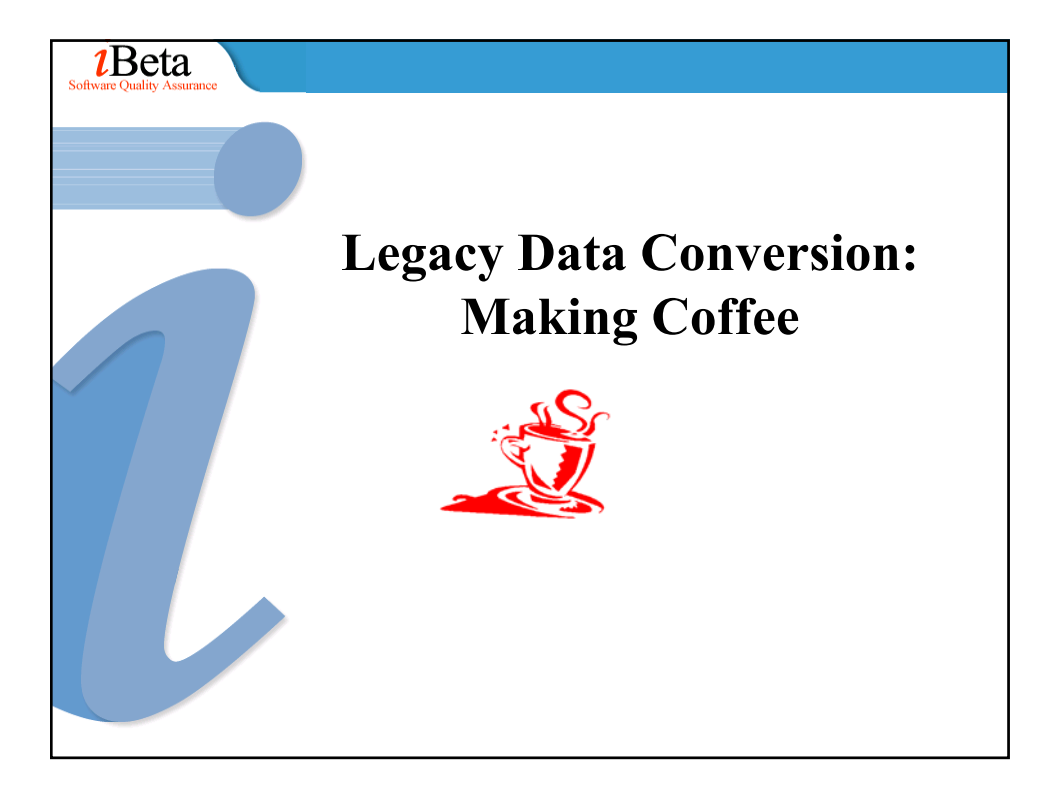

### **Converting data from a legacy application is a lot like making coffee**. The **existing data** (grounds/beans) work well enough in their current state (if you like pulling beans out of the bag or eating spoonfuls of grounds, but then we already know we want a new app, don't we?). To work properly, however, in our new application the **data must undergo change yet remain essentially the same**. So first the grinding, either from beans or from a courser grade of grounds (cleansing garbage data from the system prior to trying to converting it), then the pouring into the filter and running hot water through it (conversion to new schema, applying different integrity rules, interpolating new fields from existing ones, etc.) until the finished coffee finally resides in the pot (the new application database). In theory, if all went well, what's in the pot is what was desired; the user can drink it and be well satisfied with the temperature, the flavor, the aroma, the viscosity…but theory and fact often part company. So who do we want to drink the first cup, our user group/customer or our testing group? That was my answer, too.

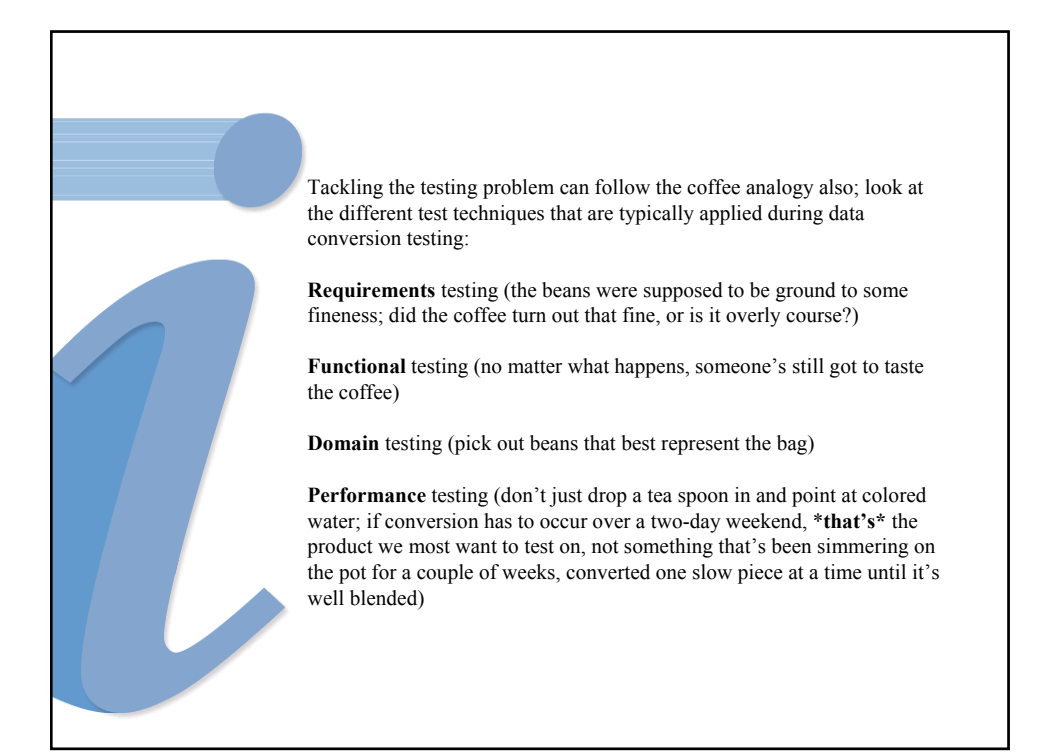

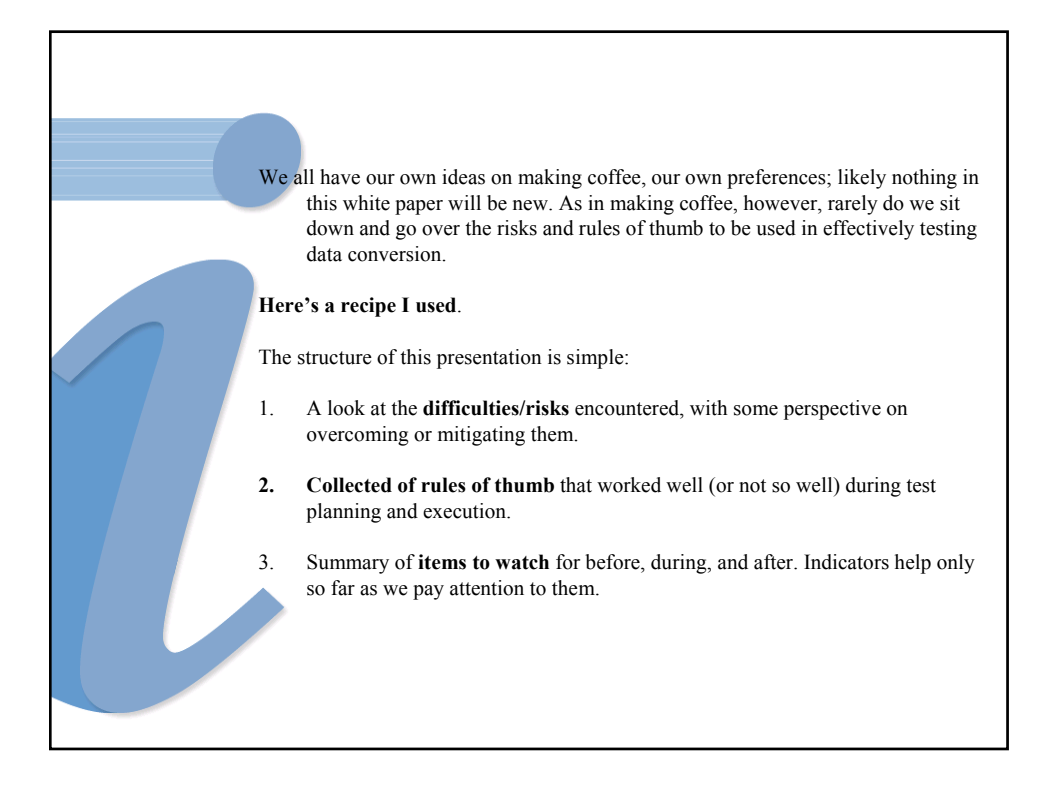

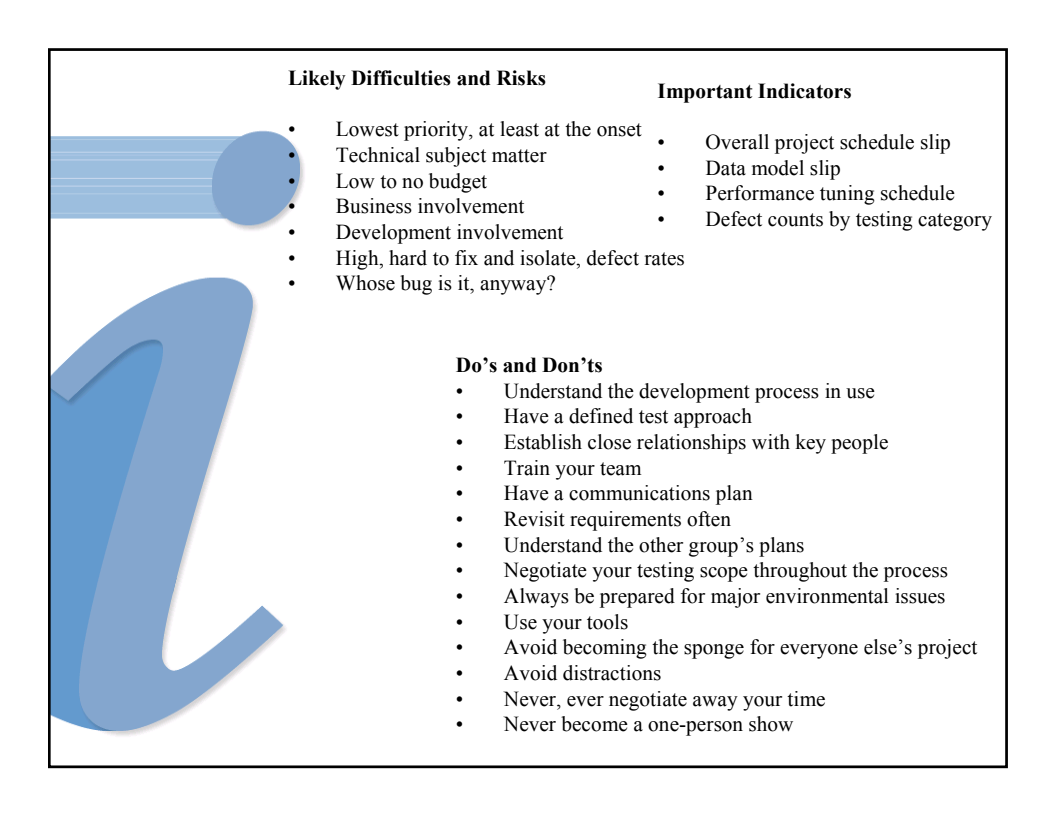

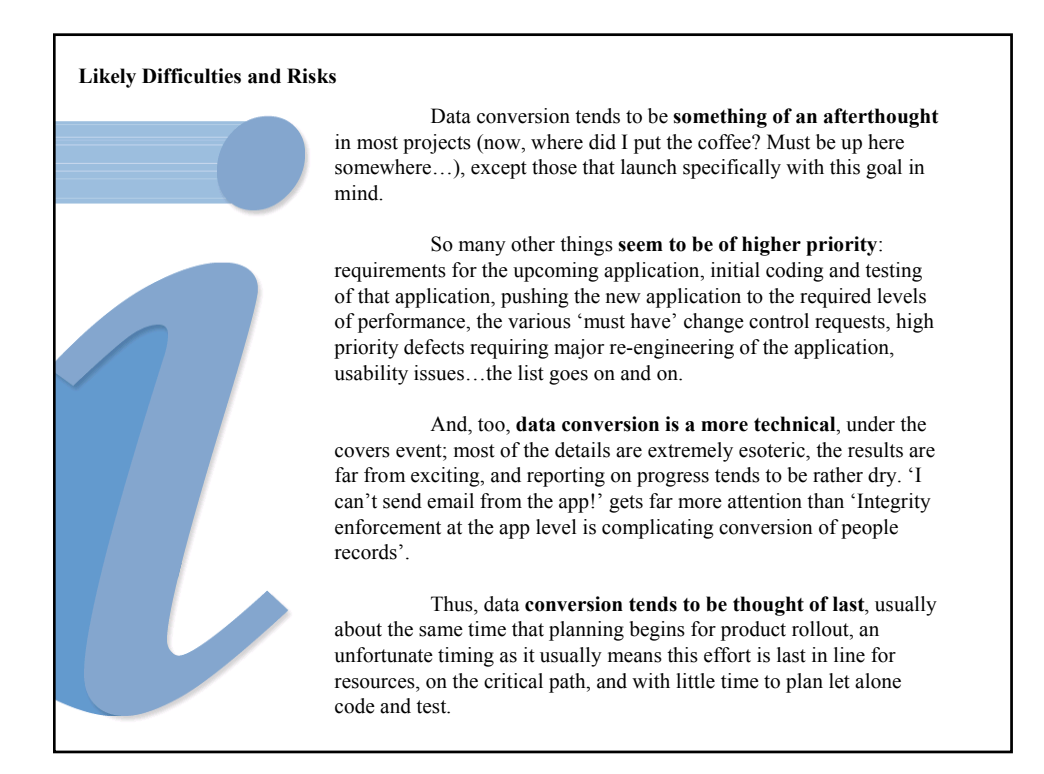

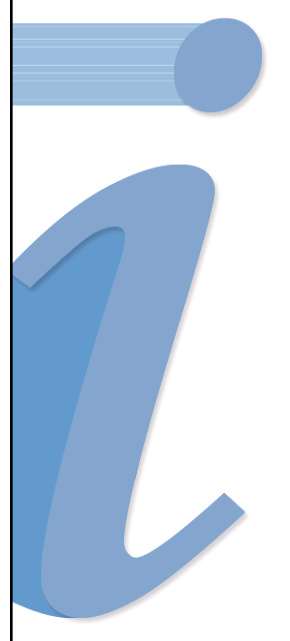

With data conversion behind and ill understood from the onset, testing of data conversion is likewise behind the curve. Gradually, however, the ramifications of insufficiently testing the conversion process and final converted data sink in at various levels and the testing effort receives more and more (often becoming unwelcome; everyone wants to either help make a pot or get a taste) attention.

A key factor in the success of the data conversion testing effort becomes getting **enough visibility early on**; this visibility is critical to getting the resources and time assigned before they become critical, enabling the data conversion testing effort and, by proxy, the data conversion effort, to succeed.

**Waiting too long makes data conversion testing a bitter drink no one wants: under resourced, out of time, and with huge expectations on the part of every stakeholder.** 

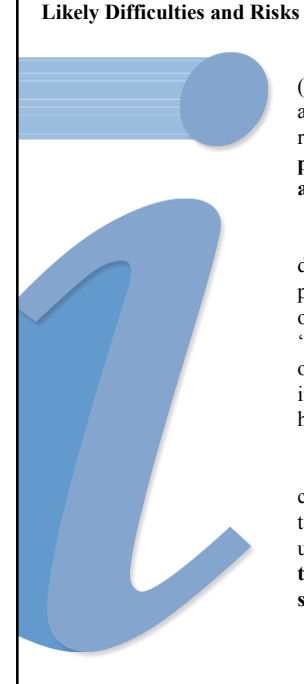

The key steps to getting the right amount of (early) attention to data conversion testing are familiar to any software project manager: take charge, draw up a rough plan or approach, present to stakeholders (**and present to stakeholders, and present to stakeholders, and present…).**

Taking charge of a sub-project that needs doing, yet isn't funded or recognized, is a great deal like petting a shark: an interesting experience, something to tell one's grand-children about, but one earning the nickname 'Lefty' if one is not careful. However, there's really no other way to go about it; if it needs to be done, and wasn't in the project plan from inception, someone's going to have to be a hero and stand up for it, or it will likely fail.

This paper focuses on the testing piece of data conversion, so if you're deciding on standing up for testing, likely you've a counterpart who's decided to stand up for the development. **Make friends; you'll be in this together, and for the duration, else you'll be failing separately.**

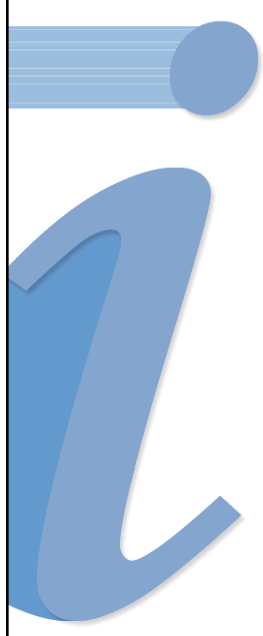

Once you've made friends with your development counterpart, drawing up a rough plan should be fairly easy; we'll cover additional planning considerations elsewhere in this white paper. It will take you a bit of time to draw up, as most good plans that account for specific resources needed do, but the majority of the issues you fight your way through will be organizational rather than technical, so there should be few surprises (knock on wood).

The presentation bit will be harder, as **you'll have to impress a non-technical group with the technical ramifications of failure**. It may seem, at this point, that you are antagonistic to your partner on the development side; after all, you're the one telling stakeholders that your buddy's project may fail. But by making clear the potential issues associated with data conversion (i.e. That the entire project could fail if this piece isn't taken care of), you're trying to not only get resources of your own, but also to increase the resources development has available.

Make no mistake, data conversion testing is quality control, finding errors generated because of short timelines, inadequate or missing requirements, etc; anything you can do to make development's life easier, any resource you can free up to assist their end of the project, anything you can do to prevent them from having to rush (without impacting the timeline you're setting up for yourself), or take shortcuts, will make the project's life (and yours) easier.

### As mentioned earlier, data conversion testing tends to be an afterthought; by the time you come onto the scene, budgets have been made (and hopefully approved) for development, rollout, and testing of the application. The **polite battle for resources will continue throughout the process**; accept this. The applications development group will be behind schedule, and wish to appropriate your testing environment for additional development; the roll-out group will wish to appropriate your analysts and subject matter experts to assist in planning, training, or additional requirements review; the other testing groups likewise want your environment, equipment, testing staff, or to pass some of their testing scope off to your group. To say not to give in to these demands/requests for the sake of the overall project would be naïve; the end goal is still to come out on time, on budget, with the feature set and reliability targeted. Caution is useful, however, and a well-managed scope and risk management document is a good tool to keep your team out trouble. **Likely Difficulties and Risks**

**Your testing environment becomes your most critical resource**, because you need a minimum of two (both a controlled legacy and a controlled developed application for comparing data and functionality before and after data transformation), and because your environment is typically larger than most others, at least until final integration and rollout of the product: you need legacy data, and lots of it, if you're to complete your task.

As an additional hardware/software cost to the project, you'll have an uphill battle to get set up; likely you will have to work for at least a portion of the time in and around development's environments, the other testing environments, or perhaps on older equipment handed down from production. Any of these events will slow your testing when compared to the rest of the testing group…and **any time a milestone in another group is missed, you will likely lose your testing environment in favor of that group**.

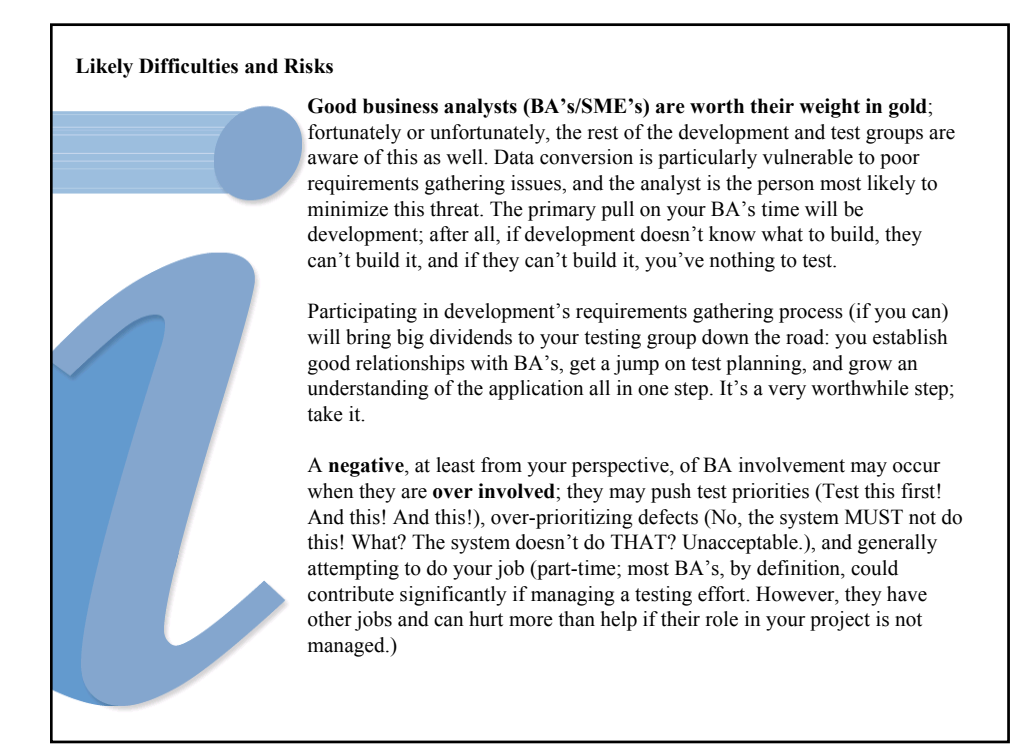

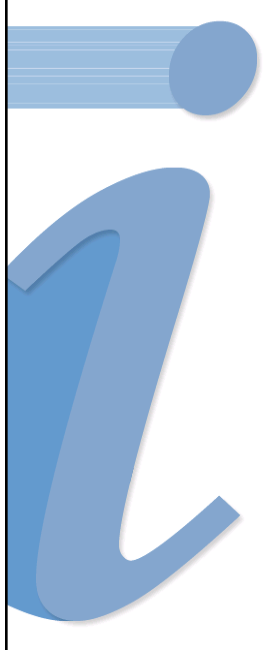

BA's tend to have the ears of the primary stakeholders; if their concerns, both voiced and unvoiced, are not answered they often go to these stakeholders with their concerns. This leads to a variety of unfortunate issues, as you're well aware/have experienced. Listen to the BA's.

Don't necessarily treat them with kid gloves when they offer a strong opinion, but don't ignore them either. Regular communication via email, or better, regular meetings in which they can make their concerns known and have them answered go a long way to making them happy with the testing group and productive members of same.

**Everyone may want to drive**. Everyone has priorities; these priorities won't match each other's or yours in many respects. Senior people (Dev, BA's, VP's) are necessary to projects to succeed and, by definition, these are people used to driving.

If they are not hearing what they need to hear, or seeing what they need to see (i.e. progress, milestones being met, etc.) they have a tendency to insist on more and more reports, and on direct involvement in your testing process. This distracts them from their tasks, which are essential for your success and are definitely necessary for the success of the project as a whole.

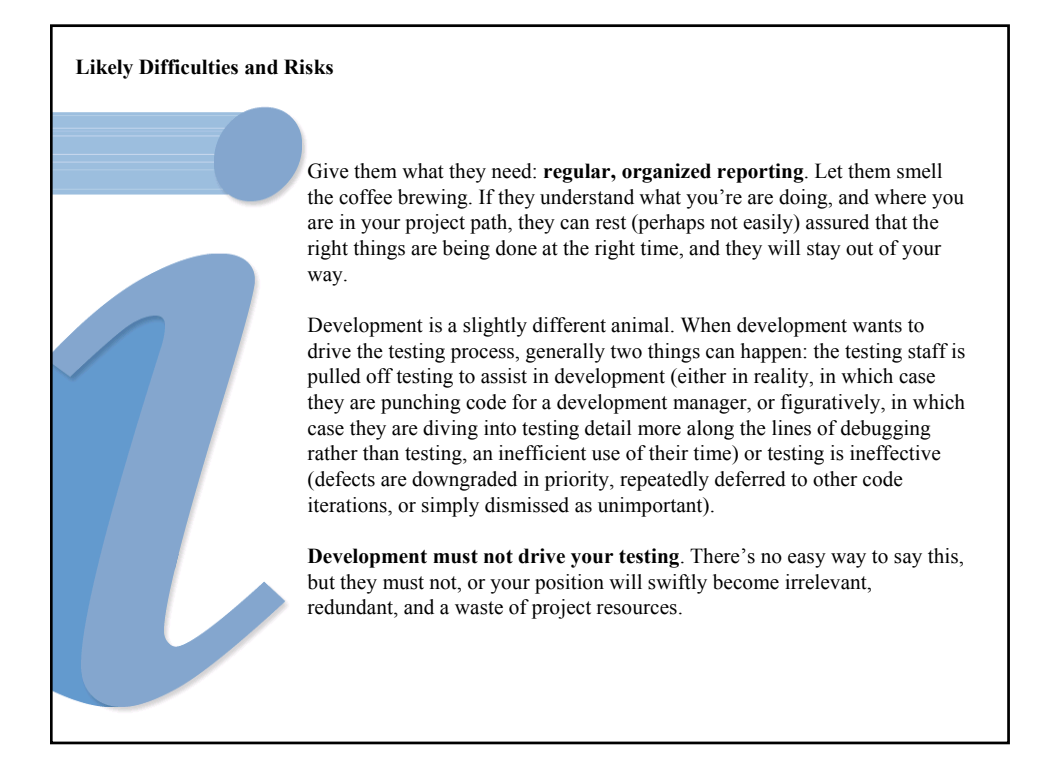

**High defect rates**. Data conversion may encounter a higher number of defects than other groups; while not inevitable, it is a distinct possibility you will encounter more defects due to three data conversion specific issues: accelerated requirements creep, coordination between different groups of developers, and the impact of database changes.

Every project has requirement creep; its a fact of software development. Data conversion in particular will suffer from this creep, not only from its own requirements, but from the requirements of the application. A defect/requirement added to the application team will push a change to the data model which will in turn push a change to data conversion code which will in turn push a change in the testing…this is inevitable.

It is absolutely essential to **understand when the data model is due to be frozen**; without a grasp on this date, and the understanding of its importance in the other development/testing groups, your team will churn farther and farther behind the rest of the project.

If your development group is different from the application development group, you will have to deal with another layer or two of communication between the database team and the application team. Poor communication often leads to simple, but telling errors in converting the data.

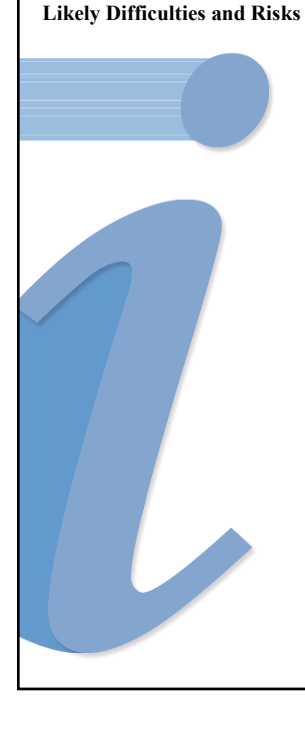

Due to the typically late start and technical issues surrounding requirements gathering for data conversion, **defects often arise from misunderstood or missed requirements**. Data conversion is typically very technical, more concerned with field lengths and data types than with application level processing or interface display; the requirements often differ enormously from the requirements of the application team, but require the input from people (the BAs) who may not have a firm grasp of the technical ramifications involved. This combined with the late start often results in good code that nevertheless results in an unsuitable conversion of legacy data (i.e. defects).

**Whose bug is it, anyway?** There will be recurring debate between the application and data conversion development groups as to the cause of a given defect, with either the application's processes or the data conversion process being the proximate cause.

**Essentially, there are two applications** in use: the primary application under development and the secondary application needed to transform the data; in most cases, a defect found by your testing group could be found in either one. Heading off impasses in this area is critical to successfully resolving defects and speeding the testing process to completion. If you can't sort which caused the silt in the bottom of the pot, the grounds or the filter, you'll never make a good cup except by accident.

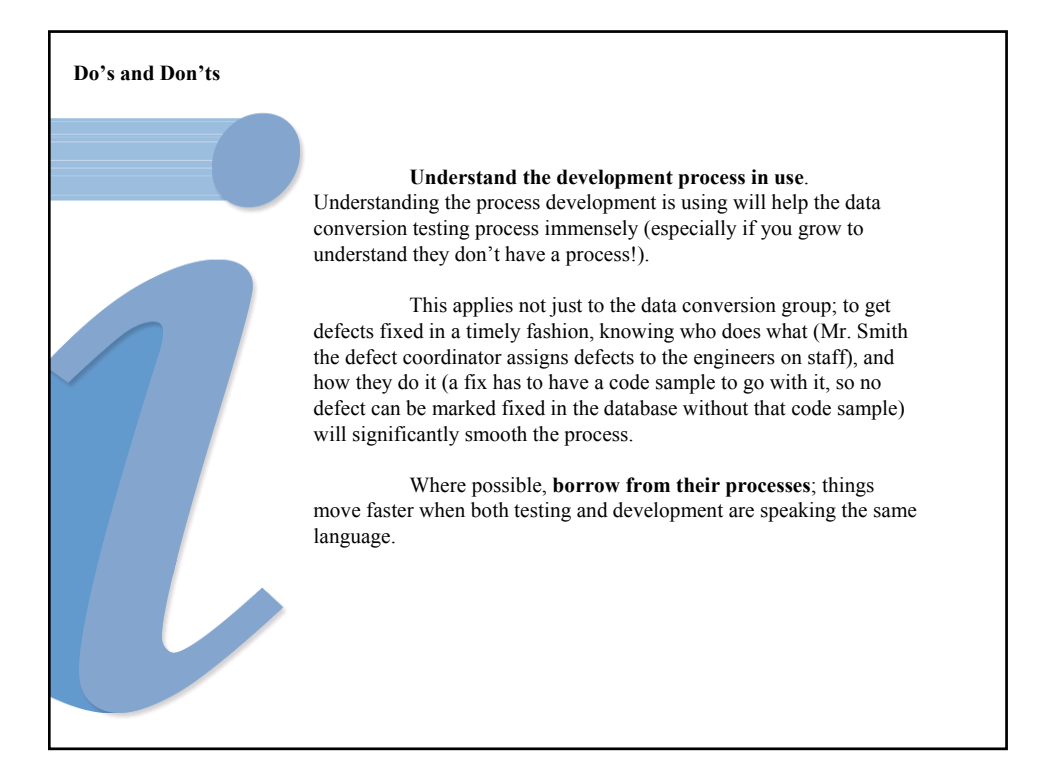

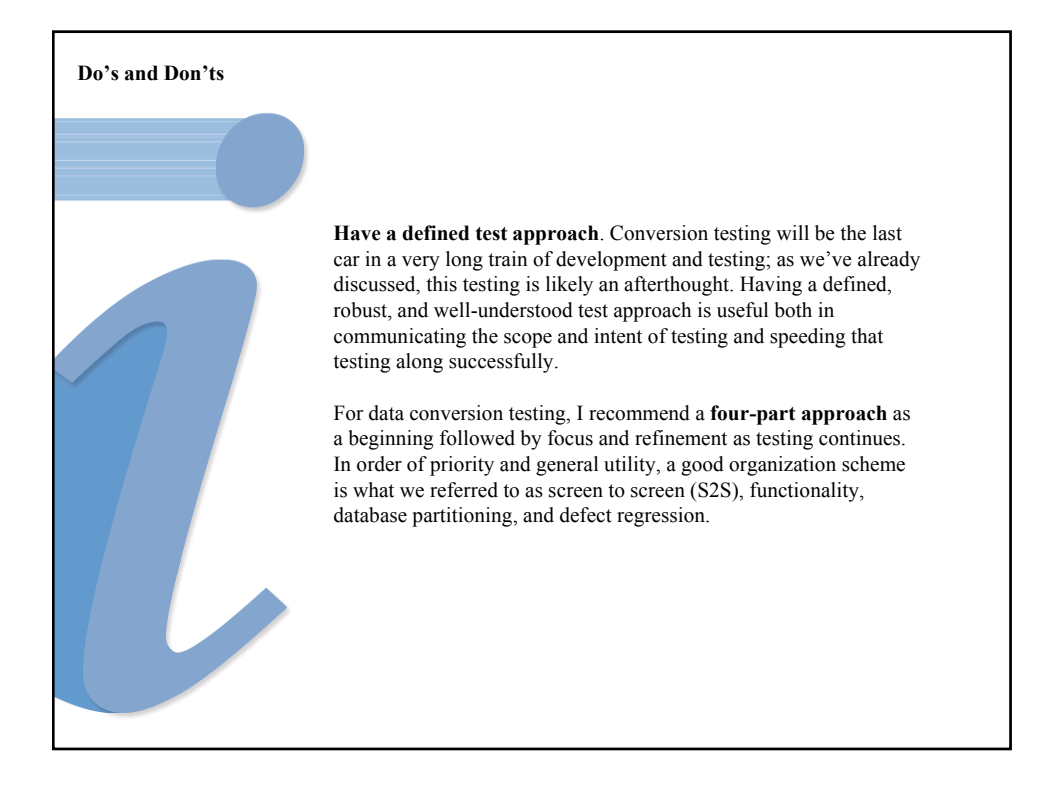

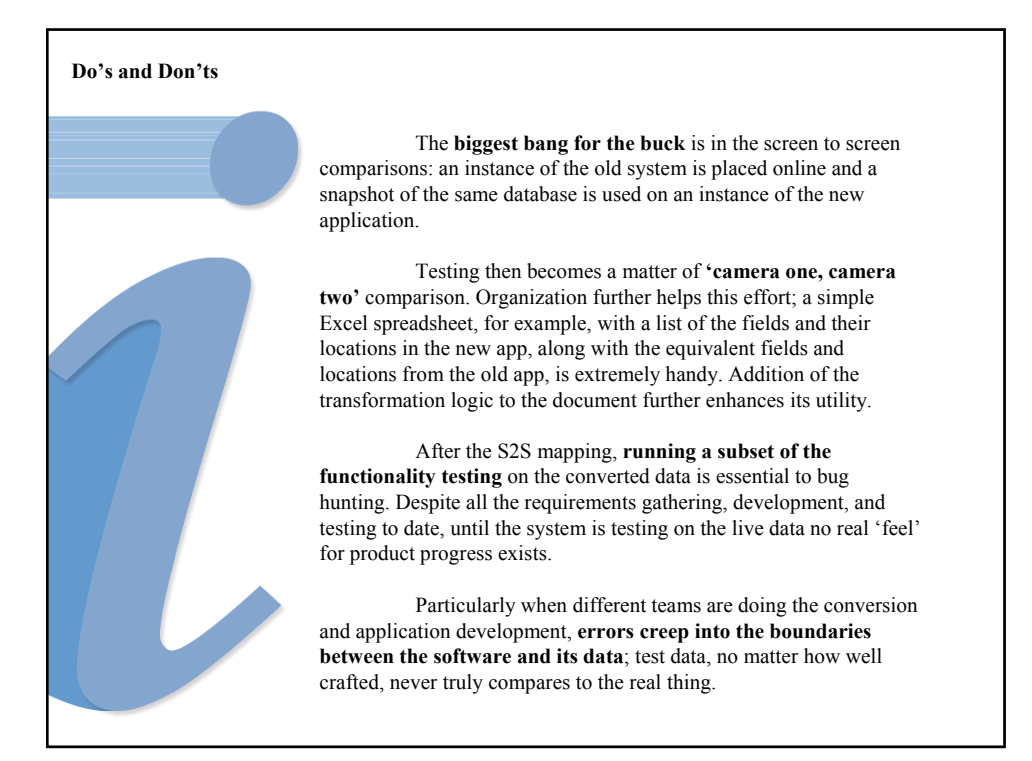

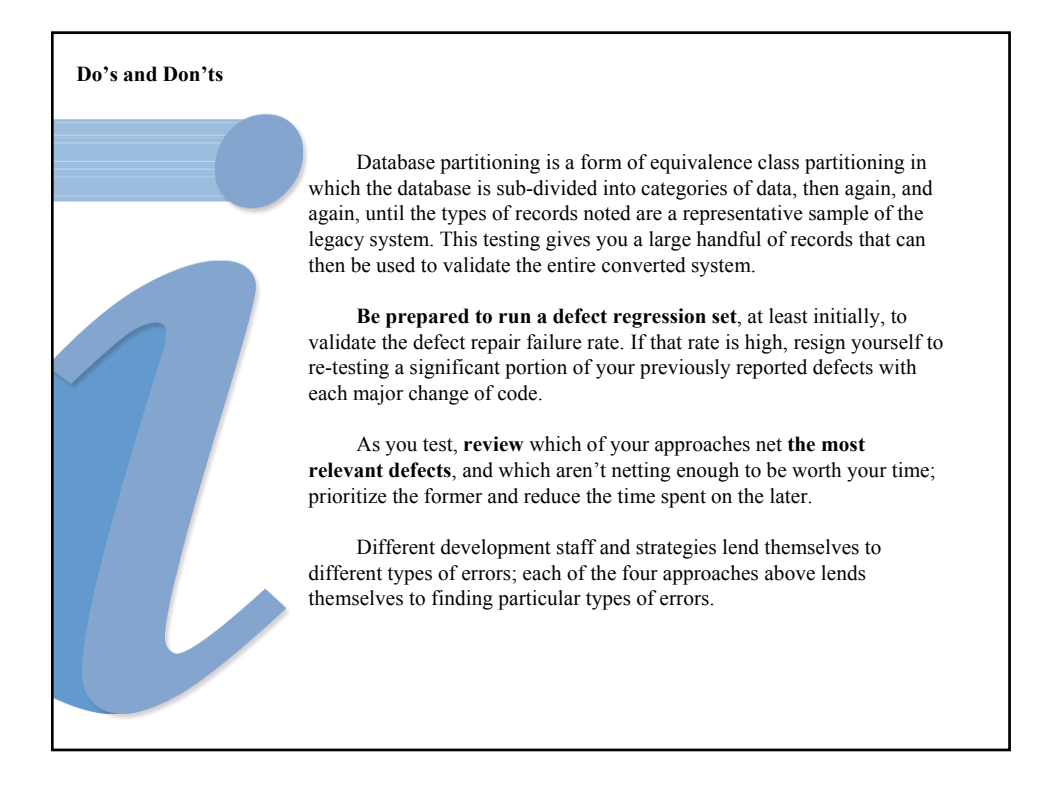

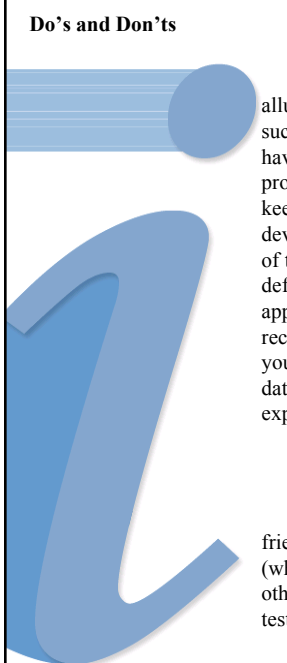

**Establish close relationships with key people**. As alluded to earlier, the people you will need to make your testing successful are already very tasked; at best, you are likely to have only partial resources for some key activities. BAs provide you with information you need; project managers can keep you aware of key timelines or political issues; friendly developers can help you understand the underlying mechanics of the new application, or data conversion code, and help your defect resolution along; other testing groups on the same application can give you a heads up on new functionality or recurring issues with the application; Systems folks can get your environment up in record time; DbAs can get that database refresh done for you quicker and cleaner than you expected.

#### Or not.

Disregarding the political aspects of having/making friends in key places, knowing these people and how they work (what information and time they need to perform for you, what other priorities they have on their plate, etc.) will make your testing cycle (and preparations for it) **much, much easier**.

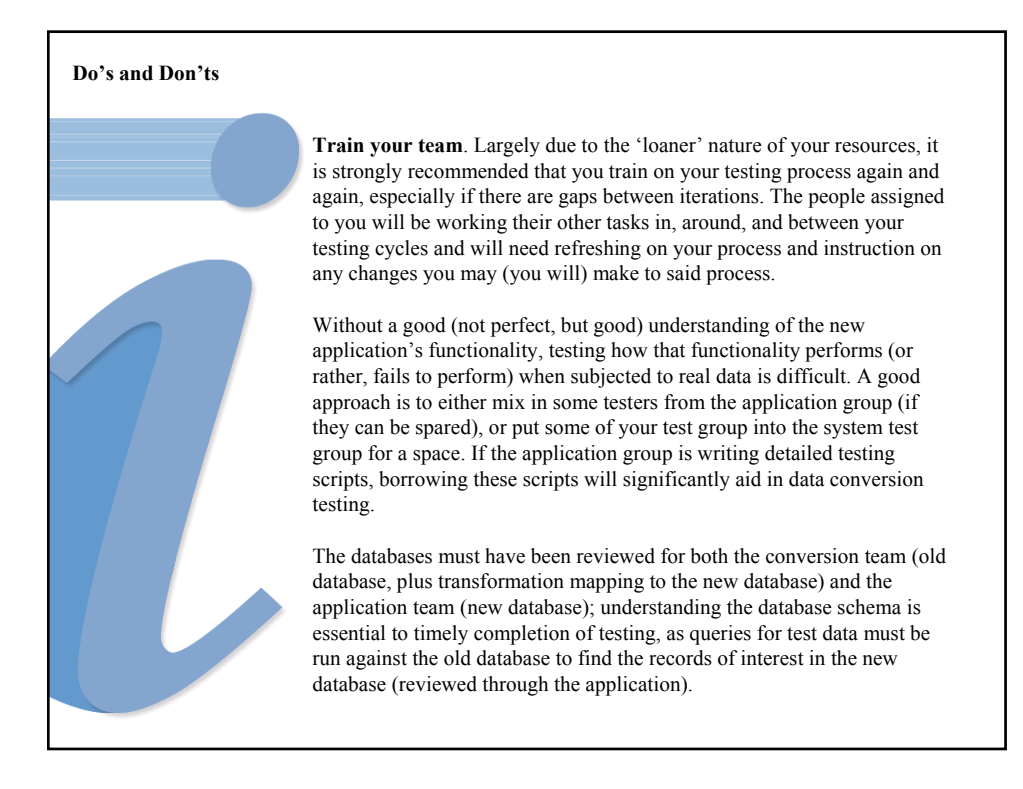

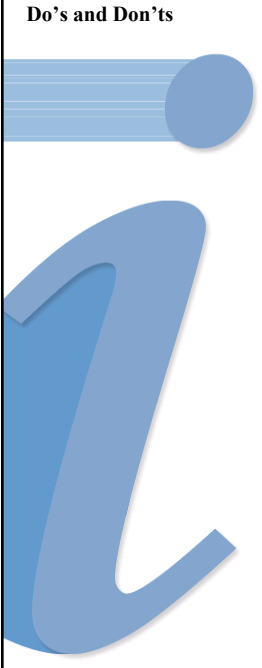

**Have a communications plan**. Testers need to report to you: defects, testing completed, significant issues in the testing environments, etc. You will need to report up as well: project gantts, test status and completion, opinions of the overall quality of the converted data. You will also have to track defects to completion, answer development's questions on those defects, and digest their answers.

Make a list (check it twice, three times, four…. Know what the deliverable is, who is suppose to produce it, when it is to be produced, and, last but not least, make sure you know what its for! Anything used for communication but without a defined purpose is likely a waste of your time, and likely your testers'/associated developers'/project manager's time as well.

A good laundry list for a communications plan runs along the following lines: weekly tester meeting, weekly test lead (cross-group) meeting, monthly project meeting, daily defect review meeting, pre-cycle meeting (with development, testing, and support present), project gantt, testing assignments, testing results, defect reports, pre-testing check off, development's project gantt (both development groups), etc.

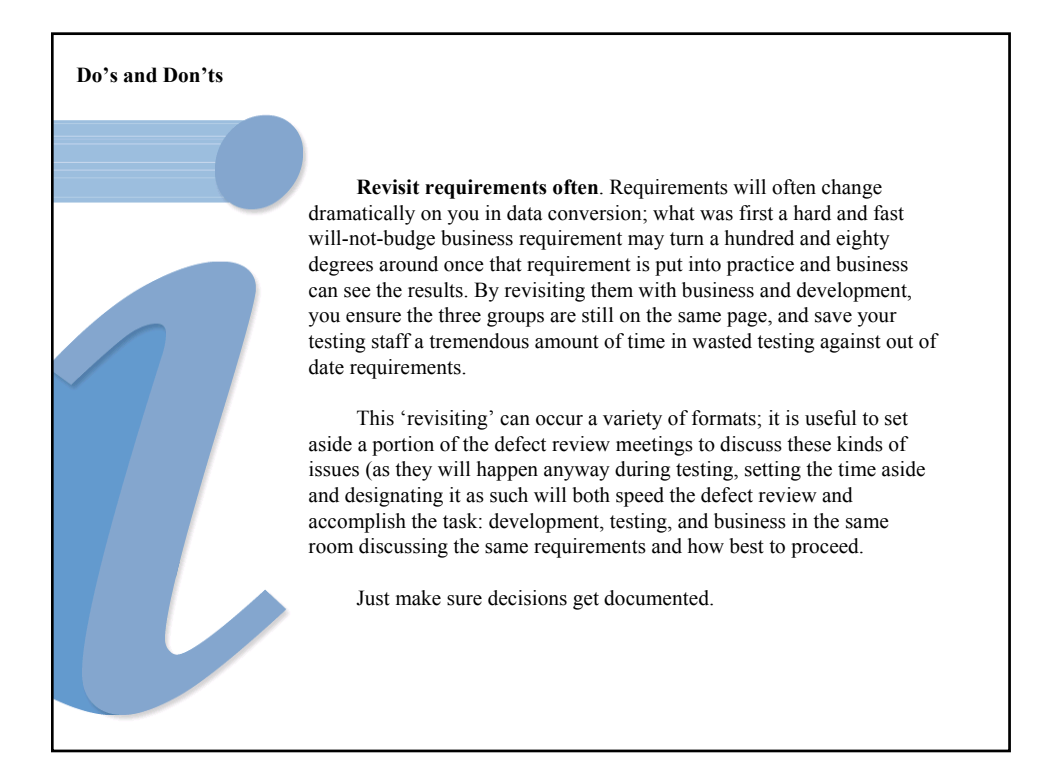

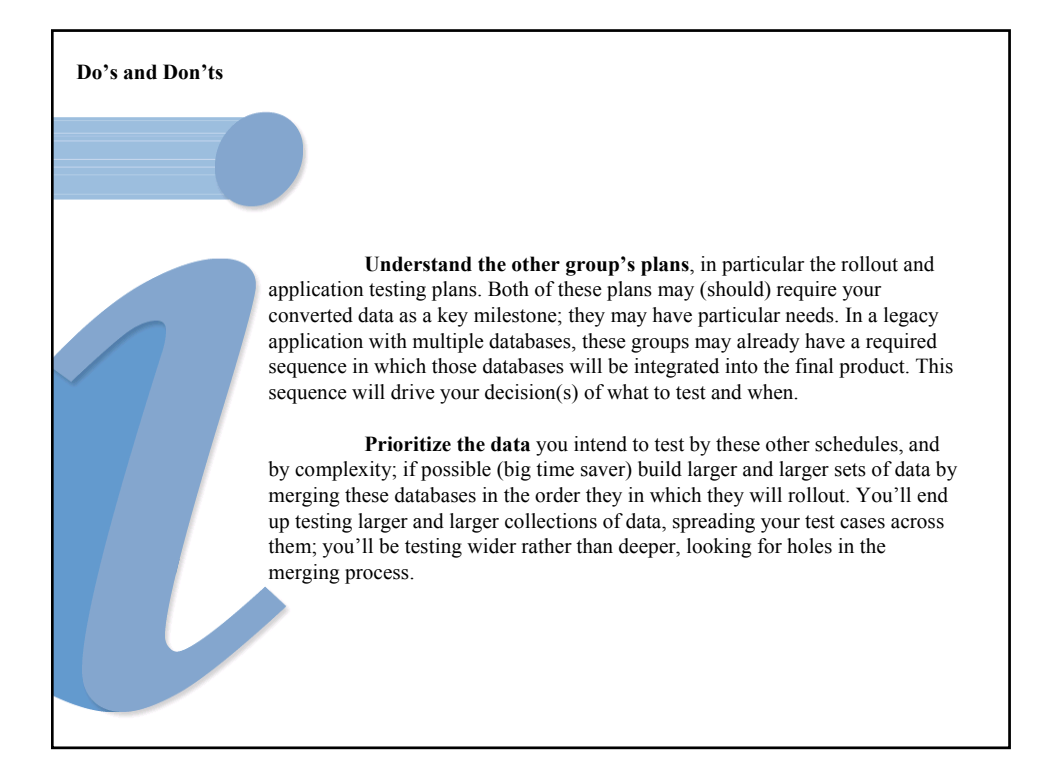

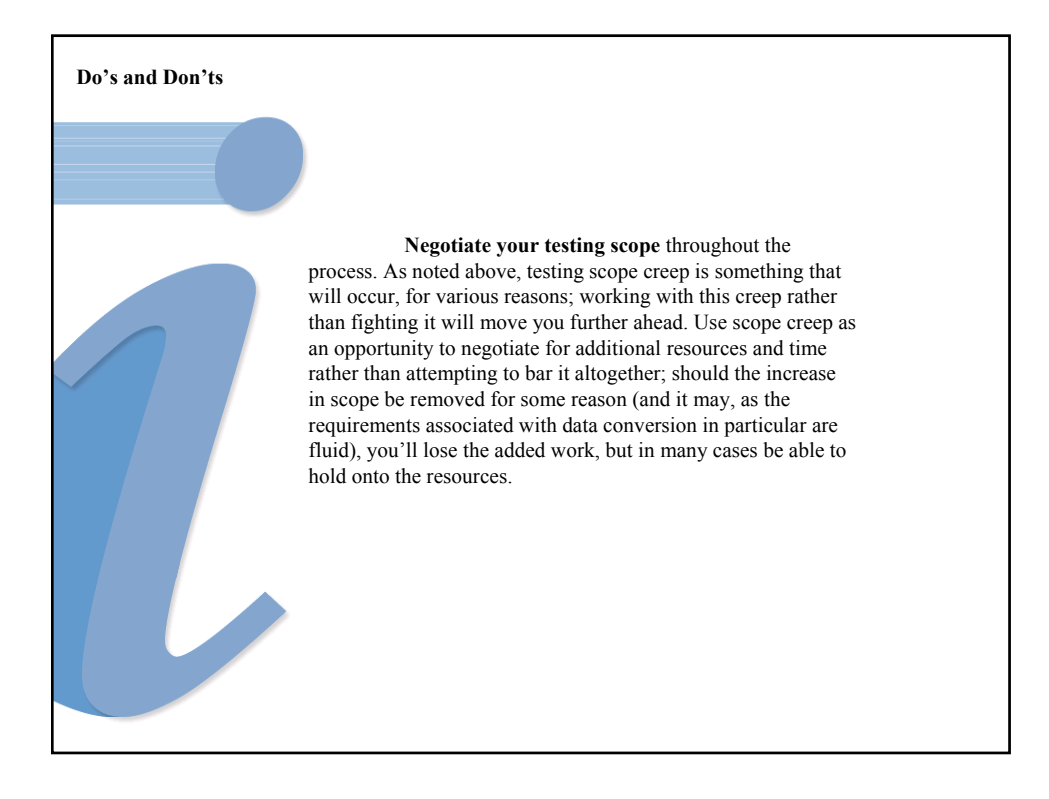

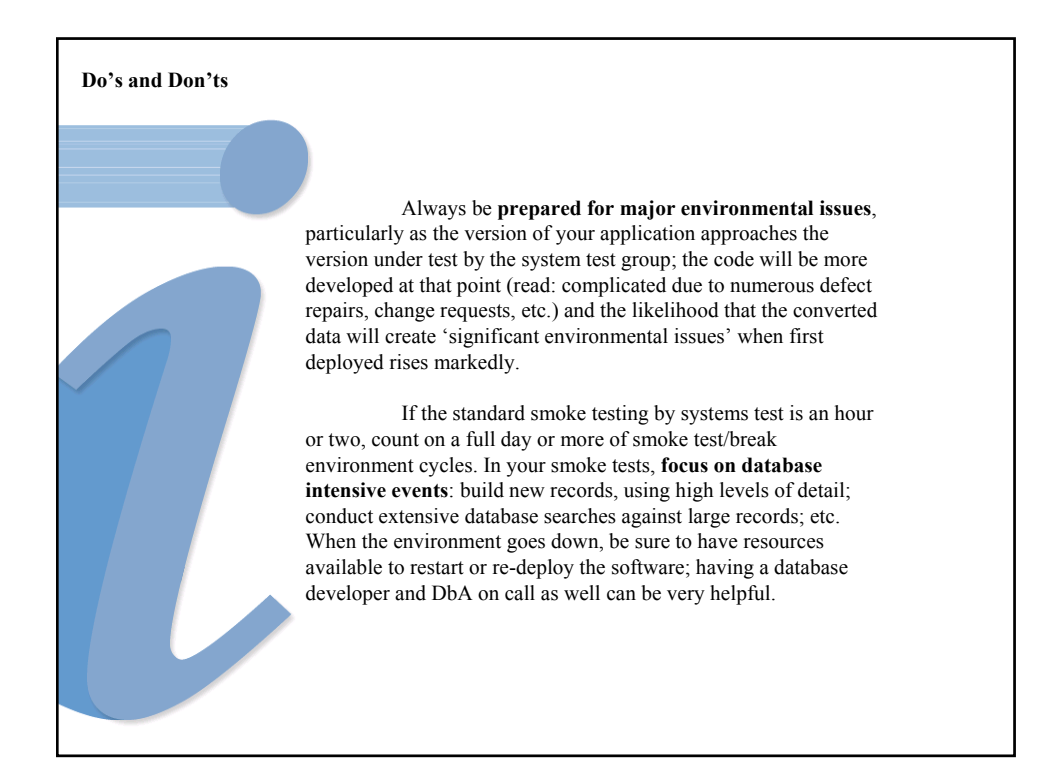

### **Use your tools**. Spreadsheets can be used for any management task; coffee can be made with a simple pot and hot water, but a much better way of brewing is to use professional tools. Manage your test schedule and control your tests with Mercury's Test Director, Segue's SilkPlan Pro, Rational's TestStudio, etc. Manage your defects with Merant's PVCS Tracker, Seapine's Test Track Pro, Segue's SilkRadar, etc. Control your code and files with Merant's PVCS Version Manager, Rational's ClearCase, McCabe's TRUEChange, etc. Automate the repetitive portion of your testing with Mercury's QuickTest or WinRunner, Parasoft's JTest or WebKing, McCabe's McCabe Test, etc. Query the old database for specific records you'll need to look for in the new database; push those queries into some of the available regression tools, where possible, and let the machine do the work. More so than any other testing group, data conversion testing is repetitive; the more you automate, the easier your overall task is going to be. **Do's and Don'ts**

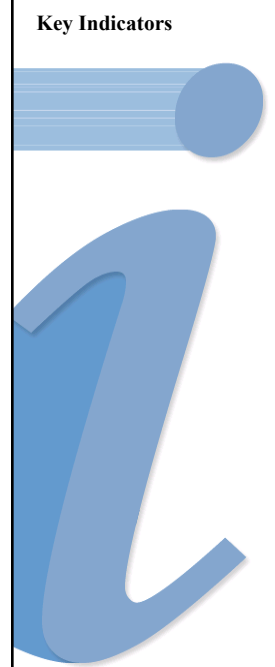

The application schedule will drive yours; anticipate slips of your own based on the tempo of the application's schedule slips. For instance, if the data conversion development staff typically lags application's iteration schedule by a month, and they slip two weeks, you can expect an additional week to two weeks of slip in about a month unless the data conversion development group expends energy to head it off. This indicator keys off application complexity issues, not other slip drivers; a slip of schedule due to unavailability of testing personnel in the system test group will represent a bonus to your timeline rather than an opportunity for a slip down the road.

The data model is important enough to you that any slip it its versioning release or final freeze will directly impact your timeline; keep a close eye on this portion of the overall timeline, and if you have resources that can assist in the event of a slip, make them available to help. Knowledge of the data model is key in any event, and if you can mitigate a slip here, you'll be mitigating a slip to your testing schedule.

The performance tuning schedule, and its impact on the data model, is another useful indicator. If they're behind, they'll likely extend the time before the final data model freeze with performance enhancements, resulting in additional development by the data conversion group, and requiring both additional testing and a later start for your group than would be otherwise.

### There will be a rhythm to your resources, as they're often borrowed; when your BAs or testing staff are busy working on another portion of the project, you'll get only a few hours a day from them, if that. Attempt to work within this rhythm, anticipate it in your project schedule, and push your schedule out as far as feasible. Communicate this schedule and get early commitments from your resources, so when you've got data available to be tested you'll also have the resources on hand to test it. Defect counts are important for any project. When the defect rates start to taper off, when the fixed rate begins to climb, when the delta between these two measures begins to shrink, things are obviously going well. However, you also must pay attention to your test approach: which category of testing is netting you the most bugs for time spent? Which the least? When should one category get the lion's share of your valuable testing time, and when should one be cut out from your testing cycle altogether? Watching your defects, where they come from, and the time spent to find them will give you the answer. **Key Indicators**

#### **Likely Difficulties and Risks** Lowest priority, at least at the onset Technical subject matter Low to no budget • Business involvement Development involvement • High, hard to fix and isolate, defect rates • Whose bug is it, anyway? **Do's and Don'ts** • Understand the development process in use Have a defined test approach Establish close relationships with key people • Train your team Have a communications plan Revisit requirements often Understand the other group's plans • Negotiate your testing scope throughout the process • Always be prepared for major environmental issues Use your tools • Avoid becoming the sponge for everyone else's project • Avoid distractions • Never, ever negotiate away your time Never become a one-person show **Important Indicators** Overall project schedule slip Data model slip Performance tuning schedule Defect counts by testing category

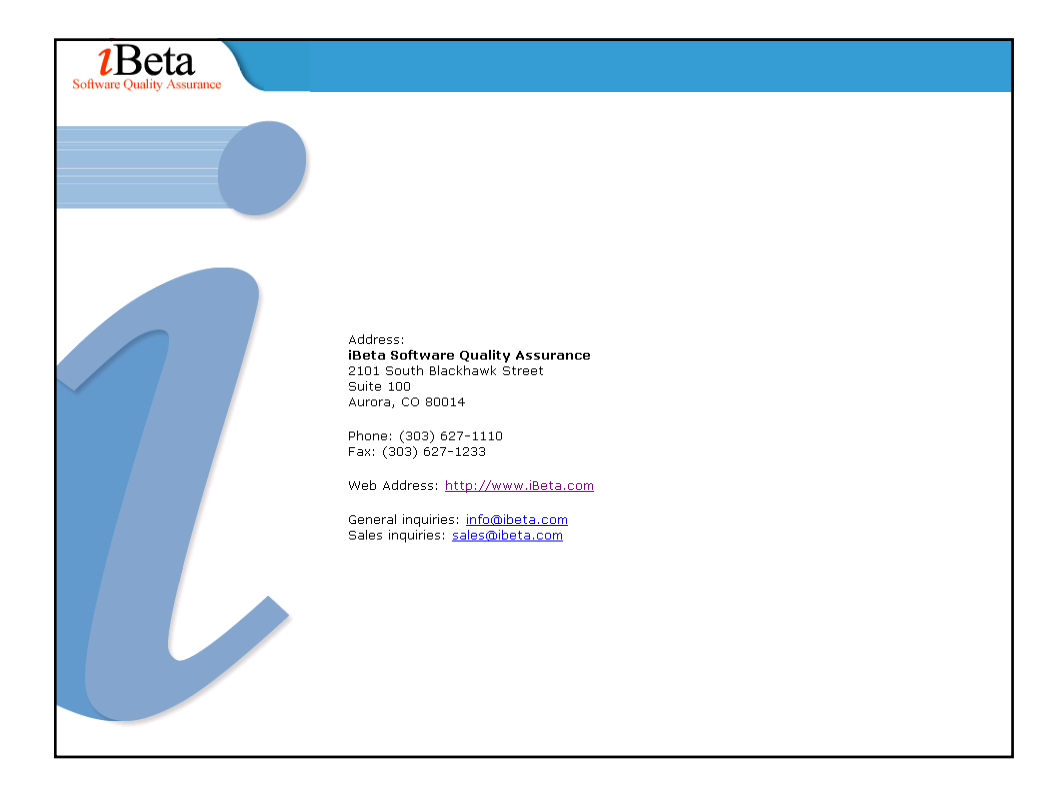

**Joshua Kitchen**

Converting data from a legacy application is a lot like making coffee.

The existing data (grounds/beans) work well enough in their current state (if you like pulling beans out of the bag or eating spoonfuls of grounds, but then we already know we want a new app, don't we?). To work properly, however, in our new application the data must undergo change yet remain essentially the same. So first the grinding, either from beans or from a courser grade of grounds (cleansing garbage data from the system prior to trying to converting it), then the pouring into the filter and running hot water through it (conversion to new schema, applying different integrity rules, interpolating new fields from existing ones, etc.) until the finished coffee finally resides in the pot (the new application database). In theory, if all went well, what's in the pot is what was desired; the user can drink it and be well satisfied with the temperature, the flavor, the aroma, the viscosity…but theory and fact often part company. So who do we want to drink the first cup, our user group/customer or our testing group? That was my answer, too.

Tackling the testing problem can follow the coffee analogy also; look at the different test techniques that are typically applied during data conversion testing:

Requirements testing (the beans were supposed to be ground to some fineness; did the coffee turn out that fine, or is it overly course?)

Functional testing (no matter what happens, someone's still got to taste the coffee)

Domain testing (pick out beans that best represent the bag)

Performance testing (don't just drop a tea spoon in and point at colored water; if conversion has to occur over a two-day weekend, \***that's\*** the product we most want to test on, not something that's been simmering on the pot for a couple of weeks, converted one slow piece at a time until it's well blended)

We all have our own ideas on making coffee, our own preferences; likely nothing in this white paper will be new. As in making coffee, however, rarely do we sit down and go over the risks and rules of thumb to be used in effectively testing data conversion.

Here's a recipe I used.

The structure of this presentation is simple:

- 1. A look at the difficulties/risks encountered, with some perspective on overcoming or mitigating them.
- 2. Collected of rules of thumb that worked well (or not so well) during test planning and execution.
- 3. Summary of items to watch for before, during, and after. Indicators help only so far as we pay attention to them.

**Joshua Kitchen**

### **Likely Difficulties and Risks**

Lowest priority, at least at the onset Technical subject matter Low to no budget Business involvement Development involvement High, hard to fix and isolate, defect rates Whose bug is it, anyway?

### **Do's and Don'ts**

Understand the development process in use Have a defined test approach Establish close relationships with key people Train your team Have a communications plan Revisit requirements often Understand the other group's plans Negotiate your testing scope throughout the process Always be prepared for major environmental issues Use your tools Avoid becoming the sponge for everyone else's project Avoid distractions Never, ever negotiate away your time Never become a one-person show

### **Important Indicators**

Overall project schedule slip Data model slip Performance tuning schedule Defect counts by testing category

**Joshua Kitchen**

### **Likely Difficulties/Risks**

Lowest priority, at least at the onset Technical subject matter Low to no budget Business involvement Development involvement High, hard to fix and isolate, defect rates Whose bug is it, anyway?

Data conversion tends to be something of an afterthought in most projects (now, where did I put the coffee? Must be up here somewhere…), except those that launch specifically with this goal in mind.

So many other things seem to be of higher priority: requirements for the upcoming application, initial coding and testing of that application, pushing the new application to the required levels of performance, the various 'must have' change control requests, high priority defects requiring major re-engineering of the application, usability issues…the list goes on and on.

And, too, data conversion is a more technical, under the covers event; most of the details are extremely esoteric, the results are far from exciting, and reporting on progress tends to be rather dry. 'I can't send email from the app!' gets far more attention than 'Integrity enforcement at the app level is complicating conversion of people records'.

Thus, data conversion tends to be thought of last, usually about the same time that planning begins for product rollout, an unfortunate timing as it usually means this effort is last in line for resources, on the critical path, and with little time to plan let alone code and test.

With data conversion behind and ill understood from the onset, testing of data conversion is likewise behind the curve. Gradually, however, the ramifications of insufficiently testing the conversion process and final converted data sink in at various levels and the testing effort receives more and more (often becoming unwelcome; everyone wants to either help make a pot or get a taste) attention.

**Joshua Kitchen**

A key factor in the success of the data conversion testing effort becomes getting enough visibility early on; this visibility is critical to getting the resources and time assigned before they become critical, enabling the data conversion testing effort and, by proxy, the data conversion effort, to succeed.

Waiting too long makes data conversion testing a bitter drink no one wants: under resourced, out of time, and with huge expectations on the part of every stakeholder.

The key steps to getting the right amount of (early) attention to data conversion testing are familiar to any software project manager: take charge, draw up a rough plan or approach, present to stakeholders (and present to stakeholders, and present to stakeholders, and present…).

Taking charge of a sub-project that needs doing, yet isn't funded or recognized, is a great deal like petting a shark: an interesting experience, something to tell one's grand-children about, but one earning the nickname 'Lefty' if one is not careful. However, there's really no other way to go about it; if it needs to be done, and wasn't in the project plan from inception, someone's going to have to be a hero and stand up for it, or it will likely fail.

This paper focuses on the testing piece of data conversion, so if you're deciding on standing up for testing, likely you've a counterpart who's decided to stand up for the development. Make friends; you'll be in this together, and for the duration, else you'll be failing separately.

Once you've made friends with your development counterpart, drawing up a rough plan should be fairly easy; we'll cover additional planning considerations elsewhere in this white paper. It will take you a bit of time to draw up, as most good plans that account for specific resources needed do, but the majority of the issues you fight your way through will be organizational rather than technical, so there should be few surprises (knock on wood).

The presentation bit will be harder, as you'll have to impress a nontechnical group with the technical ramifications of failure. It may seem, at this point, that you are antagonistic to your partner on the development side; after all, you're the one telling stakeholders that your buddy's project may fail. But by making clear the potential issues associated with data conversion (i.e. That the entire project could fail if this piece isn't taken care of), you're trying to not only get resources of your own, but also to increase the resources development has available.

Make no mistake, data conversion testing is quality control, finding errors generated because of short timelines, inadequate or missing requirements, etc; anything you can do to make development's life easier, any resource you can free up to assist their end of the project, anything you can do to prevent them from

**Joshua Kitchen**

having to rush (without impacting the timeline you're setting up for yourself), or take shortcuts, will make the project's life (and yours) easier.

As mentioned earlier, data conversion testing tends to be an afterthought; by the time you come onto the scene, budgets have been made (and hopefully approved) for development, rollout, and testing of the application.

The polite battle for resources will continue throughout the process; accept this. The applications development group will be behind schedule, and wish to appropriate your testing environment for additional development; the roll-out group will wish to appropriate your analysts and subject matter experts to assist in planning, training, or additional requirements review; the other testing groups likewise want your environment, equipment, testing staff, or to pass some of their testing scope off to your group.

To say not to give in to these demands/requests for the sake of the overall project would be naïve; the end goal is still to come out on time, on budget, with the feature set and reliability targeted. Caution is useful, however, and a wellmanaged scope and risk management document is a good tool to keep your team out trouble.

Your testing environment becomes your most critical resource, because you need a minimum of two (both a controlled legacy and a controlled developed application for comparing data and functionality before and after data transformation), and because your environment is typically larger than most others, at least until final integration and rollout of the product: you need legacy data, and lots of it, if you're to complete your task. As an additional hardware/software cost to the project, you'll have an uphill battle to get set up; likely you will have to work for at least a portion of the time in and around development's environments, the other testing environments, or perhaps on older equipment handed down from production. Any of these events will slow your testing when compared to the rest of the testing group…and any time a milestone in another group is missed, you will likely lose your testing environment in favor of that group.

Business involvement. Good BA's/SME's are worth their weight in gold; fortunately or unfortunately, the rest of the development and test groups are aware of this as well. Data conversion is particularly vulnerable to poor requirements gathering issues, and the analyst is the person most likely to minimize this threat. The primary pull on your BA's time will be development; after all, if development doesn't know what to build, they can't build it, and if they can't build it, you've nothing to test.

**Joshua Kitchen**

Participating in development's requirements gathering process (if you can) will bring big dividends to your testing group down the road: you establish good relationships with BA's, get a jump on test planning, and grow an understanding of the application all in one step. It's a very worthwhile step; take it.

A negative, at least from your perspective, of BA involvement may occur when they are over involved; they may push test priorities (Test this first! And this! And this!), over-prioritizing defects (No, the system MUST not do this! What? The system doesn't do THAT? Unacceptable.), and generally attempting to do your job (part-time; most BA's, by definition, could contribute significantly if managing a testing effort. However, they have other jobs and can hurt more than help if their role in your project is not managed.)

BA's tend to have the ears of the primary stakeholders; if their concerns, both voiced and unvoiced, are not answered they often go to these stakeholders with their concerns. This leads to a variety of unfortunate issues, as you're well aware/have experienced. Listen to the BA's.

Don't necessarily treat them with kid gloves when they offer a strong opinion, but don't ignore them either. Regular communication via email, or better, regular meetings in which they can make their concerns known and have them answered go a long way to making them happy with the testing group and productive members of same.

Everyone may want to drive. Everyone has priorities; these priorities won't match each other's or yours in many respects. Senior people (Dev, BA's, VP's) are necessary to projects to succeed and, by definition, these are people used to driving. If they are not hearing what they need to hear, or seeing what they need to see (i.e. progress, milestones being met, etc.) they have a tendency to insist on more and more reports, and on direct involvement in your testing process. This distracts them from their tasks, which are essential for your success and are definitely necessary for the success of the project as a whole.

Give them what they need: regular, organized reporting. Let them smell the coffee brewing. If they understand what you're are doing, and where you are in your project path, they can rest (perhaps not easily) assured that the right things are being done at the right time, and they will stay out of your way.

Development is a slightly different animal. When development wants to drive the testing process, generally two things can happen: the testing staff is pulled off testing to assist in development (either in reality, in which case they are punching code for a development manager, or figuratively, in which case they are diving into testing detail more along the lines of debugging rather than testing, an inefficient use of their time) or testing is ineffective (defects are downgraded in priority, repeatedly deferred to other code iterations, or simply dismissed as unimportant).

**Joshua Kitchen**

Development must not drive your testing. There's no easy way to say this, but they must not, or your position will swiftly become irrelevant, redundant, and a waste of project resources.

High defect rates. Data conversion may encounter a higher number of defects than other groups; while not inevitable, it is a distinct possibility you will encounter more defects due to three data conversion specific issues: accelerated requirements creep, coordination between different groups of developers, and the impact of database changes.

Every project has requirement creep; its a fact of software development. Data conversion in particular will suffer from this creep, not only from its own requirements, but from the requirements of the application. A defect/requirement added to the application team will push a change to the data model which will in turn push a change to data conversion code which will in turn push a change in the testing…this is inevitable.

It is absolutely essential to understand when the data model is due to be frozen; without a grasp on this date, and the understanding of its importance in the other development/testing groups, your team will churn farther and farther behind the rest of the project.

If your development group is different from the application development group, you will have to deal with another layer or two of communication between the database team and the application team. Poor communication often leads to simple, but telling errors in converting the data.

The new application's data model will keep changing due to the efforts of the application development group and from other testing groups, particularly the performance group. Performance tuning may significantly change the model in a stroke (e.g. de-normalizing the data model, or portions of the data model); an additional feature or defect repair may make a minor change, but require a major data conversion code revision.

Due to the typically late start and technical issues surrounding requirements gathering for data conversion, defects often arise from misunderstood or missed requirements. Data conversion is typically very technical, more concerned with field lengths and data types than with application level processing or interface display; the requirements often differ enormously from the requirements of the application team, but require the input from people (the BAs) who may not have a firm grasp of the technical ramifications involved.

This combined with the late start often results in good code that nevertheless results in an unsuitable conversion of legacy data (i.e. defects).

**Joshua Kitchen**

Whose bug is it, anyway? There will be recurring debate between the application and data conversion development groups as to the cause of a given defect, with either the application's processes or the data conversion process being the proximate cause.

Essentially, there are two applications in use: the primary application under development and the secondary application needed to transform the data; in most cases, a defect found by your testing group could be found in either one. Heading off impasses in this area is critical to successfully resolving defects and speeding the testing process to completion. If you can't sort which caused the silt in the bottom of the pot, the grounds or the filter, you'll never make a good cup except by accident.

Any integrity enforcement at the application level, if not carefully understood, can create havoc in the application when it is run on converted data. Records can be completely un-viewable, processes can crash, the database can error…a host of things can go wrong. Understanding what integrity is enforced at the application level and what is enforced at the database level is vital for successful testing of converted data.

Calculations or inferences drawn by the application from the data is likewise an area of understanding critical to successful testing; if an item is wrong when viewed at the interface a significant amount of time can be wasted trying to understand that the application is altering the data before it is being viewed.

**Joshua Kitchen**

### **Do's and Don'ts of Data Conversion Testing (rules of thumb)**

Understand the development process in use Have a defined test approach Establish close relationships with key people Train your team Have a communications plan Revisit requirements often Understand the other group's plans Negotiate your testing scope throughout the process Always be prepared for major environmental issues Use your tools Avoid becoming the sponge for everyone else's project Avoid distractions Never, ever negotiate away your time Never become a one-person show

Understand the development process in use. Understanding the process development is using will help the data conversion testing process immensely (especially if you grow to understand they don't have a process!). This applies not just to the data conversion group; to get defects fixed in a timely fashion, knowing who does what (Mr. Smith the defect coordinator assigns defects to the engineers on staff), and how they do it (a fix has to have a code sample to go with it, so no defect can be marked fixed in the database without that code sample) will significantly smooth the process. Where possible, borrow from their processes; things move faster when both testing and development are speaking the same language.

If the process is written, good; if it is being followed, even better. Look for the holes, places defects can be lost and not repaired for significant periods of time. Ask about escalation; how long can a defect remain in the system at a given priority before it moves up in the queue? What is an acceptable fix failure rate? 20%? 10%? 50%? What does the development staff consider a reasonable number? Then take that number back to the other testing groups and project managers and make them aware of it; a high expected failure rate is an indication you'll need additional time testing, as you can expect a defect regression test set to grow significantly during your testing cycle.

What deliverables that development produces can help your testing? The data model, for one; a summary of application enforce integrities is another; a list of records that will be deleted from the database is a third. These items can answer key questions and save time that would otherwise be spent in multiple meetings or brainstorming sessions.

**Joshua Kitchen**

Have a defined test approach. Conversion testing will be the last car in a very long train of development and testing; as we've already discussed, this testing is likely an afterthought. Having a defined, robust, and well-understood test approach is useful both in communicating the scope and intent of testing and speeding that testing along successfully.

For data conversion testing, I recommend a four-part approach as a beginning followed by focus and refinement as testing continues. In order of priority and general utility, a good organization scheme is what we referred to as screen to screen (S2S), functionality, database partitioning, and defect regression.

The biggest bang for the buck is in the screen to screen comparisons: an instance of the old system is placed online and a snapshot of the same database is used on an instance of the new application. Testing then becomes a matter of 'camera one, camera two' comparison. Organization further helps this effort; a simple Excel spreadsheet, for example, with a list of the fields and their locations in the new app, along with the equivalent fields and locations from the old app, is extremely handy. Addition of the transformation logic to the document further enhances its utility.

After the S2S mapping, running a subset of the functionality testing on the converted data is essential to bug hunting. Despite all the requirements gathering, development, and testing to date, until the system is testing on the live data no real 'feel' for product progress exists. Particularly when different teams are doing the conversion and application development, errors creep into the boundaries between the software and its data; test data, no matter how well crafted, never truly compares to the real thing.

Database partitioning is a form of equivalence class partitioning in which the database is sub-divided into categories of data, then again, and again, until the types of records noted are a representative sample of the legacy system. This testing gives you a large handful of records that can then be used to validate the entire converted system.

Be prepared to run a defect regression set, at least initially, to validate the defect repair failure rate. If that rate is high, resign yourself to re-testing a significant portion of your previously reported defects with each major change of code.

As you test, review which of your approaches net the most relevant defects, and which aren't netting enough to be worth your time; prioritize the former and reduce the time spent on the later. Different development staff and strategies lend themselves to different types of errors; each of the four approaches above lends themselves to finding particular types of errors.

**Joshua Kitchen**

Establish close relationships with key people. As alluded to earlier, the people you will need to make your testing successful are already very tasked; at best, you are likely to have only partial resources for some key activities. BAs provide you with information you need; project managers can keep you aware of key timelines or political issues; friendly developers can help you understand the underlying mechanics of the new application, or data conversion code, and help your defect resolution along; other testing groups on the same application can give you a heads up on new functionality or recurring issues with the application; Systems folks can get your environment up in record time; DbAs can get that database refresh done for you quicker and cleaner than you expected.

### Or not.

Disregarding the political aspects of having/making friends in key places, knowing these people and how they work (what information and time they need to perform for you, what other priorities they have on their plate, etc.) will make your testing cycle (and preparations for it) much, much easier.

Train your team. Largely due to the 'loaner' nature of your resources, it is strongly recommended that you train on your testing process again and again, especially if there are gaps between iterations. The people assigned to you will be working their other tasks in, around, and between your testing cycles and will need refreshing on your process and instruction on any changes you may (you will) make to said process.

Without a good (not perfect, but good) understanding of the new application's functionality, testing how that functionality performs (or rather, fails to perform) when subjected to real data is difficult. A good approach is to either mix in some testers from the application group (if they can be spared), or put some of your test group into the system test group for a space. If the application group is writing detailed testing scripts, borrowing these scripts will significantly aid in data conversion testing.

The databases must have been reviewed for both the conversion team (old database, plus transformation mapping to the new database) and the application team (new database); understanding the database schema is essential to timely completion of testing, as queries for test data must be run against the old database to find the records of interest in the new database (reviewed through the application).

**Joshua Kitchen**

Have a communications plan. Testers need to report to you: defects, testing completed, significant issues in the testing environments, etc. You will need to report up as well: project gantts, test status and completion, opinions of the overall quality of the converted data. You will also have to track defects to completion, answer development's questions on those defects, and digest their answers.

Make a list (And check it twice, three times, four... Know what the deliverable is, who is suppose to produce it, when it is to be produced, and, last but not least, make sure you know what its for! Anything used for communication but without a defined purpose is likely a waste of your time, and likely your testers'/associated developers'/project manager's time as well.

A good laundry list for a communications plan runs along the following lines: weekly tester meeting, weekly test lead (cross-group) meeting, monthly project meeting, daily defect review meeting, pre-cycle meeting (with development, testing, and support present), project gantt, testing assignments, testing results, defect reports, pre-testing check off, development's project gantt (both development groups), etc.

Revisit requirements often. Requirements will often change dramatically on you in data conversion; what was first a hard and fast will-not-budge business requirement may turn a hundred and eighty degrees around once that requirement is put into practice and business can see the results. By revisiting them with business and development, you ensure the three groups are still on the same page, and save your testing staff a tremendous amount of time in wasted testing against out of date requirements.

This 'revisiting' can occur a variety of formats; it is useful to set aside a portion of the defect review meetings to discuss these kinds of issues (as they will happen anyway during testing, setting the time aside and designating it as such will both speed the defect review and accomplish the task: development, testing, and business in the same room discussing the same requirements and how best to proceed.

Just make sure decisions get documented.

Separate requirements meetings are also useful even during the testing cycle if it becomes apparent that significant changes need to be made to the application and/or data conversion code. Testing's presence in these meetings are essential as they may change the scope of testing, invalidate large sections testing previously scheduled, and generally discuss the overall fate of the application.

**Joshua Kitchen**

Understand the other group's plans, in particular the rollout and application testing plans. Both of these plans may (should) require your converted data as a key milestone; they may have particular needs. In a legacy application with multiple databases, these groups may already have a required sequence in which those databases will be integrated into the final product. This sequence will drive your decision(s) of what to test and when.

Prioritize the data you intend to test by these other schedules, and by complexity; if possible (big time saver) build larger and larger sets of data by merging these databases in the order they in which they will rollout. You'll end up testing larger and larger collections of data, spreading your test cases across them; you'll be testing wider rather than deeper, looking for holes in the merging process.

Negotiate your testing scope throughout the process. As noted above, testing scope creep is something that will occur, for various reasons; working with this creep rather than fighting it will move you further ahead. Use scope creep as an opportunity to negotiate for additional resources and time rather than attempting to bar it altogether; should the increase in scope be removed for some reason (and it may, as the requirements associated with data conversion in particular are fluid), you'll lose the added work, but in many cases be able to hold onto the resources.

Always be prepared for major environmental issues, particularly as the version of your application approaches the version under test by the system test group; the code will be more developed at that point (read: complicated due to numerous defect repairs, change requests, etc.) and the likelihood that the converted data will create 'significant environmental issues' when first deployed rises markedly.

If the standard smoke testing by systems test is an hour or two, count on a full day or more of smoke test/break environment cycles. In your smoke tests, focus on database intensive events: build new records, using high levels of detail; conduct extensive database searches against large records; etc. When the environment goes down, be sure to have resources available to restart or re-deploy the software; having a database developer and DbA on call as well can be very helpful.

Use your tools. Spreadsheets can be used for any management task; coffee can be made with a simple pot and hot water, but a much better way of brewing is to use professional tools. Manage your test schedule and control your tests with Mercury's Test Director, Segue's SilkPlan Pro, Rational's TestStudio, etc. Manage your defects with Merant's PVCS Tracker, Seapine's Test Track Pro, Segue's SilkRadar, etc. Control your code and files with Merant's PVCS Version Manager, Rational's ClearCase, McCabe's TRUEChange, etc. Automate the repetitive portion of your testing with Mercury's QuickTest or WinRunner,
# **Legacy Data Conversion: Making Coffee**

**Joshua Kitchen**

Parasoft's JTest or WebKing, McCabe's McCabe Test, etc. Query the old database for specific records you'll need to look for in the new database; push those queries into some of the available regression tools, where possible, and let the machine do the work.

More so than any other testing group, data conversion testing is repetitive; the more you automate, the easier your overall task is going to be.

Avoid becoming the sponge for everyone else's project needs; if someone needs an environment you own, and it would honestly further the project, by all means help. Be prepared to deal, however, and look clearly at your timeline and resources; play it straight with them, and see if there's something they can commit to that will help you (and again, the project as a whole) down the line. Get these commitments identified and agreed to early, and make them visible at the project management level to lock them in.

Avoid distractions. Simply because someone says a particular part of the sky is falling, even if they have significant presence on the project, don't drop what you're doing to comply. Meet them halfway; talk through the issues, preferably face to face. If need be, calm them down and discuss how testing for this particular threat may take resources away from other key areas. Make them a friend to aid you in getting additional resources and time. And keep in mind that their point may be very valid, but insulate your testing staff from this point using the above-recommended methods until you've got a chance to validate the concern (or debunk it) and have a plan to deal with it.

Never, ever negotiate away your time, even to meet critical project milestones. As the last caboose on the train, you'll be lucky to come in anywhere close to the original project deadlines; the rest of the cars will be in the terminal and waiting impatiently for you to arrive. That said, there is one (1) instance in which time (calendar) should be negotiated away; when it results in tangible (i.e. existing and set up) environments/testing staff who's presence on your portion of the project would reduced your timeline well within the time you're negotiating away.

Never give up.

Never become a one-person show. If you've got a staff of one, and that one is you, you'll be in trouble no matter what your testing skills.

Despite the need to guard your own time and resources, keep an eye to the project overall; if your group is doing well, but there are others not doing so well, be ready to lend a hand. In the end, you only succeed if everyone succeeds.

# **Legacy Data Conversion: Making Coffee**

**Joshua Kitchen**

### **Key Indicators**

Overall project schedule slip Data model slip Performance tuning schedule Defect counts by testing category

The application schedule will drive yours; anticipate slips of your own based on the tempo of the application's schedule slips. For instance, if the data conversion development staff typically lags application's iteration schedule by a month, and they slip two weeks, you can expect an additional week to two weeks of slip in about a month unless the data conversion development group expends energy to head it off. This indicator keys off application complexity issues, not other slip drivers; a slip of schedule due to unavailability of testing personnel in the system test group will represent a bonus to your timeline rather than an opportunity for a slip down the road.

The data model is important enough to you that any slip it its versioning release or final freeze will directly impact your timeline; keep a close eye on this portion of the overall timeline, and if you have resources that can assist in the event of a slip, make them available to help. Knowledge of the data model is key in any event, and if you can mitigate a slip here, you'll be mitigating a slip to your testing schedule.

The performance tuning schedule, and its impact on the data model, is another useful indicator. If they're behind, they'll likely extend the time before the final data model freeze with performance enhancements, resulting in additional development by the data conversion group, and requiring both additional testing and a later start for your group than would be otherwise.

There will be a rhythm to your resources, as they're often borrowed; when your BAs or testing staff are busy working on another portion of the project, you'll get only a few hours a day from them, if that. Attempt to work within this rhythm, anticipate it in your project schedule, and push your schedule out as far as feasible. Communicate this schedule and get early commitments from your resources, so when you've got data available to be tested you'll also have the resources on hand to test it.

Defect counts are important for any project. When the defect rates start to taper off, when the fixed rate begins to climb, when the delta between these two measures begins to shrink, things are obviously going well. However, you also must pay attention to your test approach: which category of testing is netting you the most bugs for time spent? Which the least? When should one category get the lion's share of your valuable testing time, and when should one be cut out from your testing cycle altogether? Watching your defects, where they come from, and the time spent to find them will give you the answer.

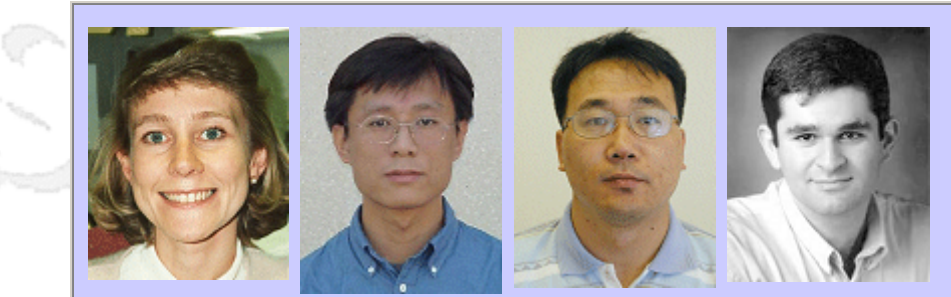

## **QW2002 Paper 2I1**

Dr. Ludmila Cherkasova, Dr. Yun Fu, Dr. Wenting Tang & Dr. Amin Vahdat (Hewlett Packard Labs)

Web Site Performance and Qos Monitoring

## **Key Points**

- A novel technique and tool for measuring the web site's end-to-end response time
- A set of new metrics to assess a web site performance and efficiency
- A practical performance case study using three commercial web sites

## **Presentation Abstract**

Understanding and measuring end-to-end service performance perceived by the clients is a challenging task. In this work, we describe a novel technique for measuring the web site's end-to-end response time which based on reconstruction of web page accesses from passively captured network packets at a web server side. This technique can effectively determine the set of objects composing web page without parsing or interpreting the HTML syntax. Exploiting this technique, we built a tool, called EtE monitor. EtE monitor does not require any changes or modifications to site content or server side infrastructure, or client browsers, and can be used for sites with static or dynamically generated content.

Relative to existing approaches, EtE monitor offers a set of new benefits. Timestamps extracted from network packet level provide invaluable information about connection setup time, server side processing time, and network related transfer time, which can not be directly obtained from other sources. Additionally, this technique allows us to analyze many other useful and practical metrics, such as number of aborted page accesses, number of objects retrieved directly from the server versus from network and client browser caches, number of client connections used to retrieve the web page, amount of packets resent in the response to reflect network congestion on the path to a client, etc.

## **About the Author**

- 15

Ludmila Cherkasova joined Hewlett-Packard Laboratories, Palo-Alto, California, in 1991, where she currently is a senior scientist in the Internet and Computing Platforms Research Center. Among her latest works are WebMetrix (a tool for web service providers), MediaMetrics (a tool for media service providers), content-aware load balancing strategies for web server clusters, a scaleable architecture for shared web hosting service, the admission control and scheduling algorithms that improve performance of overloaded web servers. Her research interests include the performance of Internet-based services, computer systems, network protocols, and characterization of next generation system workloads. She received a PhD in Computer Science from Novosibirsk Institute of Computing Systems, Russia, in 1984. She is a member of ACM and USENIX.

Yun Fu is a Ph.D candidate at Computer Science Department of Duke University. He received his B.S. in computer science and Master degree in computer engineering from Nankai Univeristy in 1995 and 1998 respectively, and his MS in computer science from Duke University in 2001. His research interests include distributed systems, networking and operating systems.

Wenting Tang is a member of technical staff in Internet System and Storage Laboratory, Hewlett Packard, Palo Alto, California. His research interests include Internet service performance, content delivery networks, streaming media and large-scale distributed systems. He received his PhD in computer science from Michigan State University. He is a member of the IEEE.

Amin Vahdat joined the faculty of the the Computer Science department at Duke University after receiving a PhD from the University of California, Berkeley in 1998. His research focuses on system support for highly

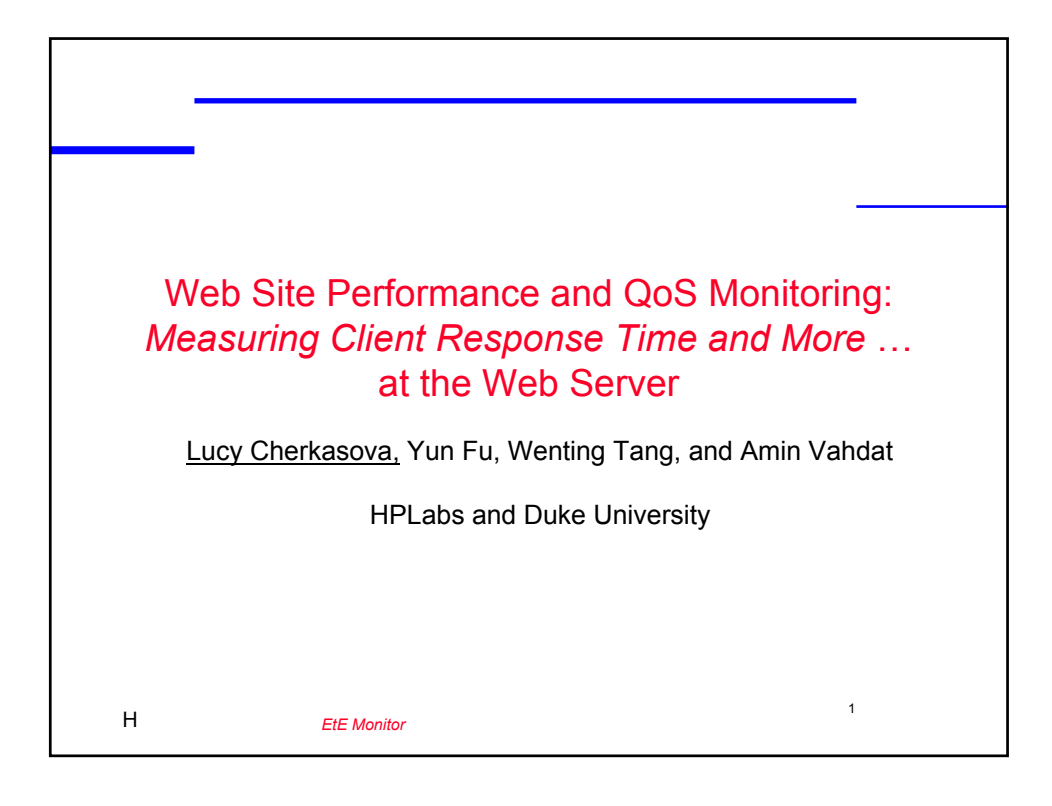

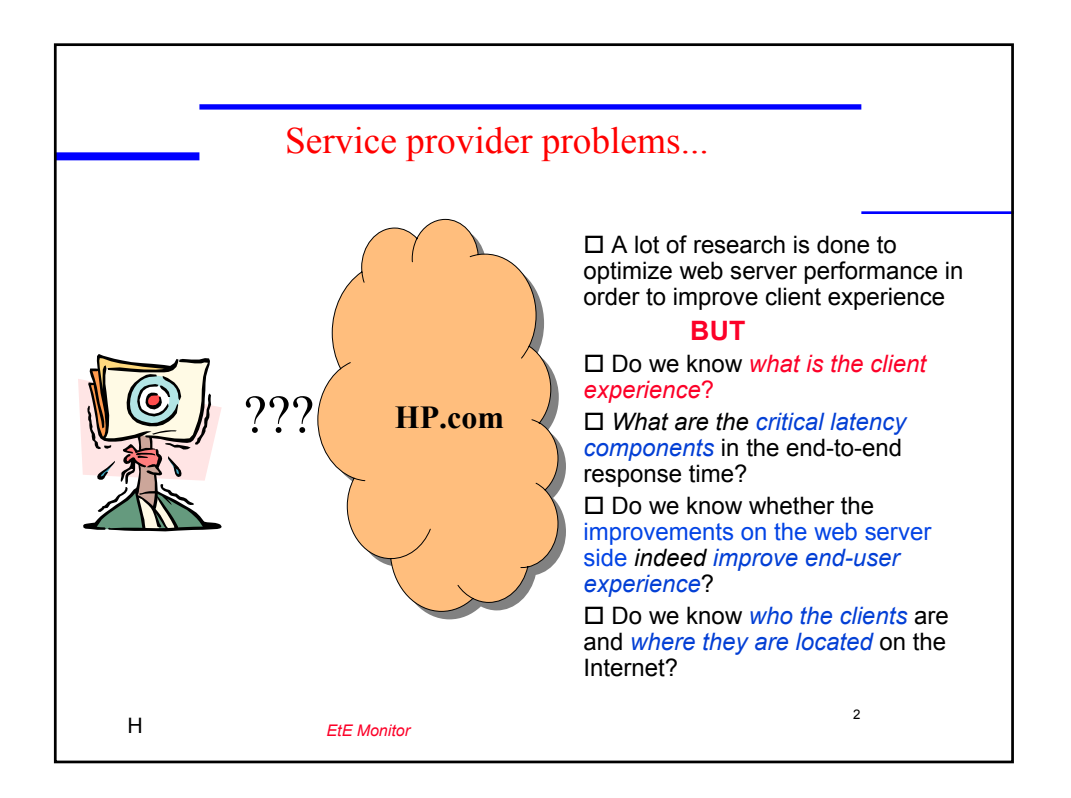

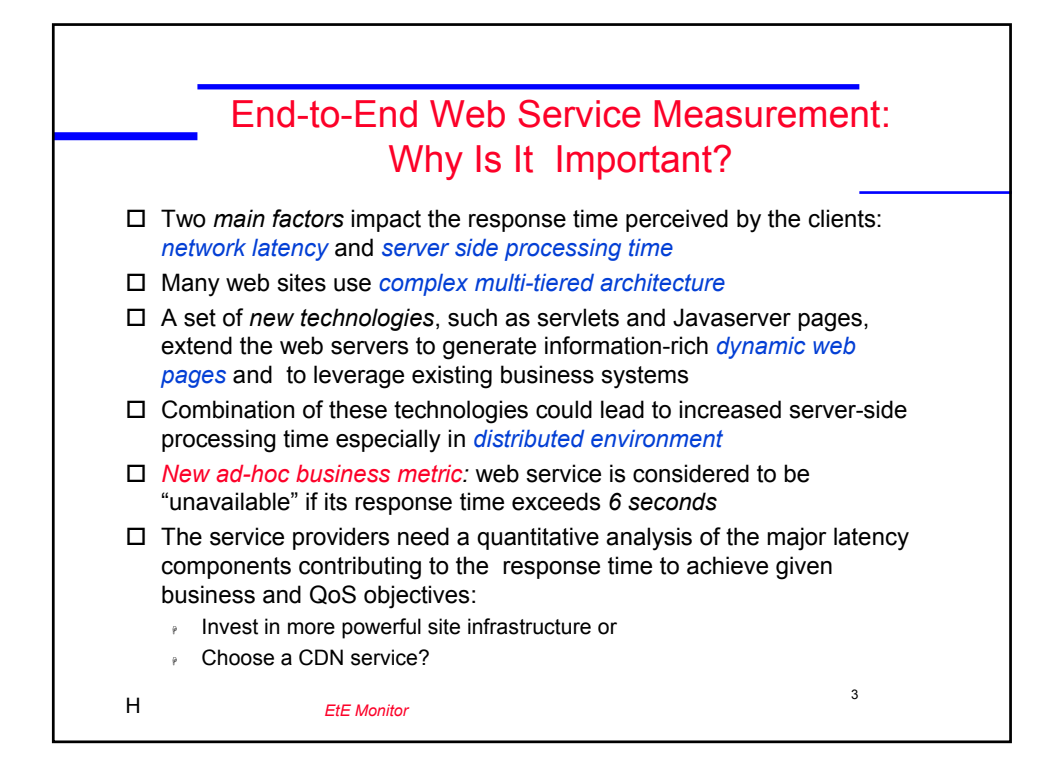

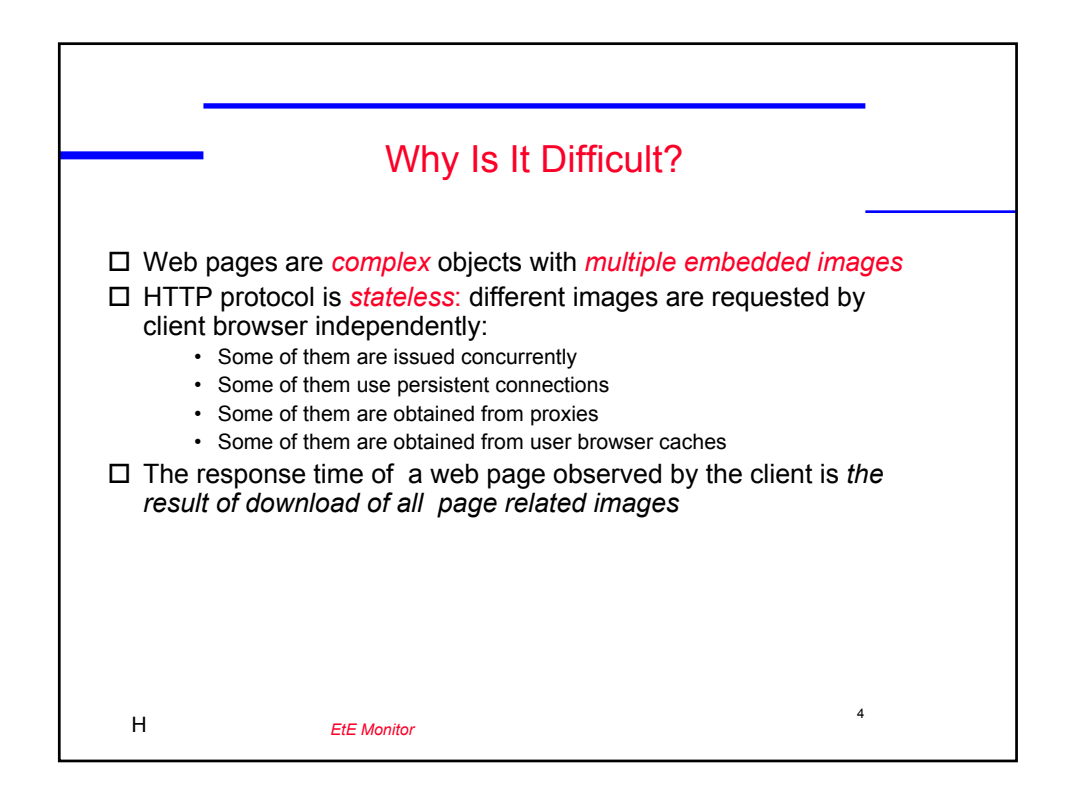

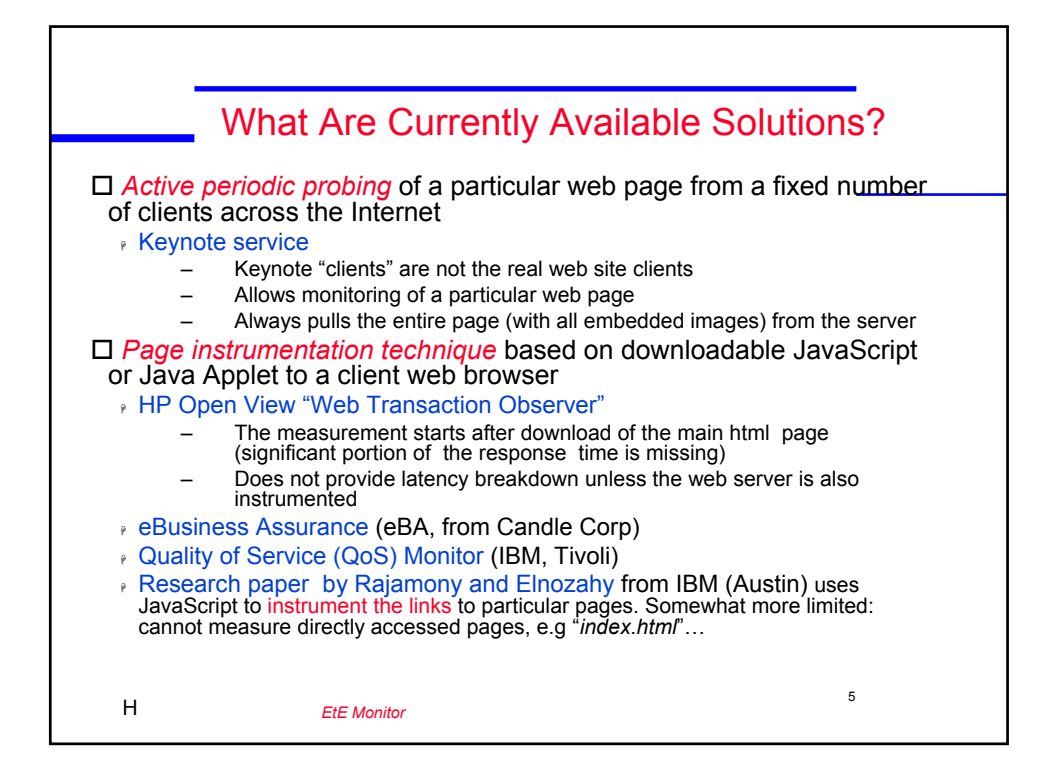

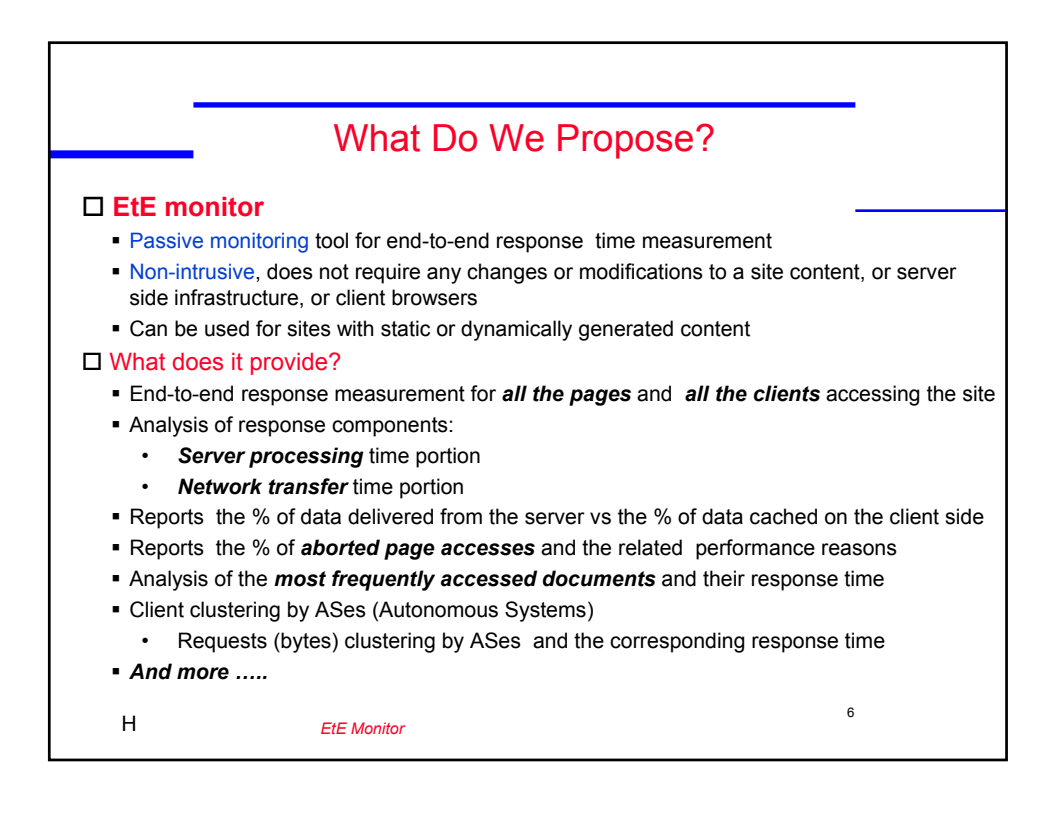

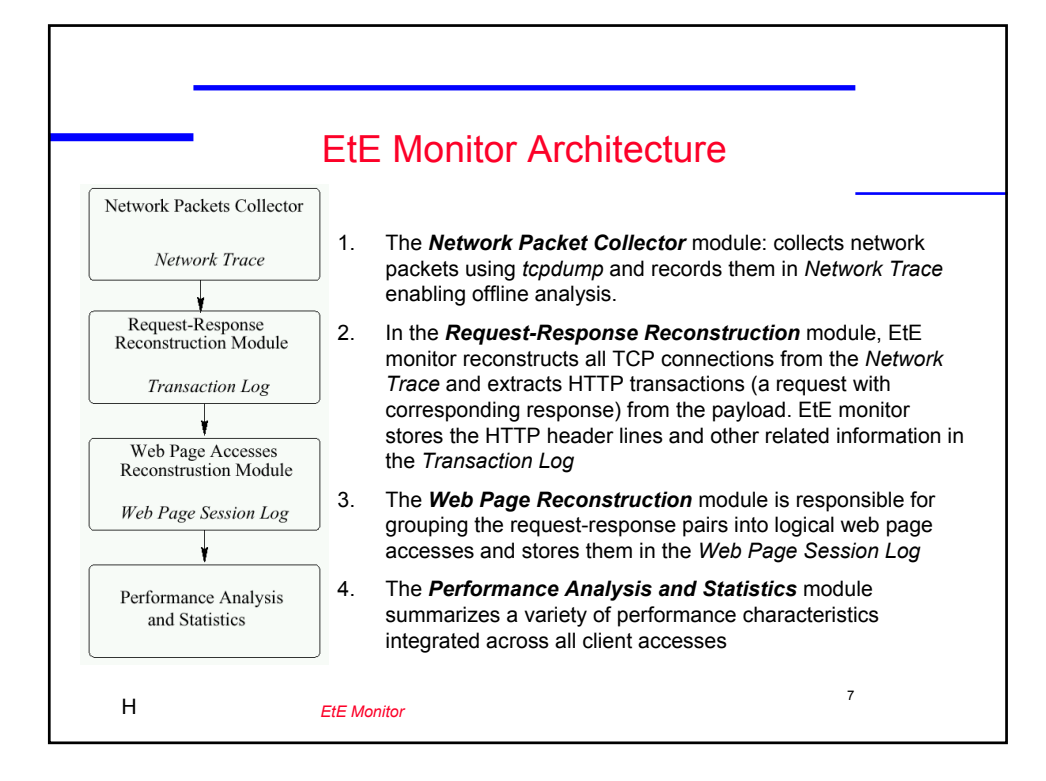

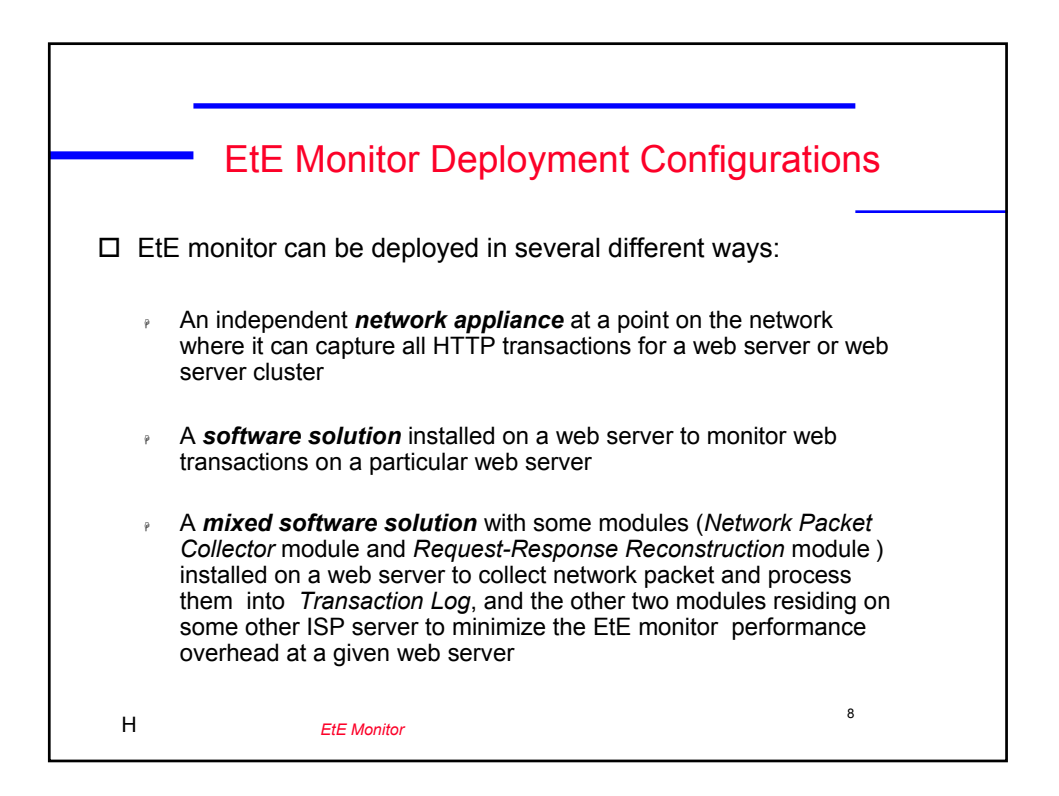

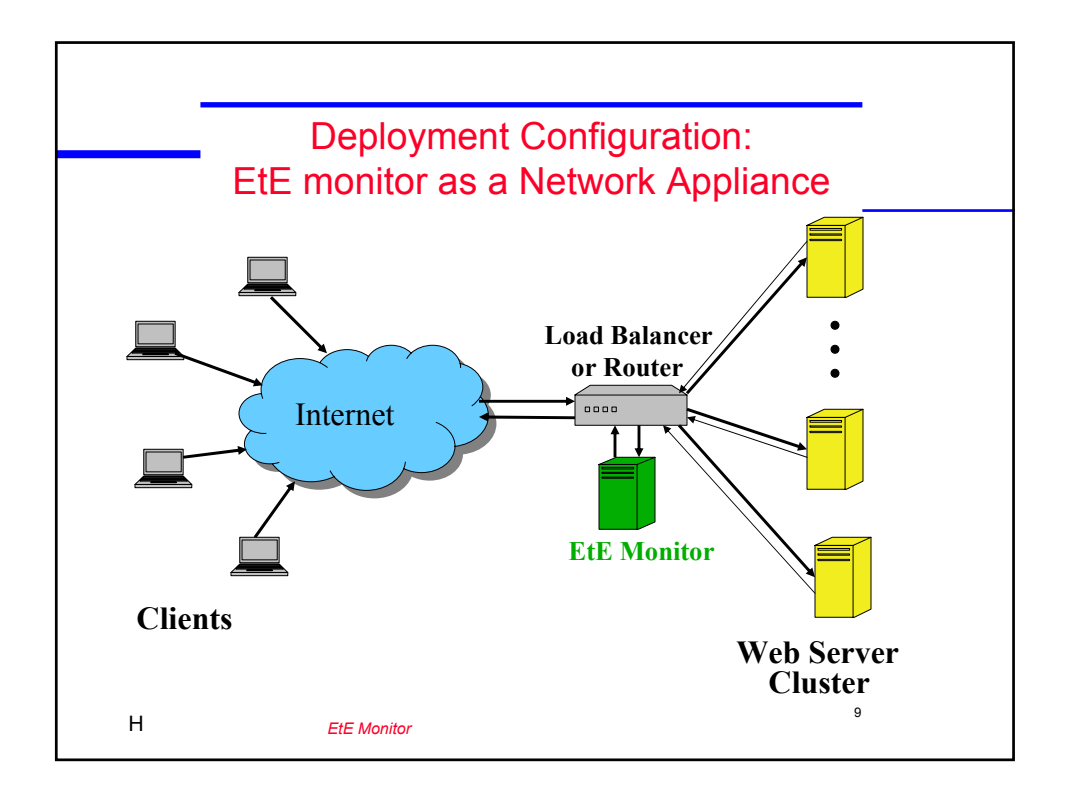

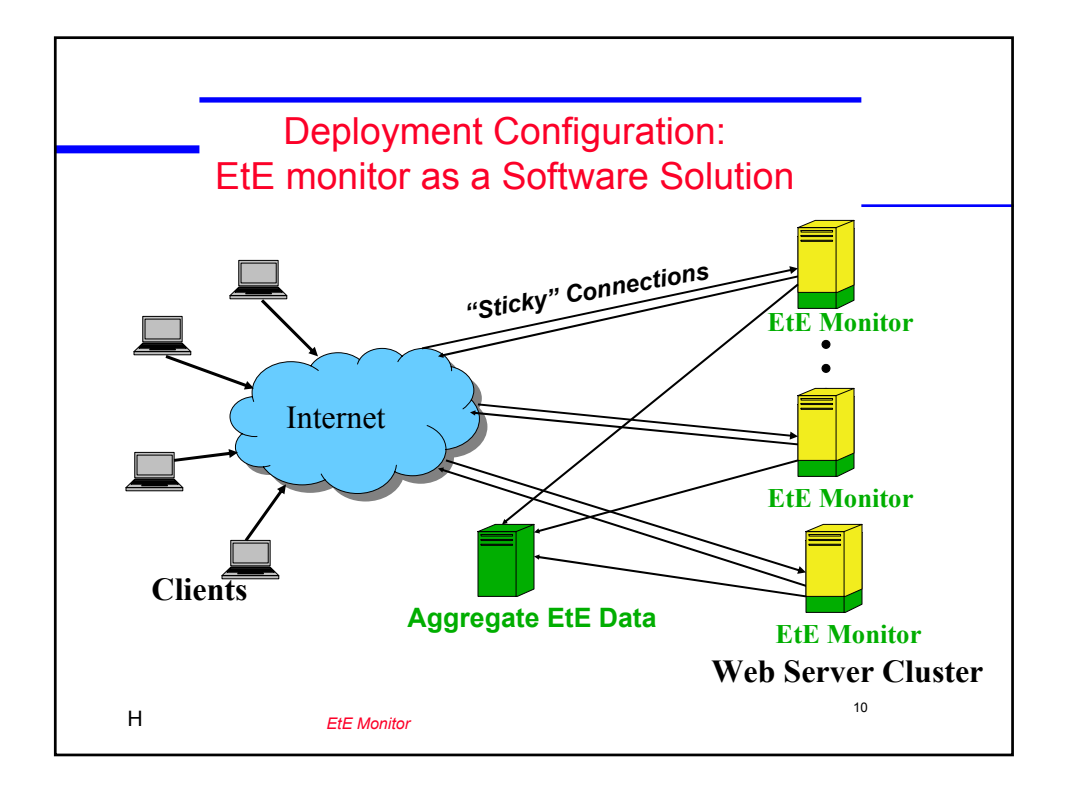

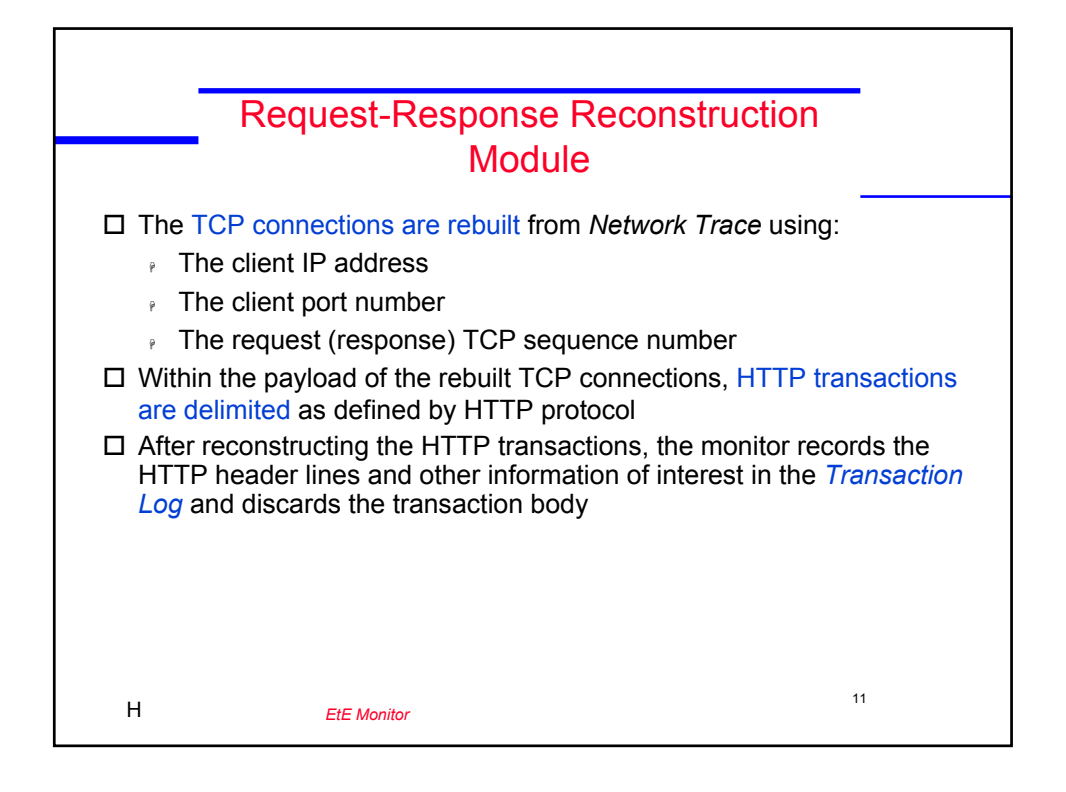

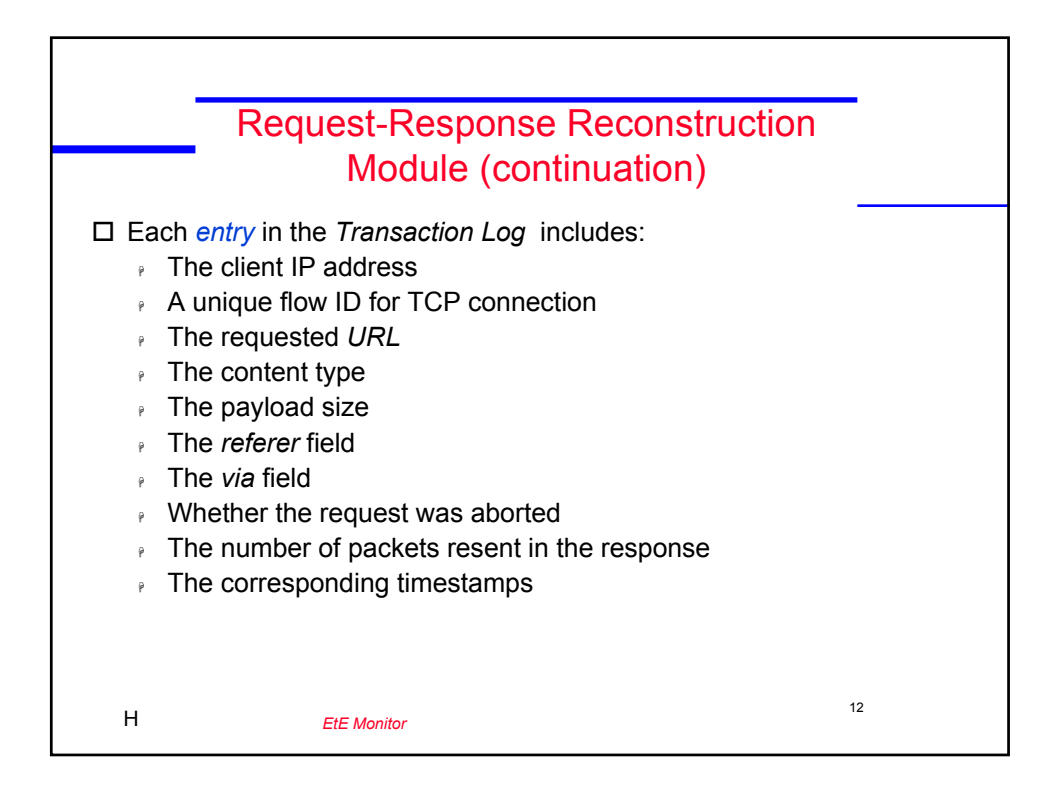

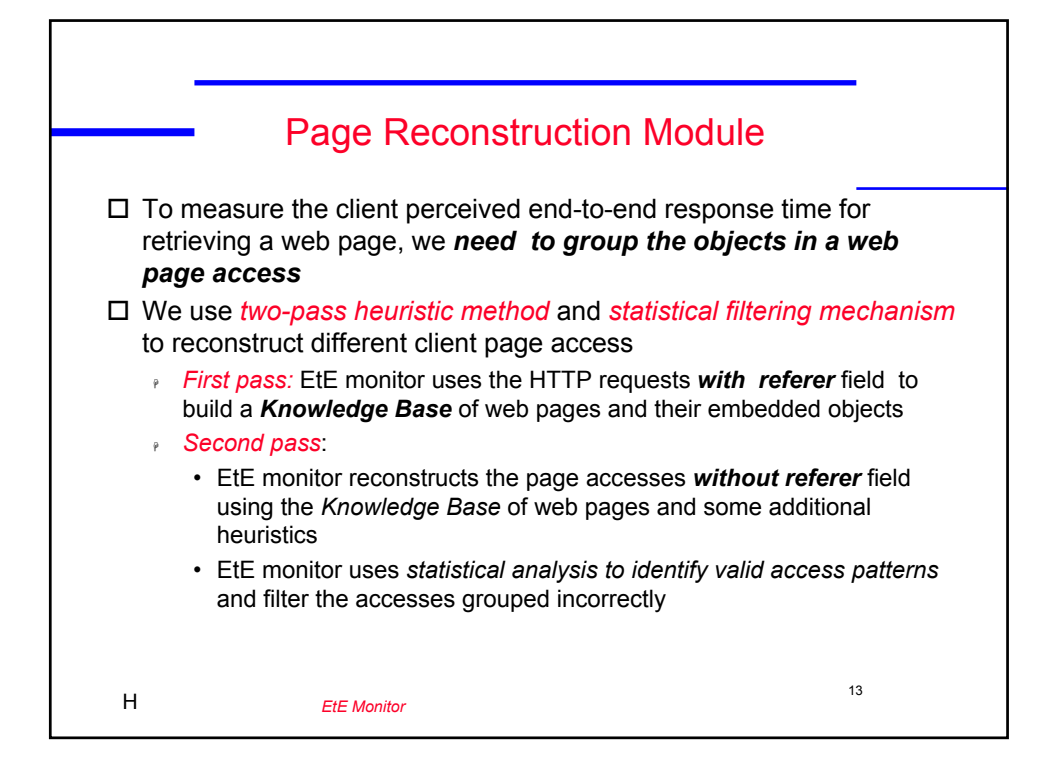

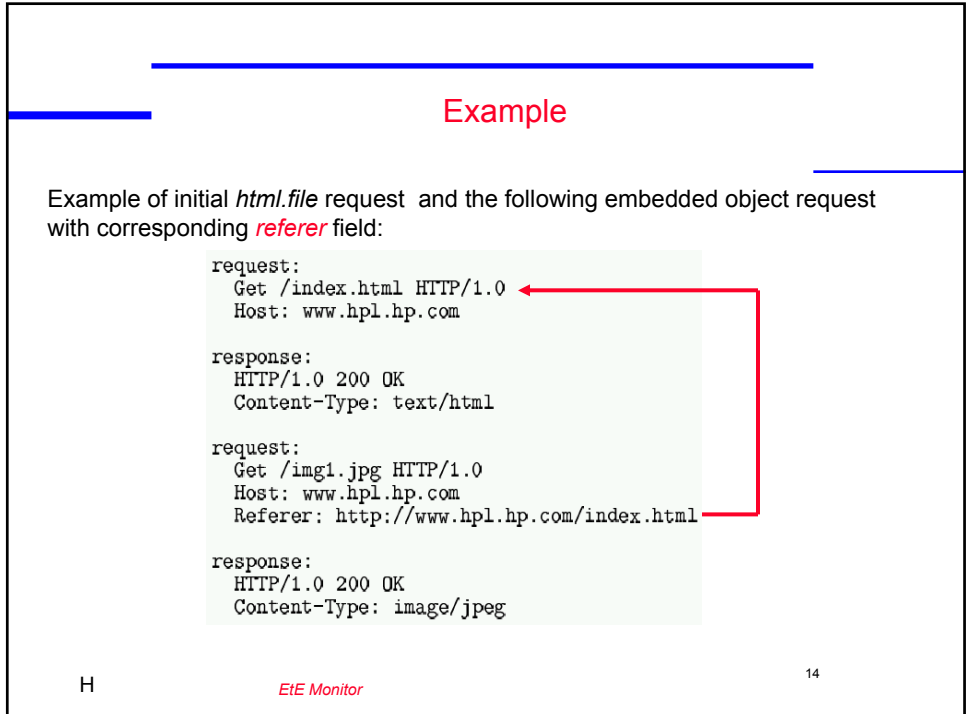

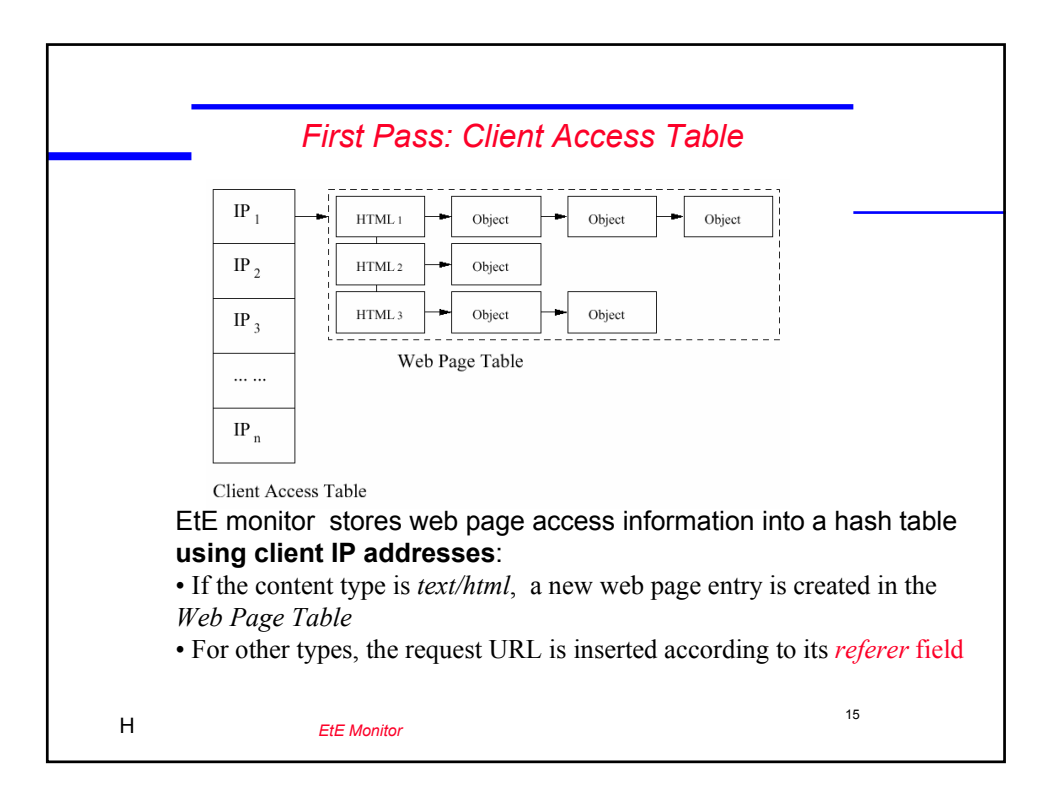

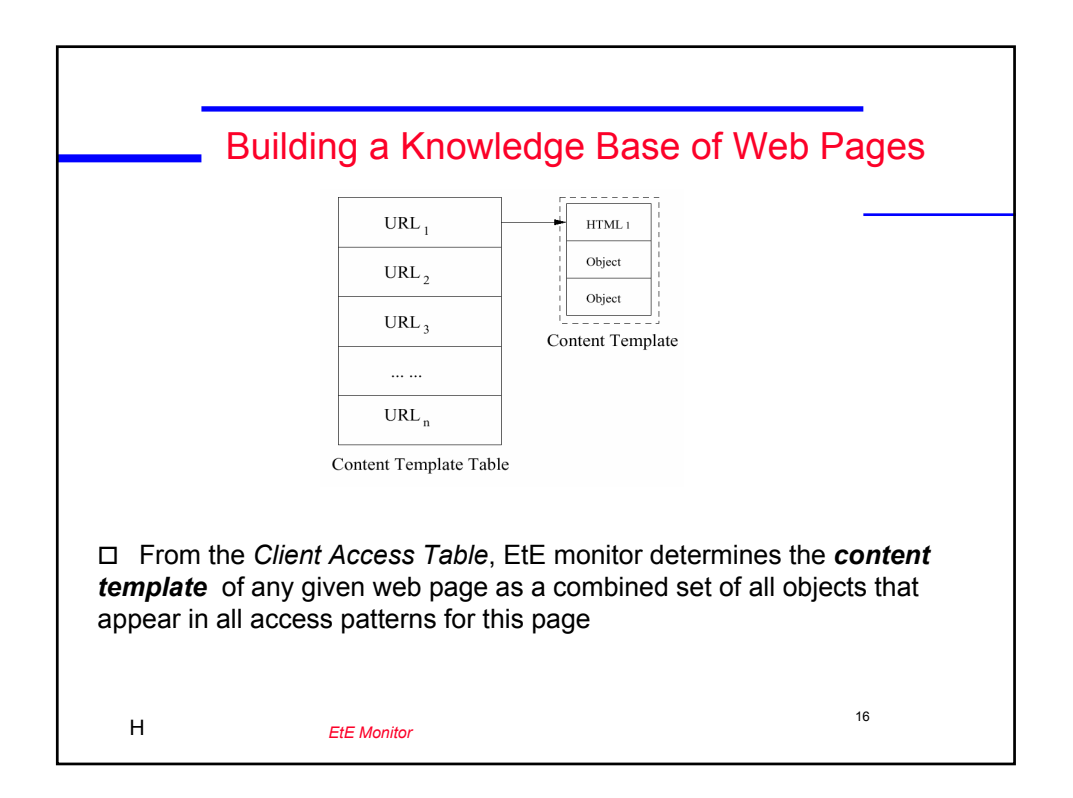

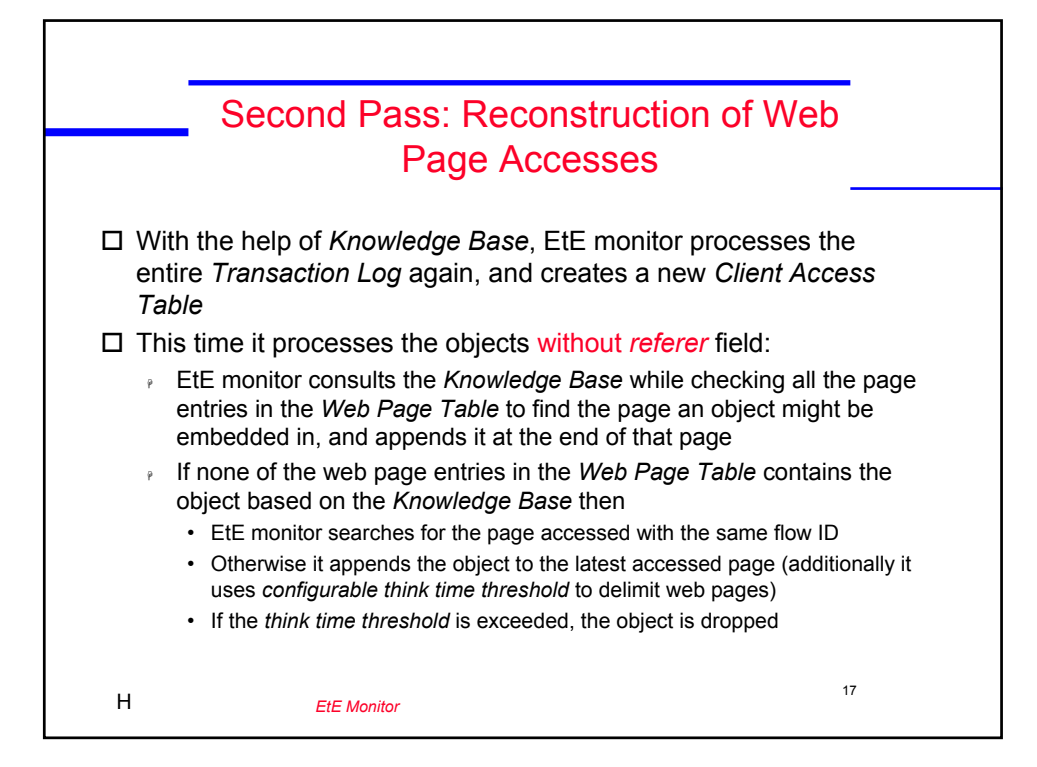

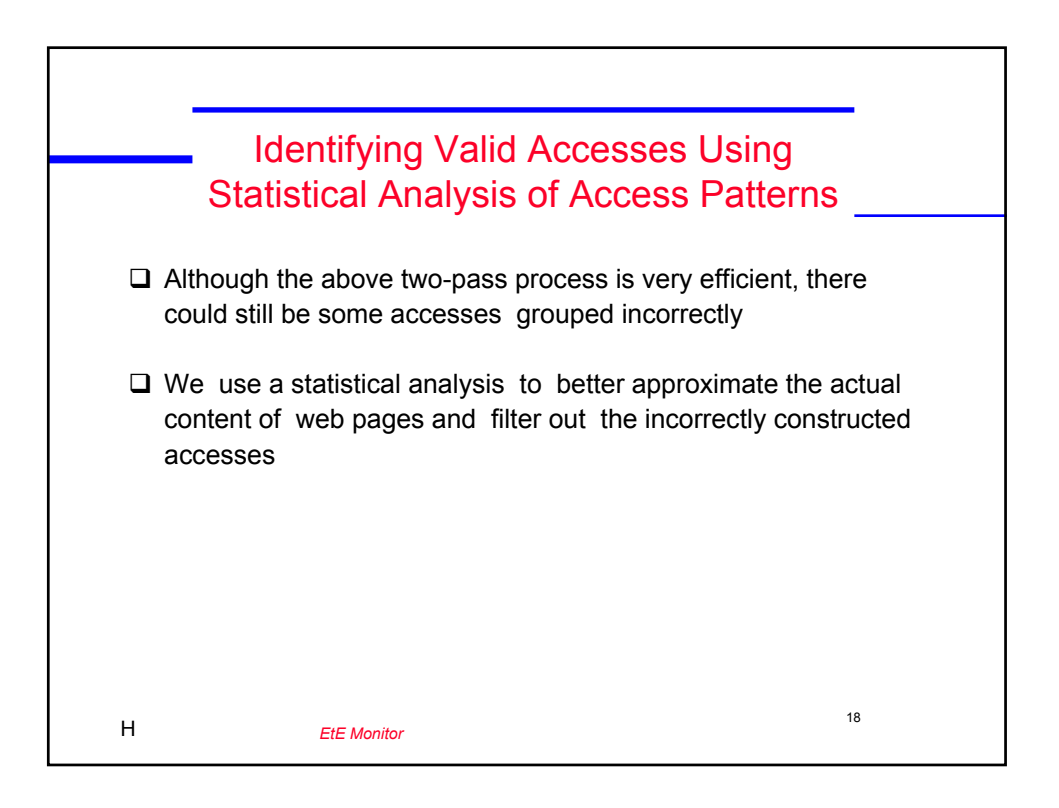

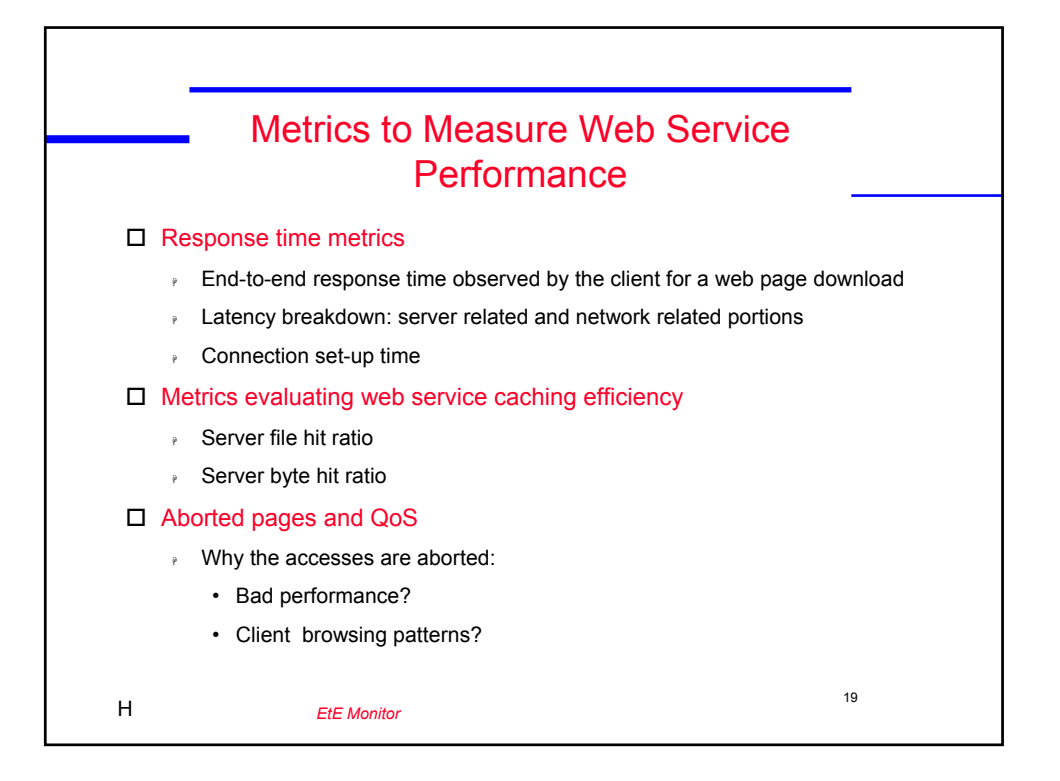

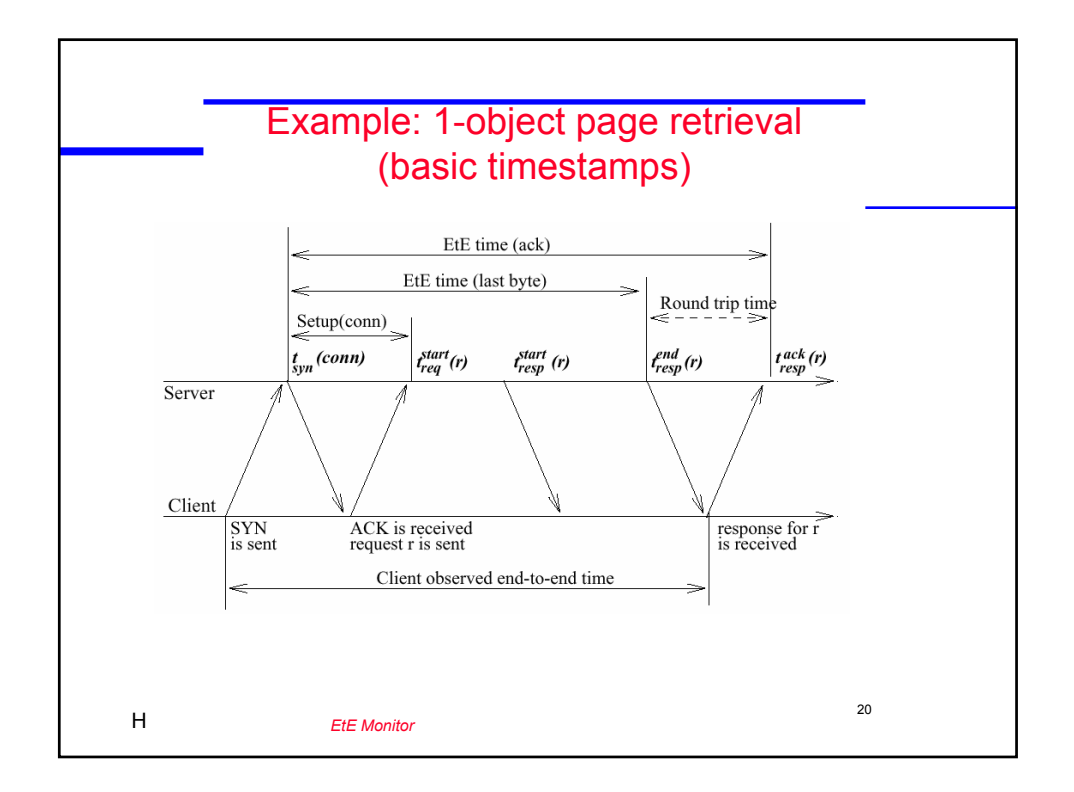

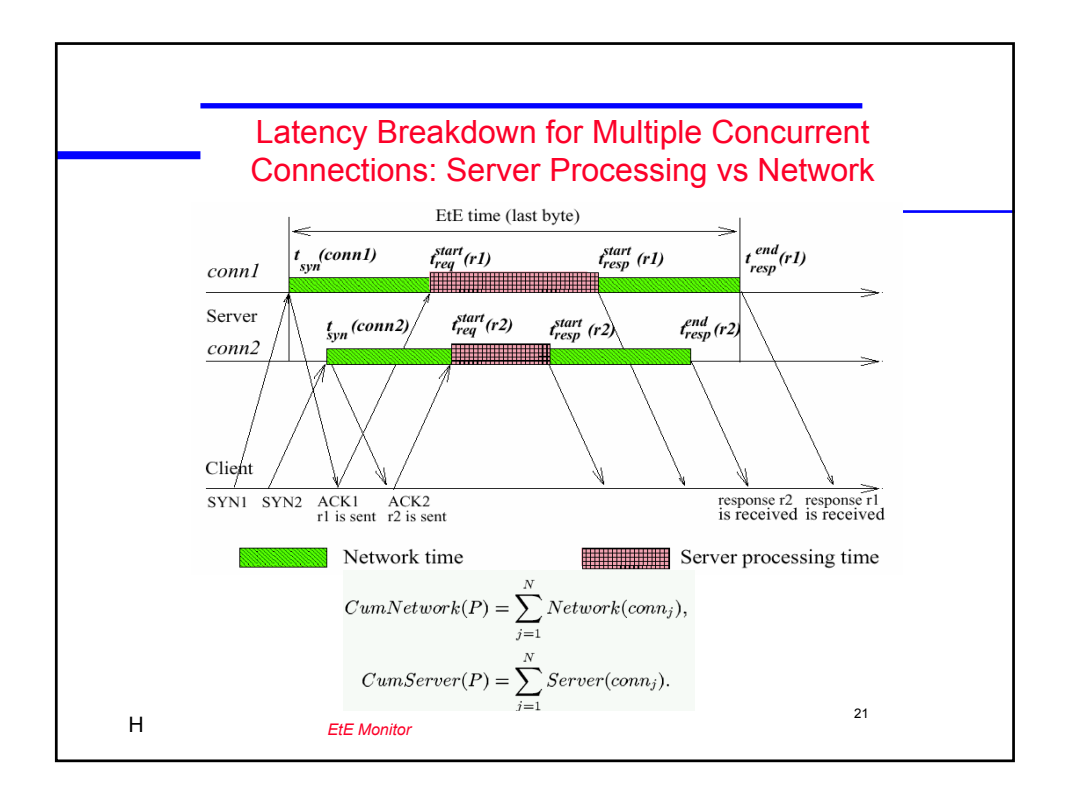

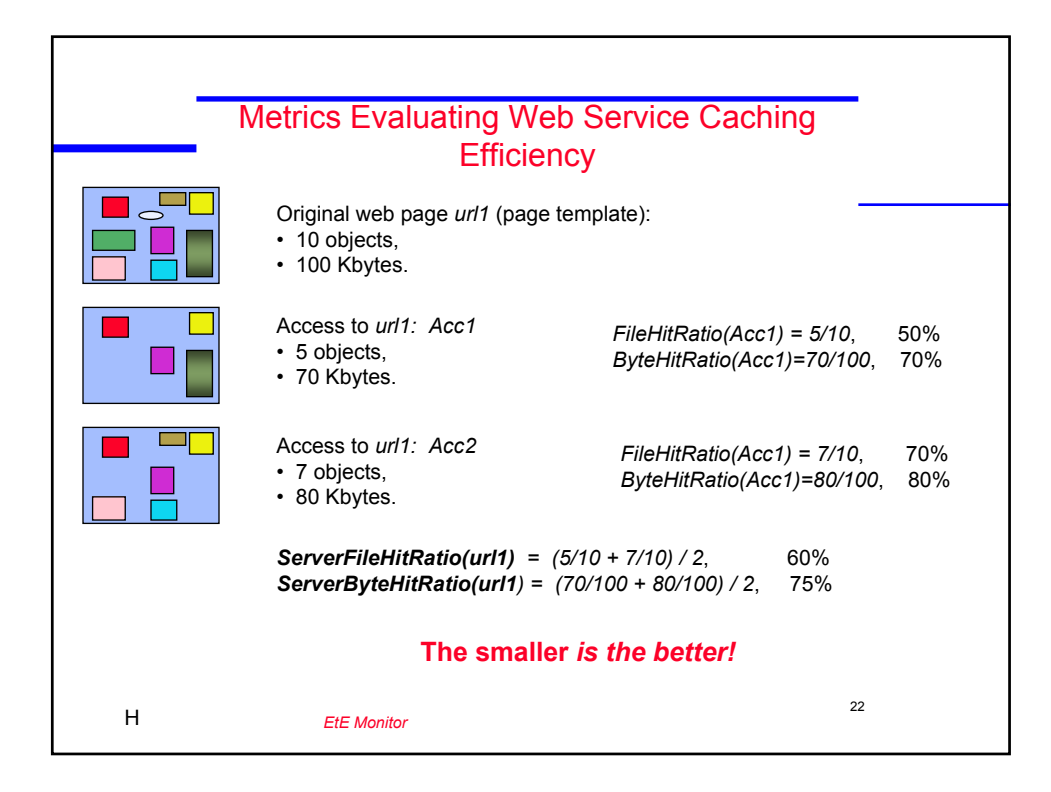

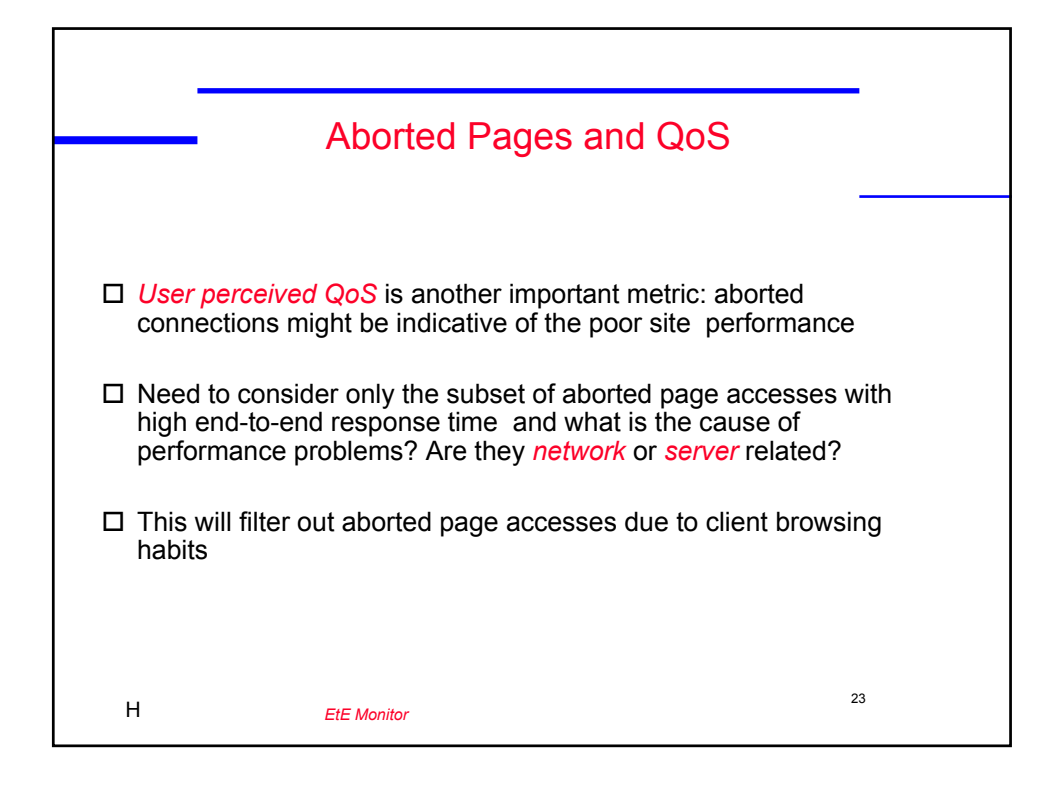

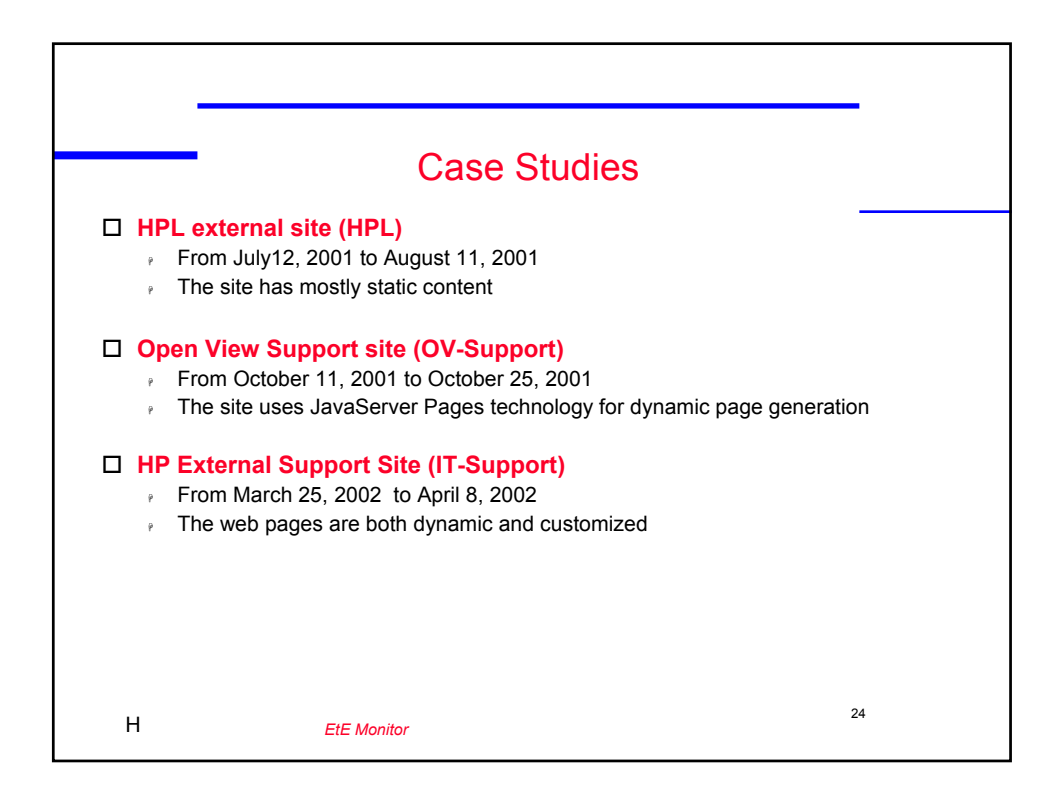

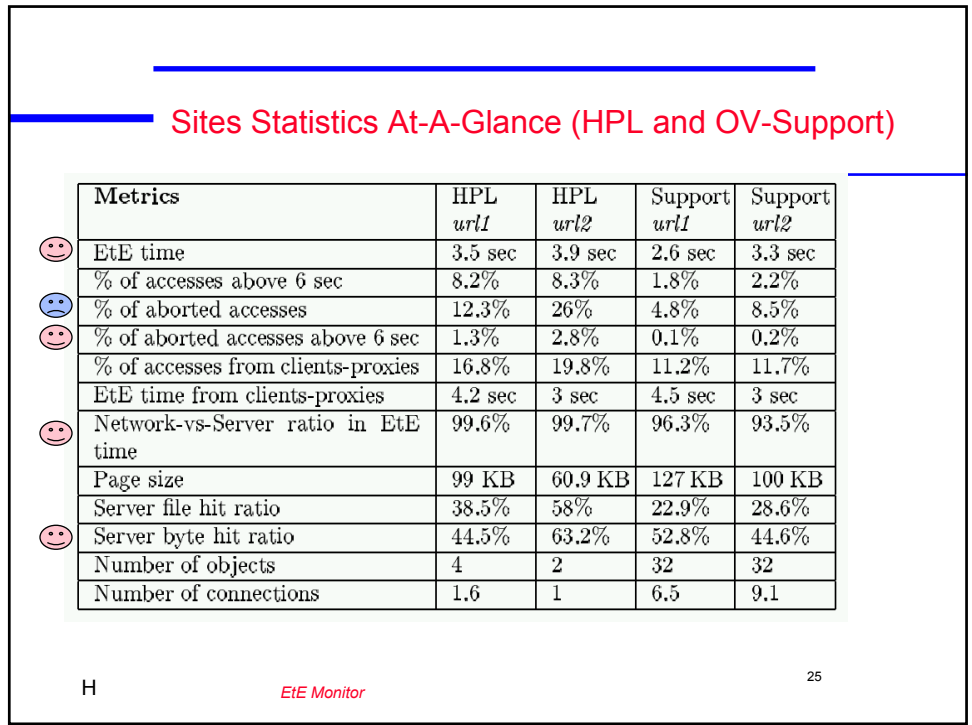

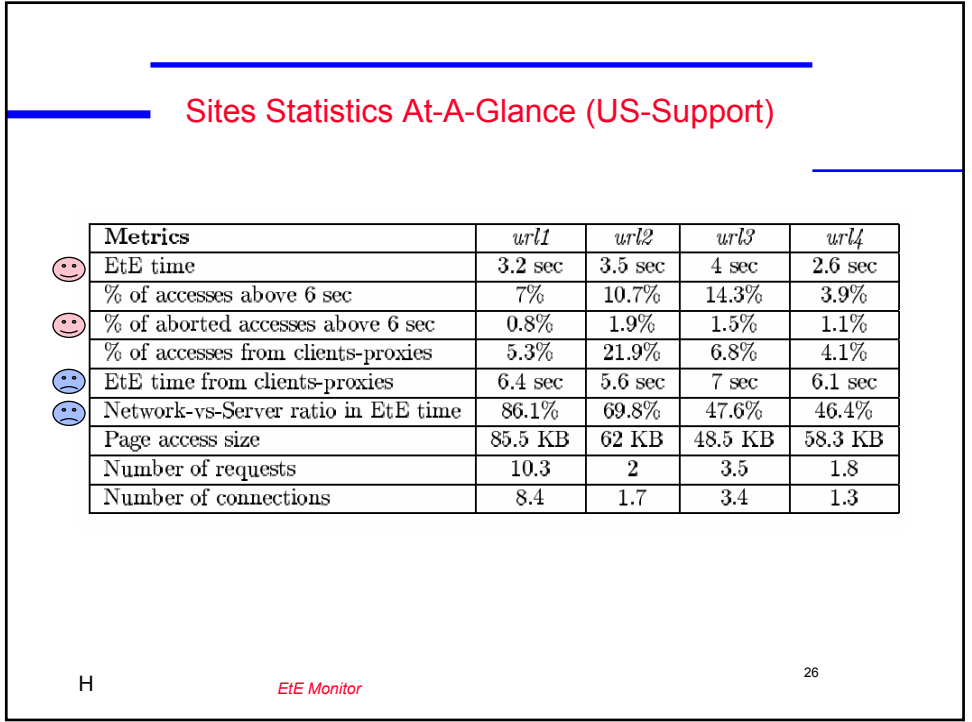

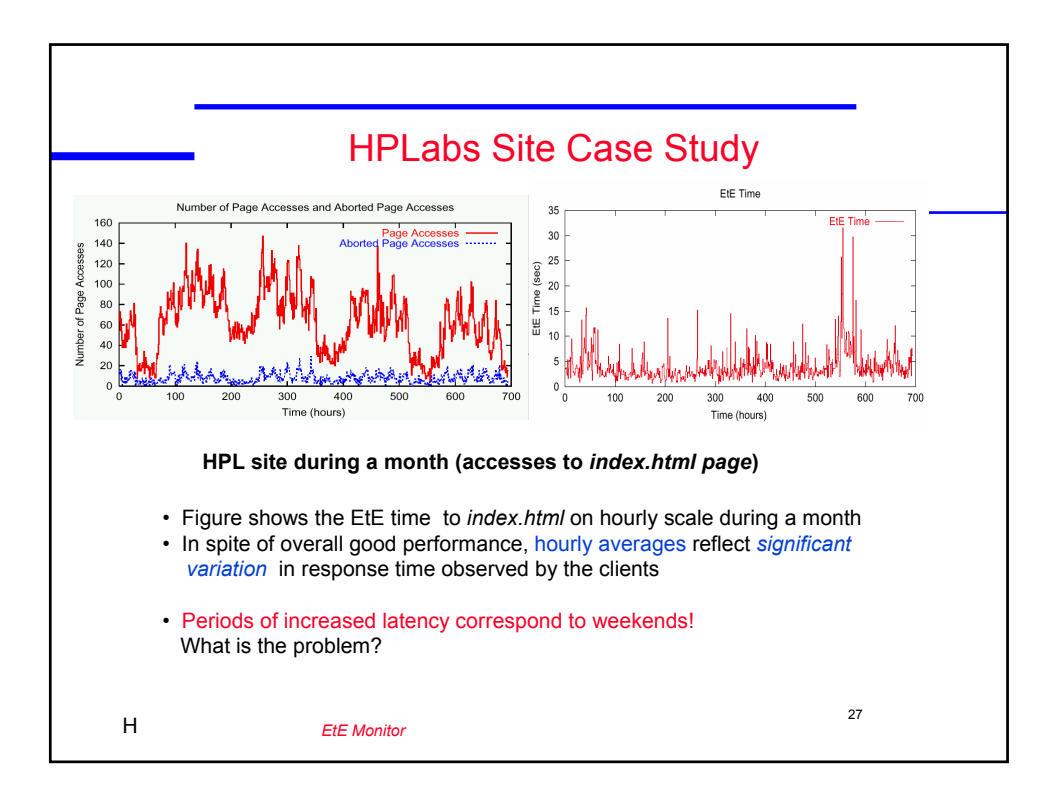

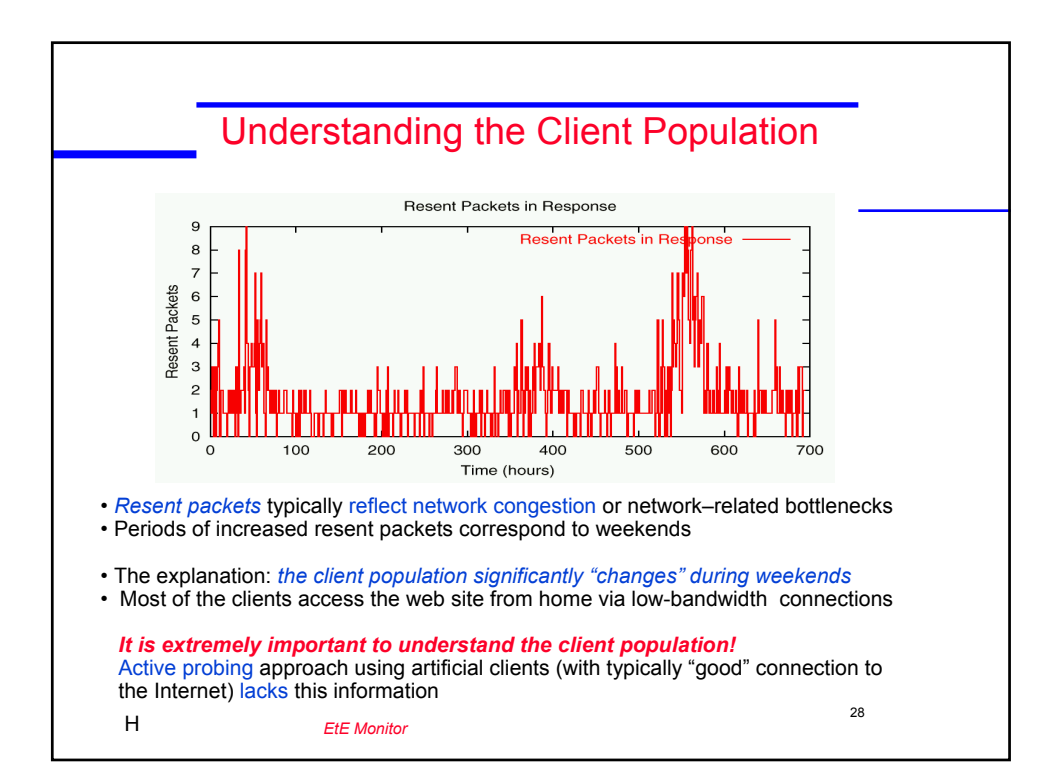

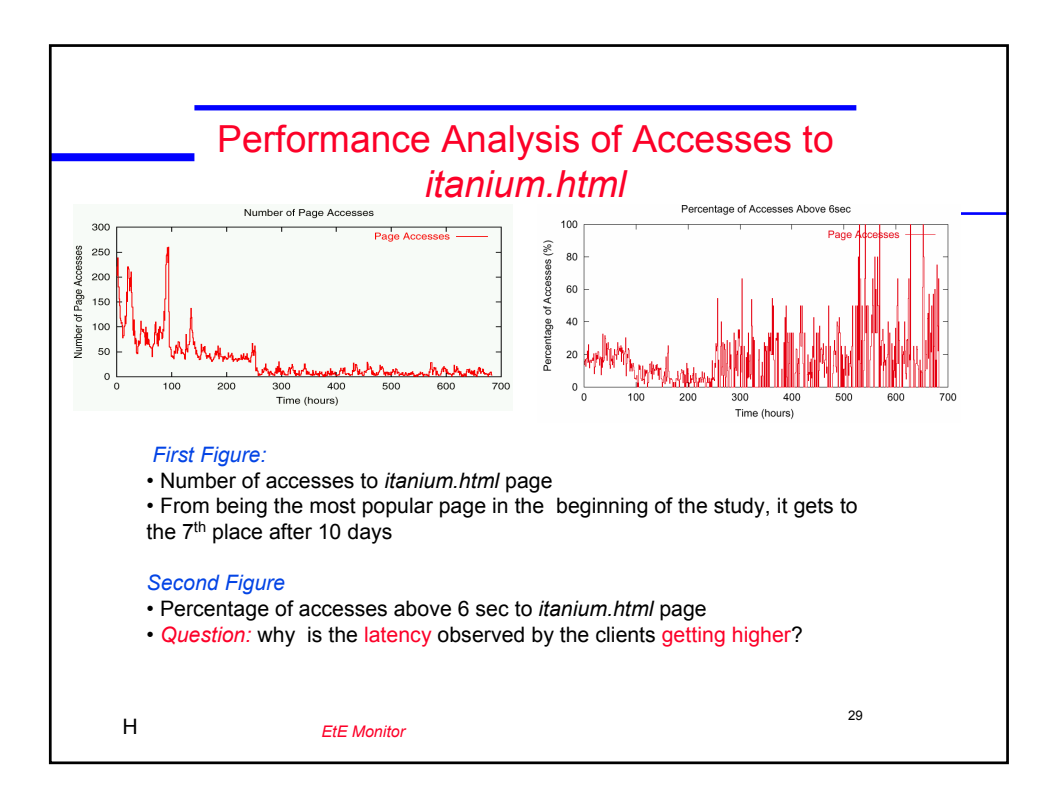

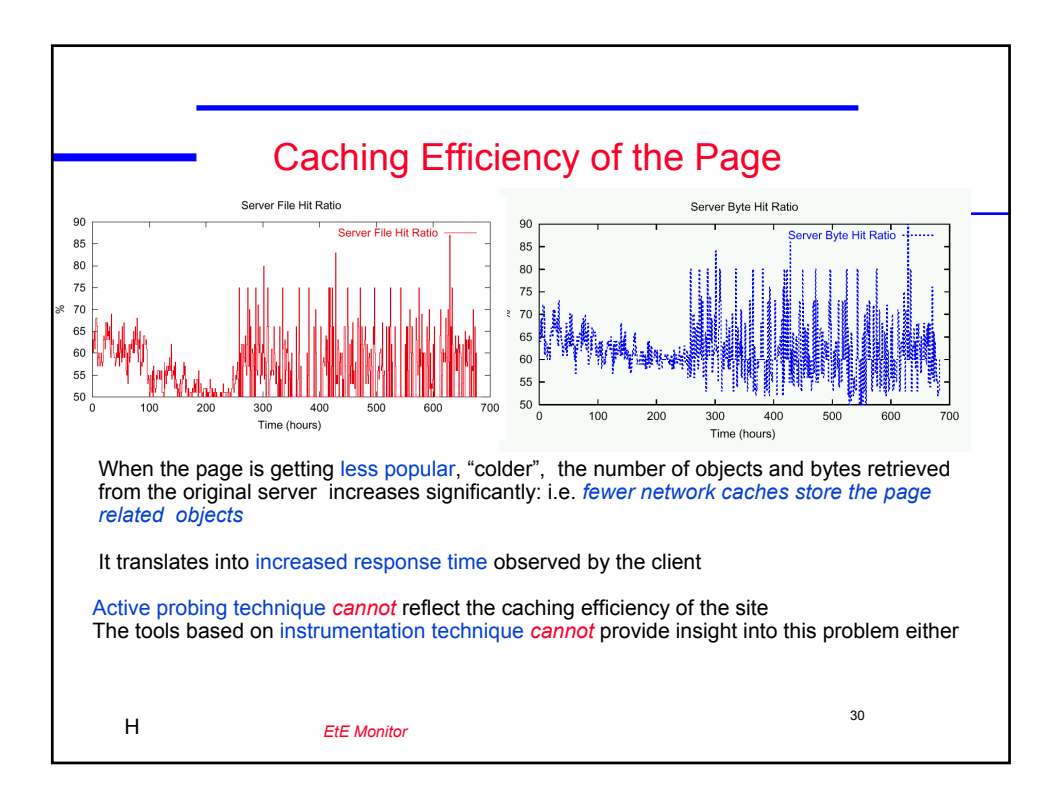

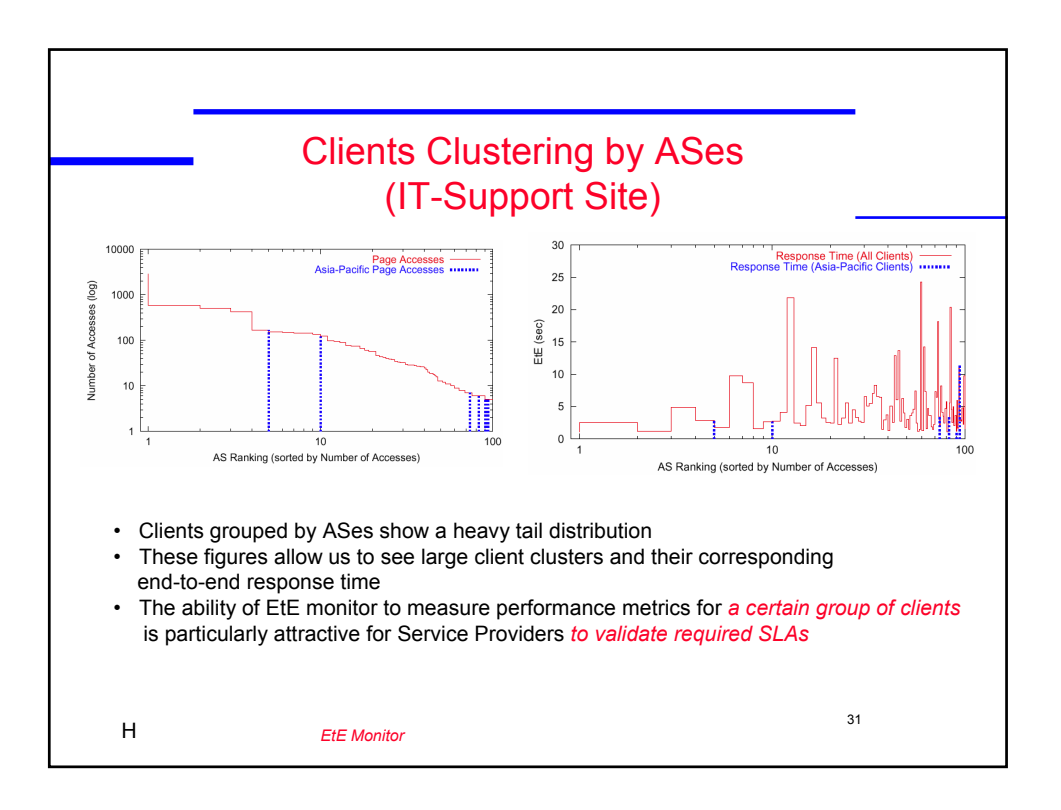

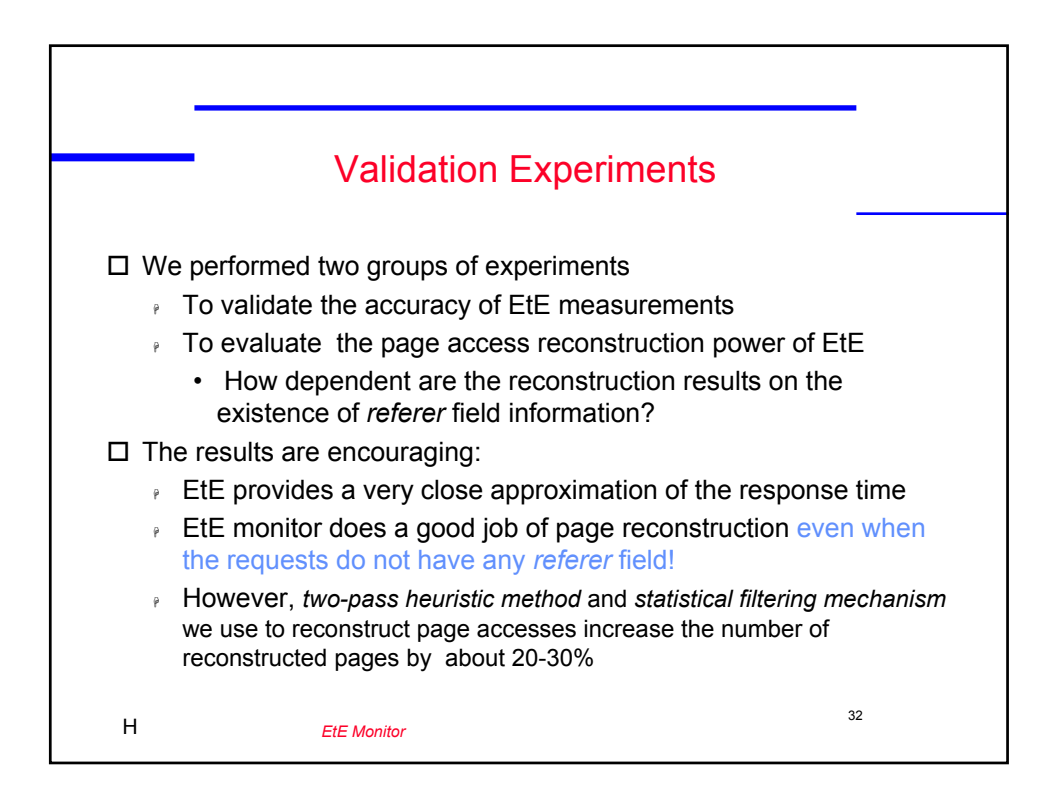

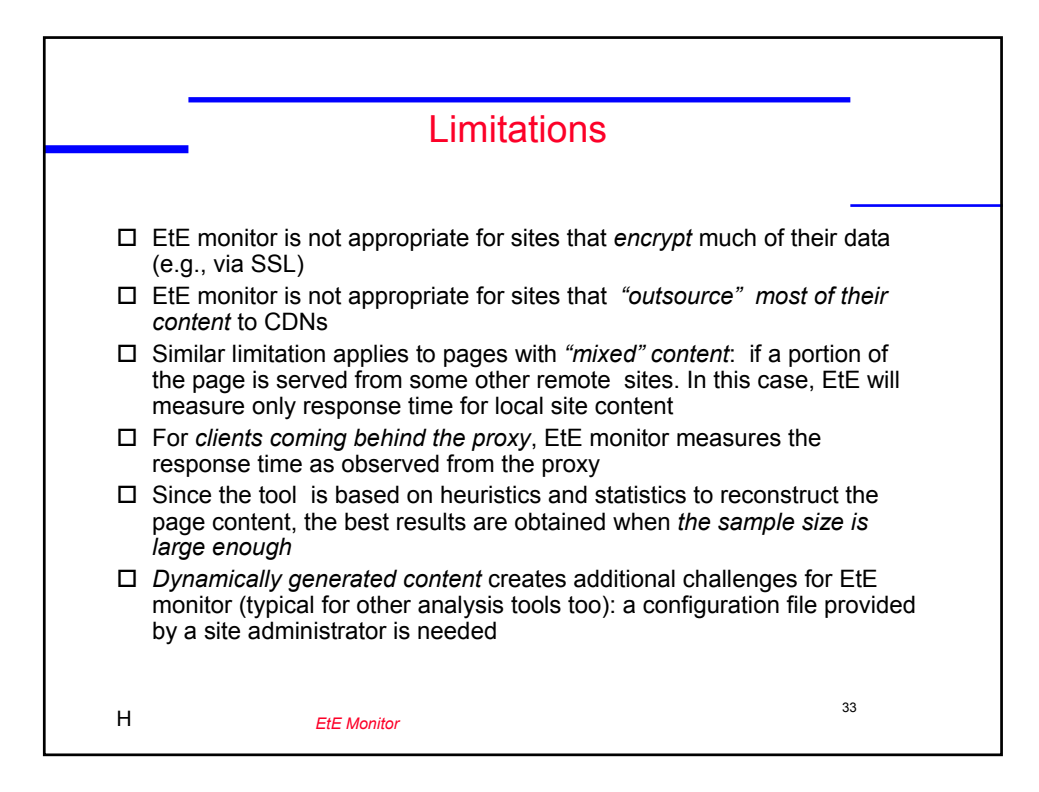

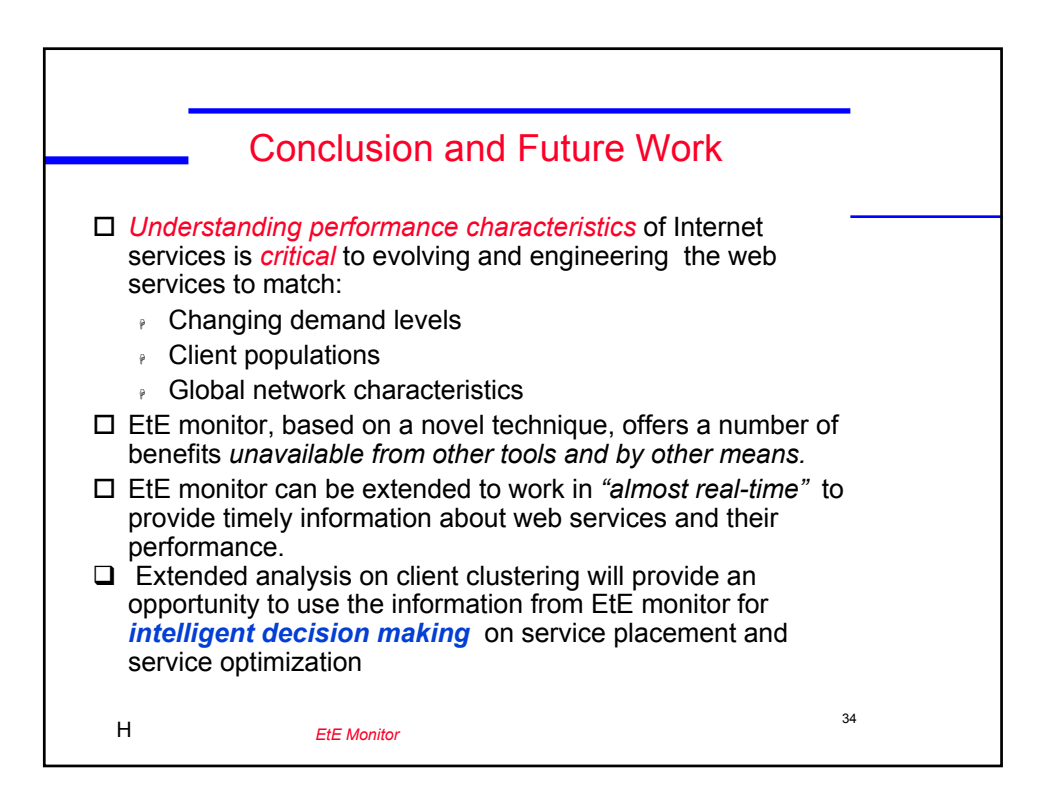

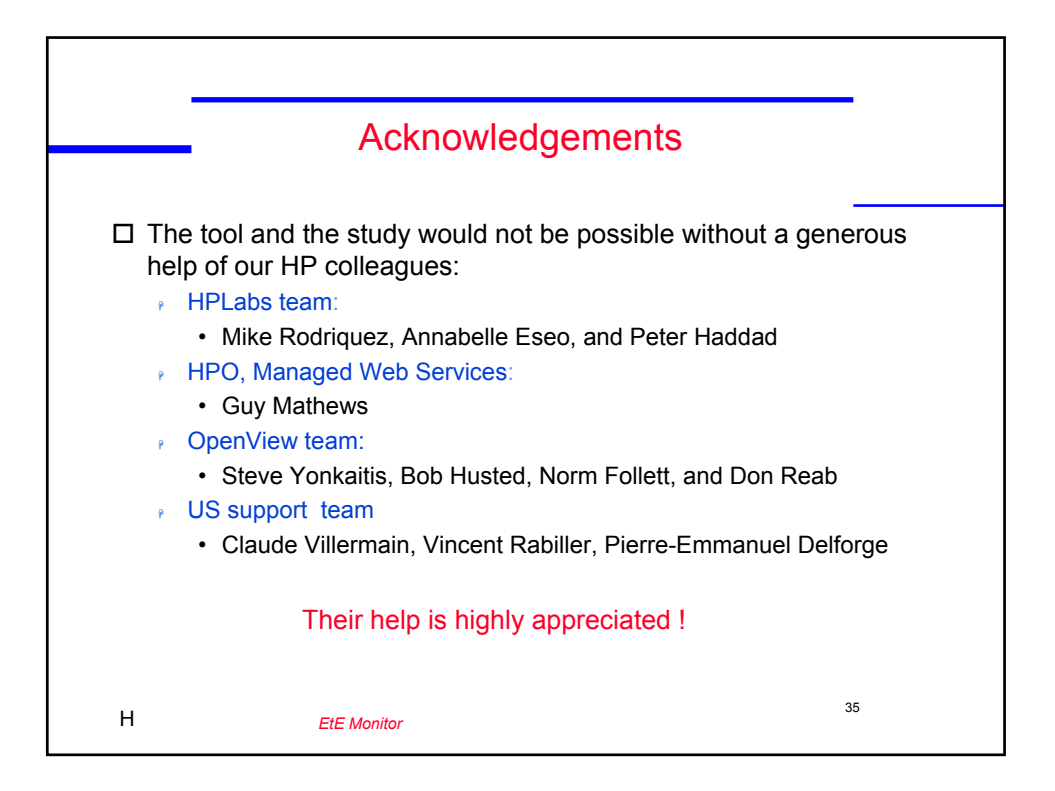

# web Site Performance and QoS Monte and Queen Site Performance and Queen Site Performance and Queen Site Performance and Queen Site Performance and Queen Site Performance and Queen Site Performance and Queen Site Performanc Measuring Client Response Time and More at the Web Server

Ludmila Cherkasova', Yun Fu'', Wenting Tang', and Amin Vandat'

<sup>†</sup>Hewlett-Packard Laboratories -- Page Mill Road Palo Alto CA USA email: {lucy\_cherkasova, yun\_fu, wenting\_tang}@hp.com

<sup>‡</sup>Dept of Computer Science, Duke University Durham, NC 27708, USA email: {fu,vahdat}@cs.duke.edu

 $\mathbf{I}$  this work we describe a novel technique for measuring a web site sendbased on reconstruction of web page accesses from passively captured network packets at the web server side This technique can effectively determine the set of objects composing a web page without parsing or interpreting the HTML syntax. Exploiting this technique, we built a tool, called EtE monitor. EtE monitor does not require any changes or modifications to site content or server side infrastructure, or client browsers, and can be used for sites with static or dynamically generated content.

Relative to existing approaches, EtE monitor offers a set of new benefits. Timestamps extracted from network packet level provide invaluable information about connection setup time, server side processing time, and network related transfer time, which cannot be directly obtained from other sources. Additionally, this technique allows us to analyze many other useful and practical metrics, such as number of aborted page accesses, number of objects retrieved directly from the server versus from network and client browser caches number of client connections used to retrieve the web page, etc. Our initial implementation and performance analysis across three different commercial web sites confirm the utility of our approach.

### $\mathbf 1$ Introduction

The rapid growth and business-critical use of the internet have made performance measurement an essential service for web sites. Understanding and measuring end-to-end service performance is a challenging task In general- a web page is composed of an HTML le and several embedded ob jects such as images. A browser retrieves a web page by issuing a series of HTTP requests for all objects. The requests can be sent through one persistent TCP connection or multiple concurrent connections However- HTTP does not provide any means to delimit the beginning or the end of a web page in order to effectively measure the overall response time for corresponding web page retrieval.

Two main factors impact the response time perceived by the clients: the network latency and the server side processing time

Many web sites are using complex multi-tiered architecture where the user requests are received by a front-tier web server playing a role of a web interface. The web server in turn accesses an application server that itself may issue the requests to a back-end database using middleware technologies such as

etc a set of new technologies-  $\mathbf{A}$ popular choice for extending and enhancing web servers Servlets and Javaserver Pages technology allow web developers and designers to rapidly develop and easily maintain- informationrich- dynamic web pages that leverage existing business systems.

However- these new technologies for web page generation and more complex web site architecture could lead to increased serverside processing time and- as a result- require more careful performance assessment of overall site design and understanding its performance implication to the enduser observed latency

The user satisfaction with web site response quality in uences how long the user stays at the web site- and determines users future visits to the site Web site response time observed by the actual users becomes a critical metric to measure and improve. The importance of end-to-end response time for web page download led to a new performance metric introduced by businesses for measuring a web service efficiency. A web site or web service is considered to be "unavailable" if its response time exceeds  $6 \text{ sec } [12]$ .

currently-there are two most popular techniques used to assess the web sites the web sites end power to a time active problems that the periodic problems using on periodic political political political political poli  $\alpha$  and a specially distributed set of articial clients-clients-clients-clients-clients-clients-clients-clients-clients-clients-clients-clients-clients-clients-clients-clients-clients-clients-clients-clients-clients-clie additional code (typically written in JavaScripts or using Java applets) which gets downloaded in a client browser when a web page is accessed - we discuss the merits and merits and merits and merits and merit drawbacks of these techniques in more detail

In this work-to-measure web sites end to measure web sites end response time based response time based response on reconstruction of web page accesses from passively captured network packets on web server side This technique can effectively determine the set of objects composing web page without parsing or interpreting the HTML synthesis Information and a few other heuristics in the few other heuristicsreconstruct web page accesses Exploiting this technique, we built a tool-tool-monitor Processes Web tested this tool to assess performance of three different web sites at Hewlett-Packard Corporation.

Relative to existing techniques- EtE monitor oers a number of benets

- $\bullet$  Our system can determine the breakdown between the server and network overhead associated with retrieving a web page. This information is necessary to understand where performance optimizations showld be directed-be directed-be directed and performance or to improve serverside performance existing content distribution networks (CDNs) to improve network locality.
- $\bullet$  EtE monitor tracks all accesses to web pages for a given service. Many existing techniques are typically restricted to a few probes per hour to URLs that are predetermined to be popular Our approach is much more agile to changing client access patterns What real clients are accessing determines the performance that EtE monitor evaluates Finally- given the Zipf proportions to the characteristic party is about the characteristics of the characteristics of the characteristics of the characteristics of the characteristics of the characteristics of the characteristics of the characte heavy tail that often makes up a large overall portion of web site accesses.
- $\bullet$  Given information on all client accesses, clustering techniques [15] can be utilized to determine network performance characteristics by network region or autonomous system. System administrators can use this information to determine which content distribution networks to partner with (depending on their points of presence) or to determine multi-homing strategies with particular ISPs
- $\bullet$  EtE monitor captures information on page requests that are manually aborted by the client, either because of unsatisfactory web site performance or specific client browsing patterns (e.g., clicking on a link before a page has completed the download process). Existing techniques

cannot model user interactions in the case of active probing or miss important aspects of web site performance such as TCP connection establishment in the case of web page instrumentation

 $\bullet$  Finally, EtE monitor is able to determine the actual benefits of both browser and network caches By learning the likely composition of individual web pages- our system can determine when certain embedded objects of a web page are not requested and conclude that those objects were retrieved from some cache in the network

The rest of this paper is organized as follows In the next section- we survey existing techniques and products and discuss their merits and drawbacks. Section 3 outlines the EtE monitor architecture, with a ditional details in Sections in Sections and Performance performance performance performance performance studies, which have been performed to test and values and values of the studies  $\mathbb{R}^n$ web sites include static web pages-web pages-web pages-web pages-web pages and customized web pages web pages w limitations of the proposed technique in Section 8 and present our conclusions and future work in Section 9.

#### $\overline{2}$ Related Work

A number of companies use active probing techniques to offer measurement and testing services today, correcting and ports are provided to the software  $\mathcal{C}$  . The second contract of the society of the second second second second second second second second second second second second second second second second se Their solutions are based on periodic polling of web services using a set of geographically distributedry a few particles in general-time, a few pages or operations can typically be tested-processions, i.e. ecting only a fraction of all users experience Further- active probing techniques cannot typically capture the potential benets of browser and network caches- in some sense re ecting 
worst case performance From another perspective- active probes come from a dierent set of machines than those that actually actually the services the service Thus, here may not always be correlation in the performa mancereliability reported by the service and that experienced by end users Finally- it is more difficult to determine the breakdown between network and server-side performance using active probing- making it more dicult for customers to determine where best to place their optimization efforts.

Another popular approach is to embed instrumentation code with web pages to record access times and report statistics back to the server For instance- WTO Web Transaction Observer from HP OpenView suite  $\begin{bmatrix} 7 \end{bmatrix}$  uses JavaScript to implement this functionality. With additional web server instrumentation and cookie techniques- this product can record the server processing time for a request- enabling a breakdown between server and network processing time However in generalsingle with a ges with non-HTML ContentType elds-contentType elds-contentType elds-contentType elds-contentType elds-contentType elds-contentType elds-contentType elds-contentType elds-contentType elds-contentType elds-con tar-inprocessing paper or processing and the instrumented functional contents in the case of processing and an additional serverside instrumentation and dedicated resources to actively collect performance reports from clients A number of other products and proposals - - employ similar techniques

similar to our approaches are page instrumentation can also capture the capture performance information  $\sim$ mation from real clients. But since the JavaScript code is downloaded to a client web browser with the instrumented HTML le-construction after the page is downloaded-the page is downloadedsponse time for retrieving the subsequent embedded images can be measured: it does not capture the connection establishment time and the main HTML file download time (which can be a significant portion of overall response time

. Some recent work above drawbacks- some recent work proposes to instrument the hyperlinks for the hyperlines measuring the response times of the web pages that the links point to. This technique exploits similar ideas of downloading a small amount of code written in JavaScript to a client browser when

a web page is accessed via a hyperlink However- under this approach- the response times for pages like index-html ie the web pages which are accessed directly- not via links to them cannot be measured

There have been some earlier attempts to passively estimate the response time observed by clients from network level information SPAND - determines network characteristics by making shared- passive measurements from a collection of hosts and uses this information for server selectioni.e. for routing client requests to the server with the best observed response time in a geographically

The Net and the Net application performance monitoring- performance monitoring- similar simplements similar si ideas proposed in this paper: it collects the network packet traces from server sites and reconstructs the request-response pairs (the client requests and the corresponding server responses) and estimates the response time for those pairs

However- the clientperceived web server responses are the retrievals of web pages a web page is composed of an HTML let an HTML let an images-induced ob jects such as images-induced observations in a single request response pair there is an orthogonal problem problem of grouping individual requests in the complete pairs of into the corresponding web page accesses EtE monitor provides this additional step of client page access reconstruction to assess the true end-to-end time observed by the client when downloading a web page

### 3 EtE Monitor Design

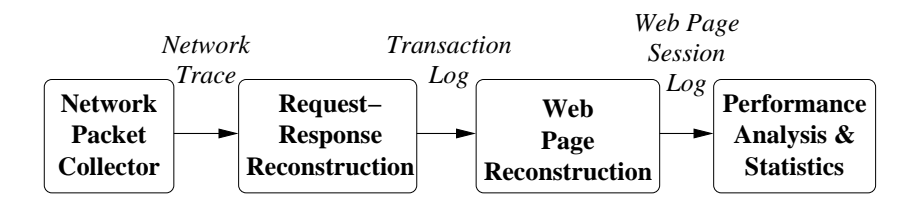

EtE monitor consists of four program modules shown in Figure 1.

Figure 1: EtE Monitor Architecture.

1. The Network Packet Collector module.

It collects network packets using tcpdump and records them to a Network Trace- enabling offline analysis.

2. The Request-Response Reconstruction module.

In the RequestResponse Reconstruction module- EtE monitor reconstructs all TCP connections from the Network Trace and extracts HTTP transactions (a request with the corresponding response) from the payload. EtE monitor does not consider encrypted connections whose content cannot be annot primitive analyzed After obtaining the HTTP transactions-actions-actions-actions-HTTP header lines and other related information in the *Transaction log* for future processing excluding the HTTP payload To rebuild HTTP transactions from TCPLEV transactions from TCPLEV transic tracesa methodology proposed by Feldmann [5] and described in more detail and extended to work with persistent HTTP connections by Krishnamurthy and Rexford [14].

 $\mathcal{F}$  this module is written in  $\mathcal{F}$  and  $\mathcal{F}$  are the contribution in Cauchy is written in Cauchy is written in Cauchy in Cauchy is written in  $\mathcal{F}$ 

3. The Web Page Reconstruction module.

A web page is generally composed of one HTML file and some embedded objects such as images or JavaScripts When a client requests a particular web page- the clients browser should retrieve all the page embedded images from a web server to display the requested page The client browser retrieves these embedded images separately. Each object is retrieved by an individual HTTP request. Entries of the *Transaction Log* contain the information about these individual HTTP requests. Our next step is to relate different individual HTTP requests in the web sessions corresponding to a particular web page accesses. As the outcome of this step,

For flexibility, this module is written in Perl.

4. Performance Analysis and Statistics Presentation module.

After dierent requestresponse pairs are grouped into web page retrieval sessions- we can measure the client perceived endtoend response time for a web page download- and many other useful metrics to real metrics to real metrics to real metrics to  $\mathbf{r}_i$ 

EtE monitor can be deployed in several different ways:

1. EtE monitor configured as an independent *network appliance*.

EtE monitor should be placed at a point in the network where it can capture all HTTP transactions for a web server- eg- the same subnet of the web server It should be a point where a web server traffic in both directions can be captured: the request traffic to web server and the response traffic from the server.

if a web site consistent of multiple web servers-placed attitude showled be placed at the common common entrance and exit of all the web servers as shown in Figure 2.

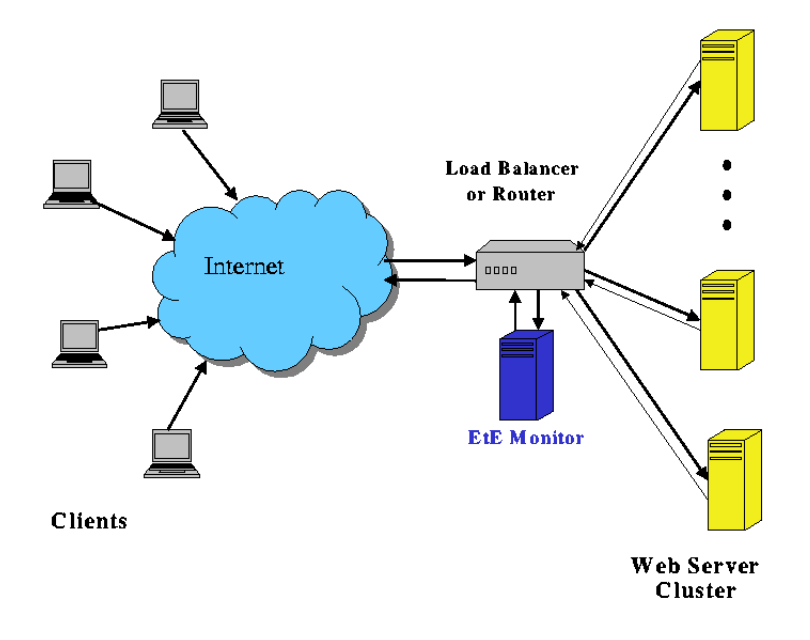

Figure 2: EtE monitor deployed as an independent *network appliance*.

If a web site is supported by geographically distributed web servers-supported web servers-supported web serverscommon point However-Common farm or provincially-cluster and web servers in a webset  $\mathcal{C}$  and  $\mathcal{C}$ sticky connections- ie-client has established a TCP connection with a TCP connection with a particular with a p web servers, the consequent children are sequent to the same send the same server In this casemonitor congured asa network appliance can still be used to capture a ow of transactions to and from other particular web server-by the website  $\lambda$  and  $\lambda$  all web transactions for the web transactions for the website  $\lambda$ site- and the measured data can be considered as sampling

2. EtE monitor configured as a *software solution* deployed on a web server.

EtE monitor can be installed as a software solution at a web server- and used for web transac tions monitoring at this particular server

If a web site consistent web site consistent web servers-then as in the previous casedoes work when each web server is using "sticky connections" as shown in Figure 3. In this case-installed as a software solution as a software solution at all the servers or at a randomly solution at a selected web server in the site conguration, the measured in the measured the measured to a should be against present overall traffic or can be considered as sampling.

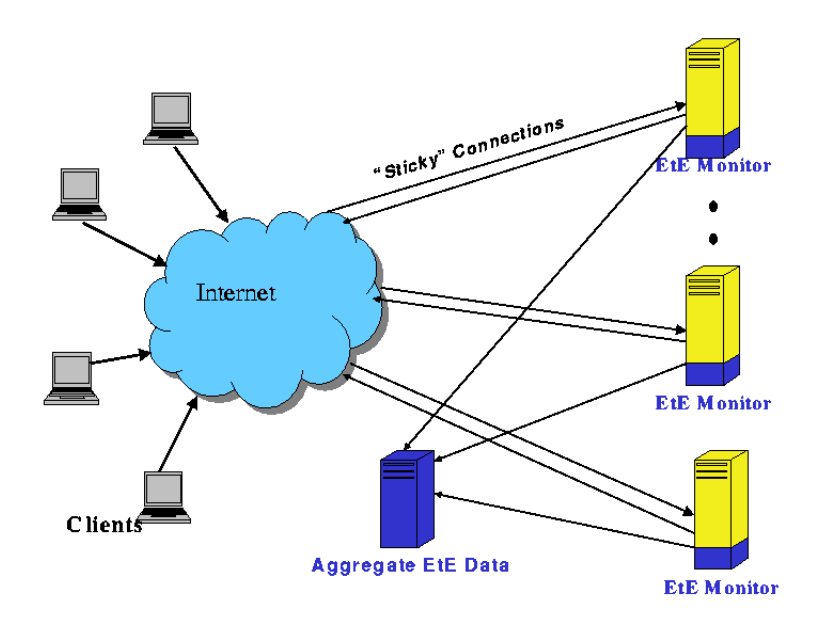

Figure 3: EtE monitor deployed as mixed or sw solution.

3. EtE monitor configured as *mixed software solution* with some modules deployed on a web server and some modules deployed on independent nodes outside of the web server. The architecture is similar to the one shown in Figure

To minimize the performance impact of additional computations on a web server- only two modules of EtE monitor are deployed at a web server (or web servers): the Network Packets Collector module and the Request-Response Reconstruction module. The resulting Transaction Log is two to three orders of magnitude smaller than the original Network Trace. It is transferred to a dierent-dierent-dierent-dierent-dierent-dierent-dierent-dierent-dierent-dierent-dierent-dierent-dierent-d and Performance Analysis and Statistics Presentation modules. These modules process the Transaction Logs received from web servers and produce the performance results

### $\boldsymbol{4}$ TCP Connection and HTTP Request Reconstruction

as described above-the RequestResponse Reconstruction models all observed TCPP models all observed TCPP and TCPP models connections. The TCP connections are rebuilt from the *Network Trace* using client IP addresses, client port moment can request port in request to payment the payload of the payload of the payload of the pay rebuilt TCP connections- HTTP transactions can be delimited asdened by the HTTP protocol Meanwhile- the timestamps- sequence numbers and acknowledged sequence numbers for HTTP re quests can be recorded for later matching with the corresponding HTTP responses

When a client clicks a hypertext link to retrieve a particular web page- the browser rst establishes a TCP connection with the web server by sending a SYN packet If the server is ready to process the request- it accepts the connection by sending back a second SYN packet acknowledging the clients SYN T. At this point, the client is ready to send HITP requests to retrieve the HTML file and all embedded ob jects For each request, we are completed with the rate concerned with the rate of the rate  $\sim$ the last byte of the request since they delimit the request transfer time and the beginning of server processing We are similarly concerned with the timestamps of the beginning and the end of the corresponding HTTP response Besides- the timestamp of the account  $\alpha$ byte of the response explicitly indicates that the browser has received the entire response

EtE monitor detects aborted connections by observing either

- a RST packet sent by an HTTP client to explicitly indicate an aborted connection or
- $\bullet$  a FIN/ACK packet sent by the client where the acknowledged sequence number is less than the observed maximum sequence number sent from the server

After reconstructing the HTTP transactions a request and the corresponding response- the monitor records the HTTP header lines of each request in the Transaction Log and discards the body of the corresponding response

Each entry in the log includes a number of the matrix  $\{ - \}$  a unique matrix  $\{ - \}$  connection-  $\{ - \}$ the requested URL- the regular term of the reference that the references are the references of the reference of the via the via the via the via the via the via the via the via the via the via the via the via the via the vi eld-the resent the request was aborted-up the number of packets resent during the connection , potentially and indication of the presence of network comglession-pines and timestamps of the size  $\sim$ request and response Some elds in the entry are used to rebuild web pages- while other elds can be used to measure end-to-end performance.

### $\overline{5}$ Grouping HTTP Requests into Web Pages

To measure the client perceived endtoend response time for retrieving a web page- one needs to identify the objects that are embedded in a particular web page and to measure the response time for the client requests retrieving these embedded objects from the web server. In other words, to measure the client perceived endtoend response time- we must group the ob ject requests into web page accesses. Although we can determine some embedded objects of a web page by parsing the HTML for the 
container ob ject- some embedded ob jects cannot be easily discovered through static particle, For example, In web page to retrieve and in pages to retrieve additional objects. It were add executing the Java $\Gamma$  is may be discover the identity of such observations of such observations of such observations of such observations of such observations of such observations of such observations of such observation

<sup>&</sup>lt;sup>1</sup>Whenever EtE monitor detects a SYN packet, it considers the packet as a new connection unless there is an earlier SYN packet with the same source port number from the same IP address A retransmitted SYN packet is not considered as a newly established connection. However, if a SYN packet is dropped, e.g. by intermediate routers, there is no way to detect the dropped SYN packet on the server side

Automatically- determining the content of a page requires a technique to delimit individual page accesses. One recent study  $\left[4\right]$  uses an estimate of client think time as the delimiter between two pages While this method is simple and useful- it may be inaccurate in some important cases For example- consider the case where a client opens two web pages from one server at the same time Here- the requests for the two dierent web pages interleave each other without any think time between them. Another case is when the interval between the requests for objects within one page may be too long to be distinguishable from think time (perhaps because of the network conditions).

Dierent from previous work- our methodology uses heuristics to determine the ob jects composing a web page- ie the content of the web page- and applies statistics to adjust the results EtE uses the HTTP referer field as a major "clue" to group objects into a web page. The referer field specifies the URL from which the requested URL was obtained Thus-All requests for the embedded obtained ob jects in an and HTML le are recommended to set the referer elds to the URL of the HTML le However- since the referer elds are set the elds the elds To solve the elds To solve the elds To solve the elds To solve this-tobuilds a Know ledge Base from those requests with referer elds- and uses more aggressive heuristics to group the requests without referer fields based on the  $Knowledge$  Base information.

Subsection 5.1 outlines Knowledge Base construction of web page objects. Subsection 5.2 presents the algorithm and technique to group the requests in web page accesses using Knowledge Base information and a set of additional heuristics

#### $5.1$ Building a Knowledge Base of Web Page Objects

The goal of this step is to reconstruct a special subset of web page accesses- which we use to build a Knowledge Base about web pages and the objects composing them. Before grouping HTTP transactions into web pages-into monitor from the Transactions from the Transactions from the Transaction Log u the timestamps for the beginning of the requests in increasing time order Thus- the requests for the embedded objects of a web page must follow the request for the corresponding HTML file of the page When grouping objects into web pages (into and in the next subsection-  $\mu$  we consider only transactions with successful responses- ie with status code in the responses

The next step is to scan the sorted transaction log and group objects into web page accesses. Not all the transactions are useful for the Know ledge Base construction process During this step- some of the *Transaction Log* entries are excluded from our current consideration:

- $\bullet$  Content types that are known not to contain embedded objects are excluded from the knowlented a provided the productions of the second production applications applications of the production of the company textplain For the rest of the paper- we call them independent single page ob jects
- $\bullet$  If the *referer* field of a transaction is not set and its content type is not *text/html*, EtE monitor excludes it from further consideration

To group the rest of the transactions into web page accesses- we use the following elds from the entries in the Transaction Log the request URL- the request referer eld- the response content  $t$ table- the Client Access Table depicted in Figure - which maps a clients IP address to a Web Page Table containing the web pages accessed by the client. Each entry in the Web Page Table is a web page access- and composed of the URLs of HTML les and the embedded ob jects Notice that EtE monitor makes no distinction between statically and dynamically generated HTML files. We consider embedded HTML pages-bedded web pages-bedded web pages-bedded web pages-bedded web pages-bedded web pages-bedde

when processing an entry of the Transaction Log-Communitor Meters the Web Page Table for Transaction and

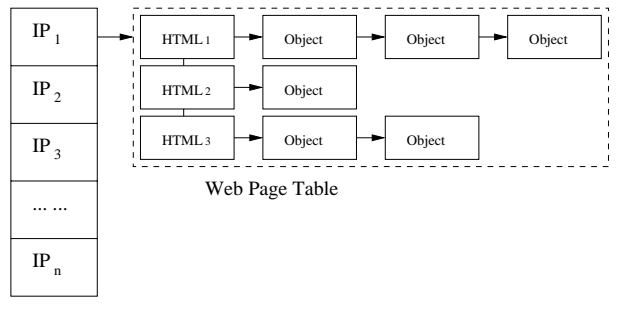

Client Access Table

Figure 4: Client Access Table.

the clients IP in the Clients Table Theory Theory Table Theory Theory the transaction according to its content type

- If the content type is texthtml- EtE monitor treats it as the beginning of a web page and creates a new web page entry in the Web Page Table
- For other content types- EtE monitor attempts to insert the URL of the requested ob ject into the web page that contains it according to its referer field. If the referred HTML file is already present in the Web Page Table- EtE monitor appends this ob ject at the end of the entry If the referred HTML let do the mass that the clients web Page Table-Collection Web Page Table-Collection and the may have retrieved a cached copy of the object from somewhere else between the client and the web server In this case-  $\frac{1}{2}$  monitor results are control in the Web Page entry in the Web Page Table for the referred HTML file. Then it appends the considered object to this page.

From the Client Access Table- EtE monitor determines the content template of any given web page as a combined set of all the ob jects that appear in all the access patterns for this web page Thus- EtE monitor scans the Clients Table and creates a new hash table-table-table-table-table-table-table-table-tableused as a Knowledge Base to group the accesses for the same web pages from other client's browsers that do not set the referer fields.

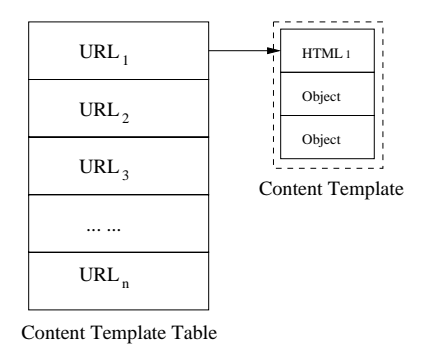

Figure 5: Knowledge Base of web pages: maps URLs to the corresponding accessed Content Templates.

since in this pass- the Client Interest Table is a complicated on the content on the Content Content of the Co Template Table constructed from it is relatively trustable and can be used as a Knowledge Base to group the accesses for the same web pages from other client's browsers that do not set the referer fields.

### 5.2 Reconstruction of Web Page Accesses

with the help of the Know ledge Base-Core included processes the entire Transaction Log against the entire Tra time- EtE monitor does not exclude the entries without referer elds It signicantly extends the number of correctly processed web page accesses Using data structures similar to those introduced in Section - EtE monitor scans the sorted Transaction Log and creates a new Client Access Table to store all accesses as depicted in Figure 1. For each transaction-in Figure 1. The Web 1. Web 1. Web 1. Web Page Table for the clients IP in the Client Access Table Then- EtE monitor handles the transaction depending on the content type

- if the content type is texth content of the monitor content at the Web Page entry in the Page entry in the Web Table
- If a transaction is an independent- single page ob ject- EtE monitor marks it as individual page without any embedded objects and allocates a new web page entry in the  $Web$   $Page$   $Table$ .
- For other content types that can be embedded in a web page- EtE monitor attempts to insert it into the web page that contains it
	- $\bullet$  If the *referer* field is set for this transaction, EtE monitor attempts to locate the referred page in the following way. If the referred HTML file is in an existing page entry in the  $Web$ Page Table- Table-Table- in the object and the object at the end of the end of the end of the end of the end of le does not exist in the clients Web Page Table- EtE monitor rst creates a new web page entry in the table for the referred page and marks it as *nonexistent*. Then it appends the object to the page If the referer month is not the reference the set  $\mathcal{L}_{\mathcal{A}}$ uses the following policies With the help of the Know ledge Base- EtE monitor checks each page entry in the Web Page Table from the latest to earliest. If the Knowledge Base contains the *content template* for the checked page and the considered object does not belong to it- EtE monitor skips the entry and checks the next one until a page containing the ob ject is found If such an entry is found- EtE monitor appends the ob ject to the end of the web page
	- $\bullet$  If none of the web page entries in the *Web Page Table* contains the object based on the Know ledge Base- EtE monitor searches in the clients Web Page Table for a web page accessed via the same head of the same is page- in the such a website is such page- here increased appends the object to the page.
	- $\bullet$  Otherwise, if there are any accessed web pages in the table, EtE monitor appends the object to the latest accessed one.

if it above the above policies can be applied  $\equiv$  the monitor displacement of  $\sim$ 

obviously, the above her may introduce some, may introduce some mistakes Thus-Thus-Thus-Thus-Thus-Thus-Thus-Th configurable think time threshold to delimit web pages. If the time gap between the object and the tail of the web page that it tries to append to is larger than the threshold- EtE monitor skips the considered ob ject In this paper- we adopt a congurable think time threshold of 4 sec.

Although the above two-pass process can effectively provide accurate web page access reconstruction in most cases- there could still be some accesses grouped incorrectly To lter out such accesses- we must better approximate the actual content of a web page

 $\mathbb{R}$  and accesses to a web page usually exhibit a set of dierent access patterns For exampleaccess pattern can contain all the observed of a web page-induction page-induction and patterns may contain a subset

them eg- because some ob jects were retrieved from a browser or network caches We assume the same access patterns of those incorrectly grouped accesses should rarely appear repeatedly. Thus, we use the statistical analysis on access patterns to determine the actual content of web pages and exclude the incorrectly grouped accesses This technique is described in more detail in our earlier paper [6].

### 6 Web Service Performance Metrics

In this section- we introduce a set of metrics and the ways to compute them in order to measure a web service efficiency. These metrics can be categorized as:

- $\bullet$  metrics approximating the end-to-end response time observed by the client for a web page download Additionally- we provide a means to calculate the breakdown between server pro cessing and networking portions of overall response time
- $\bullet$  metrics evaluating the caching efficiency for a given web page by computing the server file hit ratio and server byte hit ratio for the web page
- $\bullet$  metrics relating the end-to-end performance of aborted web pages to the QoS.

#### End-to-End Response Time Metrics  $6.1$

We use the following functions to denote the critical timestamps for connection *conn* and request  $r$ .

- $\bullet$   $t_{syn} (conn)$ : time when the first SYN packet from the client is received for establishing the connection *conn*;
- $\bullet$   $t_{req}^{sea}(r)$ : time when the first byte of the request r is received ;
- $\bullet$   $t_{req}^{vac}(r)$ : time when the last byte of the request  $r$  is received;
- $\bullet$   $t^{re}_{resn}(r)$ : time when the first byte of the response for r is sent;
- $\bullet$   $t_{resp}^{-}(r)$ : time when the last byte of the response for r is sent;
- $\bullet$   $t^{rec}_{resp}(r)$ : time when the ACK for the last byte of the response for r is received.

Additionally- for a web page <sup>P</sup> - we have the following variables

- $\bullet$   $\,$   $\prime$   $\,$   $\,$   $\,$  the number of distinct connections used to retrieve the objects in the web page  $P$  ;
- $\bullet$   $r_1,...r_{n_k}^*$  the requests for the objects retrieved through the connection  $conn_k$  ( $\kappa = 1,...,N$ ), and ordered accordingly to the time when these requests were received- ie-

$$
t_{req}^{end}(r_1^k) \le t_{req}^{end}(r_2^k) \le \dots \le t_{req}^{end}(r_{n_k}^k).
$$

The extended version of HTTP 1.0 and later version HTTP 1.1 [8] introduce the concepts of *persistent* connections and pipelining. Persistent connections enable reuse of a single TCP connection for multiple object retrievals from the same IP address. Pipelining allows a client to make a series of requests on a persistent connection without waiting for the previous response to complete (the server must- however- return the responses in the same order as the requests are sent

We consider the requests  $r_i, ..., r_n$  to belong to the same *pipelining group* (denoted as  $P$  ipeGr =  $\{r_i^k, ..., r_n^k\}\}\$ if for any j such that  $i \leq j-1 < j \leq n$ ,  $t_{reg}^{start}(r_i^k) \leq t_{resp}^{end}(r_{j-1}^k)$ .

I has for an the requests on the same connection  $conn_k: \ r_1^*,...,r_{n_k}^*,$  we denne the maximum pipelining groups in such a such that they are interested to give

$$
\frac{r_1^k, ..., r_i^k}{PipeGr_1}, \frac{r_{i+1}^k}{PipeGr_2}, ..., \frac{r_{n_k}^k}{PipeGr_l}.
$$

For each of the pipelining groups- we dene three portions of response time total response time  $\tau$  otal- $\mu$  intermediated portion  $\tau$  for the server processing time server processing time  $(Server).$ 

Let us consider the following example. For convenience, let us denote  $PipeGr_1 = \{r_1^k, ..., r_i^k\}.$ Then

$$
Total(PipeGr_1) = t_{resp}^{end}(r_i^k) - t_{req}^{start}(r_i^k),
$$

$$
Network(PipeGr_1) = \sum_{j=1}^{i} (t_{resp}^{end}(r_j^k) - t_{resp}^{start}(r_j^k)),
$$

$$
Server(PipeGr_1) = Total(PipeGr_1) - Network(PipeGr_1).
$$

If no pipelining exists- a pipelining group only consists of one request In this case- the computed server time represents precisely the server processing time for a given request-response pair. If a connection adopts pipelining- the real server processing time might be larger than the computed server time because it can partially overlap the network transfer time- and it is dicult to estimate the exact server processing time from the packetlevel information However- we are still interested to estimate the "non-overlapping" server processing time as this is the portion of the server time on a critical path of overall endtoend response time Thus- we use as an estimate the lowerbound server processing time-i which is endpointed in the overall explicitly end response to the overall end of the

If connection connk is a newly established connection to retrieveaweb page- we observe additional connection setup time

$$
Setup(conn_k)=t_{req}^{start}(r_1^k)-t_{syn}(conn_k)^{-2},
$$

otherwise the setup time is 0. Additionally, we define  $t^{+++}(conn_k) = t_{sun}(conn_k)$  for a newly established connection, otherwise,  $t^{(1)}$  (connection  $t_{rea}$  ( $r_1^*$ ).

 $\sim$  denote the breakdown for a given connection connection connection  $\sim$   $\sim$ 

$$
Total(conn_k) = Setup(conn_k) + t_{resp}^{end}(r_{n_k}^k) - t_{req}^{start}(r_1^k),
$$
  
\n
$$
Network(conn_k) = Setup(conn_k) + \sum_{j=1}^{l} Network(PipeGr_j),
$$
  
\n
$$
Server(conn_k) = \sum_{j=1}^{l} Server(PipeGr_j).
$$

Now- we dene similar latencies for a given page <sup>P</sup>

$$
Total(P) = \max_{j \le N} t_{resp}^{end}(r_{n_j}^j) - \min_{j \le N} t^{start}(conn_j),
$$

 $\mathbf{r}$  of the rest of the paper we will use the term EtE thing interference interference  $\mathbf{r}$  with  $\mathbf{r}$ 

$$
CumNetwork(P) = \sum_{j=1}^{N} Network(conn_j),
$$

 $^{2}$ The connection setup time as measured by EtE monitor does not include dropped SYNs, as discussed earlier in

$$
CumServer(P) = \sum_{j=1}^{N} Server(conn_j).
$$

All the above formulae use  $\iota_{resp}(r)$  to calculate response time. An alternative way is to use as the end of a transaction the time  $t_{resp}^{res}(r)$  when the ACK for the last byte of the response is received by a server. Figure 6 shows an example of a simplified scenario where a 1-object page is downloaded by the client it shows the communication protocol for connection setup between the client and the server as well as the set of major timestamps collected by the EtE monitor on the server side. The connection setup time measured on the server side is the time between the client SYN packet and the first byte of the client request. This represents a close approximation for the original client setup time. If the ACK for the last byte of the chent response is not delayed or lost,  $r_{resp}^{res}(r)$  is a more

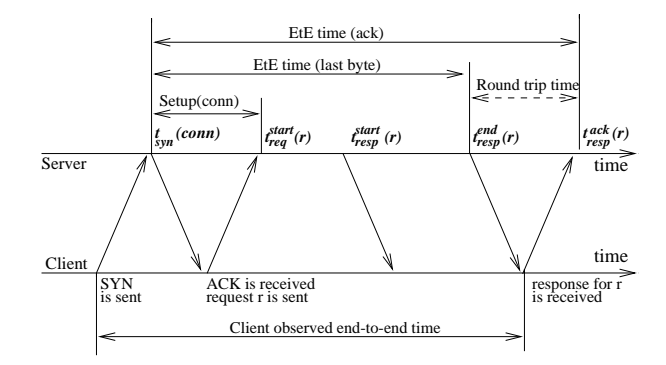

Figure 6: An example of a 1-object page download by the client: major timestamps collected by the  $E$ tE monitor on the server side

accurate approximation of the end-to-end response time observed by the client: it "compensates" for the latency of the first client SYN packet that is not measured on the server side. The difference between the two methods-sup-action and Ethiophysical and Ethiophysical construction trip timewhich is on the scale of milliseconds Since the overall response time is on the scale of secondsconsider this deviation an acceptably close approximation However- to avoid the problems with addy in at the end of a transaction delayed the end of a transaction as the time when the last time when the l byte of a response is sent by a server

The functions  $CumNetwork(P)$  and  $CumServer(P)$  give the sum of all the network-related and server processing portions of the response time over all connections used to retrieve the web page However- the connections can be opened concurrently by the browser To evaluate the concurrency impact- we introduce the page concurrency coefficient Concurrency coefficients

$$
ConcurrencyCoef(P) = \frac{\sum_{j=1}^{N} Total(conn_j)}{Total(P)}.
$$

Using page concurrency coecient- we nally compute the networkrelated and the servicerelated portions of response time for a particular page <sup>P</sup>

$$
Network(P) = CumNetwork(P)/ConcurrencyCoef(P),
$$
  

$$
Server(P) = CumServer(P)/ConcurrencyCoef(P).
$$

EtE monitor can distinguish the requests sent to a web server from clients behind proxies by checking the HTTP via fields. If a client page access is handled via the same proxy (which is typically the especially when persistent connections are used-provided provides correct measurements are usedfor endtoend response time and other metrics- as well as provides interesting statistics on the percentage is coming requests coming from proxies Clearly-Coming from the eppercentage since not all the proxies set the via elds in their requests Finally- EtE monitor can only measure the response time to a proxy instead of the actual client behind it

### 6.2 Measuring Web Service Caching Efficiency

real corrects of a web service many benefits may be network and browser care and browser caches- cachescan signicantly reduce their perceived response time However- none of the existing performance measurement techniques provide any information on the impact of caches on web services: what percentage of the files and bytes are delivered from the server comparing with the total files and bytes required for delivering the web service This impact can only be partially evaluated from web server logs by checking response status contract requests are sent by the sent by the sent by the sent by t network caches to validate whether the cached object has been modified. If the status code 304 is set- the cached ob ject is not expired and need not be retrieved again

To evaluate the caching eciency of a web service- we introduce two metrics server le hit ratio and *server* byte hit ratio for each web page.

For a web page F  $_1$  assume the sejects composing the page are O  $_1$ ,  $\ldots$  ,  $\sigma$   $_0$ ,  $\sigma$   $_0$   $\sigma$   $_1$   $_0$  acreed the size of object  $O_i$  in bytes. Then we define  $NumFiles(P) = n$  and  $Size(P) = \sum_{i=1}^{n} Size(O_i)$ .

Additionally, for each access  $P_{access}$  of the page  $P$ , assume the objects retrieved in the access are  $O_1^i, ..., O_{k_i}^i$ , we define  $NumFiles(P_{access}^i) = k_i$  and  $Size(P_{access}^i) = \sum_{j=1}^{k_i} Size(O_j^i)$ . First, we define le hit ratio and byte hit ratio for each page access in the following way

$$
FileHitRatio(P_{access}^i) = NumFiles(P_{access}^i) / NumFiles(P),
$$
  

$$
ByteHitRatio(P_{access}^i) = Size(P_{access}^i) / Size(P).
$$

Let  $F_{access},...,F_{access}$  be all the accesses to the page P during the observed time interval. Then

$$
ServerFileHitRatio(P) = \frac{1}{N} \sum_{k \le N} FileHitRatio(P_{access}^{k}),
$$

$$
ServerByteHitRatio(P) = \frac{1}{N} \sum_{k \le N} ByteHitRatio(P_{access}^{k}).
$$

The lower numbers for *server file hit ratio* and *server byte hit ratio* indicate the higher caching eciency for the web service- ie- more les and bytes are served from network and client browser caches

often, a corporate web site man a set of templates, which argue, which are shared in and shared in a actively reused among a set of dierent pages A user- browsing through such a site- can clearly benefit from the browser cache. The proposed caching metrics are useful for evaluating the efficiency of caching and comparing different site designs.

### 6.3 Aborted Pages, QoS and Client Browsing Behavior

User-perceived QoS is another important metric to consider in EtE monitor. One way to measure the QoS of a web service is to measure the frequency of aborted connections The logic behind this is that is not fast enough a user will get impatient and hit the stop buttonthe connection However-Connection aborted connection of aborted connections at the server  $\alpha$  and we be server  $\alpha$ has several drawbacks First- a client can interrupt HTTP transactions by clicking the browsers stop or reload button while a web page is downloading- or clicking a displayed link before the page is completely downloaded Thus, which are poorly at subset of aborted connections are relevant to possible site QoS or poor networking conditions- while other aborted connections are caused by clientspecic browsing patterns On the other hand- a web page can be retrieved through multiple connections A client's browser-level interruption can cause all the currently open connections to be aborted. Thus,

the number of aborted page accesses more accurately re ects client satisfaction than the number of aborted connections

For aborted pages- we distinguish the subset of pages bad with the response time higher than the given threshold in the second cases with a second three pages might be recovered to the constant of the consta bad quality downloads. While a simple deterministic cut off point cannot truly capture a particular clients expectation for site performance-beneformance-beneformance-beneformance-beneformance-beneformance-bene within 6 sec  $[12]$ . We thus attribute aborted pages that have not crossed the 6 sec threshold to individual client browsing patterns. The next step is to distinguish the reasons leading to poor response time whether it is due to network or serverrelated performance problems- or both

#### $\overline{7}$  Practical Case Studies  $\sim$

In this section- we present three case studies to illustrate the benets of EtE monitor in assessing web site performance

- $\bullet$  The first site is the HP Labs external site (HPL Site), http://www.npl.np.com. Static web pages comprise most of this site's content. We deployed EtE monitor as an independent network appliance and measured performance of this site for a month- from July- to August -
- $\bullet$  The second site is a support site for a popular HP product family, which we call  $OV\text{-}Support$ Site. It uses JavaServer Pages  $[11]$  technology for dynamic page generation. The architecture of this site is based on a geographically distributed web server cluster with Cisco Distributed director is a sticky connection of the sticky connections of the sticky sessions-between the sticky sessionsclient man to construct a TCP connection with a particular with server-particular web serverrequests are sent to the same server We used a mixed solution deployed on one of the servers in the cluster to measure the site performance for weeks- from October - to October -
- $\bullet$  The third site under study is a support site, which provides a variety of technical information and tools on software- hardware- and the network to help customers manage their multivendor computing environment. We call it  $IT\text{-}Support$  site. The architecture of this site is based on a web server cluster with Cisco Distributed Distributed Distributed Distributed Distributed Distributed Distributed Distributed Distributed Distributed Distributed Distributed Distributed Distributed Distributed Distrib connections". The pages returned to the clients are both dynamic and customized. We deployed EtE monitor as an independent network appliance and measured the site performance at one of the site web servers for weeks- from March - to April -

Table 1 summarizes the three site's performance  $at-a$ -glance during the measured period using the two most frequently accessed pages at each site

The average endtoend response time of client accesses to these pages re ects good overall perfor mance However in the case of HPL and ITSupport sites- a sizeable percentage of accesses take more than sec to complete it is not it, and it position accessing to aborted accesses into a portio The OV-Support site had better overall response time with a much smaller percentage of accesses above  $\alpha$  and  $\alpha$  and  $\alpha$  are correspondingly smaller percentage of accesses above above above  $\alpha$ response time  $(0.1\% - 0.2\%)$ .

As discussed earlier- the HPL content is static- the OVSupport site content is generated using  $\alpha$  , while ITS upper content is both dynamic and customized This is both discussed that is a complex increased complexity in generation of the corresponding pages is responsible pages in  $\mathcal{L}$ processing time in the corresponding time for the corresponding time for the general-
| Metrics                             | <b>HPL</b>        | <b>HPL</b>        | $\overline{\text{OV-S}}$ upport | $\overline{\text{OV}}$ -Support | $\overline{\text{IT-S}}$ upport | $\overline{\text{IT}}$ -Support |
|-------------------------------------|-------------------|-------------------|---------------------------------|---------------------------------|---------------------------------|---------------------------------|
|                                     | url1              | url2              | url1                            | url2                            | url1                            | url2                            |
| EtE time                            | $3.5 \text{ sec}$ | $3.9 \text{ sec}$ | $2.6 \text{ sec}$               | $3.3 \text{ sec}$               | $3.2 \text{ sec}$               | $3.5 \text{ sec}$               |
| % of accesses above 6 sec           | 8.2%              | 8.3%              | $1.8\%$                         | 2.2%                            | 7%                              | $10.7\%$                        |
| % of aborted accesses above 6 sec   | $1.3\%$           | 2.8%              | $0.1\%$                         | $0.2\%$                         | $0.8\%$                         | 1.9%                            |
| % of accesses from clients-proxies  | $16.8\%$          | 19.8%             | 11.2%                           | 11.7%                           | 5.3%                            | 21.9%                           |
| EtE time from clients proxies       | $4.2 \text{ sec}$ | 3 sec             | $4.5 \text{ sec}$               | 3 sec                           | $6.4 \text{ sec}$               | $5.6 \text{ sec}$               |
| Network-vs-Server ratio in EtE time | 99.6%             | 99.7%             | 96.3%                           | $93.5\%$                        | 86.1%                           | $69.8\%$                        |
| Page size                           | 99 KB             | 60.9 KB           | 127 KB                          | $100$ KB                        | ΝA                              | NA.                             |
| Server file hit ratio               | 38.5%             | 58%               | 22.9%                           | 28.6%                           | ΝA                              | NΑ                              |
| Server byte hit ratio               | 44.5%             | 63.2%             | 52.8%                           | 44.6%                           | ΝA                              | NΑ                              |
| Number of objects                   | 4                 | $2^{\circ}$       | 32                              | 32                              | ΝA                              | NΑ                              |
| Number of connections               | 1.6               |                   | 6.5                             | 9.1                             | 8.4                             | 1.7                             |

Table is the statistic form and statistical components for which is applied to measured the measured periodic

network transfer time dominates the performance for all considered URLs in the table- ranging from  $69.8\%$  for the IT-Support site to  $99.7\%$  for the HPL site.

The pages from the HPL and OVSupport sites are comparable in size However- the two pages from the HPL site have a small number of ob jects per page and correspondingly- while the OVSupport site pages are composed of dierent ob jects Page composition in uences the number of connections required to require the page content Additionally-statistics show that network  $\mathbf{r}$ and browser caches help to deliver a significant amount of page objects: in the case of the OV-Support site- only of the ob jects are retrieved from the server- accounting for of the bytes in the requested pages

The web pages published on the IT-Support site are both dynamic and customized. The pages returned to the clients are dynamically generated based on a set of preferences and parameters customized to the end clients For examples a client may select may select among the select and  $\pi$ for the site content. The page accessed via the same URL but with different language options might have a set of dierently specialized- embedded ob jects and images So- each access to a logically identical URL is defined by a different URL expression. The service providers of this site provided with a set of policies regular expressions on how to generate customized urban are used URLSto a gregate clients accesses to the performance In this case-in this case-in this case-in this case-in this caseof a web page and the "corresponding set of embedded objects" are not uniquely identified. EtE monitor identifies a **combined set** of embedded objects during the construction of the knowledge base of web pages- and uses this information to correctly reconstruct page accesses As a resultsome metrics measured by EtE monitor become meaningless such as the average page size- the number of the leadstrating the least dimension providers can use the least the least providers can use the can their knowledge about specific web pages of interest together with EtE monitor reported information on the average size of client page accesses and the average number of requests for objects in a page in order to approximate the caching efficientcy of the site.

 $\mathcal{L}$ For the HPL site- the two most popular pages during the observed period were index-html and a page in the news section describing the Itanium chip we call it itanium-html

Figure a shows the number of page accesses to index-html- as well as the number of aborted page accesses during the measured period The graph clearly re ects weekly access patterns to the site

Figure b re ects the approximate page size- as reconstructed by EtE monitor We use this data to additionally validate the page reconstruction process While debugging the tool- we manually compare the content of the 20 most frequently accessed pages reconstructed by EtE monitor against

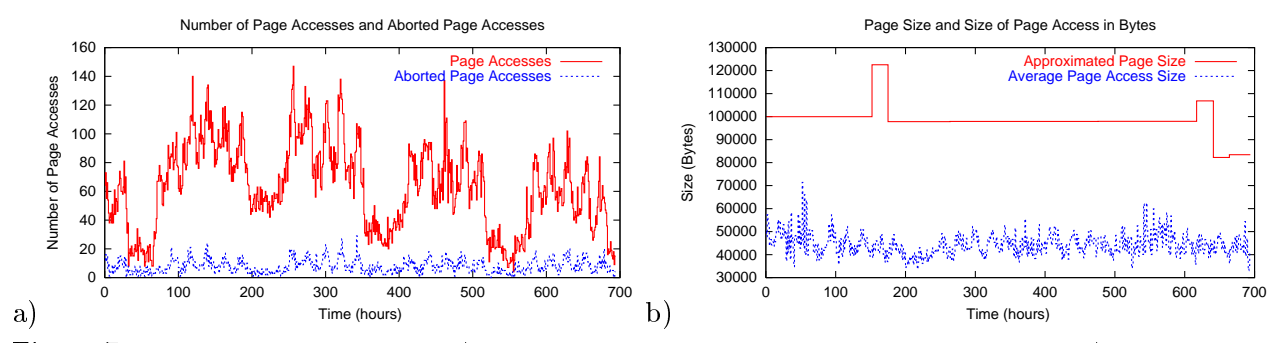

Figure 7: HPL site during a month: a) Number of all and aborted accesses to *index.html*; b) Approximated page size and average access size to *index.html*.

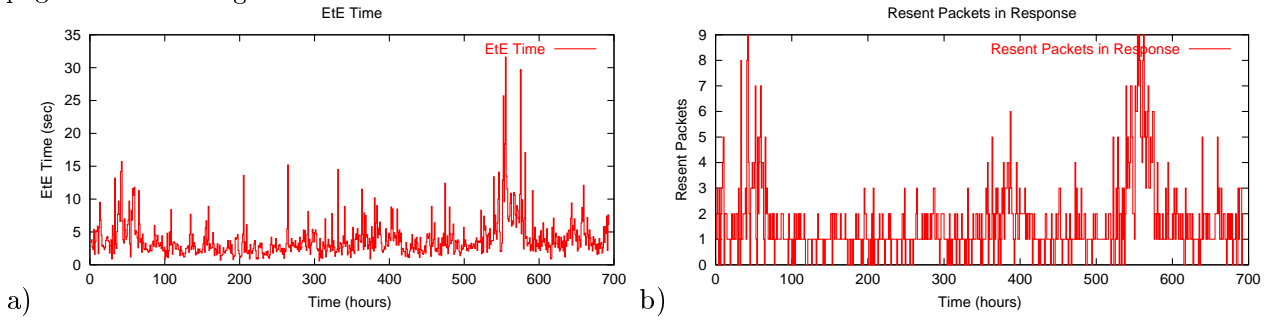

Figure 8: HPL site during a month: a) end-to-end response times for accesses to *index.html*; b) number of resent packets in response

the actual web pages: the EtE monitor page reconstruction accuracy for popular pages is very high, practically 100%. Figure 7 b) allows us to "see" the results of this reconstruction process over the  $p \sim$  is a straight line exactly coinciding with the actual page size  $p \sim p$  and  $p \sim p$  and  $p \sim p$  sizes.  $\mathbf A$ t jumps and returns to a next straight line interval at the  $\mathbf A$ s weight line interval at the  $\mathbf A$ s weight line interval at the  $\mathbf A$ veries in page has been particular the animal time interval The EtE modies in the EtE modies of presents in th  $\mathbf{r}$  the modied page imagesand represented a significant fraction of accesses However-Alphant However-Alphant However-Alphant However-"renewed" and had only the modified page information. The second "jump" of this line corresponds  $t$  and time interval be time interval be time interval  $t$  and time interval EtEE interval EtEE interval EtEE interval EtEE interval EtEE interval EtEE interval EtEE interval EtEE interval EtEE interval EtEE interval EtE monitor is set to process The other lines in Figure . b shows the average page access size- in Figure , we the server byte hit ratio of approximately 44%.

Figure a shows the endtoend response time for accesses to index-html on an hourly scale during a month In spite of good average response time reported in ataglance table- hourly averages re ect significant variation in response times. This graph helps to stress the advantages of EtE monitor and re ects the shortcomings of active probing techniques that measure page performance only a few times per hour: the collected test numbers could vary significantly from a site's instantaneous performance characteristics

Figure 8 b) shows the number of resent packets in the response stream to clients. There are three pronounced humps with an increased number of resent packets Typically- resent packets re ect network congestion or the existence of some networkrelated bottlenecks Interestingly enough- such periods correspond to weekends when the overall traffic is one order of magnitude lower than weekdays as re ected in Figure a The explanation for this phenomenon is that during weekends the client population of the site "changes" significantly: most of the clients access the site from home using modems or other low-bandwidth connections. This leads to a higher observed end-to-end response time and increase in the number of resent packets in the number  $\alpha$  is an increase drops more of the  $\alpha$ 

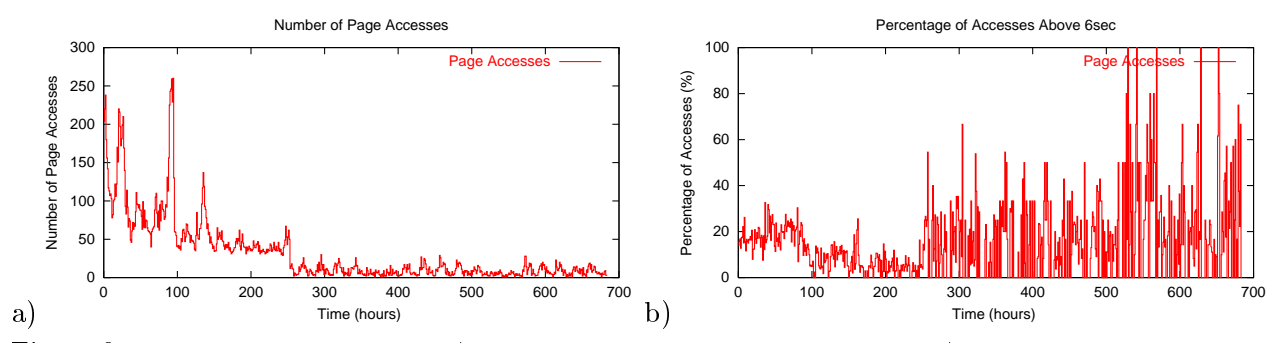

Figure 9: HPL site during a month: a) number of all accesses to *itanium html*; b) percentage of accesses with endtoend response time above above above above above above above above above above above above above above abov

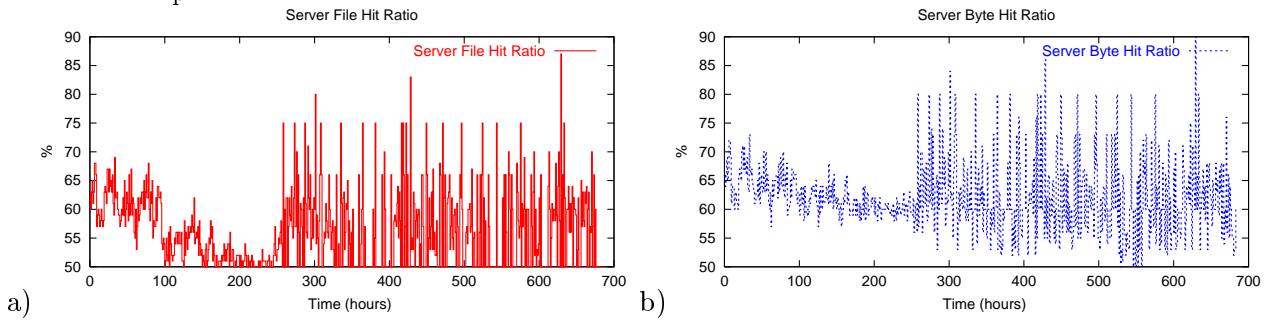

Figure 10: HPL site: a) server file hit ratio for *itanium.html*; b) server byte hit ratio for *itanium.html*.

when probing for the appropriate congestion window over a low-bandwidth link). These results again stress the unique capabilities of EtE monitor to extract appropriate information from network packets- and re ect another shortcoming of active probing techniques that use a xed number of article connection with rathers good network connections to the Internet For site designers- it is in important to understand the actual client population and their end-to-end response time and the  $q$  instance-book for instance-bandwidth  $q$  is the compact population of clients  $\alpha$  instance-bandwidth  $\alpha$ parameters- the site designers should consider making the pages and their ob jects 
lighter weight

Figure a shows the number of page accesses to itanium-html When we started our measurement the the HPL sites that the most page was the most page was page was the most page was the popularity of the mos main induction page However-Lie and this started to get article started to get them in the colderpage got to the seventh place by popularity

Figure 9 b) shows the percentage of accesses with end-to-end response time above  $6 \text{ sec.}$  The percentage of high response time jumps significantly when the page becomes "colder". The reason behind this phenomenon is shown in Figure - which plots the server le hit and byte hit ratio when the page became less popular- the number of ob jects and the corresponding bytes retrieved by from the server increased signicantly This re ects that fewer network caches store the ob jects as the page clients for popularity to retrieve the original construction or retrieve the origin server the origin

Figure 9 b) and Figure 10 explicitly demonstrate the network caching impact on end-to-end response time When the caching eciency of a page is higher ie- more page ob jects are cached by network and browser caches-by EtE monitor is lower Against time measured by EtE monitor is lower Againtechniques cannot measure or account for the page caching eciency to re ect the 
true endtoend response time observed by the actual clients

We now switch to the analysis of the OV-Support site. We will only highlight some new observations specific to this site. Figure 11 a) shows the average end-to-end response time as measured by  $E$ tE monitor when downloading the site main page. This site uses JavaServer Pages technology for

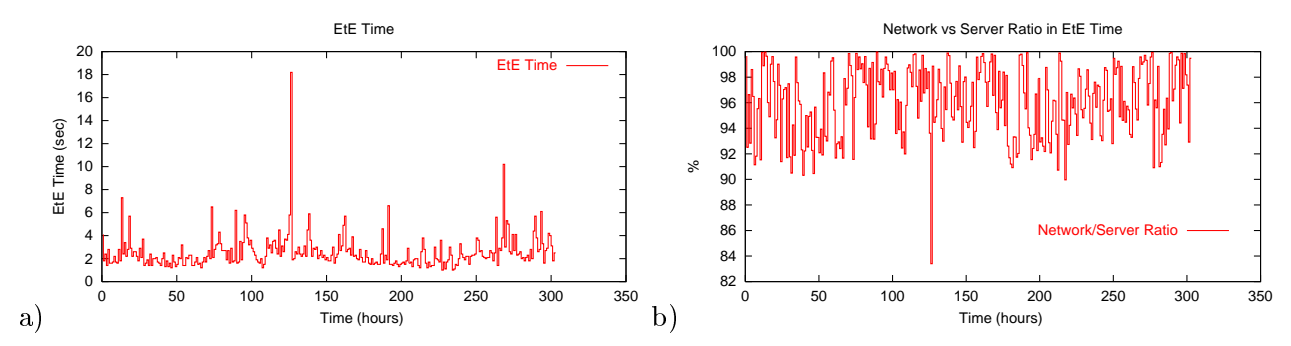

Figure 11: OV-Support site during 2 weeks: a) end-to-end response time for accesses to a main page; b) network-server time ratio for the main page.

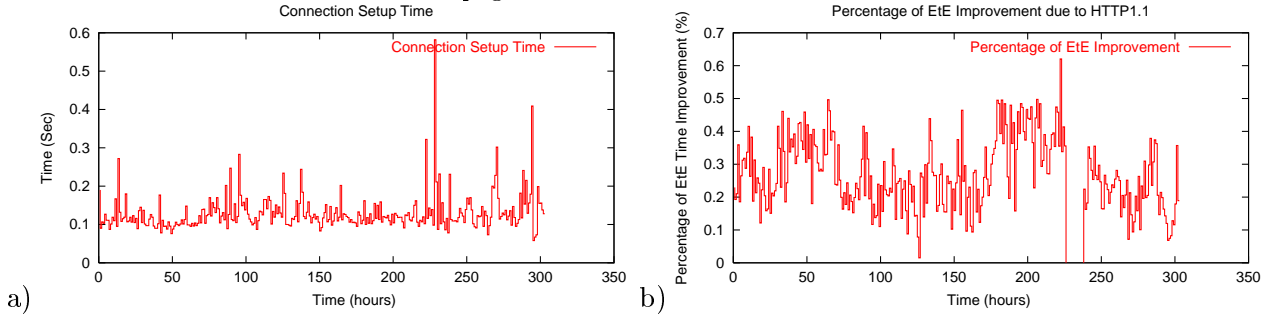

Figure 12: OV-Support site during 2 weeks: a) connection setup time for the main page; b) an estimated percentage of end-to-end response time improvement if the server runs HTTP1.1.

dynamic generation of the content. Since dynamic pages are typically more "compute intensive." it has a corresponding re ection in higher serverside processing fraction in overall response time Figure 11 b) shows the network-server time ratio in the overall response time. It is higher compared to the networkserver ratio for static pages from the HPL site One interesting detail is that the response time spike around the 127 hour mark has a corresponding spike in increased server processing time- indicating some serverside problems at this point The combination of data provided by EtE monitor can help service providers to better understand siterelated performance problems

The OV-Support site pages are composed of a large number of embedded images. Two most popular site pages- which account for almost of all the page accesses- consist of ob jects The caching eciency for the site is very higher complete the superverse typically retrieved from the server-the serverother objects are served from network and browser caches. The site server is running HTTP 1.0 server. Thus typical clients used  $7-9$  connections to retrieve 8-9 objects. The *ConcurrencyCoef* (see Section - which re ects the overlap portion of the latency between dierent connections for this page-is is the complete form of the site pages in the site pages in the site pages in general This is the site of that the efficiency of most of these connections is almost equal to sequential retrievals through a single persistent connection

Figure 12 a) shows the connection setup time measured by EtE monitor. We perform a simple computation: how much of the end-to-end response time observed by current clients can be improved if the site server would run an HTTP server- allowing clients to use just two persistent connections to retrieve the corresponding objects from the site In other words- the the response time response times. can be improved by eliminating unnecessary connection setup time? Figure  $12 b$  shows the estimated percentage of end-to-end response time improvement available from running an HTTP 1.1 server. On average- during the observed interval- the response time improvement for url is around sec is decreased to  $\mathbf{v}$  is around  $\mathbf{v}$  is decreased to  $\mathbf{v}$ 

Figure b reveals an unexpected gap between hour marks- when there was no im provement due to HTTP More careful analysis shows that due that during the period, the accesses retrieved only a basic HTML page using connection- without consequent image retrievals The other pages during the same interval have a similar pattern It looks like the image directory was not accessible on the server Thus- EtE monitor- by exposing the abnormal access patterns- can help service providers get additional insight into service related problems

Client population analysis is another area attracting service provider's speical interest. Knowledge about the largest client clusters and their response times is extremely useful for service providers to make wise decisions on additional server and cache placement [15].

EtE monitor can provide information about client clustering by associating them with corresponding ASes (Autonomous Systems). The service providers of the  $IT-Support$  site have a special concern about their clients from the Asia-Pacific region (AS numbers between  $9216-10239$  represent Asia-Pacific domains). Table 2 shows the average response times for Asia-Pacific clients (AP clients) and percentage of their accesses to the four most popular URLs under study

| Metrics                            | nrl               | nrl2              |
|------------------------------------|-------------------|-------------------|
| EtE time (All Clients)             | $3.2 \text{ sec}$ | $3.5 \text{ sec}$ |
| EtE Time (Asia-Pacific Clients)    | $3.9 \text{ sec}$ | $4.7 \text{ sec}$ |
| % of Asia-Pacific Clients Accesses | 4.8%              | 6.1 $%$           |

Table 2: Percentage of the client accesses from the Asia-Pacific regionto the IT-Support site and end-to-end response times for these accesses

. The approach is the AP client accesses constitute from  $\alpha$  ,  $\alpha$  ,  $\alpha$  and  $\alpha$  and  $\alpha$  accesses for two  $\alpha$ most popular URLs. The end-to-end response times observed by Asia-Pacific clients for  $url1$  and  $url2$ are only slightly higher than the corresponding average response times observed by all the clients, which was counter-intuitive.

EtE monitor provides a daily analysis of client population accessing a set of URLs of interest. This information provides a useful quantitative view on response times to the major client clusters. It can be used for site efficiency design to determine if a geographically distributed web cluster is needed to improve site performance. Such information can also be used for content delivery networks to make appropriate decisions on data placement for a given client population

The ability of EtE monitor to re ect a site performance for dierent ASes and groups of IP addresses happens to be a very attractive feature for service providers. When service providers have special SLAcontracts with certain groups of customers- EtE monitor provides a unique ability to measure the response time observed by those clients and to validate QoS targets for those contracts This area is a promising direction for our future work on EtE monitor

#### 8 Limitations

There are a number of limitations to our EtE monitor architecture Since EtE monitor extracts  $H$  transactions from captured network packets-independent packets-independent network packets-independent packets-independent independent independent independent independent independent independent independent independen to obtain HTTP information from encrypted connections Thus- EtE monitor is not appropriate for sites that the signal much of the signal equation of the state  $\mathcal{C}$ 

in principle, which must capture all trace all traces and exiting and exiting a particular site Thussoftware must typically run on a single web server or a web server cluster with a single entry/exit point where EtE monitor can capture all traffic for this site. If the site "outsources" most of its popular content to CDN-based solutions then EtE monitor can only provide the measurement information

about the content-the content-the content-the original site  $\mathcal{M}$ solutions-the active problem page instrumentation techniques are more appropriate solutions to measure the site performance. A similar limitation applies to pages with "mixed" content: if a portion of a page eagly we cent from a remote the served from a remote site and the extra site site site of the identify this portion of the page and cannot provide corresponding measurements In this case- EtE monitor consistently identies the portion of the page that is stored atthe local site- and provides the corresponding measurements and statistics In many cases-still useful formation is still useful formation is still useful for  $\mathcal{L}_1$ understanding the performance characteristics of the local site

The EtE monitor does not capture DNS lookup times Only active probing techniques are capable of measuring this possesse to the response times Further- proxies- proximity masses furthercan only measure the response times to the proxies instead of to the actual clients

 $\mathbf{A}$ s discussed in Section - the heuristic we use to reconstruct page content may determine incorrect may determine incorrect page content may determine incorrect page content may determine incorrect page content may page composition although the statistics of access patterns patterns can liter it works best in value of acces when the sample size is large enough.

Dynamically generated web pages introduce another issue with our statistical methods In some cases- there is no consistent content template for a dynamic web page if each access consists of dierent embedded ob jects for example- some pages use a rotated set of images or are personalized for client proles In this case- there is a danger that metrics such asthe server le hit ratio and the server byte hit ratio introduced in Section may be inaccurate However- the endtoend time will be computed correctly for such accesses.

There is an additional problem (typical for server access log analysis of e-commerce sites) about how to aggregate and report the measurement results for dynamic sites where most page accesses are determined by URLs with client customized parameters For example- an ecommerce site could add some content specially parameters to the end of a common URL path Thus, which are the end of  $\rho$  and  $\rho$ same URV has a dierent URV expression However-Corresponding providers many are able to provide the able policy to generate these URLs With the help of the policy description- EtE monitor is still able to aggregate these URLs and measure server performance

#### 9 Conclusion and Future Work

Today- understanding the performance characteristics of Internet services is critical to evolving and engineering Internet services to match changing demand levels- client populations- and global network characteristics Existing tools for evaluating web service performance typically rely on active probing to a fixed set of URLs or on web page instrumentation that monitors download performance to a client and transmits a summary back to a server This paper presents- EtE monitor- a novel approach to measuring web site performance Our system passively collects packet traces from the server site to determine service performance characteristics We introduce a twopass heuristic method and a statistical filtering mechanism to accurately reconstruct composition of individual page and performance characteristics integrated across all client accesses

relative to existing approaches- EtE monitor the following a breakdown benefit the following and the following the following the following states of the following states of the following states of the following states of t the network and server overhead of retrieving a web page- ii longitudinal information for all client accesses, which in the subset probed by a third party-in party-increased by a third party-increased by a third by clients- and iv quantication of the benets of network and browser caches on server performance Our initial implementation and performance analysis across two sample sites confirm the utility of our approach We are currently investigating the use of our tool to understand the client performance on a per-network region. This analysis can aid in the placement of wide-area replicas or in the choice

of an appropriate content distribution network Finally- our architecture is general to analyzing the performance of multitiered web services For example- applicationspecic log processing can be used to reconstruct the breakdown of latency across tiers for communication between a load balancing switch and a front end web server- or communication between a web server and the storage tier/database system.

Acknowledgments: Both the tool and the study would not have been possible without generous help of our HP colleagues Mike Rodriquez- Steve Yonkaitis- Guy Mathews- Annabelle Eseo- Peter Haddad- Bob Husted- Norm Follett- Don Reab- and Vincent Rabiller Their help is highly appreci ated. Our special thanks to Claude Villermain who helped to identify and to correct a subtle bug for dynamic page reconstruction

#### References

- [1] L. Breslau, P. Cao, L. Fan, G. Phillips, and S. Shenker. Web Caching, and Zipf-like Distributions: Evidence, and Implications, In Proceedings of IEEE INFOCOM, March, 1999.
- can compute corporation extension assumed in the specific product of the second computer  $\mathcal{C}$
- cisco Distributed Director and the company of the company of the company of the company of the company of the company of the company of the company of the company of the company of the company of the company of the company
- [4] F.D. Smith, F.H. Campos, K. Jeffay, and D. Ott. What TCP/IP Protocol Headers Can Tell Us About the Web. In Proceedings of ACM SIGMETRICS, Cambridge, May, 2001.
- [5] A. Feldmann. BLT: Bi-Layer Tracing of HTTP and TCP/IP. Proceedings of WWW-9, May 2000.
- Y Fu L Cherkasova W Tang A Vahdat EtE Passive EndtoEnd Internet Service Performance Monitoring. In Proceedings of USENIX Annual Technical Conference, June 13-15, Monterey, CA, 2002.
- ii tri Anthornom OpenView Products Web Transaction Observer in the pool is the company of the complete the comp
- [8] R. Fielding, J. Gettys, J. Mogul, H. Nielsen, and T. Berners-Lee. Hypertext Transfer Protocol -HTTP RFC  IETF June  httpwwwworgProtocolsrfc rfc html
- ist compromum and the management solutions has ability to war compromum books and the the compromum compromum
- java Service Technology meer as products the technology products and the server of the service of the service
- [11] JavaServer Pages. http://java.sun.com/products/jsp/technical.html.
- [12] T. Keeley. Thin, High Performance Computing over the Internet. Invited talk at Eighth Int'l Symp. on Modeling Analysis and Simulation of Computer and Telecommunication Systems -MASCOTS
- keyn it see het sy stems in the second term in the system in the second component of the second component of t
- [14] B. Krishnamurthy and J. Rexford. Web Protocols and Practice: HTTP/1.1, Networking Protocols, Caching, and Traffic Measurement, pp.511-522, Addison Wesley, 2001.
- [15] B. Krishnamurthy and J.Wang, On Network-Aware Clustering of Web Clients. Proceedings of ACM SIGCOMM 2000, August 2000.
- D Mosberger and T Jin HttperfA Tool for Measuring Web Server Performance J of Performance evaluation and the view volume of the second control of the second control of the second control of the second
- $\mathbf{r}$  . The component include  $\mathbf{r}$  is a set  $\mathbf{r}$  ,  $\mathbf{r}$  ,  $\mathbf{r}$  ,  $\mathbf{r}$  ,  $\mathbf{r}$  ,  $\mathbf{r}$  ,  $\mathbf{r}$  ,  $\mathbf{r}$  ,  $\mathbf{r}$  ,  $\mathbf{r}$  ,  $\mathbf{r}$  ,  $\mathbf{r}$  ,  $\mathbf{r}$  ,  $\mathbf{r}$  ,  $\mathbf{r}$  ,  $\mathbf{$
- net in the second company of the company of the company of the company of the company of the company of the company of the company of the company of the company of the company of the company of the company of the company o
- $\rho$  . The state  $\rho$  is the state  $\rho$  increases in the state  $\rho$  is the state  $\rho$
- [20] R. Rajamony, M. Elnozahy. Measuring Client-Perceived Response Times on the WWW. USENIX Symposium on Internet Technologies and Systems -USITS March  San Francisco
- [21] S. Seshan, M. Stemm and R. Katz. SPAND: Shared Passive Network Performance Discovery USENIX Symposium on Internet Technologies and Systems
- [22] Mark Stemm, Randy Katz, Srinivasan Seshan. A Network Measurement Architecture for Adaptive Applications. Proc. of IEEE INFOCOM, 2000.
- software research in the software research in the software research in the software research in the software research in the software research in the software research in the software research in the software research in t
- ttps://www.archive.com/archive.com/

available and high performance network services. As a graduate student he participated in the design and implementation of the UC Berkeley Network of Workstations project. Some of this work was later commercialized as part of the Inktomi search engine. At Duke University, A. Vahdat leads the Internet Systems Software Group (ISSG). A. Vahdat is a winner of the prestigious National Science Foundation Faculty Development CAREER award and a member of ACM, IEEE, and USENIX.

 $\overline{\phantom{a}}$ 

**Card** 

 $\overline{\phantom{a}}$ 

**Tariff** 

 $\sim$  M

 $\gamma_{\rm c}$  $\overline{\phantom{a}}$ 

and is

× **State** 

 $\overline{\phantom{a}}$ 

 $\overline{\phantom{a}}$ 

v.

and N

**Tari** 

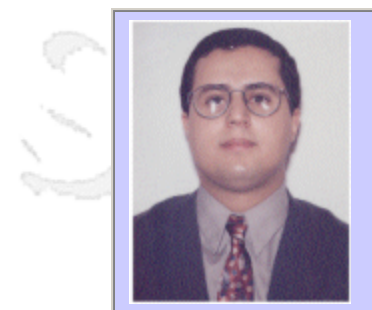

### **QW2002 Paper 2I2**

Dr. Selim Aissi (Intel)

Web Services QoS Indicators

#### **Presentation Abstract**

Web Services are self-contained, self-describing, modular applications that can be published, located, and invoked across the Web. QoS of a Web Service is its ability to have some level of assurance that its service and traffic requirements are satisfied in a timely fashion. That means that all the components of a Web Service need to be considered when evaluating its QoS: backbone, core, access, and applications.

So, what are the criteria (Quality Indicators) of a usable and reliable Web Service? When dealing with QoS, it is critical to have an end-to-end view of Web Services because they represent a paradigm shift in the way applications are developed. Modules are no longer modules by one party. Some of the functionality a user will get by calling Web services. But then, that user will need to be very careful which services are useful and which are not. Some sites are doing a great service by providing acceptance tests and expected results, but they still provide a granular view of QoS since they only validate only one component. This presentation addresses the end-to-end challenges of Web Services QoS.

#### **About the Author**

and b

Dr. Aissi has been involved in the development of Safety-Critical Embedded Systems in the R&D, military, automotive, and wireless appliances for over twelve years. He worked at the University of Michigan, General Dynamics (M1A2 Abrams Battlefield Tank Division), General Motors (Embedded Controller Excellence Center), Applied Dynamics International, and Intel Corporation. Dr. Aissi has played several management and architecture roles at Intel, and he is currently a Sr. Architect at Intel's Corporate Technology Group in Hillsboro, Oregon, USA and serves as the Intel representative to several Web Services Standards Working Groups, including the OASIS CPPA and the UDDI Technical Committees. He holds a Ph.D. in Aerospace Engineering from the University of Michigan.

and b

anno 15.

# Web Services QoS Indicators

**Selim Aissi, Ph.D.** 

**Senior Security Architect Corporate Technology Group Intel Corporation**

> Intel **Inter**<br>Research &<br>Development

**1**

**September 4, 2002**

intel.

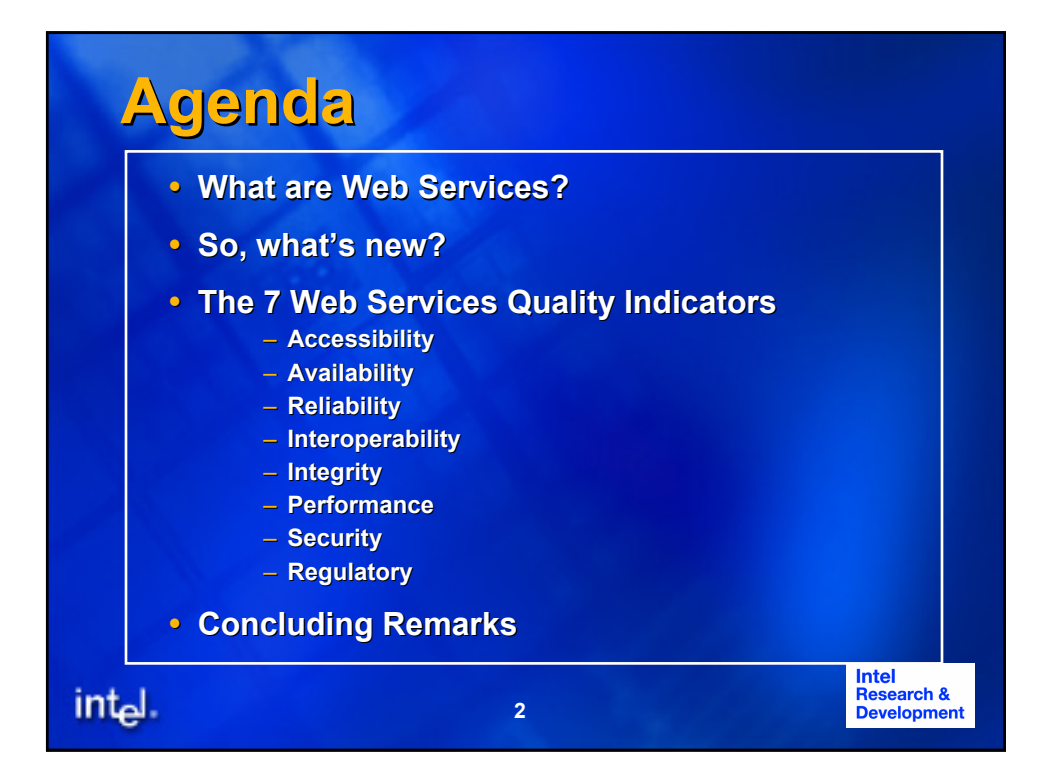

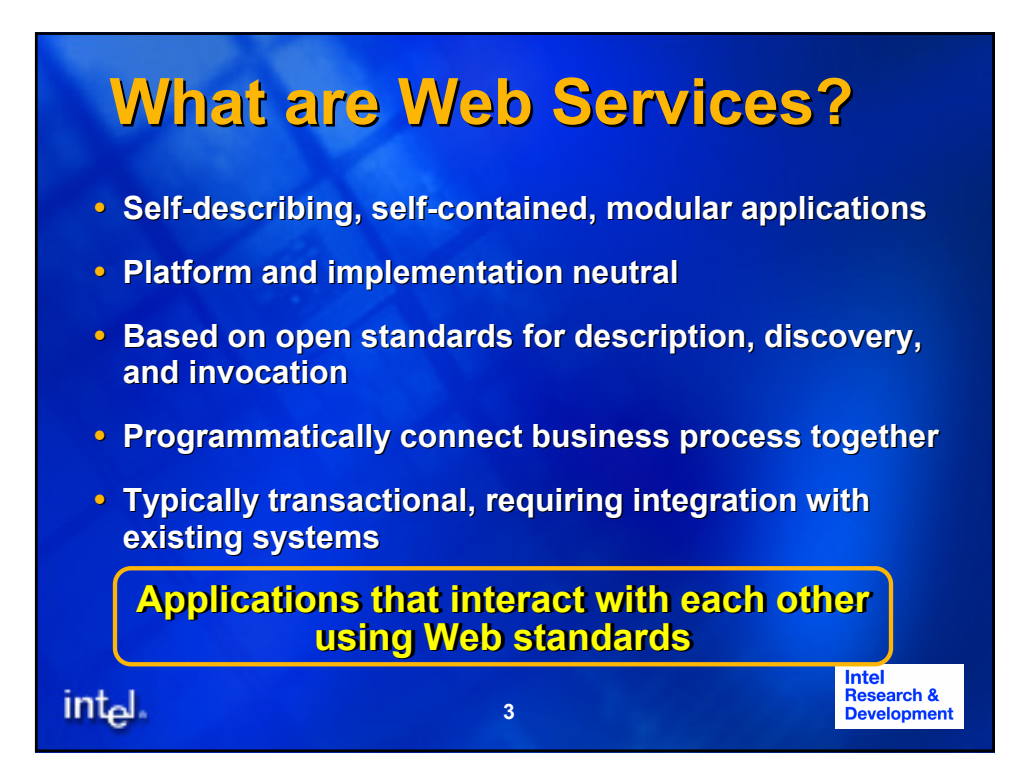

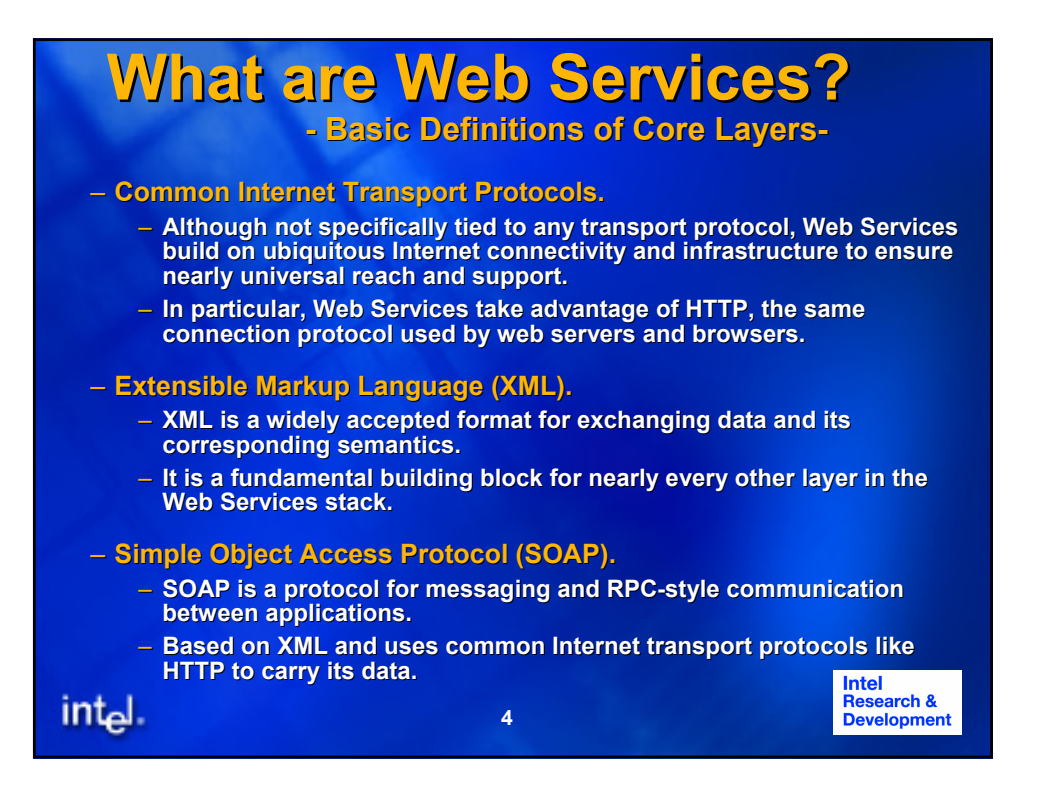

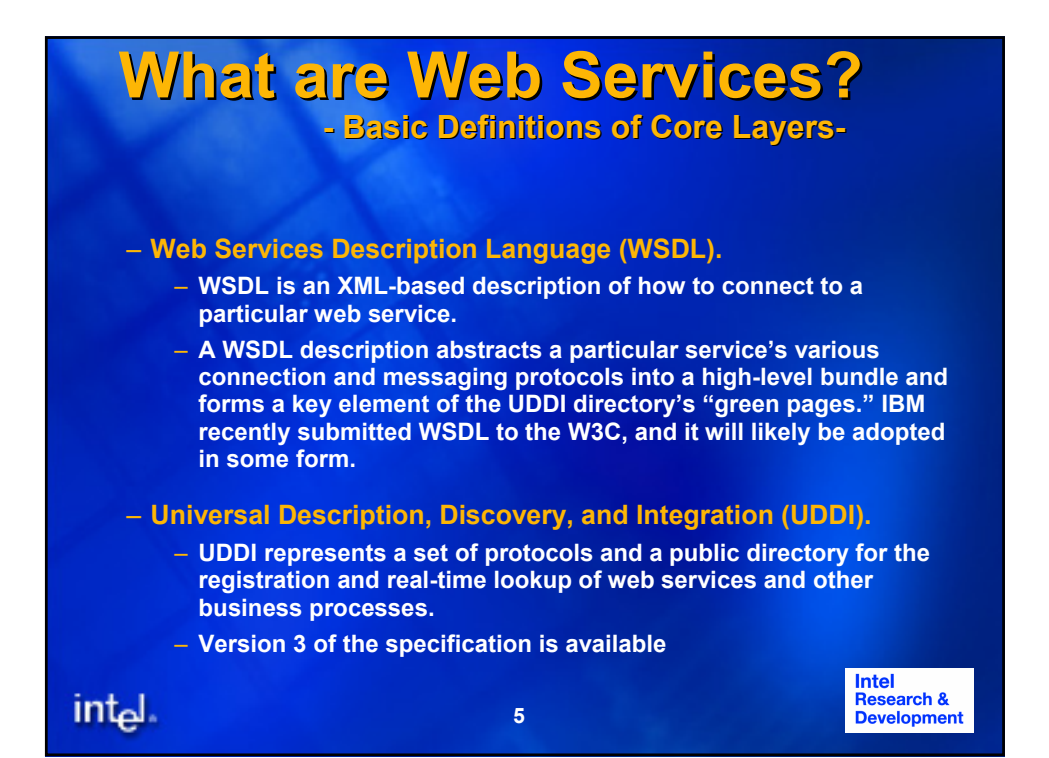

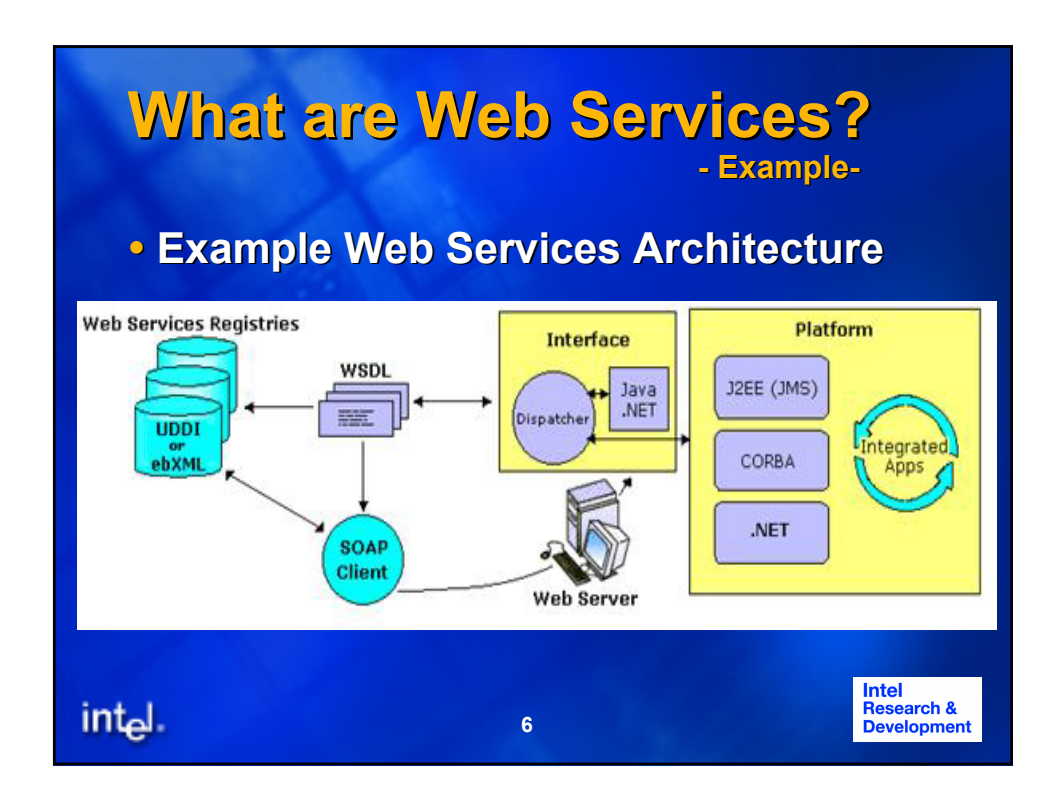

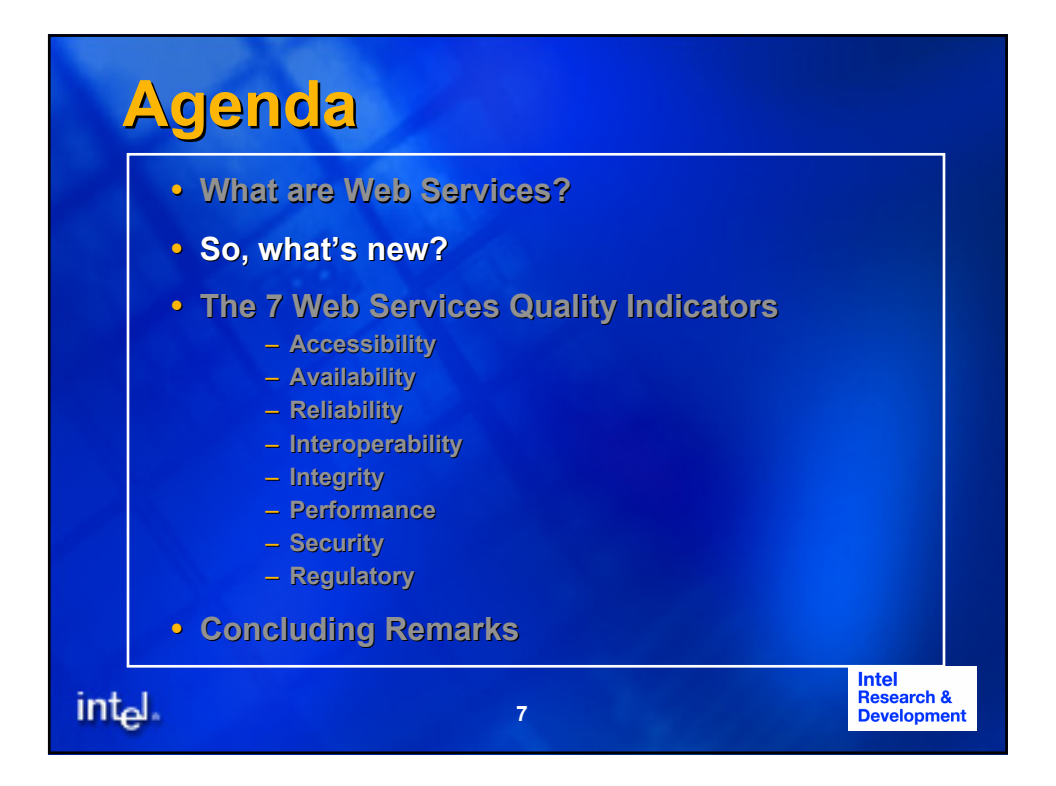

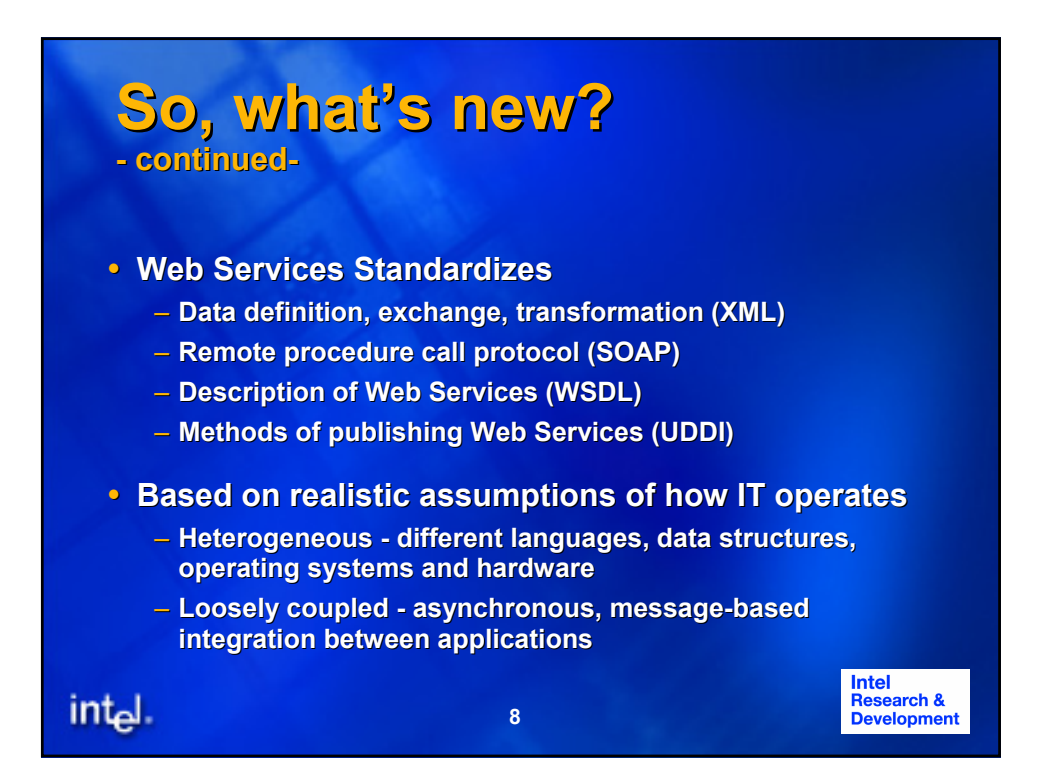

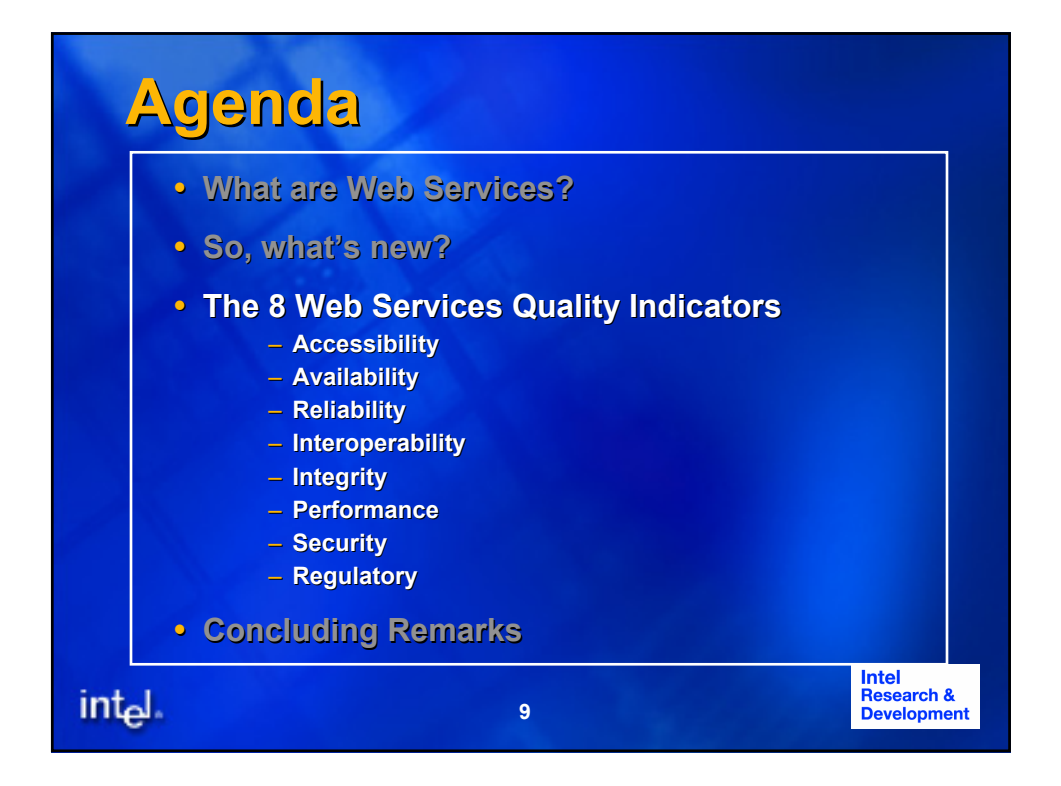

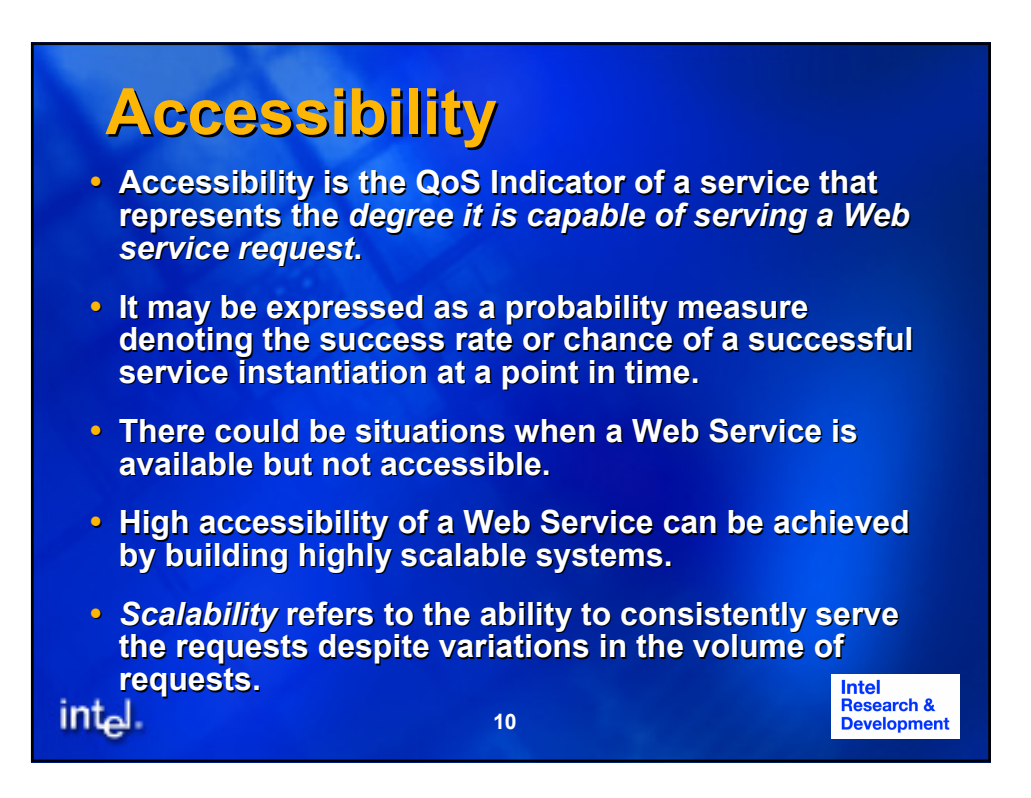

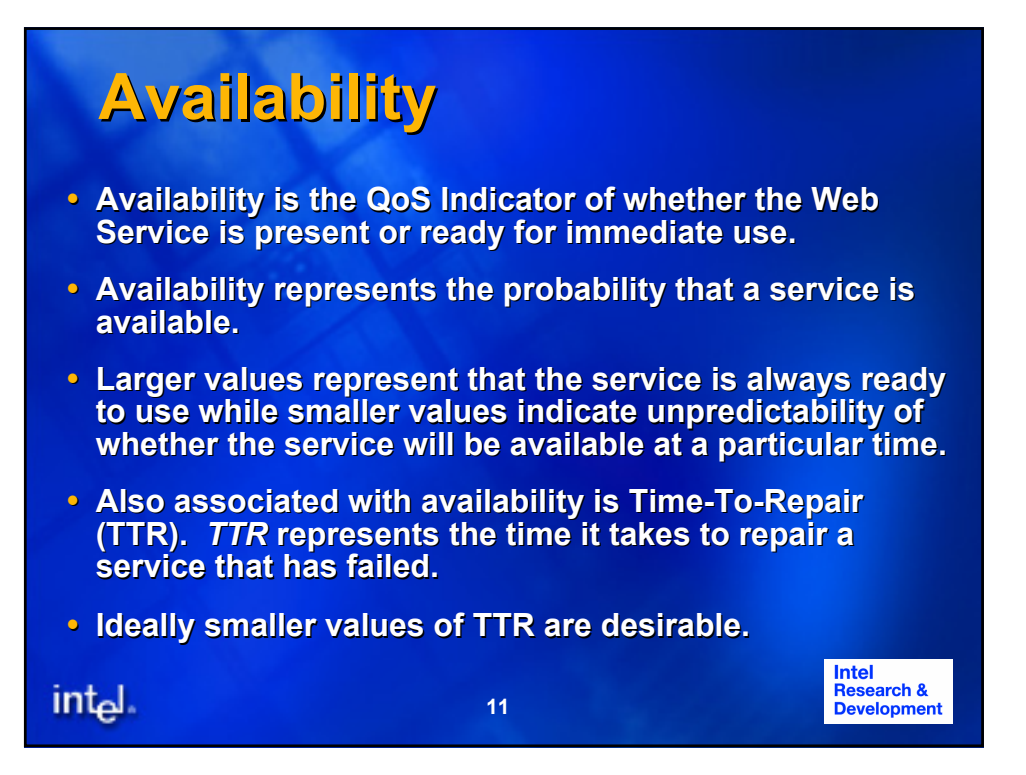

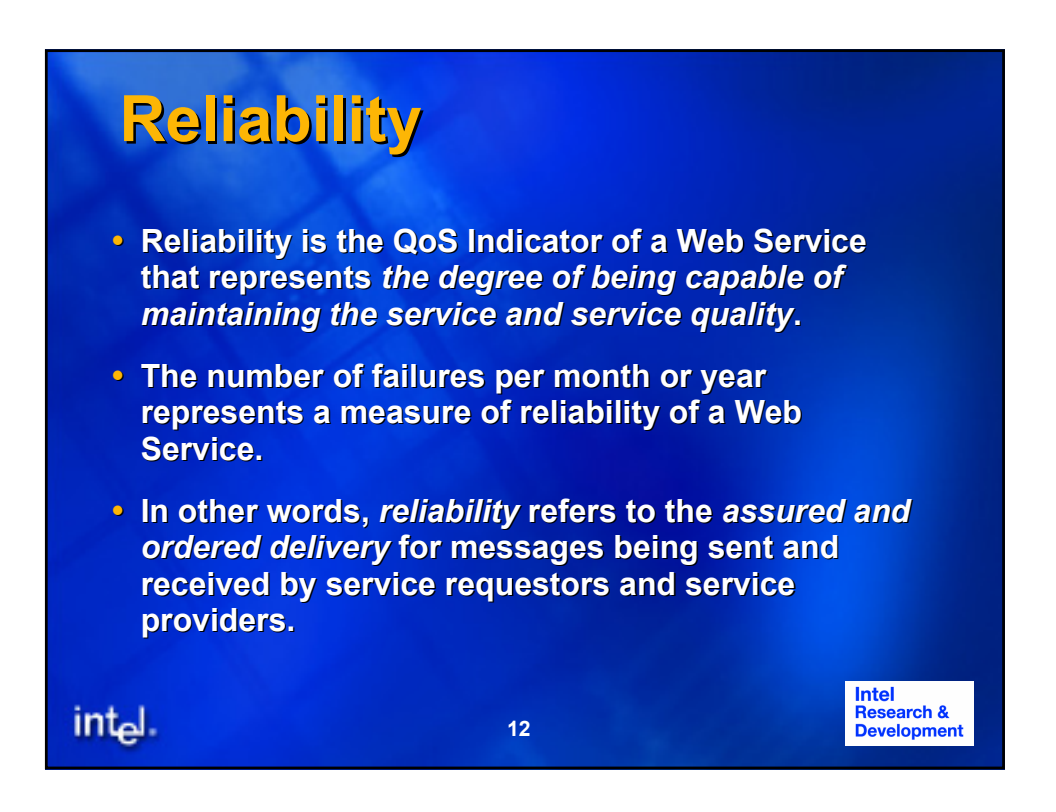

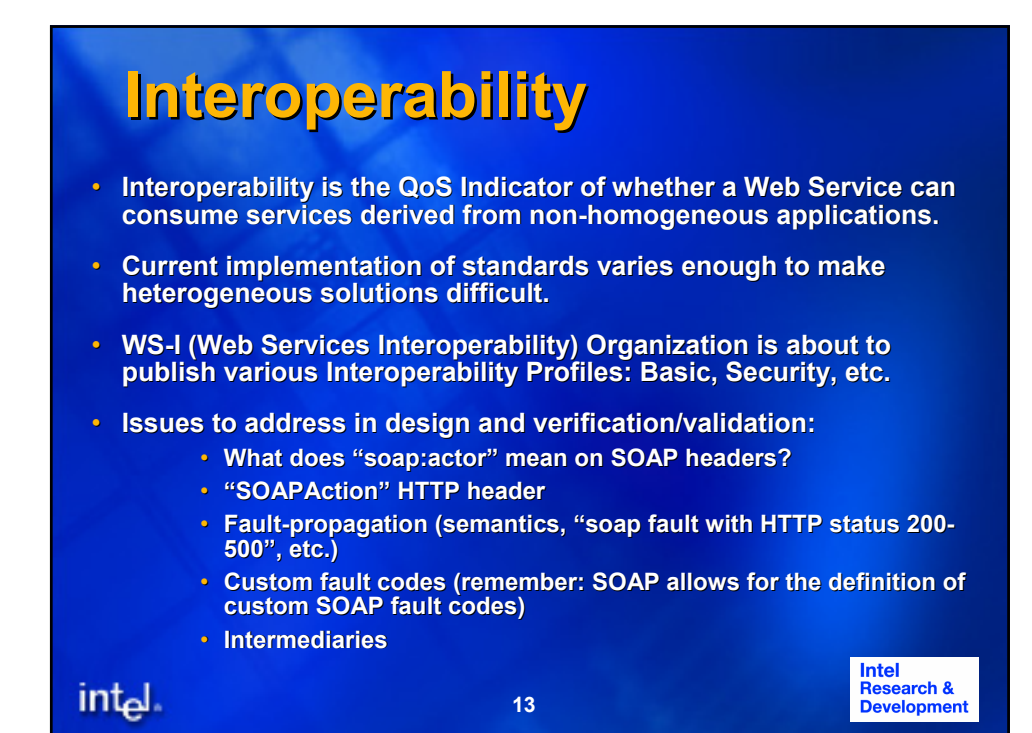

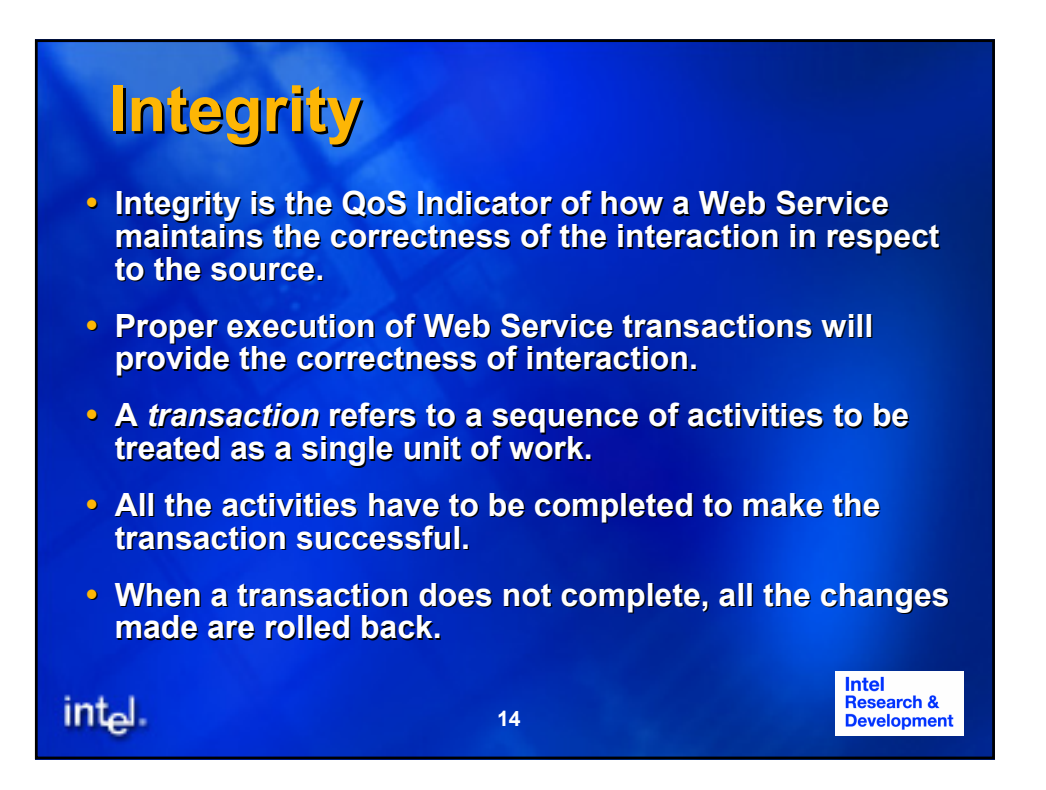

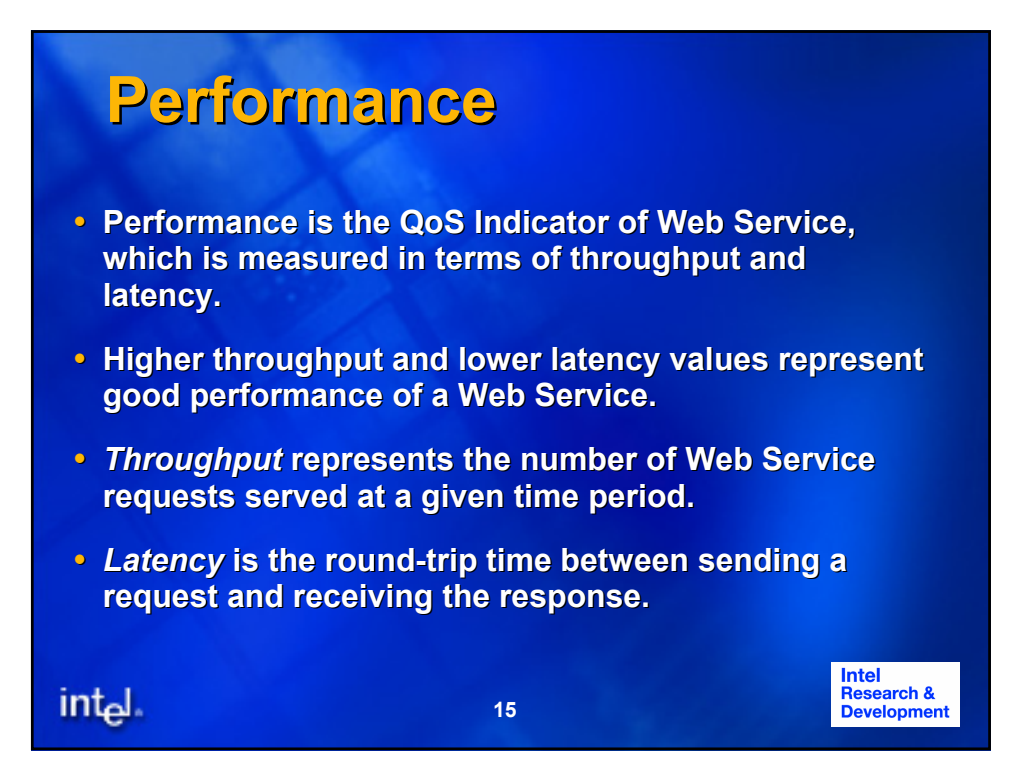

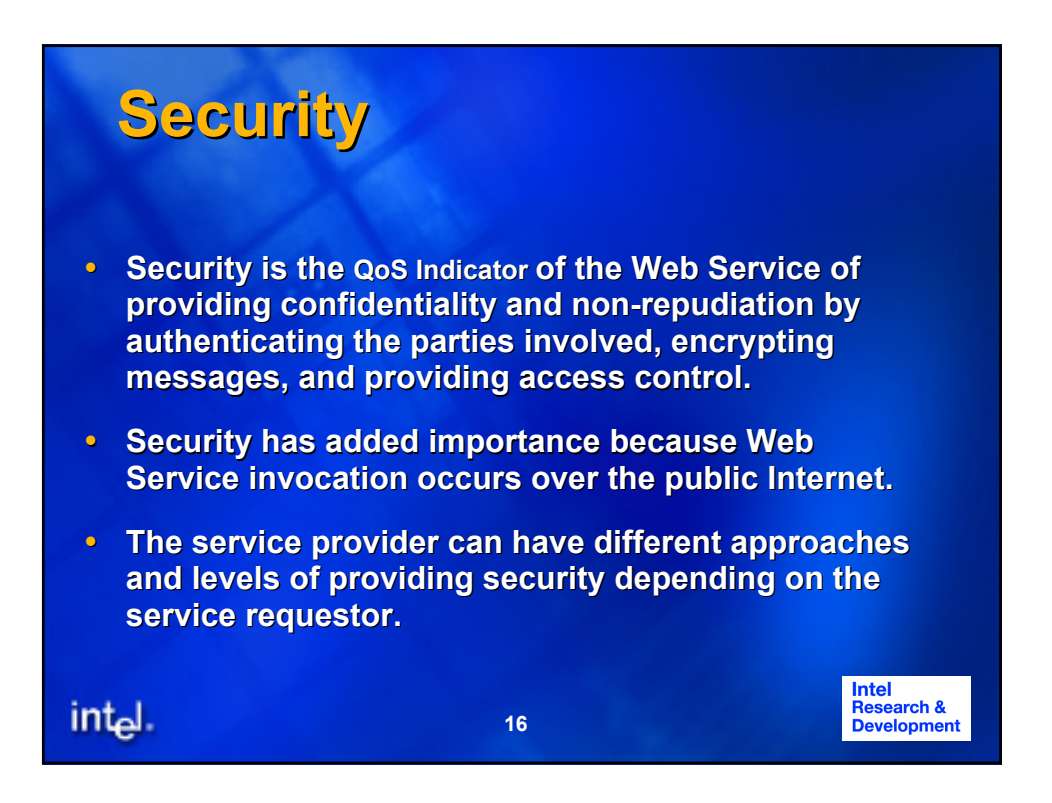

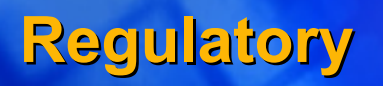

- y **Regulatory is the QoS Indicator the QoS Indicator of the Web Service of the Web Service in conformance with the rules, the law, compliance** with standards, and the established service level **agreement.**
- **Web Services use many standards such as SOAP, UDDI, and WSDL.**
- **v** Strict adherence to correct versions of standards **(e.g., SOAP V1.2) by service providers is necessary** for proper invocation of Web Services by service **requestors. requestors.**

**17**

**Intel<br>Research &<br>Development** 

int<sub>el</sub>.

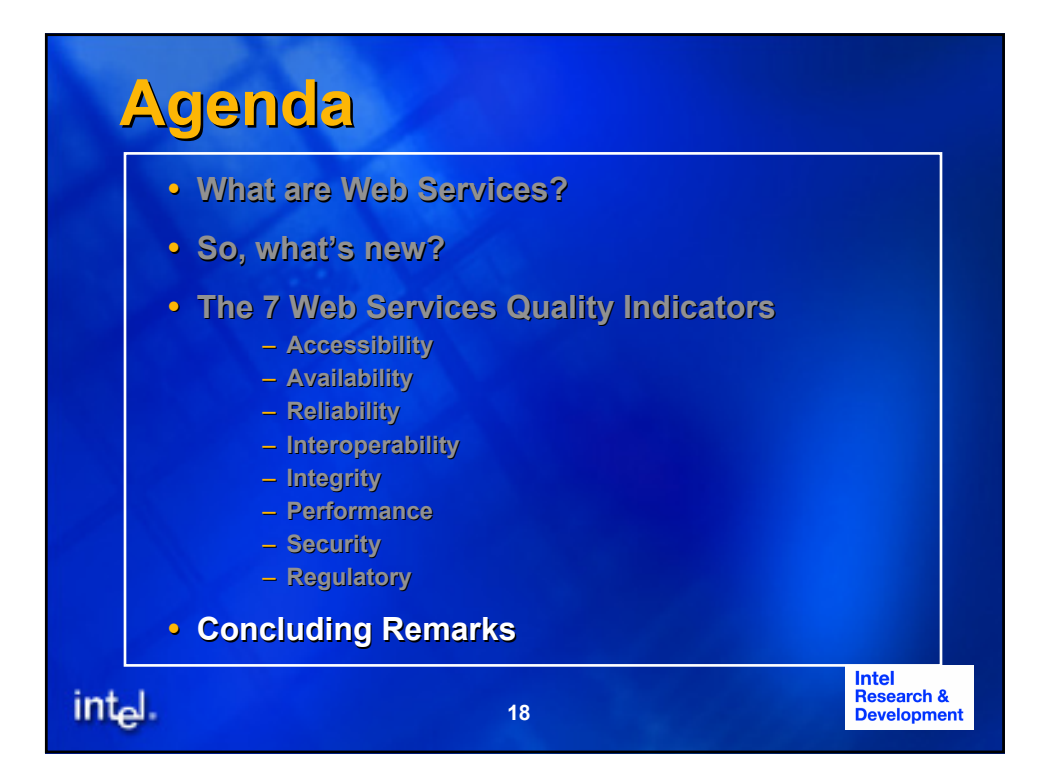

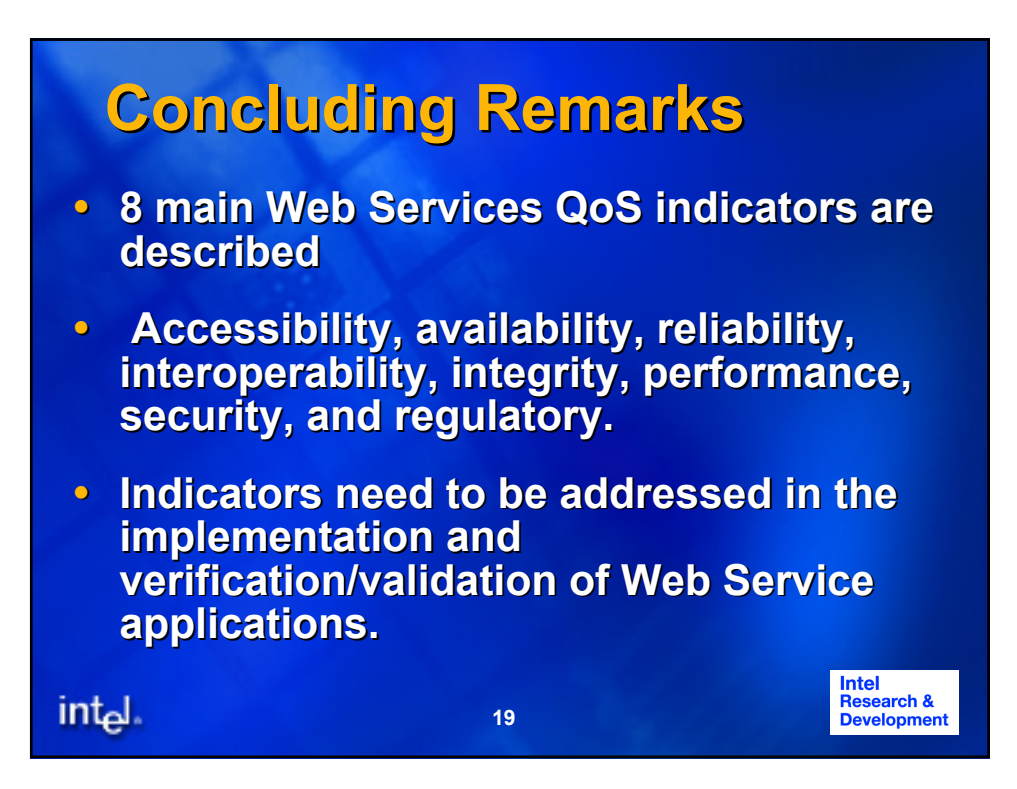

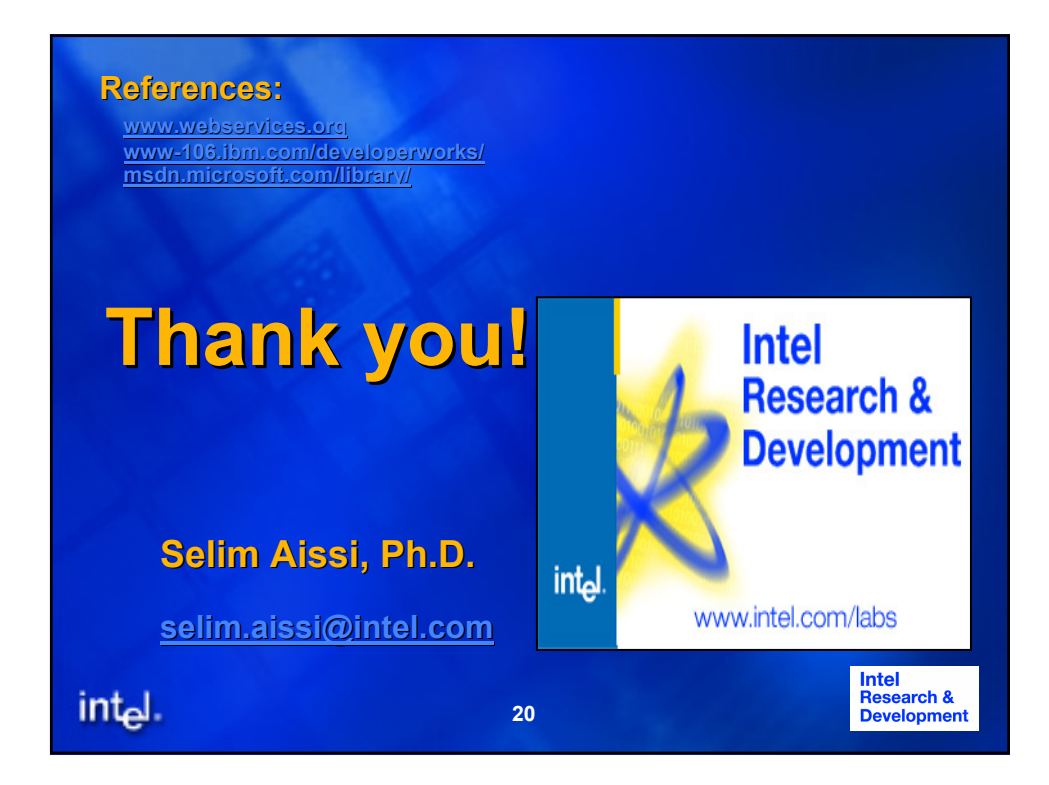

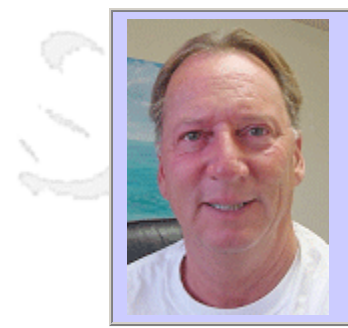

## **QW2002 Paper 3I1**

Dr. John M. Ryan (Safe Shopping Network)

Measuring and Improving Web Site Quality: A Consumer Focused System

#### **Key Points**

- Web site functions represent a series of process steps
- These process steps may be defined, tested and scored
- Scores may be used to improve web site performance

#### **Presentation Abstract**

The safeshoppingnetwork.com establishes consumer based standards for web site functionality (security, privacy, safety, usability, performance and availability). These standards are then used to develop and adopt test software capable of delivering scores to data bases. Web sites are then ranked based on the published scores thus providing the consumer with guidance in each tested area. For the merchant, the scores along with published web-wide statistics (over 1000 cases) provide guidance for improvement.

This paper explores the standards, test strategies and software, discusses resulting statistical distributions and provides guidance for web site quality improvement.

The need to explore configuration control as a key strategy to reducing variation is also discussed.

#### **About the Author**

and b

Dr. John M. Ryan one of the company's co-founders and serves as the COO and Senior Vice President of Test Technology. Dr. Ryan's extensive background in statistics, network controlled quality and highly efficient flow systems led to his development of the company's Internet based across-the-web test technologies. This is Dr. Ryan's second Internet start-up having served as president of the Marine Network.

Dr. John Ryan has previously held a number of international management positions with Intel, Seagate Technology and Read-Rite Corporation and as a private consultant where he has developed and implemented world-class manufacturing and quality systems throughout Asia. Dr. Ryan is a frequently published author in several quality, factory of the future and software journals.

an N

anno b

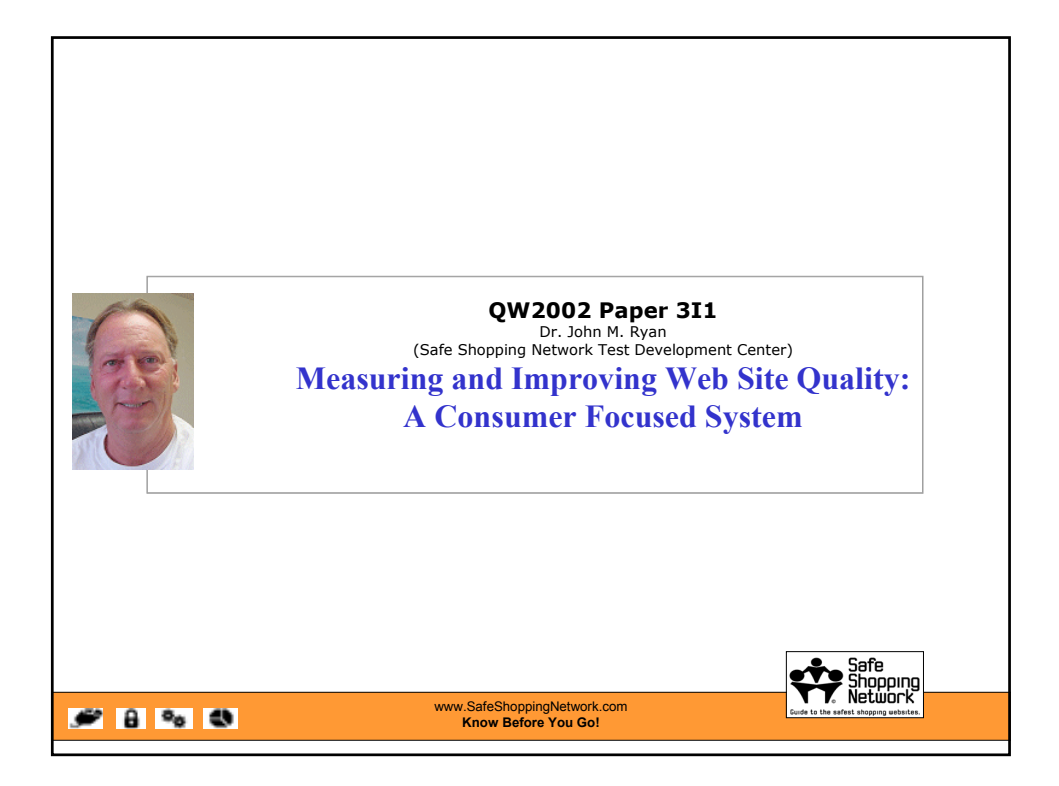

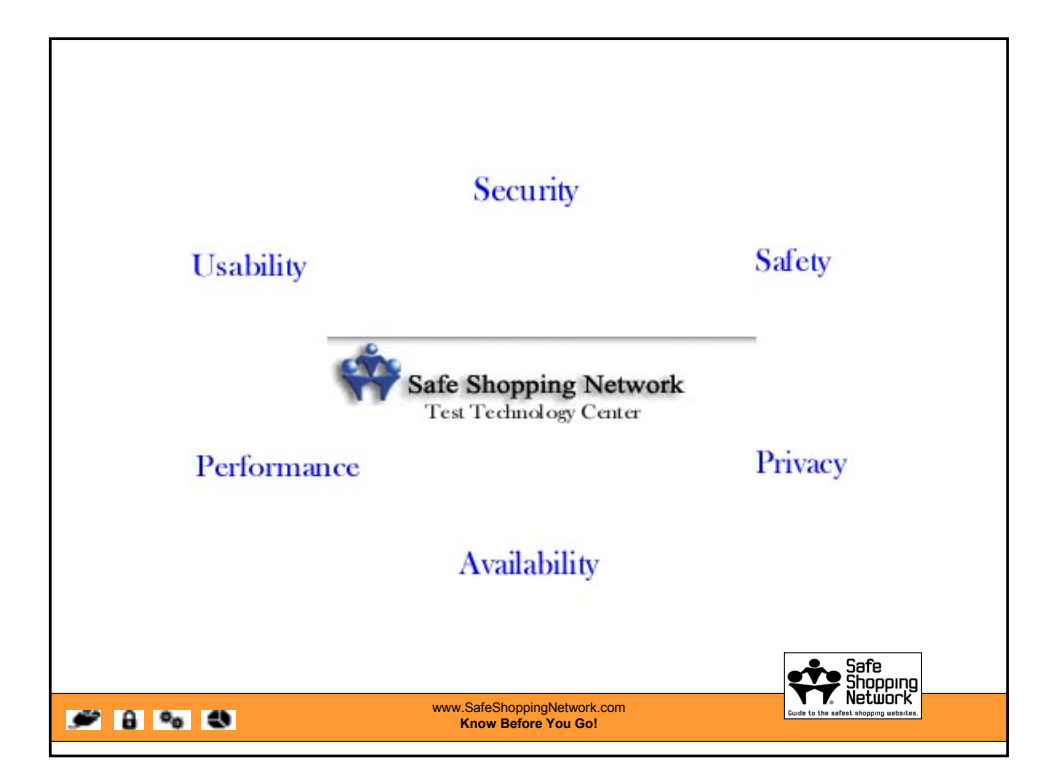

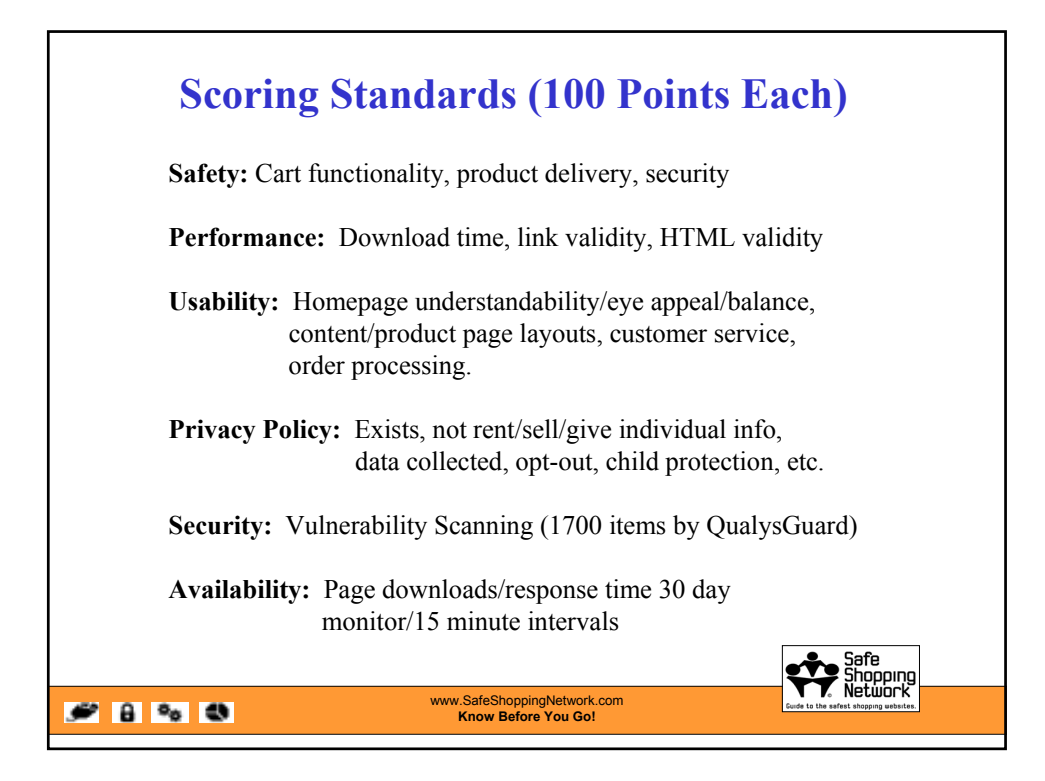

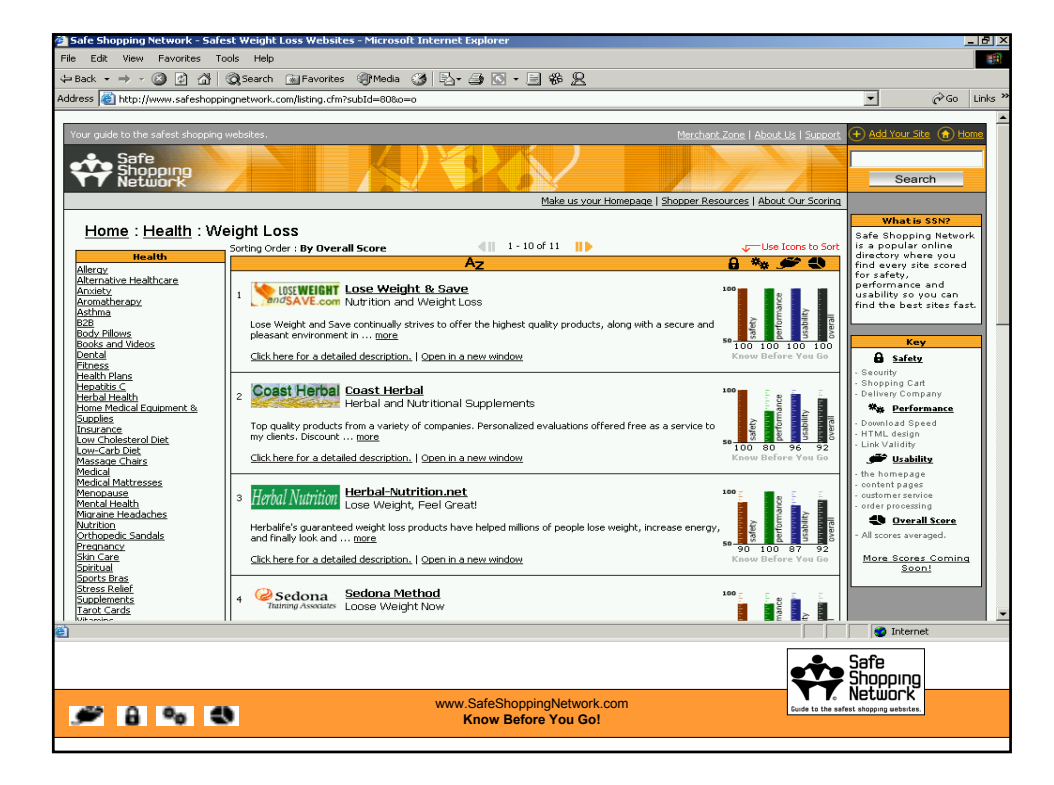

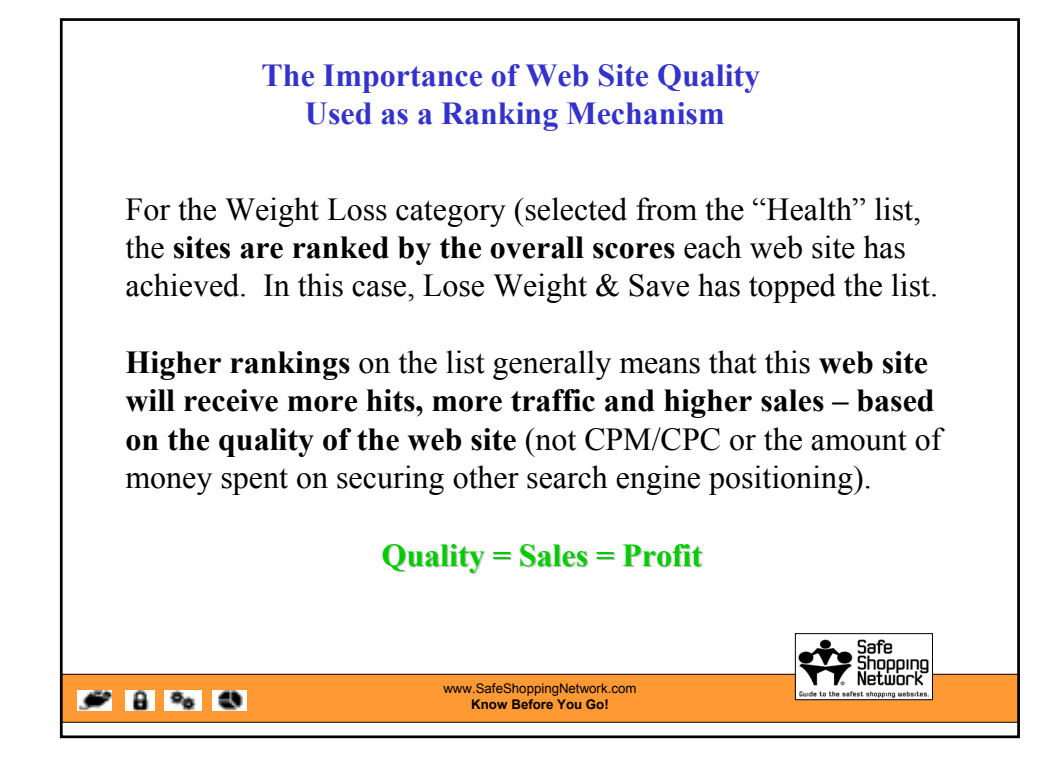

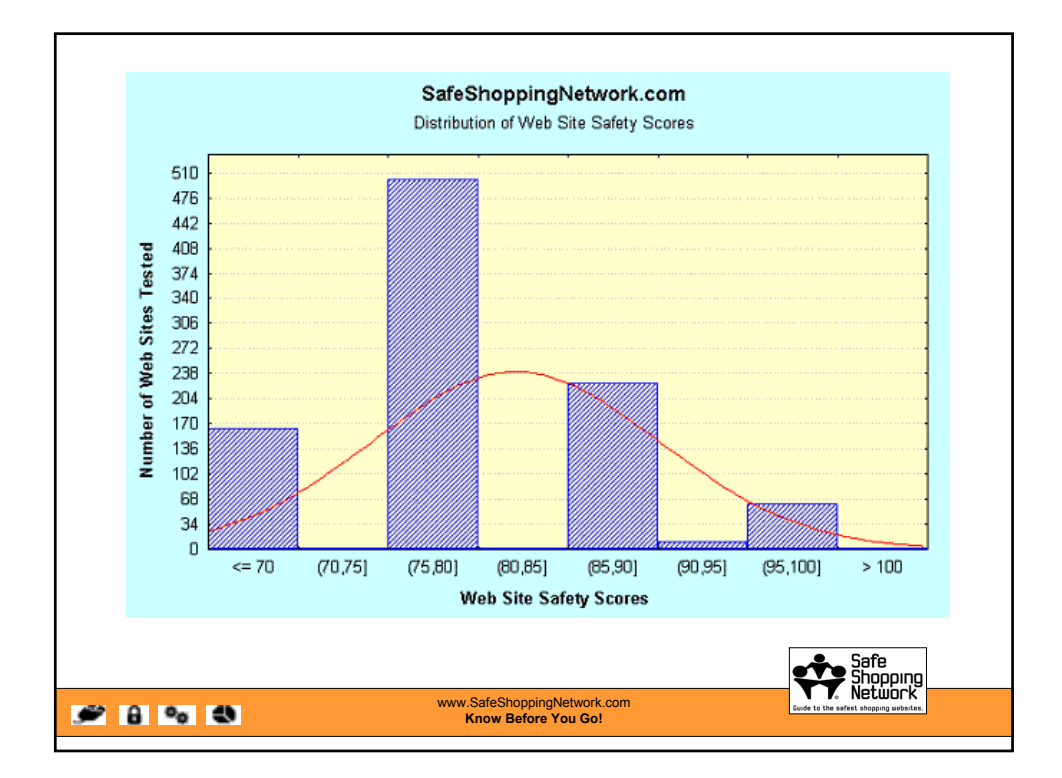

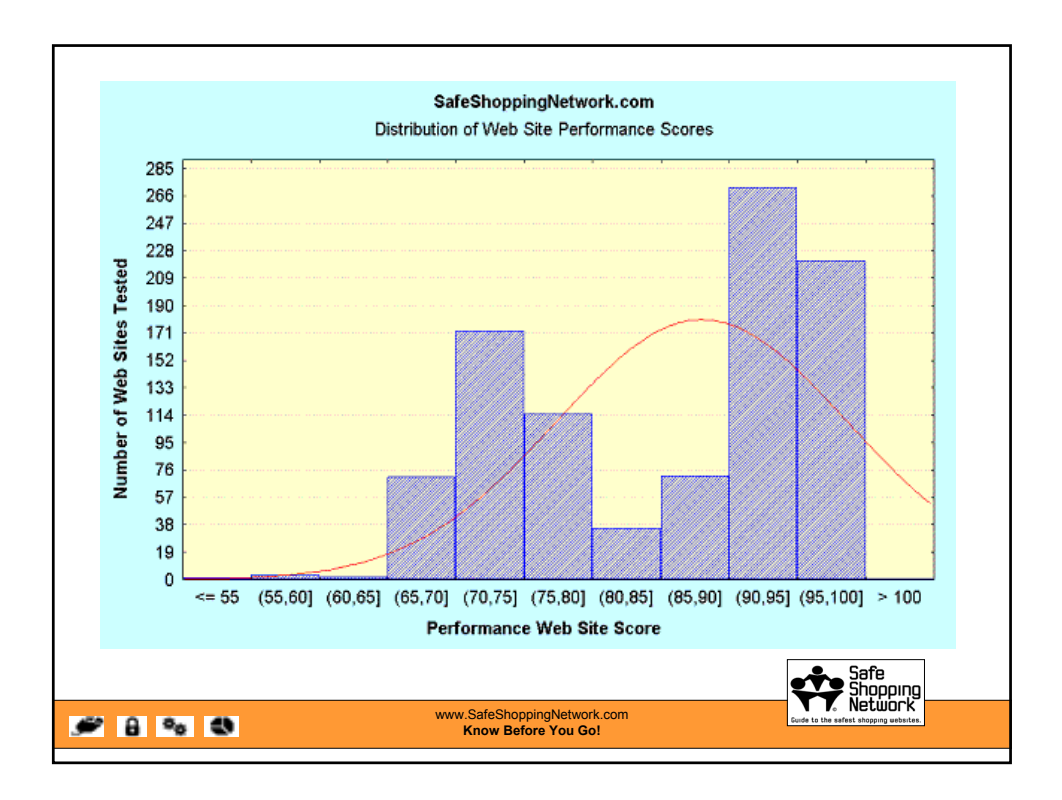

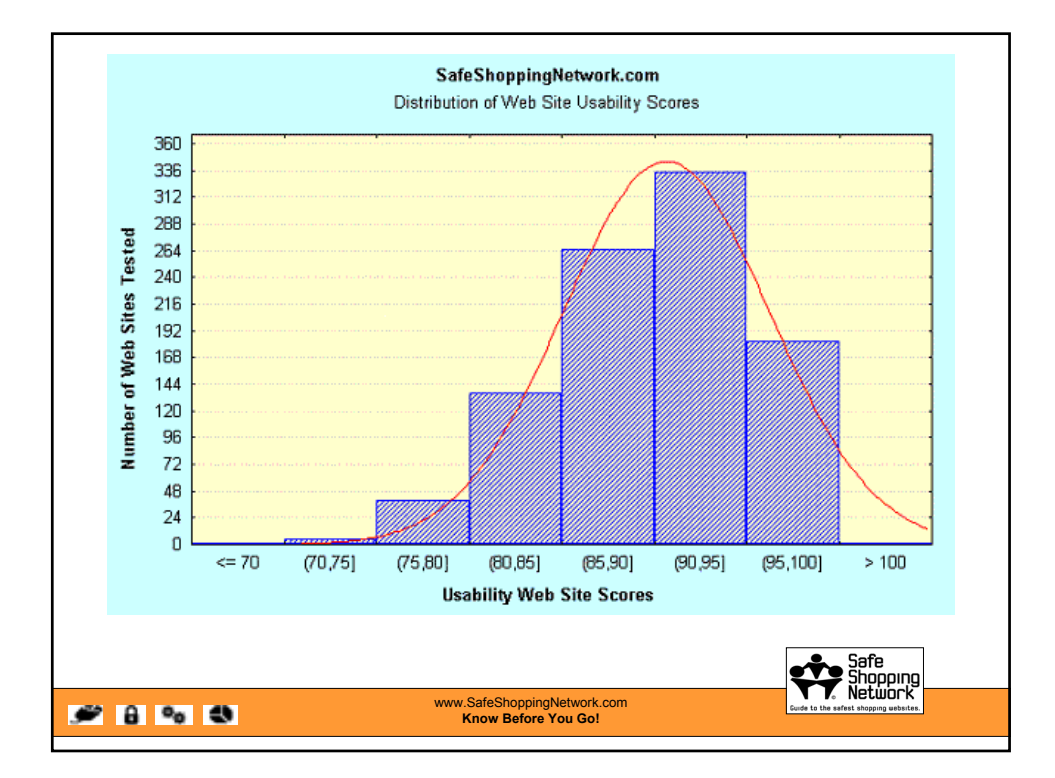

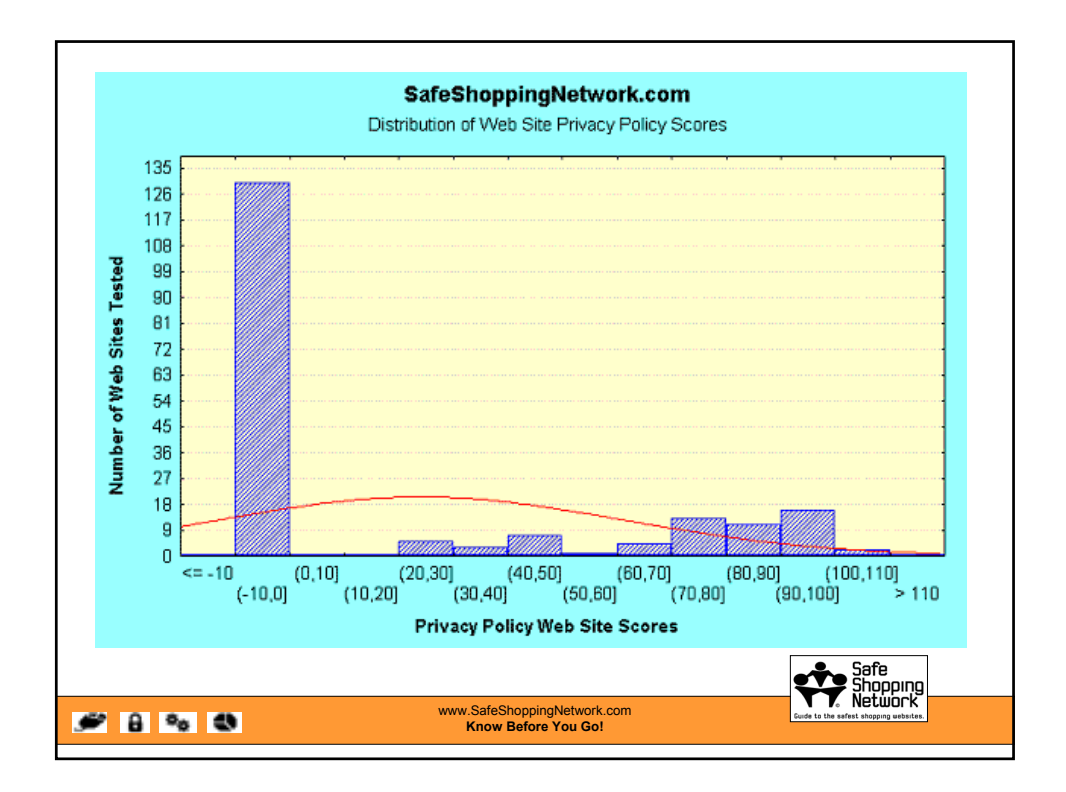

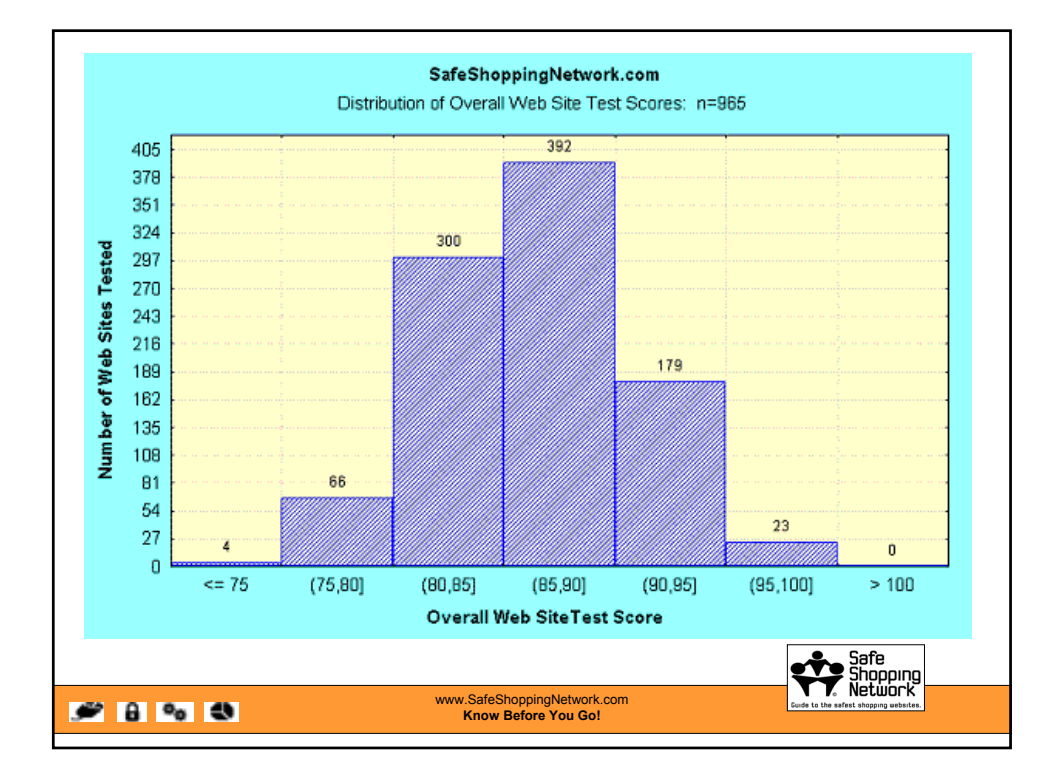

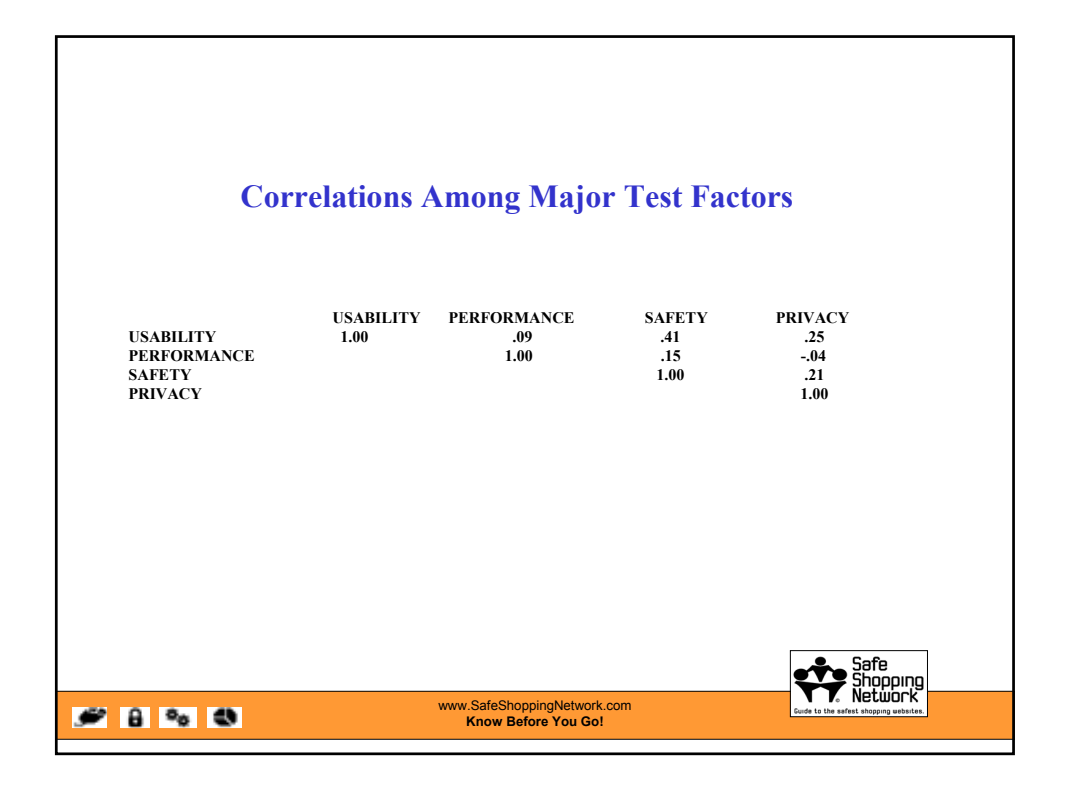

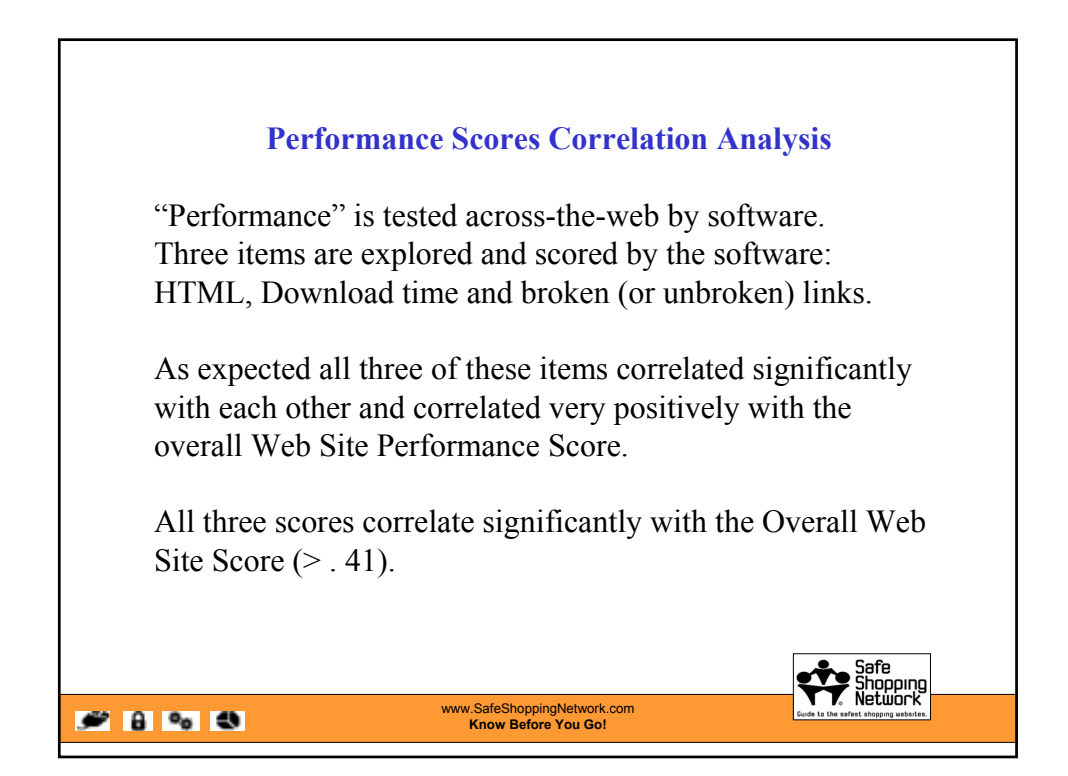

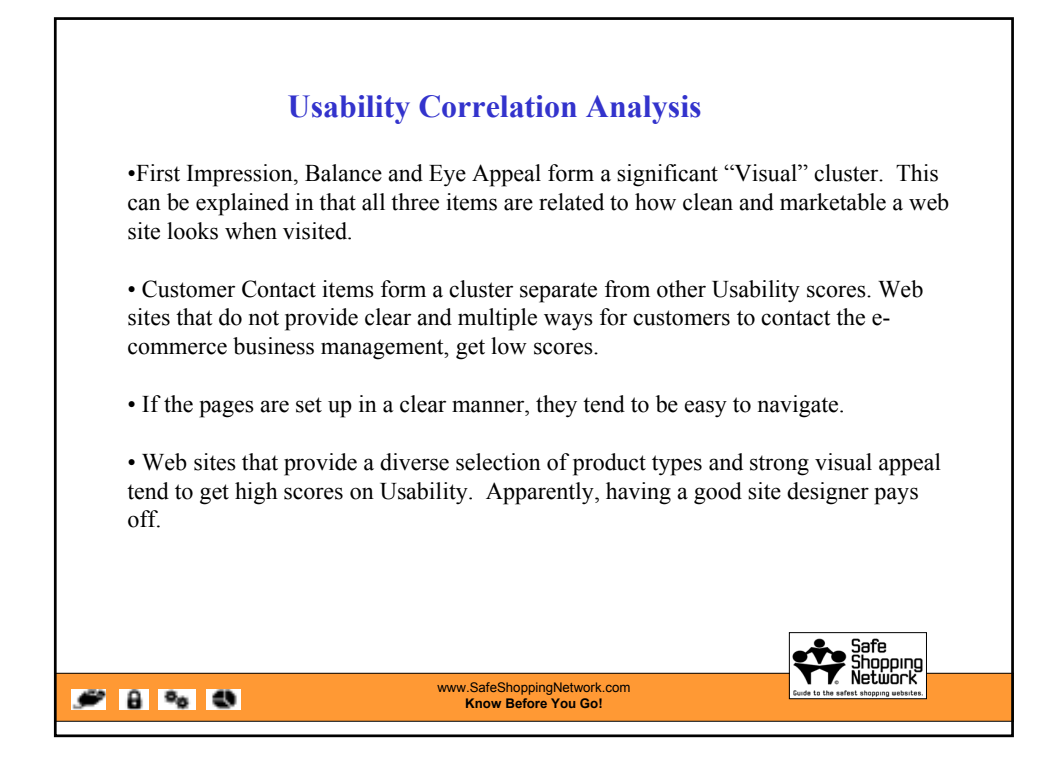

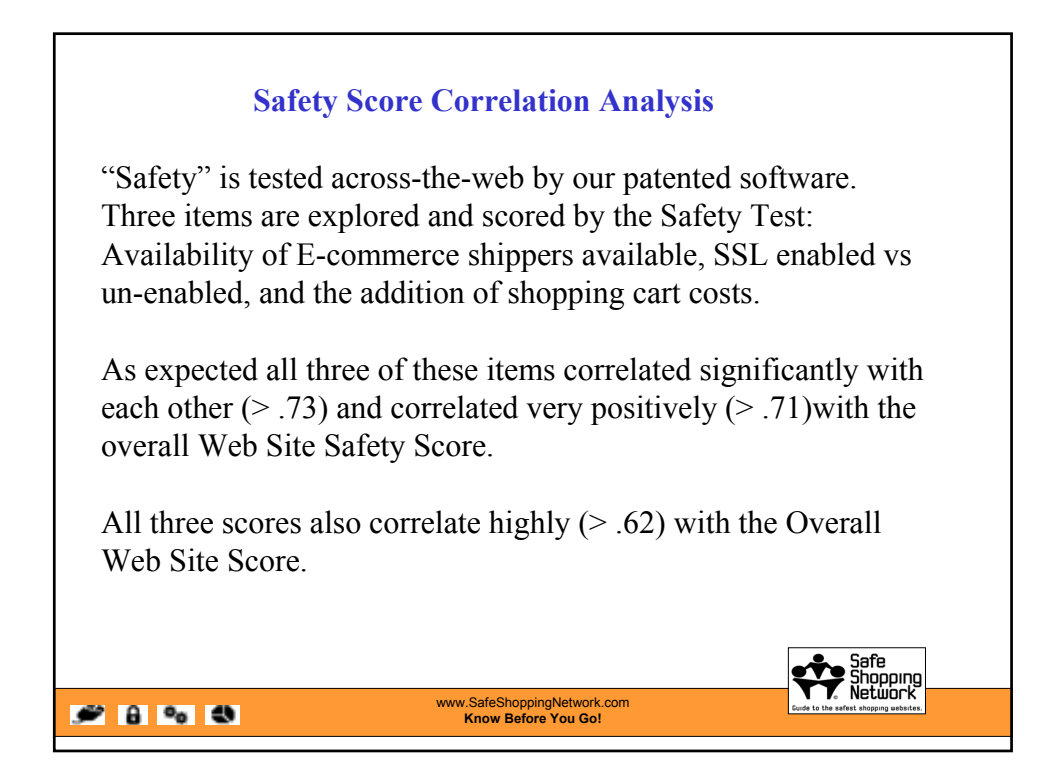

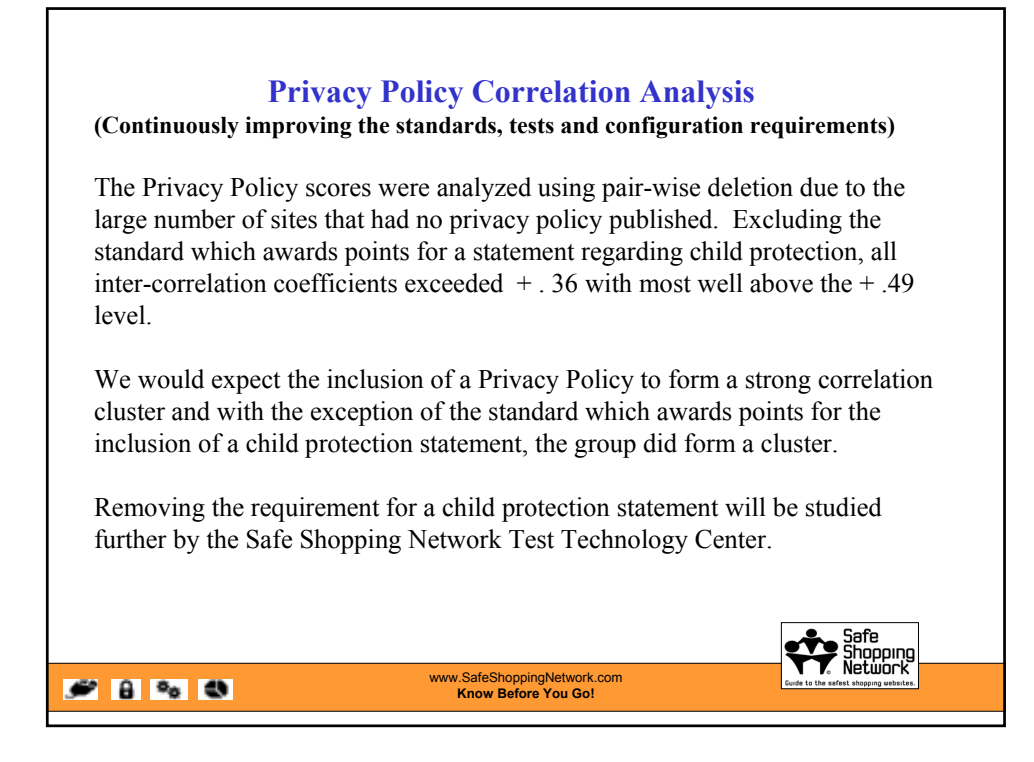

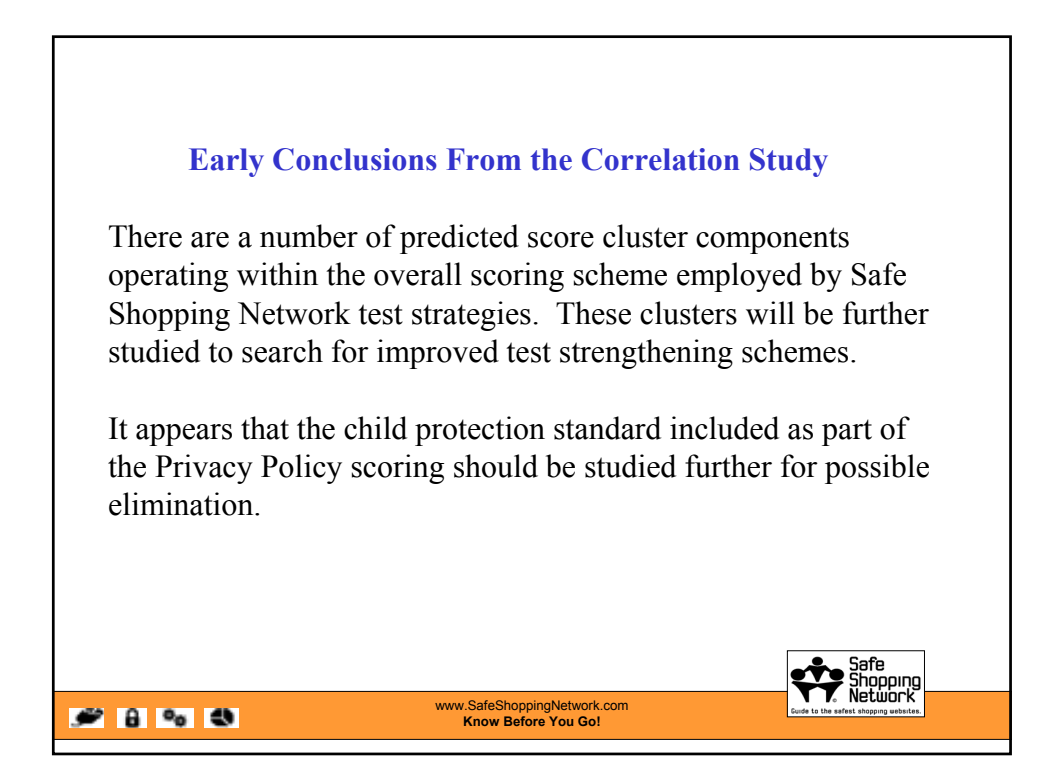

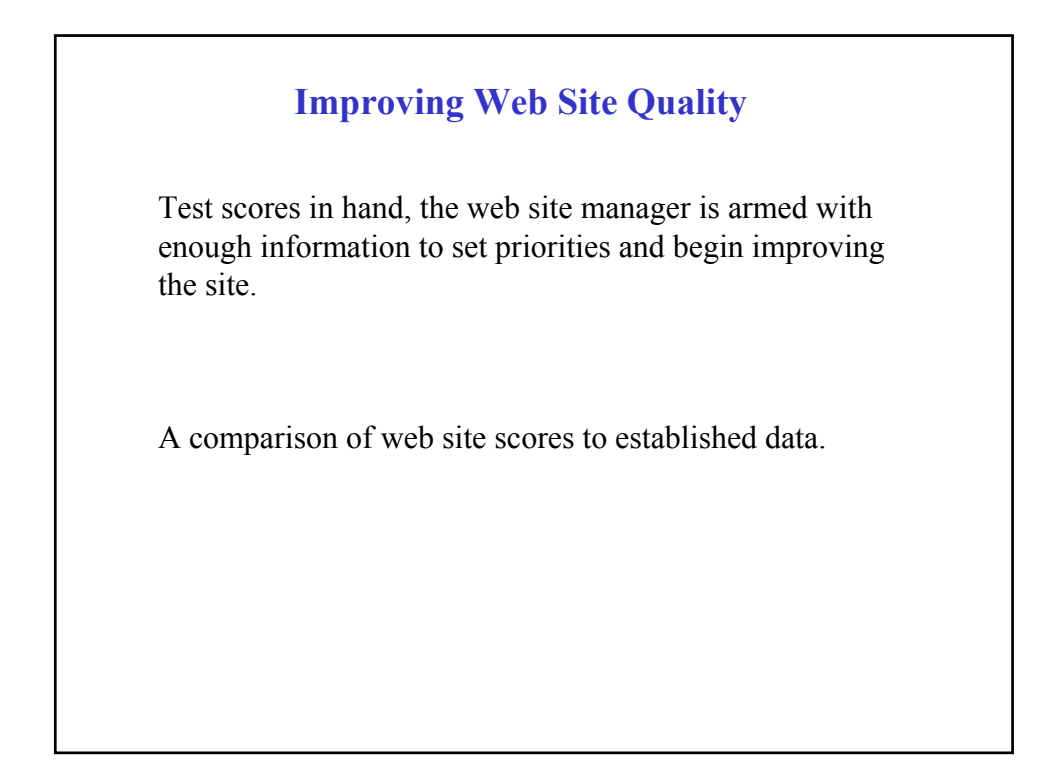

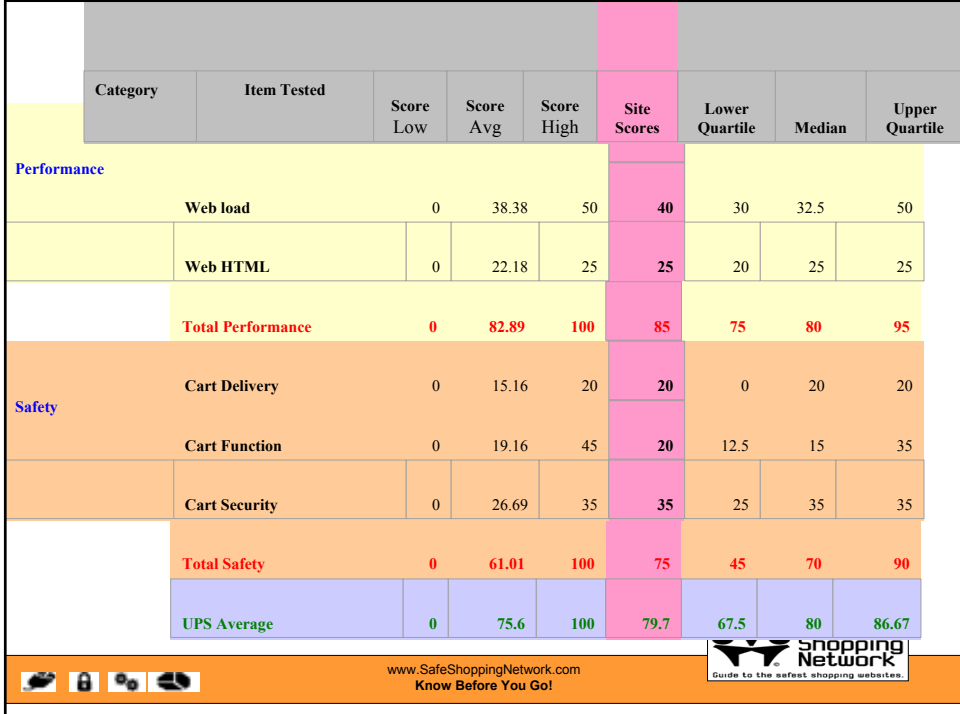

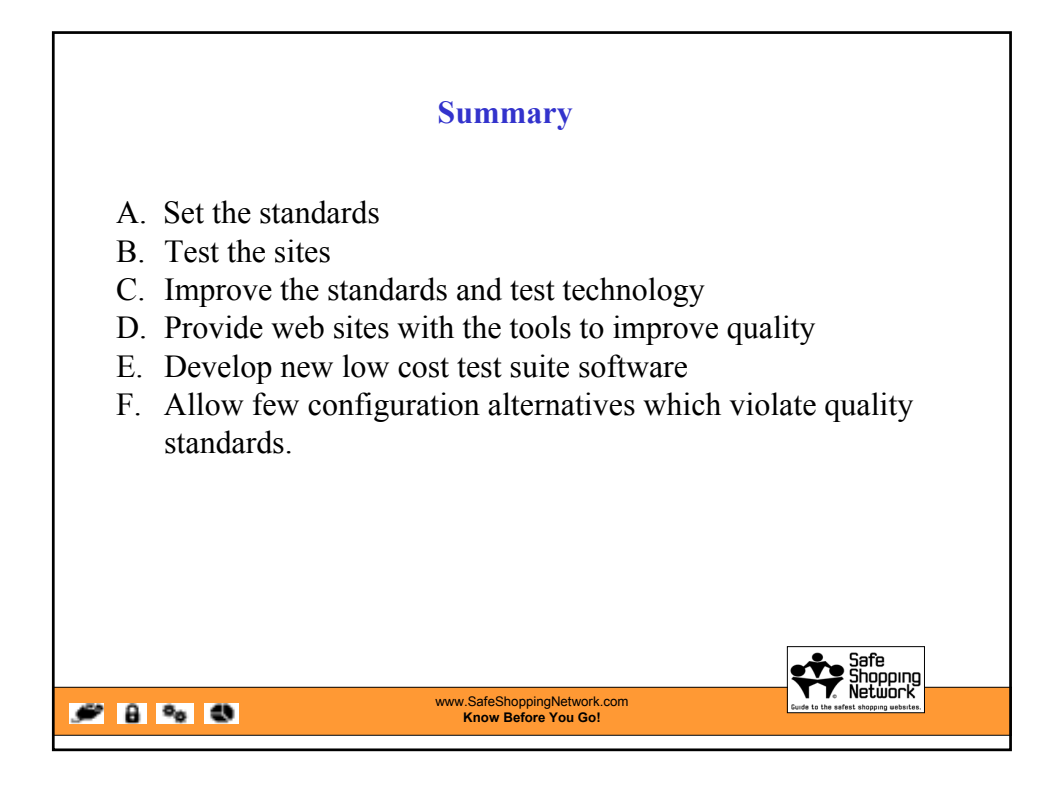

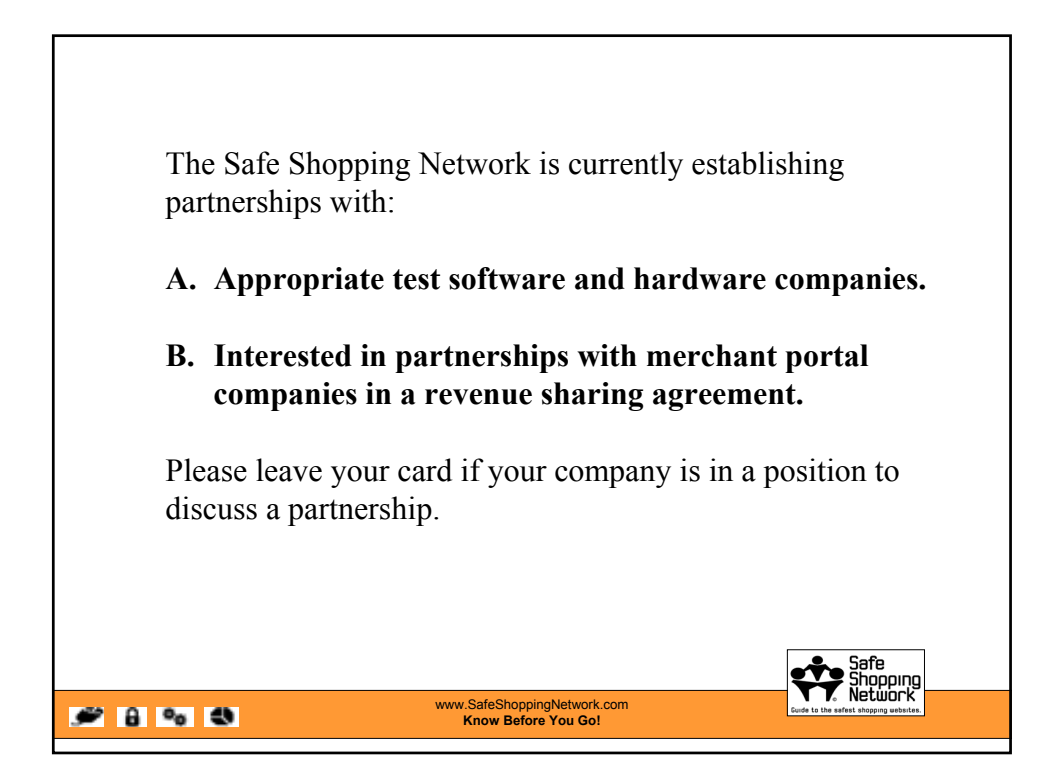

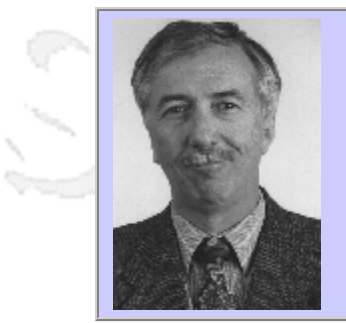

### **QWE2002 Paper 3I2**

Dr. Edward Miller (eValid, Inc.)

InBrowser WebSite Testing: The Client-Side Approach

#### **Key Points**

- Modern websites are very complex, with many new kinds of objects.
- $\bullet$  InBrowser testing -- done in the browser context -- is very simple.
- Although certain limits exist, InBrowser testing has many compelling features.

#### **Presentation Abstract**

Web sites are becoming increasingly more complex due to:

- 1.The inclusion of (e.g.) Flash objects, Java Applets, XML, JavaScript.
- 2. The increased use of Multiple Windows, Secure Log-Ins, Message Pop-ups and Web-launched applications. Testing these sites requires tools that can intuitively and accurately adapt to such complexity.

The first part of this talk will address many of the difficulties in testing a modern web site from the perspective of a professional web site quality tester. The second part will discuss the 'Browser-centric' test tool as a solution to some of these difficulties. The main focus will be on the qualities that a test tool needs to meet the myriad of requirements that the web site tester is faced with.

#### **About the Author**

and b

Dr. Edward Miller is Chairman and President of Software Research, Inc., San Francisco, California, and Chief Technical Architect for software test tools development and software engineering quality questions. Dr. Miller has worked in the software quality management field for 25 years in a variety of capacities, and has been involved in the development of families of automated software, analysis and Web quality tools. He was chairman of the 1985 1st International Conference on Computer Workstations, and has participated in IEEE conference organizing activities for many years. He is the Chairman of the Quality Week Conferences since 1988. He is the author of Software Testing and Validation Techniques, an IEEE Computer Society Press tutorial text. Dr. Miller received his Ph.D. (Electrical Engineering) degree from the University of Maryland, an M.S. (Applied Mathematics) degree from the University of Colorado, and a BSEE from Iowa State University.

 $m = 3$ 

anno b

InBrowser WebSite Testing: The Client-Side Approach

**Dr. Edward Miller**

eValid, Inc. 901 Minnesota Street San Francisco, CA 94107 USA Email: miller@soft.com

**eValid, Inc.**

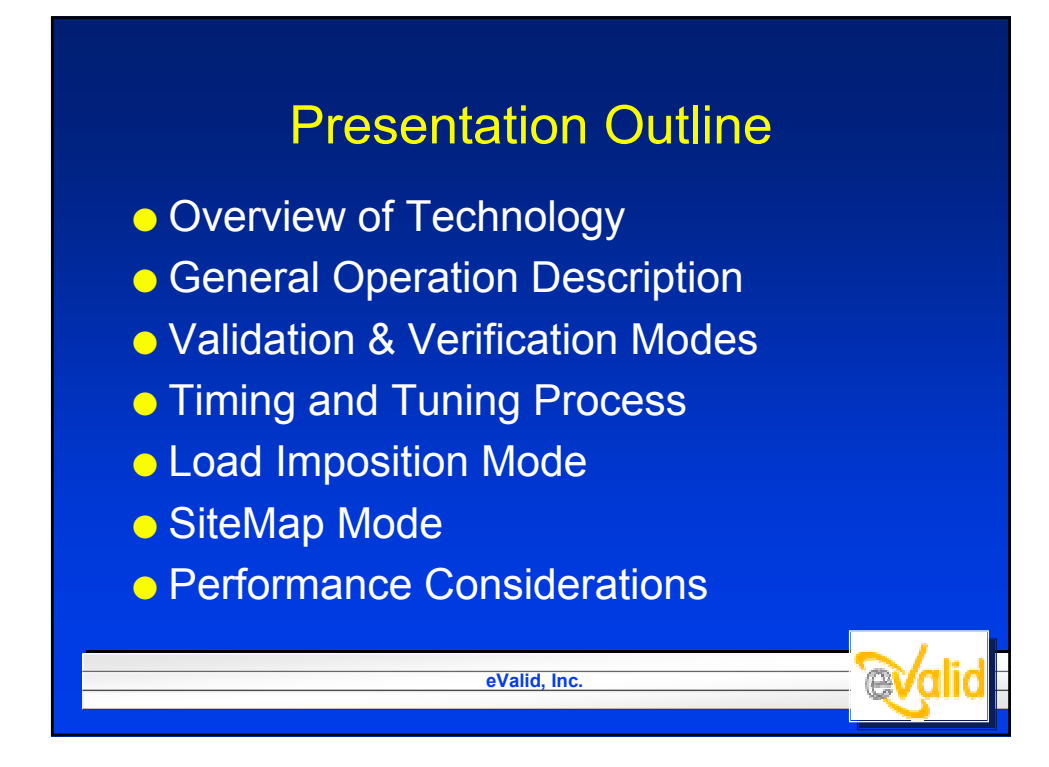

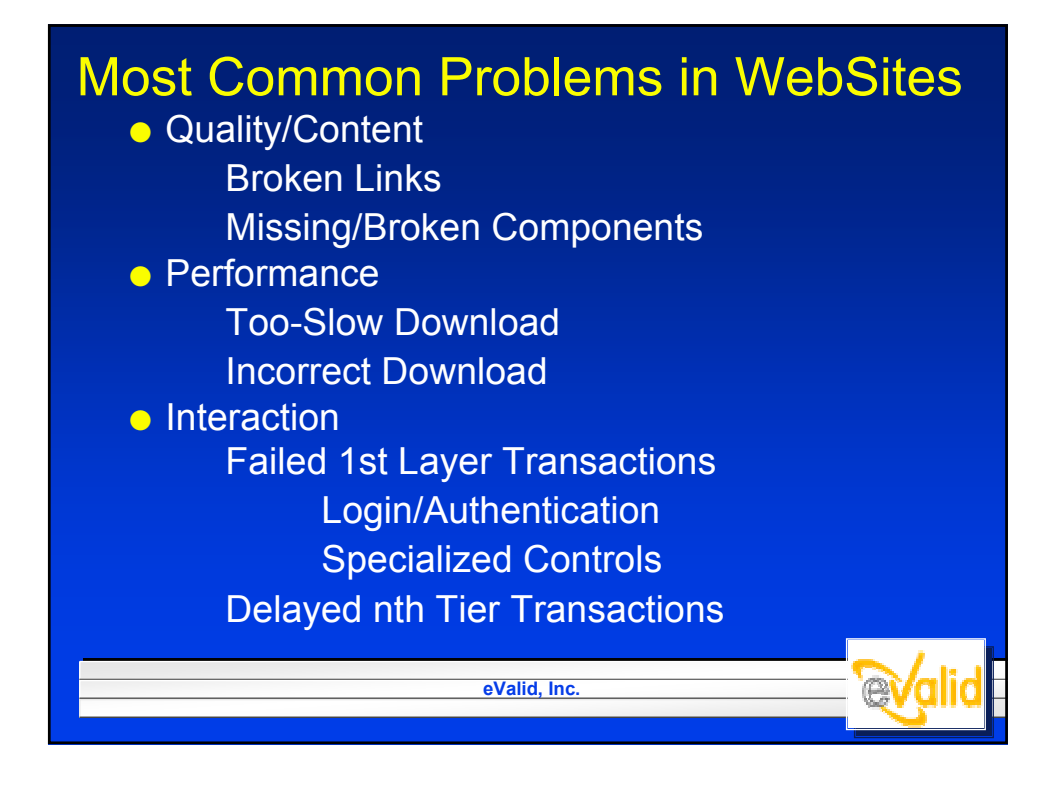

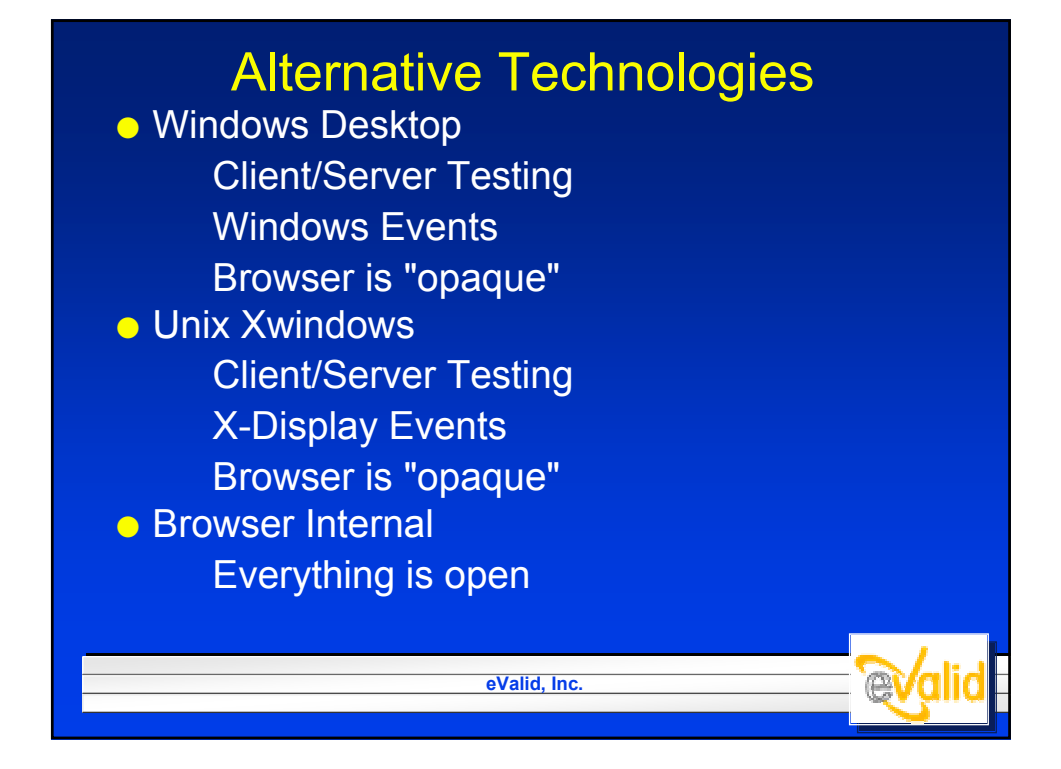

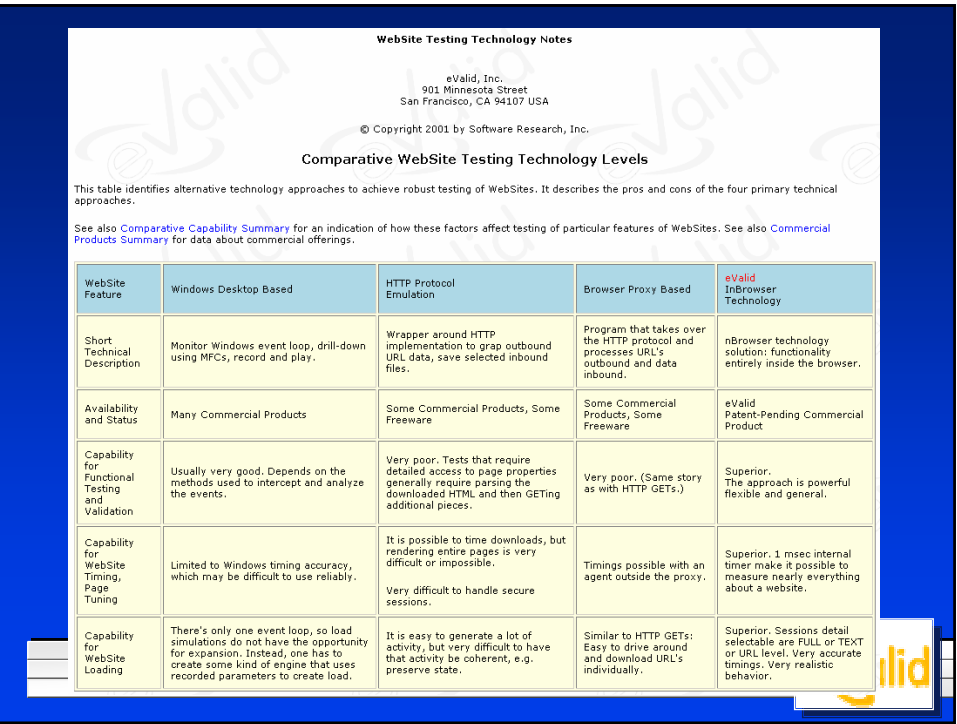

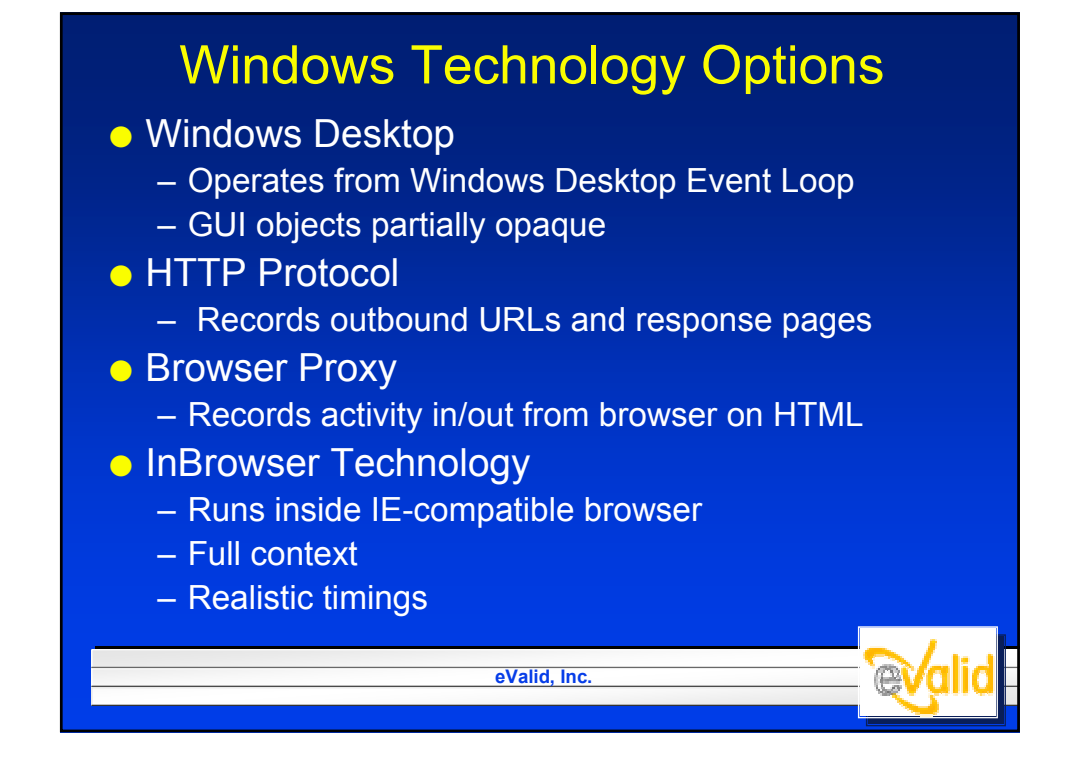

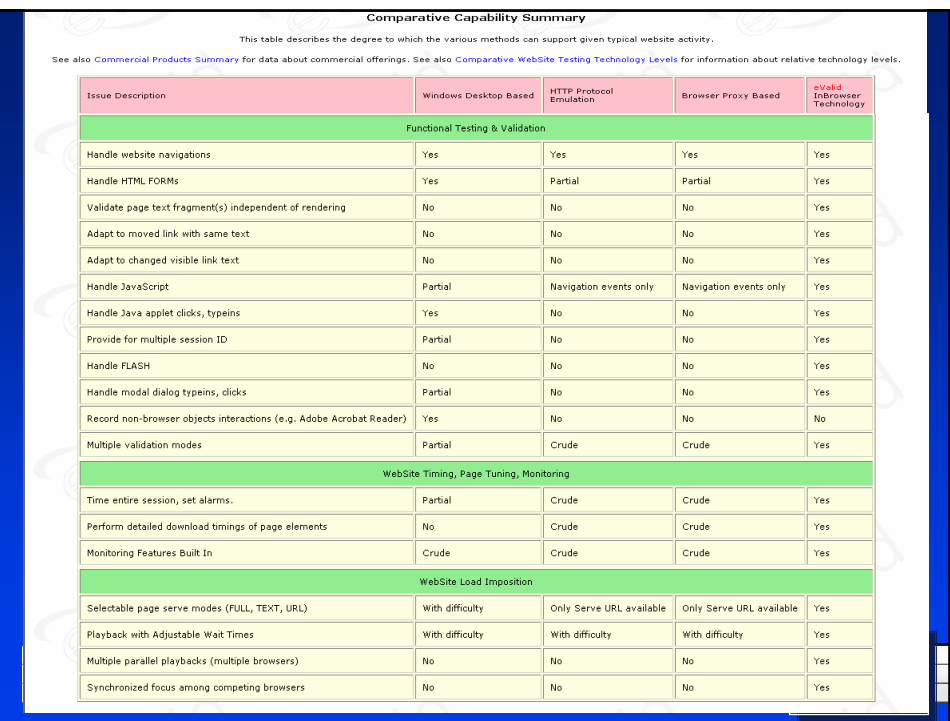

## eValid Technology Testing Pros/Cons

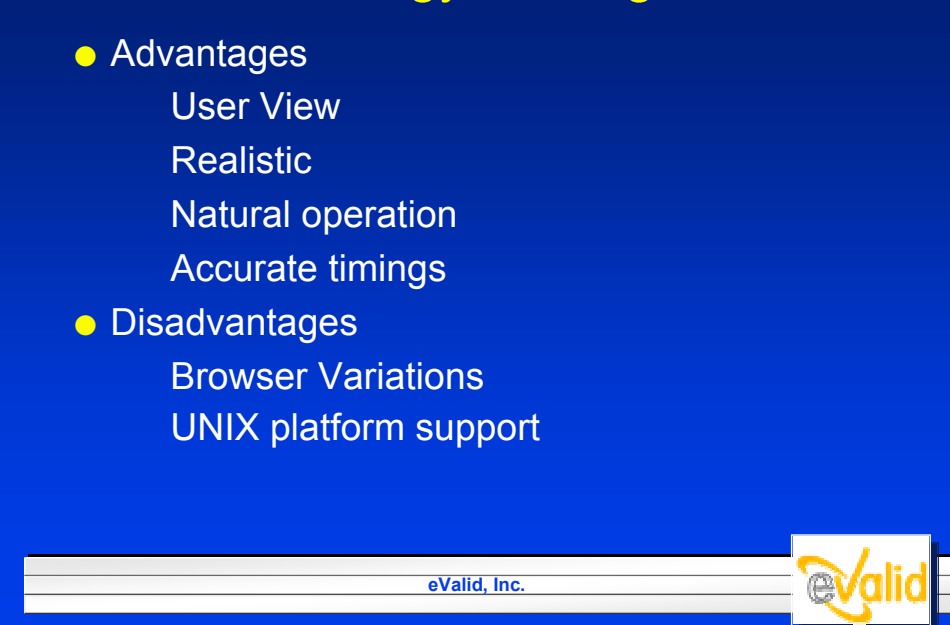

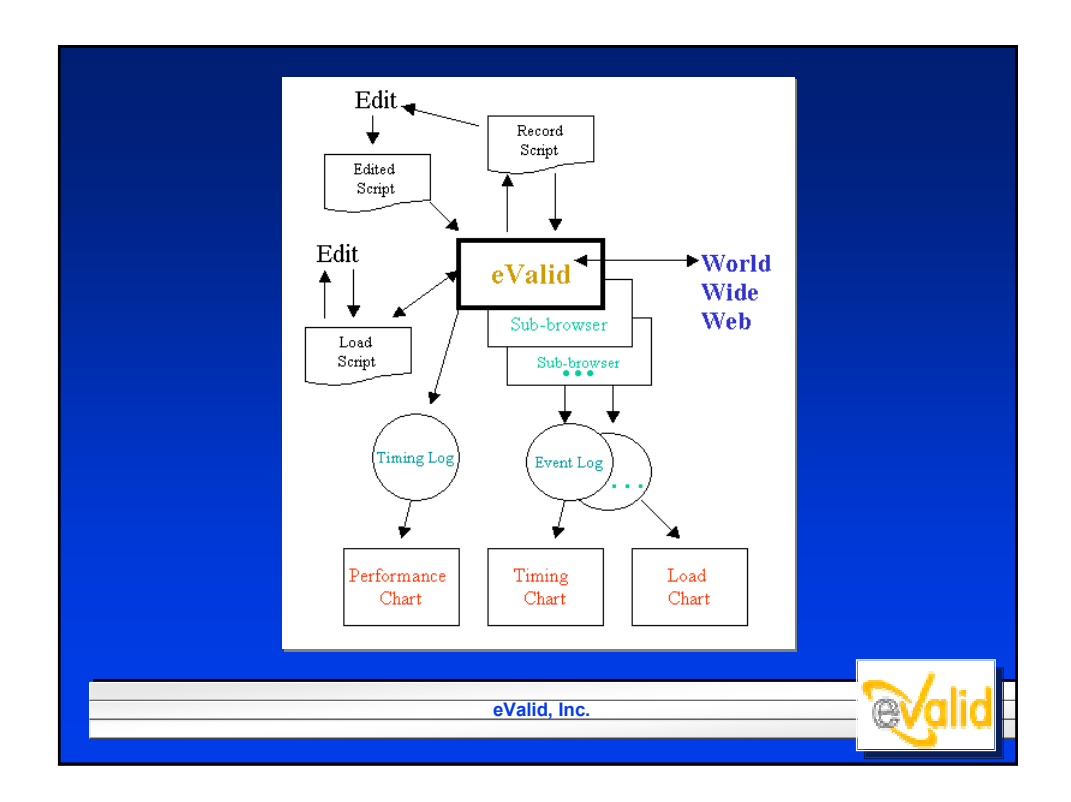

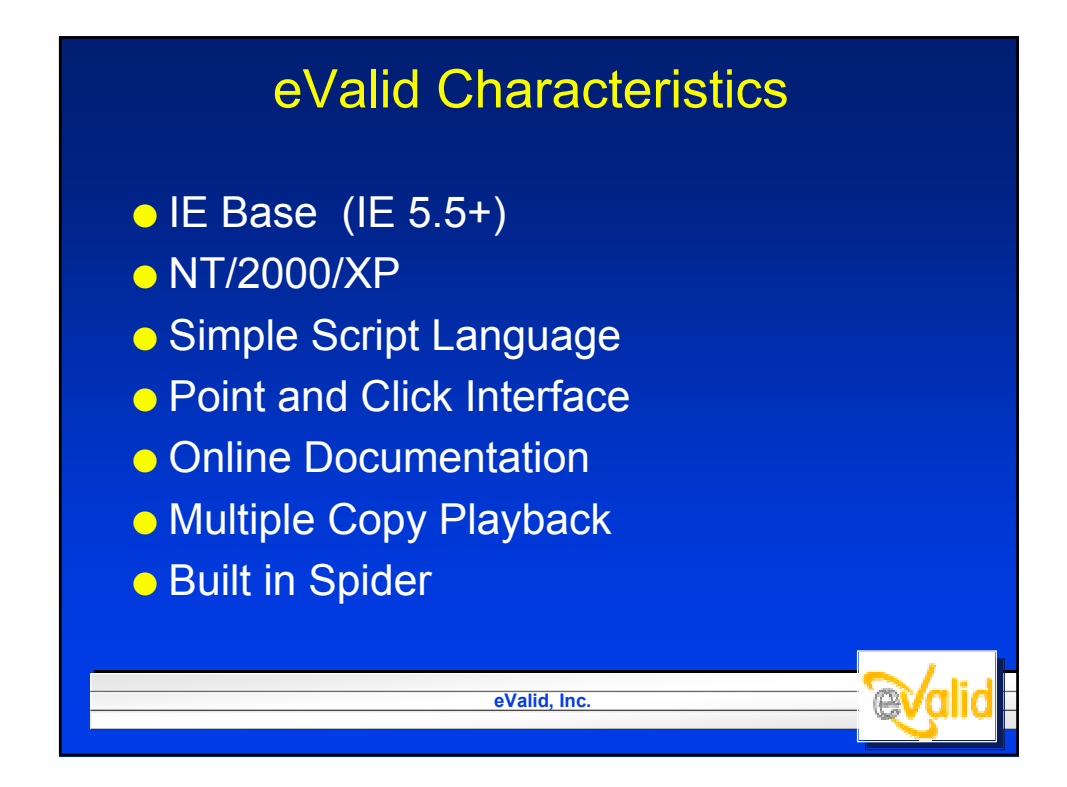
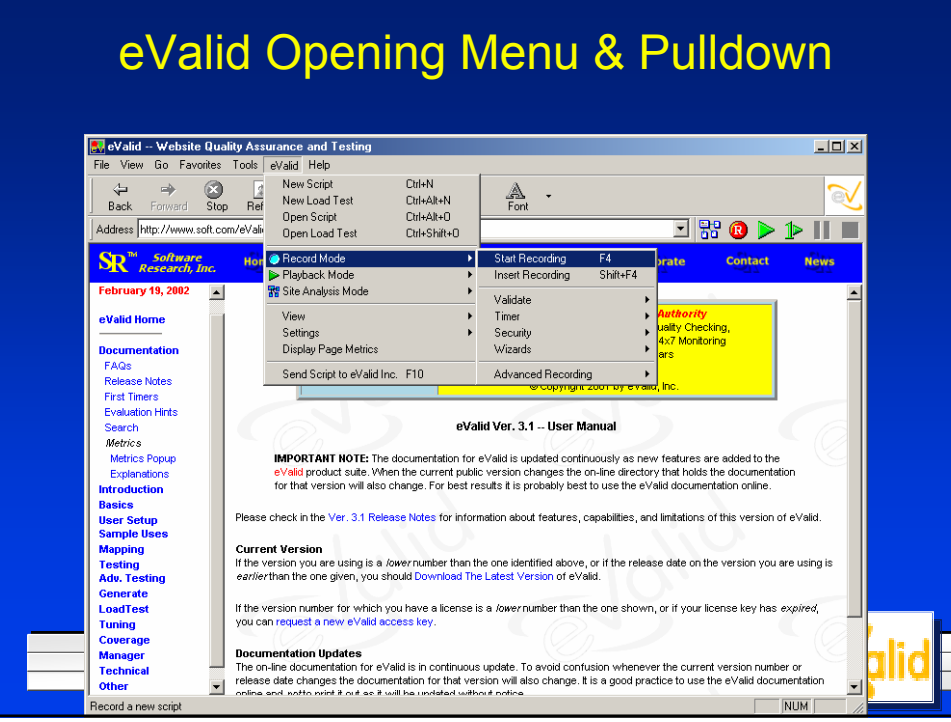

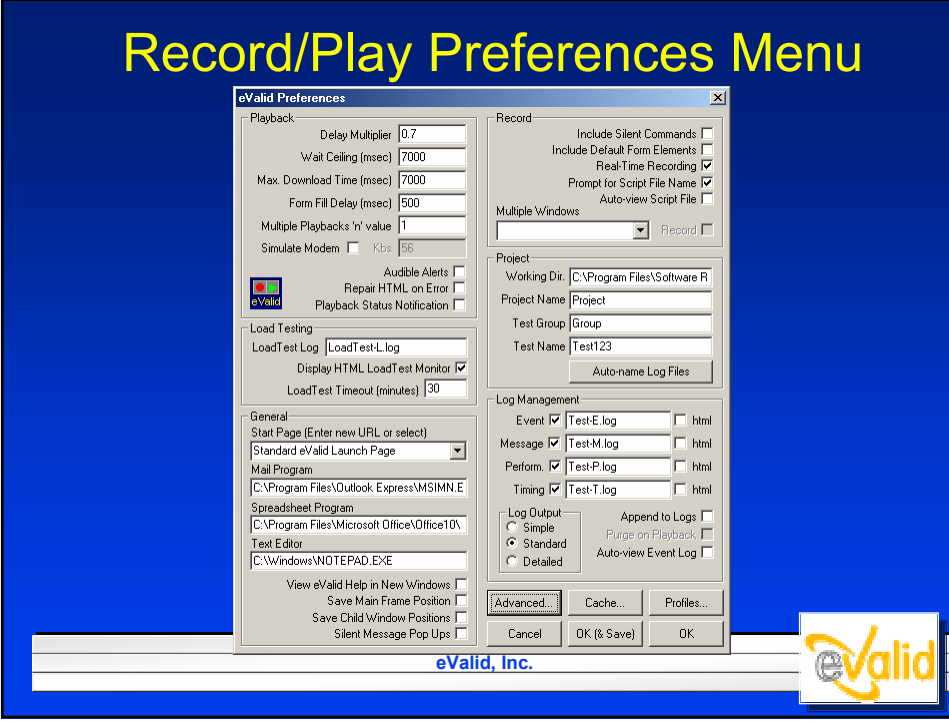

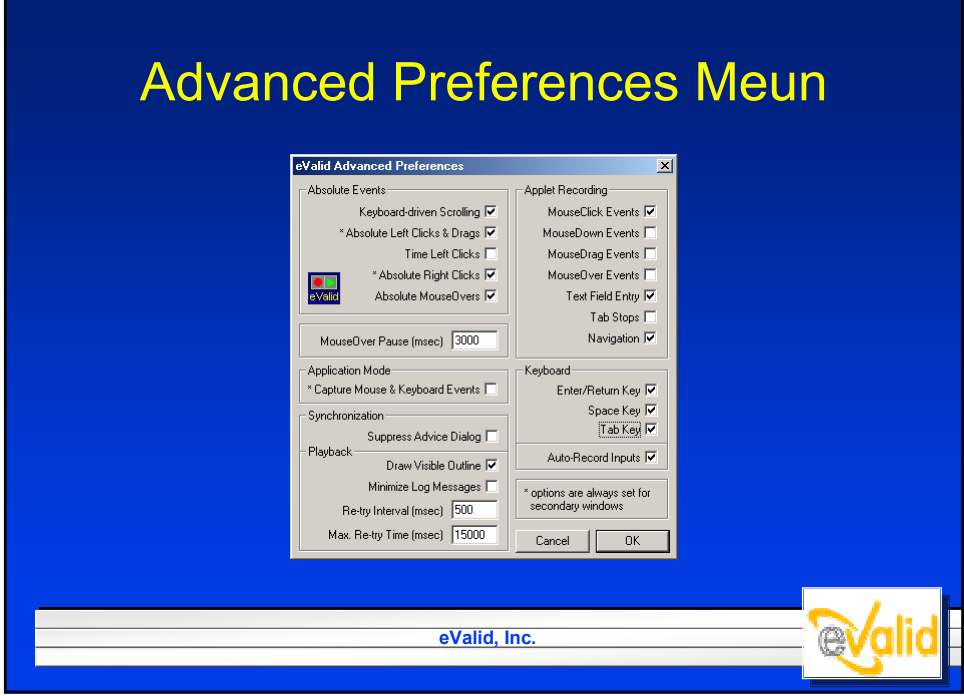

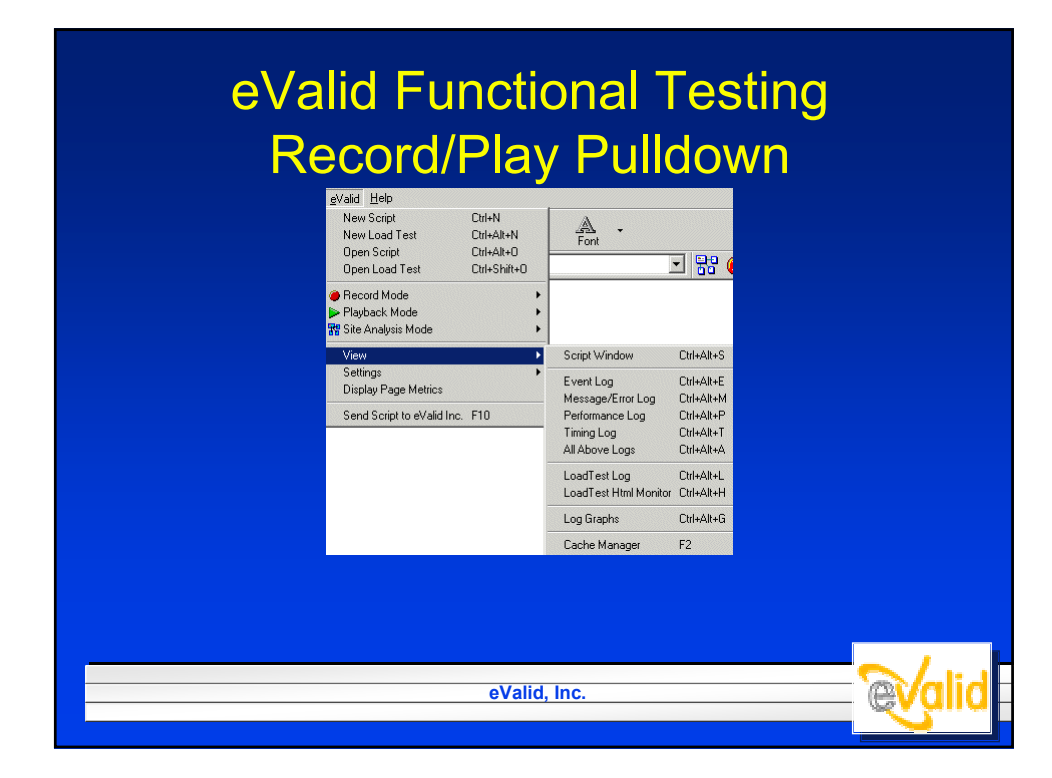

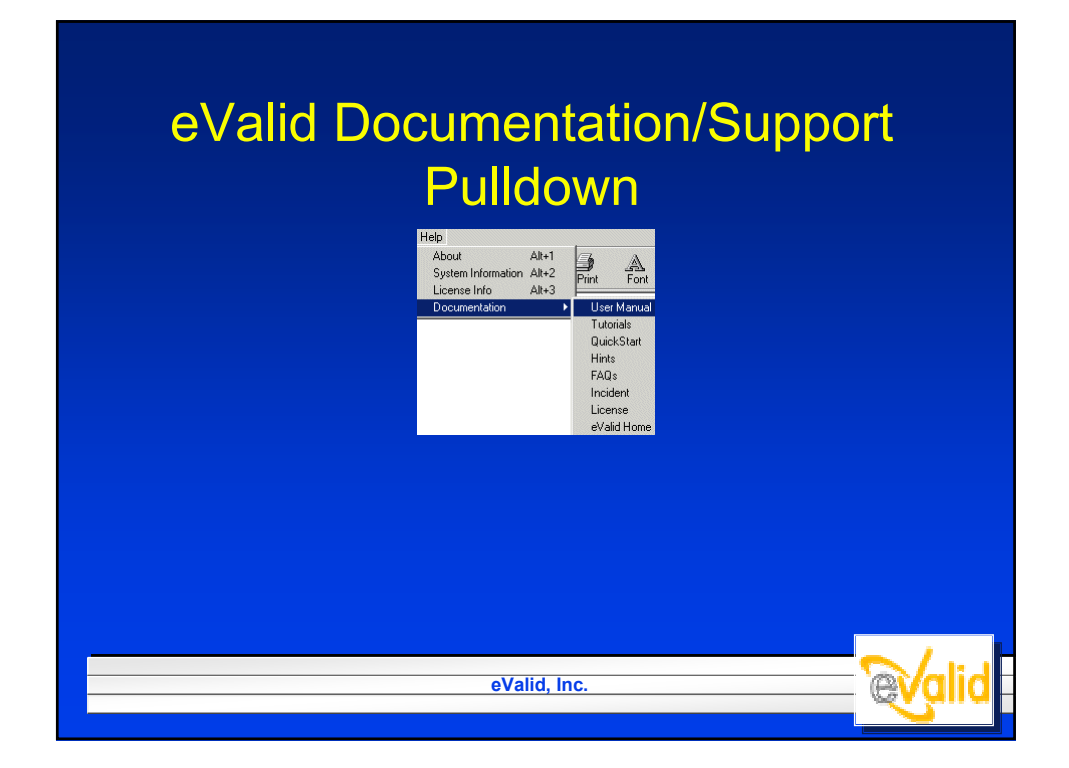

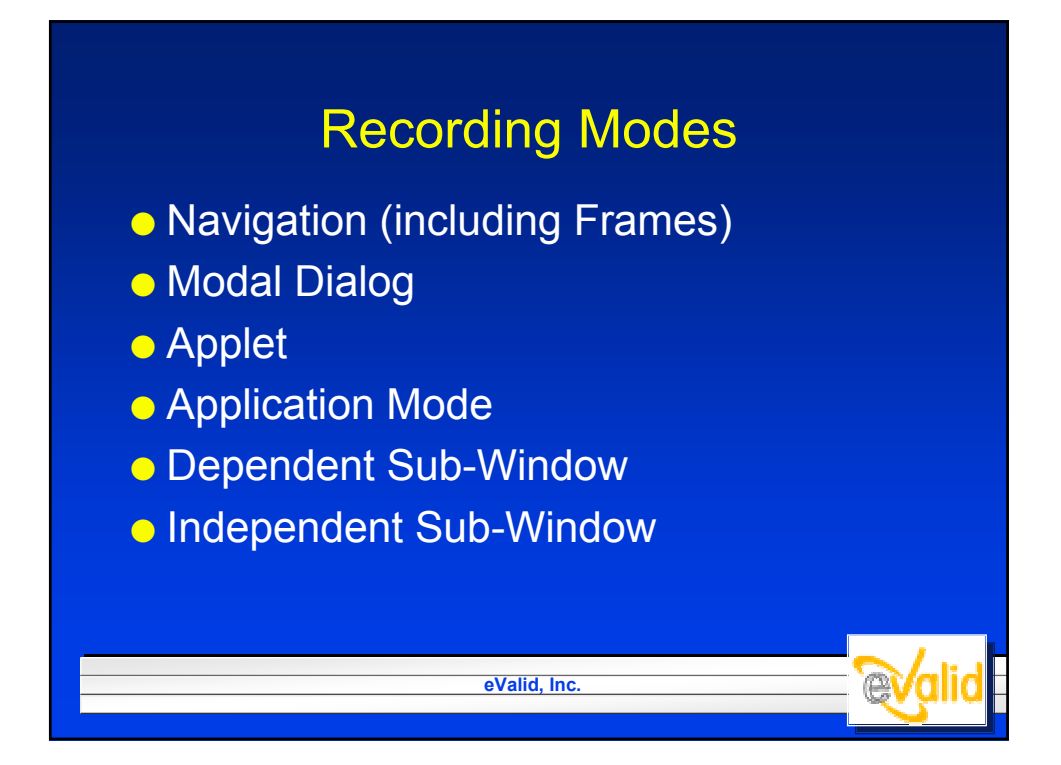

# Example Script Window

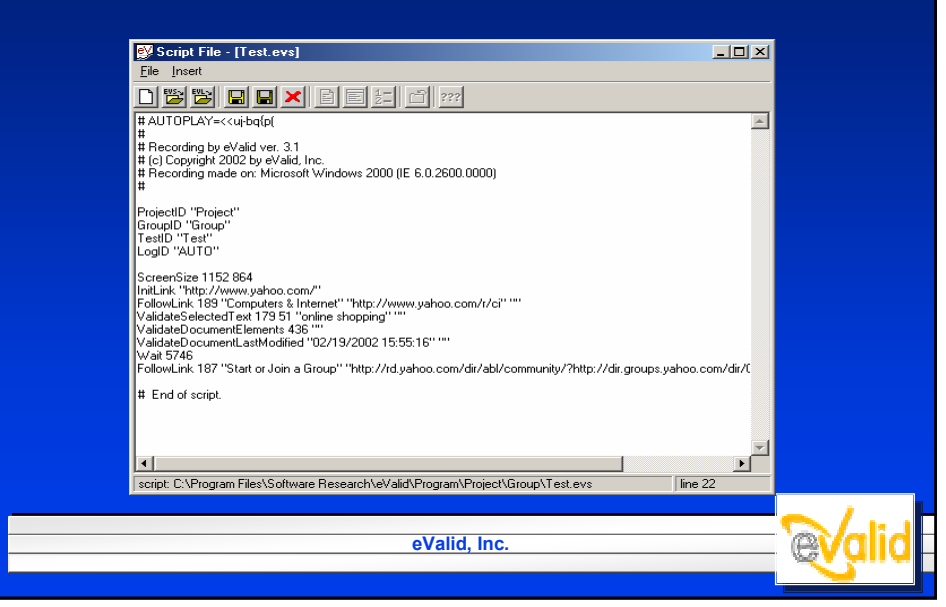

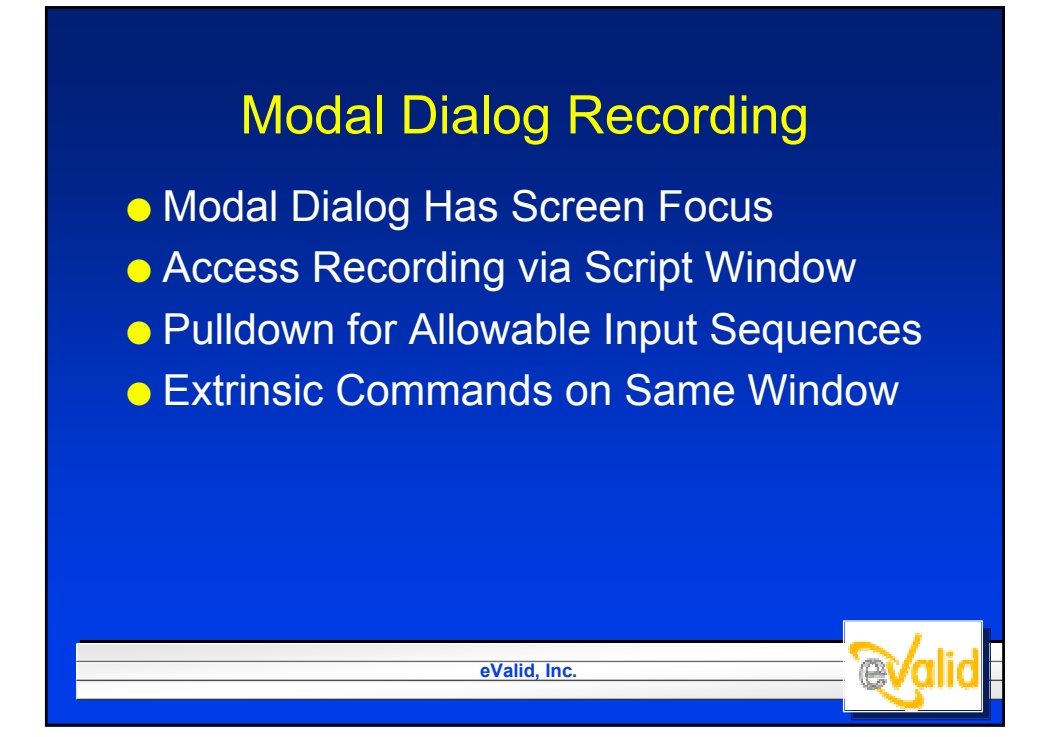

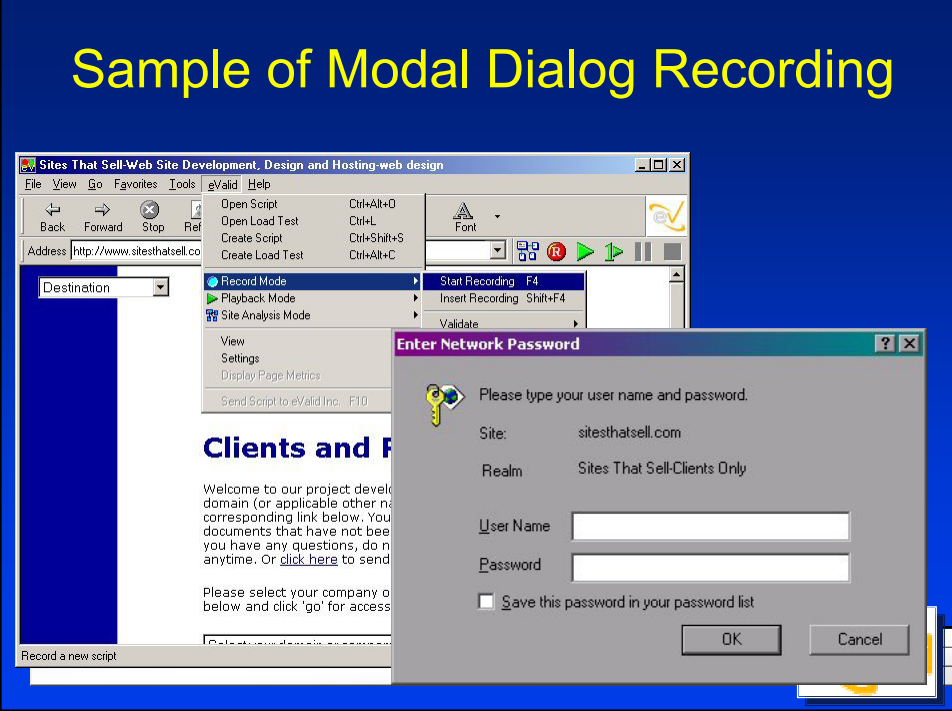

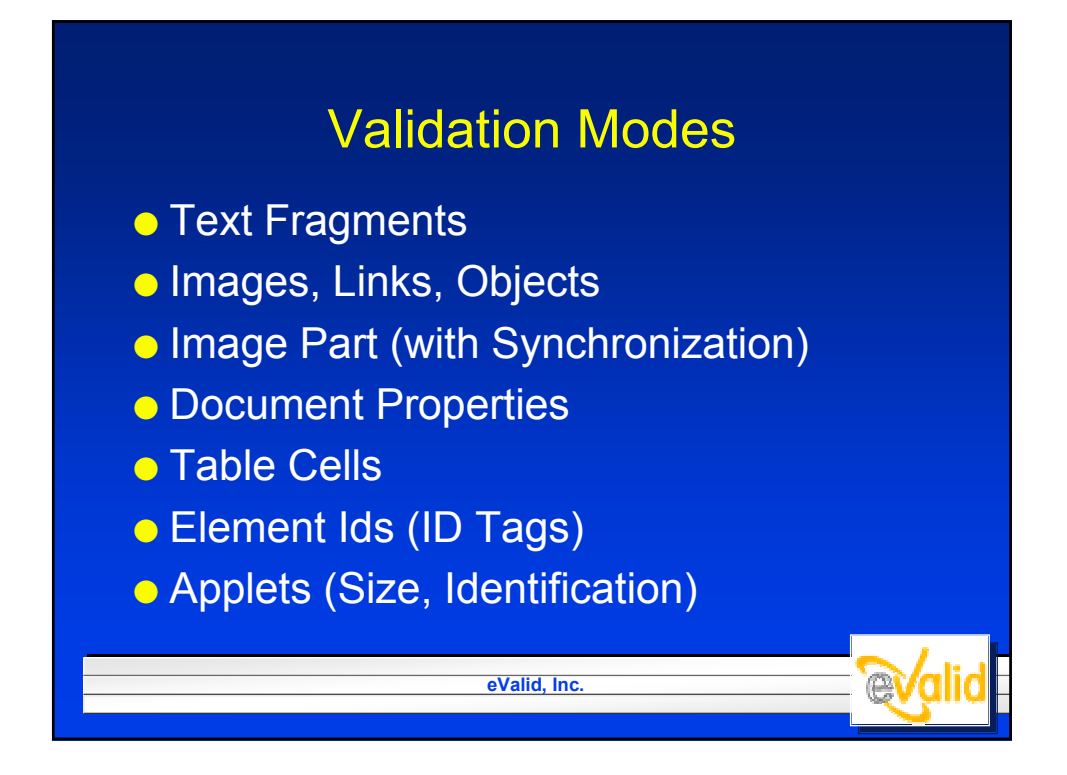

## Example Message/Error Log

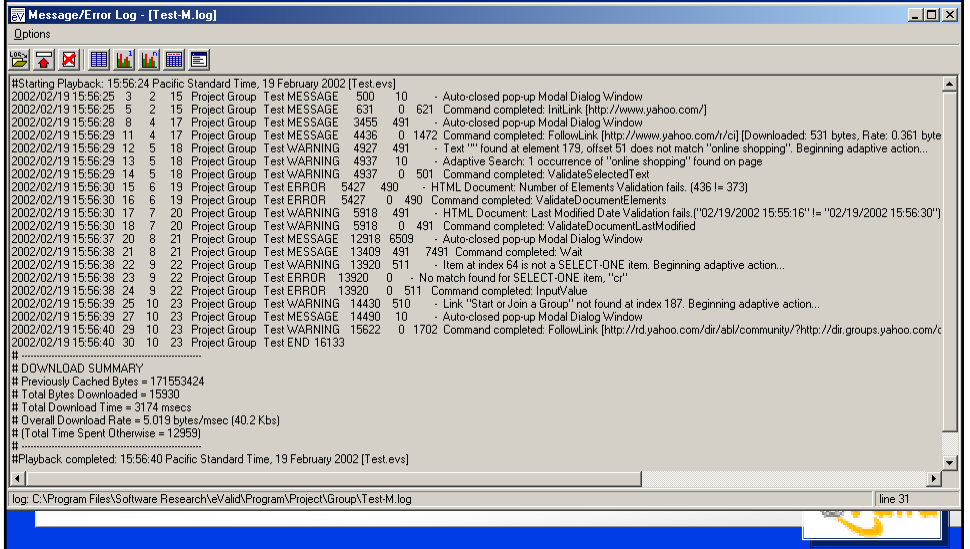

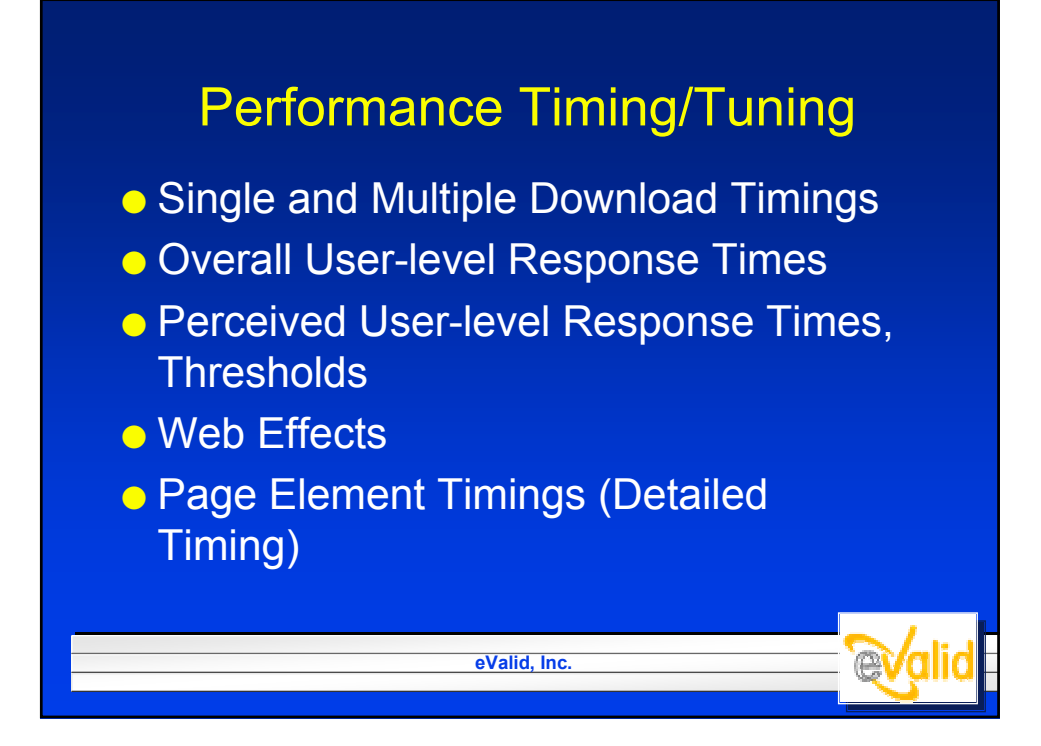

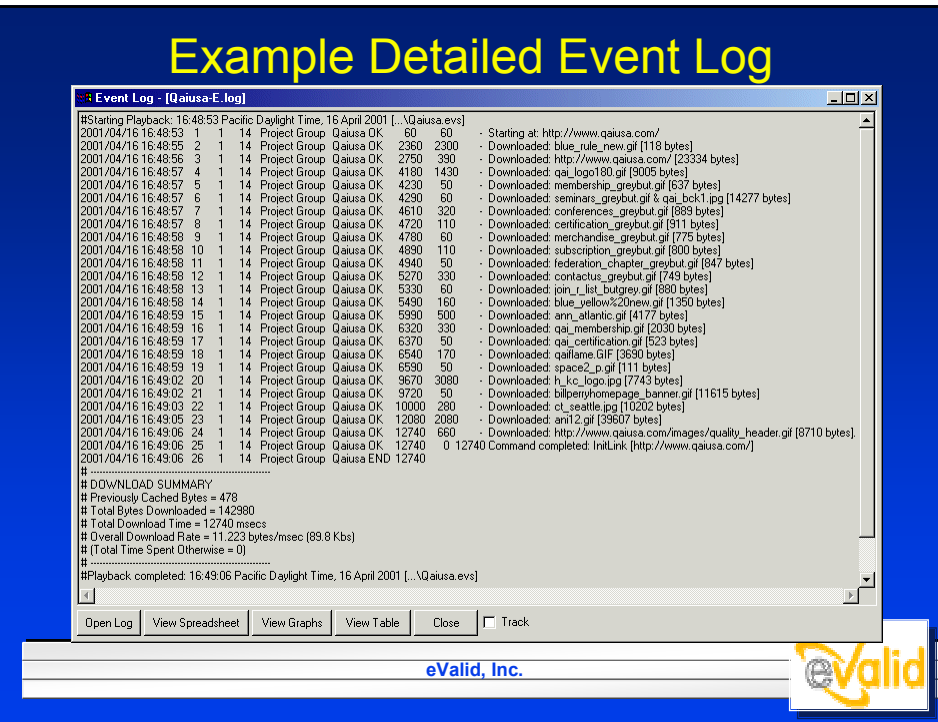

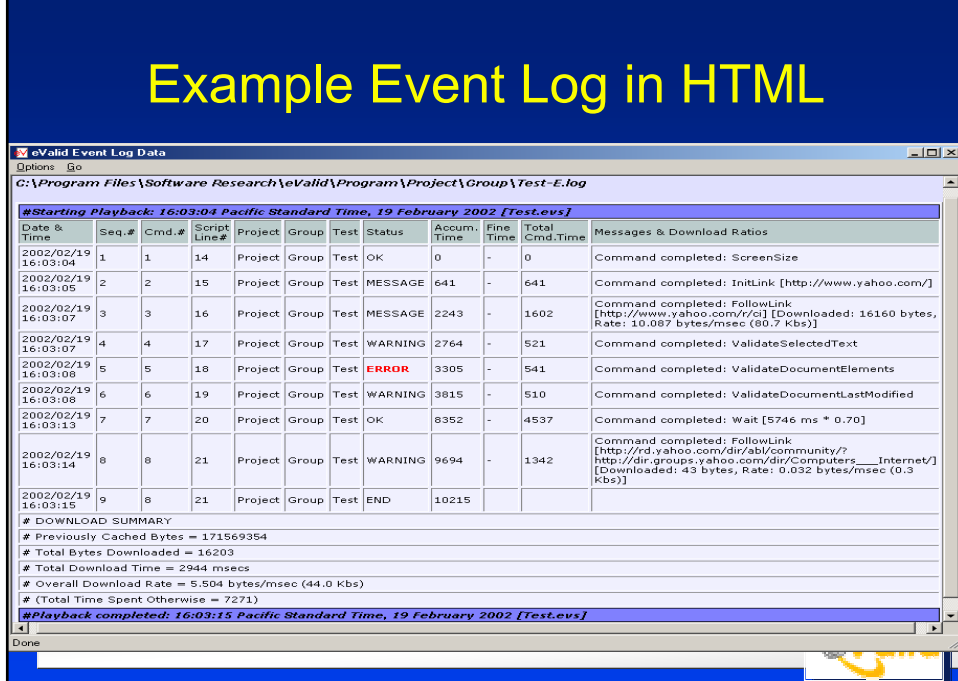

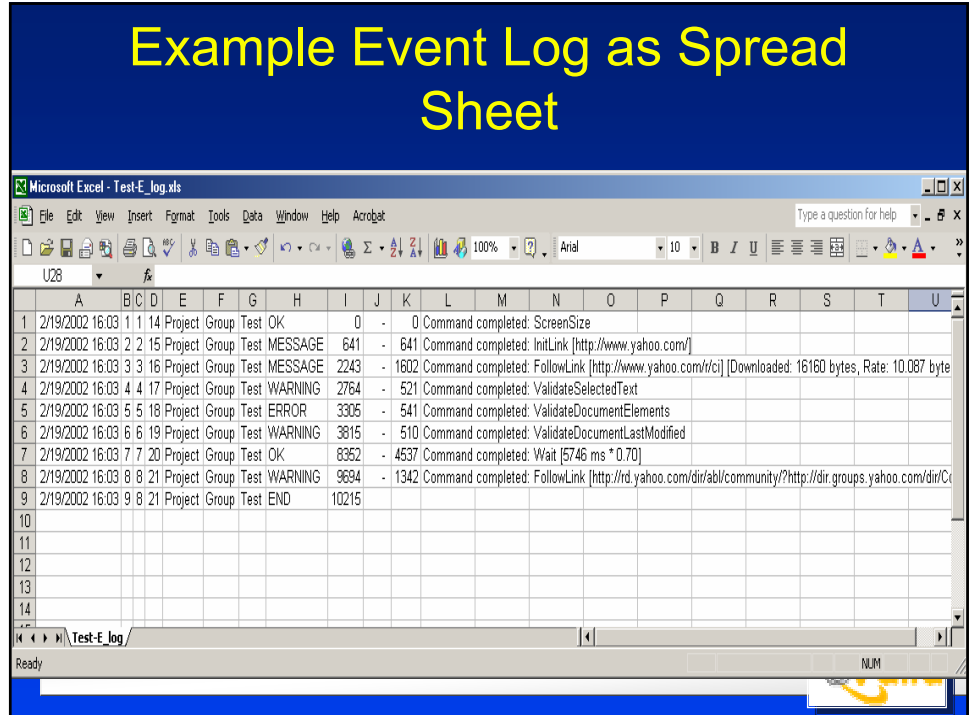

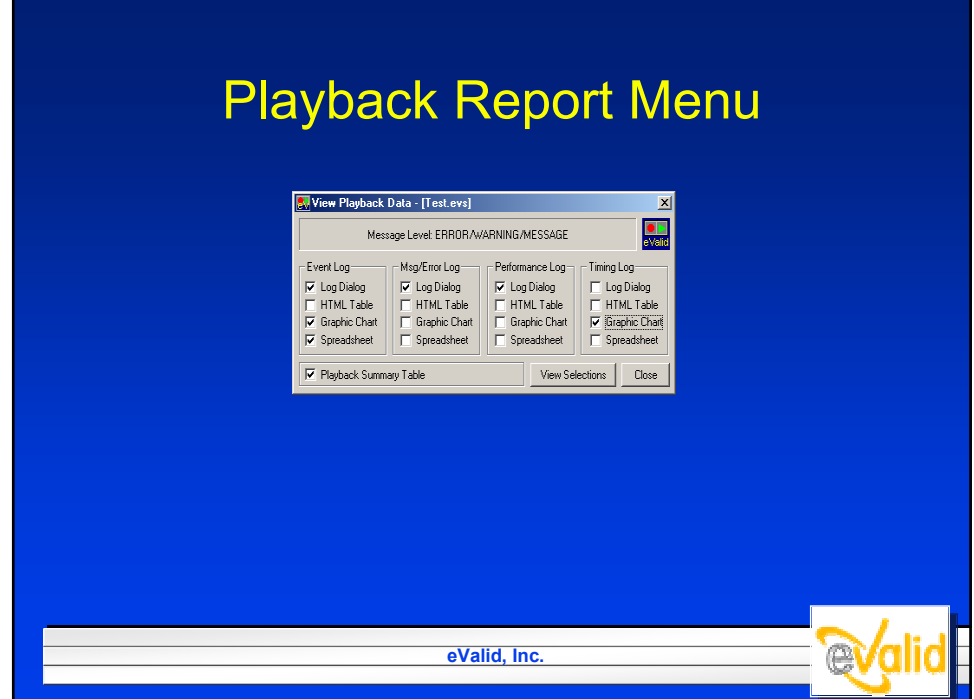

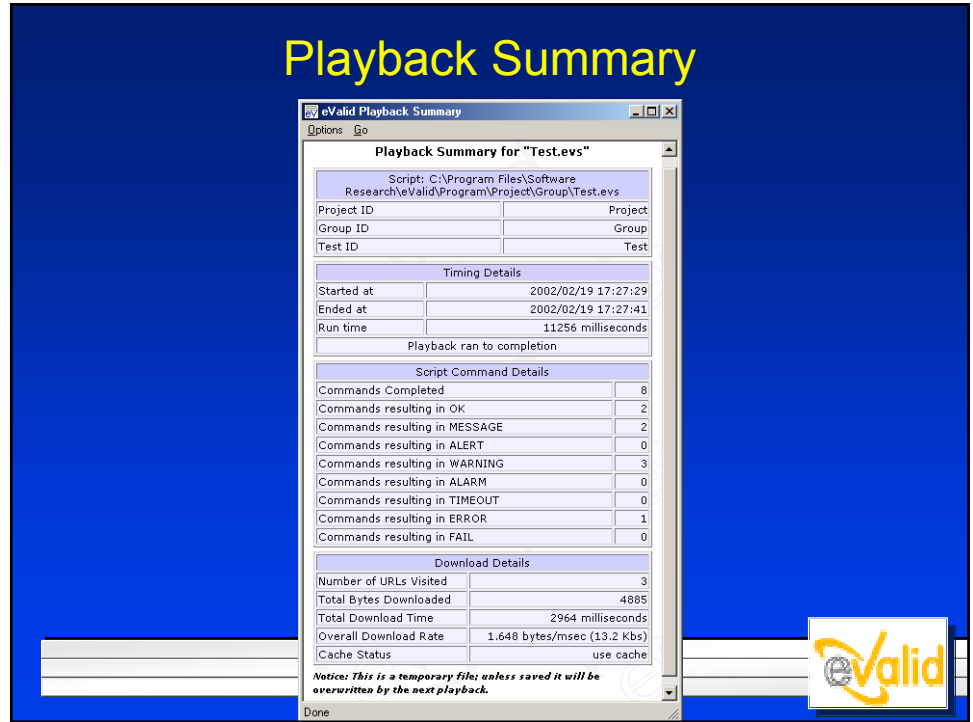

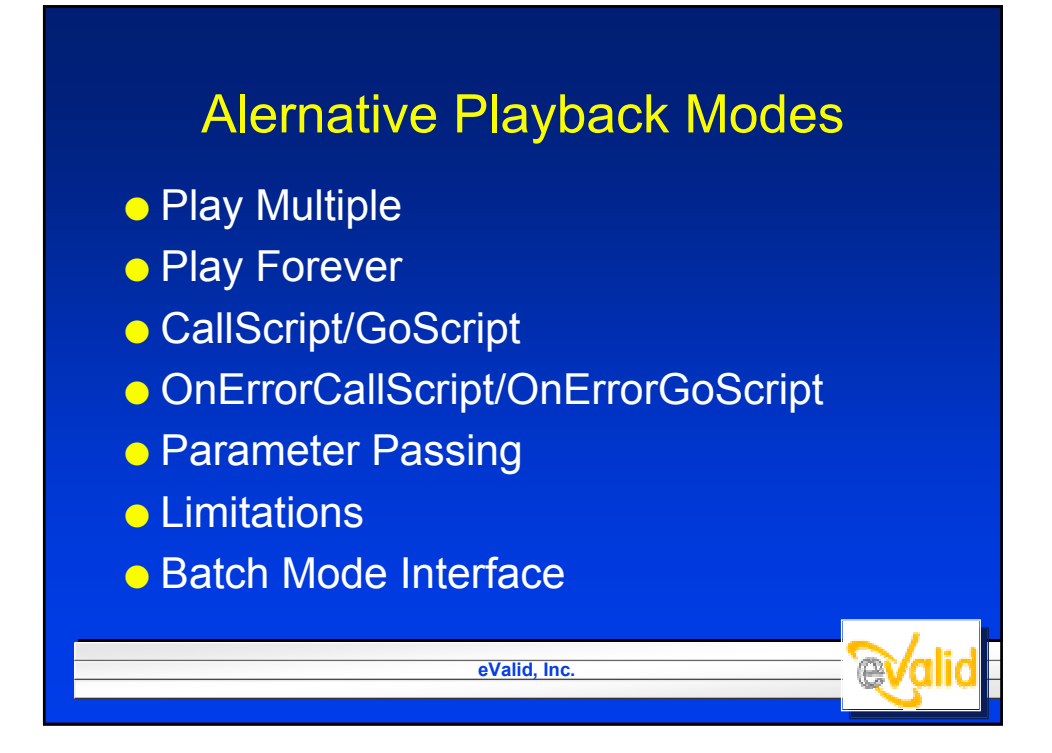

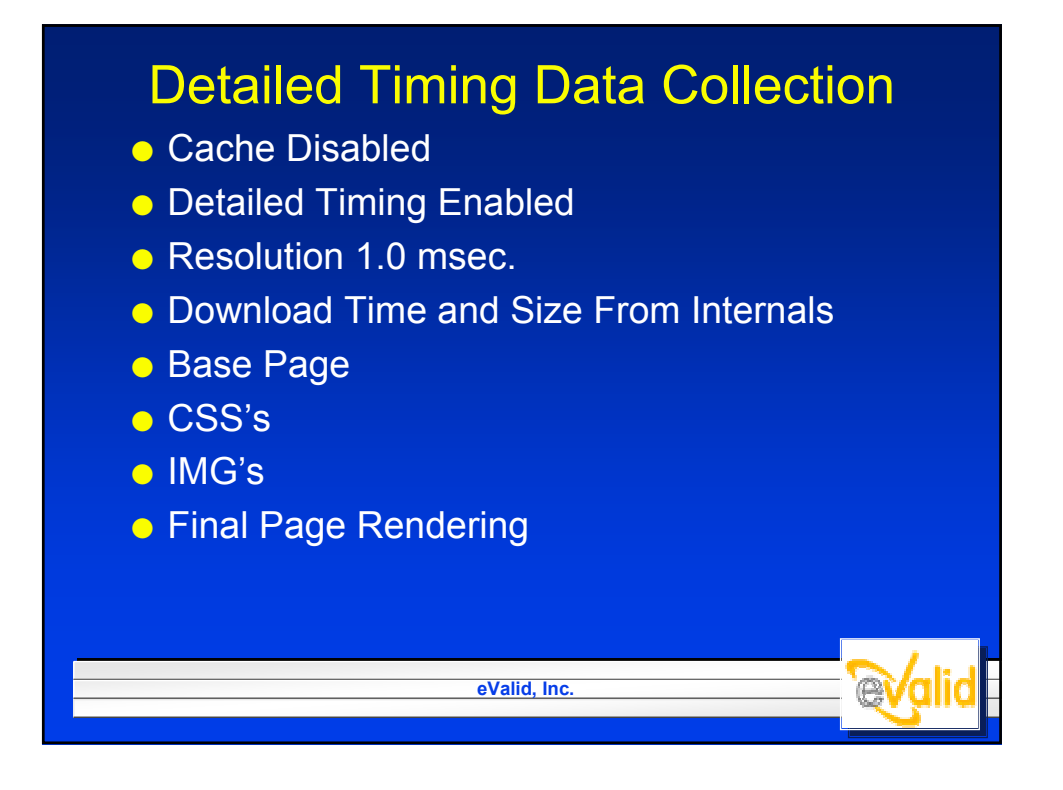

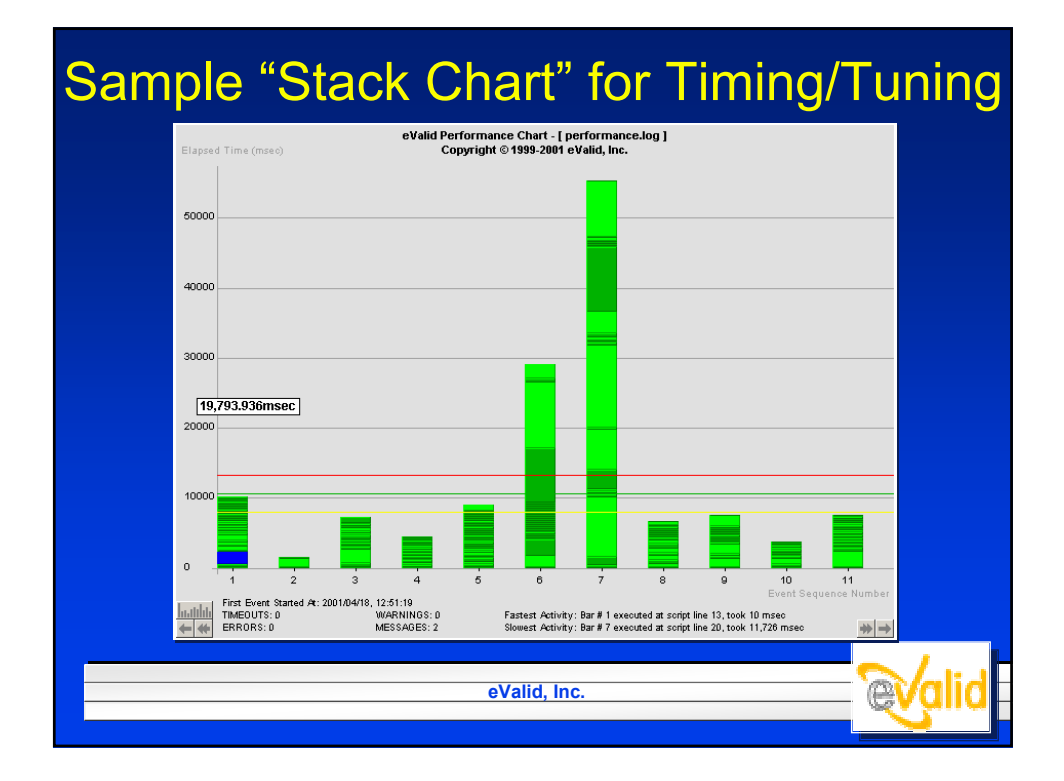

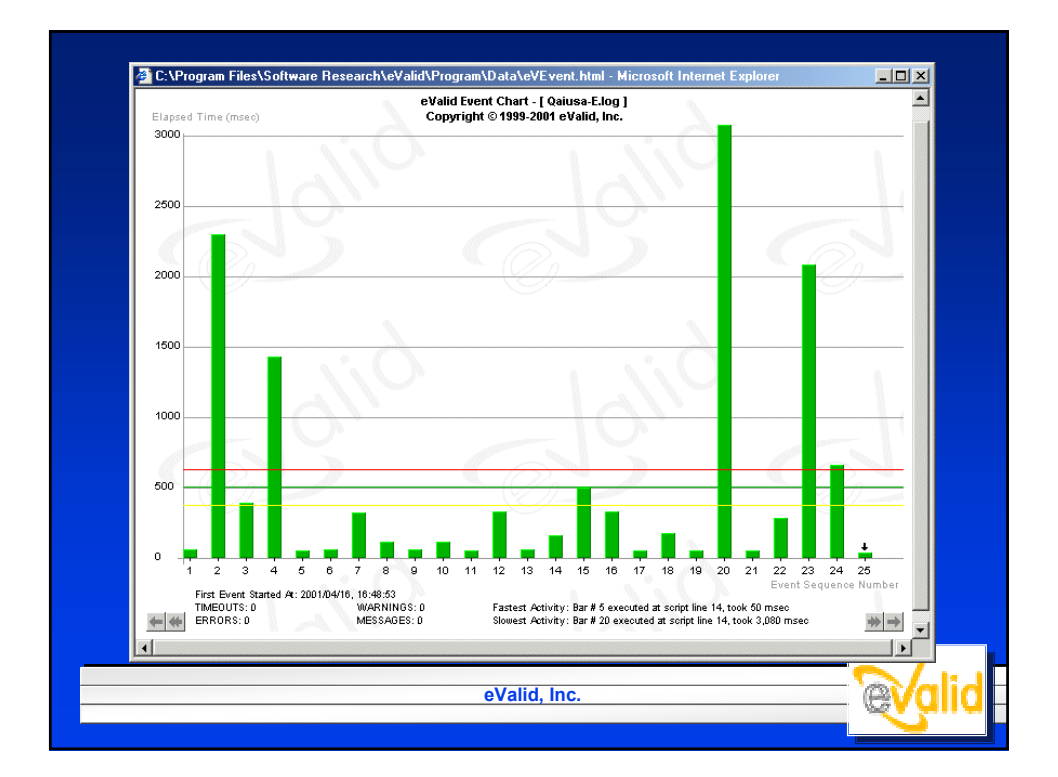

## Dynamic Testing: Unsolved Problems

- Repeatability With Drags
- **Databases that "Remember"** (Initialization)
- **Transient Page Effects**
- Multi-Media Displays (Except Last Page)
- "Flash" Media Presentations
- Asynchronous Interactions

*e***Valic** 

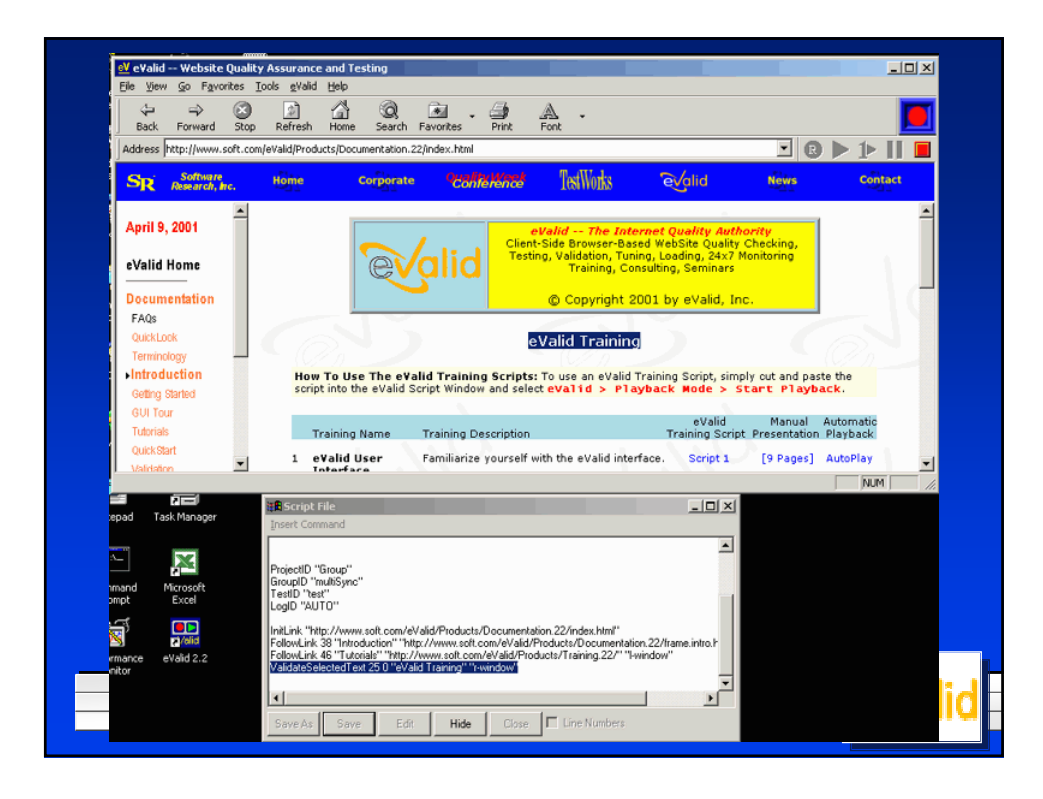

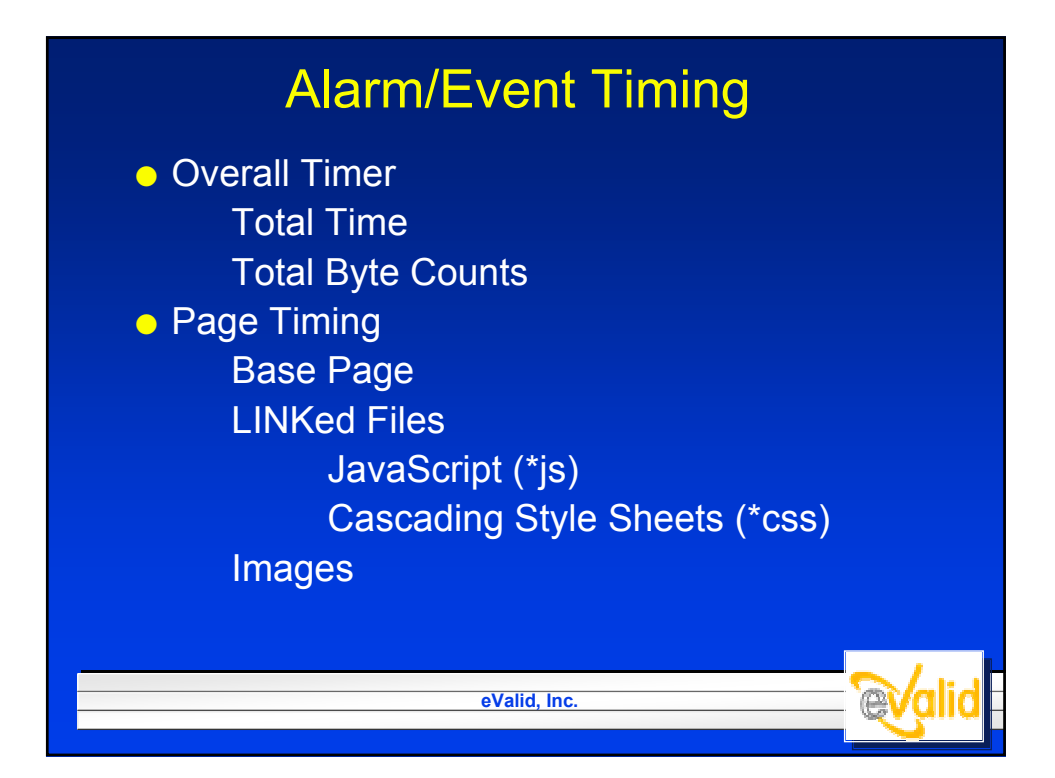

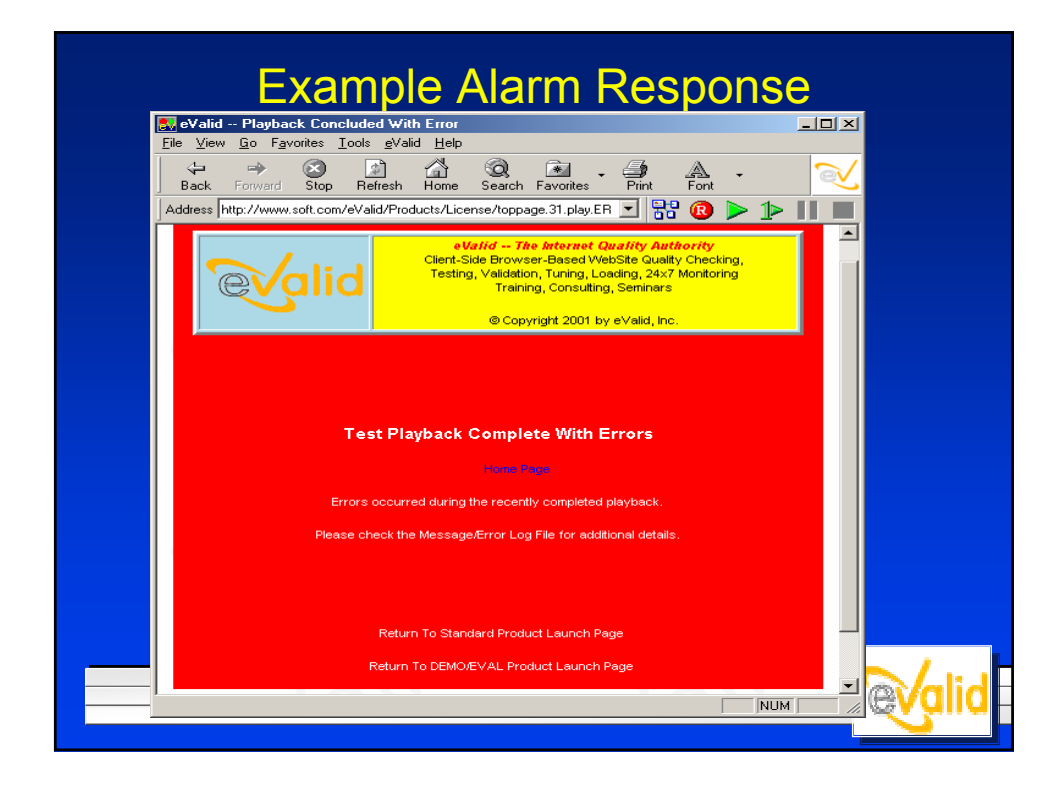

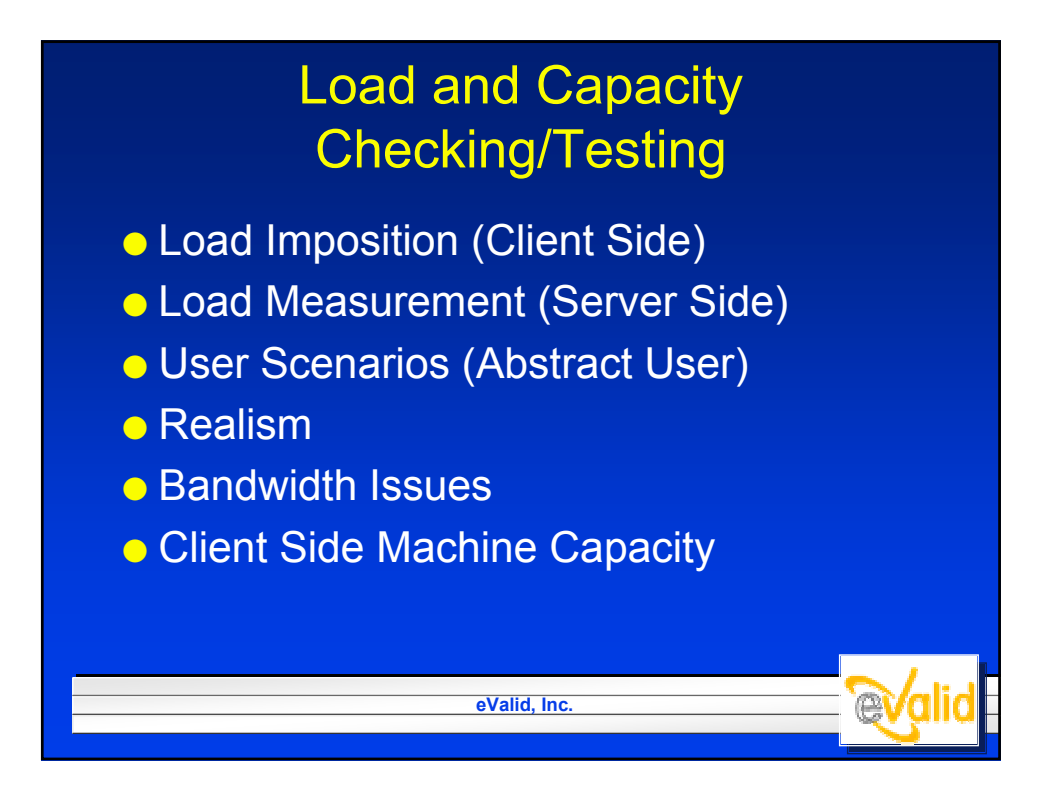

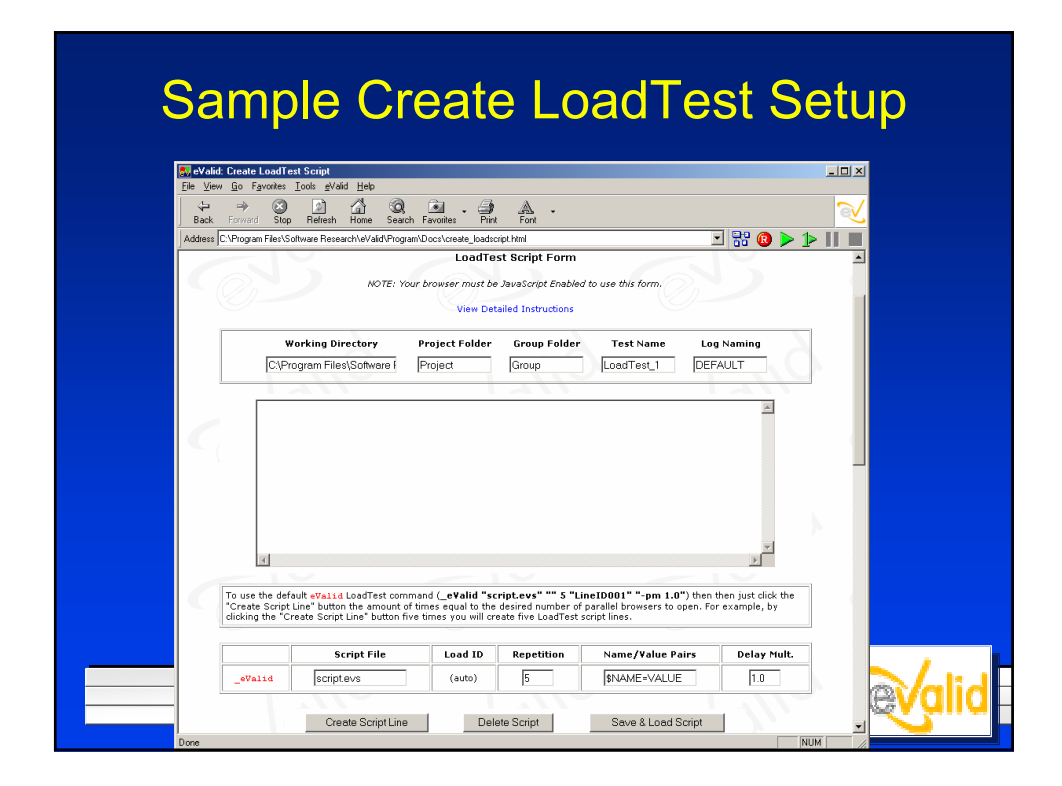

#### Completed LoadTest PageeValid: Create LoadTest Script  $-10 \times$ aid Hel  $\begin{array}{c}\n\downarrow \\
\downarrow \\
\downarrow\n\end{array}$  Back Pack Forward Stop Refeats Home Search Favories Pinn Foot<br>Back Forward Stop Refeats Home Search Favories Dinn Foot<br>Address C:VPiogram FlexSoftware Research WalidXPiogram VDocs/vcreate\_loadcript.html<br>LoadTest Script Form  $\blacksquare$   $\blacksquare$   $\blacksquare$   $\blacksquare$   $\blacksquare$ NOTE: Your browser must be JavaScript Enabled to use this form. **View Detailed Instructions**  $\begin{tabular}{l|c|c|c|c|c} \hline \textbf{Working Director} & \textbf{Project Folder} & \textbf{Group Folder} & \textbf{Test Name} & \textbf{Log Naming} \\ \hline \textbf{C} \backslash \textbf{ProgramFiles} \backslash \textbf{Software} & \textbf{Project} & \textbf{Group} & \textbf{Group} & \textbf{LocalTest\_I} & \textbf{DEFAULT} \\ \hline \end{tabular}$ Log Naming ProjectID "Project"<br>GroupID "Group"<br>TestID "LoadTest\_1"<br>LogID "DEFAULT"  $\left\vert \mathbb{A}\right\vert$ eValid "C:\Program Files\Software Research\eValid\Program\Project\Group\InstaLo  $\mathbf{E}$  $\vert \cdot \vert$  $\blacksquare$ .<br>To use the default eVal is loadTest command (\_eValid "script.evs" ™ 5 "Line1D001" "-pm 1.0") then then just dick<br>by dicking the "Create Script Line" button for times qual to the desired number of parallel browsers to op Script File Load ID Repetition Name/Value Pairs Delay Mult. Instalload.evs  $\sqrt{5}$ SNAME=VALUE  $1.0$ (auto) eValid Create Script Line **evaluate** Script Save & Load Script alic  $NUM$

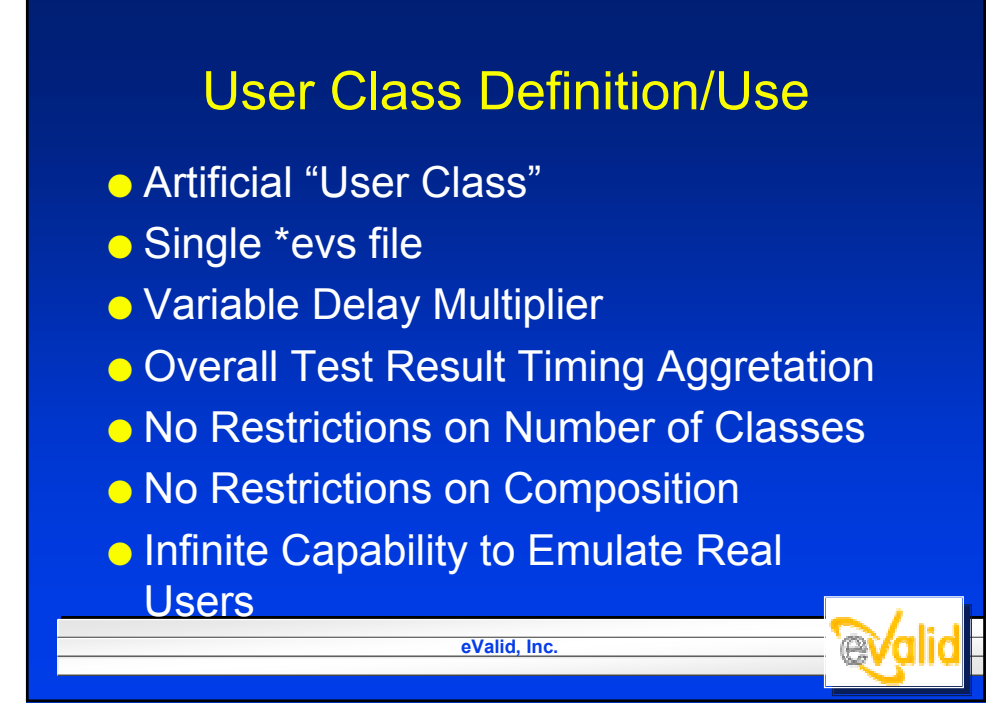

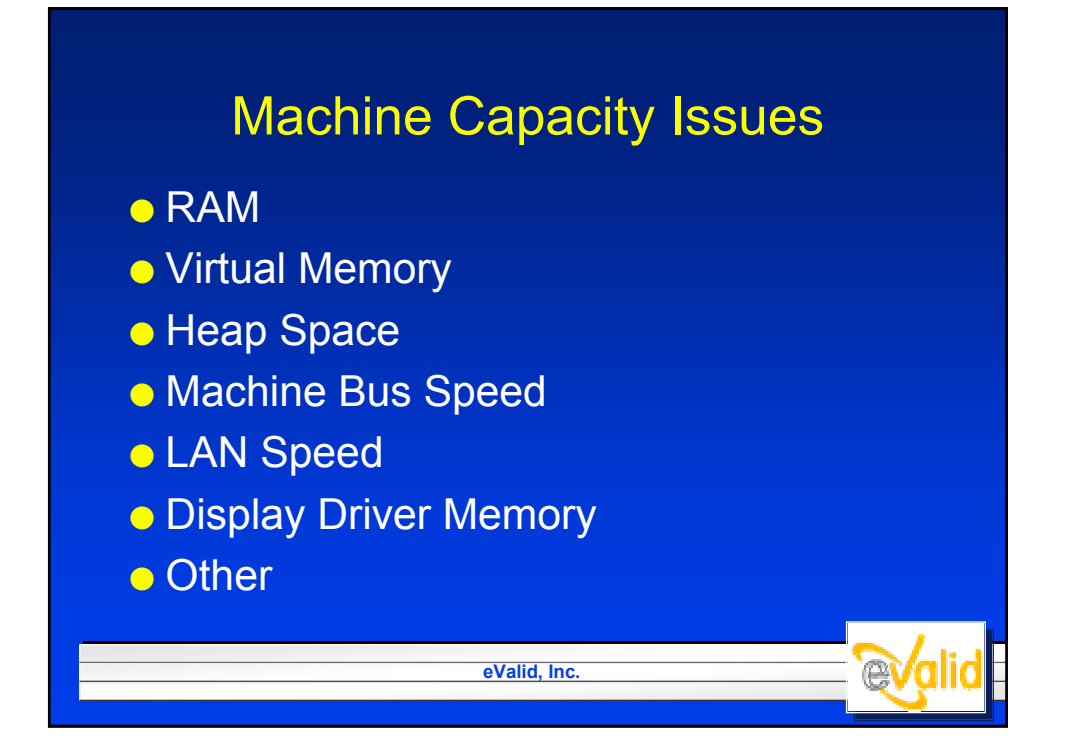

## Typical Capacity

- 500+ MHz P-III
- 512 MB RAM
- 64 MB RAM in Video Card
- Heap Space Adjusted
- Virtual Memory Adjusted
- Latest OS Patches
- Result: 75-125 eValid Instances per Machine

**eValid, Inc.**

evali

● Multiple-Machine Playback Option

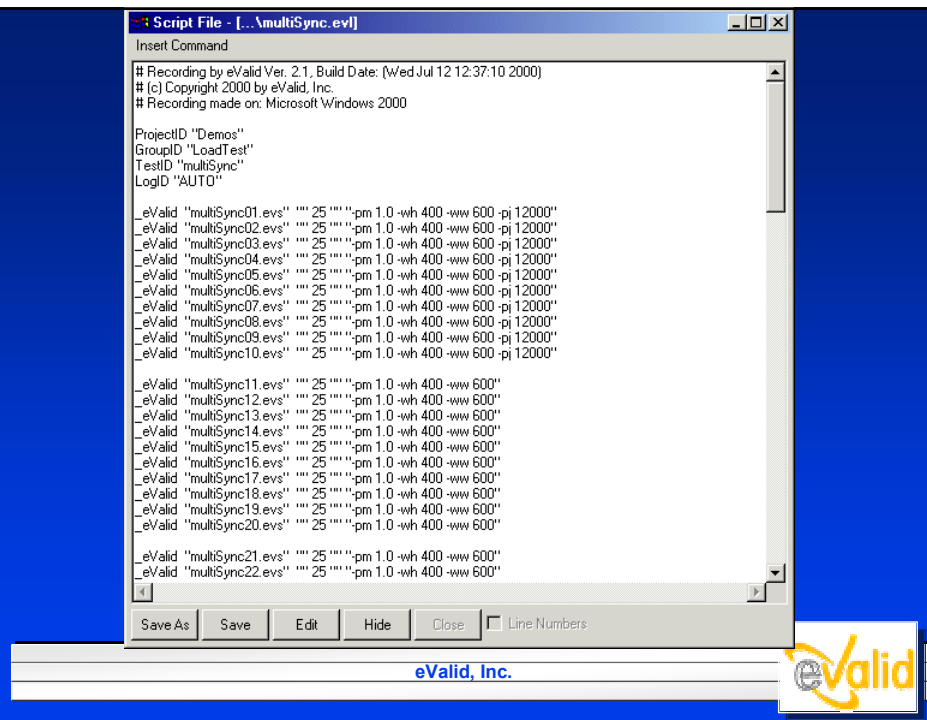

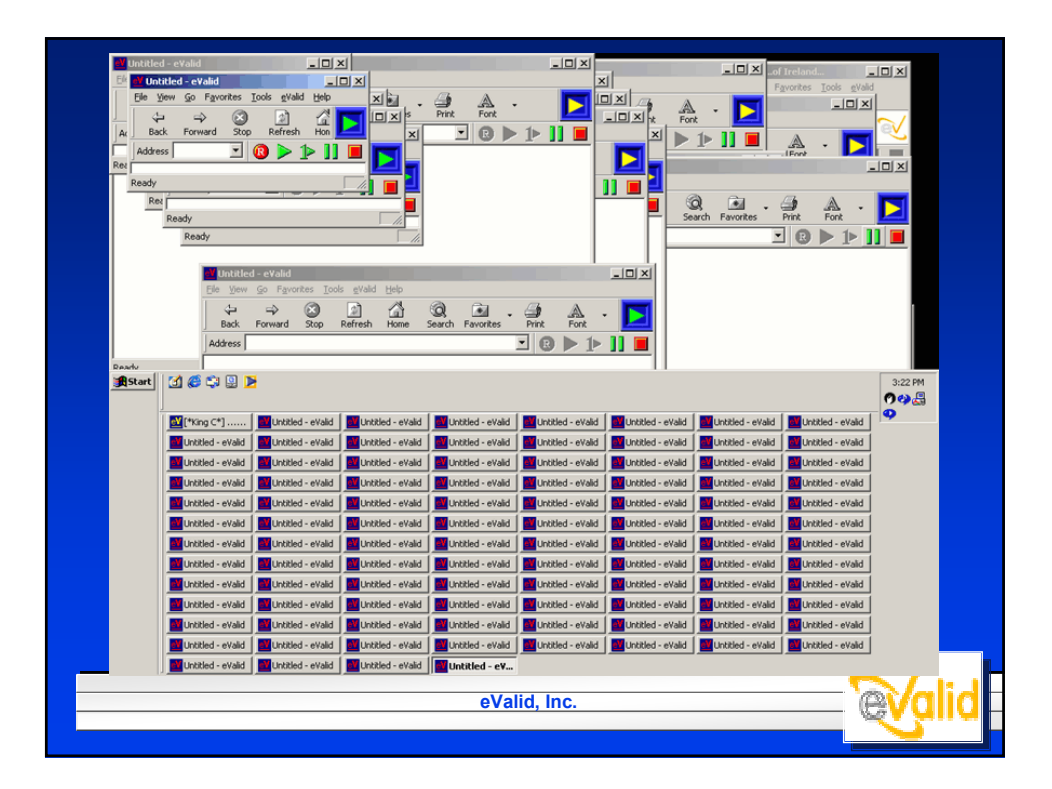

### Example LoadTest Interim Report

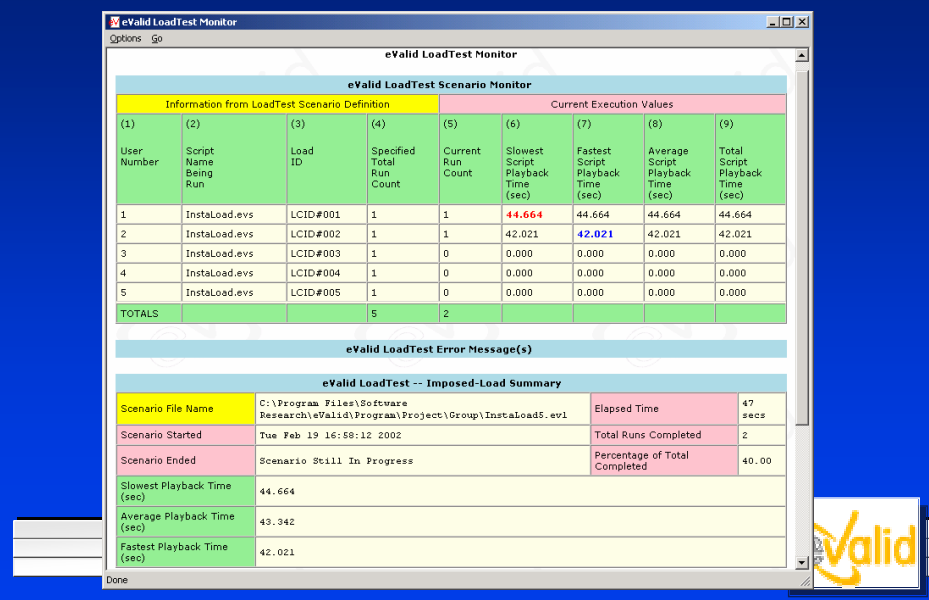

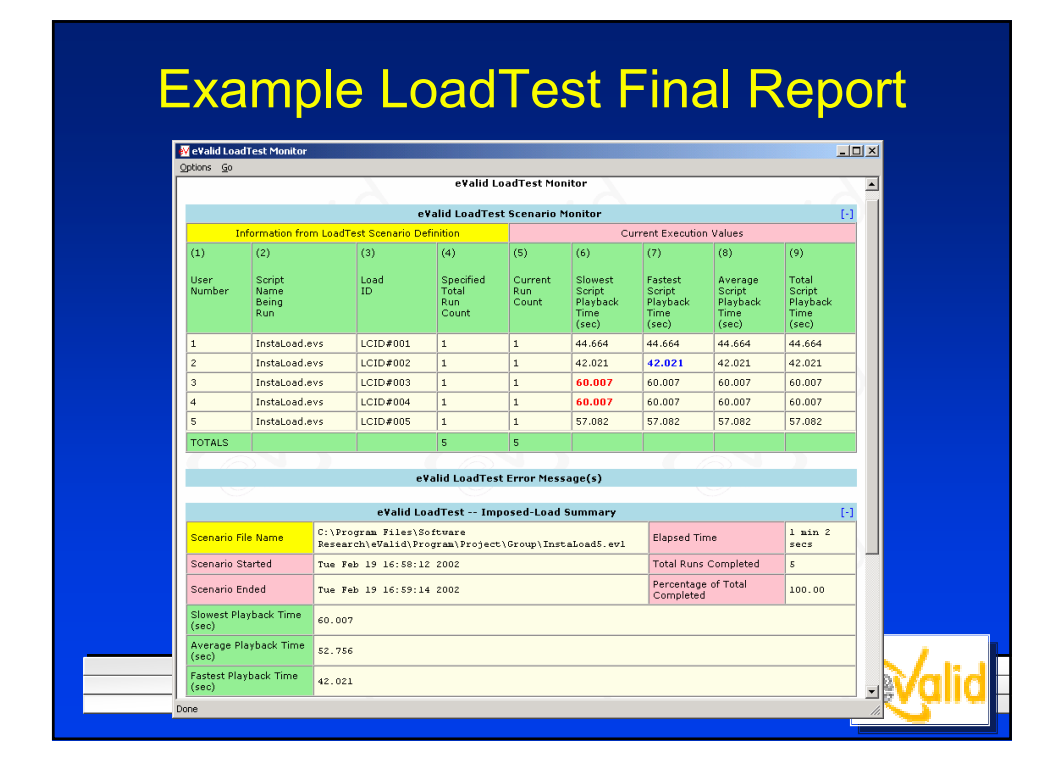

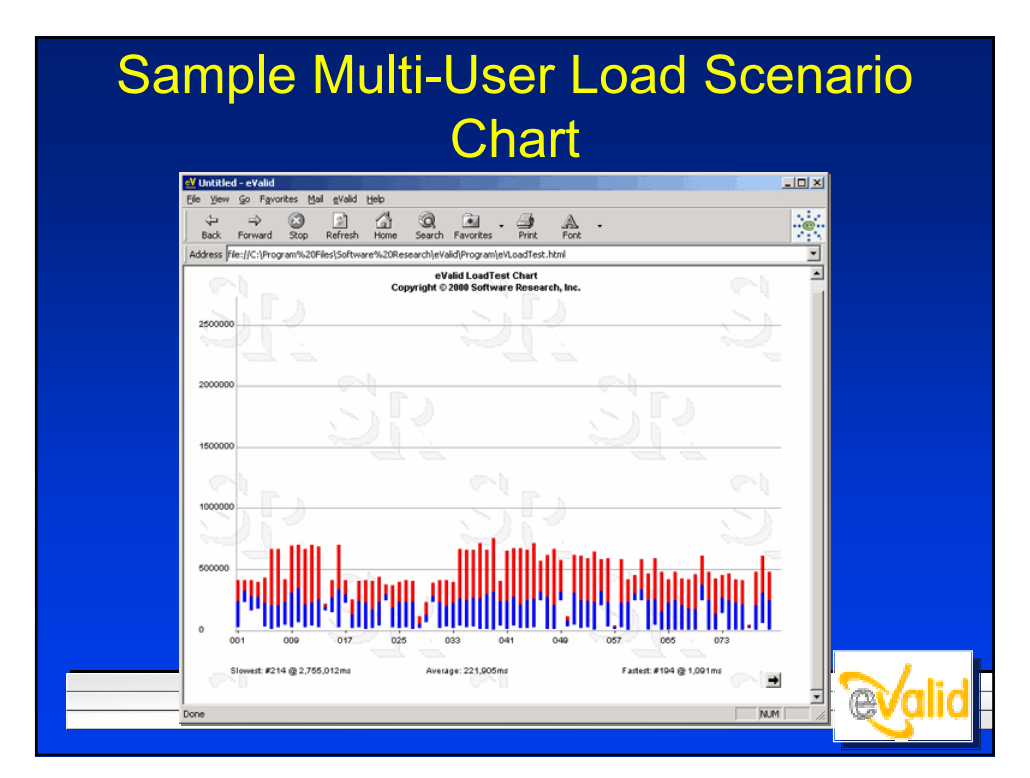

## Conclusions & Recommendations

- Nature of WebSite Testing
- **Complexity Required**
- Realism Requirement

**eValid, Inc.**

*<u>evalid</u>* 

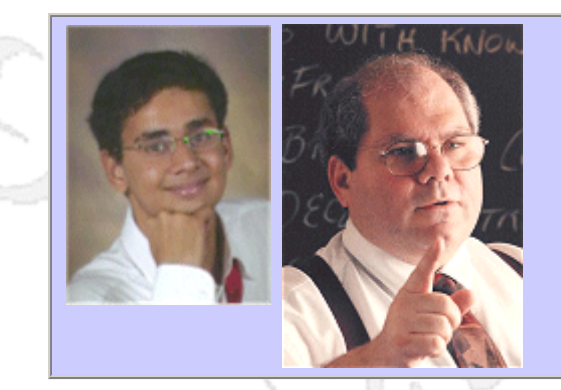

#### **QW2002 Paper 4I1**

Giri Vijayaraghavan and Cem Kaner (Florida Tech Dept of Computer Sciences)

Bugs in Your Shopping Cart: A Taxonomy

#### **Key Points**

- Presents an outline of potential problems testers can find in ecommerce sites
- Applies the outline to shopping cart functionality--identifies 300+ specific risks
- Illustrates one common approach to risk-based testing

#### **Presentation Abstract**

Imagine being asked to test a website's shopping cart. If you hadn't tested one before, where would you start? What experience would you draw on? Where would you look for more information? Even very experienced testers have blind spots when they try to generate test ideas for an application that they have not tested. This session presents a simple outline that will help you generate test ideas and limit your blind spots. The outline is the result of a year's research on classifying e-commerce related failures and risks. The result has 60 top-level categories and examples of errors (potential issues to test for) under most categories. In many cases, we also link to examples of e-commerce defects that have been publicized in the press.

Using the list, you could pick a category of interest (such as accessibility or software upgrade), read descriptions of several types of problems that fit within that category, and so identify a few issues that would be appropriate to test for in your application. Based on feedback to the authors of Testing Computer Software, we believe that many testers will be able to use this list to identify potential problems that they would otherwise have missed.

We intend the outline to serve similar functions to Kaner / Falk / Nguyen's bug appendix in Testing Computer Software (TCS): help testers generate ideas; help test plan inspectors check a large set of tests for thoroughness and coverage; help testers and other stakeholders identify risks during discussions of prioritizing the testing effort. Kaner expects this to become the successor to the TCS list, and we have structured the outline (e.g. more top-level categories and fewer levels) based on feedback from many TCS readers.

#### **About the Author**

and b

Giri Vijayaraghavan, giirii@hotmail.com, www.girivijay.com, is a Master's student in Computer Science at Florida Institute of Technology. This paper summarizes his thesis research on "E-commerce risks and failures.". Giri holds a Bachelors degree in Computer Science and Engineering and has worked as Research Assistant in various funded projects of IBM and Texas Instruments and as an intern at Fidelity InvestmentseBusiness.

Cem Kaner, J.D., Ph.D., kaner@kaner.com, www.kaner.com, is Professor of Computer Sciences at Florida Institute of Technology. He is senior author of Testing Computer Software, of Lessons Learned in Software Testing, and of Bad Software: What To Do When Software Fails.

anno 15

anno 15

### *Bugs in Your Shopping Cart: Bugs in Your Shopping Cart: A Taxonomy A Taxonomy*

Giri Vijayaraghavan and Cem Kaner International Software Quality Week September, 2002

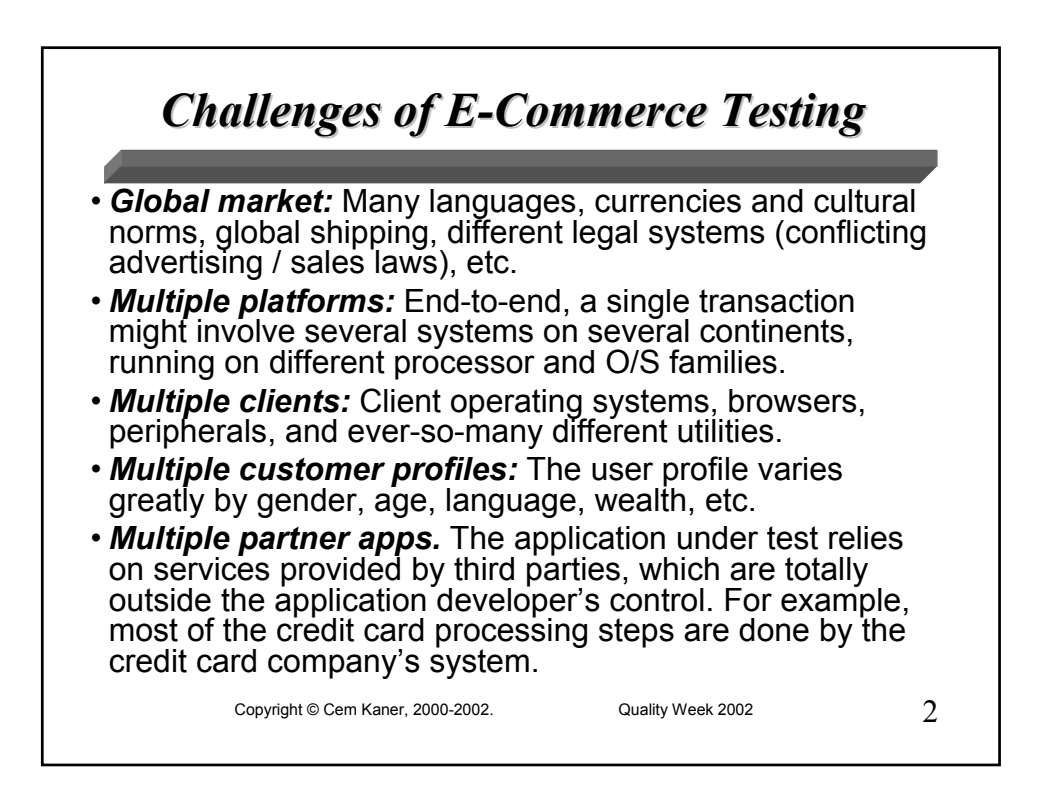

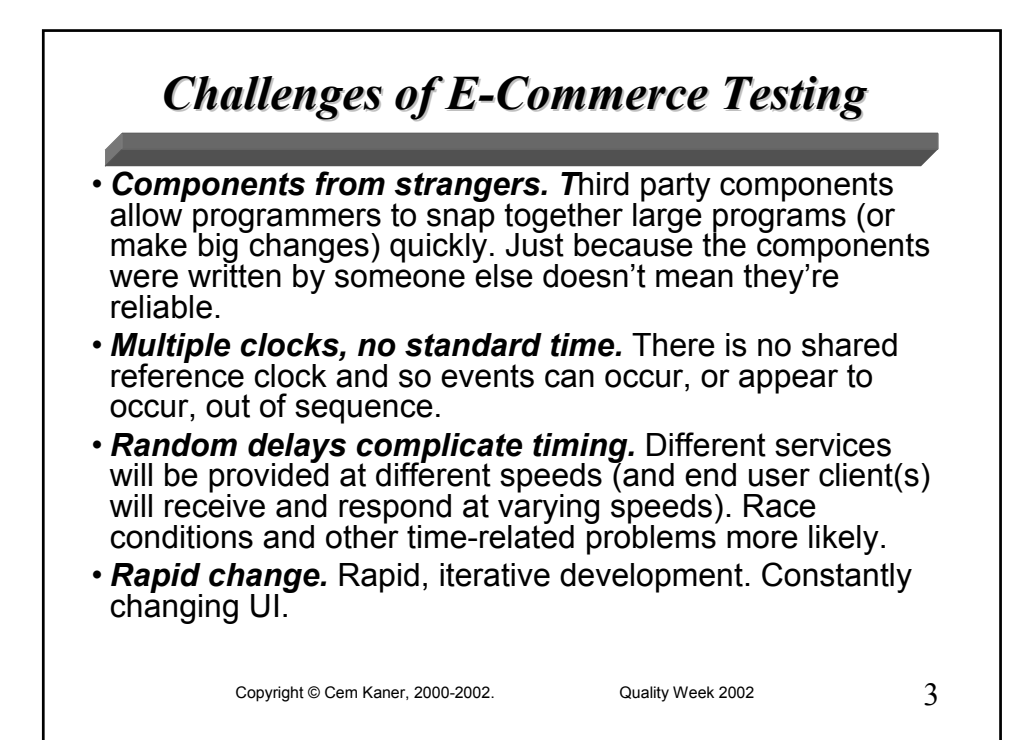

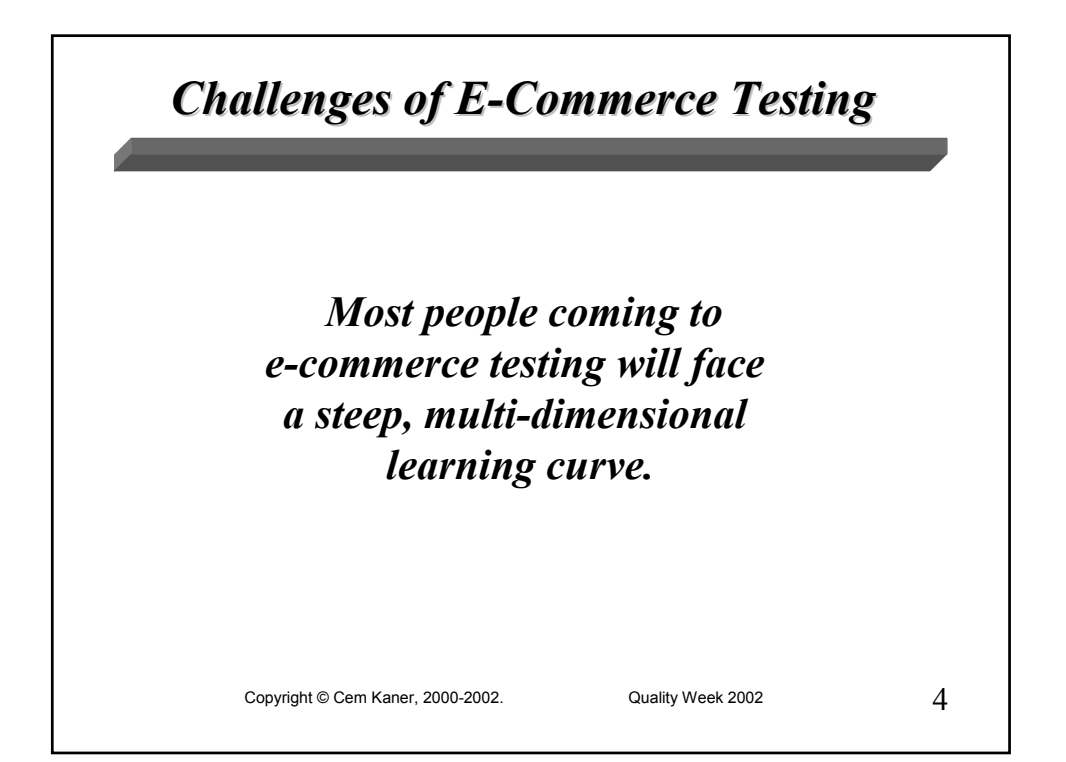

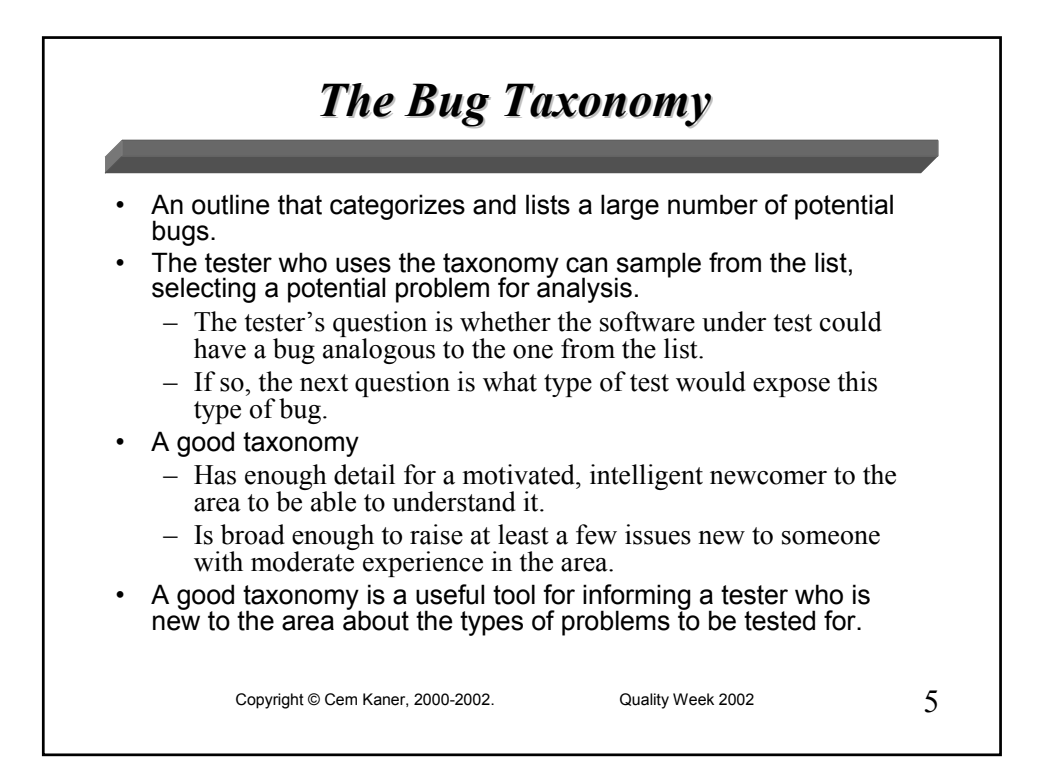

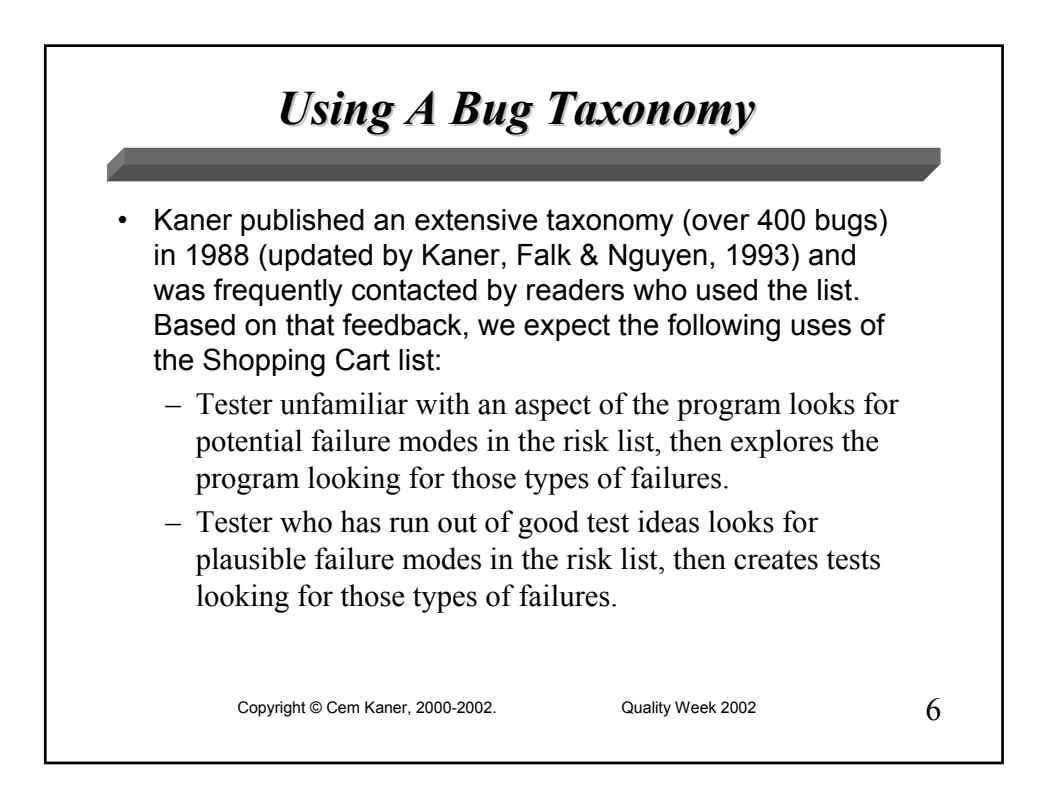

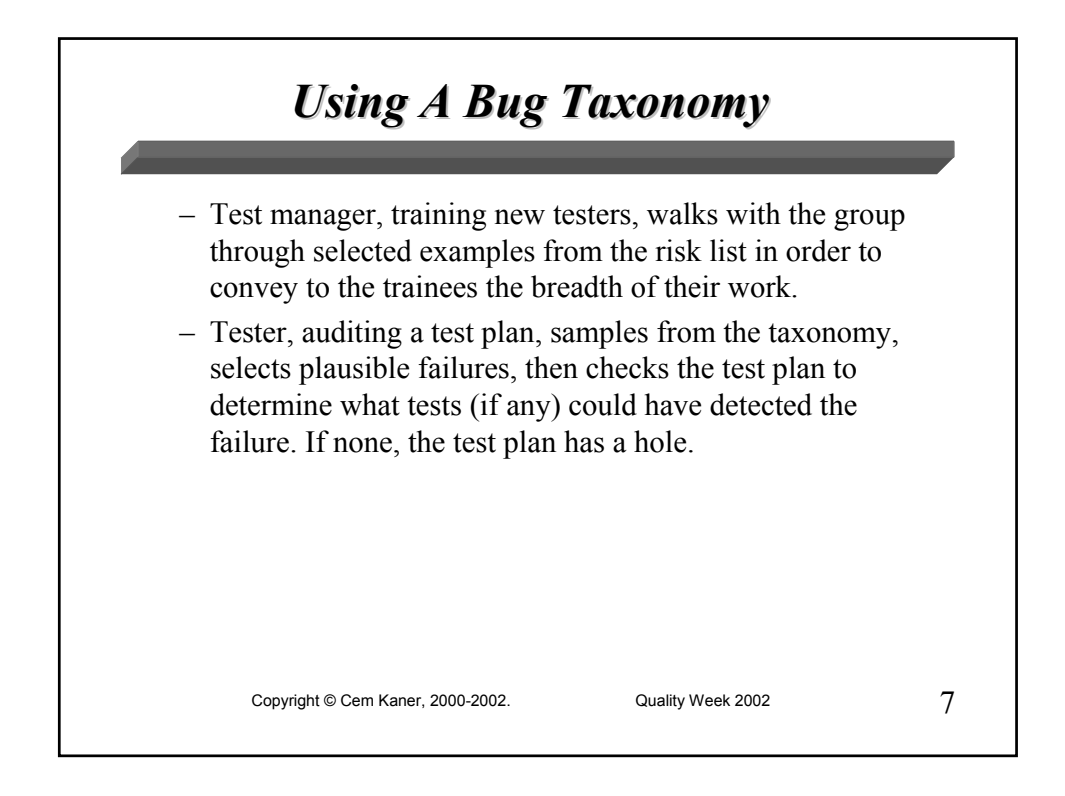

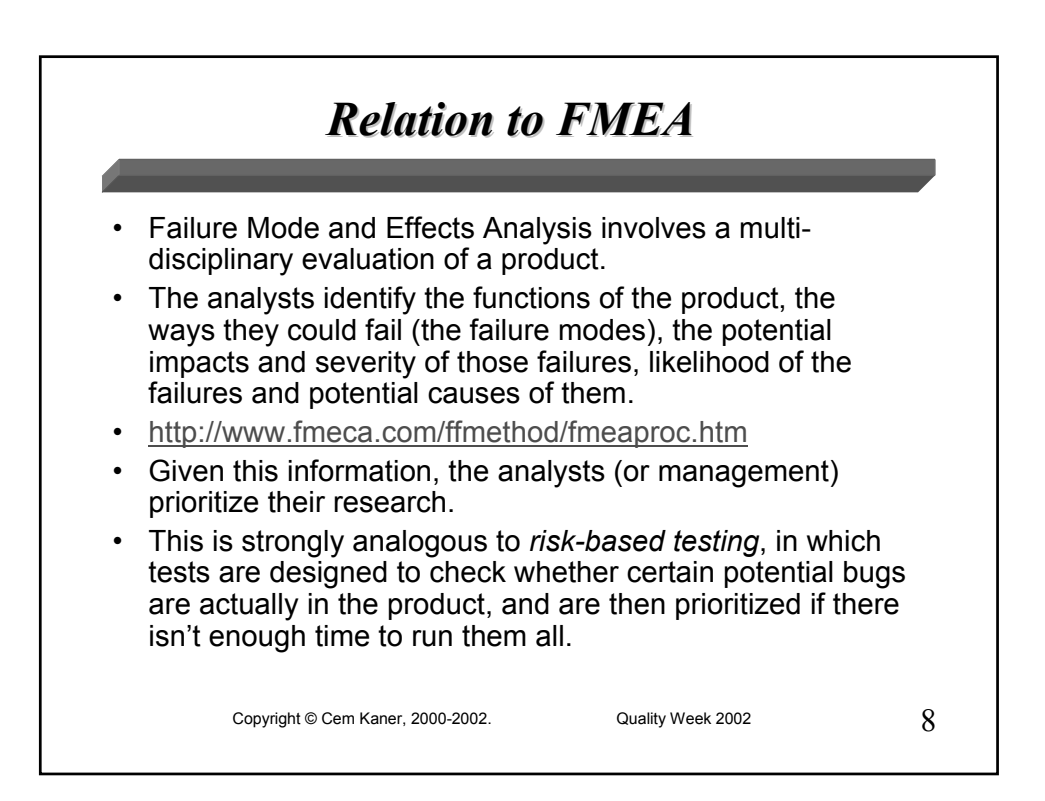

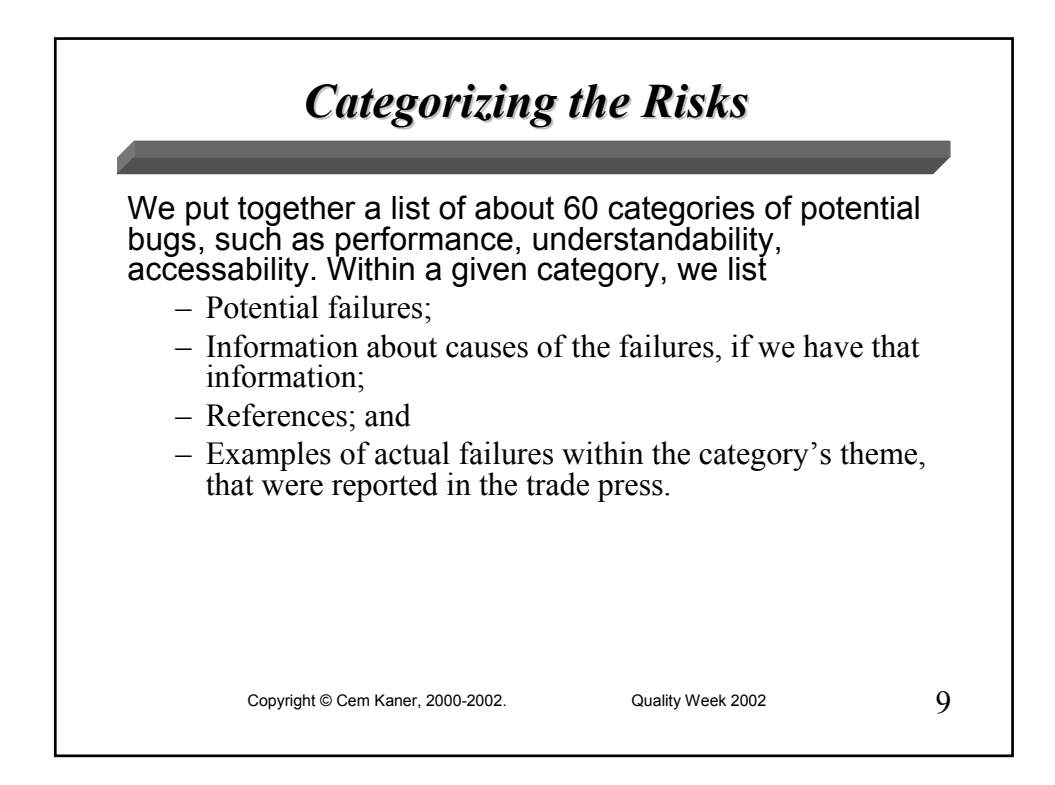

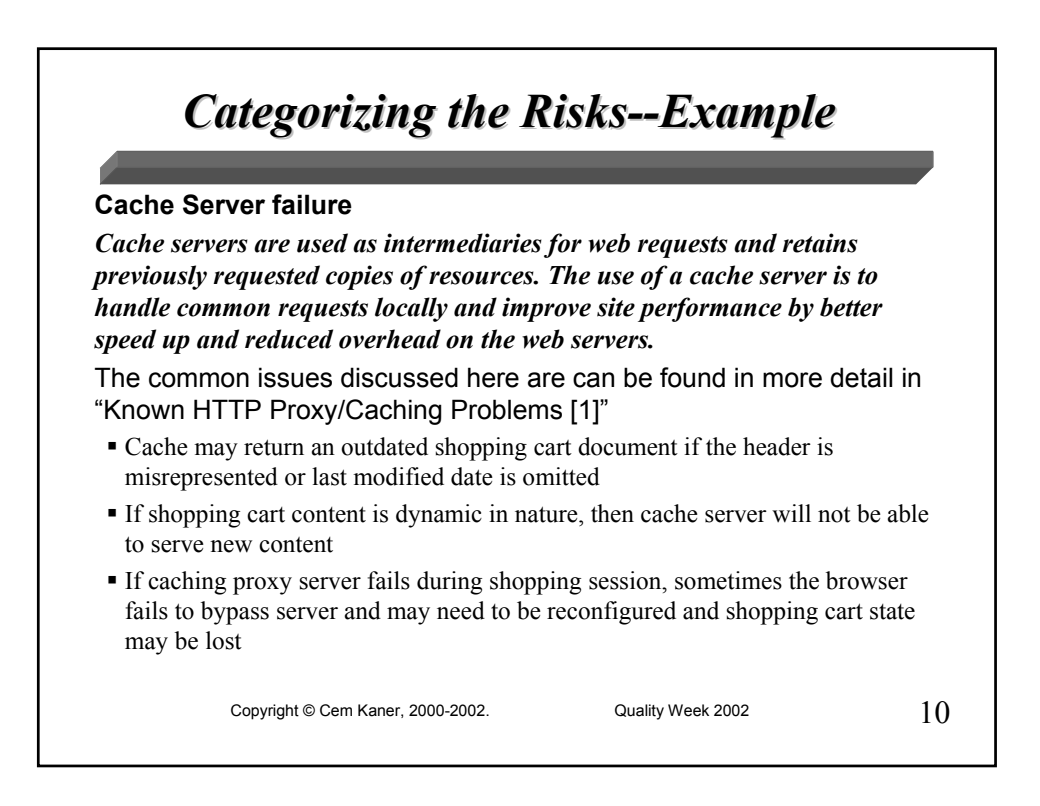

### *Categorizing the Risks--Example*

#### **Cache Server failure (continued)**

- If shopping cart uses any form of encoded response, the proxy might cache it and send it to a non-encoding capable client
- Sensitive shopping cart content may get cached by Interception proxies that break client cache directives like "No cache" or "Must revalidate"
- The cache server may end up blocking some methods used by the shopping cart software, because the method contained in the request is unknown to the proxy so instead it generates the default HTTP 501 Error as a response.
- Shopping carts that use IP address to track state of the cart, may fail because Interception proxies at ISP level may alter client's IP to that of the proxy itself
- A caching proxy mesh might break HTTP content serialization resulting in the user getting older content when the shopping cart page loads

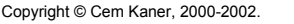

Quality Week 2002 11

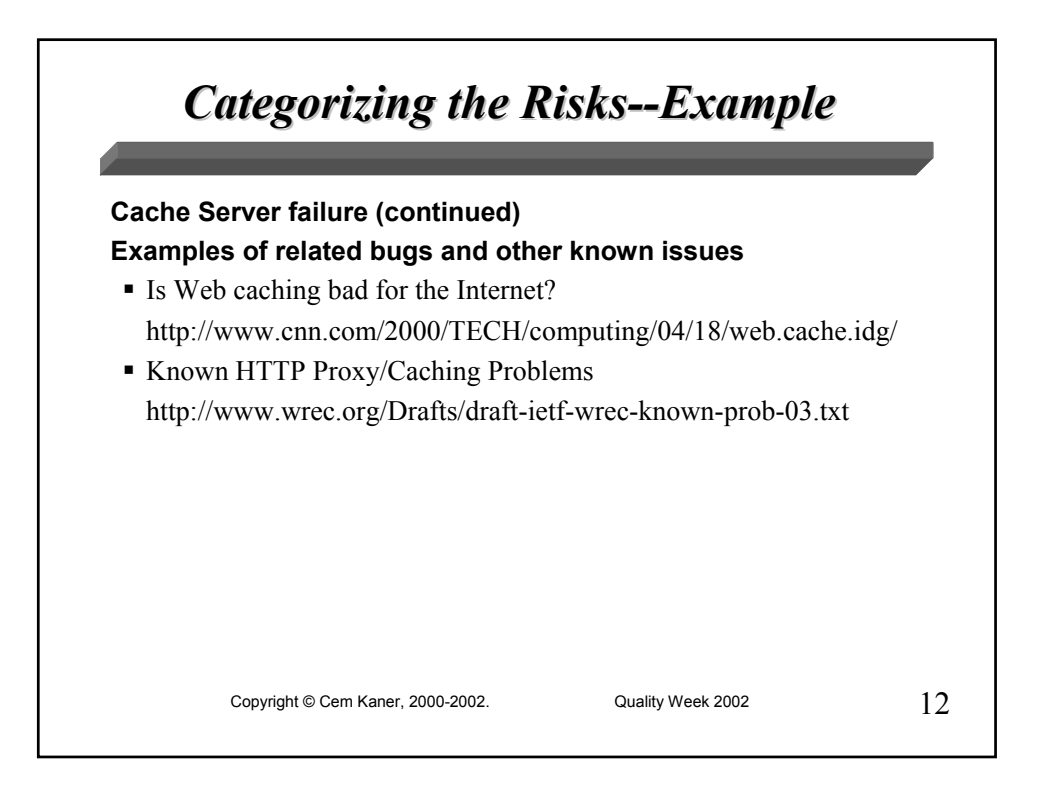

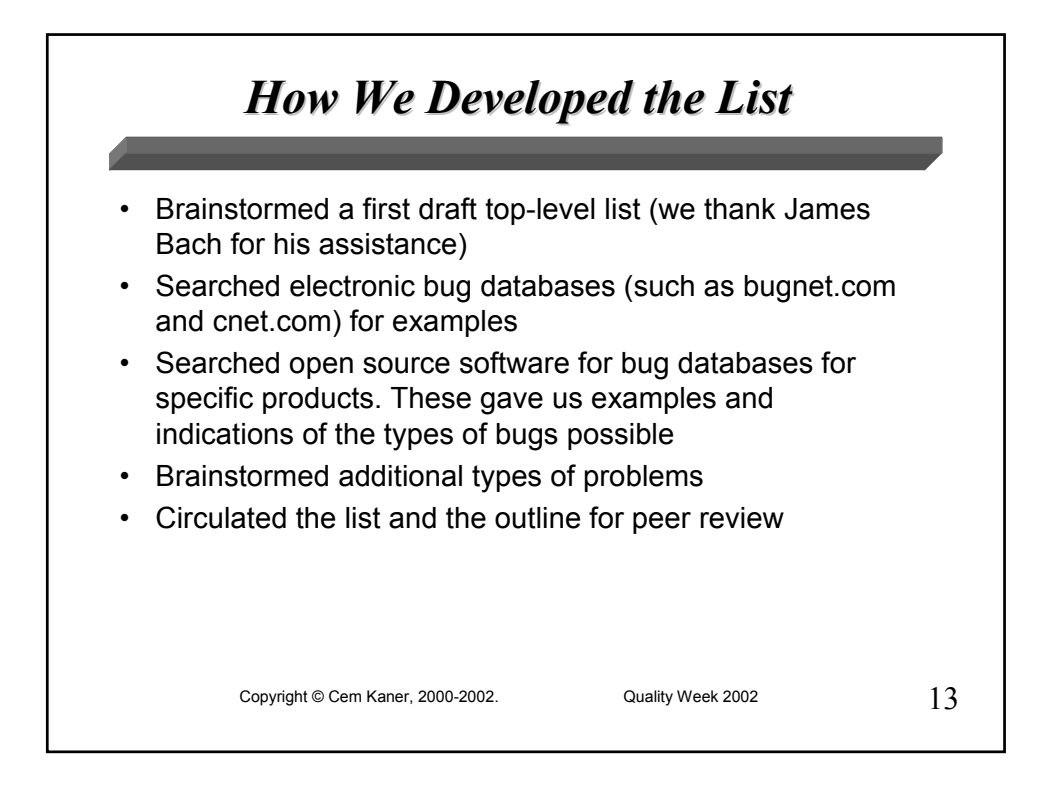

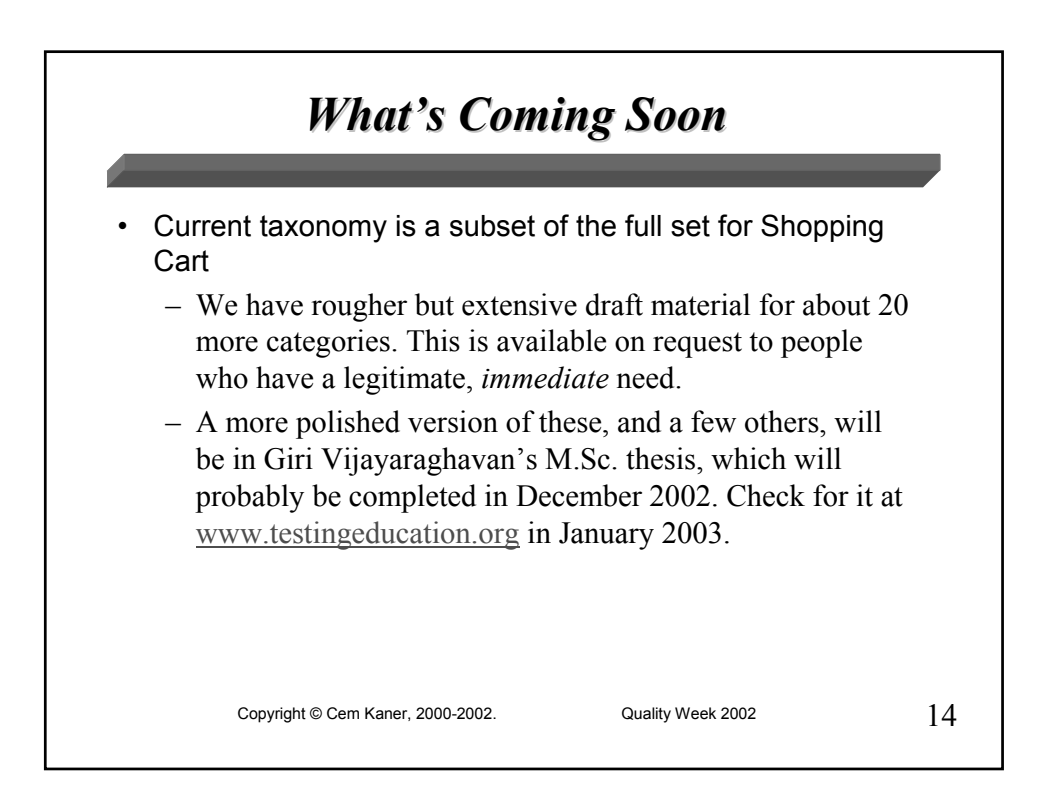

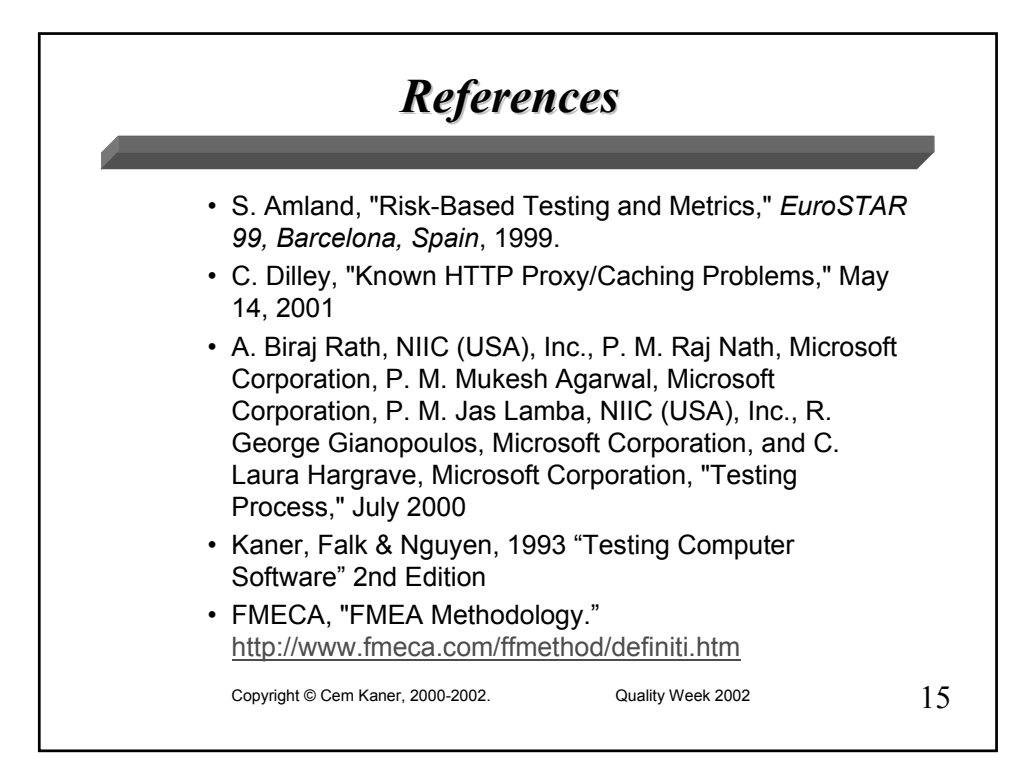

### **Bugs in your shopping cart: A Taxonomy**

**Giri Vijayaraghavan Cem Kaner Florida Institute of Technology** 

**Presented at the International Software Quality Week, San Francisco, CA, September 2002.** 

#### **Introduction**

Imagine being asked to test a web site's shopping cart. If you hadn't tested one before, where would you start? What experience would you draw on? Where would you look for more information? Even very experienced testers have blind spots when they try to generate test ideas for an application that they have not tested. This paper presents a simple outline that will help you generate test ideas and limit your blind spots. The outline is the result of a year's research on classifying e-commerce-related failures and risks. The result has 60 top-level categories and examples of errors (potential issues to test for) under most categories. In many cases, we also link to examples of e-commerce defects that have been publicized in the press.

#### **Goals of this outline**

Using the list, you could pick a category of interest (such as accessibility or software upgrade), read descriptions of several types of problems that fit within that category, and so identify a few issues that would be appropriate to test for in your application. Based on feedback to the authors of *Testing Computer Software*, we believe that many testers will be able to use this list to identify potential problems that they would otherwise have missed.

We intend the outline to serve similar functions to Kaner / Falk / Nguyen's bug appendix in *Testing Computer Software* (TCS):

- $\Box$  Help testers generate ideas;
- $\Box$  Help test plan inspectors check a set of tests for thoroughness and coverage;
- $\Box$  Help testers and other stakeholders identify risks during discussions of prioritizing the testing effort.

Kaner expects this to become the successor to the TCS list, and we have structured the outline (e.g. more top-level categories and fewer levels) based on feedback from many TCS readers

#### **The nature of e-commerce testing**

"E-commerce testing involves testing high value, high risk, and high performance business critical systems"[1]. The cost of a failure in an e-commerce system is hence formidable and generally the testing process involves considerable effort in designing and integrating an effective risk management process into the testing to avoid or minimize the cost of failures.

The distributed nature of the underlying e-commerce applications also adds to the complexity in developing a comprehensive risk based testing approach because it makes it difficult to exactly pinpoint where the risk of failure exists. Which application failed? Where did it fail? And when did it fail? E-commerce testing only involves testing the individual underlying components and web applications for potential risks and failures, along with the e-commerce "web site" as a whole.

A bug in an underlying vendor specific component such as a Web server, transaction server or database system may be missed or ignored because the focus of testing might be on the site as a whole or on the code specifically written for the web application. Unfortunately, an inconspicuous bug in a third-party component might cause a serious failure when the system is in production, leading to bad publicity, and lost reputation, customer confidence, and revenue.

#### **The problem of transitioning to e-commerce testing from other platforms**

E-commerce testing involves numerous challenges, such as new or unfamiliar technologies, or technology-driven business processes or logic that the tester doesn't understand how to test. Learning the necessary information or skills may be complex but can be simplified with strategies for quickly generating test ideas or test plans that address potential risks. We believe that an outline of well-researched potential failures can help flatten the steep learning curve involved with e-commerce testing.

It may be worthwhile for any tester who is moving into the e-commerce-testing arena to remember the following issues:

- *"Test Global and Test Distributed":* E-commerce systems are truly global in spirit and structure. The different underlying systems may be on different continents, but they appear to integrate seamlessly over large, distributed and non-homogenous business networks and other communication channels. Risk analysis and test planning should allow for potential problems caused, for example, by a side effect of a software upgrade on a transaction server physically located in Holland on a transaction taking place between a customer in Korea and a retailer in the US.
- *3 Ms where 1st M: Multiple Platform 2nd M: Multiple Clients (Browsers) 3rd M: Multiple customer profiles:* This will be a considerable change for a tester who comes to e-commerce testing from other traditional testing fields. In the stand-alone or older client servers, the user's platform, the client type and the nature of the user might be well known to the developers and testers. Ecommerce systems involve more uncharted territory, with greater diversity of operating systems, browsers and other system software and hardware. The user profile varies greatly in terms of age, gender, taste and usage-testing business software has become as configurationally complex as testing

consumer software, but with more serious consequences in the event of failure.

- *Learning to count in "web years":* Changes and updates are inherent in Ecommerce sites. Content and target platforms change quickly, without much time for planning and regression testing of each change. This can be challenging for testers coming from traditional business applications. The ecommerce tester must learn to generate effective sets of test ideas rapidly.
- *The risk of testing in a "not-so-representative test environment"*  In an e-commerce world, creating a completely representative test environment is often impossible. With a limit on how much can be actually simulated in a test lab, there is real risk of not knowing how the application will behave in some environments in the field.

#### **How to use this Outline?**

*Generate new test ideas:* 

The outline provides about 60 top-level categories with examples of errors under each one of them. The categorized outline inspires test idea generation if the tester considers the function-under-test, and then considers how the function would fail with respect to one of the categories.

#### *Use the test ideas here, for applicable projects*

This paper is a subset of a broader project that will be published in Giri Vijayaraghavan's Master's thesis. You will probably be able to find that thesis posted on the Net at www.testingeducation.org and www.girivijay.com in January or February 2003. The thesis fills in details for more categories of shopping cart problems and less extensively considers failure modes for some other functions. We use the shopping cart as the example function because it has rich functionality (and thus many different failure modes). We use an example function to make the application of the categories more concrete. The same types of problems will show up in many other types of e-commerce application functions. Vijayaraghavan's taxonomy is not exhaustive. We think the 60 top-level categories are sufficient, but below that level, you'll be able to add plenty of your own examples if you use the outline. We recommend that you download Vijayaraghavan's thesis and customize it as you use it on different projects. The more tailored it is to your company's applications, the more long-term value it will have for you. If you do this, we ask that you send us any non-confidential additions that you've made, so that we can add them to a master list.

#### *Audit test plans by inspecting for tests for potential errors*

 It's difficult to find the blind spots in a long test plan. There is so much detail available that it's hard to see what's missing. A list of potential failure modes provides you with and independent cross-check. To audit

the plan, consider each category in turn. Ask yourself whether failures within that category are *possible* in the software under test, and if so, what they might look like. Pick two or three possible failures and then check the test plan. Does it have tests that would catch these problems? If not, you've found a hole in the plan.

#### *As teaching material to assist in the training of testers who are new to ecommerce testing.*

The clear structure of the outline, the detailed list of possible risks and failures, and the concrete examples can help new testers broaden their understanding of the range of problems open to their discovery. You can also use them as anchoring points for discussions. For example, some test groups set up a weekly lunch meeting to improve their knowledge or skills. One of these lunches, you might talk about how to recognize accessibility errors. Another day, you might talk about how to recognize update-installation side effects. This outline can help you focus those discussions.

#### *As a presentation tool for explaining to managers the different types of failures that can occur in an e-commerce site.*

Managers don't necessarily understand the breadth of the scope of risks involved in e-commerce projects. Use this outline to develop a list of the types of issues that can be tested for. Cross-reference to published examples of errors that have shown up in the trade press (use ours or find your own). A well-organized presentation based on demonstrable risks can go a long way toward getting you adequate funding.

#### **Failure mode and effects analysis (FMEA)**

This outline fits within the tradition of failure mode and effects analysis (FMEA). "FMEA has been widely used in the automobile, medical equipment, and aviation industries to focus development teams on potential failures and help them decide which risk are the most important to mitigate and what actions might be taken to mitigate them"[2].

Typically a FMEA process starts with identifying functions and identifying failure modes associated with the functions.

A typical FMEA process looks like fig 1.0:

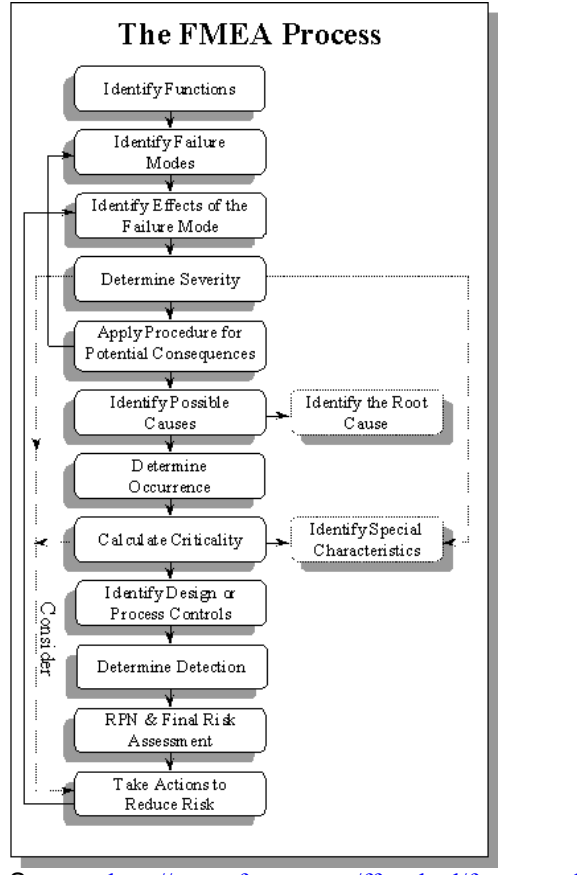

Source: http://www.fmeca.com/ffmethod/fmeaproc.htm

We follow a similar approach in software: risk-based software test management involves identifying core system functions, identifying the different risks or failure modes associated with the functions, determining their severity, sometimes calculating their criticality and then prioritizing the risks to be addressed in the testing approach (Stale Amland, Risk-Based Testing and Metrics, EuroSTAR 99, Barcelona, Spain, 1999 [3]) FMEA differs from the risk-based test management approach in an important way--the FMEA approach often involves more careful attention to the fine details of the potential failure. In this respect, FMEA is more like the risk-based test design tradition, in which we work out the design details of tests based on the failure we are trying to detect (Cem Kaner, Black Box Software Testing course notes, available soon at www.testingeducation.org.)

If FMEA were applied to an e-commerce site, it would involve:

#### *Identifying the functions*

Identifying functions and then generating the different function modes and failure modes is a tedious and time-consuming process, especially when we try to analyze a complex system such as a shopping cart driven e-commerce site. Decomposing an e-commerce site into constituent functions is further complicated by inter-dependencies between components and the overlapping architectures of e-commerce sites. My Master's thesis (Vijayaraghavan, in preparation) analyzes *User-Authentication (Login/Logout)*, *Search*, and *Shopping* 

*Cart* as a few of the functions in a shopping-cart-based, business-to-consumer ecommerce site.

#### *Identifying failure modes*

One of our main goals for the outline (and the thesis) is for it to serve as a brainstorming tool to help you generate the different failure modes associated with functions under test.

It's difficult to generate a comprehensive list of failure modes for a function for a variety of reasons:

- $\Box$  Lack of knowledge about all related and existing software bugs that have caused failures in the past or possess the potential to cause a failure in the future.
- $\Box$  Lack of knowledge about historical data on past failures and the causes behind them.
- Lack of an organized '"Bug Taxonomy" that can remind the tester of patterns of potential failure/risk.

The sample list of "shopping cart" failure modes, which was generated using the outline provides references to known software bugs in e-commerce systems, provides historical data of past failures by citing issues publicized in the press.

#### **The sample 'function': An E-commerce Shopping cart**

#### *An Introduction*

The familiar metaphor of a shopping cart that is present in many e-commerce sites has an important function of keeping track of the user's state while he/she is "shopping". A simple cart may just maintain a list of items that the user places in it and maintains state until the user finishes shopping and exits the system (by closing the browser). Complex and advanced carts have more sophisticated functionality such as real-time credit card processing and real-time order tracking.

As e-commerce sites grow in size and popularity, they tend to add more and more features to their shopping carts. Shopping carts have grown from simple state tracking functions to a highly sophisticated and creative piece of software offering a flexible range of user options.

The diversity, the creative imagination and technological innovation that have gone into the design of these next-generation-shopping carts, make them fascinating and challenging to test. Some issues that you may want to consider before testing a shopping cart are:

- The same issue of testing under "web years" that we discussed about general e-commerce testing applies here. Hence testers will have to reckon with testing under reduced time and sudden spikes in workload.
- $\Box$  A shopping cart may not scale. It may work well for 100 users but not for 1000. Testers should estimate performance standards early in testing.
- $\Box$  They are prolific and vary greatly in terms of design, size, complexity, and underlying technology. Hence no standard best practices exist that can

provide a single-point reference on how to efficiently and comprehensively test a shopping cart.

- $\Box$  Because of the rapid evolution and change in their design and features, it is common for testers to encounter legacy-shopping carts built with outdated technology.
- $\Box$  In contrast, the rapid changes in design and functionality might be a challenge to the less tech-savvy tester, as they add more learning pressure on the tester.

We thank Ms. Karen Johnson for sharing her experiences on testing a shopping cart and for her inputs on some of the issues/bugs mentioned in this paper.

#### **Different types of shopping carts**

Testing each of the above shopping carts can be very different because of the difference in the way they have been built and hosted. Except for some **in-house shopping carts**, shopping carts tend to have a large number of  $3<sup>rd</sup>$  party components, which are sometimes beyond the scope of the testing group.

*3<sup>rd</sup> party built and hosted shopping carts* are generally a cheaper alternative. They are employed by small-scale e-commerce sites with fewer staff to design and maintain the system. Sometimes the  $3<sup>rd</sup>$  party host may be the same as your site-hosting provider. But  $3<sup>rd</sup>$  party hosting wrenches much of the control away from the tester, since the bulk of the components are not in the tester's domain. But the positive side of this type of shopping cart is that the cart is smaller, less complex and generally easier to test.

*Out-of-the-box shopping* **carts** are customizable, pre-fabricated, and ready for deployment. Installation, customization, and configuration bugs are some of the common types of issues that testers will encounter when testing shopping carts of this genre. Though many serious security holes have been caught due to bad settings and bad configurations in out-of-the-box carts, much of the deeper level of testing becomes the responsibility of the vendor who originally developed the cart software.

And finally there are many *free shopping cart scripts* available for download in CGI or ASP script sites. Very simple and small-scale e-commerce sites tend to use these carts. From the tester's perspective, the risk is in the script code. While some of these scripts are well done, others are hastily developed by amateurs.

### **The Outline**

#### **The Structure of the outline:**

This introductory material explains the structure of the outline, which is the core of this paper. The outline presented in this paper is a top-level list of about 60 risk categories and the *list of shopping cart failures* is a long and detailed list of different failures that can occur in a shopping cart under each category of the outline. The shopping cart failure list is an example of how the outline can be used to generate test ideas.

#### *Both the Outline and the list of shopping cart failures are work in progress. A more complete list will be available in the Master's thesis and later publications.*

The list of shopping cart failures has been categorized under the 60+ categories shown by the outline. Some categories have relevant sub-categories for ease of understanding and structure. We provide definitions and cite relevant literature for each category. The categories and sub-categories hold detailed lists of risks, errors, bugs, and failures that a tester might find when testing a shopping cart. Most of the categories also have examples of published bugs to illustrate the risks. Some categories also have thoughts on methods to test for this risk. More details on the qualitative categories can found in ISO 9126 [4]

#### **Thoughts on how to use this list to generate test ideas for non-shopping cart applications**

We developed the list of shopping cart failures to study the use of the outline as a test idea generator. We think the list is a sufficiently broad and well-researched collection that it can be used as a starting point for testing other applications.

For example, the list contains a generalized collection of risks due to database failures (Database media failure, database statement failure, database instance failure and database-user process failure). This collection of database failures is relevant to all projects that use databases. Failures in web server, database server or cache server are not specific to just to a shopping cart driven e-commerce sites but to all web sites that use them. A tester testing a travel/airline ticket web site or an auction web site may find the list as relevant to his testing as a tester working on a shopping cart web site.

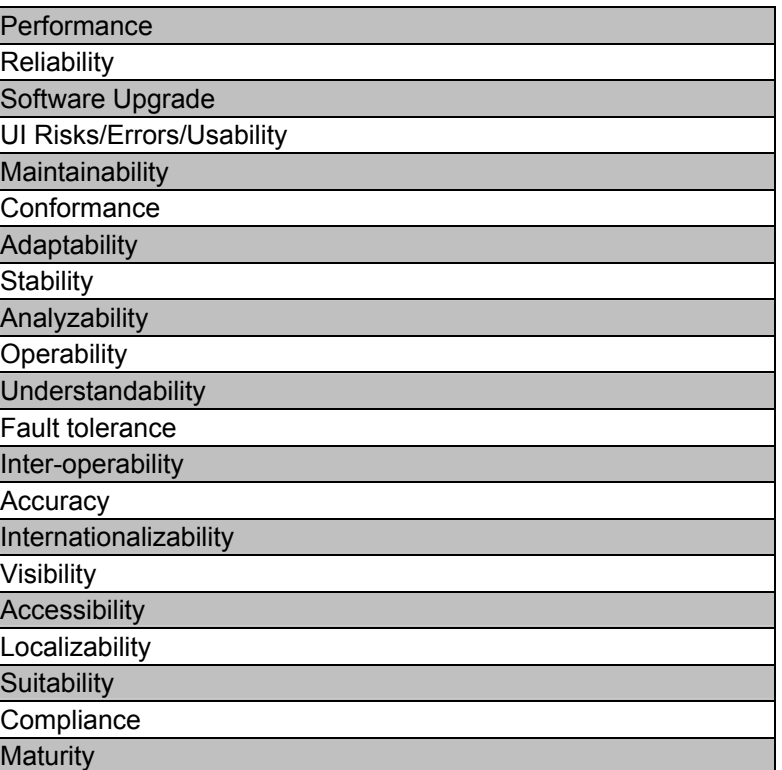

### **Outline: Table Format**
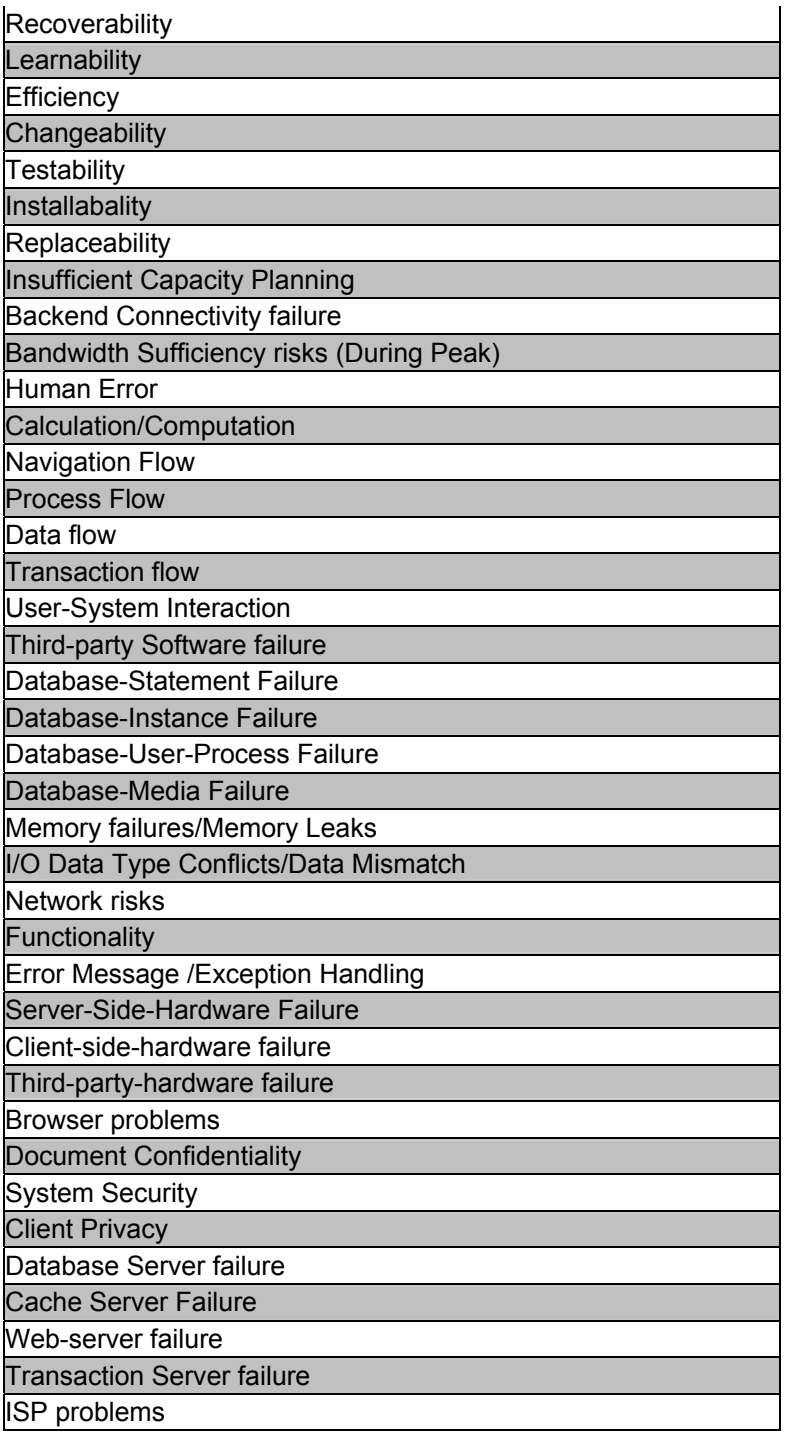

# *List of shopping cart failures*

# **Database Server failure**

A database server is software that manages data in a database. It updates, deletes, adds changes, and protects data [Network Magazine]. Database servers provide both the access control and concurrency control. So while testing a shopping cart, if you find empty catalogs, unpopulated data fields and authentication problems, then you should check the database server. Some of the issues discussed here are based upon the discussion in the paper "Managing Database Server Performance within an Electronic Commerce Framework" [5] Here are different ways a shopping cart can fail, when the database server goes wrong:

- $\Box$  Inability to load or populate data in the product catalog.
- Inability to load or populate order data in the shopping cart.
- $\Box$  Inability to load or populate customer profiles.
- DB server failure may lead to a complete failure of data retrieval in the system since DB server manages/serves the data in the system.
- Increase in response time during "browse" transaction. Browse transaction generates high frequency, random, sequence of queries on the database server.
- $\Box$  The "shopping cart" transaction fails to update/load the billing details/price in the basket. Shopping cart transaction places medium weight, high frequency read/write operation.
- Increase in response time to load/update billing details, price lists and total in the basket.
- $\Box$  Failure or delay to commit the customer order to the database in the "Buy" transaction".
- User-registration failure, unable to execute read-write process during user registration.
- Search process fails to execute since DB server failure may cause failure of readonly search process to fail.
- Increase in "search" time may indicate performance problems in Database server.

# **Cache Server failure**

Cache servers are used as intermediaries for web requests and retains previously requested copies of resources. The use of a cache server is to handle common requests locally and improve site performance by better speed up and reduced overhead on the web servers.

The common issues discussed here are can be found in more detail in "Known HTTP Proxy/Caching Problems [7]"

- Cache may return an outdated shopping cart document if the header is misrepresented or last modified date is omitted
- $\Box$  If shopping cart content is dynamic in nature, then cache server will not be able to serve new content
- $\Box$  If caching proxy server fails during shopping session, sometimes the browser fails to bypass server and may need to be reconfigured and shopping cart state may be lost
- $\Box$  If shopping cart uses any form of encoded response, the proxy might cache it and send it to a non-encoding capable client
- $\Box$  Sensitive shopping cart content may get cached by Interception proxies that break client cache directives like "No cache" or "Must revalidate"
- $\Box$  The cache server may end up blocking some methods used by the shopping cart software, because the method contained in the request is unknown to the proxy so instead it generates the default HTTP 501 Error as a response.
- $\Box$  Shopping carts that use IP address to track state of the cart, may fail because Interception proxies at ISP level may alter client's IP to that of the proxy itself
- $\Box$  A caching proxy mesh might break HTTP content serialization resulting in the user getting older content when the shopping cart page loads

#### **Examples of related bugs and other known issues**

Is Web caching bad for the Internet? http://www.cnn.com/2000/TECH/computing/04/18/web.cache.idg/ Known HTTP Proxy/Caching Problems http://www.wrec.org/Drafts/draft-ietf-wrec-known-prob-03.txt

# **DATABASES**

The approach used here to classify the different databases can be found in more detail in "Oracle9i Database Administration: Recover Databases [6]", According to the definitions provided in it,

**Database statement-failure: "**Statement failure occurs when there is a logical failure in the handling of a statement".

#### **Database-Instance Failure:**

"Instance failure occurs when a problem prevents a database instance from continuing to run. An instance failure can result from a hardware problem, such as a power outage, or a software problem, such as an operating system crash. Instance failure also results when you issue a SHUTDOWN ABORT or STARTUP FORCE statement"

#### **Database-User-Process Failure:**

"A process failure is a failure in a user, server, or background process of a database instance such as an abnormal disconnect or process termination"

#### **Database-Media Failure:**

**"**An error can occur when trying to write or read an file on disk that is required to operate a database. This occurrence is called media failure because there is a physical problem reading or writing to files on the storage medium".

# **Database statement-failure**

- **User may be attempting to issue a statement referencing a table in the shopping** cart that does not exist
- $\Box$  A user may be attempting to issue a statement referencing a table in the product catalog, user database for which they have do not have permission to access
- $\Box$  Flawed statement or Flawed query used by the web developer may make shopping cart data inaccessible to the user.
- Inability of a user to submit information, which is to be stored into a database because of inadequate table space allocation for the user/operation
- Flawed statement/query may lead to in-correct addition/deletion of items in the basket
- Incorrect access of tables may lead to incorrect computations/calculations of shipping/taxes
- $\Box$  Failure to clearly specify required fields, optional fields and edit permissions may lead to problems when data is being written back into the tables.
- $\Box$  Inefficient queries on the shopping cart tables

# **Database-Instance Failure**

- $\Box$  The number of simultaneous connections allowed is less that the maximum number required by the system for shopping cart transactions
- **Power outage when shopping cart database is being accessed and no recovery** routines exist.
- Check for issues where using a product database and multiple item forms together would cause an error

## **Examples of related bugs and other known issues**

#### **Database Glitches at Walmart.com**

http://www.internetnews.com/ec-news/article.php/4\_739221

# **Database-User-Process Failure**

- $\Box$  Risk of user being unable to return to shopping cart after navigating away from the page since contents of cart not been saved
- □ User unable to add/delete/modify contents of the basket
- Client PC hangs during shopping cart transaction and user state not saved/retrievable
- Failure of the shopping cart database to rollback process on detection of user process failure

# **Database-Media Failure**

- $\Box$  Not enough memory on the system on which the shopping cart database resides
- Disk failures/Hard drive crashes, and other irreversible media corruption of the shopping cart database may cause complete loss of data
- $\Box$  Corruption of shopping cart Database backup

# **Error Messages/ Exception Handling**

Provided below is a detailed list of errors that you might encounter in an e-commerce site with a shopping cart and it might be useful to test for appropriate error messages. Testers should find this list useful to test a shopping cart site for error handling and check if the error handler handles these common errors. It has also been sub-categorized for ease of use on the basis of the kind of errors the system has been designed to handle.

## • **Quantity error-handling**

- Ability to erratically checkout an empty shopping cart and check if error message is displayed.
- Ability to add negative numbers to the quantity field. Check for appropriate error handling
- $\Box$  Accepts decimal entries for quantity but ignores the decimal point and either accepts the first or last digit alone, so 7.0 may be interpreted as 7 or 0 and no error handling exists to prompt or correct the error.
- Accepts decimal entries for quantity but again ignores decimal point and accepts the quantity comprising of both the digits, so 7.0 may be interpreted as 70! And no error message to prompt or correct the error.
- Quantity field not size-constrained and no error message to prompt user of acceptable values or data range.
- An over-sensitive error handler may not let a user increase/decrease/edit the quantity field at an editable stage and may risk rendering the data entry final!

## • **Information error-handling**

- $\Box$  Forms requiring registration information, shipping address information, billing address information employ script based entry validation to validate entries but sometimes the scope of the script exceeds its limit and pops an error message for entry fields outside the limit of the script or optional fields.
- Some address fields contain two parts, address 1 and address 2 in order to accommodate lengthy addresses. But some error handlers count both the fields as compulsory and pop error messages to users who leave address 2 empty (because their address is short and fits right into the first one!)
- Long addresses may get clipped and no error message or routine exists to warn the user about the size constraint.
- Lack of error routine to check for valid US zip code in the address section.
- Check for trigger-happy error messages that sometimes pop up to a non-US shopper's dismay, to validate an empty US zip code.
- $\Box$  Error message pops up informing the user of incomplete information entry but does not highlight the field where error exists.

#### • **Interaction and Transaction error-handling**

- "*An Internal Server error*" may be displayed without any fix to the user, sometimes this error, which may be due to a missing term in the URL, can be fixed by appending a term, like say &reference to the address.
- **"***Inventory module error message***"** may be displayed with no explanation to the user; sometimes this error occurs when two users access the last

item and the inventory control tries to update the order so that only one user gets access to the item.

- If you encounter an "*ODBC error* message" when you click Checkout, you may be missing your "session ID", error handler should be enabled to handle this common error or should provide help to customers with simple fix to this errors.
- *"Timeout Error messages"* If any routine exists to check the time of inactivity and auto times out any shopping cart, such existence of timeout routines should be communicated to the user beforehand.

#### • **Payment/ Credit-Card error-handling**

- $\Box$  An incorrect expiration date (be sure to use a two-digit year, such as "02") and supporting error message to prompt the user.
- *"Invalid Card Number error message"*, if the card processing is a real time event in the cart, then user may be prompted to enter the number again or try a different card
- Inconsistency between the address in the billing section and the address in the card. Check for user-understandable error message.
- *Browser version too old to support card processing/secure protocols,* user must be pointed to the browser issue and not leave them in a limbo, with a clueless message pointing to card error instead of browser incompatibility issue.
- *Invalid ABA Number error message*: If shopper is paying by check, he/she must supply valid checking account and "ABA" numbers.
- *Site does not support the card used by the customer*; provide a message forehand about the type of cards the site supports.
- *"Temporary Network Error messages"*: A temporary network problem may cause a data transmission error between the credit card processor and your bank.
- $\Box$  Check if alternative error handling exists, when third party billing agents fail.

#### • **General error messages**

- $\Box$  Unable to understand error message; Cryptic & undecipherable error messages especially in secure areas of the shopping cart may make users abandon their cart in panic.
- $\Box$  A common mistake in a shopping cart error- handling system is displaying machine errors or compilation errors to the user instead of understandable error messages consistent with the language of the site.
- Persuasive VBScript or Javascript error message boxes that pop up on an erratic entry but don't close on clicking OK!
- $\Box$  Error-handling routine re-directs you to another page for explaining the error but provides no way to return back to the original state of the shopping cart.
- Loads a pop-up error message box, but a 404 "page not found" error displayed in the error pop-up!
- *Over enthusiastic exception handling*: pops error message even after the error has been corrected or error message pops up for correct entries too due to failed script based validation routine.
- Error message box or an action to close the error box *causes illegal operation or illegal memory reference* in the browser software and causes the browser to close in the middle of a transaction.
- Error boxes written in scripts not supported or *incompatible with browser type*.
- *Typos, grammatical errors* in error messages that change the meaning of the intended error message
- *Illegible error message*: A combination of the color scheme of the message box and the font size and color may cause the legibility of the error message to degrade.
- *Security problems caused by bad error handlers*: Sometimes error messages pose serious security risks by exposing sensitive data like port numbers, line number of internal code, type of server and internal configuration of systems. Mixing machine communicated errors and errorhandling system may simplify the process of writing error messages but the risk of a security lapse runs high when such error messaging systems unintentionally channels out internal and sensitive data.

## **Examples of related bugs and other known issues**

Problem with "Hotwire.com": lack of a useful error message http://www.phototour.minneapolis.mn.us/essays/hotwire.html

# **Human Error**

Though human judgement and perception is far more superior to any machine, the human tendency to err is always a risk. All shopping cart centric e-commerce systems involve some human action and intervention in the form of data entry, data upgrade, system upgrade, and system design. The chance of human error is equal on both the retailer's side and the user's side. The Common human errors in shopping cart are incorrect price entry and erroneous handling of back end processes. Below are some common risks that exist due to human errors

- **Human error on the retailer side** 
	- Risk of price glitches: incorrect price entry, incorrect data feed, incorrect database configuration and all other forms of incorrect human data entry
	- $\Box$  Quantity glitches, incorrect entry of numeric inputs, input in wrong format.
	- $\Box$  System time incorrectly set, all time stamps on order placements out of sync
	- $\Box$  Administrator forgot to restart the web server or shut it down by mistake
	- Back-end human error: wrong item sent, or package inter-changed etc
	- □ Shopping cart configured incorrectly
	- $\Box$  Administrator erased custom settings by mistake
	- $\Box$  System reset to default by mistake
- Security breaches and system security compromises due to deliberate or non- deliberate human action
- $\Box$  Forgot to backup the files
- $\Box$  Corrupted the configuration file by mistake
- $\Box$  Erased data or deleted files by mistake
- $\Box$  Physical failures induced to the shopping cart system and its underlying hardware, due to bad handling, accidental damage caused by human action
- $\Box$  Human error in entering the correct email address when sending confirmation of order placement (in non-automated systems)
- Typos, grammatical mistakes, and incorrect language structure usage in content pages
- Any large-scale human disaster or man-made disaster that causes physical damage to underlying e-commerce system.
- Transaction aborted due to non intervention of required personnel

#### • **Human error on the customer side**

- In-correct selections, in-correct navigation, in-correct understanding of the shopping process could be some top-level errors on the shopper's side.
- $\Box$  Adding the wrong quantity, filling up information in the wrong fields, filling up incorrect information, specifying wrong shipping address are some of the other errors that cause the e-commerce system from delivering the items purchased through the shopping cart.
- $\Box$  Entering the wrong data type, entering in the wrong format (ex. Date), selecting the wrong shipping options.
- Deliberate or non- deliberate abortion of the transaction process.
- Loss of shopping cart state and subsequent abandonment of shopping cart due to erroneously closing the browser.
- Entering wrong credit card number or selecting wrong credit card type or entering the expiration date in the wrong format or order.
- $\Box$  In-correct usage of the shopping cart functionality, like pressing the confirmation button multiple times, clicking on selection buttons multiple times causing errors in the order placement.
- $\Box$  Trying to access the shopping cart in an incompatible underlying environment or using an older incompatible version of the browser, or having scripts and cookies disabled.
- $\Box$  Do not have/ has not installed the required plug-ins or media software that is required to view the shopping cart catalog.
- Wrong shipping methods requested for Alaska, Hawaii, Puerto Rico, and international addresses**.** Only UPS Second Air, FedEx 2Day, and USPS Priority Mail deliver to these addresses.
- The Billing and Shipping addresses are reversed
- Wrong e-mail address entered

#### **Examples of related bugs and other known issues**

#### **Ashford.com flaw allows "free" purchases**

http://news.com.com/2100-1017-233806.html?legacy=cnet

#### **IBM customers buy \$1 laptops in site snafu**

http://news.com.com/2100-1017-235771.html?legacy=cnet

#### **Pricing mistake prompts Buy.com rush**

http://news.com.com/2100-1017-221397.html?legacy=cnet

#### **AOL nightmare: ordered a digital camera from AOL, received McAfee Office 2000 instead!!**

http://www.zdnet.com/anchordesk/talkback/talkback\_229502.html

**United to honor dirt-cheap online ticket fares** http://www.itworld.com/Tech/2409/CWSTO57853/

**Amazon.com hit with pricing glitch**  http://www.computerworld.com/industrytopics/retail/story/0,10801,47949,00.html

**Attache cases go for a penny apiece after pricing glitch at Staples.com**  http://www.computerworld.com/industrytopics/retail/story/0,10801,57891,00.html

**Customer outrage prompts Amazon to change price-testing policy http://www.computerworld.com/industrytopics/retail/story/0,10801,50153,00.html**

**Amazon charging different prices on some DVDs http://www.computerworld.com/managementtopics/ebusiness/story/0,10801,49569,0 0.html**

**The Price Isn't Right:** A keying mistake set the price at a mere \$26.89 instead of \$299. http://thestandard.net/article/0,1902,24690,00.html

**Amazon glitch spurs shopping spree** 

http://www.usaicorp.com/cc/clips/2000/080200/amazonglitch.htm

**Coding glitches main culprit in e-tail fire sales** http://news.com.com/2100-1017-244280.html?legacy=cnet

**Price goofs in e-commerce** 

http://www.augustachronicle.com/stories/053101/fea\_124-3979.shtml

## Risks due to *Calculation/Computation* errors

A shopping cart has various calculations and computations like discount calculations, billing calculations, shipping and handling calculations and tax calculations. Summarized below are some common risks due to *calculation and computation errors* that cause shopping carts to fail.

## • **Discounts/Coupons and special offer calculations**

- Coupons in the online world are generally a set of numbers that accord a pre-mentioned discount. Common errors are Incorrect sequences of numbers, a mistakenly swapped set of numbers (denoting a different product and different discount)
- $\Box$  Coupons being accepted by the system, after its expiration date.
- $\Box$  An infamous bug has been that of, allowing the same customer to use the coupon multiple times until the total price has been completely discounted.
- $\Box$  Coupon functions OK, but the billing system does not honor the coupon code and continues to charge the full and non-discounted price.
- Coupons with conditions are also error-prone, because sometimes the conditions that make the coupon valid have errors and make the coupon deemable under all conditions!
- Some coupon codes that are still under the development stage and not yet been open for public view get "crawled" by search crawlers. And the public gets away with some free shopping!
- $\Box$  One other bug mentioned in the bug list below highlights how a user could not place a discount over a credit voucher she had, because the system could process either a discount or credit but cannot process both together!
- Errors in "Quantity available" or "in stock value" displayed in the catalog. This may be due to incorrect computation of inventory stock value. Risk is there will be a delay in shipping the order or the order may never be delivered.
- $\Box$  Check for all discount options. Discount by total percentage may work but discount by total weight may not work.
- $\Box$  Check for issues caused by duplicate items with quantity discounts.

## • **Pre-checkout/Check-out calculations**

- $\Box$  Some shopping carts show the total only after checkout, but show incorrect and incomplete calculations when checked in the pre-checkout stage.
- $\Box$  Some shopping carts display only the price of the item in the pre-checkout stage but omit all other additional costs like shipping, taxation and tend to show a large cumulative price when user is checking out,
- $\Box$  Hidden costs not shown in the pre-checkout stage
- $\Box$  Multiplication errors when multiplying prices in real numbers with integer quantities and subsequent error in displaying the total price.
- Decimalization errors in checkout figures
- $\Box$  Errors may occur in currency conversion when more than one type of currency is accepted and also subsequently conversion rate tables may be inaccessible or maybe outdated

## • **Taxation calculations**

Taxes are applied only to the items, but like one of the bug examples quoted in this section, sales tax was applied to shipping costs!

- **Even when an order has been placed for multiple copies of the same item,** sometimes tax maybe mistakenly applied only to one copy due to the system's internal calculation code.
- $\Box$  When the issue of state taxes is encountered, common problems include wrong application of 'state' factor to the tax calculations, mix-up in estimating taxes for the region of delivery.

## • **Shipping calculations**

- $\Box$  Some sites which interface with other sites such as UPS to calculate 'Shipping costs' skip calculations on shipping when the other site is down and may not provide accurate total costs.
- $\Box$  Again sites that interface with external sites for accessing their shipping tables, may incorrectly compute shipping costs when large quantities of heavy items are ordered, this error occurs due to the Maximum limit on the weight that is available in the cost calculator tables. For Ex. The UPS site allows calculation of shipping costs for packages with a maximum total weight of 100 LBS. Any order above that weight may be miscalculated since the calculation will continue to be based on 100 LBS
- International shipping is another error-ridden area, since most international air shipping costs keep changing and also vary with respect to destination, generally the risk remains that the table used for calculation is outdated.
- $\Box$  Most carts calculate on the basis of price threshold, weight threshold, quantity threshold, line item threshold and sometimes no charge. Risk is high that error may occur due to erroneously using the wrong model for calculation. A single very heavy shipment may then cost very less, if quantity is mistakenly used for the purpose of calculation.

## **Examples of related bugs and other known issues**

#### **Spring forward leaves eBay behind**

http://www.computerworld.com/industrytopics/retail/story/0,10801,59222,00.html

#### **Glitches let net shoppers grab free goods**

**Botched coupon deals let shoppers waltz out with free or nearly free deals**  http://news.com.com/2100-1017-242811.html?legacy=cnet

#### **Macys.com says no to unauthorized coupon codes**

http://ciscomp.com.com/2100-1017-251548.html?legacy=cnet

#### **Shoppers seize unauthorized discounts at Macys.com**

http://ciscomp.com.com/2100-1017-251334.html?legacy=cnet

#### **AltaVista credits players \$1 after contest error**

http://news.com.com/2100-1017-242970.html?tag=mainstry

#### **Staples.com nailed again by its own Net coupons**

http://ciscomp.com.com/2100-1017-244220.html?legacy=cnet

#### **Online shopping, glitches and gotchas**

http://www.nwfusion.com/newsletters/techexec/2001/01156806.html

# **Risks due to** *Software Upgrade* **errors**

Due to the dynamic nature of their content, web stores and shopping carts undergo frequent updates, upgrades and changes. But these frequent changes tend to frequently break things and cause havoc when the site opens up for business after the upgrade. Listed below are some of the risks posed by software upgrade in shopping carts and ecommerce systems

#### • **Software upgrade on the server side**

- A common error is the failure to backup the web-store before Upgrade.
- Accidentally over-writing the product database file during upgrade
- Non-removal of staging files before upgrade may lead to corruption of the shopping cart
- $\Box$  Failure to update or reset correct file permissions in the shopping cart after upgrade process, this causes some pages to show "Unauthorized to view" errors when the user clicks on a catalog page
- Many software upgrade processes look for folders with standard names. For example, CGI based shopping carts look for standard CGI directory path. Any deviations from the standards pose the risk of an incomplete install/upgrade
- $\Box$  Some upgrades corrupt the shopping cart by changing the default file types to newer file types. And this newer file type may not be compatible with clients that use it.
- Files upgraded successfully but did not to make changes go " live" after upgrade!
- Failure to check the OS compliance of host server before the upgrade
- Failure to verify the host server's software and hardware requirements before upgrade
- Insufficient disk space available for the shopping cart upgrade process and the upgrade stalls before completion
- Failure to update older and outdated content, before an upgrade or site redesign
- Risk of mistakenly listing outdated and discontinued products by overwriting new files with older ones.
- **"***We ran two programs at the same time that will not run together*", Upgrades performed without checking inter-compatibility between existing or newer software processes within the system.
- □ Post upgrade "internal glitch" have caused orders from being processed in shopping carts, they generally occur due to new but mismatched data feed installs, convoluted linking due to addition of new links within the shopping cycle, Older links not removed and new links installed without targets.
- $\Box$  Upgrades to some parts of the system, may cause selective failures in dependent or related sections of the system. A common issue has been upgrades to client information databases, causing User authentication failures due to lockouts and denial of access to login processes.
- $\Box$  A fix to one bug causes another! A common problem in conventional software too. A good example of this type of risk is the example of DoubleClick Ad failure mentioned in a bug listed below.
- A "newer look" or "fresh look" after an upgrade may not always mean an error free look for the site, "newer look" changes the GUI and functionality and this leads to newer problems both in terms of functionality, usability and technical glitches leading to blackouts.
- $\Box$  Another important risk is the risk of security problems that are caused by poor installation and in-complete installation that results in some security features being turned off.
- Software upgrades sometimes sets all options to 'default' automatically after the installation is complete and in this in turn may over-write any existing customized options This leads to change in e-commerce system behavior and settings.

## • **Client side response to server side software upgrade**

 $\Box$  Browser incompatible with the new upgraded server side shopping cart

## **Examples of related bugs and other known issues**

#### **Amazon Endures Third Holiday Outage**

http://www.ecommercetimes.com/perl/story/5870.html

#### **Webvan stalls on the way to Thanksgiving dinner**

http://news.com.com/2100-1017-248798.html?legacy=cnet

#### **E\*Trade users locked out of trading**

http://news.com.com/2100-1017-221117.html?legacy=cnet

## **Problems hit E\*Trade for third day**

http://news.com.com/2100-1017-221192.html?legacy=cnet&tag=rltdnws

## **Software Glitch Affects DoubleClick's Domestic Clients**

http://www.atnewyork.com/news/article.php/8471\_441871

#### **Walmart.com runs into glitches**

http://news.com.com/2100-1017-249390.html?tag=prntfr

## **When Buy.com redesigned its Web site on April 26, it mistakenly listed between 4,000 and 7,000 discontinued laser discs for \$1.11 apiece**  http://news.com.com/2100-1017-225527.html?tag=rn

**Dangerous shop service if installed the right way**  http://exploiter.virtualave.net/9904-exploits/hhp-WebShop.txt

#### **Yahoo introduces email bug after attack**

http://news.com.com/2100-1023-236686.html?legacy=cnet

# **Document Confidentiality**

How secure is the e-commerce site? Is it safe to give my credit card number? Can someone get my order details and my personal information?

Document confidentiality means protecting private information from being leaked to third parties [8]. Compromises on this issue lead to serious security related failures. This category deals with issues like credit card information leaks, order information leaks, account information leaks, etc.

Shopping carts with advanced features provide direct linking with credit card processing agencies using secure protocols such as SSL or SET (Secure Electronic Transaction). But we need to remember that these secure protocols are also prone to failures and attack by malicious elements and can hence cause sensitive data loss.

Cryptography is a key technology that is used for protecting the system against such leaks and testers testing shopping carts that encrypt data in bill payment transactions need to know some simple ways in which cryptography fails?

- $\Box$  The risk of the cryptography algorithm failing because it contains patterns from the plain text and the algorithm can be guessed.
- $\Box$  The risk of the decryption key being guessed and hence may succumb to attacks such as brute-force attack.
- $\Box$  Risk of using lower bit keys to encrypt data. Lower the number of bits the easier it is to crack the key. 128 bits and higher are considered safe.
- $\Box$  Loss or corruption of a private key
- $\Box$  A key is compromised but failure to replace or remove the compromised key.

Cryptography is a well-published topic and lots of information is available on the web on encryption. It may prove futile for testers to test every aspect of cryptography, due to the complexity of the subject. But a basic idea of the risks associated with violating a few basic rules such as safe key selection or failure to replace corrupted keys will help in validating the security in the transaction stage of the shopping cart.

Apart from encrypting the data transfers to protect information, "Document Confidentiality" also involves physically safe guarding files and documents that contain sensitive and confidential information.

Refer to the bug example **"Shopping Carts Expose Order Data",** where a poorly installed shopping cart exposed the order 'log' file with names, addresses, credit card numbers in a world-readable format. People could search for these log files just by entering simple key words from any search engine!

- **Risk of exposing directories that hold sensitive files and allowing an external user** to access the directory or folders from the web!
- $\Box$  Risk of setting improper read and writes permissions to these files due to which any external user can access and modify these important files.
- Risk of mistakenly configuring the email list server to include sensitive customer information or attach confidential files in public email listings and postings.
- $\Box$  Script errors that let users edit their URL by changing a few visible parameters like order number and grant them access to other user's records!
- Poor configuration of shopping carts may cause an attacker to gain entry to classified information (refer to the examples for more details)
- Risk of unfixed bugs or new bugs in databases and server software may open up serious security holes (Refer to the example bugs). www.bugnet.com hosts a long list of security bugs in this category.
- Check for issues like where the shipping section shows "billing Information" in non-secure customer, emails.
- $\Box$  Check for issues, where instead of just the last four digits, all numbers of the credit card are exposed.

#### **Examples of related bugs and other known issues**

#### **E-Commerce Fears? Good Reasons**

http://www.wired.com/news/ebiz/0,1272,44690,00.html

#### **Shopping Carts Expose Order Data**

http://www.internetnews.com/ec-news/article.php/4\_102621

#### **Shopping Carts exposing CC data**

http://exploiter.virtualave.net/9904-exploits/cybercash.cc.txt http://exploiter.virtualave.net/9904-exploits/perlshop.cc.txt http://exploiter.virtualave.net/9904-exploits/shopping.cart.cc.data.txt

#### **Expert finds hole in shopping carts**

http://zdnet.com.com/2100-11-514435.html

#### **HQ for Exposed Credit Numbers**

http://www.wired.com/news/ebiz/0,1272,44613,FF.html

#### **Which? under fire over security scare**

http://news.bbc.co.uk/1/hi/sci/tech/1402222.stm

#### **Qwest Glitch Exposes Customer Data**

http://online.securityfocus.com/news/431

#### **O'Reilly Leaks Geeks' Info**

http://online.securityfocus.com/news/408

#### **United Airlines Frequent fliers who logged onto United Airlines' Web site got a look at other people's Mileage Plus account information for more than 12 hours**  http://www.siliconvalley.com/docs/news/tech/072275.htm

# **Risks due to Memory Leaks**

These are the bane of many a site, and not surprisingly also a major cause of many ecommerce site crashes and also the cause of deteriorating performance of many ecommerce sites. Shopping carts are complex systems that use scripting code, run on a server, need an underlying OS and also need a browser on the client side to function. Hence a memory leak that occurs in any of the above components can cause the shopping cart to fail indirectly due to memory leaks!

Just as this article on Web testing in ExtremeTech puts it, "Memory leaks can range from irritating to debilitating. A merely irritating memory leak might involve a component growing until it crashes and re-spawns. This is still bad for the site, as a crashed component forces everyone to wait until it restarts. The worst-case scenario is a component that uses up more and more system memory (or worse, kernel memory) without exiting, until the entire system finally grinds to a halt."

The common issues discussed here is a subset of a larger set of memory leak issues and bugs that can be found (in more detail) at Labmice.net [9] (http://www.labmice.net/troubleshooting/memoryleaks.htm)

## • **Issues due to memory leaks in scripting code**

- $\Box$  Some scripts have maximum static string size and violation of which causes memory leaks, hence shopping cart pages that use heavy and long scripts to add navigational or functional capabilities may violate these size constraints resulting in browser throwing up "*Out of Memory"* errors when the cart pages are viewed.
- Bugs in the Script DLLs may cause memory leaks under specific conditions such as when the limit on the number of loops within a script is exceeded.
- Some inbuilt functions such as 'string format' functions (as in VBscript) in common script languages have known memory leak problems and frequent use of these functions in a high volume web environment such as ASP enabled shopping cart page may lead to serious memory leak problems.
- $\Box$  Enough cannot be said about the negative effects of sloppy programming practices, which are the root cause to most memory leaks, and badly written scripts that lock up resources can be equally lethal in shopping cart pages as in anywhere else.
- $\Box$  Since shopping carts are chiefly database driven, resource locking is a big risk where a database record or a file becomes unavailable for prolonged

periods of time because a particular site component has an exclusive hold on it.

- $\Box$  Older version of constituent components in the scripting environment can also be a potential cause to memory leaks, for example using an older version of perl interpreter engine in a perl-based shopping cart.
- □ Some design level decisions can also save the e-commerce site from potential memory leaks, one of them is to adopt a modular scripting framework where independent classes can be tested for memory leaks.

#### • **Issues due to memory leaks in browsers**

- $\Box$  IE 5.0 and 5.01 have had memory leak problems when images were resized using DHTML (Dynamic Hyper-Text Markup Language) . Since it is common to use scripts and DHTML to format images in shopping cart catalogs, care should be taken not to trigger memory leaks. This can potentially freeze the cart page, and cause performance problems and loading errors.
- Some browser methods like "StartDownload" methods consume excessive memory and do not return them back to the system. Hence shopping carts that offer downloadable files, product, software code and also host large sized image files are in danger of potential risks of memory leaks, triggered by calling these risky browser methods.
- Browsers are known to load and access several libraries. And shopping carts that spawn duplicate product browsers, pop-ups, ad browsers multiply the total RAM consumption. Since these browsers have known memory leakage problems associated with their versions, they may cause the system to come to a cranking stop, freezing any potential transaction midway.
- **Memory Leaks in IE 3.0x: These versions (3.0/3.01a/3.01b) have** progressive memory leaks; one of its manifestations slows down the performance and response of the browser slowly over a period of time. And thus media rich or heavy data content shopping cart pages faces serious performance issues due to these types of memory leaks.
- Another famous memory leak bug in IE  $3.x$  is it caches page information when using the <Form Method=POST> tag and fails to free the memory until the application is shut down, this is a serious problem since many carts use GET and POST methods in their forms.
- **Issues due to memory leaks in underlying operating system** 
	- Undeleted threads are a major source of memory leaks in Operating systems, so if the underlying OS of an e-commerce system starts leaking memory due to undeleted threads then the hosted shopping cart begins to fail due to lack of memory available for its functioning
	- $\Box$  Any third-party process that may be running on the operating system may cause unreleased memory, which may indirectly cause the shopping cart to fail due to underlying OS failure because of lack of sufficient memory.
	- □ Some standard system libraries in older versions of operating systems may leak memory, so risk of not upgrading to newer underlying operating

systems in e-commerce sites transforms itself into a risk leading to memory leak.

 $\Box$  Also shopping cart sites, which have user written server side plugins created by server programming APIs, the user code may introduce serious memory leaks.

## • **Issues due to memory leaks in server**

- Incorrect use of multithreading in Web server software can be a problem and may end up in a memory leak, since a shopping cart sits on a web server, a web server failure leads to a shopping cart being rendered nonoperative.
- □ According to the different IIS FAQ lists and MS knowledge base articles, Inetinfo process in Internet Information Server (IIS) may leak memory when using SSL.
- □ Some web servers hosting software downloads or shopping carts offering large documents, eBooks, Media files as downloadable products have a high risk of suffering from memory leaks the equal to the size of the file being uploaded/downloaded if transfer is aborted prematurely. The cause may be due to some methods like *Request.BinaryRead* being called by ASP or other similar scripts.
- $\Box$  When trying to access member accounts in a shopping cart, small memory leaks may occur when a lookup of the current domain name is performed. A pointer to the domain name may be saved in a global location without freeing the previous domain name already stored there.

## **Examples of related bugs and other known issues**

#### **IIS Memory Leaks**

http://www.iisfaq.com/MemoryLeaks/

#### **Memory Leaks in OS**

http://www.labmice.net/troubleshooting/memoryleaks.htm

#### **More on Resource Leaks**

http://www.willows.com/listarchives/dev/twindev-1998-jul/0155.html

# **Risks due to** *Insufficient Capacity Planning*

According to this Microsoft TechNet paper [10] "Capacity planning is the process of measuring a Web site's ability to serve content to its visitors at an acceptable speed. This is done by measuring the number of visitors the site currently receives and by how much demand each user places on the server, and then calculating the computing resources (CPU, RAM, disk space, and network bandwidth) that are necessary to support current and future usage levels". The idea of categorizing the risks into the following three categories is derived from the same paper.

## • **Risks based on the number of users and usage**

- Shopping cart performance degrades due to increase in site users disproportionate to existing capacity.
- $\Box$  No Increase in the number of users but increase in the activity of the users, increase in terms of catalog page hits, latency time, increase in usage of search activity, increases in shopping cart update cycles. The increase in such heavy resource consuming activities may upset the capacity planning equation, which maybe based on the number of users and not usage.
- $\Box$  The most common cause that leads to sudden load and causes deficiency in system capacity are the seasonal increases in customers especially the "Holiday shoppers". Test shopping cart for performance and scalability under realistic loads
- Increase in the number of transactions involving third party components like Billing cycles, Credit card authorizations and account transfers, where the insufficiency in the capacity of the third party systems will indirectly cause the shopping cart and the e-commerce site to stall.
- $\Box$  Resource consumption also depends on the stage of the shopping cycle. For Example: The checkout stage uses more pages, more CPU, more DB transaction cycles and more server utilization than the catalog 'browse' stage. One has to always plan for sufficient capacity and availability for all stages of the shopping cycle keeping in mind the changes in the requirements at each stage.

## • **Risks based on computing Infrastructure**

- $\Box$  CPU Insufficiency may be a big risk if there is an excessive demand placed on CPU by the Web Server or the Database Server. Web servers especially tend to consume more CPU cycles than the corresponding Database server in the system.
- If the shopping cart spawns a new process every time a user invokes it, and no mechanism exists to limit the maximum number of shoppers then very soon the processes will choke the available CPU and cause the entire system to slowly crash.
- $\Box$  An operation may cost less in terms of resource consumption, but if the frequency of that operation is high, then very soon we will have a capacity insufficiency risk. Generally product pages and search pages are moderate in their cost but search page operation is very frequent due to which very soon, it may become the largest resource consumer despite its cost being less.
- $\Box$  Also Shopper capacity is determined by the underlying Operating Systems. For example According to this paper [10] Win NT reaches CPU utilization of 96.40% at shopper's load of 1000 while Win 2000 reaches CPU utilization of 72.89% at shopper's load of 1000.
- If any shopping cart operation like basket load or catalog load is memory intensive, then the underlying web server may run into memory deficit very soon.

 If any shopping cart operation forces the web server's page-able process to page to disk, it is bad news and will affect the performance of the web server badly.

# • **Risks based on site content complexity**

- $\Box$  Network capacity may become a bottleneck if shopping cart uses high static content like large images and static HTML.
- $\Box$  Poor site design where heavy elements and heavy content pages are called more often than the lighter ones due to which the resource consumption gets unevenly distributed and resource consumption becomes very high. Higher demand should have 'light' content and we can afford to make pages with lesser demand 'heavy'.
- Advertisements retrieved from ad databases, Customizations to fit shopper's choice, ActiveX control driven Menus and Java based menus are some of the complex site components that potentially affect the capacity of the system and tend to pose a risk to the functioning of the shopping cart.

## **Examples of related bugs and other known issues**

## **Crashing Success for the Web?**

**For Online Retailers, a Make-or-Break Year Could Find Sites Overloaded** http://abcnews.go.com/sections/business/TheStreet/onlineretail991202.html

## **Charles Schwab Web Site Crashes**

http://www.binarythoughts.com/article.cfm?StoryID=237

## **Encyclopaedia Britannica's New Web Site Crashes**

http://www.infowar.com/p\_and\_s/99/p\_n\_s\_102299e\_j.shtml

## **E-tail sites crash over holiday weekend**

http://news.com.com/2100-1017-249048.html?legacy=cnet

## **Webvan running out of Thanksgiving goodies (may also go into process failure)**

http://news.com.com/2100-1017-248881.html?legacy=cnet

## **Customers locked out of Virgin Megastore's online sale**

http://news.com.com/2100-1040-230643.html?legacy=cnet

# **Accessibility Risks in Shopping Carts**

According to statistics provided at www.webaim.org [11] "an estimated 20 percent of the population in the United States (40.8 million individuals) have some kind of disability, and 10 percent (27.3 million individuals) have *severe* disability. The 27.3 million individuals with severe disabilities are limited in the way that they can use the Internet". W3C's Web Accessibility Initiative (WAI) has produced the Web Content

Accessibility Guidelines 1.0 [12], which explain in detail how to make a Web site accessible for people with a variety of disabilities.

Detailed lists of risks that affect shopping carts in terms of accessibility failure are provided below. They have been categorized with respect to the different severe disabilities that affect Internet users and more specifically people who use shopping cart enabled e-commerce sites.

# *Visual Impairments*

- **Blindness**
	- o *In General* 
		- $\Box$  If the cart catalog is categorized under headings and captions to denote product categories, shipping options, billing options, test the content with a screen reader and check if the document's text or other text equivalents make sense? Test and verify that the change in categorization is understandable to a person who cannot see the headings or captions.
		- $\Box$  If you are using style-sheets to render your shopping cart pages, check if it is possible for screen readers and non-CSS supporting browsers to render the cart page correctly.
		- $\Box$  When dynamically updating shopping cart pages, the equivalents to dynamic content may not get updated when the products, rates, or prices are dynamically updated. Thus only non-updated data would be available to impaired or disabled users.
		- If you are using an image-mapped-shopping cart page, check for redundant links to every navigable section.
		- $\Box$  In shopping cart product pages, where size tables, price tables, shipping tables, schedule tables are used; Test if row and column headers are identified. Otherwise the screen reader will output a stream of non-distinguishable data.
		- $\Box$  Also when testing tables that use two or more logical levels, Check if alternative text exists to identify which cell is a header cell and which contains data.
		- When frames or layers are used to create the browse catalog in the cart, check each frame for title. This will help identification and navigation when read by screen readers.
		- Some of the tools that help disabled or impaired users do not support programmable objects such as applets or scripts. Check for alternative functionality in the shopping cart under a situation when the user has these options turned off
		- Use of pop-up shopping carts, pop-up advertisements, popup alerts, sales pitches in new windows takes the control off the active window that's being read and confuses the

reader by making the screen reading software alternate between the different windows!

 Navigation across the shopping cart pages should be consistent and straightforward, Look for looping navigation and random return-backs and other similar issues that cause the screen reader navigation problems.

### o *Text Equivalent*

- $\Box$  Check for equivalent test for every non-text element in the product catalog of the shopping cart
- $\Box$  Check for issues where the text equivalent describes the graphic but not the content in the graphic image!
- $\Box$  Look out for open or broken ALT tag, this disables the screen reader from reading the content inside the tag.
- $\Box$  If tables are used to format the appearance of equivalent text, test using a screen reader whether the content read from the table makes sense. Tables tend to confuse the screen reader and the screen readers tend to read the content in different cells in a haphazard way.
- $\Box$  Check if by error the alternative text equivalent is provided in a language not same as the language of content. Apply this test to all sites that have multi-lingual international sites.
- $\Box$  Check for typos, spelling errors and word jumble in the alternative text. Screen readers do not have the ability or the intelligence to notice the errors and it reads out nontangible words to the user.
- Check for unknown abbreviations, acronyms, and unfamiliar complex words and jargon describing non-text elements in the cart
- $\Box$  Check if the items that have been added into the shopping cart have alternate text, which the screen reader can read out so that the user can verify that the item she just purchased, has been added.
- $\Box$  Check if the images of credit cards that are displayed at checkout have alternative text. Otherwise, the user will not be able to make out what cards are accepted.
- Test shipping cost calculators, gift-wrapping cost calculators and other such user-aid tools for equivalent text support. Test each button and field, for alternative text describing the functionality.
- $\Box$  In the billing and shipping section of a shopping cart, test the order of entry and order of tabs with a screen reader. Sometimes screen readers read tabs in the wrong order.
- Test multimedia presentations and alternative text for correctness of data and also check if they appear in sync.

## • *Color-Blindness*

- o *Total Color Blindness* 
	- **Testers should test if an alternative text exists for text that** conveys information by means of color. For example, if all items marked for sale are marked in 'red' or new items are marked in 'blue', then equivalent alternatives should exist in regular black text.
	- **Testers should test for alternatives when color is used as the** primary way to indicate an action, say links turns purple from blue, when it is clicked. Similarly some shopping carts mark 'visited' categories by changing its color when a user clicks on it. This color change is to aid the shopper in keeping track of what they have seen and what they have not seen? But a person with color blindness may not notice the change in color as he has trouble identifying the colors. An alternative may be using an object like asterix or a cursor instead of color to identify change in state.

#### o *Color deficiencies*

 $\Box$  People with a color deficiency can see some colors but some pairs of colors look the same to them. So, for example, foreground and background colors may appear the same. Look for difficult color combinations in catalog design, link identification, announcements and so on. Reds, greens, oranges and yellows are the most likely to cause problems. . For color combinations, see http://www.webaim.org/intro/intro

#### o **Low Vision**

- **People with low vision impairment use screen enlarger** software to increase readability of small text but the enlarger limits the visible area of the browser screen. Screen designs that communicate well at normal text size may be confusing and hard to use when viewed in an enlarged mode.
- $\Box$  If pages rely on scrolling, screen enlargers will yield pages that require more scrolling. If items on the screen are not appropriately grouped, the user will have to remember and correlate too many details that should be displayed together
- $\Box$  Another risk lies in the use of graphics with embedded text for product catalogs, because due to enlargement of screen space, the images may get highly pixilated and embedded text may become hard to read.
- People with age-related visual impairments—such as macular degeneration, glaucoma and cataracts prefer

shopping cart pages and functionality that can be enlarged, scrolled and purely textual devoid of much use of graphics.

#### *Hearing Impairments*

#### o **Deafness**

#### *Lack of visible textual support*

In sites where sounds signifies a buying process, purchase alerts, error message, instant messaging from a live representative, then testers should look for alternative visible textual support.

 *Test for the absence of subtitles or other text* Sub tittles or alternative synchronized text, should supplement video catalogs, virtual demos of products product information sessions and help videos for shopping.

#### o **Deaf-Blindness**

#### *Test for special cases of double disability*

Test for all risks that are applicable to Blindness, but since Deaf-Blind use screen readers that convert text into Braille (through a refreshable Braille device attached to the computer), you have to test to confirm that there is text that is readable by the Braille reader. Sound as an alternative to visible text is workable for the blind but will not work for people with double disabilities, such as deafness and blindness.

#### *Mobility impairments*

- $\Box$  Mobility impairments range from minor to major problems restricting voluntary muscle movements. Because of lack of dexterity, the user may find it difficult to click on small (single letters and alphabets), product links and catalog navigation links. Similarly, look for small functional buttons or other tiny targets that must be hit precisely.
- Others using devices to access the keyboard, such as a mouth stick or a head wand have lower dexterity than regular users, so test auto refresh, time outs and auto-exits from secure billing areas and verify that the time available is sufficient for them.
- $\Box$  Users using devices such as head wand have to shake their head 20 times to browse through 20 links! Hence test if the unnecessary links can be minimized, or short cuts to skim past groups of related links can be offered?
- Keyboard shortcuts and keyboard functionality is vital to users with mobility impairments; risk is high that they will be neglected if too much mouse-centric functionality is added.

#### *Cognitive impairments*

□ Some of the better-known cognitive impairments are the Downs Syndrome, Alzheimer's disease and the lesserknown cognitive impairments include reading and learning disorders. Individuals with cognitive impairments often benefit from graphics or icons that supplement the text, providing a monotonous small sized 'text only' interface devoid of any meaningful graphics and animations may not benefit such users much.

#### *Seizure disorders*

**Beware of flickering sales tickers, ad banners,** notifications, alerts, or interactive messages that are provided in some shopping carts. These seemingly harmless gizmos may be a serious risk to people with seizure disorders if their frequency of flickering is between 2 Hz to 55 Hz.

### Related Internet Links

1. Western Australian Electronic Commerce Center, Information on *Accessibility and Usability* (http://www.ecommercecentre.online.wa.gov.au/matrix/acc.htm)

2. **Section 508:** The amended Rehabilitation Act that requires Federal agencies to make their electronic and information technology accessible to people with disabilities. (http://www.section508.gov)

# **Usability Risks in Shopping Carts**

As per the definition provided by usability.gov, Usability is the measure of the quality of a user's experience when interacting with a product or system — whether a Web site, a software application, mobile technology, or any user-operated device.

And hence a general agreement is that a "Usable Web interface is one that is

- $\Box$  Easy to learn
- $\Box$  Easy to use,
- □ Culturally appropriate
- $\Box$  Not discordant with the user's expectations of how the program should operate,
- **Responsive (fast enough responses that the user doesn't notice waiting for the** program to catch up).

Provided below is a list of issues that may seriously hamper the usability of a shopping cart in an e-commerce site. Real life bugs support some of the risks and issues and some others have Do's and Don'ts on how to avoid the risk.

#### *Pop-Ups*

- $\Box$  Do not use pop-up window shopping carts because If the user clicks elsewhere in the main window, the pop-up is sent "behind" the main window
- **Test shopping carts with pop-up/Ad eliminating software turned ON. Pop-up** shopping carts may not work if the pop-up eliminator is ON.
- Check if Pop-up shopping carts have sufficient "real-estate" space when the user adds more items.

#### *Functionality*

- Provide "remove item" or "add item" buttons instead of asking the user to change "item quantity number"- it is easier and more error free.
- Look for items that have not been linked back to the "item"/catalog page.
- $\Box$  Check if the "number of items" in the cart is displayed. Users prefer carts that show the current data and state, like how many items are in the cart? What is the total? Etc
- Check if the "Continue Shopping" and "Proceed to Checkout" buttons are visible.

#### *Navigation*

- Look for unnecessary steps between item selection and checkout. The more clicks, the more confusion and the greater the probability that the customer will abandon the transaction.
- $\Box$  Do not link to any external site/page from the shopping cart page- leads to shopper getting confused/uninterested-leading to shopping cart abandonment.
- Check if the shopper is able to navigate back to shopping process, after "adding" or "removing" items
- $\Box$  Check if it is possible to add additional items directly from the cart page, instead of going back to browsed pages. This improves functionality and enhances usability.
- If providing detailed info on products to users, then test if you are able to return back to the shopping cart from the detailed page and also check if the state of the shopping cart is maintained.

#### *Ease Of Use*

- $\Box$  Check if thumbnail photos of the items can be added to the shopping carts in addition to a text description, this re-assures the customer that the right item has been added to the shopping cart
- Try enhancing the usability by providing an auto-update cart facility after user has added/removed item.
- Check for appropriate positioning of buttons. Place "Continue Shopping" on the left and "Checkout" button the right, users perceive it analogous to "back" and "going forward" respectively
- $\Box$  Presence of standard "credit card" images on the UI adds trust psychologically on the site's security. Check the shopping cart for images or text that might cause mistrust in the user.
- $\Box$  Check the if the UI provides functionality for discounts and coupons. Provide separate field in the UI to display discounts due to coupons, it helps user note the discounts better
- Provide separate columns to display "total" bill as the user adds items to the cart
- Too much information to type into the cart this common problem should be avoided
- $\Box$  Do not limit the features of the shopping cart--keep it flexible
- $\Box$  Cart is too hard to use -reduce functional complexity
- $\Box$  Check if the user is conveyed the information of order placement. Warn the customer when the transaction becomes final; do not surprise them by abruptly billing their contents.
- Check forms against data requirement. Collect only essential information about the user that is absolutely a must for completing the deal, unnecessary questions and making optional questions compulsory makes the user experience bad.
- $\Box$  Check for Hi-Tech whiz creations like flash display of catalog and constantly flashing blue lights in a shopping cart because it may reduce the usability of the cart. A classic example of a site that got booed away due to its technical gimmickry was www.boo.com
- $\Box$  Check for plug-ins or media files that are not common in any general browser software, and recommend not using them. Expecting users to download software to shop at your site is high handedness! And may cost you heavily in terms of loss of customers to other competitors.
- **Provide the user with the functionality to choose the mode of shipment. Check** for fixed default radio buttons, non-flexible shipping options, erratic placement of multiple selection checkboxes
- $\Box$  Not sticking to known paths in navigability and sequence of shopping decreases the usability of the shopping cart, Check for odd sequencing issues like re-sequencing shipping costs after the user has been billed and charged. This will confuse the customer about whether the purchase was executed or not!
- When new functionality is added to the shopping cart- Check if it is userunderstandable otherwise provide help
- □ Check for odd naming of known metaphors.
- $\Box$  Check if shipping can be calculated before checkout. Shoppers prefer getting an idea of the total cost of the item.

Eric Myers's Case study [13] on shopping cart experience and Andrew Starling's Ecommerce and Usability [14] researches some of the above-mentioned risks in a detailed manner.

## **Examples of related bugs and other known issues**

## **I hate waiting**

http://www.zdnet.com/anchordesk/talkback/talkback\_229493.html

**You forgot 'overcomplicated technology'!** 

http://www.zdnet.com/anchordesk/talkback/talkback\_229472.html

## **Dell Computer's site has got to be the worst for hiding charges**

http://www.zdnet.com/anchordesk/talkback/talkback\_229509.html

## **Last minute surprises make me crazy too**

http://www.zdnet.com/anchordesk/talkback/talkback\_229513.html

## **Cookie crumbled**

http://www.zdnet.com/anchordesk/talkback/talkback\_229516.html

## **Convert Browsers to Buyers (Article)**

http://builder.cnet.com/webbuilding/pages/Graphics/Ecommerce/index.html

## **E-commerce and Usability**

http://wdvl.internet.com/Authoring/Design/Basics/ecom1.html

## **Two usability bug examples: Usability Testing**

http://www.smartisans.com/usability\_testing.htm

# Appendix: Terminology

*Test idea***:** 

A test idea is a brief statement that identifies a test that might be useful. A test idea differs from a test case, in that the test idea contains no specification of the test workings, only the essence of the idea behind the test. Test ideas are generators for test cases: potential test cases are derived from a test ideas list. A key question for the tester or test analyst is which ones are the ones worth trying. (We thank Brian Marick for introducing us to this term, and the level of analysis that comes with it.)

#### *Risk category*

We call the 60 top-level categories that constitute the outline, risk categories. Each of them identifies a class of problems that might arise in the function under test.

## *FMEA*

Failure Modes and Effects Analysis is a common method of risk analysis for complex or life critical systems. The process involves identifying the failure characteristics of individual components and determining the effects of those failures as they propagate across the systems in which they are embedded.

#### *Failure mode*

By definition, "Failure Modes are sometimes described as categories of failure. A potential Failure Mode describes the way in which a product or process could fail to perform its desired function (design intent or performance requirements) as described by the needs, wants, and expectations of the internal and external Customers"[2]

#### *Software bug taxonomy*

Taxonomy is the theoretical study of classification including its bases, principles, procedures and rules [Grolier Incorporated 1993] and classifications that are created by categorizing the different software bugs are called bug taxonomies.

#### *Risk-based testing*

Risk-based testing is a strategy for selecting test ideas and designing tests based on the types of problems you imagine might be present in the product. Risk-based test management is a prioritization scheme--the test management team decides which types of tests or potential problems to invest testing time in based on perceived (or estimated) probability of failure and expected damage that will result if the product actually fails in this way.

## **References:**

[1] A. Biraj Rath, NIIC (USA), Inc., P. M. Raj Nath, Microsoft Corporation, P. M. Mukesh Agarwal, Microsoft Corporation, P. M. Jas Lamba, NIIC (USA), Inc., R. George Gianopoulos, Microsoft Corporation, and C. Laura Hargrave, Microsoft Corporation, "Testing Process," July 2000.

http://msdn.microsoft.com/library/default.asp?url=/library/enus/dnentdevgen/html/testproc.asp

- [2] FMECA, "FMEA Methodology." http://www.fmeca.com/ffmethod/definiti.htm
- [3] S. Amland, "Risk-Based Testing and Metrics," *EuroSTAR 99, Barcelona, Spain*, 1999.

www.amland.no/PowerPoint/EuroSTAR99Presentation.ppt

- [4] I. 9126, "Software engineering -- Product quality -- Part 1: Quality model," *International Organization for Standardization*.
- [5] P. Martin, "Managing Database Server Performance within an Electronic Commerce Framework." http://www.cs.queensu.ca/home/cords/publications/m99.pdf
- [6] Oracle Corporation, "Oracle9i Database Administration: Recover Databases."
- [7] C. Dilley, "Known HTTP Proxy/Caching Problems," May 14, 2001. http://www.wrec.org/Drafts/draft-ietf-wrec-known-prob-03.txt
- [8] L. D. Stein, *Web Security: A step-by-step reference guide*, May-2000.
- [9] Labmice.net, "Memory Leaks." http://www.labmice.net/troubleshooting/memoryleaks.htm
- [10] L. Louis de Klerk (Inobits Consulting Pty., Jason Bender (MSNBC), "Microsoft Enterprise Services White Paper E-Commerce Technical Readiness," *Microsoft TechNet*, April 2000 version 1.0. http://www.microsoft.com/technet/treeview/default.asp?url=/technet/itsolutions/e commerce/maintain/optimize/capplan.asp
- [11] WebAIM, "Introduction to Web Accessibility," 2002. http://www.webaim.org/intro/intro
- [12] W3C-WAI, "Web Content Accessibility Guidelines 1.0," 5-May-1999. http://www.w3.org/TR/WCAG10/
- [13] E. G. Myers, "Case Study #4: The Shopping Cart Experience," 2001. http://www.egmstrategy.com/carts4.html
- [14] A. Starling, "E-commerce and Usability," November 5, 2001. http://wdvl.internet.com/Authoring/Design/Basics/ecom1.html

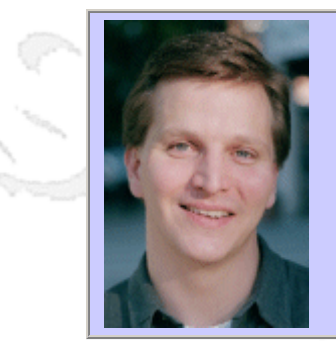

## **QW2002 Paper 4I2**

Mr. Ed Adams (VeriTest)

Deployment of Globalised Wireless Internet Applications

#### **Key Points**

- Convergence of Wireless Internet Applications with the Desktop and Server
- Interoperability of Applications on Wireless Internet Devices
- <sup>z</sup> Certification of Internationalised Applications for Standards Compliance

#### **Presentation Abstract**

This session will cover the test challenges facing wireless application developers as they integrate their solutions with those provided by traditional application service providers. It will include an overview of the changing technologies, and focus on key areas of testing needed for these mobile solutions. A case study will be presented that illustrates the full range of testing needed for a mobile device (with a microbrowser) in Brazil that is accessing on-line banking information in Japan. For this example, we will consider functionality and compatibility issues, as well as the consequences if the application is not internationalised/ localised

## **About the Author**

and b

As VeriTest's Vice President of Marketing, Worlwide Testing Services, Ed is responsible for evangelizing VeriTest's capabilities in outsourced testing, certification, and consulting. He has over 10 years experience in the software industry in Product Management, Testing, Development, and Marketing, and is a frequent speaker on quality and test automation topics. Prior to joining VeriTest, Ed spent 4 years with Rational Software's automated testing team. He is a member of the Order of the Engineer, ASME, and several university advisory boards. He holds a B.S. in Mechanical Engineering, a B.A. in English Literature, and an MBA from The Carroll School of Management at Boston College.

and b

anno b

# VeriTest.

# *Deployment of Globalised Wireless Internet Wireless Applications Applications*

Ed Adams Ed Adams Vice President, Worldwide Testing Services Vice President, Worldwide Testing Services Ed\_Adams@veritest.com QW 2002 Paper 4I2 QW 2002 Paper 4I2

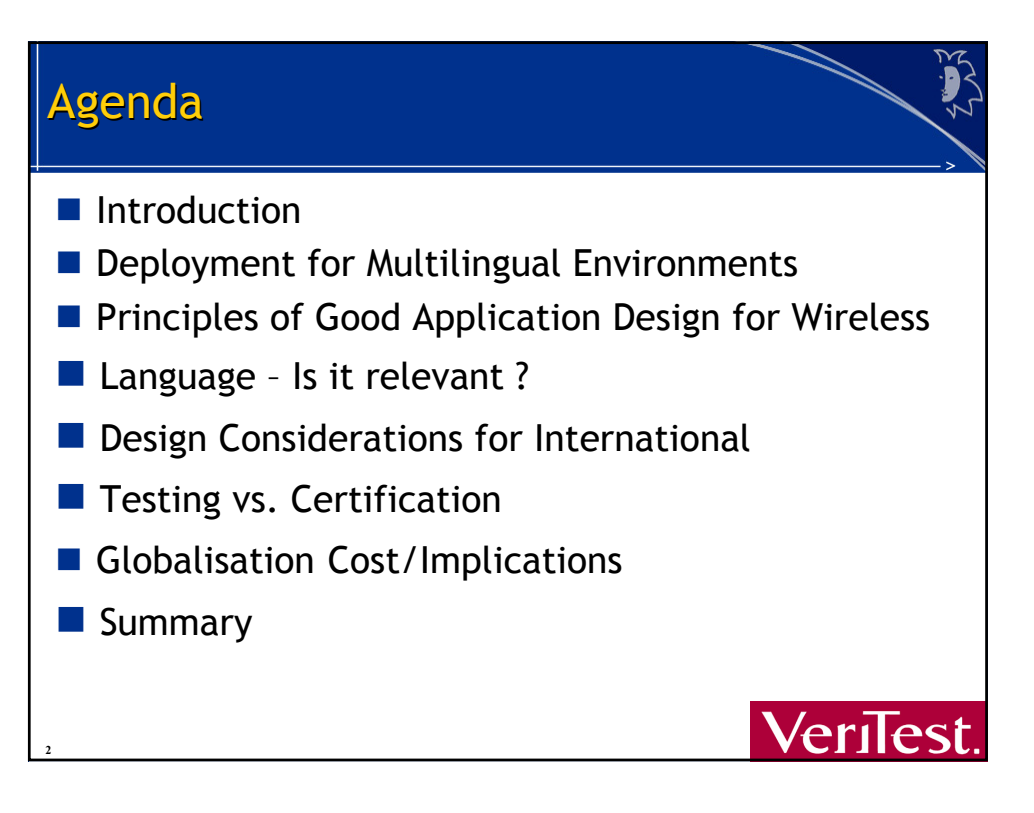

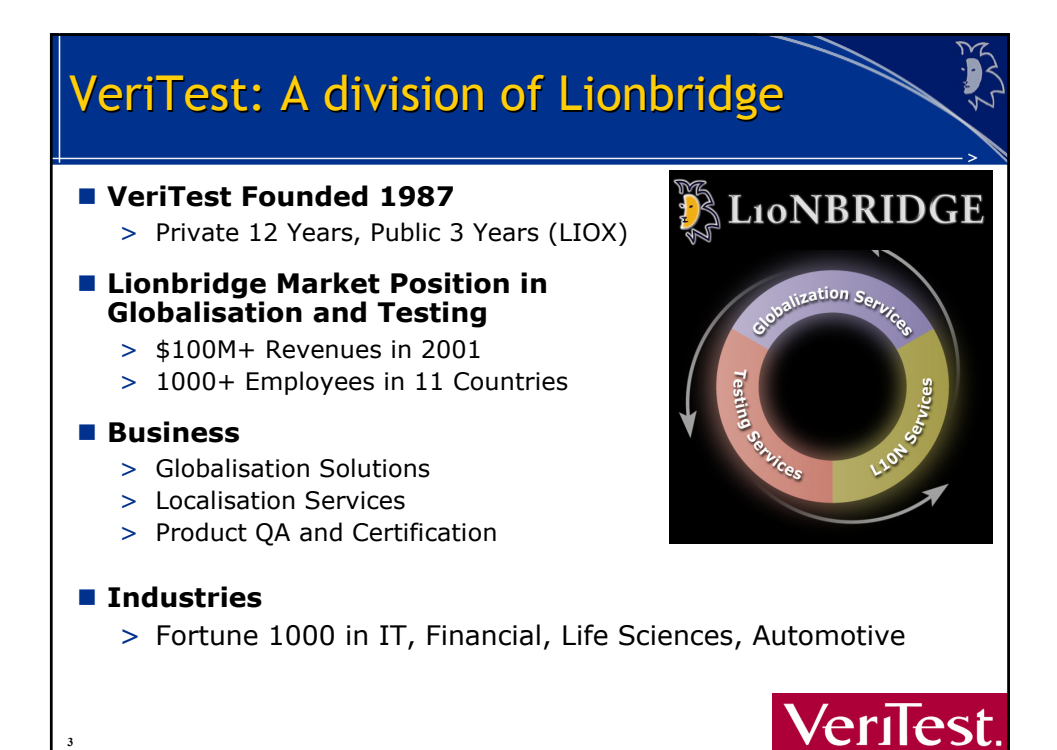

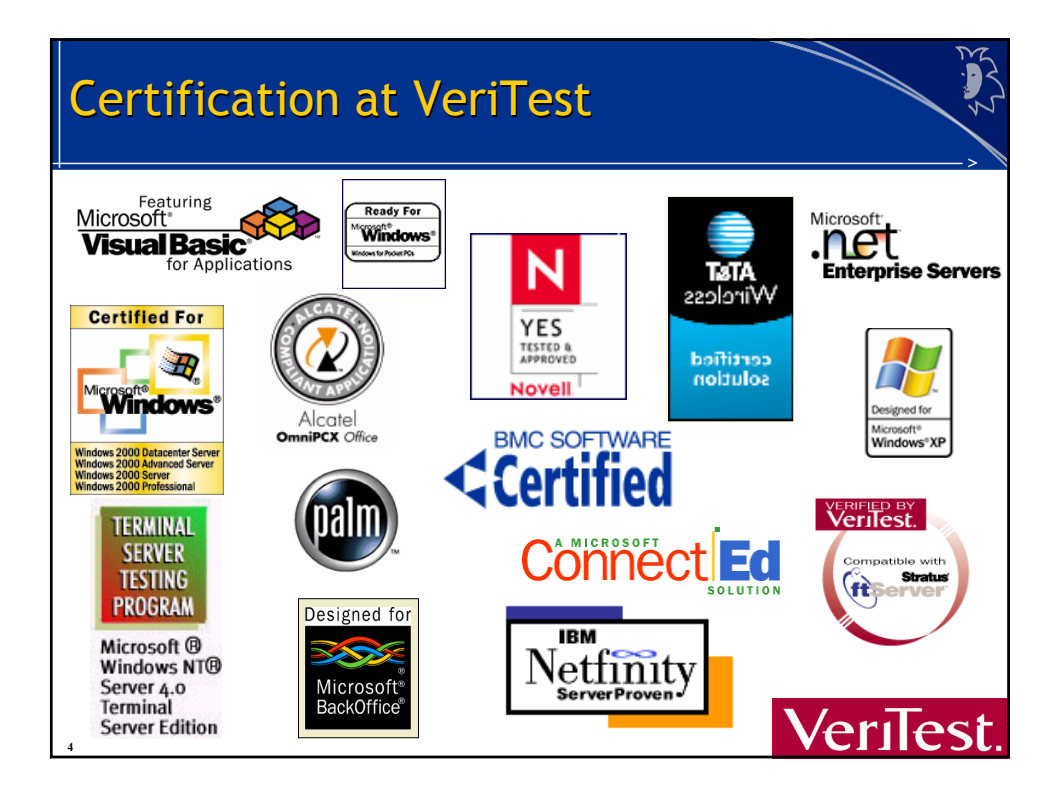

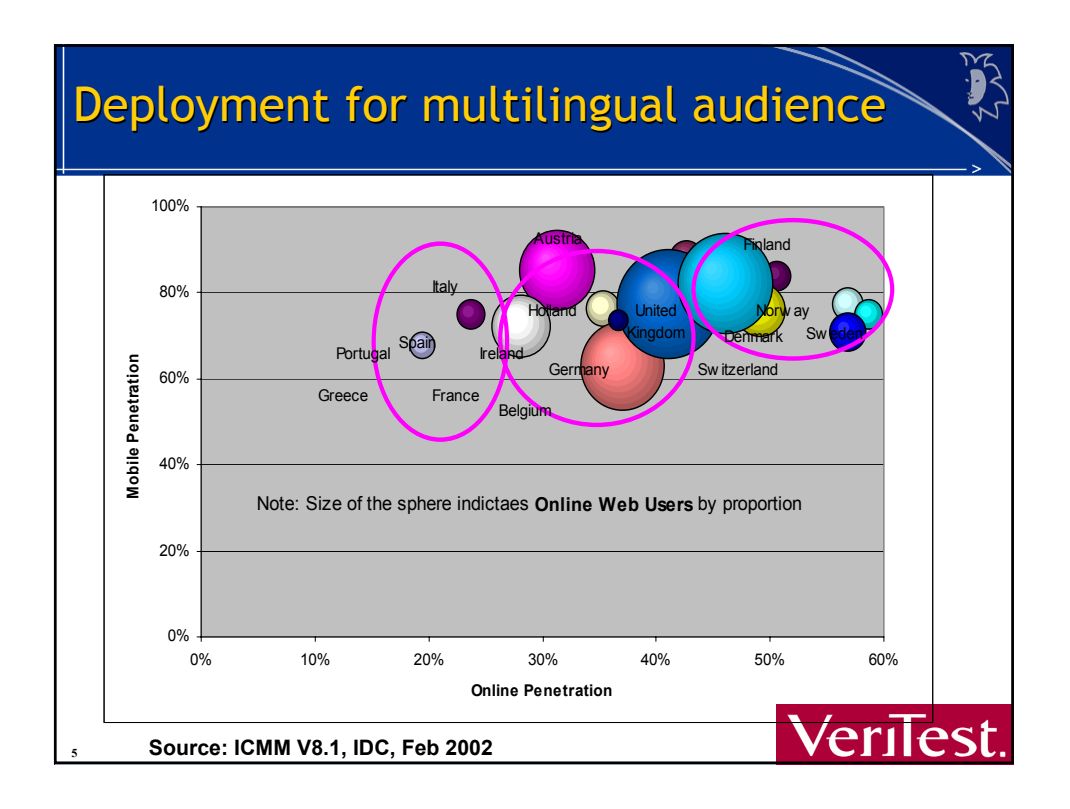

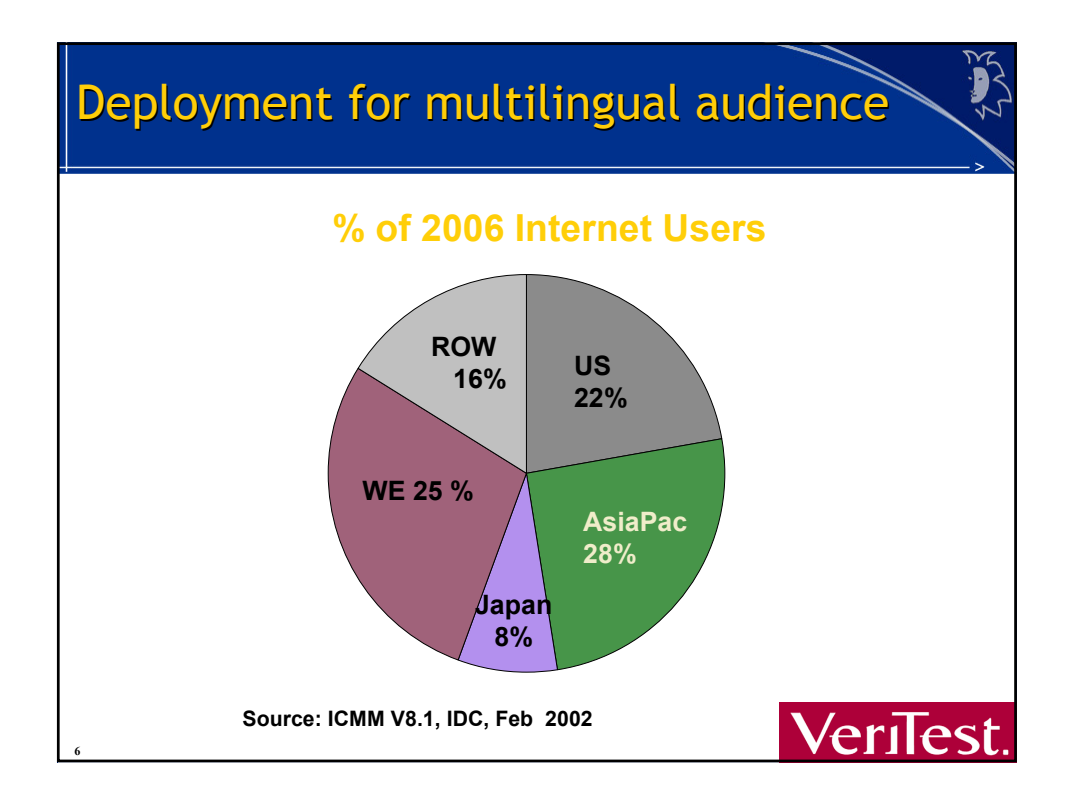

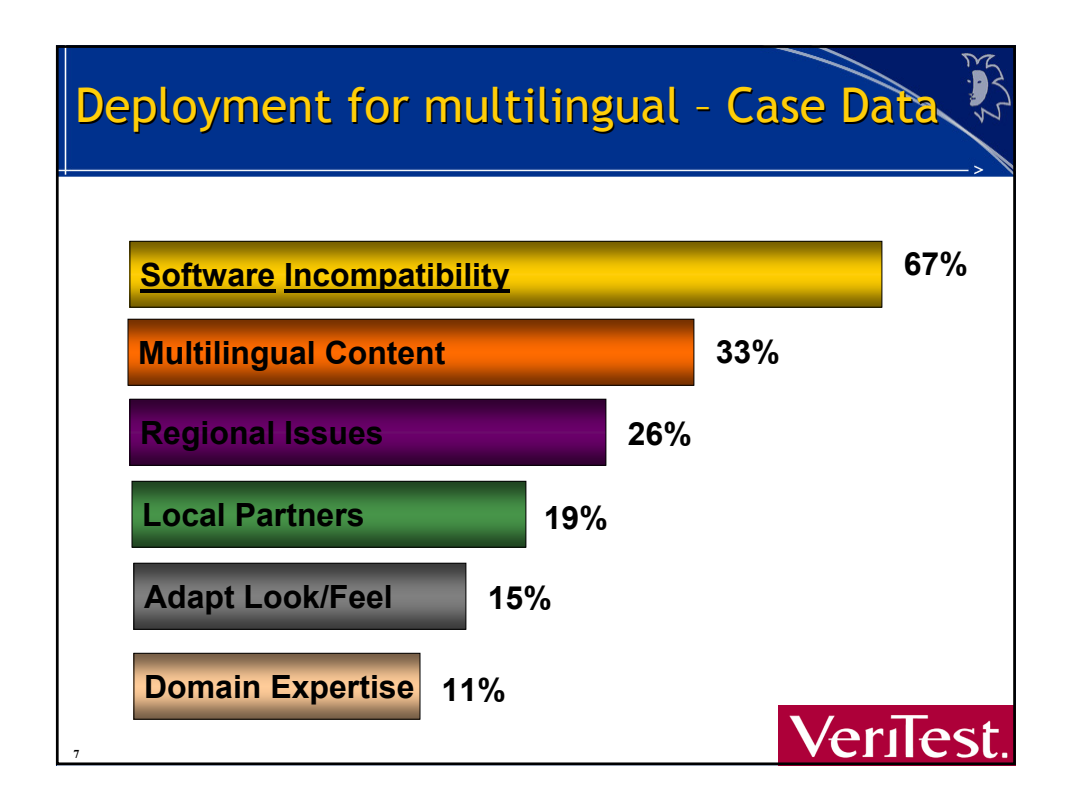

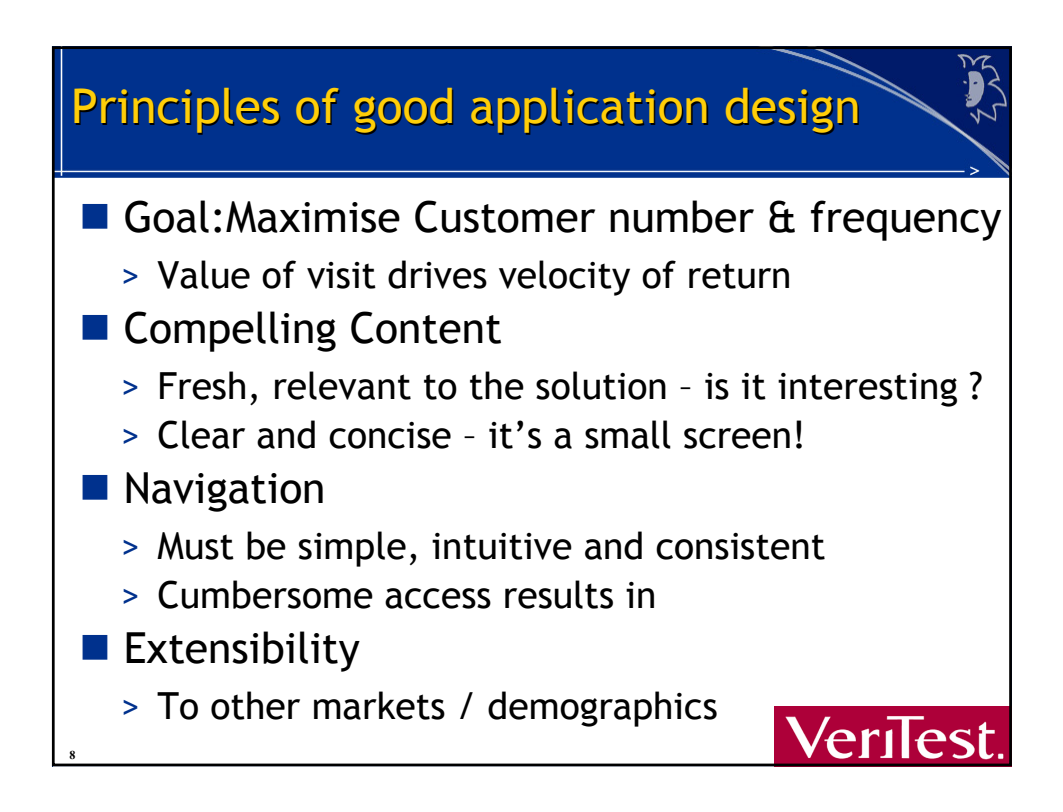

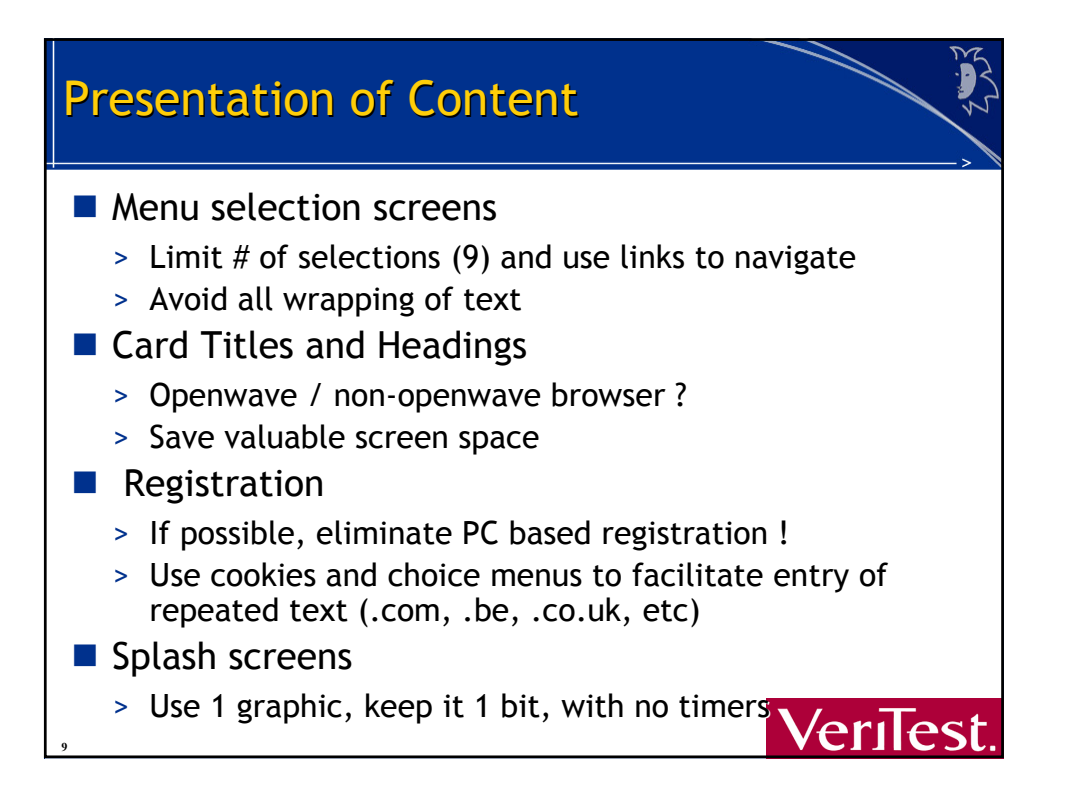

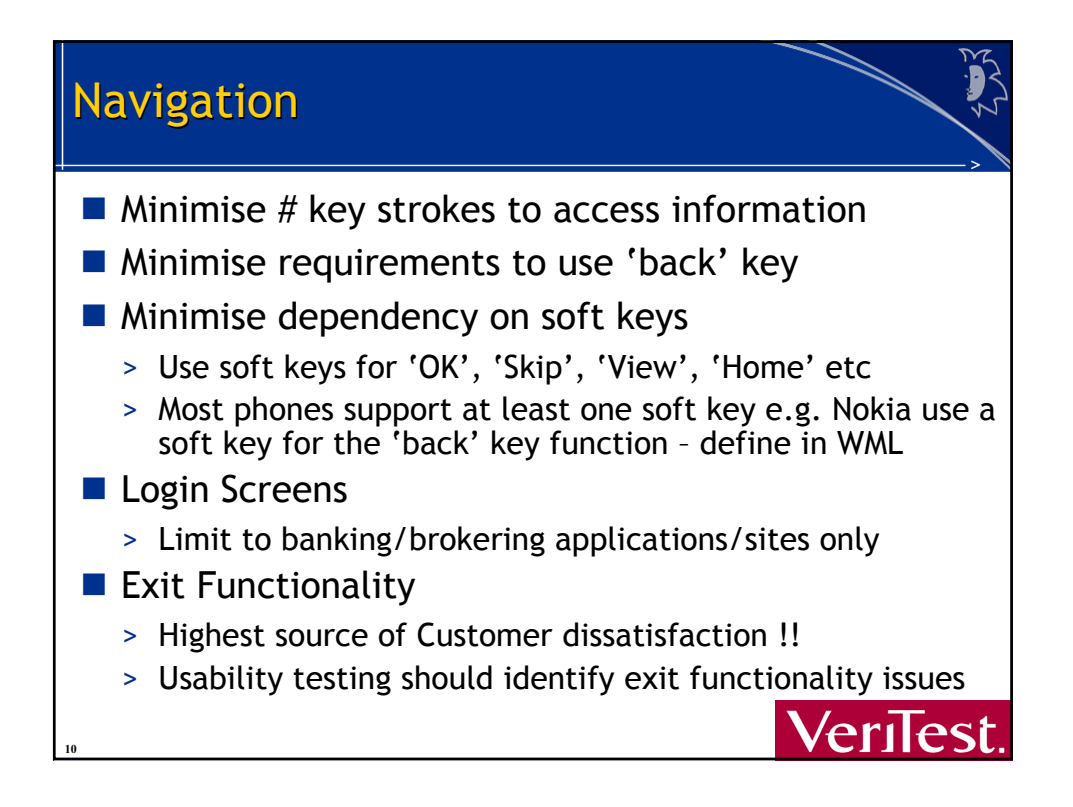
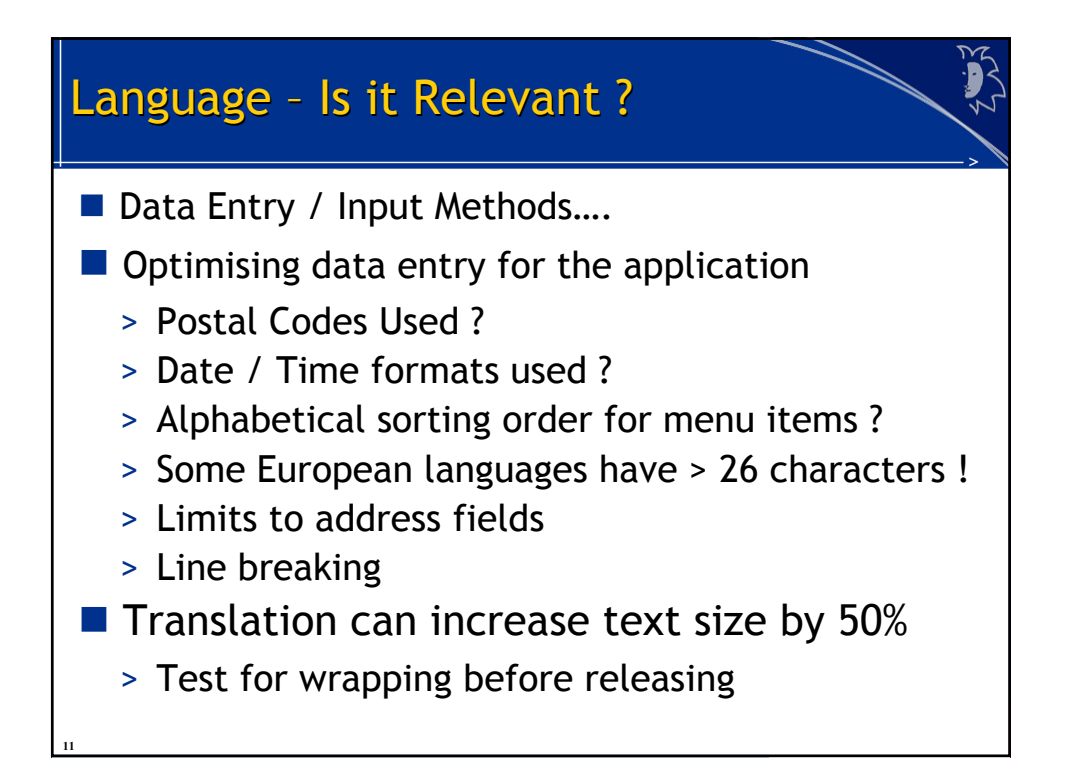

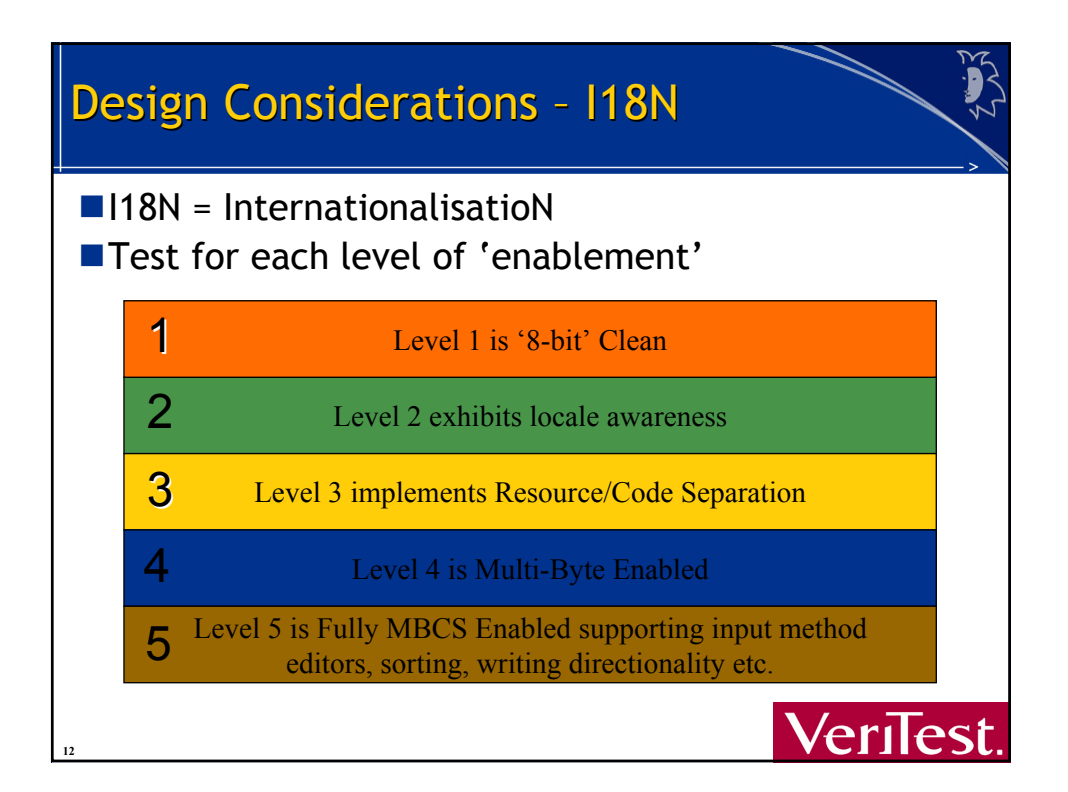

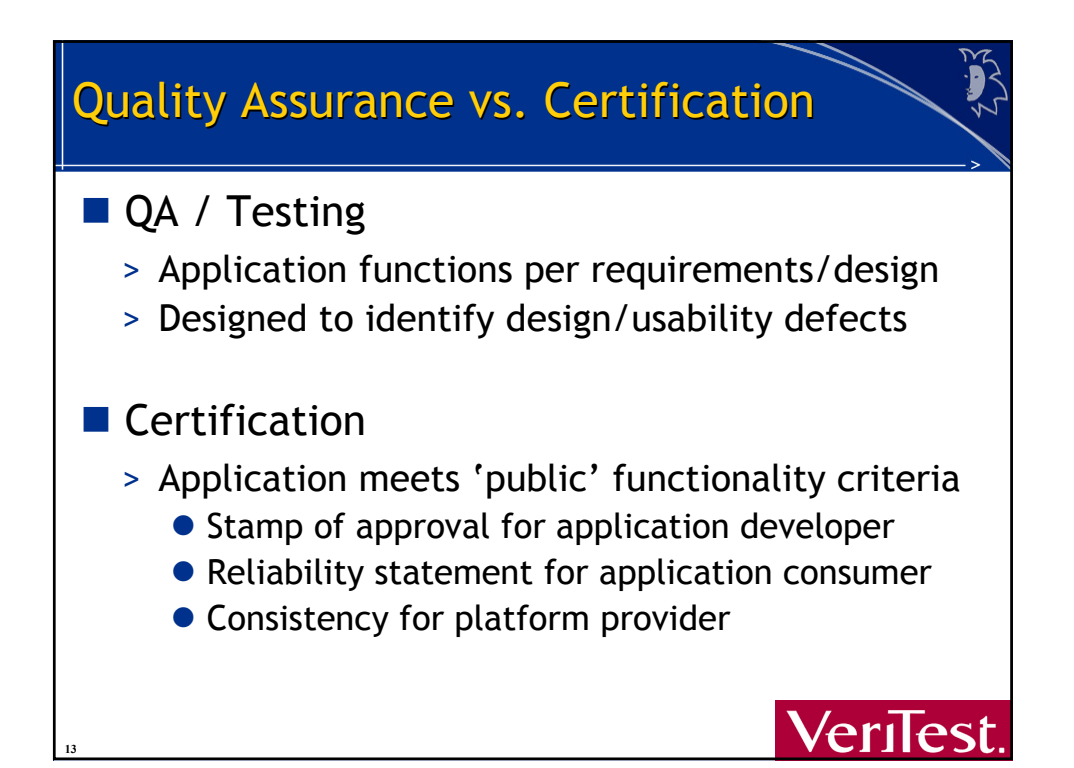

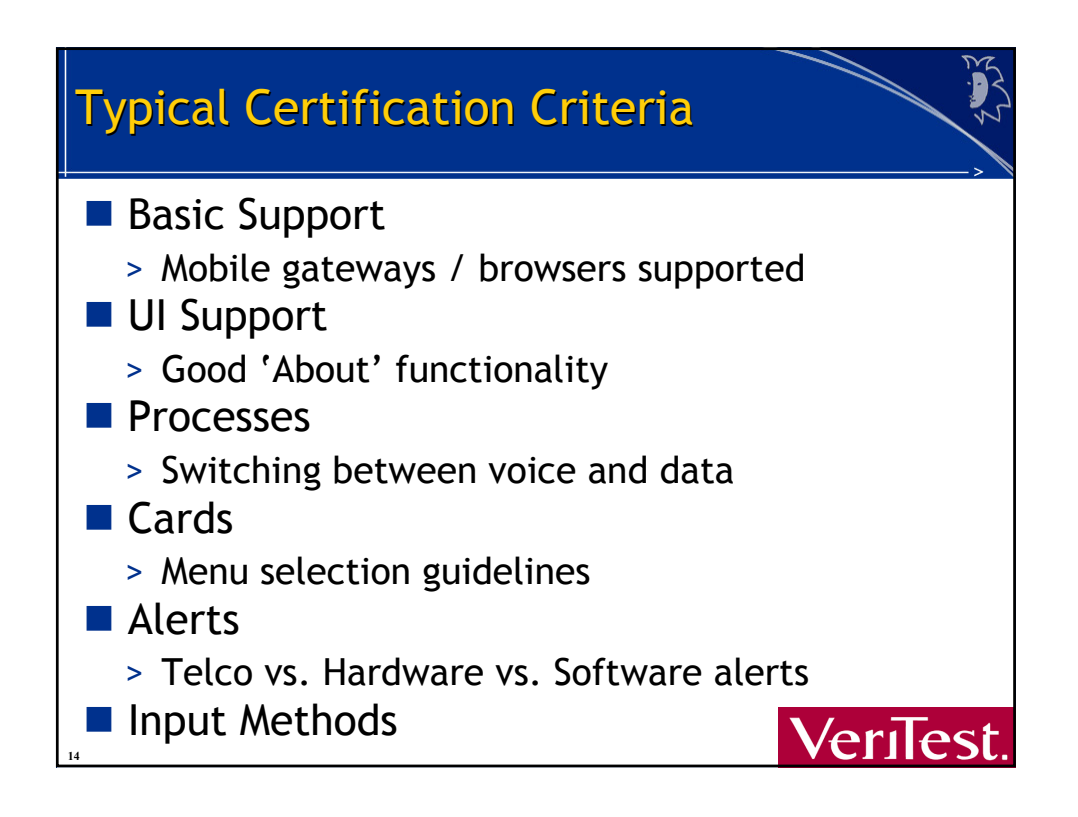

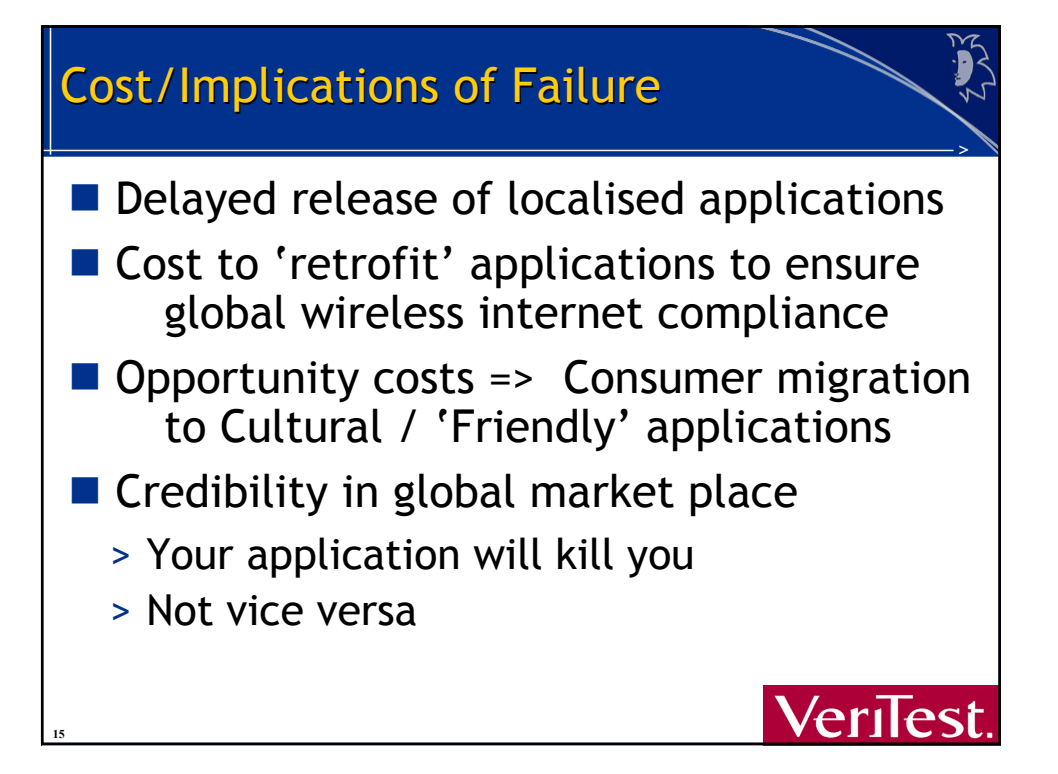

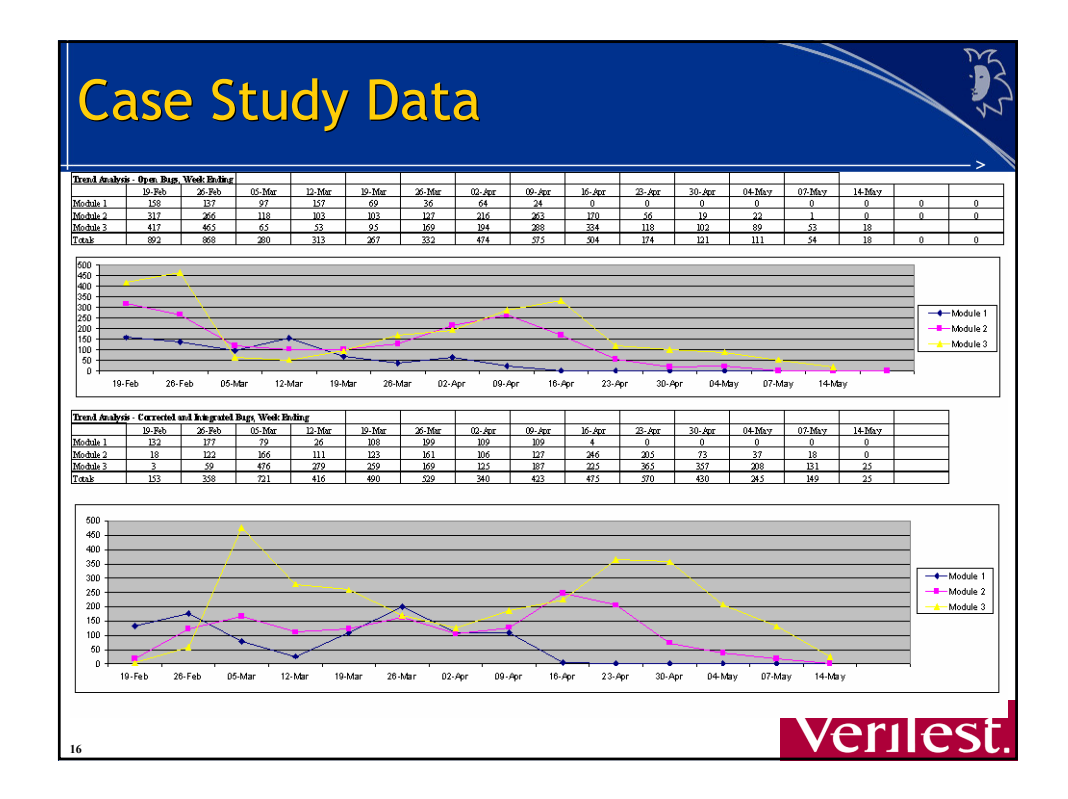

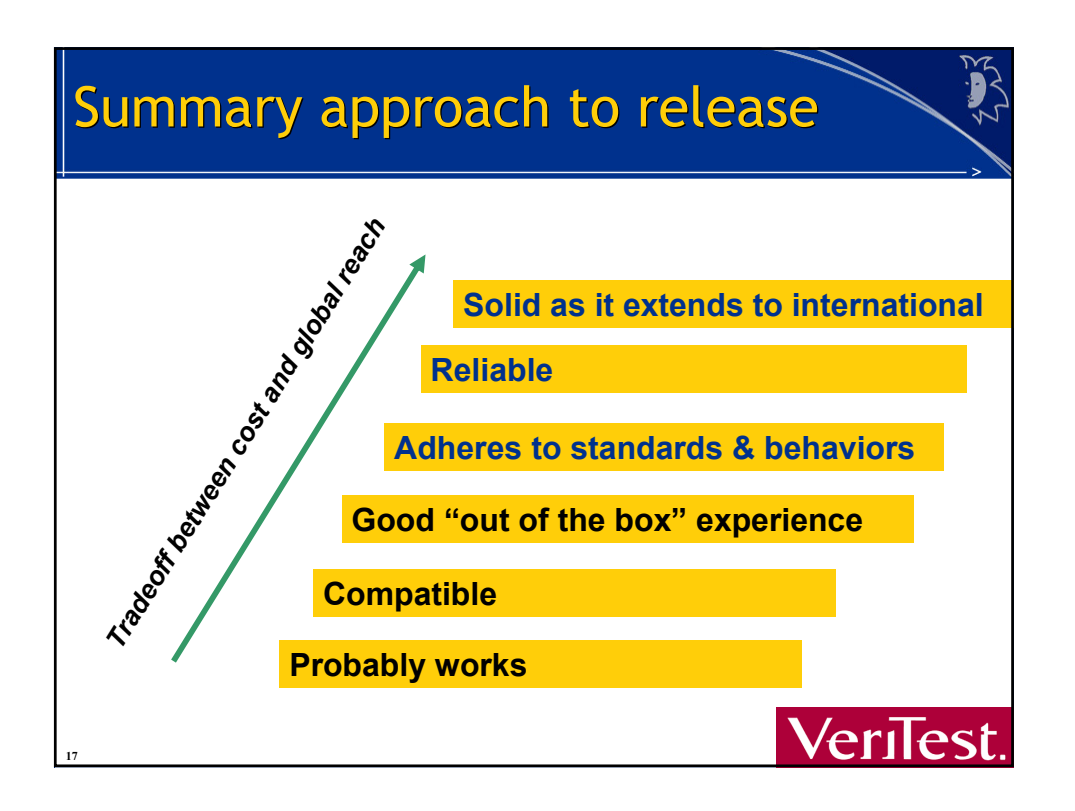

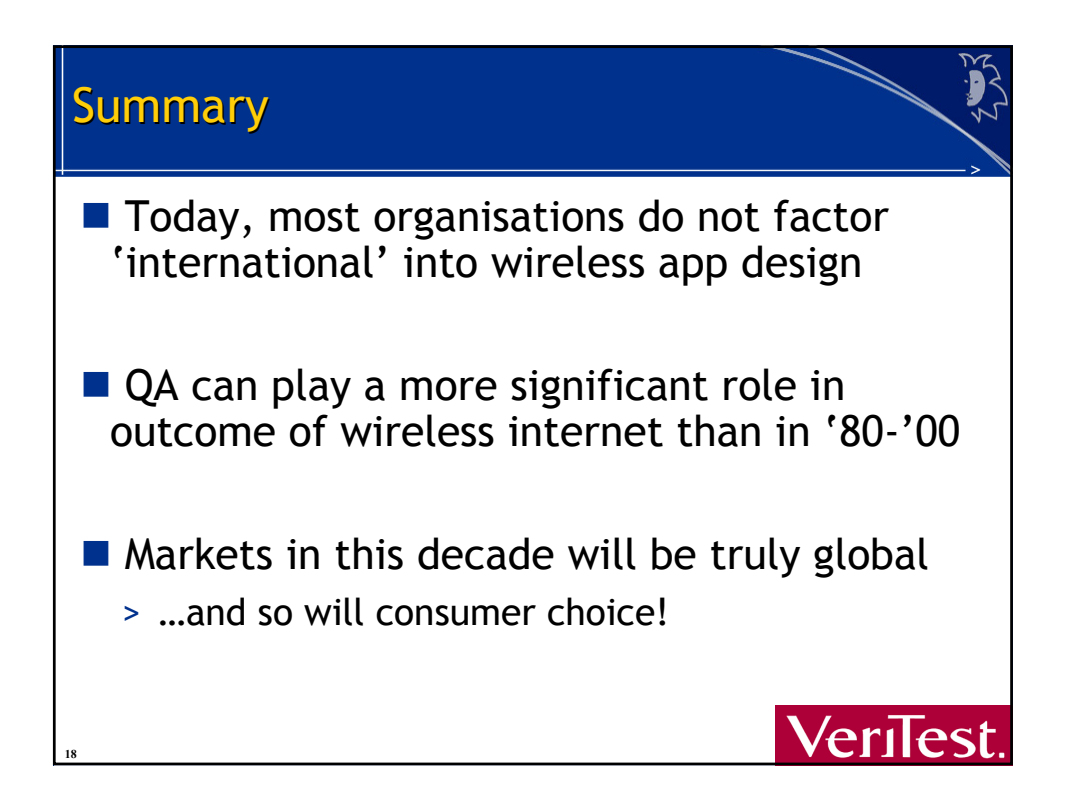

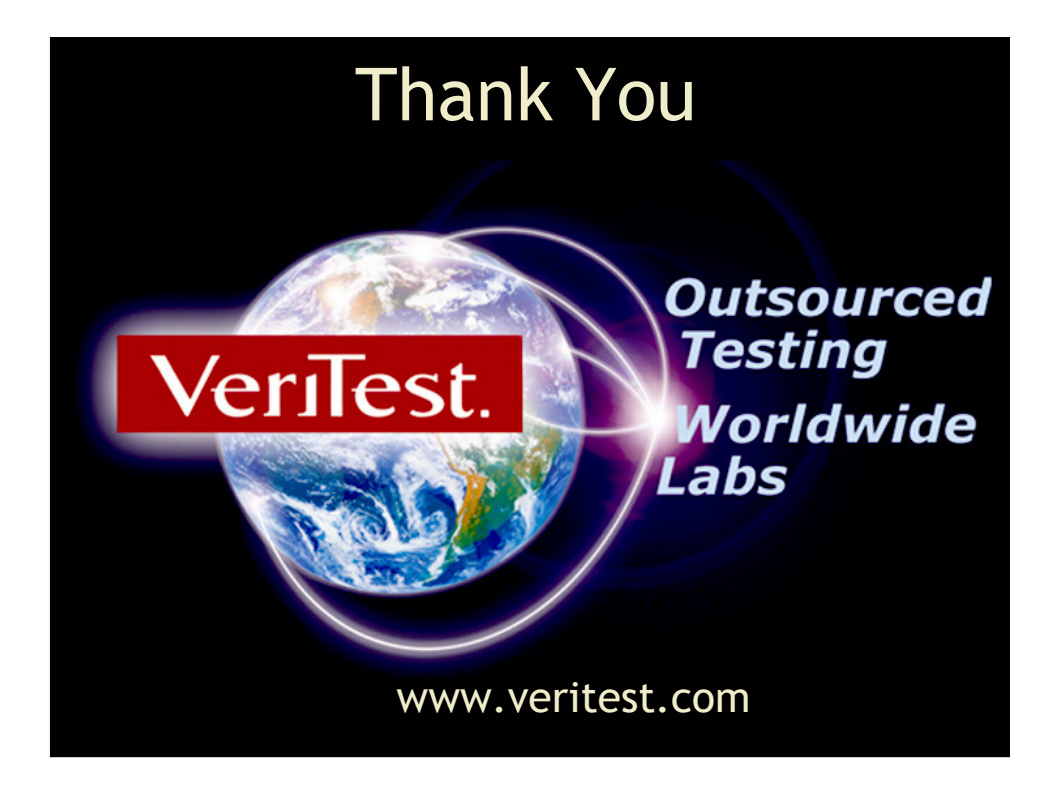

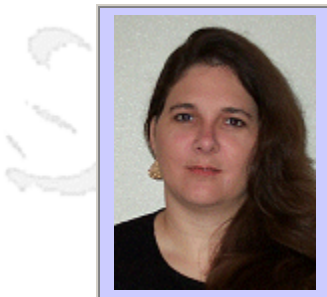

#### **QW2002 Paper 6I1**

Ms. Nancy Landau (Alltel Technology Services)

Performance Testing Applications In Internet Time

#### **Key Points**

- Standardizing test processes.
- Profiling applications and user workflows.
- Working with diverse development teams.

#### **Presentation Abstract**

How can a test team simplify the transition from performance testing two-tier client/server applications to testing complex, multi-tier web applications combined with an exponential growth in testing needs? In this presentation, Nancy Landau presents case studies that address changes made in performance testing methods to handle compressed delivery schedules, new architectures and technologies, and changing customer expectations. The experiences focus on performance testing, but the strategies apply to all test efforts.

#### **About the Author**

and b

Nancy Landau has 15 years of experience in quality assurance and financial services. She has been involved in design, development, deployment, test, and support of large-scale client/server solutions for the mortgage banking industry. She is the lead client/server performance test analyst for the Residential Lending Division of ALLTEL, a Fortune 500 company.

and b

and b

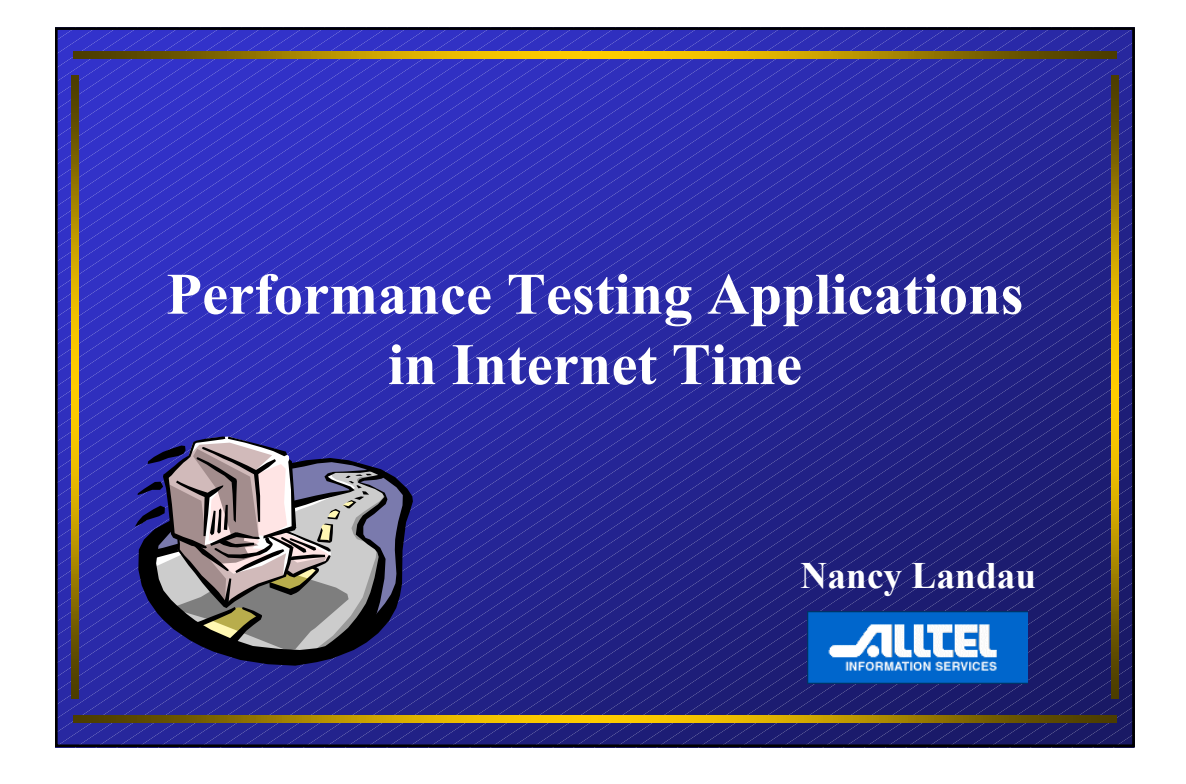

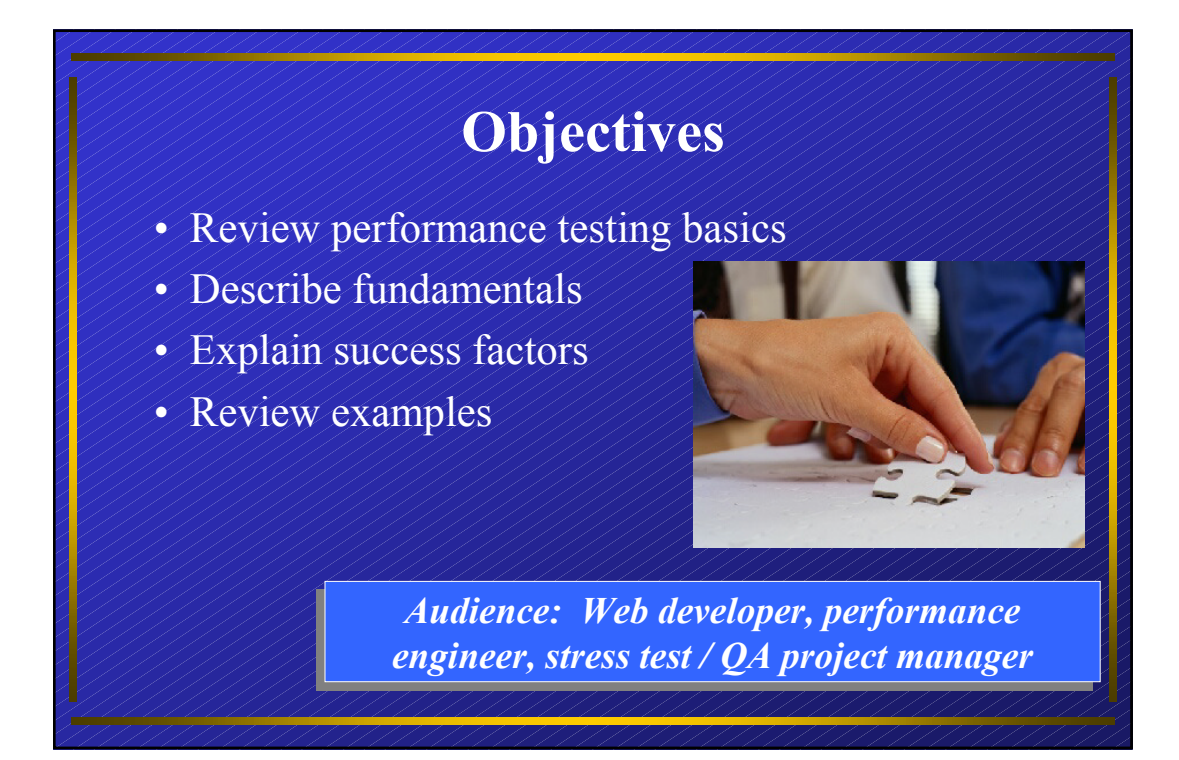

### **Terms & Concepts**

- Application Under Test (AUT): The software application(s) being tested.
- System Under Test (SUT): The hardware & operating environment(s) being tested.
- Virtual User: Software process that simulates real user interactions with the AUT.
- Process/Workflow: A user function within the AUT.
- Scenario: A set of workflows defined for a set of virtual users to execute.
- Transaction: A subsection of the measured workflow; more granular user events for which response time will be measured.
- Bottleneck: A load point at which the SUT/AUT suffers significant degradation.
- Breakpoint: A load point at which the SUT/AUT suffers degradation to the point of malfunction.
- Scalability: The relative ability or inability of the AUT/SUT to produce consistent measurements regardless of size of workload.

## **Why Performance Test?**

- Internet applications bring performance issues direct to your users
- Slow response times and errors have a direct cost

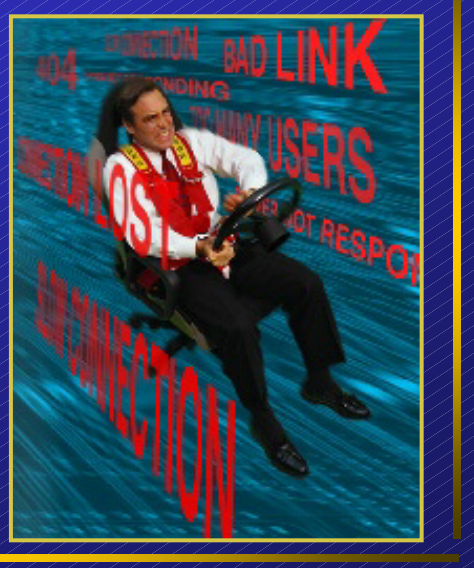

## **Test Development**

- Automated testing **IS** software development
- Lifecycle mirrors product development
- Use iterative test development
- Emphasize planning stages
- Plan for reuse

### **Plan - System Usage**

- Get system usage information
	- Identify workflows
	- Define typical user profiles
	- Define transactions and expected results
- Examine typical and peak workloads
- Define access methods connection speeds, etc.
- Trace use cases to components and hardware

### **Case Study #1**

- Web application for data analysis reports
- Third party development, limited test environment
- Vendor's tests stated 1,000 user capacity
- Internal tests initially failed at 30 users
- Cause 1: Different model workflows
	- Report sizes
	- User actions
	- Cached data
- Cause 2: Capacity extrapolated from 30-user tests
- Lesson: understand usage patterns, avoid "good math gone bad"

### **Plan - AUT Architecture**

- Perform architectural walkthroughs
- Understand security methods
- Review 3rd party components
- Understand queues
- Identify caching models
- Examine session management
- Verify tool compatibility with AUT

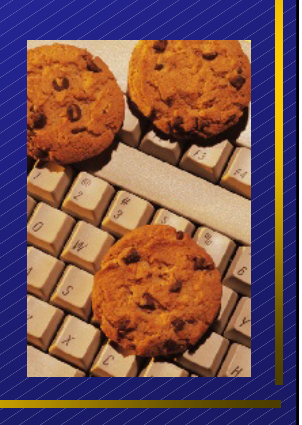

## **Case Study #2**

- Web-based customer service application
- 3rd party component for host connectivity
	- Bottlenecked only on multi-processor servers
	- Vendor provided recompiled component
- Delphi controls, 3270 Active-X
- GUI test tool supported both Delphi and 3270
- BUT not together!
- Lessons: know your components and your tools!

# **Plan - SUT Architecture**

**NNT** 

- Review physical infrastructure
- Examine firewalls
- Review connectivity
- Identify load balancing
- Review encryption

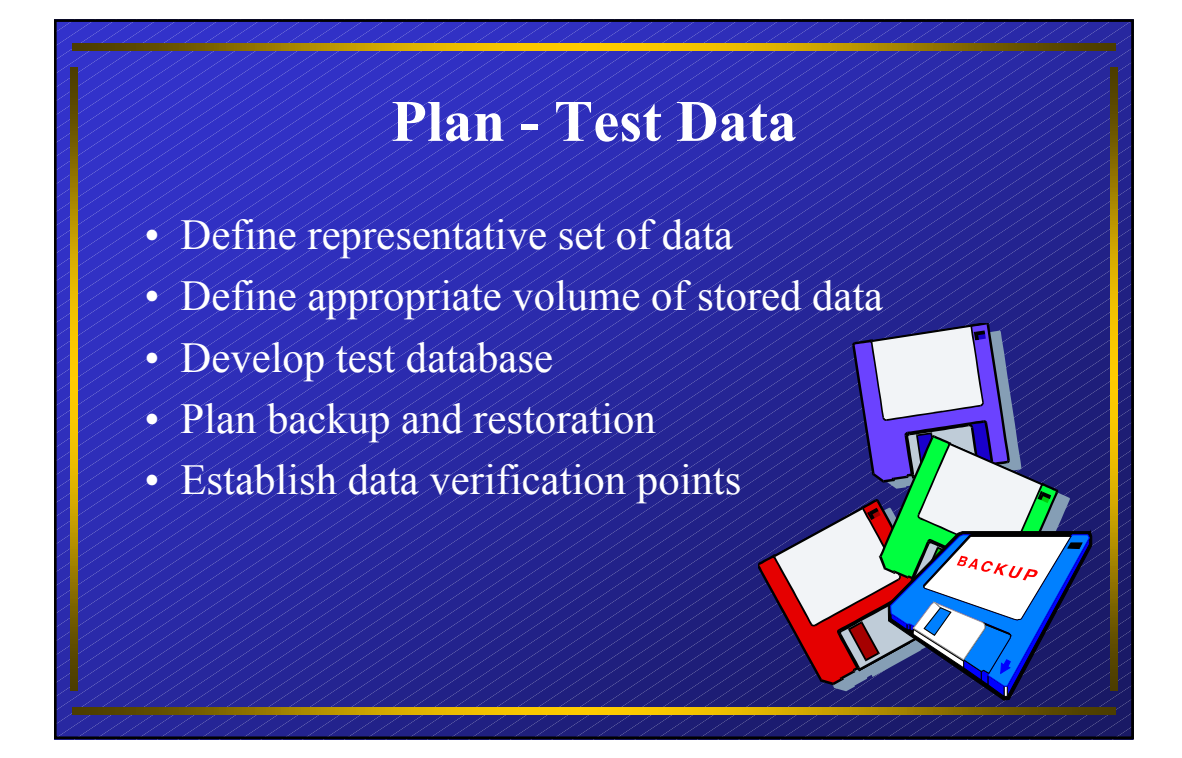

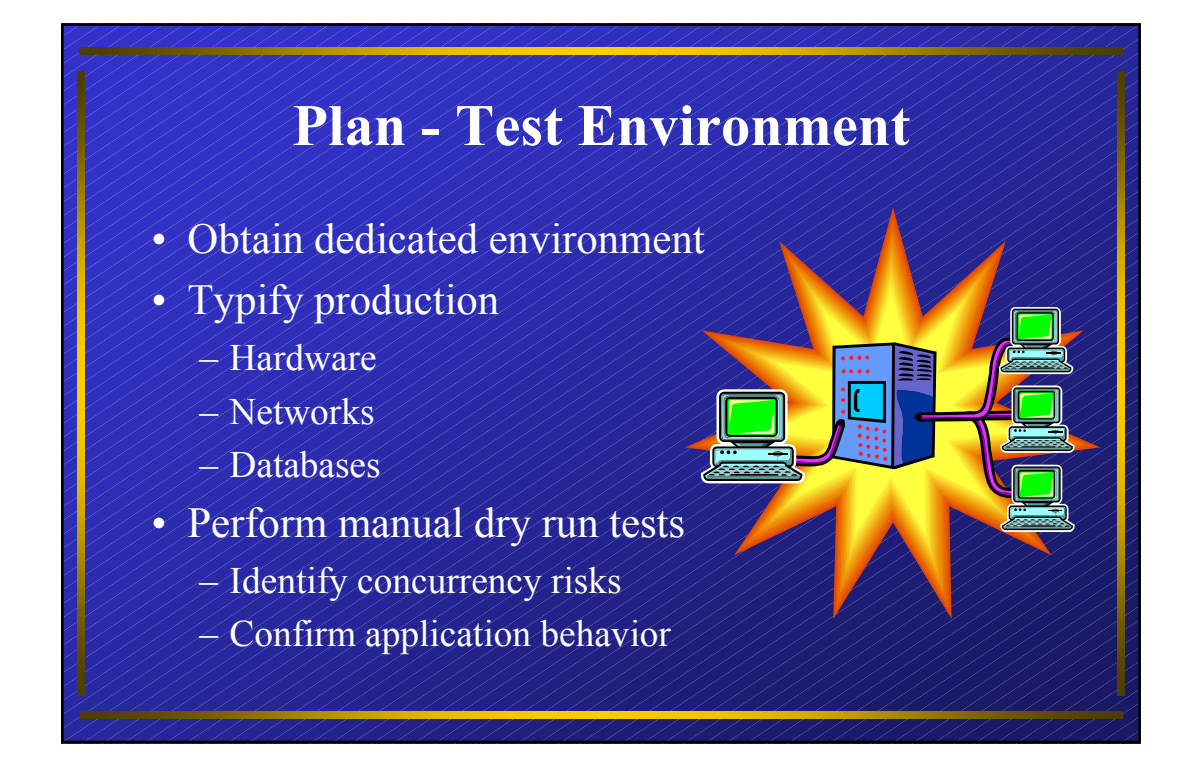

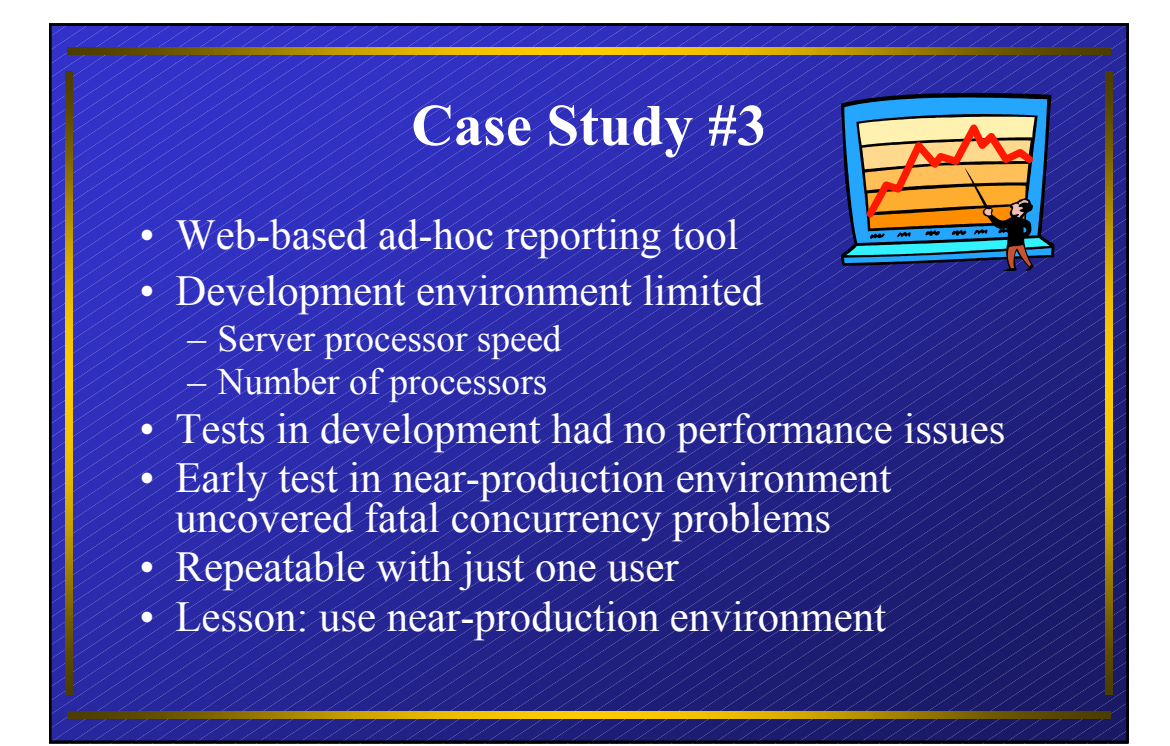

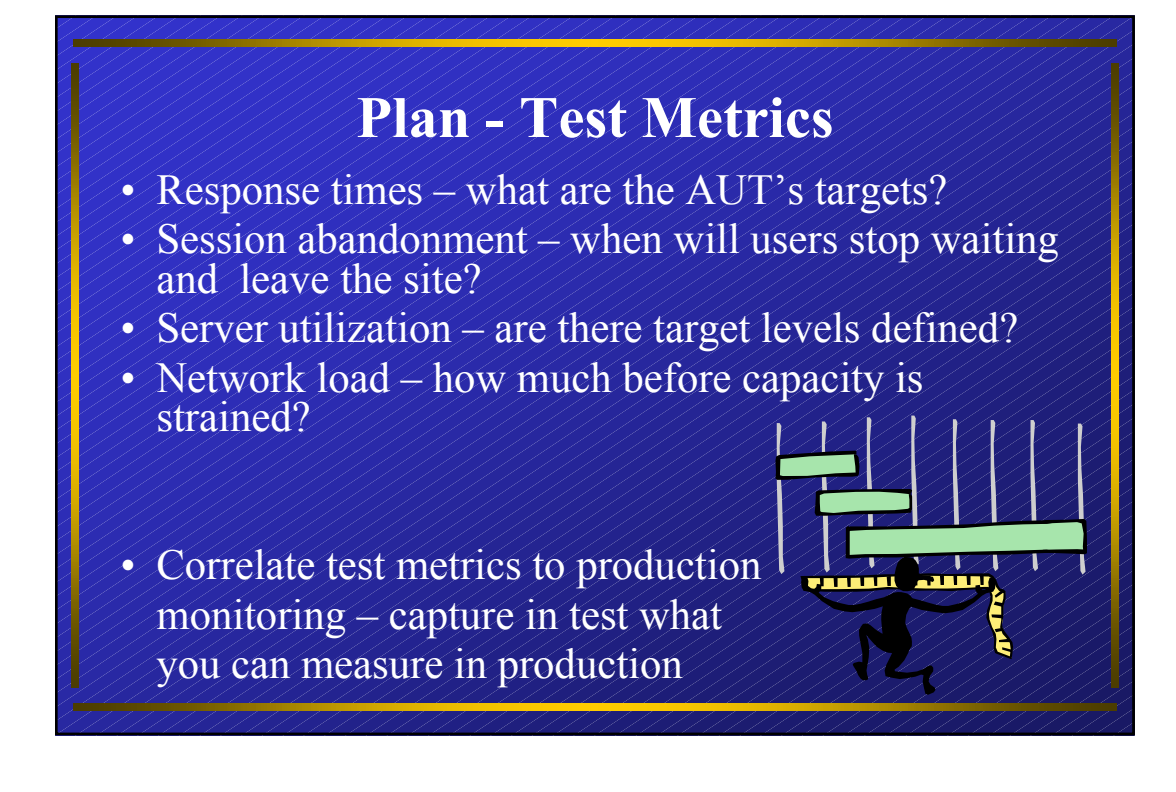

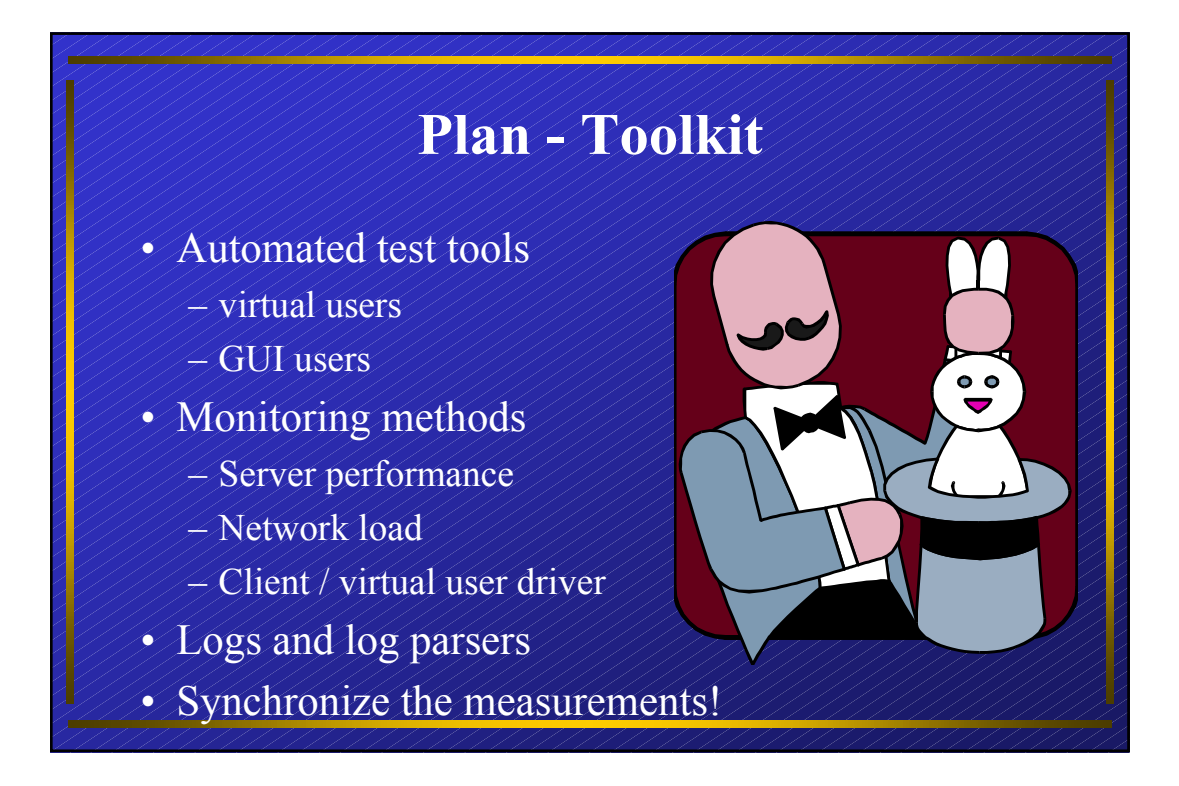

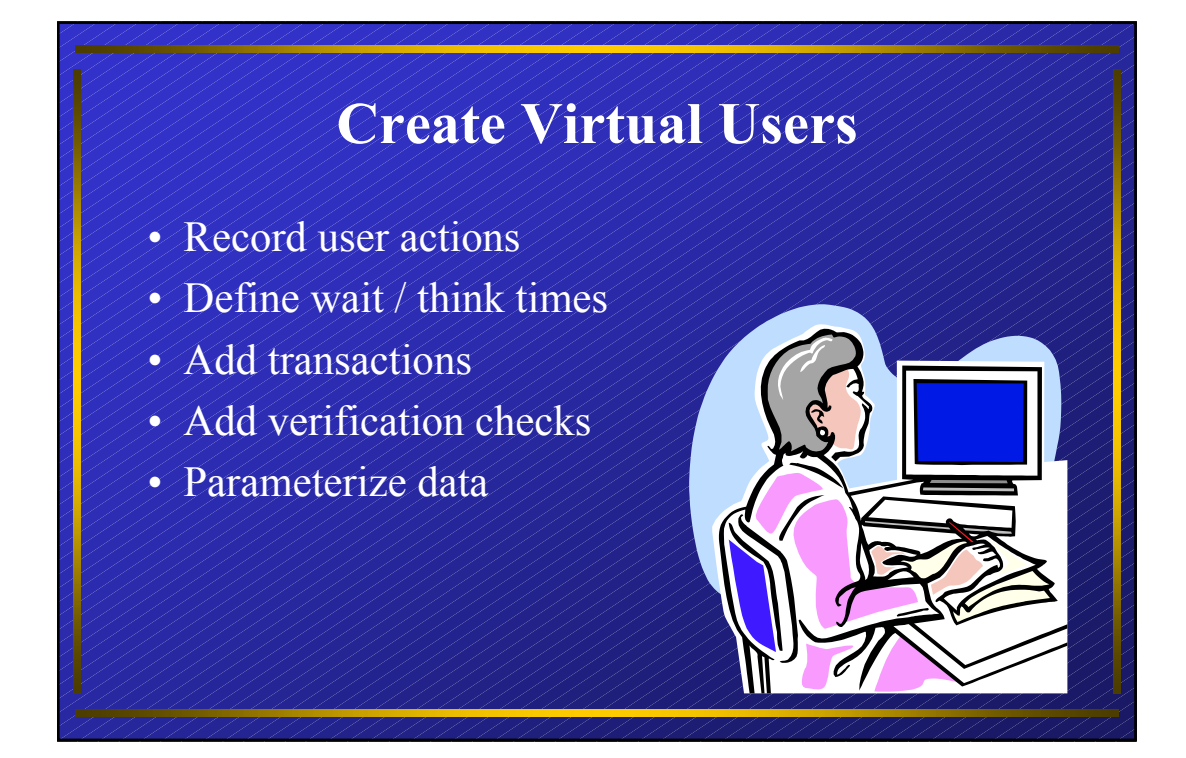

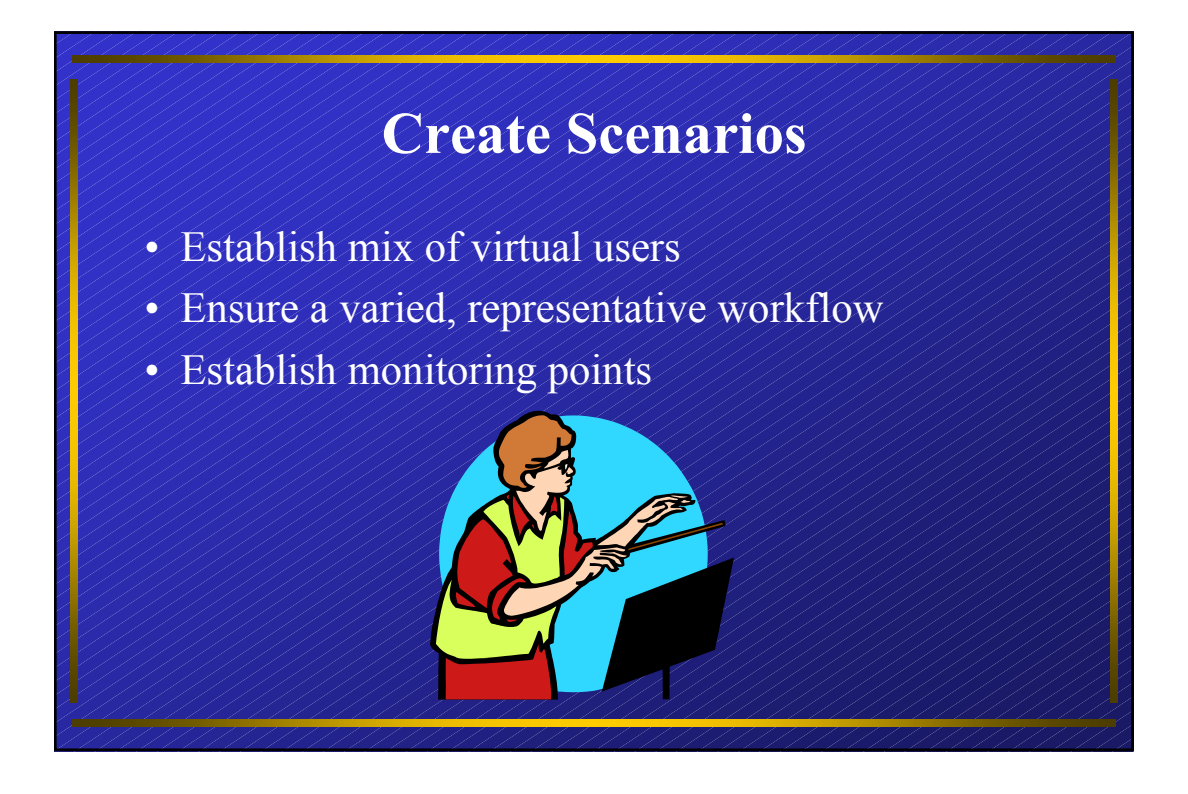

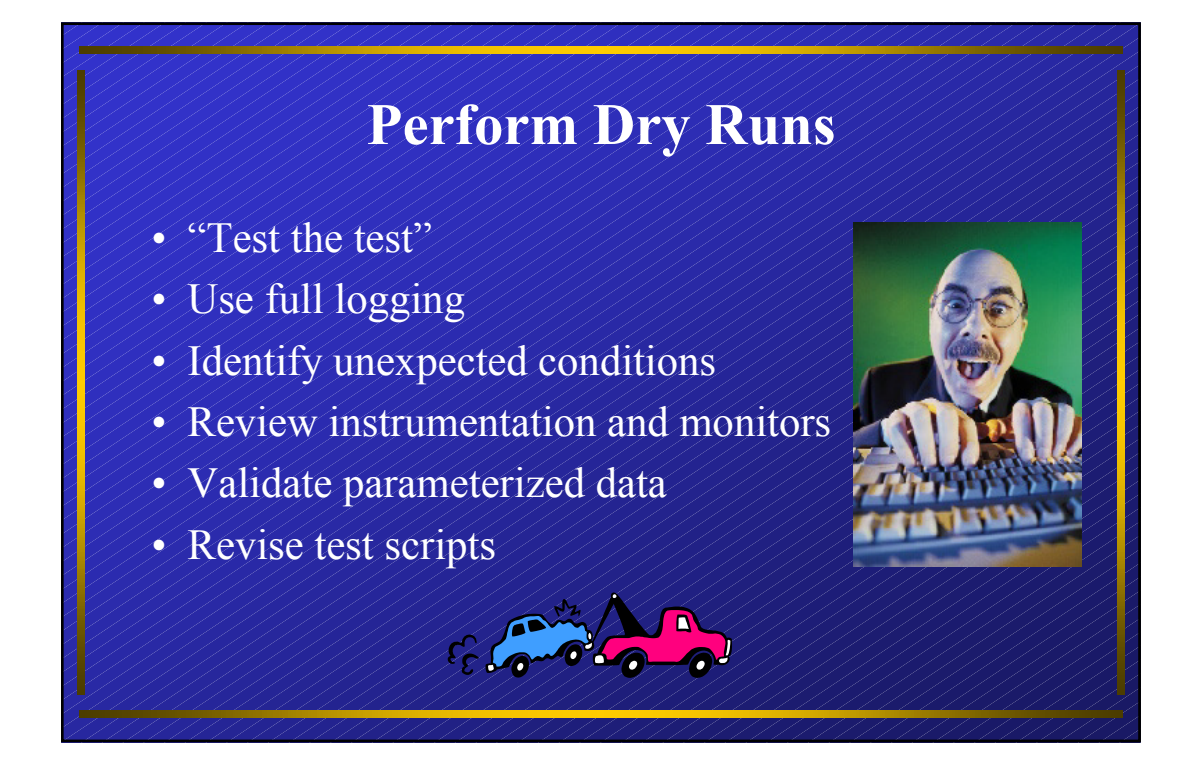

### **Case Study #4**

- Web-based customer service application
- Web server interpreted response from application server as success
- Application server returned errors in the response
- Examined return data to identify "true" success
- Lesson: HTTP 200 is not always success! Validate responses against expected results

## **Perform Tests**

- Reduce logging to production levels
- Ramp-up virtual users
- LAN versus WAN tests
- Identify and troubleshoot bottlenecks
- Track all changes

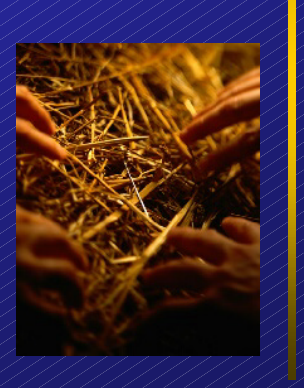

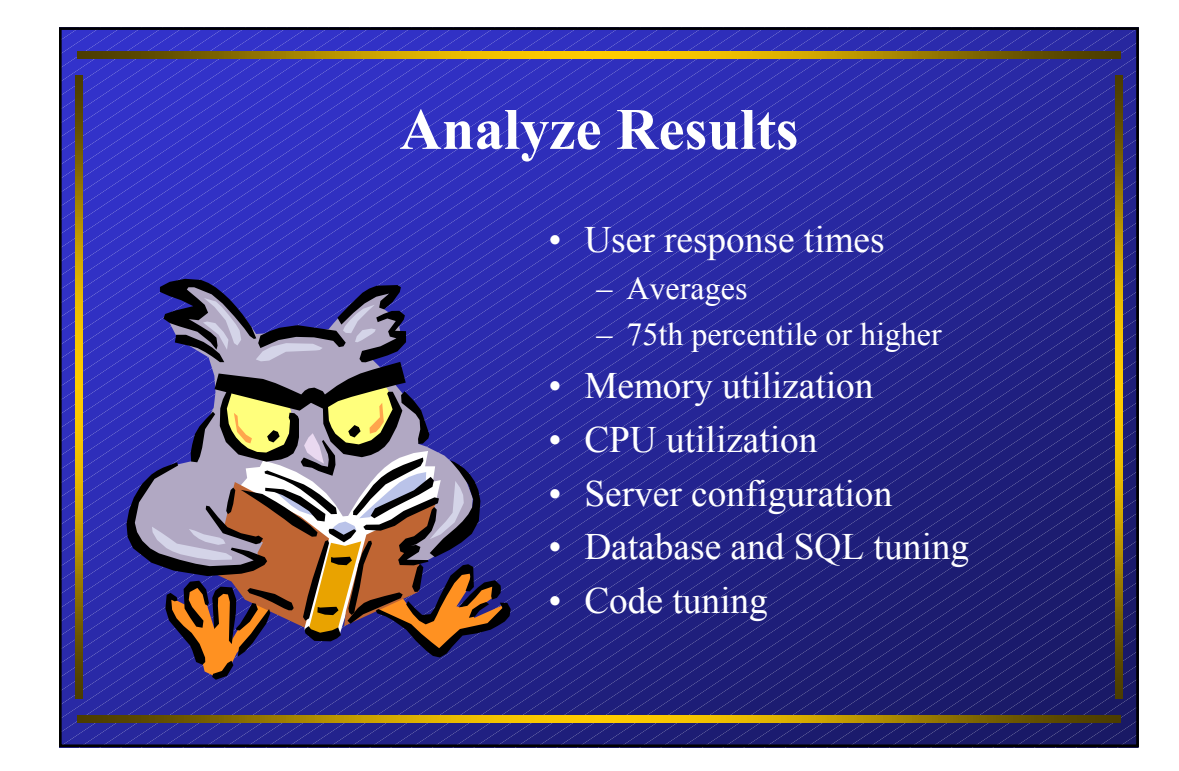

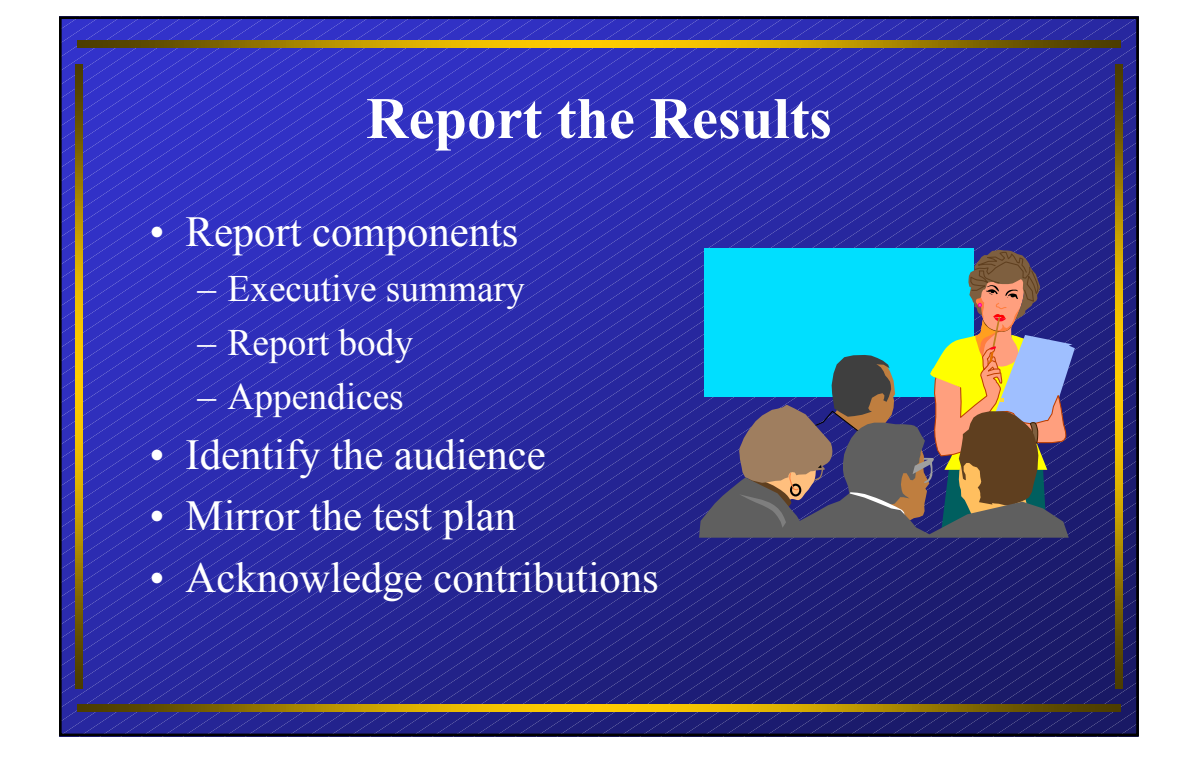

### **Rinse and Repeat**

- Emphasize reuse
- Develop plan templates
- Create report templates
- Develop application matrix
- Develop reusable test components
- Define standard measurements
- Define and share toolkit

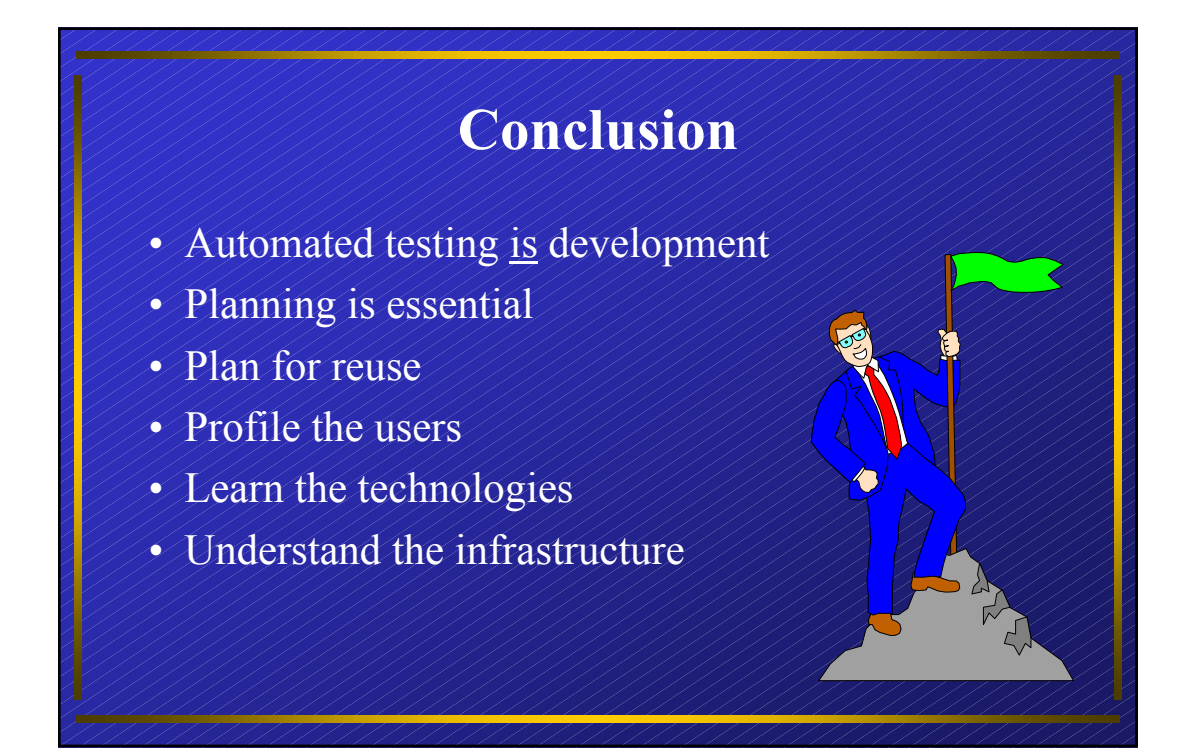

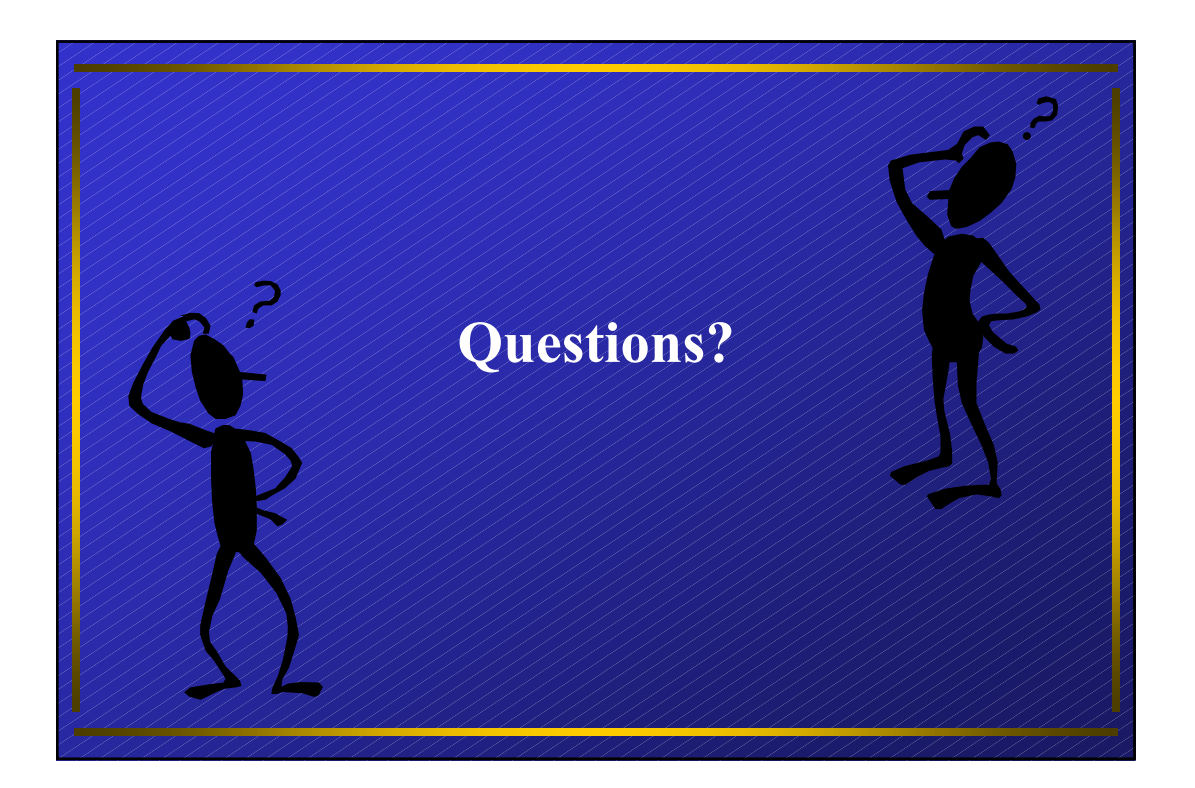

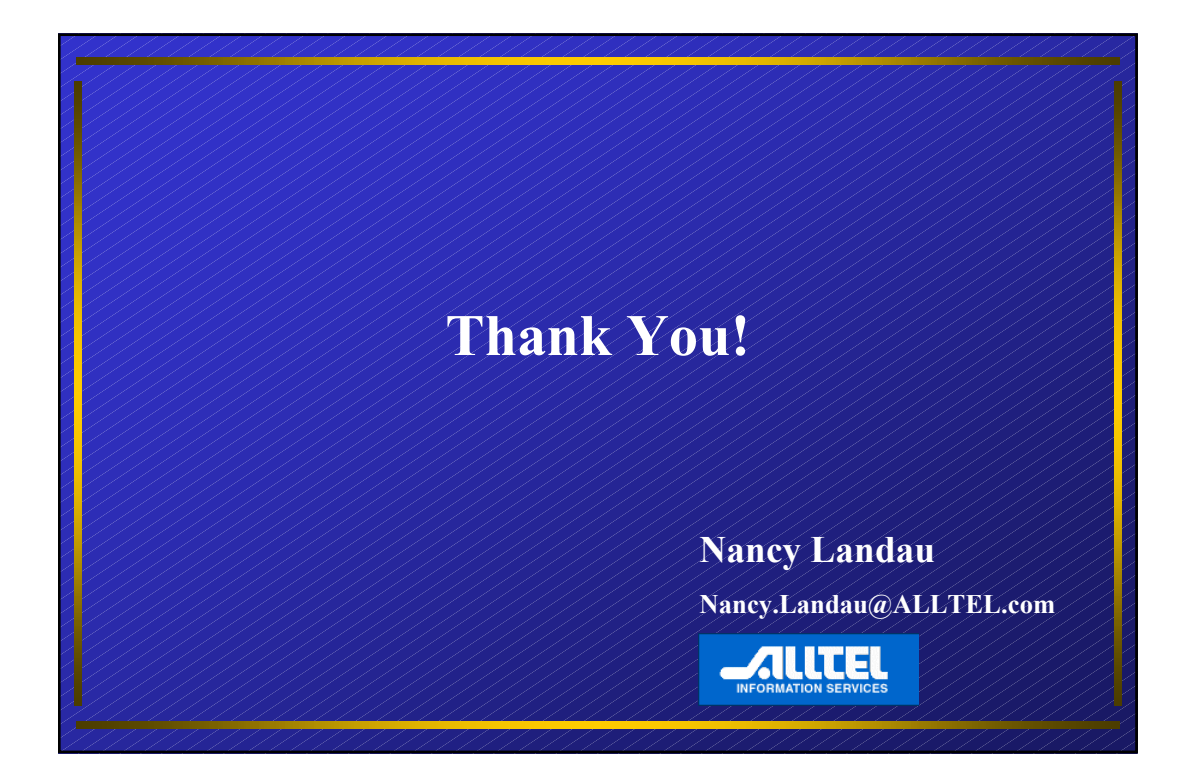

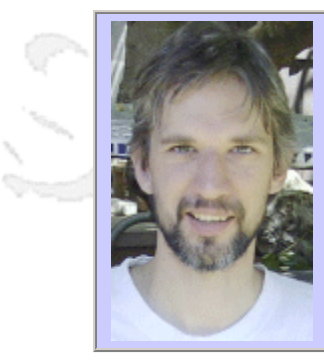

#### **QW2002 Paper SB1**

Dr. Chris Overton (Keynote Systems, Inc.)

Comparative Strategies for Measuring the Internet: The Whole is More than the Sum of the P

#### **Key Points**

- Here's how to make commercial implications of Web Performance directly tangible
- Integration of measurement modalities is tricky but highly rewarding
- Blind sports and complementarities of the measurement modalities

#### **Presentation Abstract**

One may classify commercially feasible measurements of Internet performance into three broad categories, which may be placed along a continuum: behind-the-firewall, synthetic, and end-user. As representatives of industry leaders in these measurements approaches, we set out to compare benefits and blind spots of the approaches and to see how they complement each other. THIS IS NOT A MARKETING TALK, but rather an in-depth, balanced discussion of success stories and open questions, both from technical and business perspectives. We work our way up from statistical prerequisites to a surprising ability to correlate traditional technical data (such as downtime, other performance problems, and design issues) with traditional Marketing metrics (such as ROI estimates.) We use an interactive bird's-eye view of multiple data sources that allows an unaccustomed ability to spot relationships. Understanding the full spectrum of measurement integrations will also help prioritize within less ambitious performance management strategies. In addition, this clarifies desired future progress.

#### **About the Author**

Chris Overton is Keynote Statistician & Quantitative Architect. Over the last decade, he has consulted as a statistician in industry and in academic biomedicine, as a software architect and developer, and in business model development. He founded Crazy Tulip Corp. to build knowledge modeling software systems. His responsibilities at Keynote include algorithm and tool design, data analysis & interpretation, internal & external education, and serving as academic liaison. He architected Keynote's SLA reporting engine and has helped several large companies build SLAs both on the provider side and on the customer side. Chris is the principal architect of Keynote's streaming media metrics and has published and lectured on related topics. He got his pure math PhD from Stanford in 1996 and has taught there and at the University of San Francisco.

Chris Bubinas is webHancer's lead Performance Assessment and Customer Impact Analyst. For over four years he has consulted in network deployment and in bringing companies? business operations to the Net. He joined webHancer near inception, sharing the vision that online businesses require and deserve a better understanding of the Web performance their customers experience. His contributions to webHancer involve data mining and analysis, building strategies to measure performance impact on audience behavior, and custom performance measurement projects with some of the Internet's largest players. Mr Bubinas resides in Ottawa, Canada from where he avidly launches the sounds of his cyber-industrial musical projects into cyberspace.

James W. MacIntyre, IV is cofounder and chief executive officer of Visual Sciences, Inc., which offers industry-leading visualization and interactivity for several data domains, especially for various types of Internet measurements. He is a member of the General Partner at NextPoint Partners, L.P., a seed and early-stage venture capital fund. A serial entrepreneur, Mr. Maclntyre also served as cofounder, chief executive officer, or general manager of a number of companies, including OneSoft Corporation, an ecommerce and managed services company; TGF Technologies, Inc., a software development company; Together Networks, a regional Internet service provider; Computer and Communications International, a

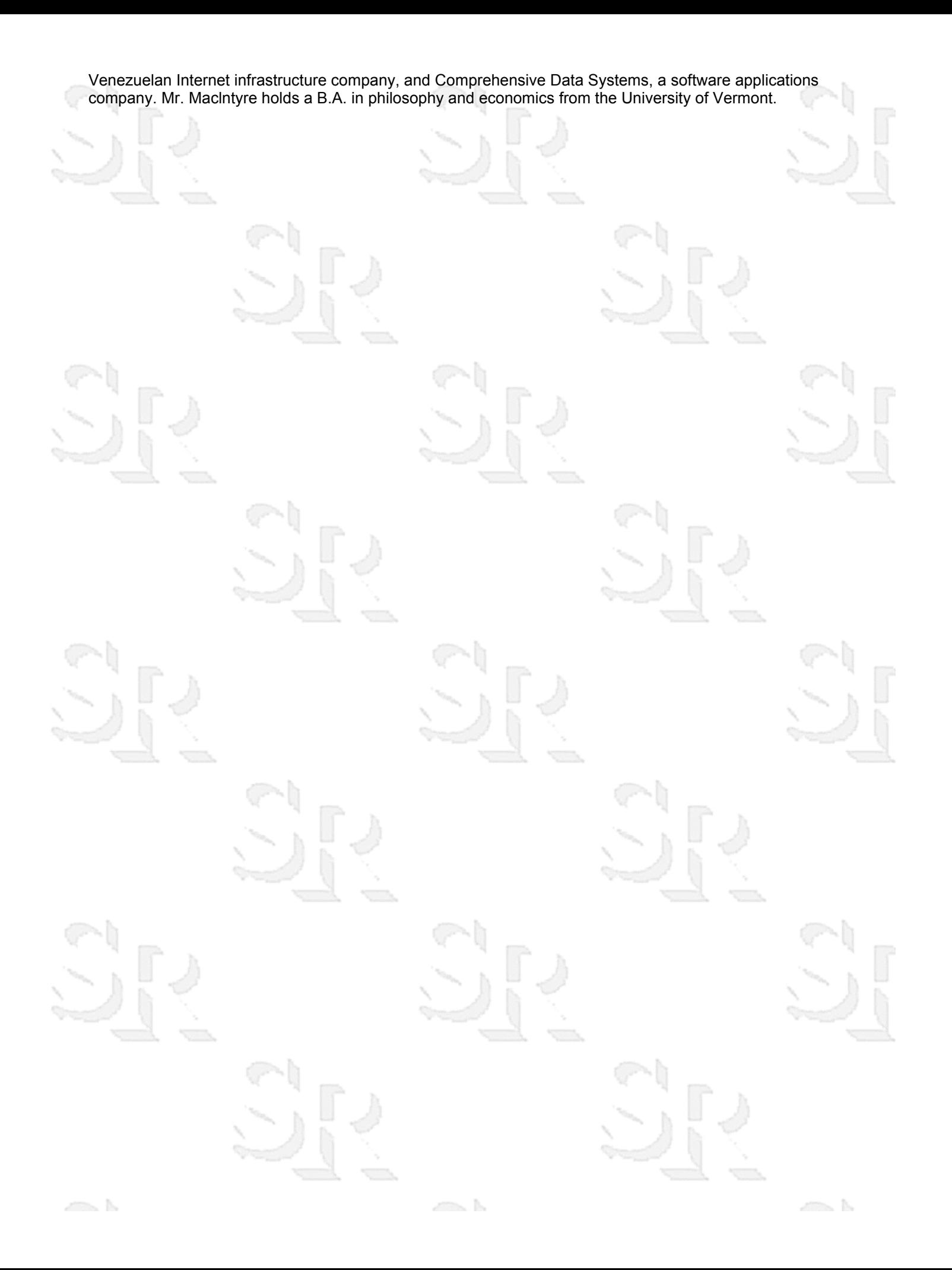

## **Comparative Strategies for Measuring the Internet: The Whole is More**

#### **than the Sum of the Parts**

Chris Overton, Ph.D. Keynote Systems Chris Bubinas Webhancer James MacIntyre CEO, Visual Sciences

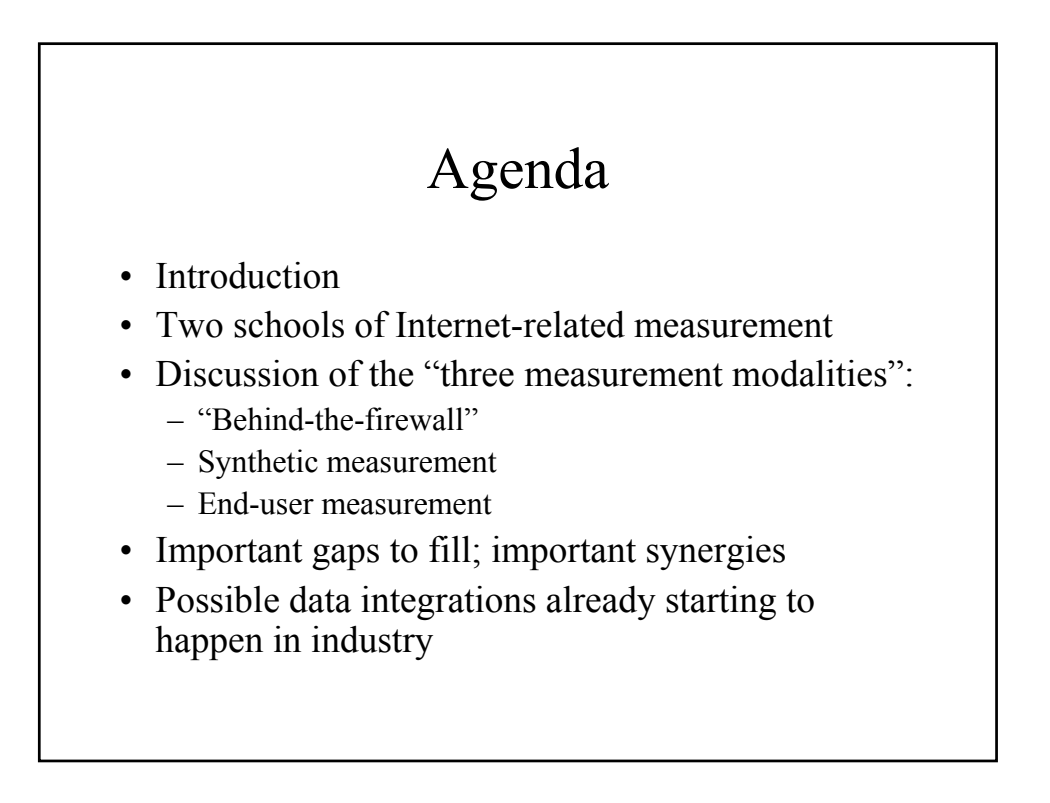

## Introduction

Too many talks in this industry say something like:

- In 2001, \$Y Billion was spent on this aspect of generating and delivering Internet content
- This is projected to grow to \$Z Billion by the year 200X
- So therefore, you have to pay attention to this particular optimization or service that I'm offering…

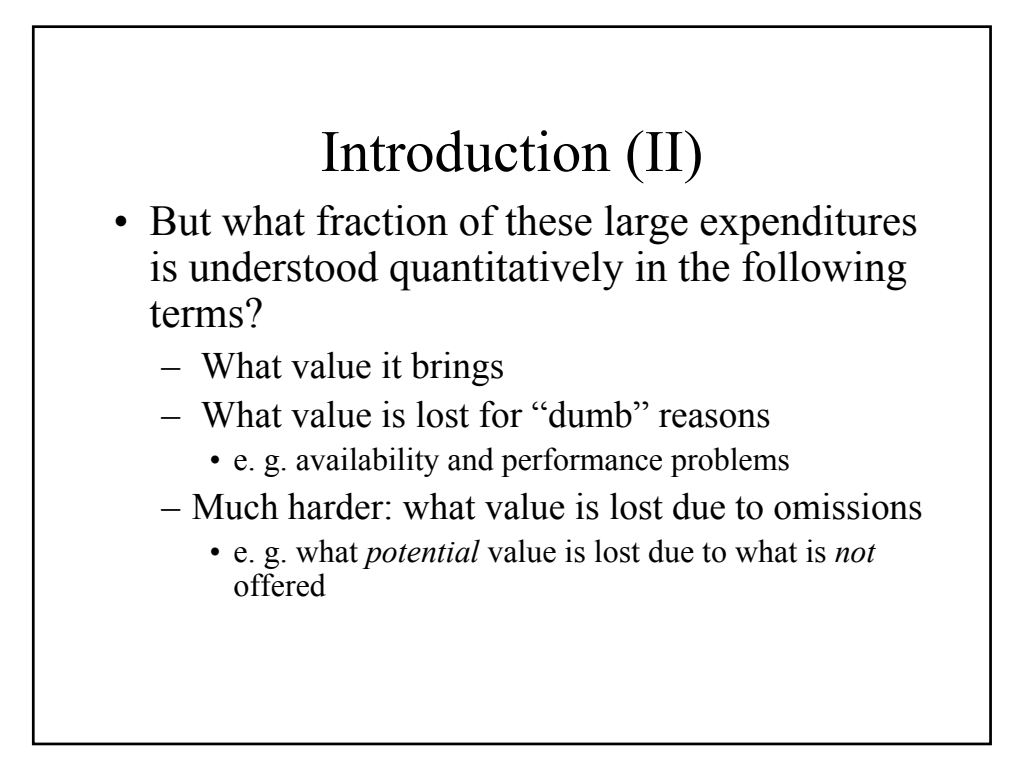

## Introduction (II)

• But what fraction of these large expenditures is understood quantitatively in the following terms?

- What value it brings
- What value is lost for "dumb" reasons
	- e. g. availability and performance problems
- Much harder: what value is lost due to omissions
	- e. g. what *potential* value is lost due to what is *not* offered
- This speaker would assess current understanding in these areas as pathetic

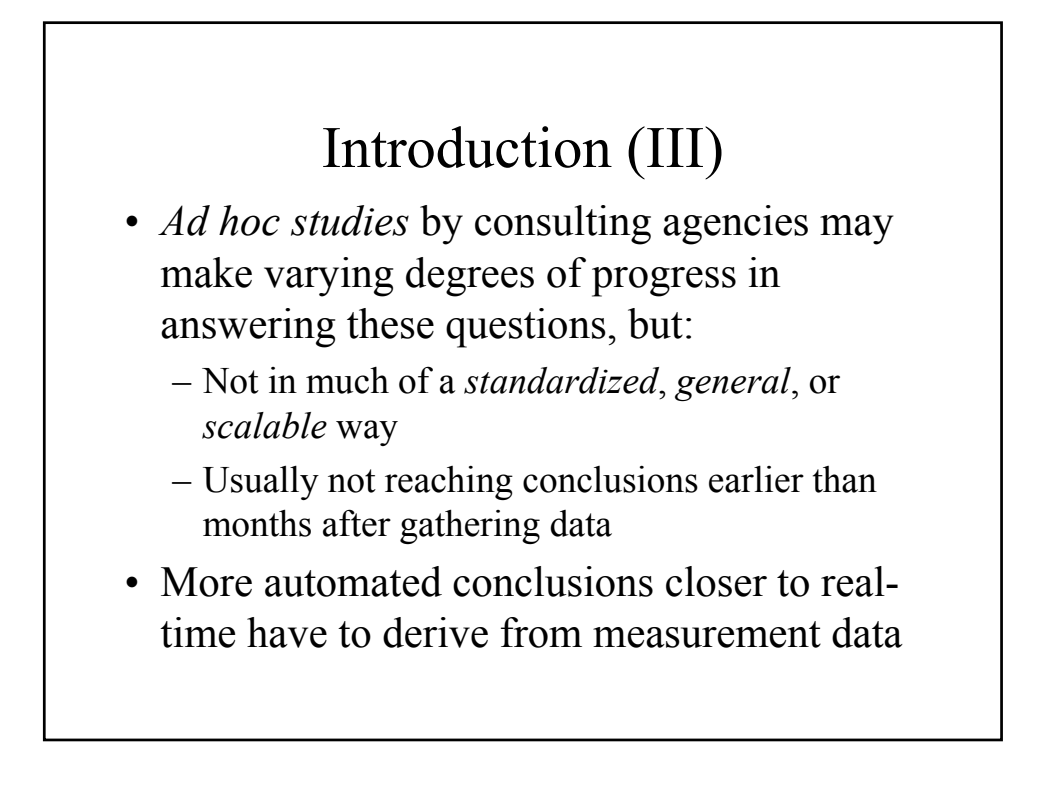

## Introduction (IV)

- In this talk, we'll show how each class of measurement strategy fails to provide comprehensive understanding
- However, we'll also demonstrate how their appropriate combination can solve the puzzle of understanding market impact of Internet presence, *including missed potential value*
- One may also use these techniques to quantify "softer" areas such as site design and navigability
- Leading companies are beginning to figure this out, suggesting this will soon become a competitive necessity

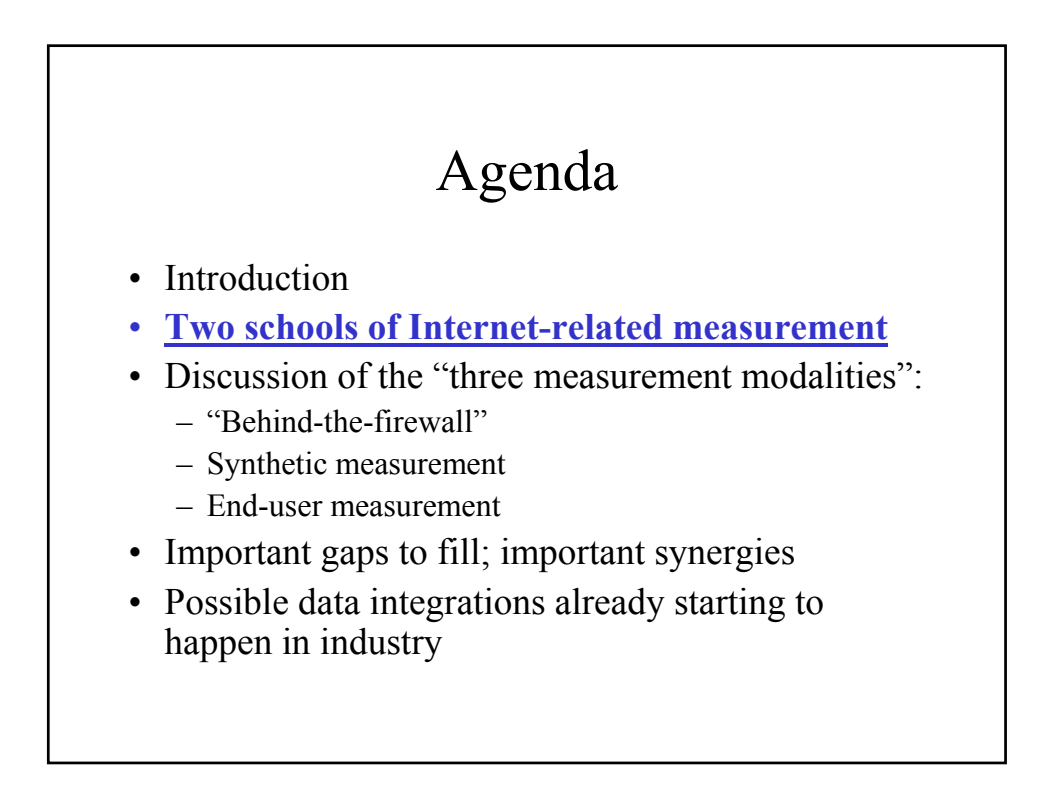

## The traditional challenges in managing a web presence

- 1. Operations: understand **in real time** what is going on so you can fix/manage it
- 2. Product Management/Marketing: ("PMM") understand the **financial impact** of what you are doing and not doing
	- At a planning stage (months in advance)
	- Understand how to spin the current situation
		- In this context, "current" usually means a time scale of weeks to months

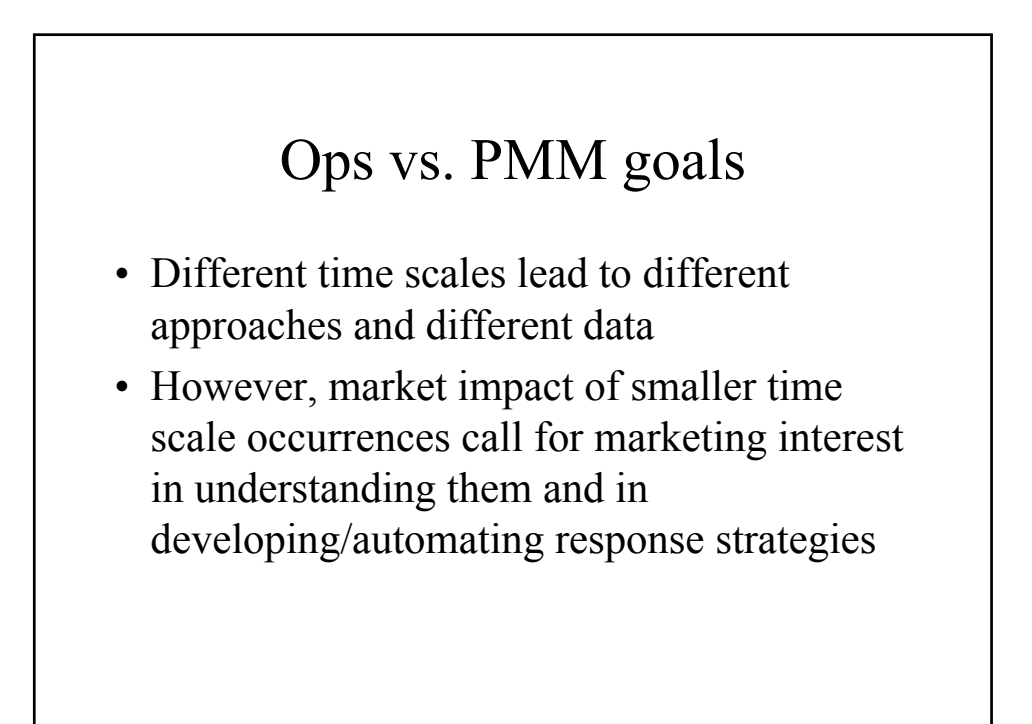

## Ops goals

- Ops tends to get saddled with responsibilities for products prioritized and built elsewhere; focus is on day-to-day (minute-to-minute) management
- Metrics tend to be some proxies for availability and maybe even performance
- Market for ops-level measurement seems relatively mature, but discontinuous with PMM metrics

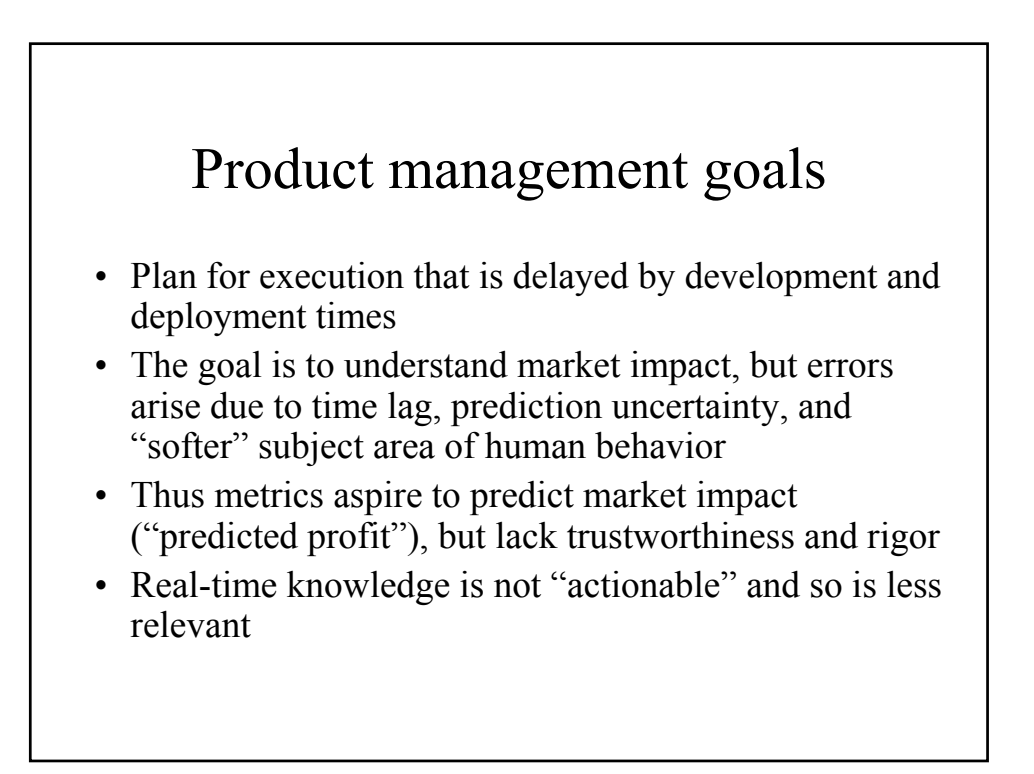

## What is the market for quantifying Internet-related performance for PMM clients?

- Due to perceived budgetary control by PMM, many measurement companies and services aspire to serve their needs
- However, most measurement services seem to serve ops clients
- Fancier reporting and research for PMM clients appears less scalable
- We will argue for a kind of integration that not only addresses both client sets, but benefits them in the new way of getting them to speak the same language

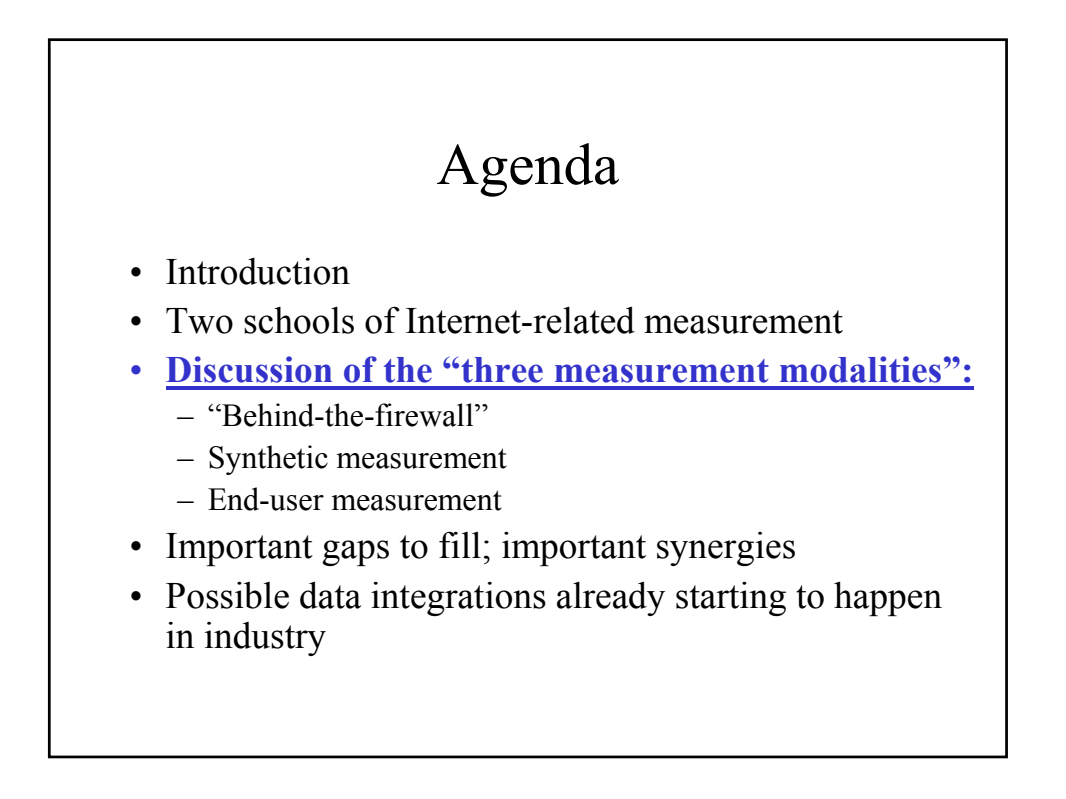

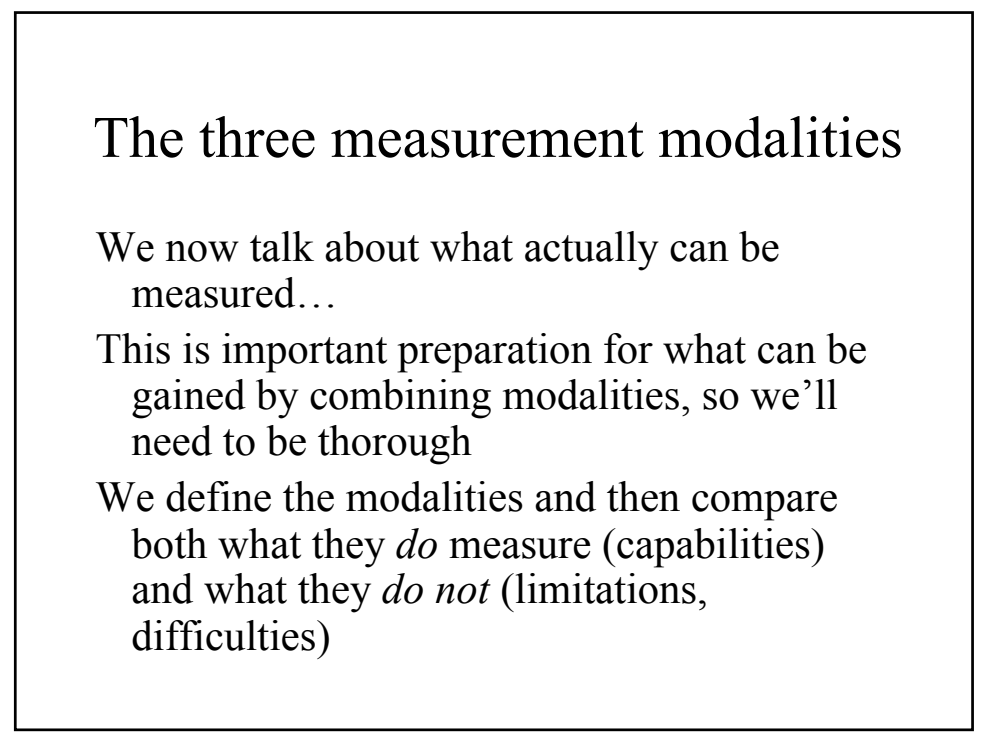

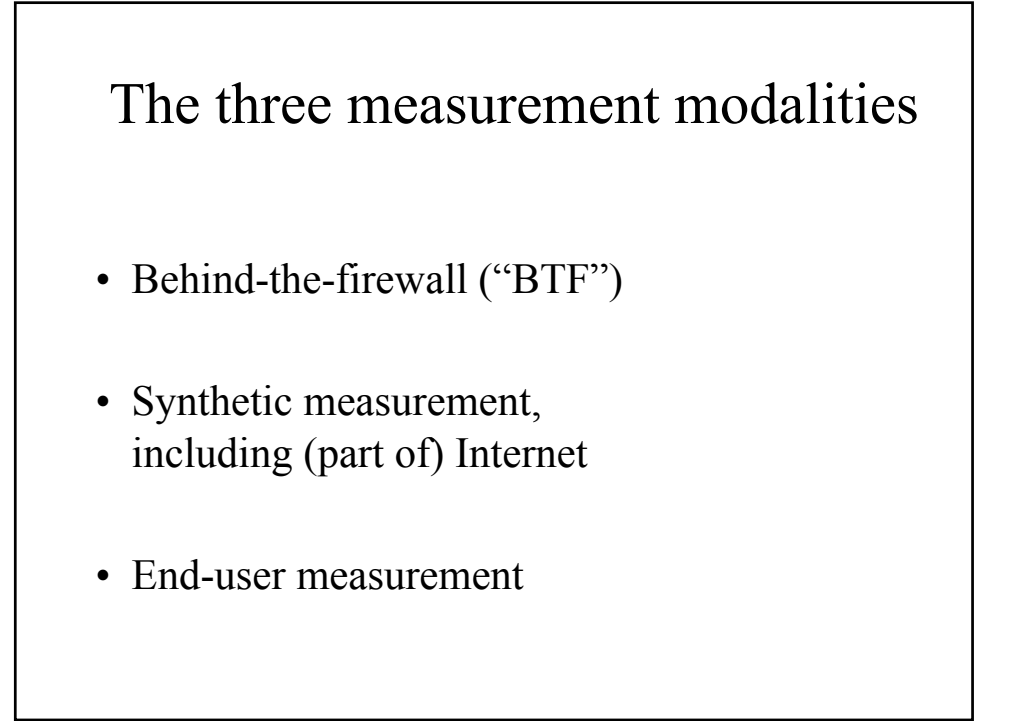

### The three measurement modalities

Basic definitions:

- Behind-the-firewall
	- Anything derivable from within a company's web site
- Synthetic measurement over Internet
	- Anything measurable by artificial web traffic
- End-user measurement
	- Anything derivable from measurement of real users (generally acting voluntarily, since non-voluntary behavior is much cheaper to run synthetically)

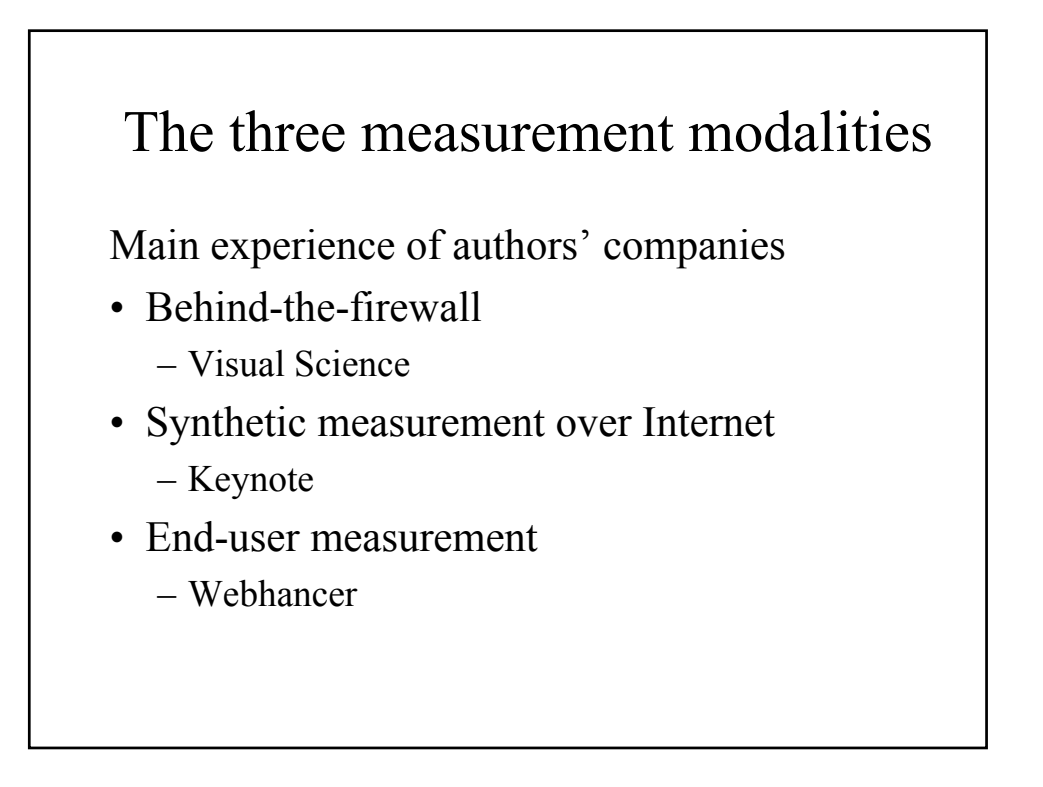

## Behind-the-firewall capabilities

- Access to internal corporate information, such as purchasing behavior
- Proprietary user behavior within domain, before encryption
- View deeper inside applications, allowing more granular understanding of performance
- Substantial partial insight into end-user experience is possible by analyzing packet transit
- Low performance and bandwidth overhead for measurement

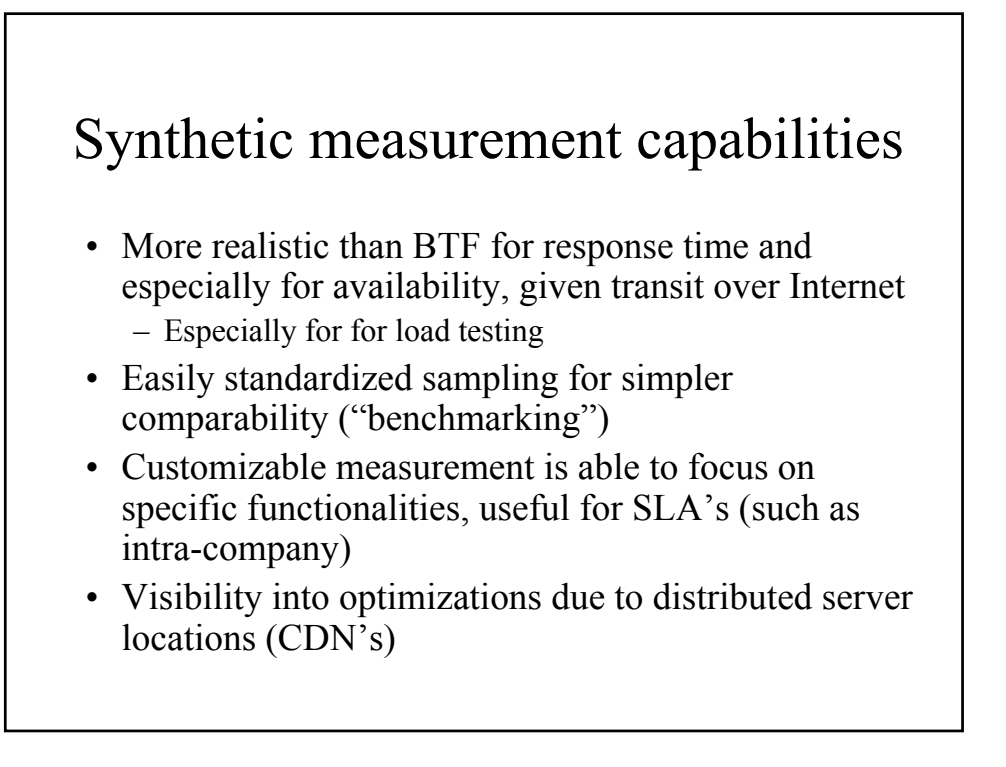

### End-user measurement capabilities

- Most accurate measurement of actual user experience
- More complete view of voluntary user behavior than possible from behind the firewall:
	- What competitors does click-away go to?
	- User-side unavailability offers truer picture
	- More holistic picture of user traffic
- Subject to privacy limitations, view of unencrypted data at user end
- Flux and distribution of user load gives a way to prioritize and weight synthetic measurements

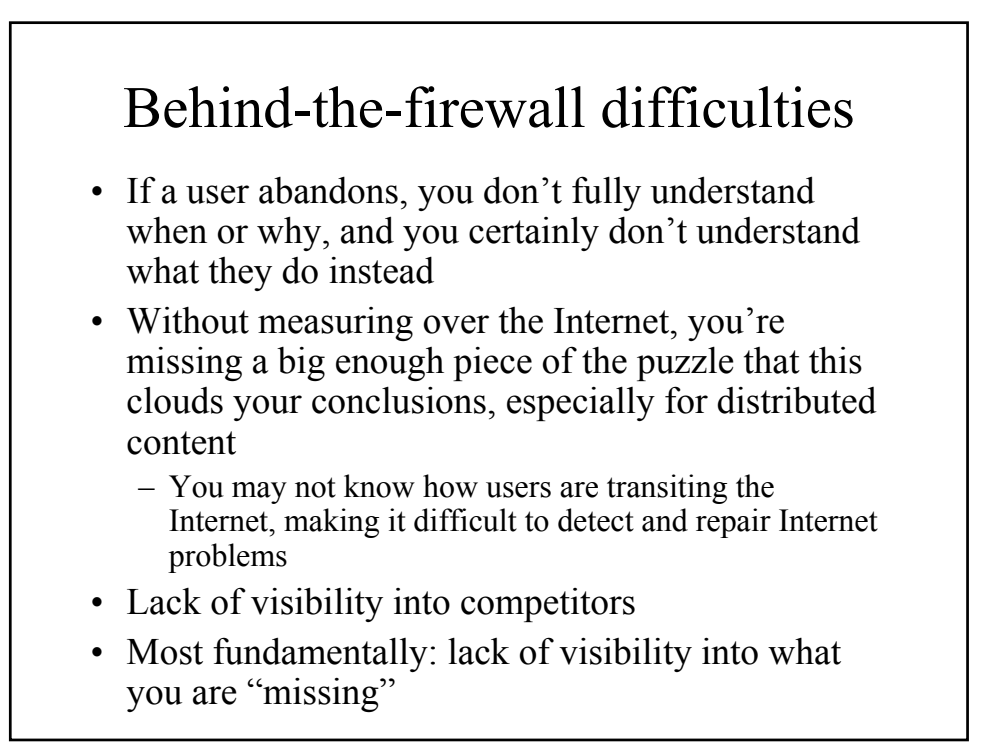

## Synthetic measurement difficulties

- Need server-side or user-side data to know you are measuring the right thing
	- Bias introduced unless data weighted by user traffic!
- You generally sample a small fraction of possible pages/behaviors
- You necessarily sample from a small fraction of possible locations
- Either the faster and more important backbone transit gets lost in last-mile noise, or else you sample only a small fraction of transit paths
	- As measured in the metric of "**packet seconds**": where packets spend their transit time
- Measurement bandwidth cost is very much of a limiting factor, so intelligent sampling optimization is crucial

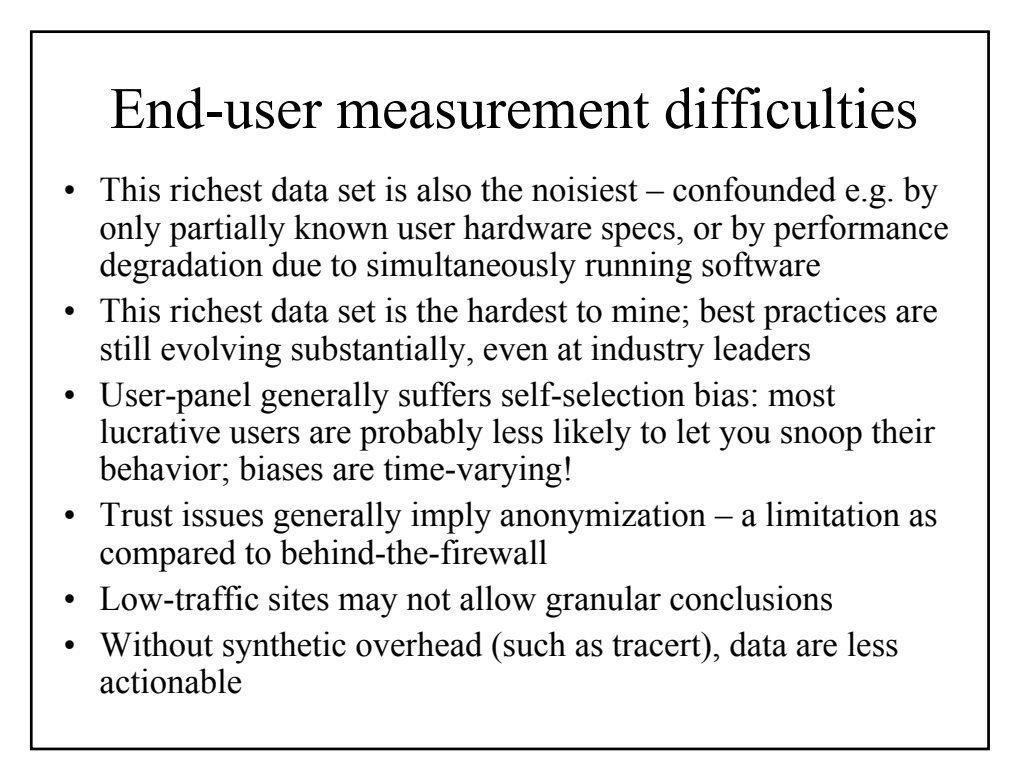

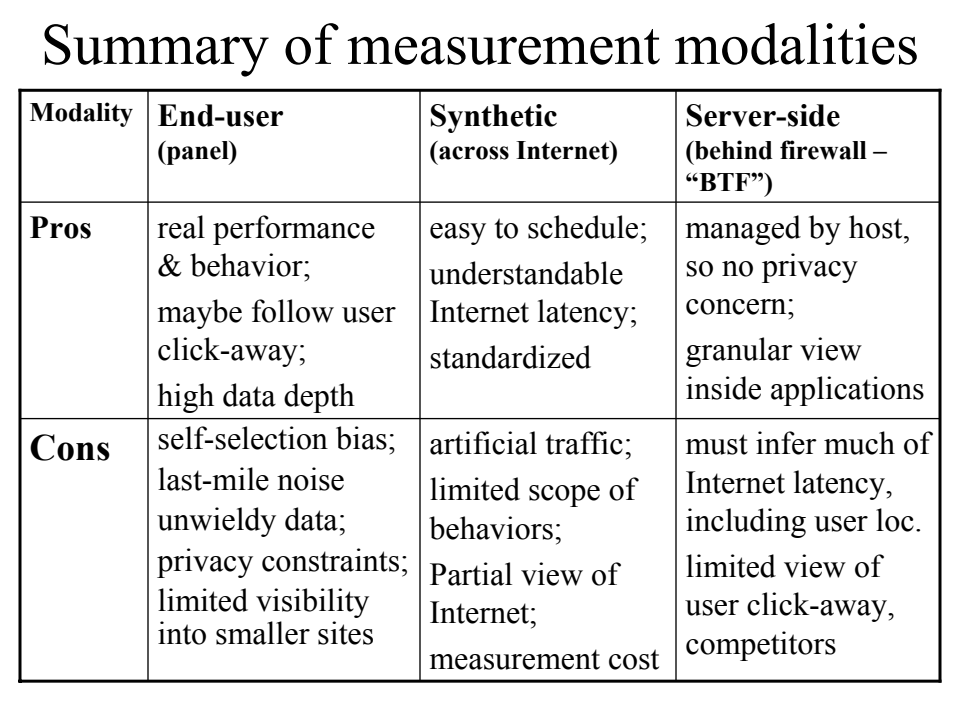

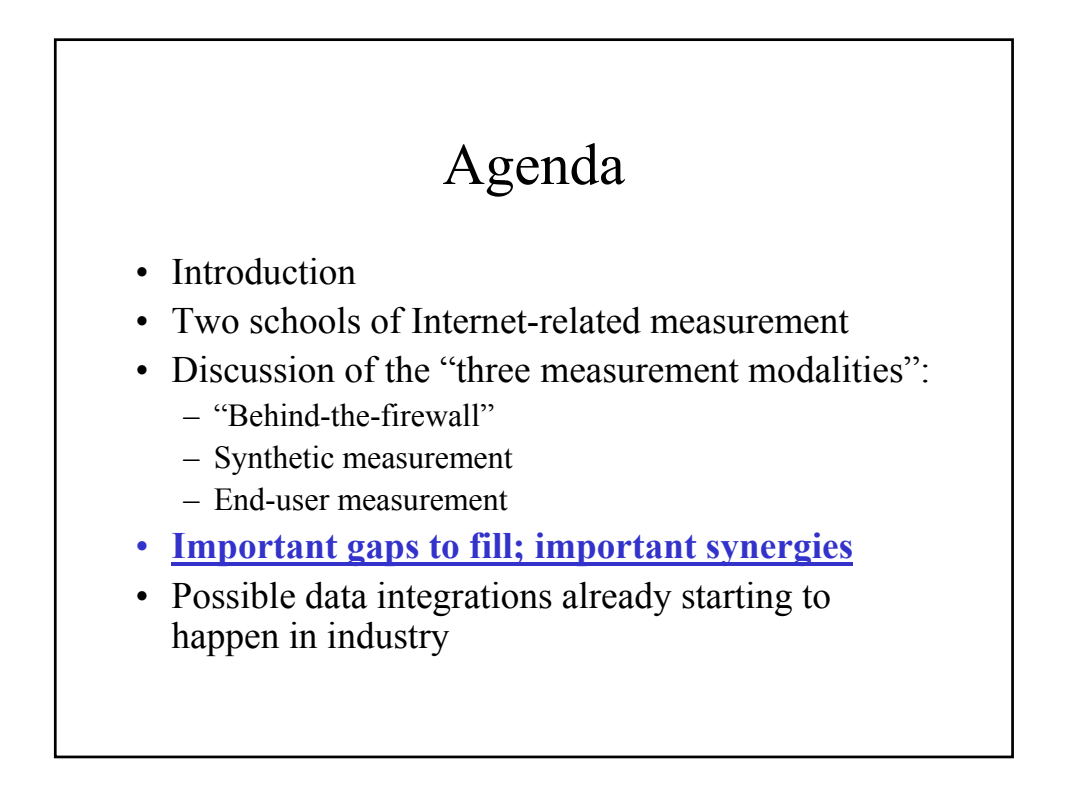

## Important gaps to fill; important synergies

- Before we showcase the "dream team", let's suggest strategies for filling gaps arising from use of a single modality
- For this section, we'll assume a reasonable singlemodality measurement strategy is already in place – A huge assumption, by the way!
- We'll always assume some routine behind-thefirewall measurement

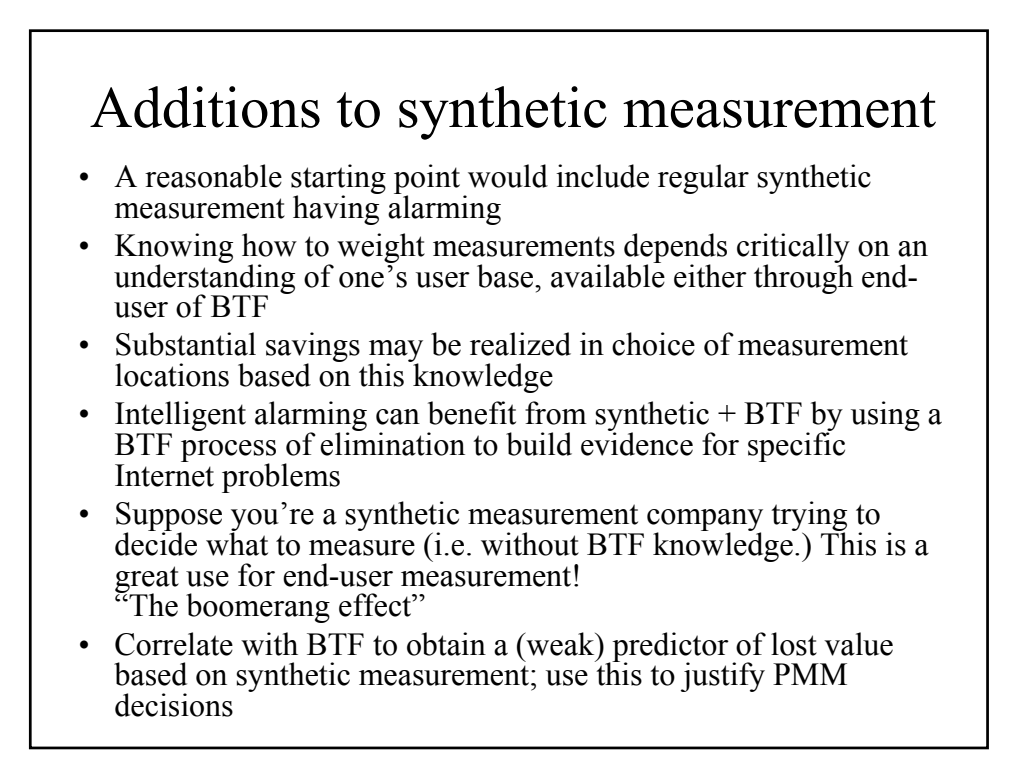

## Additions to BTF measurement

- Use synthetic & end-user to manage outside the firewall
- Use synthetic over long term (sparsely sampled) to choose providers and understand changing performance
	- Beware long-term shift in synthetic
- Synthetic useful to help quantify BTF improvements
- Use end-user to quantify competitive threats
- Use synthetic to understand competitive performance – But needed in much less granularity than one's own!
- End-user can give most timely problem indicator: a rapidly falling user load

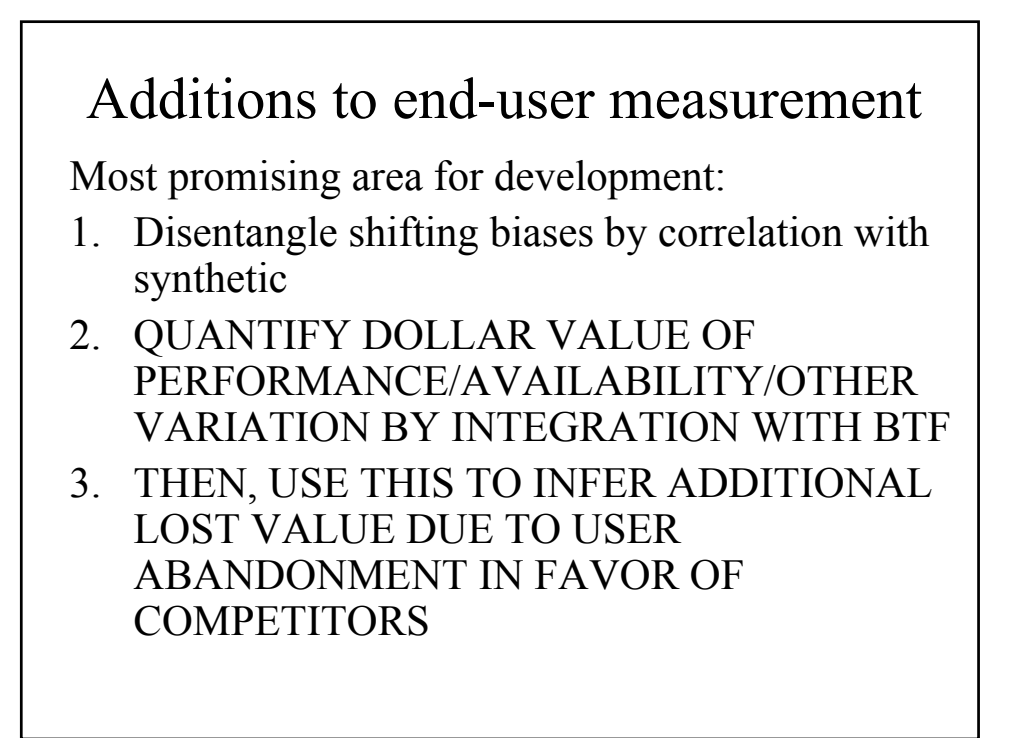
### Agenda

- Introduction
- Two schools of Internet-related measurement
- Discussion of the "three measurement modalities":
- "Behind-the-firewall"
	- Synthetic measurement
	- End-user measurement
- Important gaps to fill; important synergies
- **Possible data integrations already starting to happen in industry**

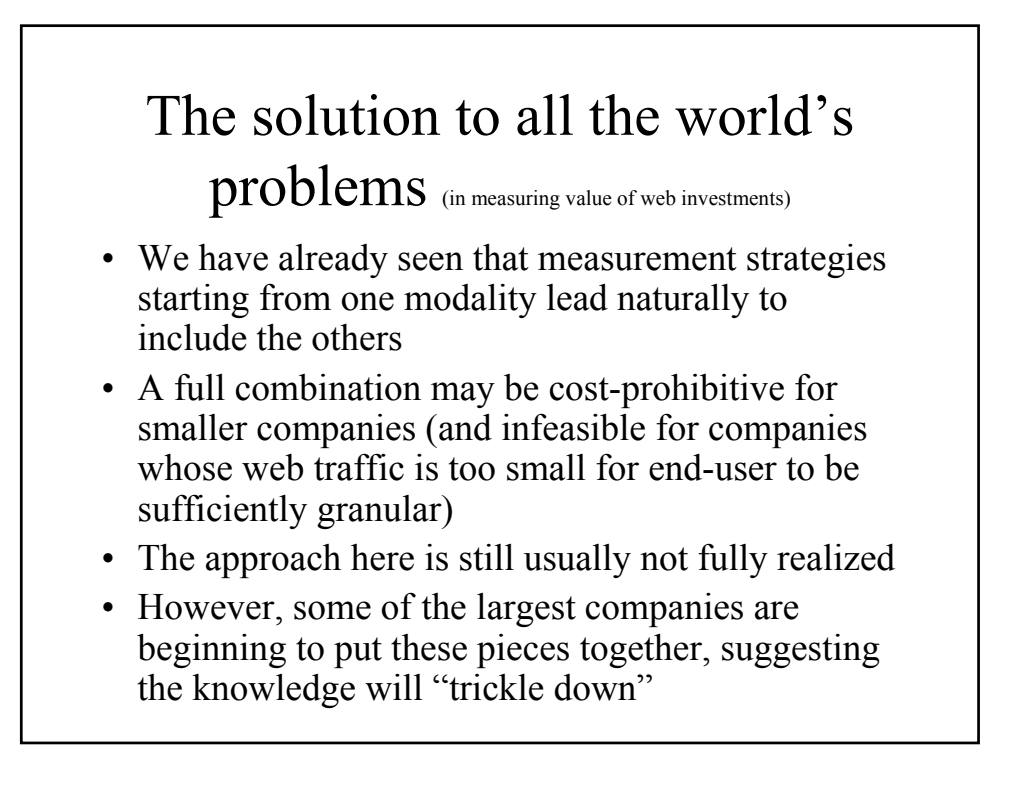

## Step one: dollar-based metrics in near-real time

- Any metrics in units of dollars seem more suspect than metrics in units of time, because they are either operationally irrelevant (occurring over large time intervals or else being "bursty"), or mere marketing approximations
- However, assuming financial events can be monitored and aggregated in near-real time, the results can be quite dramatic

# Step one: dollar-based metrics in near-real time

<demo>: "conversion" events for a financial company

### Step two: correlation of web structure with financial metric

- By identifying which web pages lead to financial events, very dramatic consequences of web site design may become apparent
- This is still possible without use of synthetic or end-user measurements

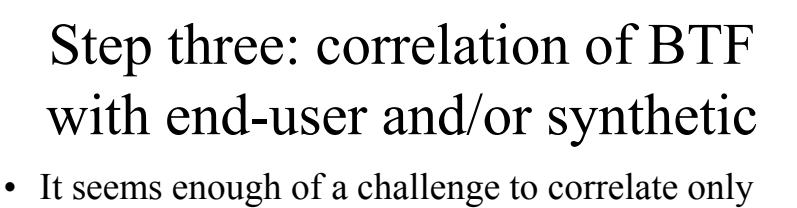

- performance numbers
- However, if end-user measurements are assumed to reflect the experience of the entire set of users, this can be correlated with financial metrics (as calculated BTF, possibly with other predictors) to estimate actual value of performance
- When investments are then considered, specified performance improvements can then be costjustified and perhaps even contracted for

## Step four: build in competitive abandonment to quantify loss to competitors

- Accurate knowledge on this front requires enduser data
- Usually, one will start with unjustifiable simplifying assumptions to make a first approximation
	- For example, all user visits are independent
- This allows first-pass estimation of competitive landscape and its sensitivity to web experience

## Step five (advanced): more accurate end-user + synthetic measurement integration

- Since each modality has its biases, it follows that more accurate results are possible by appropriate analysis of results
- This greater accuracy is possible without additional measurement cost, but benefits most from some knowledge of user geography
- This is an area of continuing development, but adds more to *accuracy* (and thus to cost-benefit) as opposed to *functionality*

### Conclusions

- It is now possible for reasonably accurate dollarunit metrics to be used near real-time and in an operations context
- At the very least, these are useful in an ops context to prioritize problem solving
- Gradually, real-time dollar metrics can narrow the gap between ops and PMM
- Appropriate measurement integration is vital to this process

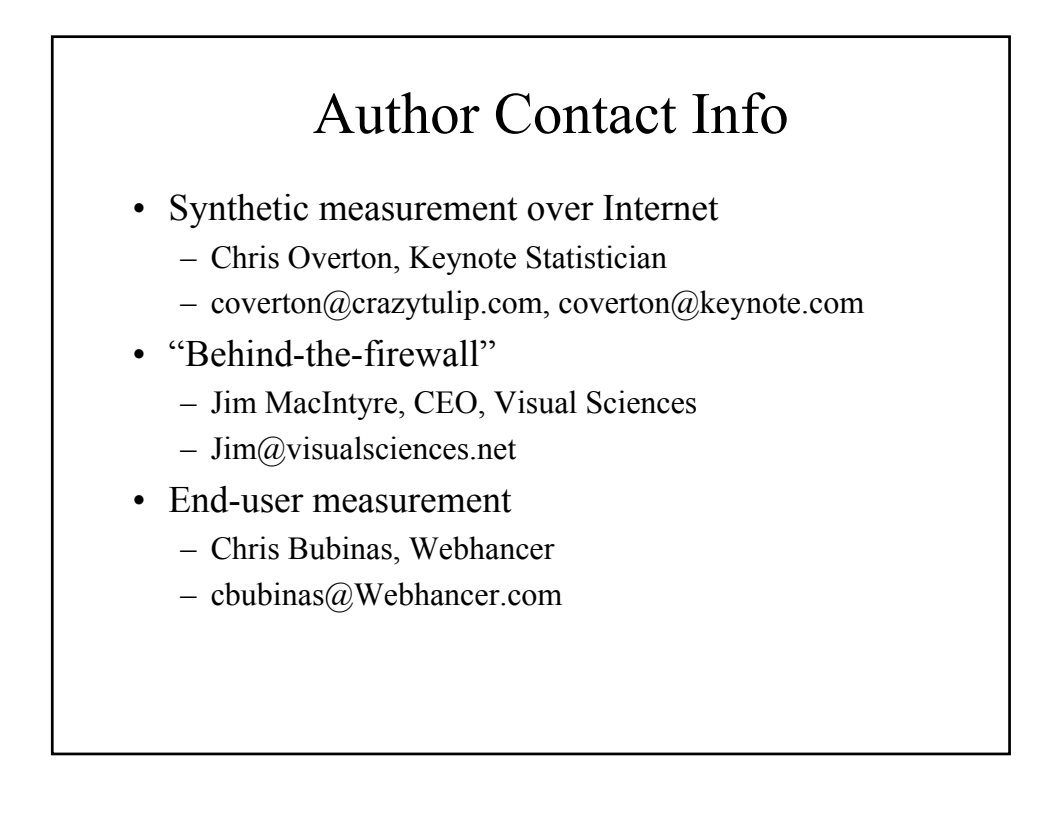

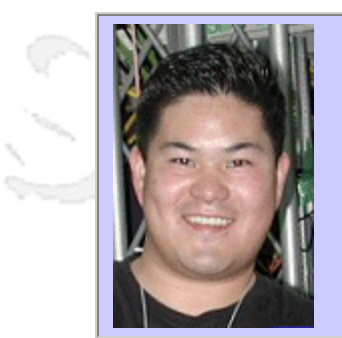

### **QW2002 Paper 7I1**

Mr. Philip Joung (Caw Networks)

Get Real! The Importance of Realism in Web Site Capacity Assessment

#### **Key Points**

- Achieving reliable Web site load testing results means generating realistic traffic
- It must model both user behavior and network behavior, currently uncommon in Web testing
- Network issues(packet loss, link latency, jitter, etc) significantly affect performance

#### **Presentation Abstract**

What is real world capacity assessment? It is carefully combining the aspects of not only user realism, but network realism in order to achieve reliable, accurate results during Web site and network performance testing. User and network realism includes important measures such as packet loss, link speeds, millions of IP addresses, browser emulation, SSL, and other factors that can cause significant performance issues. The Internet has all these issues, and testing with these values are an important part of gaining a clear picture of system performance from the start and in the safety of the test lab. In-house and industry studies have shown dramatic performance issues with even small amounts of network realism thrown in: NASA has shown that only 3% packet loss causes a 50% drop in FTP performance.

#### **About the Author**

and b

Philip Joung has worked in various IT related jobs since 1987. After working at a CASE tool software consultancy for two years, he helped start the company Embark.com (which still thrives today as the largest, most trafficked Web site for students going to college) in 1996. He joined as the Webmaster to run the technology side of the 7 person company. By the end of 1999, the company had 300 people, and Mr. Joung was the Chief Systems Architect. He ran Embark.com's IT systems, and in 1999, grew the network to a large \$12 million network operations center with 150 servers, redundant Internet lines, 2 tons of battery backups and a large, 1-ton generator. Scaling this network required testing, but often the testing did not provide an accurate picture of the performance in production.

After four and a half years with Embark.com, Mr. Joung left to join Caw Networks, a company devoted to finding the true capacity of network systems and Web sites. He took this opportunity to help them develop a solution that would solve many of the scalability headaches at Embark.com. Mr. Joung is now helping to get the word out about this company's products and the reasons why user and network realism matters. Philip Joung has presented at various technical seminars internal to the companies he has worked at. At Caw Networks, he's presented at various trade shows such as N+I as a demonstrator and more than a dozen Caw Networks customer workshops. He is also scheduled to speak at STAREast in May, at N+I Tokyo in July, and CMG 2002 in December.

anna. Ba

D.

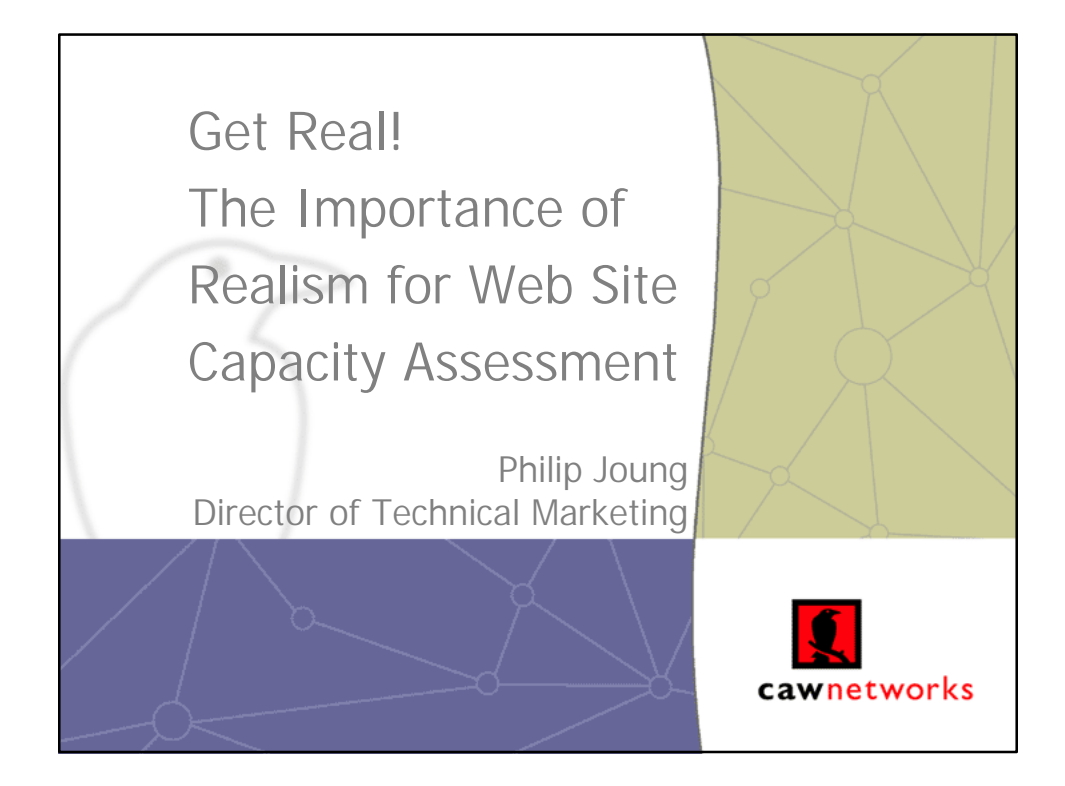

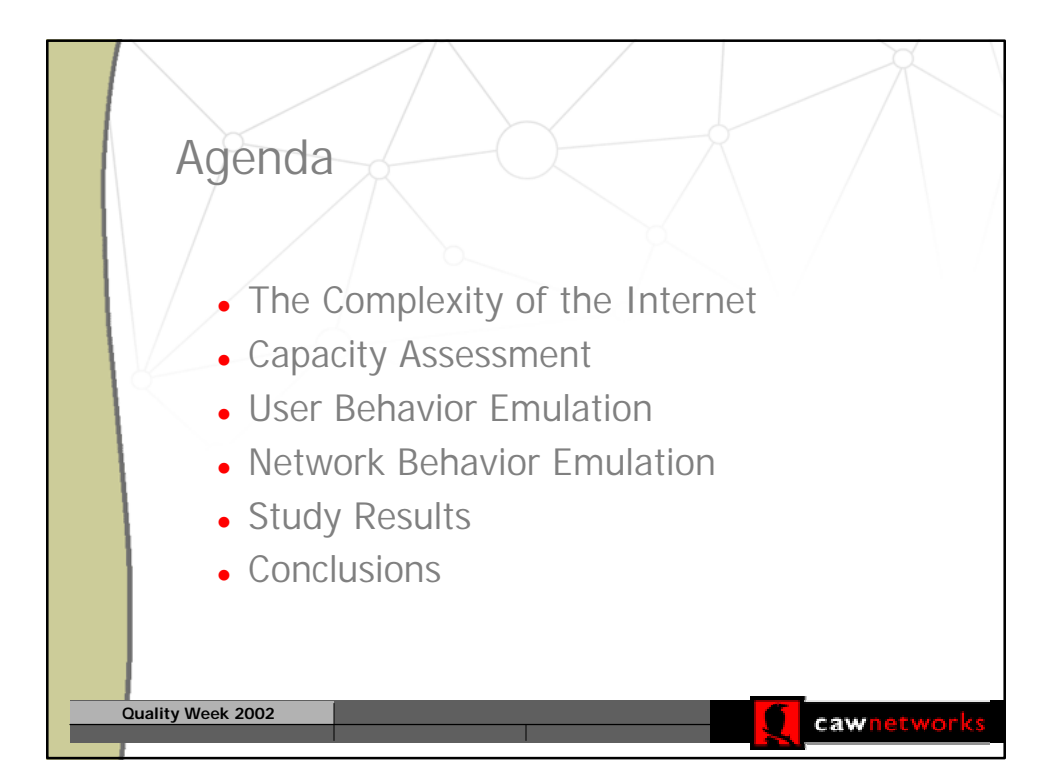

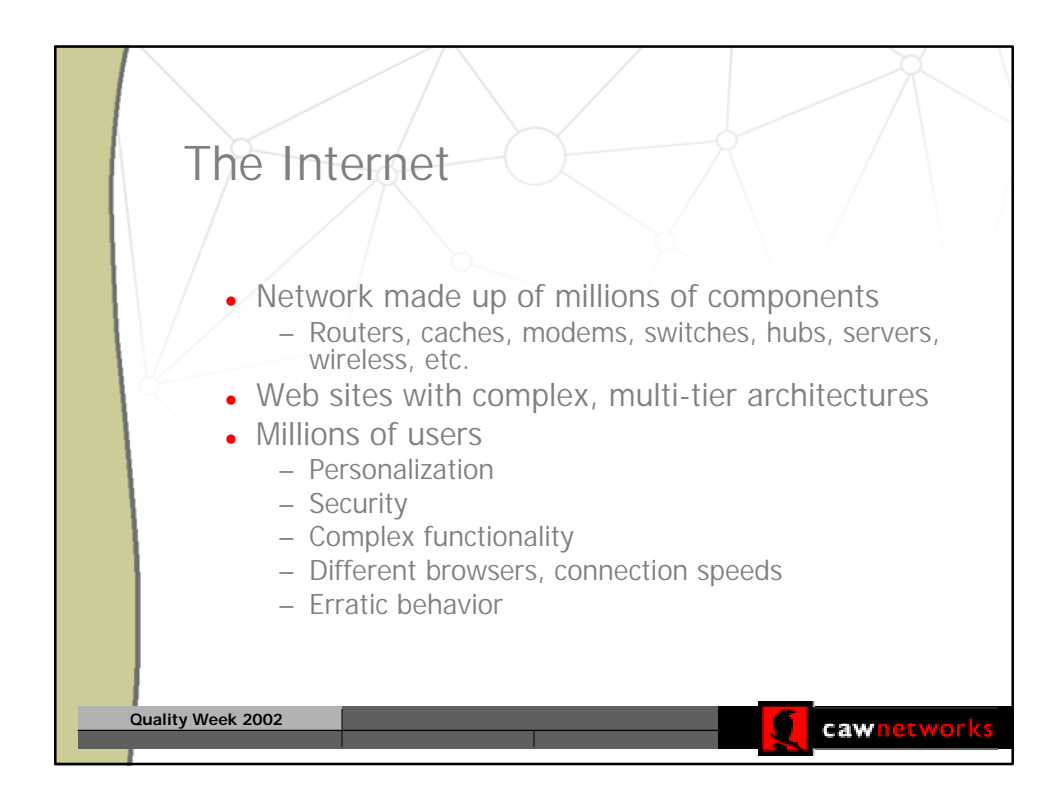

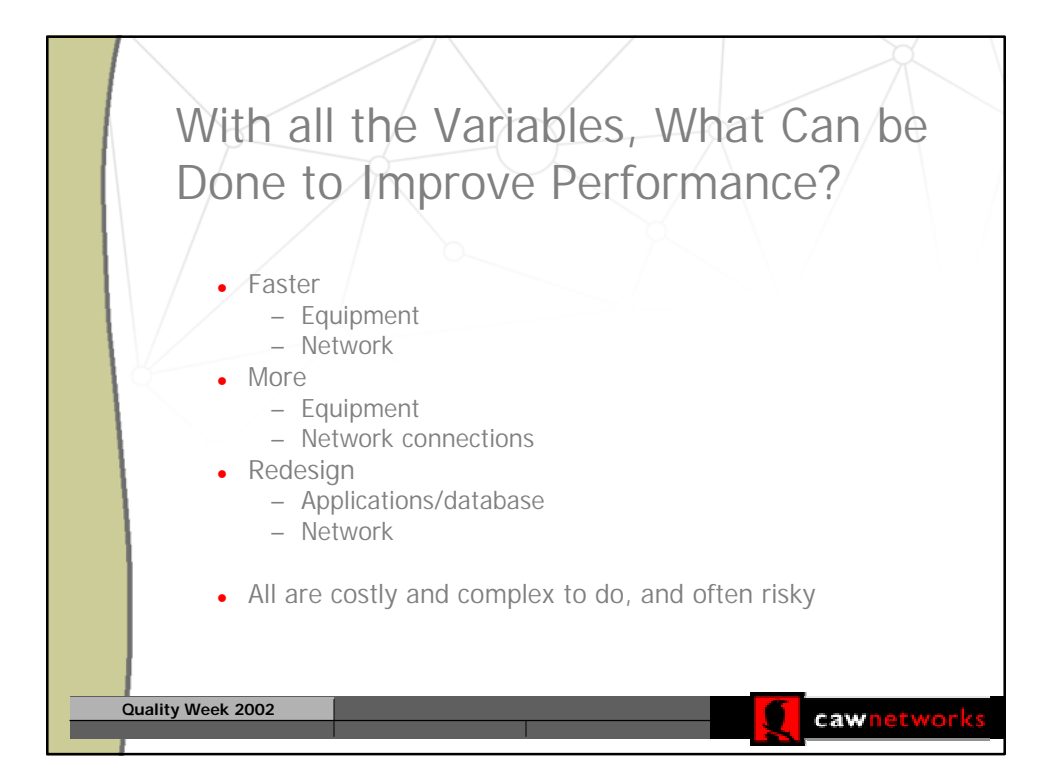

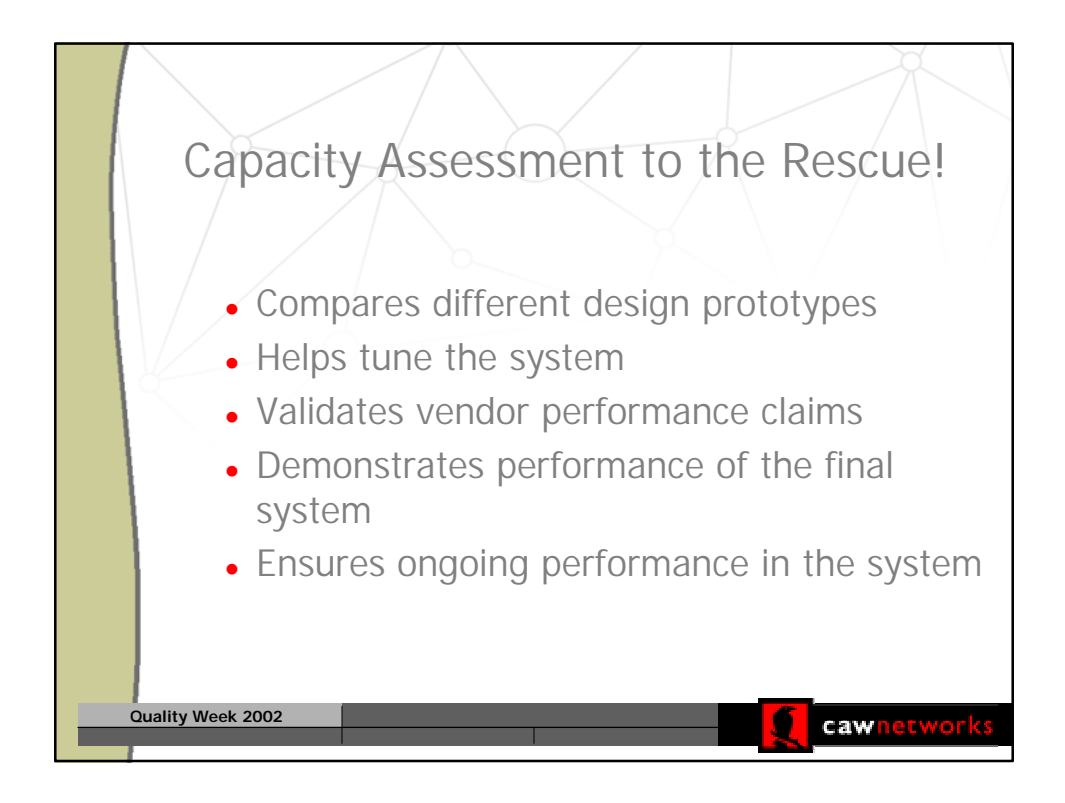

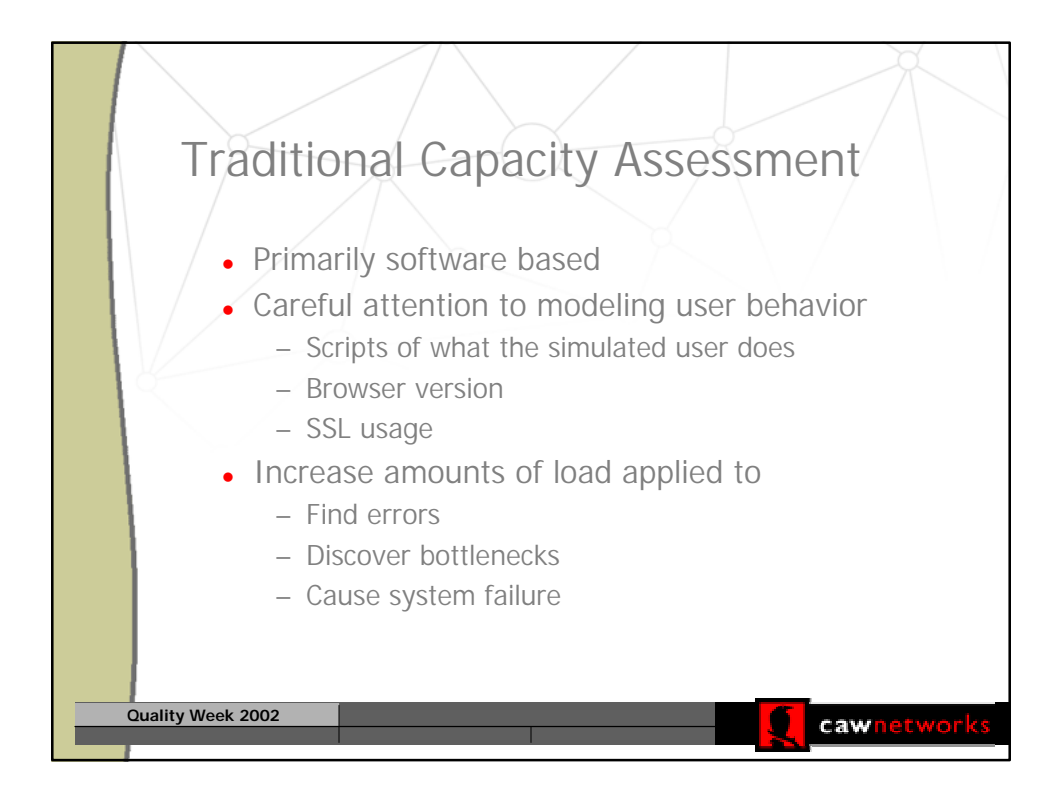

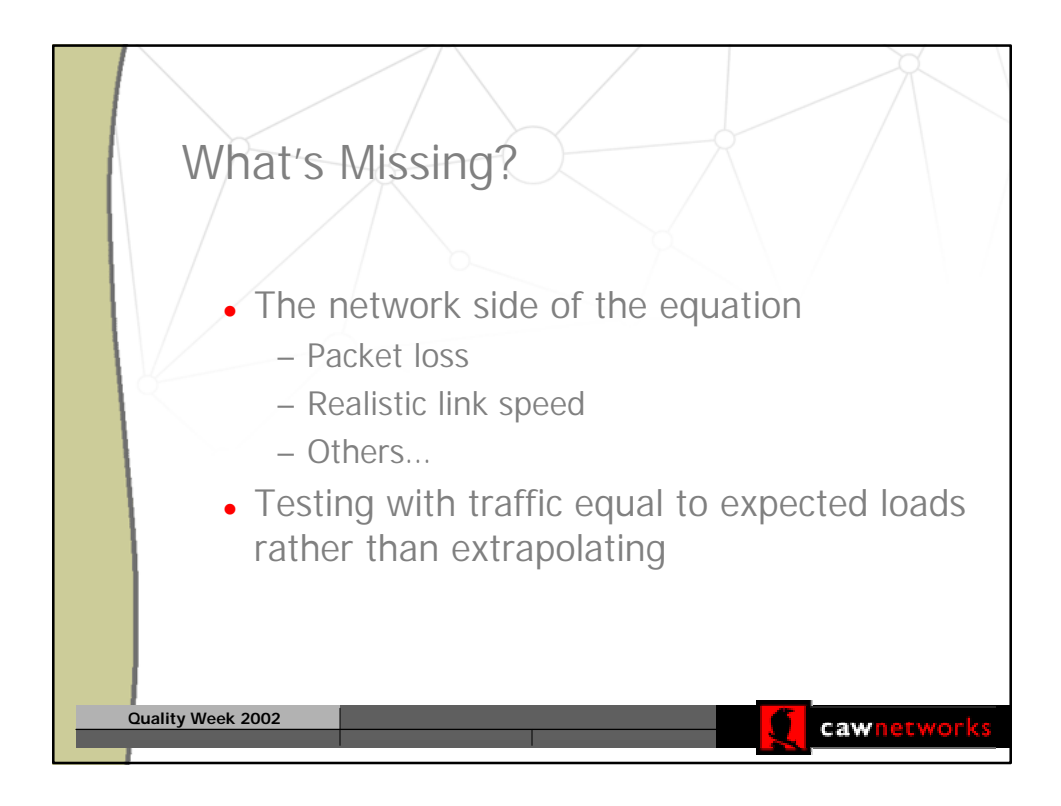

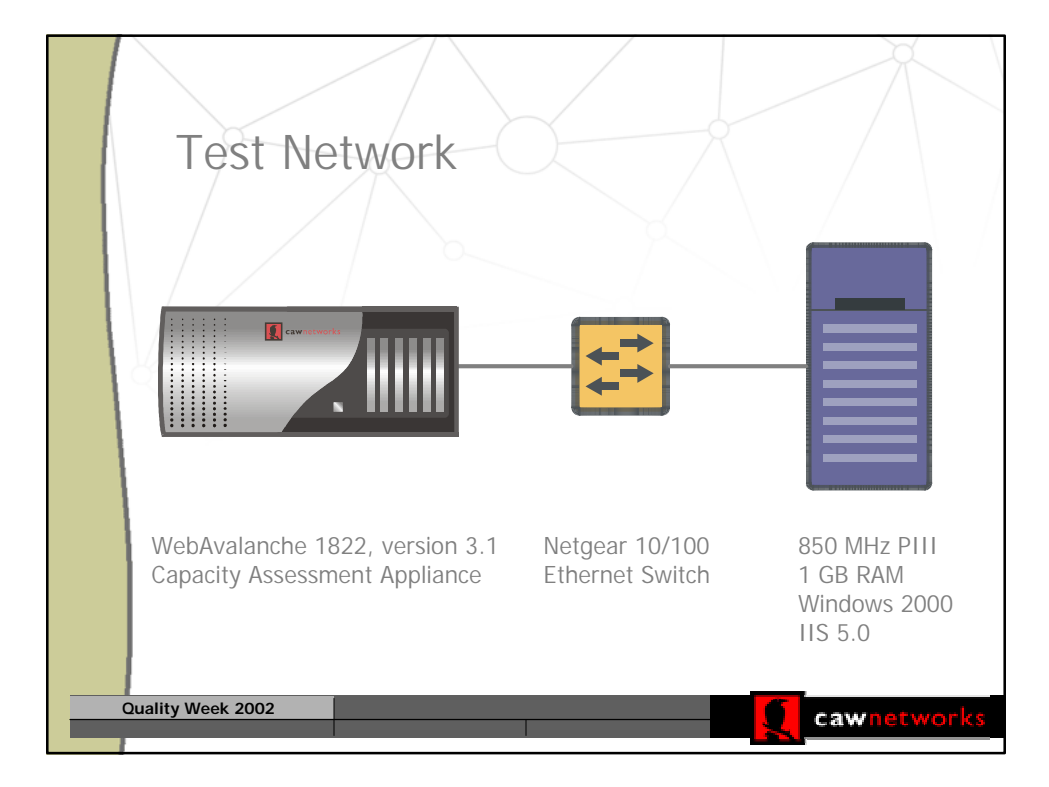

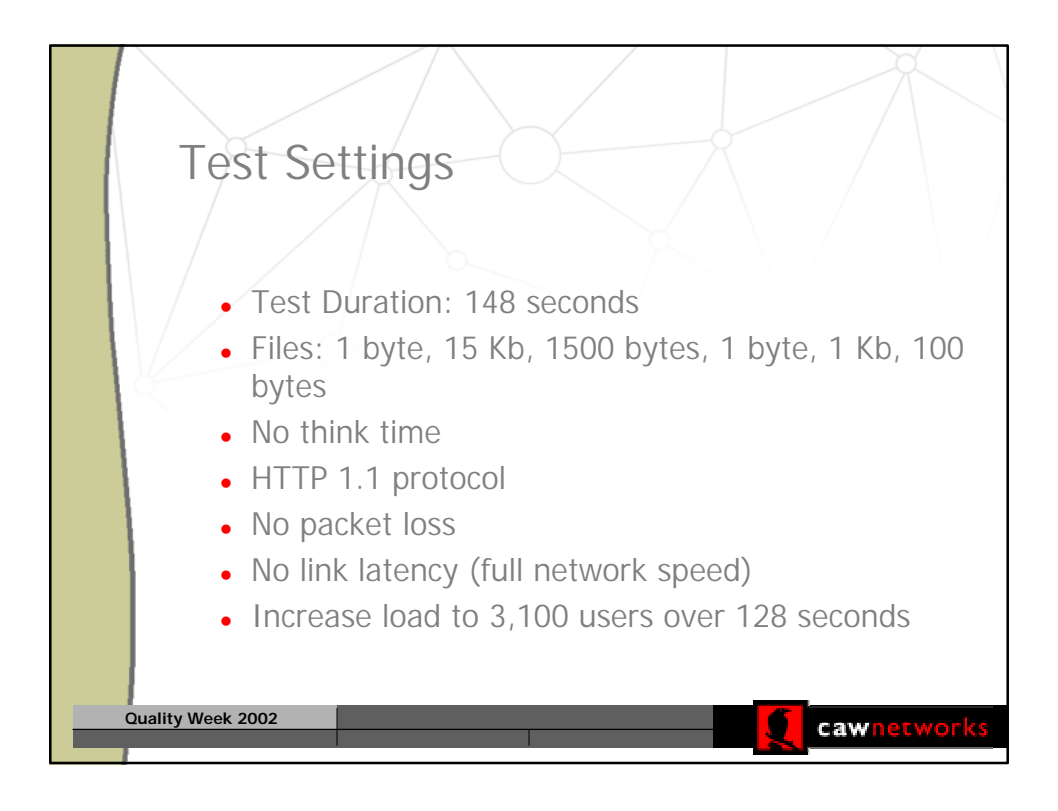

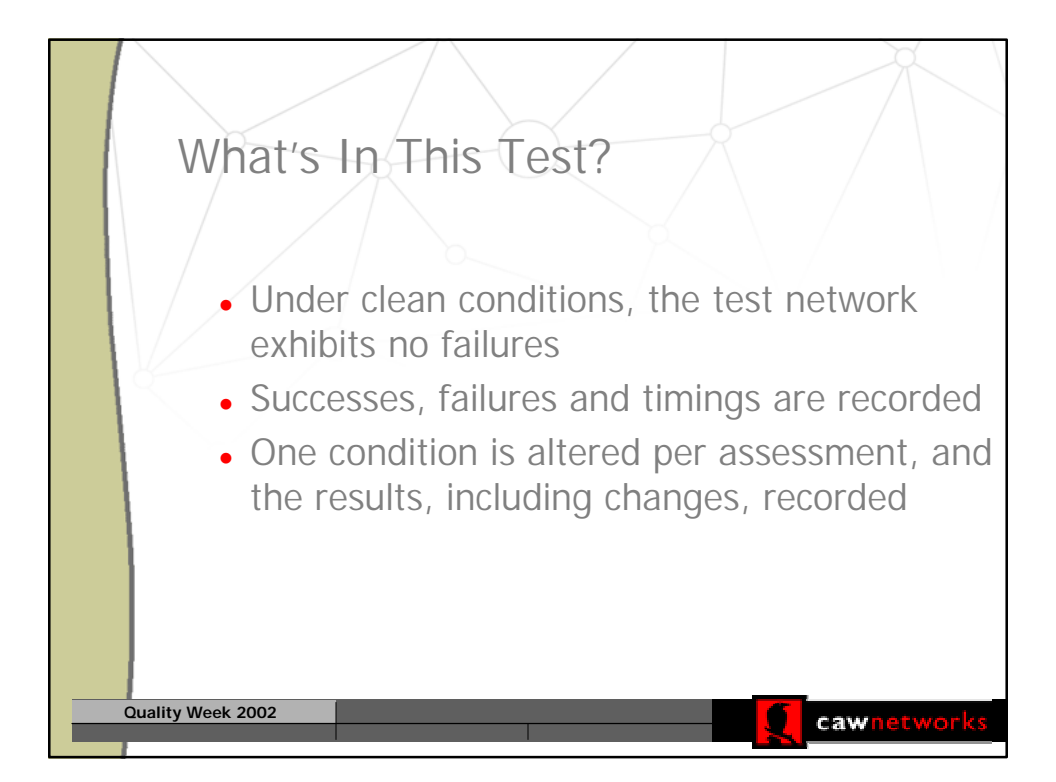

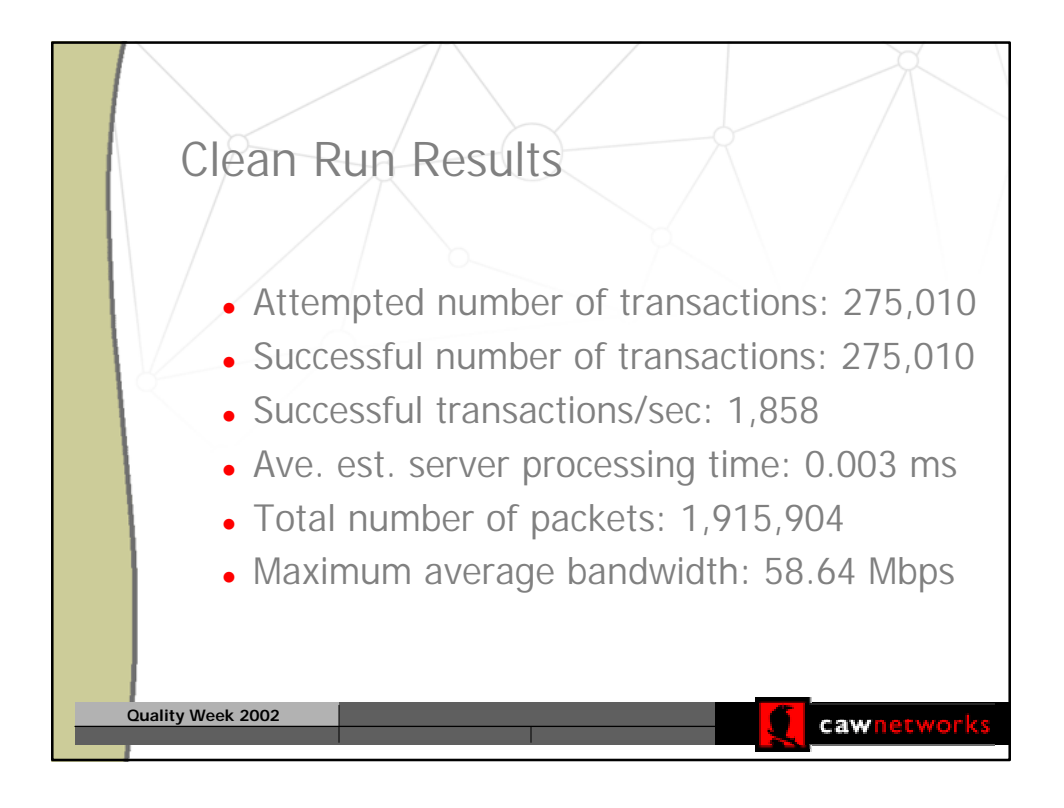

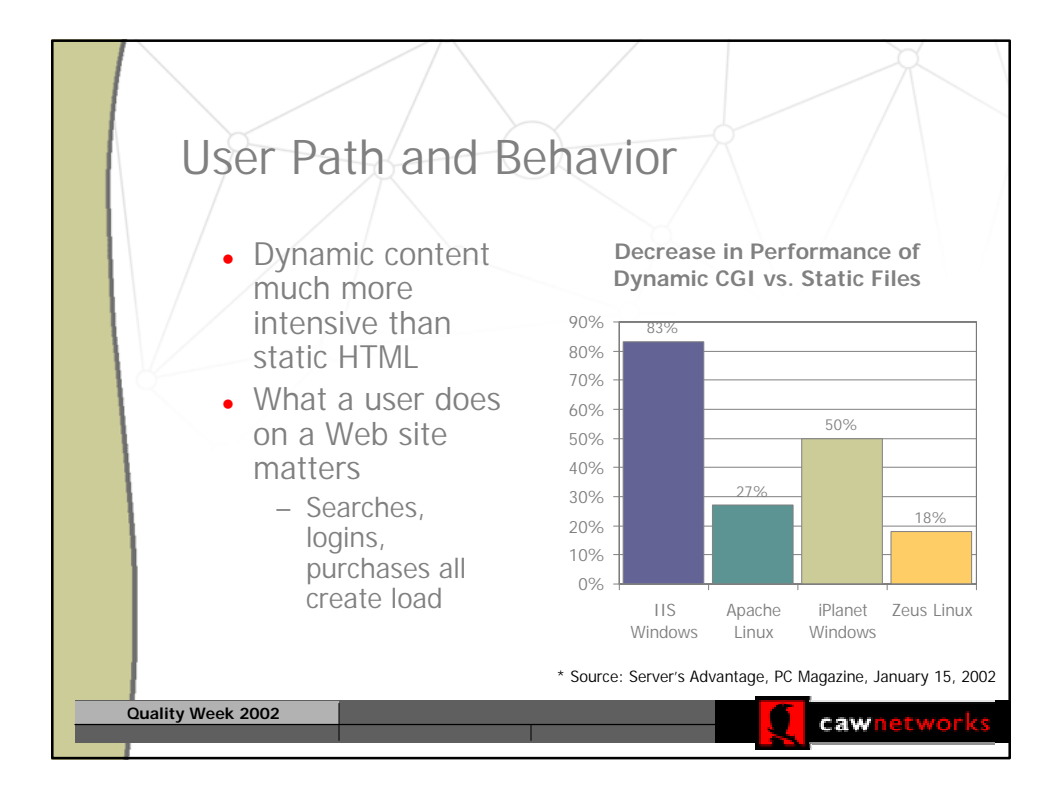

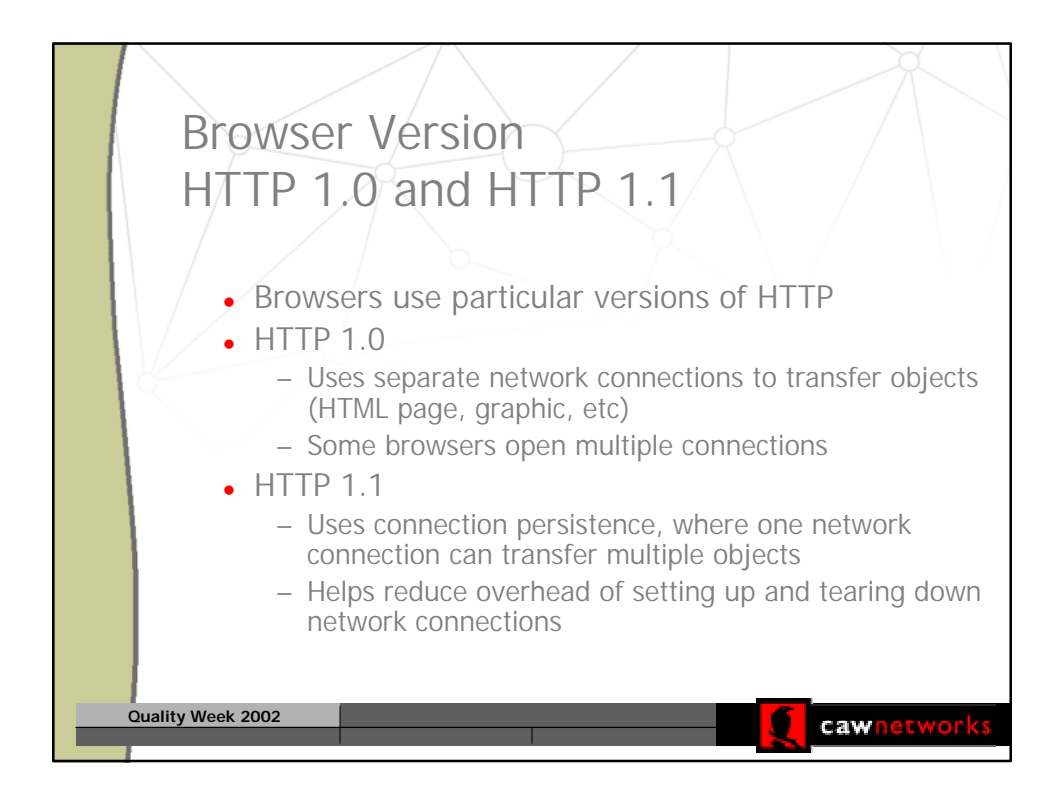

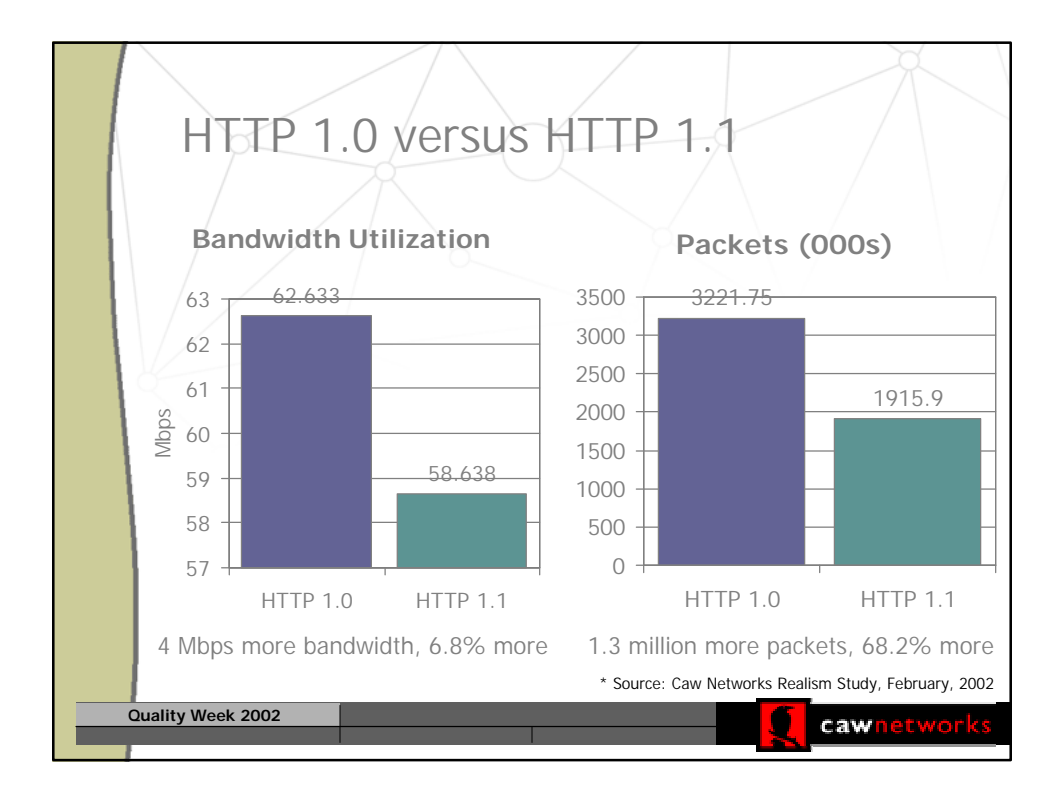

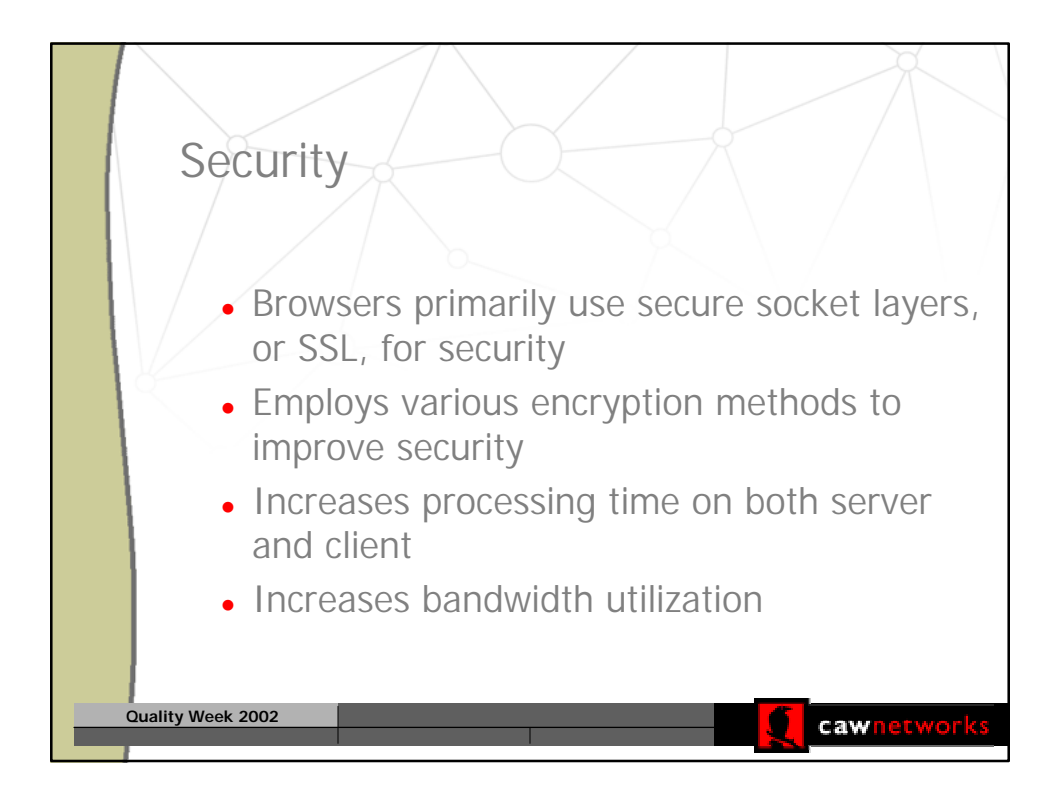

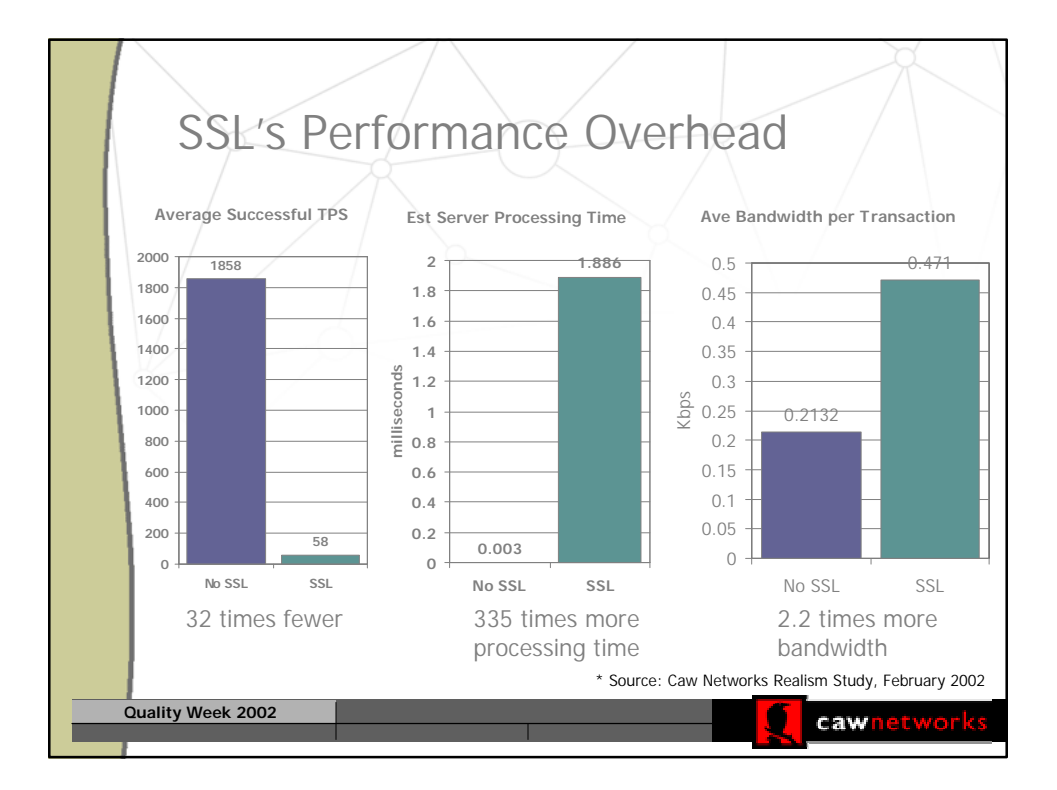

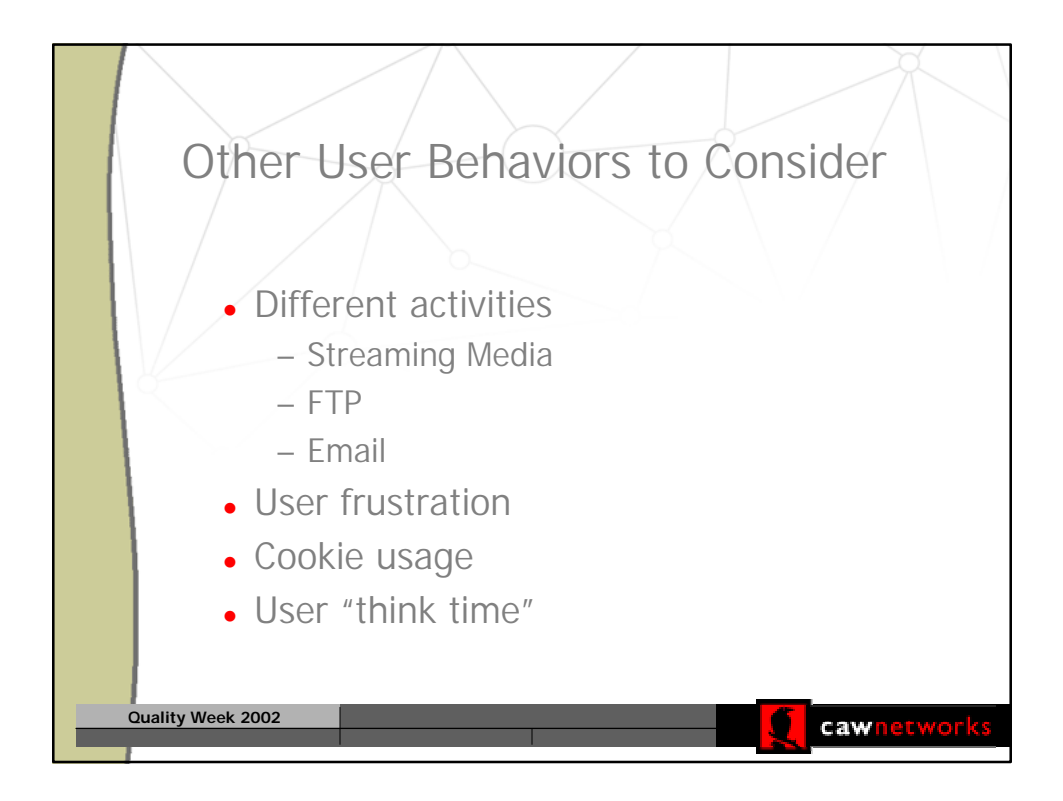

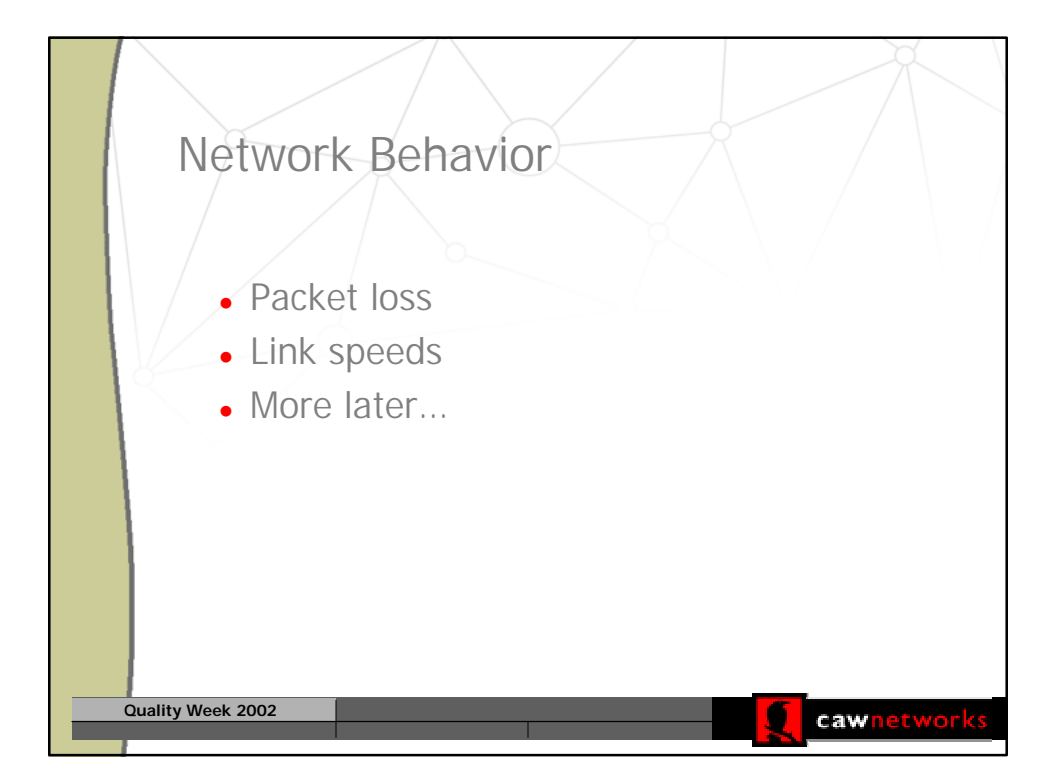

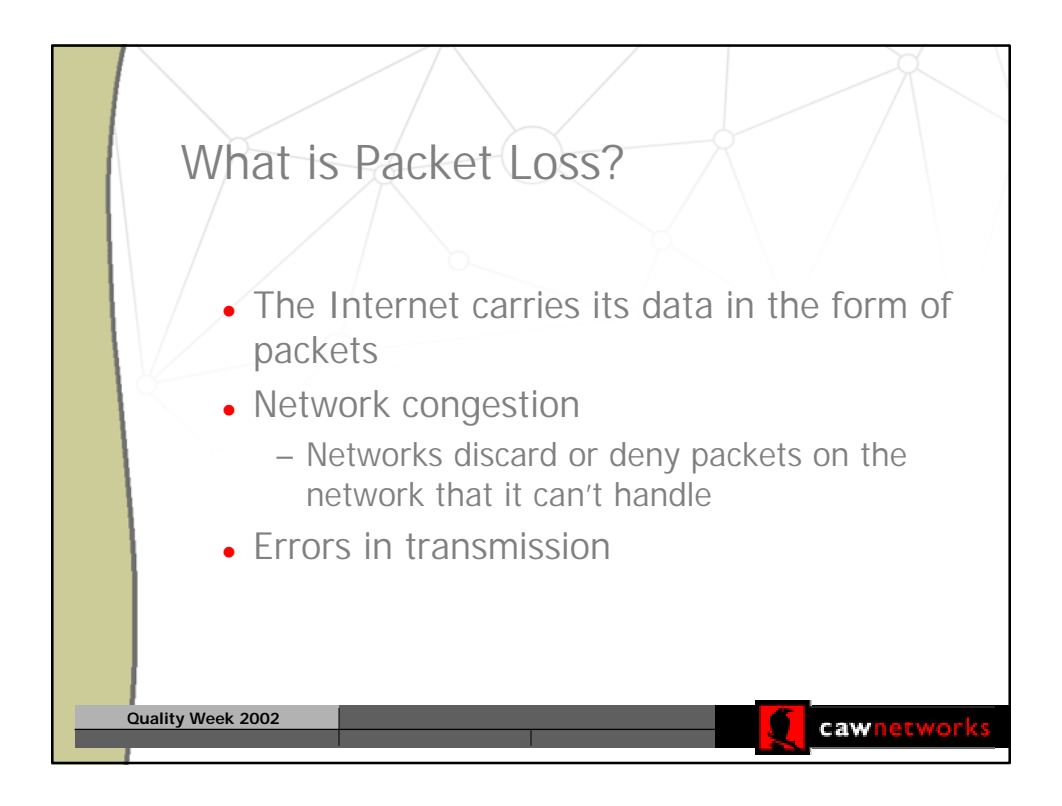

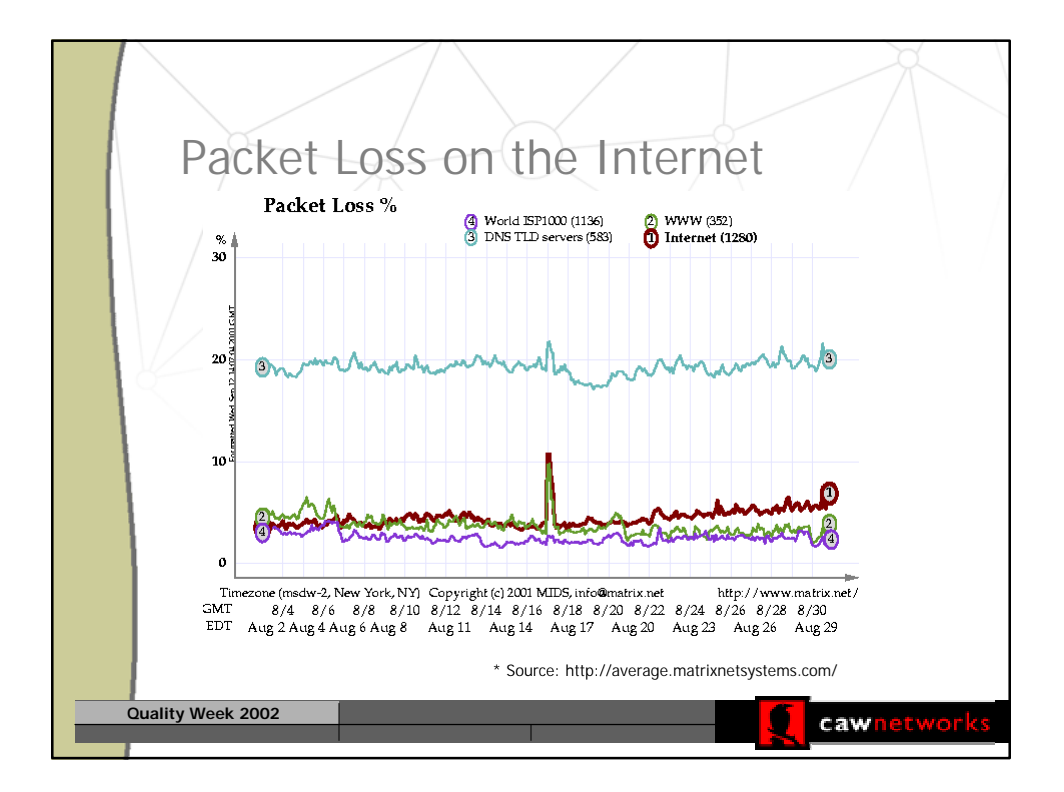

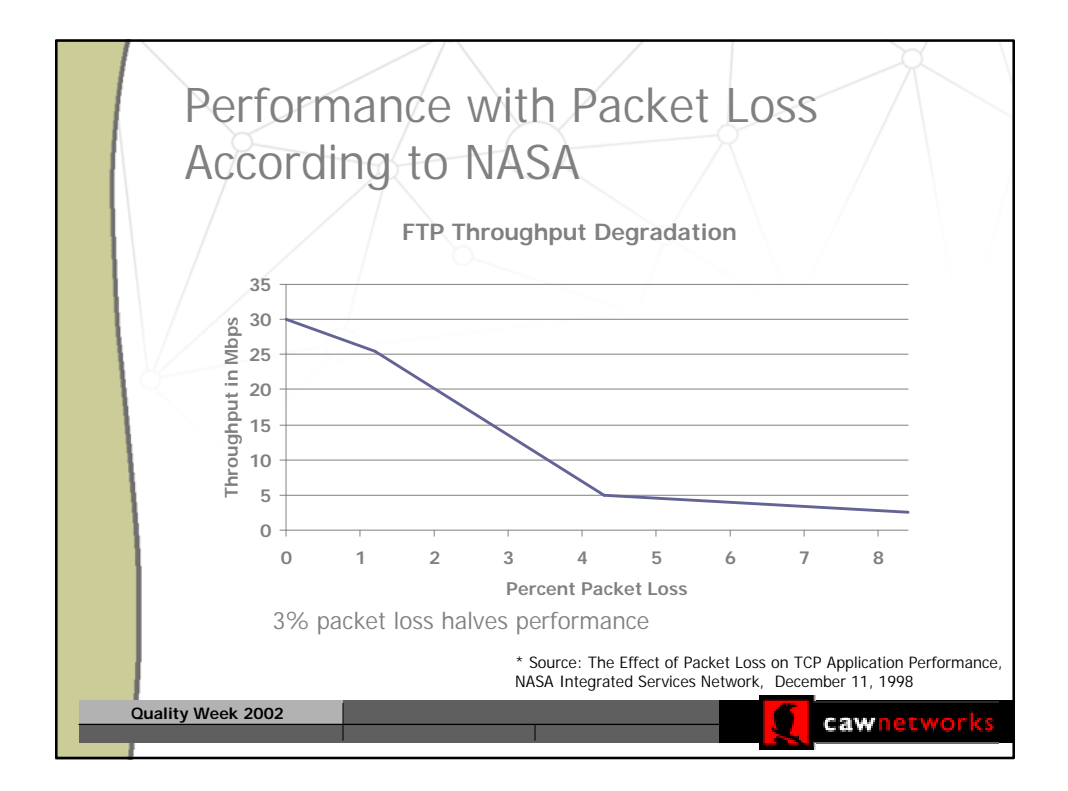

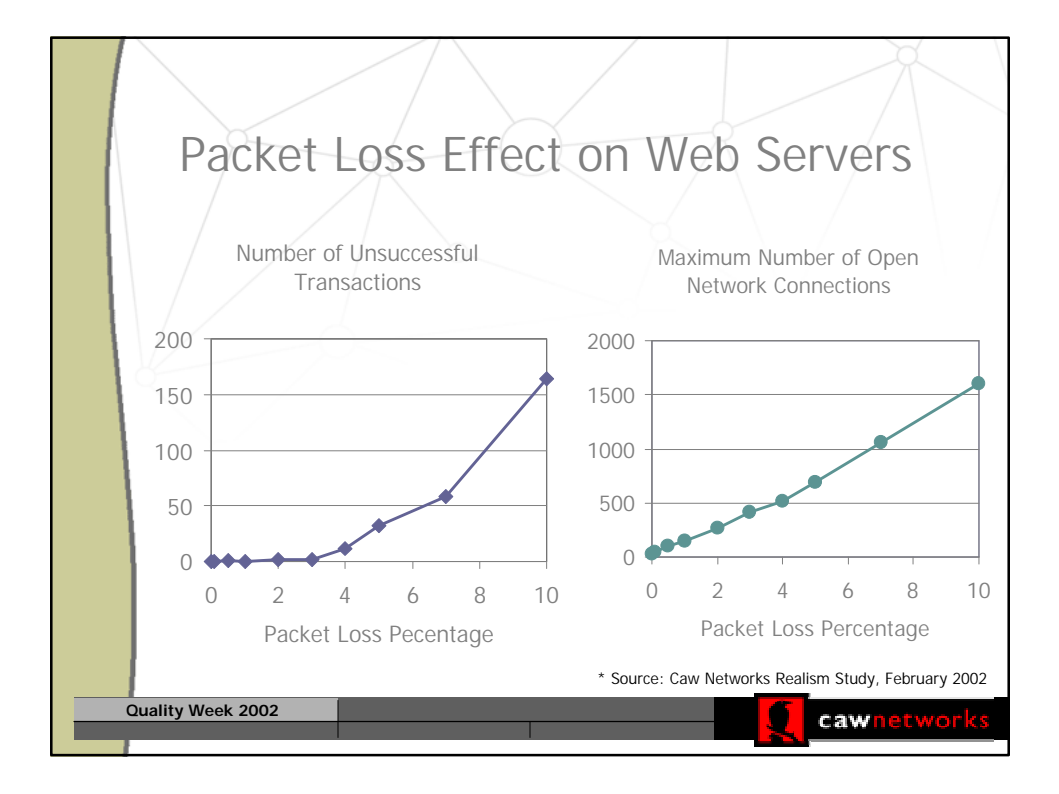

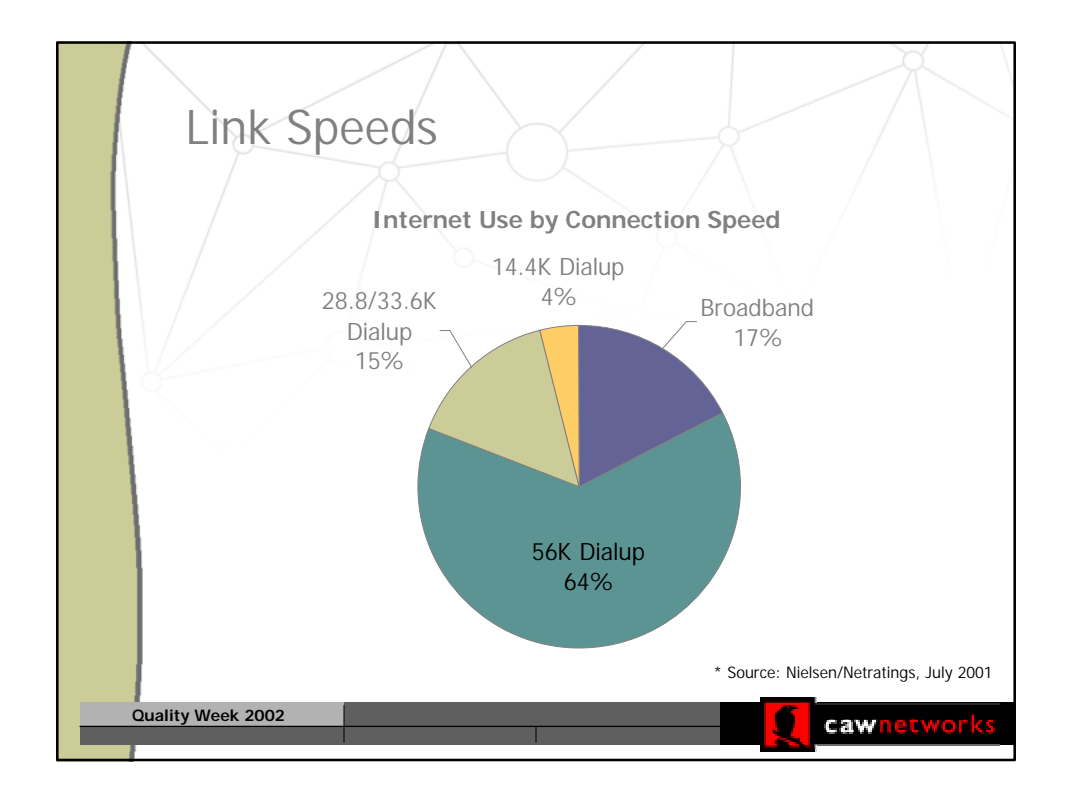

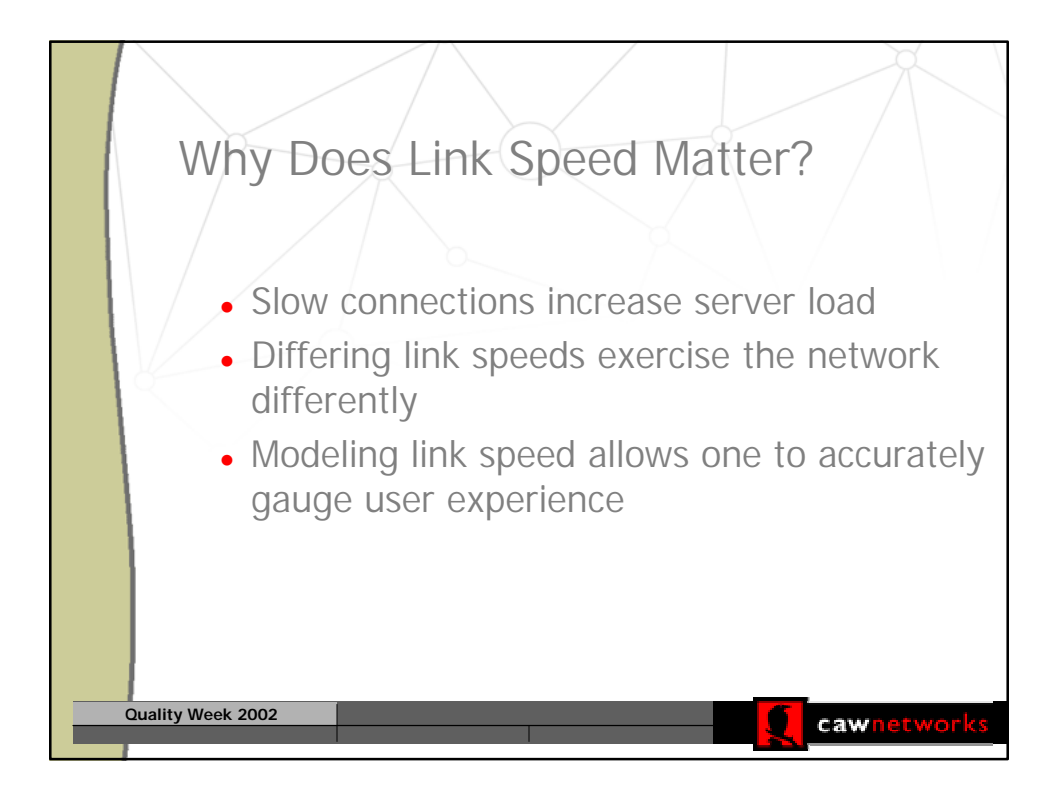

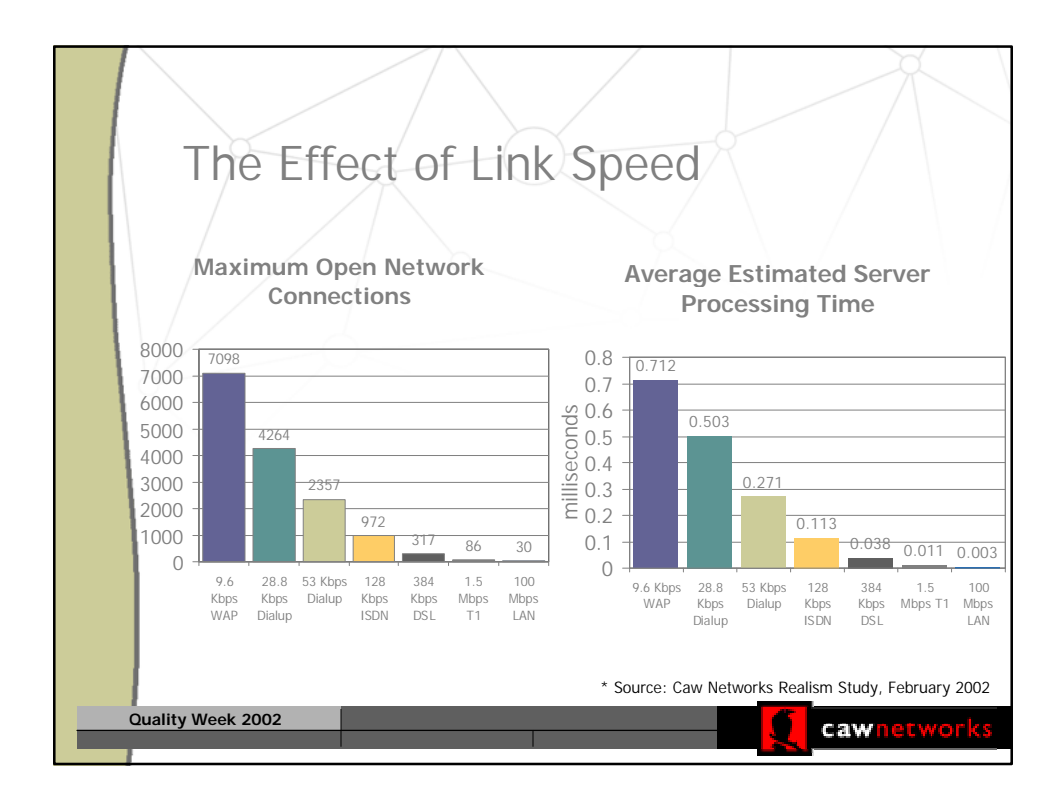

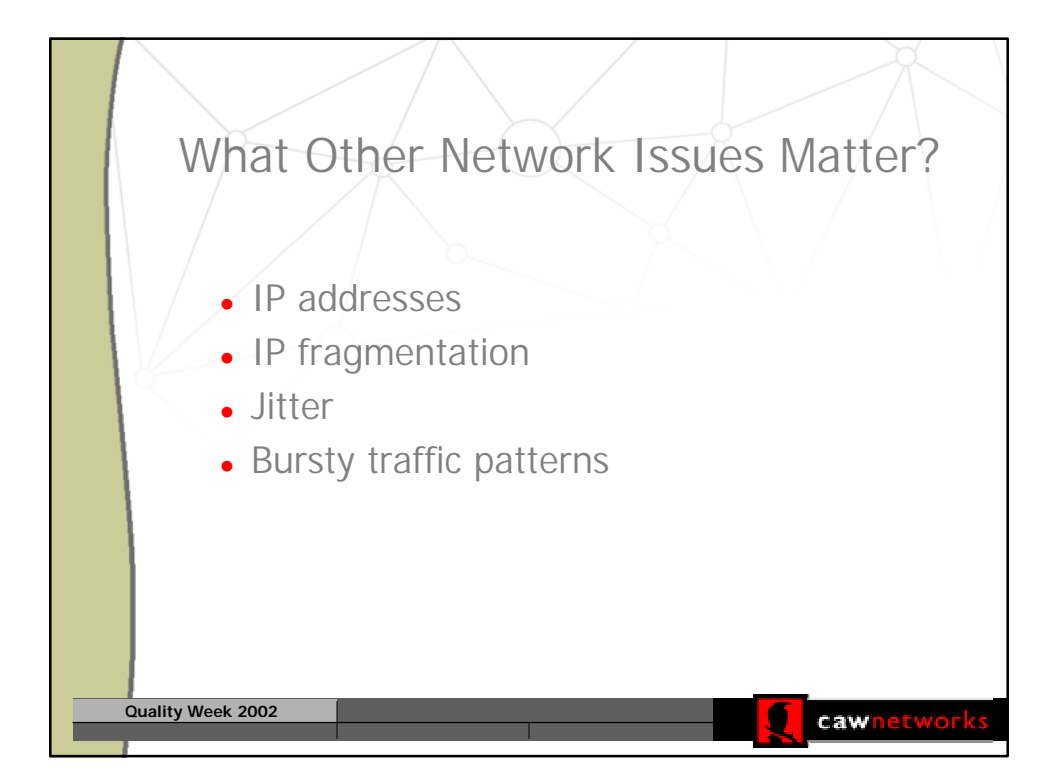

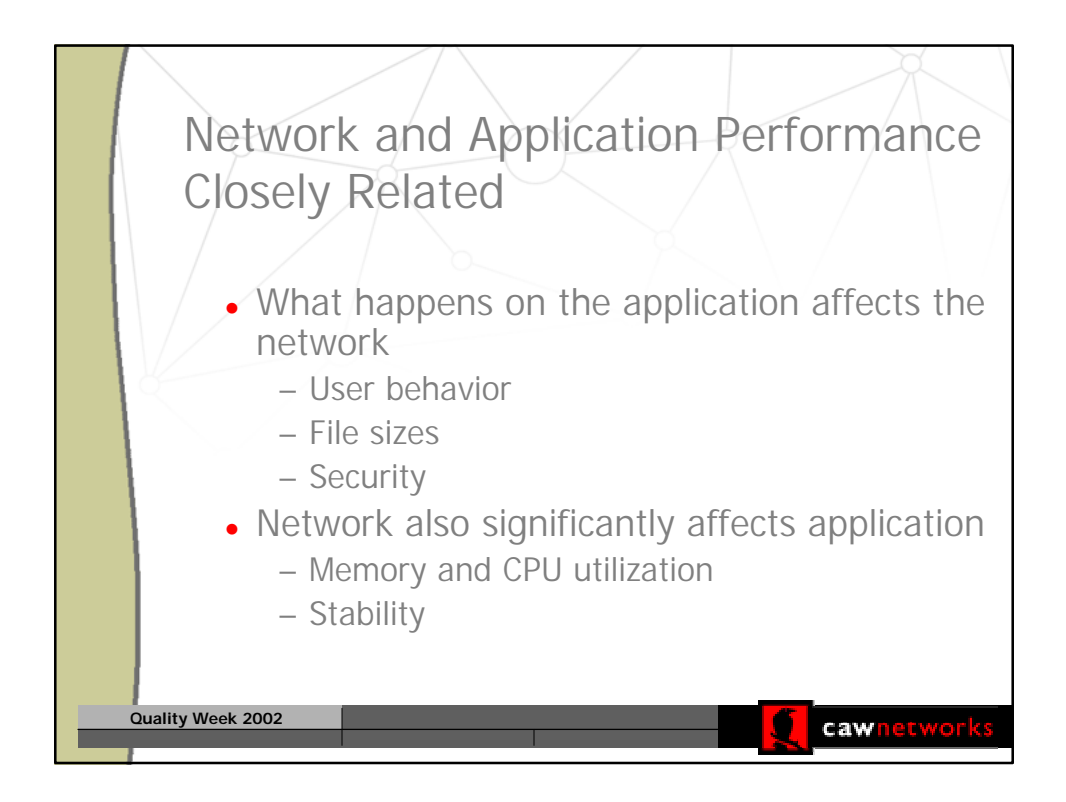

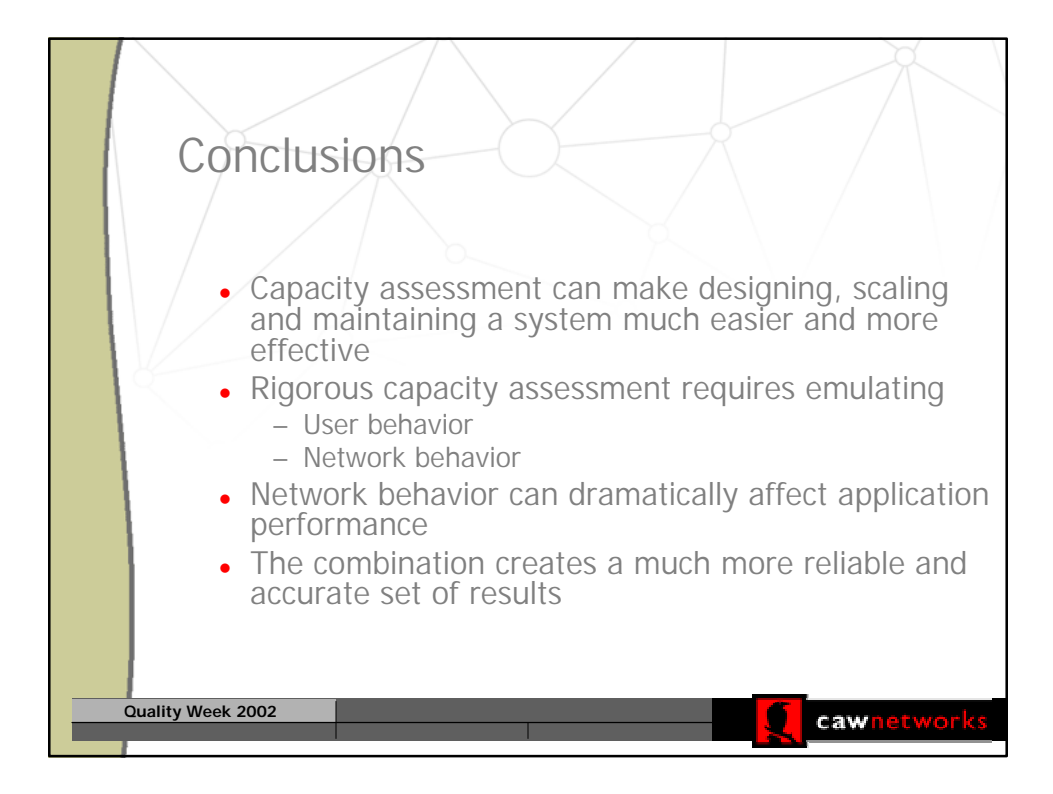

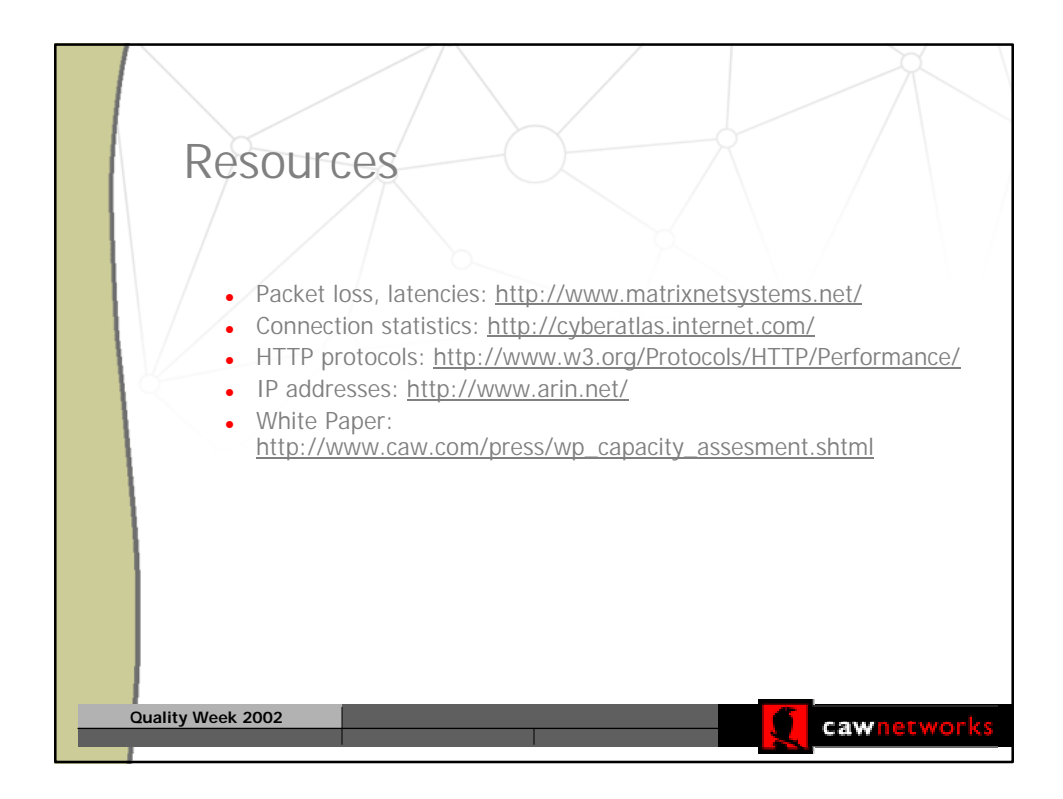

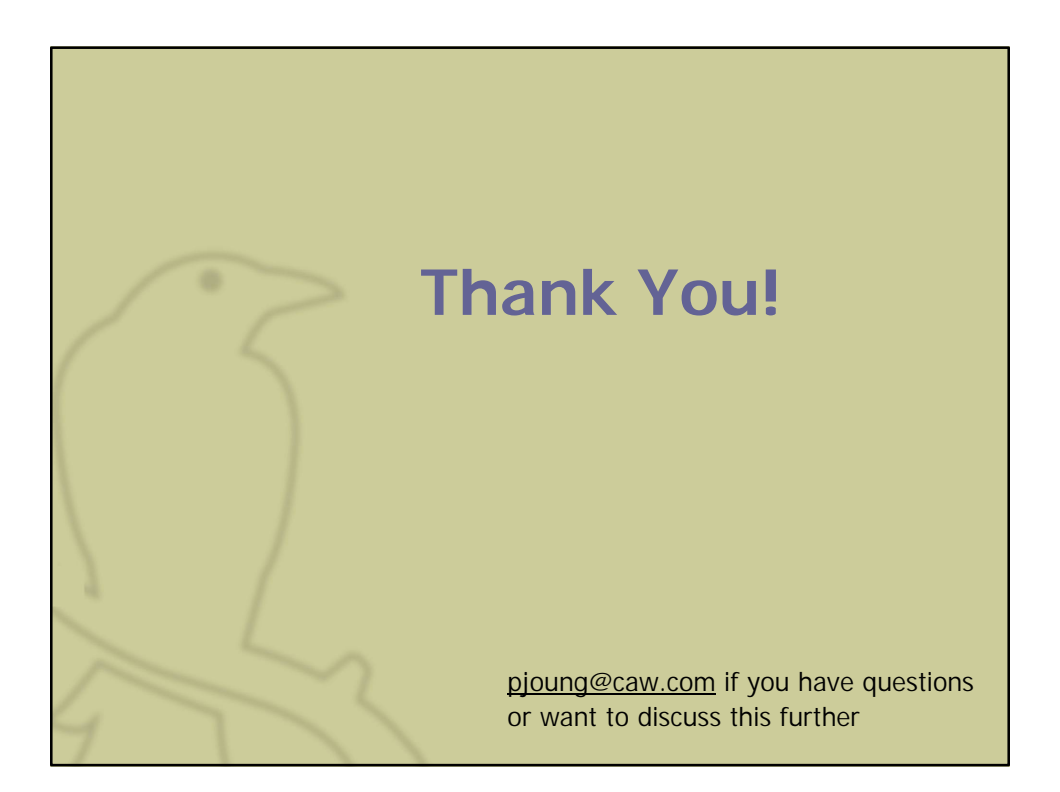

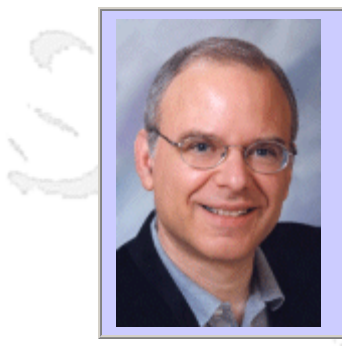

### **QW2002 Paper 7I2**

Eric D. Siegel (Keynote Systems )

Don't Get Trampled by the Crowd: Realistic Load Testing of Web Sites Across the Internet

#### **Key Points**

- There are critical differences between Web and legacy load-test environments
- The Internet's internal structure must be considered for realistic load testing
- Practical recommendations for highly-realistic load testing of Web sites

#### **Presentation Abstract**

Use of traditional tools and techniques designed for clientserver or terminal-host systems on dedicated networks will almost certainly produce misleading results when used on Web systems. During this intensive session we'll look at the reasons why traditional load tests fail to produce realistic loads for Web applications and how such flaws lead to deceptive conclusions and inaccurate business and technical decisions. We'll look at the difficulties caused by abandonment, poor session structures, diffused servers, and lack of direct control over many Web and Internet resources. We'll also examine relevant portions of the Internet's structure (DNS, peering, caching, third-party servers and content distribution networks, server system connectivity, etc.) that may impact the end-user's perception of your Web site's performance and that must be considered in designing an accurate test. We'll then give detailed recommendations about how to construct load tests that realistically depict both the true end-user load and the true end-user experience.

#### **About the Author**

and b

Eric Siegel, Principal Internet Consultant at Keynote Systems, has been a member of the Internet community since 1978. He is the author of "Designing Quality of Service Solutions for the Enterprise" (John Wiley & Sons) and is an instructor and panelist in Internet performance and QoS at major industry conferences such as Networld+Interop, CA World, Service Networks, Quality Week, WWW Conferences, and CMG. Before joining Keynote, Mr. Siegel was a Senior Network Analyst at NetReference, Inc., where he specialized in network architectural design for Fortune 100 companies, and he was a Senior Network Architect with Tandem Computers, where he was the technical leader and coordinator for all of Tandem's data communications specialists worldwide. Mr. Siegel also worked for Network Strategies, Inc. and for the MITRE Corporation, where he specialized in computer network design and performance evaluation. Mr. Siegel received his B.S. and M.E.E. degrees in Electrical Engineering from Cornell University, where he was elected to the Electrical Engineering honor society.

 $m = 3$ 

anno b

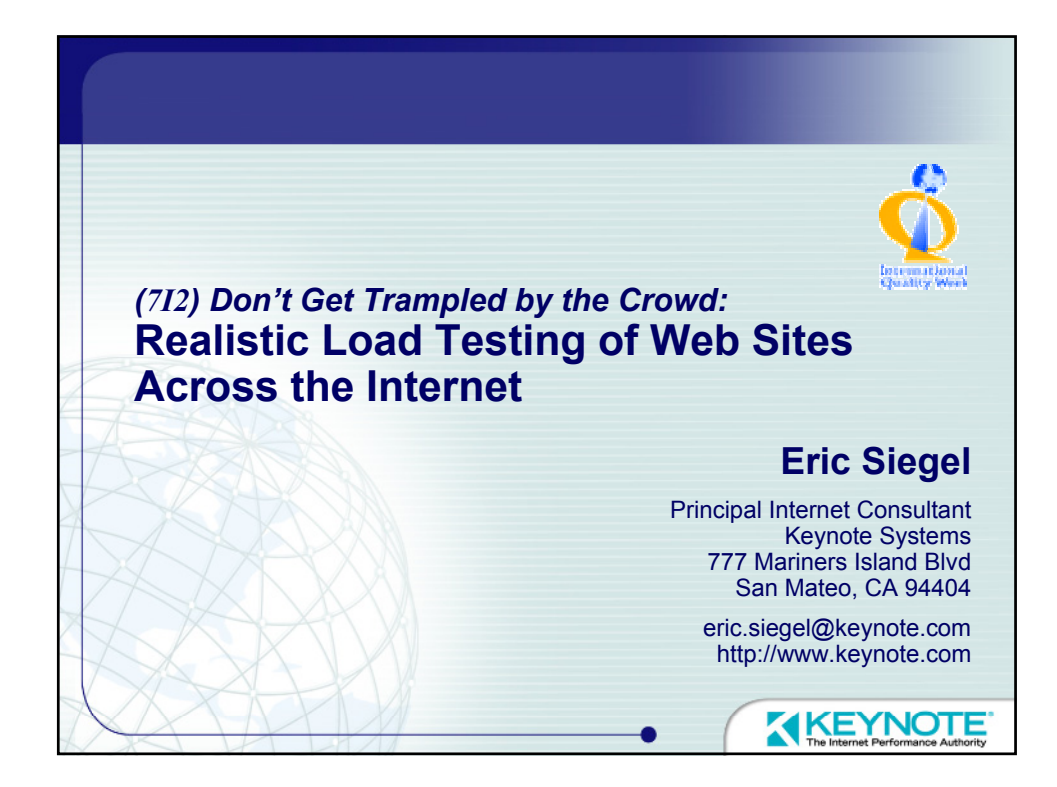

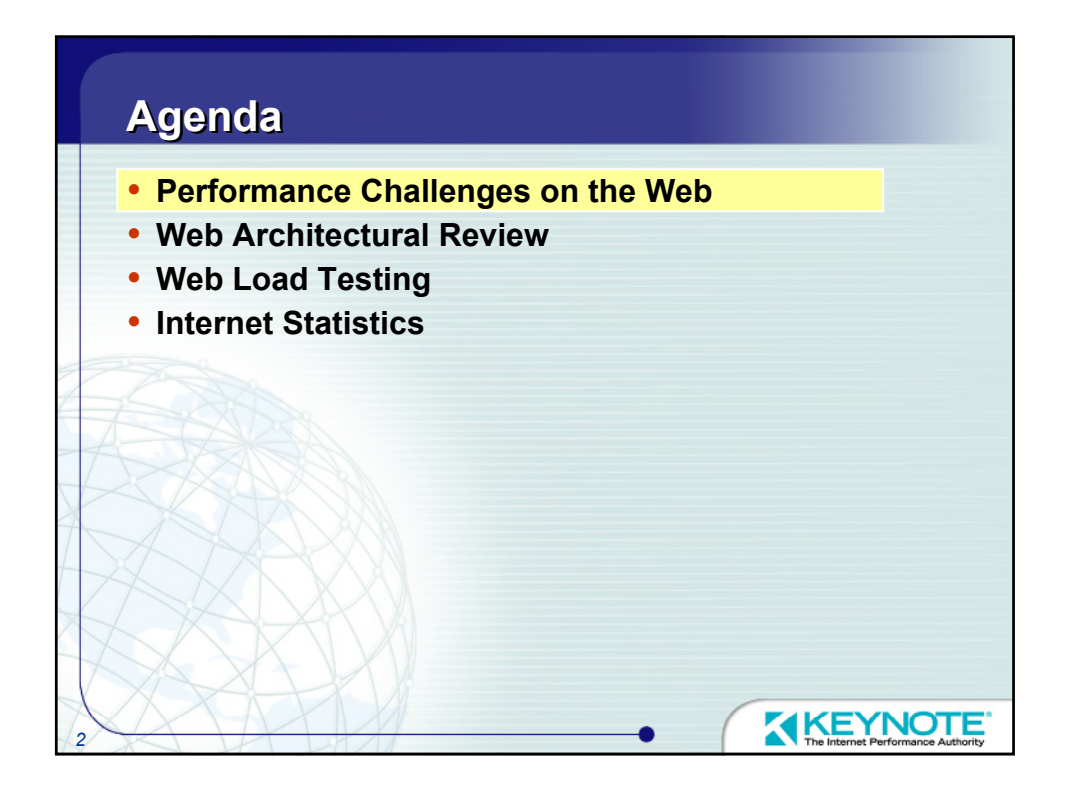

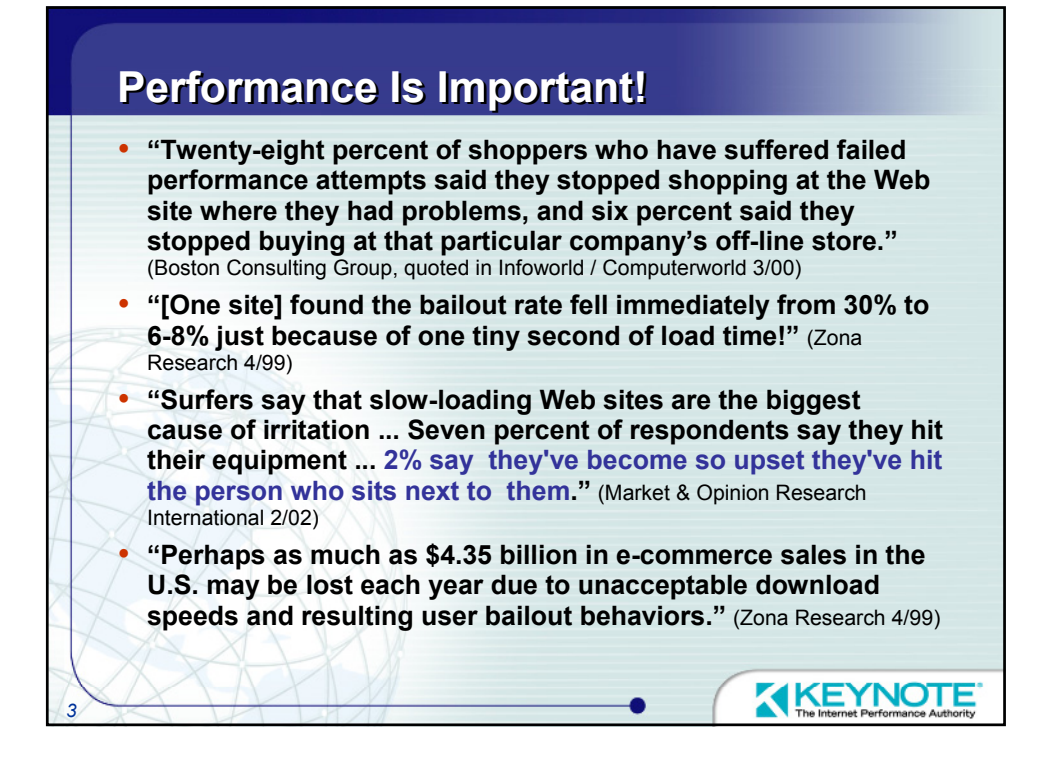

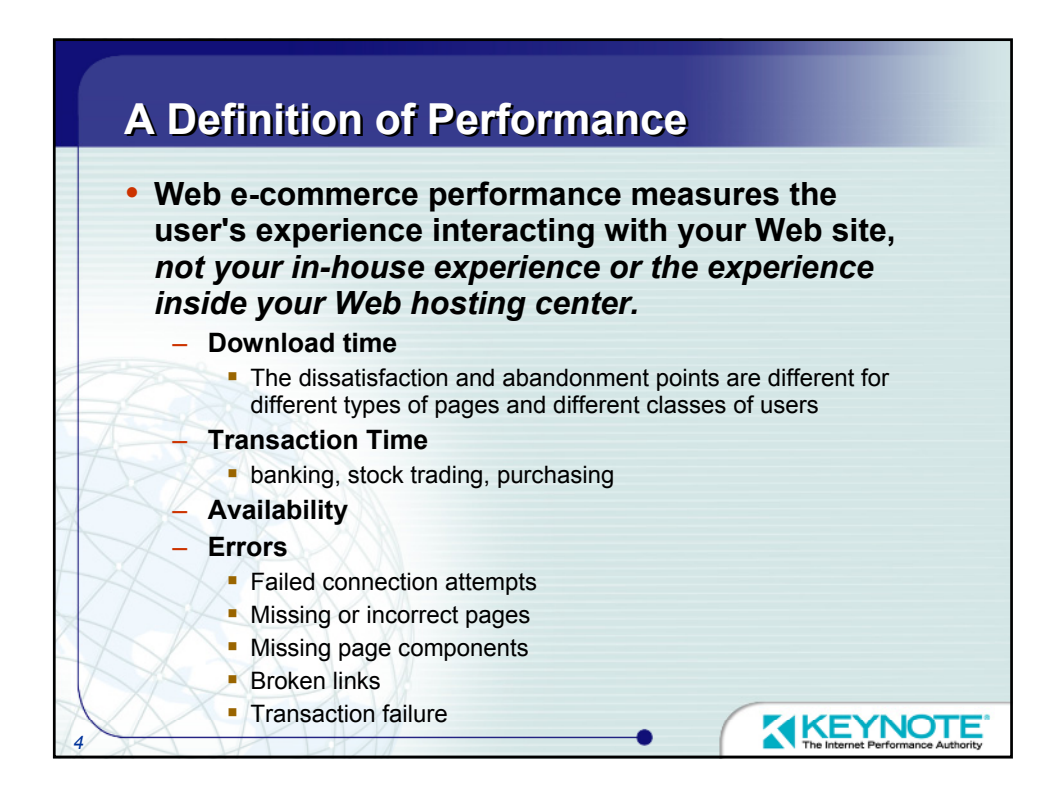

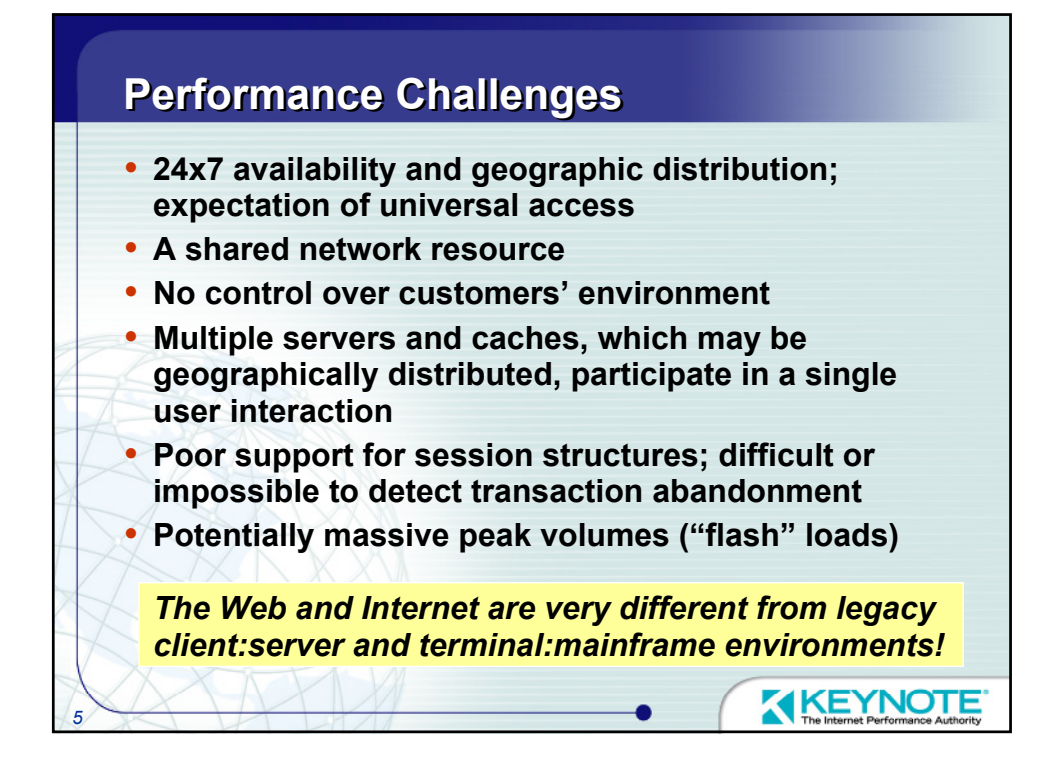

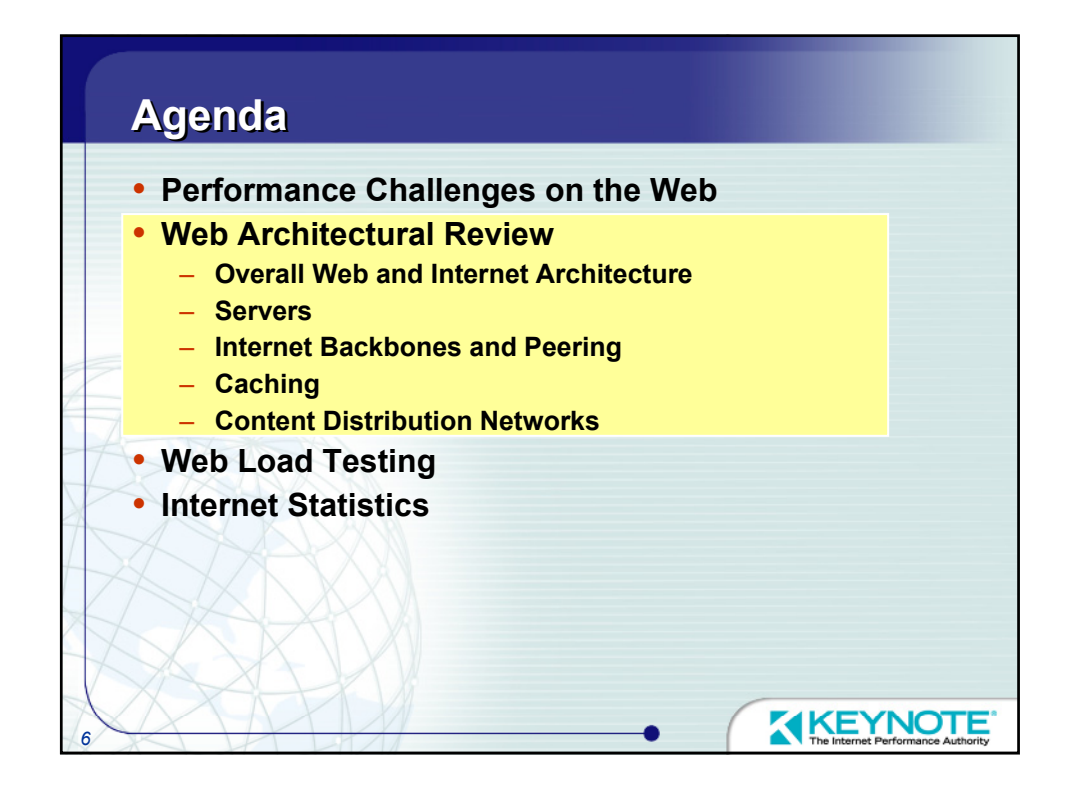

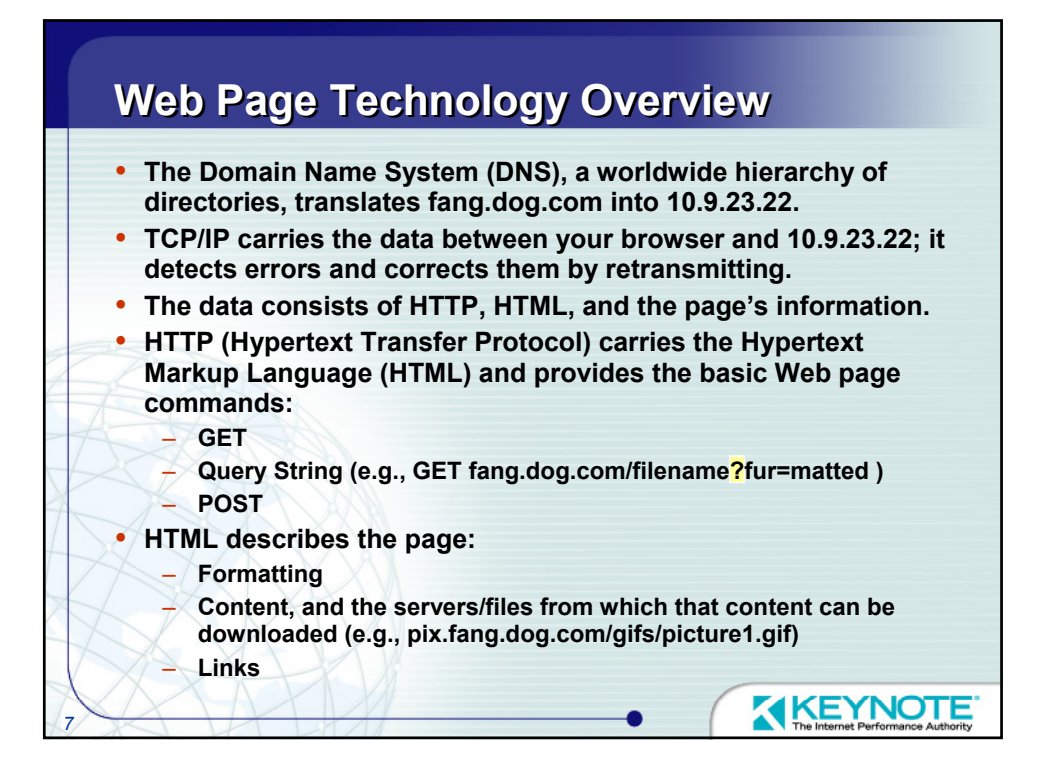

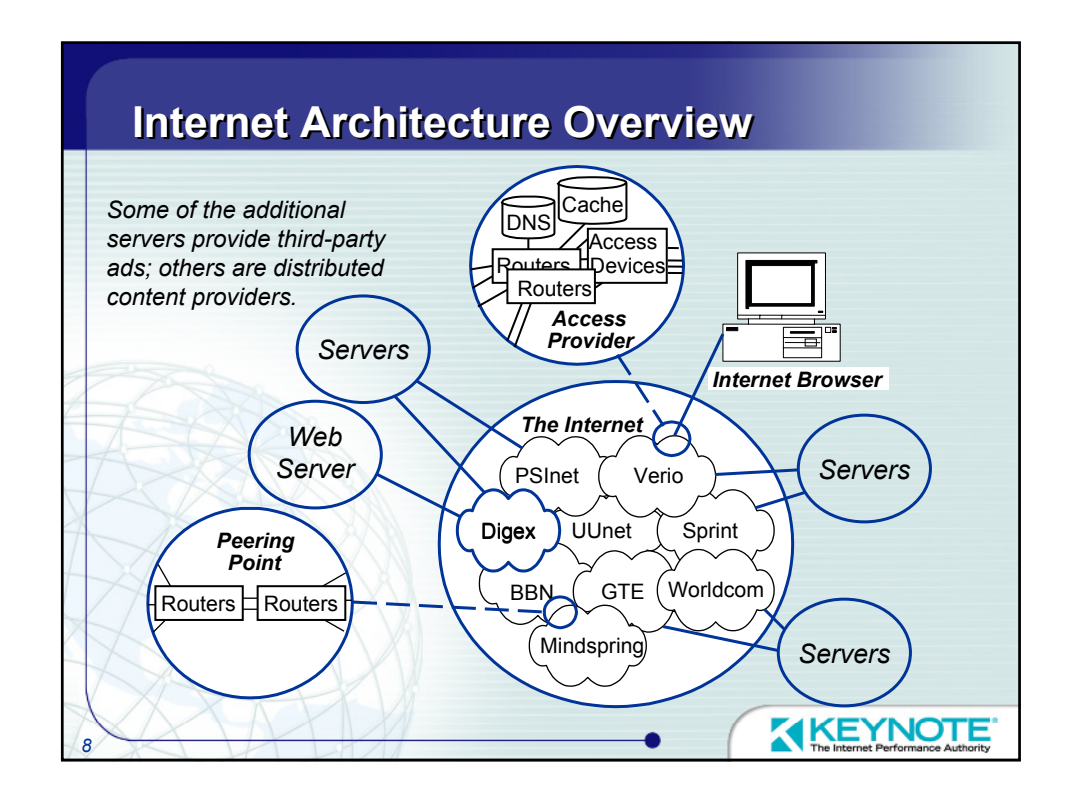

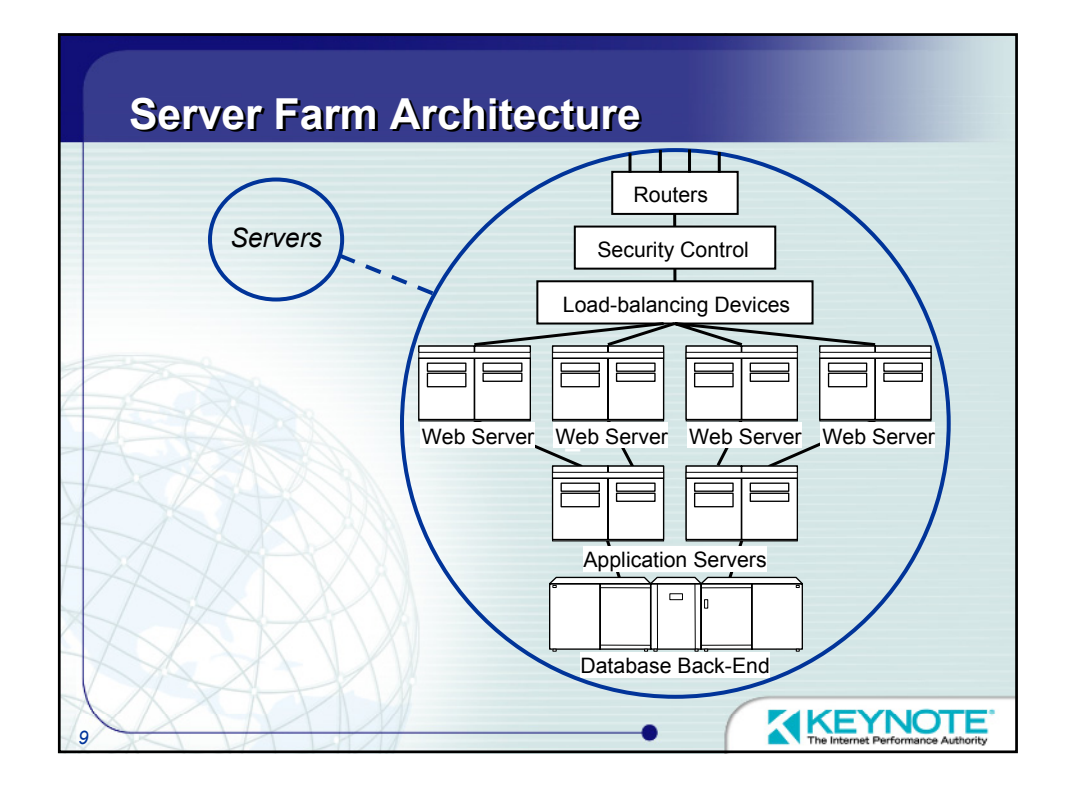

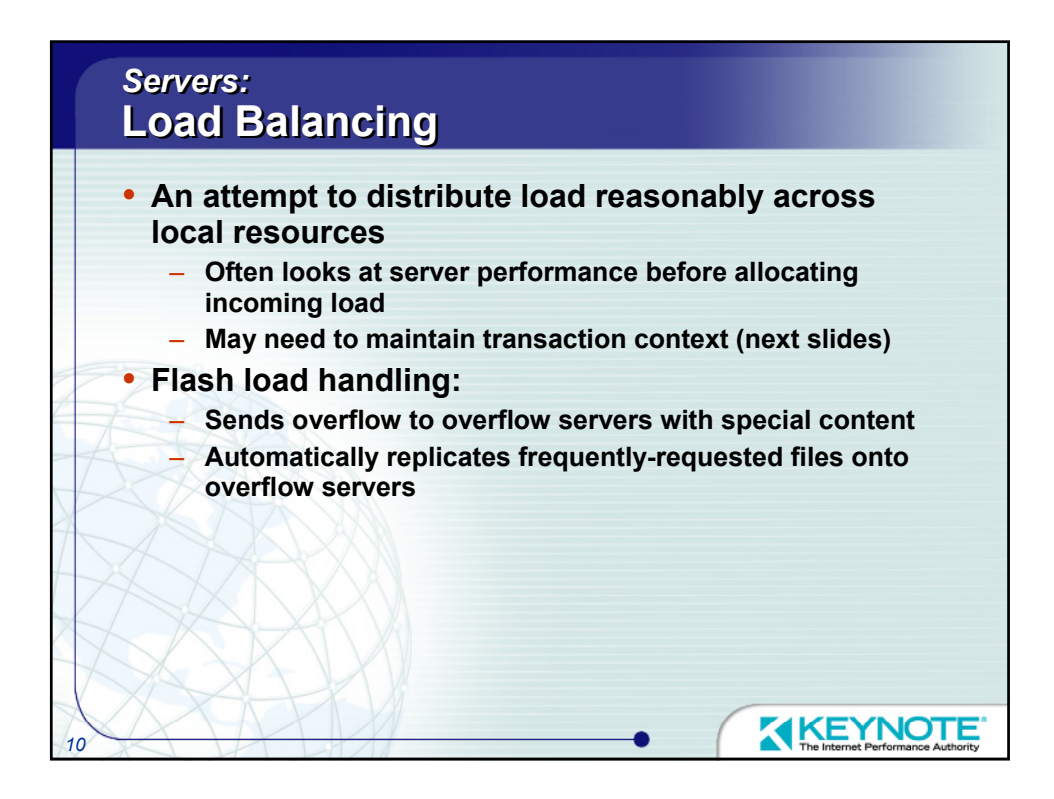

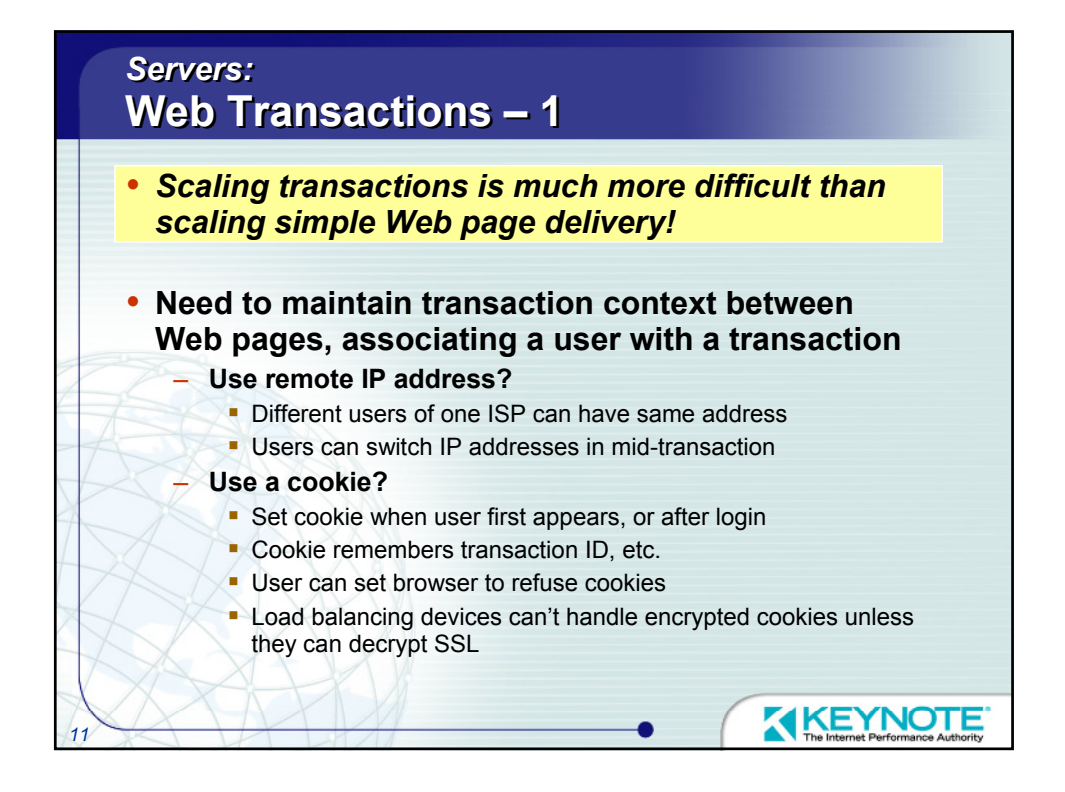

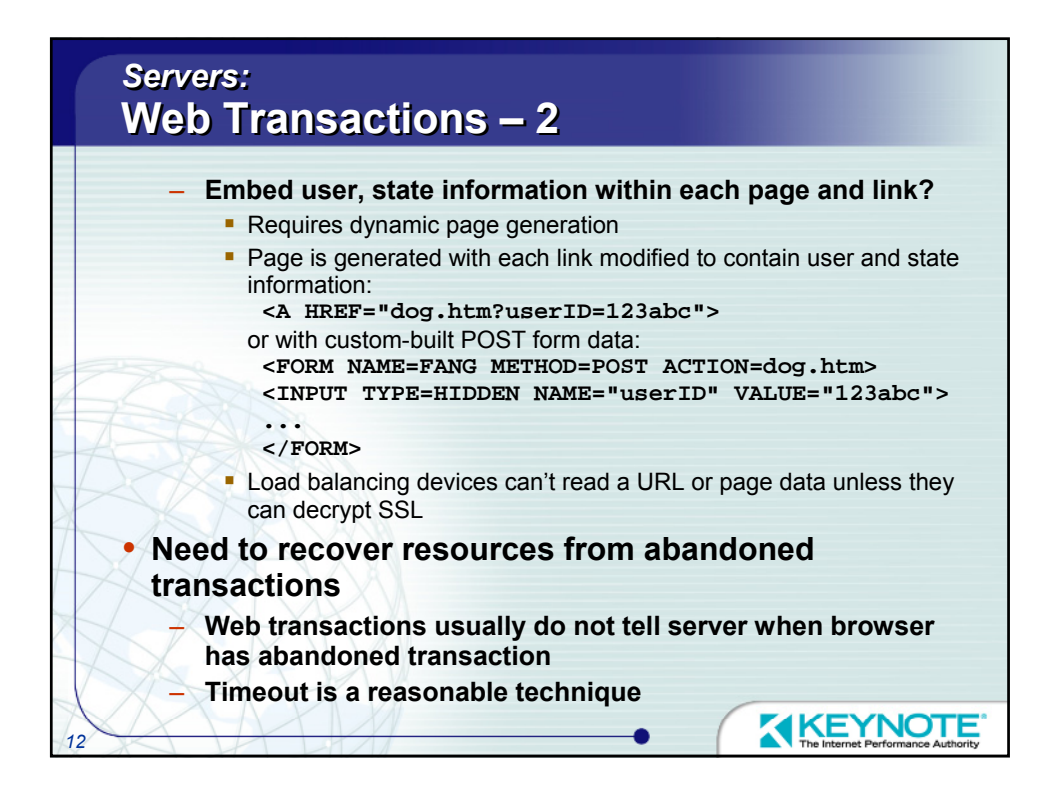

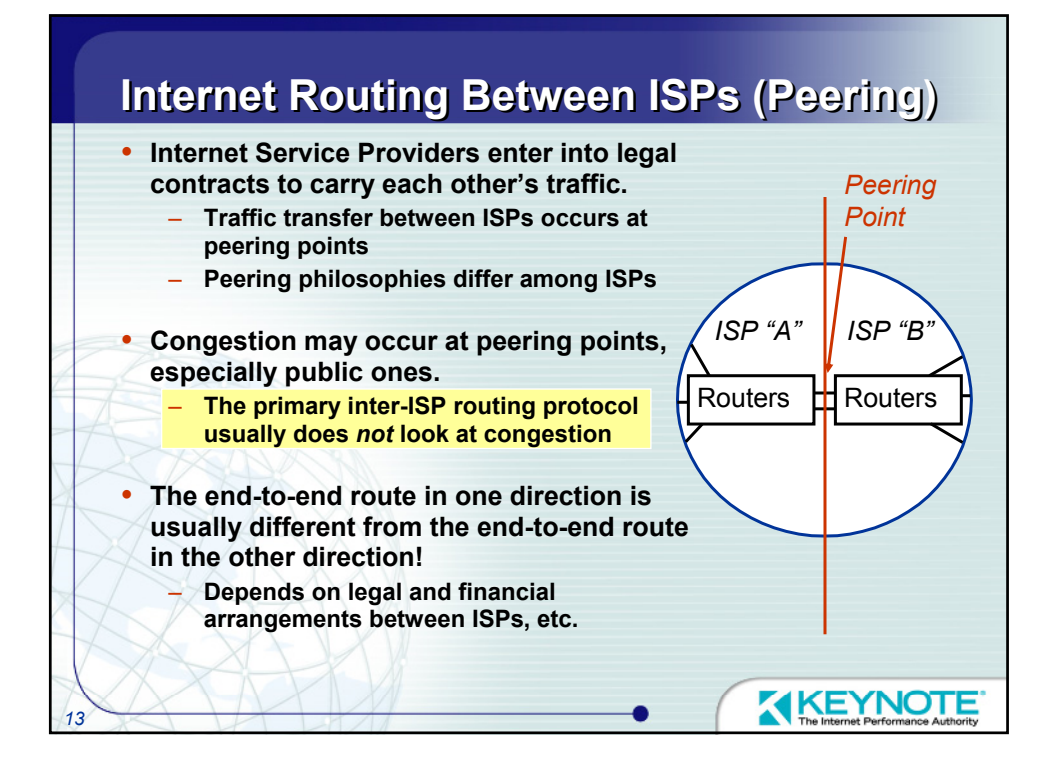

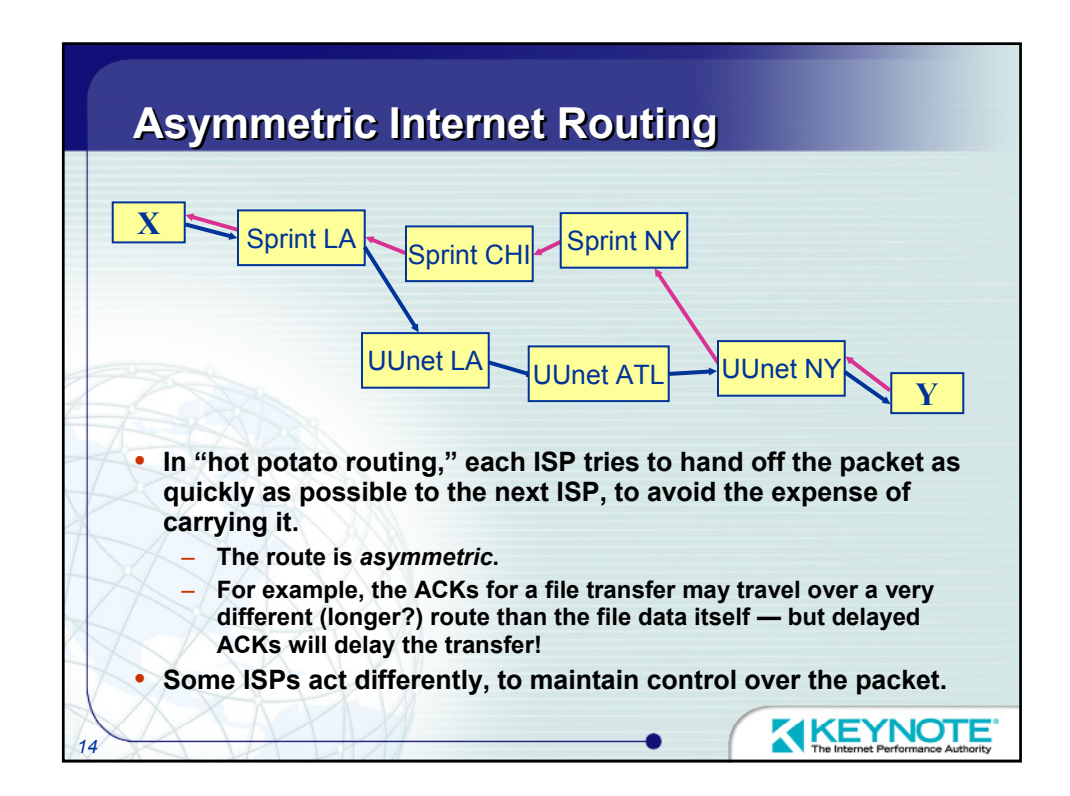

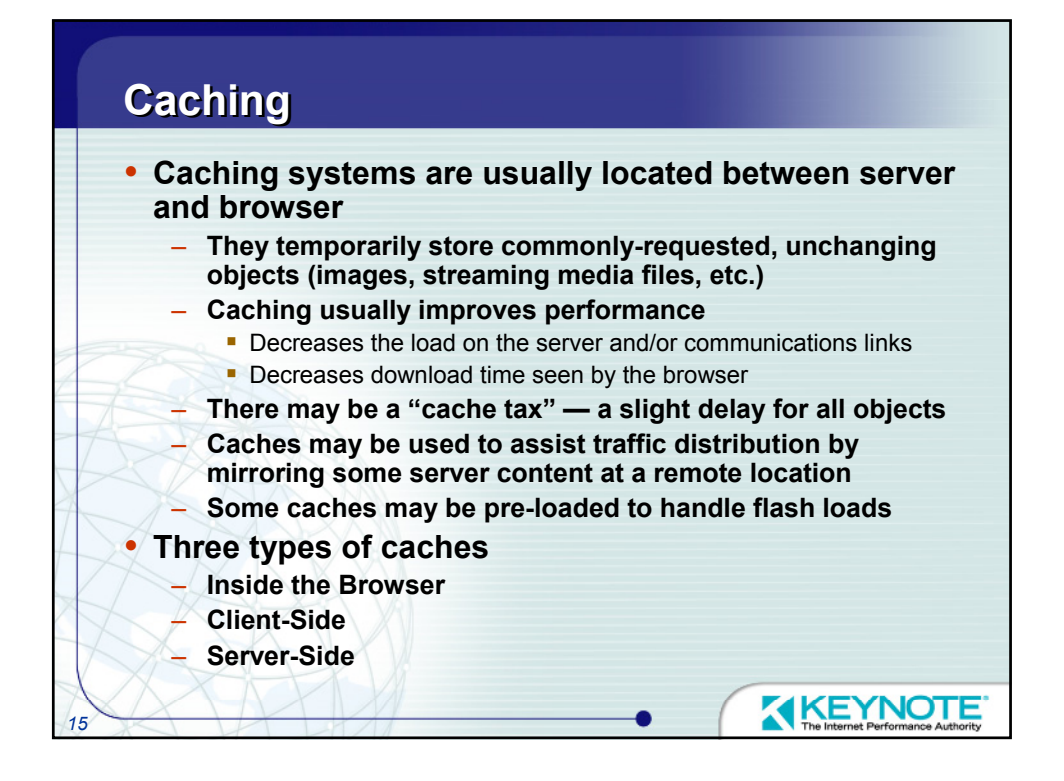

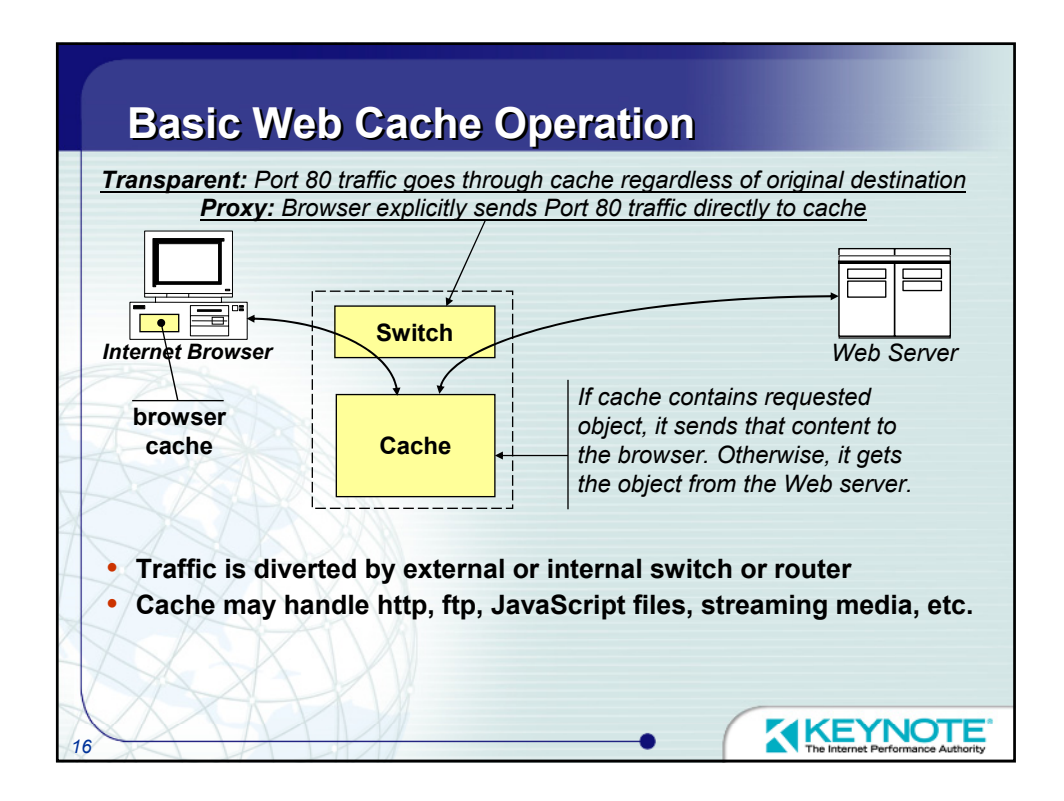

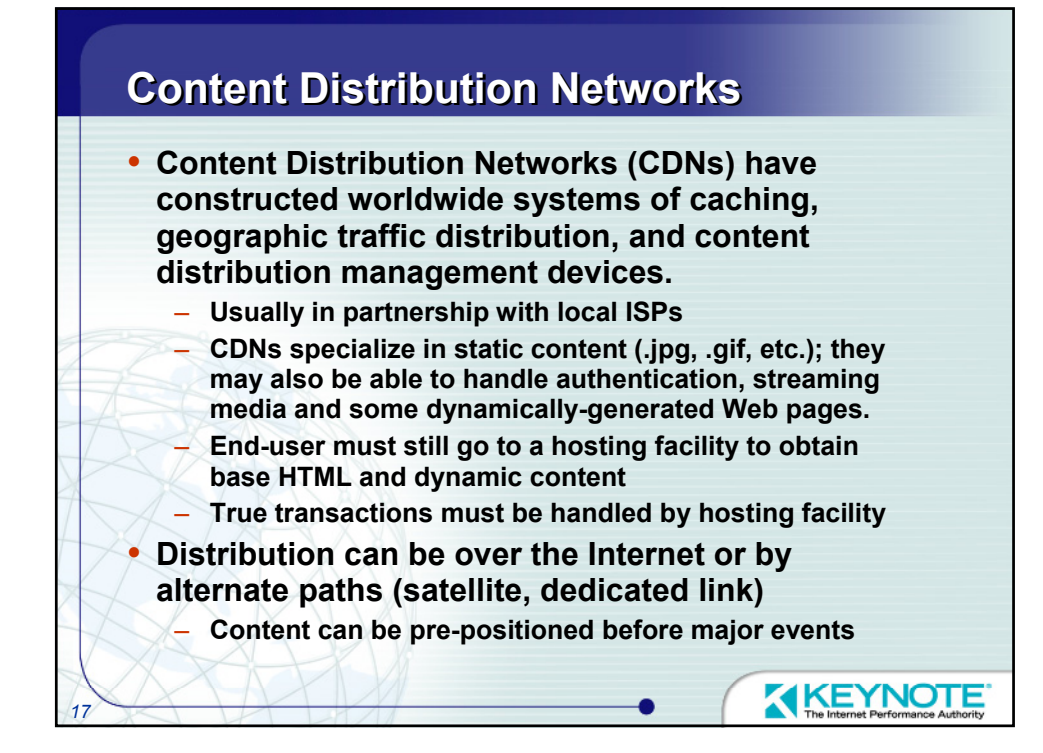

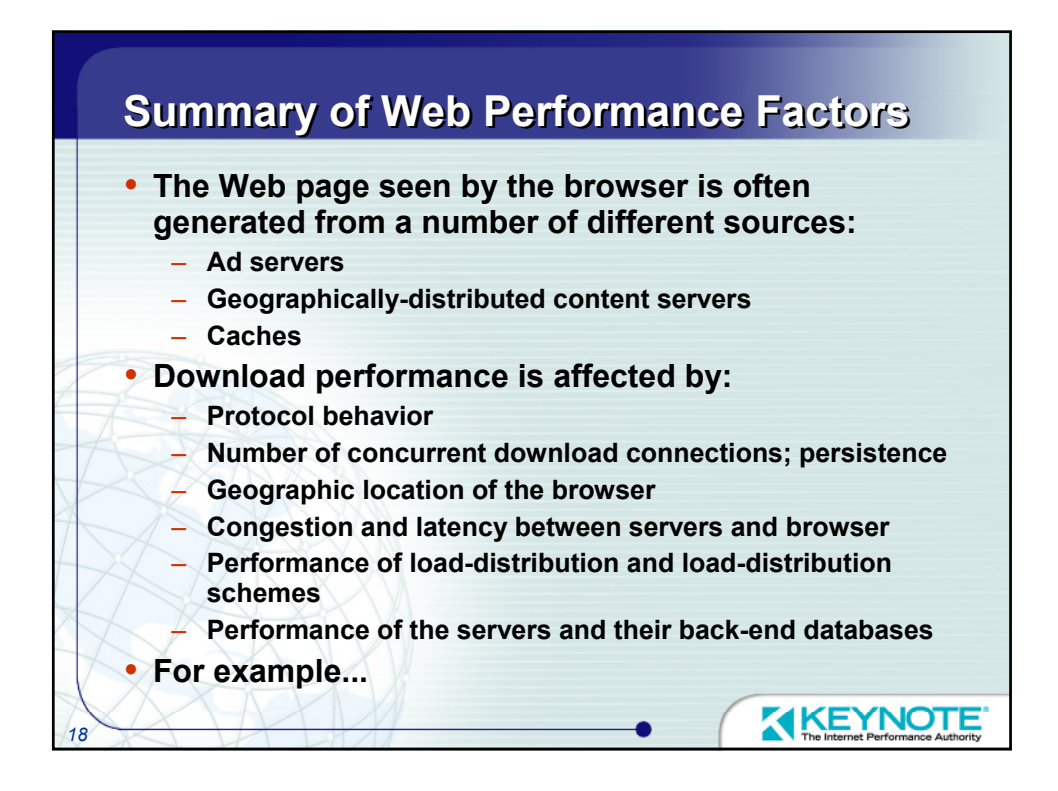

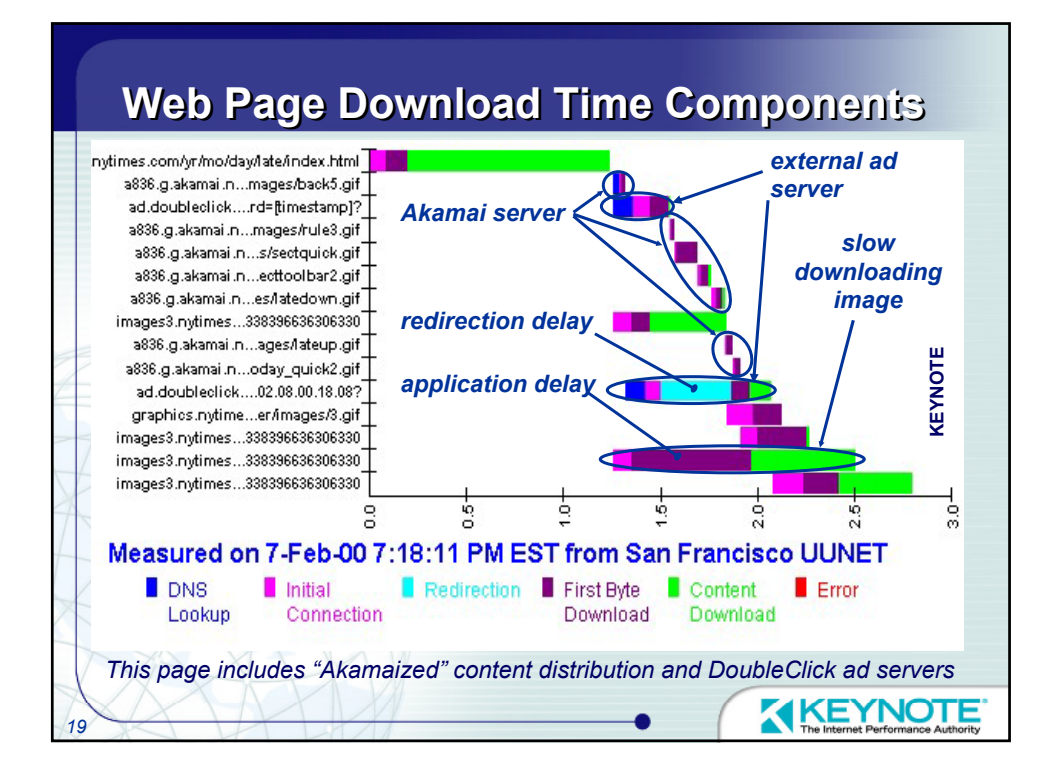

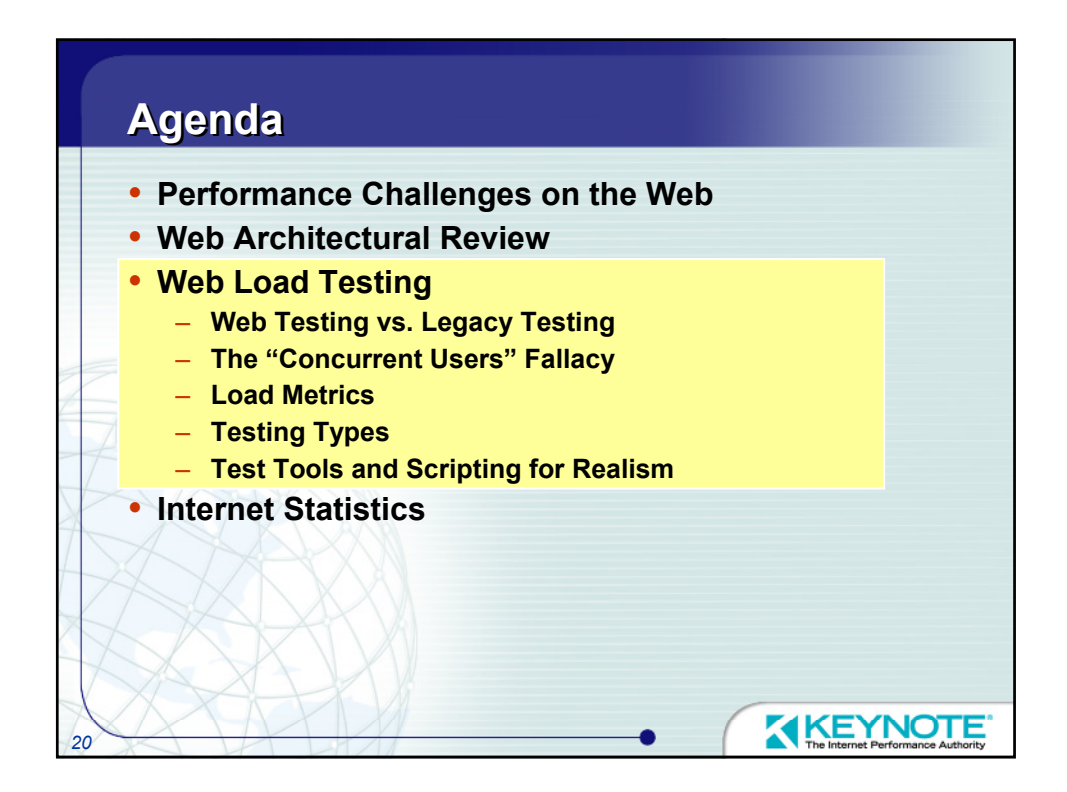

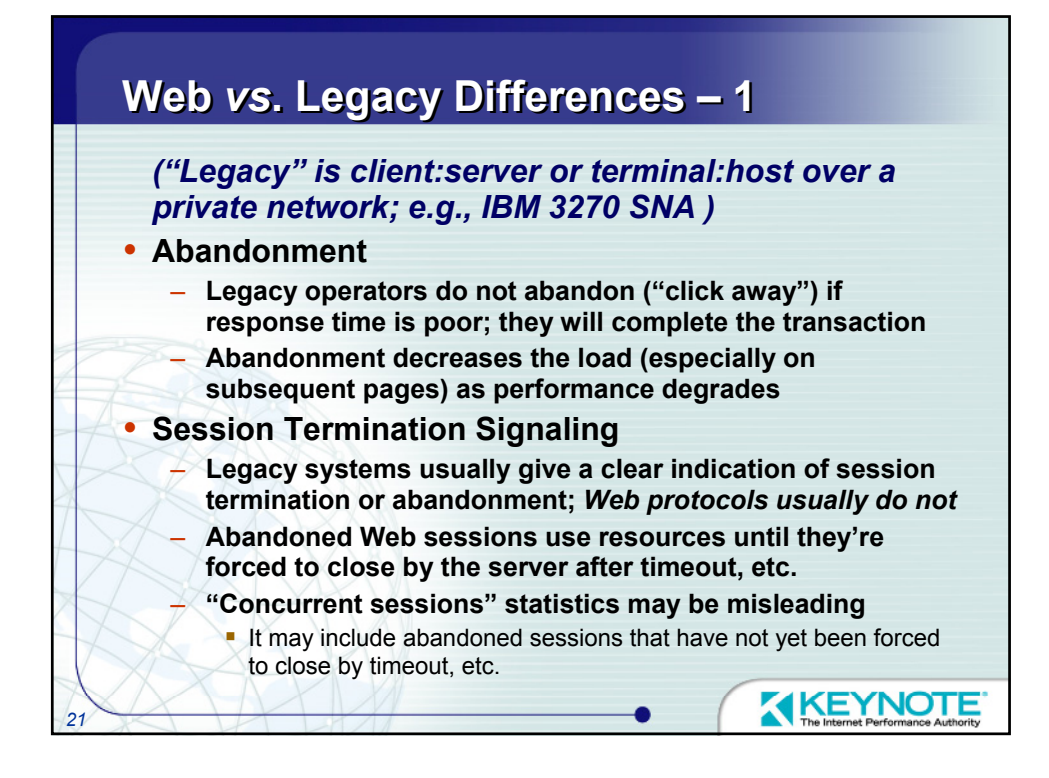

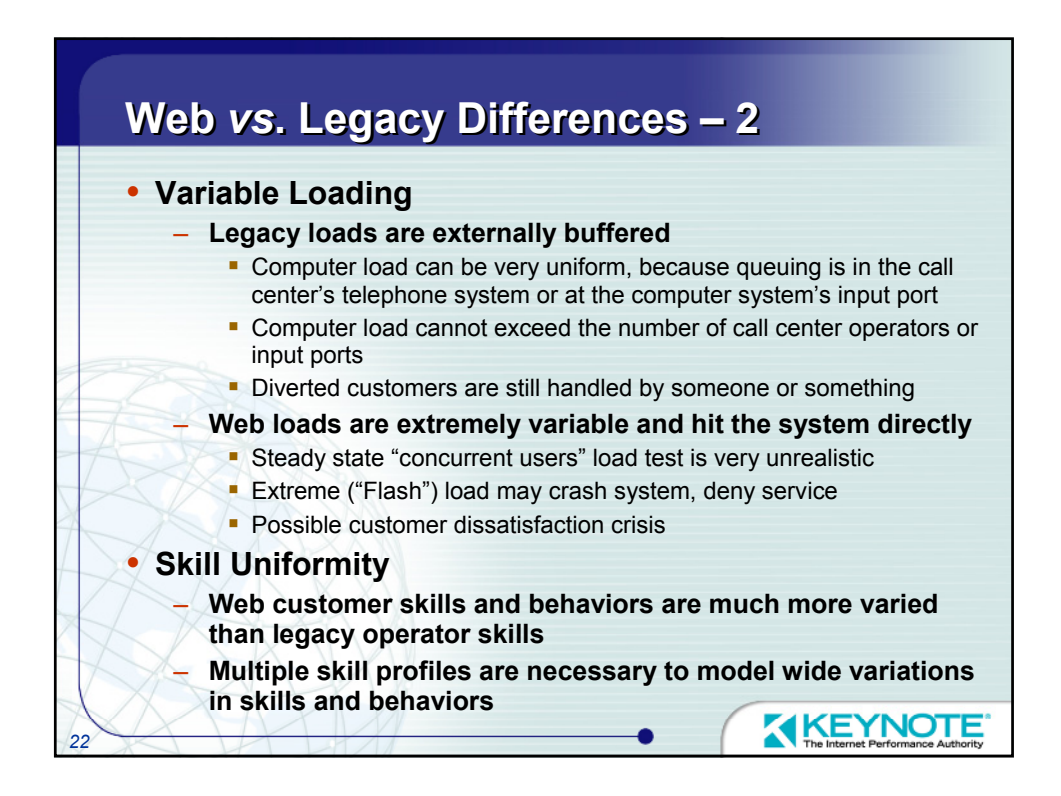

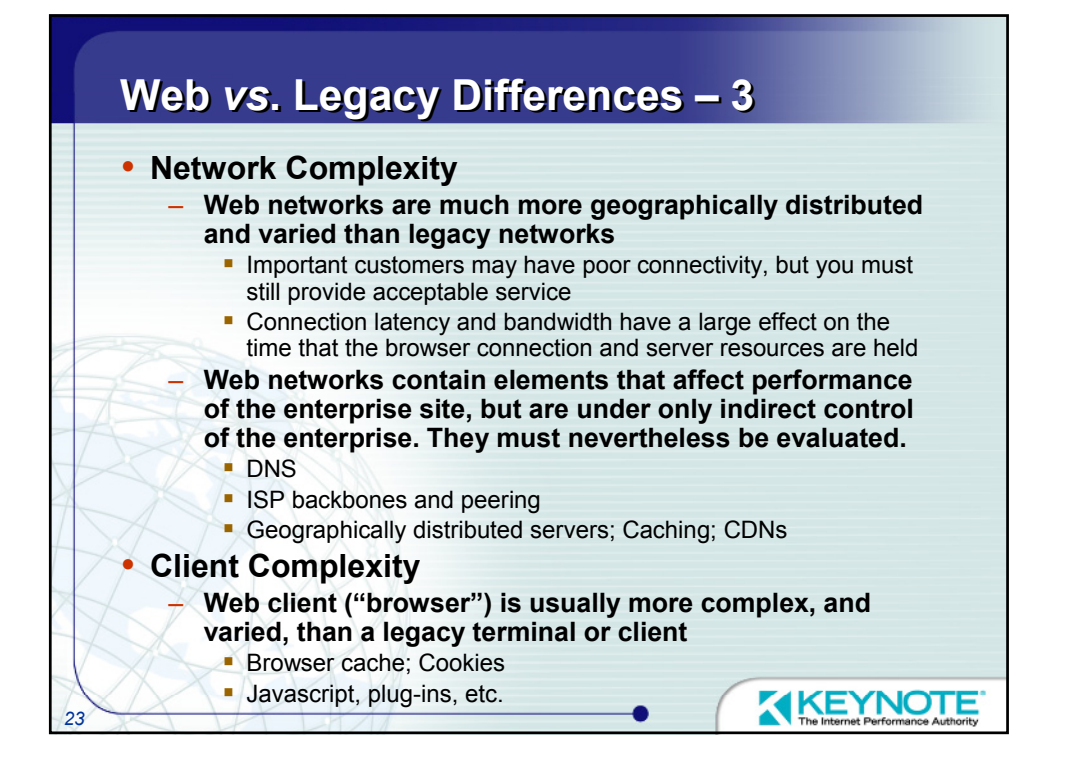

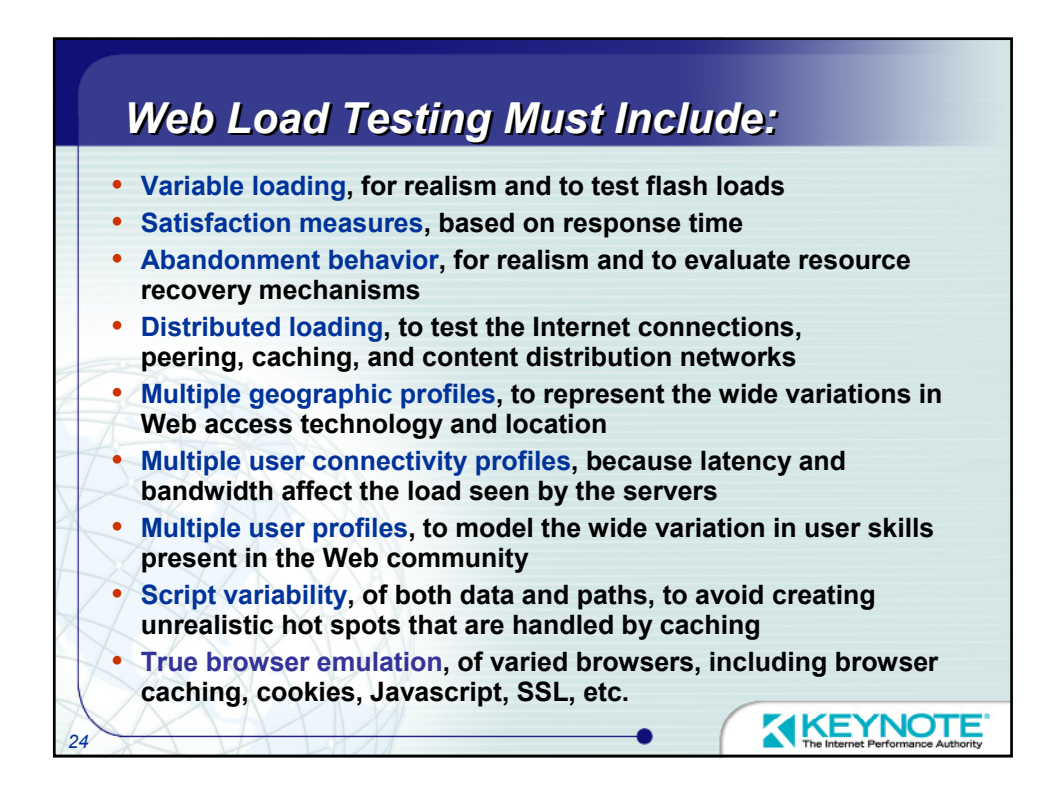

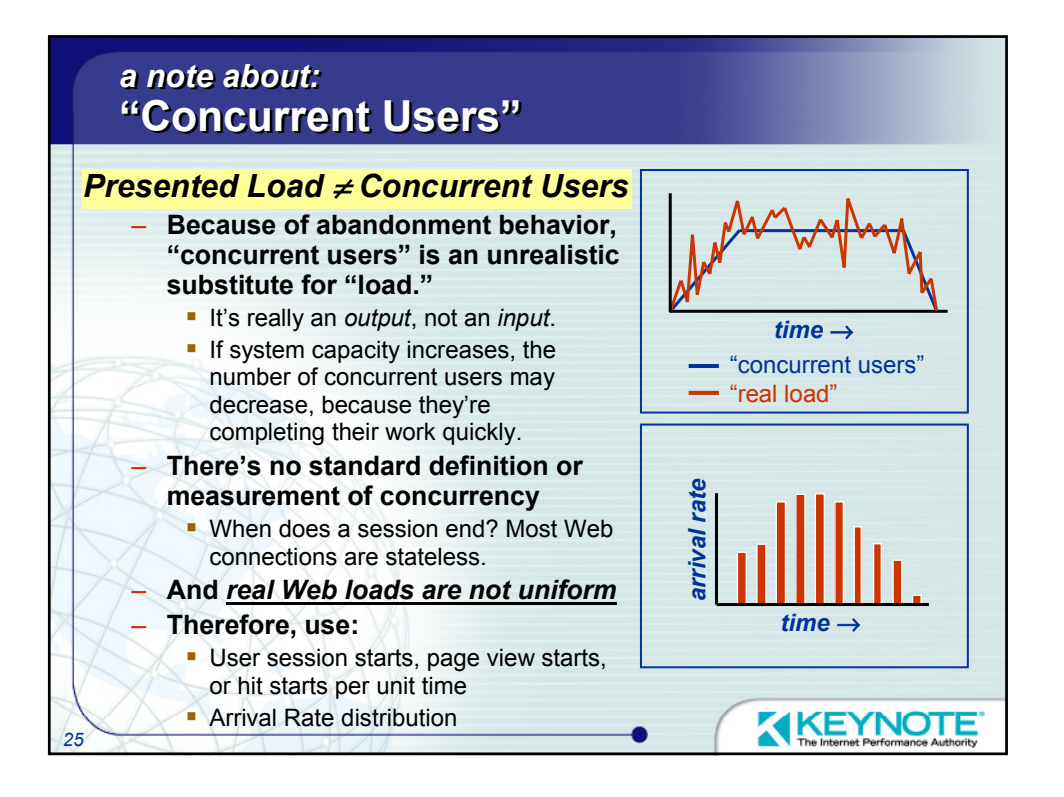

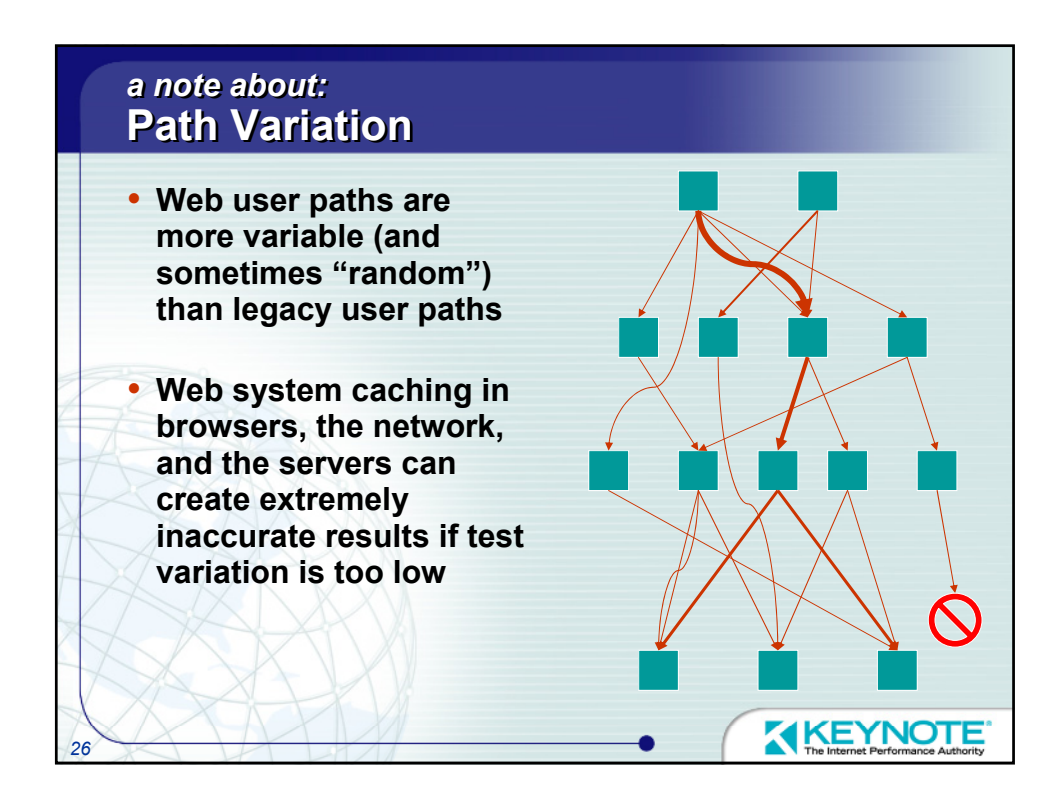

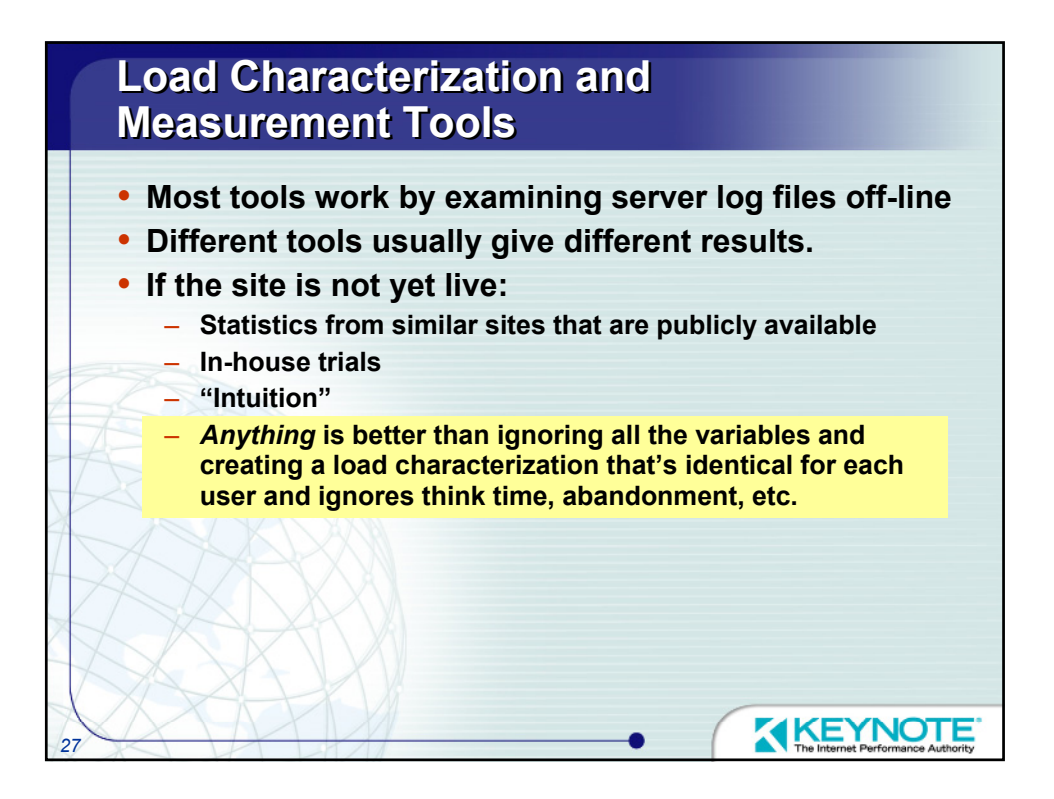

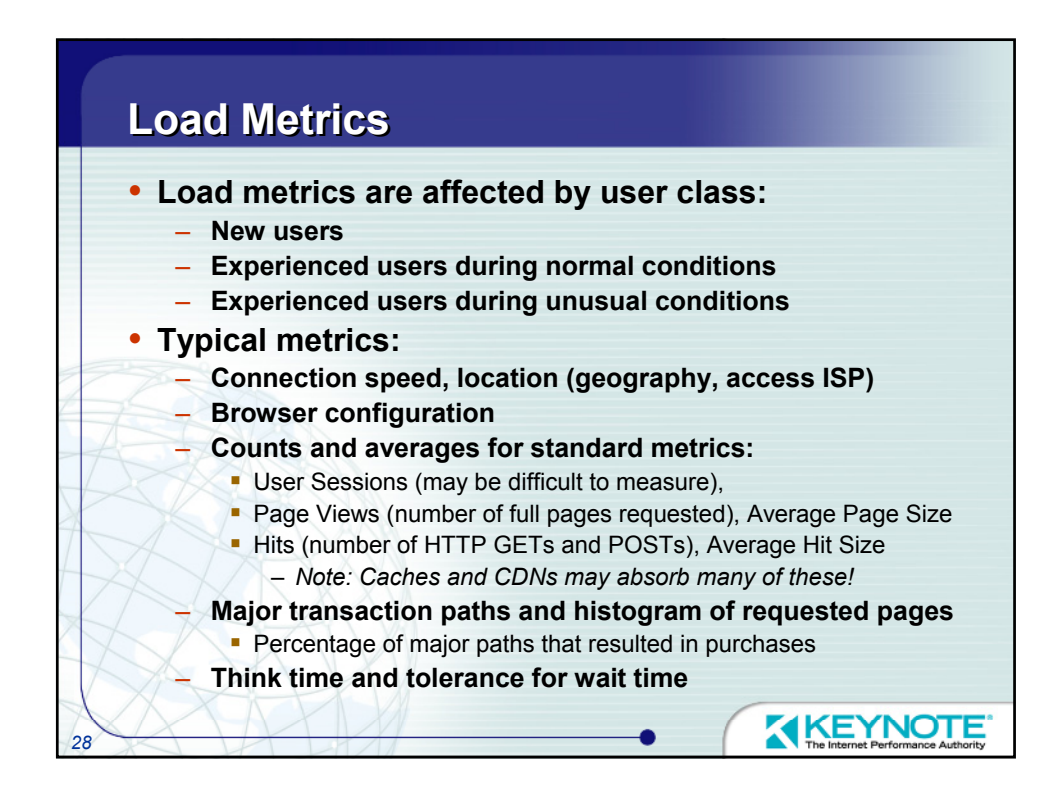
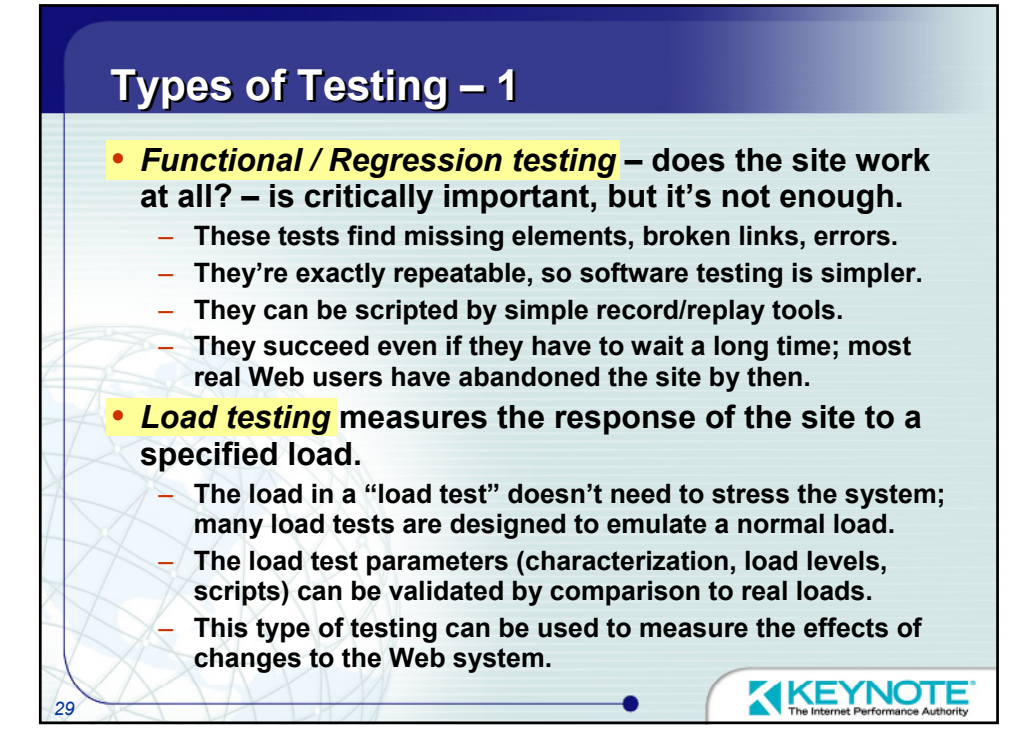

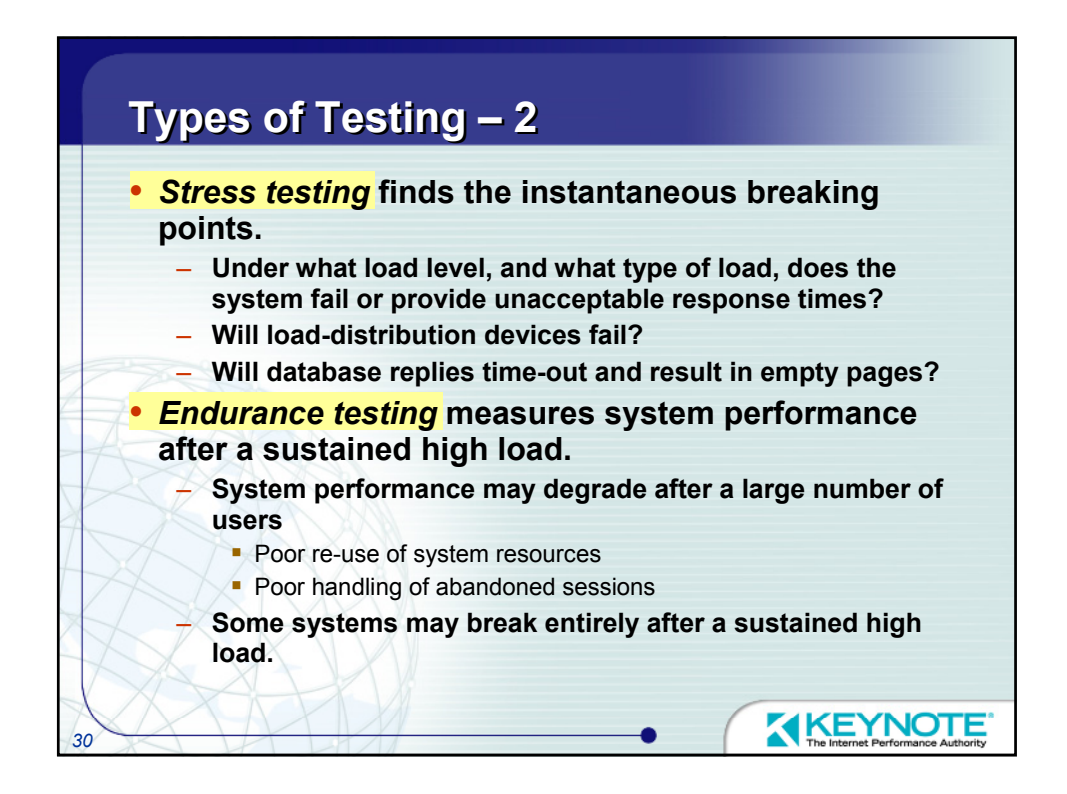

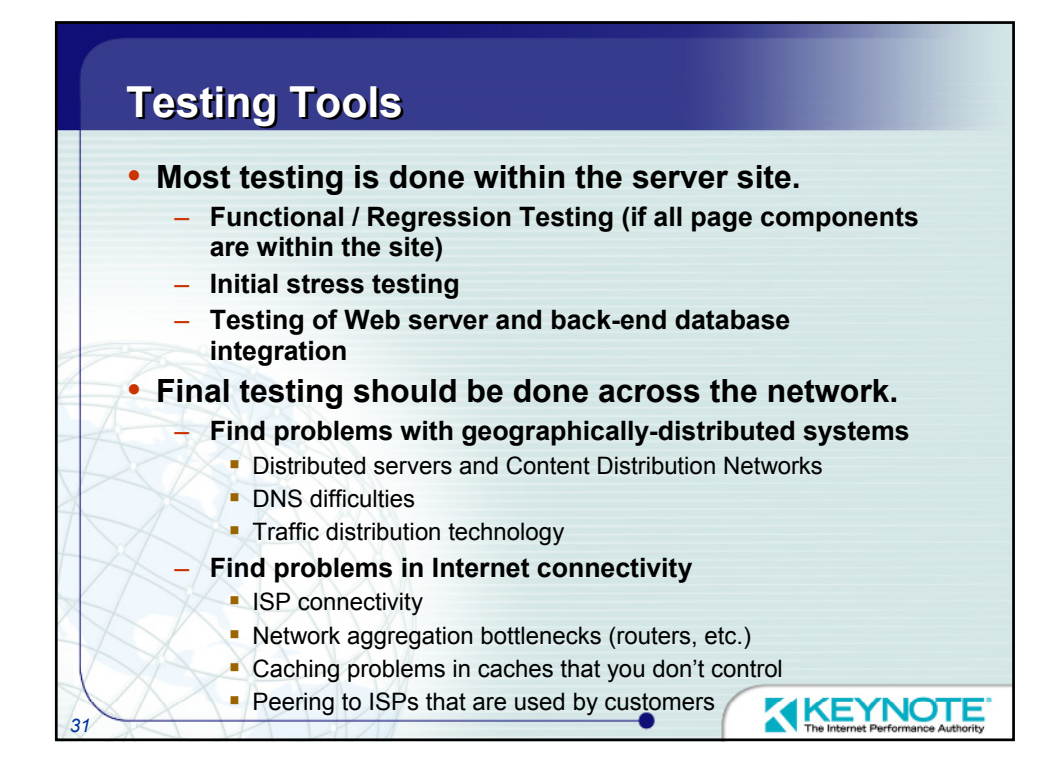

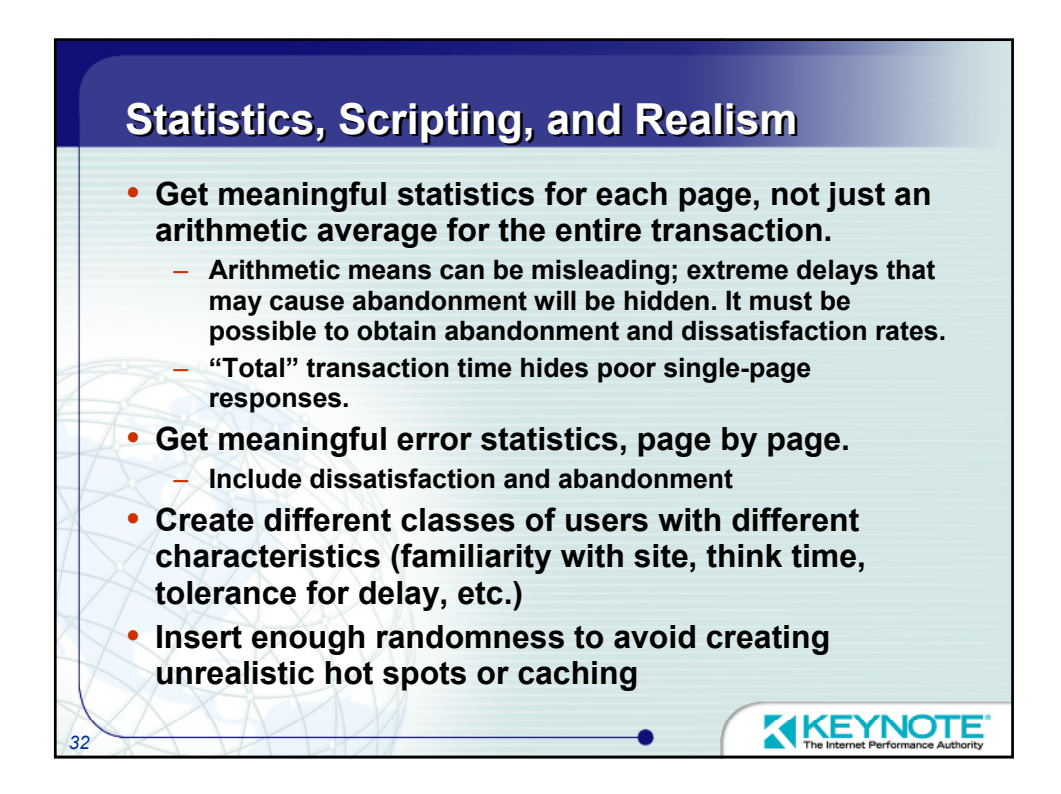

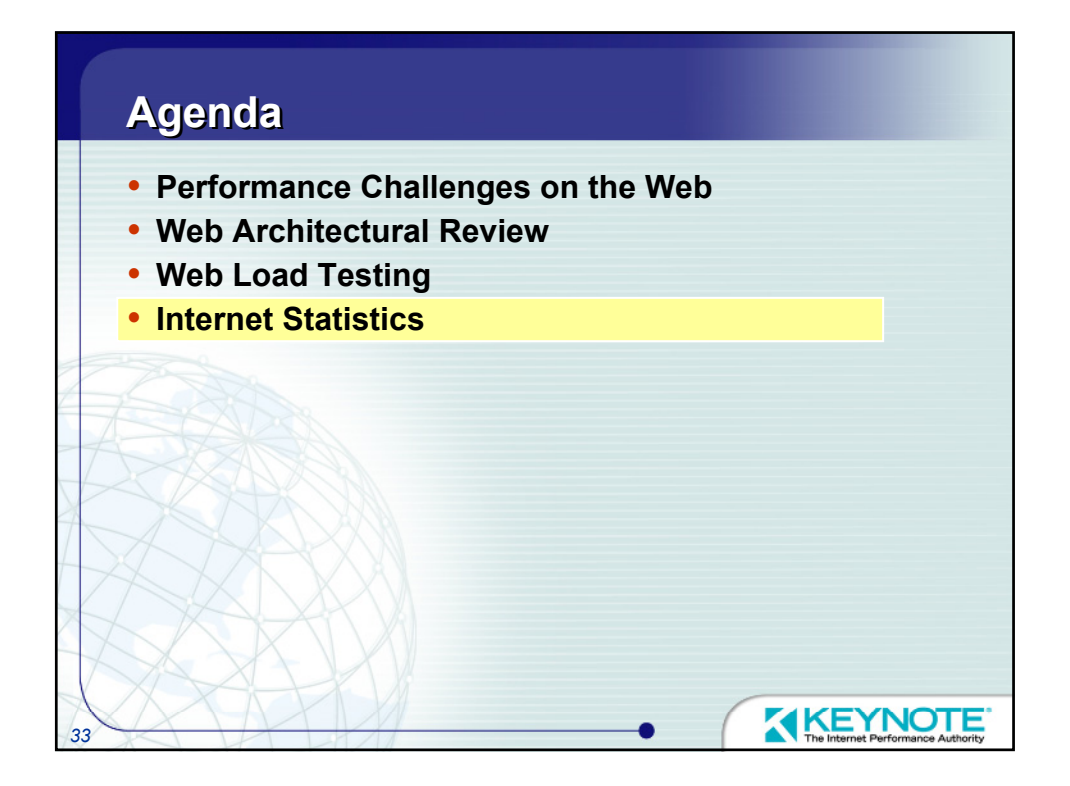

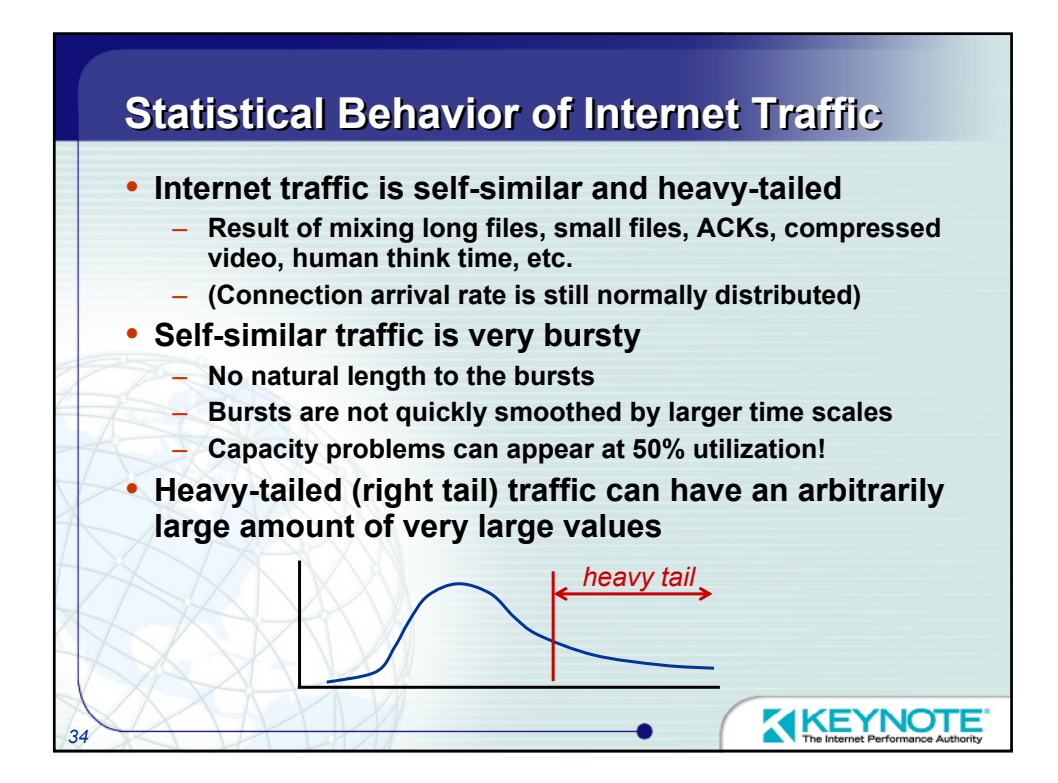

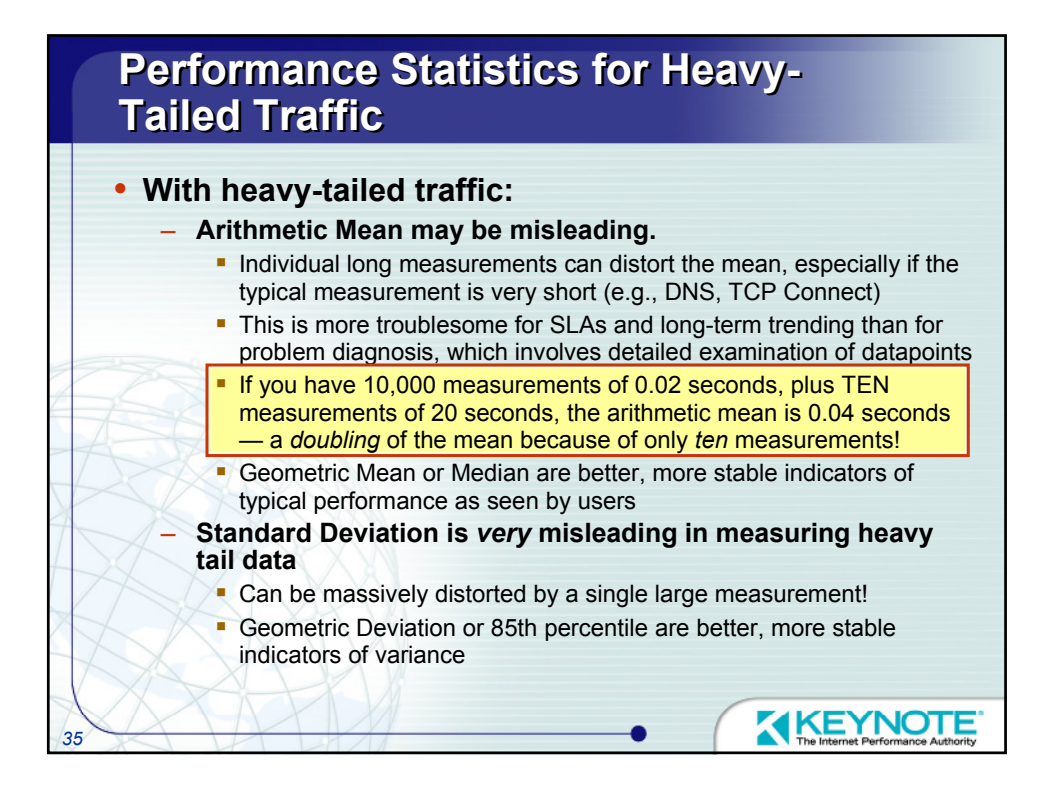

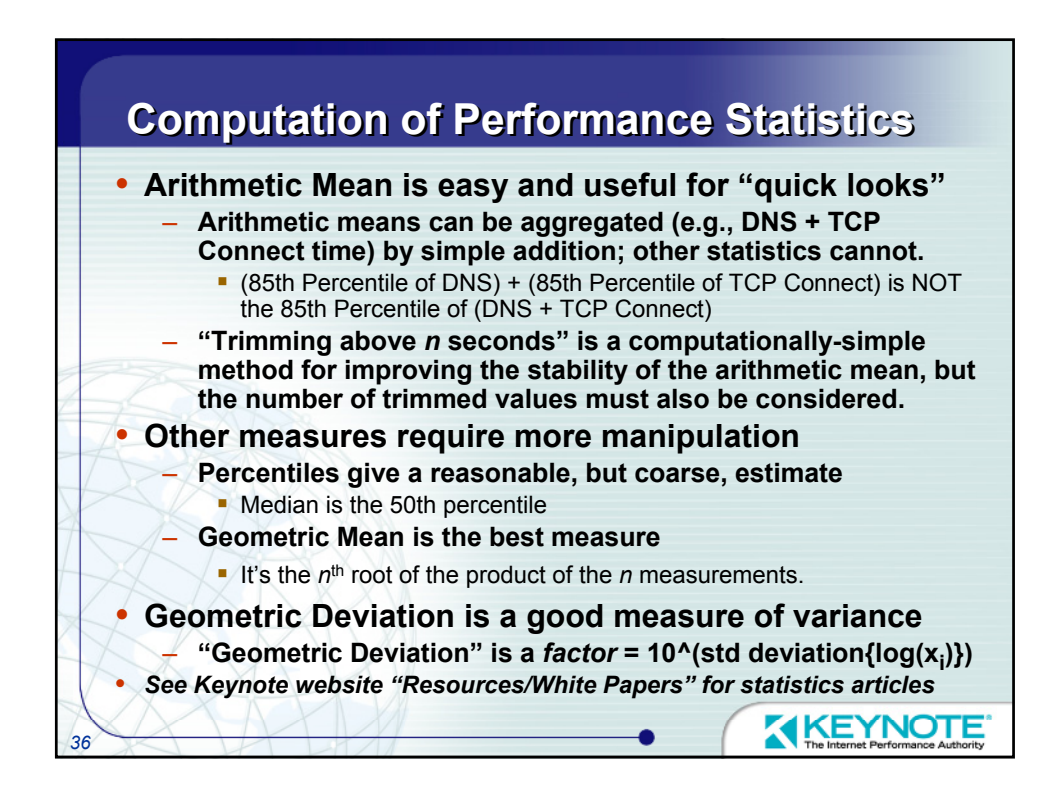

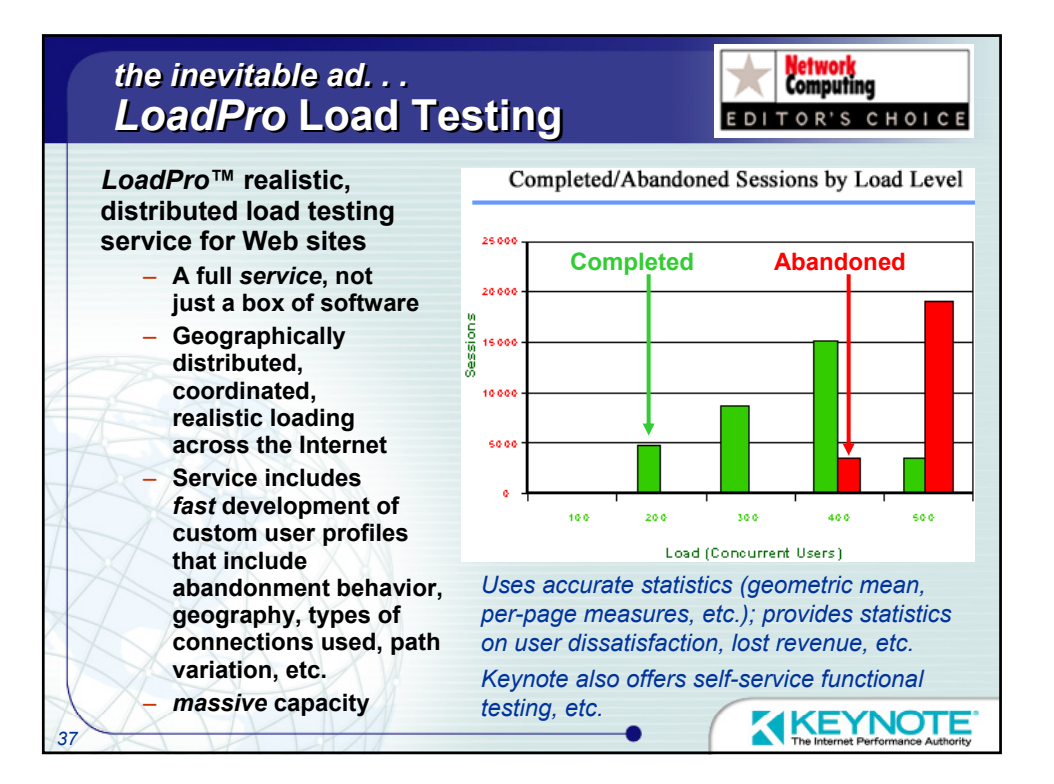

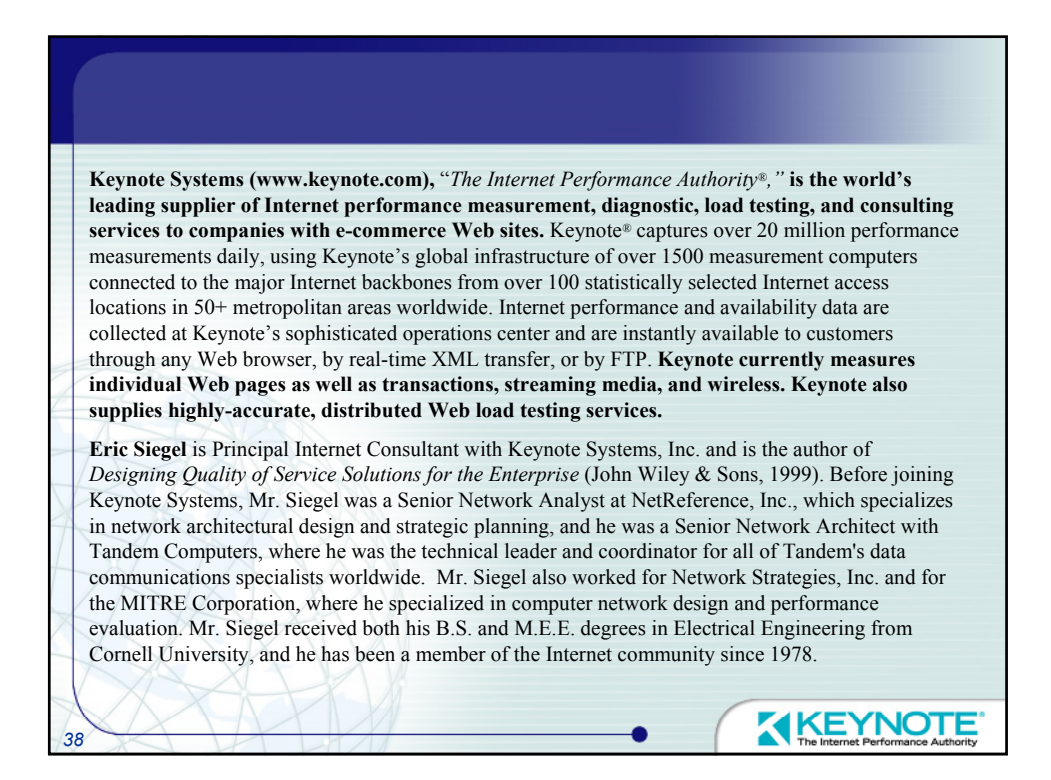

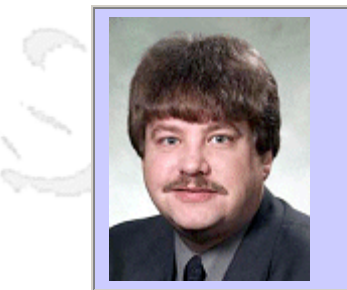

## **QW2002 Paper 8I1**

Robert A. Martin (The MITRE Corporation)

Vulnerabilities and Developing for the Net

### **Key Points**

- Hackers make use of recently discovered vulnerabilities to prey on commonly used software.
- CVE is an international industry, academia, & government software vulnerability effort.
- CVE allows for integration of multiple security services, products and databases.

### **Presentation Abstract**

This presentation will discuss the CVE Initiative, an international, community-based effort from industry, government, and academia, that is creating an organizing mechanism that will make the finding and fixing of software product vulnerabilities more rapid, predictable, and efficient. The opportunities that this initiative is creating for software developers, security practitioners, and systems owners will be explored. These opportunities are in their systems, products, and services, as well as for their customers. Attendees will be shown the details of several of the most common types of vulnerabilities and their causes, with examples from recent real-world products that have the vulnerabilities. Additionally, the attendees will leave with an understanding of how the CVE Initiative is helping enterprise security management of vulnerabilities and exploits become more predictable, structured, and effective as a result of CVE-enabled information security products, services, and methodologies.

### **About the Author**

and b

A. Martin is the primary point of contact for CVE Compatibility efforts, a co-lead for MITREs Cyber Resource Center web-site and a Principal Engineer in MITREs Information Technologies Directorate. At the culmination of his five years of Y2K leadership and coordination efforts, Mr. Martin served as the Operations Manager of the Cyber Assurance National Information Center, a 24x7 cyber security watch center within the Presidents Y2K Information Coordination Center. Prior to these efforts, Martin developed a standardized software quality assessment process that was used to helped over 100 of MITREs Air Force, Army, and FAA customers improve their software acquisition methods as well as the quality, cost, and timeliness of their delivered software products. Today, Martin's efforts are focused on the interplay of cyber security, critical infrastructure protection, and e-Business technologies and services. Martin received a bachelors degree and a masters degree in electrical engineering from Rensselaer Polytechnic Institute and a masters of business degree from Babson College. He is a member of the ACM, AFCEA, IEEE, and the IEEE Computer Society.

 $m = 3$ 

anno b

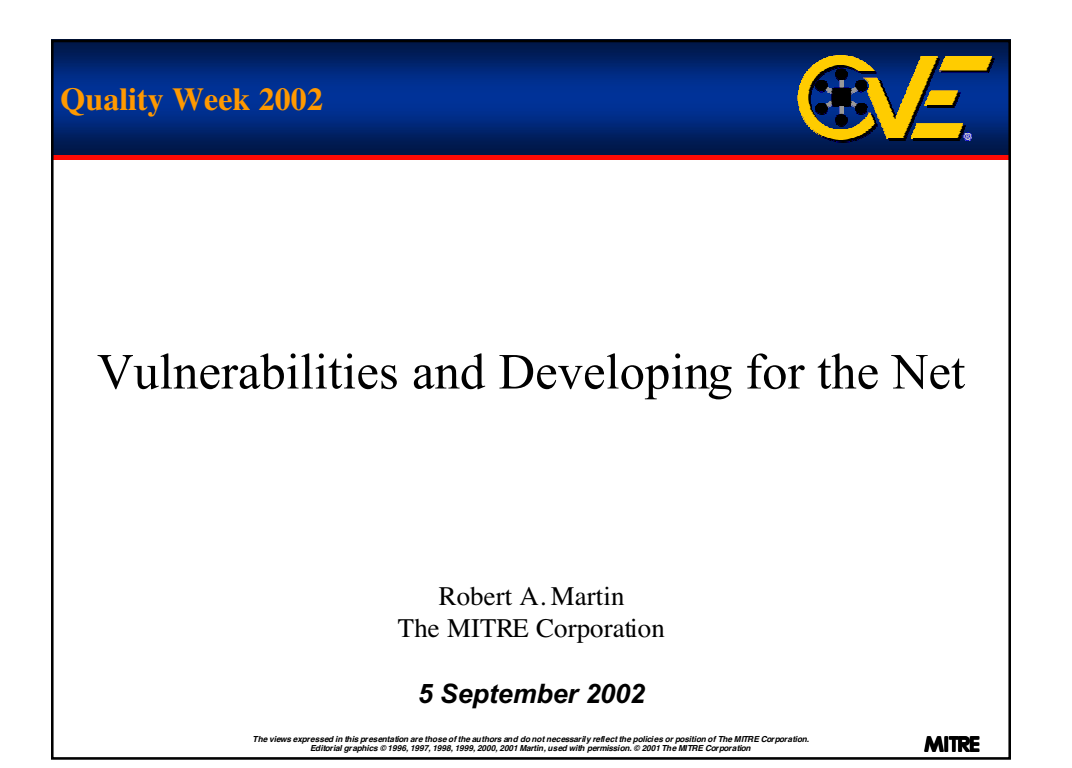

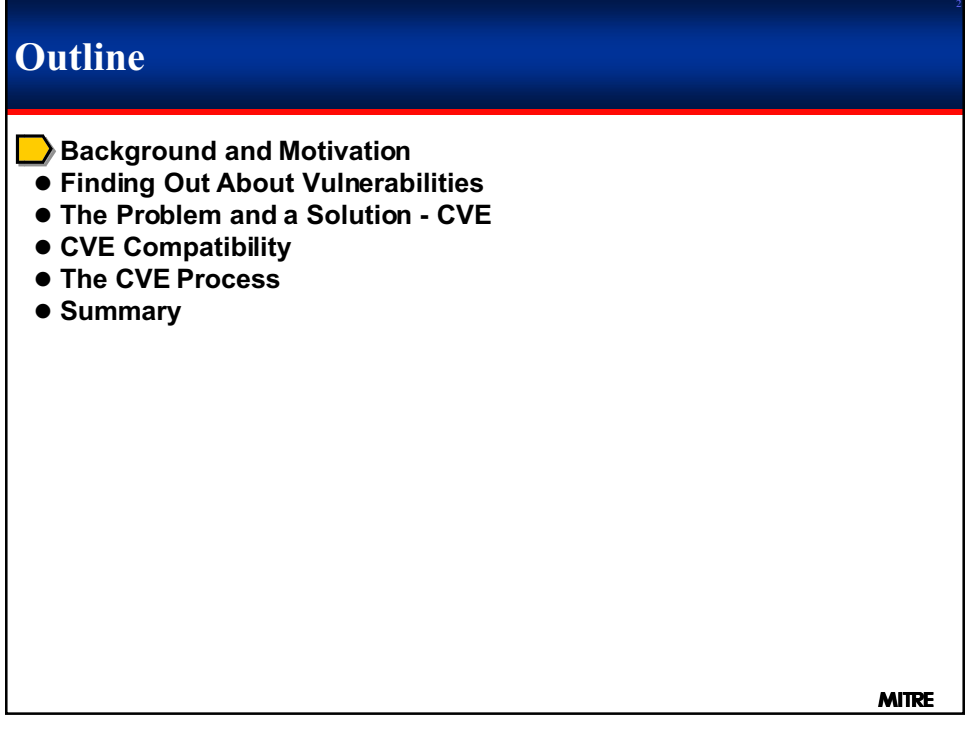

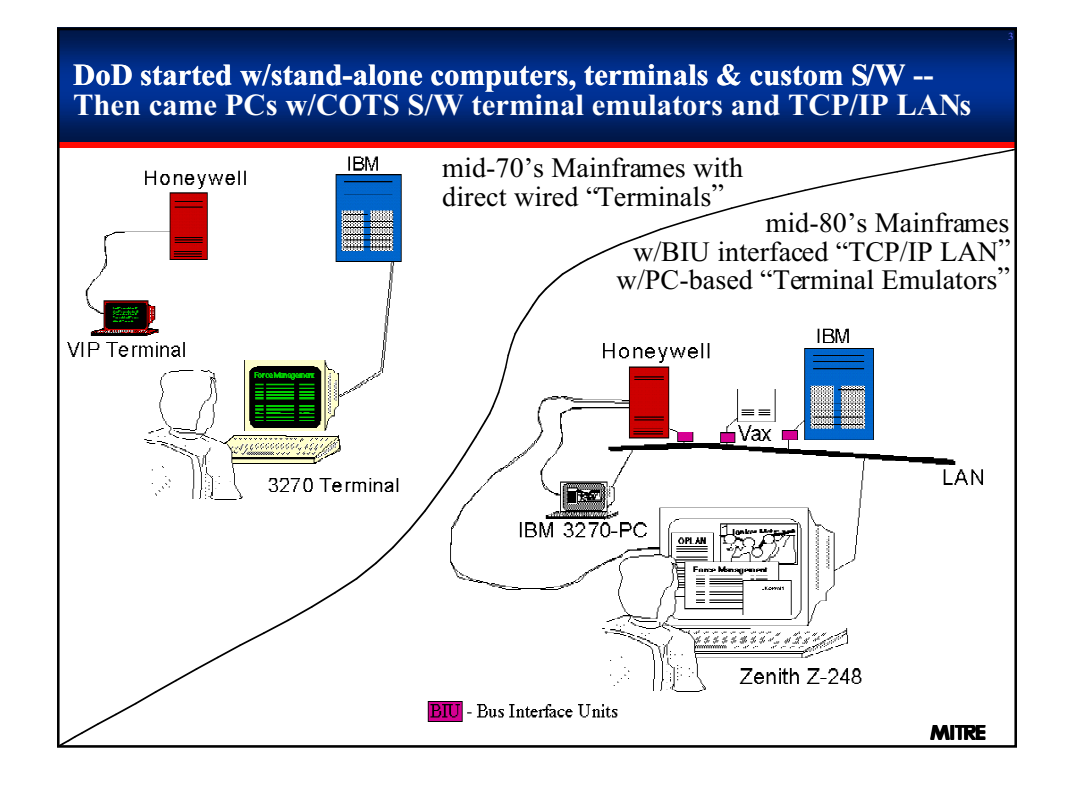

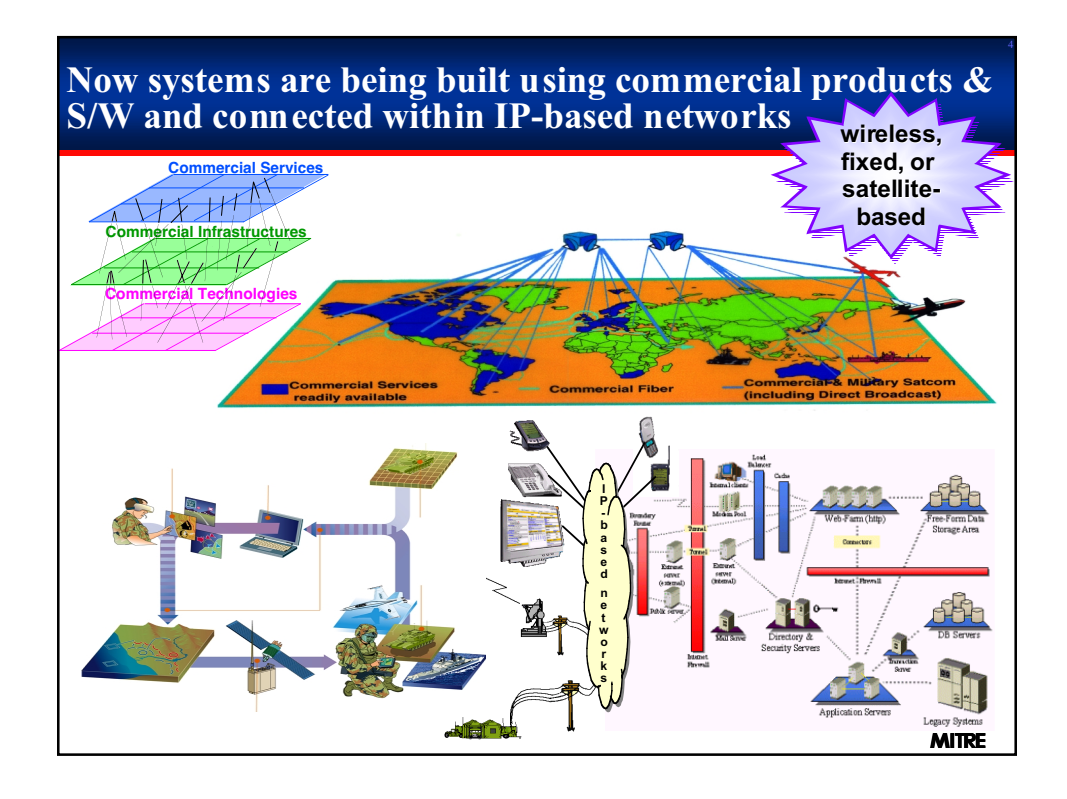

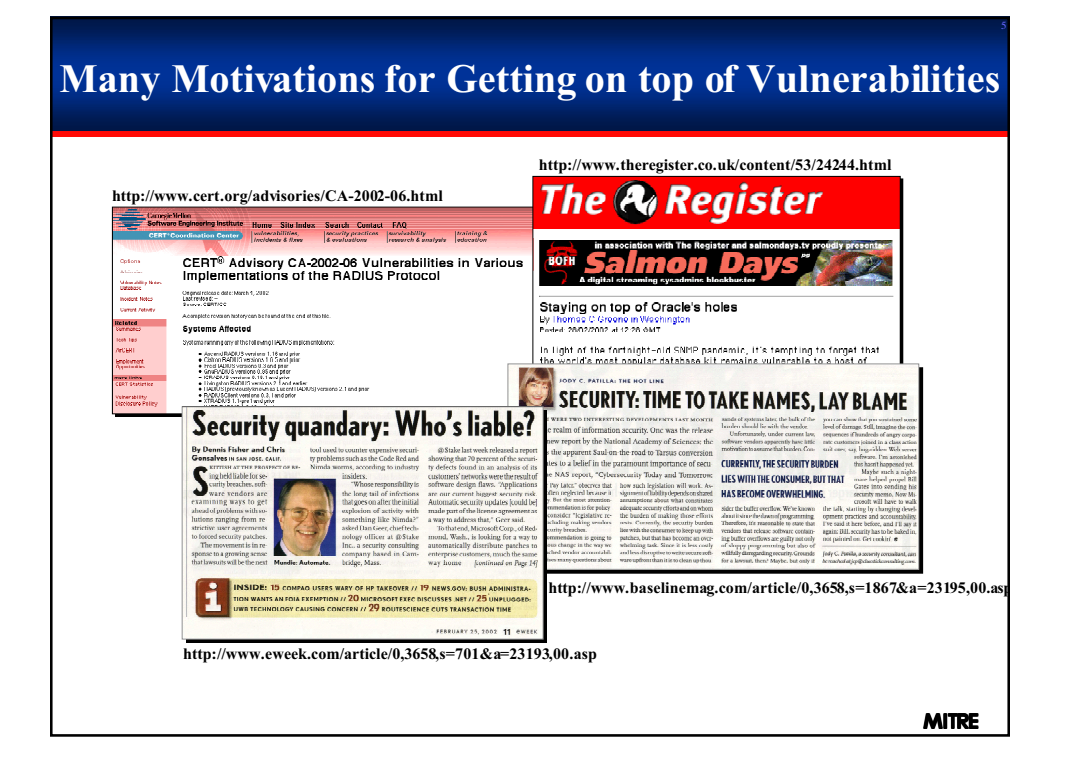

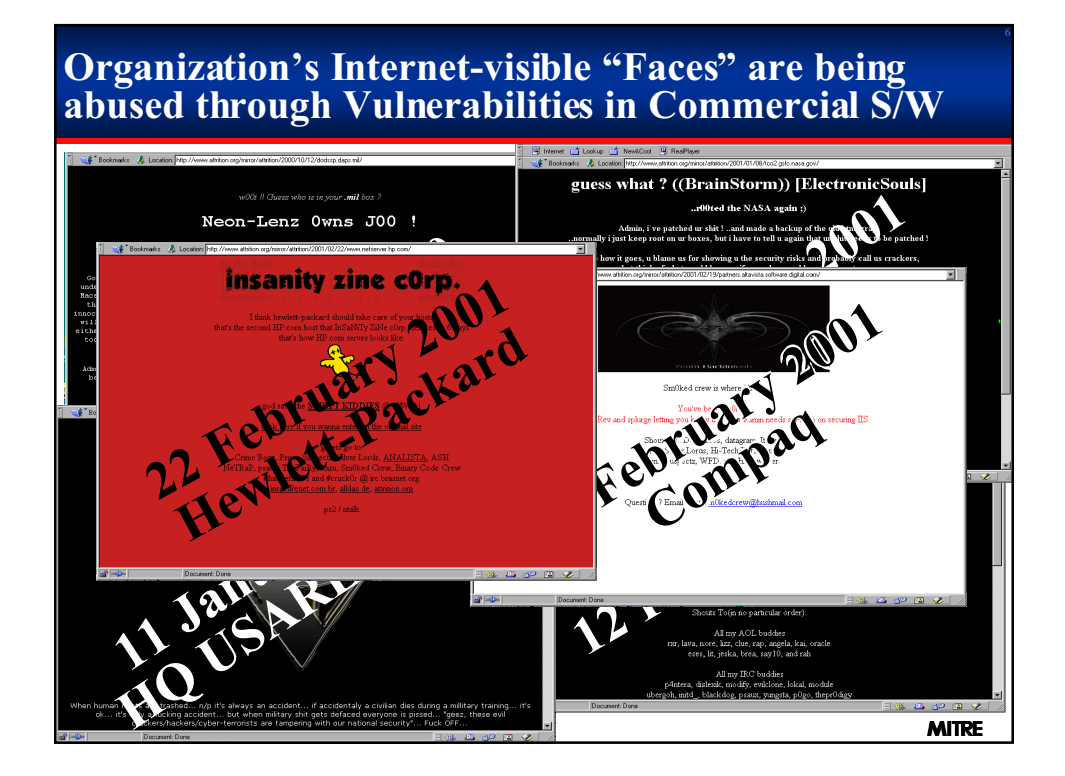

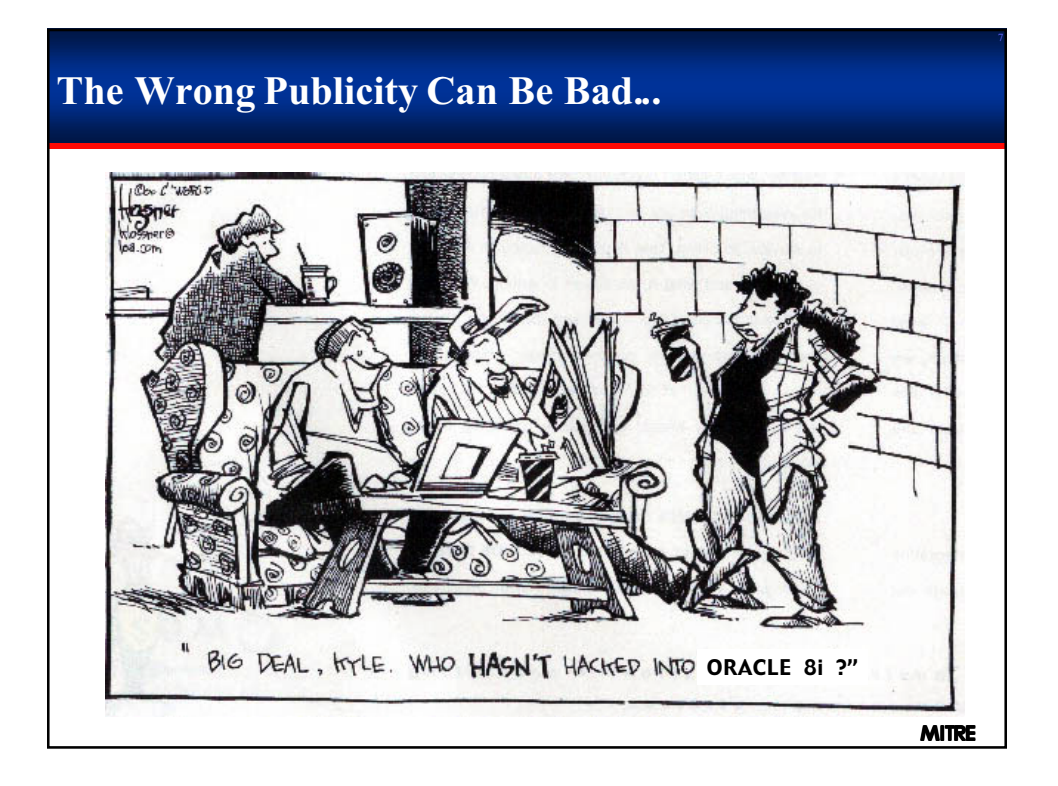

## **Software problems with security implications are referred to as Vulnerabilities or Exposures**

- 0 **Vulnerabilities are security related software problems that could directly allow serious damage**
- 0 **Examples:**
	- **phf, ToolTalk, Smurf, rpc.cmsd, etc.**
	- **Oracle XSQL servlet 1.0.3.0 and earlier allows remote attackers to execute arbitrary Java code by redirecting the XSQL server to another source via the xml-stylesheet parameter in the xslt stylesheet.** *[9 Jan 01 Georgi Guninski]*
- 0 **Exposures are security related software problems that could be used as stepping stones for a successful attack**
- 0 **Examples:**
	- **Running finger, poor logging practices, etc.**

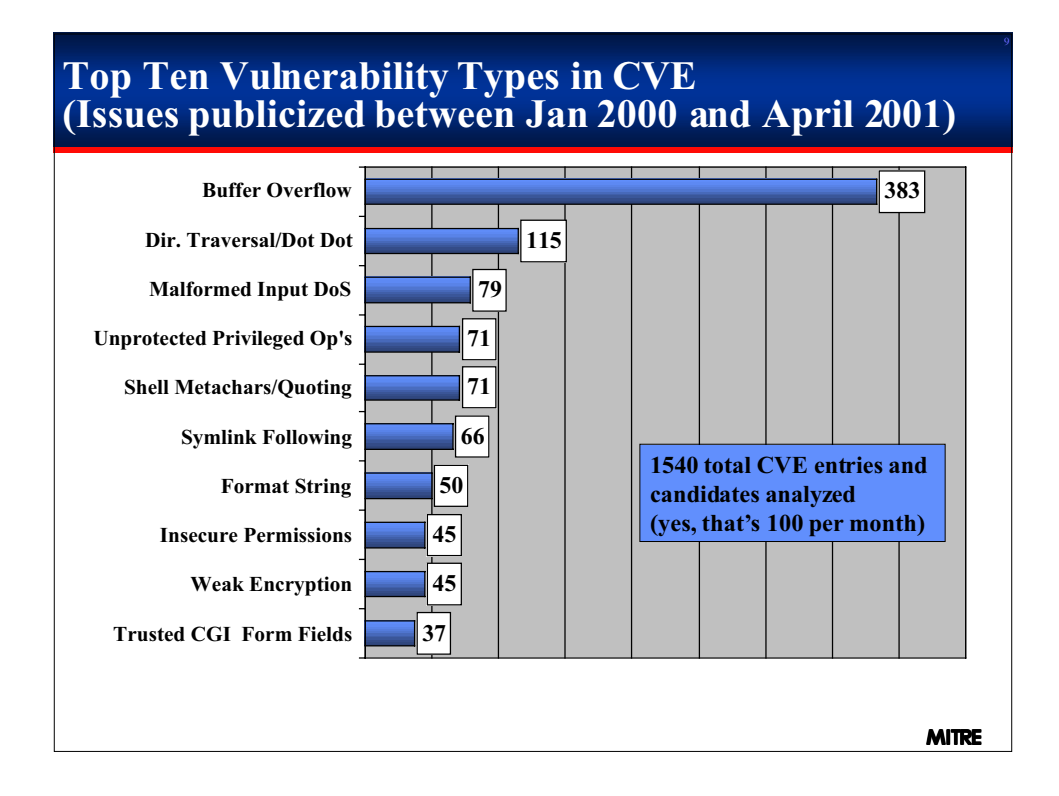

#### **Vulnerabilities Have Been Found in Almost Every Type of Commercial Software There Is Mail Servers**<br>1st Up Mail Server<br>All-Mail<br>ALMail32<br>Avirt Mail Server **Web servers & tools** Domino HTTP Server **Desktop Applications<br>Acrobat<br>Clip Art<br>Excel AIX<br>AIX<br>BeOS<br>BSD/OS<br>BSD/OS<br>DG/UX<br>FreeBSD<br>HP-UX<br>HRIX** IIS NCSA Web Server Sawmill FrameMaker  $7^{\prime}$ Becky! Internet Mail<br>CWMail WebTrends Log Analyzer Internet Explorer Napster client Notes Client Novell client Office Outlook CWMail Domino Mail Server Exchange Server Hotmail **Internet<br>AFS<br>Apache<br>BIND<br>CGI<br>Cron<br>IMAP** Linux MacOS Runtime for Java MPE/iX W Internet Anywhere Mail Server<br>ITHouse Mail Server<br>Microsoft Exchange<br>Pegasus Mail<br>Sendmail PowerPoint NetWare<br>
OpenBSD<br>
Palm OS<br>
Red Hat<br>
Security-Enhanced Linux<br>
Solaris  $\sqrt{2}$ Project Quake R5 Client StarOffice Timbuktu Pro **Routers** 3220-H DSL Router 650-ST ISDN Router **Security Software**<br>
ACE/Server<br>
BlackICE Agent<br>
BlackICE Defender<br>
Certificate Server<br>
CProxy Server<br>
ETrust Intrusion Detection Word SunOS Ultrix Windows 2000 Windows 95 Windows 98 Windows ME Works Workshop  $\mathbf{w}$ Ascend Routers Cisco Routers R-series routers **Development Tools** ClearCase ColdFusion Windows NT **Network Applications** GateKeeper InterScan VirusWall BackOffice Meeting Maker NetMeeting Flash Frontpage Kerberos 5 Norton AntiVirus PGP SiteMinder **Firewalls** Firewall-1 Gauntlet Firewall GNU Emacs JRun WebLogic Server Visual Basic Visual Studio **DBMSs** PIX Firewall Raptor Firewall SOHO Firewall **Tripwire** Access<br>DB2 Universal Database<br>FileMaker Pro<br>MSQL **MITRE** Oracle *Sample of Vulnerabilities Announced in 1999 & 2000*

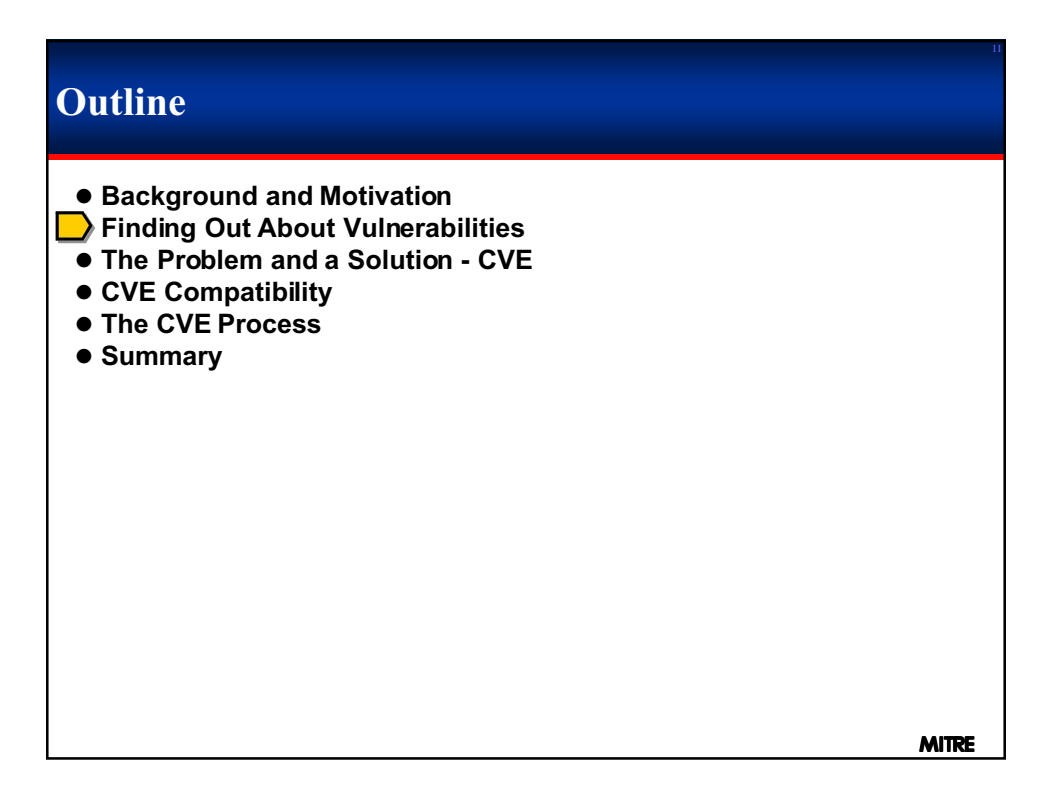

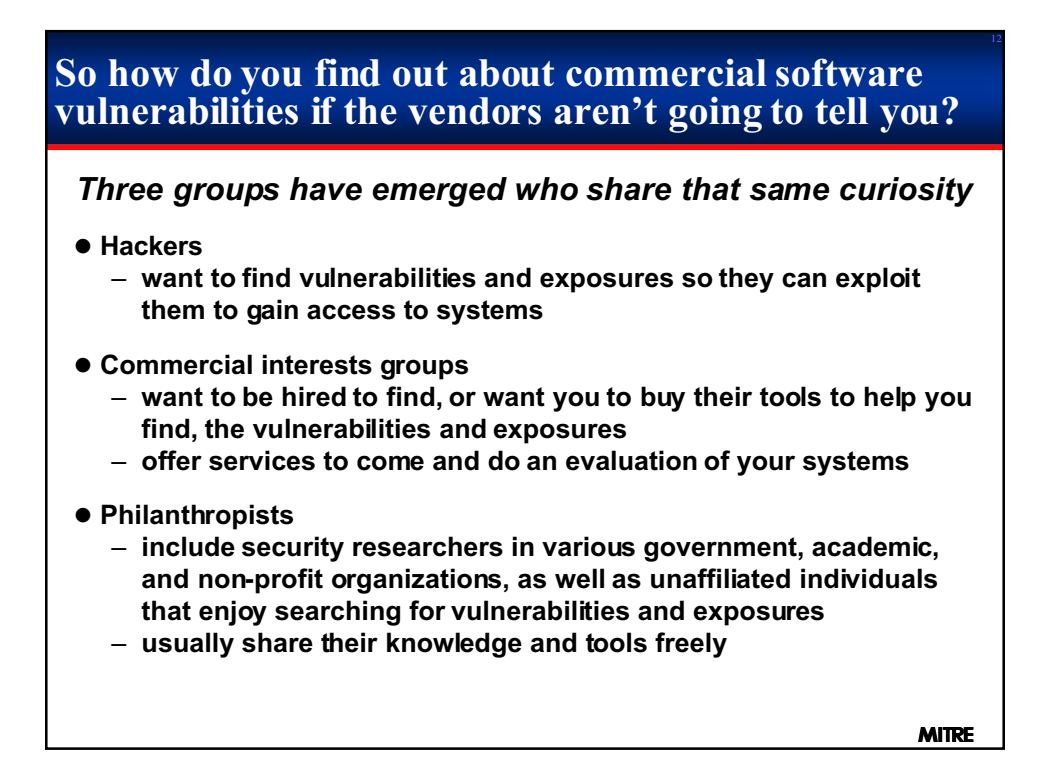

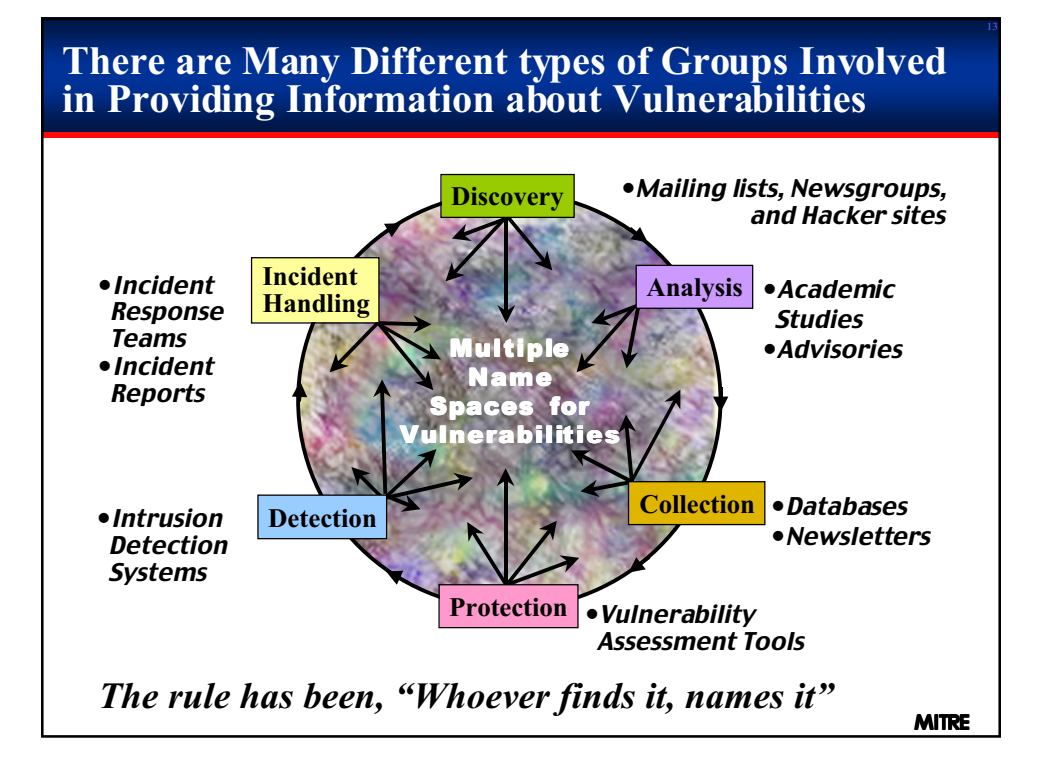

## **Implications of multiple name spaces for information on vulnerabilities**

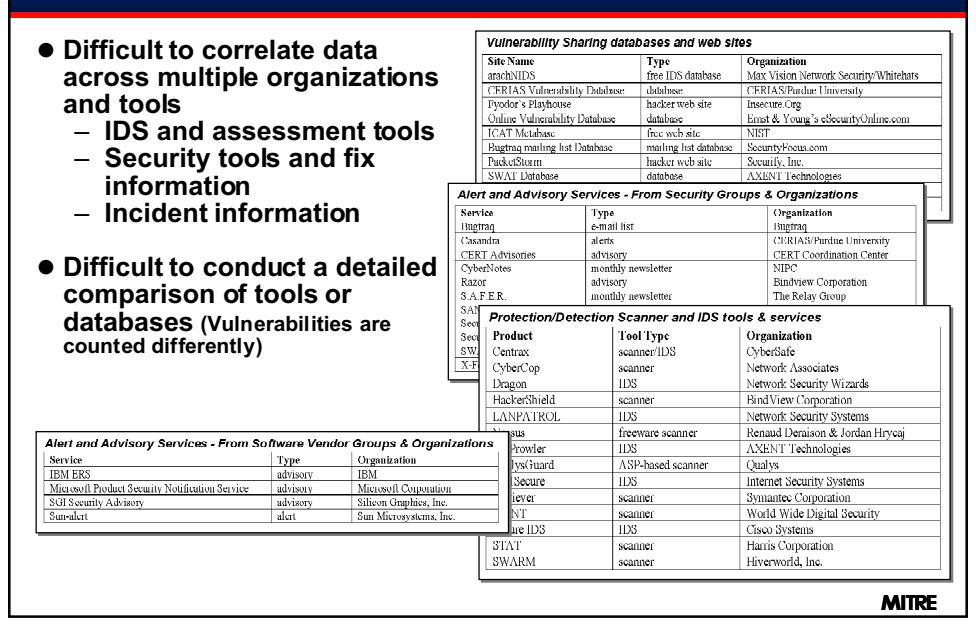

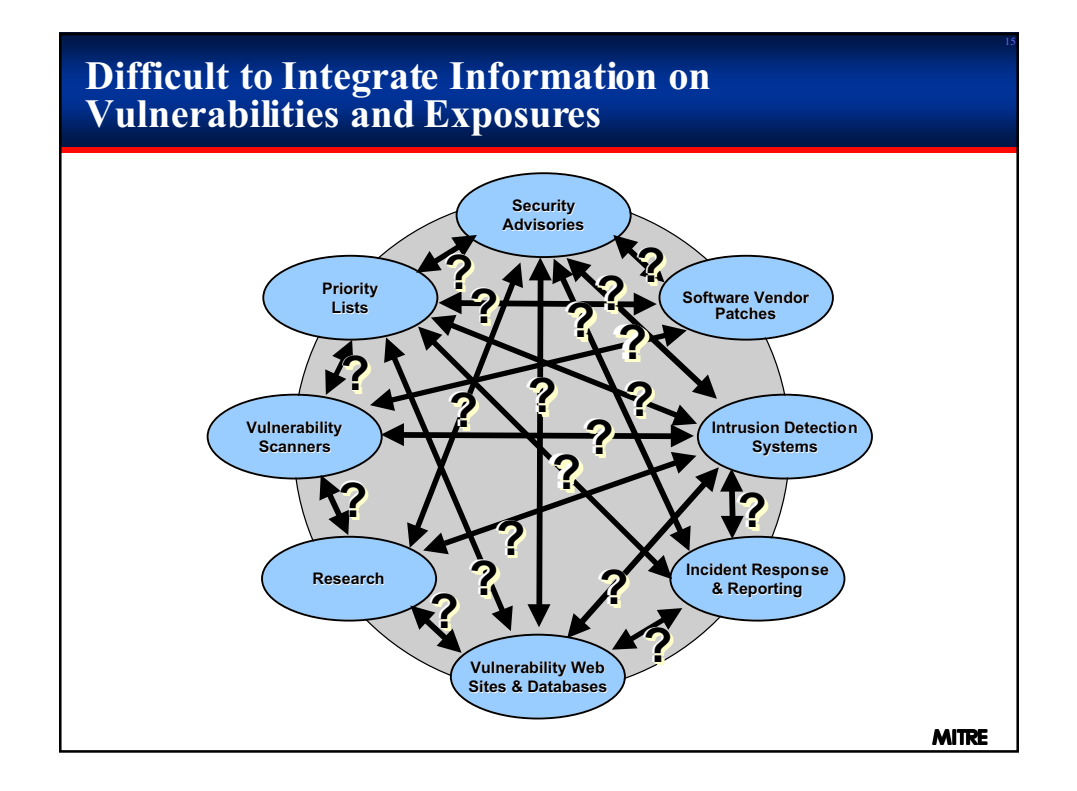

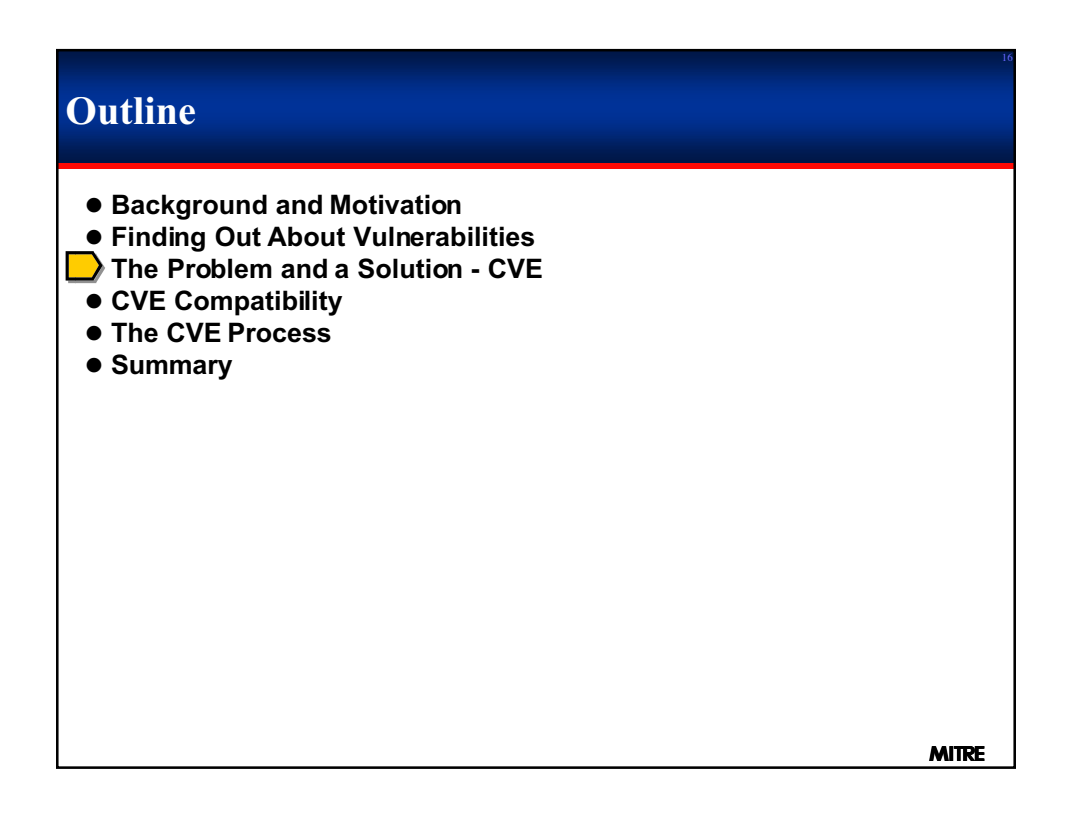

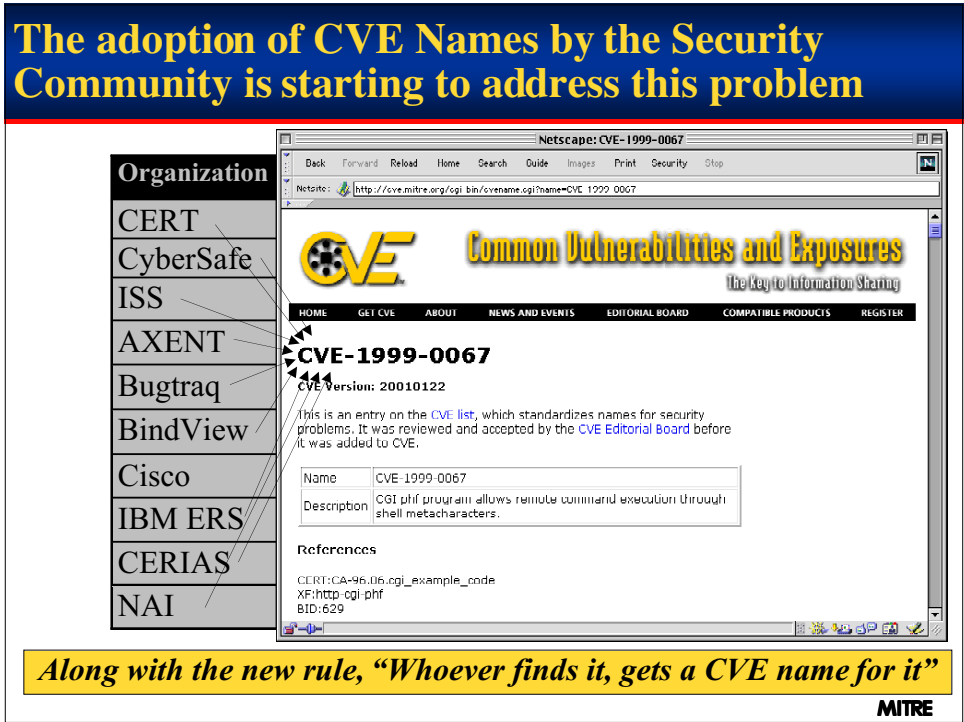

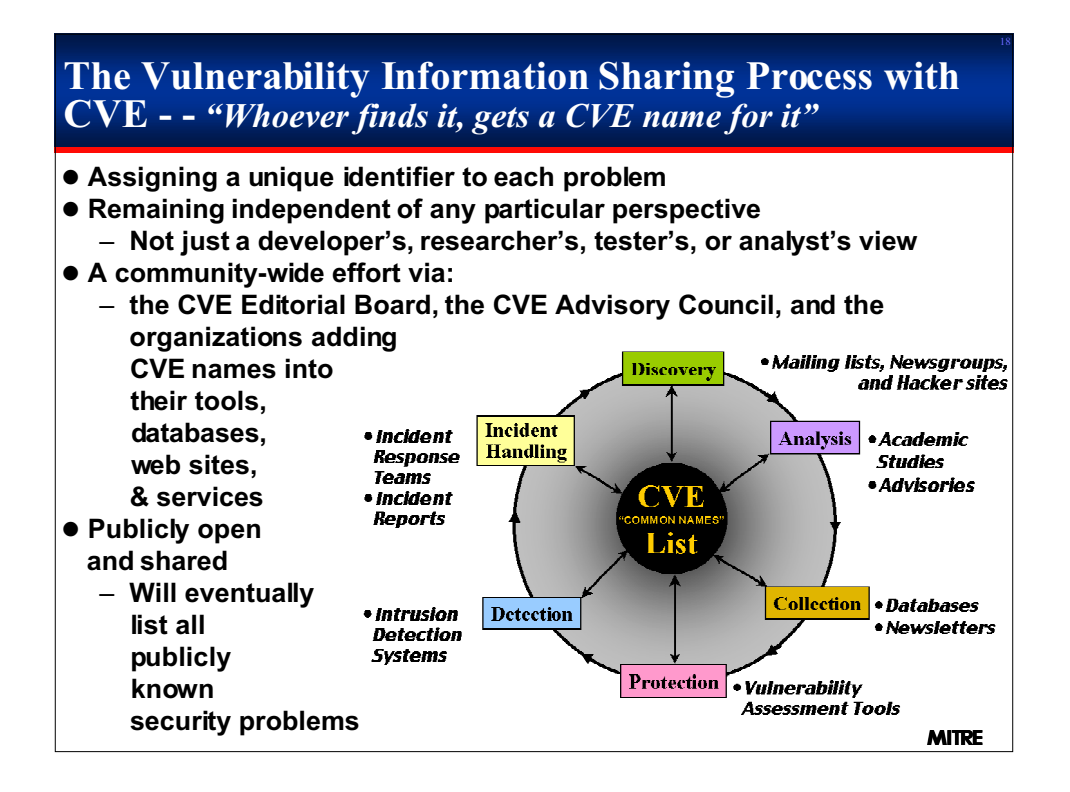

## **The Common Vulnerabilities and Exposures (CVE) Initiative**

0 **An international security community activity led by MITRE focused on developing a list that provides common names for publicly known information security vulnerabilities and exposures.**

#### 0 **Key tenets**

- **One name for one vulnerability or exposure**
- **One standardized description for each vulnerability or exposure**
- **Existence as a dictionary rather than a database**
- **Publicly accessible for review or download from the Internet**
- **Industry participation in open forum (editorial board)**
- 0 **The CVE list and information about the CVE effort are available on the CVE web site at [cve.mitre.org]**

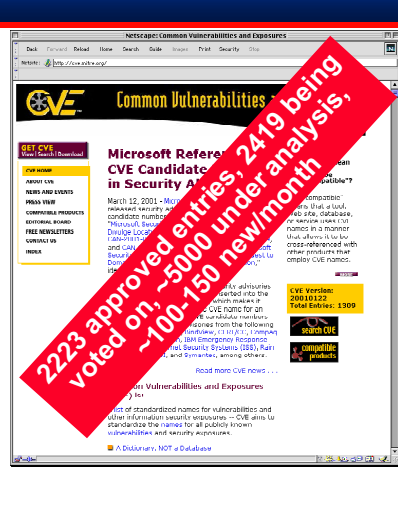

**MITRE** 

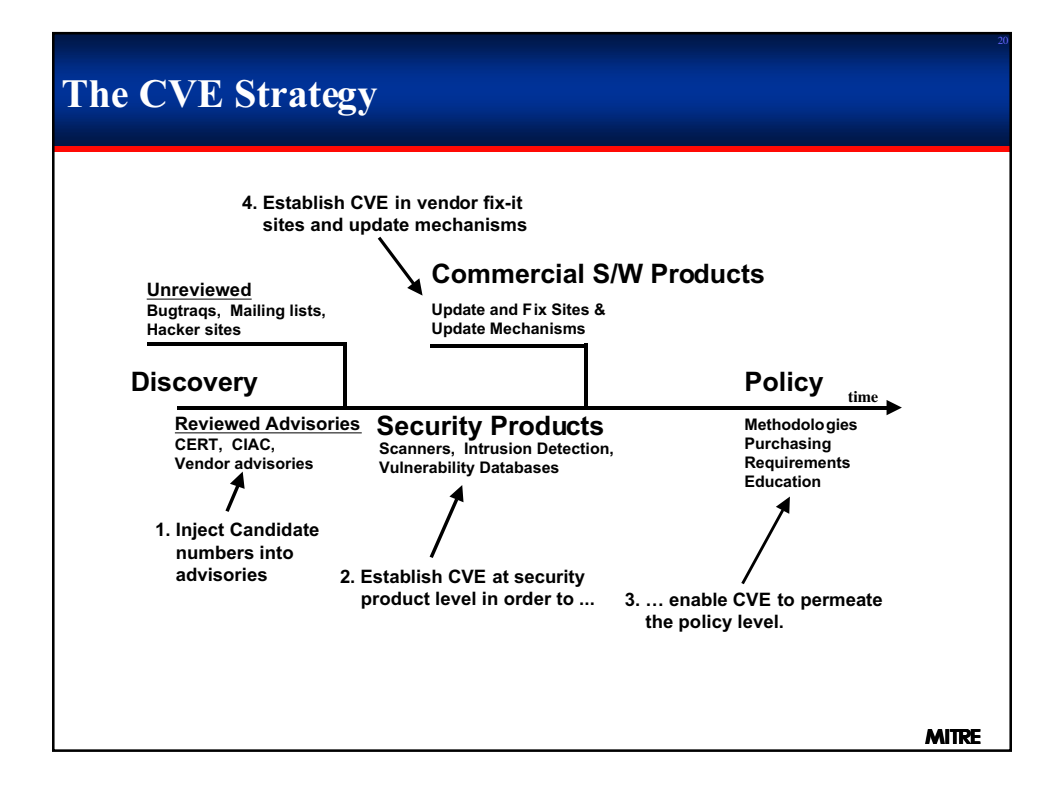

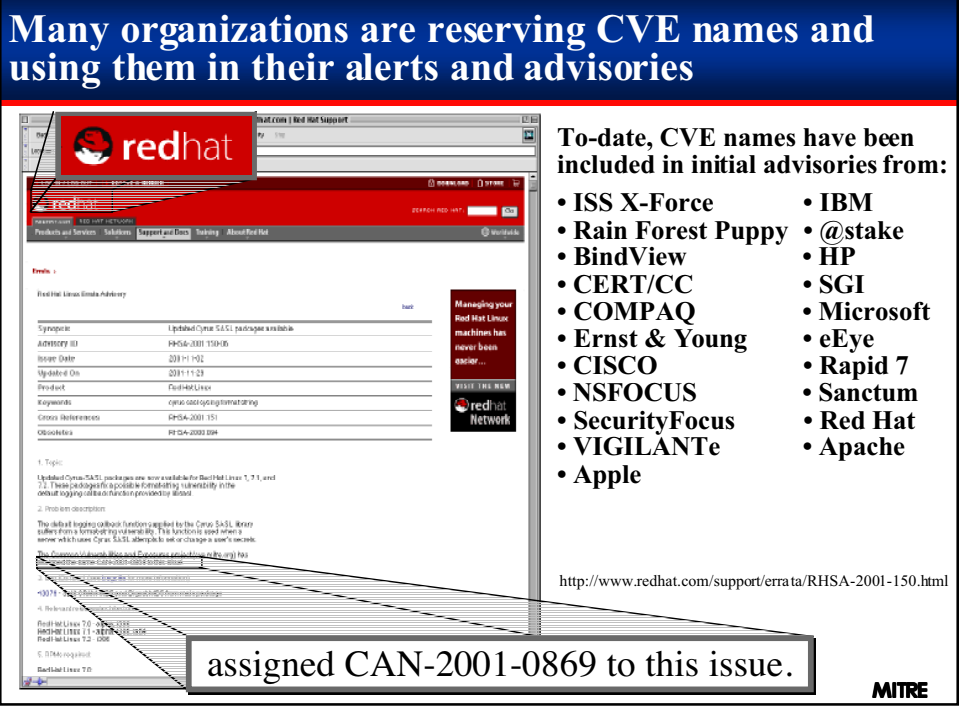

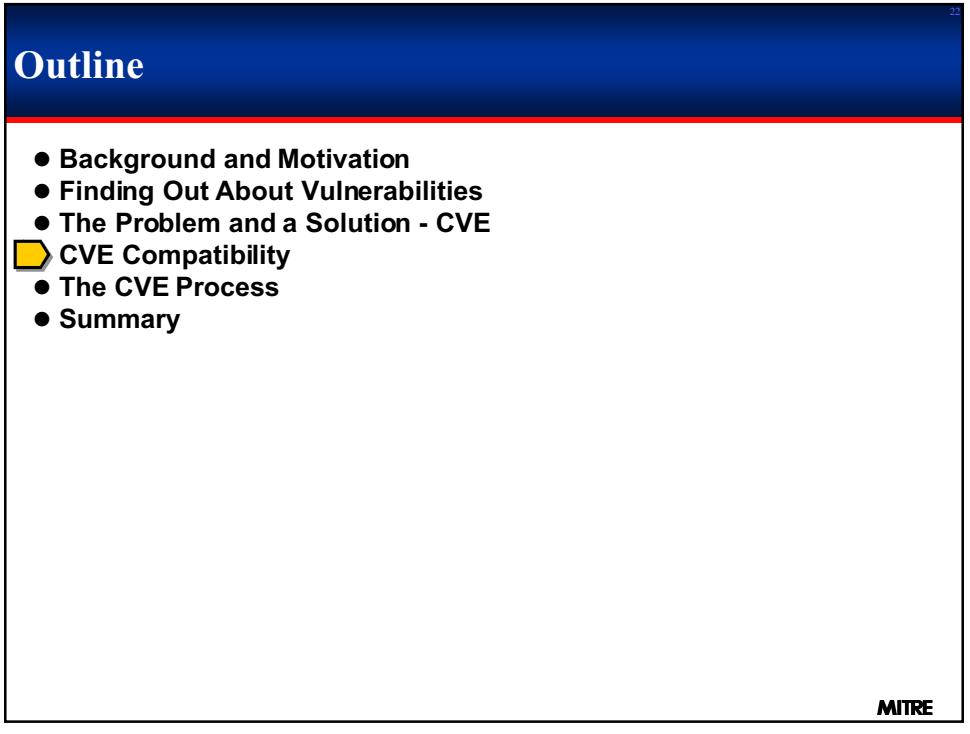

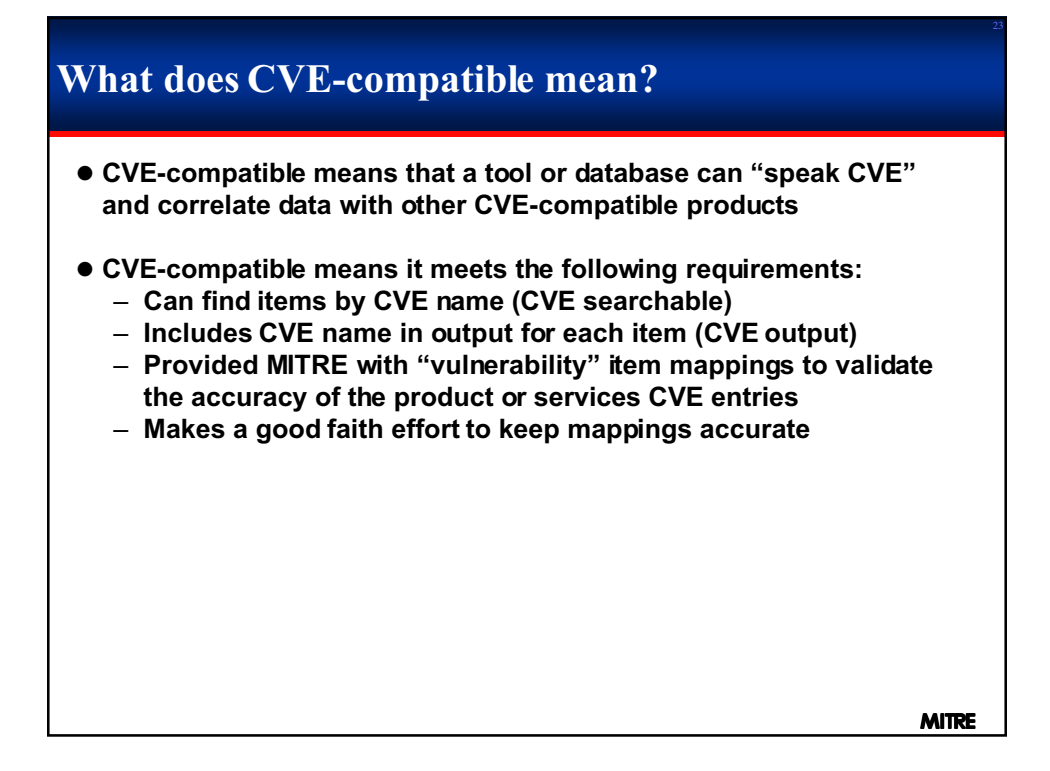

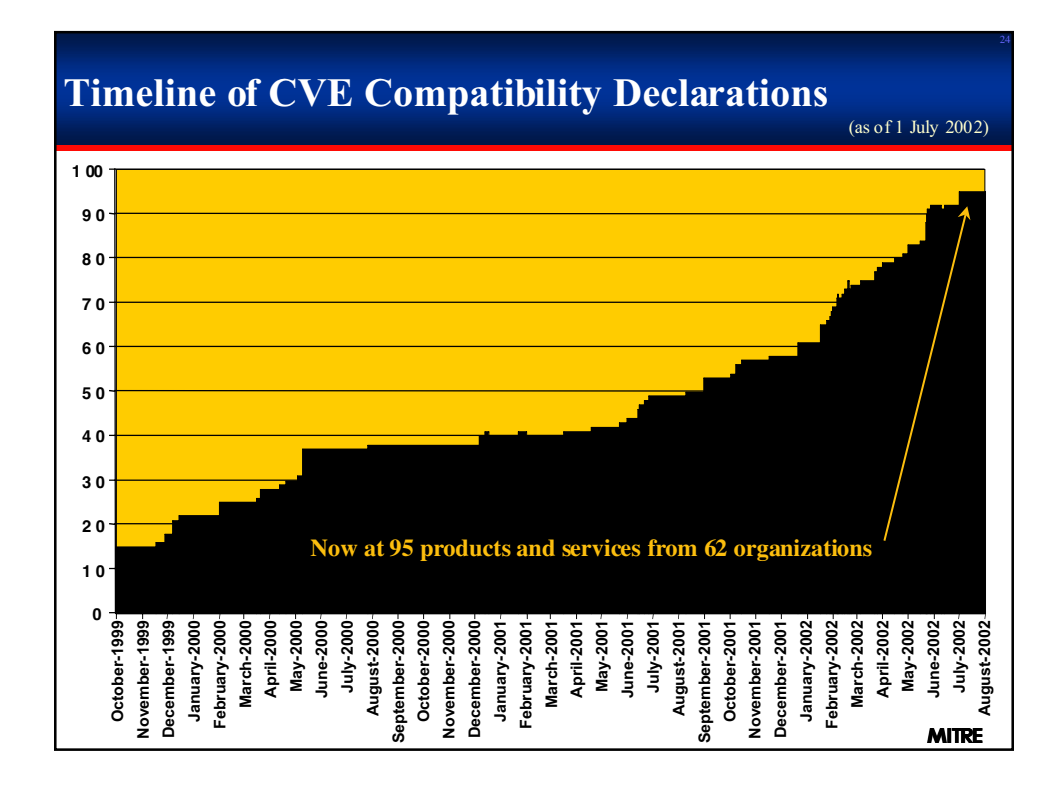

### **Organizations With Products That Use CVE** *(as of 1 July 2002)*

#### 0 **These (62) organizations have publicly declared that they are working on (95) CVE-compatible tools, databases, web sites, or services**

**Advanced Research Corp Alliance Qualité Logiciel Application Security, Inc. ArcSight, Inc. BindView Corporation CERIAS/Purdue University CERT Coordination Center Cert-IST Cisco Systems Citadel Security Software, Inc. CSS** *(China National Computer Software & Technology Service Corporation)* **E\*MAZE Networks S.P.A E-Soft Inc. eEye Digital Security Enterasys Networks** *(bought Network Security Wizards)* **Entercept Security Technologies esCERT-UPC eSecurityOnline Foundstone, Inc. FuJian RongJi Software Development Company, Ltd Harris Corporation Internet Security Systems Intranode INTRINsec Inzen Kavado Inc. LURHQ Corporation nCircle** *(formerly Hiverworld)* **The Nessus Project NetIQ NetSecure Technology, Inc.** *Up-to-date list at http://cve.mitre.org/compatible*

**MITRE Network Associates Inc. Network Security Systems NIST NFR Security NSFOCUS Information Technology Co., Ltd N-Stalker, Inc. nSecure Software (P) LTD. Penta Security Systems Qualys Resource Technologies** *Red Hat Inc.* **SAINT Corporation** *(formerly World Wide Digital Security, Inc.)* **Sanctum Inc. SANS SecureInfo Corporation SecureSoft, Inc. Security Focus, Inc. SecurityWatch Shake Communications Pty Ltd Snort.org spiDYNAMICS Strongbox Security Inc. (SSI) Symantec Corporation Tiger Testing Tivoli Systems Inc. Tsinghua UnisNet Technology, Ltd. UC Davis, Computer Security Lab Venus Information Technology Inc. VIGILANTe** *(merged with Cyrano's Networks Vigilance subsidiary)* **Vigilinx, Inc. Wins Technet Co., Ltd.**

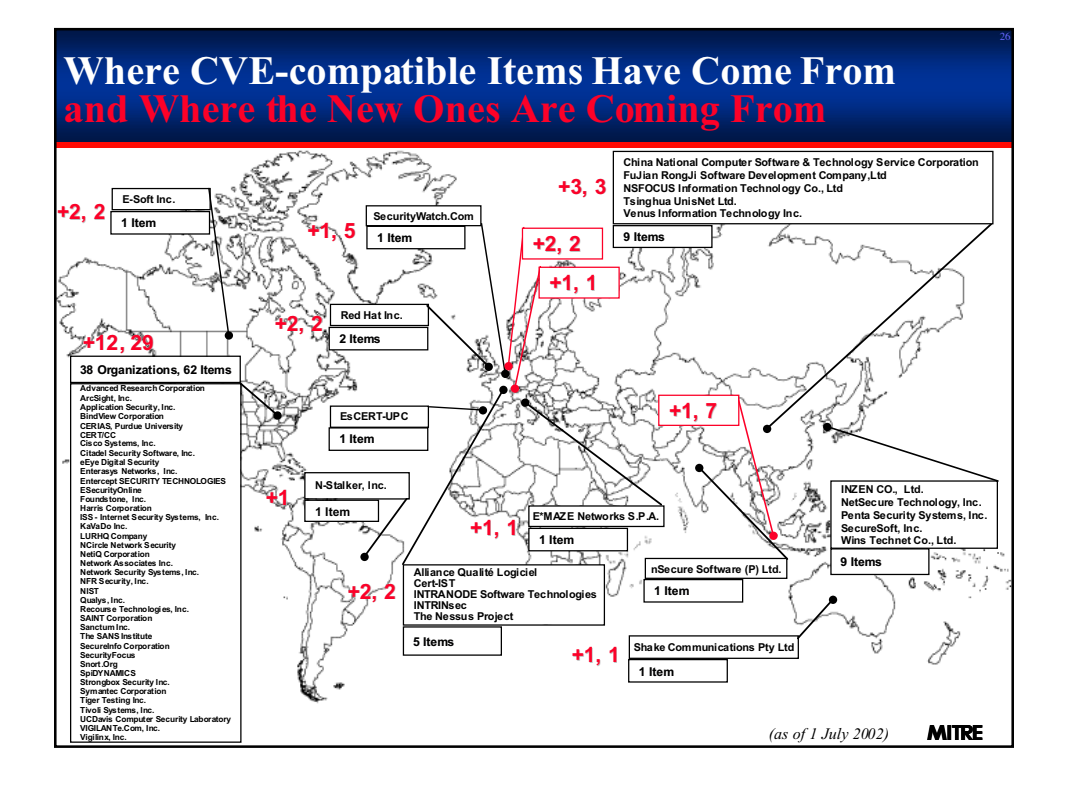

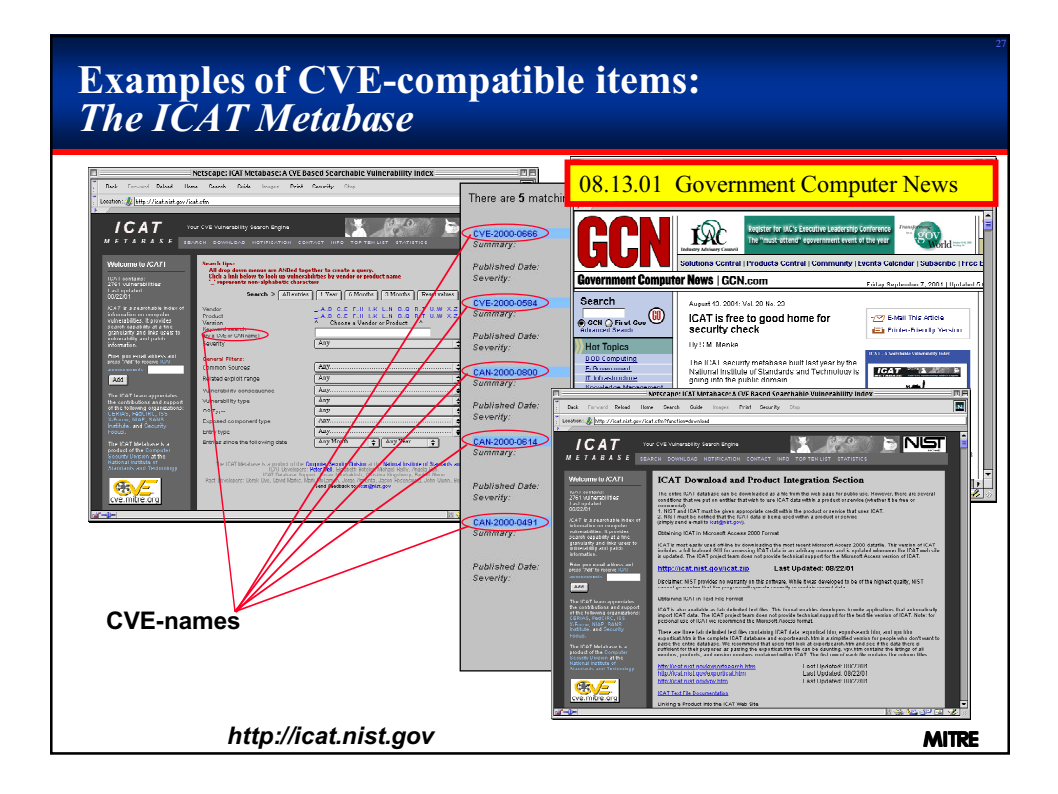

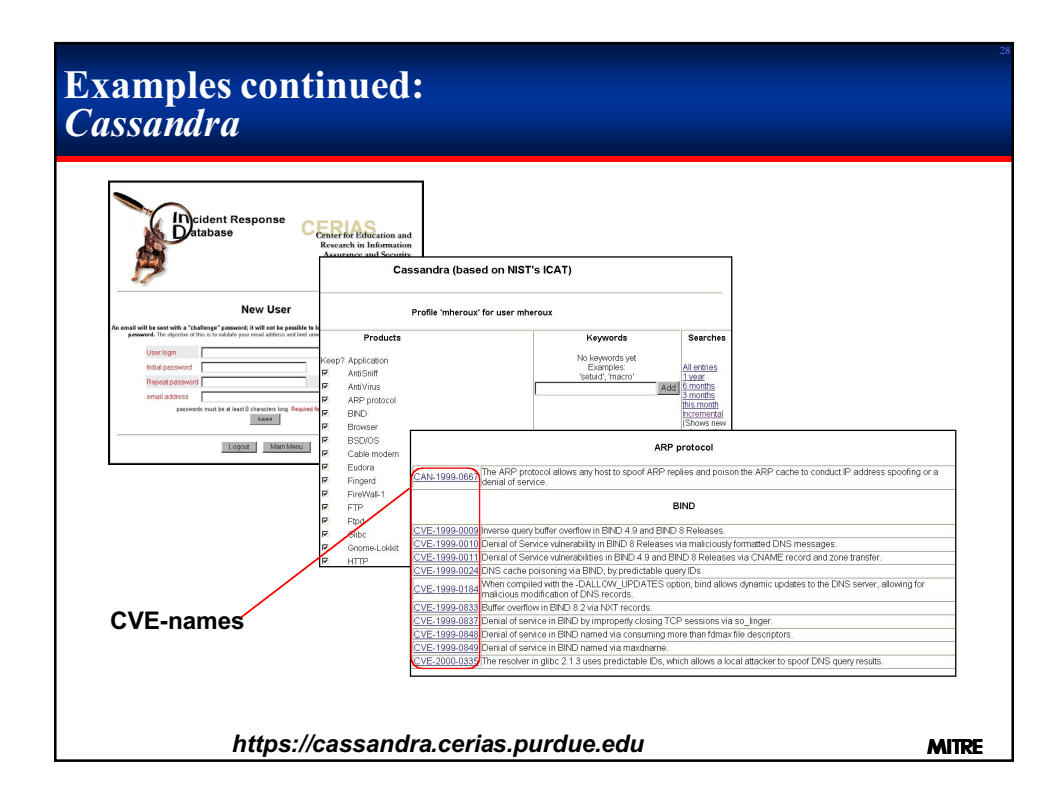

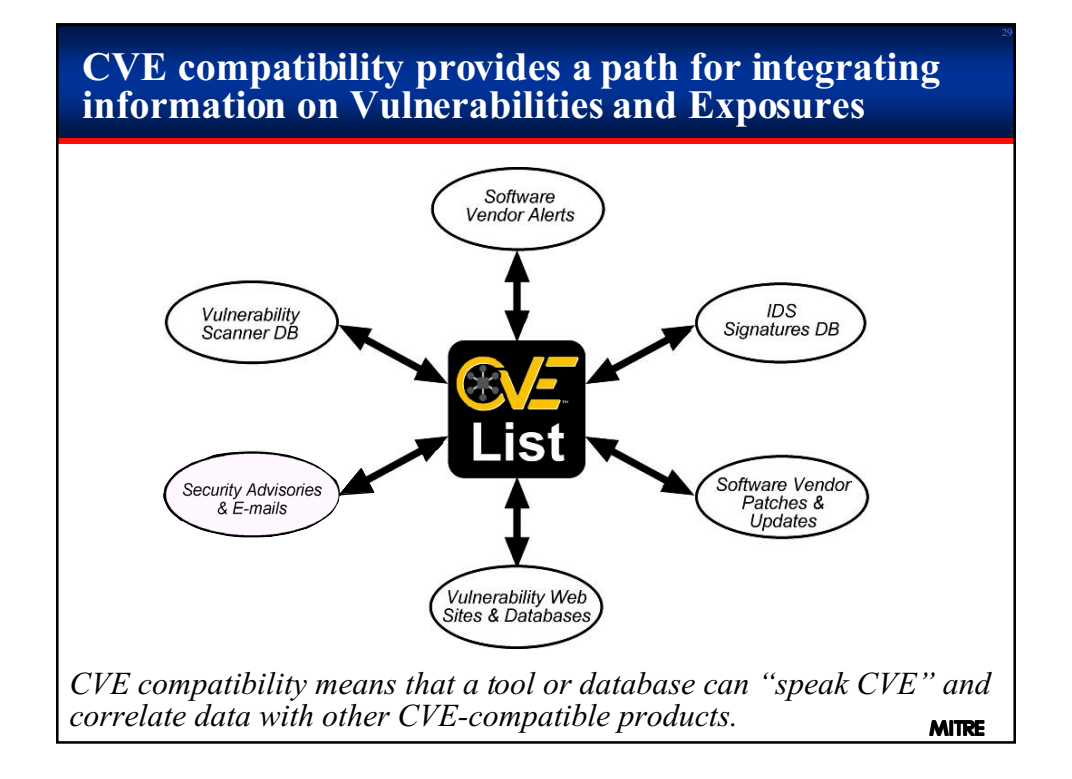

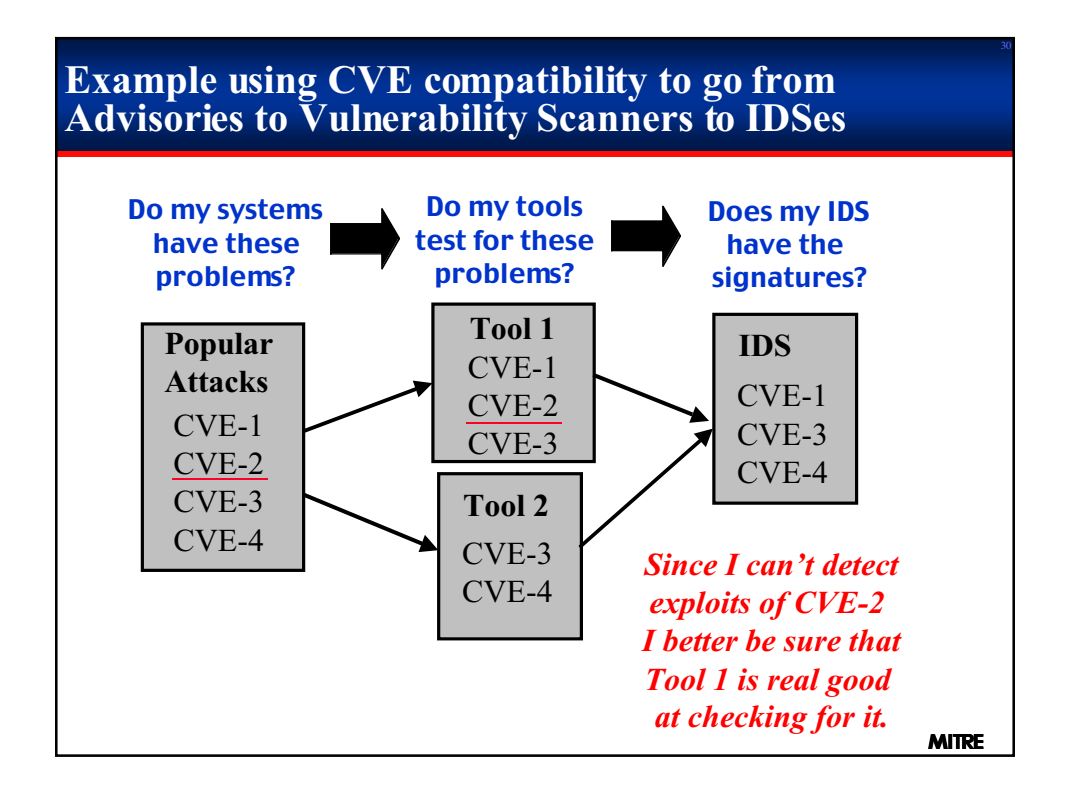

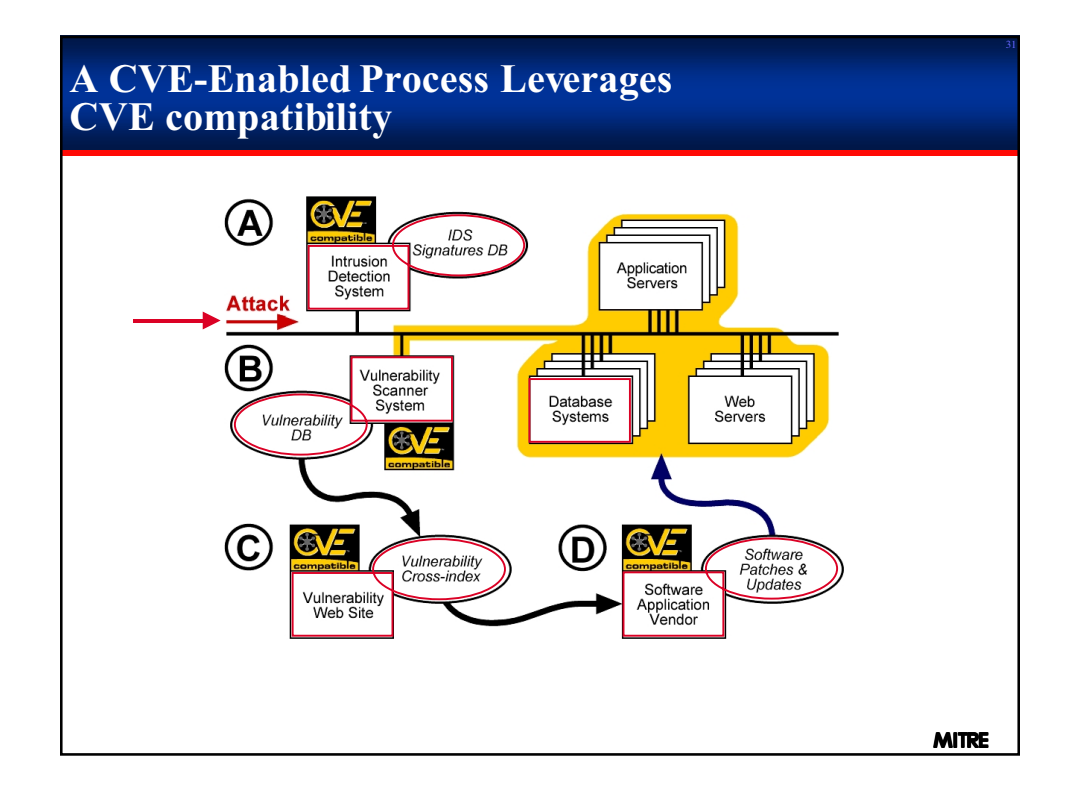

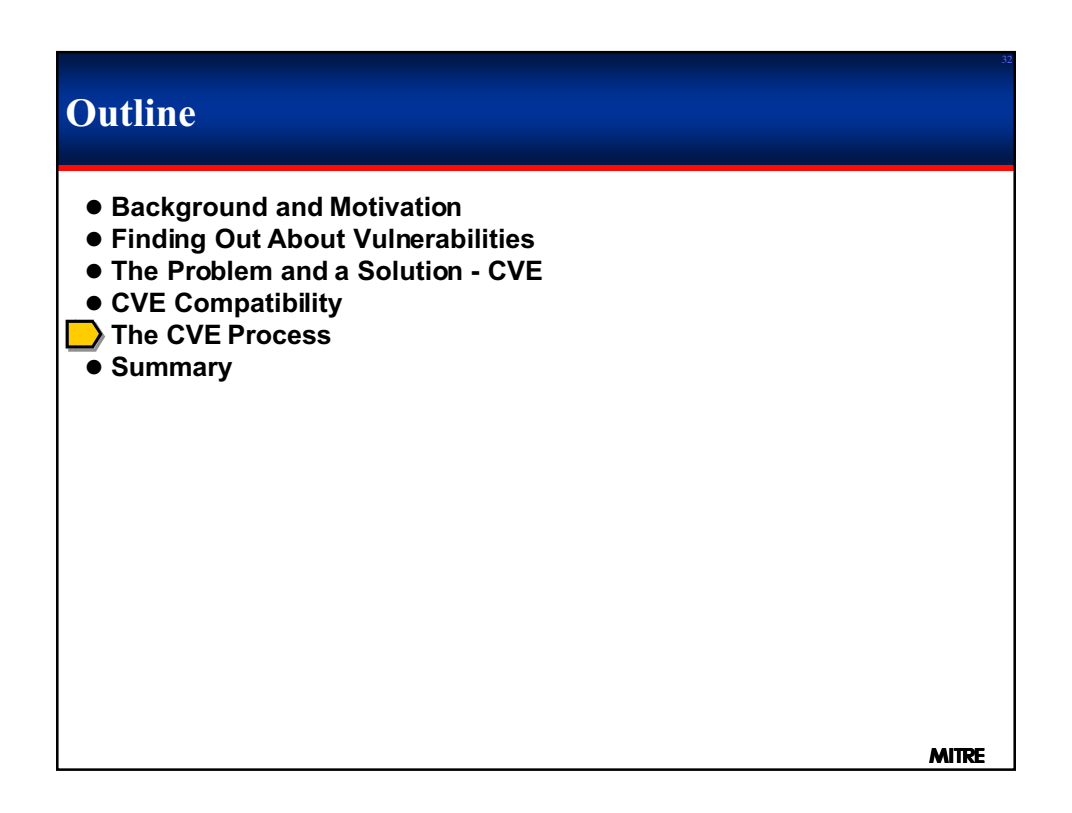

# **CVE Editorial Board**

- 0 **Includes mostly technical representatives from 32 different organizations including researchers, tool vendors, response teams, and end users**
- 0 **Reviews and approves CVE entries**
- 0 **Discusses issues related to CVE maintenance**
- 0 **Holds monthly meetings (faceto-face or phone)**
- 0 **Maintains publicly viewable mailing list archives [cve.mitre.org/board/archives]**

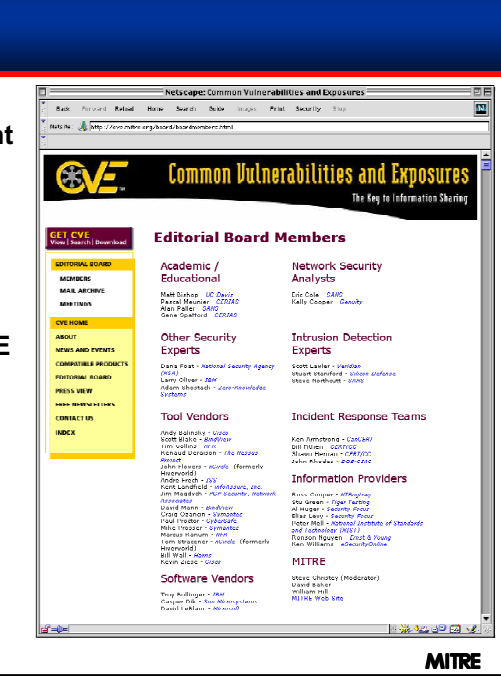

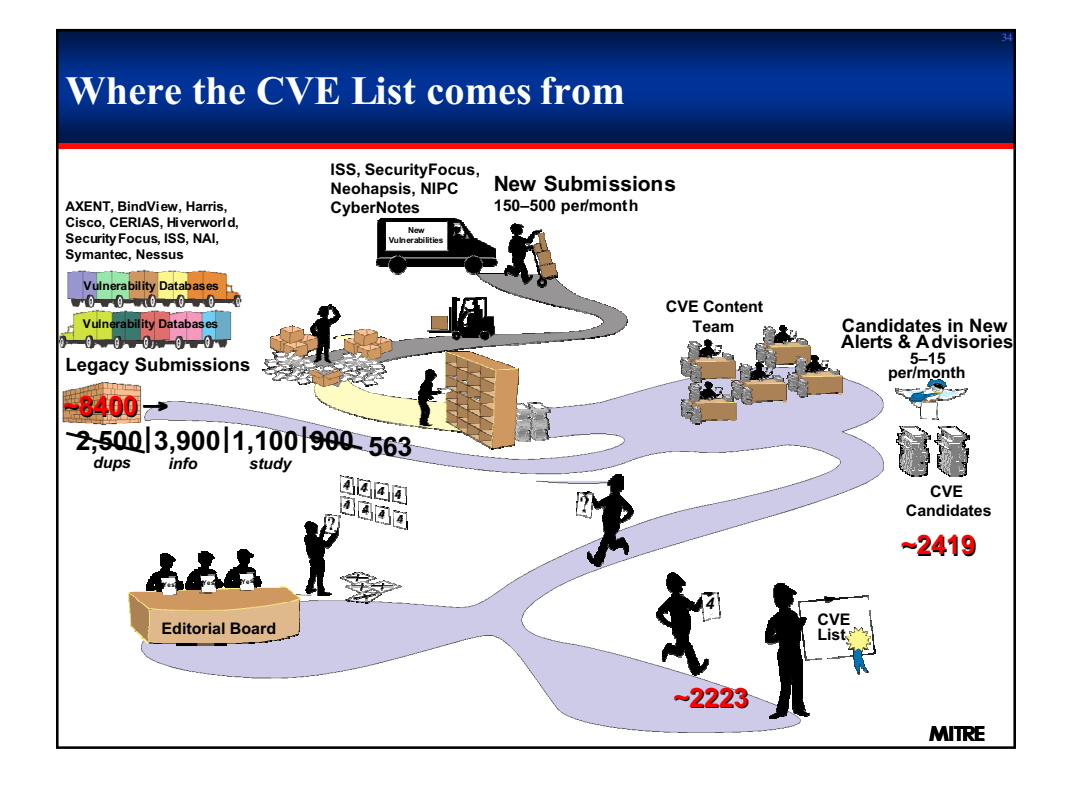

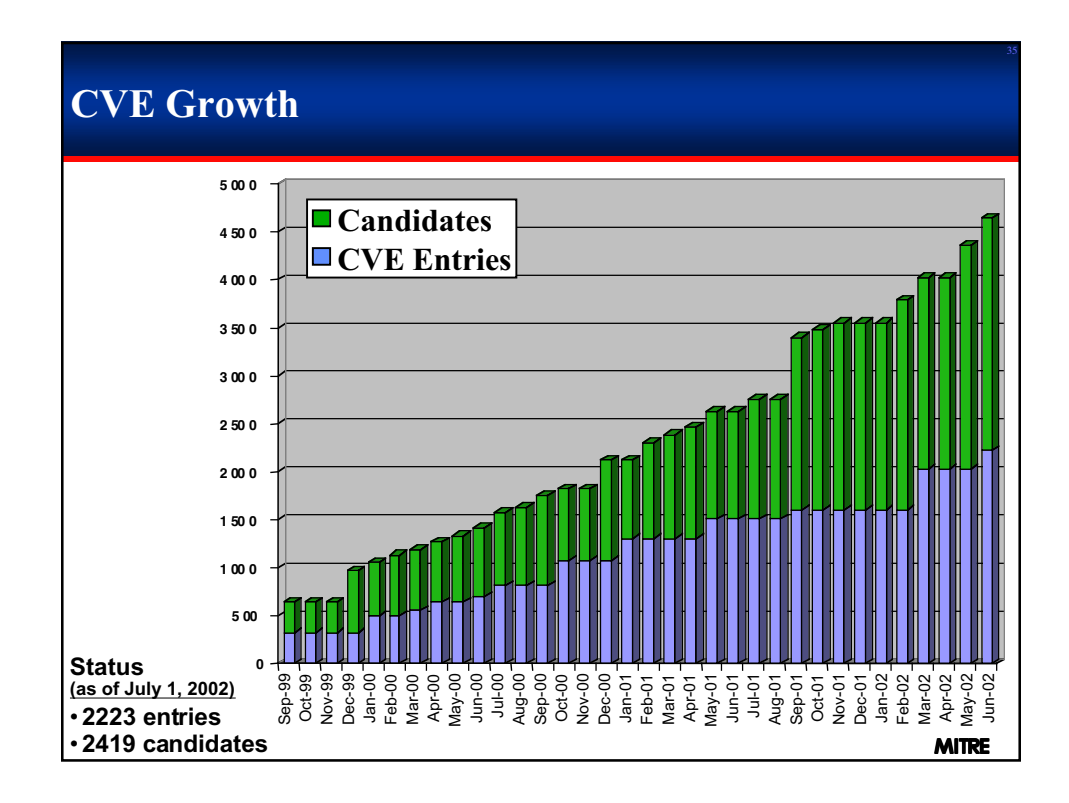

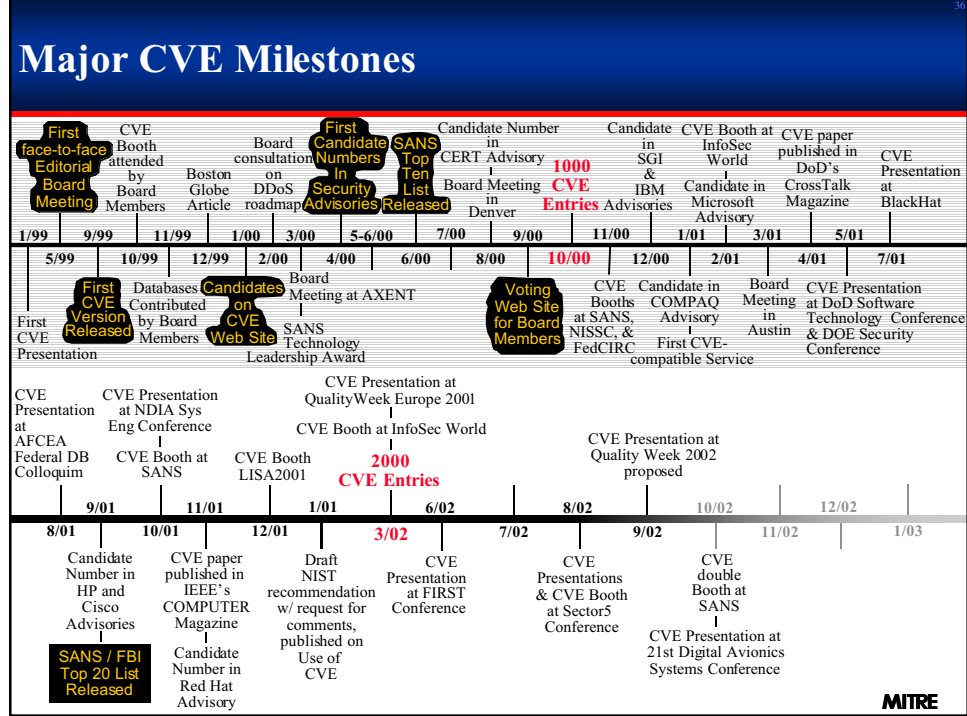

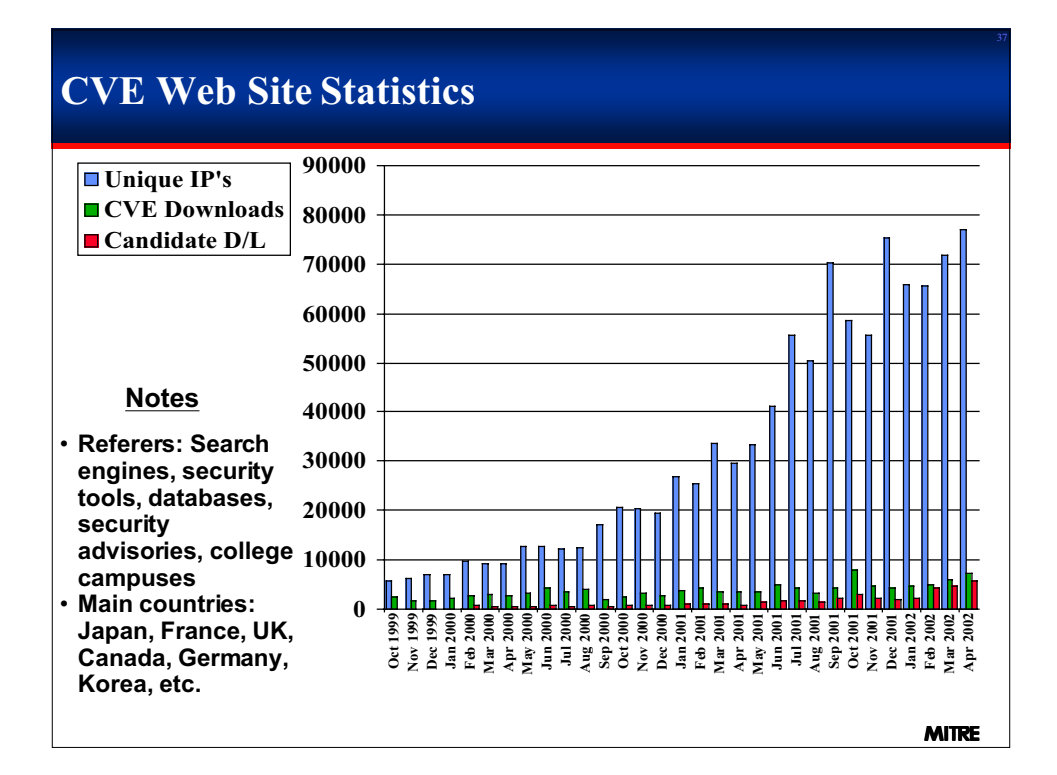

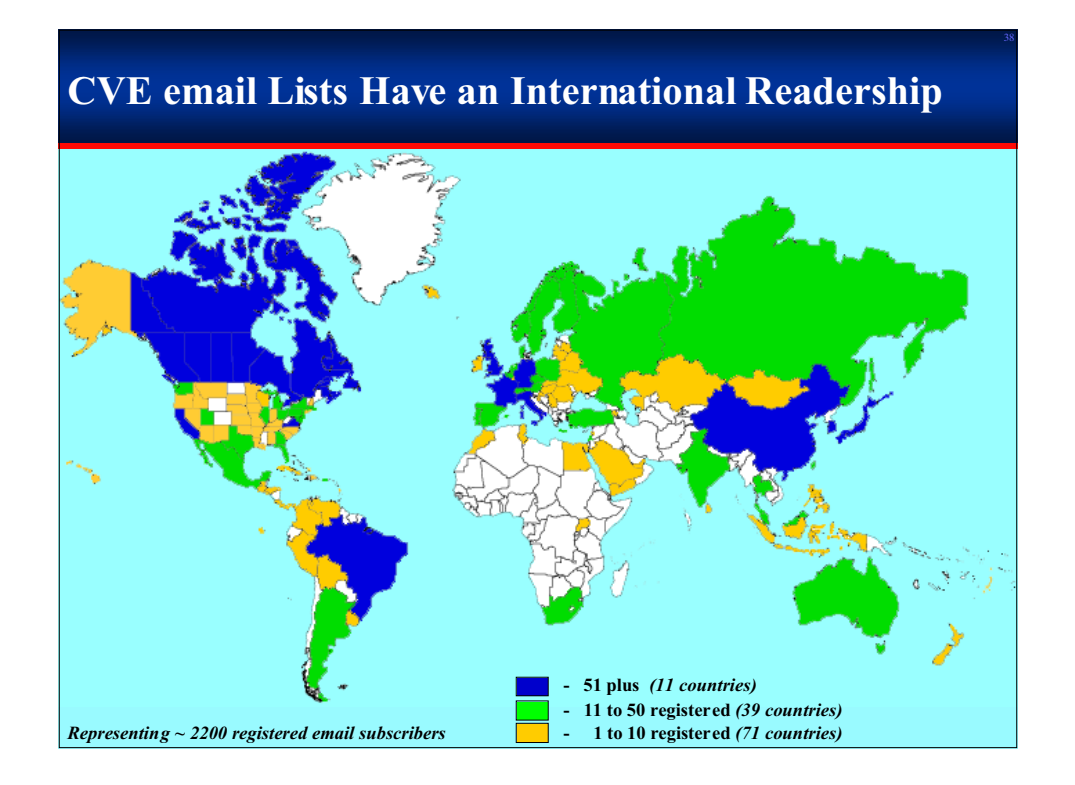

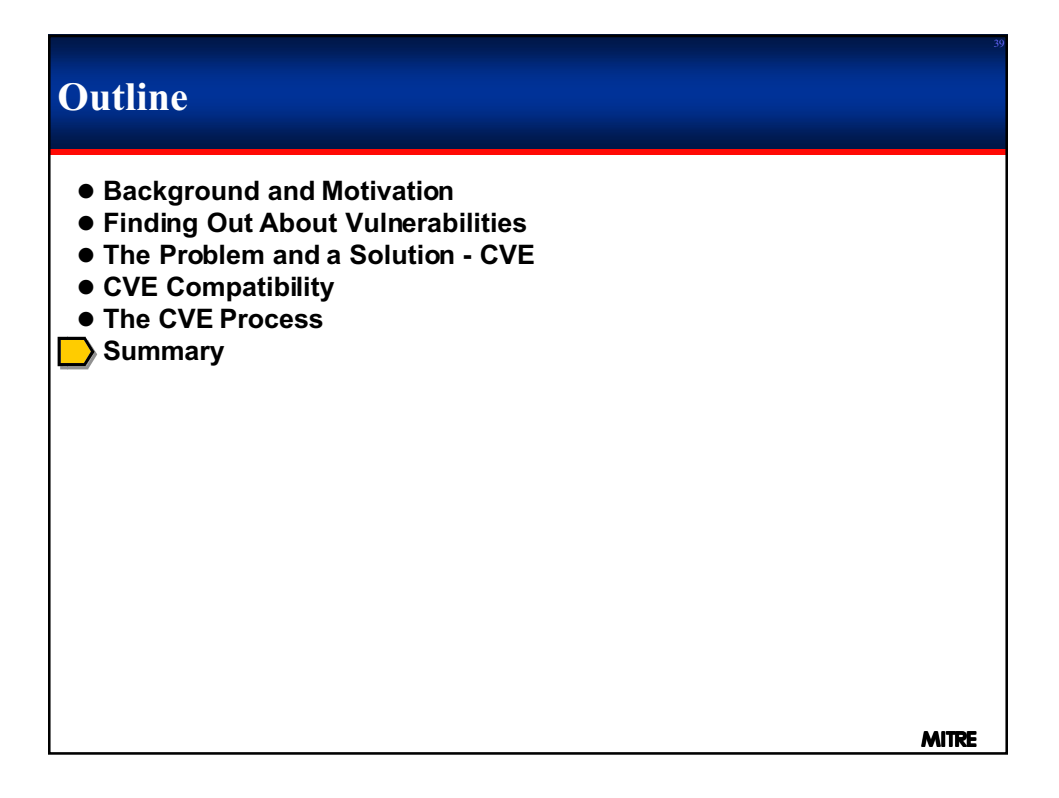

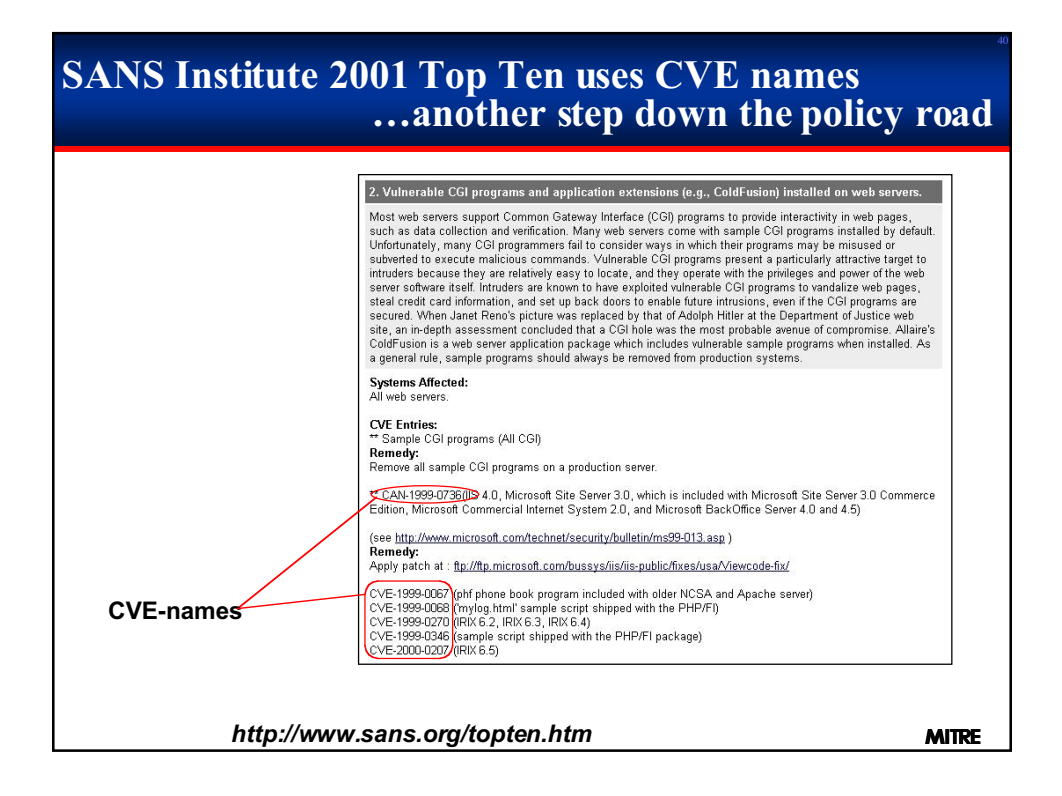

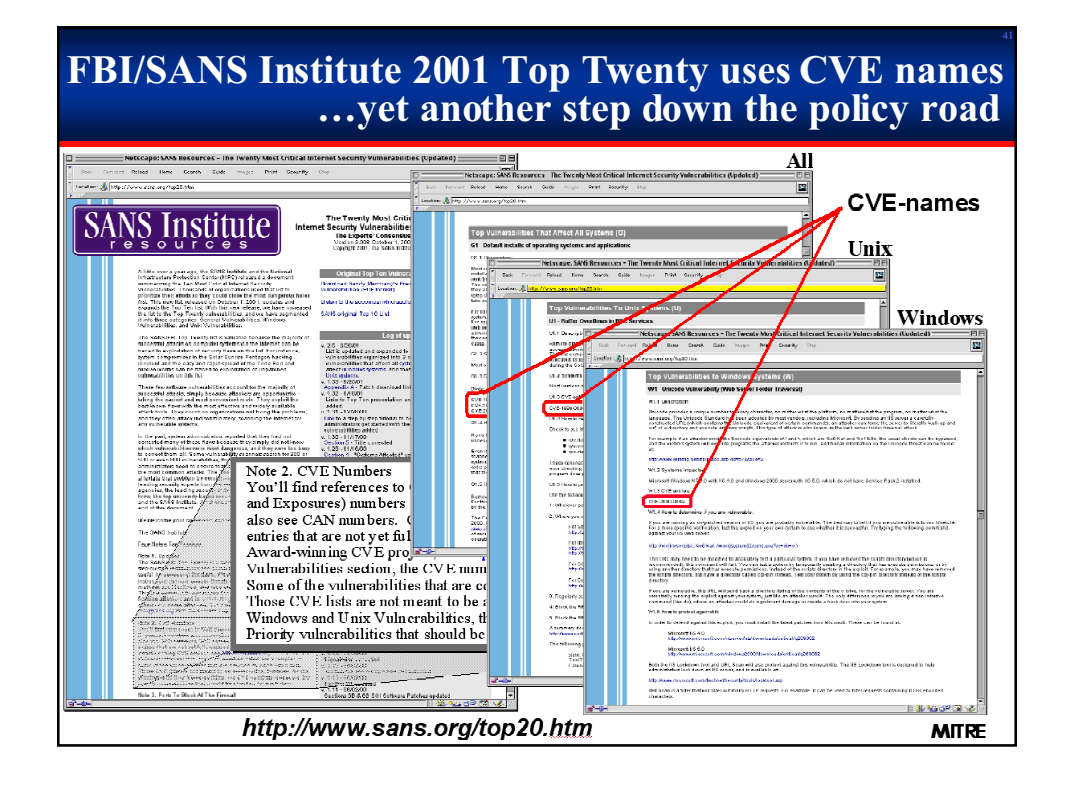

#### **Several Parts of the Federal Government Have Called for the Use of CVE and CVE-Compatible products**Furthermore, preference should be .<br>Imputer Seedig Birlaker<br>Ince Center (CSRC) **NS** given to products that are Compatible a **y A** with the Common Vulnerabilities and **Draft Publication Exposures (CVE)** list.  $\begin{minipage}{0.9\textwidth} \begin{tabular}{l} \hline \textbf{M} & \textbf{M} & \textbf{M} & \textbf{M} & \textbf{M} & \textbf{M} & \textbf{M} \\ \hline \textbf{W} & \textbf{M} & \textbf{M} & \textbf{M} & \textbf{M} & \textbf{M} & \textbf{M} & \textbf{M} \\ \hline \textbf{W} & \textbf{M} & \textbf{M} & \textbf{M} & \textbf{M} & \textbf{M} & \textbf{M} & \textbf{M} \\ \hline \textbf{W} & \textbf{M} & \textbf{M} & \textbf{$ **CONTRACTOR CONTACT Th DRC 79415** Enforcement Tech contingency is seen that as<br>access the third of anyone<br>cyclery is unital more thanged Protecting the Homeland m Report of the<br>ience Board Task Force Schlag is this increase should be historically<br>manifest, and fitting ages follows special to<br>making - has shown the guidance in interi patrimonale<br>mono adello non e<br>aproving in centre elegatify spaling applies of OKI 15 and<br>measured. A to responsive that the DAO Federal departments and agencies should... 1. give substantial consideration to ...<br>[CVE-compatible] products and services. Ander was to quality supplies is to play that contributed to foling annuity.<br>Good in their spaces, "There are expected equivalent for complete information of the space of the supplier of<br>complete the commental spaces, we<br>r 2. periodically monitor their systems for<br>applicable vulnerabilities listed in ... CVE .<br>second which the coloradation of communist including rand to be understood the<br>in the credit CPC mathematy of militar, for recording, rank on be, weighted before 3. use [CVE] in their descriptions and communications of vulnerabilities http://www.acq.osd.mil/dsb/tfreports.htm<br>http://csrc.nist.gov/publications/drafts/Use\_of\_the\_CVE.PDF **MITRE**

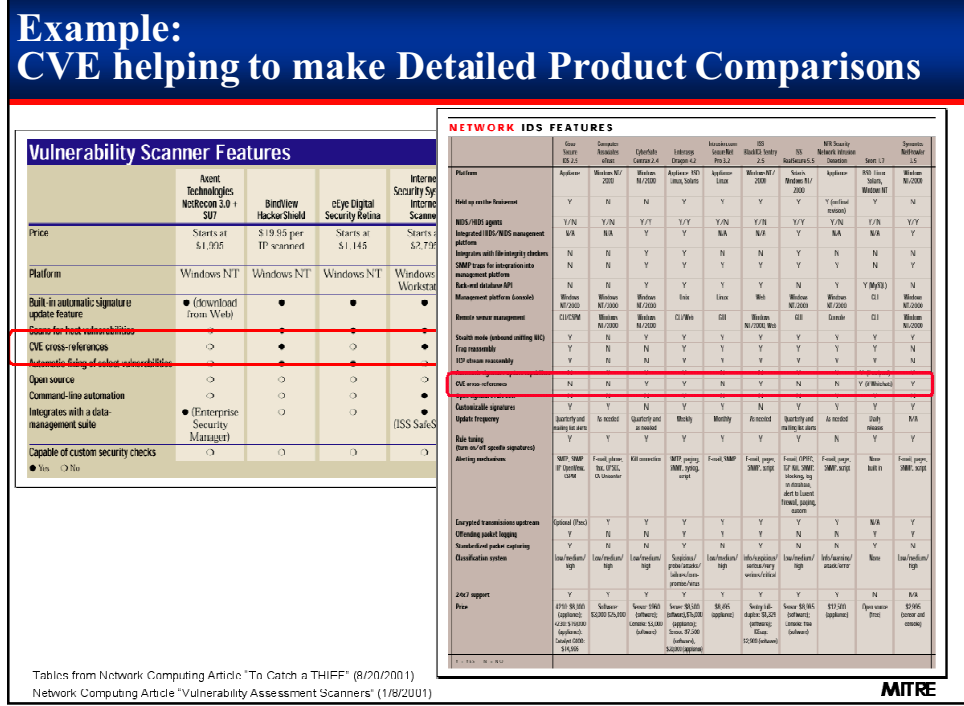

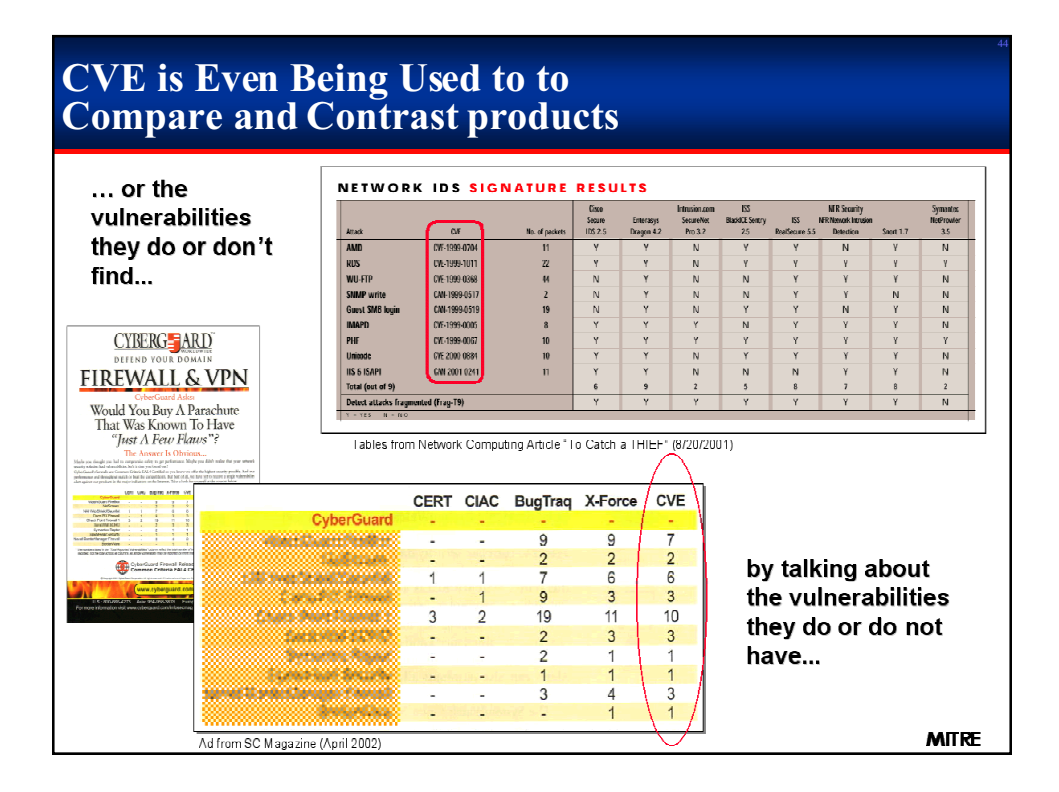

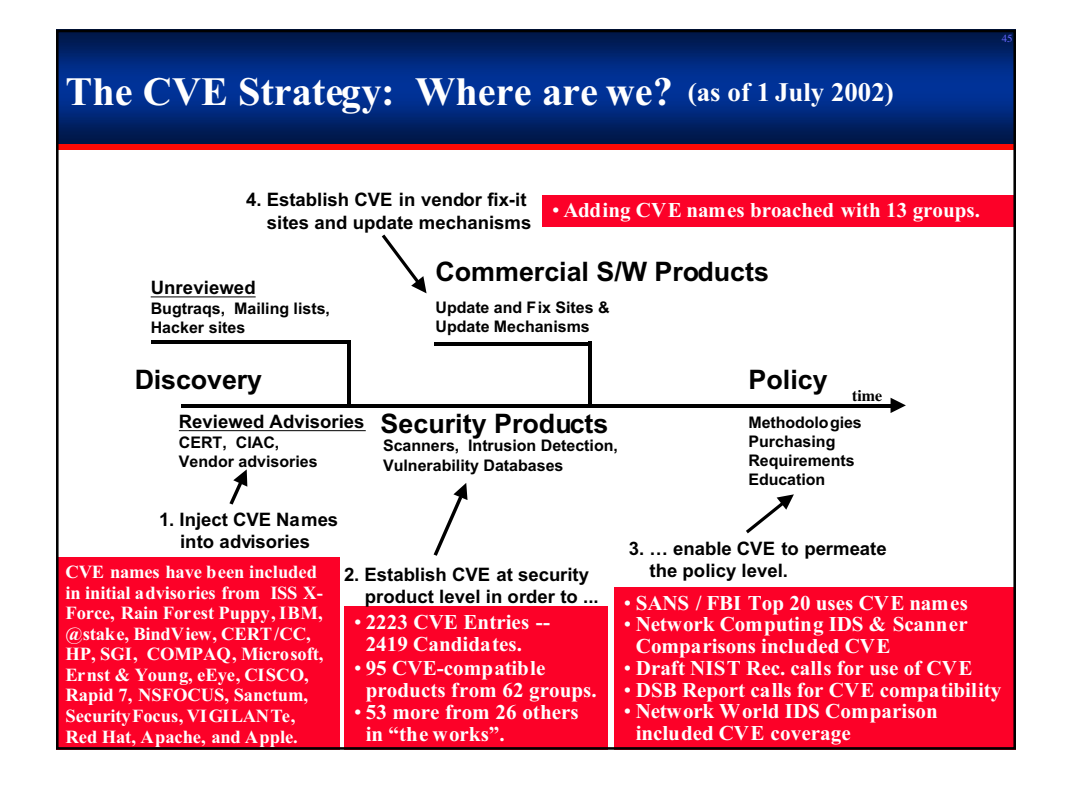

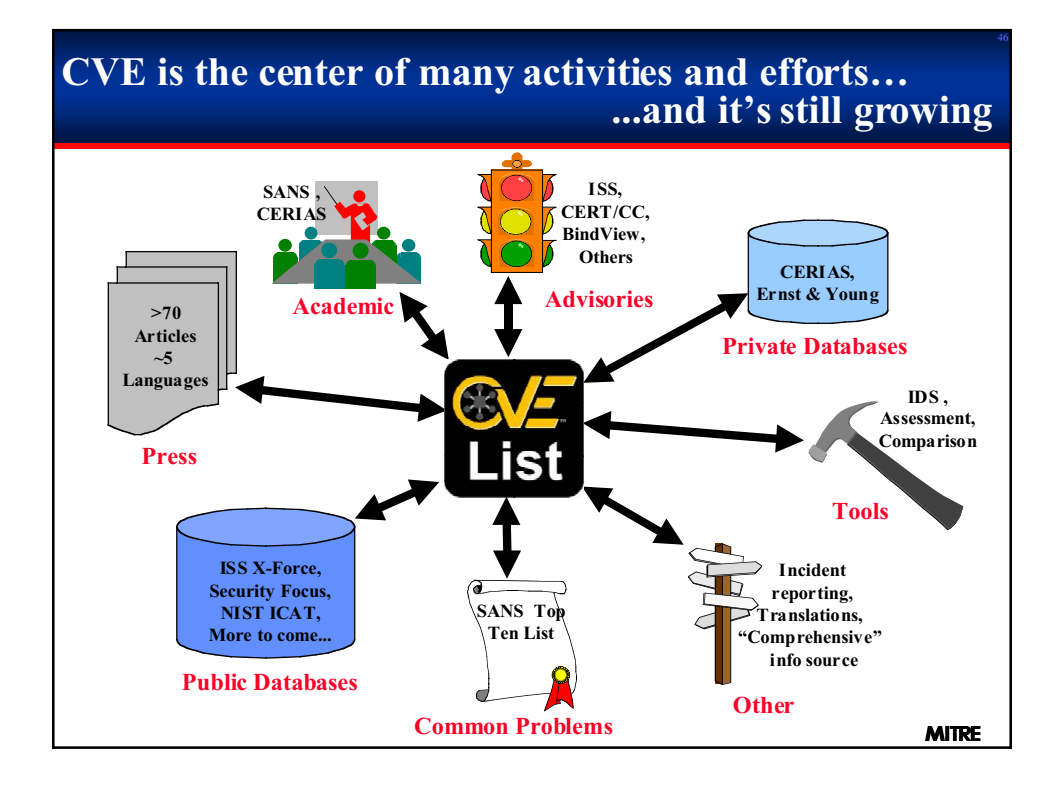

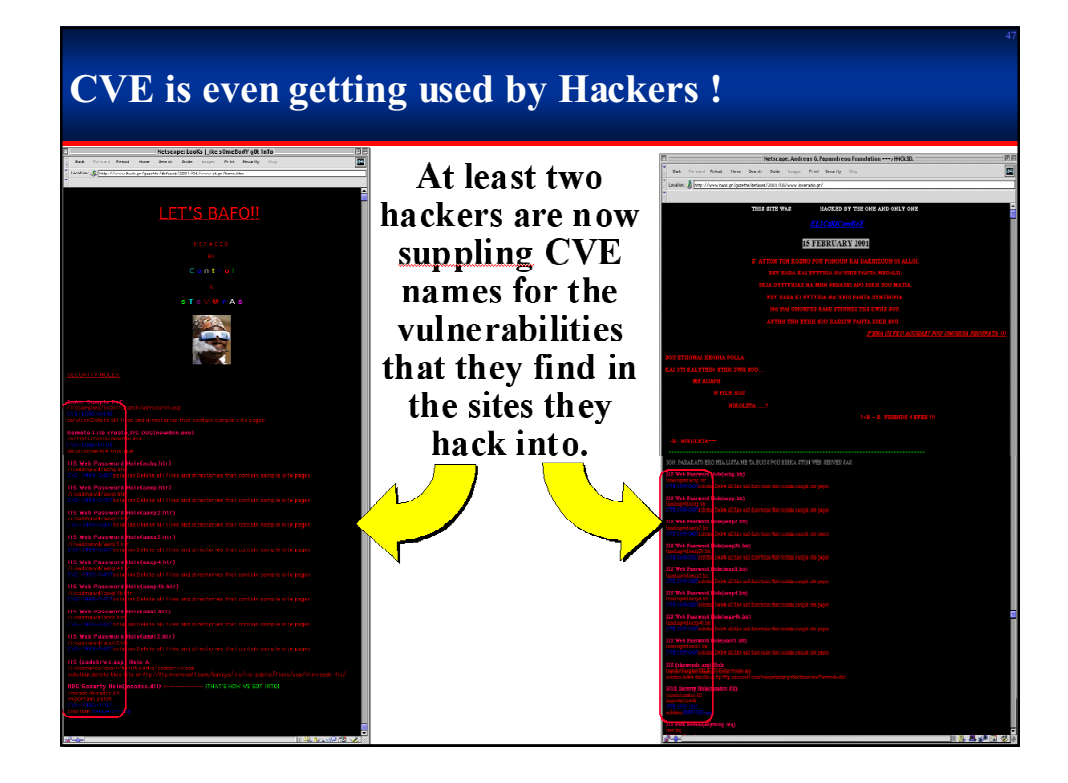

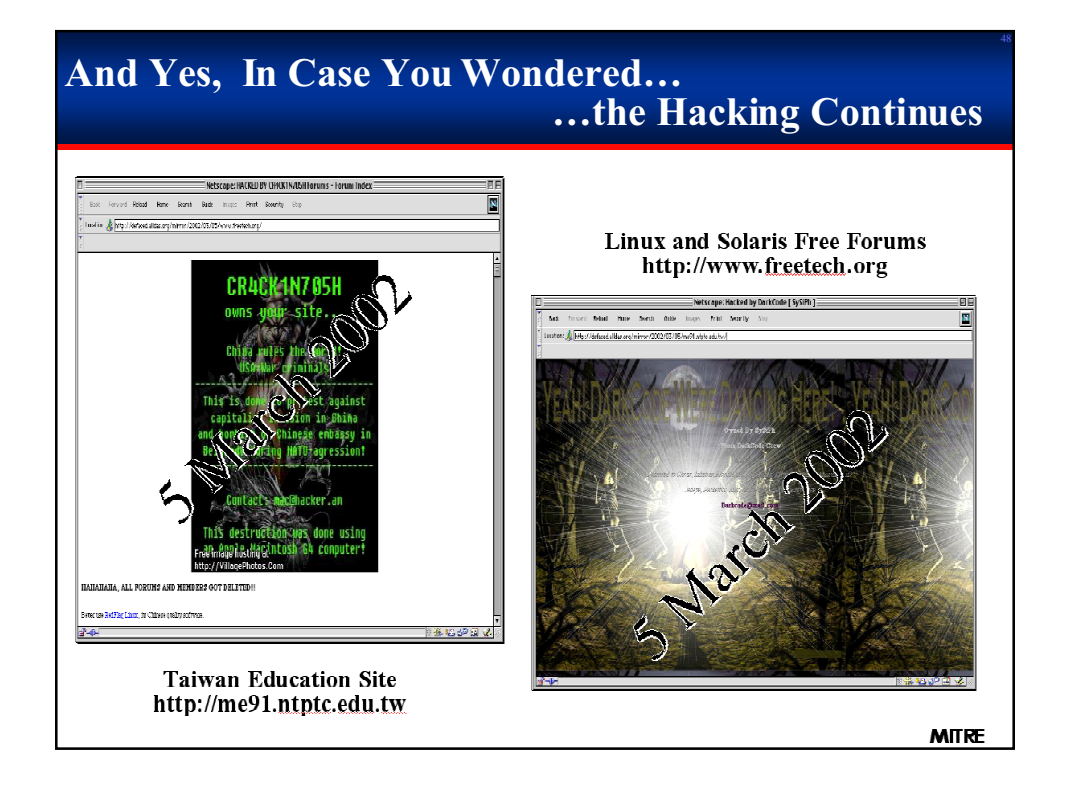

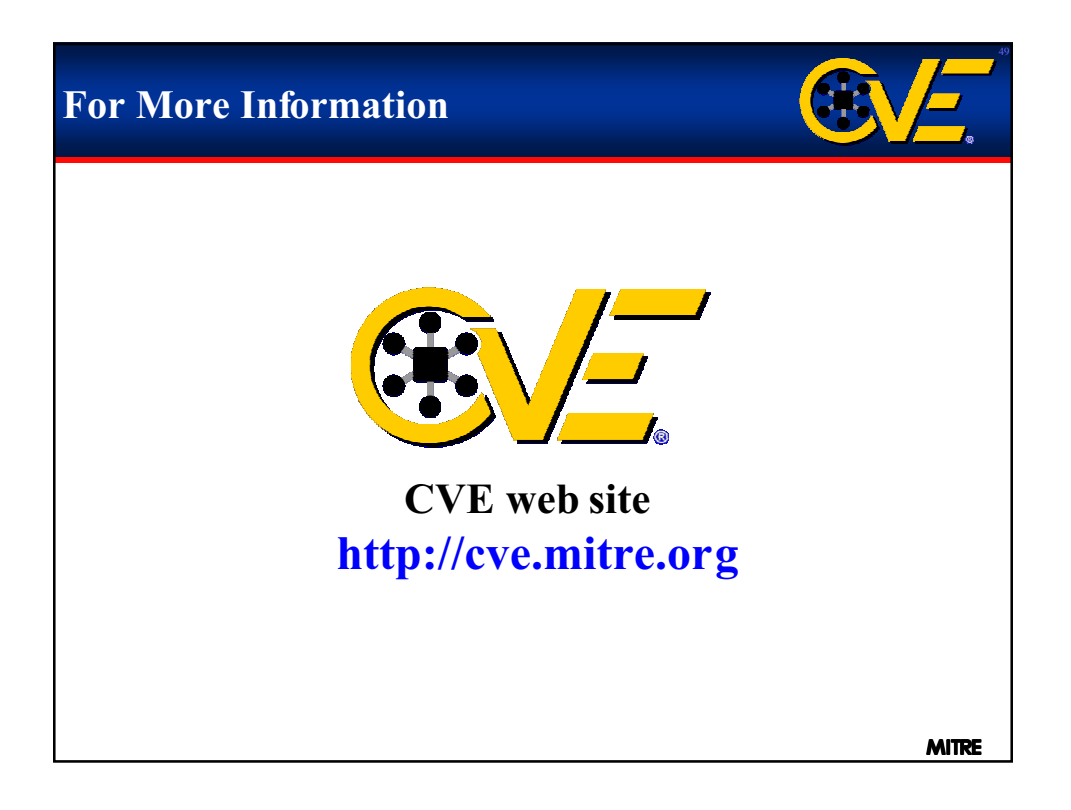

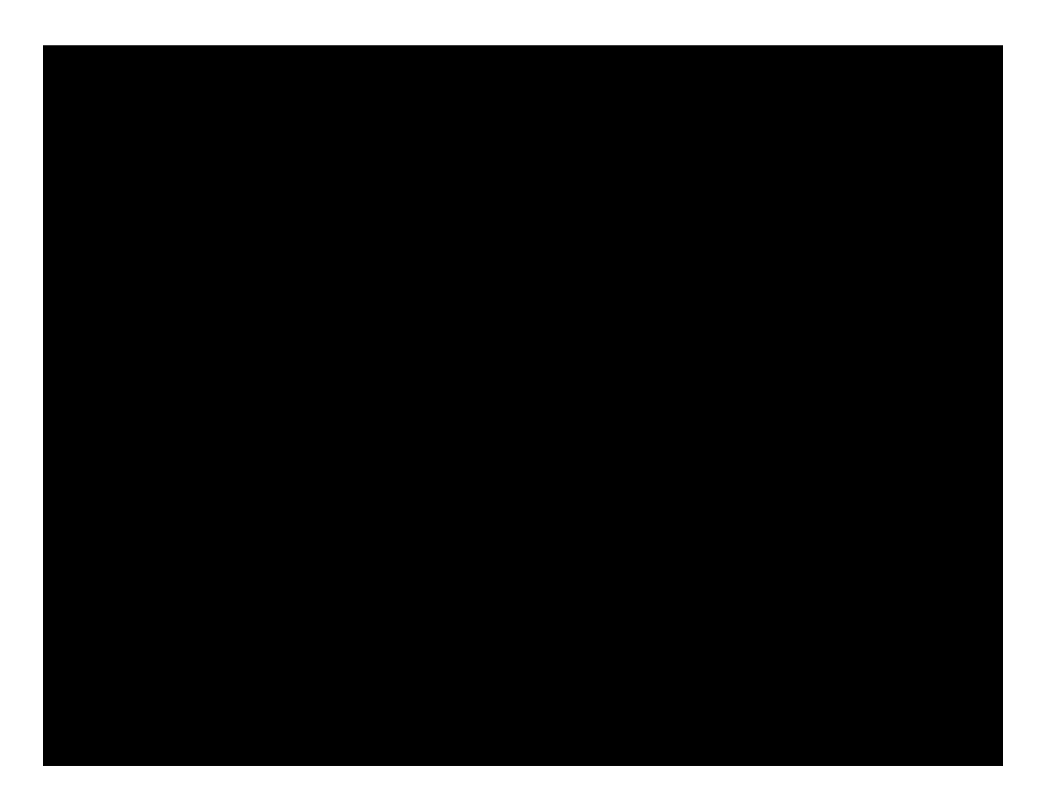

**Web-Based Applications** 

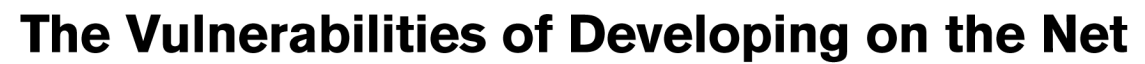

Robert A. Martin The MITRE Corporation

Disaster has struck. You would think that firewalls, combined with filtering routers, password protection, encryption, and disciplined use of access controls and file permissions would have been enough protection. However, an overlooked flaw in the commercial web server application allowed a hacker to use a buffer overflow attack to leverage the application's privileges into administrator-level access to the server. From there it was easy to gain access to other machines within the Intranet and replace the public Web pages with details of the hack. With the company's public site showing a live video stream of an ongoing internal, private and sensitive company meeting, it left little room for doubt as to how badly they had been hacked.

 $\gamma$ Thile most organizations have addressed the various aspects of implementing cyber security, many are failing to successfully address the one security area where someone can bypass all other efforts to secure the enterprise. That area is finding and fixing known security problems in the commercial software used to build the systems. There may be an answer, however, that will transform this area from a liability into a key asset in the fight to build and maintain secure systems. The answer rests in an initiative to adopt a common naming practice for describing the vulnerabilities, and the inclusion of those names within security tools and services. The initiative has been in practice for more than a year across a broad spectrum of the information security and software products community: It is called the Common Vulnerabilities and Exposures (CVE) initiative.

### **To Err Is Human**

Every programmer knows they make mistakes when writing software, whether it be a typo, a math error, incomplete logic, or incorrect use of a function or command. Sometimes the mistake is even earlier in the development process - reflecting an oversight in the requirements guiding the design and coding of a particular function or capability of a software program. When these mistakes have security implications, those with a security bent will often refer to them as vulnerabilities and exposures.<sup>1</sup>

All types of software, from large complex pieces to small and focused ones, are likely to contain software mistakes with security ramifications. Large complex software like operating systems, database management systems, accounting systems, inventory management systems, as well as smaller applications like macros, applets, wizards, and servlets need to be evaluated for mistakes that can impact their security integrity. Remember that when we put these various software products together to provide an overall system, each of the software elements that make up the system could be the one that compromises it.

Things were different in the past when an organization's computer systems were stand-alone and only interacted with other systems within the same organization. Only a few systems used tapes and file passing to exchange information with outside systems. The same holds true for government and military systems, including weapons. This isolation meant that errors in commercial or developed software usually had limited impact, at least from the public's point of view. In fact, most errors,

crashes, and oversights went unnoticed by the general public. At most, these problems would cause occasional troubles for an organization's closest business partners.

#### **There Is No Hiding Now**

The same is not true today. Very few of today's organizations, whether in the private sector or government, have or build selfcontained systems. It is the norm for employees, customers, business partners, and the general public to have some degree of access and visibility into the minute-by-minute health and performance of an organization's software environment. Processing delay, calculation mistakes, system downtime, even response time slowdowns are noticed and often draw criticism.

Accompanying this increased visibility is an explosion in the different ways systems are accessed and used. Web and application servers have been created to help make systems interconnect and leverage Internet-based technologies. Access to web sites, purchase sites, online help systems, and software delivery sites makes the organizations that own the sites very visible. To better support business partners and employees working at remote locations, on the road, or from home, we have connected our backroom systems to the corporate Intranet and extranet. New technologies have emerged, like instant messaging, mobile code, and chat, whose functionality requires effortless access by users across organizational boundaries. The movement to highly accessible systems, driven by the need to save time and make businesses more efficient, and the reality of having to do more with less, has dramatically increased the impact of mistakes in commercial software.

While errors in self-developed software can still have a major impact on an organization's ability to function, it is the vulnerabilities and exposures in the commercial software they use to build systems that creates the bigger problem. A mistake in a commercial program can open a front or a back door into situations that most organizations strive to avoid. A mistake permitting unauthorized access can expose private information about customers and employees. It can allow hackers to change information or perform services with your systems to their own advantage. In addition, a vulnerability can allow them to shut down your internal and publicly accessed systems, sometimes, without your knowledge. In those cases where the vulnerability or exposure allows someone to make changes or bring down systems, or when the theft of services and information is eventually noticed<sup>2</sup>, there can be a huge impact to the organization's public image<sup>3</sup>. There can also be legal liability and direct operational impact.

#### **What Can You Do?**

Determining the vulnerabilities and exposures embedded in commercial software systems and networks is a critical "first step" to fixing the problems. A simple patch, upgrade, or configuration change could be sufficient to eliminate even the most serious vulnerability, if you know what you need and how to get it.

To find information about vulnerabilities in commercial software that your organization uses, you have to do some research and probably spend some money. With commercial software, the customer has little or no insight into the implementation details. At the very best you may have an understanding of the general architecture and design philosophy of a package. Companies offering commercial software treat the design details and software code as business-critical private information. In addition, since most of these companies are highly competitive, commercial software vendors are sometimes reluctant to share their problems, even with their customers.

#### **Who Knows?**

So how do you find out about commercial software vulnerabilities if the vendors are not going to tell you? During the last decade, three groups have emerged who share the same curiosity. For sake of discussion we will refer to these as the hackers<sup>4</sup>, the commercial interests, and the philanthropists. The hackers, unfortunately, want to find vulnerabilities and exposures so they can exploit them to gain access to systems.

Those with commercial interests want to be hired to find the mistakes, or they want you to buy their tools to help you find the vulnerabilities and exposures yourself. They offer their services through consultants who will evaluate your software systems, and through tools that you can buy and run yourself. Some proffer the use of their tools as an Internet-based service. This group includes software and network security companies that provide security consulting services and vulnerability assessments, databases of vulnerabilities and exposures, and the tools for security services and vulnerability evaluations.

The philanthropists include security researchers in various government, academic, and non-profit organizations, as well as unaffiliated individuals that enjoy searching for these types of mistakes, usually sharing their knowledge and tools freely.

Each group has members focused on sharing information: among like-minded hackers, for a price in most cases for the commercial interests group, and generally for free in the philanthropists group. For all three groups the search for vulnerabilities and exposures in commercial software is challenging since the commercial marketplace is constantly developing and authoring new classes of software capabilities and new ways of using them. This mushrooming of commercial software capabilities also creates an ever-changing challenge for organizations using commercial systems. The challenge is to correctly configure and integrate the offerings of various vendors without opening additional vulnerabilities and exposures from configuration

and permission mistakes.

#### **How to Find Out**

In response to the arduous task of tracking and reacting to new and changing vulnerabilities and exposures, the members of these three groups are using Web sites, news groups, software and database update services, notification services like e-mail lists, and advisory bulletins to keep their constituents informed and current.

So information on vulnerabilities in commercial software is available. That is great, right? Well, not quite. There are several problems. The biggest is that each organization (or individual) in these three groups has been pursuing their vulnerability discovery and sharing efforts as if they were the source of information on vulnerabilities. Each uses its own approach for quantifying, naming, describing, and sharing information about the vulnerabilities that they find. Additionally, as new types of software products and networking are introduced, whole new classes of vulnerabilities and exposures have been created that require new ways of describing and categorizing them.

Another problem is that finding the vulnerabilities and exposures within systems is just the first step. What we really want to do is to take the list of vulnerabilities and get them fixed. This is the software vendors' domain - those who create and maintain our commercial products. Unless they use the same descriptions and names as the hackers, commercial interests, and philanthropists groups, it is difficult, confusing and frustrating to get the fix for any particular problem you find.

### **A Closer Look at Who Knows What**

The Internet is the main conduit hackers use to share information on vulnerabilities and how to exploit them. Different member organizations in the commercial interests group have their own mechanisms for sharing vulnerability information. For example, the tool vendors create vulnerability scanners that are driven by their own vulnerability databases. The intrusion detection system (IDS) vendors build different types of software systems for monitoring your network and systems for attacks. There are also scanner and IDS tools available from the philanthropists group as freeware. Both the scanner and IDS providers have to continuously update their tools with new information on what and how to look for problems. Examples of these organizations and tools are shown in Table 1.

Scanners typically include tests that compare version infor-

Table 1. Scanner and IDS Offering Examples

| Product       | <b>Tool Type</b>  | Organization                     |
|---------------|-------------------|----------------------------------|
| Centrax       | scanner/IDS       | CyberSafe                        |
| CyberCop      | scanner           | <b>Network Associates</b>        |
| Dragon        | <b>IDS</b>        | <b>Network Security Wizards</b>  |
| HackerShield  | scanner           | <b>Bindview Corporation</b>      |
| LANPATROL     | <b>IDS</b>        | <b>Network Security Systems</b>  |
| <b>Nessus</b> | freeware scanner  | Renaud Deraison & Jordan Hrycai  |
| NetProwler    | <b>IDS</b>        | Axent Technologies               |
| QualysGuard   | ASP-based scanner | Qualys                           |
| RealSecure    | <b>IDS</b>        | <b>Internet Security Systems</b> |
| Retriever     | scanner           | <b>Symantec Corporation</b>      |
| SAINT         | scanner           | World Wide Digital Security      |
| Secure IDS    | <b>IDS</b>        | Cisco Systems                    |
| <b>STAT</b>   | scanner           | Harris Corporation               |
| <b>SWARM</b>  | scanner           | Hiverworld, Inc.                 |

mation and configuration settings of software with an internal list of vulnerability data. They may also conduct their own scripted set of probes and penetration attempts. IDS products typically look for indications of actual attack activities, many can then be mapped to the specific vulnerabilities that these attacks could exploit. The scanner market recently developed a self-service-based capability. It uses remotely hosted vulnerability scanners on the Internet that you can hire to scan your Internet resident firewalls, routers, and hosts. The results of the scans are provided through a secure link, and you can usually run the scans whenever you want. These scans are shielded from everyone but you, including the service provider. IDS capabilities are often available as part of a managed security service, where the organization contracts out the intrusion detection and monitoring to a security services vendor.

Both IDS and scanner tool providers harvest information about vulnerabilities and exposures from public information sites, hacker sites, newsletters, and advisories. They also have their own investigative researchers who continuously look for new vulnerability information that will make their company's offering better than the competition<sup>5</sup>, as well as providing them with the "free" advertising that comes with finding and publicly reporting new vulnerabilities and exposures. Typically, these researchers serve as consultants within the company, offering their services to evaluate an organization's systems and networks. Their parent companies also offer databases of vulnerabilities for a fee, although some also share the information openly as raw information on a Web site.

Some members of the philanthropists group also offer very sophisticated search and notification services for free, but their veracity, quality, and levels of effort vary considerably. Examples of vulnerability-sharing organizations are shown in Table 2.

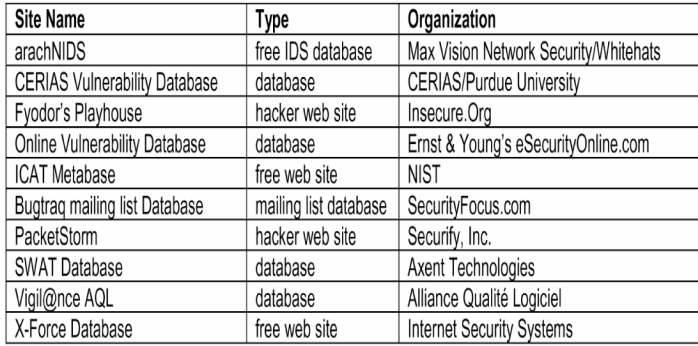

Table 2: Vulnerability Sharing Examples

In addition to freeware scanner, IDS tools, and vulnerability databases, the philanthropists group's government and academic members offer several announcement, alert, and advisory services that are widely used and highly valued. Some commercial interests group companies offer these types of free services as well. Examples are shown in Table 3.

There are numerous venues for finding out what vulnerabilities and exposures exist in your organization's commercial software systems, as well as many tools and service providers willing to help you determine which vulnerabilities and exposures you have.

The three groups we've covered -- hackers, commercial interests, and philanthropists – all address locating the vulnerabilities and exposures in the commercial software that

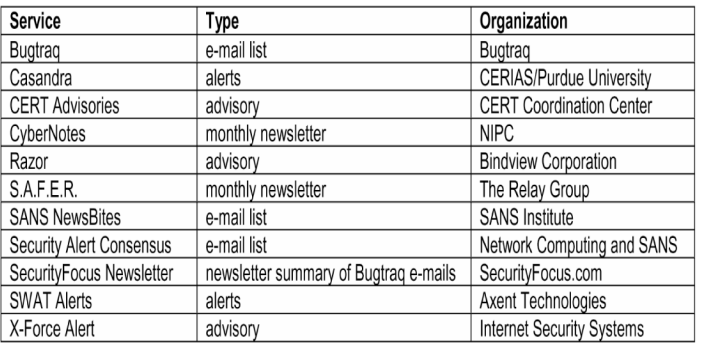

Table 3: Alert and Advisory Services Examples

forms the base of your live systems and networks.

We will now address finding the "fixes." The product vendors who make the software in which these vulnerabilities were found provide the solutions for vulnerabilities. Many of them have their own methods of providing their customers with software fixes and updates. Until recently, most vendors were not very proactive in distributing patches and updates outside of their normal software development cycle. This has improved considerably. Now, many major vendors provide alerts and advisories concerning security problems, fixes, and updates (See Table 4).

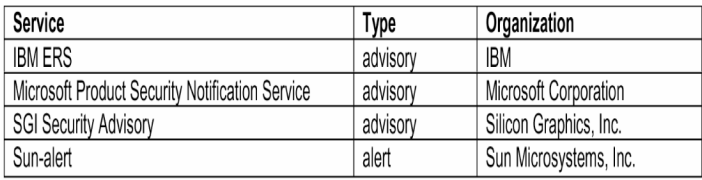

Table 4: Vendor Alert and Advisory Services Examples

But can these various vulnerability services, tools, and databases, along with the software vendor's update announcements effectively combine to help you assess, manage, and fix your vulnerabilities and exposures? The short answer is that it used to be very difficult, but now a way to do it seems to be at hand. So what was wrong, and what changed?

### **The Tower of Babel**

In 1998 if you tried to use these various tools, services, and databases you were faced with a problem rooted in each ones heritage. Each had developed its own naming standards and methods for defining individual entries in their respective vulnerability data stores. Table 5 shows how the same vulnerability was referred to by 12 different names by 12 leading organizations. With such confusion, it was very hard to understand what vulnerabilities were faced, and what vulnerabilities were or were not being looked for by each tool. Then the vulnerability or exposure still had to be mapped to the software vendor's name for the problem to get a fix.

Driven by our own attempts to develop an integrated picture of what was happening in our networks and in trying to select some new tools, The MITRE Corporation<sup>6</sup> started to design a method for working through the confusion of vulnerability and exposure information. This method was based on the creation of a reference list of unique names that would then be mapped to the appropriate items in each tool and database. In January 1999 the first public statement of our idea for a

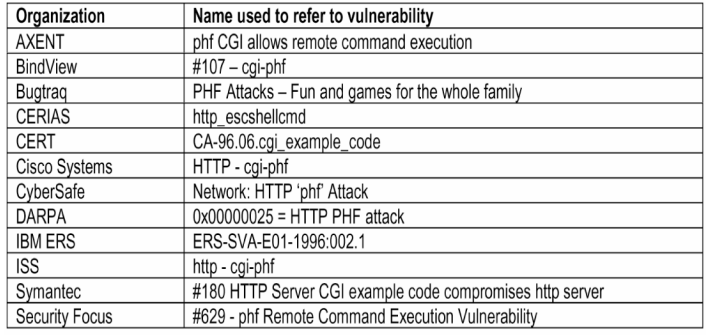

Table 5: Vulnerability in the Tower of Babel

reference list of unique names for vulnerabilities and exposures was presented at the 2nd Workshop on Research with Security Vulnerability Databases, held at Purdue University. MITRE presented a paper [1] at this conference that outlined the basic ideas and approach for what is today called the Common Vulnerabilities and Exposures (CVE) initiative.

Our vision for CVE was to provide a mechanism for linking together vulnerability-related databases or concepts - and nothing more (See Figure 1). Rather than viewing this narrow scope as a limitation, we saw it as an advantage. By agreeing to limit the use of CVE to the role of a logical bridge, we could avoid competing with existing and future commercial efforts. This was important, since it was critical that commercial organizations concur with the CVE concept and proceed to incorporate the initiative into their various products and services.

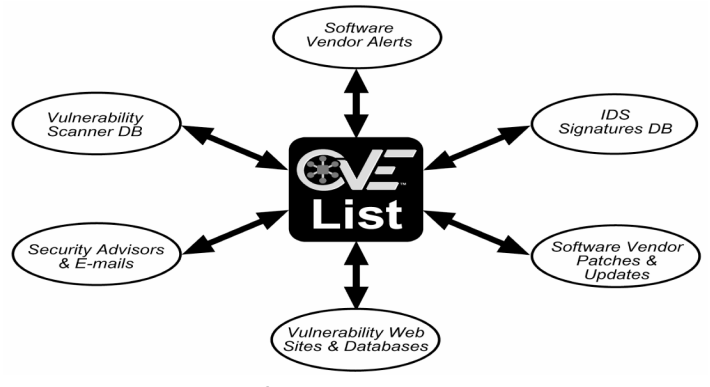

Figure 1: CVE List as a Bridge

By March 2001 the CVE effort had evolved into a, crossindustry effort involving more than 30 occupations in creating and maintaining a standard list of vulnerabilities and exposures. Almost half of the known vulnerabilities and exposures are either listed or under review, and presently 29 organizations are building nearly 50 products or services that use CVE names as a key element of their functionality.

### **How CVE Works**

The CVE initiative is an international community activity focused on developing a list that provides common names for publicly known information security vulnerabilities and exposures. The CVE list and information about the CVE effort are available on the CVE Web site at <u>cve.mitre.org/cve/</u>.

The common names in CVE result from open and collaborative discussions of the CVE editorial board. This board, as shown in Table 6, includes members from numerous information security-related organizations around the world, including

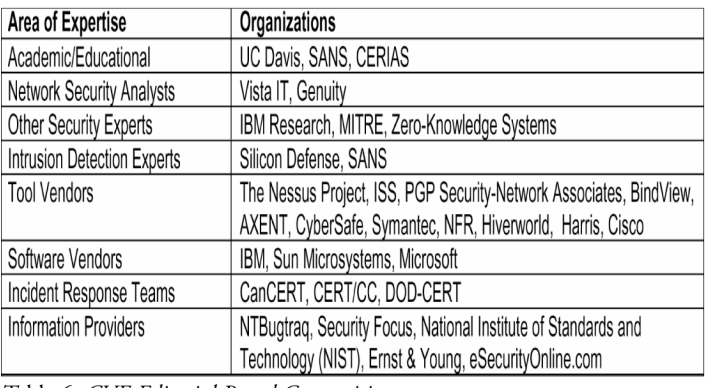

#### Table 6: CVE Editorial Board Composition

commercial security tool vendors, members of academia, research institutions, government agencies, and other prominent information security experts. The board identifies which vulnerabilities or exposures will be included in CVE, then determines the common name, description, and references for each entry. The CVE name, for example CVE-1999-0067, is an encoding of the year that the name was assigned and a unique number N for the Nth name assigned that year.

MITRE maintains the CVE list and Web site, moderates editorial board discussions, and provides guidance throughout the process to ensure that CVE remains objective and continues to serve the public interest. Archives of board meetings and discussions are available for review on the CVE web site at cve.mitre.org/board/archives/. Other information security experts are invited to participate on the board on an as-needed basis, based upon recommendations from board members.

The key tenets of the CVE initiative are:

- One name for one vulnerability or exposure.
- $\bullet$ One standardized description for each vulnerability or exposure.
- Existence as a dictionary rather than a database.
- Publicly accessible for review or download from the Internet.
- Industry-endorsed via the CVE editorial board and CVE- $\bullet$ compatible products.

#### **What Does CVE-Compatible Mean?**

CVE-compatible is a phrase that indicates that a tool, Web site, database, or service uses CVE names in a way that allows for a cross-link with other repositories that use CVE names. To be CVE-compatible, the product, service, database, or Web site must meet the following three requirements:

- CVE Searchable: A user can search using a CVE name to  $\bullet$ find related information.
- CVE Output: Information is presented that includes the related CVE name(s).
- Mapping: The repository owner has provided a mapping relative to a specific version of CVE, and has made a good faith effort to ensure accuracy of that mapping.

Different products and repositories address different portions of the complete CVE list. For example, some might deal with UNIX, while others cover Windows NT. When looking at CVE-compatible items, you will need to evaluate them against your organization's specific needs in terms of platforms coverage and the software products that you use.

## **Why Use CVE-Compatible Products?**

CVE compatibility allows you to use your vulnerability databases and tools together since they can "talk" to each other through shared CVE names. For example, if a report from a vulnerability scanning tool incorporates CVE names, you can quickly and accurately locate fix information in one or more of the separate CVE-compatible databases and Web sites to determine how to fix the problems identified by the vulnerability scanner. Also, with CVE-compatible tools, you will know exactly what each tool covers because the CVE list provides a baseline. Simply determine how many of the CVE entries are applicable for your platforms, operating systems, and commercial software packages, and use this subset to compare against the tool's coverage. Before the use of common names, it was extremely difficult to identify the vulnerabilities of your systems<sup>7</sup>, or to determine whether a particular tool or set of tools covered them.

## **Improving the Process**

The CVE effort is changing the way organizations use security tools and data sources to address their operational security posture. The example organization in Figure 2 is able to detect an ongoing attack with its CVE-compatible IDS system (A). In a CVE-compatible IDS, specific vulnerabilities that are susceptible to the detected attack are provided as part of the attack report. This information can then be compared against the latest vulnerability scan by your CVE-compatible scanner (B) to determine whether your enterprise has one of the vulnerabilities or exposures that can be exploited by the attack. If it does, you can turn to a CVE-compatible fix database at the software vendor or you can use the services of a vulnerability Web Site like ICAT Metabase<sup>8</sup>, which lets you identify (C) the location of the fix for a CVE entry (D), if one exists.

## **Identifying Your Risk**

Another thing you can accomplish with CVE-compatible products, that would be hard if not impossible to do before common names were adopted, is improve how your organization responds to security advisories. If the advisory is CVEcompatible it will include CVE entries. With that information you can see if your scanners check for these vulnerabilities, and determine whether your IDS has appropriate attack signatures for the alert.

Figure 2: A CVE-enabled process

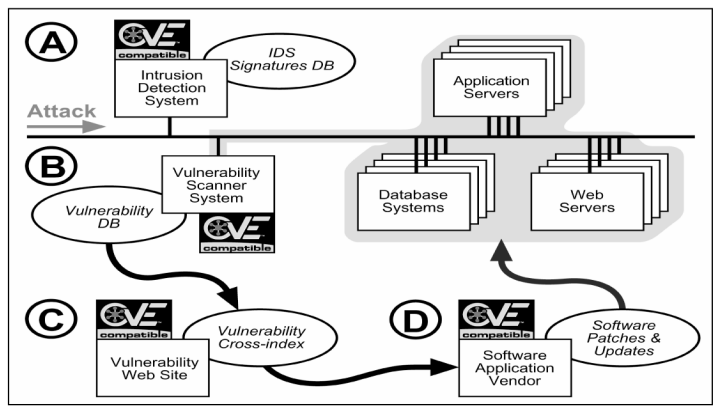

Additionally, for systems that you build or maintain for customers, the CVE compatibility of advisories and announcements will help you directly identify any fixes from commercial software vendors in those systems (if the vendor fix site is CVE compatible). This is a much more structured and predictable process for handling advisories than most organizations currently possess.

## **Making Guidance Actionable**

Earlier this year, a group of concerned security professionals put together a "Top 10" list [2] that outlined the most common, critical Internet security threats. The effort was orchestrated by the System Administration, Networking, and Security (SANS) Institute and brought together a consensus list from a wide variety of security experts. To help bring specificity and make the recommendations actionable, each of the top 10 suggestions had the appropriate CVE names, detailing each of the specific issue areas for a variety of platforms and products. A total of 68 CVE names were called out in the list of 10 threats.

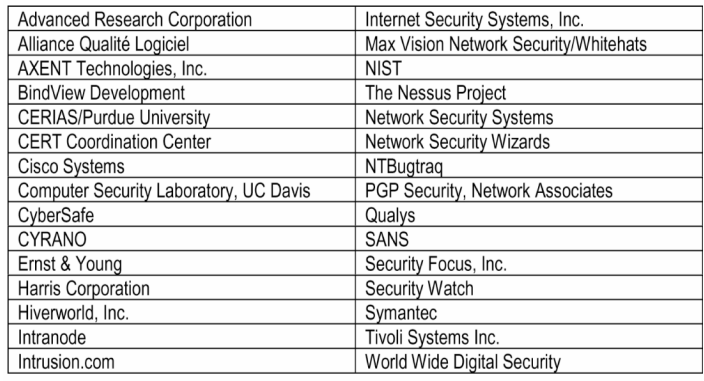

Table 7: Organizations Developing CVE-Compatible Products

## **Who Is CVE-Compatible?**

While the list of organizations with CVE-compatible products is expanding, at this writing the vendors in Table 7 are those working toward compatibility. For a current list visit the CVE web site at cve.mitre.org/compatible/.

Today, there are several members of each type of tool, service, repository, and announcement capability that support CVE names. Underrepresented areas are vendor announcement and vendor fix sites; however, several vendors are actively discussing adding CVE names to their announcements. By the time you read this article there should be several vendors using CVE names in their announcements and alerts. In addition, like the CVE editorial board, the list of organizations working on or delivering CVE-compatible products has become international in scope.

### **Conclusion**

The application of all known security fixes and patches is the complement of standard security protection mechanisms. Keeping current on fixes offers a robust method for keeping the commercial software that makes up your organization's software infrastructure healthy. Vulnerabilities and exposures will always be a part of our systems, as will the groups that find and share
information about vulnerabilities and exposures in commercial software. With common name integration and cross-referencing abilities emerging in vulnerability and exposure tools, web sites, and databases, it is becoming possible to deal with these mistakes and improve our systems' security. Handling security incidences is more systematic and predictable as CVE is supported within the commercial and academic communities. As vendors respond to user requests for CVE-compatible fix sites, the complete cycle of finding, analyzing, and fixing vulnerabilities will be addressed.◆

## On-Line Resources

The on-line resources of this article contain hyperlinks to further references. For the full list please see page 32 of this on-lne version.

#### **References**

- 1. Mann, David E. and Christey, Steven M., Towards a Common Enumeration of Vulnerabilities, 2nd Workshop on Research with Security Vulnerability Databases, Purdue University, West Lafayette, Ind., Jan. 21-22, 1999.
- 2. Jackson, William, Top 10 System Security Threats Are Familiar Foes, *Government Computer News*, Jun. 12, 2000.
- 3. Sullivan, Bob, Hospital Confirms Hack Incident, MSNBC, Dec. 9, 2000.
- 4. Lemos, Robert, Power Play: Electric Company Hacked, ZDNet News, Dec. 15, 2000.
- 5. Mell, Peter, The ICAT Metabase, Computer Security Division at the National Institute of Standards and Technology, icat.nist.gov/icat.taf Dec. 19, 2000.

## **Notes**

- 1. Vulnerability is a mistake that someone can directly use to gain access to things they are not supposed to have. An exposure is a mistake that gives that person access to information or capabilities that he or she can then use, as a stepping stone, to gain access.
- 2. A computer hacker broke into a hospital in the Seattle area and thousands of medical records were downloaded. The hacker's activities went unnoticed by the hospital, and when the hacker went public with his accomplishment, his claims were initially denied. The next day, the hospital confirmed the intrusion [3].
- 3. A Microsoft Web site was penetrated by a Dutch hacker through the Web server's "IIS Unicode" vulnerability that let him copy files, execute commands, and change files [4].
- 4. Unlike its original meaning that referred to a hacker as a prolific and inventive software programmer, hacking during the past few years has come to refer to the act of circumventing security mechanisms of information systems or networks. "Black-hat" hackers are those intent on doing harm, as opposed to "white-hat" hackers, who are usually working in support of organizations to help them assess and understand the vulnerabilities and exposures in their systems. Black-hat

hackers are sometimes referred to as crackers.

- 5. As an alternative to tracking and recording each update, patch, and upgrade that gets applied to each platform in the enterprise, the use of vulnerability scanners is an attractive choice for monitoring the health of software applications. These tools are benefiting from the vigor of the market place's hunt for vulnerability information and the development of testing approaches that can turn up the presence of vulnerabilities or exposures in the "deployed" systems of an organization. However, due to "false positives," "false negatives," and incomplete coverage to date, these tools are not a panacea.
- 6. MITRE, working in partnership with government, is an independent, nonprofit corporation working in the public interest.
- 7. The CVE initiative is in the process of analyzing and categorizing all of the "legacy" vulnerabilities and exposures, and assigning them CVE numbers. Numerous members of the security vulnerabilities reporting and tracking community have donated their legacy databases to the CVE effort to support this effort.
- 8. The ICAT Metabase is a searchable index of computer vulnerabilities and exposures. ICAT is not itself a vulnerability and exposure database, but is instead a searchable index leading to vulnerability resources and patch information [5].

## Did this article pique your interest?

-STC<del>)</del>

Would you like to learn more about correcting vulnerabilities and exposures in commercial software that is used to develop your organizations infrastructure? Then attend the Thirteenth Annual Software Technology Conference 2001 on April 29-May 4 in Salt Lake City. Robert A. Martin will speak on this topic in Track 9 on May 2.◆

## About the Author

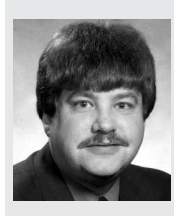

Robert A. Martin is a co-lead for MITRE's Cyber Resource Center Web-site, and a principal engineer in MITRE's Information Technologies Directorate. At the culmination of his five years of Y2K leadership and coordination efforts, Martin served as the operations manager of the Cyber Assurance National Information Center, a 24x7 cyber security watch center within the

President's Y2K Information Coordination Center. Today, Martin's efforts are focused on the interplay of cyber security, critical infrastructure protection, and e-Business technologies and services. Martin received a bachelor's degree and a master's degree in electrical engineering from Rensselaer Polytechnic Institute and a master's of business degree from Babson College. He is a member of the ACM, AFCEA, Institute of Electrical and Electronics Engineers (IEEE), and IEEE Computer Society.

Robert A. Martin The MITRE Corporation, MS B155 202 Burlington Road Bedford, MA 01730-1420 Voice: 781-271-3001 E-mail: ramartin@mitre.org

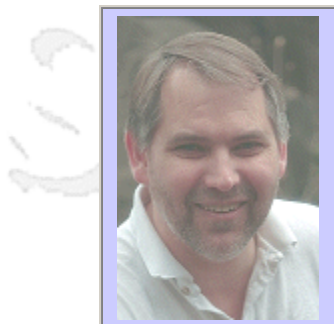

## **QW2002 Paper 8I2**

Mr. Steve Whitchurch (Network Associates, Inc.)

Implementing a Web Based Testing Framework

#### **Key Points**

- Web Based Testing Frameworks, Do they really work
- Will a project team use a Web Based Testing Framework if its provided
- What type of Information should be included/shared through a Web Based Testing Framework

## **Presentation Abstract**

This paper will describe a Web Based Testing Framework that ties together Product Requirements, Test Plans, Test Specifications, Testing Status, and Defect Reporting. I will talk about why this framework was used in place of the more traditional Software Engineering documents and tools. I will also talk about the construction of the testing frame work and how it has evolved through use and feedback from the project team. I will talk about the interaction of the project team with the testing framework, (what they liked and what they did not like). I will also talk about future enhancements like Automatic Test Data Collection, and Test Execution.

#### **About the Author**

and b

Steve Whitchurch has been in the Software QA arena for 18 years. During that time he has worked at Intel, Mentor Graphics, Summit Design, Tektronics, and is currently a QW Team lead at Network Associates, Inc.. Steve has also been involved in testing everything from Real Time OS Software, Video Editing and Special Effects Software, to Electronic Design Automation Software.

Steve has also been active outside of the work environment as a Speaker at PNSQC, STAR, Quality Week, and SAO Forums. Steve was also the creator and publisher of the Software QA Magazine (now known as Software Testing & Quality Engineering Magazine, published by SQE). Steve has also written for the QA/Testing Web Site, Sticky Minds.

an N

anno b

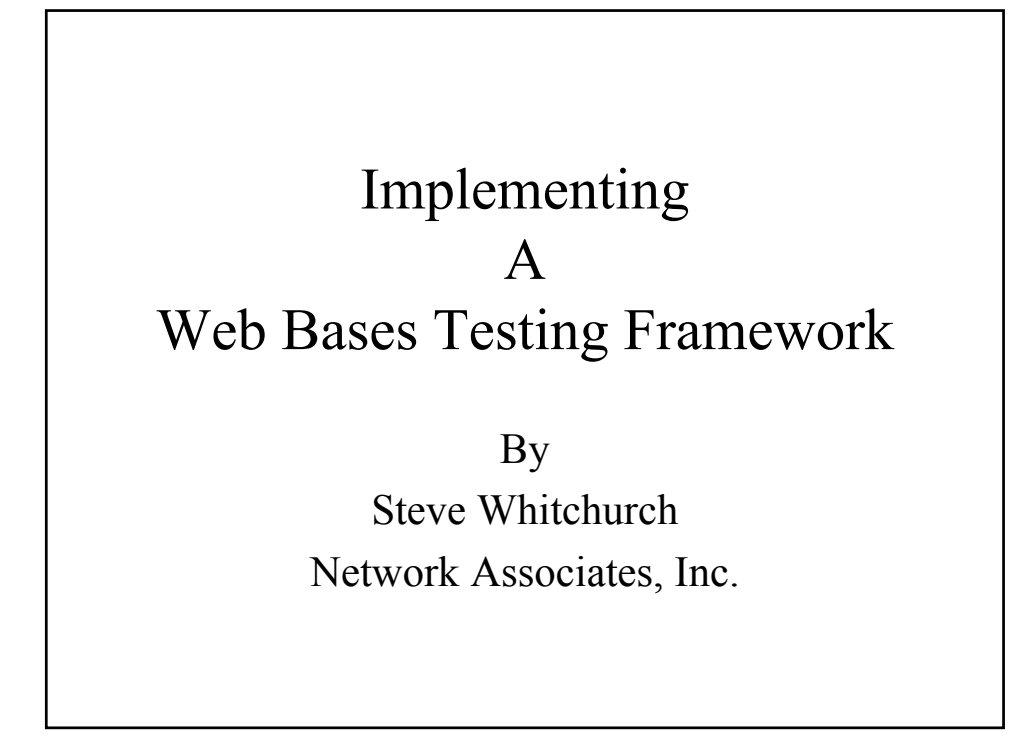

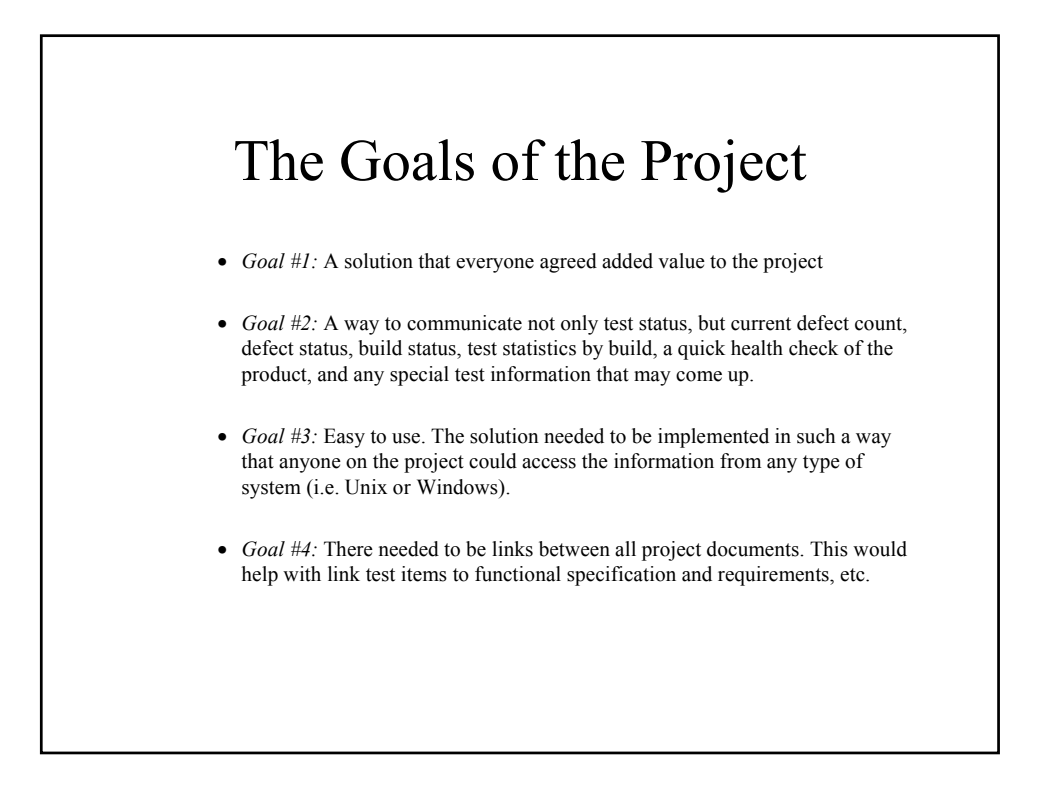

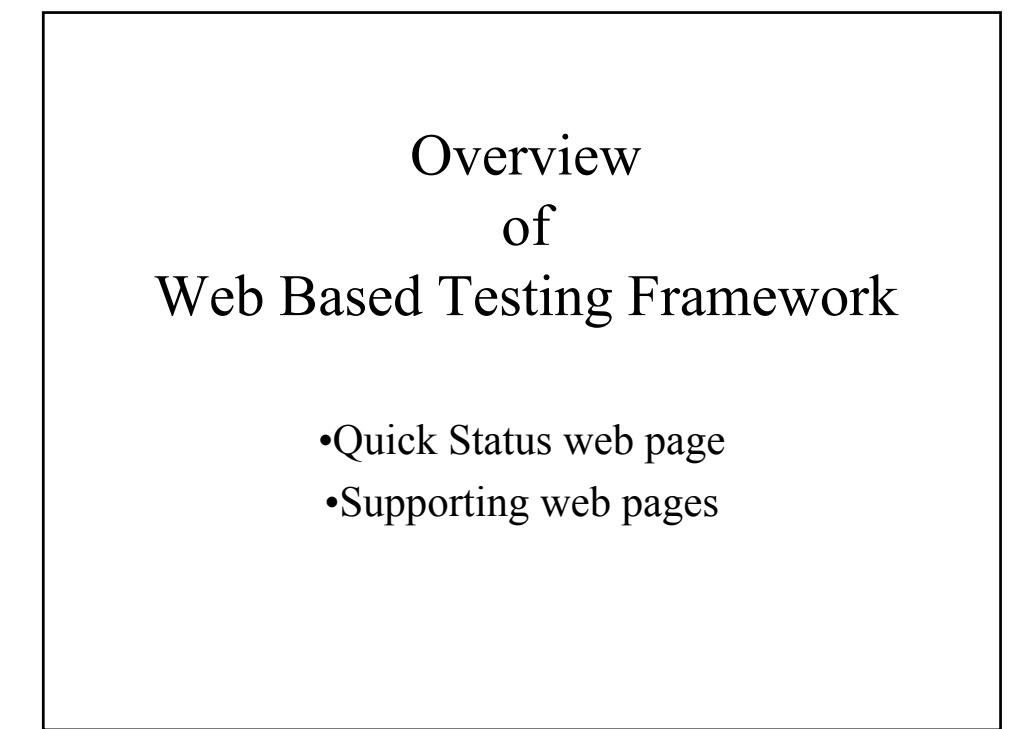

Why Use a Web Based Testing Framework

The Construction of the Web Based Testing Framework

# Information that should be shared Using a Web Based Testing Framework

- Project Document
- Test Data
- Defect Data
- Defect Trends
- Testing Status

How did the Web Based Testing Framework Evolve Over Time

How Did The Project Team Interact with the Web Based Testing Framework

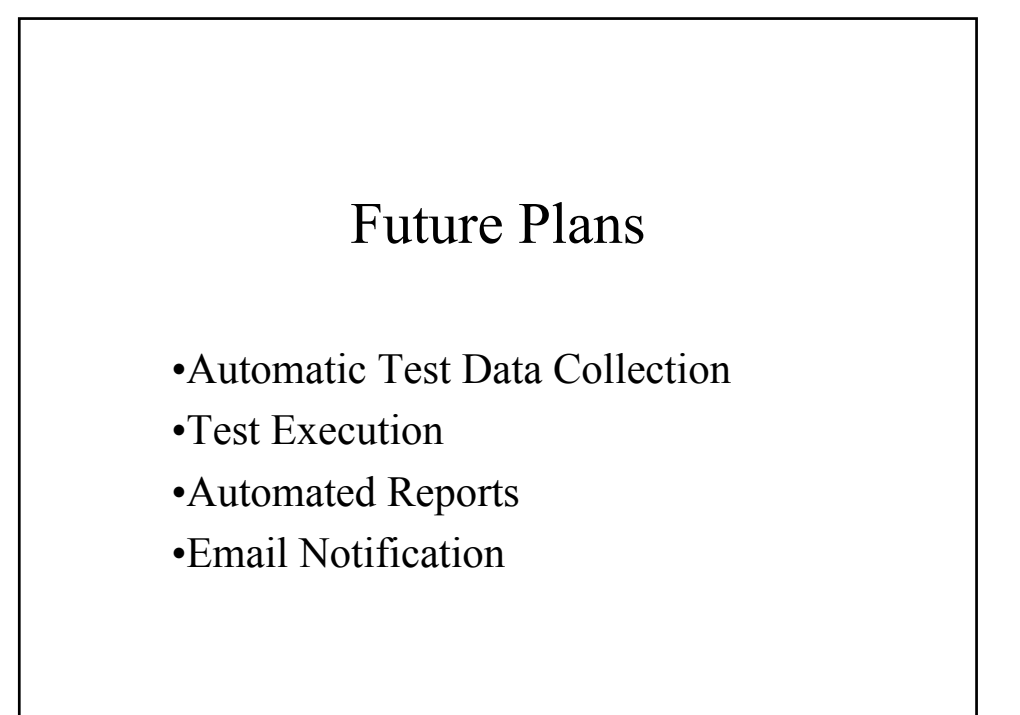

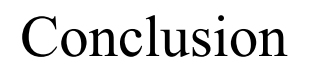

- •Did we meet the project goals?
- •Would I do it Again?

# **Implementing a Web Based Testing Framework**

**By Steve Whitchurch Network Associates, Inc. Beaverton, OR steve\_whitchurch@NAI.com** 

#### **Abstract:**

This paper will describe a Web Based Testing Framework that ties together Product Requirements, Test Plans, Test Specifications, Testing Status, and Defect Reporting. I will talk about why this framework was used in place of the more traditional Software Engineering documents and tools. I will also talk about the construction of the testing framework and how it has evolved through use and feedback from the project team. I will talk about the interaction of the project team with the testing framework, (what they liked and what they did not like). I will also talk about future enhancements like Automatic Test Data Collection, and Test Execution.

## **About the Author:**

Steve Whitchurch has been in the Software QA arena for 18 years. During that time he has worked at Intel, Mentor Graphics, Summit Design, Tektronics, and is currently the Sr. QA Team Lead Engineer for the ePO Server group at Network Associates, Inc.. Steve has been involved in testing everything from Real Time OS Software, Video Editing and Special Effects Software, to Electronic Design Automation Software. Steve has also been active outside of the work environment as a Speaker at PNSQC, STAR, Quality Week, and SAO Forums. Steve was the creator and publisher of the Software QA Magazine (now known as Software Testing & Quality Engineering Magazine, published by SQE). Steve has also written for the QA/Testing Web Site, Sticky Minds.

## **1. The Goals of the project, what the team was looking for and why**

The problem was to solve a communications gap between QA, Development, Marketing, and Management. The solution had to be one that would work for everyone associated with the project. It also had to be something that everyone would use, and added value to the project. The top-level goals were:

- *Goal #1:* A solution that everyone agreed added value to the project
- *Goal #2:* A way to communicate not only test status, but current defect count, defect status, build status, test statistics by build, a quick health check of the product, and any special test information that may come up.
- *Goal #3:* Easy to use. The solution needed to be implemented in such a way that anyone on the project could access the information from any type of system (i.e. Unix or Windows).
- *Goal #4:* There needed to be links between all project documents. This would help with link test items to functional specification and requirements, etc.

## **2. Overview of the Web Based Testing Framework**

The Testing Framework consisted of two parts, the main web page and the supporting web pages:

## • **The main web page:**

The main or "Quick Status" web page was at the top level of the hierarchy. This web page displayed the most resent test status and defect information, as well as links to more detailed project information.

## • **Supporting web pages:**

The next web pages in the hierarchy were what I have called supporting web pages. These web pages contained the more detailed test data, test case information, defect data, links to supporting documentation (i.e. Functional Specifications, Test Plans), etc.

The web page hierarchy looked like the following:

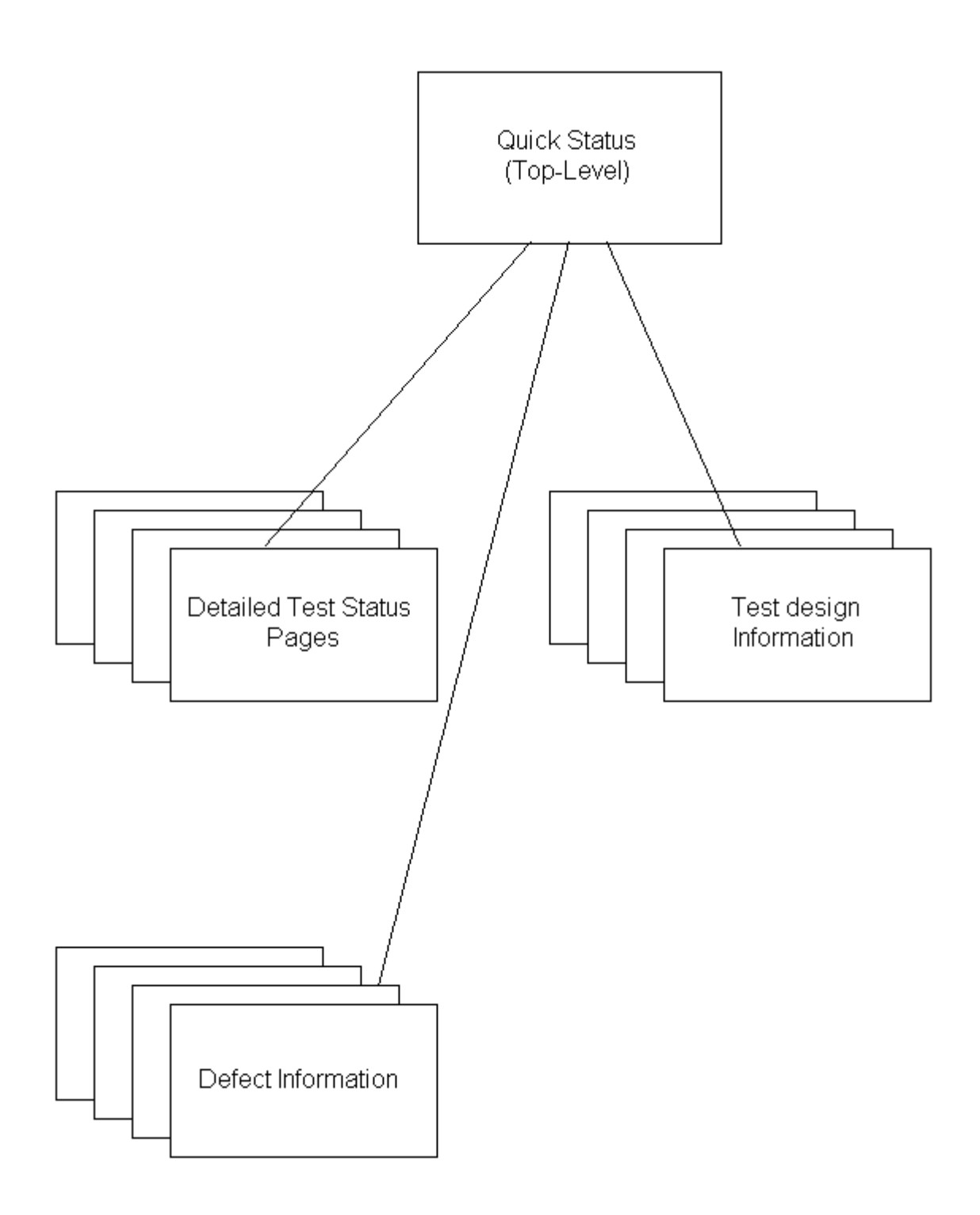

# **3. Why use a Web Based Testing Framework over traditional Software Engineering documents?**

The more traditional engineering documents (i.e. Functional Specifications, Test Plans, Test Specifications, etc.) mainly consist of paper. These types of documents are hard to update, and time consuming to distribute every time an update is made. Because of this, most of the time these documents are out of date. In some cases,

these documents are never updated.

The inverse of the traditional document is a Web Based document. These documents are very easy to update and very easy to distribute. Mainly because the deployment of these document is usually to one central place, a web server. There is no running around handing every project team member an updated copy of a current document. As long as everyone one the project team has access to the web server, then everyone on the project team will have access to current project documents and information.

There is still that discipline factor as with any document update. If no time is given to updating the project documents, the project documents will be out of date no matter what type of documentation system you have. The use of the web-based system just makes distribution a whole lot easier.

When it comes to status information, automated works in most cases. This type of project information can be setup to update without any time taken away from engineering tasks. The automatic updating process can also be applied to some of the project documents as well. Any time you can show a positive impact on a project schedule, you have a winning process. This is a big plus for the web-based approach.

## 4. **How the Web Based Testing Framework was constructed. What tools, if any, were used**

One of the goals was to have an information source that was easy to uses and accessible by anyone in on the project team. A web based "html" framework was selected. This made the testing framework accessible from any web browser running on any type of platform.

The tool used to create the framework web pages, was the Netscape Composer. There were those occasions, where the html file had to be opened in an editor, and changed to produce the exact result we wanted. But for the most part this tool worked out just fine.

The other tools that were used occasionally were screen capture tools. I used the native tools that came as part of the SunOS. The screen capture files where saved as gif images, allowing ease importing into the html code to be displayed as part of the web pages.

# **5. What information should be shared through a Web Based Testing Framework**

I'm not sure if there is any information that should NOT be shared through a webbased system. Maybe the filter would be information that only needs to be seen by certain people because of the nature of its contents. But all other project information could be shared using a web-based system.

The top-level information that my project shared was:

- Project Requirement
- Functional Specifications
- Design Level Specifications
- GUI Specifications
- Test Plans
- Test Design Specifications
- Testing Status
- Defect data
- Defect Trends

# **6. How did the Web Based Testing Framework evolve from the first web page? How did the project team help mold the testing framework.**

The current web based framework took five iterations to finalize a look and feel that everyone on the project agreed was usable. The group also reviewed the data that was being presented.

The key to making a system like this work, is to get buy in from the complete project team. This is a very important step in the design process. If you do not get full buy in, I would be concerned that your project will eventually fail. This is not a step to skip.

I feel that the success of this project was largely do to the involvement of the project team in the review of the Web Based Testing Framework. They defined the data, they defined the look and feel, and they used the end product.

# **7. How does the Project Team interact with the Web Based Testing Framework?**

- **What did the project team like?** 
	- For the most part, the team like the complete system.
	- The team liked the linkage between the test cases and the defects filed. It was a kind of one-stop shopping. The user of the system did not need to visit one web site to review defect information. Then visit another to review or run the test case / test data that found the problem. This could all be done from one

web site.

## • **What did the project team NOT like?**

- The team would like to see more automation in the updating of the project (e.g. Test data, defect data, test status, project documentation) information.
- Links into the source code control system. This would allow test case, defect, and code linkage. This would better document any fixes that where linked to a bug found through testing.

## **8. Future Plans for the Web Based Testing Framework**

## • **Test Execution from the Web Page**

One of the areas of improvement that I'm very excited about is Test Execution. The plan is to have a button or menu that will allow the user of the web site to execute test cases at will. Each of the Test Specification pages will have this mechanism available. This will allow a developer or test engineer to execute any test he or she wants at anytime on any build.

Example; Suppose a development engineer has added some new code. Could be a bug fix or new feature. He then wants to run a set of test cases that will verify that his new code has not broken other functionality. He can go to the Testing Framework web site, select the test or tests that he wants to run, and click a button to run them. The result of the test run would be a report that tells the engineer if his code is working.

This feature would be very valuable to any project team member. It would also give the power of running test cases to anyone on the project team. What better way to get others testing.

## • **Automatic Test Data collection**

At the time this paper was written, the only automated part of the framework was some test statistics gathering. This was a large part of the data communicated on the Quick Status (top-level) web page. But a lot more automation needs to be completed.

Example: It would be nice if test suites would run automatically after a build, then update the appropriate web pages on completion.

This is just one example; there are lots of opportunities for automation with a system like the Web Based Testing Framework.

## • **Project Team Wish List**

The following is a list of features that the project team would like added to the Web Based Testing Framework:

- Automated Test execution.
- Automated reports.
- A solid connection between the testing framework and the defect tracking system.
- Email notification

## **9. Conclusion**

## • **Did the Web Based Testing Framework meet the goals**

Yes it did, in fact the project team used the Web Based Testing Framework all the time. Lets review each of the goals that were set at the start of the project:

• *Goal #1: A solution that everyone felt added value to the project.* 

This goal was met by including everyone in the design of the tool. Everyone had input, everyone reviewed the progress of the tool, everyone uses the web site.

• *Goal #2: A way to communicate not only test status but, current defect count, defect status, build status, test statistics by build, a quick health check of the product, and any special test information that may come up.* 

This goal was met by making sure the information communicated through the Web Based Testing Frame Work was what the team members wanted access to. Through reviews of the framework and its data, the team made the desition of what types of data should be communicated.

• *Goal #3: Easy to use. The Testing Framework needed to be implemented in such a way that anyone on the project could access the information from any type of system (i.e. Unix or Windows).*

The Web Based Testing Framework was written in html making it accessible from any system and any type of web browser. This made the project data available to anyone that needed it.

• *Goal #4: There needed to be links between all the project documents.* 

Each test case, reported defect, etc. had links all the way back to the original project requirements document.

## • **Would I do it again**

#### You bet!

I believe that the Web Based Testing Framework had a large impact on the quality of the product. It gave every team member access to current and timely test and defect information. It gave team members one place to go to run test cases, and respond to problems found.

The best indicator that this project was a success, was that every team member used the Web Based Testing Framework as part of their everyday work.

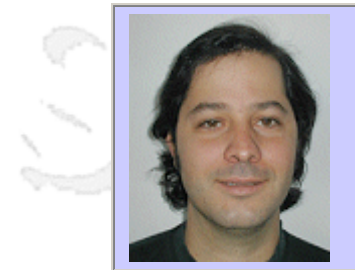

## **QW2002 Paper 9I1**

Yiftach Resheff (Antenna Software)

Assessing Risks In Wireless Solution Implementation

## **Key Points**

x **State** 

- Introduction of a typical wireless solution
- Review of risks involved in implementation
- Provide set of tools to assess risks

## **Presentation Abstract**

The presentation will review the various players in a typical enterprise wireless solution. It will then review the risks associated with the implementation and finally provide the attendants a set of tools that they can take with them and apply to their own process.

## **About the Author**

and is

Yiftach Resheff has more than 10 years in various aspects of software testing and quality assurance. Yiftach currently manages the QA team at Antenna Software where he is charge of the entire quality assurance life cycle from the requirements verification, to software validation and release schedule. Yiftach holds a BA in mathematics from Queens College and an MS in Operation Research from Columbia University in New York.

an N

and M

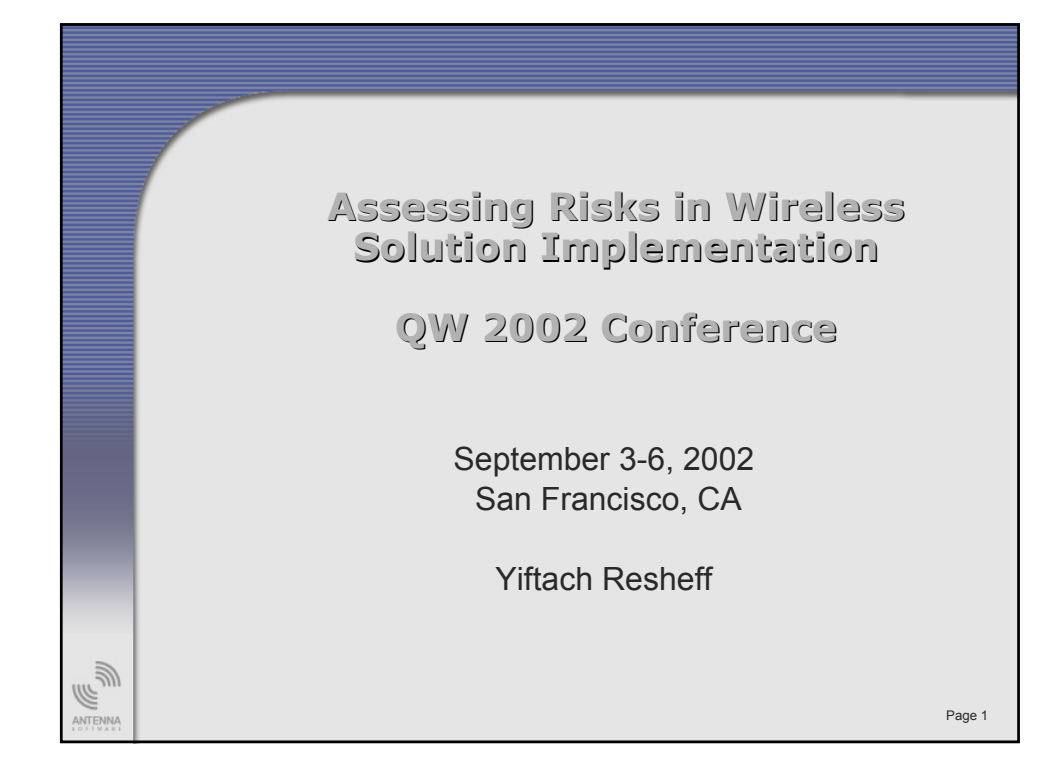

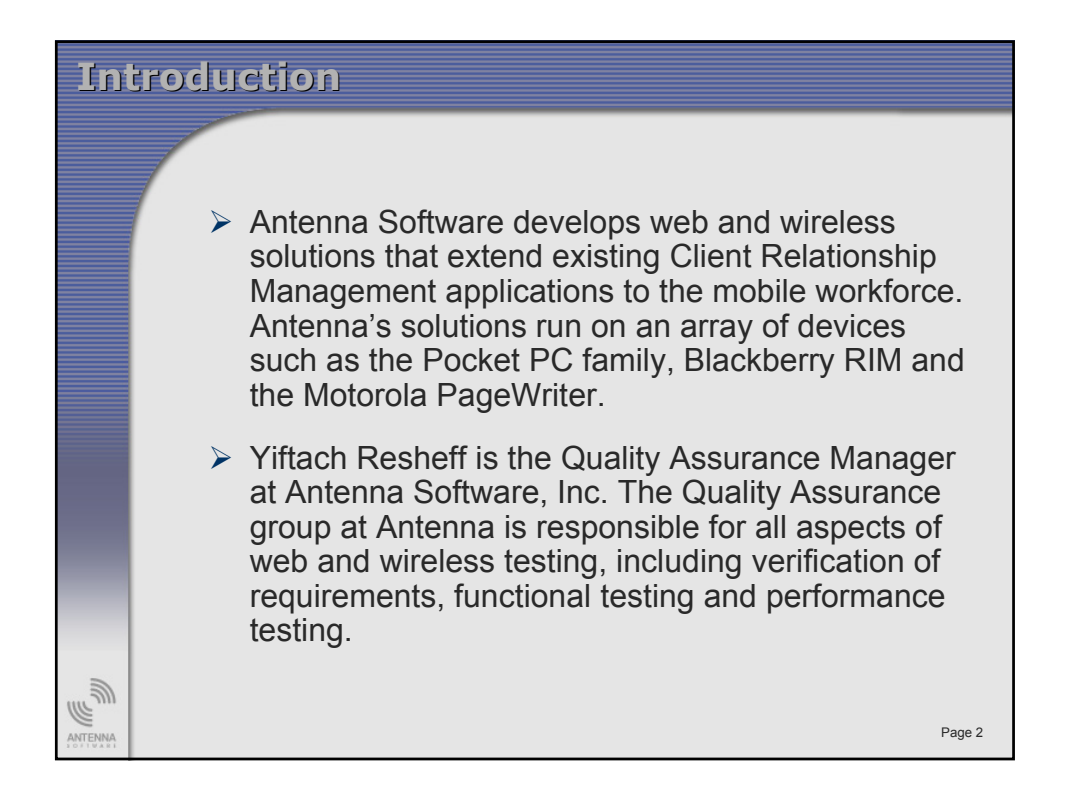

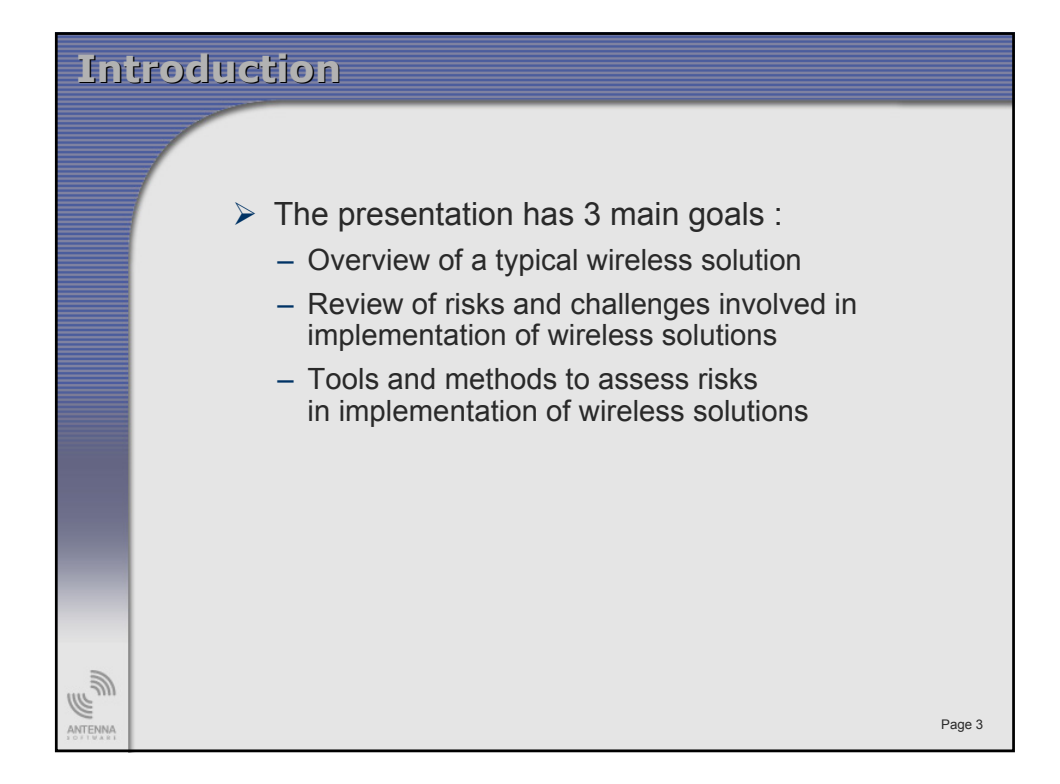

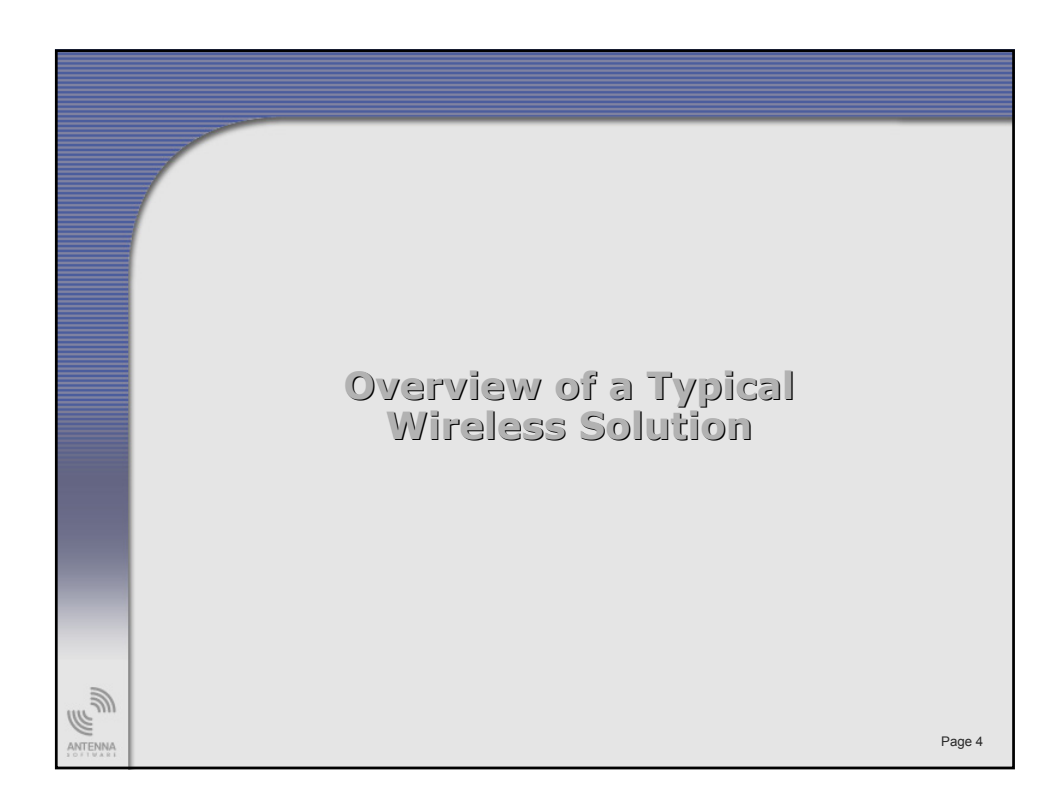

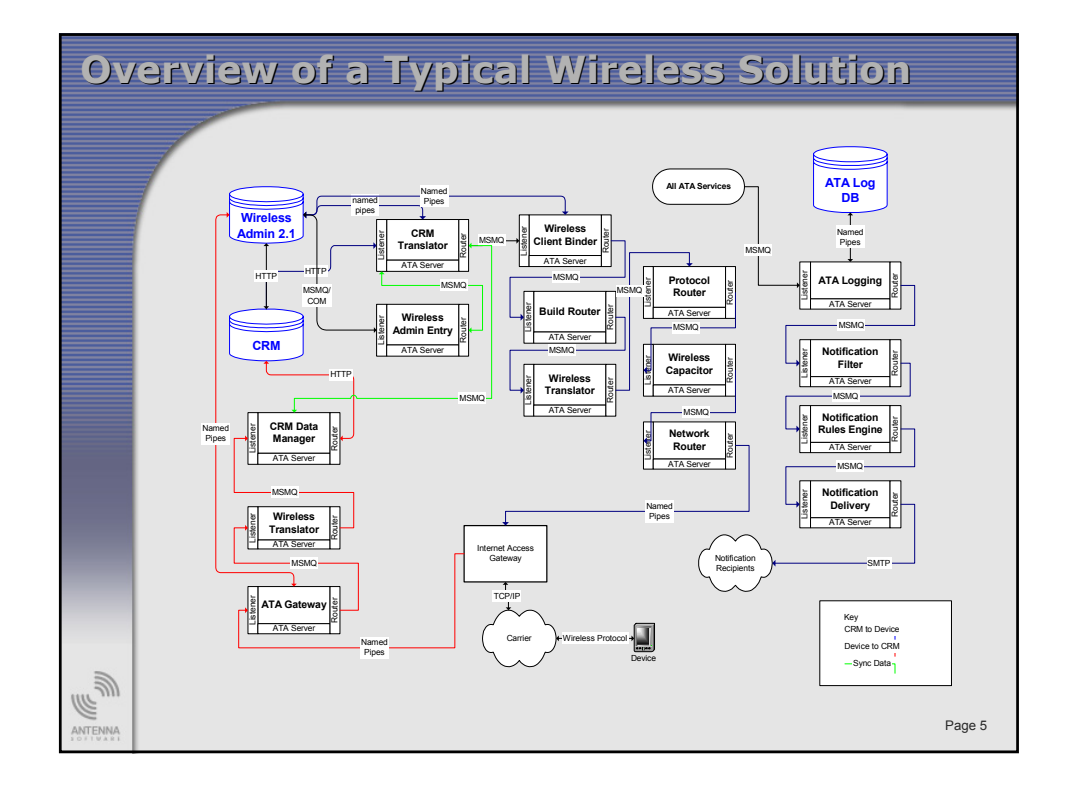

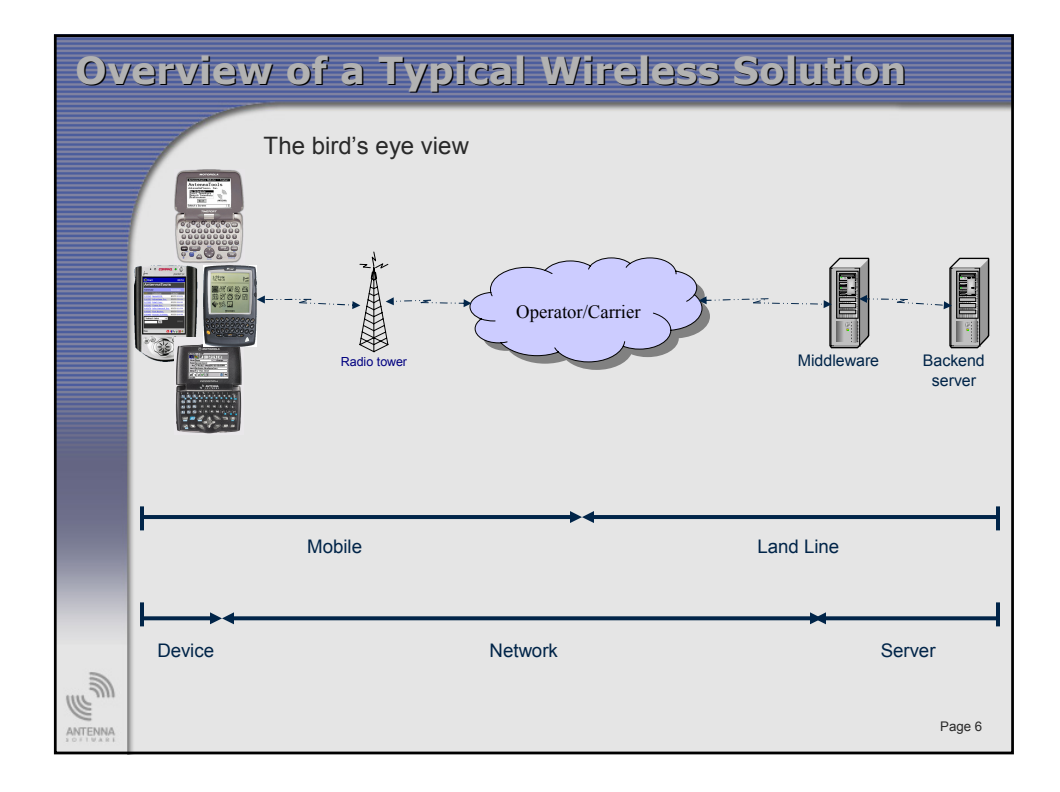

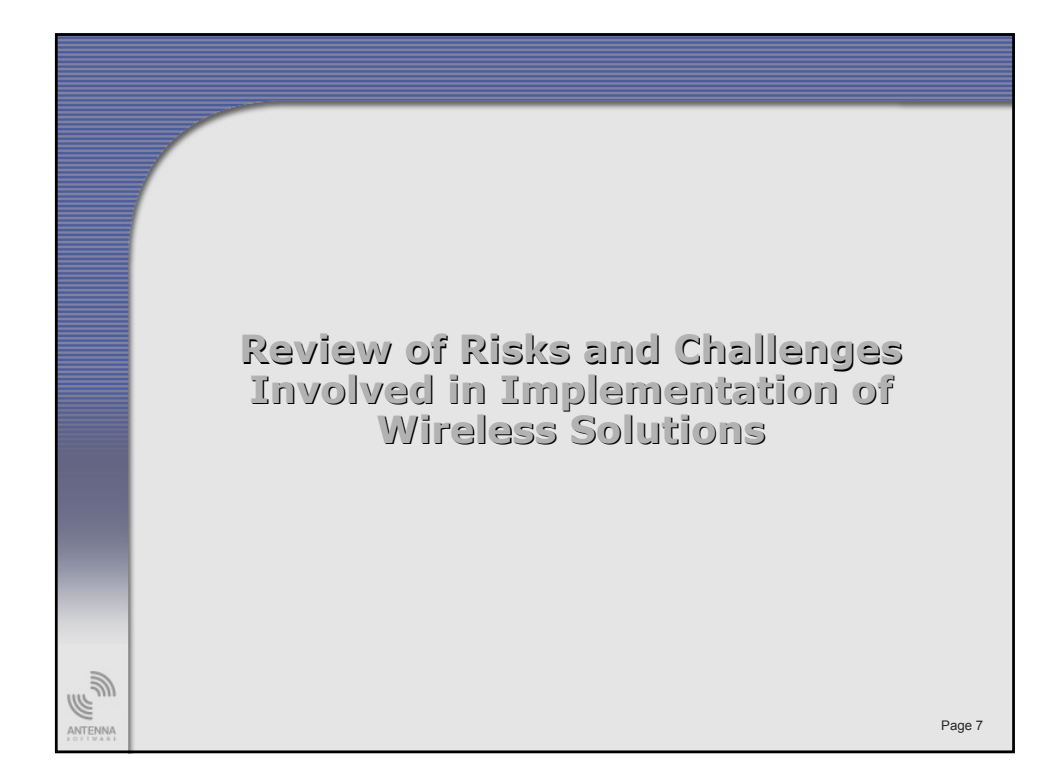

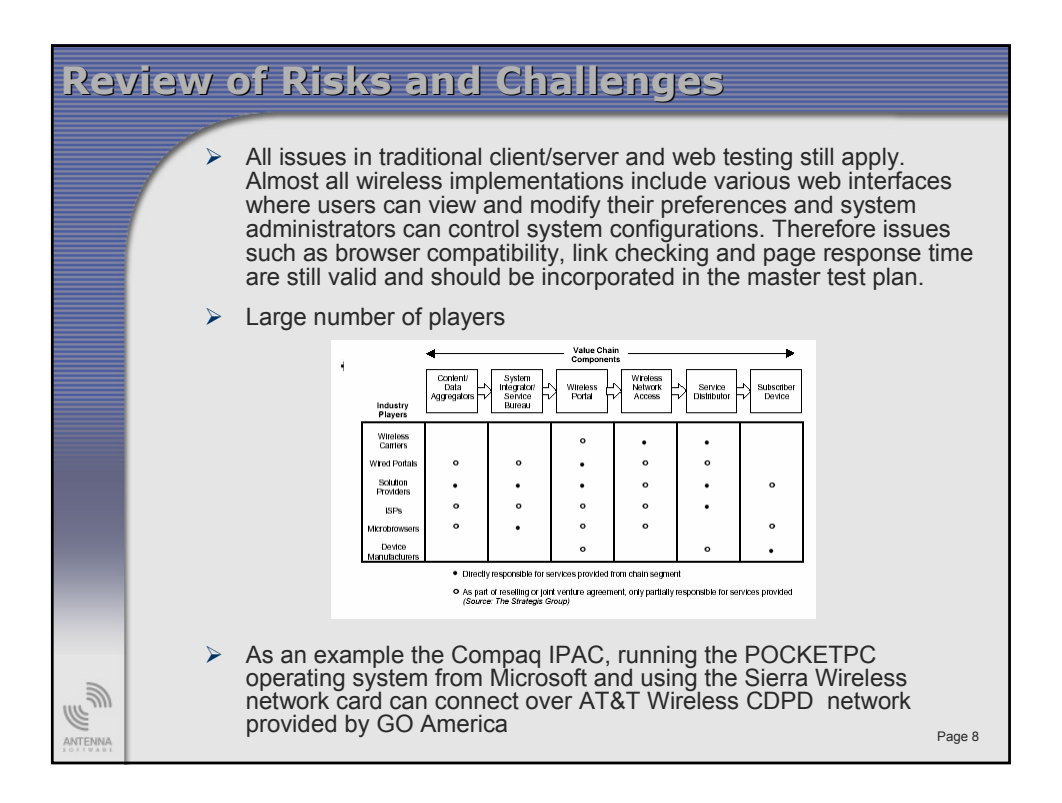

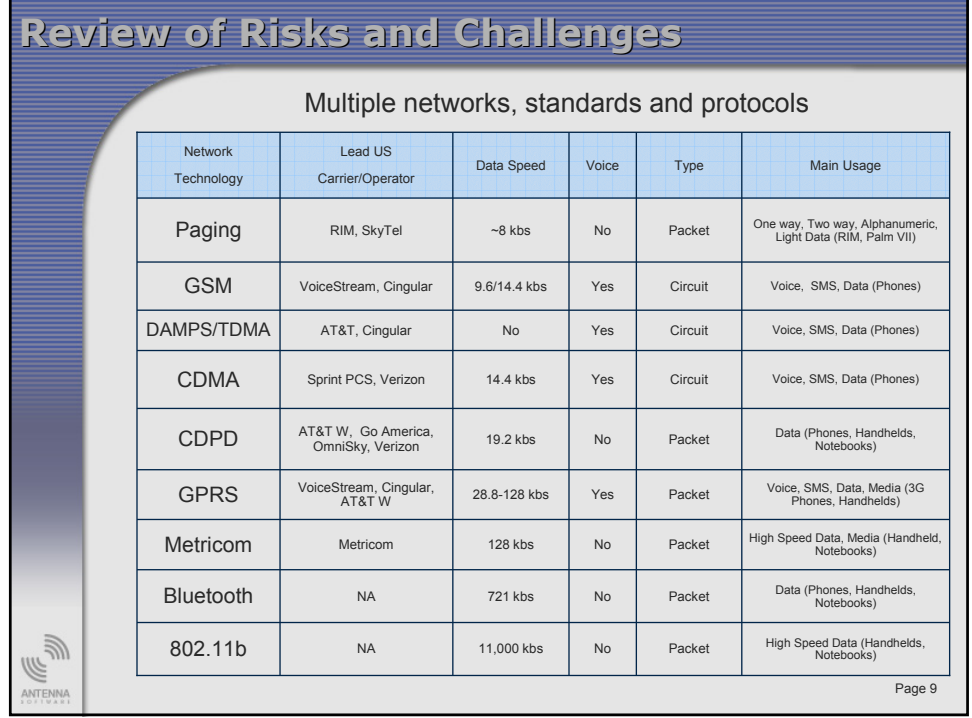

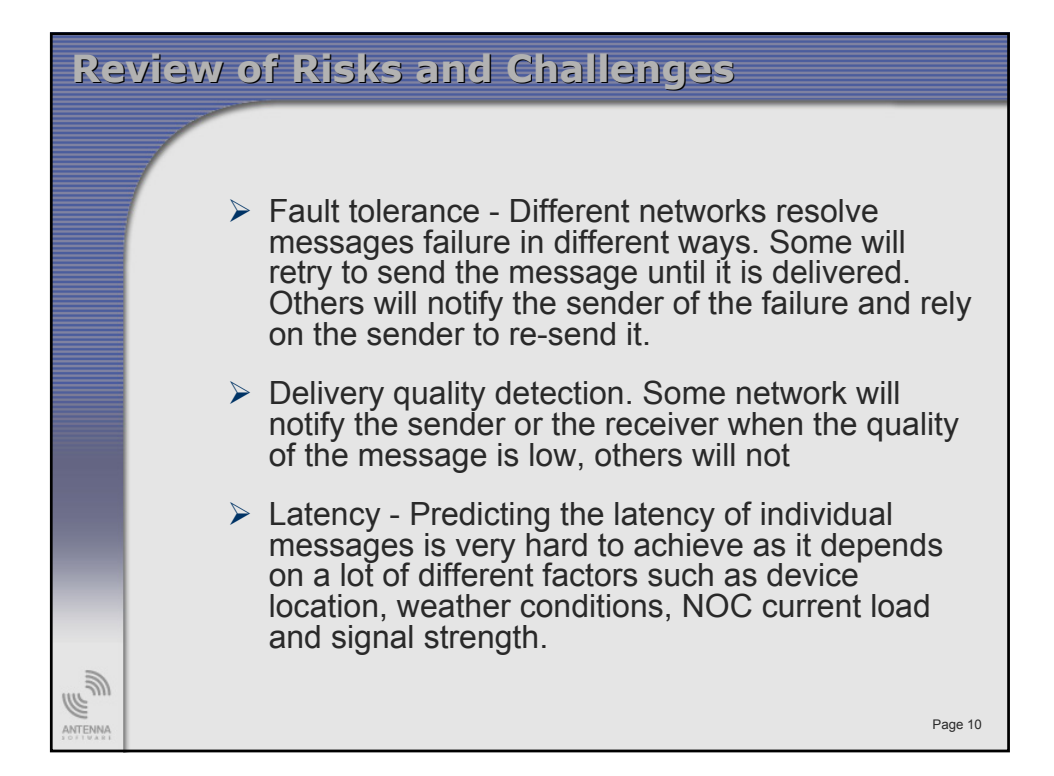

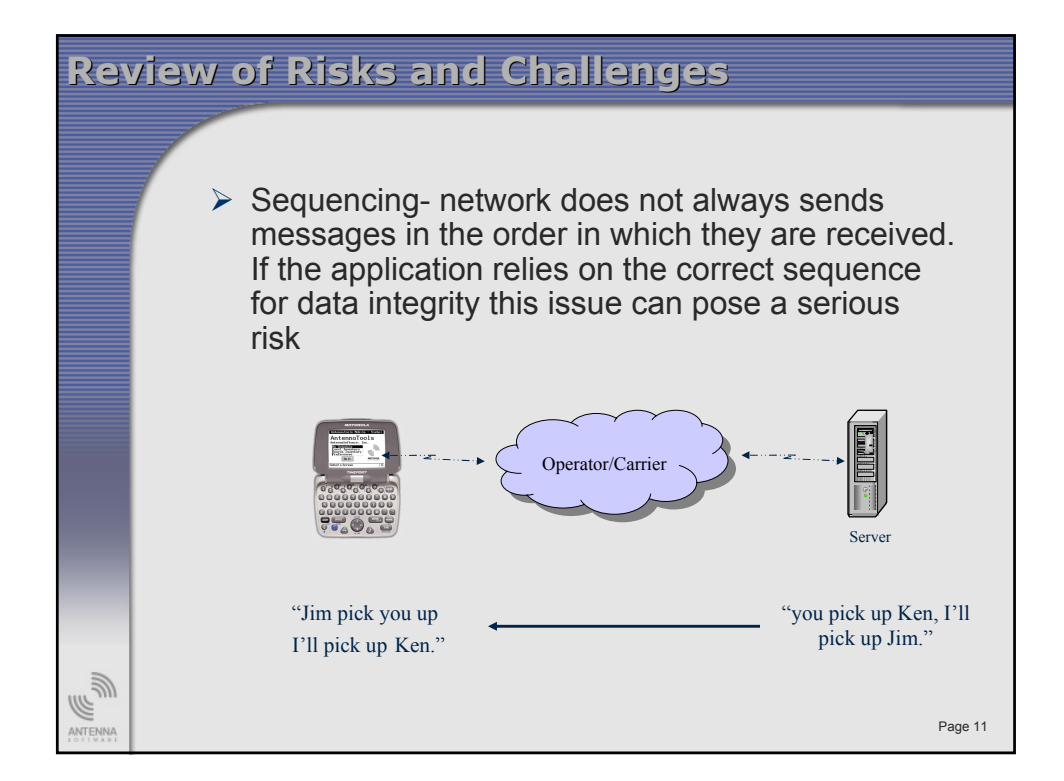

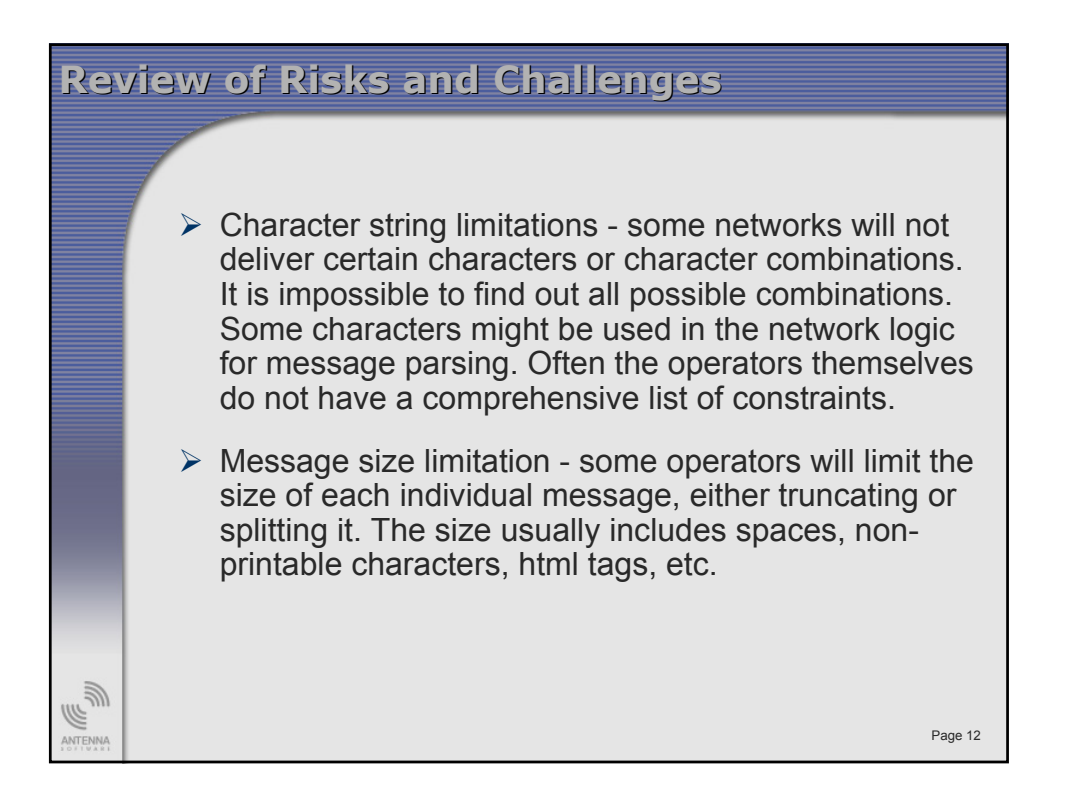

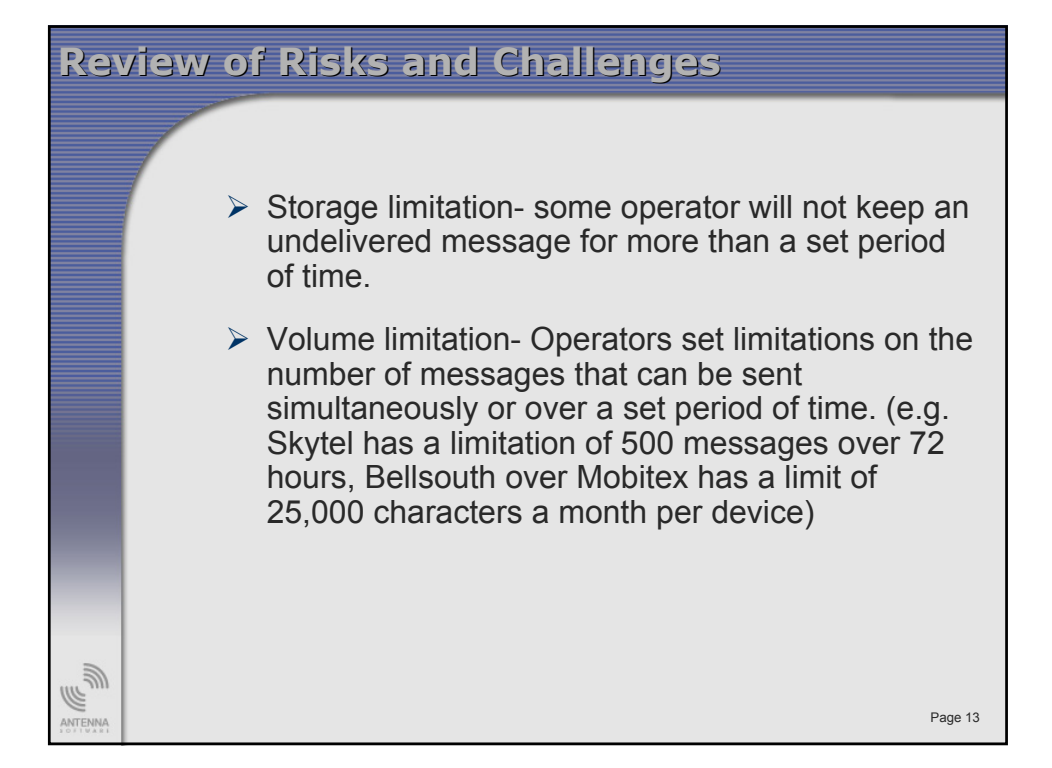

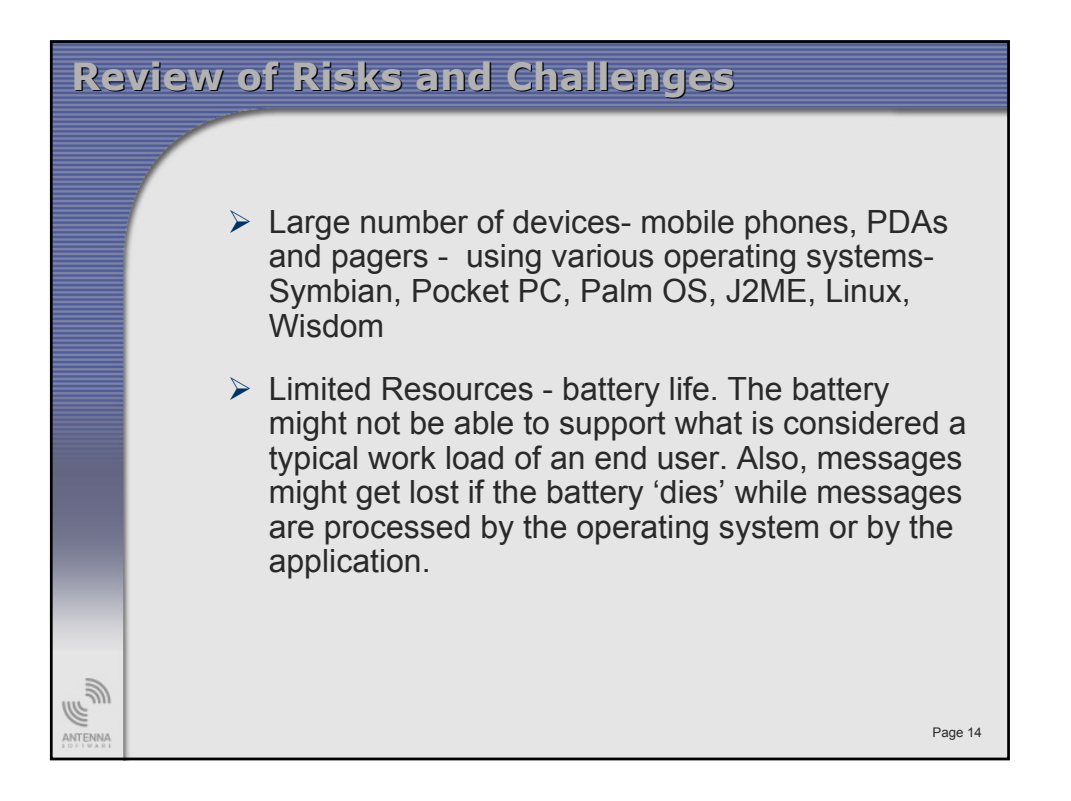

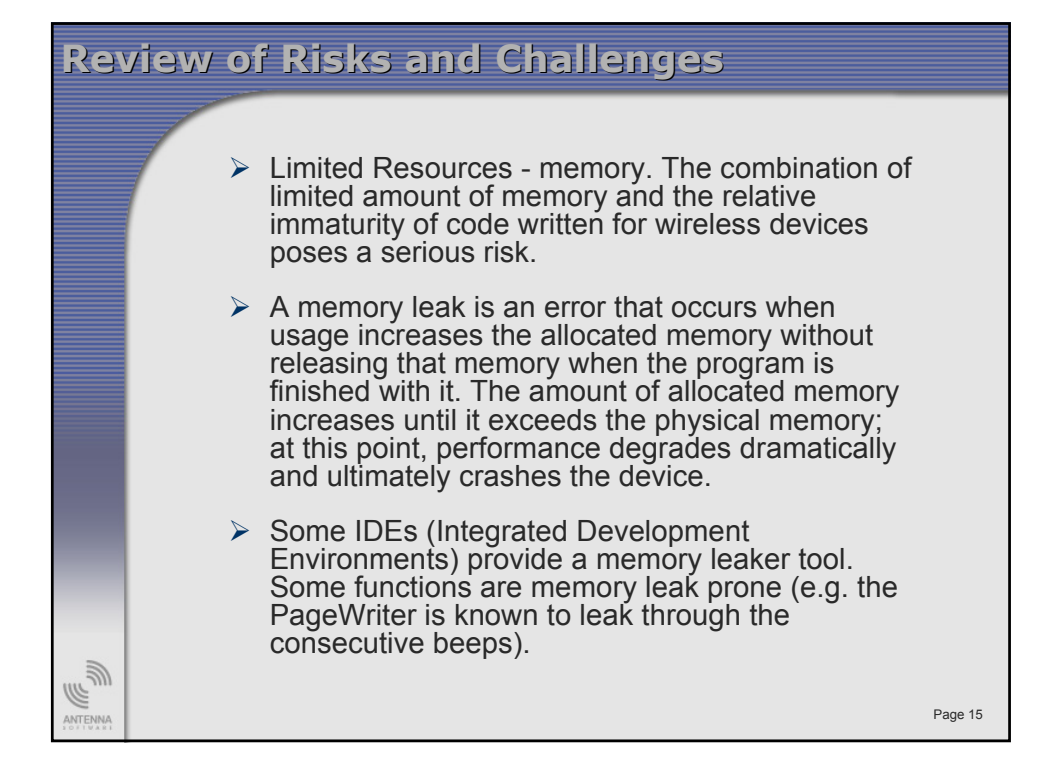

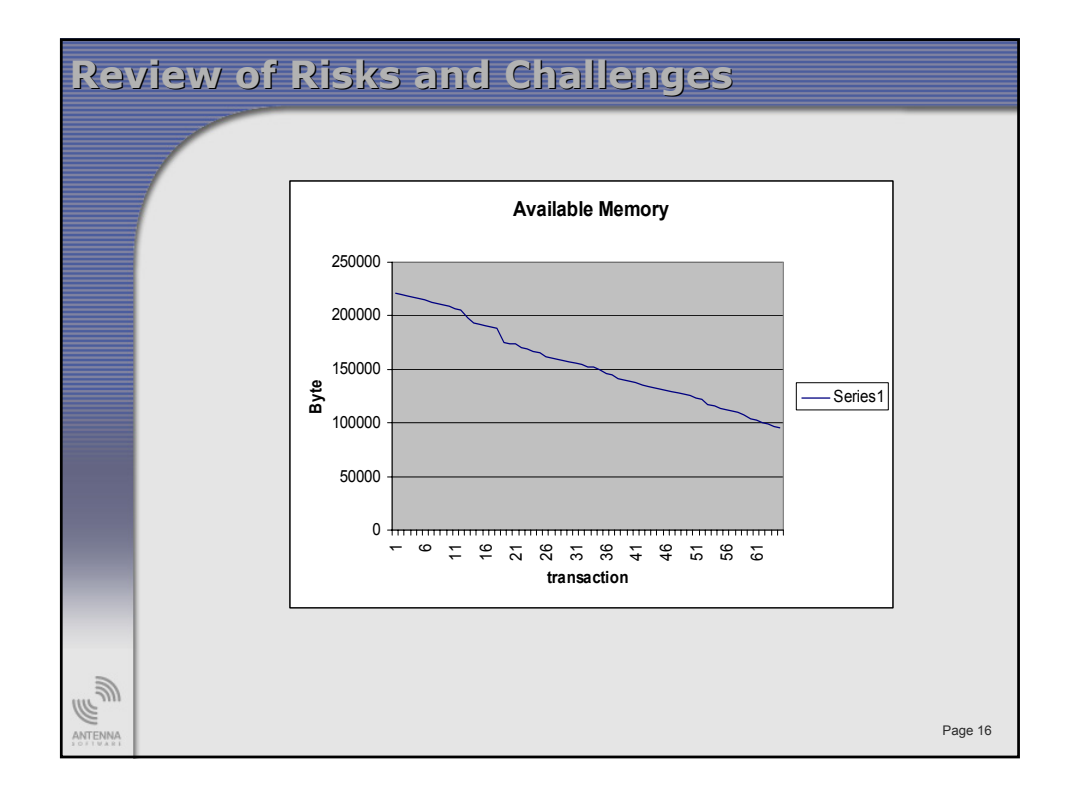

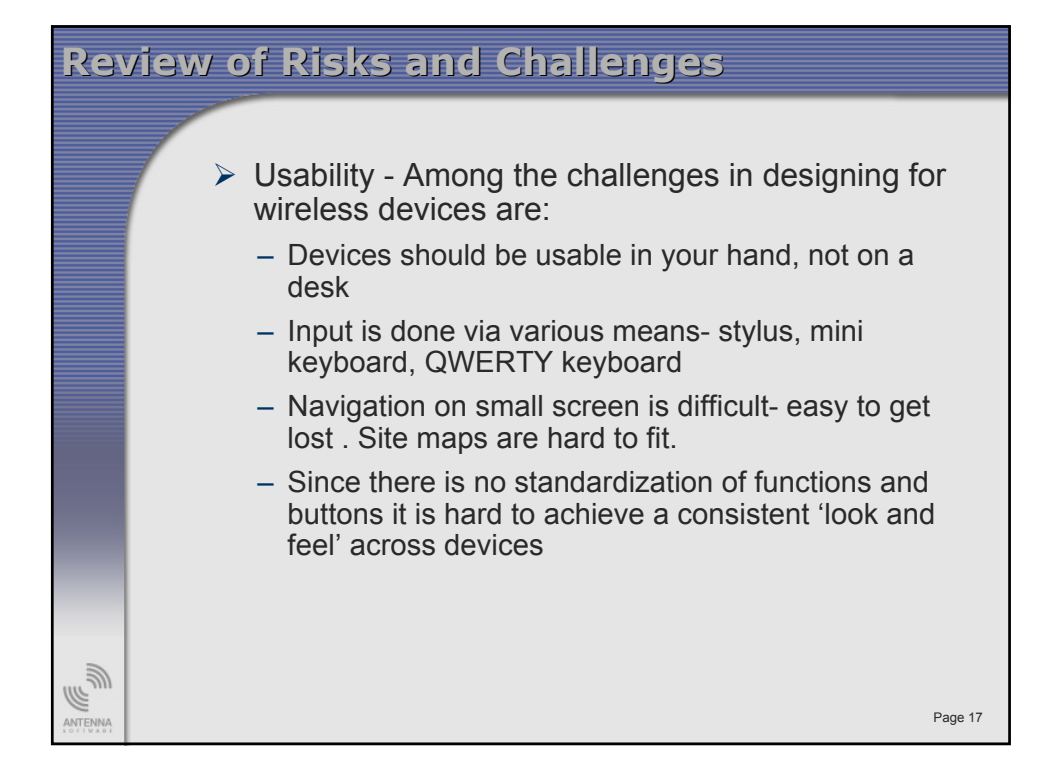

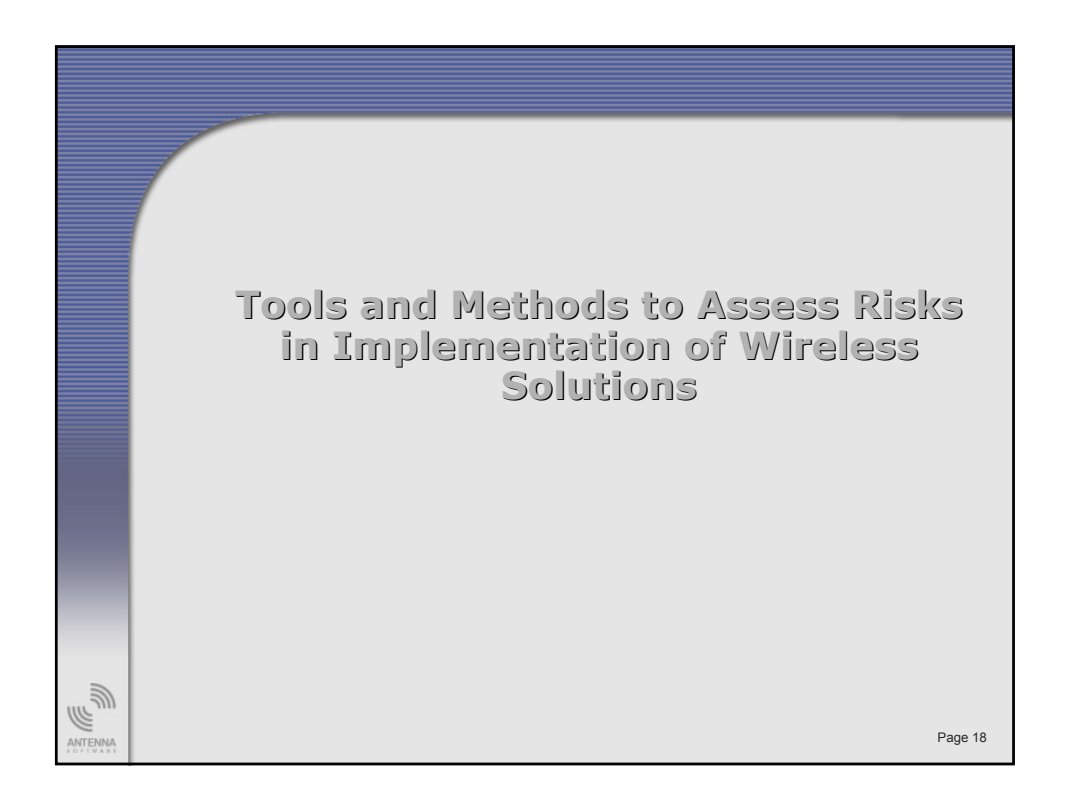

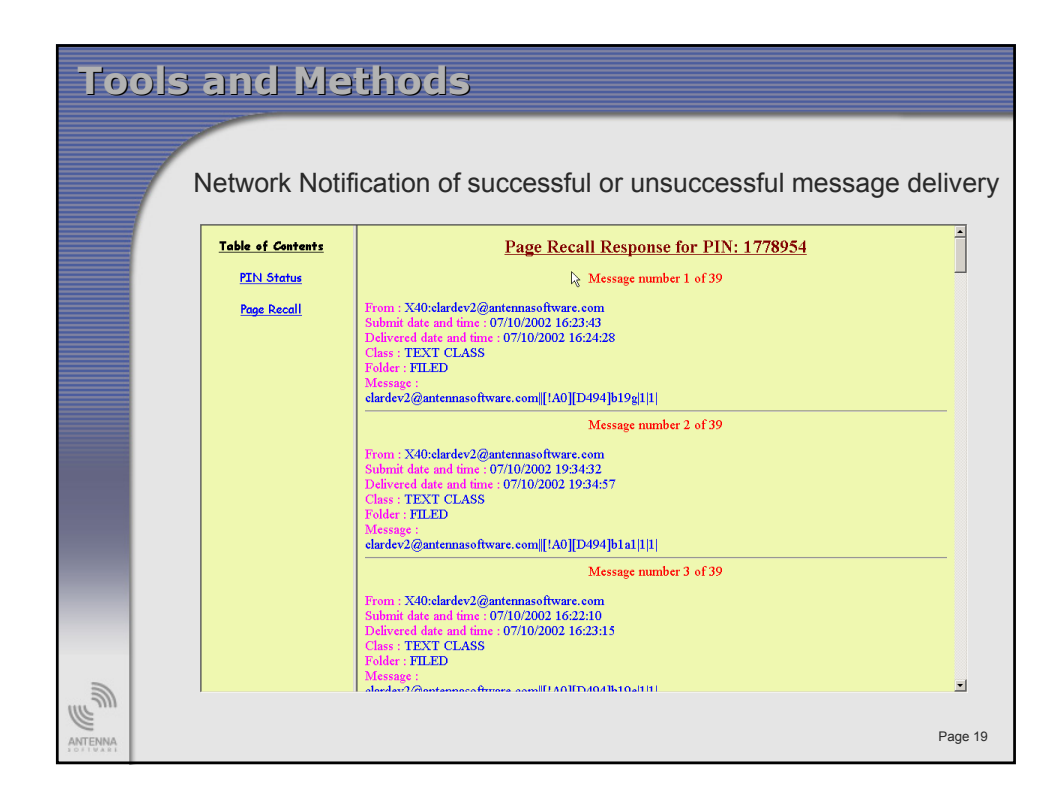

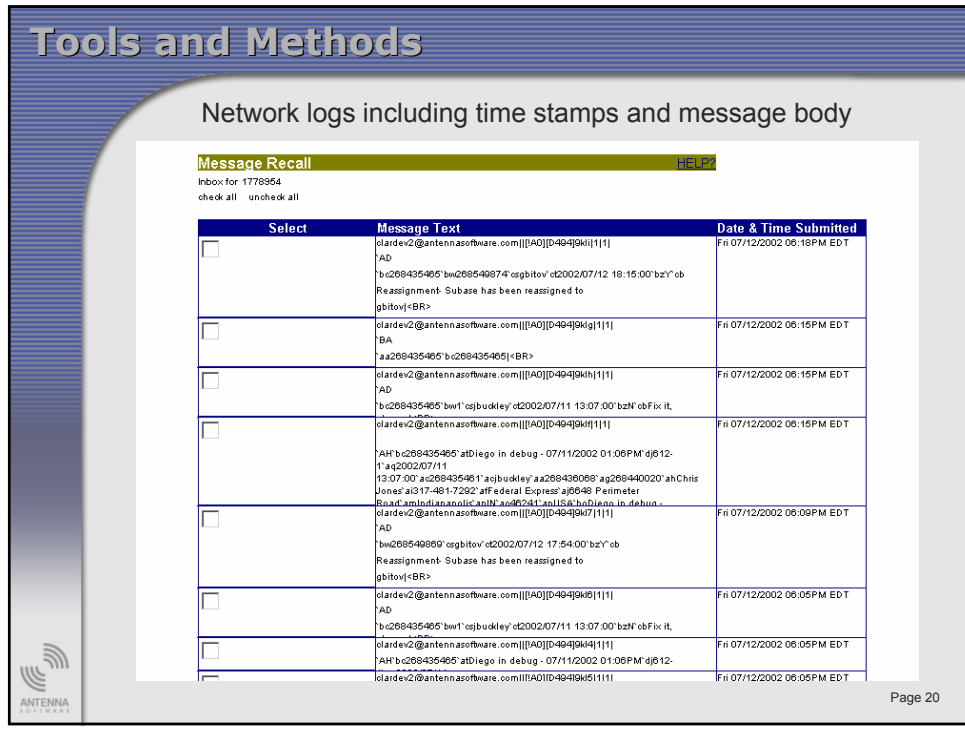

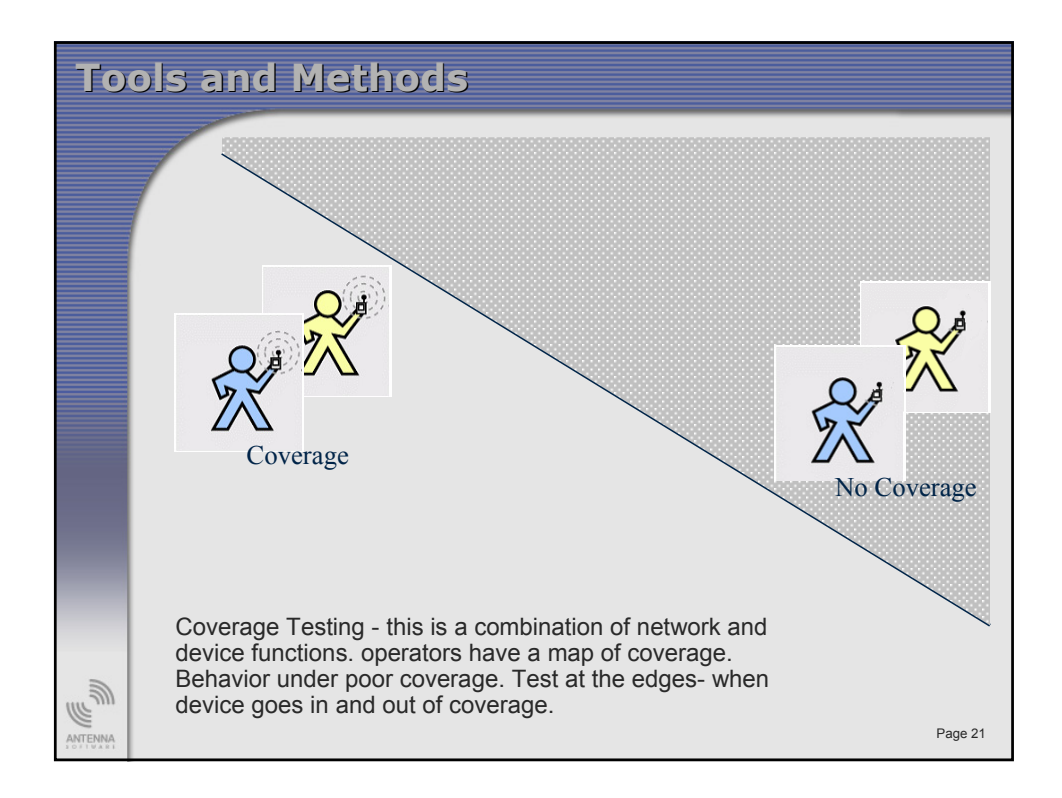

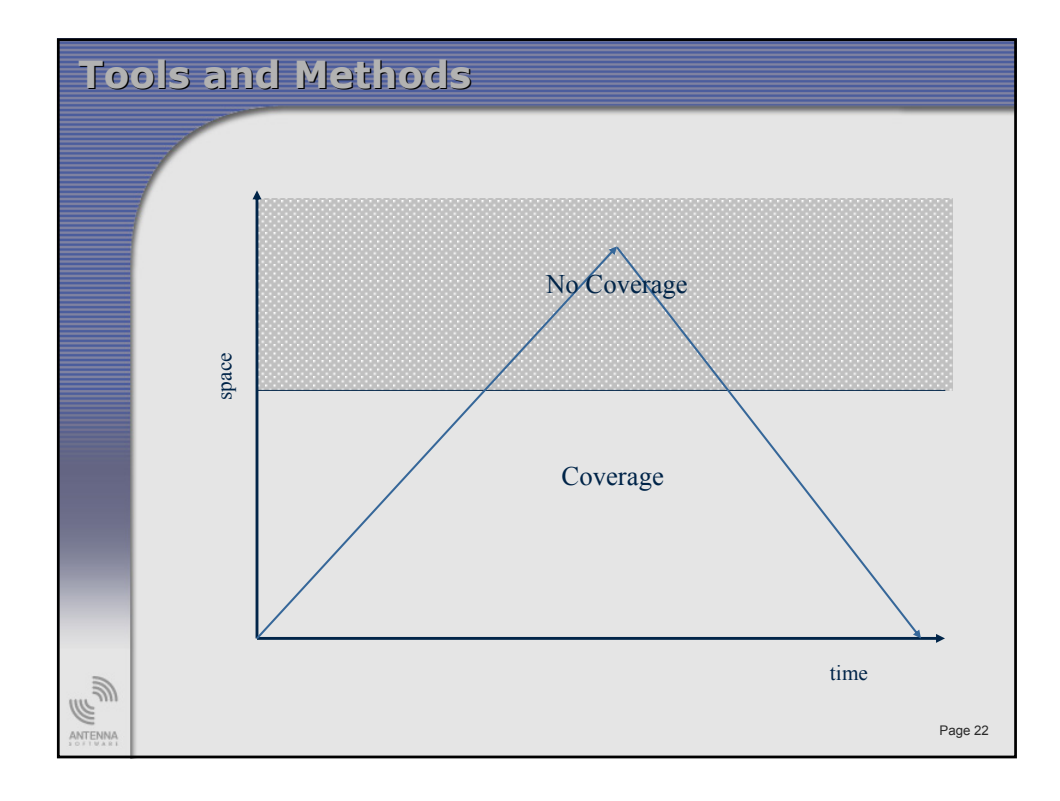

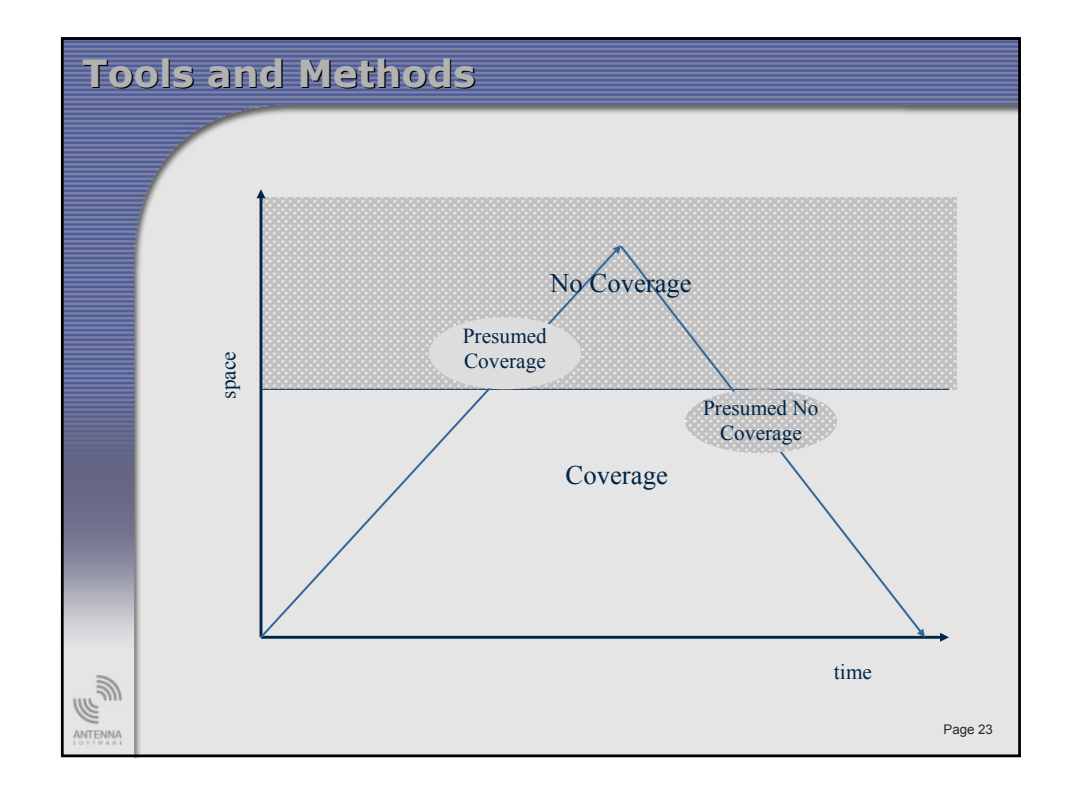

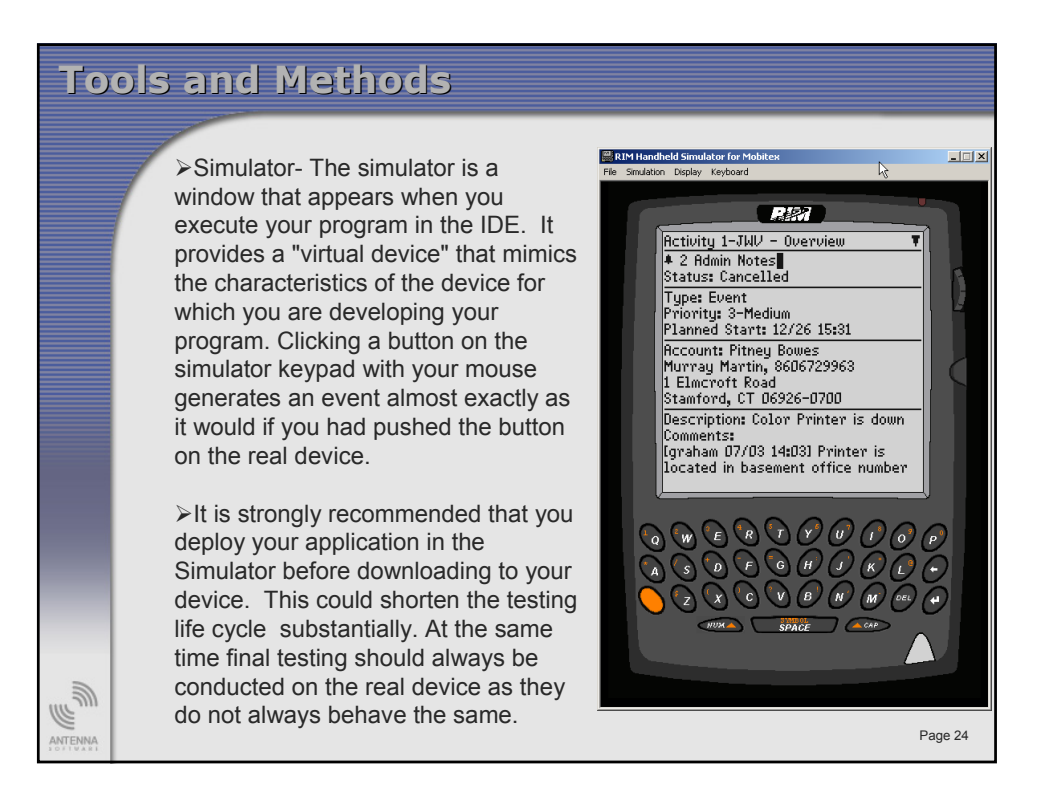

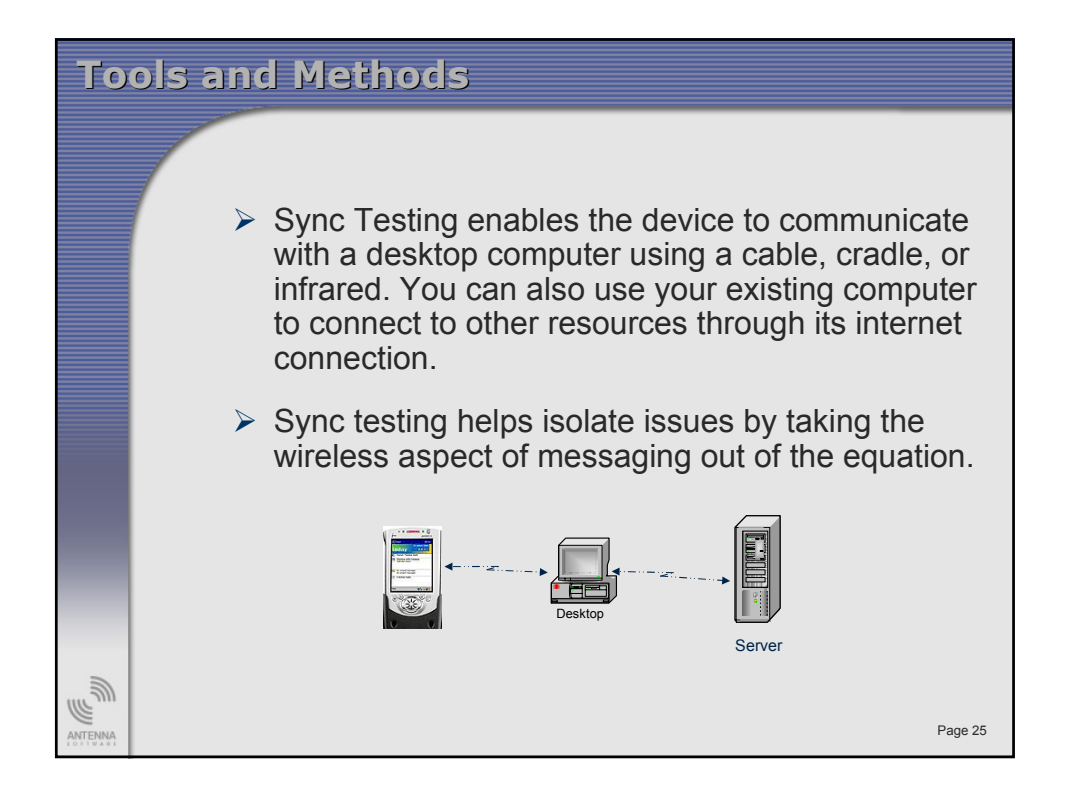

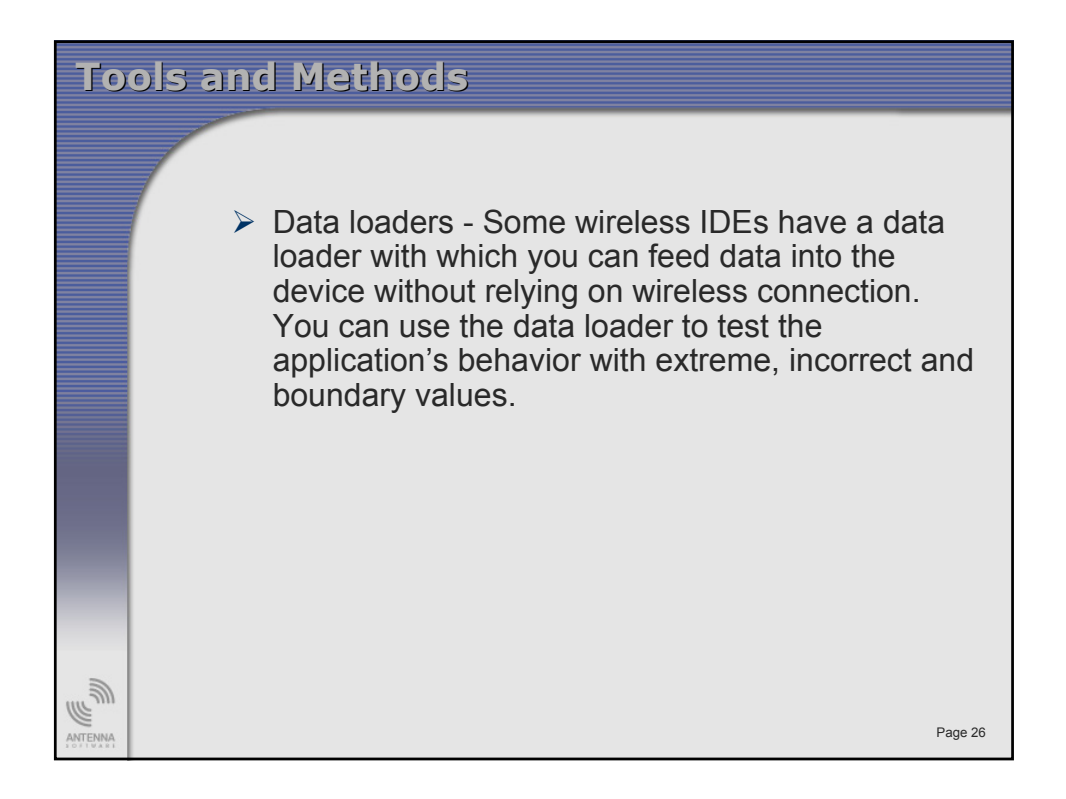

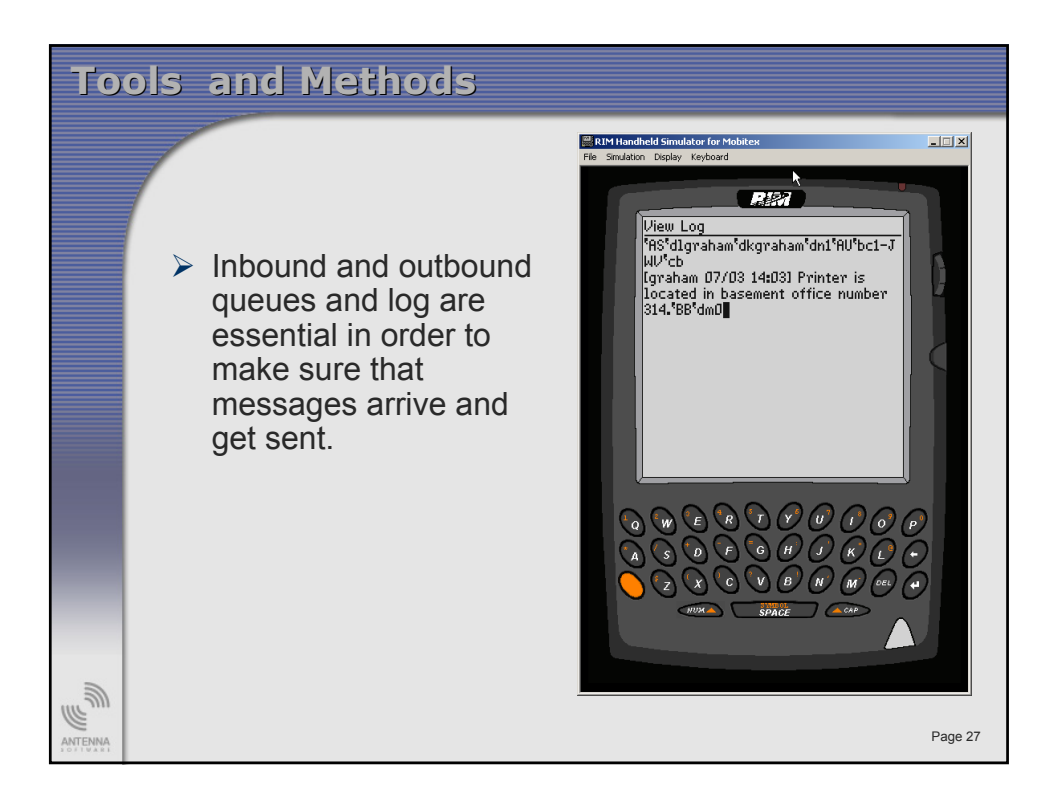

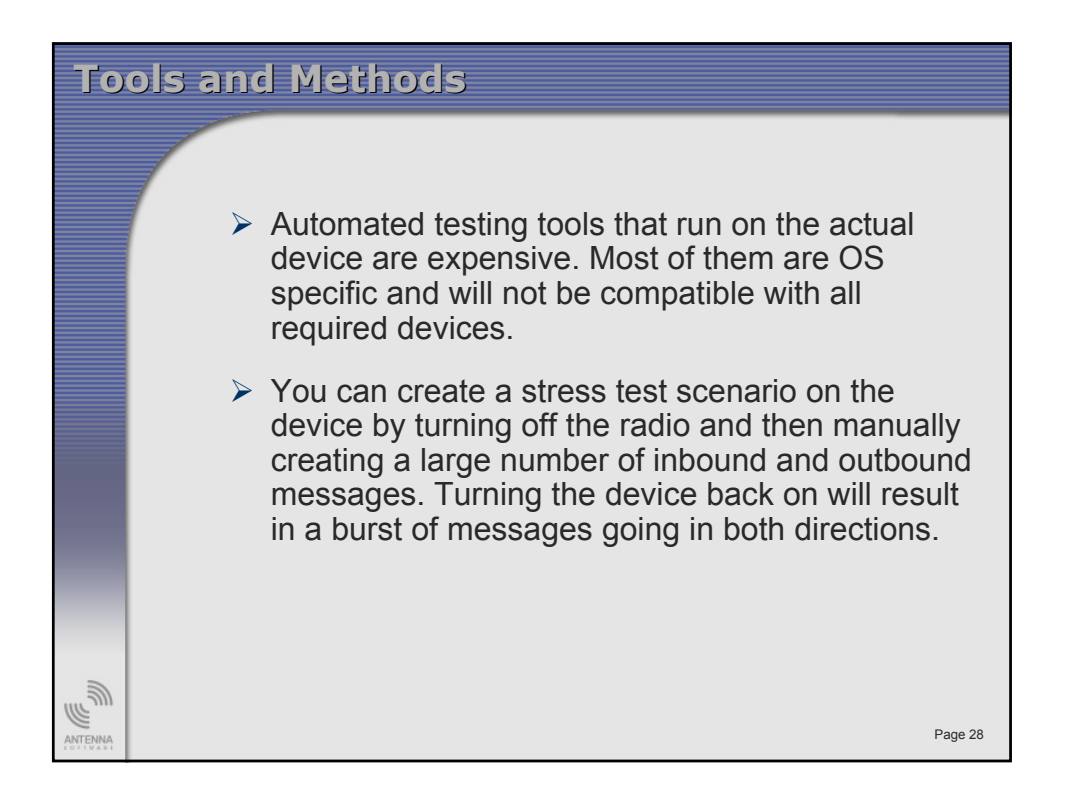

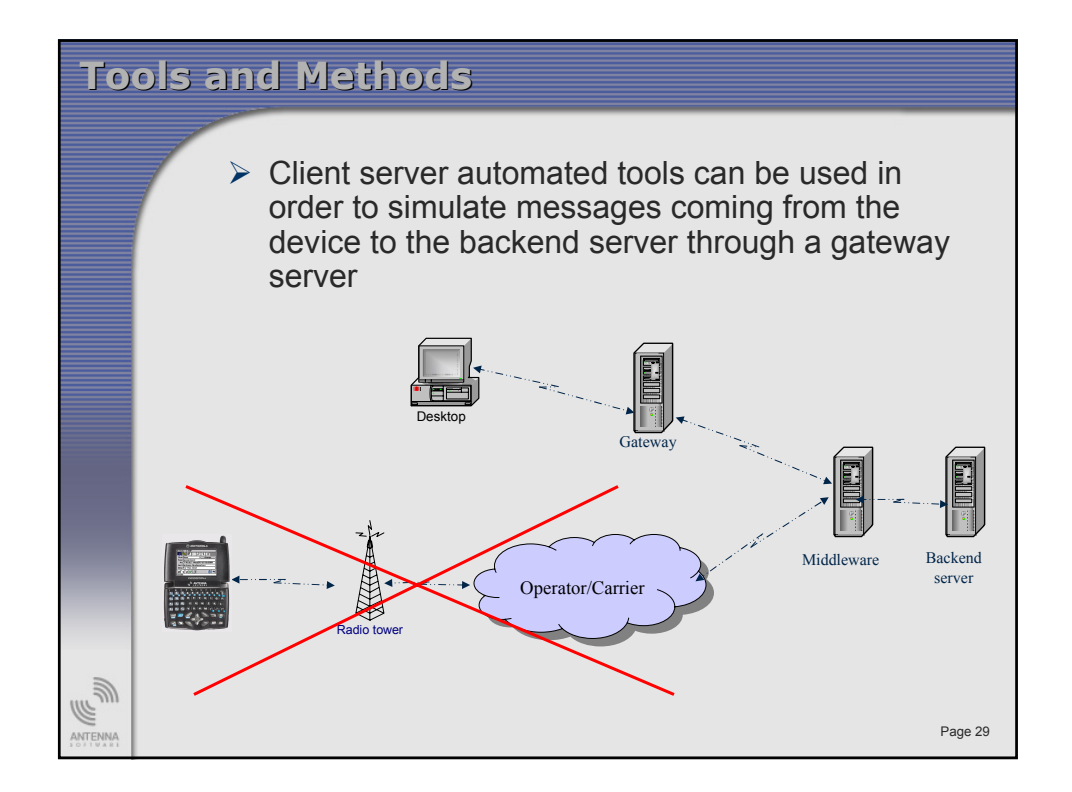

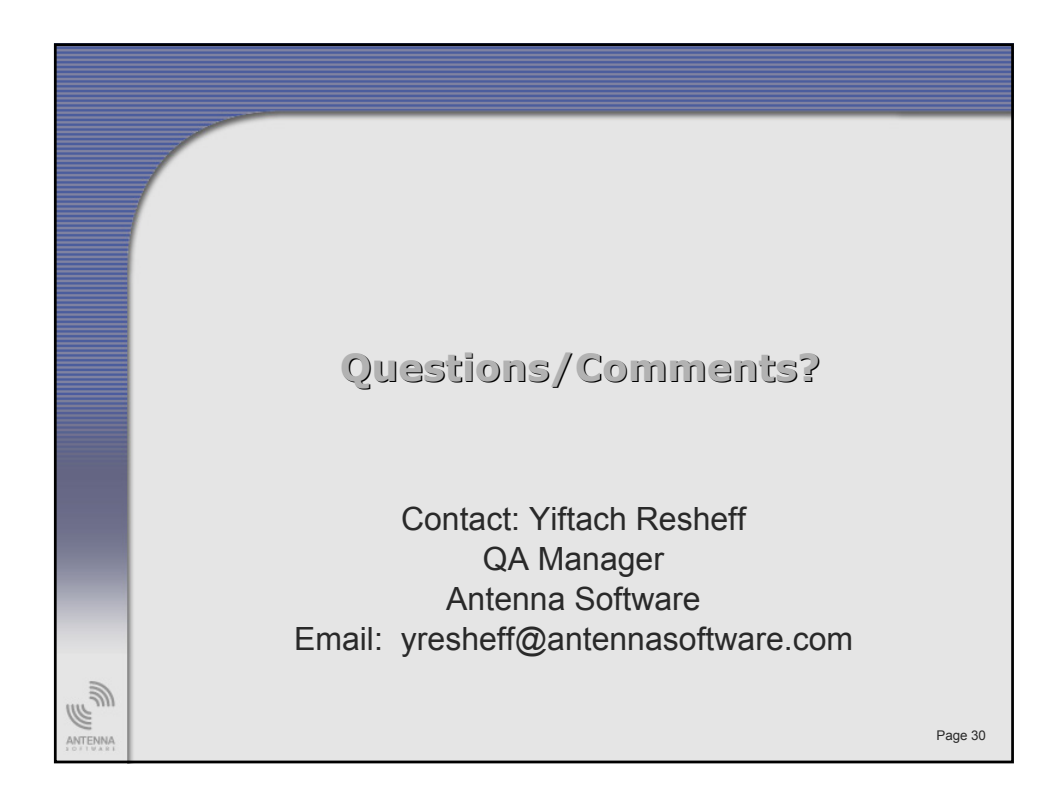

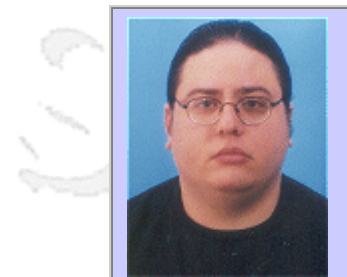

# **QW2002 Paper 9I2**

Ibrahim K. El-Far, Roussi Roussev, and Nattawut Sridranup (Florida Institute of Technology)

A Framework for Testing Wireless Applications

## **Key Points**

- Key software testing challenges with WAP applications
- Model-based test automation for testing protocols and markup languages
- Setting up wireless test environments

## **Presentation Abstract**

The Wireless Application Protocol or WAP is an open de facto industry wide standard for developing applications over wireless communications networks. WAP specifications present a variety of solutions analogous to those employed by the traditional Internet ex-cept they are more optimized for wireless applications. Examples include the Wireless Session Protocol for hypermedia transfer and the Wireless Markup Language which was designed to suit browsing on telephony and other mobile devices. With these new tech-nologies come testing problems and concerns, some of which we have attempted to ad-dress while testing a smart phone device. In this presentation, we give a detailed account of this experience. We show how to build a framework for testing client and server wire-less applications and how we employ models of protocols and markup languages to drive test automation. We discuss some of the difficulties in setting up the test environment and in generating and evaluating our tests.

#### **About the Author**

anno 15

Ibrahim K. El-Far is a doctoral candidate in computer science under James A. Whittaker at the Florida Institute of Technology, Melbourne, Florida. He has nearly six years of ex-perience in model-based testing with state machines. Mr. El-Far is currently preparing a dissertation on testing software modeled with formal grammars and developing the G-Factory™ tool that performs much of the automated testing effort described in the pres-entation. His interests are in investigating software models, appropriateness of models to specific contexts, test automation and tools, and software testing education.

Roussi Roussev is a Master's student in computer sciences and he currently works for the Center for Software Engineering Research, Florida Institute of Technology, Melbourne, Florida. He has extensive experience in Windows programming and has worked with the Windows Kernel group at Microsoft in 2000 and 2001. He is interested in software test-ing methods, operating systems and distributed software.

Nattawut Sridranup is a doctoral student in computer science at Florida Institute of Tech-nology, Melbourne, Florida, and he develops contract test solutions at the Center for Software Engineering Research at the university. He is interested in applying formal methods in software testing.

D.

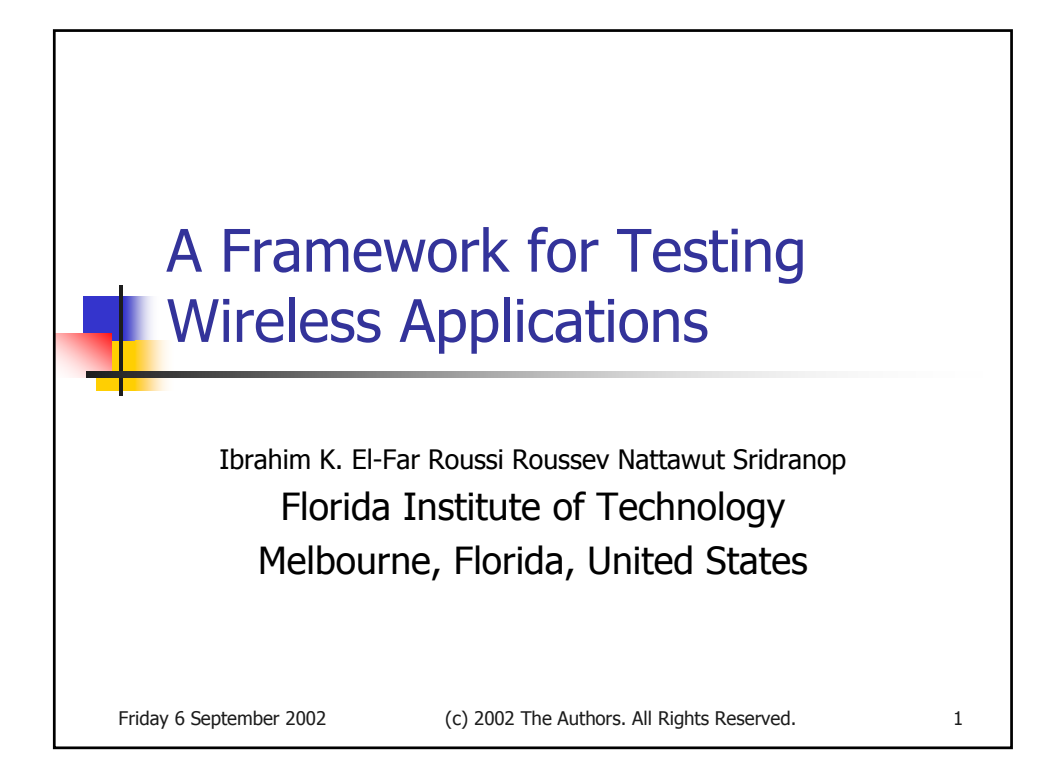

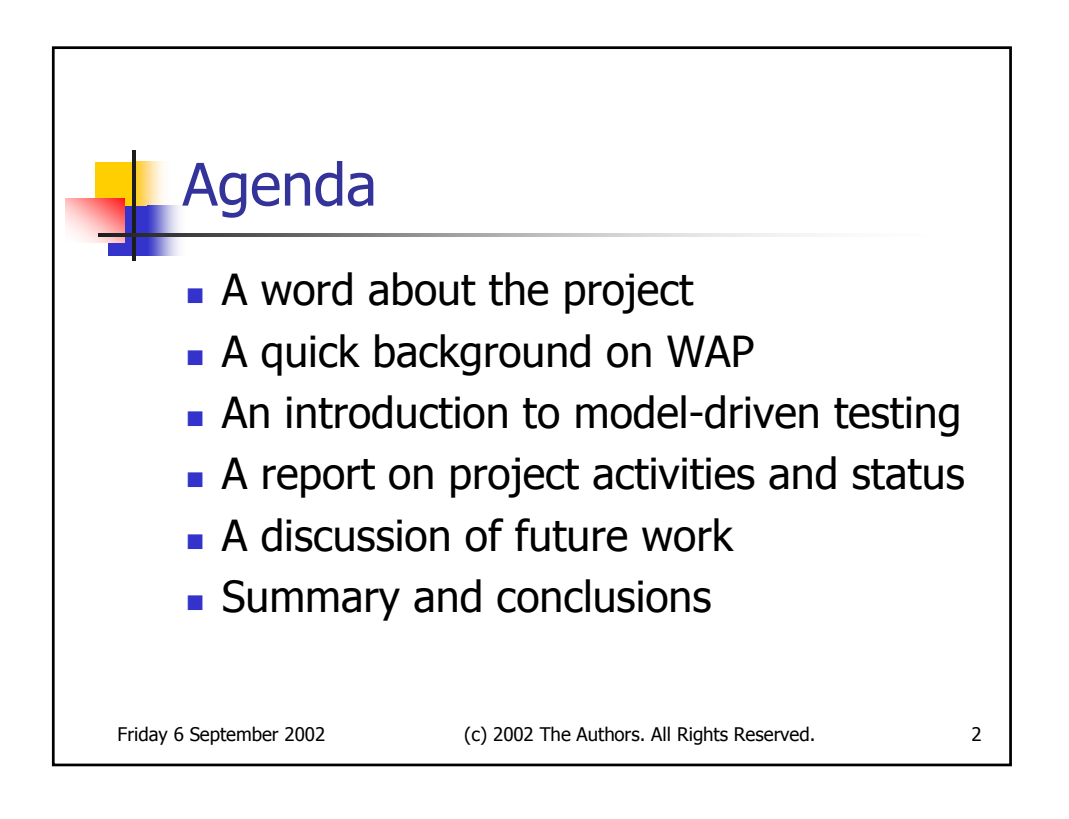

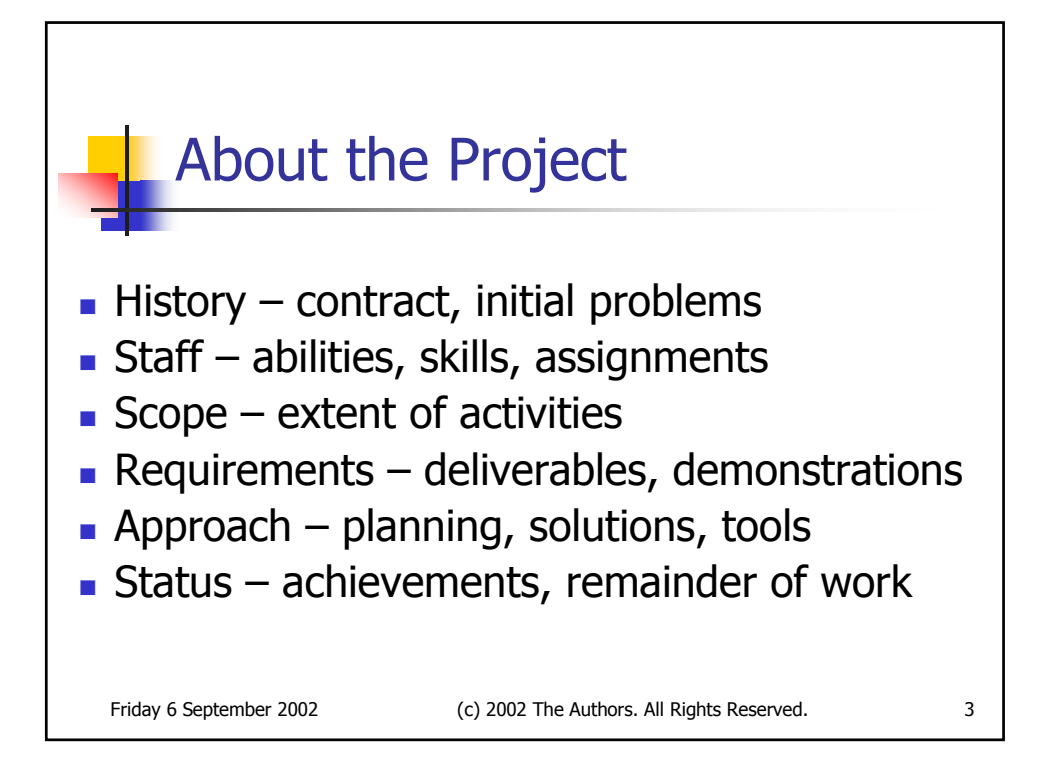

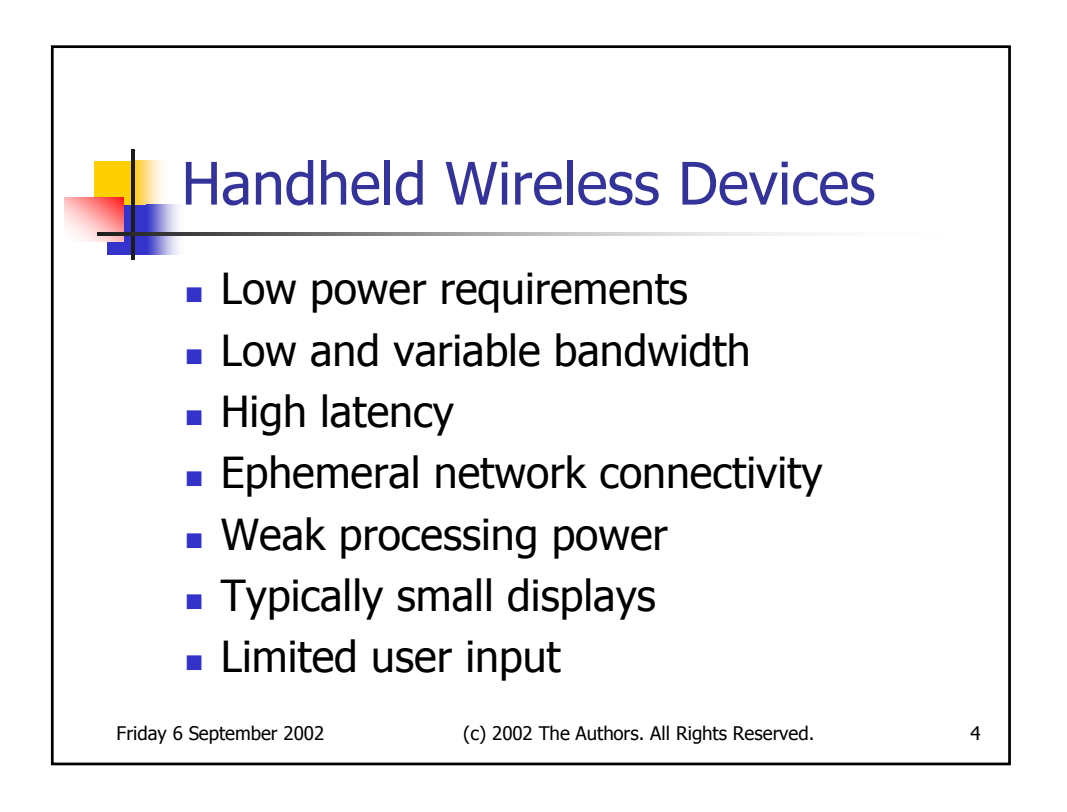

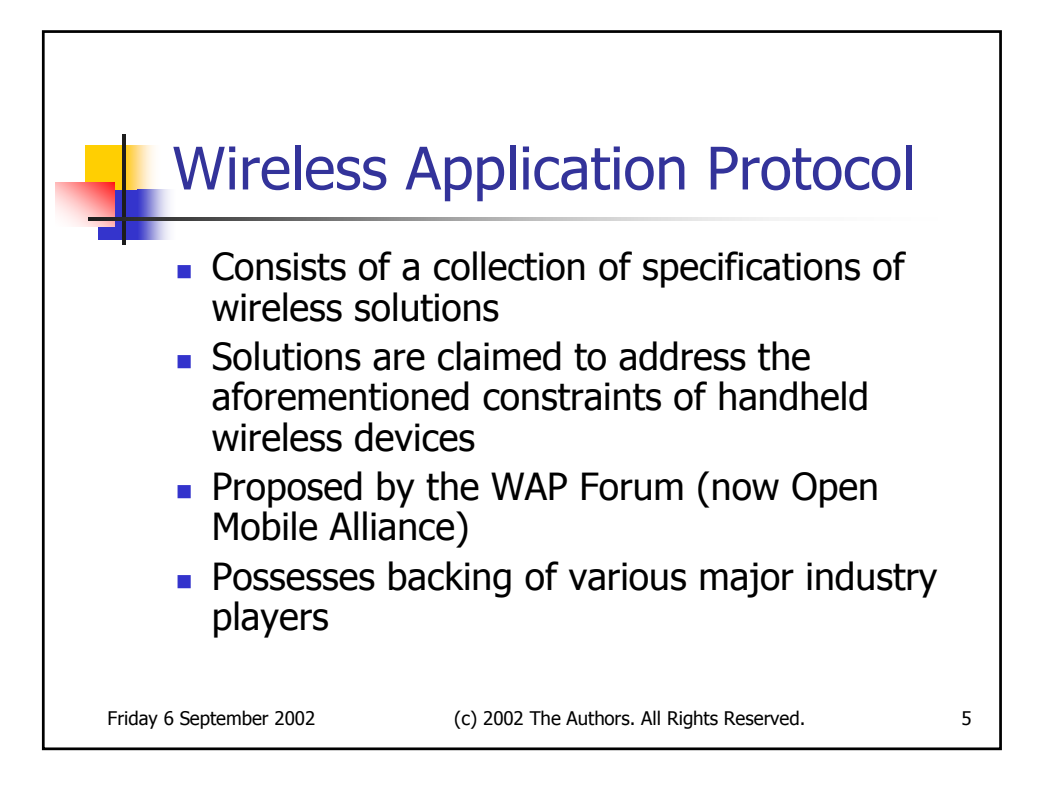

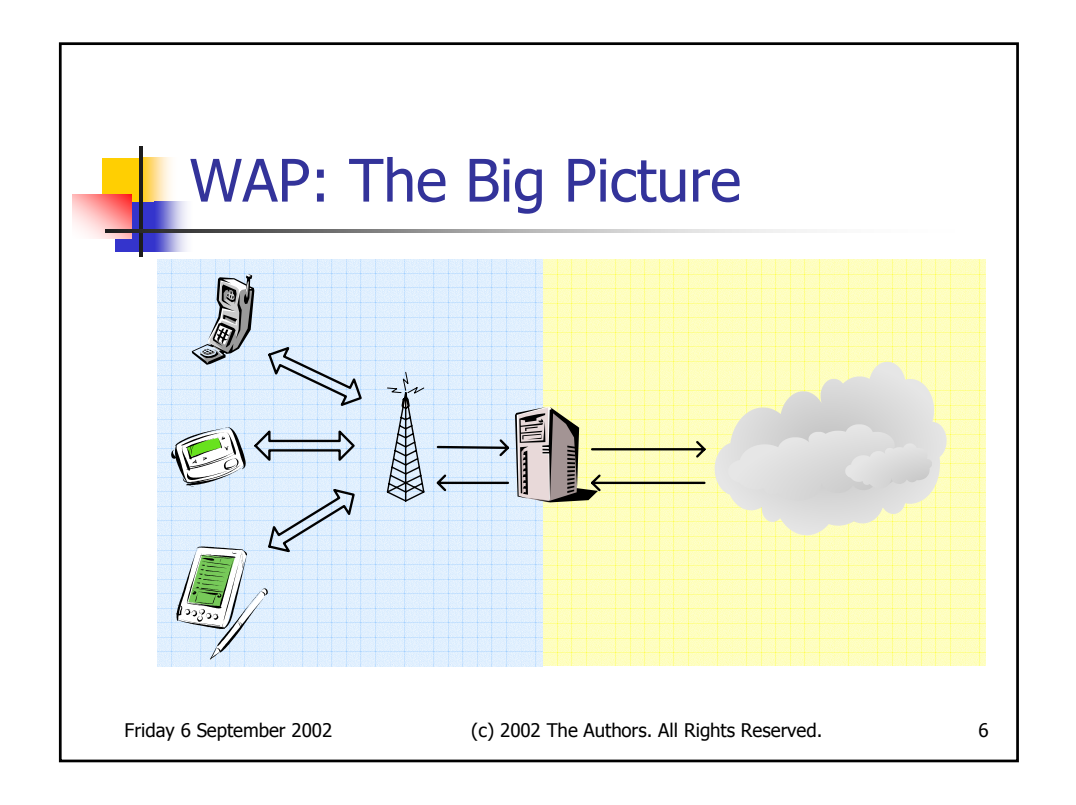

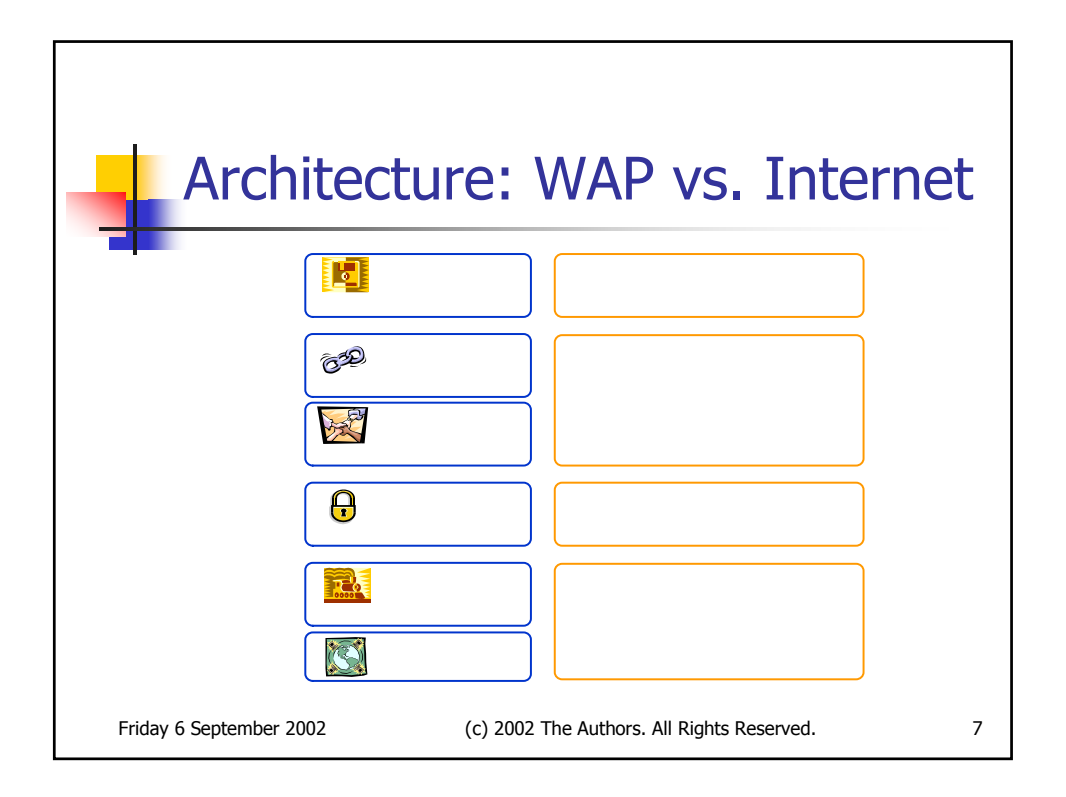

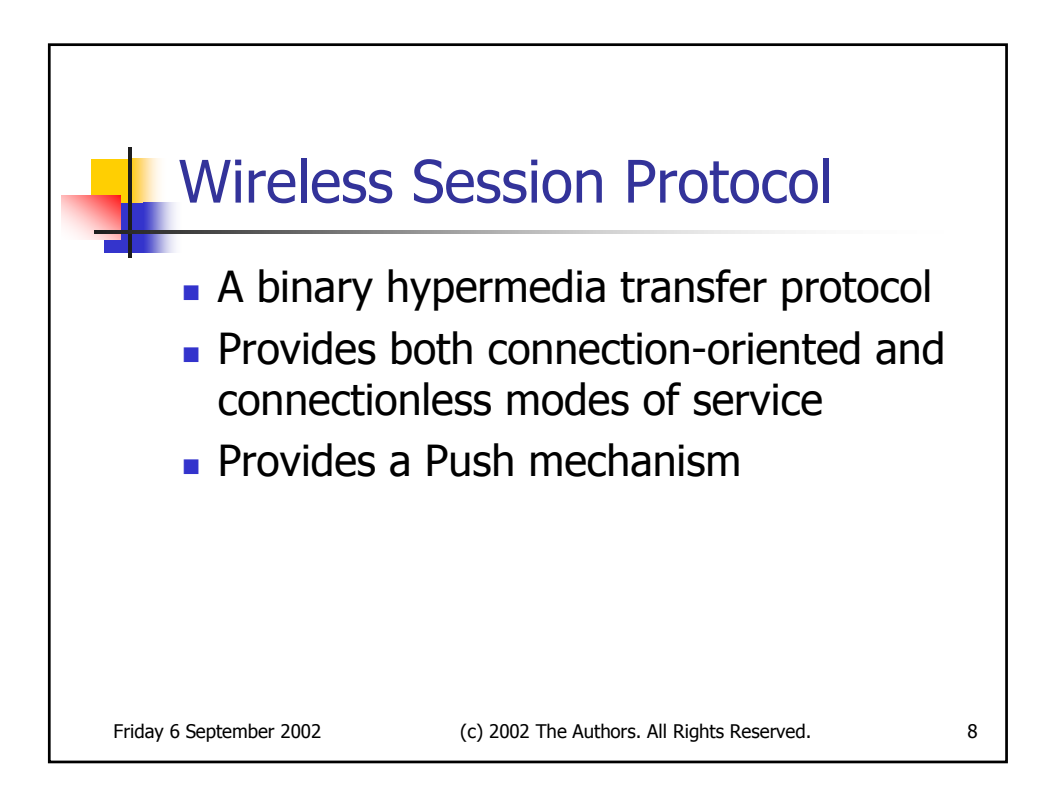
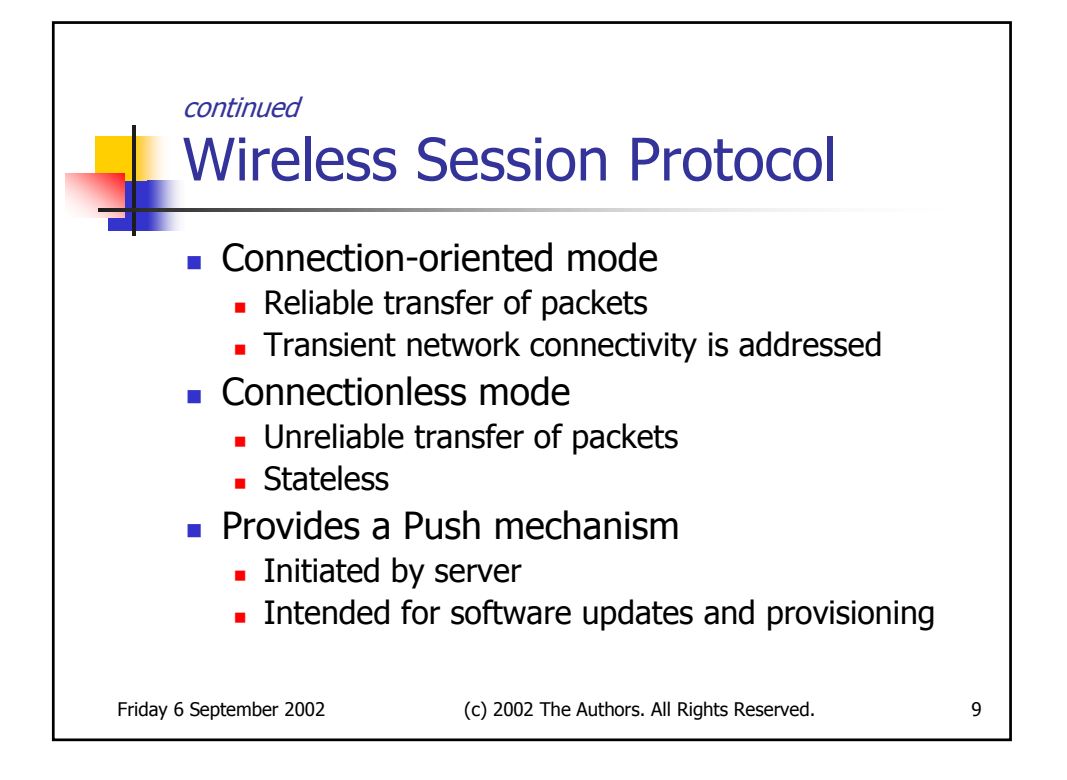

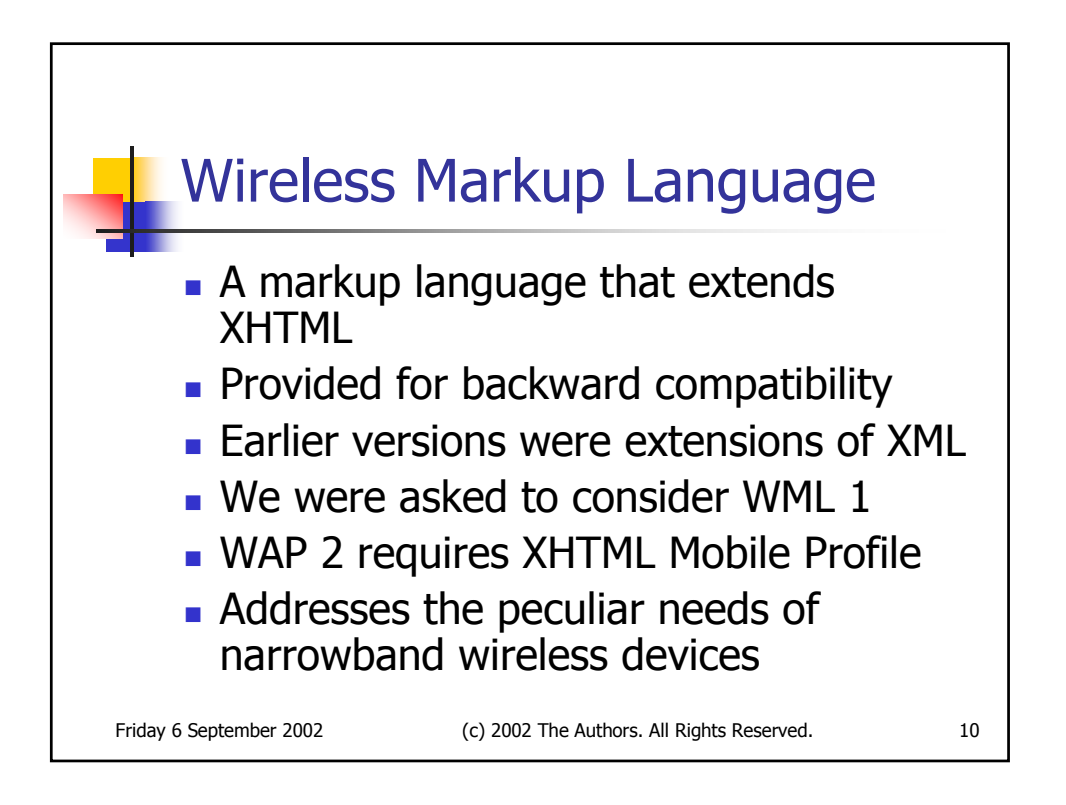

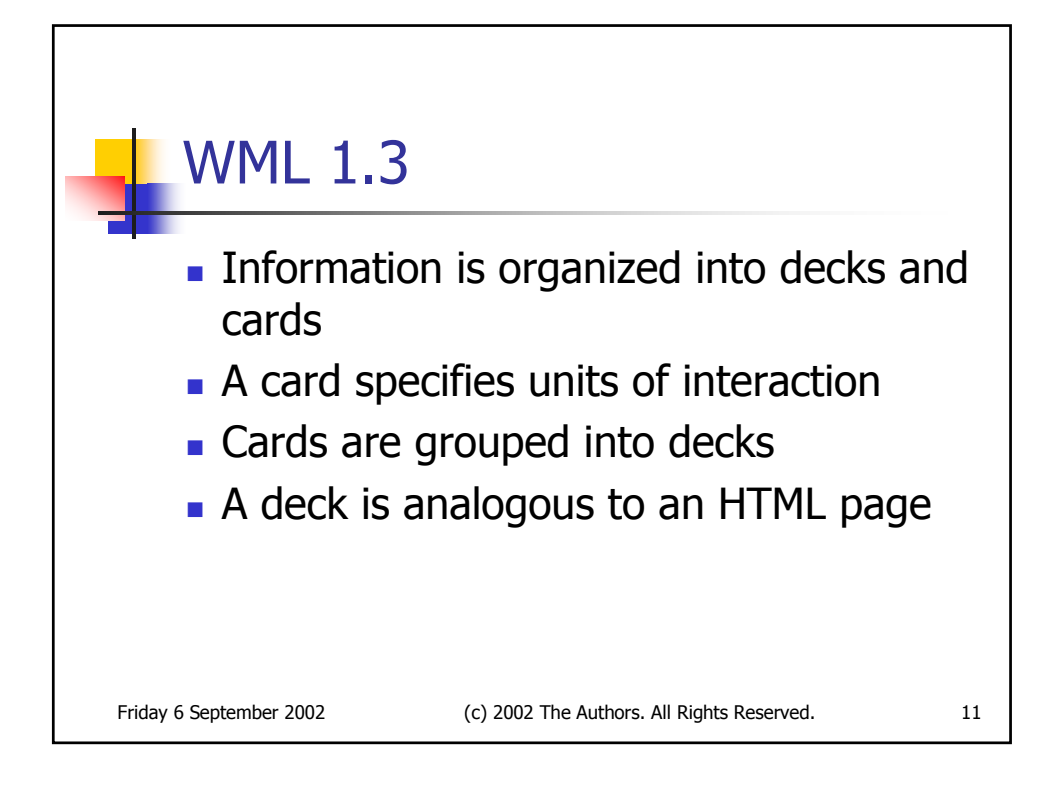

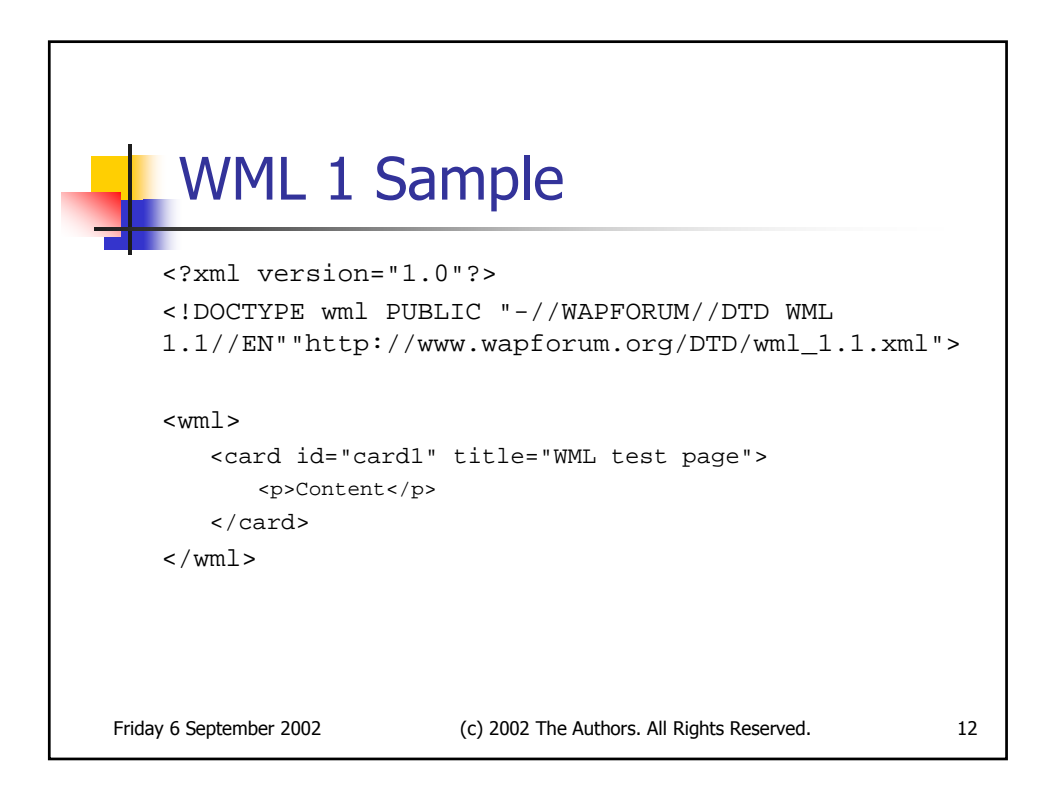

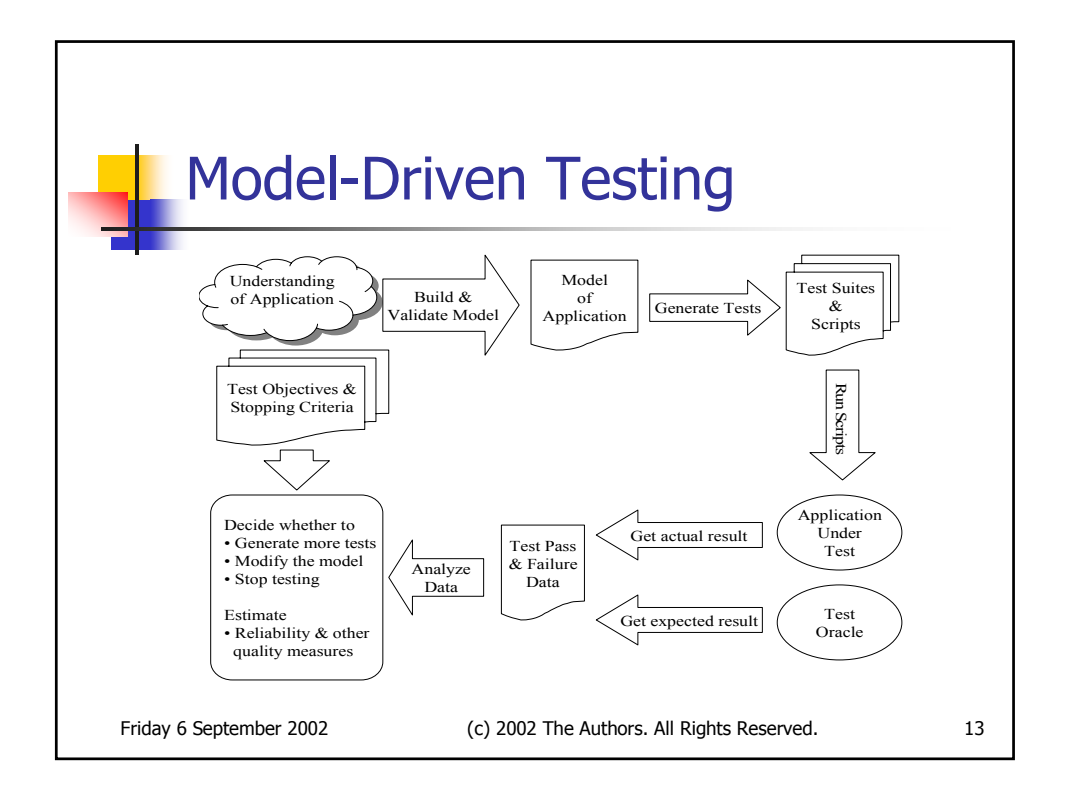

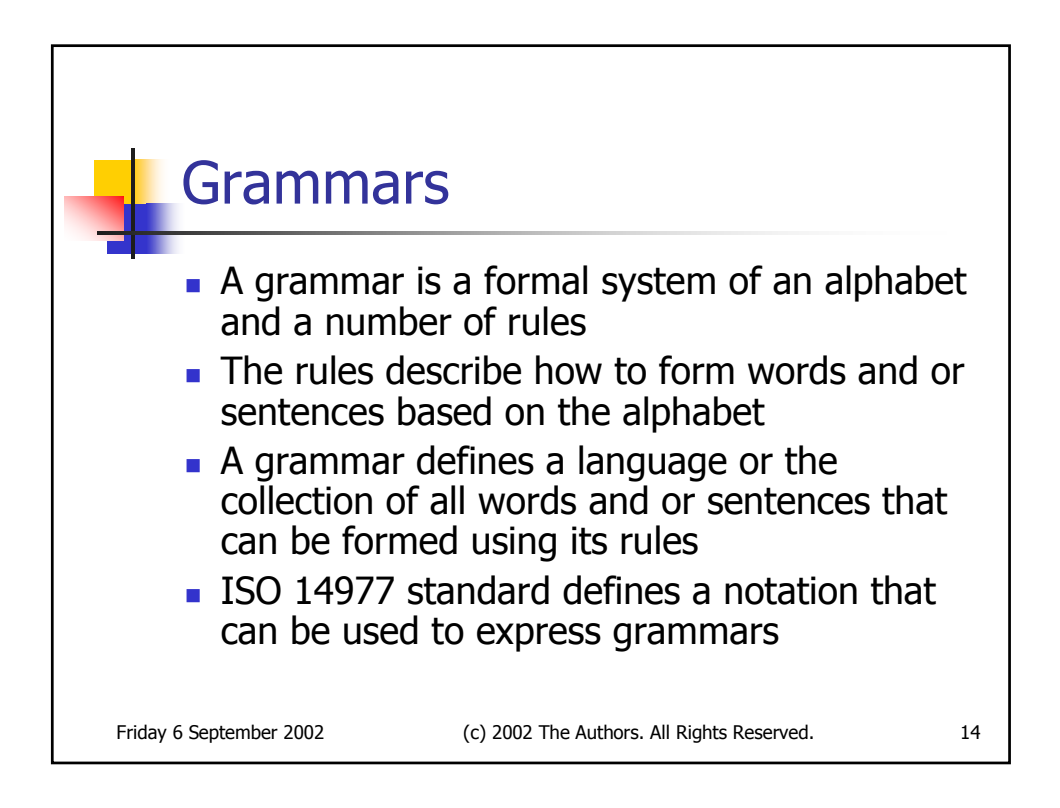

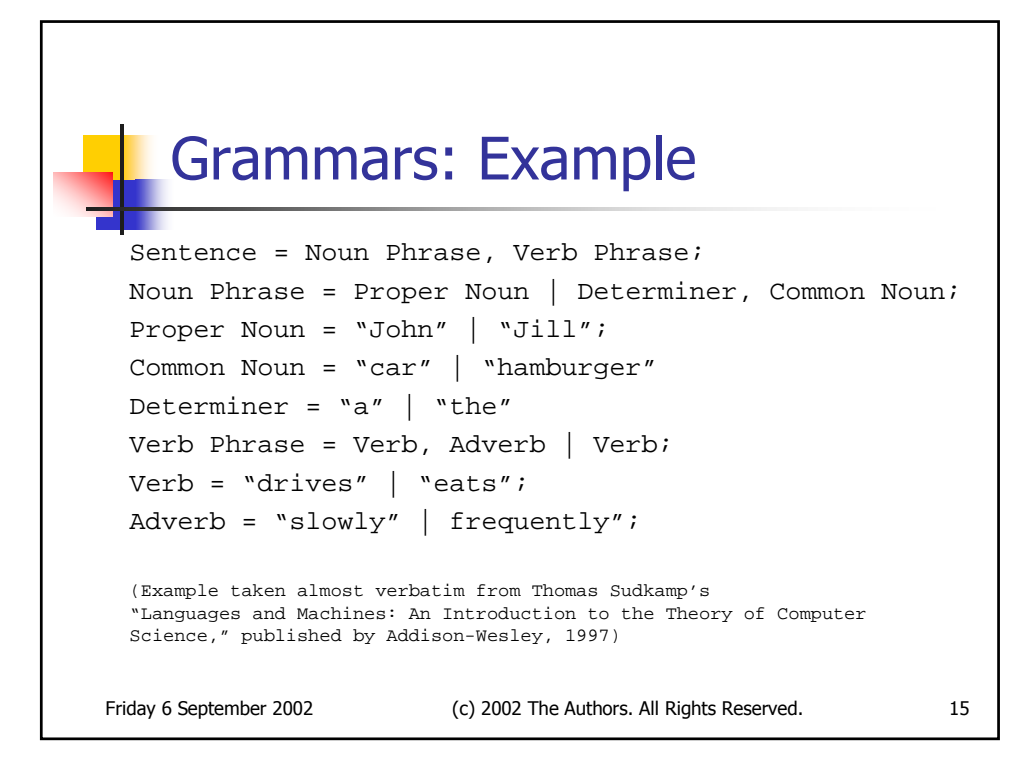

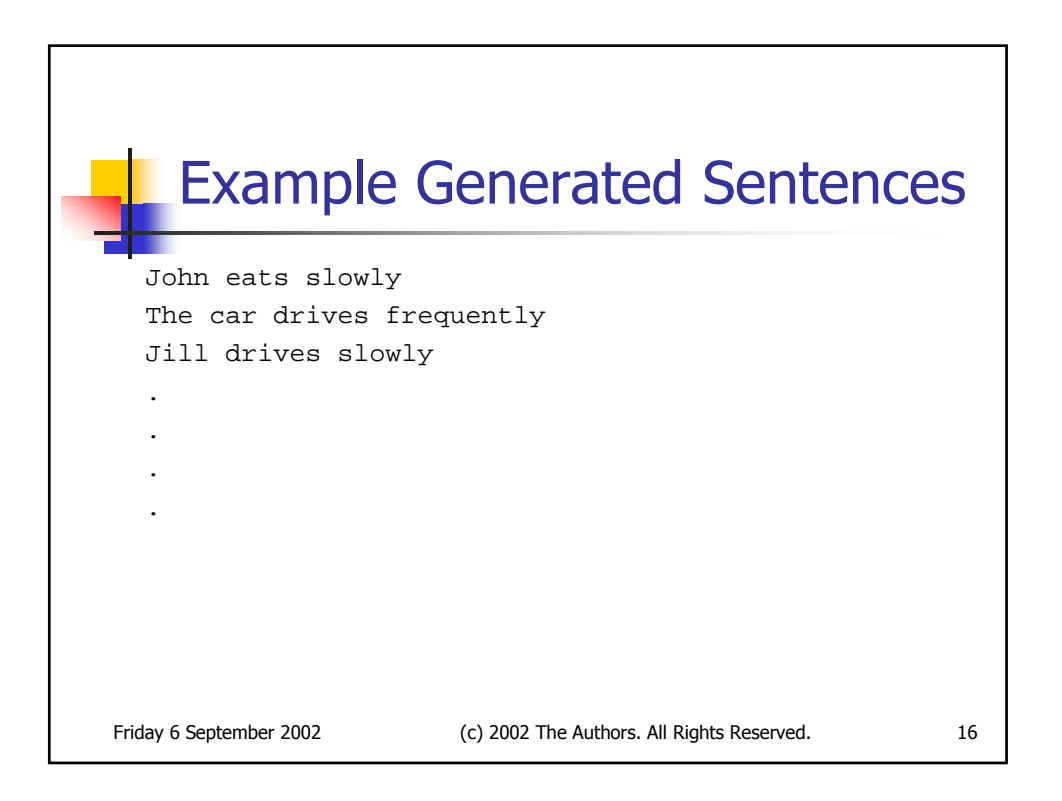

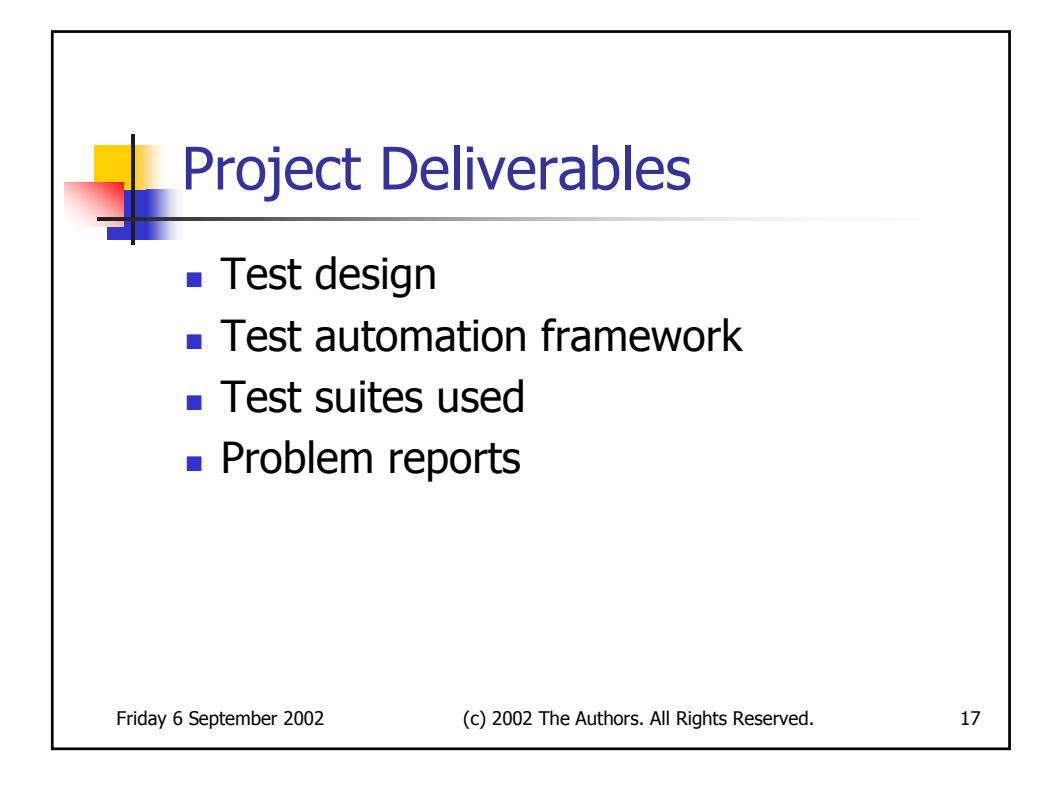

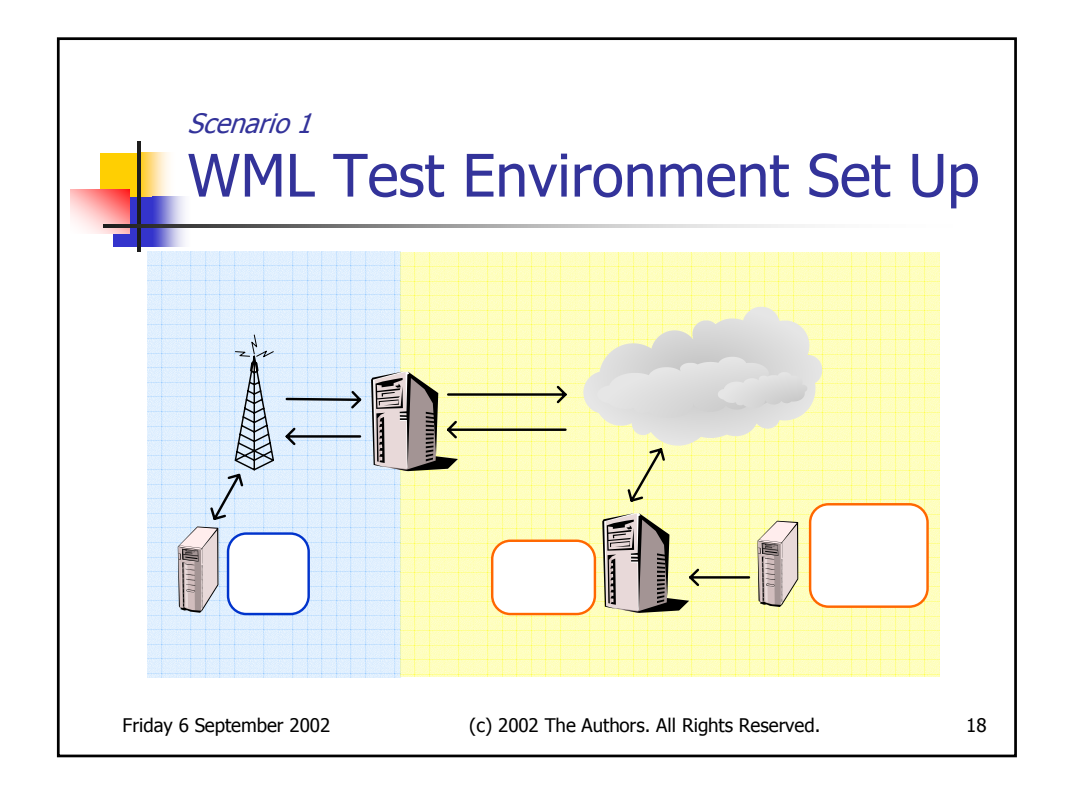

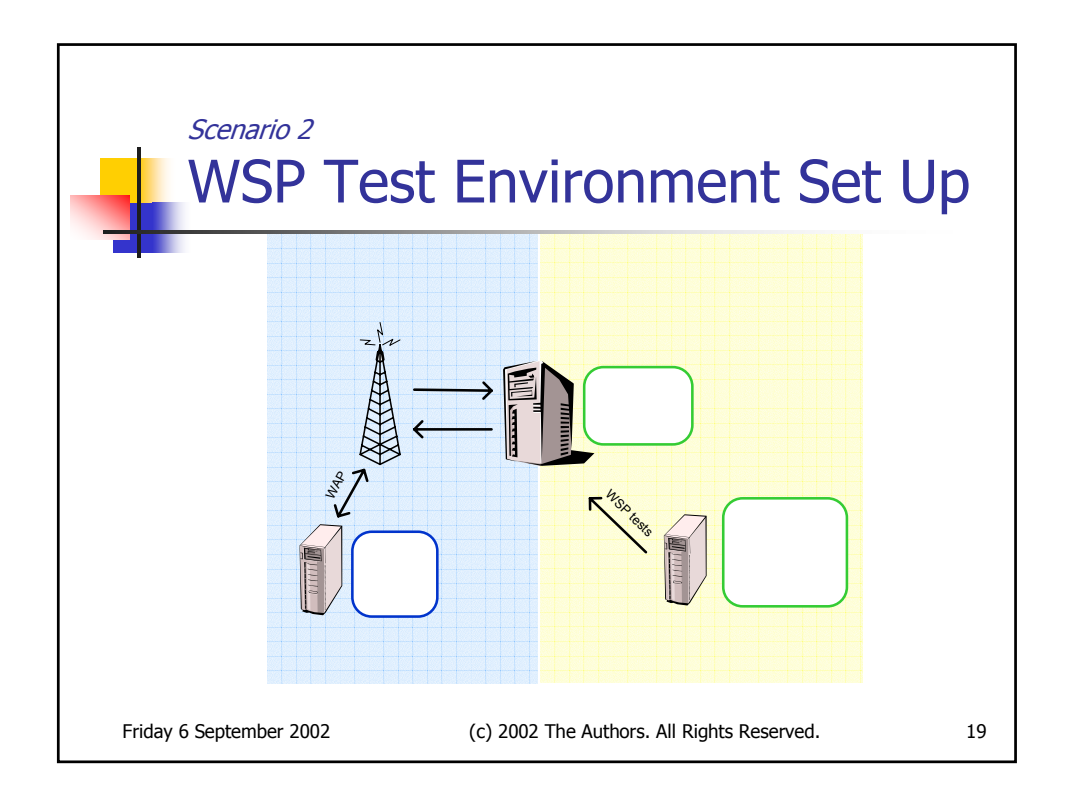

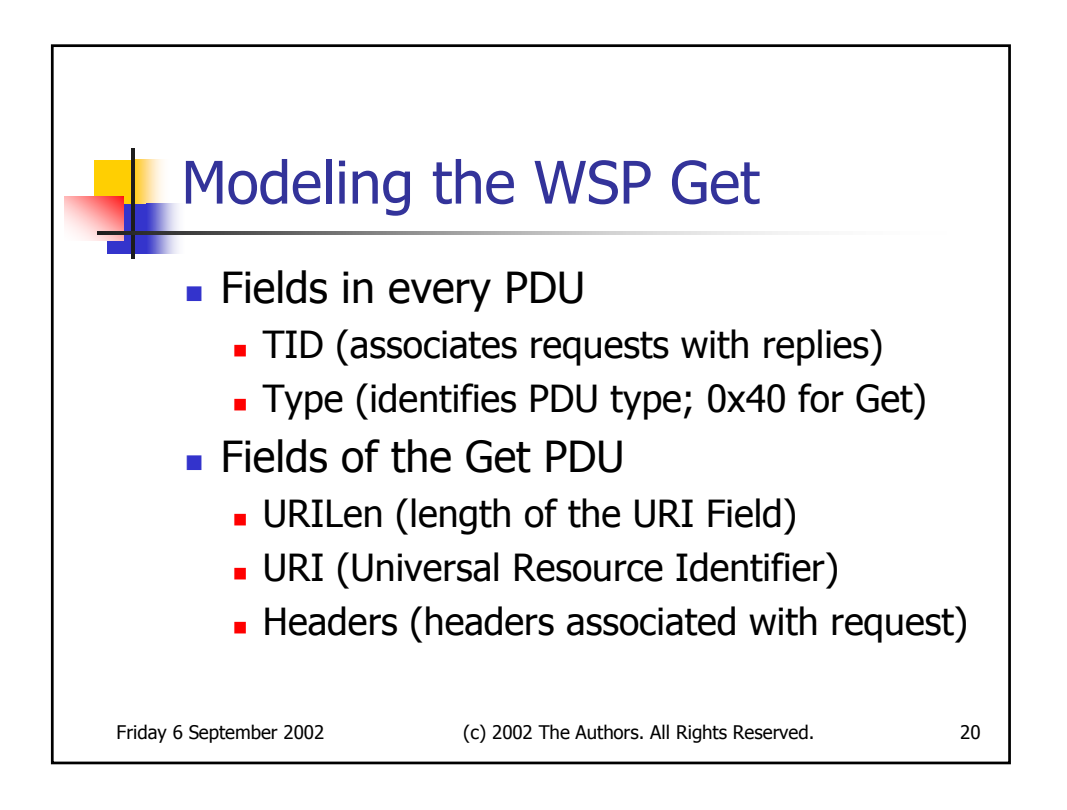

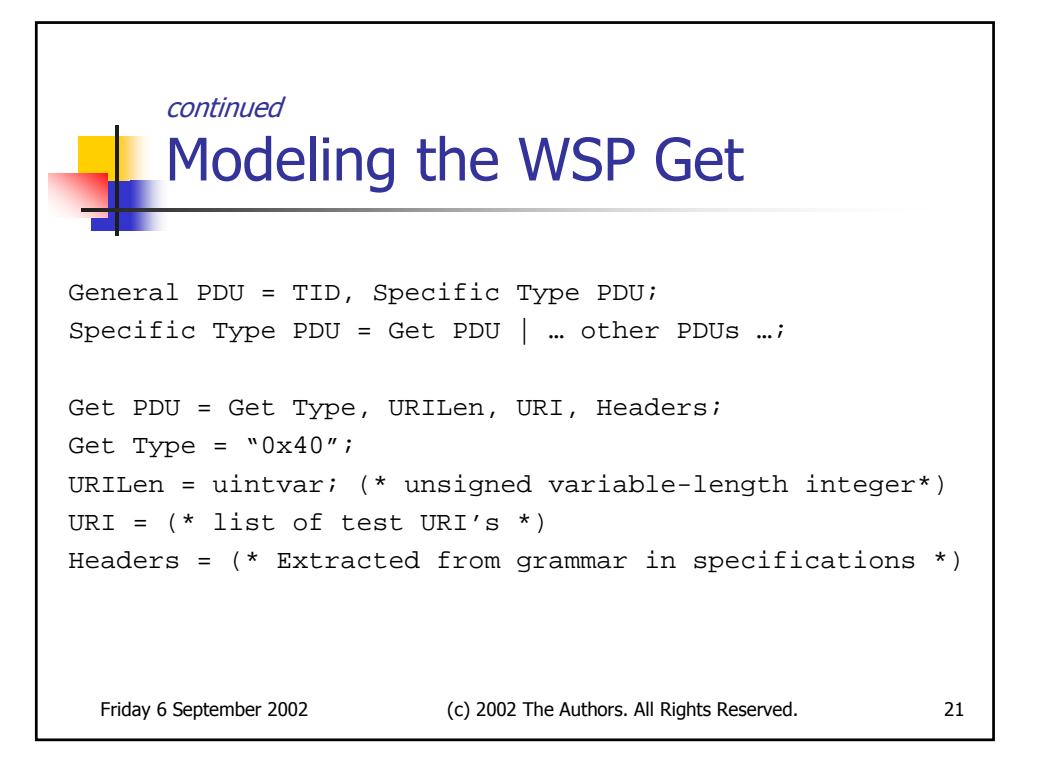

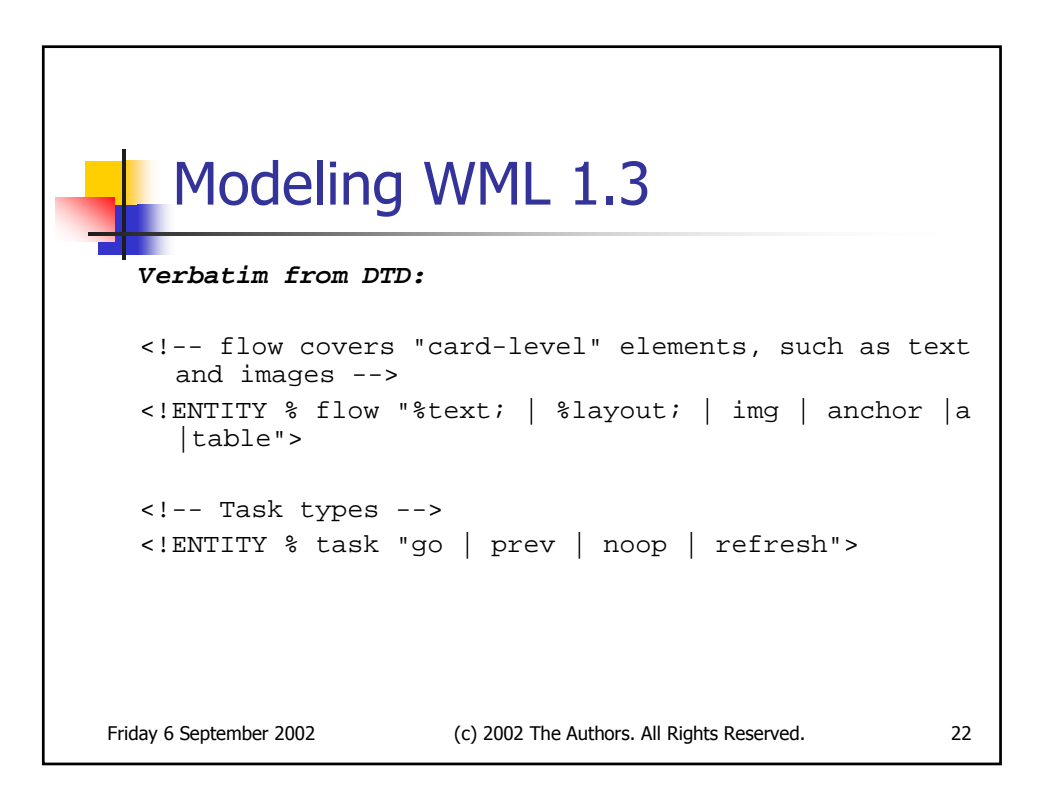

```
Friday 6 September 2002 (c) 2002 The Authors. All Rights Reserved. 23
   continued
   Modeling WML 1.3
Equivalent rules in grammar:
(* ENTITY flow *)
flow = text | layout | img | anchor | a | table;
(* ENTITY task *)
task = go | prev | noop | refresh;
```
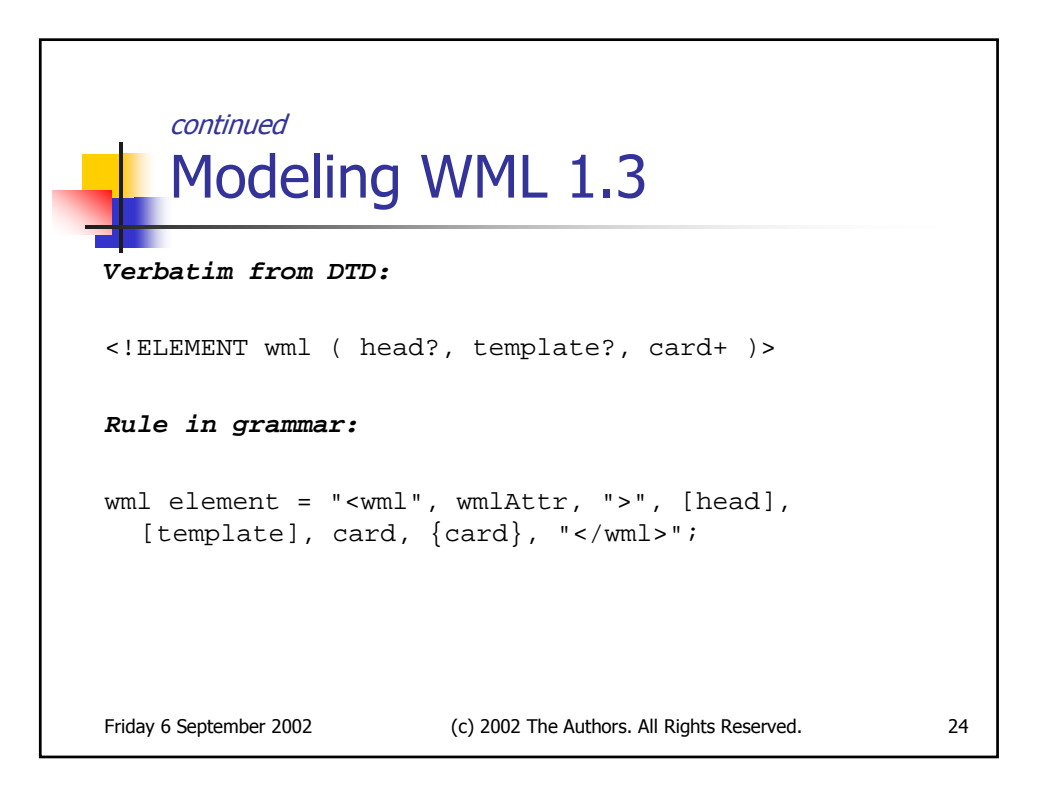

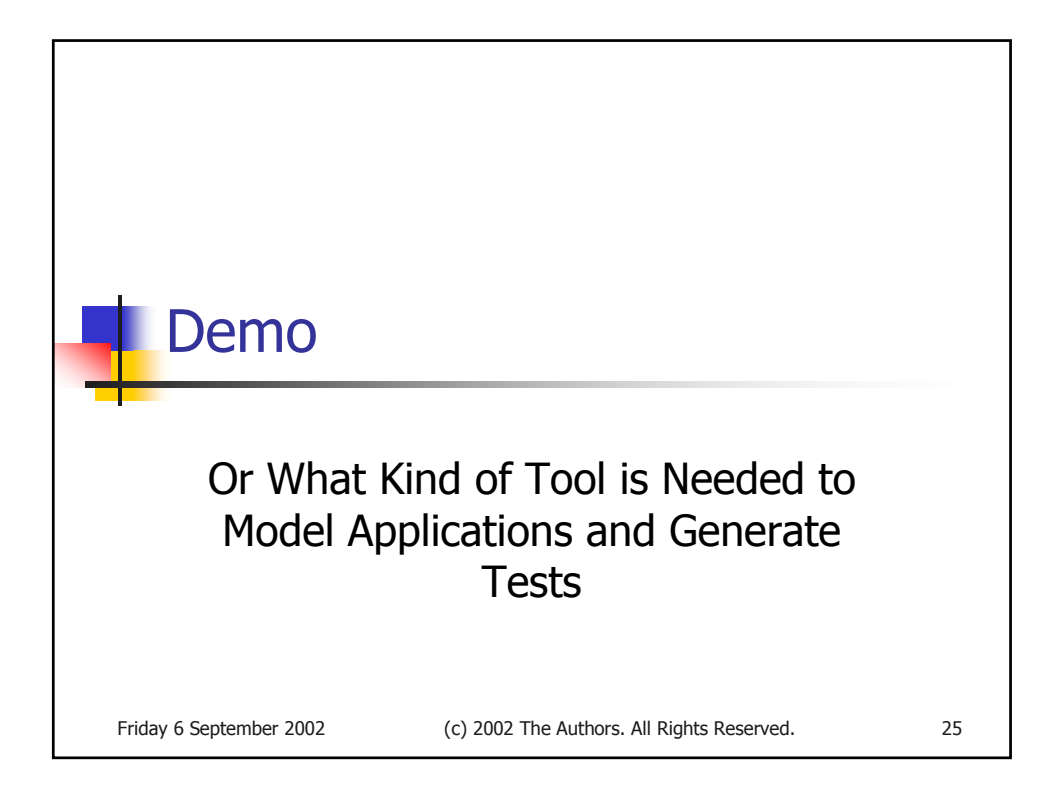

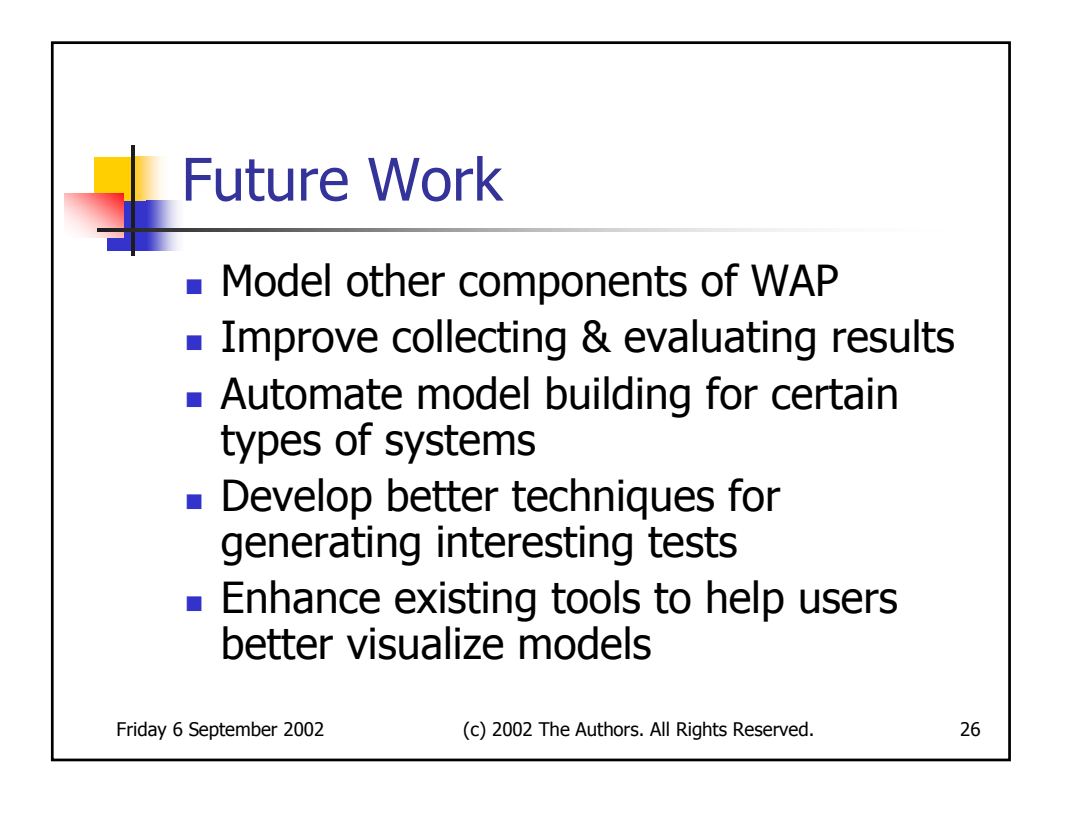

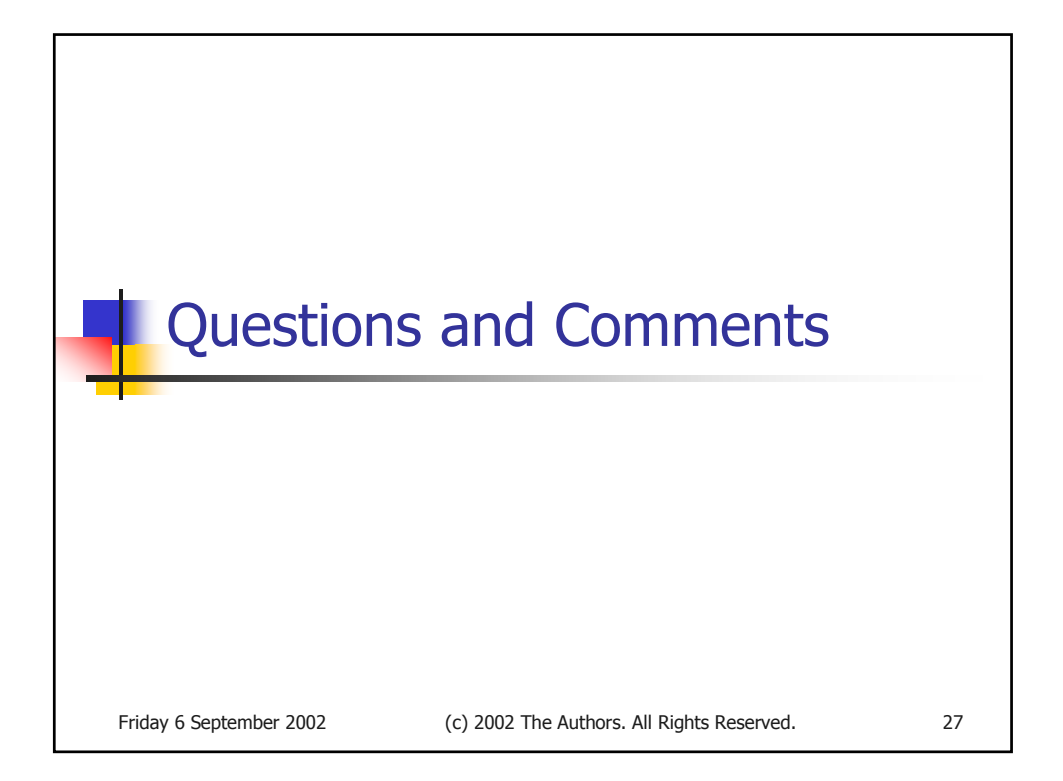

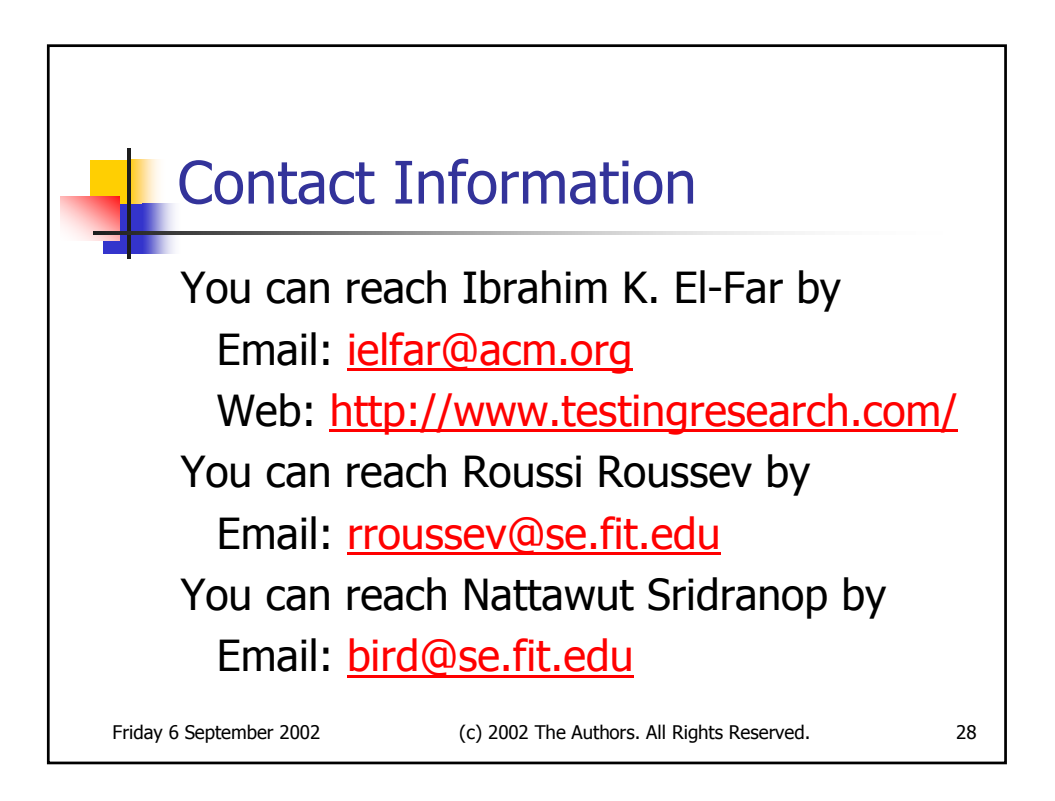

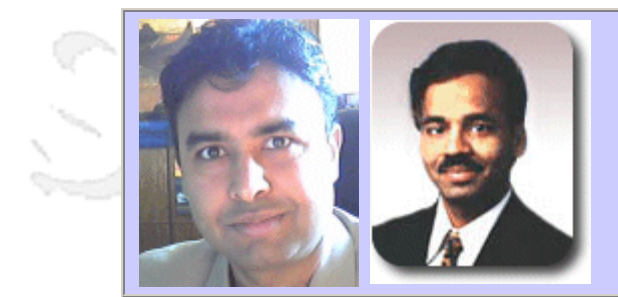

# **QW2002 Paper 2P1**

Mr. Vijay Sikka & Mr. Anurag Khemka (Nirixa, Inc.)

Outsourcing in QA and Testing

#### **Key Points**

- Role of outsourced services in QA/QC
- Cost savings and leverage gained by outsourced testing services
- Issues and experiences of using outsourced services

## **Presentation Abstract**

Recent downward market trends, waning revenues and emphasis on the bottom line has prompted a resurgence in the trend of outsourcing. Nearly half of Fortune 500 companies are using outsourced services, whether they are business process management, customer service, software development, transcription or QA and testing. All the top 20 ISVs now have software development and QA labs in countries such as India, Ireland, China, Israel amongst several others. Questions range from whether outsourcing QA and testing been a productive experience for companies to whether the promise of cost savings was fulfilled.

## **About the Author**

and b

Vijay Sikka is the co-founder and principal of Nirixa, Inc. a company providing comprehensive QA and testing outsourced services. Vijay's more than 15 year executive career and strengths span business development, engineering, and operations. Vijay has done marketing at IBM in Madison Avenue, New York and engineering management for 7 ½ years at Intel Corporation headquarters in Santa Clara. In 1996, Vijay founded IBrain Software, Inc. and served as its CEO until its acquisition by Entigen Corp in 1998. In 1999, Vijay started Bodha.com, Inc. and served on its board of directors until its acquisition by Peregrine Systems (NASDAQ: PRGN) in 2002. Vijay has built international teams and engineering organizations with successful multi - year operations. Vijay is an advisor and a consultant to several bay area companies.

Anurag Khemka is the co-founder and principal of Nirixa, Inc. a company providing comprehensive QA and testing outsourced services. Anurag has more than fifteen years of experience in enterprise software development, product architecture, and executive management. Anurag is the founder of MarketFirst Software, a pioneer and leader in Enterprise Marketing Automation, and currently serves there as Vice President and Chief Technology Officer. Prior to founding MarketFirst in 1996, Anurag was the director of research and development at Cambio Networks, and previous to that held positions as the chief product architect and R&D manager for UB Network's enterprise-wide, client/server based network management products.

and b

anno 15

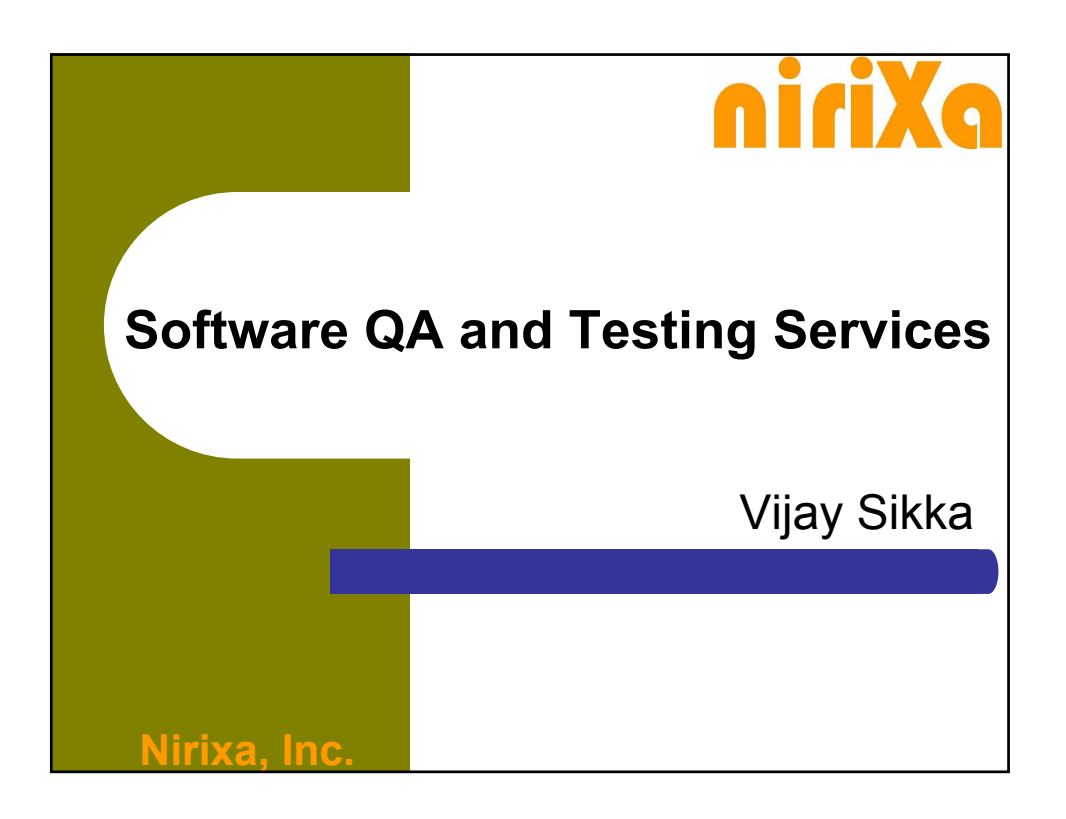

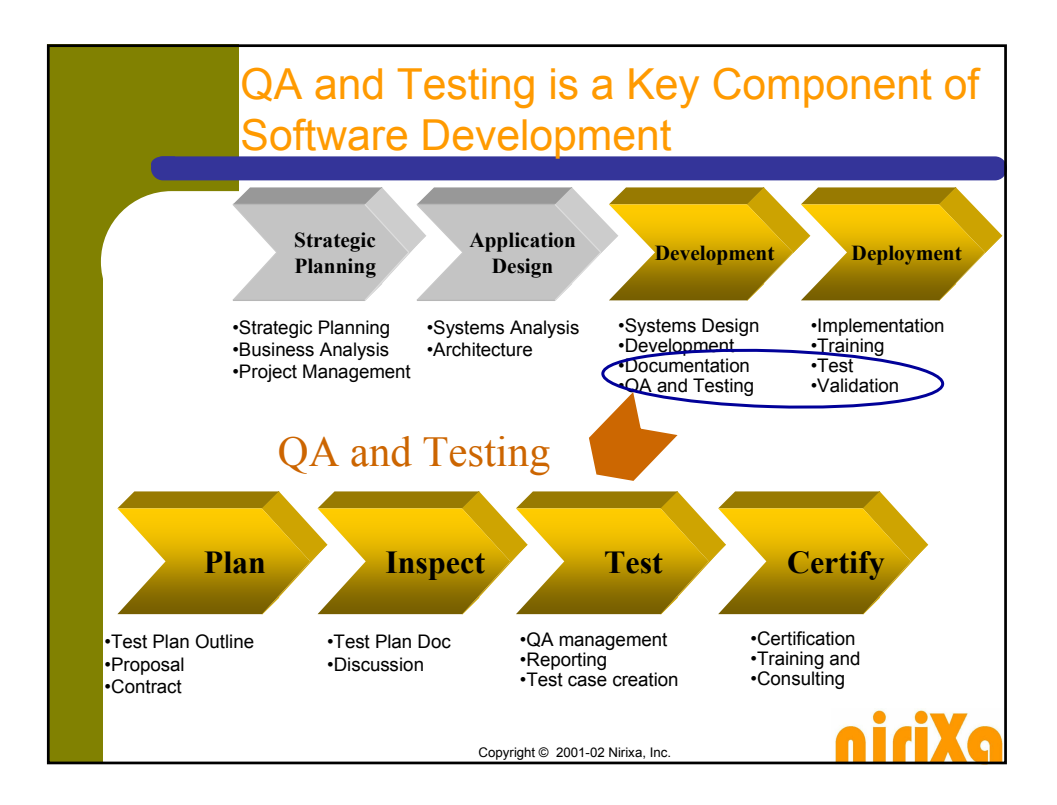

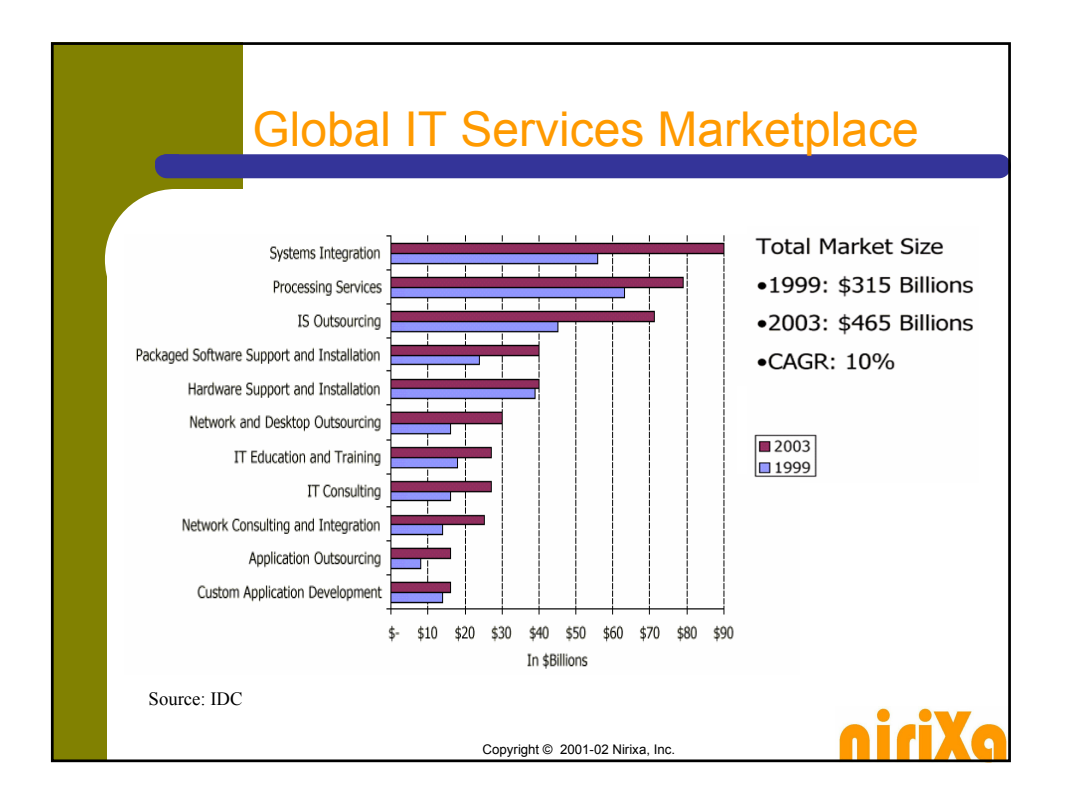

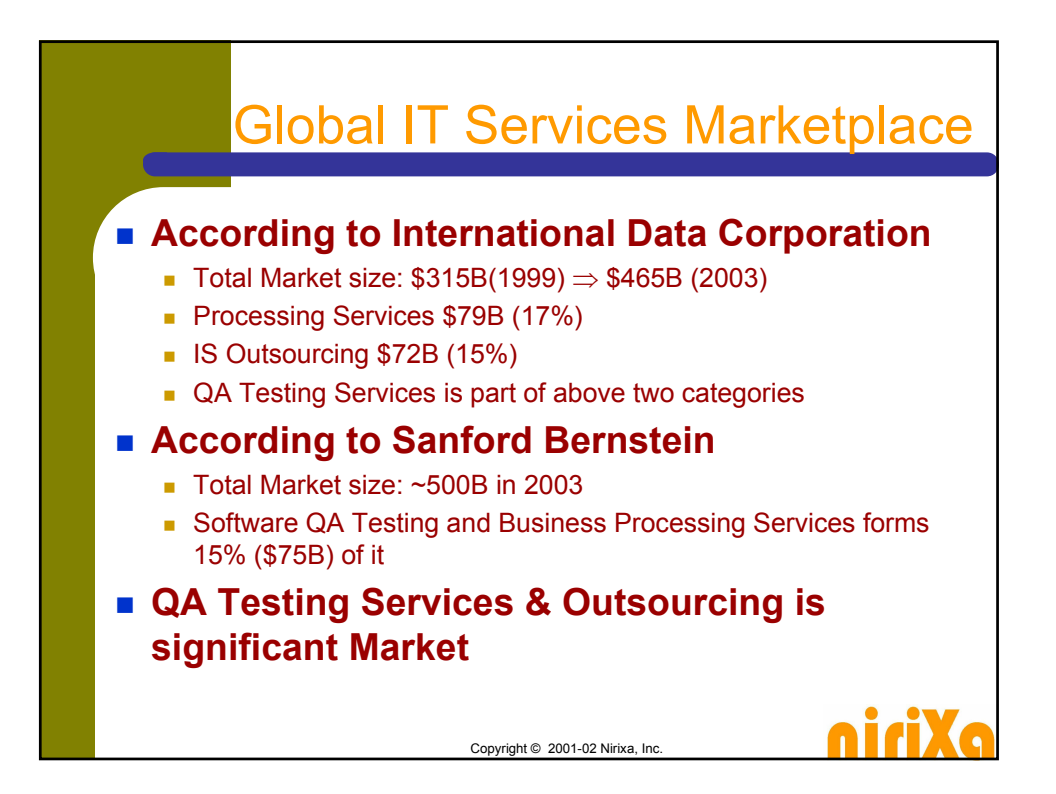

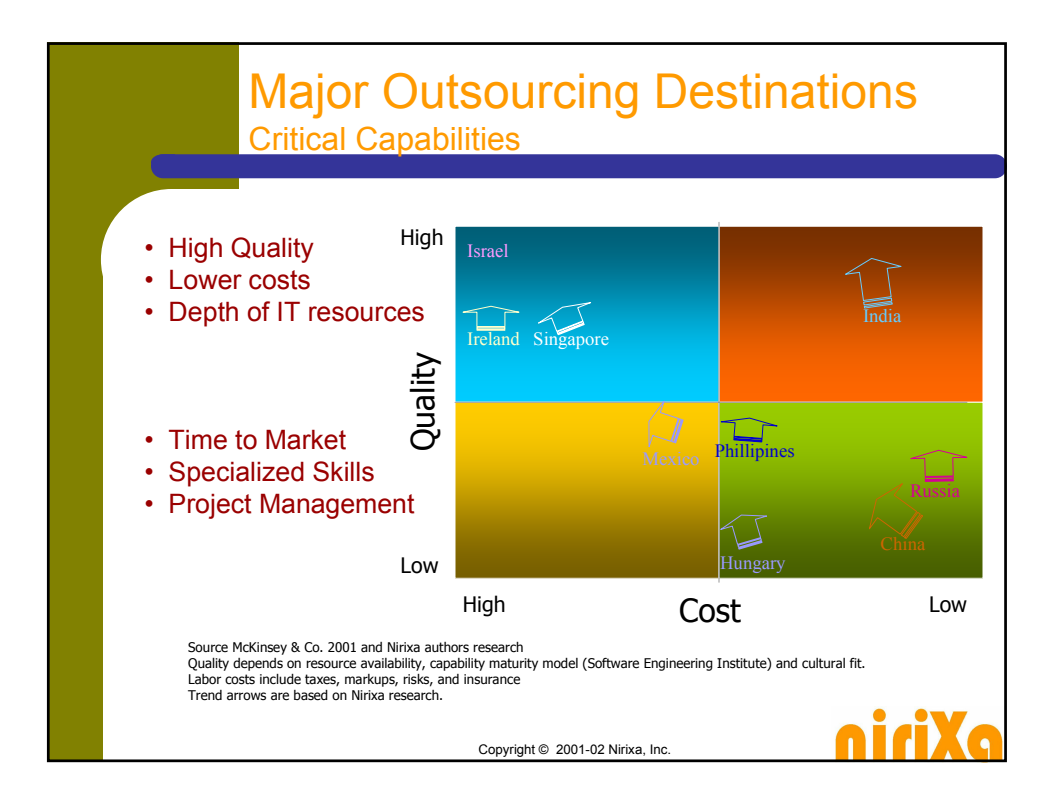

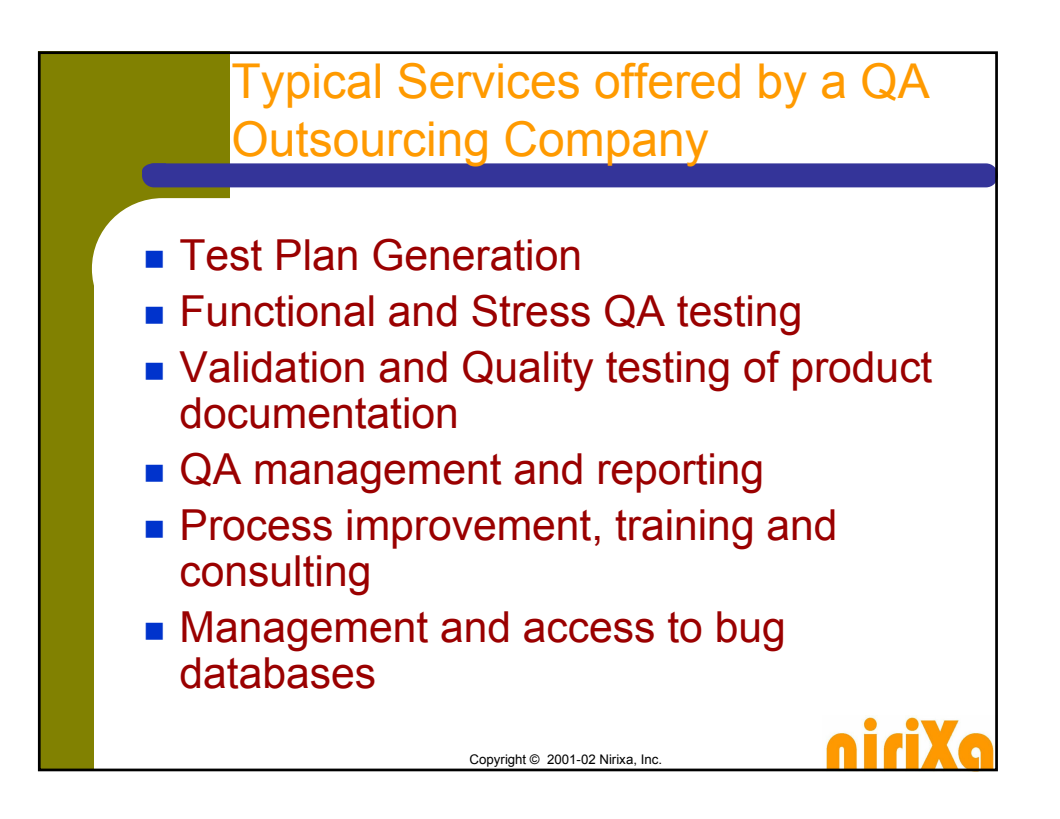

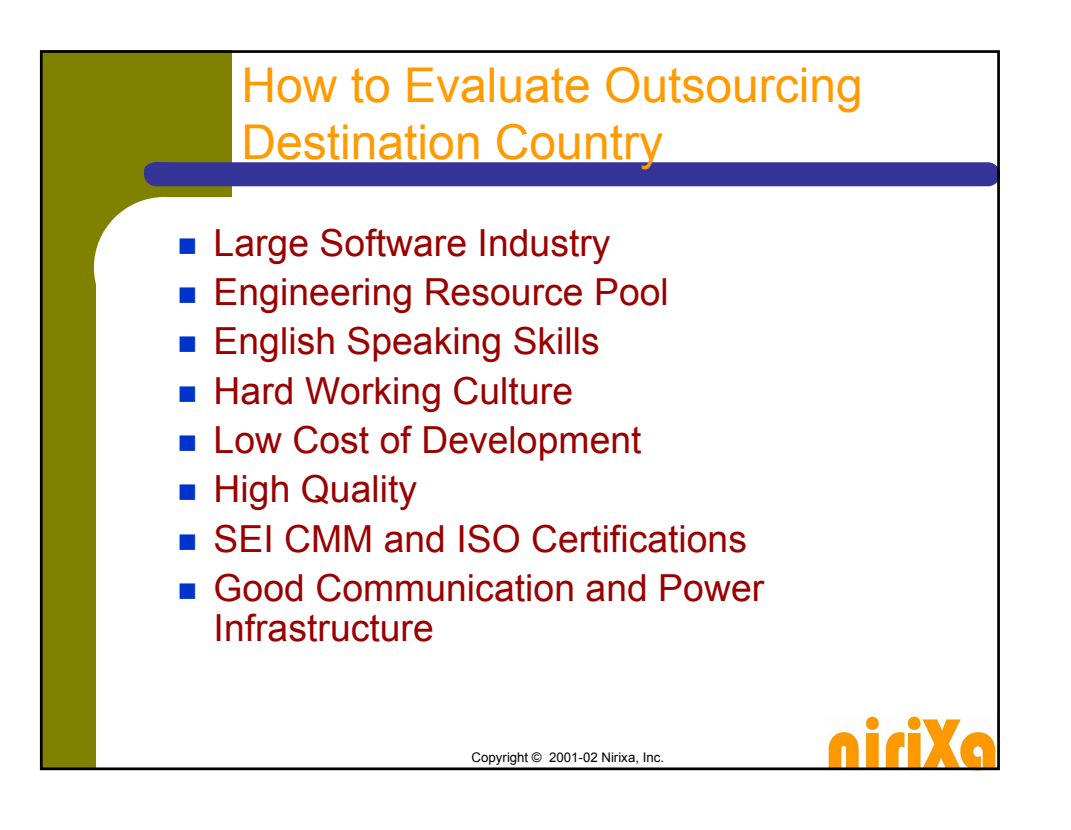

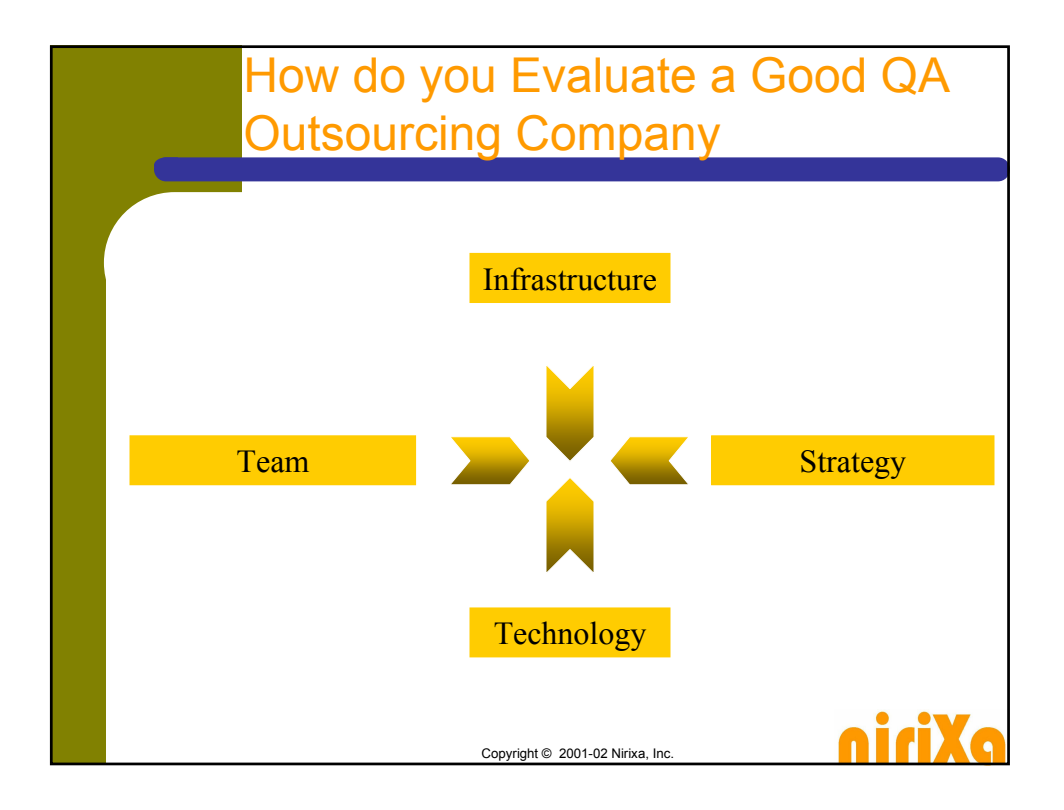

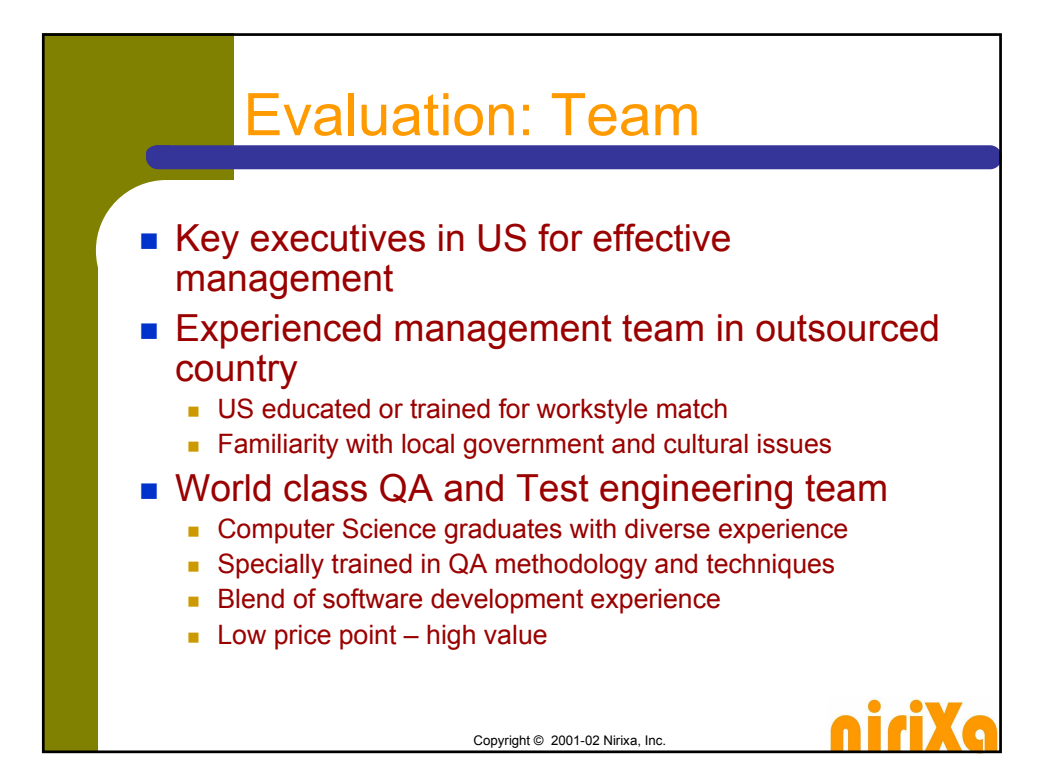

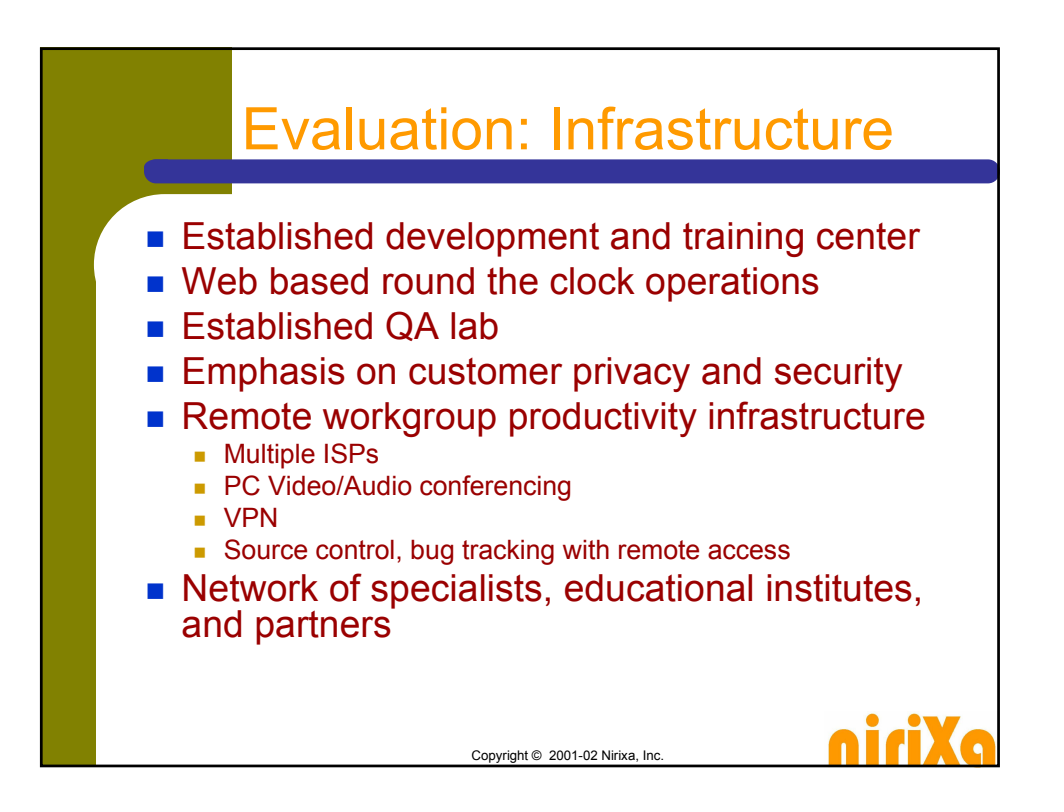

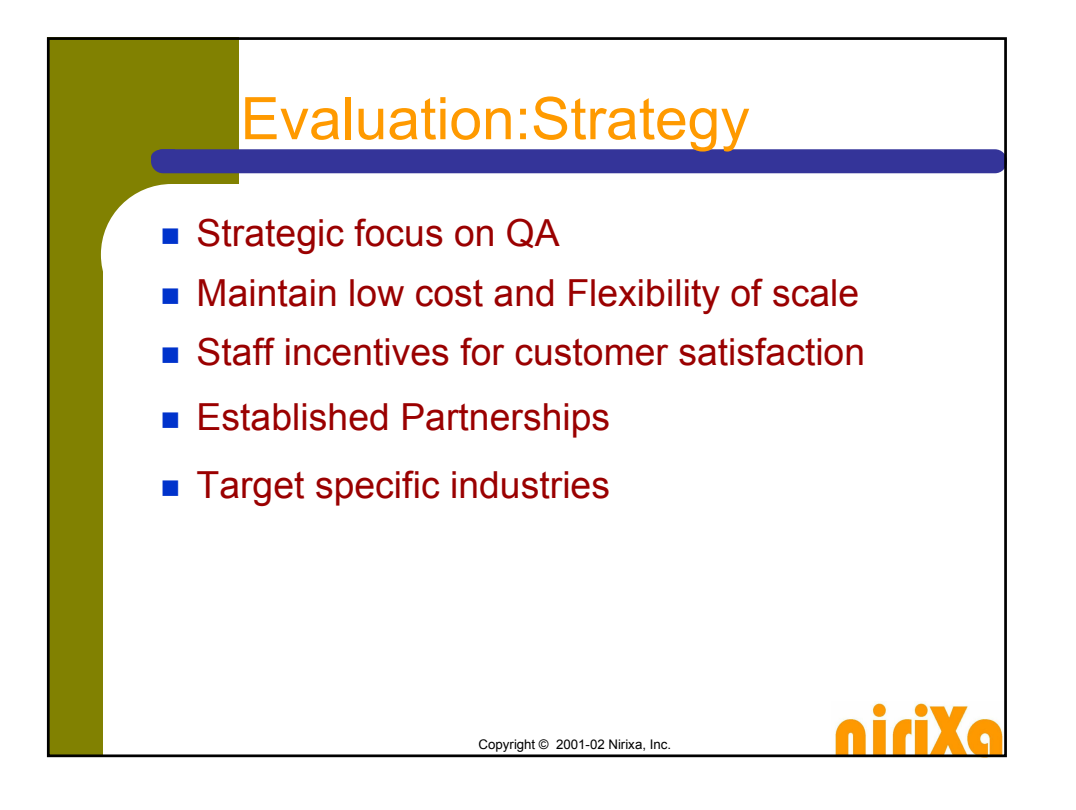

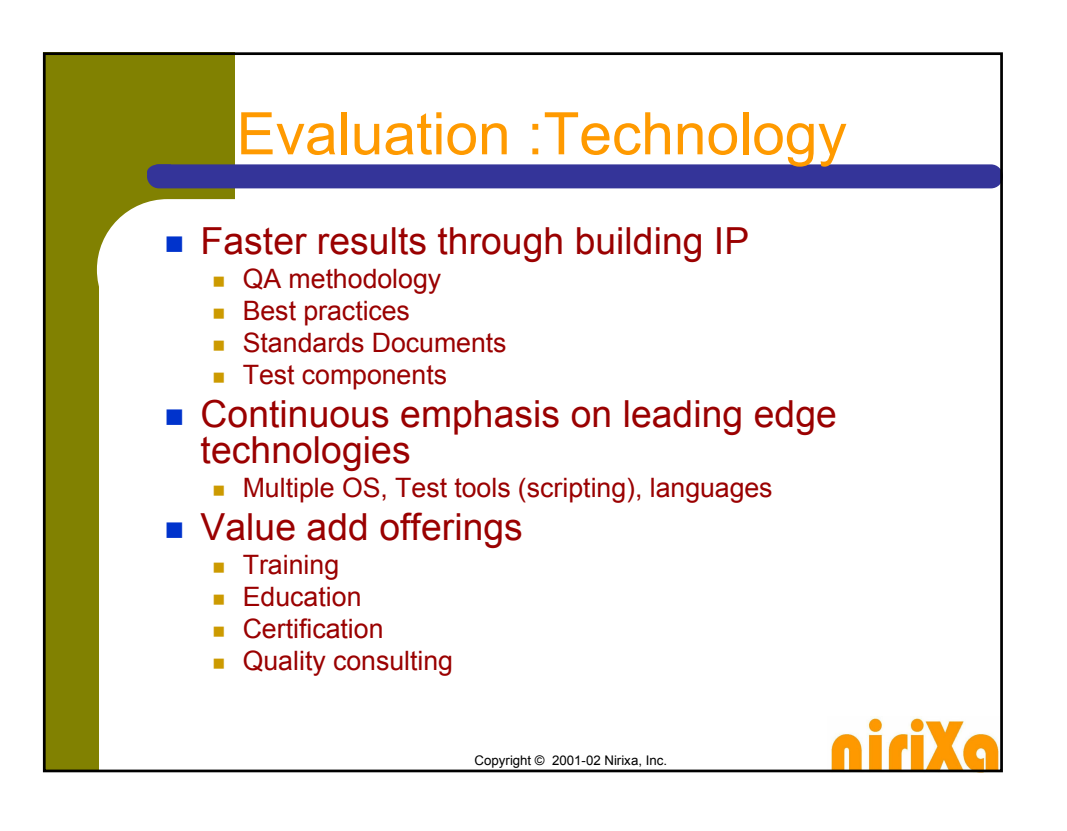

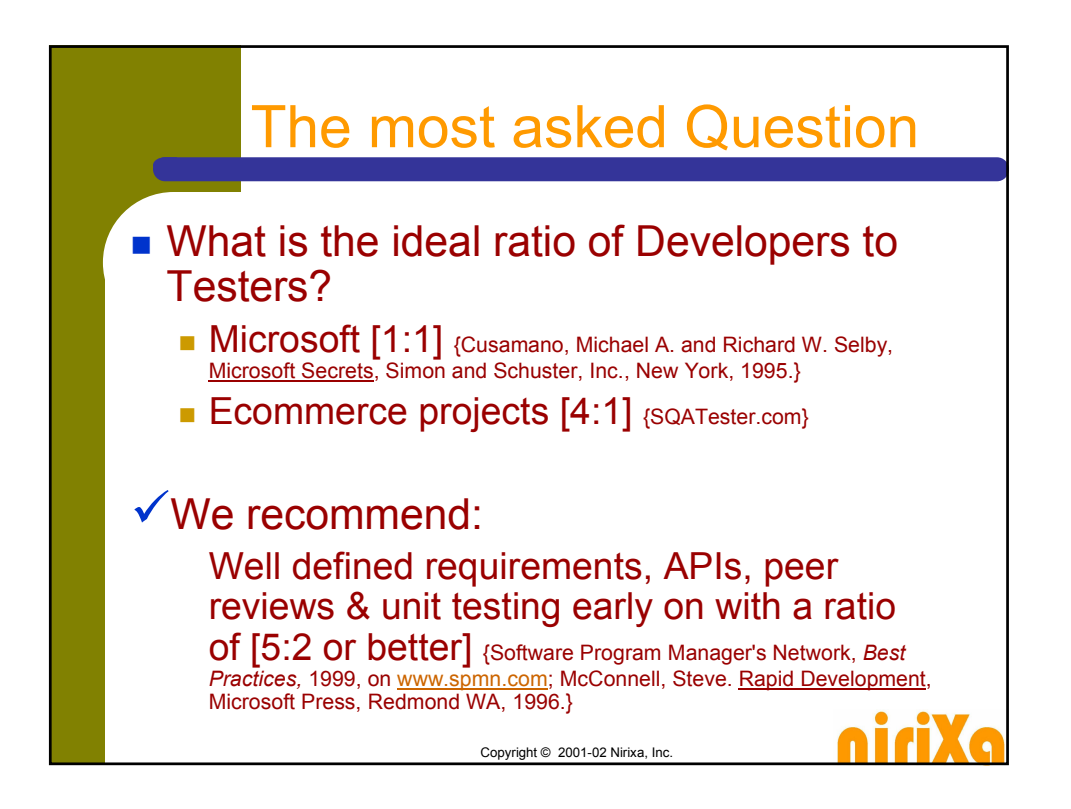

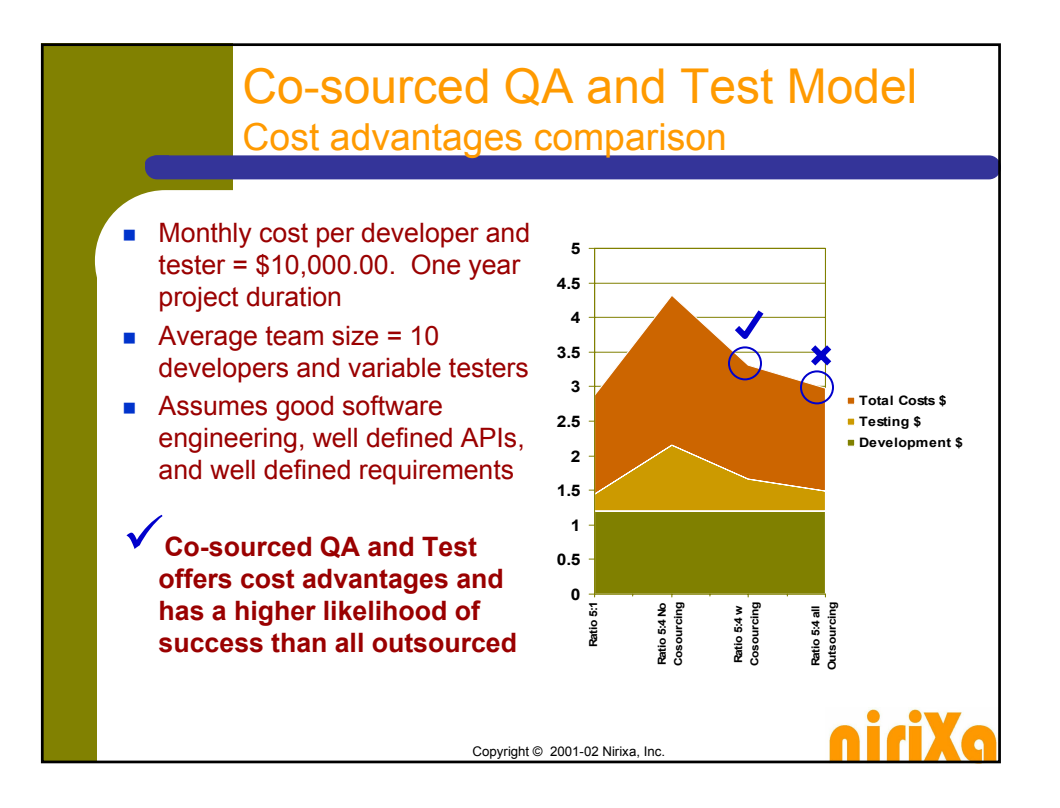

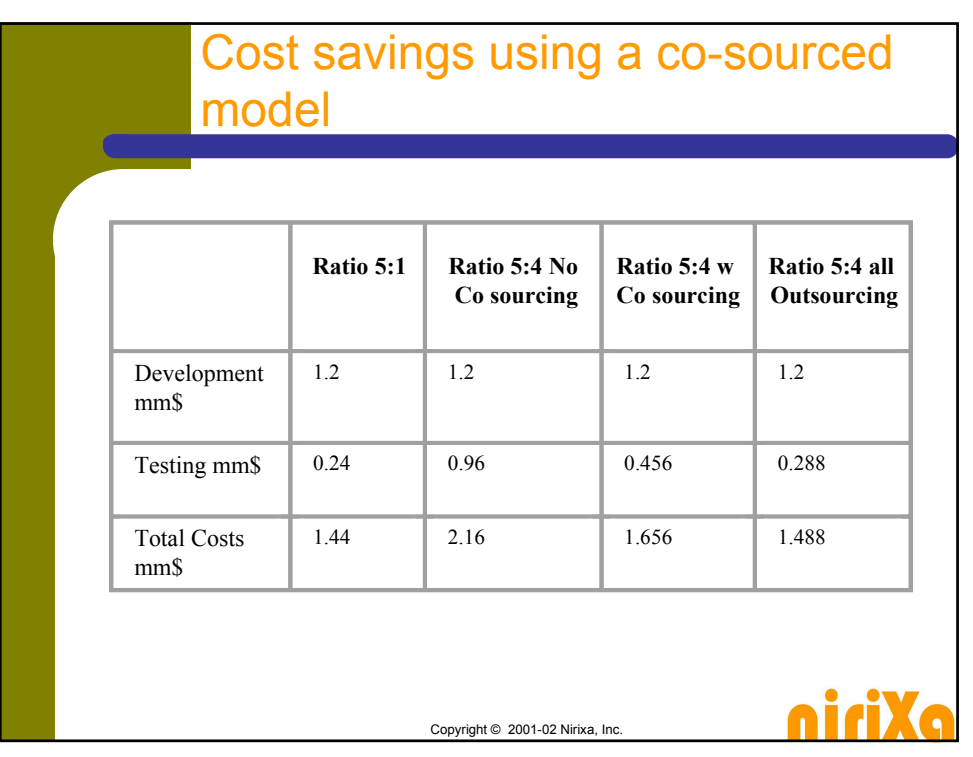

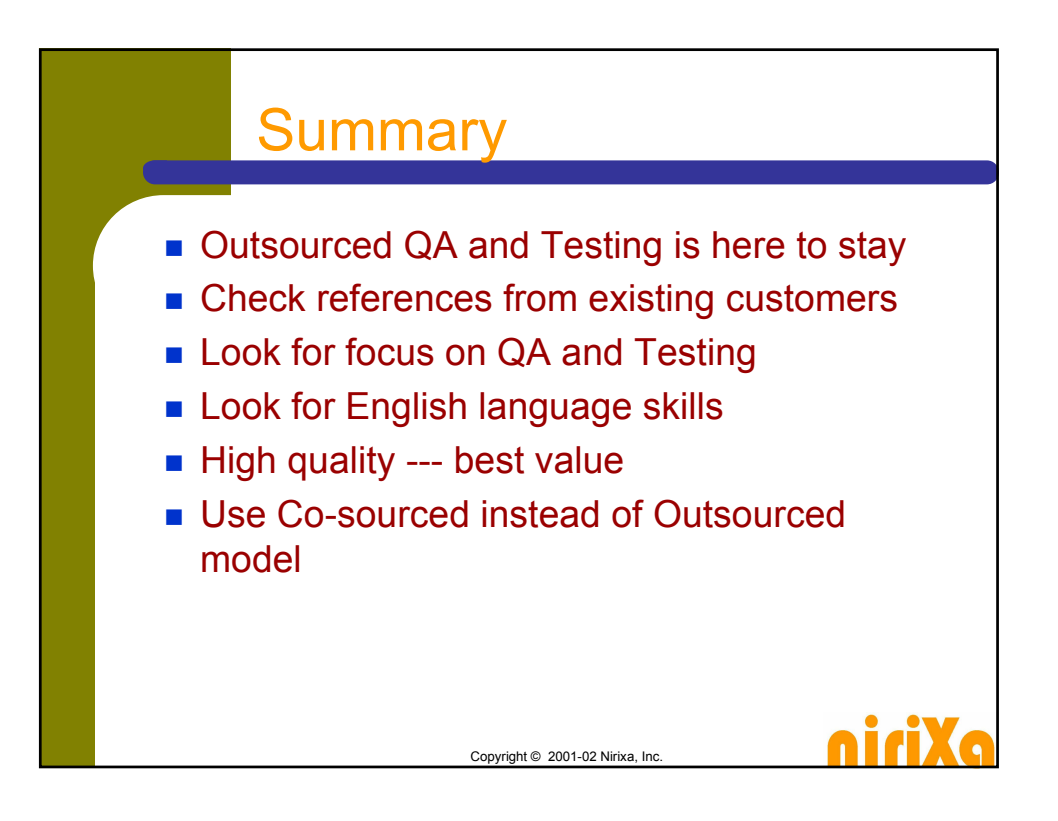

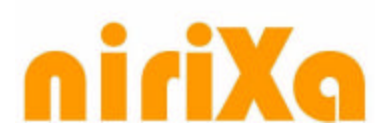

# **Outsourcing in QA and Testing**

*Authors: Vijay Sikka and Anurag Khemka*

# Table of Contents

## **OUTSOURCING IN QA AND TESTING**

**ABSTRACT**

#### **ABOUT THE AUTHORS**

VIJAY SIKKA – PRINCIPAL, NIRIXA, VSIKKA@NIRIXA.COM ANURAG KHEMKA – PRINCIPAL, NIRIXA, ANURAGK@NIRIXA.COM

#### **MARKET SIZE AND GLOBAL OUTSOURCING TRENDS**

## **MOST FREQUENTLY ASKED QUESTIONS**

A. HAS OUTSOURCING QA AND TESTING BEEN A PRODUCTIVE EXPERIENCE? B. DID YOU SAVE COSTS WHILE MAINTAINING THE TIMELINESS OF YOUR PRODUCT DELIVERABLES? C. WHICH COMPANIES YOU FOUND DID A GOOD JOB FOR YOU? D. WHICH COUNTRY DID YOU OUTSOURCE TO? IRELAND, CANADA, ISRAEL, INDIA, CHINA OR OTHER? E. WAS THE TIME DIFFERENCE A HURDLE FOR TEAM COMMUNICATION? F. WAS LANGUAGE AN ISSUE IN COMMUNICATION? G. WHAT TYPE OF TESTING DID YOU SUCCESSFULLY OUTSOURCE? BLACKBOX? UNIT? FUNCTIONAL? LOAD? REGRESSION? H. DID YOU COMPLETELY REPLACE YOUR QA DEPARTMENT OR DID YOU USE OUTSOURCING AS AN EXTENSION? I. DID YOU REQUIRE THE QA AND TESTING PEOPLE TO HAVE COMPUTER SCIENCE OR SOFTWARE BACKGROUND? J. WHICH STANDARDS BODIES DID YOU FIND MOST RELEVANT TO YOUR QA AND TESTING? ISO? ASQC?

## **THE "CO-SOURCED" QA AND TESTING MODEL**

WHAT IS THE IDEAL RATIO OF DEVELOPERS TO TESTERS? COST SAVINGS USING A CO-SOURCED MODEL WHILE MAINTAINING SUITABLE DEVELOPER TO TESTER RATIO

## **SUMMARY**

# niriXa

# **Abstract**

Recent downward market trends, waning revenues and emphasis on the bottom line have prompted resurgence in the trend of outsourcing. Nearly half of Fortune 500 companies are using outsourced services, whether they are business process management, customer service, software development, transcription or QA and testing. All the top 20 ISVs now have software development and QA labs in countries such as India, Ireland, China, and Israel amongst several others. According to IDC, global information systems outsourcing market is expected to pass \$72B by 2003.

Today's more complex software systems pose increasingly difficult challenge for software vendors when it comes to QA, testing, and certification of these software systems. Parallel processing, distributed multi-tiered components, multitude of operating systems, databases, Internet platforms etc., make it very difficult for a software vendor to build in-house infrastructure to QA and timely release their products with quality. Outsourced services, where hardware and software infrastructure as well as expert resources are available with ability to timely scale based on the need, provide solution to this challenge. As companies across the board are beginning to consider outsourcing essential services, the information technology professional is faced with a daunting set of questions about outsourcing. This paper discusses some of these questions and experiences gathered by authors and other IT professionals, customers, and providers during last few years of outsourced services growth.

Questions range from whether outsourcing QA and testing been a productive experience for companies to whether the promise of cost savings was fulfilled. Specific experiences of dealing with communication, time zone and cultural differences are discussed. Background requirements of people who work on QA and testing as well as the types of testing outsourcing lends itself best to will be identified. Finally, the authors discuss the models, processes and QA standards that make outsourcing experience the most effective for business executives and information systems professionals.

# **About the Authors**

# *Vijay Sikka – Principal, Nirixa, vsikka@nirixa.com*

Vijay's more than 15 year executive career and strengths span business development, engineering and operations. Vijay has done marketing at IBM in Madison Avenue, New York and engineering management for 7 ½ years at Intel Corporation headquarters in Santa Clara. In 1996, Vijay founded IBrain Software, Inc. and served as its CEO until its acquisition by Entigen Corp in 1998. In 1999, Vijay started Bodha.com, Inc. and served on its board of directors until its acquisition by Peregrine Systems (NASDAQ: PRGN) in 2002. Vijay has built international teams and engineering organizations with successful multi - year operations. Vijay is an advisor and a consultant to several bay area companies. Vijay holds a Masters degree in Artificial Intelligence from Syracuse University New York, and dropped out of Stanford Ph. D program to start his first company.

# *Anurag Khemka – Principal, Nirixa, anuragk@nirixa.com*

Anurag Khemka has more than fifteen years of experience in enterprise software development, product architecture, and executive management. Anurag is the founder of MarketFirst Software, a pioneer and leader in Enterprise

303 Almaden Boulevard, 6<sup>th</sup> Floor San Jose, CA – 95110 408.998.7844 (Phone) 408.998.7845 (Fax)

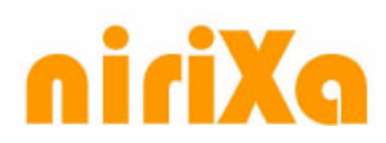

Marke ting Automation. Anurag founded MarketFirst in 1996 and managed all aspects of the company for the first two years as President and CEO. After growing the company to about 40 people, Anurag attracted senior executives (from companies such as Oracle, Netscape, Informix etc.) to manage the company growth while he focused on the product and vision as CTO. Prior to founding MarketFirst, Anurag was the director of research and development at Cambio Networks, where he developed enterprise management software. Before Cambio Networks, he served as the chief product architect and R&D manager for UB Network's enterprise-wide, client/server based network management products. Anurag holds a B.S. in Electrical Engineering from the Indian Institute of Technology, Delhi, India and an M.S. in Computer Science from the University of Louisiana, Lafayette.

# **Market and global outsourcing trends**

Software IT Services is a big market, all analysts agree that the size of the total IT Services market in US will be close to \$500B in 2003. According to IDC QA Testing services is part of Business Processing and IS outsourcing which is a combined \$150B market<sup>1</sup>. According to Sanford Bernstein, in 2003 Software QA Testing and Business Processing Services will be \$75B or 15% of the total IT Services Market. Gartner Dataquest have also forecasted that the market of global business process outsourcing (BPO), will grow to \$543 billion in 2004, at a compound annual growth rate of 21 percent. Though no analyst specifically calls out QA outsourcing as a separate category, even a 5% share of the corresponding major category gives it a significant market size.

Gartner recently forecasted that by December'02 more than 80 percent of multinationals will use IT outsourcing to save money, overcome skills shortages or increase flexibility. Gartner's research indicates that 200 of the Fortune 500 companies used offshore application outsourcing<sup>2</sup> in the year 2000. Meta group, in 2002, recommends "Global 2000 organizations should rigorously evaluate offshore outsourcing possibilities for IT and related services and projects for possible inclusion in their overall portfolio of sourcing options". During the economic downturn of the past 12 months, efforts by Global 2000

organizations to reduce IT costs have added a counter-recessionary impetus to the longterm trend toward increased use of offshore outsourcing service providers.

A McKinsey report, on topmost software outsourcer countries, places India all alone in the quadrant that boasts high quality and the lowest costs, making it a very attractive high quality outsourcing  $d$ estination<sup>3</sup>. . Nirixa research indicated that countries including

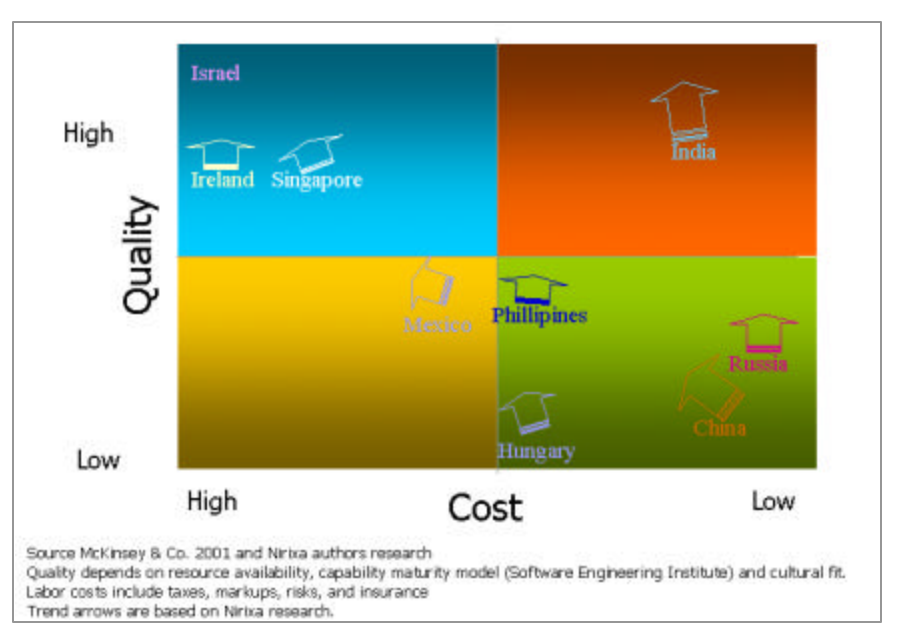

 1 According to IDC Processing Services will be \$79B and IS Outsourcing Services will be \$72B in 2003

<sup>2</sup> Offshore outsourcing is mainstream for Fortune 500 Enterprises, Author R. Terdiman. Gartner Research September, 7 2001

<sup>&</sup>lt;sup>3</sup> Programmers abroad: A primer in offshore software; Author Inigo Amoribieta et al. McKinsey Quarterly 2001 Number 2

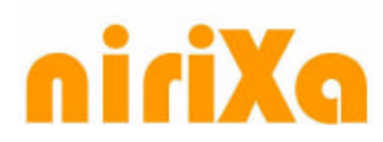

China, Russia and others through extensive government incentives and infrastructure development are rapidly improving the quality of software outsourced.

We believe that the QA and Testing are very suitable for leveraged outsourced offshore services as it provides easily measurable benefits, and quantifiable ROI. Most IT and development organizations find it difficult to have adequate QA resources and lab infrastructure, and end up shipping substandard products under time to market pressures. In the current outsourced model followed by many companies including Nirixa, not only these companies can easily get highly trained untainted QA resources, but can also rent large QA lab infrastructure for expanded quality testing at a fraction of the cost of doing themselves.

We talked to several CTOs, Directors of QA and VP Engineering colleagues and customers regarding their experiences with outsourced QA and testing. Our questions and the general answers we got from them regarding their experiences are listed below.

# **Most frequently asked questions**

#### *a. Has outsourcing QA and Testing been a productive experience?*

Most of the colleagues believed that pure outsourcing models didn't work as intended. They had no proximity with the QA team and closed loop interaction. They felt that outsourced QA work resulted in the following common feedback:

- Outsourcer didn't understand our product
- Outsourcer didn't find a lot of bugs they should have found
- Outsourcer didn't understand what they were supposed to do
- We didn't get good reporting

Several of them had more pleasant experiences if they had internal QA managers interacting and controlling the outsourcing team.

#### *b. Did you save costs while maintaining the timeliness of your product deliverables?*

Responses on this ranged from some very successful and well-managed projects and product deliverables resulting in cost savings to unhappy campers who shipped products that didn't work and spent more than planned. Another key aspect that emerged was that cost should never be the only consideration when outsourcing QA. Cost of not doing QA or doing poor QA would be increased exponentially if a product were released with bugs that prevent users from using it.

# *c. Which companies you found did a good job for you?*

Most of those surveyed preferred to keep the names of the companies they worked with anonymous. All of the colleagues believed that asking the companies for current customer references and checking them for satisfaction worked well. Several outsourced QA and test companies maintain a satisfaction percentage metric of their customers through established interviews and questionnaires. It is a good idea to ask the outsourcing provider for a report on this metric.

303 Almaden Boulevard, 6<sup>th</sup> Floor San Jose, CA – 95110 408.998.7844 (Phone) 408.998.7845 (Fax)

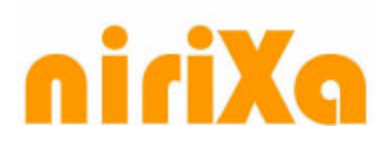

## *d. Which country did you outsource to? Ireland, Canada, Israel, India, China or other?*

Most respondents had worked with Indian outsourcing vendors. Most cited proficiency in English and quality of work from Indian companies as better than other outsourcing countries. Some cited experience working with Indian companies that maintained strong management presence in America as well as QA labs in India as better suited to their working style. A few didn't enjoy working with outsourcers from any other country.

#### *e. Was the time difference a hurdle for team communication?*

All agreed that the time difference in team communication could become a hurdle in productivity if the outsourcing company with a good methodology and process didn't address it. It was observed also that the addressing time difference issue with good process led to better handling of tighter build/regression schedules as release dates came closer. Most of the colleagues observed the following cycle to be very effective in proactively handling the time difference to an advantage.

- 1. Developers deposited latest build and release in the source control at night before leaving for the day.
- 2. The QA and test experts in the outsourcing company would run the test cases and generate reports on the release and upload the bug tracking system for the developers 3. Developers would review the bugs and test result reports and work on fixing the bugs.

This cycle reportedly worked very effectively with outsourcing QA and test companies in India that were 12.5 hours ahead in time.

Some outsourcing companies reportedly worked in multiple shifts to accommodate overlaps with the developers in USA for conferencing and one on one communication.

# *f. Was language an issue in communication?*

People reported issues with accented English from outsourcing companies and the fact that Americans are not trained to talk at ESL (English as Second Language) speeds. Both of these issues were addressed by companies that used outsourcing through Internet Relay Chat and teleconferencing that involved people from the outsourcing companies who were in United States. It helped to work with outsourcing companies, which maintained offices and key executives and management in United States.

## *g. What type of testing did you successfully outsource? Blackbox? Unit? Functional? Load? Regression?*

Most of the companies that have used outsourcing reported trying functional, unit, white-box and black box testing.

303 Almaden Boulevard, 6<sup>th</sup> Floor San Jose, CA – 95110 408.998.7844 (Phone) 408.998.7845 (Fax)

# niriXa

## *h. Did you completely replace your QA department or did you use outsourcing as an extension?*

All of the companies that have worked with outsourcing QA and test providers reported working with them as extensions of their existing QA departments. That was the model that worked best with them. Some companies who once had QA departments reportedly replaced them with an outsourced company. Often the outsourcing company in the beginning acted as overflow for QA departments who were overloaded. Sometimes outsourcing QA and test experts were brought in where the customers never had QA and used the outsourcing company to help them transition into having their own QA team.

## *i. Did you require the QA and testing people to have computer science or software background?*

Most companies and colleagues we talked to wanted QA and testing people with computer science and software background. However, they sometimes lamented that QA outsourcing companies gave them people with limited or no HTML, JavaScript, DHTML, C++/Java backgrounds. Companies also warned against accepting at the face value claims by the outsourcing company that they had "Unix experts" or "Windows experts". Most recommended finding out if the QA and test people had certifications by Sun or Microsoft or some other US based training and certification organization.

An important factor in each successful outsourcing partnership was having a QA manager who is already familiar with the product and company-testing practices should be leading the offshore team -- onsite at the remote location.

## *j. Which standards bodies did you find most relevant to your QA and testing? ISO? ASQC?*

All companies and colleagues reported that standards bodies had no relevancy. They didn't recommend ISO 9000 or any standards certifications of the outsourcing companies.

# **The "co-sourced" QA and testing model**

All of us agreed that the model that tends to work best is a "co-sourced" model in which an outsourcing QA team is not completely replacing the in-house QA team. Instead, the outsourced QA team is working as an extension of the in-house team with a key QA manager on the in-house team maintaining full knowledge and control of the QA tasks and project plan. Also, another model that has been reported to work is one of a "expert-contributor" model. In the mentor-student model, the in-house team maintains a key *expert* and the outsourced QA team provides one or more *contributors*. This model provides a "round the clock operation" where contributors work as extensions of the expert with his/her guidance and complete most of the work in an offshore location. The keyword in successful co-sourcing model is "control". Whether all the QA and testing resources are in house, outsourced or co-sourced using the definition we have provided above, a frequently asked question in the minds of IT executive in a company is the following.

303 Almaden Boulevard, 6<sup>th</sup> Floor San Jose, CA – 95110 408.998.7844 (Phone) 408.998.7845 (Fax)

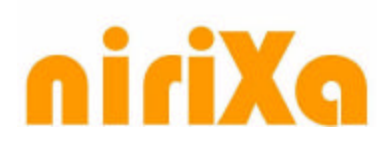

#### *What is the ideal ratio of Developers to Testers?*

Let's start to answer this question by first pointing out Microsoft. It is known that this ratio is 1 to 1 in Microsoft.<sup>4</sup> Others have reported a more extreme 4 to 1 ratio for Ecommerce projects<sup>5</sup> and a dependence on several factors including software engineering  $^{6}$ ,  $^{7}$ ,  $^{8}$ .

Based on our experience, authors recommend a ratio of 5 to 2 or better as more appropriate for usage intensive GUI oriented enterprise software applications. Testing of wireless, mobile and more modular applications may be handled by a lesser number of testers. However, the key to success in any project regardless of the ratio of developers to testers is well-defined requirements, APIs, peer reviews & unit testing early on in the project lifecycle.

#### *Cost savings using a co-sourced model while maintaining suitable developer to tester ratio*

Authors believe that pure outsourcing while it offers price advantages in off shoring to a country such as India, Russia or China doesn't work as effectively as co-sourcing where existing QA and testing resources are supplemented by offshore teams. Let's work through some numbers to illustrate this point.

Let's imagine an enterprise software application with significant amount of user interface and ecommerce

backend work involving database access and multiple threads of business usage.

The project duration is of 1 year with the first major release happening in 6 months and subsequent releases happening on a quarterly basis. For the sake of simplicity, monthly cost per developer and tester is assumed to be \$10,000.00. Since we are focusing on the team size of QA and testing, we will assume a fixed development team size of 10 developers. A key underlying assumption we are using is that there is a good software engineering practice being followed by development teams including well defined

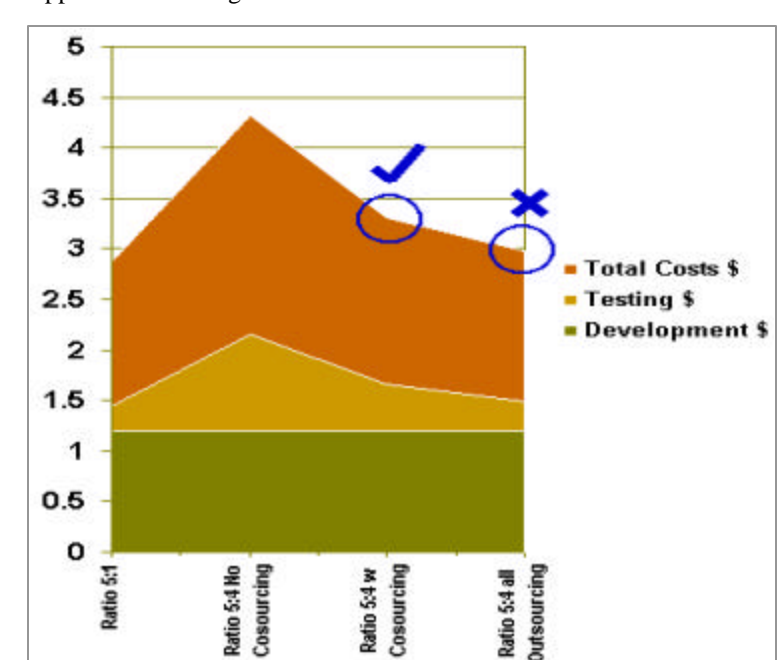

<sup>4</sup> Cusamano, Michael A. and Richard W. Selby, Microsoft Secrets, Simon and Schuster, Inc., New York, 1995

 $\overline{a}$ 

303 Almaden Boulevard, 6<sup>th</sup> Floor San Jose, CA – 95110 408.998.7844 (Phone) 408.998.7845 (Fax)

<sup>5</sup> SQATester.com

<sup>&</sup>lt;sup>6</sup> It Depends: Deciding on the Correct Ratio of Developers to Testers. 2000. Johanna Rothman

<sup>7</sup> Software Program Manager's Network, Best Practices, 1999, on www.spmn.com

<sup>&</sup>lt;sup>8</sup> McConnell, Steve. Rapid Development, Microsoft Press. Redmond WA, 1996.

# niriXa

APIs, bug tracking systems and source control systems as well as product requirements definitions and functional requirements are well defined. We are assuming that an offshore team fully burdened costs \$3000 per tester. For the one-year duration, we get the following numbers (All values are in millions).

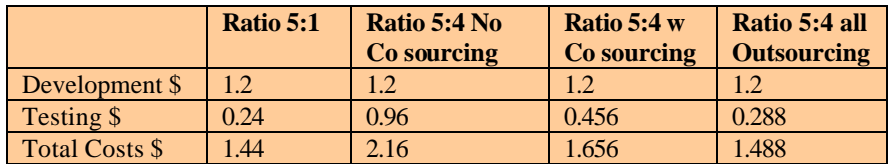

As mentioned earlier, Nirixa recommends developers to testers ratio of 5:2 or better. In this case study we are assuming if there are 10 developers and 2 testers then the testing staff will be overwhelmed. A ratio of 5:4 with no co-sourcing becomes very expensive. On the other hand, if the 2 testers who started with the project are supplemented by 6 testers from an off-shore company in a co-sourced model, the chances of project success and delivering high quality products on time is significantly increased. The outsourcing model where all testing staff is outsourced is not very effective because QA and testing is highly communication-oriented activity. With newer trends in software development including emphasis on web services, QA and testing is becoming more intertwined with early development. Consequently, it is more effective to retain some in-house QA resources and supplement them with co-sourced offshore QA and test resources.

# **Summary**

The outsourcing QA and testing trend is here to stay in the current market conditions and need for better product quality while controlling the costs. Business executives and information systems professionals are better off carefully considering all the criteria and available choices before taking a decision to outsource to an offshore entity. What country are they planning to outsource to, the quality, culture, communication and English speaking skills all should be taken into account. References of other customers that have been serviced by the vendor they are considering should be obtained and checked early on. Preference should be to the co-sourced model than a complete outsourced one. The offshore vendor should be used to supplement existing QA and test resources rather than replace them en mass. Those companies that maintain offices and key executives in USA should be given consideration. It will provide an important communication and problem-solving intermediary with the offshore team

303 Almaden Boulevard, 6<sup>th</sup> Floor San Jose, CA – 95110 408.998.7844 (Phone) 408.998.7845 (Fax)

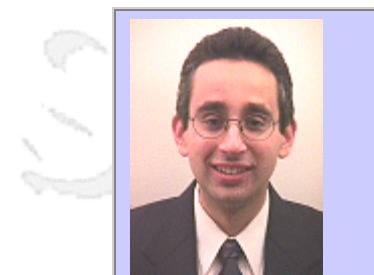

# **QW2002 Paper 2P2**

Mr. Eric Patel (RapidSQA)

Creating Quality From Scratch: How To Build a Test Organization

#### **Key Points**

- A fully-functional test department takes time
- Get ready to simultaneously take on multiple roles and responsibilities
- Make sure the quantity of your tasks does not adversely affect the quality of your tasks

## **Presentation Abstract**

With more and more companies realizing the need for testing throughout the product development process, there's a growing demand for bigger, better QA teams. If you find yourself the first member of a newly formed department, it's likely you'll be asked to do the testing and build the team simultaneously. This presentation presents a strategy for meeting the day-to-day testing challenges, while planning for the future of the department. It tells you how you can lay the foundation and build the house ? all at the same time.

## **About the Author**

and b

Eric Patel is Chief Quality Officer for RapidSQA, a Software Quality Service Provider (SQSP) of training and consulting solutions. He is co-founder of the Nokia Quality Forum (NQF) Boston and the QAI Greater Boston Software Quality Assurance Association, and also is creator of the RapidSQA methodology for Web testing. Eric has 11+ years of experience in software testing, test management, and software quality assurance.

Eric is a frequent presenter at software quality conferences and meetings. He has been certified by ASQ as a quality manager and software quality engineer, and by QAI as a software test engineer. As Deputy Regional Councilor for the ASQ Software Division Region 1, Eric maintains active memberships in ASQ and IEEE. Published in Software Quality Professional (SQP) and STQE, he also serves as a reviewer for SQP and The Journal of Software Testing Professionals. In addition, Eric is co-founder and instructor with Northeastern University's new Certificate Program in Software Quality Assurance. He holds a BSEE from the University of Vermont.

an N

anno b

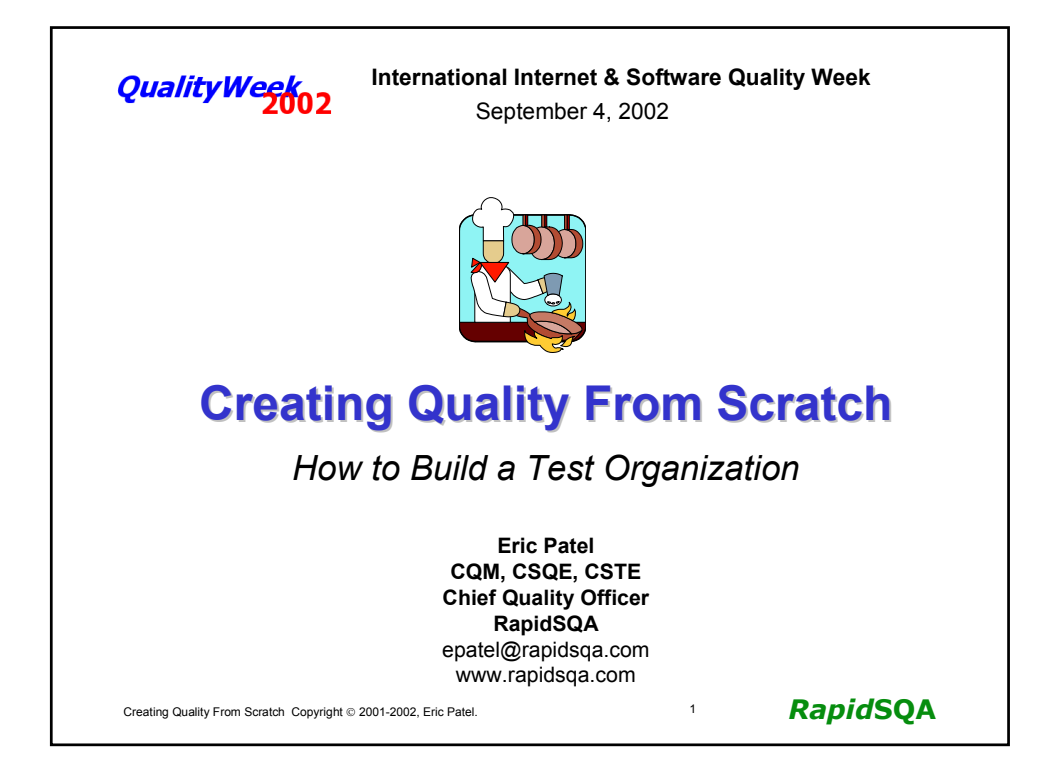

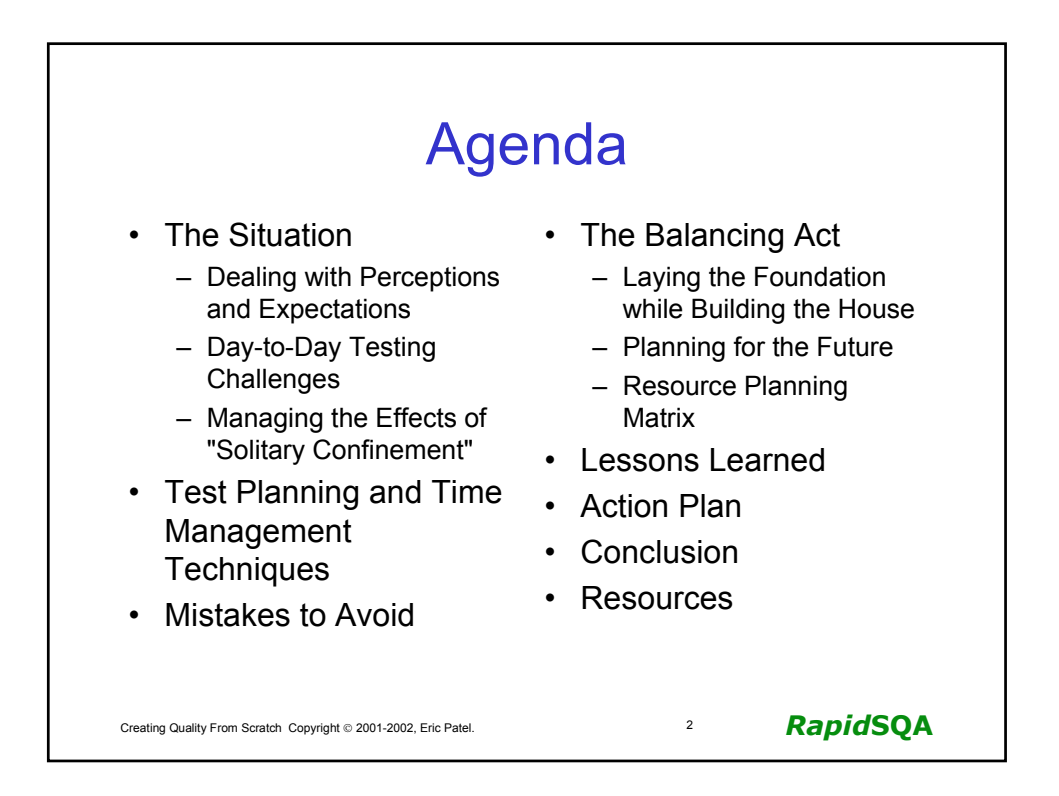

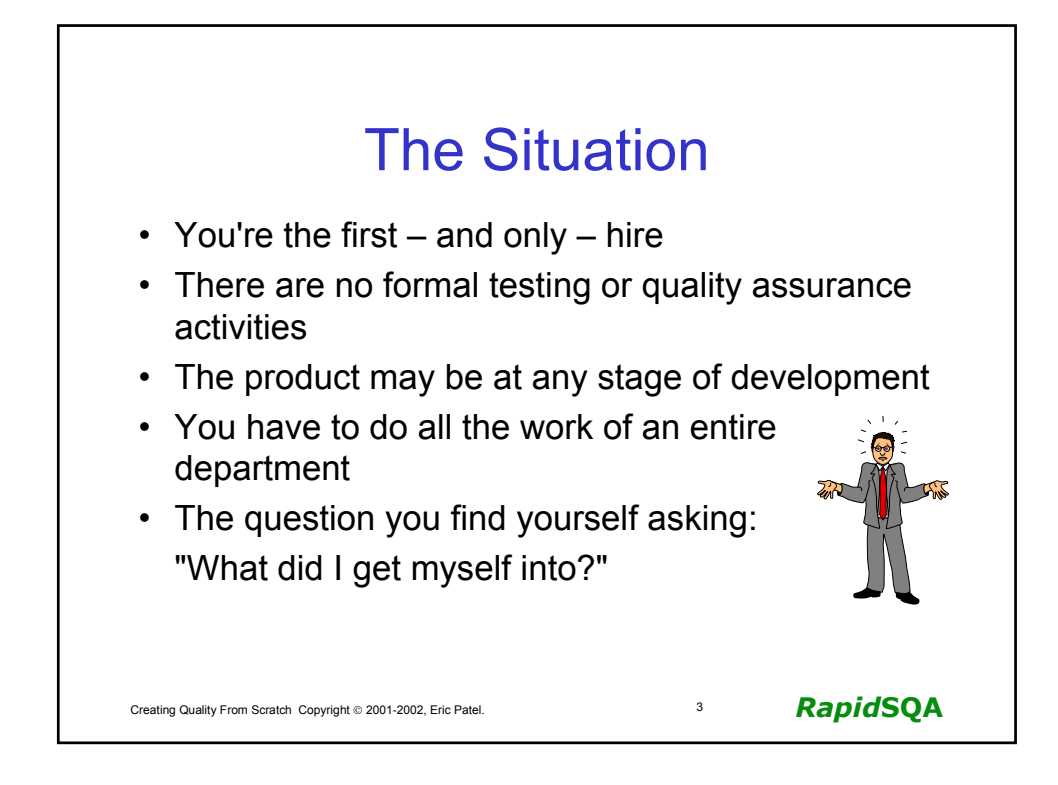

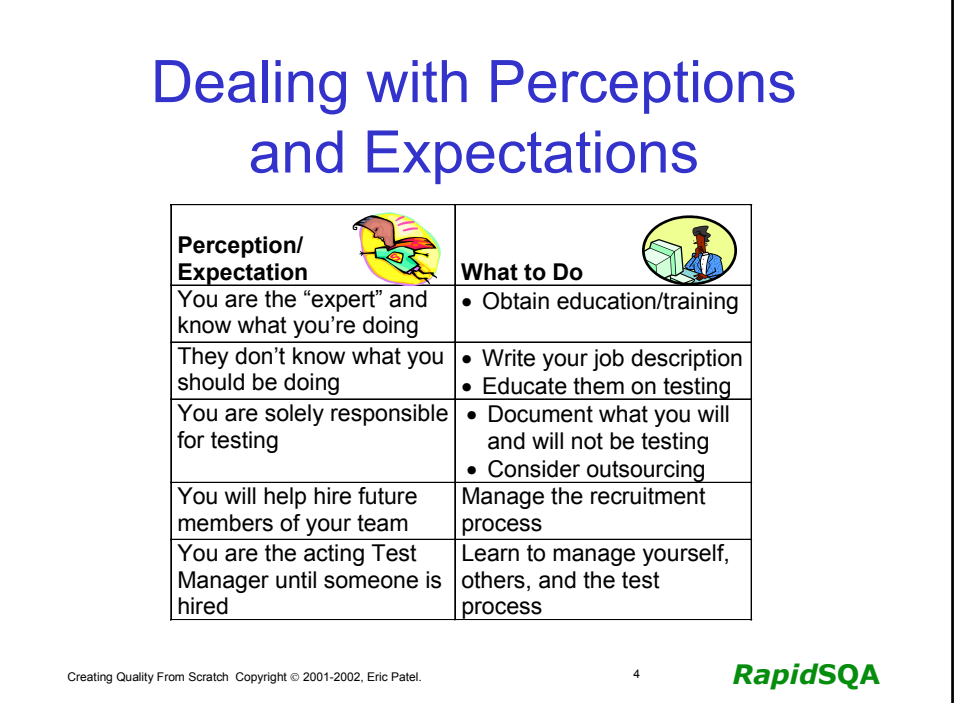

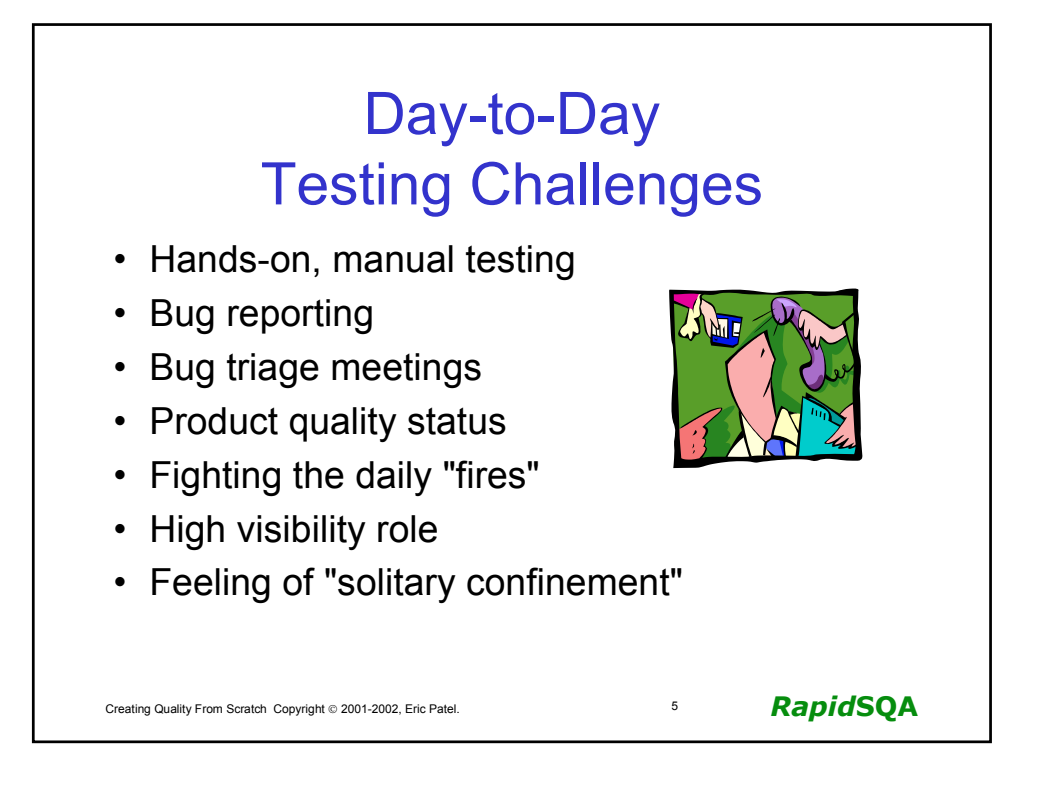

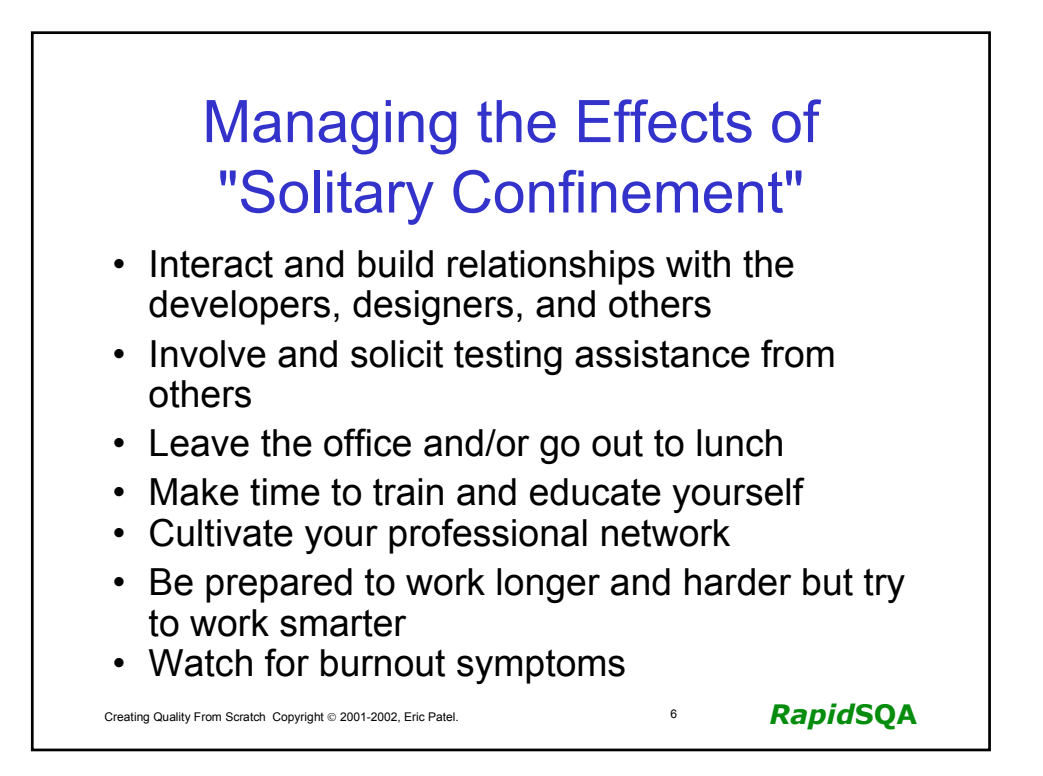

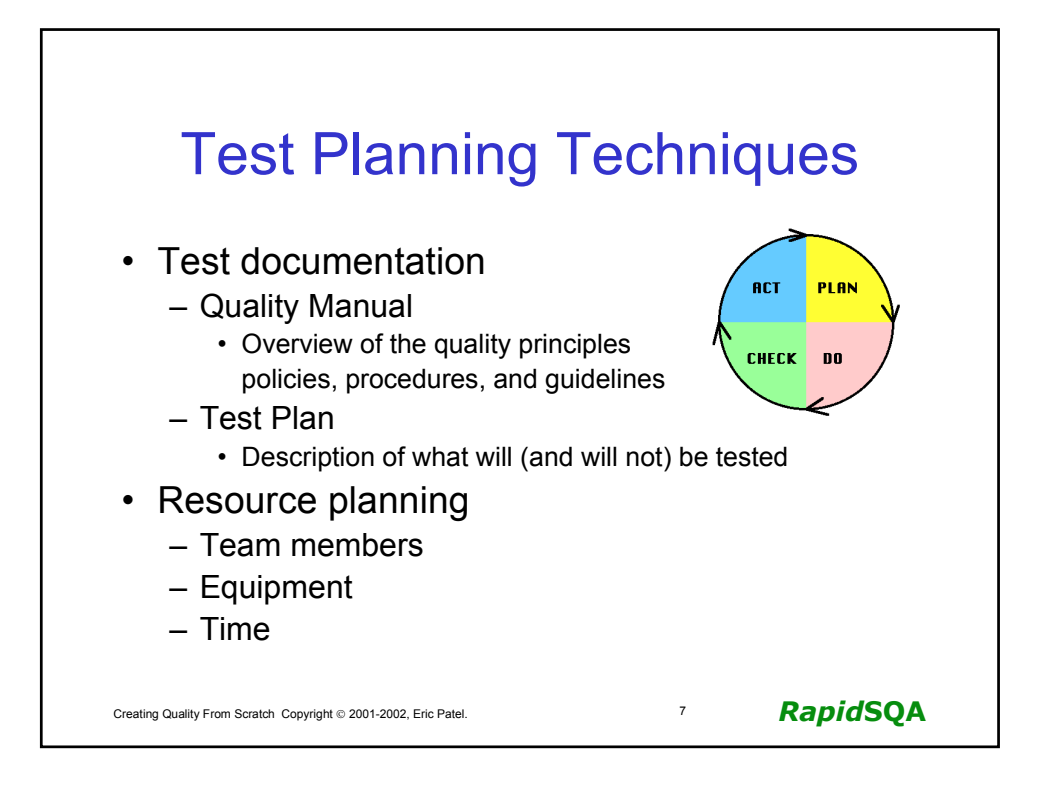

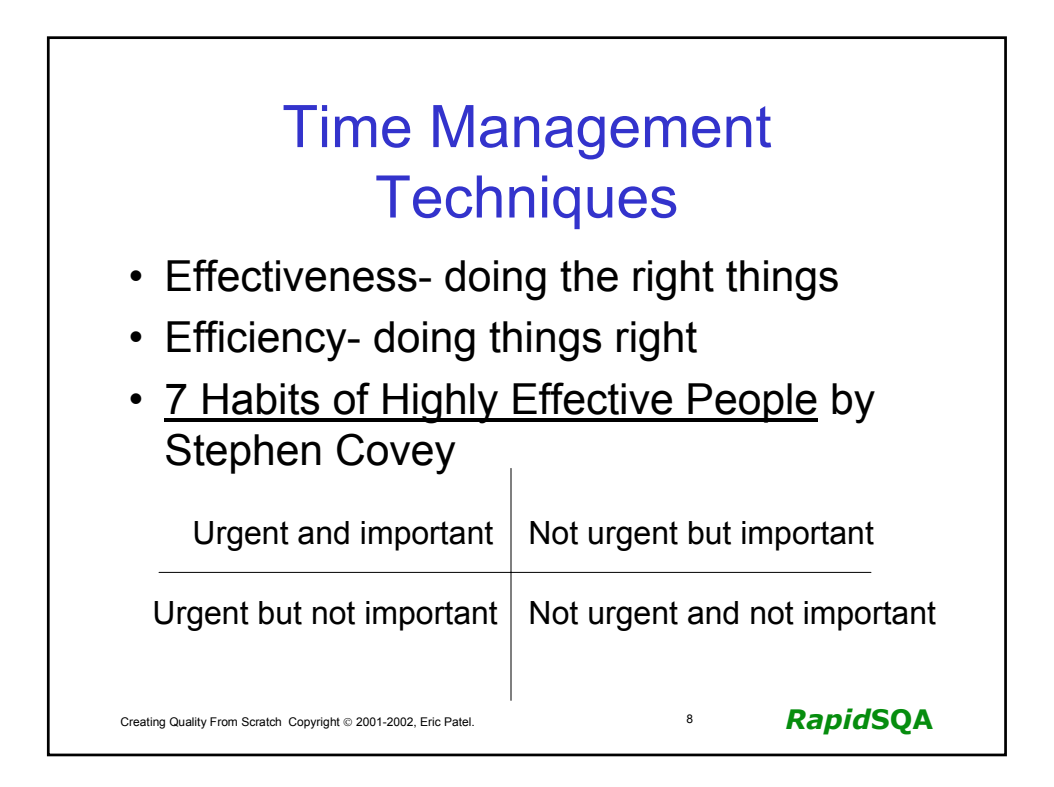

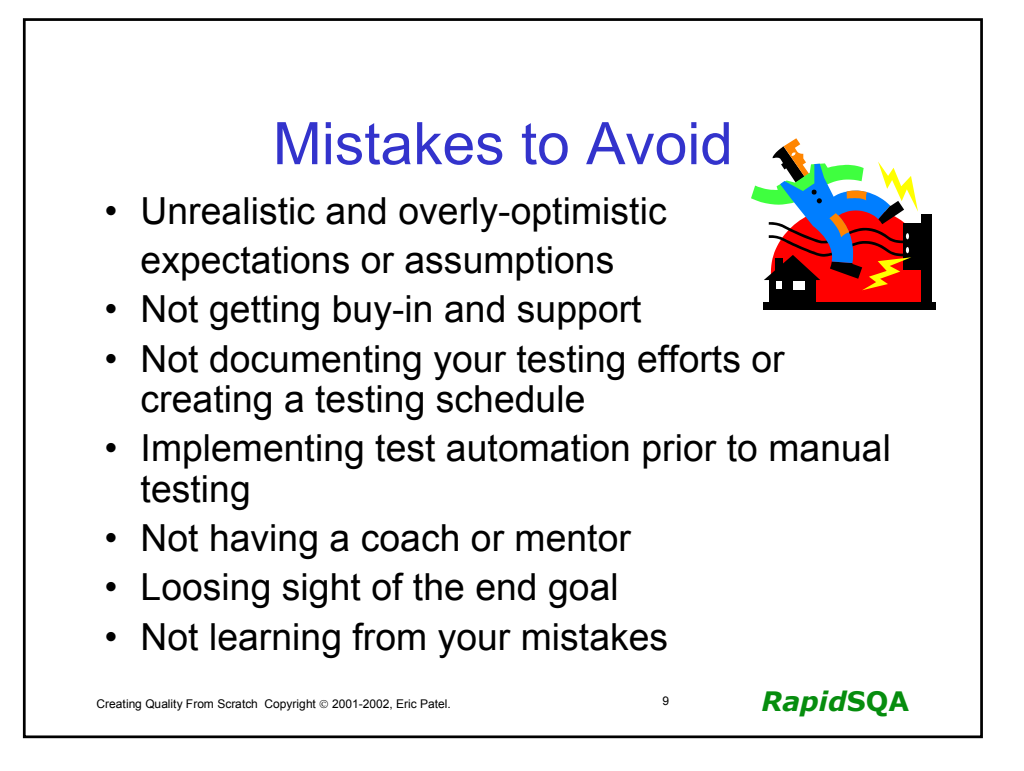

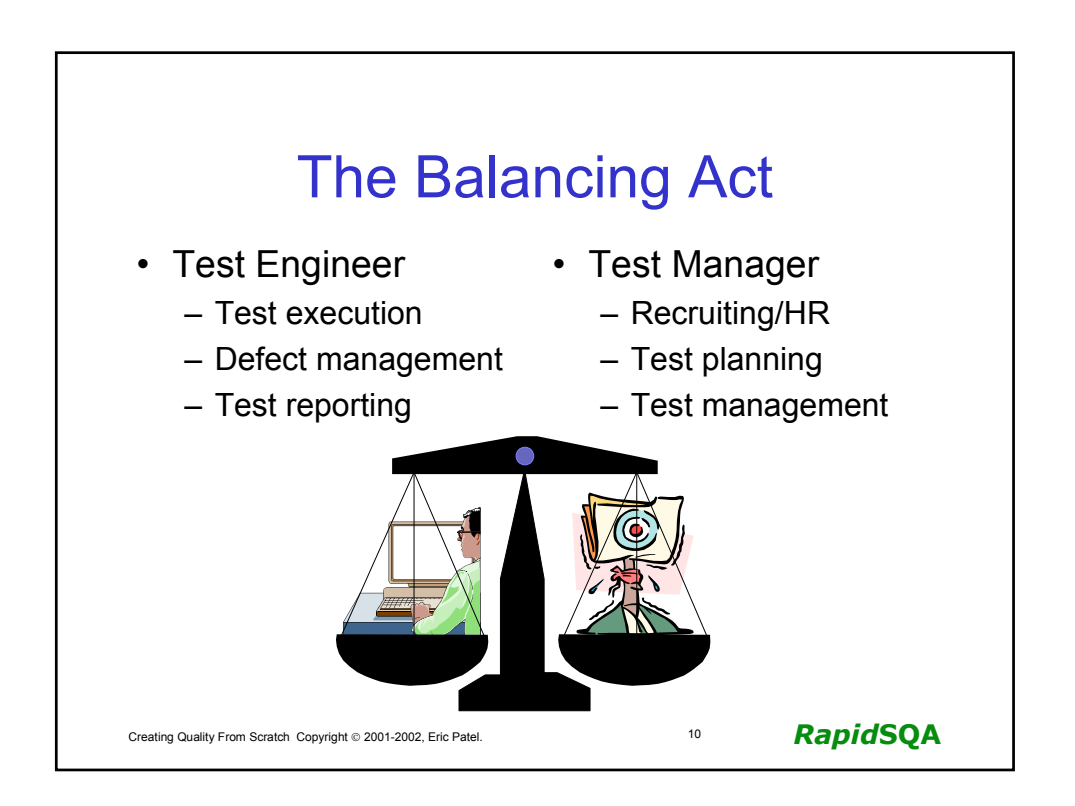

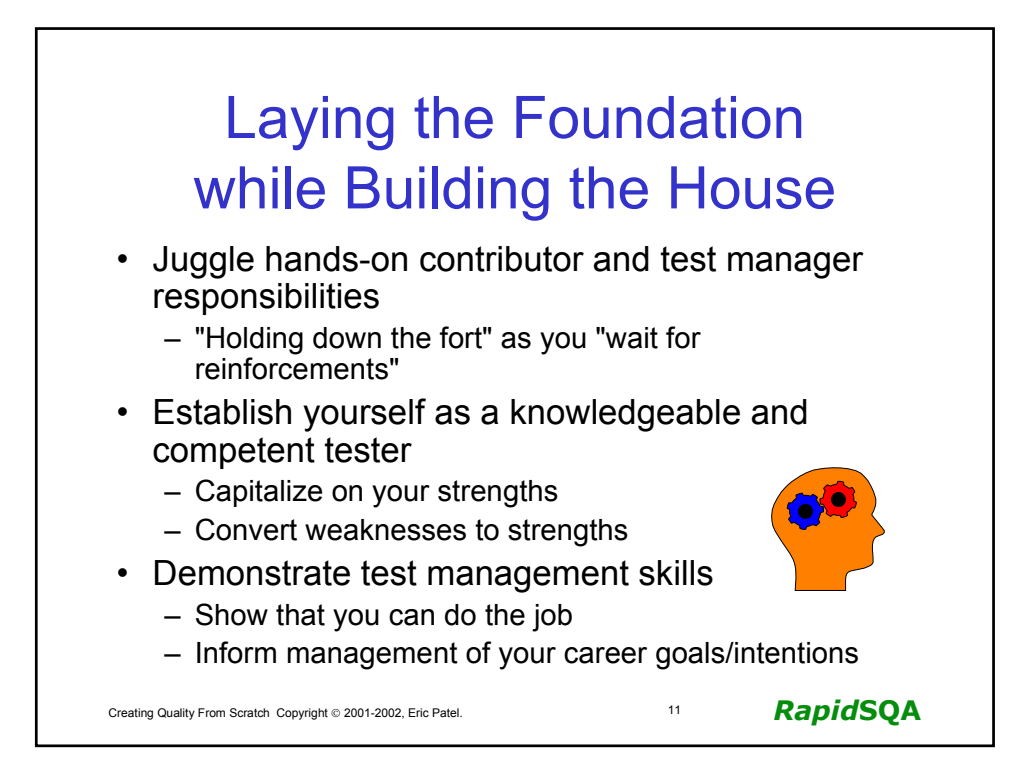

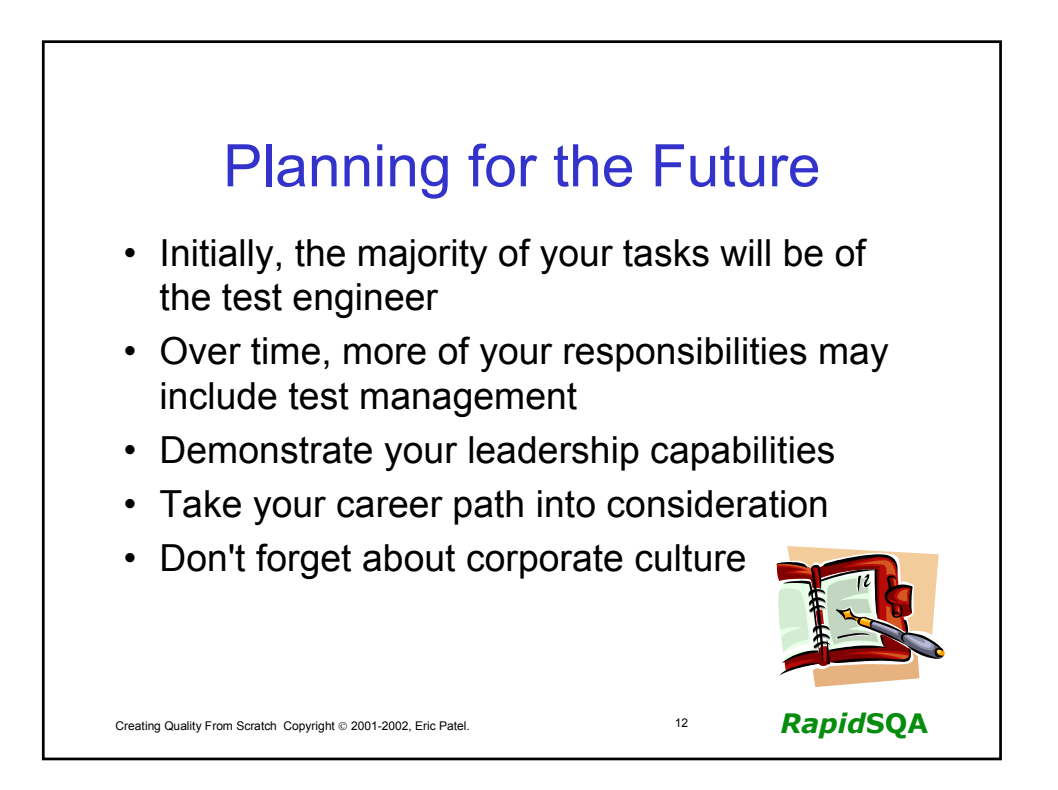

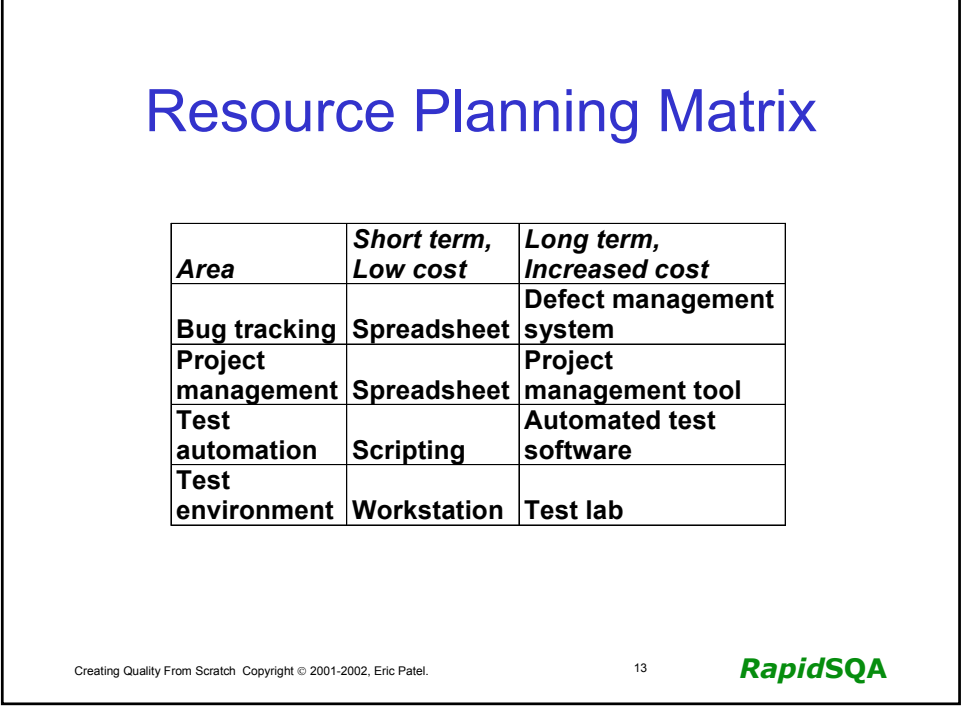

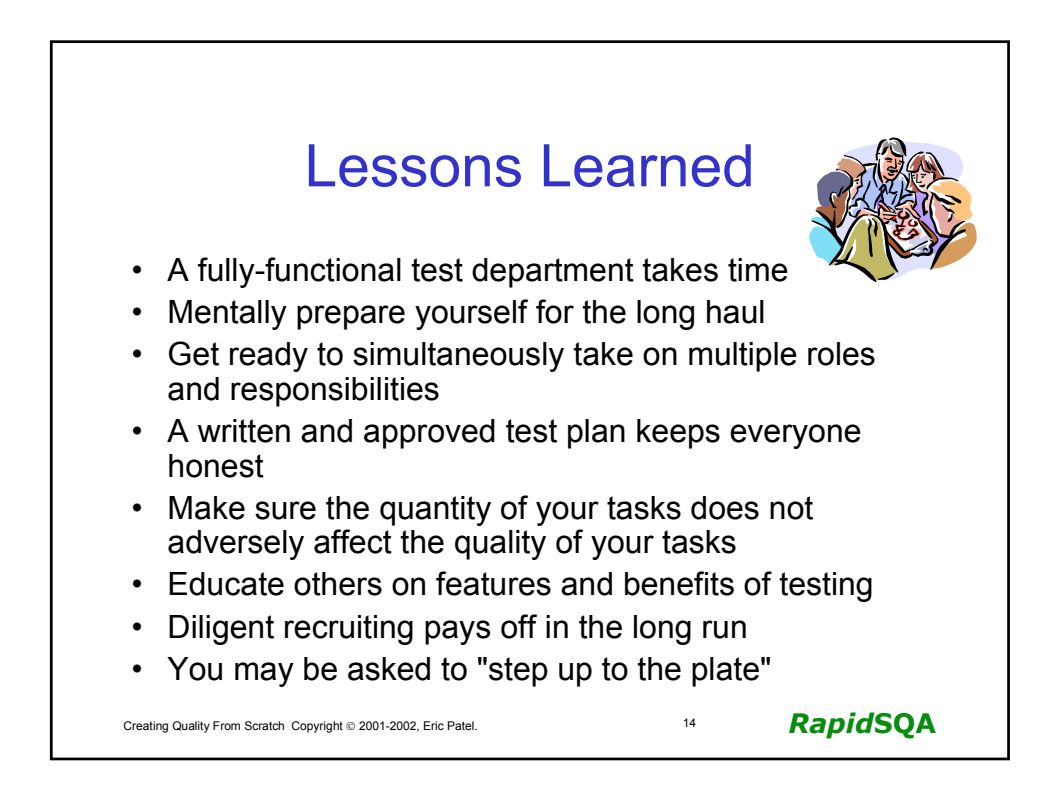

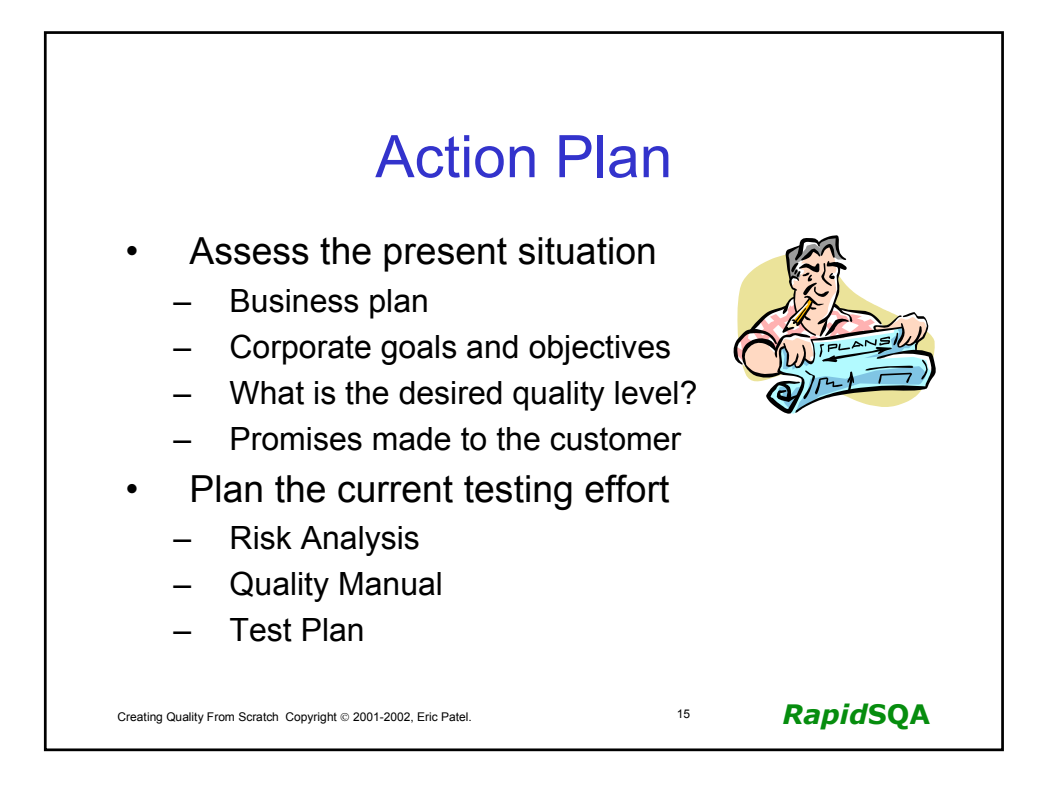

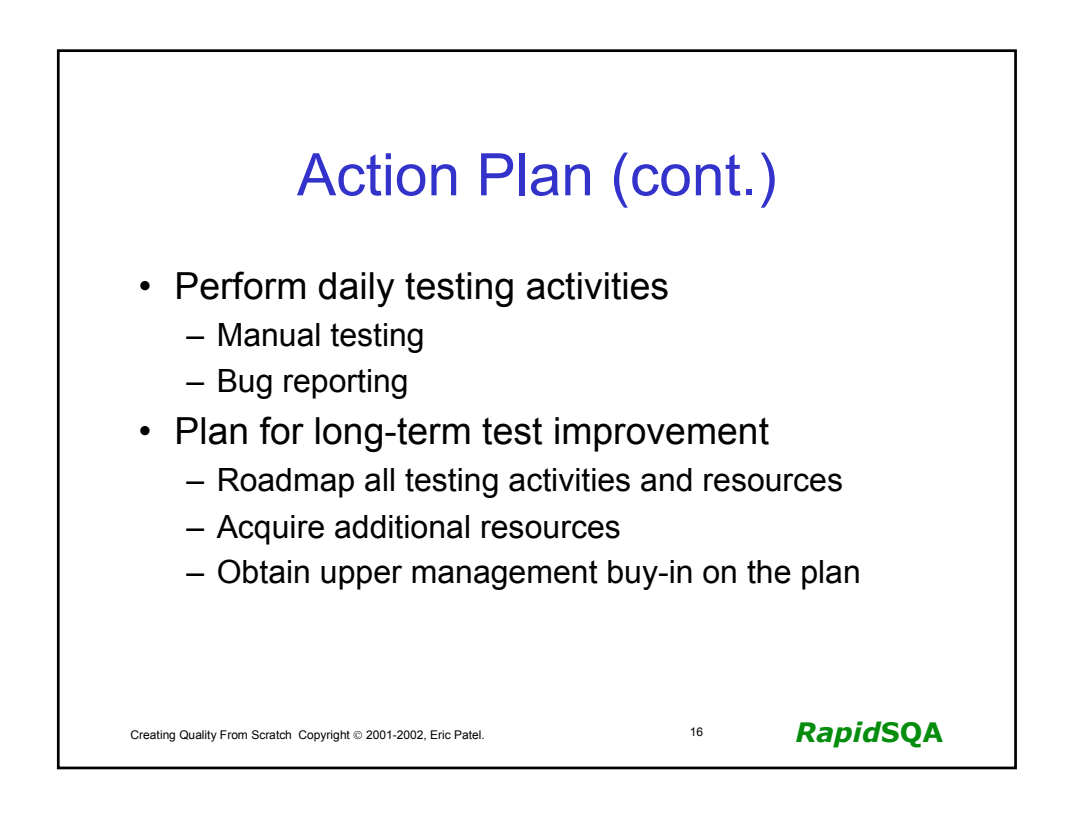
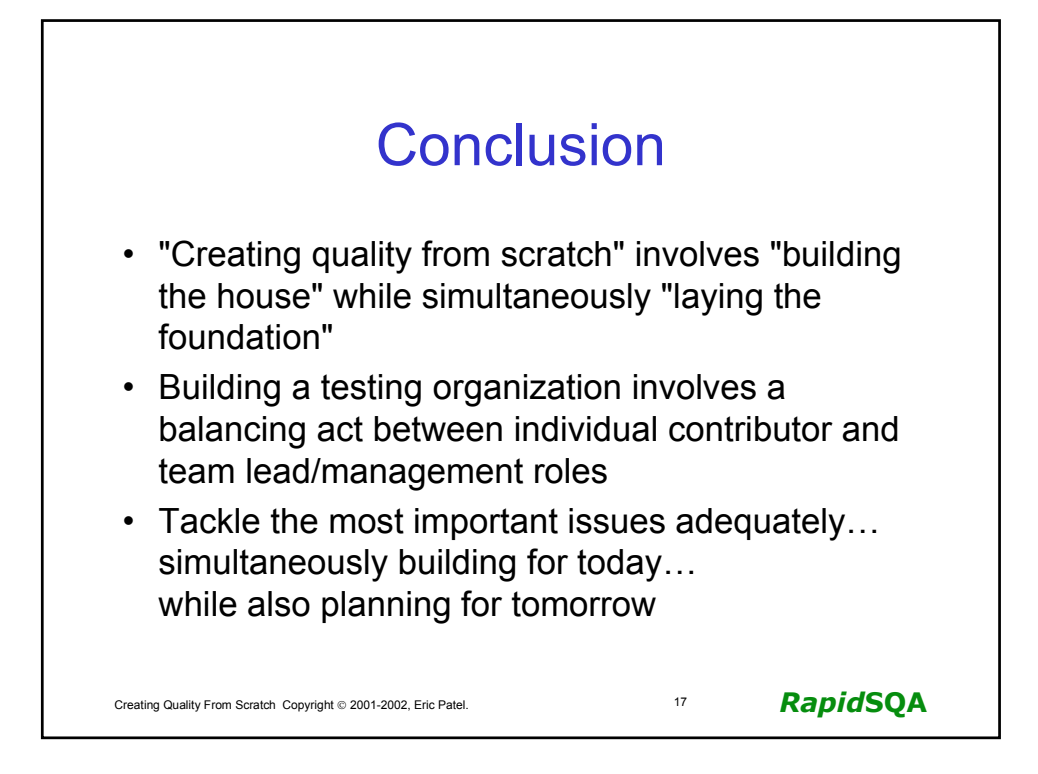

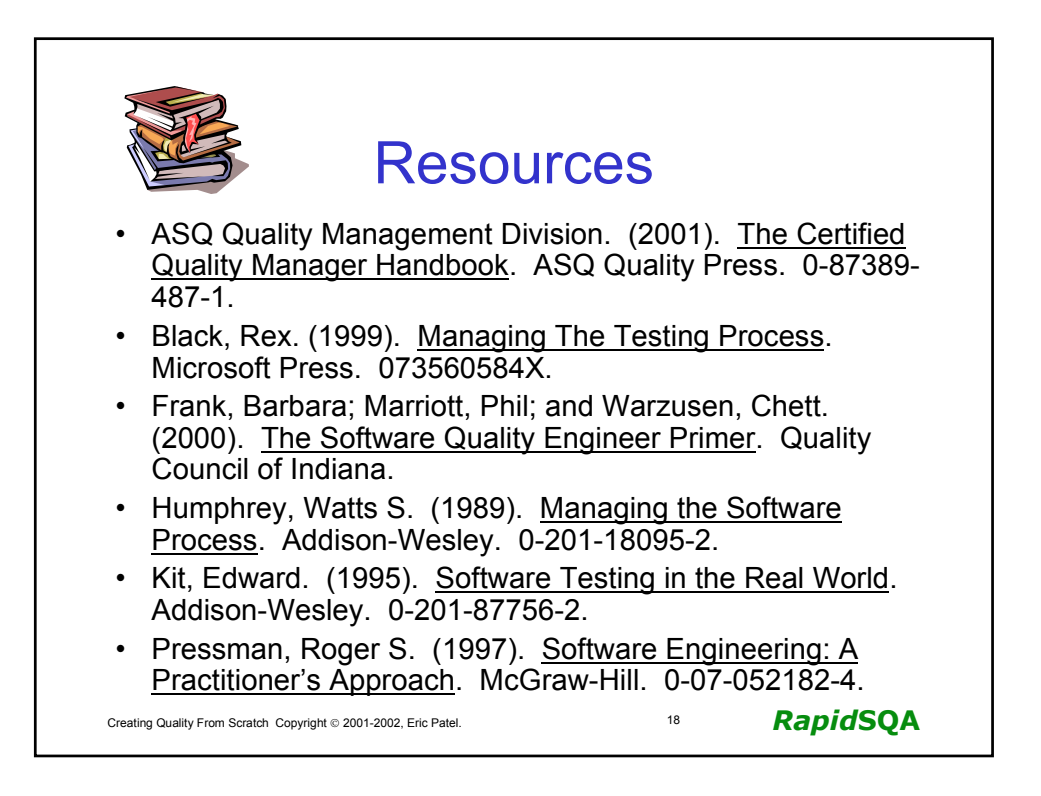

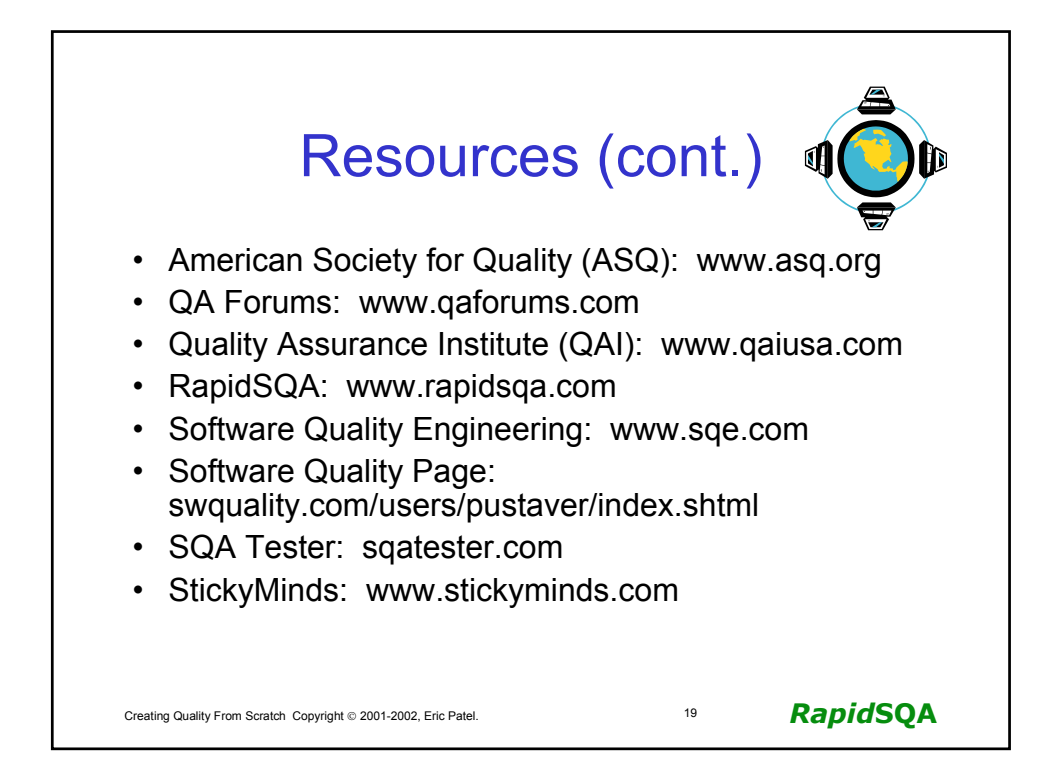

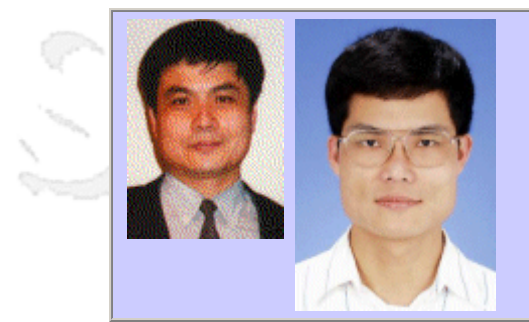

### **QW2002 Paper 3P1**

Dr. Huey-Der Chu & Mr. Jin-Chuan Lu (National Defense Management College)

Applied Six Sigma to Software Process Improvement

### **Key Points**

- Software Process Improvement by Six Sigma
- Load Testing of a Multi-Tier Client/Server Application
- Data Analysis by The Kolmogorove-Smirov statistical means

#### **Presentation Abstract**

This paper applied the Six Sigma quality cycle: Define, Measure, Analyze, Improve and Control (DMAIC) to improve software process. We plotted user complaints against response time (define), drew up a test plan and executed the load testing (measure), collected testing data from different client sites for analysis (analyze), found where the bottleneck was and fixed it (improve) and monitored the status to satisfy users' requirement (control).

#### **About the Author**

and b

Dr. Huey-Der Chu is currently the director of Computer Centre at the National Defense Management College in Taiwan as well as the member of Committee of Software Quality at the Chinese Society for Quality. His research currently interests in Software Process Improvement, Knowledge Management and Quality Management. Dr. Chu received a Ph.D. (1998) in the Centre for Software Reliability at the University of Newcastle upon Tyne, England, funded by the National Science Council in Taiwan.

Jin-Chuan Lu is studying Management of Information Science at Institute of Information Research, National Defense Management and he will get his master science degree in July 2002. His research interests include software quality and testing process issues. Before this he worked at DCGS for Communications Electronics & Information, Ministry of National Defense, R.O.C. and specialized Defense Information System development and project management over 10 years.

an N

anno b

### **Applied Six Sigma to Software Process Improvement**

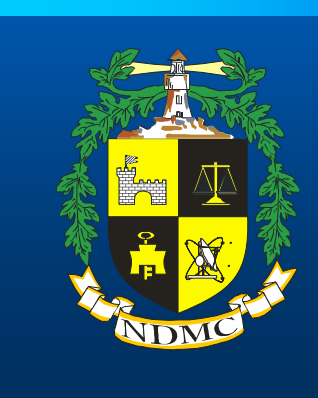

6σ **SPI**

**National Defense Management College** Huey-Der Chu

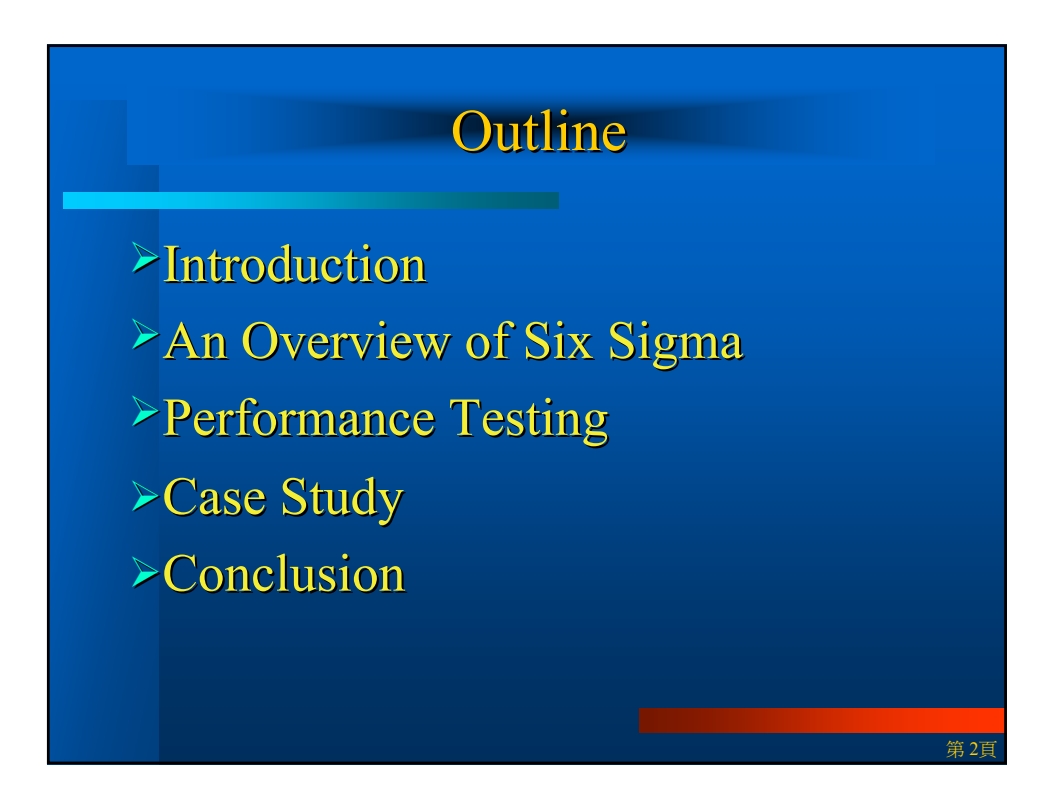

## **Introduction**

¾ **Zona Research concluded Research concluded that a majority that a majority**  of users would tend to abandon a web site if **the web page cannot be accessed in 8 seconds.** 

¾ **Research by Robert Miller and Research by Robert Miller and Jakob Nielsen further indicated that most users who browse the Internet tend to spend no more browse the Internet tend to spend no more than 10 seconds concentrating on an interactive web page . interactive web page .**

第 3頁

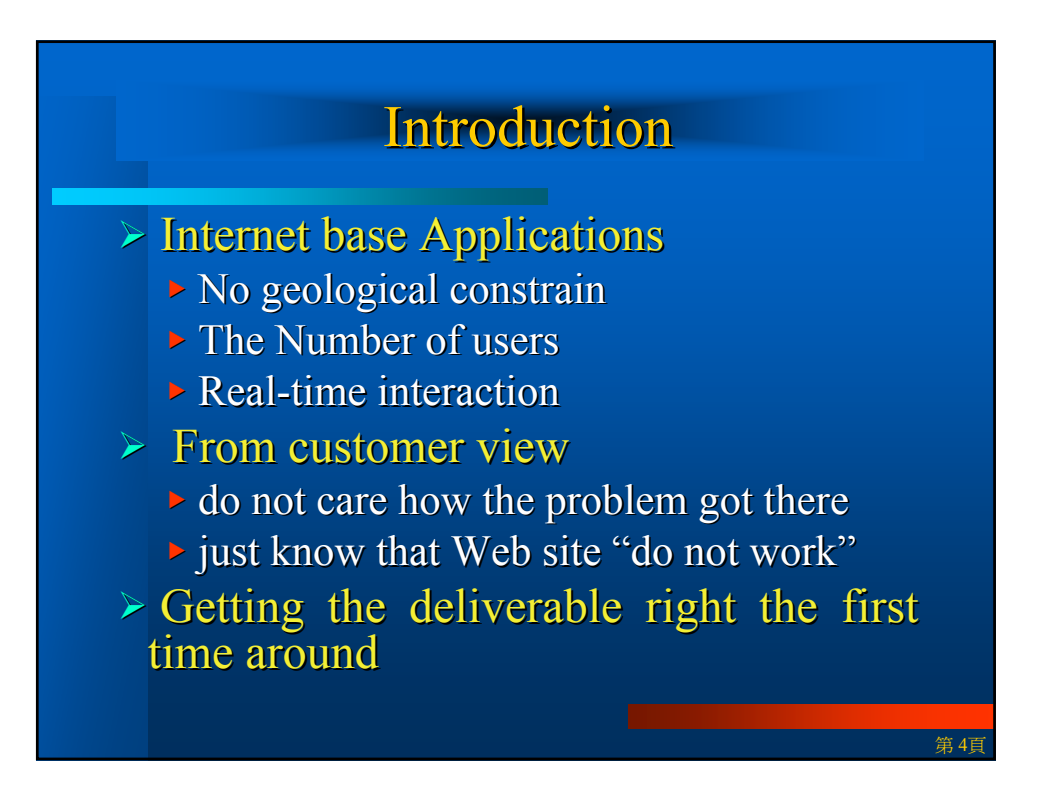

# **Introduction**

### $\triangleright$  Six Sigma

- <sup>X</sup> **a quality concept made popular by a quality concept made popular by Motorola's quality Improvement during 1988 during 1988-1989**
- **applied successfully in many servicebased organizations based organizations**

第 5頁

 $\triangleright$  Planning Six Sigma into an IT project

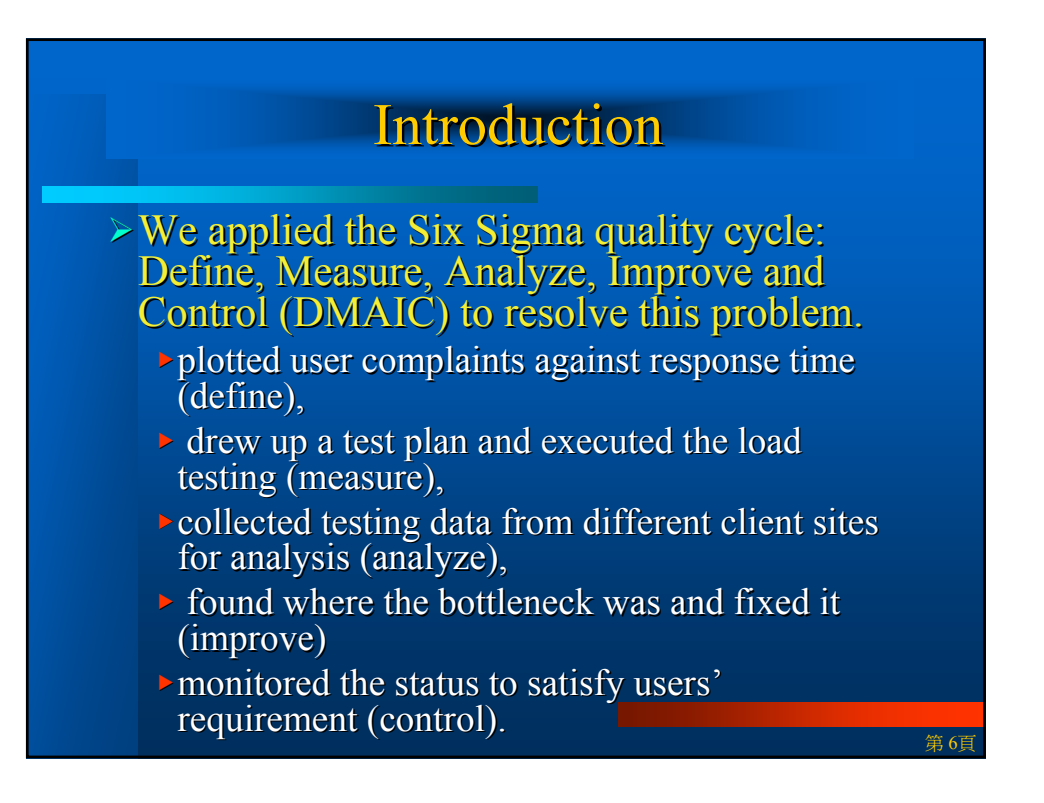

## An Overview of Six Sigma

### $\geq$  What is Six Sigma?

-- Six Sigma is the management philosophy that is sweeping the world by storm. Created first by Motorola in the 1980s, then popularized by AlliedSignal and General Electric (GE) in the 1990s.

--Six Sigma has more than proven its worth to organizations attempting to improve their productivity and profitability.

第 7頁

第 8頁

### An Overview of Six Sigma

-- It is first and foremost a business process that enables companies to increase profits dramatically by streamlining operations, improving quality and eliminating defects or mistakes in everything a company does.

-- It provides specific methods to re-create the process itself so that defects are never produced in the first place.

### An Overview of Six Sigma

-- Most companies operate at a three- to foursigma level, where the cost of defects is roughly 20 to 30 percent of revenues.

 $-$  By approaching Six Sigma – 3.4 defects per million opportunities – the cost of quality drops to less than 1 percent of sales.

-- When GE reduced its costs from 20 percent to less than 10 percent, it saved a billion dollars in just two years—money that goes directly to the bottom line.

### An Overview of Six Sigma

The method to improve processes is DMAIC:

**Define.** Defining the team to work on improvement, defining the customers of the process, their needs and requirements and creating a map of the process to be improved.

**Measure.** Identifying key measures of effectiveness and efficiency and translating them into the concept of sigma.

**Analyze.** Through analysis, the team can determine the causes of the problem that needs improvement.

**Improve.** The sum of activities that relate to generating, selecting and implementing solutions.

**Control.** Ensuring that improvement sustains over time.

第 10頁

第 9頁

# **The Issues of Performance Testing**

 $\ge$  The key indicator in performance testing, a process in which the observation is made to the changes of a web site's response time under a designed load, has been the user's average response time.

 $\triangleright$  a performance testing is best be implemented in the early stage of a system development

## **The Issues of Performance Testing The Issues of Performance Testing**

-- Given simulating the user's behavior pattern has been a crucial prerequisite in performance testing, most performance testing tools often come with capture and replay functions that allow pre-record a user's access operations, which are then loaded onto the system through the replay function.

-- This not only allows the loading status be incrementally increased to simulate logon by multiple users, but can best simulate a more realistic online access via the built-in dialog modification recording file in simulating a user's access information.

第 12頁

第 11頁

# **The Issues of Performance Testing The Issues of Performance Testing**

-- the monitoring functions provided by the system hardware and software also offer valuable data and an array of analysis reports that would help the tester understand the system's operating criteria and response at the time.

第 13頁

第 14頁

# **Case Study**

The selected company has an island-wide presence, with a total of  $1,022$  user points at the present time, where the merchandise of all outlets are requisitioned through the company's merchandising distribution information system, which has been streamlined toward the end of 2001.

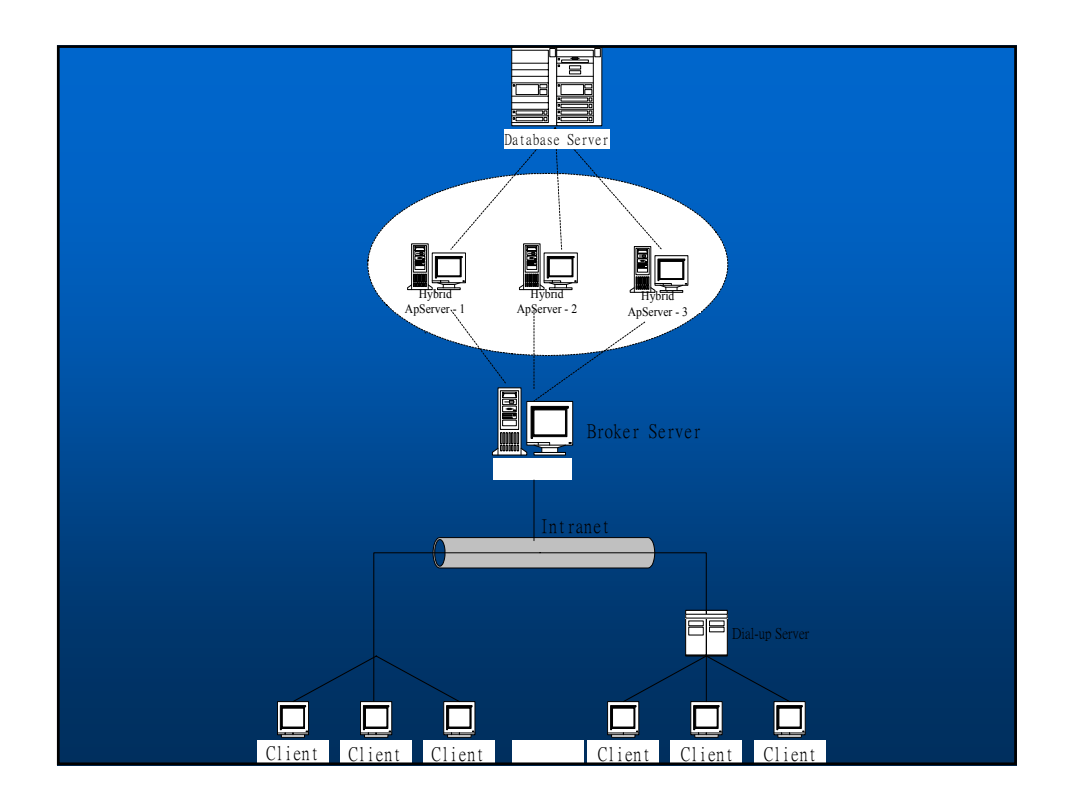

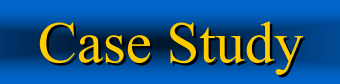

### **Define Phase: Define Phase:**

While company assessment estimating the request interval to business volume puts the maximum roof on simultaneous company-wide online requests at 168 users, the system loading capacity should be sufficient to accommodate the demand of 168 users simultaneously executing their online commands

第 16頁

## **Case Study**

there is no way of knowing how the system will respond under such loading demand since the system has not yet encountered such loading demand, let alone that it may be difficult to grasp when such type of similar loading requirement will occur in the actual processing, hence the study has aimed to utilize effective testing to examine the system's response vs. its loading performance.

## **Case Study**

第 17頁

第 18頁

### **Measure Phase: Measure Phase:**

The project rates the system's overall response efficiency as the objectivity of the assessment, together with predefined test requirements, to come up with 100 test accounts  $(Test001 - Test100)$ , in which a multi-sequencing test program has been devised by project researchers to sequentially activate the test program according to different account numbers, whereby a designated test hits are loaded to the server end, and the database is checked for inquiry update in every test cycle.

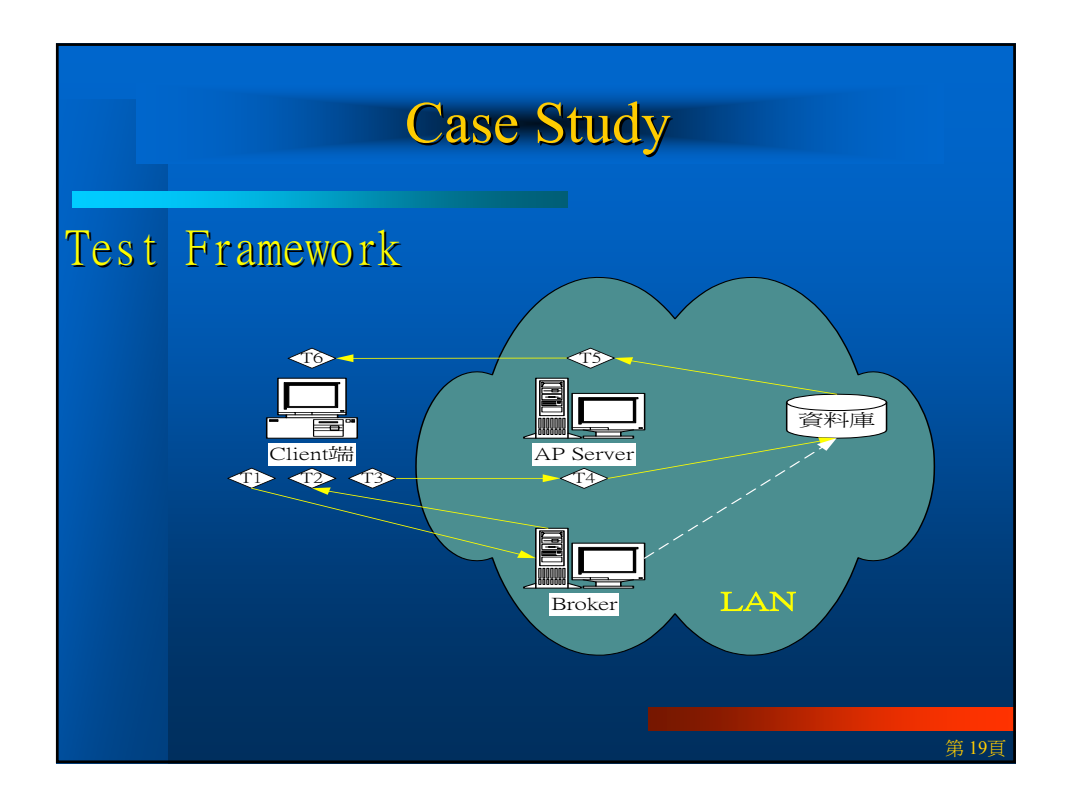

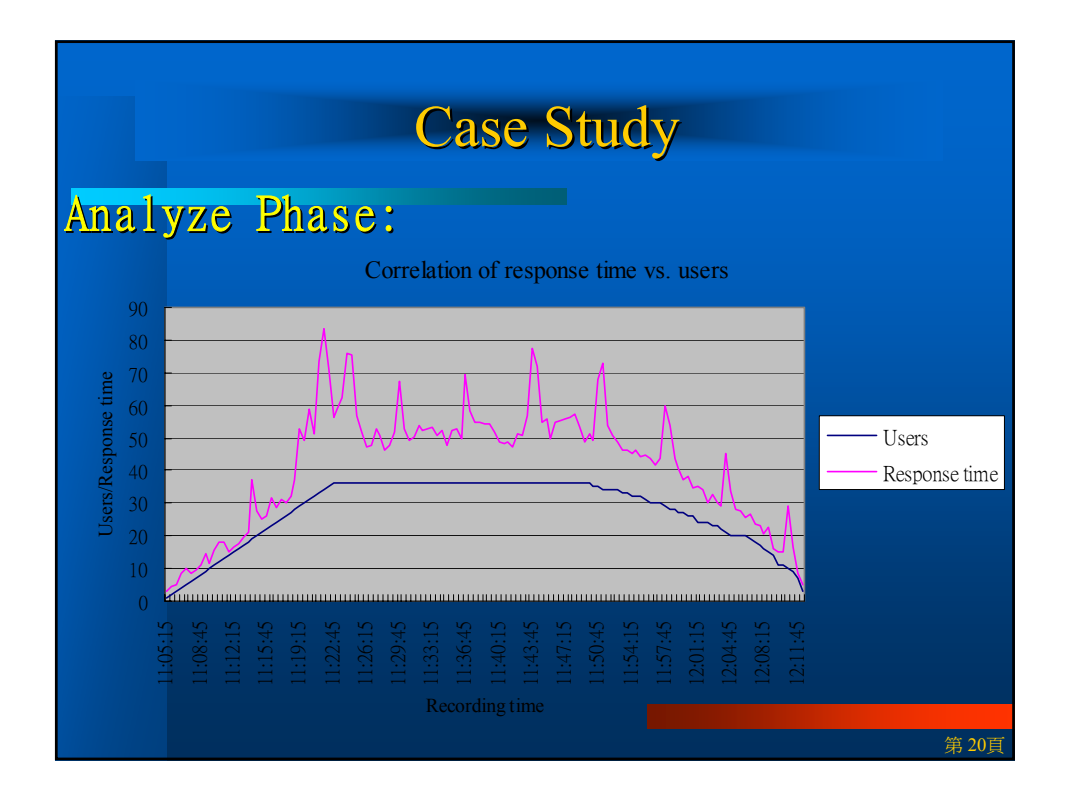

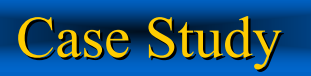

The Kolmogorove-Smirov statistical means concluded from the test data include a rating of 0.158189 as shown in below

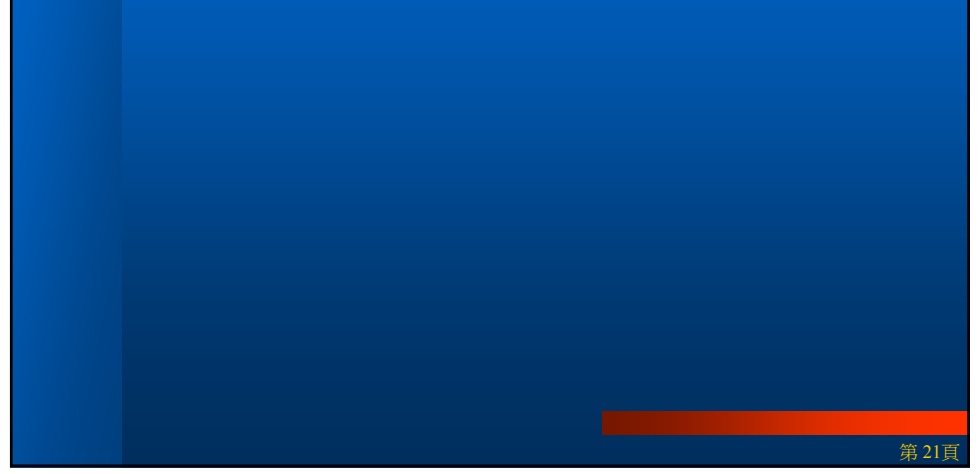

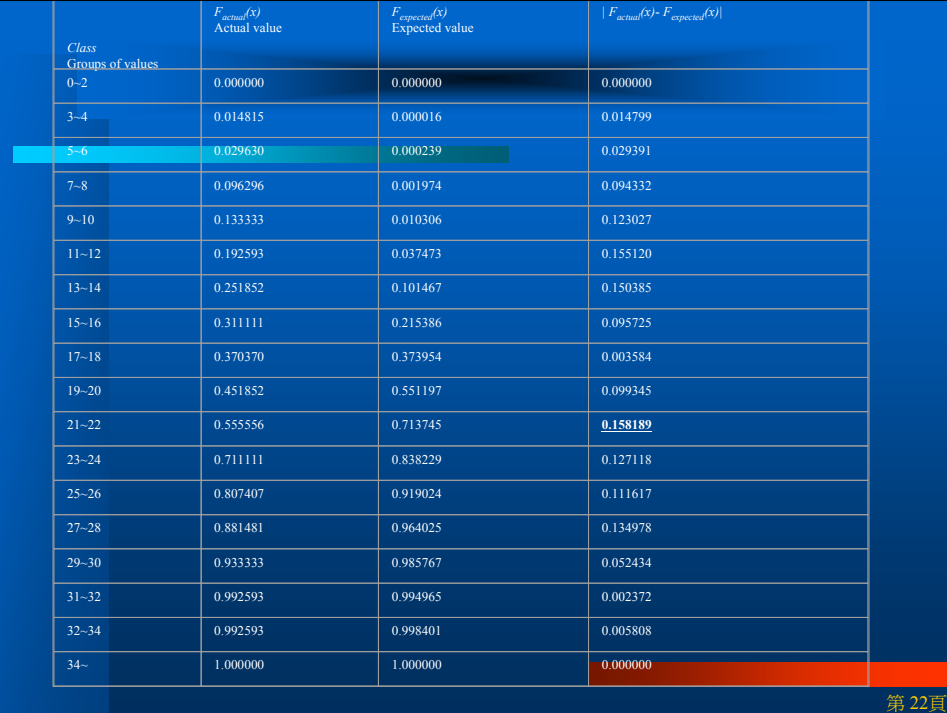

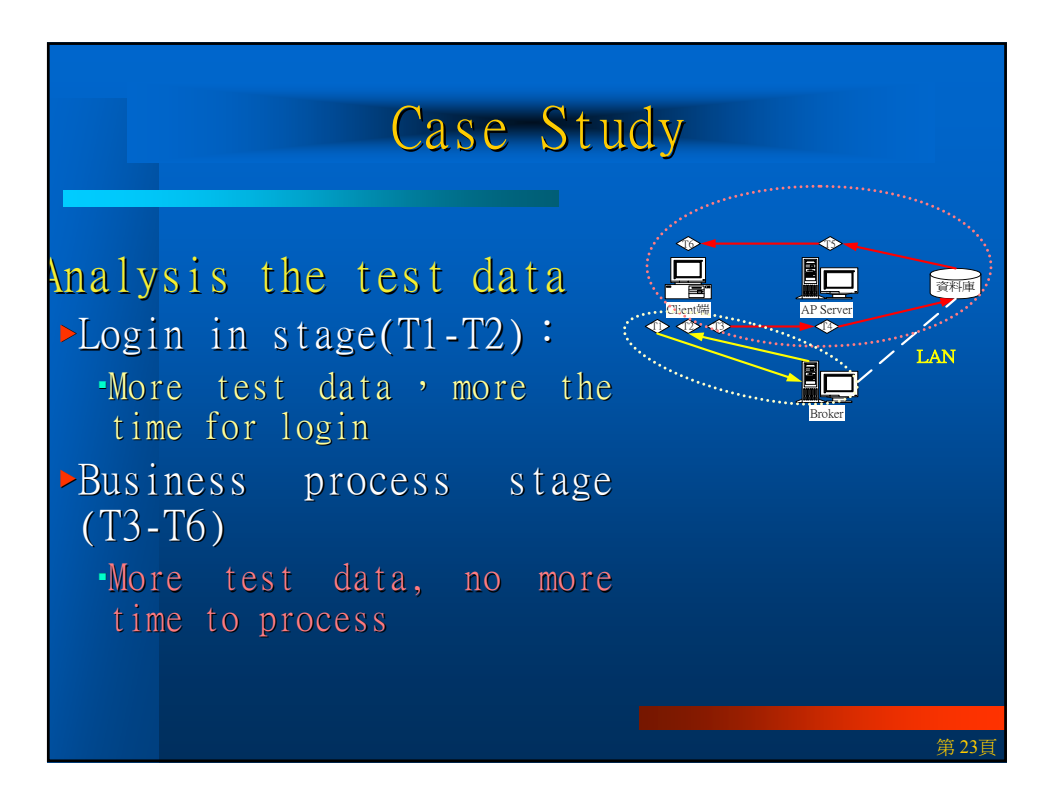

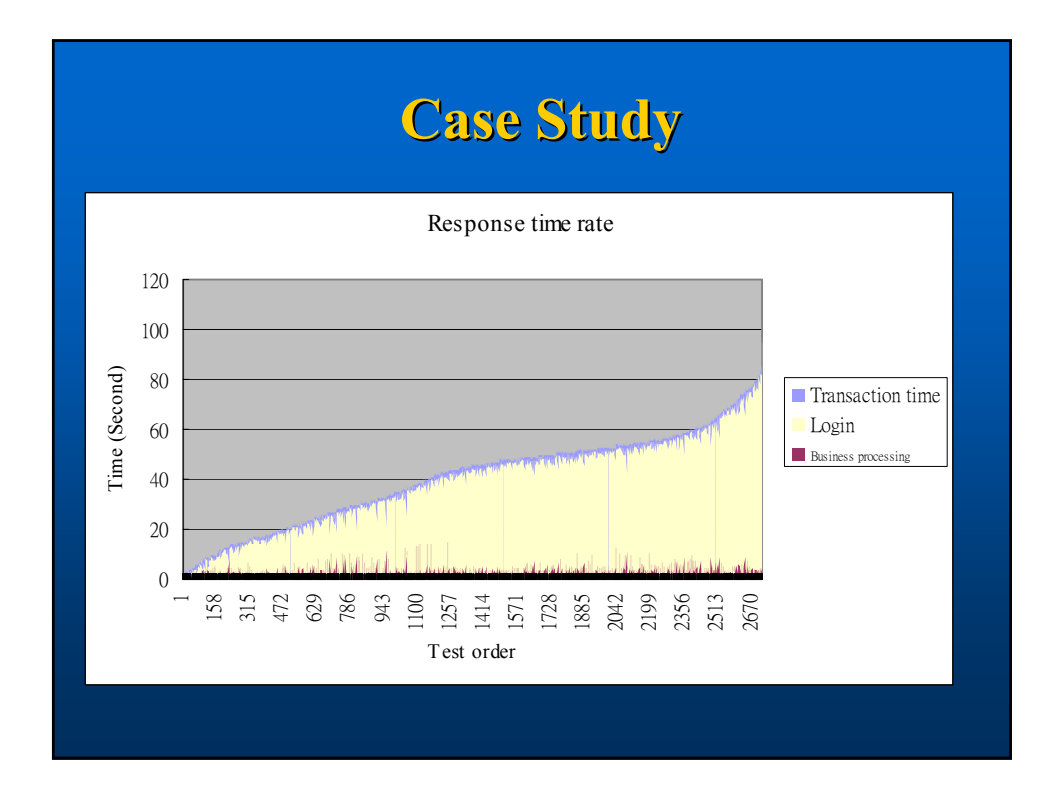

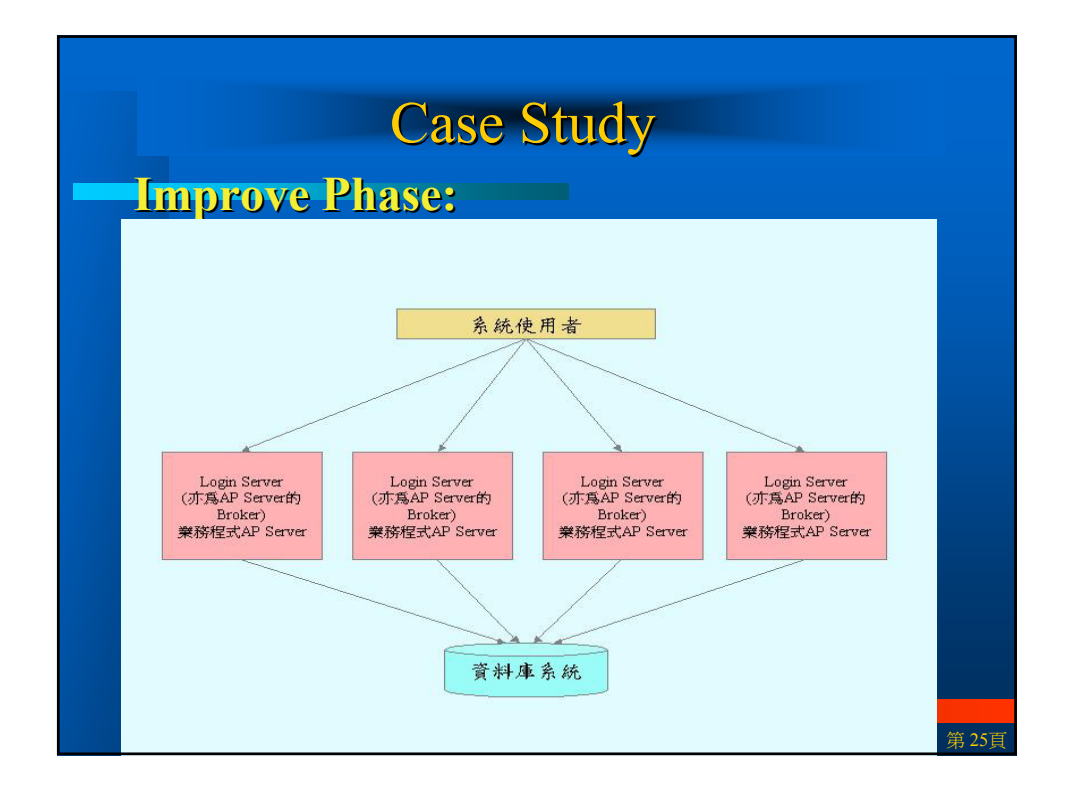

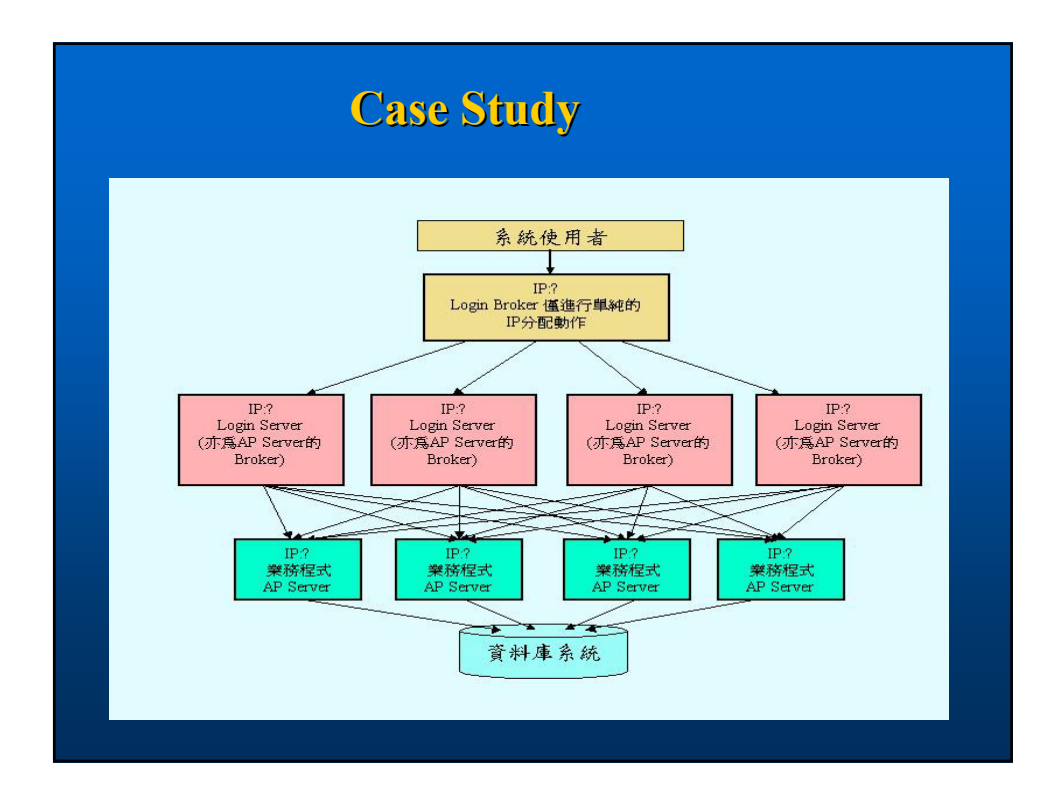

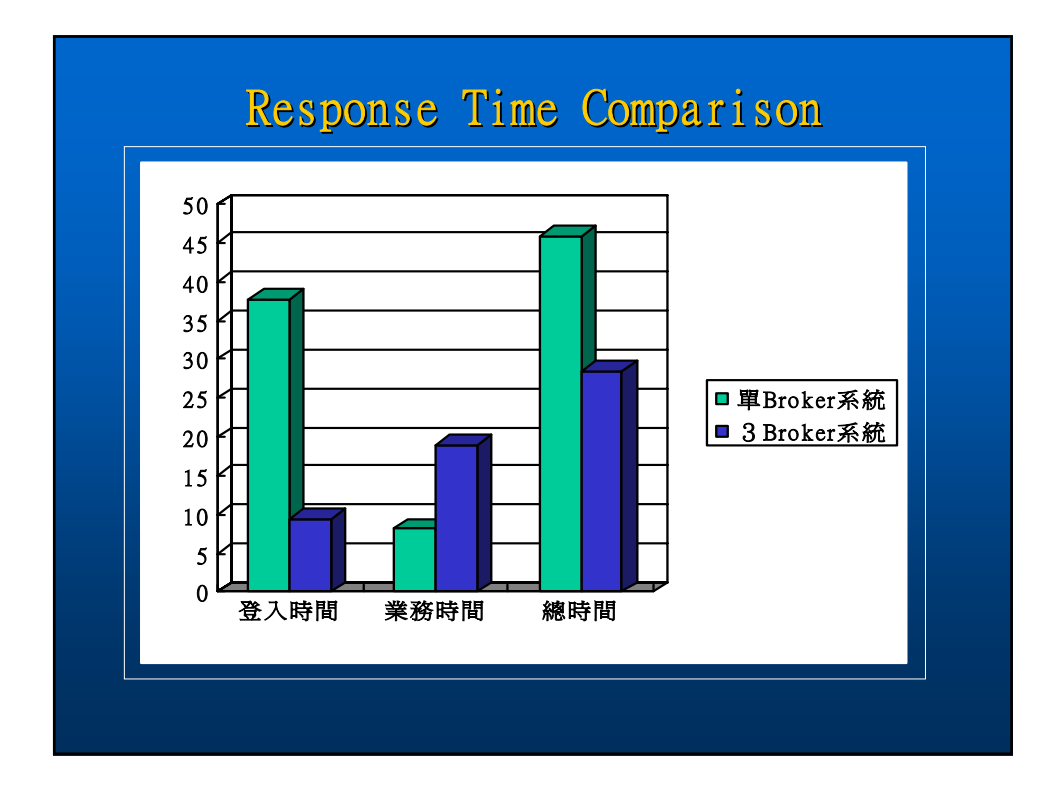

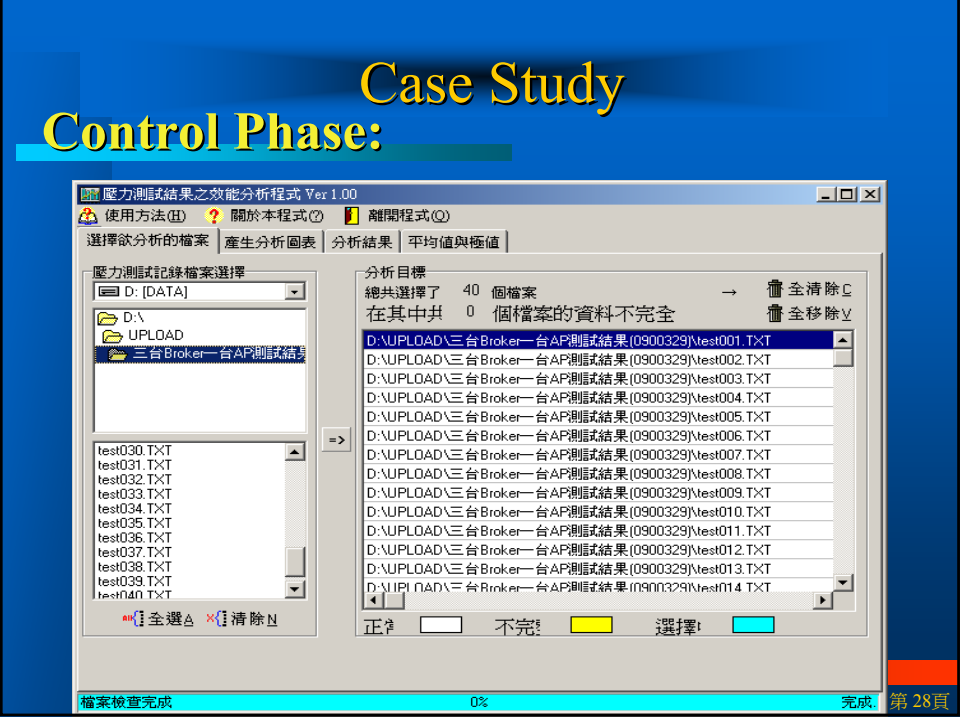

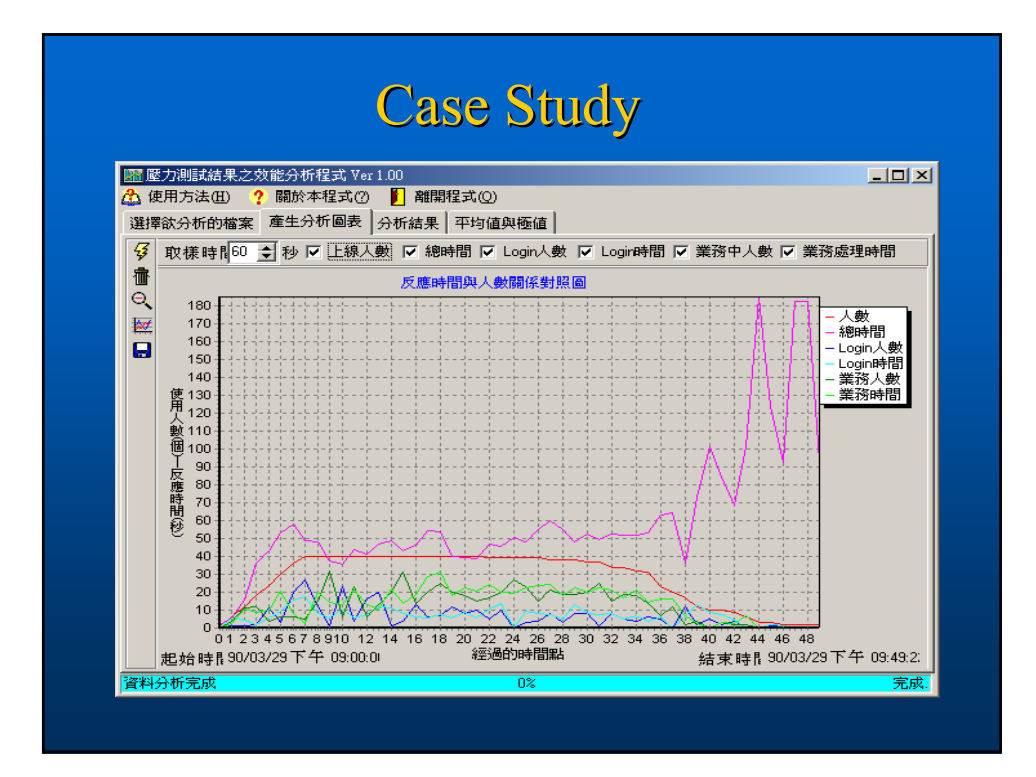

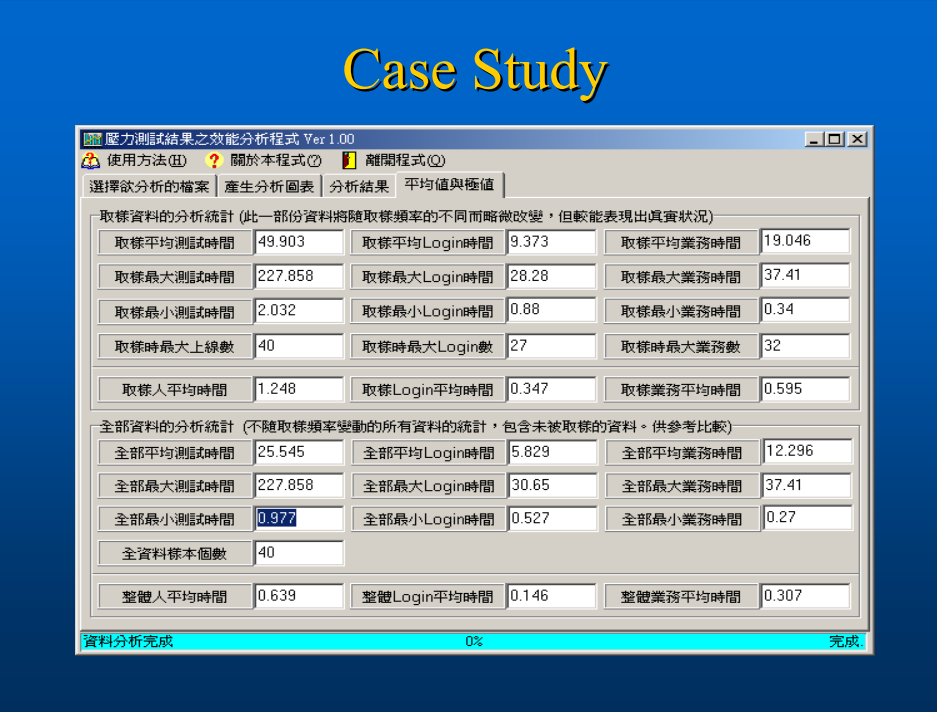

# **Conclusion**

- -- Management problems in software development -- Six Sigma is the most powerful breakthrough
- management tool management tool
- -- The method of Six Sigma mapped the software development life cycle for client/server applications against the Six Sigma quality cycle (DMAIC)
- -- and then aligned those cycles against the quality management life cycle (PDCA) management life cycle (PDCA)

第 31頁

第 32頁

# **Conclusion**

-- The case is shown in this paper to demonstrate that this method not only assisted the development team to focus on reducing development variation, but also gave the rest of the company an understanding of the IT involvement necessary for success. IT involvement necessary for success.

#### **Applied Six Sigma to Software Process Improvement**

Huey-Der Chu Jin-Chuan Lu Graduate School of Defense Information National Defense Management College, Taiwan

#### **Abstract**

To achieve high quality software, it is essential to prevent errors from occurring and to test the software sufficiently before the product is delivered. The aim must be to ensure work is done "right first time" at every stage of the software development process. An experience of software process improvement by Six Sigma quality concept is illustrated. The application in the selected company is a multi-tier framework system and there are 1,022 client sites distributed in Taiwan area, one broker server site and three application server sites, which concurrently access and store data from a center database server. When delivering application to the Intranet, users dissatisfaction was at an all time high. We applied the Six Sigma quality cycle: Define, Measure, Analyze, Improve and Control (DMAIC) to resolve this problem. We plotted user complaints against response time (define), drew up a test plan and executed the load testing (measure), collected testing data from different client sites for analysis (analyze), found where the bottleneck was and fixed it (improve) and monitored the status to satisfy users' requirement (control). **Keywords:** Six Sigma, Software Process Improvement, Client/Server Applications

#### **1. Introduction**

Zona Research concluded that a majority of users would tend to abandon a web site if the web page cannot be accessed in 8 seconds. Research by Robert Miller and Jakob Nielsen further indicated that most users who browse the Internet tend to spend no more than 10 seconds concentrating on an interactive web page [7]. While the profitability of commercial web sites is inextricably tied to the traffic, an under-performing system can spell losses for it could lead to reduced profit at the very least, or a compromised business reputation at the worse scenario.

While there is virtually no geological constrain to the user thanks to the rapid development of the World Wide Web Internet as the user can be anywhere thanks to the Internet access, the number of users also quadrupled when compared with the conventional client/Server applications, in which the predominant emphasis of a real-time interaction has also made system performance a critical issue. Since the customer is next in line, there is no room for error. When customer use that application, they do not care how the problem got there, they just know that the Web site "does not work." The last thing a company wants in this seamless and competitive environment is to tarnish its image and efforts with inferior Web quality. However, one bottleneck in the information technology development remains: "Getting the deliverable right the first time around."

Six Sigma is a quality concept made popular by Motorola's quality improvement during the 1988-1989 timeframe and, since that time, has been applied successfully in many service-based organizations [2, 4]. When Web development and Six Sigma are used together, the result is Internet excellence [4]. Therefore, the purpose of this research is planning Six Sigma quality into an information technology project adds the benefit of a shared vision toward excellence and smooth transactional service.

#### **2. An Overview of Six Sigma**

Six Sigma is the management philosophy that is sweeping the world by storm. Created first by Motorola in the 1980s, then popularized by AlliedSignal and General Electric (GE) in the 1990s, Six Sigma has more than proven its worth to organizations attempting to improve their productivity and profitability [2,5]. It is first and foremost a business process that enables companies to increase profits dramatically by streamlining operations, improving quality and eliminating defects or mistakes in everything a company does, from filling out purchase orders to manufacturing airplane engines. While traditional quality programs have focused on detecting and correcting defects, Six Sigma encompasses something broader: It provides specific methods to re-create the process itself so that defects are never produced in the first place.

Most companies operate at a three- to four-sigma level, where the cost of defects is roughly 20 to 30 percent of revenues [5]. By approaching Six Sigma – 3.4 defects per million opportunities – the cost of quality drops to less than 1 percent of sales. This is because the highest quality also results in the lowest costs. When GE reduced its costs from 20 percent to less than 10 percent, it saved a billion dollars in just two years—money that goes directly to the bottom line.

The method GE and several other organizations use to improve processes is summarized by the initials DMAIC as following [2]:

- (1) Define. Defining the team to work on improvement, defining the customers of the process, their needs and requirements and creating a map of the process to be improved.
- (2) Measure. Identifying key measures of effectiveness and efficiency and translating them into the concept of sigma.
- (3) Analyze. Through analysis, the team can determine the causes of the problem that needs improvement.
- (4) Improve. The sum of activities that relate to generating, selecting and implementing solutions.
- (5) Control. Ensuring that improvement sustains over time.

#### **3. The Issues of Performance Testing**

Although time and money consuming, performance testing remains highly regarded as a cost efficient operation of its potential yield being that it acts to uncover potential system glitch, with which system resources can be reshuffled or more precision computation can be found to address the demand.

The key indicator in performance testing, a process in which the observation is made to the changes of a web site's response time under a designed load, has been the user's average response time. And what make the testing findings crucial are how they can help us understand the functionality provided by the combination of hardware and software allocated. In general, a performance testing is best be implemented in the early stage of a system development, where a variety of feasible hardware and software combinations can be simulated to help an organization decide whether to purchase an expensive hardware that saves the development time, or investment in optimal software developing technology [1].

Given simulating the user's behavior pattern has been a crucial prerequisite in performance testing, most performance testing tools often come with capture and replay functions that allow pre-record a user's access operations, which are then loaded onto the system through the replay function. This not only allows the loading status be incrementally increased to simulate logon by multiple users, but can best simulate a more realistic online access via the built-in dialog modification recording file in simulating a user's access information, such as the account number, modification on purchasing quality, modification on logon interval, print out and save file features. Also, the monitoring functions provided by the system hardware and software also offer valuable data and an array of analysis reports that would help the tester understand the system's operating criteria and response at the time.

This paper attempts to apply the DMAIC method from Six Sigma to Software Process Improvement. A case study will demonstrate the techniques used by one company to combine Six Sigma quality with the performance testing effort.

#### **4. Case Study**

The selected company has an island-wide presence, with a total of 1,022 user points at the present time, where the merchandise of all outlets are requisitioned through the company's merchandising distribution information system, which has been streamlined toward the end of 2001. Despite an array of operating functions, the user units and company executives remain skeptic of the system's loading response performance. Bound by the pressing development timetable and the lack of auditing manpower, the absence of a complete software validation prior to the system's induction speaks of a potential concern in most system development processes. Although the chances of the firm's nationwide branches coming online simultaneously are rather slim, it is nevertheless prudent to seek remedy by rechecking the execution efficiency of the merchandising distribution information system before severe consequences may result. This has spawned the desire to have the system's loading capacity validated through professional testing before the system is fully streamlined.

The system has a three-tier framework design, divided into the users on the client end; web server, broker server and application server on the application end; database server on the server end. Currently, there are 1,022 users on the client end, one broker server and three application servers on the server end. And the user goes online through the company's Intranet or the dial-up service. The system's hierarchical framework is shown in Fig. 1.

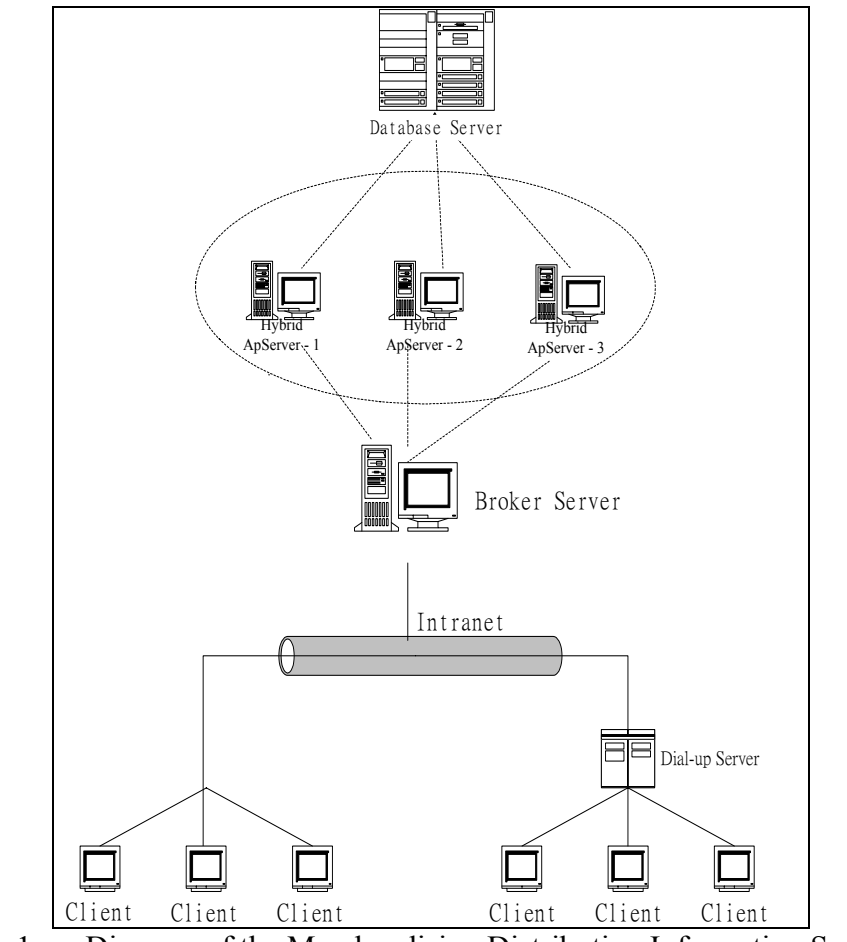

Fig. 1 Diagram of the Merchandising Distribution Information System

The system operates on the WinSock protocol, instead of the more popular HTTP protocol. The user logs on to a broker server via an exclusive operating program, where the broker server routes the user's account number and password to compare with the user's account number data retrieved from the database, and the validation signals are routed to one of the application server, where an operating program executes the request and inquiry. While the web page server supports business data inquiry and downloads operating programs for update purposes.

#### **(1) Define phase:**

While company assessment estimating the request interval to business volume puts the maximum roof on simultaneous company-wide online requests at 168 users, the system loading capacity should be sufficient to accommodate the demand of 168 users simultaneously executing their online commands. Nevertheless, there is no way of knowing how the system will respond under such loading demand since the system has not yet encountered such loading demand, let alone that it may be difficult to grasp when

such type of similar loading requirement will occur in the actual processing, hence the study has aimed to utilize effective testing to examine the system's response vs. its loading performance. Moreover, the company also wishes to determine if the system's design framework has been sufficient, and if there is any improvement needed to clear of any potential bottleneck to its anticipated efficiency.

Taken into account the system settings, several difficulties stand to confront the test:

- Despite there are many effective testing tools for the three-tier system out in the software market today, the system's WinSock protocol makes it difficult to locate a simpler version of the testing tools that can completely support the required test items.
- $\Box$  The system is best not be interrupted by the testing operations being that an already streamlined operating system needs to support service demands coming from the users across the island on a daily basis.
- $\Box$  Unlike what most automated testing tools taken to the capture and replay mode in executing the test, which allows a small amount of input for duplicating a large amount of test data needed to simulate a multiple number of virtual users operating online for conducting peak load testing, there are factual difficulties in adopting automated testing tools being that the system's users are assigned with fixed account number under strict clearance, and that the operating sequence being executed are limited to what has been authorized.
- It may be infeasible to measure the system's actual loading response unless the required users come online at the same time, and there are many questions to be overcome in terms of preparing the test setting, coordination of the operation, manpower and budget, before the method can be applied.

In light of the above, the test team's assessment leads to surveying for valid samples before the system's performance variation tendency can be concluded via statistical analysis, which may then be used for estimating the system's response time under a designated load; following depicts the final implementation sought.

#### **(2) Measure phase:**

The project rates the system's overall response efficiency as the objectivity of the assessment, together with predefined test requirements, to come up with 100 test accounts (Test001 – Test100), in which a multi-sequencing test program has been devised by project researchers to sequentially activate the test program according to different account numbers, whereby a designated test hits are loaded to the server end, and the database is checked for inquiry update in every test cycle; its designed functions are described as follows,

- a. Time synchronization is executed during the initial online linkup, designed to synchronize the timing sequence between the client end and the server end.
- b. The test procedure is then executed automatically at the designated time according to the number of hits programmed.
- c. Actual commands of insert, update, delete and select are simulated to the merchandising distribution information system.

d. A testing diagram, as shown in Fig. 2, has six time sequencing recording points  $(T1 -$ T6) designed according to the system framework, where data on each time sequencing point occurred from  $T1 - T6$  in each cycle are recorded in the log file.

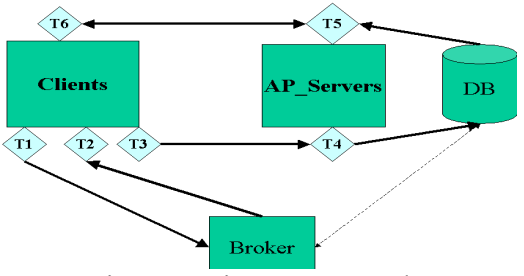

Fig. 2 Testing Framework

- e. Each execution program's startup time and related parameters are encoded for identification purposes. And once the program has been executed in full, pertinent data on the timing sequencing of the program ID, startup time, end time and error are reloaded to the log file, where the log files are identified by session. The logging process is as follows,
	- (a) Log files are created on the client end's test computer, where timing synchronization and startup time are recorded.
	- (b) With the client end's startup time command defined as T1, the program is then linked to the broker server for identification validation, where the broker server will link to the back-end database to carry out identification validation; a correct identification will allow the broker server to assign an application server to the client end's program, and a time sequencing point T2 is recorded.
	- (c) The client end's program retrieves the business program at the application server, and a time sequencing point T3 is recorded.
	- (d) The application server then executes a business program containing SQL statements to retrieve data from the database, where the starting time being T4 and the end time being T5.
	- (e) The application server reverts the retrieved data to the client end's test program, and a sequencing time T6 is recorded.
	- (f) As soon as the data transmission is completed, the client end's program will call out a business program from the application server and reverts the application server's execution timing of T4 to T5. Where a multiple number of SQL statements contained in a group of programming will require the timing of each SQL statement be recorded, meaning that there will be corresponding time of T3 and T6 being recorded.
	- (g) As each transaction is completed, the response time of T1 to T6 and related data are recorded on the client end log files, readying for subsequent analysis.

The testing procedure has been conducted on the existing operating environment, consisting of,

a. Database: The existing database server has been used.

Operating system: Solaris UNIX. Database: Oracle Database Server 8. b. Broker Server: Operating System (OS): Microsoft NT 4.0. c. Application Server: Operating System (OS): Microsoft NT 4.0. d. Web Server: Operating System (OS): Red Hat Linux 6.3. Web Server; Apache Server. e. Client Setting: Operating System (OS): Microsoft Windows 98. Browser: Microsoft IE 5.0.

For security, a complete backup of the database server, including the operating systems, database and so forth, is run eight hours prior to the testing is to being.

In support of testing the test data segments on the database server in order to run the application server under the existing system framework, the service programming contained on the application server are modified without jeopardizing the normal operations so that both the automated test program accessing the designated test data segments and the normal users accessing online data can both log on and access the system. To ensure the accuracy of testing, the client ends' hardware and software equipment are kept uniform, where the database server, broker server, application server and web server are tested using the existing servers and conducted during normal office hours of between 8am and 17pm, seeking to conclude dependable ratings on the loading performance of the servers.

Given that time delay invariably occurs in every step of the program execution to and from the client server via the networking, most of the delays are created by the router's storage and transmission characteristics if the retrieval is conducted over the Internet or an Intranet, a factor that is largely dependent on the number of routers between the server and user [4]. To best avoid the impact of such delays, the test sites are selected on those nearest the server end, together with the client ends' six test computer hardware and software setup kept uniform, to cut down the performance variations on each of the equipment which may affect the accuracy of test data concluded.

The testing procedure, sequentially carried out by the test team, has the test procedure perfected through repeated data testing and experience accumulation. While some of the test values had not been as ideal for the lack of system comprehensive in the initial stage; for example, the excessive repetitive user hits or the extended interval in the increasing user load would invariably lead to a surge in system response time to drag out the test schedule and result in having to abandon a test intermittently. After repeated experiments, an optimal repetitive execution on every test account has been concluded with cumulative experience indicating that an average performance timing at 2.251 second per hit being the best in executing a cycle of the test program.

To obtain a large sample of statistics without dragging on the test schedule due to interruption of networking or interfering the normal operations, timing interval that suffices to screen out 30 sets or more has been set under the increased system loading to allow the execution time be completed within no more than two hours as the number of users decreases. We have adopted the design of Poisson distribution model as means for evaluation a user-loading model [5]. Eventually a 30-second interval has been used for testing the surge user model, in which six computers are used to execute the test and each test computer is to sustain six execution programming, starting from one and incrementally increased to up to thirty-six test programming as shown in Table 1, where the entire test schedule has been manipulated to run within a 2-hour span.

| Test<br>Computer | No.1          | No.2          | No.3          | No.4                | No.5                      | No.6          |
|------------------|---------------|---------------|---------------|---------------------|---------------------------|---------------|
| Test             | Test001<br>To | Test007       | Test013       | Test019<br>To       | Test024                   | Test031       |
| Account          | Test006       | To<br>Test012 | To<br>Test018 | Test <sub>024</sub> | To<br>Test <sub>030</sub> | 10<br>Test036 |

Table-1 Summary of Test Account Placement

#### **(3) Analyze Phase**

In the actual testing process as the number of users increases, the response time will also go as indicated in Fig. 3 for a correlation of response time vs. user base, indicating how detailed changes occur when the system is loaded. Despite there may not be clear indication of a maximum system loading capacity, we are somehow able to establish a response tendency of a loaded system under the test model.

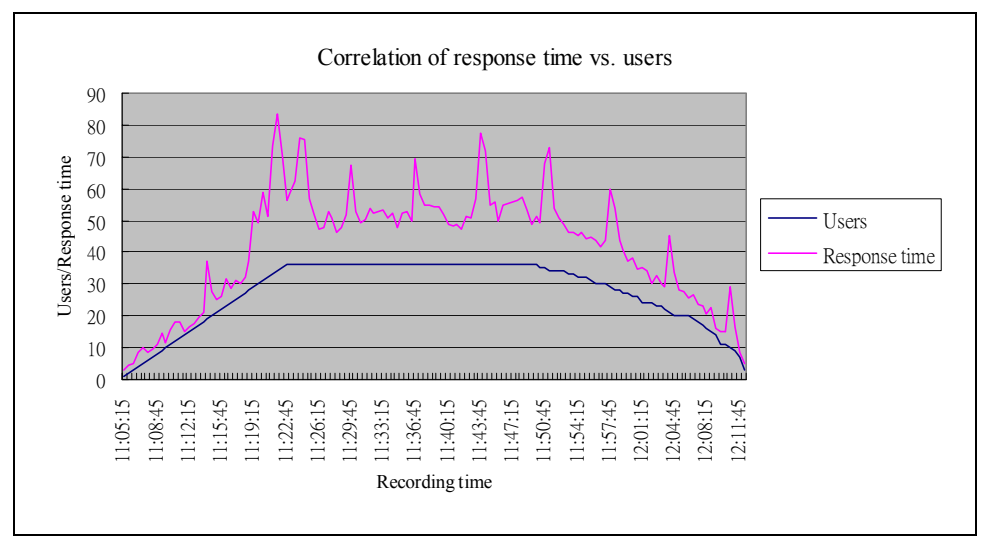

Fig. 3 Comparison of Response Time vs. User Base

The test load is increased at a 30-second interval, using every 30 seconds for grouping the time sequencing data created, starting from the first test account until all test accounts are run through, which took a total of 4,056 seconds. From which, a total of 135 time segments can be derived. The Kolmogorove-Smirov statistical means concluded from the test data include a rating of 0.158189 as shown in below,

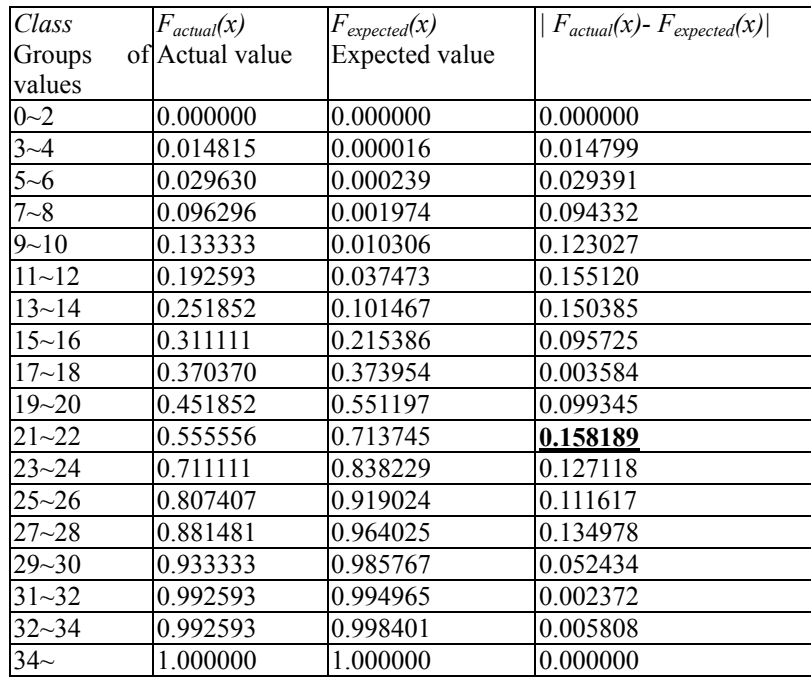

At a significant level where  $\alpha$  equals to no more than 0.005, and the abandoned area being C =  $\{d_{135} \mid d_{135} \ge 0.16081\}$  as located from the chart, The K-S statistical means of 0.158189 that has not fall within the abandoned area of 0.16081 will not rule out the data's experience distribution as a Poisson Distribution based on the theoretic model that,

$$
f(x) = \frac{e^{\lambda} \cdot \lambda^{x}}{x!} , x = 0,1,2,3 \text{ K}
$$

What can be concluded from the theoretic model are,

$$
f(x) = \frac{(20.089)^x e^{-20.089}}{x!}
$$
, x = 0,1,2,3K

The model's average means,  $\lambda$ , has been concluded at 20.089 persons per hit as the test rating, which indicates that the system is able to process 20.089 persons/hit on the online login-logout command; in other words, the average timing of online login-logout per person can be concluded at 30/20.089, or 1.4933 seconds.

Given that the average response time of 1.4933 seconds has been concluded from the test, in conjunction with the company's estimated loading capacity of 168 persons to go online simultaneously, the average response time per person will roughly be at 4.18 minutes when the system is processing a 168 person load. As to whether this response time falls within a normal range, it will require the company executives to further look into the normal processing time afforded by the system design.

A further examination of the test record files indicate that no excessive variations have been found in the business processing stages of between T3 and T6. To decipher the state of changes in processing time, we further divide the transaction time into two segments – one being the log in phase, meaning that covering T1 to T2, and the other being the business processing phase, meaning T3 to T6, where the sum of both will provide the transaction time of a given test. While plotting a total of 2,715 of the processing time and total transaction time concluded from the two stages as shown in Fig. 4 indicates that the longer the transaction is dragged on, the more ominous the login time, the yellow zone, will become, but variations in the business processing time, the red zone, remains unchanged. This clearly indicates that the system's login processing sequence is ominously reduced of its processing speed when the load increases, an eventual bottle neck when the system is fully streamlined and an area that calls for system developers to further examine it for viable solutions.

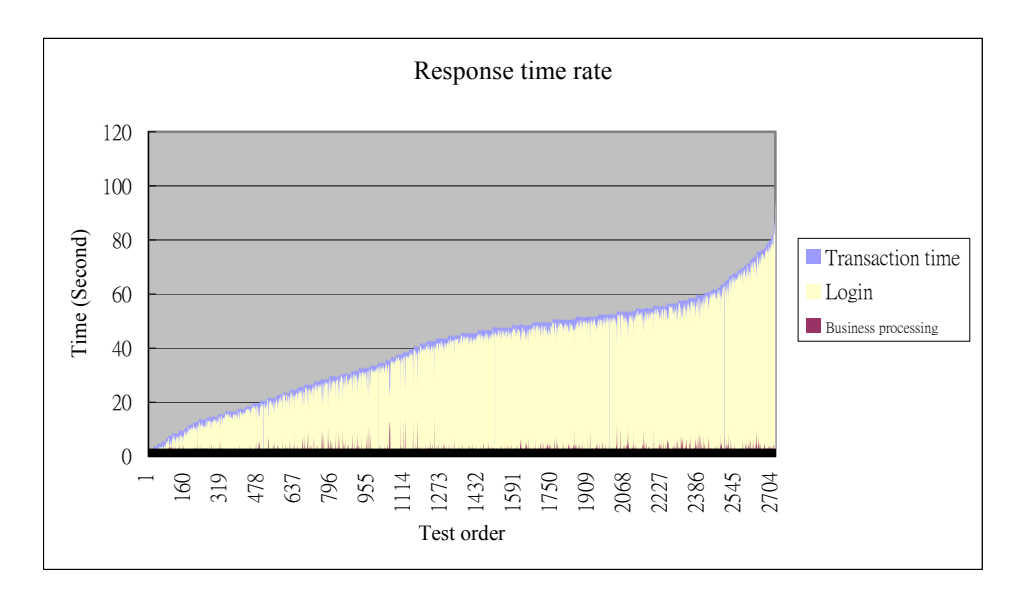

Fig. 4 Proportional ratings of the system's processing time

#### **(4) Improve phase:**

The example that a loading test can be completed without being aided by any of the automated testing tools available on the market, however the test objectives were achieved, does allow company executives to review estimated ratings of a response time, while the bottleneck created by the system's login time, between T1 and T2, remains the focal point of improvement in this phase. The system developer has already begun to modify the system framework by adding the number of broker servers, modifying the login module on the client end for an interactive selection of broker servers, switching the account number validation function to under the application server for execution, to address concerns of bottleneck in system login time.

#### **(5) Control phase:**

 In this case study the team wanted to be sure that the improvements, once implemented, held value and did not revert to error-riddled baseline. The team modified the test framework to be a monitor to watch the application performance whether or not it satisfies users requirement. The tool for monitoring the application is as shown in Fig 5.

| $   x$ $-$<br>壓力測試結果之效能分析程式 Ver 1.00             |             |             |        |          |        |  |  |  |  |  |  |
|--------------------------------------------------|-------------|-------------|--------|----------|--------|--|--|--|--|--|--|
| 關於本程式(?)<br>離開程式(0)<br>A 使用方法(H)<br>2<br>m       |             |             |        |          |        |  |  |  |  |  |  |
| 平均値與極値<br>選擇欲分析的檔案 產生分析圖表 <br>分析結果               |             |             |        |          |        |  |  |  |  |  |  |
| ·取樣資料的分析統計 (此一部份資料將隨取樣頻率的不同而略微改變,但較能表現出眞實狀況)     |             |             |        |          |        |  |  |  |  |  |  |
| 取樣平均測試時間                                         | 49.903      | 取樣平均Login時間 | 9.373  | 取樣平均業務時間 | 19.046 |  |  |  |  |  |  |
| 取樣最大測試時間                                         | 227.858     | 取様最大Loqin時間 | 28.28  | 取樣最大業務時間 | 37.41  |  |  |  |  |  |  |
| 取様最小測試時間                                         | 2.032       | 取様最小Login時間 | 10.88  | 取樣最小業務時間 | 0.34   |  |  |  |  |  |  |
| 140<br>取様時最大上線數                                  |             | 取様時最大Loqin數 | 127    | 取様時最大業務數 | 132    |  |  |  |  |  |  |
| 取樣人平均時間                                          | 1.248       | 取樣Loqin平均時間 | 0.347  | 取樣業務平均時間 | 0.595  |  |  |  |  |  |  |
| 包含未被取樣的資料。供參考比較)<br>全部資料的分析統計 (不随取樣頻率變動的所有資料的統計, |             |             |        |          |        |  |  |  |  |  |  |
| 全部平均測試時間                                         | 25.545      | 全部平均Login時間 | 15.829 | 全部平均業務時間 | 12.296 |  |  |  |  |  |  |
| 全部最大測試時間                                         | 227.858     | 全部最大Login時間 | 30.65  | 全部最大業務時間 | 37.41  |  |  |  |  |  |  |
| 全部最小測試時間                                         | $\ 0.977\ $ | 全部最小Loqin時間 | 0.527  | 全部最小業務時間 | 0.27   |  |  |  |  |  |  |
| 140<br>全資料様本個數                                   |             |             |        |          |        |  |  |  |  |  |  |
| 整體人平均時間                                          | 0.639       | 整體Login平均時間 | 0.146  | 整體業務平均時間 | 0.307  |  |  |  |  |  |  |
| 資料分析完成<br>0 <sup>2</sup><br>完成                   |             |             |        |          |        |  |  |  |  |  |  |

Figure 5: Tool for monitoring the application

### **5. Conclusion**

Management problems in the development of software have been addressed over the last years by a strong focus on the improvement of the development processes. Six Sigma is the most powerful breakthrough management tool ever devised, promising increased market share, cost reductions and dramatic improvements in bottom-line profitability for companies of any size. The method of Six Sigma mapped the software development life cycle for client/server applications against the Six Sigma quality cycle (DMAIC): Define, Measure, Analyze, Improve and Control and then aligned those cycles against the quality management life cycle (PDCA): Plan, Do, Check and Action. The case is shown in this paper to demonstrate that this method not only assisted the development team to focus on reducing development variation, but also gave the rest of the company an understanding of the IT involvement necessary for success.

### **Acknowledgement**

This research is supported by National Science Council, Taiwan, R.O.C. under contract NSC91-2416-H-123-002.

### **References**

- 1. Chang, S.K. (2001), *Introduction to Function Test on E-commerce Web Sites*, Quality Monthly.
- 2. Eckes, G. (2001), Making Six Sigma Last—Managing the Balance Between Cultural and Technical Change, John Wiley & Sons, Inc..
- 3. Fang, S.R. (1999), *Fundamental Statistics*, Hua Tai Publishing, Taiwan.
- 4. Harrington, H.J. and McNellis, T. (2001), *Six Sigma for Internet Application Development*, Software Quality Professional, 4(1).
- 5. Harry, M and Schroeder, R. (2000), *Six Sigma—The Breakthrough Management Strategy Revolutionizing the World's Top Corporations,* Random House, Inc..
- 6. Nguyen, H.Q., (2000), *Testing Application on the Web*, John Wiley & Sons, Inc..
- 7. Spolverini, M. (2000), *Measuring and Improving the Quality of Web Sites*, 4<sup>th</sup> International Software Quality Week Europe (QWE2000).

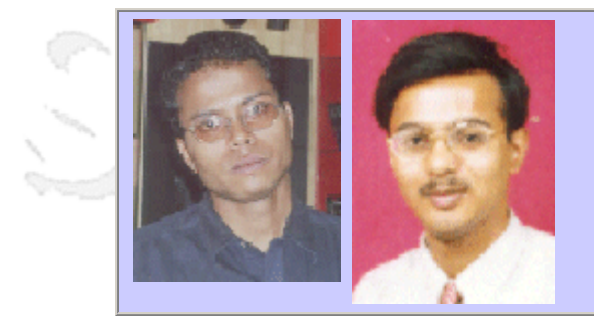

### **QW2002 Paper 3P2**

Mr. Raja Mohapatra & Mr. Bibhash Saha (Infosys Technologies Ltd)

Effort Estimation for QA Projects Statistical Approaches & **Challenges** 

### **Key Points**

- Typical SDLC model
- Effort estimation of QA projects
- **Statistical approach**

### **Presentation Abstract**

Effective effort estimation is one of the most challenging and important activities in software project lifecycle. Though there are too many variables human, technical, environmental, political which can affect the ultimate effort applied to develop it, software project estimation can be transformed from a black art to a series of systematic steps that provide estimate with acceptable risk.

There are many popular options available for estimations of projects, which follows SDLC. However in case of projects involving only testing, there is not much of insight to evolve with a proper estimation model. Traditionally estimation of effort for testing has been more of a ballpark percentage of the rest of the development life cycle stages. This approach to estimation cannot be applied for projects, which do not have much insight into the other phases of the SDLC. Also there is no estimation model for projects doing only test planning or scripting for the customers. Hence overall and LC wise estimation for testing related projects is still a challenge.

In this paper we will discuss the step by step approach that we followed at Infosys in evolving a model for effort estimation of such projects using statistical multivariate regression model. We will discuss the typical SDLC for QA projects, challenges faced in estimation, different parameters affecting the estimation, test of significance of each and every parameter and finally finding out the partial regression co-efficient.

This method has been deployed in some projects at Infosys and we will also discuss the outcome.

#### **About the Author**

and b

Raja Bibhash has a Bachelor's degree in Electrical Engineering from Calcutta University. Prior to joining Infosys he was working with Larsen and Tourbo Ltd, India as an Executive and involved into Engineering, project planning & Quality Assurance activities for Manufacturing and process industry. He was also involved there in ISO 9001 initiative and SAP implementation. In Infosys Bibhash is working as a Software Quality Advisor and extensively involved in Process deployment, Metric Analysis, Statistical Process Control and various improvement initiatives in Infosys.

Raja Mohapatra has a Master's degree in Mechanical Engineering from University of Roorkee. Prior to joining Infosys he was working with Reliance Industries Ltd, India as an Asst Manager- Inspection, involved in Quality Assurance activities, subcontracting management, maintenance planning and monitoring in various plants like power, process and fibre. He was also involved there in ISO 9001 initiative and SAP implementation. In Infosys Raja is working as a Software Quality Advisor and extensively involved in Process deployment, Metric Analysis, Statistical Process Control and various improvement initiatives in Infosys.

and b

anno 15.

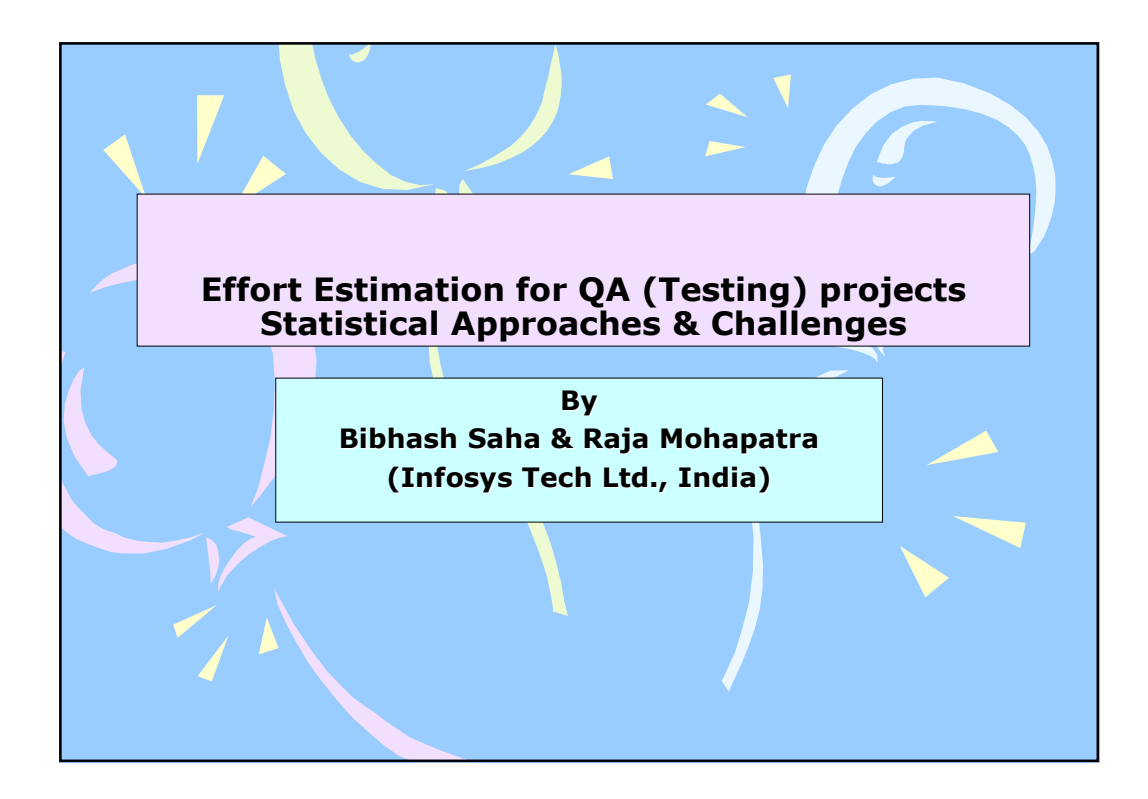

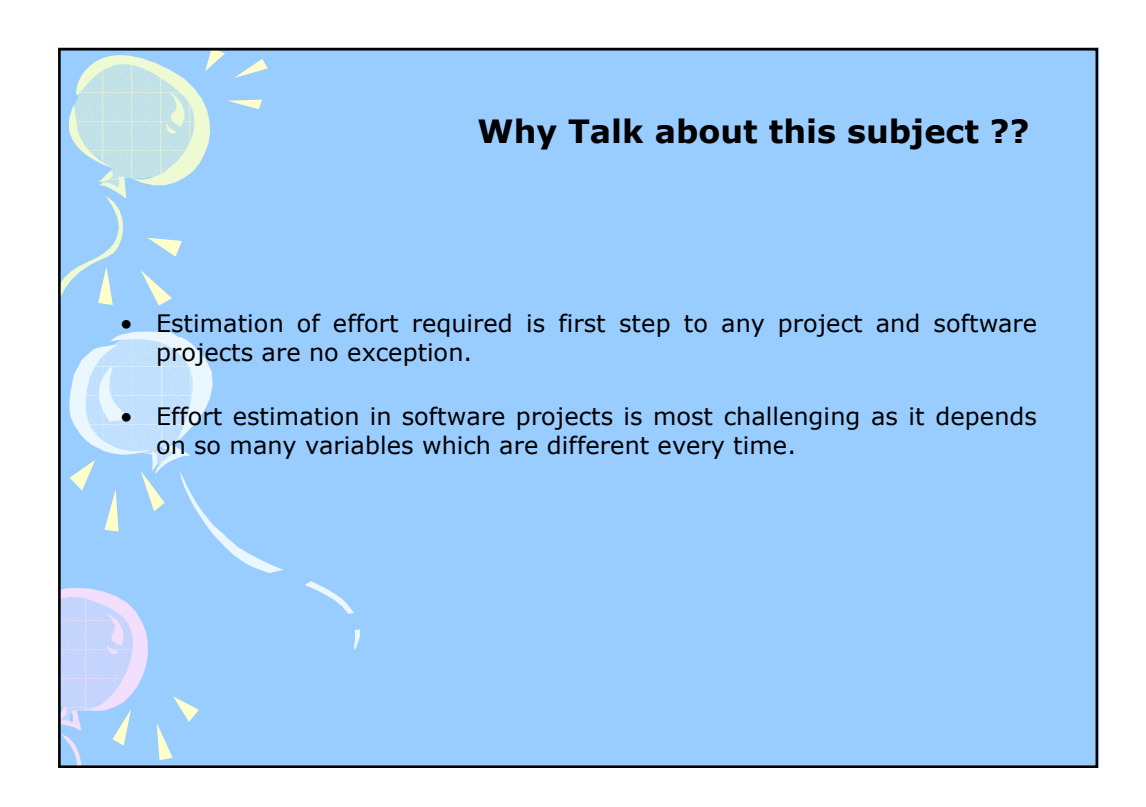

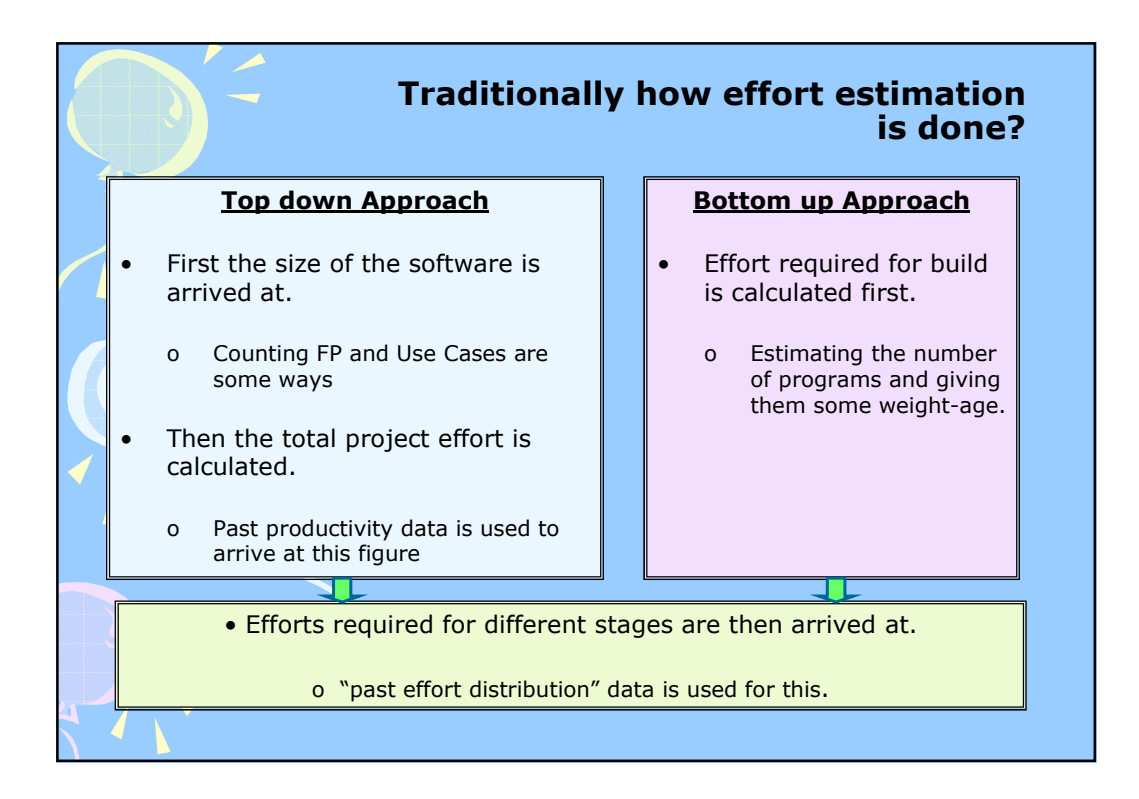

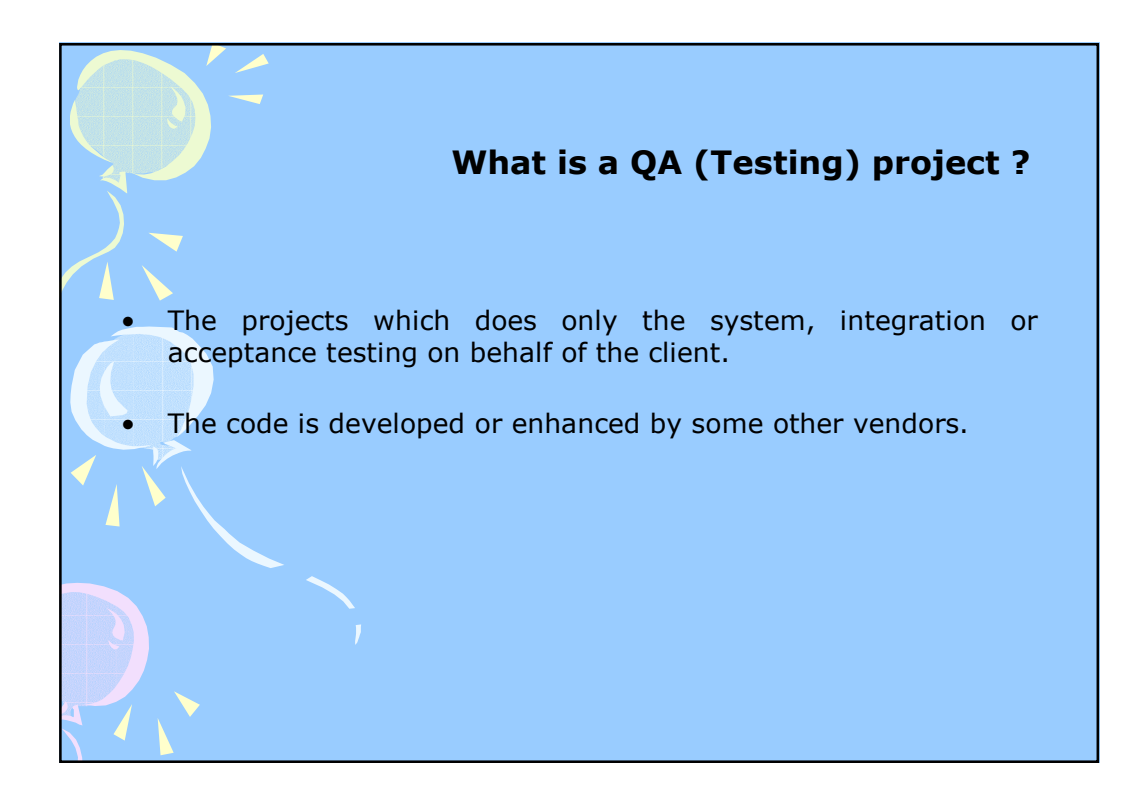

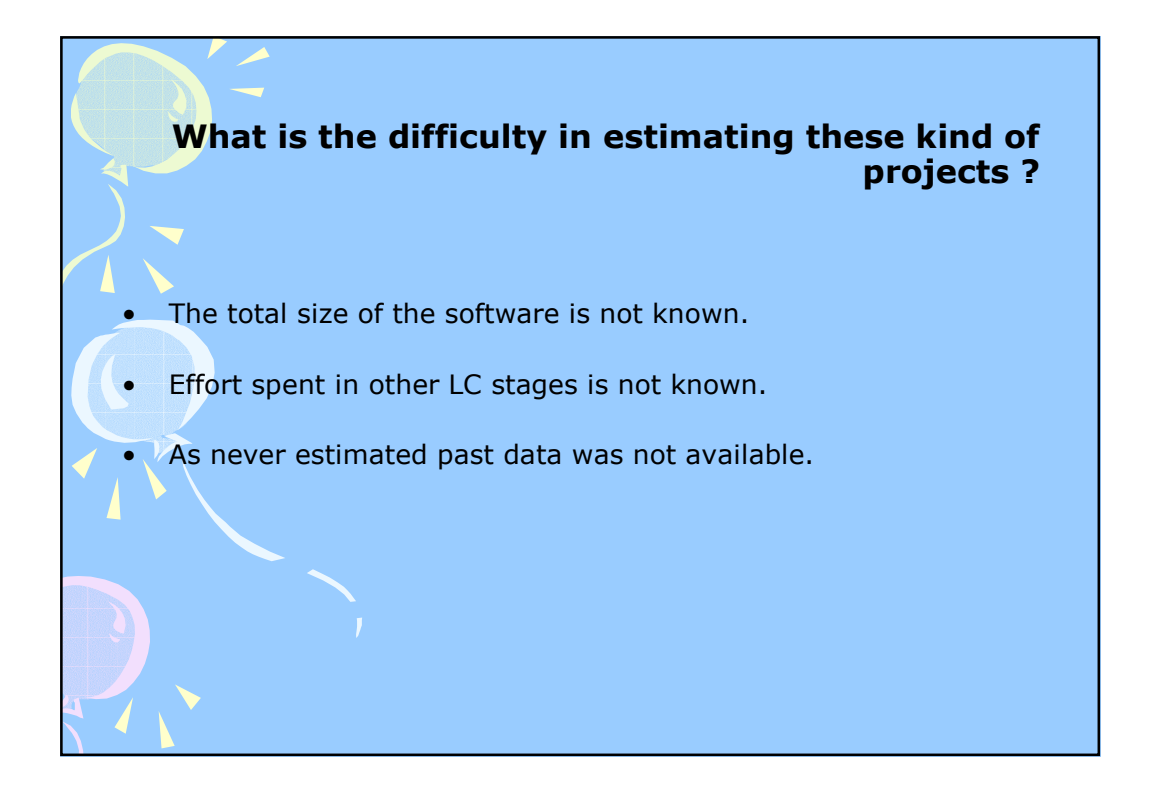

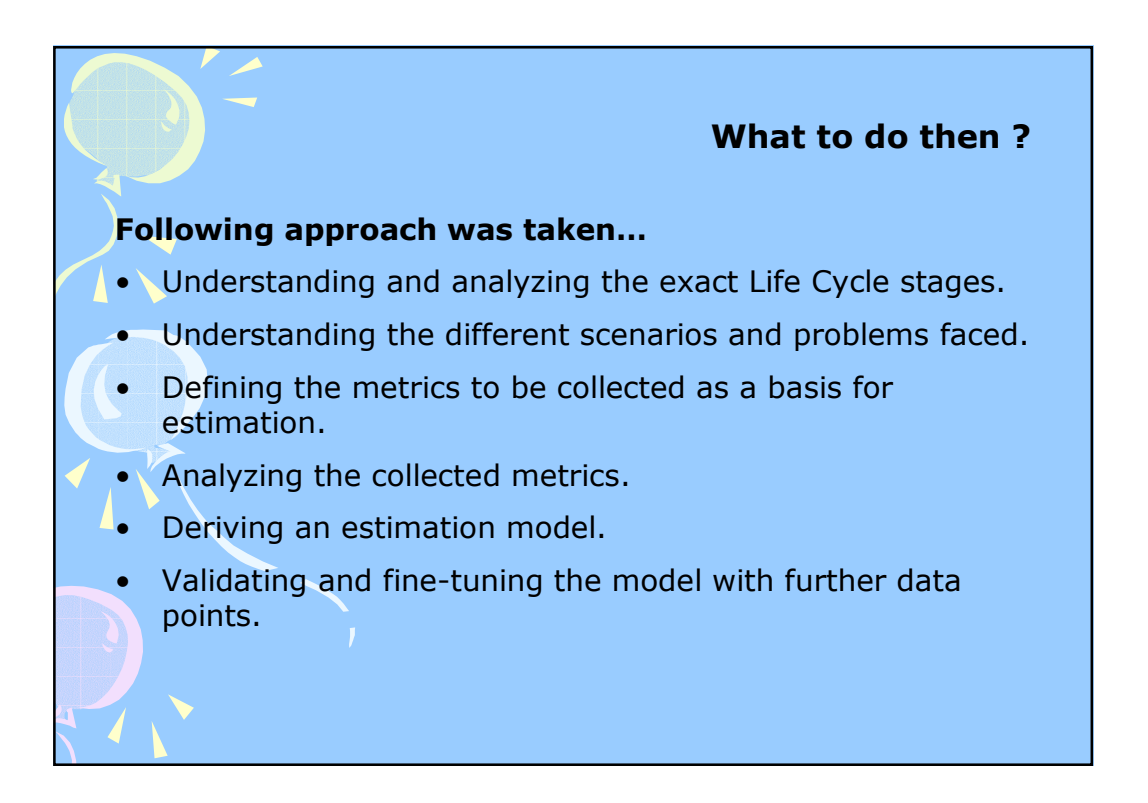

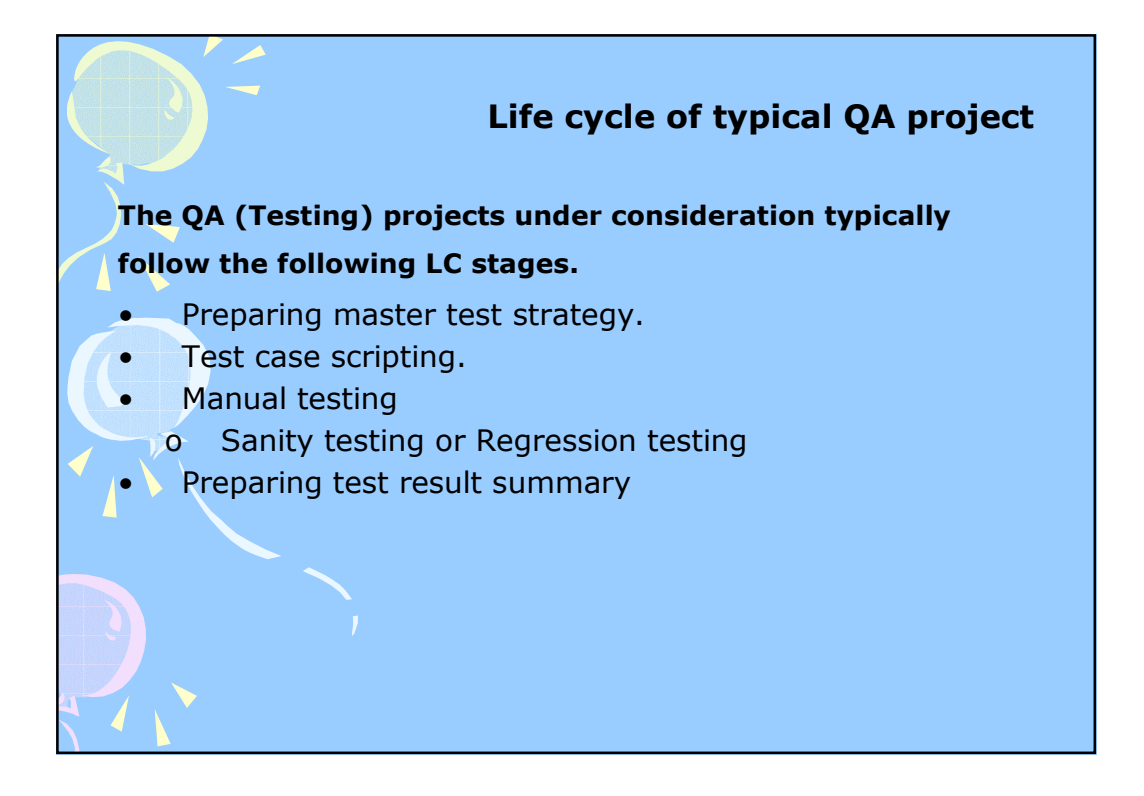

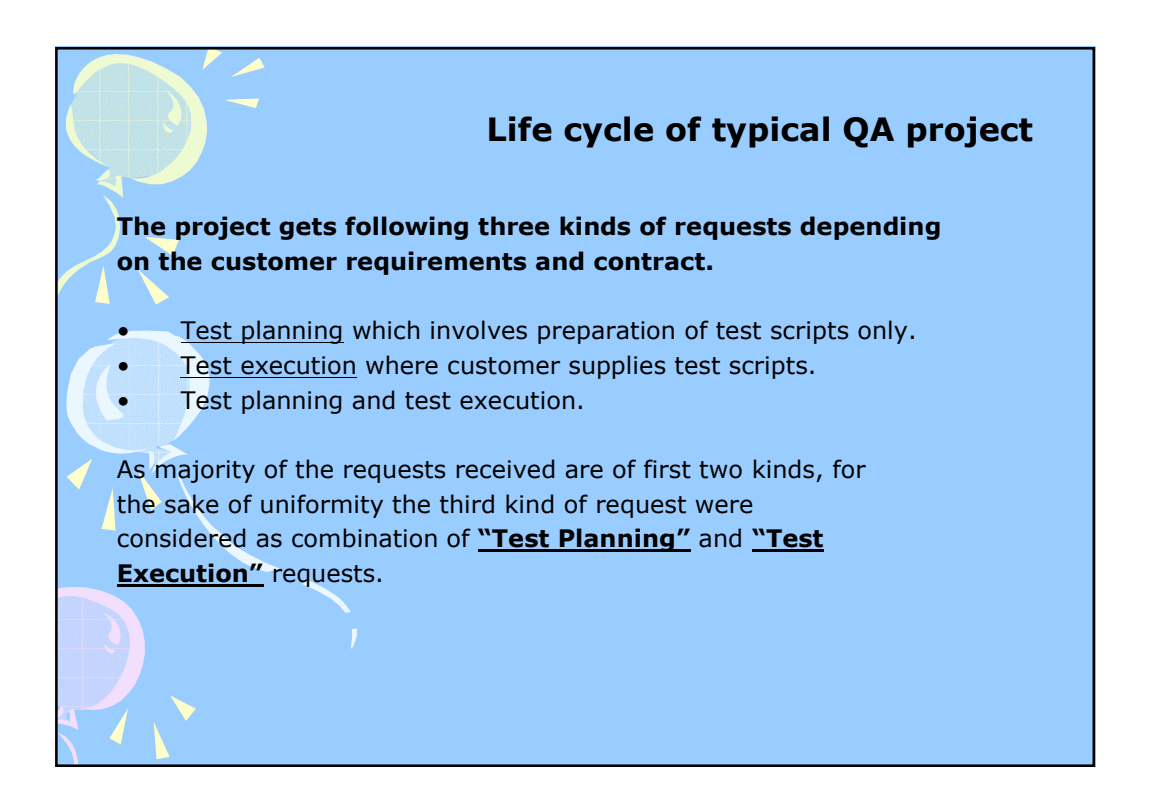
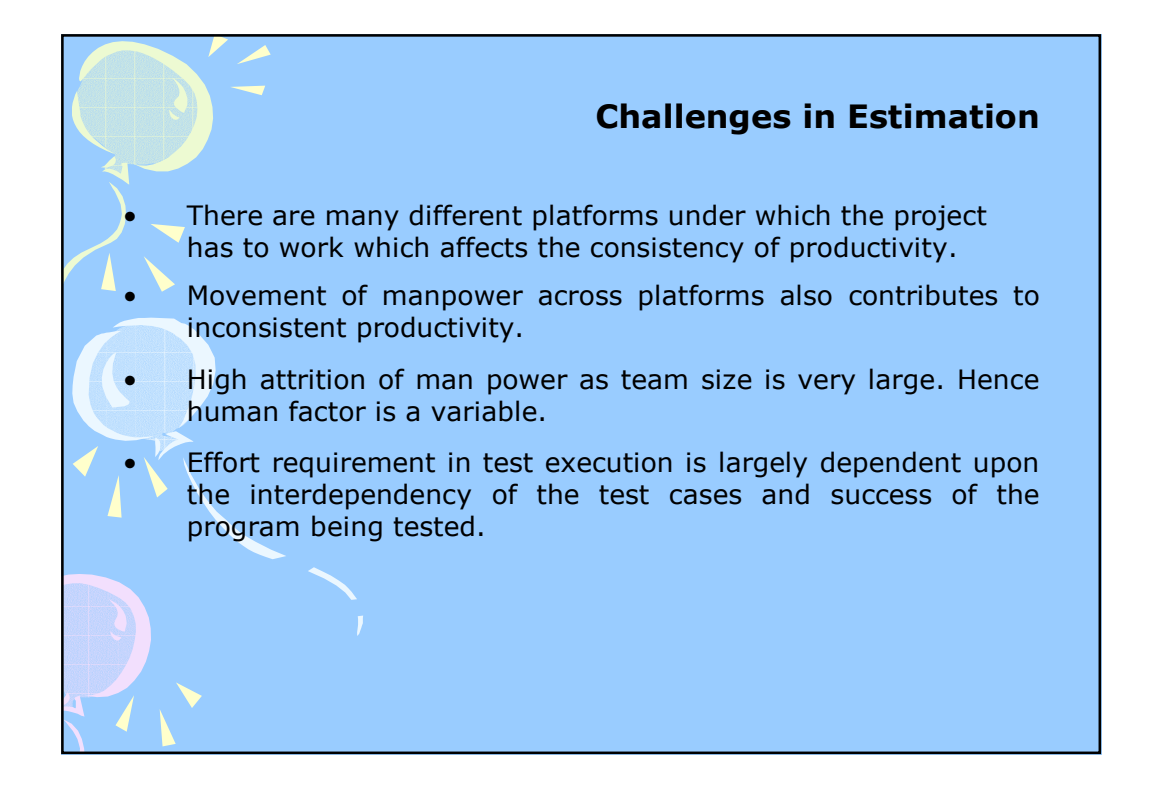

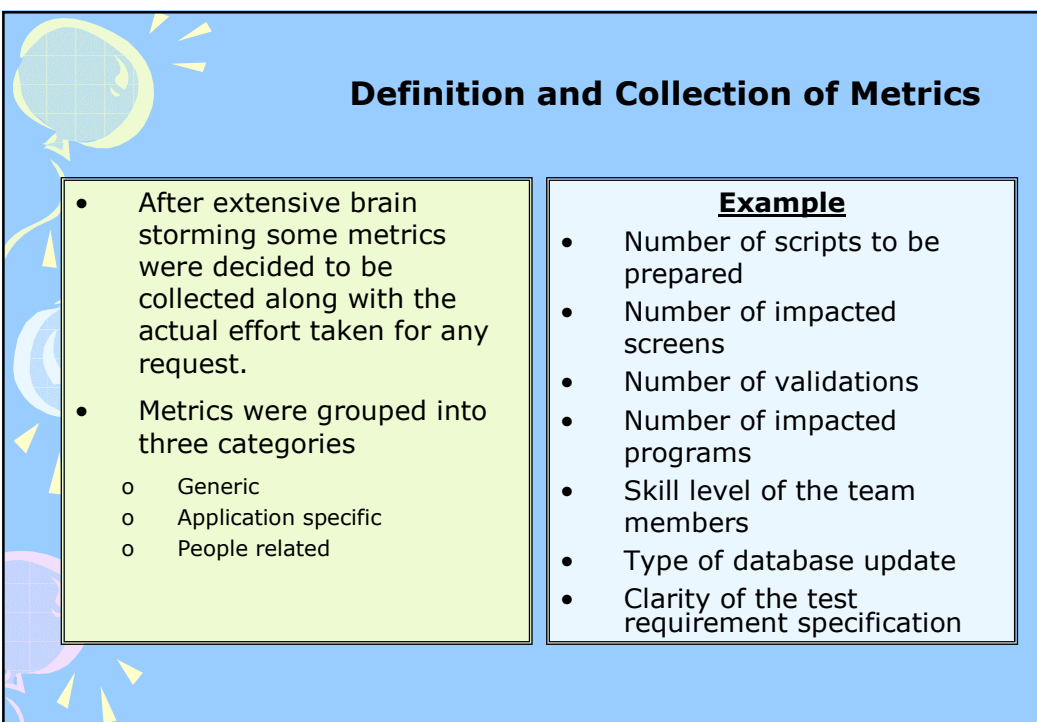

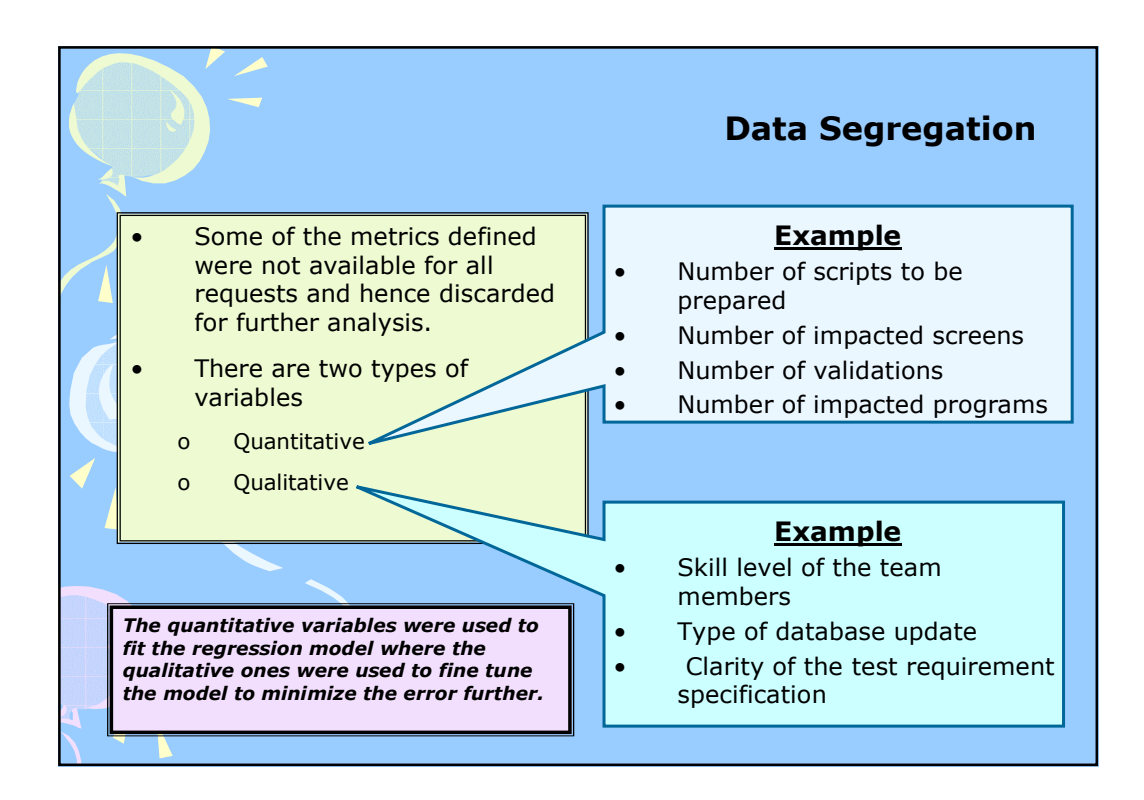

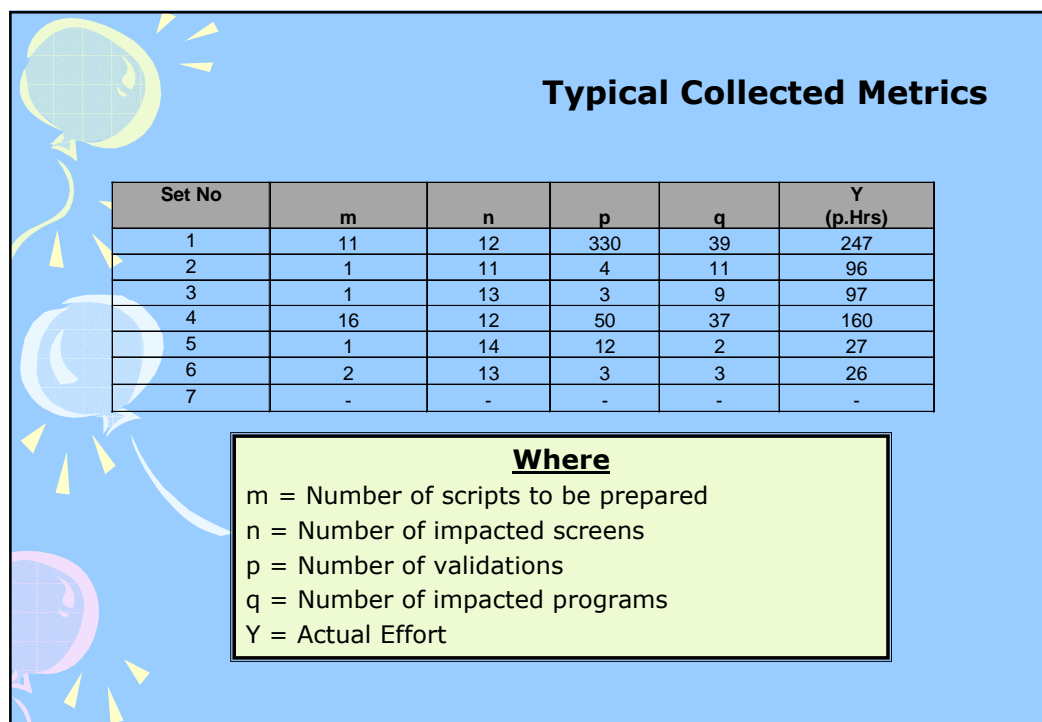

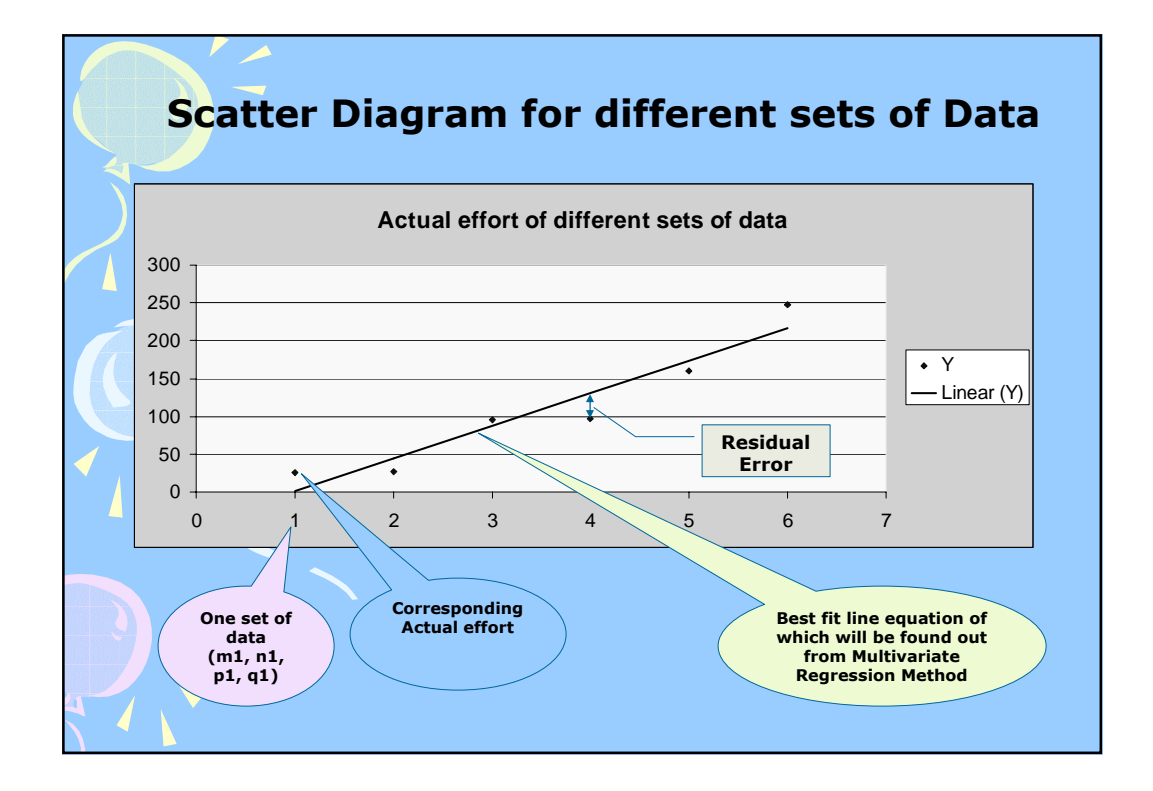

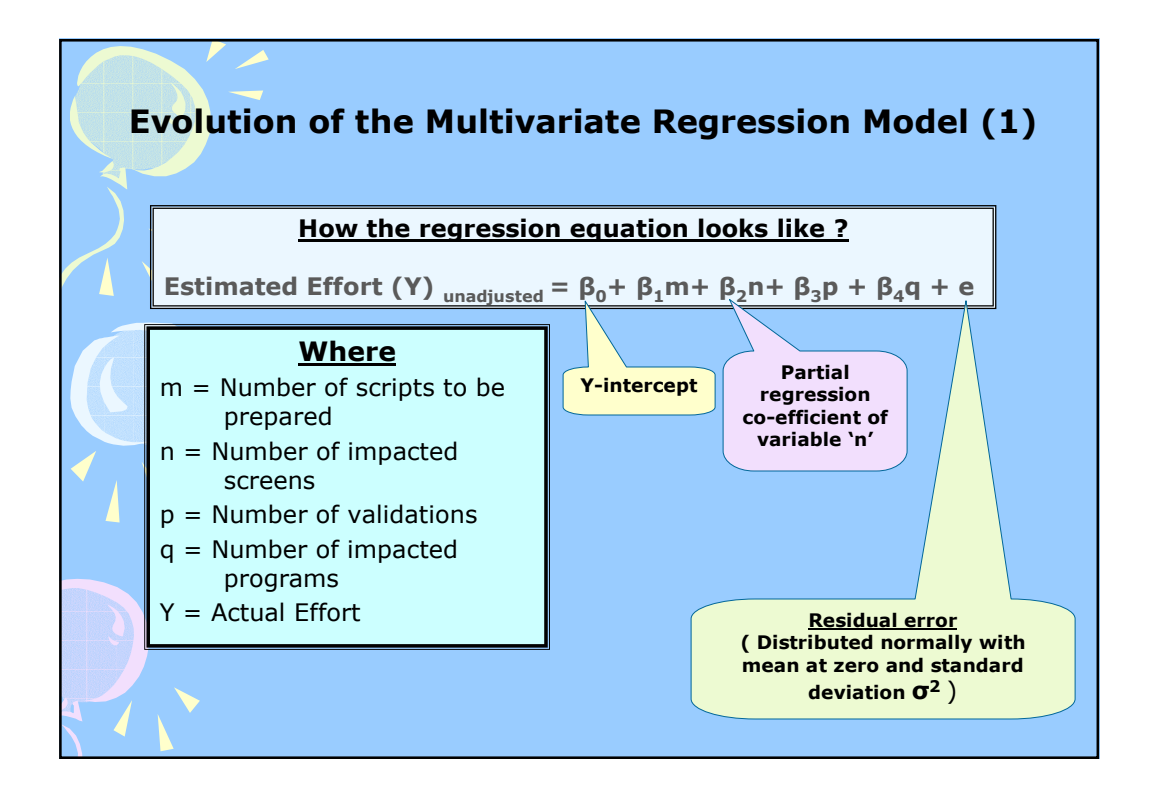

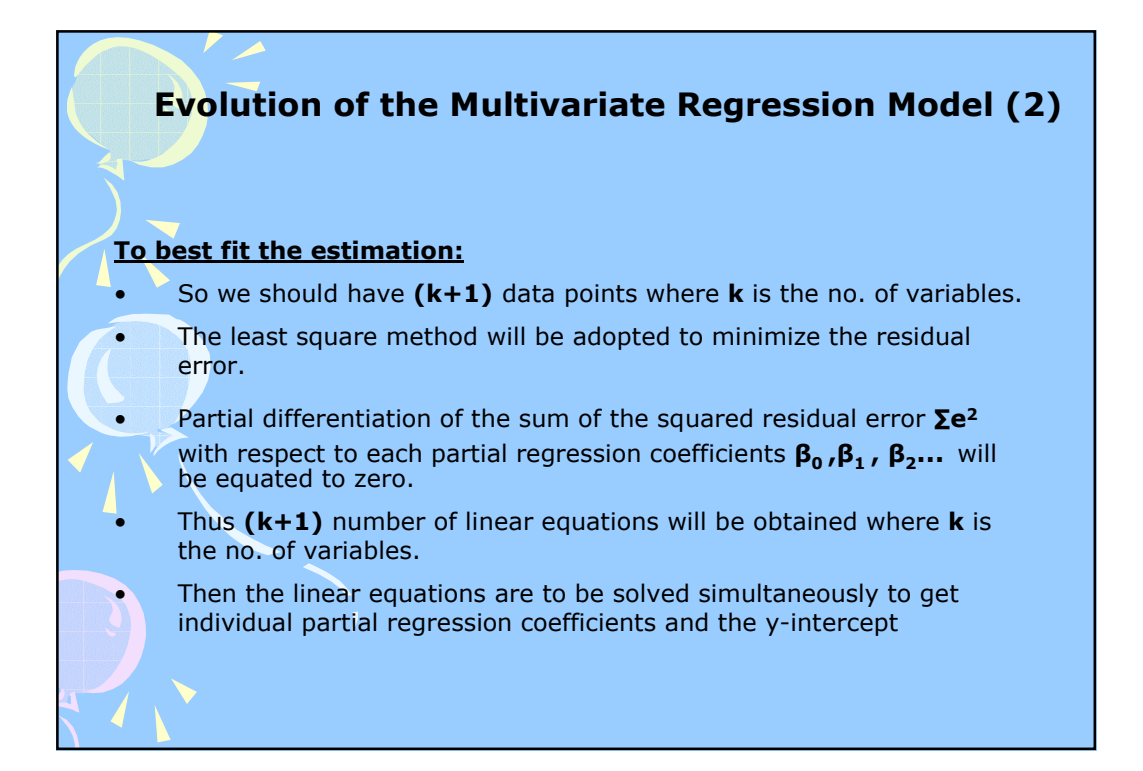

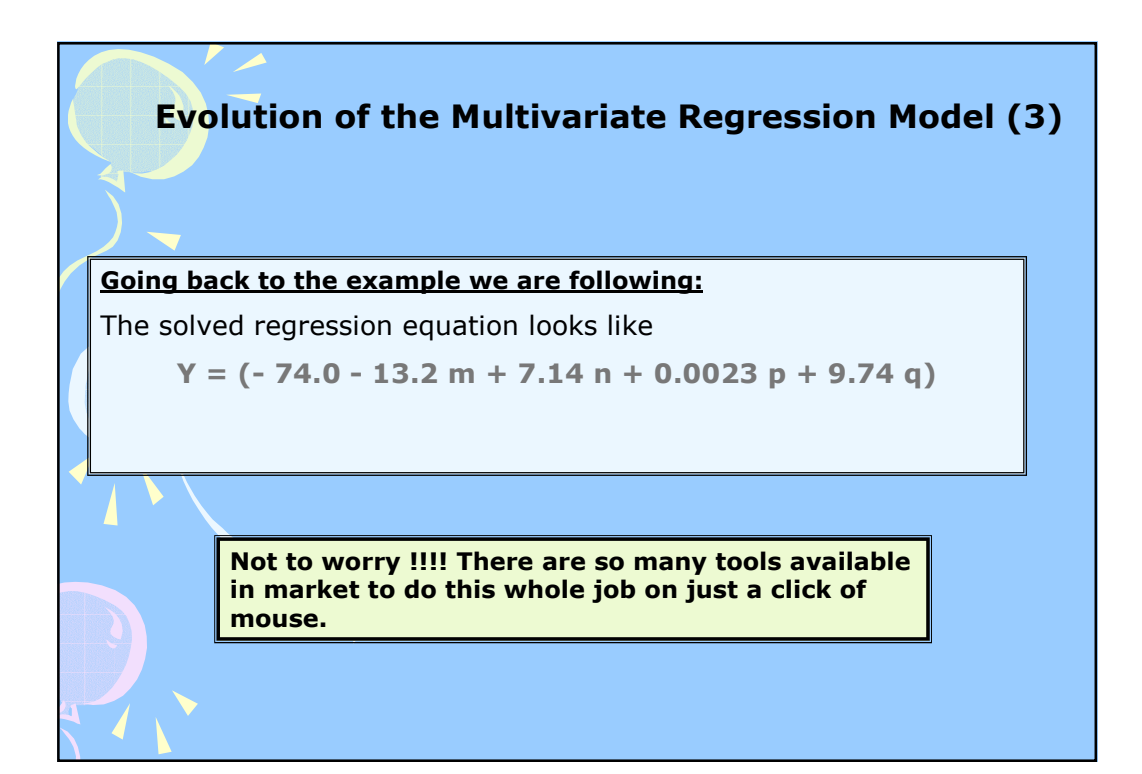

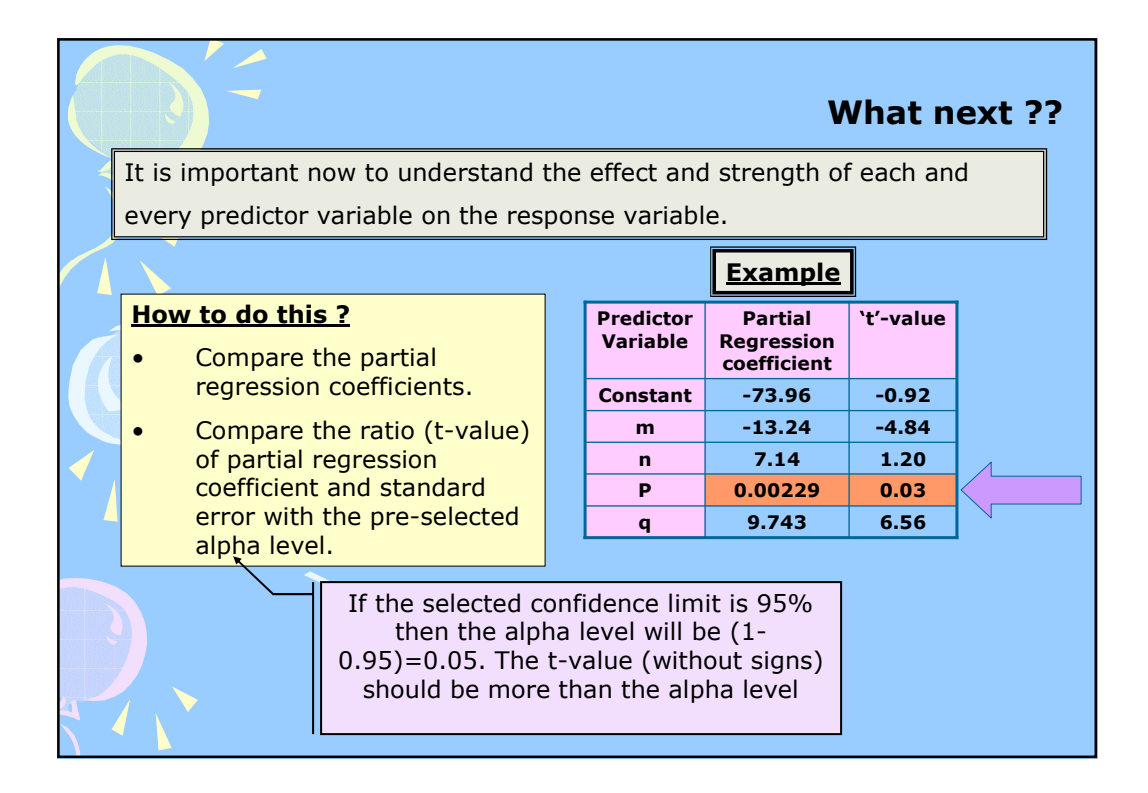

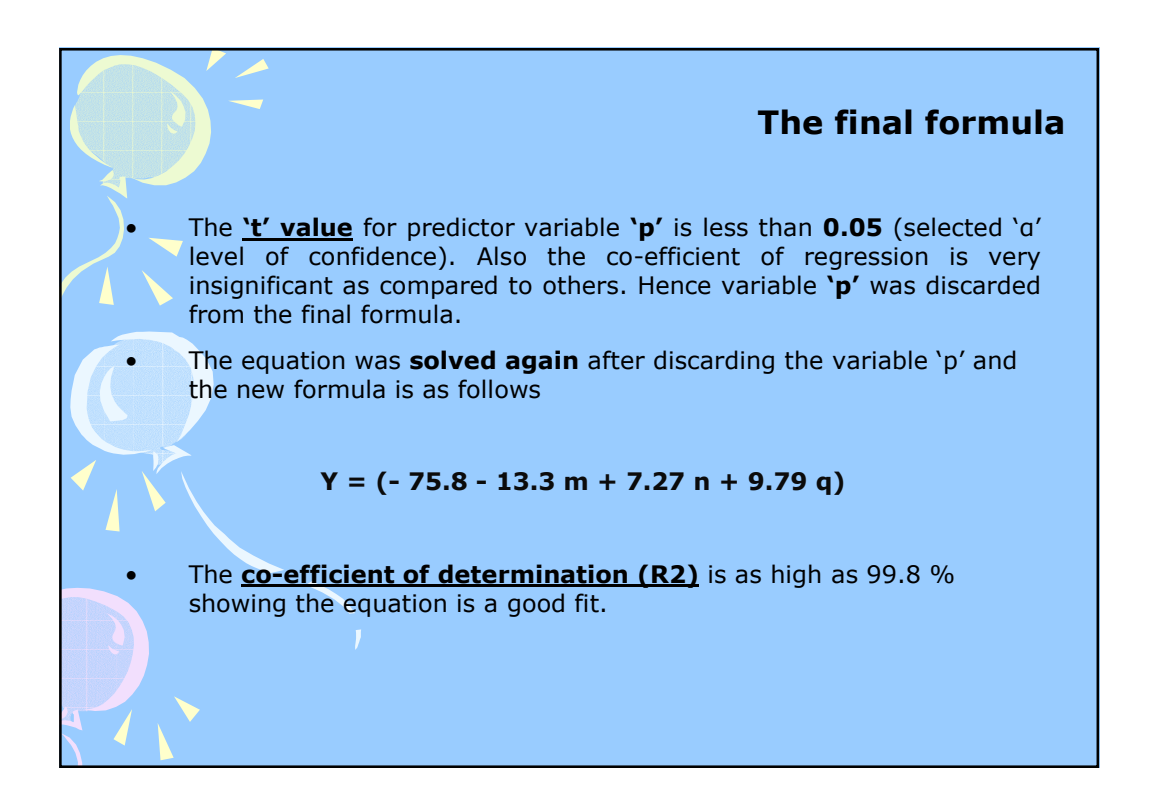

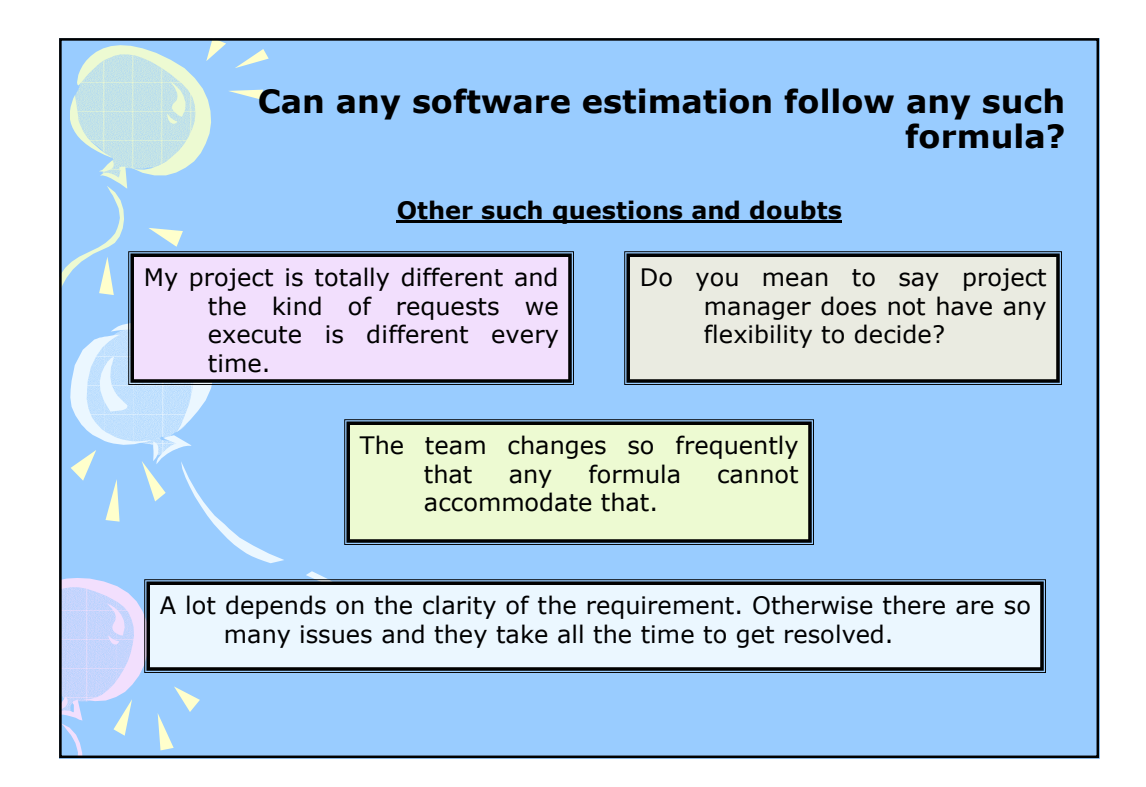

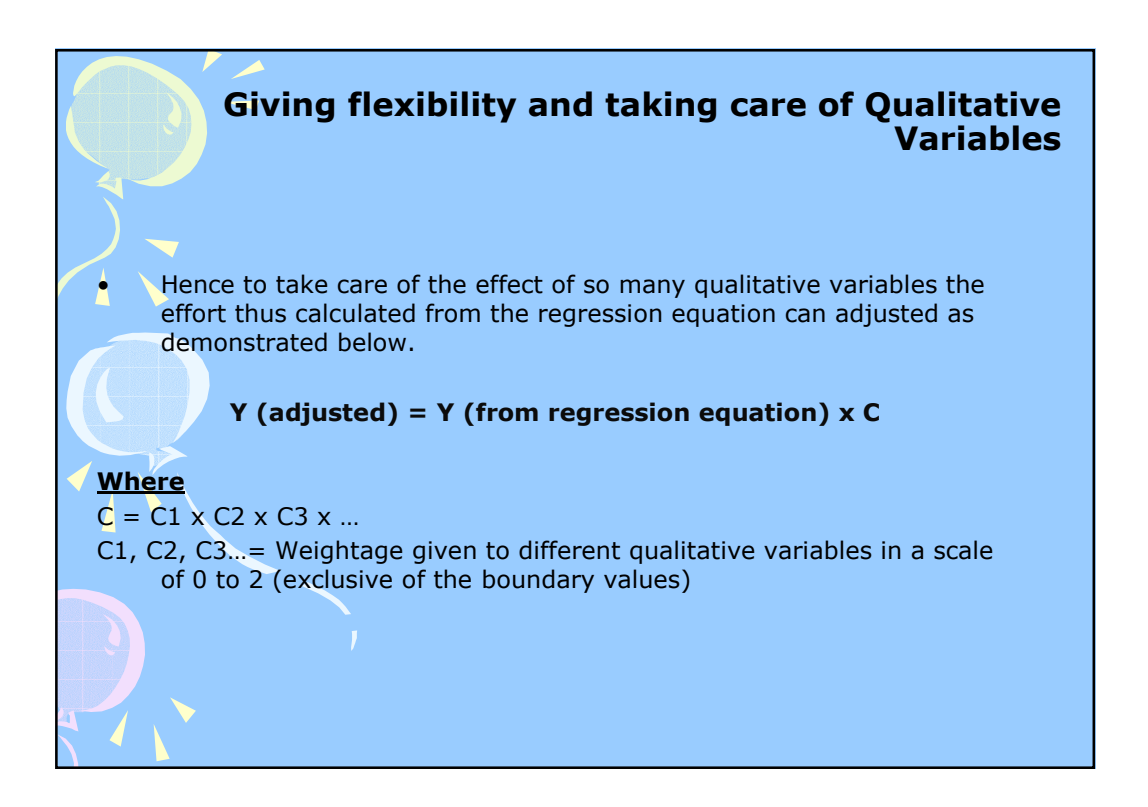

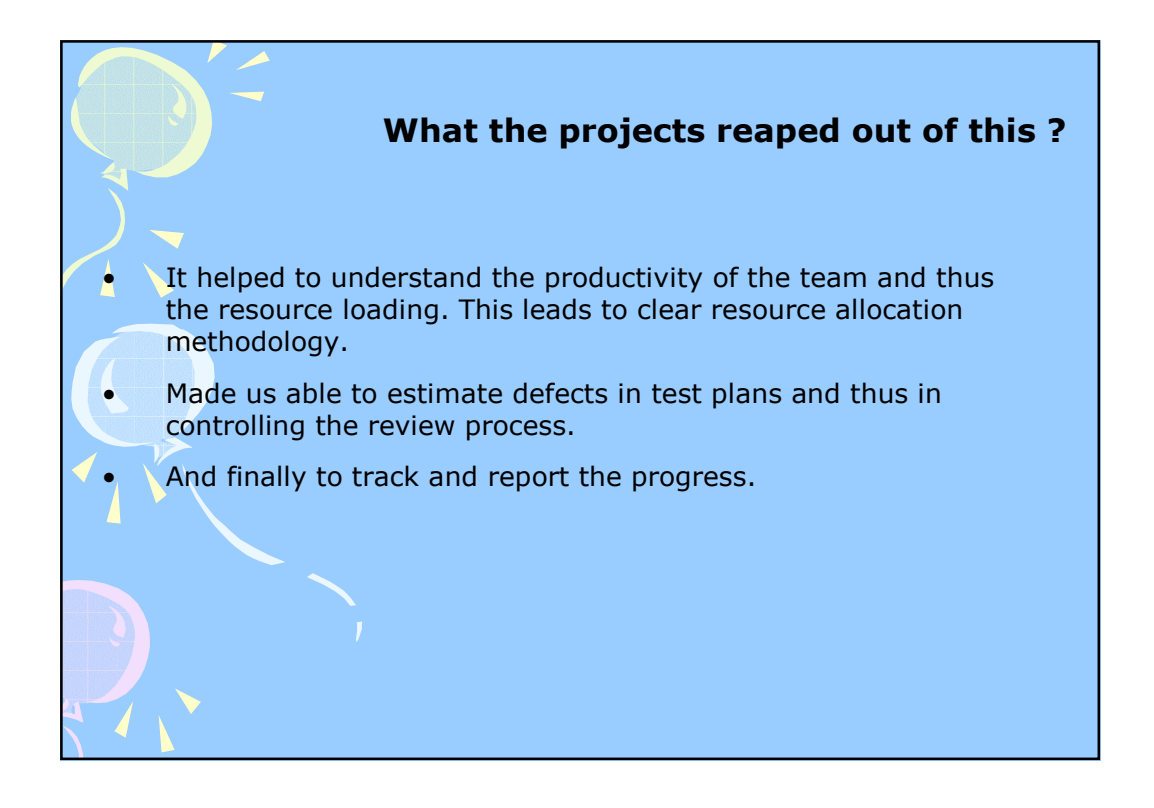

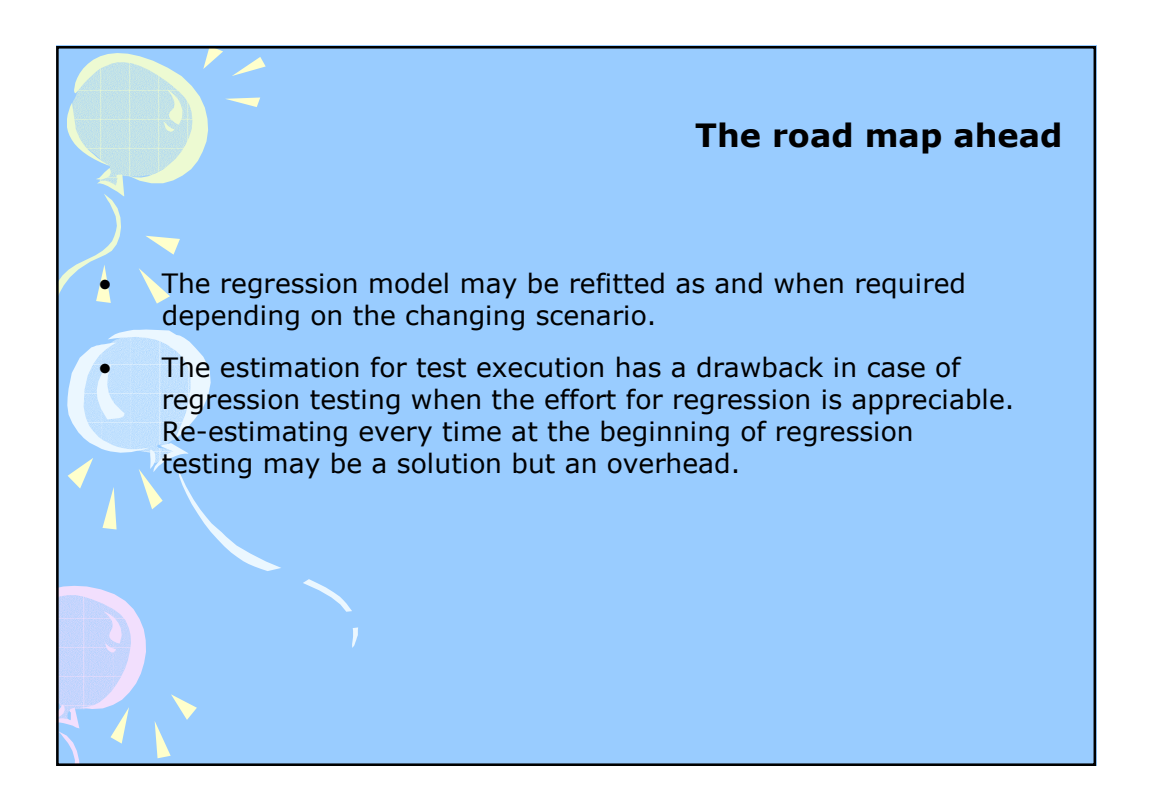

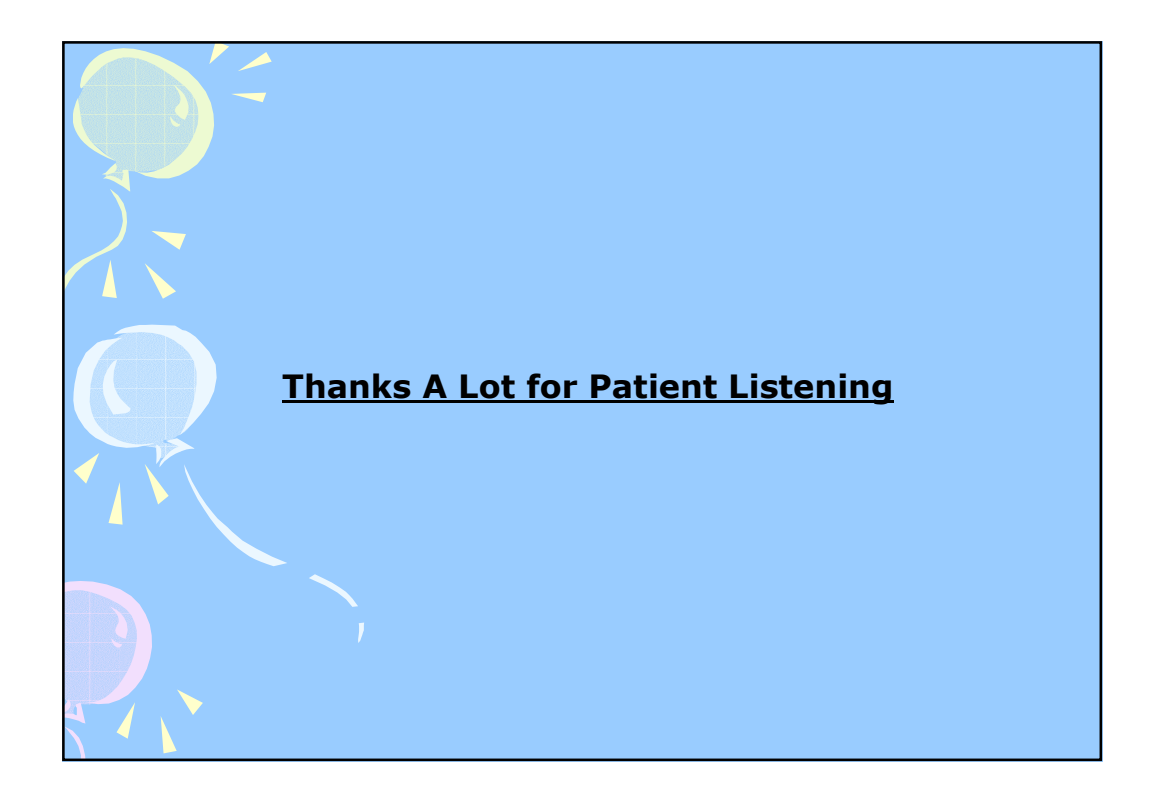

# **Effort Estimation for QA (Testing) projects** – **Statistical Approaches & Challenges**

#### *By Bibhash Saha & Raja Mohapatra (Infosys Technologies Limited, India)*

#### **1.0 INTRODUCTION:**

Effective effort estimation is one of the most challenging and important activities in software project lifecycle. Though there are too m any variables – hum an, technical, environm ental, political which can affect the ultimate effort required to develop it, software project estimation can be transform ed from a black art to a series of system atic stepsthat provide estim ate with acceptable risk and deviation. On time delivery cannot be achieved without a proper effort estimate.

There are many popular options available for estimations of projects, which follows any Software Development Life Cycle. However in case of projects involving only testing, there is not much insight to evolve with a proper estimation model. Traditionally estimation of effort for testing has been more of a ballpark percentage of the rest of the development life cycle stages. This approach to estimation cannot be applied for projects, which do not have much idea about the other phases of the Life Cycle. Also there is no estimation model for projects doing only test planning or scripting for the customers. Hence overall and life cycle wise estimation for testing related projects is still a challenge.

#### **2.0 APPROACH:**

The following step-by-step approach needs to be followed in developing the estim ation m odel for QA (Testing) projects.

- $\downarrow$  Understanding and analyzing the exact Life Cycle stages
- **Understanding the different scenarios and problems faced**
- $\Box$  Defining the metrics to be collected as a basis for estimation
- Analyzing the collected metrics
- **↓** Deriving an estimation model
- Ualidating and fine-tuning the model with further data points.

#### **2.1 PROJECT OVERVIEW:**

#### **2.1.1 SDLC Overview**

The QA (Testing) projects under consideration typically follow the following LC stages.

- 1. Preparing master test strategy.
- 2. Test case scripting. 3. Manual testing of the state of the state of the state of the state of the state of the state of the state of the state of the state of the state of the state of the state of the state of the stat
- - a. Sanity testing or Regression testing
- 4. Preparing test result summary

#### **2.1.2 Different Kinds of Request**

The project gets following three kinds of requests depending on the customer requirements and contract. The contract of the contract of the contract of the contract of the contract.

- 1. Test planning which involves preparation of test scripts only (step 2 of LC only).
- 2. Test execution where customer supplies test scripts (step 3 and 4)
- 3. Test planning and test execution (all steps mentioned above)

As majority of the requests received are of first two kinds, for the sake of uniformity the third kind of request were considered as combination of "Test Planning" and "Test Execution" requests.

#### **2.2 PROJECT CHALLENGES:**

Following are some of the challenges in estimation keeping in view the nature of request, project cross section, target set by customers and variety of platforms etc.

- $\uparrow$  As the project either gets or breaks up the requests into two separate requests as mentioned above, there was a need for separate estimation for test planning and test execution. The contract of the contract of the contract of the contract of the contract of the contract of the contract of the contract of the contract of the contract of the contract of the contract of the contract of the
- **There are many different platforms under which the project has to work which affects the** consistency of productivity.
- Movement of manpower across platforms also contributes to inconsistent productivity.
- $\ddot{\bullet}$  High attrition of man power as team size is very large.
- Effort requirem ent in test execution is largely dependent upon the interdependency of the test cases and success of the program being tested.

#### **2.3 MEASUREMENTS AND ANALYSIS:**

After extensive brain storm ing with various cross sections of people, the project team collected various m etrics, though at that stage the im pact of various variables on the actual effort was not very clear.

Metrics were grouped into three categories like generic, application specific and people related. Separate metrics were defined for test planning and test execution type of requests. Typical metrics defined are number of test scripts, number of screens, type of database update, skill set of people etc. The contract of the contract of the contract of the contract of the contract of the contract of the contract of the contract of the contract of the contract of the contract of the contract of the contract of th

The data was collected for 20 varied kinds of requests and analysis was carried out to understand the dependency of each parameter on the actual effort. Following are the observations.<br>Some of the metrics defined were not available for all requests and hence discarded for

- further analysis.
- **There are two types of variables; quantitative and qualitative. The quantitative variables** were used to fit the regression model where the qualitative ones were used to fine tune the model to minimize the error further.

#### **2.4 EVOLUTION OF THE MODEL:**

#### **2.4.1 Regression Model**

In this kind of scenario, multivariate regression model was chosen to be used. The regression equation can be written as follows.

#### $Y = B_0 + B_1X_1 + B_2X_2 + \dots + B_kX_k + e_k$

#### **Where**

**Y**=the response variable i.e. the estimated effort

 $X_1, X_2, \ldots, X_k$ = Predictor variables.

 $\beta_0$ = Constant Y intercept of the best fitted line

 $\mathbf{B}_1$ ,  $\mathbf{B}_2$ , ...  $\mathbf{B}_k$  = partial regression co-efficient of each predictor variable

**e**= Residual error distributed normally with mean zero and variance **s 2**

To minimize the residual error, the partial differentiation of **e** w.r.t  $\mathbf{B_0} \mathbf{B_1}$ ,  $\mathbf{B_2}$  etc was taken and the addition was equated with zero. Number of composite samples was taken to solve the equation thus formed.

After this it was im portant to understand the effect and strength of each and every predictor variable on the response variable. To test the effect, significance test of each variable was done by using null hypothesis and the strength was com pared by com paring the partial regression co efficients and looking at the variance of regression.

One more way to check the significance of each variable is to compare the t-values (ratio of partial regression co-efficient and the standard error in the co-efficient) with the pre-decided confidence limit.

Based on the above tests variables having less effect and strength were discarded and the regression curve was refitted.

All these are basic principles and one need not dig into theories for solving the equation traditionally as there are so many tools available in the market to help.

The same exercise was done both for test planning and test execution to come out with different effort regression equations.

#### **2.4.2 Fine tuning the model**

Once the regression equation is evolved using quantitative parameters, it was required to fine tune the m odel further using the various qualitative param eters like nature of job, skill set of people, database update etc. Numerical weightage to various variables were given based on past experience and interviewing people across various cross sections. A typical example of fine tuning is as follows

#### **Y (adjusted) = Y (from regression equation) x C**

Where the contract of the contract of the contract of the contract of the contract of the contract of the contract of the contract of the contract of the contract of the contract of the contract of the contract of the cont  $C = c1 \times c2 \times c3...$ c1, c2, c3 … = Constant depending on qualitative variables.

#### **3.0 EXAMPLE:**

As an exam ple to further explain the concept, for a typical test planning kind of request the selected quantitative predictor variables were as follows

- Number of scripts to be prepared **(m)**
- Number of impacted screens **(n)**
- Number of validations **(p)**
- Number of impacted programs **(q)**

Now fitting the regression equation for the unadjusted value of effort

#### **Estimated Effort (Y)**<sub>unadjusted</sub> =  $B_0 + B_1m + B_2n + B_3p + B_4q + e$

The sample input set of data from various requests are as follows

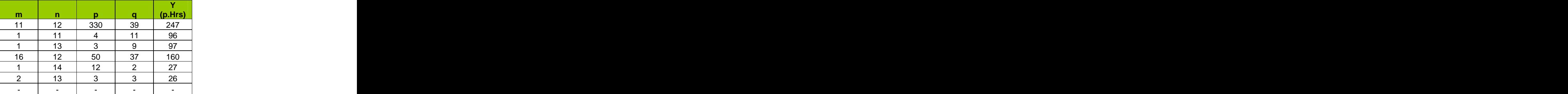

#### **(N.B.: These are only indicative data for explanation purpose)**

Now solving the above equation as described in Sec 2.4.1 aiming for minimum residual error we got the following regression equation.

#### **Y = ( - 74.0 - 13.2 m + 7.14 n + 0.0023 p + 9.74 q)**

Then test of significance was done for each of the variables and the 't' values for each variable is as follows.

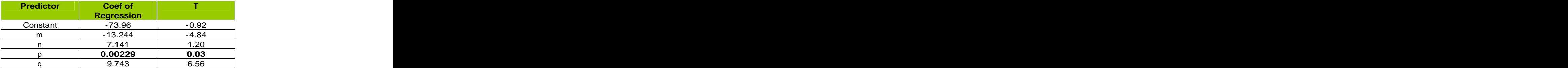

As evident from the above data, the 't' value for predictor variable 'p' is less than 0.05 (selected 'a' level of confidence). Also the co-efficient of regression is very insignificant as compared to others. Hence variable 'p' was discarded from the final formula.

The equation was solved again after discarding the variable 'p' and the new formula is as follows

**Y = ( - 75.8 - 13.3 m + 7.27 n + 9.79 q)**

The **co-efficient of determination (R<sup>2</sup> )** is as high as 99.8 % showing the equation is a good fit.

Some of the qualitative variables that also affect the estimated effort are as follows

- $\frac{1}{2}$  Skill level of the team members<br> $\frac{1}{2}$  Type of database update
- Type of database update
- $\triangleq$  Clarity of the test requirement specification

Hence to take care of the above effect the effort thus calculated from the regression equation was adjusted as demonstrated below.

#### **Y (adjusted) = Y (from regression equation) x C**

Where **C = C1 x C2 x C3** and

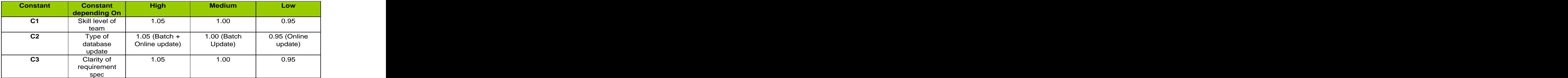

These qualitative parameters will adjust the estimated effort within  $\pm$  15 %.

#### **4.0 BENEFITS:**

Earlier the project was unable to estim ate the effort and there was no choice other than going by the customer's schedule leading to the following problems

- **Unable to understand the productivity of the team and thus the resource loading. This** leads to unclear resource allocation methodology.
- Unable to estimate defects in test plans and controlling the review process.
- Unable to track the progress etc.

Now with the evolved model, above problems were solved. The project could estimate its effort with an accuracy of  $\pm$  20 %.

#### **5 .0 ROAD MAP AHEAD:**

- $\ddot{\bullet}$  The regression model may be refitted as and when required depending on the changing scenario. In the contract of the contract of the contract of the contract of the contract of the contract of the contract of the contract of the contract of the contract of the contract of the contract of the contract of t
- **The estimation for test execution has a drawback in case of regression testing when the** effort for regression is appreciable. Re-estimating every time at the beginning of regression testing may be a solution but an overhead.

#### **6 .0 CONCLUSION:**

The model holds good for any project and the parameters can be very well standardized across the organization and constants can be fine tuned to suit the project specific needs. The effort estimation based on multivariable regression model is more convincing than all other conventional models of giving weightage to various parameters and finally arriving with the effort. Same model can be extended to other life cycle stages of software development also.

#### **Author's Profile**

#### **Bibhash Saha**

Bibhash has a Bachelor's degree in Electrical Engineering from Calcutta University. Prior to joining Infosys he was working with Larsen and Tourbo Ltd, India as an Executive and involved into Engineering, project planning & Quality Assurance activities for Manufacturing and process industry. He was also involved there in ISO 9001 initiative and SAP implementation. In Infosys Bibhash is working as a Software Quality Advisor and extensively involved in Process deploym ent, Metric Analysis, Statistical Process Control and various improvement initiatives in Infosys.

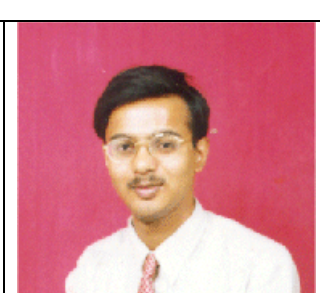

#### **Raja Mohapatra**

Raja has a Master's degree in Mechanical Engineering from University of Roorkee. Prior to joining Infosys he was working with Reliance Industries Ltd, India as an Asst Manager-<br>Inspection, involved in Quality Assurance activities, Inspection, involved in Quality Assurance activities, subcontraction, involved in Quality Assurance activities,  $\frac{1}{2}$ m onitoring in various plants like power, process and fibre. He was also involved there in ISO 9001 initiative and SAP implementation. In Infosys Raja is working as a Software Quality Advisor and extensively involved in Process deploym ent, Metric Analysis, Statistical Process Control and various im provement initiatives in Infosys

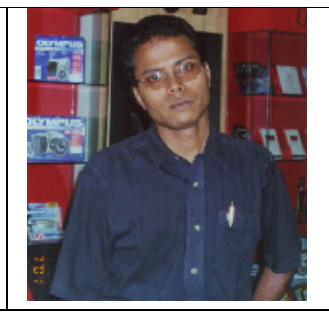

**-- EOD --**

[This document was created with Win2PDF available at http://www.daneprairie.com.](http://www.daneprairie.com) The unregistered version of Win2PDF is for evaluation or non-commercial use only.

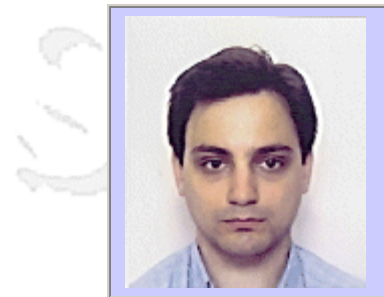

## **QW2002 Paper 4P1**

Joan Bosch Sole (NTE, s a.)

Big And Complex Projects: Beyond Extreme Programming

### **Key Points**

- We should find a development process suitable to our environment.
- Extreme Programming offers always good points to think about.
- Some XP techniques can be harmful in large projects.

### **Presentation Abstract**

This paper explains the software development process chosen by NTE in case of large projects and compares it with the so-called Extreme Programming. The main conclusion is that the rules of the Extreme Programming are also valid in large projects.

### **About the Author**

and b

Joan Bosch was born in Barcelona (Spain) in 1971. He has a degree in Physics but he has been working in Computer Science since 1988. He has mainly worked in Civil Engineering and Medical Device applications. He has actively collaborated with the Universitat Central de Barcelona as a researcher, applying neural networks to economy. From the University he moved to NTE (New Space Technologies, develops Software for Space and Medical application); he entered as SW senior engineer, right now he is the responsible of the Software Quality Construction Department.

and b

and b

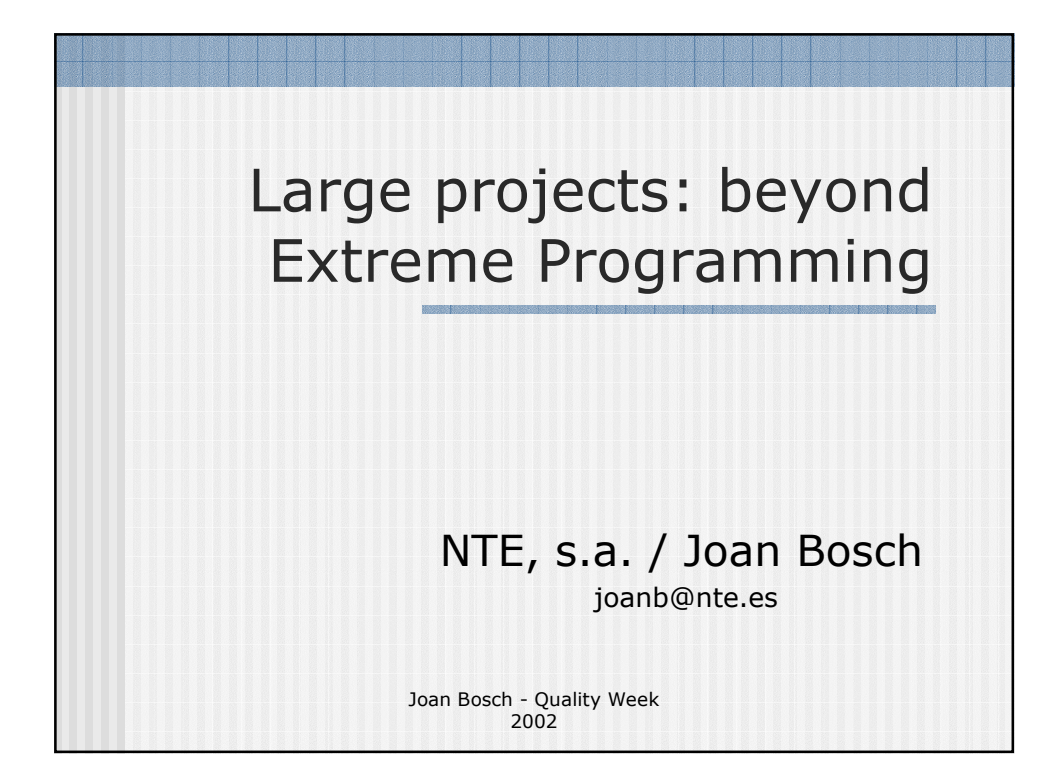

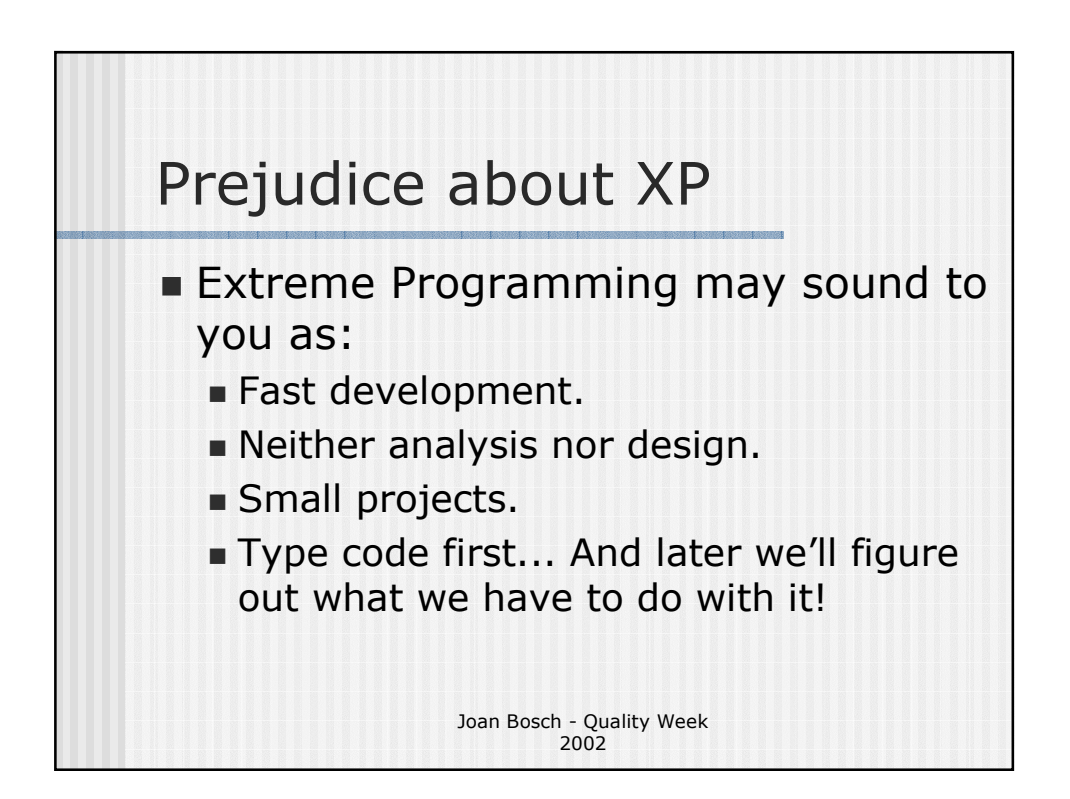

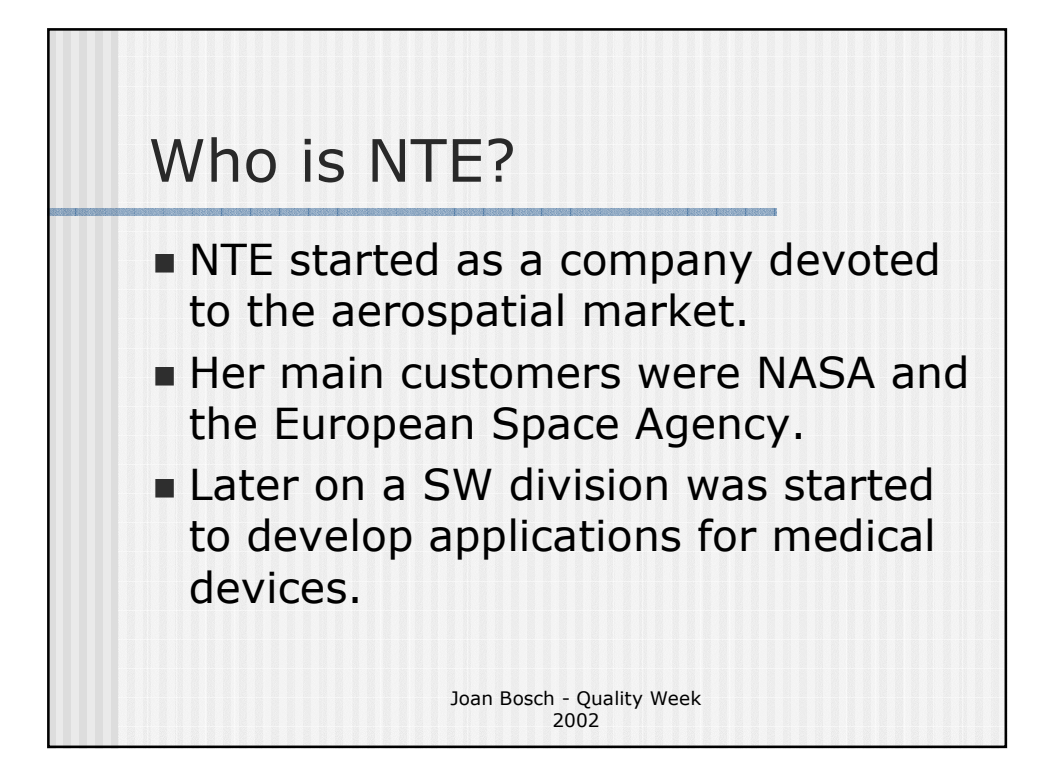

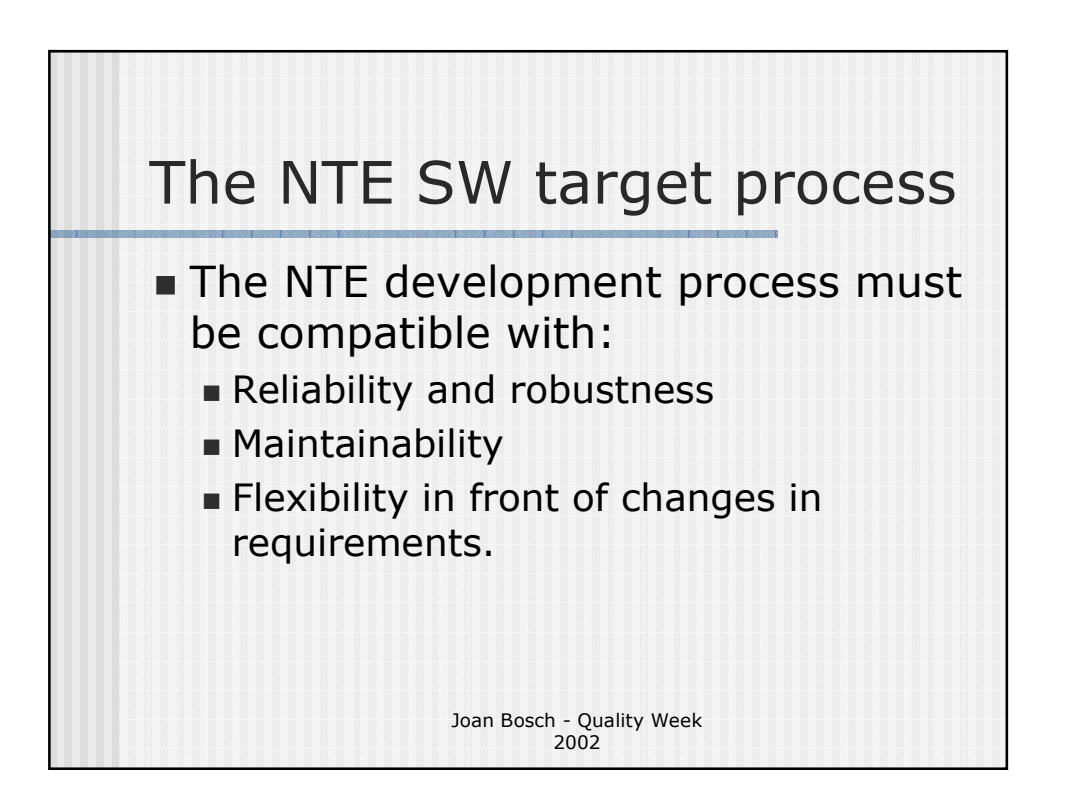

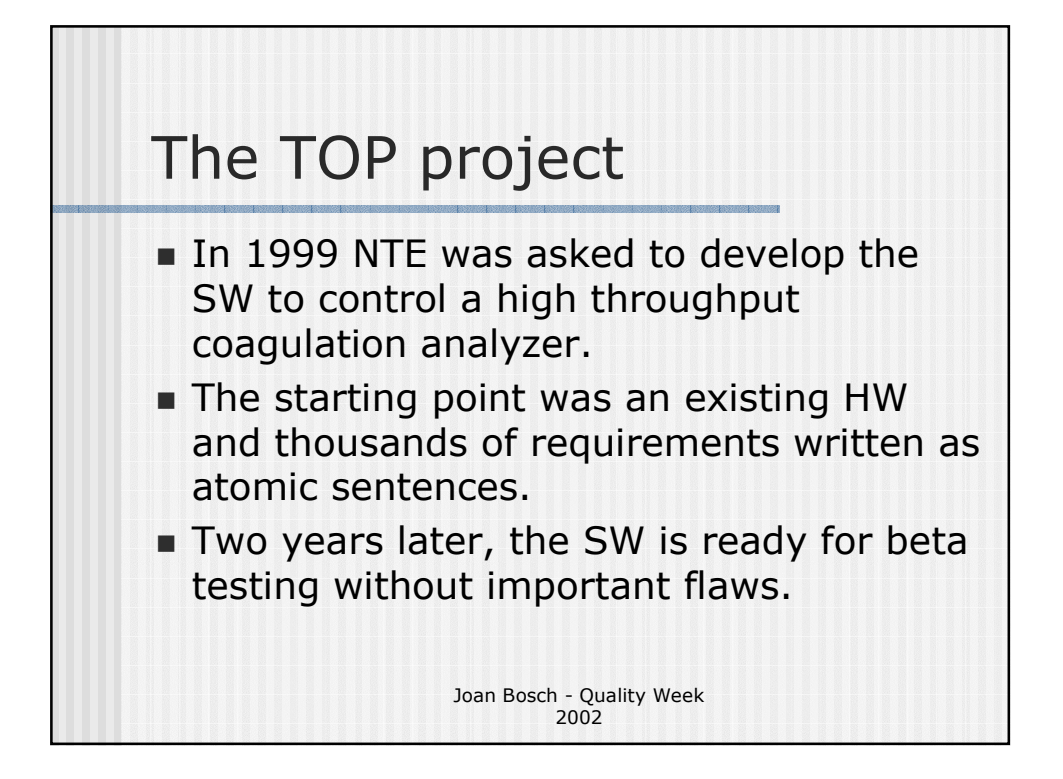

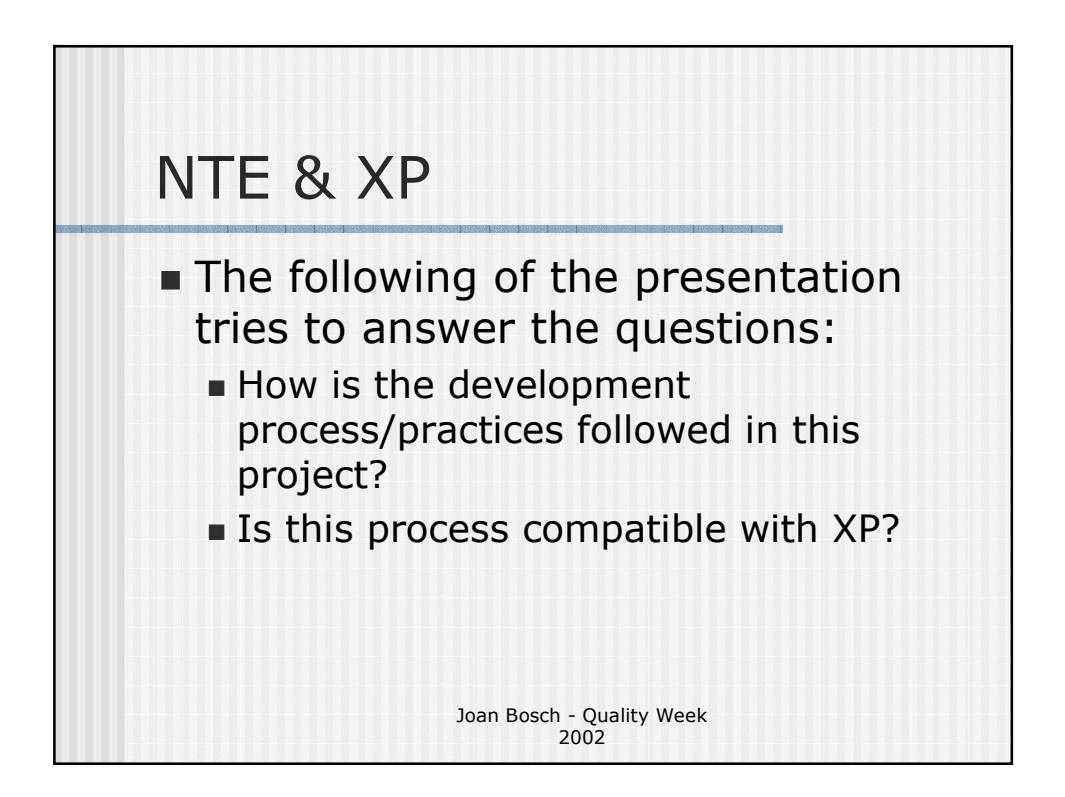

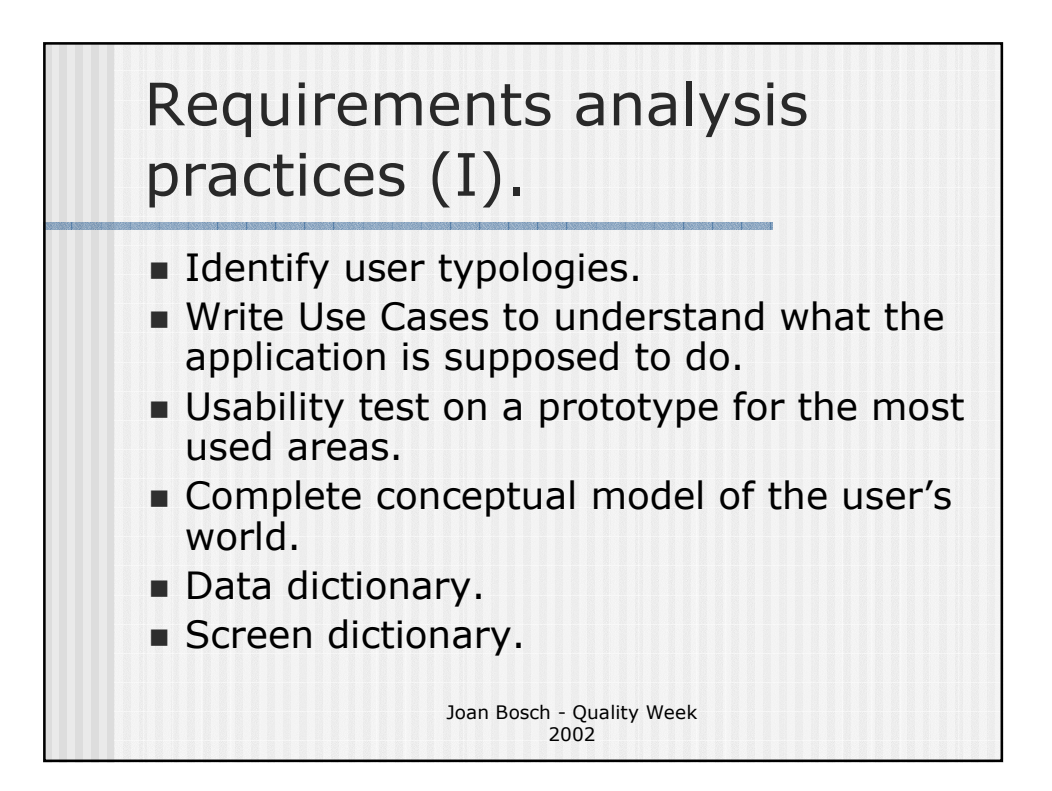

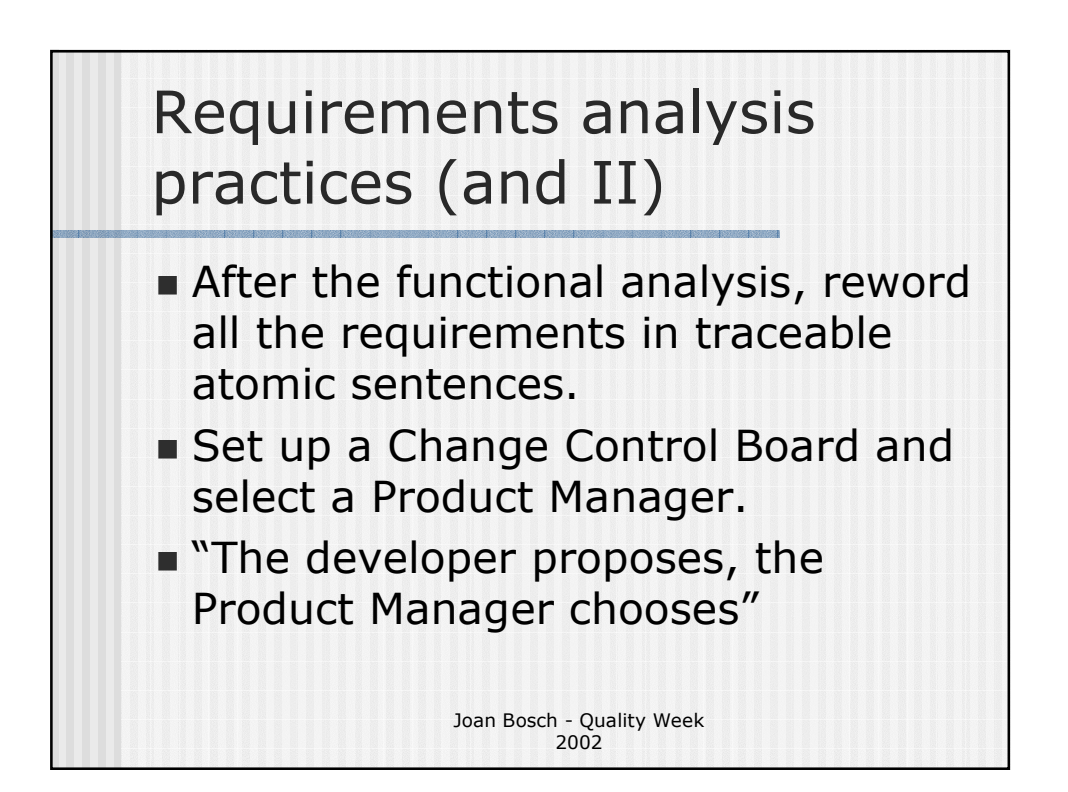

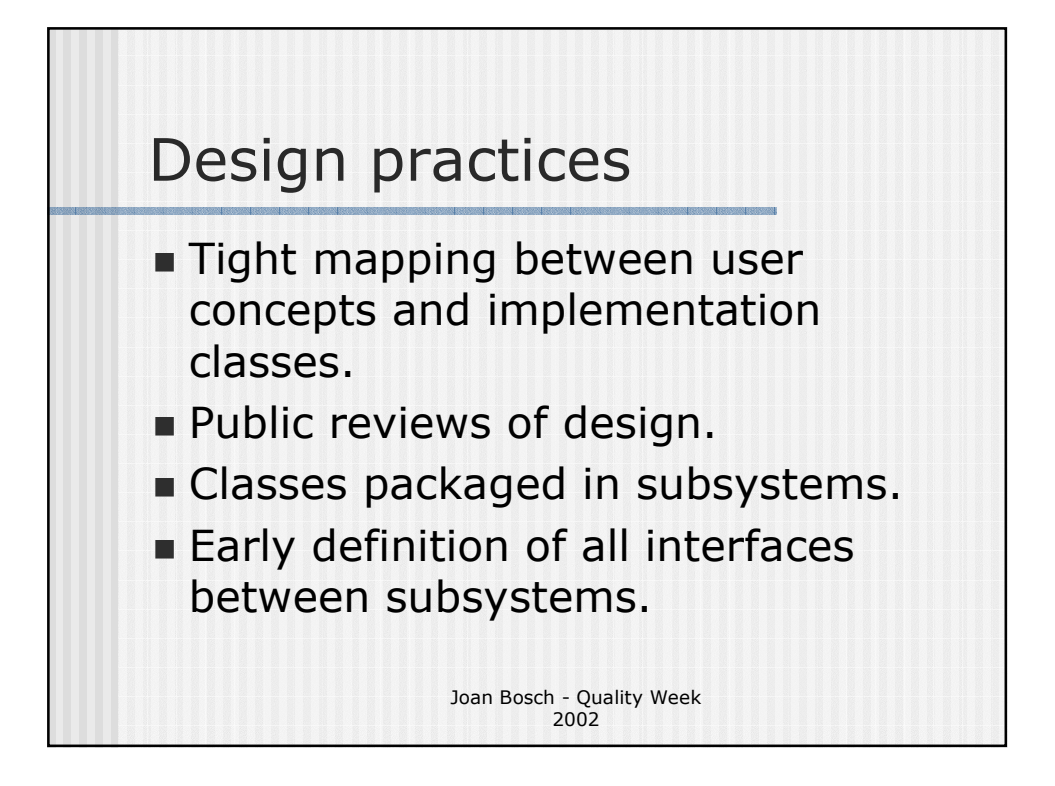

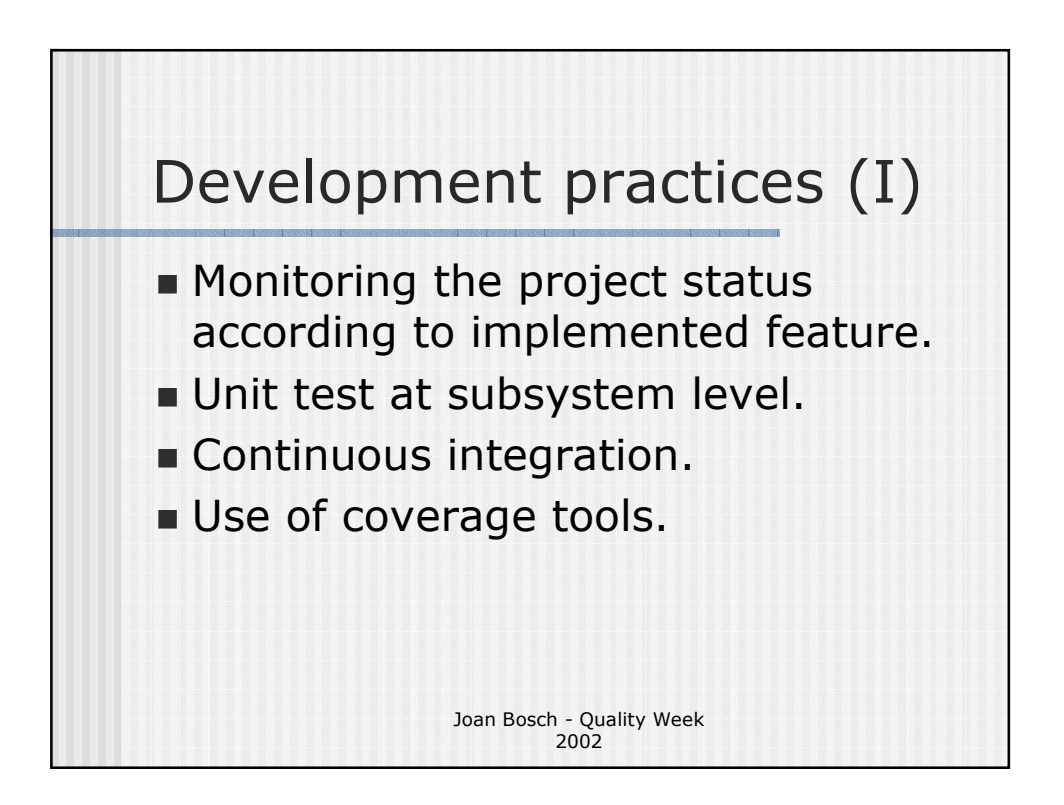

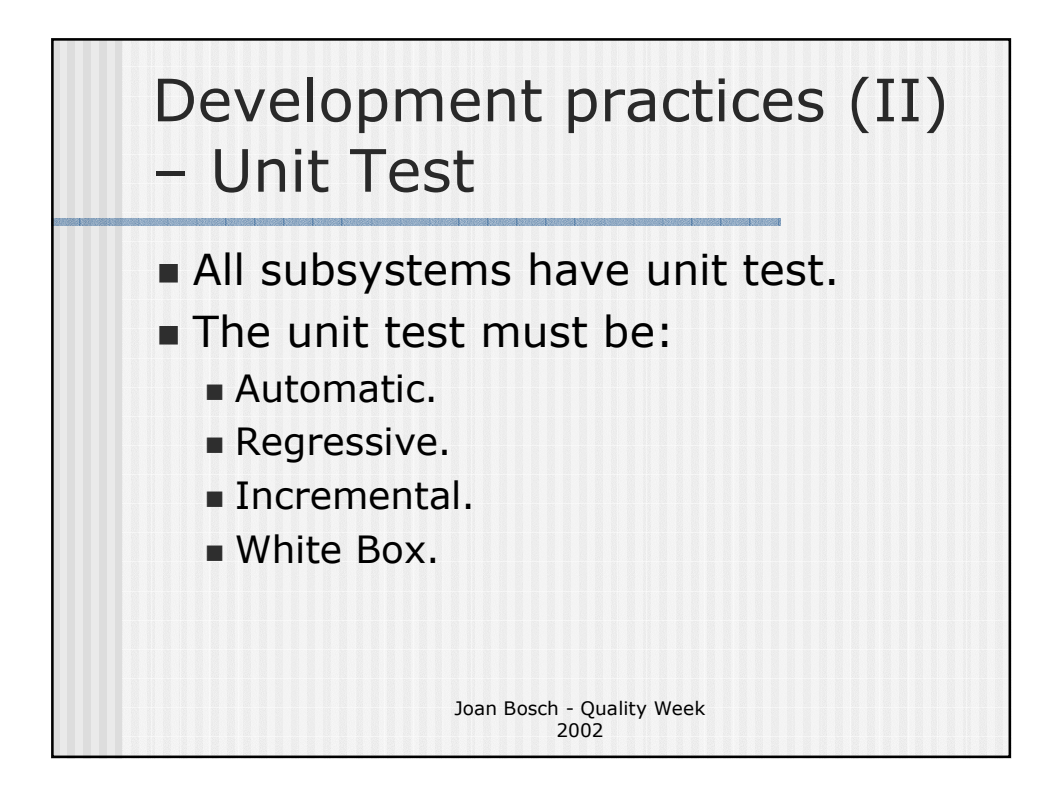

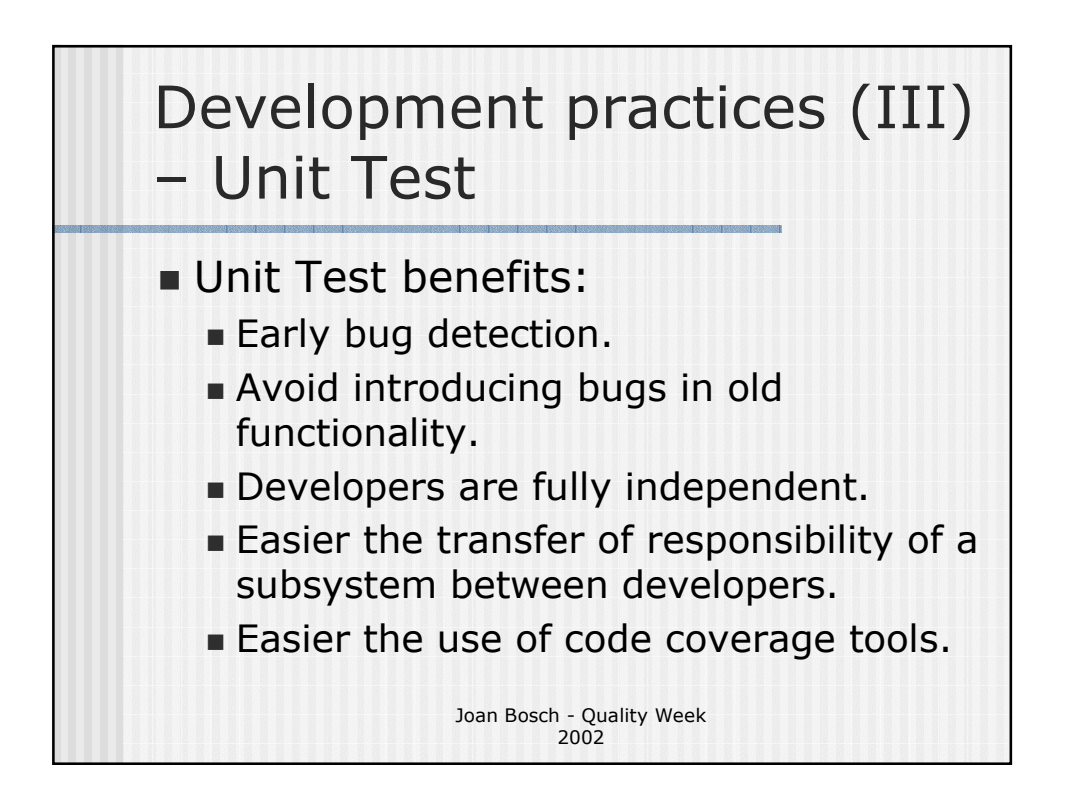

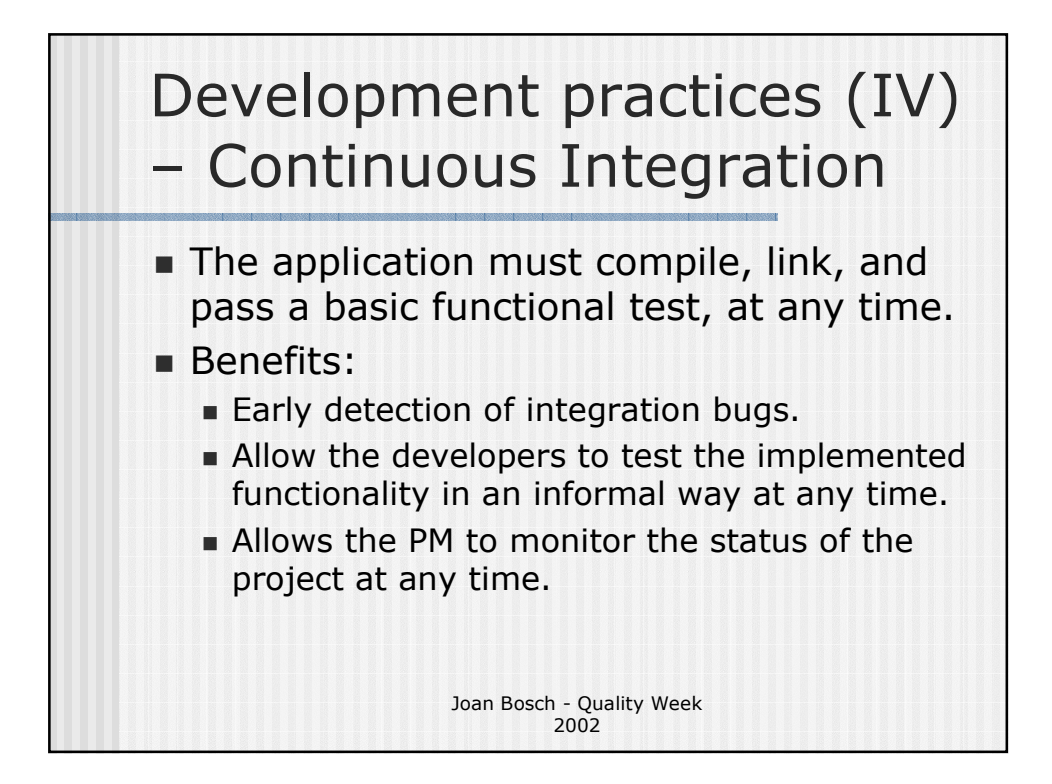

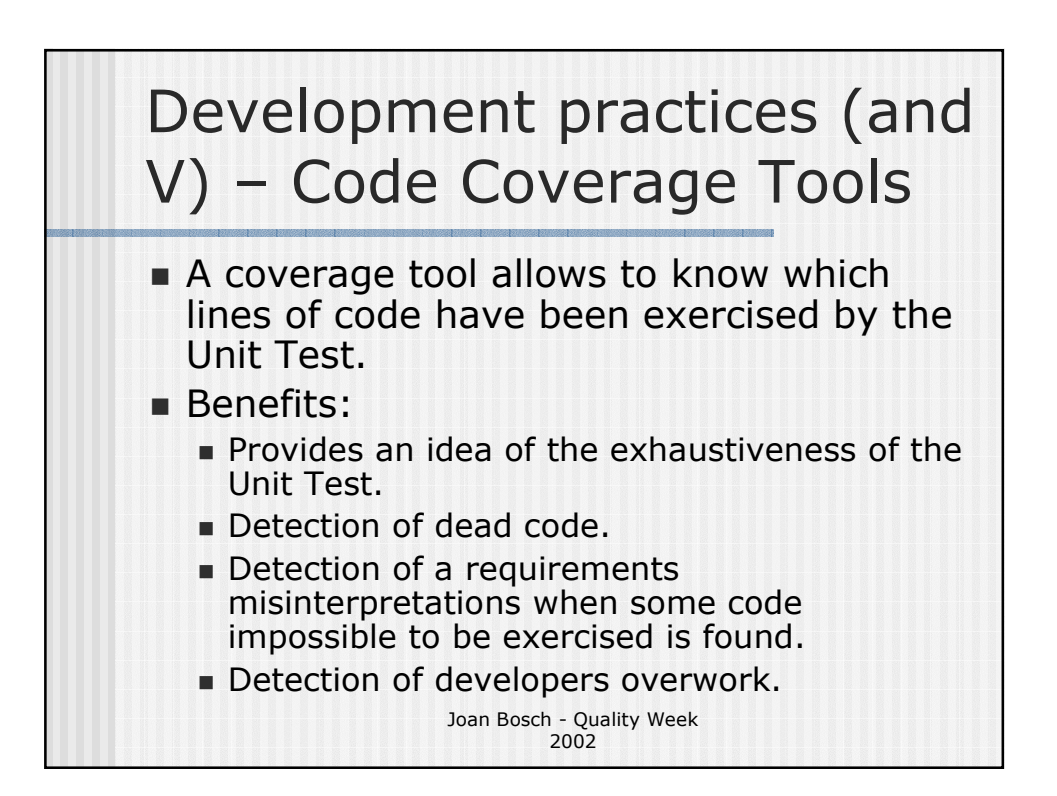

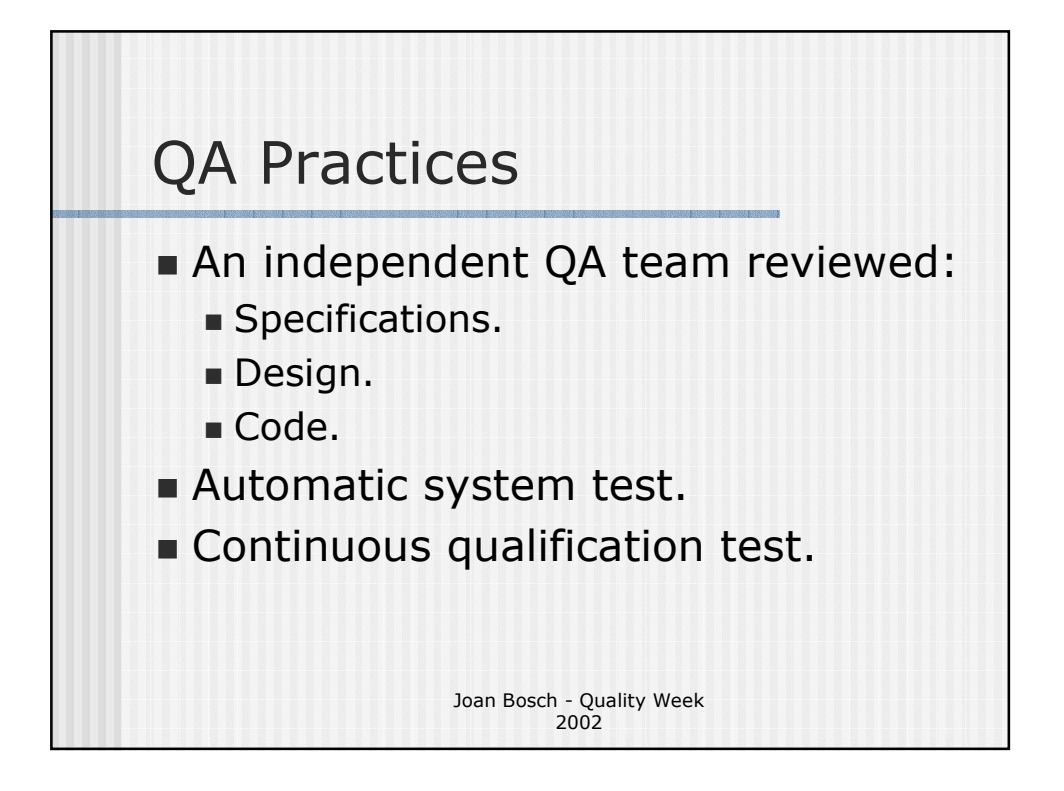

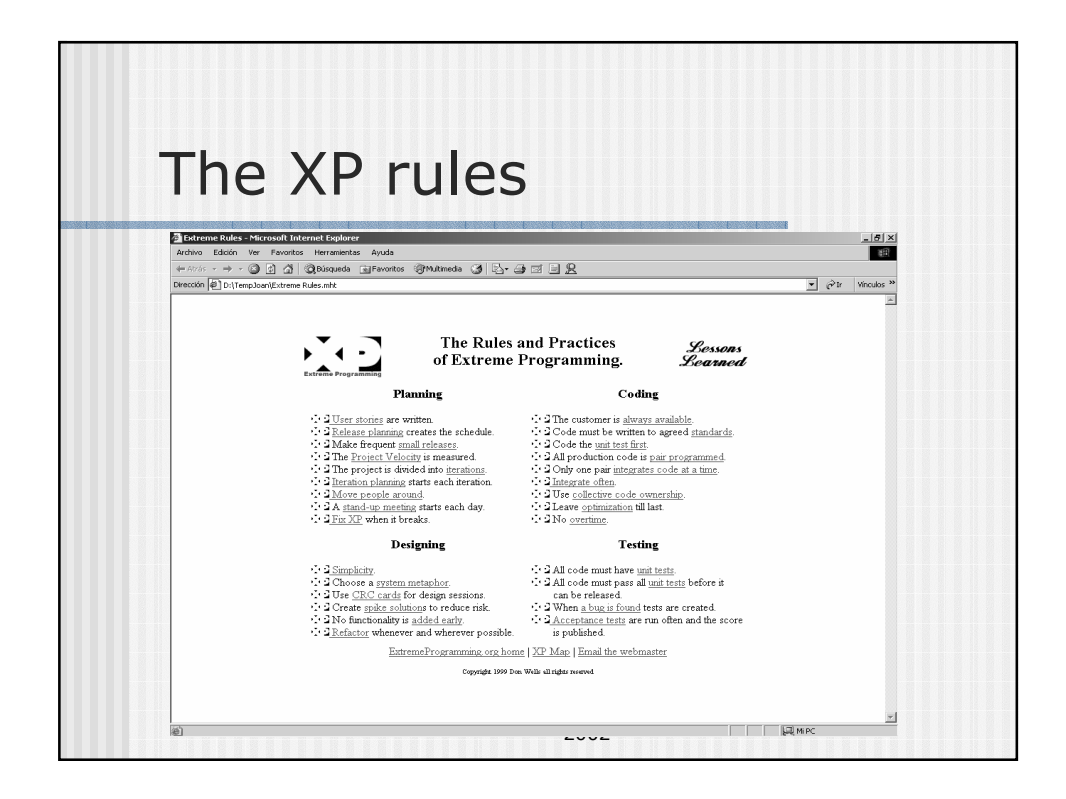

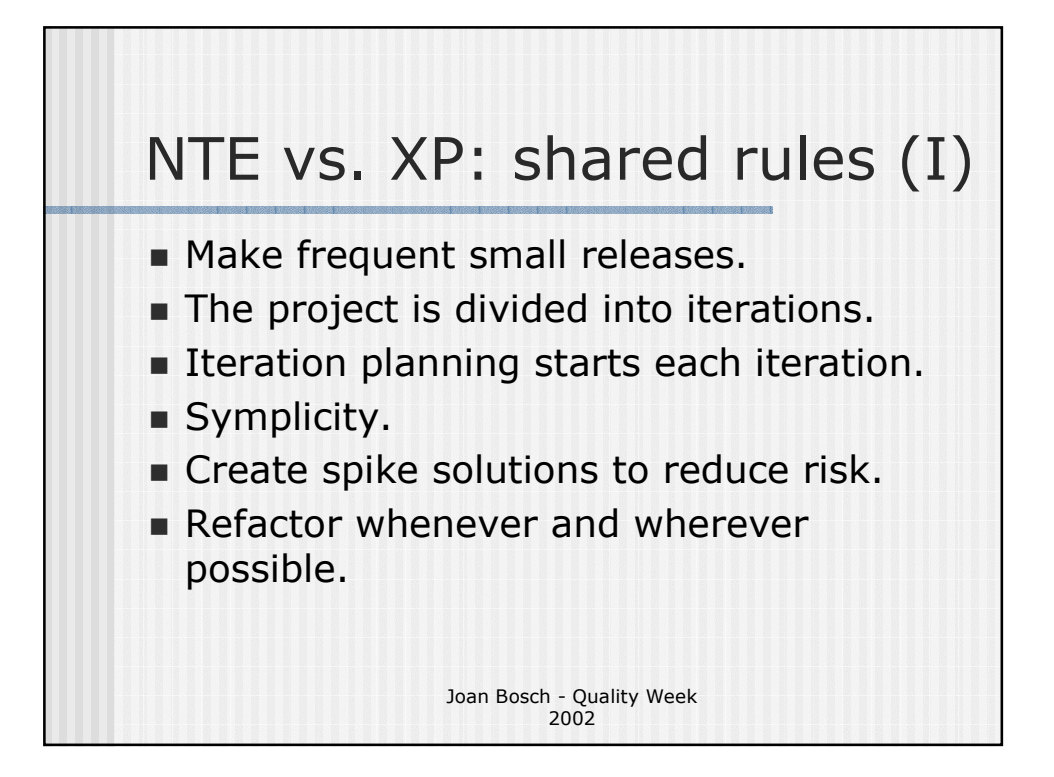

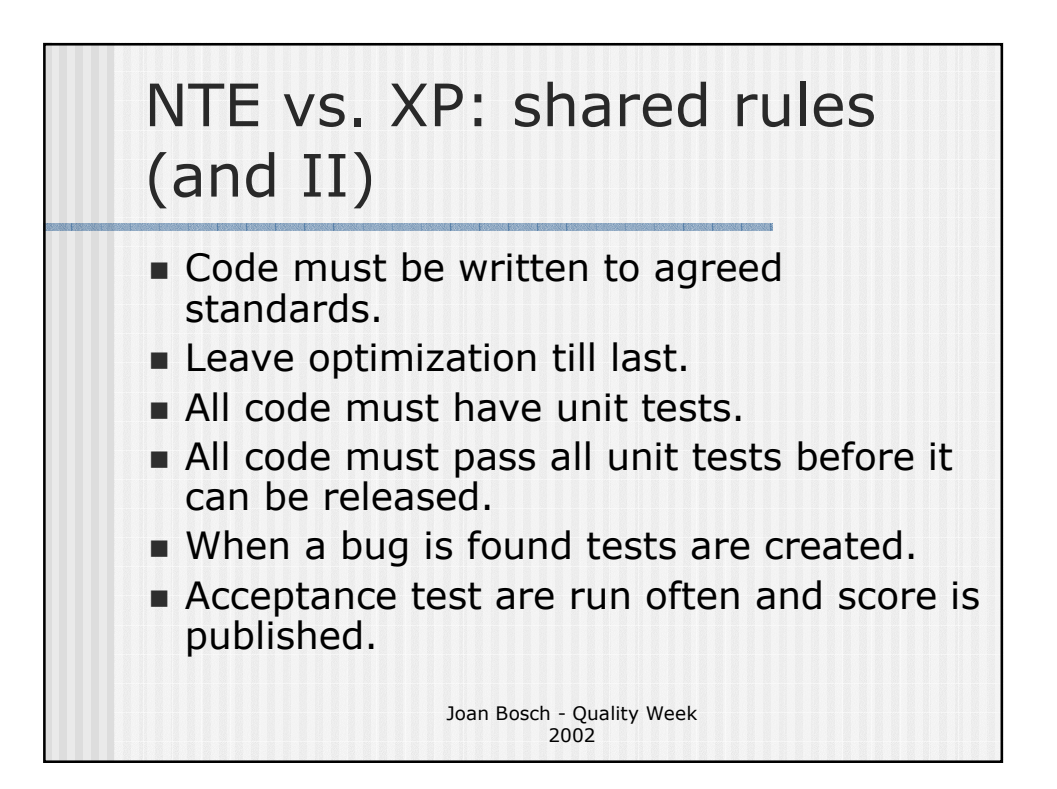

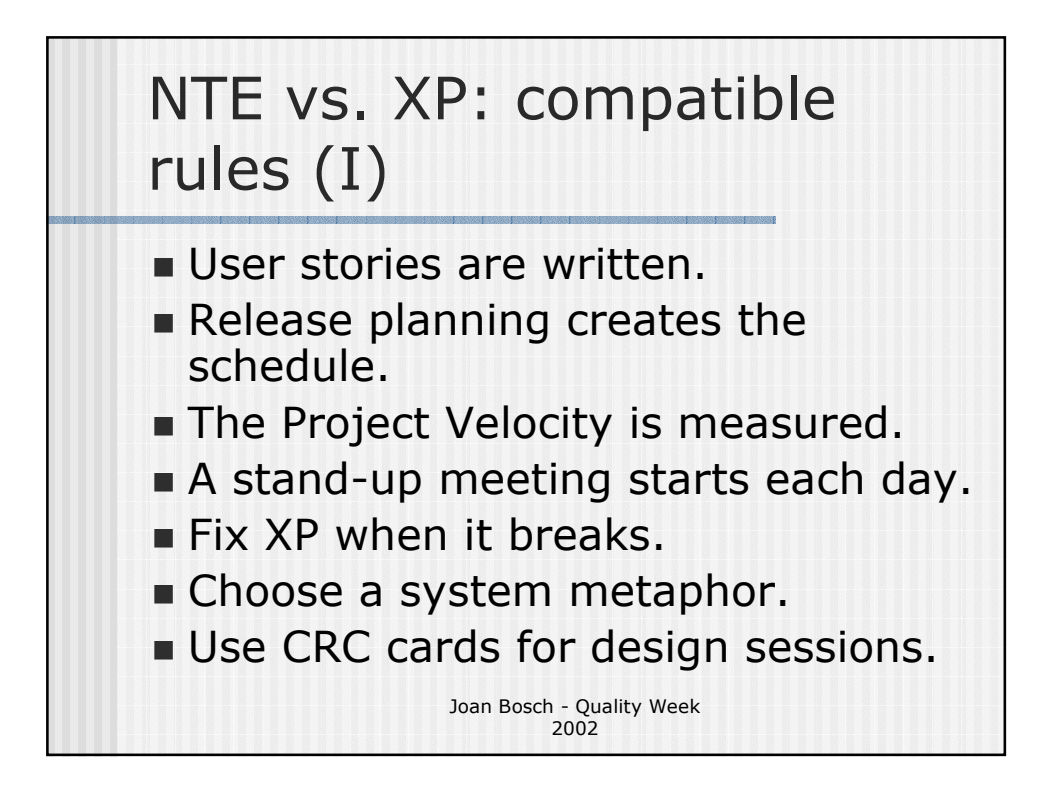

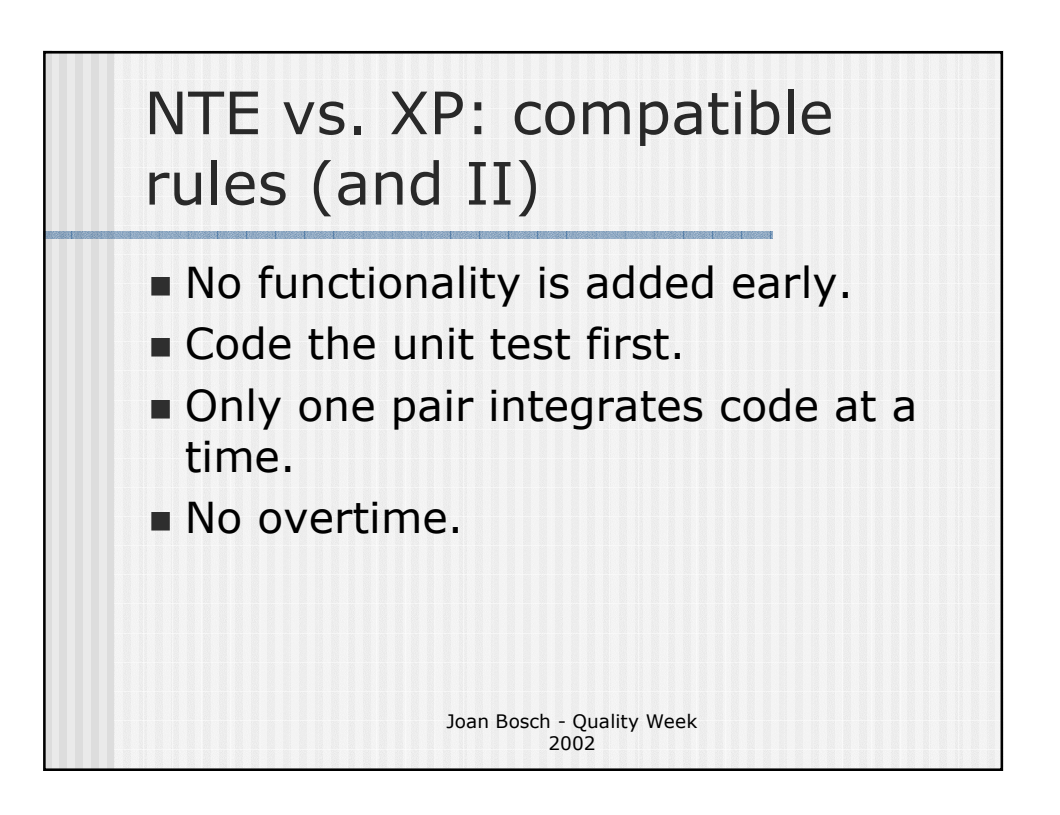

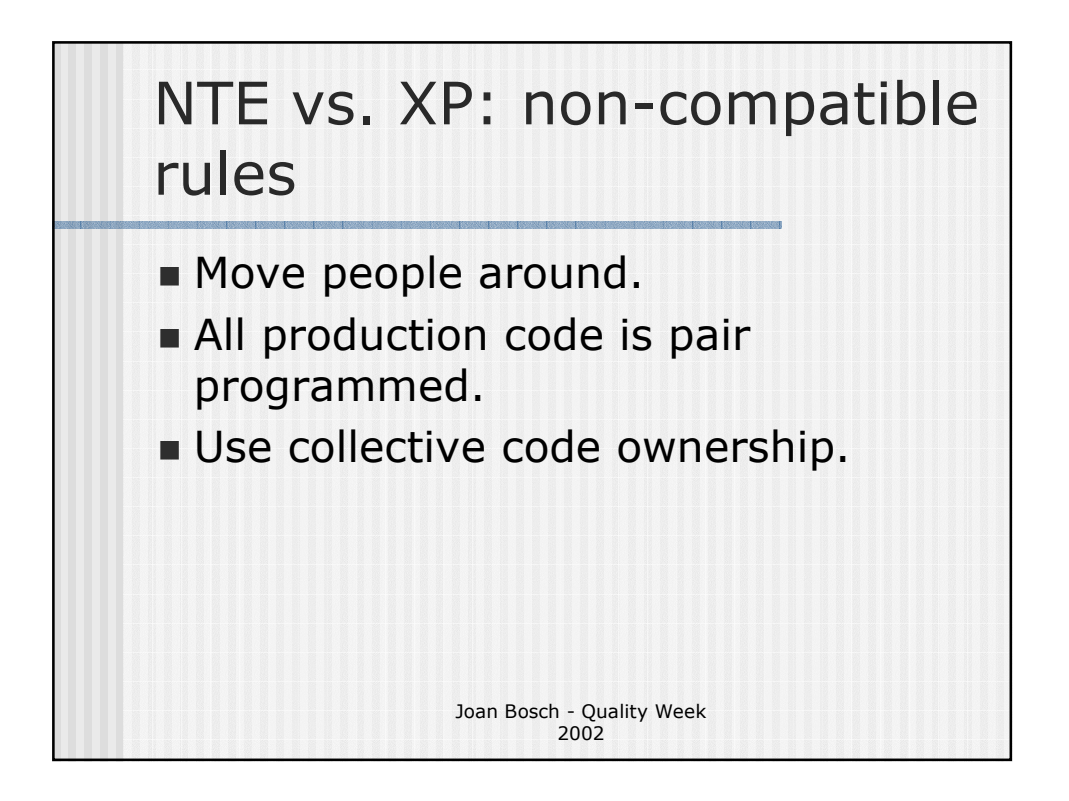

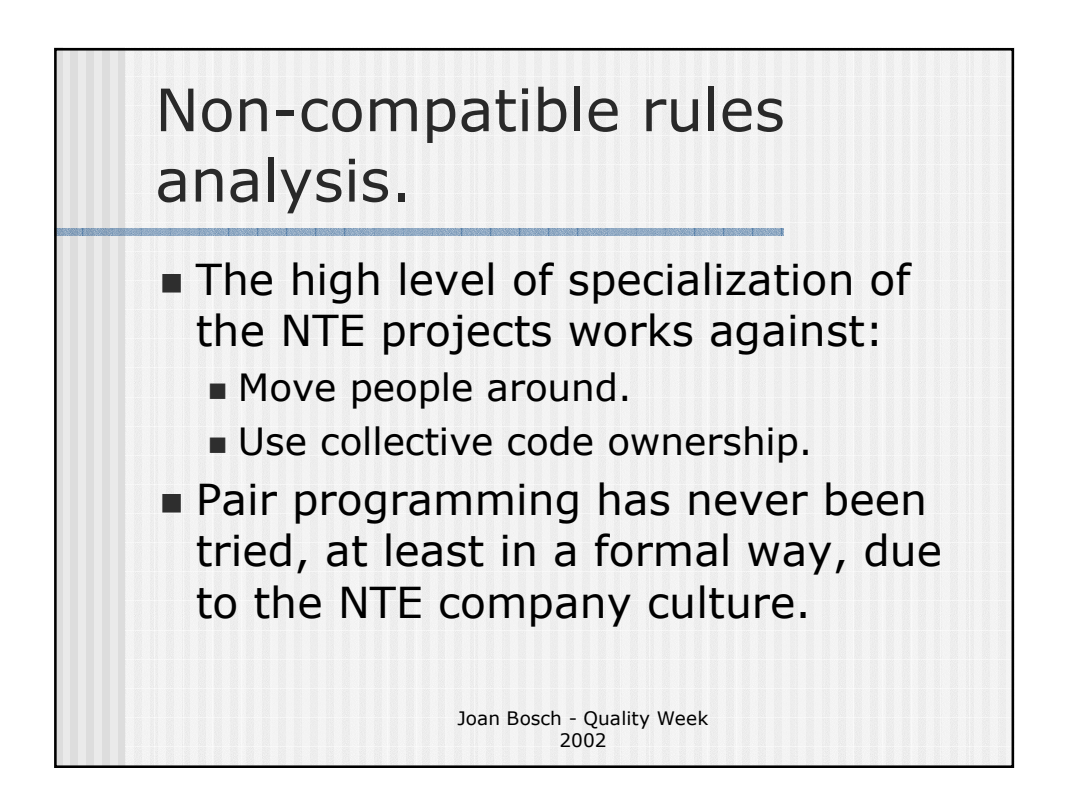

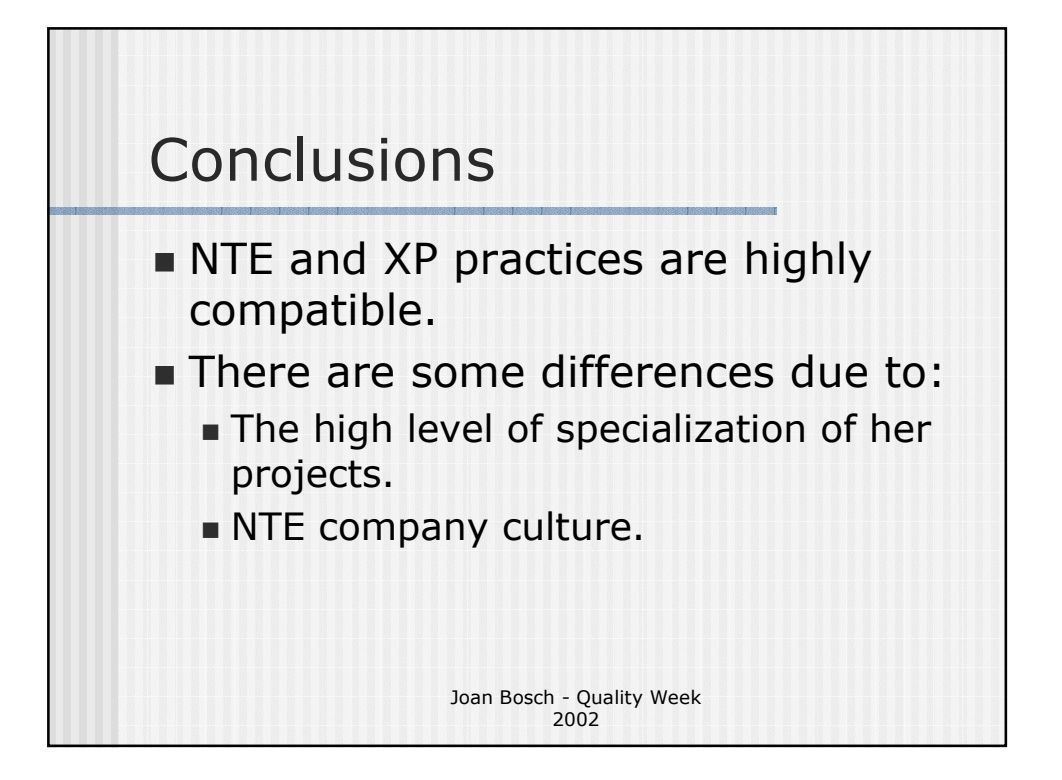

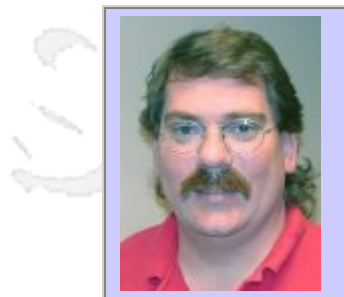

# **QW2002 Paper 4P2**

Mr. Jim Hazen (SysTest Labs)

'Excel'erating Test Status Reporting

### **Key Points**

Q.

- How to use Excel as a tool to manage and report test status
- How to build the worksheets and reports
- Benefits of using the tool for test status reporting

### **Presentation Abstract**

One tough question to answer as a tester is when will testing be done. A tool is needed to report on status. An effective alternate solution to a commercial tool is available using Microsoft Excel. Using specific functions and linked worksheets a test status a report tool can be built.

### **About the Author**

and is

Jim Hazen has 15 years experience in software development and testing. Jim is a Test Engineer with SysTest Labs in Denver, Colorado. Jim has worked in various lead positions in his career and has worked with a wide variety of applications on DOS, OS/2, Windows, and Web environments.

 $\sim$   $\sim$ 

 $\sim$  M

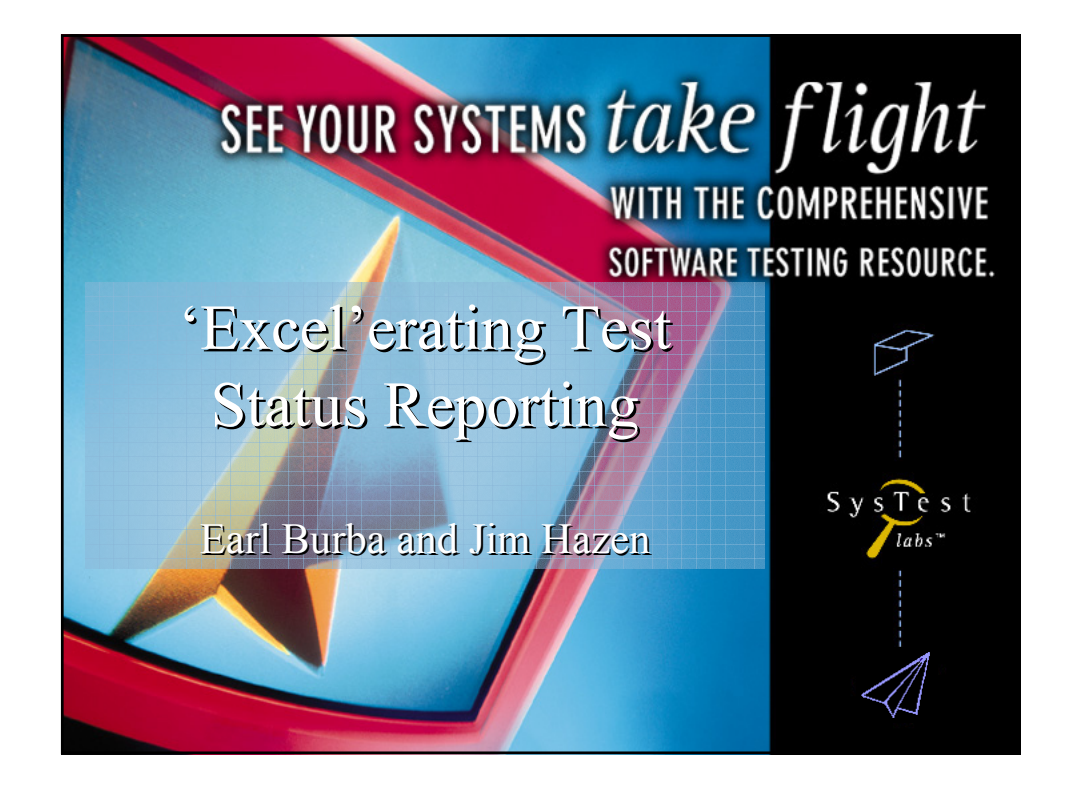

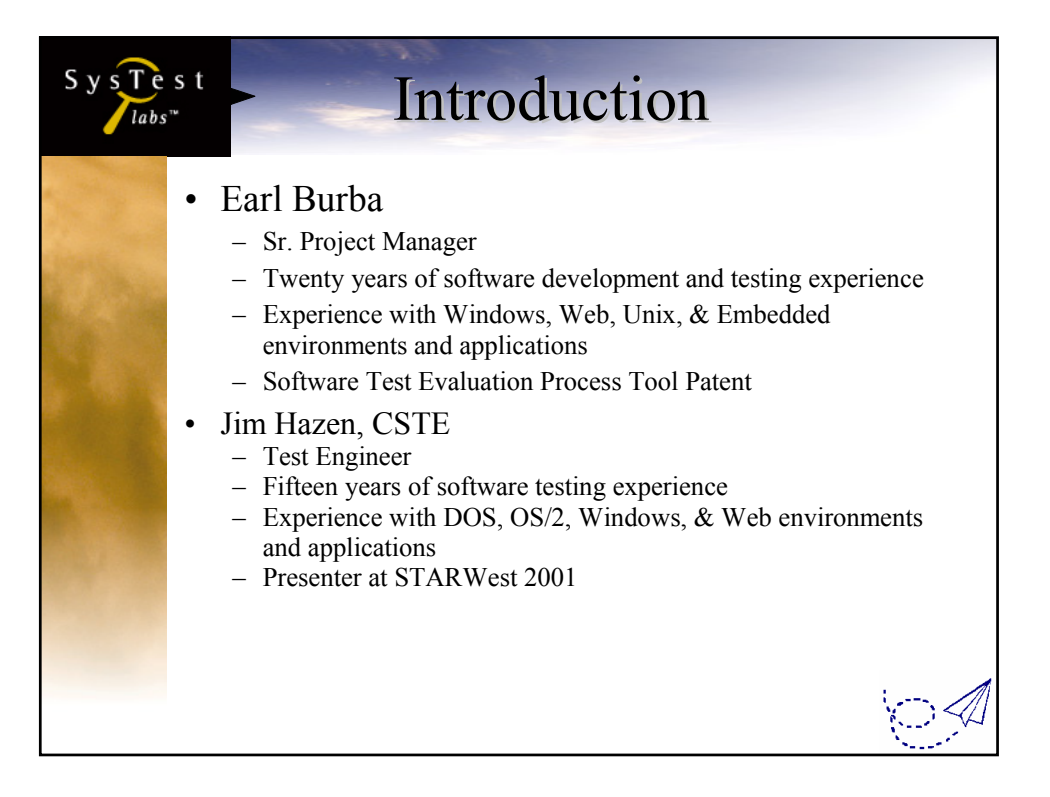

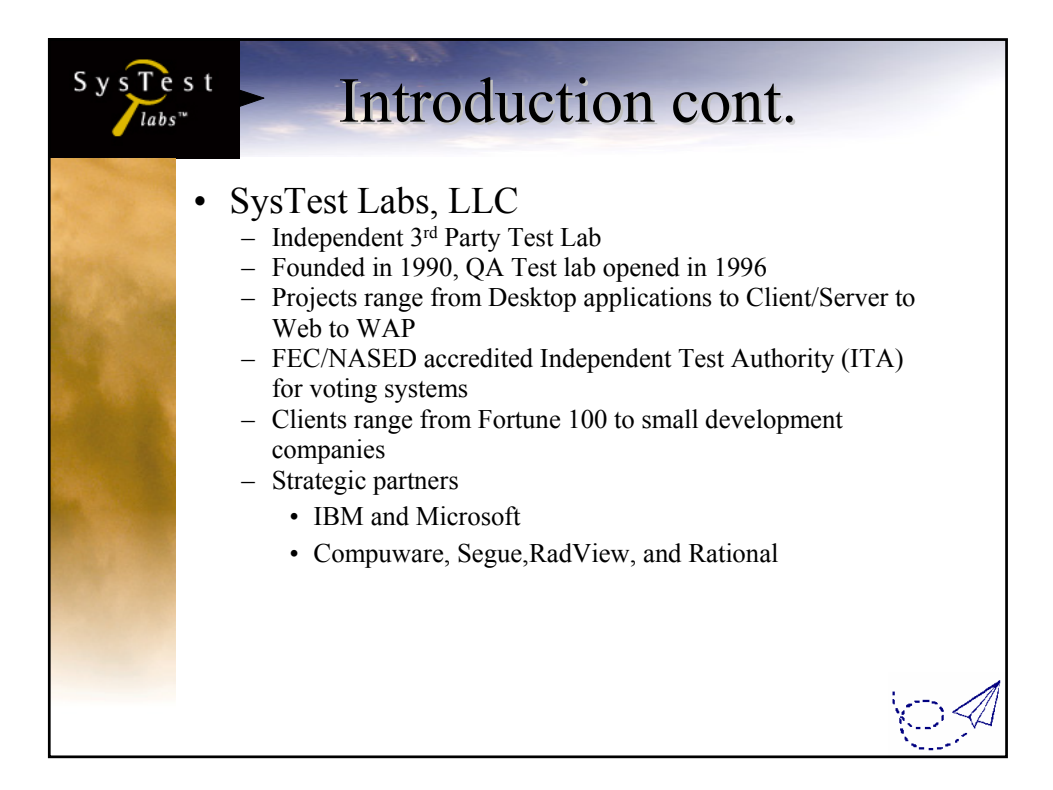

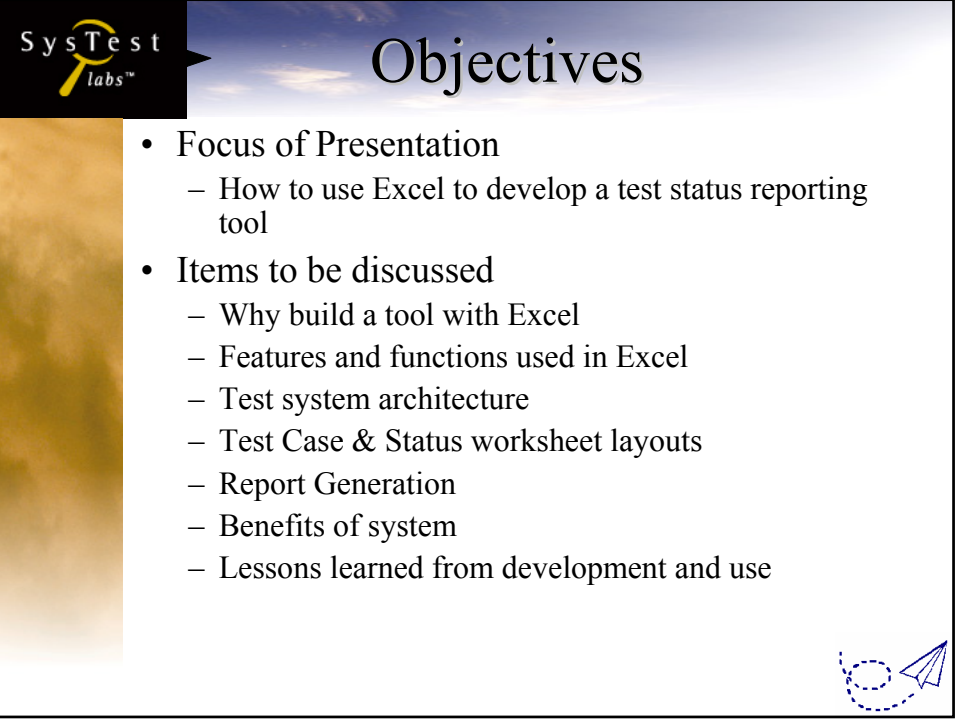

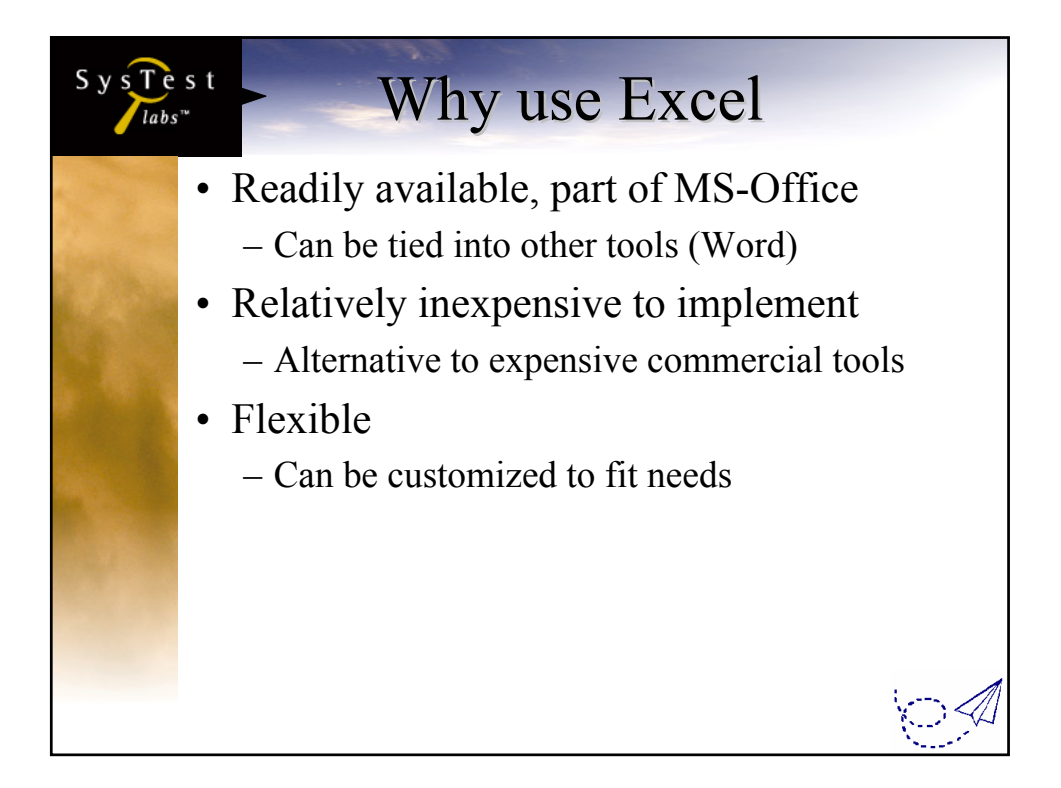

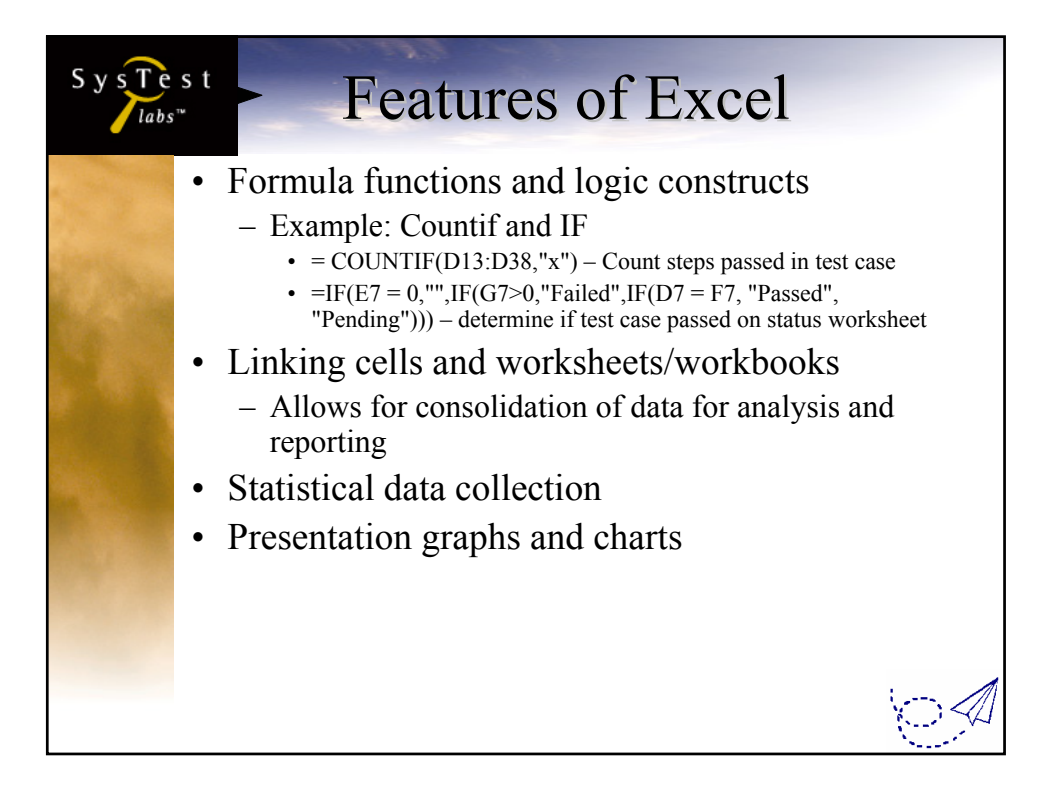

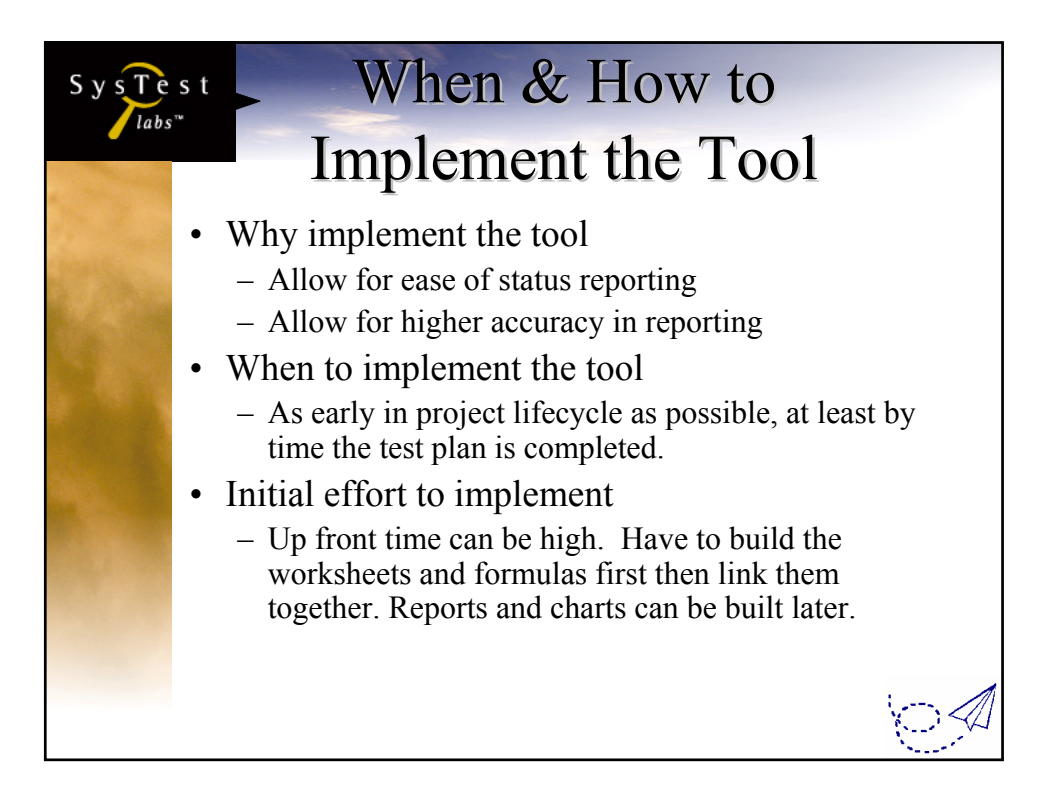

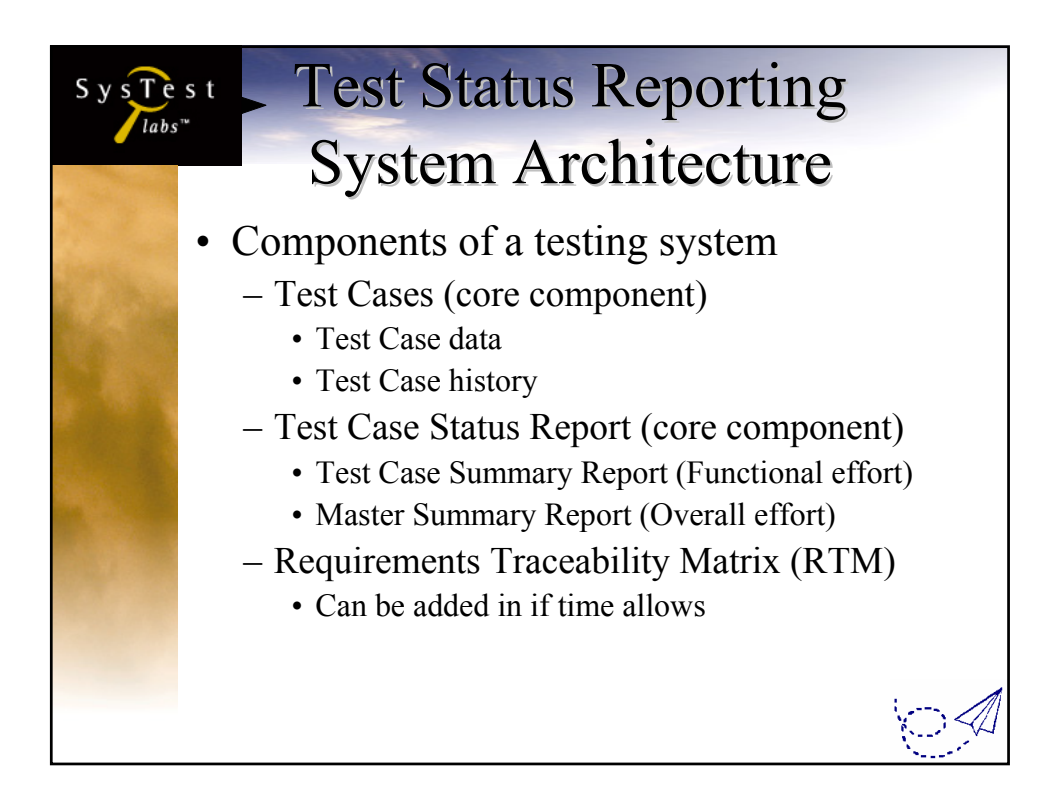

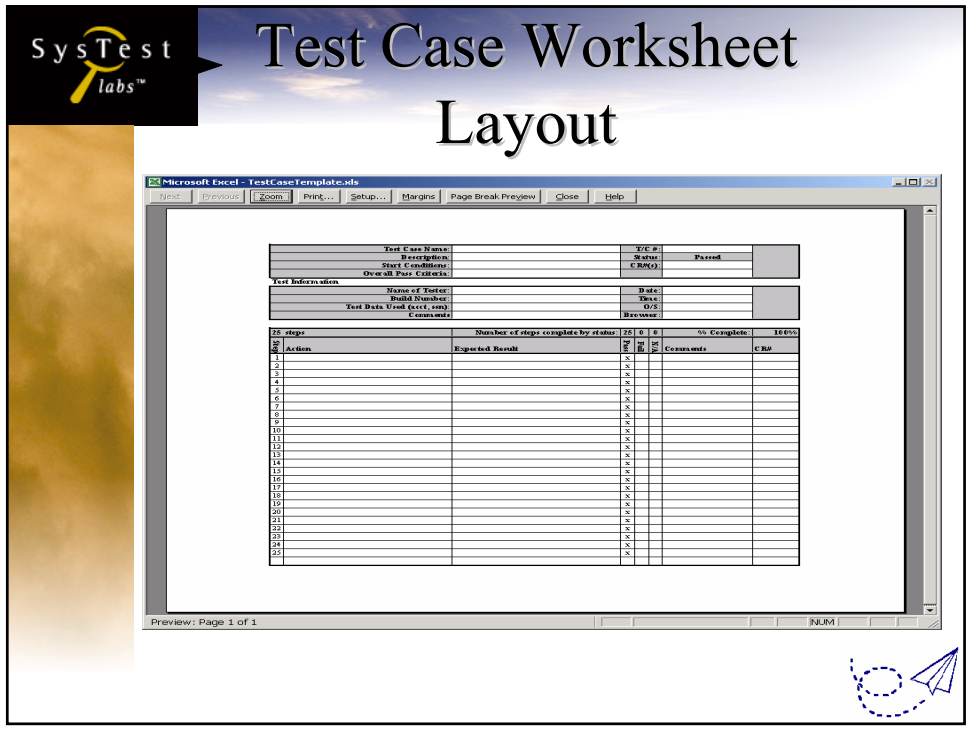

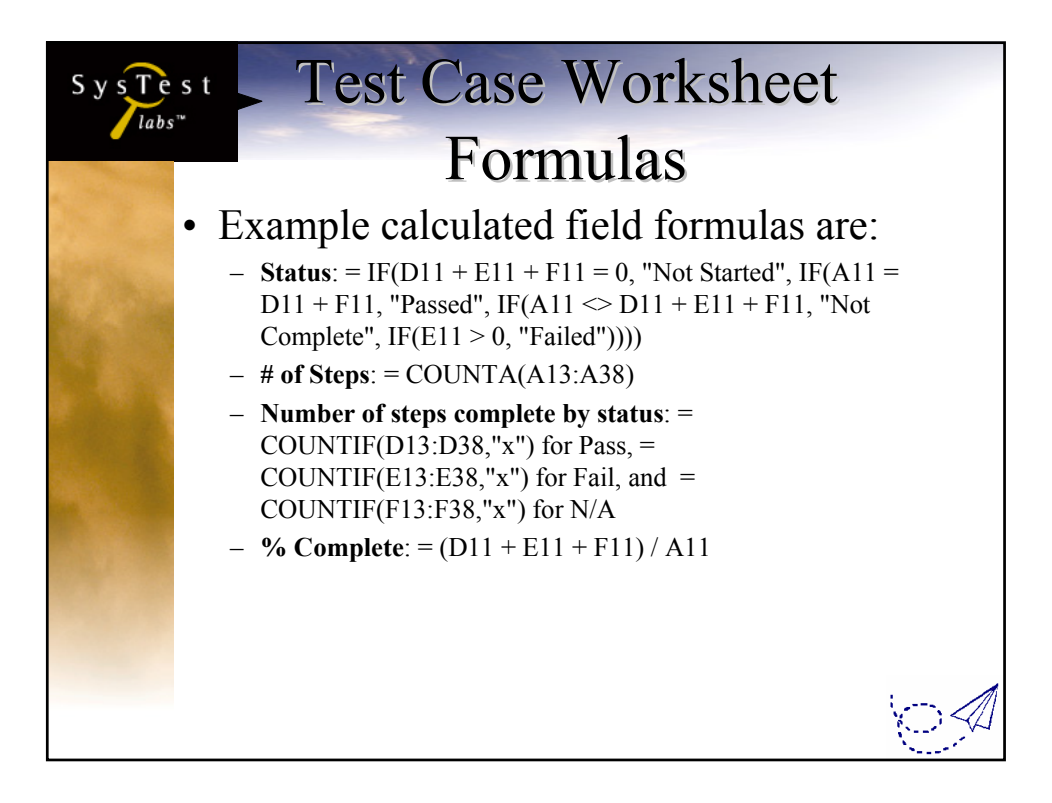

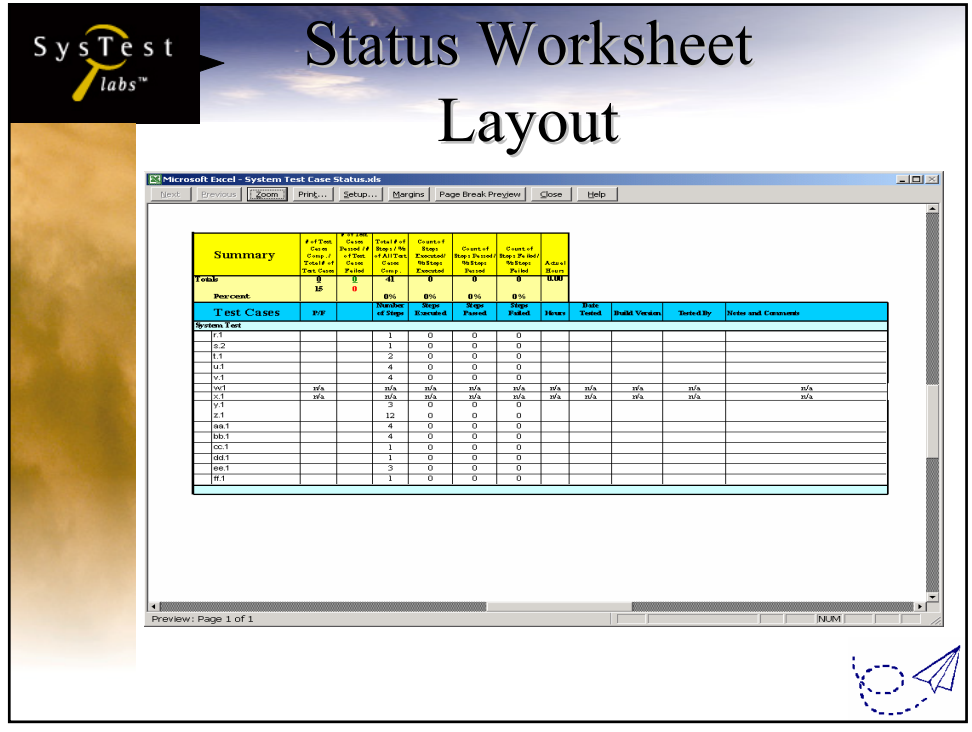

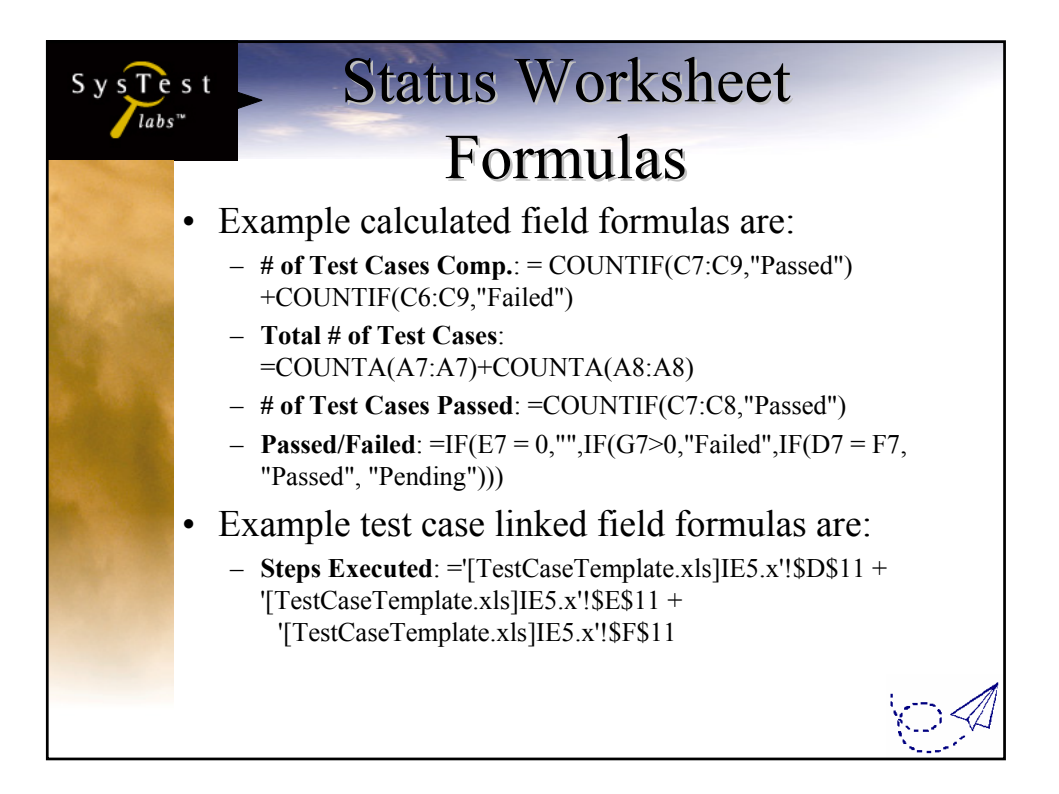

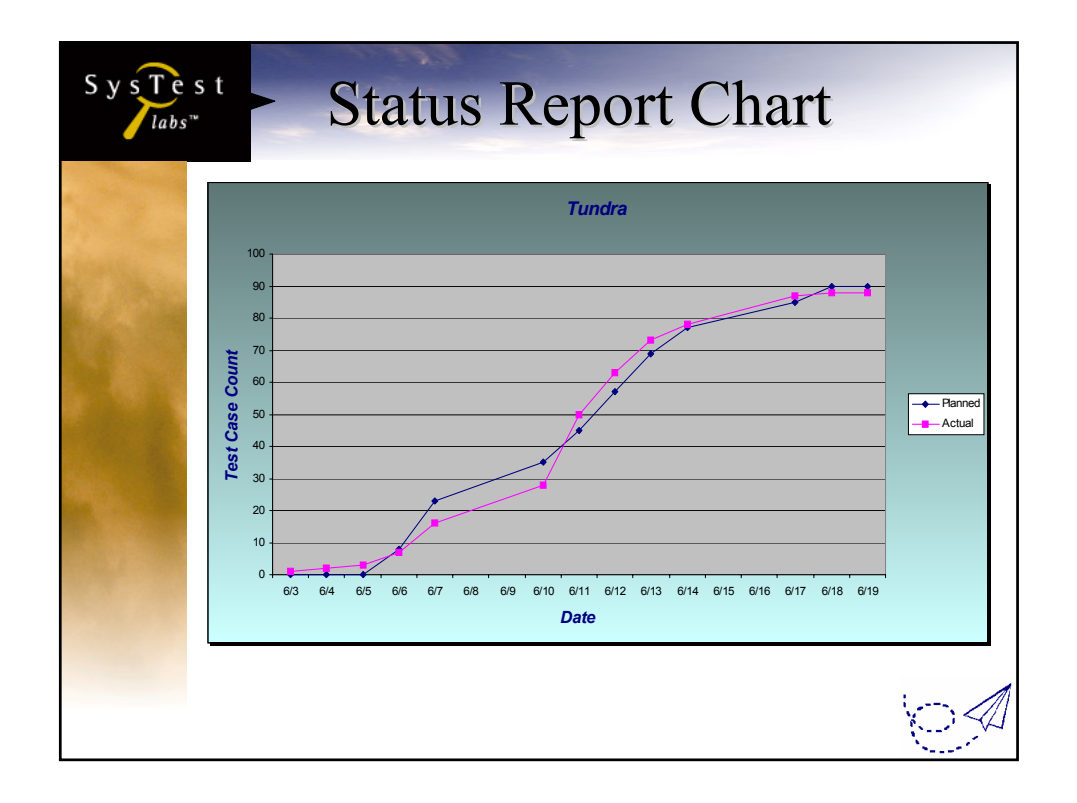

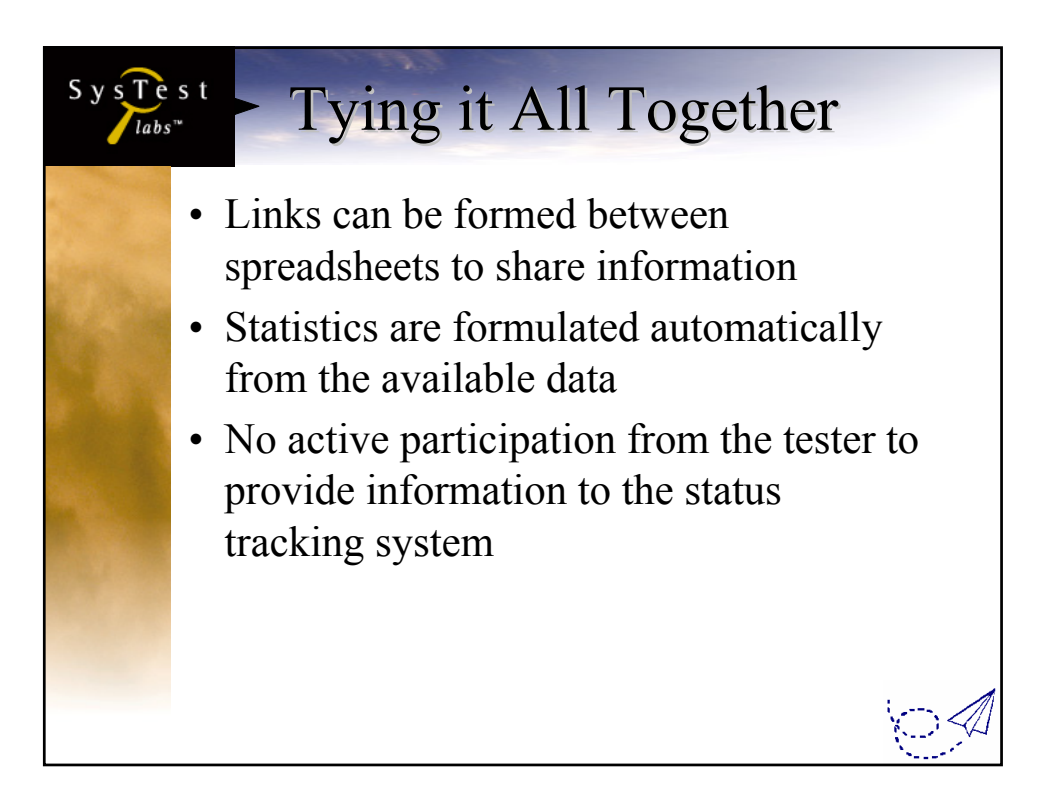

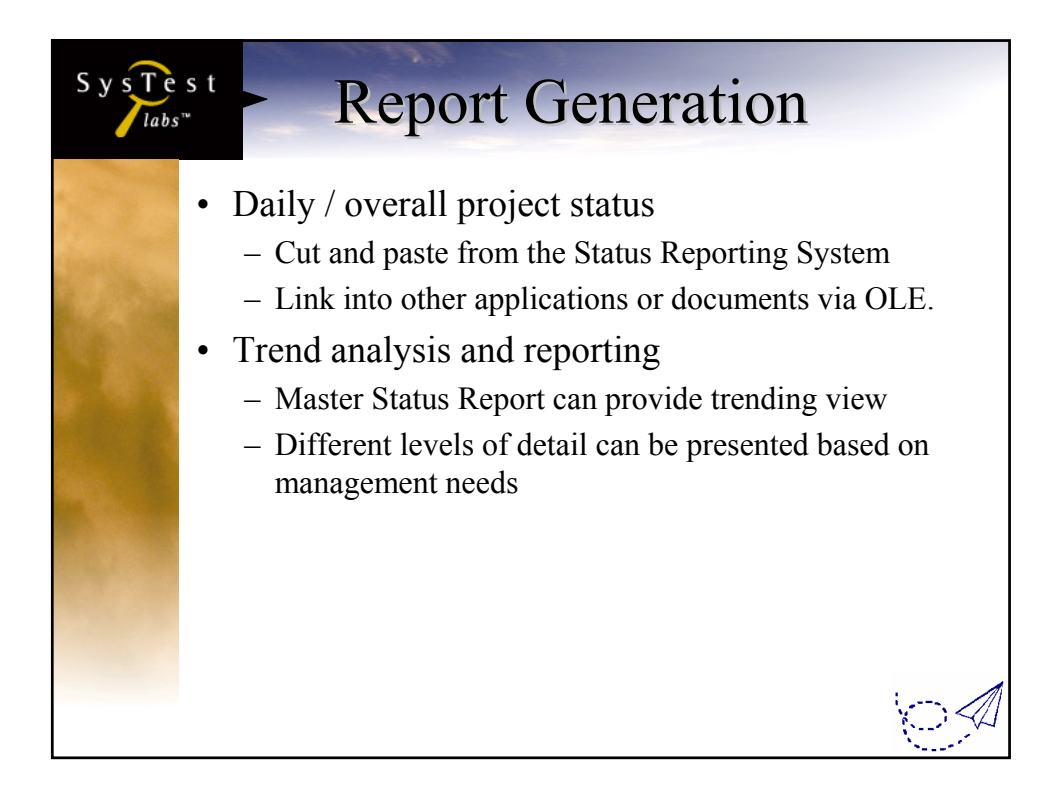

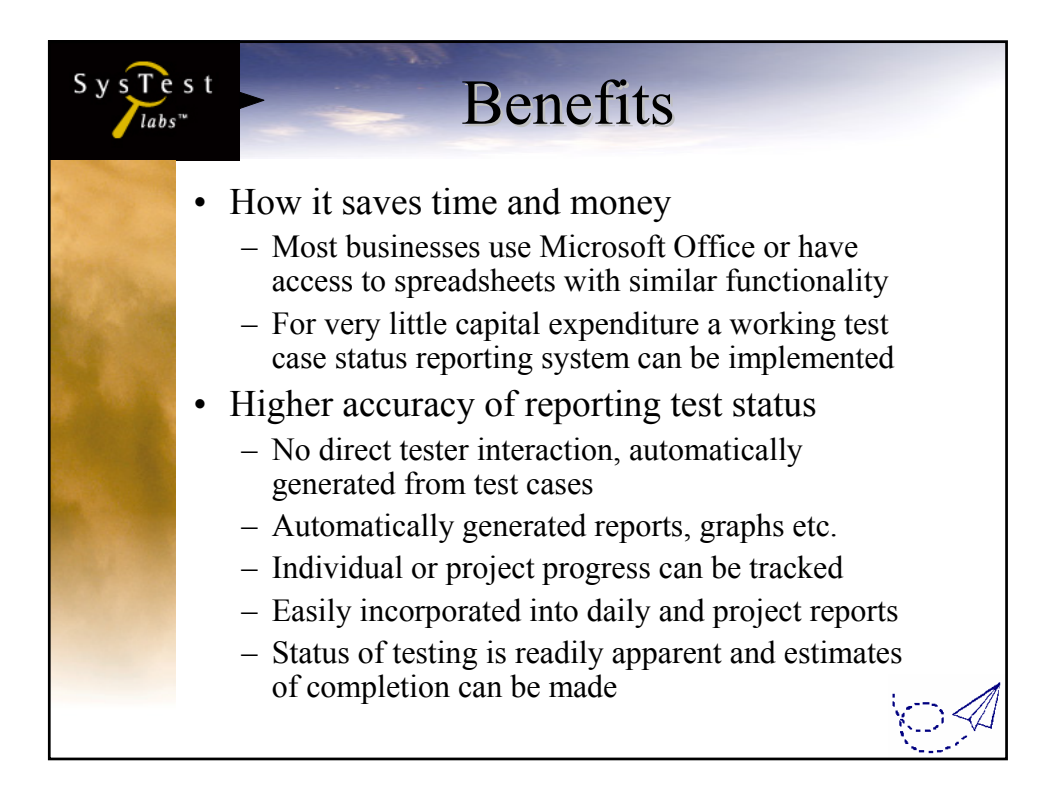
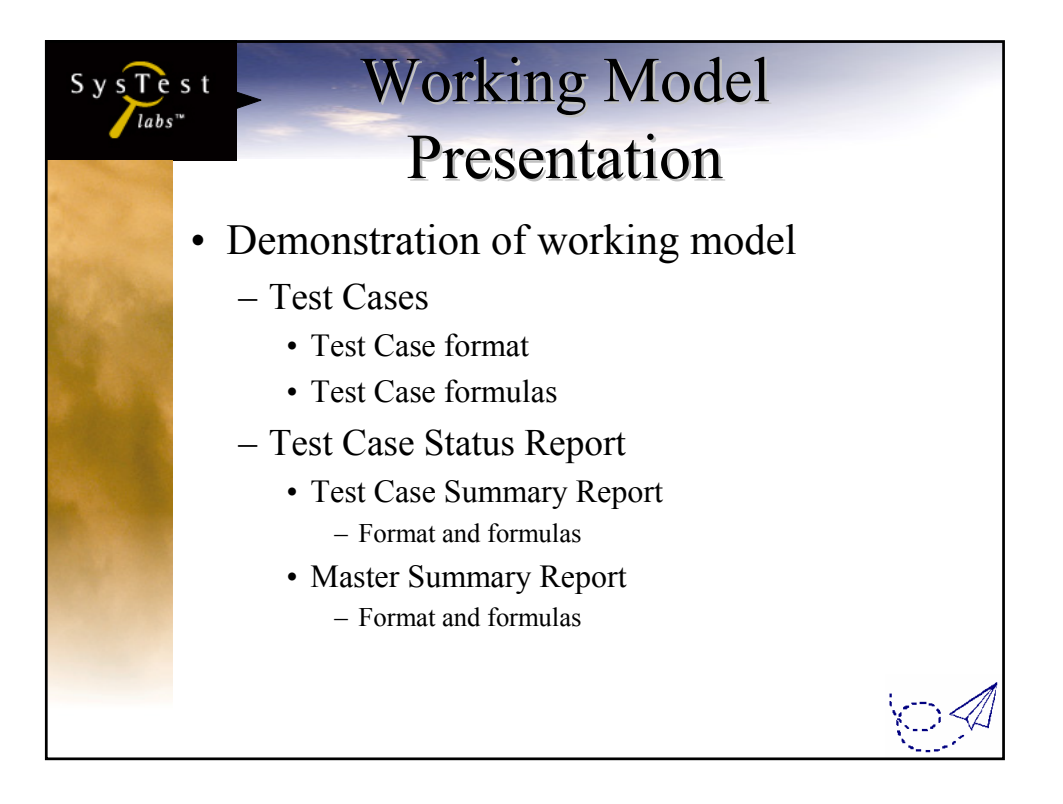

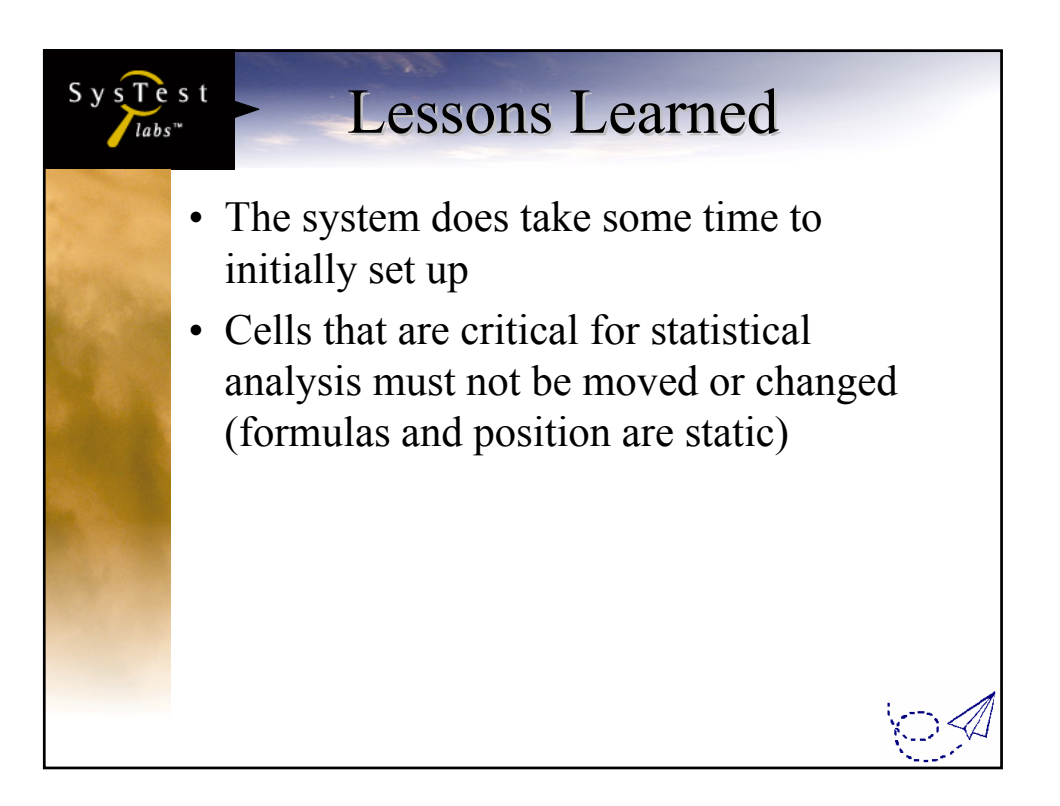

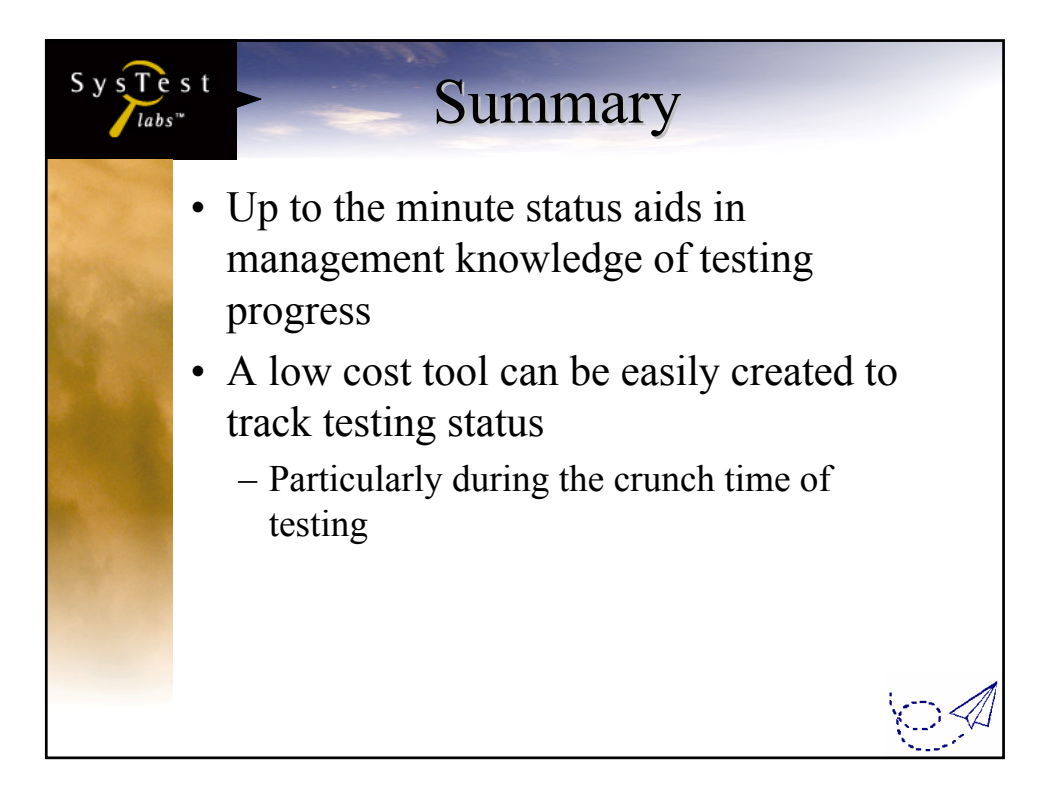

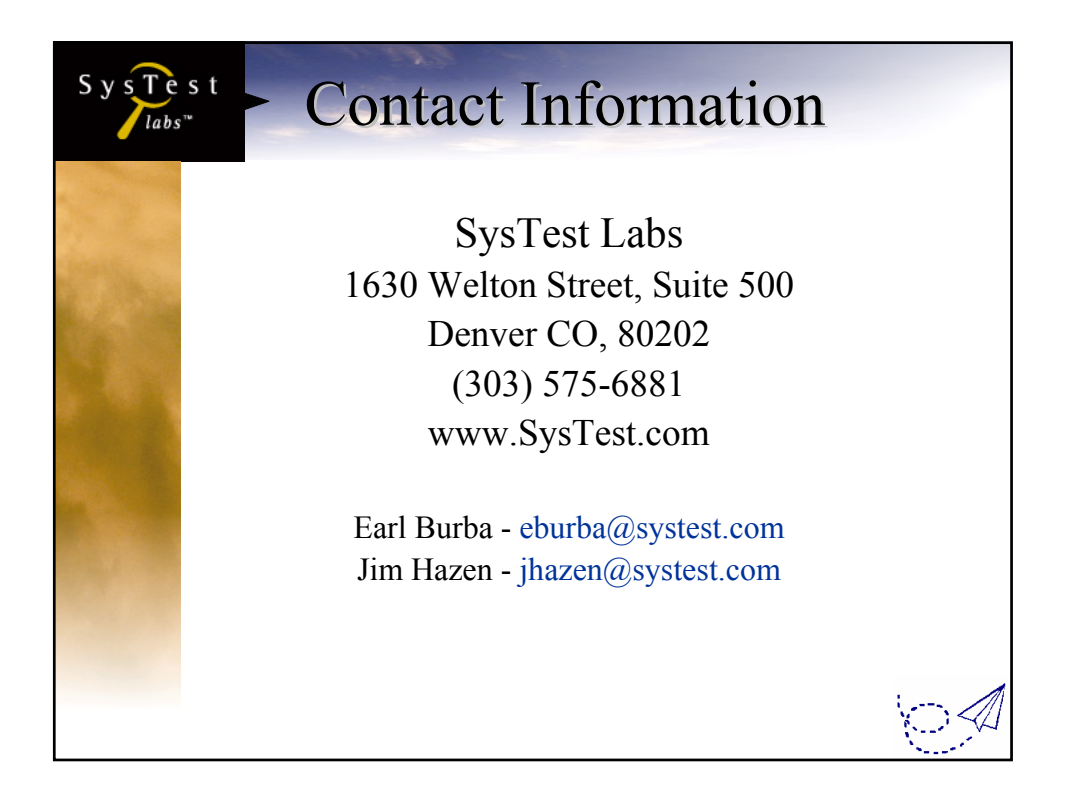

# **'Excel'erating Test Status Reporting**

Jim Hazen & Earl Burba, SysTest Labs 303.575.6881 jhazen@systest.com eburba@systest.com

### **Extended Abstract:**

This presentation will show how to implement a test status reporting tool and strategy using Microsoft Excel. The presentation will discuss how to use Excel as a tool to develop, manage, and report on testing status for the testing effort during a project. It will show how to build worksheets for test cases, summary reports, and status reports. It will show which of the features, and how to use them, in Excel to develop the test status reporting tool. The presentation will discuss the benefits of effective test status reporting and how Excel supports it. Also, when the tool needs to be built and implemented will be discussed. Attendees will come away with a working model for their use.

### **1.0 Introduction**

As a tester you are often asked how far along is the testing effort and when will it be done. This is one of the tougher questions to answer, and usually the most nerve racking. Especially when the testing effort for a project is just starting up, or close to being finished. A process is needed to help gather information and effectively report on this item. The problem is that a lot of companies cannot afford a complex commercial tool due to financial reasons, or time constraints to evaluate and implement the tool.

A solution is available using commercial spreadsheet products, specifically Microsoft Excel. Using the logic and formula functions along with a combination of linked worksheets an easy to implement and use test status report tool can be built. This paper will discuss the following:

- Microsoft Excel and the features / functions used for system
- When and how to implement the tool / system
- Test Status reporting system architecture
- Test Case worksheet layout and formulas
- Test Status worksheet layout and formulas
- Report generation
- Benefits of using the tool for test status reporting
- Time needed to build and maintain the system
- Lessons learned using the tool

#### **1.1 Microsoft Excel features and functions**

Microsoft Excel is a very robust spreadsheet application. Its numerous features and functions allow the user to build simple to complex calculation & query formulas within it. This allows a user to gather and analyze data from anywhere. These functions and features are the building blocks for the test reporting system.

The function used most often is **COUNTIF**. It counts the number of cells within a range that meet a given criteria. The format is: COUNTIF(D13:D38,"x"); where D13:D38 is the range and "x" is the criteria to count. In the Test Case worksheet, which we will discuss in detail later, the COUNTIF func tion is used to count the number of test steps that have a specific status (PASS, FAIL, N/A). This in turn feeds into another calculation to determine if the Test Case itself is complete or incomplete, and if it passed or failed. This information is then fed into another worksheet / workbook that calculates and reports on the test status progress.

Another function used extensively is the **IF** logic construct. IF is used to conduct conditional tests on values and formulas. Returns one value if a condition you specify evaluates to TRUE and another value if it evaluates to FALSE. The format is: IF(logical\_test,value\_if\_true,value\_if\_false). An example of the statement is: IF(D11 + E11 + F11 = 0, "Not Started", IF(A11 = D11 + F11, "Passed", IF(A11  $\leq$  D11 +  $E11 + F11$ , "Not Complete", IF(E11 > 0, "Failed"))). This compound IF statement is used in the Test Case worksheet to determine the status of the test (Passed, Failed, Not Started, and Not Complete). Again this information feeds into the report analysis / generation worksheet.

The method used to tie the worksheets together is '**linking**'. The formula that is created uses the link reference to the data to be collected. This formula will contain a reference to the workbook (.xls file), the worksheet, and cell. An example of the statement is: [TestCaseTemplate.xls]IE5.x!\$A\$11; where "[TestCaseTemplate.xls]" is the workbook file, "IE5.x" is the worksheet name, and "\$A\$11" is the cell to reference. The exclamation point (!) separates the worksheet name from the cell range referred to. Excel can automatically build this link for you in just a few steps (look up "Create a formula to calculate data on another worksheet or workbook" in Help for the procedure).

Finally, the typical mathematical operators  $(*, +, -, /)$  along with the other functions (SUM, MIN, MAX, etc.) used are to calculate the various statistics for reports.

Basically it is only a few functions used in Excel that make the whole thing work. Sounds pretty simple and straight forward? It is, and that is the beauty of the system.

# **2.0 When and how to implement the system**

Ideally implementation should be as early in the project lifecycle as possible. The template files can be created with out all of the testing task information (requirements and functionality to test, and associated test cases). If the templates are built early on it helps in the tracking and reporting of status of test case creation. This is a bonus for both the test team and project management.

Reality occurs though and the system typically is implemented right as the test plan is being completed.

How to implement the system is very straightforward. Create a repository on the network, this is just a directory/folder that everyone has access to. All interested parties will need access to the information. First, build the template files. The first one is the Test Case template (this includes the format and formulas in it). The next one will be the Test Status template (this includes the format and formulas in it). Second, link the worksheet templates together. The test cases, and their data, will need to be associated to the status worksheet. Finally, begin building actual test cases and update/add them into the test status worksheet. Again, straightforward.

# **2.1 Test Status system architecture**

The architecture of the system is simple. Each Test Case worksheet is linked into the Test Status worksheet. The data that is recorded and calculated in the test case is pulled into the test status worksheet where it is again crunched for project level statistics for reporting. Once the links are established data can be collected and reported on in any manner.

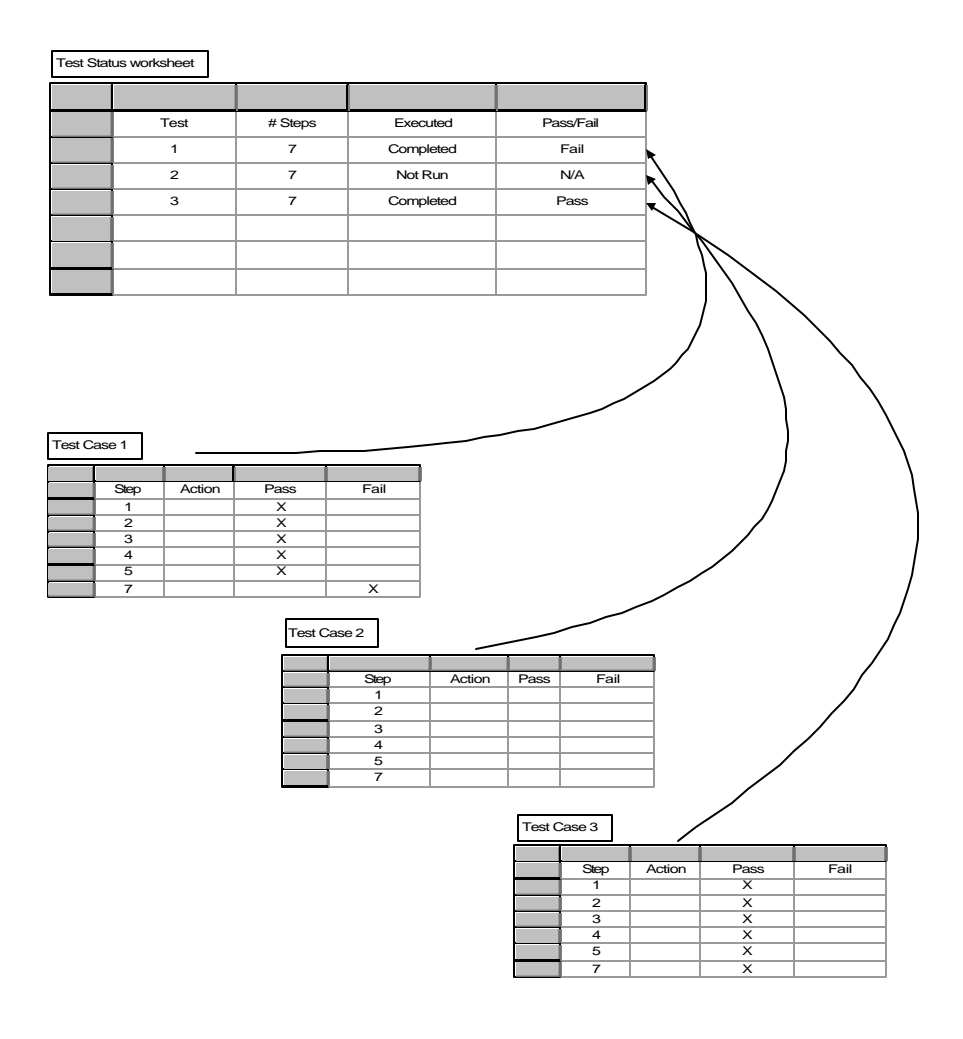

# **2.2 Test Case worksheet**

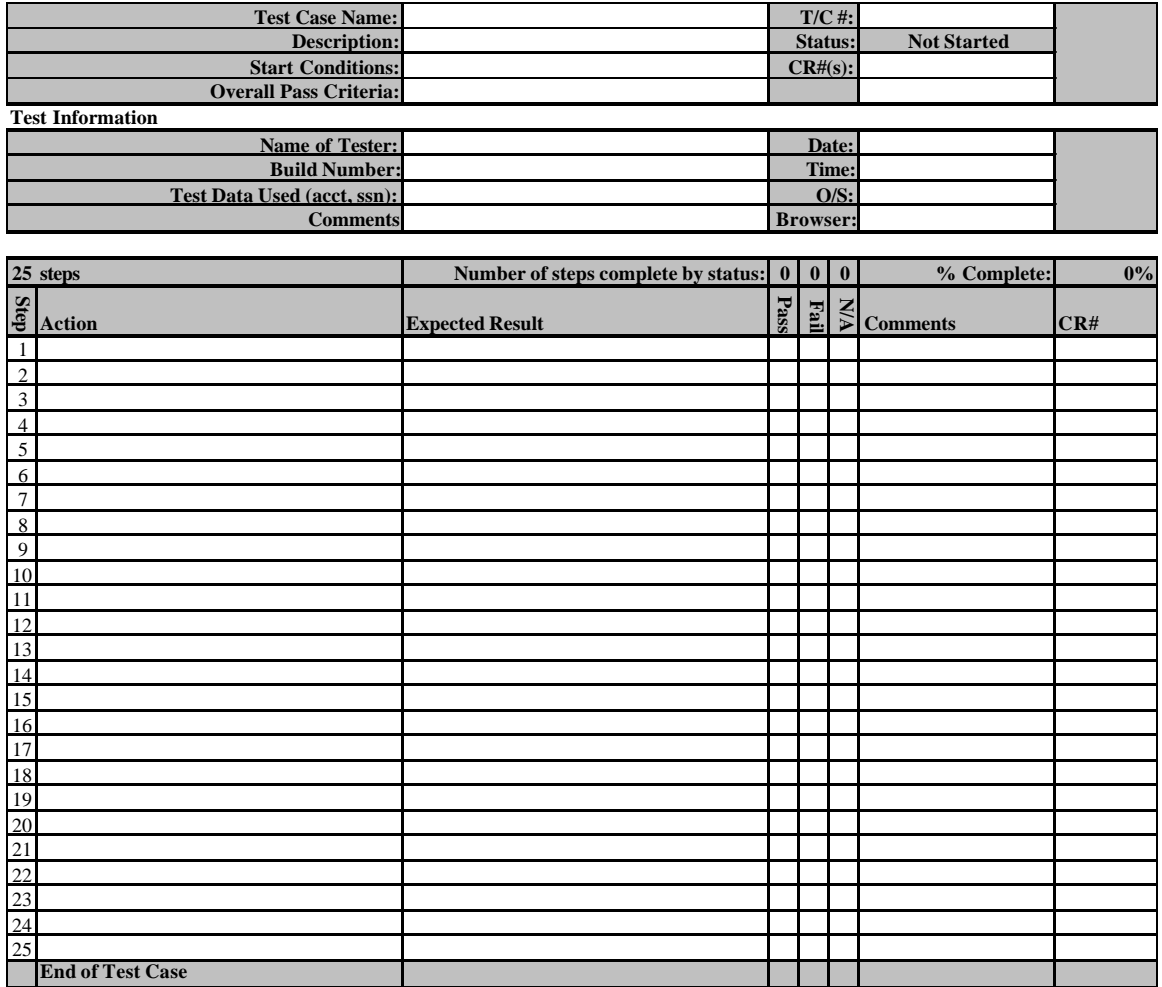

The test case worksheet itself is basic in its format and content. Specific fields are calculated (Status, % Complete, and Num. of steps complete by status) and are pulled into the test status worksheet for further analysis and reporting. Other static fields (Test Case Name, T/C #, number of Steps, Name of Tester, Build Number, etc.) can also be pulled into the test status worksheet if desired.

The calculated fields formulas are: **Status**: = IF(D11 + E11 + F11 = 0, "Not Started", IF(A11 = D11 + F11, "Passed", IF(A11  $\leq$  D11 + E11 + F11, "Not Complete",  $IF(E11 > 0, "Failed"))$ ) **# of Steps** : = COUNTA(A13:A38) **Number of steps complete by status**: = COUNTIF(D13:D38,"x") for Pass, = COUNTIF(E13:E38,"x") for Fail, and  $=$  COUNTIF(F13:F38,"x") for N/A **% Complete**: = (D11 + E11 + F11) / A11

## **2.3 Test Status worksheet**

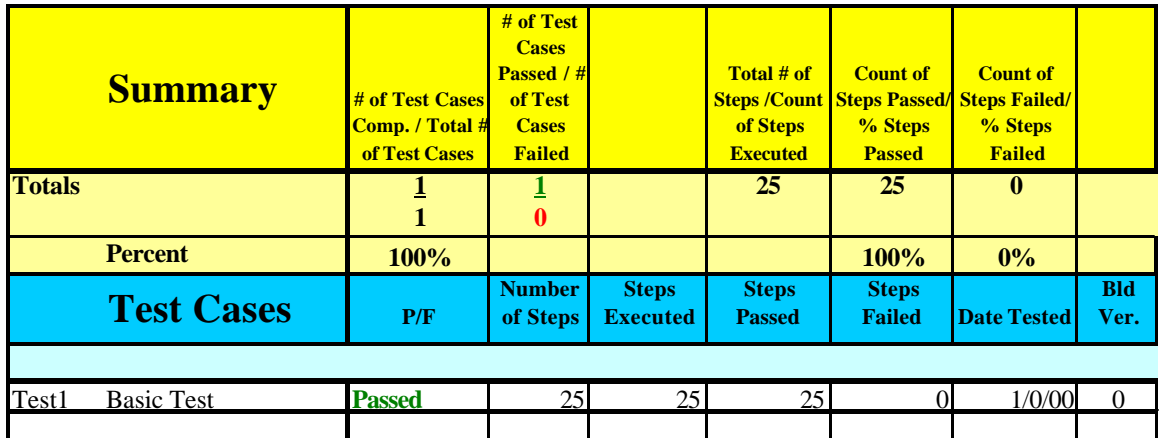

The test status worksheet has numerous calculated fields (# of Test Cases Comp. / Total # of Test Cases, # of Test Cases Passed / # of Test Cases Failed, Total # of Steps, Count of Steps Passed, Count of Steps Failed, % Test Cases, % Steps Passed, % Steps Failed, and P/F) and others that contain information pulled from the test case worksheet (Number of Steps, Steps Executed, Steps Passed, Steps Failed, Date Tested, Bld Ver.). Additional information can be pulled in from test case worksheet (Tested By). Whatever is important to status reporting.

The calculated fields formulas are: **# of Test Cases Comp.** : = COUNTIF(C7:C9,"Passed")+COUNTIF(C6:C9,"Failed") **Total # of Test Cases**: =COUNTA(A7:A7)+COUNTA(A8:A8) **# of Test Cases Passed**: =COUNTIF(C7:C8,"Passed") **# of Test Cases Failed**: =COUNTIF(C7:C8,"Failed") **Total # of Steps/Count of Steps Executed**: =SUM(D7:D8) **Count of Steps Passed**: =SUM(F7:F8) **Count of Steps Failed:** =SUM(G7:G8) **Percent # of Test Cases Comp. / Total # of Test Cases**: =C2/C3 **Percent of Steps Passed**: =IF(F2 > 0,G2/F2,0) **Percent of Steps Failed:**  $=IF(F2 > 0, H2/F2, 0)$ **Passed/Failed**:  $=IF(E7 = 0,"", IF(G7 > 0," Failed", IF(D7 = F7, "Passed", "Pending"))$ The test case linked fields formulas are: **Number of Steps**: ='[TestCaseTemplate.xls]IE5.x'!\$A\$11 **Steps Executed**: ='[TestCaseTemplate.xls]IE5.x'!\$D\$11 + '[TestCaseTemplate.xls]IE5.x'!\$E\$11 + '[TestCaseTemplate.xls]IE5.x'!\$F\$11 **Steps Passed**: ='[TestCaseTemplate.xls]IE5.x'!\$D\$11 **Steps Failed**: ='[TestCaseTemplate.xls]IE5.x'!\$E\$11 **Date Tested**: =IF(E7 <> 0,'[TestCaseTemplate.xls]IE5.x'!\$G\$6, "") **Build Version (Bld. Ver.)**: =IF(E7 <> 0,'[TestCaseTemplate.xls]IE5.x'!\$C\$7, "")

In each of the calculations (local to the sheet or the link to the test case worksheet) the cell ranges (i.e., C7:C8) can vary in number (range), it depends on how the spreadsheets are built. Again, the "[TestCaseTemplate.xls]" is the workbook file, "IE5.x" is the worksheet name, and "\$A\$11" is the cell to reference. Notice how the IF statement is used to either get data from the test case worksheet (as in Build Version) or calculate a value based on other cells in the status worksheet.

Presented here is the core functionality, and it can be expanded upon based on need.

This information can also be pulled into another worksheet. As in the case of compatibility testing another worksheet can show which platforms (Software version, Operating System, Browser version/type, etc.) have been tested and their status. To do this duplicate the test case worksheets for each platform (i.e., browser version and type) in that test cases workbook. Then in the test status workbook create summary worksheets for each platform. Finally, create a summary worksheet that pulls its information from the platform worksheets. As an example,

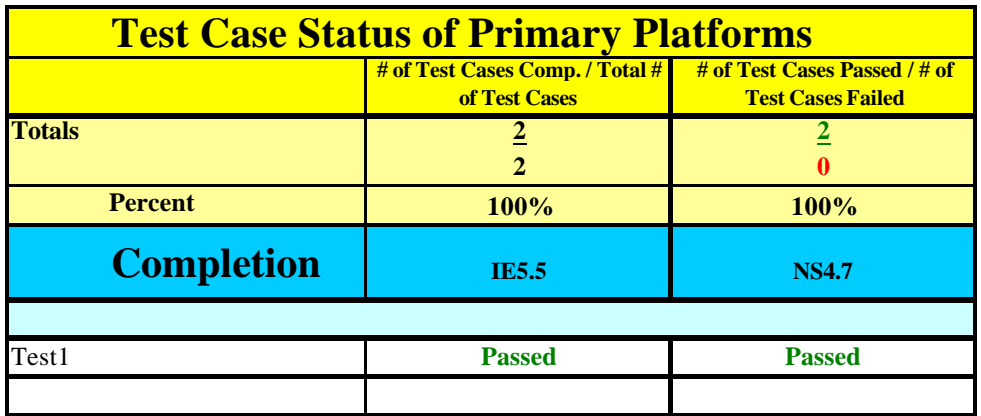

where each column is the platform being tested.

From here any type of report can be generated (tabular or chart).

# **3.0 Report Generation**

The test summary spreadsheets themselves are used as the standard reports. Most people (management and other groups outside of Test/QA) want to know how many tests passed and failed, how many tests are executed, and how many are left to execute. They may also want to know who executed them or who is assigned to execute them. This last item helps in keeping tests assigned to staff and ensuring that the tests are being executed in a timely fashion. There is nothing worse than at the end of a project realizing an important test was not executed because it fell through the cracks, or that an important platform was not tested.

The reports can also be converted into charts for a visual view. Bar, Line, and Pie charts can be used to show status. Line charts show progress over time. This can include tests executed per week, or tests passed vs. failed per week, or number of test cases written vs. total to be written (this last one is done early in the project lifecycle and is beneficial in that it shows readiness of the Test group). Pie charts can be used to show status for coverage. This can include percent test cases executed vs. not executed, or percent platforms tested vs. not tested. Either of these can then be combined with defect status reports to show effectiveness of testing (number of new defects found per week that are attributable to test case execution, meaning that any ad-hoc testing defects are left out and just the ones found by the test cases are considered). Or it can be used to show system

stability (more defects are closed than found in a week for the amount of test cases executed). An example line chart is shown below.

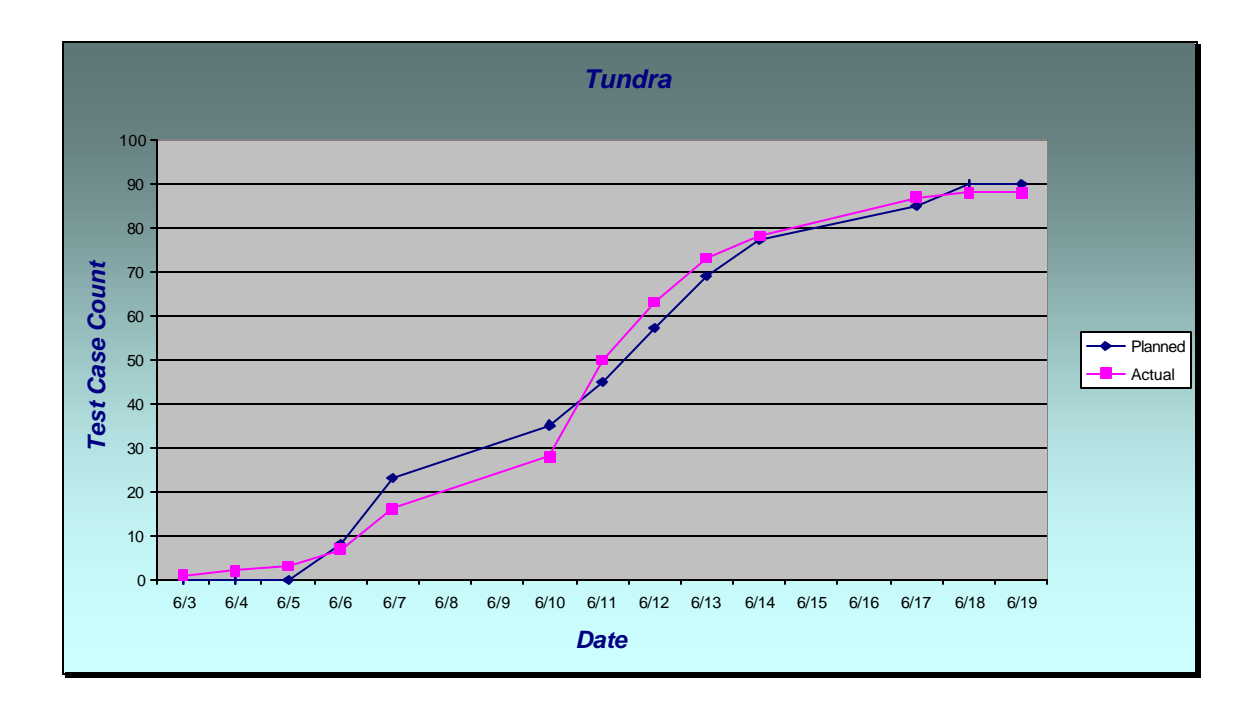

#### **4.0 Benefits of using the tool**

- Higher accuracy of reporting testing status. Because the tool is automated and the format is standardized the chance for miscalculation is minimized, no direct interaction from tester.
- Earlier warning if project / test effort is in trouble.
- Individual or project progress can be tracked. Allows for better estimates of completion to be made.
- Can be incorporated into daily and project reports in other documents. This saves time and effort on the part of the test manager, and other interested parties.
- The data is in a centralized repository and is more accessible.
- It saves time and money. Because Excel is part of Microsoft Office it is readily available and the cost of the system is in the time spent to build it. No other software is needed. There isn't any ramp up time to learn or develop a  $3<sup>rd</sup>$  party tool.

# **5.0 Summary**

Using Excel as an alternative to a third party tool is a viable solution for companies who do not have the time or the budget to implement other tools. Utilizing its built in functions and formulas, and a little bit of inspiration, a customized and flexible test status reporting system can be built. With the information presented here anyone can jumpstart the implementation process.

We have found, out of necessity, that proper test management and status reporting are vital to the success of a project. By using the test status system we have saved ourselves time and money, increased our reporting accuracy, and been able to keep our testing projects under control.

### **Author(s) Biography:**

*Jim Hazen* - Jim has 15 years experience in software development and testing. Jim is a Test Engineer with SysTest Labs in Denver, Colorado. Jim is a Certified Software Test Engineer through the Quality Assurance Institute.

Jim has worked in various capacities as a test lead / project manager, automation developer, and department manager. He has worked with a wide variety of applications on DOS, OS/2, Windows, and Web environments.

*Earl Burba* – Earl has over 20 years experience in software development and testing. Earl is a Sr. Project Manager with SysTest Labs in Denver, Colorado.

Earl has worked in various positions within industry. Earl's experience includes flight systems, telephony, database, business and embedded operating systems. Earl is an award winning author, and holds patents on software testing tools & methodologies.

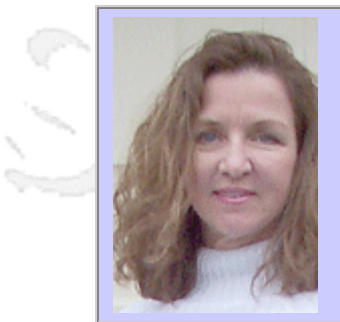

# **QW2002 Paper 6P1**

Dr. Nancy Eickelmann (Motorola)

Optimizing Test Productivity to Maximize Product Quality

## **Key Points**

- Product quality results from the right mix of test activities
- Six Sigma can help me measure what will work best
- Six Sigma makes it possible to achieve a target quality for my software

### **Presentation Abstract**

This paper will present case study findings from a Six Sigma Black Belt Project. Every Black Belt Project has a charter that defines the customer focus and the goals of the project. This project is designed to identify the key factors that impact test effectiveness for static and dynamic test technologies. Empirical data is collected and simulation models of the generic processes are created. The models that are created abstract away unnecessary details of the process and provide a test-bed to evaluate the two test technologies relative to their effectiveness, cost in effort, time required (duration), and complexity of the activity. The project results quantify the relative productivity of static analysis techniques versus dynamic automated test technologies.

# **About the Author**

and b

Dr. Nancy Eickelmann is currently a research scientist for Motorola Labs and is leading the Motorola software and system test process measurement and evaluation research initiative. Prior to joining Motorola she was program manager at the NASA/WVU Software Research Laboratory, located at the NASA Independent Verification and Validation research facility. Before joining NASA she was a member of the Advanced Programs Research Group at MCC where she developed a measurement framework for guiding the decision-making process in product line development. Dr. Eickelmann began her research career as a member of the technical staff at Hughes Research Laboratory (HRL) in Malibu, California while completing her doctorate at the University of California, Irvine. She was named a Hughes Doctoral Fellow while working at HRL and received several research awards while working with Dr. Debra Richardson's Formal Methods and Software Testing Group at UCI. Dr. Eickelmann has collaborated internationally on research projects for defense systems, space station applications, space shuttle and global software development. Dr. Eickelmann holds a B.S. Finance, M.B.A., M.S. and Ph.D. Computer Science.

 $m<\lambda$ 

anno b

**MOTOROLA LABS** 

# **Optimizing Test Productivity to Maximize Product Quality: A Six Sigma Case Study A Six Sigma Case Study**

**Nancy S. Eickelmann, Ph.D. Motorola Labs 1303 E. Algonquin Rd. Schaumburg, IL, 60196, USA (847) 538-0745 Nancy.Eickelmann@motorola.com**

**September 5, 2002**

**1**

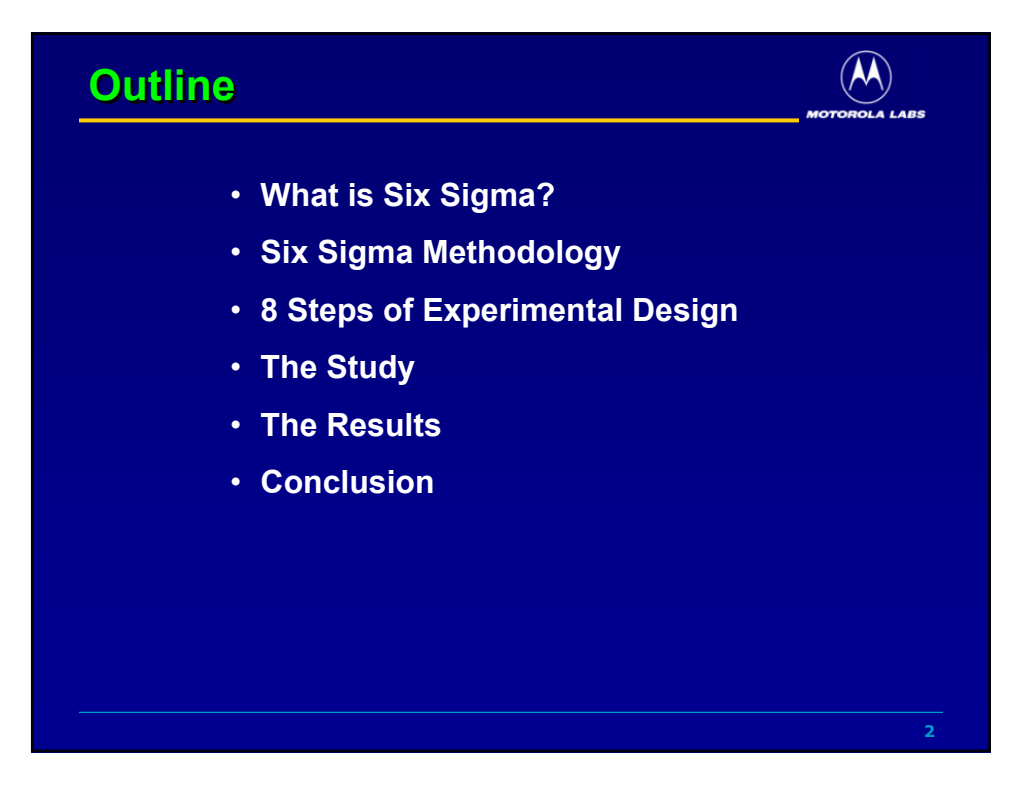

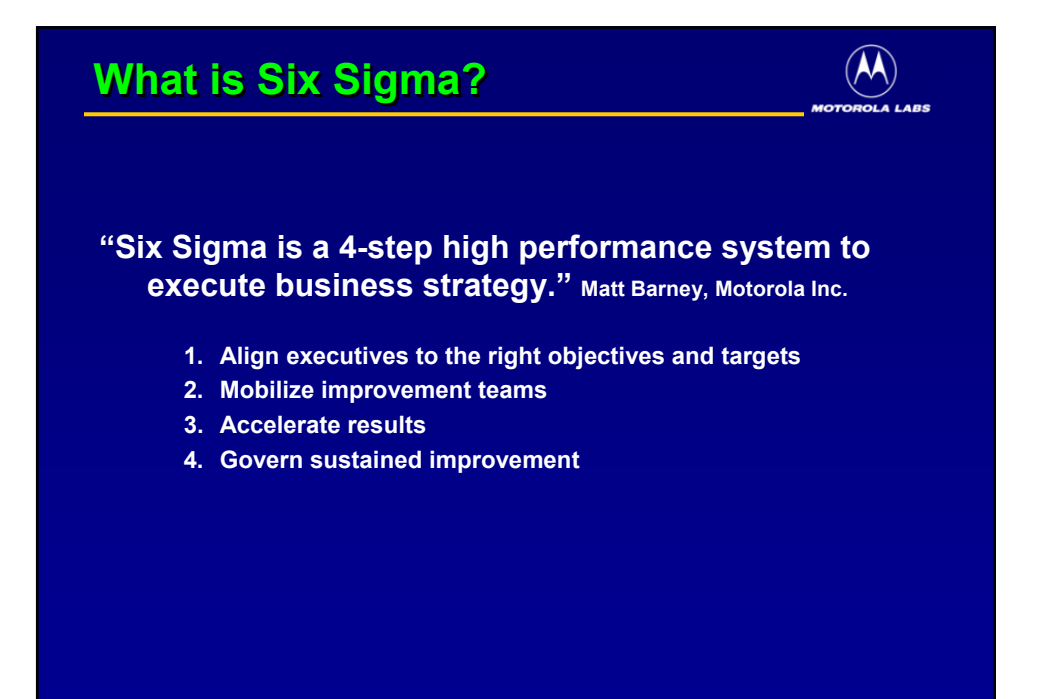

**3**

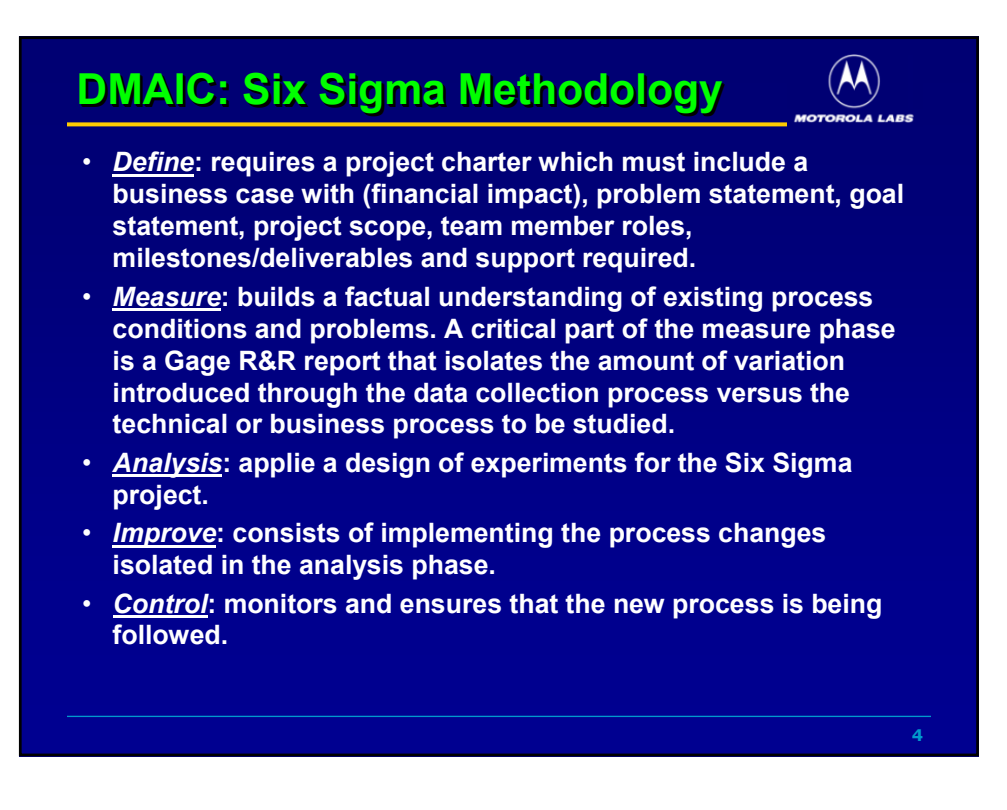

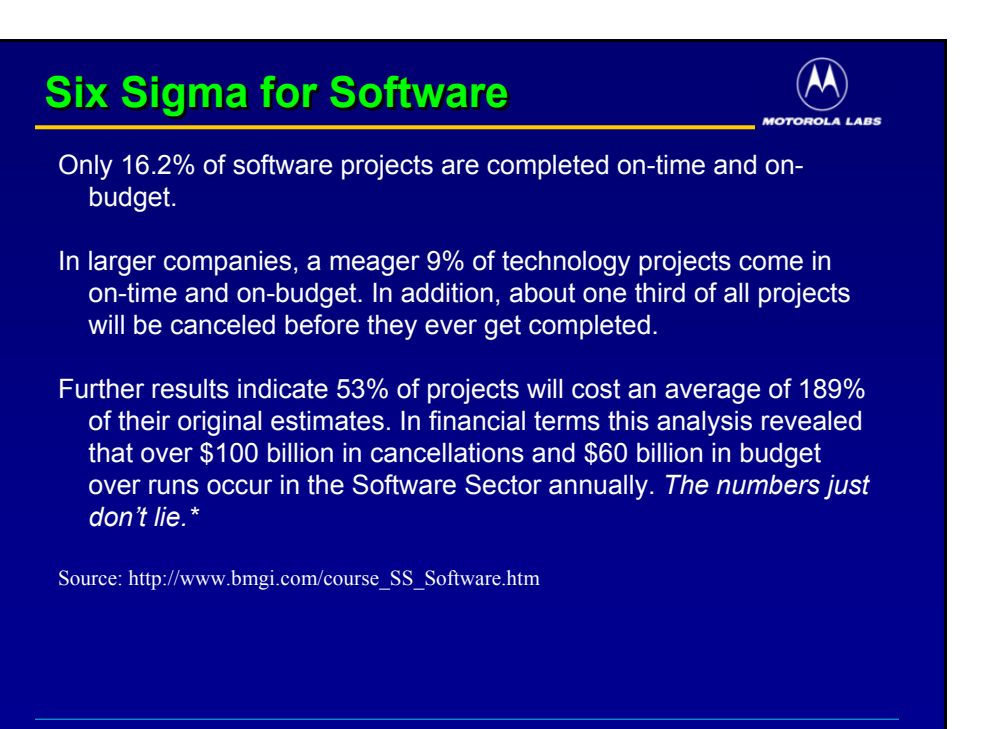

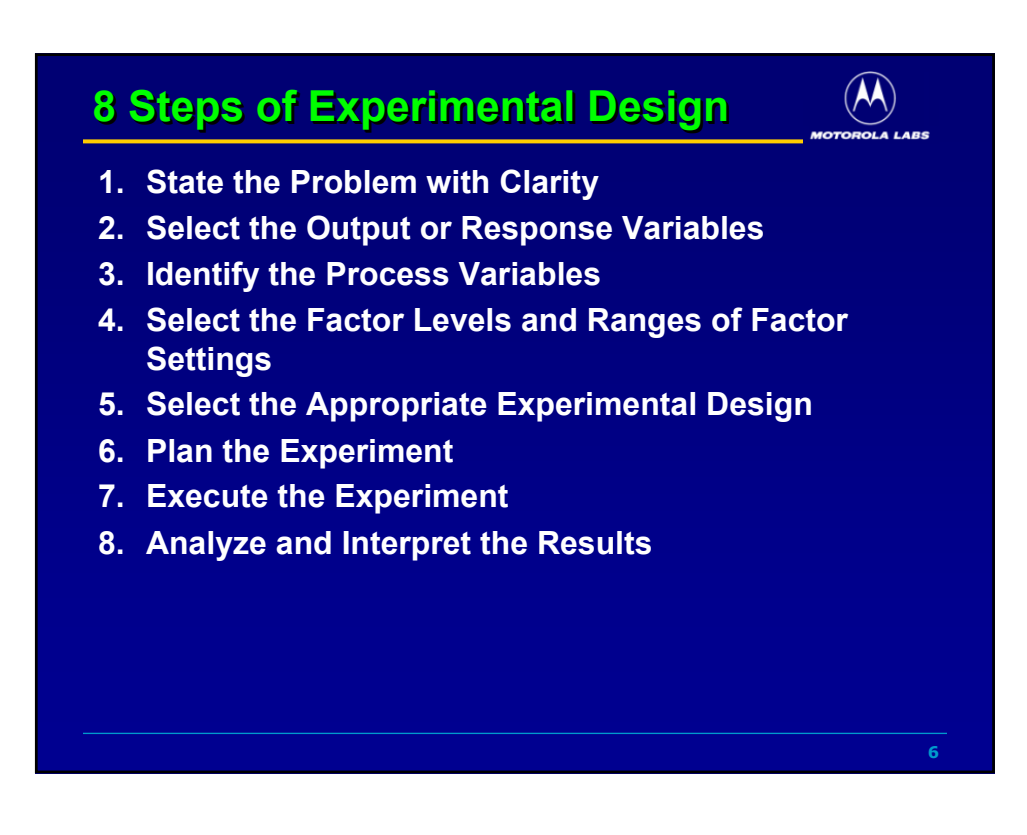

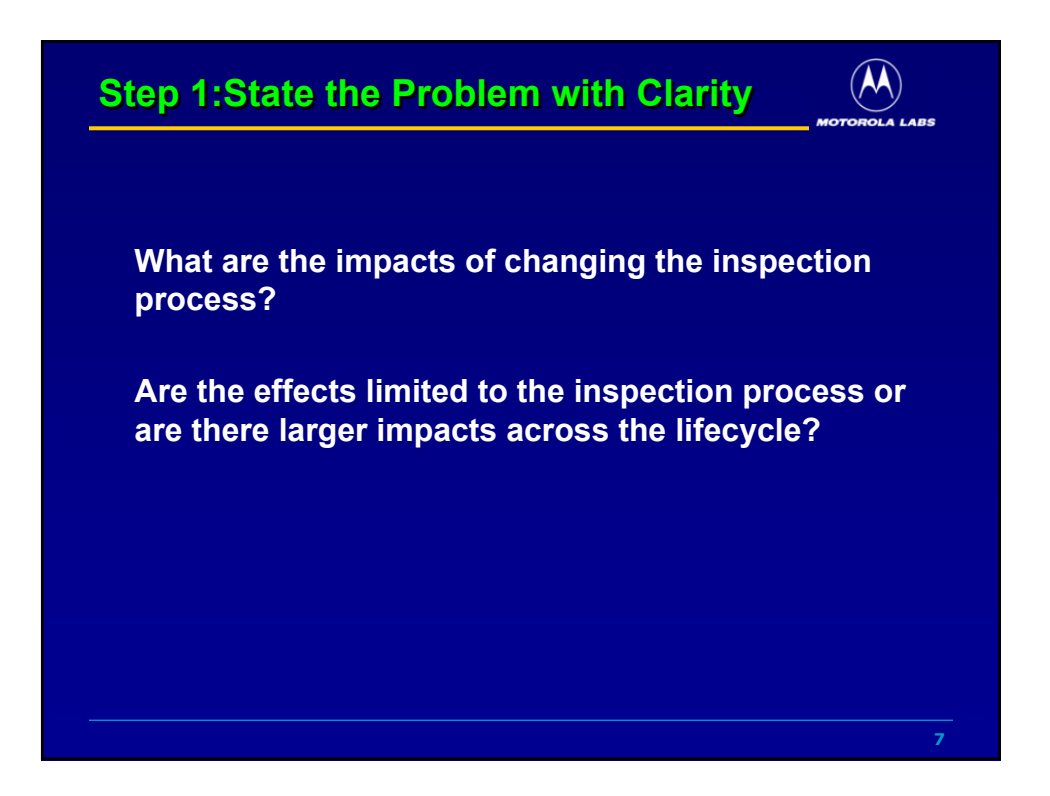

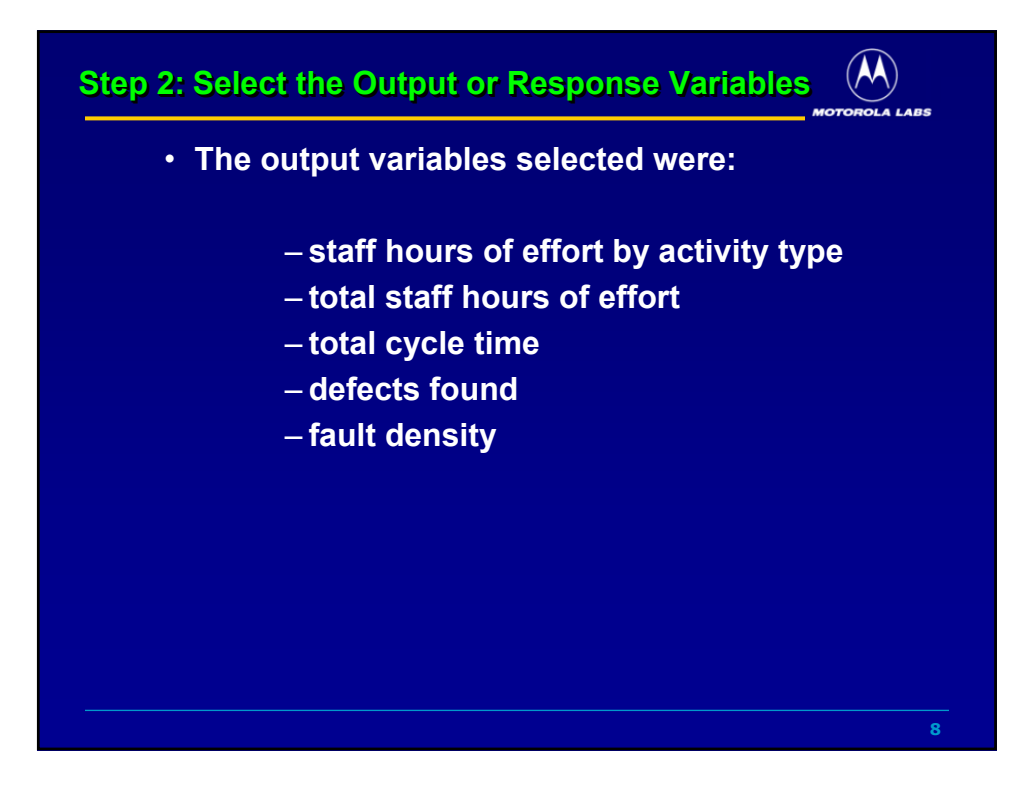

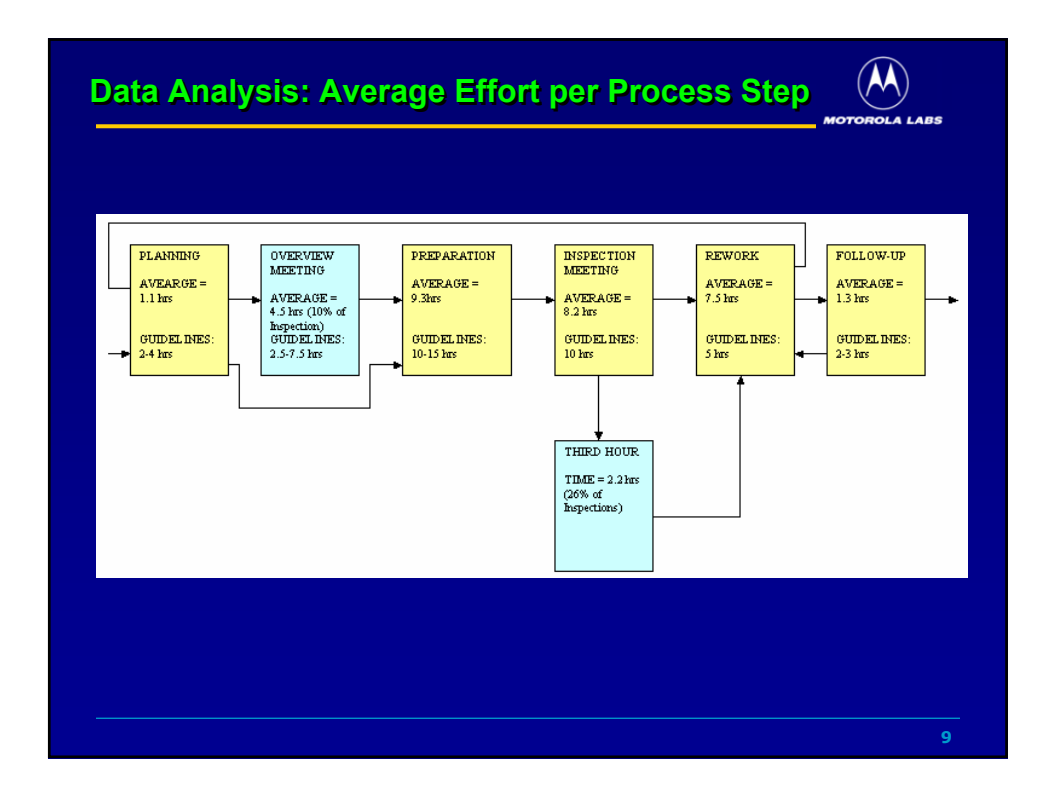

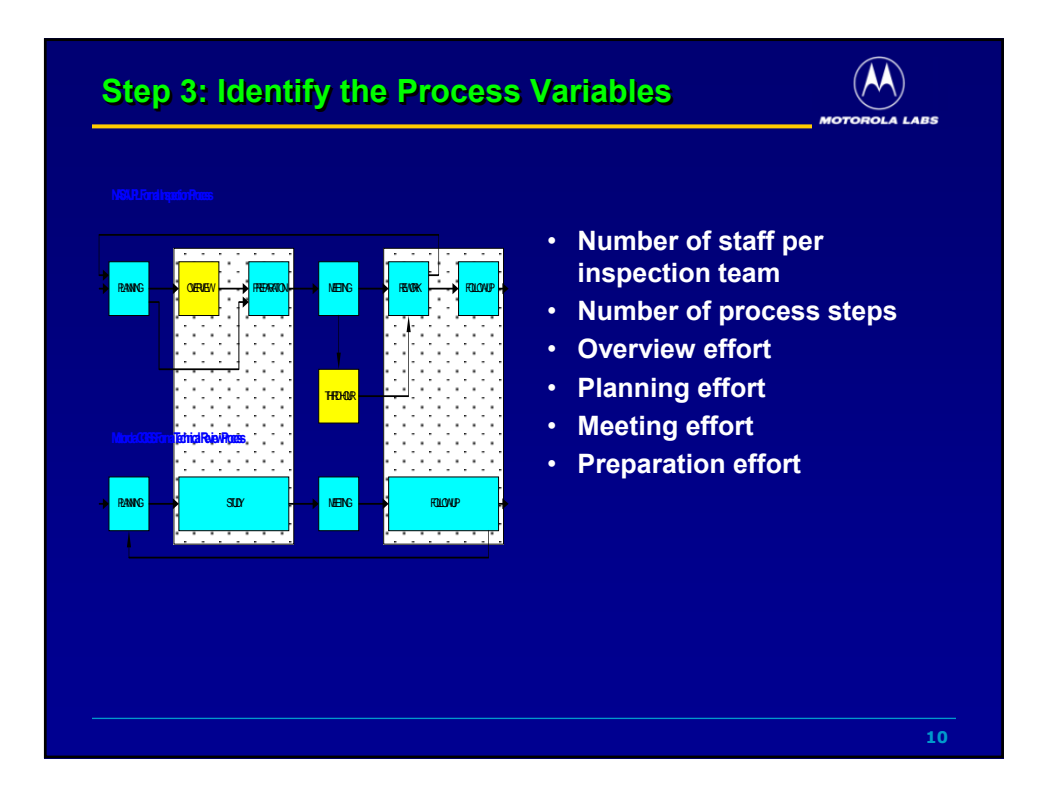

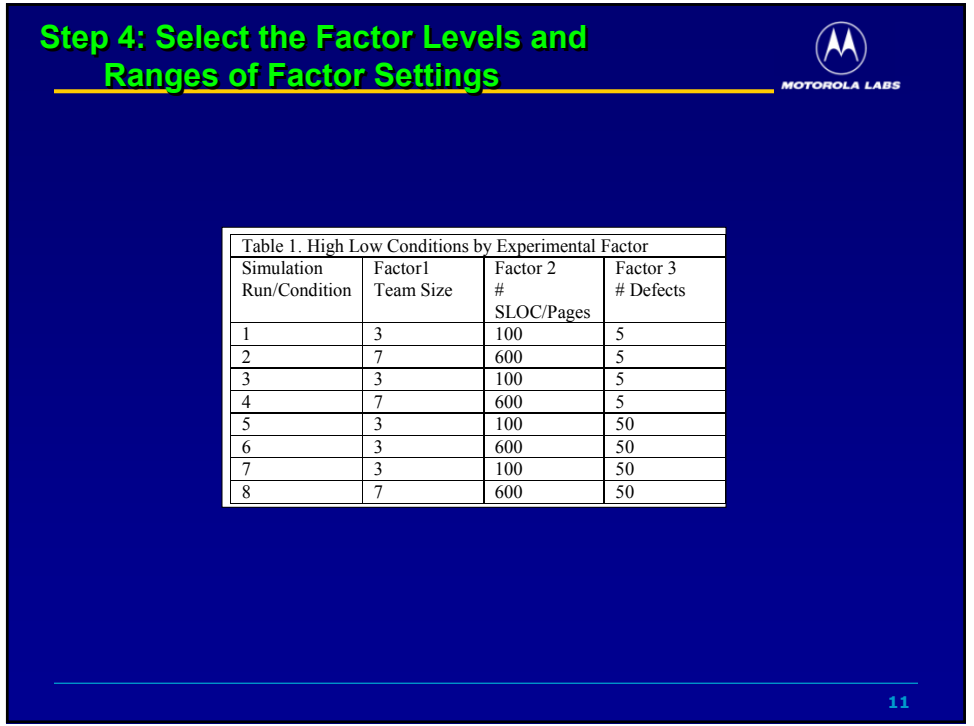

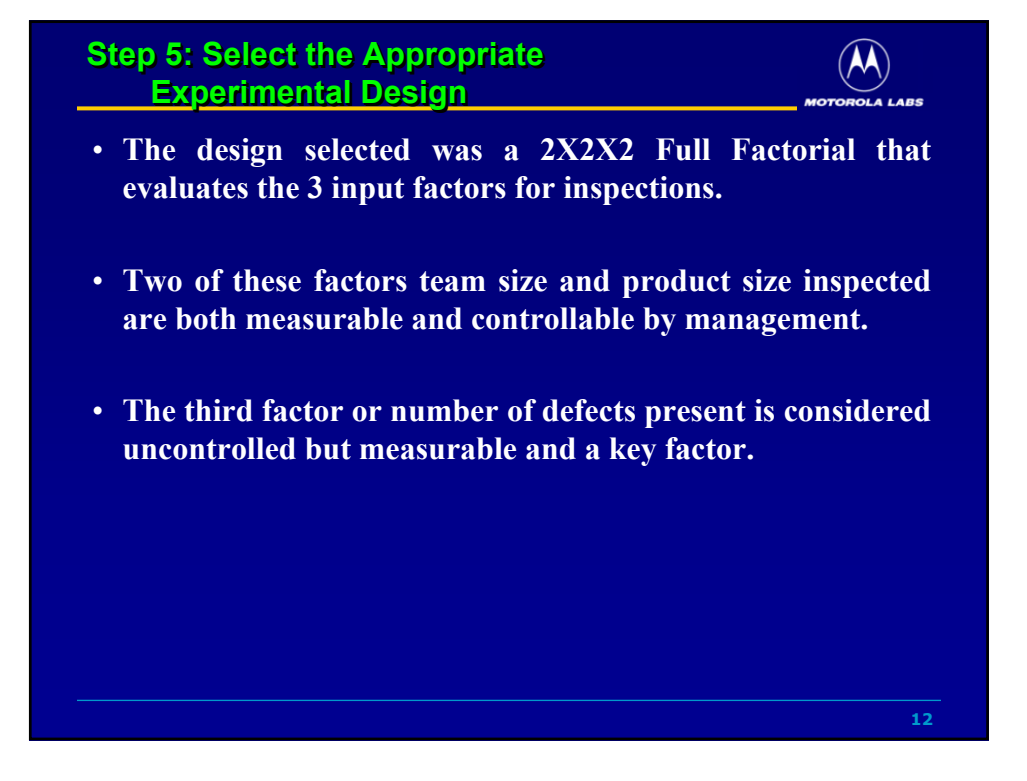

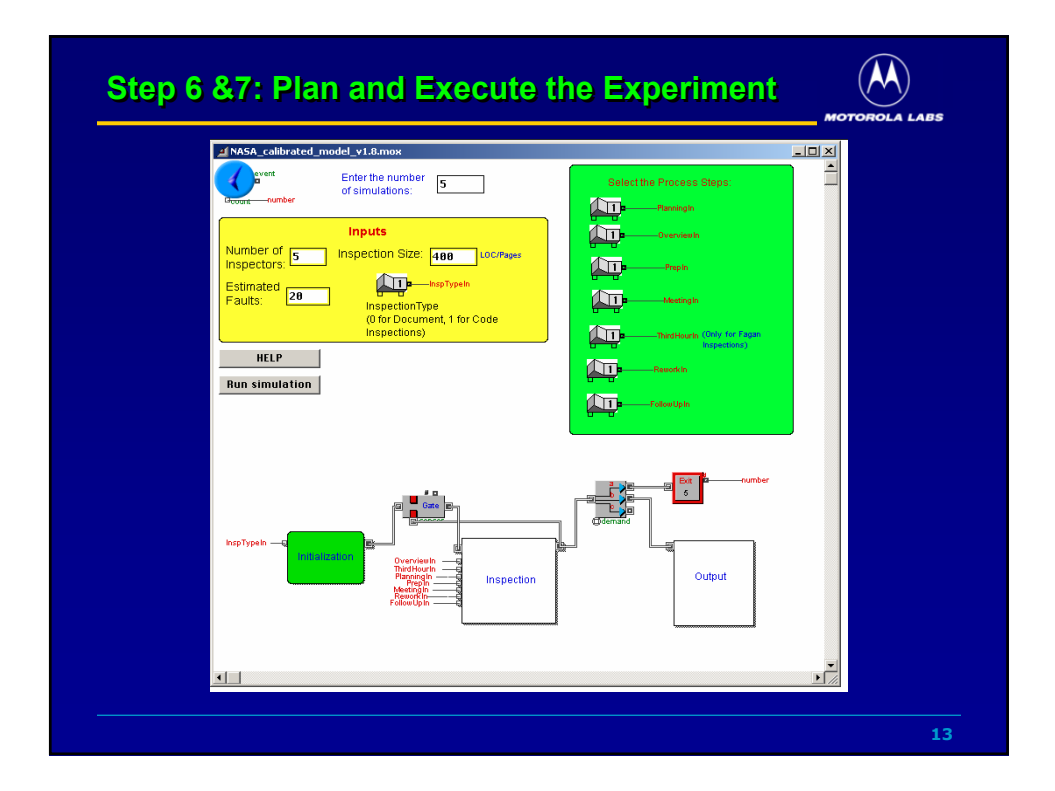

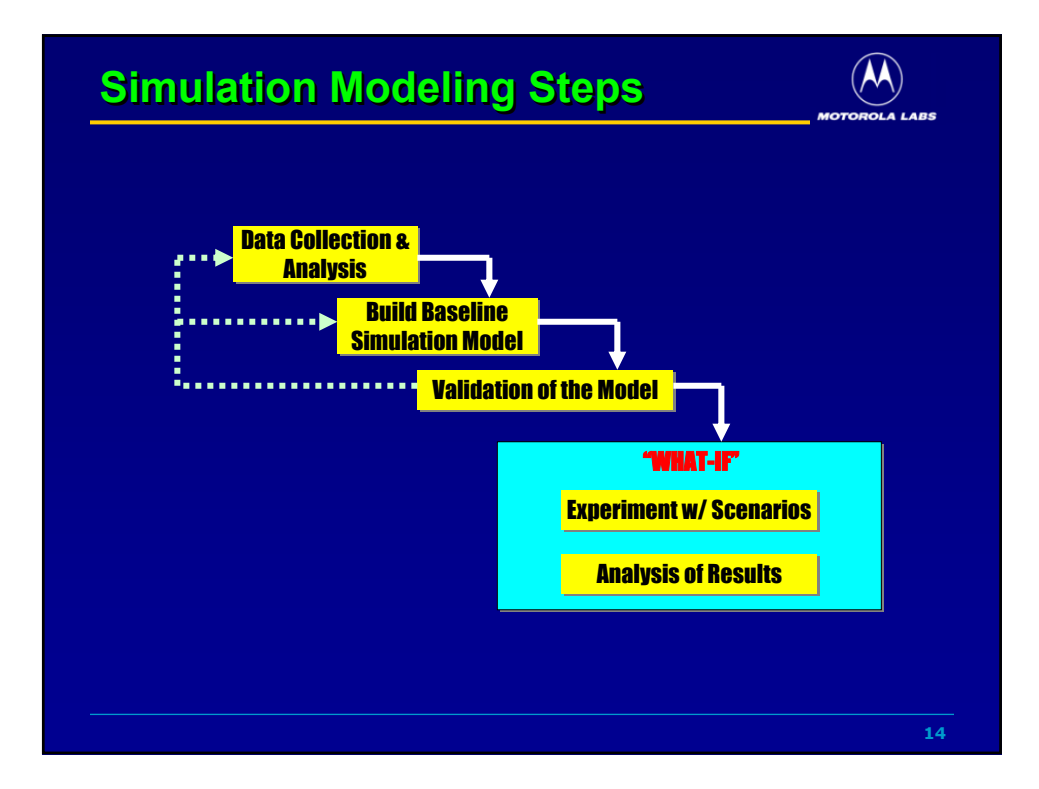

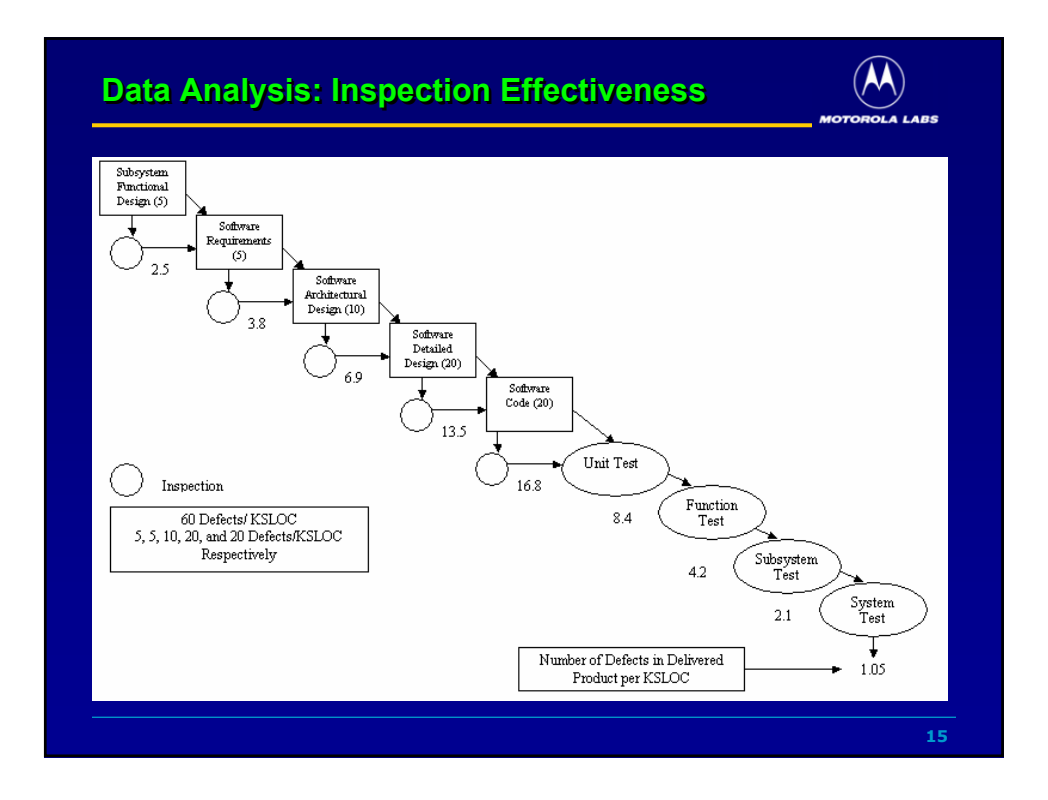

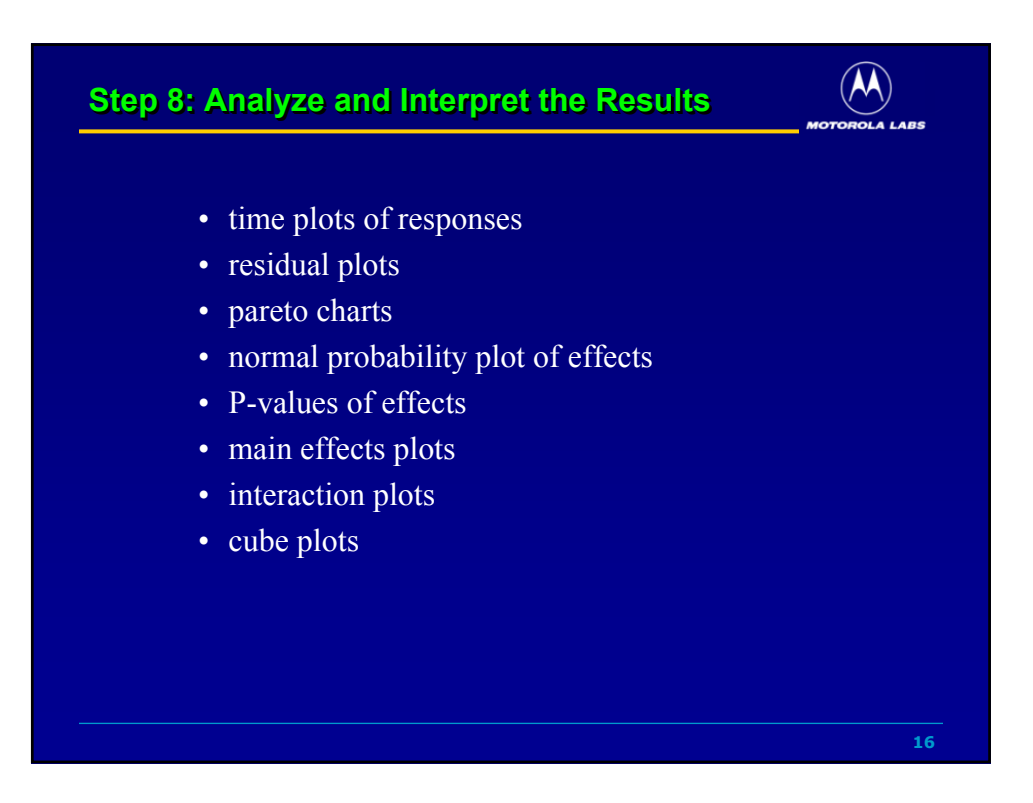

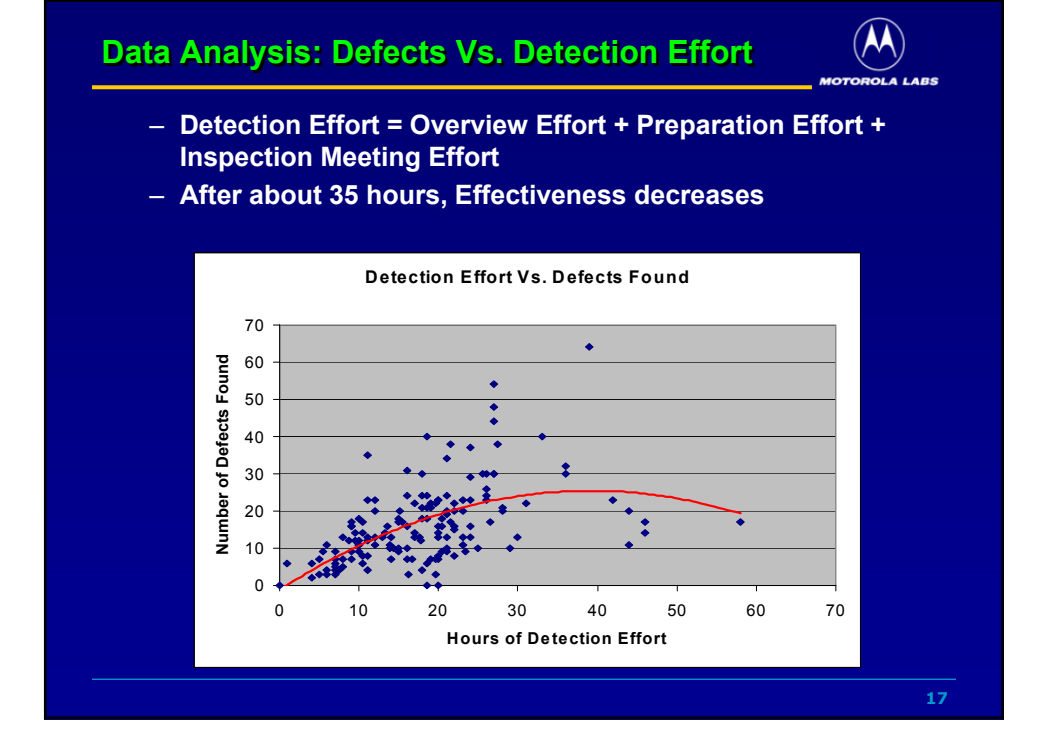

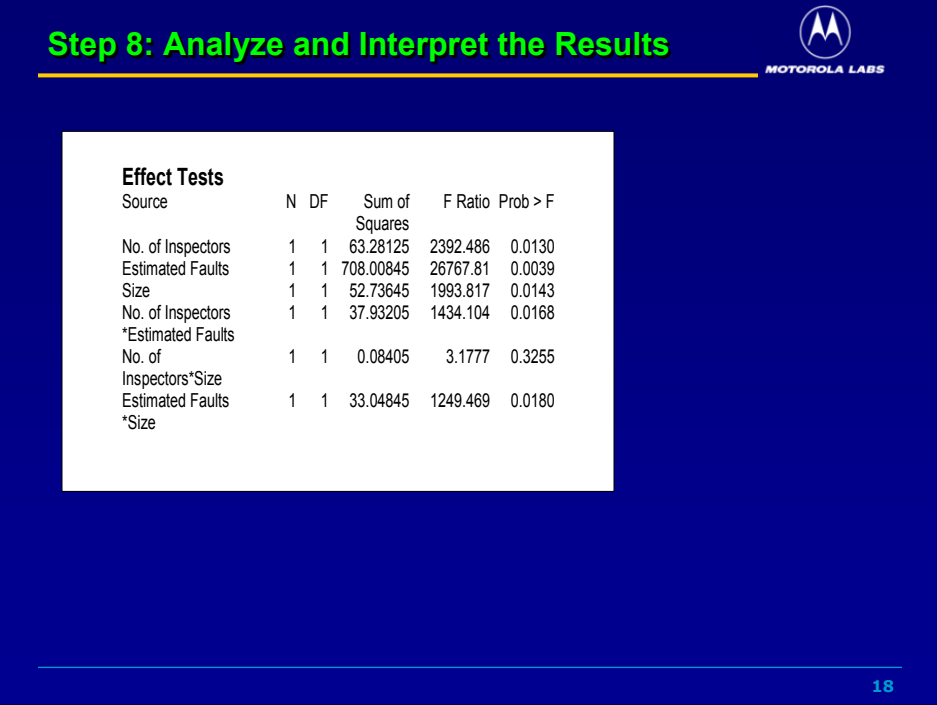

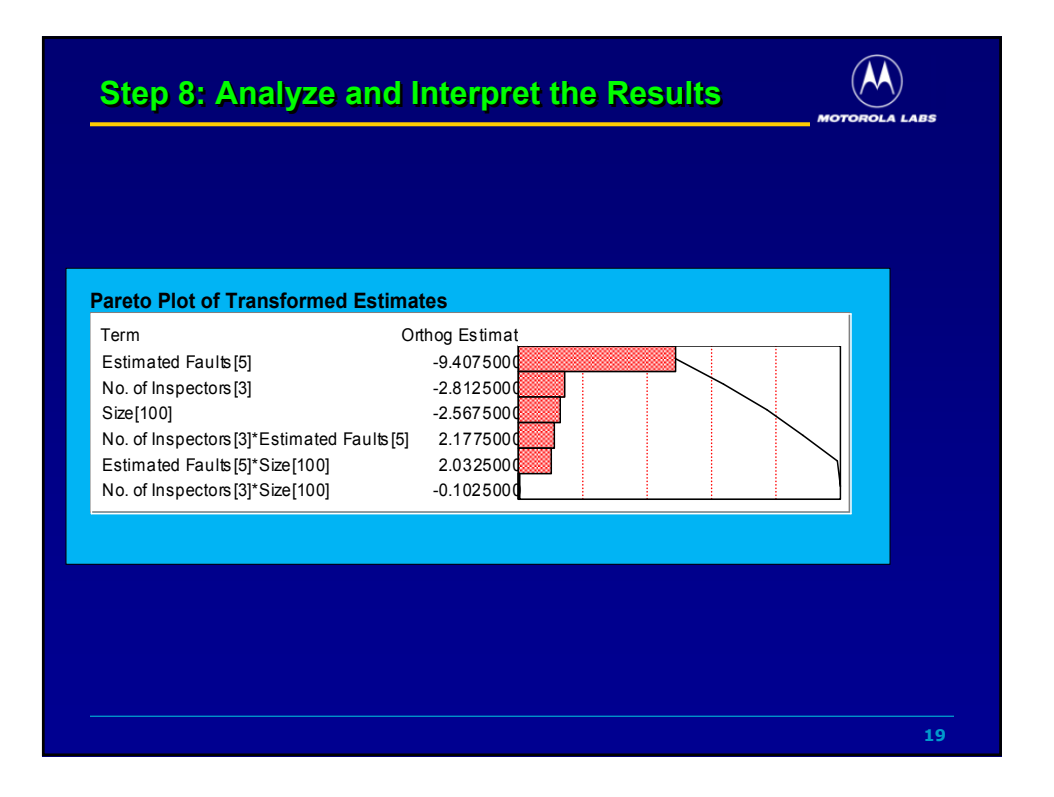

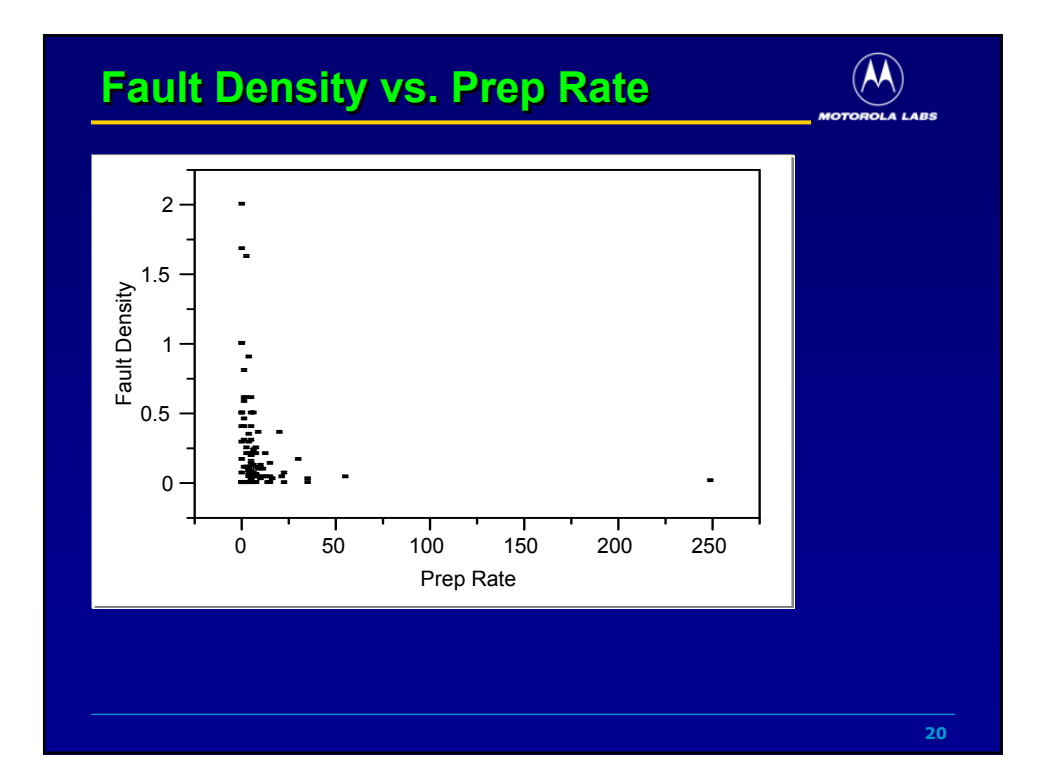

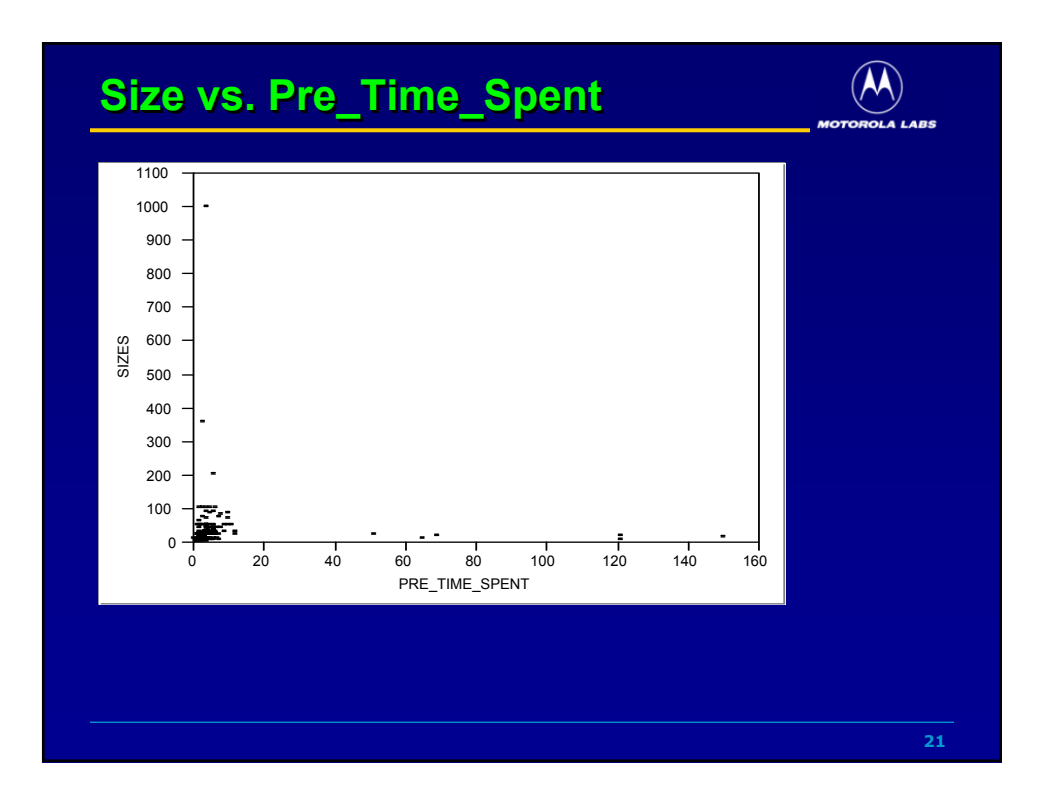

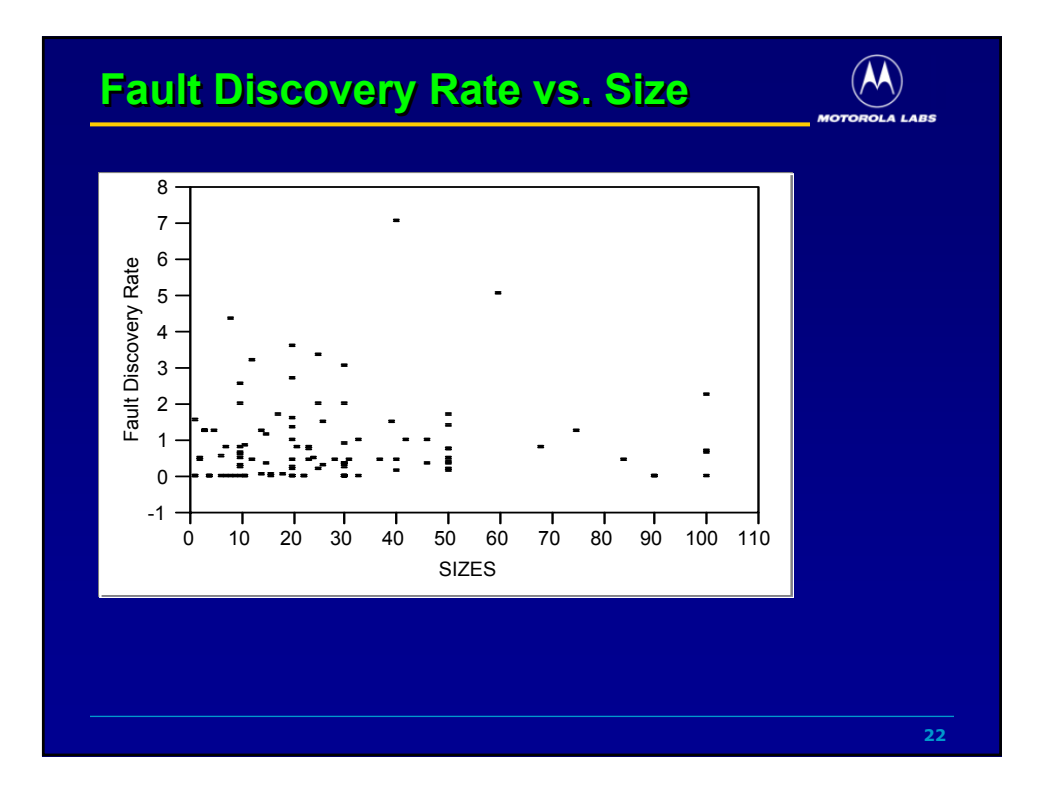

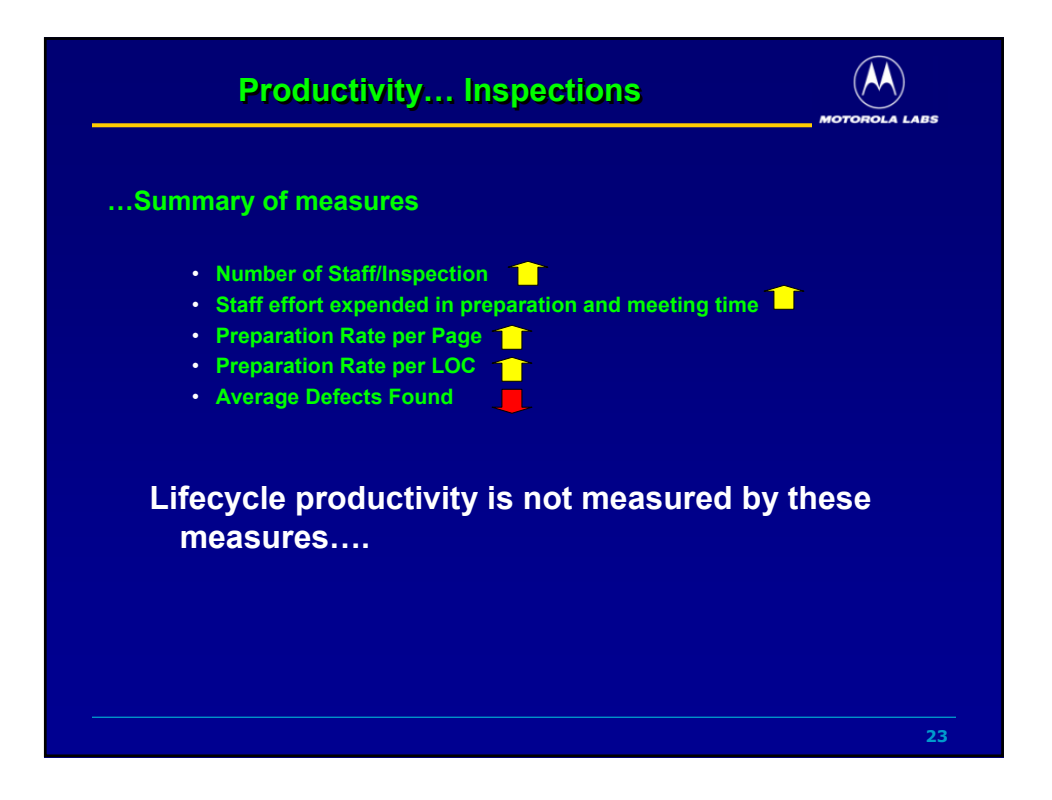

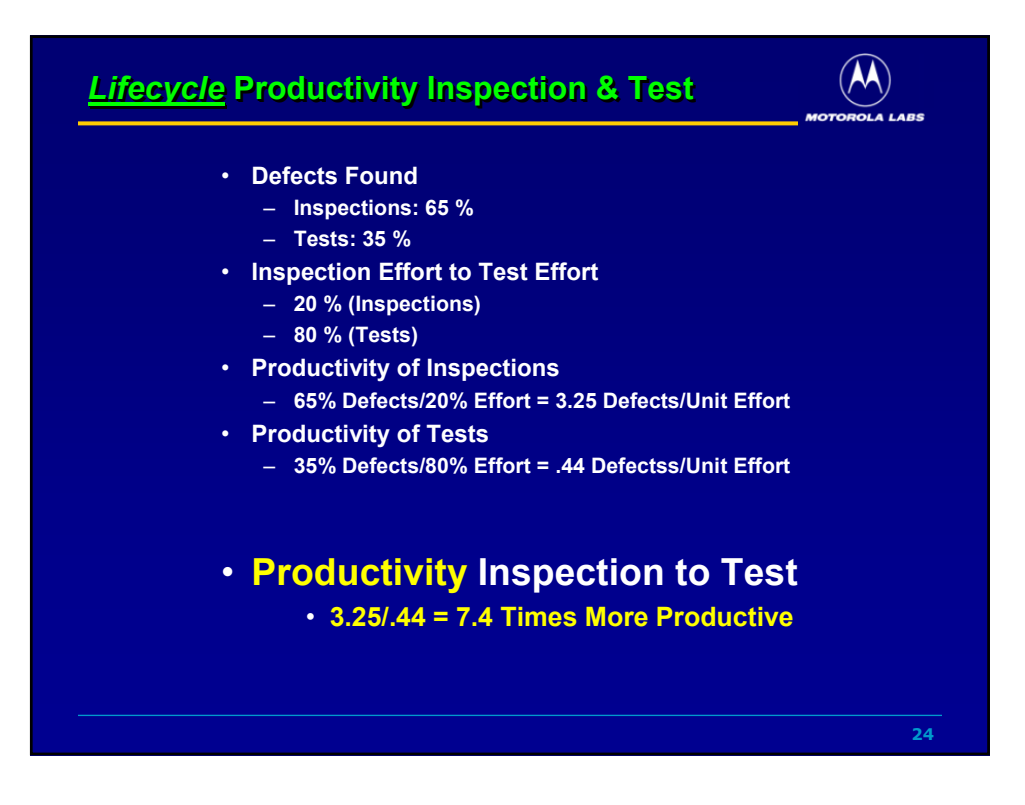

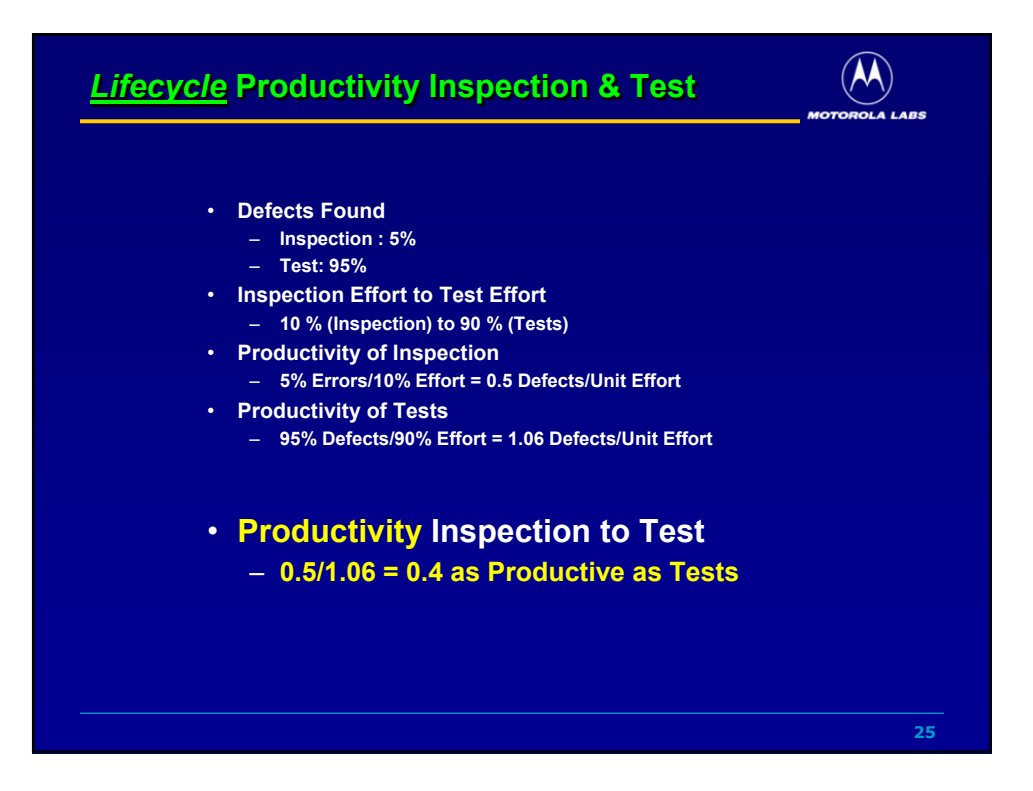

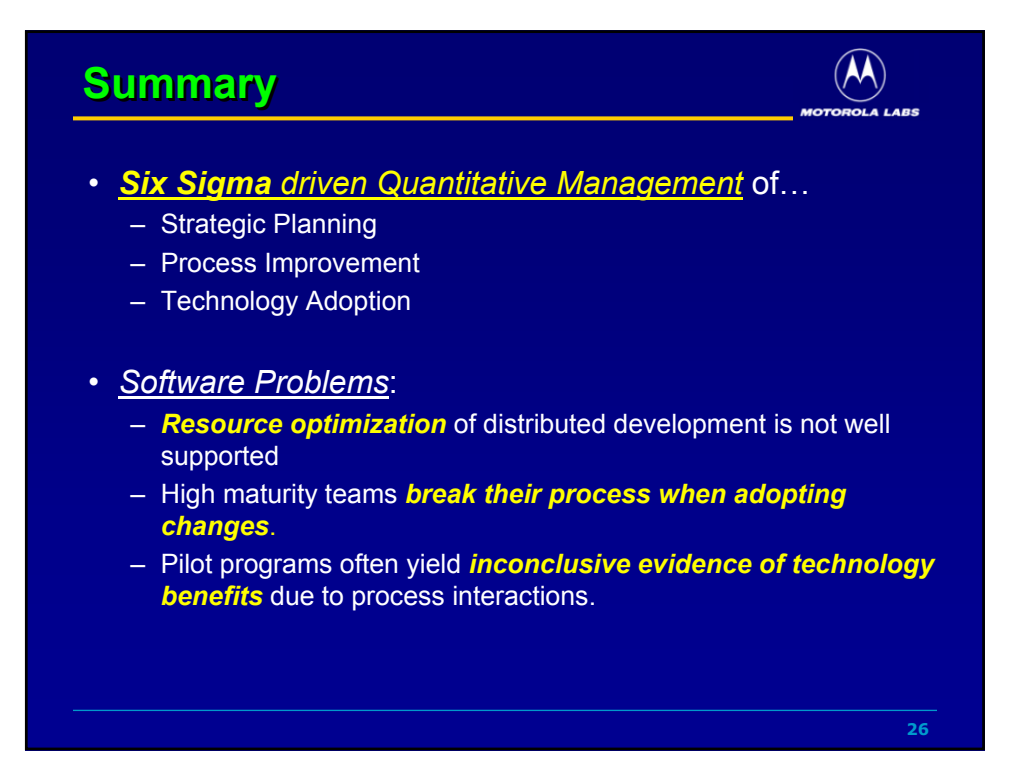

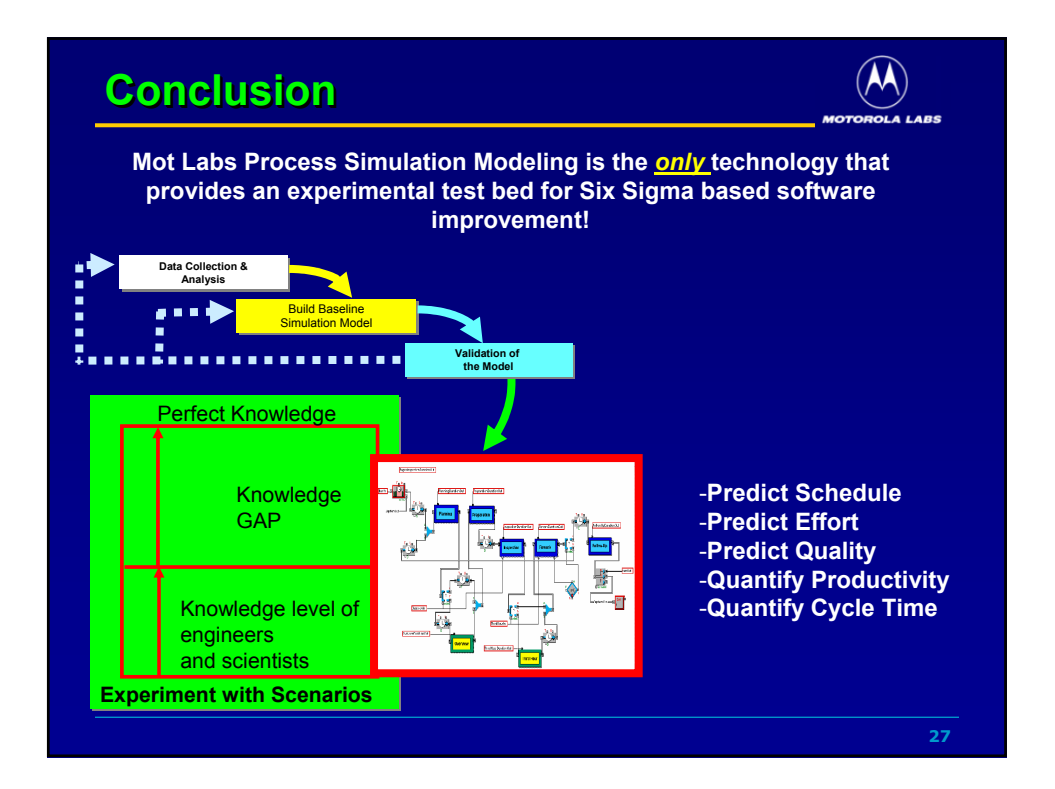

# **Optimizing Test Productivity to Maximize Product Quality: A Six Sigma Case Study**

**Nancy S. Eickelmann, Ph.D. SSERL, Motorola Labs 1303 E. Algonquin Rd. Schaumburg, IL, 60196, USA (847) 538-0745 Nancy.Eickelmann@motorola.com**

#### **ABSTRACT**

This paper will present case study findings from a Six Sigma Black Belt Project. Every Black Belt Project has a charter that defines the customer focus and the goals of the project. This project is designed to identify the key factors that impact test effectiveness for static and dynamic test technologies. Empirical data is collected and simulation models of the generic processes are created. The models that are created abstract away unnecessary details of the process and provide a test-bed to evaluate the two test technologies relative to their effectiveness, cost in effort, time required (duration), and complexity of the activity. The project results quantify the relative productivity of static analysis techniques versus dynamic automated test technologies.

**Keywords**: Process Improvement, Defect Prevention, Process Characterization and Simulation.

#### **1. INTRODUCTION**

Extensive studies of the inspection process have been conducted at IBM, NASA, JPL and now Motorola to evaluate the normative effort and duration levels per process step and to evaluate and predict defect detection capability for the process. Several studies have been conducted over the last few decades concerning the effectiveness of inspections and the following data has been published concerning their efficacy.

- Errors Found: Fagan Inspections: 65 % Tests: 35 %
- Inspection Effort to Test Effort Fagan Inspections: 20 % Tests: 80 %

• Productivity of Inspections

65% Errors/20% Effort = 3.25 Errors/Unit Effort

Productivity of Tests 35% Errors/80% Effort = .44 Errors/Unit Effort

• Productivity Ratio Comparison of Inspections to Test  $3.25/0.44 =$  Fagan Inspections are 7.4 Times More Productive than Test

In addition, normative values for effort, duration, number of people required (and their respective roles) and defect detection have been documented and validated. Figure 2 provides a diagram of the Fagan Inspection process.

The primary factor correlated to defect detection for inspections was the number of hours spent in the overall process as well as individual process steps. In our study we

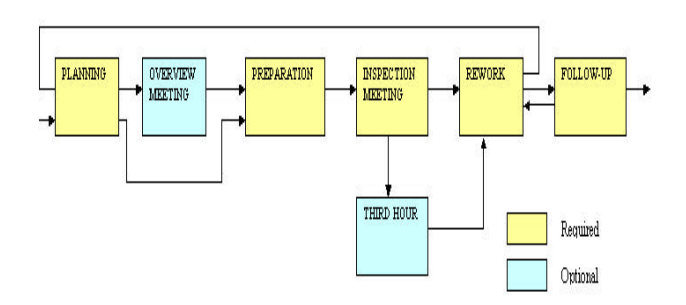

Figure 1. Fagan Inspection process steps.

wanted to determine if modifying the Fagan Inspection process would have an impact on overall product quality as well as test efficiency across the life cycle. Specifically, if the early life cycle static analysis techniques were to become less effective what would be the impact for integration test and system test?

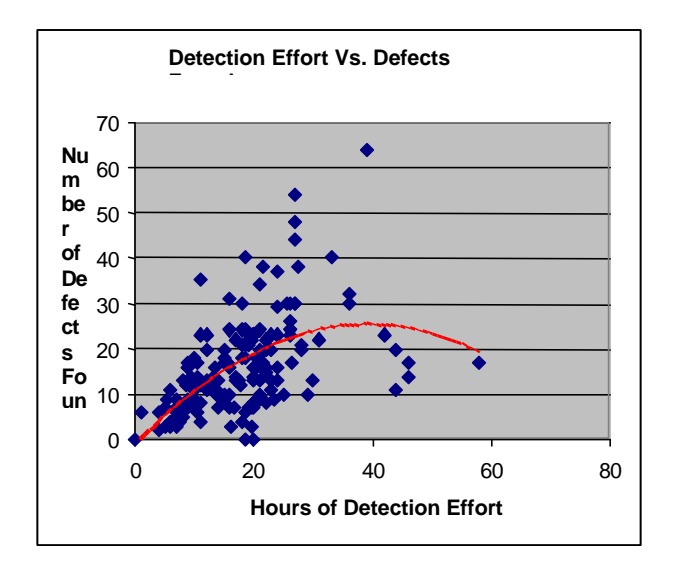

Figure 2. Number of Defects Found per Hours of Effort Spent.

The graph in Figure 5, is adapted from a study reported by NASA/JPL with 171 inspections. The total number of hours and number of defects increase in a non-linear relationship up to 28-32 hours of effort and then additional hours spent may reduce or increase with equal likelihood the number of defects found. However, at low levels of effort8hours or less a more direct relationship exists between number of defects found and number of hours of effort expended.

This study investigates the relationships between key factors in inspections and the direct impact on inspection effectiveness and the resulting impact on overall lifecycle productivity and quality. The paper is organized as follows. Section 2 describes our approach. Section 3 describes the actual experiment and modeling and simulation method used in the experiment. Section 4 discusses the results. Section 5 provides our conclusions.

#### **2. Six Sigma Case Study Approach**

Six Sigma is a quantitative approach to strategic management through analytical and experimental initiatives. The defined, rigorous and disciplined approach to process improvement is encapsulated in one of two five phase processes, DMAIC or DMADV. This paper will focus on DMAIC, Define, Measure, Analyze, Improve, Control. The define phase requires a project charter which must include a business case with (financial impact), problem statement, goal statement, project scope, team member roles, milestones/deliverables and support required. The measure phase goal is to build a factual understanding of existing process conditions and problems. A critical part of the measure phase is a Gage R&R report that isolates the amount of variation introduced through the data collection process versus the technical or business process to be studied. The analysis phase is applied using a full factorial design of experiments for the Six Sigma project. The improve phase consists of implementing the process changes isolated in the analysis phase. The control phase is applied to monitor and ensure that the new process is being followed. This paper will focus on the analysis phase and the use of process modeling

and simulation to conduct full factorial design of experiments.

The experimental approach is to create a simulation model of the organisation's current static test process. The simulation models can be executed to determine the impact of inserting a new technology with respect to productivity, schedule, quality, reliability and/or cost. A prototype tool is developed that provides an objective decision support mechanism that a manger can use to evaluate the impact of changing the current process or technology.

To conduct these experiments we follow a scientific approach to experimental design. Consisting of essentially 8 steps.

1.) The initial step is to state the problem with enough detail and clarity to communicate the intended objective of the experiment and thus the purpose of the model. A requirements document must be created. Executable simulation models (like most software) require that multiple views of the model be documented in text or graphic form. The required views include data view, decision-gate view, process view, resource usage view, and user view. The data view must describe the flow of information (possibly in the form of data flow diagrams) and formally specify data formats and data bindings. The second view is to document the critical decision gates, the decision mechanism used, and the decision criteria applied. The canonical decision example is when do we stop testing? The process view documents the process steps; the entry/exit criteria, process step inputs and outputs, and required resources for an instance of that step. The resource usage view describes the sequence and magnitude of resources required, and defines resources groups that must occur at critical stages of the process. The user view consists of use-case scenarios that describe the actual activities that a test engineer or test manager would engage in to perform specific test functions.

2.) Next the researcher must select the response set or output variables of interest. In industry based models the response variable is generally cycle time, effort, and/or number of defects detected and removed.

3.) Third, the process variables must be identified. The selection of the process variables includes the design parameters (control factors) and the noise variables. In addition the interactions among these variables must be isolated and quantified. Noise factors are uncontrolled variables that may or may not have significant impact on the response variable. The experimenter or researcher may modify the simulation model to mitigate any untoward effects resulting from noise variables. This is accomplished by altering the variable values of the noise and design parameters for various conditional levels.

4.) This step requires that a set of factor levels and ranges of factor settings (values) be determined and documented. The ranges of values for the model factors may be context sensitive and therefore the assumptions that the researcher makes when creating the model are very important to the accuracy and validity of the results. A design of experiments is a tool used in a Six Sigma project to evaluate the cause and effect relationships between numerous process variables (independent variables) and an output variable or (dependent variable). The design of experiments is an effective and efficient approach to isolating the key factors that are the significant sources of process variation. By isolating the key variables and their relationships, it enables the prediction of the impact measured in gains or losses from changes in process conditions or contexts. A full factorial design of experiments permits changing several factors or variables simultaneously versus one at a time. The full

factorial design begins with only two conditions per factor, requiring 8 simulation runs overall, see table 1. The two factors are assigned high and low values for the two conditions however, a full factorial can consider all combinations of factor conditions and in this instance a normative condition per factor is suggested. The resulting number of simulation runs with three conditions, 3X3X3  $= 27$  simulation runs.

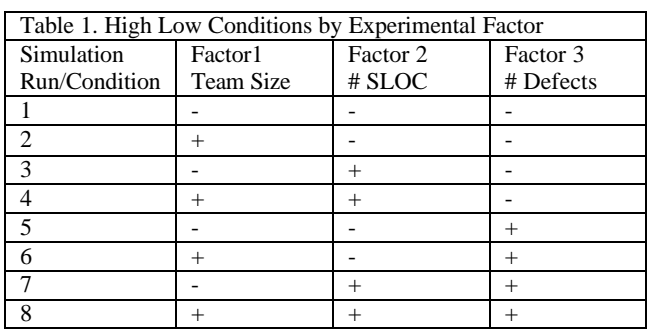

All factor combinations can be tested for their degree of variability and each factor can be isolated to document the degree of commoncause variation versus special cause variation. In addition, process variation may result from main effects or from interaction effects. To calculate main affects the average of all observations at the low level are subtracted from the average of all observations at the high level. Interaction effects occur when the effect one factor has on a response variable is not the same for each conditional level of another factor. For example, Factor 1 and Factor 2 interaction is equal to the value of the Effect of Factor 1 for a low value of Factor 2 subtracted from the Effect of Factor 1 for a high value of Factor 2, which is then divided by the number of factors. Calculating a P-value, creating a Pareto chart of the effects, or constructing a probability plot of the effects achieves deciding which effects are statistically significant.

5.) Choice of appropriate experimental design, full factorial and reduced fractional including screening, Plackett-Burman designs, fractional factorial and response surface. Each type of

design is chosen based on how much you already know about your process and how many factors you want to test.

6. & 7.) Experimental planning and experimental execution.

8.) Experimental data analysis and interpretation. This is the final step of the process and requires the data generated by the experiment be analyzed to support the researcher in drawing conclusions, verifying that those conclusions are accurate and valid, and then generating a report and presentation of the results. Implicit in this step is recommending actions to the project sponsor. In reporting to the sponsor the researcher must identify the potential causes of variation isolated, justify why the study focused on specific aspects and factors, what data was collected to support the conclusions and how that data was interpreted.

#### **3. THE EXPERIMENT**

Step 1. State the problem: What are the impacts of changing the inspection process? Are the effects limited to the inspection process or are there larger impacts across the lifecycle? Specific questions we wanted to answer:

- What is the impact on inspection effectiveness and productivity of reducing the number of preparation effort hours expended?
- What is the impact on inspection effectiveness and productivity of eliminating or combining steps in the inspection process to save time or effort?
- Is there an impact on test effectiveness if inspection effectiveness is diminished?
- How can I measure that my full life cycle test and analysis activities are

optimized to deliver the product with certifiable degree of quality?

Step 2. Select the output variables: The output variables selected were staff hours of effort by activity type and total staff hours of effort; total cycle time; defects found and fault density.

Step 3. Identify the process variables: The process changes that had been made included: reducing the number of staff per inspection team; combining rework and follow-up process steps; eliminating overviews; and reducing planning effort. The diagram in figure 3 contrasts the five required and two optional steps for Fagan Inspections and the four steps of the Formal Technical Review.

**NASA/PLFormal Inspection Process** 

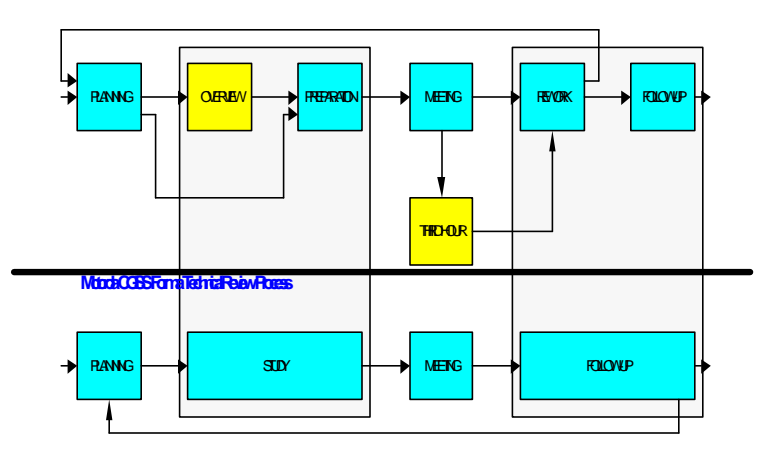

Figure 3. Overlay of two process diagrams, Fagan Inspections (top portion) and Formal Technical Reviews (bottom portion that represents a Modified Fagan process).

Step 4. Set the factor levels and ranges of factor settings: The 4 general assumptions behind the Inspection model are the following:

> 1) The nominal effort for an inspection is 30.5 staff-hours on average and the nominal cycle time for an inspection is 3 weeks. The nominal size for an

inspection is 400-600 LOC for a 2-hour duration inspection meeting.

2) The nominal effort for the inspection occurs when the estimated fault density is between 50 – 75 faults/KLOC. For fault densities greater than 75 faults/KLOC, the inspection effort and cycle time are higher while for fault densities less than 50 faults/KLOC, the inspection effort and cycle time are on average lower than the nominal.

3) If the inspection is a Document Inspection with size in Pages, the model converts the size to LOC using the following relationship: For Size Less than 20 pages Size in  $LOC = Size$  in pages \* 20 For Size Between 20 and 40 pages Size in  $LOC = 10 * Size$ in pages  $+200$ For Size Greater than 40 pages Size in  $LOC = Size$  in pages \* 15

4) The number of faults found during an inspection depends on the defect detection effort and the estimated faults. The defect detection effort is the sum of the overview effort, preparation effort, and inspection meeting effort. Increasing the defect detection effort increases the number of faults found.

Using the model assumptions, results of the NASA studies, and the empirical data collected for this study we populated the factor table with high (+) and low (-) values. The factor ranges were derived from empirical data and are not shown.

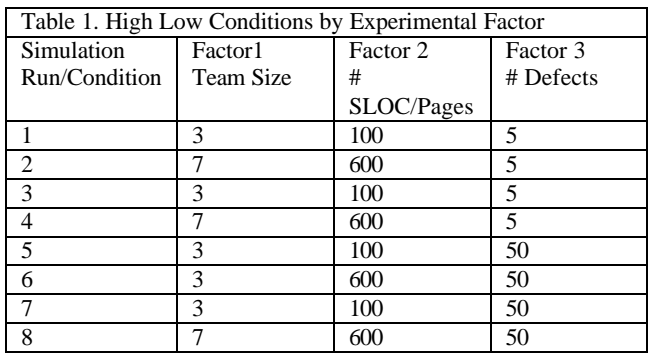

Step 5. Choice of Experimental Design: The design selected was a 2X2X2 Full Factorial that evaluates the three input factors for inspections. Two of these factors team size and product size inspected are both measurable and controllable by management. The third factor or number of defects present is considered uncontrolled but measurable and a key factor.

Step 6 & 7: Experimental planning and execution. The plan was to use an abstract model of the inspection process. The model needed to support representing the Fagan Inspection process as well as support a reconfigured model to reflect the changes that were implemented and resulted in the formal technical review process. The model was built using the Extend software modeling and simulation environment and incorporated the data values and factor relationships and interactions identified through our analysis of the empirical data.

The simulation model was developed using the Extend software modeling tool. The tool provides for the creation of a graphical user interfaces for the models and the simulation experiments, initialization modules to set initial values for model factors and process variables, and separate constructs for process fragments such as reviews or test execution modules, and finally reporting modules that output the data from the experiment. In this section, we will describe each part of the model and the resulting data from the experimental simulation.

The executable model has a manual input and selection screen that allows the researcher to set the factor values for the study. The input screen has several key control aspects that are used to design the experiment and are described in order of placement top left to right see Figure 4.

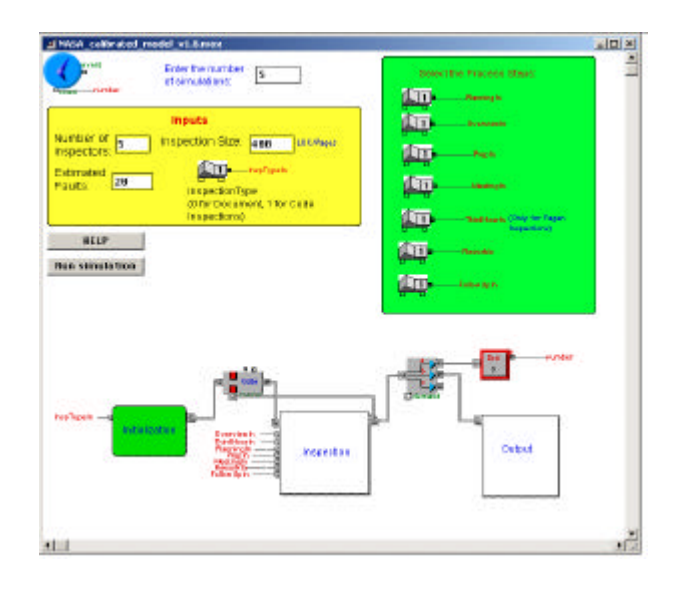

Figure 4. Extend Model input screen for design set-up and factor values.

The first object in the screen is the blue circle in the topmost left-hand corner. This object is used to select discrete event or continuous modeling as the time mechanism for the simulation. The yellow box directly below it is the manual input slots for the model factor values of number of team size, estimated number of defects, size of product (pages or SLOC) The switch is applied to provide the units of measurement for the size of the product based on the format of the product (pages versus SLOC).

The green box to the right of the screen has 7 switches that are essentially on/off devices to include or exclude a process step from a set of static techniques including Fagan inspections, reviews, walkthroughs, peer reviews and other manual analysis techniques. In Figure 3 the Fagan Inspection process steps include five mandatory steps and two optional steps. The mandatory steps are shown in Figure 3 in yellow; planning, preparation, inspection meeting, rework, and follow-up. There are 2 optional steps; an overview meeting and a third hour or extension to the inspection meeting.

The on/off switches essentially provide the ability to reconfigure the model of the process including or excluding process steps and providing various ranges of input values for each factor.

#### 3.1 Model Input Initialization

The Extend model requires an initialization block that provides the initial values for the model input factors. The Initialization block is shown in Figure 5. The first DE Equation on the left is used to convert from Pages to LOC, if the Inspection is a Document Inspection. The Set A(5) block is used to set the Team Size and the Estimated Faults. There are 5 Stop blocks that are used to stop the simulation if the input values are out of range. For example, the simulation stops if the inspection size is greater than 800 LOC. The Initialization block includes a Ratio block, which calculates a ratio, based on the estimated fault density. This ratio is then used to increase or reduce the estimated effort and cycle time based on the estimated fault density. For example, if the estimated fault density is between 75 and 100 faults per KLOC, the Ratio is between 0.93 and 1.18.

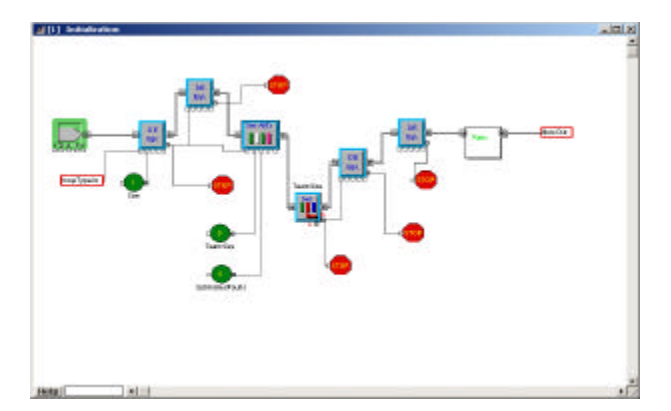

Figure 5. Extend Model initialization block.

#### **3.2 Inspection Process Component**

The principle component of the model is the inspection process itself. This component of the model represents the activities associated with the process steps and creates the linkages for the relationships between team size, product size, effort in staff hours and defect detection effectiveness. The inspection process module is shown across 3 figures

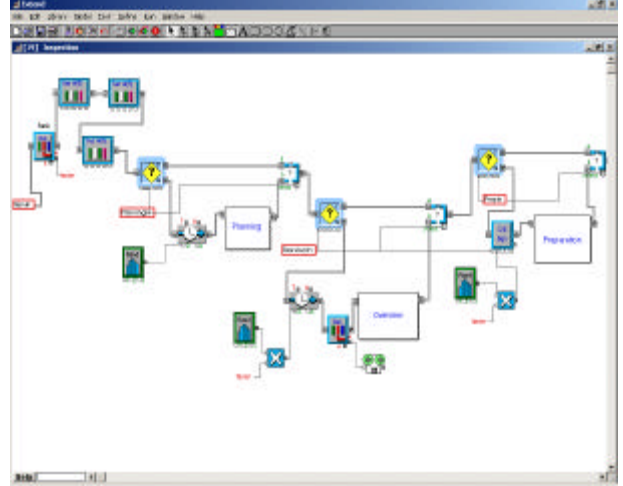

**Figure 6. Inspection process module (Part1)**

The Inspection block is made up of the 7 inspection process steps: Planning, Overview, Preparation, Meeting, Third Hour, Rework and Follow Up. Figure 6 shows the portion of the Inspection block from Planning to Preparation. The Inspection block has a number of activity delay blocks to calculate the cycle time for each process step. The activity delay blocks (these blocks are readily identifiable by the Timer on them. One such block is the block just to the left of Planning) are connected to a Random Distribution block that gives a value to the cycle time based on the triangular distribution. The Planning, Overview and Preparation blocks are used to calculate the effort spent in these process steps.

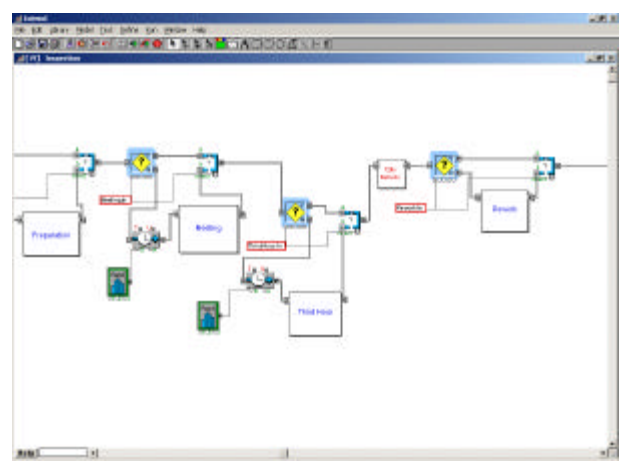

**Figure 7. Inspection process module (Part 2)**

Figure 7 shows the portion of the Inspection block from Preparation to Rework. There are 2 activity delay blocks to calculate Meeting Cycle Time and Third Hour Cycle Time. The Preparation, Meeting, Third Hour and Rework blocks are used to calculate the effort spent in these process steps. The Calc. Defects block is used to calculate the number of defects found in the inspection, based on the defect detection effort and the estimated faults in the inspection item. The Meeting Duration is calculated based on the Inspection Size and the Inspection Rate. The Inspection Rate is a triangular distribution. The Meeting Effort is calculated by multiplying the team size with the meeting duration.

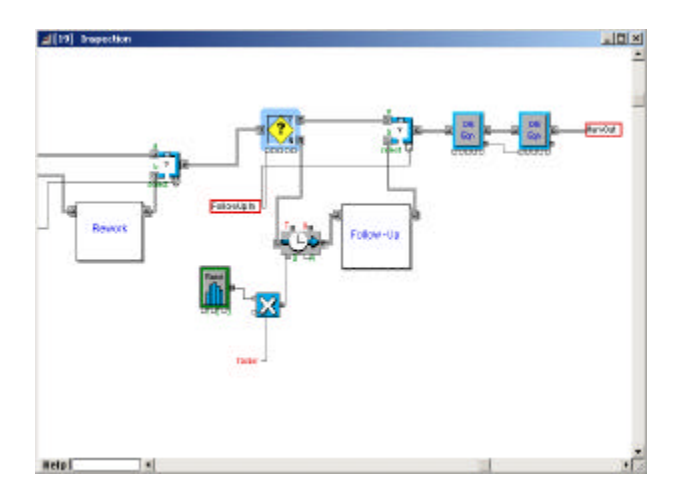

**Figure 8. Inspection process module (Part 3)**

STEP 8.) Experimental data analysis and interpretation. The statistical analysis required to evaluate the results of the experiment include time plots of responses, residual plots, pareto charts, normal probability plot of effects, P-values of effects, main effects plots, interaction plots and cube plots.

The time plots are to evaluate whether or not factors are associated with trends or cycles associated with time. The significance of effects is evaluated using pareto charts, normal probability plot of effects and P-values of effects.

#### **Effect Tests**

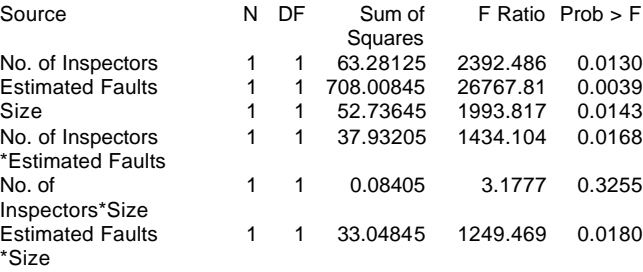

#### **Effect Screening**

The parameter estimates are not correlated. The parameter estimates have equal variances.

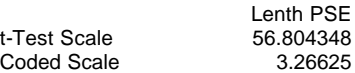

#### **Normal Plot**

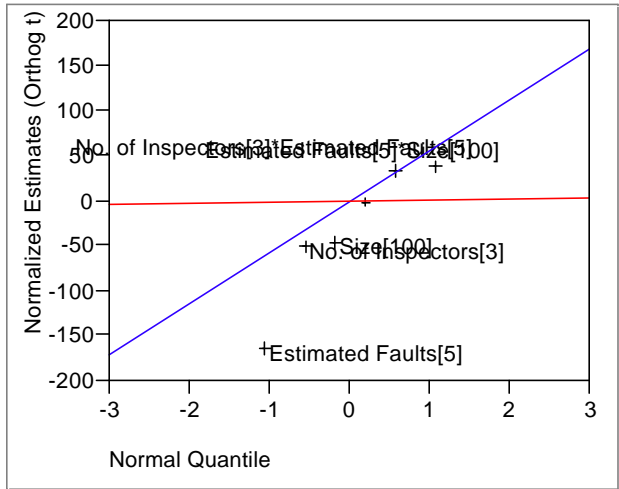

Blue line is Lenth's PSE, from the estimates population. Red line is RMSE, Root Mean Squared Error from the residual. The effects analysis provides P-Values for main effects and P-Values for interaction effects. The main effects are low values for number of inspectors (3), low values for number of defects (5) and low values for product size (100 SLOC). There were significant interaction effects number of inspectors (3) and defects (5), and number of defects (5) and product size (100 SLOC). There was no interaction between number of inspectors (3) and product size (100 SLOC).

#### **4. CONCLUSION**

A great deal of study has been focused on evaluating the inspection process as applied in software engineering. Inspections are a static analysis technique that brings a team of software professionals together to manually inspect the evolving software products from requirements, design, code, and tests. A formalized structured approach to inspections was introduced in 1974 at IBM, and was championed by Michael Fagan. Although there is a substantial published empirical evidence of the defect reduction, defect prevention, and lifecycle cost reduction associated with Fagan Inspections, industry is prone to "modify" the inspection process as a quick cost cutting measure.

A reduction of the number of preparation effort hours expended resulted in a drop in the number of defects detected per inspection, thus impairing inspection effectiveness and productivity. In addition, eliminating or combining steps in the inspection process to save time or effort resulted in further decreases of defect detection.

To evaluate the trade off of changing one part of the process the researcher must look at the full life cycle to evaluate true impacts from a lifecycle view, that is from requirements to test, am I truly improving or just shifting resources. In other words, how can full life cycle test and analysis activities be optimized to deliver the product with a certifiable degree of quality?

The calculation for full life cycle evaluation if total amount of effort to each activity and the defects detected by that activity.

Six Sigma uses process modeling and simulation as a powerful tool to achieve the development of high quality products through quantitative control of process improvements, technology adoption strategies, defect prevention efforts and automation strategies. It has been successfully applied in diverse areas such as manufacturing, chemical production, performance analysis, and more recently in software process evaluation and analysis. A rigorous method for empirical studies of the software engineering domain should prove a valuable tool in advancing knowledge in the profession and contributing to establishing objective evidence of best practices for industry.

#### **5. REFERENCES**

- 1. Basili, V., "A Plan for Empirical Studies", In the Proceedings of the 1st Workshop on Empirical Studies of Programmers, Washington, D.C. June 5-6, 1986.
- 2. Curtis, B., "By the Way, Did Anyone Study Real Programmers," In the Proceedings of the 1st Workshop on Empirical Studies of Programmers, Washington, D.C. June 5-6, 1986.
- 3. Eickelmann, Nancy S., "Measuring and Evaluating the Software Test Process." European Software Measurement Conference, FESMA `98, Antwerp, Belgium, May 6-8, 1998.
- 4. Eickelmann, Nancy S. and Richardson, Debra J., "Leveraging the Cost of Software

Testing with Measurable Process Improvement," In the Proceedings of the Computing in Engineering Conference, ETCE-ASME `97, Houston, Texas, January 28-30, 1997.

5. Eickelmann, Nancy S., Evaluating<br>Investments in Emerging Test Investments in Technologies. Seventeenth International Conference on Testing Computer Software. Bethesda, MD, June 12-16, 2000.
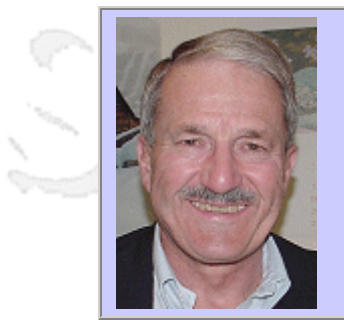

### **QW2002 Paper 6P2**

Mr. Ralph Dalebout (IBM Corporation)

Beta Testing -- Boot Camp Basics and Beyond

#### **Key Points**

- Testing needs and value related to beta testing.
- Review of a successful program refined and honed over a number of years.
- Extensions which can be made to beta test programs.

#### **Presentation Abstract**

Today's competitive world demands rapid product development and deployment of new products. While the time-to-market window is shrinking, the sheer number and complexities of product and solution tests are increasing. Beta test environments encompassing complex, high-availability, worldwide networked environments are very often required to test end-to-end hardware and software solutions.

The key to successful beta testing is adapting to new challenges. The shrinking "time-to-market" schedules dictate shorter development and test cycles. There are increased product complexities with extensive hardware and software interdependencies. It is increasingly difficult to mirror the "real world" customer environments within internal test labs. Beta testing can be a very time and cost effective means of augmenting and complementing "core" testing programs.

The IBM Printing Systems Division (PSD) has implemented a comprehensive beta test program and has achieved a high level of success over a number of years. An eighteen step process has evolved, which covers beta test procedures from product inception to product introduction and release.

#### **About the Author**

and b

Ralph Dalebout is a Beta Test Project Manager in the IBM Printing Systems Division's Development Test and Support group. He manages hardware and software Beta Tests with customers inside and outside IBM. Ralph's career with IBM spans 30 plus years. He has held a number of different positions in marketing (IBM Systems Engineer and Account Representative), product development (Product Planner), competitive analysis / market research and product test.

Ralph has a degree in Mechanical Engineering from the University of Utah and a MBA degree from the University of Washington.

 $m<\lambda$ 

anno b

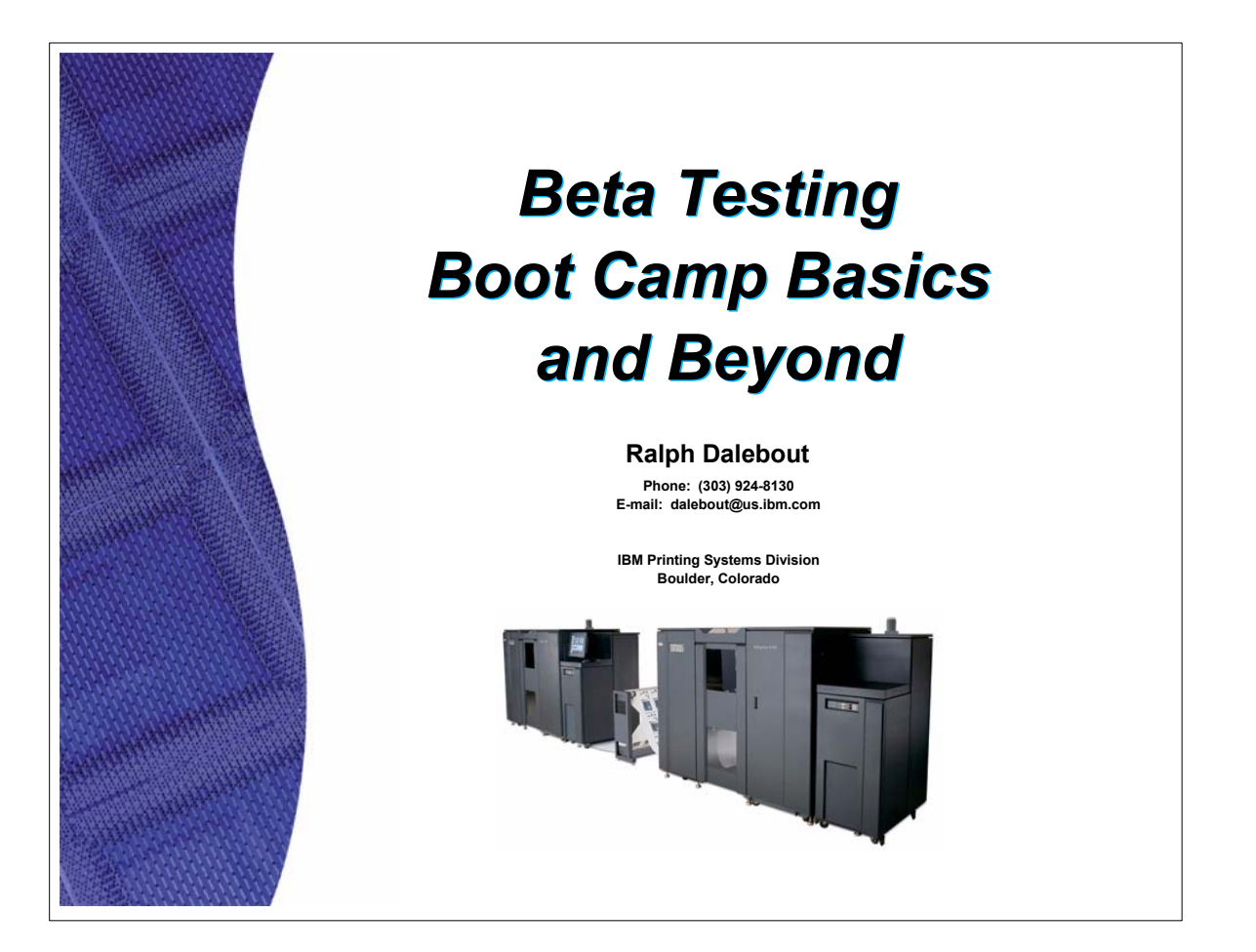

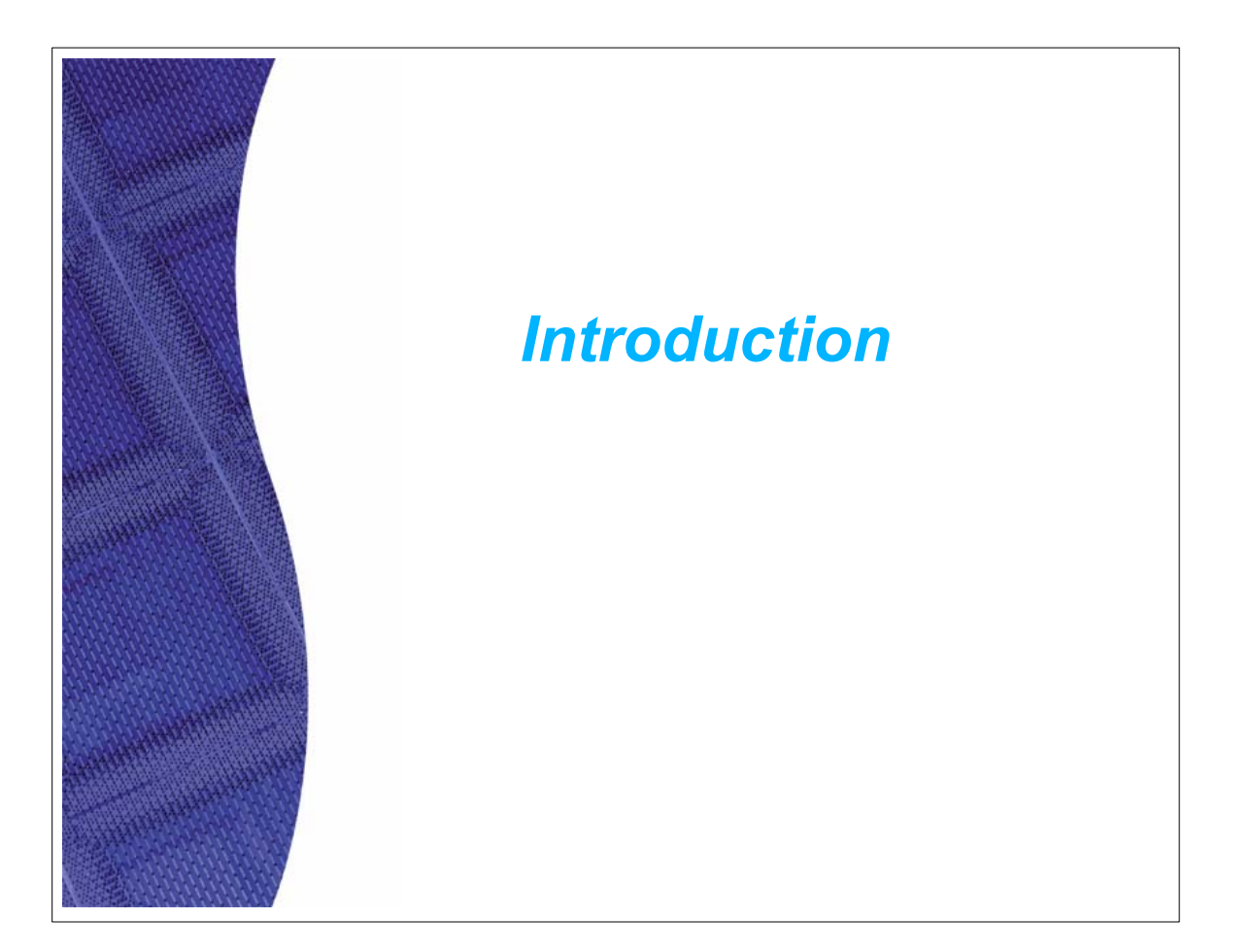

# **Quick IBM Printing Systems Division (PSD) Profile**

- ► IBM has developed and manufactured printers for over 40 years.
- ► 5,000 employees worldwide.
- ► Full Spectrum of Product Development and Delivery ... Research, Development, Manufacturing, Marketing, Maintenance and Professional Services.
- Wide range of products (hardware, software and supplies) and services (maintenance, professional and custom) in 130 countries worldwide.
- Specializes in print solutions for the enterprise (large and small), delivering customized and comprehensive "output management" solutions.

## **Market Realities and External Forces That Keep Us From A Perfect World**

- Today's competitive world demands rapid product development and deployment of new products. While the time-to-market window is shrinking, the sheer number and complexities of product and solution tests are increasing.
- ► The focus of testing is naturally migrating from specific hardware and/or software testing to customer "solution" testing. One of the challenges is understanding how a new product will fit into the customer's environment from a "work flow" point of view. We can no longer ask customers to adapt their operations to our new and enhanced products.

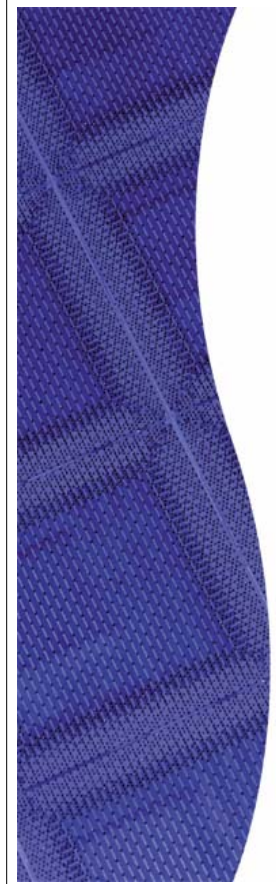

### **Why Beta Test?**

- A number of enterprises and organizations don't Beta test products and solutions. Some have tried it and discontinued Beta testing for various reasons.
- Shrinking "time-to-market" schedules dictate shorter development and test cycles. At the same time, there are increased product complexities with extensive hardware and software interdependencies. It is increasingly difficult to mirror the "real world" customer environments within internal test labs.
- Alpha and Beta tests are the first place where the developed product or solution and the customer are introduced to one another. In order to assure delivery of a solid product or solution to the customer, Beta tests are a natural way to test in a complete customer environment, with a focus on the end-to-end customer solution. For printing products, the customer is often willing to use the product in complex environments and with production applications and systems. This customer capability inevitably finds product defects and problems that cannot be found in the test lab that has a strictly printing focus.
- The successful integration of Beta testing into your overall Quality Assurance strategy, procedures and processes can improve development time and reduce your overall development costs! In addition, it can significantly improve your confidence index relative to the acceptability of the product in real customer environments, before you formally release the product.

# **Major Beta Test Objectives**

- Evaluate products and offerings in customer environments.
- Remove product defects and improve and correct product documentation during the Development and Test cycle.
- ► Provide feedback to Development, ID (Information Development) and Service prior to the general release of the product or offering.
- Strengthen the working relationship between the customer and IBM.
- Obtain early experience with new products using normal technical support channels on a controlled basis.

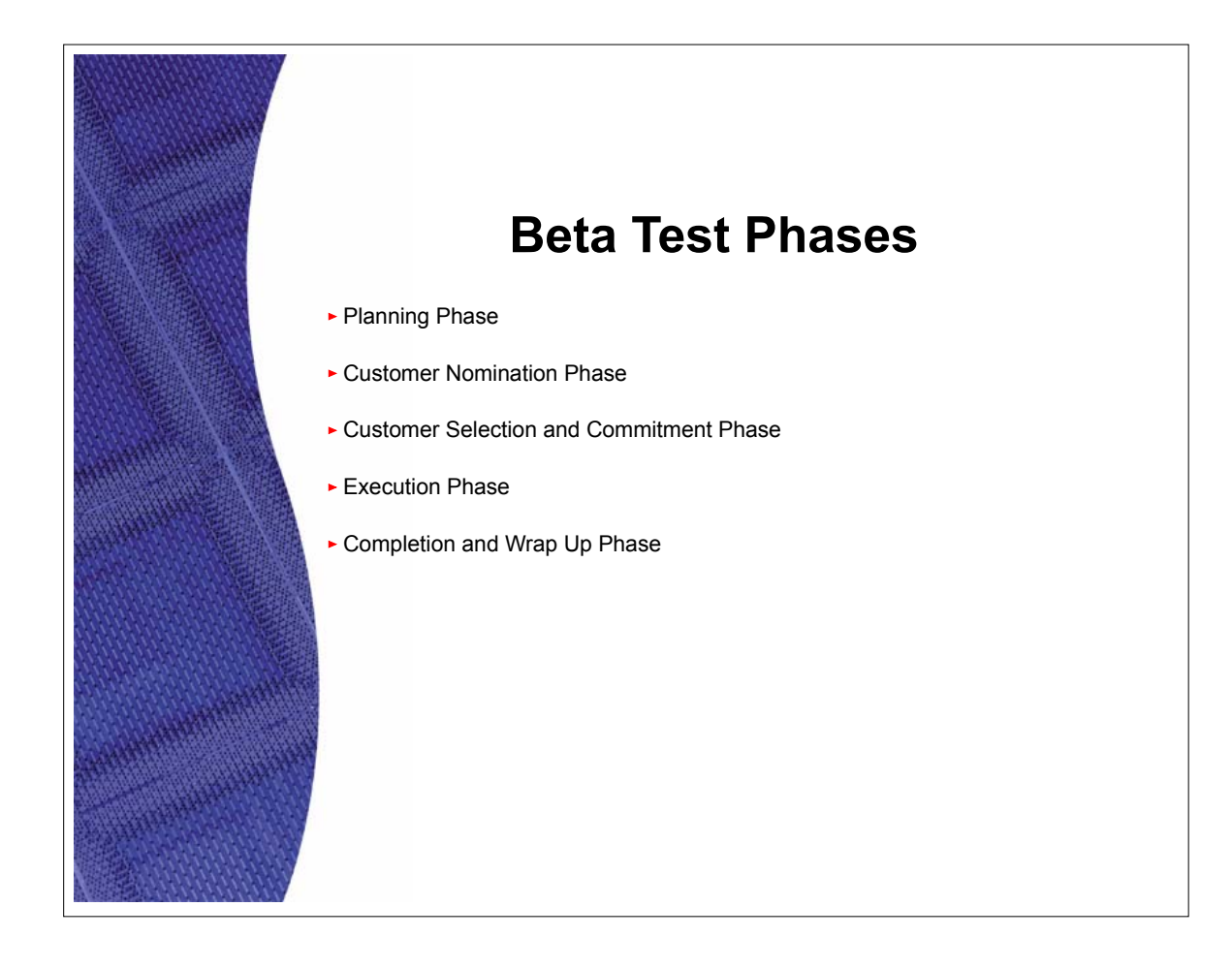

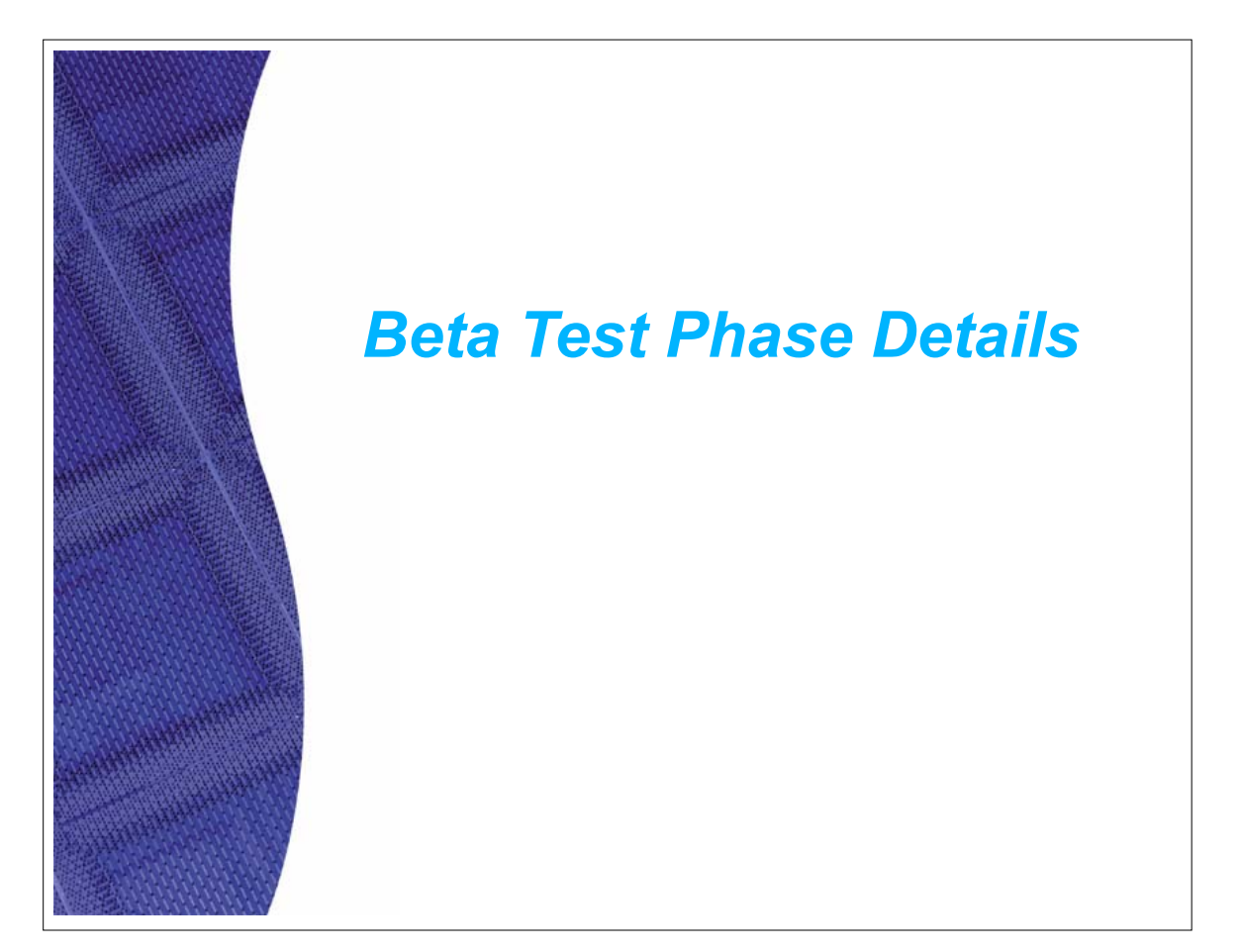

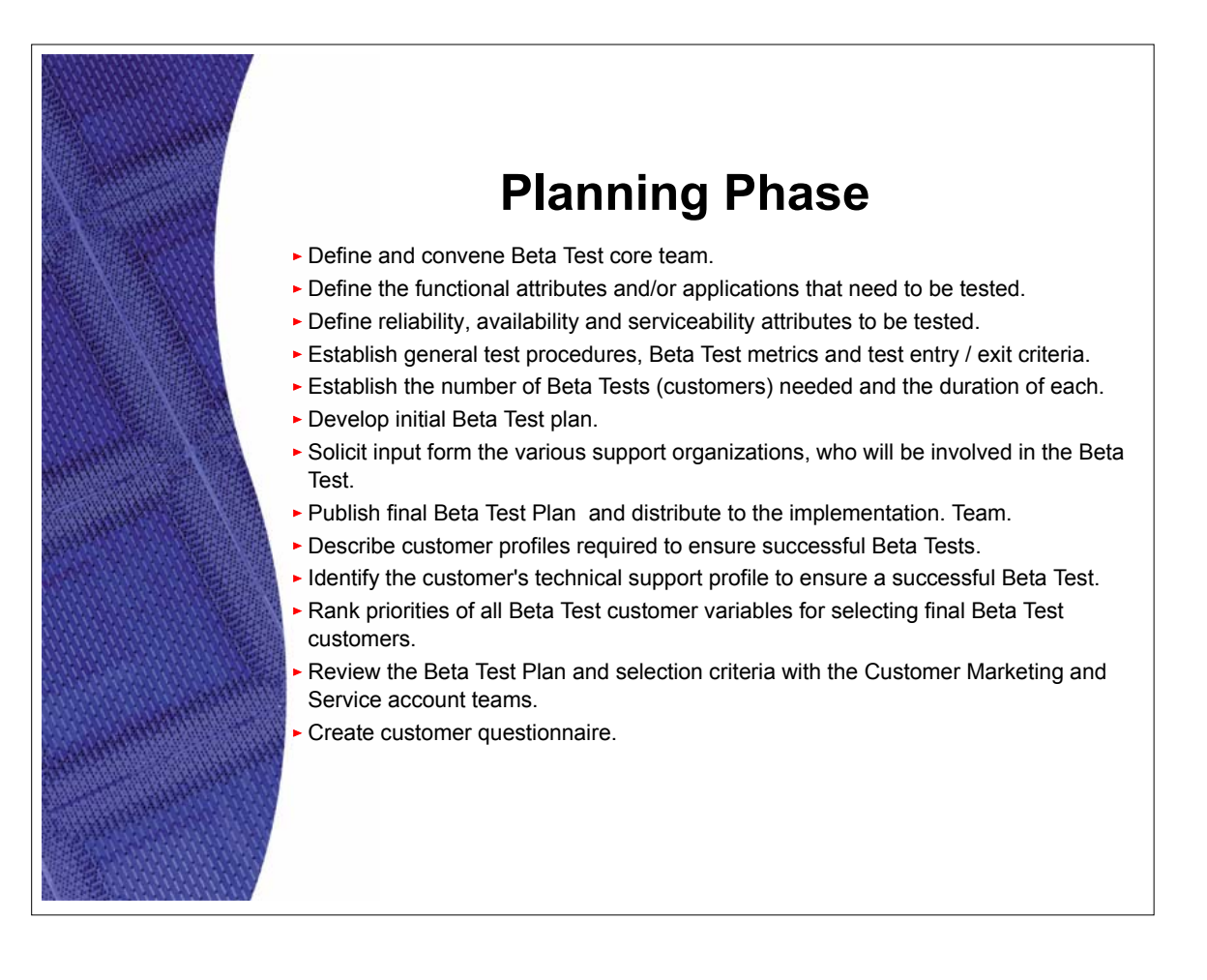

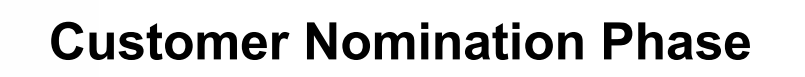

- Provide Marketing qualification criteria for Beta Test candidates.
- Have Marketing submit nominations for Beta Test candidates and provide customer profiles.
- Obtain initial approvals and legal clearances to disclose unannounced product(s) and offering(s) to customer.
- Formally disclose unannounced product(s) to customer.
- $\blacktriangleright$  Have customer complete profile questionnaire.

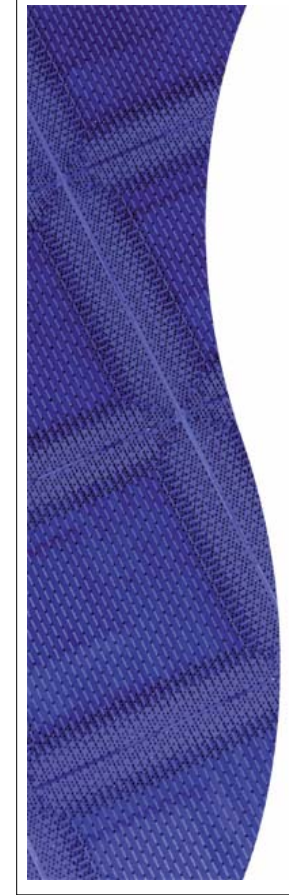

# **Customer Selection and Commitment Phase**

- Review Beta Test candidates profiles and select accounts which best fit the selection criteria.
- Develop and review a draft State of Work describing the responsibilities of both parties and the guidelines of the Beta Test with the customer.
- Finalize the Beta Test Statement of Work and have both parties sign.

### **Execution Phase**

- Conduct Beta Test Readiness Review
- Schedule kickoff meeting or conference call for the Beta Test.
- $\blacktriangleright$  Initiate the Beta Test.
- Conduct weekly status meetings / conference calls to monitor the Beta Test.

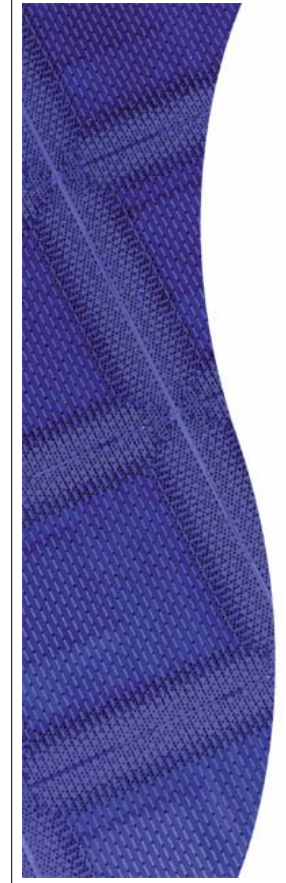

# **Completion and Wrap-up Phase**

- Obtain consensus with the customer the Beta Test has completed on or about the Beta Test target completion date.
- Have customer complete Final Beta Test Survey form, including any suggestions concerning the Beta Test.
- Publish final Beta Test Report.
- Combine Beta test results with normal Test results for an overall Risk Assessment for the product.

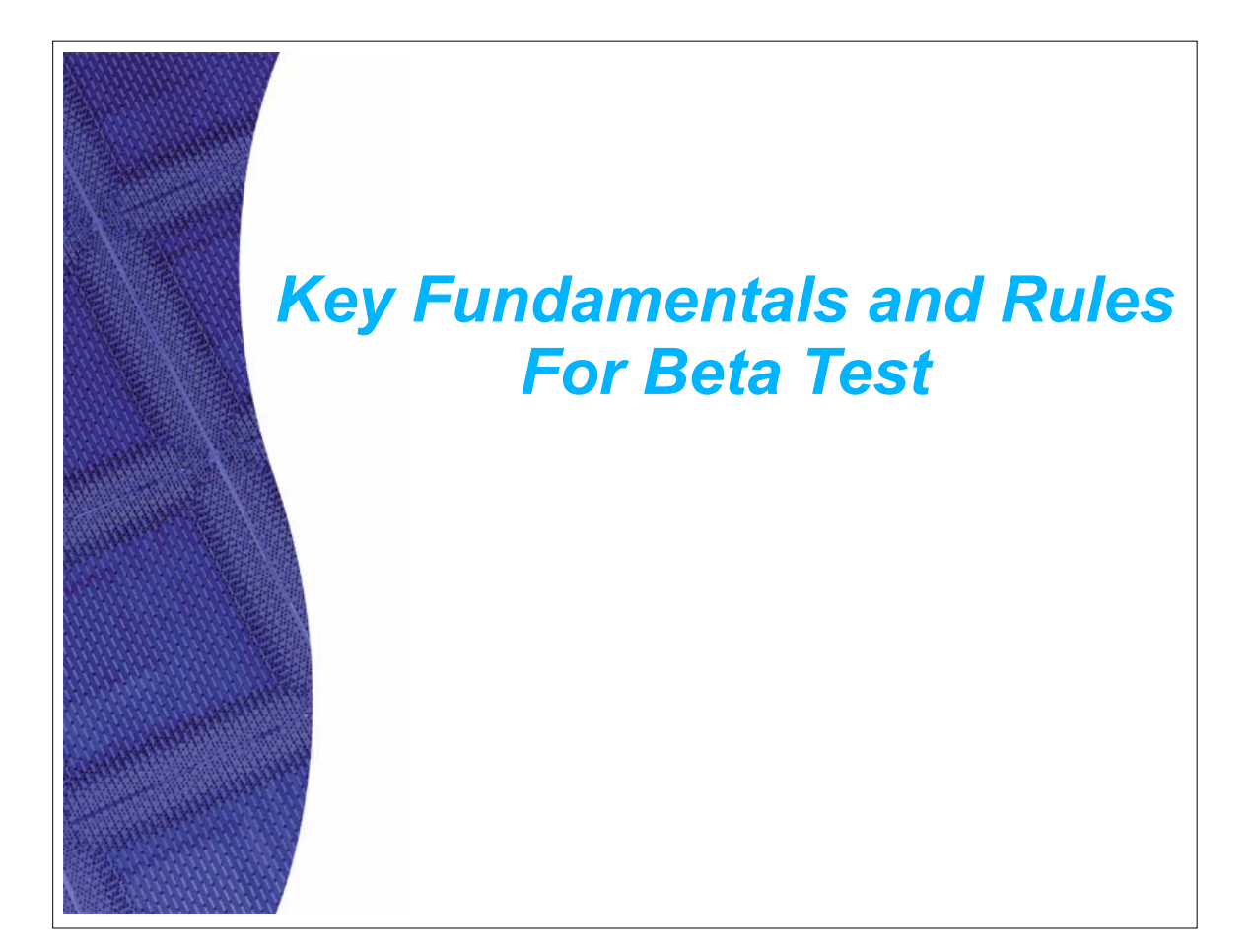

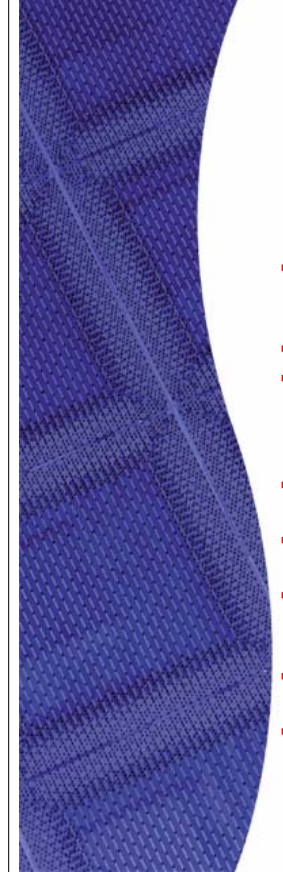

### **Beta Test Ground Rules**

- $\blacktriangleright$  Initially (and on a continuing basis), manage the expectation level with the customer and the customer account team. Explain in great detail what the Beta test is and what is isn't. Explain what the impact could be on the customer's resources and any potential risks.
- ▶ There is no cost or obligation for the Beta Test to the customer.
- ▶ The software and/or the hardware is provided at no charge to the customer. The understanding is the customer will return the hardware (e.g. printer) at end of the Beta Test. In the case of software, the customer agrees to delete the Beta Test software from their system(s).
- In some cases, we will even provide the required hardware (e.g. server) for a software Beta test.
- In the case of printer Beta Tests, basic supplies (e.g. ribbons and toner) will be supplied at no charge for the duration of the Beta Test.
- **The Beta Test Statement of Work is intended to explain the general responsibilities of the** two parties. Either party has the option of terminating the Beta Test prior to its normal completion.
- The level of expectation has to be carefully set with the customer prior to initiating the Beta Test.
- Normal product support channels are used for Beta tests. For problems, the customer call the regular 1-800 service support number and a formal problem is opened in the problem tracking data base.

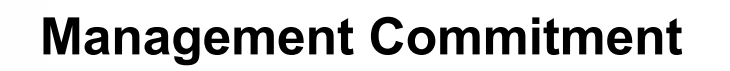

Contrary to the adage "The best things in life are free!," there is no "free lunch" in test. Beta Testing offers a number of potential benefits, but the benefits come at a price. And the "cost" of Beta Tests goes beyond the Test organization. It extends to all the support organizations which have to participate in the Beta Test.

Management in all the organizations which participate in the Beta Test programs needs to be committed to Beta Testing.

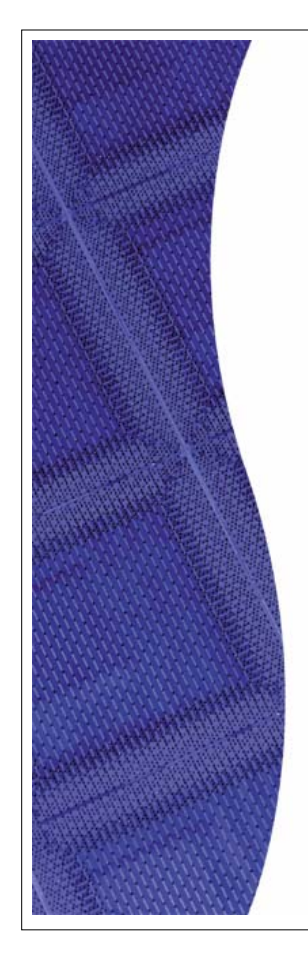

# *Key Requirements of Successful Beta Testing*

### **Planning Phase**

- Complete management chain buy-in and commitment.
- ▶ You need to pull together the Beta Test core team (Marketing, Software Development, Engineering, Information Development (Publications), Education, Product Test and Technical Support and Service) very early and insist on full participation for the duration of the Beta test.
- ▶ You need to initiate the planning phase very early. This will force the different organizations to focus on the specific requirements for the Beta Test.

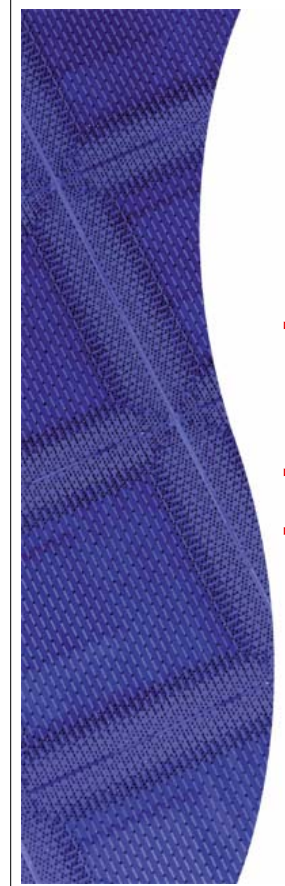

### **Customer Nomination Phase**

- Define in detail the customer profiles (environment, required installed software and hardware, technical support, etc.) describing the customers you are looking for. Exclude competitive situations, where the Beta Test is being used to counter competitive activities or pressures.
- Communicate request for nominations to field operations and personnel.
- Avoid problem accounts.

### **Customer Selection and Commitment Phase**

- Assess whether the new product / offering has direct value to the customer. There needs to be "pony" in the Beta Test for the customer and a "pony" for the product / offering provider.
- Assess whether the customer is fully committed to the Beta Test from a customer management point of view.
- Assess whether the customer has the technical resources to effectively participate in the Beta Test. Many IT organizations are overcommitted and adding another series of "To Do's" to their workload isn't realistic.
- Assess whether product / offering provider has the local resources and commitment to support the Beta Test. Competent / on-site personnel supporting the Beta Test can significantly insure the success of the Beta Test.
- Developing a Beta Test customer profile / selection criteria matrix can help simplify the customer selection process. Developing a weighting scheme for the criteria will allow you to come up with a numeric value to rank the candidates with.

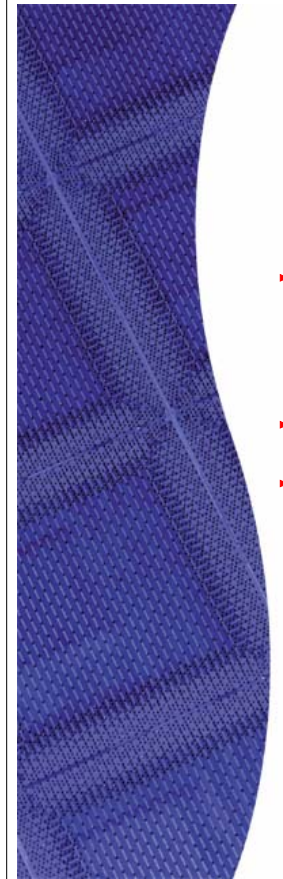

## **Execution Phase**

- Closely monitoring all the Beta Test activities is key to a successful Beta Test. You need to make sure there is complete follow through and closure on all the problems, action items and To Do's which surface in the Beta Test and in a timely fashion.
- Follow-up ... Follow-up ... Follow-up.
- $\blacktriangleright$  Flatten problems quickly.

# **Probability of Success and Beta Test Shortcomings**

- **Realistic Expectations** 
	- A number of Beta tests will be unsuccessful.
	- A number of Beta tests will be moderately successful.
	- A very few will be highly successful!
- Shortcomings and Exposures
	- Mergers and acquisitions impacting IT operations.
	- "Resource" actions impacting staffing of Beta test program
	- Regular "Day Job" priorities.
	- Changing management support commitments.

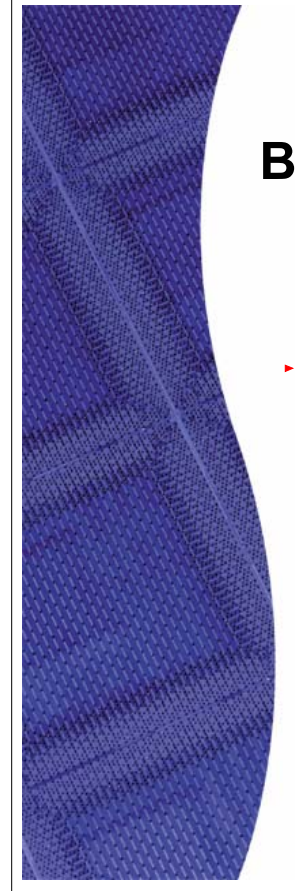

### **Beyond Traditional Beta Testing - Improving The Odds**

- Development Partnership Program (DPP)
	- Select group of customers (based on previous Beta test experience).
	- Continuity two year program and renewable.
	- Known environments, known personnel and working relationships ... predictable results.
	- Eliminate the twelve steps (and associated time) involved in the Beta Test Planning Phase.

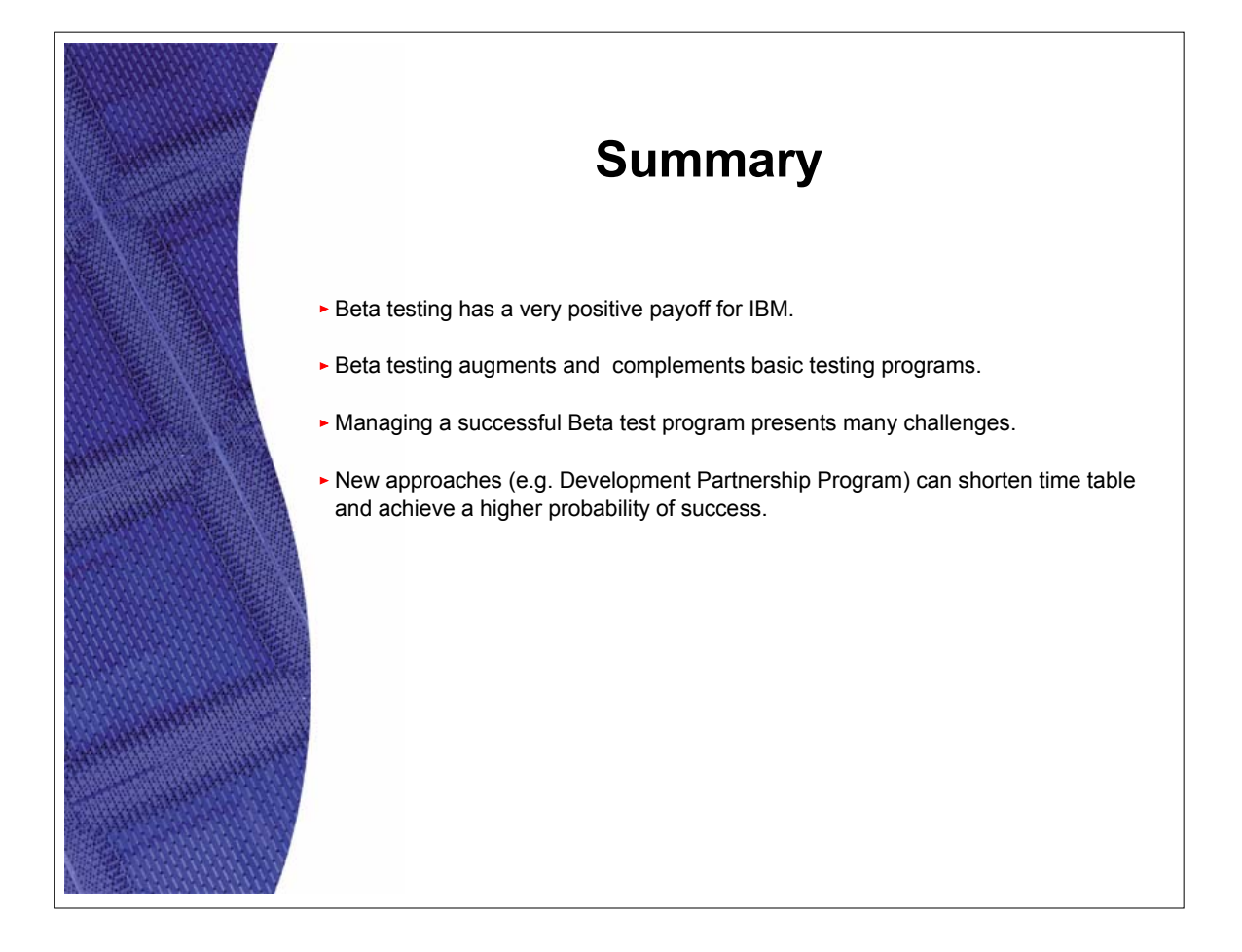

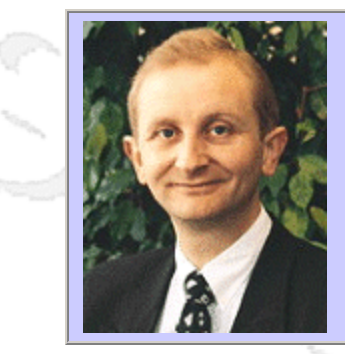

### **QW2002 Paper 7P1**

Mr. Hans Buwalda (LogiGear Corporation)

Managing Test Products, The Next Challenge

#### **Key Points**

- Issues in managing testware
- The significance of a product model
- Practical solutions for testware management

#### **Presentation Abstract**

Software development is organized around products. Code is produced in source files, data models are based on descriptions and documentation is available as documents and help files. Tests however seem to move away from that model now. More and more tests are kept as a collection of single test cases! Also automation scripts are maintained within test tools and are not treated the same way as other software. Version control and configuration management are likely victims and maintainability gets under pressure. This talk will take the audience through the main considerations that apply in managing tests and scripts as what they are, namely development products.

#### **About the Author**

and b

Hans Buwalda, ABT Chief Architect, leads LogiGear's Action Based Testing™ (ABT) research and development, including ABT Toolset™ operations, and oversees the practice of the ABT methodology. Prior to joining LogiGear, Hans served as Project Director at CMG in The Netherlands where he was the original architect behind what has now become TestFrame™ - an integrated method for planning, managing, and deploying software testing and test automation. Hans is an internationally recognized expert specializing in test automation, test development, and test management. He speaks and presents workshops at international conferences on testing concepts such as Action Based Testing, The Three Holy Grails of Test Development, Soap Opera Testing, and Testing in the Cold. Hans authored (along with Dennis Janssen and Iris Pinkster) Integrated Test Design and Automation: Using the TestFrame Method (Addison Wesley 2001). He holds a Master of Science degree in Computer Science from Free University, Amsterdam.

and b

anno 15.

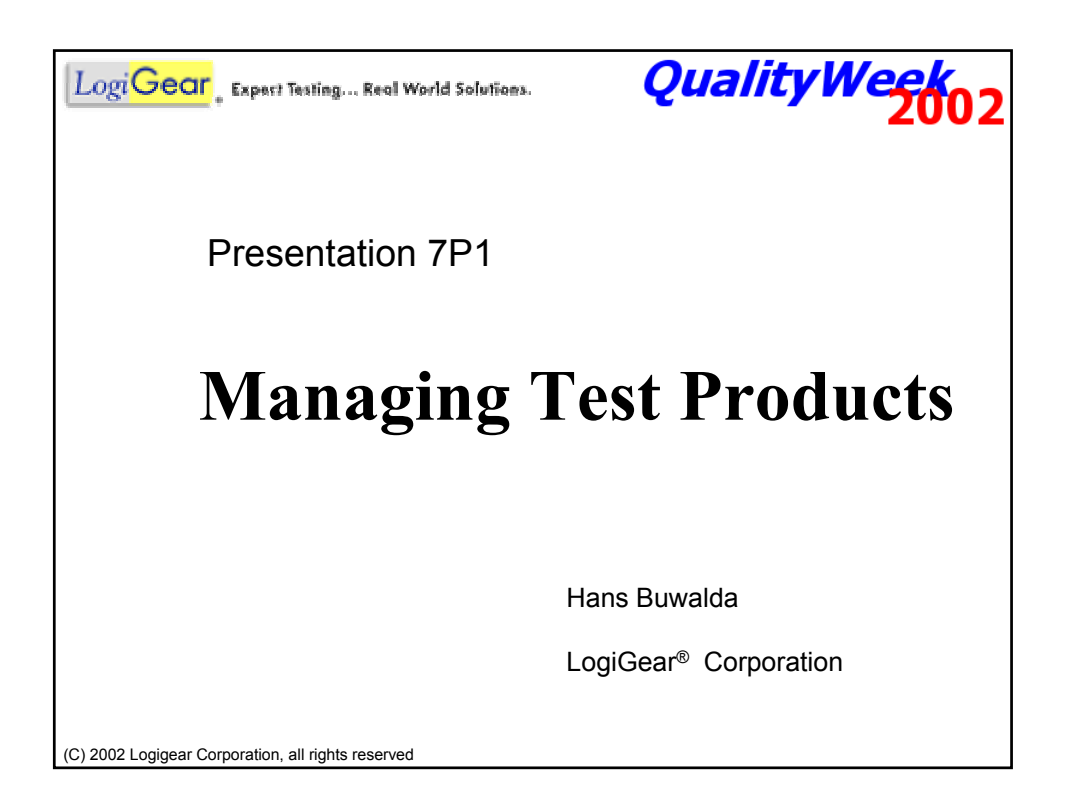

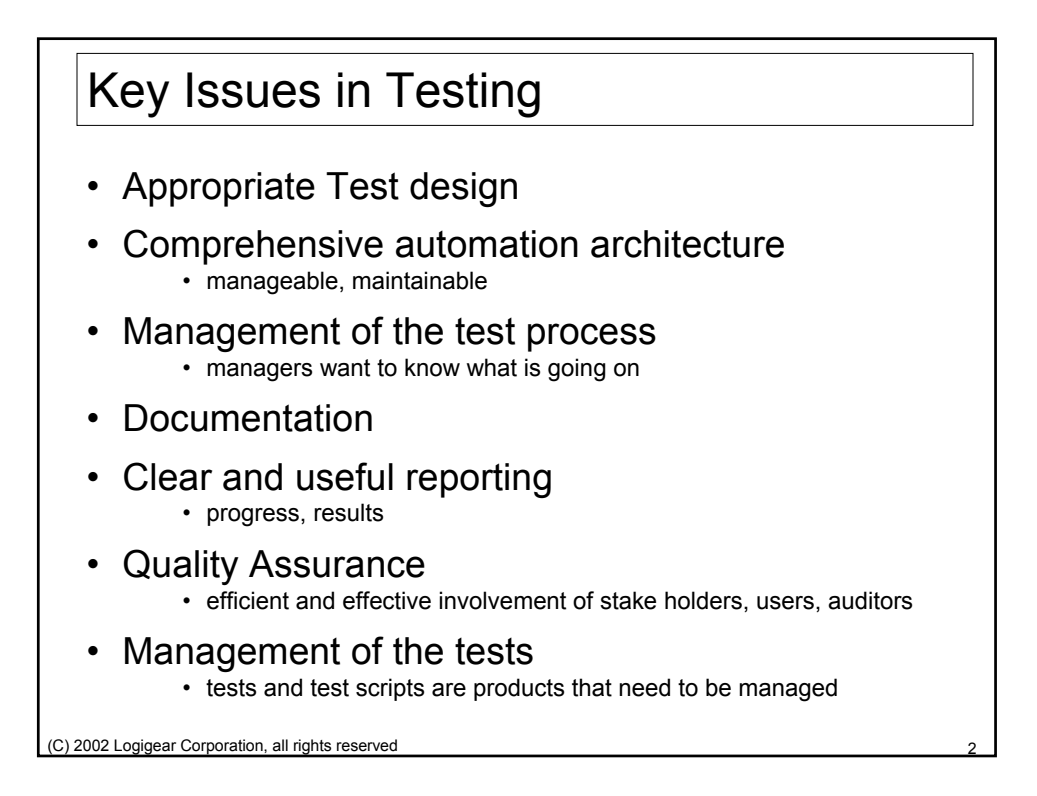

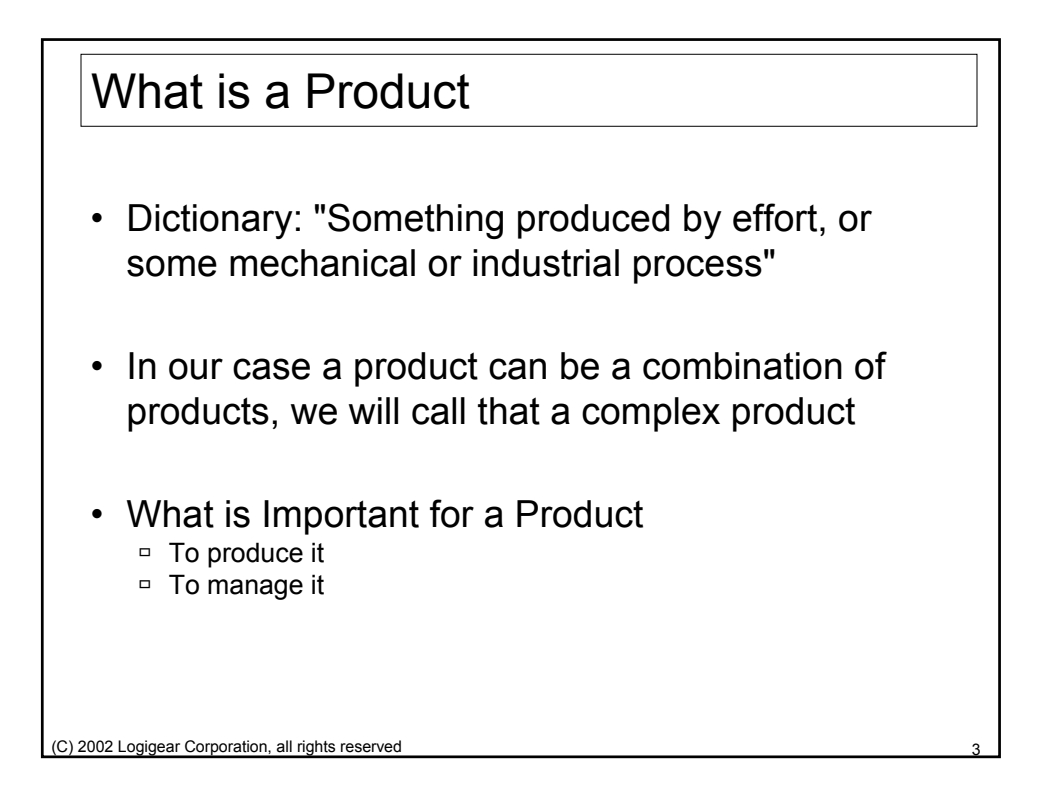

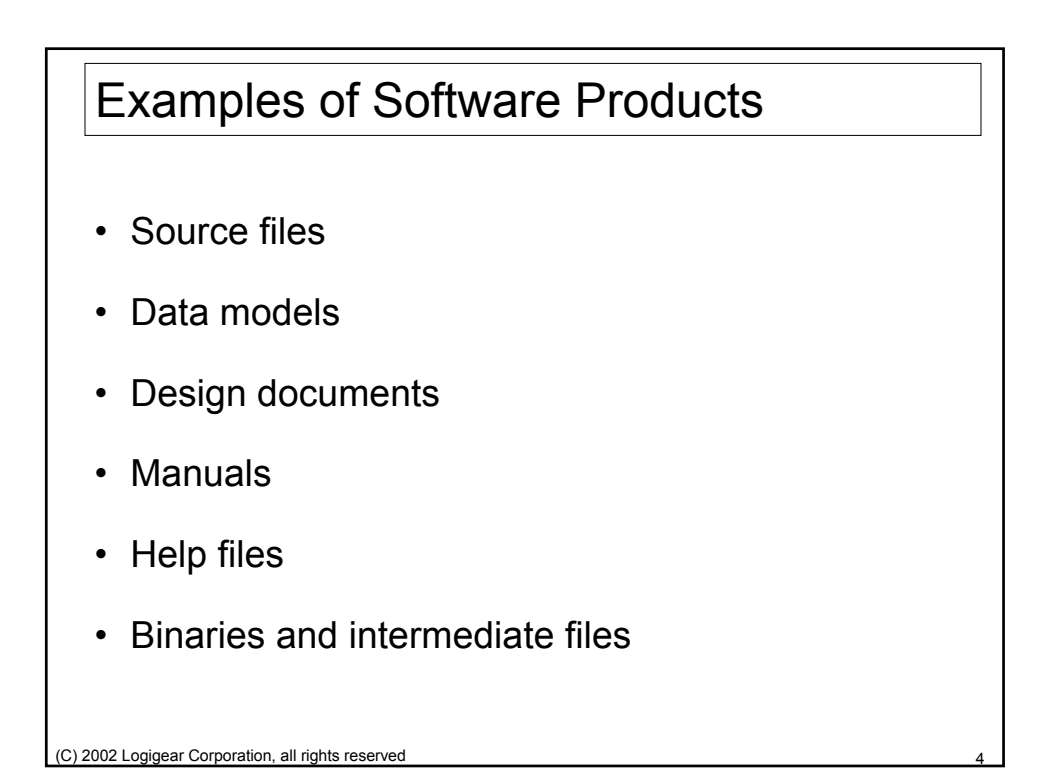

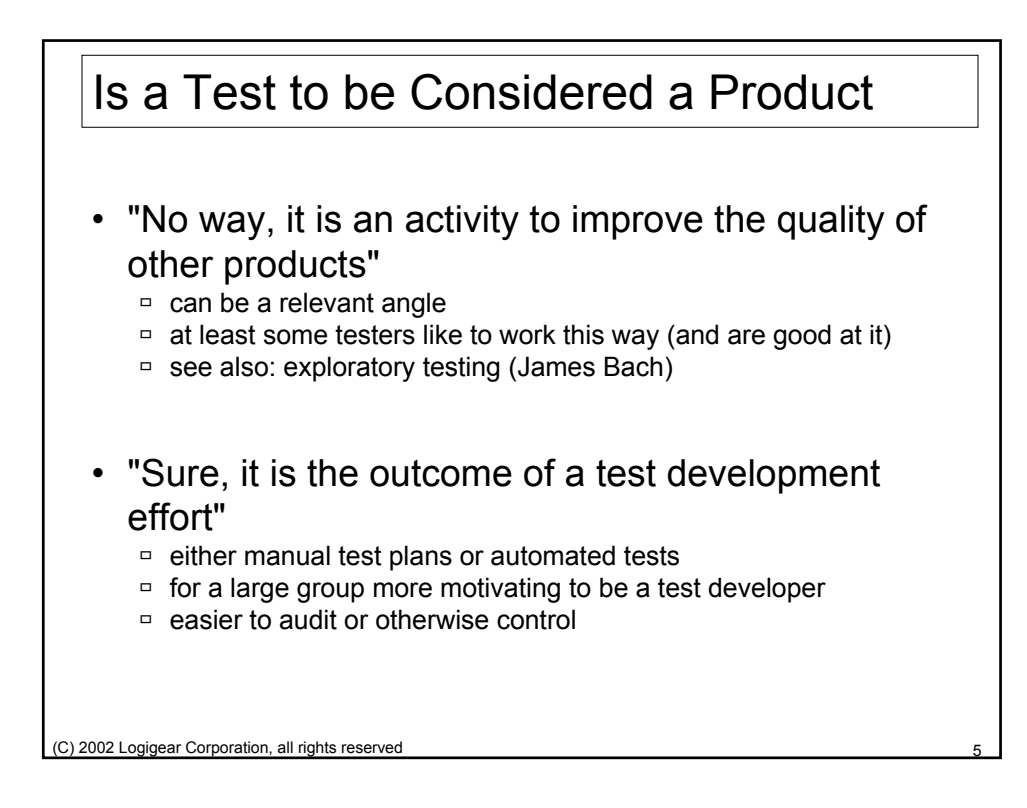

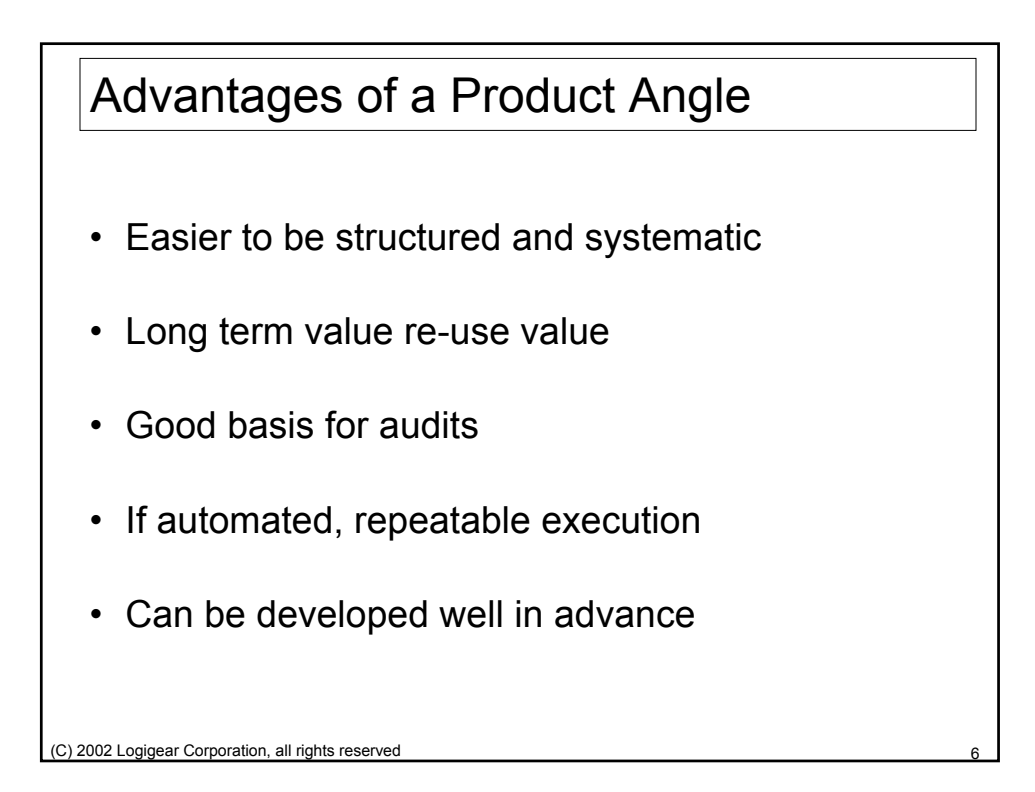

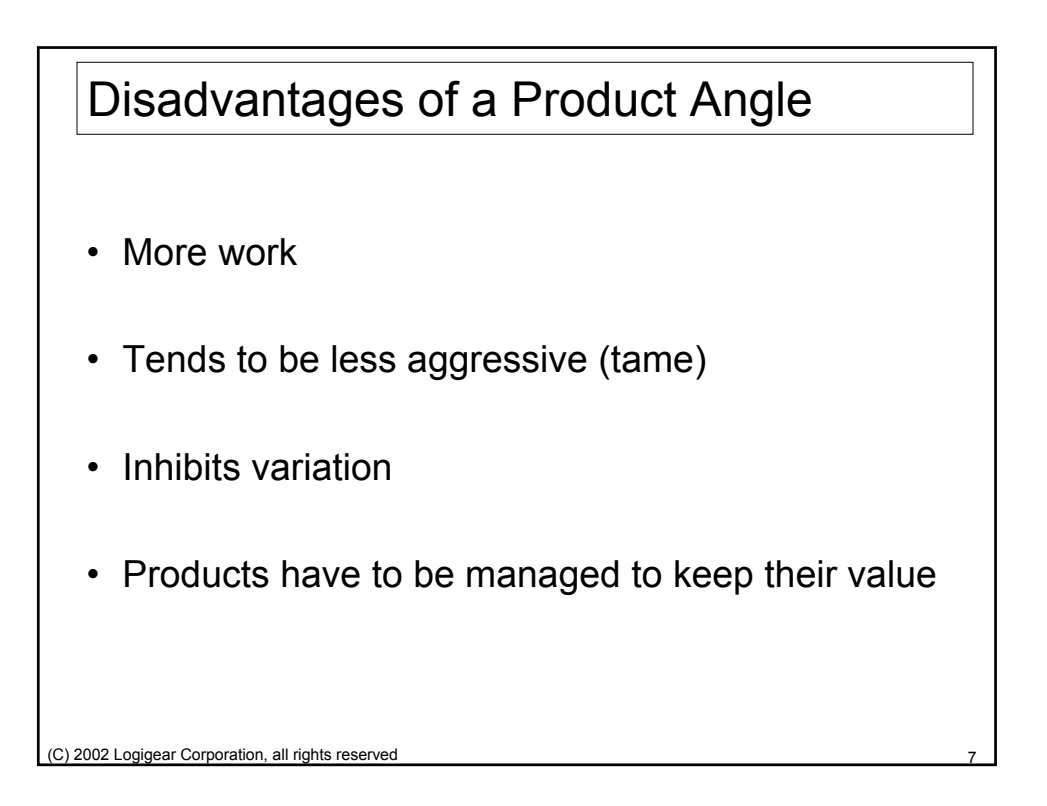

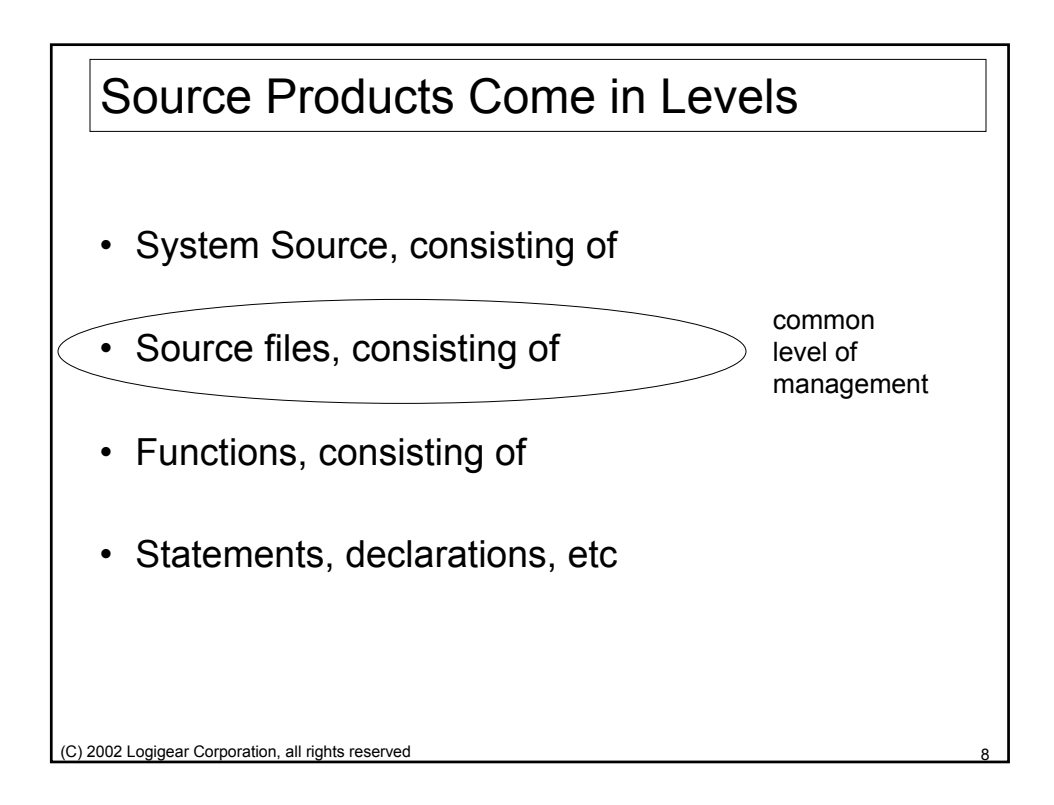

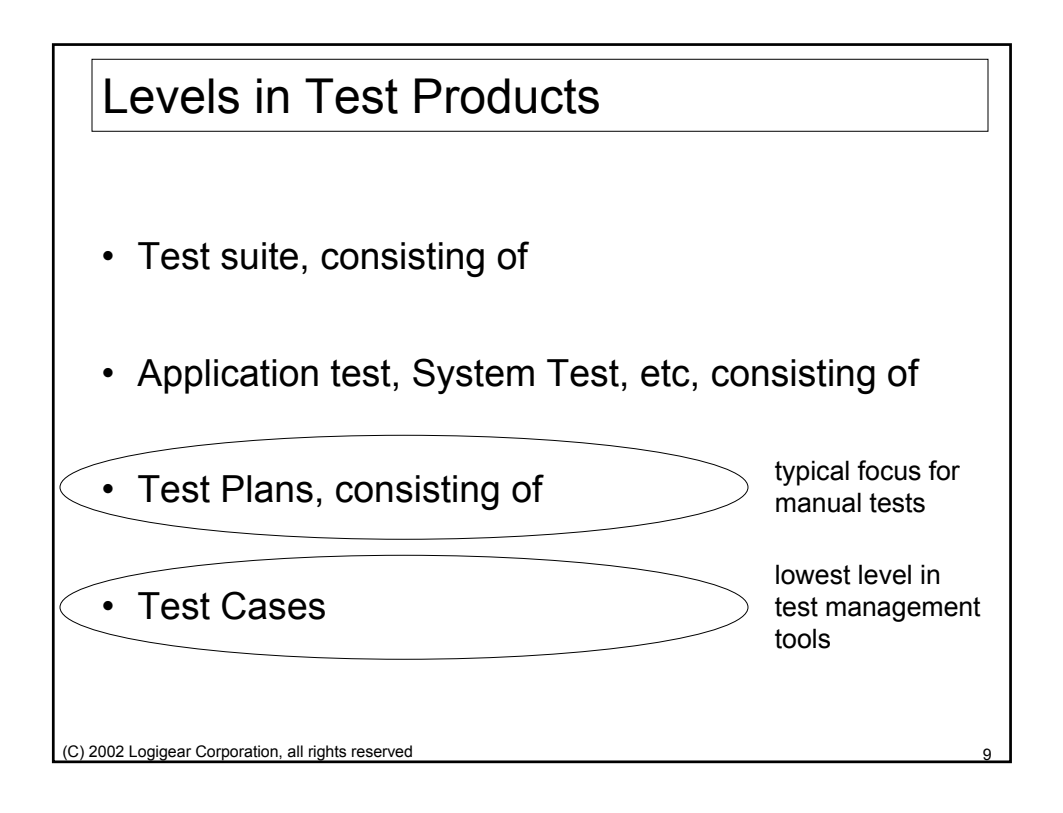

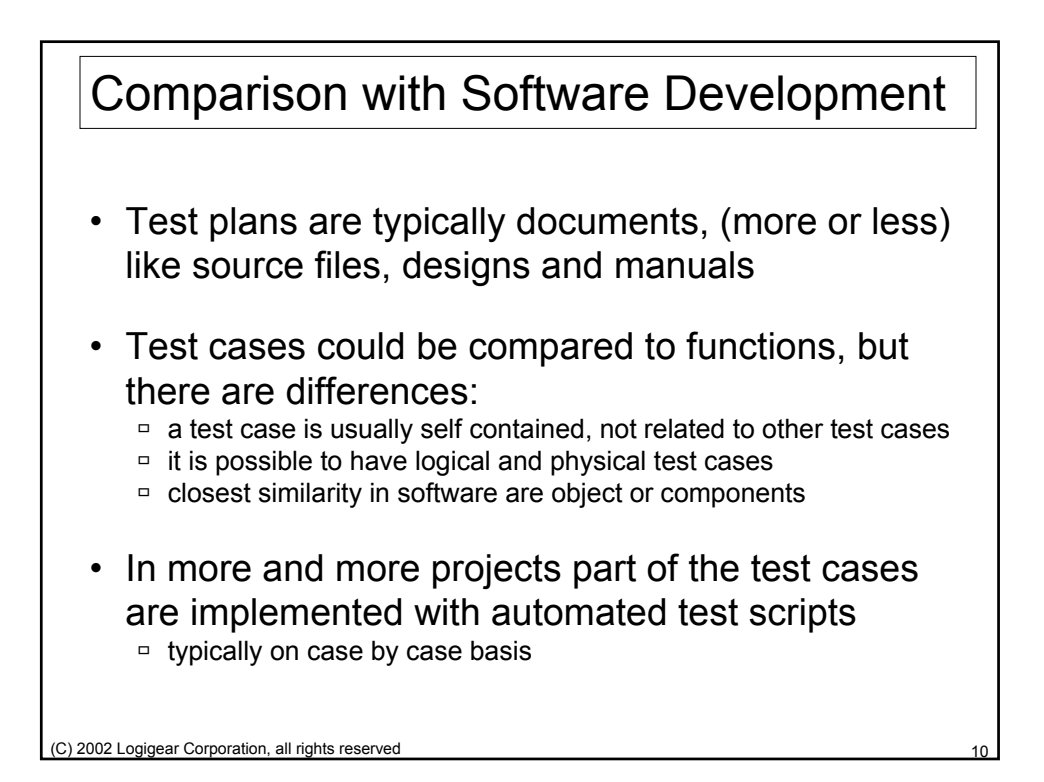

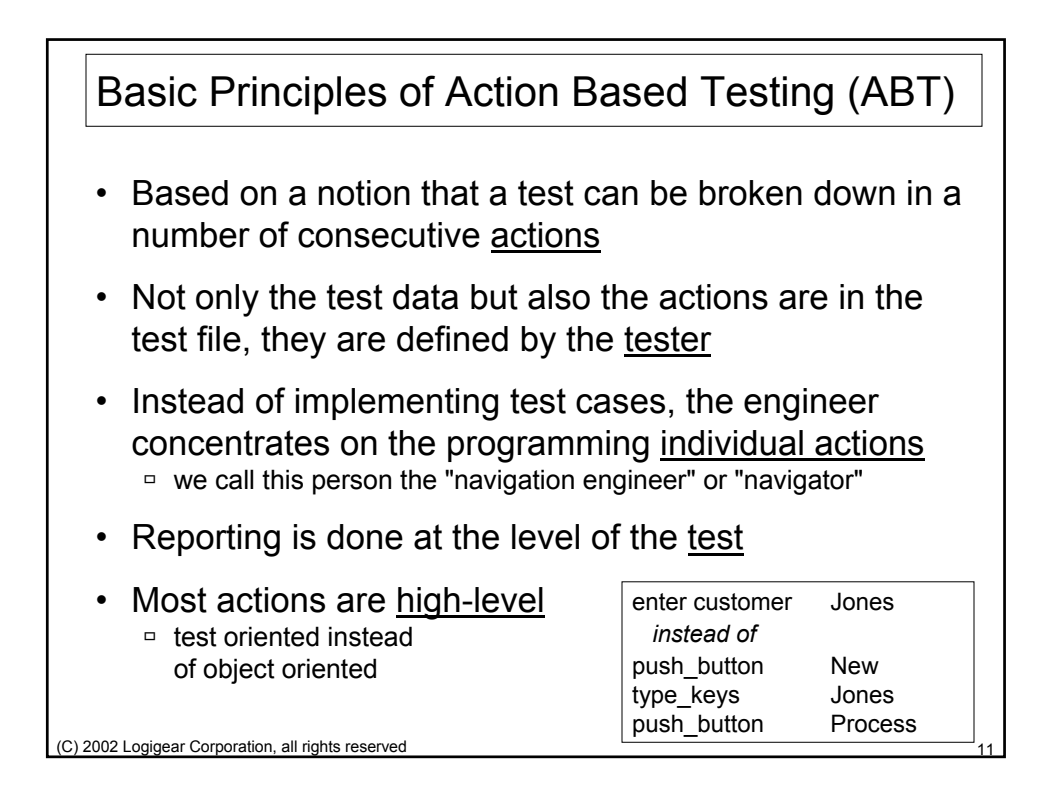

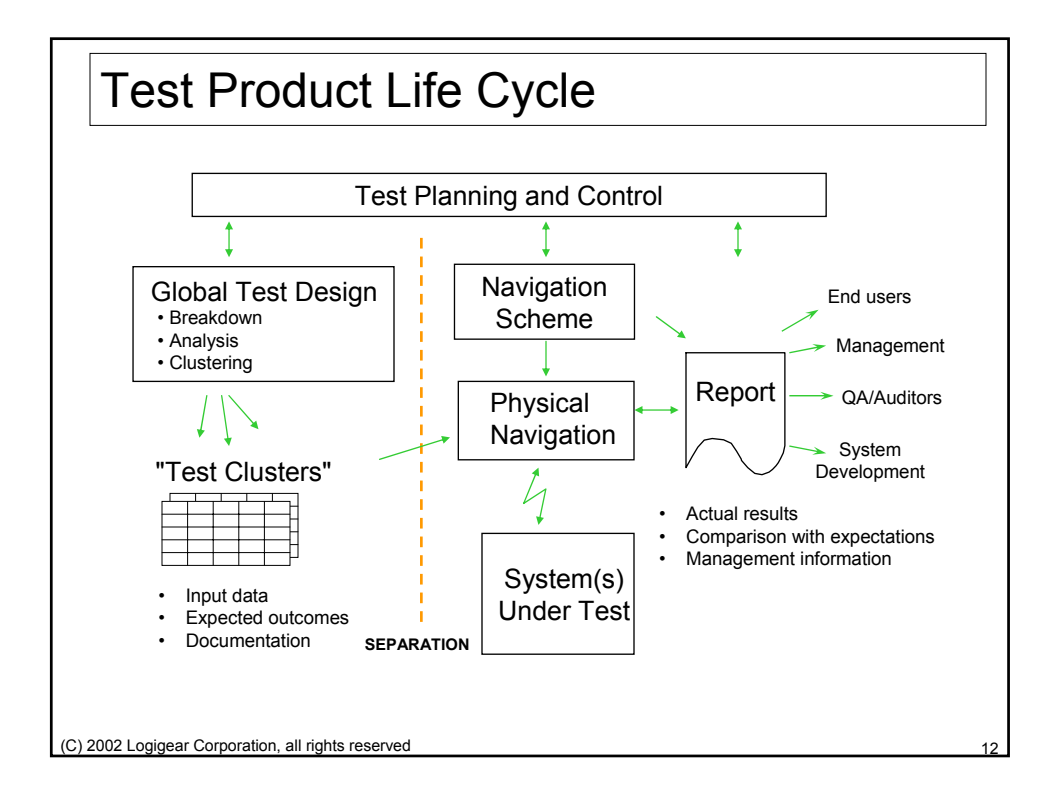

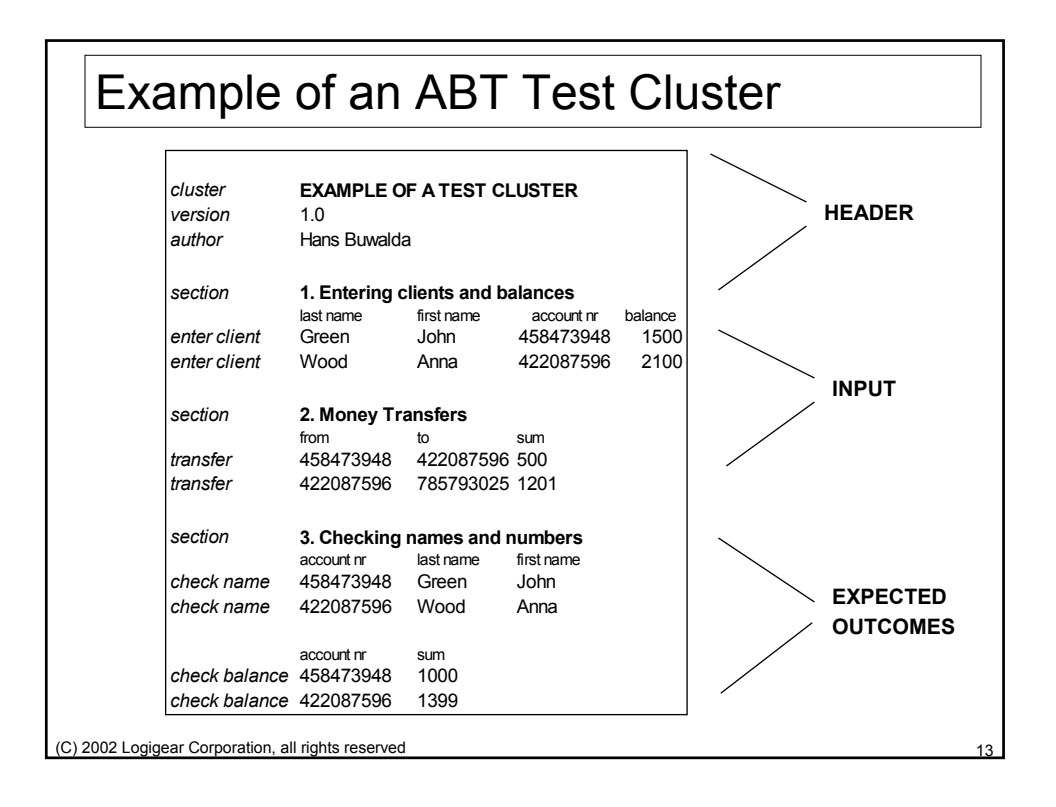

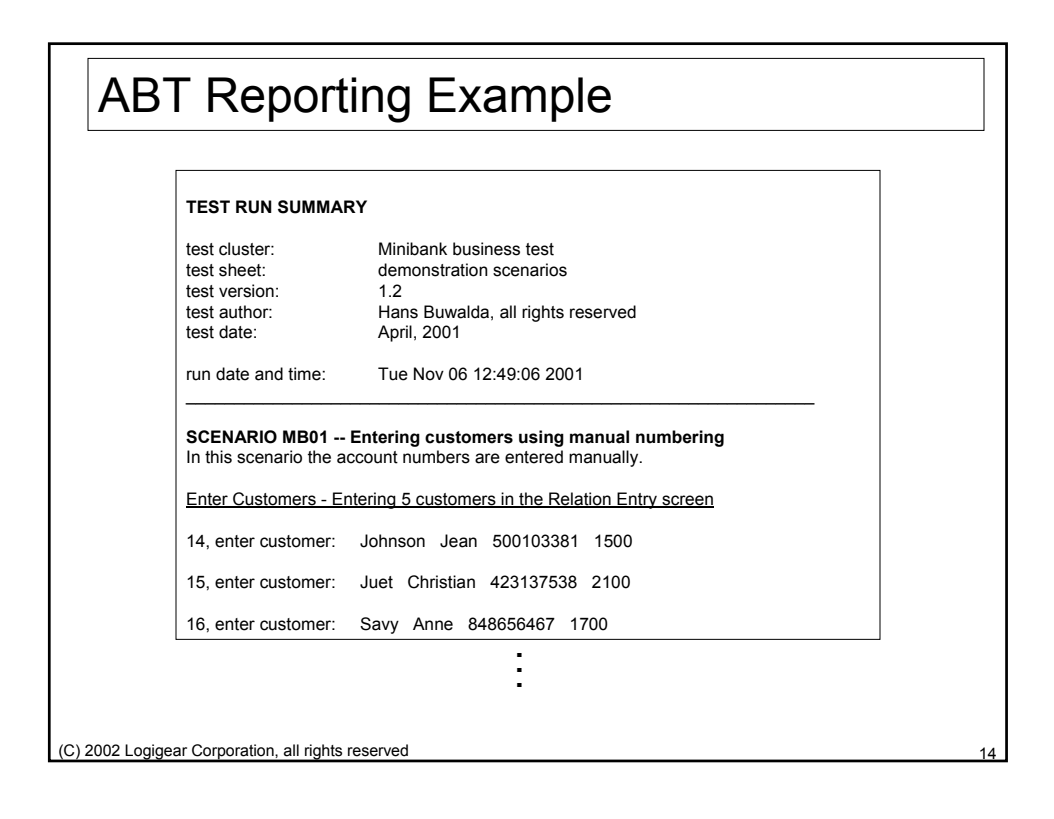

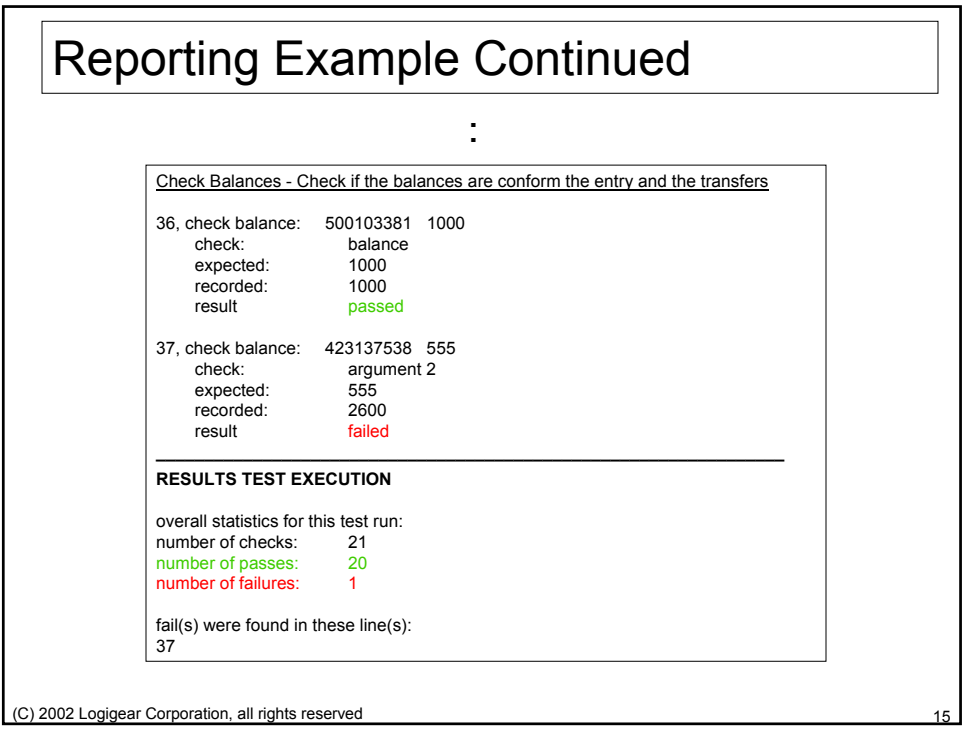

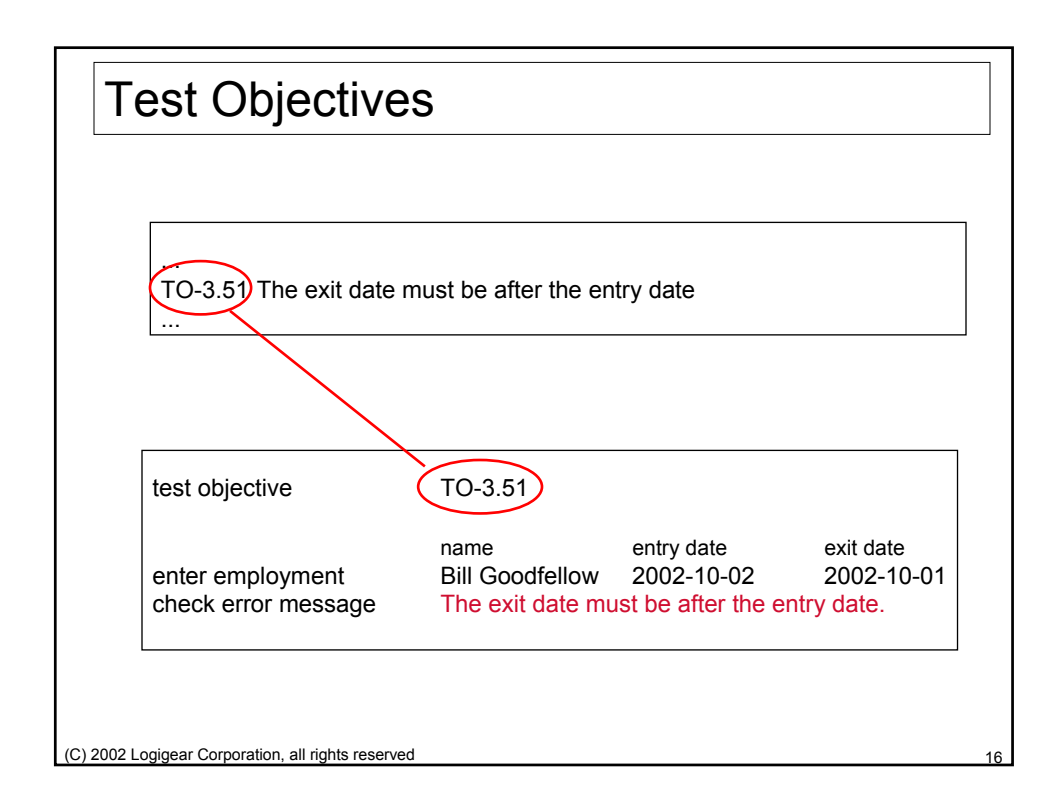

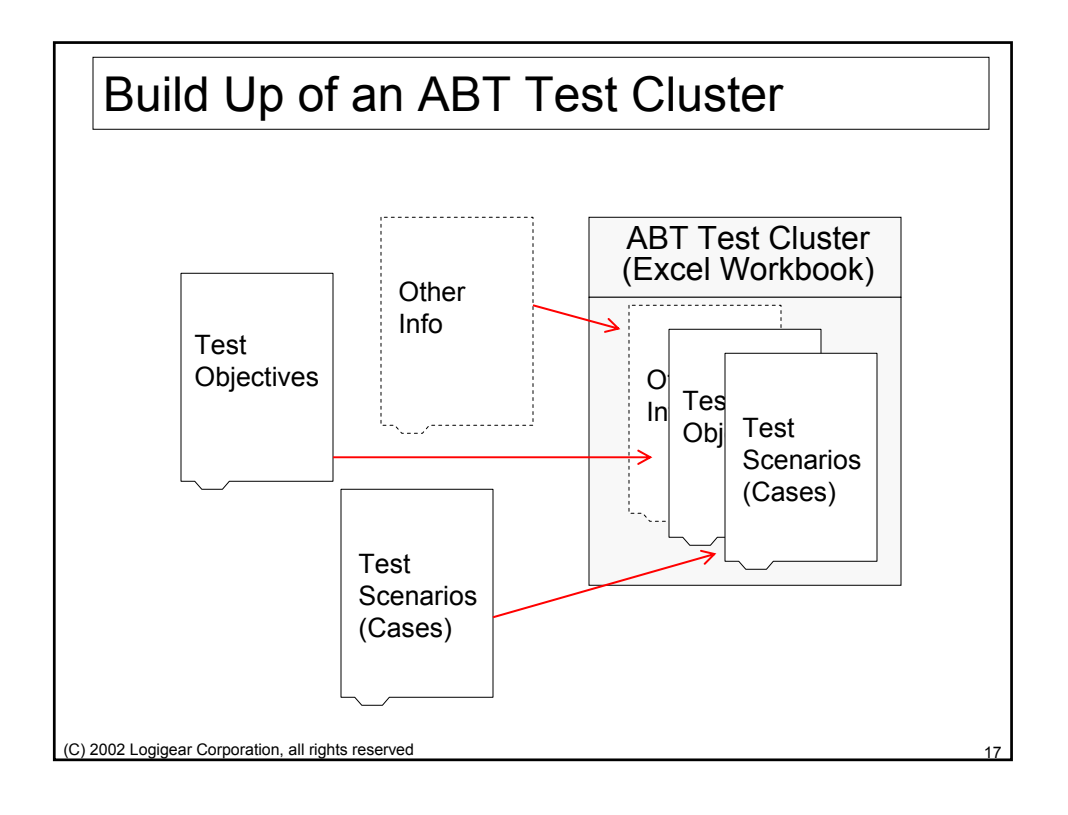

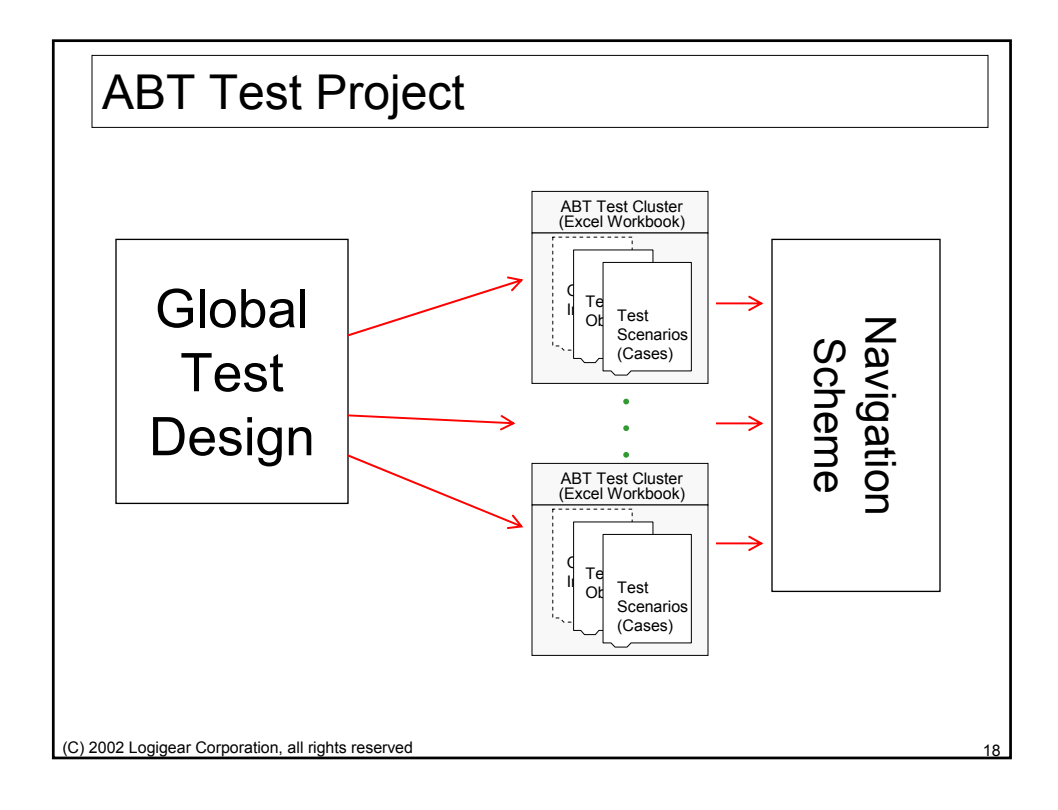

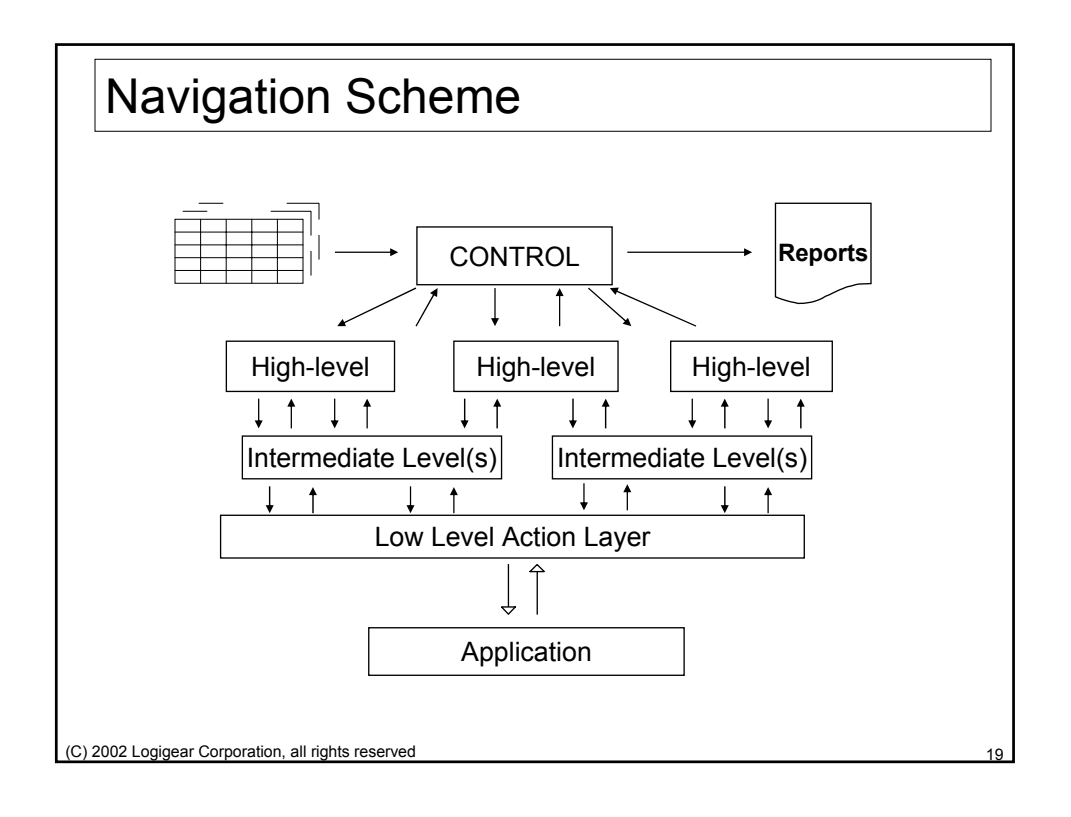

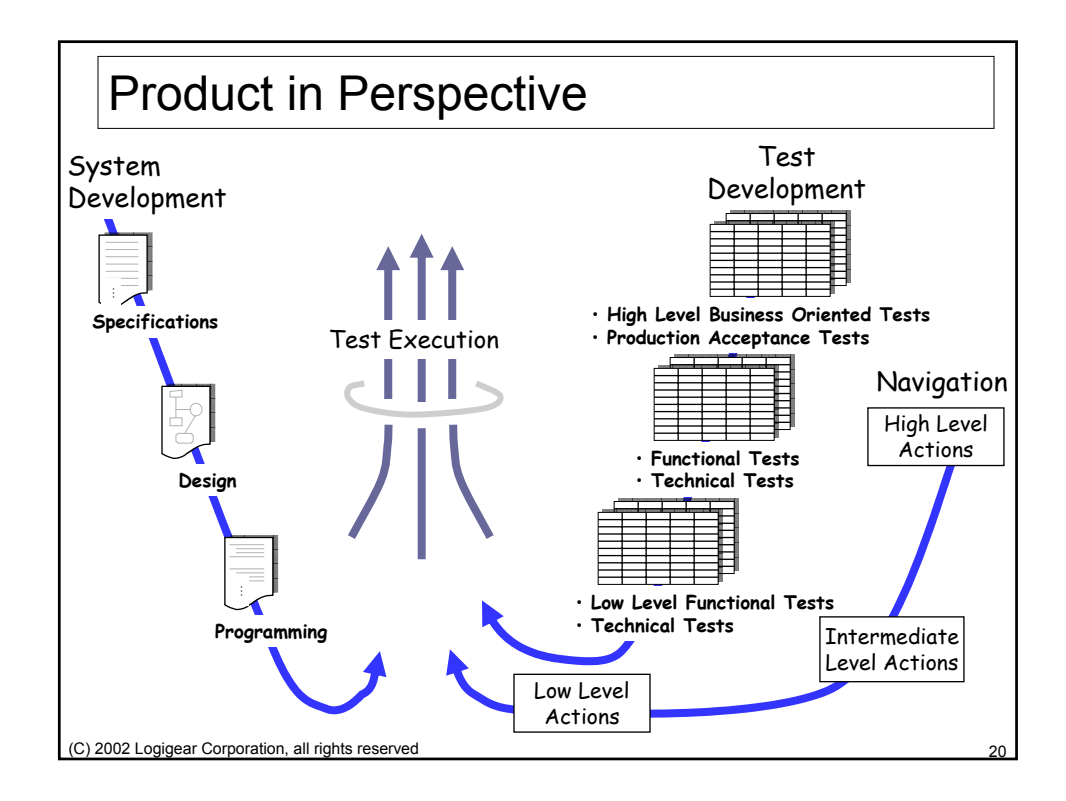

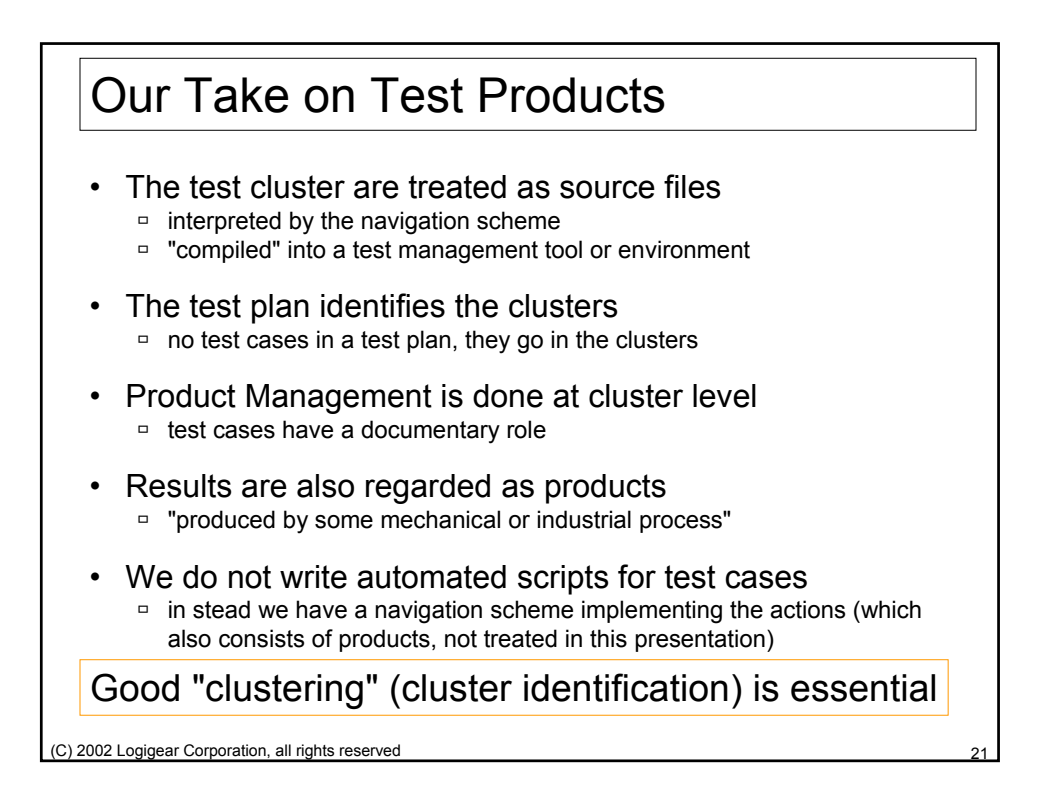

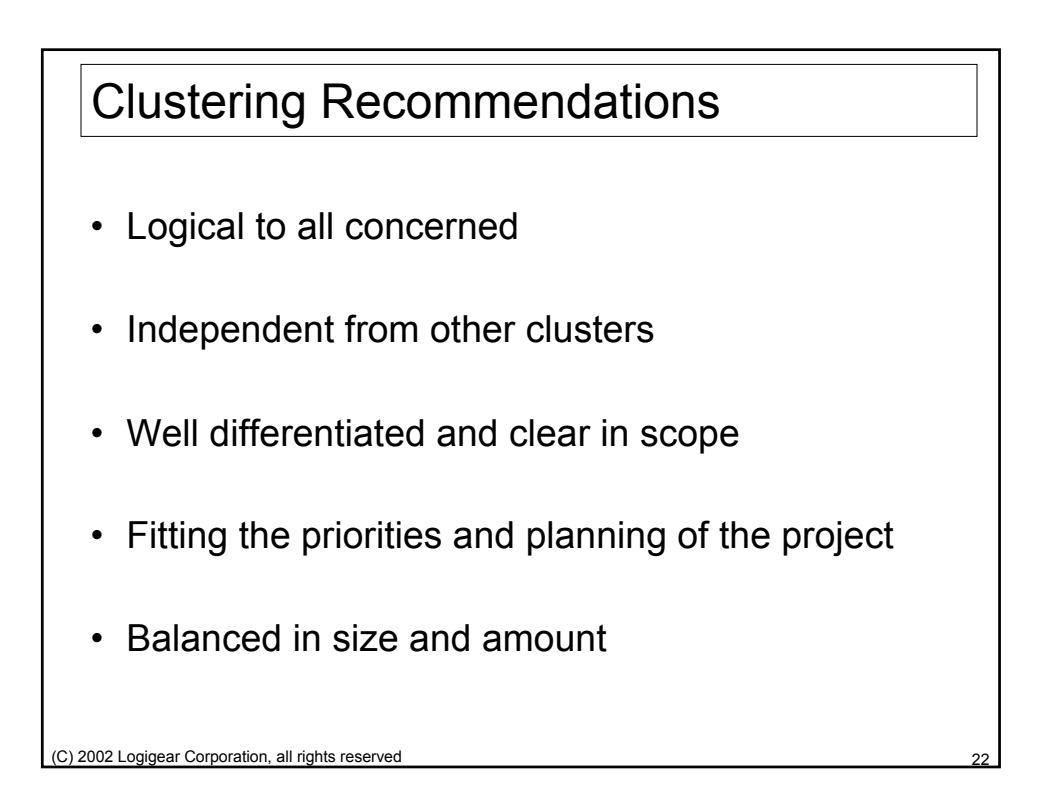

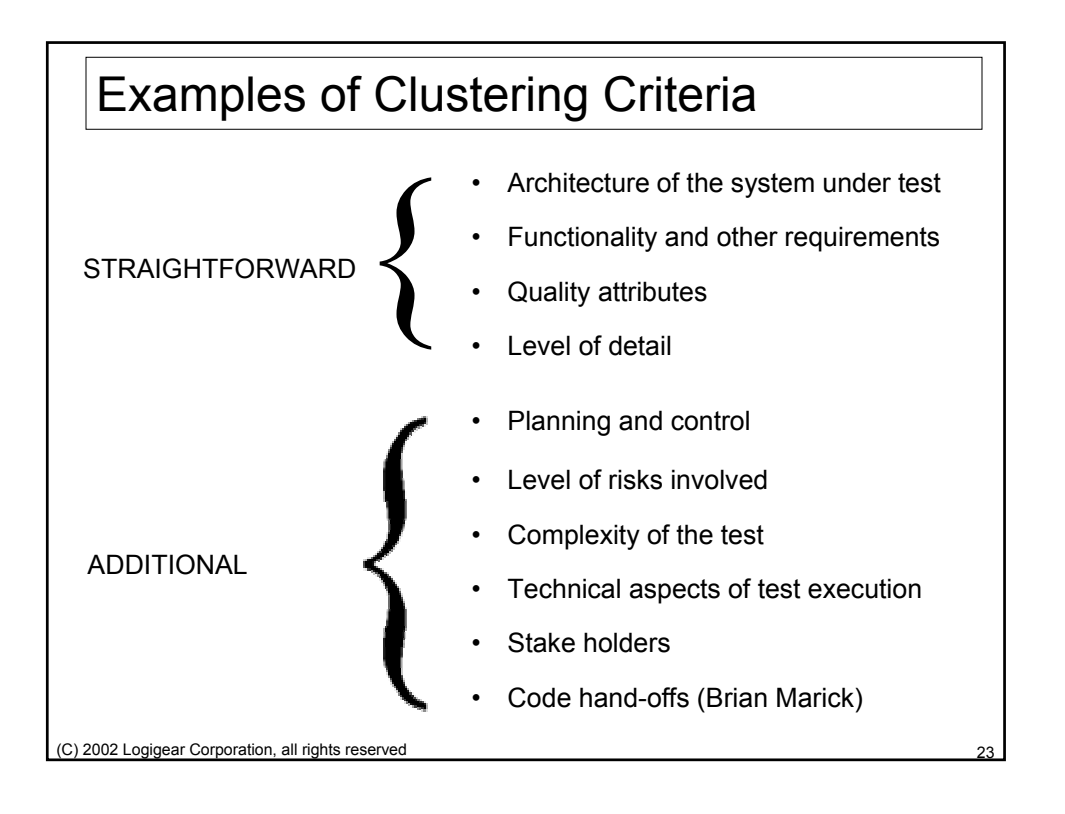

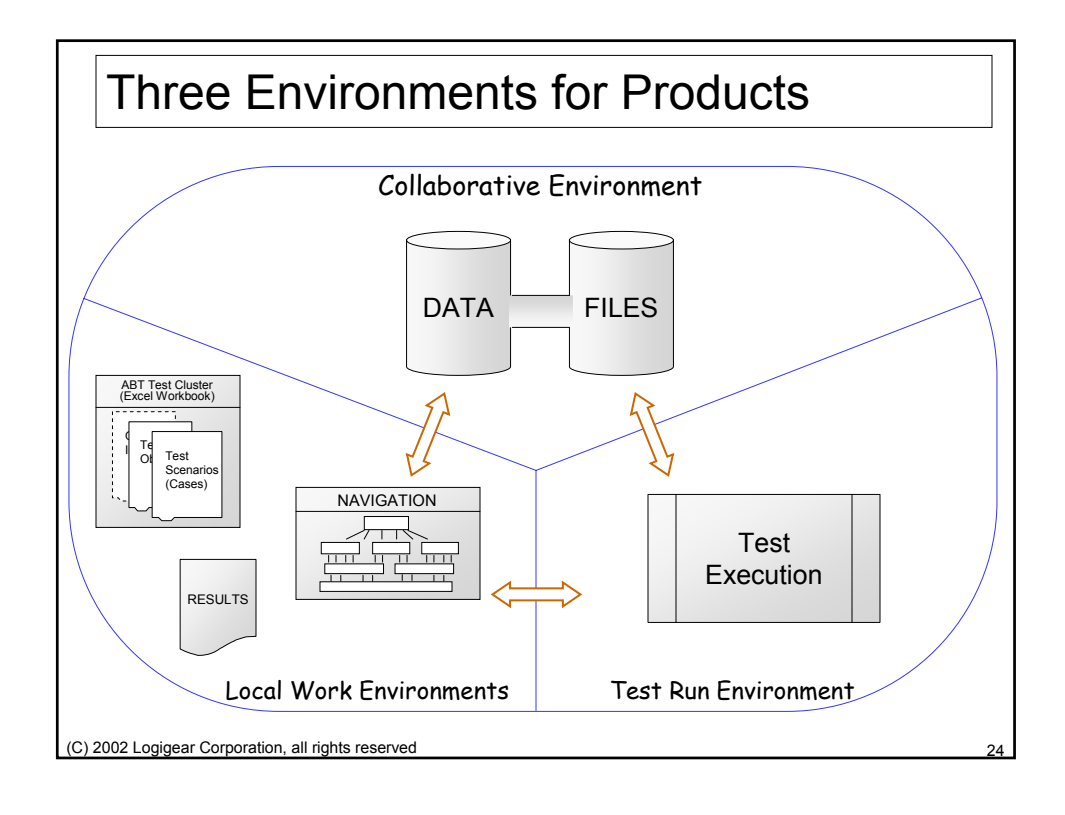

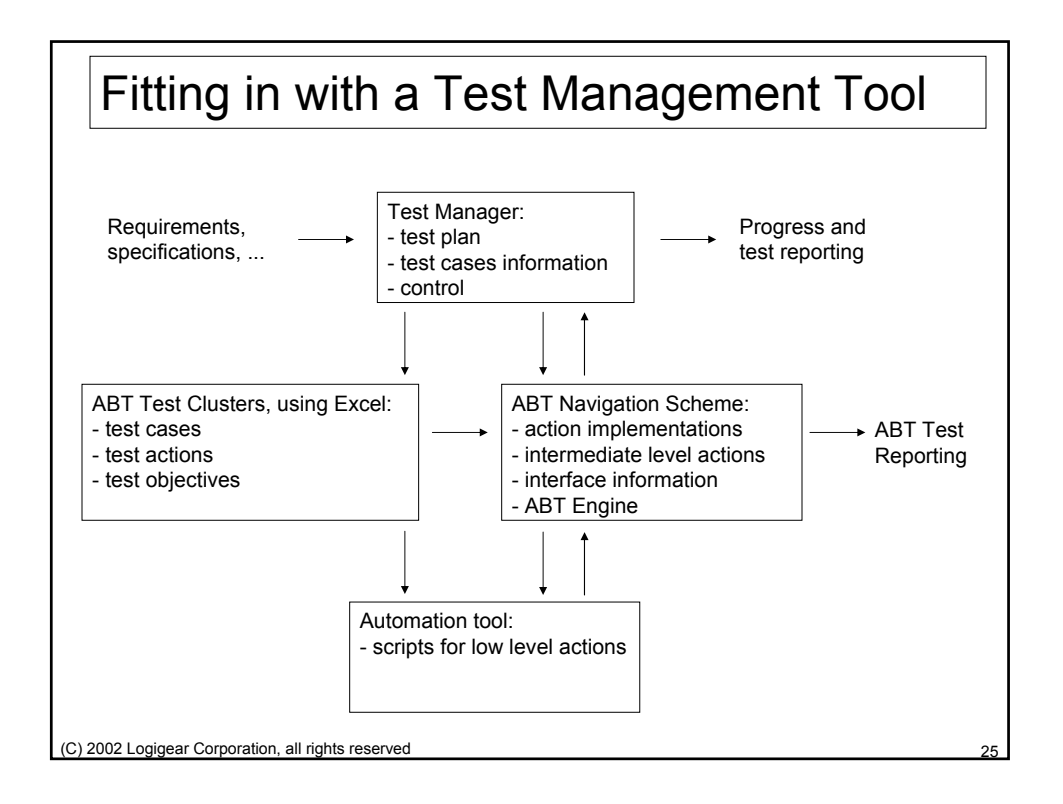

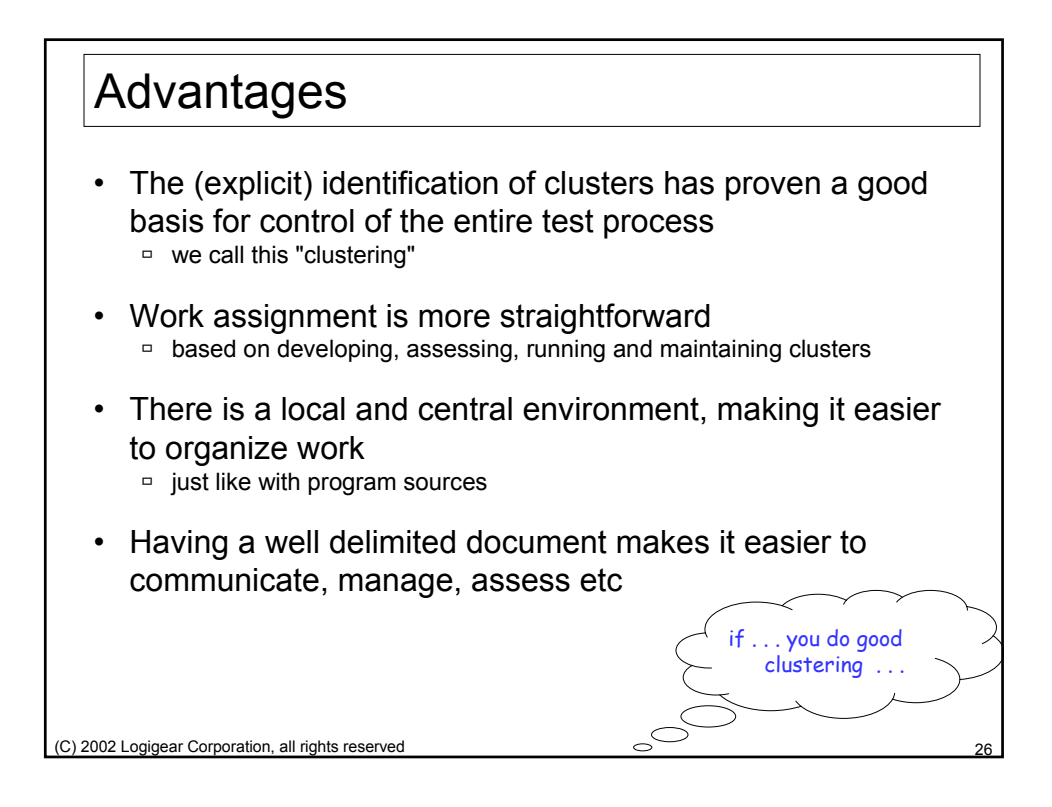

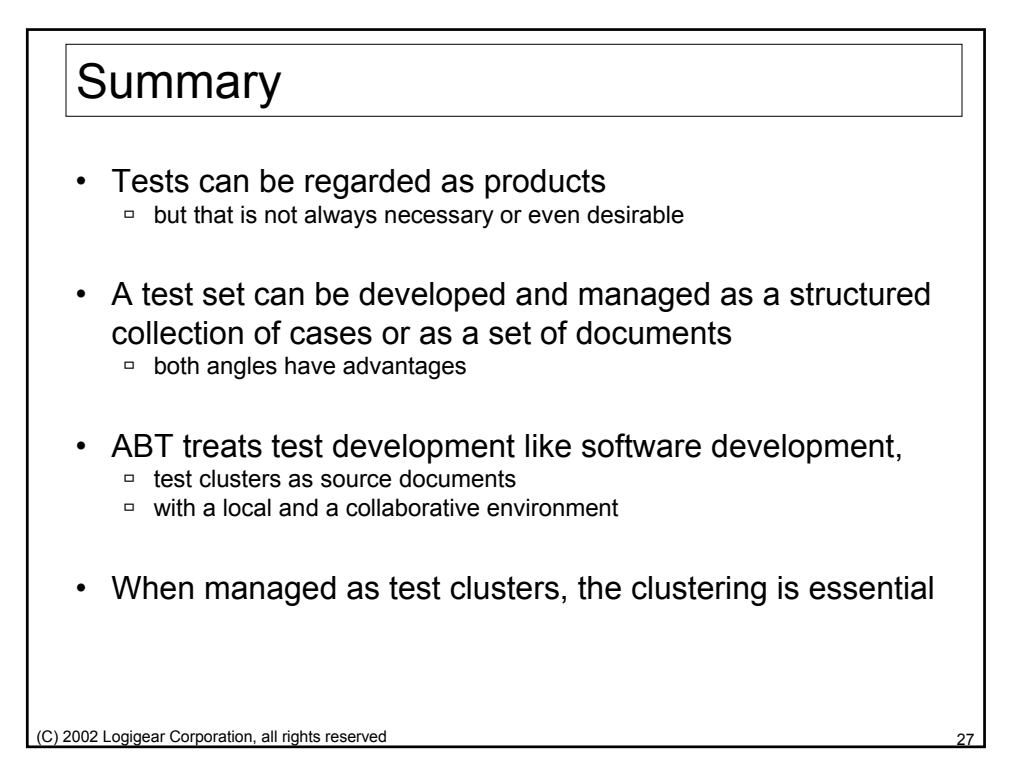

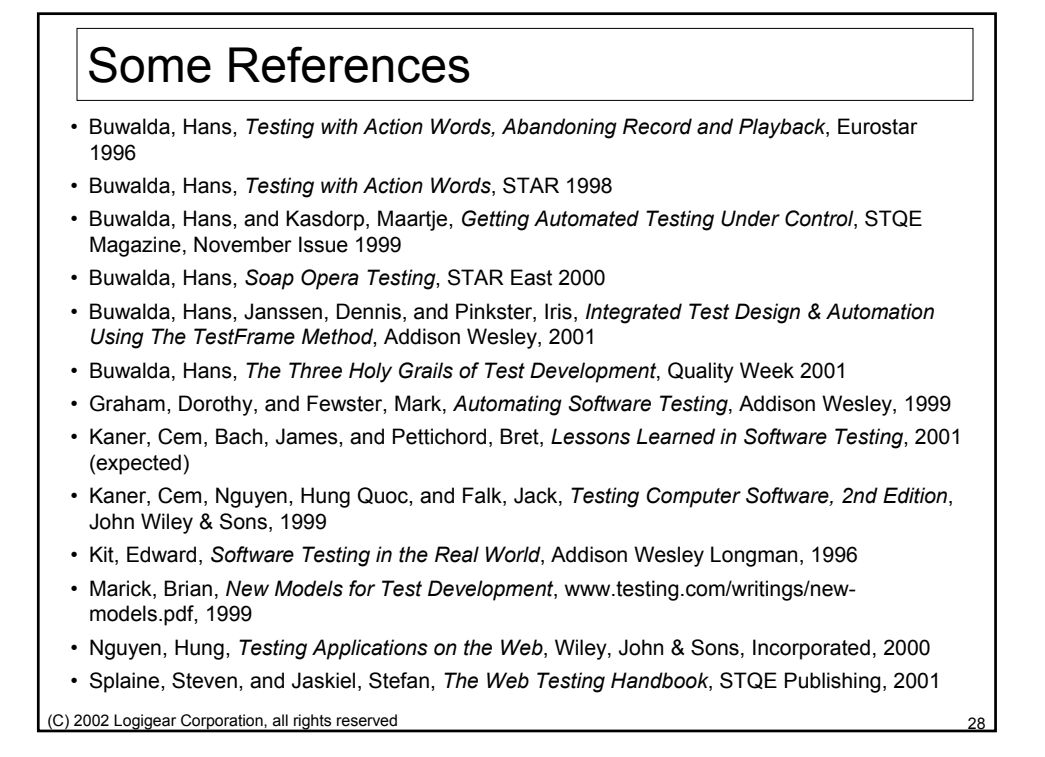

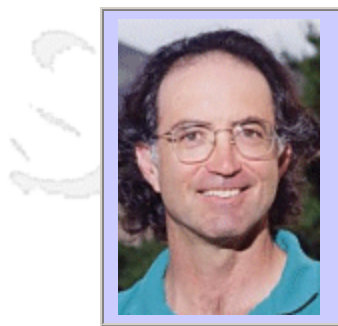

### **QW2002 Paper 7P2**

Mr. John Dalbey (Cal Poly Computer Science Department)

A Climber's View of Software Quality

### **Key Points**

- Rock climbers have some important lessons about QA to teach software developers
- 3 Lessons: Have a Process, Seek Peer Review, and Focus on Details
- Quality is ultimately an individual activity, yet cultural climate is essential.

### **Presentation Abstract**

The sport of modern technical rock climbing has some important similarities with software development. They are both demanding technical disciplines, often performed under pressure, where even a trivial mistake may have profound consequences. This paper will examine the quality assurance activities undertaken by rock climbers and consider the implications for software developers.

### **About the Author**

and b

Dr. John Dalbey is an experienced rock climber and wilderness guide and leads mountaineering courses for Outward Bound. He is also on the Computer Science faculty at California Polytechnic State University in San Luis Obispo, California, where he teaches software engineering.

and b

and b

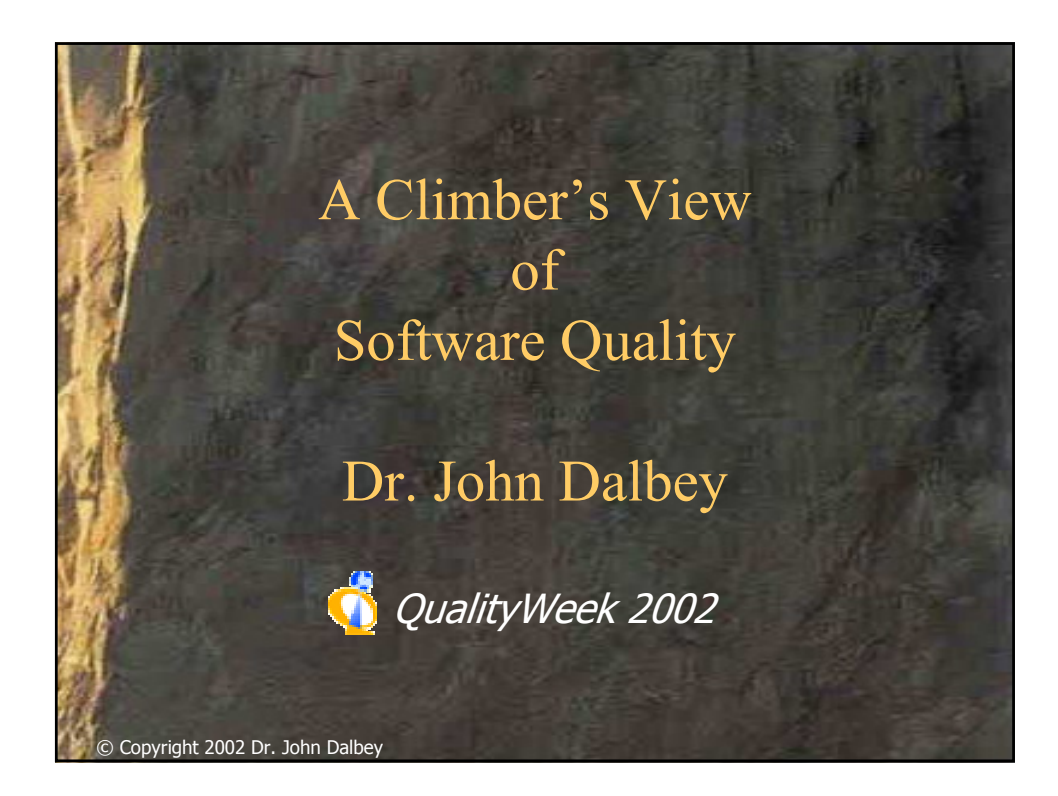

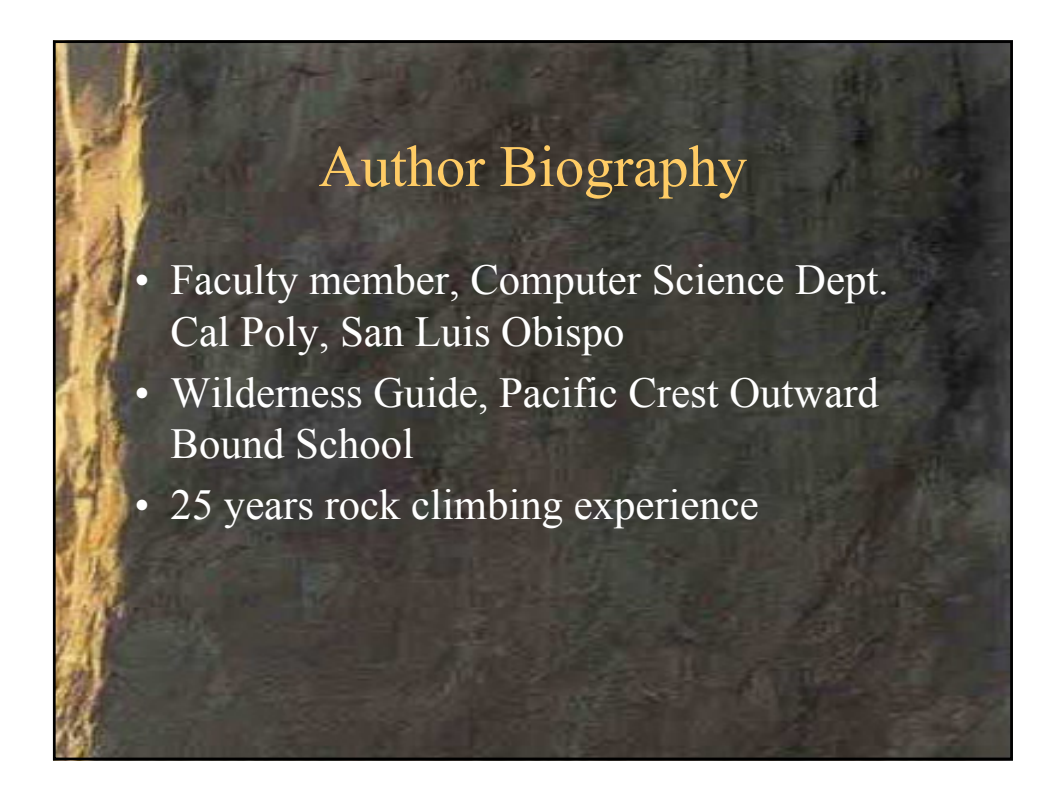

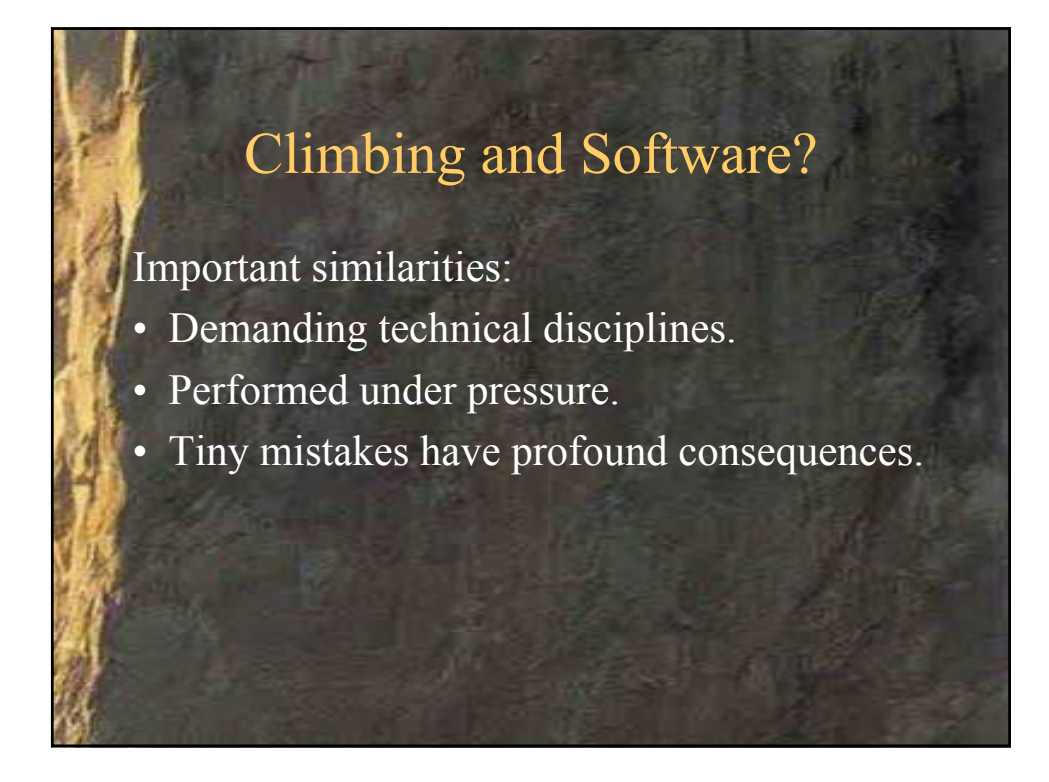

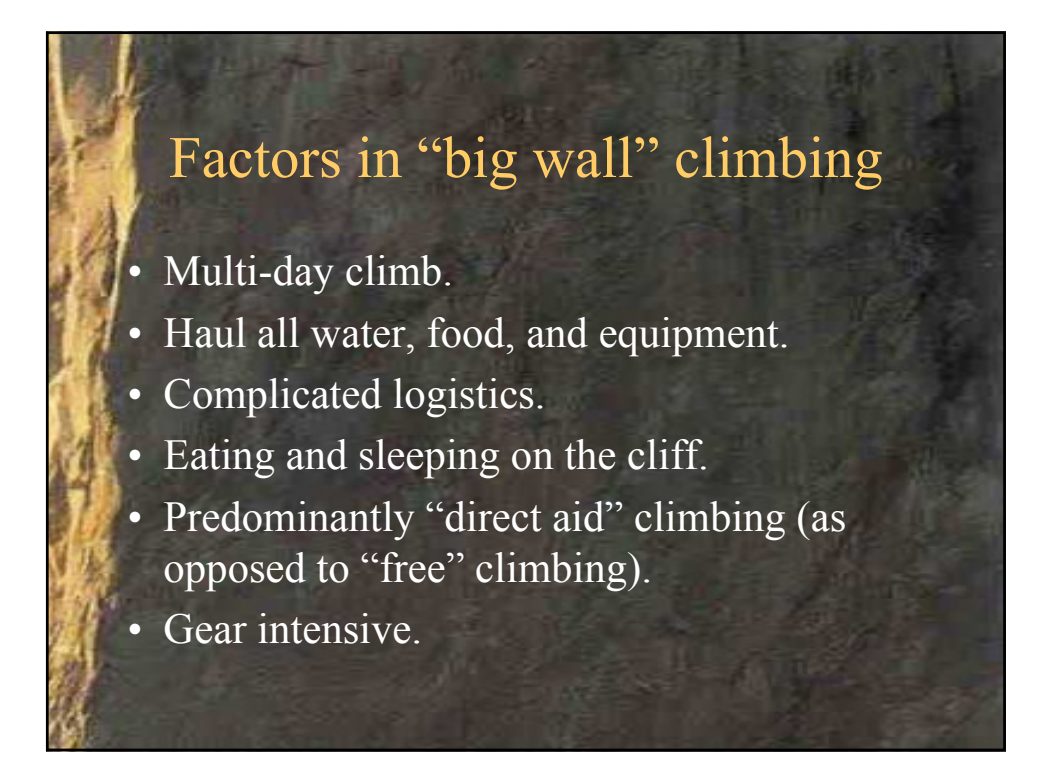

# QA in Climbing

- Scaling vertical cliffs presents obvious hazards.
	- Modern rock climbing is a very technical pursuit.
		- Sophisticated equipment.
		- Technical procedures and skills.
		- QA is essential to the sport called "safety."

# What can software professionals learn from climbers?

- Many aspects of climbing "safety" are analogous to QA in the software world.
- QA for climbers must be simple, lightweight, practical, and reliable.
- Considering QA in this framework can help software professionals focus on the essentials.
- Creating a "culture" of quality.

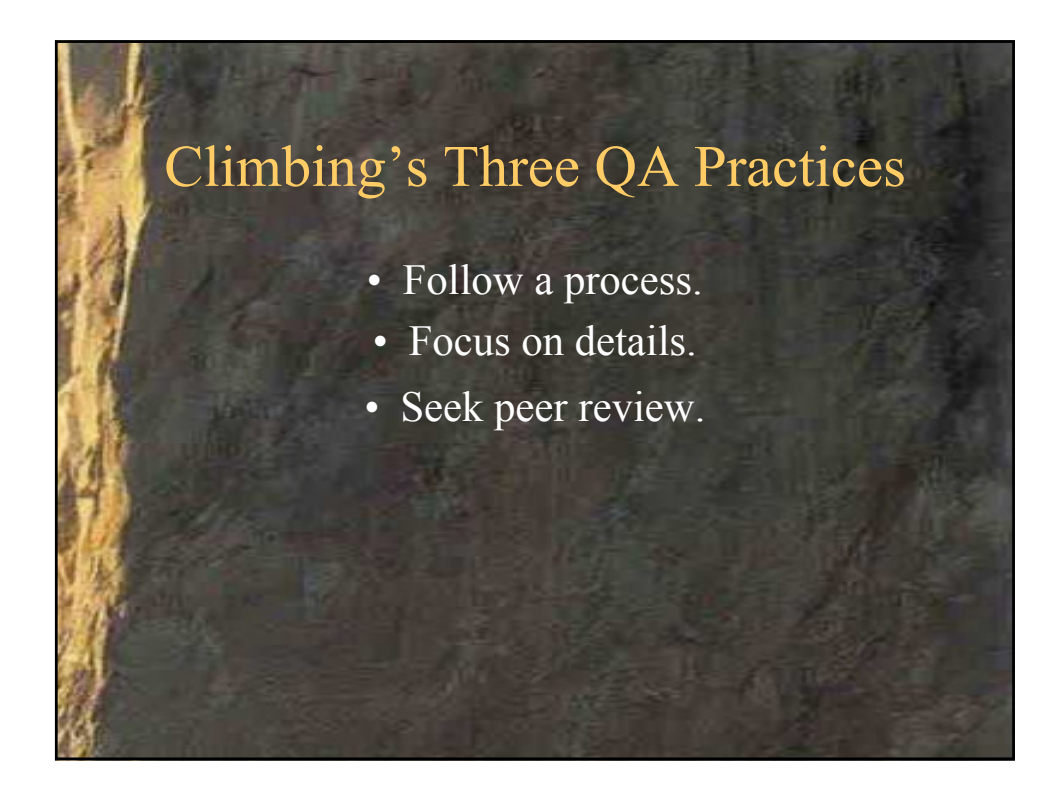

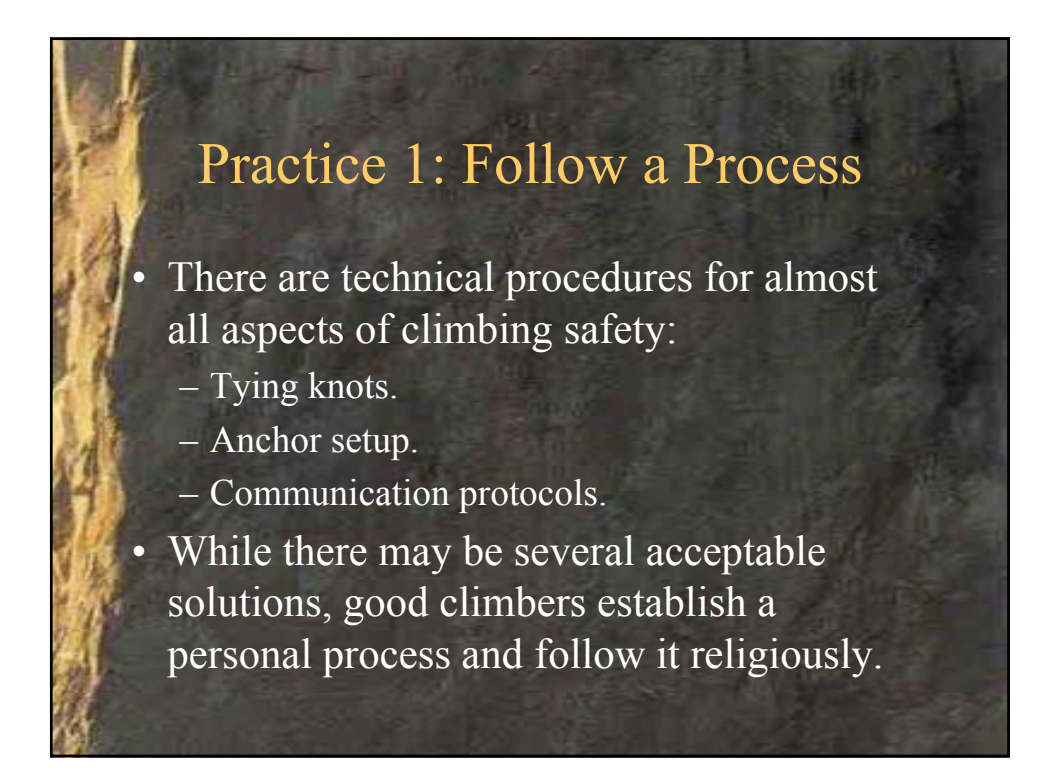

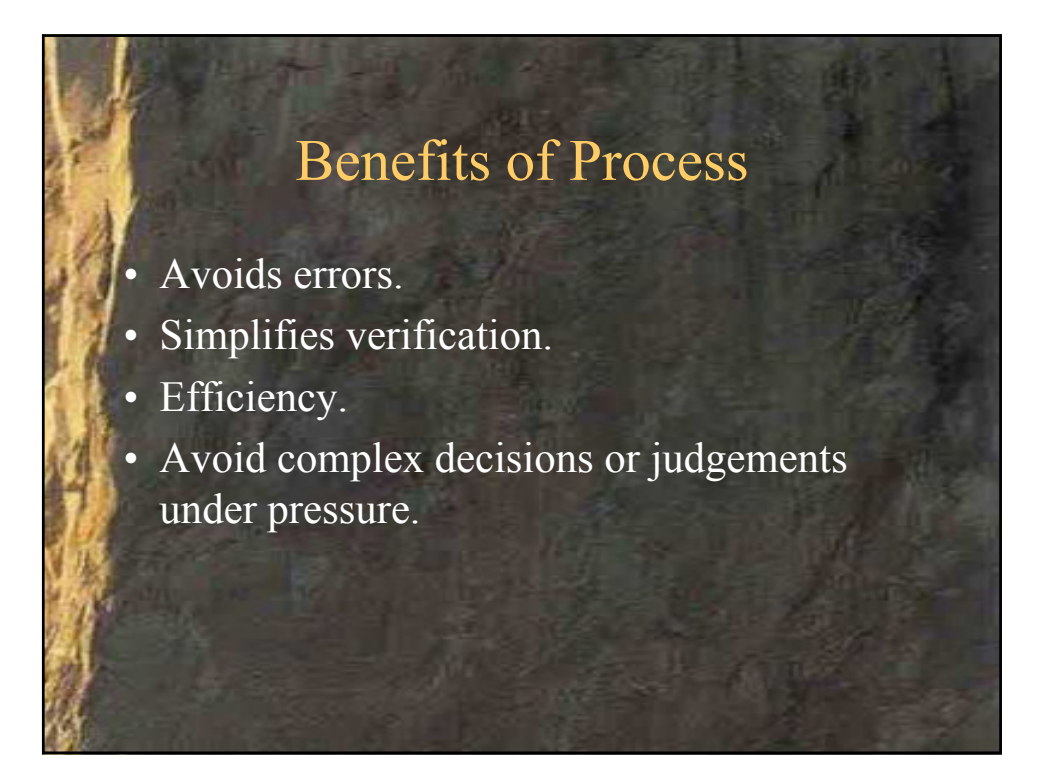

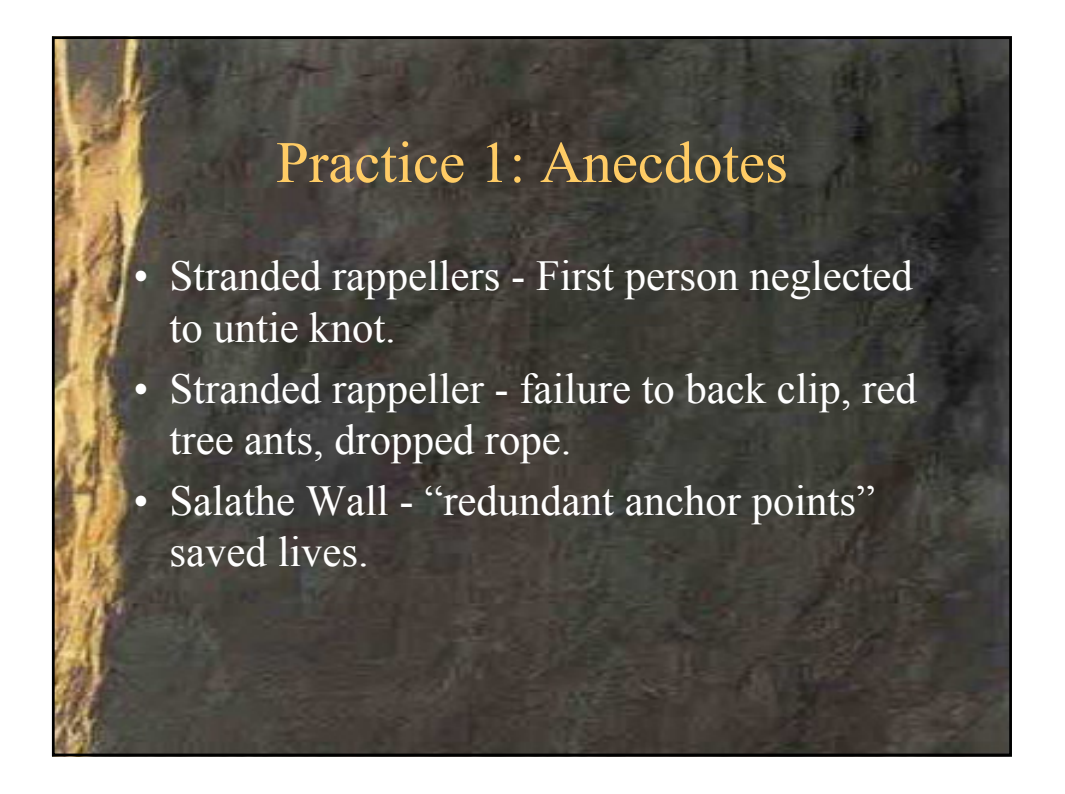

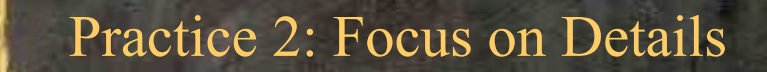

- Keen awareness of details is crucial as even small mistakes (e.g. forgetting to screw the gate shut on a carabiner) can be fatal.
- Three mental attitudes support the required focus:
	- Do one thing at a time.
	- Do each thing right.
	- Fix it now.

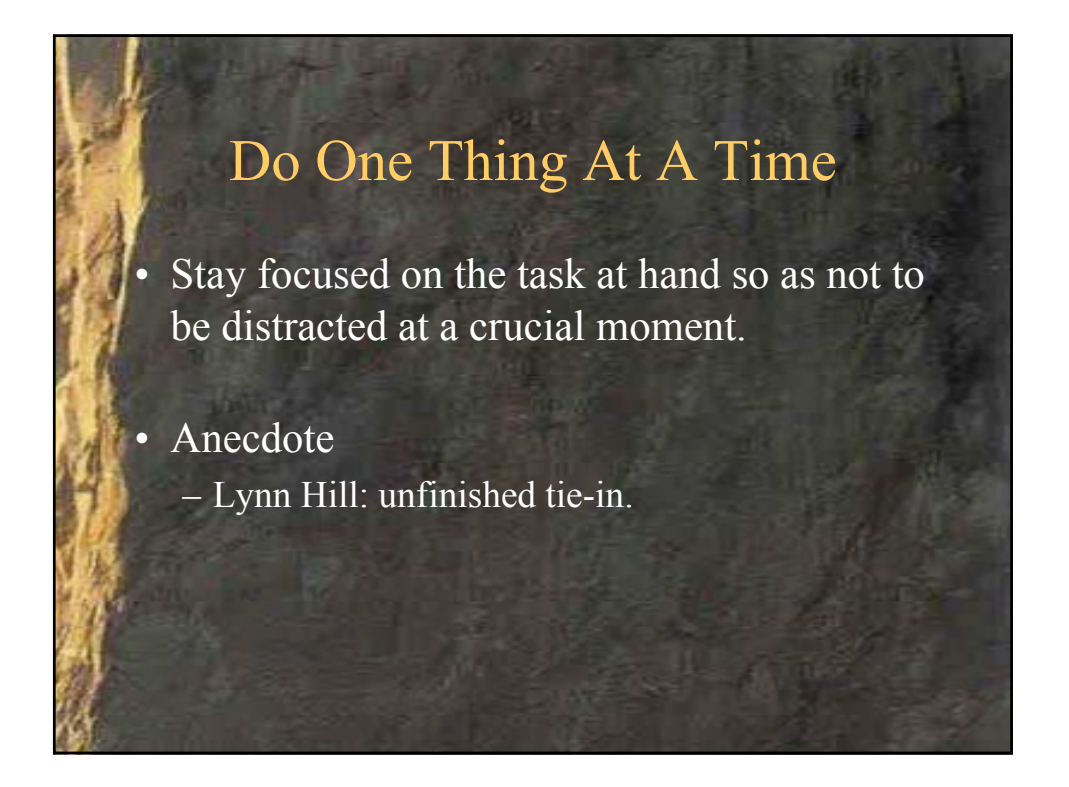

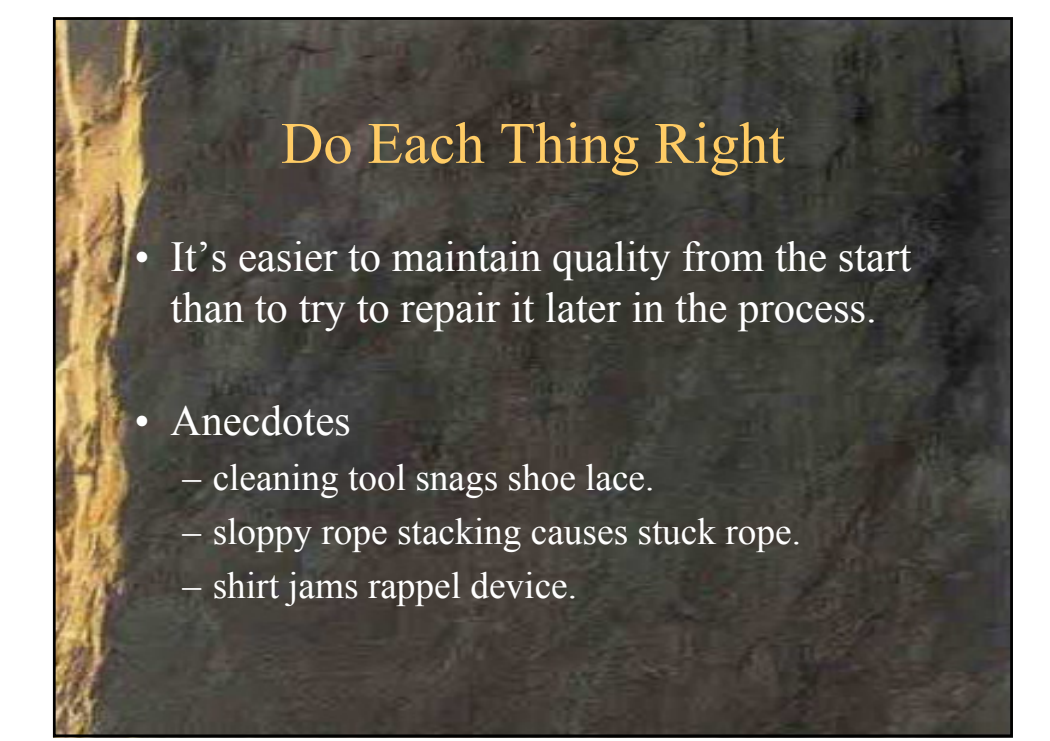

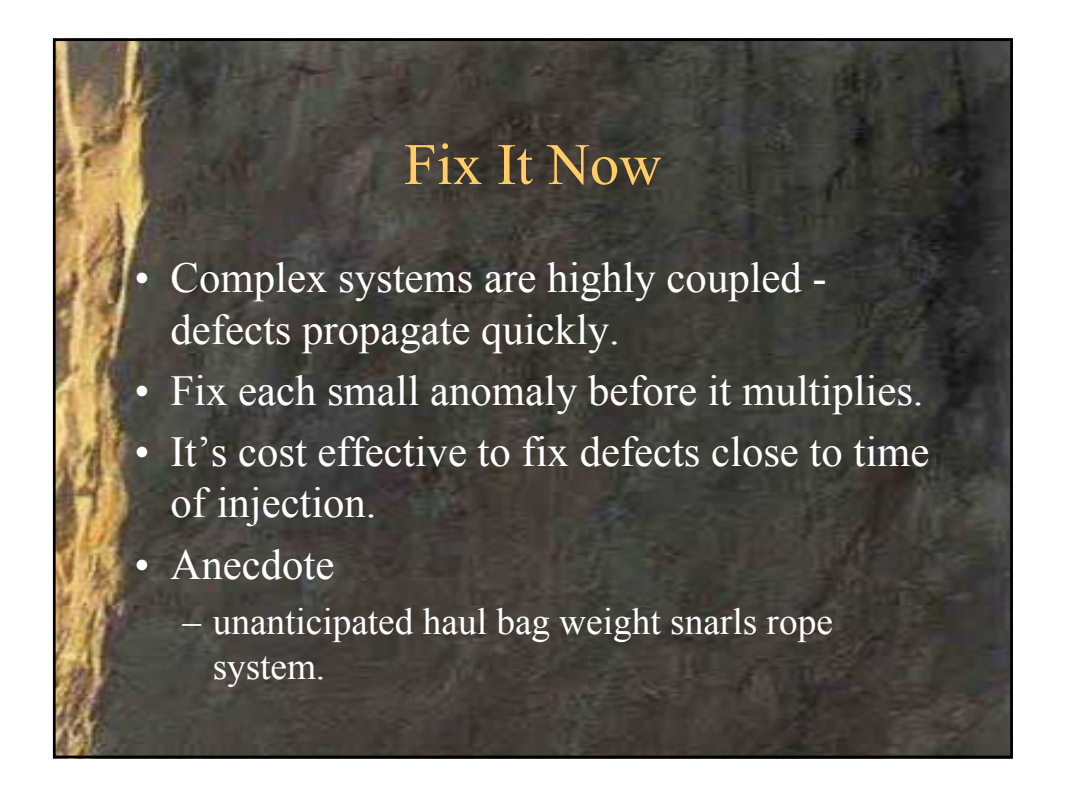
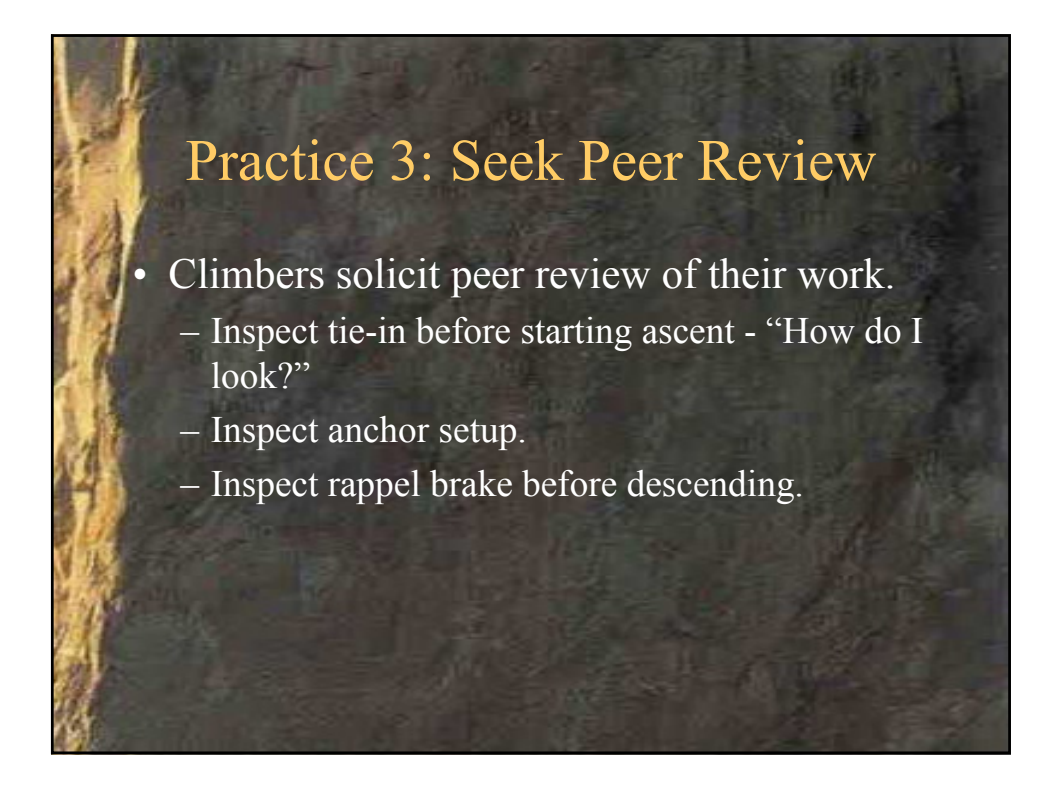

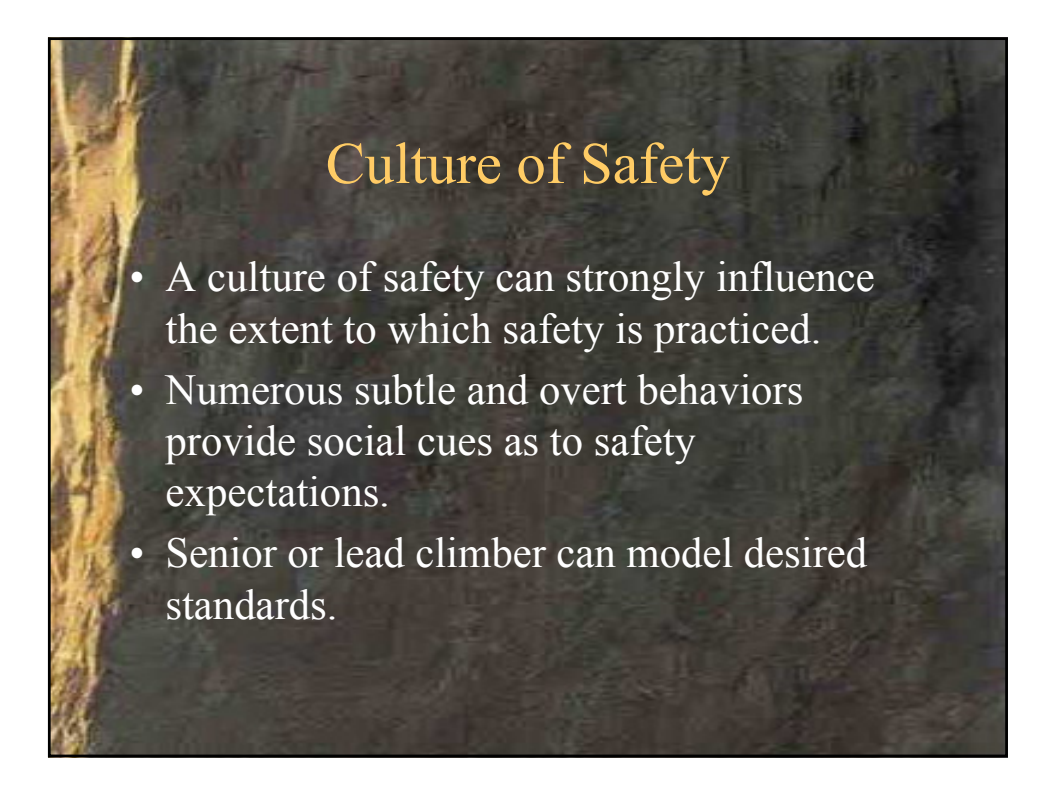

# Behavioral "Cues"

- Inquiring about partner's process.
- Asking for peer review.
- Articulating process steps.
	- Knot tying.
- Articulating checklists.
	- "buckle, tie-in point, knot"
- Allowing time for anomaly correction.
- Consistent use of communication protocols.

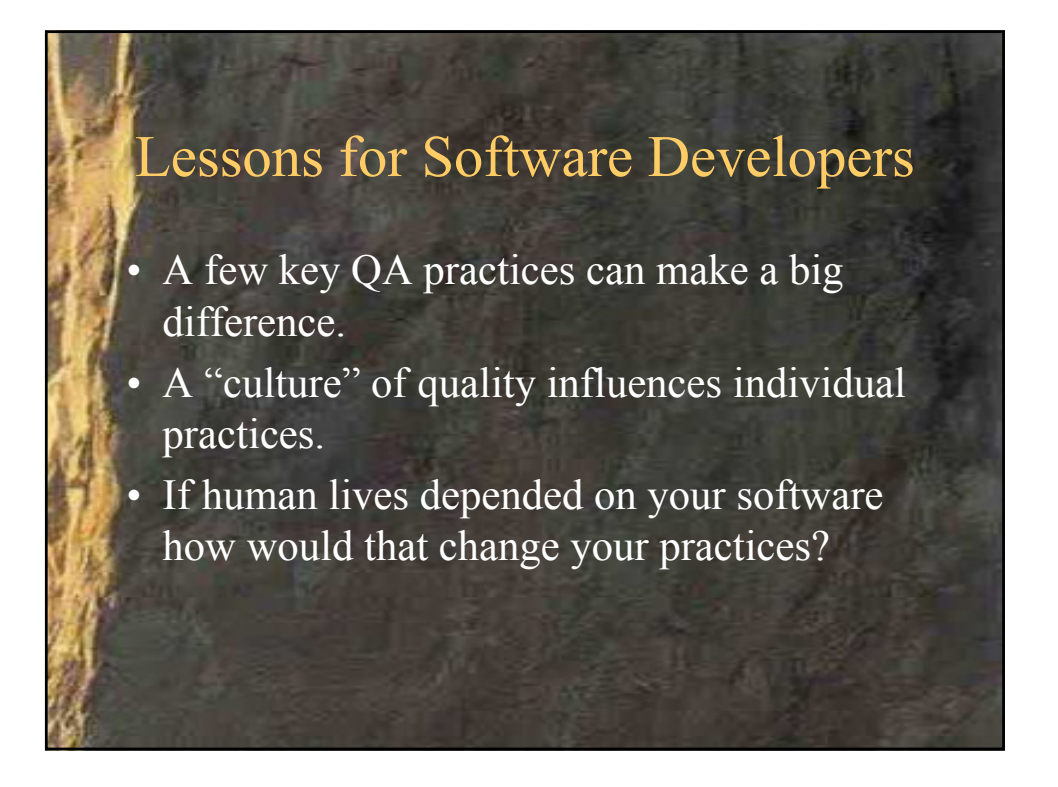

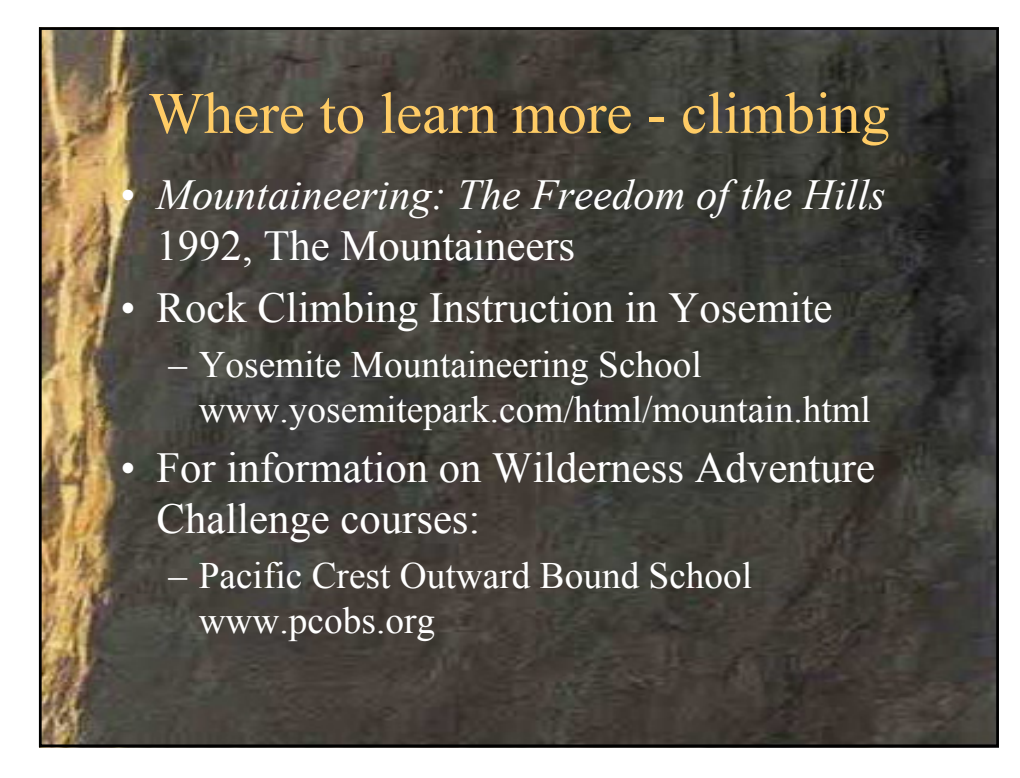

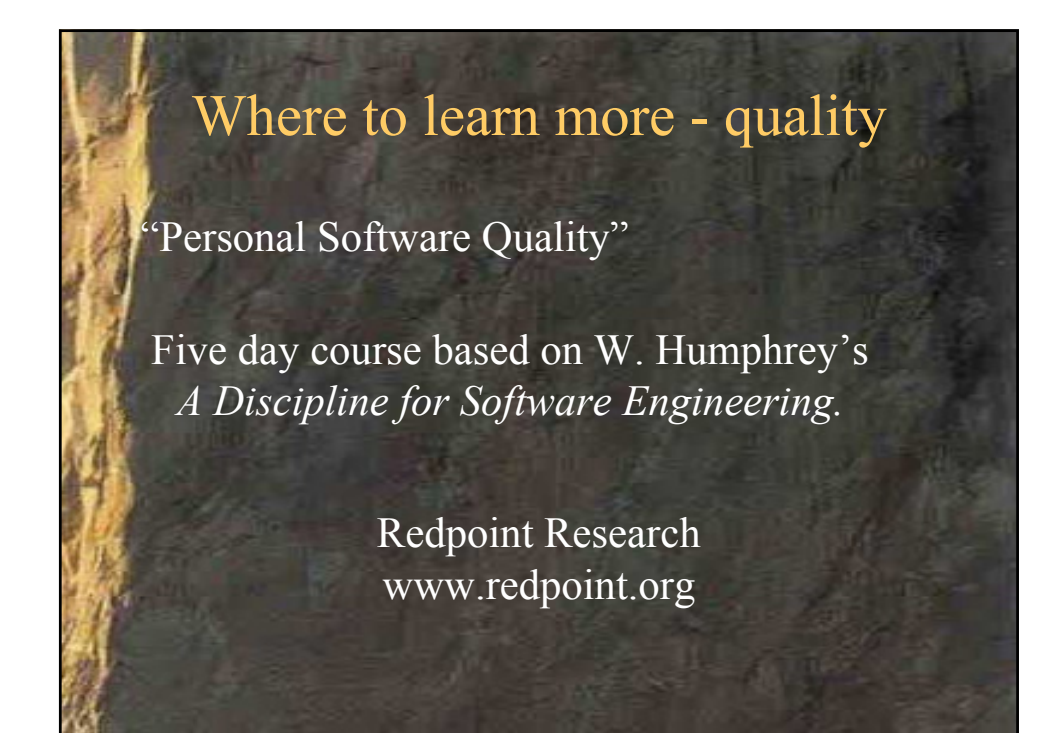

#### **QW2002 Paper 8P1**

Karen S. King (King Consulting)

Common Problems in Tool Adoption

#### **Key Points**

- Common causes of shelfware in tool adoption
- Solutions to those problems
- Example process for integrating tools

#### **Presentation Abstract**

Many organizations acquire new tools, and six months later, find they have shelfware rather than a tool that improves probability. This paper describes eight common problems, along with examples from real-life organizations. Examples will be from a variety of different tool acquisitions, such as defect tracking systems, configuration management, code coverage tools, testing tools, as well as project management tools. It continues to provide different solutions for each problem in a format readers can integrate into their own organizations. Finally, it provides a process for introducing tools that integrates all solutions.

One of the most common challenges is the motivation for introducing a new tool. Many organizations decide to adopt a new tool because someone read an article in a journal. An individual reads about the importance of measuring code coverage as part of testing. He looks at reviews, and selects the tool with the highest rating. He brings the tool in, and asks the testing group to start using the tool. The testing group agrees, and everyone expects testing will improve because code coverage information is now being collected. The paper will explain the problems leading to this situation, as well as information on how to prevent the problems.

#### **About the Author**

and b

Karen King, founder and principal consultant of Quality Improvement Solutions, has a special interest in implementing improvement projects. With 20 years experience in software quality improvement, she is widely known for her work in using defect metrics to direct process improvement initiatives. She has participated in the software development process in a variety of roles, including: systems programmer, QA lead, applications engineer, supplier engineer, quality manager, IV&V lead, and SEPG chair. Ms. King can be reached at karenk@alumni.rice.edu

anno 15

anno b

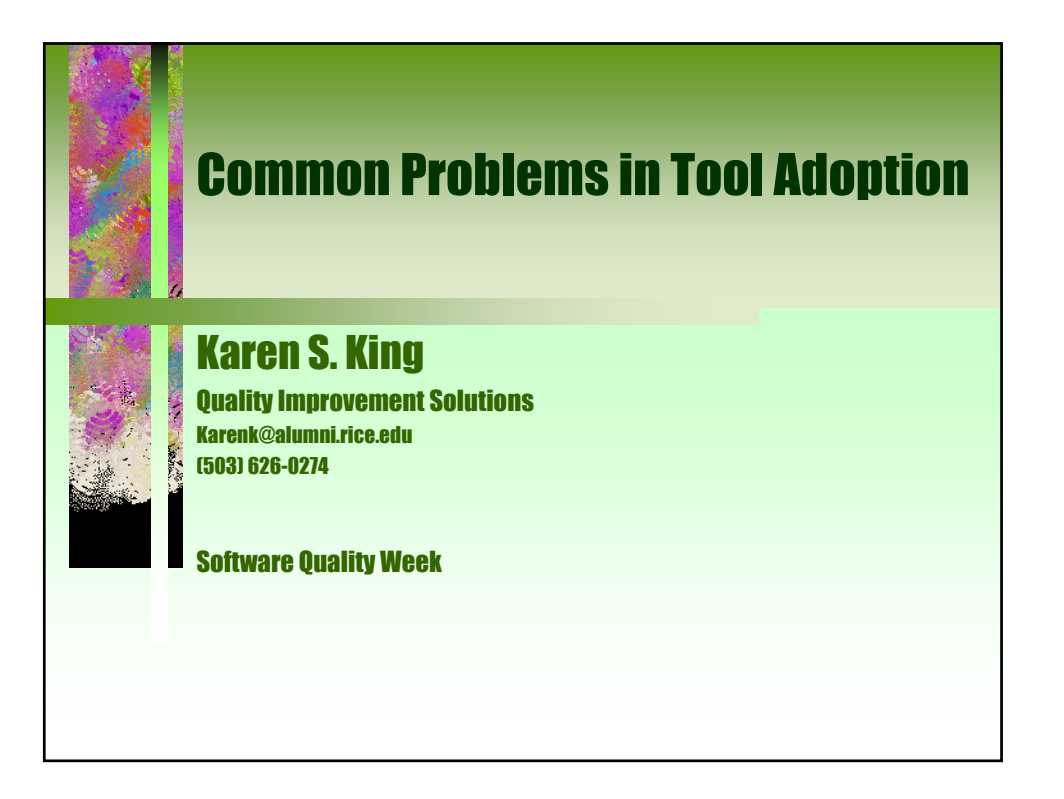

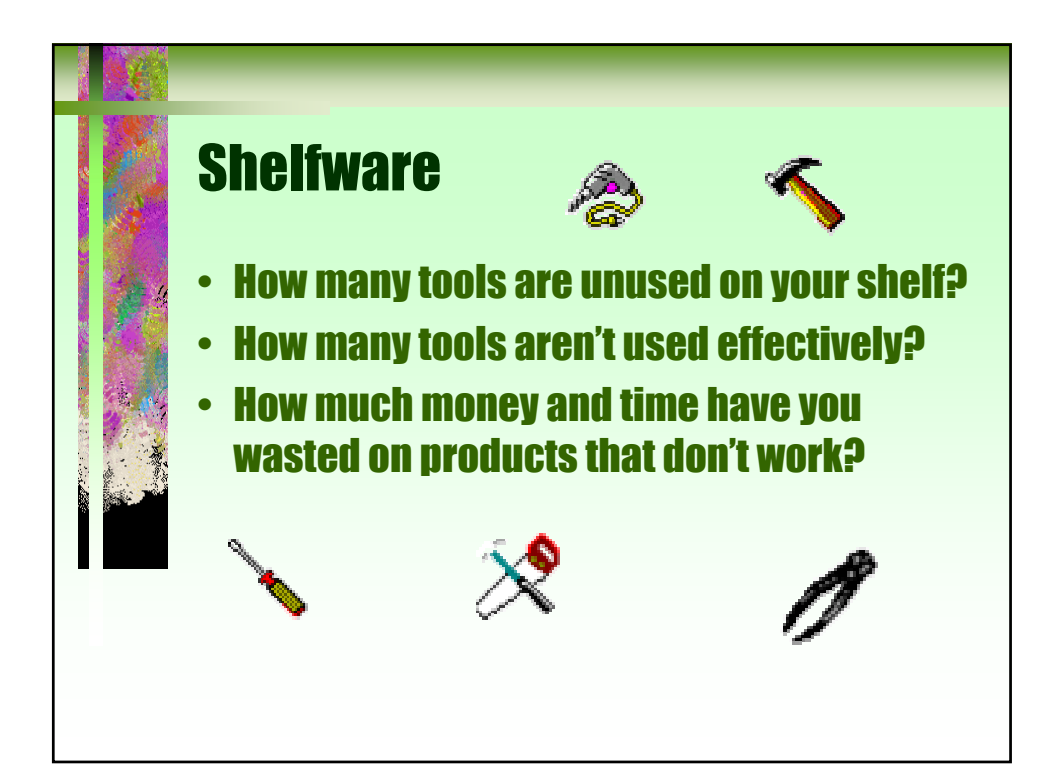

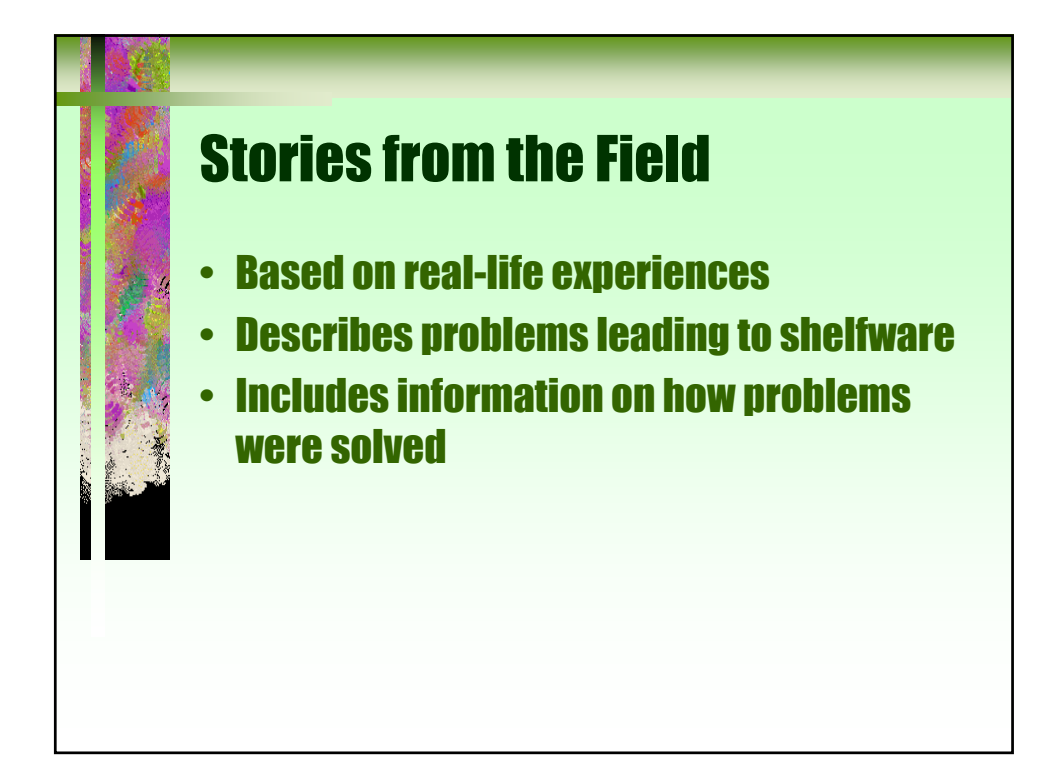

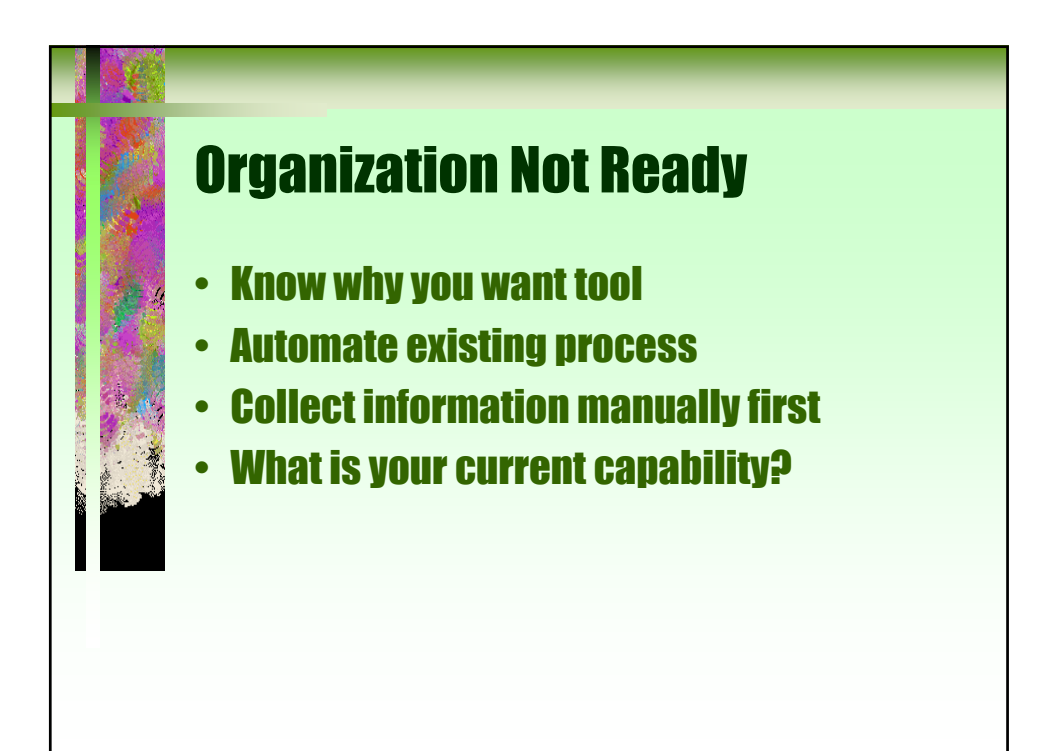

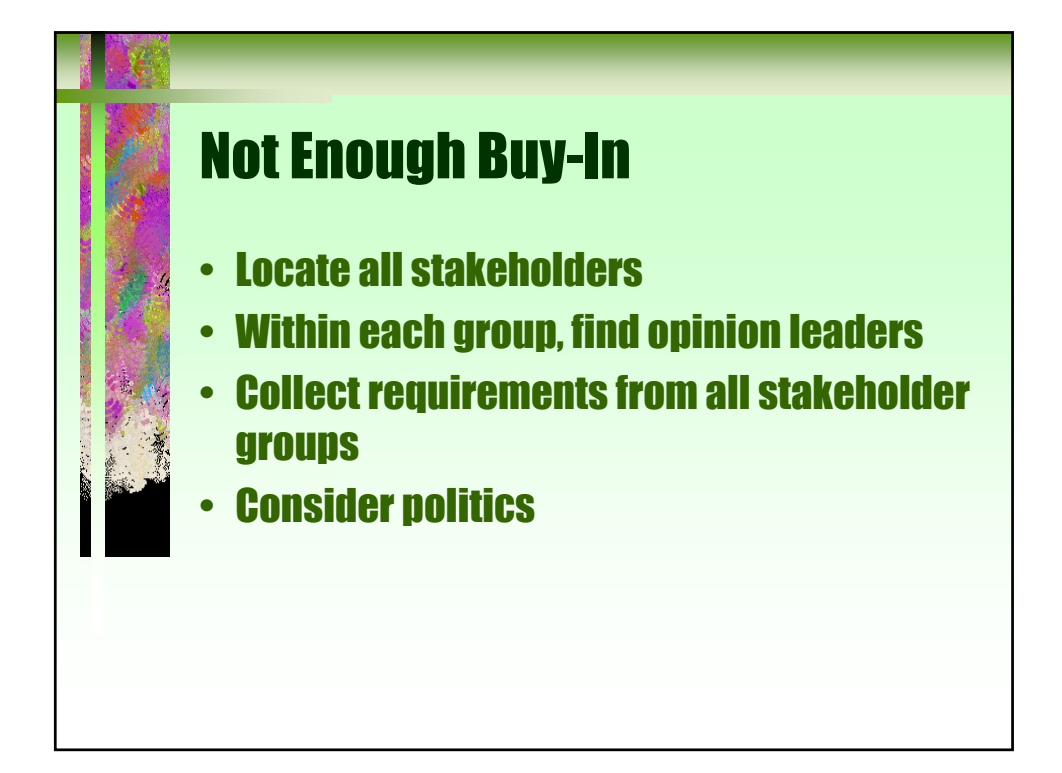

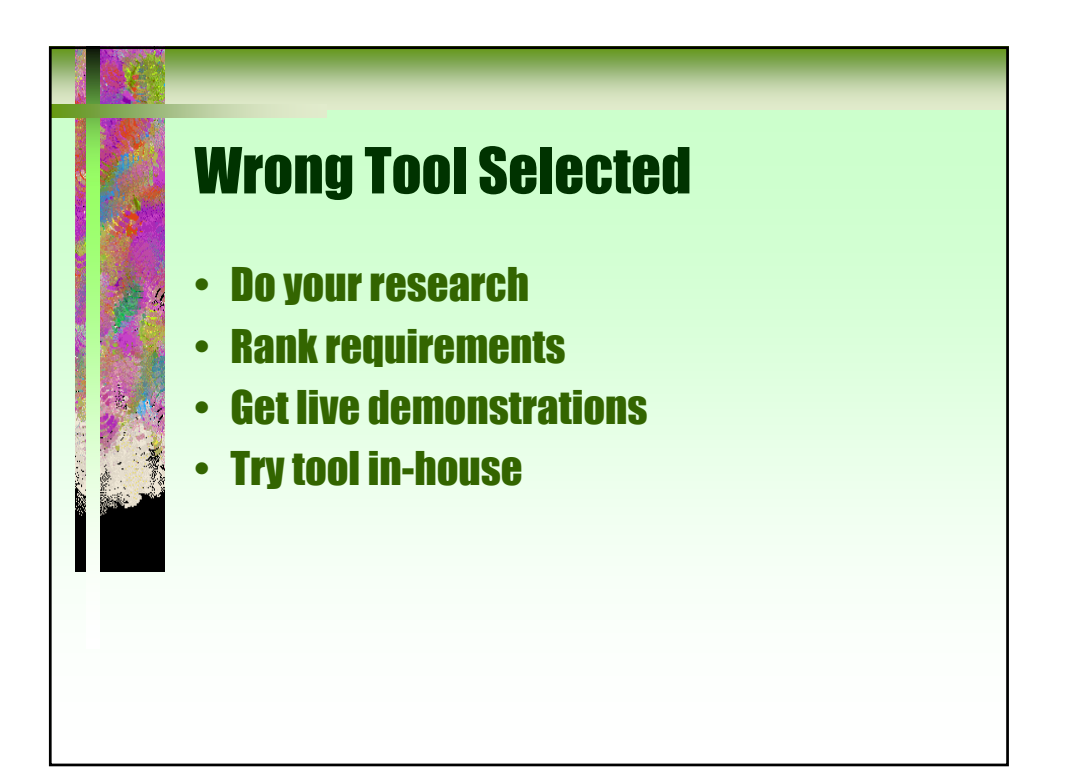

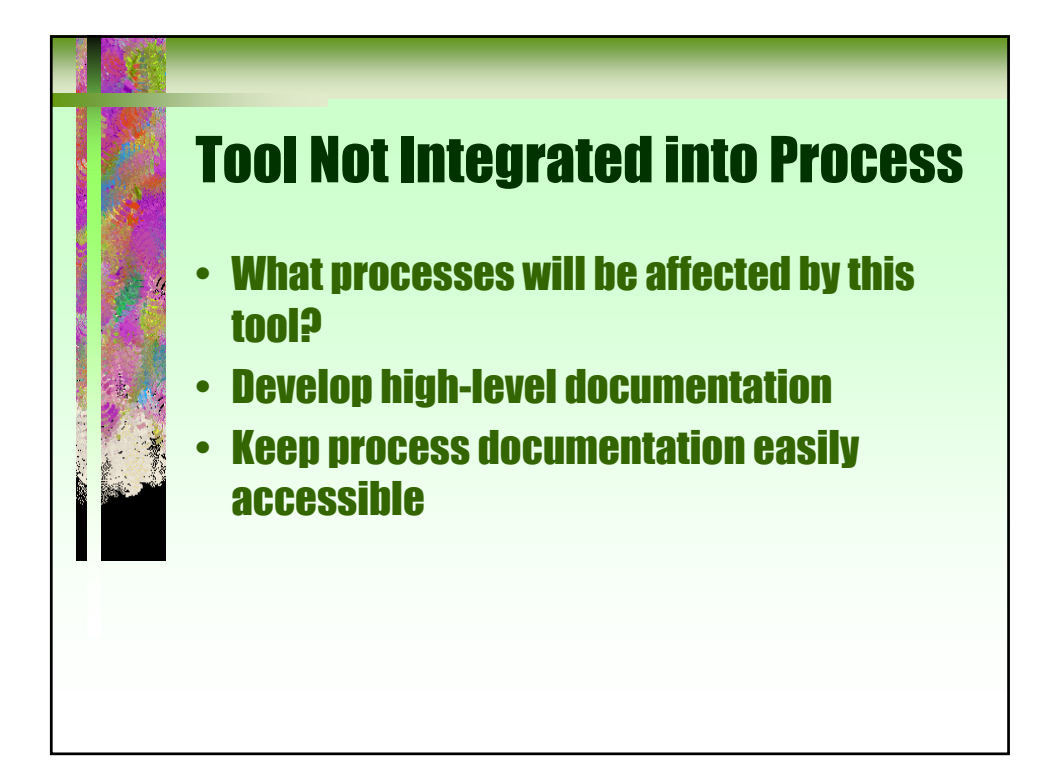

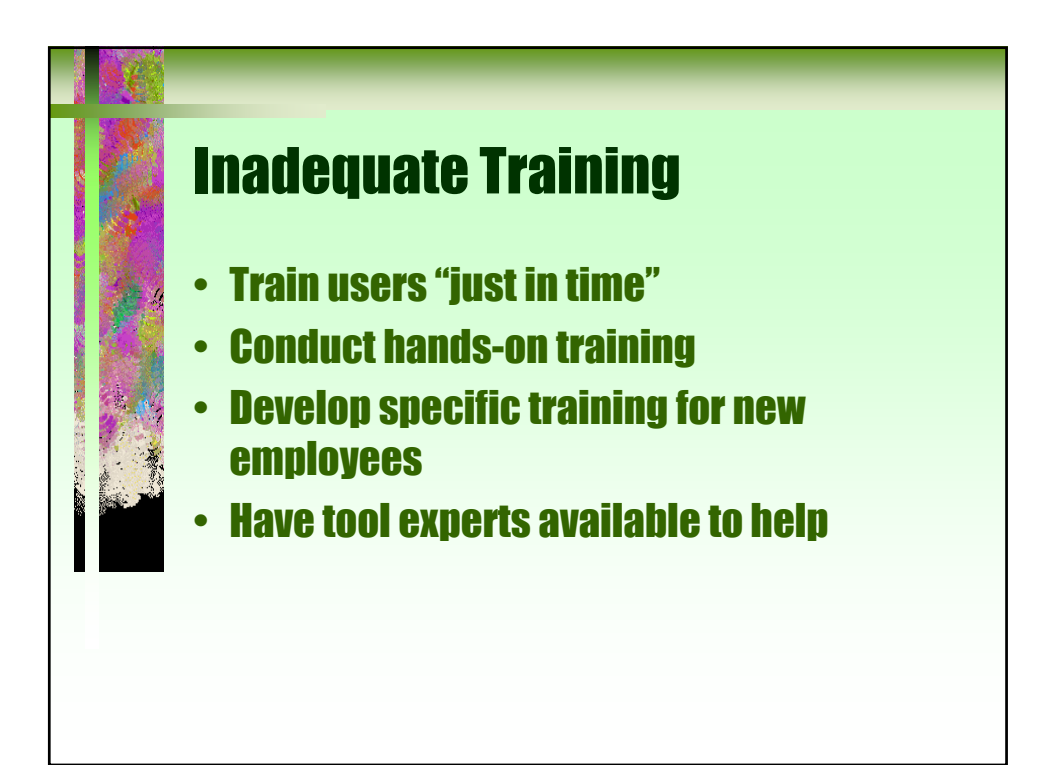

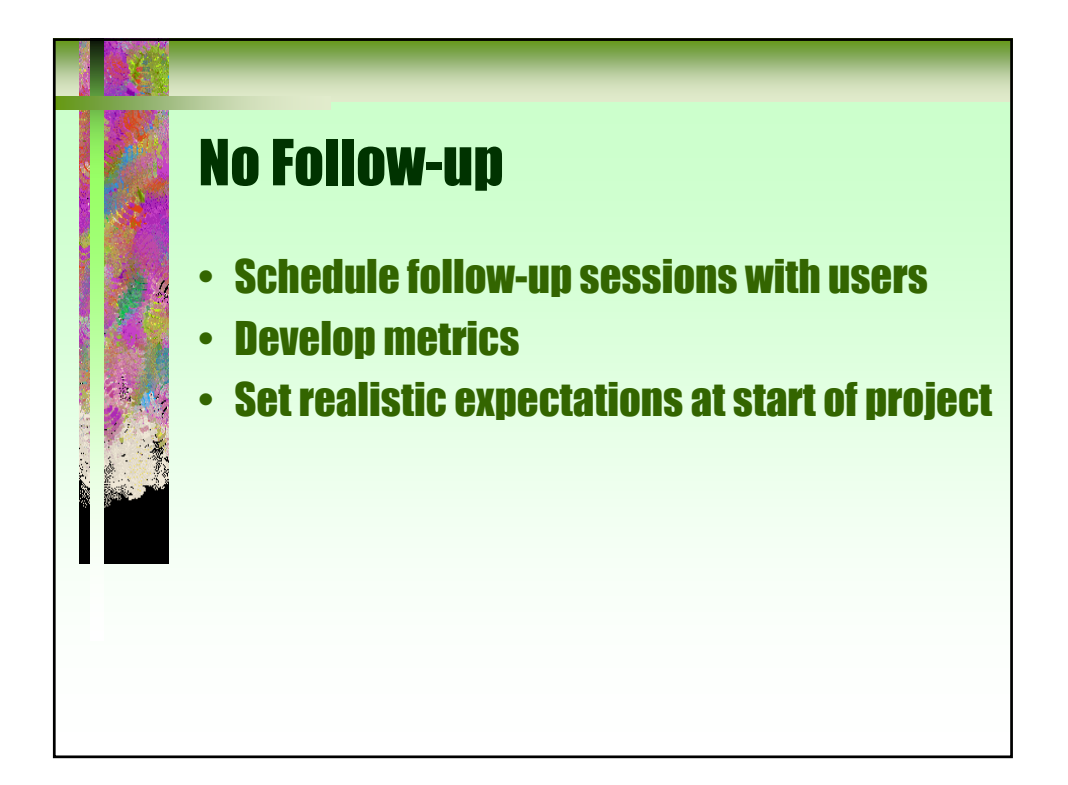

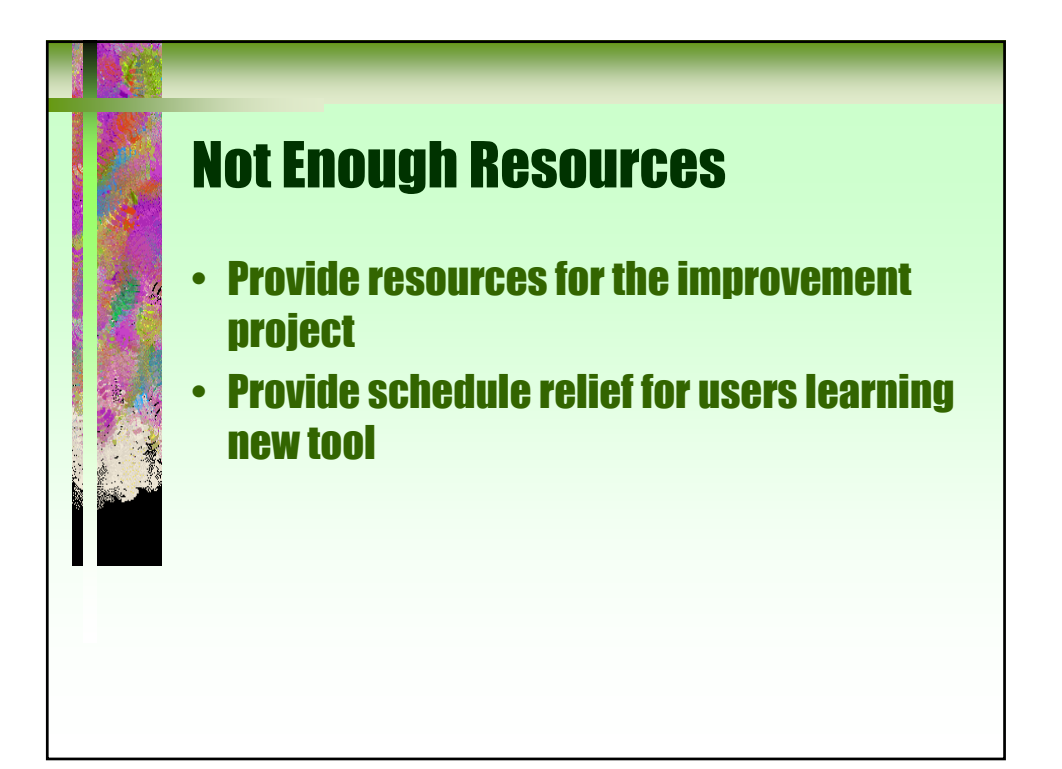

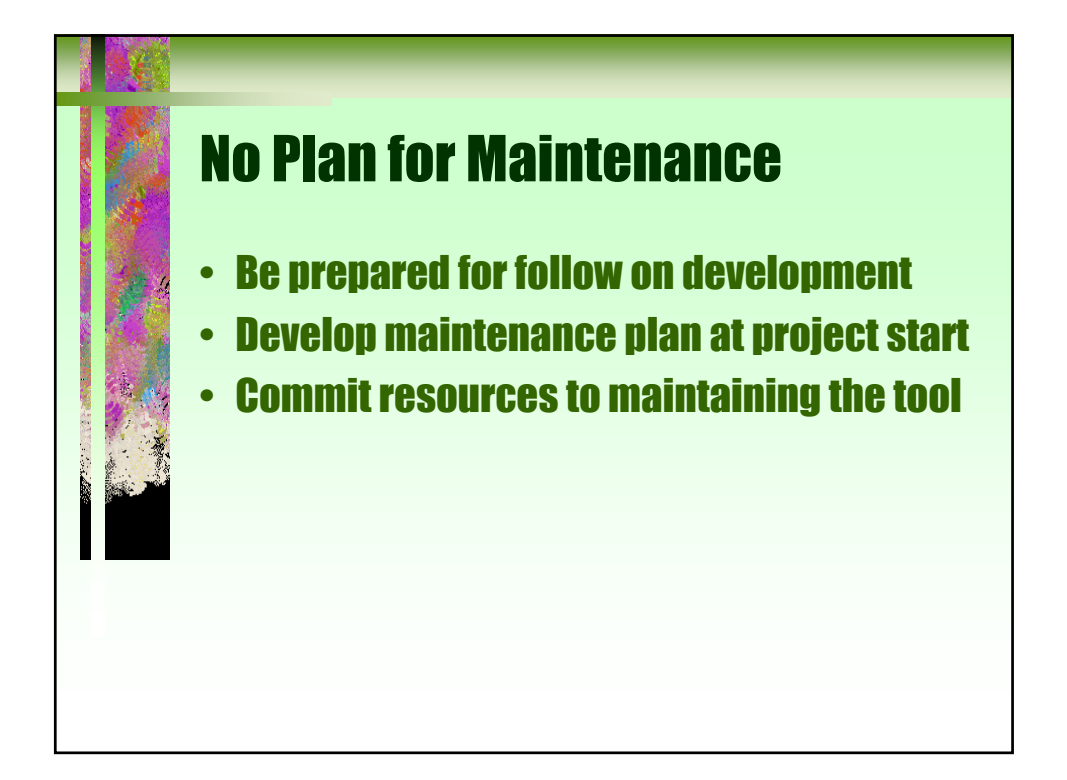

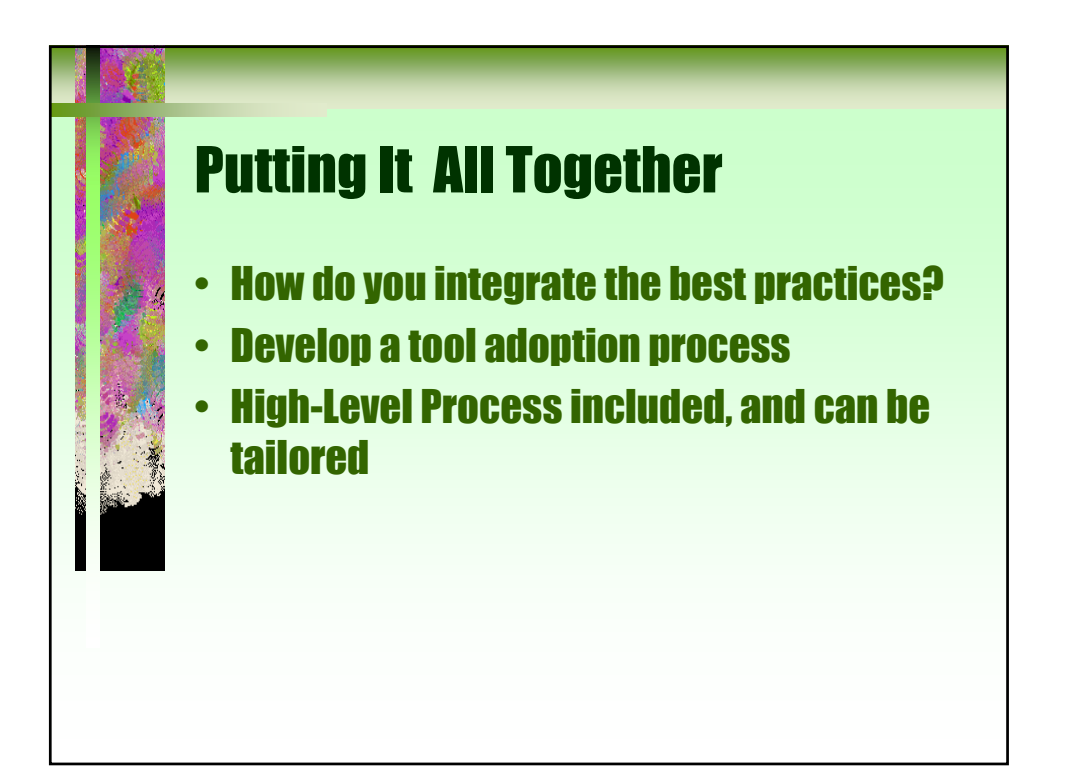

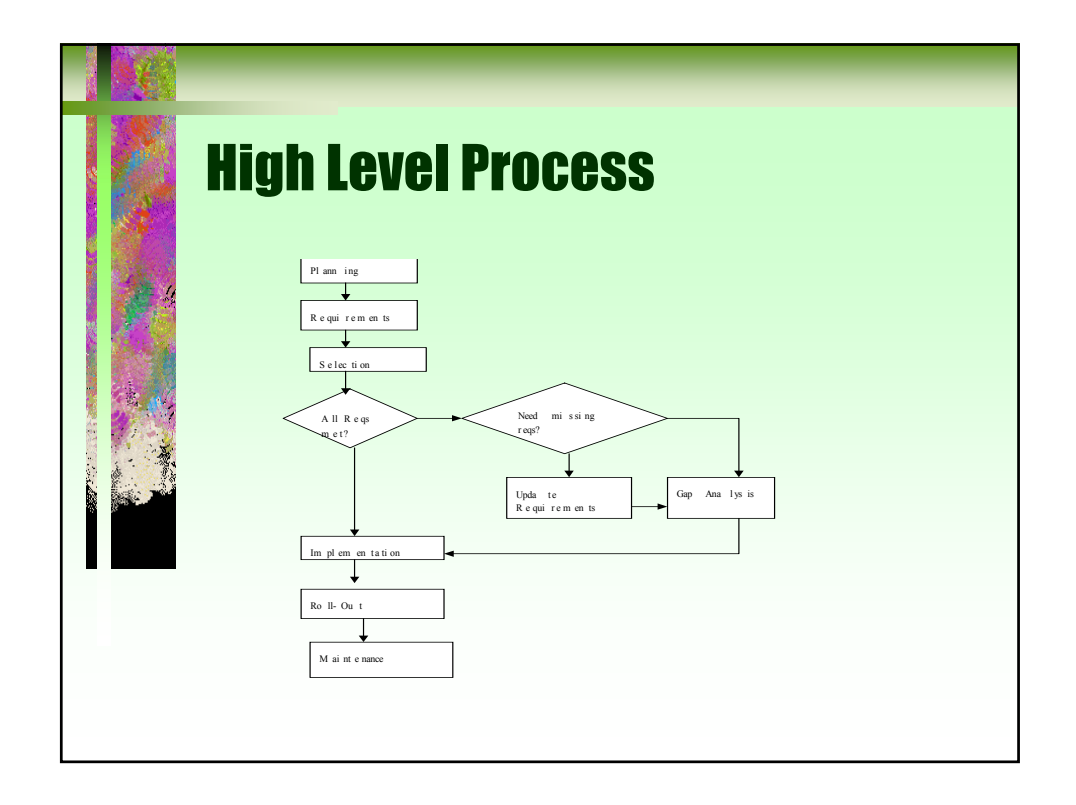

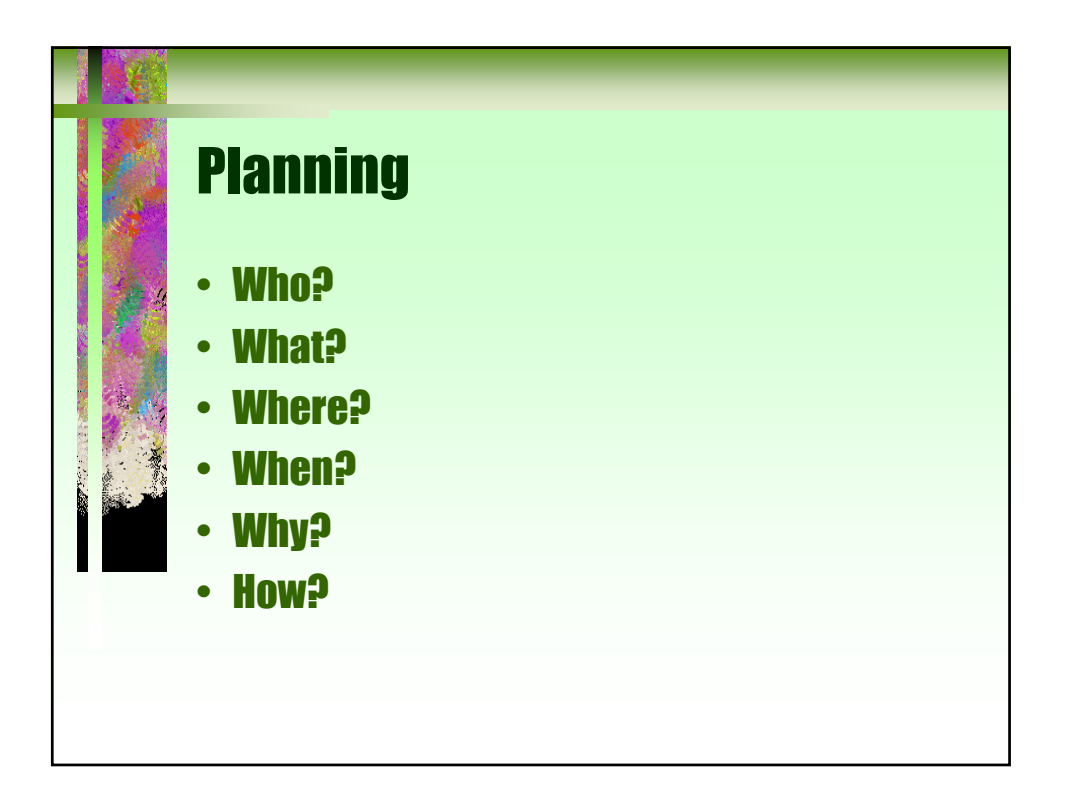

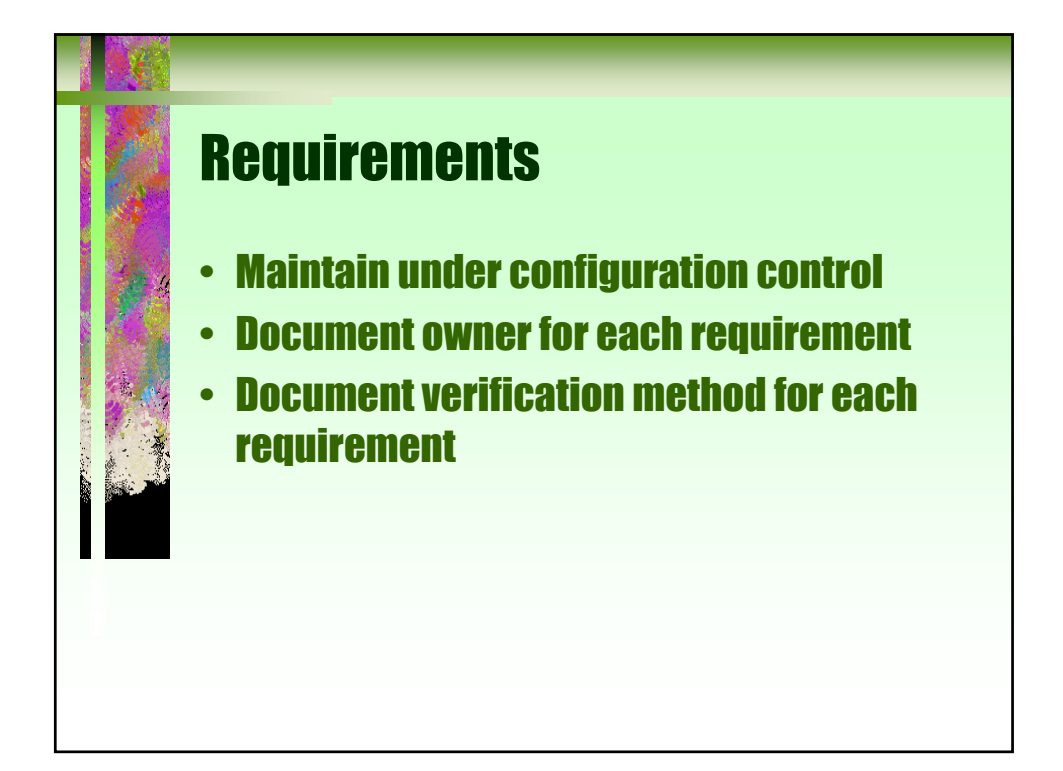

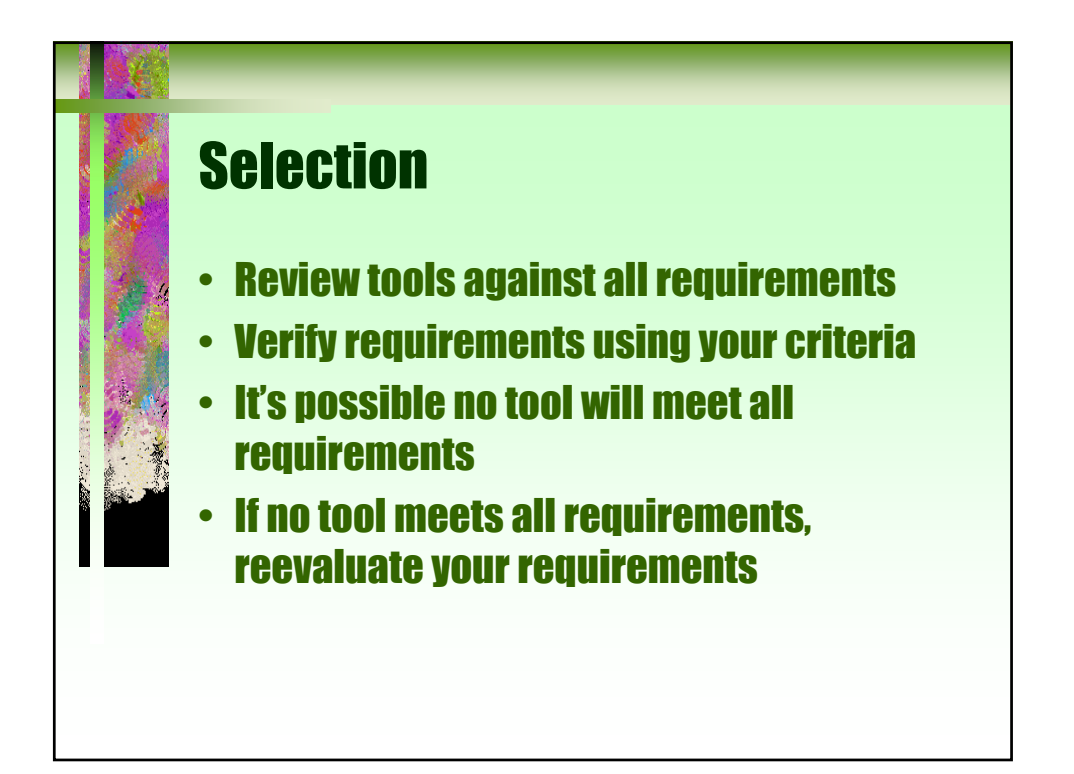

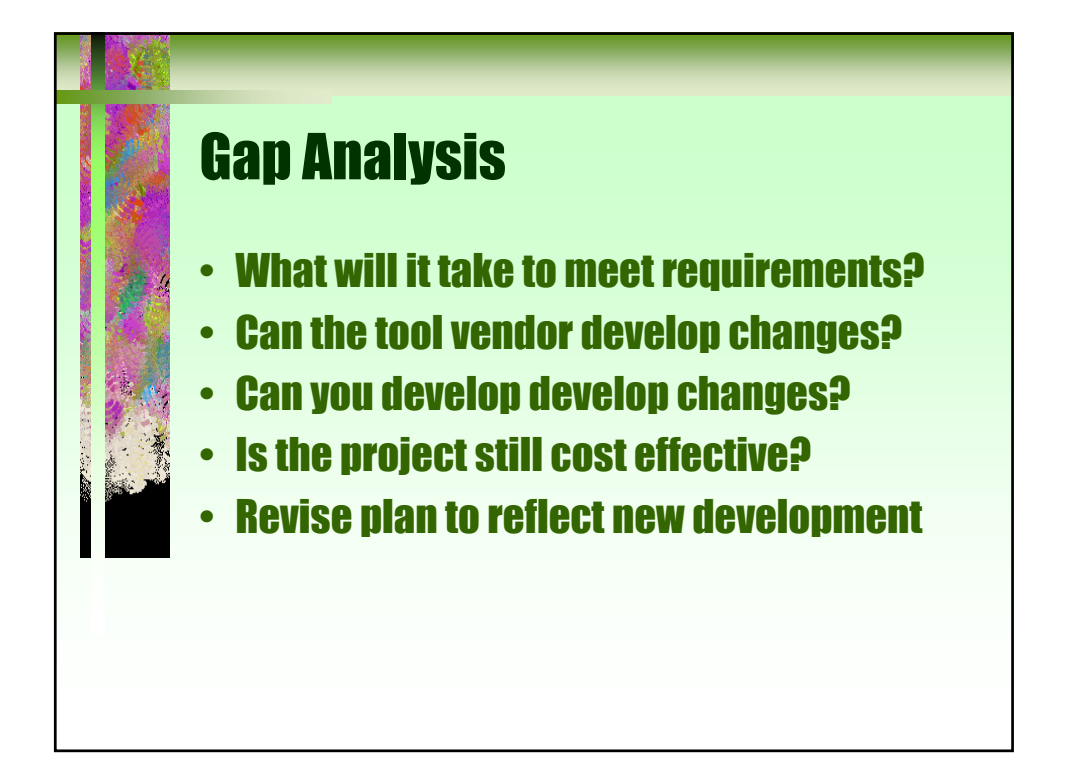

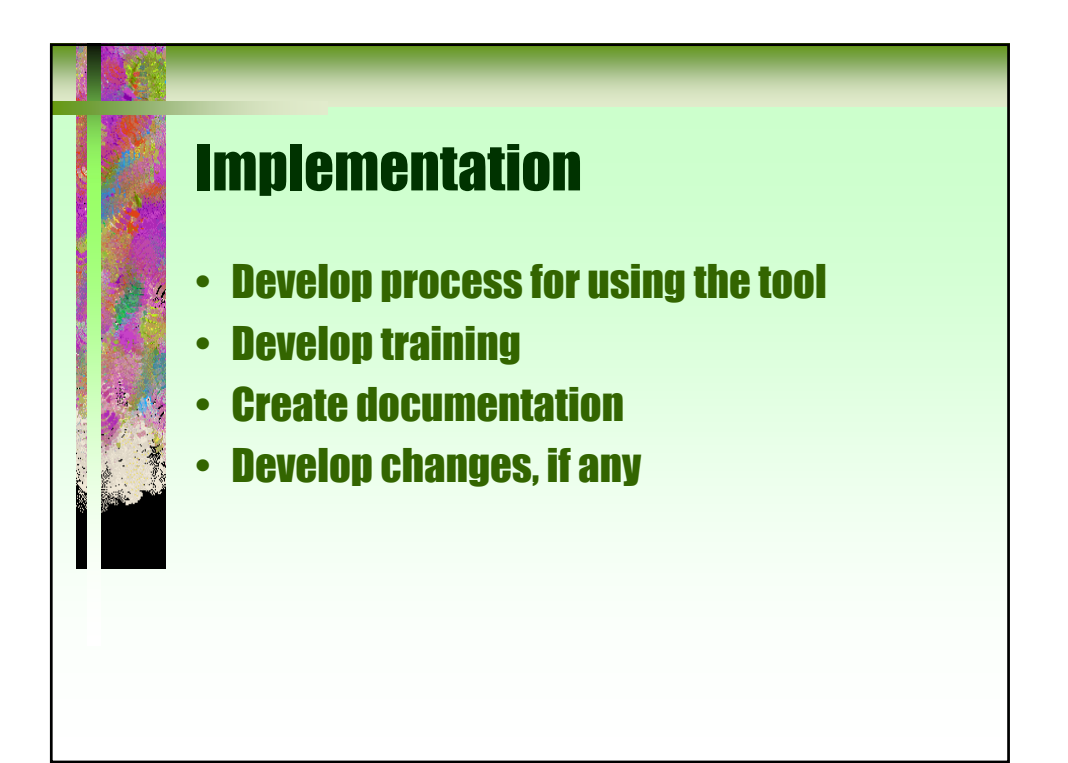

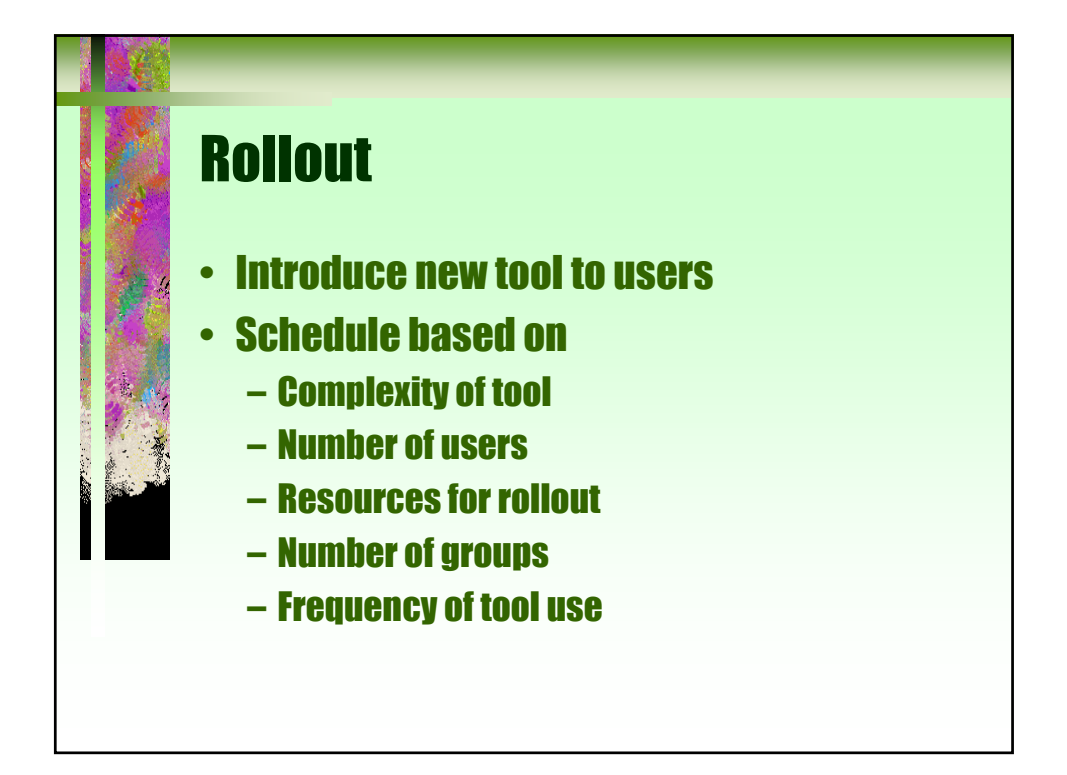

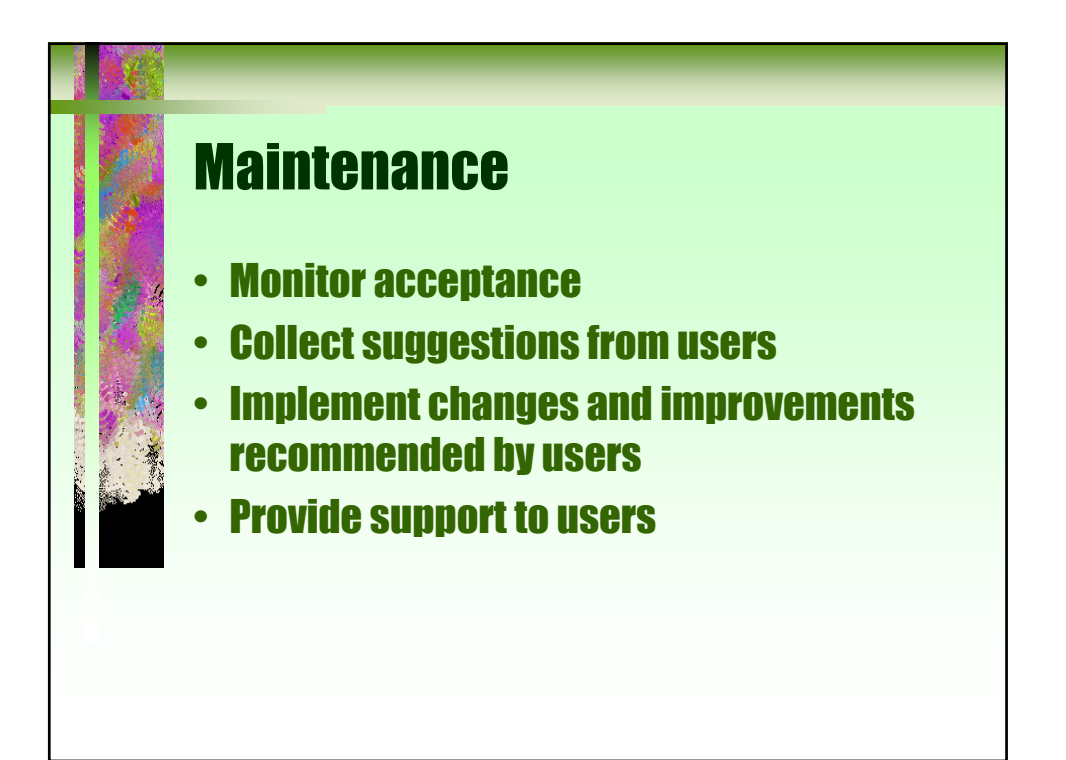

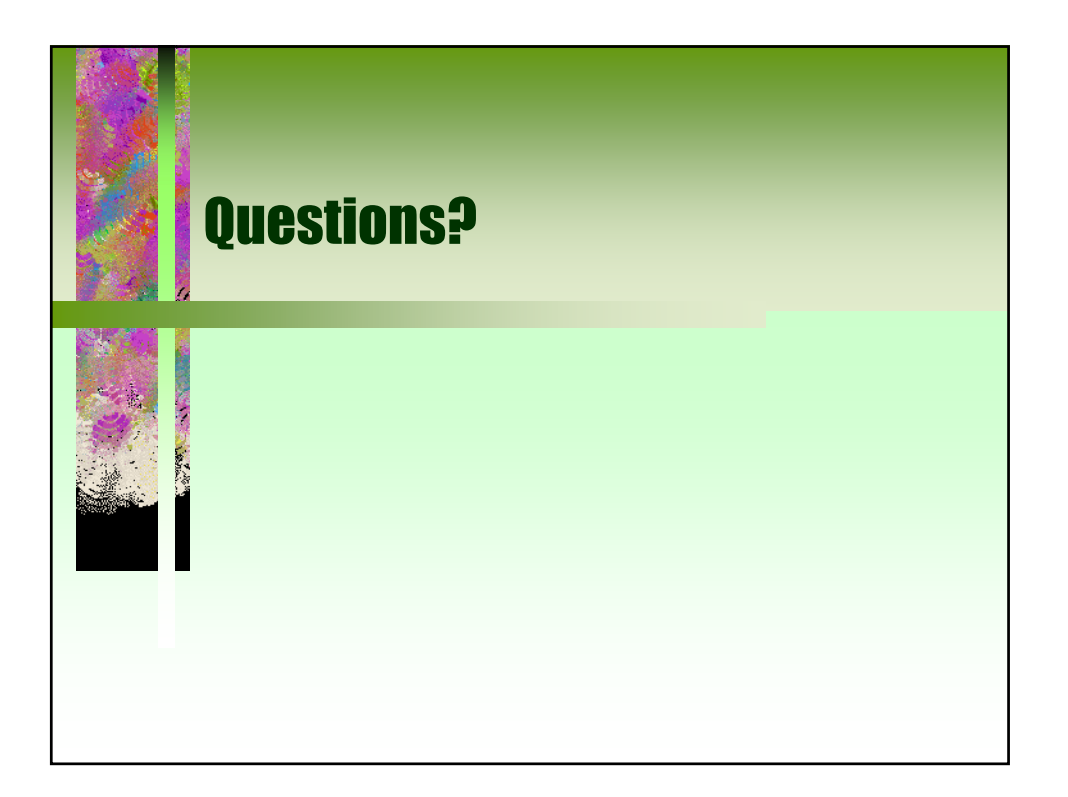

### Common Problems in Tool Adoption

Karen S. King *Quality Improvement Solutions* 

#### **Abstract**

Many organizations acquire new tools, and six months later, find they have shelfware rather than a tool that improves productivity. This paper describes eight common problems, along with examples based on experiences from real-life organizations. Examples will be from a variety of different tool acquisitions, such as defect tracking systems, configuration management, code coverage tools, testing tools, and project management tools. It continues to provide different solutions for each problem in a format readers can integrate into their own organizations. Finally, it provides a high-level process for introducing tools and describes where you'd apply each best practice.

**Karen S. King**, founder and principle consultant for Quality Improvement Solutions, has a special interest in effectively implementing tools to improve the software process. With twenty years experience in software quality improvement, she is widely known for her work in using defect metrics t o direct process improvement initiatives. She has participated in the software development process in a variety of roles, including: systems programmer, QA lead, applications engineer, supplier engineer, quality manager, IV&V lead, and SEPG chair. Ms. King can be reached at karenk@alumni.rice.edu

How many software tools do you have on the shelf that you do not use? How much money has your organization wasted, hoping to improve productivity? If you are like the typical company, the answer is more than you can count. If you consider tools you use, but not to the extent intended, the number soars. Someone in your organization spent significant effort justifying the purchase of each of those tools, as well as integrating them into your organization. Why don't you use them? Here are stories from eight projects at Hilanderas International, a fictitious company experiencing problems common in real-life organizations. The stories explain how tools become shelfware, along with solutions.

#### **1. Organization not Ready**

The Project Jupiter managers heard about a tool to measure code quality. They were concerned about funds spent on maintaining their code, and thought they could decrease their maintenance costs by purchasing a code quality tool. Management established goals for each quality metric, and developers slavishly modified code to meet the numbers. Project Jupiter abandoned the tool when developers complained they could not meet schedule because they were modifying code to meet the goals. The problem was that no one had researched the metrics to understand how to effectively use the measurements.

#### *Solutions:*

- A) Decide why you want the tool. Explicitly document the benefit to the organization. All users must understand "what's in it for me". If they see no benefit, they will not be interested in using the product.
- B) Acquire tools to automate existing processes. If you already perform the function manually, you will simply improve an existing process and the acquisition will more likely be successful.
- C) When acquiring tools for new practices, simulate the tool manually to better understand your needs. I once simulated new defect tracking fields by interviewing developers to manually collect data. By collecting the information, I identified useful data fields, and was able to manually calculate metrics that measured progress against our goals. Without collecting actual data, our team would have relied on the literature for data fields and metrics, and the tool would not have met our organizational needs.
- D) Consider your organization's ability to assimilate new practices, and the current capability in the practice. Many organizations purchase tools with more capabilities than necessary, figuring they will "grow into it". It would be similar to buying an Indy racecar for a beginning driver, figuring that someday he might want the additional features.

#### **2. Not All Stakeholders Involved in Introducing Tool**

Tom has been studying the Capability Maturity Model, and believes a configuration management tool would solve many of the problems on Project Neptune. He found a tool, purchased it, and worked weekends to put the project's code under configuration management. Tom believed everyone would be eager to use the new system because it would provide a rigorous method for tracking past code releases. After the tool was in

place, Tom could not convince his colleagues to use it because they said it violated their personal development processes.

#### *Solutions:*

- A) List job functions that could be affected by the tool. For a code coverage tool, developers might need to change their coding style, management might be involved in interpreting the metrics, system administrators must maintain the tool, and all testers must enable the tool when running tests. Ensure that you represent all functions in your tool adoption team.
- B) Determine opinion leaders who understand the impact of the tool on their communities. These people are the stakeholders. If you involve opinion leaders, other people within the groups will be more likely to accept the new tool.
- C) Work with stakeholders to collect requirements you have not anticipated. If you are selecting a defect tracking system, service might require customers be able to submit defect reports and receive limited information on the status of their report. If you only collect requirements from engineering, this higher-level requirement would never surface.
- D) Consider the politics in your organization. If there are factions that could oppose your effort, talk to them about their concerns about adopting the new tool. Understand what it would take for them to support your effort. In Tom's case, he did not understand that his colleagues viewed their personal "code stashes" as power, and that they were resentful about Tom's efforts to consolidate the code.

#### **3. Wrong Tool Selected**

Jean was tasked to select a defect tracking system for project Apollo. She assembled a team of stakeholders and collected seventy requirements from the team. After researching products, Jean found a tool that met fifty of the requirements. She purchased that tool, but later found the tool would not support custom business rules, and users could not get email when new defects were assigned. Users would not accept the tool because it did not support their business processes.

#### *Solutions:*

- A) Conduct complete research on the strengths and weaknesses of potential products. One major source of shelfware is acquiring tools at the end of the year, and making a quick decision on a tool because otherwise you'll lose funding. If you acquire a tool without doing the homework, it is almost guaranteed the tool will become shelfware. It would be better to lose funding for a risky tool, rather than have to justify buying a second tool.
- B) Rank your requirements. Rather than producing a list of equally weighted requirements, work with your stakeholders to distinguish the most critical, "musthave" features from the "nice to haves". A prioritized list will prevent your selecting a product that meets 90 percent of the requirements, but does not address a critical need.
- C) Meet with representatives of the tool vendors and have them demonstrate their tool in your environment. For a code coverage tool, a demonstration might include running some tests in your standard work environment, and verifying the product produces the expected results.
- D) Get a demo copy of the tool or a short-term license. Before bringing the tool in-house, have a plan in place on how you'll evaluate the tool, and have resources available to do the evaluation. Determine your minimum criteria to acquire the product, and do not be pressured into purchasing the product until you are satisfied the tool meets the minimum criteria.

#### **4. Tool not Integrated into the Process**

Al acquired a tool to collect code metrics. He always ran the metrics tool before he integrated his code. Mary ran metrics after she'd completed unit testing. Project Saturn management noticed the highly divergent data, and decided the code metrics were meaningless for managing projects. No one understood that differing processes caused the data disparity, rather than quality of the tool.

#### *Solutions:*

- A) If you have process documentation, determine how the tool will best fit within your established development and quality processes. If the tool is complex, you might include a separate work instruction for using the tool and modify the main process to reference the new work instruction. If the tool is straightforward, you could simply modify the current process documentation to include the new tasks associated with the tool. Each function should examine their processes and coordinate changes.
- B) If you do not have process documentation, at a minimum, draw a high-level flowchart of your development process. Mark where the tool will be used, and who will be using it. Then describe steps for using the tool. Even without other written process documentation, rudimentary documentation on using the tool increases successful tool adoption. Additionally, after several tools have been introduced and documented, your organization might see the benefit of documenting the remainder of your development process.
- C) Make the tool documentation easily accessible. Consider providing a quick reference card or online process help, so users can easily find information about using the tool in the context of your process.

#### **5. Inadequate Training**

Joe acquired an estimation tool for the Minerva division. He trained all project managers at once so they would use the tool consistently. Joe tracked when the tool was used, and found project managers were not using the tool consistently. The problem became more pronounced over time. The data in the estimation database became unusable because there was too much variance.

#### *Solutions:*

- A) Train users "just in time". If they are trained before they need to use the tool, they might not see the relevance of the training (it's not what I'm doing now), and they will not effectively learn. Even if they do learn, they will probably forget their training by the time they need to use it.
- B) Provide hands-on training. People need to try new ideas before they can accept them. Create an instance of the tool where users can safely experiment without corrupting live data. For example, when implementing a defect database, have a test database where users can enter defect data and route defects among users without affecting project metrics.
- C) Develop training for new employees. It is not uncommon to give new employees documentation and tell them to figure out the tool themselves. Slightly better is when a current user demonstrates the tool to the new employee. Often only less experienced users have time to demonstrate the tools, and the training is inconsistent.
- D) Have tool experts available on call to help users with any problems. Users will be more likely to use the tool if they know there are resources available to help.

#### **6. No Follow-up on Tool Deployment**

Project Arachne purchased a GUI test tool. The quality assurance engineers wrote tests and developed automated test scripts. About a year later, one of the quality assurance engineers was out during a verification cycle. Their manager assumed the test cases were run automatically, and asked to see the test report. There was no test report because tests were run manually over the past year. When questioned, the QA staff said the tests were run manually because it took more time to analyze the results from the automated scripts than running the tests manually. No one had questioned the effectiveness of the tool, and the tool became shelfware without management's knowledge.

#### *Solutions:*

- **A)** Schedule periodic times to talk with users about how the tool is working. Collect information on positives, negatives, and opportunities for improvement. Implement suggestions that will improve the system.
- B) Develop metrics to monitor tool usage. For a configuration management tool, you might want to monitor number of check-ins, average size of check-ins, number of code branches, etc. for significant changes. If the metrics vary from past history (positively or negatively), talk with the users to understand why. Do not use the metrics to make judgements about people.
- C) Set expectations on the results you expect in the tool adoption. In the short term, the tool will probably not improve productivity. You will not see results until the organization is able to use the tool effectively, which will take multiple experiences. Many companies have abandoned tools before the organization has mastered the new tool, and the result is extreme frustration for everyone.

#### **7. No Resources for Adopting Tool**

Bob was working on a critical project on a tight schedule. He was concerned about keeping the project on track, and convinced Hilandares to acquire a project tracking tool. Bob asked his team to use the tool to track their progress on the project. At the same time, there was extreme pressure on the team to complete the project as soon as possible. The team was overwhelmed, and figured they would enter status information when they had time available. As a result, Bob was not able to use the tool effectively because status information was not up to date. Bob soon became frustrated, and stopped using the tool.

#### *Solutions:*

- A) Rather than using "volunteer time", work with a sponsor to get a time commitment, preferably from an improvement resource, as well as the people on the tool adoption team. If possible, try to get dedicated resources. If that isn't possible (project is small or organization is small), at a minimum, get project relief for team members. Set realistic expectations about the amount of time required to work on the tool adoption project. In Bob's situation, his highest priority was getting the product out on time. Although he had strong incentives to adopt the project tracking tool, it was a "spare time" activity. If Bob had help from an outside improvement resource, there would have been more effort available to deal with the user resource issues.
- B) Before acquiring the tool, ensure all users will have time to learn the new tool. If users are already overloaded, look for ways to offload some of their work to ensure they can use the tool.

#### **8. No Plan for Maintaining Tool**

Susie worked with customer service to acquire a customer complaint system. Through detailed interviews with customers, Susie found the most critical aspect was usability, and Hilanderas' customers wanted a tool with pulldowns to easily select answers. Susie and her team implemented the system, and the customers were very pleased. Shortly afterwards, the number of complaints logged in the system decreased drastically. Hilanderas management believed they were being more responsive to their customers' complaints, which resulted in happier customers. Instead, the salespeople reported the customers were frustrated because they could not report their actual complaints because the selections on the pulldowns were too limited. Although the product offerings had changed, the product names in the pulldowns had not been updated. No one had been assigned to maintain the system after roll out, and what had been designed as a userfriendly system quickly became unusable.

#### *Solutions:*

- A) Develop a maintenance plan at the beginning of the project. Be sure to provide enough resources to answer user questions, as well as make necessary changes to the system. The maintenance plan should be updated as the team learns more about the final solution.
- B) Include extra maintenance time throughout roll out and into production. The new system is almost never perfect, and users will need help in successfully transitioning to the new system. Also, users always have suggestions on ways to improve the system. It is important to be responsive to new ideas to help users accept the new system.

## Putting it All Together

Now you have ideas about improving the way you adopt tools, but how do you put it all together? It's helpful to have a collection of best practices, but the next step is to determine how the practices can be incorporated into your process. Do you currently have a process for adopting tools? If so, do you follow it? This section includes a high-level process for tool acquisition you can use as an outline to define your own specific process.

#### **Typical Tool Adoption Process**

Figure A shows a basic tool adoption process that you can tailor for your organization. Customize this process to include your specific steps. When developing the process, include guidelines for determining ways to tailor the process for different tools. For example, you might not want to follow all steps in the process when adopting a simple tool that all users accept. When determining processes, also consider the consequences of failure. If critical business processes are dependent on successfully adopting the tool, it is more important to follow the complete process.

*Planning* – Prepare for the project by developing an improvement plan covering all aspects of the project. The plan should be documented, agreed to by all major stakeholders, and updated when there are changes to the project. (1A,1B,1C,1D,2A,2B,2D,6C,7A,7B,8A,8B)

*Requirements* – Collect requirements from all stakeholders. As a group, reach consensus on the priorities. Document how each requirement will be verified. Maintain all requirements under configuration control to keep track of requirements changes. Document an owner for each requirement. The owner will be the expert on the requirement. If there are any questions or issues related to the requirement, there will be a single focus. (2C,3B)

*Selection* – Choose the supplier that best meets your requirements. Note that the best supplier might not meet all requirements. If not, revisit your requirements to reevaluate the importance of missing requirements. (3A,3C,3D)

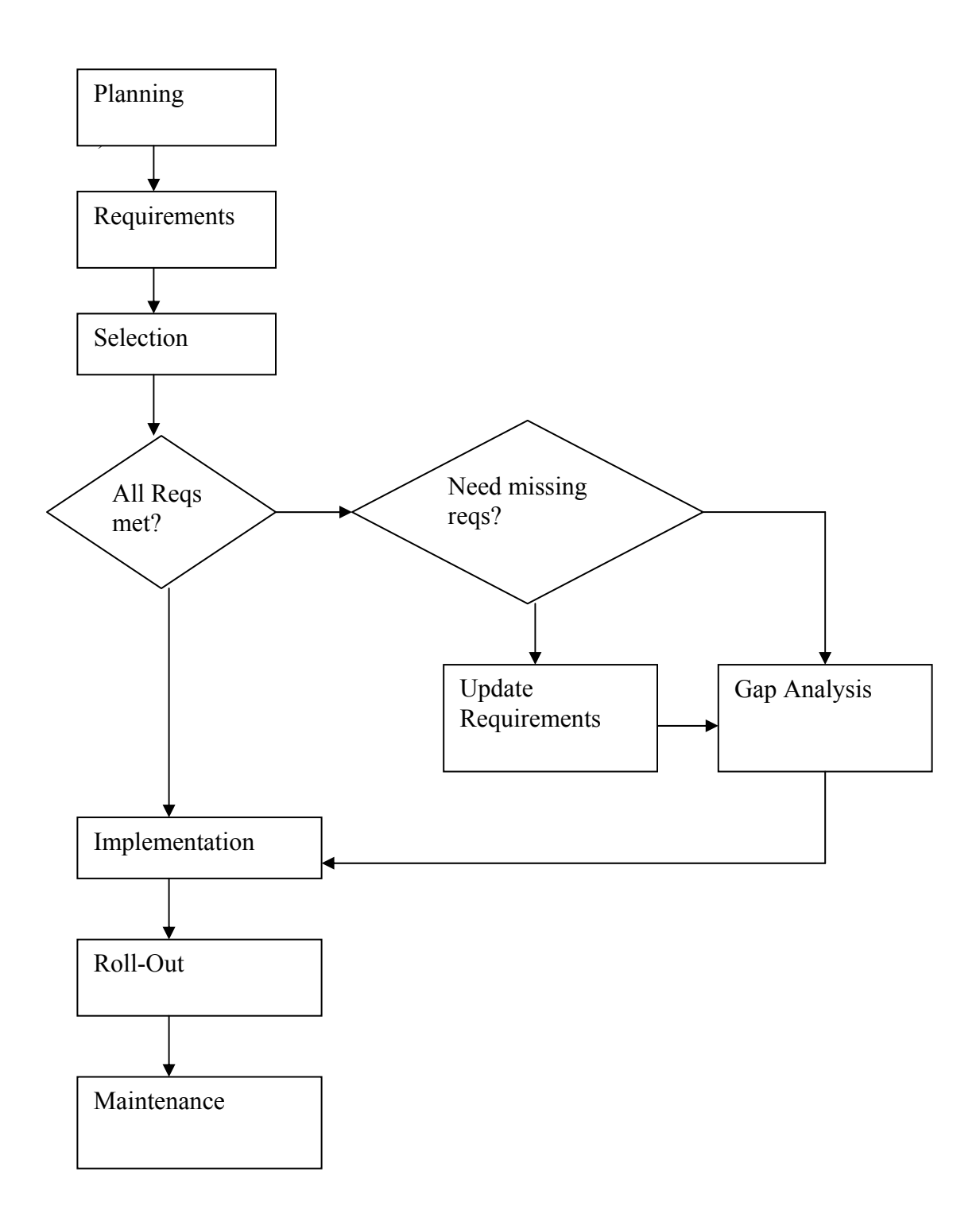

Figure A: Basic Tool Adoption Process

*Gap Analysis* – If no product meets all requirements, consider either developing your own customizations, or negotiate with the tool vendor to have customizations developed. If you need customizations, treat the development as a miniature development project, including project planning, requirements, project tracking, etc. Note that it might not always be cost effective to continue the project if the gap is too great. At this point, evaluate whether the project is still cost effective. Update the plan to reflect changes from the gap analysis.

*Implementation* – Develop the new process, training, documentation, etc. If there is any product development required, it would be done during implementation. Track progress against the plan throughout the implementation phase. (4A,4B,4C,5A,5B,5C,6B)

*Rollout* – When the implementation is complete, the new tool will be rolled out based on the rollout plan. Rollout might include test runs with a pilot group. The rate of rollout should be dependent on the number of people who will be using the new tool, number of resources available for rollout, as well as the complexity of the tool. (5D,6A)

*Maintenance* – Once the tool is rolled-out, the improvement project proceeds to a maintenance phase. Like development projects, improvement projects are almost never perfect. Users will provide feedback on areas to change, as well as ideas for improvement. It is critical to have resources available to monitor the success of the improvement project and make any necessary changes. (6A,6B)

### Conclusion

There are many reasons tools become shelfware, many of which you can mitigate by implementing best practices and good project planning. Try spending more effort on each tool adoption to ensure your organization will get maximum benefit from the tool. In addition to saving money on wasted tools, you will help your organization achieve its goals by using tools effectively.

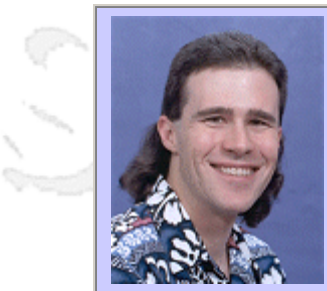

#### **QW2002 Paper 8P2**

Danny R. Faught (Tejas Software Consulting)

The Making of an Open Source Stress Test Tool

#### **Key Points**

- Introduce the audience to an open source stress test tool that they can use.
- Explain the benefits of a general-purpose reusable stress test tool.
- Describe some of the implementation details involved in building a heavy-duty test driver.

#### **Presentation Abstract**

Describes a reusable stress test tool that I designed while at Convex Computer Corporation, and is now available under an open source license.

#### **About the Author**

and b

Danny R. Faught is an independent software quality consultant, calling his practice Tejas Software Consulting. He has been in the industry for ten years. He has a BS in Computer Science from the University of North Texas. He is a senior member of the American Society for Quality, and is also a member of the Project Management Institute and the Fort Worth Chamber of Commerce. Danny is the maintainer of testingfaqs.org and is cofounder of the swtest-discuss mailing list. He serves on the Practicality Gauntlet for STQE magazine. He speaks and writes frequently on software quality topics.

and b

and b

# **The Making of an Open Source Stress Test Tool**

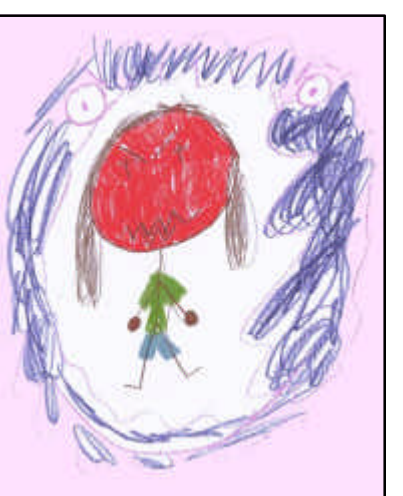

Danny R. Faught Tejas Software Consulting Quality Week 2002

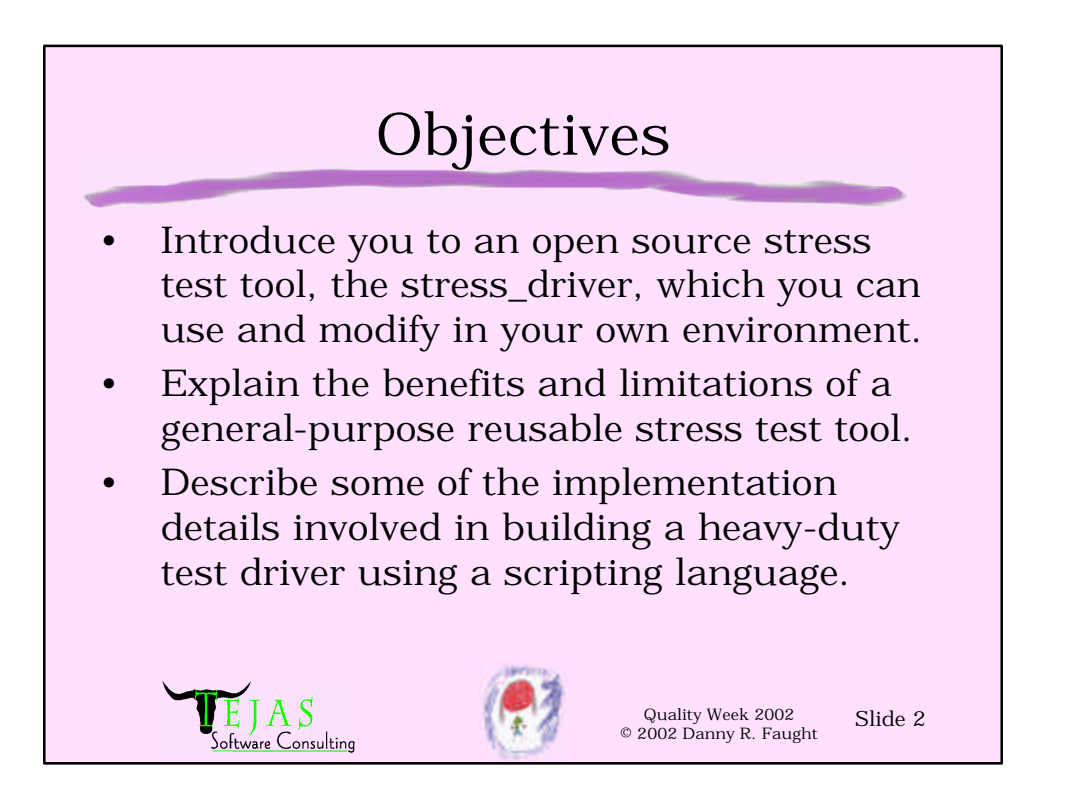

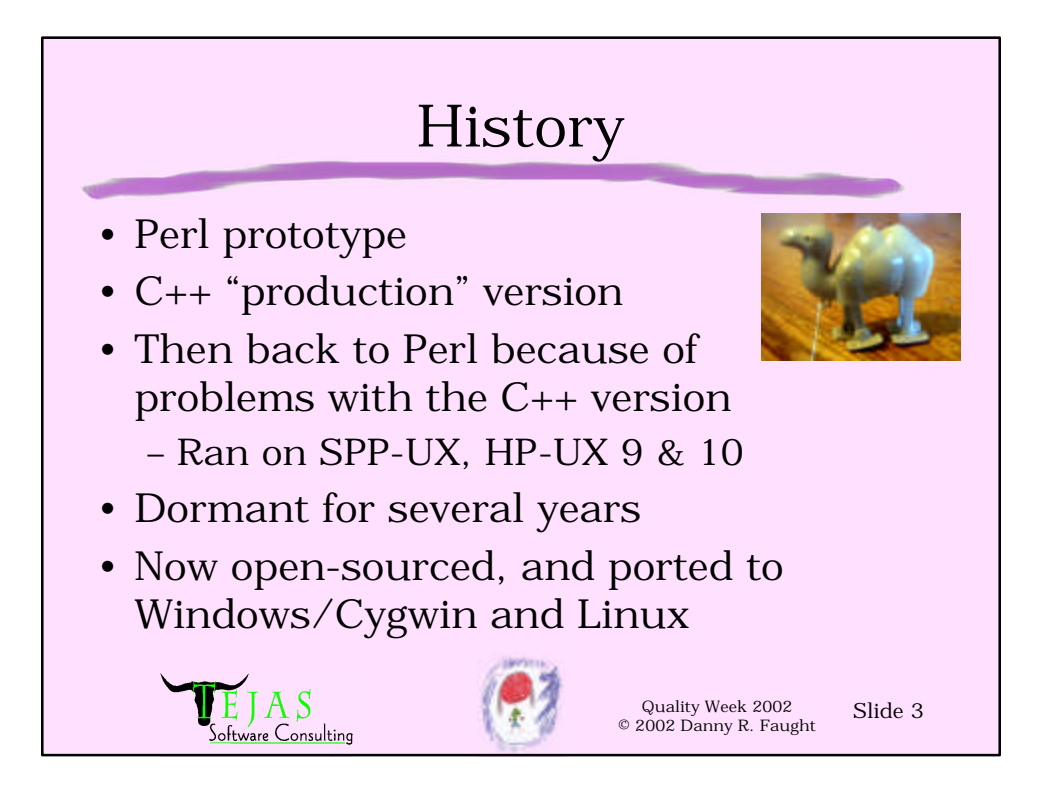

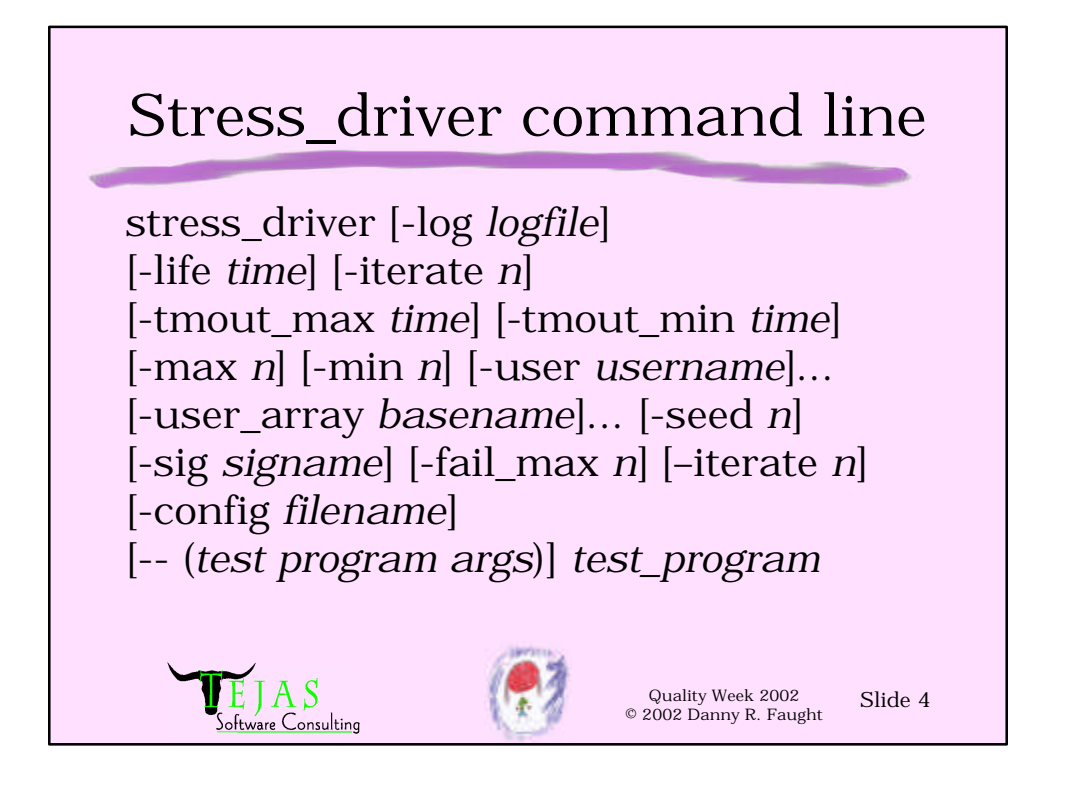

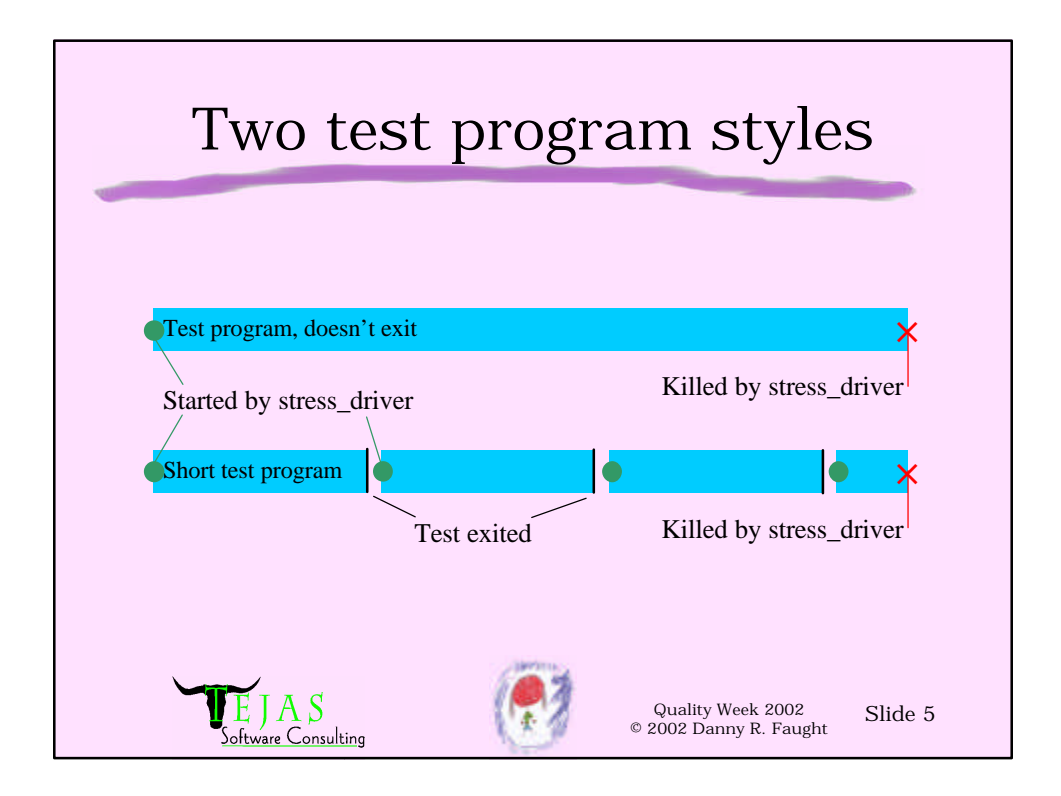

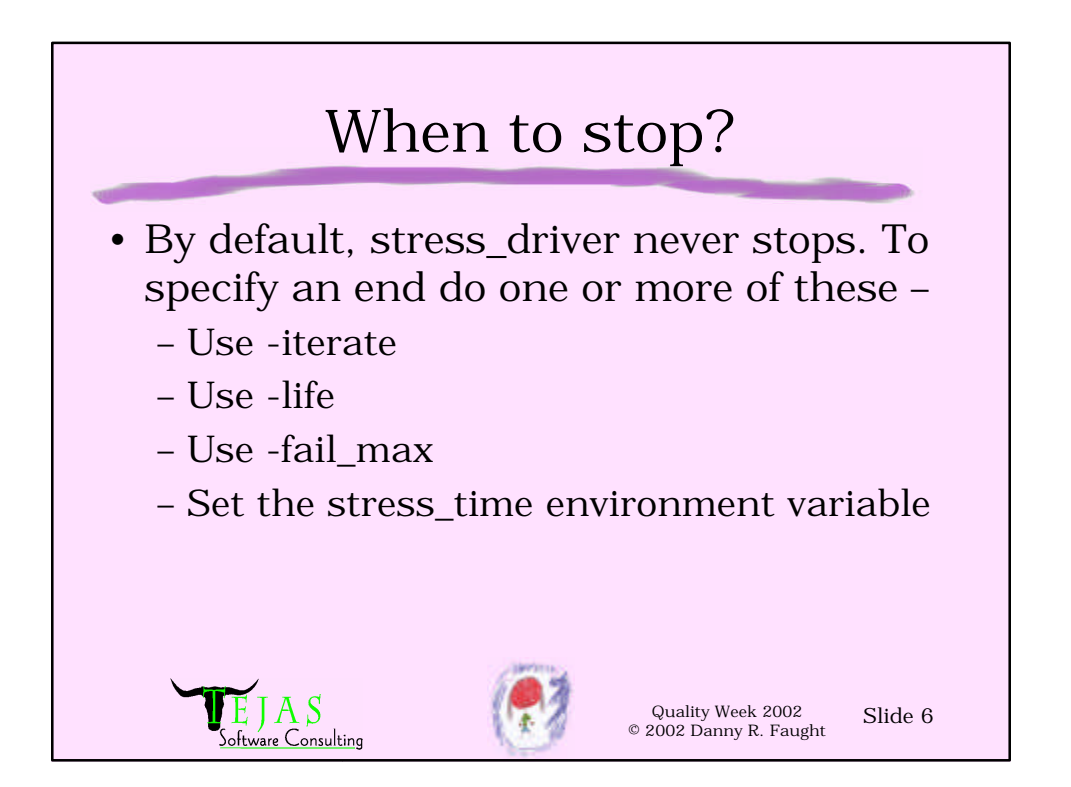

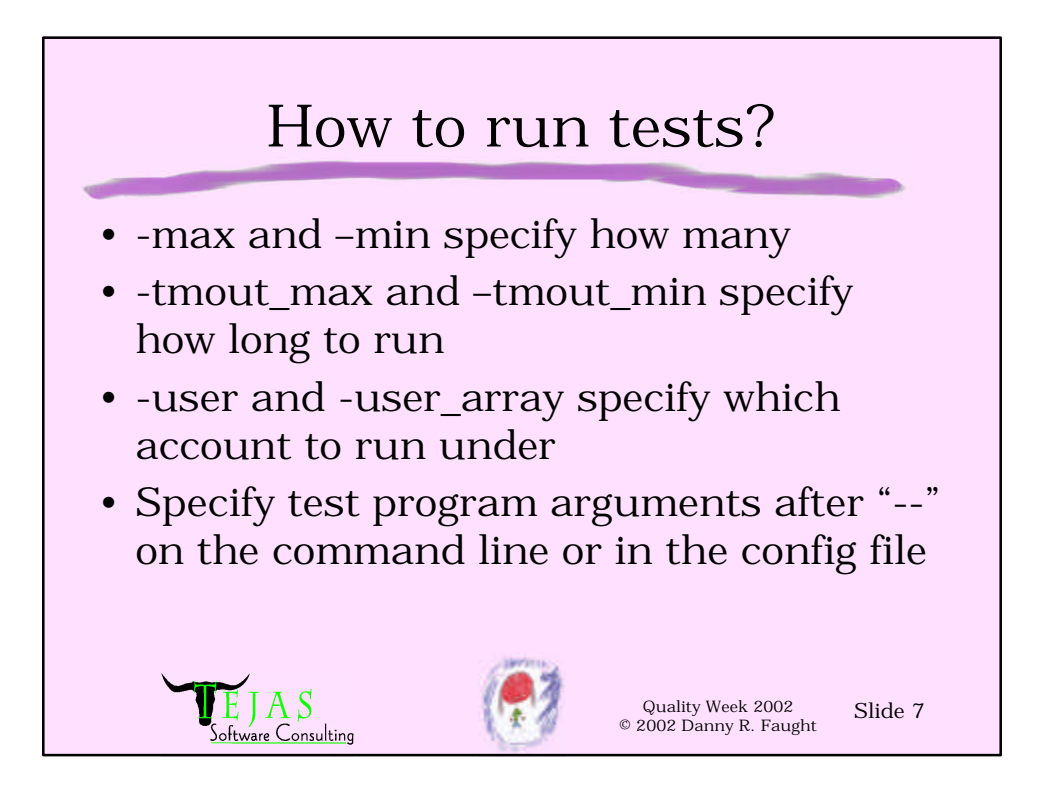

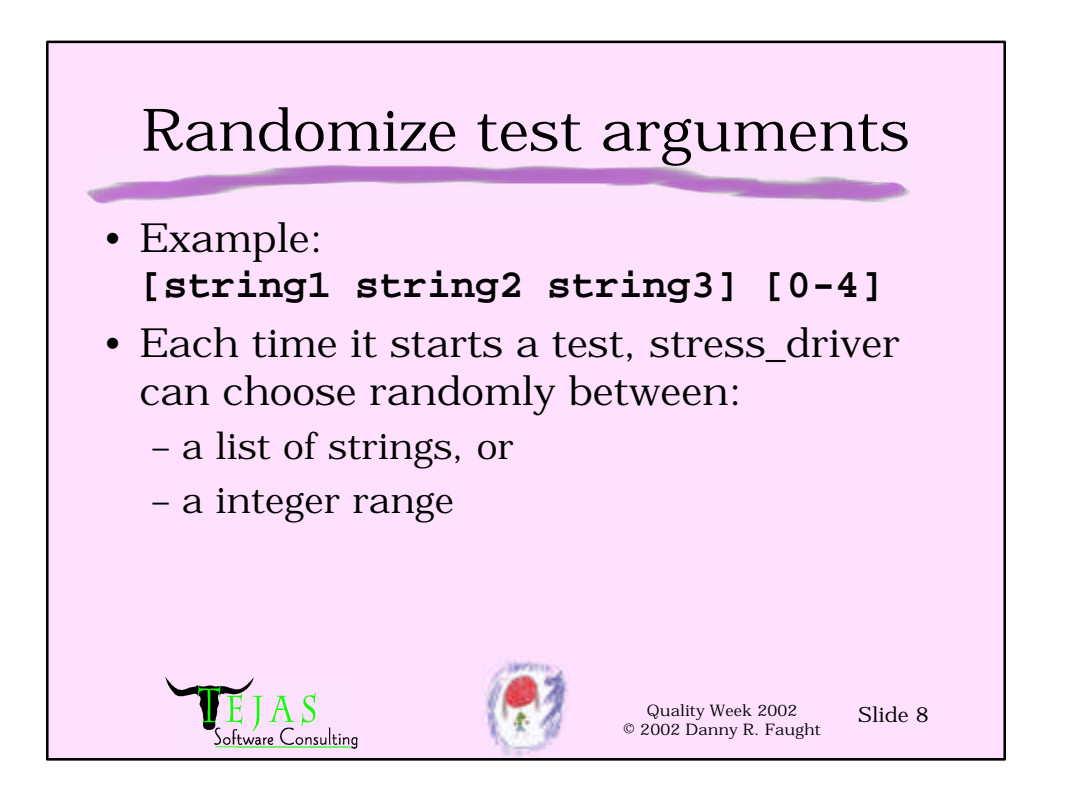

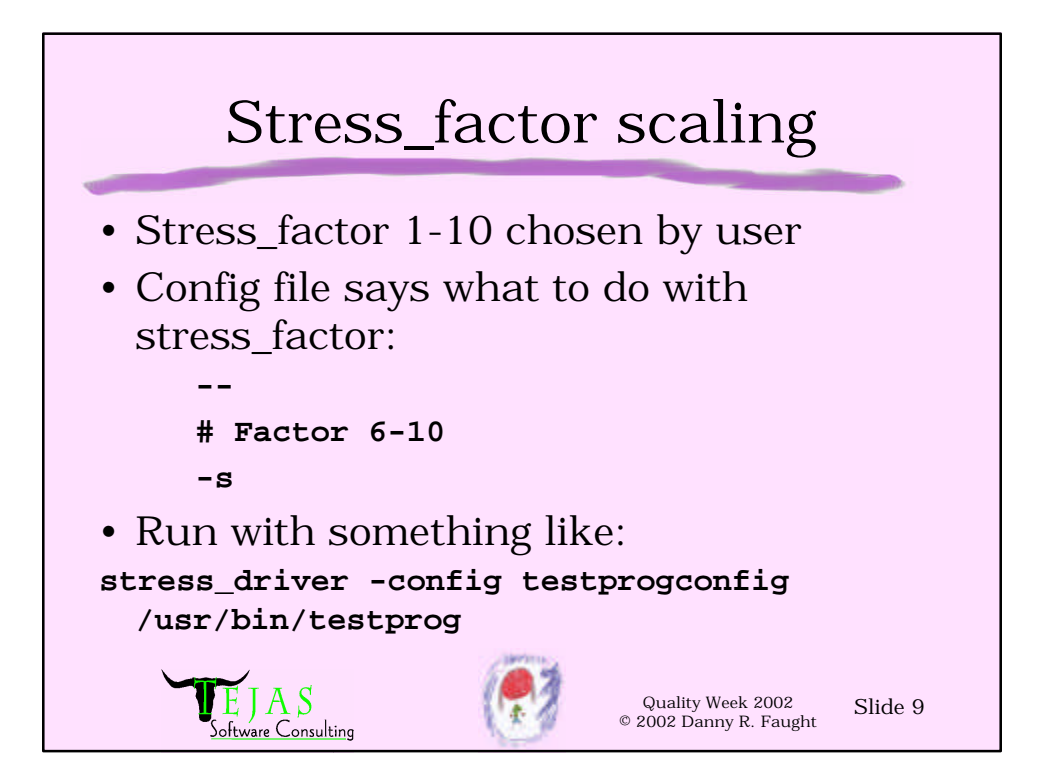

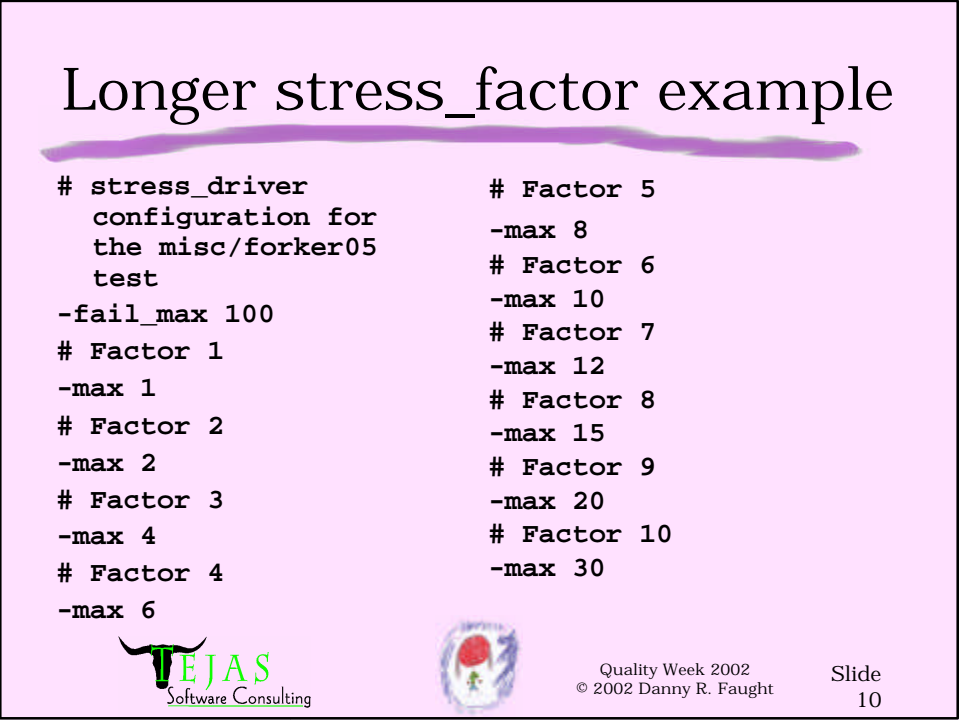

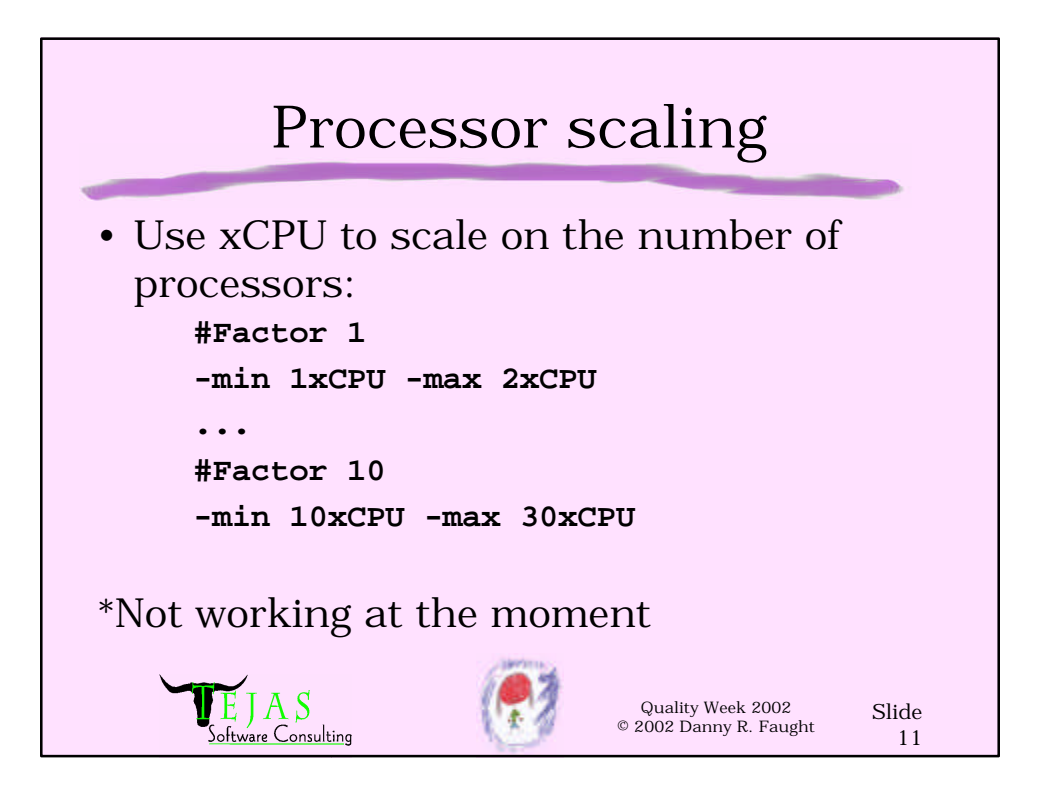

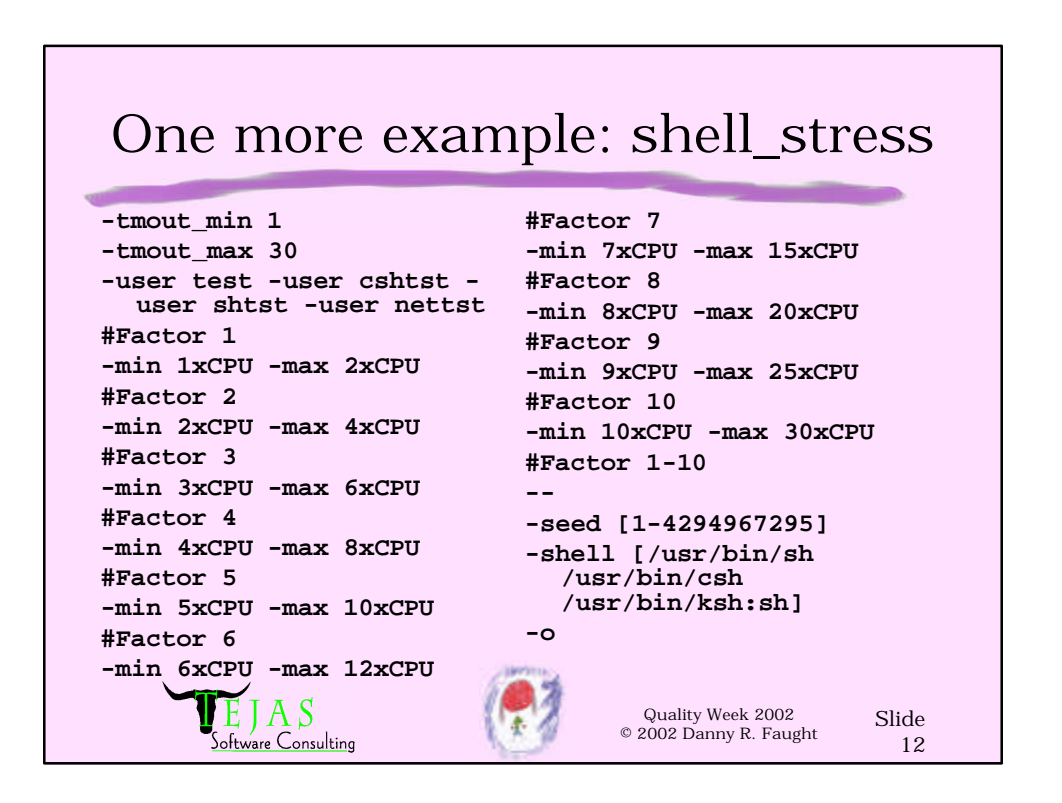

# Reproducible test runs?

- Ideally, using the same pseudo-random seed should produce the same test run and find the same bugs
- In reality, nondeterministic responses from the OS causes skew
- Even if stress\_driver did everything exactly the same, we still would have hard-to-reproduce bugs

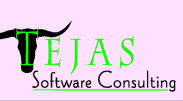

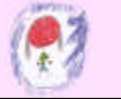

Quality Week 2002 © 2002 Danny R. Faught

Slide 13

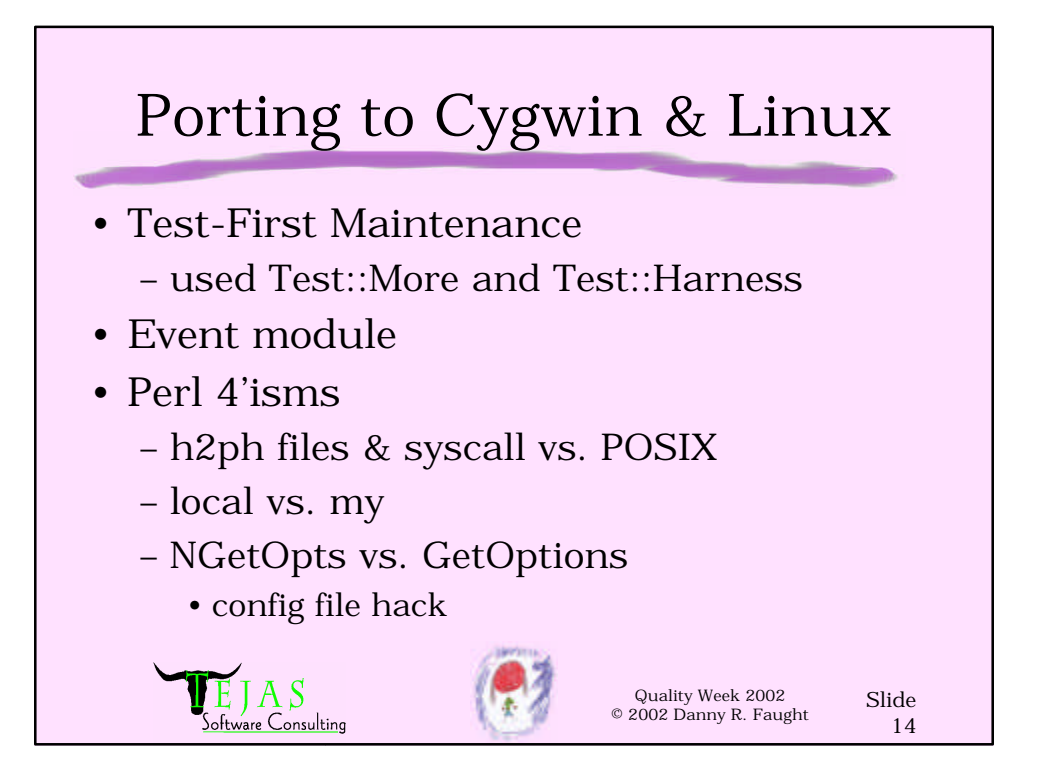

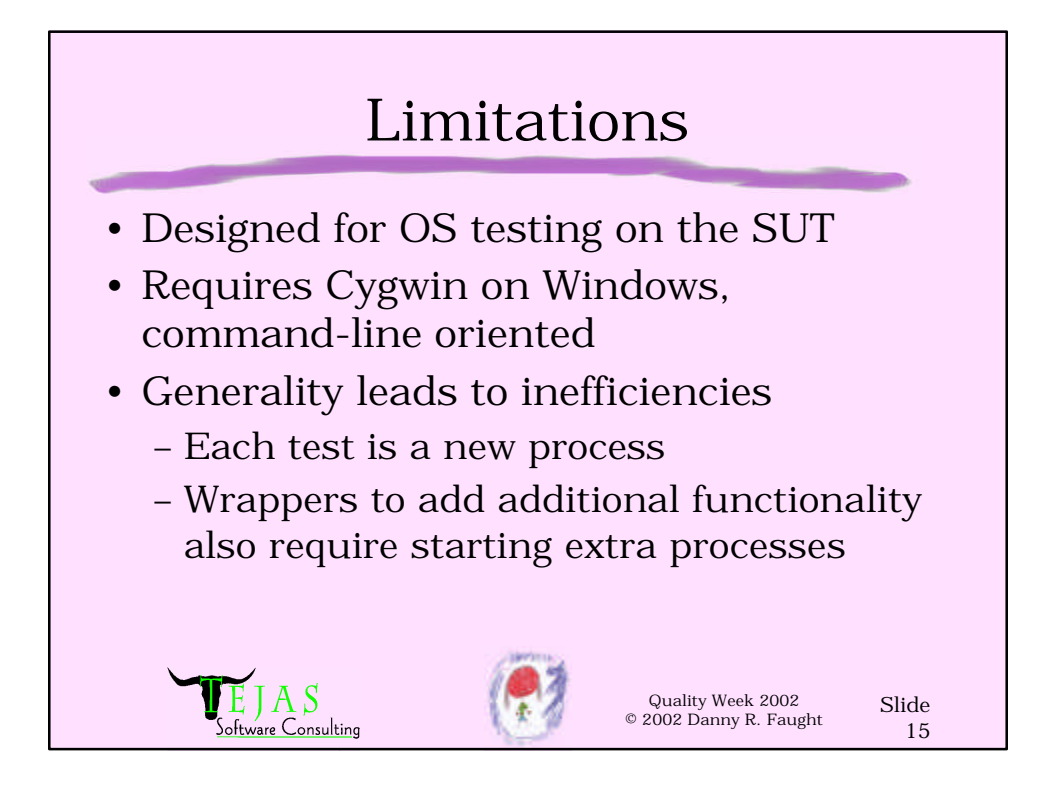

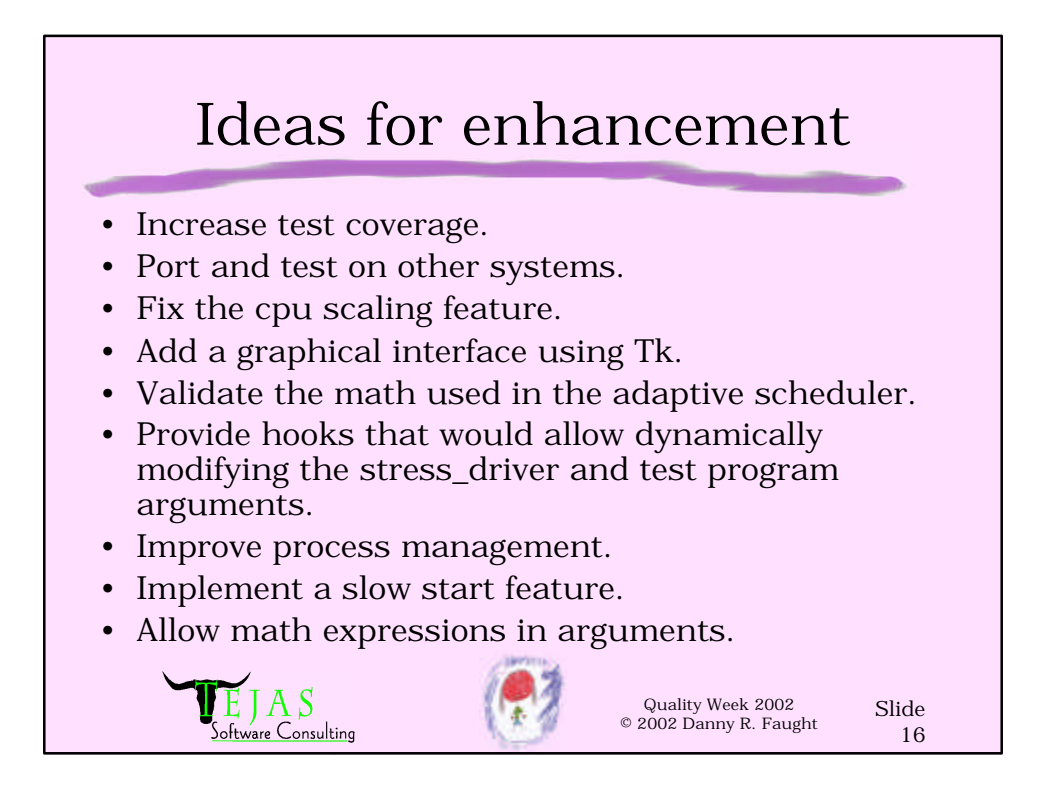

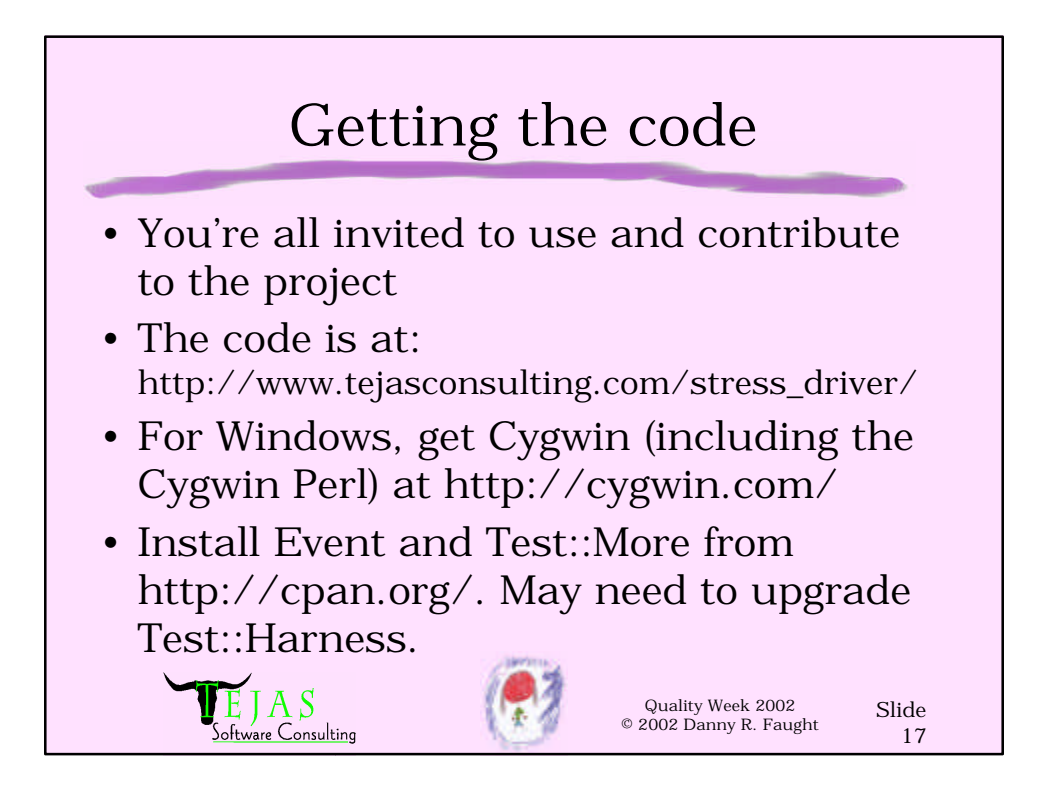

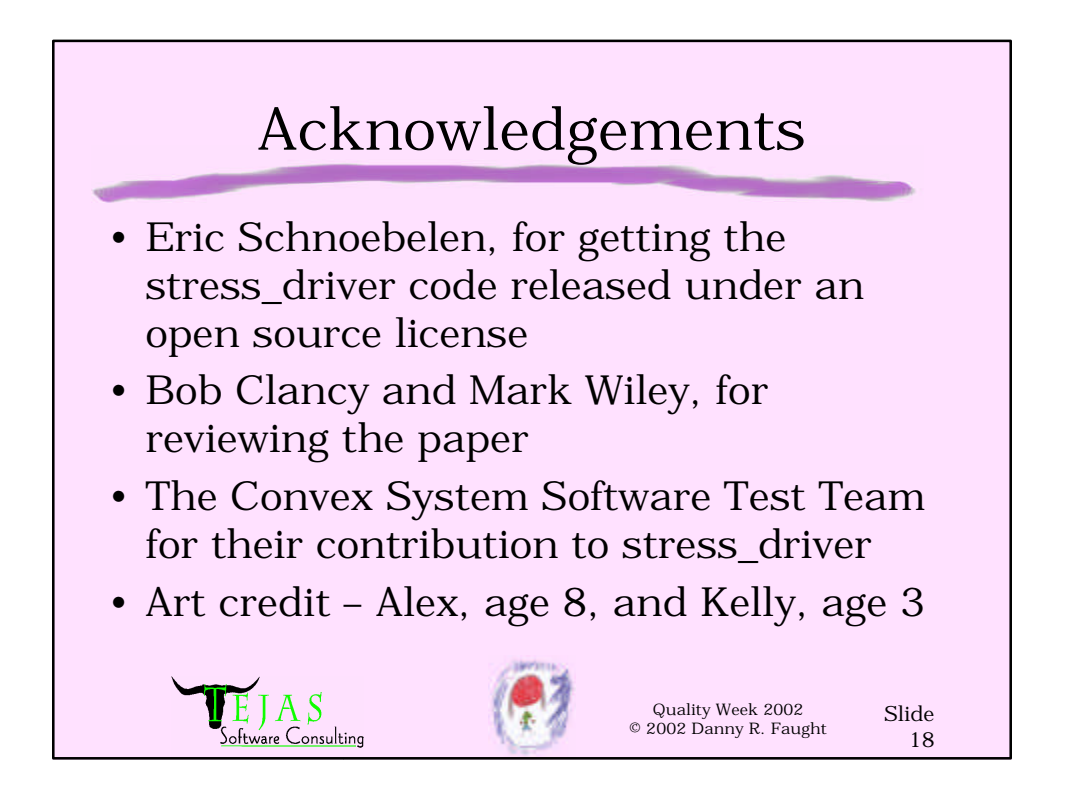

# References

- "Test-First Maintenance: A diary", Danny R. Faught, Dallas/Fort Worth Unix Users Group Newsletter, June 2002. http://tejasconsulting.com/DFWUUG/test-firstmaintenance.html (included with the paper)
- "Event-Driven Scripting", Danny R. Faught, presented at the July 12, 2001 meeting of the Dallas/Fort Worth Unix Users Group. Slides at: http://tejasconsulting.com/papers/event-driven/Event-
	- Driven.htm.
- "Perl Scripting: A Test Automation Task Master", Danny R. Faught, Software Test Automation Conference tutorial, Fall 2002. Includes a walkthrough of some of the stress driver code.

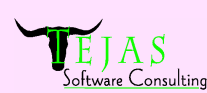

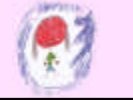

Quality Week 2002 © 2002 Danny R. Faught

Slide 19

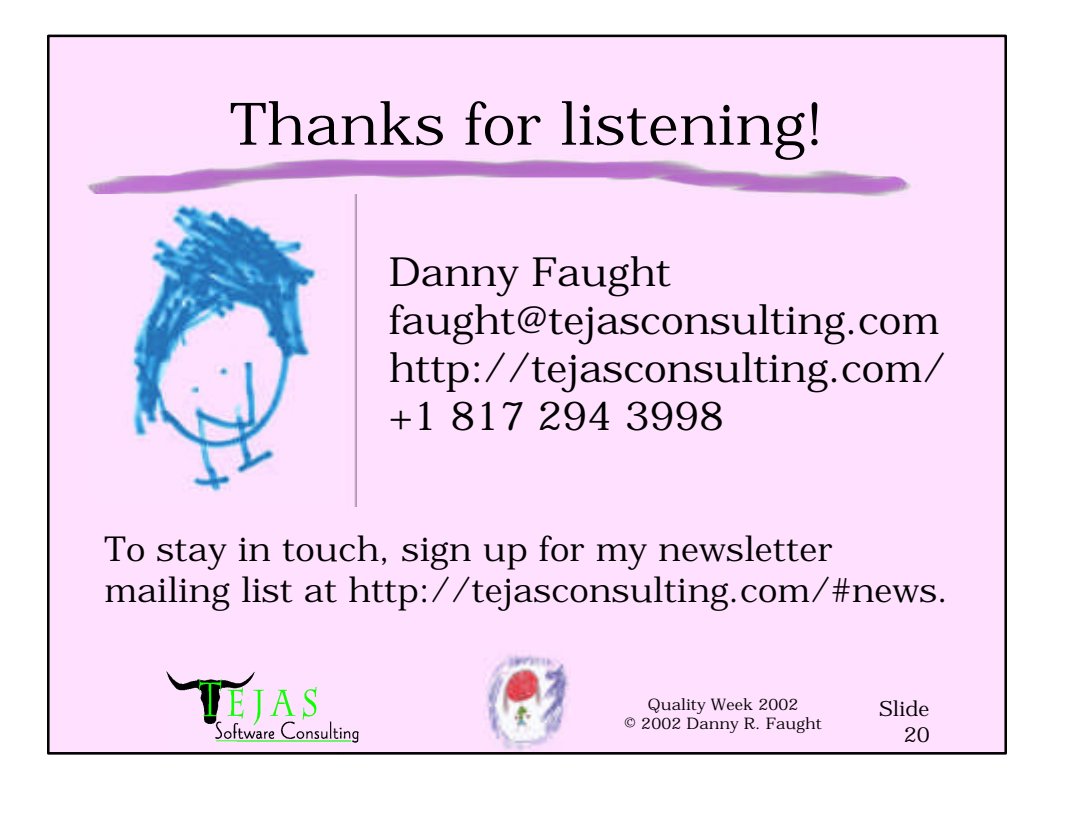

## **The Making of an Open Source Stress Test Tool**

Danny R. Faught http://www.tejasconsulting.com faught@tejasconsulting.com

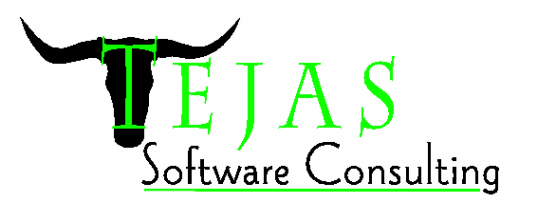

The objectives of the paper are:

- 1. Introduce you to an open source stress test tool, the stress\_driver, which you can use and modify in your own environment.
- 2. Explain the benefits and limitations of a general-purpose reusable stress test tool.
- 3. Describe some of the implementation details involved in building a heavy-duty test driver using a scripting language.

## **History**

The saga of the stress driver tool starts in 1993, when I wrote a prototype of a generalpurpose stress test tool using the Perl scripting language. I then handed it over to another test developer to reimplement in a compiled language because I felt that a Perl script would not have sufficient performance to be able to stress the supercomputers I was testing.

A year later, we were trying to track down some mysterious problems in the tool, and I declared the C++ version to be unmaintainable. It didn't help that the programmer had left the company and we didn't have many C++ experts on staff. So I dusted off the Perl version, and that's the code base that survives to this day.

Some very recent news that makes the story much more interesting is that Hewlett-Packard, the current owner of the stress\_driver tool after acquiring Convex, has granted an open source license for a large body of test tools and automated test cases, including the stress\_driver and a suite of stress tests that use it. So I (no longer an HP employee) have been able to resume the development of the tool.

The code is now available for download, but it's buried within 21 megabytes of other data, nobody knows that it's there, and it would only work on specially configured versions of Perl running on SPP-UX or HP-UX 9, which few people now have access to. I have ported the stress\_driver to Windows and Linux using the standard Perl distribution so that it's useful for a much broader audience.

The stress\_driver tool is currently about 700 lines of Perl code, plus a manual page. The stress\_driver runs a given test program, possibly scheduling random numbers of parallel invocations and randomly choosing parameters based on the user's
specifications. It can scale the load based on the number of CPUs in the system and a user-specified 1-10 scale, and it can run the tests under different user IDs. It can vary the run time of each test process within a given range, and it can vary the number of parallel invocations of the test within a given range using an adaptive scheduling algorithm. The tool was used by a suite of operating system stress tests, testing the filesystem, memory management, process and thread management, and it was also a key part of a large-scale system reliability test.

## **What stress\_driver does**

The stress\_driver is a generic stress test tool; you must provide a test program for stress driver to run. You can use stress driver in a variety of ways. There are basically two different ways it interacts with the test program. If the test program is designed to run for an indefinite period of time, then stress\_driver will run the program once for each time slot that it sets up for the test, and it will kill the test at the end of the time slot. The degenerative case is when you only want one copy of the test to run at a time. Stress\_driver doesn't add much value in that case, except to stop the test when the time period that you specify is done.

You can tell stress\_driver how many tests to run at a time, and stress\_driver will start that many copies of the test. You might randomize the parameters that each test receives, and you might scale both the test's parameters and the number of test programs according to a 1-10 scale provided at runtime. Stress\_driver also used to be able to scale up automatically based on the number of processors on the system, but I've disabled this feature until I get access to another multiple-processor system.

The second type of interaction with the test program is the case where the test executes some defined transaction and then exits. In this case, stress\_driver will usually need to schedule more than one iteration of the test during each time slot. Perhaps the degenerative case of just running one test at a time is somewhat more useful here, because stress\_driver will continue re-running the test until the specified time period or number of iterations is complete.

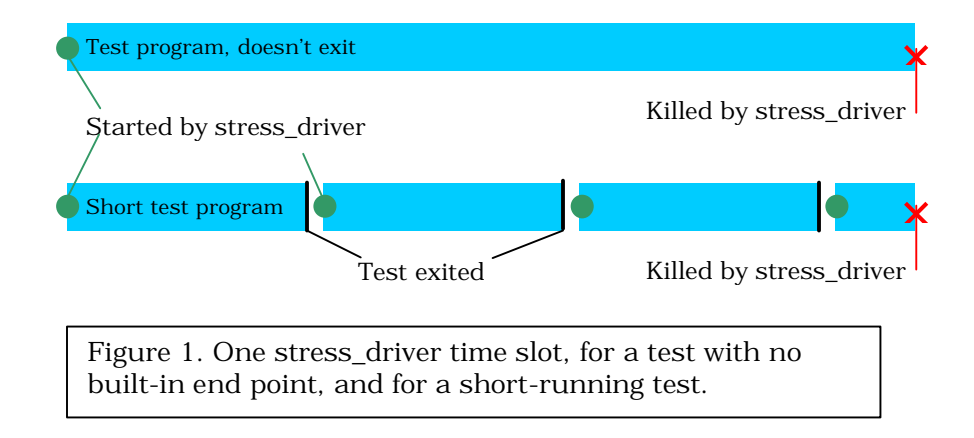

The Making of an Open Source Stress Test Tool **page 2** of 18 © 2002, Danny R. Faught, Tejas Software Consulting

Here's an overview of stress\_driver's options. For a more complete reference, see the manual page in the stress\_driver source distribution. A Unix man-style synopsis is:

stress\_driver [−log *logfile*] [−life *time*] [−iterate *n*] [−tmout\_max *time*] [−tmout\_min *time*] [−max *n*] [−min *n*] [−user *username*]... [−user\_array *basename*]... [−seed *n*] [−sig *signame*] [−fail\_max *n*] [–iterate *n*] [−config *filename*] [−− (*test program args*)] *test\_program* 

Stress\_driver keeps a detailed log, named "stress\_driver.log.<pid>" where <pid> is stress driver's process id. The **−log** option specifies a name for the log file. On Unixlike systems, you can specify /dev/tty as the log file to see the log in your terminal window without cluttering the disk with a log file.

By default, stress\_driver will never exit. There are three options and an environment variable that affect stress\_driver's immortality. You can use the -life option to define the lifespan of the test run in minutes. Or with this and all the other time options, you can append the letter "s" to the time and it will be interpreted as seconds, which is useful when you're testing the tool. You can also use the stress\_time environment variable, which works the same as -life if you don't use the -life option.

Another way to specify the end of a test run is using **-iterate**, which gives a maximum number of iterations of the test that stress\_driver will run before exiting. And finally, there's the **-fail\_max** option, which gives stress\_driver a bit of common sense, so it will exit after encountering the specified number of errors in the test program (either a non-zero exit code or dying from a signal) and any internal errors. You may use all three of these options, and stress\_driver will use the first one that applies.

There are also a few options that relate to the lifetime of the test programs. By default, the test programs are not interrupted except at the very end of the stress\_driver run. The -tmout\_min option specifies that individual invocations of the test program will not be allowed to run longer than the specified time. If you also use -tmout\_max, then stress driver will randomly choose a time between the min and the max timeout each time it starts the test program.

Stress driver's default action when it decides it needs to stop a test program is to send a SIGINT signal. You can use the **-sig** option to specify a different signal. The signal is specified using its symbolic name, without the "SIG" prefix (like "TERM", "HUP", etc.). The test program may catch the timeout signal if it needs to do any cleanup. It needs to be able to clean up and exit within 30 seconds, or else it will receive a KILL signal.

If the test program starts any child processes, it is responsible for cleaning them up. The test program should not report an error just because it received the timeout signal—this is a normal occurrence. It's okay if the test program simply dies from the timeout signal, though. Stress\_driver doesn't log an error in this case.

If you don't specify the **-max** option, stress\_driver will start only one invocation of the test program at a time. The **-max** gives the maximum number of test programs to run in parallel. This is really where the tool starts to become useful! If you use -max and not -min, then stress\_driver will try to keep the maximum specified number of test programs active all the time. If you use both -max and -min, then stress\_driver will first start at the maximum, and then let the load vary randomly between the max and min. It uses an adaptive algorithm to try to keep the average number of active test programs close to the average of max and min. Note that the load may never fall down exactly to the minimum specified.

There is no built-in maximum for the number of test programs that stress\_driver can run. In practice, the maximum will be determined by the demands of the test program, and the level of resources that are available on the test system (including memory, the size of the process table, and the processing horsepower). Stress\_driver doesn't have any mechanism for distributing the load across more than one test system, though it is conceivable that an intermediary program between stress\_driver and the test program could facilitate this with no change to the stress\_driver design or to the test program.

The **-seed** option specifies a seed for the pseudo-random number generator. If you don't specify the seed, you'll get different random choices every time you run stress\_driver. You can attempt to reproduce the results of a previous run by looking at the seed that is stored in the log file (even if you didn't use the -seed option before) and then feeding that seed into a later run. But later in this paper I'll explain why this isn't very useful.

You can tell stress\_driver how to manage user accounts. By default, the test program will run under the same user id as the user who runs stress driver. If you run stress\_driver with administrator privileges, you can use the **-user** option to specify one or more accounts to use instead. If you give more than one account, stress\_driver will randomly choose one of them each time it starts the test program. It won't guarantee that the accounts won't be reused for another invocation of the test program at the same time, though.

For more sophisticated account handling, you can use **-user\_array**, which specifies the root name of a list of accounts that you've created (like "user1", "user2", "user3", etc.). Stress\_driver assumes that the accounts are named using the root name you specify, followed by a number counting up to the maximum number of concurrent test programs allowed. You can use **-**user\_array more than once to give multiple root names (I've done this before to have three different banks of users, with each bank set to a different login shell). Each bank must have enough accounts to handle the maximum load.

Rather than put all of the arguments on the command line, you can create a config file and tell stress\_driver where it is using the **-config** option. You can put any command line options and test program options in the config file except for the test program,

described below. Arguments on the command line will override any arguments that are specified in the config file.

After you have specified all of the stress\_driver options, you can specify options to send to the test program. First use "--" on the command line to designate the end of the options for stress\_driver. Then you may include any arguments that you want stress\_driver to pass down to the test program every time the test program starts.

You may randomize the test program arguments either by providing a list of strings, or by specifying an integer range. Here are two randomized test program arguments: [string1 string2 string3] [0-4]

Stress\_driver will pass two arguments to the test program based on this specification first, either "string1", "string2", or "string3", and then an integer in the range 0-4 inclusive. Note that in some shells you need to quote the square brackets when using this notation from the command line, though in practice, I generally use a config file when I use randomized parameters.

The final argument on the stress\_driver command line is the absolute pathname for the test program. The test program must always be specified as the last argument on the stress\_driver command line, not in a config file.

# **Stress\_factor scaling**

There are two different ways to scale a stress\_driver run, based on a user-specified stress\_factor environment variable, and based on the number of processors in the system.

The stress\_factor environment variable is an integer from 1 to 10. (The fact that it's an environment variable and not a command line argument is based on the historical design of the test infrastructure at Convex that ran on top of the stress\_driver.) The default stress factor is 1—this is intended to be a minimal load for the software under test. A stress\_factor of 10 is the maximum load that the software can withstand without encountering spurious errors related to resource shortages. For example, you wouldn't want to exhaust the memory on the system unless you're testing memory management. Numbers between 1 and 10 can be gradations in between.

To scale the test based on stress\_factor, the test engineer must use a config file, because of the line-oriented syntax of the "factor" lines. Sections of the config file are partitioned using "factor" lines that look like "#Factor n[-m]". The "n" represents a number from 1 to 10. The optional "-m" turns it into a range, like 1-3. All lines after the factor line and before the next factor line will be used if the current stress\_factor setting is within the specified range. Thus, the stress\_factor scaling involves no magic, just a mechanical way to select options from the config file as they were set up by the test engineer. The engineer is responsible for configuring the test at each stress level, either by scaling the arguments to stress\_driver, the arguments to the test program, or both.

Note that you don't have to set up 10 distinct stress levels. In fact, the different stress\_factor settings don't even have to have any relationship to each other, but they are set to scale up from 1 to 10 by convention.

As a simple example, consider a case where the test program only takes one argument, "-s", and whatever it does, the argument makes the test more stressful. We will only have two distinct stress levels, so we decide that stress factor 1-5 will be the low stress level, and 6-10 will be the high stress level.

```
--
# Factor 6-10
-S
```
The "--" tells stress\_driver that you're going to list test program options, just like on the command line. Then we have a factor line, telling stress\_driver only to use the following lines if the stress\_factor is in the range 6-10. We didn't give any test program arguments for stress\_factor 1-5, so the test program won't get any arguments when we set stress factor somewhere from 1 to 5. If the test program is "/usr/bin/testprog", and the config file is named "testprogconfig" in the current directory, we could call stress driver like this:

```
stress_driver -config testprogconfig /usr/bin/testprog
```
Here's a more complex example from the Convex test suites:

```
# stress_driver configuration for the misc/forker05 test
-fail_max 100
# Factor 1
-max 1
# Factor 2
-max 2
# Factor 3
-max 4
# Factor 4
-max 6
# Factor 5
-max 8
# Factor 6
-max 10
# Factor 7
-max 12
# Factor 8
-max 15
# Factor 9
-max 20
# Factor 10
-max 30
```
The -fail max argument comes before any of the Factor lines, so it applies to all stress levels. Then we define a different stress level for each of the 10 stress\_factor settings, by passing in a different -max argument to the stress\_driver at each level. Note that the -max settings do not scale linearly. Stress\_factor 10 is 30 times as stressful as stress\_factor 1. This format gives us the freedom to scale however we want to.

This 1-10 scaling scheme makes more sense when we look at a suite of tests. The Convex operating system stress test suite was designed to run under the CITE functional test harness. Sometimes we would run a stress test by itself, in which case CITE didn't provide much value. But sometimes we wanted to do a regression test where we would run all of the stress tests for a brief period of time. So we could set the stress\_time environment variable to, say, 30 minutes, and we could set stress\_factor to, say, 3. Some of the tests recognize both stress\_time and stress\_factor, some by using stress\_driver, and some using other mechanisms. Others may use one or the other. Tests that don't use stress\_time are designed to do just one task and then exit. Anyway, with these settings, we'll get uniform coverage across all of the stress tests, at a fairly low stress level, for a fairly short period of time. So we can have global control across all the tests by setting these two environment variables.

## **Processor-based scaling**

There's another type of scaling that we might want to do on a multi-processor system. A test that is stressful on a single-processor system might not be stressful at all on a system with eight processors. So stress\_driver had the ability to scale the test based on the number of processors on the system. Note that this feature is currently not functioning in the version of stress\_driver that I'm distributing, because it worked only on systems supported by the "getsysinfo" utility that was part of the Convex test suites. But the infrastructure for doing the scaling is still in the code, and all that is needed is a mechanism to count the number of processors on the system in order to get it working. The code currently assumes that there is only one processor on the system. The mechanism is worth discussing nonetheless.

To use processor scaling, you append the text "xCPU" to an integer argument. Here are two sections from the config file for the shell\_stress test that show two types of scaling at work:

#Factor 1 -min 1xCPU -max 2xCPU ... #Factor 10 -min 10xCPU -max 30xCPU

On a single processor system, at stress\_factor 1, the number of test programs will vary from 1 to 2. If there are 4 processors, at stress\_factor 1, the number of test programs running will range from 4 to 8. And at stress\_factor 10, with 4 processors, the number of test programs will range from 40 to 120 (10 times 4 to 30 times 4).

You can also use floating point numbers when you use xCPU. The fractional part will be truncated after multiplying, so the result will always be an integer. For example, you might want to use finer control with the scaling like so:

-min 1xCPU -max 2.5xCPU

So with 1 processor, the range is still 1 to 2, but with 4 processors, the range is 4 to 10.

You may combine xCPU with randomized integer ranges for test program arguments, and you may use fractional numbers here as well.

```
-foo [1-4]xCPU -bar [1-1.5]xCPU
```
The scaling is applied before the randomization, so you get the full range of possibilities. So with 4 processors, the above example is scaled to:

```
-foo [4-16] -bar [4-6]
```
And then the randomization is done within the multiplied ranges.

### **Further examples**

Here is the first part of the config file for the thread01 test. It illustrates the ways you can get creative with the Factor lines. The arguments to stress\_driver have two different stress levels. But the arguments to the test program have ten different levels (the first two are shown here).

```
# Factor 1-5
-min 2 -max 8# Factor 6-10
-min 4 -max 12
-# Factor 1
200
# Factor 2
400
...
```
The shell\_stress test tries to accurately simulate an interactive user load on an operating system. This is probably the most elaborate use of stress\_driver in the Convex tests. The shell stress tool itself is a fairly complex tool, but it's designed to only simulate one user, so it integrates quite well under stress\_driver. For this test, we call stress\_driver like so (this is one long line):

```
stress_driver -fail_max 100 -log shell0.log 
              -config shell_stress.cf $testbin/shell_stress
```
The Making of an Open Source Stress Test Tool **page 8** of 18 © 2002, Danny R. Faught, Tejas Software Consulting

The stress driver arguments are split across the command line and the config file for no good reason that I can recall. Here is the full config file:

-tmout\_min 1 -tmout max 30 -user test -user cshtst -user shtst -user nettst #Factor 1 -min 1xCPU -max 2xCPU #Factor 2 -min 2xCPU -max 4xCPU #Factor 3 -min 3xCPU -max 6xCPU #Factor 4 -min 4xCPU -max 8xCPU #Factor 5 -min 5xCPU -max 10xCPU #Factor 6 -min 6xCPU -max 12xCPU #Factor 7 -min 7xCPU -max 15xCPU #Factor 8 -min 8xCPU -max 20xCPU #Factor 9 -min 9xCPU -max 25xCPU #Factor 10 -min 10xCPU -max 30xCPU #Factor 1-10 -- -seed [1-4294967295] -shell [/usr/bin/sh /usr/bin/csh /usr/bin/ksh:sh]  $-\cap$ 

There are some stress\_driver options at the top that apply to all stress levels. Note that I took advantage of the free-form format of the file to try to make it more readable. I specify four different user accounts to choose from. These were standard accounts that were always set up on systems that were configured to run any of the operating system tests.

The -min and -max arguments to stress\_driver are scaled based on the stress\_factor and the number of processors, as described earlier. Then at the bottom of the file, I specify the test program arguments that don't scale on stress\_factor. I likely forgot the "#Factor 1-10" line when I first wrote the config file, and was surprised to find that my test program only got its options at stress\_factor 10, since the "#Factor 10" line is still in effect until the next Factor line.

For the test program arguments, I set the pseudo-random seed for shell\_stress. This is based on a random choice across a wide range, and that random decision in turn is based on stress\_driver's seed. This was an attempt to make the test run reproducible, so that all random decisions at all levels are tied to stress\_driver's seed. Note that I

didn't use stress\_driver's -seed option here - we just let stress\_driver randomize the seed. It's easy to confuse the two different drivers here. For our big reliability test, which had a somewhat different setup, we did hard-code a seed for stress\_driver, using a large prime number.

In practice, I found that the results for two different shell\_stress runs with stress\_driver using the same seed weren't necessarily the same. Keep in mind that the types of bugs that shell\_stress found often depended on exact timings that occurred by random chance more than intentional test design. Even if we ignore that factor, just comparing the logs from two stress\_driver runs with the same seed show that stress\_driver wasn't making the same random decisions in both cases.

Why did the seed not do what I wanted it to? I haven't studied the reason in depth, but here's a theory. Complex computer systems are not completely deterministic. When we have hundreds of processes running, there is no guarantee that they will exit in the same order each time. Perhaps the disk is fragmented in a different way and its response time is different, or perhaps you ran a command on the system that was the equivalent of a butterfly flapping its wings and changing the weather on the other side of the globe. In any case, as soon as a stress\_driver action is done in a different order than the previous run, then the next number in the pseudo-random sequence may be applied for a different purpose than for the last run. Then the place where that number was used last time gets a later number in the sequence instead. That's all it takes for the test run to skew wildly. Further study would be needed to figure out how to prevent this, and whether identical behavior from stress\_driver is likely to have much effect on reproducing failures in the first place.

The "-shell" argument is a use of the string type of randomization, telling shell\_stress which shell to use. You may have noticed that the names of some of the user accounts also suggest a type of shell—these are the login shells for the accounts. Neither stress\_driver nor shell\_stress (in this particular test) does a full login, so the shell is chosen independently of what the login shell for the account is. The ":sh" notation tells shell stress to use Bourne shell-style syntax when setting the shell prompt and checking that status of the commands.

# **Porting stress\_driver**

Now we can fast forward to 2002. Eric Schnoebelen, another ex-Convex employee, was doing contracting work for the Hewlett-Packard division that had acquired Convex. HP was no longer actively using the test suites that it had acquired with Convex. Eric convinced HP to release the tests and their associated tools under an open source license. Eric volunteered his time to audit the tests to remove the functional tests that Convex has licensed from Perennial, and the tests are now available, along with the CITE test harness that many people had requested a copy of during it heyday.

I decided to pull out one particular part of this valuable but obscure resource, and help others take advantage of it. So I ported stress driver to the Cygwin environment on Windows (a library that facilitates porting Unix utilities to Windows, plus the Unixstyle utilities that use it), and Linux. I did most of the work on Windows because I had a Windows system handy. When I tried the tool on Linux for the first time, it required no changes in order to run properly. The tests, however, required some significant porting work because of the way I had designed them.

I adopted one tenet of extreme programming, and did a sort of test-first development, or in this case, test-first maintenance. I published a brief write-up about this effort, in the article "Test-First Maintenance", which is included at the end of this paper.

One of the first things to go from the stress\_driver code was the references to several "h2ph" files. These files are produced by a script that tries to convert C header files into Perl. I referenced some of these files for the advanced signal handling that is required to support the event-driven aspects of stress\_driver. These perl headers were very fragile, and I had to work around a few bugs in them. Another big hack in the code was a use of the "syscall" function to invoke a system call directly from perl, also for the purpose of advanced signal handling.

I wanted to rip out my home-grown event-handling code and use something like the Event module instead. The Event module is part of the Comprehensive Perl Archive Network (CPAN), though it doesn't install with Perl by default. I was apprehensive about removing my event handling code. I had put a lot of work into making it robust, and it was a core part of the code, though there was still an occasional mysterious failure. I decided to put off the port to the Event module for a while.

Since I wanted to make the script portable, I decided to port the signal handling code to use POSIX signals. The POSIX module was not available when I first wrote stress\_driver using Perl 4. Using the POSIX module would not only make the code more portable, but it would also get rid of the dependence on the most egregious hacks in the code—the h2ph files and the use of the syscall function. I had the port partially done, and at the same time I was writing automated tests to verify the stress driver code. I found that one of my tests was failing intermittently. It looked like I had a race condition in my code. At this point, I decided it was time to bite the bullet and make the big changeover to the Event module rather than trying to fix the existing code.

The changeover wasn't as traumatic as I had feared. I ended up removing about 90 lines of code that were replaced by functionality in the Event module. I still need to do more testing to verify that stress driver is working as well it used to, though.

There are some other Perl 4'isms that I've been working on removing. To parse the command line arguments, I used the NGetOpts function from the newgetopt.pl library, which was the latest and greatest method for argument handling in Perl 4. I used NGetOpts to get stress\_driver's command line arguments, and I also crafted a hack to use NGetOpts to parse the config file. I have ported the code to use the GetOptions function in the Getopt::Long module instead. So some nasty perl 4 hacks with "package" are replaced with some "write-only" code that deals with the hash that now

stores the arguments. A bit of a hack is still required to convince GetOptions to process the config file, but it's not nearly as crufty.

Another Perl 4 relic was the fact that I localized my variables using local(), which uses dynamic scoping. For Perl 5 programs, programmers are strongly encouraged to use my() instead of local(). The my() syntax specifies lexical scoping, which is a safer and much more familiar mechanism (even if you don't know what lexical scoping is). But for the config file hack mentioned above, I found that I still had to use "local(@ARGV)" because GetOptions references @ARGV as a global variable. When I naively tried "my(@ARGV)", the value wasn't available to GetOptions because of the lexical scope.

# **Limitations**

While stress\_driver was written to be general-purpose, it's not likely to be appropriate for everyone. It was designed for operating system testing, and it runs directly on the system under test. So there are no special features for starting the application under test.

Stress\_driver is Unix-centric, and it doesn't have a graphical user interface. Though it runs under Windows with a lot of help from the Cygwin environment. someone who isn't familiar with Unix or Cygwin may have trouble using the tool.

You can only specify one test program to stress driver. If you wanted to use more than one test program, you could write a wrapper program that called your test programs using whatever criteria you wanted. In fact, you could consider the shell\_stress test to be an example of this. Shell\_stress runs many different programs from its user profile database. The downside is that all these layers of control steal performance from the system (and shell\_stress itself is two layers - a perl script to parse the database and an expect script to execute the commands). While running the shell\_stress test, I found that the system spent a sizable fraction of its resources running all the driver scripts. This takes resources away from the tests themselves. If you write a test driver specifically for a particular type of test, you have more opportunity to optimize the driver. This is the tradeoff we make for a general solution.

The performance issue might could be mitigated if stress\_driver could execute tests in a distributed fashion, so that one machine executes the driver and other machines execute the tests. It is possible, of course, to add a layer underneath stress\_driver that distributes the tests, which would bring with it all the caveats of the previous paragraph. For one incarnation of shell\_stress, I did add such a layer. I only used it to test networking in a loopback, i.e., doing telnet, rlogin, and ftp back to the same machine, but it did serve as a proof of concept for doing distributed testing.

Another factor to consider is that each invocation of the test program requires starting a new process. This wouldn't be ideal for situations where the test cases are very lightweight. For example, if the test runs in a tenth of a second, then the time required to start a new process, clean up after it, and log each step along the way would dwarf the time spent actually running the test code.

## **Ideas for enhancement**

There are always more features to implement that resources available to implement them. Here are a few ideas for stress\_driver that may also give you ideas for improving other tools that you work with. Whether any of these get implemented will depend on the interest from the user community and on how many people volunteer to help with the development.

- *Increase test coverage.* The current test suite is very sparse and there are likely many more bugs to root out.
- *Port and test on other systems.* It's likely to port easily to any system that supports Perl and the Event module (probably only Unix-like environments).
- *Fix the cpu scaling feature.* For each supported operating system, it just needs to have a mechanism to count the number of processors on the system. Also, perhaps add a command-line option to specify the number of processors, which could be used before the automatic processor count is ready, and could also be used to spoof the number of processors for purposes of experimentation.
- *Add a graphical interface using Tk.* This would make stress\_driver easier to set up and monitor.
- *Validate the math used in the adaptive scheduler.* I suspect that it doesn't quite work the way it's supposed to, in managing the average number of active test processes.
- *Provide hooks that would allow dynamically modifying the stress\_driver and test program arguments.* Users could use their own adaptive algorithms.
- *Improve process management.* Several possibilities here, such as: using process groups to make cleanup more robust, modify priorities so stress\_driver gets more cpu cycles when under heavy load, and test stress\_driver's operation when the process table or memory is full.
- *Implement a slow start feature.* Rather than always blasting the system with the maximum number of tests all at once, it might be useful to be able to start up more slowly in order to mimic more of a real-world scenario.
- *Allow math expressions in arguments.* The current scaling mechanisms are fairly flexible, but we could get even more flexibility by allowing arbitrary expressions and further generalizing the scaling.

# **Call for participation**

Consider yourself invited! Perhaps you want to be a user of the tool, or you just want to borrow the code for other purposes. You could hone your test automation skills by contributing to the stress\_driver test suite, or you could exercise your perl programming skills by working on the stress\_driver code itself. Both the original code from Hewlett-Packard and my enhanced version of the stress\_driver is released under a modified Apache Project license.

To obtain the enhanced version of the stress\_driver and its test suite, go to http://www.tejasconsulting.com/stress\_driver/.

To run stress\_driver on Windows, you will need to install Cygwin and the Cygwin build of Perl. See http://www.cygwin.com/. On Linux and Unix systems, you will need a recent version of Perl. I used Perl 5.6.1 on both Windows and Linux.

You will need the optional Perl modules: Event, Test::More, and probably an upgrade of Test::Harness. The easiest way to install these if you have a live Internet connection is to run "perl –MCPAN –e shell" and type "install Event" and "install Test::Harness". Note that on Windows 2000, one of the Test::Harness self-tests will fail, so you have to do a forced install.

For the original stress\_driver as of the time of its 2002 release from HP (the script was actually last modified in 1996), including the suite of stress tests that used it, see ftp://ftp.cirr.com/pub/cite/test-suites-19961217.tar.gz. The script is located in bin/stress\_driver, and the test suites are under os/stress. This version of the script is also included in my stress\_driver distribution, named "stress\_driver\_orig".

The test suites are designed to run using the CITE test harness, which can be found at ftp://ftp.cirr.com/pub/cite/cite-4.4.tar.gz. Stress\_driver itself is not dependent on CITE.

Note that the originally released testware in test-suites-19961217.tar.gz and cite-4.4.tar.gz run only on a limited set of now outmoded platforms. It's difficult even to determine which platforms they did run on when development ceased. So don't expect to be able to make use of what you find there without porting it to your platform.

### **Acknowledgments**

Big thanks go to Eric Schnoebelen for taking the initiative and applying the elbow grease to get the stress\_driver code and megabytes of other interesting test assets released to the public, and to Hewlett-Packard for agreeing to make it available. Thanks also to the System Software Test Team at Convex Computer Corporation for their role in the development of stress\_driver, the infrastructure it worked within, and all the suites that used it.

I'd like to acknowledge Bob Clancy for reviewing early drafts of this paper and for being to first to volunteer to participate in the further development and testing of stress driver.

### **References**

"Test-First Maintenance: A diary", Danny R. Faught, Dallas/Fort Worth Unix Users Group Newsletter, June 2002. (included below)

Event-Driven Scripting, Danny R. Faught, presented at the July 12, 2001 meeting of the Dallas/Fort Worth Unix Users Group. Slides at: http://tejasconsulting.com/papers/event-driven/Event-Driven.htm.

"Perl Scripting: A Test Automation Task Master", Danny R. Faught, Software Test Automation Conference tutorial, Fall 2002. Includes a walkthrough of some of the stress\_driver code.

# *Appendix*

### **Test-First Maintenance: A Diary**

Published in the Dallas/Fort Worth Unix Users Group Newsletter, June 2002

Hurrah! A stress test tool that I wrote while employed at Convex Computer Corporation has been released with an open source license. It's called "stress\_driver" and it's sitting hidden in a 20 meg tar file where no one will likely find it, and anyone who does find it won't know what to do with it. It runs on an operating system version that few people use. It was written using Perl 4, and though it's been ported to Perl 5, it still uses a Perl 4 style, including requiring some header files that are conjured via black magic. But I found that it was a very useful tool, and I bet that it could easily be ported to other operating systems.

I've been talking to Extreme Programming (XP) and other agile development advocates about test-first development. So why not test first maintenance? The idea with testfirst development is that when you develop a new feature, you first write a test, you run the test to verify that it fails, you develop the feature, then run the test and see if it passes.

Here I have an 816-line perl script that doesn't run on any system I have access to. There are no tests. I'm going to dive into the deep end and try test-first maintenance for legacy code, while porting stress\_driver to the Cygwin environment on Windows NT 4.0. I'm keeping a diary along the way. Here are some highlights and extra commentary.

Oh, by the way, I'm not familiar with Perl's test harness modules, though I know that several exist. Having run the test suite for Perl itself and some of its modules, I choose the same basic "Test" module that they use, and I decide to use Test::Harness in a script that will kick off all of the tests.

#### **2002-05-08 2:08pm**

The simplest test I can write is one that uses no command line arguments. It turns out that this is a negative test - the expected result is an error message, because at least one argument is required. I don't think agile developers write a lot of negative tests. Oh well. I write the "badopt" test. It passes, but I didn't verify the text of the error message. It turns out that the stress\_driver is croaking because I haven't starting porting it to Cygwin yet. So I add another check based on the error message, and that fails.

Seems like I have a lot of work to do to get this first test to pass. Hmmm, the XP tenets say I should keep things simple. So I simply comment out the parts that don't work and are preventing the program from getting as far as the code that checks the command line arguments. I have my first passing test!

I decide to add some subtests to "badopt." As a tester, I find negative tests more fun than positive tests. :-) One new test passes a test program path to stress\_driver that doesn't exist. (Talking about testing a test tool can be confusing - when using stress\_driver, you give it the path of a test program that it will run) Cool, that passes.

#### **2:24pm**

I want to add another test that specifies a program that isn't executable. Now is when I start wishing for a more complete test environment. I need to create a file and make sure the execute bits are off. Normally, I expect the test harness to give me a working directory where I can create any files that are needed. I hack my test harness script so it creates a working directory and put the path in an environment variable. That subtest passes. In retrospect, I wonder why I didn't just create a non-executable file ahead of time in the test suite directory. Maybe because it it's too easy for file permissions to be botched when installing a test suite.

#### **2:45pm**

Okay, I'll force myself to write some positive tests. I create the second test, named "simple." I'll tell the stress\_driver run "sleep 100000" and then interrupt it shortly after it starts. There is a -life option that tells stress\_driver how long to run. Unfortunately, the lowest it can go is one minute, which is unacceptable for a test case that should be able to do its job in a few seconds. I modify stress\_driver so that the -life option can understand seconds as well as minutes.

Testers often have to ask developers to add testability features to their programs. It's such an easier sell when I'm both the tester and the developer. I recall when I originally developed the code, I modified it so that minutes were interpreted as seconds while I was testing, but since I didn't write any reusable tests, I didn't bother to support both.

### **2002-05-11**

#### **9:33am**

A big change that I've been planning to make is to rip out my home-grown event loop and use the Event module instead. I now have 12 subtests in three files, 15 seconds runtime. All usually pass, but one intermittently fails in the event code. I decide it's time to do the big changeover rather than trying to fix the old code.

### **2002-05-13**

#### **2:41pm**

All tests are now passing after the event code changeover (and the code is about 90 lines leaner now). But I'm suspicious - that was too easy. I examine the logs created from running the "simple" test, and I see that stress\_driver never actually started any test programs. My tests need to do a lot more verification. I realize that I'm using a unit testing framework to do high-level functional testing. Verification would be much easier and more thorough if I were doing true unit testing and had more access to the program state.

#### **2:49pm**

Oops! I learn that when commenting out some of my event code libraries, I also commented the code that initially starts the child processes, which is still needed in the new event design. Fixed. I'm glad I tend to comment out code and test the program before actually deleting the code.

#### **10:05pm**

Fixed several other problems, and the post-Event module code now passes all 12 tests.

#### **2002-05-17**

#### **5:19pm**

I'm getting tired of setting -life to one second for my positive tests. It's not elegant, and it's still not as optimized as it could be. So I give stress\_driver a new -iterate option that specifies the maximum number of times to iterate the test program. For many of my stress\_driver tests, I'll specify just one iteration, and many will complete in less than a second. I wonder why I never thought to create that feature before. Chalk up another one for testability.

Well, that's where I'll leave you for now. Along the way, I found bugs in my original stress\_driver design (including a minor Y2K bug) as well as the new code I added. I found bugs in the Event module and perl itself, including a reproducible crash in the perl interpreter. I found myself wishing for a more full-featured test environment, so I plan to investigate the other Test modules that are available.

If you're a Perl hacker who's interested in participating in the test-first maintenance project and in using an alpha version of a general-purpose stress test tool, let me know. There's plenty more testing to be done.

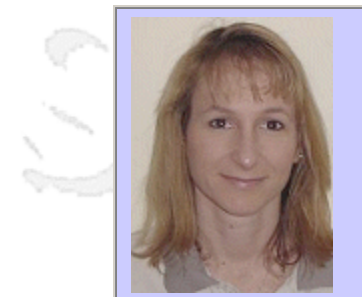

### **QW2002 Paper 9P1**

Lauri MacKinnon (PhaseForward Incorporated)

Testing Efficiency: Taking Advantage of Test Overlap

### **Key Points**

- Discuss the current software development environment and how it effects test teams
- Describe methods for combining test activities to complete them in shorter timeframes
- Ms. List tips and techniques for working more efficiently as a test team

### **Presentation Abstract**

With today's fast-paced software development cycles, there is seldom enough time for complete testing. Shortened test cycles, a smaller staff, and an increasing need for product quality mean that test groups have to do more testing in less time. This presentation identifies some ways that test groups can work more effectively in shortened timeframes. It describes common testing activities and discusses ways to combine them to get more test coverage. The presentation also covers ways your test team can work more efficiently and more effectively. Attendees will discover:

- ·Methods for combining test activities to complete them in shorter timeframes
- ·Tips and techniques for working more efficiently as a team
- ·Resources for more information on effective testing practices

### **About the Author**

and b

Lauri is currently a Principal QA Engineer at Phase Forward Incorporated. She is a QA professional with 13+ years of experience in QA methodologies, documentation, testing, QA implementations, and team leadership across all phases of product development. Her background in programming lends to her experience in the more technical aspects of testing.

Lauri's main role at PhaseForward is to implement the testing of several webbased and client-server software applications created specifically for use by the pharmaceutical industry. Lauri recently worked at Vanteon where her main task was to drive the research, training, and implementation of new technologies, testing methodologies, and automation tools across multiple projects for clients in a variety of industries, including financial, educational, tool vendor, ecommerce, graphics, and shrink-wrapped markets.

Lauri has presented at several conferences on topics including configuration testing, performance testing, usability testing, and test management, and has written technical white papers that have been printed in industry newsletters. She is a Segue-certified eConfidence Performance Consultant and has been involved with UL ISO9000, ISO9001 certifications, and SEI quality assessment processes, standards, and inspections. Lauri is a participant in local chapters of ASQ, IEEE, SPIN, and NESQAF. Lauri has a Bachelor's degree in Computer Science and a Master's degree in Computer Science from Boston College.

anno 15

anno b

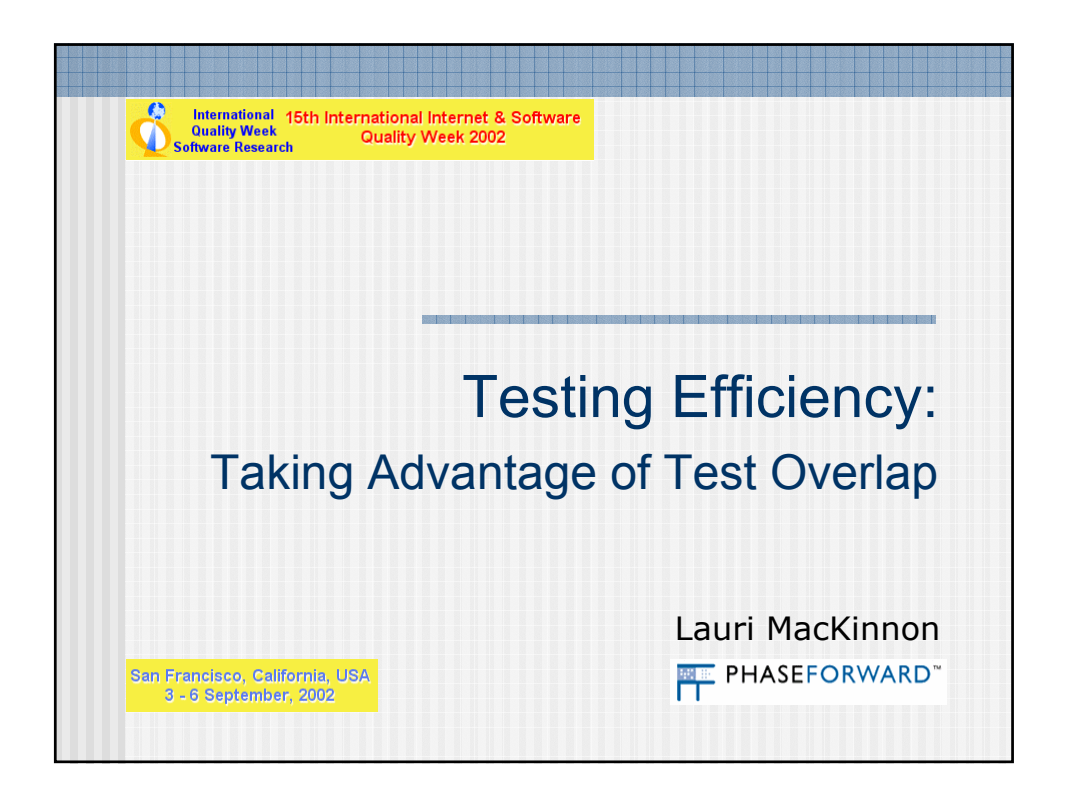

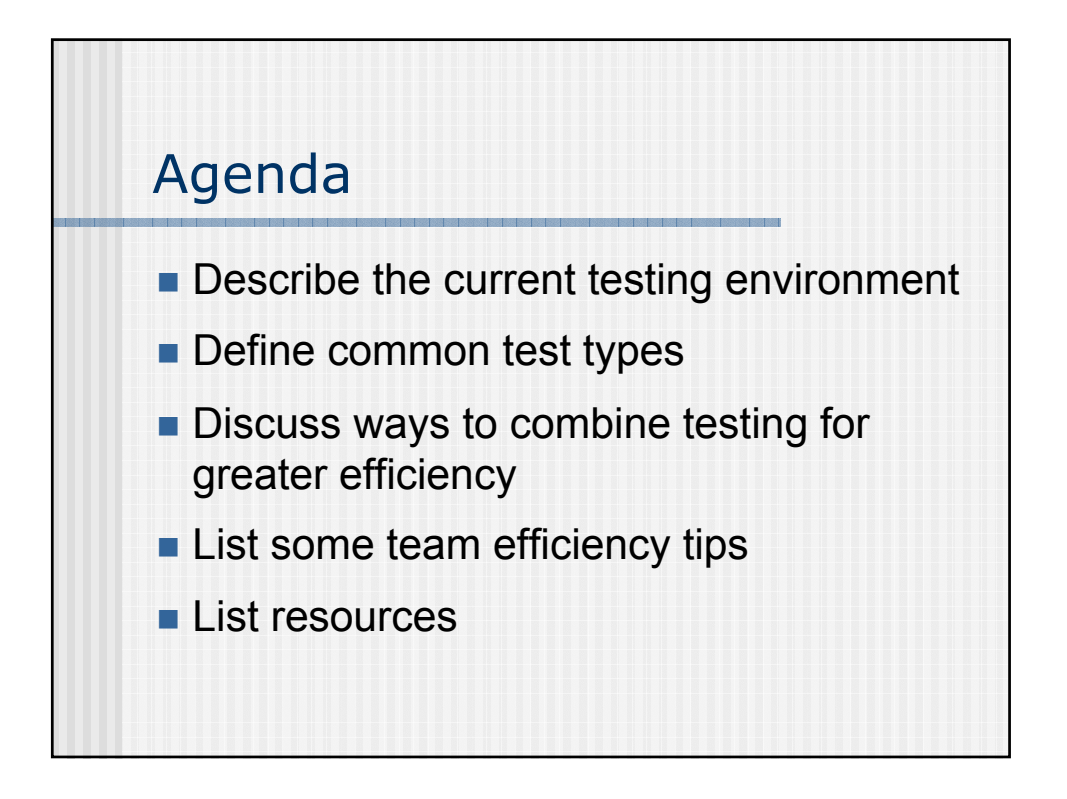

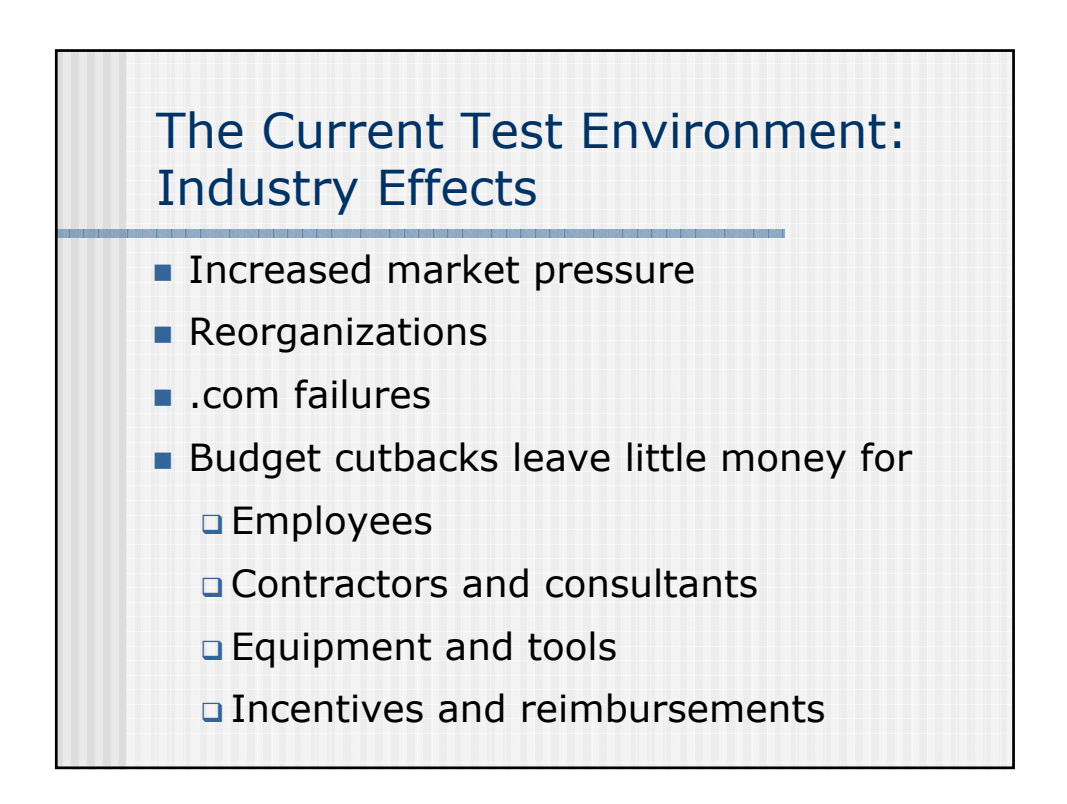

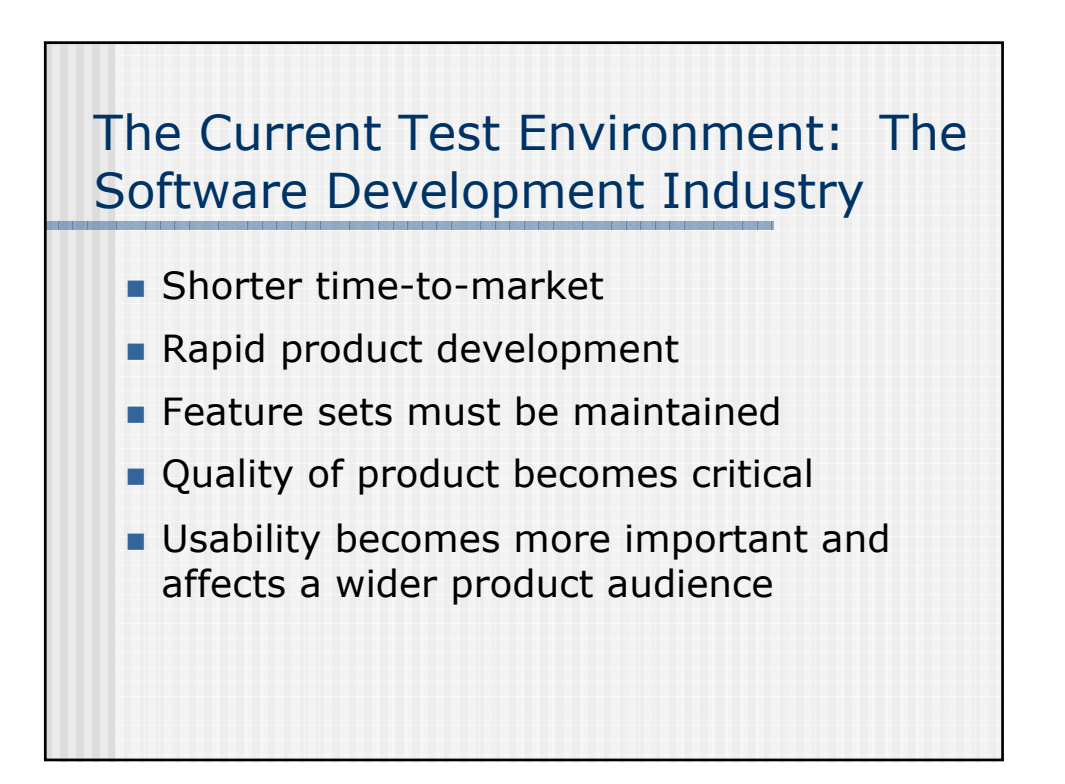

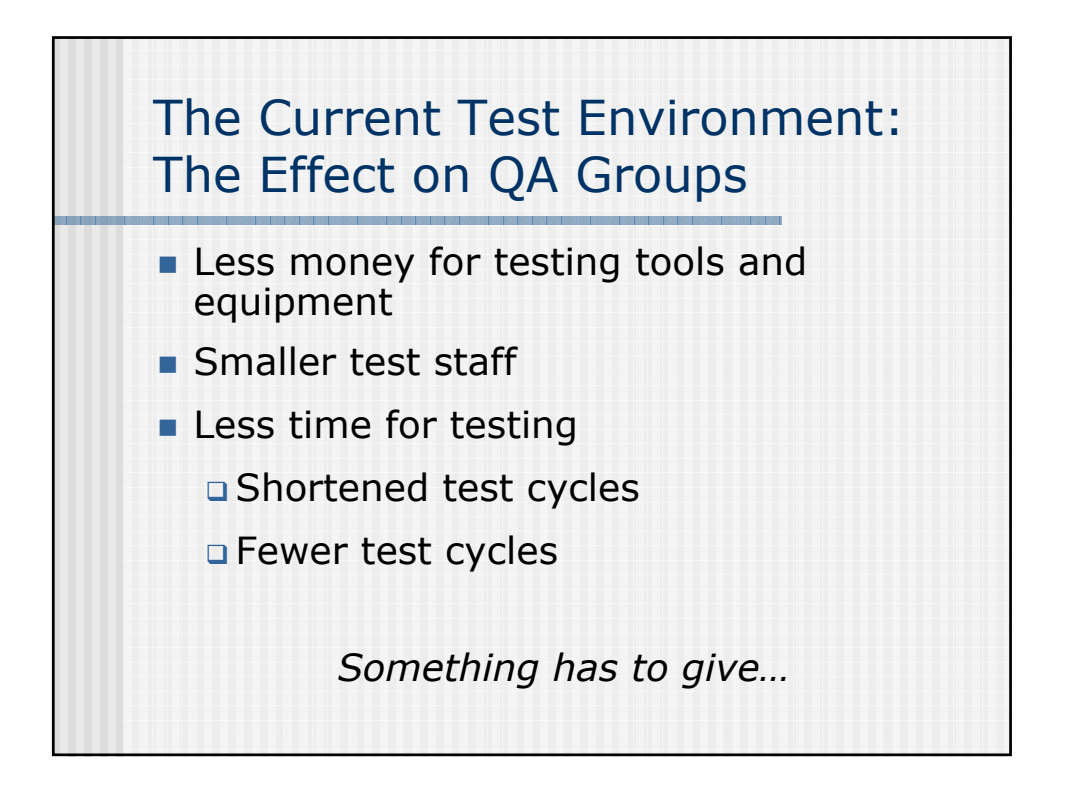

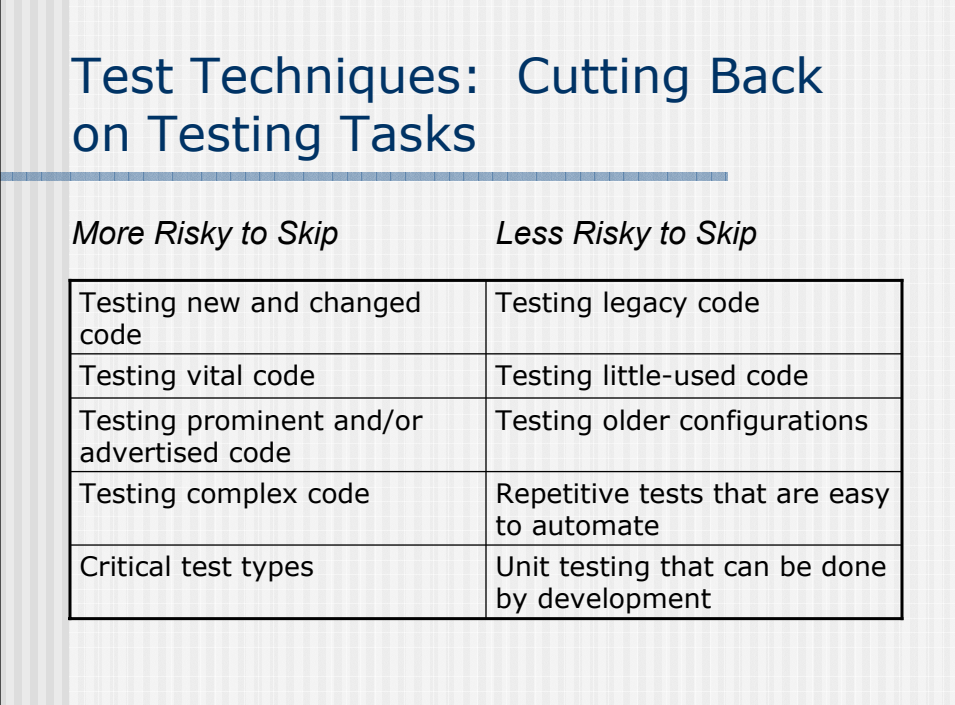

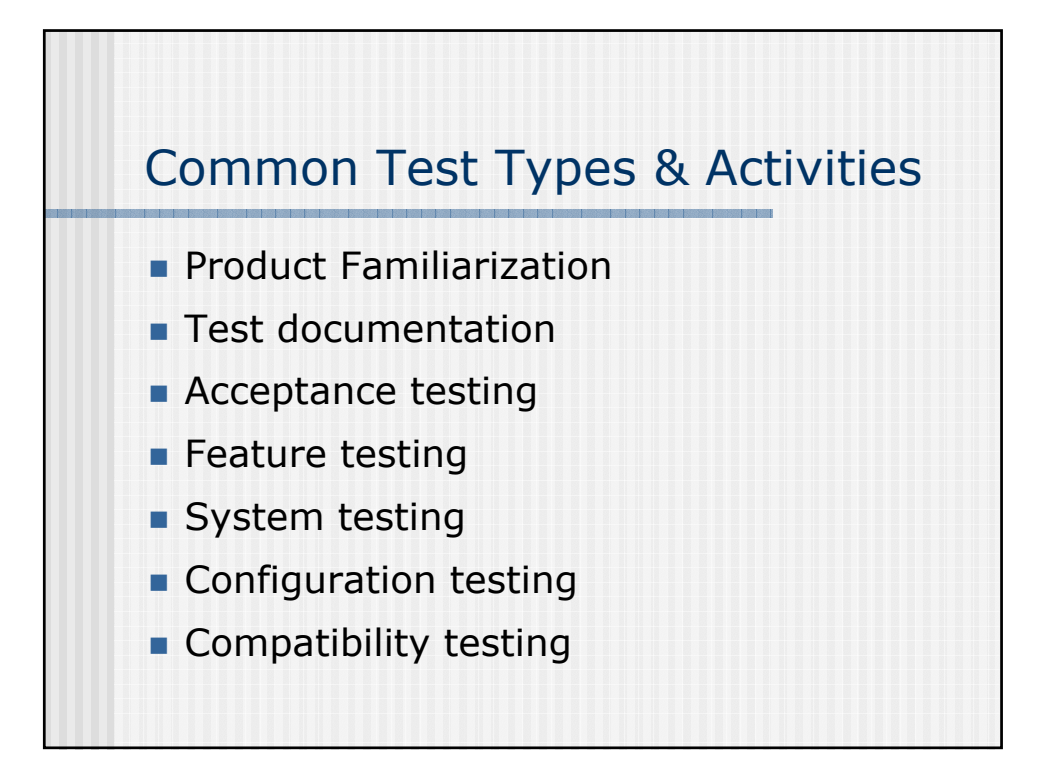

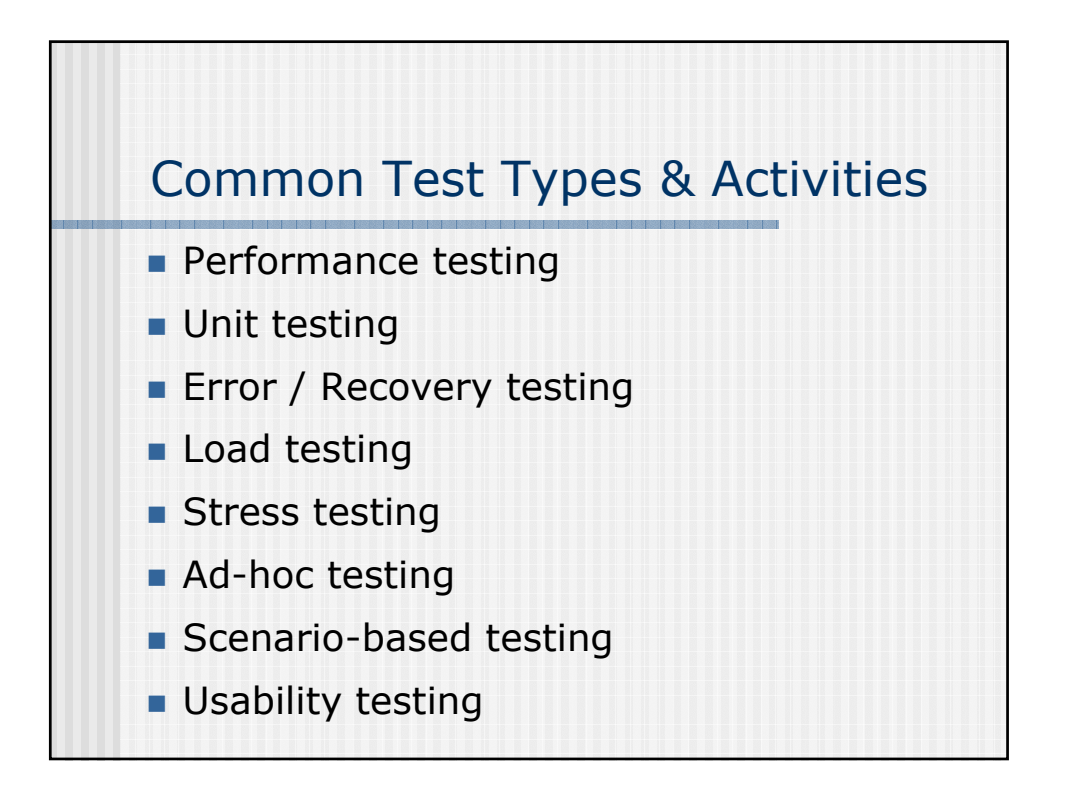

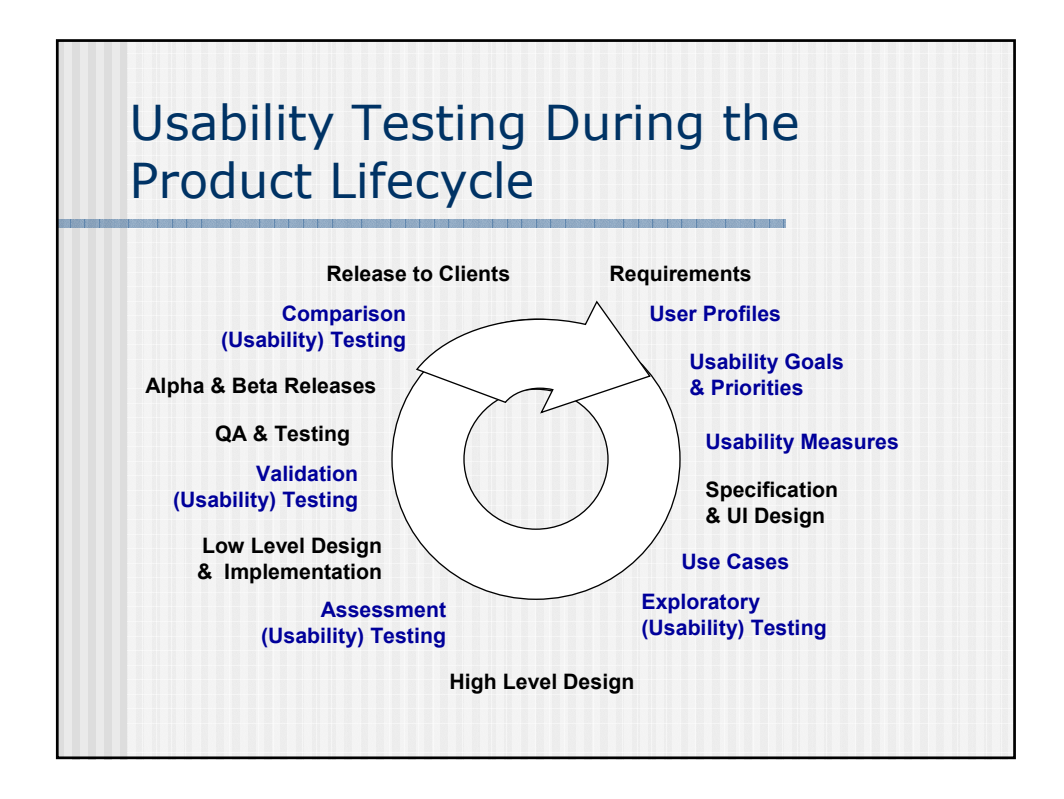

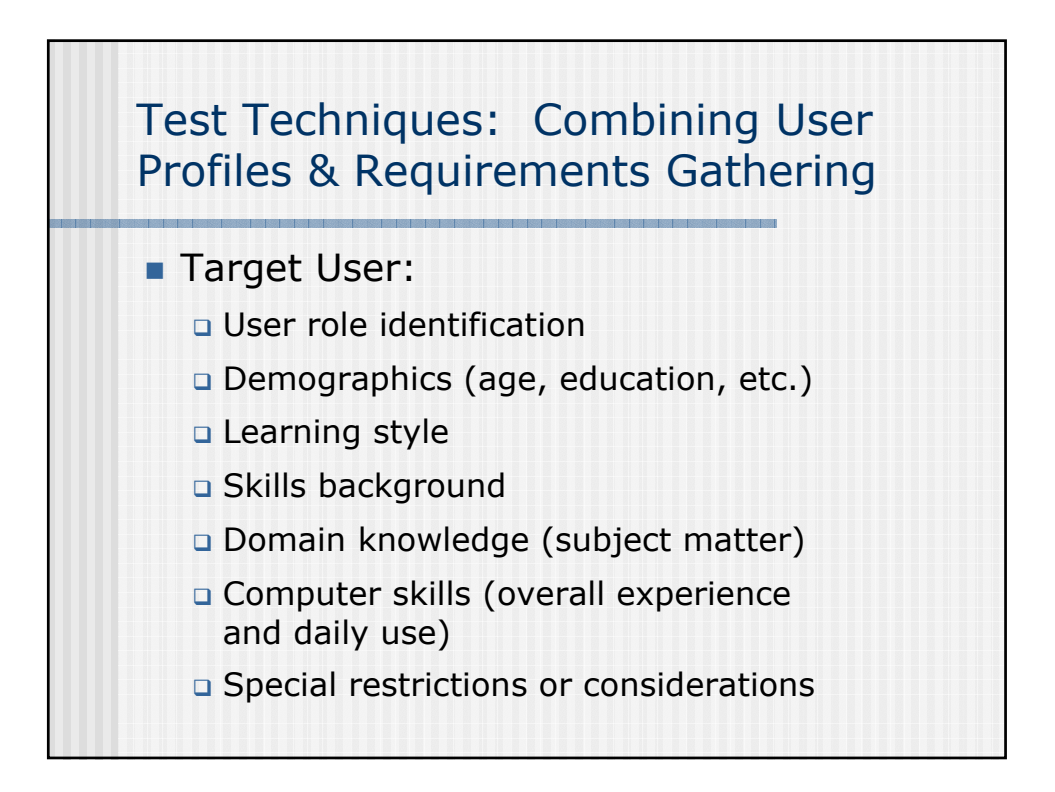

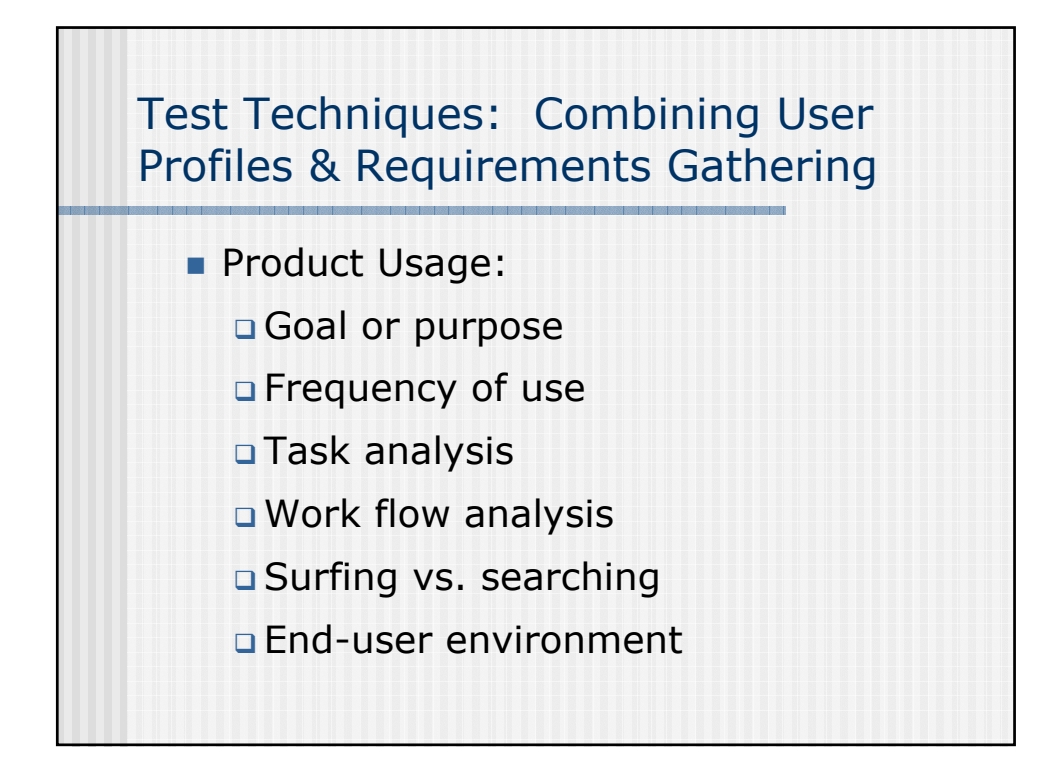

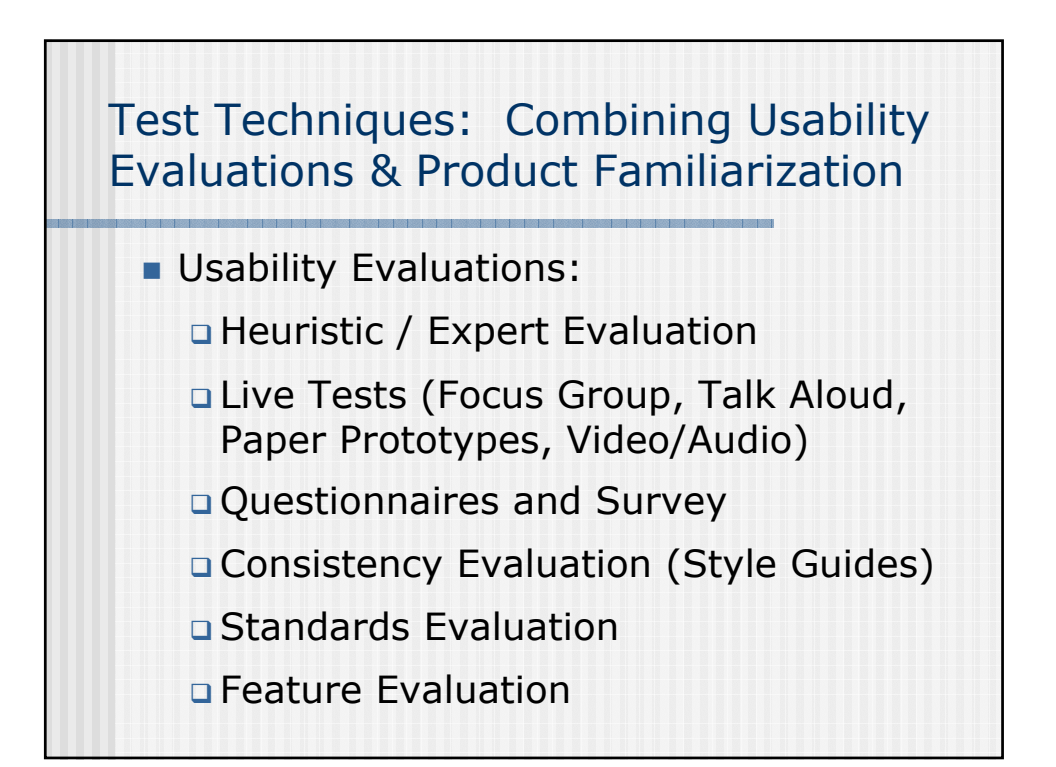

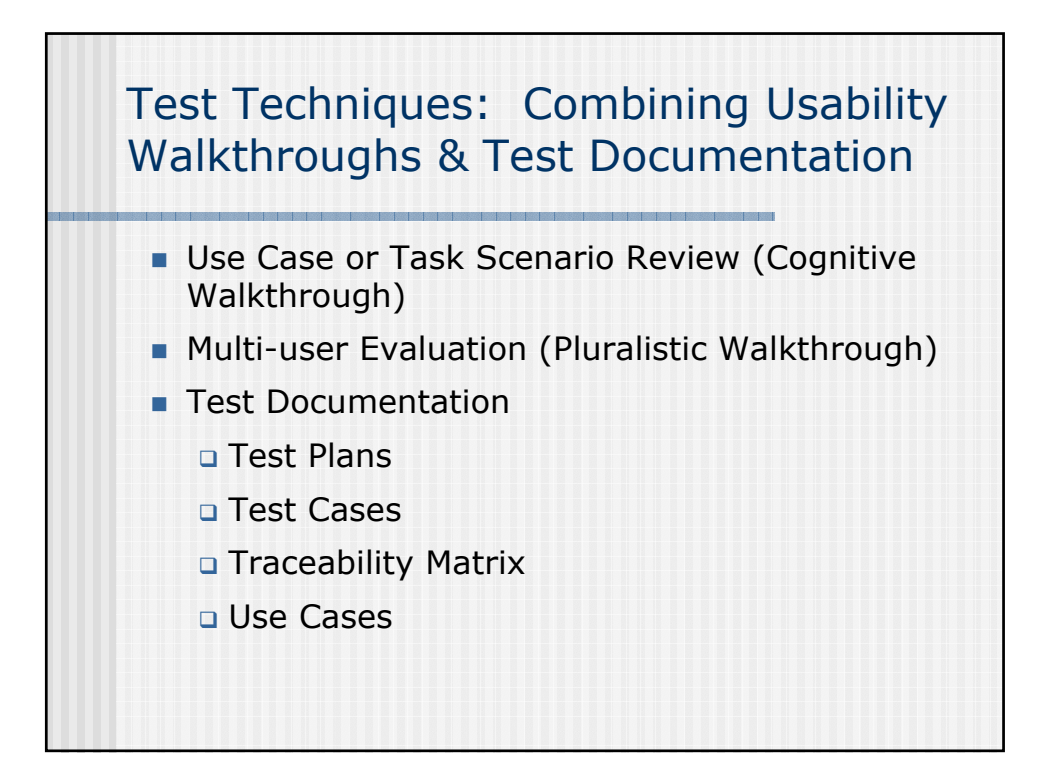

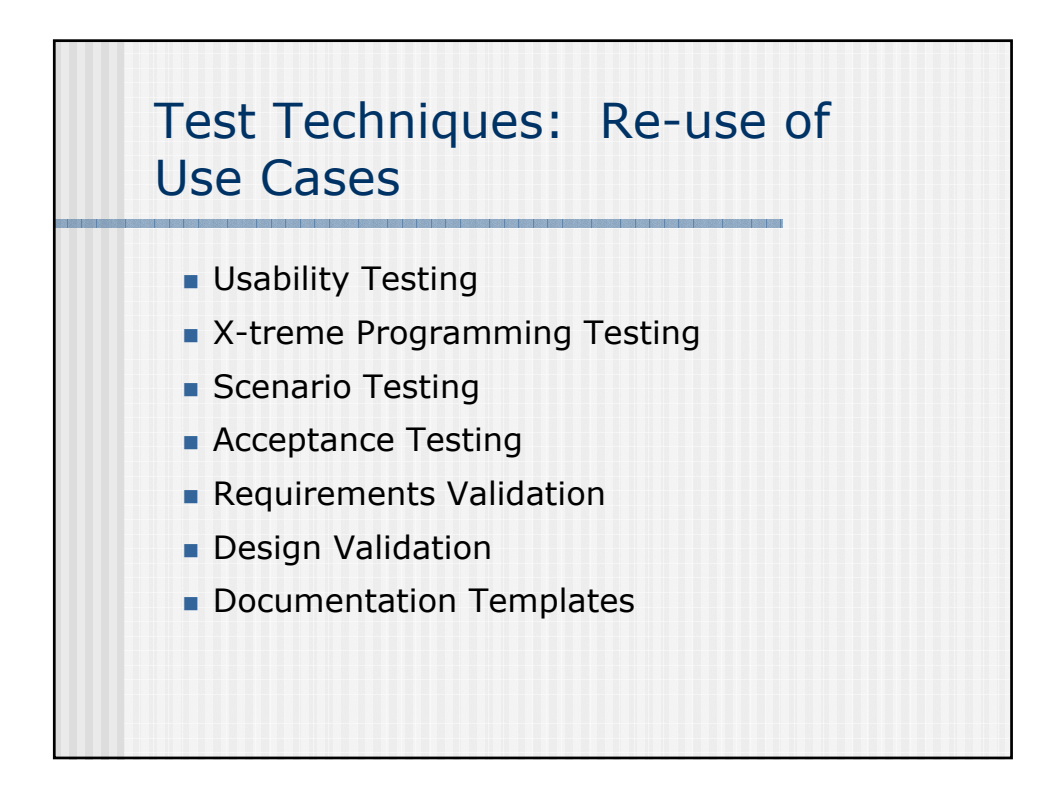

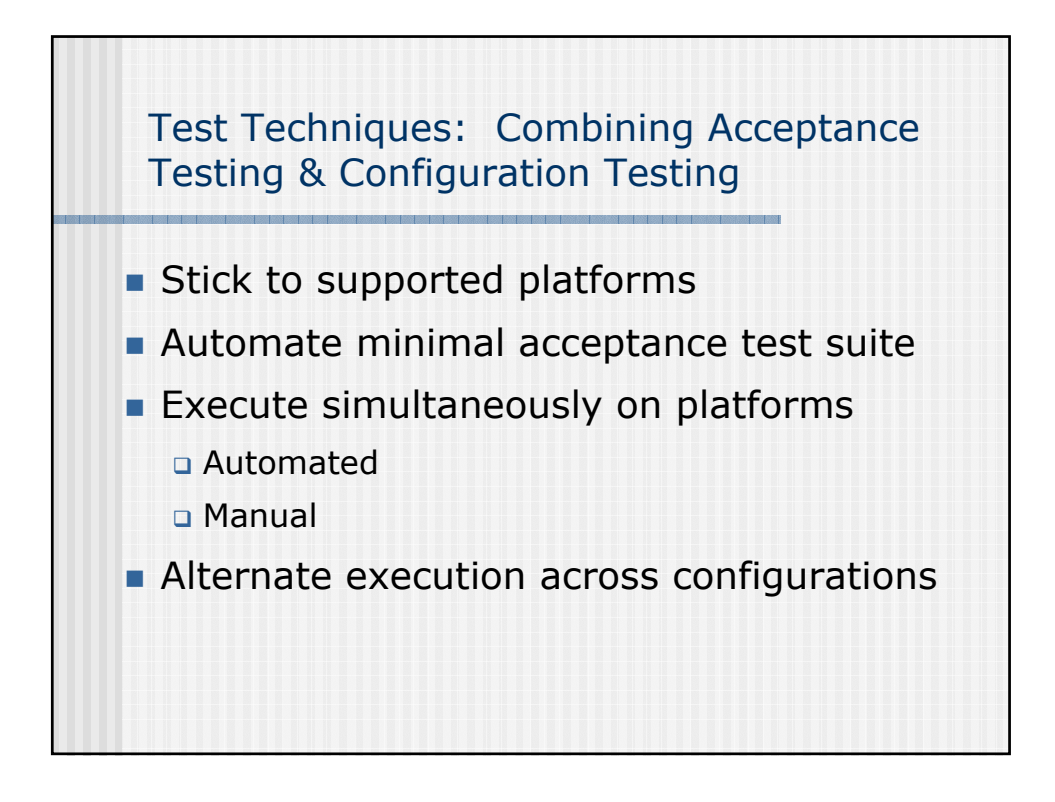

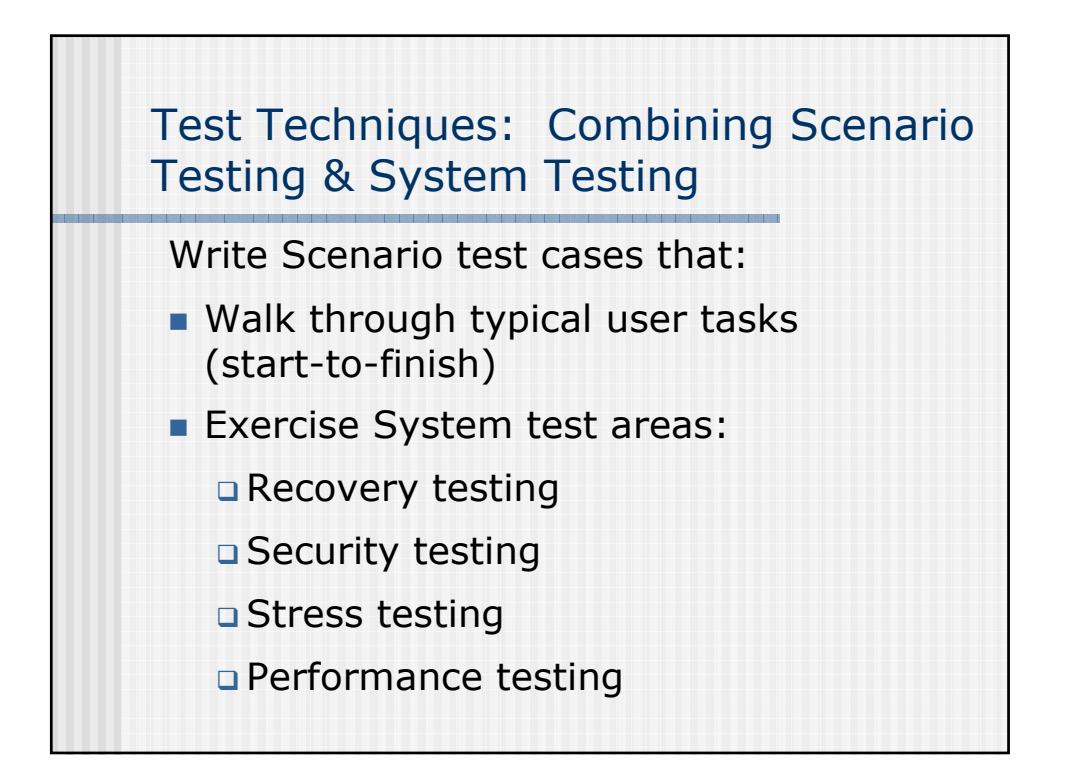

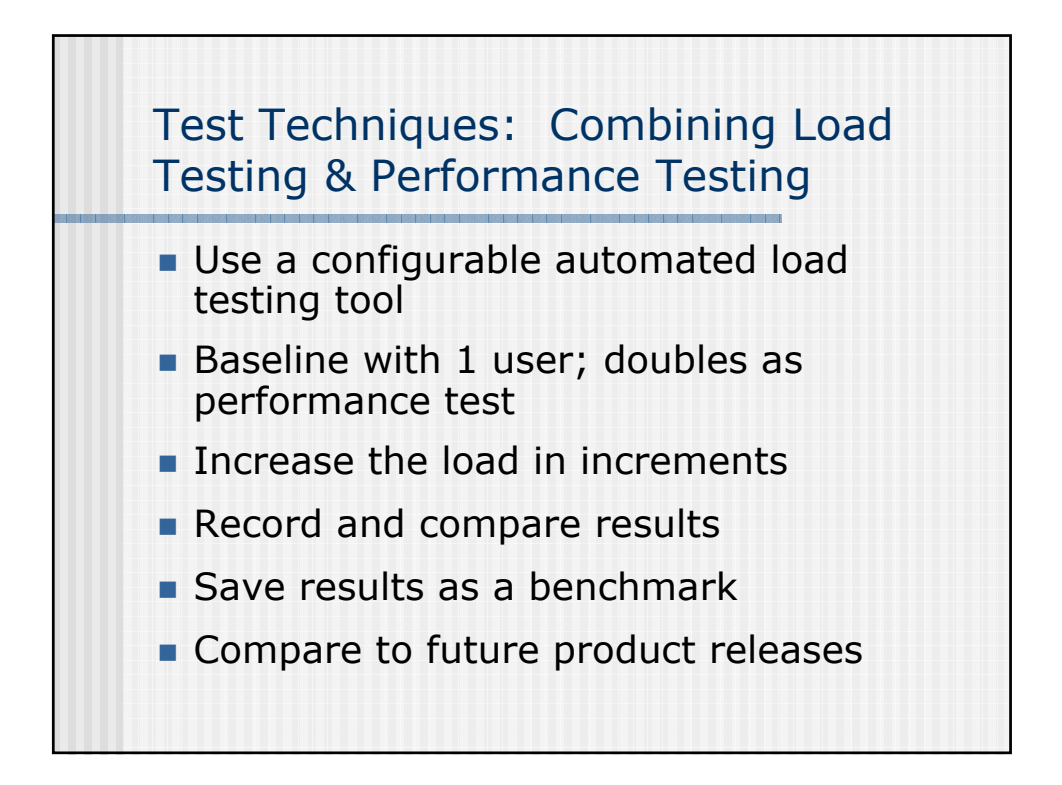

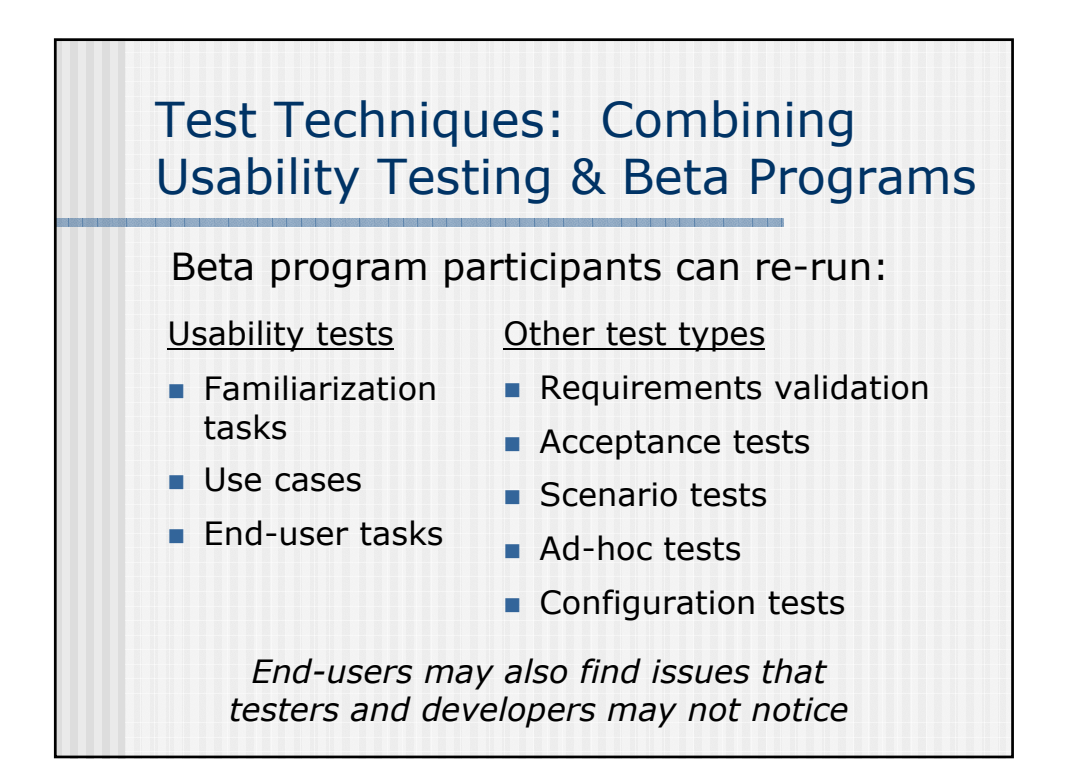

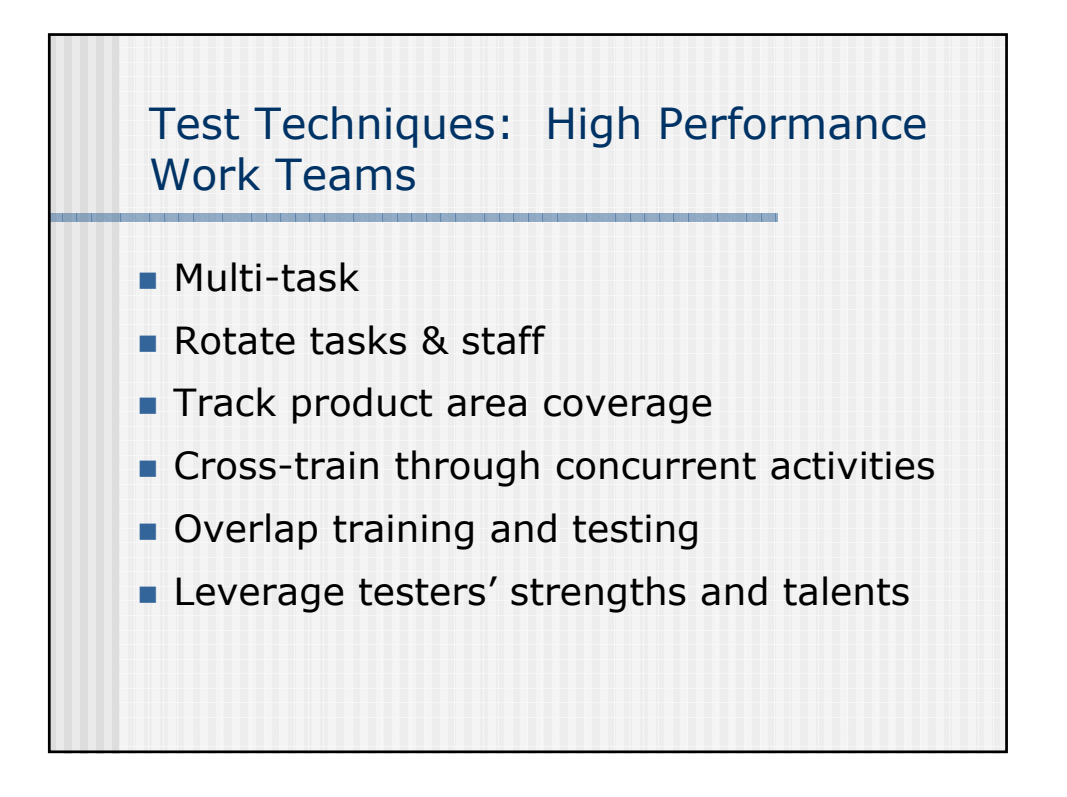

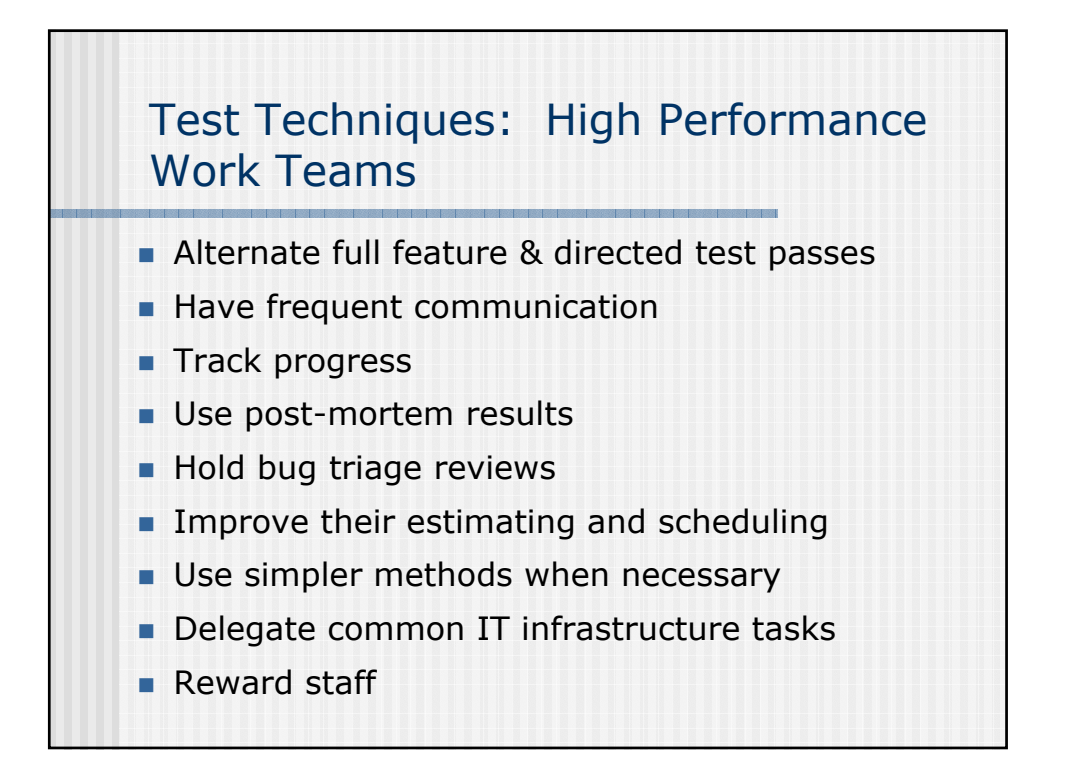

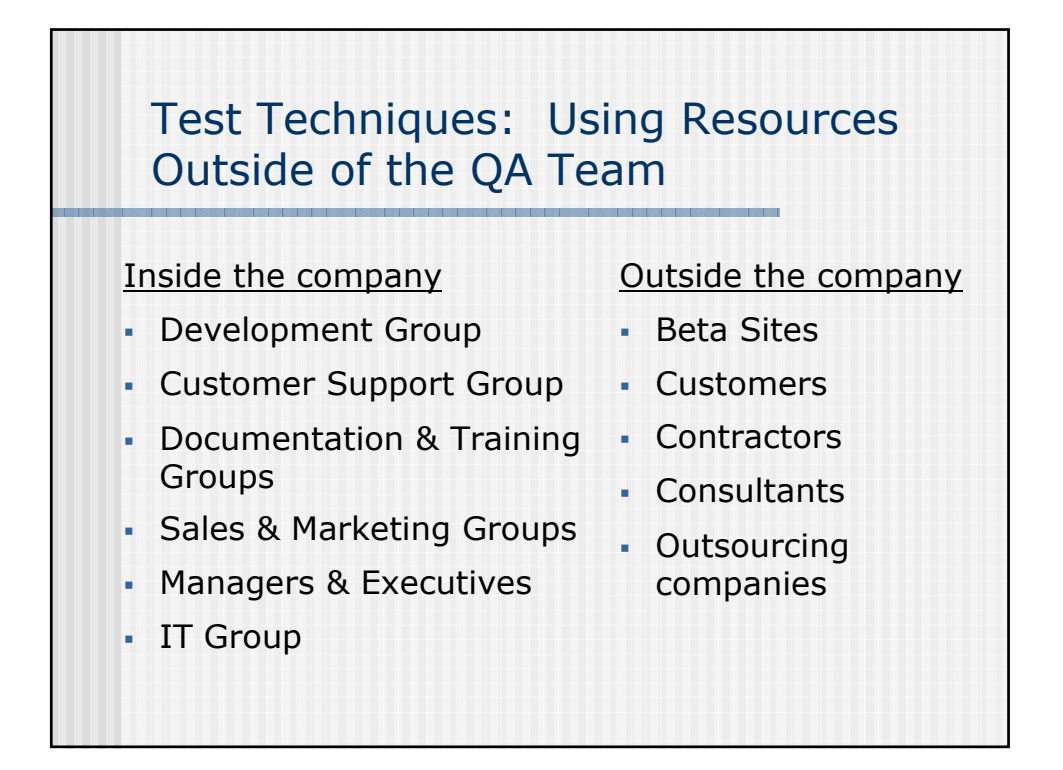

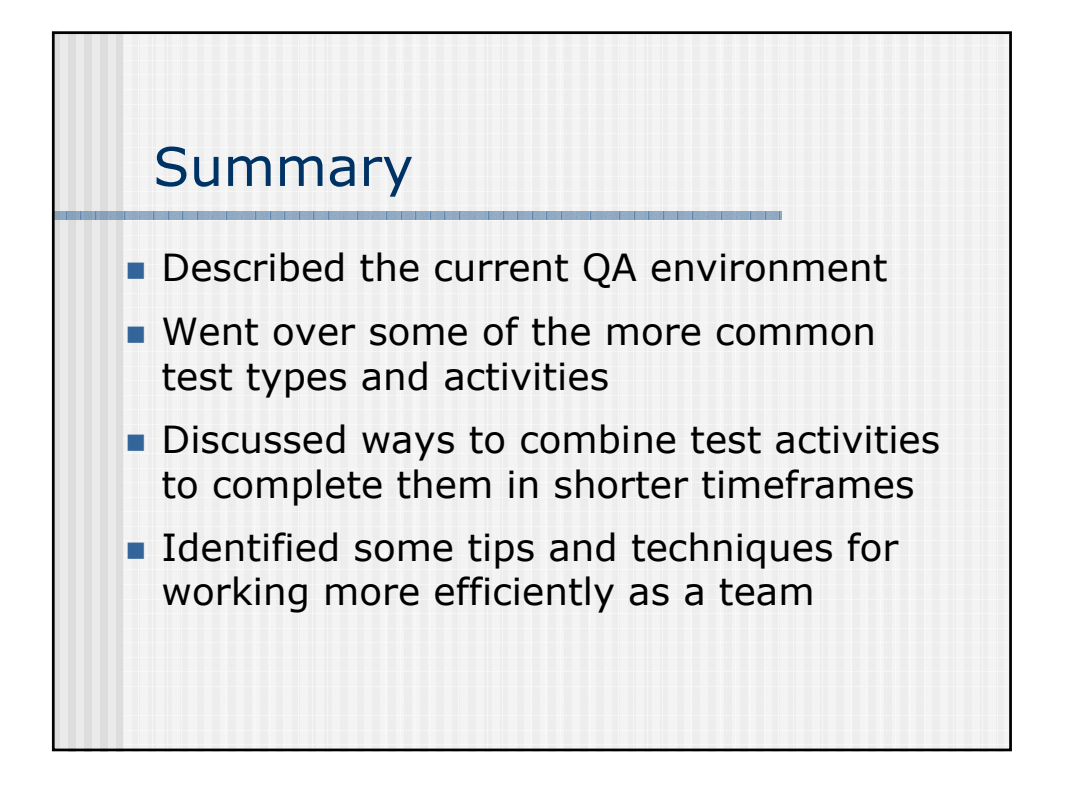

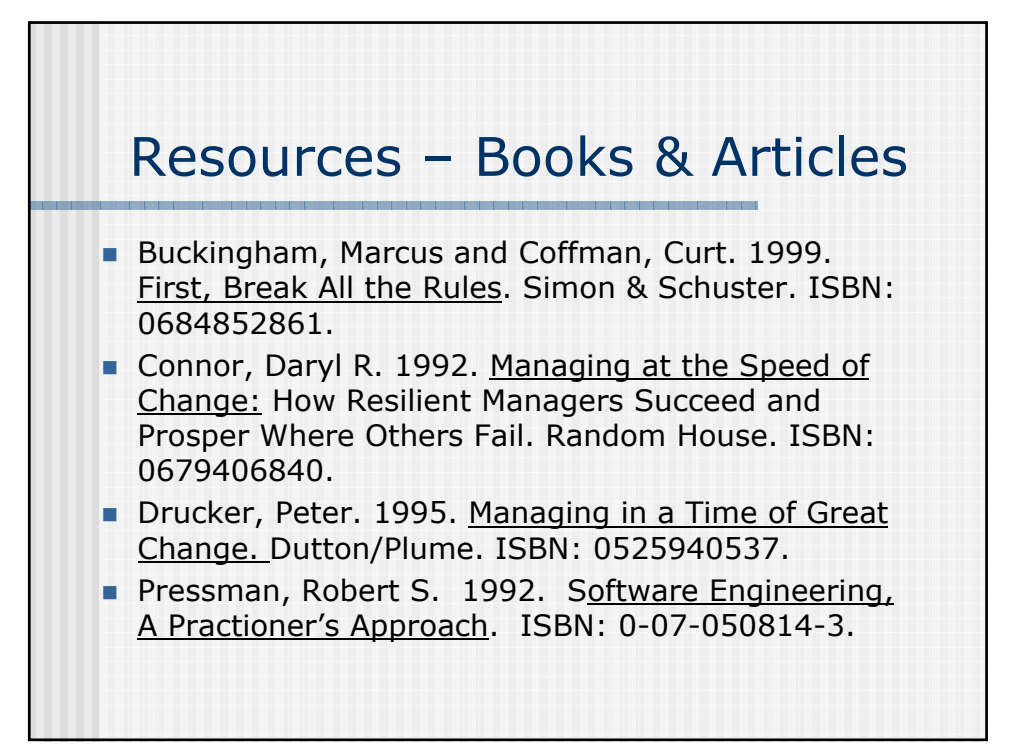

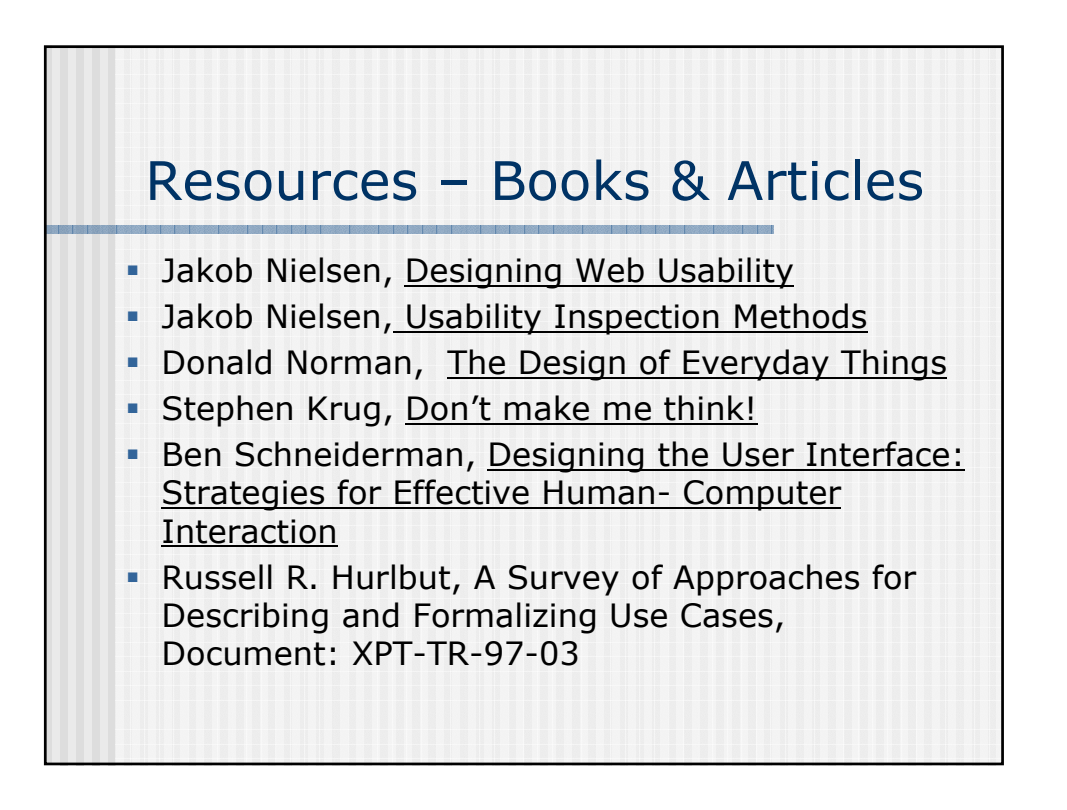

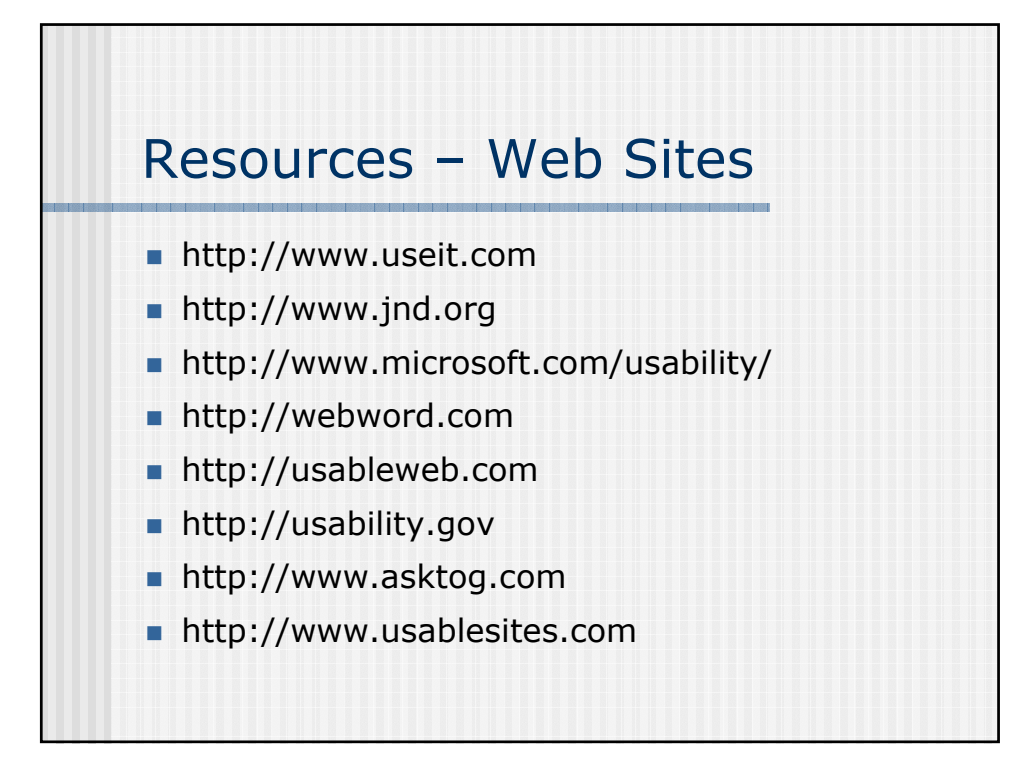

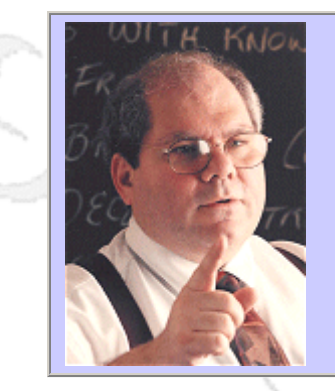

### **QW2002 Paper 9P2**

Mr. Cem Kaner (Florida Institute of Technology)

Measuring the effectiveness of software testers

#### **Key Points**

- Measures of individual performance are often dysfunctional
- In many companies, we have to measure individual performance
- Some combinations of measures might do more good than harm

### **Presentation Abstract**

The Software Test Managers Roundtable (STMR) meets twice a year to discuss issues of interest to experienced test managers. The May 2002 meeting discussed measurement of the effectiveness of software testers. This talk reports ideas from that meeting.

We will look at several examples of dysfunctional approaches to employee measurement, why they are dysfunctional, and how you might explain to your management that they are best left unused. We will also look at examples of multi-dimensional approaches that different test managers have found useful, asking why they were useful and how you might apply the ideas underlying them to your job. Finally, we'll note that much employee performance "measurement" is qualitative and interactive. Some managers operate by discussion and demonstration, much more than by the numbers. We'll discuss some of the interactions that some people have found effective.

#### **About the Author**

and b

Cem Kaner is Professor of Computer Sciences at the Florida Institute of Technology. Prior to joining Florida Tech, Kaner worked in Silicon Valley for 17 years, doing and managing programming, user interface design, testing, and user documentation. He is the senior author (with Jack Falk and Hung Quoc Nguyen) of TESTING COMPUTER SOFTWARE (2nd Edition) and (with David Pels) of BAD SOFTWARE: WHAT TO DO WHEN SOFTWARE FAILS.

Through his consulting firm, KANER.COM, he teaches courses on black box software testing and consults to software publishers on software testing, documentation, and development management. Kaner is also the co-founder and co-host of the Los Altos Workshop on Software Testing, the Software Test Managers' RoundTable, the Workshop on Heuristic & Exploratory Techniques, and the Florida Workshops on Model-Based Testing.

Kaner is also attorney whose practice is focused on the law of software quality. He is active (as an advocate for customers, authors, and small development shops) in several legislative drafting efforts involving software licensing, software quality regulation, and electronic commerce. Kaner holds a B.A. in Arts & Sciences (Math, Philosophy), a Ph.D. in Experimental Psychology (Human Perception & Performance: Psychophysics), and a J.D. (law degree). He is Certified in Quality Engineering by the American Society for Quality.

anno 15

anno 15

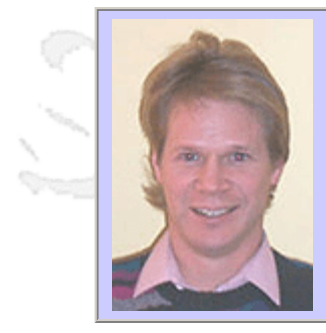

#### **QW2002 Paper 2V1**

Mr. Mitch Krause (TestQuest, Inc.)

Carrier Compliance Testing of Mobile Handsets

#### **Presentation Abstract**

The presentation will provide an insight into an automated testing environment employed at a wireless carrier which allows the same test environment and the same automated test scripts to be executed against different models of handsets from different handset manufacturers with little maintenance or setup from the carrier.

#### **About the Author**

**Spo** 

Mitch Krause is a Managing Consultant in the Mobile and Wireless business division of TestQuest Inc, a leading provider of operating system independent testing solutions. He has over 15 years of software test experience including commercial, military and class III medical device software development environments.

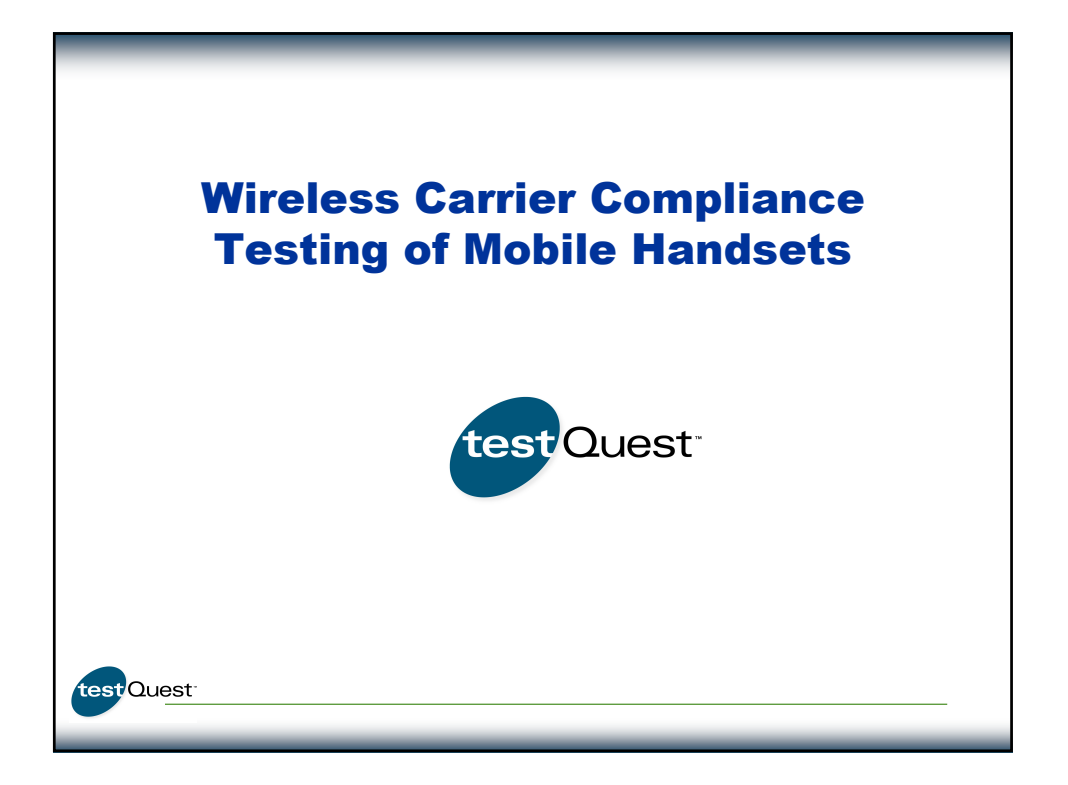

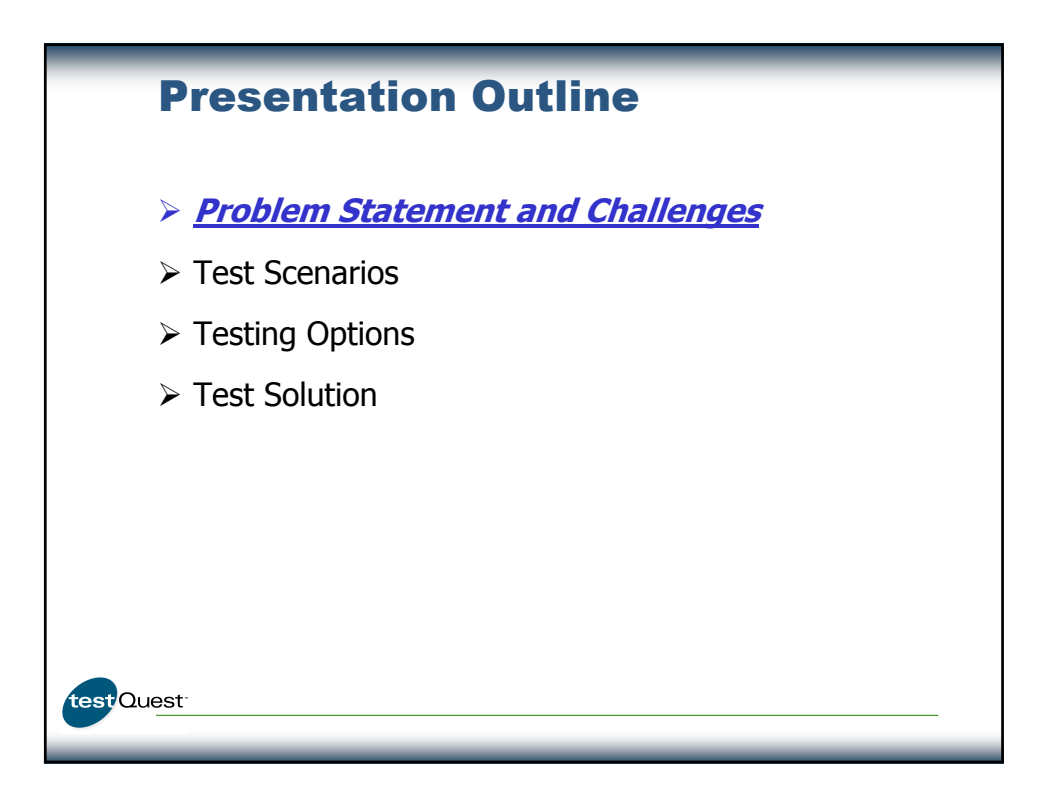

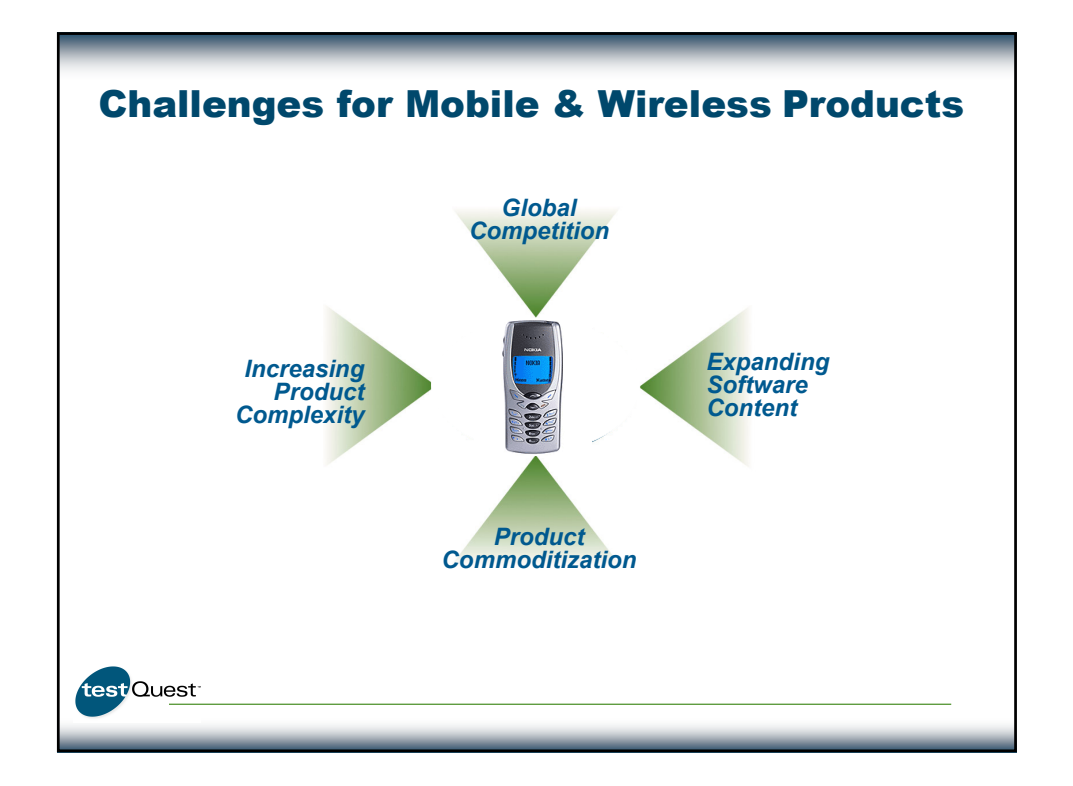

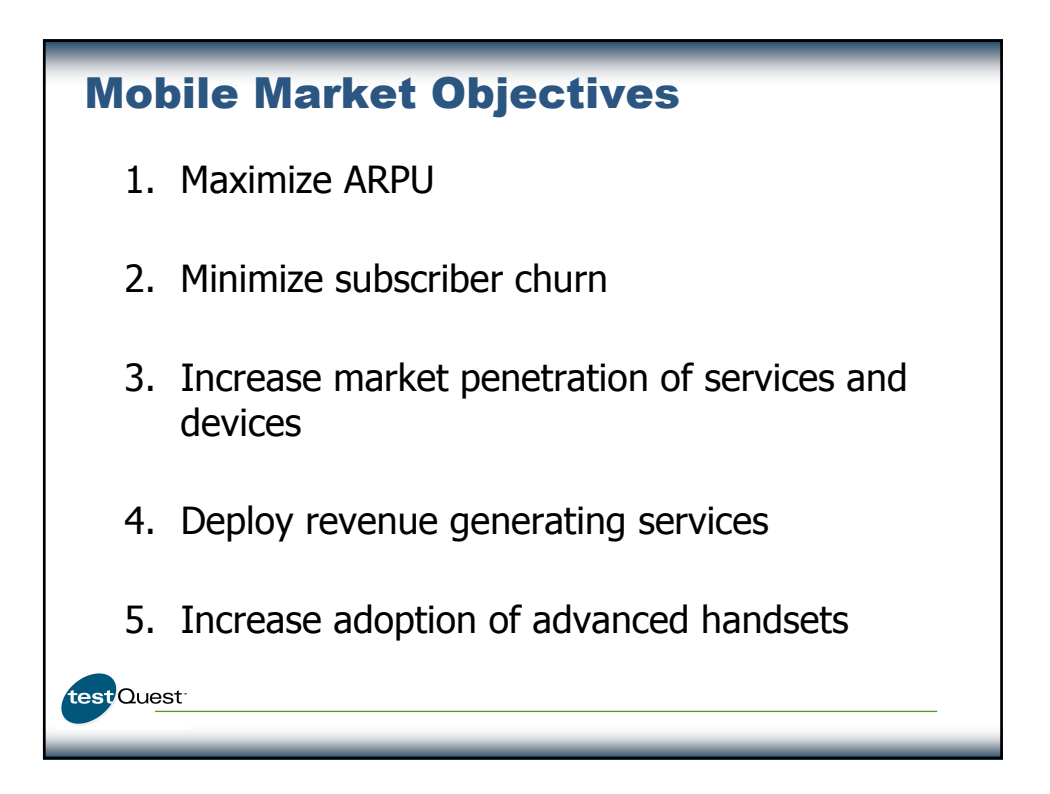

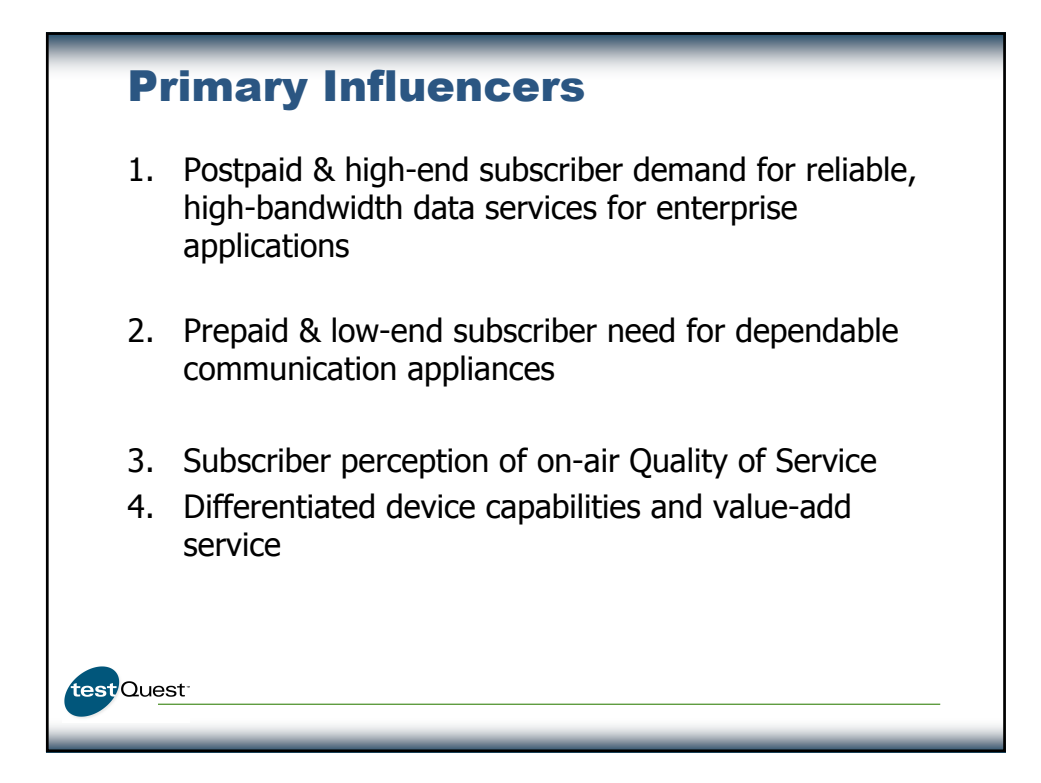

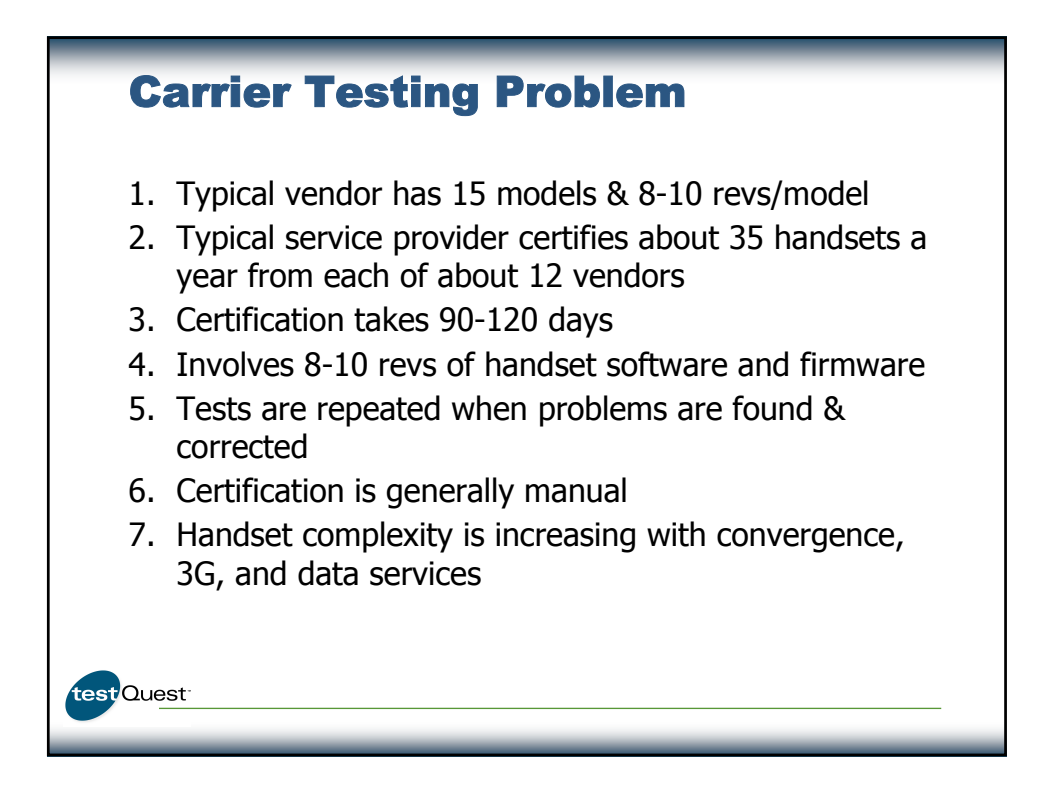
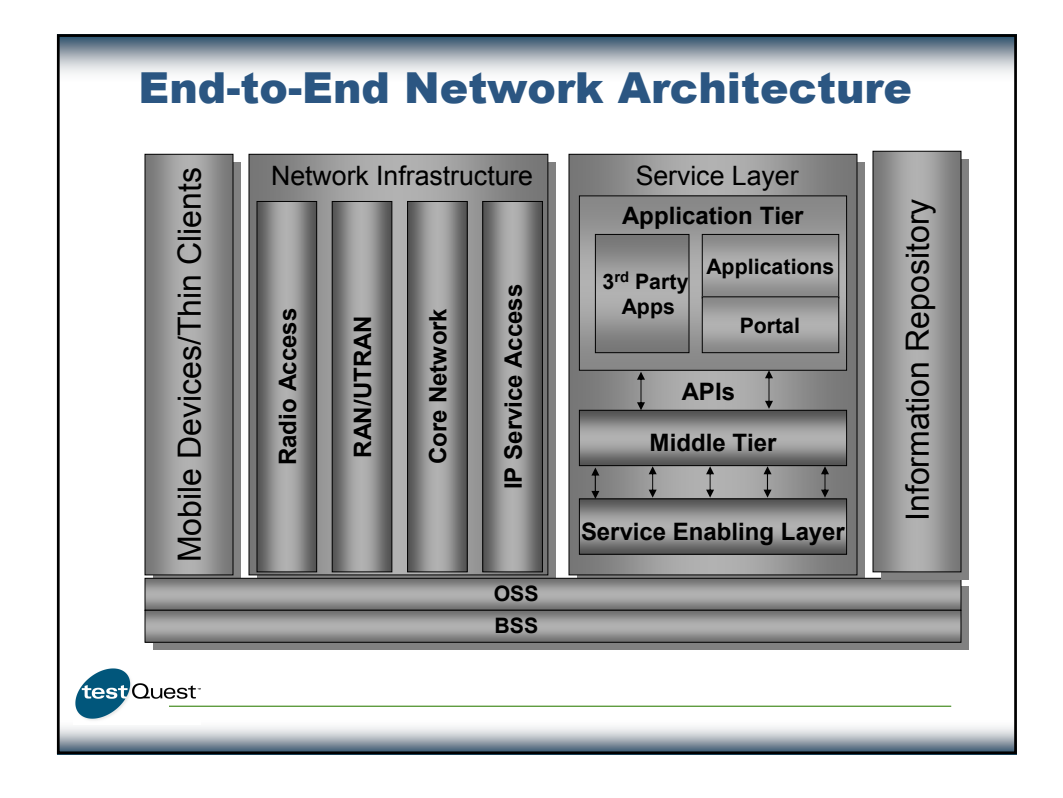

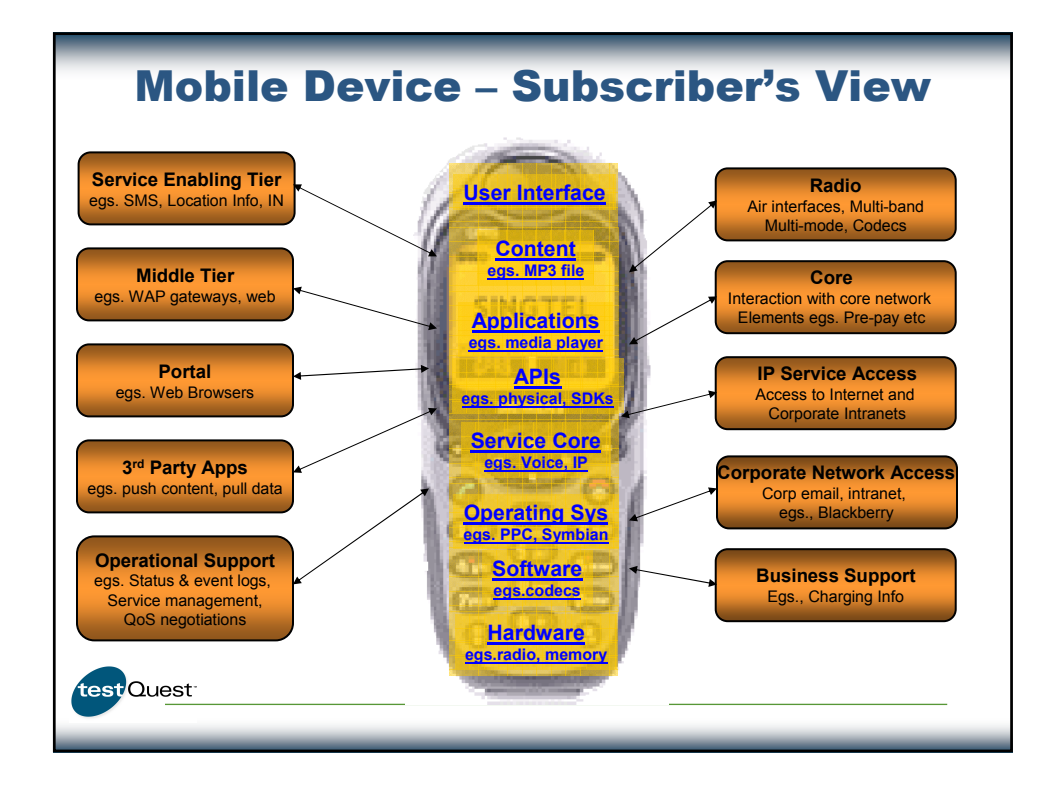

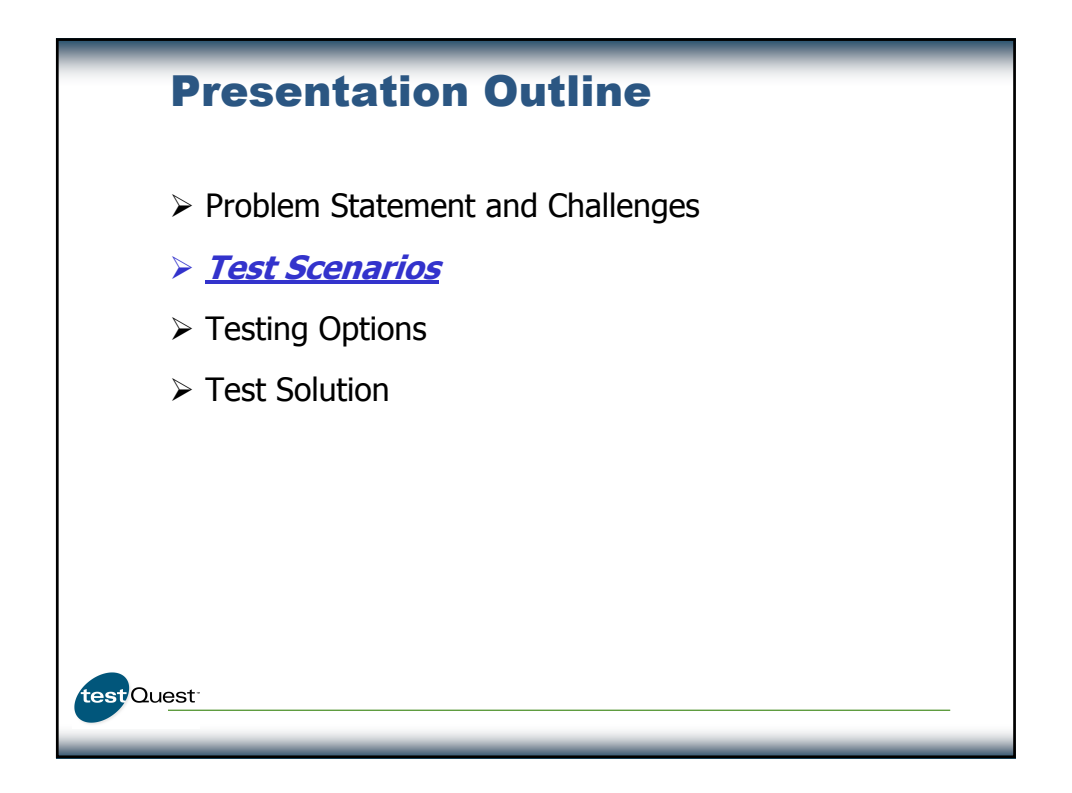

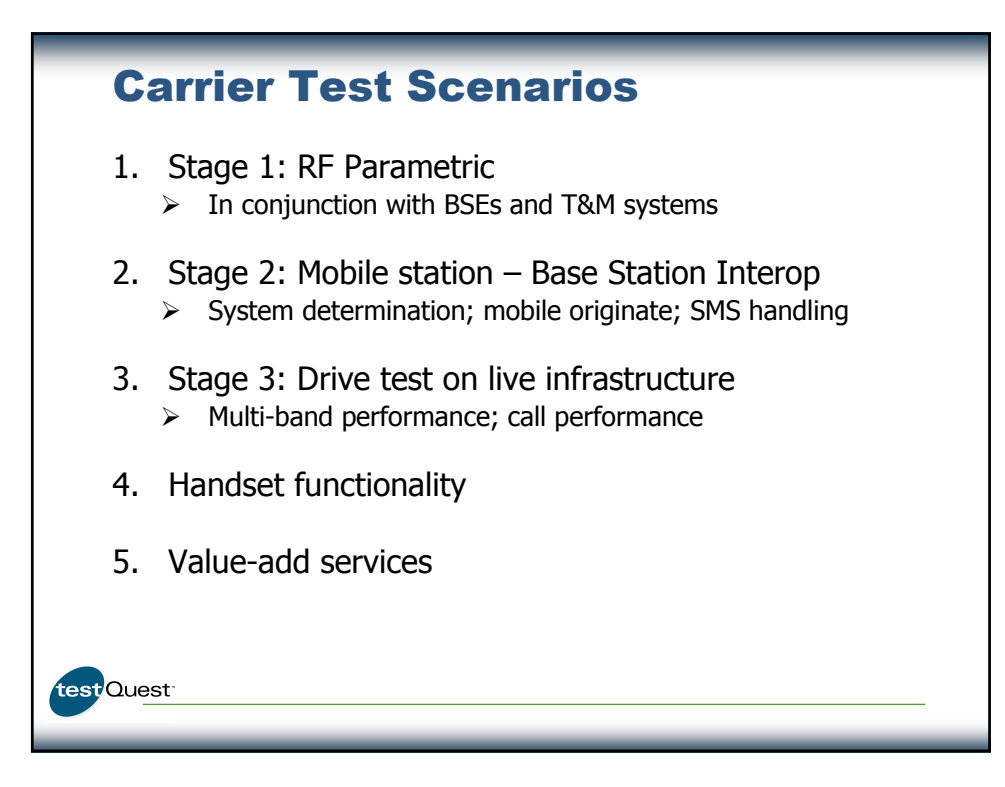

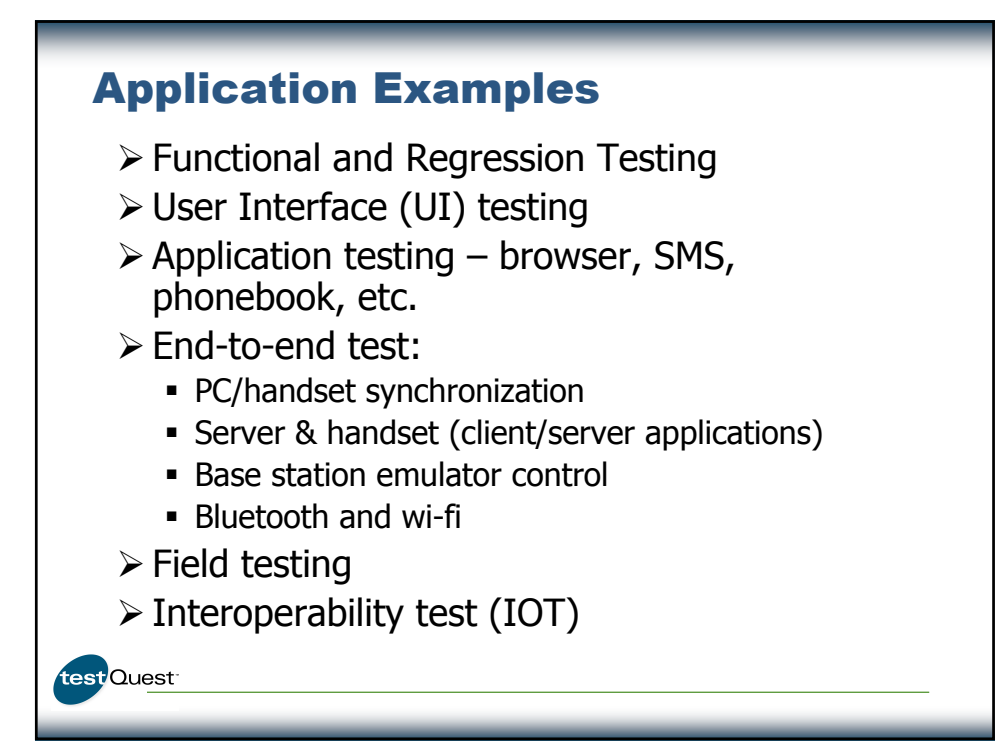

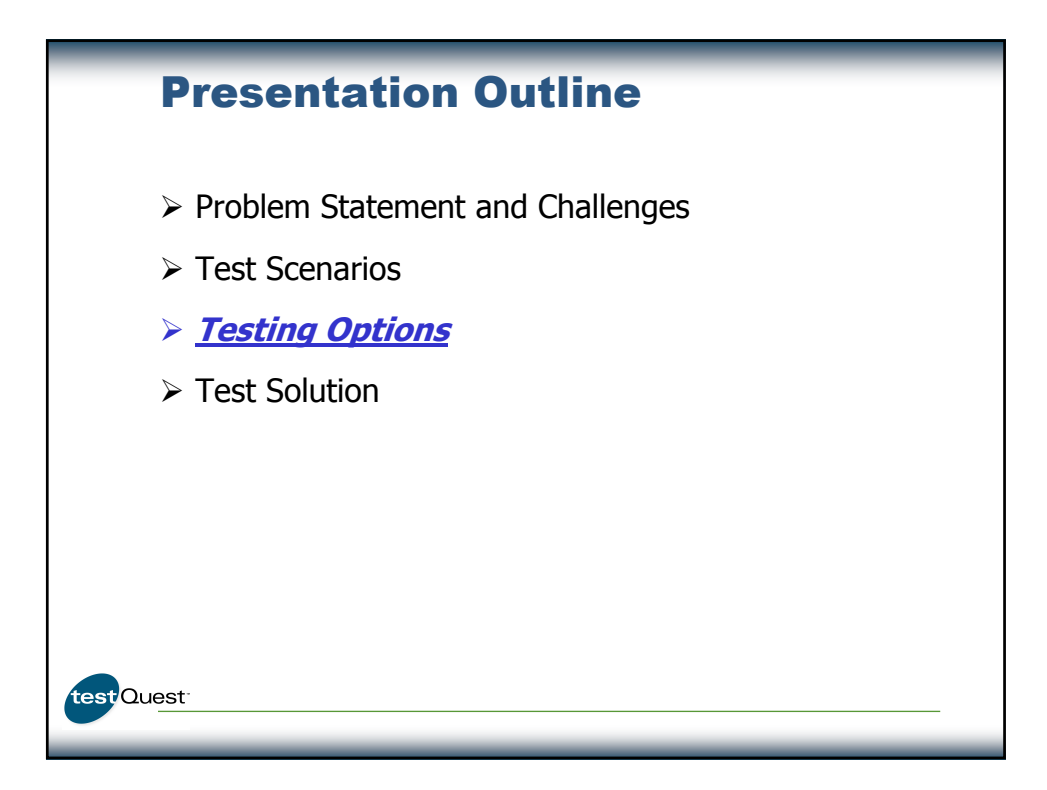

# Testing - Options

- 1. Grow the manual test organization
	- $\triangleright$  Does not shorten the test cycle
	- $\triangleright$  Does not scale to technical requirements
	- $\triangleright$  Expensive
- 2. Automate handset certification
	- $\triangleright$  Multiple handsets can be tested in parallel
	- *Creative* ¾ Potential to significantly shorten the test cycle
	- $\triangleright$  Shrink time-to-market
	- **≻** Can handle complex test scenarios
	- $\triangleright$  Tests can be moved upstream to handset vendors thus reducing burden on service providers

test Quest

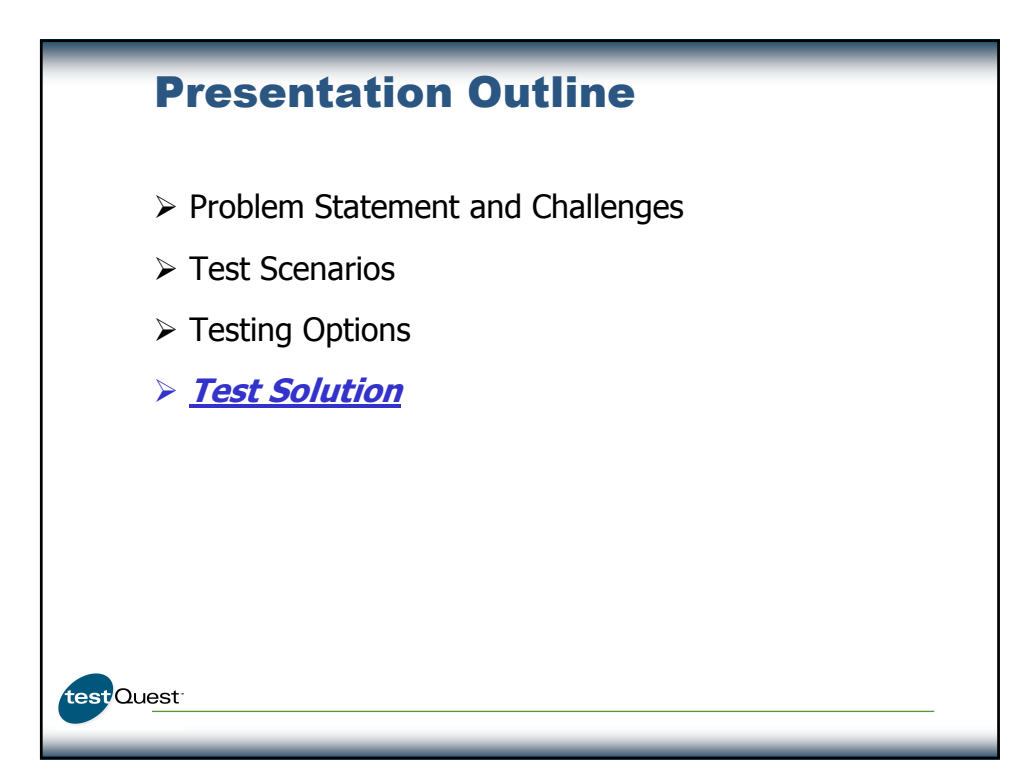

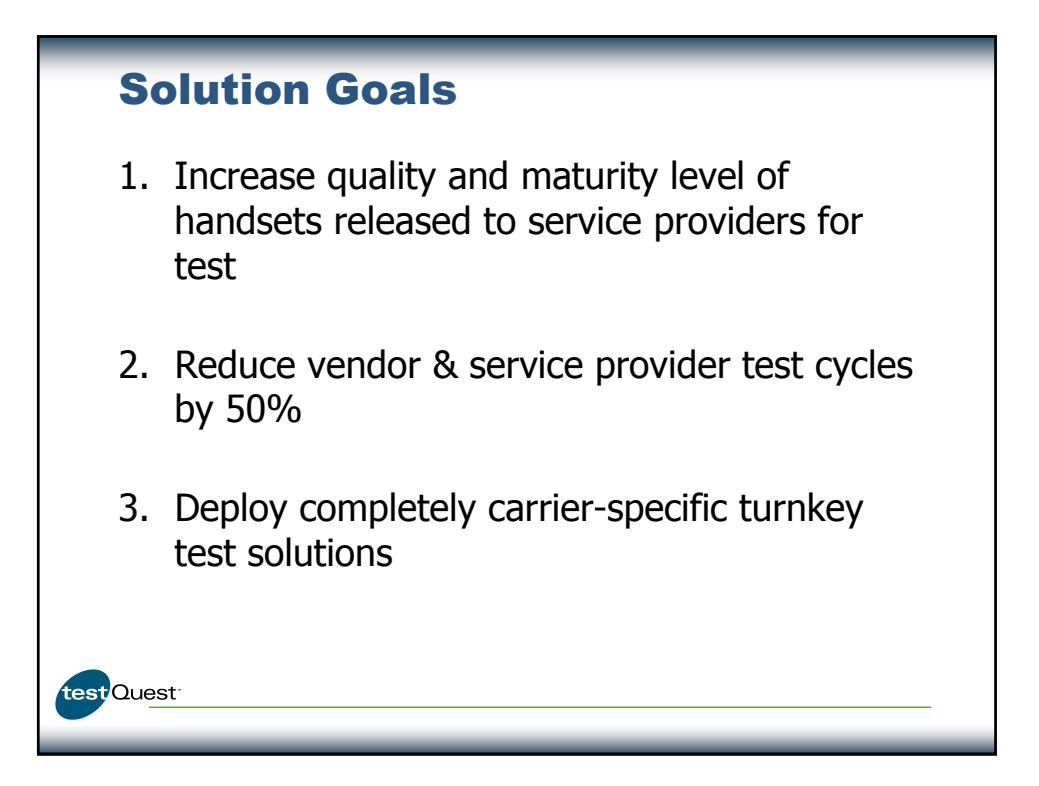

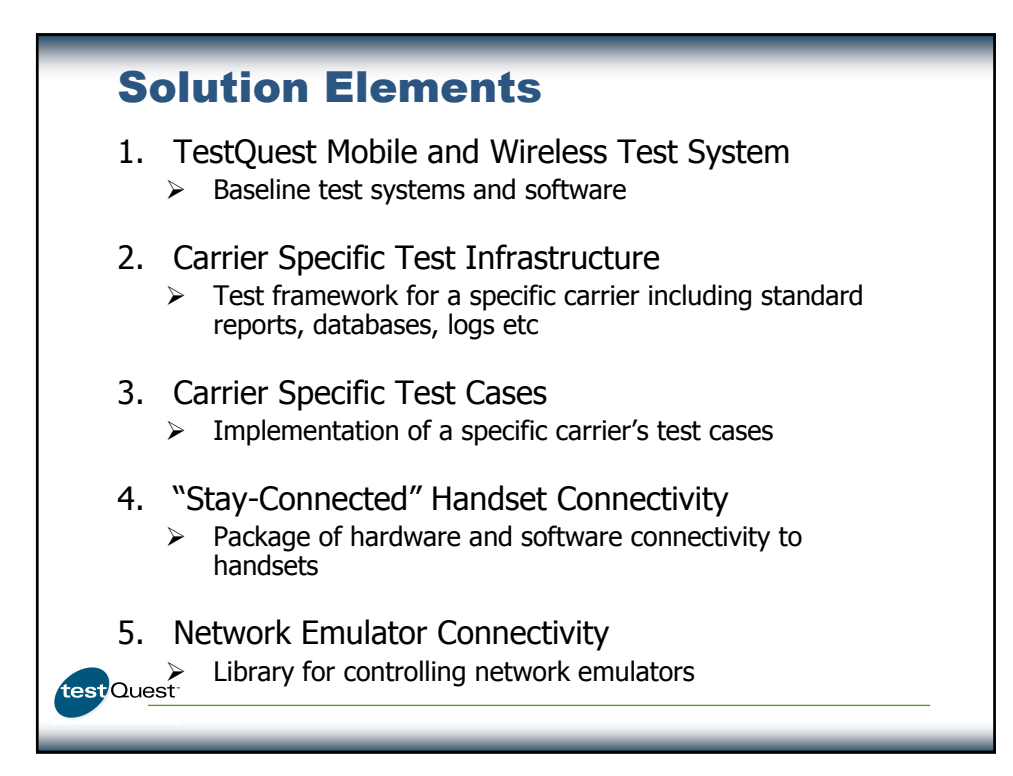

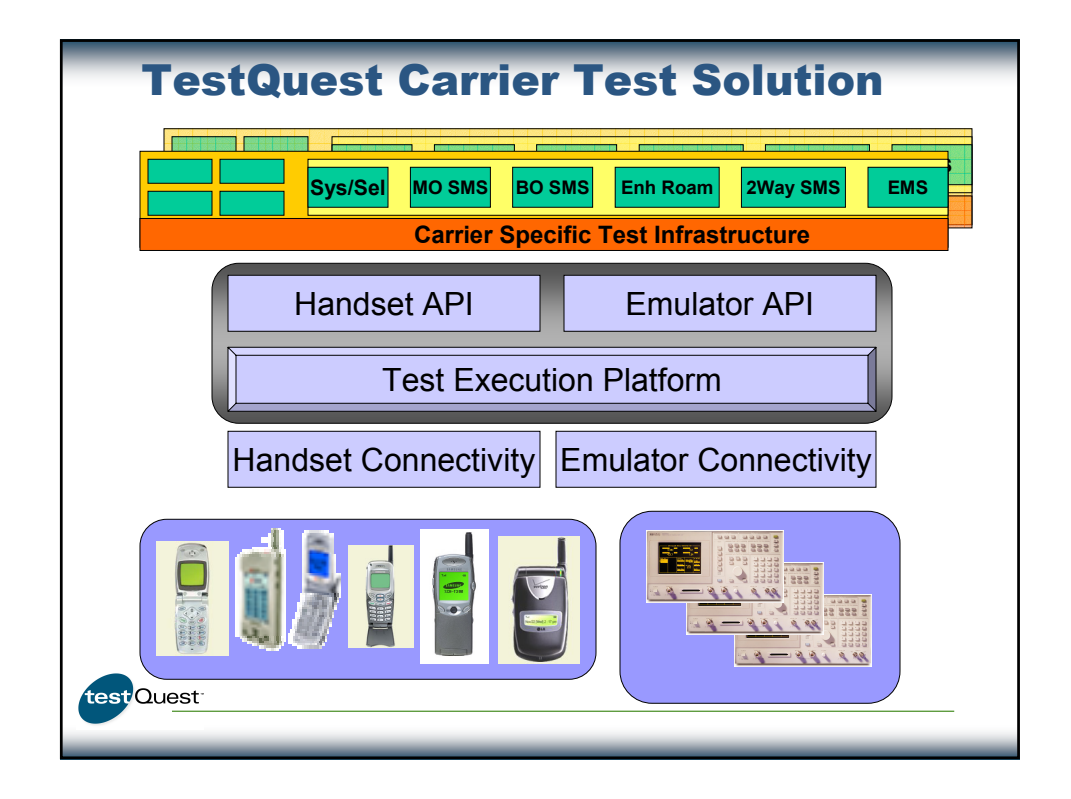

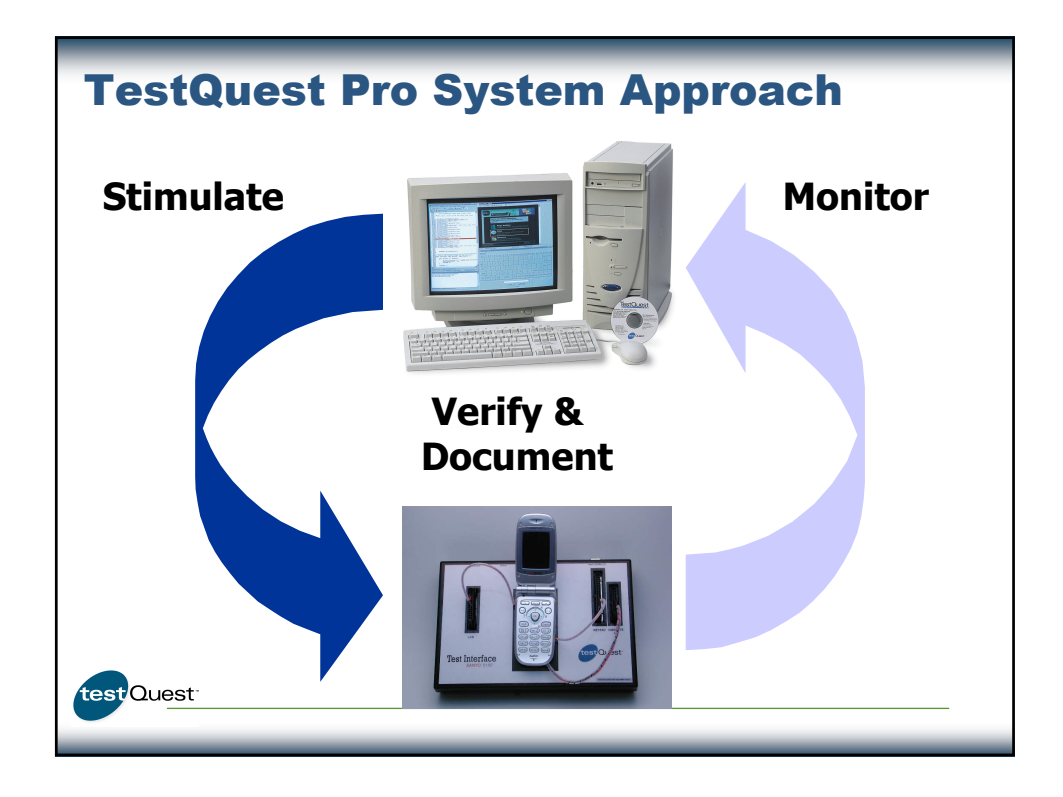

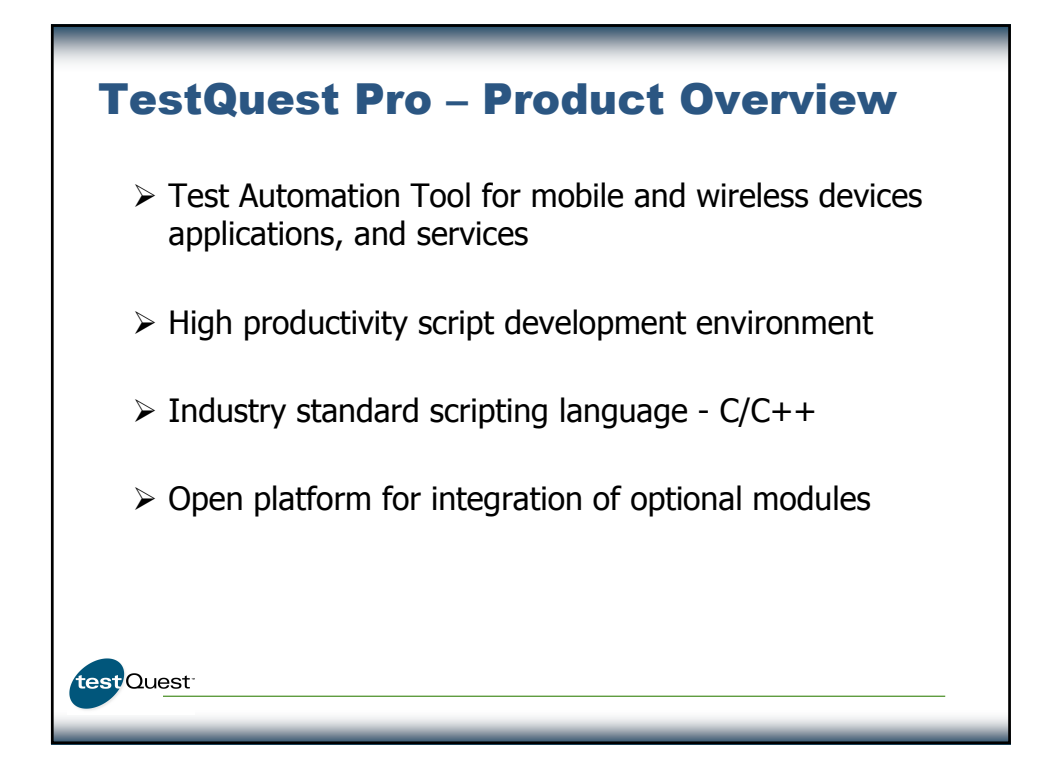

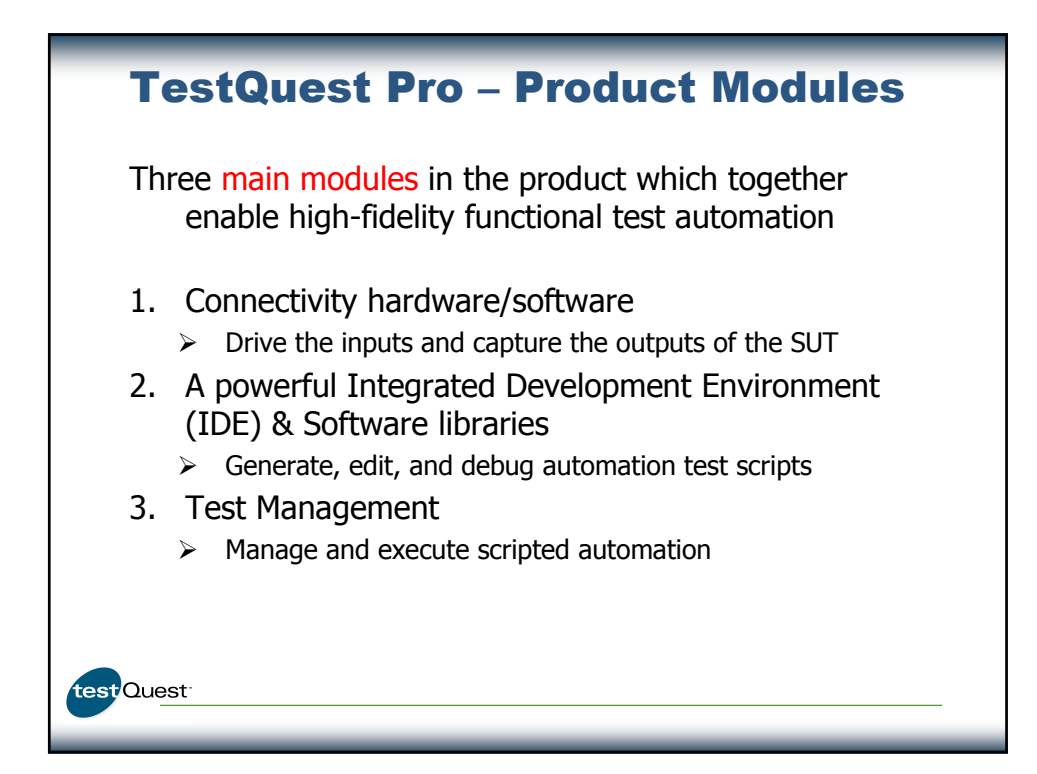

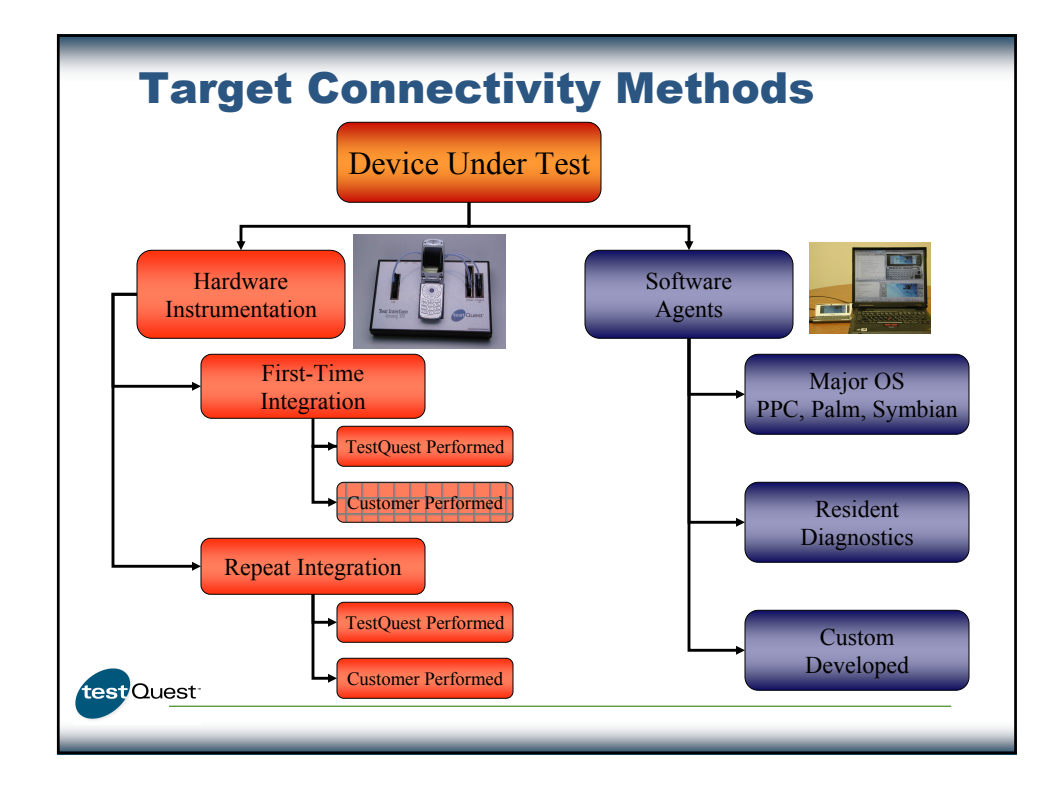

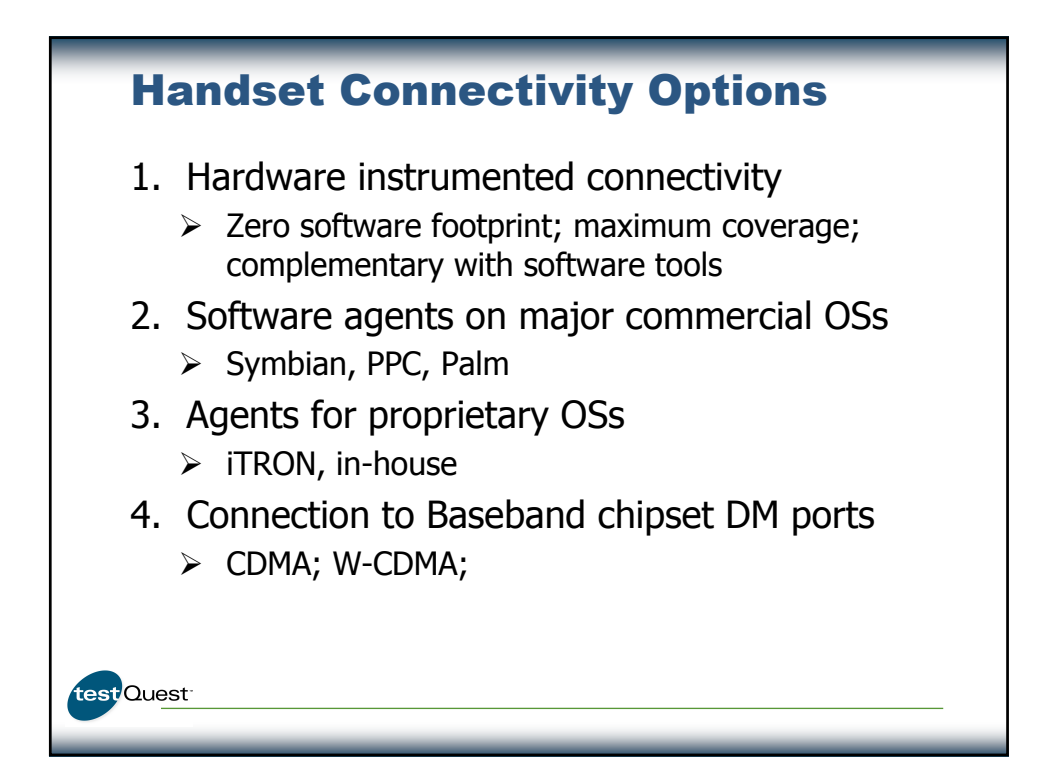

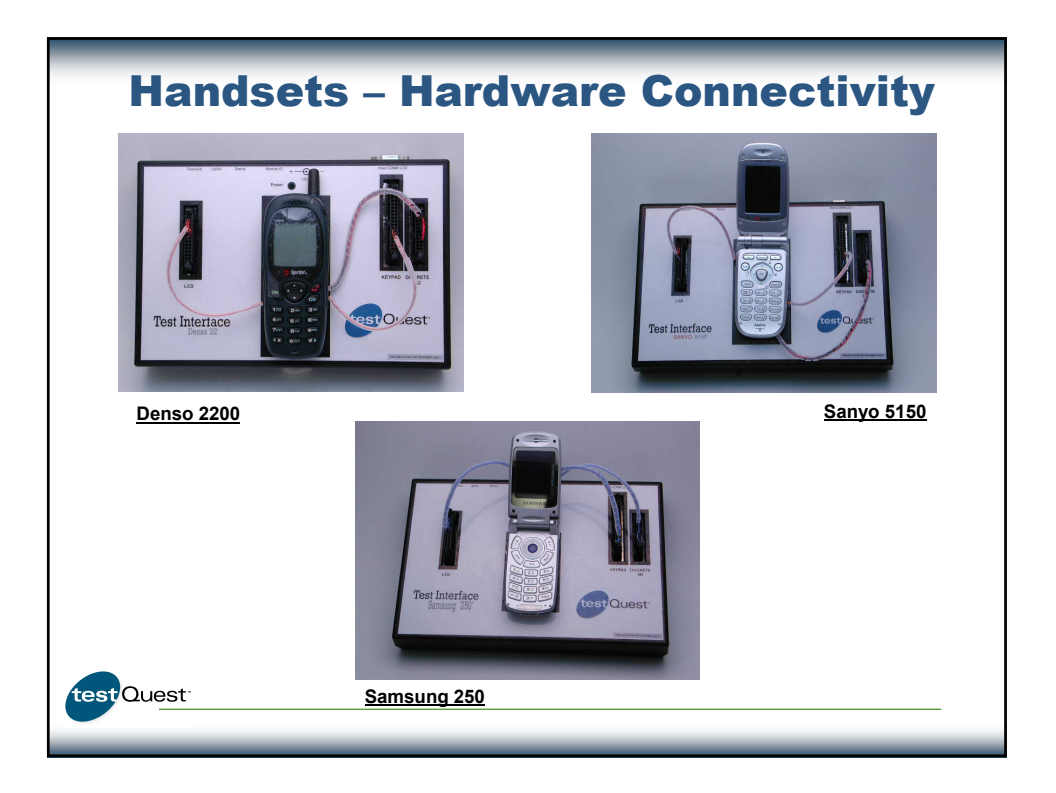

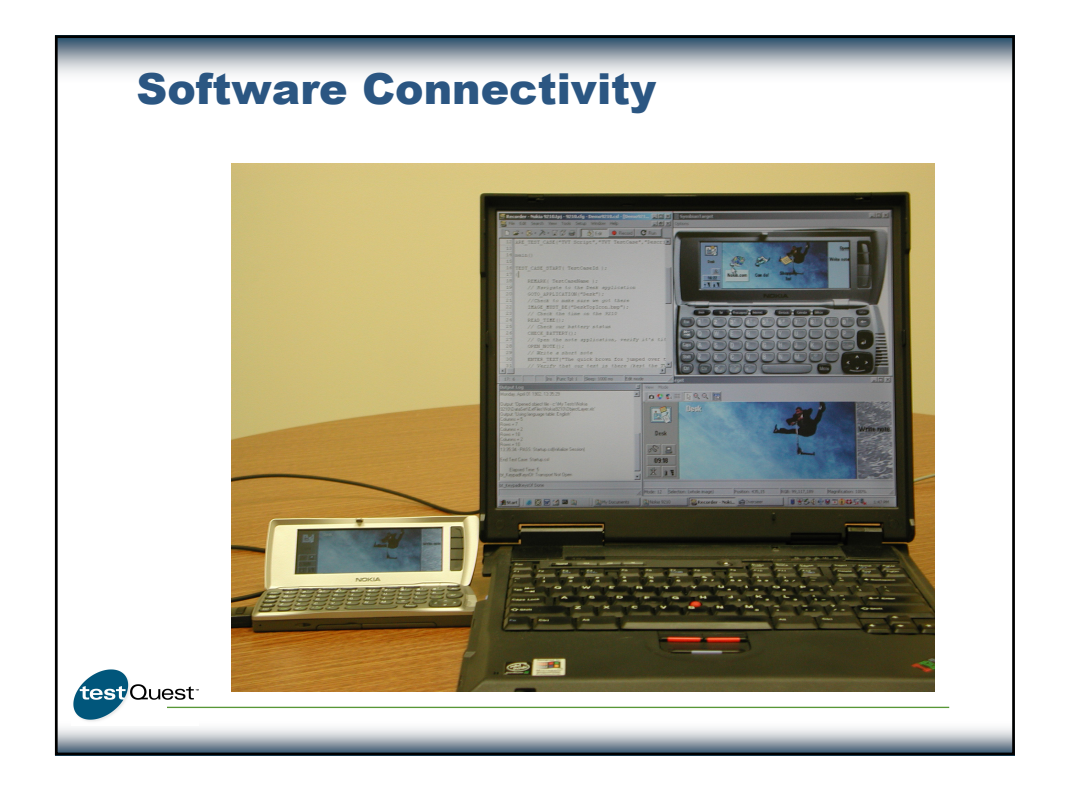

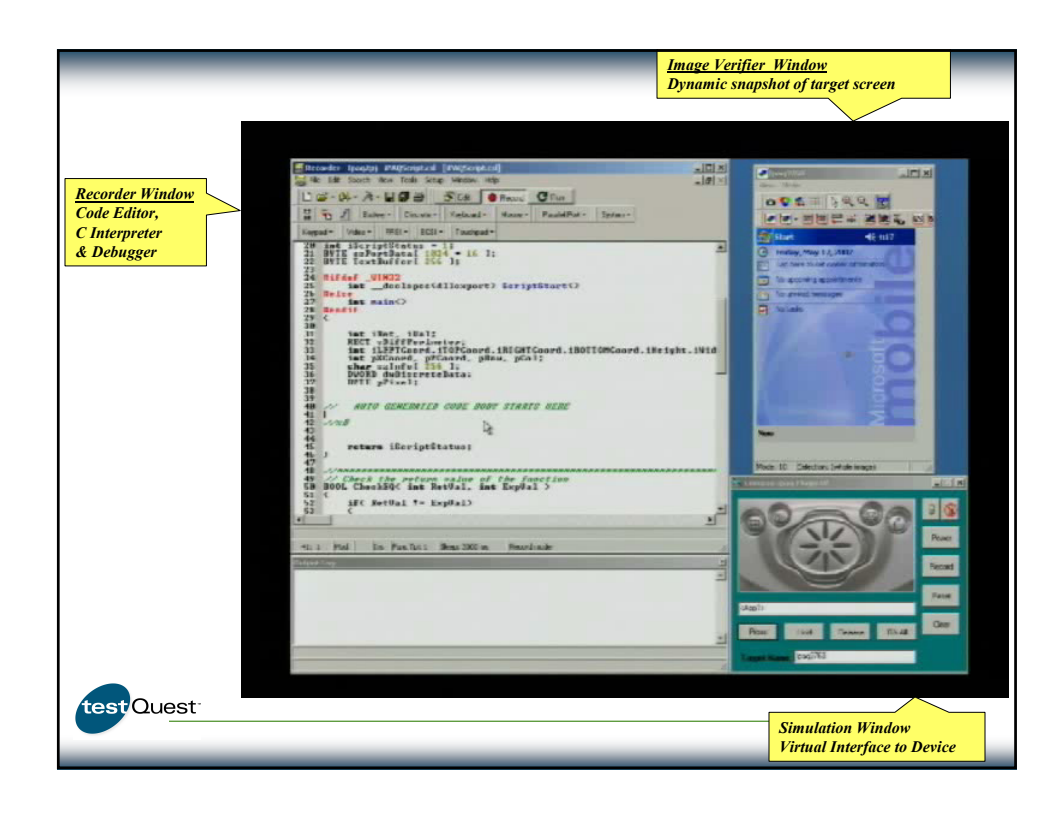

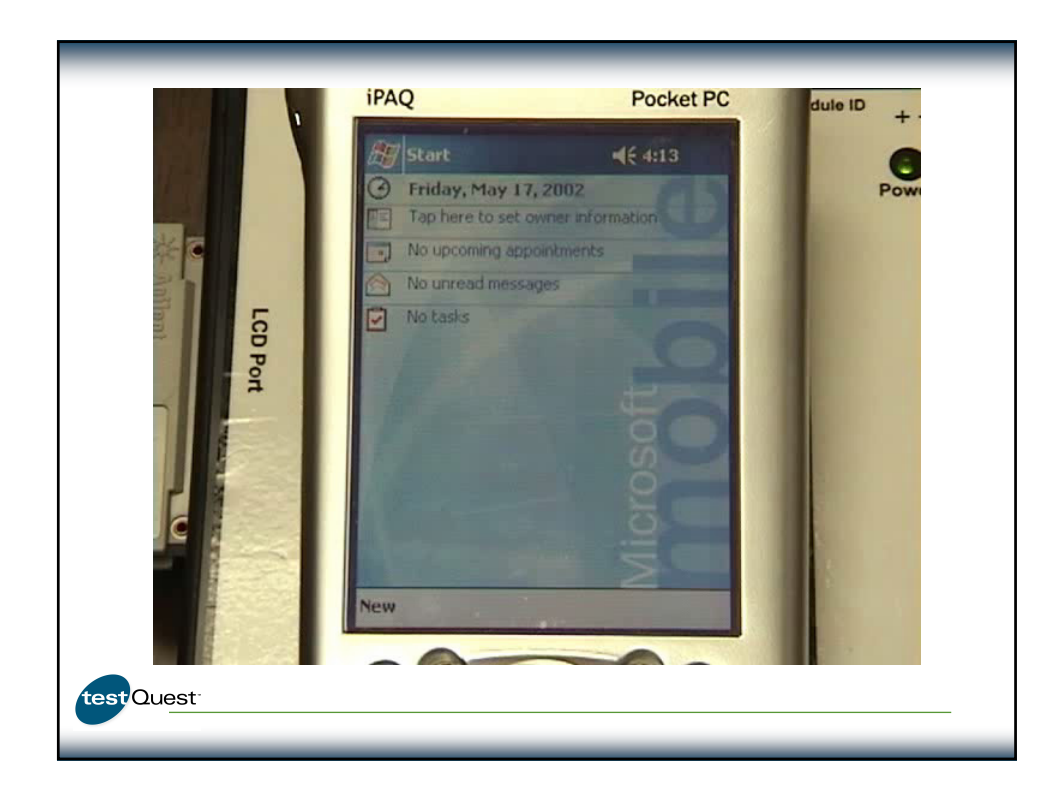

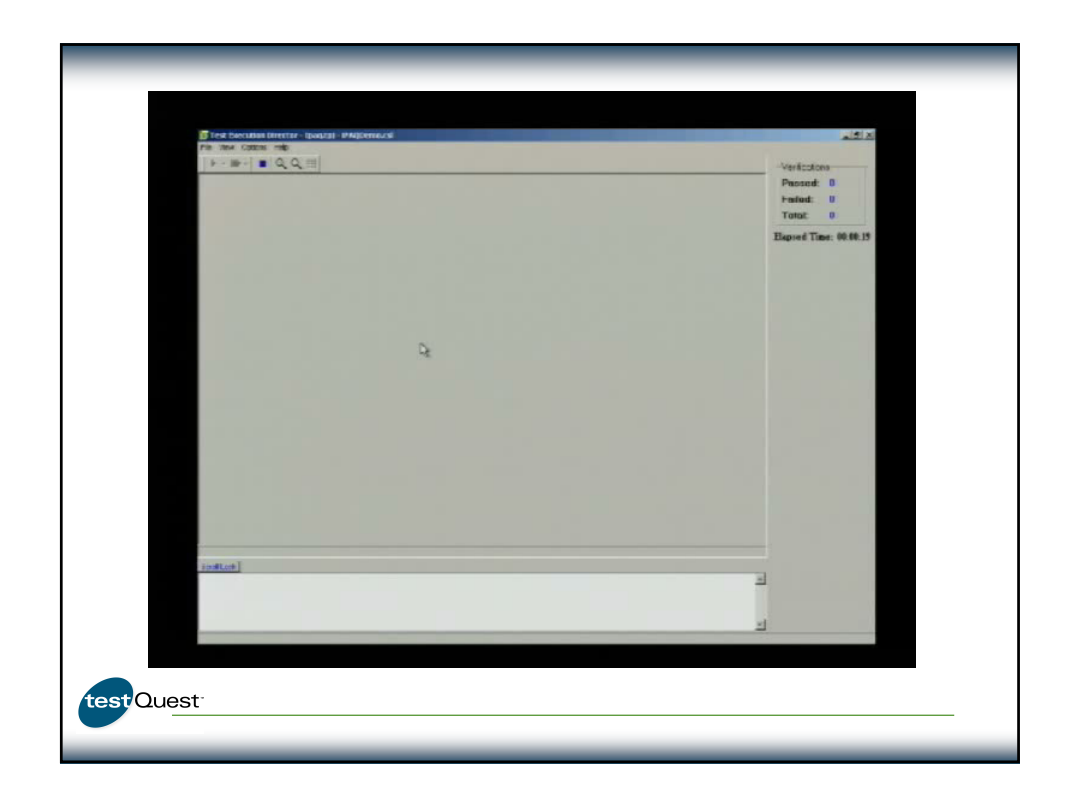

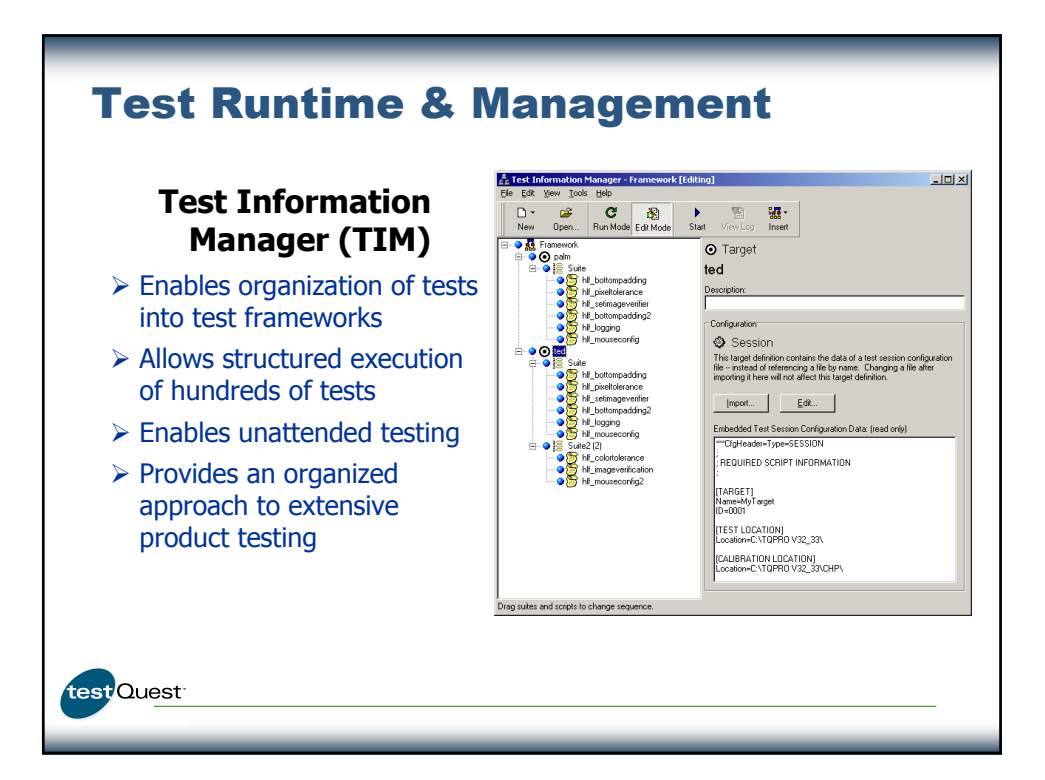

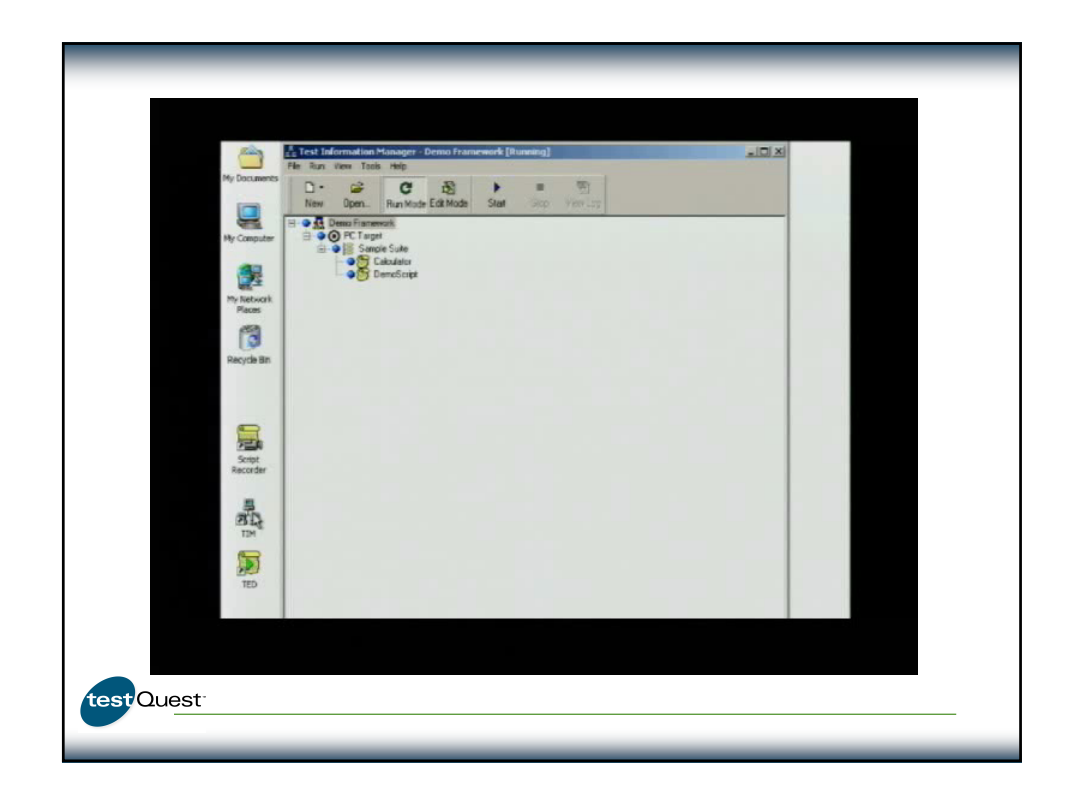

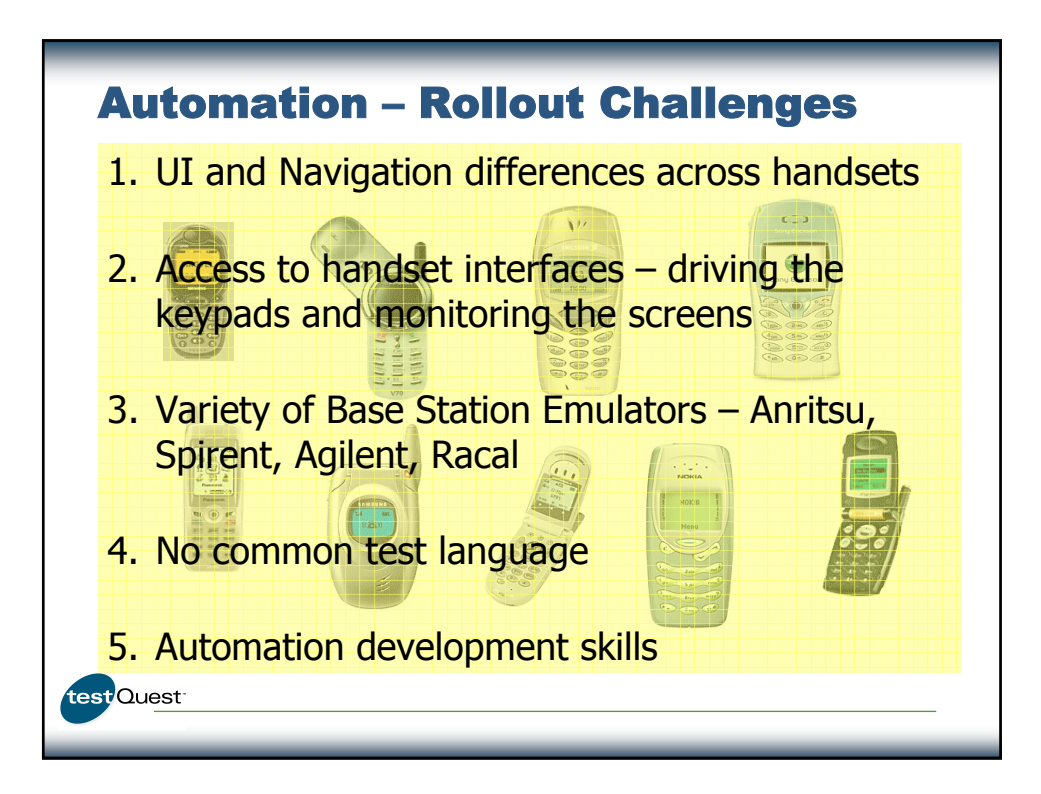

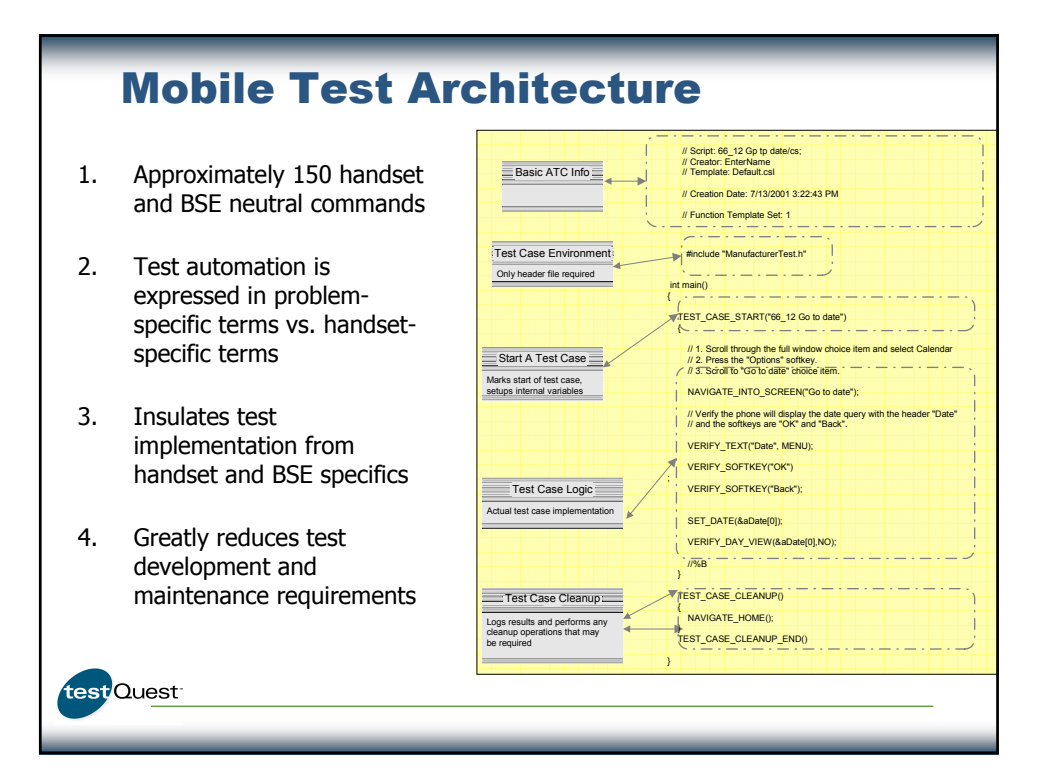

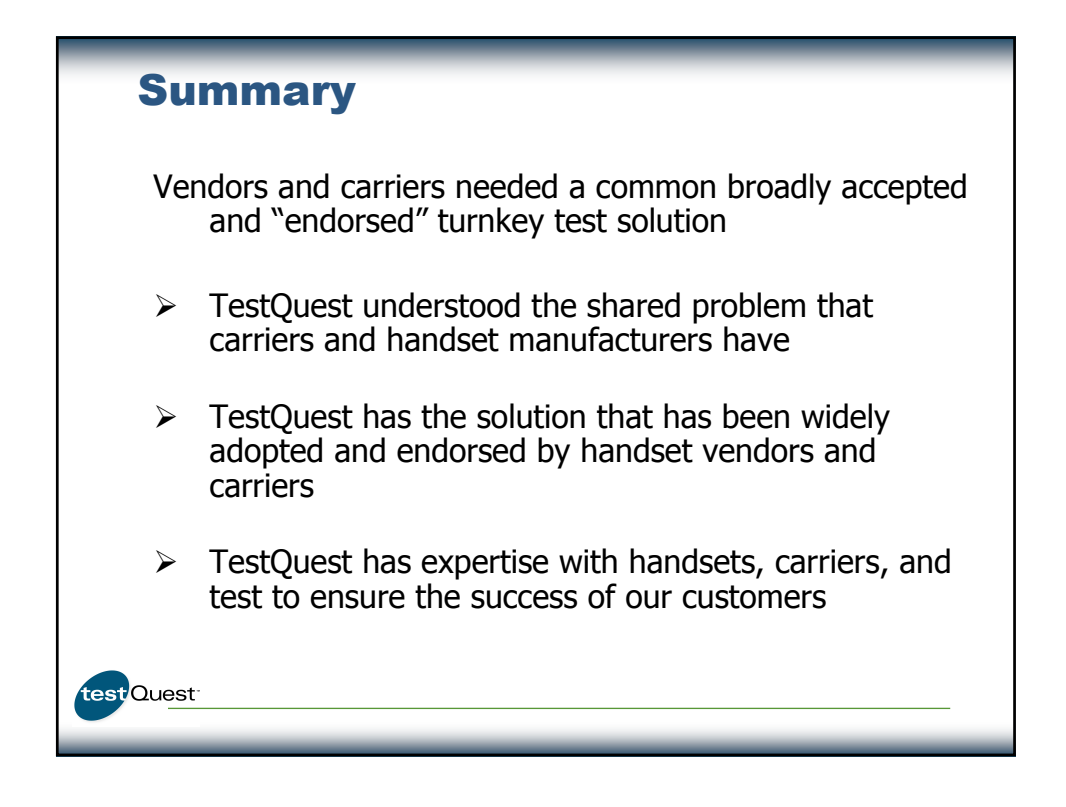

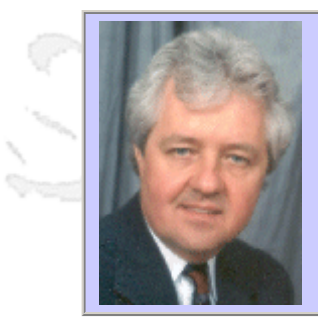

## **QW2002 Paper 2V2**

Mr. Jessee Ring (Software Quality First)

Agile Software Process Improvement

### **Presentation Abstract**

Software process improvement (SPI) is an effective means by which software development and maintenance organizations can move toward higher performance. But SPI can easily become a bureaucratic, slow, ineffective endeavor. This does not have to be the case. This presentation will describe an approach to software process improvement that is streamlined but effective. It can be used by large and small organizations to develop "lean and mean" SPI projects.

#### **About the Author**

Jessee Ring has twenty-five years experience in systems and software development. He has fulfilled roles of software developer, tester, integrator, systems analyst, project manager, department manager, software quality manager, corporate executive, and independent consultant. He has experience in both large and small organizations and diverse environments. He has a Bachelor's and Masters degree in electrical engineering, and achieved numerous scholastic honors. He is currently working as an independent consultant in the areas of software quality, testing, process improvement, metrics, and project management.

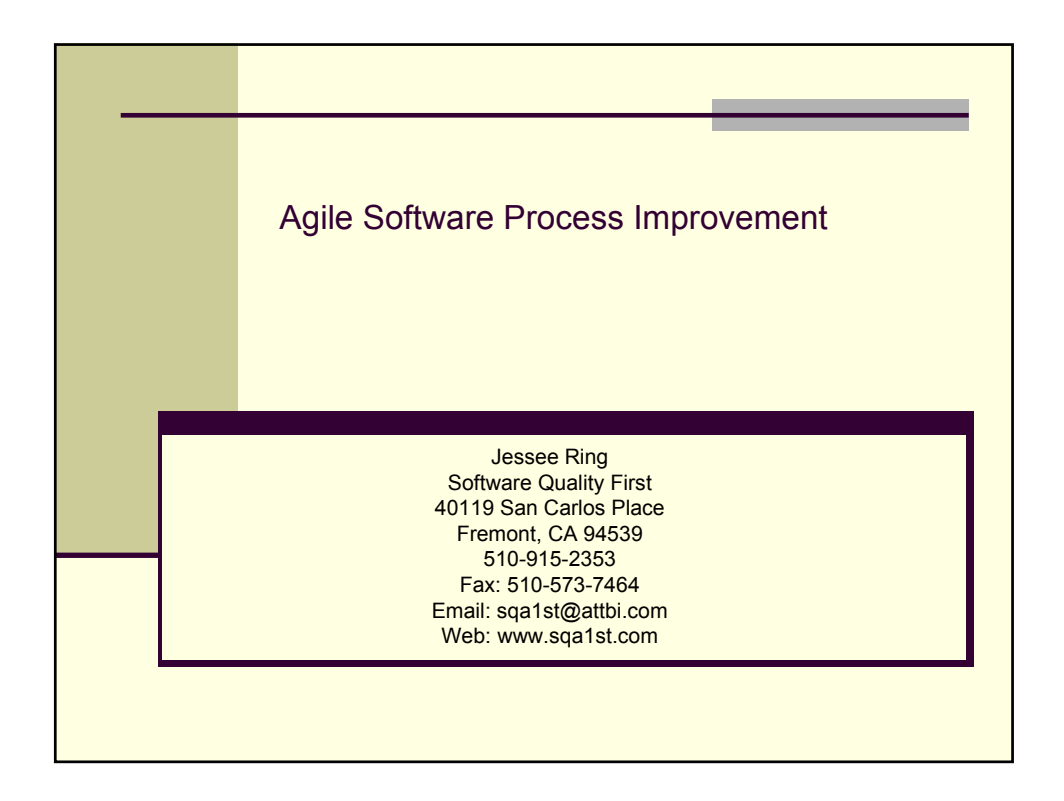

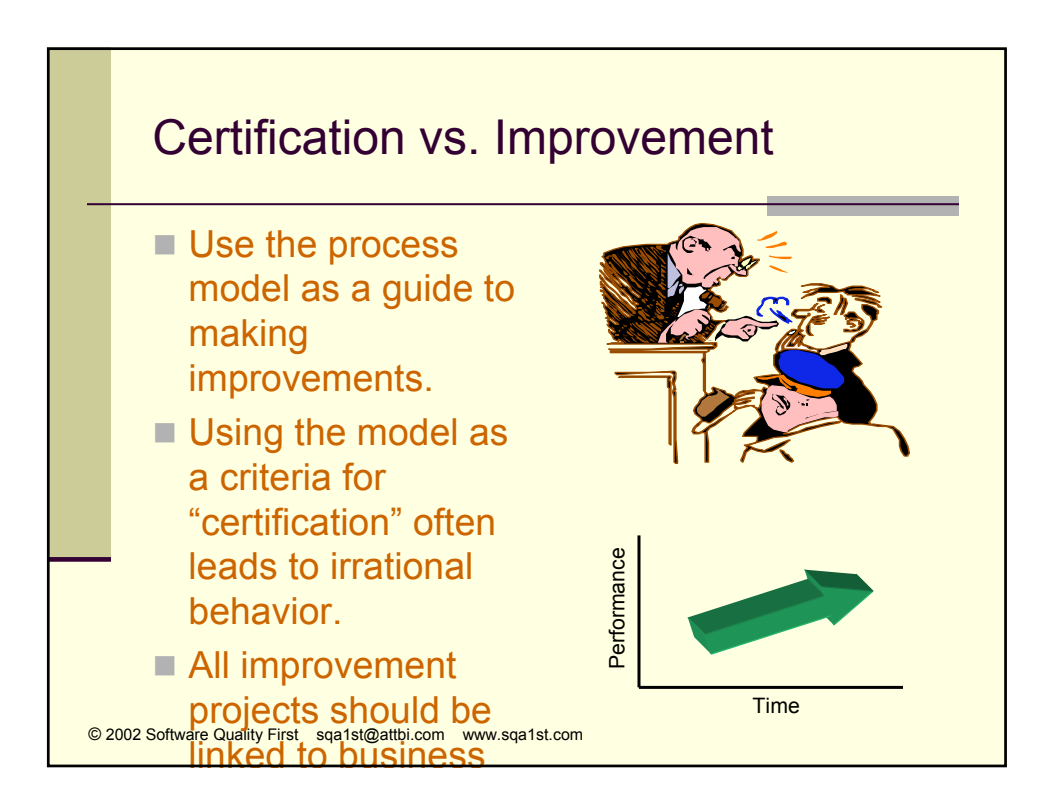

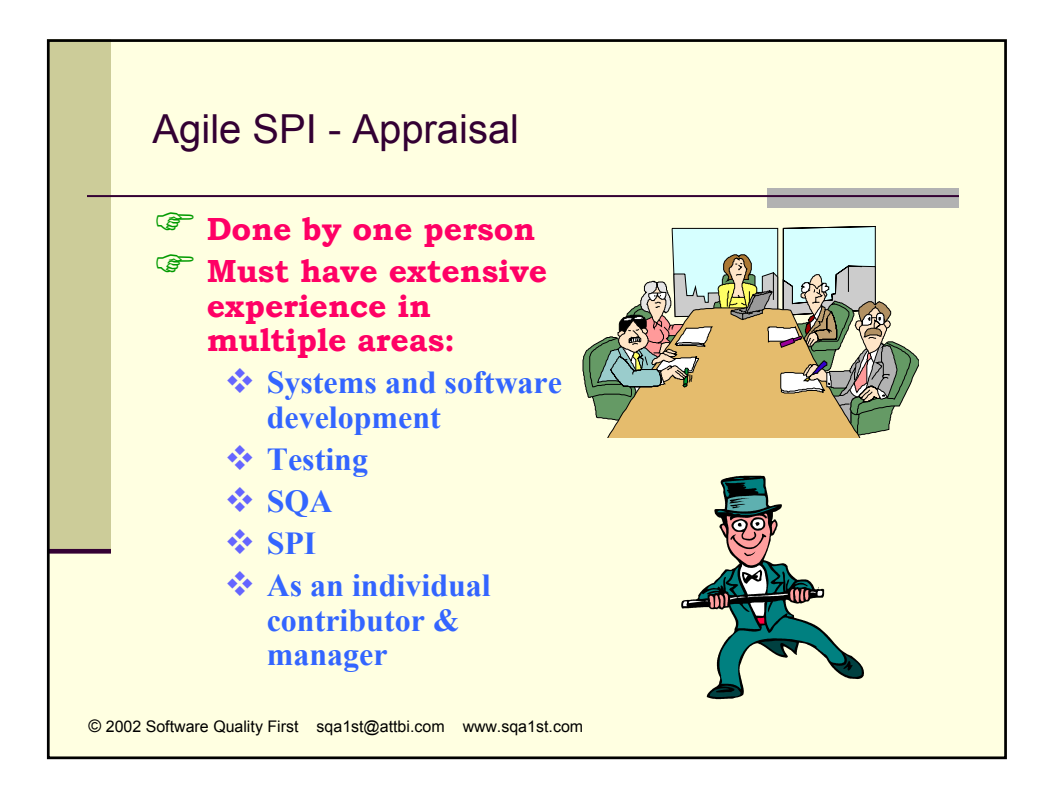

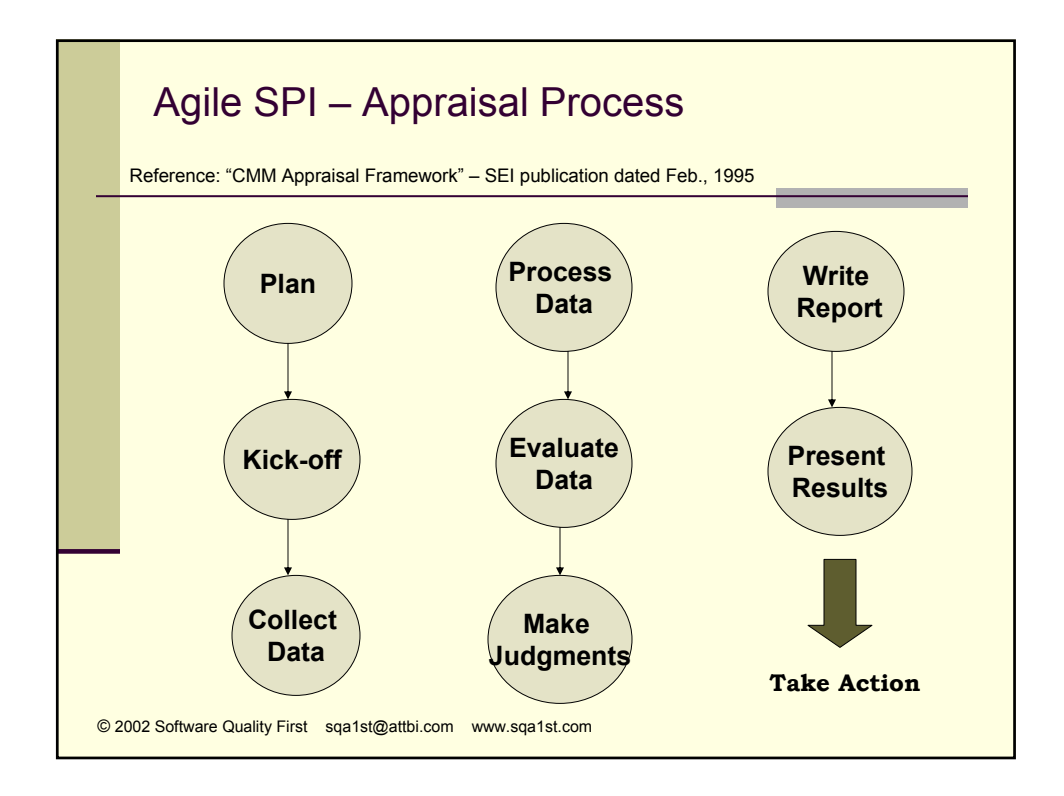

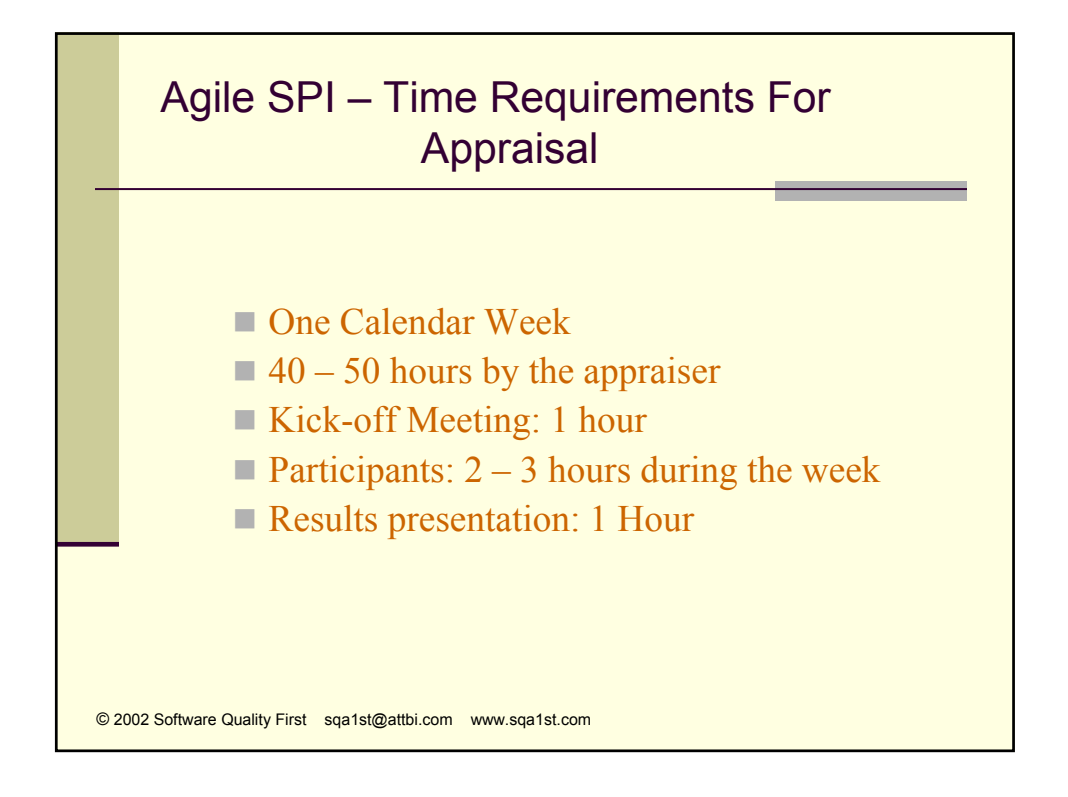

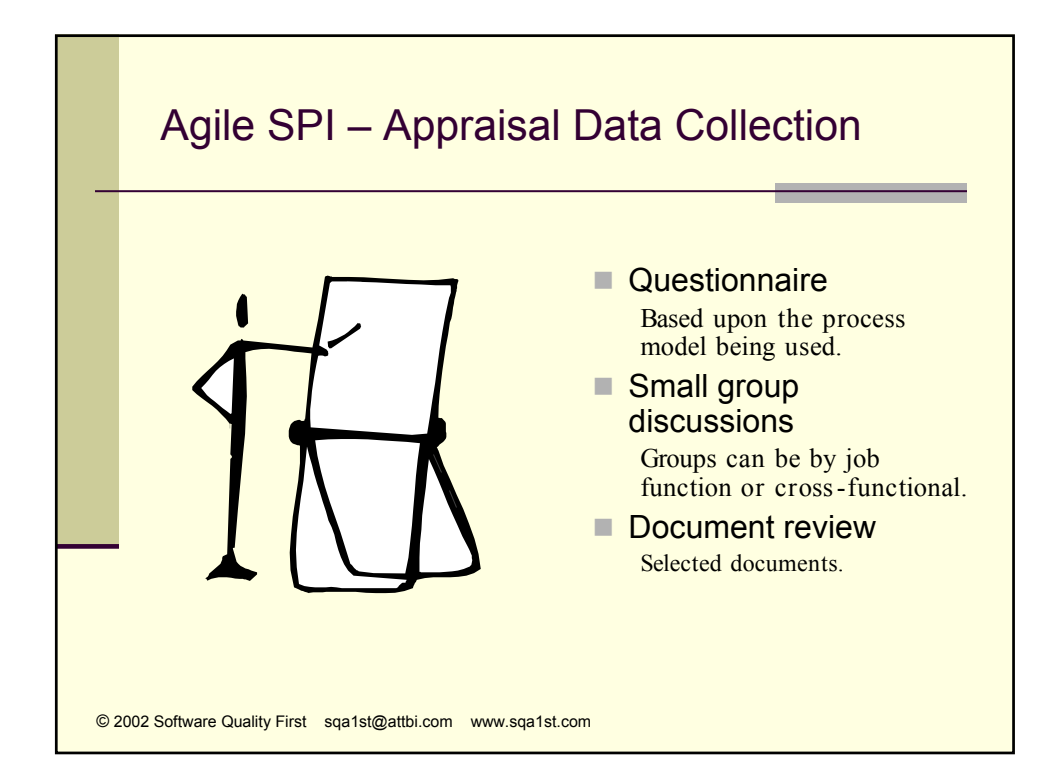

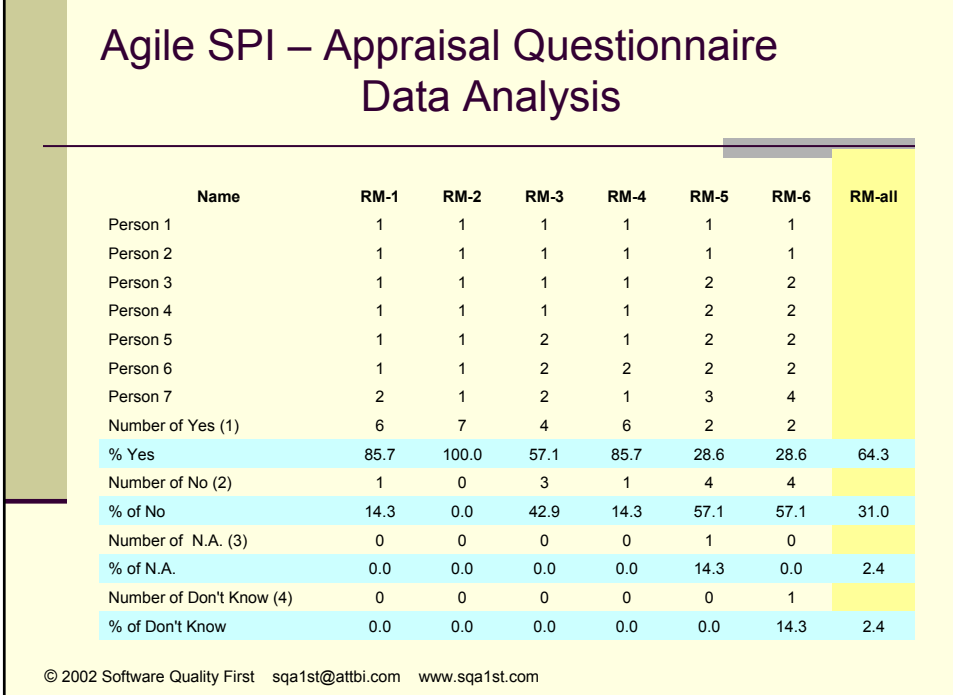

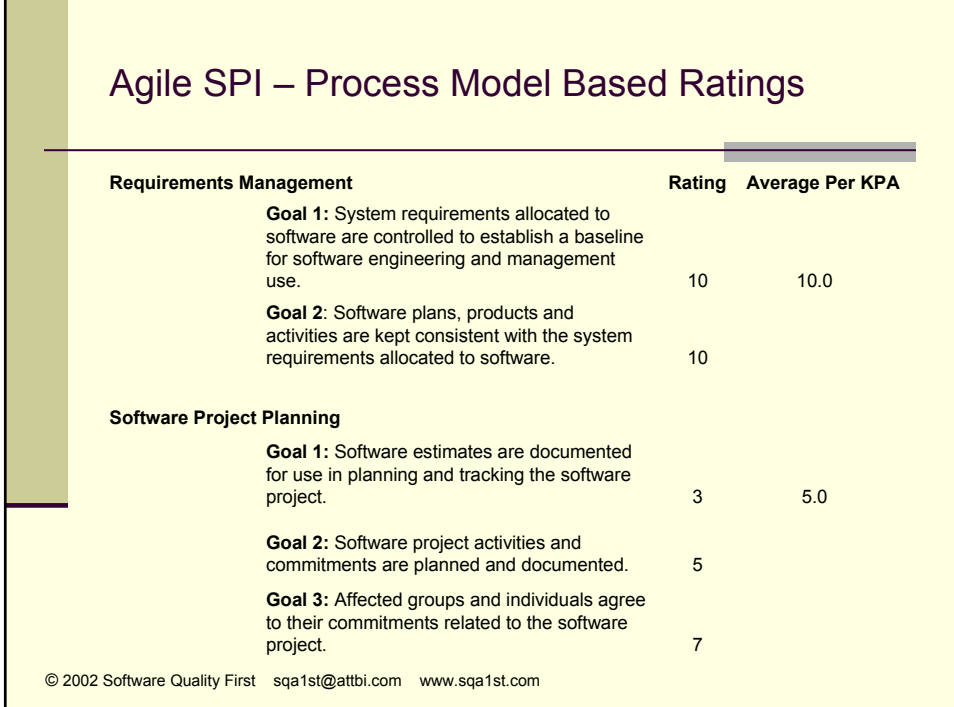

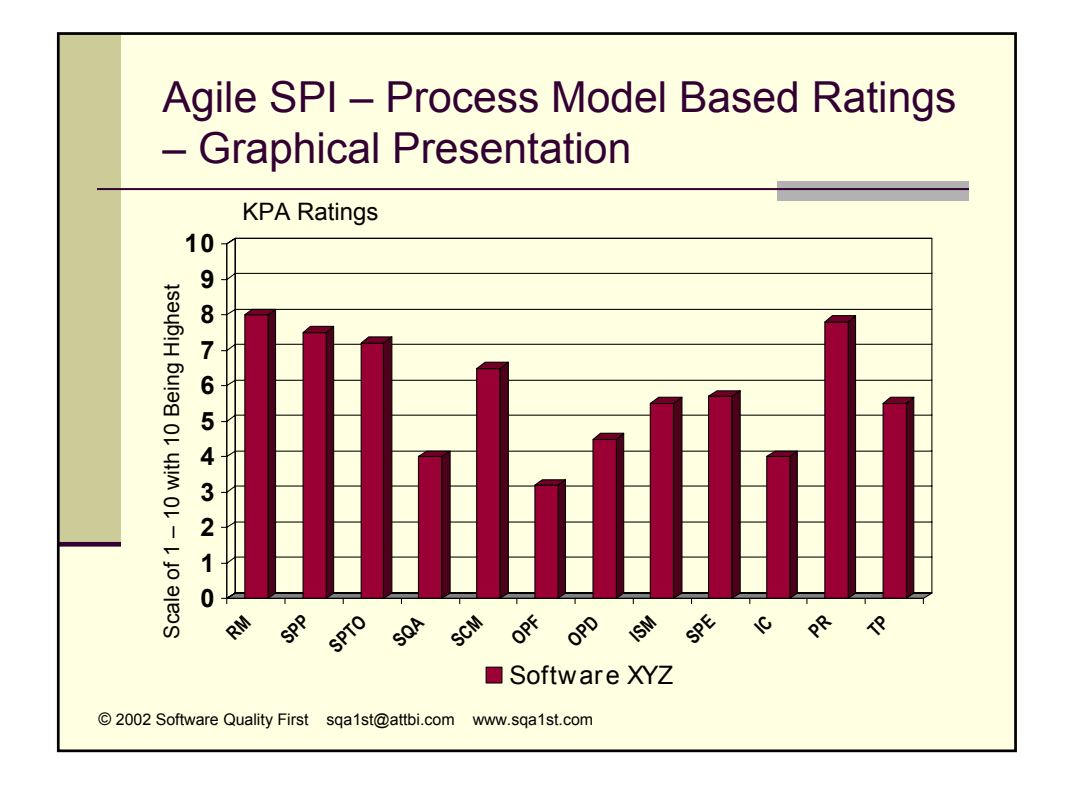

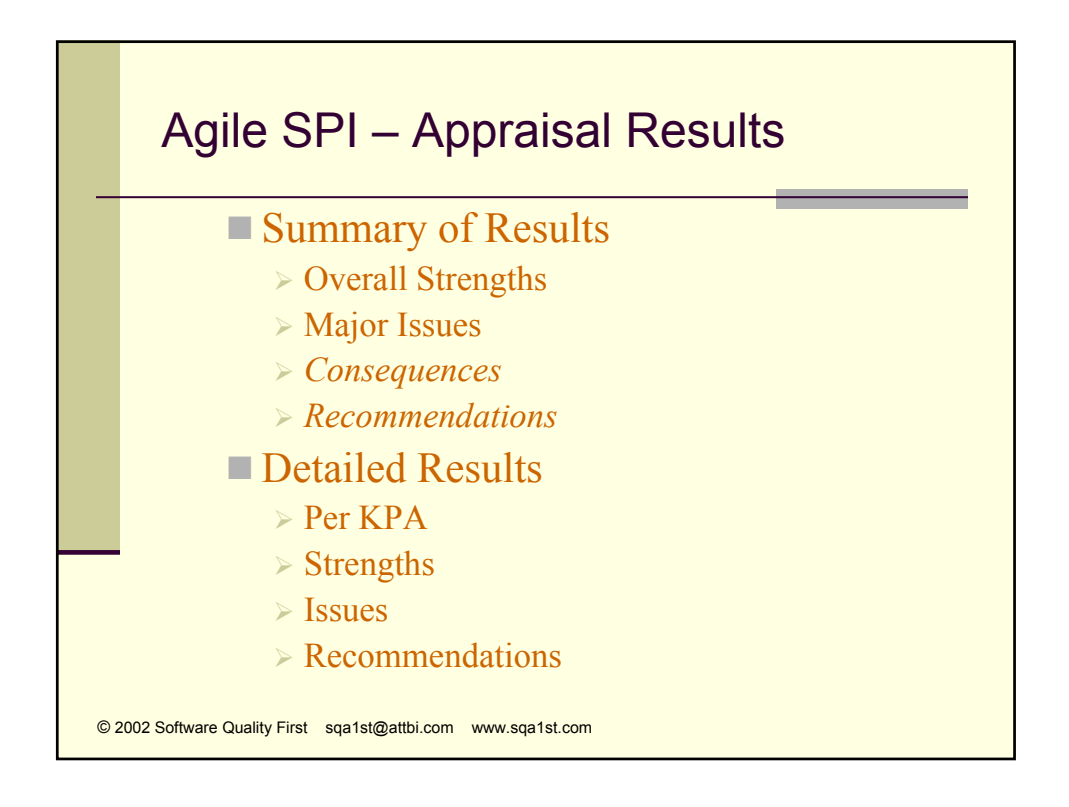

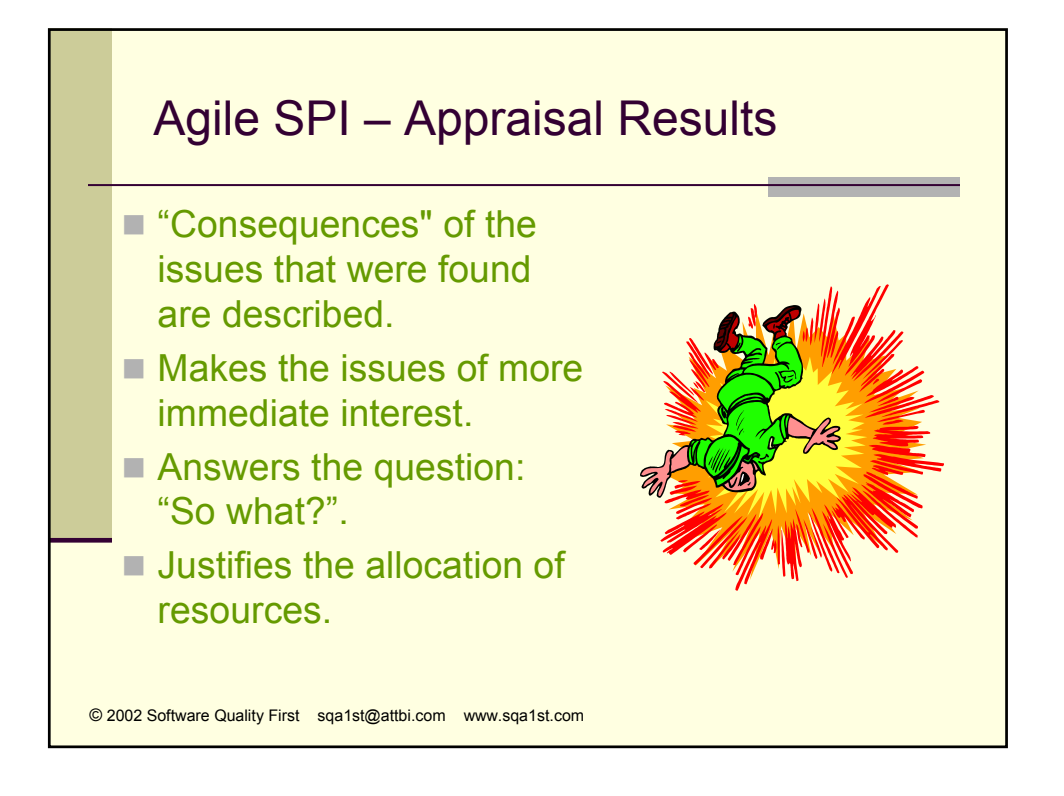

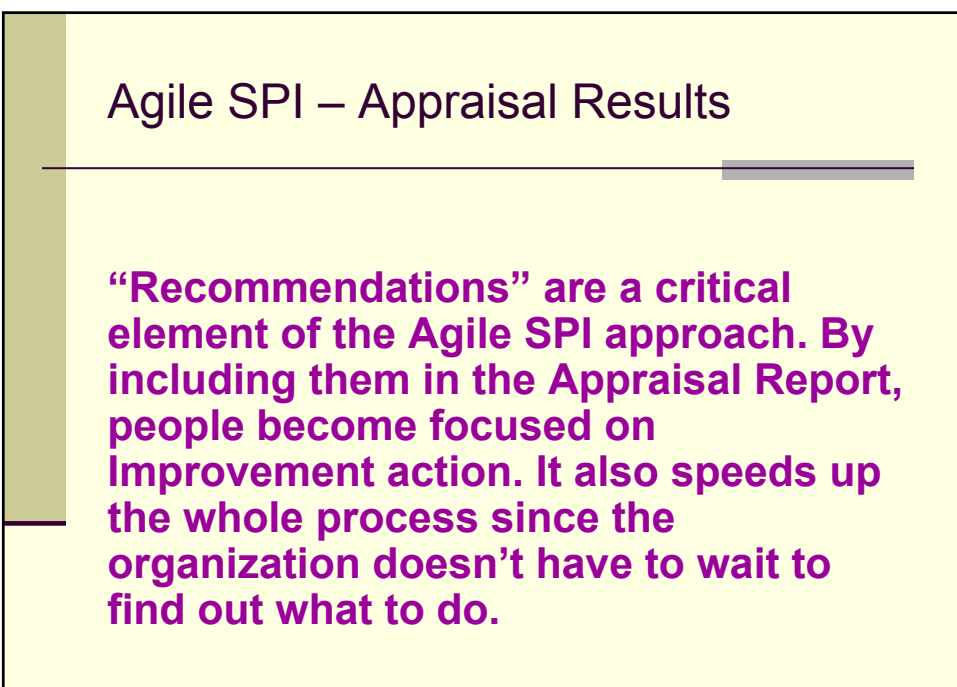

© 2002 Software Quality First sqa1st@attbi.com www.sqa1st.com

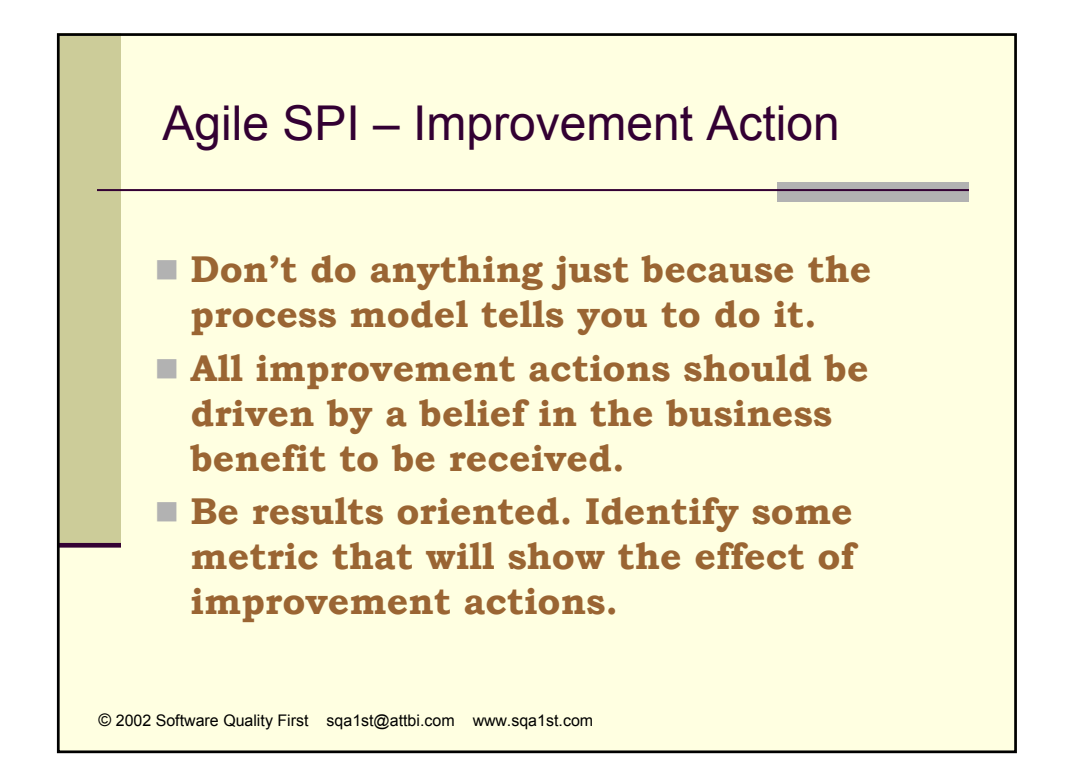

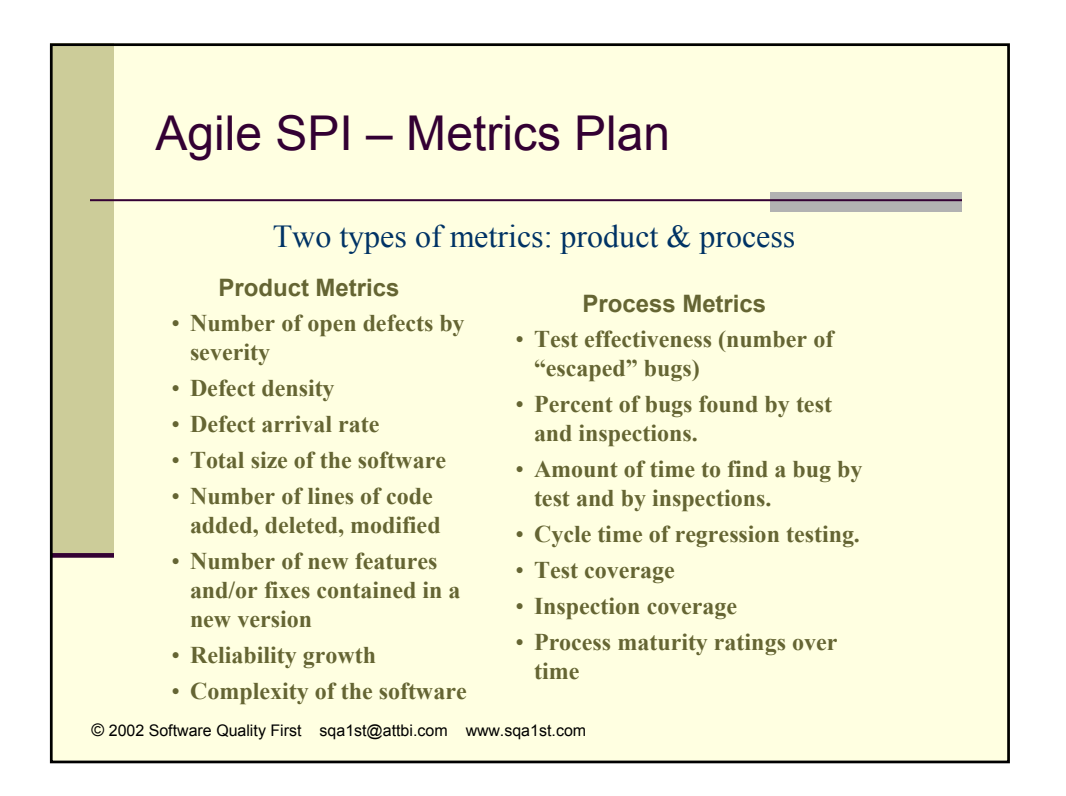

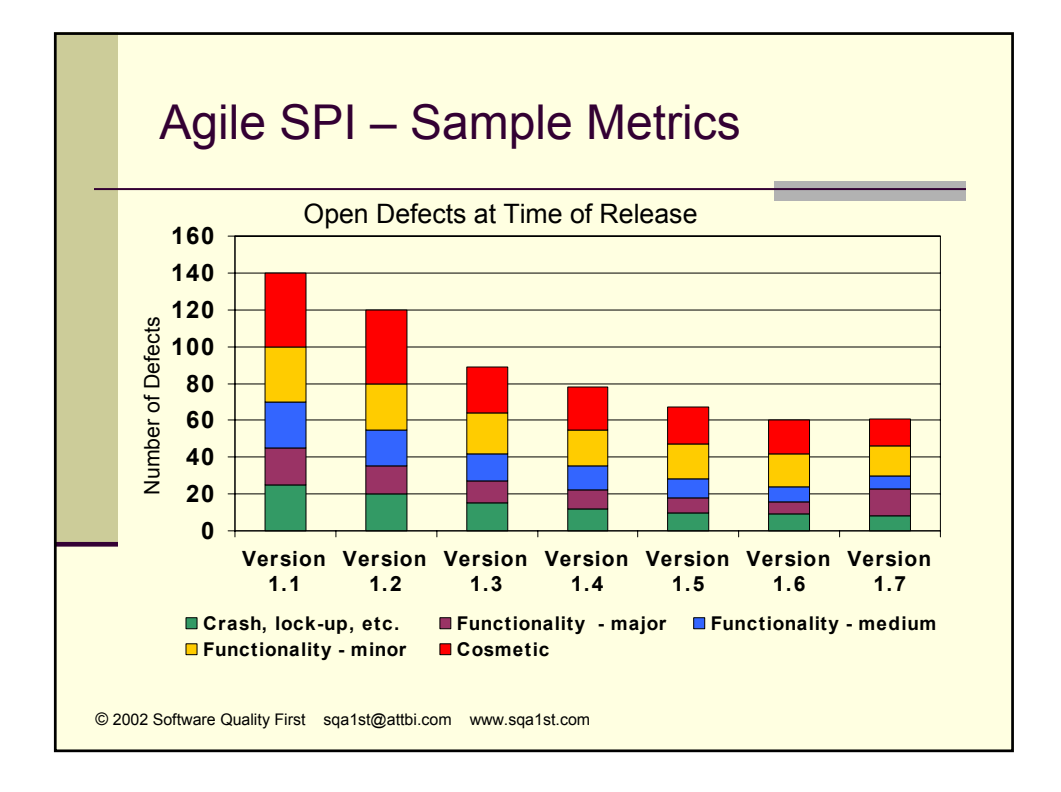

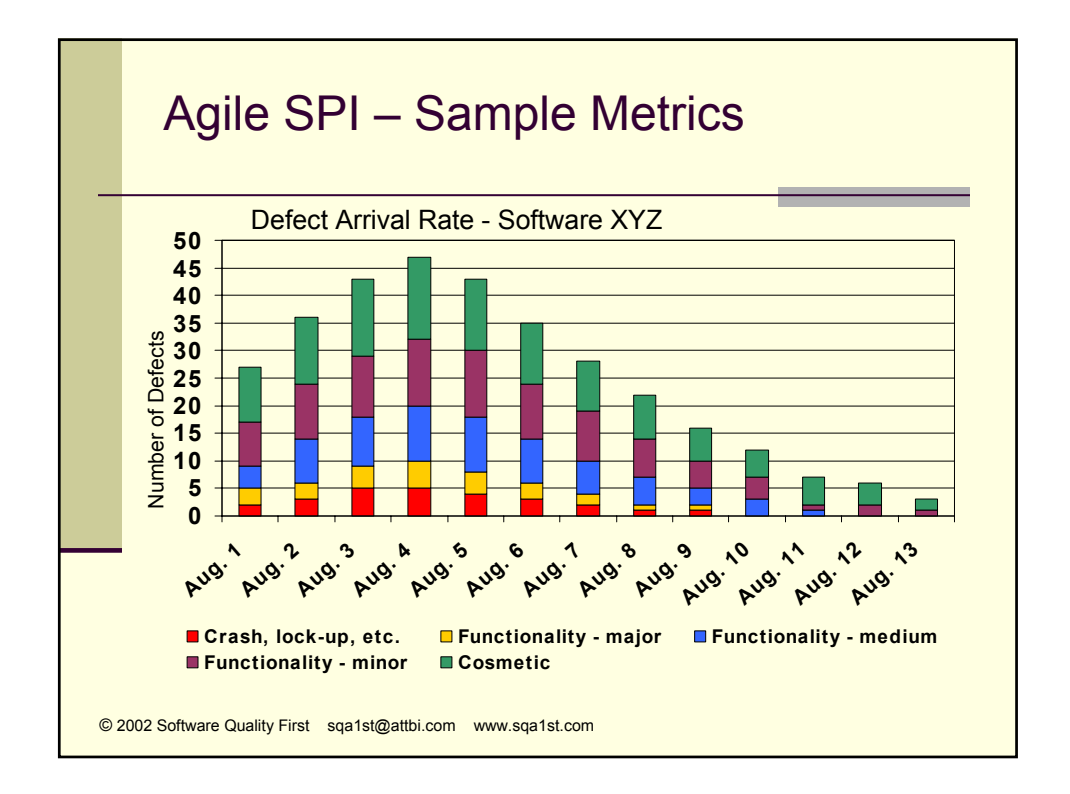

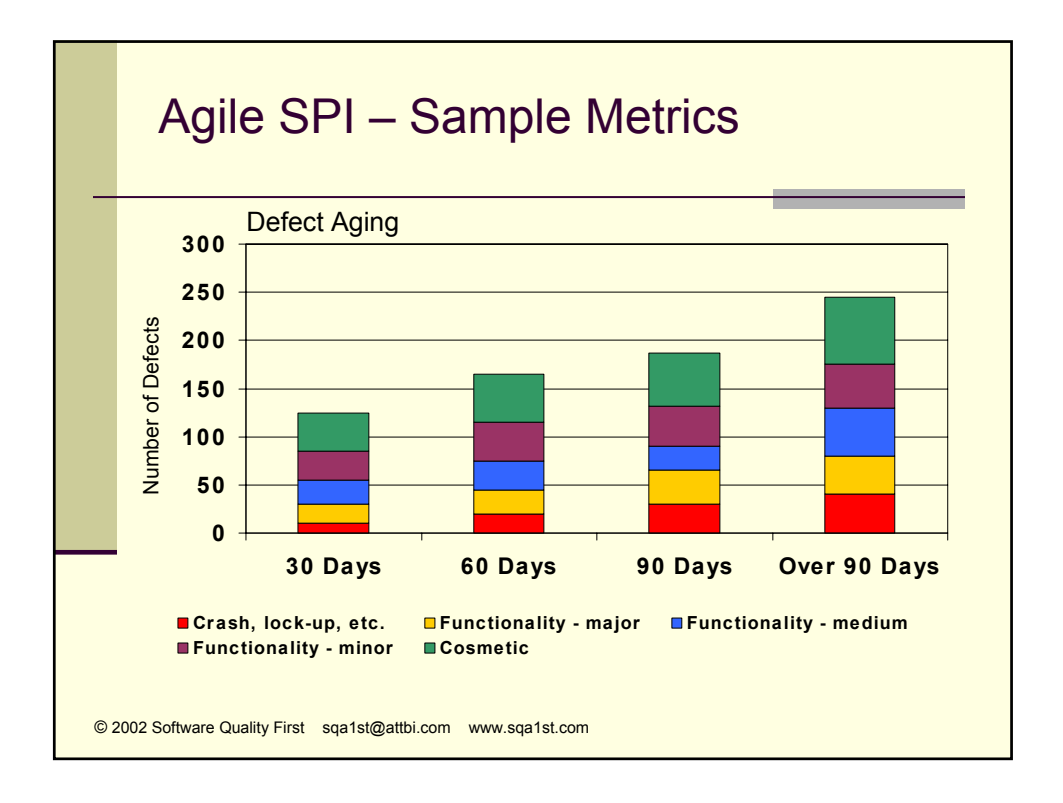

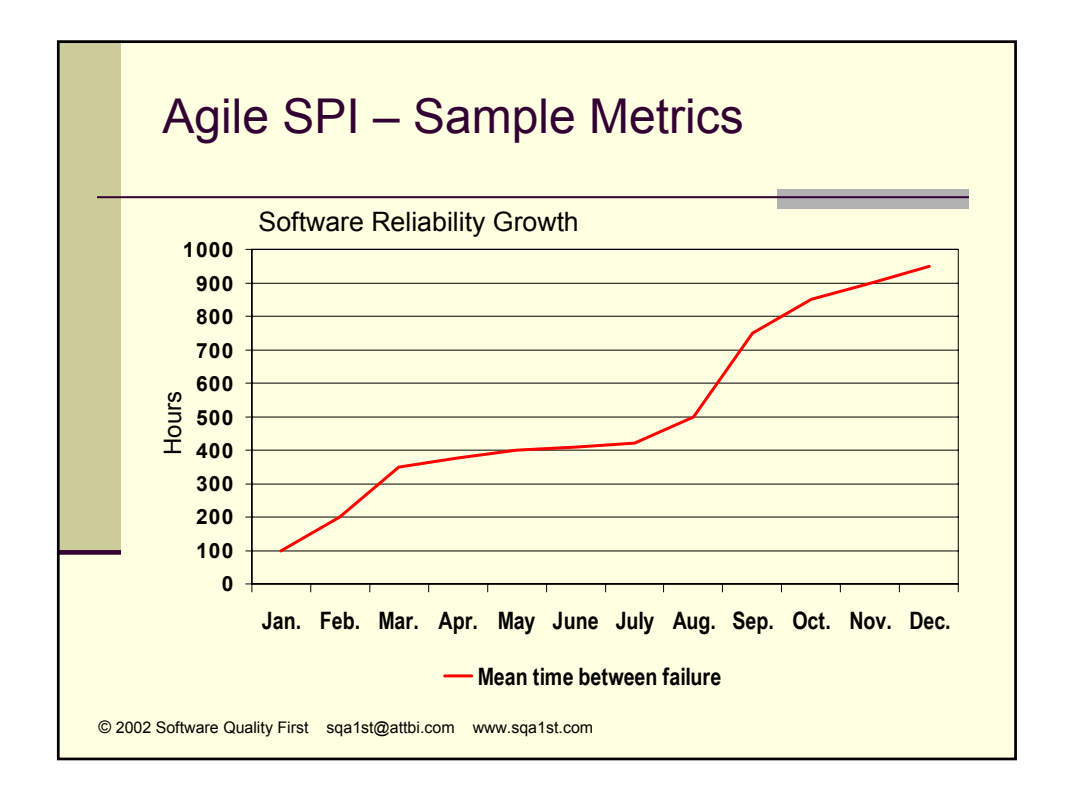

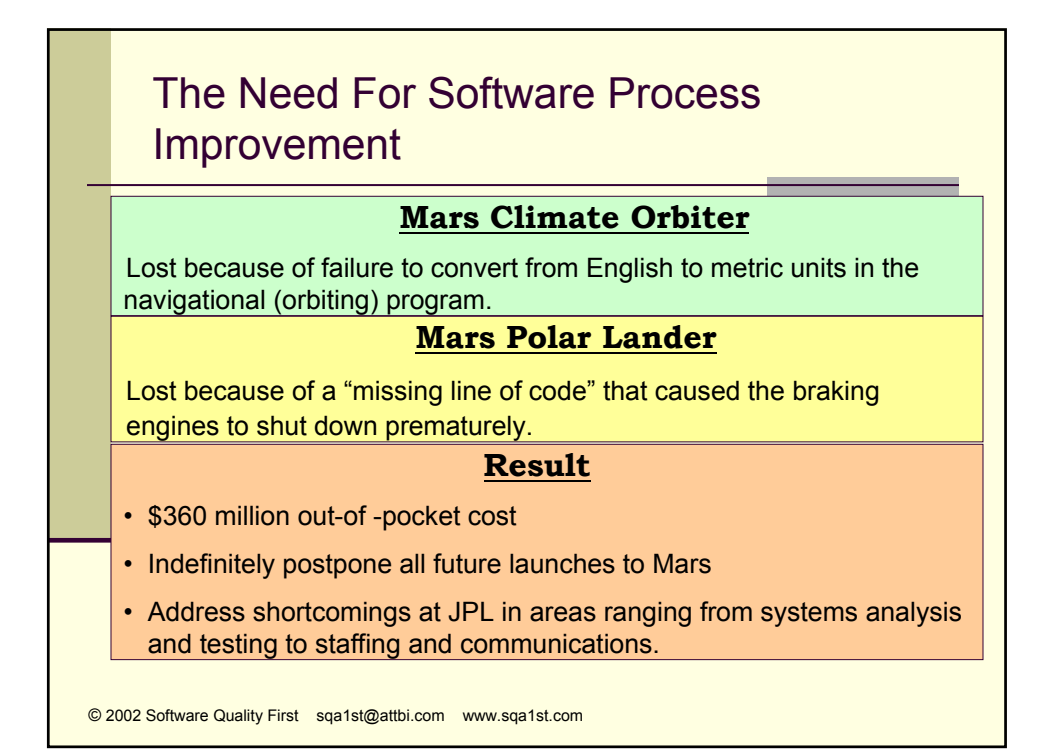

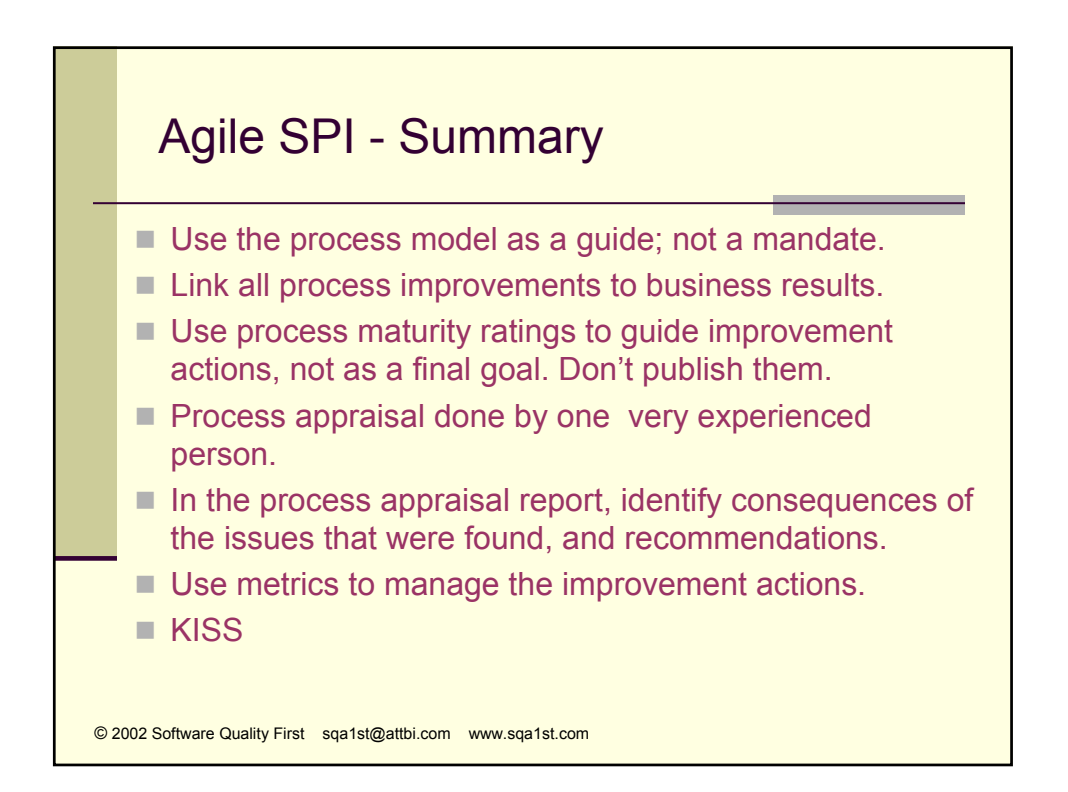

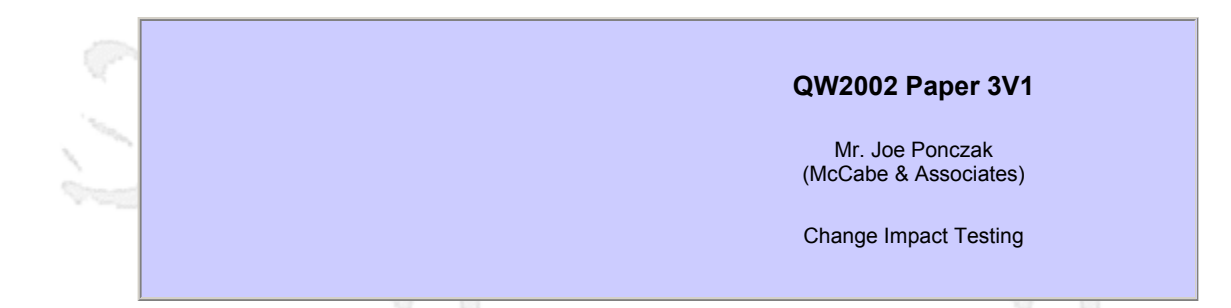

#### **Presentation Abstract**

As a result of increased competition, businesses are currently pushing their products out to the market in record time. Some e-commerce businesses even are on a weekly release cycle. Add to that the current economic conditions coupled with the demand for higher quality software, testers are now facing unprecedented challenges.

Many test groups have developed hundreds if not thousands of automated and manual test scenarios. As developers constantly change code, and as the amount of time given to testers decreases, finding out how to test the changed code becomes more and more problematic. It is neither practical nor efficient to run all the scenarios on such a frequent basis due to a few code changes. Approaches that address the impact of code changes and identify which scenarios to execute will save time and increase quality.

This presentation will discuss an effective unit/integration testing strategy for rapid release schedules. The focus will be on

- Identifying changes
- Assessing the change impact
- Identifying which scenarios to execute

Time permitting, client success stories will be discussed as well.

#### **About the Author**

Joe Ponczak is a Regional Account Manager for McCabe & Associates, a leading provider of QA and CM solutions. He has 10 years of QA and consulting experience in a wide range of programming languages, applications, and environments.

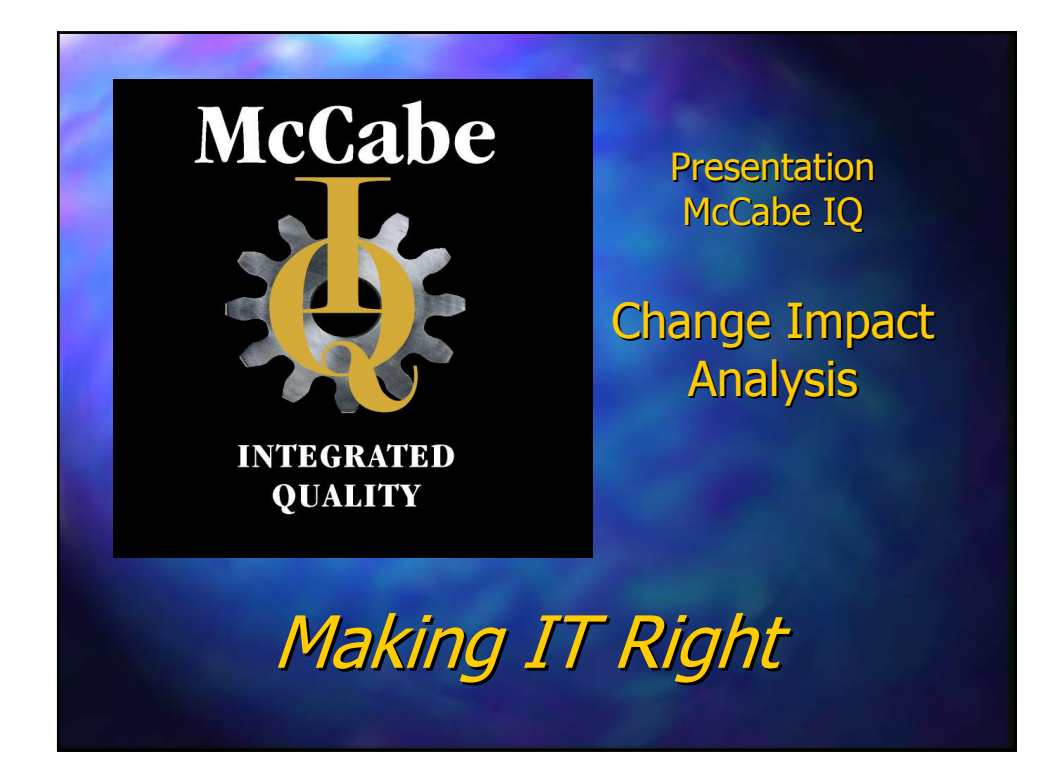

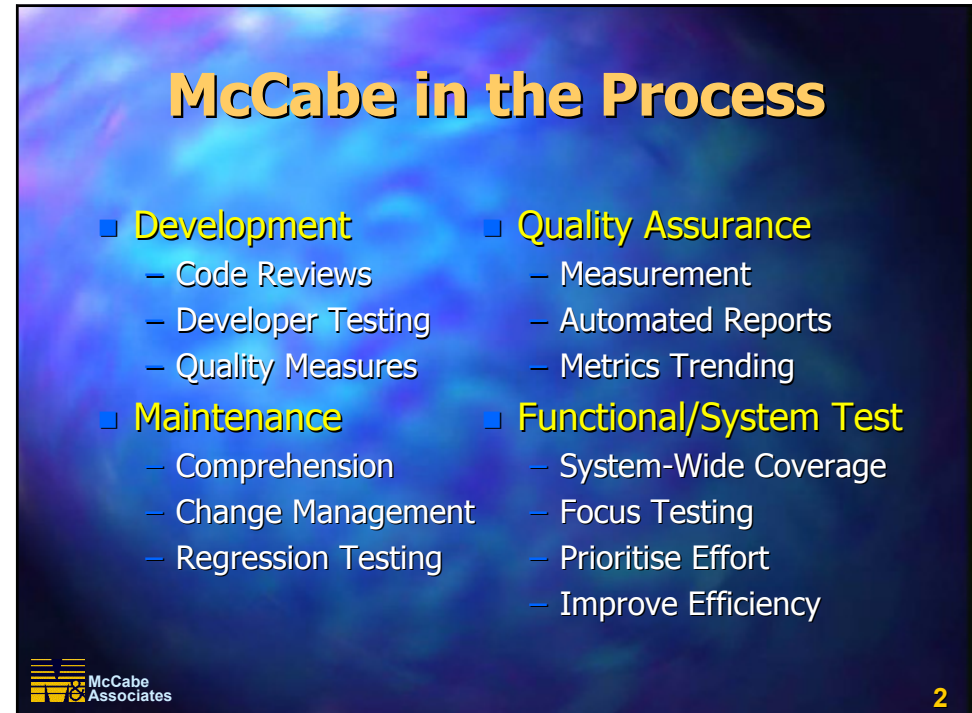

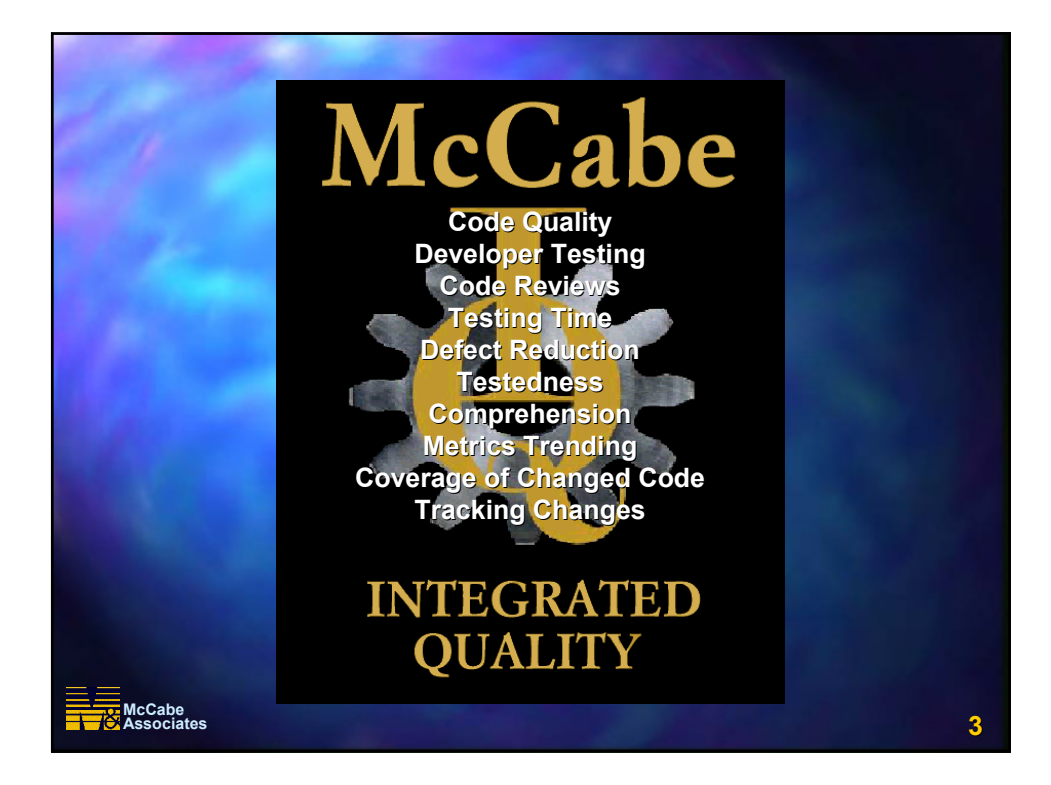

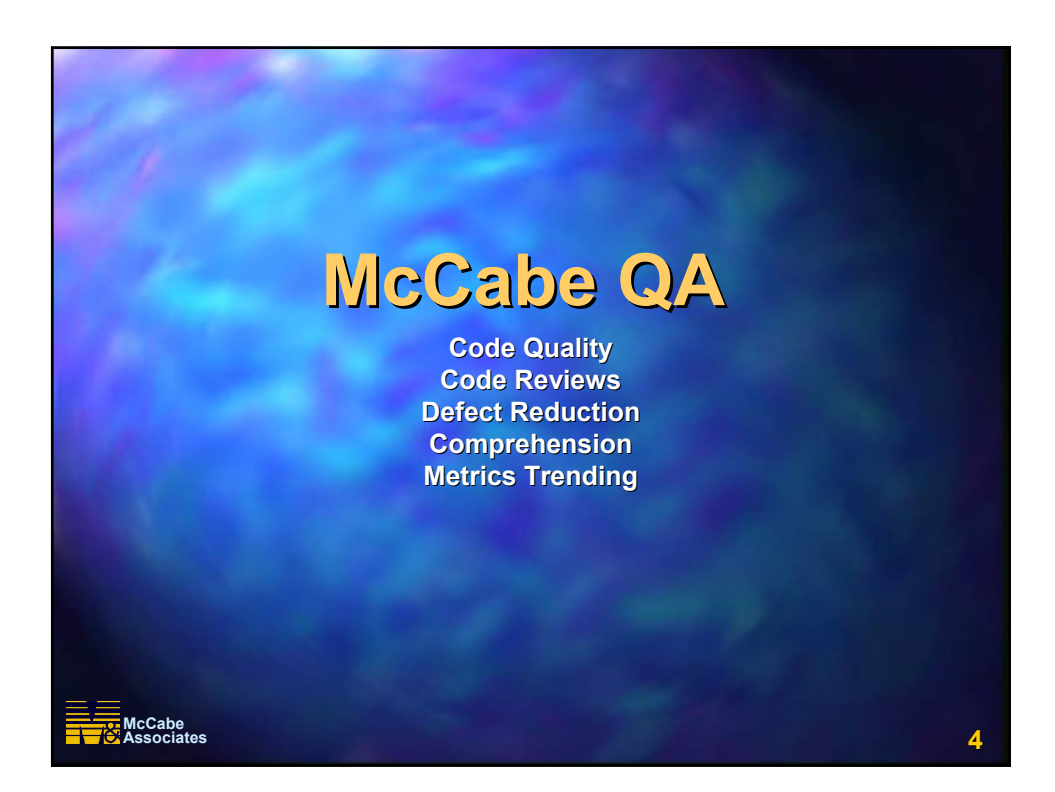

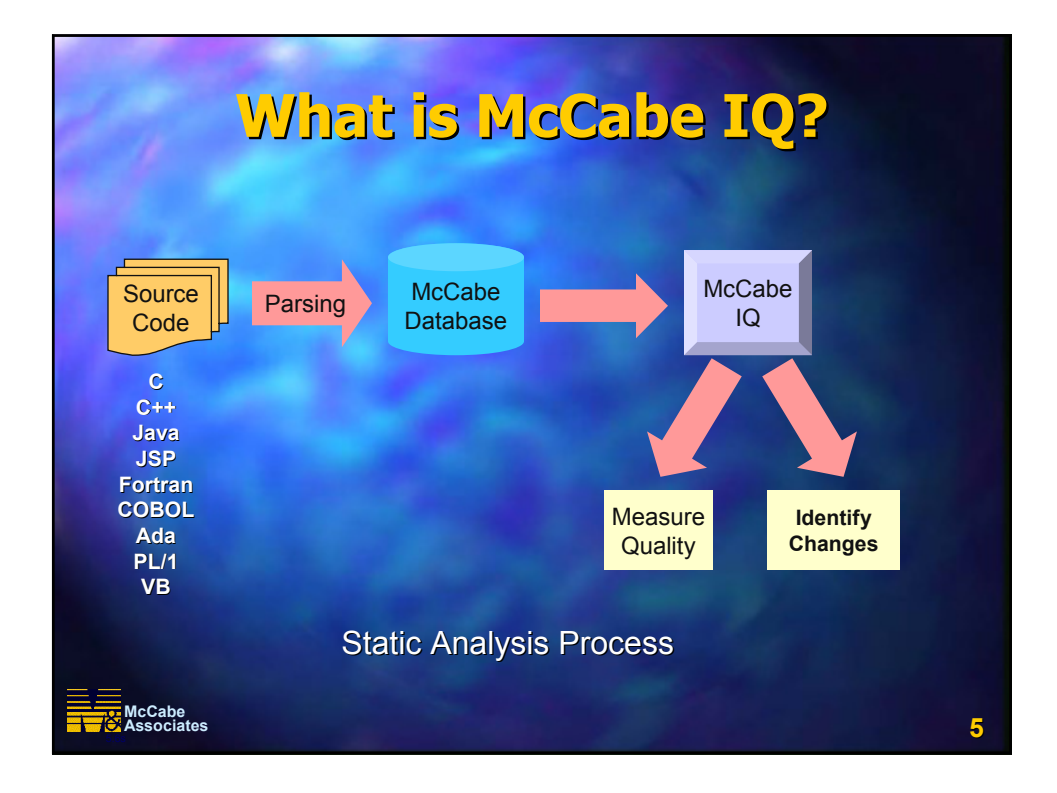

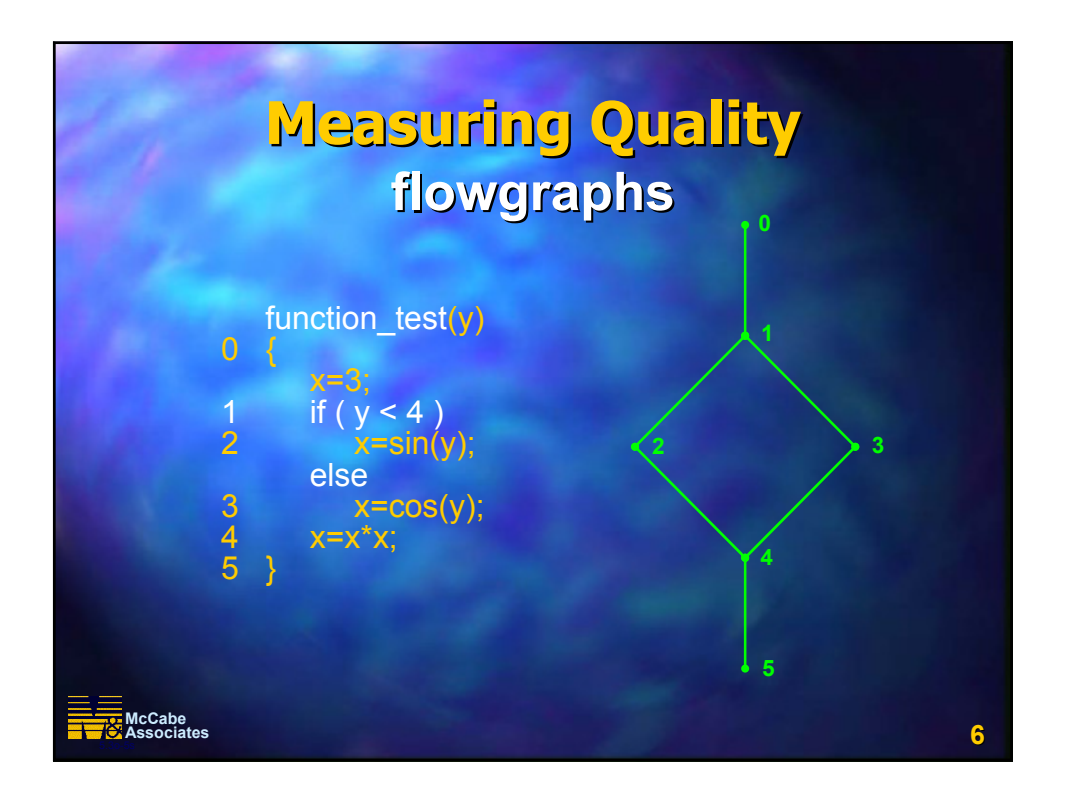

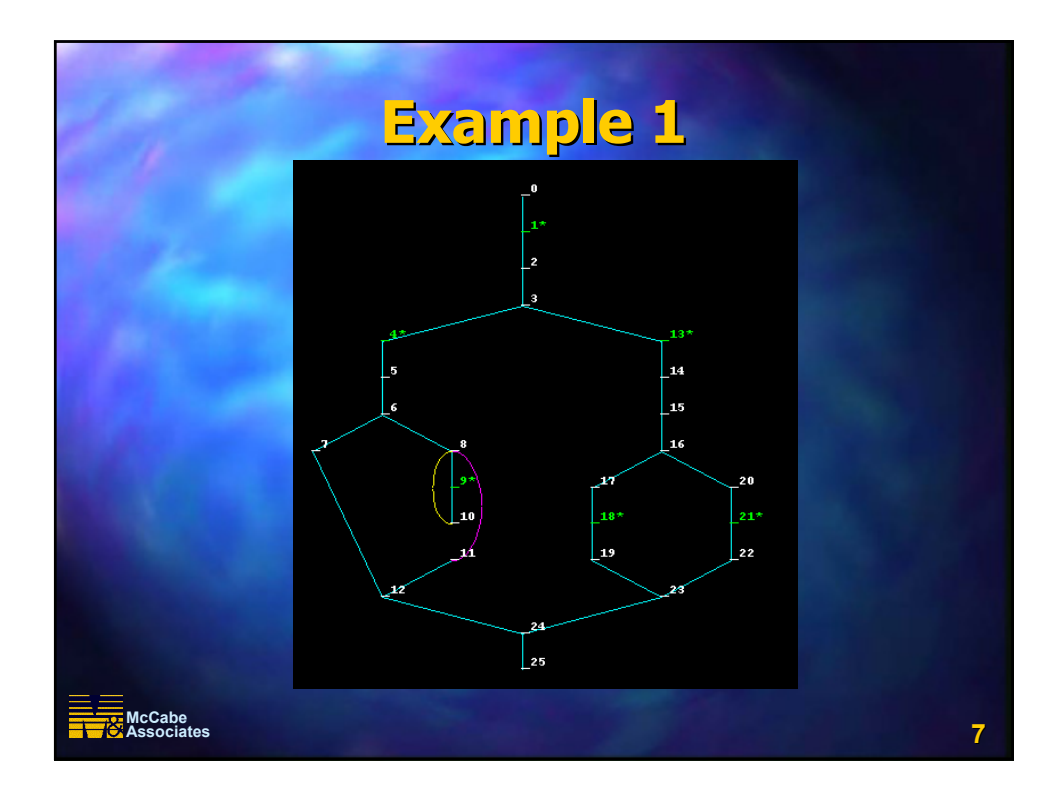

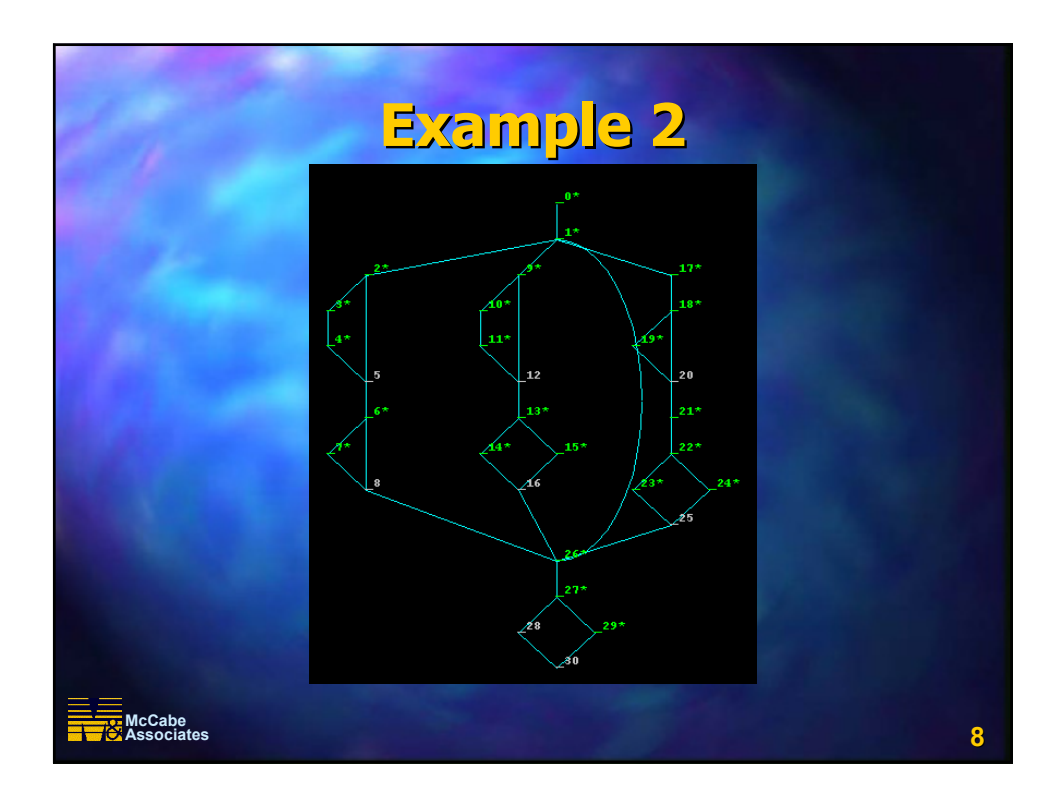

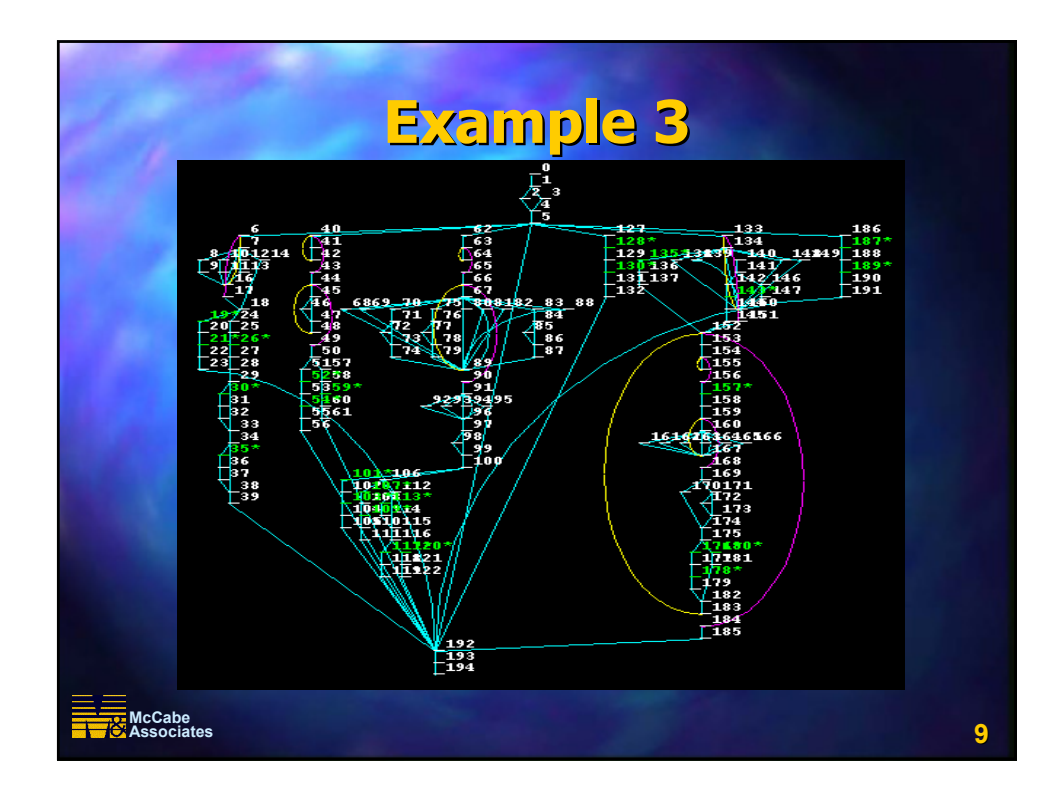

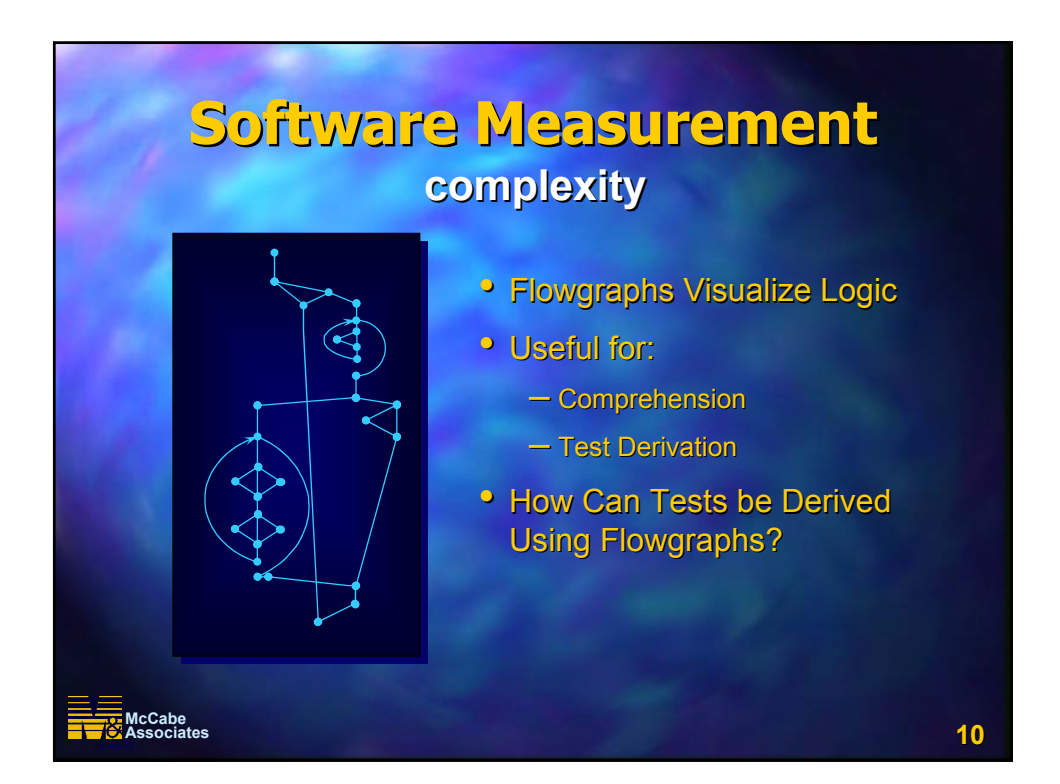

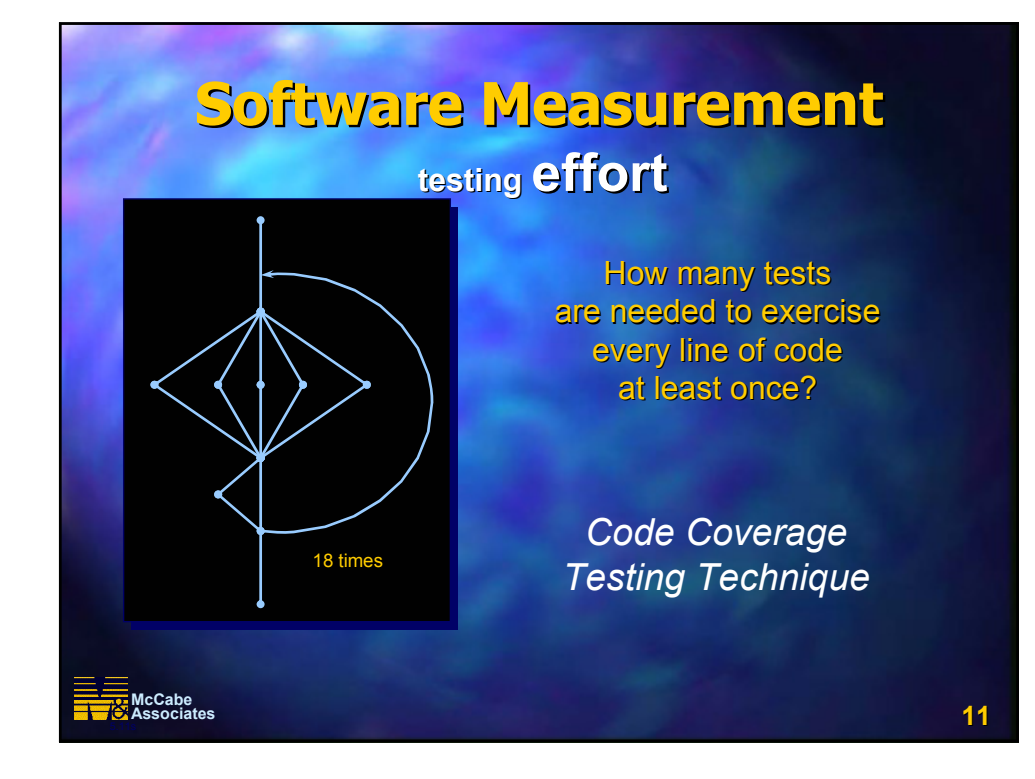

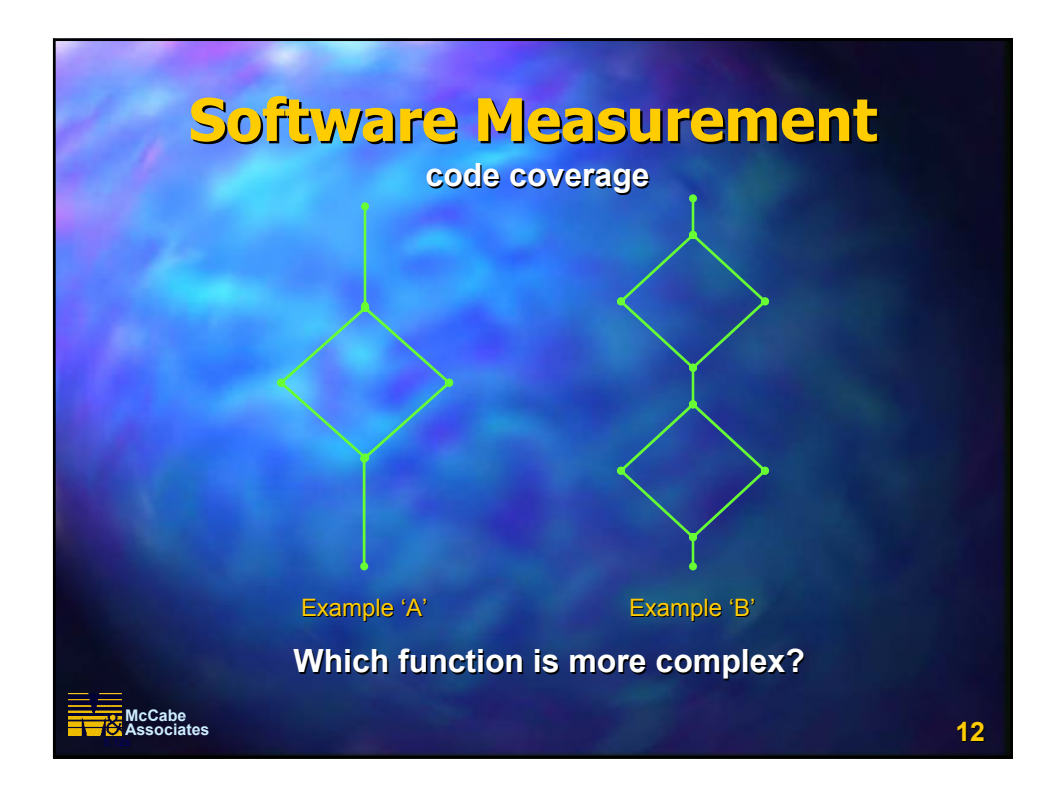

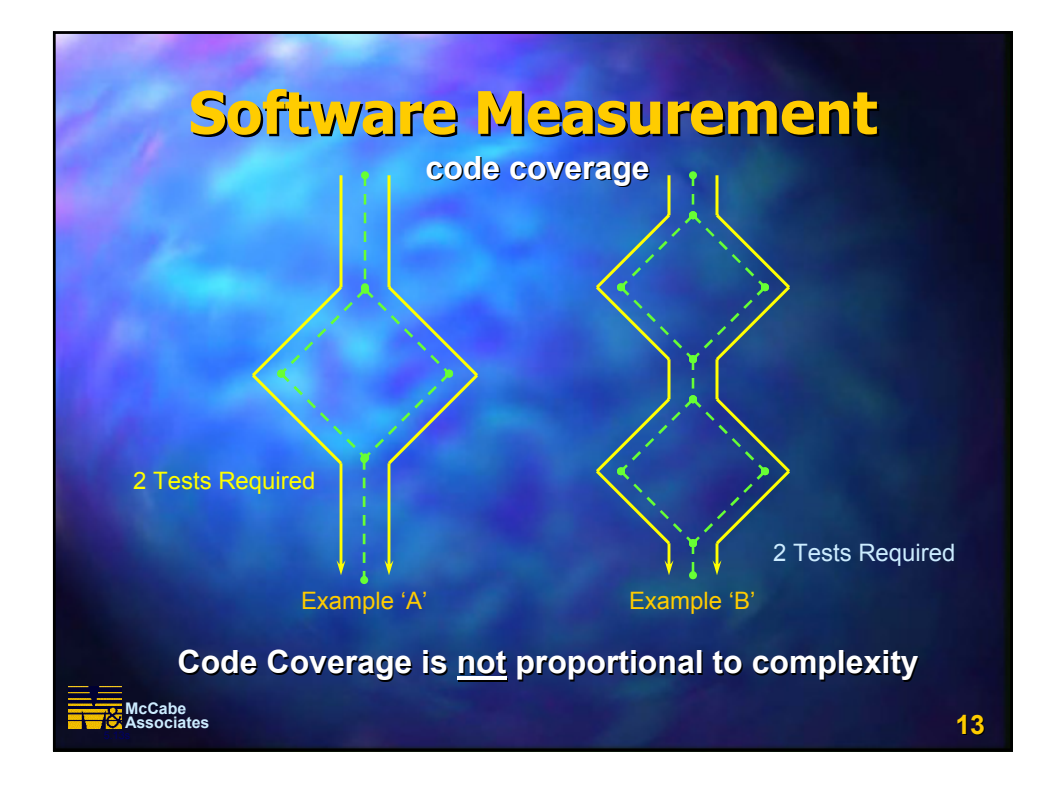

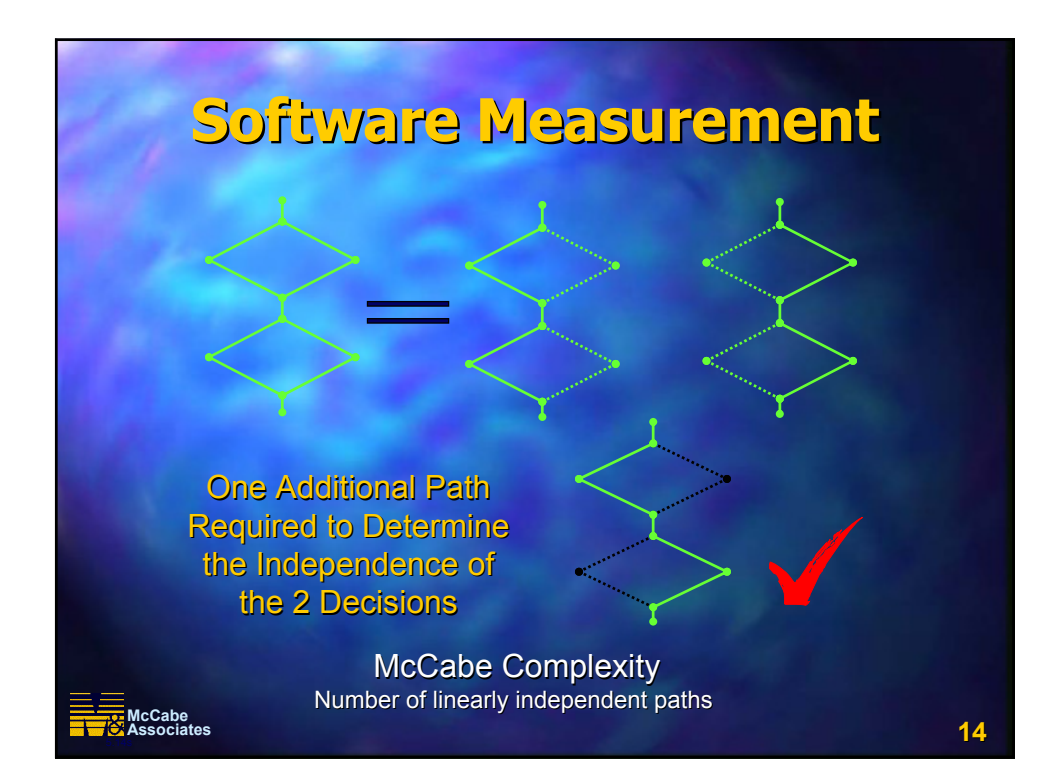

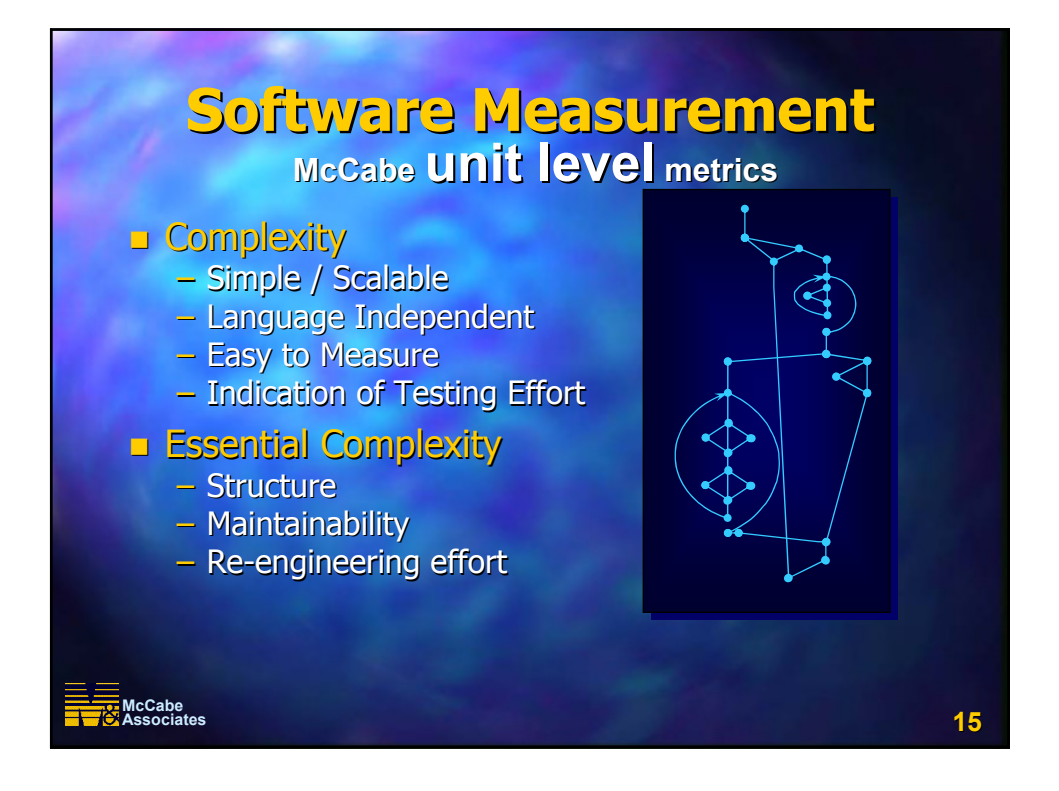

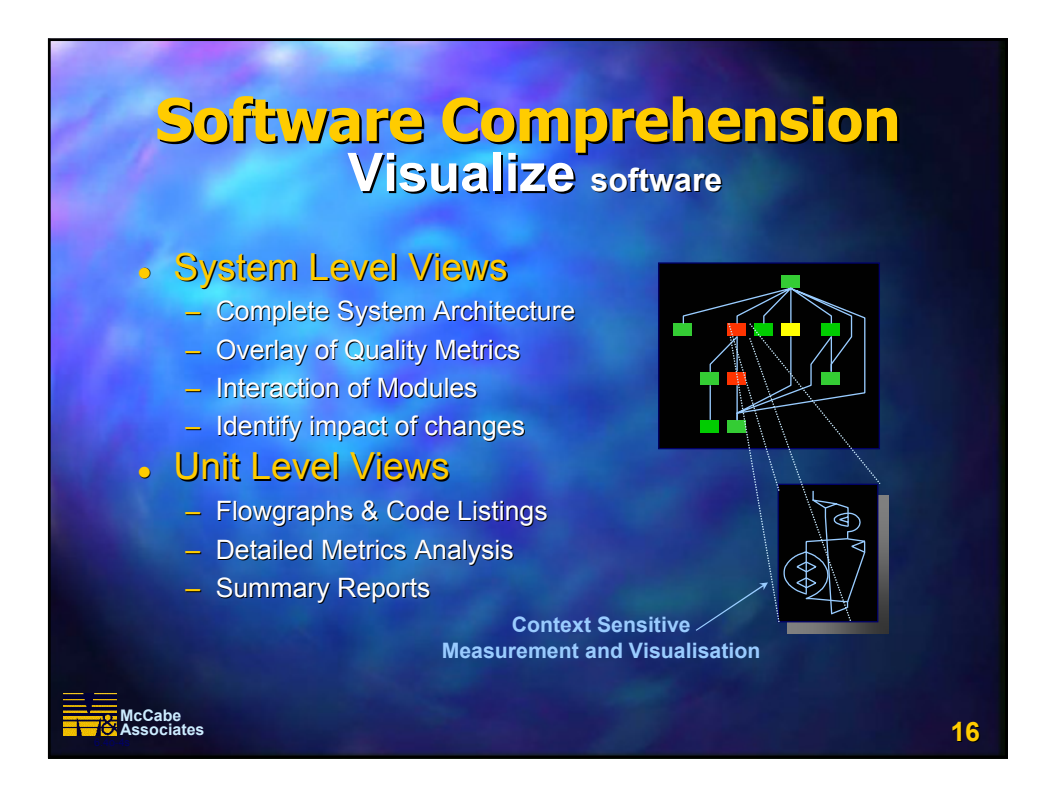

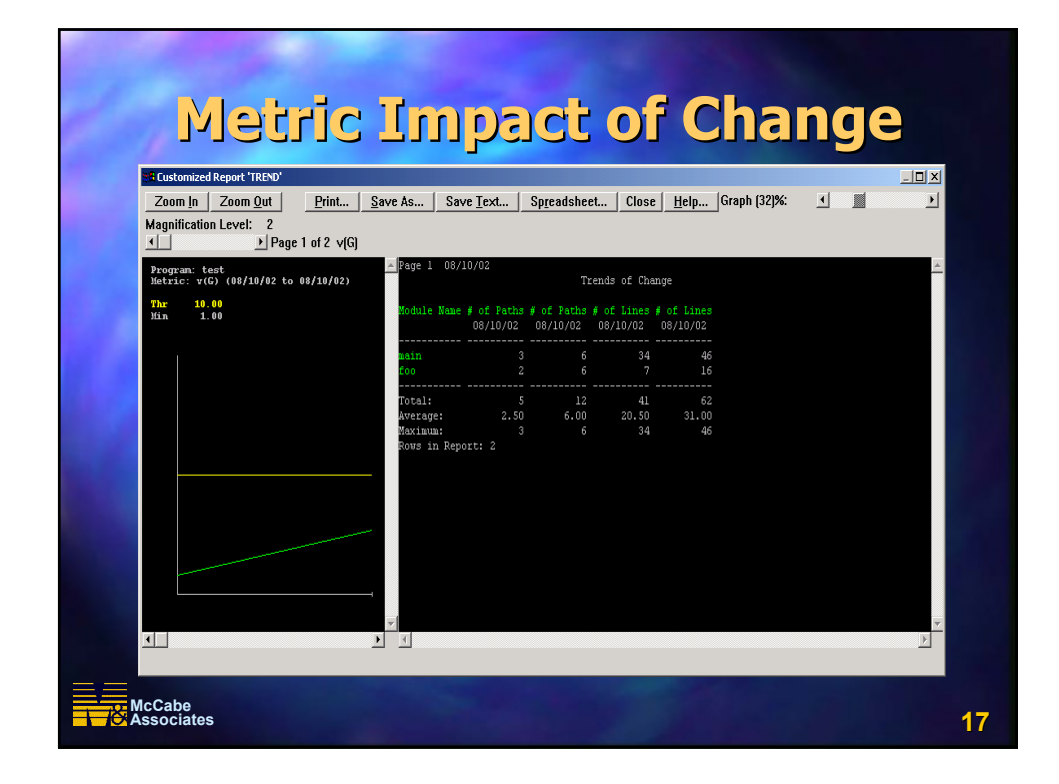

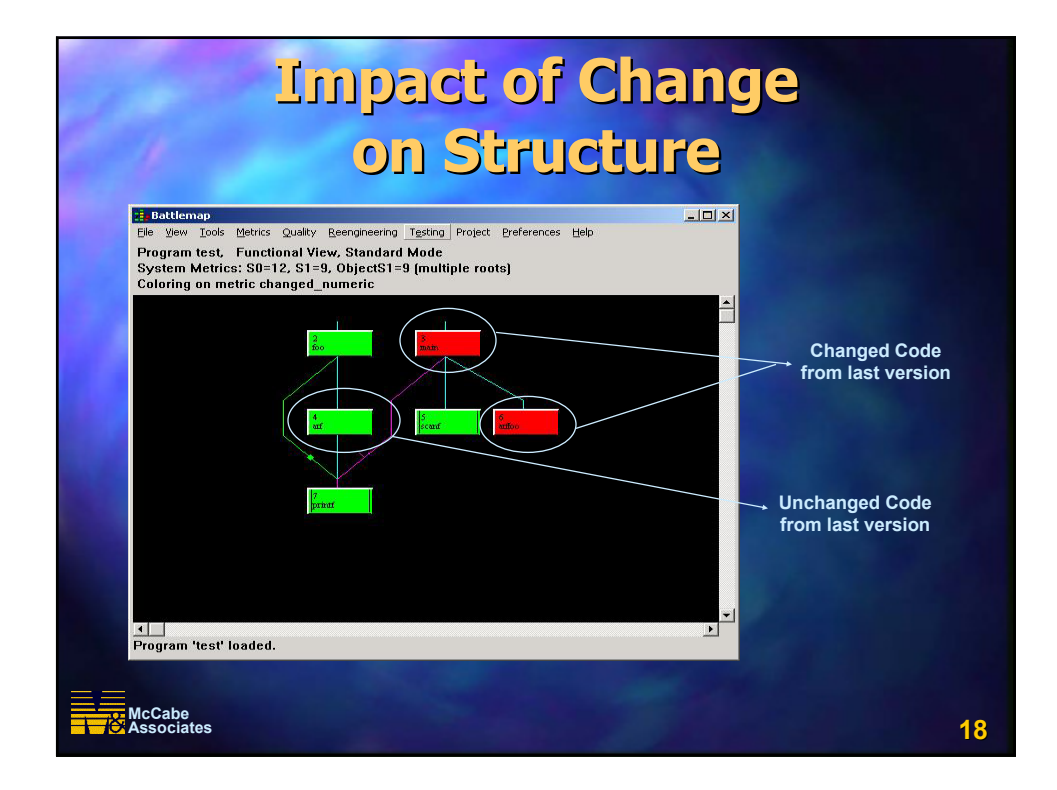

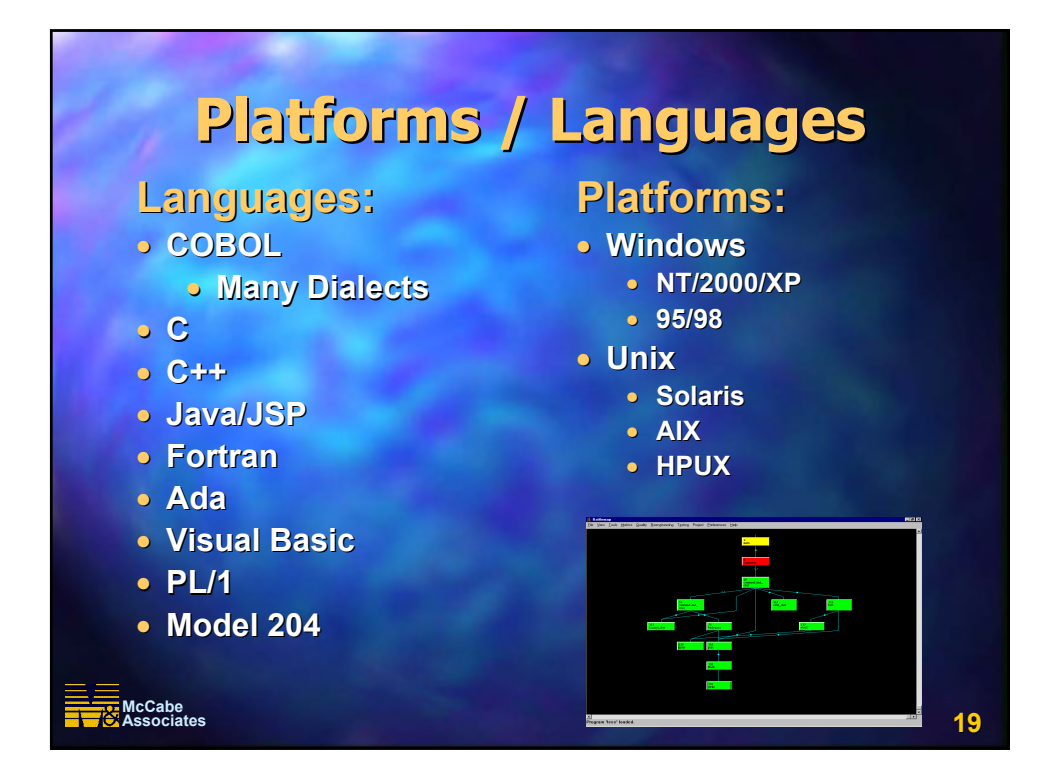

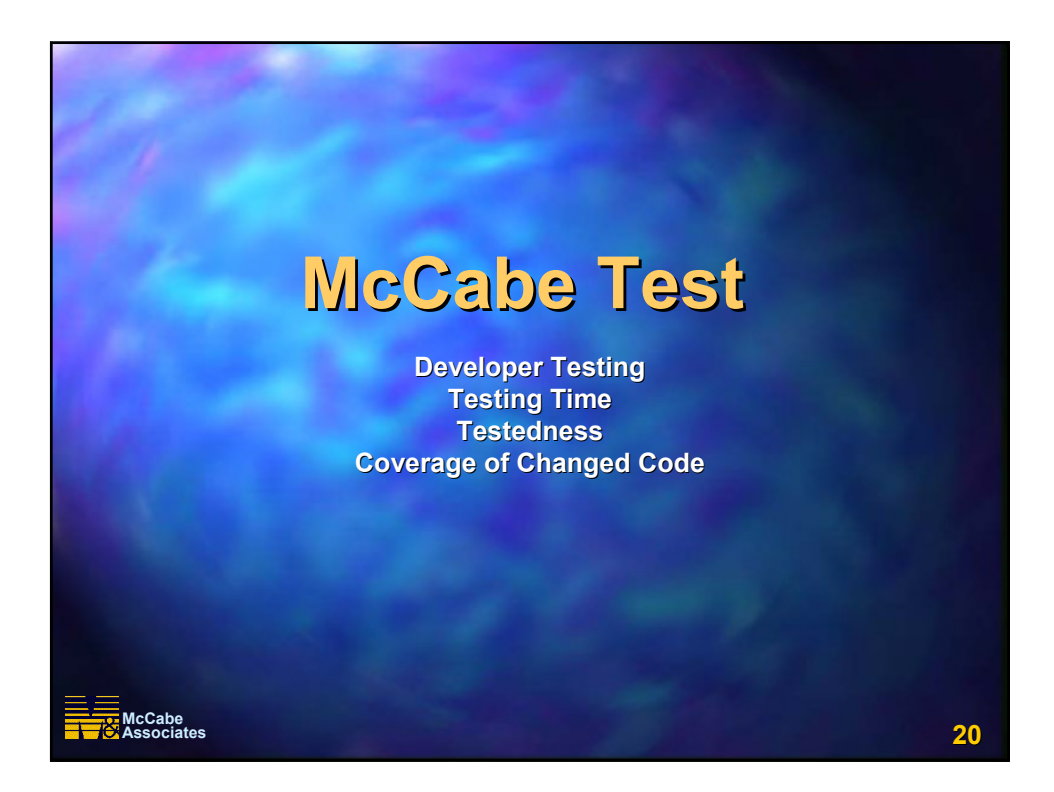

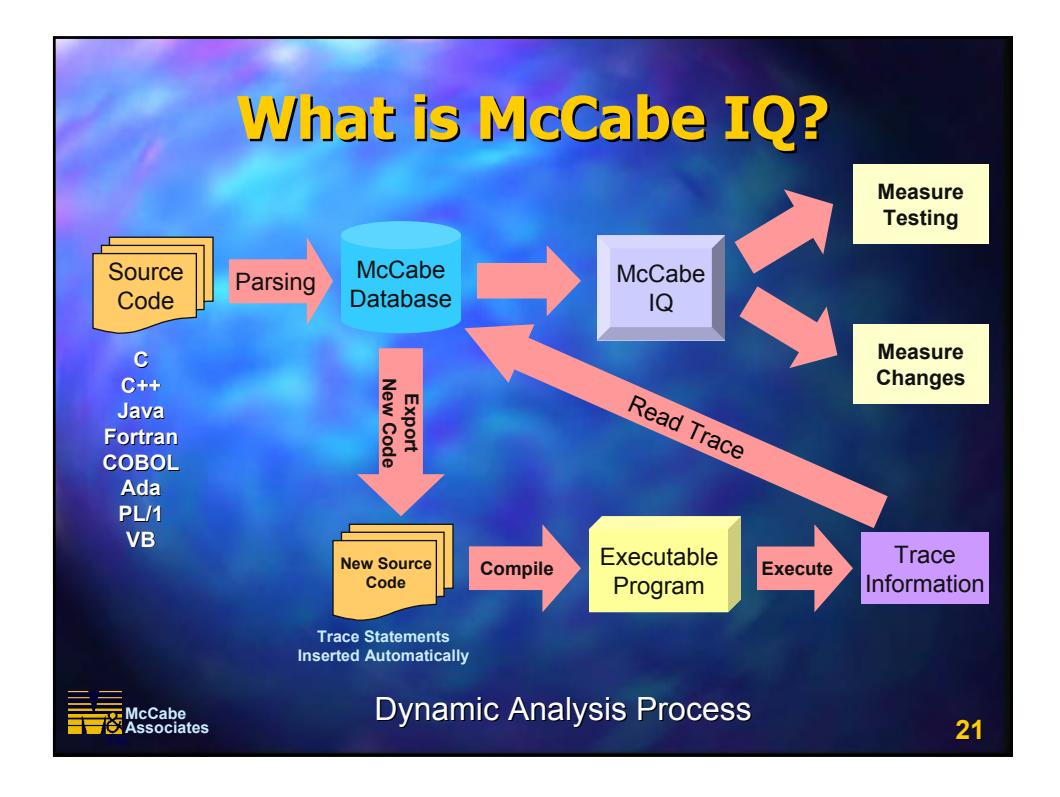

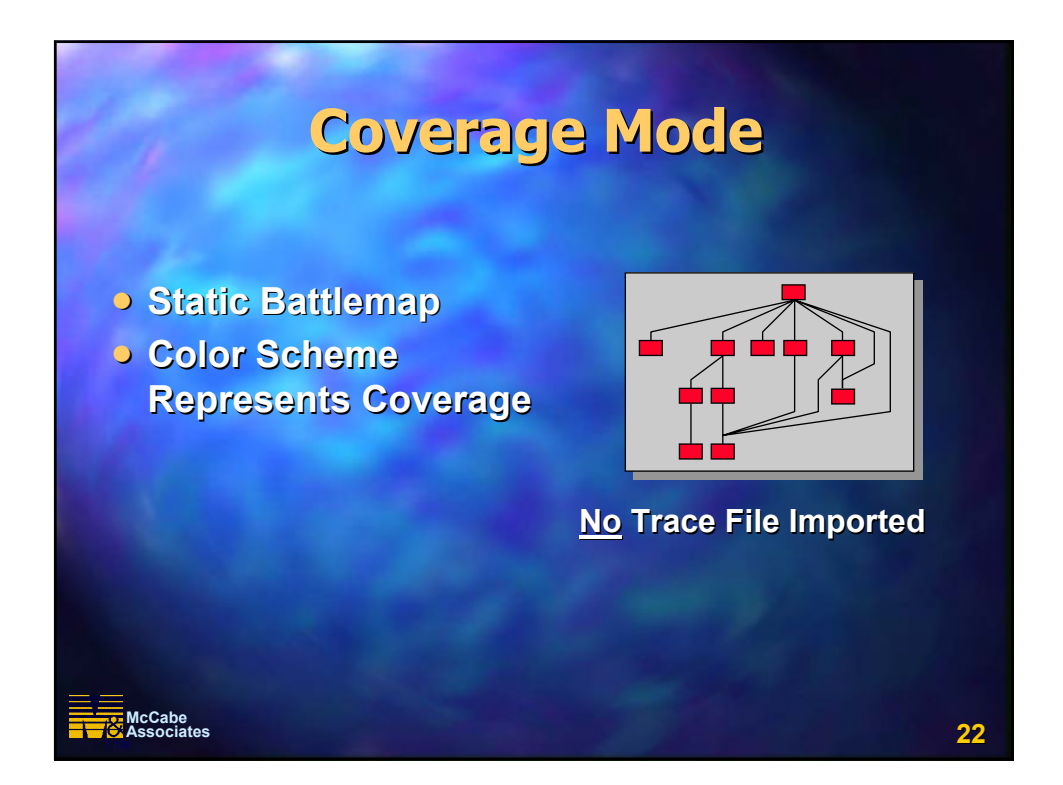
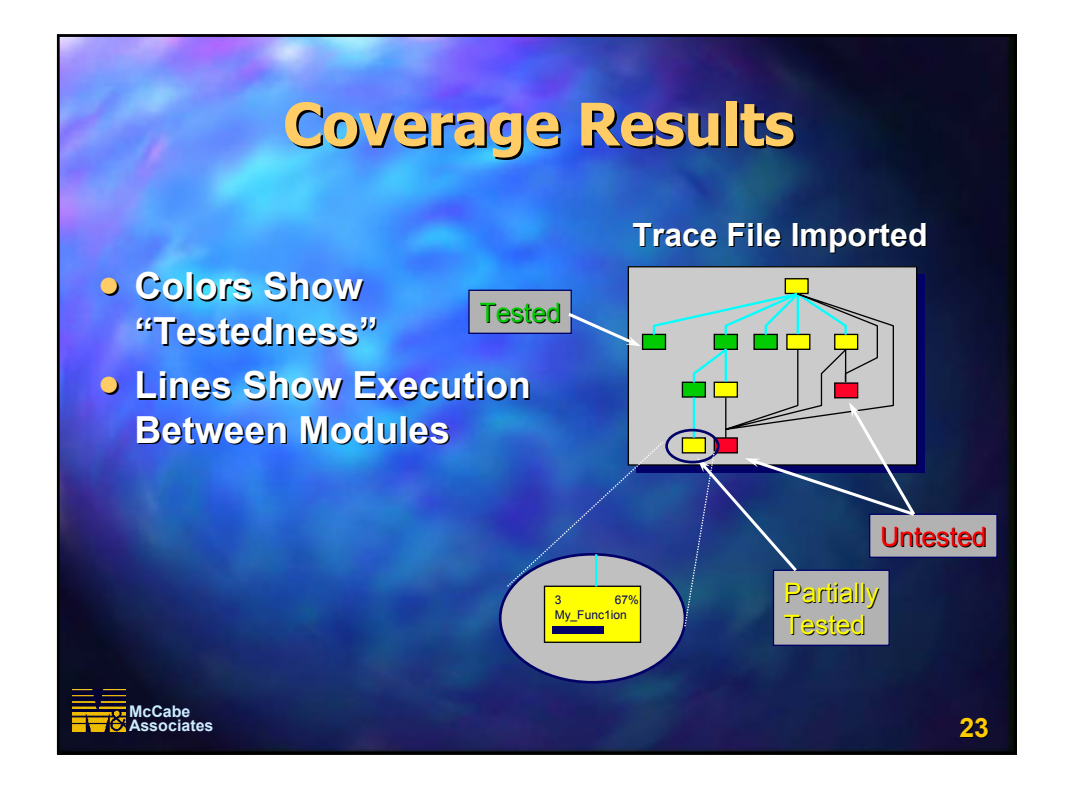

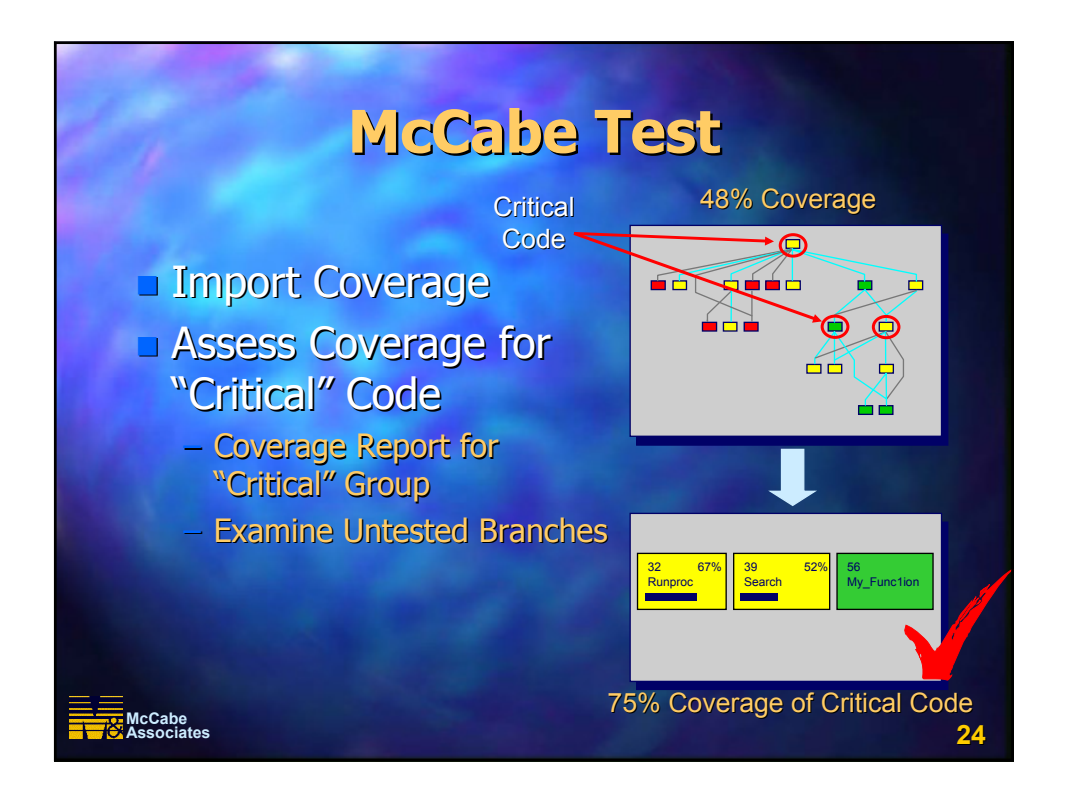

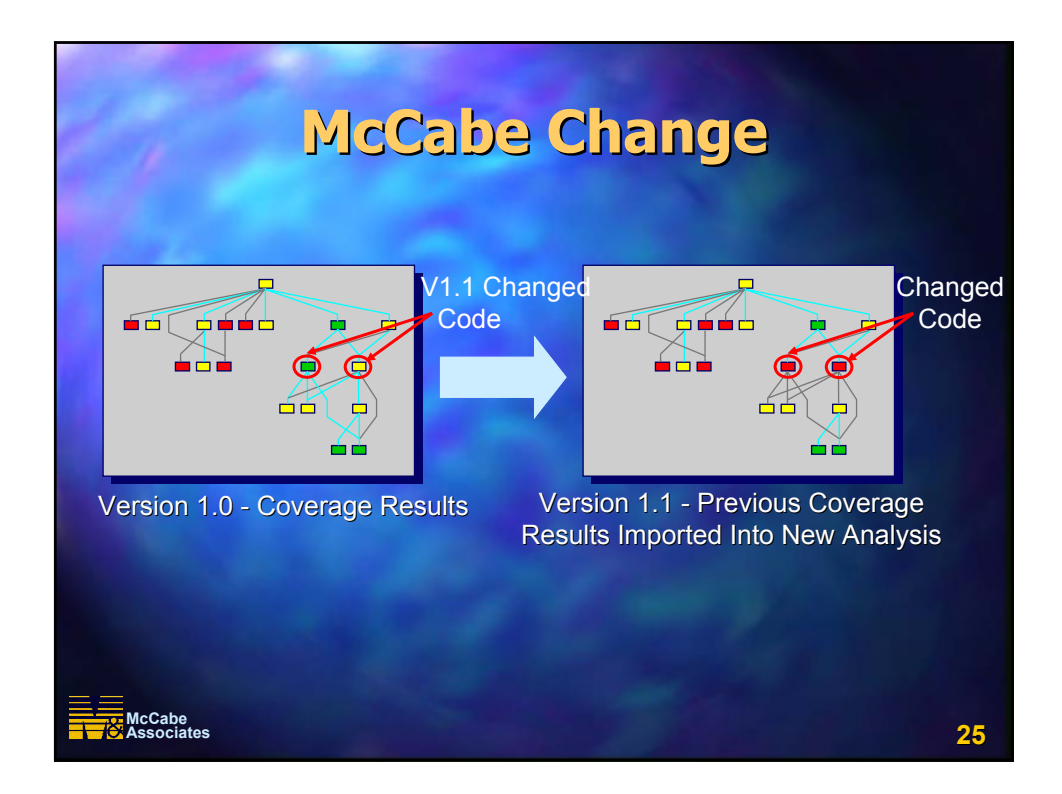

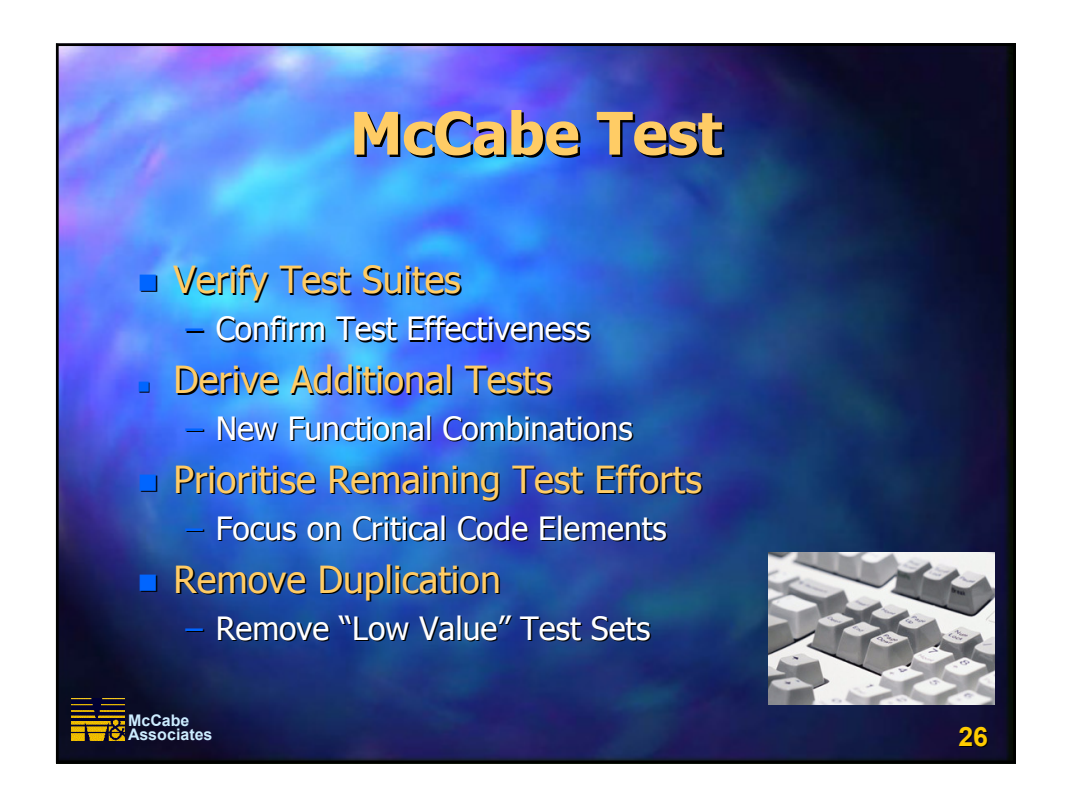

# **McCabe**<br>Associates **Associates 27 Demonstration Demonstration McCabe IQ McCabe IQ McCabe Test McCabe Test**

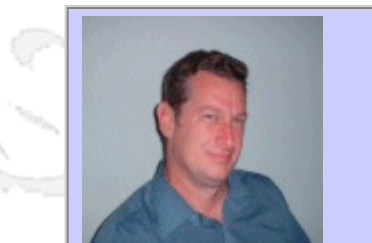

## **QW2002 Paper 3V2**

Dr. Ira Baxter (Semantic Designs, Inc.)

DMS: Software Quality Enhancement via Automated Software Analysis, Modification and Generation

## **Presentation Abstract**

Most software engineering quality tools are analysis-centric point-solutions: they provide one kind of very specific specific analysis. If you can't find what your company needs off the shelf, however, building a custom tool is almost impossibly expensive. What is really needed is an available, agile cost-effect technology for not only doing custom analyses, but coupling those analyses to mechanically reliable change processes to effect improvements suggested by the analyses.

This talk will describe DMS, a customizable analysis and modification engine that can automatically analyze and change large scale software systems. We will show how the undelying technology works and can be used to read and transforms programs written in arbitrary langauges. We will provide a number of interesting production application examples, including removal of preprocessor directives, XML parser generation, duplicate code detection, and automated translation of one programming language to another.

### **About the Author**

Dr. Baxter has been building systems software for over 30 years. He is presently the Chief Technology Officer of Semantic Designs, a software-tools building company. He is also active in academic conferences, and is presently the Program CoChair for the International Conference on Software Maintence 2002 (Montreal).

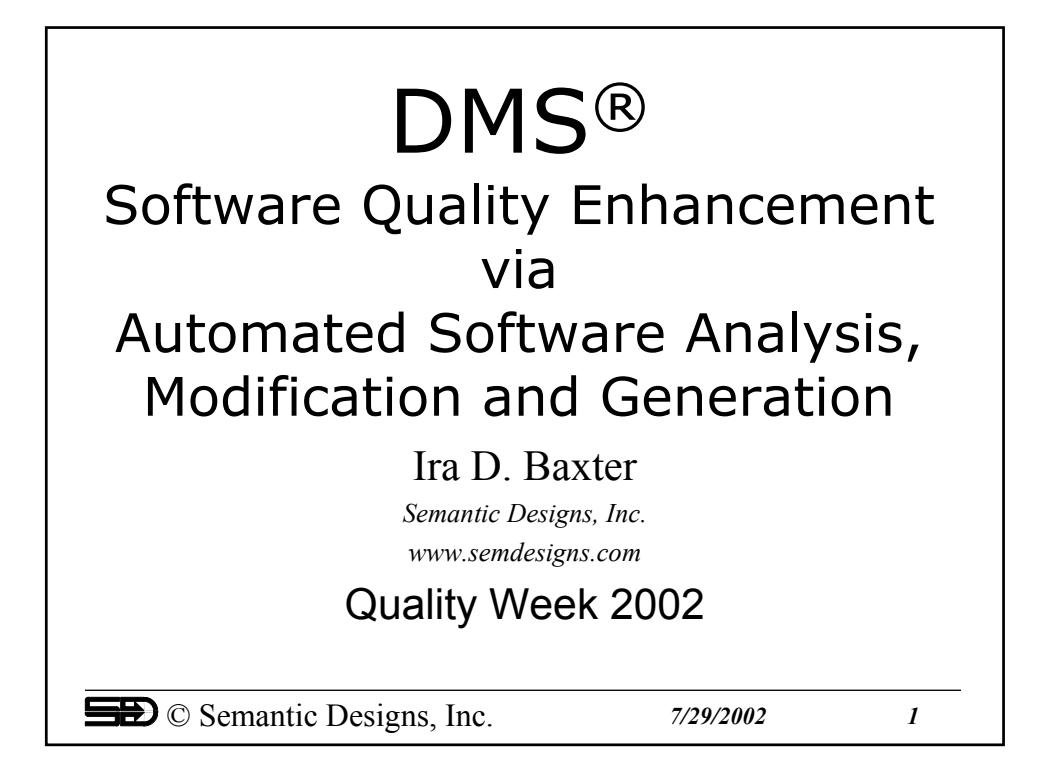

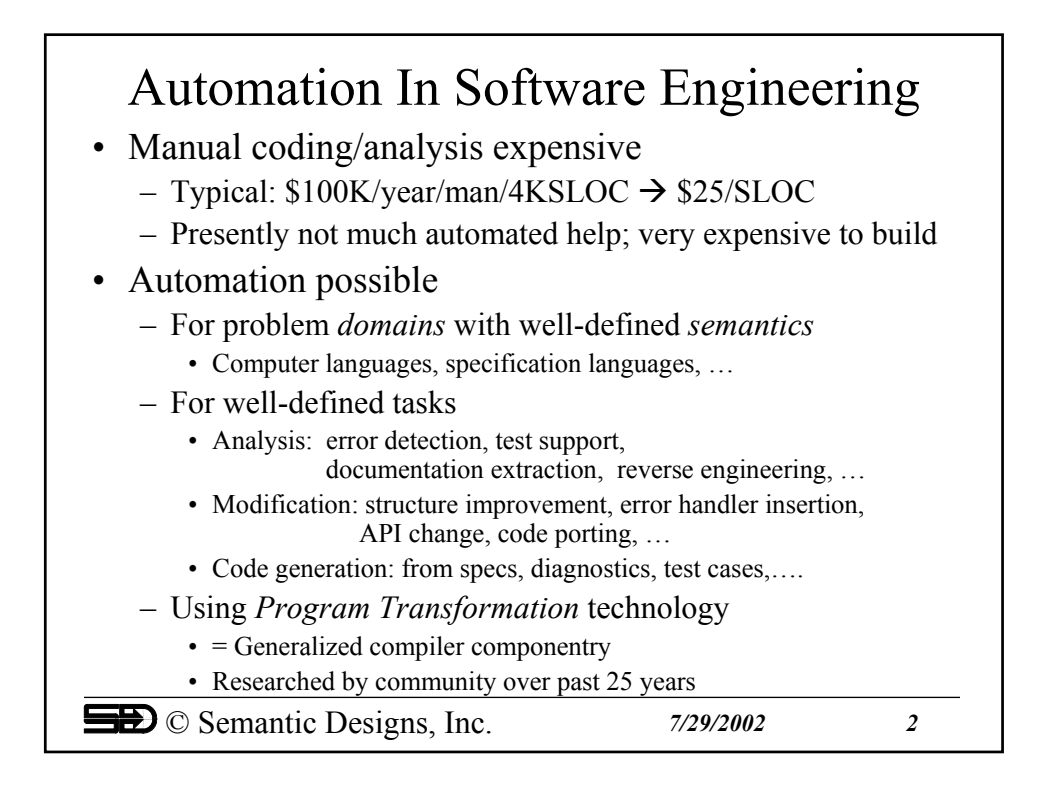

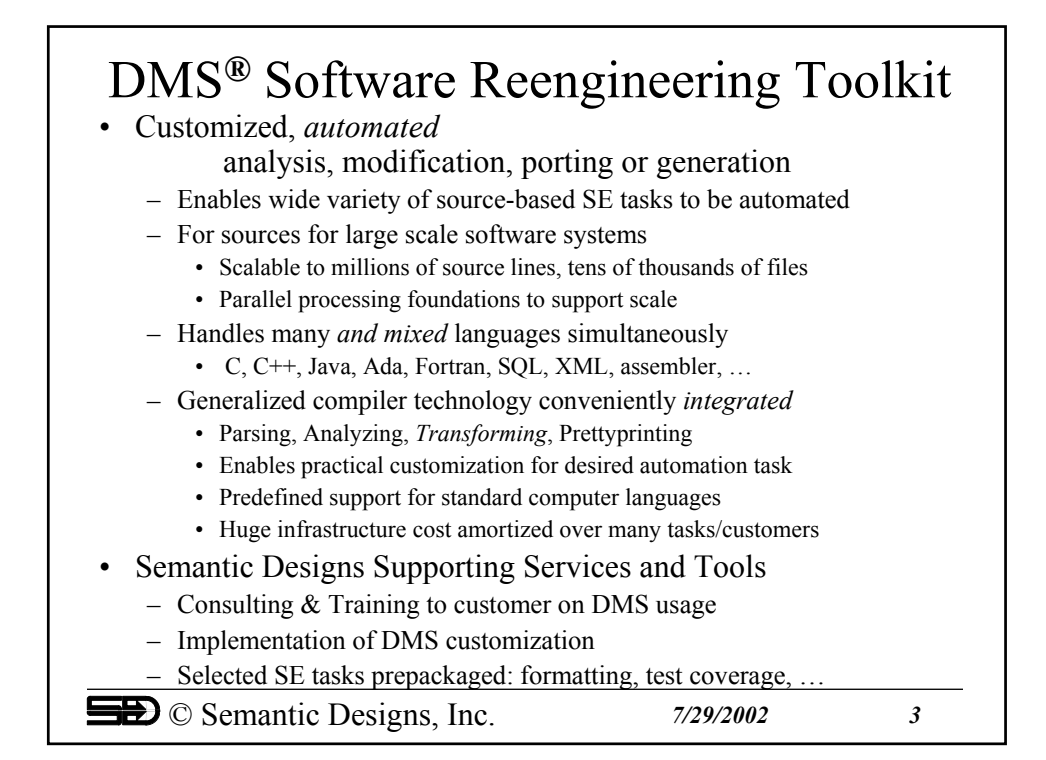

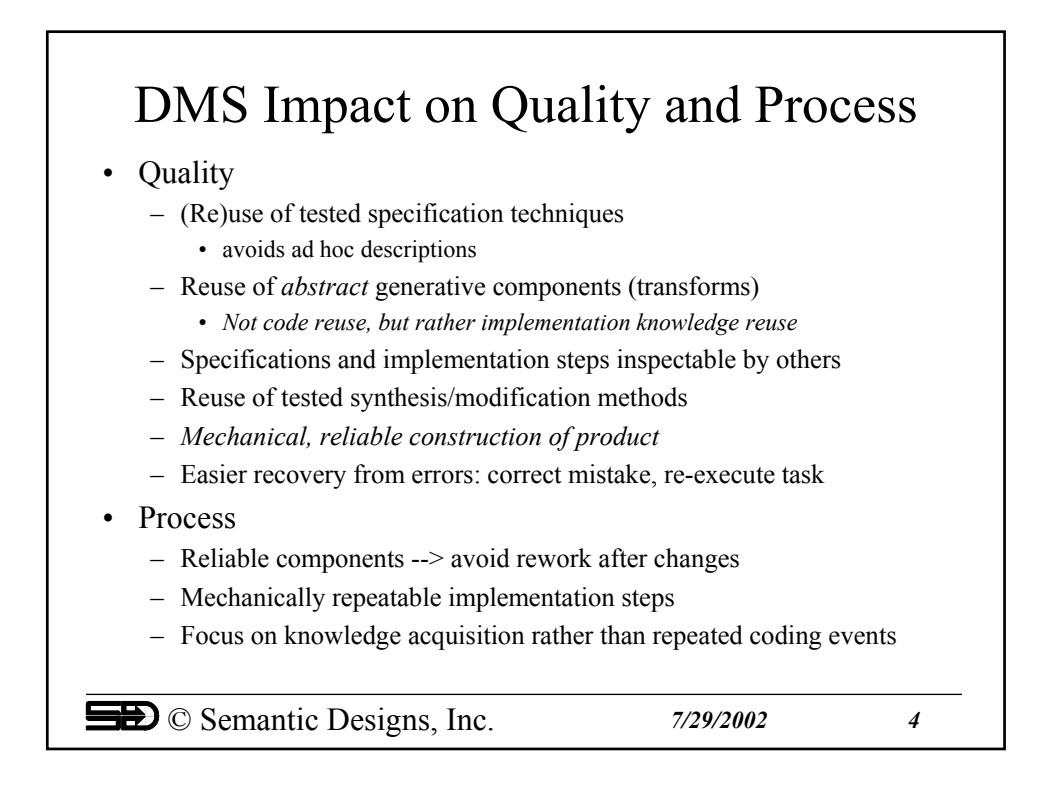

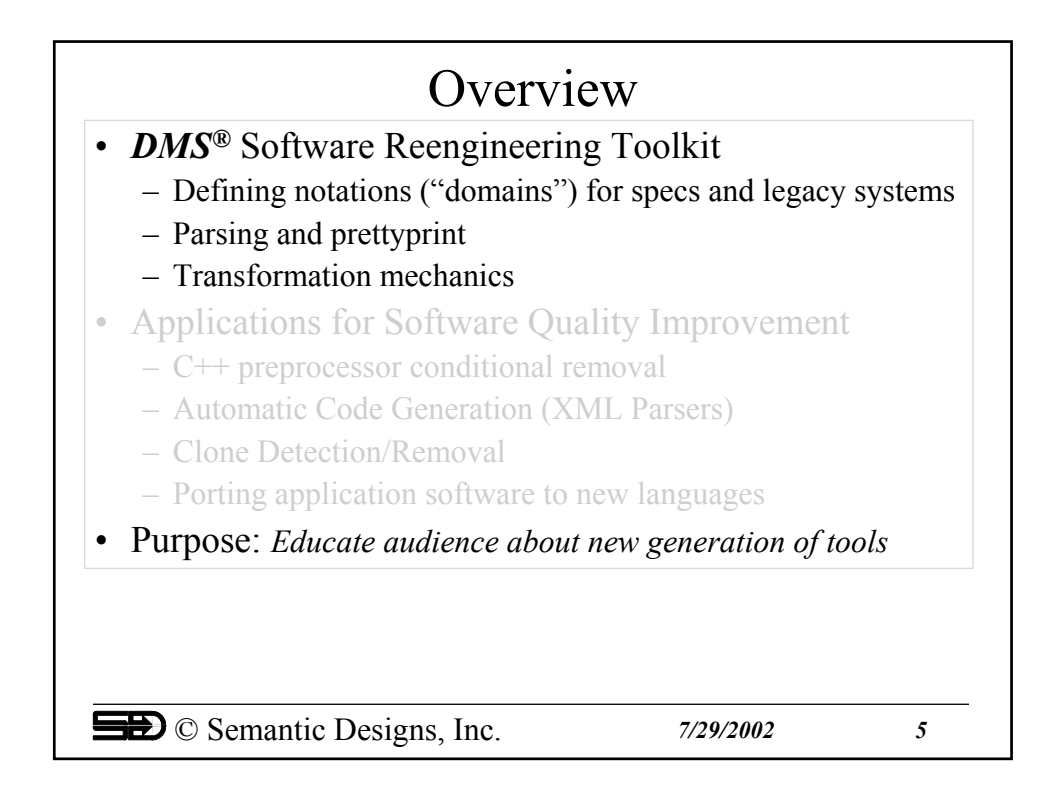

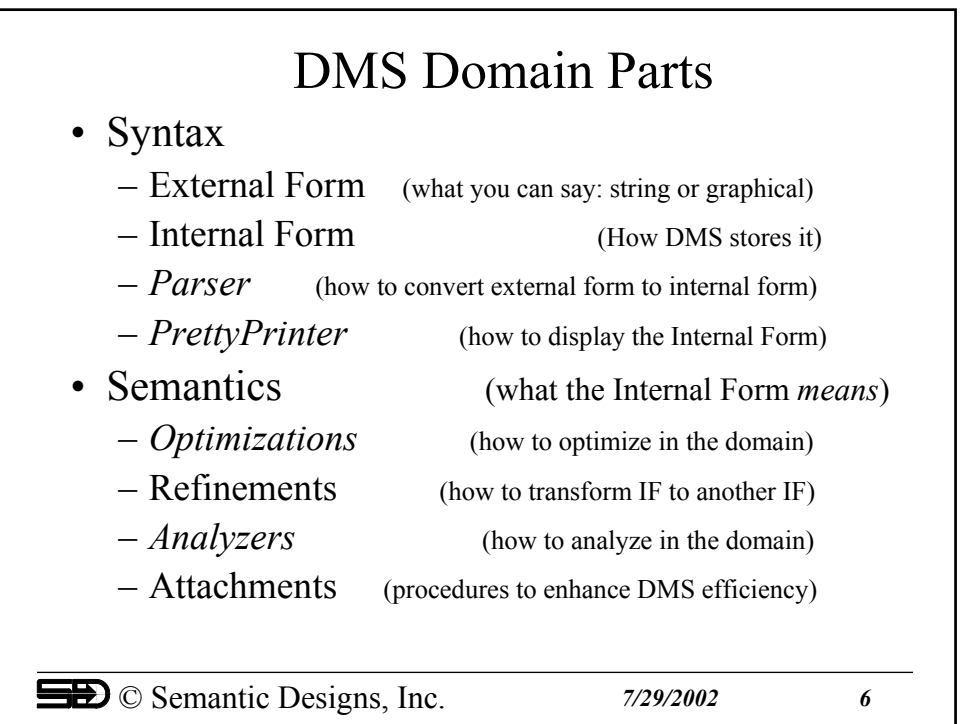

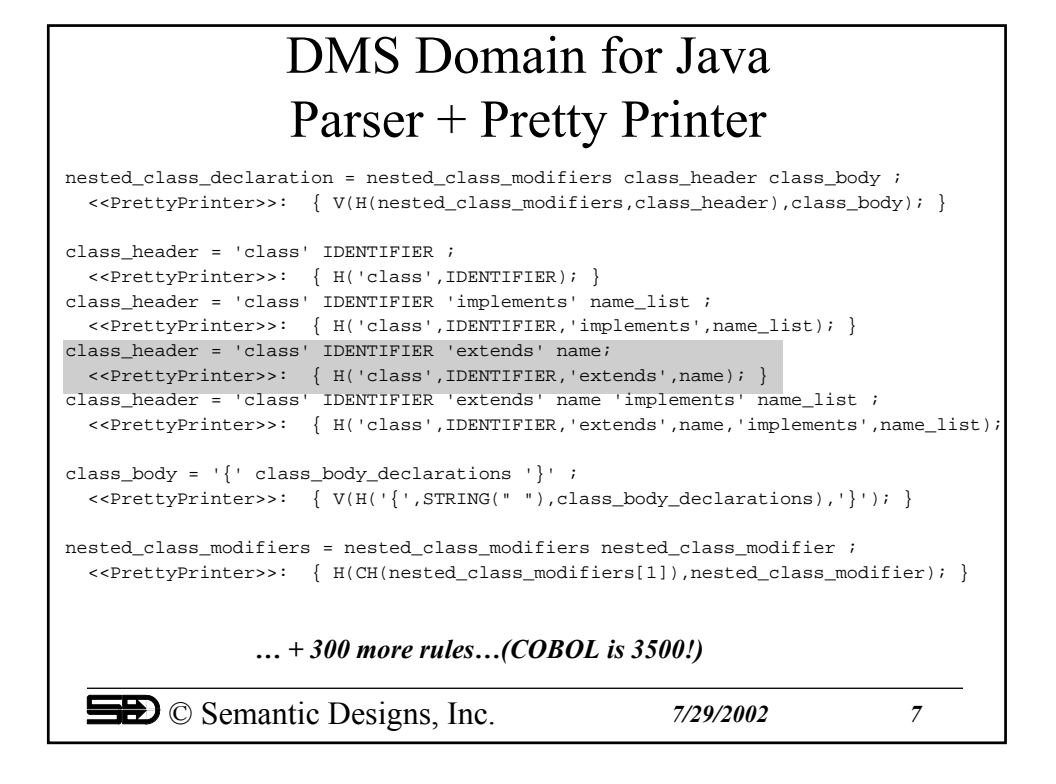

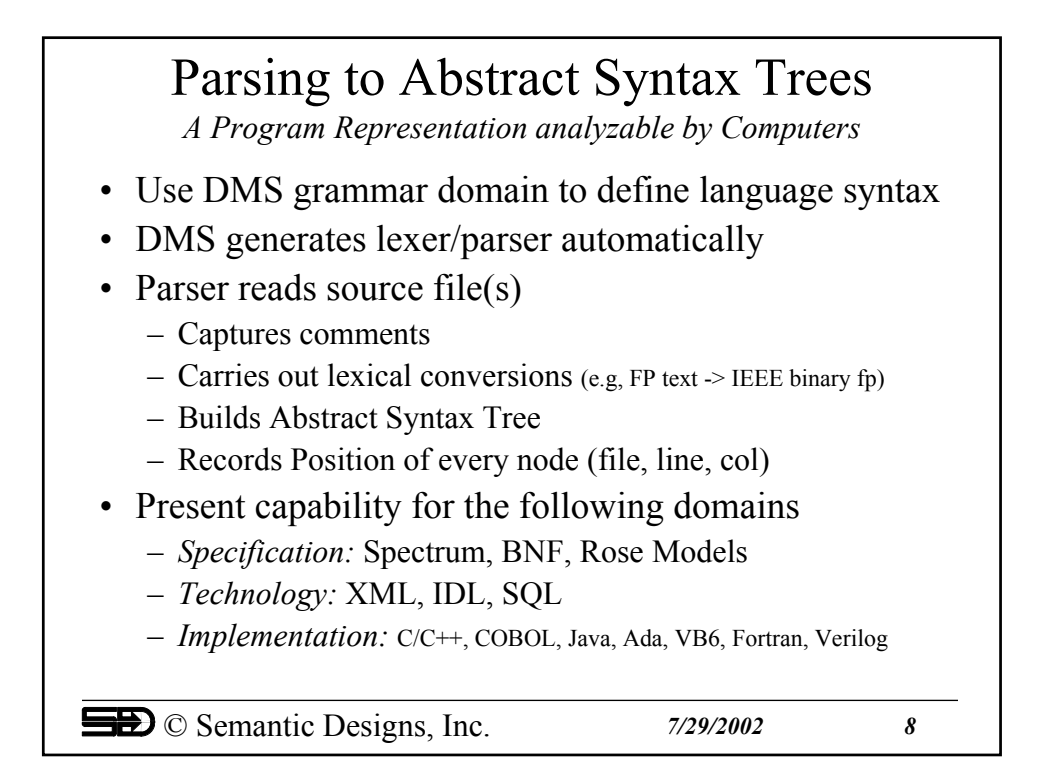

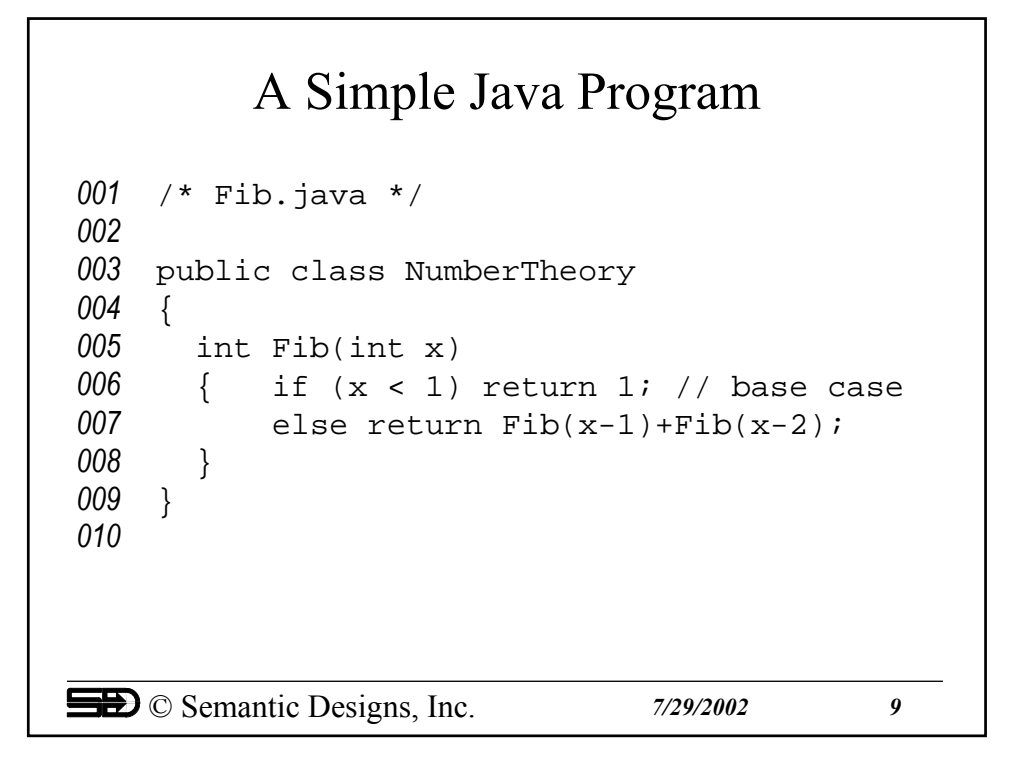

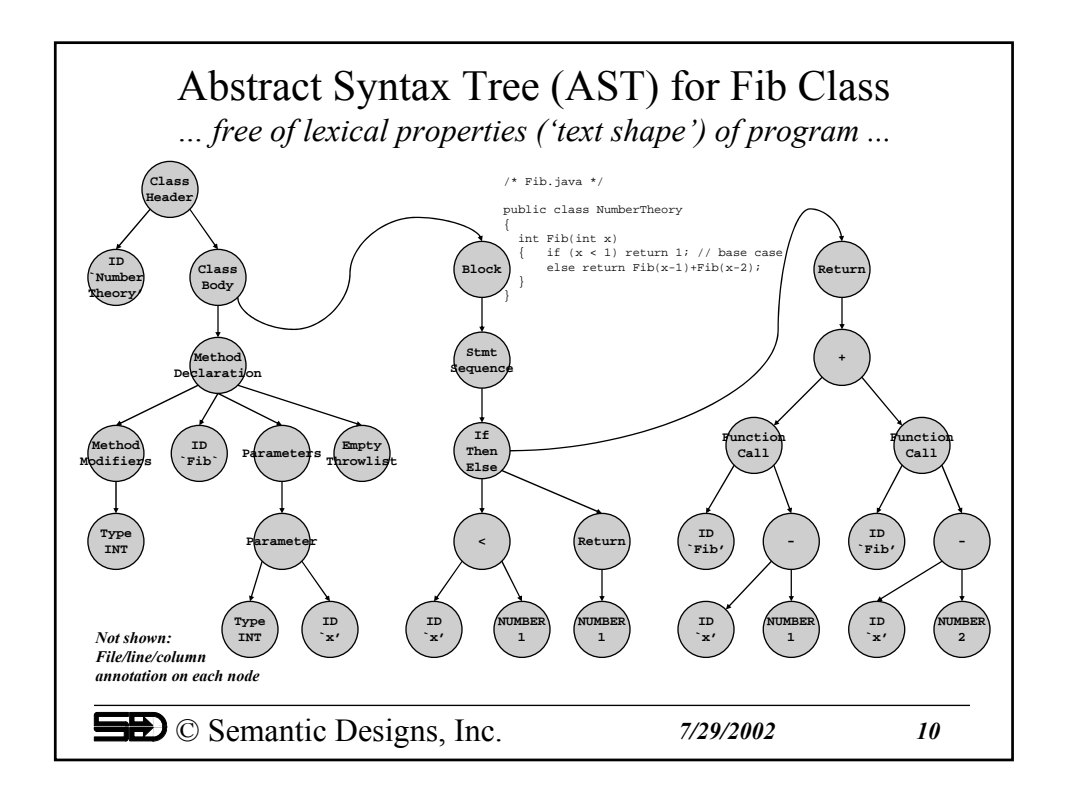

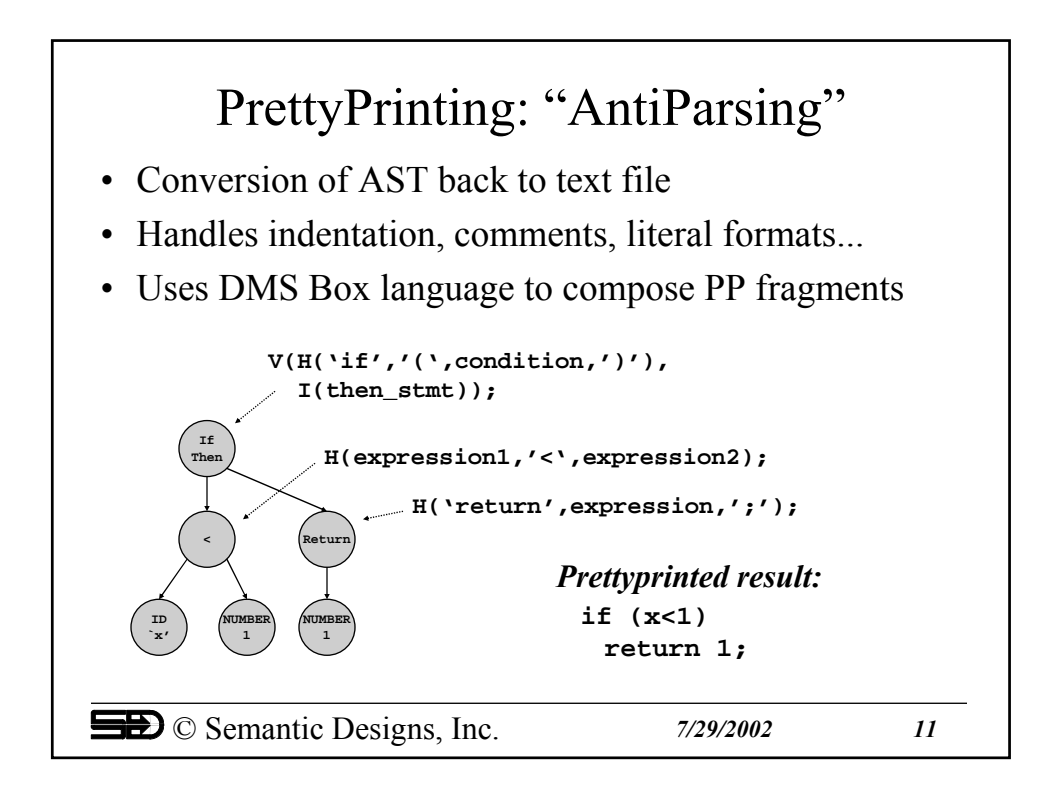

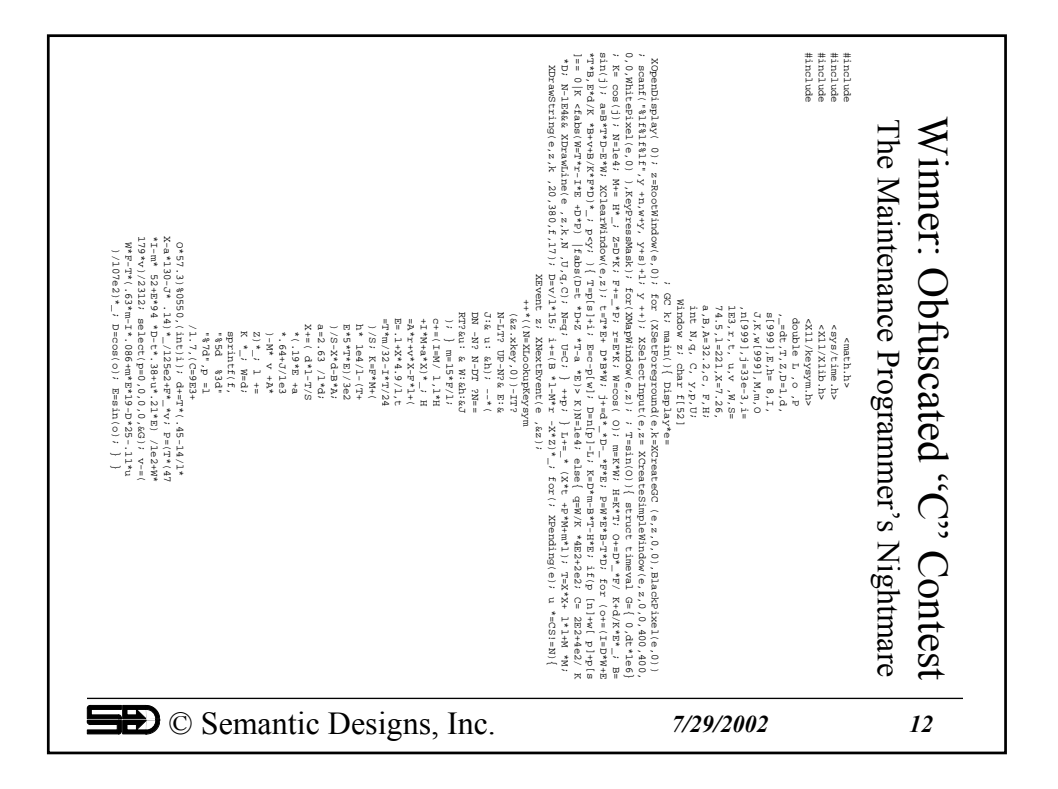

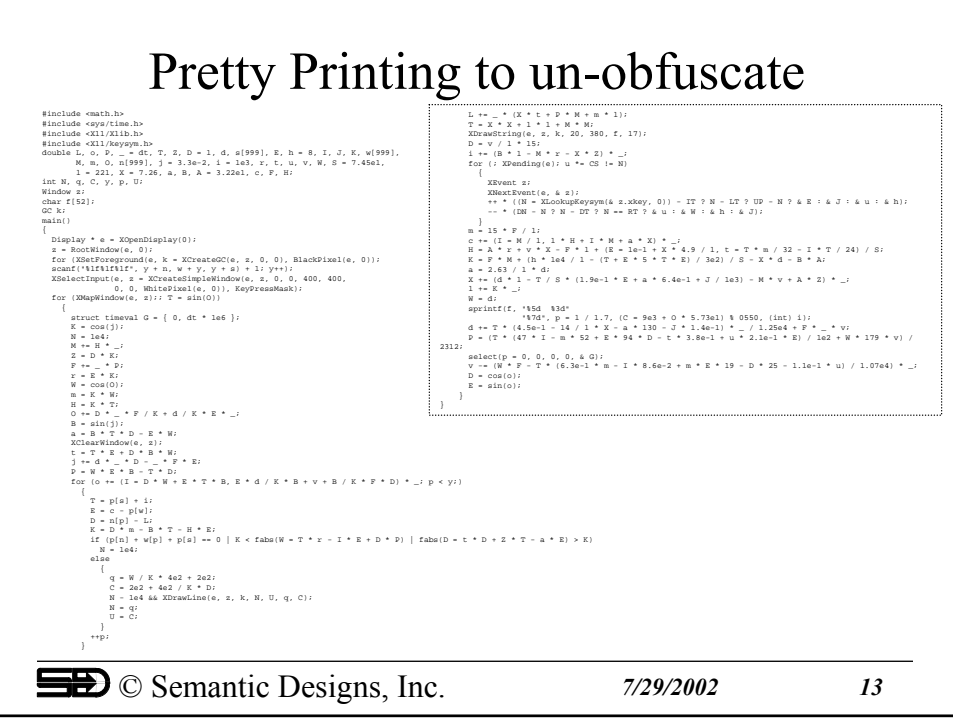

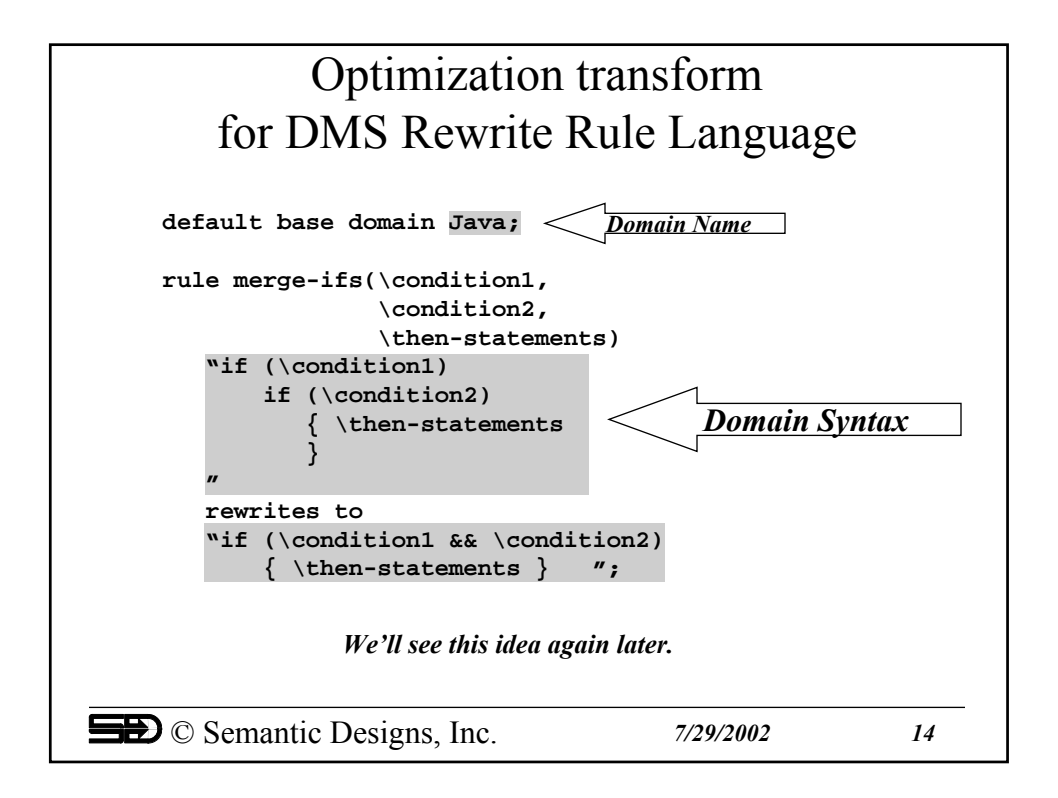

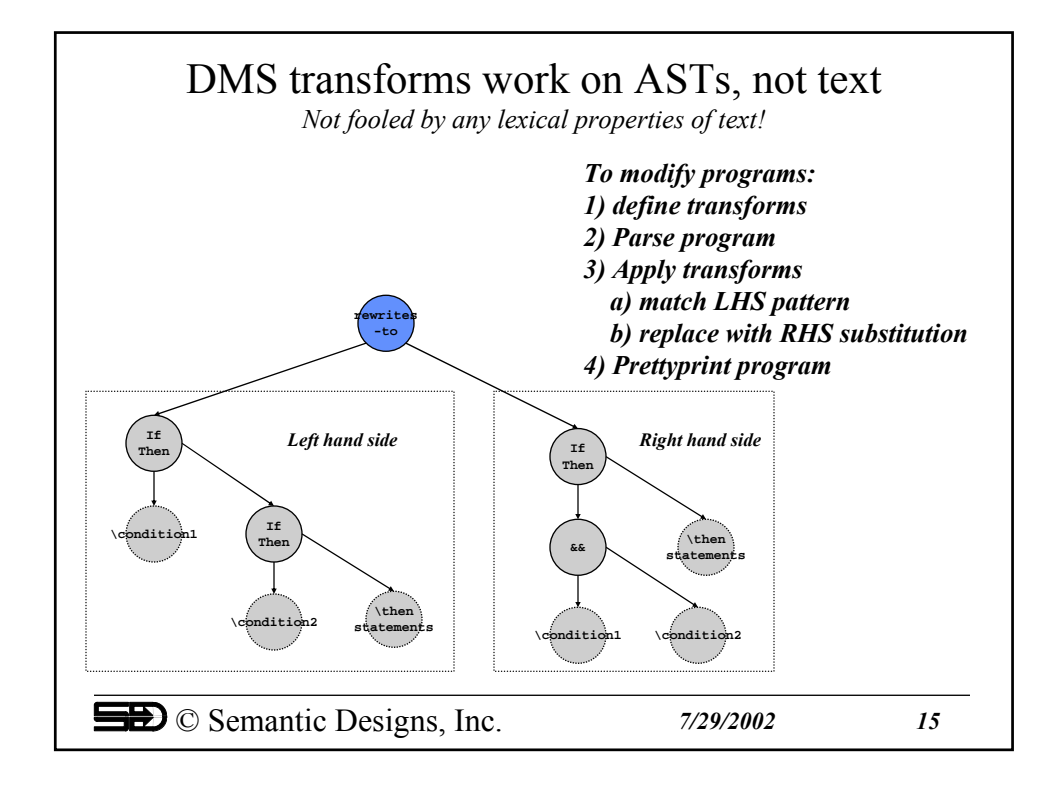

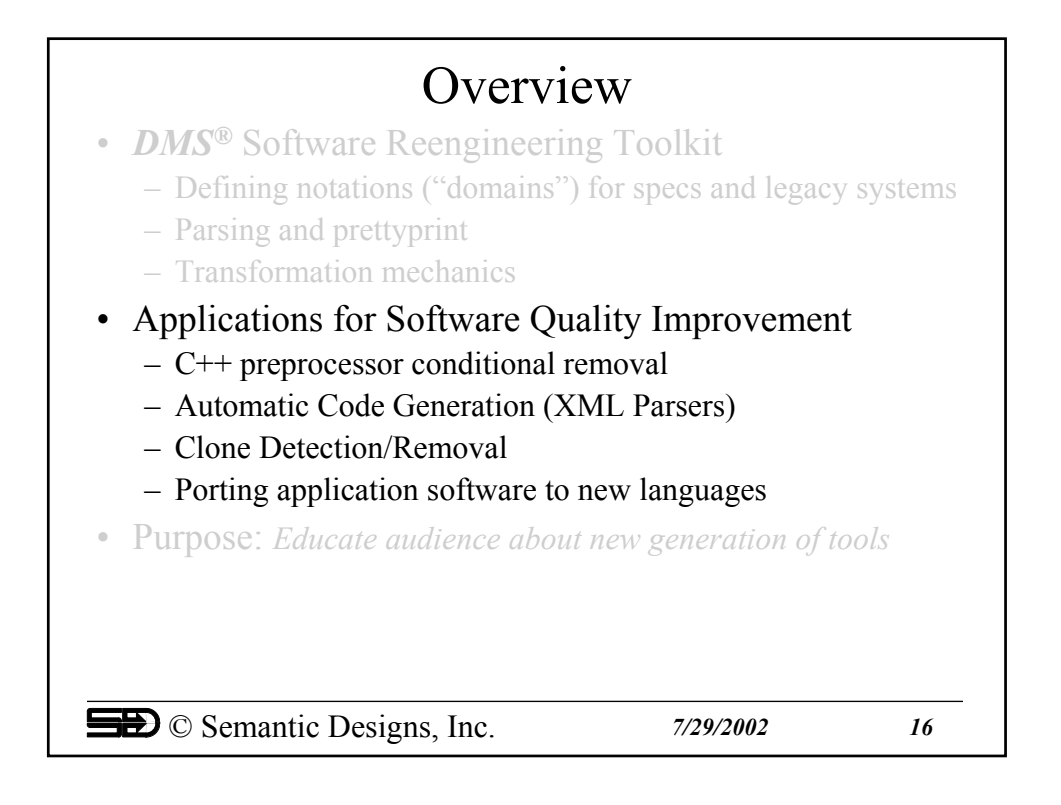

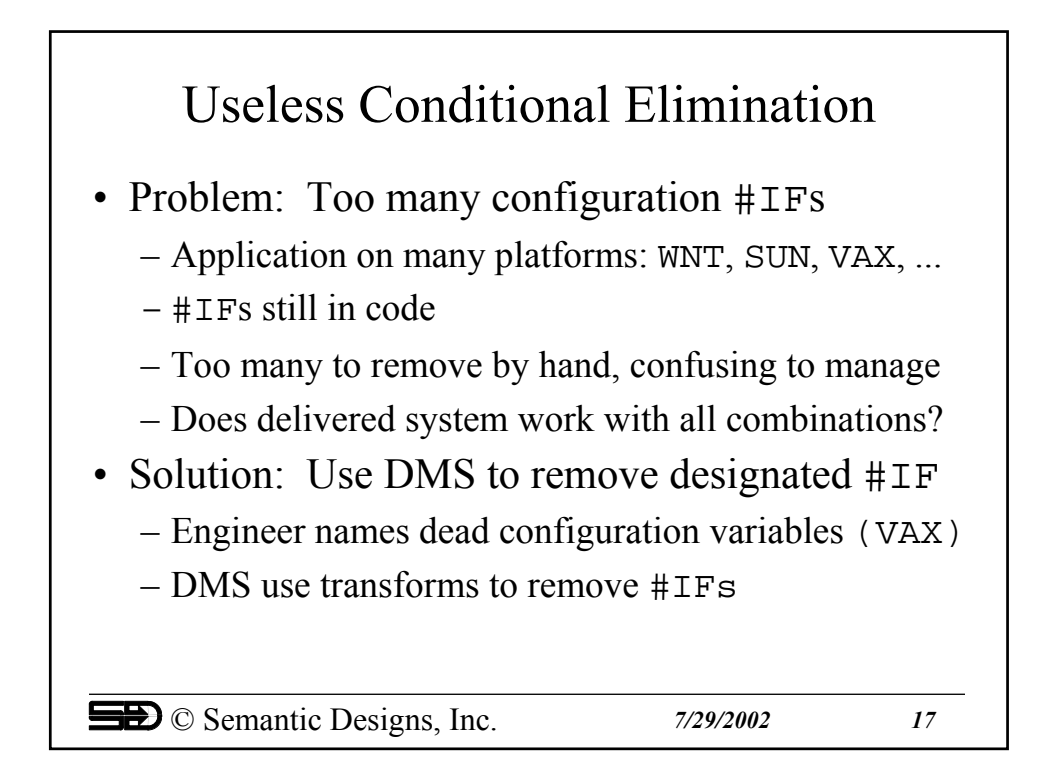

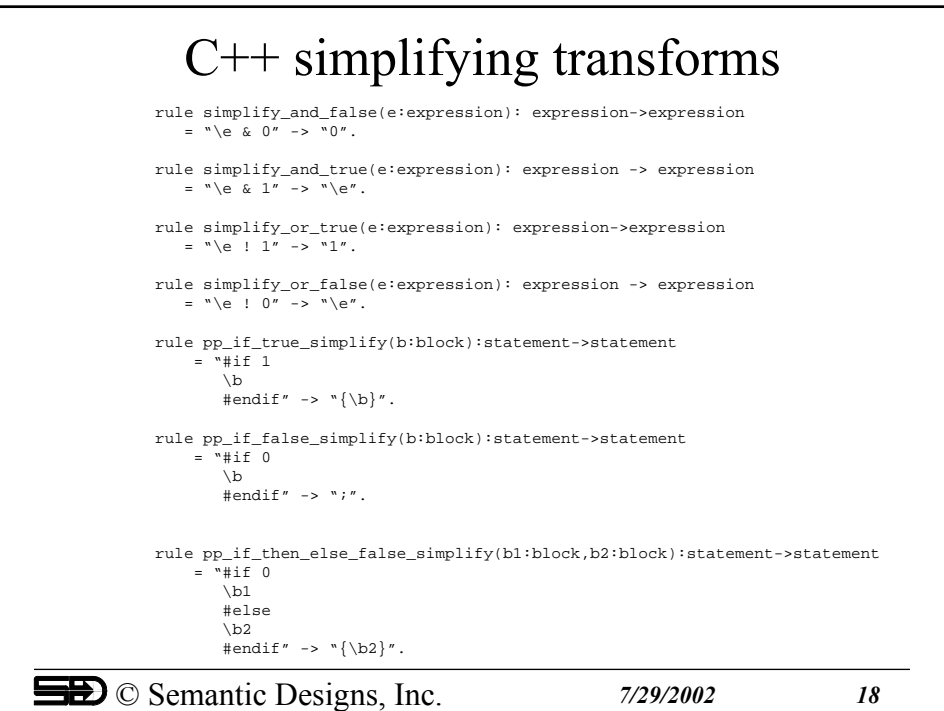

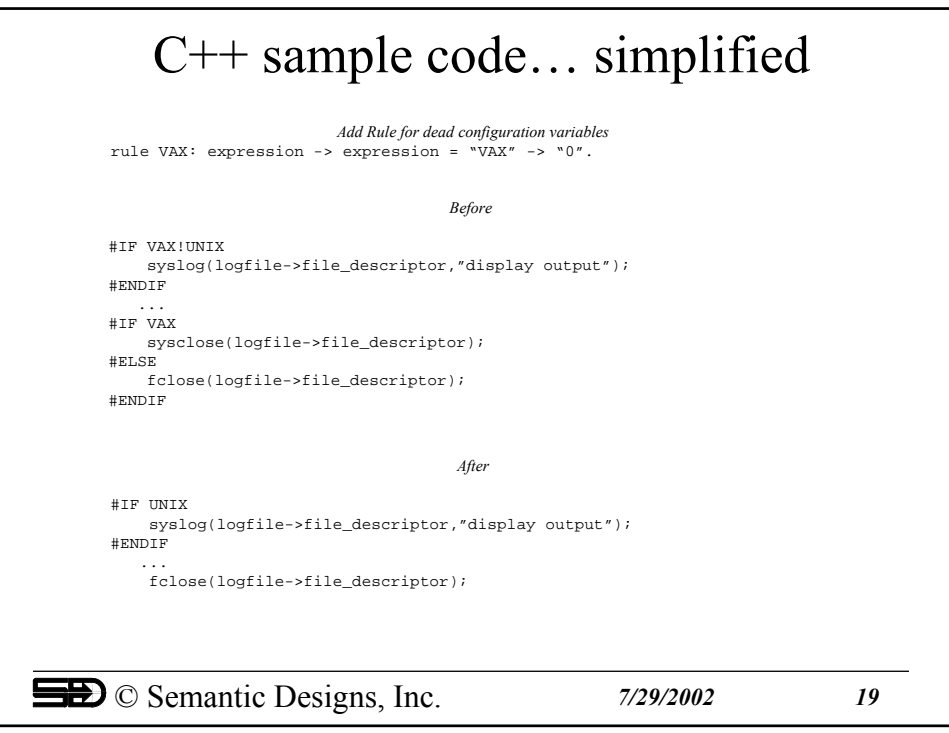

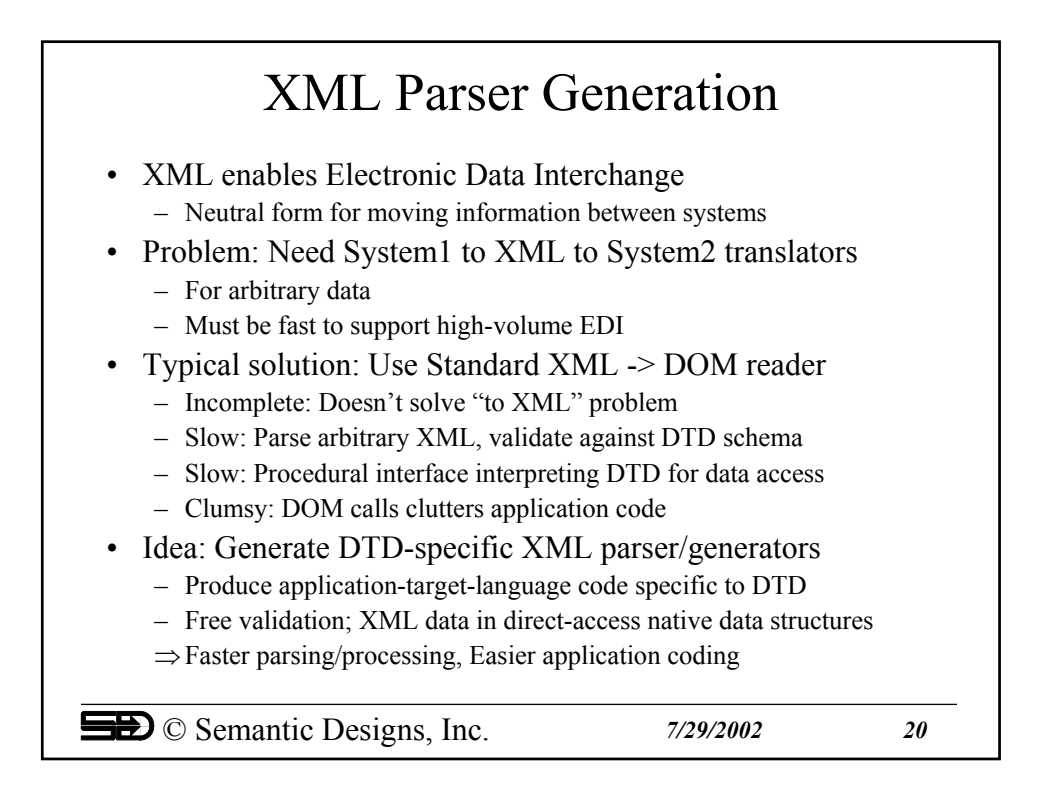

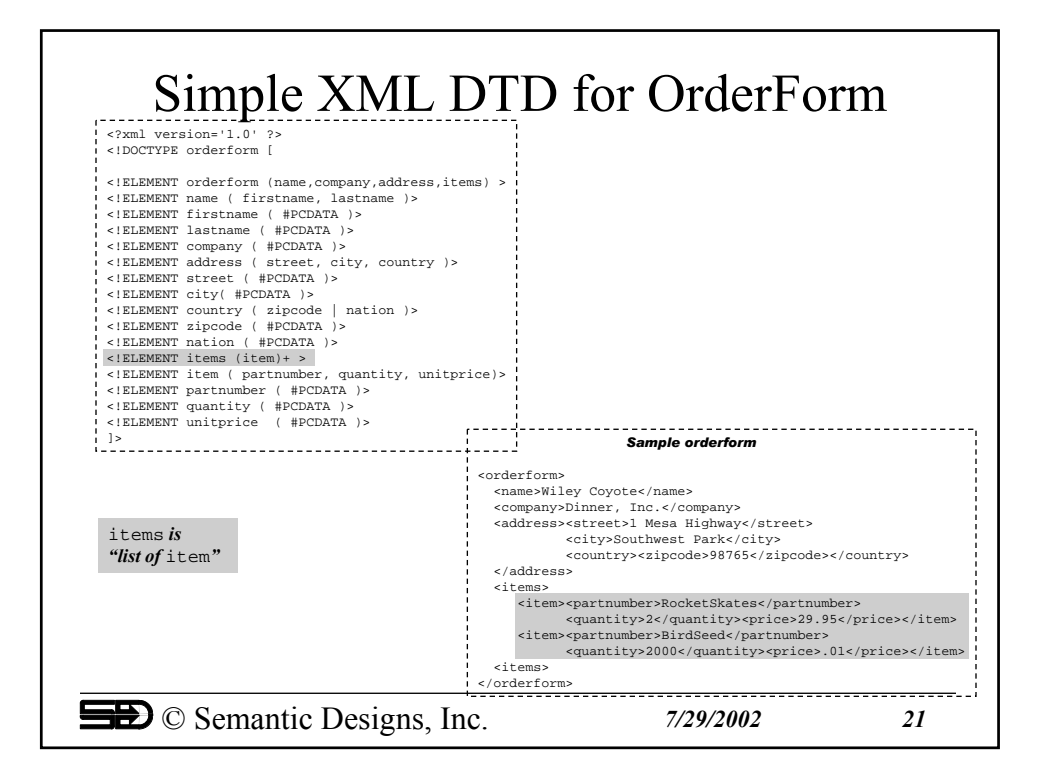

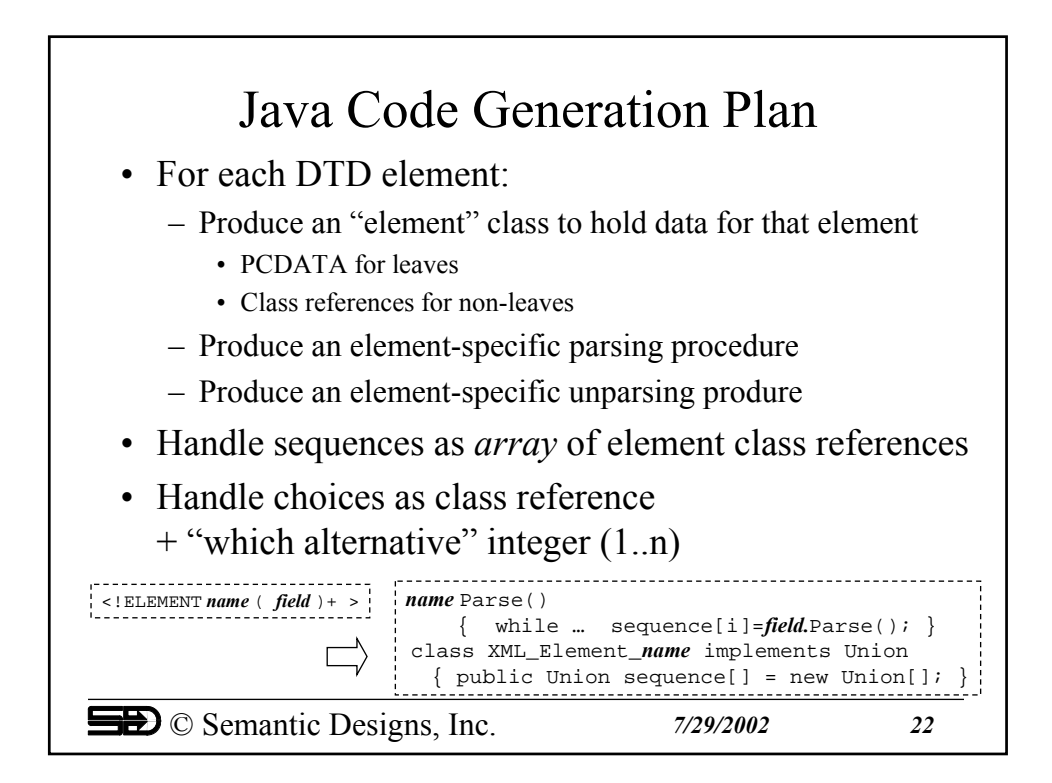

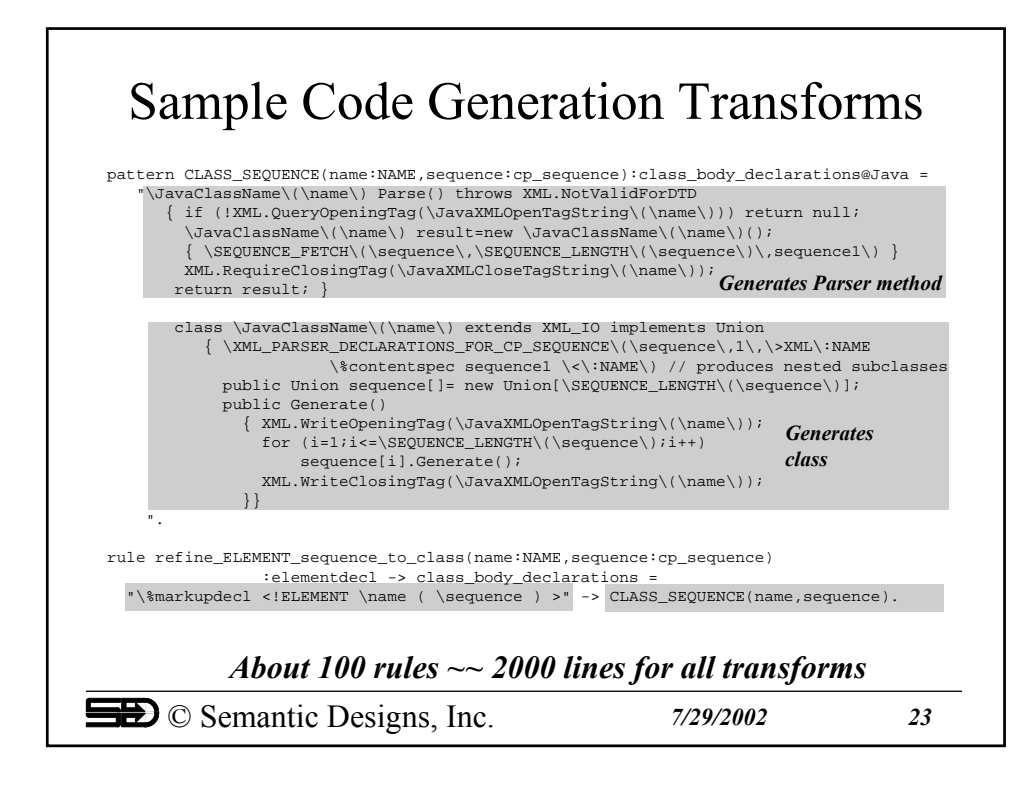

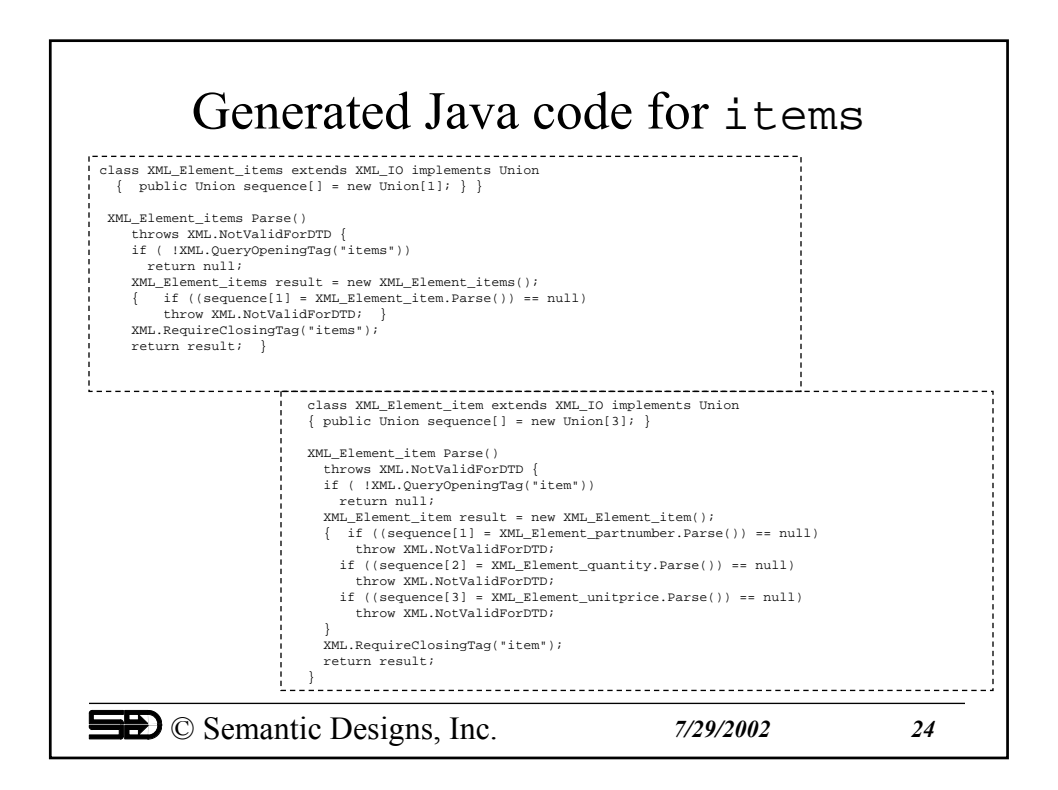

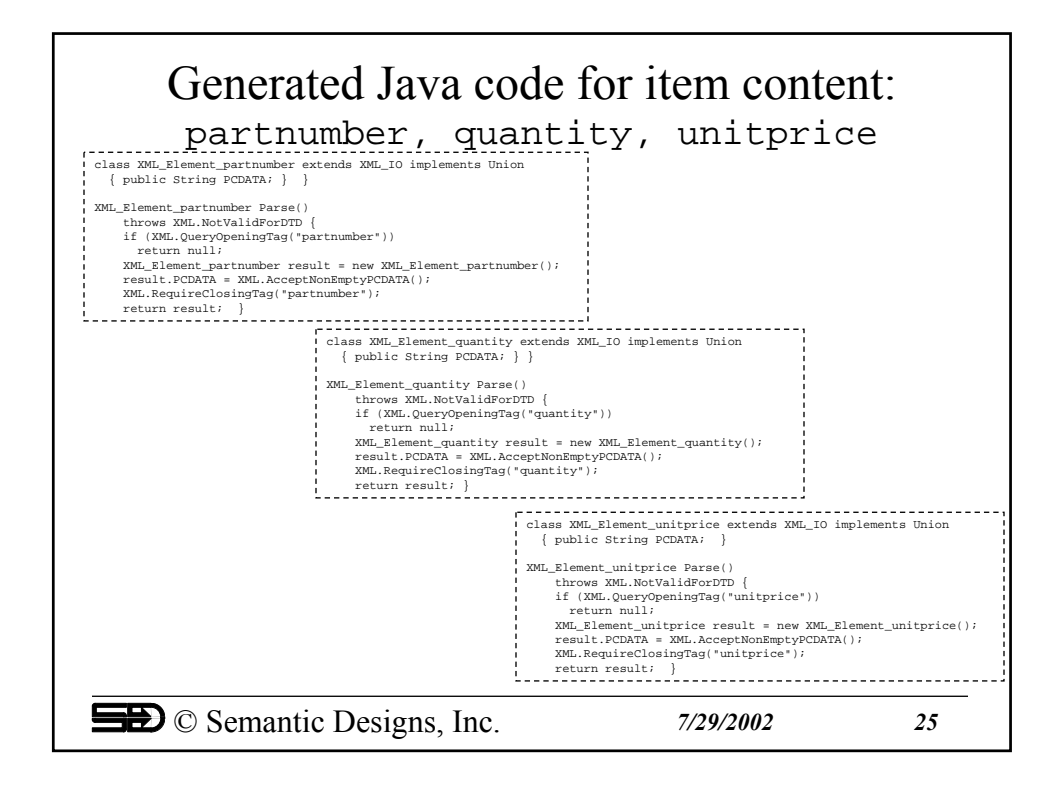

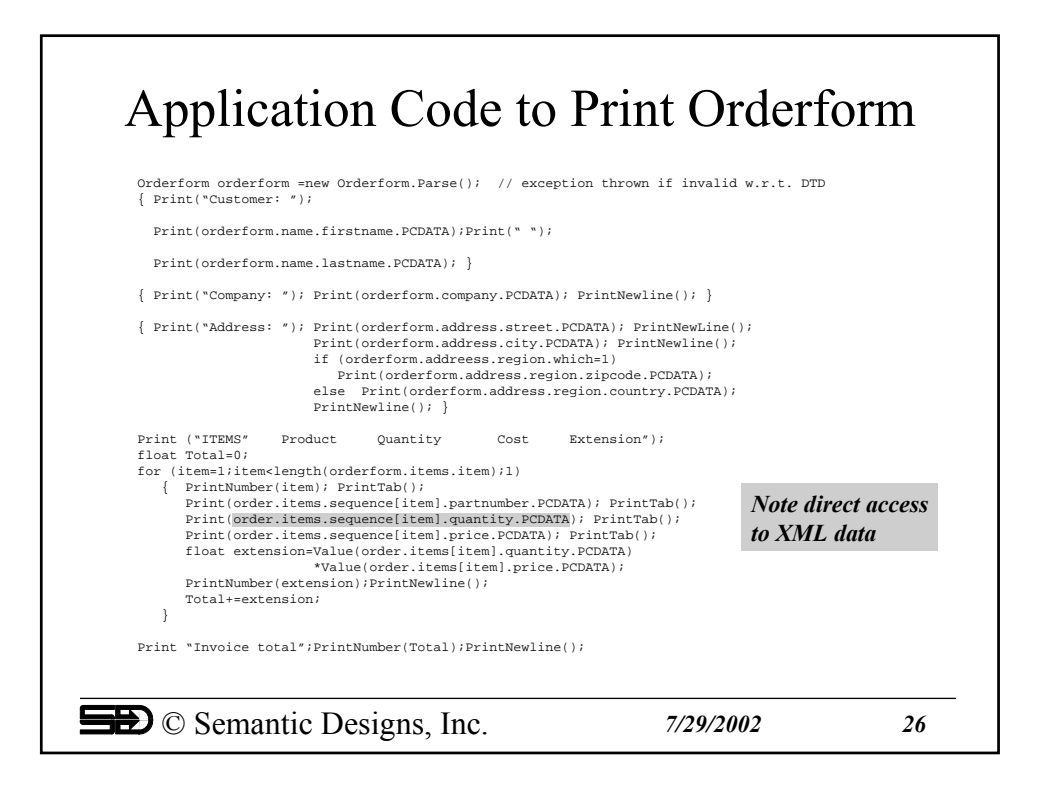

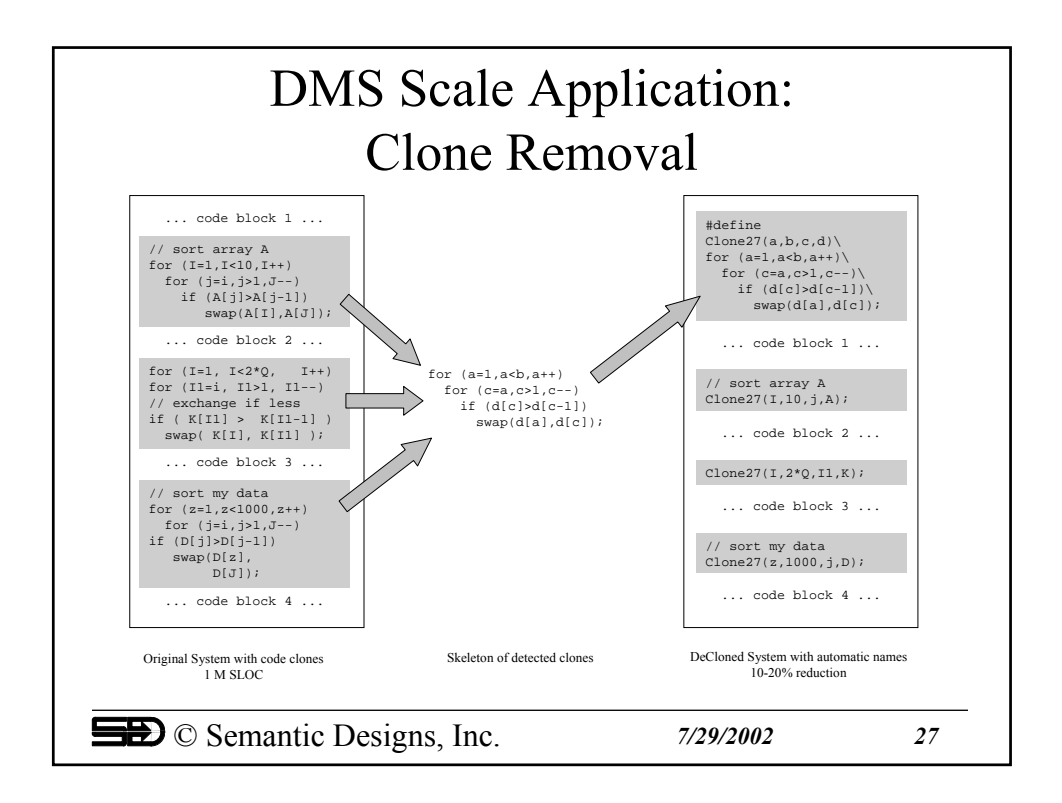

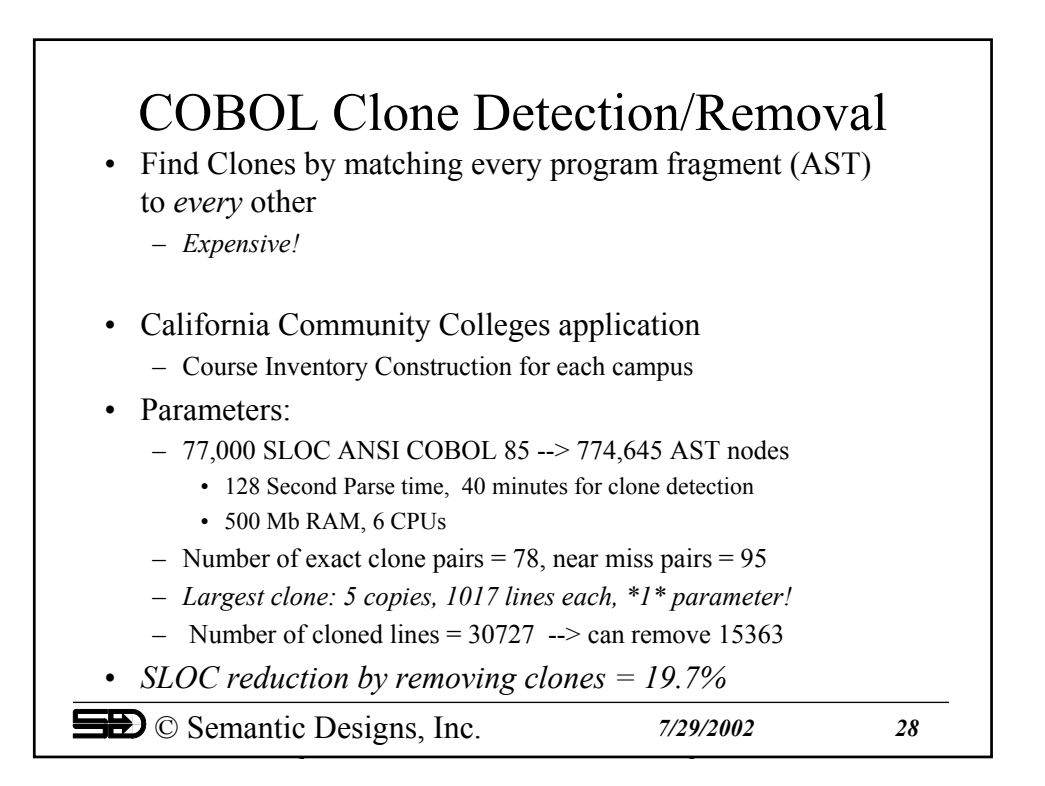

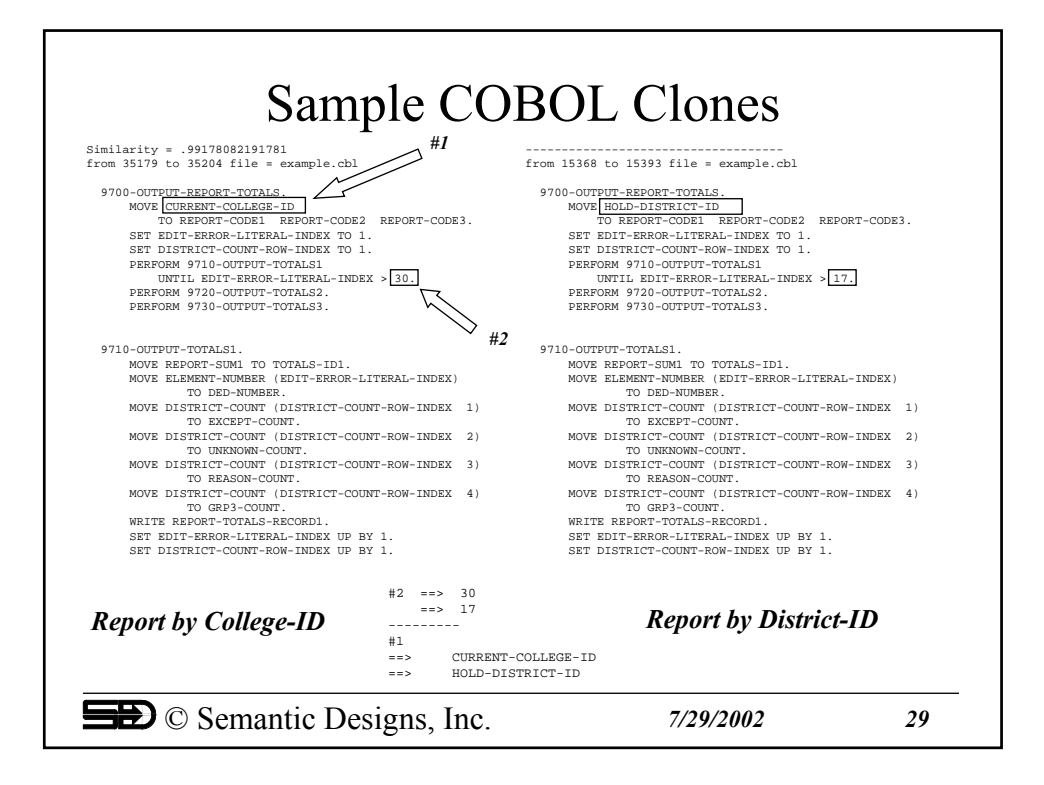

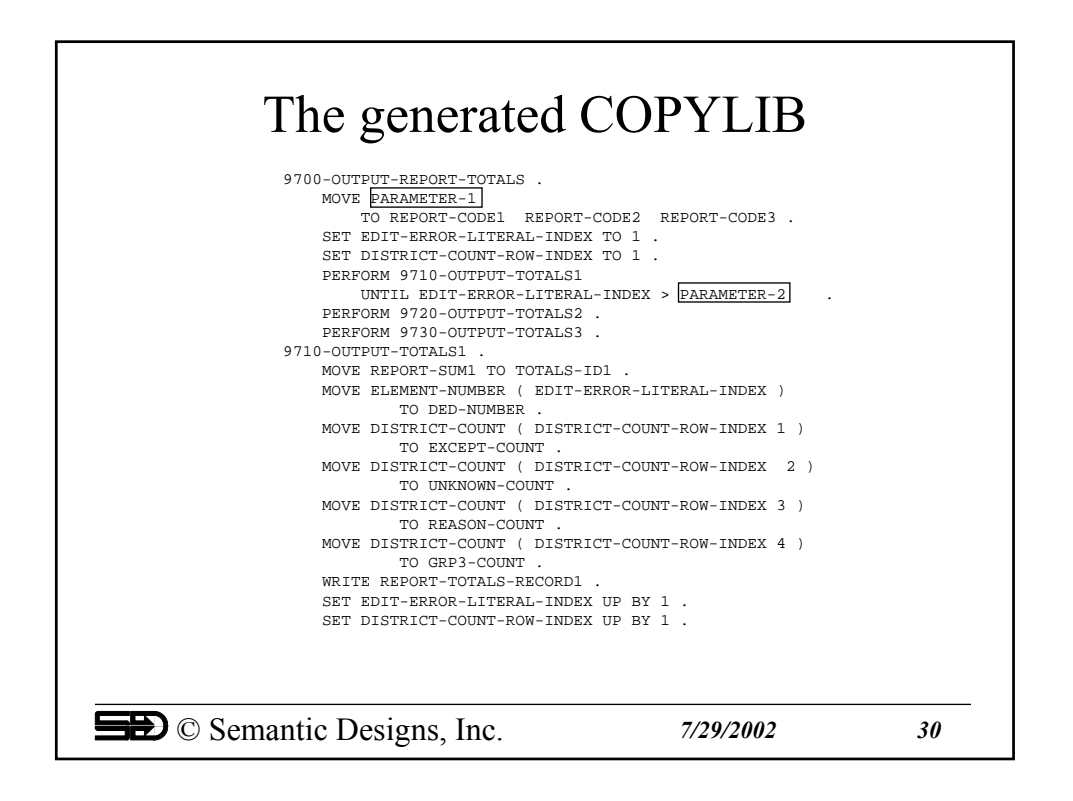

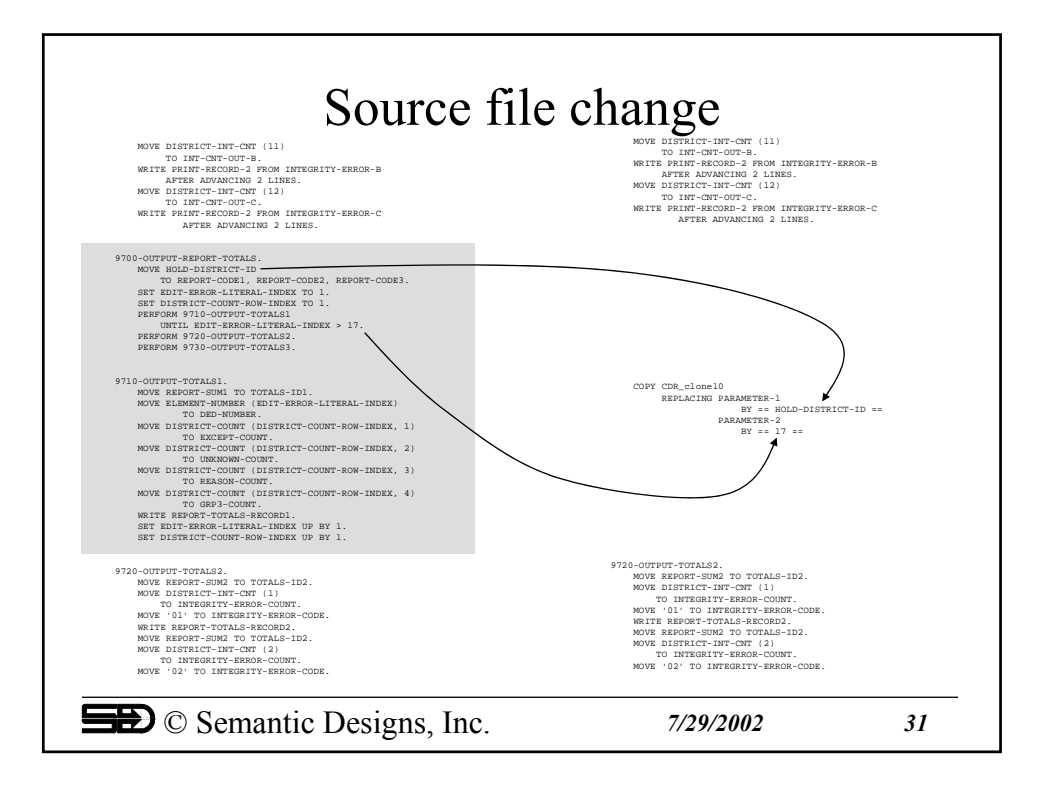

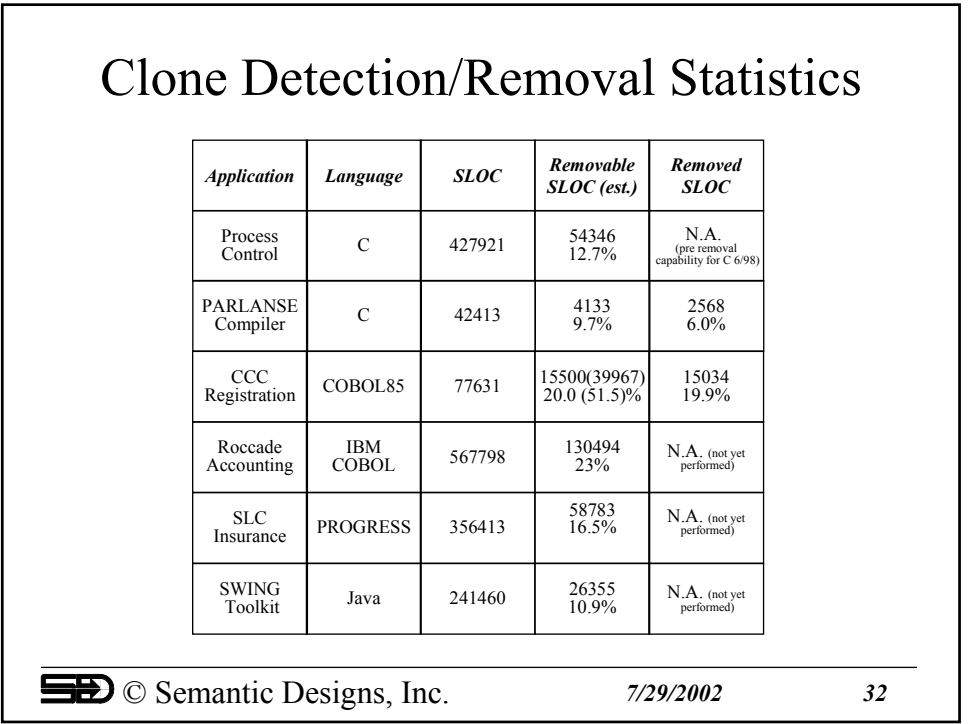

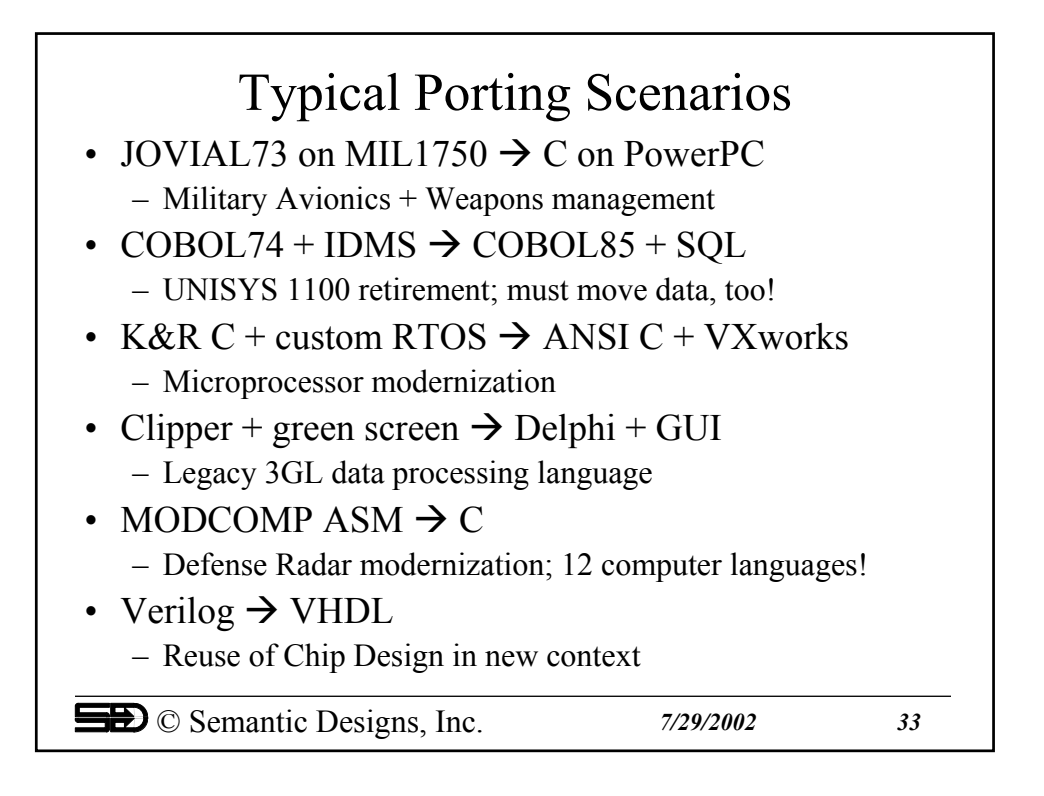

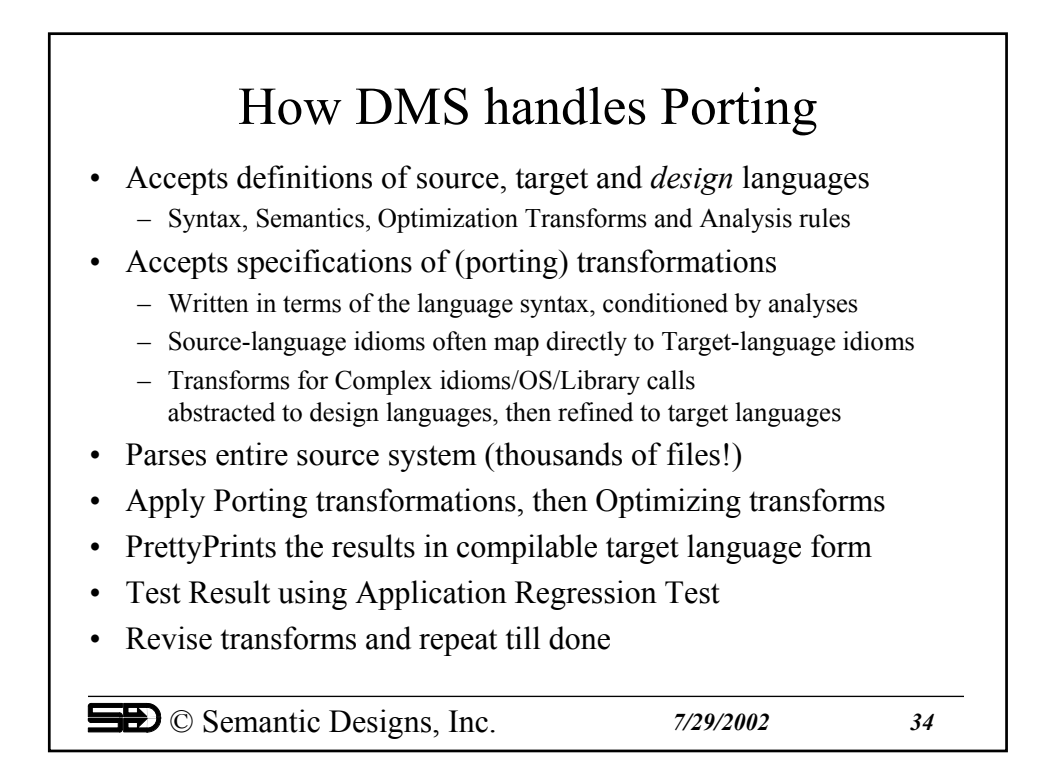

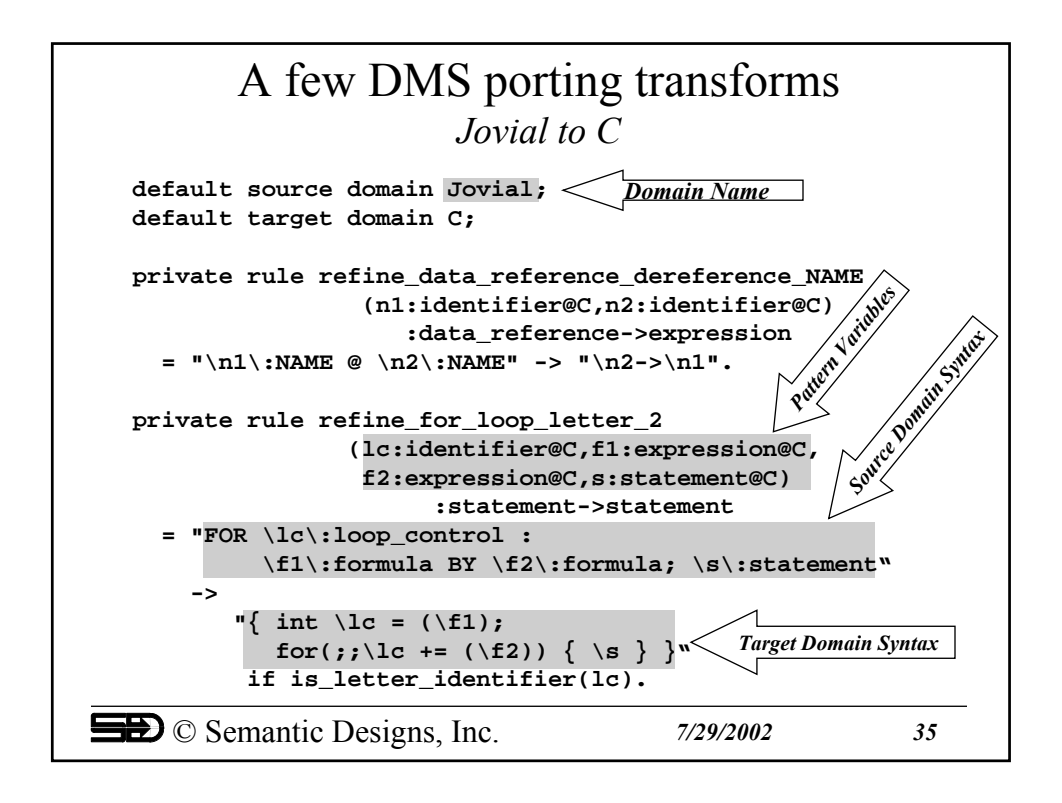

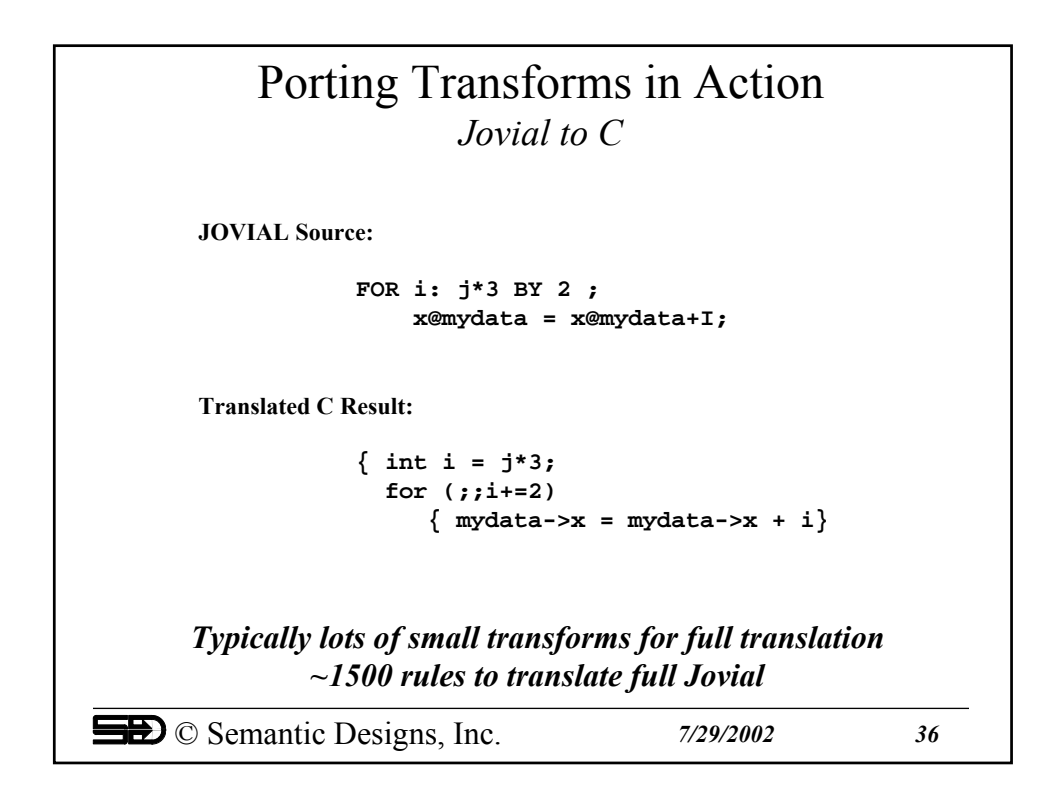

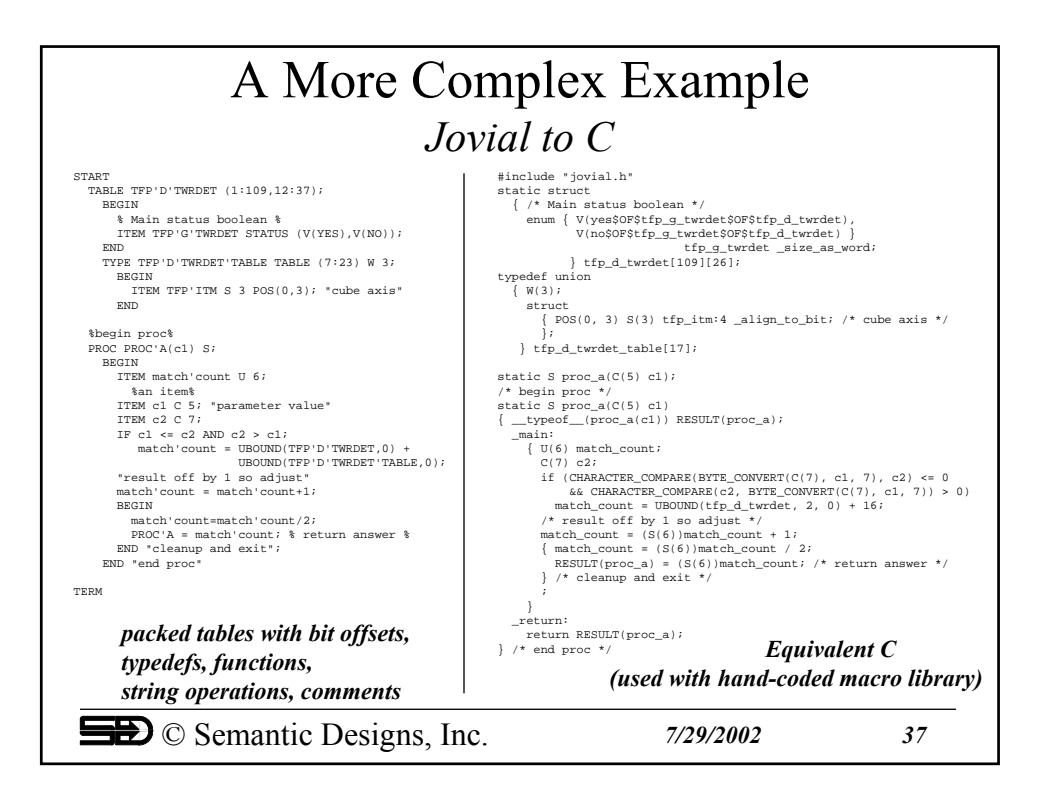

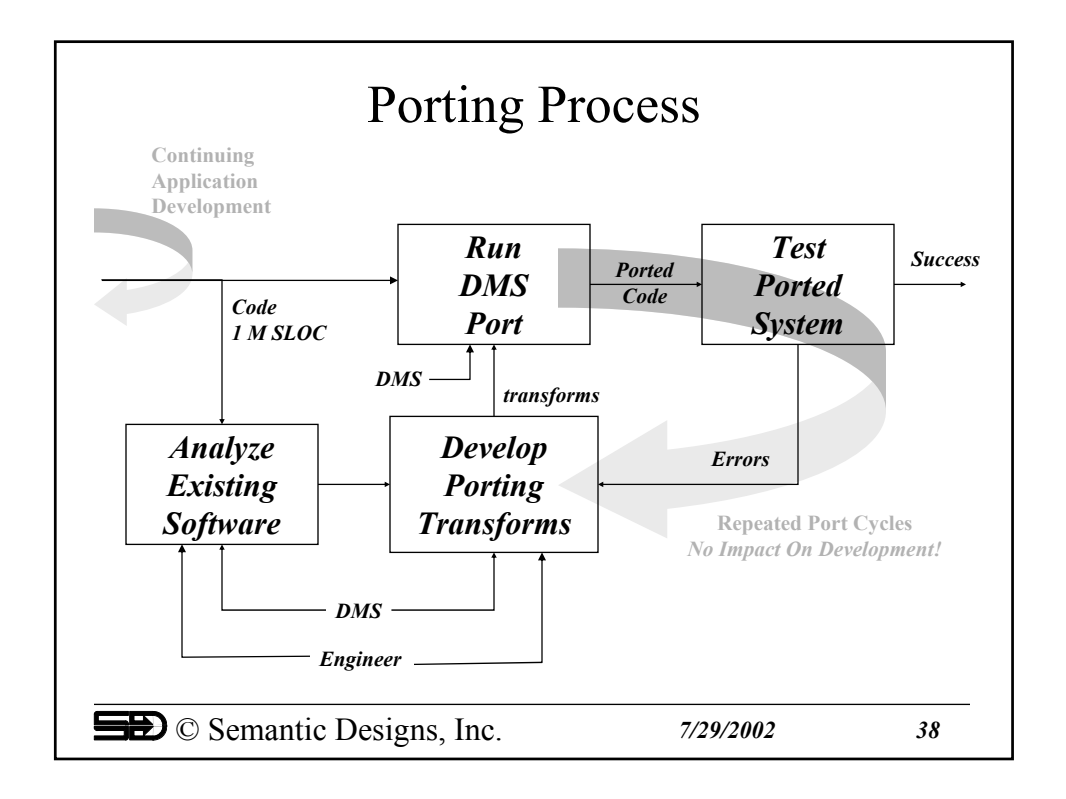

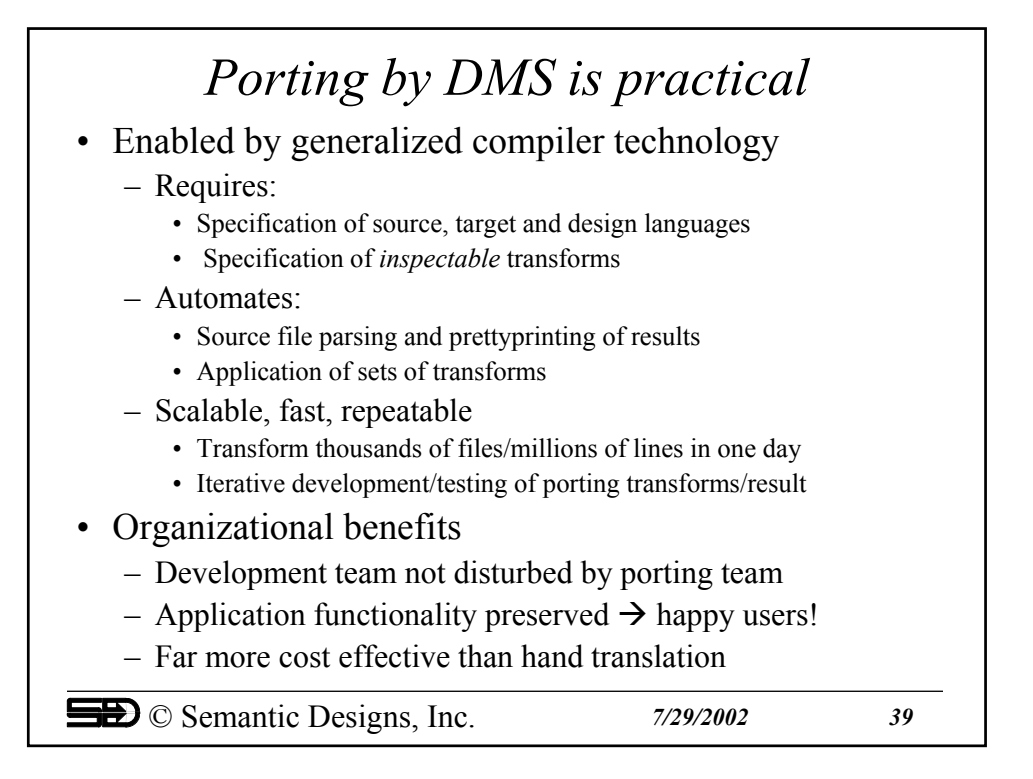

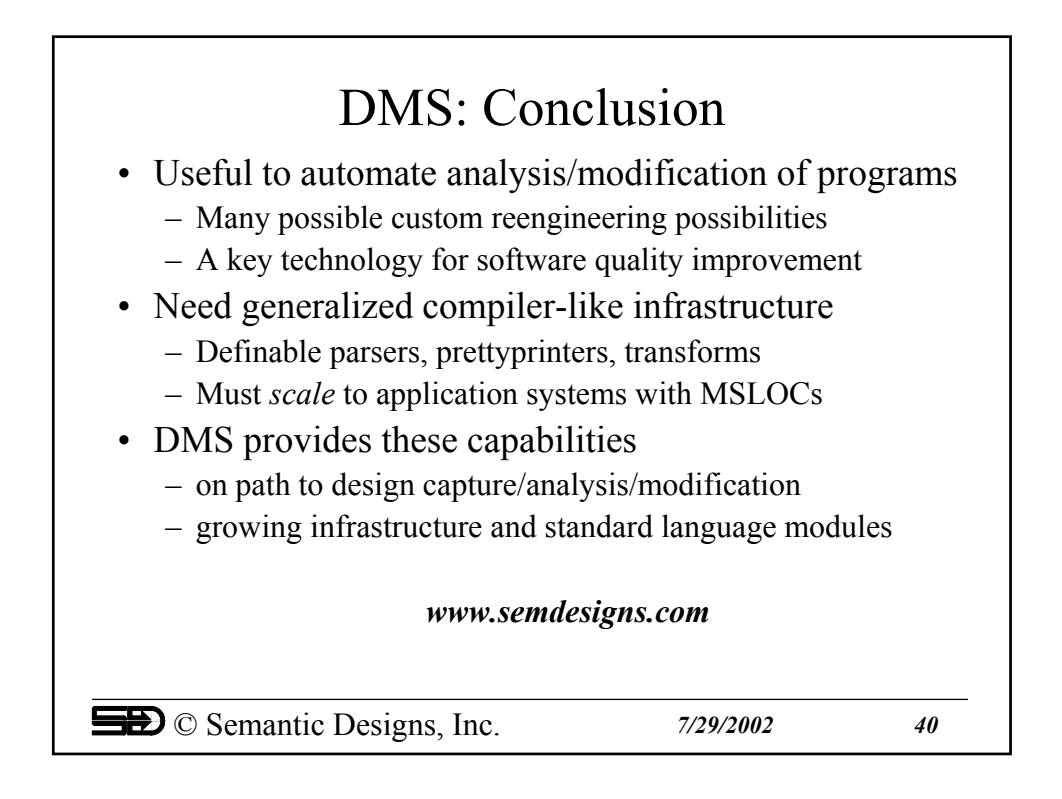

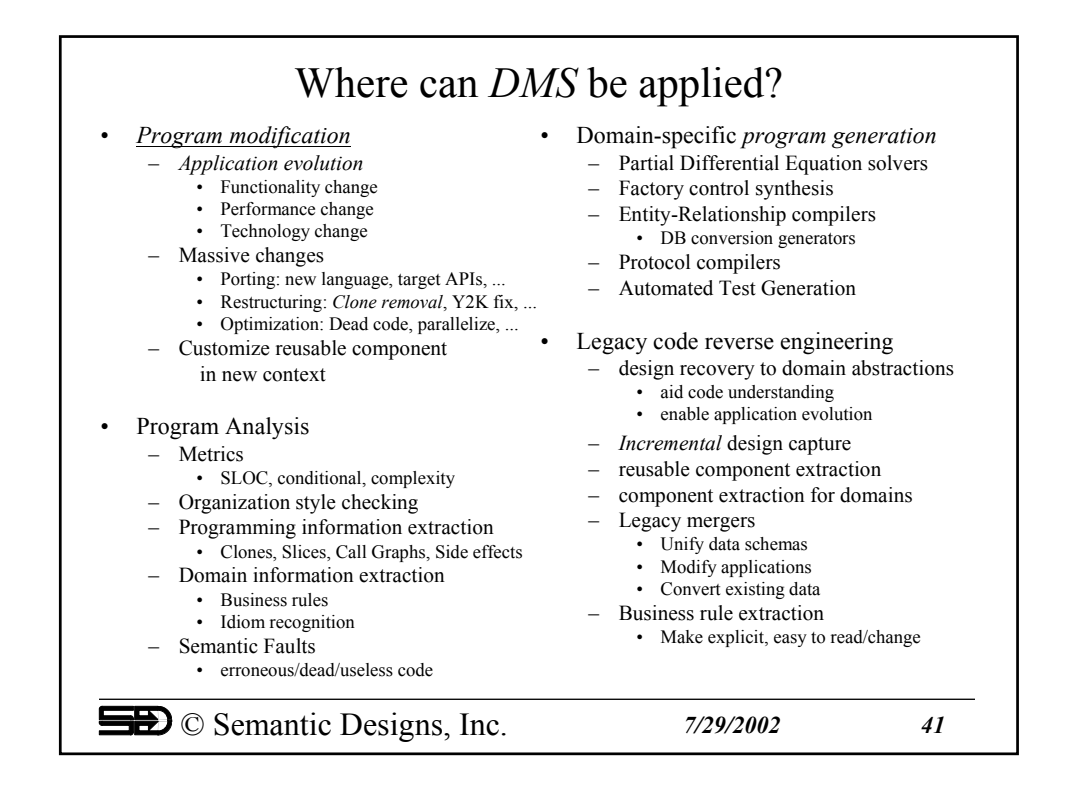

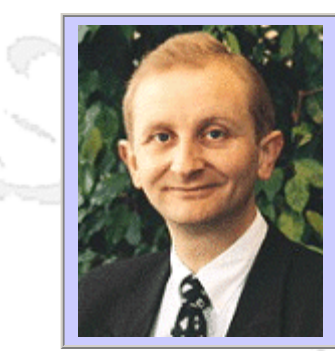

## **QW2002 Paper 6V1**

Mr. Hans Buwalda (Logigear Corporation )

Test Automation, Build to Last Action Based Testing Methods and Tools at Work!

## **Presentation Abstract**

Action Based Testing (ABT) is becoming a more popular method to architect testing and test automation. The method has been proven for a wide range of applications including GUI, embedded software, Web, and clientserver systems; and industries such as bioscience, logistic, transportation, telecommunication, finance and consumer product. In this session, Hans Buwalda offers a summary of ABT practices through the demonstration of the ABT Toolset™.

This test-development oriented toolset will elegantly puts you in control of the development, management and automation of even the most complex test sets. Take this opportunity to see how the method and supporting tools together will deliver the hidden weapon that has been missing from your testing arsenal.

#### **About the Author**

Hans Buwalda, ABT Chief Architect, leads LogiGear's Action Based Testing™ (ABT) research and development, including ABT Toolset™ operations, and oversees the practice of the ABT methodology. Prior to joining LogiGear, Hans served as Project Director at CMG in The Netherlands where he was the original architect behind what has now become TestFrame™ - an integrated method for planning, managing, and deploying software testing and test automation. Hans is an internationally recognized expert specializing in test automation, test development, and test management. He speaks and presents workshops at international conferences on testing concepts such as Action Based Testing, The Three Holy Grails of Test Development, Soap Opera Testing, and Testing in the Cold. Hans authored (along with Dennis Janssen and Iris Pinkster) Integrated Test Design and Automation: Using the TestFrame Method (Addison Wesley 2001). He holds a Master of Science degree in Computer Science from Free University, Amsterdam.

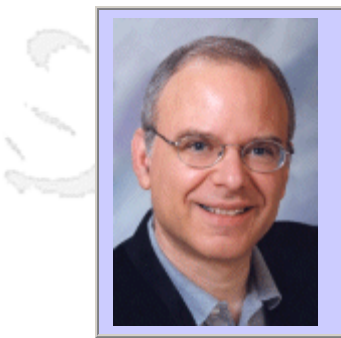

# **QW2002 Paper W1**

Eric Siegel (Keynote Systems)

Introduction to Performance on the Internet and Web

# **Key Points**

- The main factors contributing to performance and availability on the Web and Internet
- Covers relevant Web and Internet protocols (TCP, IP, HTTP, SSL, DNS)
- Covers peering, routing ; server-room connectivity; caching; CDNs

# **Presentation Abstract**

This tutorial provides a thorough grounding in Web and Internet technologies that affect performance and availability. It explains the fundamentals of Internet performance engineering, which is not just a matter of bandwidth! We'll cover both the protocols and the Internet and Web architectures, but only those pieces that are relevant to performance. It concentrates on the differences between the protocols used on legacy networks (e.g., SNA) and those of the Internet (TCP/IP, DNS, HTTP), along with the differences between a private network based on owned links (leased lines, frame relay, etc.) and a network based on the Internet (Internet routing protocols, connection points between networks owned by different organizations, internal caching, load distribution technologies, etc.) If you're new to the problem of assuring quality over the Internet, come to this tutorial to gain a solid foundation in the relevant technologies.

# **About the Author**

and b

Eric Siegel, Principal Internet Consultant at Keynote Systems, has been a member of the Internet community since 1978. He is the author of "Designing Quality of Service Solutions for the Enterprise" (John Wiley & Sons) and is an instructor and panelist in Internet performance and QoS at major industry conferences such as Networld+Interop, CA World, Service Networks, WWW Conferences, Quality Week, and CMG. Before joining Keynote, Mr. Siegel was a Senior Network Analyst at NetReference, Inc., where he specialized in network architectural design for Fortune 100 companies, and he was a Senior Network Architect with Tandem Computers, where he was the technical leader and coordinator for all of Tandem's data communications specialists worldwide. Mr. Siegel also worked for Network Strategies, Inc. and for the MITRE Corporation, where he specialized in computer network design and performance evaluation. Mr. Siegel received his B.S. and M.E.E. degrees in Electrical Engineering from Cornell University, where he was elected to the Electrical Engineering honor society.

 $m<\lambda$ 

anno b

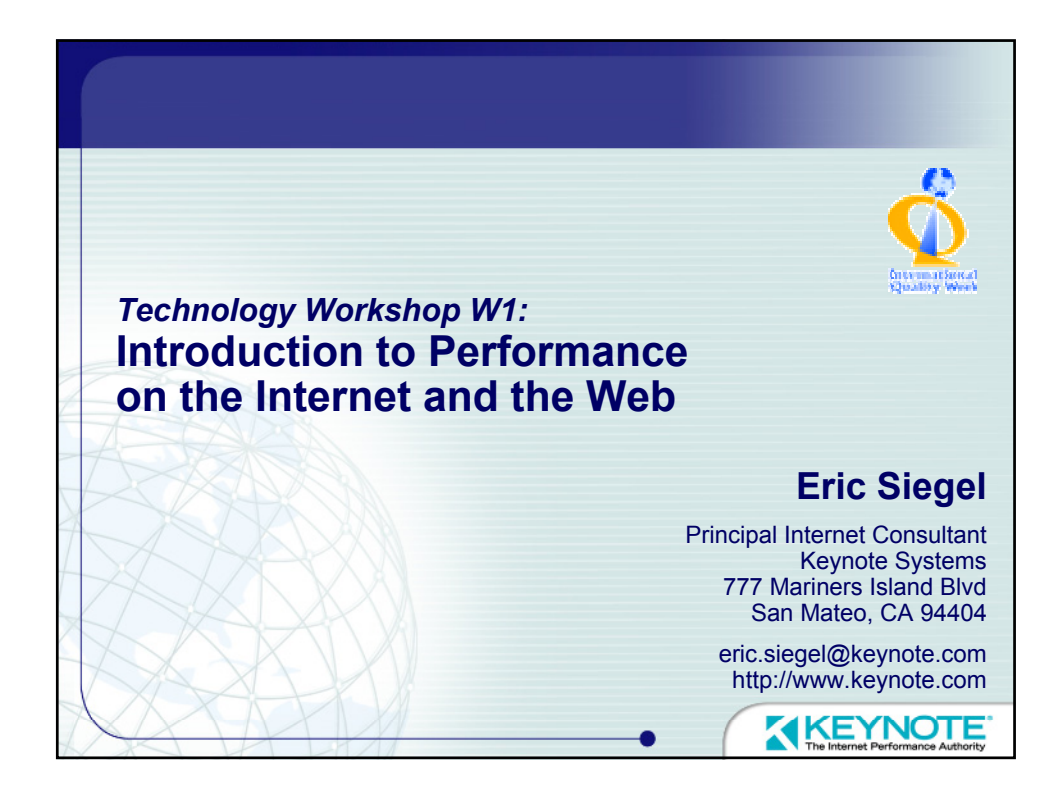

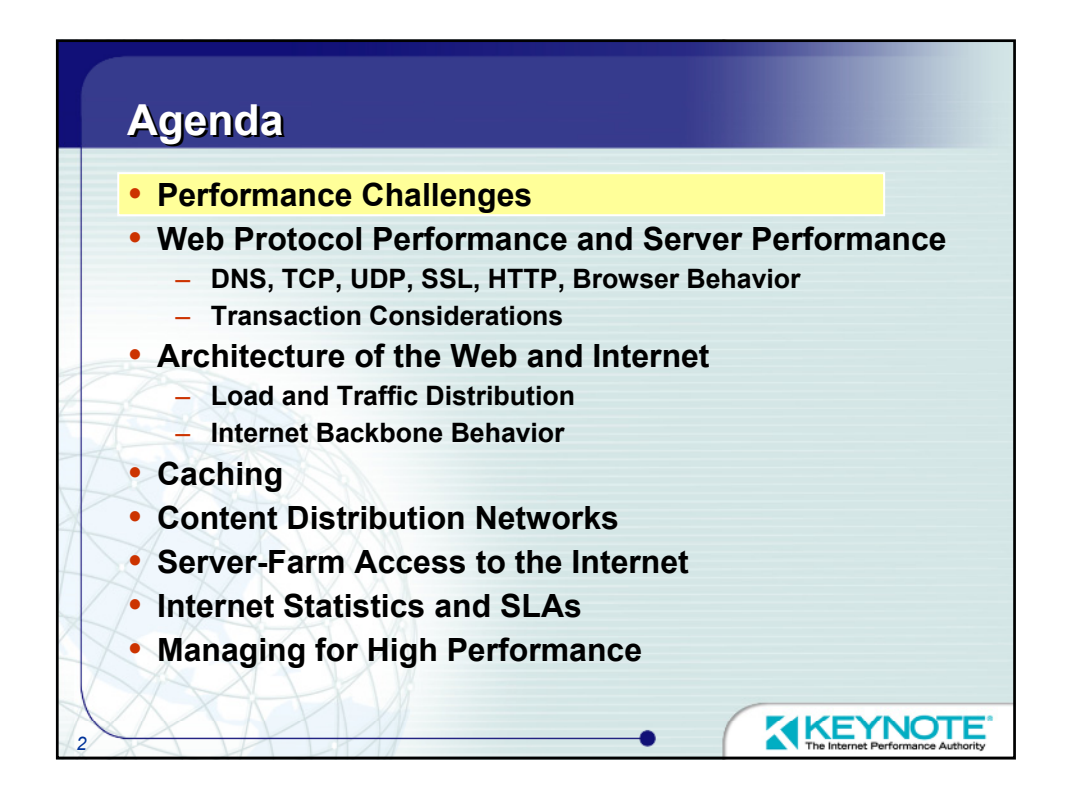

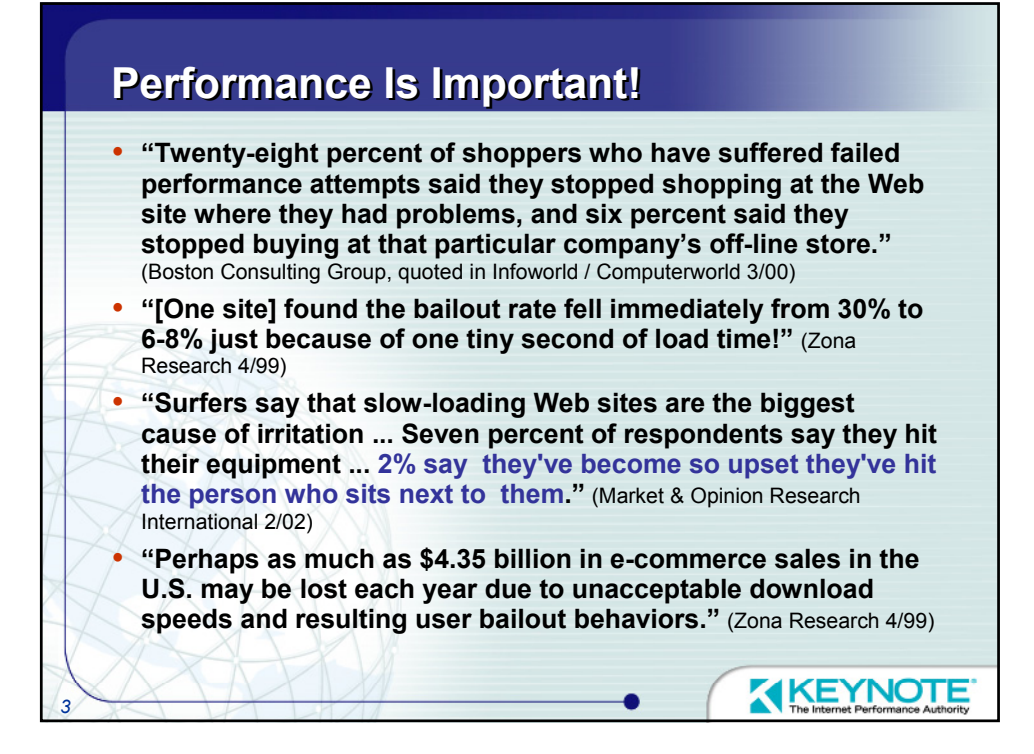

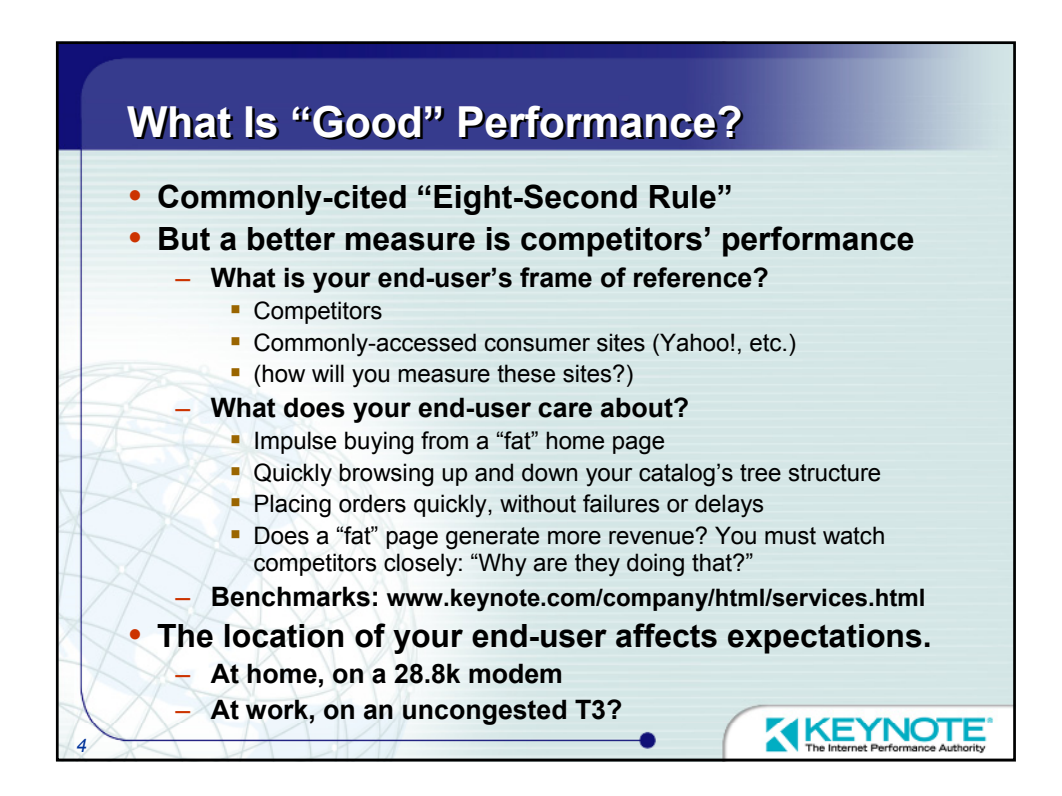

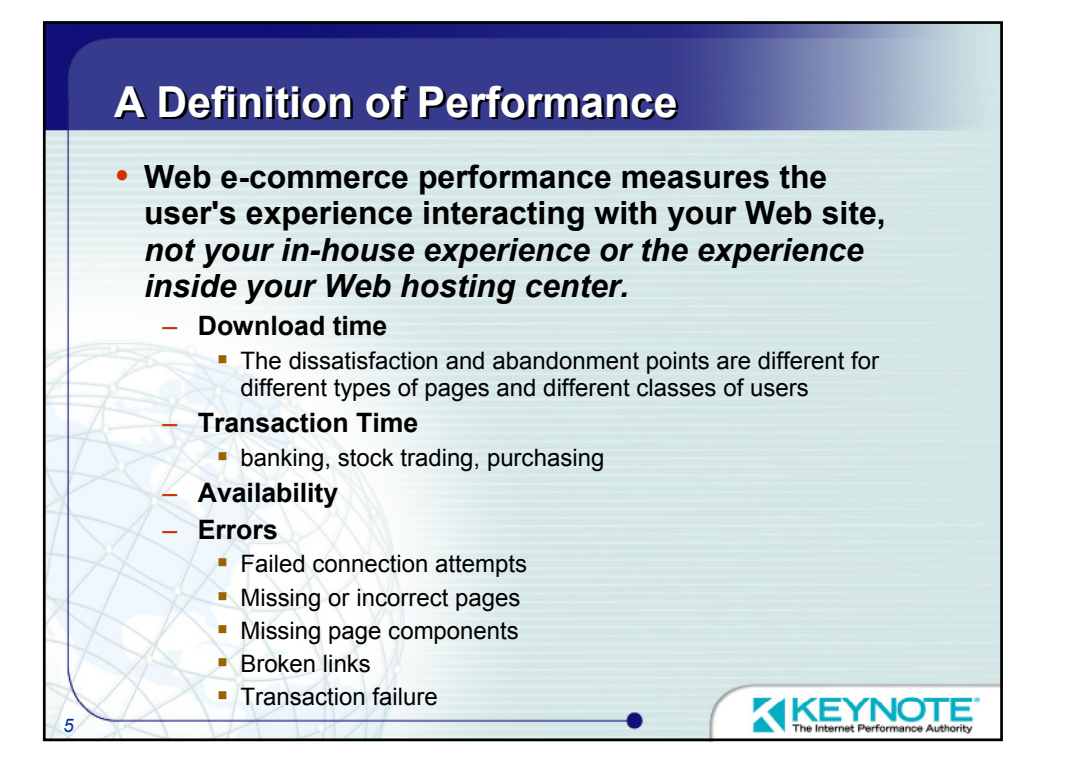

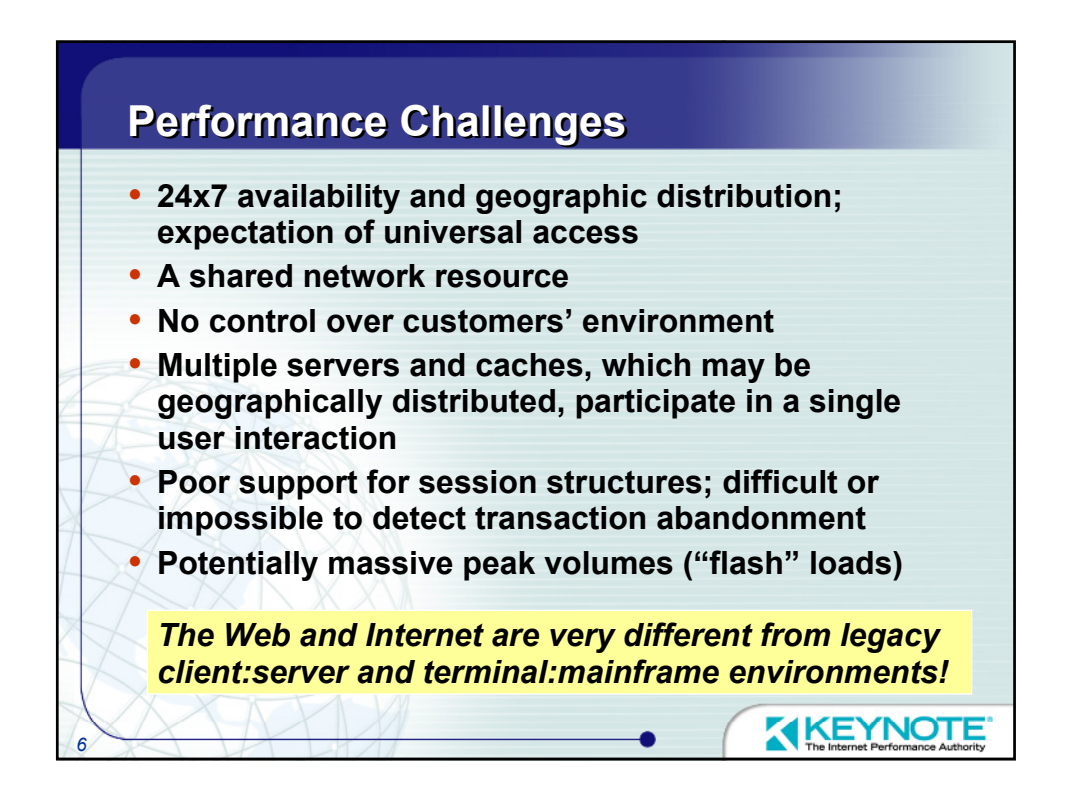

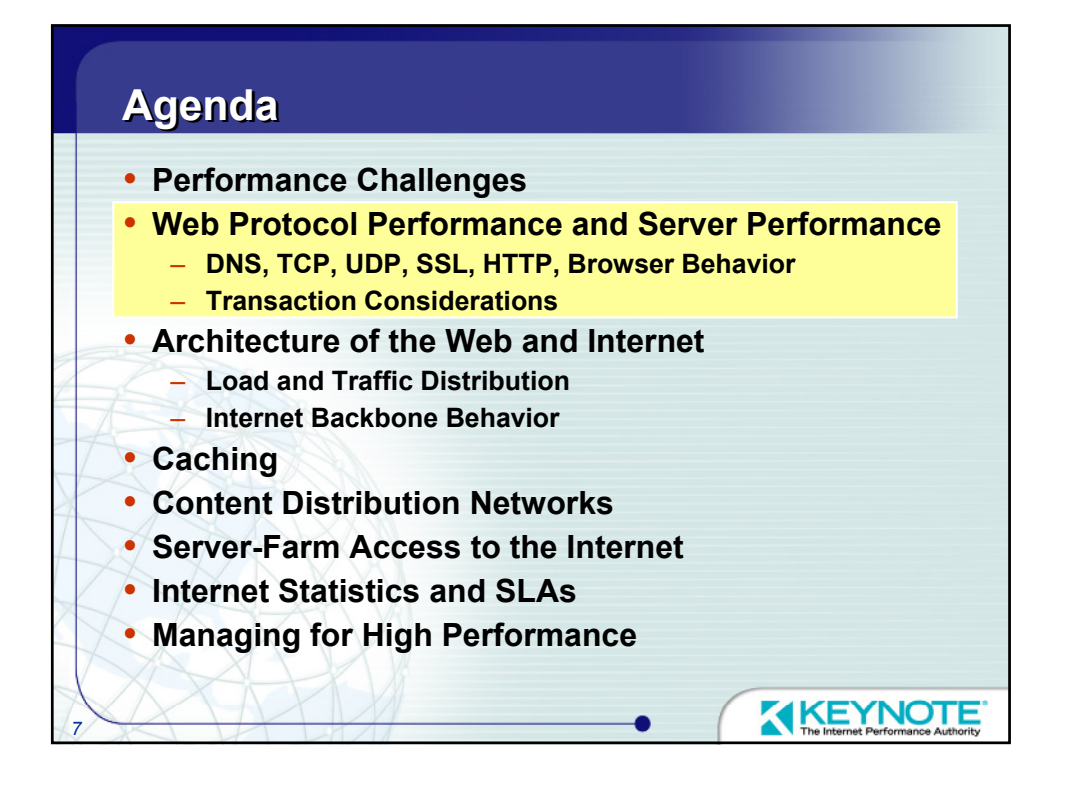

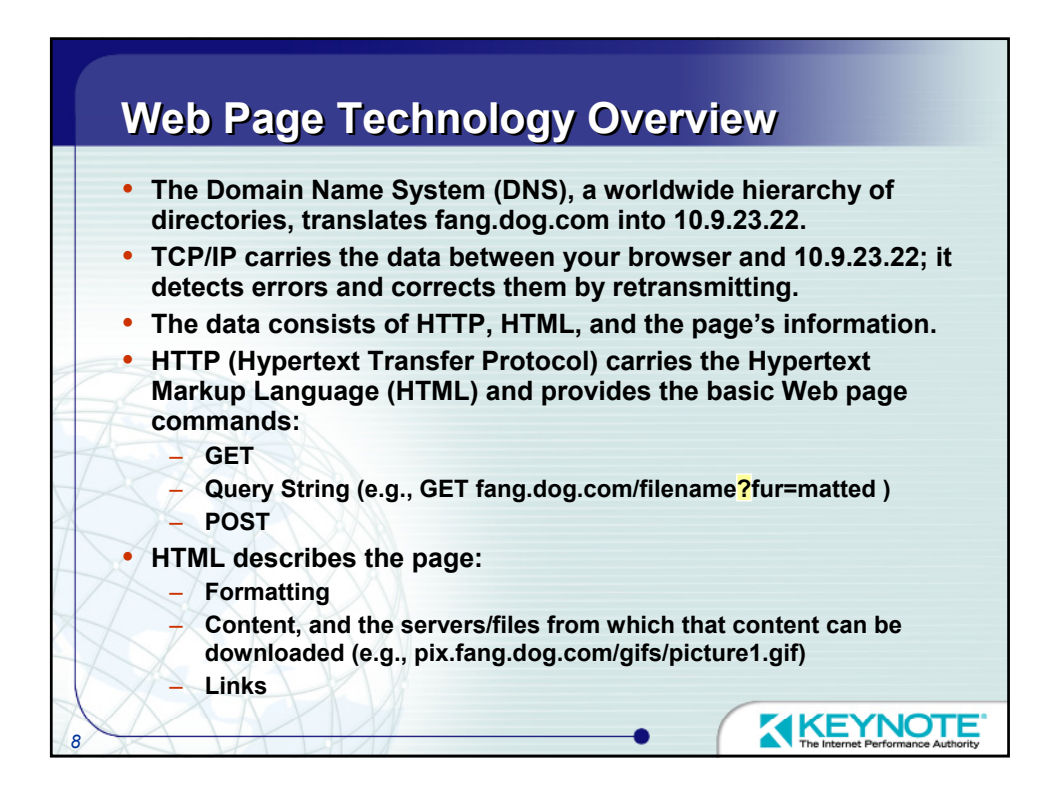

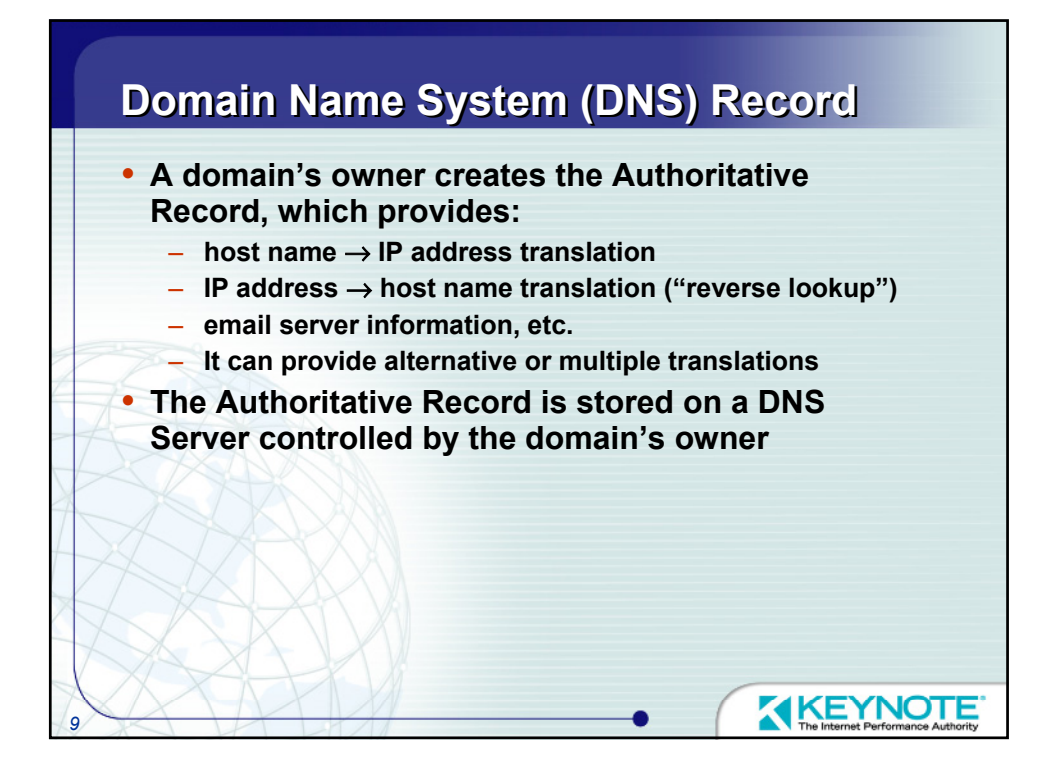

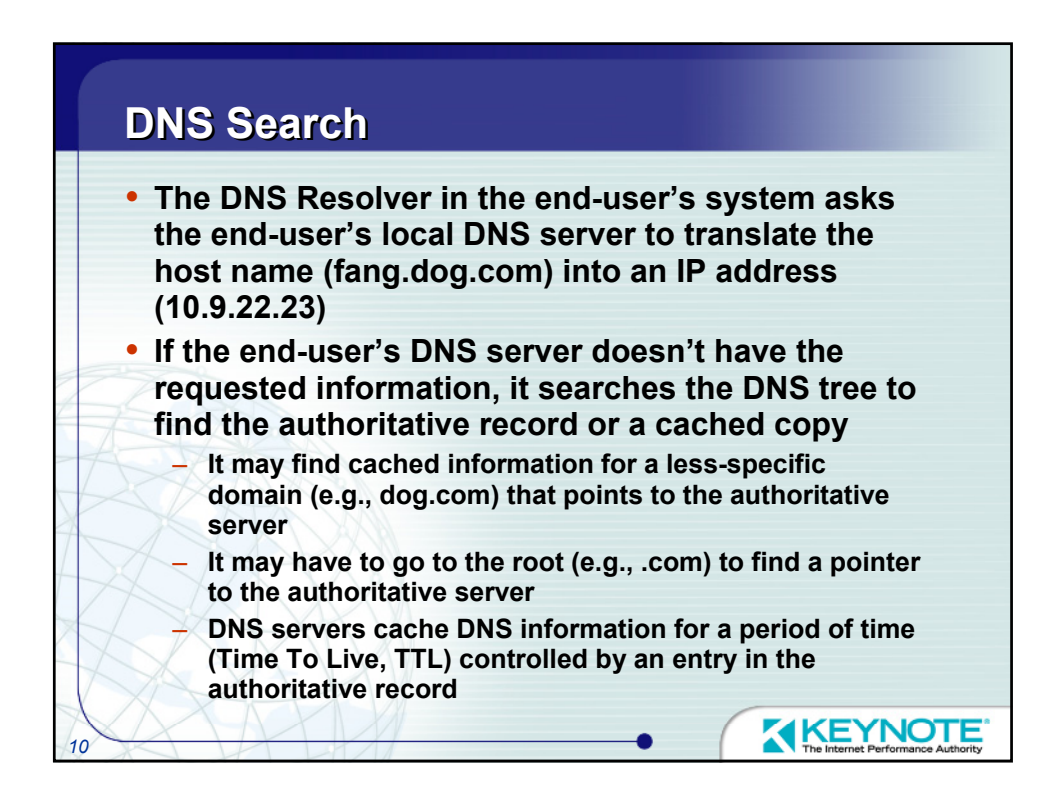

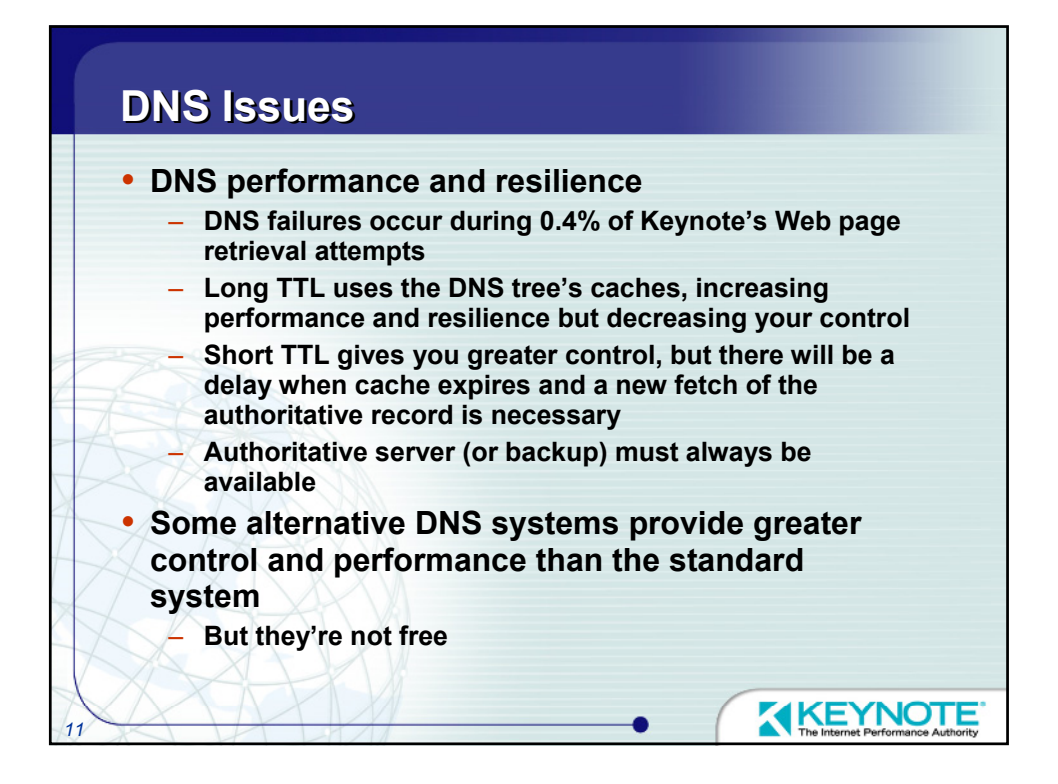

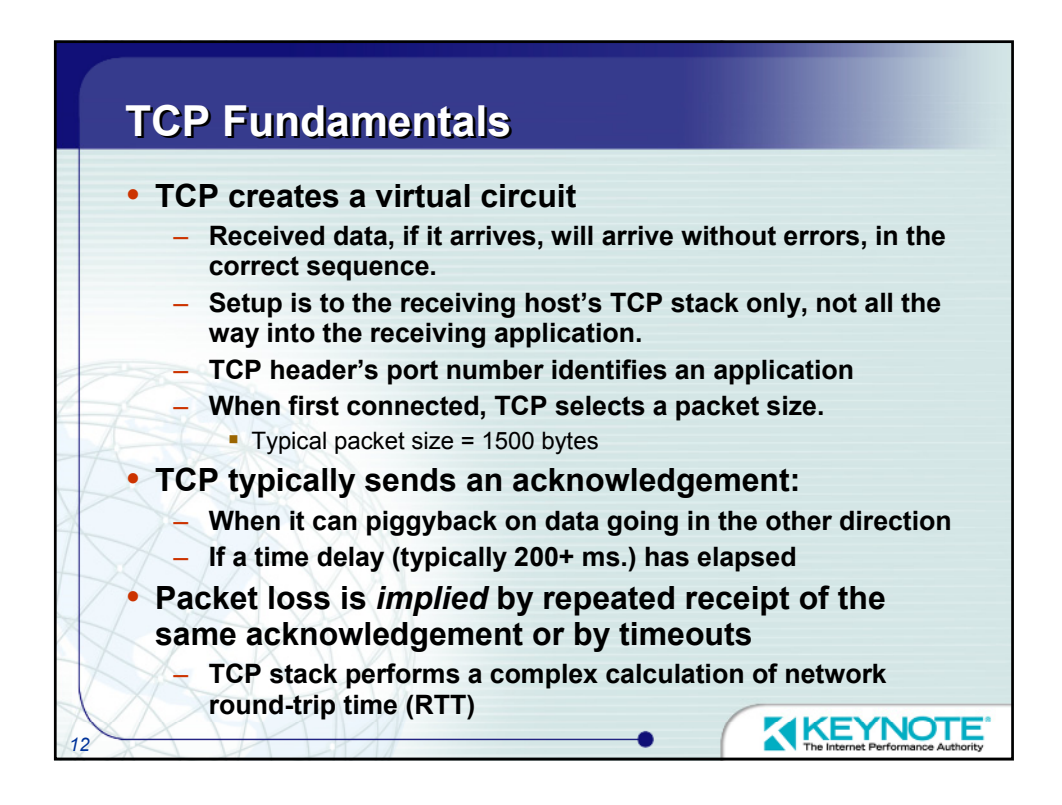

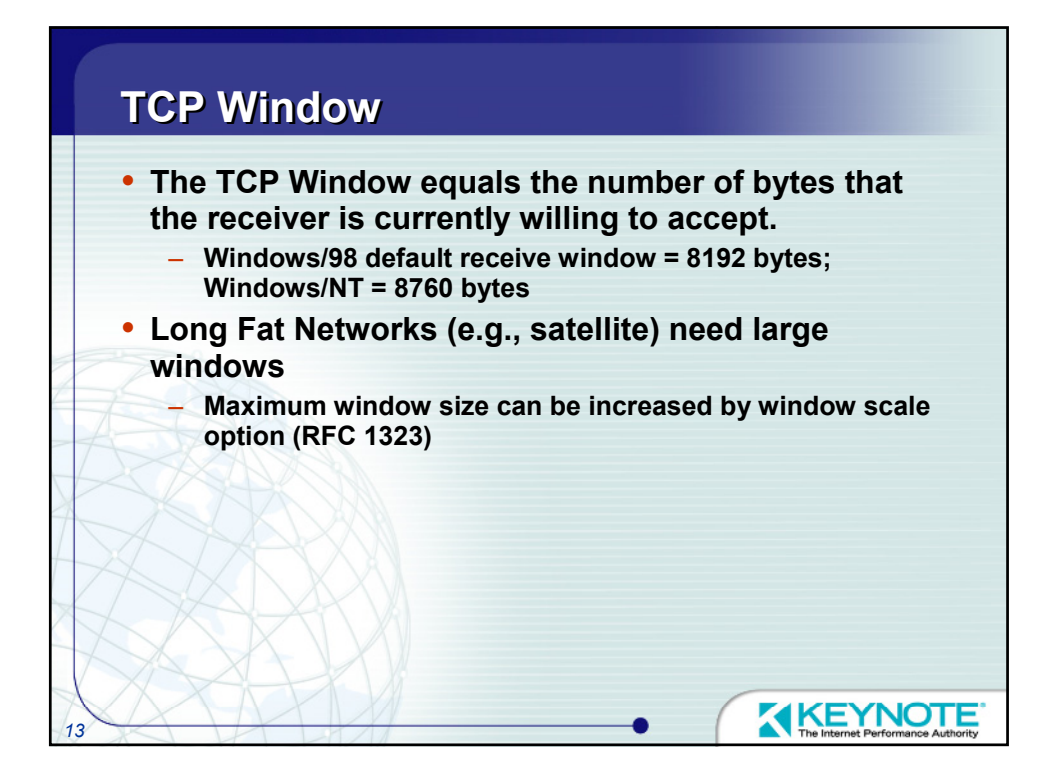

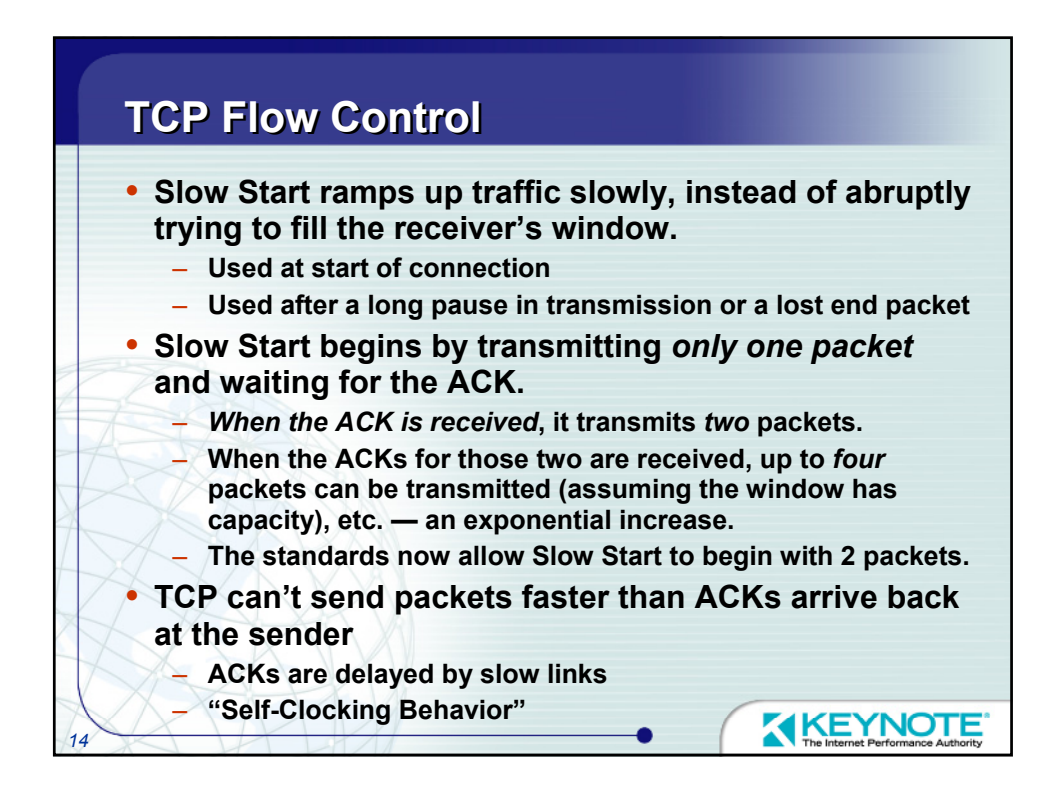

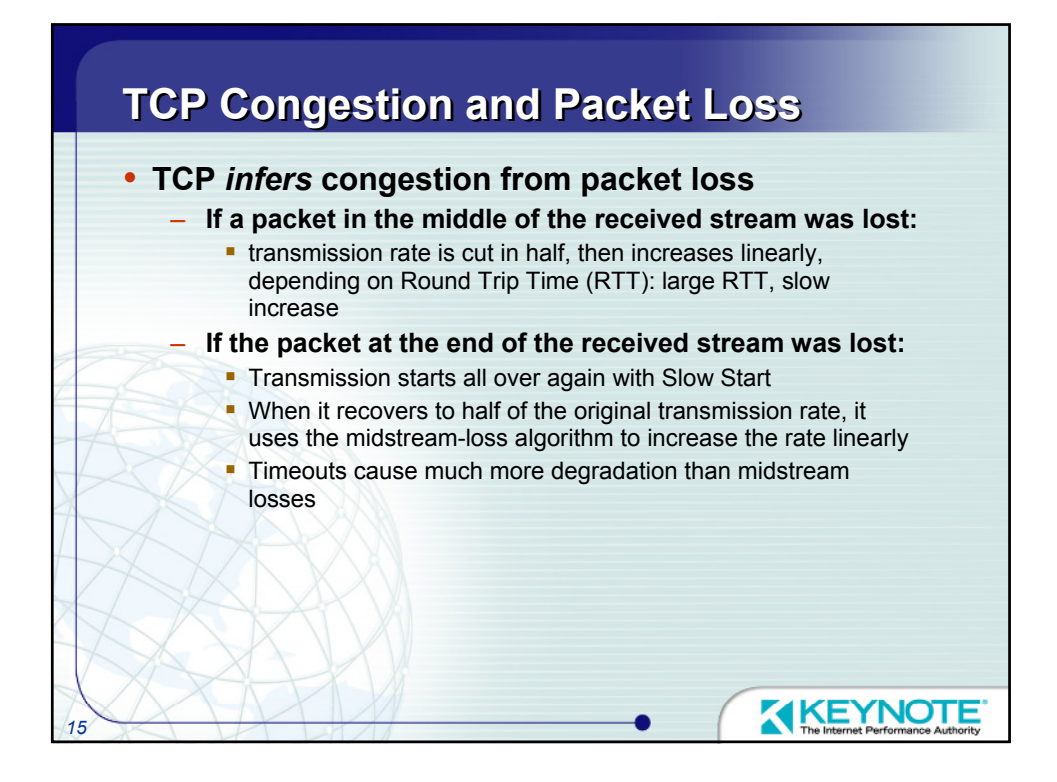

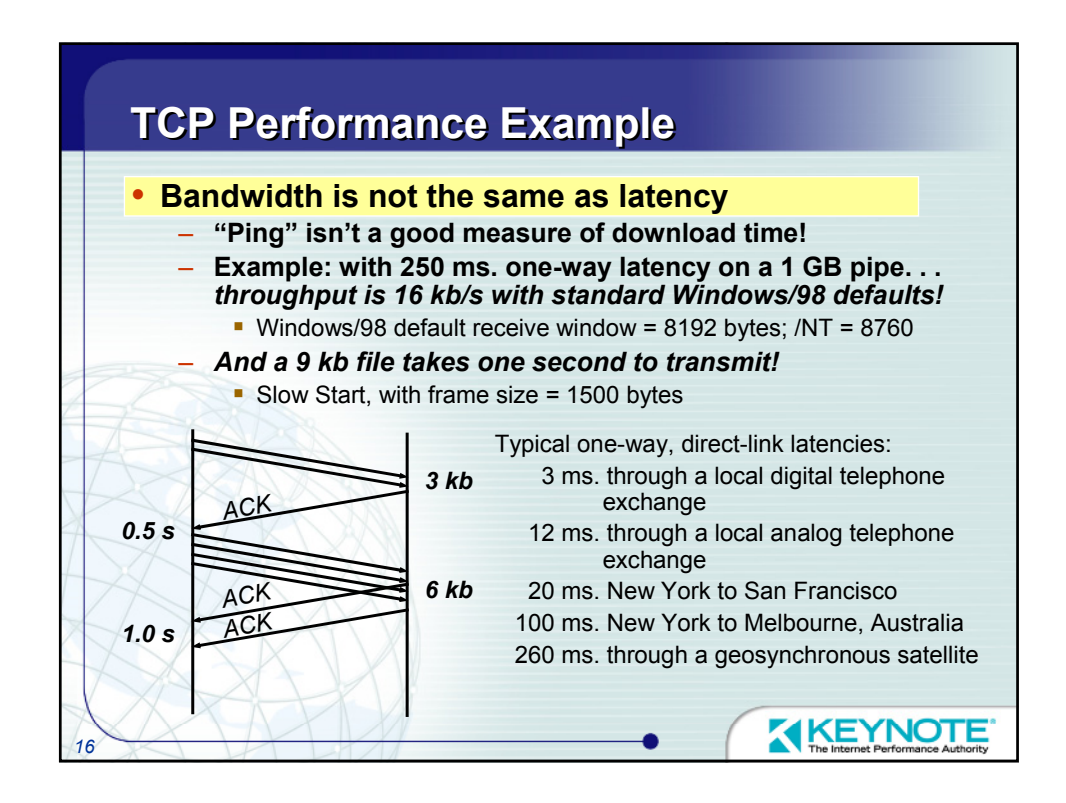

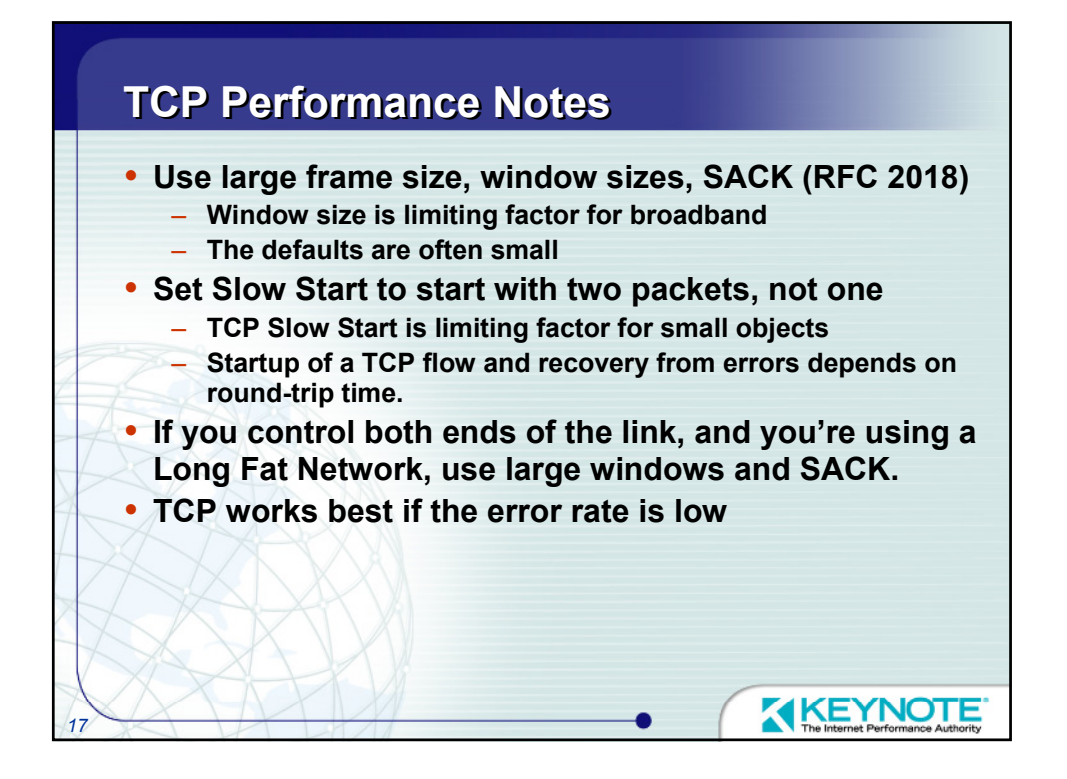

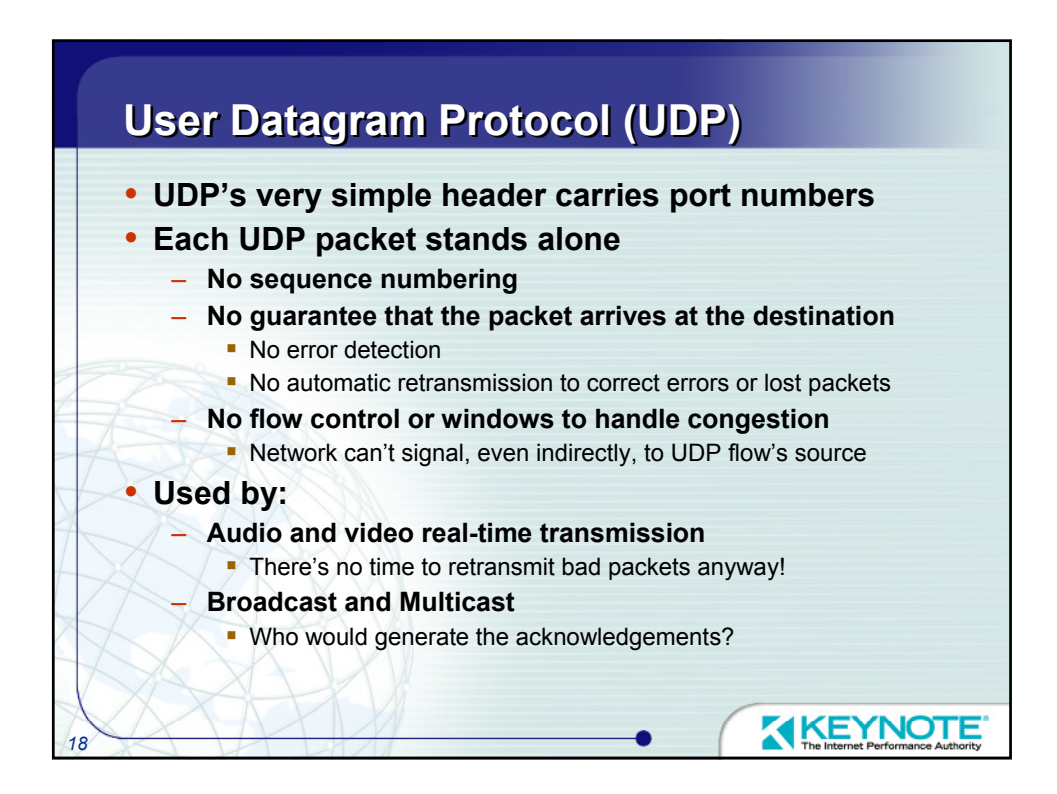
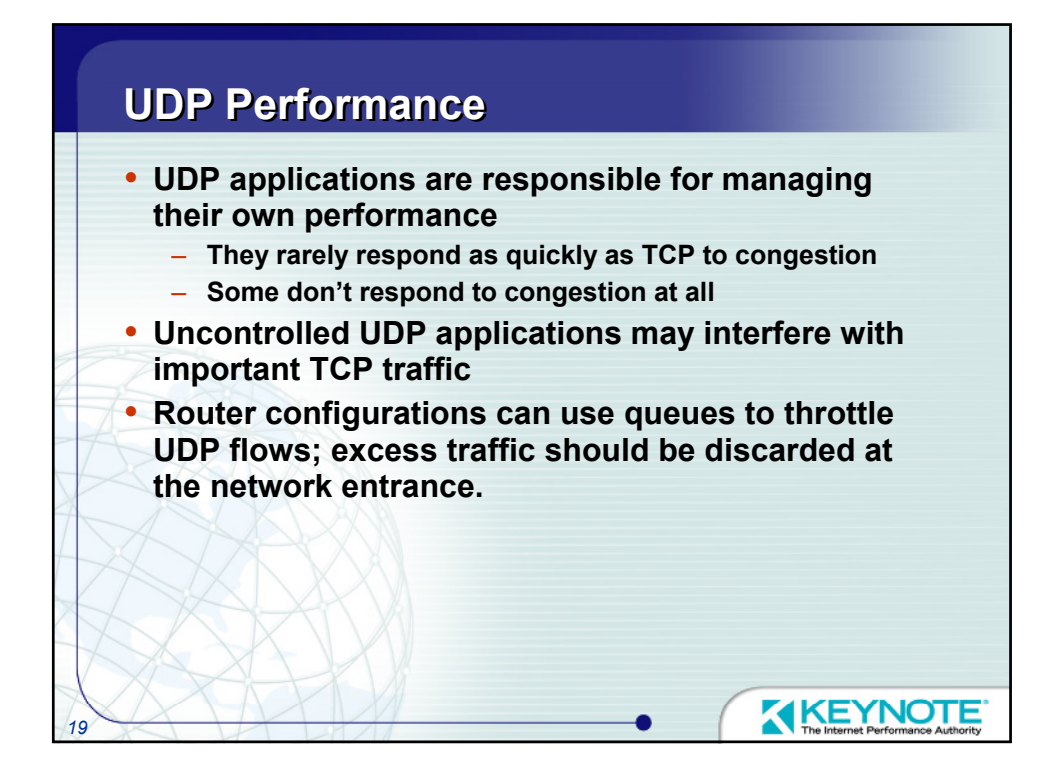

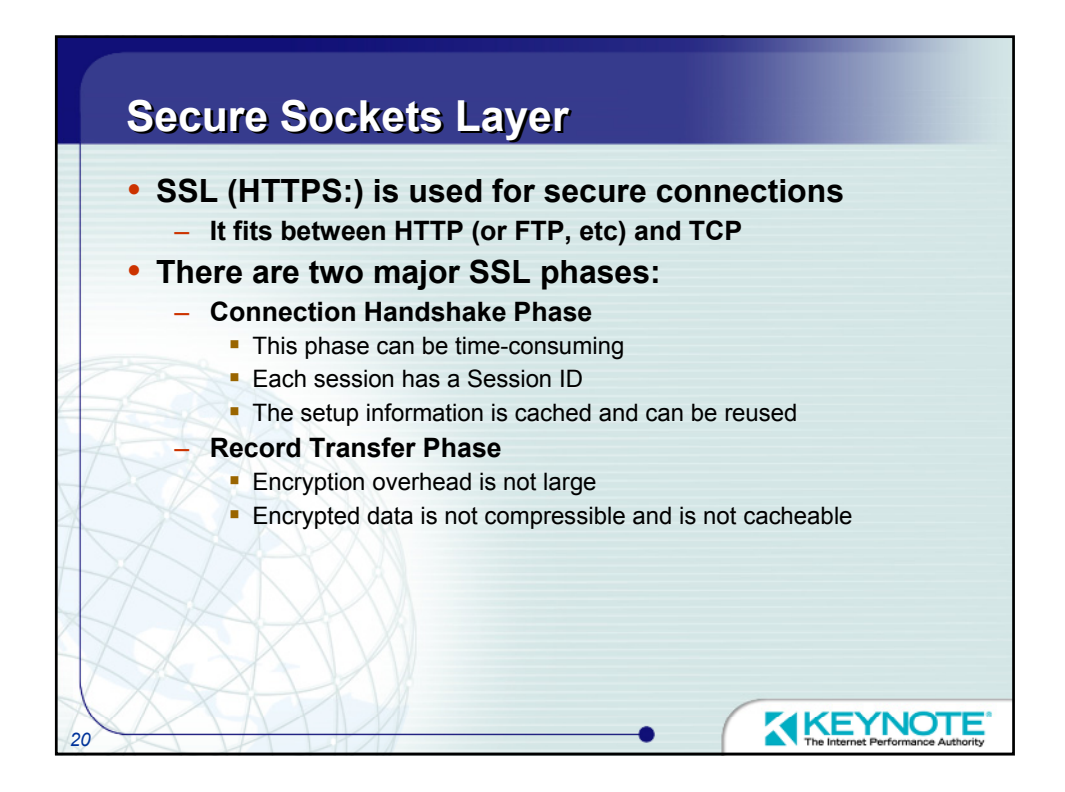

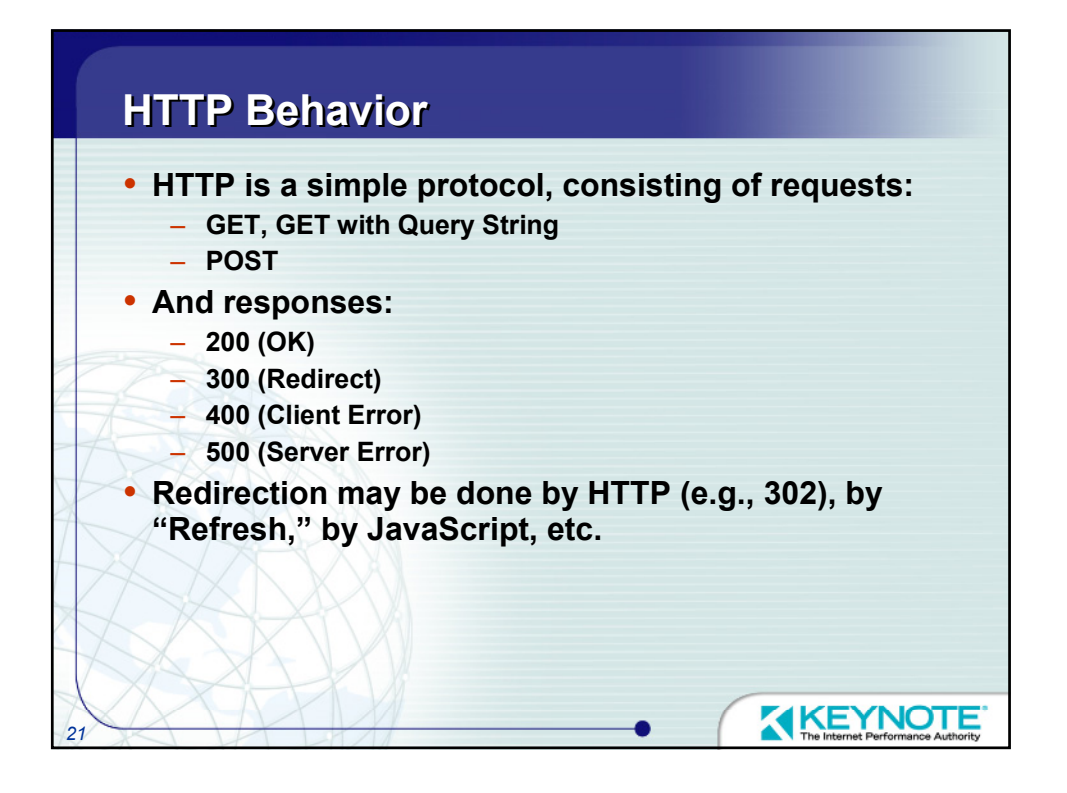

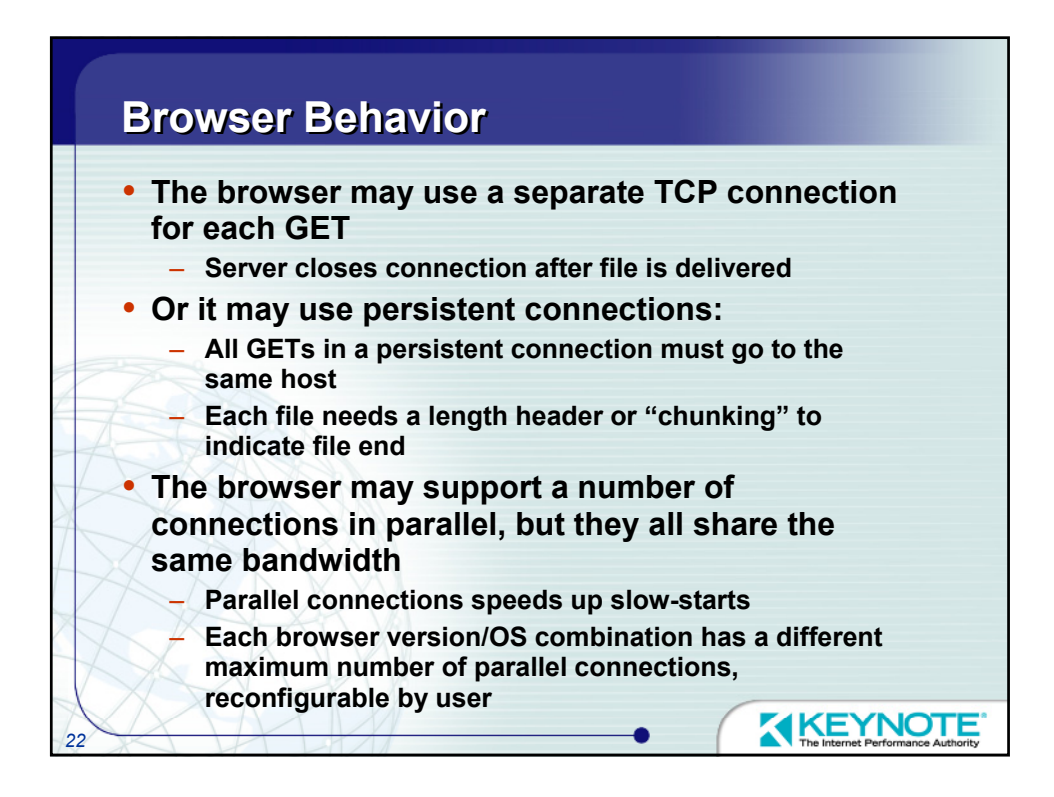

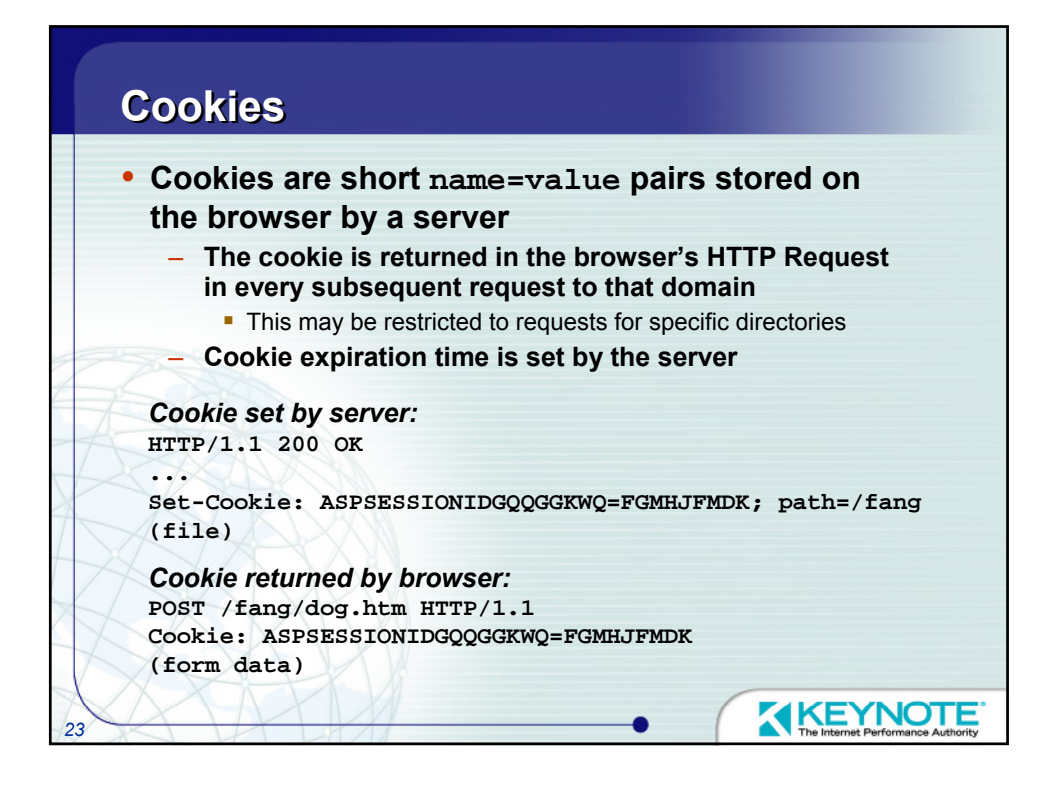

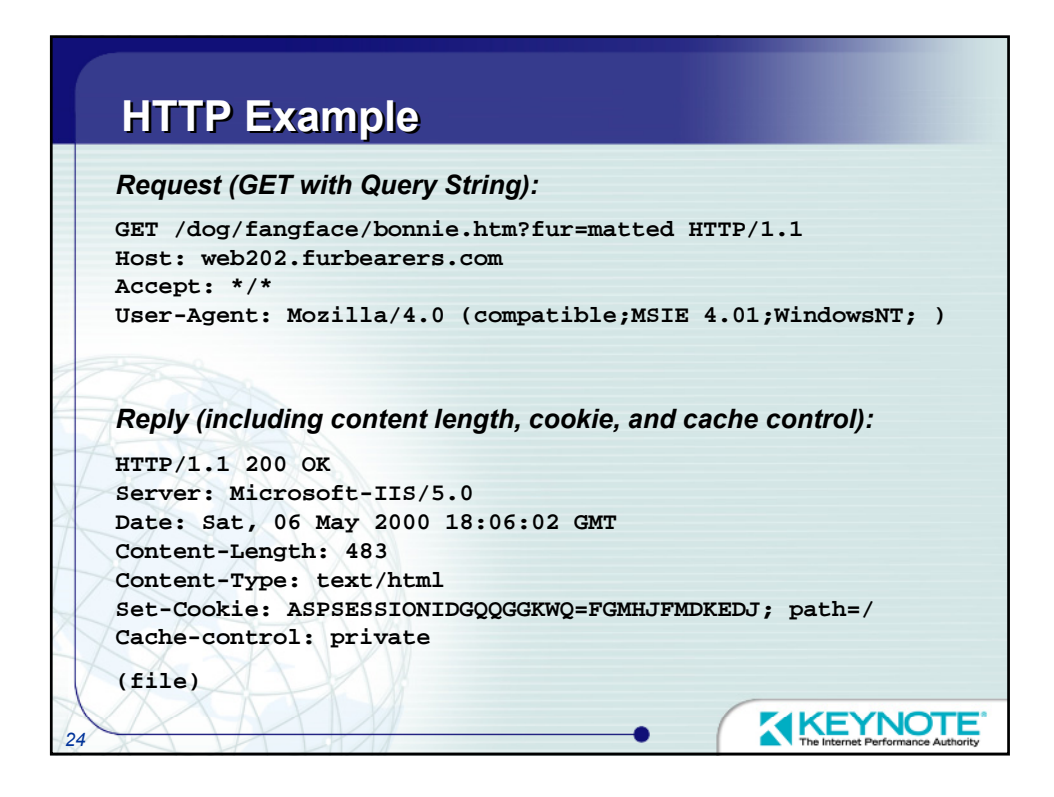

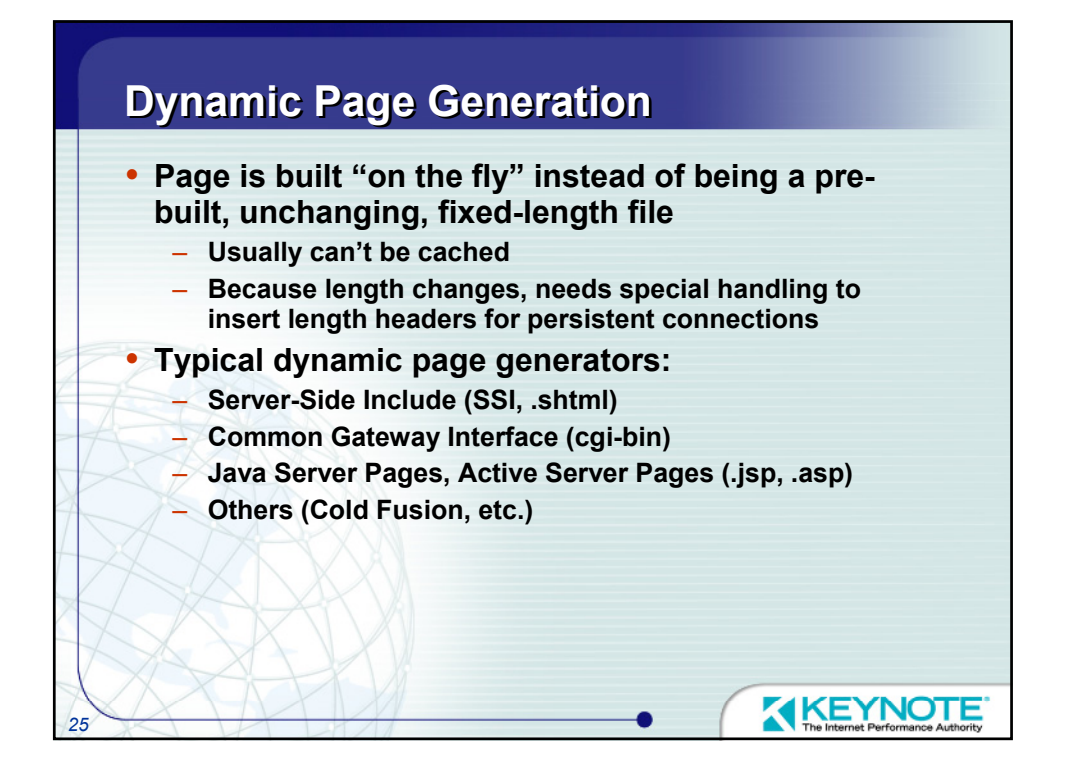

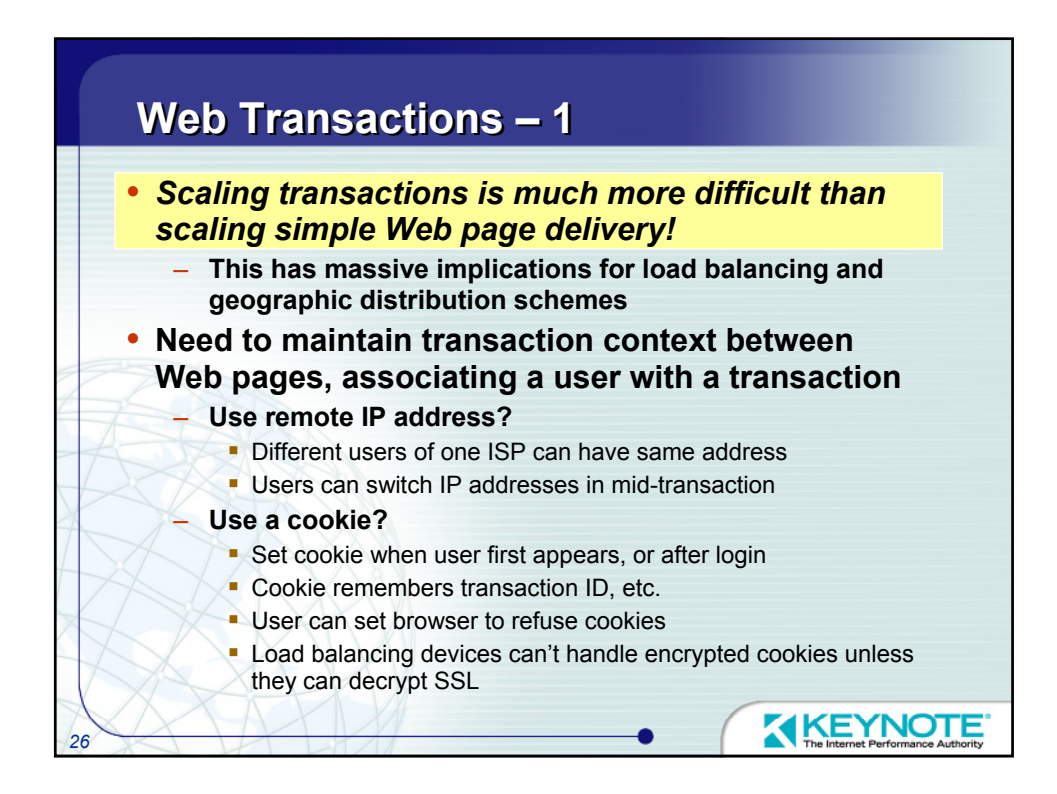

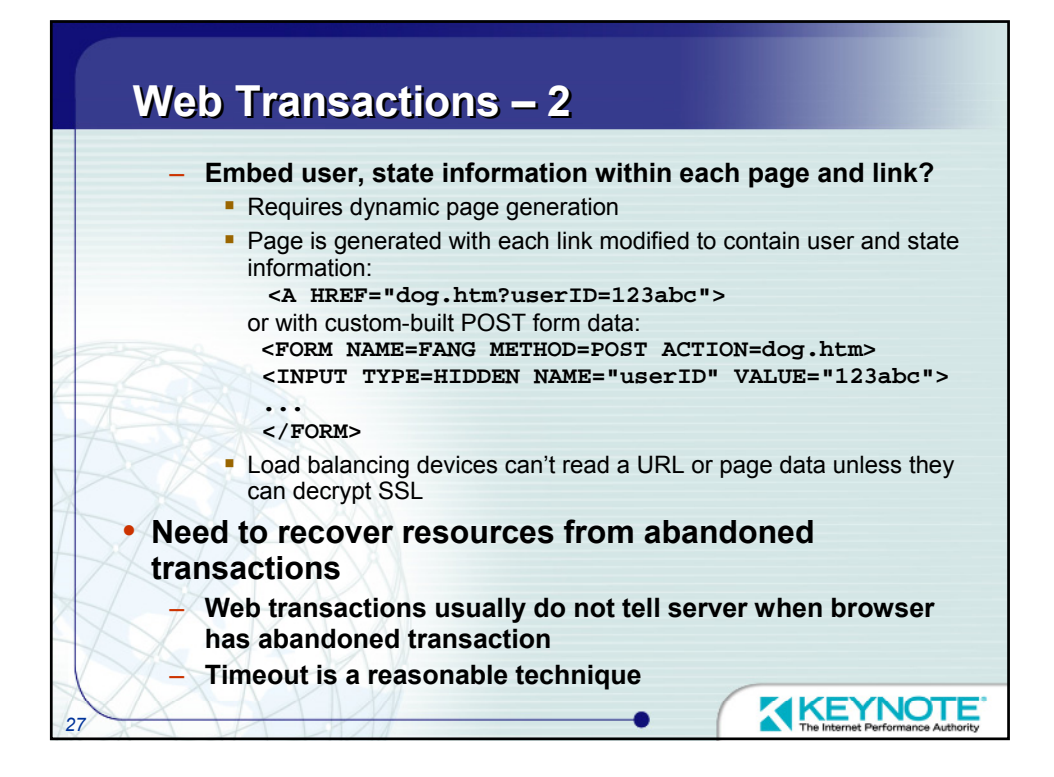

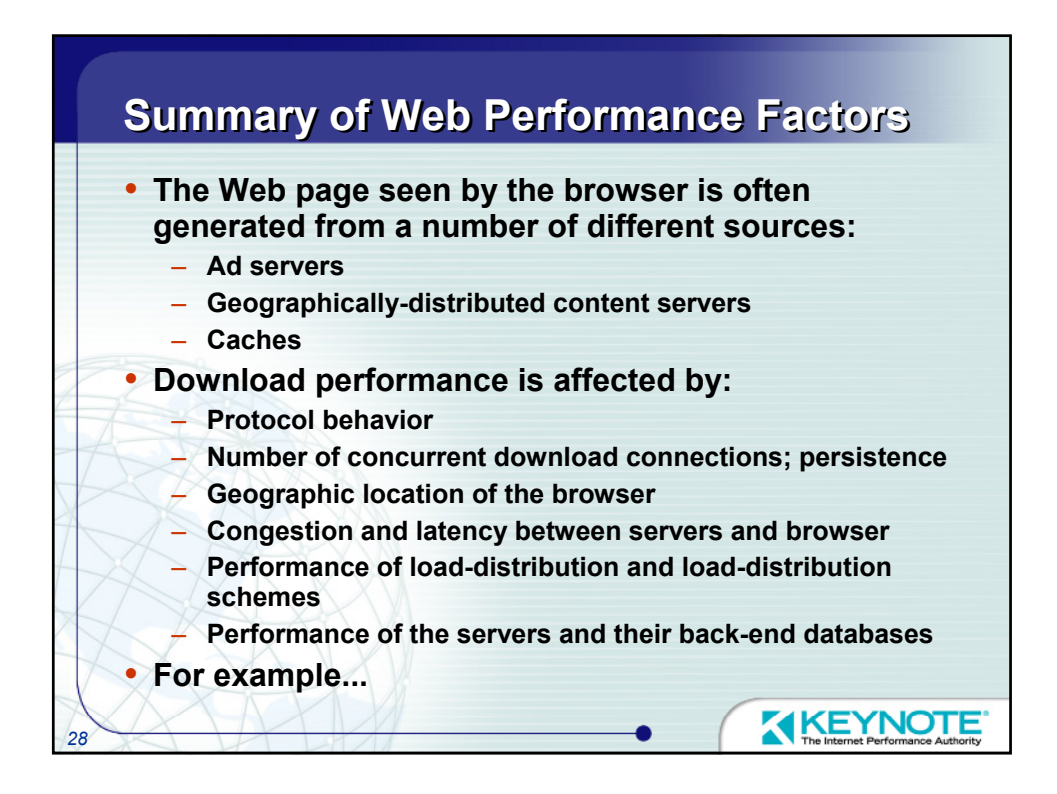

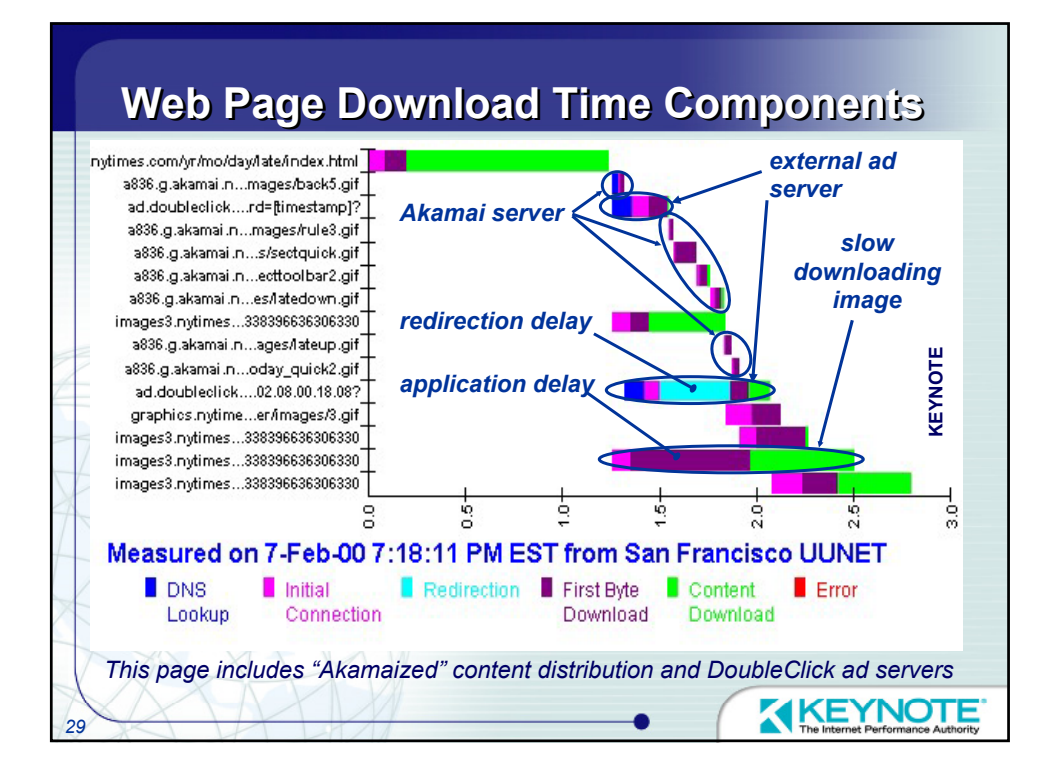

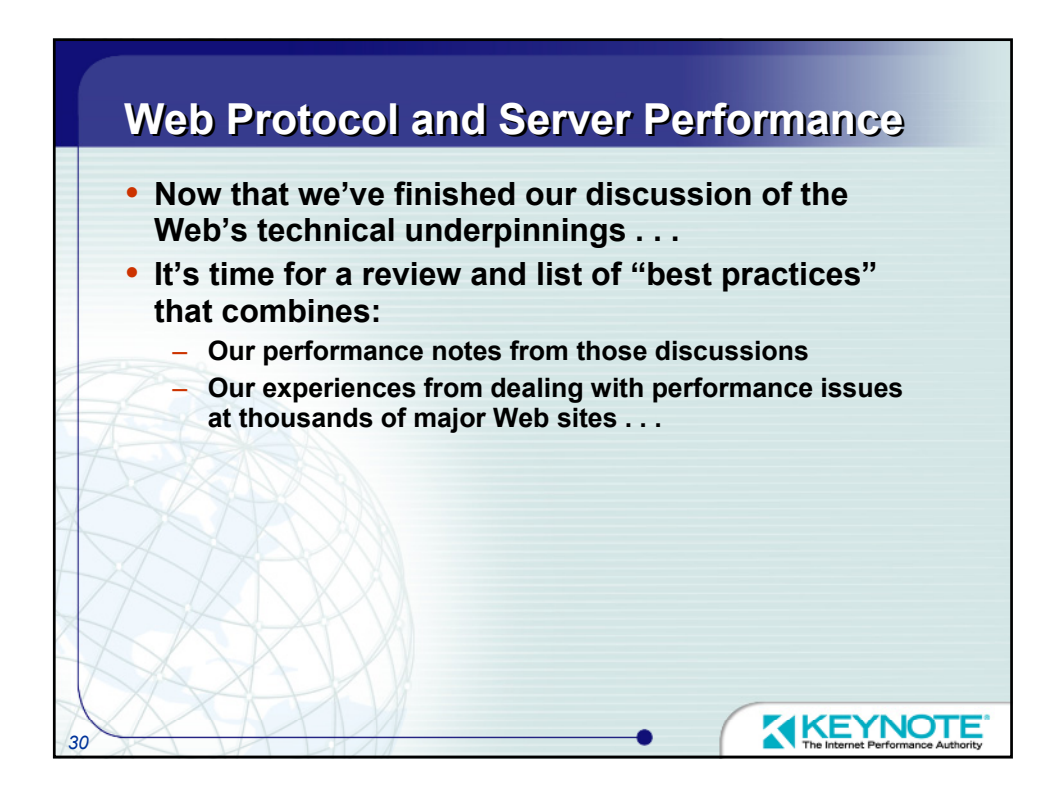

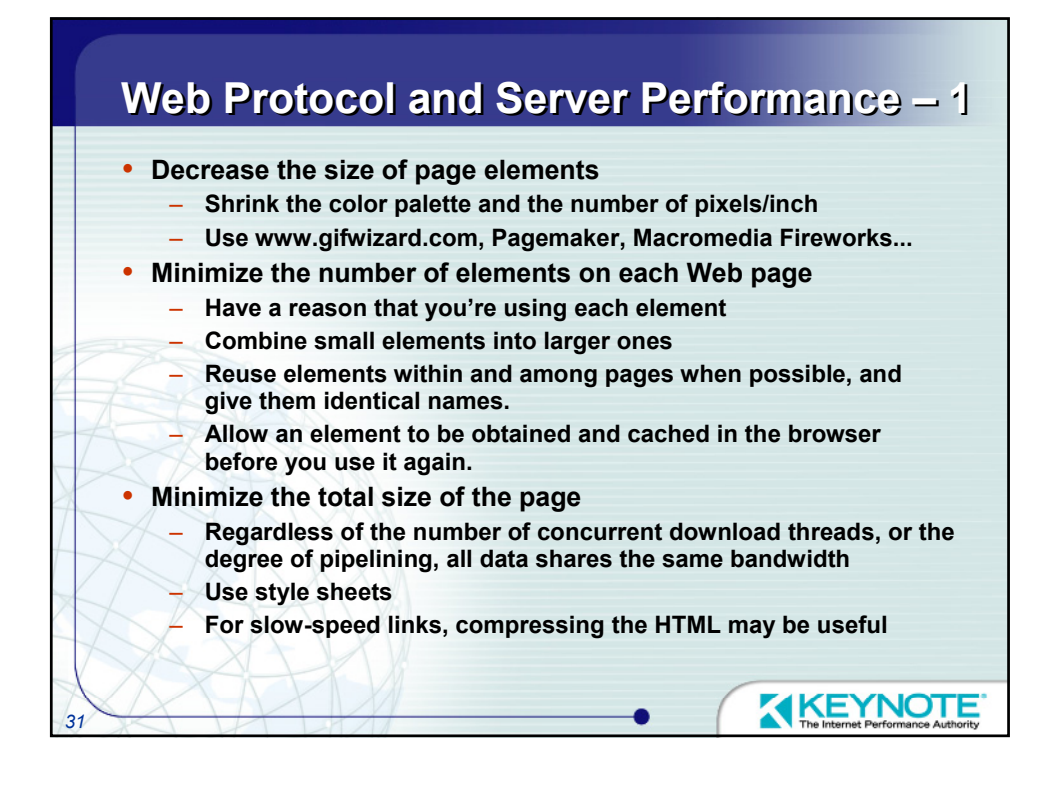

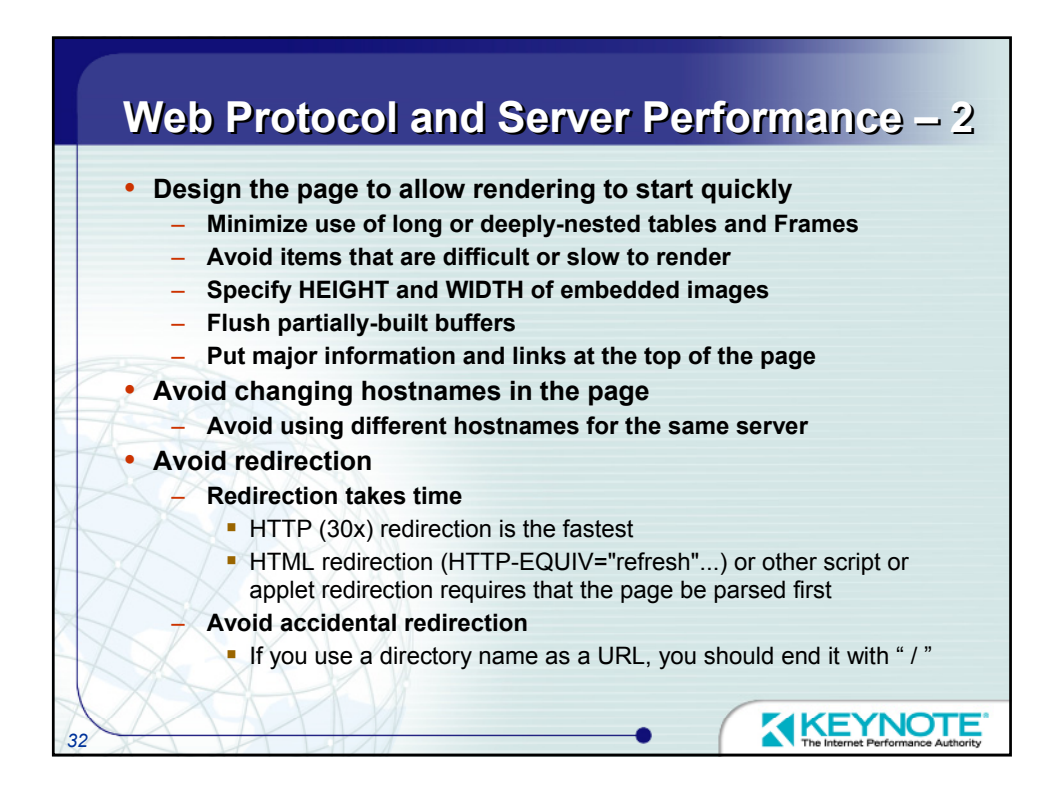

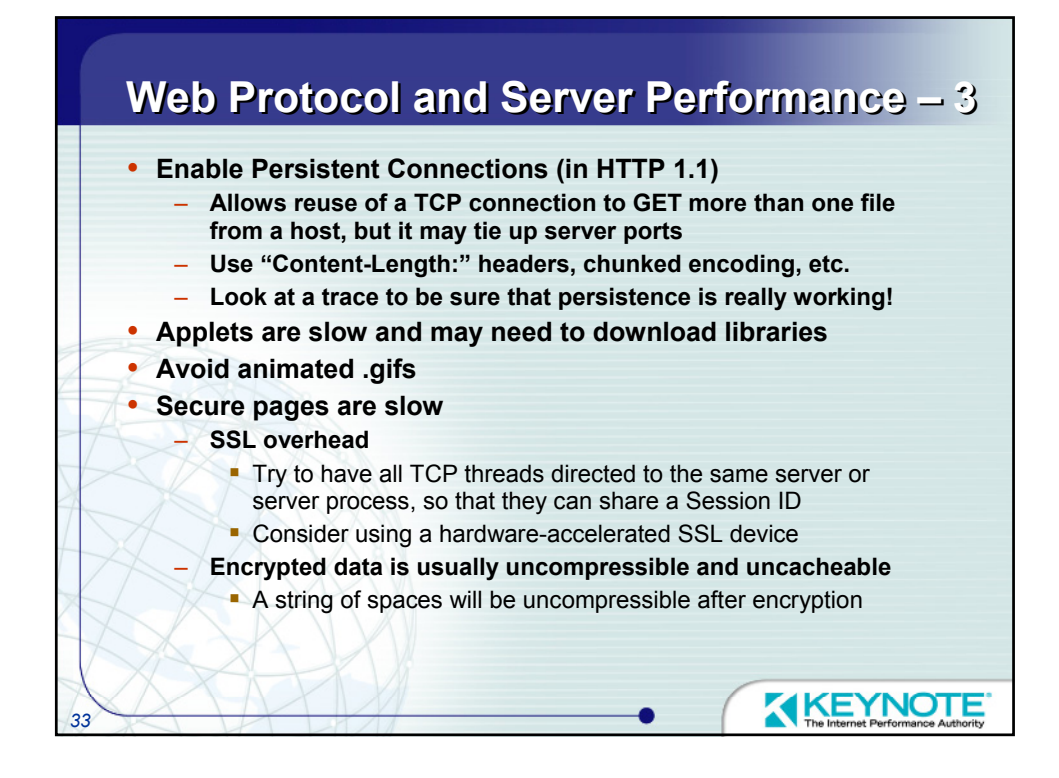

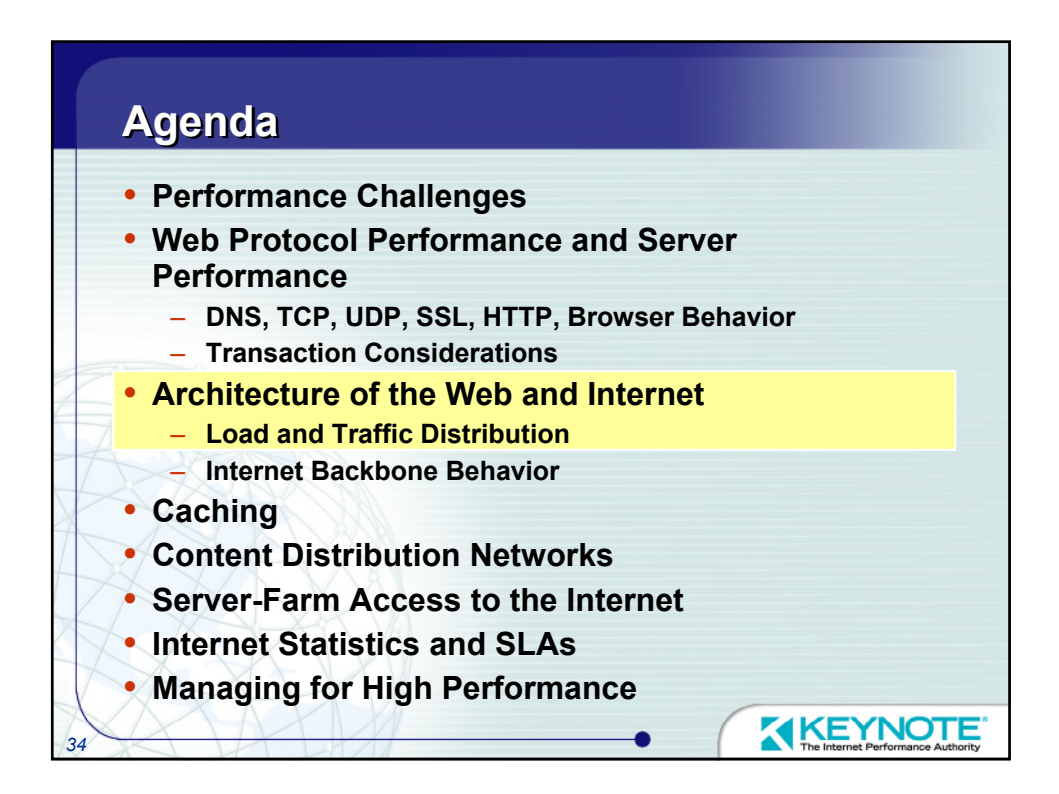

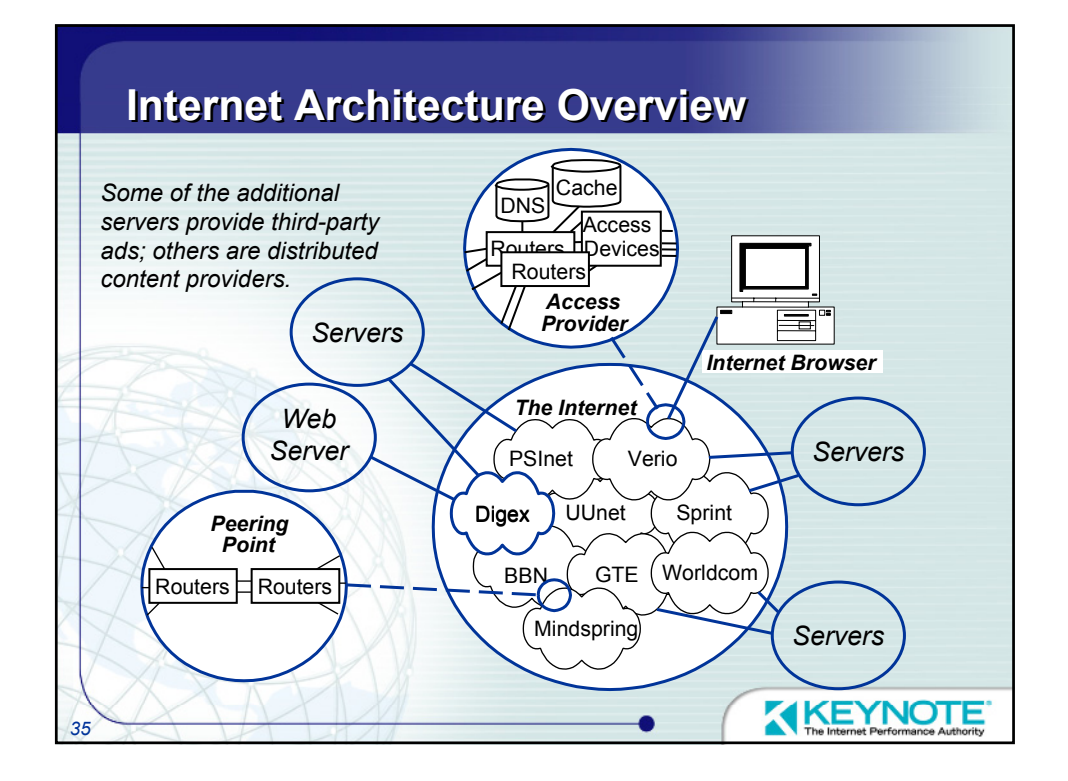

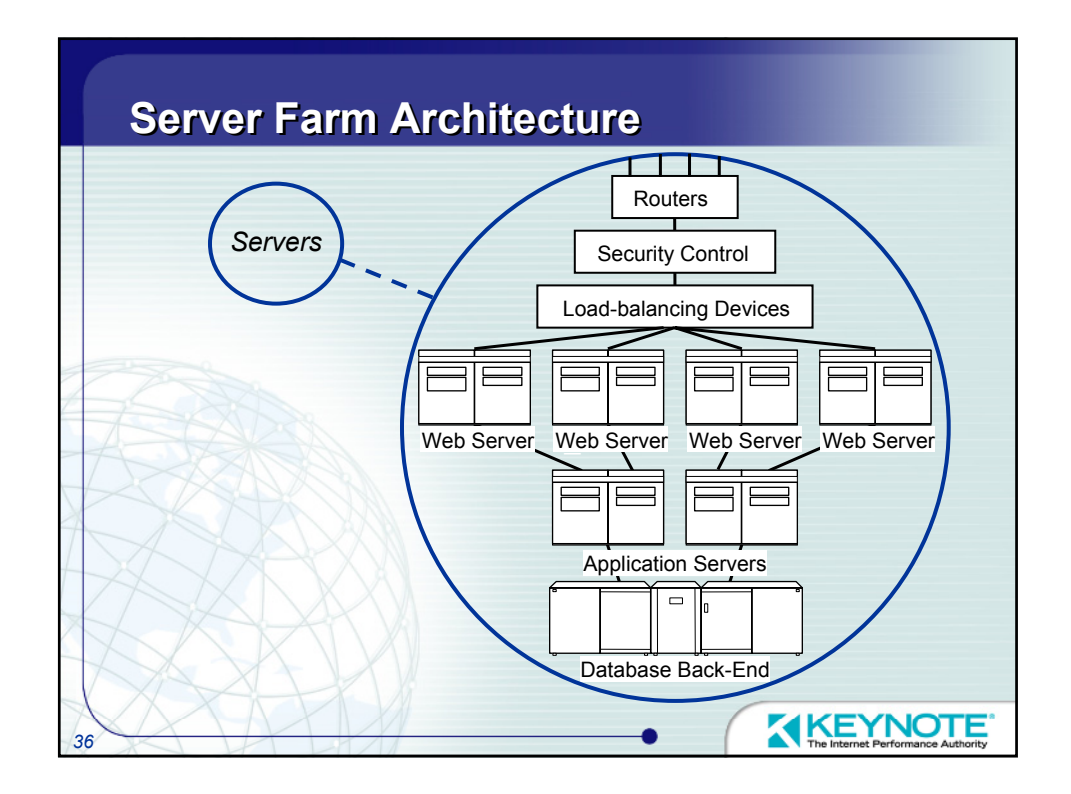

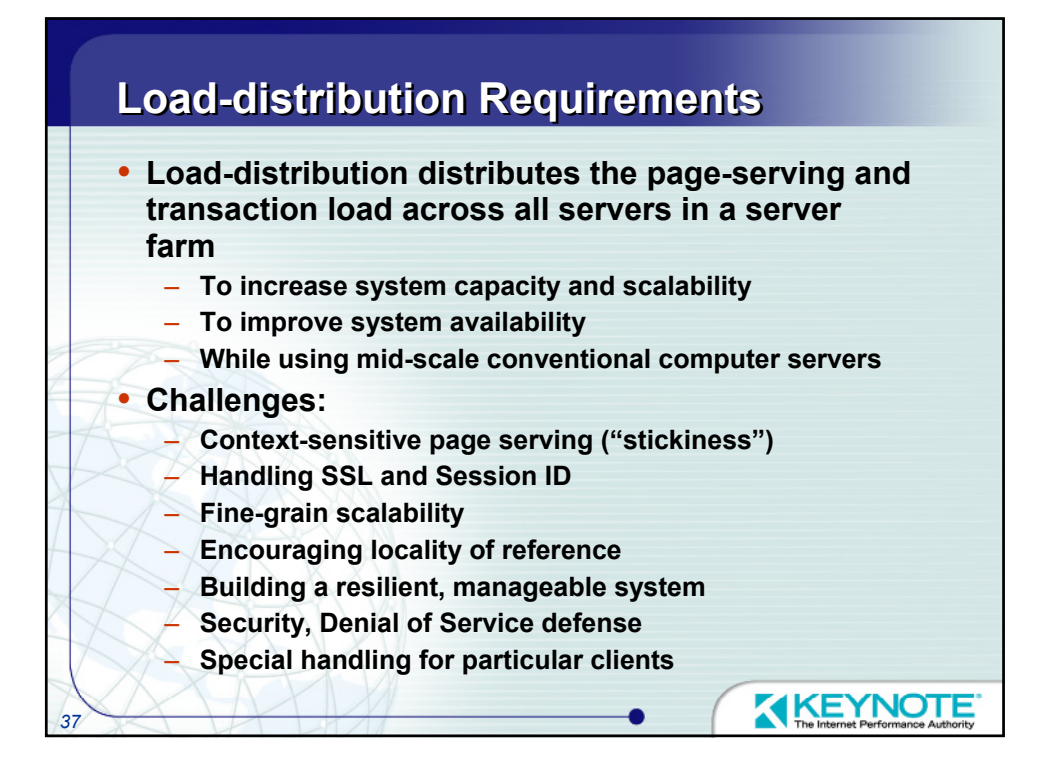

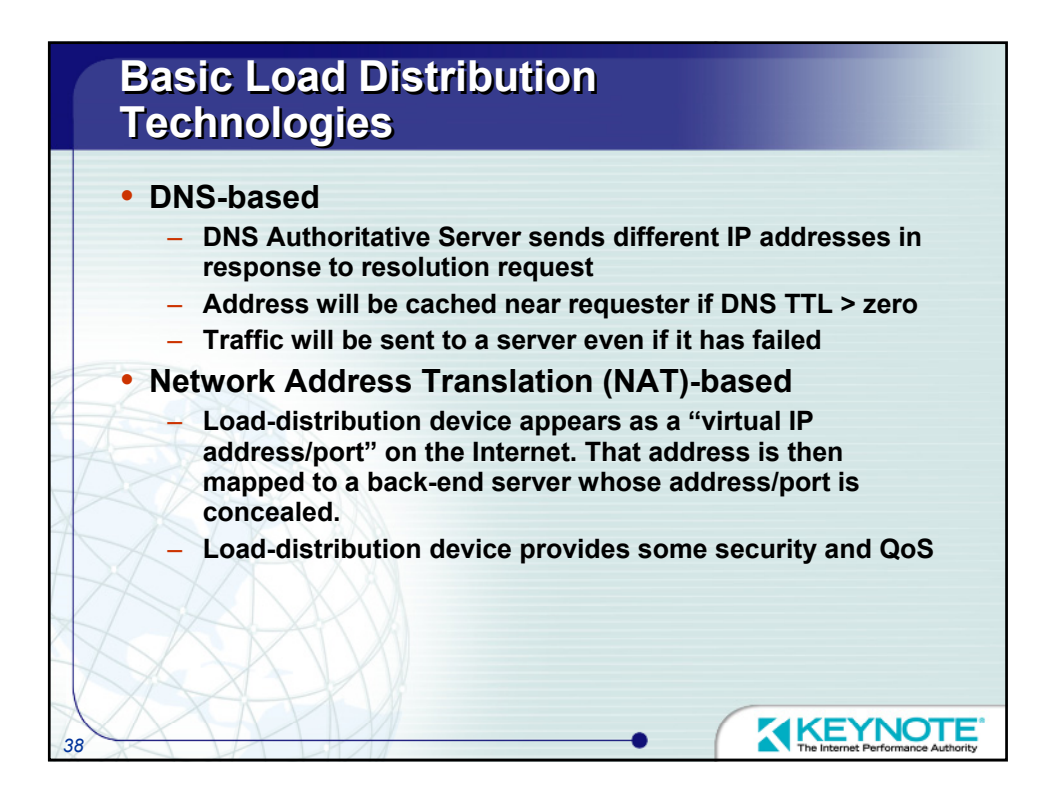

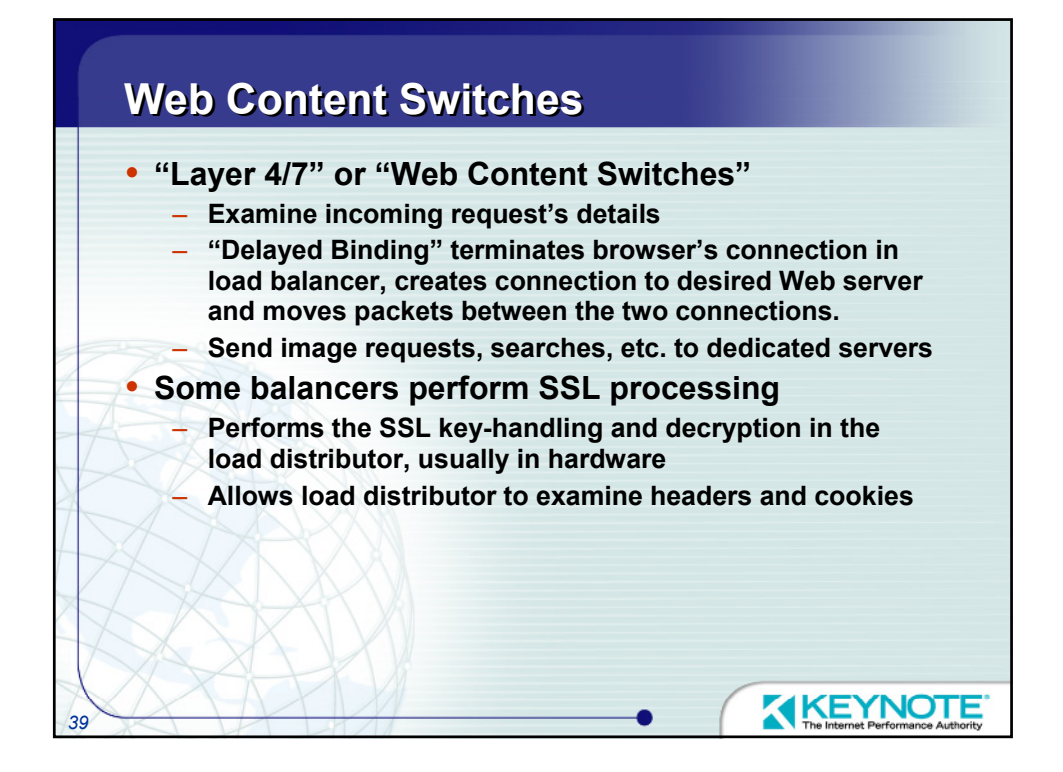

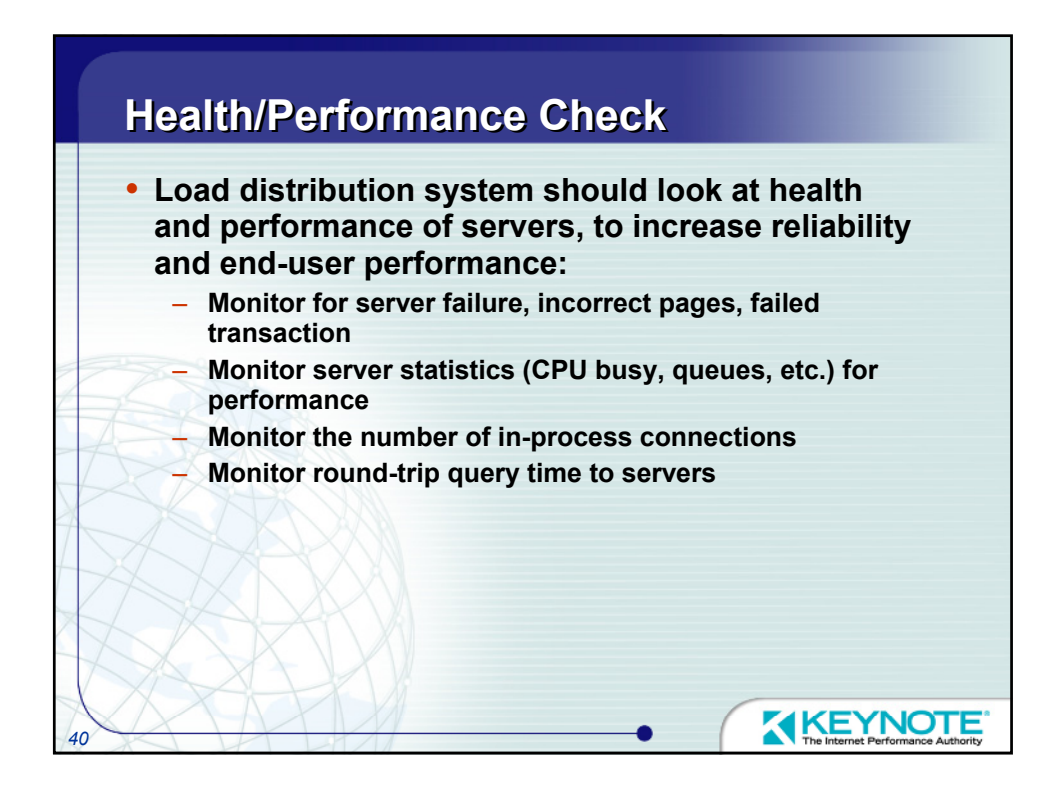

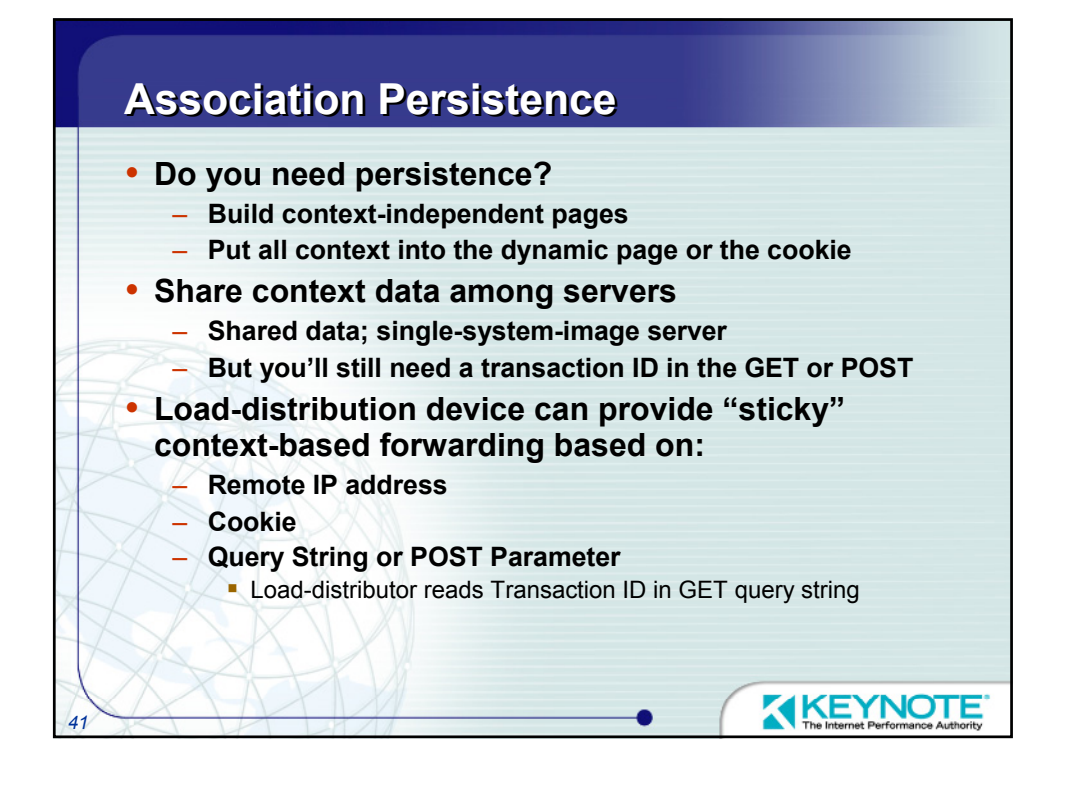

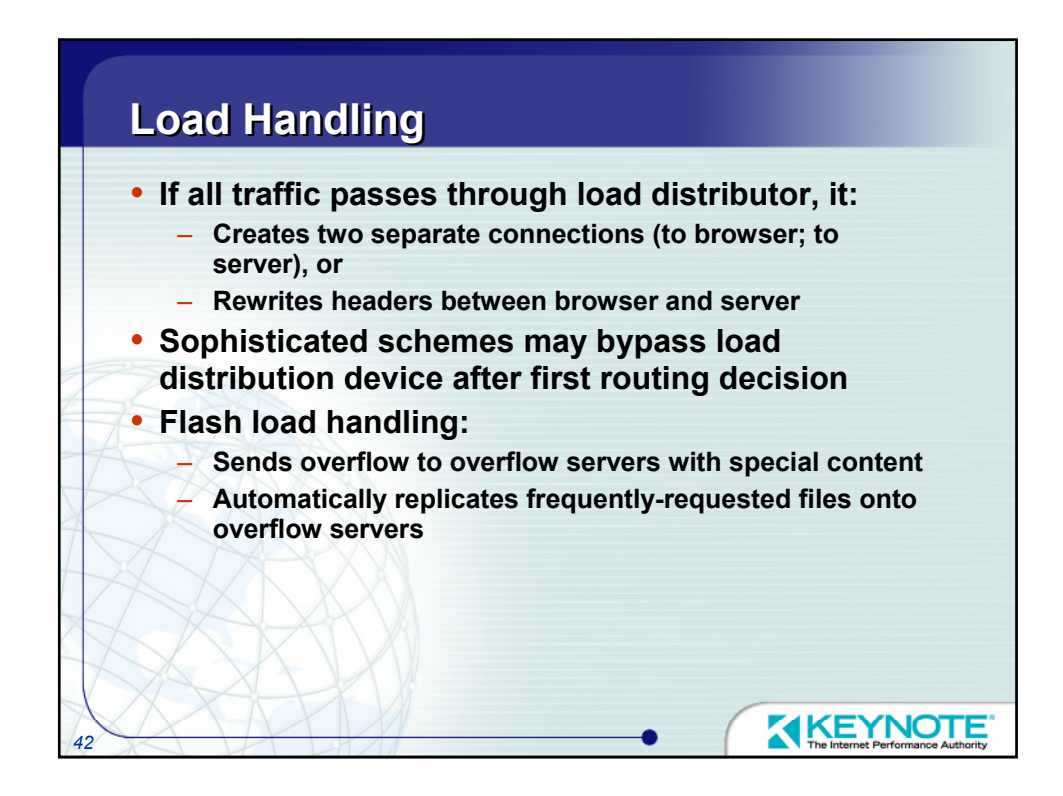

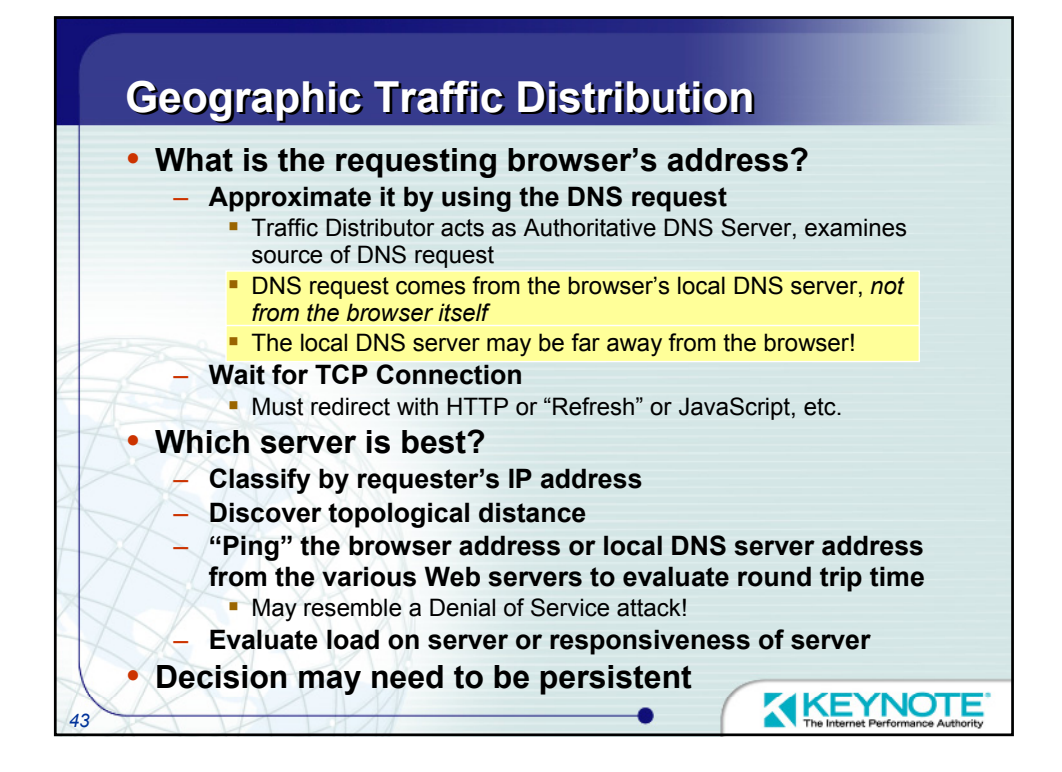

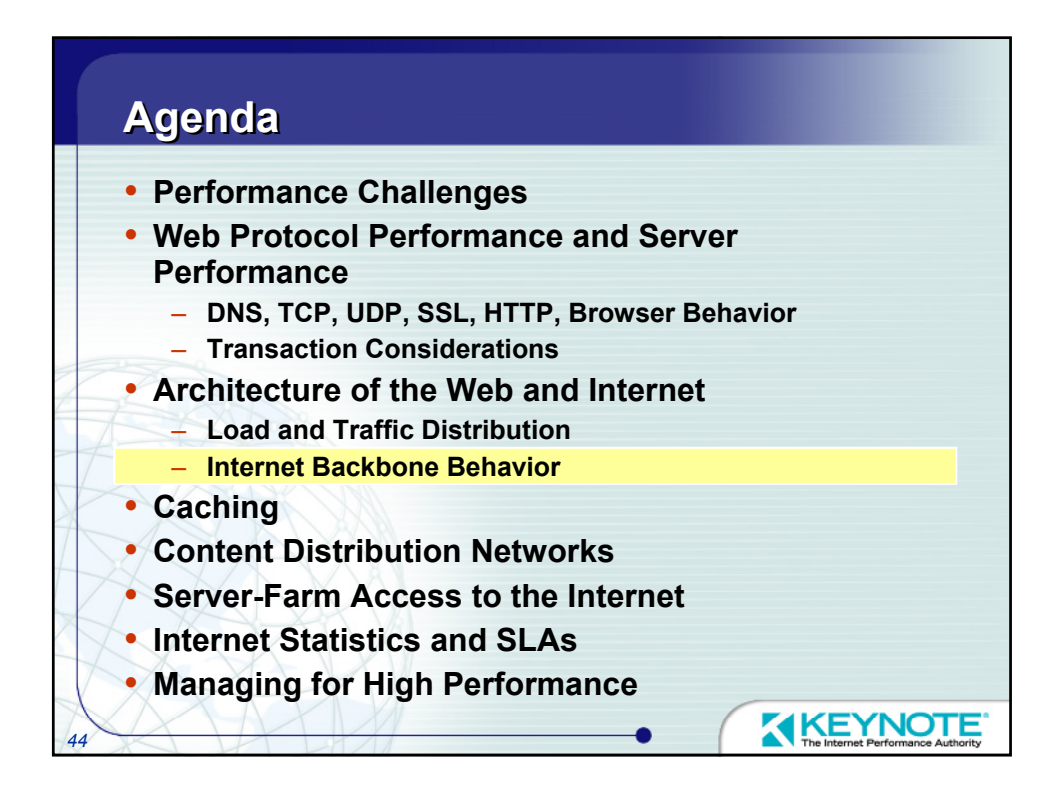

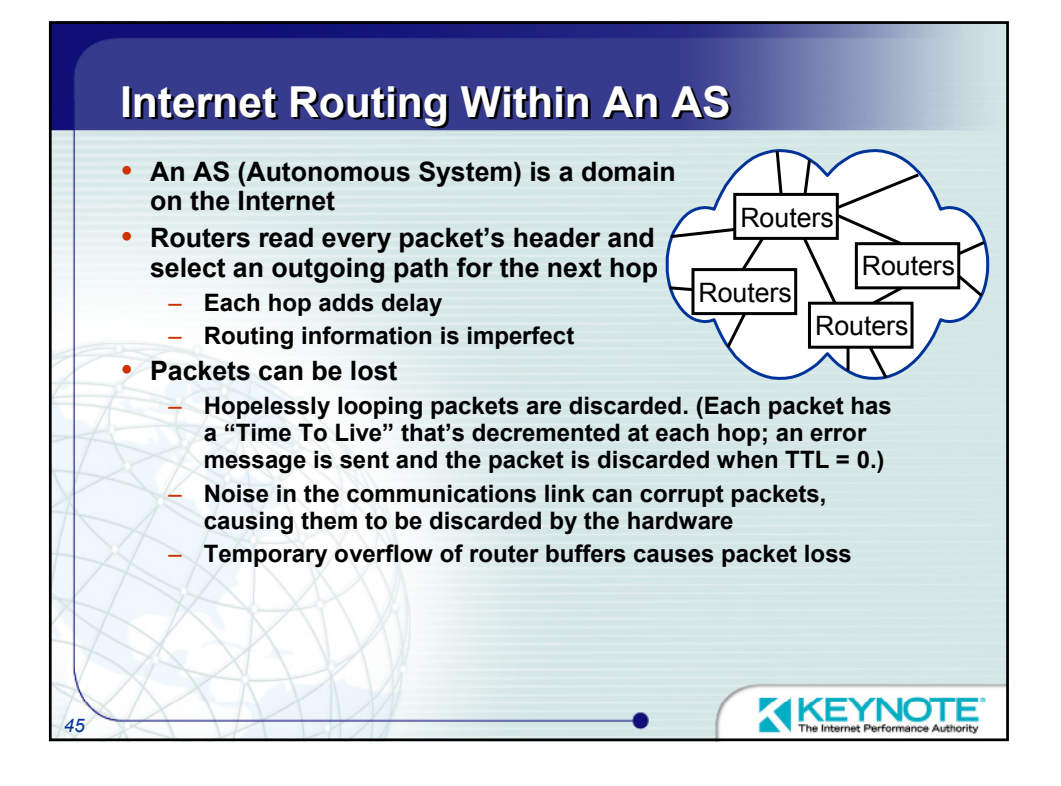

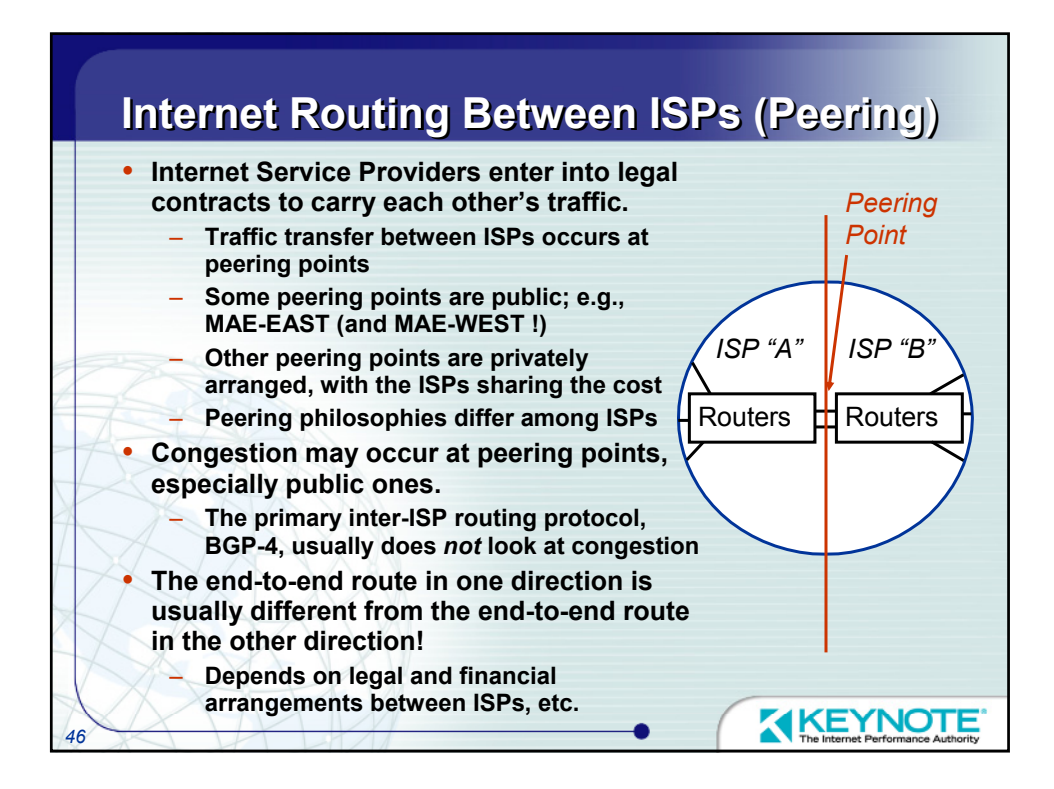

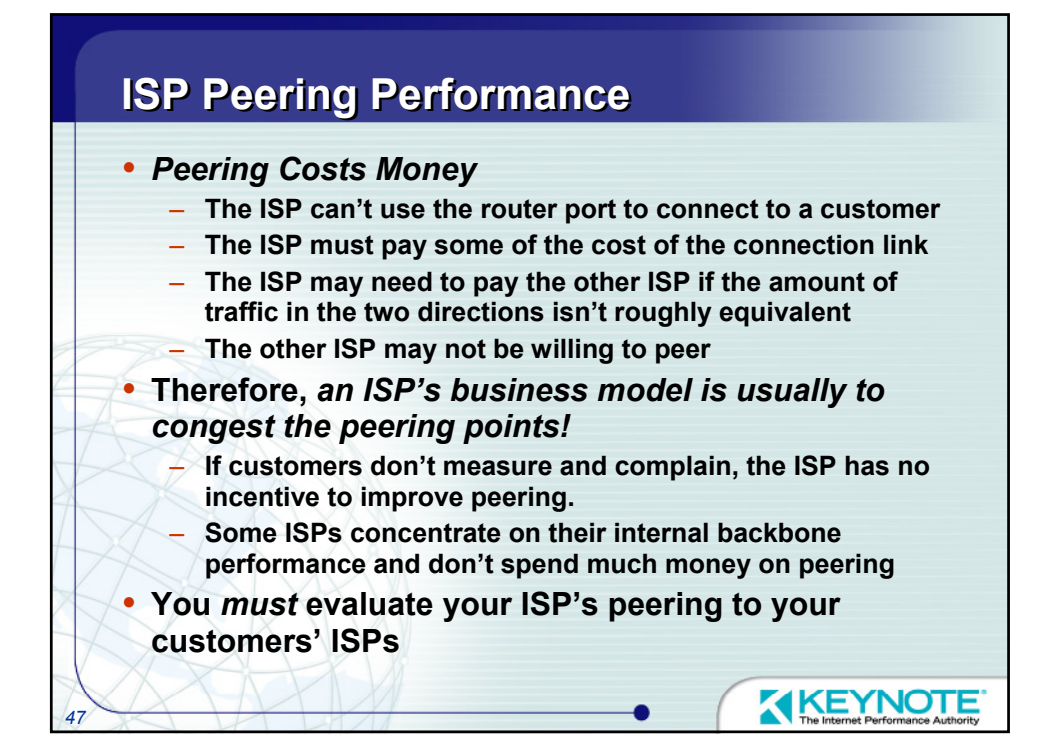

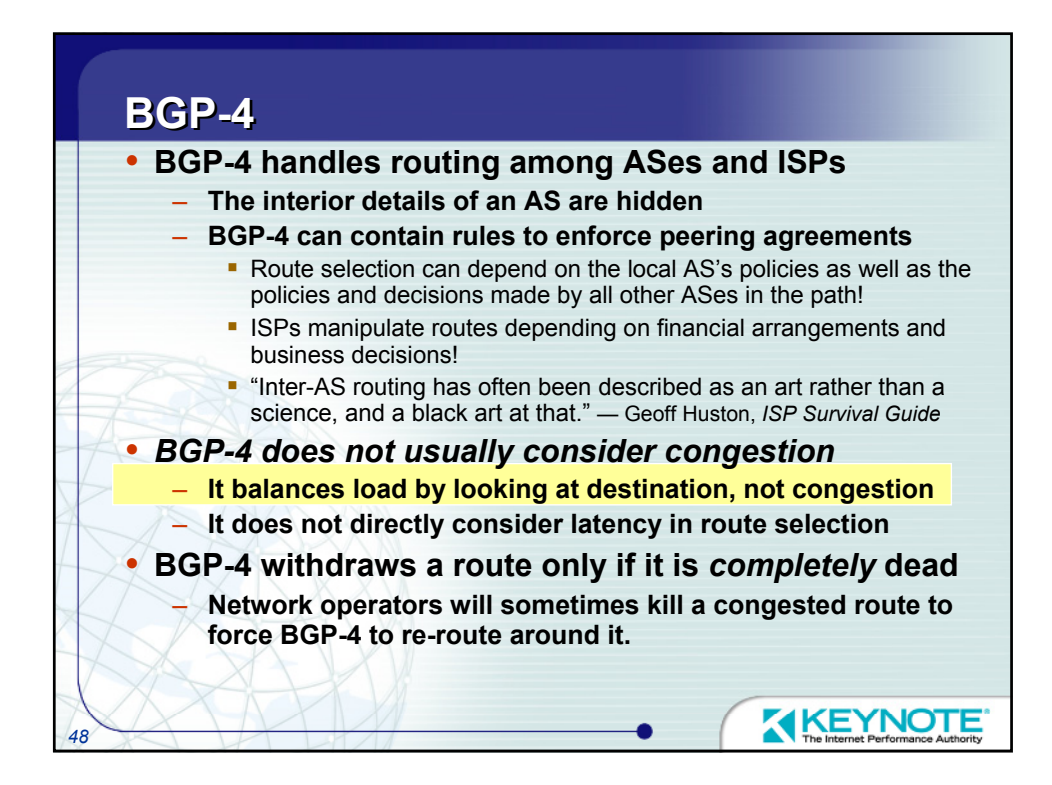

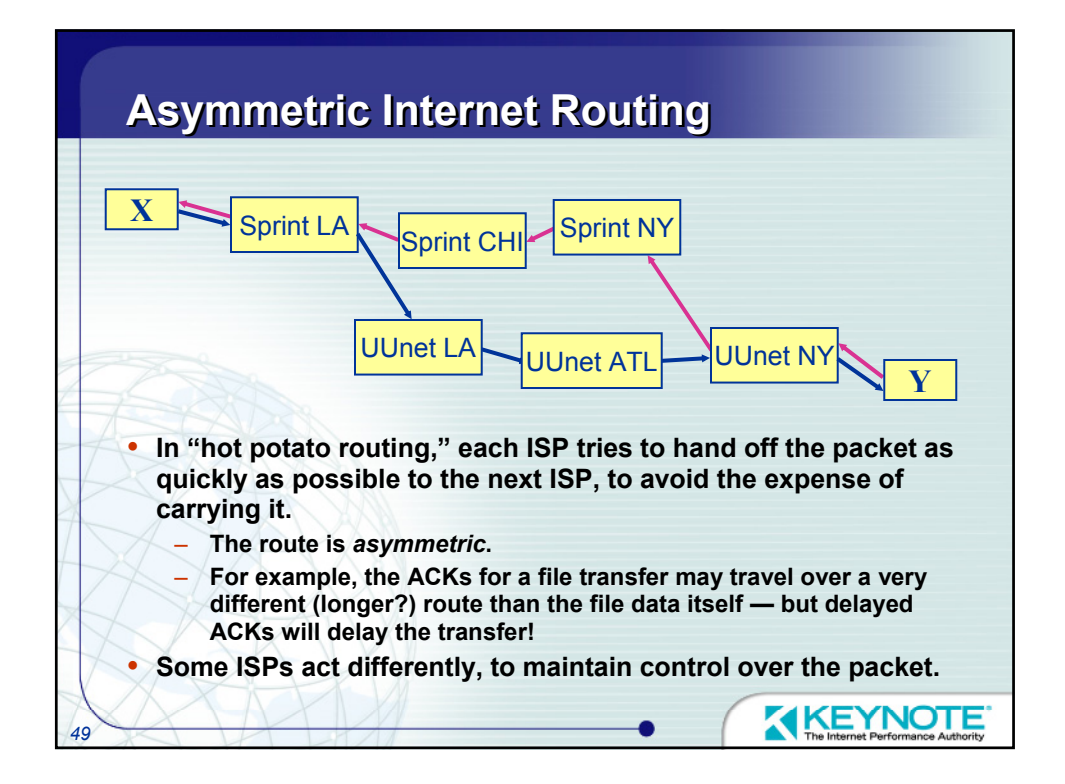

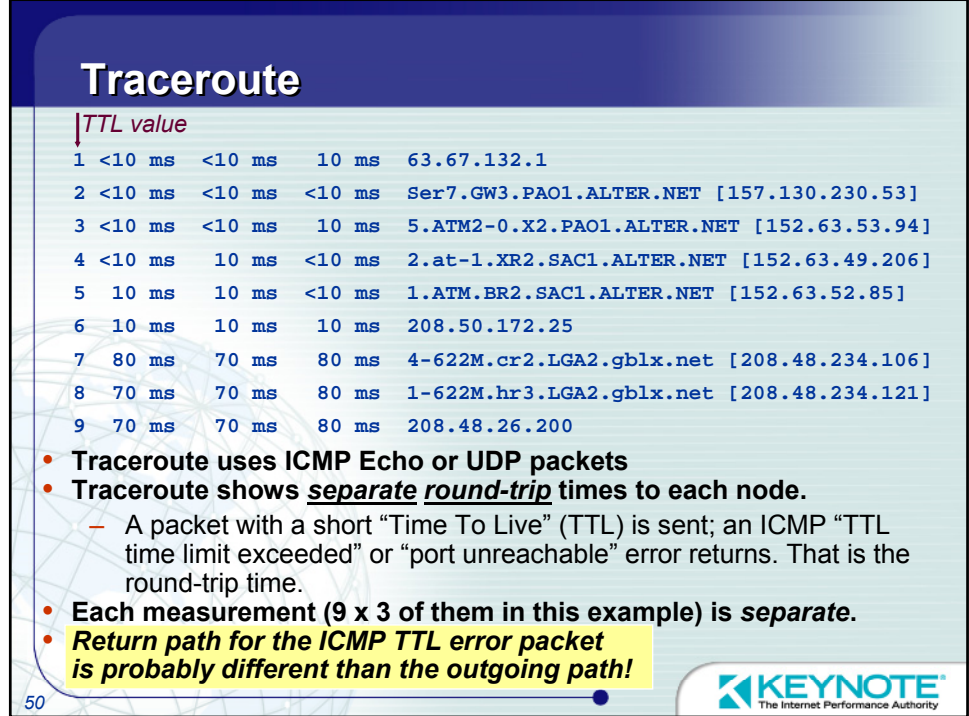

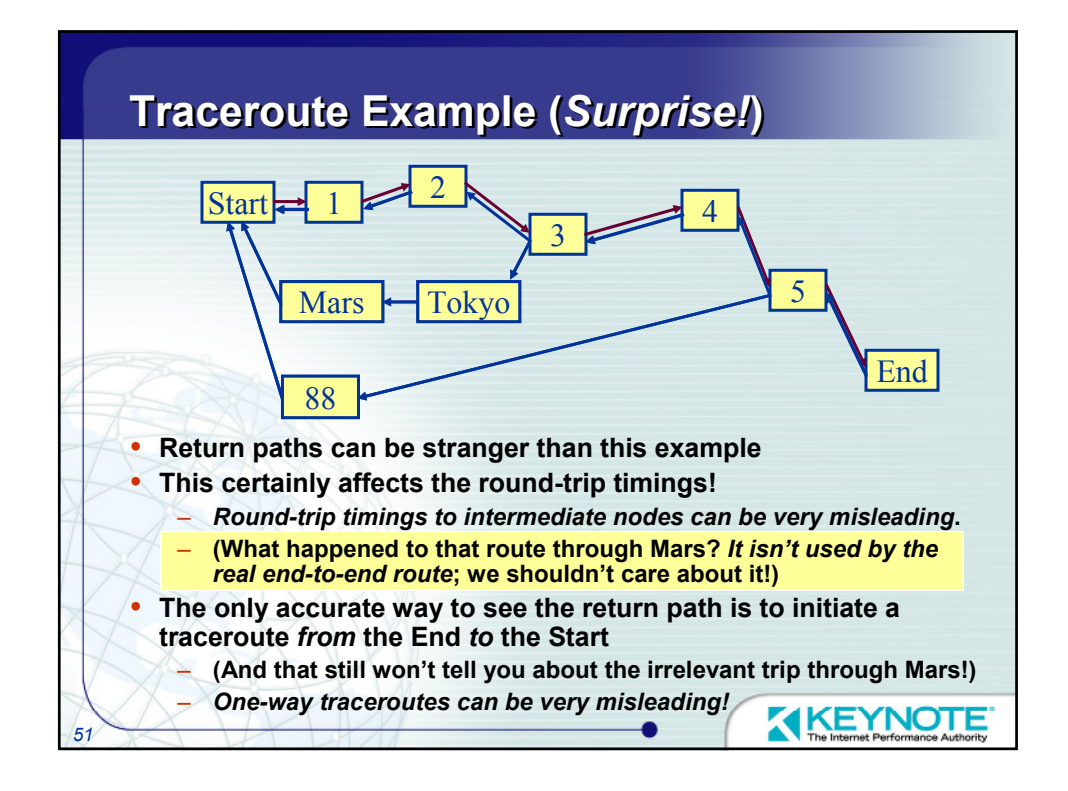

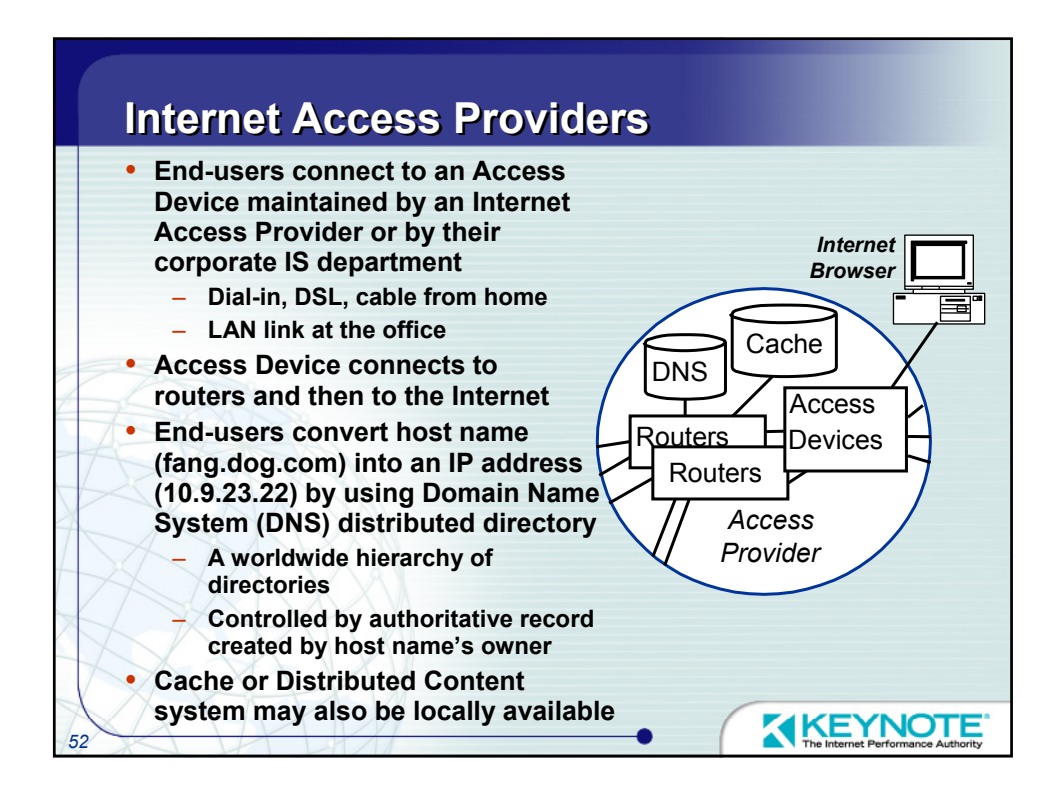

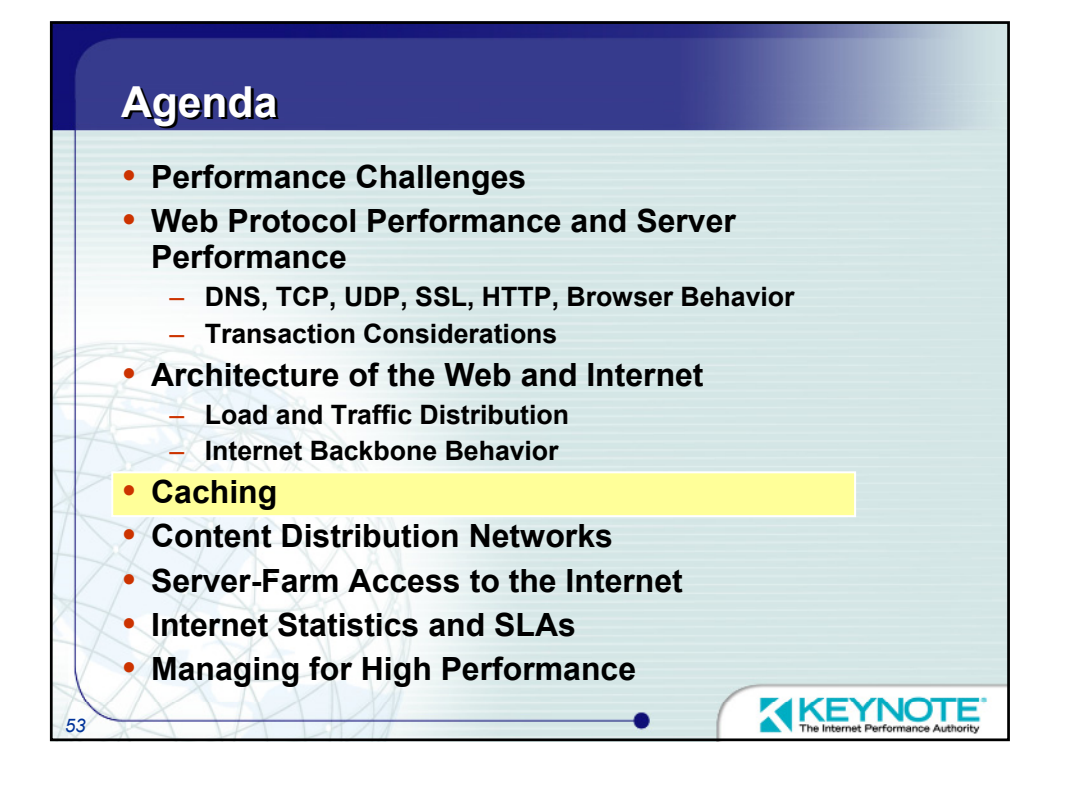

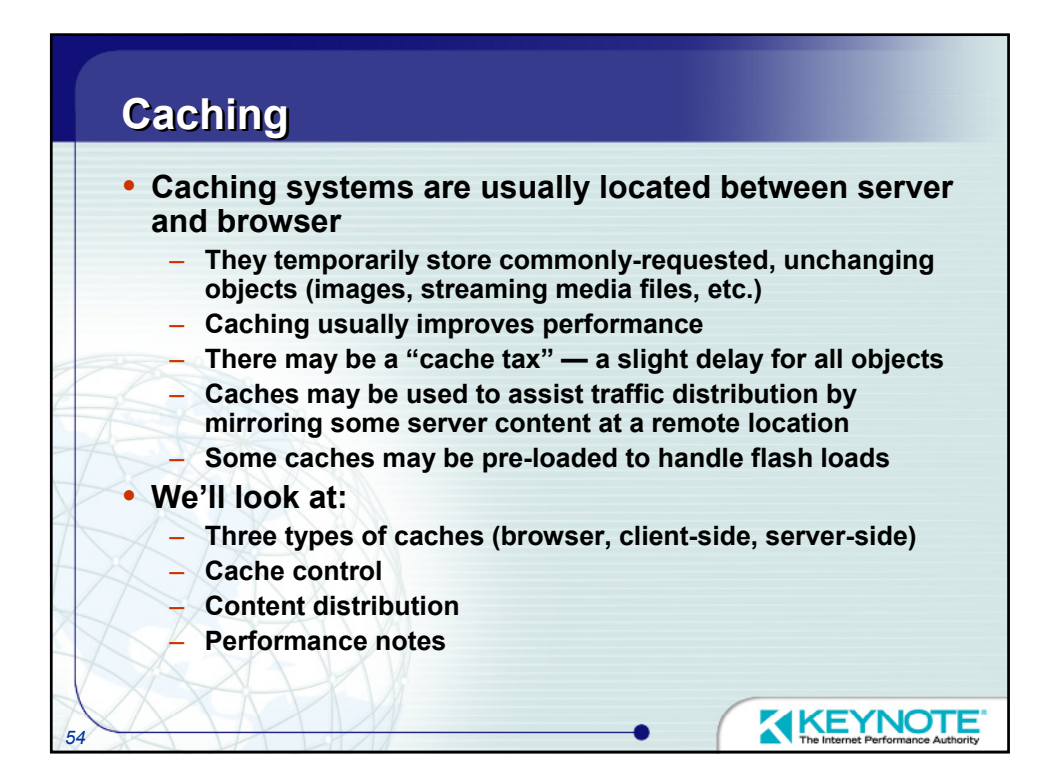

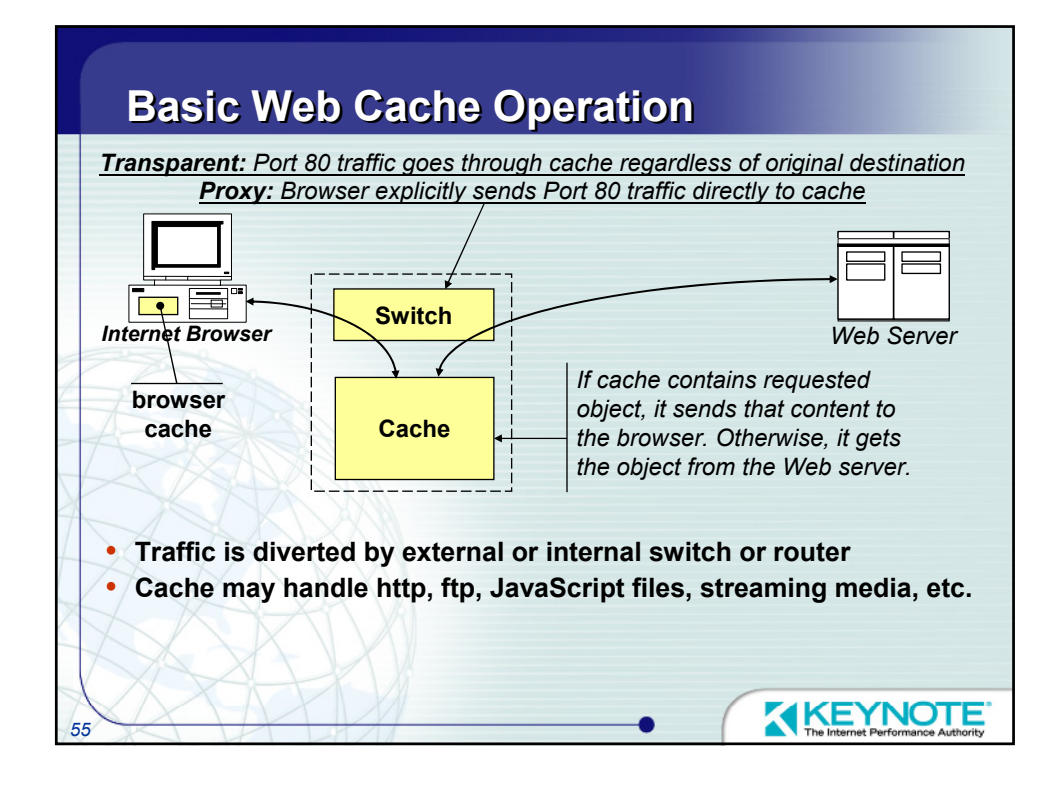

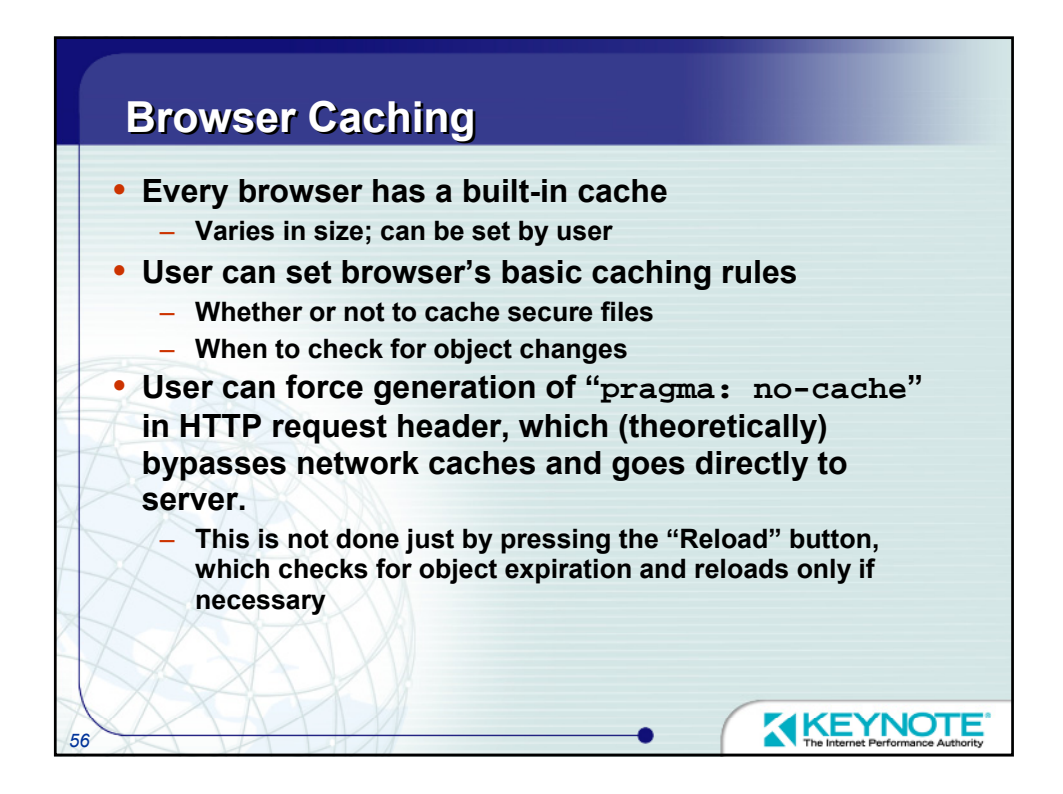

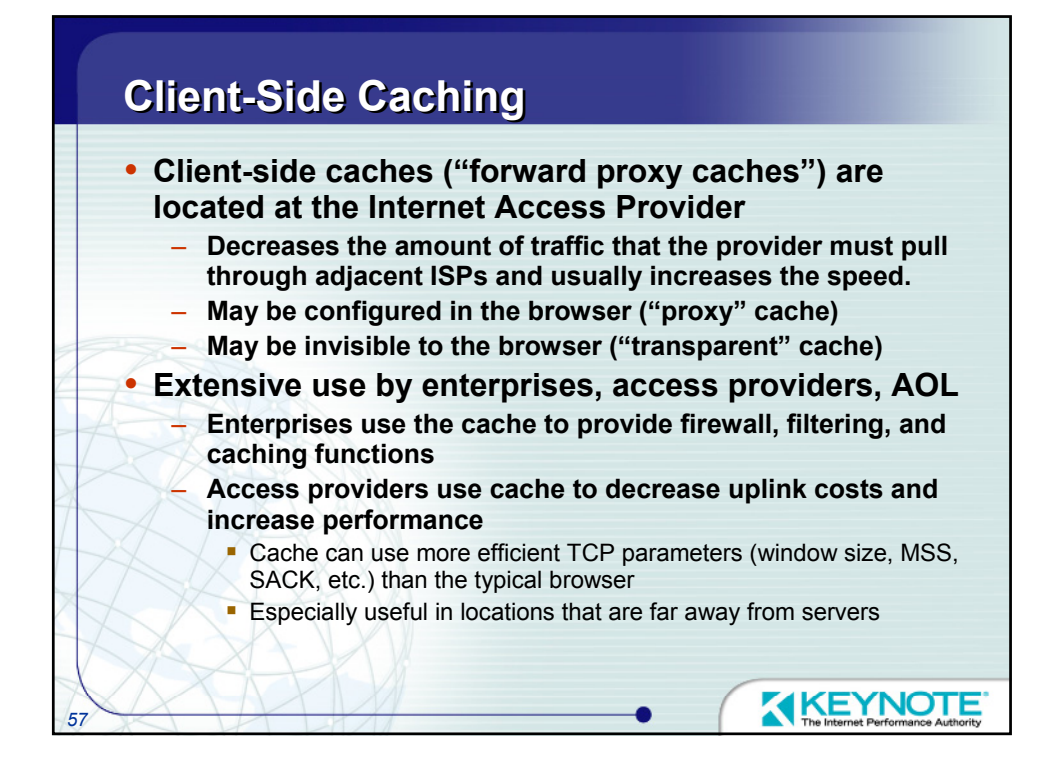

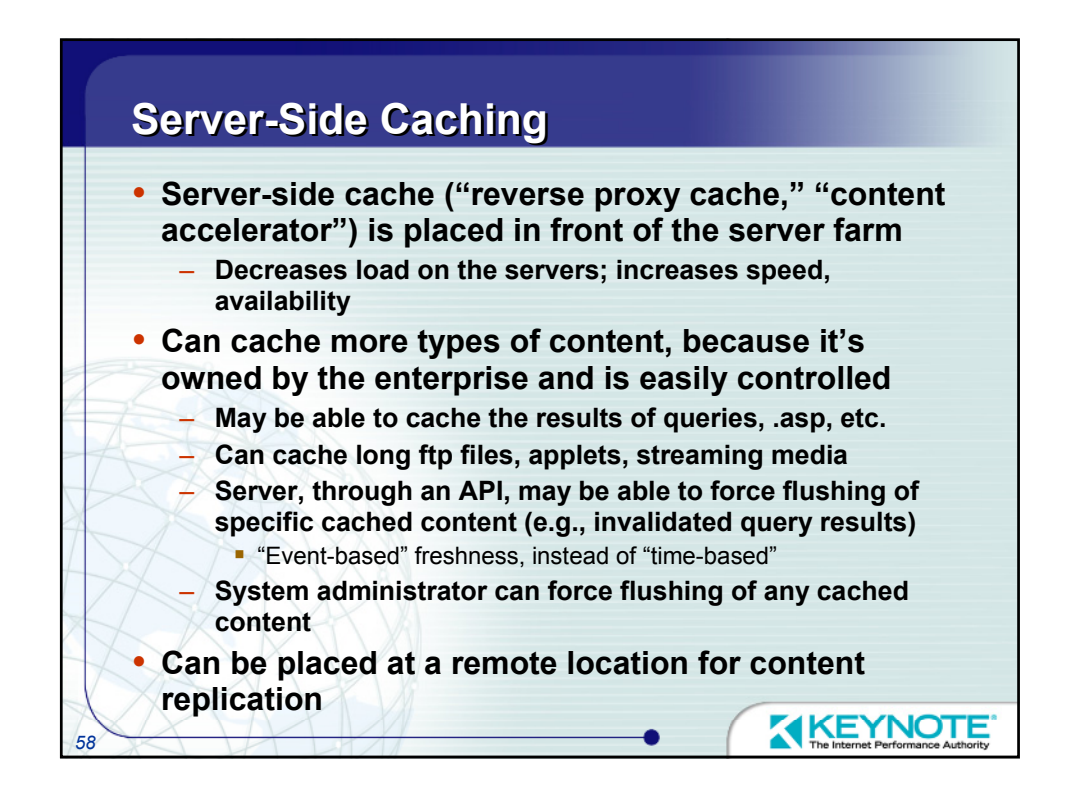

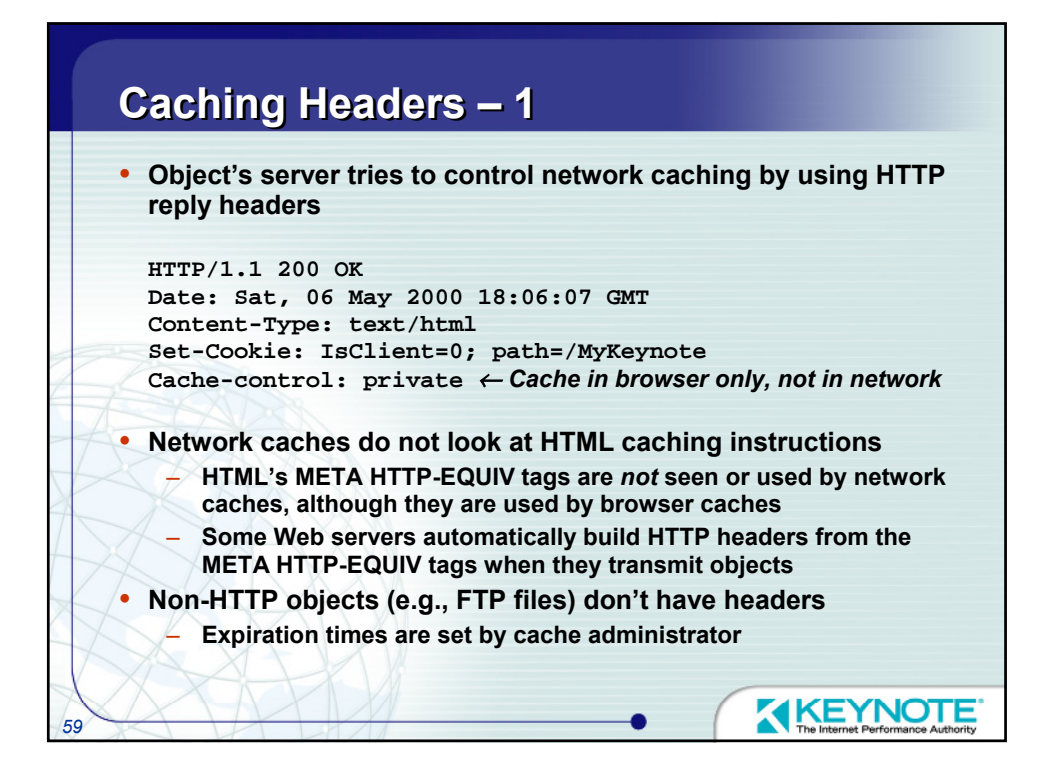

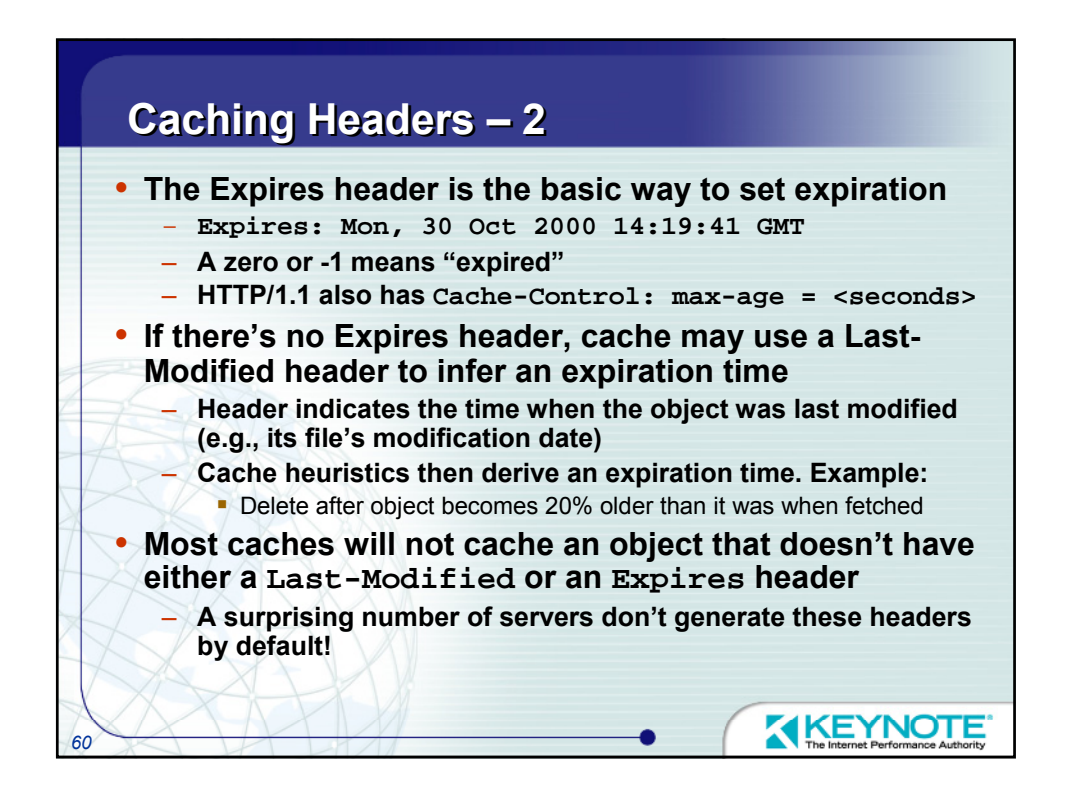

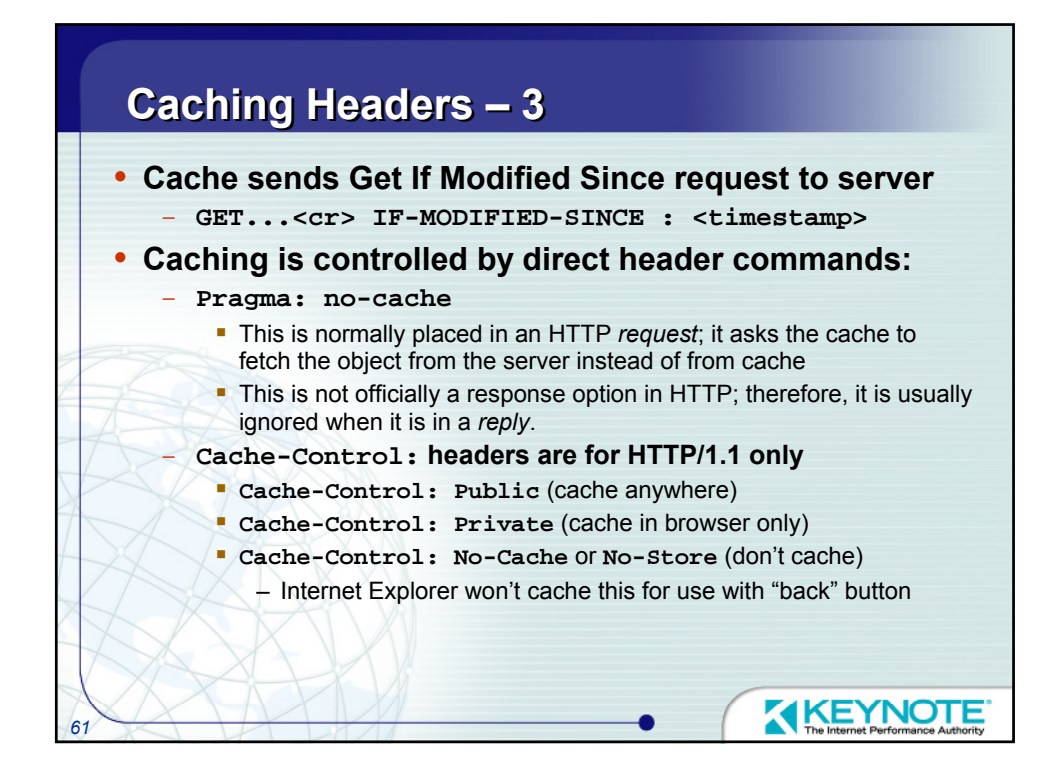

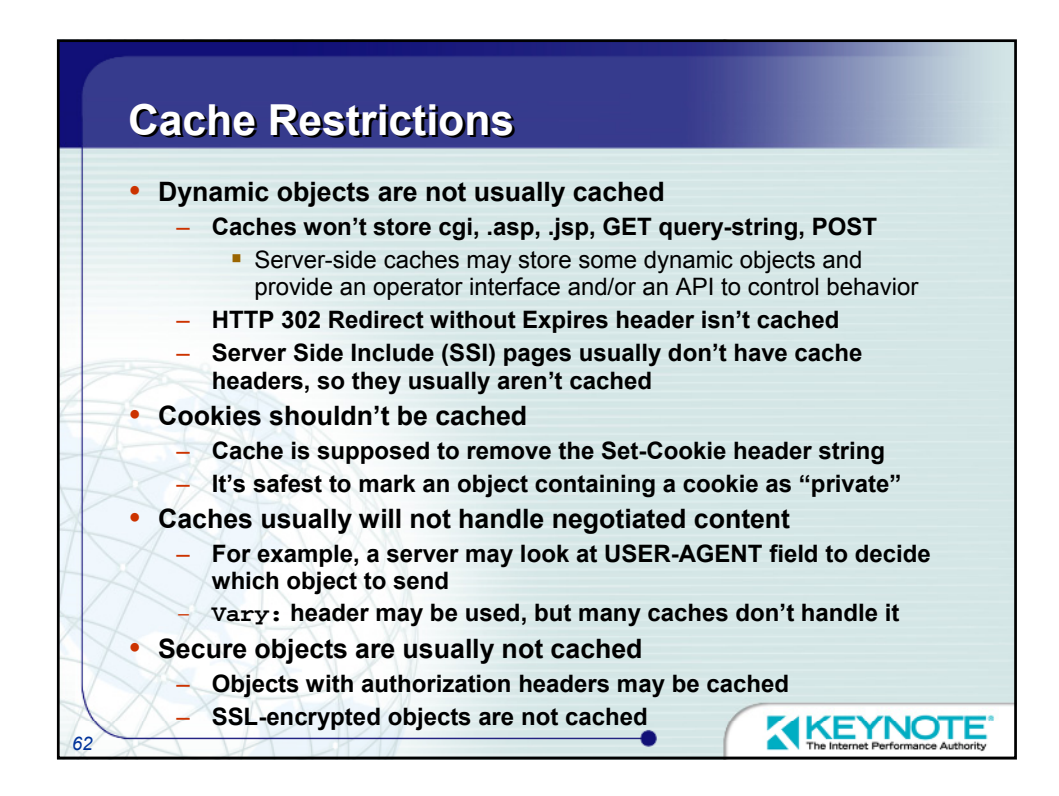

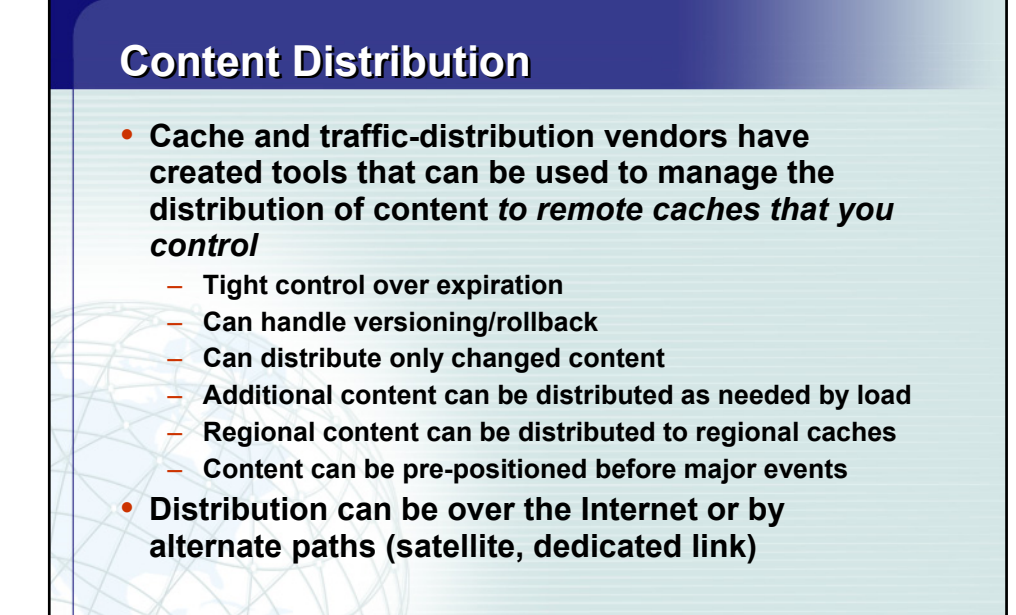

KEYNOTE

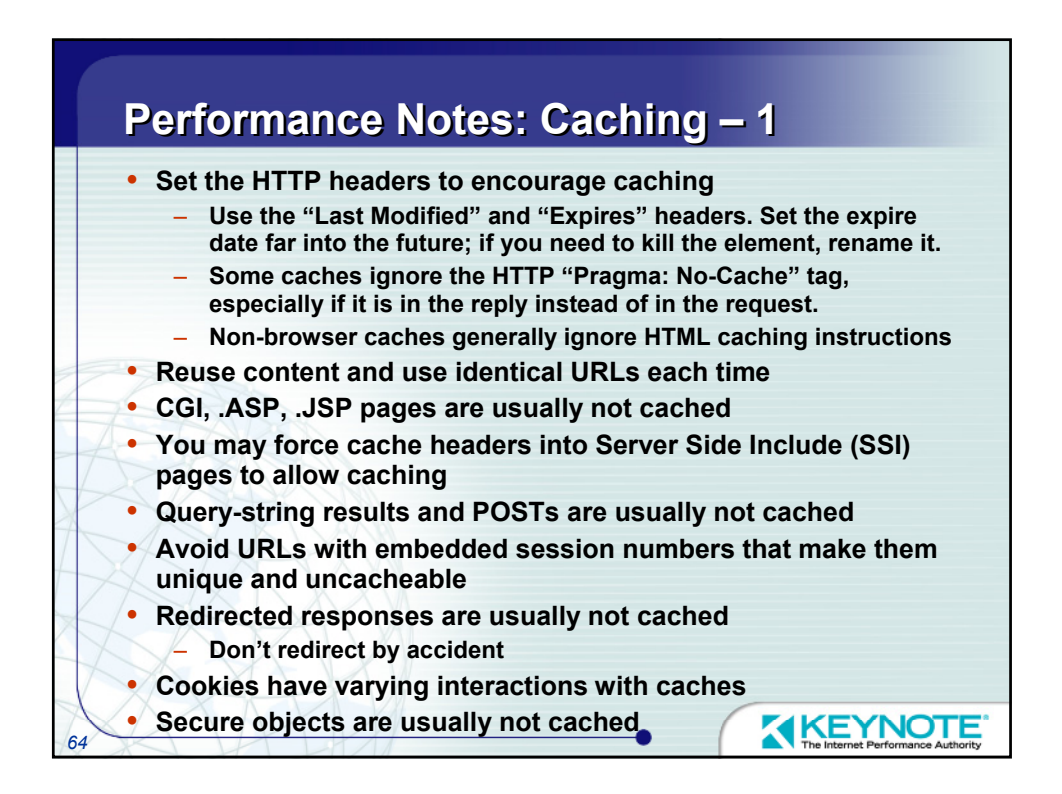

*63*

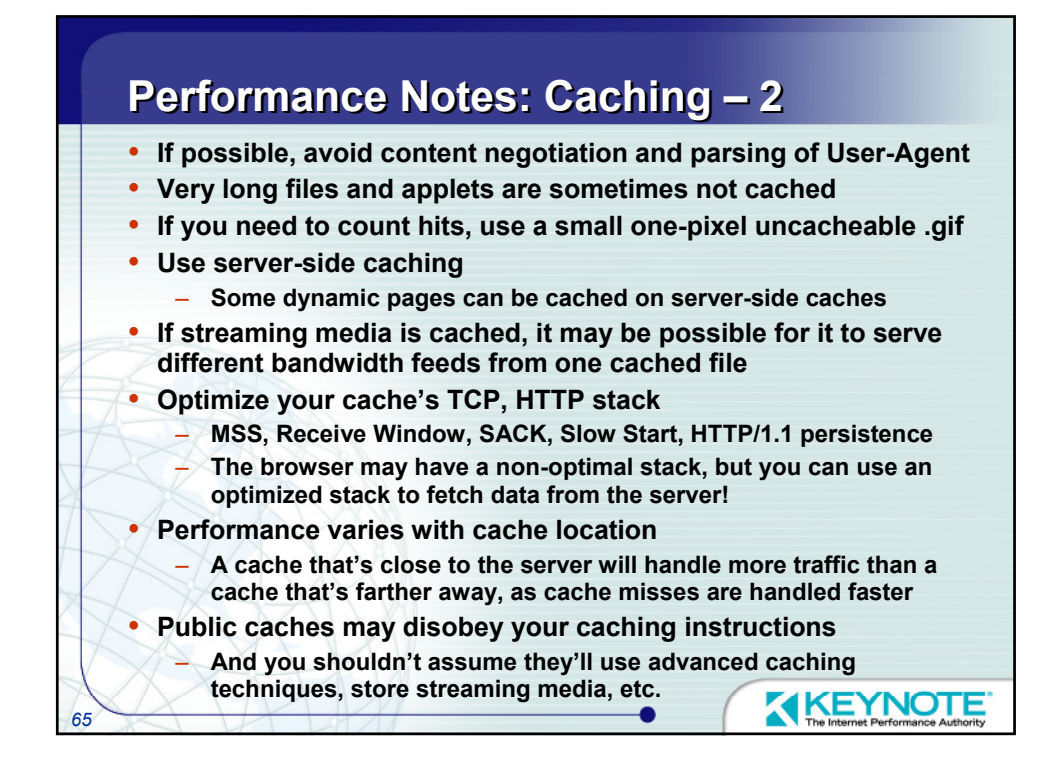

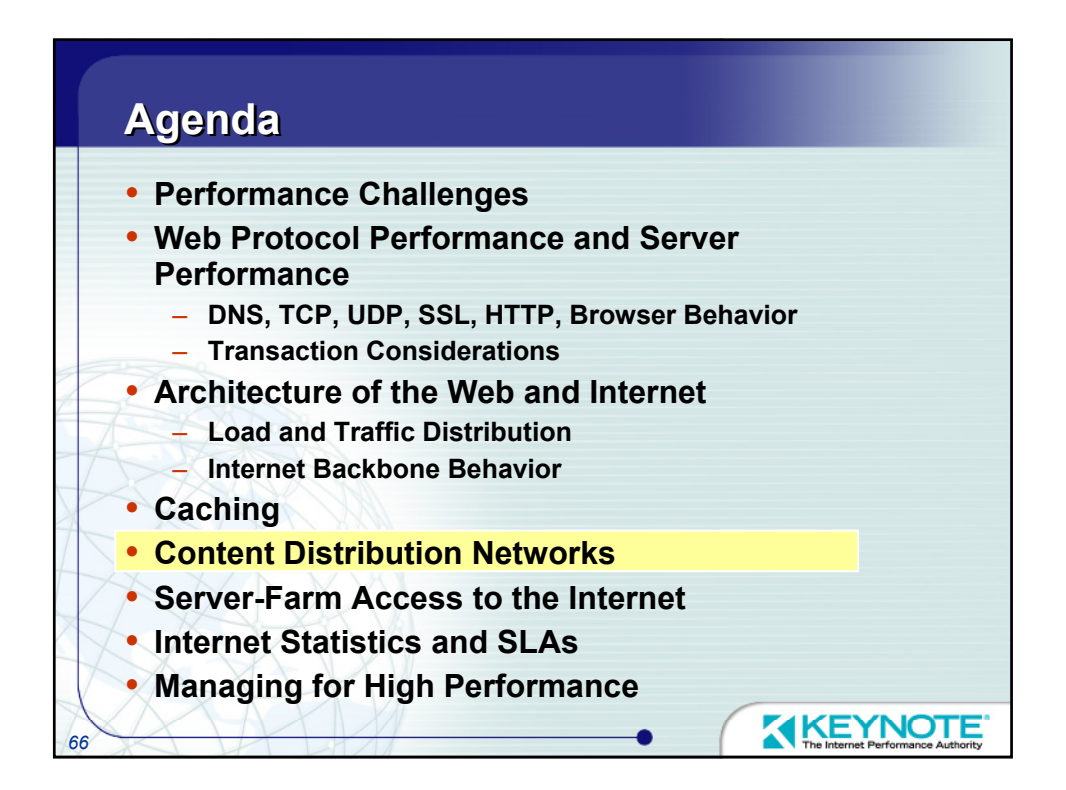

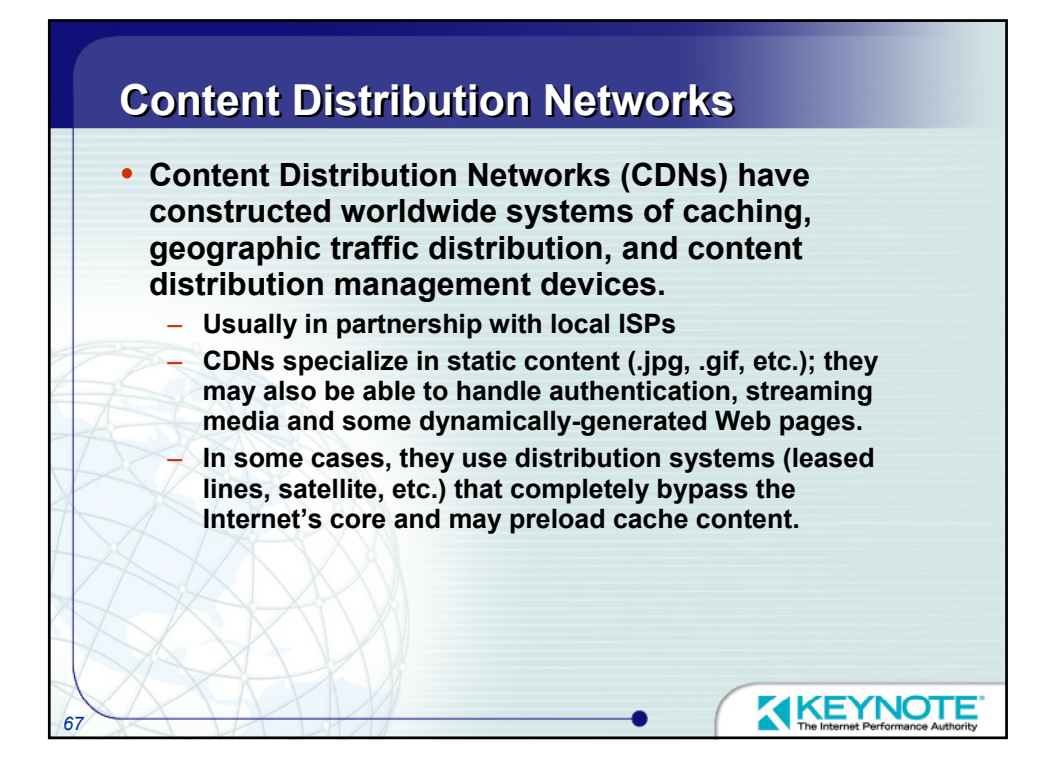

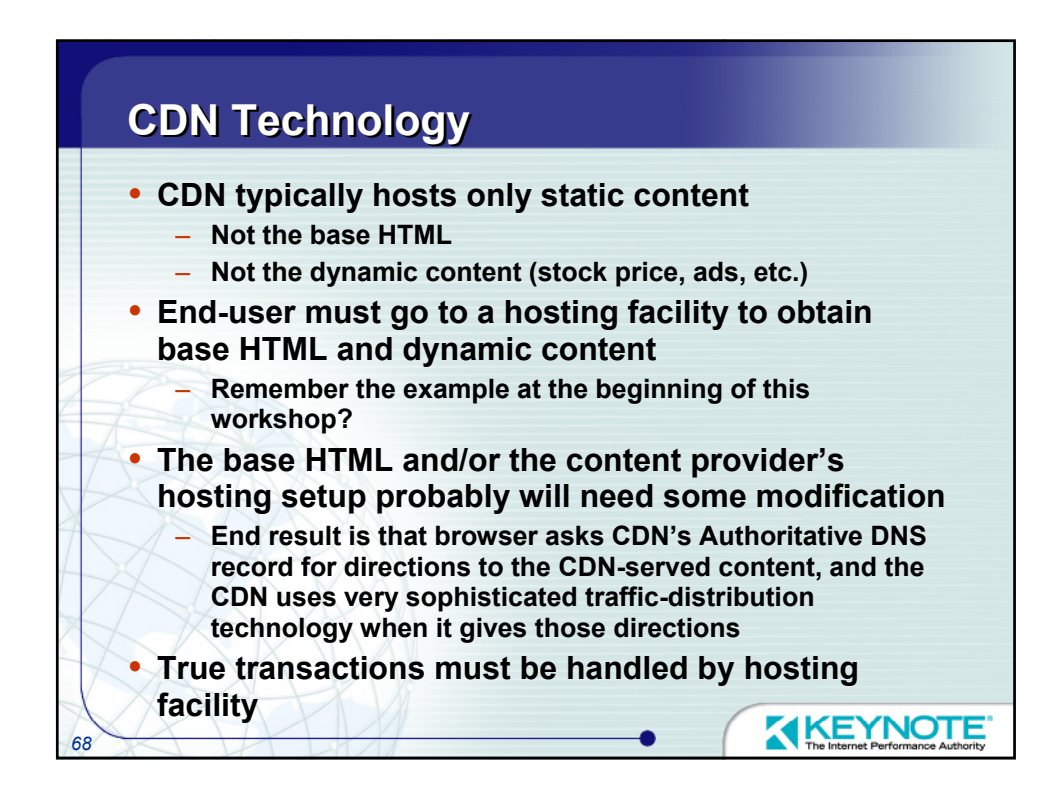

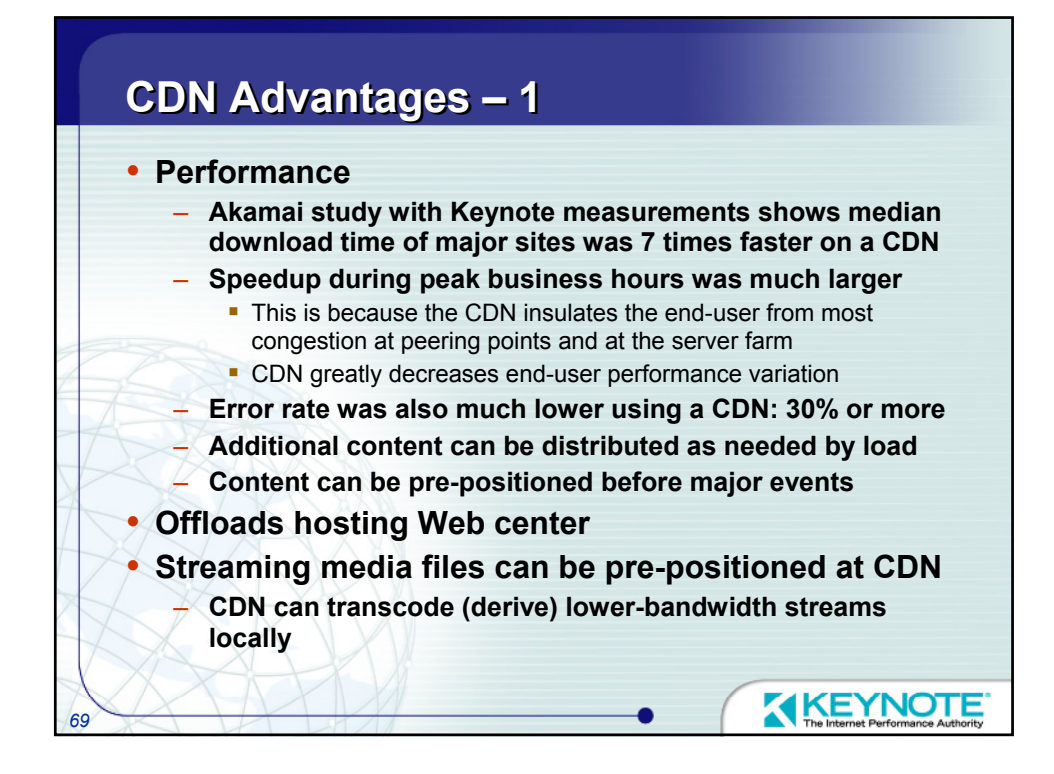

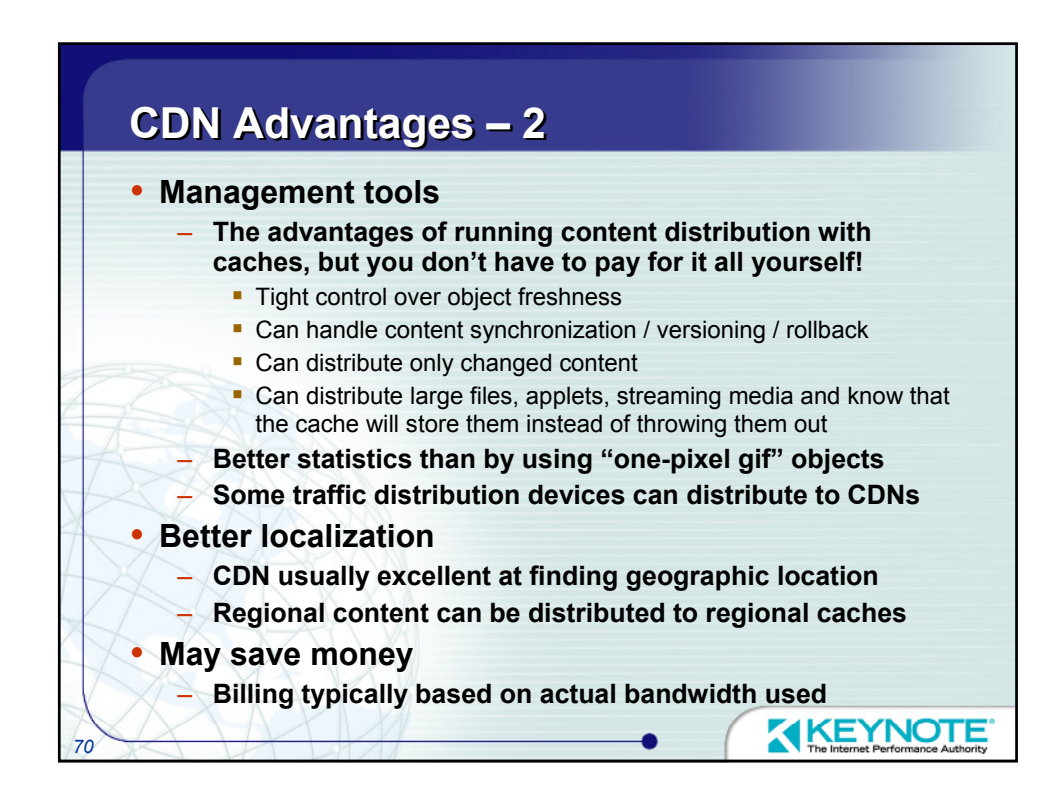

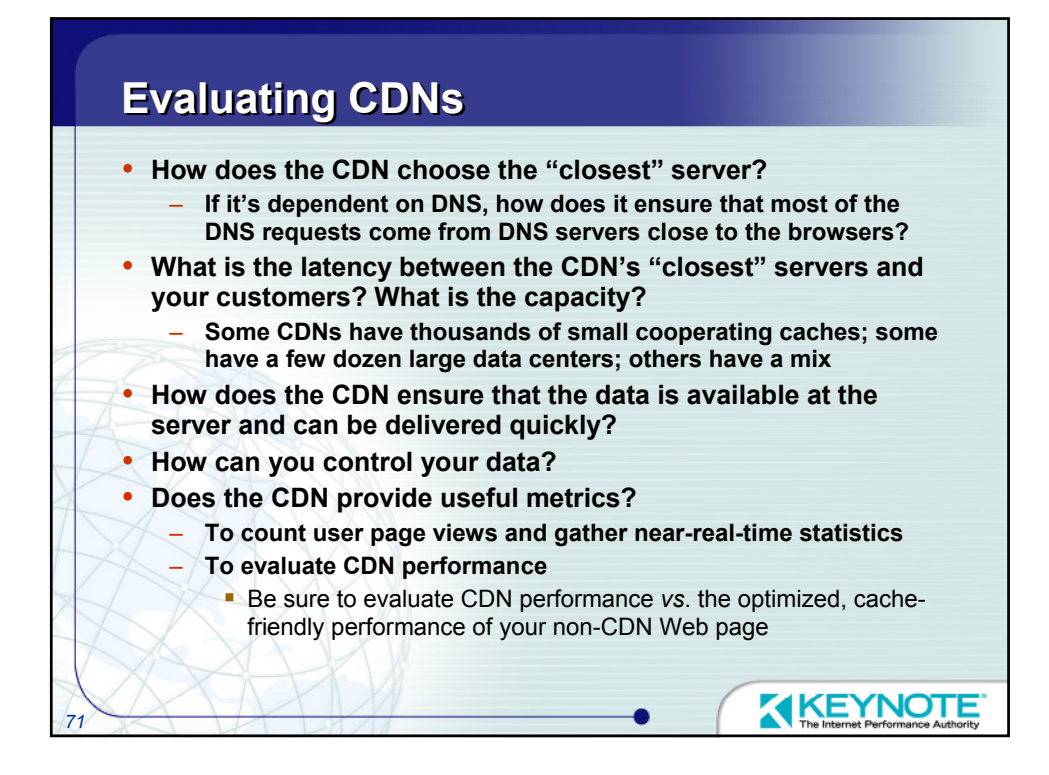

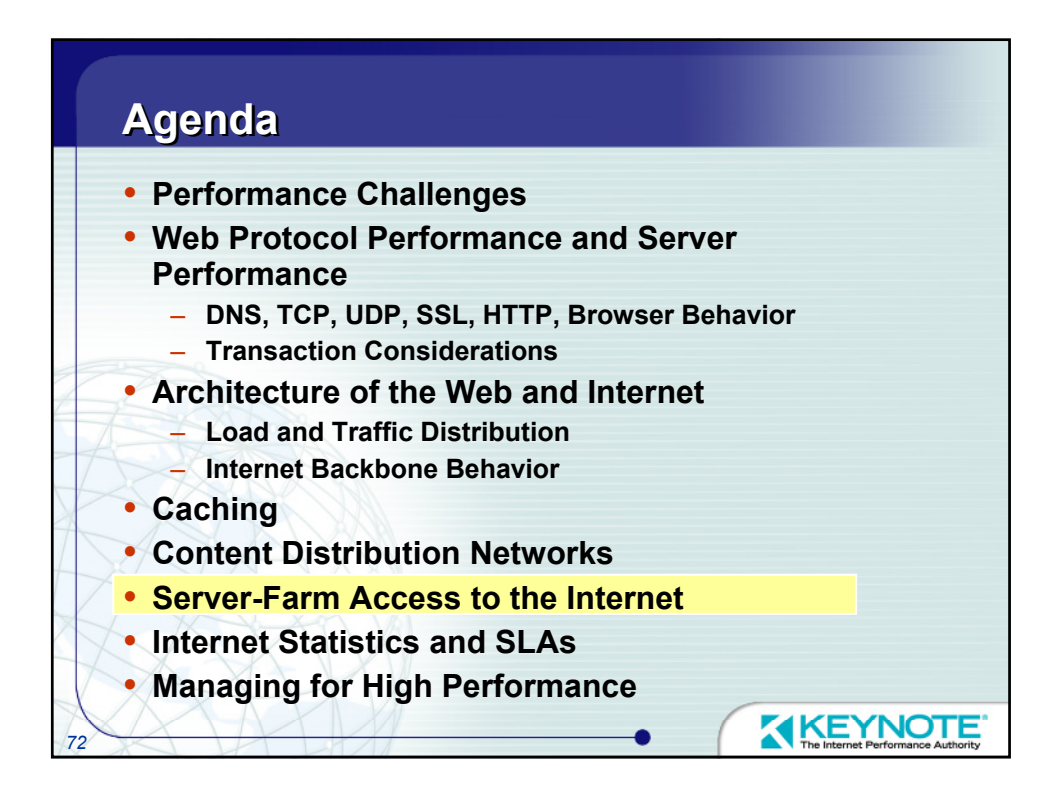

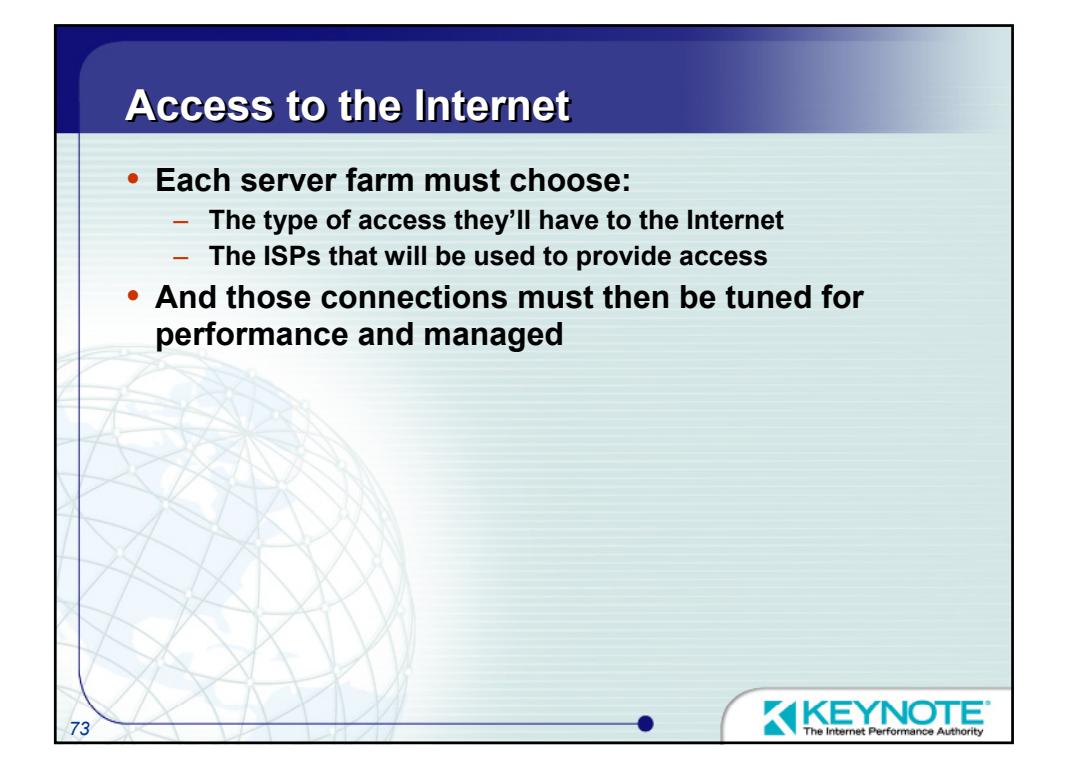

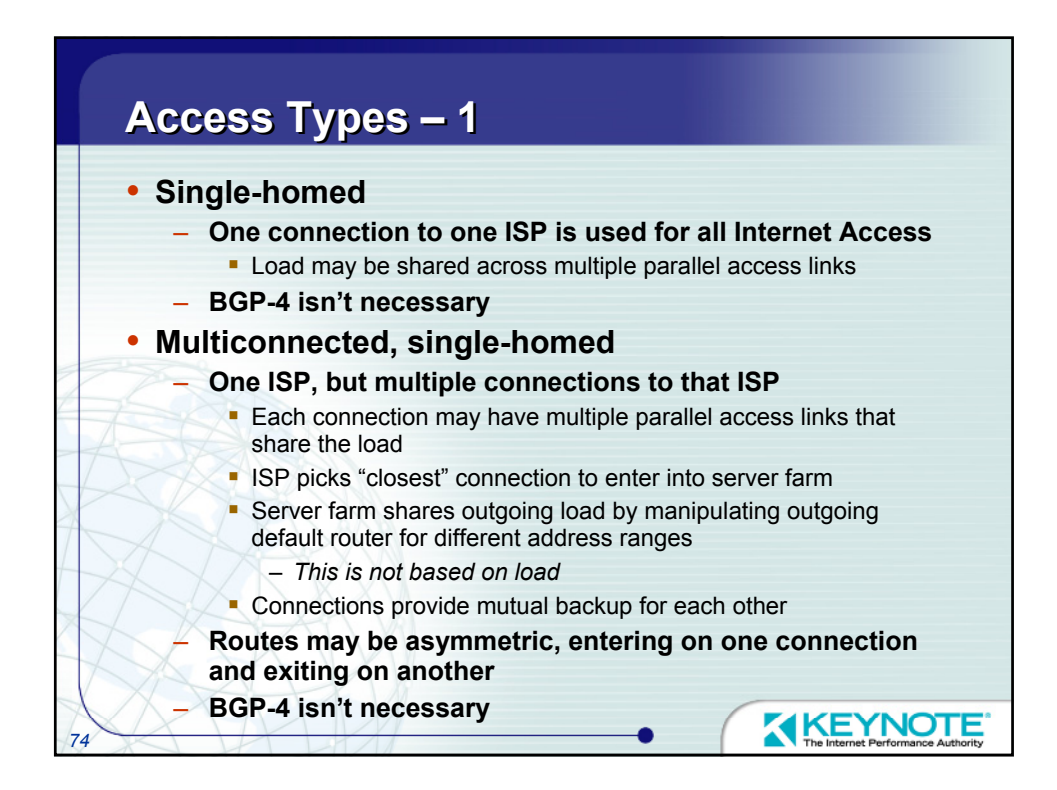

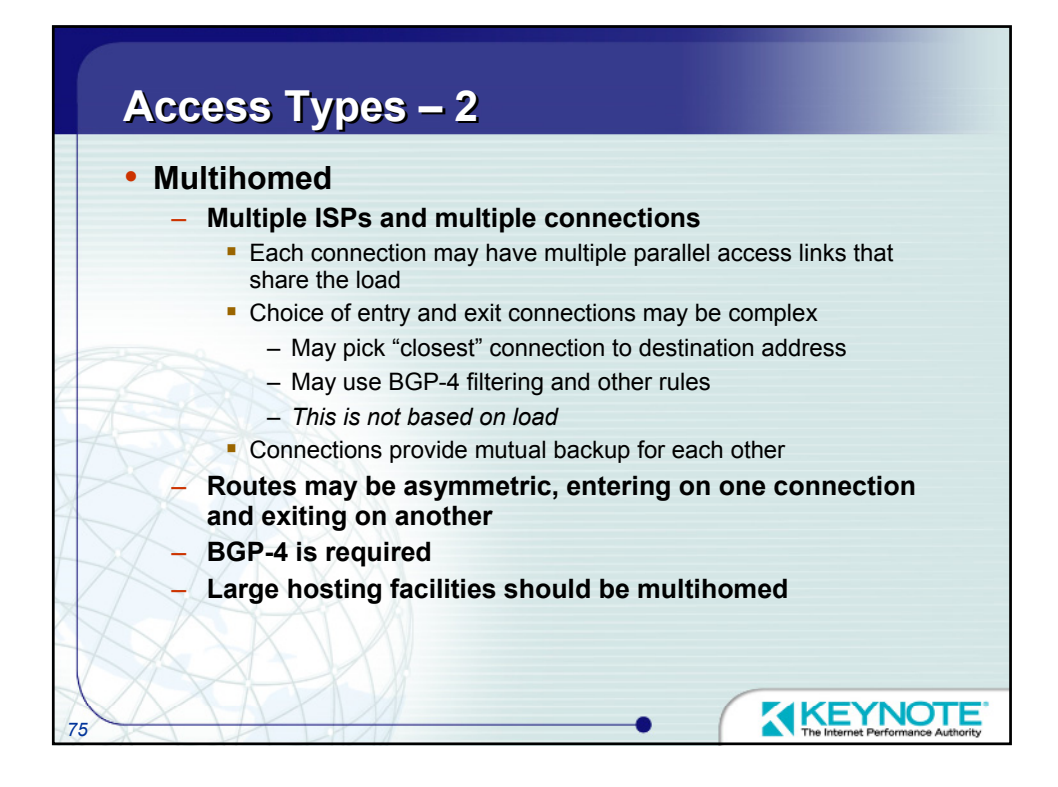

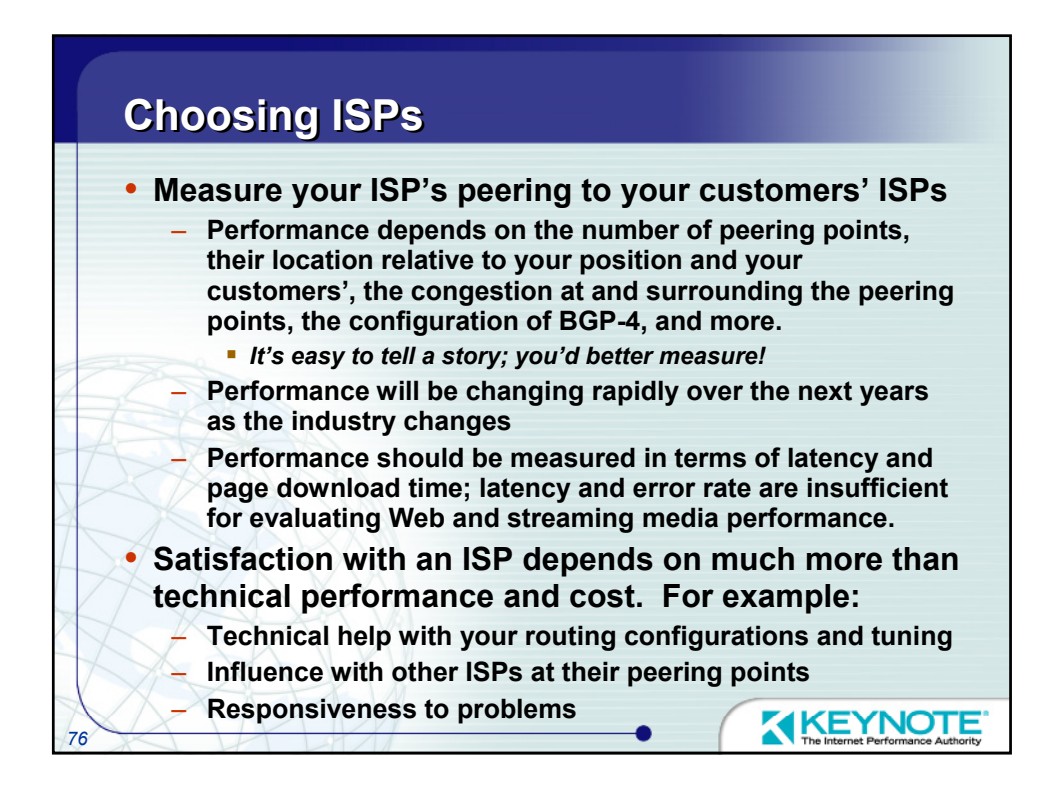

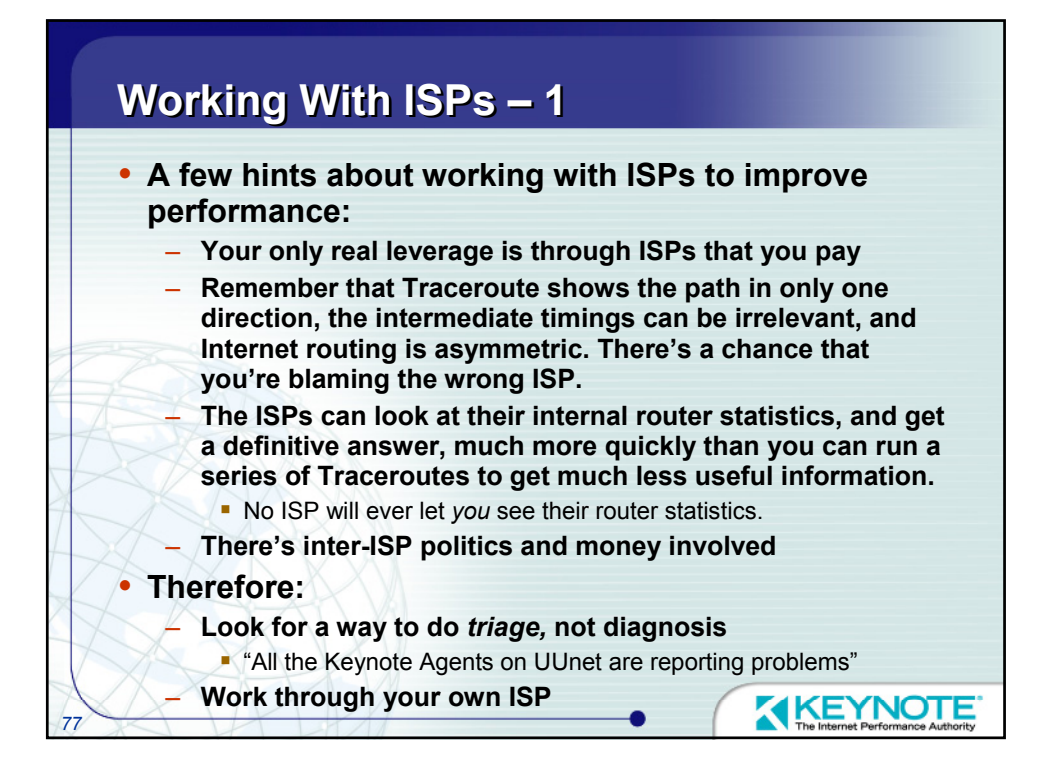

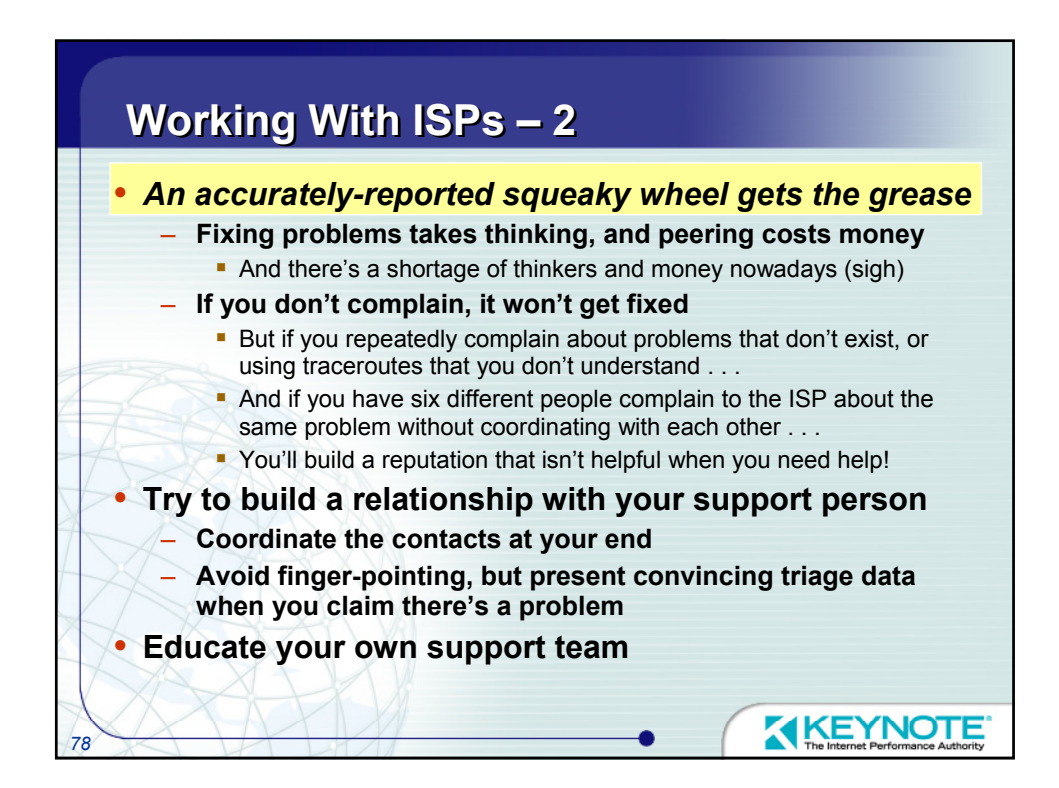

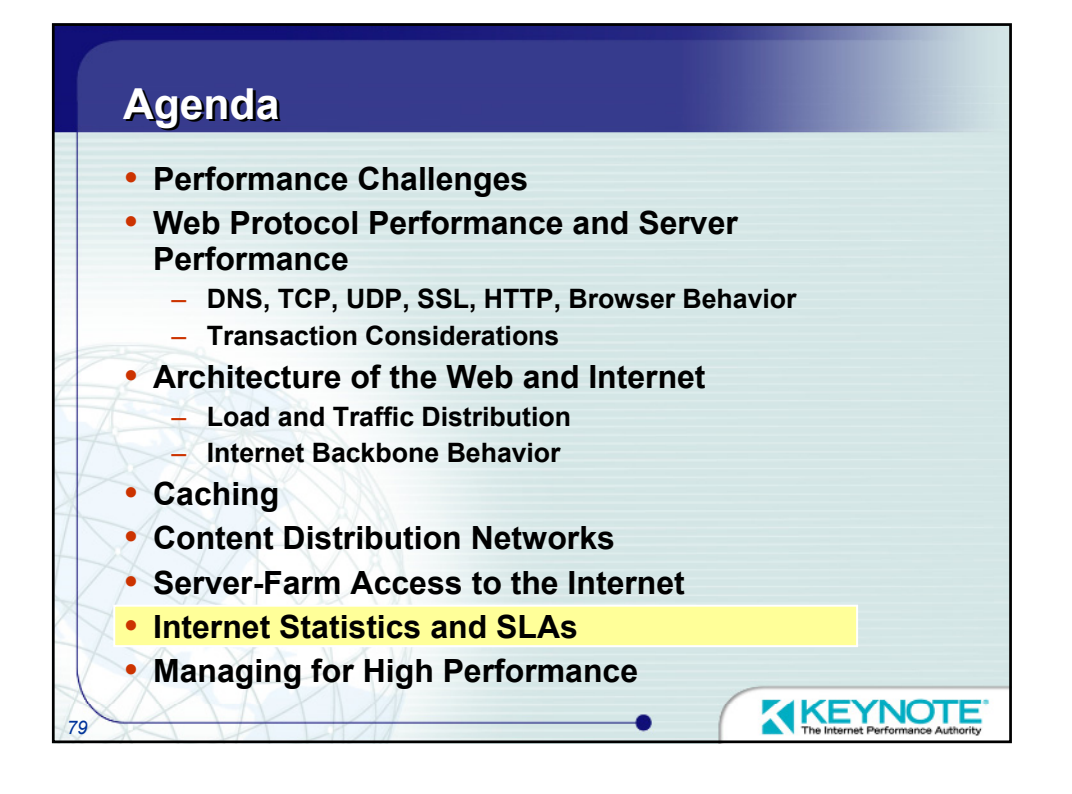

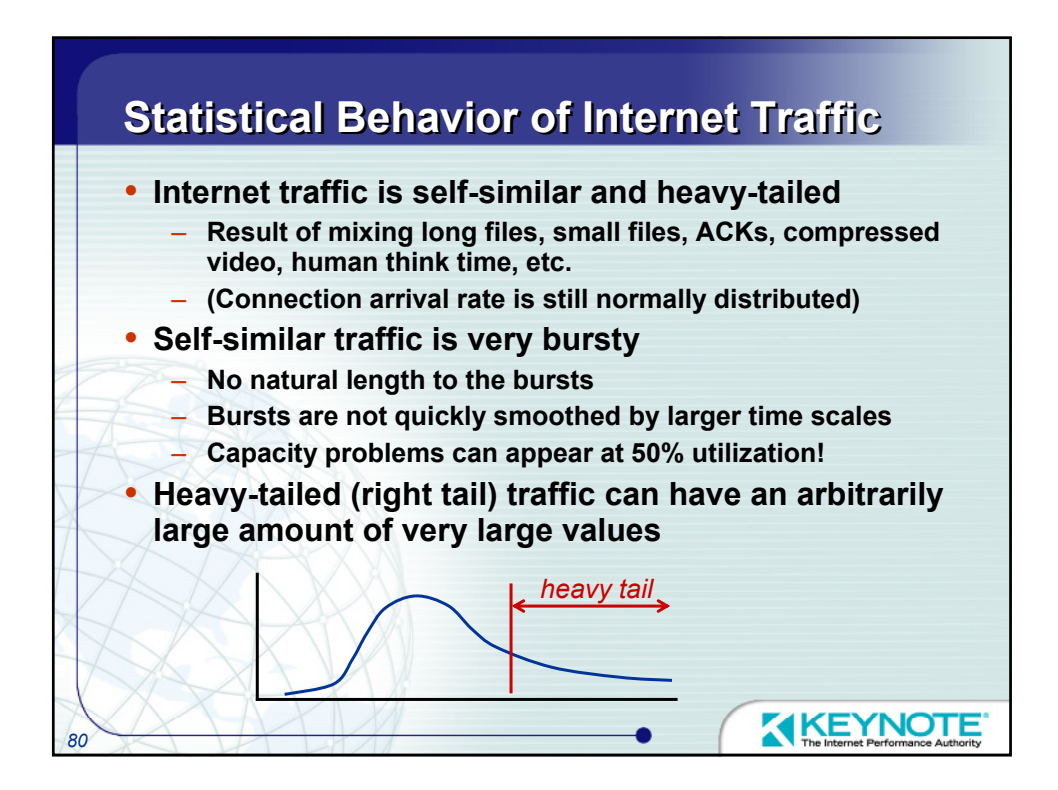

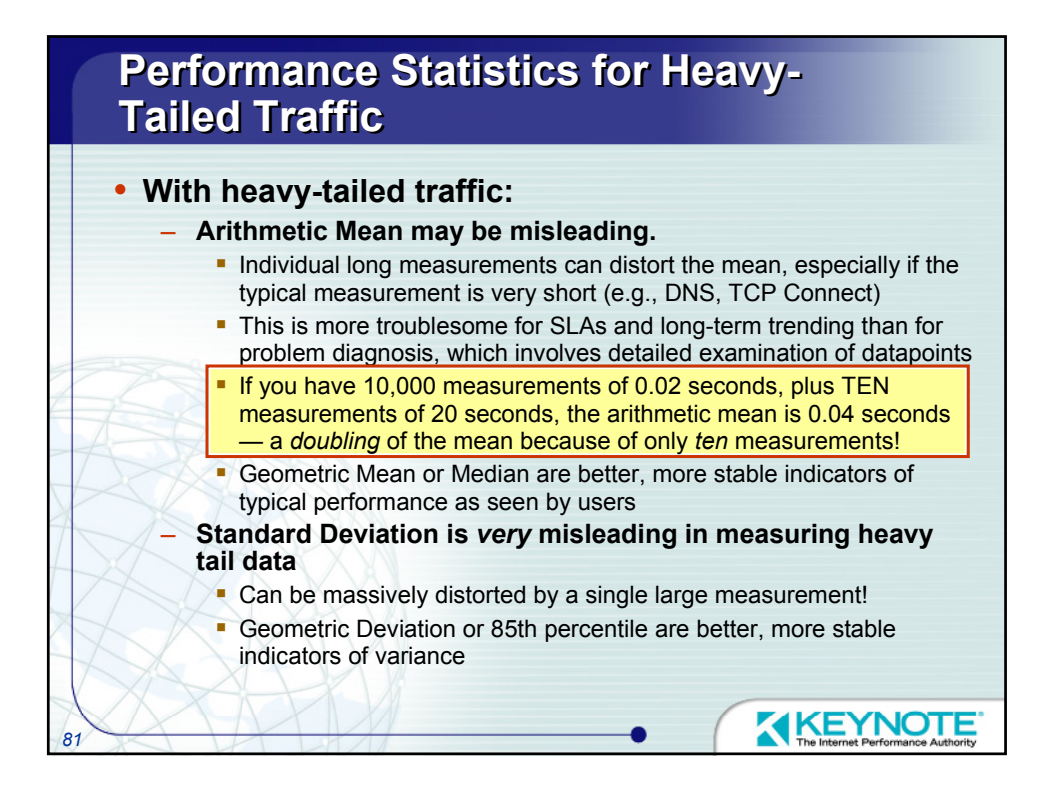

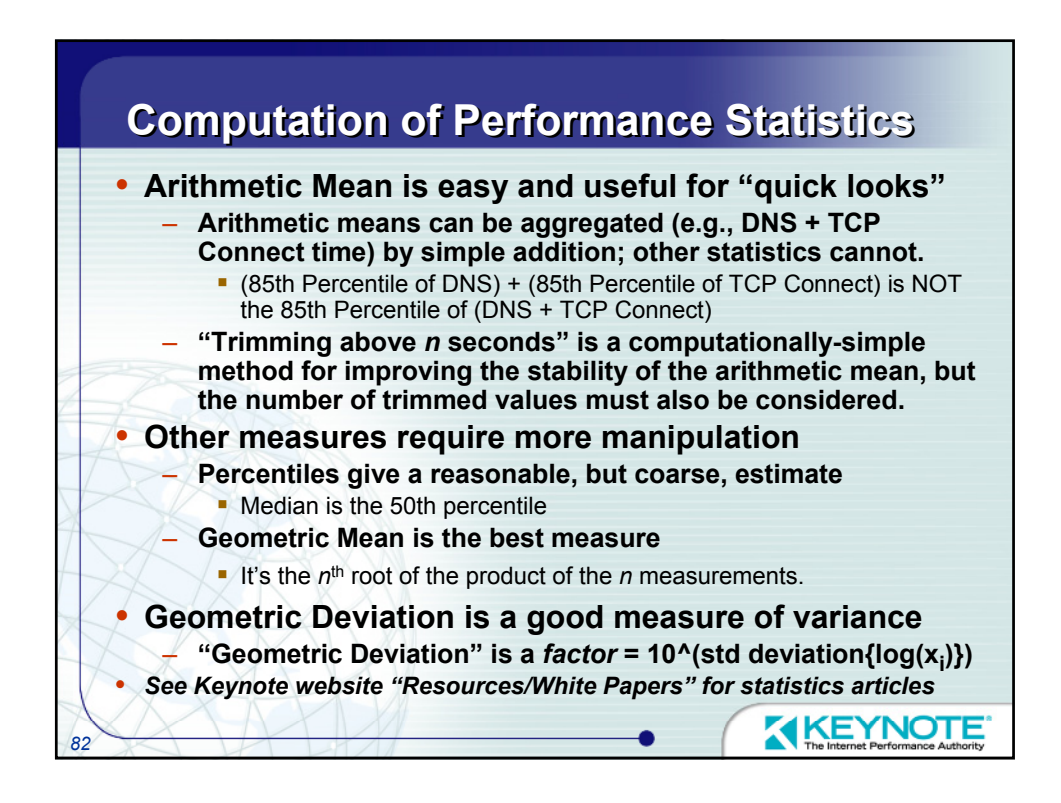

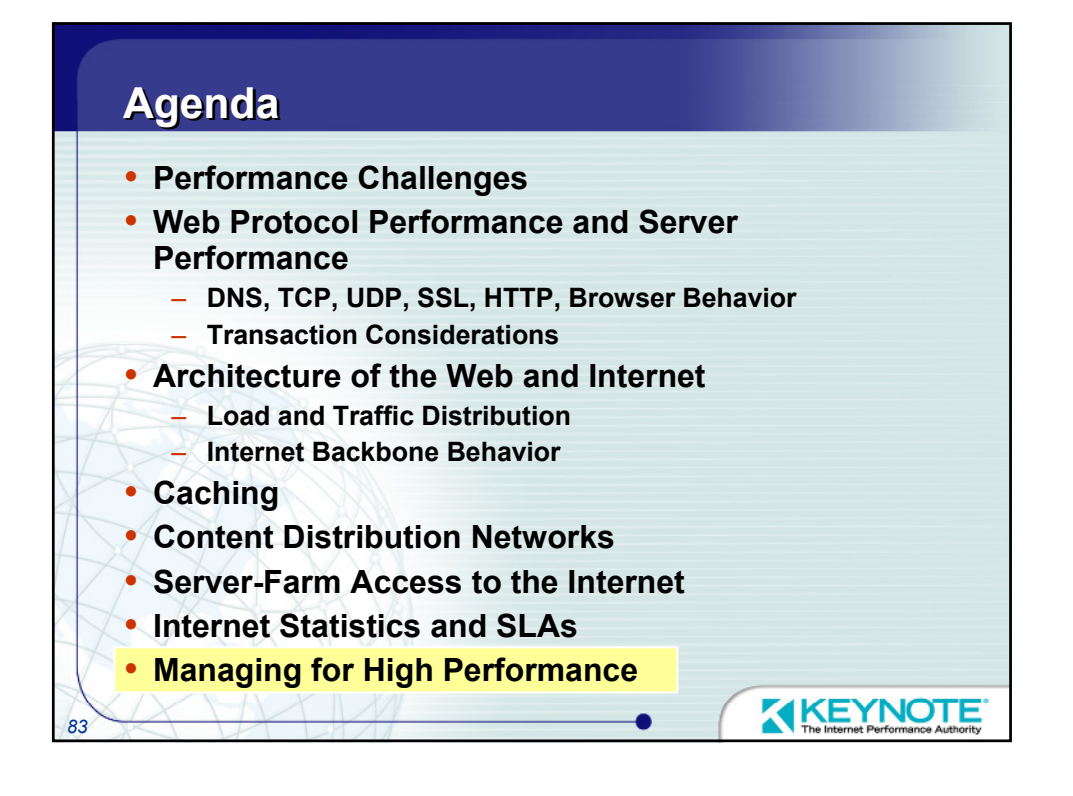

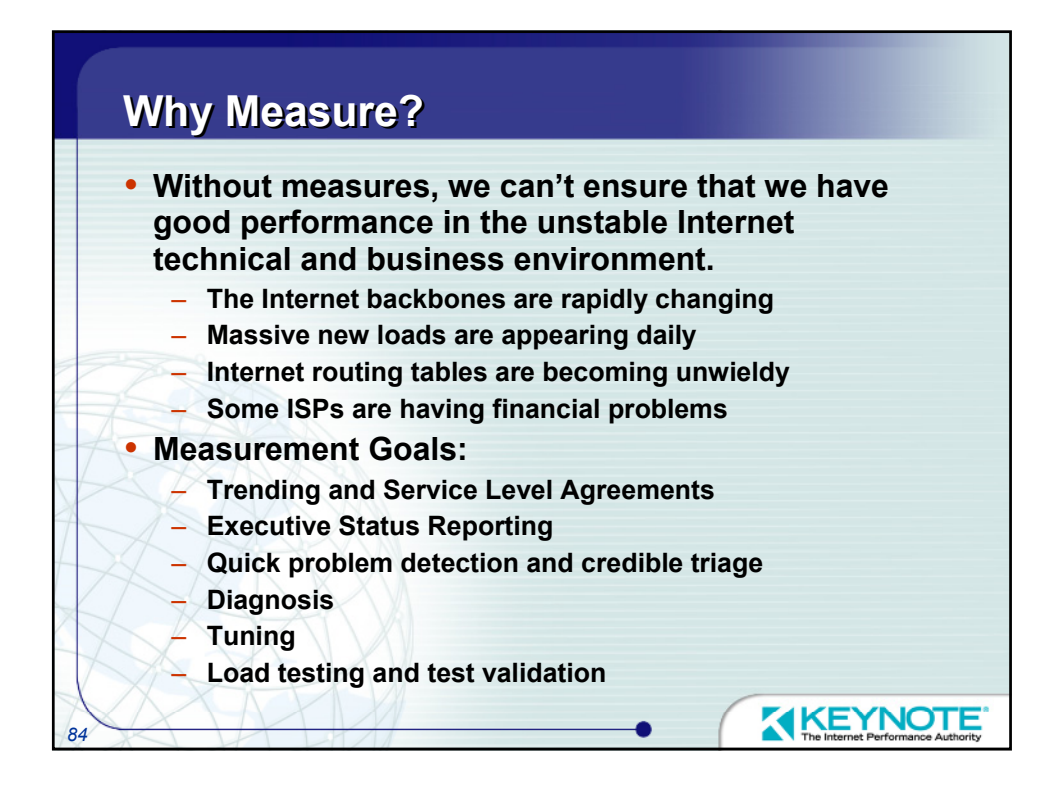

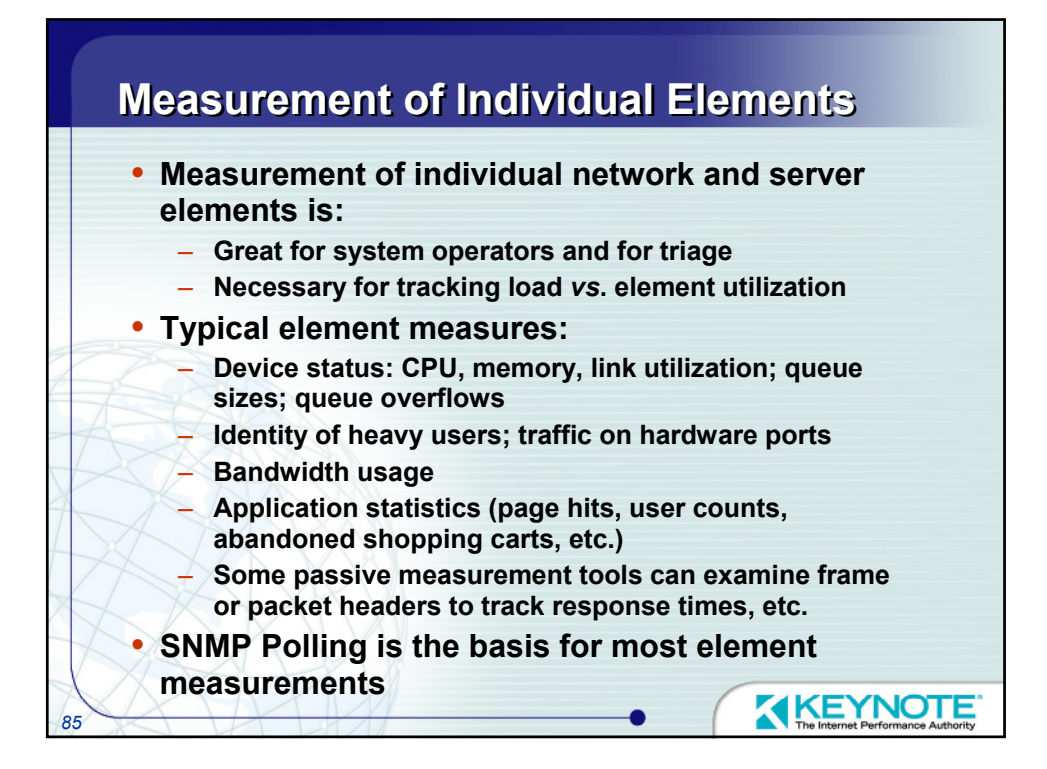

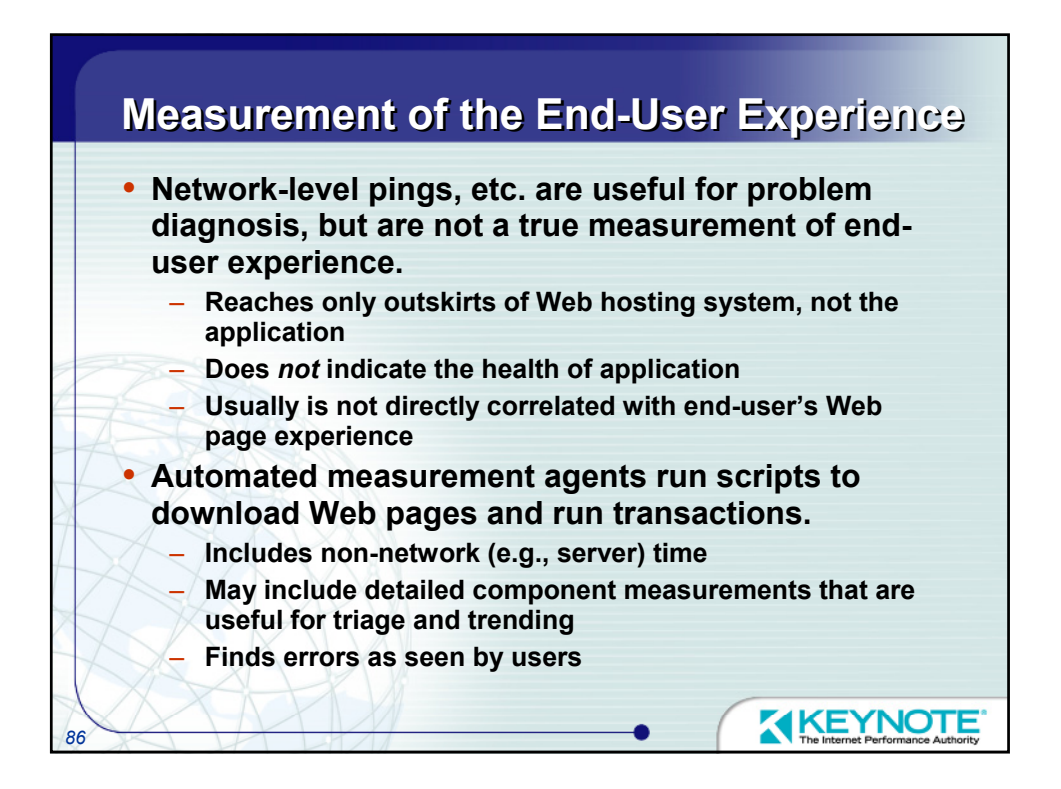

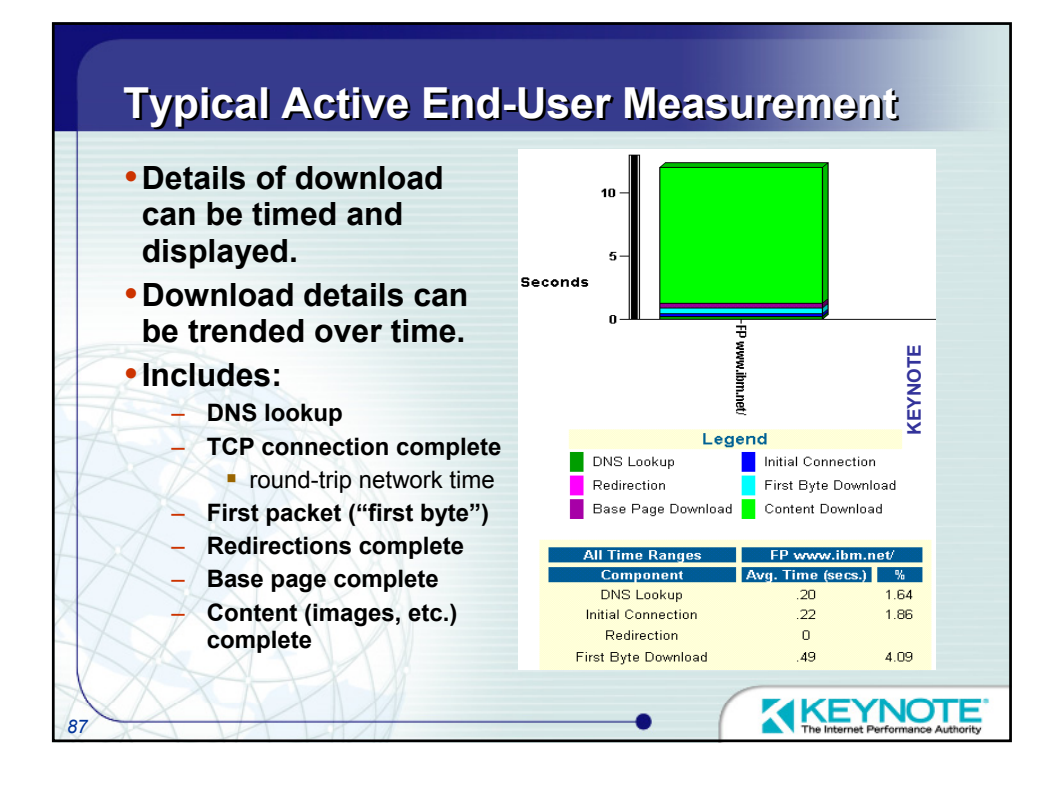

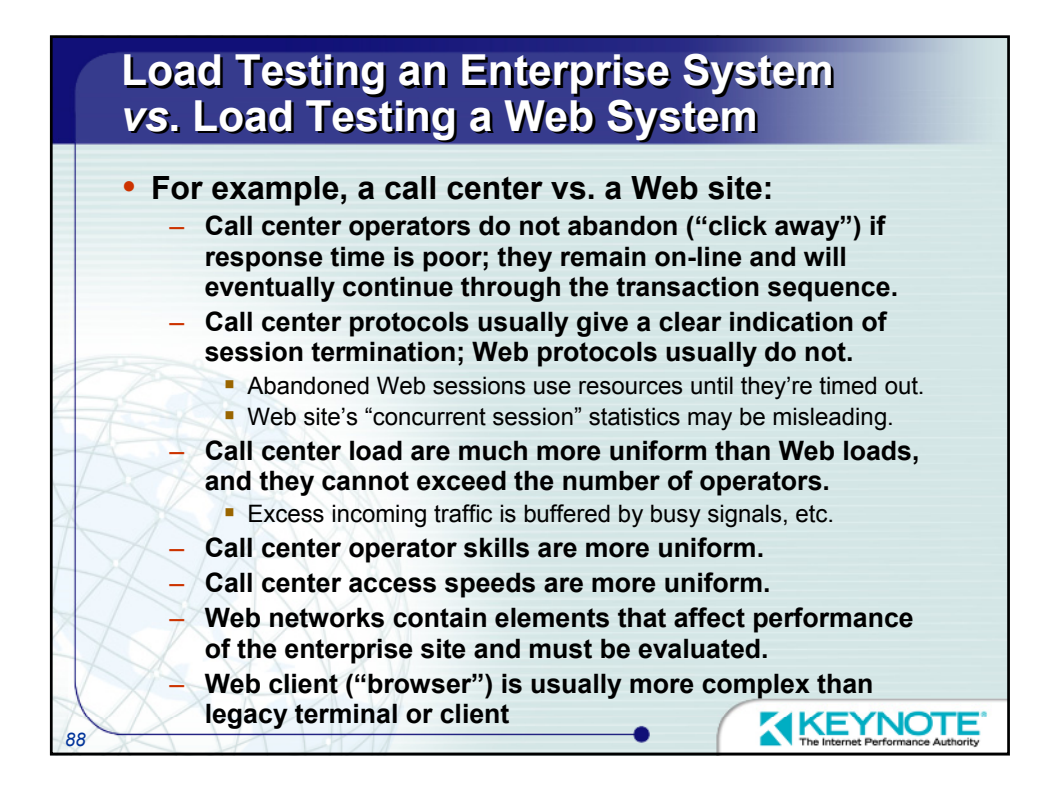

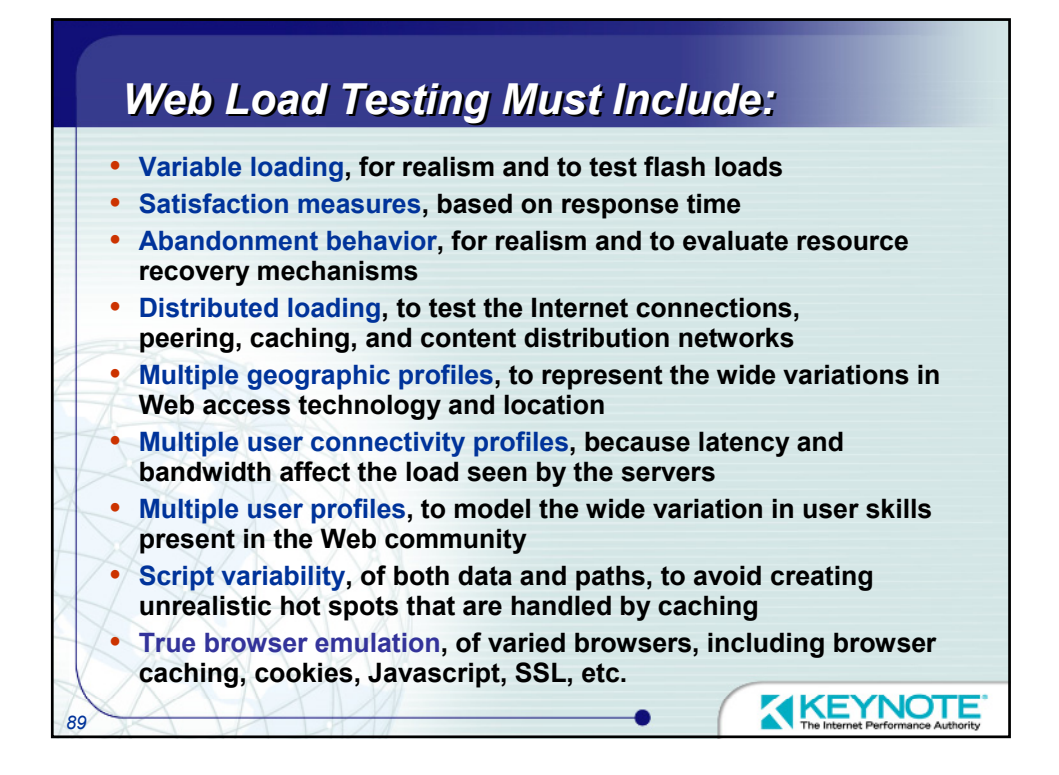

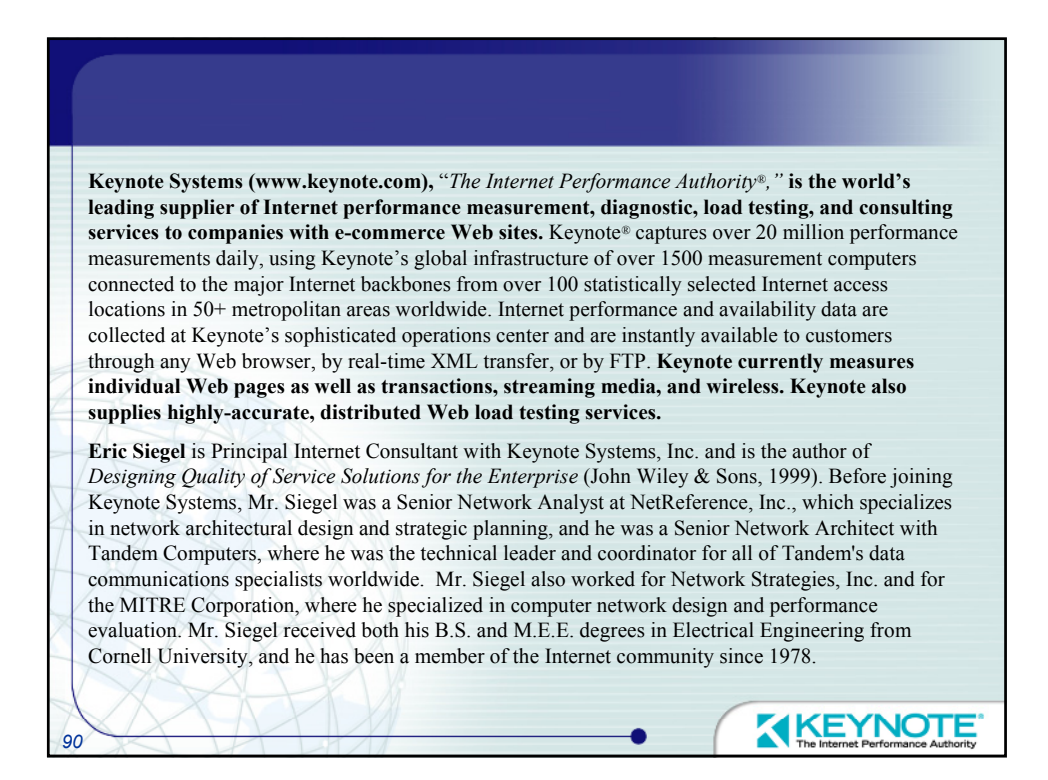
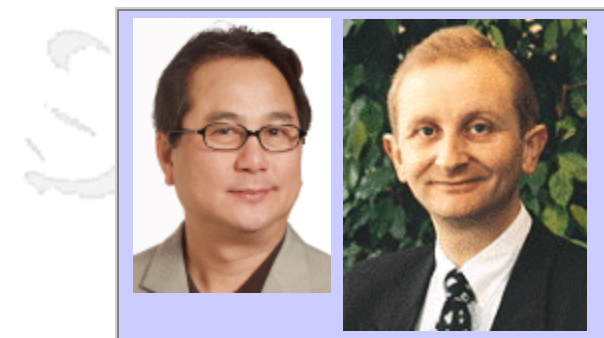

#### **QW2002 Paper W2**

Mr. Hung Nguyen & Mr. Hans Buwalda (LogiGear Corporation)

Jump Starting Your Test Automation

#### **Key Points**

- Implement effective and maintainable tests using Action Based Testing™ (ABT) approach
- Win and keep the necessary management commitments
- Deal with common technical challenges such as testing Web applications, legacy systems, load testing, and complex multi-platform environments

#### **Presentation Abstract**

Whether you're looking for a new testing approach through automation or re-examining existing test automation strategies, your objectives are the same: Maximize test coverage, save time, and keep testing under control. A delicate combination of technical problems and management issues, test automation is a challenging task. Hung Nguyen and Hans Buwalda discuss how to start up or improve test automation to meet your goals. They address topics such as how to set up the right team, options for an effective and stable architecture, and how to deal with managerial issues you're likely to encounter.

#### **About the Author**

and b

Hung Q. Nguyen is founder, president, and CEO of LogiGear® Corporation. He's held leadership roles in business management, product development, business development, engineering, quality assurance, testing, and information technology. Hung is an international speaker and contributor to industry publications. He authors and teaches software testing curriculums for LogiGear University and the University of California. He is the original architect of TRACKGEAR™, a Web-based defect management system, and the author of Testing Applications on the Web (Wiley). He also wrote (with Kaner and Falk) the best-selling book Testing Computer Software (Wiley), which is also published in Japanese. He holds a B.Sc. in Quality Assurance from Cogswell Polytechnical College, is an ASQ-Certified Quality Engineer, and a member of the Advisory Council for the Department of Applied Computing and Information Systems at UC Berkeley Extension.

Hans Buwalda, ABT Chief Architect, leads LogiGear's Action Based Testing™ (ABT) research and development, including ABT Toolset™ operations, and oversees the practice of the ABT methodology. Prior to joining LogiGear, Hans served as Project Director at CMG in The Netherlands where he was the original architect behind what has now become TestFrame™ - an integrated method for planning, managing, and deploying software testing and test automation. Hans is an internationally recognized expert specializing in test automation, test development, and test management. He speaks and presents workshops at international conferences on testing concepts such as Action Based Testing, The Three Holy Grails of Test Development, Soap Opera Testing, and Testing in the Cold. Hans authored (along with Dennis Janssen and Iris Pinkster) Integrated Test Design and Automation: Using the TestFrame Method (Addison Wesley 2001). He holds a Master of Science degree in Computer Science from Free University, Amsterdam.

anno 15

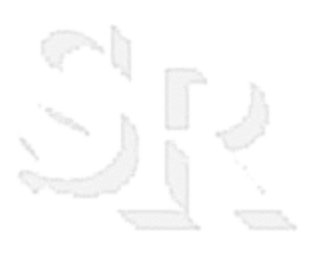

anno 15

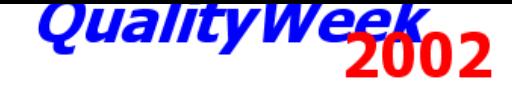

Applications Workshop W2

# **Jump Starting Your Test Automation**

Hung Nguyen Hans Buwalda LogiGear® Corporation

© 2002 LogiGear Corporation. All Rights Reserved.

### Agenda for Today

- Overview of test automation strategies
- Introduction to Action Based Testing as an approach
- Jump starting your test automation with an integrated approach
	- $\Box$  Test design strategies and methods
	- $\Box$  Automating tests ("Navigation Engineering")
	- $\Box$  Test management

© 2002 LogiGear Corporation. All Rights Reserved. 3 • Focus on sharing testing automation strategies through ß Ideas  $\Box$  Concepts □ Experiences • To a lesser extent:  $\Box$  In-depth treatments  $\Box$  Full coverage of possible issues • Illustrating an integrated approach to test automation through "Action Based Testing"  $\Box$  Incorporates most of the key ideas and concepts  $\Box$  Home match for your teacher Specification Development Test Testing Under Pressure

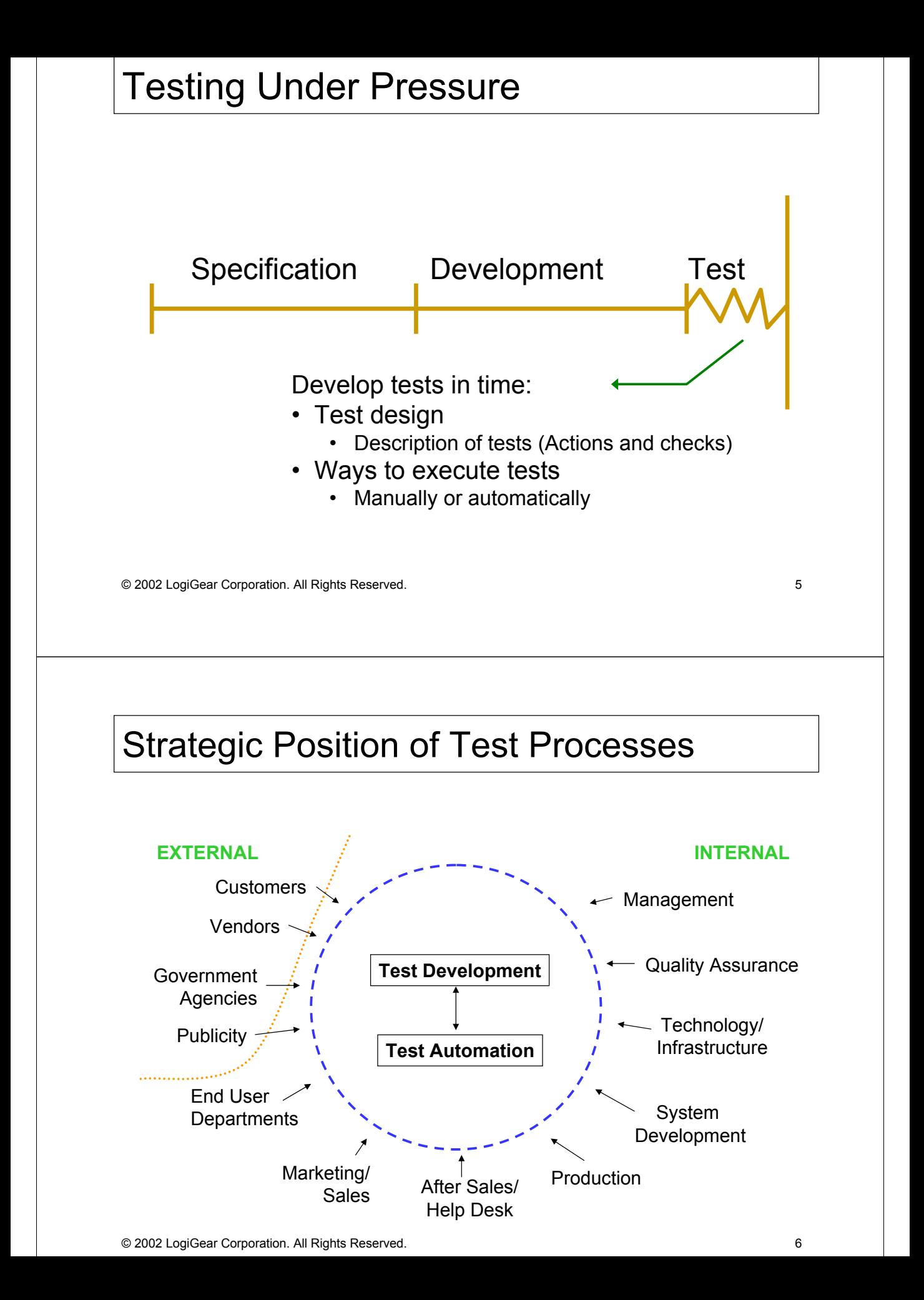

### Key Issues in Testing

- Effective test design
- Comprehensive automation architecture
	- Consider manageability and maintainability.
- Methodical management of the tests
	- Tests and test scripts are products. They need to be managed.
- Competent management of the test process
	- Managers want to know what is going on. Give them what they want.
- Thorough documentation
- Clear communication through useful reporting
	- Communicating progress status and test results.
- Firm distinction between testing and quality assurance
	- Solicit involvement of stakeholders, users, auditors and decision makers.

© 2002 LogiGear Corporation. All Rights Reserved. 7

## What are the Typical Problems?

- Poorly designed test cases won't catch bugs
- Lack of test automation architecture makes automation expensive and difficult to manage and maintain
- Disorganized test processes
	- Test designers and test automators require/have different skill sets
	- The stakeholders don't know what is going on
- Testing effort is underestimated or deferred
	- Testing is difficult and expensive
	- Management might be in denial
	- It is unattractive to spend money on testing
	- Cost shifting
- Unclear about the three separate test automation problems that need to be addressed: Test design, automating tests, and test management.
- No clear direction.
- Focus on tools and technology
	- The engineers are bottlenecks

### Recommendations

- Integrate testing and test automation • Don't automate manual testing
- Put the test engineers in control of the test logic independent to test execution strategies
- Pay attention to good test design and test automation architecture
- Actively solicit and manage the involvement of stakeholders
- Structurally implement testing and test automation strategy • Test automation is not a hobby

© 2002 LogiGear Corporation. All Rights Reserved. 9

## Test Design Considerations

- Understand the difference between passive and active test
- Understand the difference among black-box, white-box and gray-box testing
- Understanding S.I.C.O  $\Box$  Storing (data), Input, Computing, and Output
- Start with component-based and file-based inventory lists
- Identify various types and points of interface
- Identify various actions used by each interface
- Identify various data used by each interface

### Why Do We Automate Tests?

- It is more interesting and fun
- Let the machine do the work
- Save time and money
- Reduce the misuse of valuable test engineering resources
- Formulate a structured way of working
- Shorten time-to-market
- Improve test coverage

© 2002 LogiGear Corporation. All Rights Reserved. 11

## Some Approaches to Test Automation

- Dumb Monkeys
- Record/Playback
- Scripted Approach
- Data-Driven Testing
- Action Based Testing

"Software Test Automation" by Mark Fewster and Dorothy Graham, Addison Wesley, 1999

### Record/Playback

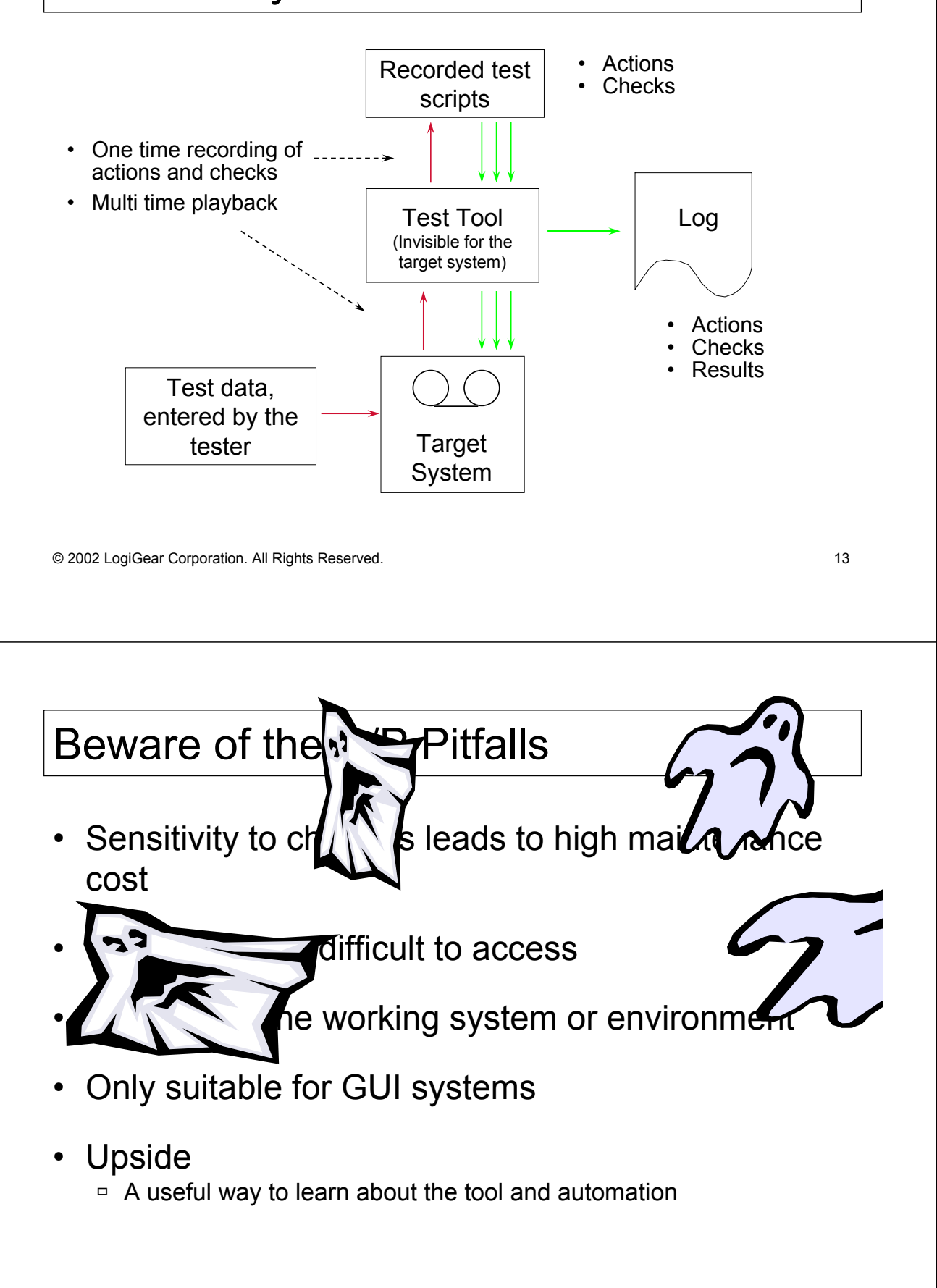

### Scripted Approach

- Automation is regarded as a programming task
- Improved reusability
	- $\Box$  Parameterize hard-coded values
	- $\overline{P}$  Separate data from code by moving variables to include files
	- $\Box$  Create utility functions to be shared
- Produce and maintain like any other software
- Train test specialists to run the scripts

© 2002 LogiGear Corporation. All Rights Reserved. 15

## Scripted Approach

- A much better approach
- Reusability of scripts for common tasks
- Improved maintainability

#### **Issues**

- $\Box$  Tests are programmed, and are relatively hard to access
- $\Box$  Affected by a working system or environment
- $\Box$  Test implementation must be done by engineers
- $\overline{9}$  3000 tests mean 3000 automated scripts
- $\Box$  Manageability is still an issue

#### Data-Driven Approach

- Take advantage of tester's familiarity with test case design and creation using tables and matrices
- Accommodate localization projects
- Recognize the importance of patterns in test cases
- Enable testers to catalog test cases with Excel spreadsheets
- Enable testers to specify expected results in spreadsheets

© 2002 LogiGear Corporation. All Rights Reserved. 17

### Data-Driven Example

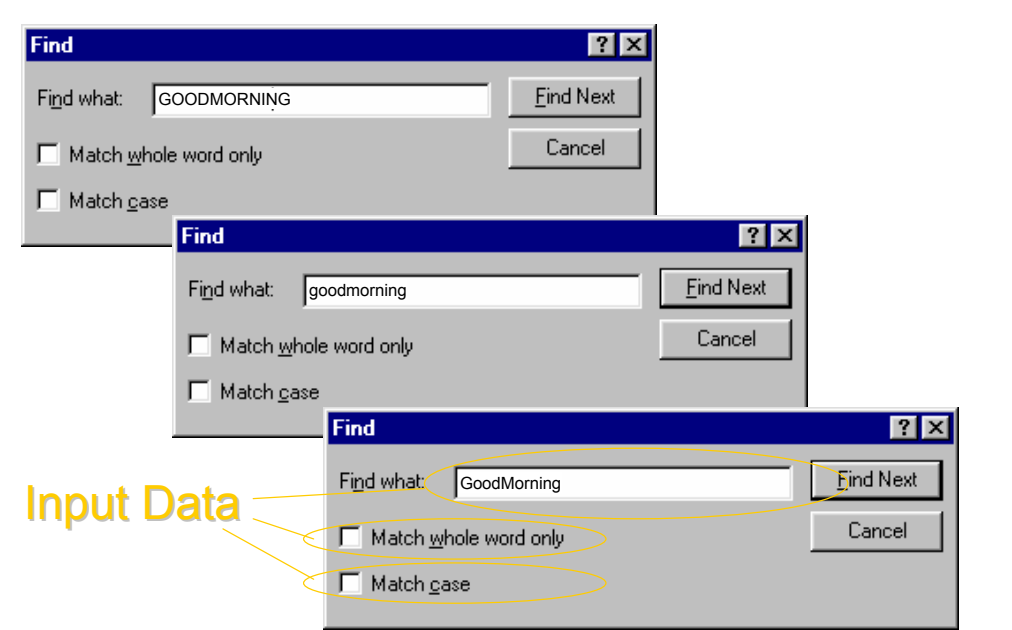

#### Data-Driven Example

#### • File with test data:

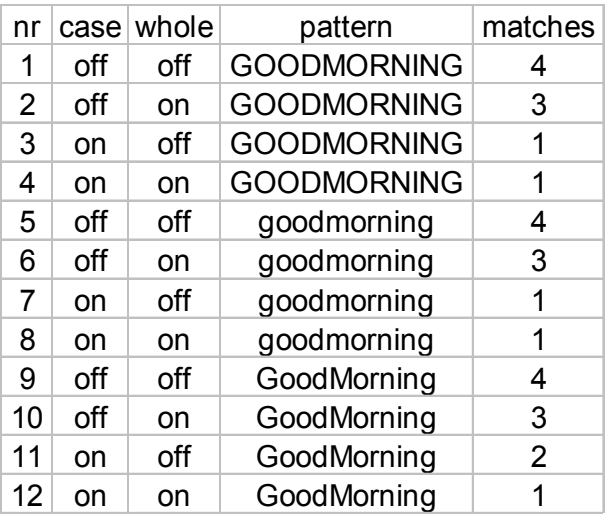

Text file used in the test:

**goodmorning GOODMORNING GoodMorning**

**GoodMorningVietnam**

for each line in the file do open the find dialog read a line from the file use the values to fill dialog press find button check amount of matches close the dialog

© 2002 LogiGear Corporation. All Rights Reserved. 19

## Scripted/Data-Driven Approach

- Separation of action and data
- Test data can go in separate file or spreadsheet
- Improved reusability and maintainability
- Issues
	- $\Box$  Actions (containing business logic) remained in automated scripts
	- $\Box$  Sensitivity to changes
	- $\Box$  Manageability is still a burden

## Action Based Testing Approach

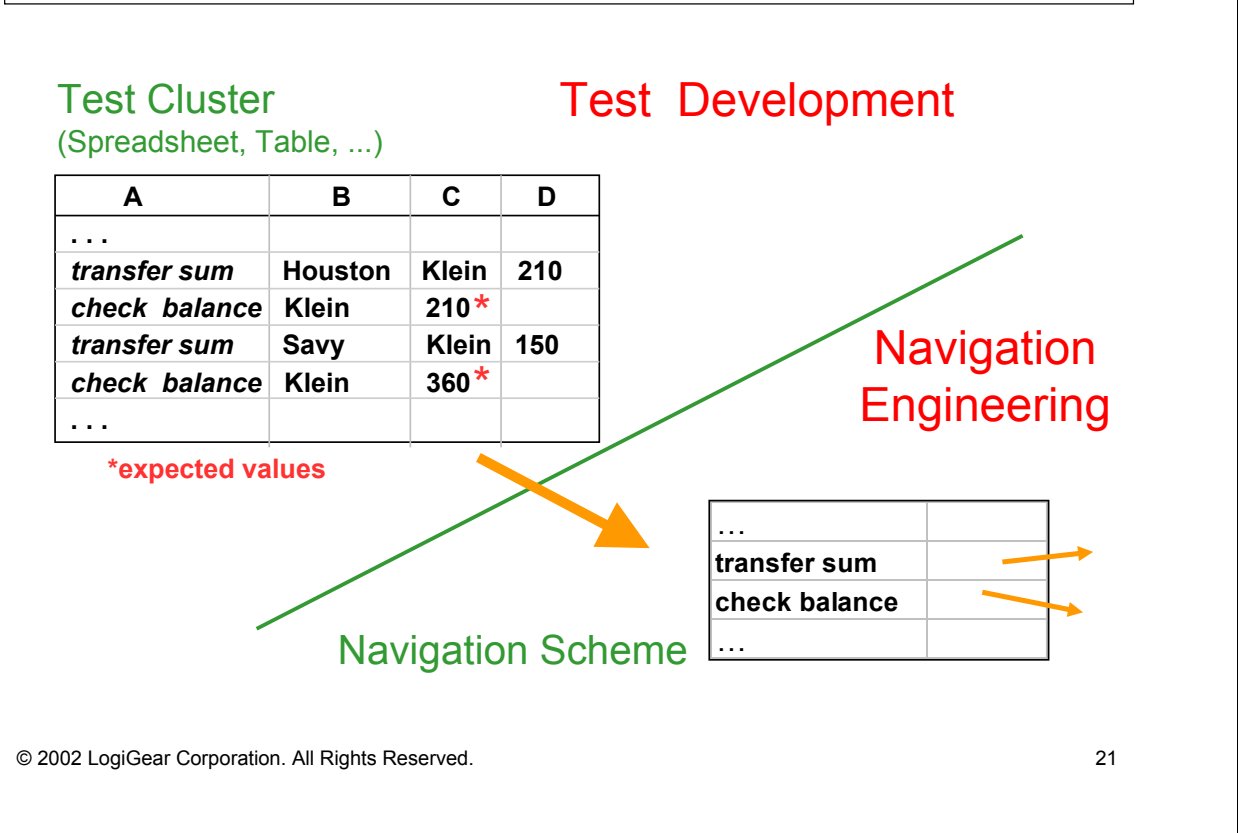

## Example of an ABT Test Cluster

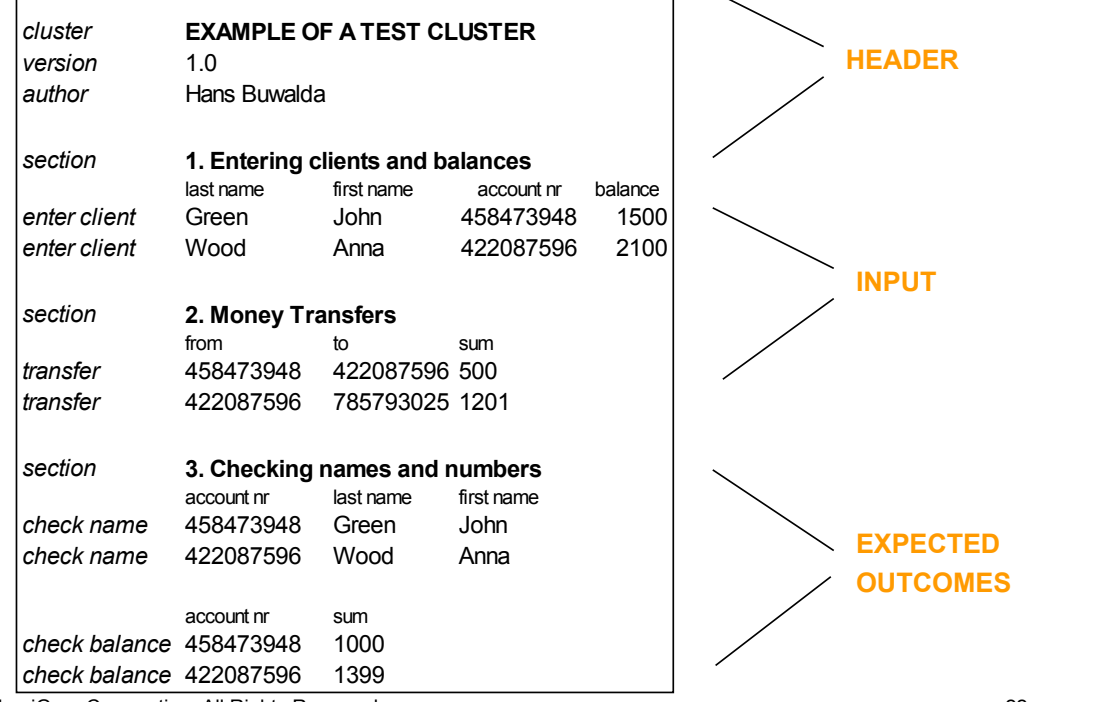

1

© 2002 LogiGear Corporation. All Rights Reserved. 22

Г

## Example of a Test Product Life Cycle

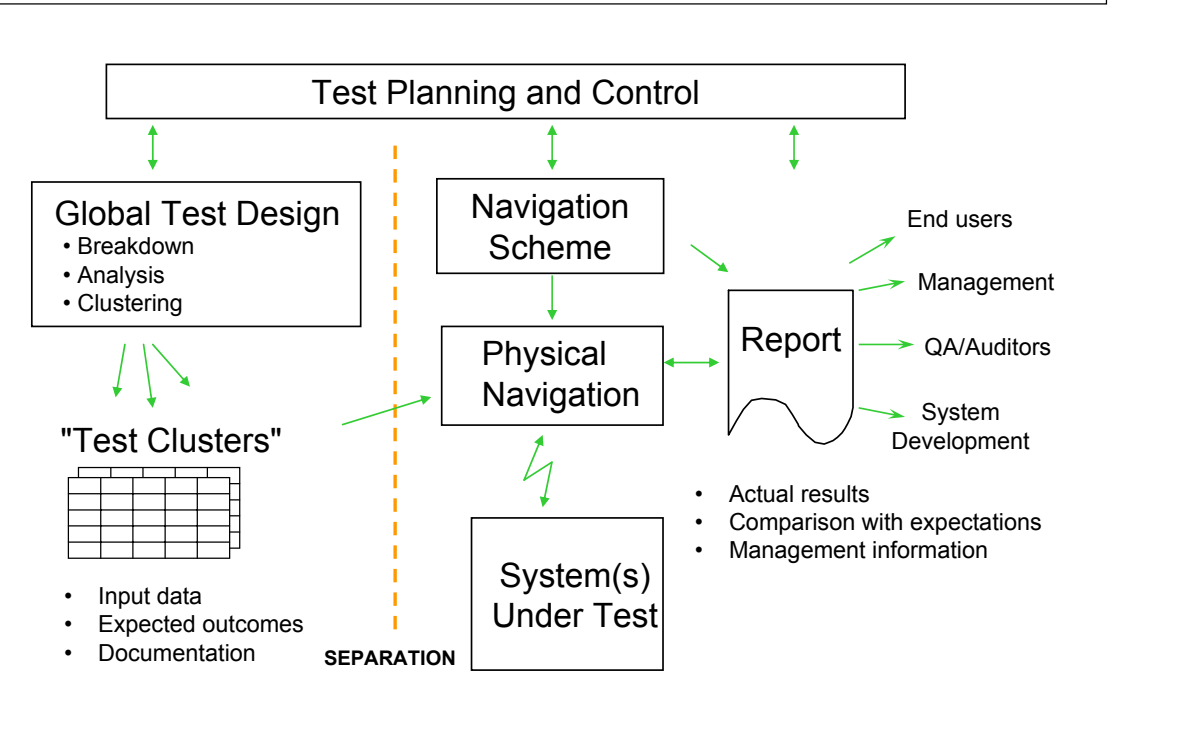

© 2002 LogiGear Corporation. All Rights Reserved. 23

Example of ABT Test Reporting

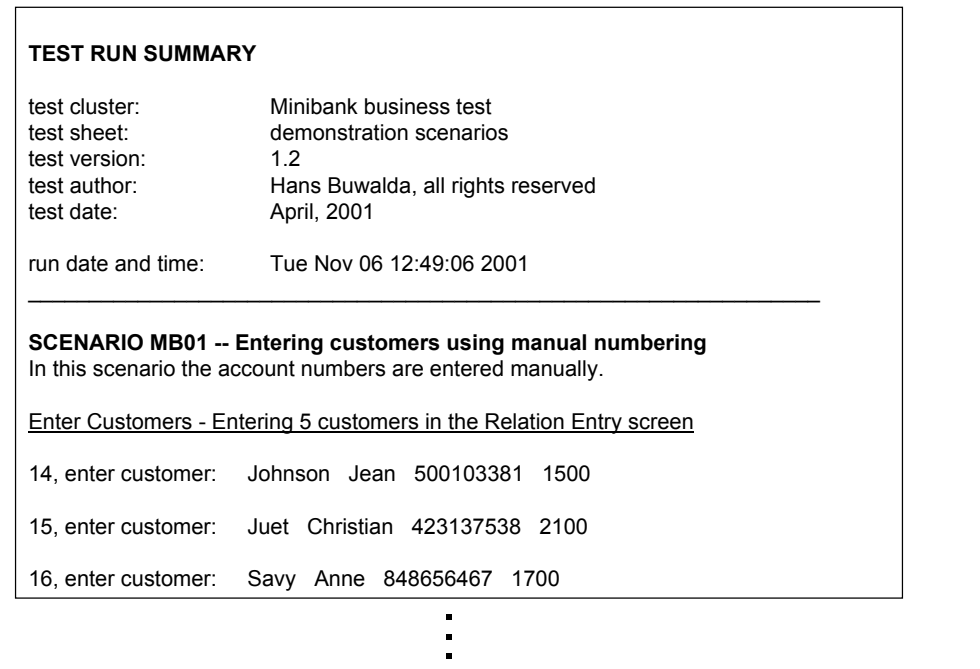

### Example of ABT Test Reporting

Check Balances - Check if the balances are conform the entry and the transfers 36, check balance: 500103381 1000 check: balance expected: 1000 recorded: 1000 result passed 37, check balance: 423137538 555 check: argument 2 expected: 555 recorded: 2600 result failed **\_\_\_\_\_\_\_\_\_\_\_\_\_\_\_\_\_\_\_\_\_\_\_\_\_\_\_\_\_\_\_\_\_\_\_\_\_\_\_\_\_\_\_\_\_\_\_\_\_\_\_\_\_\_\_\_\_\_\_\_\_\_\_\_\_ RESULTS TEST EXECUTION** overall statistics for this test run: number of checks: 21 number of passes: 20 number of failures: 1 fail(s) were found in these line(s): 37 . .

© 2002 LogiGear Corporation. All Rights Reserved. 25

## Designing a Tool Independent Architecture

- For example, ABT sits on top of many test automation tools including, but not limited to:
	- □ WinRunner
	- $\Box$  QA Run
	- ß SILKTest
	- □ Visual Test
	- □ Rational Robot
	- $\Box$  ATF
	- $\Box$  eValid
	- $\Box$  C/C++, Visual Basic, Java, etc.
	- $\Box$  Various scripting languages

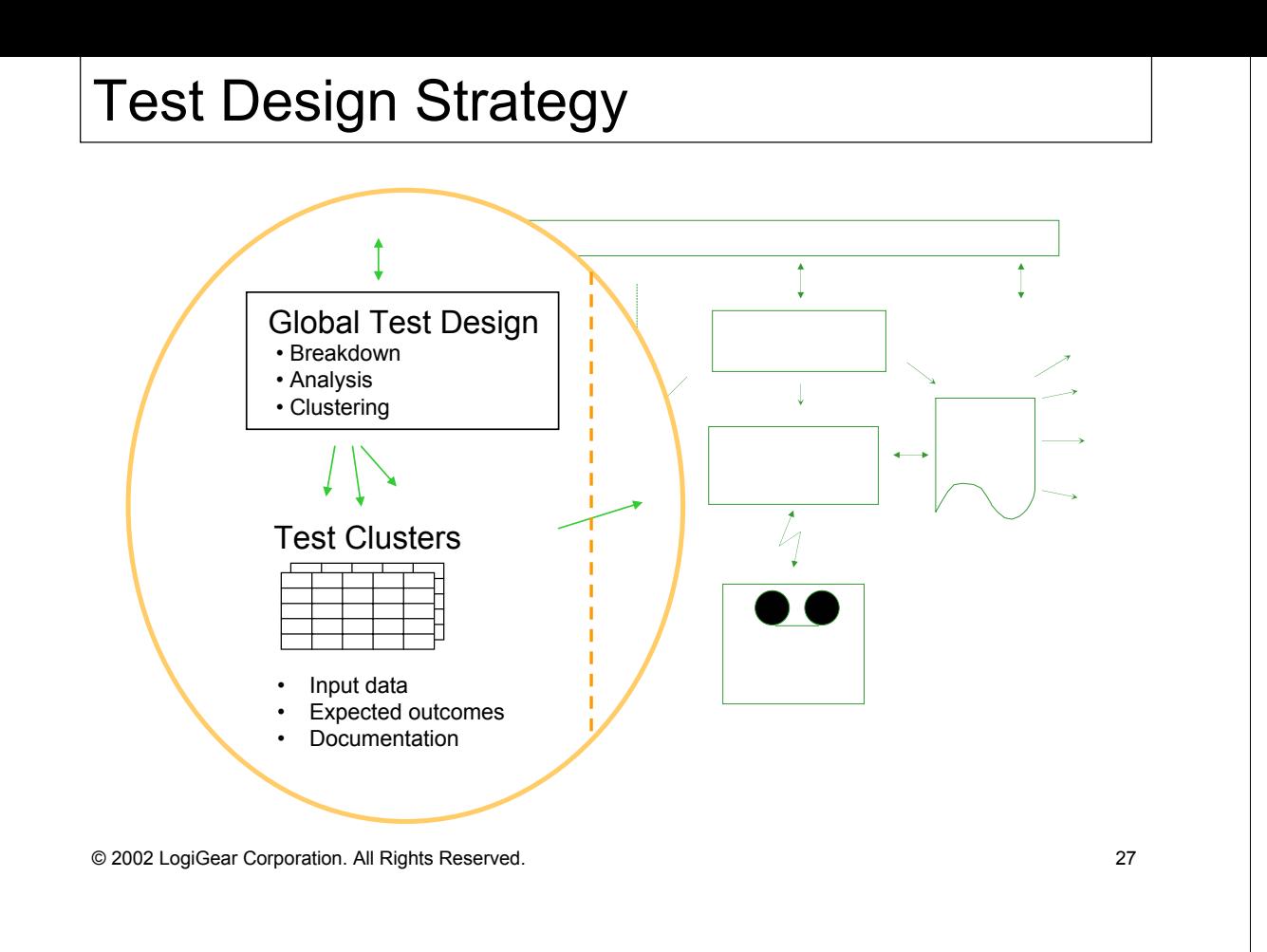

## Test Design Strategy

- About 70-80% of the work
- Separated from the automation
- The bulk of the work is done at the cluster level • Easier to organize and manage
- Separation between "test objectives" and test cases or test scenarios
- Global Test Design is can be organized based on either logical abstraction or physical abstraction

### Test Design Strategy

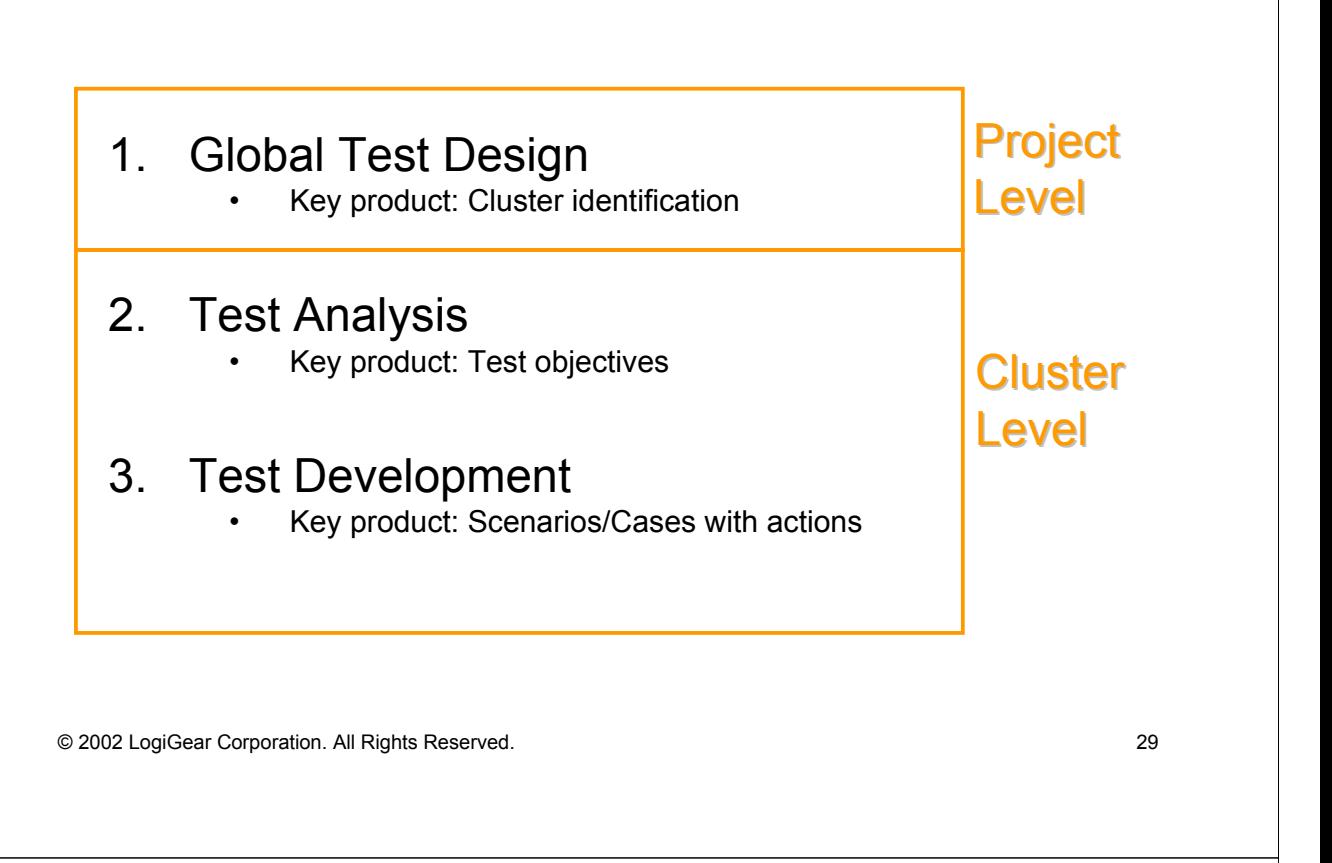

## Test Product Management Strategy

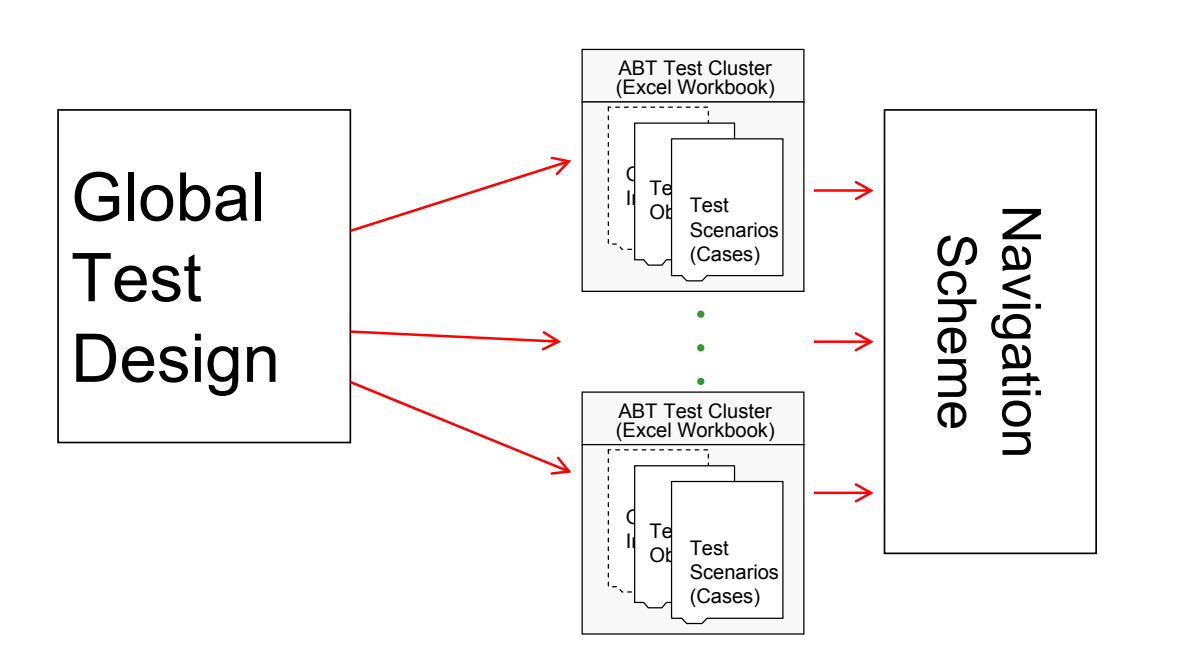

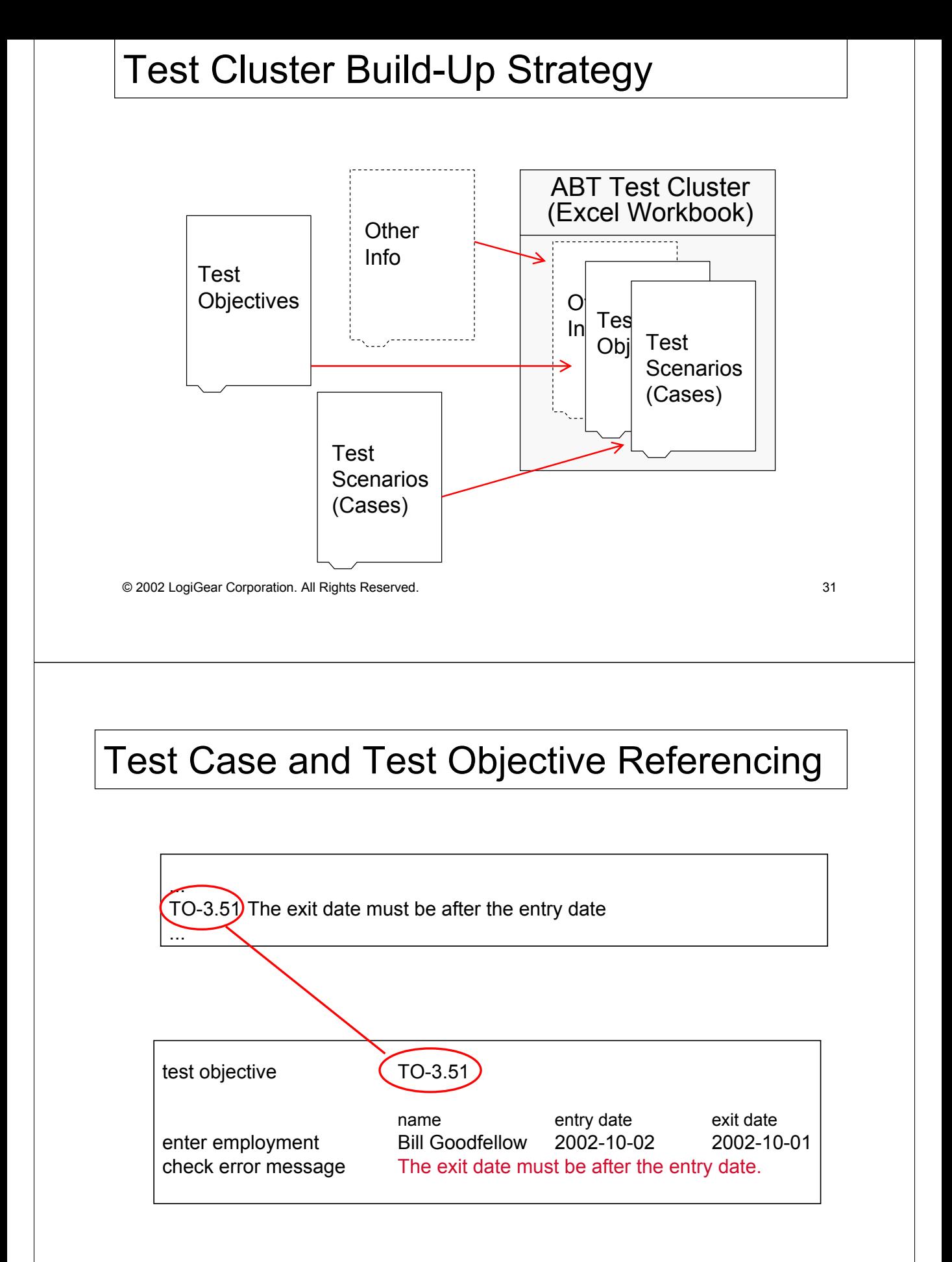

## Clustering Recommendations

- Logical to all concerned
- Independent from other clusters
- Well differentiated and clear in scope
- Fitting the priorities and planning of the project
- Balanced in size and amount

© 2002 LogiGear Corporation. All Rights Reserved. 33

Examples of Clustering Criteria

**STRAIGHTFORWARD** 

ADDITIONAL

- Architecture of the system under test
	- Functionality and other requirements
	- Quality attributes
- Level of detail
	- Planning and control
- Level of risks involved
- Complexity of the test
- Technical aspects of test execution
- Stake holders
	- Code hand-offs (Brian Marick)

© 2002 LogiGear Corporation. All Rights Reserved. 34

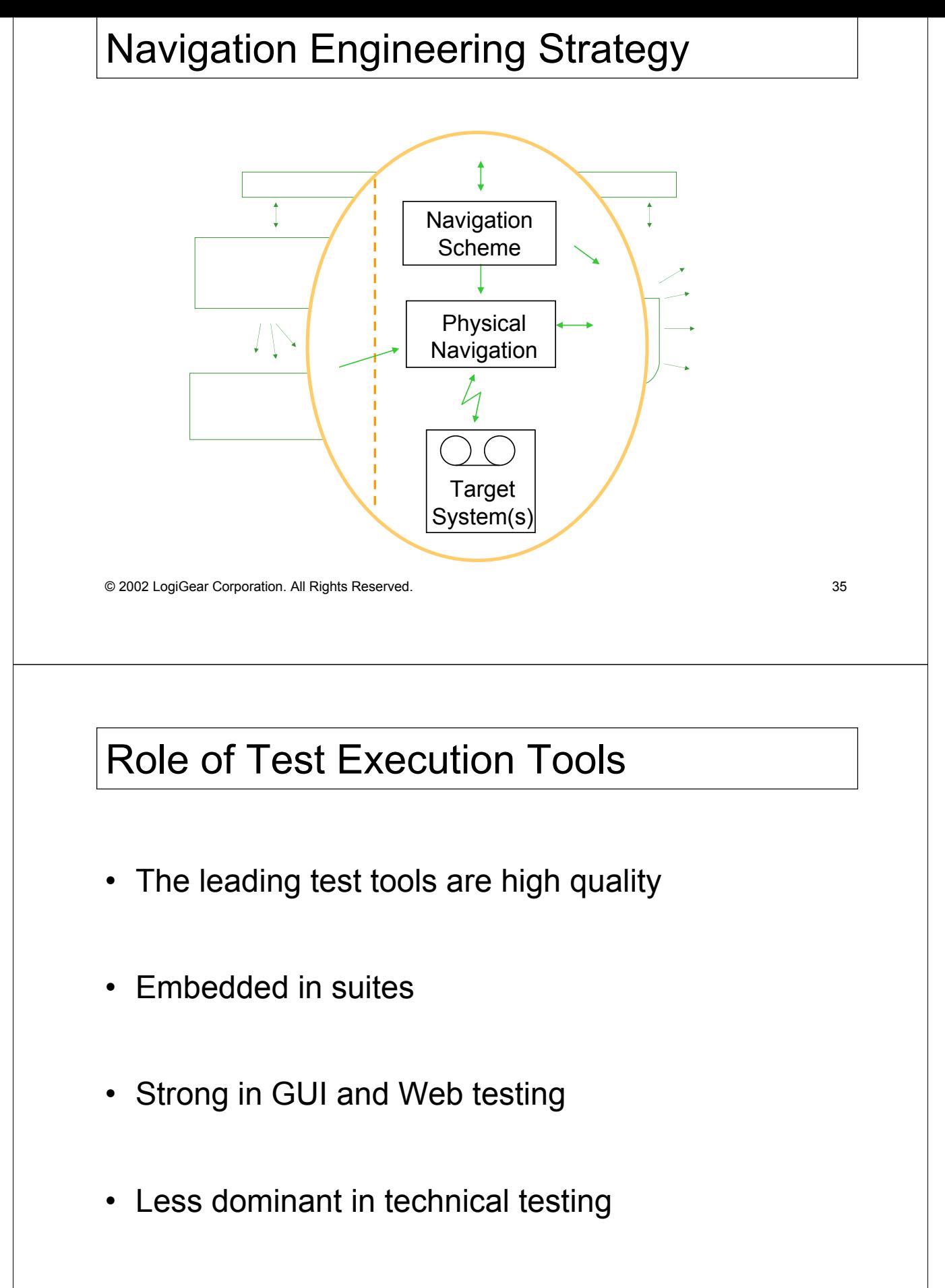

© 2002 LogiGear Corporation. All Rights Reserved. 36

#### Common Components of a Playback Tool

- Recorder of actions
- Check points
- Playback engine
- Test results bookkeeping
- Built-in script language
- GUI handling

© 2002 LogiGear Corporation. All Rights Reserved. 37

## Scripting Language

- Regular programming language
	- $\Box$  control flow (like if-then-else, loops, etc.)
	- $\overline{B}$  constants, variables and data structures
	- $\Box$  numeric and string expressions
	- $\Box$  functions, subroutines
- Extra: specific testing functions
- Interpreted
	- $\Box$  Easier to debug
	- $\overline{P}$  Slower than a compiled language (but that is usually not a problem)

#### • Extra facilities to help the non-technical user  $\Box$  However, automation remains a programming task

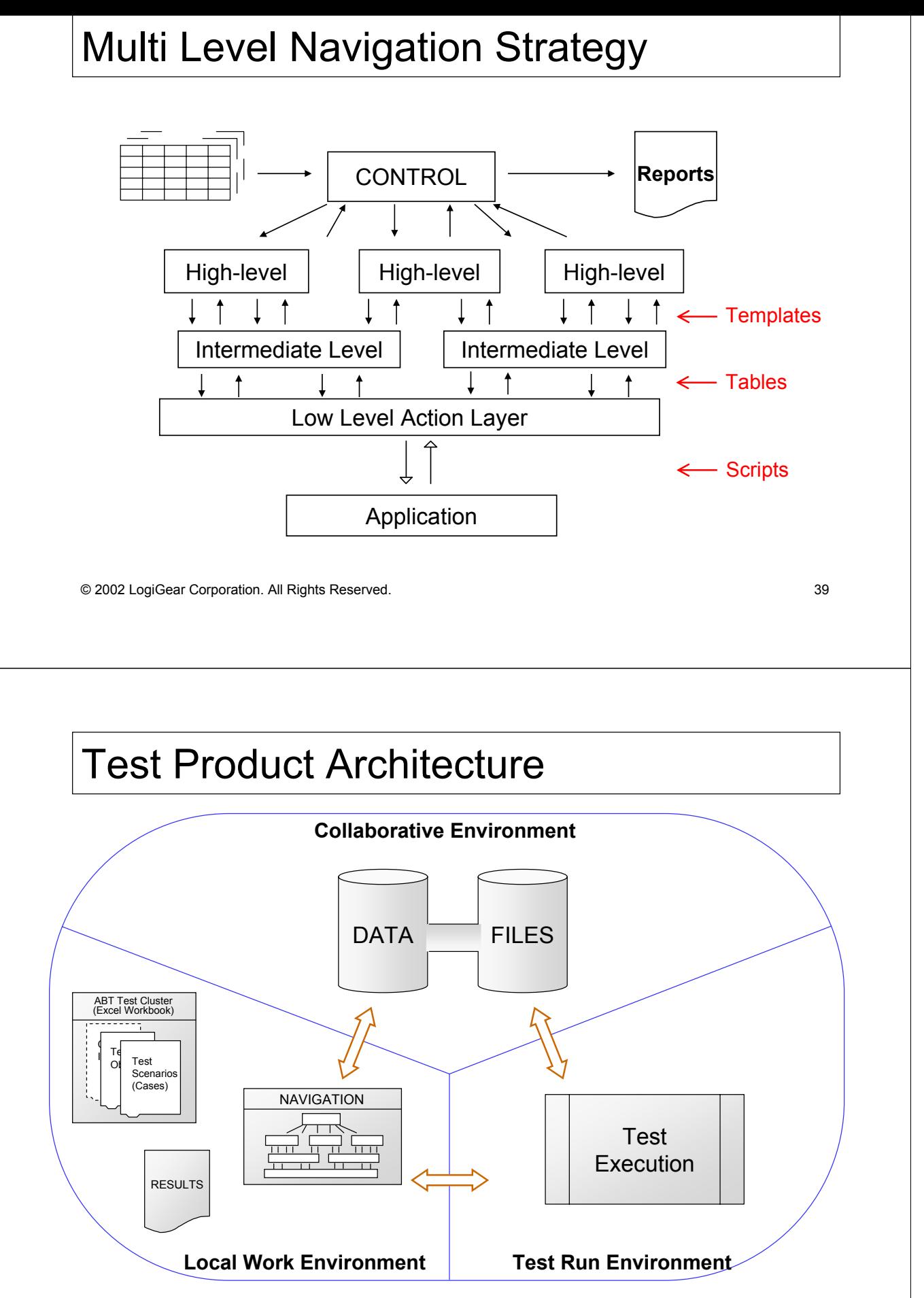

© 2002 LogiGear Corporation. All Rights Reserved. 40

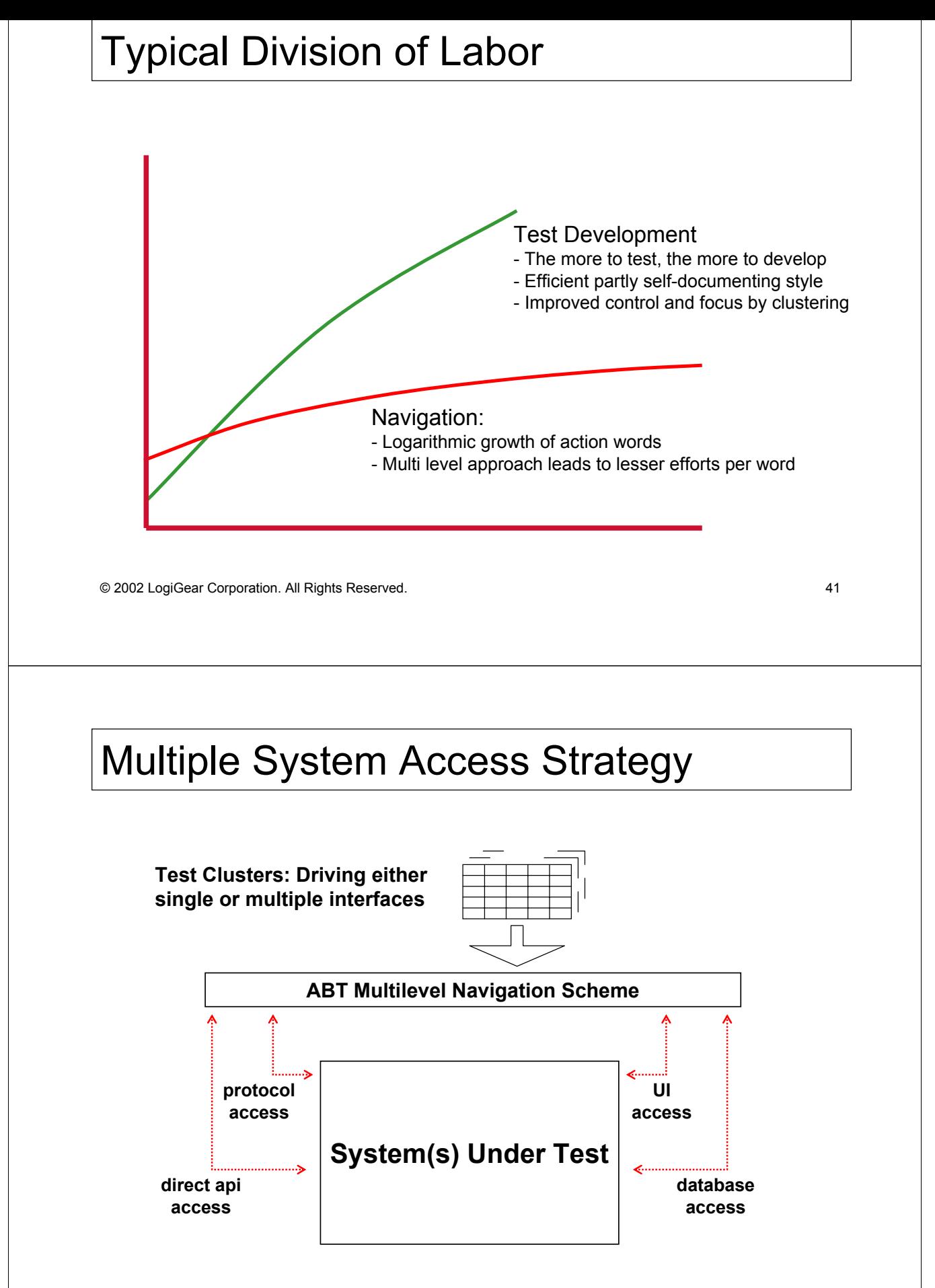

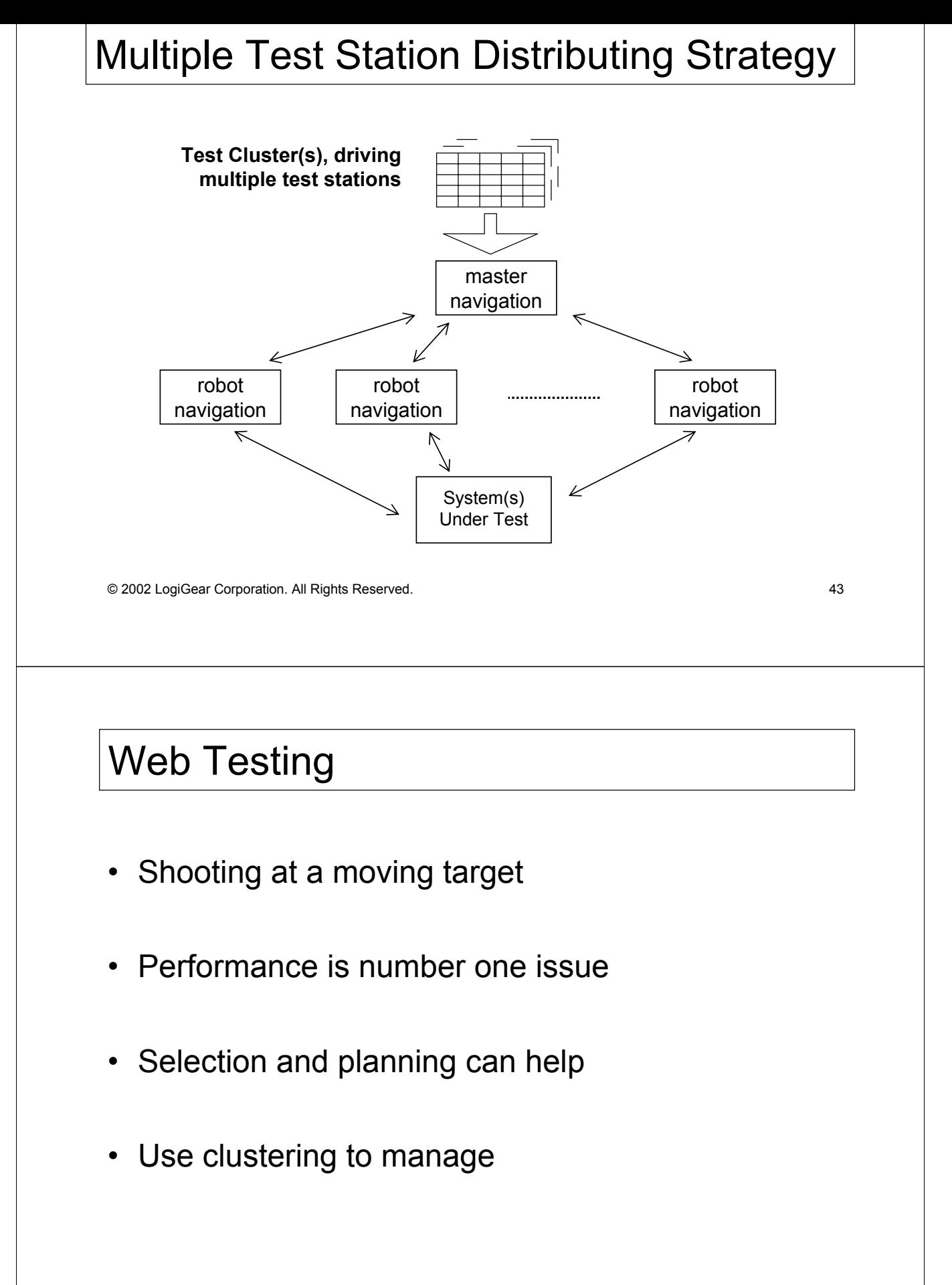

#### There is a Lot of Web Testing

- "Classic" functionality
- Multimedia
- Links
- **Compatibility** • (Combinatorial explosion, see www.argreenhouse.com)
- Client and server scripts
- Databases, middleware, etc.
- Load and performance
- Reliability

© 2002 LogiGear Corporation. All Rights Reserved. 45

## Web Testing

- Order in the chaos
- Test specification is not particularly hard
- Navigation can be hard, depending on the tooling

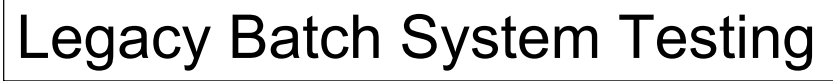

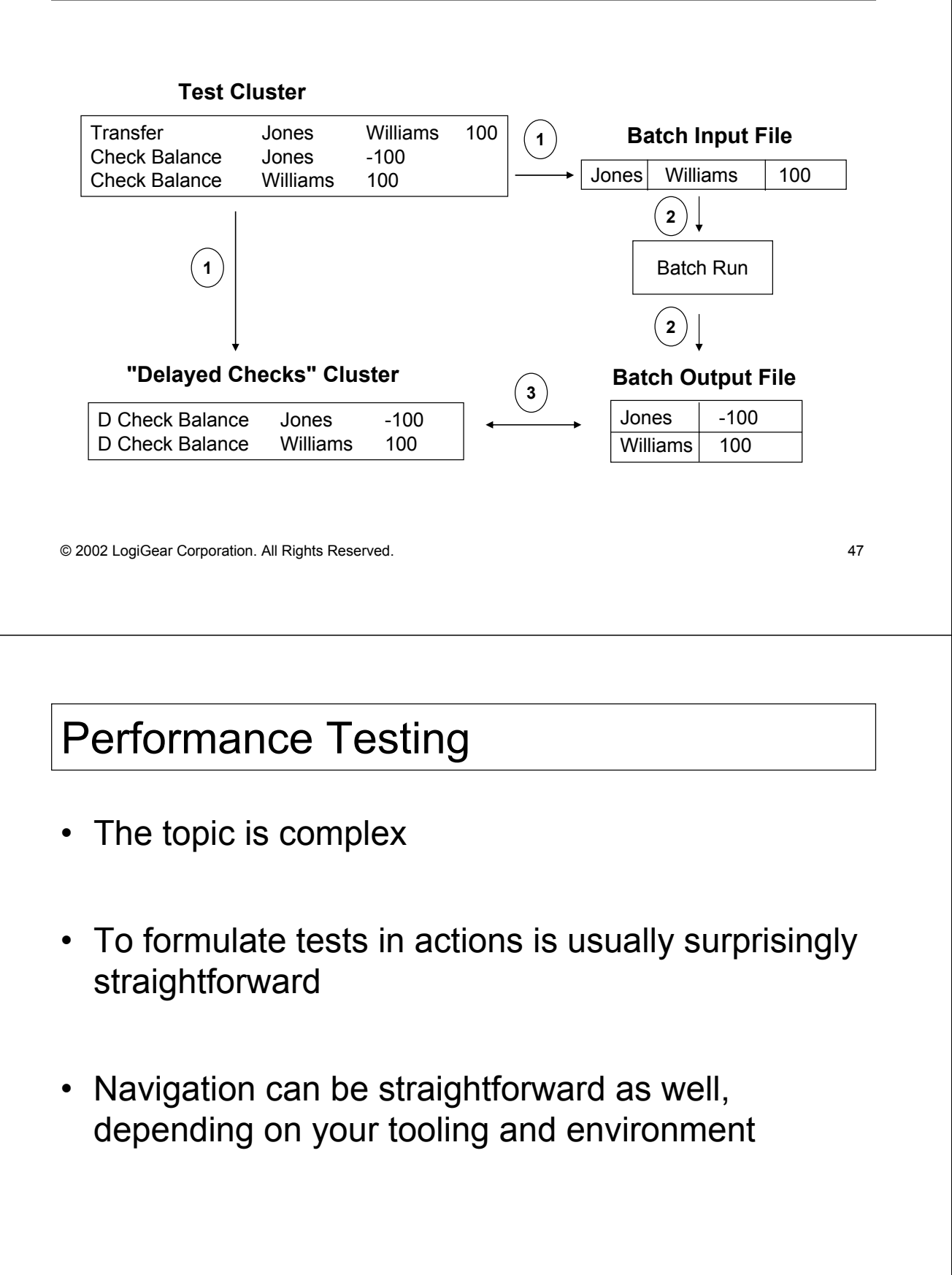

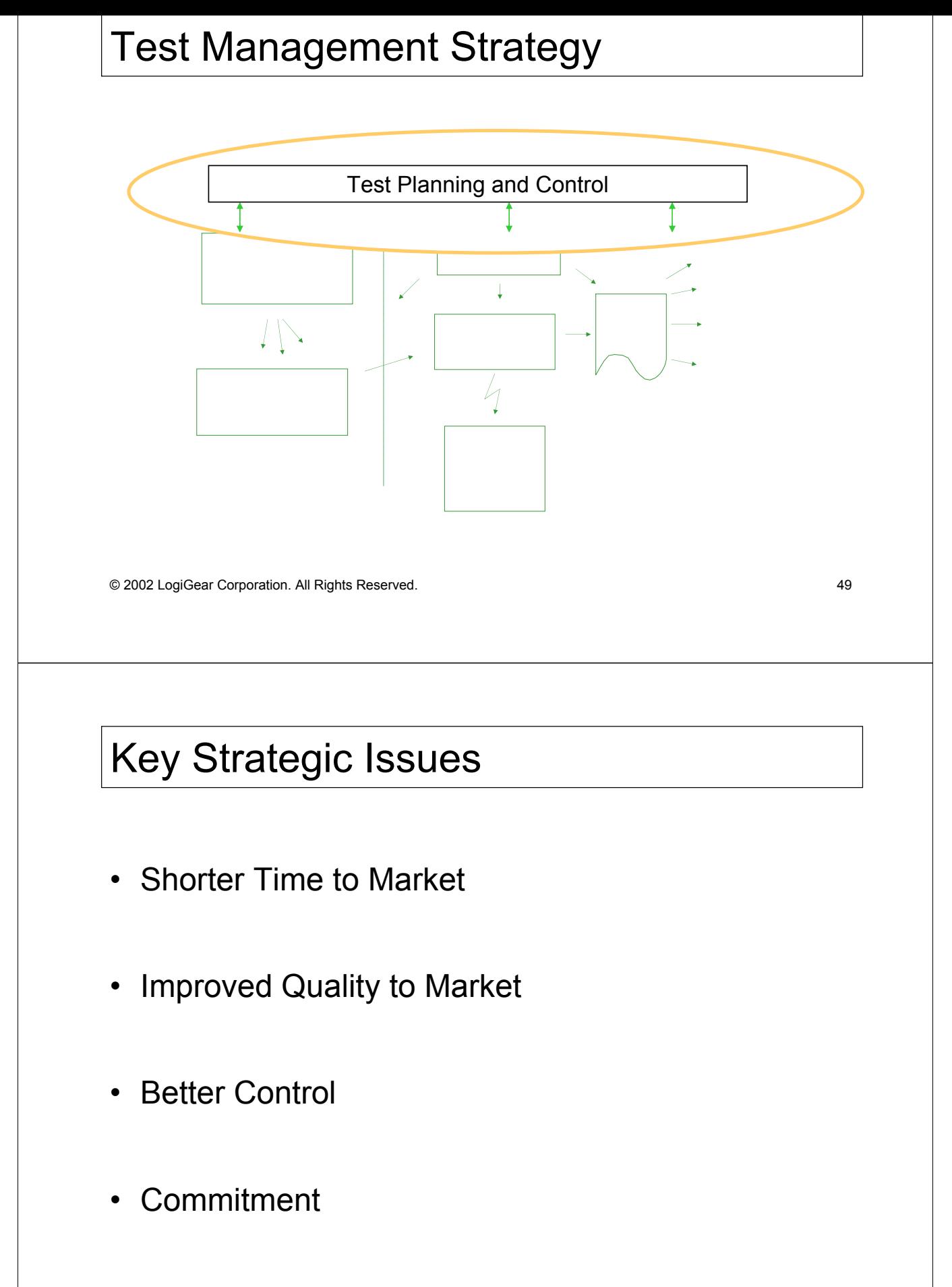

### ABT Project Model

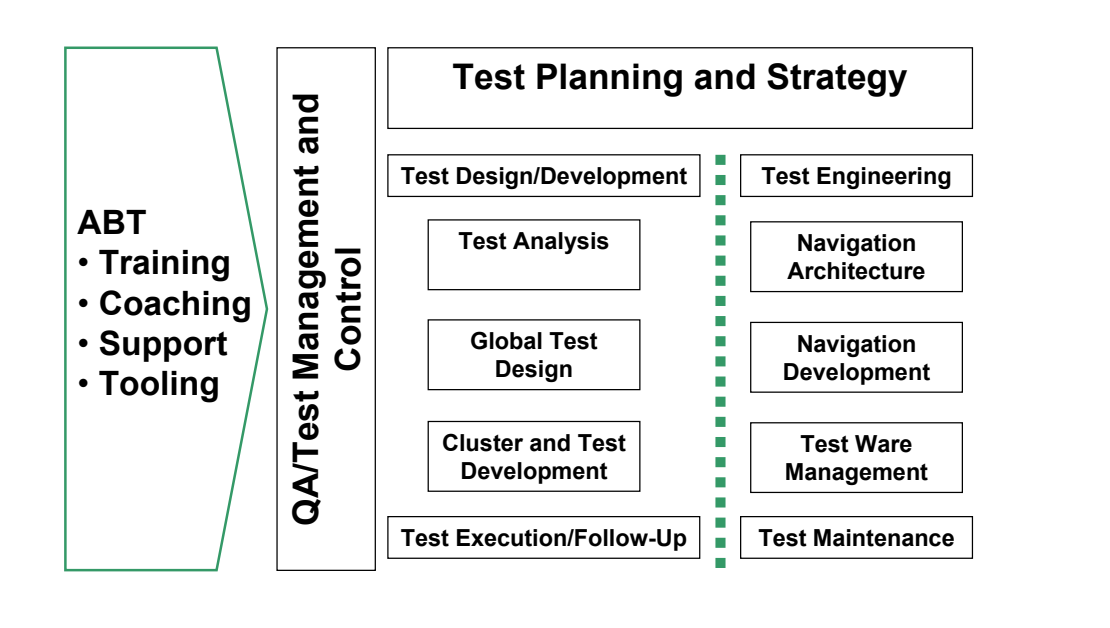

© 2002 LogiGear Corporation. All Rights Reserved. 51

## Assembling the Team

- Within a project
	- $\Box$  Test consultant: setup and coaching
	- $\Box$  Test management: managing the test process
	- $\Box$  Test development: production of the test clusters
		- test leads
		- test analysts
		- end users, business specialists
	- $\Box$  Navigation Engineering: production of the navigation scheme for automatic execution
		- senior navigator / test architect
		- one or more navigators

#### • General, at the organization level

- $\Box$  Support on the method
- $\overline{B}$  Keeping navigation schemes
- $\overline{\phantom{a}}$  Keeping test clusters

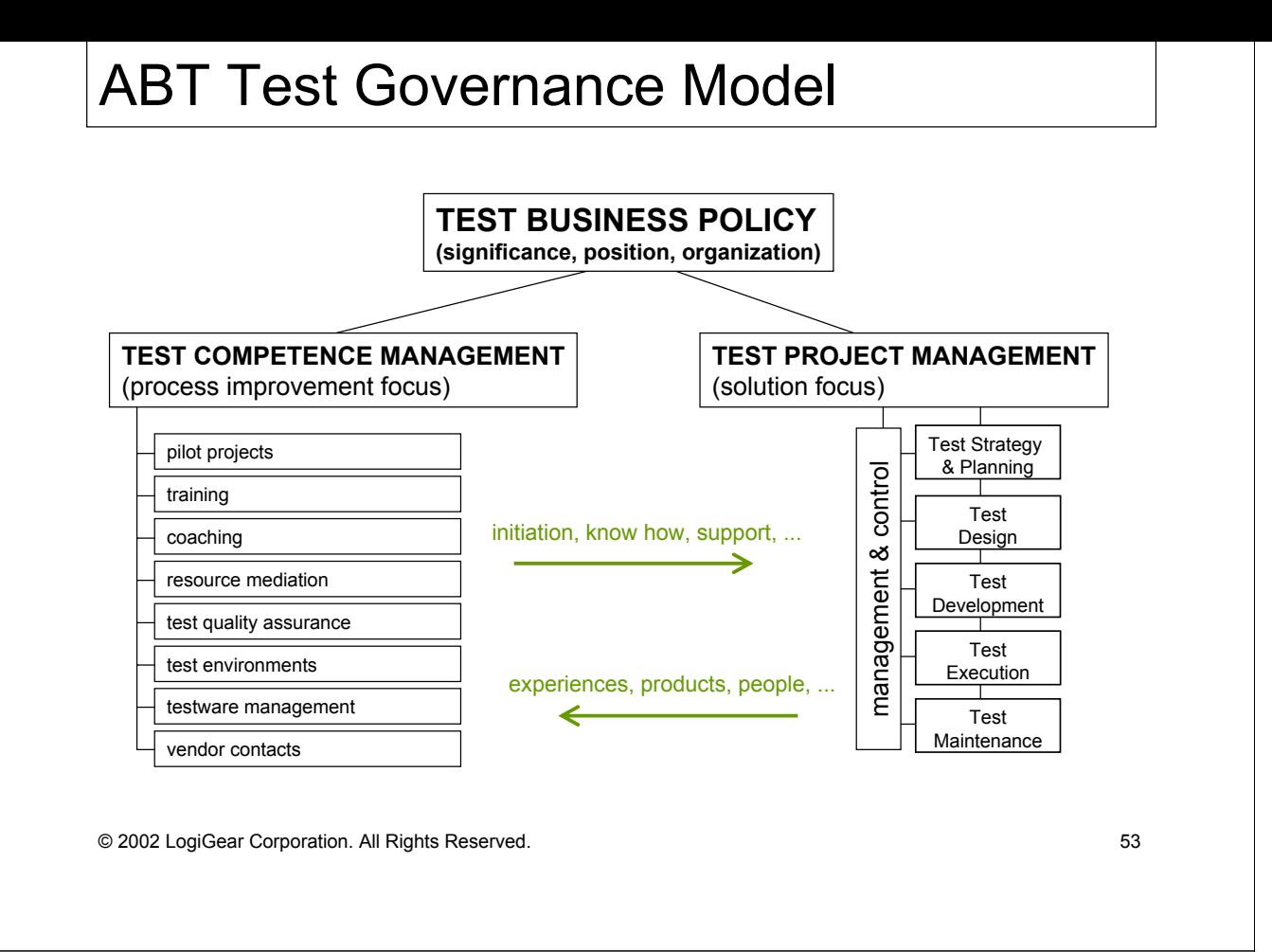

## Getting Commitment for Test Automation

- Testing is often not popular
- Nobody wants an extra problem (No time, next year, ...)
- Offer solutions, not additional problems
- Tell managers that a good tested system creates a positive image (Not only negative reasons for testing)
- Present/show what you're doing (Glass box)
- Try to get clarity about "Test Policy"
- Keep in mind that managers want things to be under control (Give information about progress and results)
- Use outsiders, use books and/or published articles to make your case
- Try to find some bugs

## Getting Commitment for Test Automation

• "No time, no money, ..."  $\Box$  Back to the problem  $\overline{P}$  You should not become the problem owner! • "It is so expensive/It is so difficult"  $\Box$  Testing is expensive and difficult  $\Box$  Test automation is difficult • "The others should do the testing"  $\overline{P}$  Figure this out  $\Box$  You can't deal with this yourself • General vagueness  $\Box$  Hidden problems and conflicts

© 2002 LogiGear Corporation. All Rights Reserved. 55

Jump Starting Automated Testing

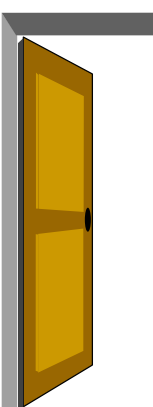

- Treat it as an organizational change (Although it is not necessarily a reorganization)
- Use pilots, training and coaching
- No standard recipe. It depends on
	- $\Box$  Skills available
	- $\Box$  Experience with testing and test automation
	- $\Box$  Time (and budget) constraints
- Coaching and support is essential (There are many lessons to learn)

## ABT Jump Starting Model

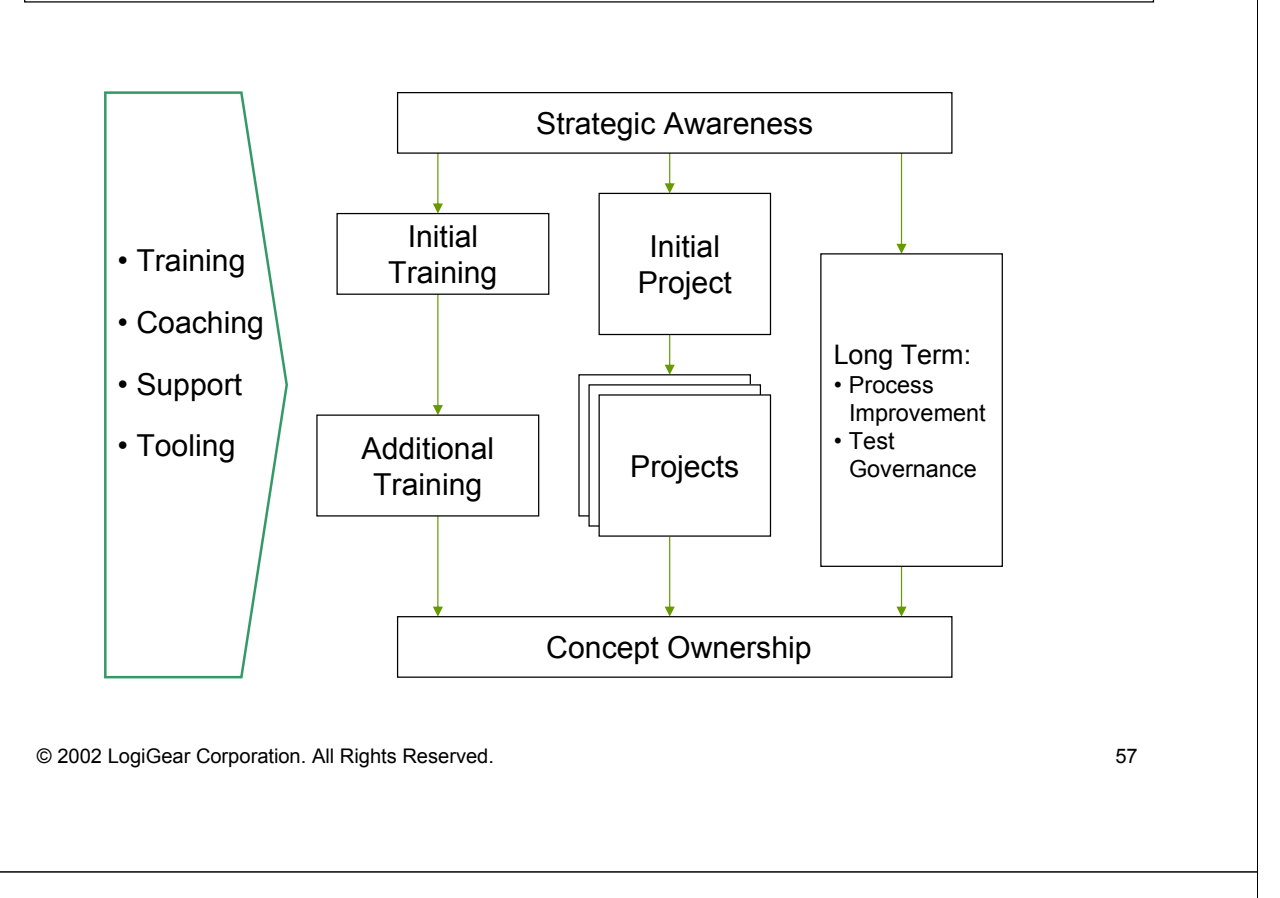

## LogiGear and Action Based Testing

- The leading provider of quality engineering strategy and testing services
- The leading provider of quality engineering and test automation knowledge-transferring
- The leading Action Based Testing practitioner
- ABT partnership model offering flexibility in offerings:
	- $\Box$  Training
	- $\Box$  Consultancy
	- ß Implementation
	- $\Box$  Tooling
	- □ Outsourcing

### Some References

- Buwalda, Hans, *Testing with Action Words, Abandoning Record and Playback*, Eurostar 1996
- Buwalda, Hans, *Testing with Action Words*, STAR 1998
- Buwalda, Hans, and Kasdorp, Maartje, *Getting Automated Testing Under Control*, STQE Magazine, November Issue 1999
- Buwalda, Hans, *Soap Opera Testing*, STAR East 2000
- Buwalda, Hans, Janssen, Dennis, and Pinkster, Iris, *Integrated Test Design & Automation Using The TestFrame Method*, Addison Wesley, 2001
- Buwalda, Hans, *The Three Holy Grails of Test Development*, Quality Week 2001
- Graham, Dorothy, and Fewster, Mark, *Software Test Automation*, Addison Wesley, 1999
- Kaner, Cem, Bach, James, and Pettichord, Bret, *Lessons Learned in Software Testing*, 2001 (expected)
- Kaner, Cem, Nguyen, Hung Quoc, and Falk, Jack, *Testing Computer Software, 2nd Edition*, John Wiley & Sons, 1999
- Kit, Edward, *Software Testing in the Real World*, Addison Wesley Longman, 1996
- Marick, Brian, *New Models for Test Development*, www.testing.com/writings/new-models.pdf, 1999
- Nguyen, Hung, *Testing Applications on the Web*, Wiley, John & Sons, Incorporated, 2000
- Nyman, Noel, *Using Monkey Test Tools*, STQE magazine, Issue January 2000
- Splaine, Steven, and Jaskiel, Stefan, *The Web Testing Handbook*, STQE Publishing, 2001

© 2002 LogiGear Corporation. All Rights Reserved. 59

About *Logi*Gear® Corporation

 LogiGear Corporation is the first Silicon Valley-based software testing company to offer a full range of solutions to advance individual and organizational excellence in software testing. LogiGear offerings include in-depth technical and management expertise in software quality engineering, comprehensive advanced test engineering such as Action Based Testing™, a structured approach to testing and testing automation, and outsource testing solutions, skill-based training curriculum for software testing professionals through LogiGear University, and world-class testing support products including TRACKGEAR, a Web-based defect management solution.

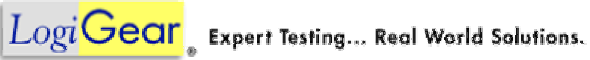

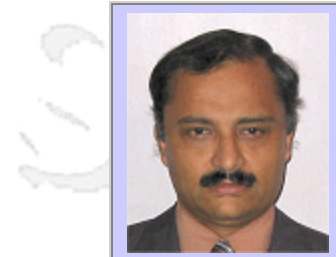

#### **QW2002 Paper W3**

Dr. Subraya BM (Infosys Technologies Ltd)

Web Performance Testing & Issues

#### **Key Points**

- How to prepare for the Performance Testing? : Planning phase
- How to conduct Performance Testing? : Test Execution phase
- $\bullet$  How to analyze the results and identify the bottlenecks? : Post-test phase

#### **Presentation Abstract**

Performance problems related to Web applications are known to all organizations. Many companies have developed or integrated their critical applications using Web Technologies. As these applications become more complex, testing of such applications is critical, particularly from the standpoint of performance. Performance depends, among other things, upon the load on the system at peak time under varying conditions. To test such complex applications requires proper planning, which includes business benchmarking and profiling, setting up environment and testing process. Performance testing is normally conducted in a simulated environment with the help of performance testing tools. Such testing process will have many practical issues to address. This tutorial provides an in-depth study of how to plan and conduct performance testing in an automated environment. Also, the tutorial provides how to analyse the performance results to find the bottlenecks and provide remedies through a case study.

#### **About the Author**

and b

Dr. Subraya B.M. currently working as Senior Principal Consultant to Education and Research Department of Infosys Technologies Limited, Bangalore, India. Before he comes to Infosys, he was working as a Professor and head of Computer Centre, at S.J. College of Engineering, an affiliated college of University of Mysore, a reputed engineering college in southern part of India, since more than 20 years.

Dr. Subraya holds PhD from Indian Institute of Technology, Delhi from Computer Science & Engineering Department, in the area of Testing and Verification. He has guided many projects at graduate and under graduate level. His area of interest includes Software Engineering, Operating System and Distributed databases.

He is currently responsible for managing the Web Performance Testing Centre of the Organization. He has offered tutorials on Web Performance Testing in many pre-conference Tutorials including QAI, SEPG, and PSQT international Conferences. He has published many papers in international conferences in the area of Performance Testing of Web applications.

 $m<\lambda$ 

anno b

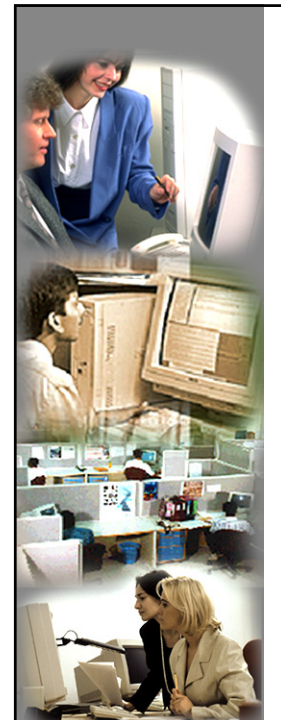

**Performance Testing & Issues: Web Applications Issues: Web Applications**

Dr. Subraya BM **subraya@infy.com Infosys Performance Testing Centre(InPTC) ITL Infosys, Bangalore www.infy.com**

## INTRODUCTION

Please introduce Yourself What you Expect from this Tutorial!

QW2002 Tutorial at San Francisco,

Subraya BM @ www.infy.com 2

1

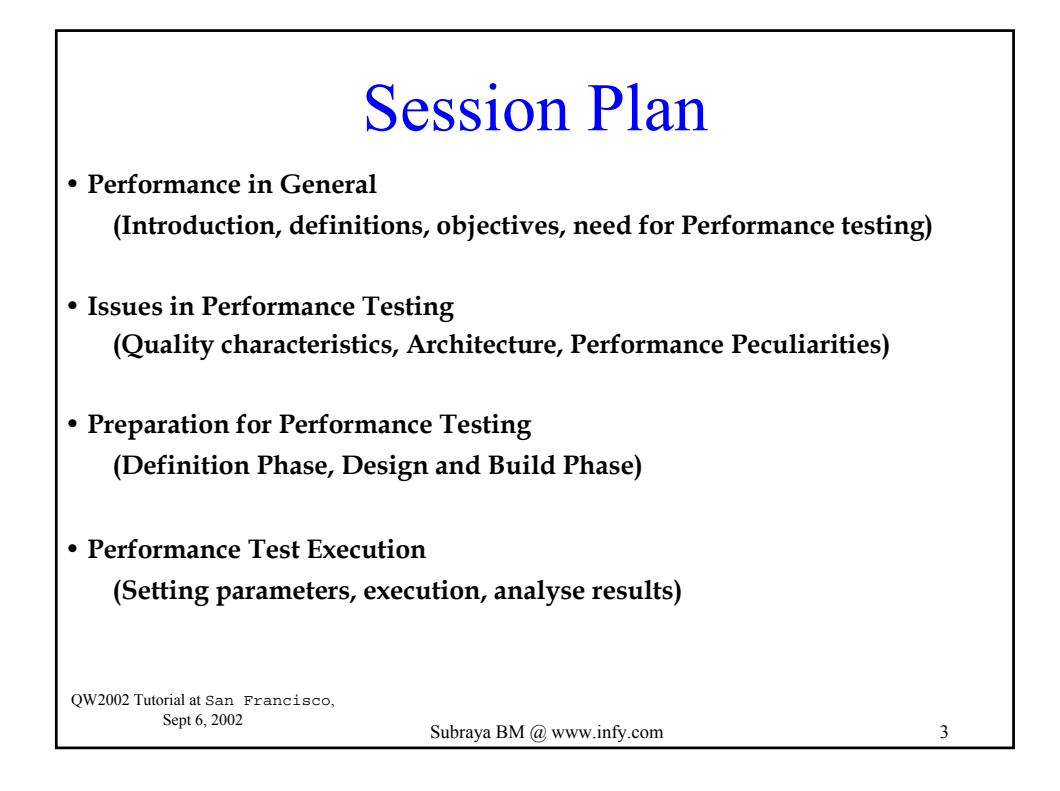

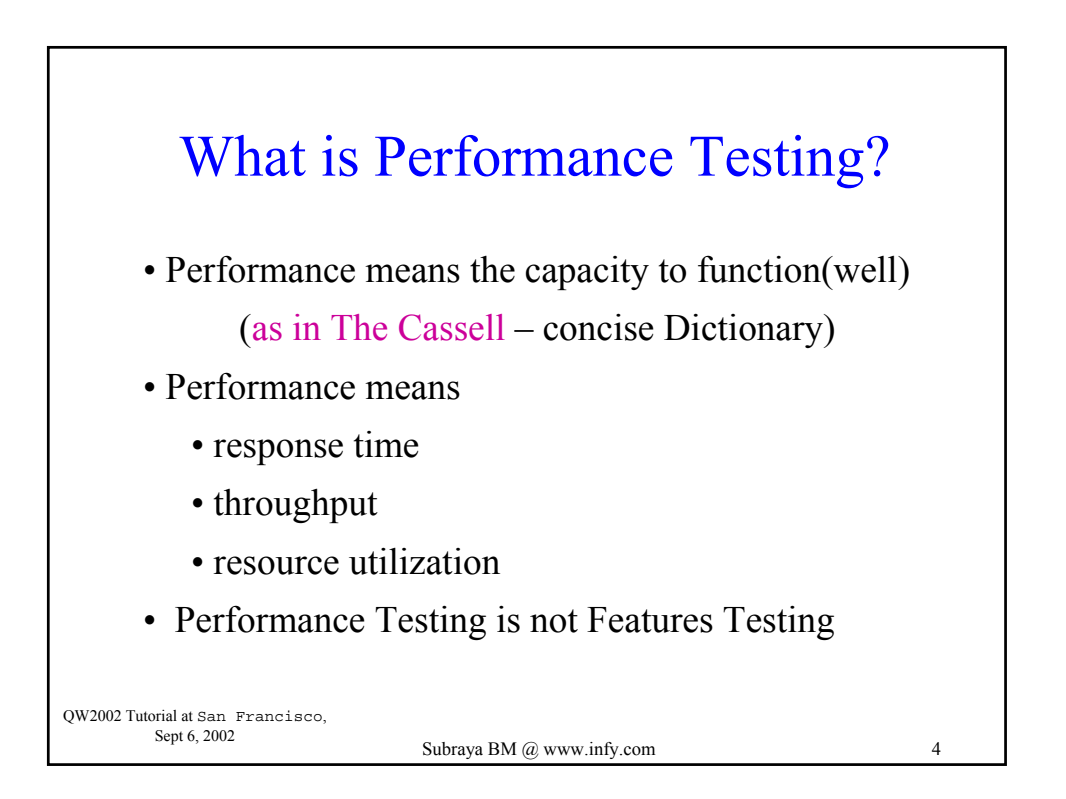

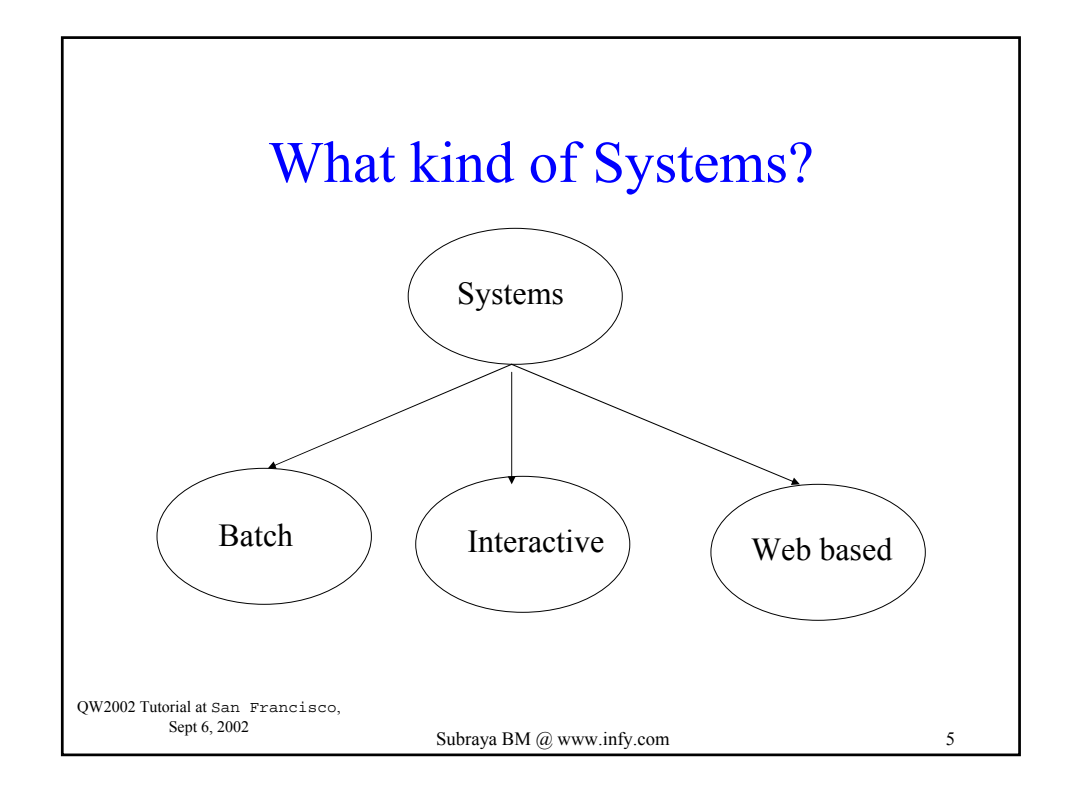

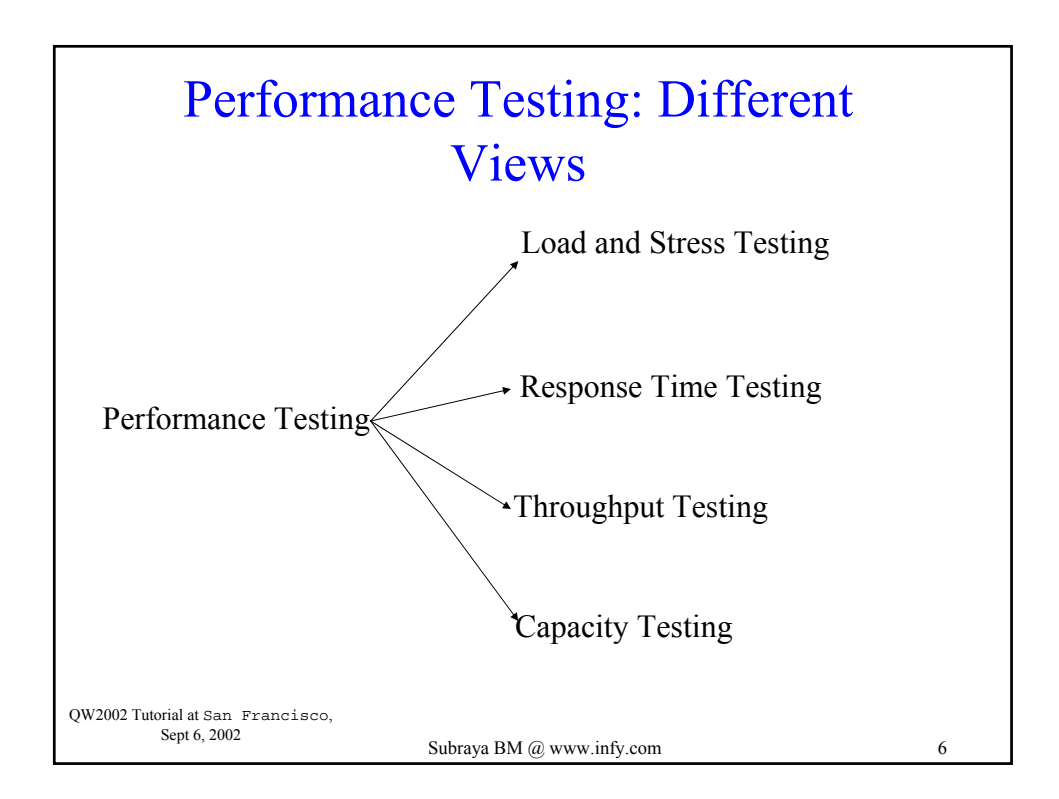

# How do You Conduct PERFORMANCE TESTING ?

- Similar to Black box testing
- Looks like an end user to the system under test
- Performed by recording or scripting the actions

QW2002 Tutorial at San Francisco, Sept 6, 2002 Subraya BM @ www.infy.com 7

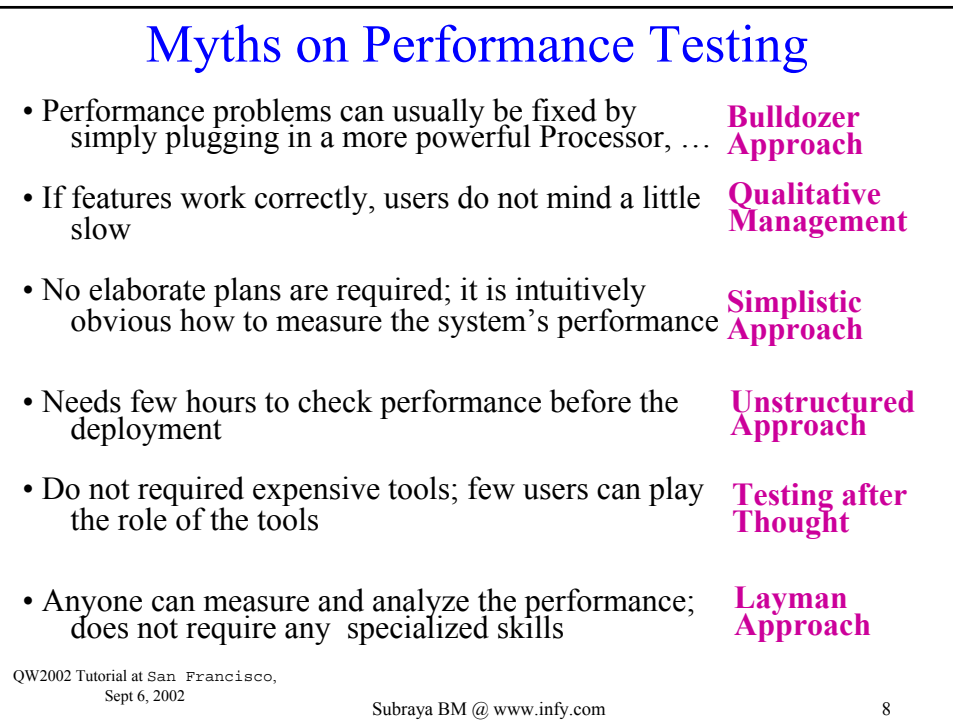
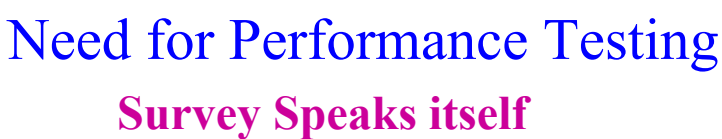

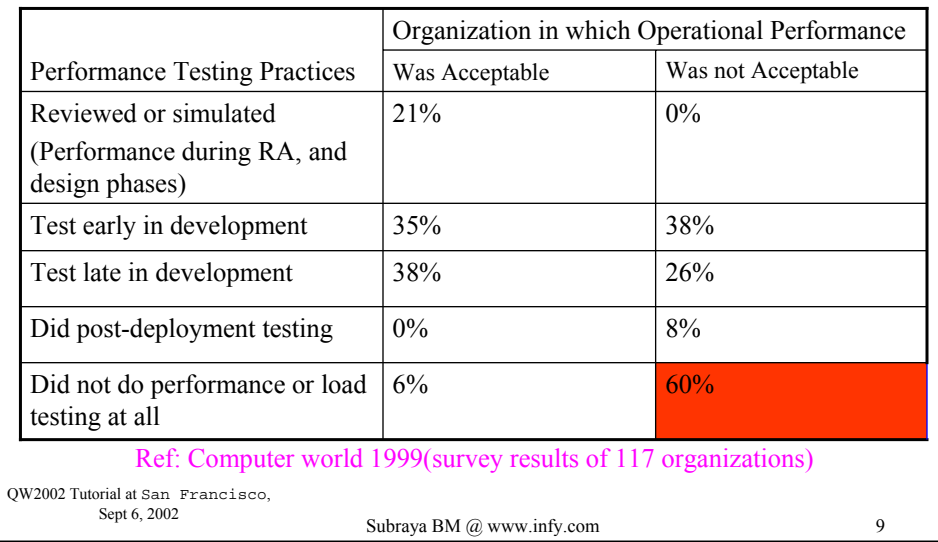

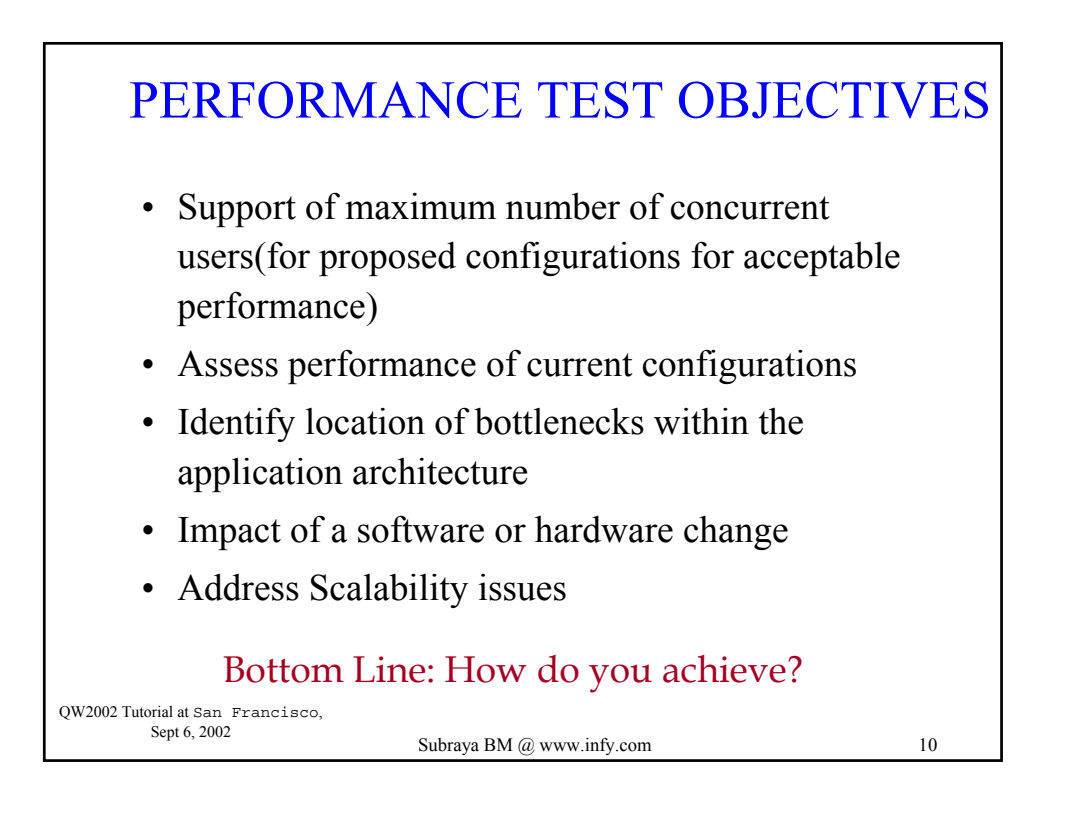

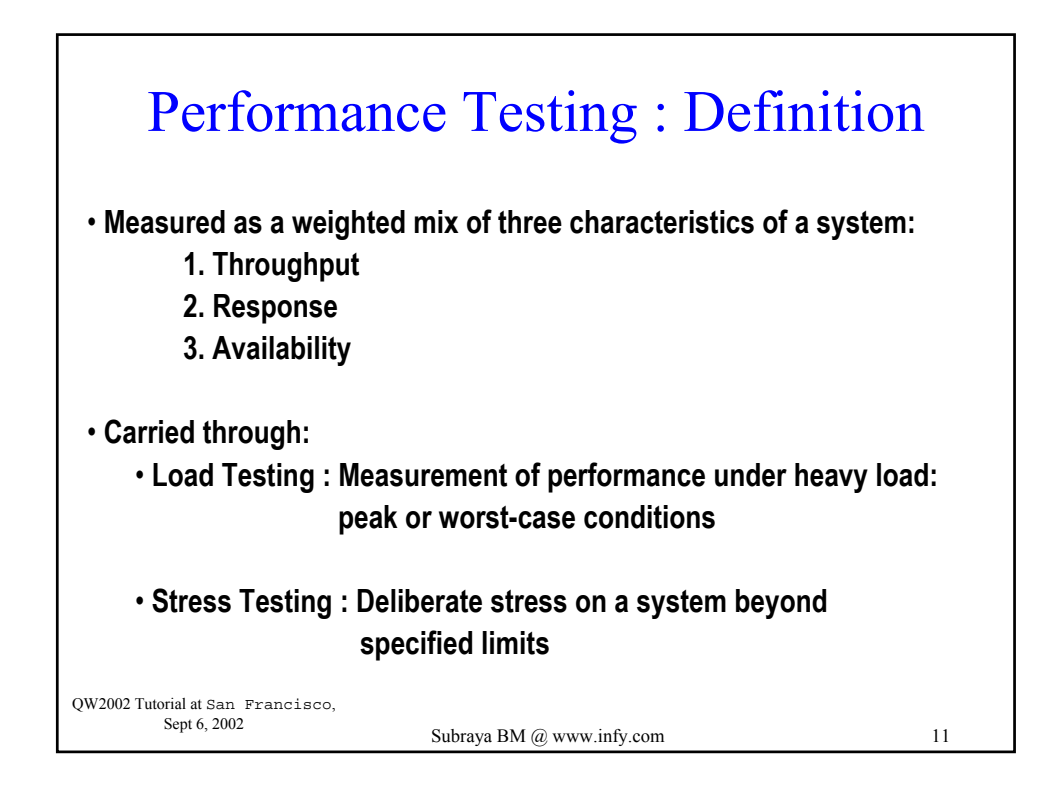

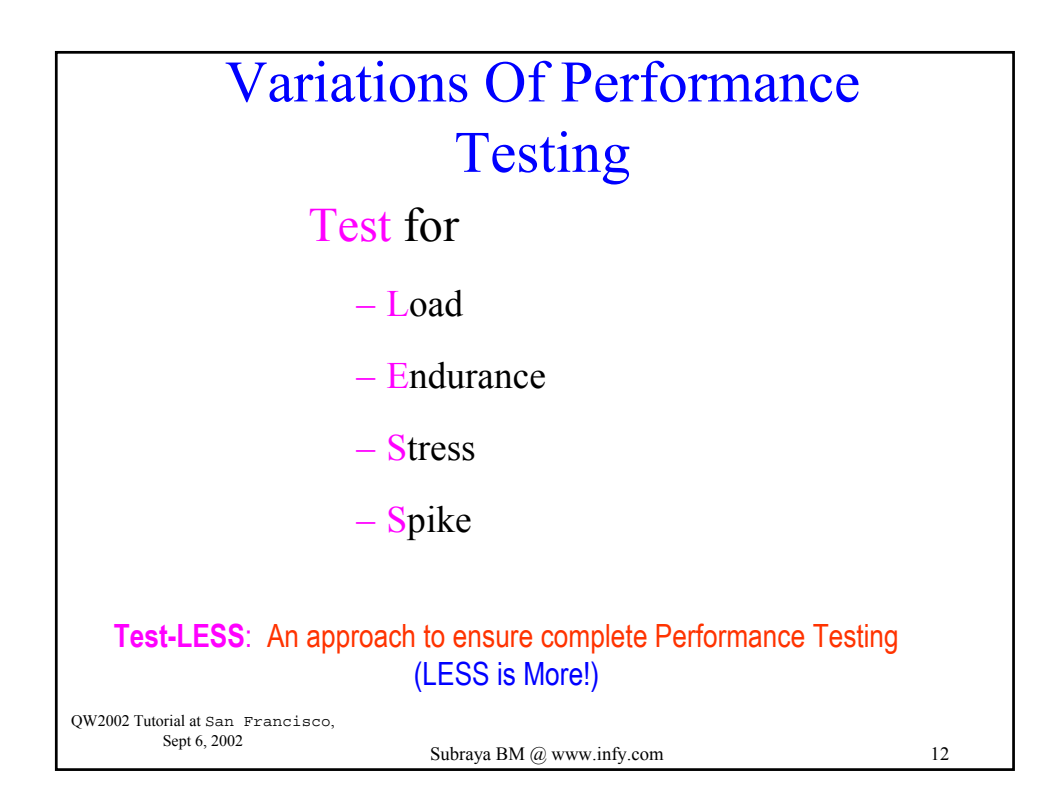

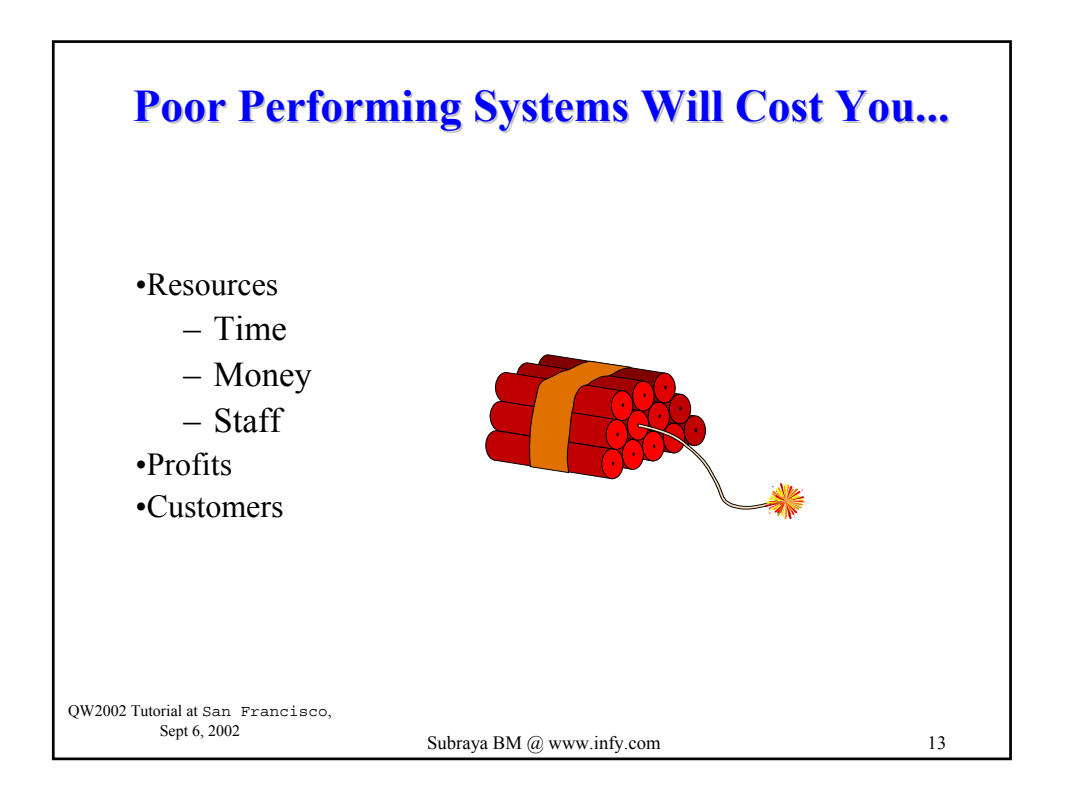

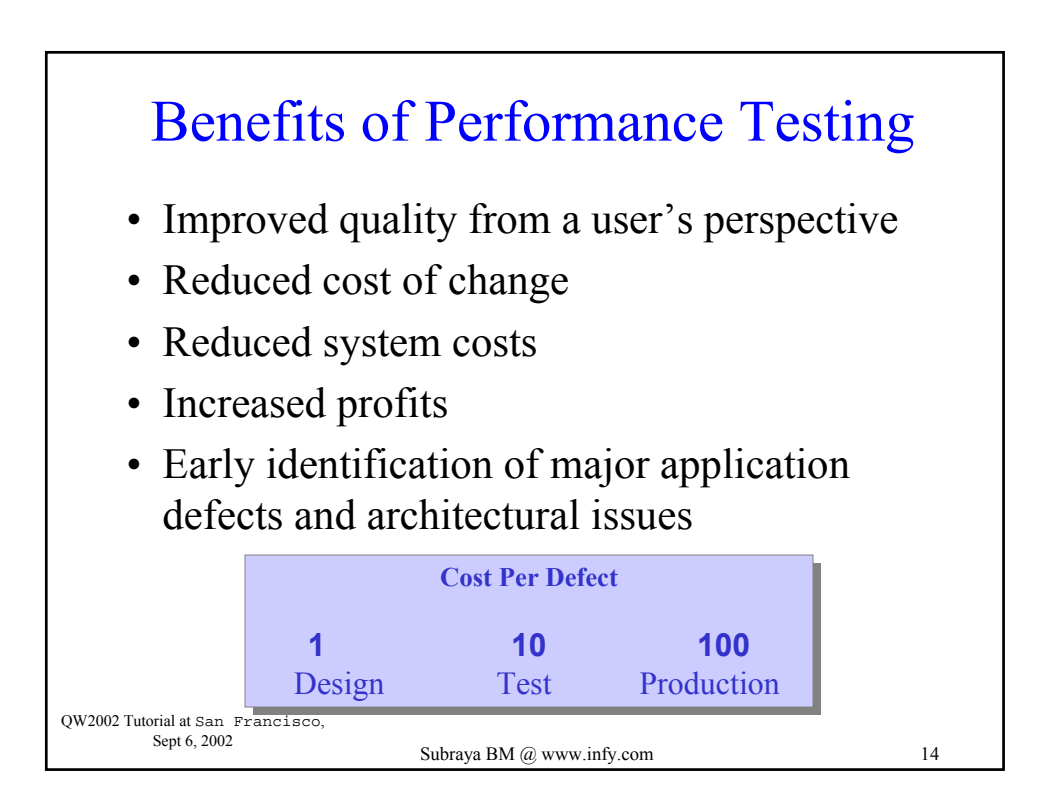

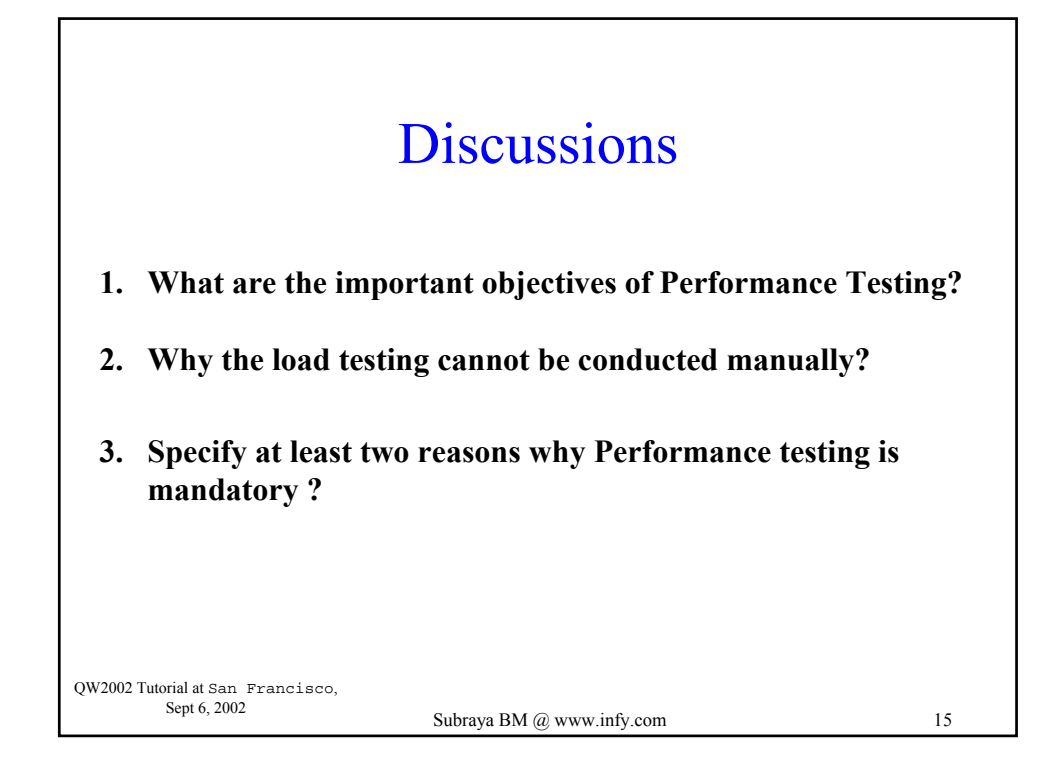

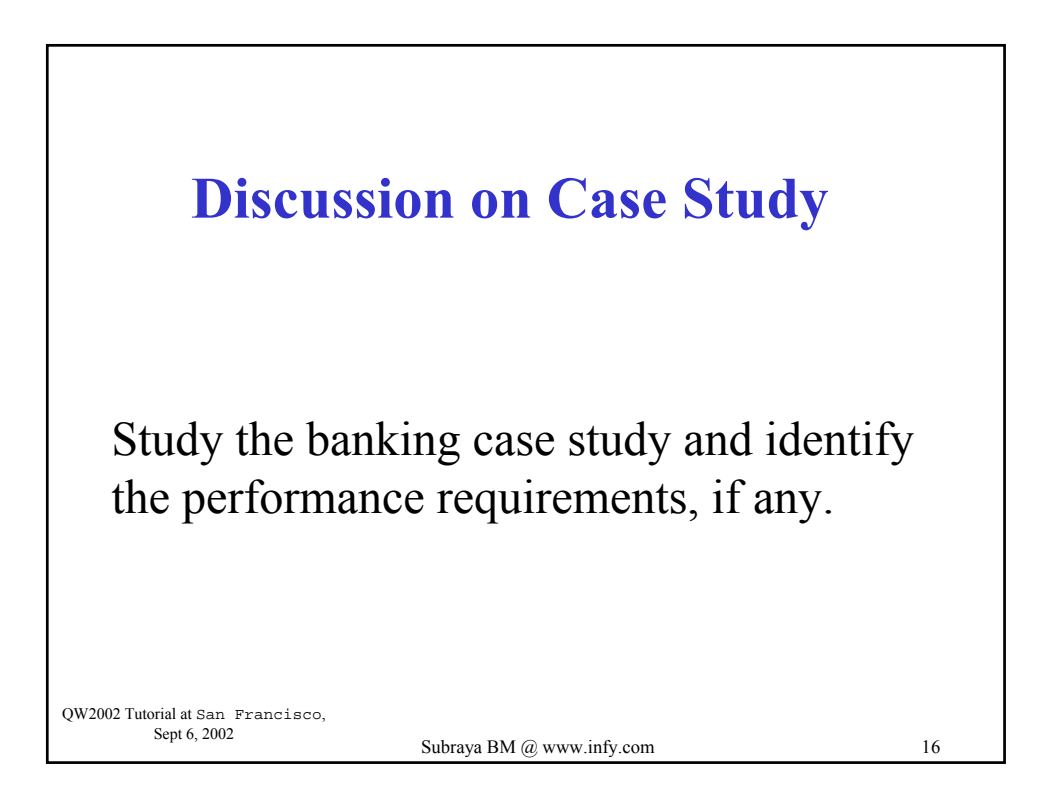

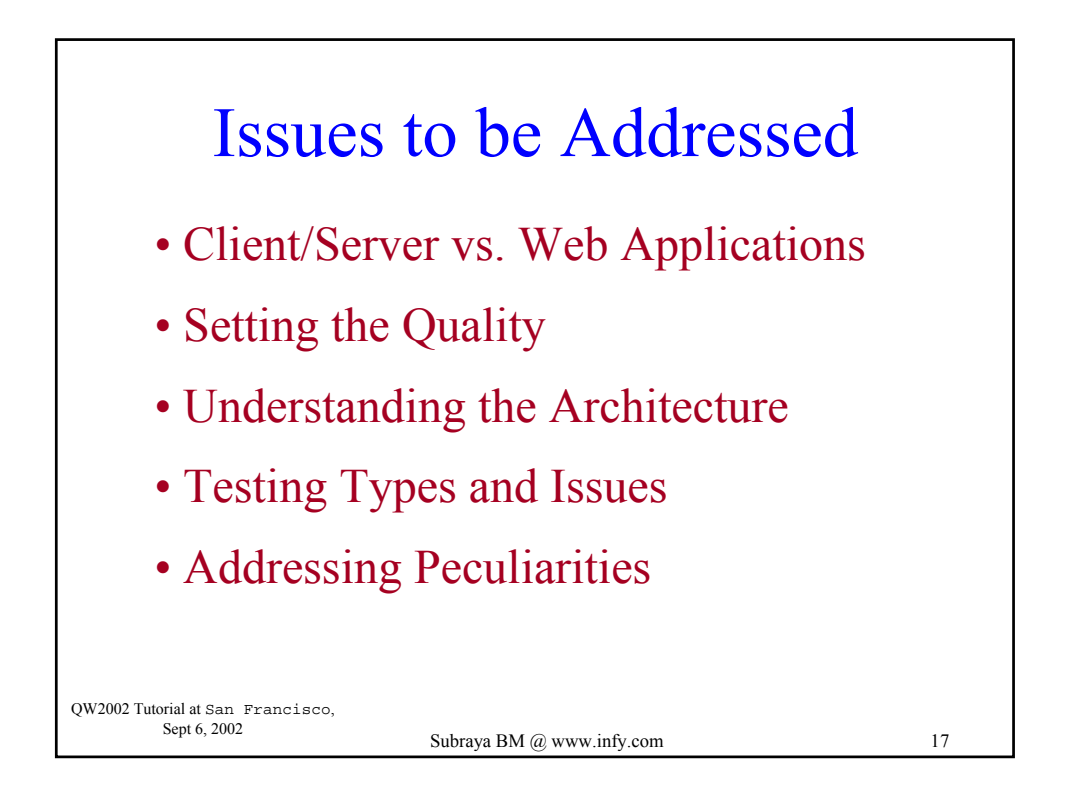

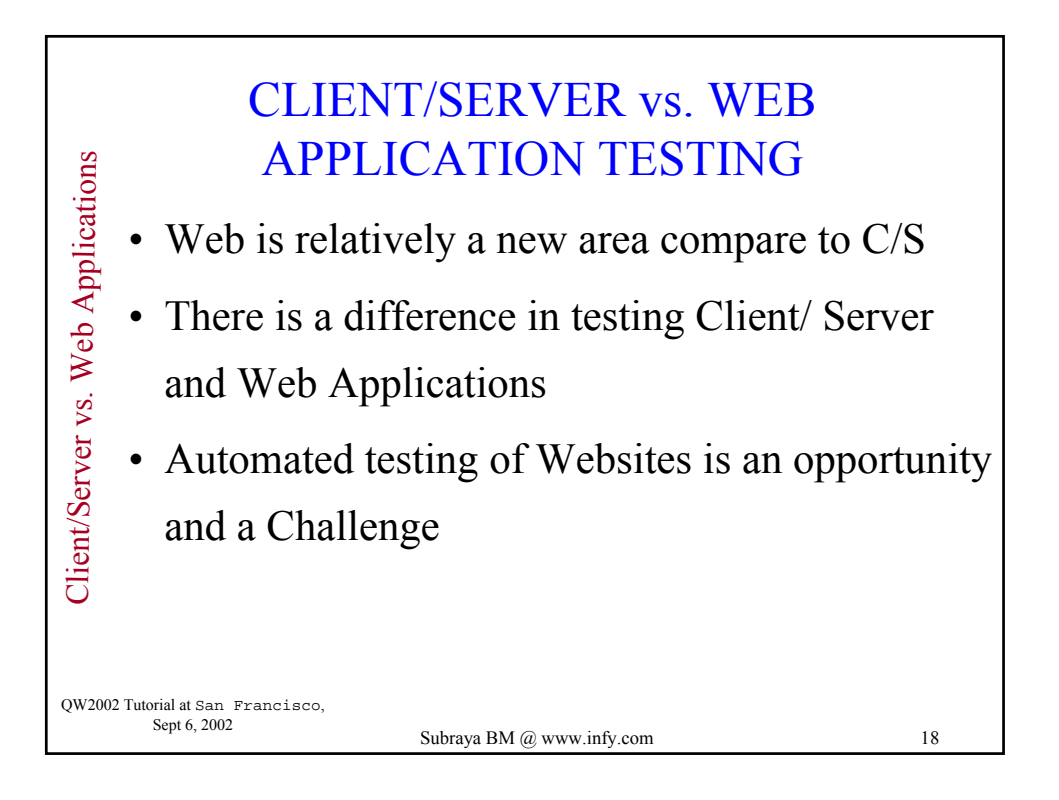

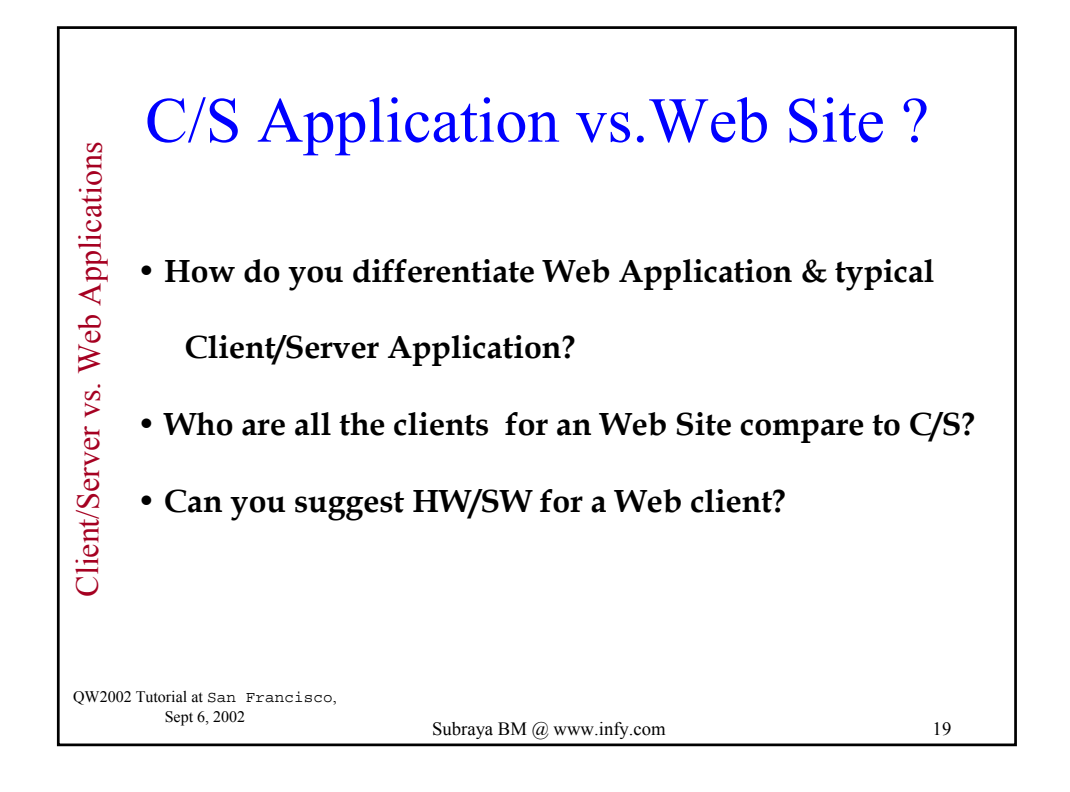

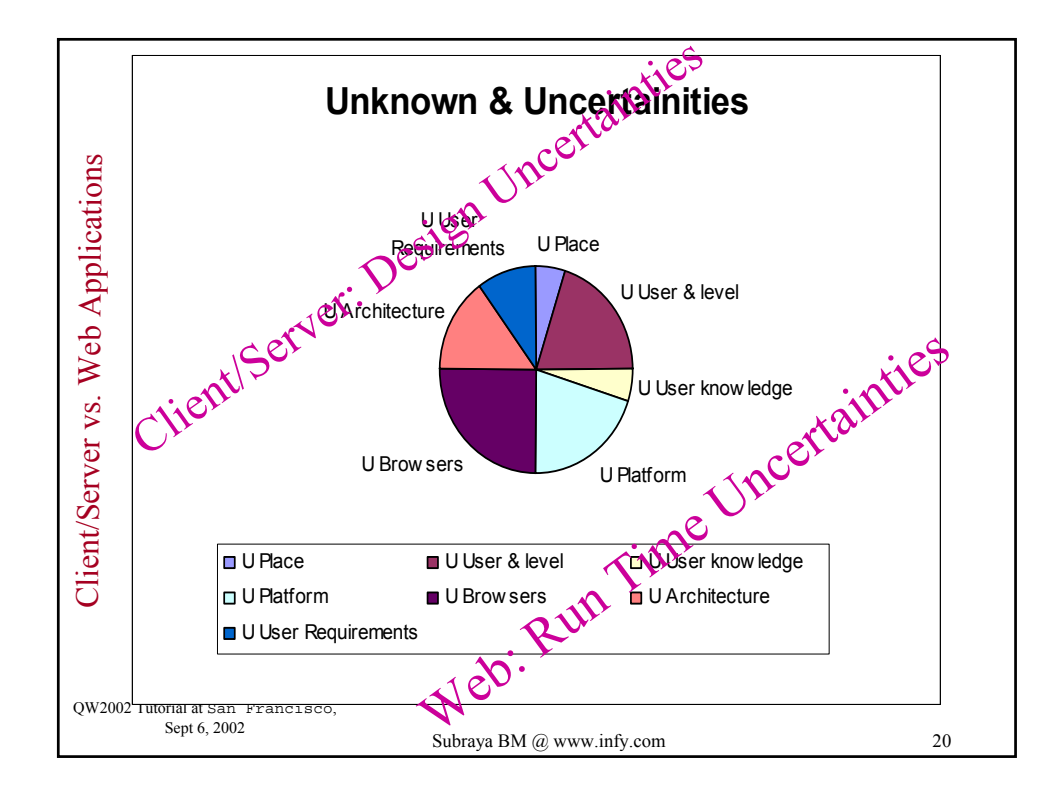

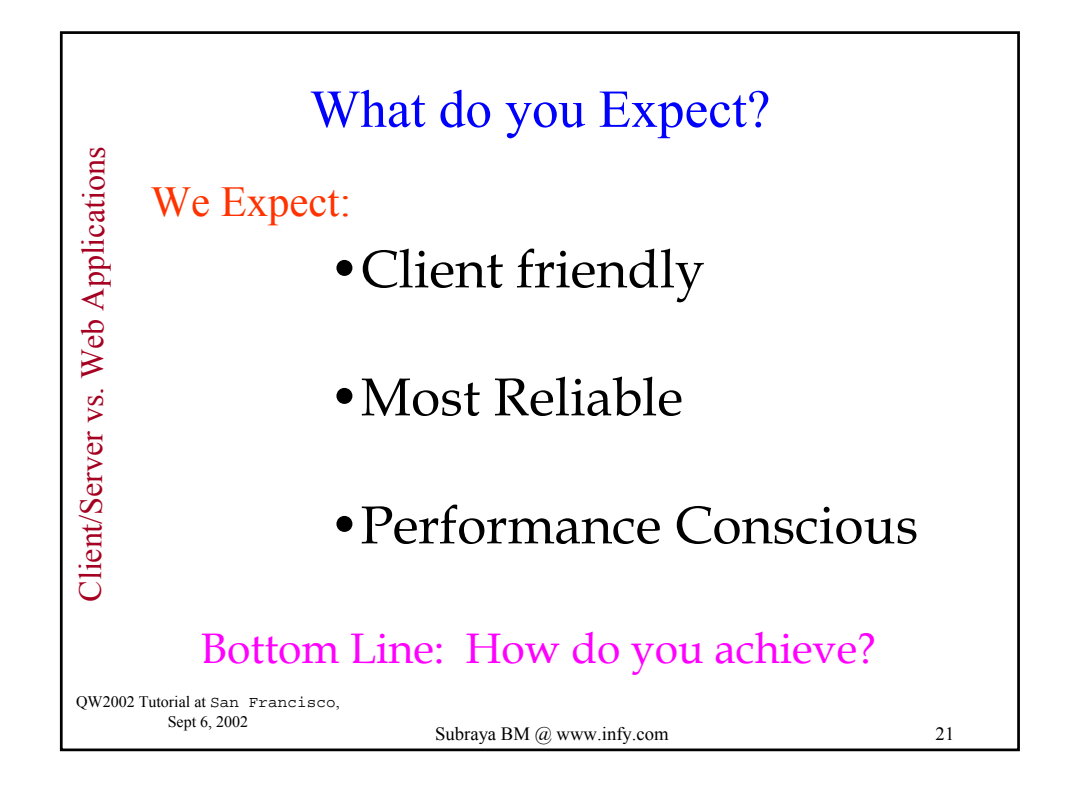

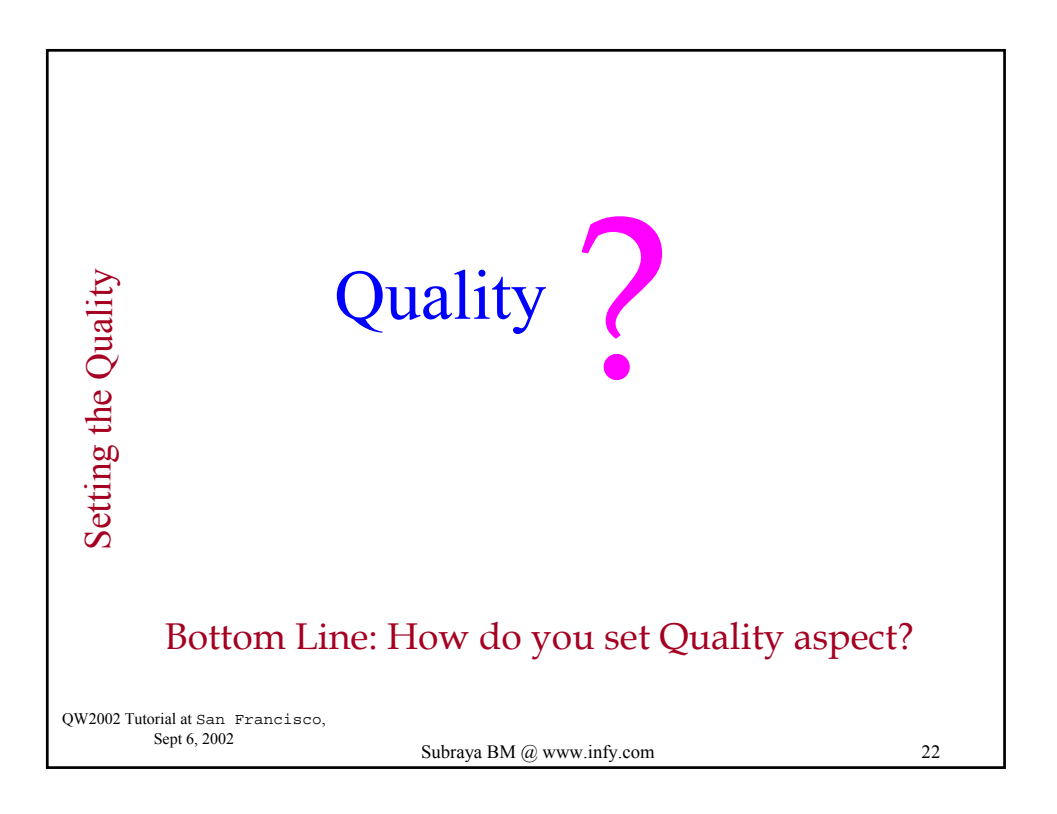

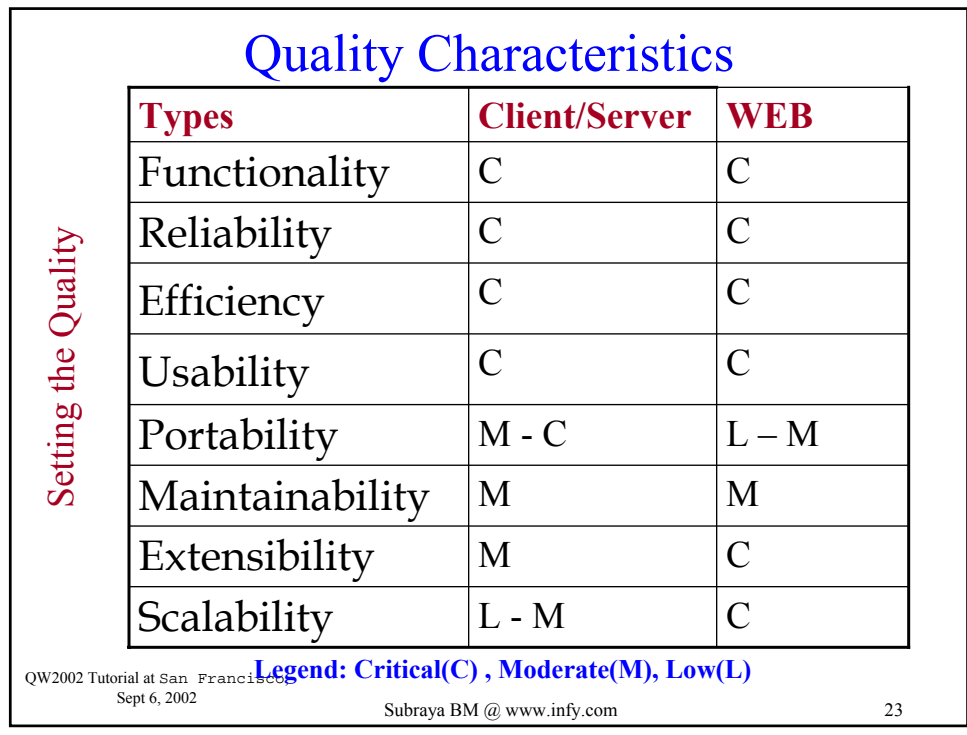

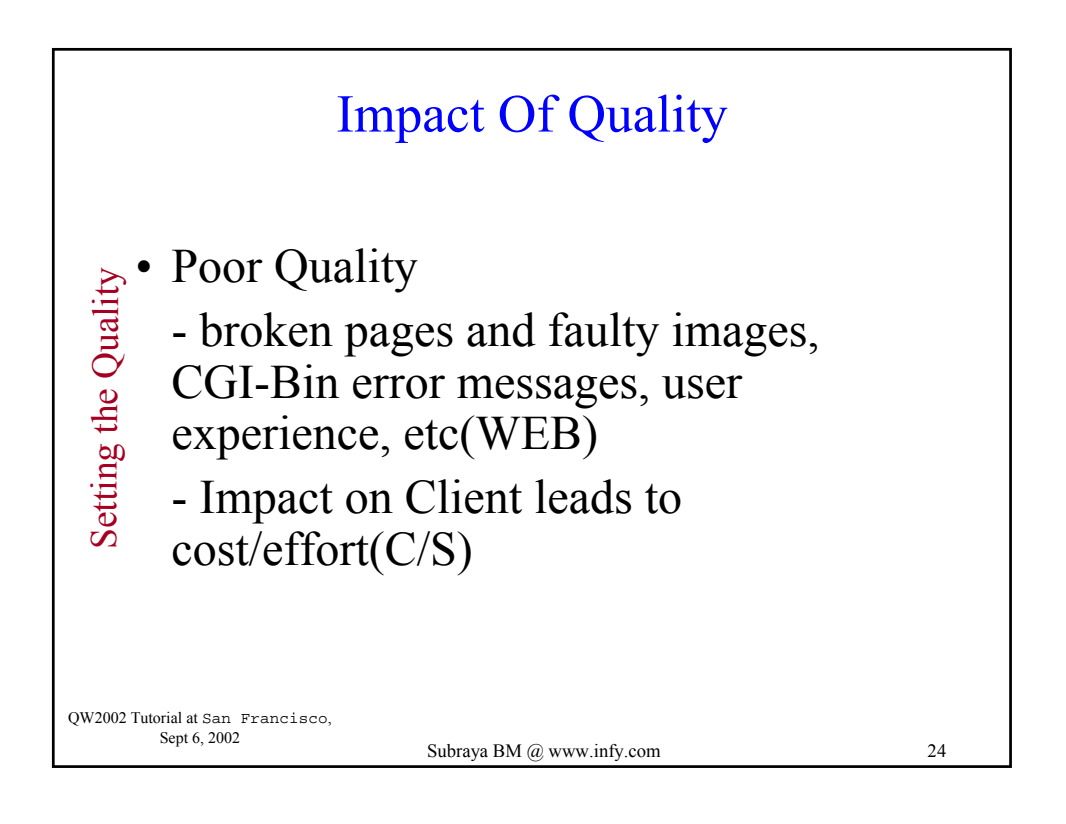

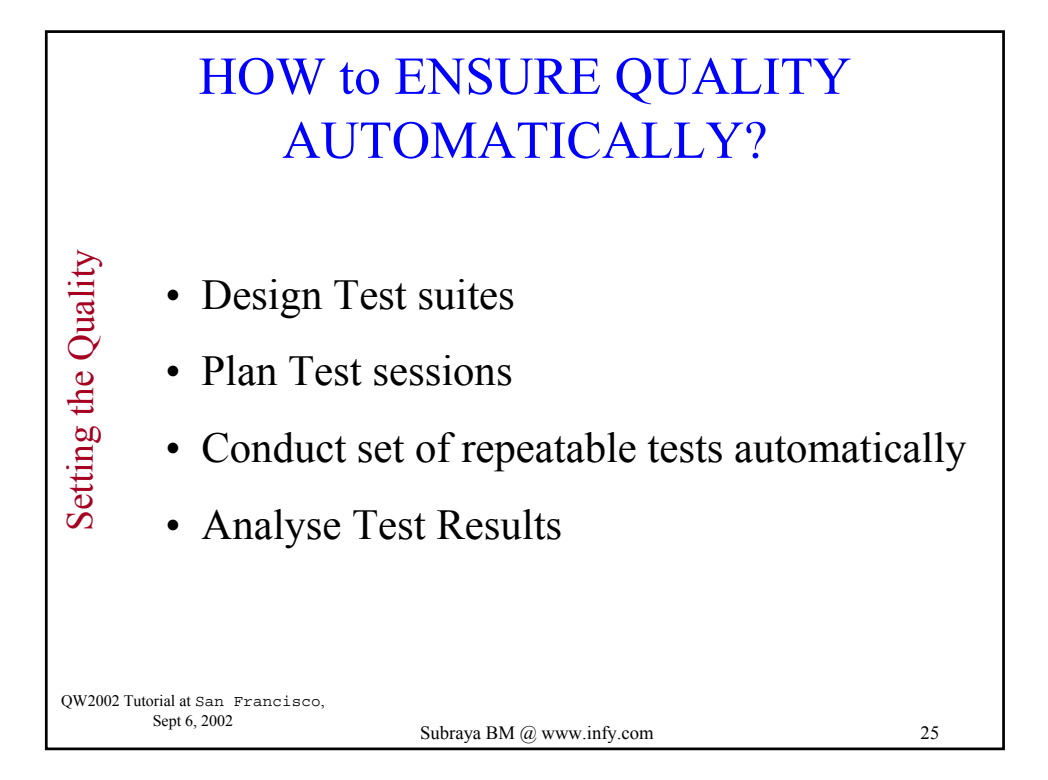

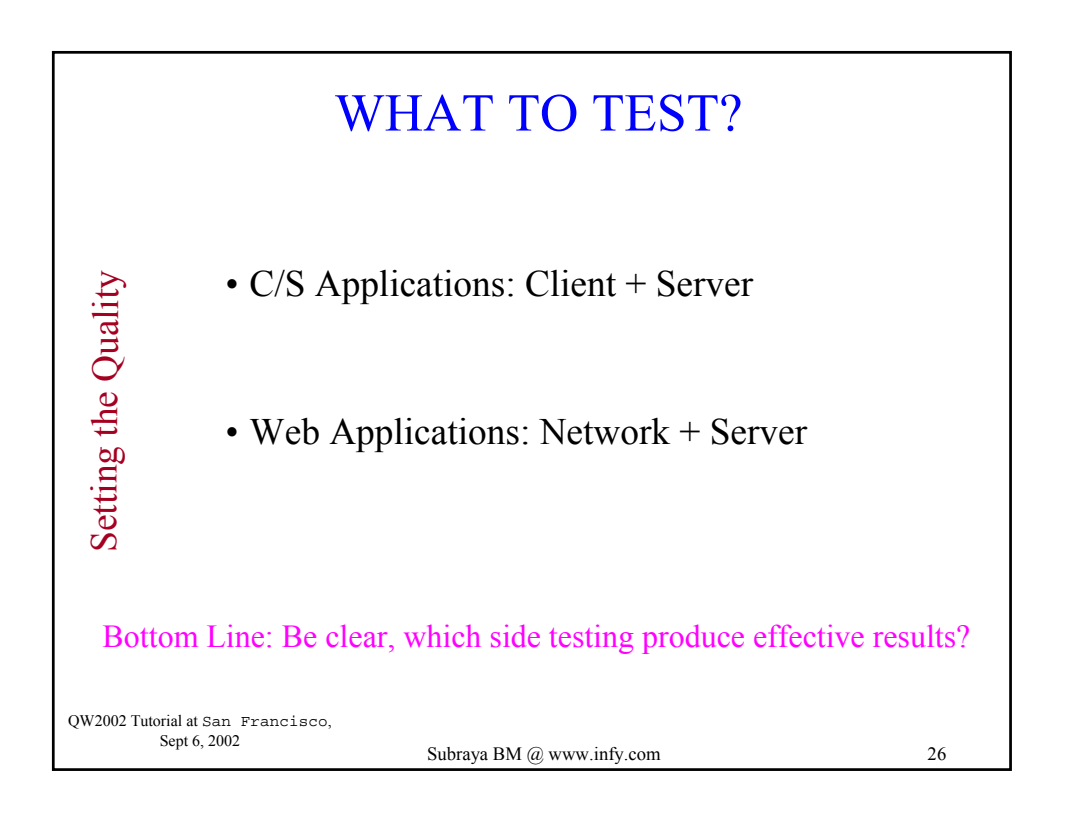

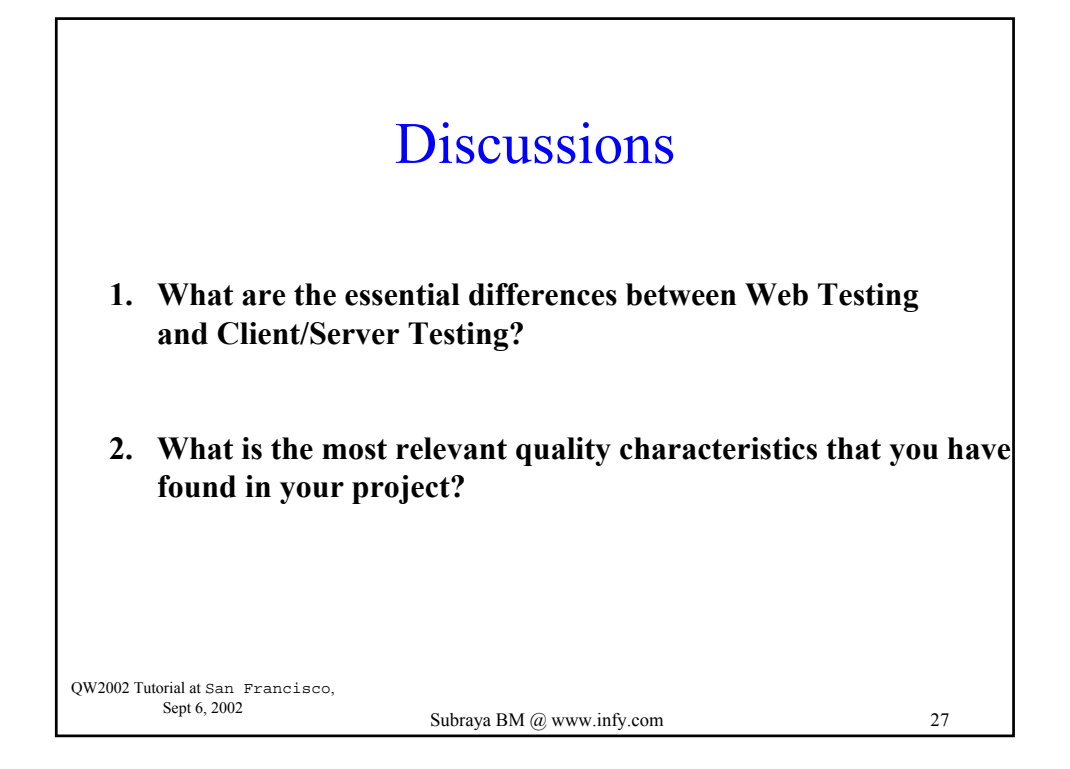

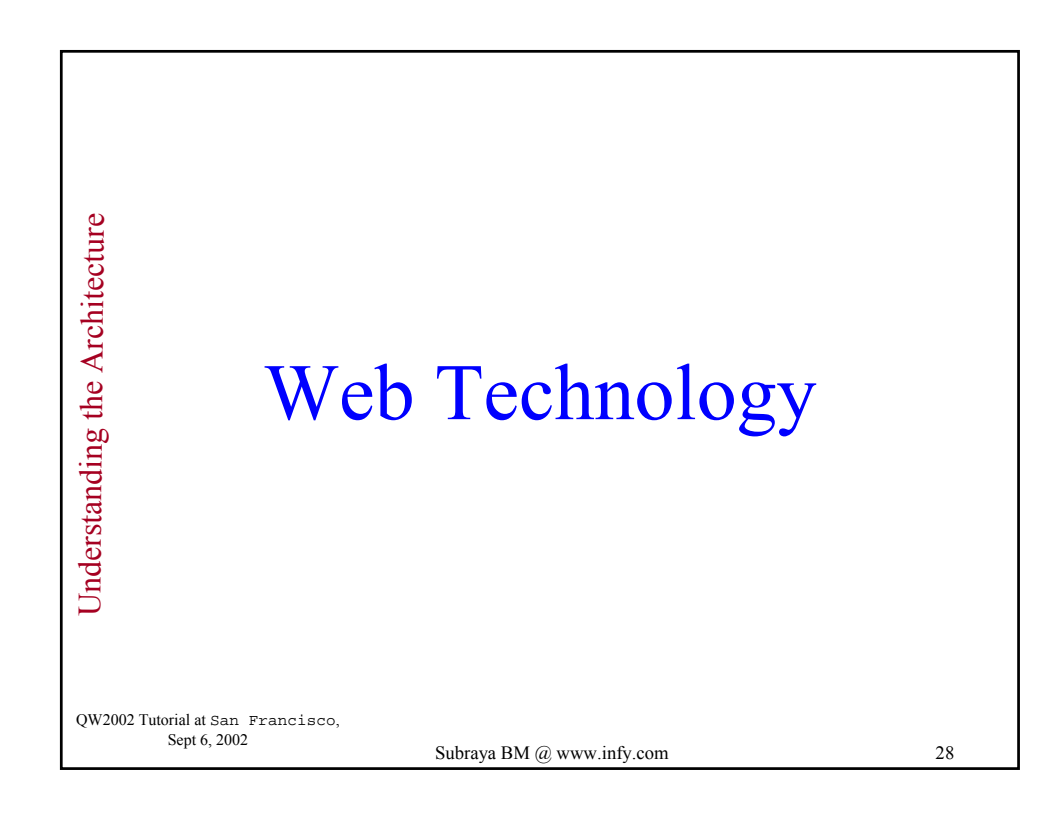

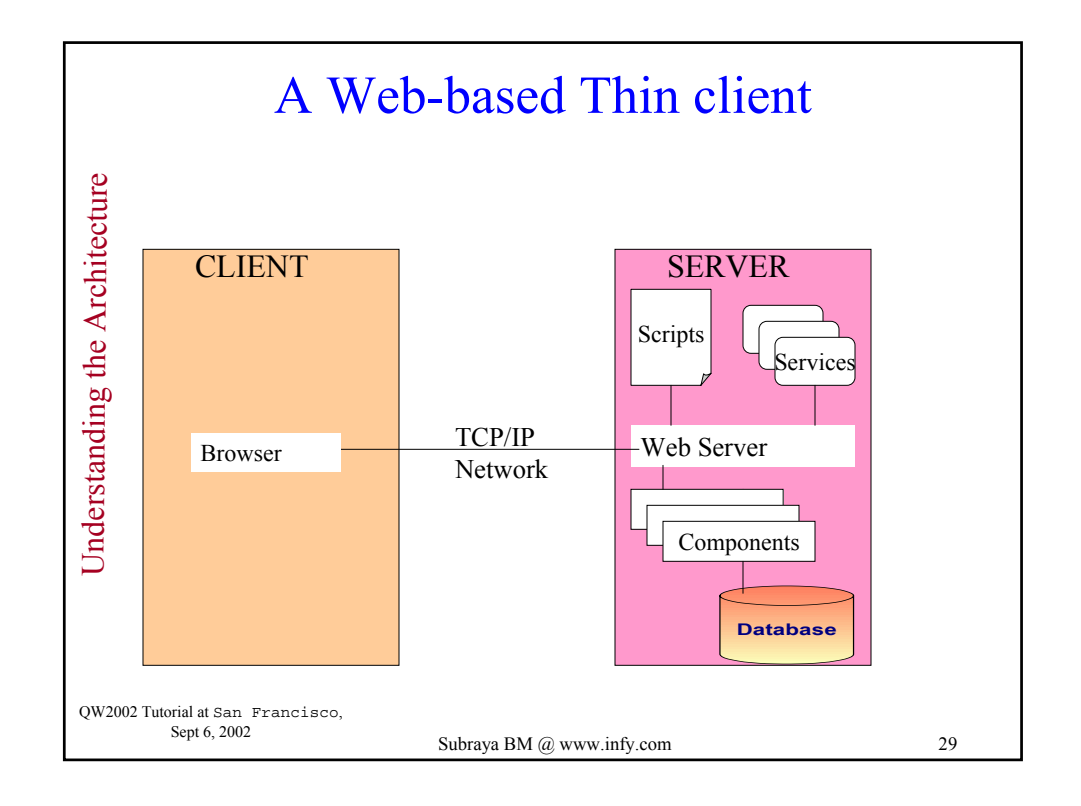

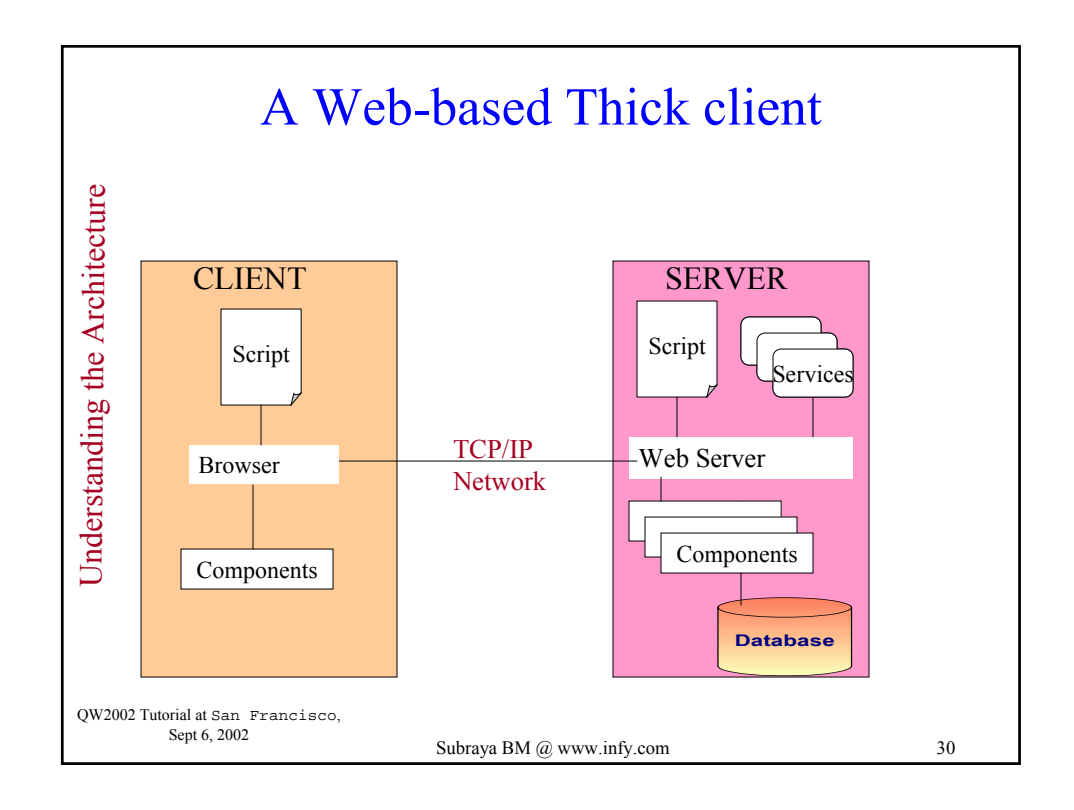

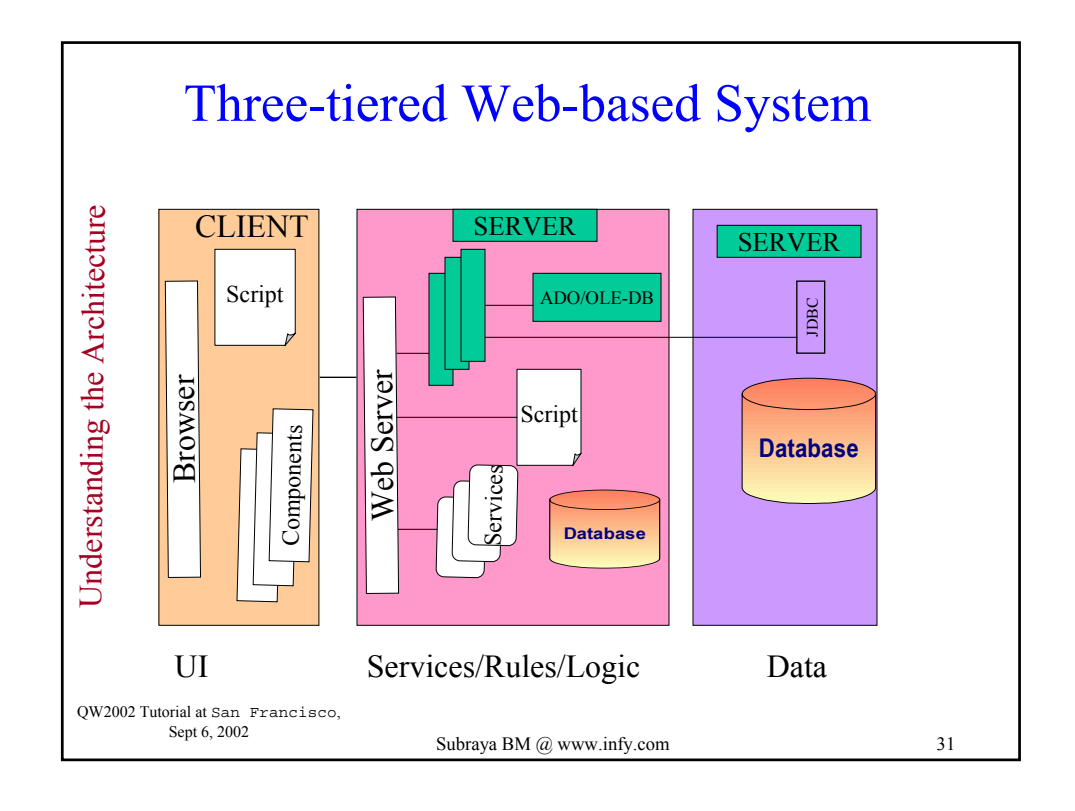

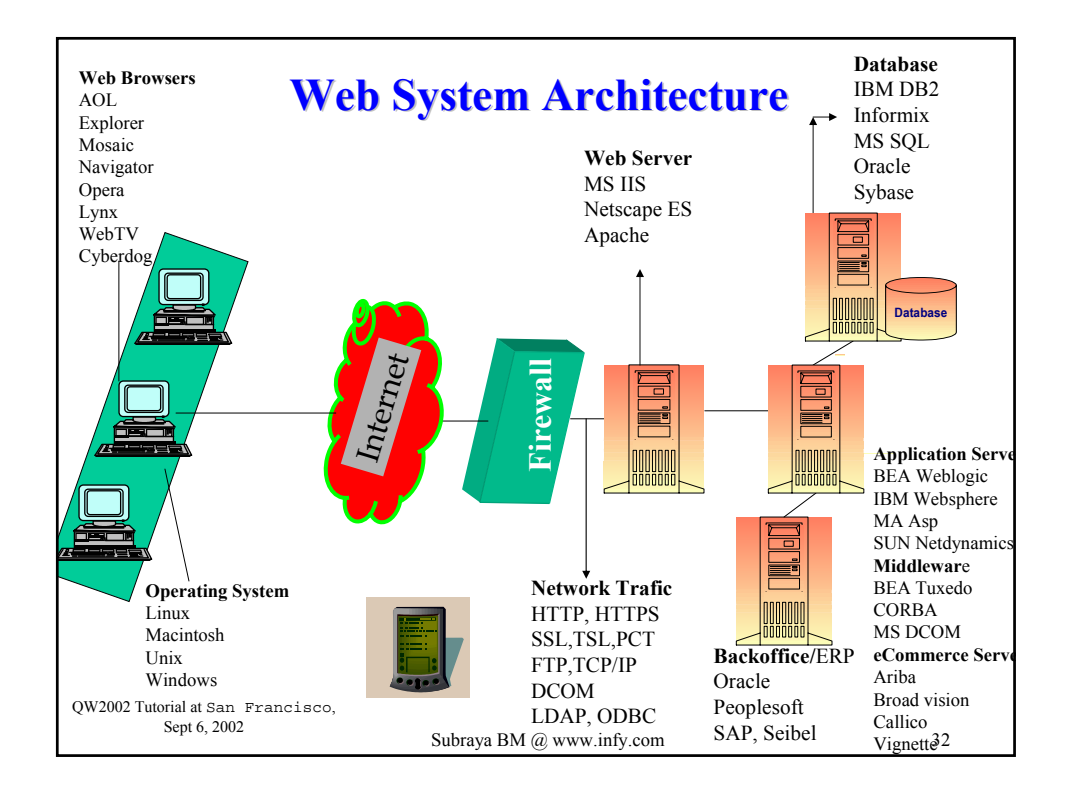

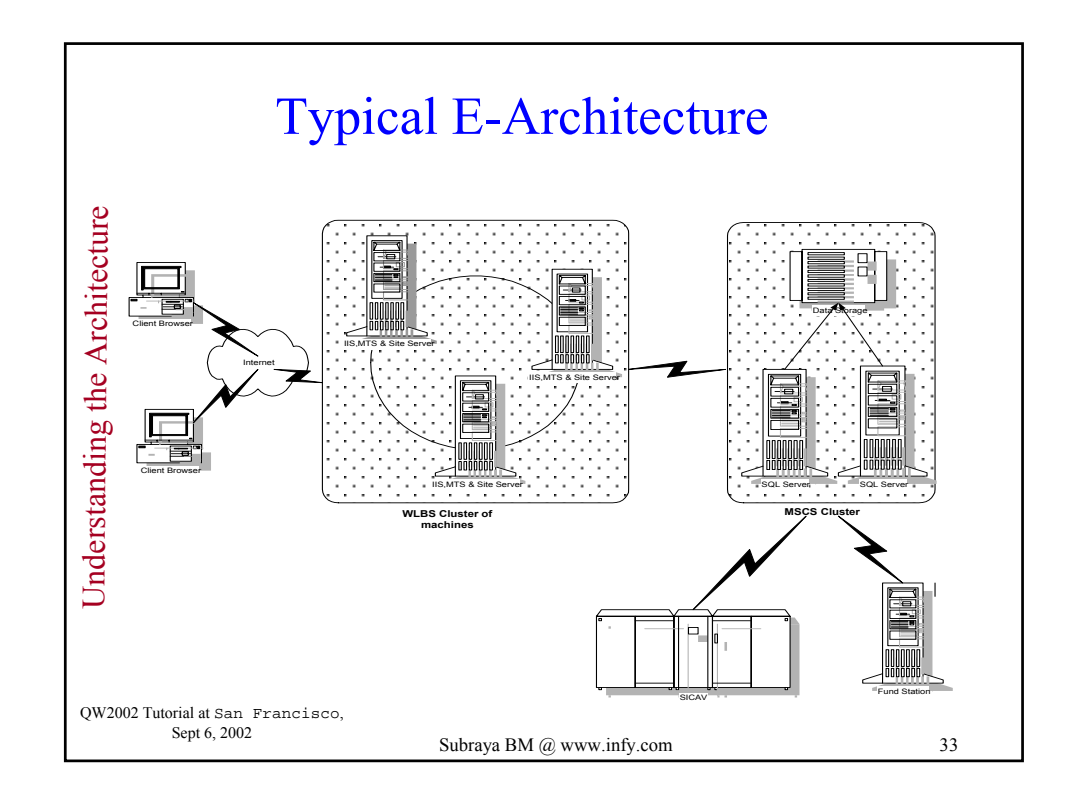

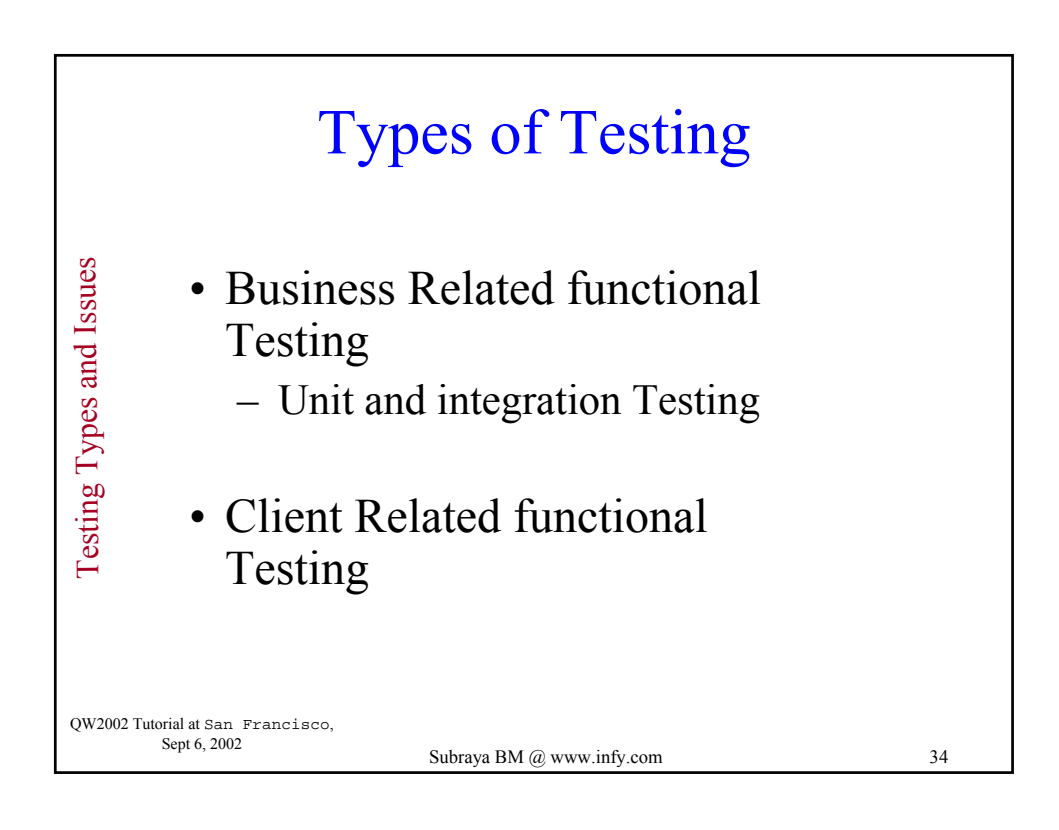

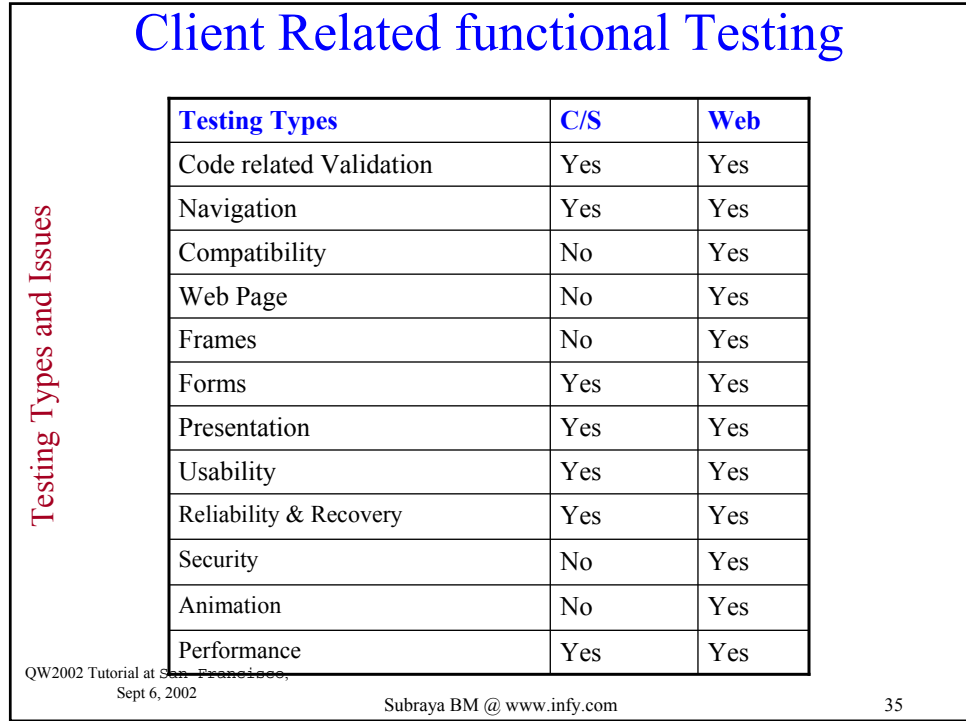

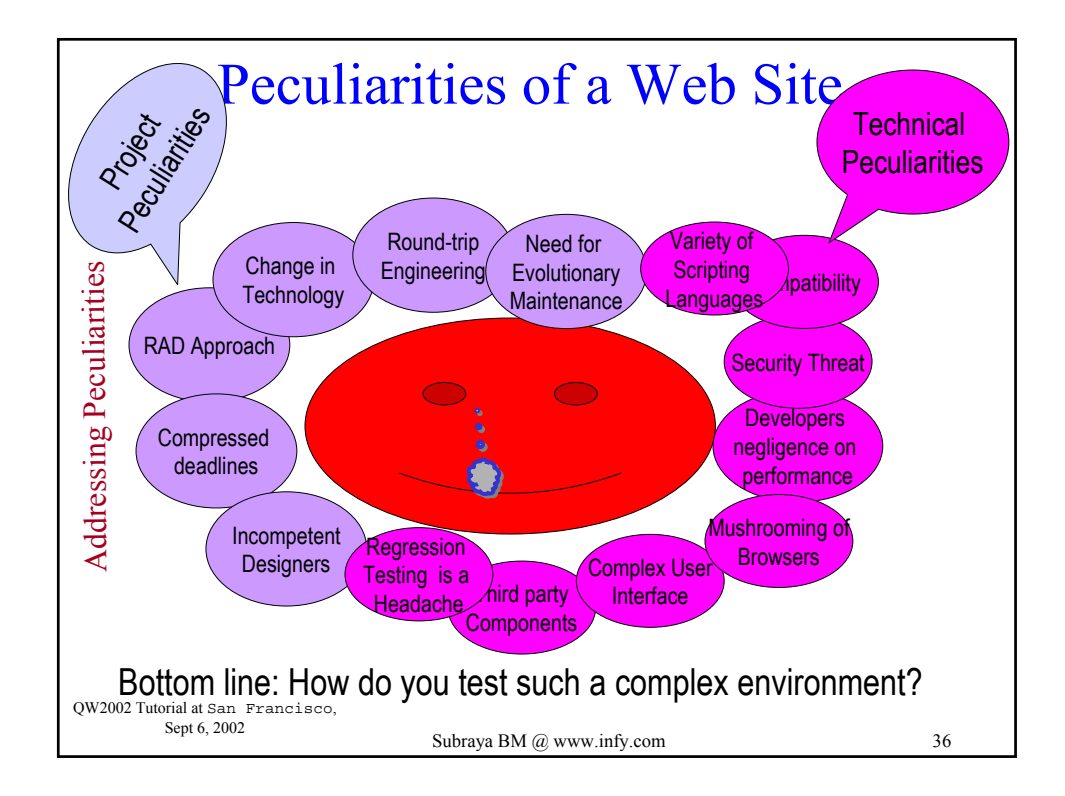

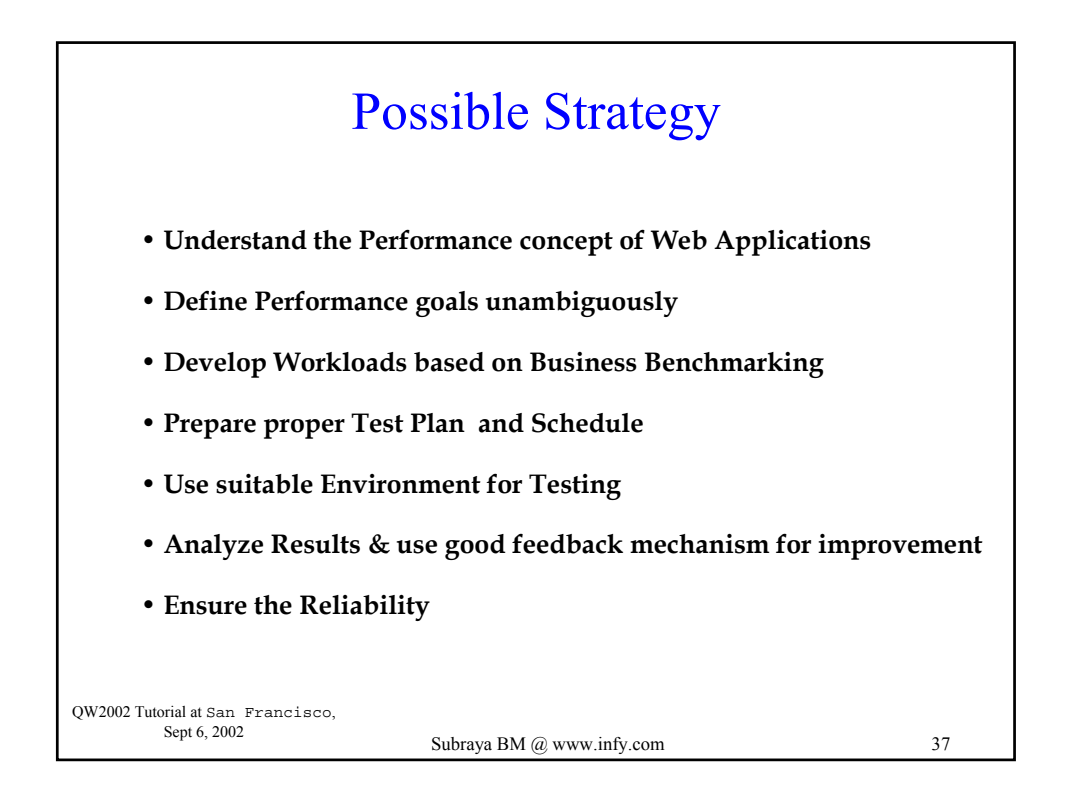

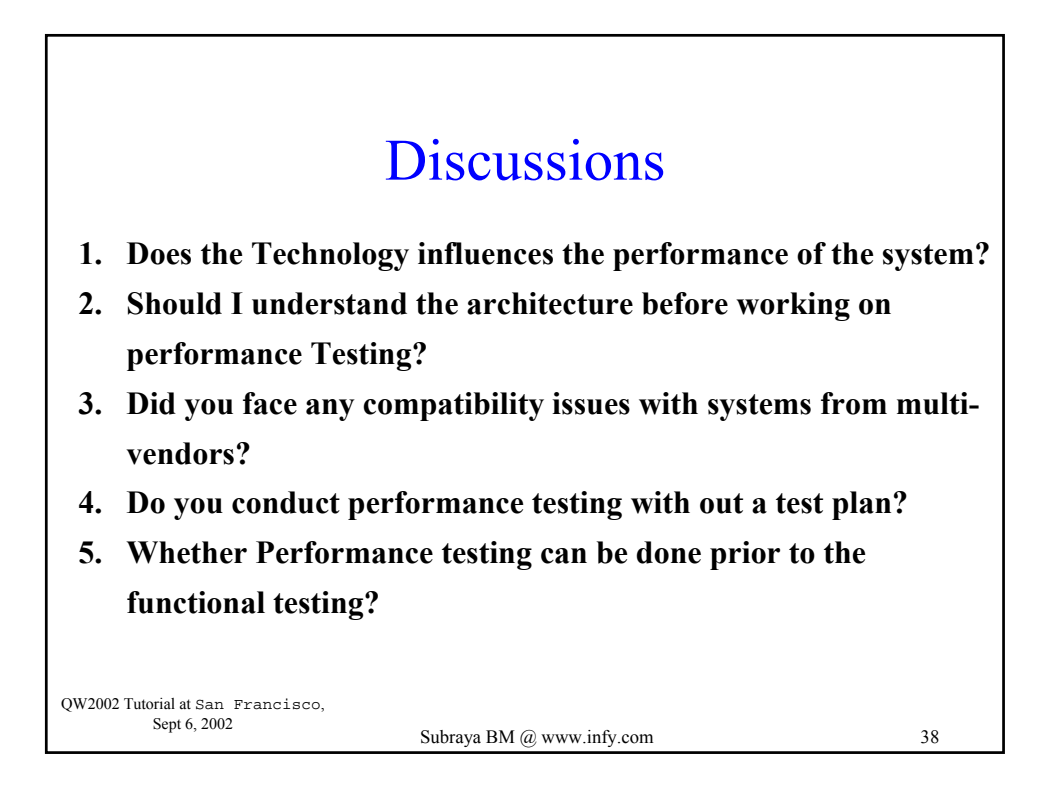

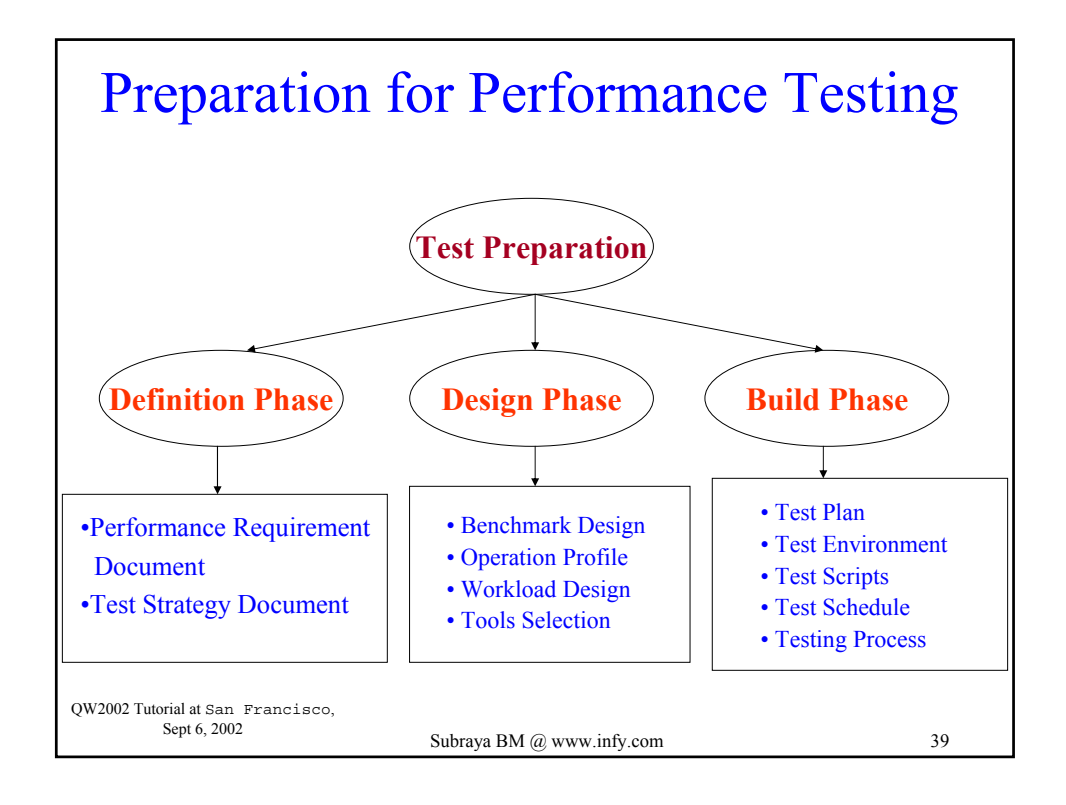

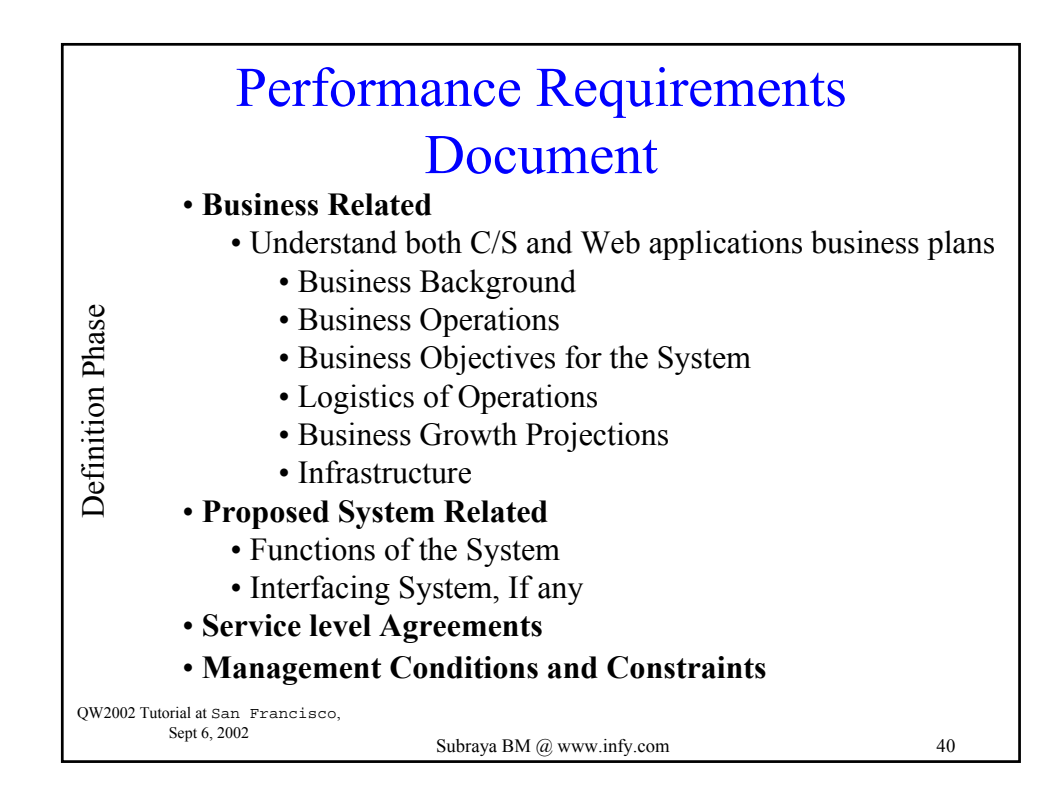

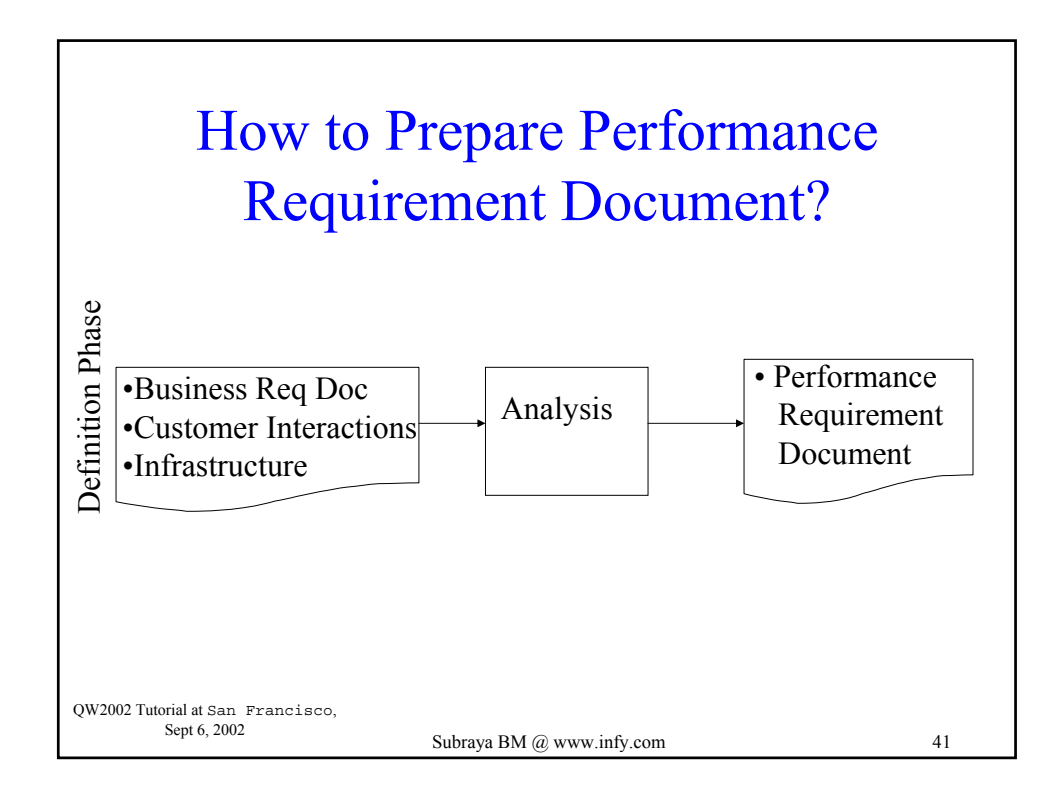

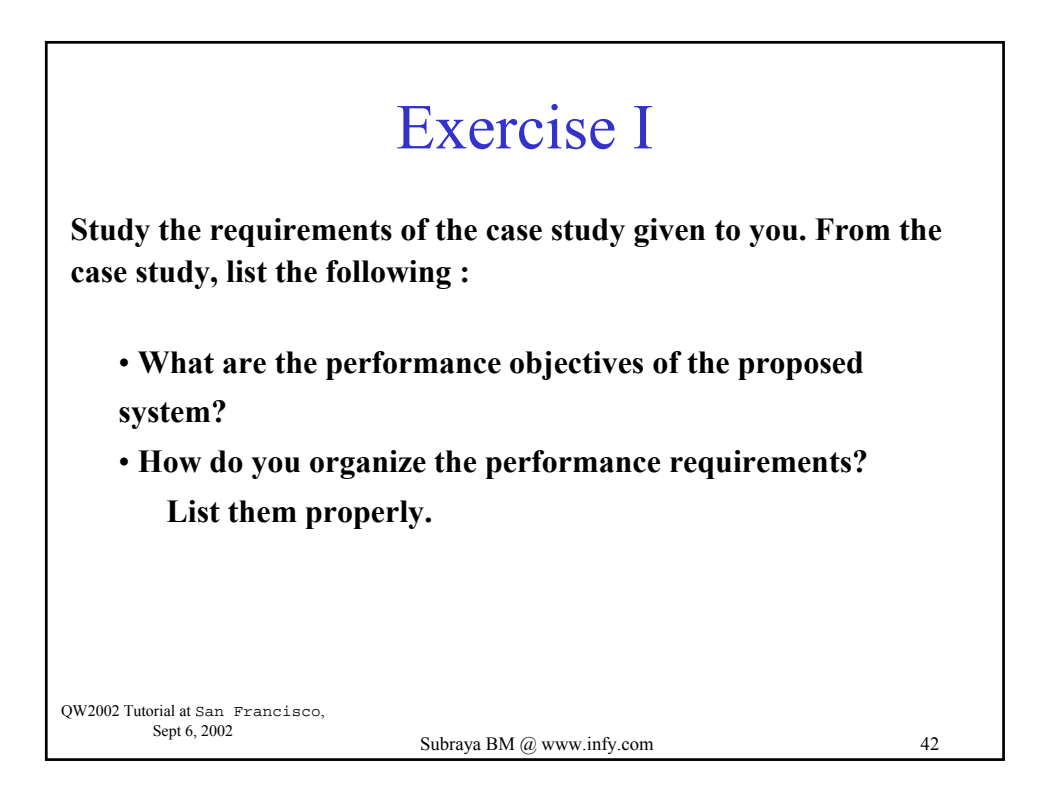

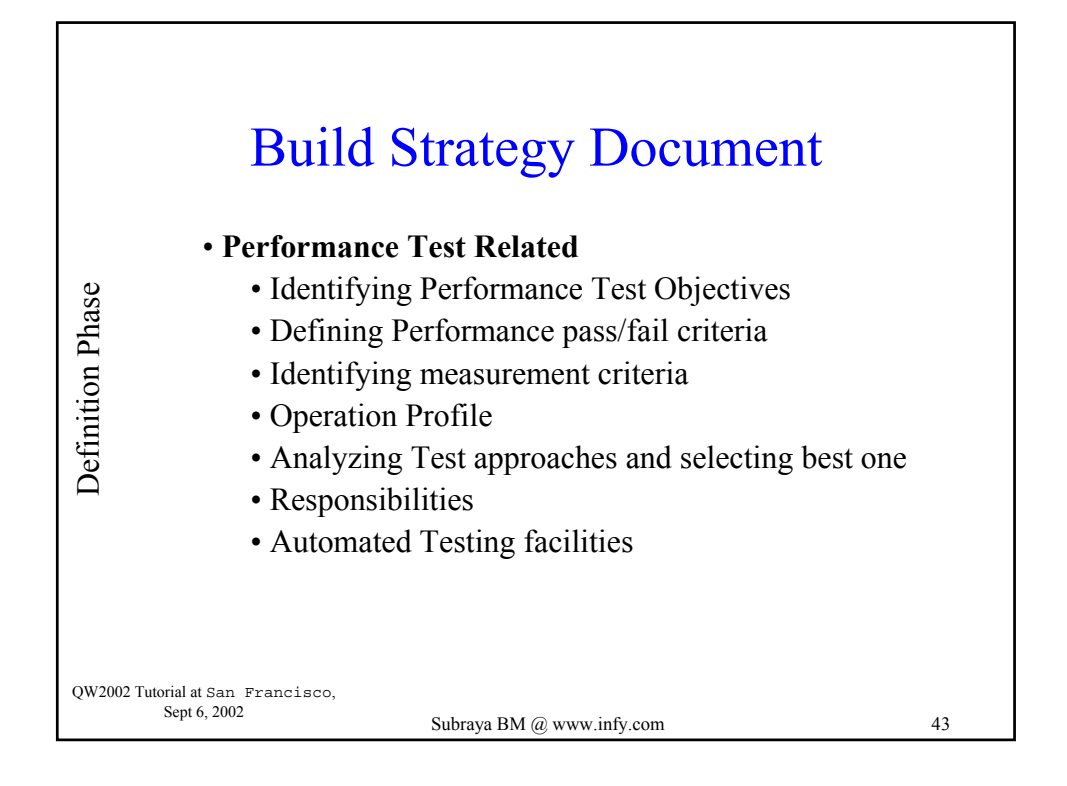

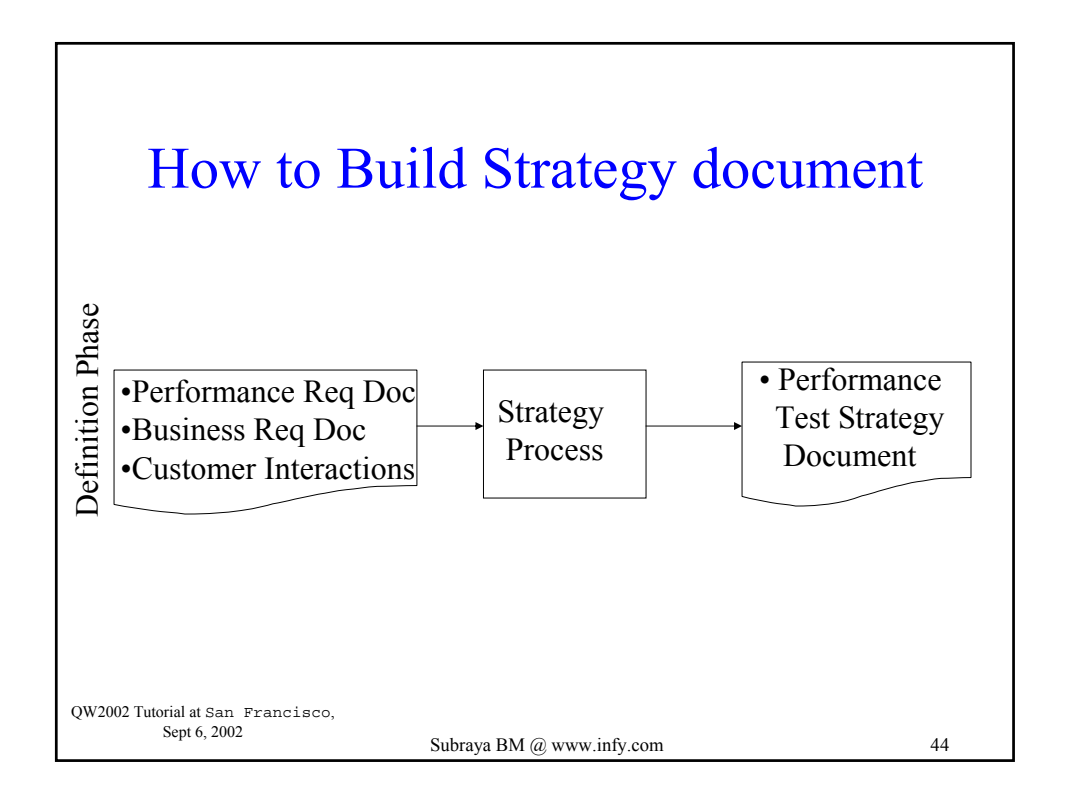

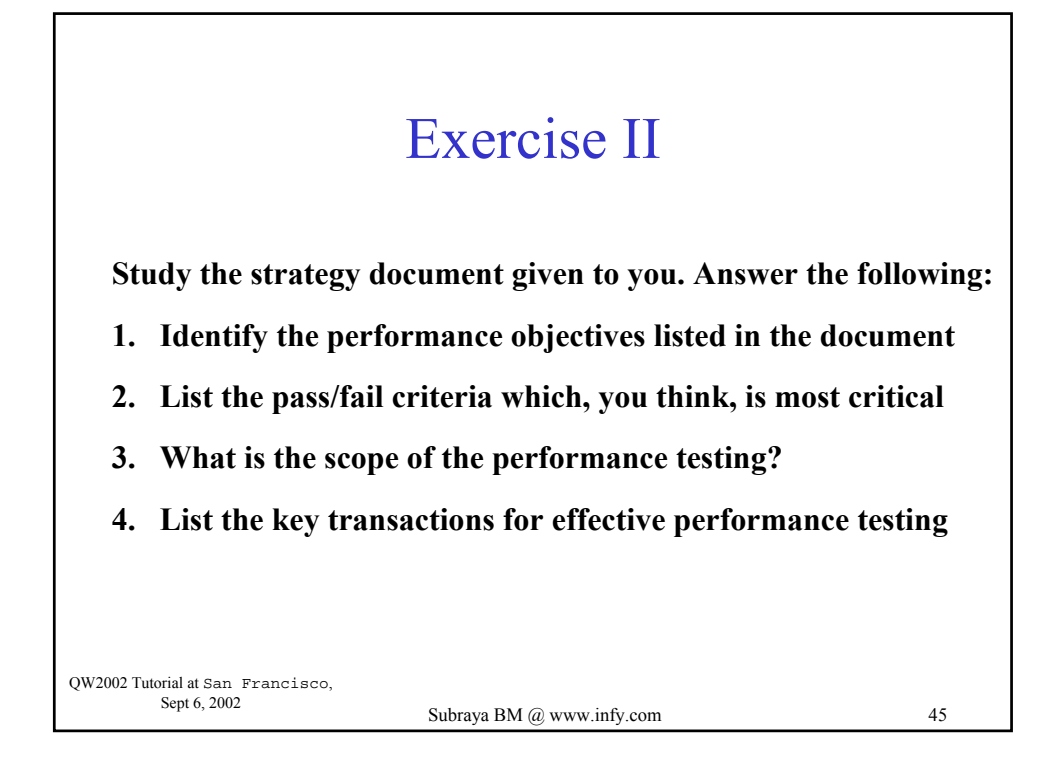

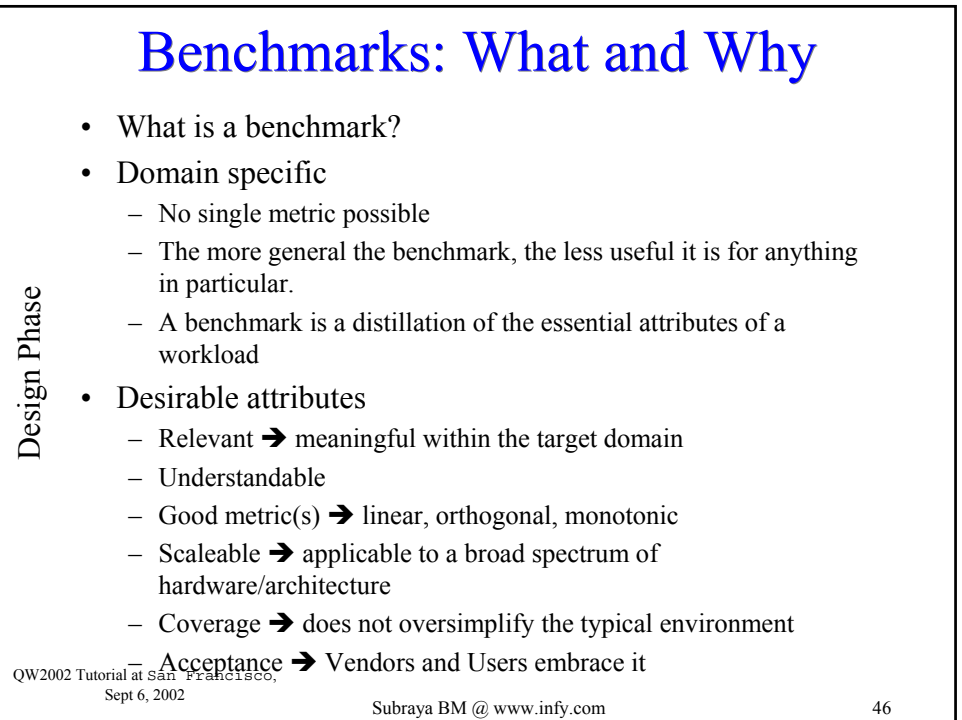

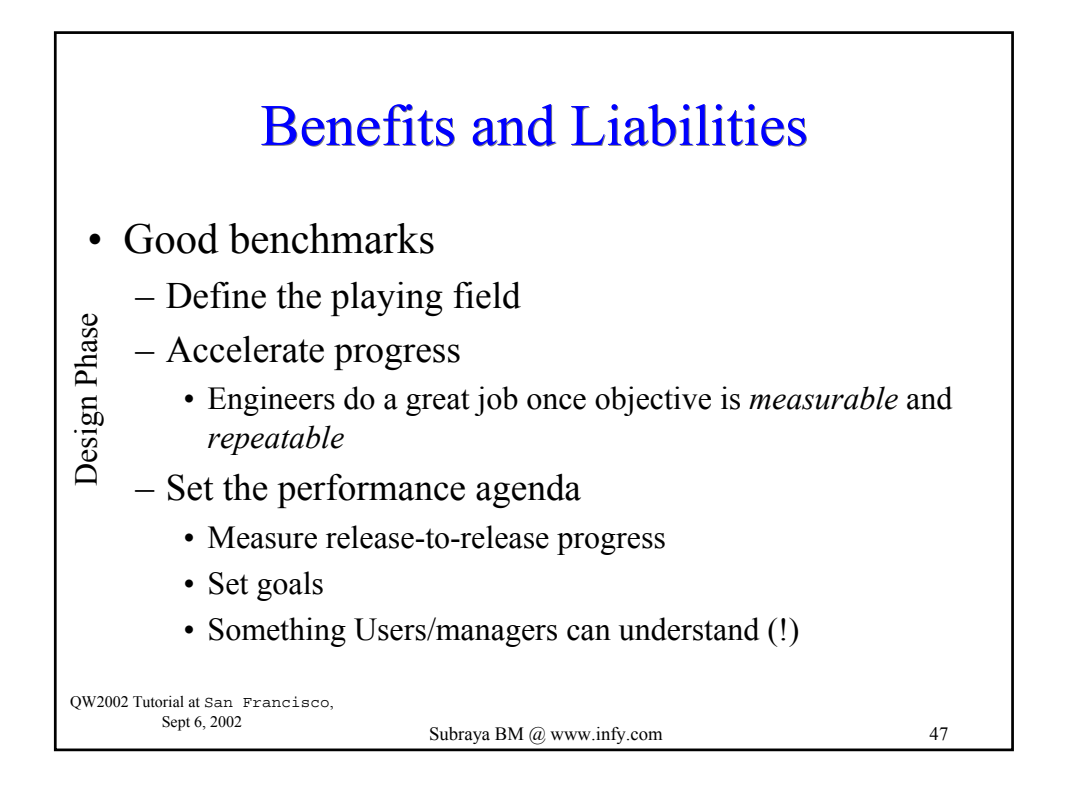

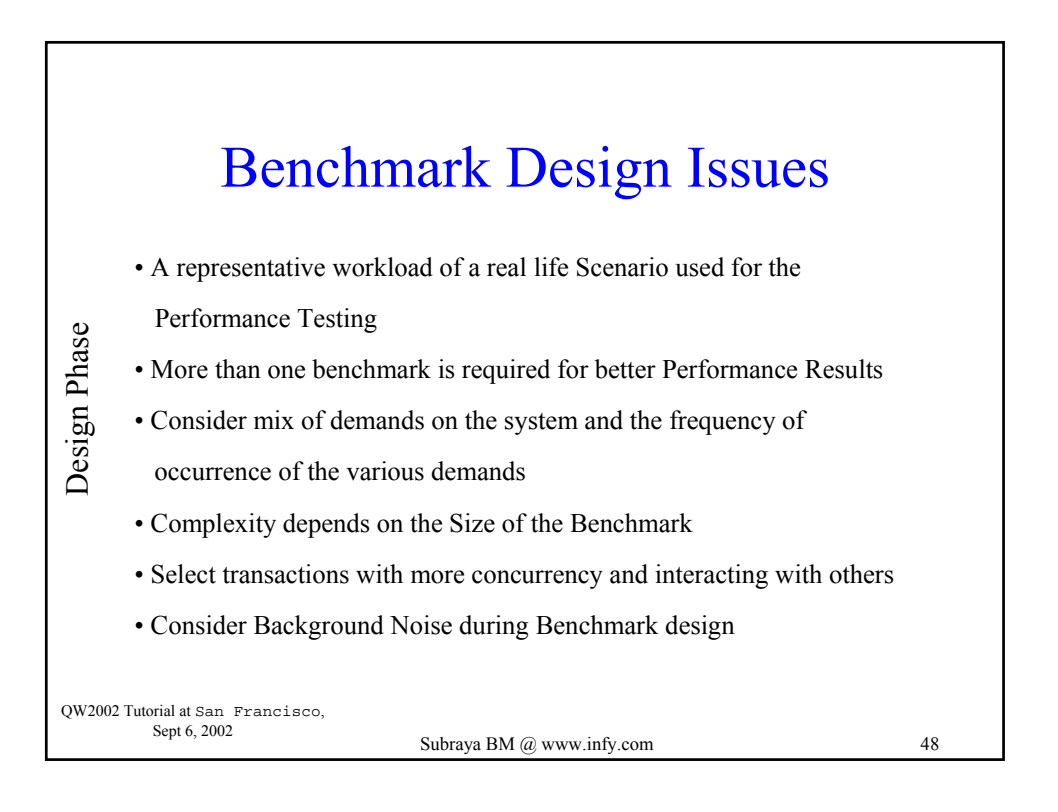

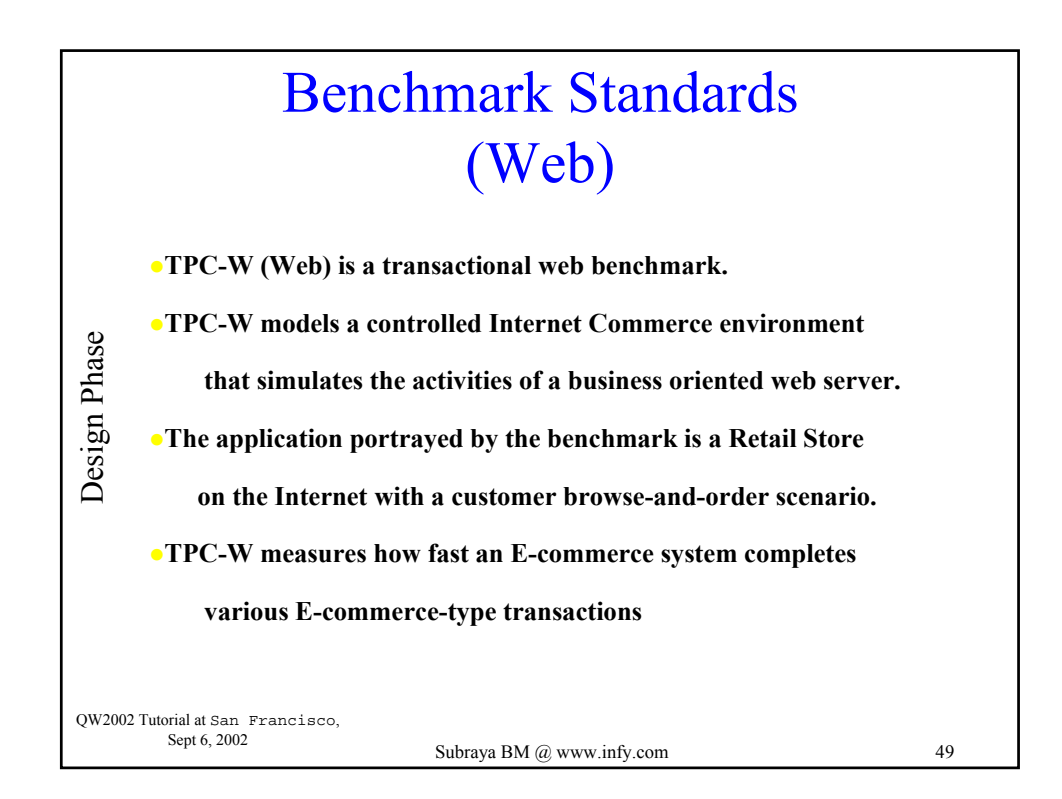

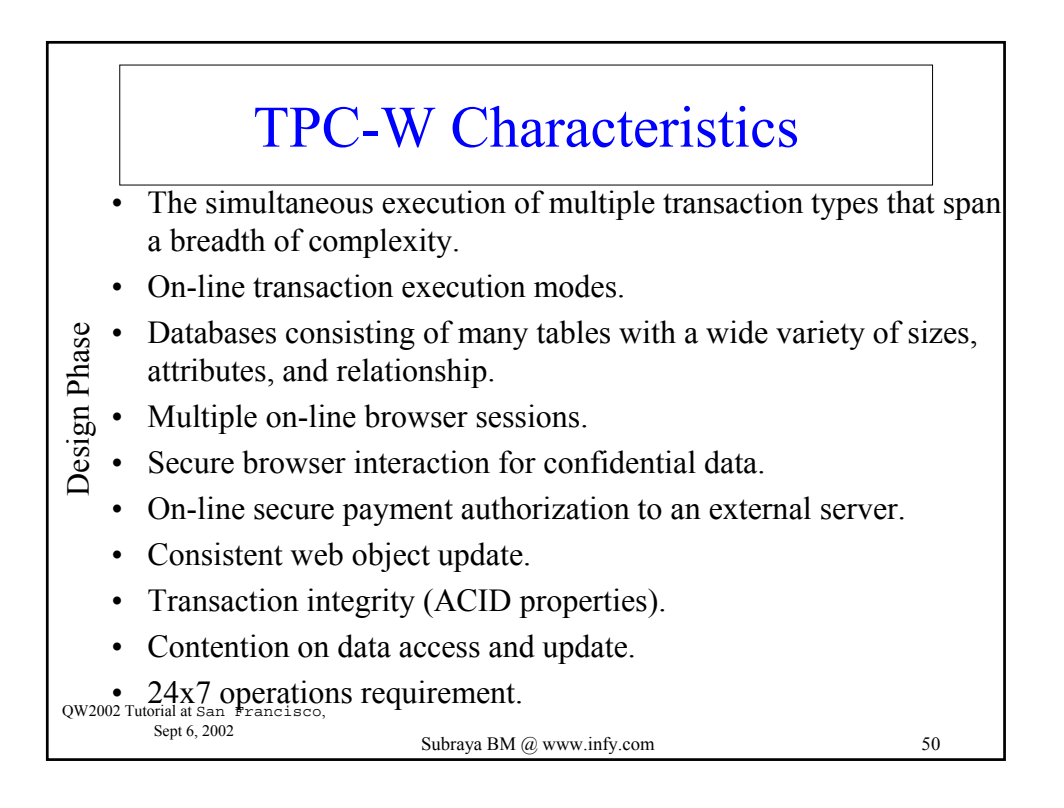

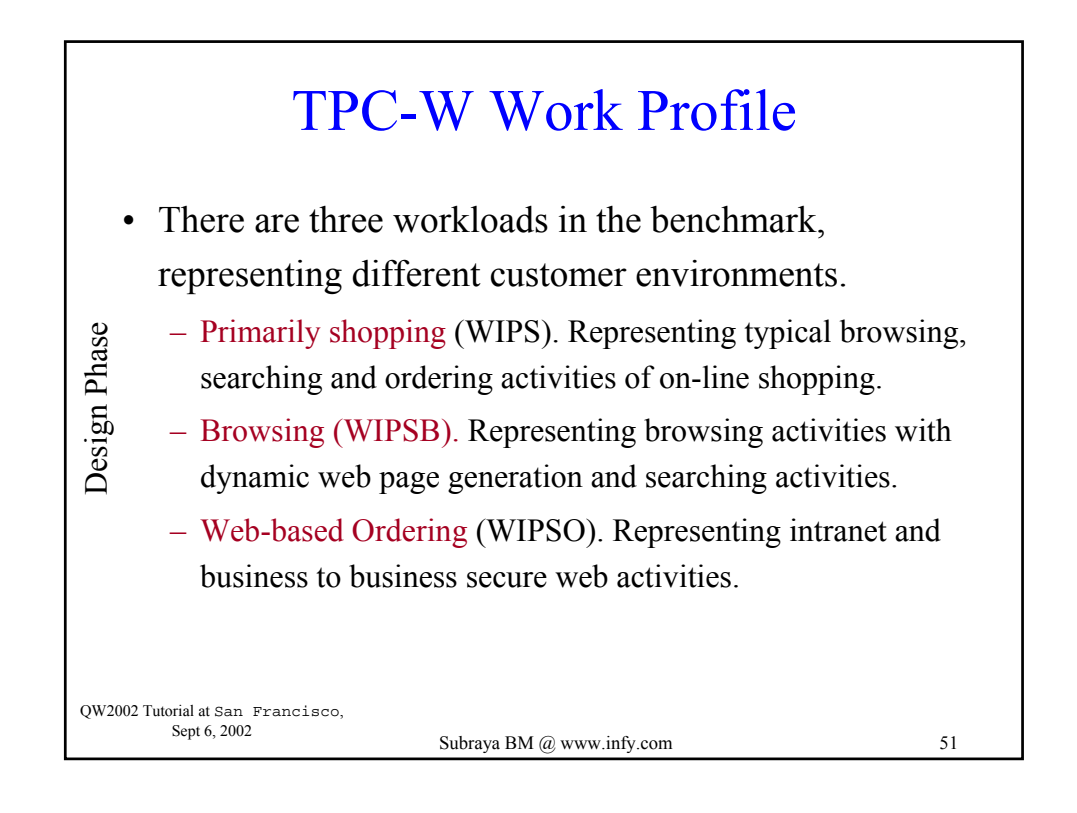

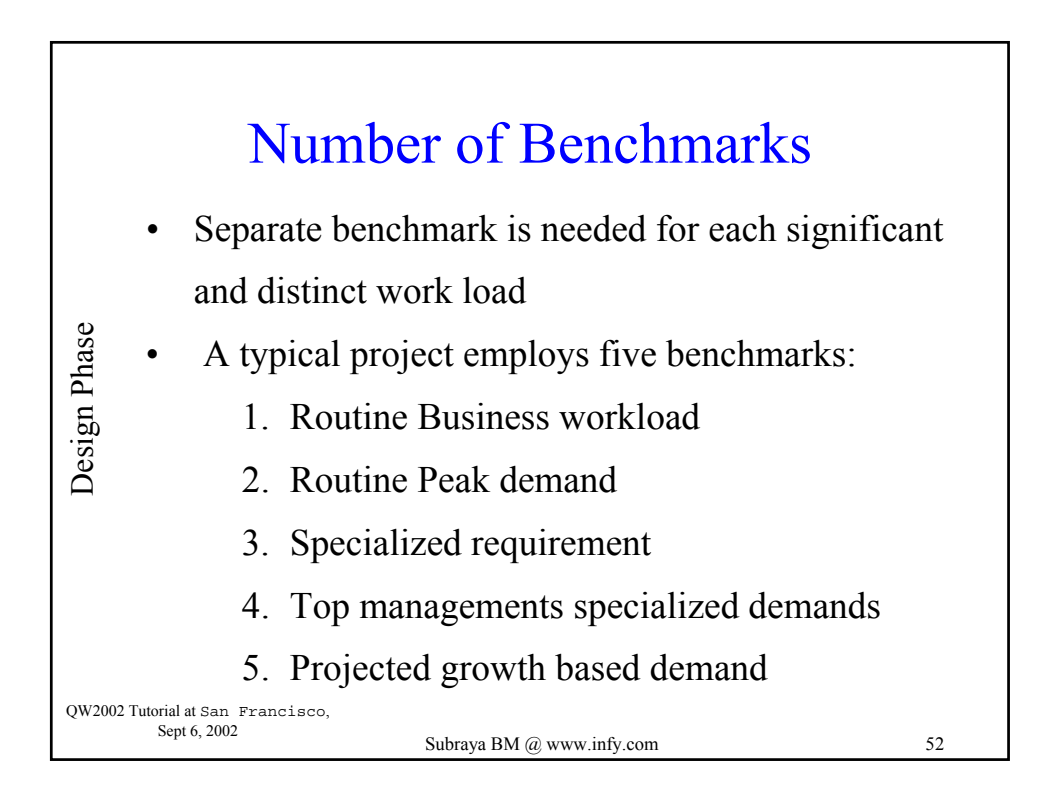

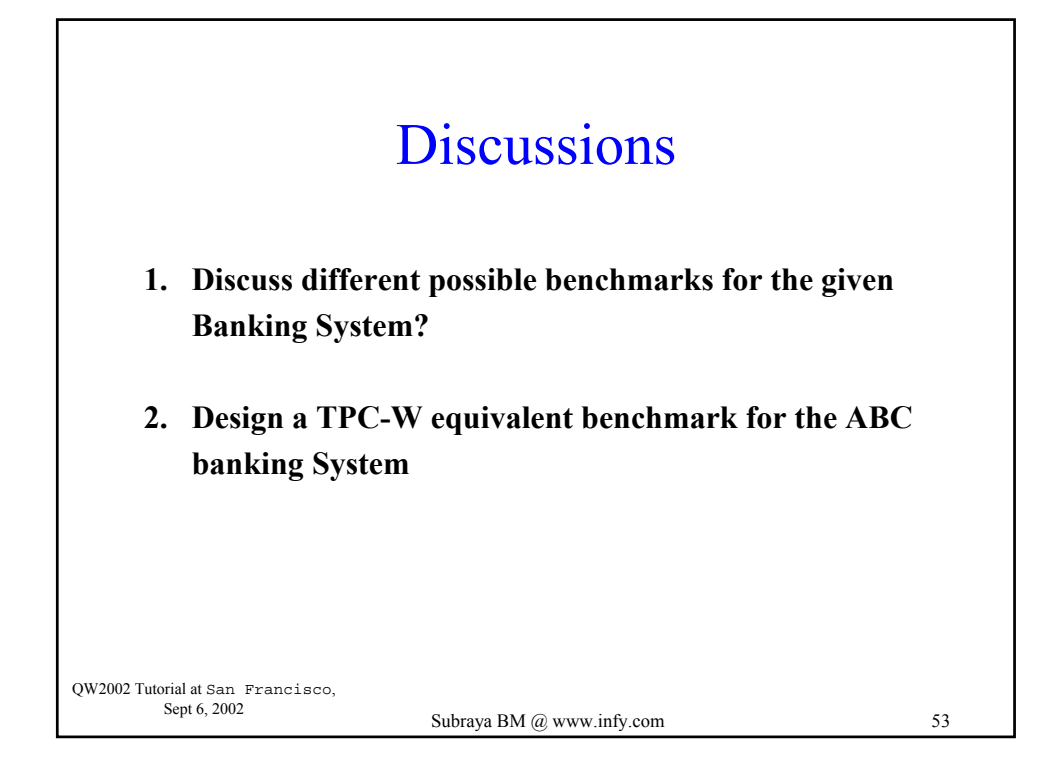

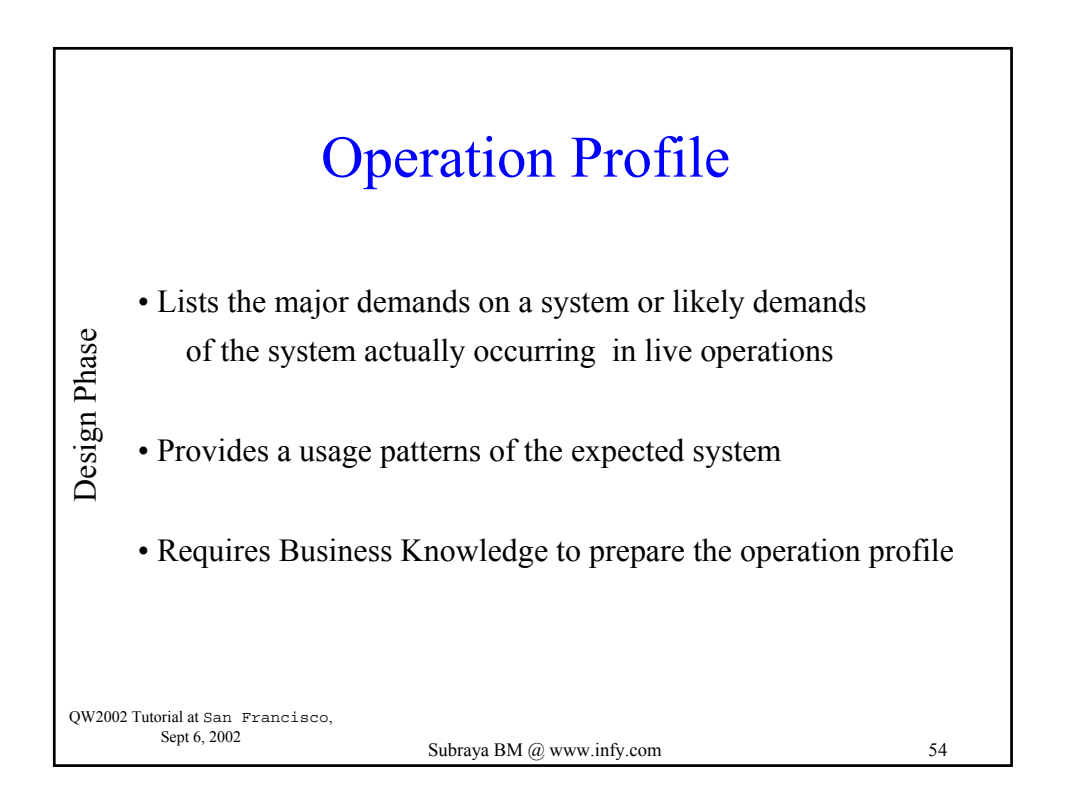

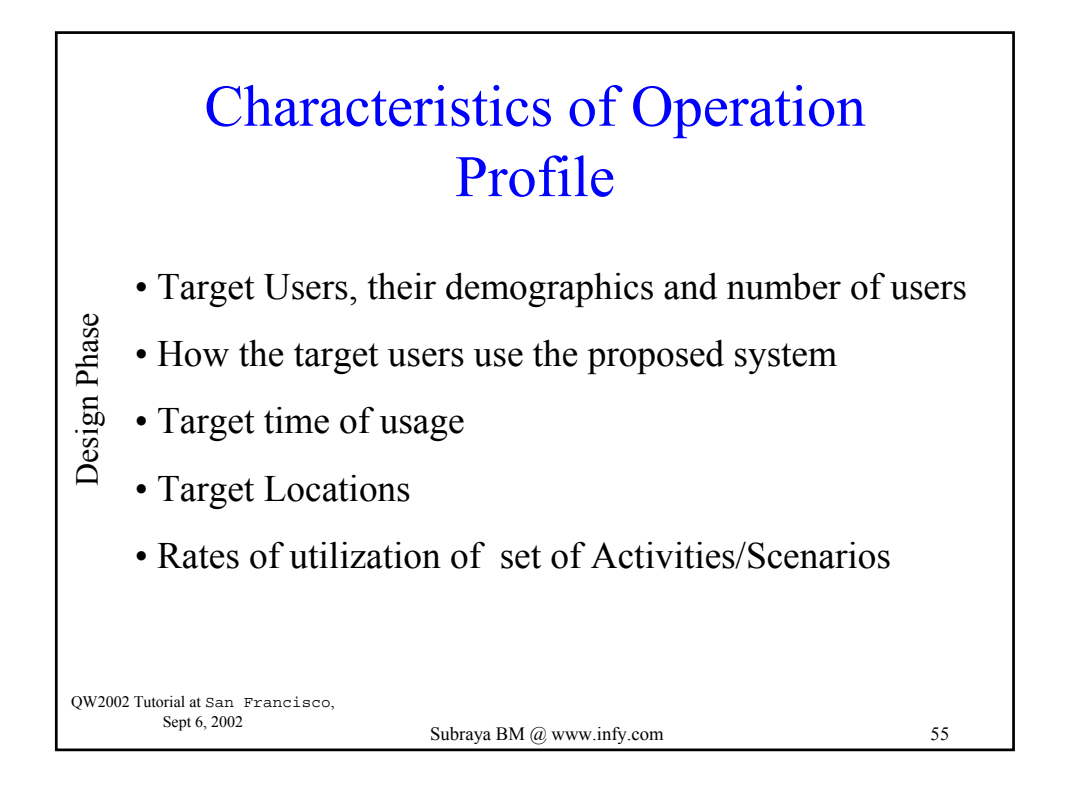

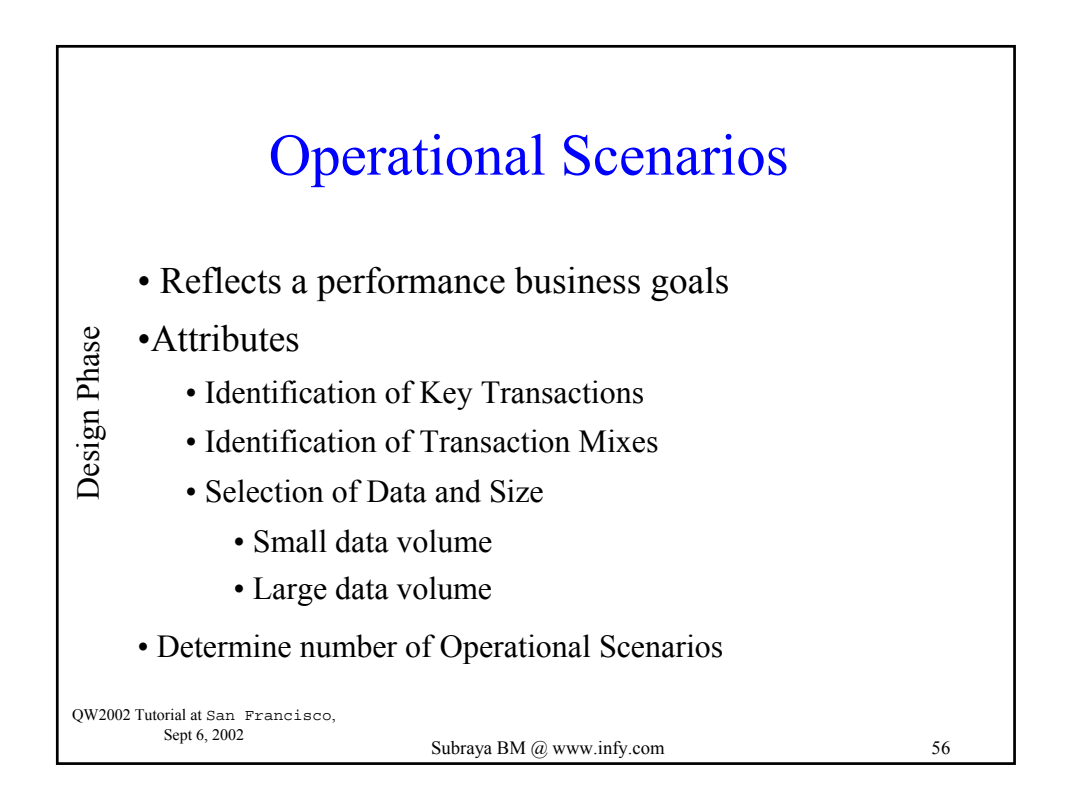

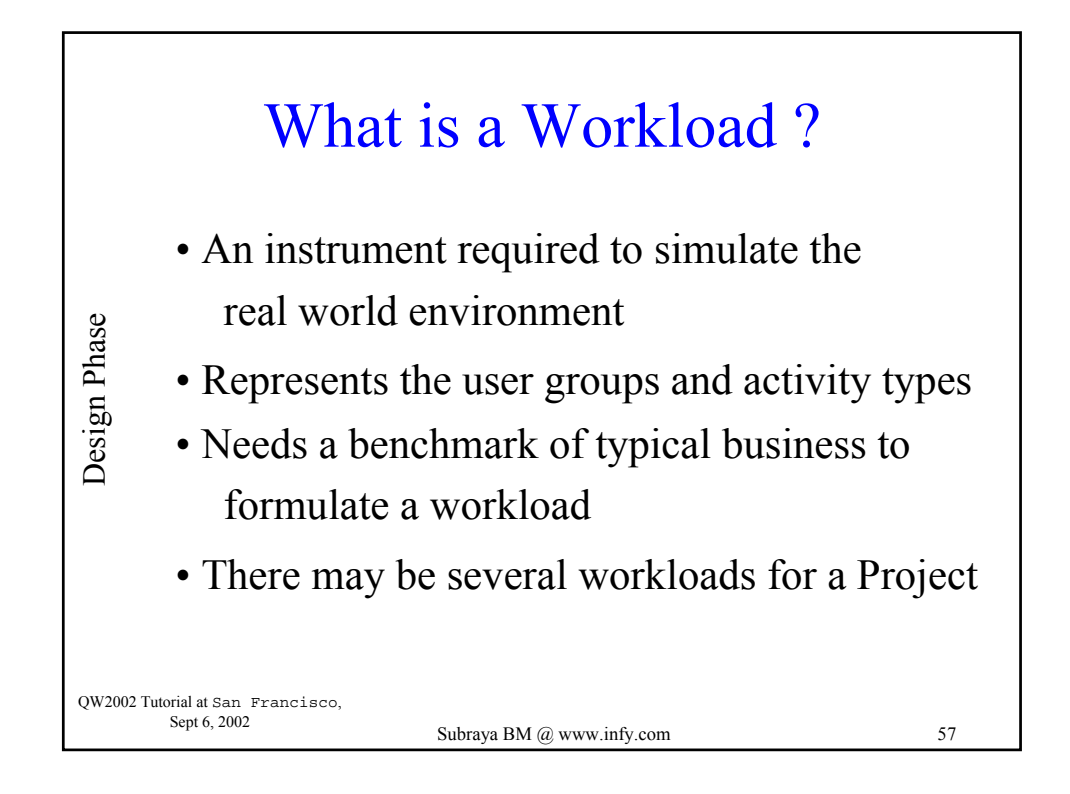

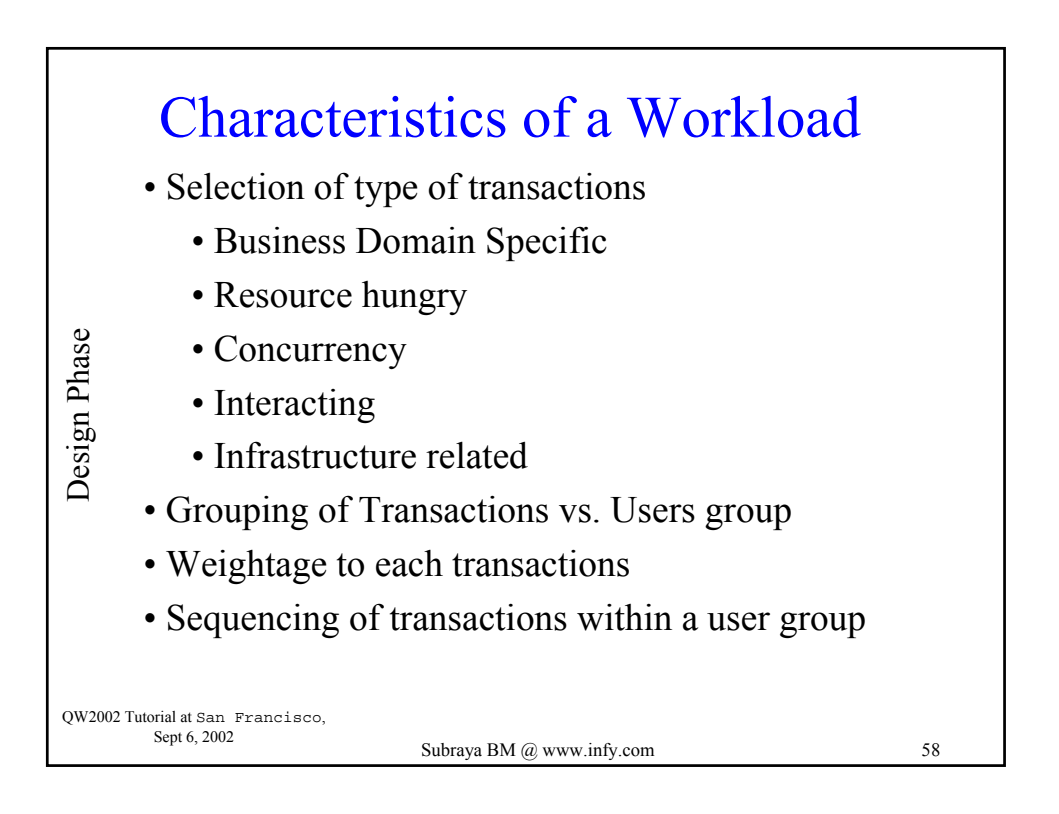

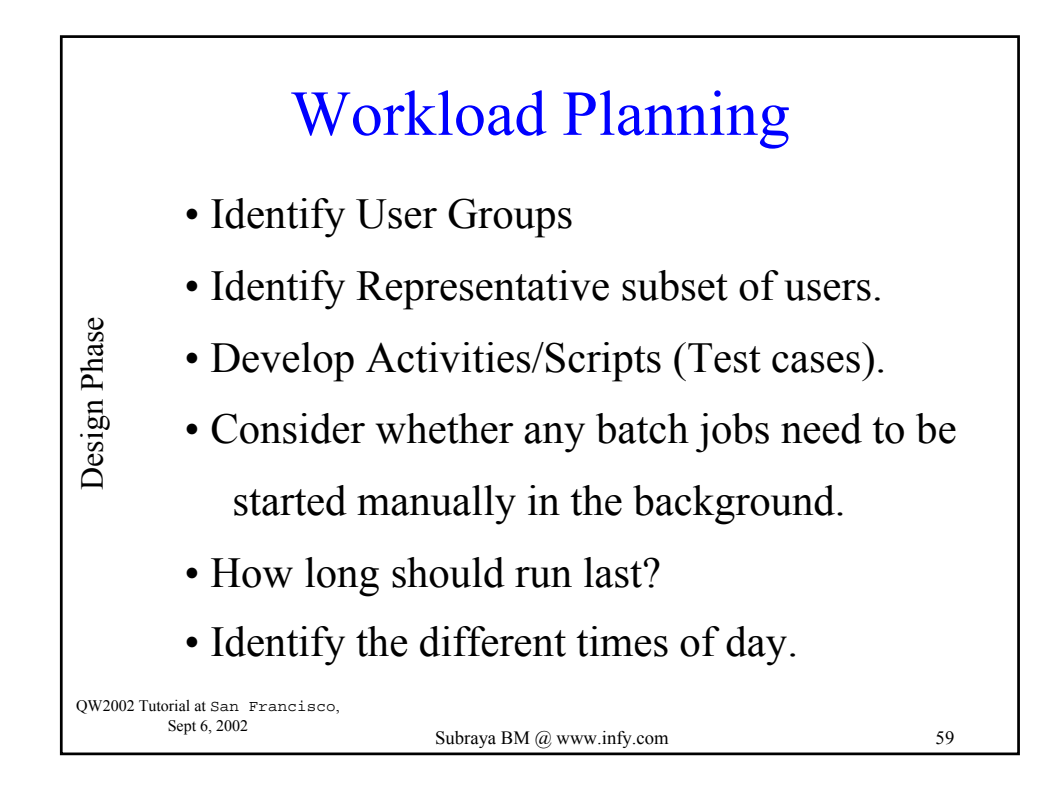

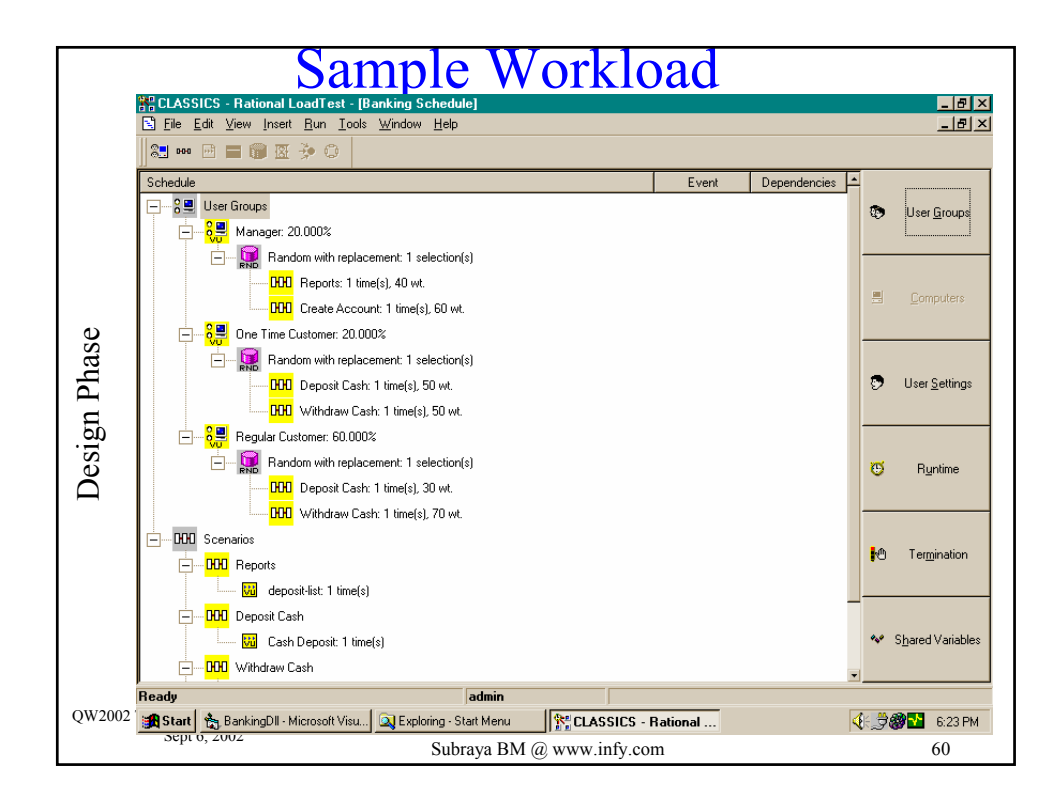

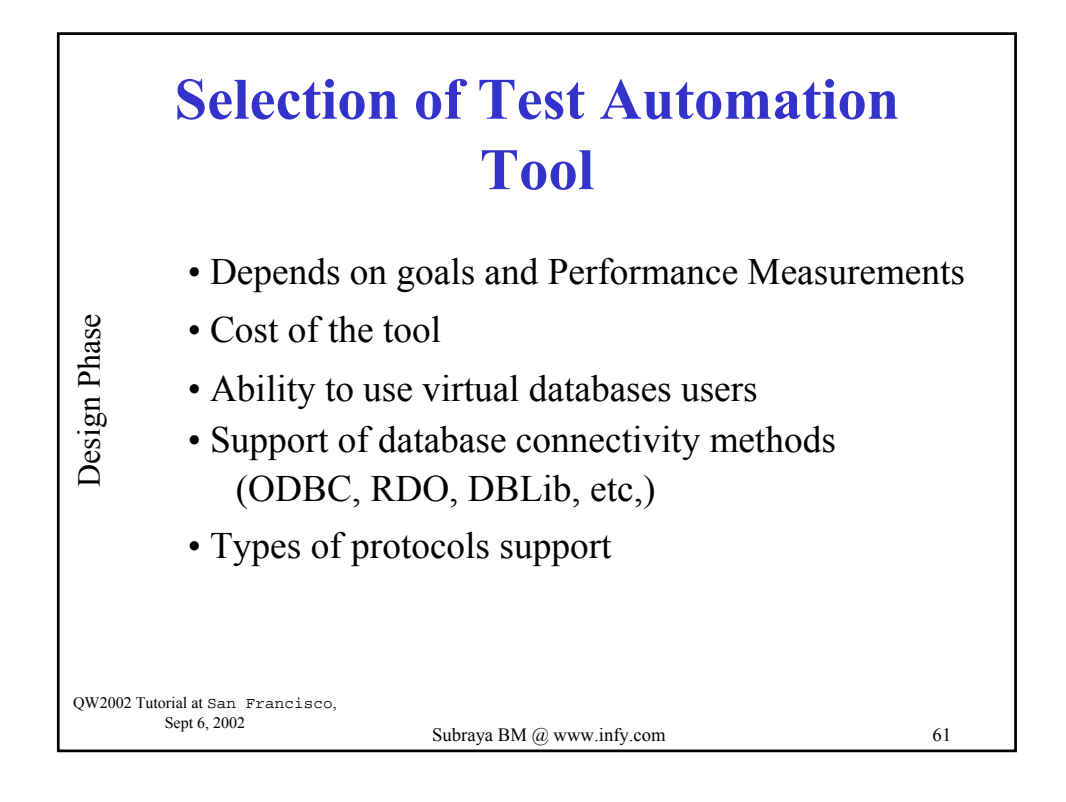

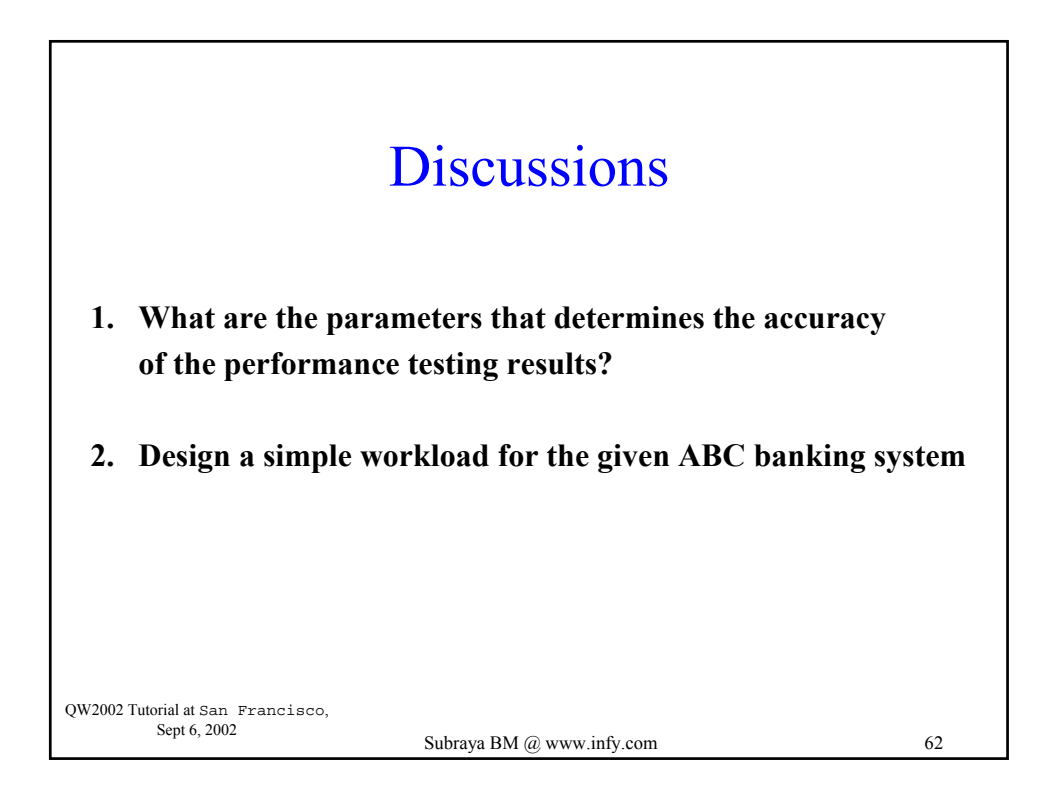

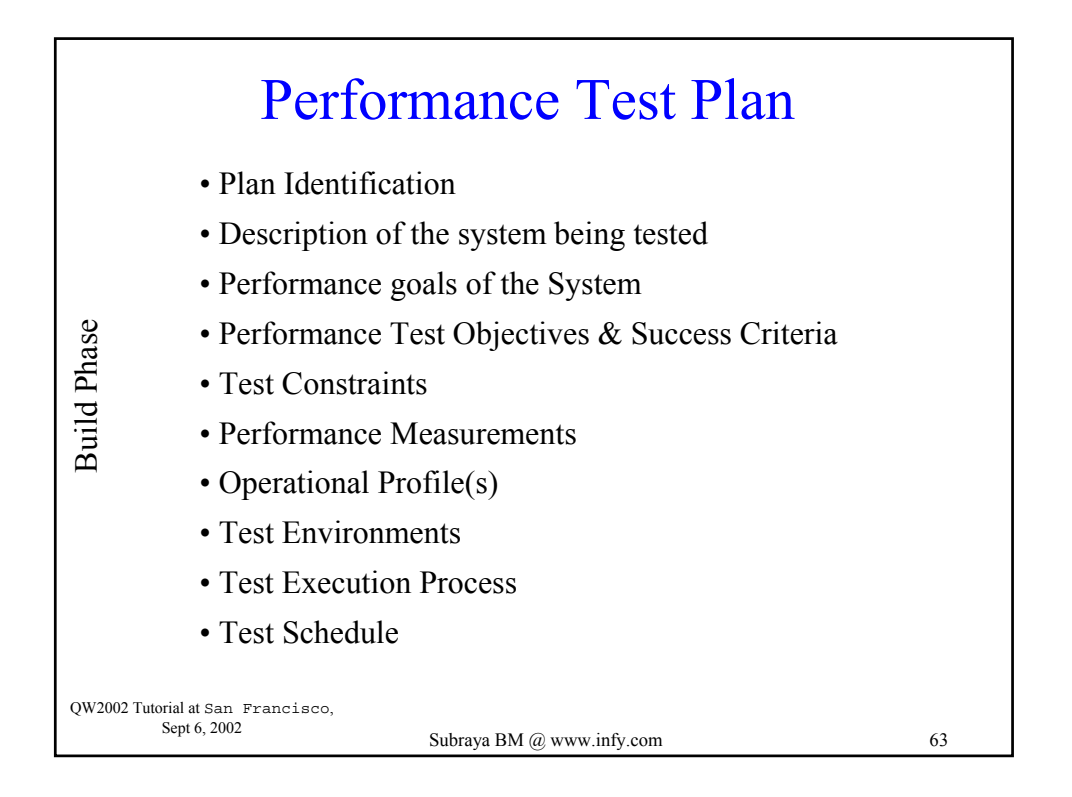

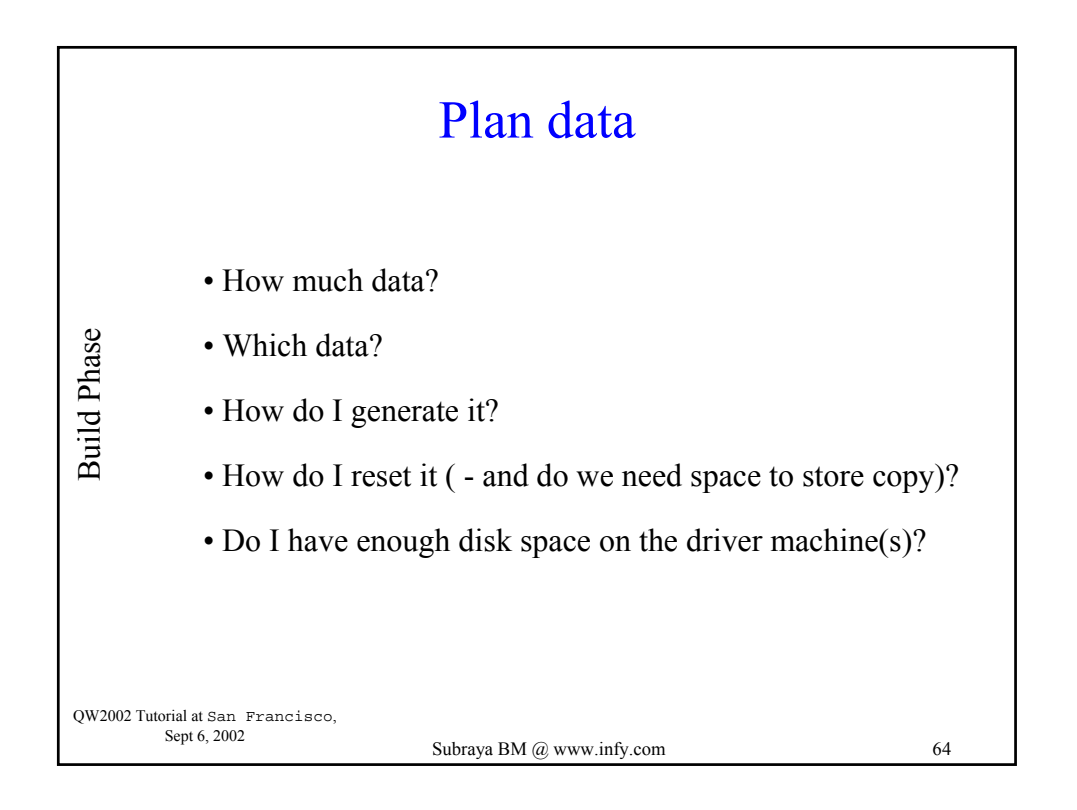

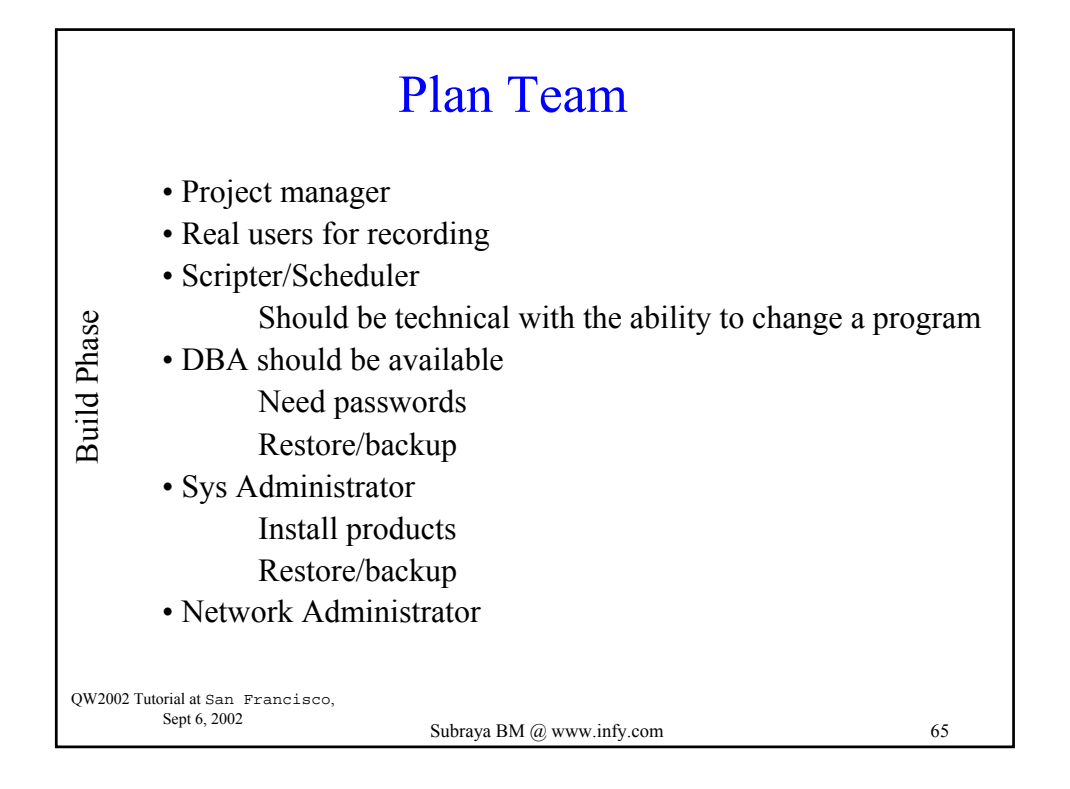

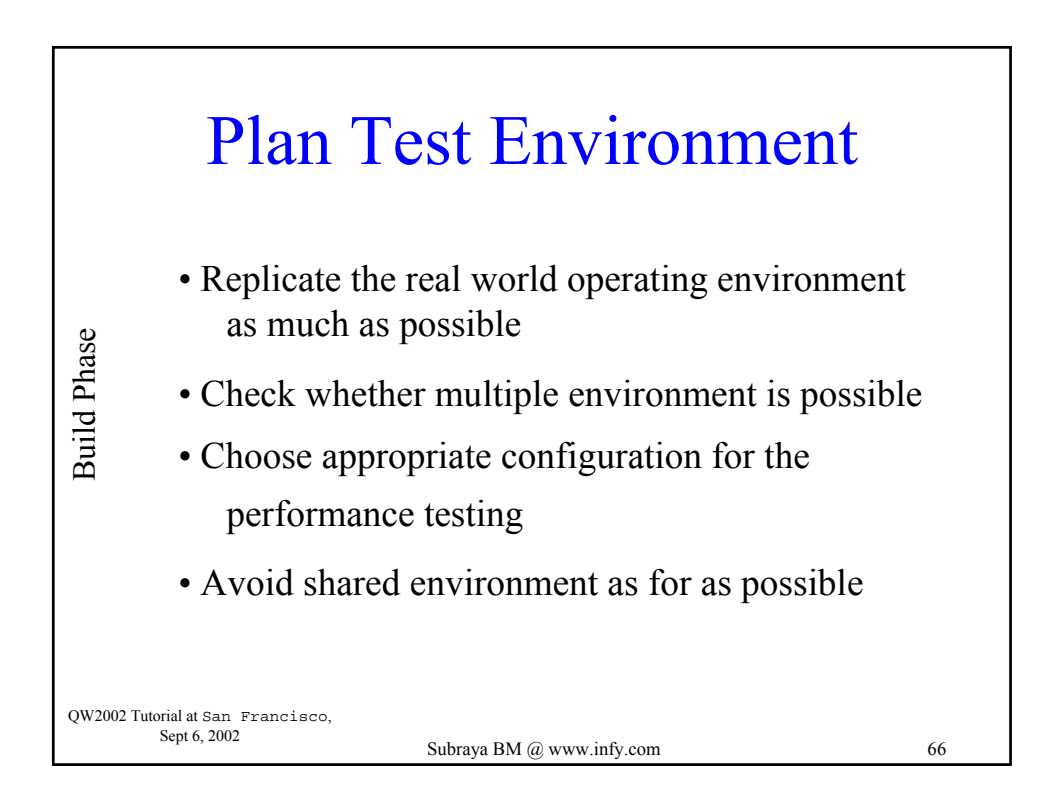

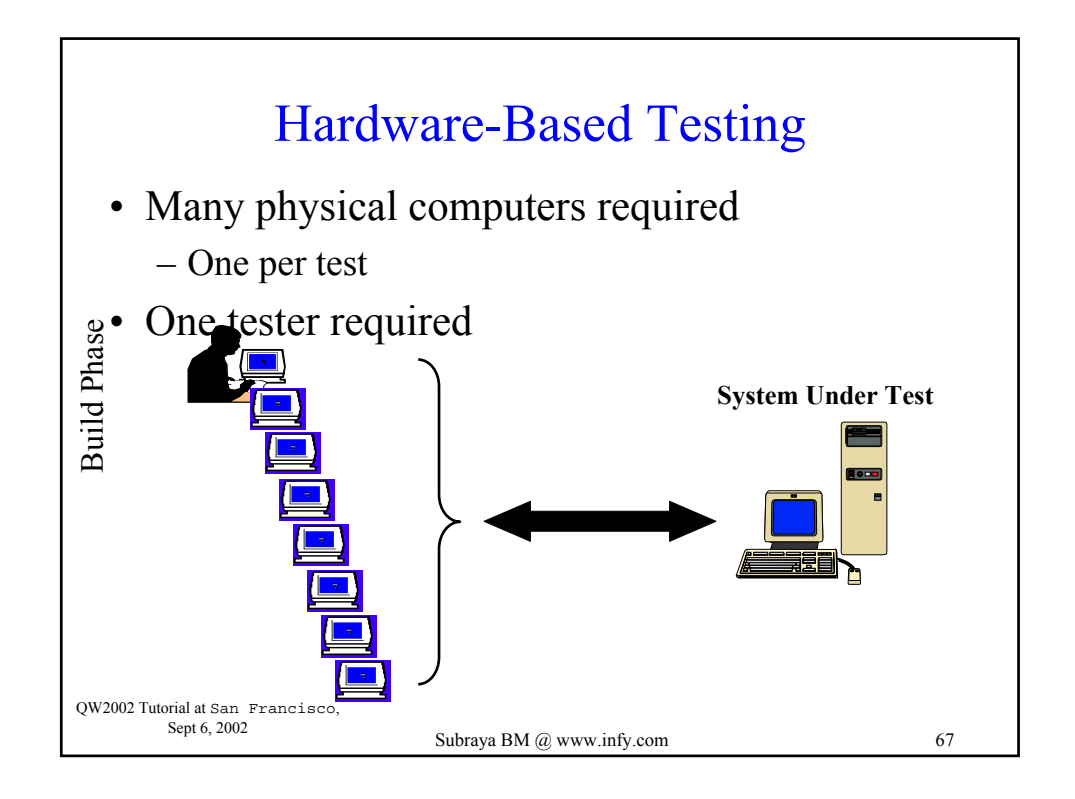

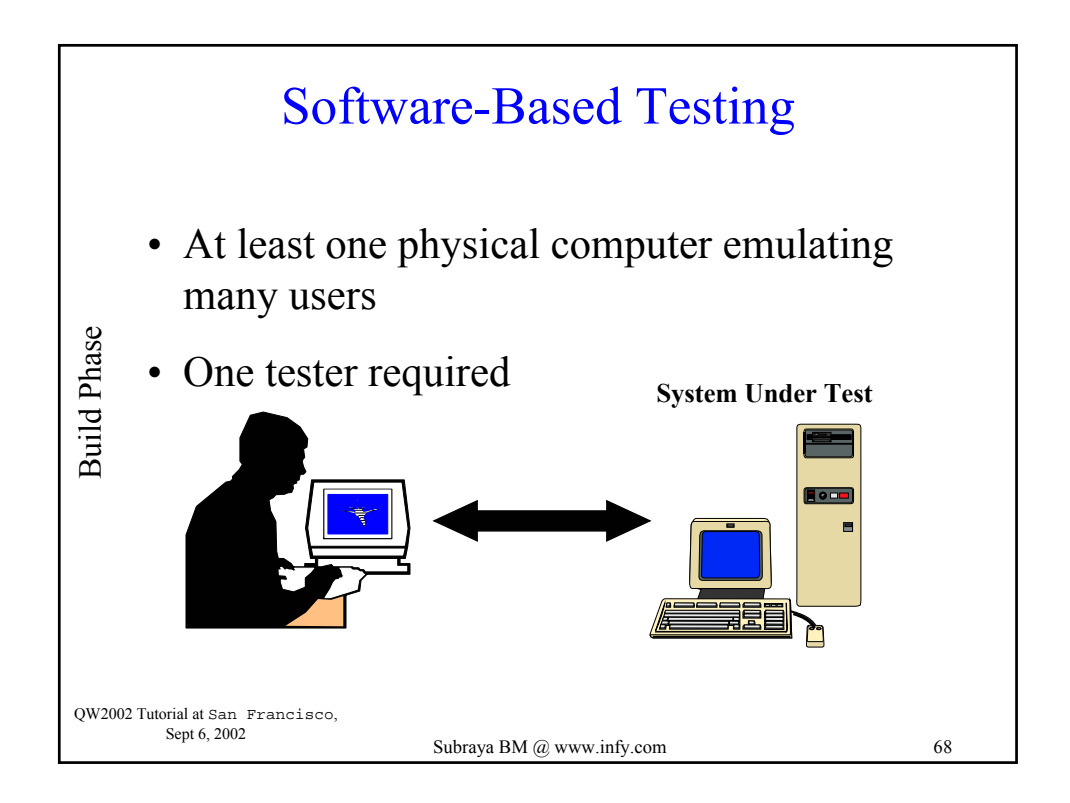

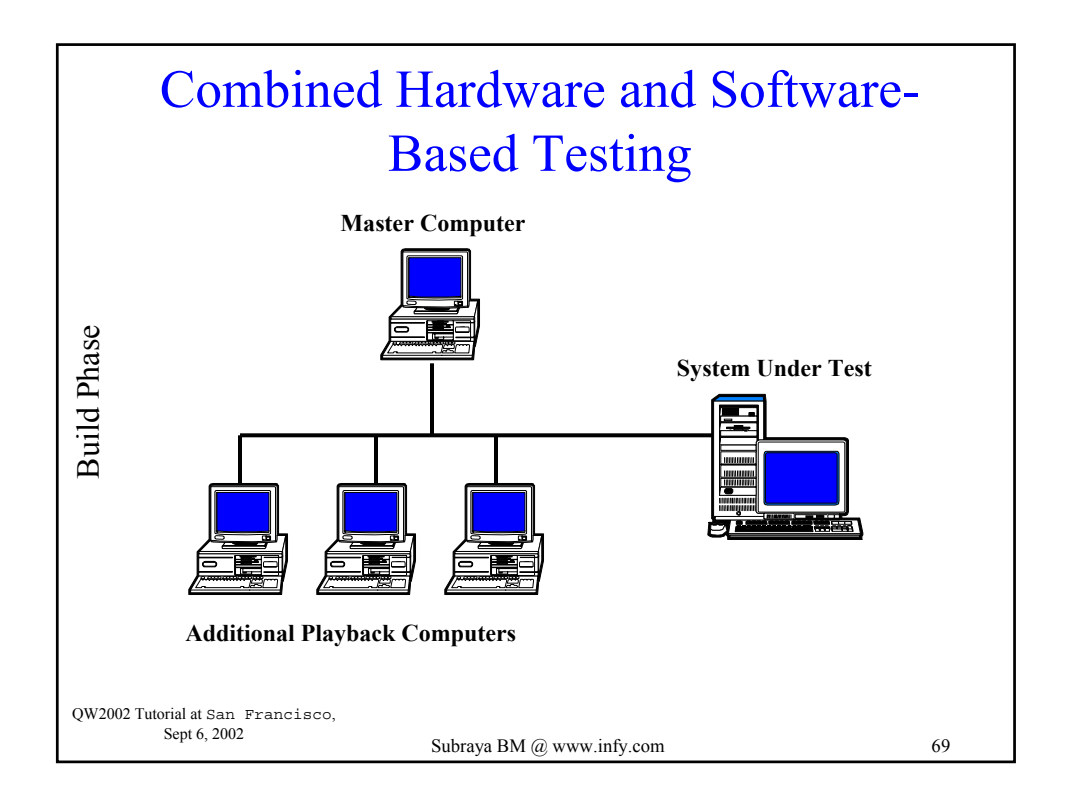

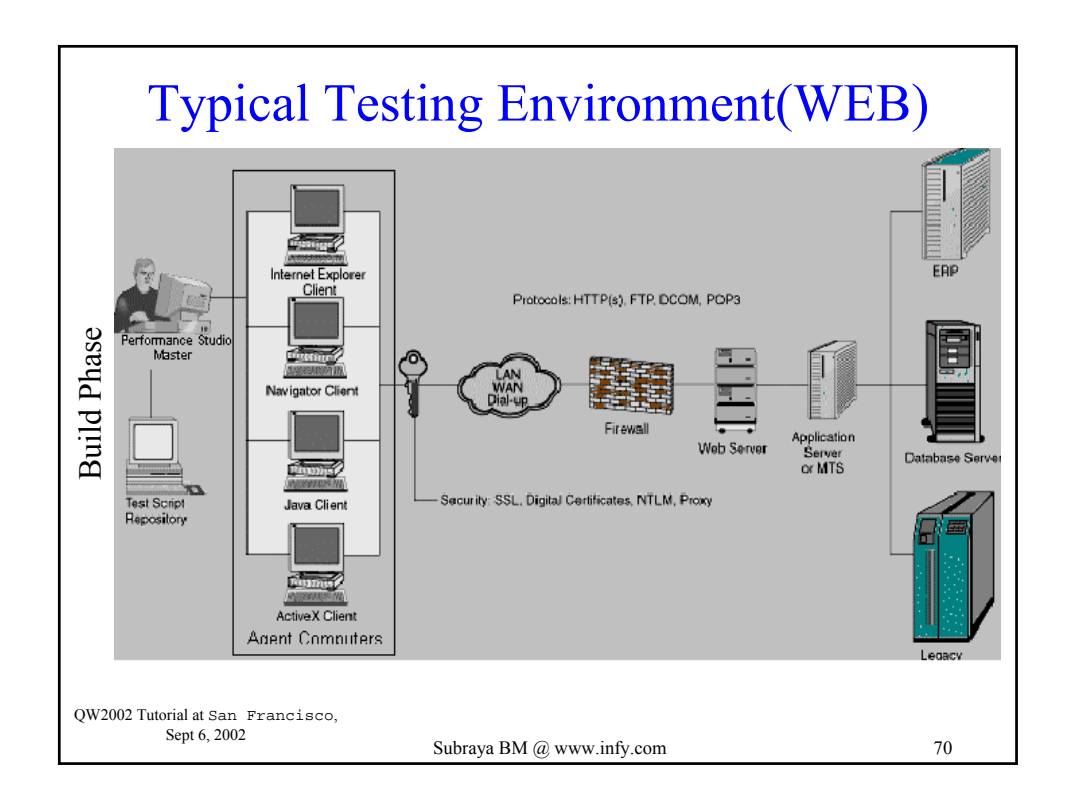

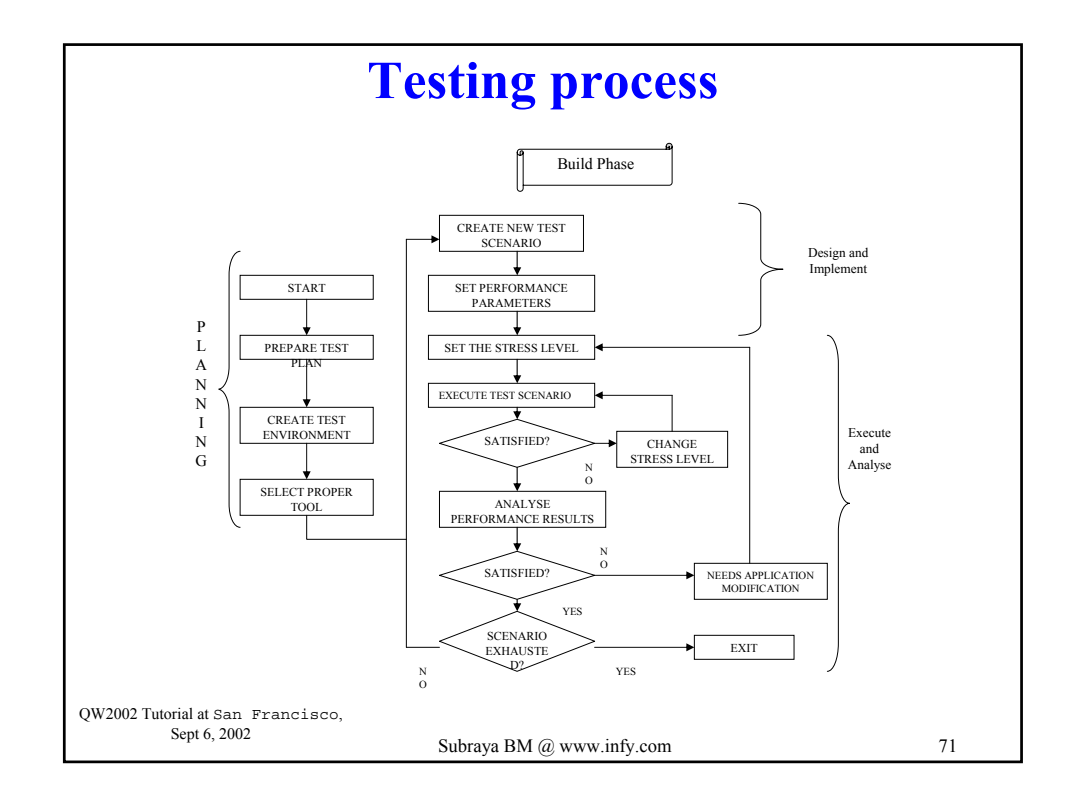

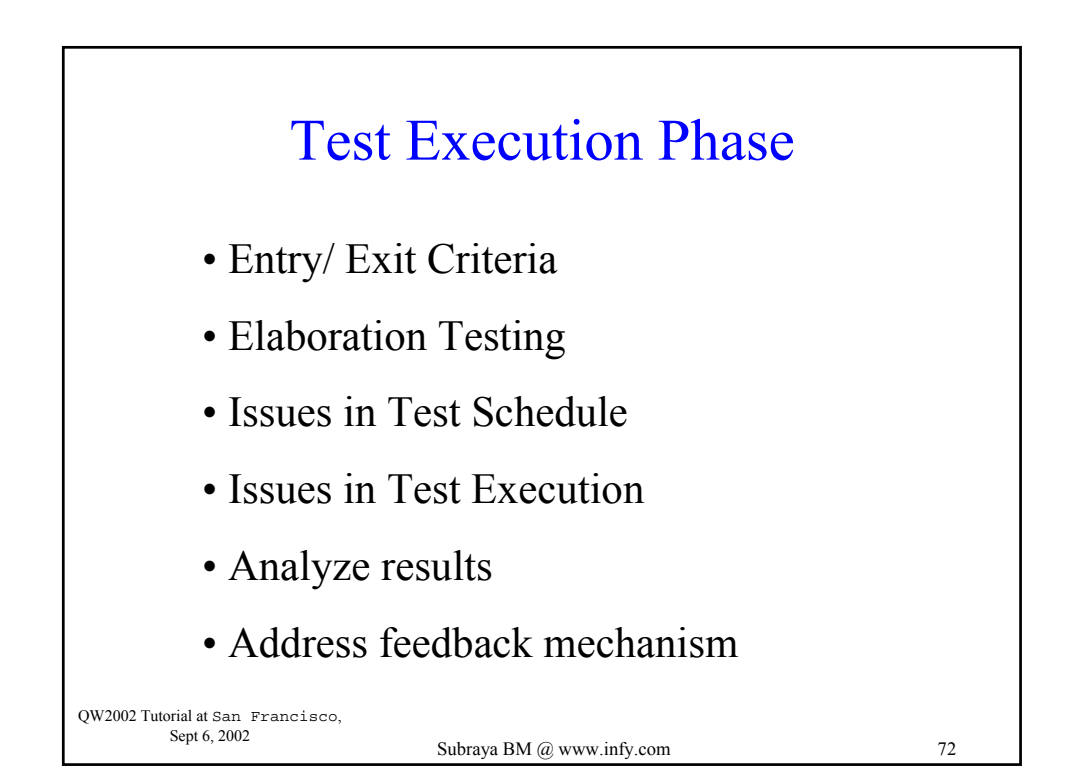

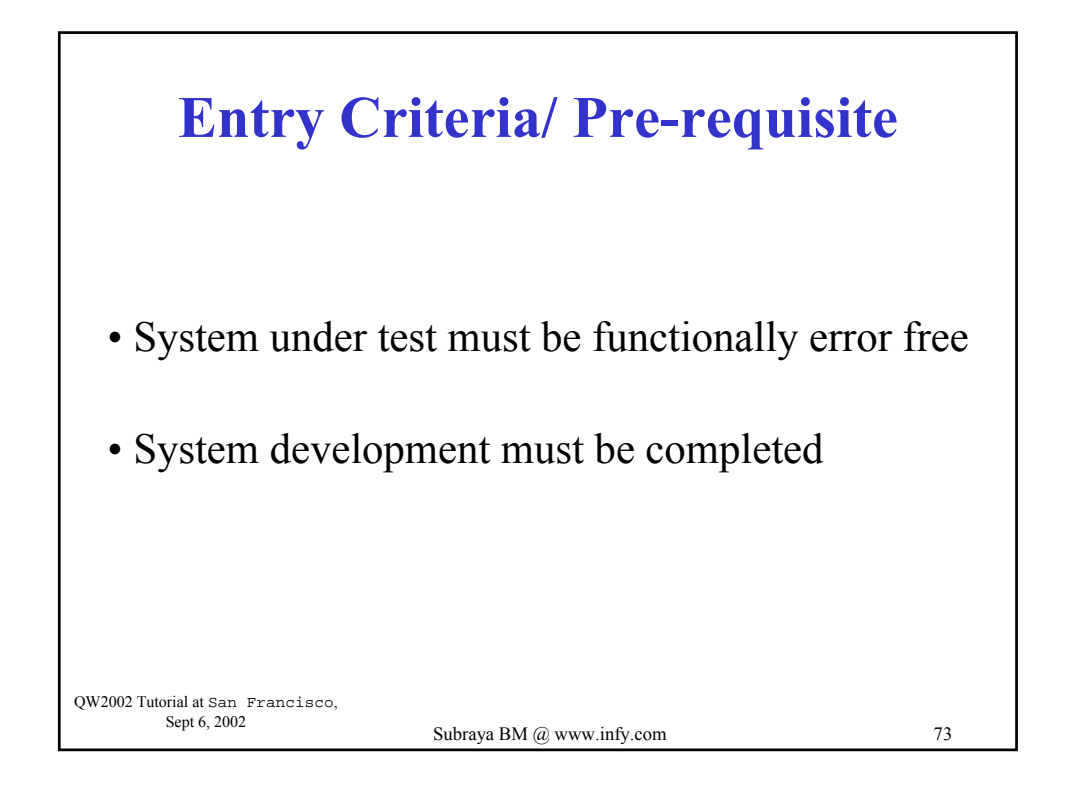

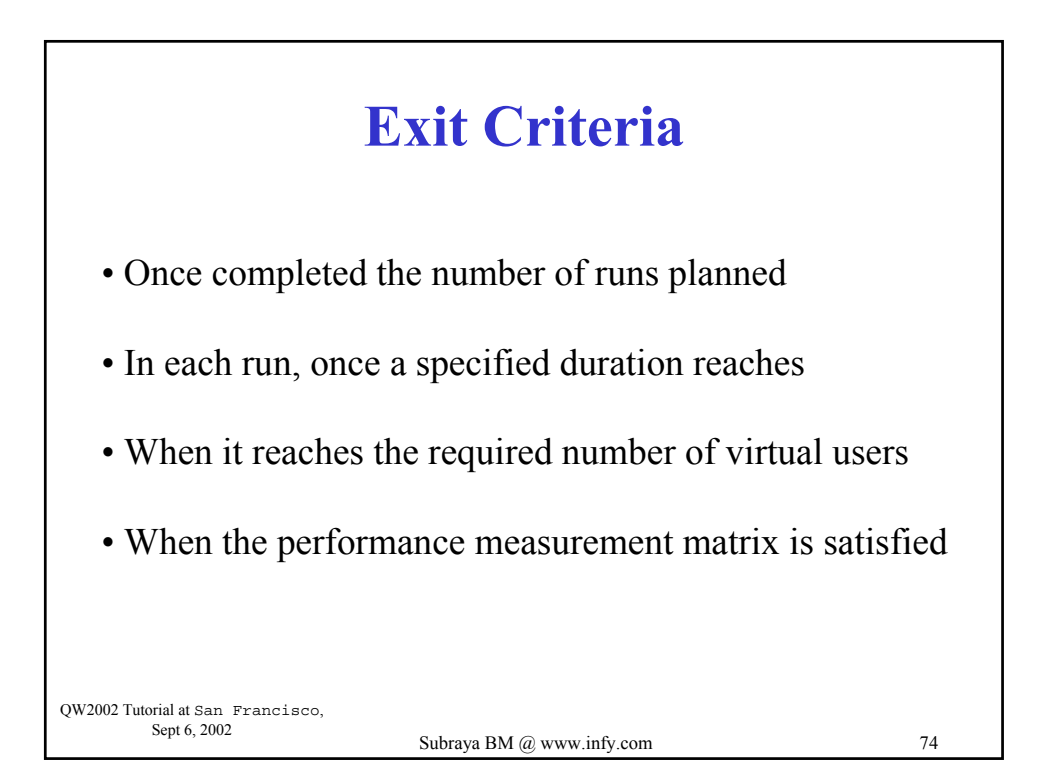

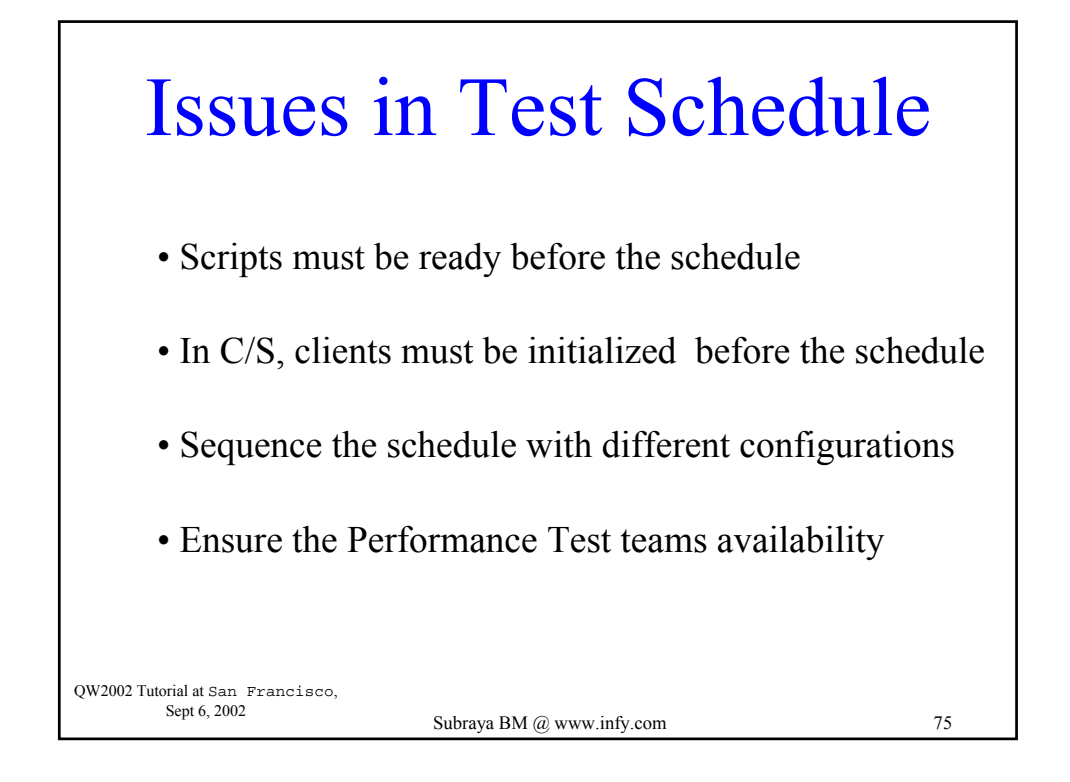

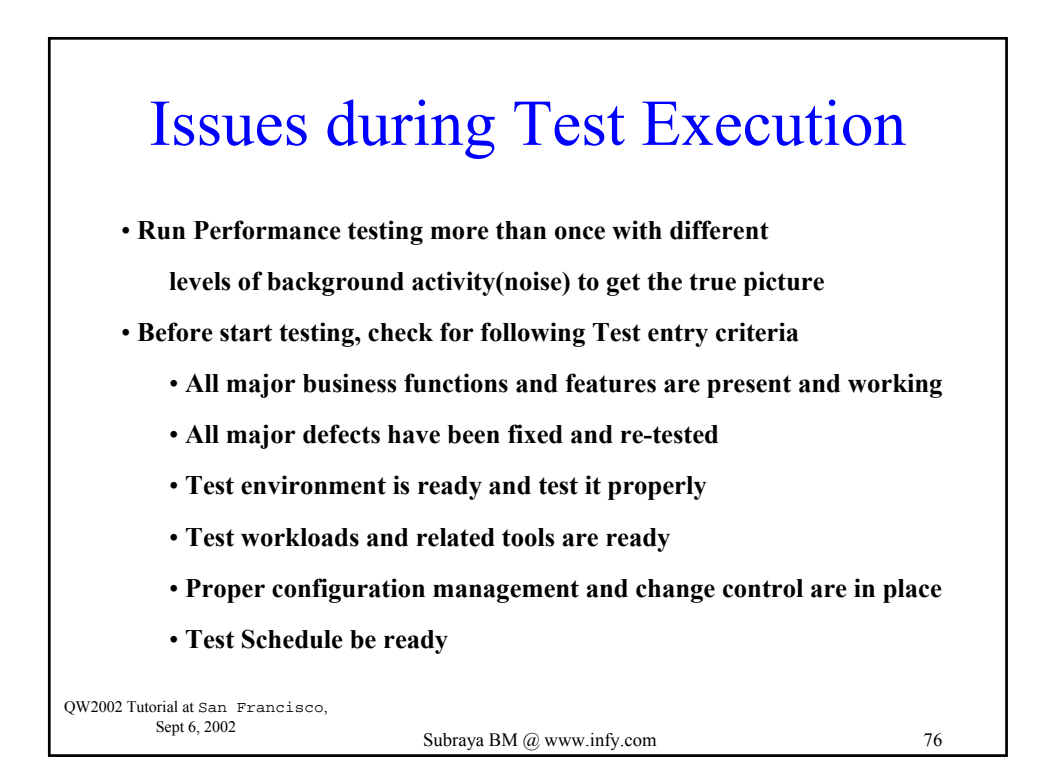

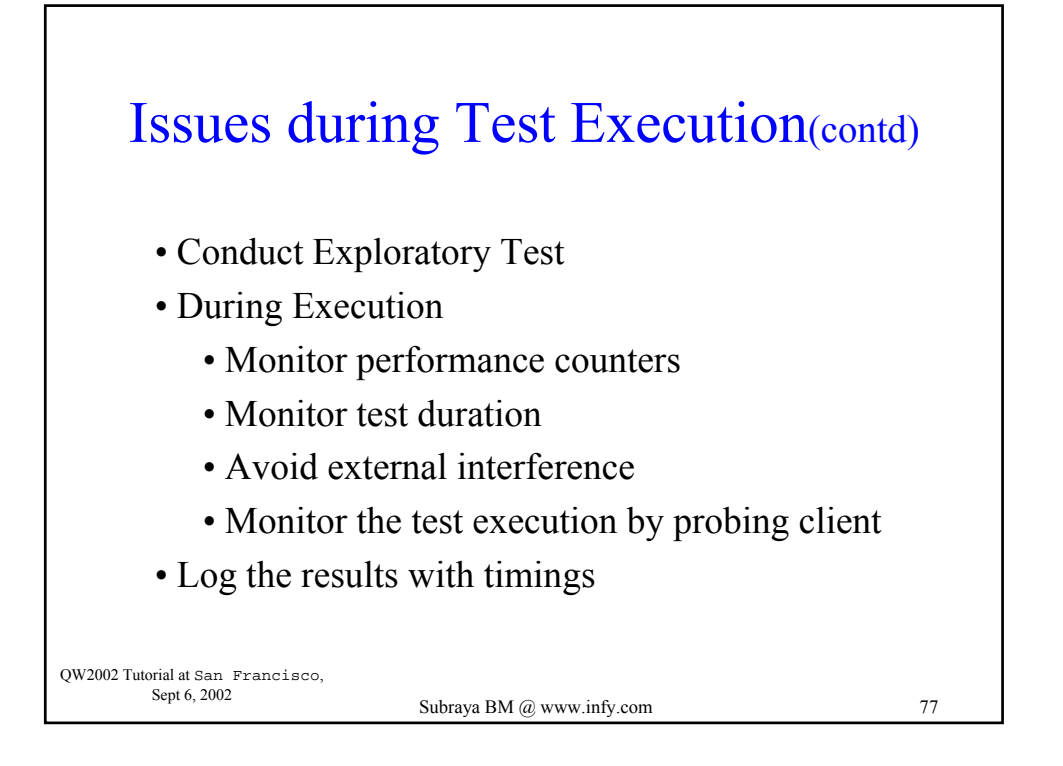

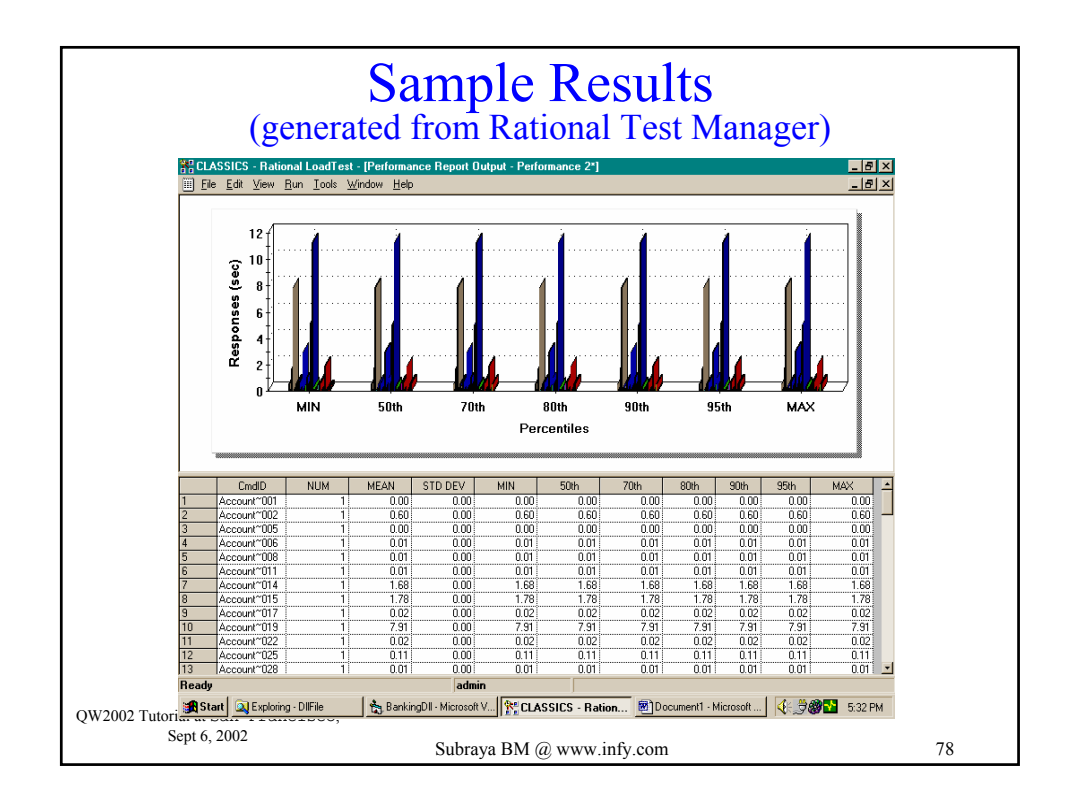

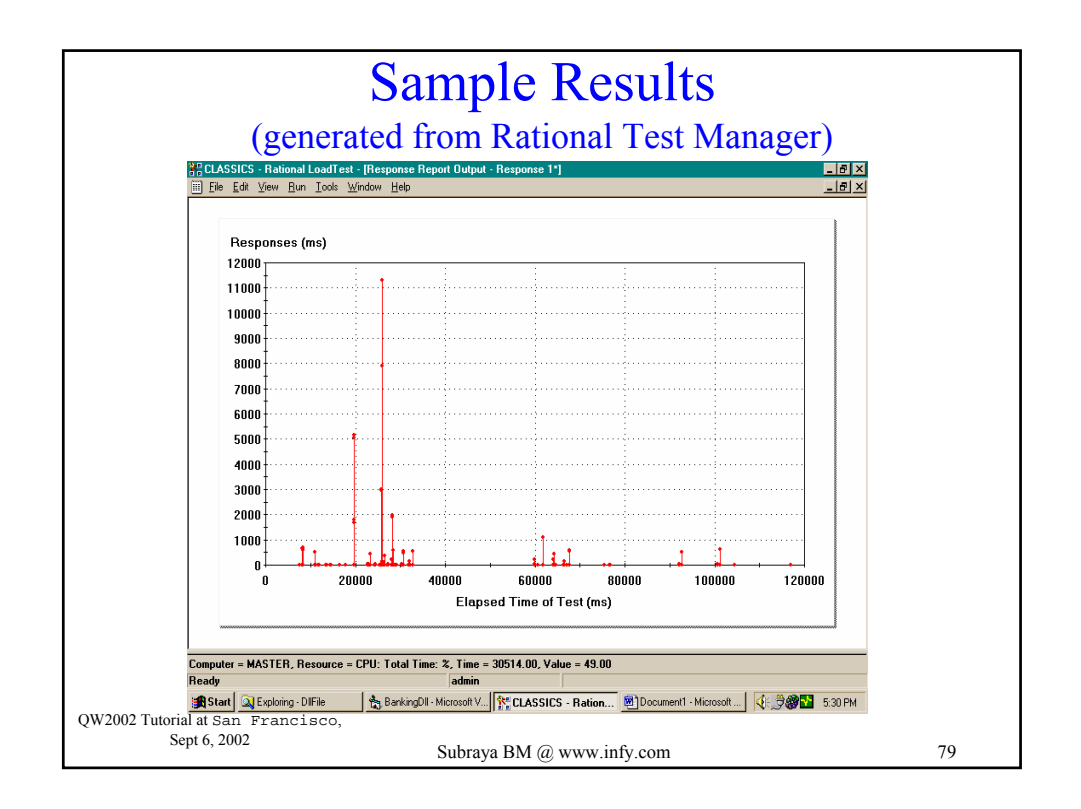

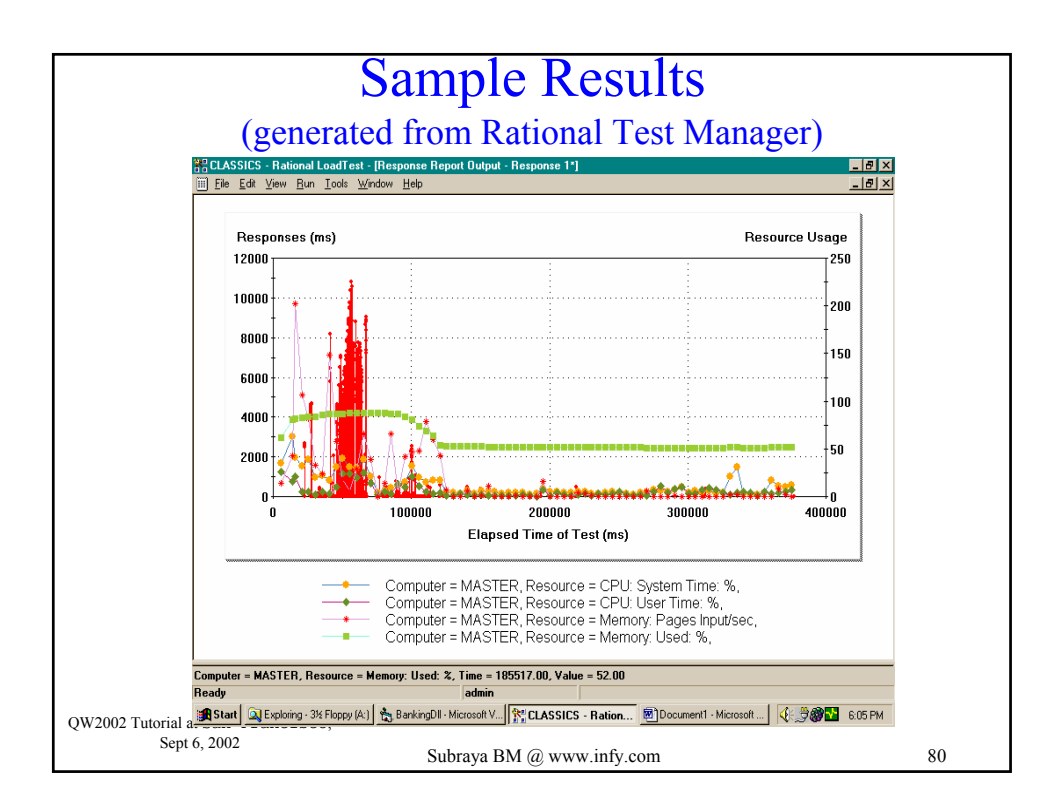
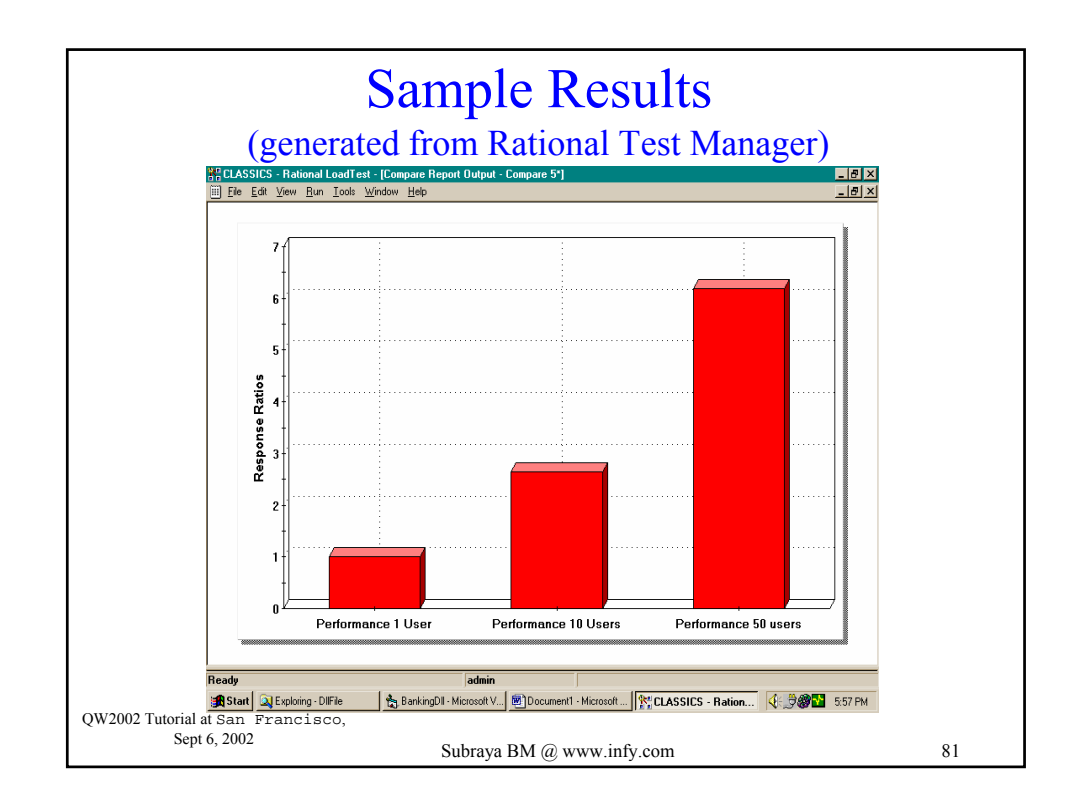

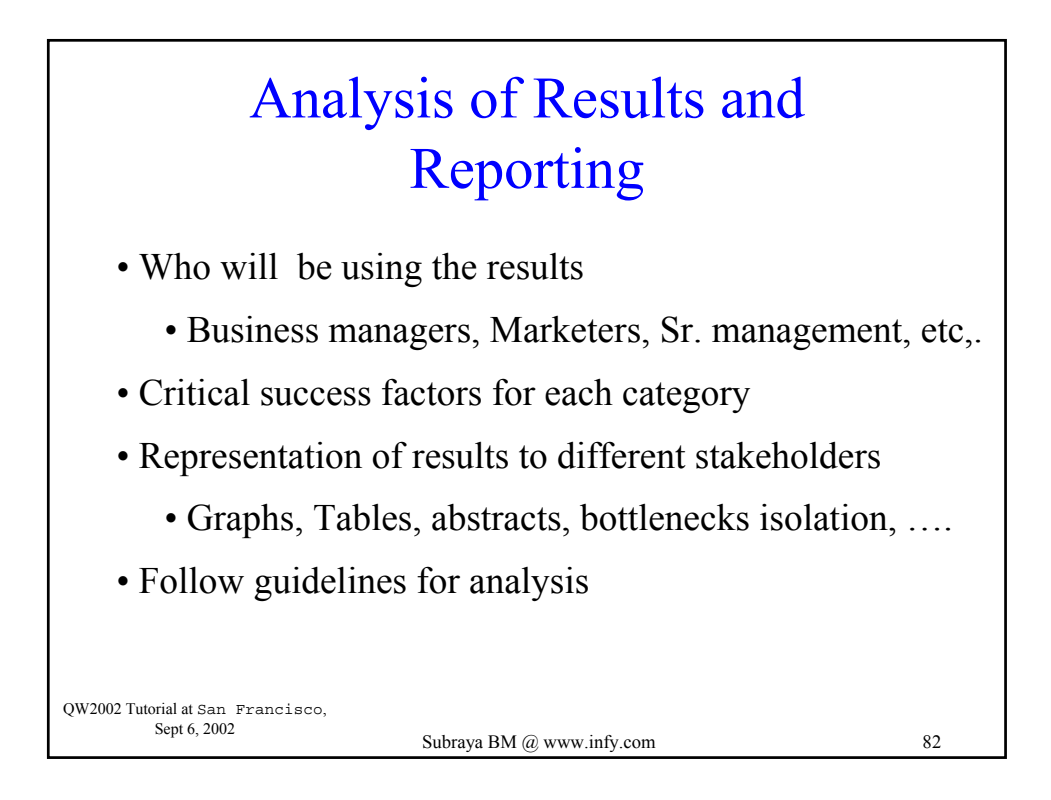

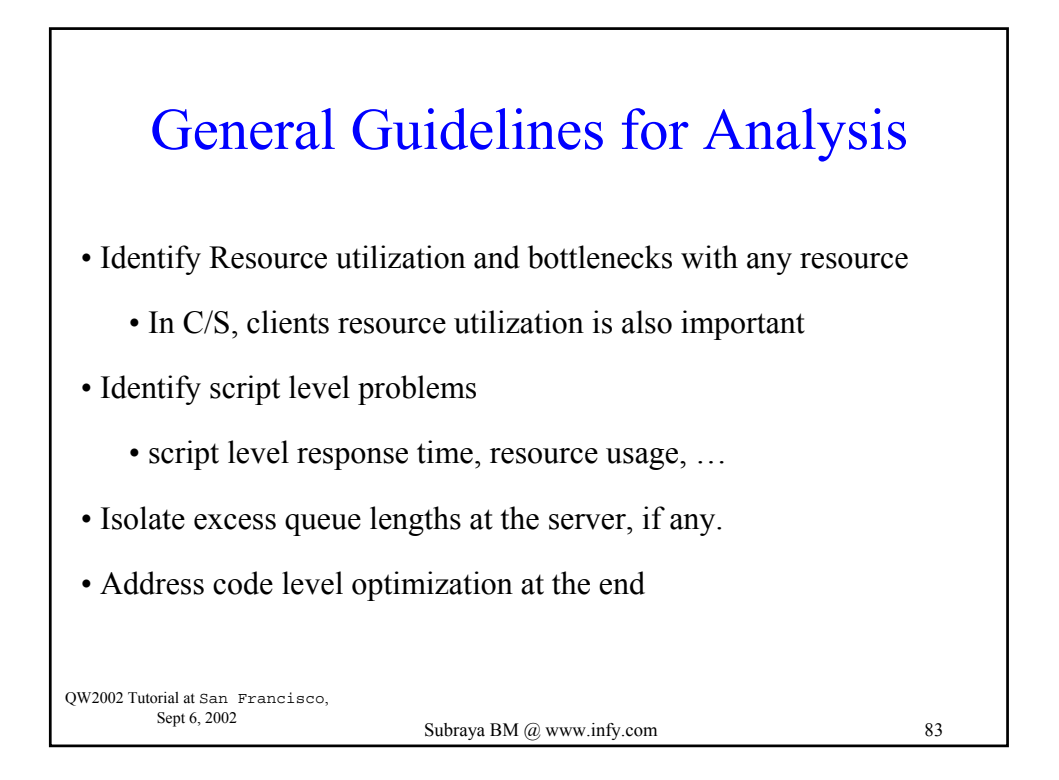

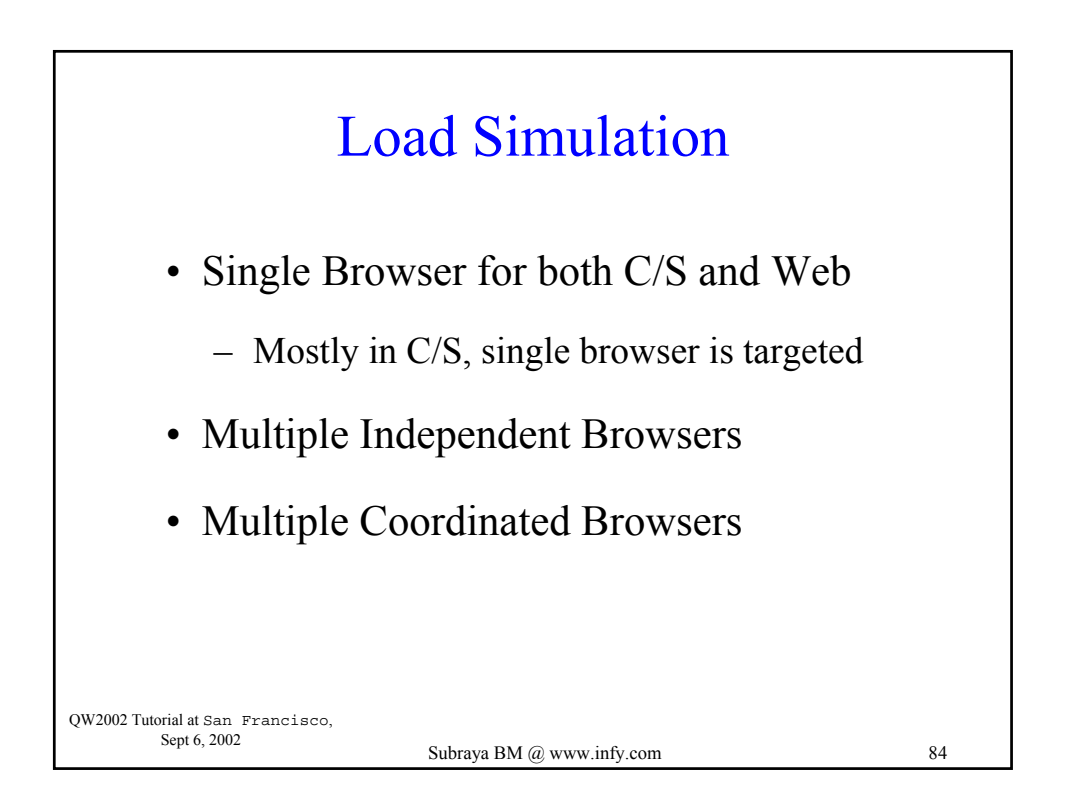

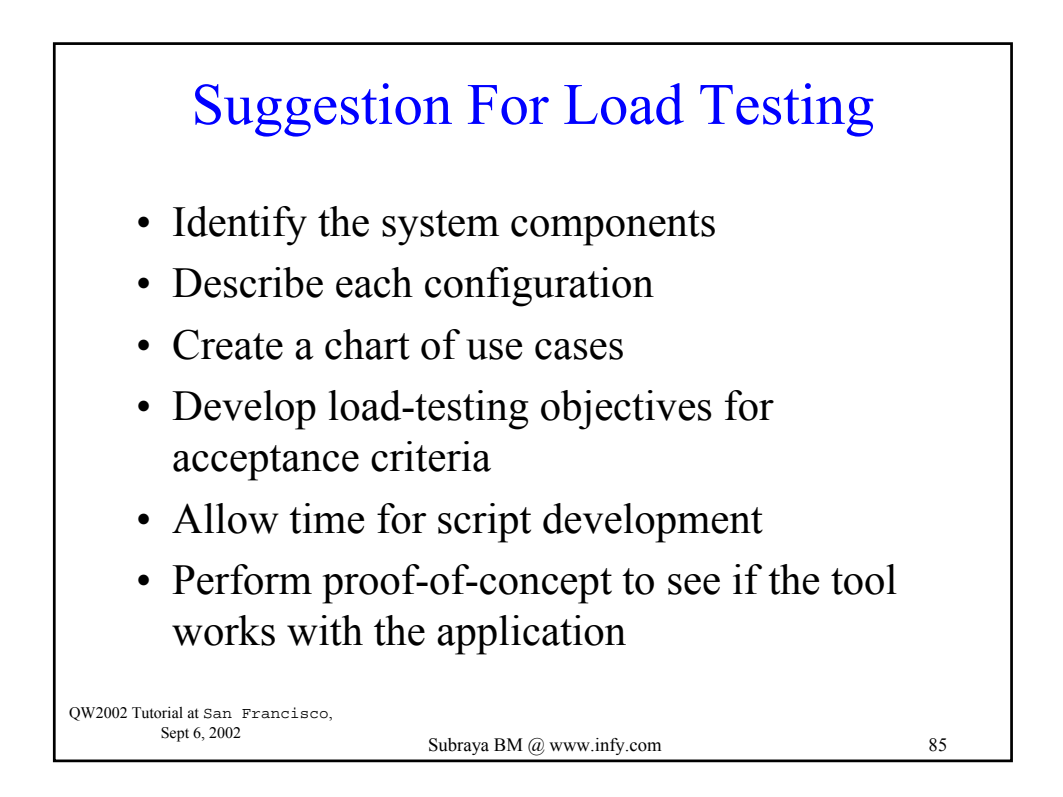

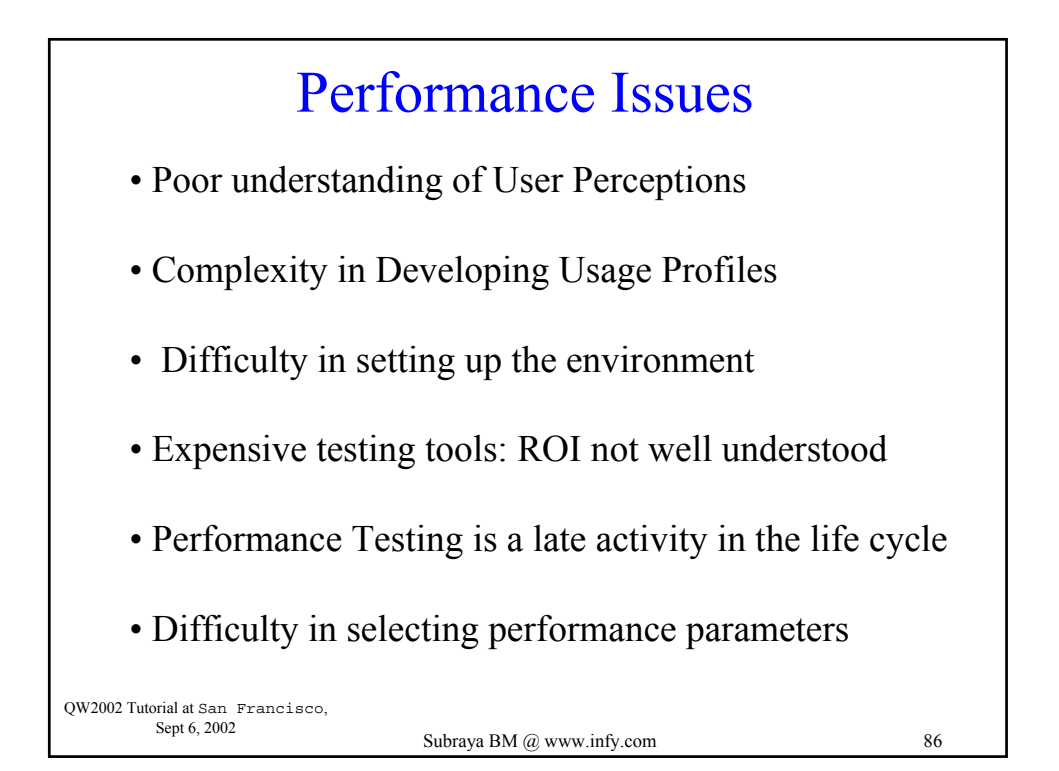

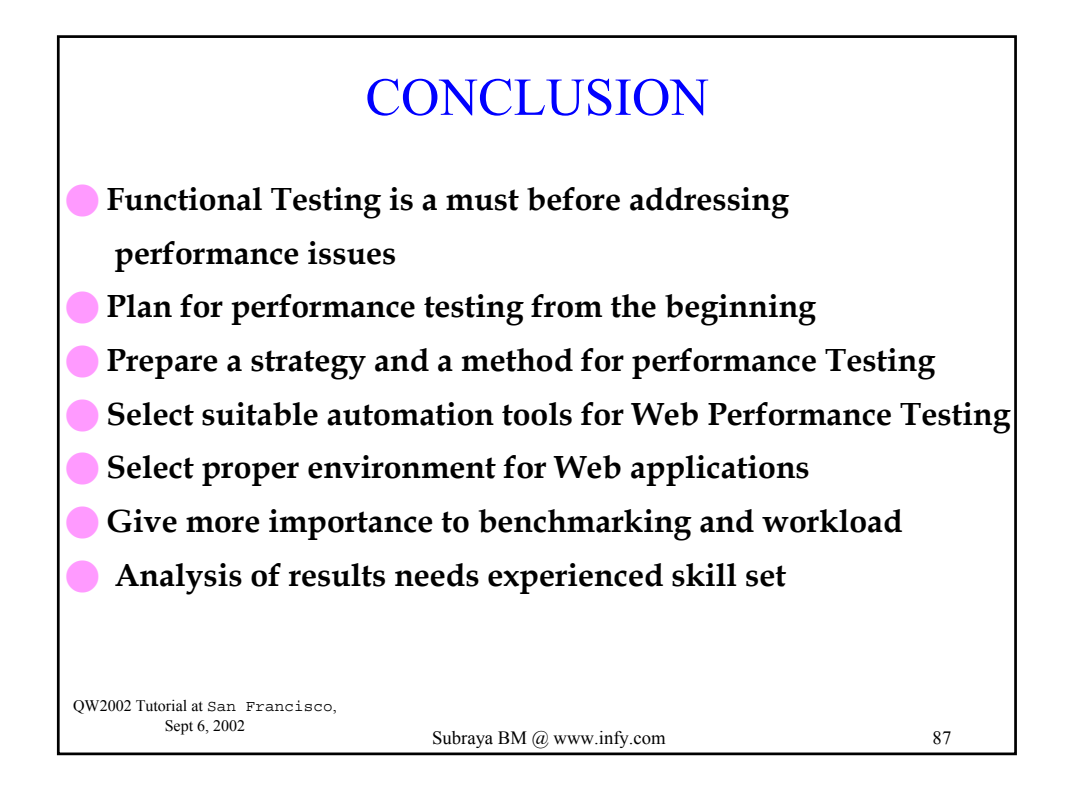

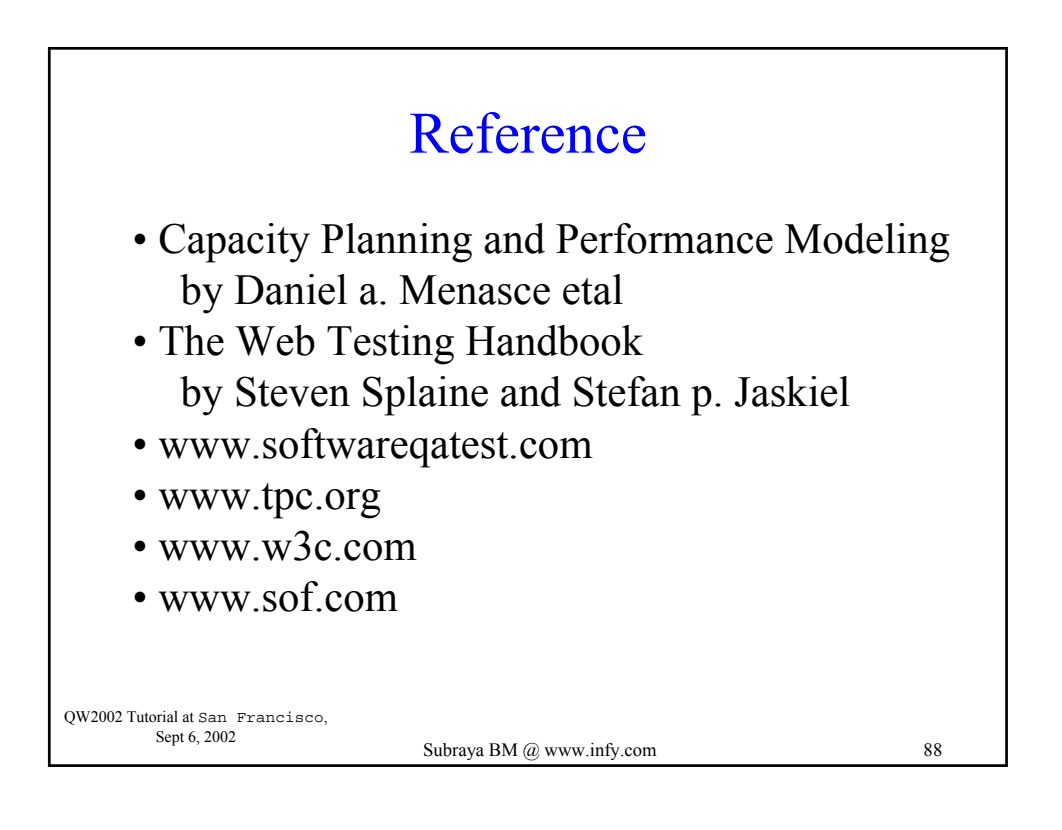

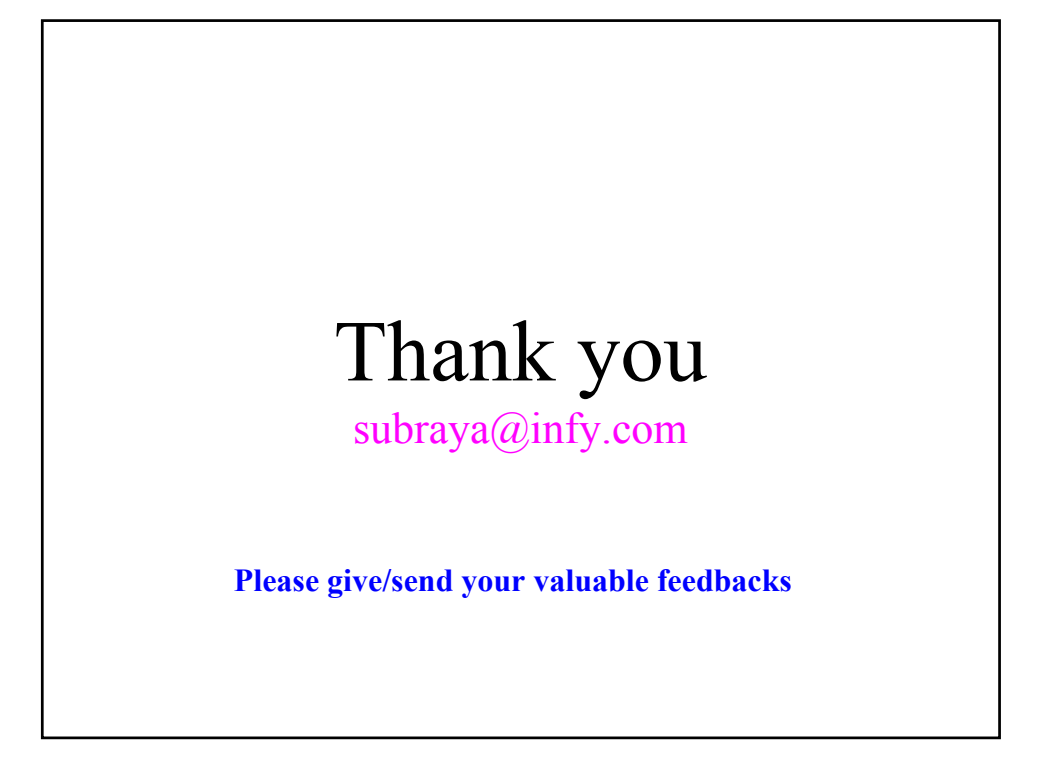

#### **ABC BANK Brief Business Requirements Document**

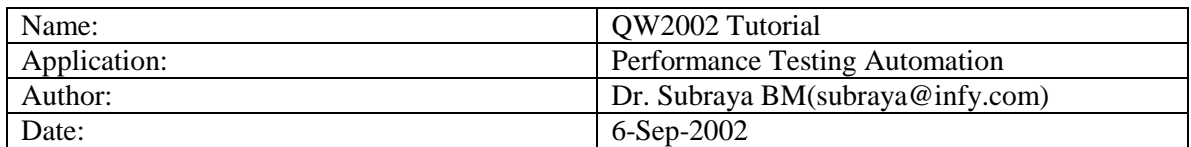

#### **A Simplified Banking System**

ABC Bank is a global banking organization that provides standard banking services to its customers spread across the globe. The vision of the bank is **anywhere banking any time**. The head office is located in Chicago with several hundred centres situated outside USA. The aim of this proposed banking system is to create a paperless Bank. Both the bank employees as well as account holders will use the proposed system through the web-based interface. However, majority of the bank employees prefer to use the system in a Client/Server( $C/S$ ) environment. The bank has several branches in different cities; each branch is identified by an n digit code.

#### **Types Of Accounts**:

- 1. The Bank Provides Current, Cash, Savings and Loan Accounts to its Customers
- 2. The Bank will maintain Office Accounts internally for Double Book Entry system of Accounting
- 3. Inter Bank and Foreign Bank accounts will be maintained by the bank to facilitate clearing of cheques of different banks, countries and currency.

#### **Opening an A/C:**

- 1. Account Number should be generated by system in the ascending order.
- 2. The system should record the name and address of the A/C holder. These are mandatory.
- 3. The minimum amount to open an A/C is \$500/-.
- 4. Each Account Number Starts with '100' and is followed by the n digit branch code
- 5. Each user gets a user name and password that he can use to login from web

### **Operating an A/C:**

#### **Deposits:**

- 1. A deposit should be for a minimum amount of \$100/-.
- 2. Any Amount Greater than equal to \$100 is valid provided it is with in the normal range.
- 3. Whenever a deposit is made, the final balance should be made known to the A/C holder.
- 4. The account may be operated using a web interface
- 5. Fund Transfers, DD Request, Password Changes, Account Statements, Request for Cheque Books etc may be obtained using web interface

#### **Withdrawals:**

- 1. Minimum amount of withdrawal is \$100/-.
- 2. A/C balance should never be less than \$500/-.
- 3. Whenever a withdrawal is made, the final balance should be made known to the A/C holder.
- 4. Withdrawals may be made from any of the branches or through ATM outlets as designated by the bank
- 5. Using ATMS should be possible irrespective of a centralised or distributed database and the ATMs must be immune to link failures and should be able to operate in both online and offline modes

#### **Loans:**

- 1. Bank will provide loans to its account holders charging a higher rate of interest than that given by the bank to saving and current account customers.
- 2. Loans that are not paid as per the schedule will attract a fine.

### **Closing an A/C:**

- 1. The Record will be deleted permanently on closing.
- 2. All Accounts that have not been operated for 10 years will be considered as dormant accounts

#### **Other details:**

- 1. The Account Numbers should be generated beginning with 100
- 2. Account number should be generated in sequence.
- 3. It should not be possible to modify the Account Number at any stage.
- 4. An enquiry option should be provided, so those users can see the Account Number, name and balance sorted either by Account Number or by A/C holder's name.

The banking system is divided into three modules:

#### 1. **Accounts Maintenance:**

This module is used to perform the operations on accounts such as opening an account, closing of existing account, Navigation through accounts etc. Some of the characteristics of the module are:

- The module is displayed through a form.
- When the form loaded it displays the first Account Number and it's details.
- The 4 navigational buttons used to move across accounts. They are…
- *MoveFirst* : Navigates to the first record
- *MovePrevious* : Navigates to the previous record
- *MoveNext*: Navigates to the next record
- *MoveLast*: Navigates to the last record.
- *Insert* Button allows the user to insert a new account in the *Accounts* table. First it will clear all the text fields on the screen and except the *Account Number* text box, here new Account Number is generated automatically by the system. The user has to fill up all the remaining fields legibly and then presses *commit* to insert the record.

#### **Validations:**

- The initial deposit should be a number greater than \$500/-, otherwise it will display an error message "Invalid amount…enter number greater than \$500".
- The date should be a valid date, other wise it will display an error message "Invalid Date".
- *Delete* button allows the user to delete the current record of which details are existing on the screen. Upon selection of *Delete* the system display a message box "Are you sure you want to delete?" If the user selects 'Yes' it will delete the record else it will undone the operation.
- *Close* closes the child window that is accounts operations screen.

### **2. Transactions Maintenance:**

This module provides facilities to user to perform different transactions on accounts such as deposits, withdrawals etc.

#### **Validations:**

• After the withdrawal transaction if current balance less than \$500/- then system will prompt the message "Balance less than \$500/-".

- If the user enter any non numeric data or number less than 100 for amount then the system will report an error message "Enter number greater than 100".
- If the date given is not a valid date then there will be an error message says that "Invalid" Date".
- If the user didn't select any transaction and then click *Commit* the error message comes which prompt that 'Select type of Transaction (deposit/Withdraw)'

#### **3. Account Enquiry Details:**

This module helps to enquire the list A/C details (A/C number, A/C holder's name, address and balance) sorted either by *Account Number* or by A/C holder's name.

The user can select either sorting by *Account Number* or *name.*

- If he chooses sorting by Account Number, he has to select *Account Number* radio button. He may choose a starting Account Number of 1001. In that case, details of all A/Cs whose Account Number has the digits '1001' will be displayed in the ascending order of account number in a separate page. The user can navigate back to the enquiry screen through a link.
- Similarly, he may choose a listing of details sorted by name and then *Name* radio button has to be selected. If the starting name field is populated with "Ra", system displays all the records sorted by name in the ascending order, whose name has the characters "Ra". If the "starting name" field is not populated, a listing of all account holders should be displayed in the order of increasing names.

#### **4. Transaction Enquiry Details:**

This module facilitates the user to generate the reports and statements of a particular account in the specified range of dates.

• By default the system displays the following screen with all existing Account Numbers under combo box, so that the user has to select one *Account Number* and also the *type of transaction*  (withdraw or deposit) and the range of dates between which the transactions has committed. After that when (s) he selects '*Retrieve*' it will display all the transactions on specified account of type either withdraw or deposit or both based on selection criteria of check boxes.

#### **Validations:**

- The user has to select either *Deposits* or *Withdrawals* or both. If (s) he selects neither then the error message "Select type of Transaction (Deposit/Withdraw)" will be displayed.
- The user has to enter the *start date* in such a way that it should be a valid date and also greater than accounts open date other wise the error message "Invalid date" will appear. The same message will appear if the user selects the end date, which is greater than current date or less than accounts open date.

## **ABC Bank** Performance based Requirement Document

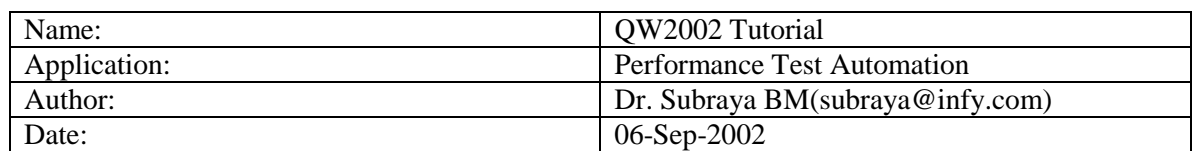

# **Performance based Requirements Document ABC Bank**

ABC Bank is a global banking organization that provides standard banking services to its customers spread across the globe. The vision of the bank is **anywhere banking any time**. The head office is located in Chicago with several hundred centers situated outside USA. The proposed system supports both Client/Server and Web platform. A detailed specification on business functions is available in a separate document (see business Requirement documentation). In this document, we capture the details that are required for performance testing in addition to the existing business requirements document.

Following Sections provides brief details on performance-based requirements necessary for addressing the performance issues of the proposed system.

## **A. Business Related:**

## **1. Business Background**

To create a unique banking system through automation of all its services like customer service, managerial operations and inter-banking transactions in a more competitive prices.

To support this business goal, ABC Bank is in the process of building a comprehensive new information system.

### **2. Business Operations**

ABC Bank is organized into four main groups: a) Senior Management, b) Customer Division, c) Middle Management d) The Information System Groups. The functions of each group is given elsewhere and not highlighted in this document.

### **3. Business Objectives of the System**

The overall business goals of the system are to a) grow business at the rate of 20% every year, b) improve profitability, and c) increase customer satisfaction.

The specific business objectives for the new proposed system are as follows:

- o Fulfill all requirements listed in the requirements doc
- o Improve the productivity in the customer service by 30%
- o Maintain the highest level of security for all accounts
- o Ensure the system as performance conscious for the customer

### **4. Logistics of Operations**

The business activities of the bank are distributed across the globe since the Sr. management believes in **anywhere banking** concept. However, the major business activities is concentrated in and around of USA with the head quarter located in Chicago. Most of the customer oriented business is carried out through Internet which is in turn depends on ISP providers and quality of connection to the system at the customer place. Set of in-house operations is carried out in an C/S environment.

## **5. User base**

User base is split into two categories:

## o **Internal users**

Most of the administrative functions are performed by internal users (employees of the bank) in an C/S environment. Current internal users base is around 2000, which will grow at the rate of 20% every year.

### o **Customers**

Customers are both Account holders and prospect customers who want to start business with the bank in due course. All customers are Web clients who will be using the system via Internet. Current Web clients base is around 30,000 and the growth projection is given elsewhere in this document.

## **6. Business Growth Projections**

The system must be upgradeable to support growth rates of 20% per year for the next 5 years. The growth depends on providing an Internet based banking and percentage of changing over from traditional banking to Internet banking. The traditional banking is carried out in C/S environment. The growth rate depends on customer satisfaction, which is of paramount importance to the business. One of the customer satisfactions is the quick response time for any query. The changing over from traditional banking to the Internet banking is proposed as:

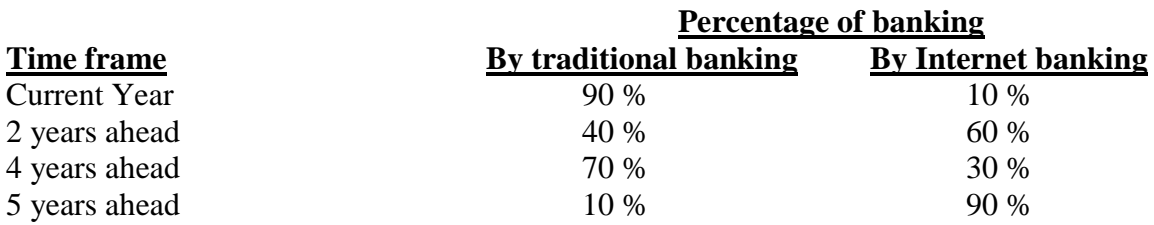

# **7. Infrastructure**

The infrastructure proposed/available for ABC Bank is outlined below:

### **Network Environment:**

The system will operate in a client/server network as well as supported by Web. There will a cluster of LAN situated at different places. Some of the clusters may have their own web server. All clusters are linked to the head quarters by a wide area network (WAN) situated in India. The client server network will include approximately 2000 users, with one client workstation per user. A complete topology of the Network environment is available with the IS department of the Bank.

### **The Backend Servers:**

The system will have a centralized database servers situated at the head office. There will a set of multiple database servers, which will be used for data base mirroring. In other words, all updates will be made concurrently to both copies of the databases, and these updates will be periodically monitored by the database management system (DBMS).

A complete back-up copy of the database will be taken once every night and the process will take approximately 30 minutes. During this time, the user response time may be slow. No guarantee will be given to the user about the amount of slowness, i.e. worstcase performance of the system. However, the managers would like to know the complete details, which is within the scope of the performance objective.

### **The Web Servers:**

There will a host of Web servers connected to routers, which in turn connected to the Internet through multiple T1 lines. Each T1 line has a sufficient capacity to accommodate required sessions using 56 kbps modems. Firewalls are provided on the Web servers, which may slow down the overall performance.

Though the Web servers will have its own databases, it will not contain all the data needed to answer queries or process the requests, as they need to access the data base servers.

### **Software:**

Standard software like Windows 2000, Oracle, Apache software are used.

### **B. Proposed System Related:**

Based on the business process and requirements, the proposed system is viewed from two angles: i. Business functionality and ii. Performance of the system. The business functions are mapped to a set of use cases, which will be used to model the system. While modeling the system, performance issues also to be considered. Following Sections provide information on both functionality and performance issues.

### **8. Proposed Functions of the System**

The major functions of the banking system are:

- o Creation and maintenance of accounts
- o Providing fast queries
- o Routine banking transactions
- o Faster Transactions thru ATMs
- o Overall maintenance of the system

The proposed system must comply with the W3C standards. The detailed functions are available in the business requirements document.

### **9. Interfacing System, If any,**

ABC Banking is planning to connect with other global banking system for inter-banking transactions.

### **C. Performance Test Related:**

In order to ensure the performance of the system, it is necessary to conduct the performance testing in an isolated environment with automated tools. To use the automated tools we need to define the objectives and responsibilities before starting the performance testing. Following Sections provides brief information on requirements for conducting performance testing.

### **10. Responsibilities**

The main responsibilities include testing the performance of the new system for response time, throughput, scalability and ability to handle peak loads. Immediate requirement is to prepare high-level strategy to describe the above task.(See high level Strategy document)

#### **11. Performance Test Objectives**

- o Working out a satisfactory response time of the system under a realistic load. Response time consistency has to be worked out in consultation with the IS team (say 25 %). This means, if the average response time for a transaction is expected to be 2 seconds, then 90% or more of the measured response times should fall within the range of 1.5 and 2.5 seconds.
- o Reliability of the system (checking memory leaks etc,.)
- o Capability of handling of peak load
- o Understanding of the systems capability to handle load beyond its planned capacity.
- o Scalability

### **12. Operation Profile**

Main features of the system are high lighted in the business requirements document. The frequency of utilization for each group is listed below:

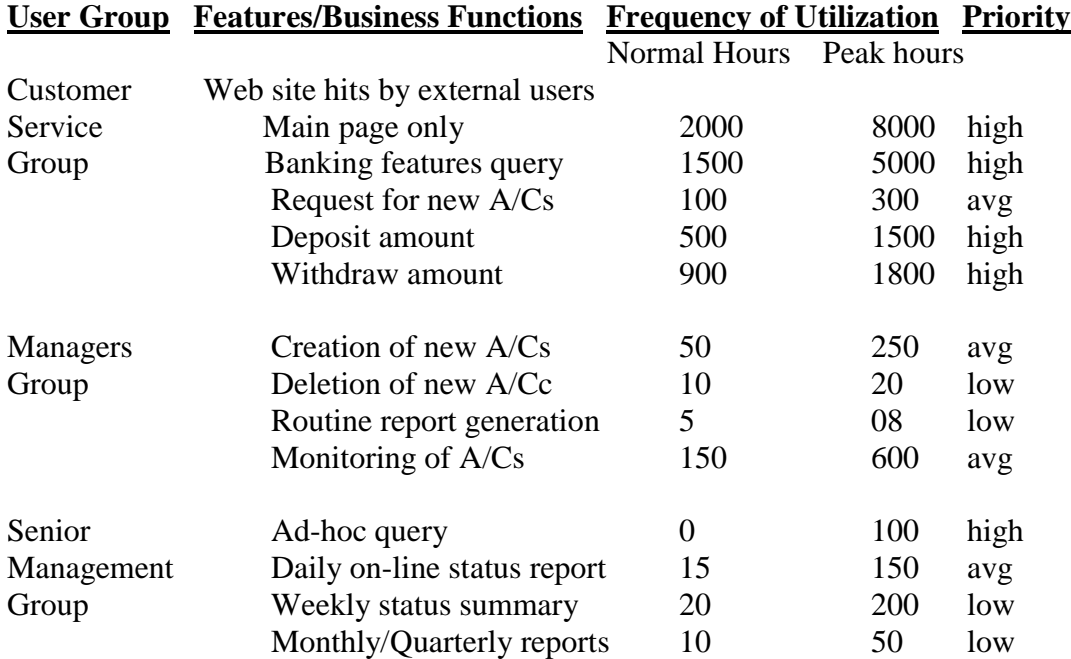

**Note:** 

- Frequency of utilization is expressed in terms of transactions per hour.
- Normal load is obtained during the routine business hours of transaction observed over a week.
- A peak hour of transaction represents the expected load during the worst-case hour in a typical week.
- The operation profile do not include overhead and background transactions, if any.

## **13. Testing Methodology**

It is proposed to have two different teams: a) Functional testing team, which interacts with the development team and conforms the correctness of business functions of the system, b) Performance testing team, which plans and conducts the performance testing in cooperation with the Functional testing team. Each team will use their own test plan and strategy.

### **14. Automated Testing facilities**

The team will use appropriate testing tools for functional and performance testing. They will use Rational Robot for functional and Test Manager for performance testing.

### **15. Service level Agreements (SLA)**

A separate SLA has been developed for each operational groups and the agreement has been signed by the manager of the bank and the IS department.

### **16. Miscellaneous:**

The Sr. Management would like to know the impact on performance if the web site generates dynamic contents.

### **17. Management Conditions and Constraints**

No budget constraints to achieve the goal. No deadline on the schedule. However, once the strategy document is prepared and presented, cost and deadline will be determined.

# **ABC Bank**

High level Strategy document for Performance Testing

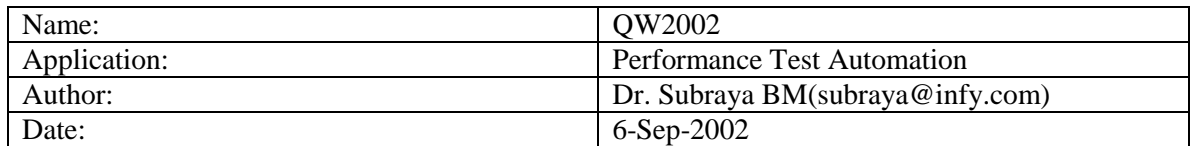

# **High level Strategy document for Performance Testing ABC Bank**

This document provides high-level strategies for the smooth conduction of performance testing of the proposed banking system before the deployment. The exhaustive list will not be presented to the senior management, but it has been prepared as a necessary document before taking their approval to proceed with the project.

## **1. Identifying the Performance Testing Objectives**

The primary goal of this system is to provide adequate information to the senior managers about the likelihood that the system will perform adequately in actual operation. This includes information about the capability of the system to handle, a) typical daily business workloads, b) daily, weekly, and monthly periods of peak demand, c) specialized needs such as the need to generate volumes of inter banking transactions, documents transfer, etc, d) adhoc demands like bursting loads during an odd day, e) likely future growth over the next 5 years.

Main questions that typically arises are:

- Is it the response time is acceptable when the system is operating under a realistic load? (Acceptable response time will be elaborated in the SLA)
- Is the system capable of handling peak load?
- Does the system operate correctly when accessed simultaneously by multiple users? (Check problems such as business functions, data base optimization, resource contention and transaction priorities)
- Whether the system is Scalable?
- Does the system provide the consistency in performance and reliability?
- Is the entire system tuned optimally?
- Does the system degrade gracefully or fail abruptly when the load is pushed beyond its limit?

### **2. Defining Performance Pass/Fail Criteria**

To determine the success of the performance testing activity, it is of paramount importance to determine pass/fail criteria for each of the key performance goals. We need to define what constitutes passing the goal and what constitutes falling short of achieving it. The pass/fail criteria should be unambiguous so that it is measurable in absolute terms. Otherwise the clients may challenge the pass/fail criteria later.

### **3. Identifying the Measurement Criteria**

Once the performance objectives and pass/fail criteria for each of them is successfully established, then we can start determining how each will be measured. Performance must be measured in absolute terms so that it can be easily compared with the pass/fail criteria. In order to establish proper measurements, it may be necessary to fine-tune or re-examine the goal as well as pass/fail criteria. An example might be instead of providing overall response time for an event, it may be required to determine the split response times among various hardware's devices that associated with the execution of the event.

## **4. Stakeholders**

Expectations on performance among many groups with in the organization is different and difficult satisfy all. For example, senior management may expect the results at abstract level whereas middle management wants more microscopic level details. Therefore identifying the stakeholders is an important activity. Let us assume for the ABC banking as:

- Senior managers of ABC Bank are the major stakeholders.
- Customer Service Group needs to have sufficient confidence that the system will be able to support the workload of their department. Is it possible to satisfy the productivity goal (if any) as desired by the Sr management?
- The IS group of the Bank needs information about the levels of compliance with the SLAs which are likely to be achievable in live system operation.
- The clients expect the system must be performance conscious and robust one.

## **5. Project Scope**

The scope of performance testing will include load, stress, spike and endurance testing in C/S and Web environment. The performance testing team must also analyse the results and suggest solutions to bottlenecks (if any) in fulfilling the SLA.

**Note:** Functional testing and related problems will not be part of the scope. It is assumed that the system is functionally correct before handing over to the performance test team. (Activities, which are outside the scope of the performance testing, must be elaborated indetail).

### **6. Identifying the Key transactions**

This activity is aimed at gaining more in-depth understanding of the system and how it is expected to be used in real-world operations. This is another key area that is critical to the success of C/S and Web applications. Identify the applications real life use and capture this information in operational scenarios. There may be different sets of customers, each with their own distinct operational scenarios. Once the operational scenarios have been clearly identified, then we can determine the key transactions or the mixture of transactions that are being generated by each operational scenario. This activity helps in understanding the technical details of the product's design when each operational scenario is executed, such as objects being invoked, interaction with outside object, calling ODBC/SQL drivers etc. These operational scenarios represent business transactions of some kind, not necessarily SQL transactions being processed on the Server's database.

It is essential to identify the proper operational scenarios that it generates the correct percentage of transactions and the correct mixture for each operational scenario. For example, the baseline for a performance goal on ABC banking system could be 10 concurrent connections doing simultaneous database synchronization, each with unique object instances, broken down as follows:

- 3 clients creating new customer accounts (30% of the transaction mix)
- 4 clients creating new deposits incident objects (40% of the transaction mix)
- 3 clients creating new debit incident objects (30% of the transaction mix)

If the next performance measurement is scaling from 10 to 20 concurrent connections, the new test cases would reflect:

- 6 clients creating new customer accounts (30% of the transaction mix)
- 8 clients creating new deposits incident objects (40% of the transaction mix)
- 6 clients creating new debit incident objects (30% of the transaction mix)

This must be pattern for any number of concurrent users for the given key transactions and transaction mix.

### **7. System Acceptance Criteria**

The Service Level Agreement (SLA) has to be met in all respect. Also justify that the SLAs can be met in actual live operation.

## **8. Early Component-Level Performance Testing**

Any component (third party developed or in-house built) is used in the system will be tested early before the actual performance testing of the system begins.

### **9. Performance Measurements**

While testing, it is proposed to collect the following performance measurement data to get the complete picture:

- Response times of transactions as per the workloads defined.
- Consistency of responses
- Throughput (measured in transactions per second)
- Resource utilization during testing
	- o Server and client processor utilization
	- o Memory utilization (RAM and Disks)
	- o Network utilization (LAN and T1 lines)
	- o Thread utilization (the number of concurrent users of critical hardware and software components).
- Availability: ability to access the system resources such as databases, printers and the Internet, while the system is running.
- Bottleneck related
	- o High resource consumption by each software and hardware components during the testing
	- o Network collision rates
	- o Page-in page-out rates
	- o Number of hits blocked (blocking the web site visitors)
	- o Number of threads blocked
	- o Buffer and queue lengths overflows

## **10. Test Load – Volume and Mix**

The load used for measuring the performance is based on:

- Typically daily business workloads,
- Daily peak demand,
- Weekly and monthly peak demand,
- Adhoc demands, if any
- Future growth demand over the next 5 years
- Quarterly, half yearly and yearly demands
- Spike test demand

### **11. Test Environment**

Real environment is ideal to conduct load testing but difficult to have it. In such circumstances, the better option is to have the subset of the real environment. In case of C/S applications, following points to be addressed before finalizing the environment:

- Generic Vs Specific equipments: Some application may not work with all machines and may require specific equipments.
- Network Communication protocols and Network Operating Systems: Some of the automation tools may not work with all protocols and NOS.
- Server Operating system housing the RDBMS: Incompatibilities with certain automation tools or requires a OS (like Linux, Unix, NT) specific tool.
- Specific Browser compatibility
- Determine how many physical client machines are required to simulate virtual clients.

### **12. Selection of Proper Test Automation Tool**

The main objective of this activity is to determine a better automation tool for performance testing. Since the cost of any performance automation tool is high, more attention must be given before finalizing the tool. Following points helps during the selection process:

- Appropriate tool must be selected based on performance goals. The tool must support all measurements that have been envisaged.
- Selected tool must be cost effective.
- The tool must have ability to use virtual databases users. Most significant of this is the database connectivity method or methods, such as ODBC or other RDBMS specific methods like RDO, DBLib, ADO, OLA DB for MS SQL Server.

### **13. Test Data Sources**

The main database will be updated with real environment database. The test scripts captured in functional testing will be modified and used for performance testing. A test data generator will be used to create test data wherever it is necessary.

## **14. User Think Time**

This is the time that a person takes to respond to a system, which can have a significant impact on its performance.

## **15. Stress and Duration Testing**

After the load testing, a final stress and duration test will be executed. A proper workload will be selected and executed for 24 hours. Response time, throughput and resource utilization will be measured continually during testing.

## **16. Project activities and Schedule**

A detailed schedule will be prepared in consultation with the IS department. Approximate duration for the entire test is approximately 4 weeks.

## **17. Project Risks**

The major risks identified in this project are:

- Non-availability of the proper testing tools
- Skill set required for testing and analyzing results
- Cost involved in setting up of the testing environment
- Untimely submission of the final product for the performance testing
- Non-availability of database network administrators.

## 18. **Conclusion**

Since Senior management is not interested in microscopic details of the strategy, only brief details has been highlighted. A detailed comprehensive document based on this report and feedback from the management, may have to be prepared.

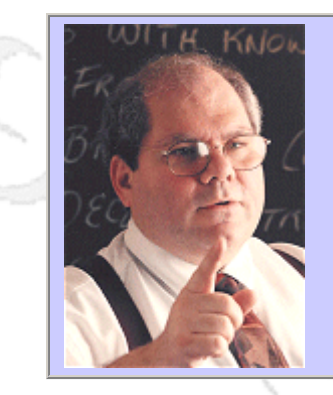

# **QW2002 Paper W4**

Dr. Cem Kaner (Florida Institute of Technology)

Bug Advocacy: Effective Bug Reporting

## **Key Points**

and b

- Many bugs are not fixed because they weren't well enough reported
- Here are some ideas for making bugs easier to reproduce, or simpler to describe
- $\bullet$  Here are some ideas for gaining a better understanding of the severity of a bug.

# **About the Author**

Cem Kaner is Professor of Computer Sciences at the Florida Institute of Technology. Prior to joining Florida Tech, Kaner worked in Silicon Valley for 17 years, doing and managing programming, user interface design, testing, and user documentation. He is the senior author (with Jack Falk and Hung Quoc Nguyen) of TESTING COMPUTER SOFTWARE (2nd Edition) and (with David Pels) of BAD SOFTWARE: WHAT TO DO WHEN SOFTWARE FAILS.

Through his consulting firm, KANER.COM, he teaches courses on black box software testing and consults to software publishers on software testing, documentation, and development management. Kaner is also the co-founder and co-host of the Los Altos Workshop on Software Testing, the Software Test Managers' RoundTable, the Workshop on Heuristic & Exploratory Techniques, and the Florida Workshops on Model-Based Testing.

Kaner is also attorney whose practice is focused on the law of software quality. He is active (as an advocate for customers, authors, and small development shops) in several legislative drafting efforts involving software licensing, software quality regulation, and electronic commerce. Kaner holds a B.A. in Arts & Sciences (Math, Philosophy), a Ph.D. in Experimental Psychology (Human Perception & Performance: Psychophysics), and a J.D. (law degree). He is Certified in Quality Engineering by the American Society for Quality.

and b

anno 15

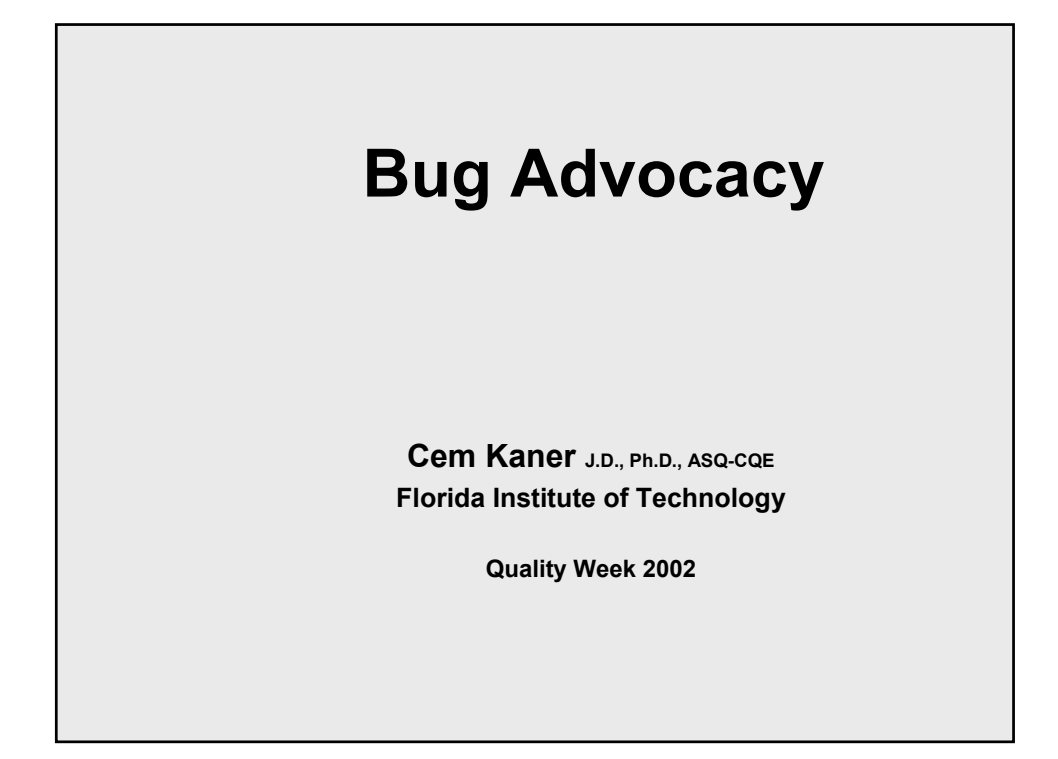

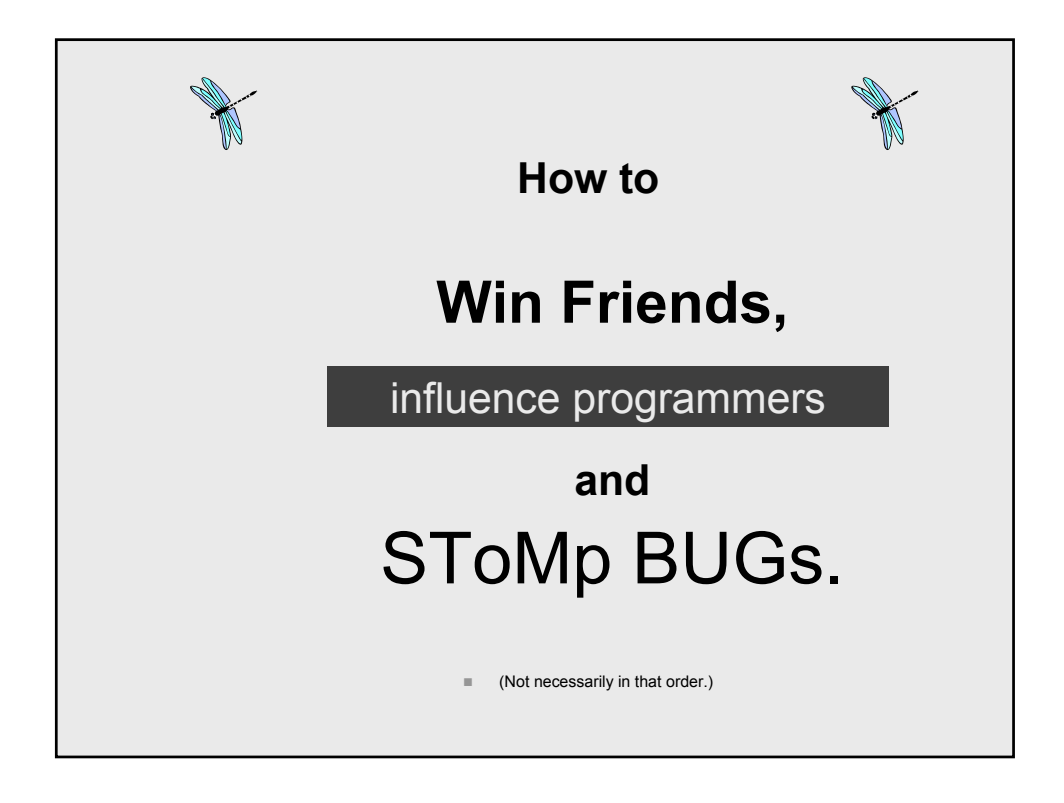

## **Bug Advocacy?**

- Have you ever reported a bug that was dismissed **as unrealistic or unlikely to be encountered by any normal person?**
- Have you ever reported a bug that was closed as **irreproducible even though you were sure it would show up again in the field?**
- Have you ever worked on a recall or a crisis dot**release triggered by a bug that you found, but that wasn't fixed, before release?**
- In mass-market software, most of the bugs **customers call to complain about were discovered during testing but not fixed. Why weren't they fixed?**

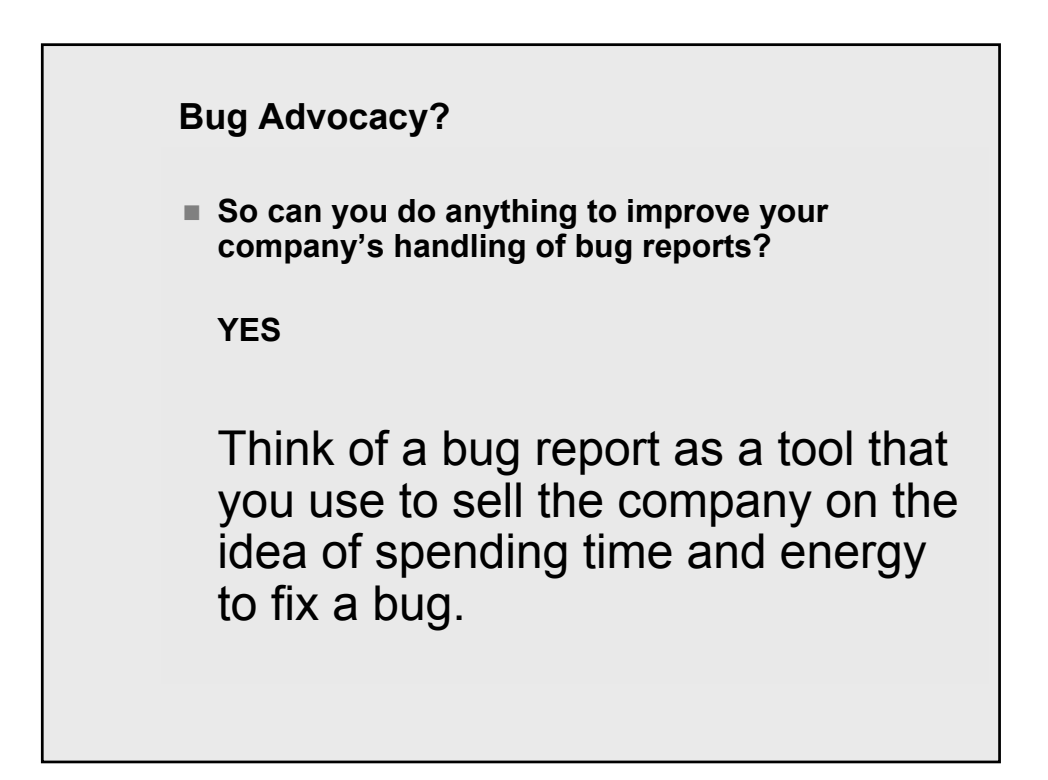

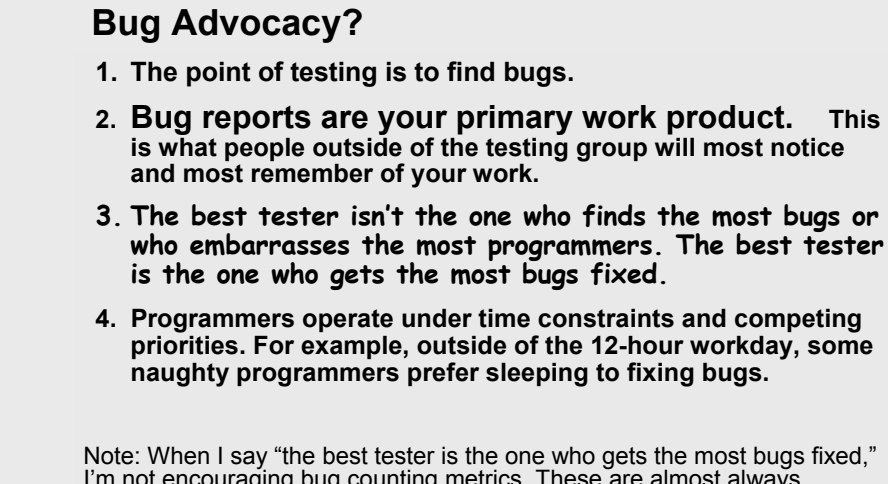

I'm not encouraging bug counting metrics. These are almost always counterproductive. I'm suggesting that the effective tester looks to the effect of the bug report, and tries to write in a way that gives each bug its best chance of being fixed. Also, a bug report is successful if it enables an informed business decision. Sometimes, the best decision is to not fix the bug. The excellent bug report provides sufficient data for a good decision.

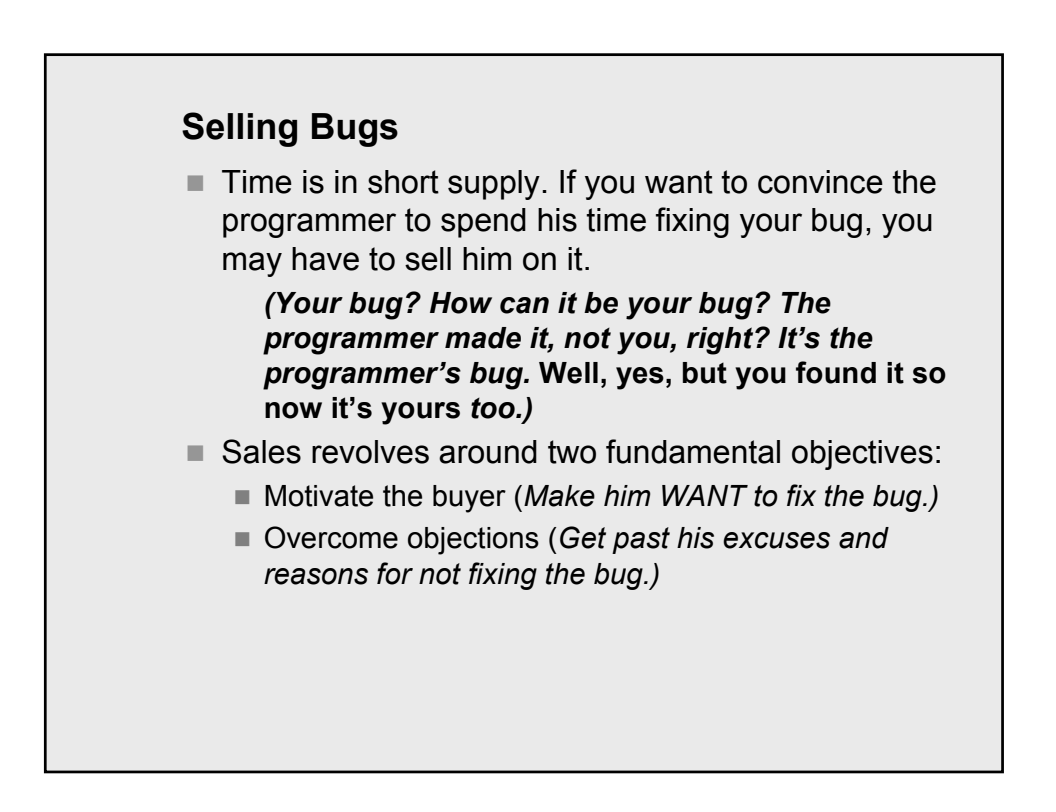

# **Motivating the Bug Fixer**

**Some things will often make programmers want to fix the bug:**

- **It looks really bad.**
- **It looks like an interesting puzzle and piques the programmer's curiosity.**
- **It will affect lots of people.**
- Getting to it is trivially easy.
- **It has embarrassed the company, or a bug like it embarrassed a competitor.**
- One of its cousins embarrassed the company or a **competitor.**
- **Management (that is, someone with influence) has said that they really want it fixed.**
- You've said that you want the bug fixed, and the **programmer likes you, trusts your judgment, is susceptible to flattery from you, owes you a favor or accepted bribes from you.**

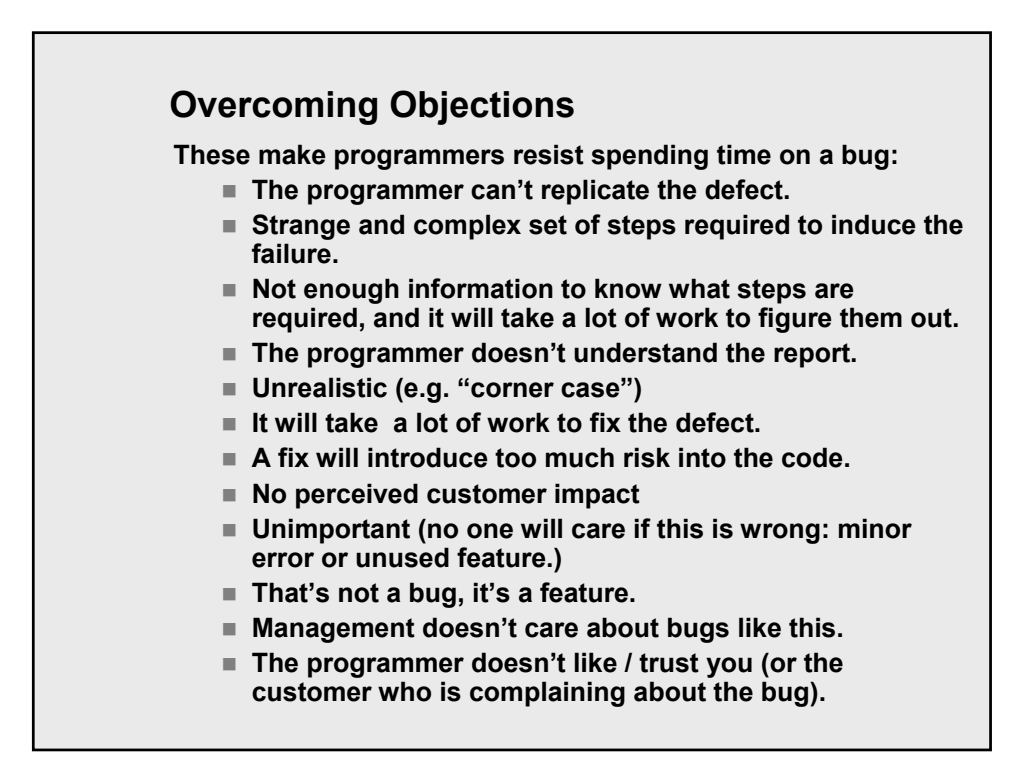

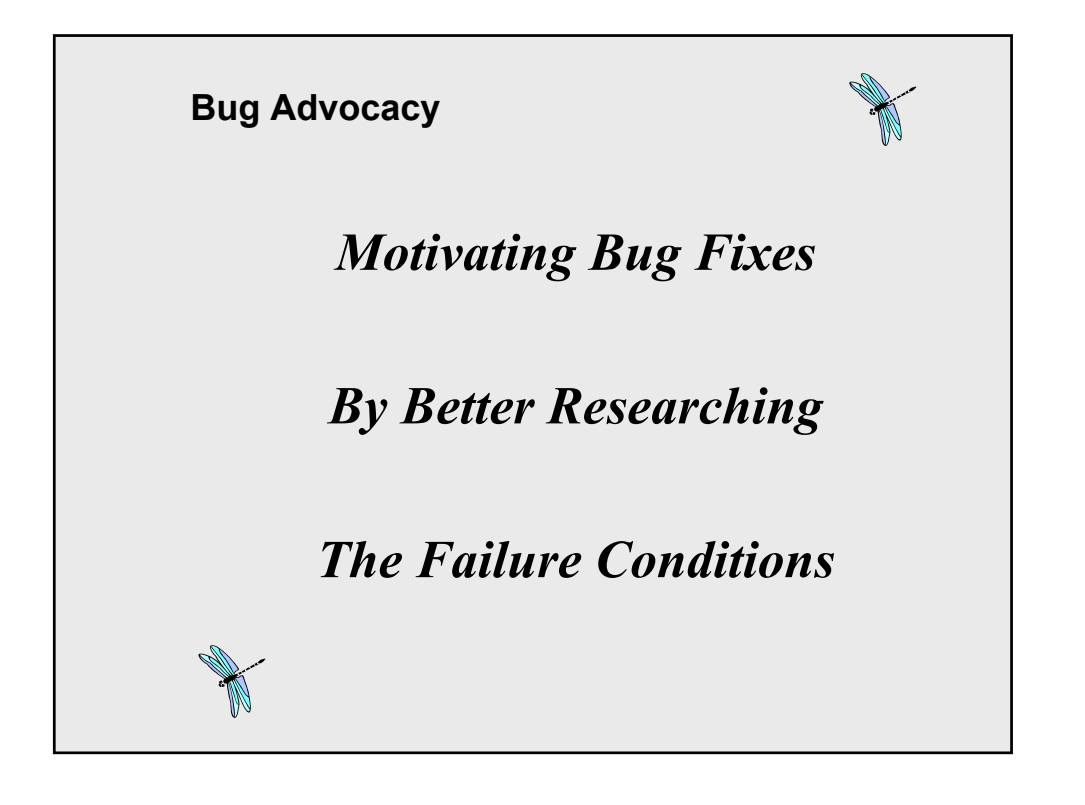

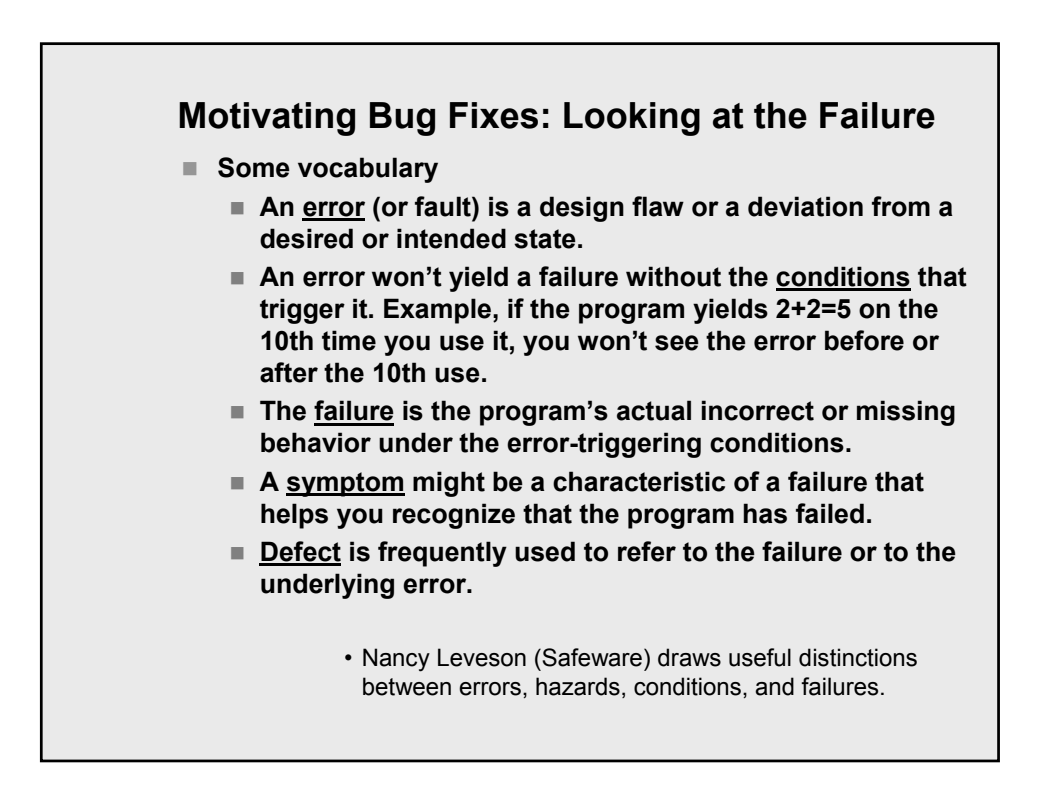

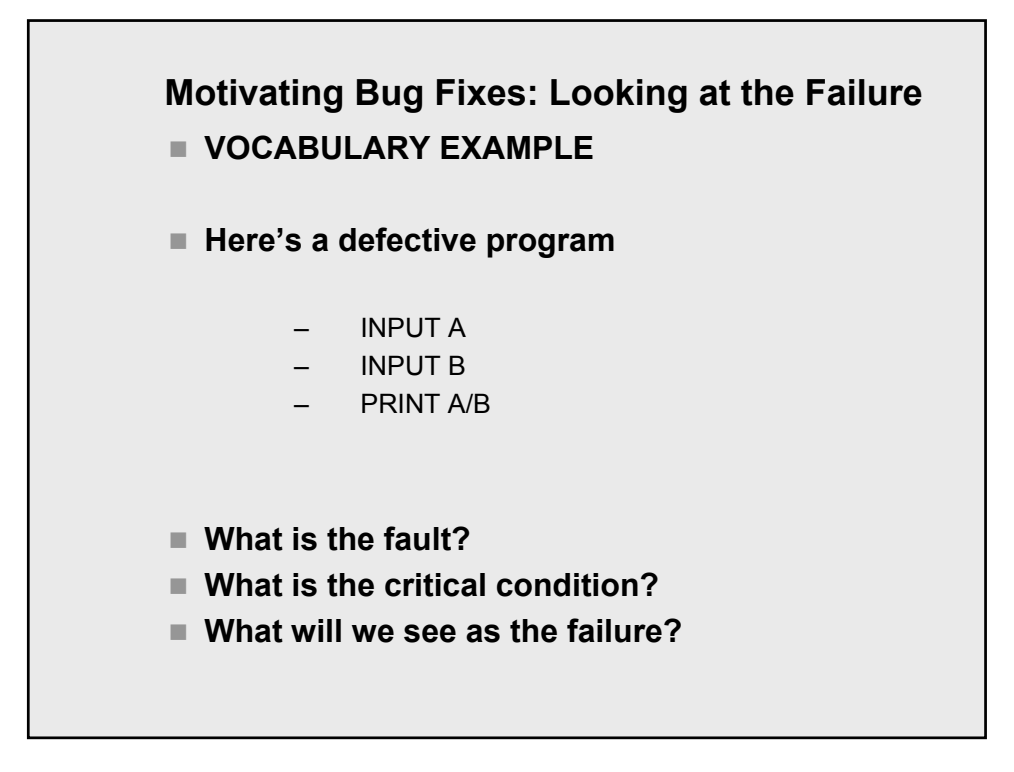

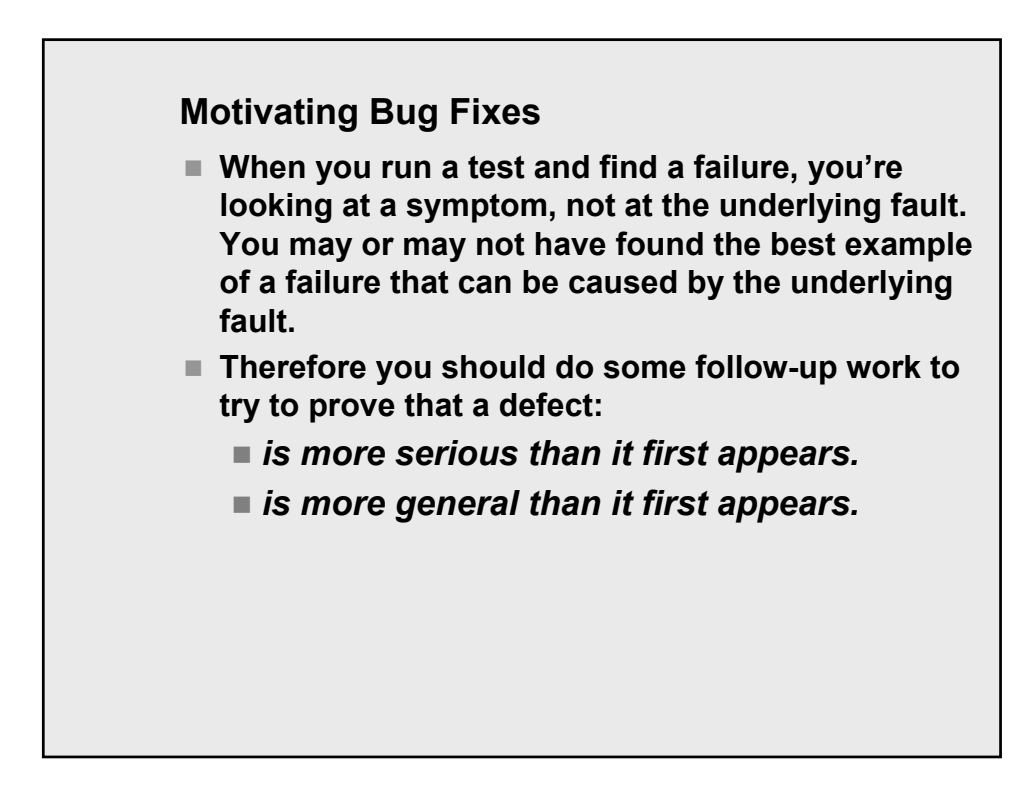

# **Motivating Bug Fixes: Make it More Serious**

**LOOK FOR FOLLOW-UP ERRORS**

- When you find a coding error, you have the program in a **state that the programmer did not intend and probably did not expect. There might also be data with supposedly impossible values.**
- The program is now in a vulnerable state. Keep testing it **and you might find that the real impact of the underlying fault is a much worse failure, such as a system crash or corrupted data.**
- I do three types of follow-up testing:
	- **Vary my behavior (change the conditions by changing what I do)**
	- **Vary the options and settings of the program (change the conditions by changing something about the program under test).**
	- **Vary the software and hardware environment.**

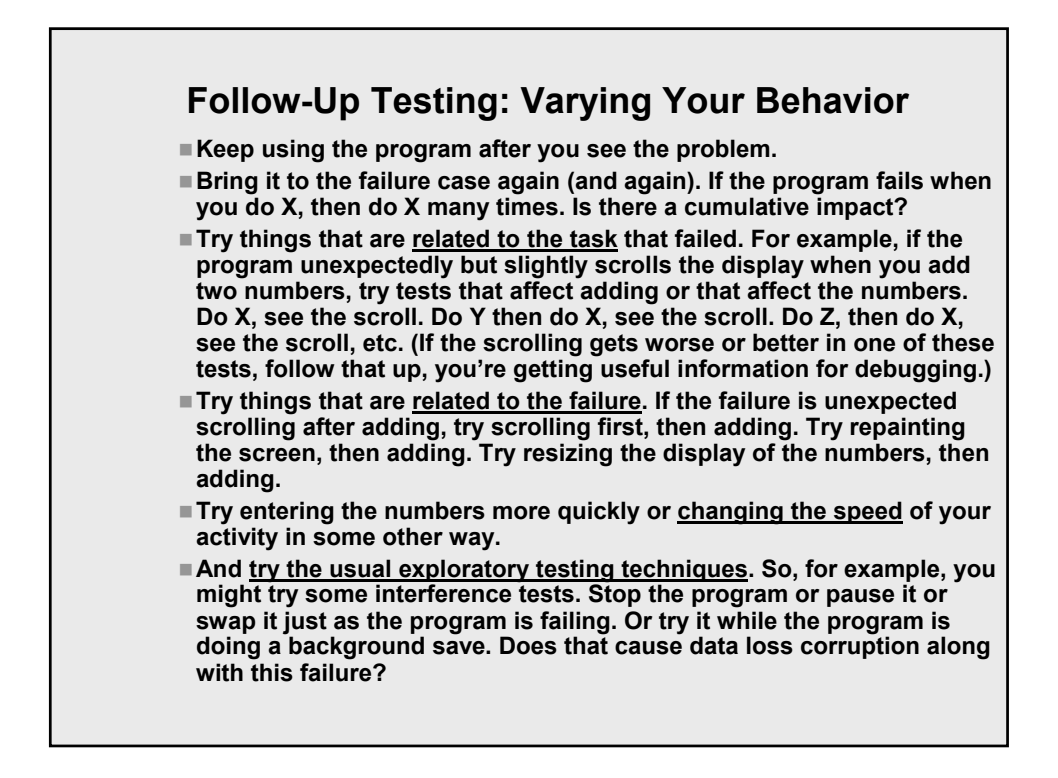

# **Follow-Up: Vary Options and Settings**

**In this case, the steps to achieve the failure are taken as given. Try to reproduce the bug when the program is in a different state:**

- **Use a different database.**
- **Change the values of persistent variables.**
- **Change how the program uses memory.**
- **Change anything that looks like it might be relevant that allows you to change as an option.**

**For example, suppose the program scrolls unexpectedly when you add two numbers. Maybe you can change the size of the program window, or the precision (or displayed number of digits) of the numbers, or background the activity of the spell checker.** 

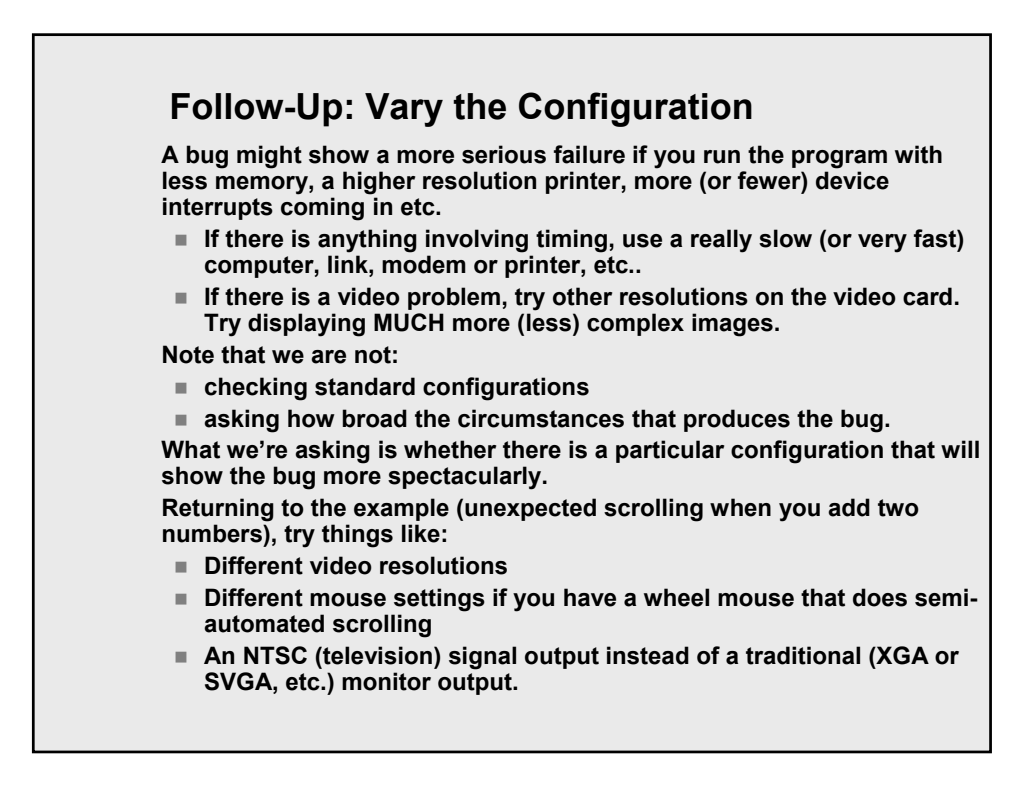

# **Follow-up: Is This Bug New to This Version?**

**In many projects, an old bug (from a previous shipping release of the program) might not be taken very seriously if there weren't lots of customer complaints.** 

- **(If you know it's an old bug, check its complaint history.)**
- The bug will be taken more seriously if it is new.
- **You can argue that it should be treated as new if you can find a new variation or a new symptom that didn't exist in the previous release. What you are showing is that the new version's code interacts with this error in new ways. That's a new problem.**
- **This type of follow-up testing is especially important during a maintenance release that is just getting rid of a few bugs. Bugs won't be fixed unless they were (a) scheduled to be fixed because they are critical or (b) new side effects of the new bug fixing code.**

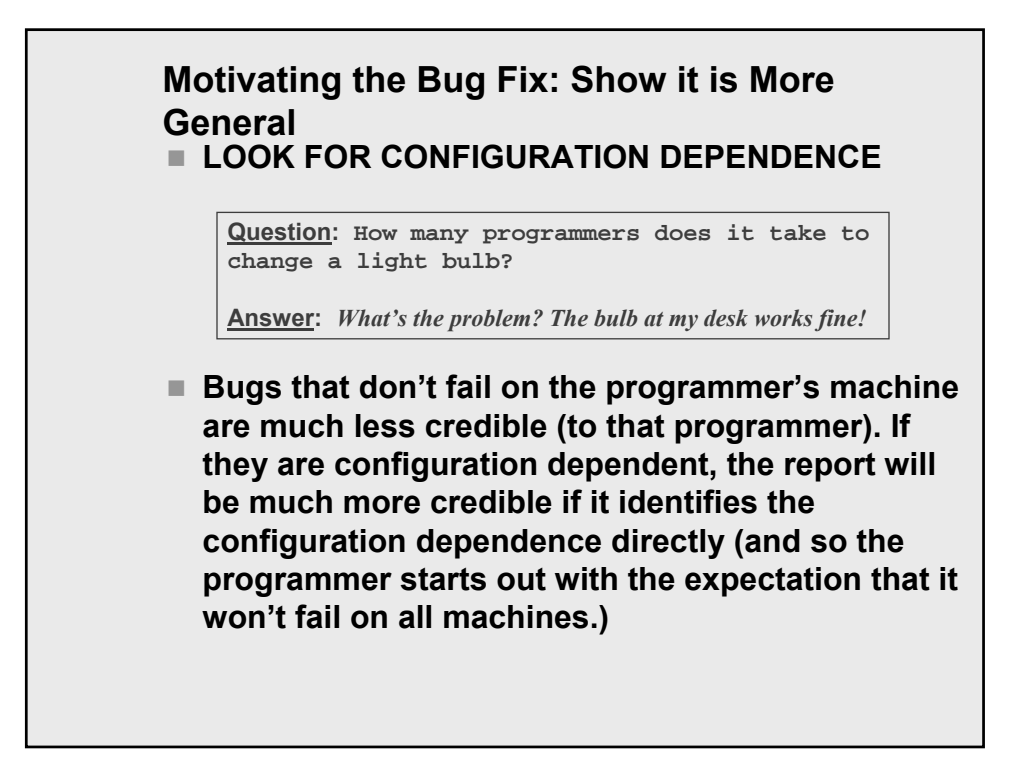

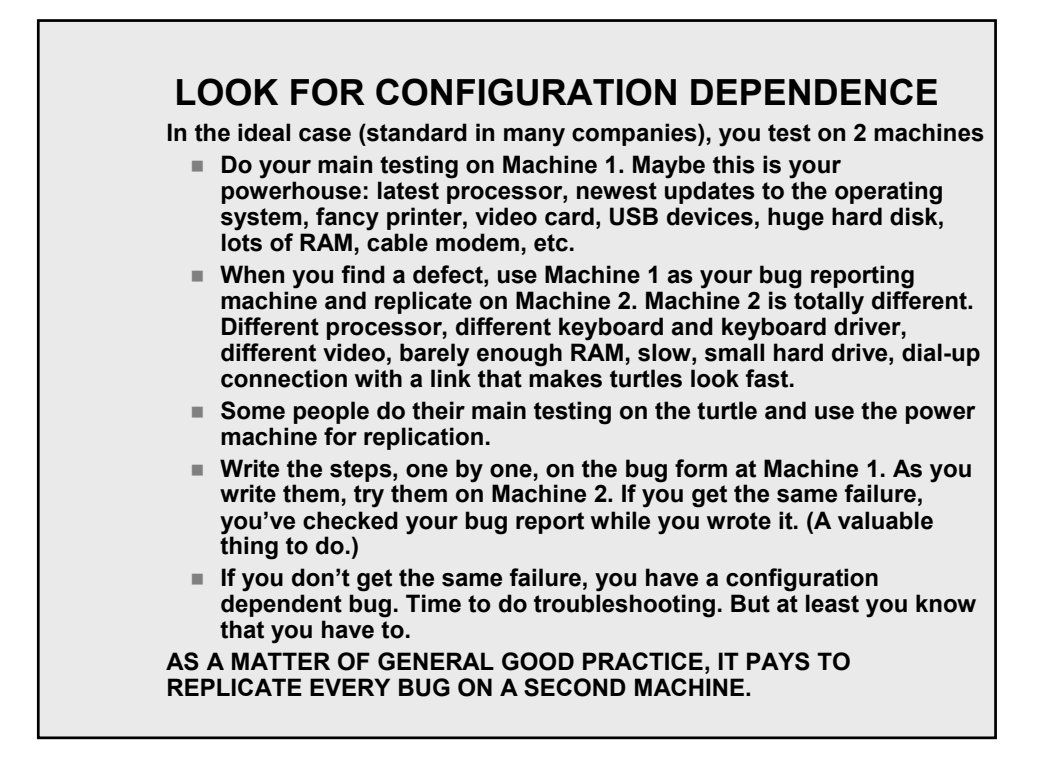

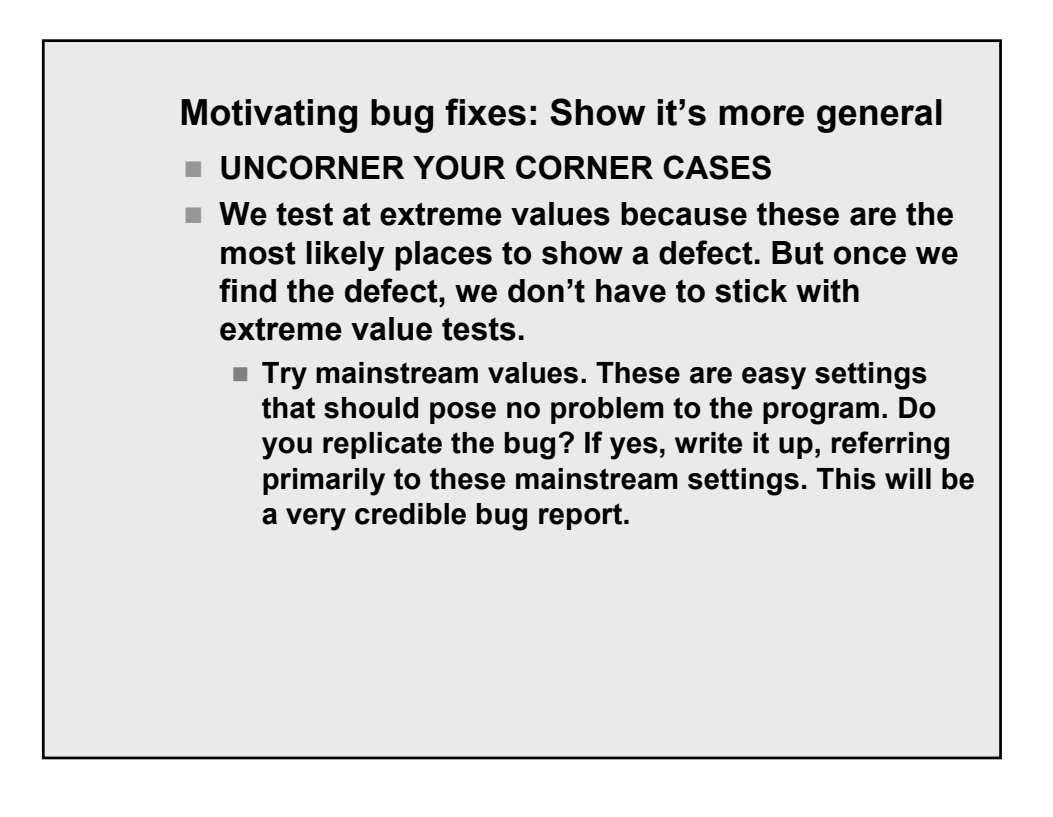

# **Motivating bug fixes: Show it's more general**

- **UNCORNER YOUR CORNER CASES**
	- **If the mainstream values don't yield failure, but the extremes do, then do some troubleshooting around the extremes.** 
		- Is the bug tied to a single setting (a true corner case)?
		- Or is there a small range of cases? What is it?
		- $\blacksquare$  In your report, identify the narrow range that yields failures. The range might be so narrow that the bug gets deferred. That might be the right decision. In some companies, the product has several hundred open bugs a few weeks before shipping. They have to decide which 300 to fix (the rest will be deferred). Your reports help the company choose the right 300 bugs to fix, and help people size the risks associated with the remaining ones.

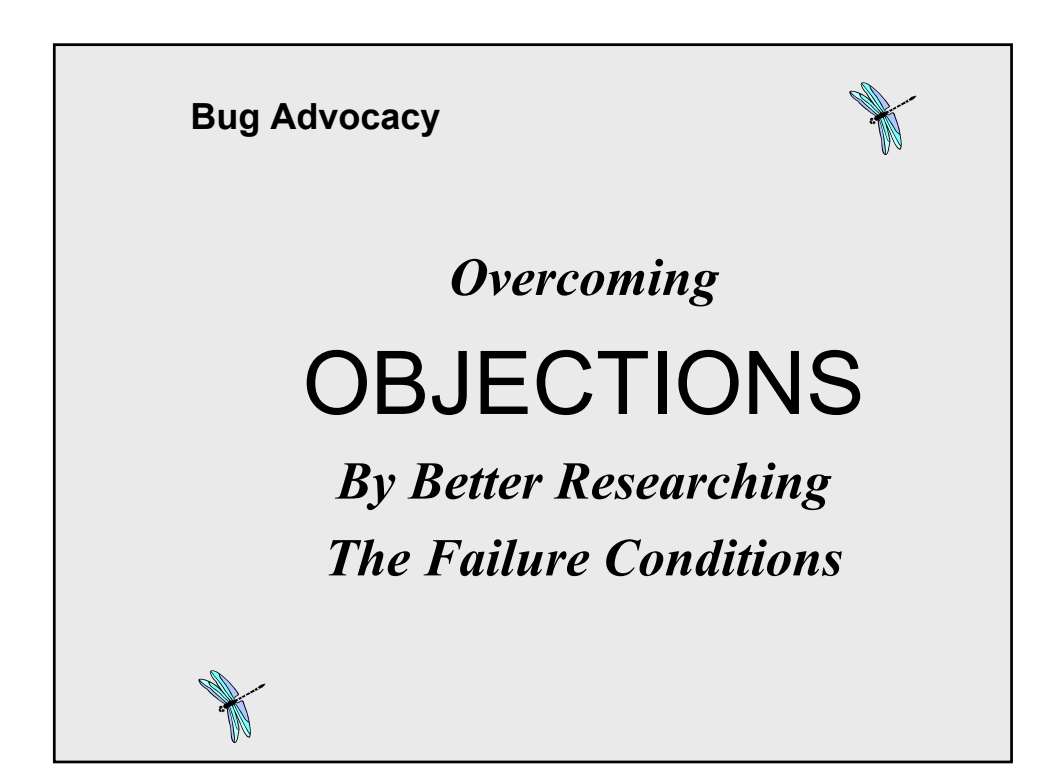

# **Overcoming Objections: Analyze the Failure**

■ Things that will make programmers resist **spending their time on the bug:**

# **The programmer can't replicate the defect.**

- Strange and complex set of steps required to **induce the failure.**
- Not enough information to know what steps are **required, and it will take a lot of work to figure them out.**
- The programmer doesn't understand the report.
- **Unrealistic (e.g. "corner case")**
- **It's a feature.**

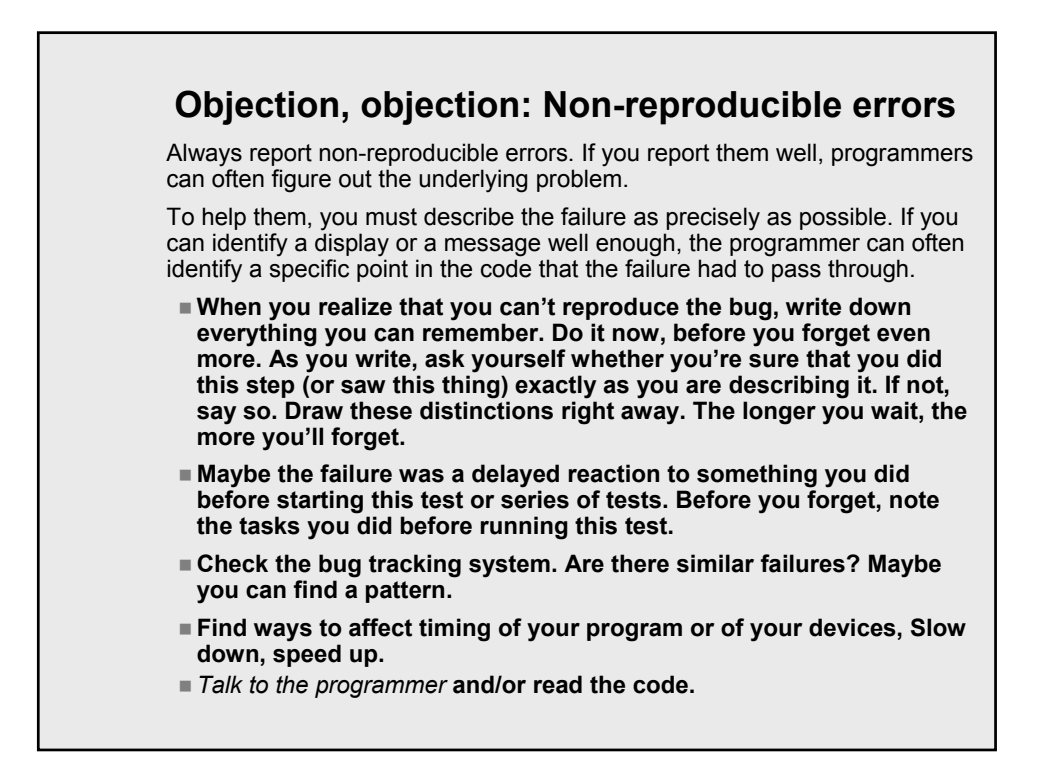

# **Non-Reproducible Errors**

- **The fact that a bug is not reproducible is data. The program is telling you that you have a hole in your logic. You are not entertaining certain relevant conditions. Why not?**
- See Watts Humphrey, Personal Software Process, for **recommendations to programmers of a system for discovering and then eliminating characteristic errors from their code. A nonreproducible bug is a tester's error, just like a design bug is a programmer's error. It's valuable to develop a system for discovering your blind spots. To improve over time, keep track of the bugs you're missing and what conditions you are not attending to (or find too hard to manipulate).**
- **The following pages give a list of some conditions commonly ignored or missed by testers. Your personal list will be different in some ways, but maybe this is a good start. When you run into a irreproducible defect look at this list and ask whether any of these conditions could be the critical one. If it could, vary your tests on that basis and you might reproduce the failure.**

**---------------------------------------------------------------------------------------- (Note: Watts Humphrey suggested to me the idea of keeping a list of commonly missed conditions. It has been a tremendously valuable insight.)**

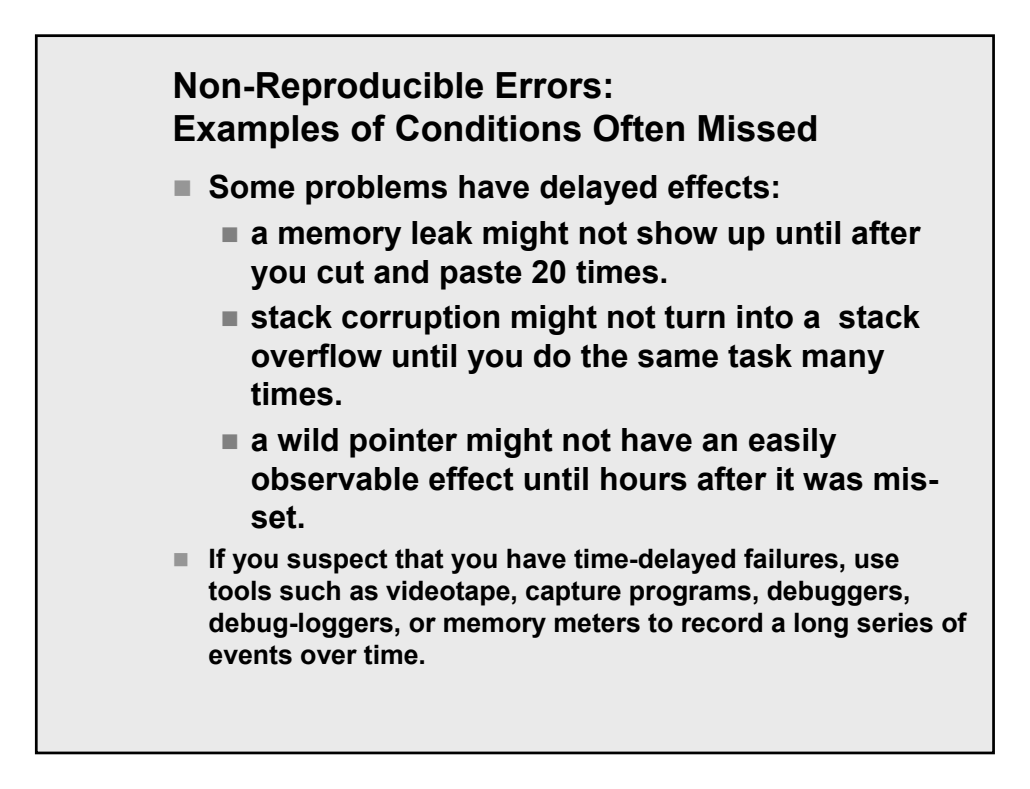

# **Non-Reproducible Errors: Examples of Conditions Often Missed**

- I highlighted the first three in lecture because so many **people have trouble with time-delayed bugs. Until you think backwards in time and ask how you could find a defect that has a delayed reaction effect, you won't be able to easily recreate these problems.**
- **The following pages give additional examples. There are plenty of other conditions that are relevant in your environment. Start with these but add others as you learn of them. How do you learn? Sometimes, someone will fix a bug that you reported as non-reproducible. Call the programmer, ask him how to reproduce it, what are the critical steps that you have to take? You need to know this anyway, so that you can confirm that a bug fix actually worked.**

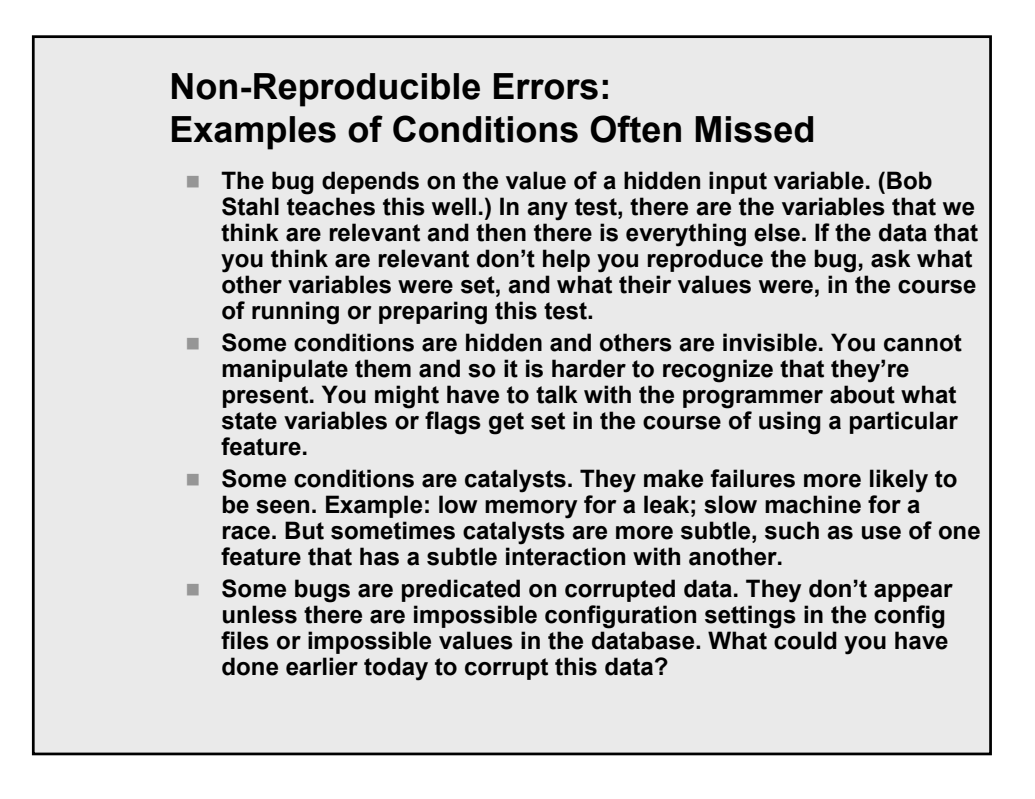
## **Non-Reproducible Errors: Examples of Conditions Often Missed**

- The bug might appear only at a specific time of day or day of the **month or year. Look for week-end, month-end, quarter-end and year-end bugs, for example.**
- **Programs have various degrees of data coupling. When two modules use the same variable, oddness can happen in the second module after the variable is changed by the first. (Books on structured design, such as Yourdon/Constantine often analyze different types of coupling in programs and discuss strengths and vulnerabilities that these can create.) In some programs, interrupts share data with main routines in ways that cause bugs that will only show up after a specific interrupt.**
- **Special cases appear in the code because of time or space optimizations or because the underlying algorithm for a function depends on the specific values fed to the function (talk to your programmer).**
- **The bug depends on you doing related tasks in a specific order.**

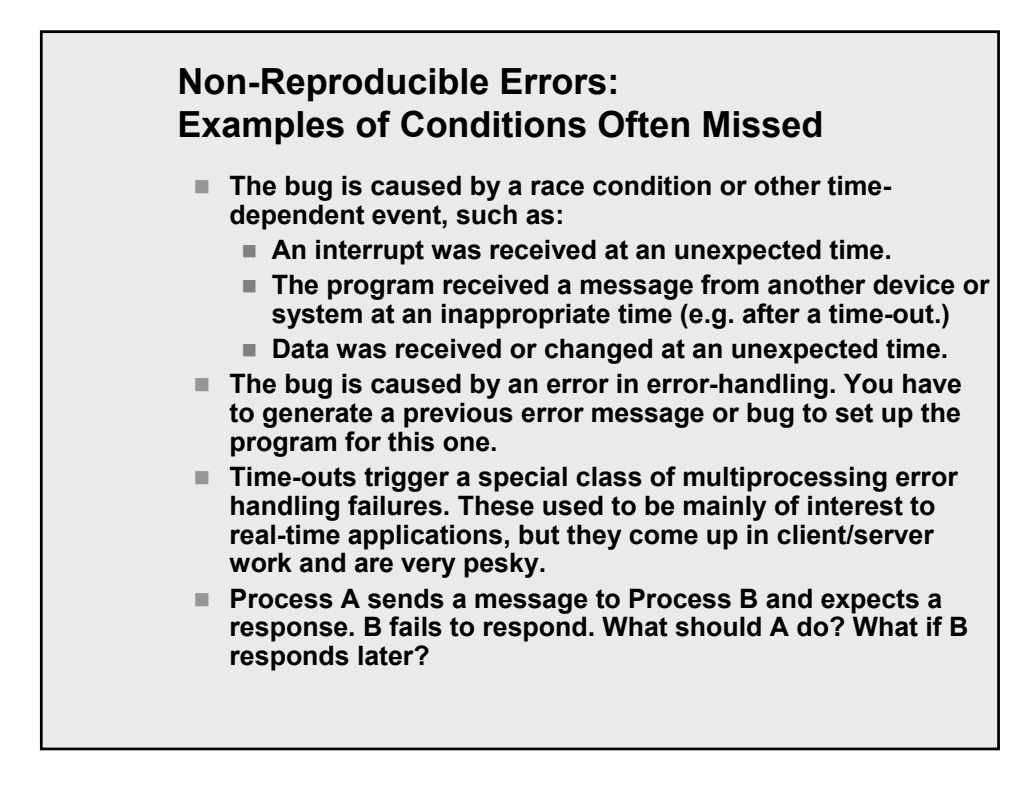

#### **Non-Reproducible Errors: Examples of Conditions Often Missed**

- **Another inter-process error handling failure -- Process A sends a message to B and expects a response. B sends a response to a different message, or a new message of its own. What does A do?**
- You're being careful in your attempt to reproduce the bug, **and you're typing too slowly to recreate it.**
- **The program might be showing an initial state bug, such as:**
	- **The bug appears only the first time after you install the program (so it happens once on every machine.)**
	- **The bug appears once after you load the program but won't appear again until you exit and reload the program.**
		- (See Testing Computer Software's Appendix's discussion of initial state bugs.)
- **The program may depend on one version of a DLL. A different program loads a different version of the same DLL into memory. Depending on which program is run first, the bug appears or doesn't.**

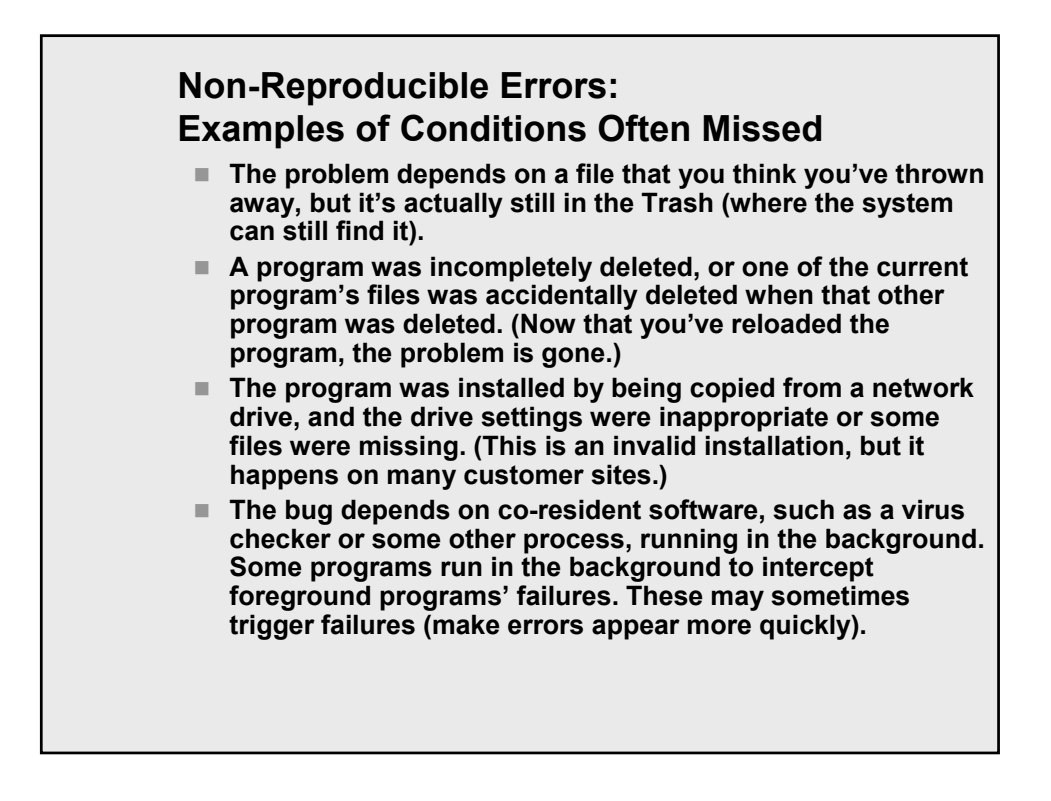

## **Non-Reproducible Errors: Examples of Conditions Often Missed**

- **You forgot some of the details of the test you ran, including the critical one(s) or you ran an automated test that lets you see that a crash occurred but doesn't tell you what happened.**
- **The bug depends on a crash or exit of an associated process.**
- **The program might appear only under a peak load, and be hard to reproduce because you can't bring the heavily loaded machine under debug control (perhaps it's a customer's system).**
- On a multi-tasking or multi-user system, look for spikes in **background activity.**
- **The bug occurred because a device that it was attempting to write to or read from was busy or unavailable.**
- **It might be caused by keyboard keybounce or by other hardware noise.**

#### **Non-Reproducible Errors: Examples of Conditions Often Missed** ■ Code written for a cooperative multitasking system can be **thoroughly confused, sometimes, when running on a preemptive multitasking system. (In the cooperative case, the foreground task surrenders control when it is ready. In the preemptive case, the operating system allocates time slices to processes. Control switches automatically when the foreground task has used up its time. The application is suspended until its next time slice. This switch occurs at an arbitrary point in the application's code, and that can cause failures. The bug occurs only the first time you run the program or the first time you do a task after booting the program. To recreate the bug, you might have to reinstall the program. If the program doesn't uninstall cleanly, you might have to install on a fresh machine (or restore a copy of your system taken before you installed this software) before you can see the problem.**

#### **Non-Reproducible Errors:**

#### **Examples of Conditions Often Missed**

- **The bug is specific to your machine's hardware and system software configuration. (This common problem is hard to track down later, after you've changed something on your machine. That's why good reporting practice involves replicating the bug on a second configuration.)**
- The bug was a side-effect of a hardware failure. This is **rarely the problem, but sometimes it is. A flaky power supply creates irreproducible failures, for example. Another example: One prototype system had a high rate of irreproducible firmware failures. Eventually, these were traced to a problem in the building's air conditioning. The test lab wasn't being cooled, no fan was blowing on the unit under test, and several of the prototype boards in the machine ran very hot. (Later versions would run cooler, but these were early prototypes.) The machine was failing at high temperatures.**
- **Elves tinkered with your machine when you weren't looking.**
- There are several other ideas (focused on web testing) at **http://www.logigear.com/whats\_new.html#article**

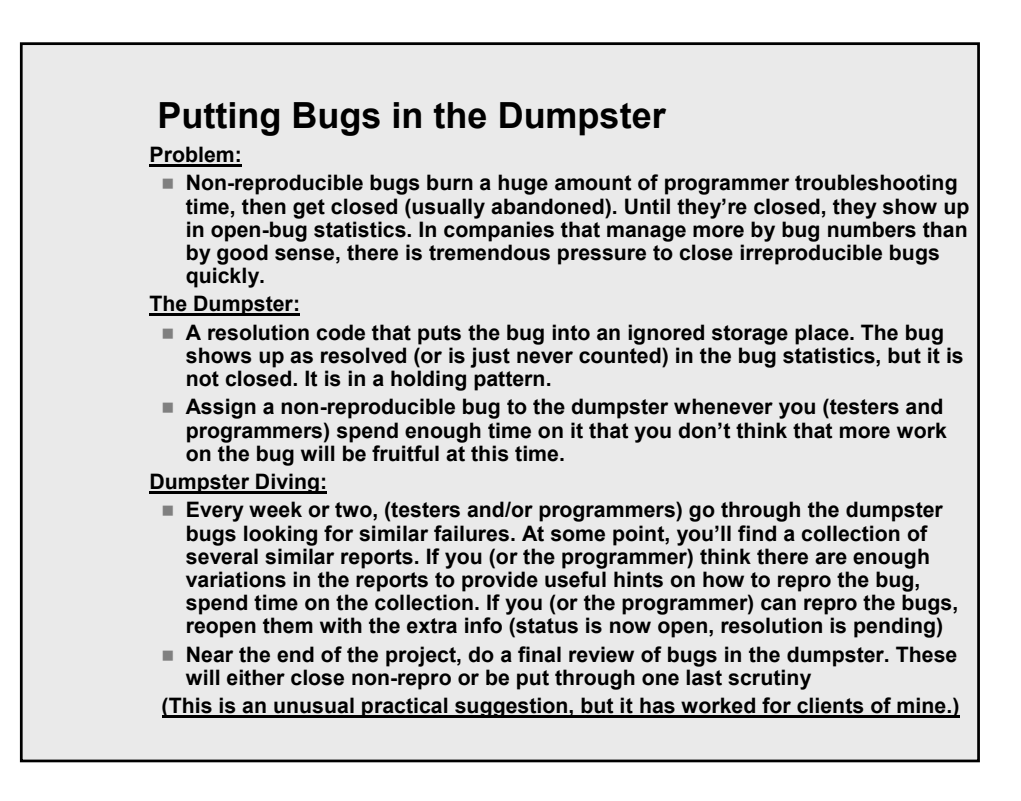

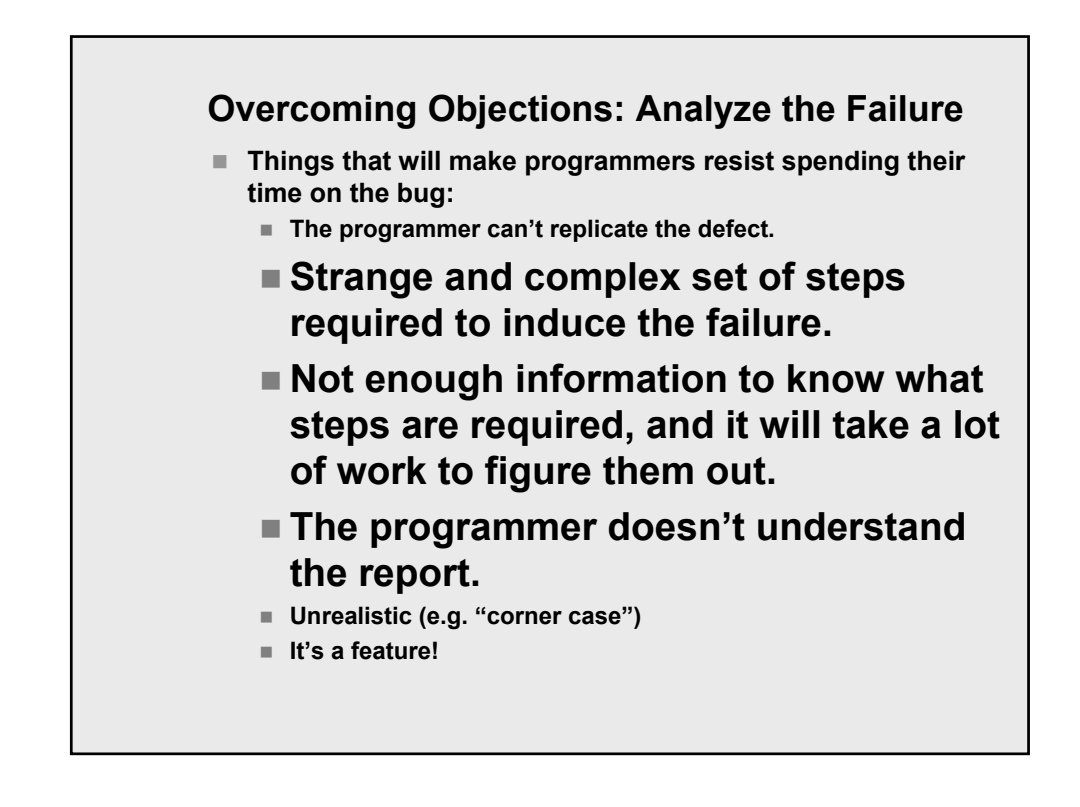

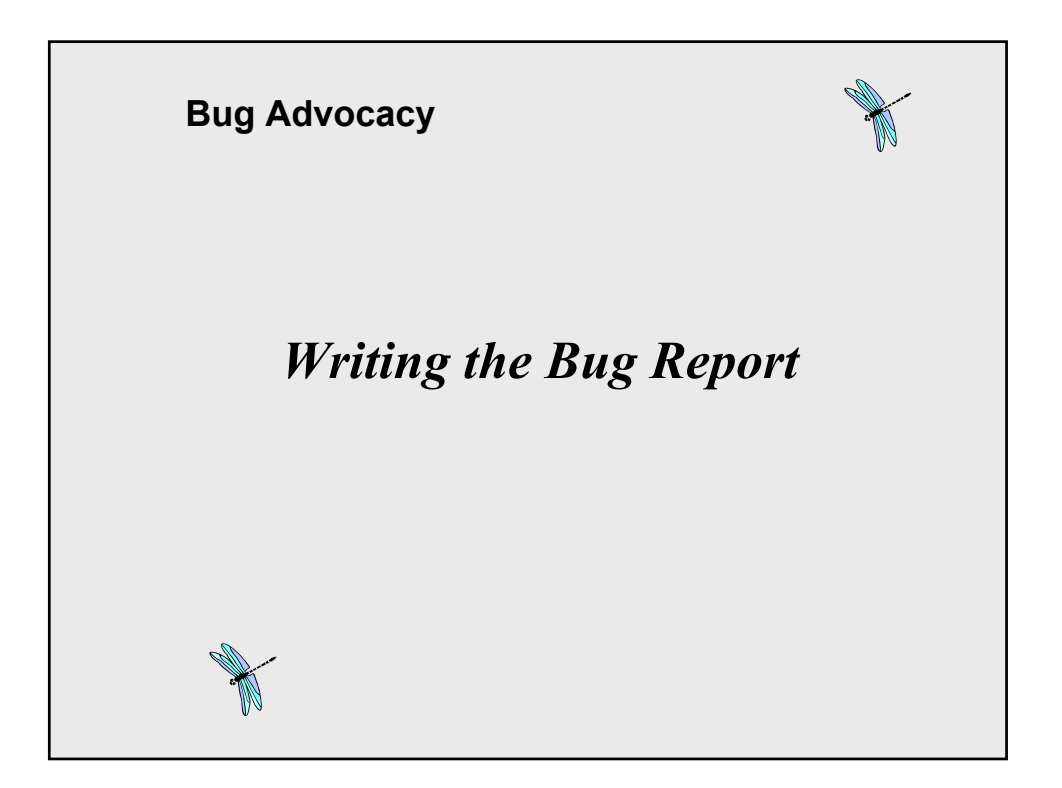

#### **Reporting Errors**

- **As soon as you run into a problem in the software, fill out a Problem Report form.**
- **In the well written report, you:**
	- **Explain how to reproduce the problem.**
	- **Analyze the error so you can describe it in a minimum number of steps.**
	- Include all the steps.
	- **Make the report easy to understand.**
	- **Keep your tone neutral and non-antagonistic.**
	- Keep it simple: one bug per report.
	- **If a sample test file is essential to reproducing a problem, reference it and attach the test file.**
	- To the extent that you have time, describe the **dimensions of the bug and characterize it. Describe what events are and are not relevant to the bug. And what the results are (any characteristics of the failure) and how they varied across tests.**

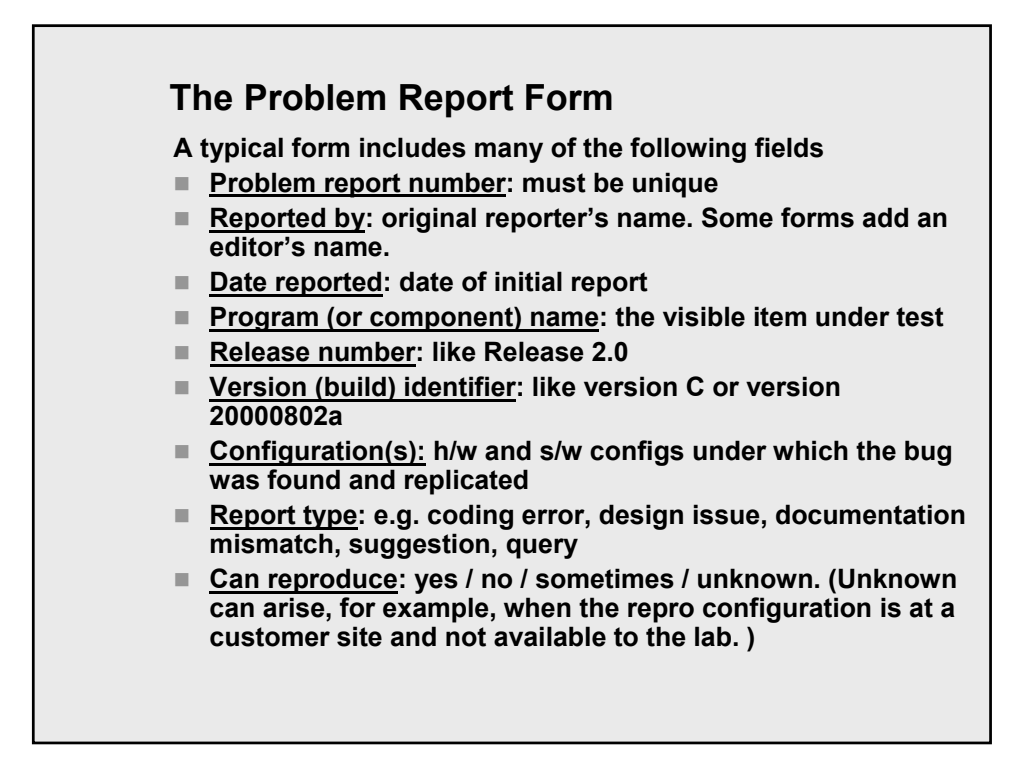

#### **The Problem Report Form**

**A typical form includes many of the following fields**

- **Severity: assigned by tester. Some variation on small / medium / large**
- **Priority: assigned by programmer/project manager**
- **Customer impact: often left blank. When used, typically filled in by tech support or someone else predicting actual customer reaction (such as support cost or sales impact)**
- **Problem summary: 1-line summary of the problem**
- **Key words: use these for searching later, anyone can add to key words at any time**
- Problem description and how to reproduce it: step by step **repro description**
- **Suggested fix: leave it blank unless you have something useful to say**
- **Assigned to: typically used by project manager to identify who has responsibility for researching/fixing the problem**

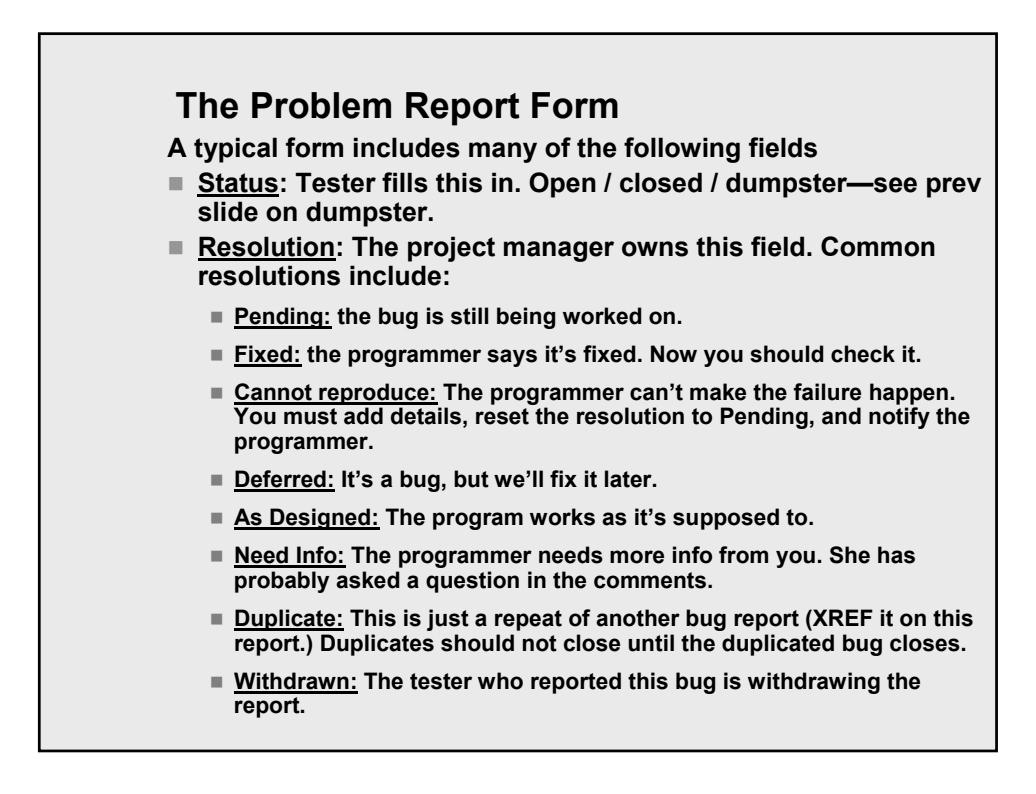

#### **The Problem Report Form A typical form includes many of the following fields Resolution version: build identifier** ■ Resolved by: programmer, project manager, tester (if **withdrawn by tester), etc.** ■ Resolution tested by: originating tester, or a tester if **originator was a non-tester Change history: datestamped list of all changes to the record, including name and fields changed.** ■ Comments: free-form, arbitrarily long field, typically accepts **comments from anyone on the project. Testers programmers, tech support (in some companies) and others have an ongoing discussion of repro conditions, etc., until the bug is resolved. Closing comments (why a deferral is OK, or how it was fixed for example) go here. This field is especially valuable for recording progress and difficulties with difficult or politically charged bugs. Write carefully. Just like e-mail and usenet postings, it's easy to read a joke or a remark as a flame. Never flame.**

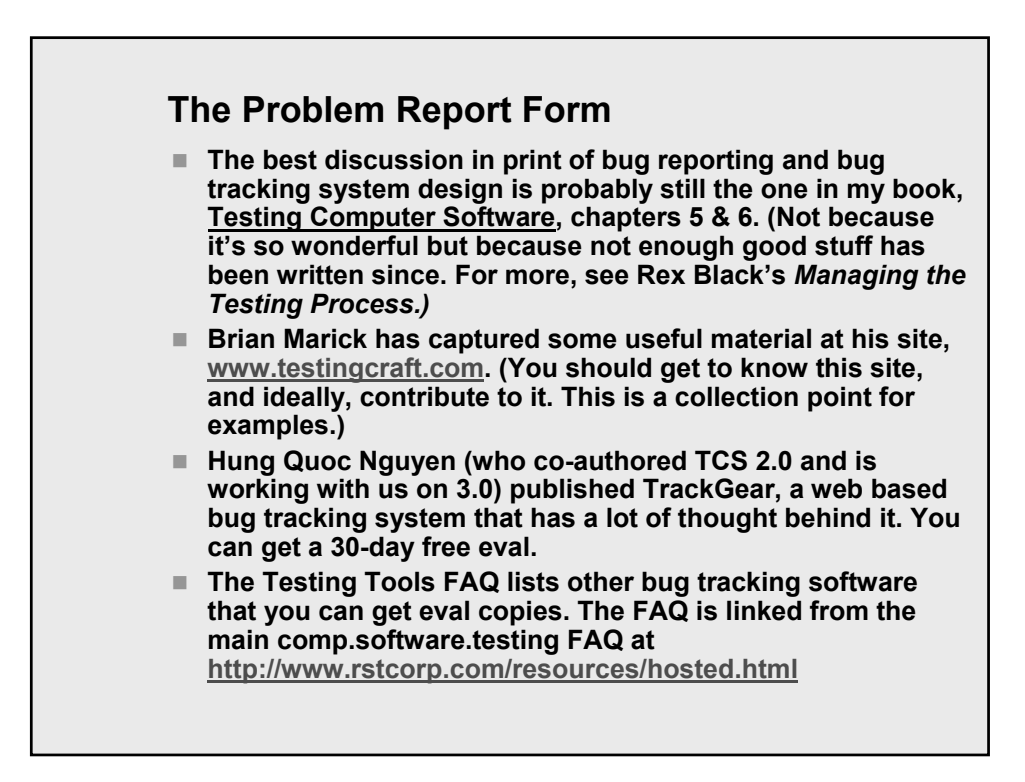

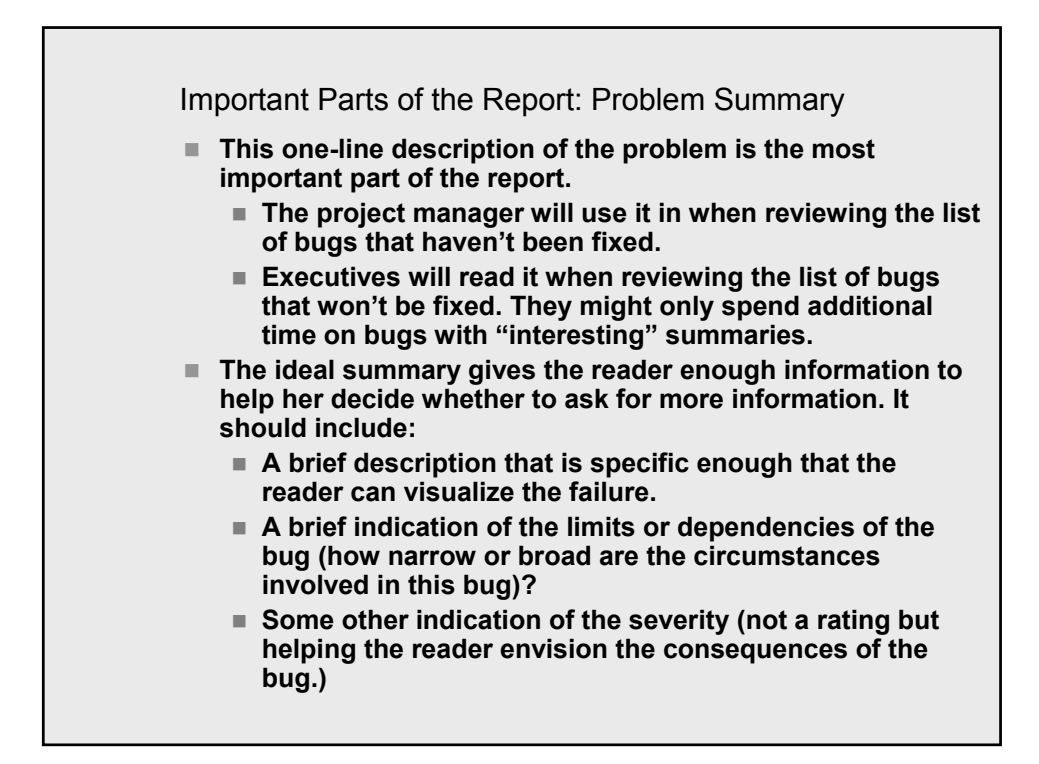

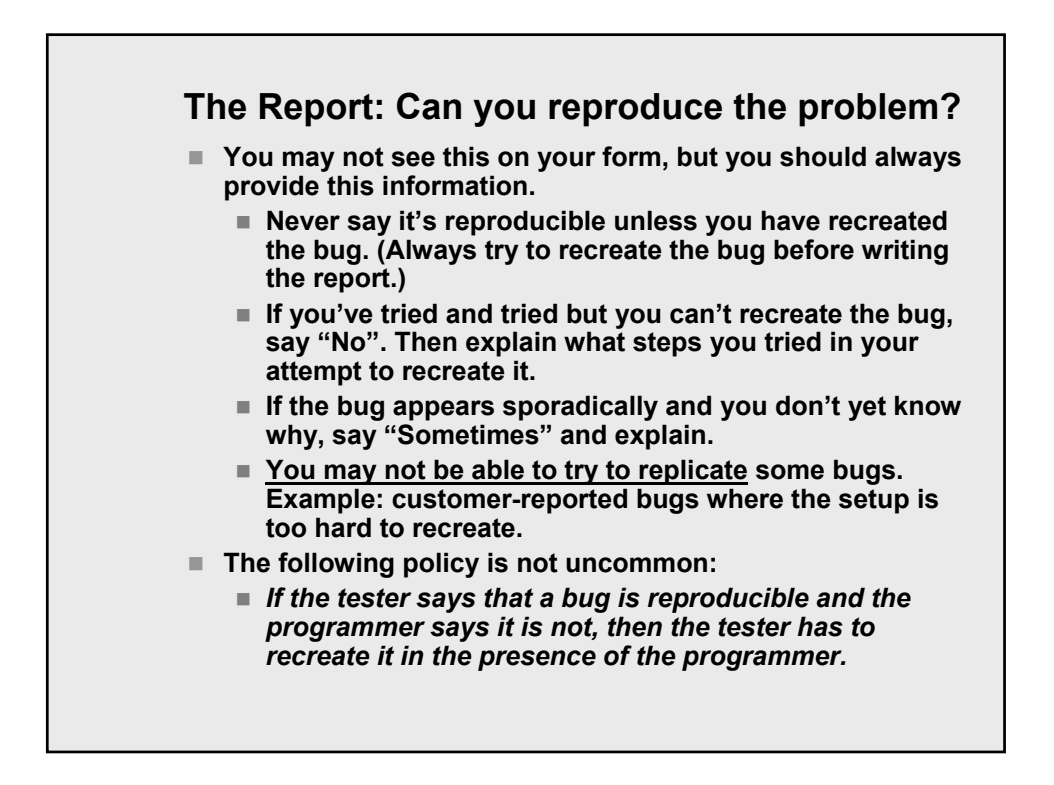

#### **The Report—Description: How to reproduce it.** ■ First, describe the problem. What's the bug? Don't rely on **the summary to do this -- some reports will print this field without the summary.** ■ Next, go through the steps that you use to recreate this **bug. Start from a known place (e.g. boot the program) and Then describe each step until you hit the bug. NUMBER THE STEPS. Take it one step at a time. If anything interesting happens on the way, describe it. (You are giving people directions to a bug. Especially in long reports, people need landmarks.) Describe the erroneous behavior and, if necessary, explain what should have happened. (Why is this a bug? Be clear.) List the environmental variables (config, etc.) that are not covered elsewhere in the bug tracking form. If you expect the reader to have any trouble reproducing the bug (special circumstances are required), be clear about them.**

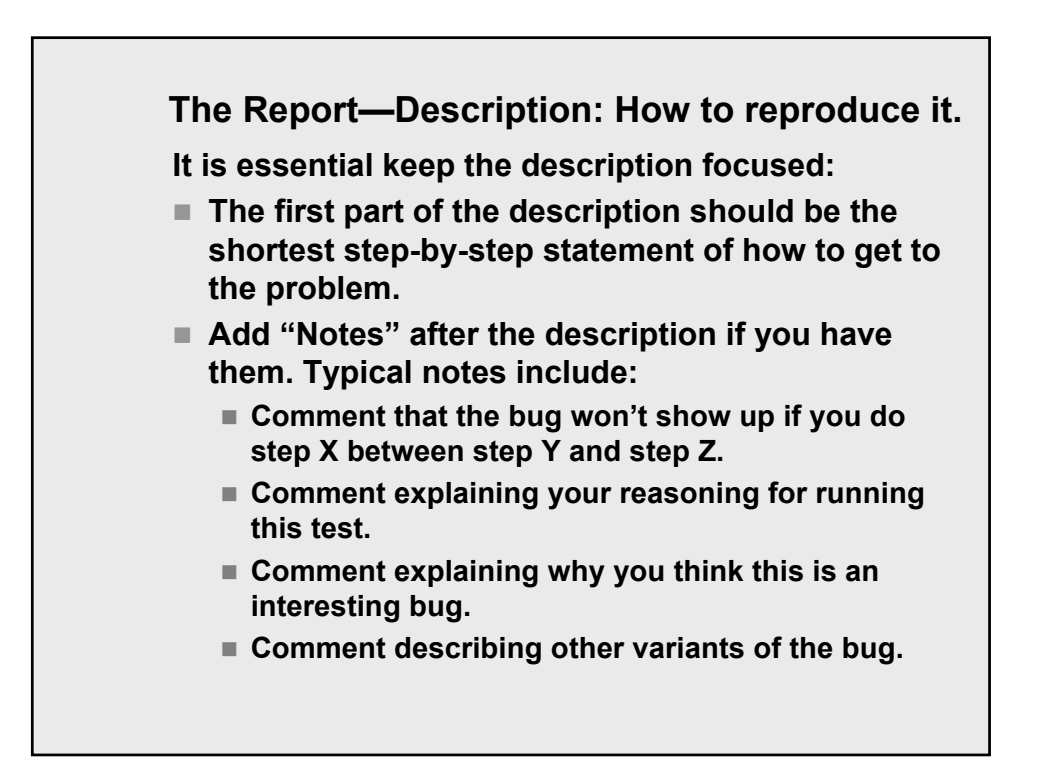

#### **Keeping the Report Simple**

- **If you see two failures, write two reports.**
- **Combining failures on one report creates problems:**
	- **The summary description is typically vague. You say words like "fails" or "doesn't work" instead of describing the failure more vividly. This weakens the impact of the summary.**
	- The detailed report is typically lengthened. It's common **to see bug reports that read like something written by an inept lawyer. Do this unless that happens in which case don't do this unless the first thing and then the testcase of the second part and sometimes you see this but if not then that.**
	- **Even if the detailed report is rationally organized, it is longer (there are two failures and two sets of conditions, even if they are related) and therefore more intimidating.**
	- **You'll often see one bug get fixed but not the other.**
	- **When you report related problems on separate reports, it is a courtesy to cross-reference them.**

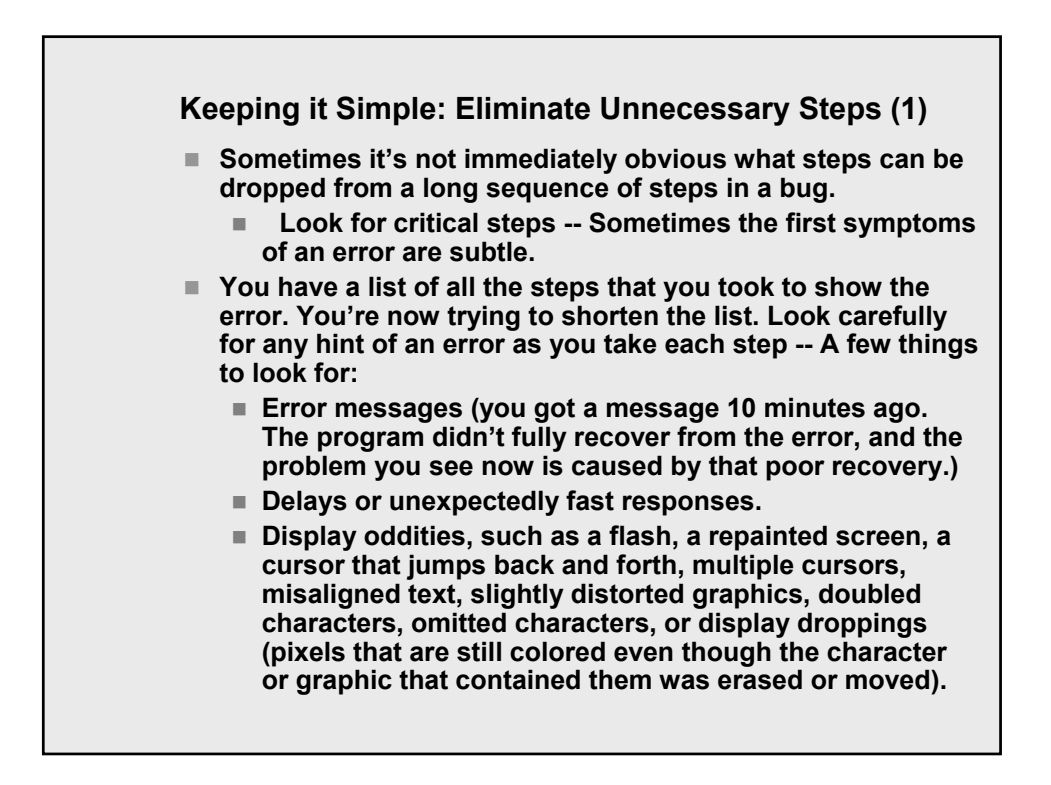

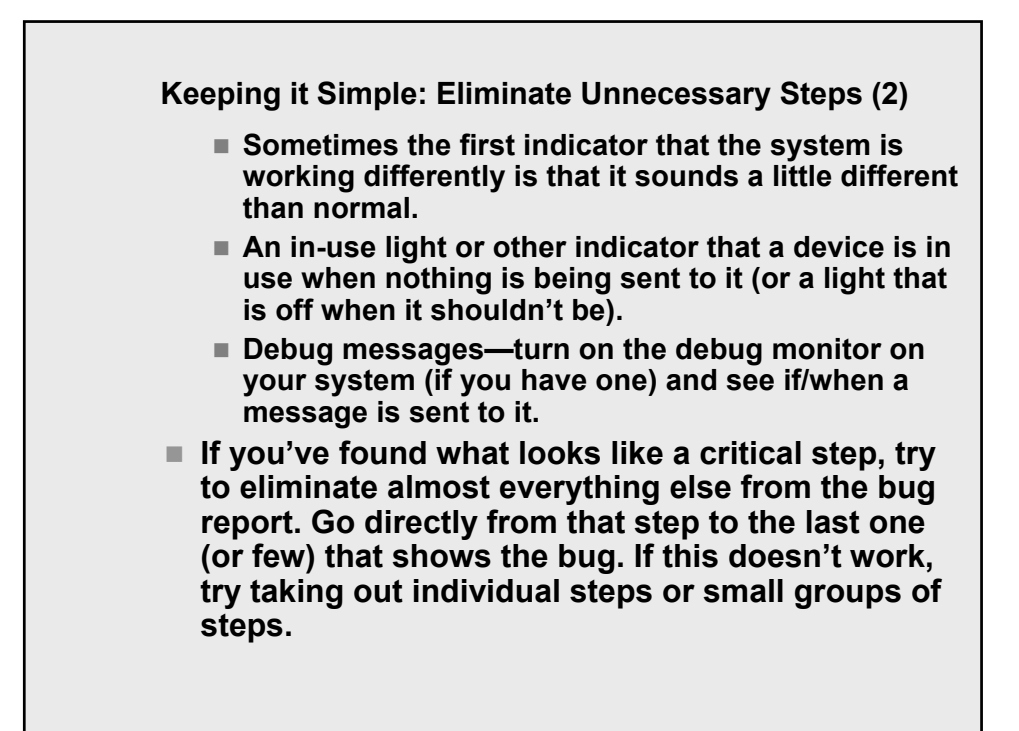

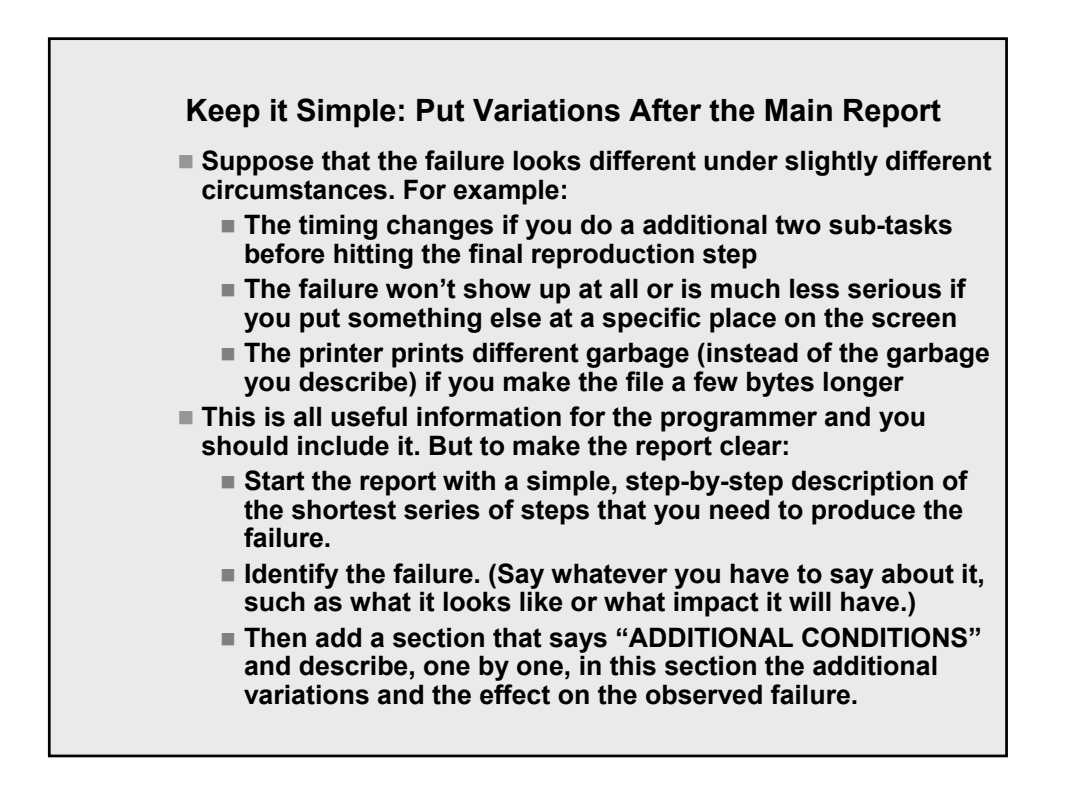

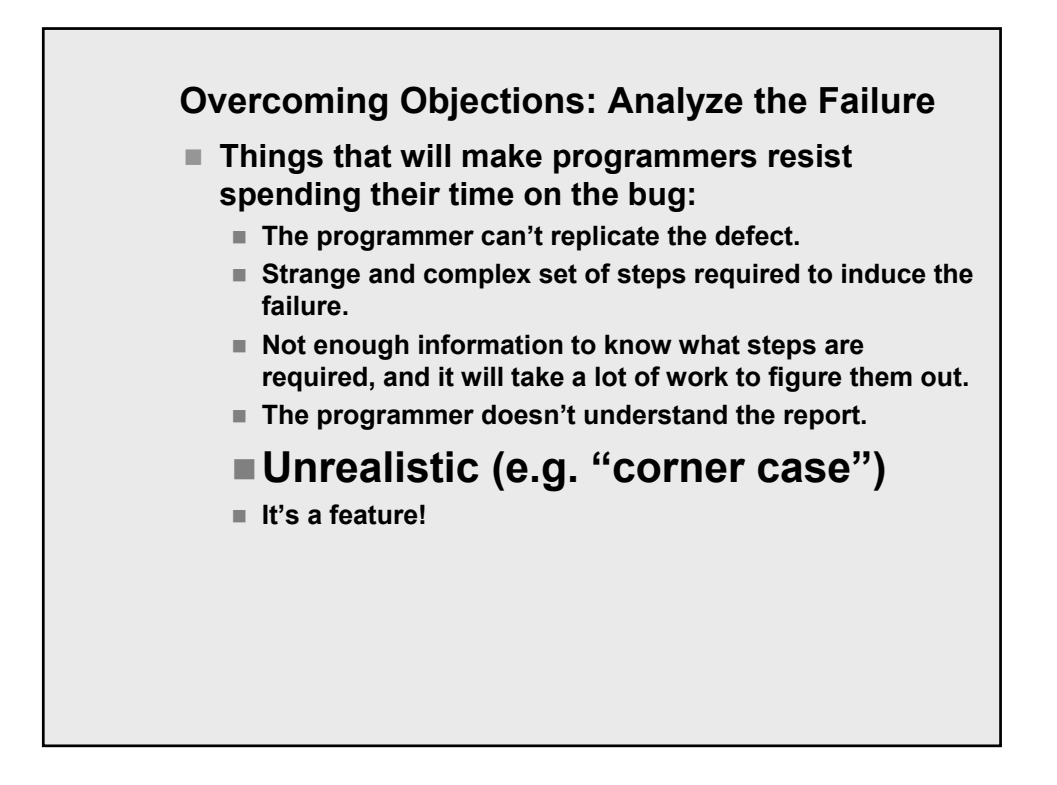

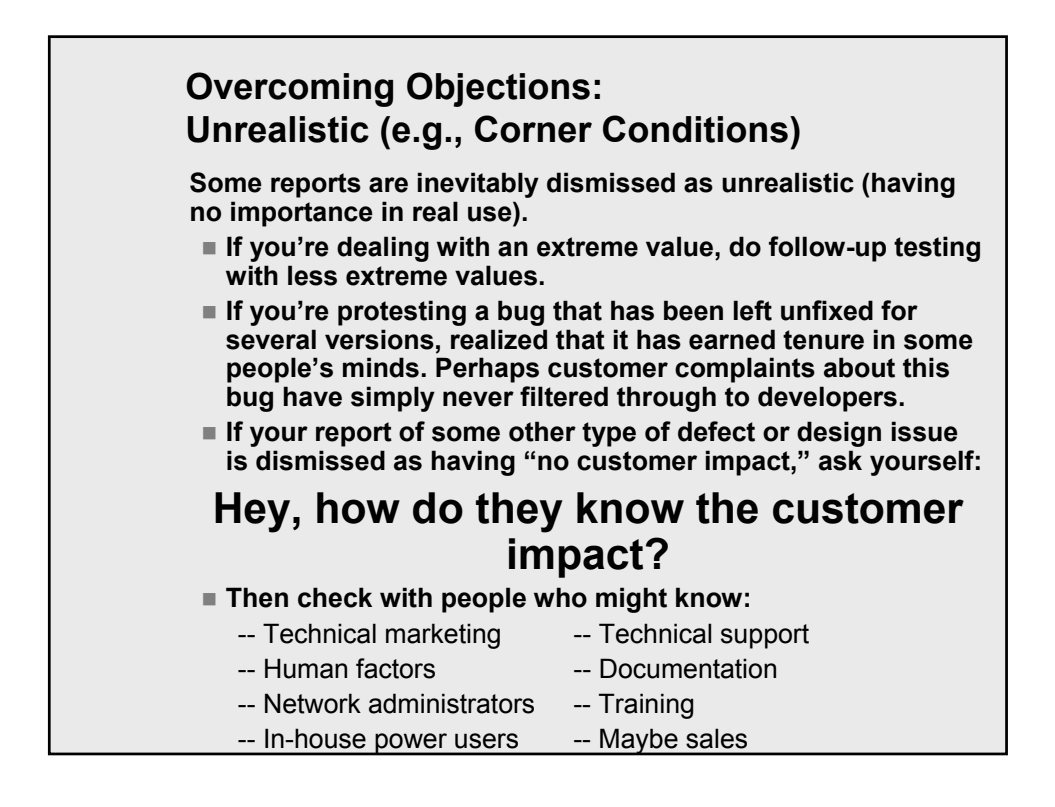

# **Overcoming Objections: Analyze the Failure**

- **Things that will make programmers resist spending their time on the bug:**
	- **The programmer can't replicate the defect.**
	- **Strange and complex set of steps required to induce the failure.**
	- **Not enough information to know what steps are required, and it will take a lot of work to figure them out.**
	- **The programmer doesn't understand the report.**
	- **Unrealistic (e.g. "corner case")**
	- **It's a feature!**

Later in the course, we'll think about this. The usual issues involve the costs of fixing bugs, the company's understanding of the definitions of bugs, and your personal credibility.

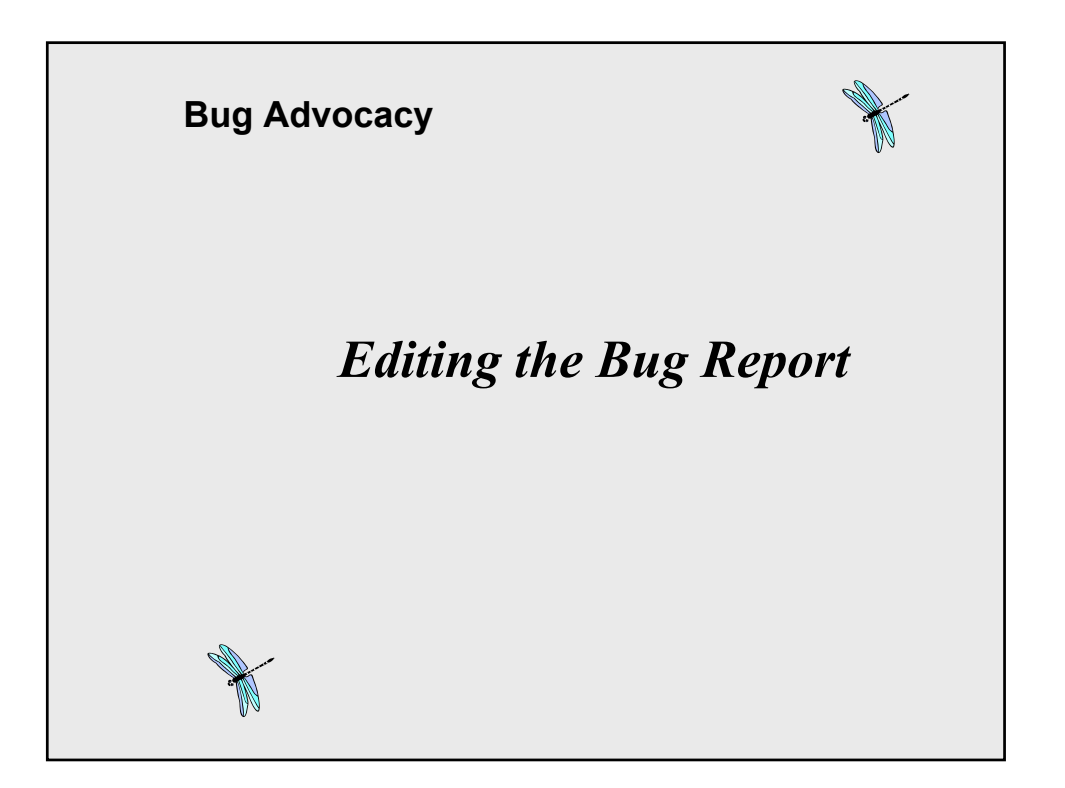

## **Editing Bug Reports**

- Some groups have a second tester (usually a senior tester) **review reported defects before they go to the programmer. The second tester:**
	- **checks that critical information is present and intelligible**
	- **checks whether she can reproduce the bug**
	- **asks whether the report might be simplified, generalized or strengthened.**
- **If there are problems, she takes the bug back to the original reporter.**
	- **If the reporter was outside the test group, she simply checks basic facts with him.**
	- **If the reporter was a tester, she points out problems with an objective of furthering the tester's training.**

# **Editing Bug Reports This tester might review: all defects all defects in her area** ■ all of her buddy's defects. ■ In designing a system like this, beware of **overburdening the reviewing testers. The reviewer will often go through a learning curve (learning about parts of the system or types of tests that she hasn't studied before). This takes time. Additionally, you have to decide whether the reviewer is doing an actual reproduction of the test or thinking about the plausibility and understandability of the report when she reads it.**

#### **Editing Bugs--Practice at Home**

**Go through your bug database and find some bugs that look interesting**

- **Do an initial review of them**
- **Replicate them**
- **Revise the descriptions to make them clearer and more useful.**

**Assignment:**

- **Give two improved bugs to a co-worker**
- Review two improved bugs from a co-worker
- **Compare notes**

**(Note: When I teach this course to undergraduates, I require them to successfully edit bugs before they can write any. It is effective training.)**

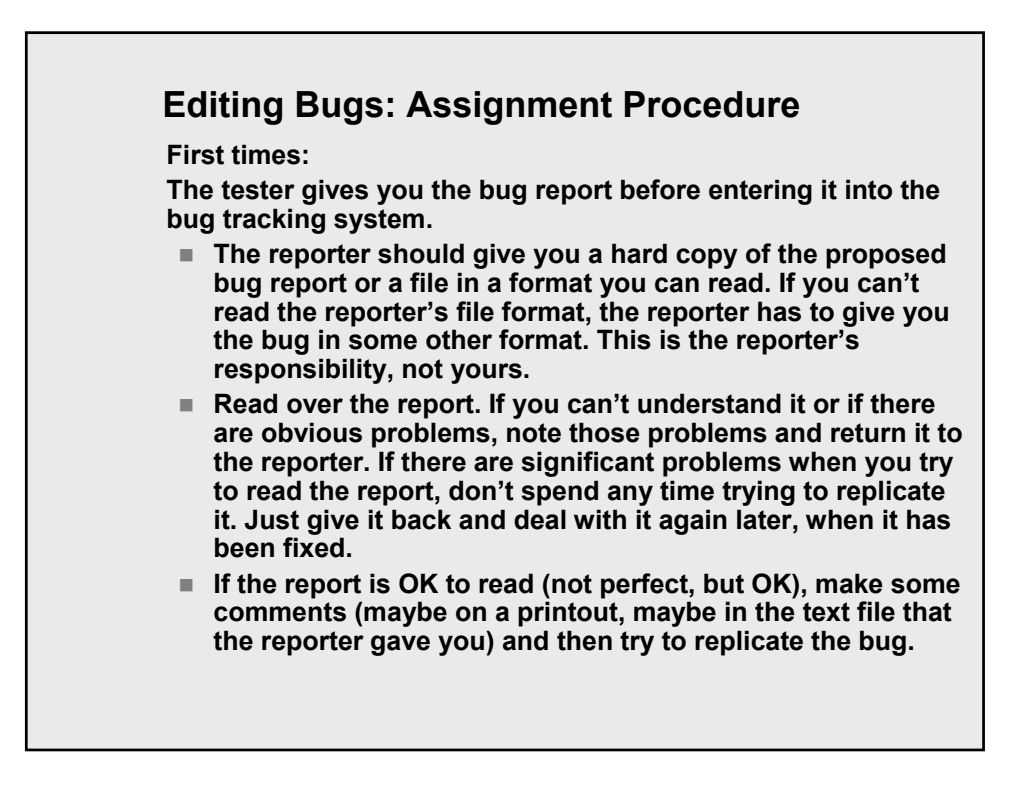

#### **Editing Bugs: Assignment Procedure**

**First times:** 

**Make comments as appropriate. Then hand the commented report back to the reporter. The reporter can review your comments, decide what to change, and then either:**

- Submit the bug directly into the bug tracking system, or
- Give the bug back to you for a second review.

**You are only obligated to review a bug once. If you review the bug and bounce it because it is unintelligible, you don't have to accept it back for replication. If you replicated it and gave feedback, you don't have to review the improved version.**

**If the reporter is submitting a bug to you that was previously reviewed by someone else, she MUST give you a copy of the report that she gave to that other person and their comments, along with the new improved report.**

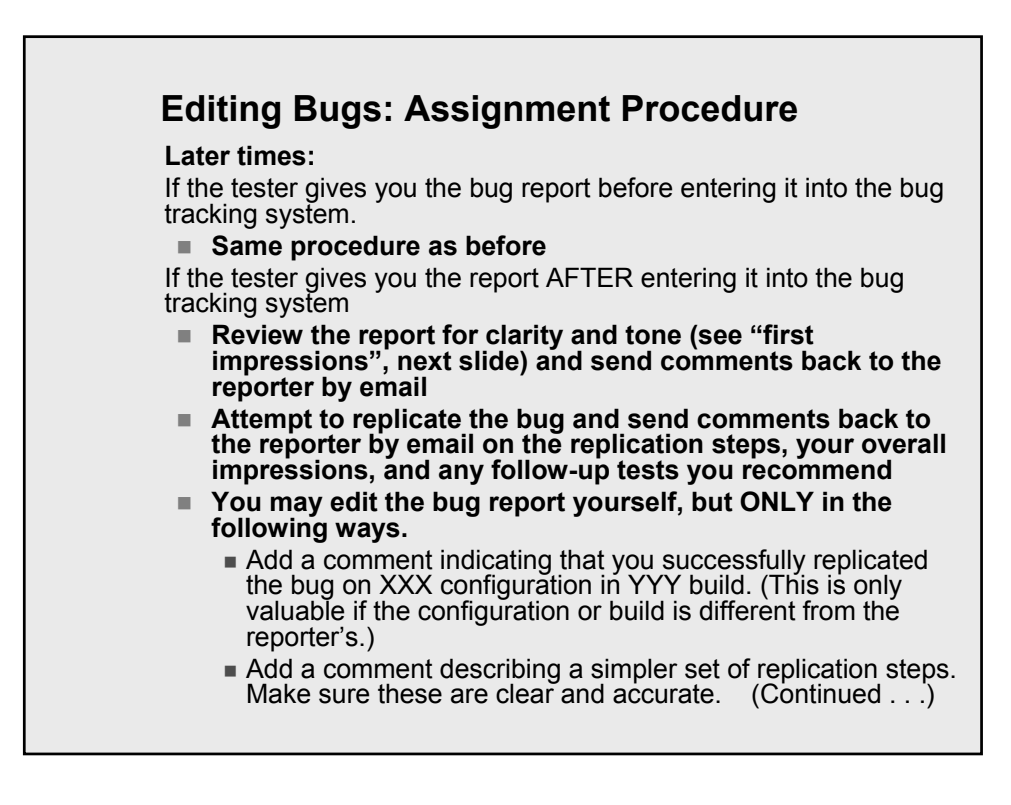

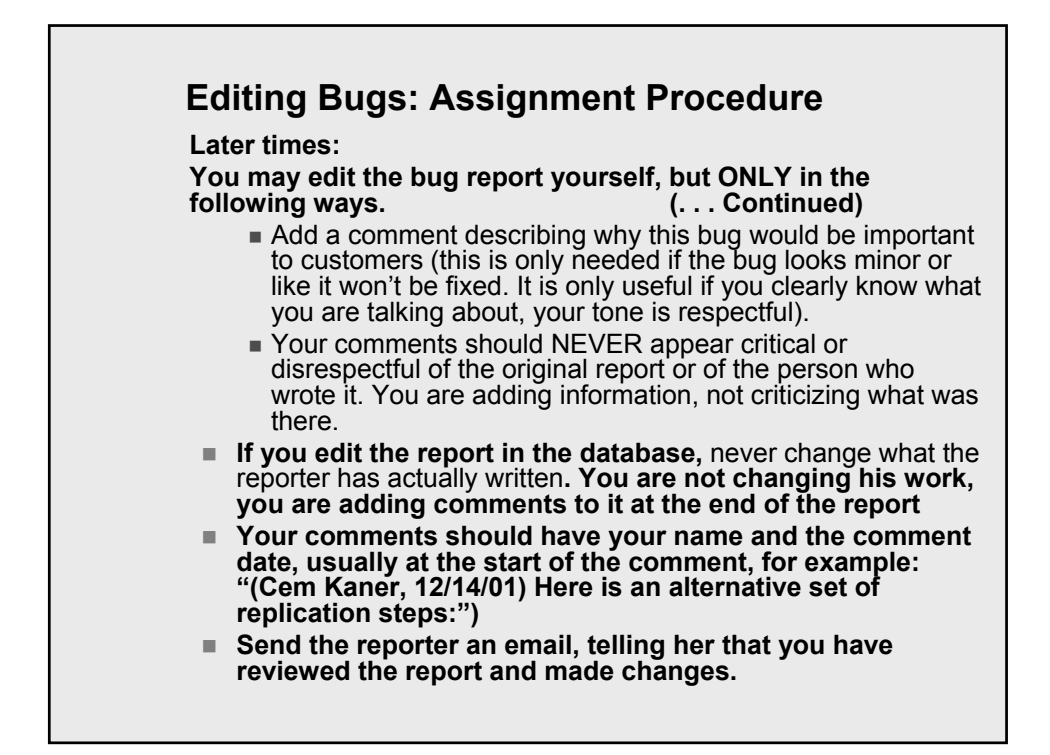

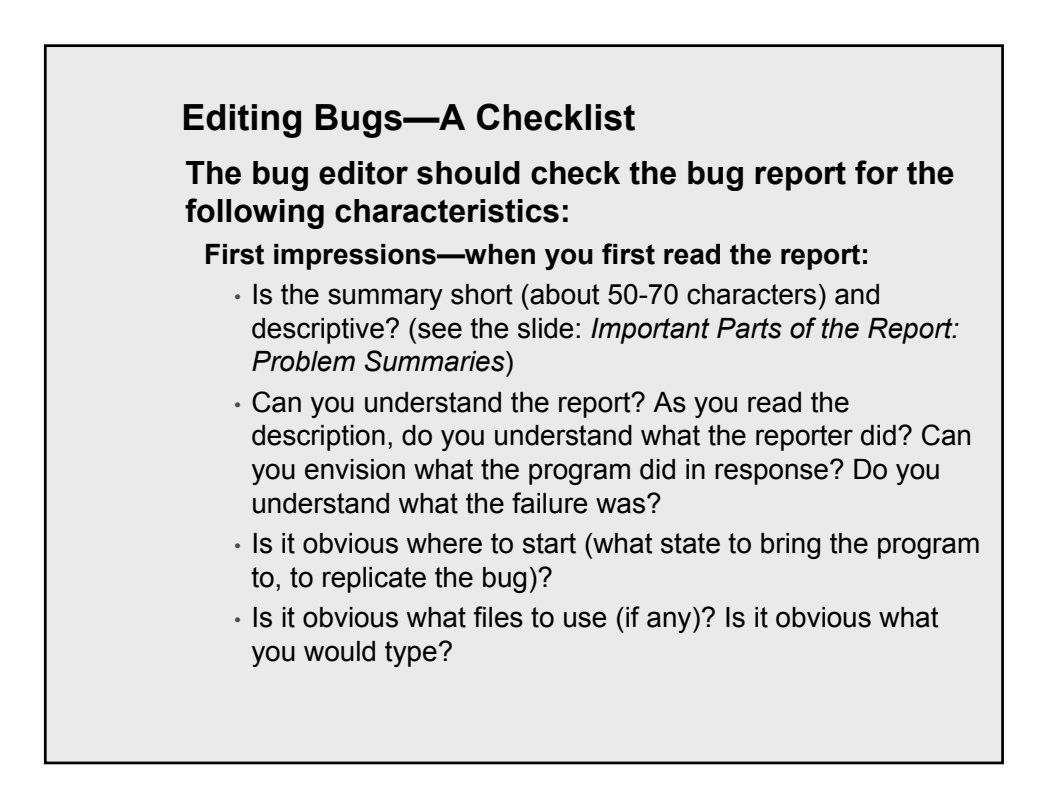

# **Editing Bugs—A Checklist**

**The bug editor should check the bug report for the following characteristics:**

**First impressions—when you first read the report:**

- Is the replication sequence provided as a numbered set of steps, which tell you exactly what to do and, when useful, what you will see?
- Does the report include unnecessary information, personal opinions or anecdotes that seem out of place?
- Is the tone of the report insulting? Are any words in the report potentially insulting?
- Does the report seem too long? Too short? Does it seem to have a lot of unnecessary steps? (This is your first impression—you might be mistaken. After all, you haven't replicated it yet. But does it LOOK like there's a lot of excess in the report?)
- Does the report seem overly general ("Insert a file and you will see" – what file? What kind of file? Is there an example, like "Insert a file like blah.foo or blah2.fee"?)

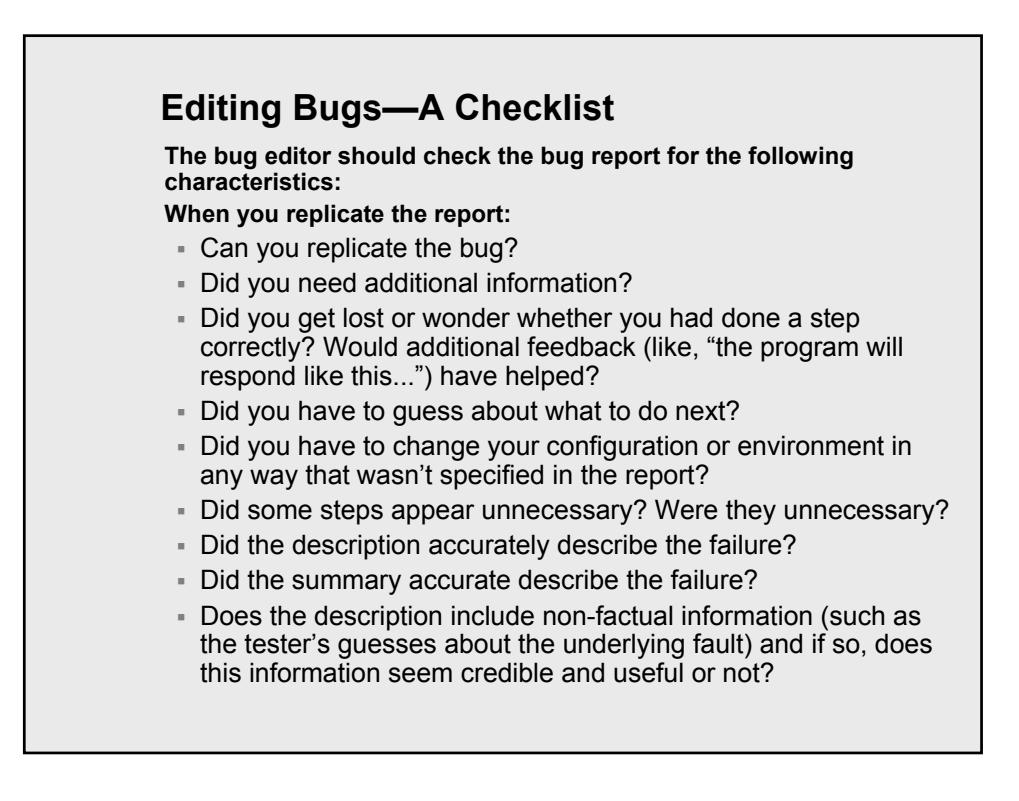

# **Editing Bugs—A Checklist**

**The bug editor should check the bug report for the following characteristics:**

- **3. Closing impressions:**
- Does the description include non-factual information (such as the tester's guesses about the underlying fault) and if so, does this information seem credible and useful or not? (The report need not include information like this. But it should not include noncredible or non-useful speculation.)
- Does the description include statements about why this bug would be important to the customer or to someone else? (The report need not include such information, but if it does, it should be credible, accurate, and useful.)

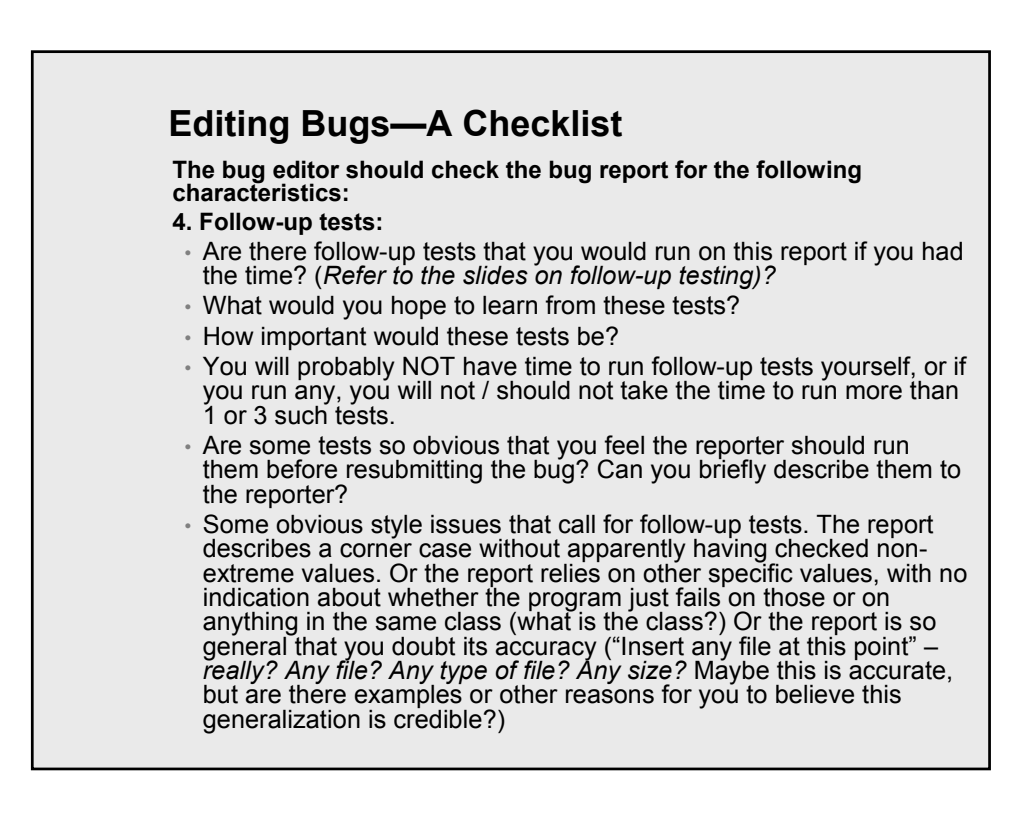

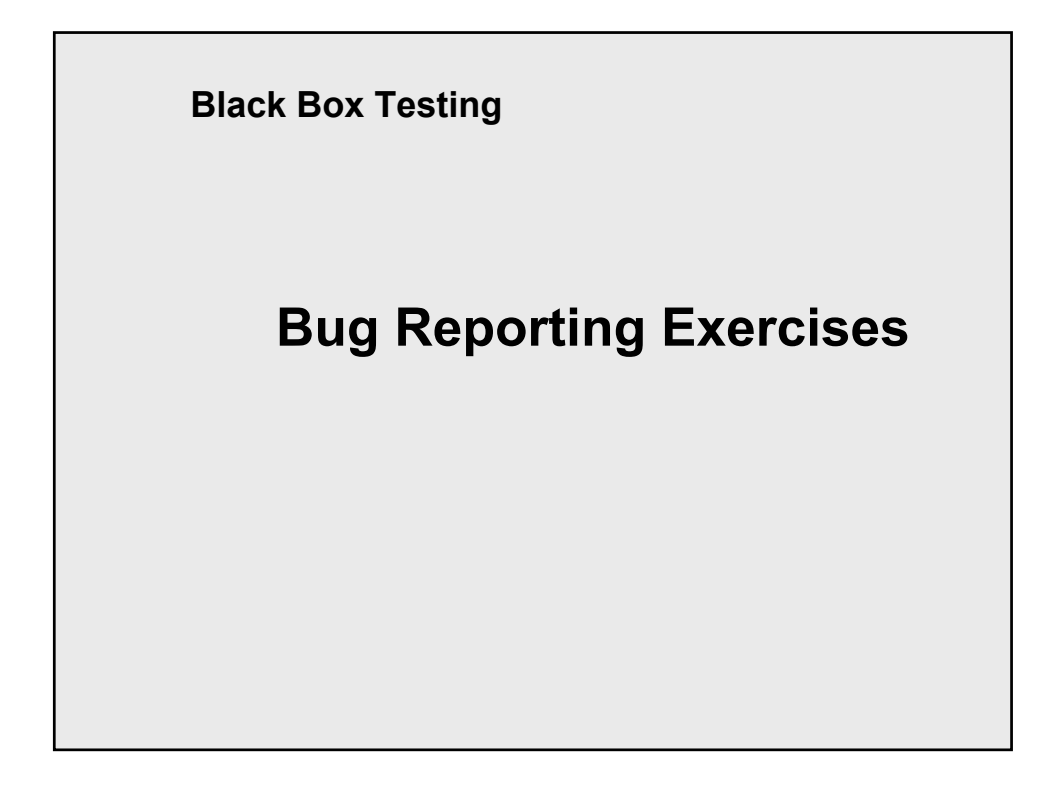

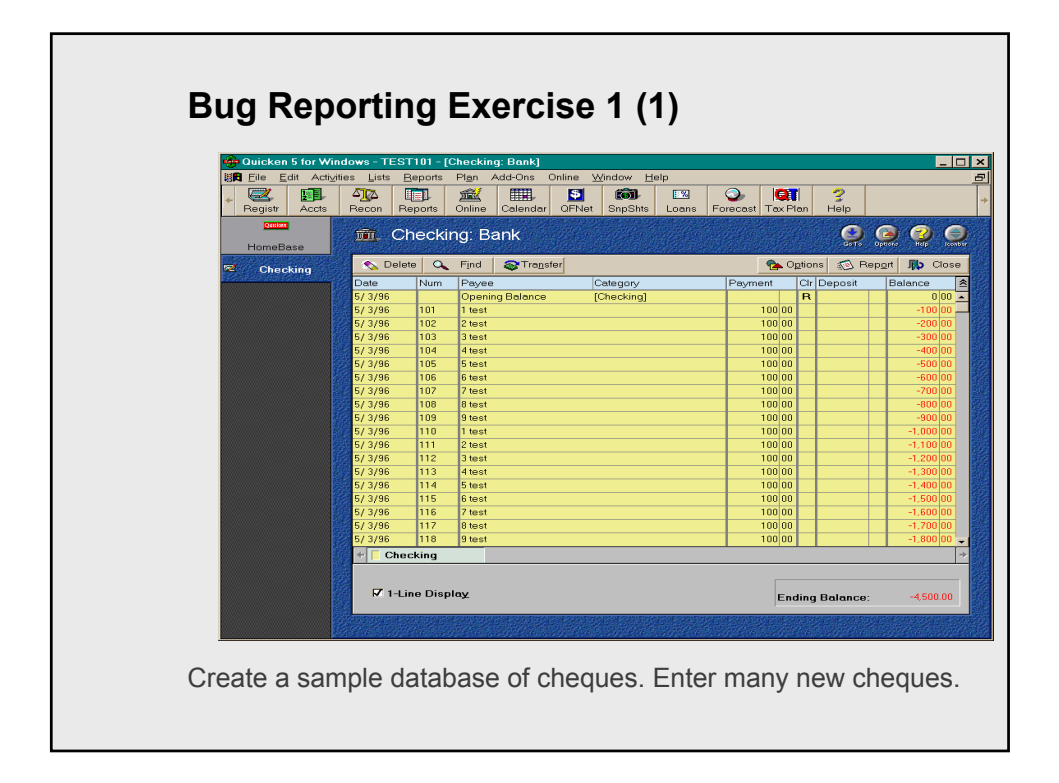

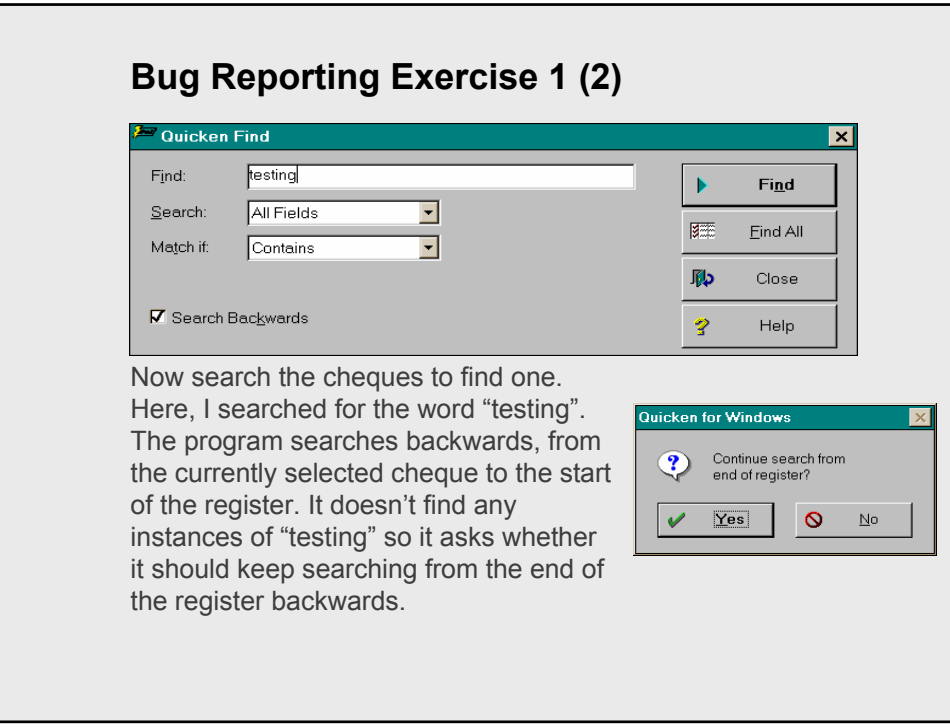

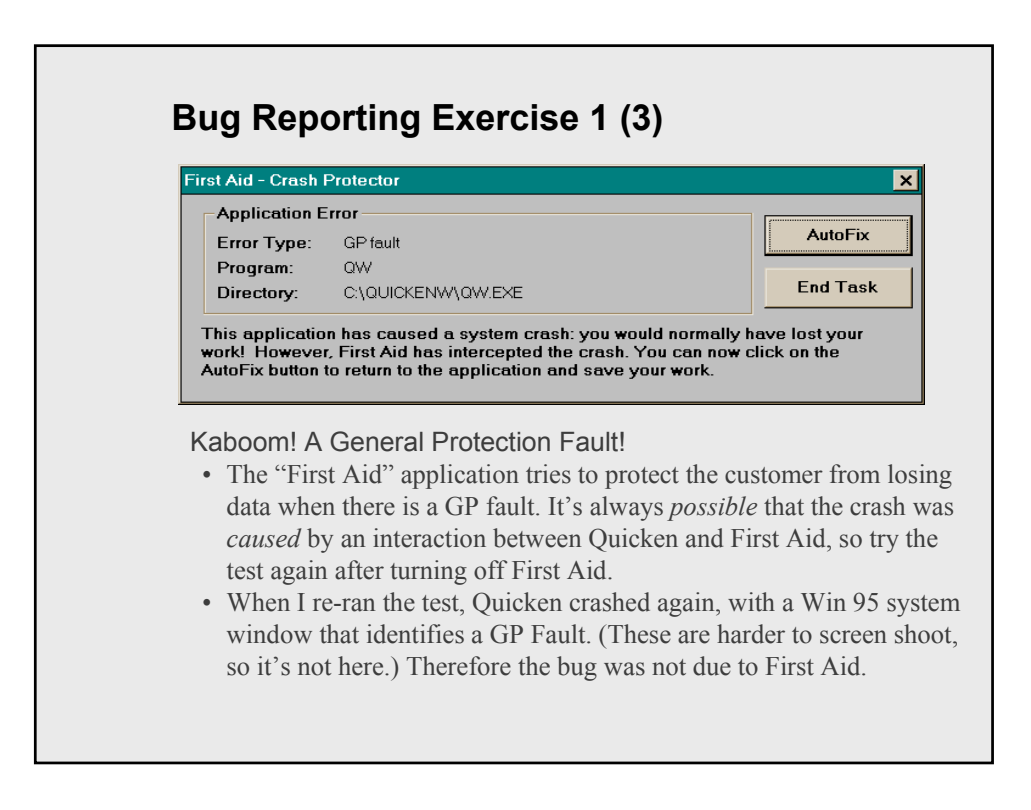

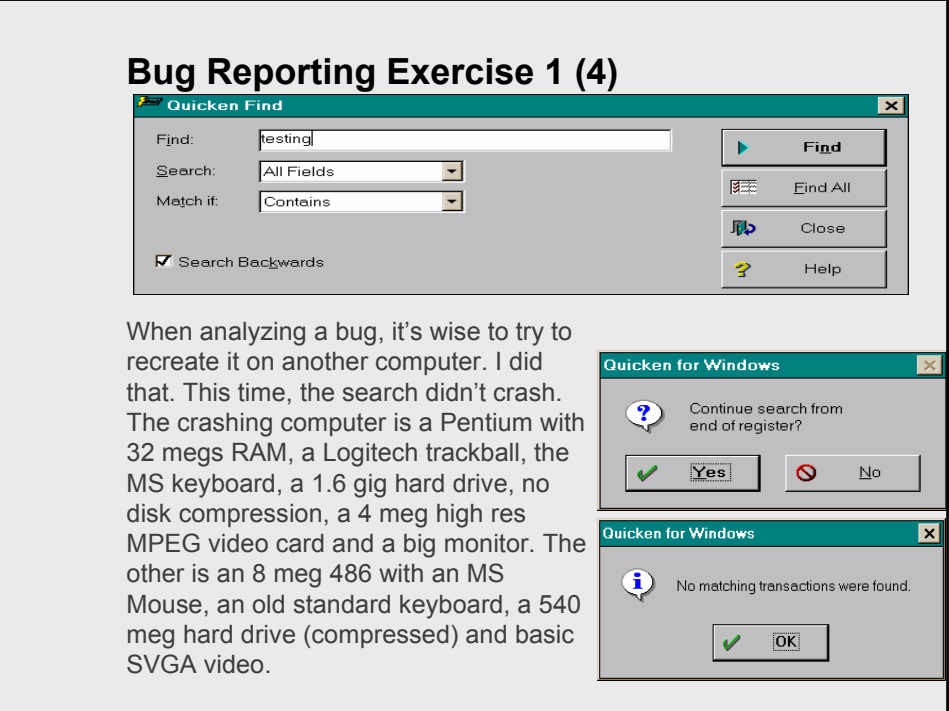

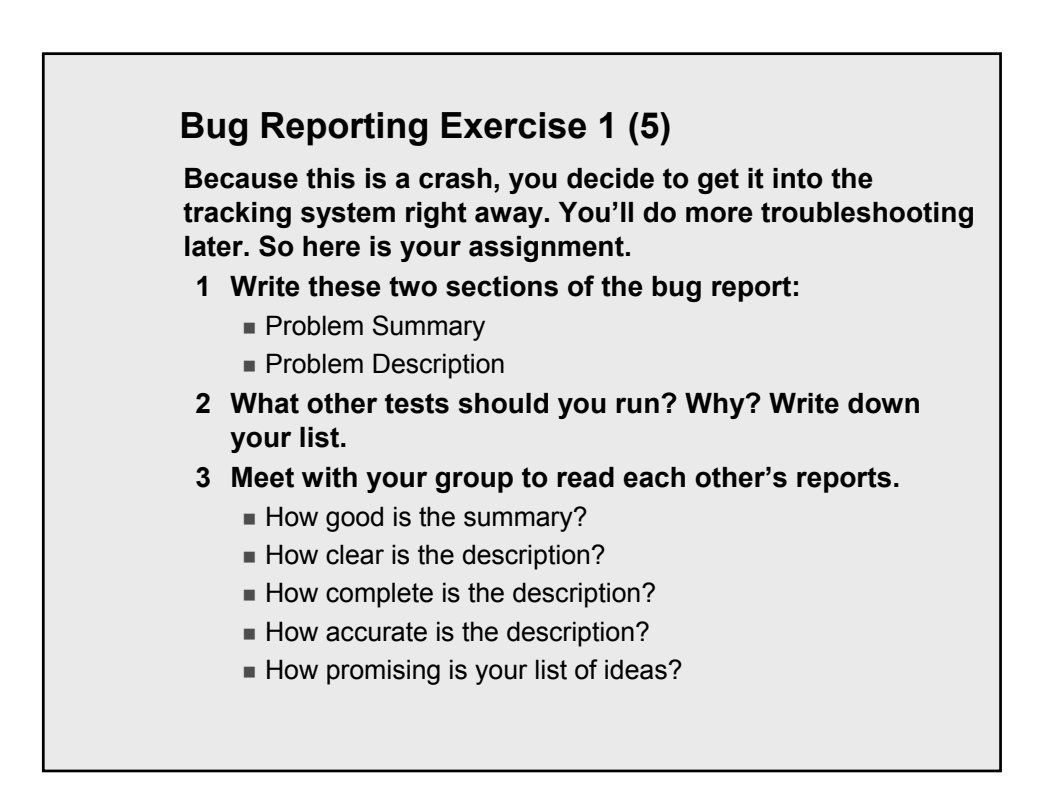

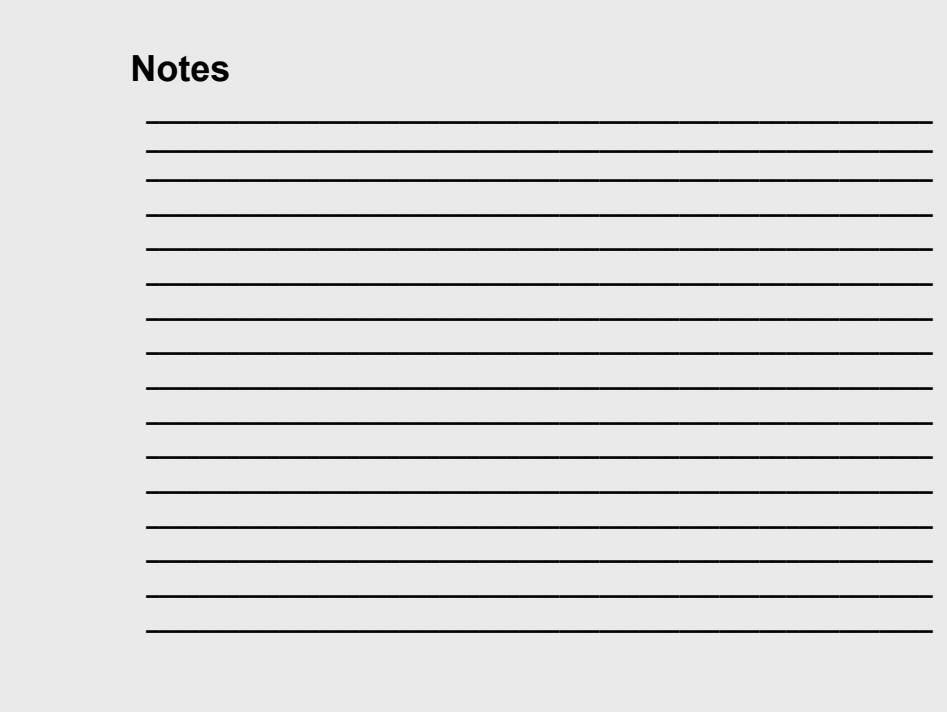

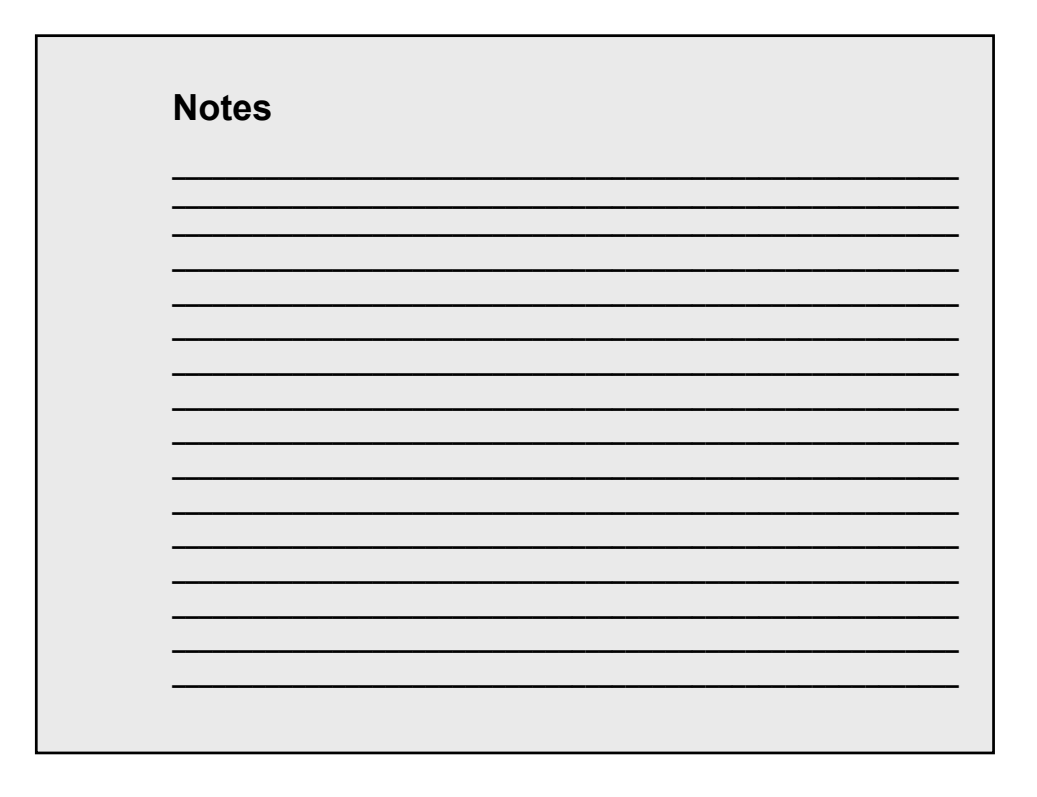

#### **Notes on Exercise**

**I do some analysis before writing. Here's a structure for making your notes:**

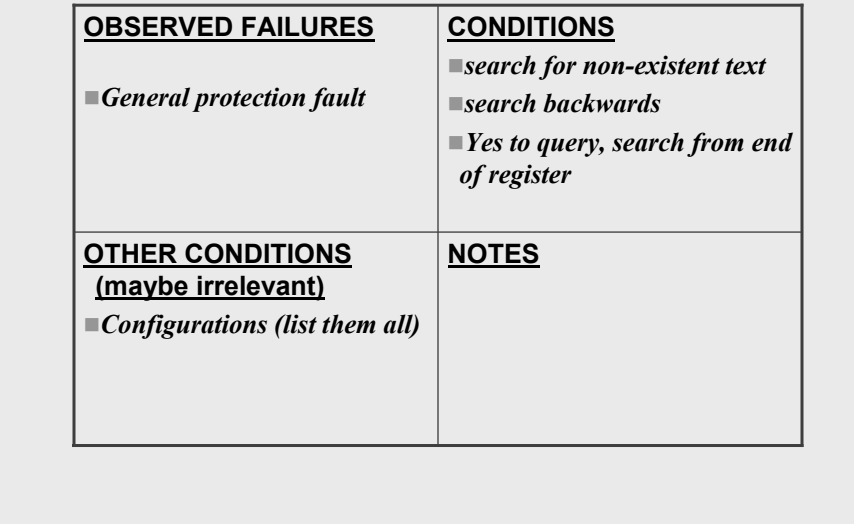

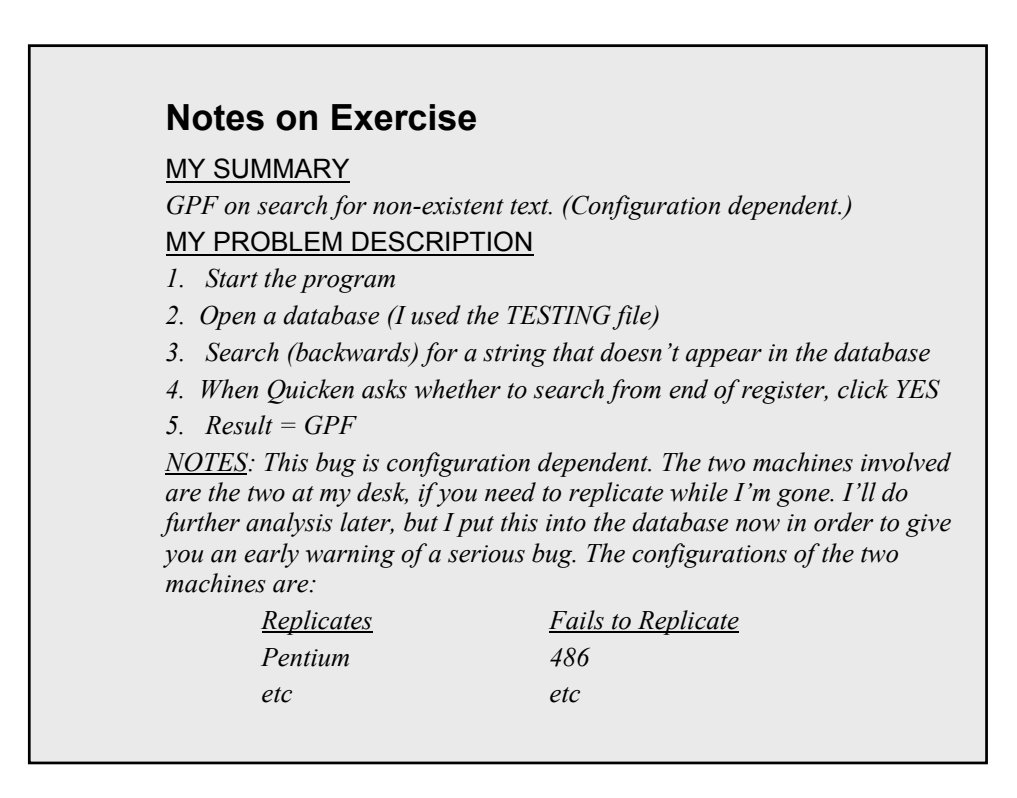

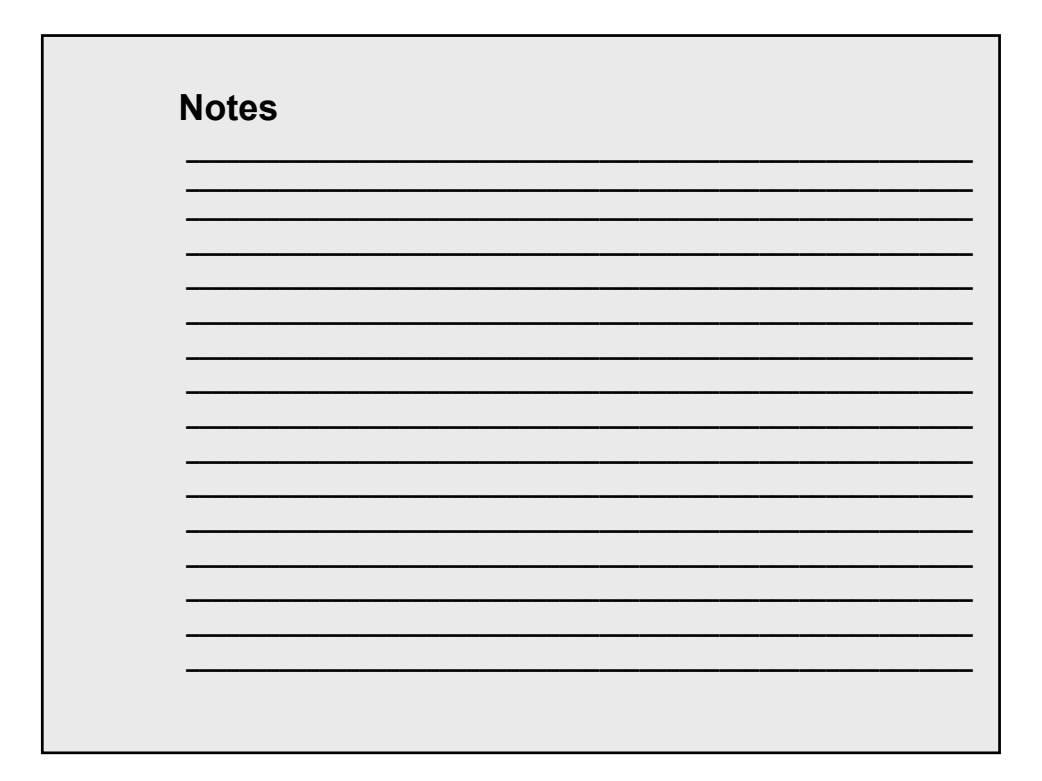

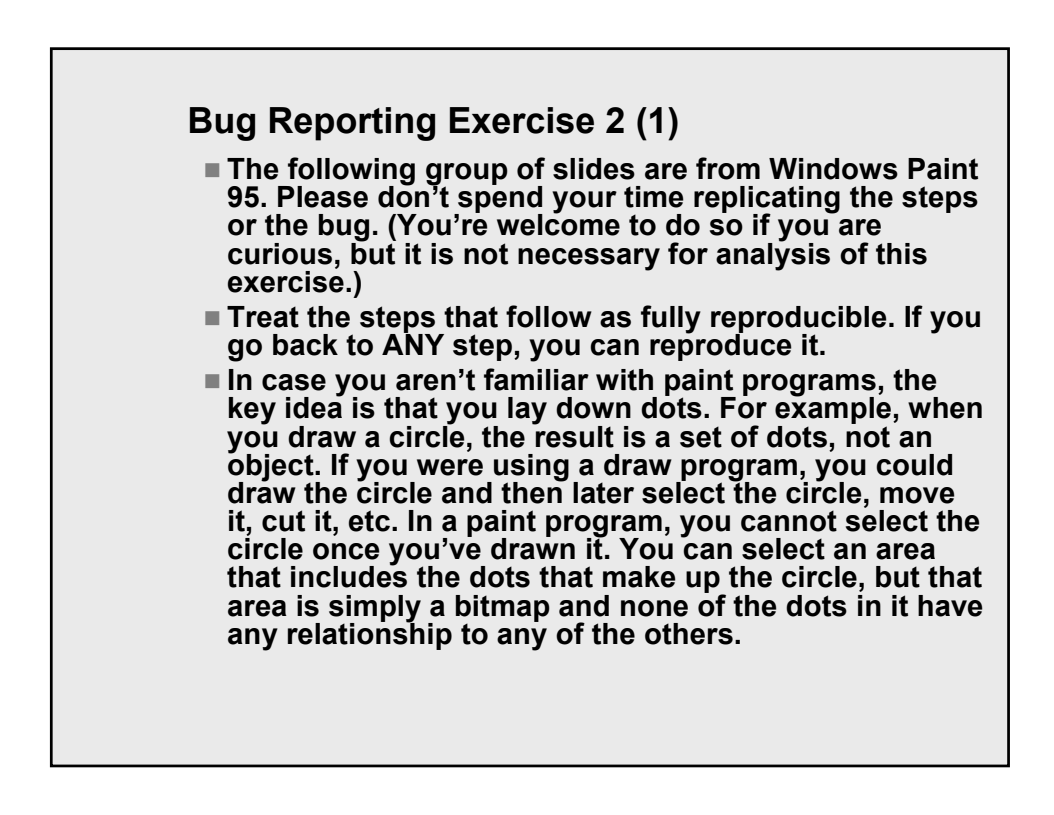

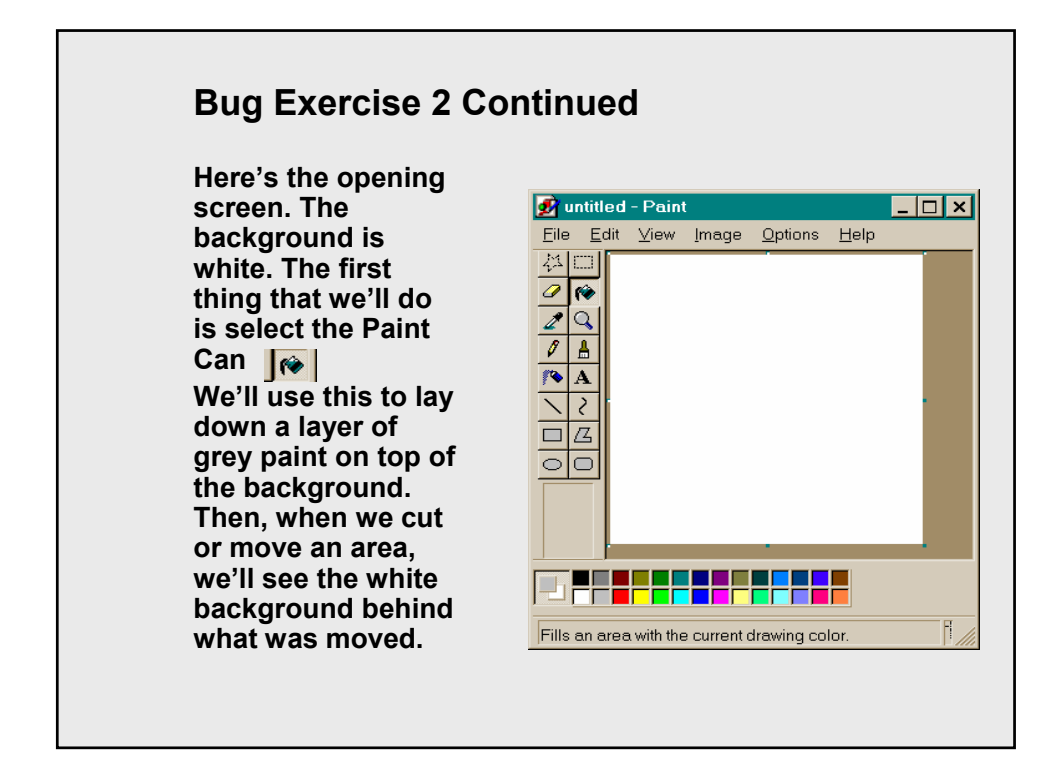

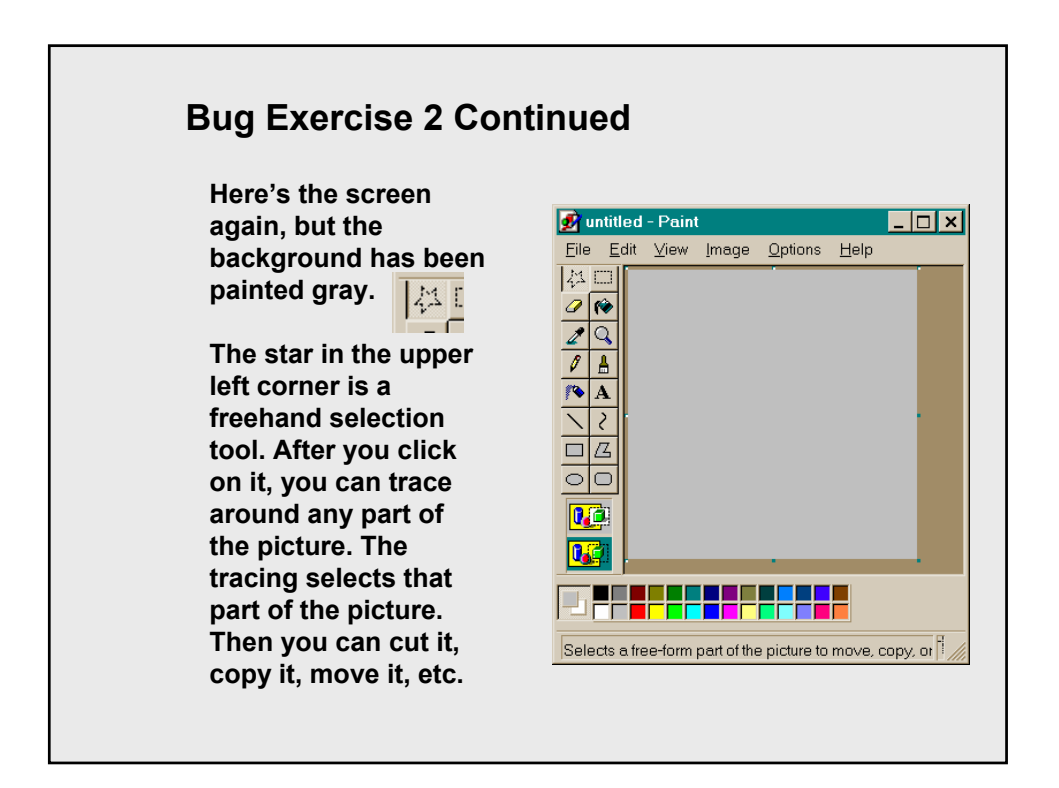

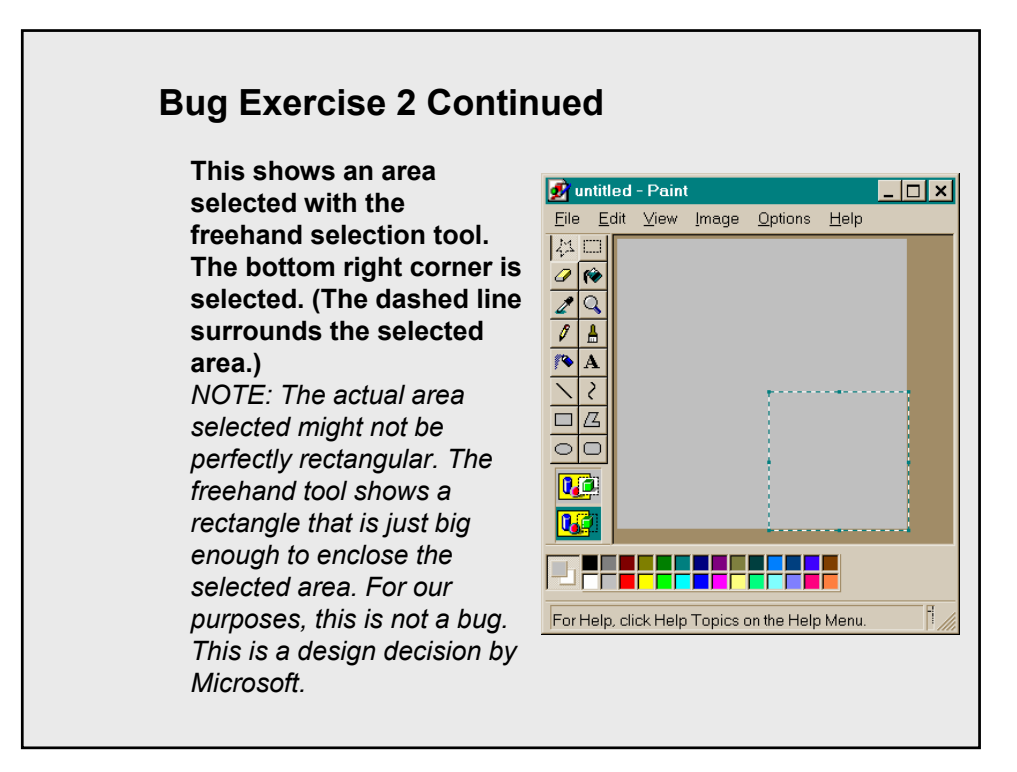

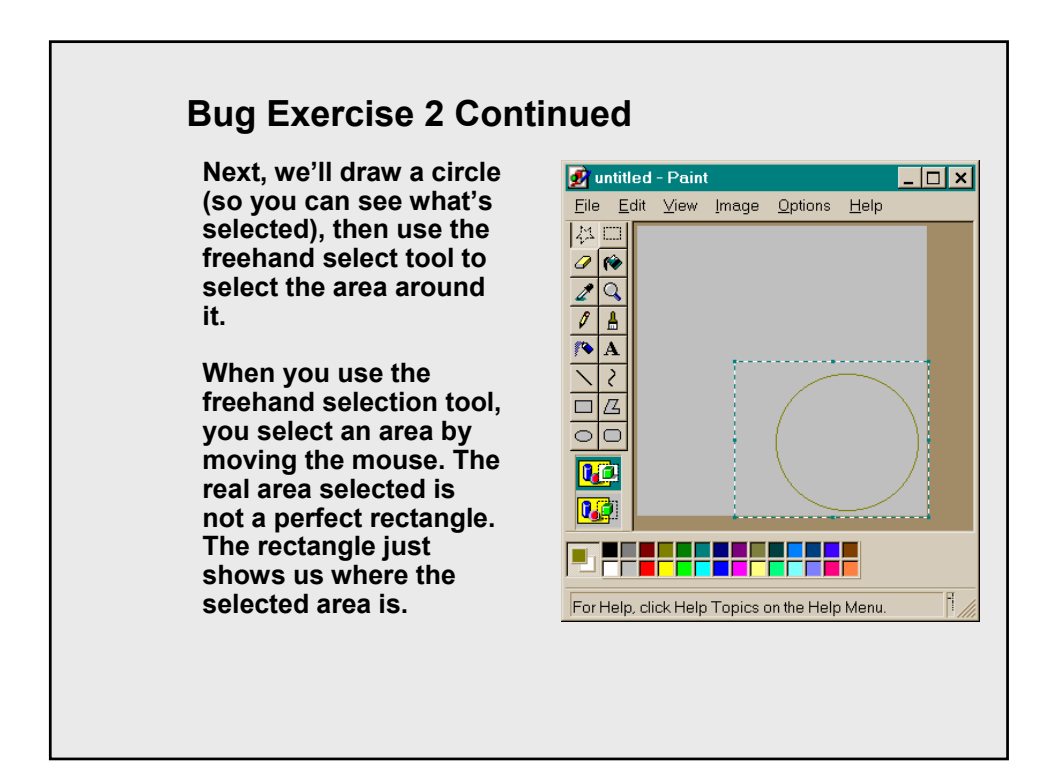

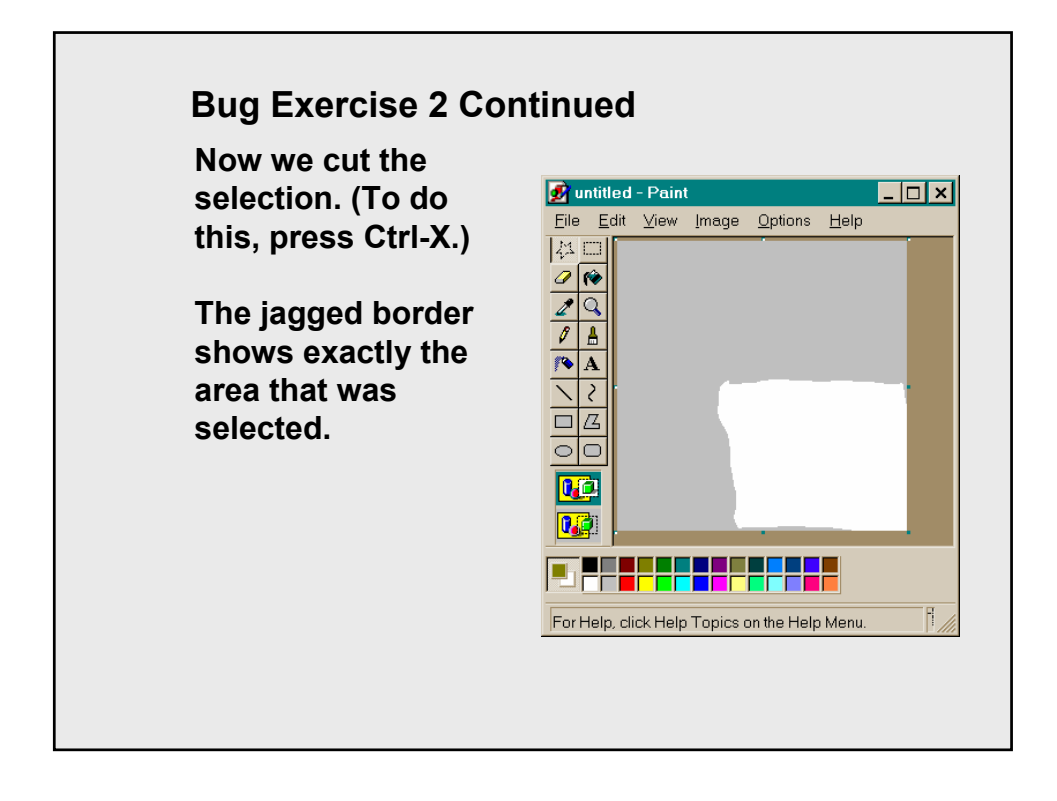

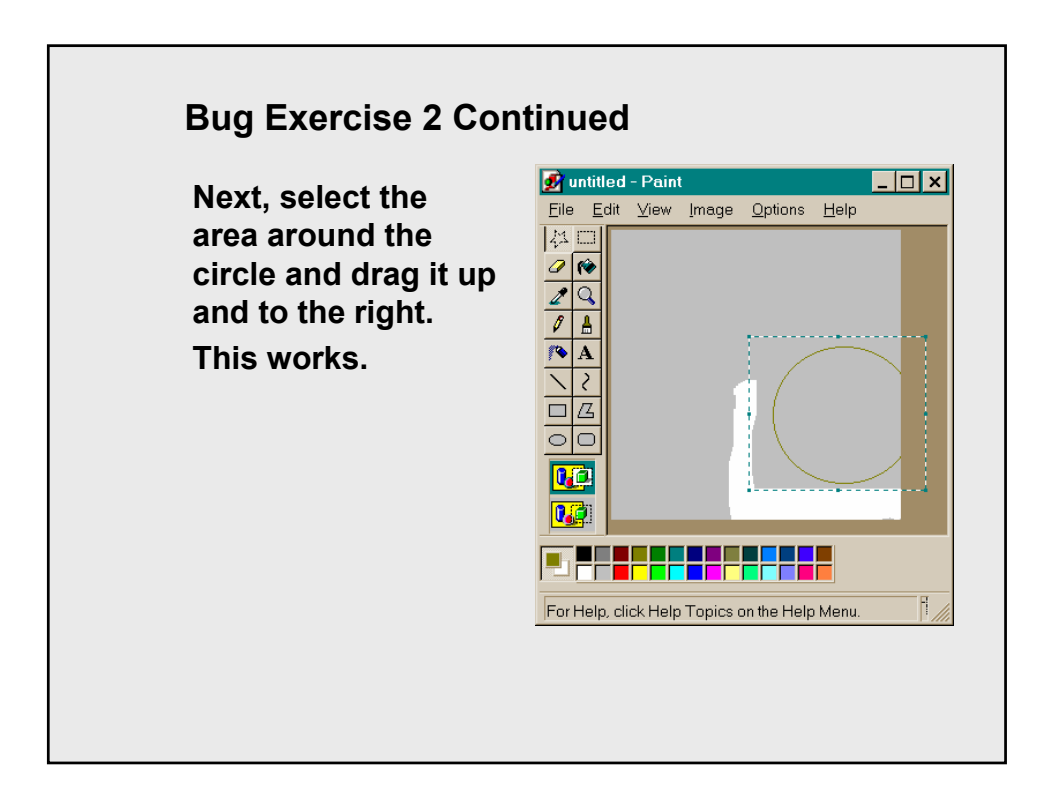

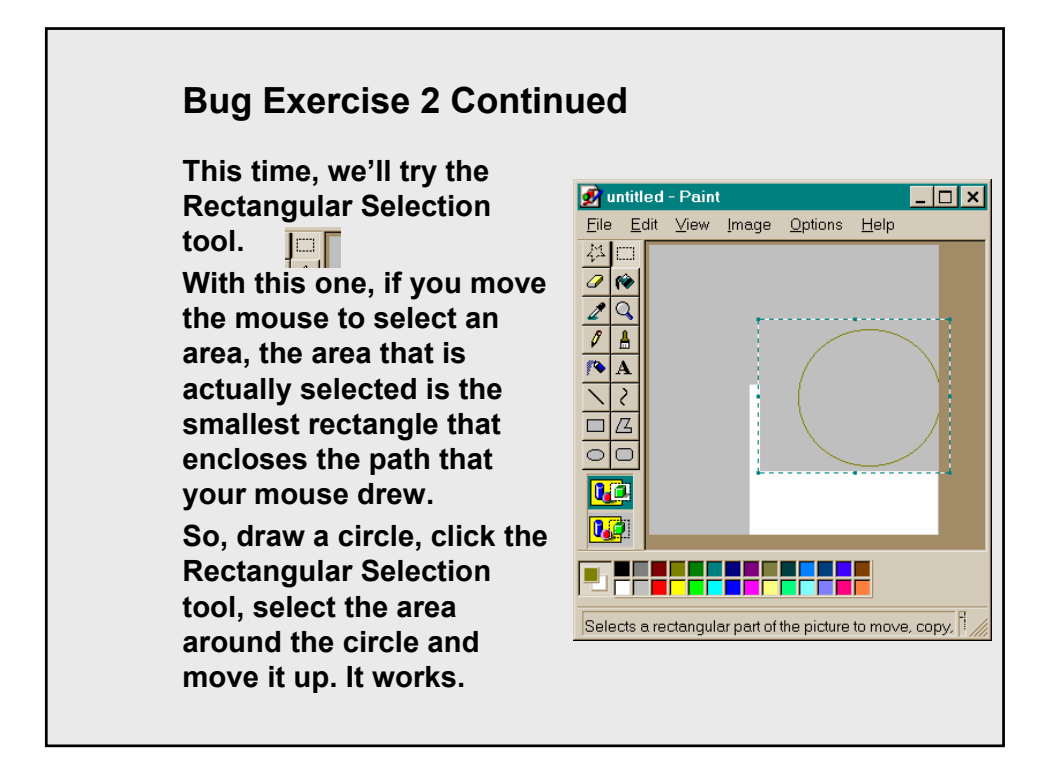

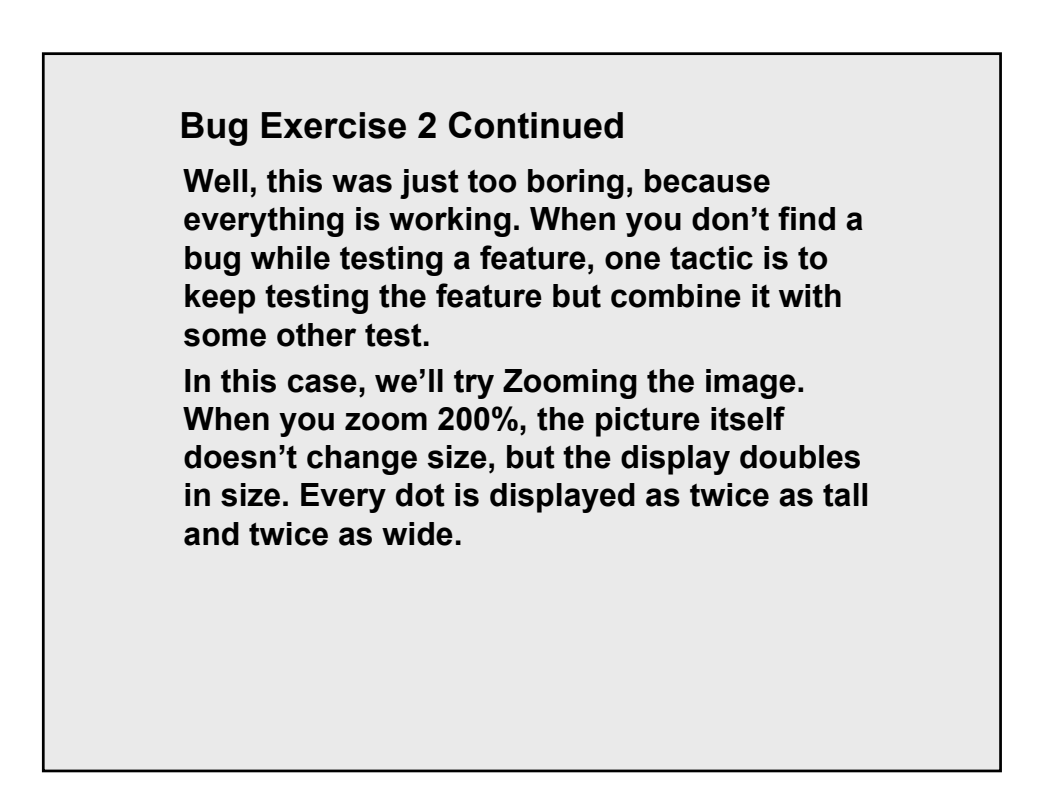

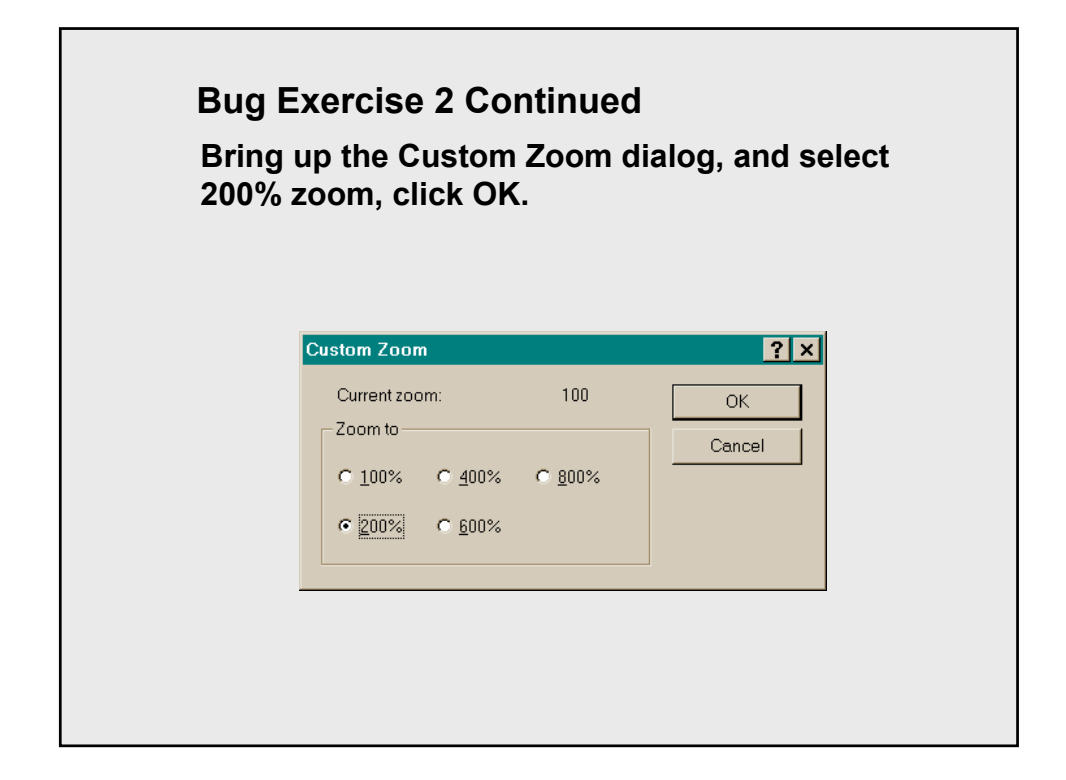

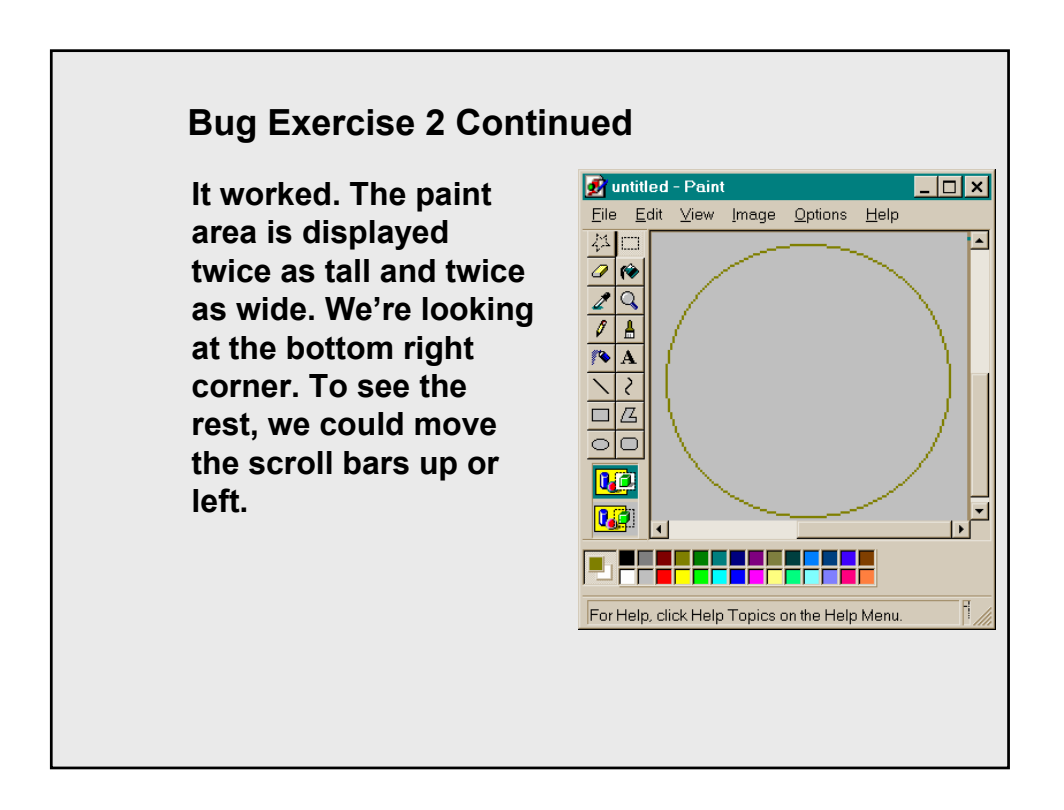

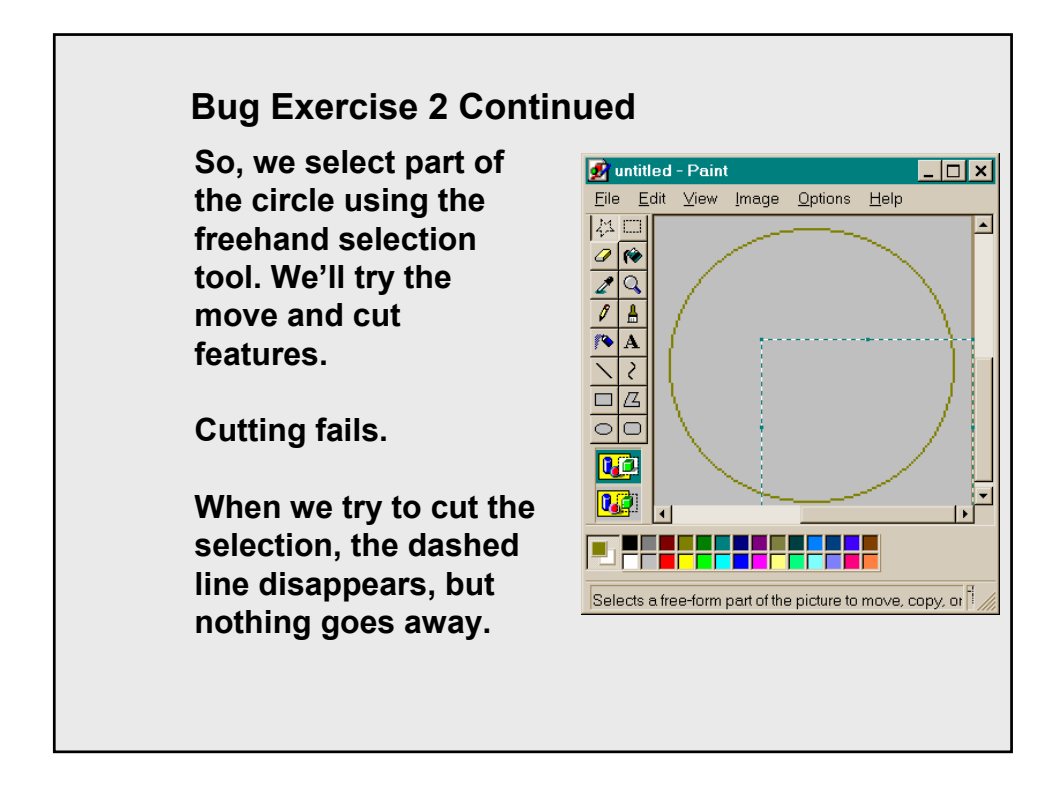

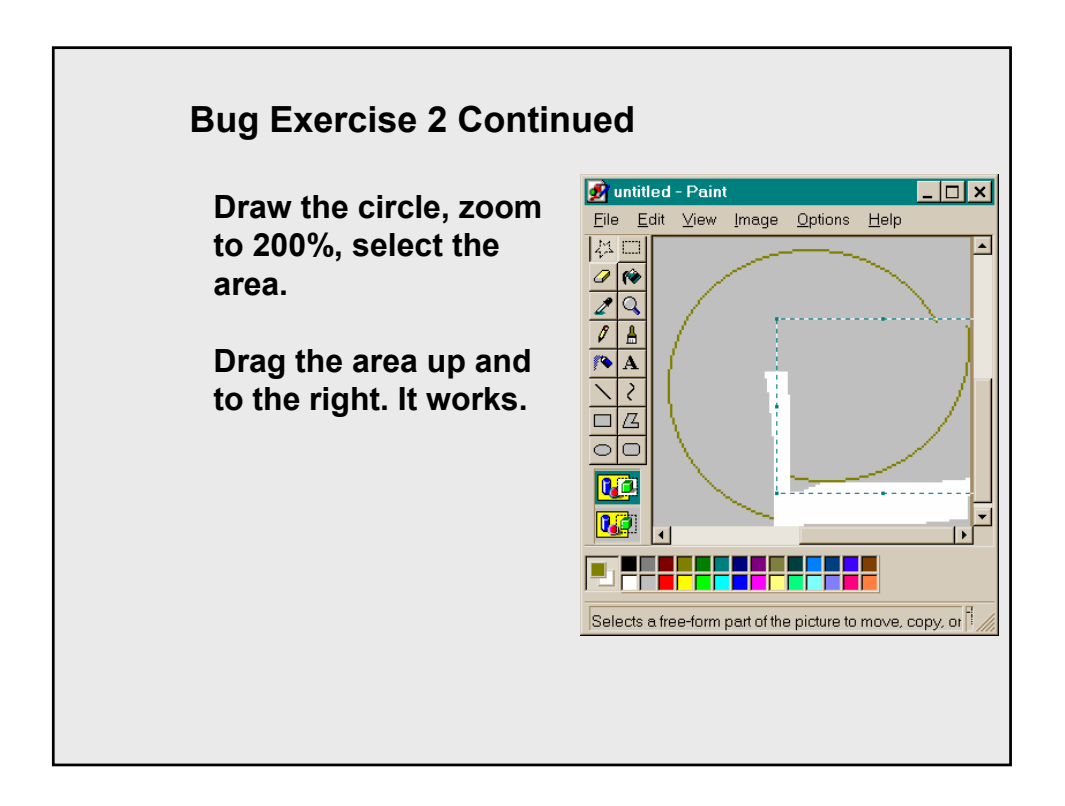

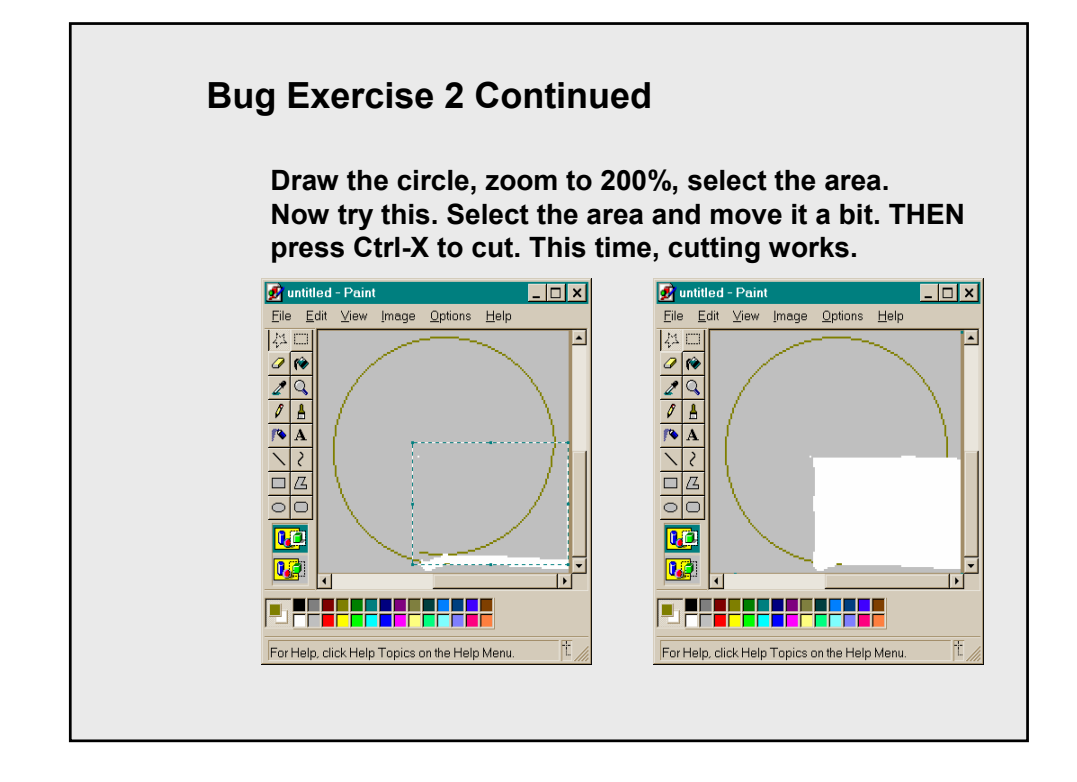

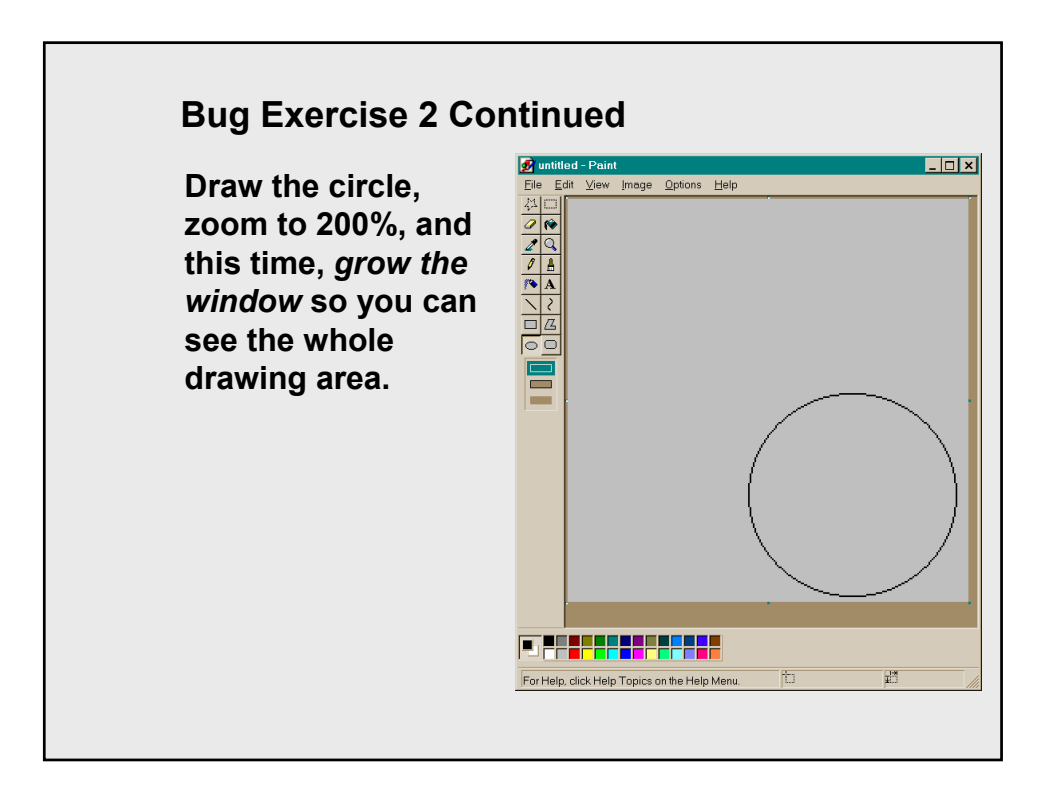

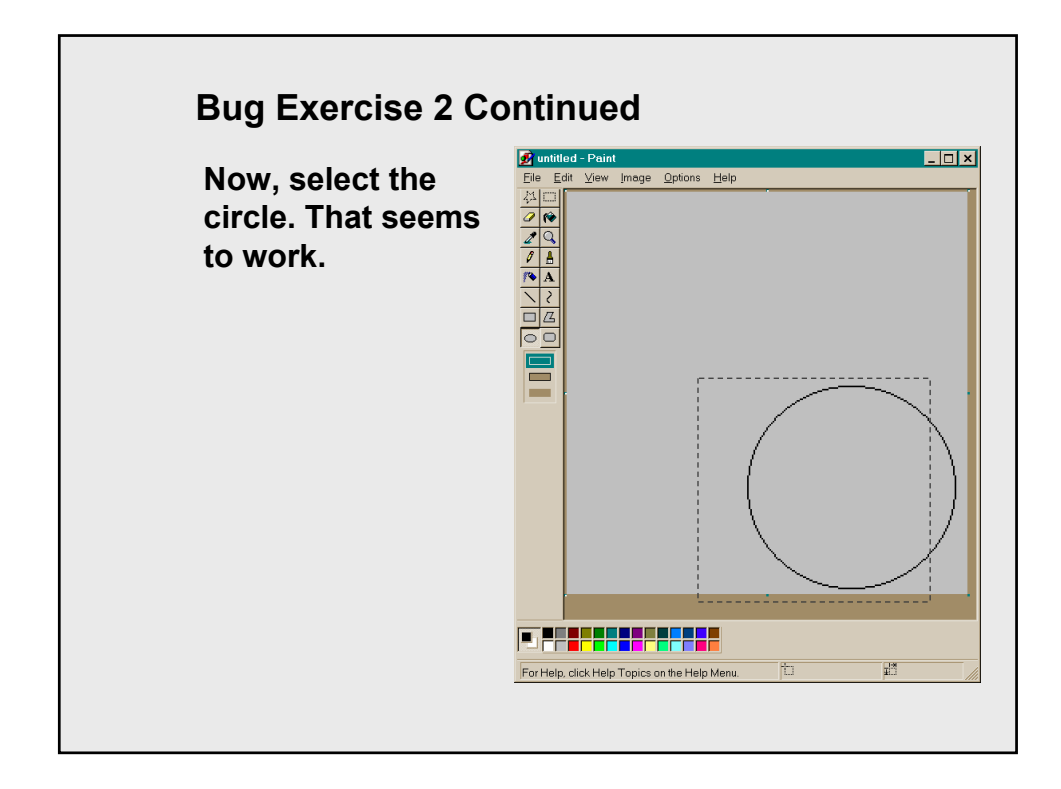

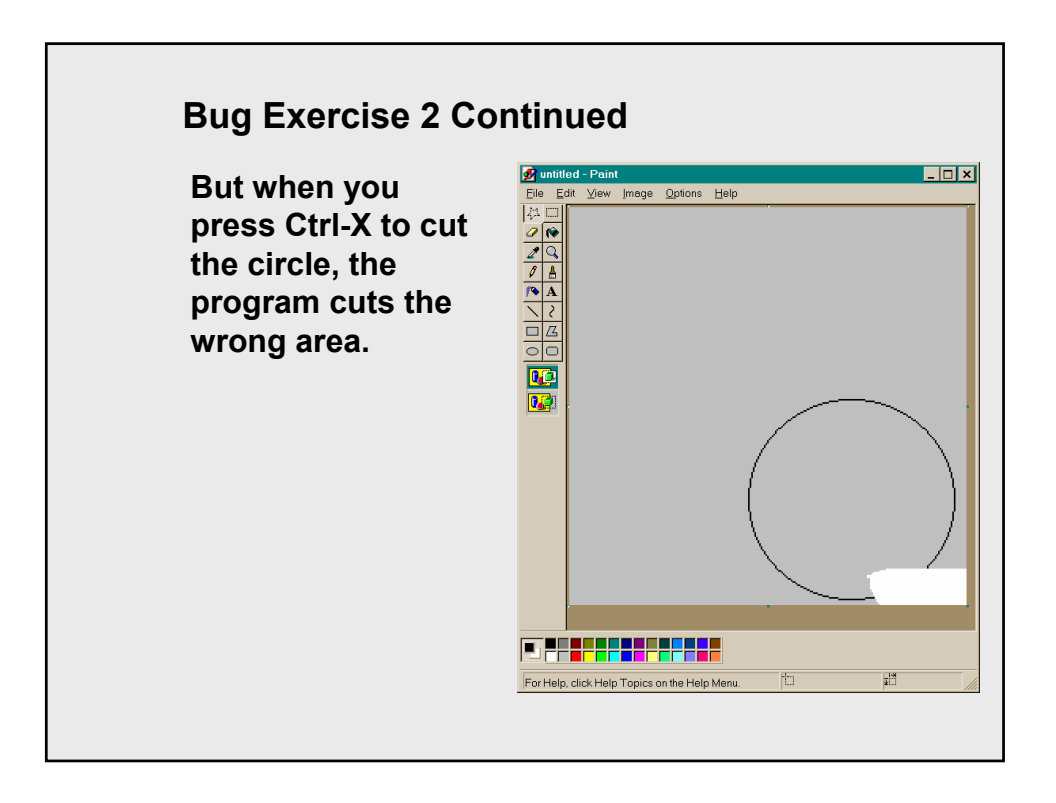

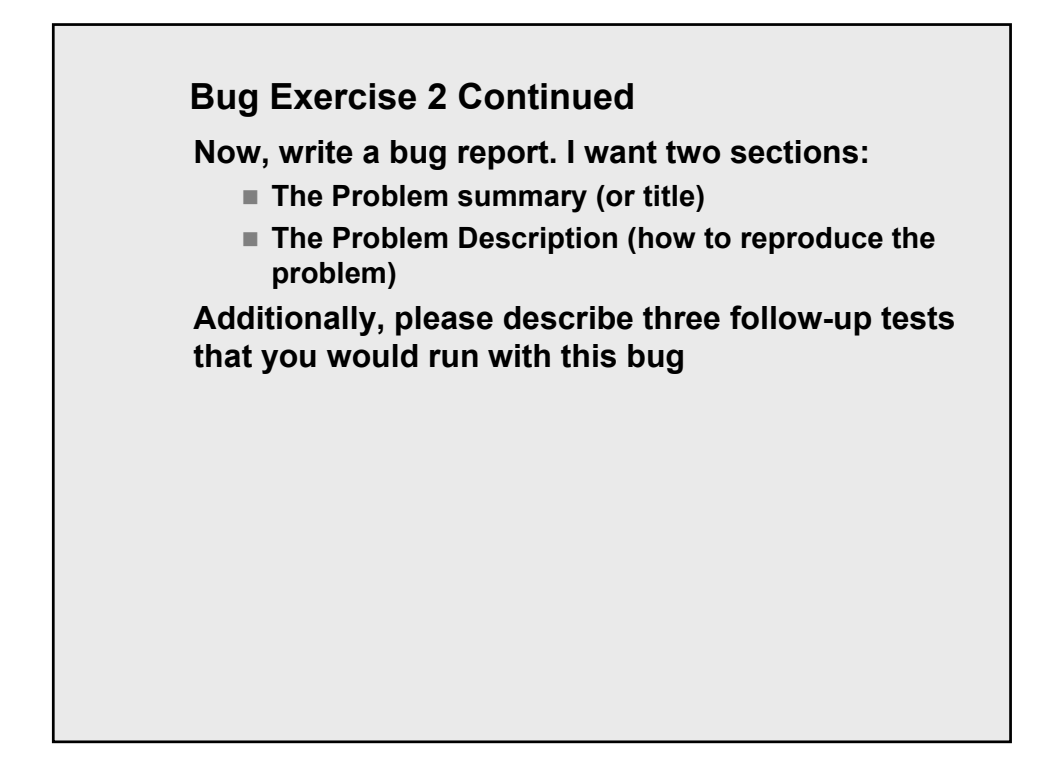

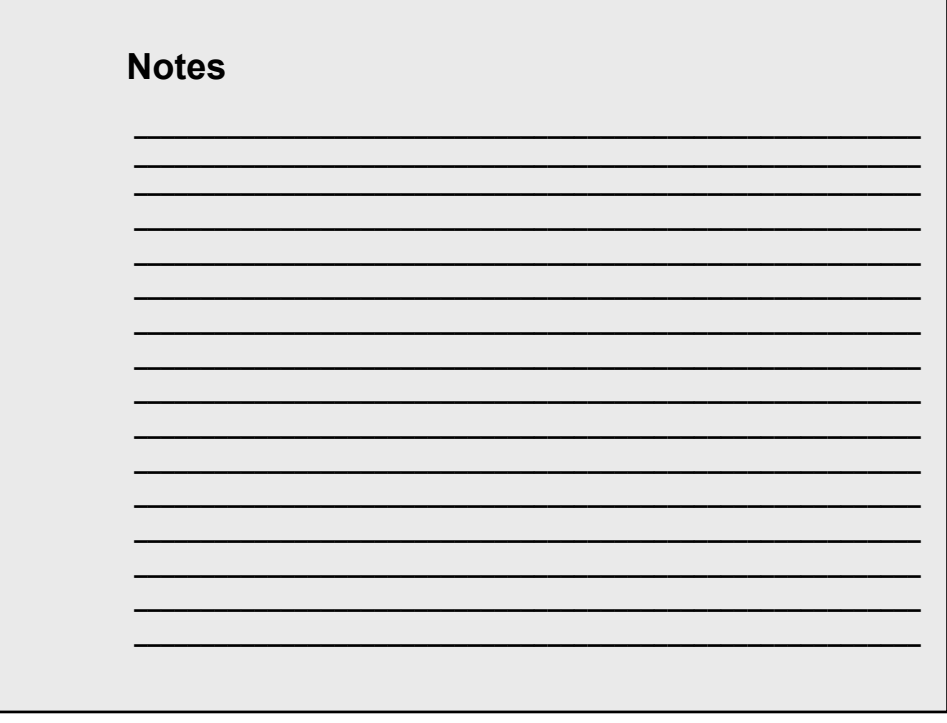

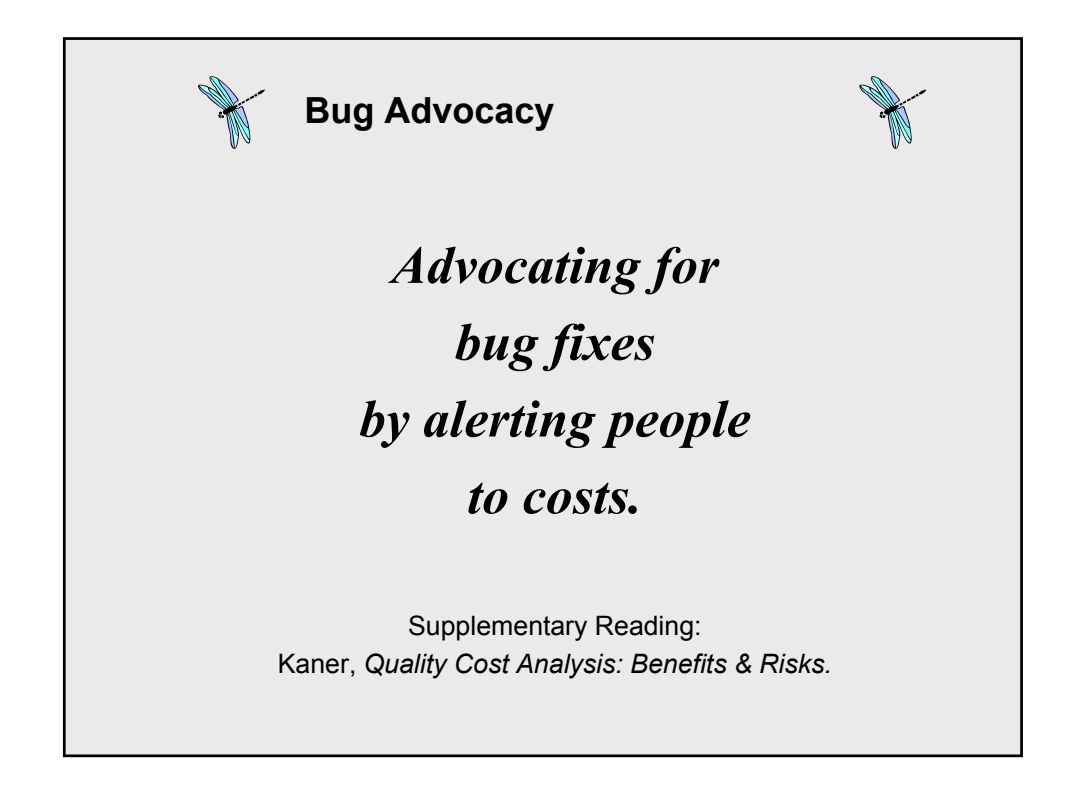

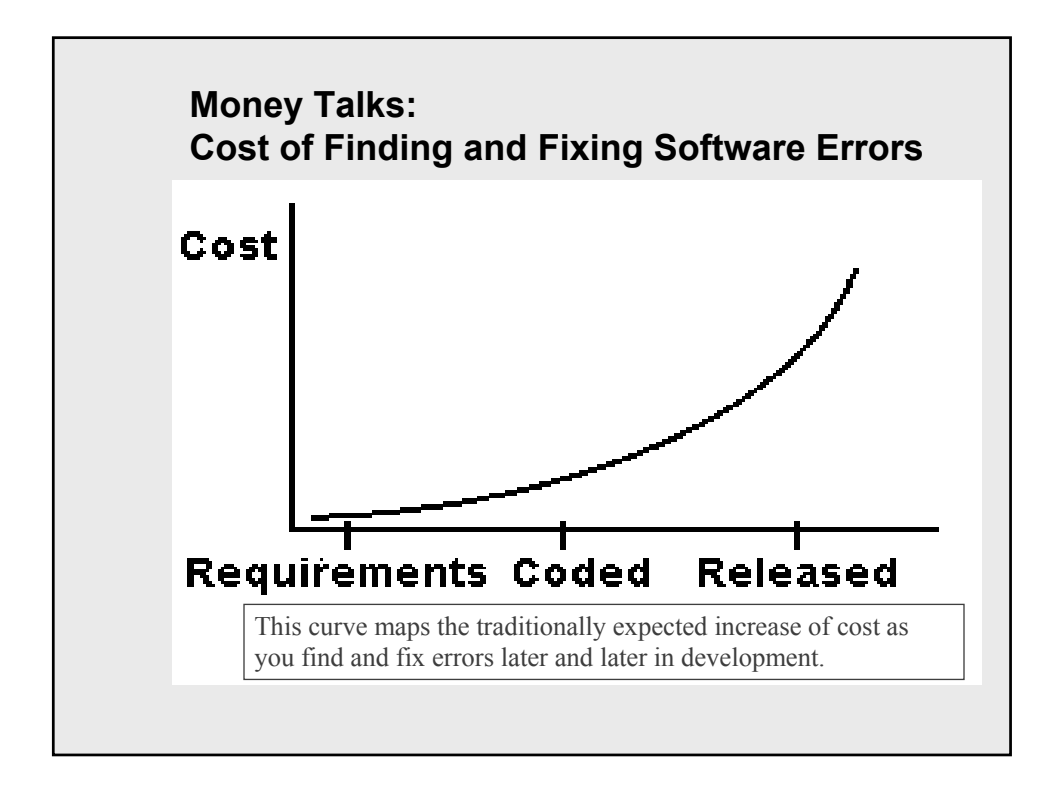
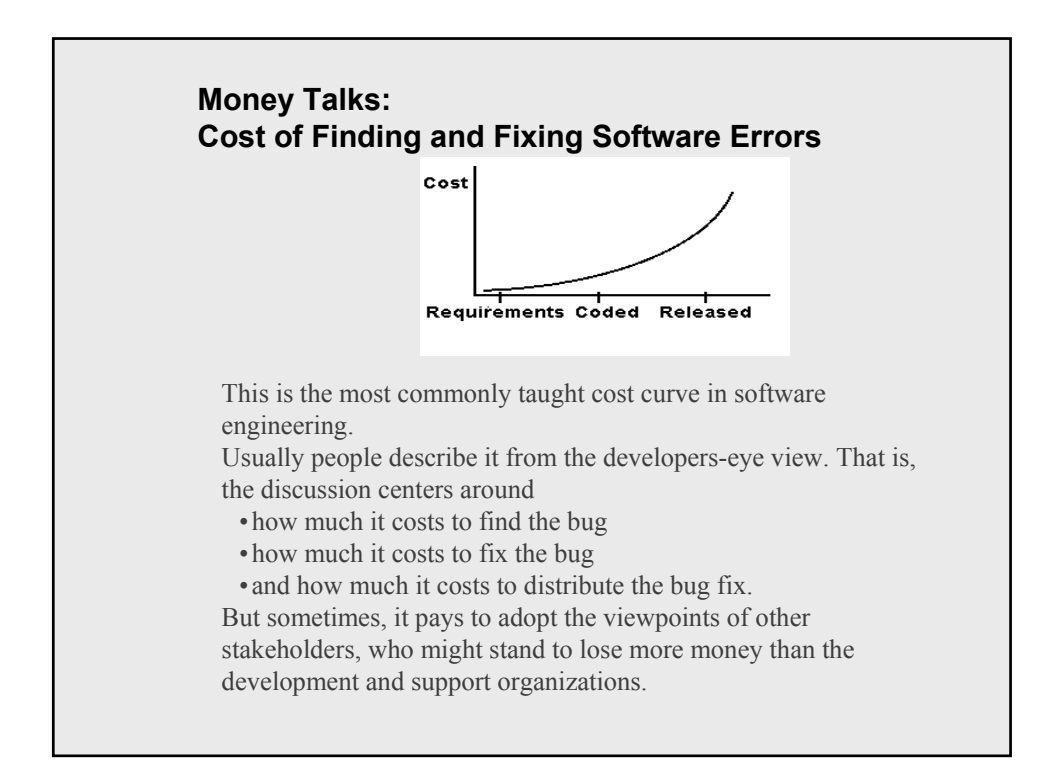

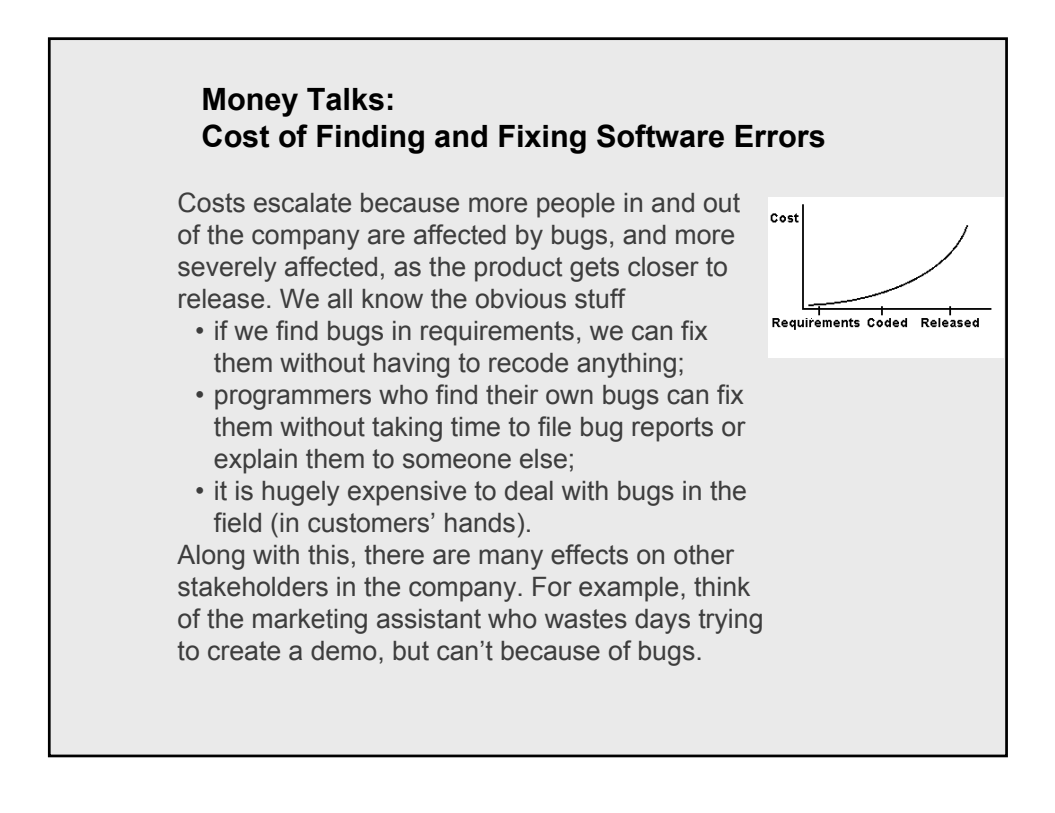

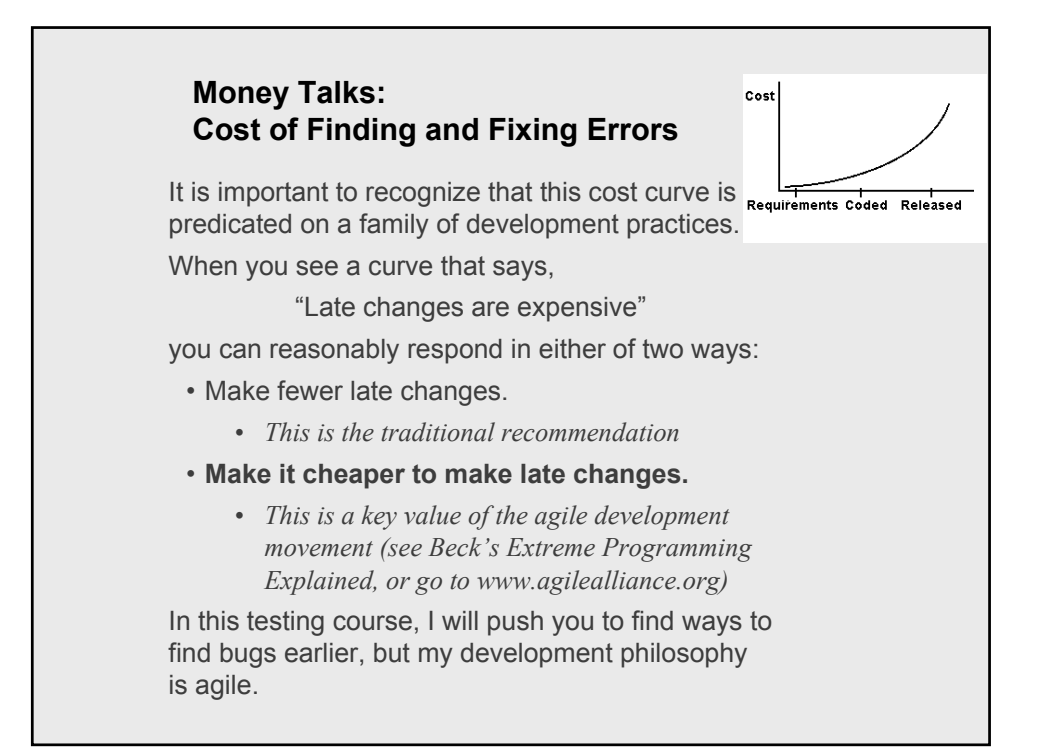

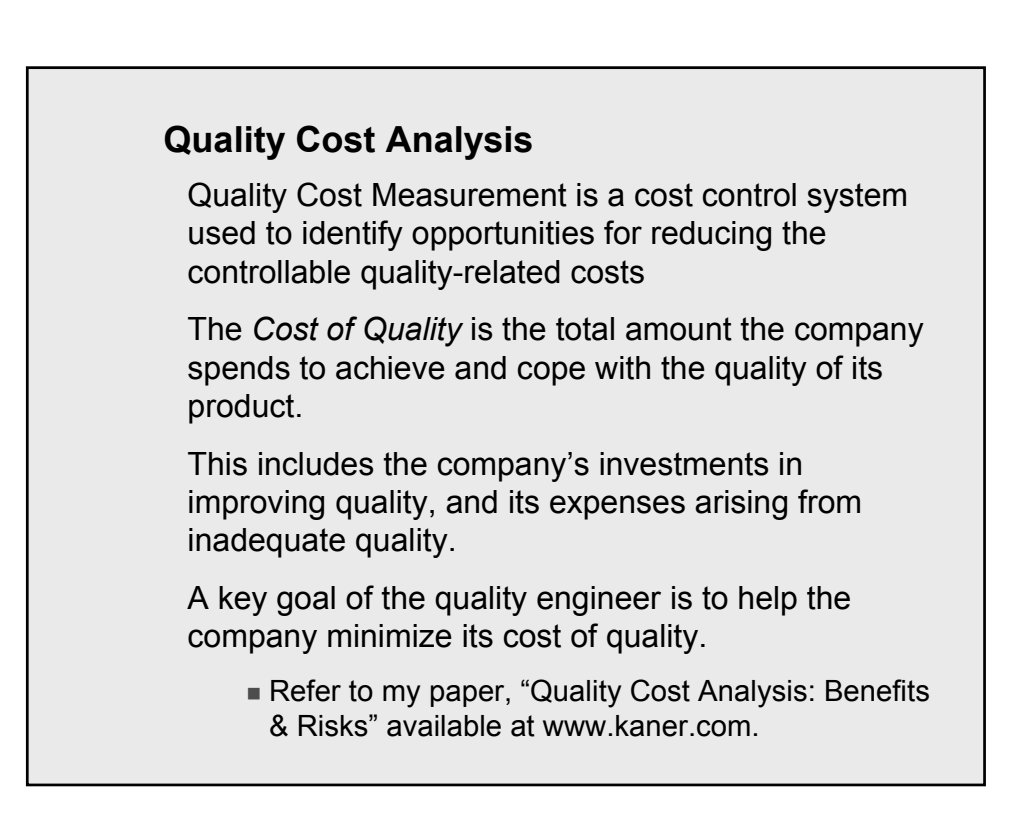

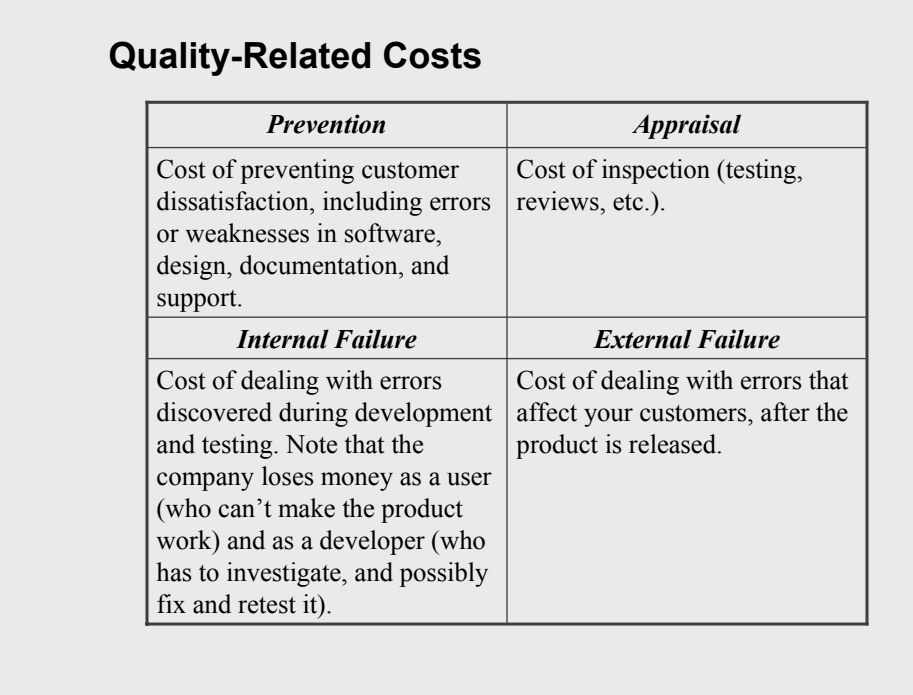

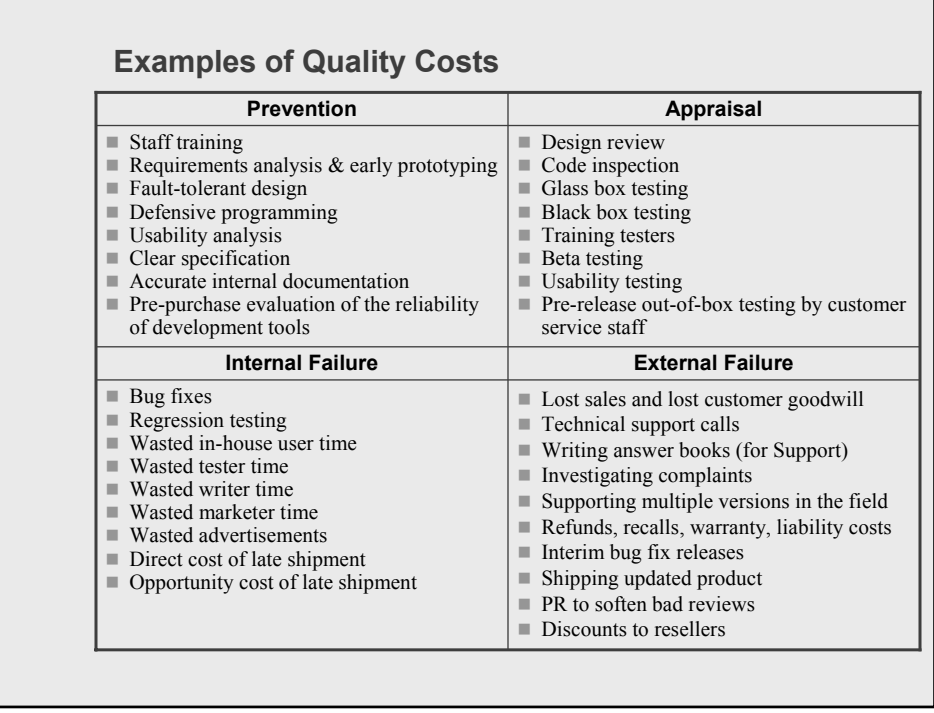

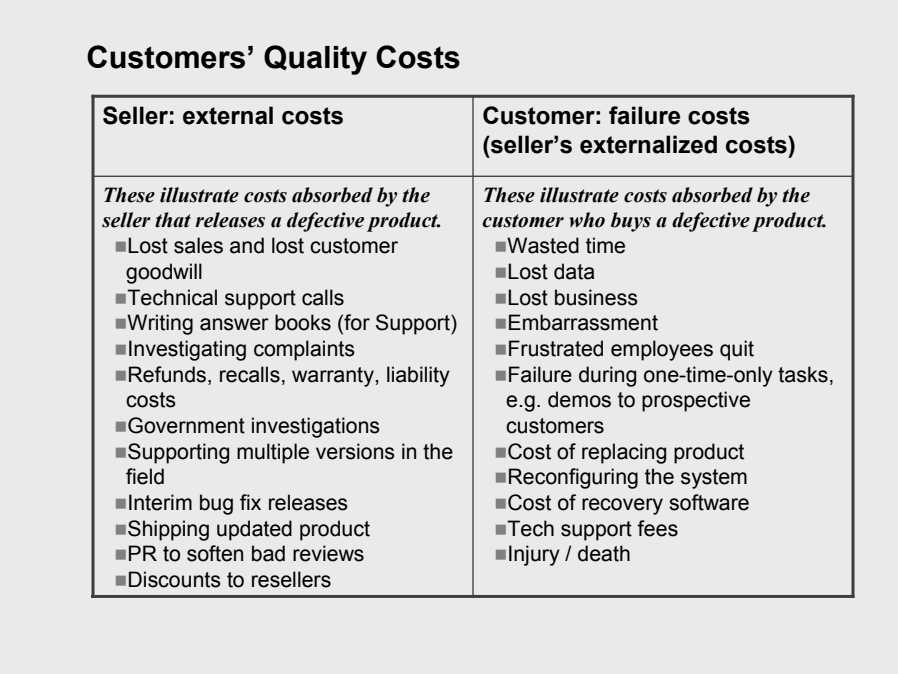

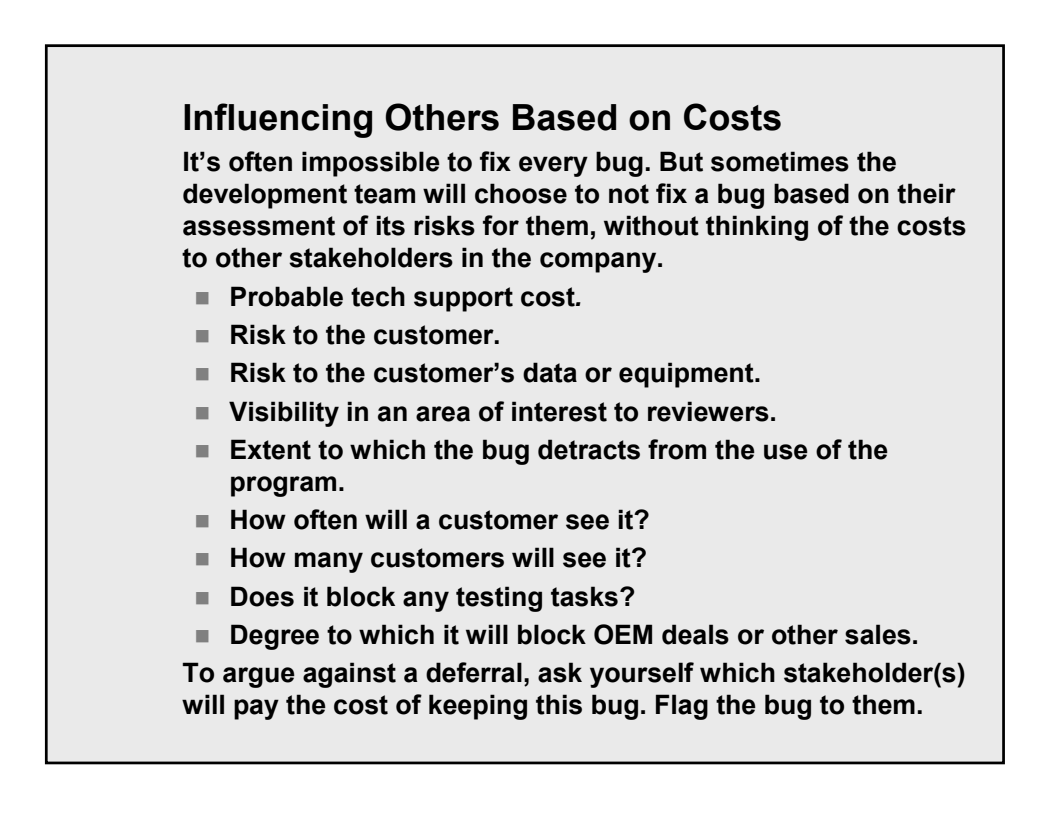

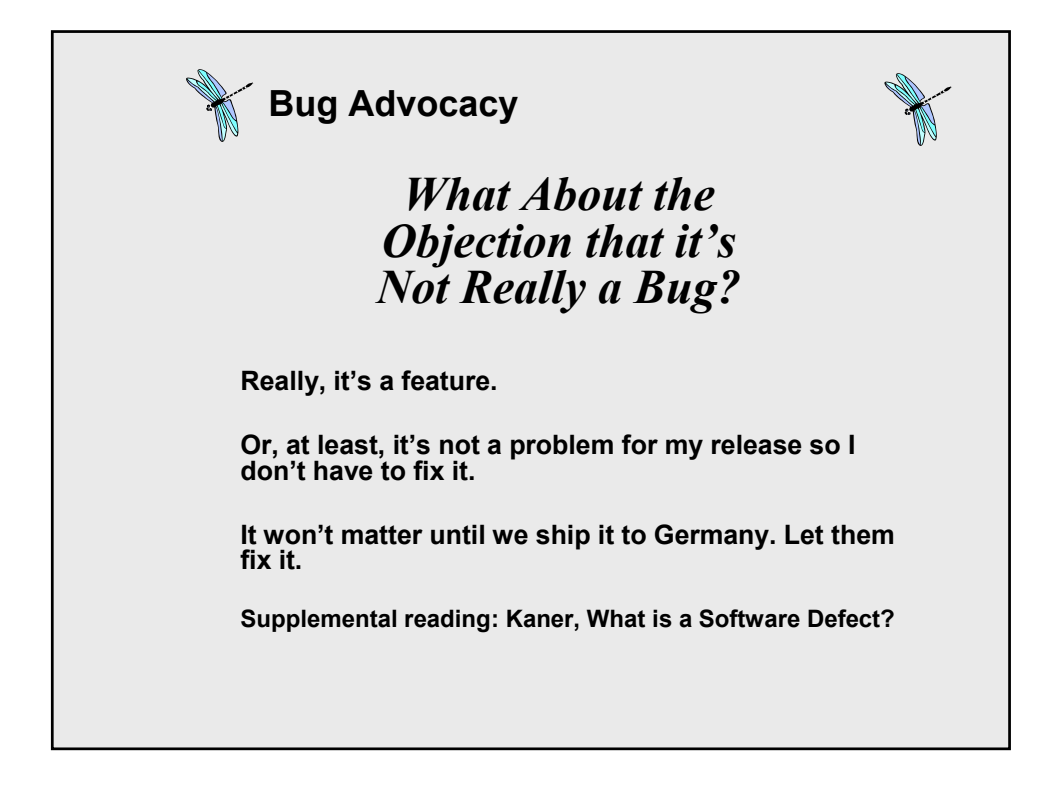

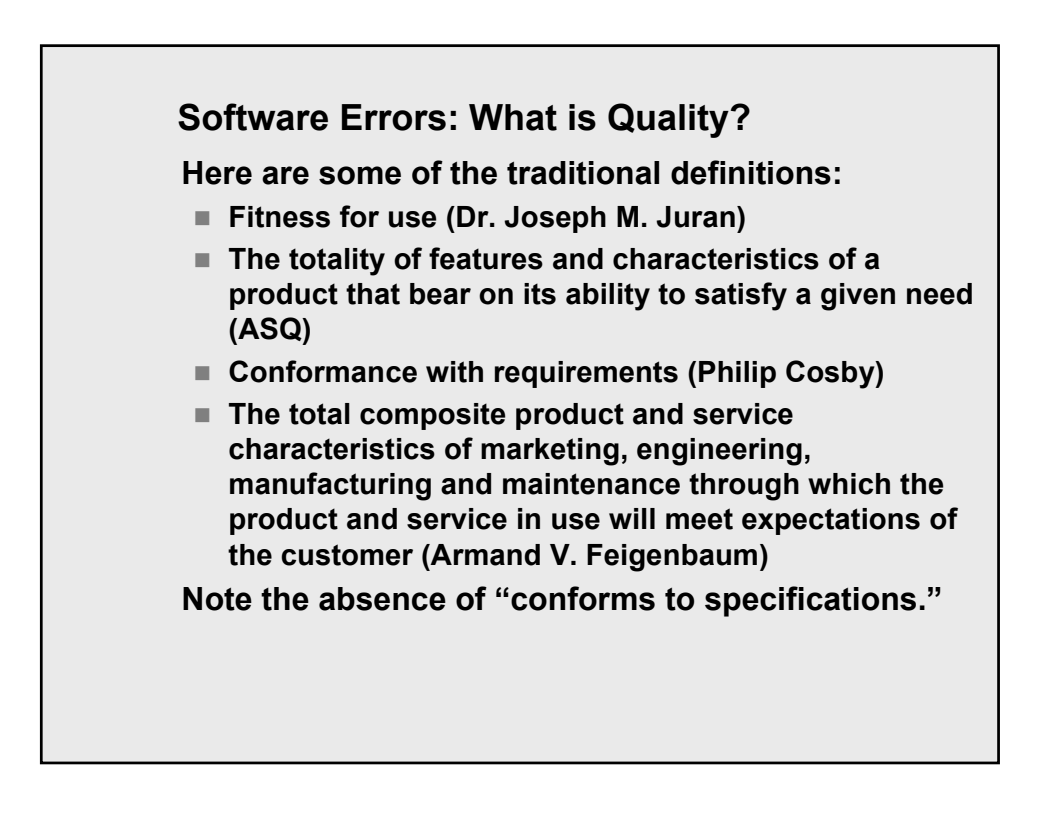

#### **Software Errors: What is Quality?**

**Juran distinguishes between** *Customer Satisfiers* **and**  *Dissatisfiers* **as key dimensions of quality:**

- *Customer Satisfiers*
	- $\blacksquare$  the right features
	- adequate instruction
- *Dissatisfiers*
	- unreliable
	- hard to use
	- too slow
	- incompatible with the customer's equipment

#### **Software Errors: What Should We Report?**

I like Gerald Weinberg's definition:

*Quality is value to some person*

But consider the implication:

- $\blacksquare$  It's appropriate to report any deviation from high quality as a software error.
- Therefore many issues will be reported that will be errors to some and non-errors to others.

**Glen Myers' definition:**

 **A software error is present when the program does not do what its user reasonably expects it to do.**

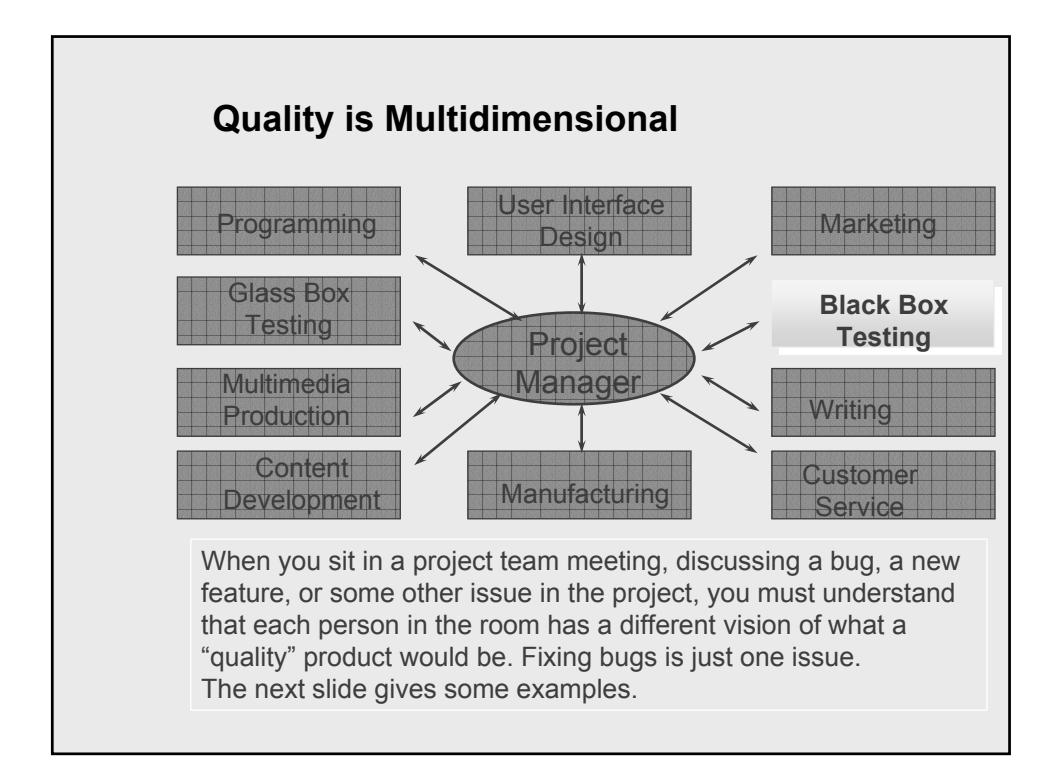

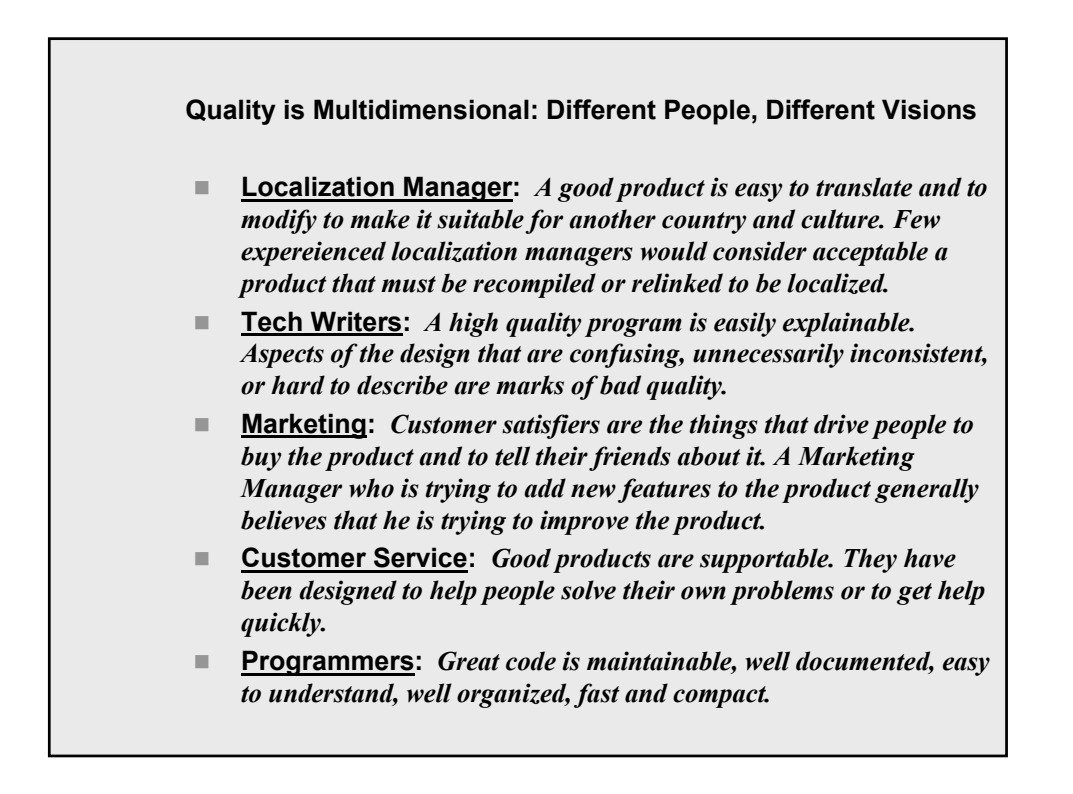

#### **Software Errors: What Kind of Error?**

**You will report all of these types of problems, but it's valuable to keep straight in your mind, and on the bug report, which type you're reporting.**

- **Coding Error:** *The program doesn't do what the programmer would expect it to do.*
- **Design Issue:** *It's doing what the programmer intended, but a reasonable customer would be confused or unhappy with it.*
- **Requirements Issue:** *The program is well designed and well implemented, but it won't meet one of the customer's requirements.*
- **Documentation / Code Mismatch:** *Report this to the programmer (via a bug report) and to the writer (usually via a memo or a comment on the manuscript).*
- **Specification / Code Mismatch:** *Sometimes the spec is right; sometimes the code is right and the spec should be changed.*

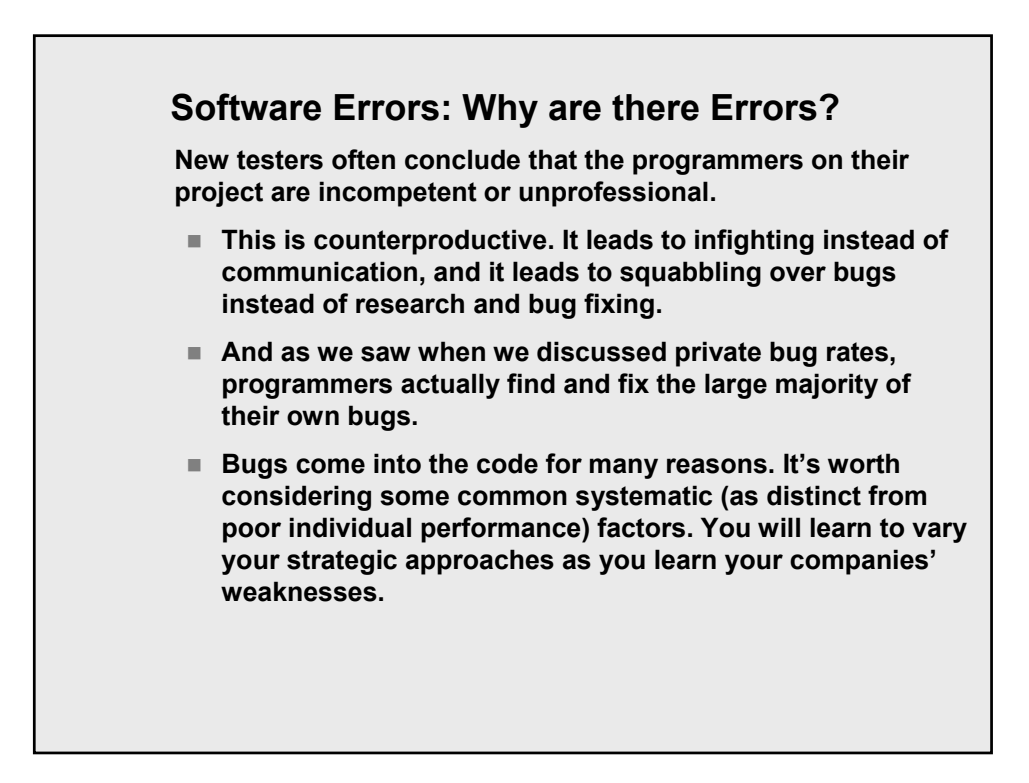

#### **Software Errors: Why are there Errors?**

**Bugs come into the code for many reasons:**

- **The major cause of error is that programmers deal with tasks that aren't fully understood or fully defined. This is said in many different ways. For example:** 
	- **Tom Gilb and Dick Bender quote industry-summary** statistics that 80% of the errors, or 80% of the effort required to fix the errors, are caused by bad requirements;
	- Roger Sherman recently summarized research at Microsoft that the most common underlying issue in bug reports involved a need for new code.

**If you graduated from a Computer Science program, how much training did you have in task analysis? Requirements definition? Usability analysis? Negotiation and clear communication of negotiated agreements? Not much? Hmmmm . . . .**

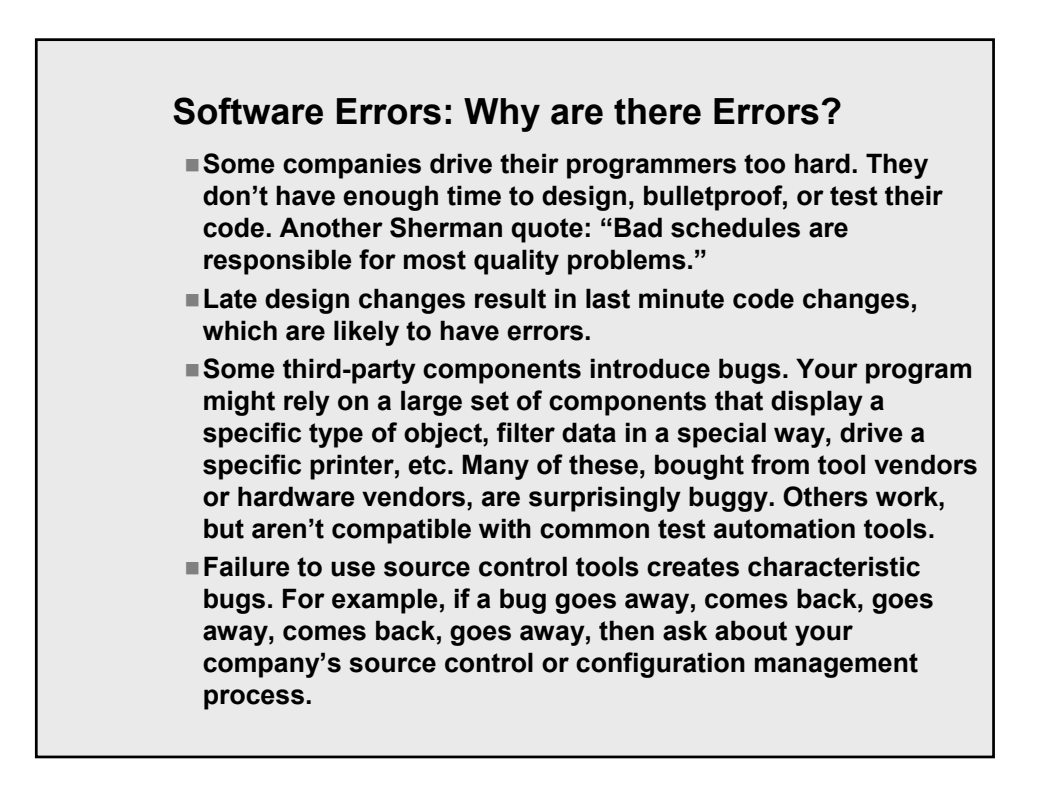

#### **Software Errors: Why are there Errors?**

- Some programs or tasks are inherently complex. Boris Beizer **talks perceptively about the locality problem in software. Think about an underlying bug, and then about symptoms caused by the bug. When symptoms appear, there's no assurance that they'll be close in time, space, or severity to the underlying bug. They may appear much later, or when working with a different part of the program, and they may seem much more or much less serious than the bug.**
- Some programmers (some platforms) work with poor tools. **Weak compilers, style checkers, debuggers, profilers, etc. make it too easy to get bugs or too hard to find bugs.**
- **Similarly, some third party hardware, or its drivers, are nonstandard and don't respond properly to standard system calls. Incompatibility with hardware is often cited as the largest single source of customer complaints into technical support groups.**
- **When one programmer tries to fix bugs, or otherwise modify another programmer's code, there's lots of room for miscommunication and error.**
- **And, sometimes people just make mistakes.**

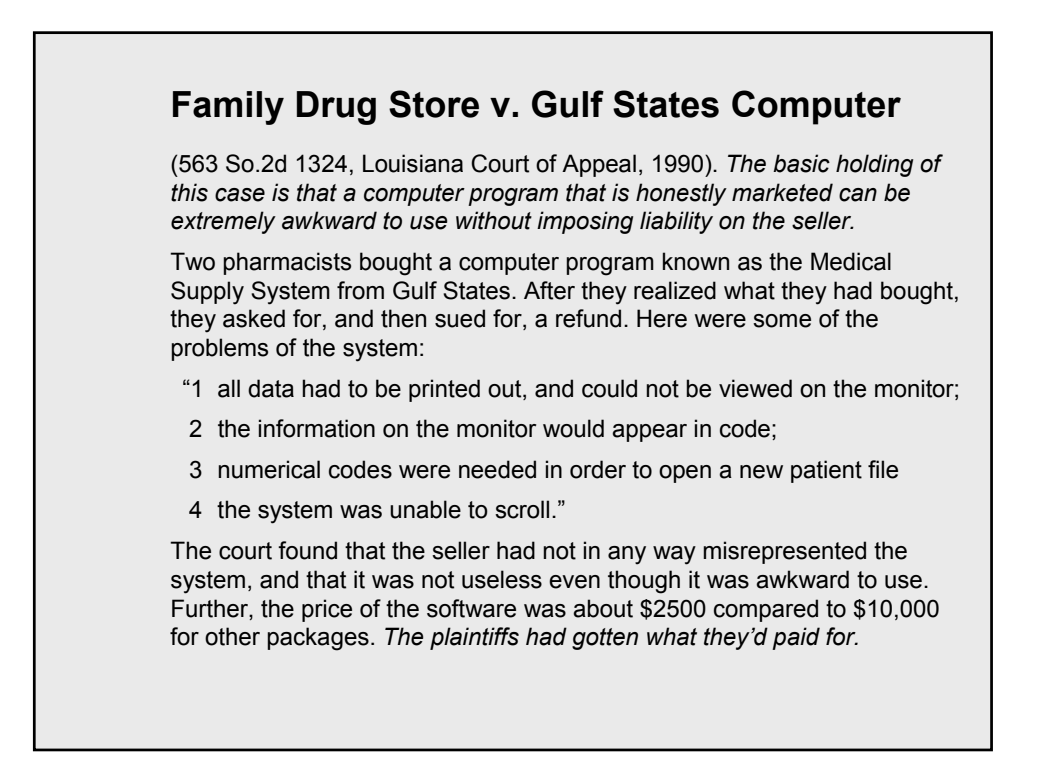

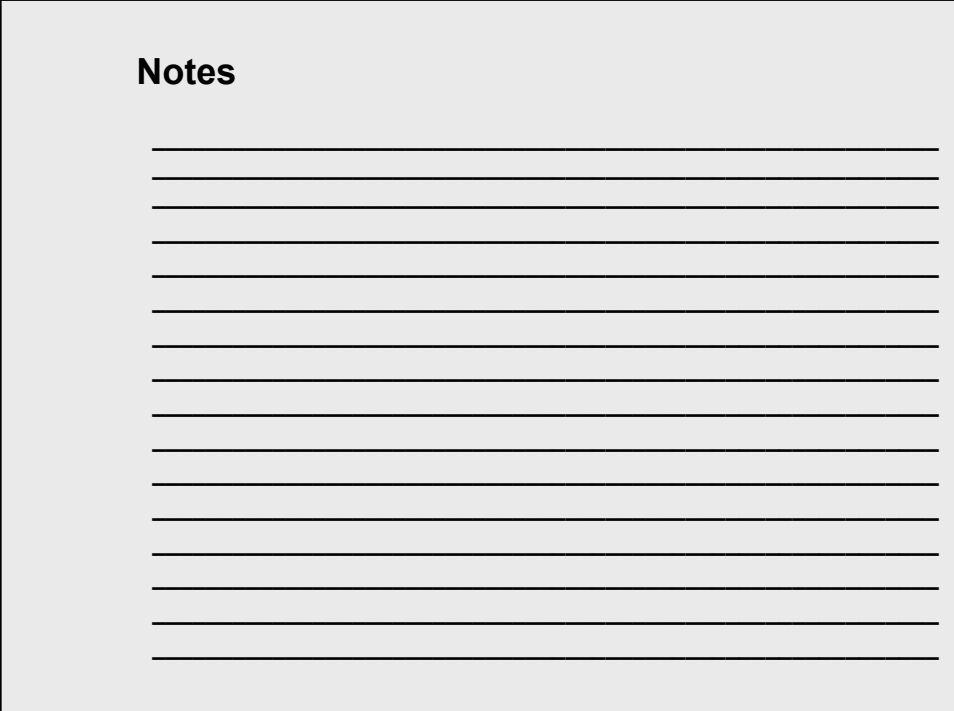

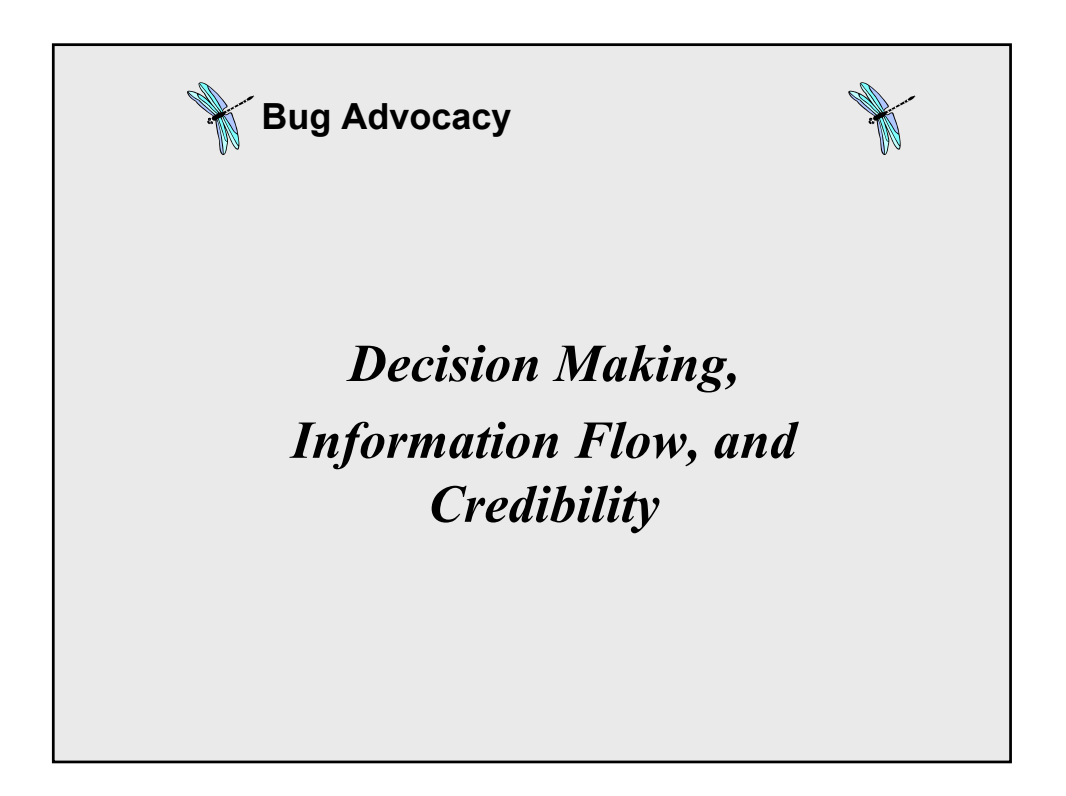

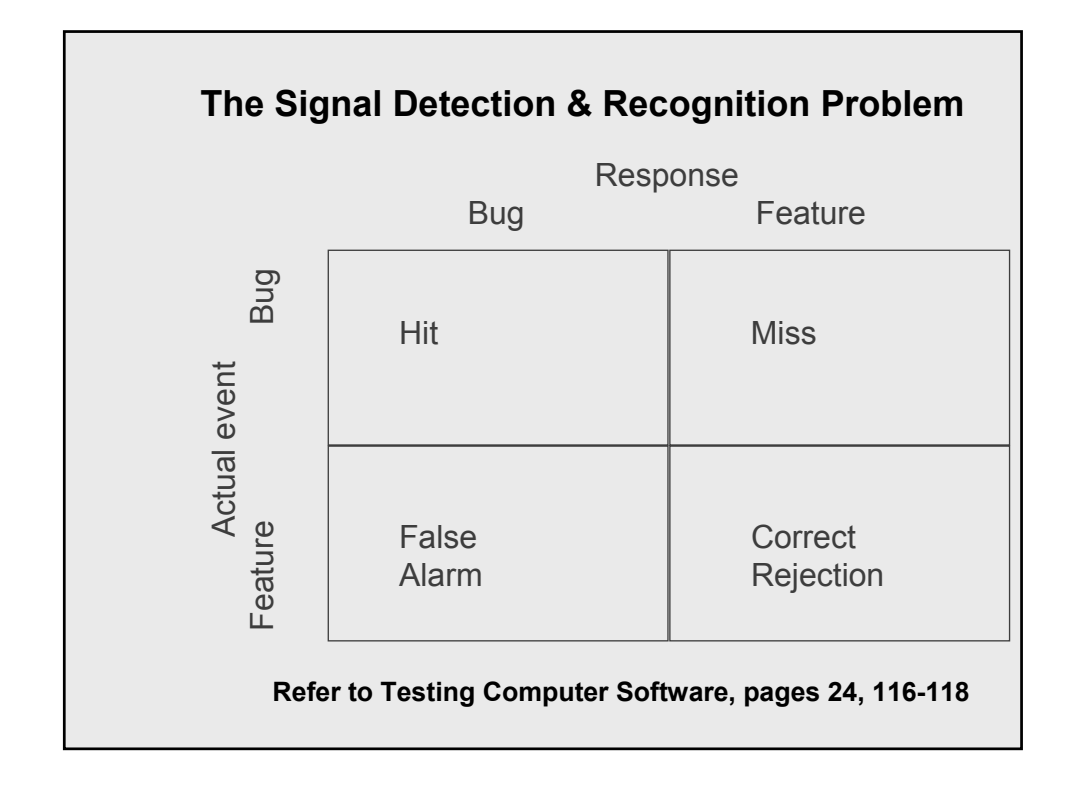

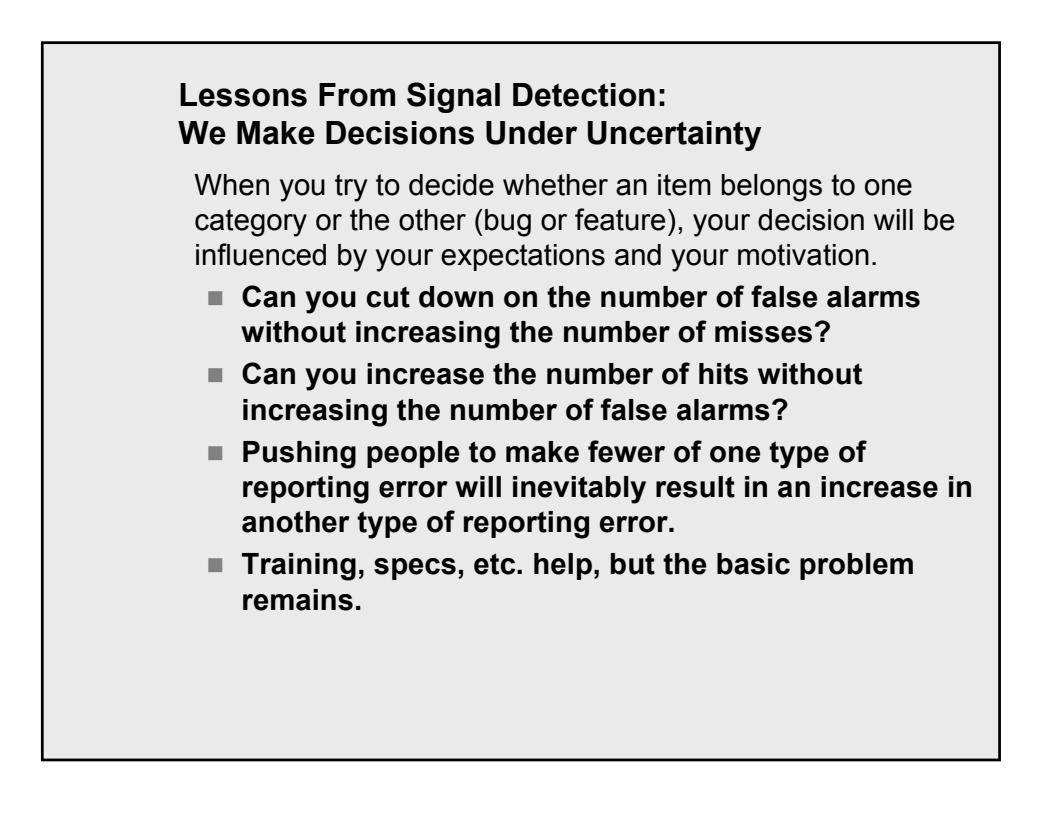

#### **Lessons From Signal Detection: Decisions Are Subject To Bias**

**We make decisions under uncertainty.**

**Decisions are subject to bias, and much of this is unconscious.**

**The prime biasing variables are:**

- *perceived probability:* **If you think that an event is unlikely, you will be**  *substantially* **less likely (beyond the actual probability) to report it.**
- *perceived consequence of a decision:* **What happens if you make a False Alarm? Is this worse than a Miss or less serious?**
- *perceived importance of the task:*

**The degree to which you care / don't care can affect your willingness to adopt a decision rule that you might otherwise be more skeptical about**

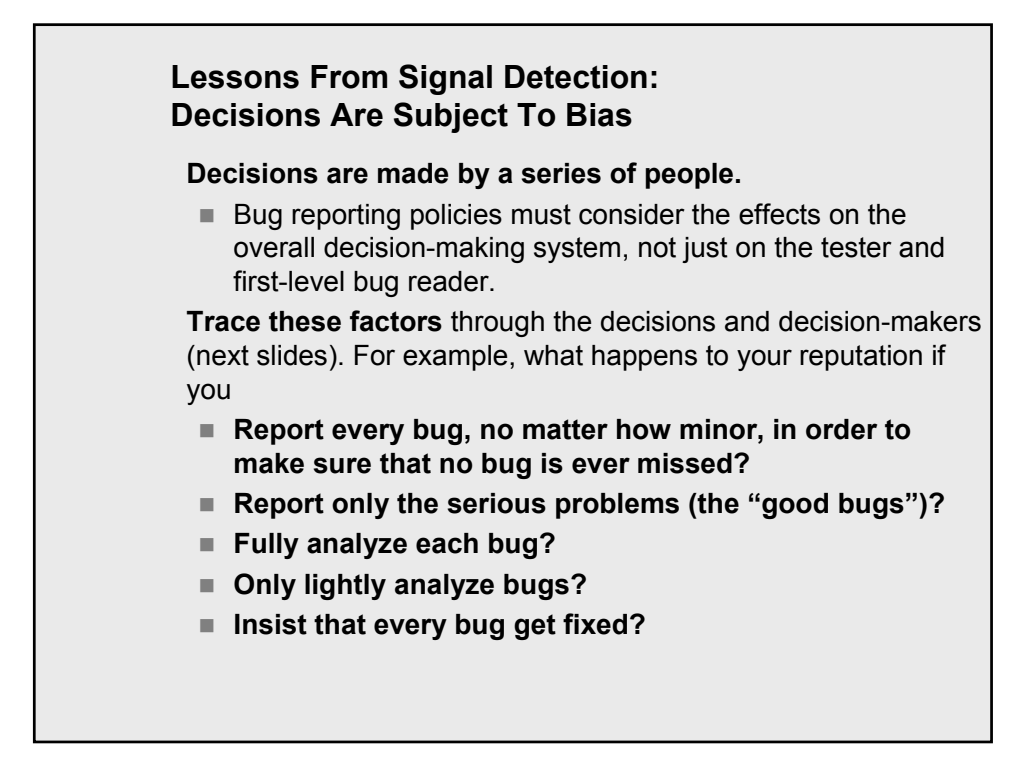

#### **Decisions Made During Bug Processing**

**Bug handling involves many decisions by different people, such as:**

*Tester***:**

- **Should I report this bug?**
- **Should I report these similar bugs as one bug or many?**
- **Should I report this awkwardness in the user interface?**
- **Should I stop reporting bugs that look minor?**
- How much time should I spend on analysis and styling of **this report?**

**Your decisions will reflect on you. They will cumulatively have an effect on your credibility, because they reflect your judgment.**

**The comprehensibility of your reports and the extent and skill of your analysis will also have a substantial impact on your credibility.**

**Refer to Testing Computer Software, pages 90-97, 115-118**

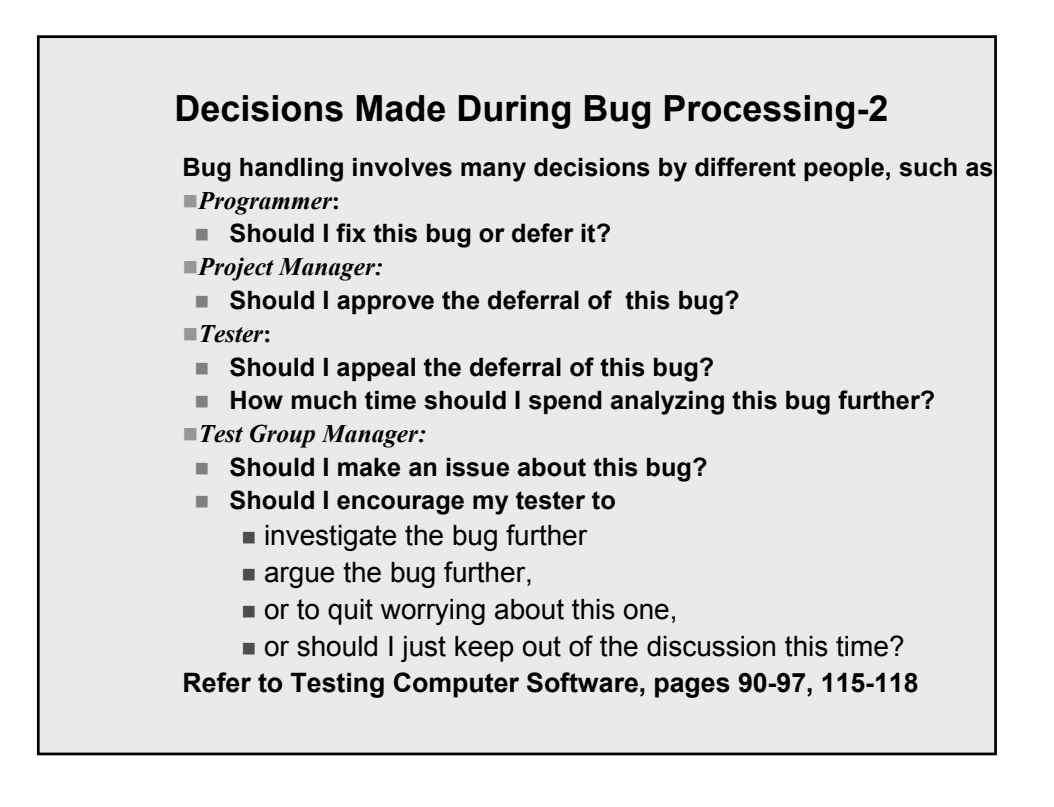

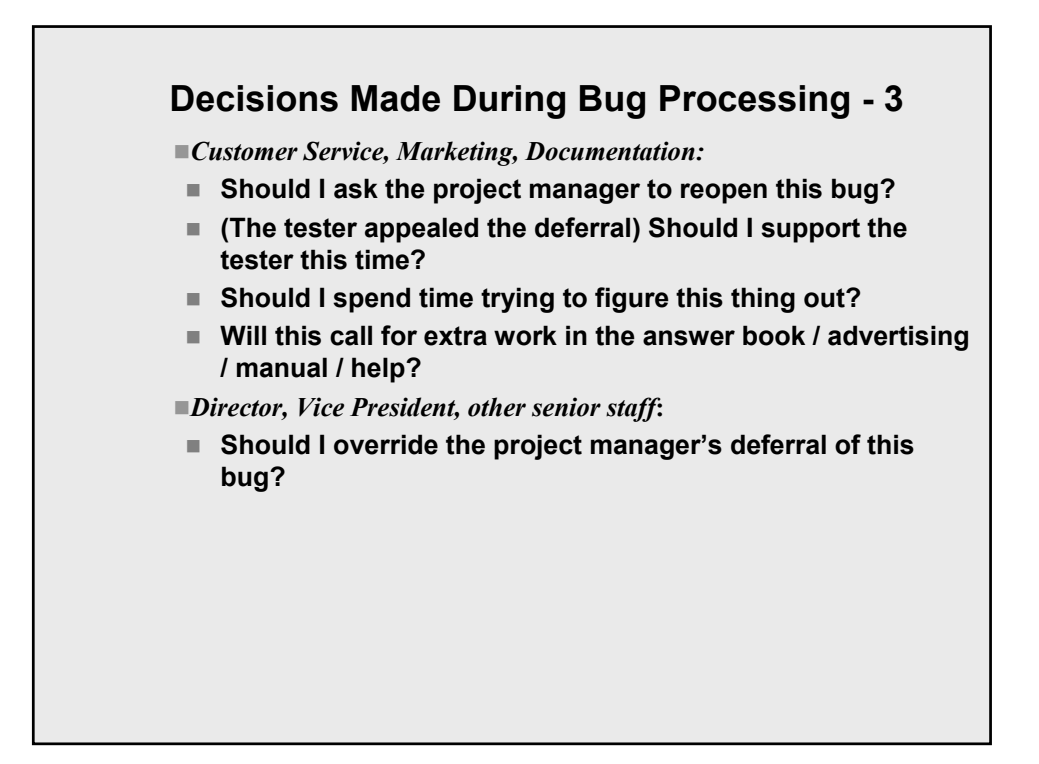

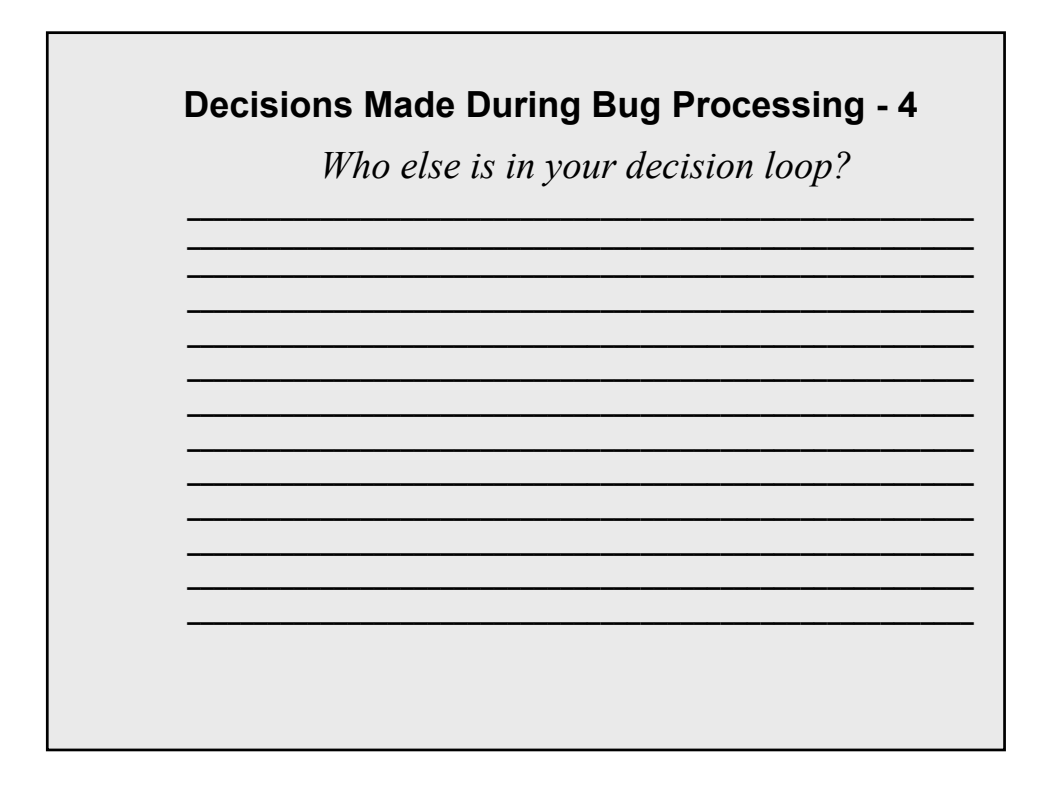

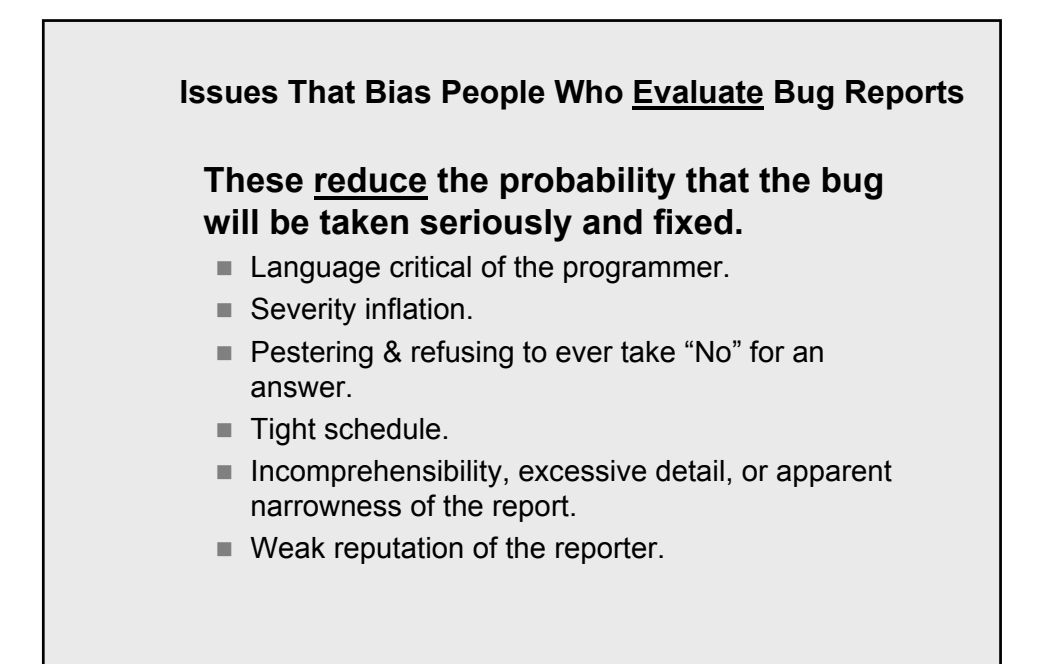

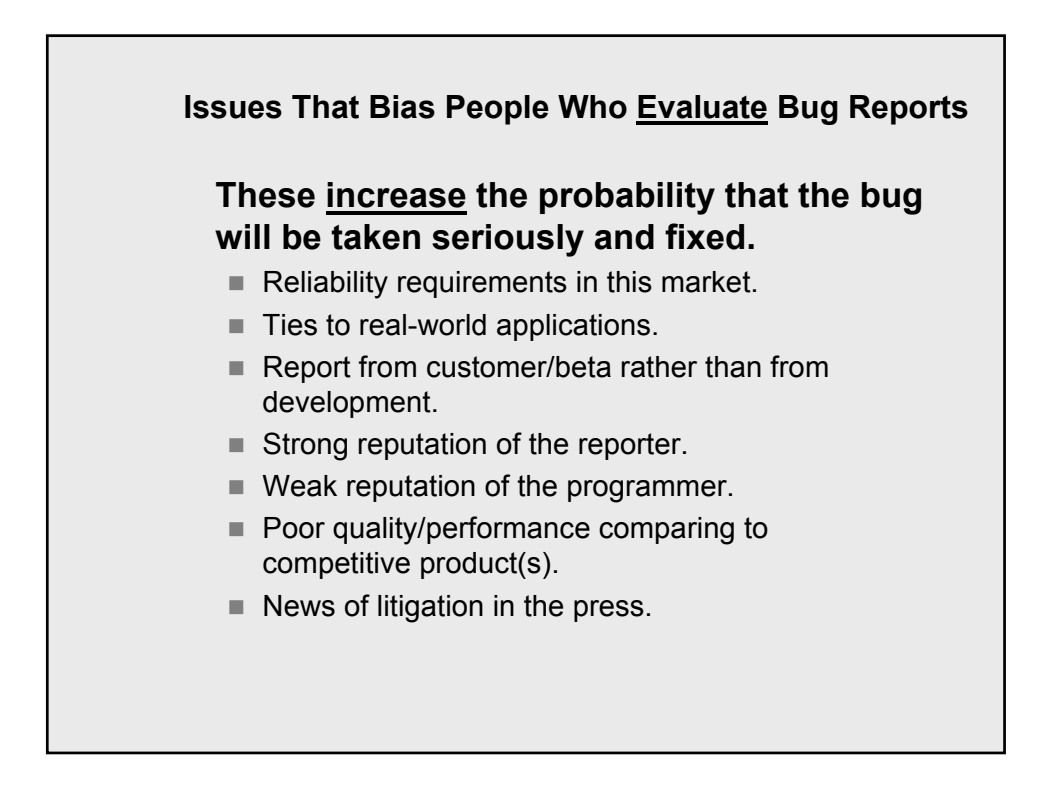

#### **Clarify Expectations**

**One of the important tasks of a test manager is to clarify everyone's understanding of the use of the bug tracking database and to facilitate agreements that this approach is acceptable to the stakeholders.**

- **Track open issues / tasks or just bugs?**
- **Track documentation issues or just code?**
- **Track minor issues late in the schedule or not?**
- **Track issues outside of the published spec and requirements or not?**
- **How to deal with similarity?**

**Make the rules explicit.**

#### **Biasing People Who Report Bugs These will reduce the probability that bugs will be reported, by discouraging reporters, by convincing them that their work is pointless or will be filtered out, or by creating incentives for other people to pressure people not to report bugs.**

- **Never use bug statistics for employee bonus or discipline.**
- **Never use bug statistics to embarrass people.**
- **Never filter reports that you disagree with.**
- Never change an in-house bug reporter's language, or at **least not without free permission. Add your comments as additional notes, not as replacement text.**
- Monitor language in the reports that is critical of the **programmer or the tester.**
- Beware of accepting lowball estimates of bug probabilities.

#### **Biasing People Who Report Bugs**

**These help increase the probability that people will report bugs.**

- **Give results feedback to non-testers who report bugs.**
- **Encourage testers to report all anomalies.**
- **Adopt a formal system for challenging bug deferrals.**
- **Weigh schedule urgency consequences against an appraisal of quality costs. (Early in the schedule, people will report more bugs; later people will be more hesitant to report minor problems).**
- **Late in the schedule, set up a separate database for design issues (which will be evaluated for the start of the next release).**

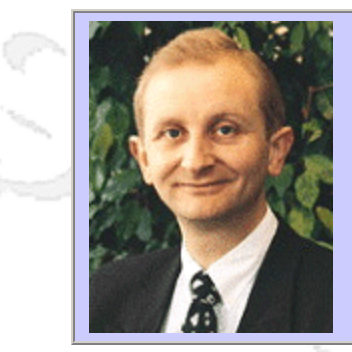

#### **QW2002 Paper SB4**

Hans Buwalda (LogiGear Corporation)

The Essentials of Testing and Test Automation

#### **Key Points**

- Typical challenges of testing and test automation
- "Essentials", key considerations for success
- Benefits and consequences of applying or ignoring essentials

#### **Presentation Abstract**

Testing and test automation are among the important and at the same time most difficult tasks in IT. Effective test design and efficient test automation are key to the success of many organizations, even at the business level. However, they are often a constant source of costly nightmares and are often neglected by management sometimes purely out of frustration.

If you look carefully at many of the projects that go on it turns out that the a relatively small set of key issues re-appear over and over again, in many disguises. One could call them the "essentials". These essentials are equally divided among:

- Test development
- Test automation
- Test management

This talk will present what, from the perspective of the speaker, are the essential considerations to be successful with testing and test automation. For each of the considerations attention will be paid to what the benefits are in applying it and the typical pitfalls if you don't!

The considerations are based on 8 years of experiences in numerous projects, many of them using earlier presented concepts like the actions words and soap opera testing. The audience is invited to take the essentials home and use them to become more successful.

#### **About the Author**

and b

Hans Buwalda, ABT Chief Architect, leads LogiGear's Action Based Testing™ research and development, including ABT Toolset™ operations, and oversees the practice of ABT methodology. Prior to joining LogiGear, Hans served as Project Director at CMG The Netherlands where he was the original architect behind the Action Words approach - an integrated method for planning, managing, and deploying software testing and test automation. Hans is an internationally recognized expert specializing in action-based test automation, test development, and test-technology management. He speaks and presents workshops at international conferences on testing concepts such as Action Based Testing, The Three Holy Grails of Test Development, Soap Opera Testing, and Testing in the Cold. Hans authored (along with Dennis Janssen and Iris Pinkster) Integrated Test Design and Automation (Addison Wesley 2001). He holds a Master of Science degree in Computer Science from Free University, Amsterdam.

anno 15

anno 15

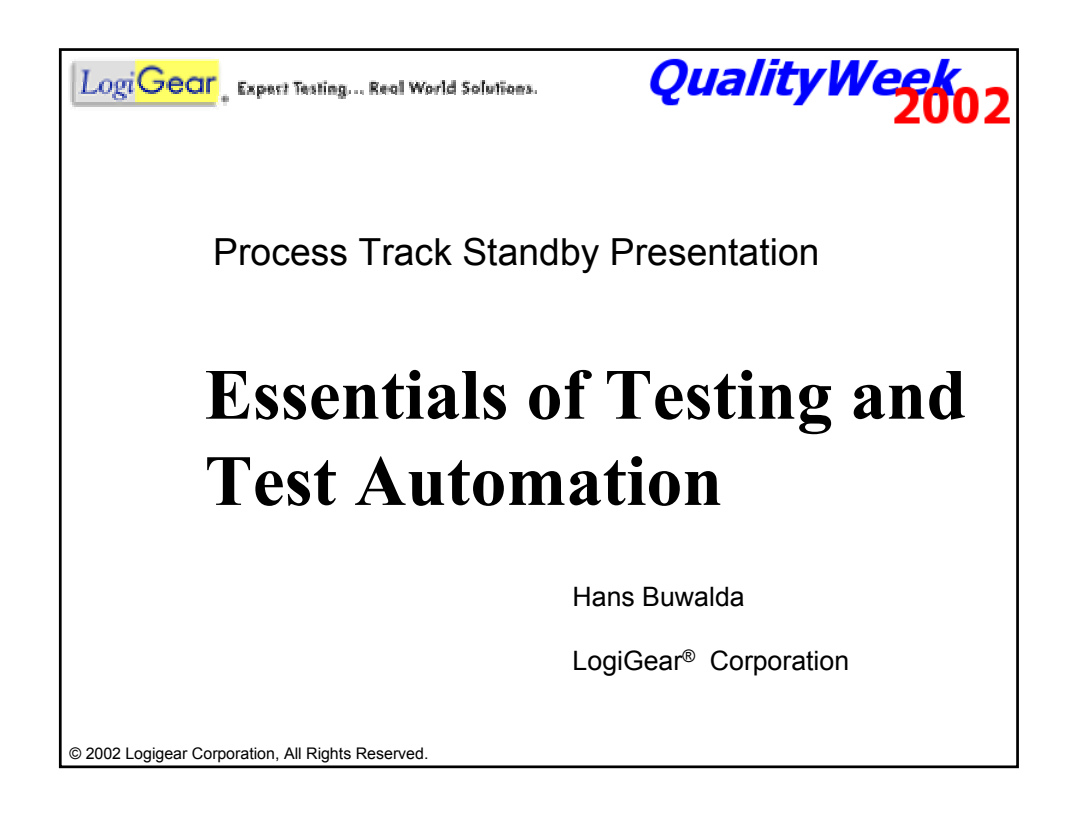

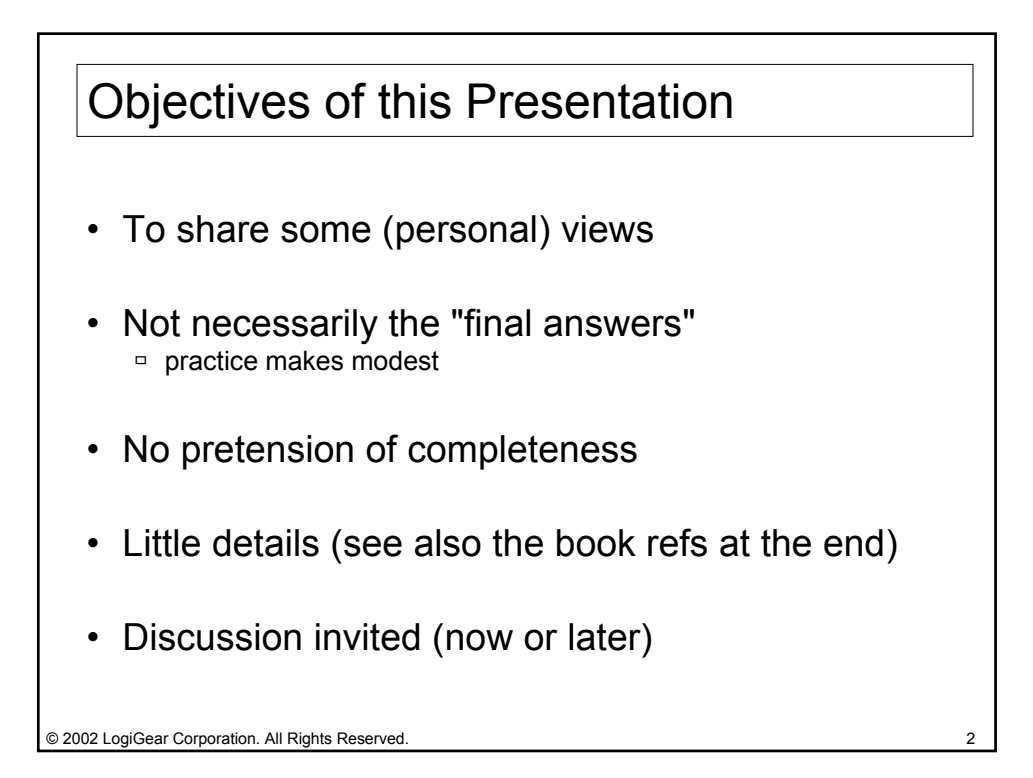

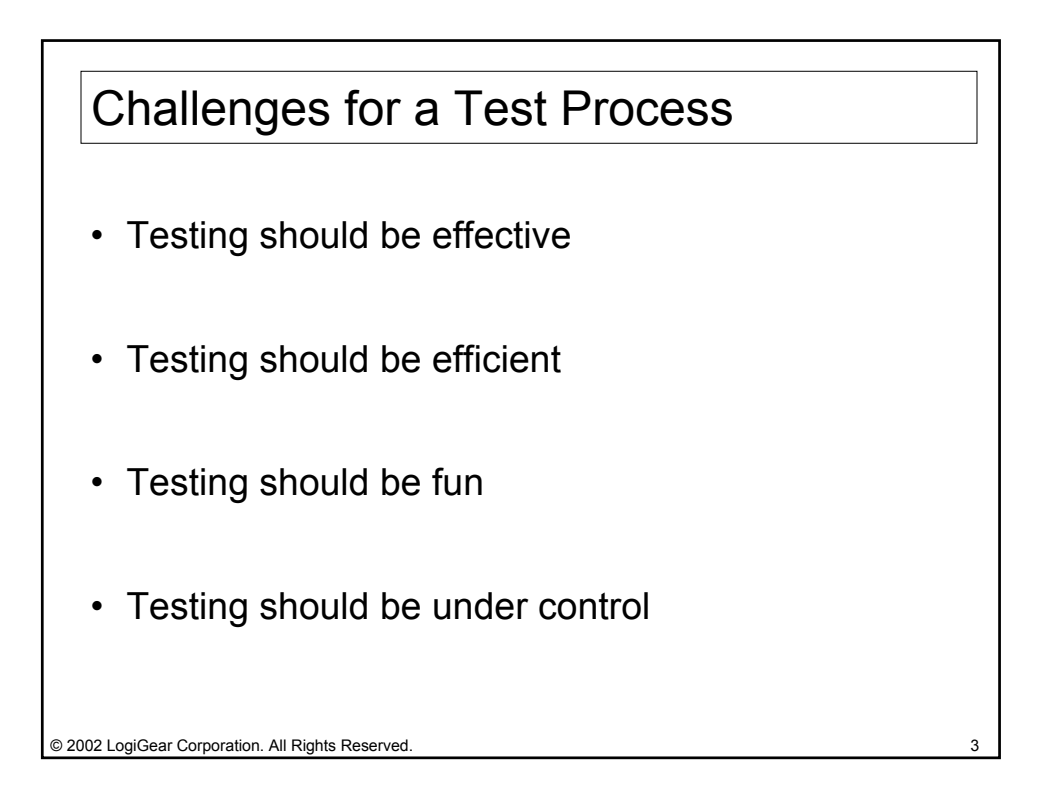

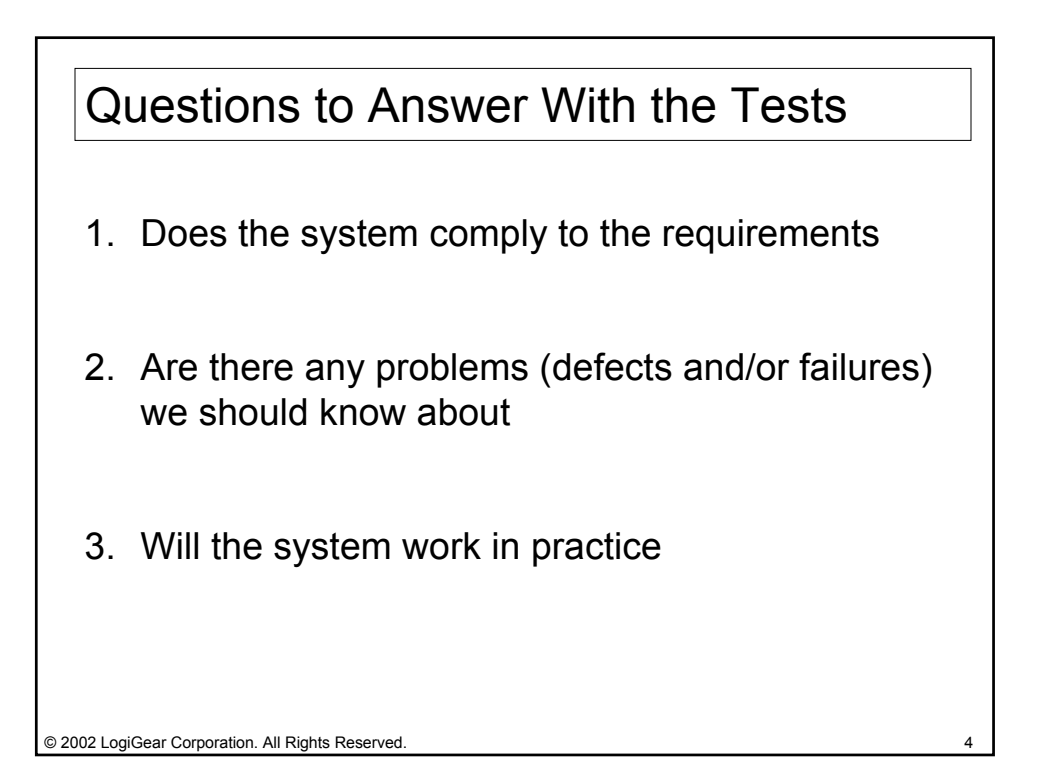

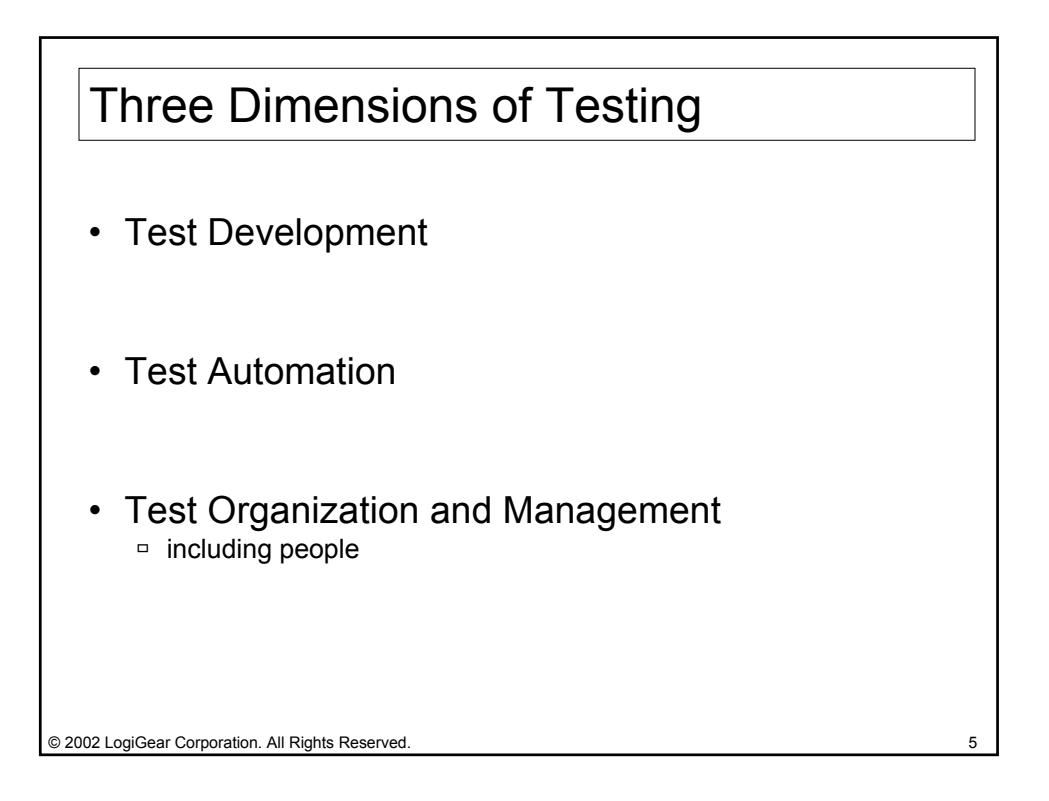

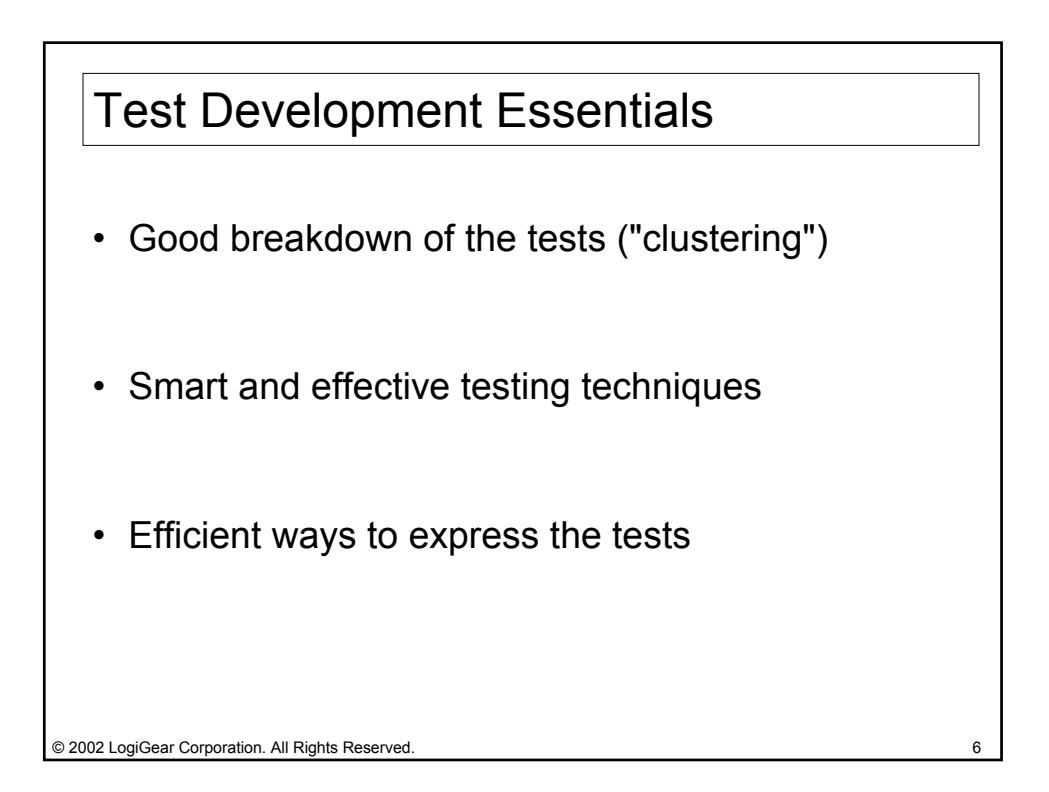

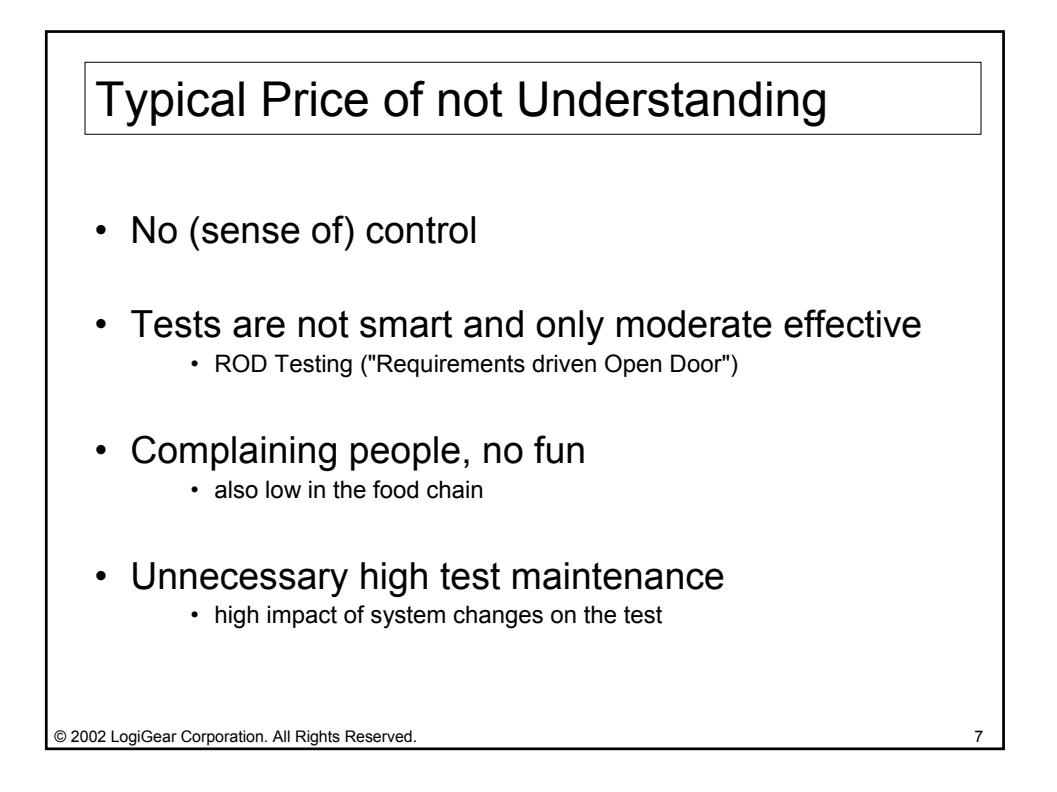

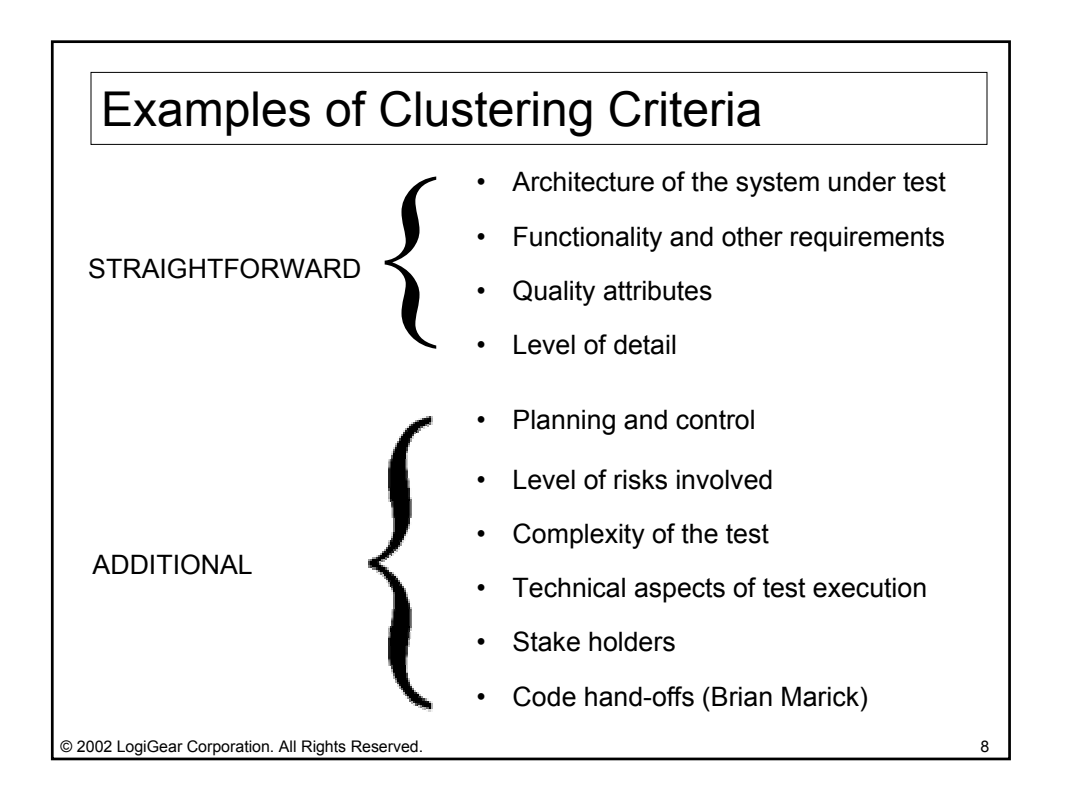

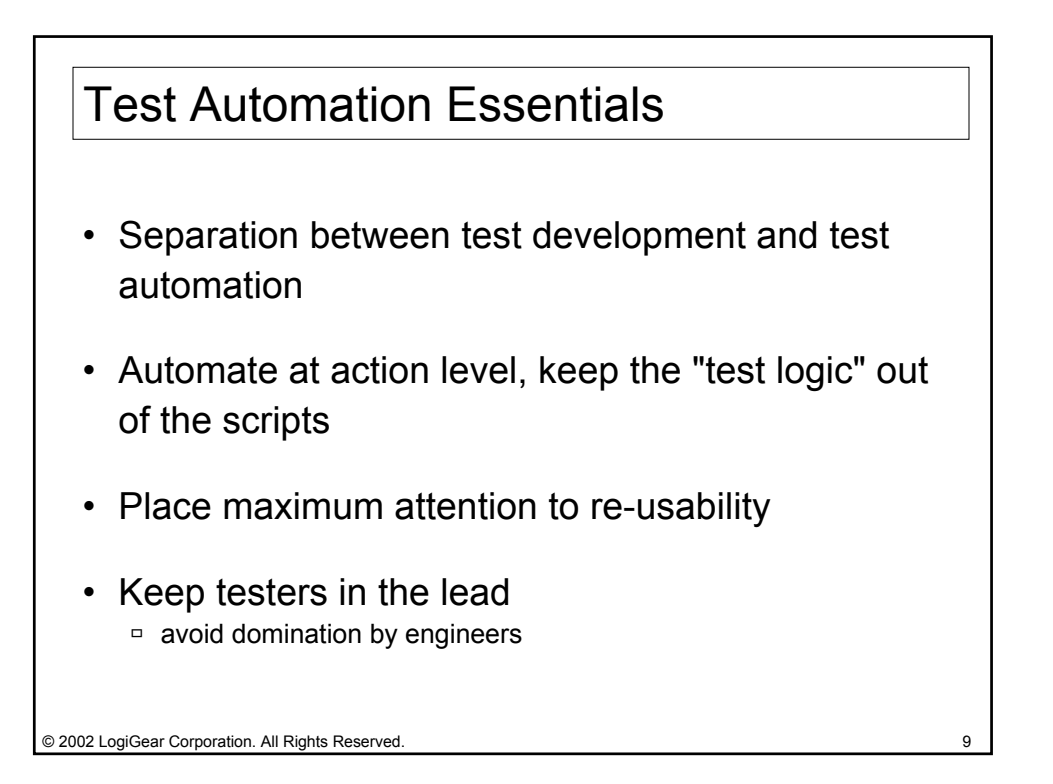

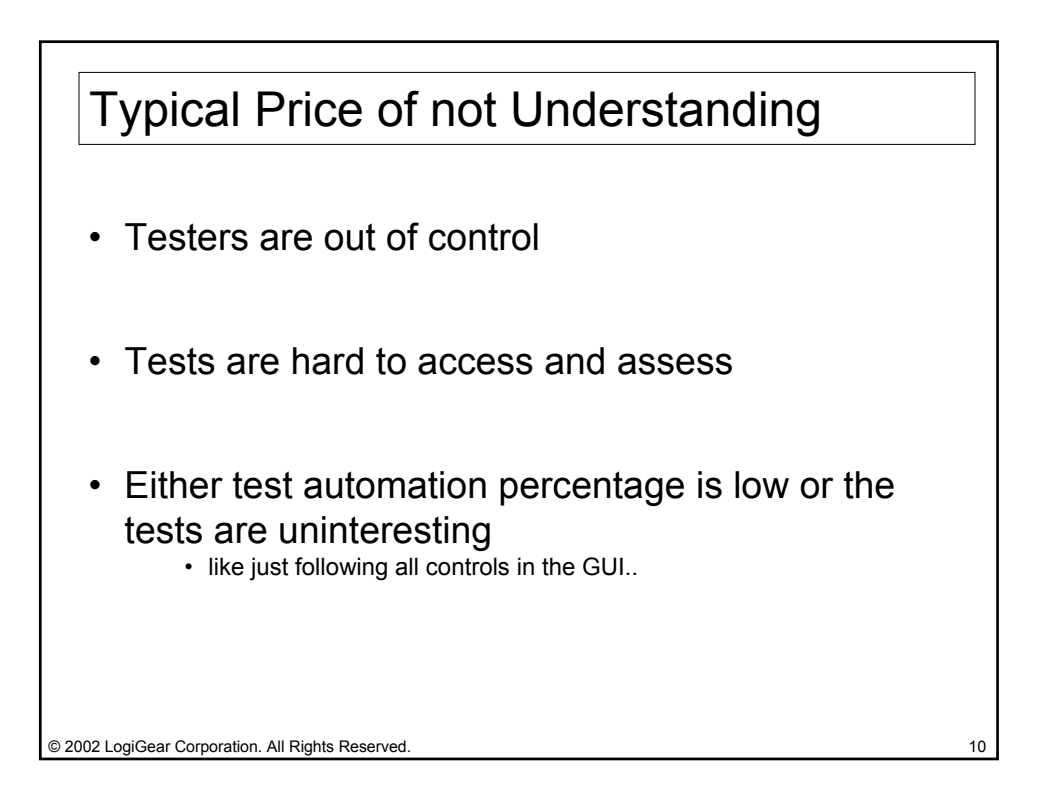

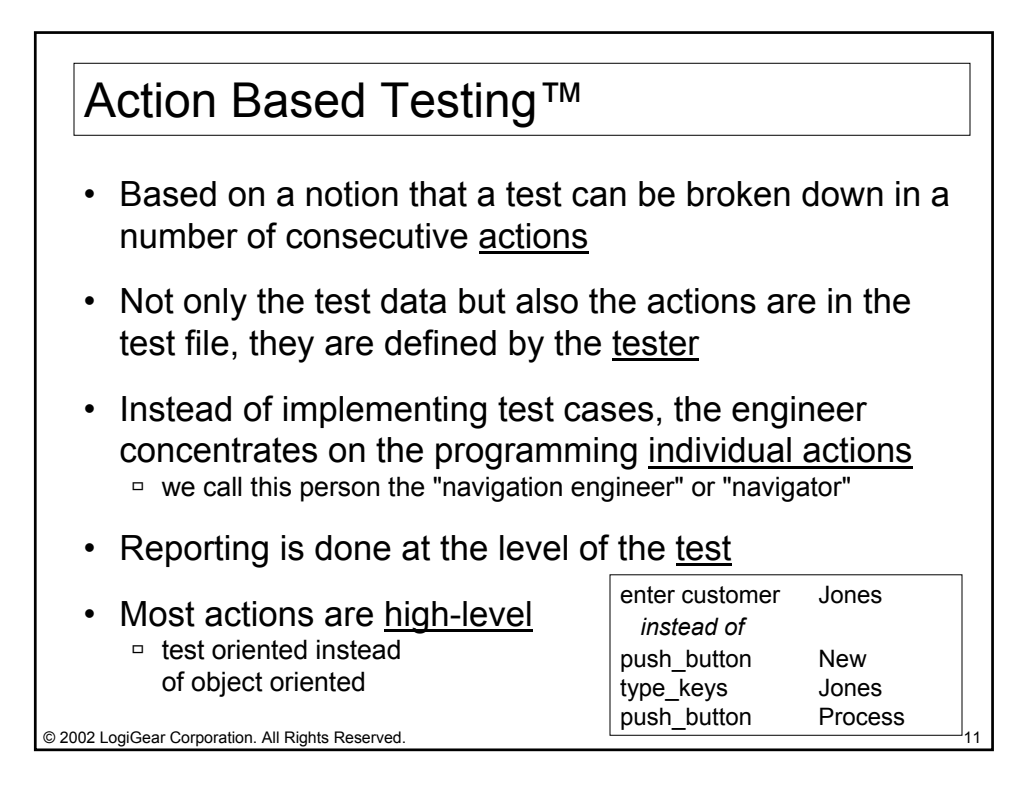

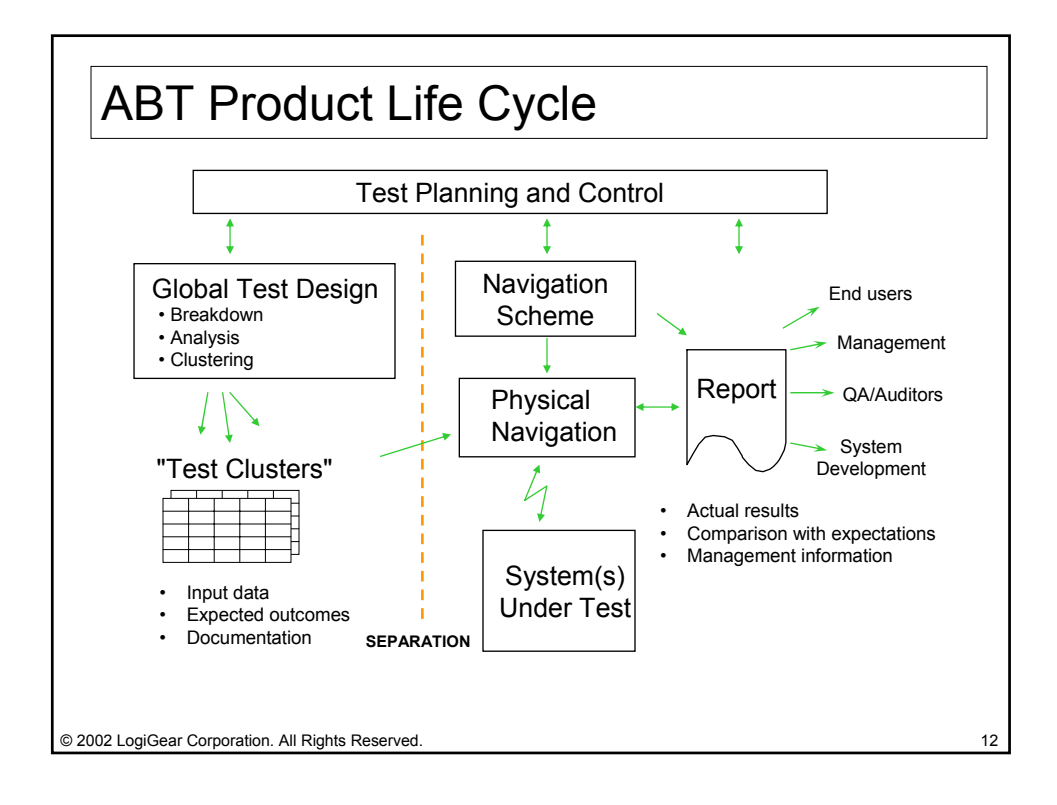

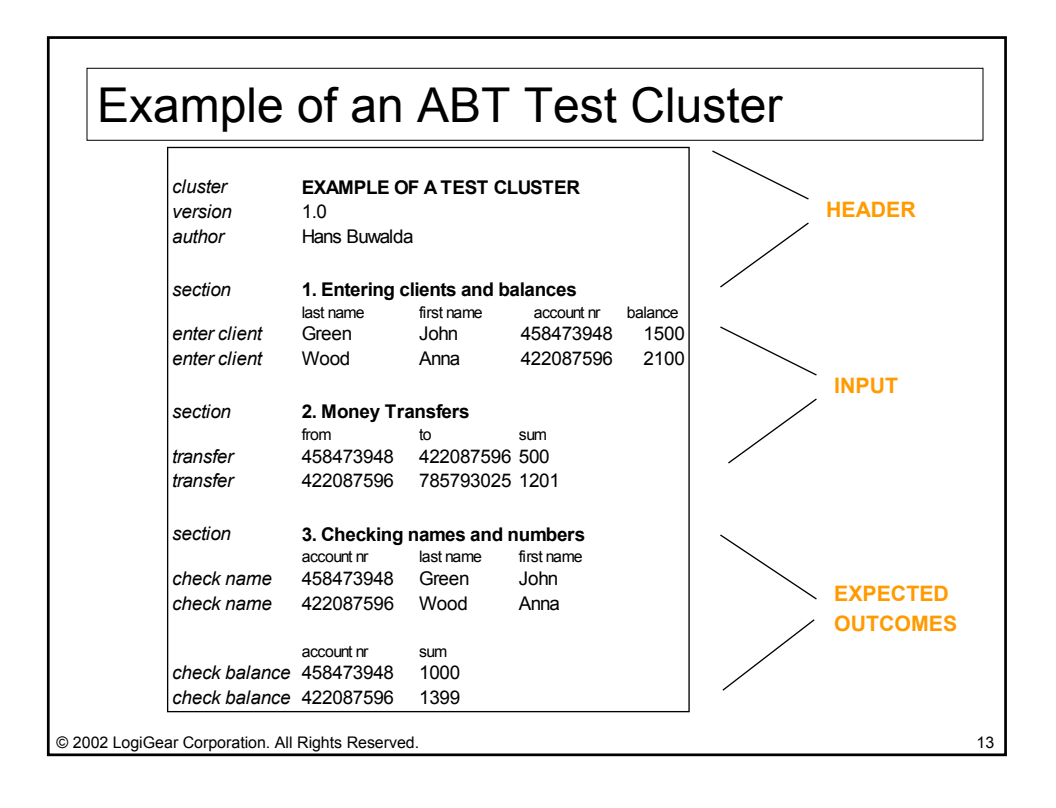

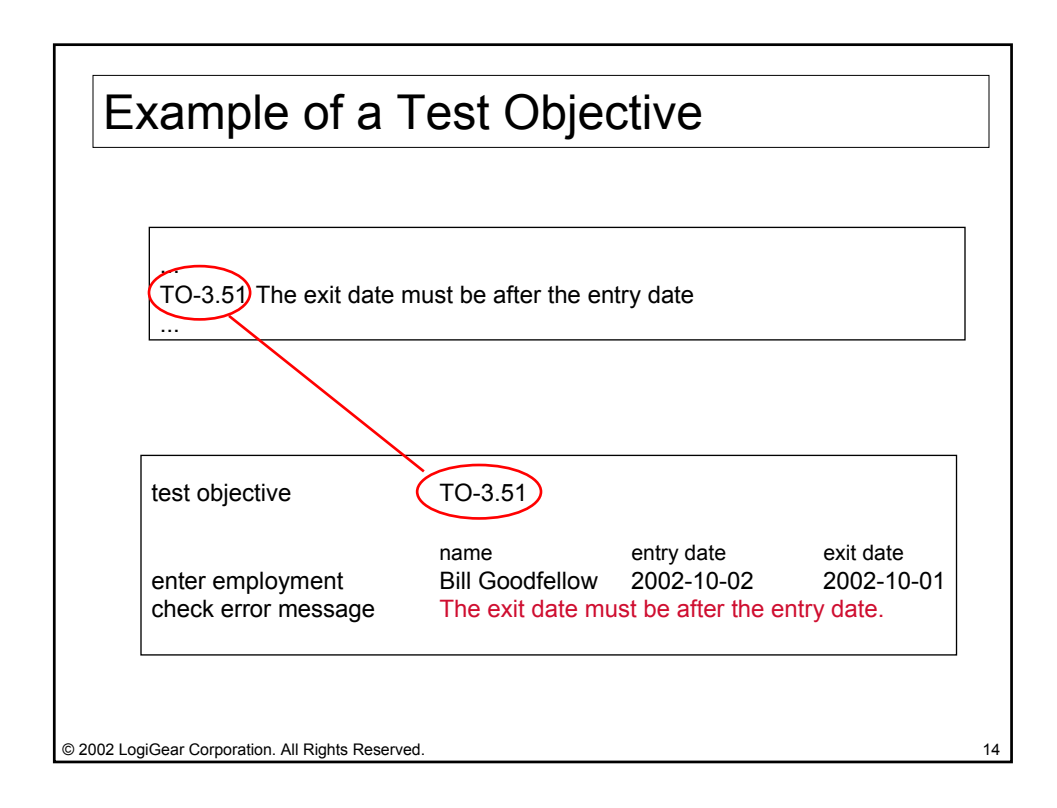

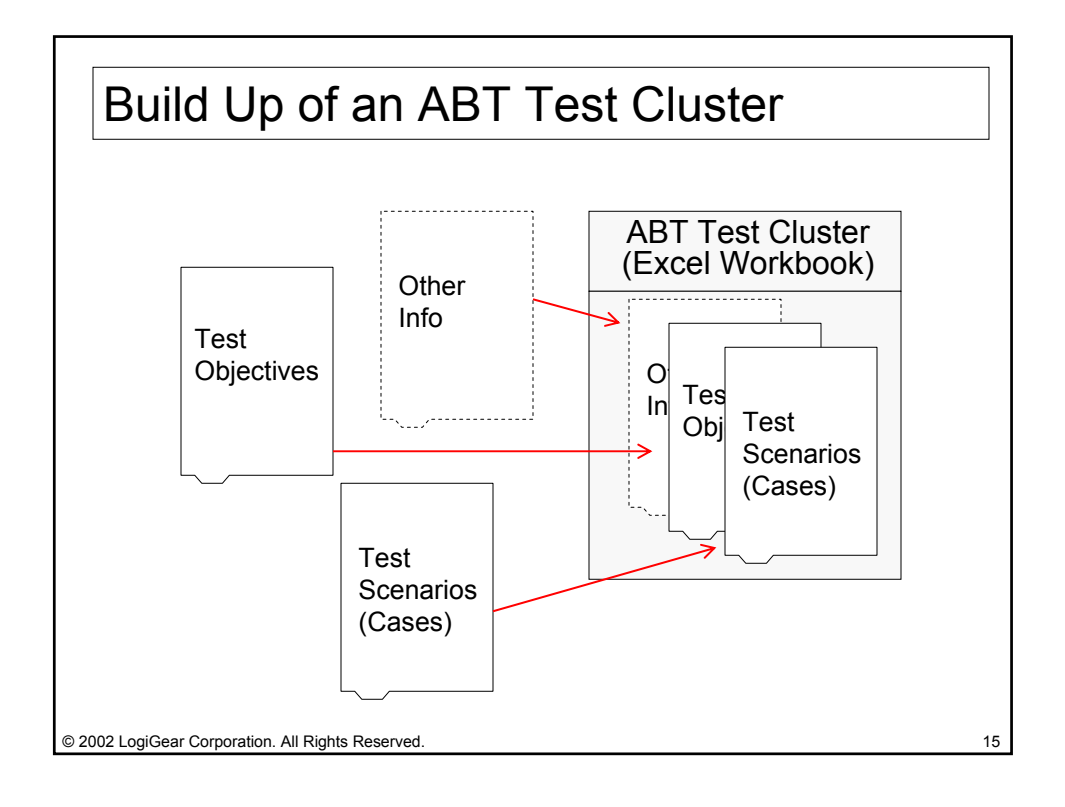

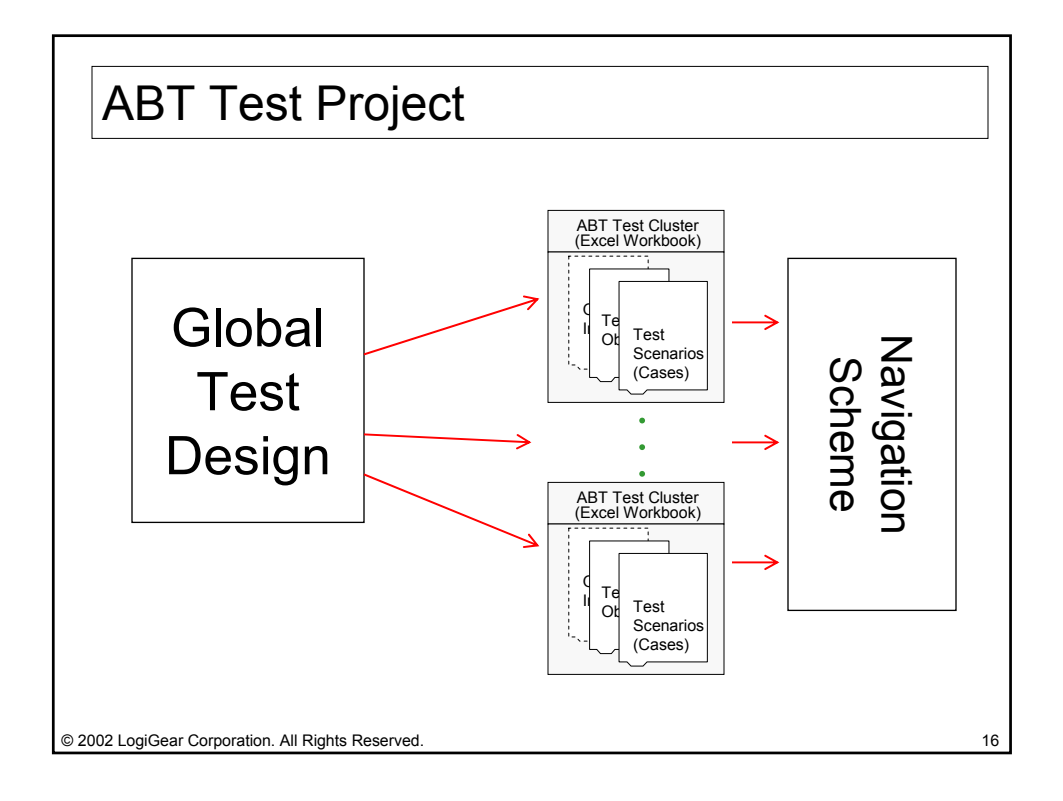

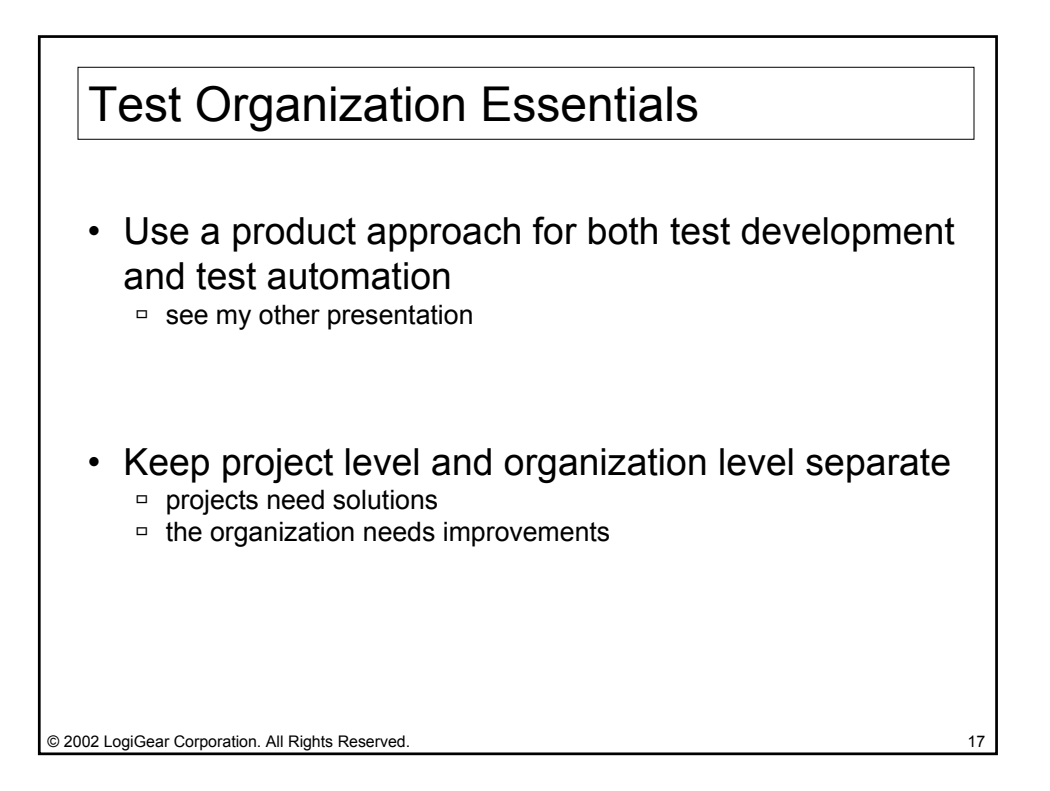

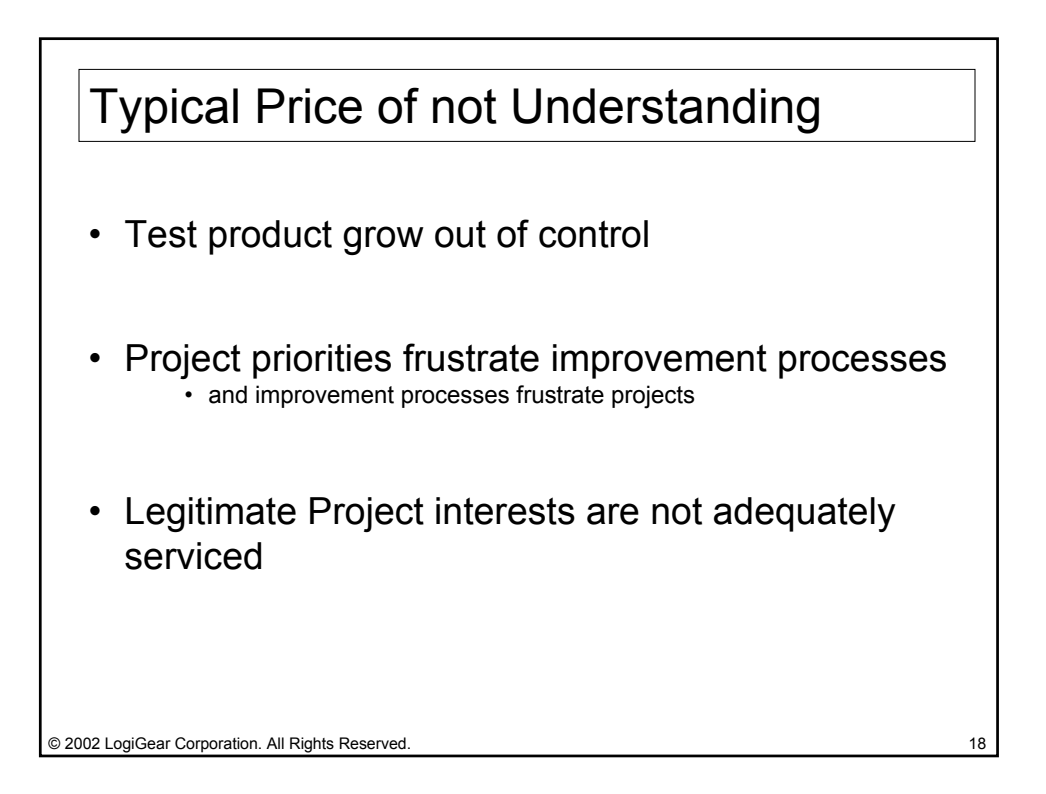

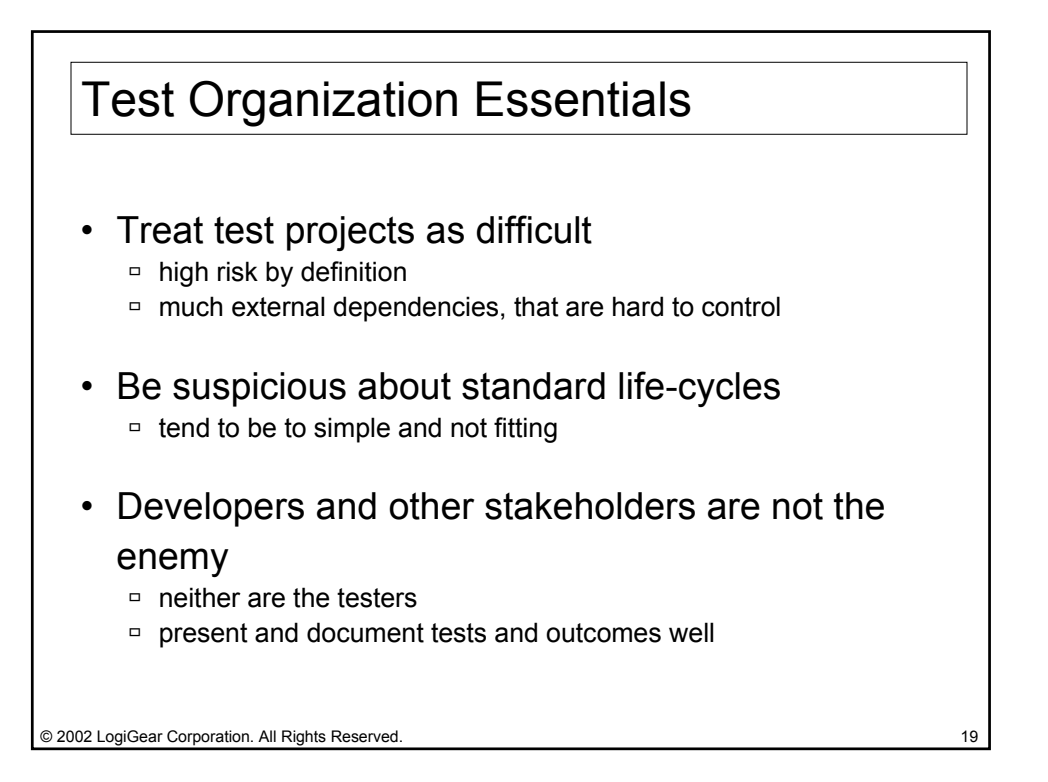

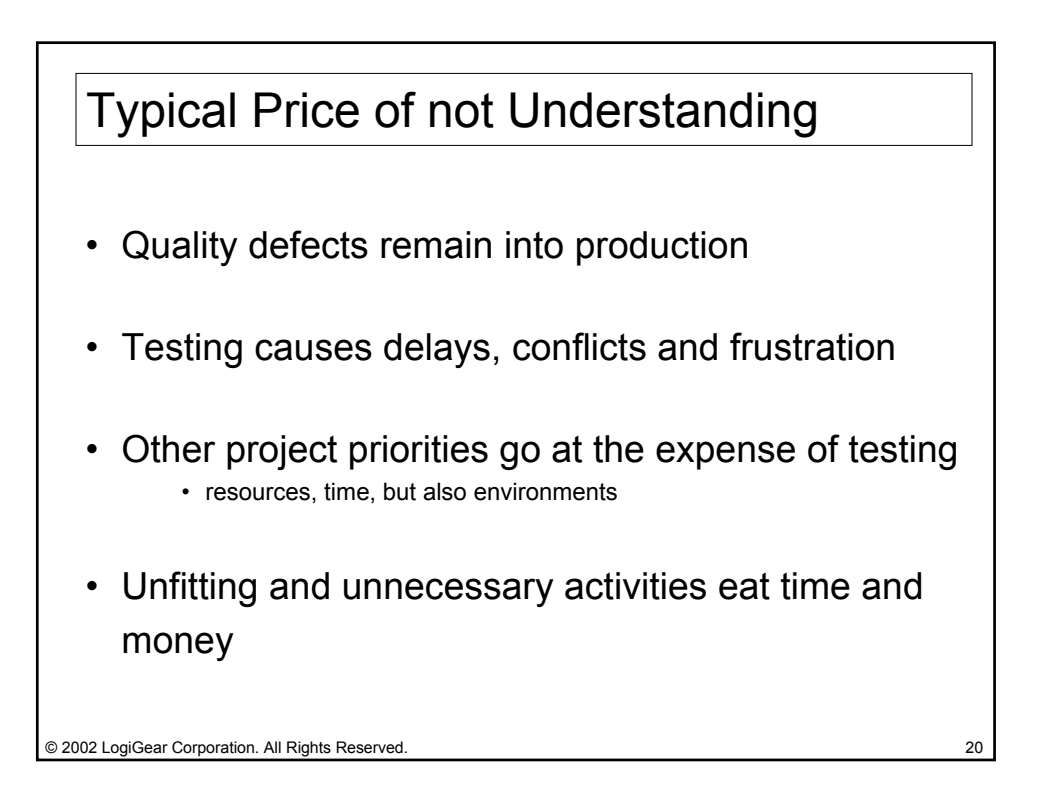

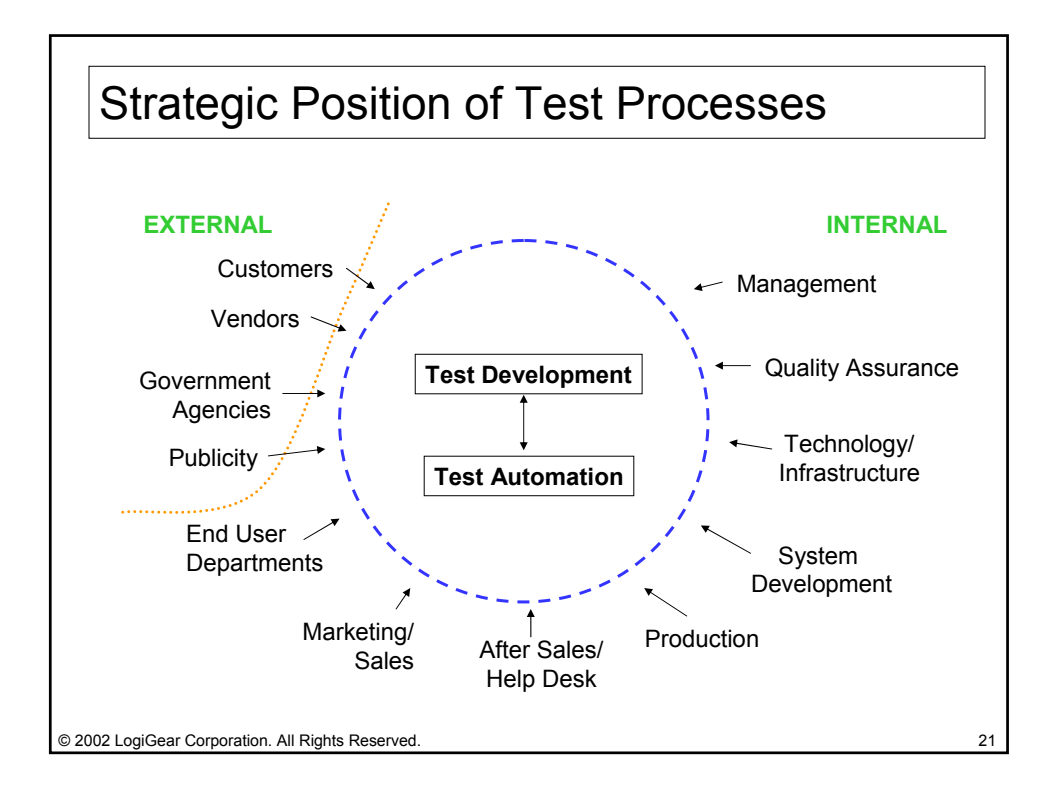

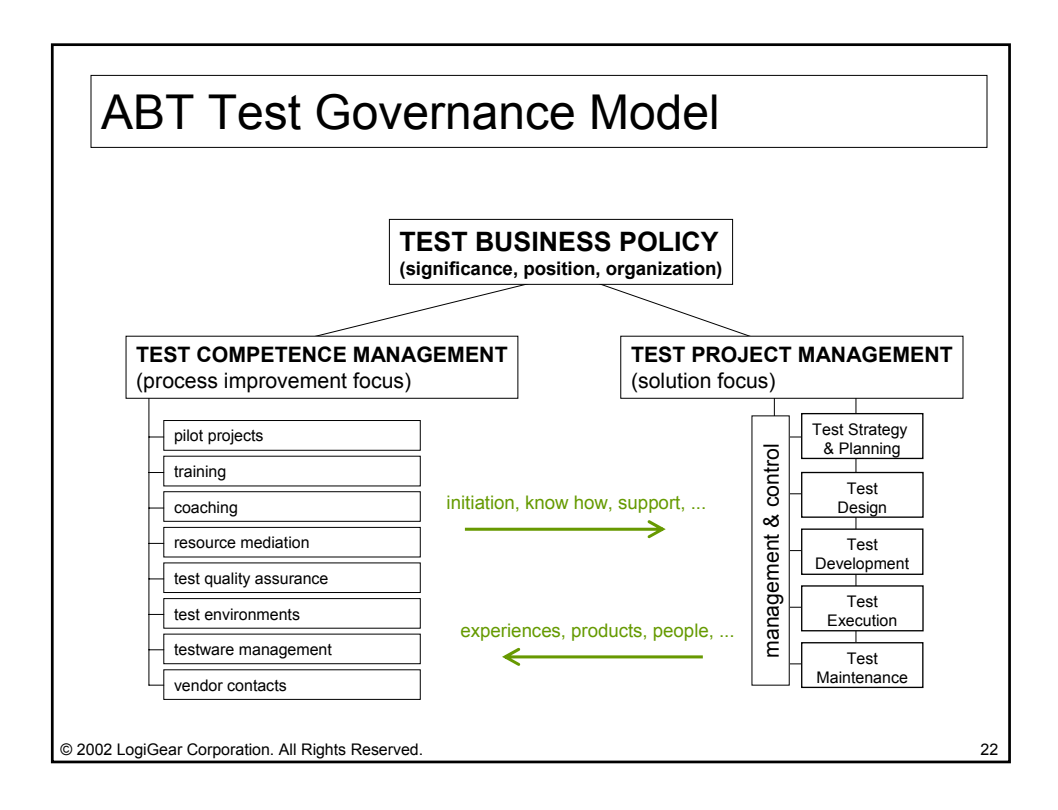

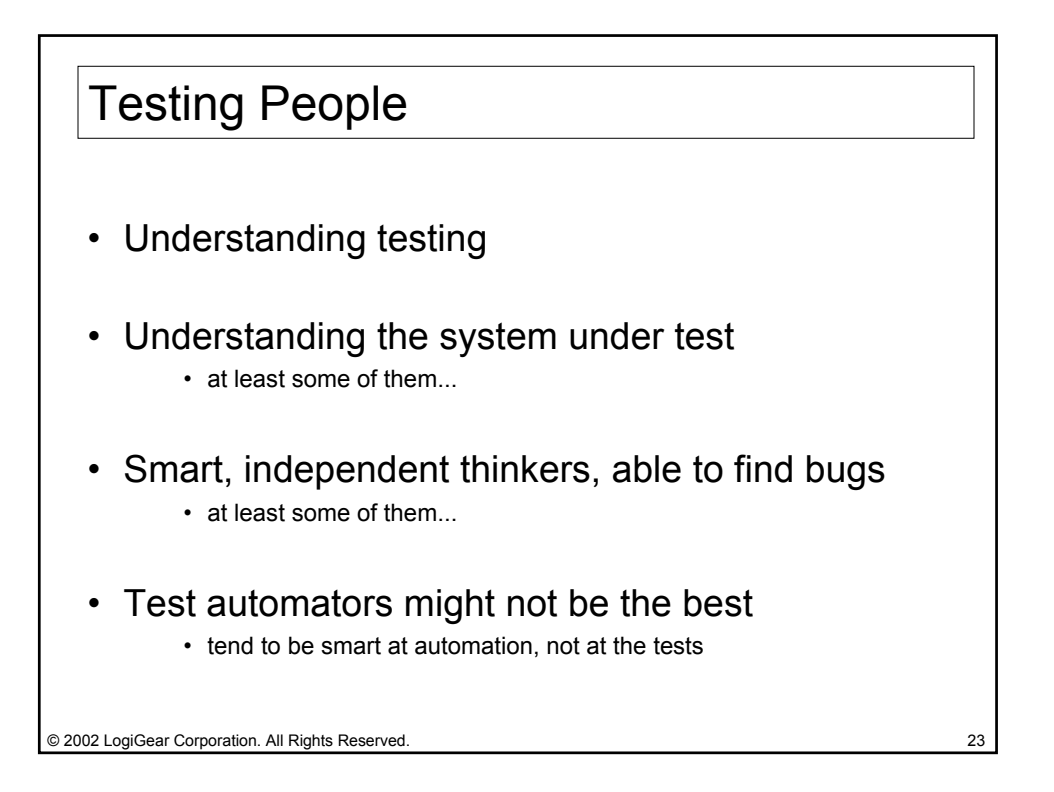

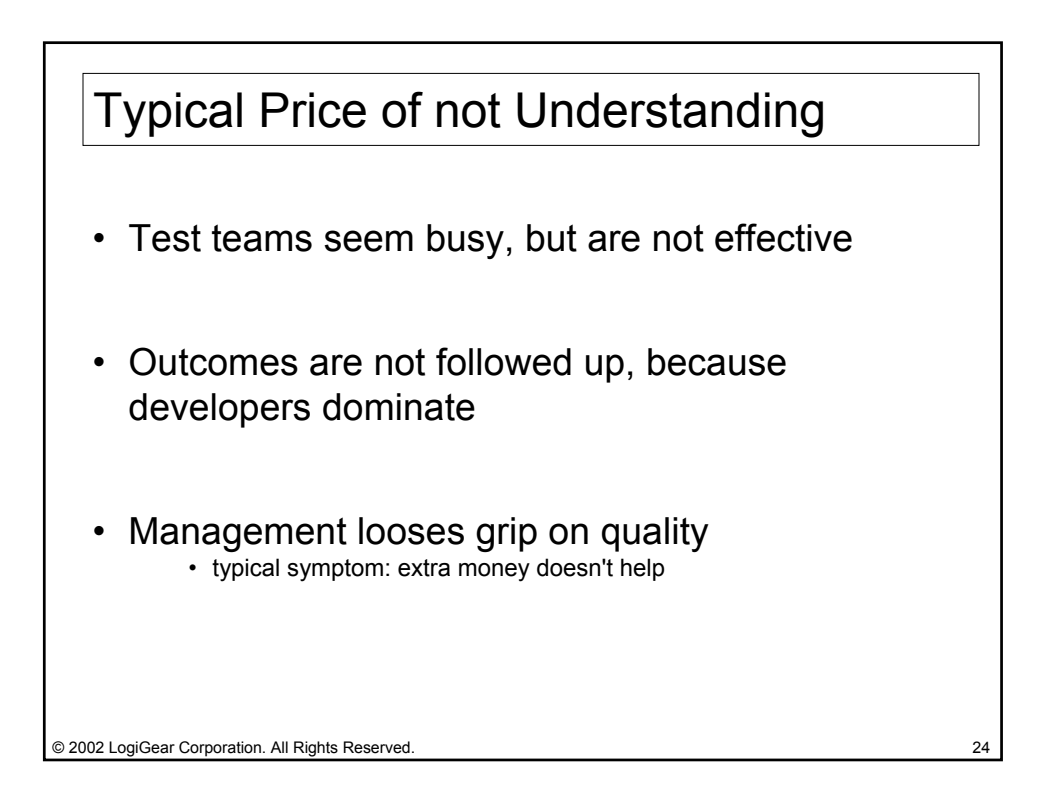

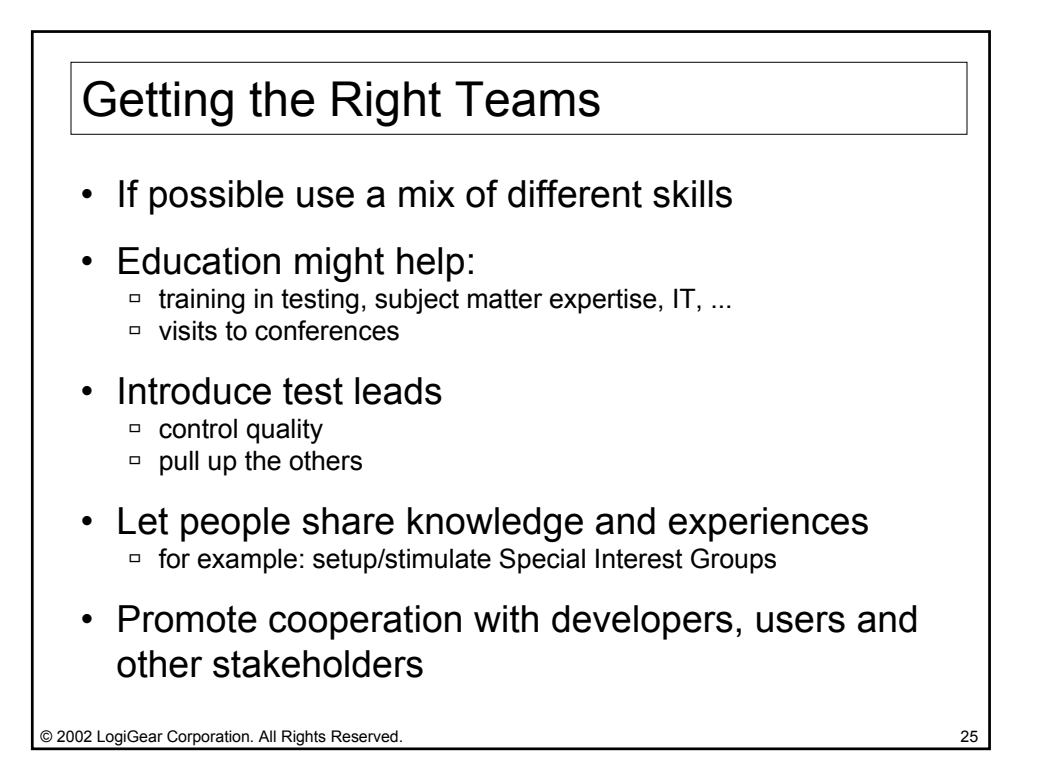

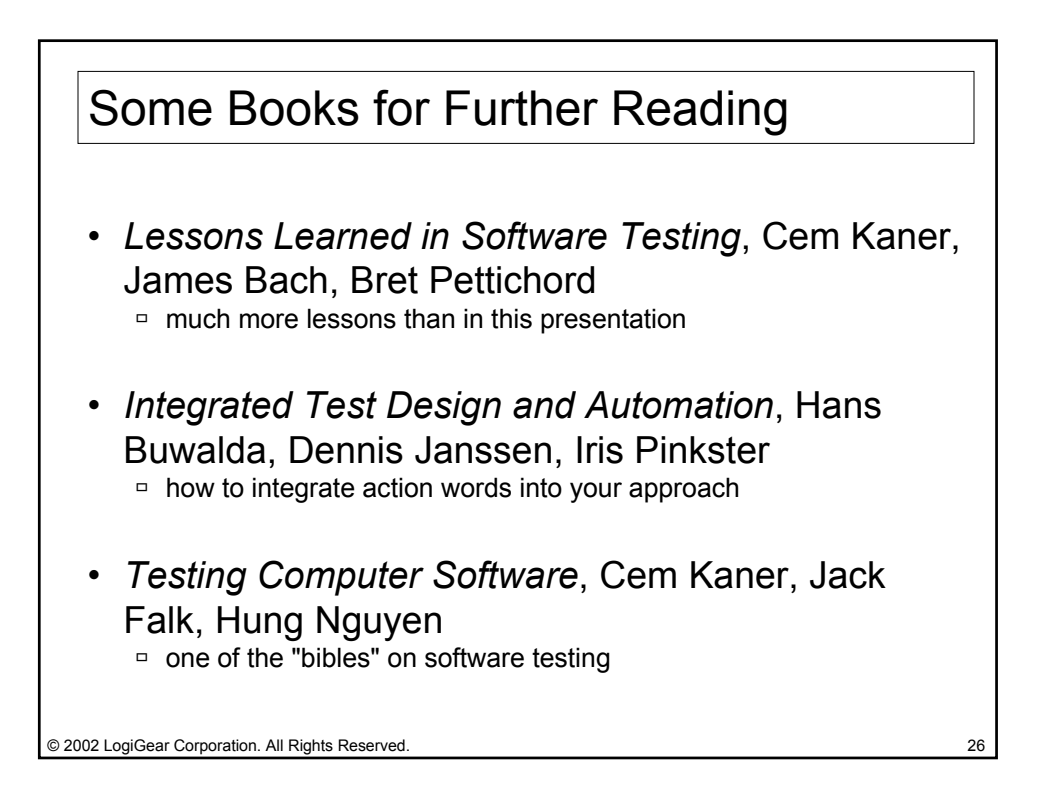

#### **IN COOPERATION WITH...**

American Society for Quality The American Society for Quality is a membership organization dedicated to promoting the principles and practices of quality improvement, with a mission to "be recognized throughout the world as the leading authority on, and champion for, quality." The ASQ Software Division, which represents over 5000 professionals worldwide, is dedicated to "improve the ability of individuals and organizations to satisfy their customers with quality software products and services through **Software Division** 

education, communication, research, outreach, and professional development. (http://www.asq.org)

World Organization of Webmasters Description to be supplies.

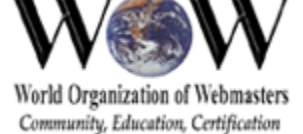

#### **ORGANIZERS...**

*Software Research Institute (SR/Institute),* a not-for-profit subsidiary of Software Research, Inc., was founded to promote the issues of Software Quality throughout the software development community. In addition to the Quality Week Conference series SR/Institute sponsors continuing education seminars in the general area of software quality and software engineering, and Software Quality Forums at which software quality industry leaders provide state of the art technology transfer to industry executives about how to best apply current technology to immediate software quality needs.

#### **MEDIA SPONSORS...**

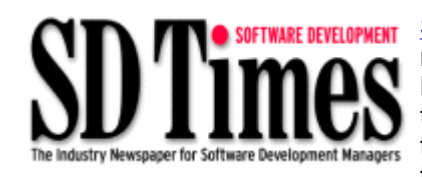

SD Times is filled with authoritative reporting written specifically for software development managers. It covers the entire industry to keep you informed and up to date on Java, Linux, XML, embedded wireless, components, e-business and much more! We cover the things the technical monthlies rarely touch: the trade shows, the vendor roadmaps, the trends, the tools, the alliances, the people, the NEWS! Subscribe today. SD Times is free to qualified professionals like yourself. BUT you must sign up now!

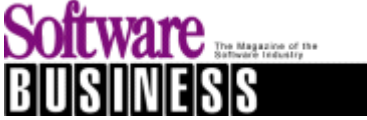

Software Business is The Magazine for Software Executives! Every issue of Software Business Magazine includes the following editorial features: . CEO Strategies . Electronic Distribution . ASP Reports . Financial Reports . Business Automation . Software Replication . Product Development . Packaging/Fulfillment . Support/Customer Service .

International Opportunities . And More...!

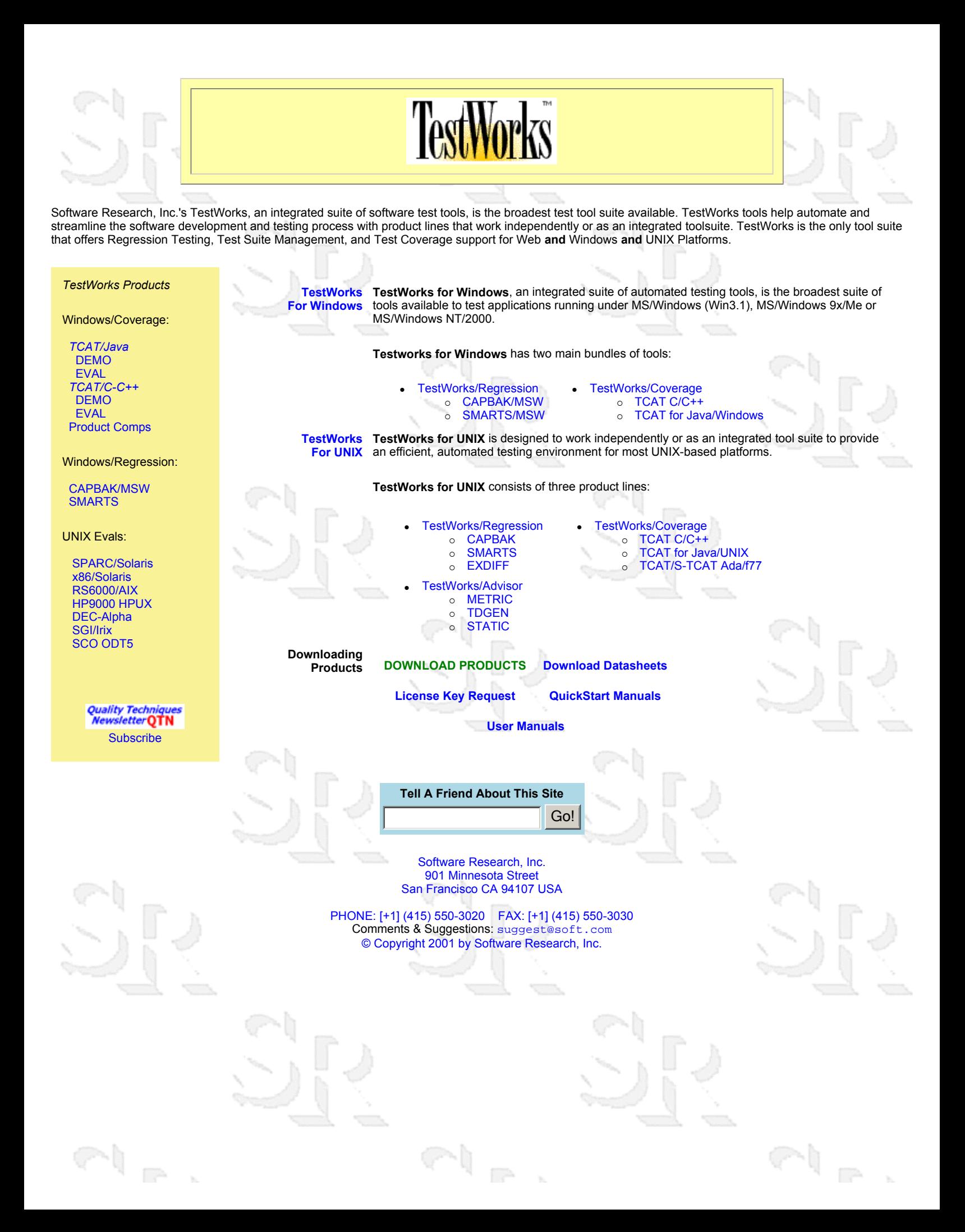

# WUA CE ASSI **PAI**

#### SOFTWARE DEVELOPMENT **Microsoft Blends Java** Into VS.NET The Industry Newspaper for Software Development Managers

#### **ISSUE NO. 059**

**CollabNet Is Turning<br>Japanese, Korean ..........5** BetaSphere Involves<br>Customers Earlier in Product<br>Development

Neon Links Mainframe<br>Data Via J2EE ..............6 Intalio Takes Steps Toward<br>Web Services Choreography..8 VA Software's Augustin<br>Steps Down as CEO ........8

Steps Duminus Services<br>Liberty Alliance Promises<br>Unified Security ........12 Red Gate Marches ANTS<br>Into .NET Web Services ...14

Telelogic Enhances Tau<br>With Scenario Synthesis . . . 14 SpeeDev Adds Visual<br>Designer to Tool Suite ....16

**IBM Delivers Directory**<br>Server, Integrator .......18 **Automatical WebSA Crawlin\_20** HP Dumps J2EE Software Stack

Starbase Launches<br>Multicast Server........22 Mercury Pushes<br>Post-Deployment Tuning..24

Altia Design 5.0<br>Adds Object Browser ....26 SmartPhone 2002<br>Close to Release ........26

SPECIAL REPORT:<br>Minding Your Language

**O MARS** Loyalties<br>In Sun and Microsoft<br>Camps Run Strong ......29 A BZ MEDIA PUBLICATION \$7.95

management tools and tele-<br>phony products—not developer<br>tools and general enterprise<br>platforms. And to that end, it is<br>killing its in-house J2EE appli-<br>cation platforms. In an analyst briefing. Nora **www.sdtimes.com** penzel, senior vice president

#### AUGUST 1, 2002 WITH OPTIMIZED KVM, SUN SEES Company also updates J2ME wireless toolkit

Company also updates J2ME wireless toolkit as used visual  $\overline{B}$ . The company opera have been allowed to the same and the same and the same of the same of the same of the same of the same of the same of the same of the

Will partner with BEA for middleware under new strategy

WIII partner with BEA for middleware under new strategy<br>with main the controller mew strategy<br>is the members of the FIT's software global busit Cocharacter, provide a<br>single manage-<br>Hevelet-Prodection Co. S controller is

hp OpenView

**HP will abande** 

uuneware stad<br>J2EE & NET

hp opencall, IN7

hp utility data center

hp platfor

**EVALUATE:**<br> **EVALUATE:**<br> **EVALUATE:**<br> **EVALUATE:**<br> **EVALUATE:**<br> **EVALUATE:**<br> **EVALUATE:**<br> **EVALUATE:**<br> **EVALUATE:**<br> **EVALUATE:**<br> **EVALUATE:**<br> **EVALUATE:**<br> **EVALUATE:**<br> **EVALUATE:**<br> **EVALUATE:**<br> **EVALUATE:**<br> **EVALUATE:**<br>

where hp<br>will partner

where hp<br>will invest<br>in unique

are line in favor of partner arrange

**MUST SWEAR TO FINANCIALS** New SEC rule affects 11 software giants

**CEOs, CFOs** 

**11 software giants**<br> **ave average Cinci**<br> **under a U.S. Securites** and Exchange Commission rule and<br>
Exchange Commission rule and the lune, investors in the country's largest publicly<br>
traded to software development—will

www.sdtimes.com

# Not A Member Yet?

# **Do it now! Join the IEEE Computer Do it now! Join the IEEE Computer Society today for many valuable benefits including…**

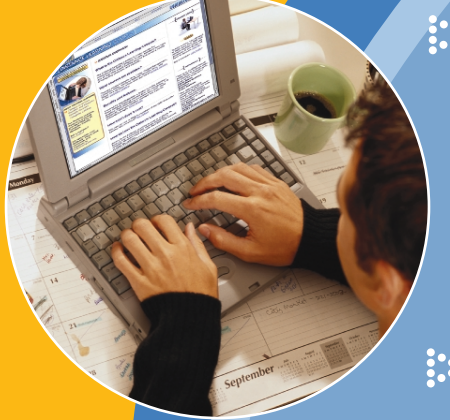

## **Distance Learning**

Members of the IEEE Computer Society enjoy FREE access to a comprehensive online training program for computer professionals. Join today and take any or all of 100 online course titles through our Distance Learning Campus. Subjects include Java, project management, Cisco networks, UNIX, Windows, HTML, Oracle, SQL, and more.

### **Magazines and Journals**

To help you stay informed and competitive, the IEEE Computer Society publishes numerous specialized magazines and journals that are available to members at deeply discounted rates. Plus, you get a FREE subscription to *Computer* magazine included as part of your membership.

# **Conferences and Workshops**

Enhance your knowledge and share practical experiences at more than 140 conferences, workshops, and symposia held each year worldwide. Members save at least 25% on registration fees and get advance notice of the meetings.

# **Other Valuable Benefits**

- FREE membership in your local chapter
- FREE e-mail alias of Your.Name@computer.org
- FREE membership in up to four of 40+ Technical Committees
- FREE membership in 200+ Standards Working Groups
- Member discounts on hundreds of books and conference proceedings

**Join Today!** Apply online at **http://computer.org/join**

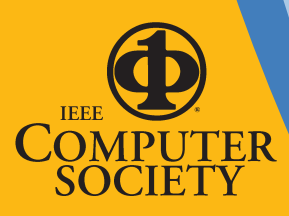

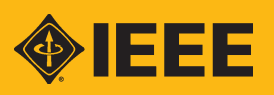
## **Quality Testing of WebSites eValid: Testing from the Web Browser**

**If you can browse it, eValid can test it, at the click of a mouse.** 

**It's . . .**

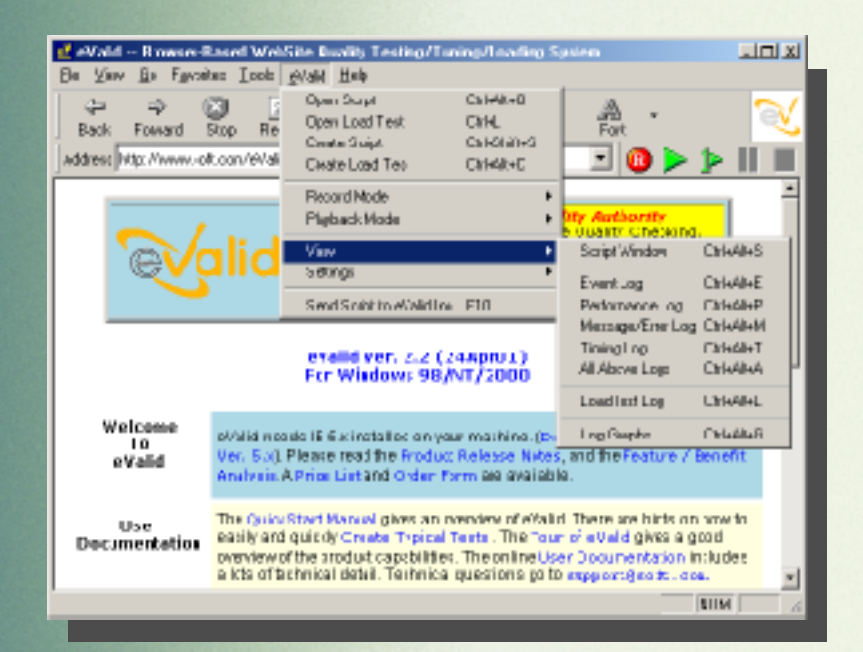

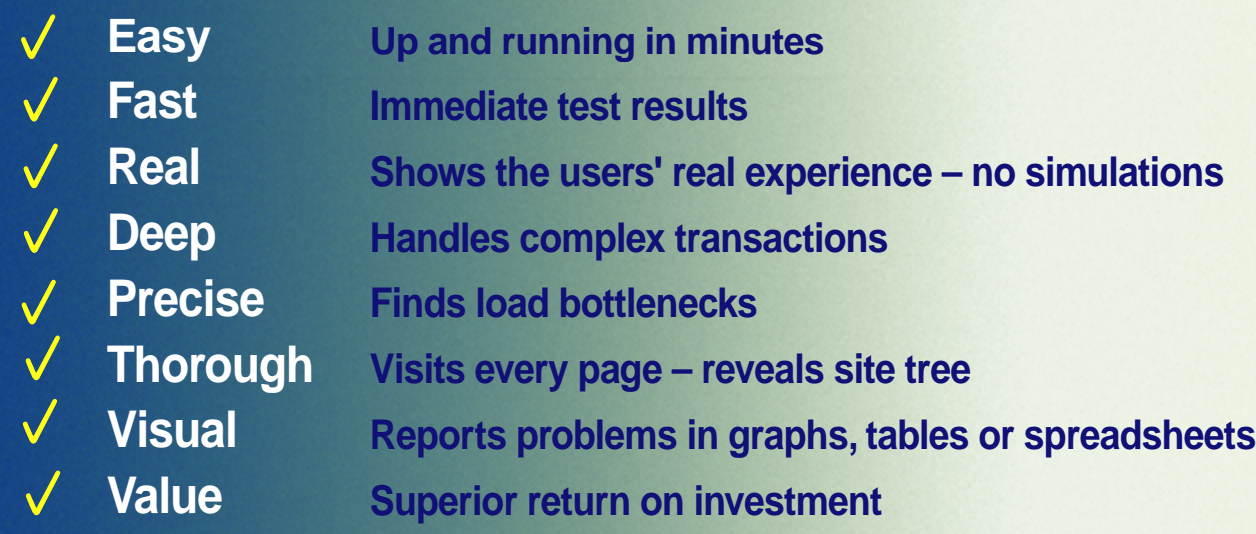

**The most complete WebSite performance solution today – The most complete WebSite performance solution today – at a fraction of the price! at a fraction of the price!**

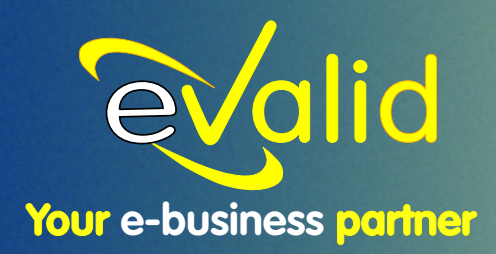

**Free Download** *MAAMLe-valid.com* 1-800-942-SOFT

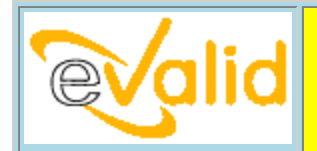

*eValid™ -- The Internet Quality Authority™*  Client-Side Browser-Based WebSite Quality Checking, Testing, Validation, Tuning, Loading, 24x7 Monitoring Training, Consulting, Seminars © Copyright 2002 by eValid, Inc.

#### **About eValid -- The Internet Quality Authority eValid Home**

eValid enhances your e-business success by assuring that your WebSite is trouble-free, reliable, speedy, and available 24x7. In a Web-paced world your WebSite is your key asset. eValid checks, protects and insures.

#### *eValid Products*

eValid's Test Enabled Web Browser™ is a test engine that provides you with browser based 100% client side quality checking, dynamic testing, content validation, page performance tuning, and webserver loading and capacity analysis.

This new cutting-edge technology is 100% client side based and is completely object-oriented. eValid offers a unified approach to WebSite testing that is unique in its simplicity, power, efficiency, effectiveness, and superior ease of use.

By focusing entirely on the users' view of WebSite quality, eValid results are accurate, complete, repeatable, and highly effective -- all as experienced by your users. The eValid test engine is available in several product configurations.

**Mapping:** eValid Site Analysis Mode will systematically examine a WebSite or a sub-WebSite for critical quality factors such as slow downloading pages, unavailable links, too-long pages.

**Testing:** eValid test scripts can exercise the key parts of your site, confirm links, check content, and simulate users' activities. *Make sure your customers get the right message!* More...

Validation: eValid can confirm selected content, validate document properties, images and applets. *Have confidence that you are delivering correct information!* More.

Loading: eValid load testing scenarios can simulate 100's or 1000's of users. *Can your WebSite handle the traffic when a serious crunch comes?* More...

**Tuning:** eValid timing capabilities let you identify slow-loading pages so you can "tune up" your site for optimum performance. *Keep customers from clicking away!* More...

*eValid Services* 

eValid website quality services are all based on the eValid test engine, and are supported through training, consulting, and technical seminars.

**Standard Monitoring:** eValid monitoring, based on the eValid test engine, runs standard tests on your site. eValid's 24x7 website performance monitoring provides for email and/or pager/beeper alert service, plus customer access on our WebSite to historic testing and monitoring data. *Be the first to know whenever your site is misbehaving.* More..

**Custom Monitoring:** Use eValid test services to contract us to run tests you have recorded and proved out yourself using the standard eValid test engine. Custom eValid test executions run on standard intervals, in varying time zones, and are all 24x7. *Make sure your own tests run successfully all the time.* More...

<sup>z</sup> **WebSite Testing, Qualification, Verification, Loading:** eValid consulting services include WebSite testing, test suite development, WebSite qualification, e-commerce verification, and WebSite loading and capacity checking exercises. All work is based on application of the eValid test engine plus other non-released WebSite analysis facilities. **More**.

<sup>z</sup> **WebSite Quality Consulting & Seminars:** eValid website quality experts can work along side your web developers to make sure your site meets the highest reliability, quality, performance, and capacity standards. eValid seminars and workshops are aimed at bringing your own team up to speed. More...

#### **eValid -- Your E-Business Partner**

eValid -- offering products and custom services -- is your one stop solution provider for WebSite quality. eValid is your true e-business partner.

#### **Tell A Friend About This Site**

Go!

eValid, Inc. 901 Minnesota Street San Francisco, CA 94107 USA

> Phone [+1] 415.550.3020 FAX [+1] 415.550.3030 info@soft.com.

## You know how to run your testing. We can help you do it BETTER and FASTER.

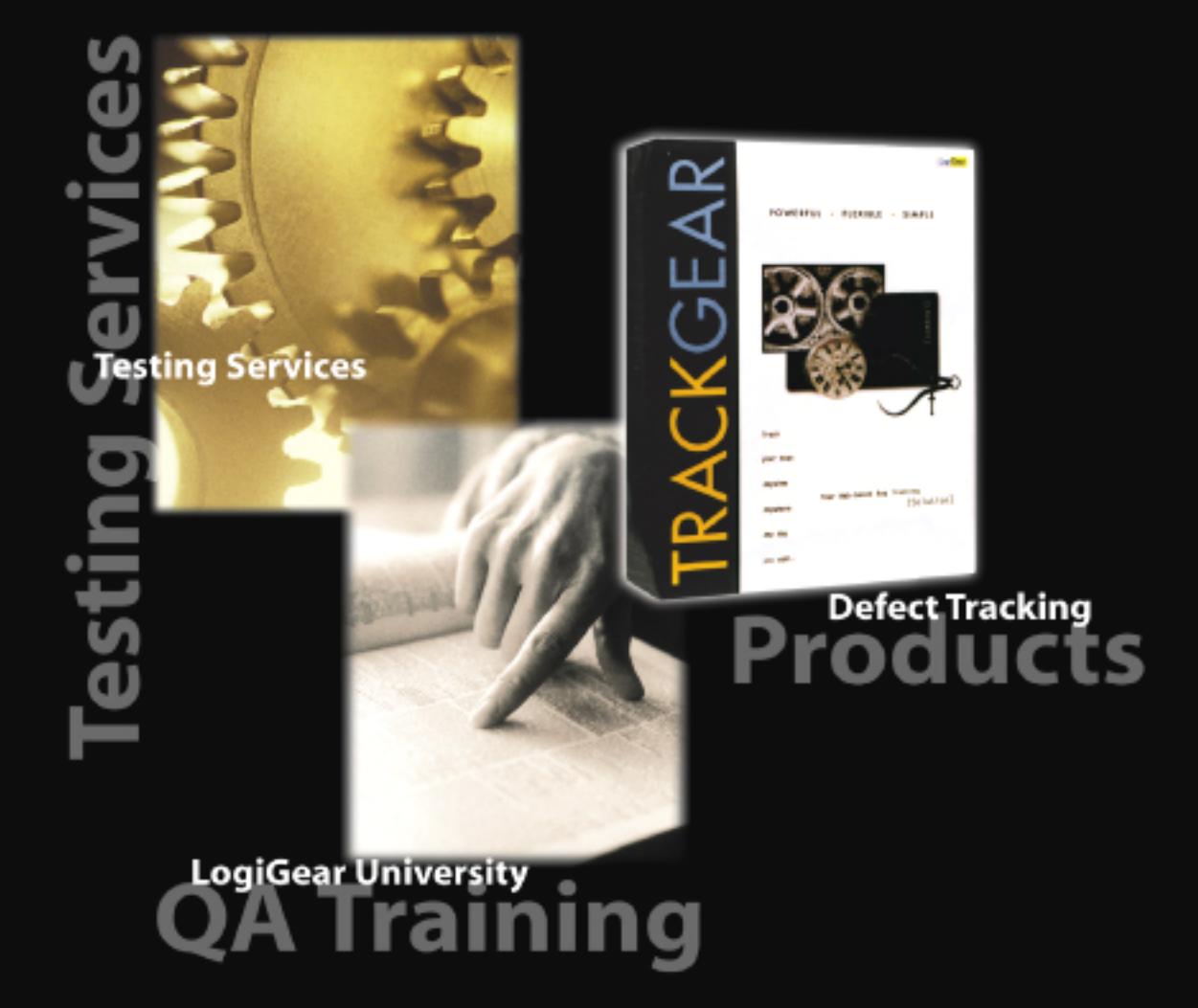

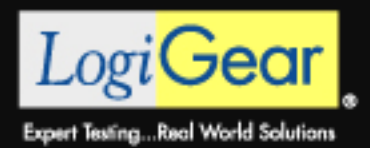

LogiGear Corporation 555 Pilgrim Drive, Suite B Foster City, CA 94404

1.800.322.0333 www.logigear.com/information/

LogiGear Corporation® is the first Silicon Valley-based software testing company to offer a full range of services, including technical and management expertise in software quality engineering, comprehensive outsource testing solutions, a skill-based training curriculum for software testing professionals, and world-class testing support products. Our value-added services include application testing, automated testing, white-box testing, and load/performance testing for business and consumer applications; TRACKGEARTM, a web-based defect-tracking solution; and QA Training through LogiGear University's Software Testing Training Series. LogiGear specializes in testing web and client-server systems, software applications, hand-held communication devices, and consumer electronic products. For more information, please visit our website at www.logigear.com.

# Some things just have to Some things just have to work right the first time... work right the first time...

## Especially your software applications.

*For Configuration Management, Testing and QA products* 

1-800-638-6316 www.mccabe.com

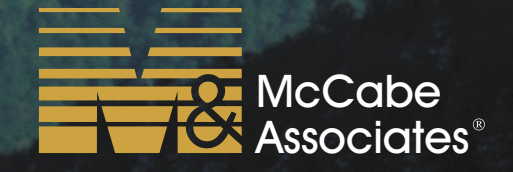

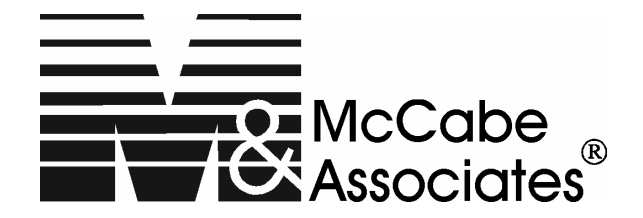

## **9861 Broken Land Parkway** • **Fourth Floor** • **Columbia, MD 21046 (410) 381-0036** • **Toll Free 800 638-6316** • **FAX (410) 381-7912**• **URL - http://www.mccabe.com**

McCabe & Associates enables IT to deliver better applications by providing products and process that implement a relevant, repeatable, and measurable approach to managing software changes and their effects on the testing and quality of applications. McCabe products include McCabe QA, McCabe Test, and McCabe TRUEchange and Release Rocket Verify. Release Rocket Verify identifies, tracks, and reports on software-testing efforts at the **change** level. Verify focuses on validating changes and testing results across an application via realtime feedback, enabling rapid delivery of releases with high confidence. Verify reduces testing time, maximizes testing resources, and increases the manageability of application releases.

# How Complicated Is It To Plan Your Testing?

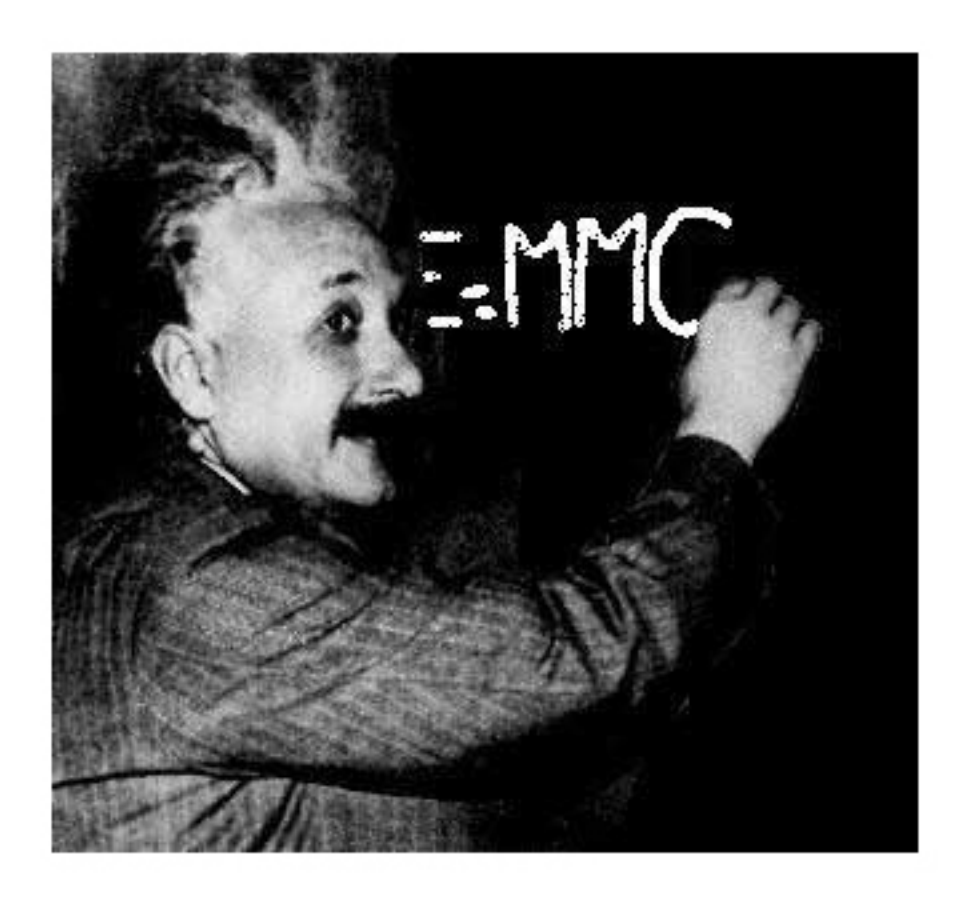

# Simplify.

## Contact The Leaders In Uncomplicated Outsource Testing:

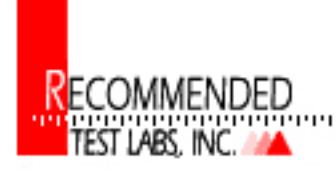

800 464-LABS (5227) www.testlabs.com

Recommended Test Labs, Inc. (RTL) is an outsource testing services vendor with offices in San Francisco, CA Portland, OR, Ashburn, VA and Pittsburgh, PA. RTL has been helping top software and hardware companies ship high quality products on–time and within budget since 1989. Whether to augment their internal QA staff or fully manage their testing projects, Fortune 500 companies have turned to RTL's *full-time*, *experienced*, and highly *trained staff* for their off-site testing needs.

RTL provides a comprehensive range of testing services from compatibility testing to web services testing to indepth feature conformance testing:

- 
- 
- Web Site and Application Functional and Performance Testing
- Test Planning and Design Driver testing
- Network Testing Wireless Testing (802.11b, 802.1x, Bluetooth)
- Windows testing on 95/98/ME/NT/2K and XP Macintosh OS with access to Apple's ADR Labs
	- Localization & Translation Validation Testing
	-

To find out more about RTL and learn how our clients have been able to meet their testing needs and deliver their products on time, stop by our booth or contact RTL at 800-464-LABS (5227), http://www.testlabs.com, or info@testlabs.com.

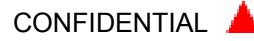

#### Company Description:

#### Semantic Designs

Semantic Designs offers off-the-shelf and customizable tools to mechanize the analysis, modification, enhancement, translation or generation of large-scale software systems in virtually any language. The company also provides services for building custom testing and quality enhancment tools.

The DMS Software Reengineering Toolkit, based on generalized compiler technology, can parse/analyze/transform/prettyprint software. It is absolutely different from any other tool available for handling automated analysis and software modifications. DMS handles multiple and mixed programming language, for systems of several million lines. It has language modules for C, C++, Java, C#, VisualBasic, COBOL, Fortran, Ada, XML, and others, and is designed to accept new and proprietary language definitions very quickly. DMS has been used for many custom tasks, including building HTMLized cross references for complete systems, finding dead code, removing useless preprocessor directives, automatic synthesis of target-language fast XML readers and writers, and full translation of legacy languages such as JOVIAL to C.

Off-the-shelf products are derived from DMS. They include CloneDR, a tool that finds the typically 10-20% redundant code in every system, and TestCoverage tools provide extremely low-overhead ways to determine and interactively display code coverage for standard and custom langauges, along with full summary reports. <http://www.semdesigns.com>

## Software Quality First

## Your source for solutions in software quality systems, testing, process improvement, metrics, and project management.

We take a very practical and do-able approach to software quality assurance and quality improvement. Our focus is on those things that will be effective in a particular organization given its current situation and future plans. Our goal is to obtain measurable improvements in the product and process which in turn lead to improved business results. Our extensive experience in software development, testing, project management, and software quality assurance allow us to quickly determine the highest priority issues and to develop an effective approach for dealing with them.

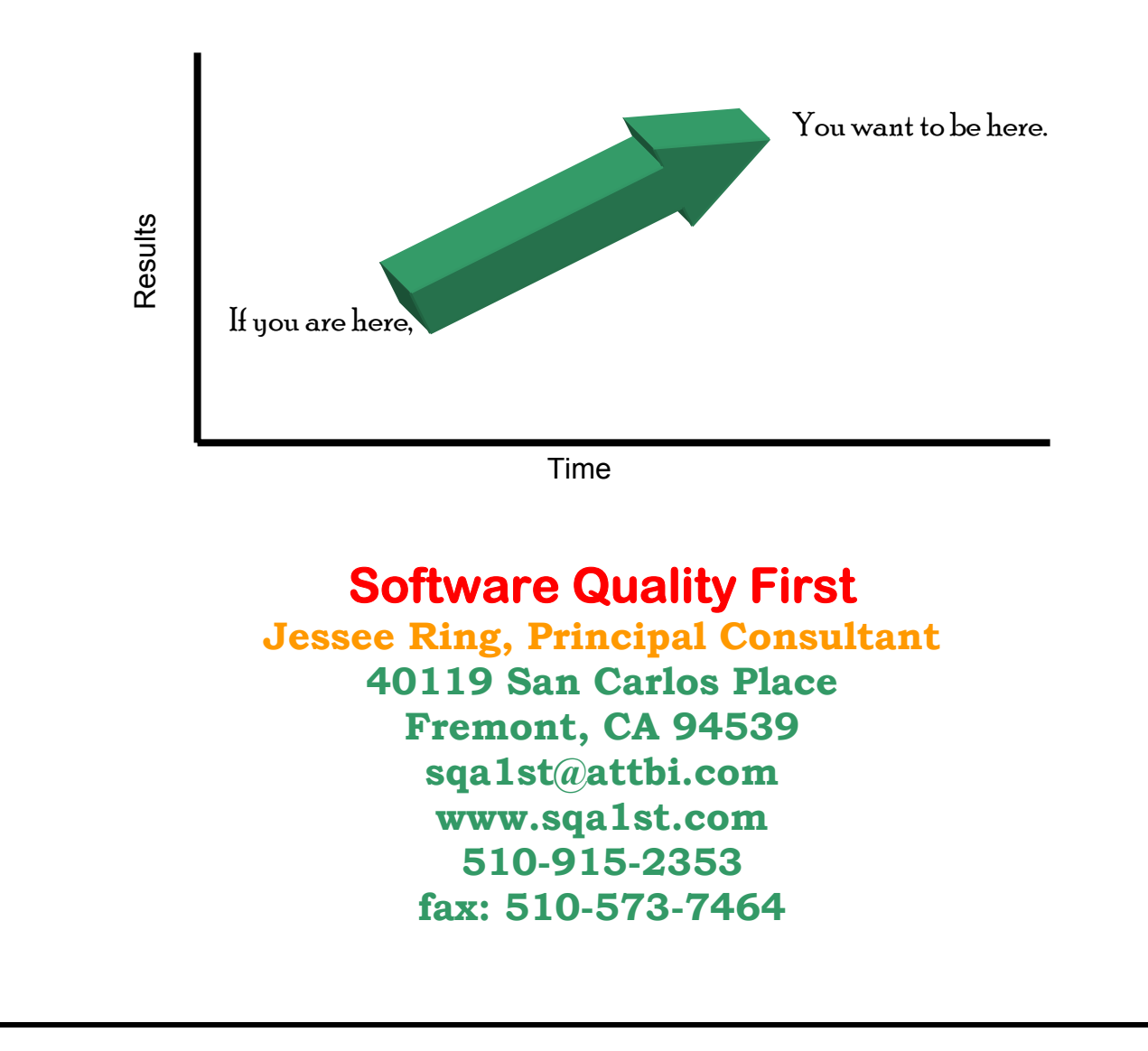

**Software Quality First** provides consulting and/or contract services in software quality assurance, testing, metrics, process improvement and project management. We can handle short term or long term assignments that may require less than one full time person or several people. Our principle consultant is Jessee Ring, who has a masters degree in electrical engineering and over twenty-five years experience in software development, management, SQA, and process improvement in diverse environments and application areas. We can help companies that are just getting started on the quality or process improvement journey or ones who have been working on it for awhile, since we tailor our services to the specific needs of each individual organization. We draw upon a wide variety of industry best known methods that have been shown to be effective. Our approach is based upon sound fundamentals while at the same time being practical and results oriented.

Please visit our website at www.sqa1st.com.

We may be reached at: 510-915-2353, sqa1st@attbi.com, fax: 510-573-7464.

## "TeamShare® had just what we wanted...

functionality, scalability, the right price, Web architecture, integration with other vendors, great support staff and a product management group that really listens to its customers."

> David S. Lee, Manager, Engineering Operations Managed Objects

## The Client.

Managed Objects produces a software platform called Formula®, which helps companies understand how their underlying technology impacts their top-line business.

## The Challenge.

To find a solution that would best integrate customer enhancement requests into Formula<sup>®</sup> product lifecycle.

## The Solution.

G

 $\bullet$ 

TeamTrack's<sup>®</sup> feature-rich and highly configurable Webarchitected solution gave Managed Objects the ability to streamline and enforce their processes while integrating customer feedback into the development loop.

> For more information or for an online demonstration, call:

1.888.832.6742

www.teamshare.com

TeamShare<sup>®</sup> and TeamTrack<sup>®</sup> are registered trademarks of TeamShare, Inc All other trademarks used are the property of their respective owner

TeamTrack® from  $\mathcal{L}$  teamshare<sup>®</sup>

Founded in 1996, TeamShare, Inc. delivers Web-architected collaborative software solutions. The company's product line, powered by the TeamTrack workflow engine, enhances process management, speeds resolution and encourages collaboration within and across enterprises. TeamTrack provides enterprise business process management and enables collaborative product development with business customers and partners. TeamTrack Workgroup is the robust defect and issue management solution for teams on a limited budget. TeamShare solutions are highly configurable, simple to implement and maintain a low cost of ownership. TeamShare's customers and partners include Dell, Hewlett-Packard, KPMG, CitiGroup, 3-Com, Siemens, and ADP. TeamShare has been named to Computerworld's "'Top 100 Emerging Companies" and the "SoftLetter 100" lists. For more information, contact TeamShare, Inc. by phone at 888-TEAMSHARE (832- 6742), via e-mail at inquiries@teamshare.com or on the Web at www.teamshare.com.

## Announcing

# DevTrack 5.0

## The New Standard for Defect and Project Tracking Software

## In Your Quest To Find The Best Defect Tracking Software, You'll Find DevTrack 5.0 Is The Only Clear, Rational Choice.

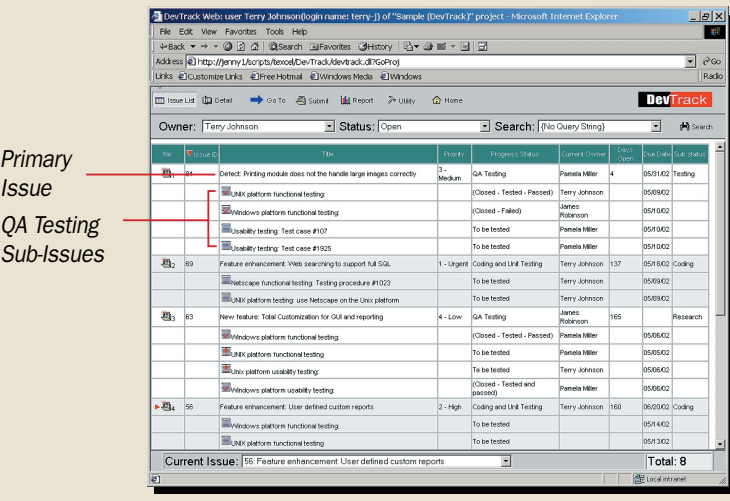

*DevTrack 5.0 is the only product on the market that comprehensively manages and automates your development management, defect tracking, and test plan automation processes within one seamlessly integrated application.*

## DevTrack 5.0 is designed to meet your specific business needs.

### DevTrack 5.0 Enterprise Edition

- ▶ Advanced workflow & issue/sub-issue integration for multitasking
- ► Test plan automation and management
- $\blacktriangleright$  Web interface for beta customers

## DevTrack 5.0 Standard Edition

- ▶ Comprehensive, single-page issue submission
- Integrated, user-defined custom reports
- $\blacktriangleright$  Public and private issue templates for default values
- $\triangleright$  Quick selection of saved search queries

## DevTrack 5.0 Small Business Edition

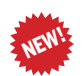

**NEW!** 

**NEW!** 

► Same feature-rich product as DevTrack 5.0 Standard Edition priced specifically for small businesses

See for yourself!<br>View a brief, pre-recorded<br>demonstration on DevTrack 5.0's new features. **www.devtrack.com**

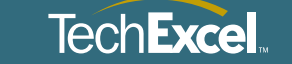

*Toll-free (800) 439-7782 International (925) 871-3900*

## **DevTrack 5.0 – The New Standard for Defect and Project Tracking Software**

DevTrack 5.0 comprehensively manages and automates development management, defect tracking, and test plan management processes within one seamlessly integrated application. It provides powerful workflow and process automation features, seamless source code control integration with Microsoft Visual SourceSafe (VSS) and Perforce, robust searching and reporting, and comprehensive point-and-click customization. New features include advanced workflow & issue/ sub-issue integration for multitasking and a Web interface for beta customers.

Since its introduction in 1997, DevTrack has become one of the top defect- and project-tracking tools on the market. Industry giants such as Hewlett Packard, Texas Instruments, and Honeywell have all deployed DevTrack with teams of over one hundred developers. Many smaller software companies have deployed DevTrack as well because of its unique combination of power, flexibility, and ease of use.

With DevTrack 5.0, TechExcel now offers three new editions of DevTrack designed specifically to meet any company's product development and engineering process automation.

DevTrack 5.0 Enterprise Edition

- Advanced workflow  $&$  issue/sub-issue integration for multitasking
- Test plan automation and management
- Web Interface for beta customers

#### DevTrack 5.0 Standard Edition

- Comprehensive, single-page issue submission
- Integrated, user-defined custom reports
- Public and private issue templates for default values
- Quick selection of saved search queries

#### DevTrack 5.0 Small Business Edition

 Same feature-rich product as DevTrack 5.0 Standard Edition priced specifically for small businesses

For more information, please call 800-439-7782 or visit us on the Web at www.techexcel.com.

## TestQuest, Inc.

TestQuest<sup>TM</sup> Pro is the only non-intrusive automated test solution that provides comprehensive support for a wide range of electronic devices including embedded systems, computer systems, handheld devices, cell phones and Interactive TV set-top boxes. Simulating the presence of a "virtual" user, TestQuest Pro executes pre-defined streams of actions, and compares the output to valid states to determine whether the test was successful. A scripting facility provides a foundation for consistent, reliable and repeatable testing.

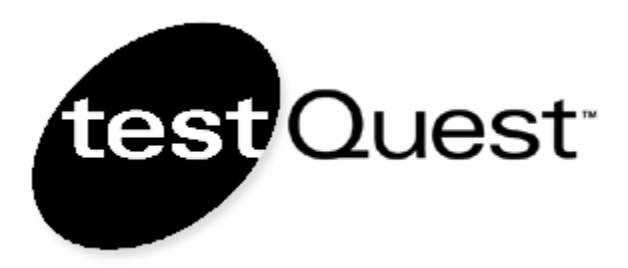

18976 Lake Drive East Chanhassen, MN 55317 Phone: 952.936.7887 www.testquest.com info@testquest.com

### **TestQuest, Inc**.

18976 Lake Drive East Chanhassen, MN 55317 +1.952.936.7887 info@testquest.com www.testquest.com

TestQuest<sup>TM</sup> Pro is the only non-intrusive automated test solution that provides comprehensive support for a wide range of electronic devices including embedded systems, computer systems, handheld devices, cell phones and Interactive TV set-top boxes. Simulating the presence of a "virtual" user, TestQuest Pro executes pre-defined streams of actions, and compares the output to valid states to determine whether the test was successful. A scripting facility provides a foundation for consistent, reliable and repeatable testing. The benefits of using TestQuest Pro include:

Reduced test cycle time: Complete test cycles faster – customers report up to 90% time savings compared to manual methods. TestQuest Pro can run tests 24 hours a day, 7 days a week, dramatically expanding the time available for testing. This means dramatic savings in the time it takes to get products tested and into the market.

Reduced test cost: Customers report rapid ROI and dramatic cost savings by eliminating the need to dedicate staff to testing or outsource testing to 3rd parties.

Improved product quality: Build sophisticated test scripts that thoroughly exercise your products and reliably uncover defects. With TestQuest, repeating an advanced regression test is as easy as running a script.

# TESTING TESTING

4124 148th Ave NE Redmond WA 98052 Email: info@TT123.com Website: TT123.com Phone: 888.718.0837

# **OUTSOURCE TESTING SERVICES**

-Functionality -Installation -Regression -PC/Console Games -Internet/Website

-Localization

-Hardware

- -Consulting Services
- -PC/Mac Compatibility Lab
- -Performance/Stress

-increase profitability -reduce costs -meet deadlines **ASK ABOUT OUR**<br>**NEW CUSTOMER DISCOUNT** -ensure quality

"Testing Testing 123 has been invaluable to me in several emergency situations. Several times I've called them to have a problem testing for my Web site. They have bee<mark>n able to</mark> config<mark>u</mark>re a machine, test the site, and provide the results with surprising speed. For a Web site, it's critical to have someone with the hardware, software and people resources to test a s<mark>pecifi</mark>c problem so quickly."

Brian Copps, Release Program Manager Microsoft, TechNet

Testing Testing 123 was founded in May of 1998, with a focus on building strong client relationships by providing excellent service, flexibility and value. Our outsource testing solutions are cost conscious, responsible and flexible. We have established working relationships with Microsoft, Citibank, Nintendo, Macromedia, Spacelabs, Corbis and others.

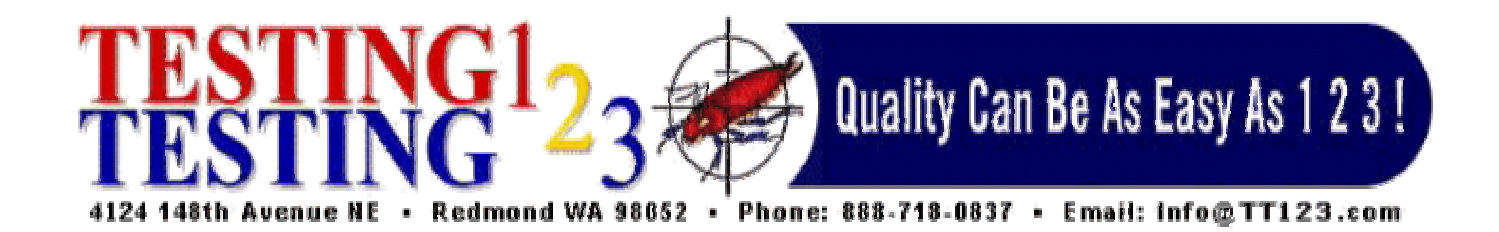

**Testing Testing 123** is a client driven company with the goal to provide our customers with services that fit their specific needs. Our company mission is to empower our clients to produce the highest quality software possible. Our experienced personnel specialize in time critical performance, delivered with exceptional value and service.

**Testing Testing 123's** outsourced testing allows your company to reduce or eliminate the overhead required to maintain testing equipment or the additional cost of adding new staff for your project. Our testing facility is designed to change, which allows us to "ramp-up" quickly for new projects and new equipment configurations. We can test your project in our lab or provide personnel for testing at your site. Our staff can also provide consulting, project management and test planning services for your project.

Quality Assurance is crucial to the overall success of your business. When additional expertise is needed or when time is short and resources are few, let **Testing Testing 123** show you how we can help your business increase efficiency and improve your bottom line.

If you have any questions, please contact us.